The GSAM Final Report has been divided into three volumes. These consist of:

- Volume 1: Summary Report
- Volume II: GSAM User's Guide
- Volume III: GSAM Programmer Guide
	- Illa: Programmer's Guide for the Reservoir Performance Module of GSAM<br>Illb: Programmer's Guide for the Storage Reservoir Performance Module of
	- Programmer's Guide for the Storage Reservoir Performance Module of GSAM
	- IIIIc: Programmer's Guide for the Exploration and Production Module of GSAM
	- IIId: Programmer's Guide for the Demand and Integrating Module of GSAM

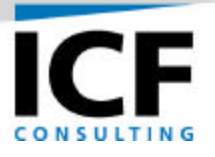

# **DEVELOPMENT OF A NATURAL GAS SYSTEMS ANALYSIS MODEL (GSAM)**

# **FINAL REPORT**

**Volume I – Summary Report**

**For:**

**U.S. Department of Energy National Energy Technology Laboratory Morgantown, West Virginia Under Contract Number: DE-AC21-92MC28138**

**By:**

**ICF Consulting, Inc. Fairfax, Virginia**

**February 2001**

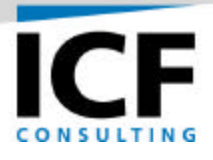

#### **DISCLAIMER**

This report was prepared as an account of work performed by an agency of the United States Government. Neither the United States Government nor any agency thereof, nor any of their employees makes any warranty, express or implied, or assumes any legal liability or responsibility for the accuracy, completeness or usefulness of any information, apparatus, product or process disclosed, or represents that its use would not infringe privately owned rights. Reference herein to any specific commercial product, process or service by trade name, trademark, manufacture or otherwise does not necessarily constitute or imply an endorsement, recommendation, or favoring by the United States Government or any agency thereof. The views and opinions of authors expressed herein do not necessarily state or reflect those of the United States Government or any agency thereof.

# **TABLE OF CONTENTS**

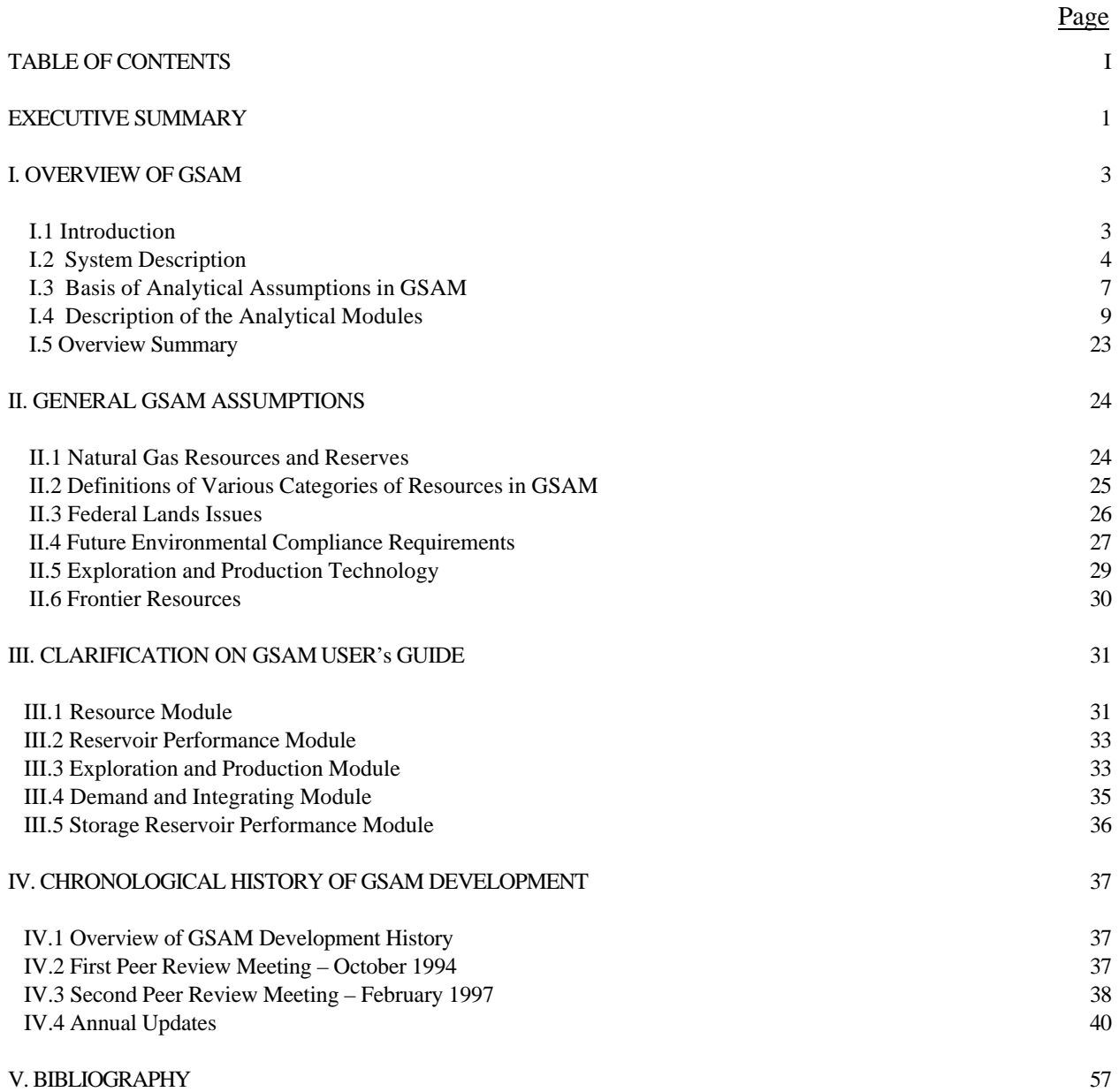

## **TABLE OF CONTENTS (CONTINUED)**

# *LIST OF FIGURES/TABLES* Page

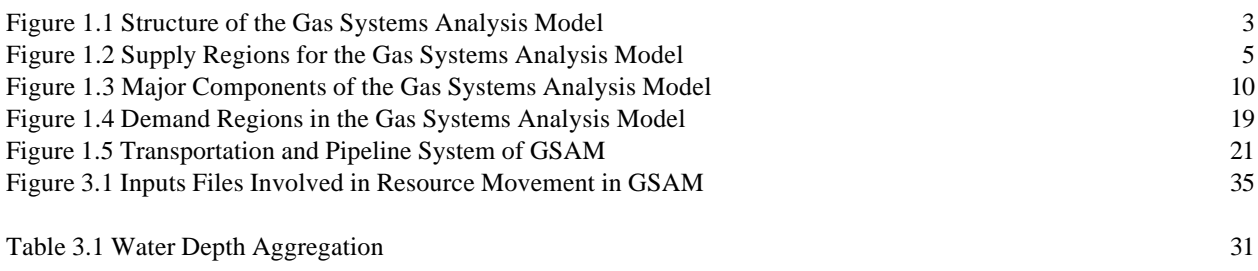

### **EXECUTIVE SUMMARY**

This report summarizes work completed on DOE Contract DE-AC21-92MC28138, Development of a Natural Gas Systems Analysis Model (GSAM). The products developed under this project directly support the National Energy Technology Laboratory (NETL) in carrying out its natural gas R&D mission.

The objective of this research effort has been to create a comprehensive, non-proprietary, microcomputer model of the North American natural gas market. GSAM has been developed to explicitly evaluate components of the natural gas system, including the entire in-place gas resource base, exploration and development technologies, extraction technology and performance parameters, transportation and storage factors, and end-use demand issues. The system has been fully tested and calibrated and has been used for multiple natural gas metrics analyses at NETL in which metric associated with NETL natural gas upstream R&D technologies and strategies under the direction of NETL has been evaluated.

NETL's Natural Gas Strategic Plan requires that R&D activities be evaluated for their ability to provide adequate supplies of reasonably priced natural gas. GSAM provides the capability to assess potential and on-going R&D projects using a full fuel cycle, cost-benefit approach. This method yields realistic, market-based assessments of benefits and costs of alternative or related technology advances. GSAM is capable of estimating both technical and commercial successes, quantifying the potential benefits to the market, as well as to other related research. GSAM, therefore, represents an integration of research activities and a method for planning and prioritizing efforts to maximize benefits and minimize costs. Without an analytical tool like GSAM, NETL natural gas upstream R&D activities cannot be appropriately ranked or focused on the most important aspects of natural gas extraction efforts or utilization considerations.

The final documentation of this research effort is divided in three-volume report as follows:

Volume I, *Summary Report*, provides overall summary of the GSAM research effort.

Volume II, *User's Guide*, provides details on the data, models, required inputs, input and output formats, and nuts and bolts for successfully running GSAM. The primary purpose of this volume is to provide information necessary to configure and operate the model for many analytical purposes.

Volume III, *Programmer's Guides*, provides detailed description of the computer code for various GSAM modules.

Volume IIIa contains programmer's guide for the Reservoir Performance Module of GSAM.

Volume IIIb contains programmer's guide for the Storage Reservoir Performance Module of GSAM.

Volume IIIc contains programmer's guide for the Exploration and Production Module of GSAM.

Volume IIId contains programmer's guide for the Demand and Integrating Module of GSAM.

## **I. OVERVIEW OF GSAM**

#### **I.1 Introduction**

The Gas Systems Analysis Model (GSAM) has been developed for National Energy Technology Laboratory (NETL), Department of Energy (DOE), to simultaneously evaluate the impact of various combinations of technologies and energy policies on the overall North American natural gas industry. This gas market is an integrated, commodity-based system of supply, transportation, and demand, which recent regulatory changes have dramatically altered. Demand and supply of gas are influenced and limited by market conditions and regional boundaries established by the existing infrastructure.

The consistent evaluation of gas supply and demand under alternative economic, technology, regulatory, and policy conditions is the main objective of the modeling system, which is designed to be fully consistent with operator decision-making procedures. Its modular design provides flexibility in developing and completing detailed resource assessments. Figure 1.1 shows the general modular structure and logic flow for the entire system.

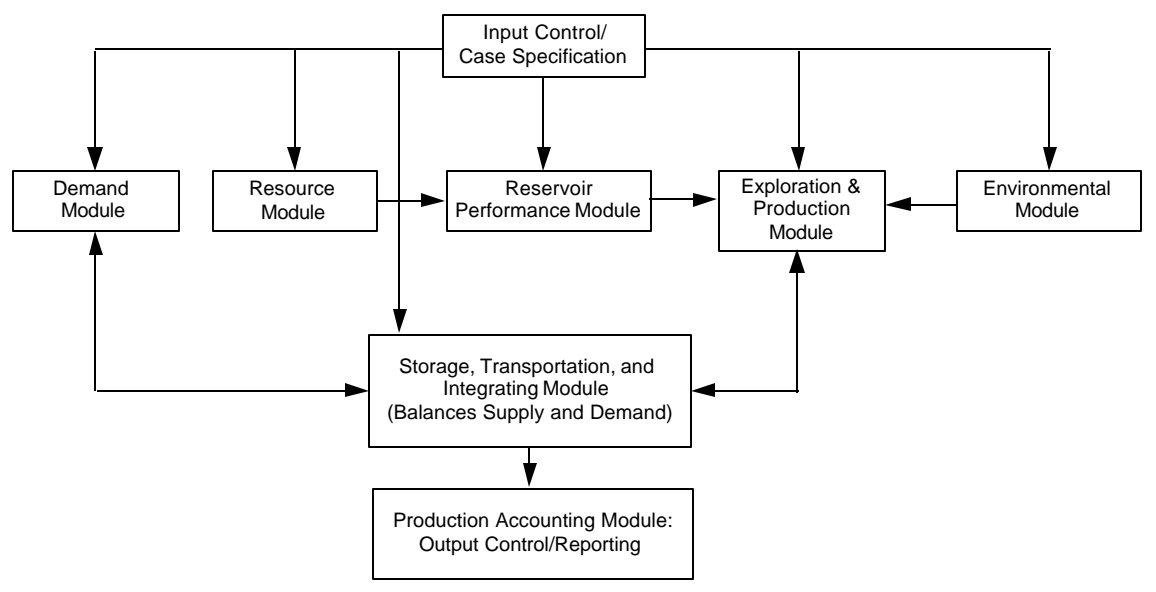

**Figure 1.1 Structure of the Gas Systems Analysis Model**

#### **I.2 System Description**

The Gas Systems Analysis System has been designed to fully assess the benefits and costs associated with the flow of gas from the reservoir to various end-users. It can be used to evaluate the potential of alternative R&D strategies to increase natural gas extraction efficiency and/or reduce costs. Many existing models are already designed to evaluate various aspects of natural gas recovery at the level of an individual well. The uniqueness of the system lies in its simultaneous evaluation of R&D strategy in a market context, with the benefits of technology advances measured in terms of both commercial and technical success.

#### **Required Inputs**

**Reservoir Data.** Since model results are only as useful as the data on which they are based, the methodology places a high priority on using validated information on natural gas resources in the United States and Canada. The methodology relies on accurate and available resource descriptions, at the level of individual reservoirs.

Each reservoir is explicitly characterized by rock and fluid properties, depth, pressure, and temperature, as well as resource type, play, location, and current development status. These data, plus carefully selected defaults when required, are used to evaluate the productivity of each reservoir for a set of alternative technology & policy scenarios.

By being able to evaluate known reservoirs, GSAM's comprehensive characterization of the resource provides a credible basis for a variety of analyses.

GSAM can assess the impacts of various technology and economic scenarios on the reserves. The objective is to characterize and evaluate exploration and production options as an operator would in the field. After examination of several publicly available databases, NRG Associates' (NRG) Significant Oil and Gas Fields Database was determined to be the best reservoir database available to accomplish this goal.

The NRG database is a reservoir-level database for both the known and undeveloped natural gas resources and has sufficient coverage of necessary data elements to do a volumetric calculation of OGIP. It also contains sufficient data to perform analyses on different resource types, different regions, and other levels of disaggregation.

The NRG database contains detailed information on over 17,000 natural gas reservoirs in the U.S. and Canada, accounting for about 90% of the total North American gas potential from known fields (excluding Appalachia). Nearly 85% of the reservoirs in the NRG database have information on production history and proved reserves.

Each of the reservoirs has detailed information on the location of the reservoir, allowing the allocation of reservoirs into the regions (Figure 1.2). Producing regions are allocated in the system according to their geologic characteristics. Each reservoir is also assigned to a play. Plays are clusters of geologically similar reservoirs within the same general location. The major criteria of geologic similarity are as follows: productive formation, regional geologic structure, depositional environment, hydrocarbon type, and trap type.

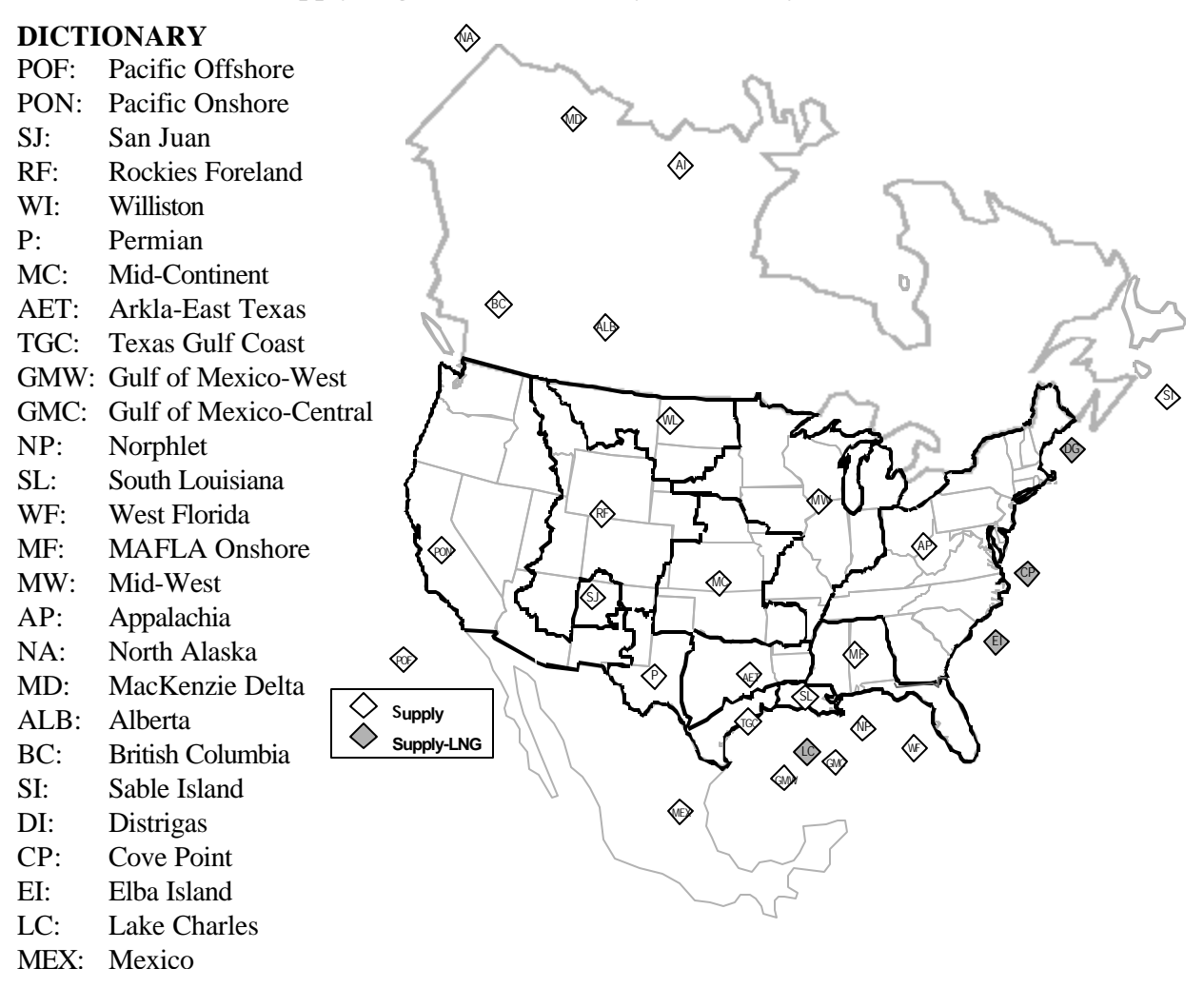

**Figure 1.2 Supply Regions for the Gas Systems Analysis Model**

The plays are defined to approximate specific exploration concepts and to indicate groups of reservoirs susceptible to similar development strategies. The U.S. play definitions in the NRG database have been compared with and correspond closely to the plays defined by the USGS in its national resource assessments. Additionally, Canadian play definitions in the NRG database have been matched with play definitions of the Geological Survey of Canada (GSC).

The undiscovered gas resource database in the system is more theoretical in nature than the known resource database. The undiscovered resource database was compiled using existing estimates of the undiscovered gas resource in North America, the most detailed of which is for the United States by the USGS. For Canada, undiscovered gas estimates are based upon the study by the Geological Survey of Canada. NRG Associates, a participant in the 1995 Department of Interior assessment of undiscovered resources, performed the crosswalk among the databases.

**Other Input Data.** Other information is needed to fully evaluate a gas reservoir's productivity and economics relative to other investments. Various capital and associated operating and maintenance (O&M) costs must be estimated as a function of specified technologies, location, and producing characteristics. Information on regional or national trends in drilling and completion costs, dry hole costs, and gas processing and waste disposal costs, along with other gas industry factors, is incorporated to reflect the dynamics of evolving capital and energy markets. Additional data on local, state, and federal tax structures, depletion, depreciation, and royalties, as they relate to gas producers and reservoir location and types, are used to provide reservoir evaluations on a project-specific discounted cashflow basis.

Current and advanced technology performance and cost assumptions and various policy conditions are defined as user-specified parameters. GSAM evaluates the evolution of decision parameters in response to constantly changing procedures and technologies as they are developed, tested, and implemented by operators in the field and as the character of the remaining resource base changes. It has been designed to directly evaluate and quantify the impacts of changing technology or policy conditions on the domestic gas system. It must therefore provide a flexible method for changing technology and policy conditions through user-specified input. This capability has been carefully designed into the various modules.

Finally, macroeconomic variables, infrastructure constraints and costs, and gas industry characterizations are required to fully represent the market within which investment decisions are made. These market parameters strongly affect the model's simulation of investments in new gas supplies, as well as end-use gas demand, by imposing realistic limits on regional supplies and inter-regional transportation volumes. These downstream factors are derived from historic industry practices and adjusted for fundamental changes in industry structure and recent regulations.

#### **I.3 Basis of Analytical Assumptions in GSAM**

In order to perform analyses on a reservoir-specific basis, a functional database containing various characteristics for each reservoir was required. The key characteristics of the reservoir database include gas, natural gas liquid, and oil production and reserves, horizontal permeability, total porosity, depth, initial pressure, water saturation, bottom-hole temperature, thickness, gas gravity, heating value, original gas-inplace, and area. A type curve methodology was selected as the modeling approach to be used by the system for representing a reservoir's production performance. Type curve models explicitly analyze reservoir performance based on actual reservoir properties and technology performance parameters.

In order to assure consistent analytical results from the model and to address R&D issues in a timely manner, several key aspects of data are handled by explicit specification in input files. These key data elements are derived from the literature, EIA publications, or the other available information. Availability of this data simplifies analytical procedures and drives modular design.

The types of input data contained in the model include information on rig utilization factors by region, gas demand factors by region, sector, and season, existing inter-regional pipeline capacities and operating costs, and drilling cost adjustment factors to account for varying market conditions (prices, rig rates, etc.). By making these specific input parameters, the system's modular design allows easy variation of these values, and these factors can also be updated, as required, to reflect future market starting conditions.

In addition to the direct starting inputs, the system requires data on future changes in drilling costs and/or efficiency, the market penetration of future technology advances and variations in competing fuel costs. These time- dependent variables are also designed as input to the modeling system to add to it's flexibility and versatility.

#### **Model Analysis Logic**

The North American gas resource is large, diverse, and widely dispersed, both geologically and geographically. Exploration and production (E&P) efforts encompass a broad range of activities and technologies. Many of these are explicitly designed for the specific characteristics of particular prospects or resources. Despite their disparate nature, conventional, offshore, tight, Devonian shale, coalbed methane, and sub-quality gas resources share common production obstacles. Resource data used in GSAM describe and allow modeling of each of these resources in a consistent and comprehensive manner. Further, the various exploration, development, production, and processing activities within and across various resources are also evaluated in a consistent analytical framework.

Exploration is evaluated on a fully-risked prospect basis. For exploration to be conducted, the expected value of the next discovery must exceed the full cost of finding hydrocarbons (including dry holes), and ultimately, developing and producing the potential discovered reservoir(s). Once a reservoir has been discovered, development and production from that reservoir must generate expected revenues to cover the investments, operating costs, and risks of development. These evaluations integrate detailed information on reservoir geology, technology applications, productivity, costs, and market prices -- the same information an operator uses in the field to select projects.

GSAM integrates these discrete decisions into a market framework. Investment decisions over time must be justified based on contemporary market conditions (e.g., capital and rig availability, wellhead prices) consistent with the supply and demand of gas and the availability of infrastructure in various regions. E&P activity that creates market imbalances (e.g., excess supply in a given region) must justify not only its direct extraction costs, but also the additional costs of transporting the gas to an end-user.

Based on aggregate activities in various supply and demand regions, the model equilibrates regional markets and prices over the forecast period. The downstream model also explicitly addresses seasonal demand fluctuations that influence gas infrastructure, storage, and utilization capacity and investment decisions. This comprehensive market framework ensures that the estimated impacts of R&D or tax policies on E&P activities appropriately and credibly reflect market realities.

The five main analytical modules, each of which can be run in a stand-alone mode, are as follows:

**(a) Resource Module -** transforms raw resource and reservoir data into fully characterized, reservoirlevel data-bases. The module operates using several routines that evaluate available information and estimate missing data elements based on reasonable engineering and geologic default parameters.

**(b) Reservoir Performance Module -** estimates annual production volumes and costs associated with development of each known or potential producing natural gas reservoir characterized by the Resource Module.

**(c) Exploration and Production Module -** evaluates the exploration, develop-ment and production of the natural gas resource base over time as a function of contemporary market conditions and technology, economic, and policy assumptions. Gas prices can be exogenously input or calculated based on analysis using the Demand and Integrating Model.

**(d) Demand and Integrating Module -** evaluates demand for gas by region, sector, and season as a function of gas prices, population growth, economic activity, interfuel competition, and other regional and national factors. Creates input files for operating the linear program to balance supply and demand across a nationwide transportation network linking supply and demand regions.

**(e) Production and Accounting Module -** converts output from other modules to provide a full accounting of all exploration, drilling, completion, operations, and upstream activities. Output provides details on annual gas production, gross revenues, taxes, investments, operating costs, and operating profits.

#### **I.4 Description of the Analytical Modules**

Figure 1.3 provides schematic overview of the major analytical components (modules). Each of these five components is summarized below.

#### **Resource Module**

The Resource Module converts resource data into reservoir-specific information in a format that the Reservoir Performance Module can use. All available raw resource data are incorporated into the Resource Module to be processed, analyzed, and validated into full reservoir descriptions. The module consists of more than simple screens, instead using the distribution of properties within plays to confirm information and estimate missing data. The full characterization of known producing, discovered but undeveloped, and undiscovered reservoirs in the United States and Canada draws on resource assessments available from various private and public sources.

Additional segments of these modules check for data consistency among reservoirs within plays by size and depth. This evaluation allows data default values to be determined and appropriately incorporated where reservoir data are inconsistent or missing. The completed reservoir descriptions are stored in one database for undiscovered/undeveloped reservoirs and another database for reservoirs for which initial development and significant production have occurred.

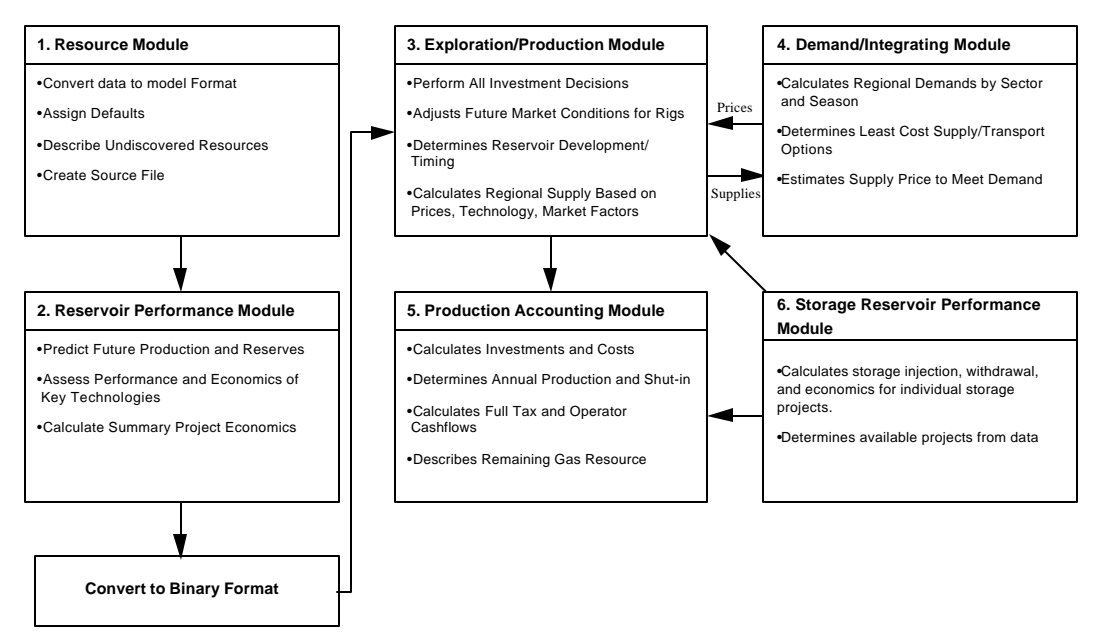

**Figure 1.3 Major Components of the Gas Systems Analysis Model**

Undiscovered plays are split into two categories: hypothetical plays (plays with no current known reservoirs) and currently producing plays. For hypothetical plays, an analogous play in the model's database is identified and the characteristics of the analog play are used to describe the hypothetical play. Currently producing plays were matched to at least one play code in the database.

For each type of matching play, the same general methodology is used to estimate recoverable resource. In each play, a recoverable resource per reservoir is calculated for each reservoir size class in the play. A logarithmic function is then used to determine the relationship between the number of reservoirs in each size class within a play. The total recoverable resource in each play is determined by

multiplying the number of reservoirs by the recoverable resource per reservoir in each size class and summing the recoverable resource across size classes for each play. The number of reservoirs is adjusted (while maintaining the mathematical relationship) until the recoverable resource in the database closely matches the resource reported by USGS or GSC. For hypothetical plays, since there are no known reservoirs, the recoverable resource is matched to the USGS or GSC estimate.

The play approach to exploration evaluation provides a comprehensive assessment of the resource at a level of detail appropriate to the system's analytical requirements. Because the model considers the full cost and potential of exploration activities nation-wide, a play-based approach (White 1981) is ideal for undiscovered resource assessments. Reservoir characteristics for undiscovered reservoirs are determined from average properties in known reservoirs described in the play. Using this relationship, the largest possible size class in that play is determined and the number of reservoirs is adjusted until the recoverable resource for the play matches the USGS or GSC estimate.

The database which results from this approach is closely tied to existing and accepted estimates of the undiscovered resource in the United States and Canada. Accurate play characteristics for currently producing plays and careful choosing of analog plays representative of each hypothetical play ensure that the data are consistent.

Where it was available, gas, natural gas liquid, and oil production and reserves for each reservoir are obtained directly from NRG's reservoir database. If there is no annual production for 1997 and no cumulative production for the reservoir in 1997, then NRG's field database is used to find production and reserves. Field production and reserves are allocated to each reservoir according to the number of major reservoirs in the field and the suite rank of each reservoir.

Also, if available, data for other variables characterizing each reservoir are taken directly from NRG's reservoir database. Some variables not contained in NRG's database are calculated by using other variables provided in the database (i.e., the total number of wells for each reservoir, the number of shut-in wells, the amount of productive acreage, and the amount of proved acreage). In some cases, if no values existed for variables, fixed defaults are assigned to these variables. Conditions and boundaries are set for variables to maintain consistency. These conditions are set by lithology, by state district codes, and by play code.

#### **Reservoir Performance Module**

The Reservoir Performance Module develops reservoir production response estimates and summary project economics based on the reservoir data output from the Resource Module and input on technology specifications, regional costs, state and federal tax requirements, and other assumptions. The production response estimates and project economics are subsequently used by other modules of GSAM.

The Reservoir Performance Module estimates initial production and conducts economic analyses that are used later in the Upstream Model to sequence natural gas resource development. This module incorporates reduced form reservoir models (type curves) that transform discrete reservoir properties and technology assumptions into a characterization of reservoir development and production profiles and ultimate gas recovery. These estimates are evaluated using appropriate costs and economic values to determine discounted net cashflows and project profitability.

The economically optimal technology scenarios are flagged and reservoirs that are never likely to be economic are excluded from further analysis. This preprocessor refines the list of reservoirs to the minimum set appropriate for the scenario being analyzed. This module design feature allows numerous technology scenarios to be evaluated prior to the demand for rapid scenario analysis, vastly reducing the analysis turnaround time.

The Reservoir Performance Module provides capabilities to analyze production response based on:

- Reservoir unit of analysis
- Pay grades with variations in key properties to capture heterogeneity
- Estimated ultimate recovery, reserves potential, annual production, and economics for alternative technology, economics, costs and investment requirements, and development options
- Independent analysis of variables related to technology and costs allowing sensitivity analyses
- Preprocessing of data to minimize analysis time and allow rapid sensitivity studies
- Capability to reanalyze economics and development of reservoirs in full discounted cashflow (DCF) model at end of run.

Central to the module is a series of type curves. These type curves estimate gas production from various reservoir settings based on average reservoir properties. The type curve estimation has the capability to analyze individual, uniquely described pay grades in each reservoir under a variety of development options (including conventional, infill drilling, and re-stimulation), providing production and pressure estimates for the entire life of each reservoir.

In selecting and designing a modeling approach, the large number of reservoirs to be analyzed in each run was an important factor. In addition, accuracy of results and the capability to analyze a variety of technologies was critical. The type curve approach was determined to be more appropriate than alternative modeling approaches, given data and analytical needs of GSAM. The goal of the design was to develop a consistent set of reservoir models that could predict future production under a variety of reservoir conditions, operating restrictions, and technology parameters. The individual models are completely consistent in their input requirements and output formats.

The gas production type curves estimate the impact of technology and development options on both rate and ultimate gas recovery. Like most type curves, they are single well models that estimate the production from a closed boundary system. The model type curves have been designed to estimate reservoir production under the following conditions:

- Up to three pay grades may be modeled, each with its own reservoir properties and technology application.
- Each well's production is partly determined as a function of proration rules that limit production to a fixed percentage of reservoir open flow. This limit is represented as a plateau rate initially (constant rate) until deliverability can no longer be maintained. After that break point, production declines (constant pressure) until the economic limit is reached or additional development is implemented.
- Infill/Recompletion episodes can be evaluated, either automatically or manually implemented.
- A variety of technologies can be considered including any that is represented in the gas flow equations, such as skin, flowing or abandonment pressures, drainage radius and shape, perforation efficiency, radial or linear flow (i.e., hydraulic fractures or horizontal wells) and wellbore radius.

The model tracks reservoir conditions such as pressure at the wellbore and at a potential infill location to allow evaluation of the relative economics of infill/recompletion at a later date. The output is formatted for use in developing individual pay grade evaluations, as well as reservoir level analysis of production and facilities requirements.

A total of six explicit type-curve models have been developed for the Gas Systems Analysis System:

- Conventional radial flow single and dual porosity
- Linear flow (fracture stimulated or horizontal wells) single and dual porosity
- Water drive

• Unconventional resources, with separate subroutines for wet and dry shales, and wet and dry coals.

Geopressured aquifers can be modeled by the radial, single phase model (with water as the liquid phase).

These type curves are explicitly designed to evaluate the performance and economic impacts of various technologies on future gas production. This is accomplished in the models by direct variation of parameters related to the exploration, drilling, completion, reservoir characterization, and production characteristics of individual reservoirs. These type curves were developed to characterize the explicit impact on well performance and costs of alternative technology scenarios, individually or in selected combinations.

Among the key performance variables that can be analyzed in the model are:

- Pay continuity factor (measure of pay contacted)
- Horizontal well lengths
- Fracture half-length
- Fracture conductivity
- Skin factor
- Wellbore radius
- System operating pressure.

These parameters simulate the direct impacts that technology advances will have on gas production from wells. They define the productivity potential of new R&D initiatives designed to increase and lower the cost of gas production. For this reason, the type curves were developed with the flexibility to evaluate each parameter independently or in combination with other improvements in reservoir performance, investment requirements, or risk reduction.

Individual investments and operating processes are uniquely assessed in the model to determine their cost to operators:

- Based on published sources at level of well, reservoir, prospect
- Adjusted/verified by vendor quotes for known costs
- Scaled up to reservoir/prospect
- Based on regional, rate/depth specific values, where appropriate
- Use commercial costs, not R&D level costs
- Are technology-specific
- Can be adjusted for market conditions.

The costs and investments used by the models and their sources include:

- G&G Costs (API survey, Bureau of Census)
- Lease Bonus data (published in trade press, Bureau of Census)
- Drilling and Completion (Joint Association Survey on Drilling Costs)
- Equipment (EIA)
- Stimulation (vendors)
- Operating costs (EIA).

The models characterize the capital and operating costs of finding and developing natural gas reserves as a function of location, technology used, and production performance. The models also contain routines for state income and production taxes, depreciation, depletion, and amortization schedules, and Federal income tax parameters.

The overriding principle of GSAM's decision-making is that all decisions are on the table - if gas prices drop to zero, then the model stops all drilling and curtails all production. There are no assumptions about market or sales inertia unless specifically put into the model.

Tax and policy assumptions characterize the impact on natural gas E&P activities and project economics of alternative public sector tax, leasing, regulatory, capital and other potential policies directly or indirectly affecting natural gas development.

#### **Exploration and Production Module**

Operator decision-making for upstream investments is performed for exploration, initial reservoir development, production, additional development, and additional sources (such as associated gas). The module evaluates pre-processed, project-specific production and financial summary data from the Reservoir Performance Module against user-specified decision criteria for contemporary market conditions.

The module ultimately determines the production from available reservoirs at projected gas price tracks. Again, the module considers options from the viewpoint of the operator, deciding whether to implement or defer various investment opportunities. For example, additional development is evaluated for investment options for infill drilling or recompletion of initial development wells to maintain reservoir deliverability.

The evaluations are all based on reservoir-specific calculations and consider the direct and secondary impacts of changing technology on future production, costs, and reservoir access.

**Exploration.** Economic evaluation of drilling new field wildcats in undiscovered reservoirs of various plays is performed if the expected value of full cost discovery is greater than the long-term wellhead prices provided by GSAM's Demand and Integrating Module (or at given price track such as AEO). Some adjustment may have to be made to the expected value of exploration to represent the long term need to replace reserves, even when prices are low.

The Exploration and Production Module estimates the costs and timing of successful exploratory wildcats as a function of the remaining resource base and contemporary exploration technology effectiveness and economics. It compares the fully-risked costs (inclusive of dry holes) of an exploratory well with the expected economic return from development and production of a discovery. The exploration methodology extends the Arps-Roberts exploration analysis concepts to incorporate more explicit technology effectiveness parameters. Because capital and drilling constraints directly affect exploration decisions, the Exploration and Production Module is linked directly to the Integrating Module. The wellhead gas price exploration decision criterion can be changed by the user to other criteria, such as reserve replacement, maximizing gas production, minimizing capital expend-itures, etc. These alternative decision criteria are quantified and incorporated into the expected profitability of a prospect.

GSAM uses a modified exploration play analysis approach based on White (1980). This approach incorporates the latest geologic data available from USGS and NRG. It also explicitly addresses the ability of technology to allow operators to preferentially test prospects based on uncertain reservoir property characterization.

The method incorporates a characterization of remaining prospects (as for White's geological model) based on empirical and subjective data on known reservoirs in each play. It replaces the Monte Carlo sampling scheme (as in White's exploration model) with an algebraic representation of testing

prospects as a function of geophysical measurement accuracy and regional interpretations. The exploration model evaluates the full cost economics of drilling a series of prospects.

Based on the size, shape, and other detectable properties, as well as the probability of finding a reservoir based on its proportional area, the model estimates an expected net present value for a successful exploratory well. In traditional exploration models, one-time improvements in exploration technology usually result in permanent improvements in exploration efficiency. This approach reflects the reality that an improvement in technology that more accurately detects reservoirs of a certain size or trap type is only effective until the pool of those types of newly detectable reservoirs is depleted.

**Initial Reservoir Development.** The Exploration and Production Module develops reservoirs already discovered, but not yet developed, if the minimum required price on a sunk cost basis is lower than the expected wellhead price. The analysis in this segment is fully based on sunk exploration costs. Individual reservoirs that have been discovered as a result of previous exploration activities are analyzed to determine when operators would develop them. The evaluation considers the performance and economic evaluation completed in the Reservoir Performance Module for primary development to "normal" well spacing. Based on the timing of the development decision, technology conditions are also adjusted. Contemporary market conditions and tax structures are also considered in all development decisions. Development options depend on the type of resource and location, depth, and operating restrictions associated with each reservoir. Conventional reservoirs are evaluated with normal drilling and completion costs, varied based on regional and depth specific cost factors. Tight and shale reservoirs, as well as coalbed methane deposits, are assumed to require fracture stimulation for successful completions.

Once initial development has been initiated, the model schedules development based on the size of the reservoir. Initial development is phased in based on the number of wells required to completely develop each reservoir, with development drilling limited to one-fifth of the total wells required. If economic conditions change during the development period, drilling can be delayed or terminated, reflecting operator response to falling gas prices and increasing costs over time. The phasing of drilling is consistent with field operations where rig and infrastructure constraints limit operators' ability to develop various reservoirs.

**Additional Development.** The Exploration and Production Module incrementally develops reservoirs that have already been developed by conventional practices. The decision process, however, is at the pay grade level. Once developed to "normal" spacing, segments of the reservoir can be identified for

exploitation using incremental development options. Two additional development decisions are possible: (1) infill drilling to some "close" spacing, and (2) re-stimulation of existing wells. These decisions are made based on an engineering evaluation of the status of wells at the time such incremental development is possible, relative to available technology and contemporary wellhead prices.

As with initial development decisions, all parameters are adjusted to the situation at the time of an operator's decision. Incremental economics are considered, ensuring that the additional development being analyzed offers an economic gain over continued operation of the reservoir under initial development status. Also, technology considerations are indep-endently evaluated in the module based on the market penetration at the time of the additional development investment.

The options for additional development of each reservoir are evaluated in the Reservoir Performance Module consistent with initial development criteria. This assures complete consistency of the analysis and correct incremental decision evaluation in the model.

**Developed Reservoir Production.** The Exploration and Production Module produces or curtails wells producing from reservoirs that have completed initial development. This includes reservoirs already developed and on production as well as reservoirs developed over time. The module evaluates annual reservoir and pay grade production and evaluates annual shut-in decisions based on operating costs, royalties, and taxes on that production relative to available wellhead prices provided by the Demand and Integrating Modules or the user. Production is shut-in when total costs exceed total revenue from a well or pay grade.

Production from these wells may be curtailed for several years if wellhead prices are falling but later rise. Once prices increase to a point where revenues exceed total cost of operations, production can be reestablished. However, pay grades and wells are assumed abandoned after a shut-in period of three years.

This segment of the model provides estimates of the productive life span of individual wells. The evaluation is simple and direct and consistent with other decision evaluation methods in the modeling system. The shut-in decision is an independent assessment done on a well-by-well basis under conditions at a particular point in time.

#### **Demand and Integrating Module**

 $01028$ rp.doc  $18$ 

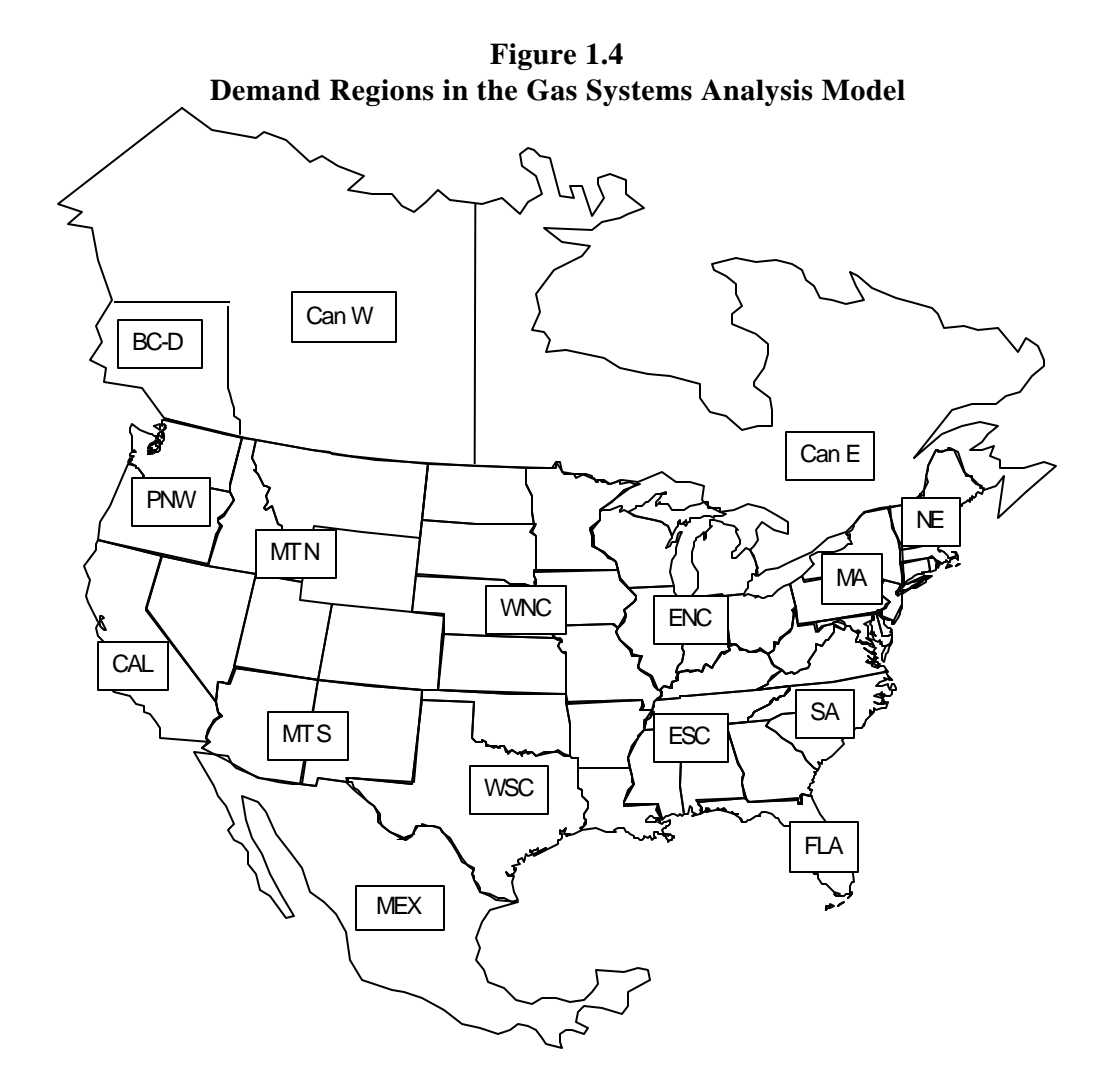

The downstream components characterize the transportation and end- use market segments of the natural gas industry in sufficient detail to represent the dynamics of market supply and demand interaction and price formation. The structure is designed to allow users to assess benefits of gas supply research and development initiatives in light of operational, demand, and ultimate supply price impacts. In addition, the downstream model allows the user to assess the implications of changes in downstream policies on supplyrelated activities. The downstream model has the following major characteristics:

**Regional Demand.** Gas demand is presented in 16 regions or nodes. In the United States these are based on the nine major census bureau regions, subdivided in several cases to provide additional detail. In Canada, three regions were created to simulate the Canadian natural gas market. The demand regions used in the model are illustrated in Figure 1.4.

**Sectoral demand.** Within each region, gas demand is represented in four end use sectors: residential, commercial, industrial, and electric generation. Both industrial and electric generation sectors are further subdivided into market segments based on alternative fuel use in order to simulate gas and oil competition. The model simulates competition between gas and distillate, low-sulfur residual fuel oil and high-sulfur residual fuel oil. In addition, the electric generation component includes a sub-model for estimating the level of gas-fired generation capacity and generation that would occur at different price levels for natural gas.

**Seasonality of demand.** Gas demand is represented in four seasons: a 5 day peak period, 26 day shoulder period, 90 day winter season and 244 day summer season. During summer, storage becomes a demand sector; in other three periods, storage is treated as "local" supply source, much like an alternative fuel, for meeting demand.

**Transmission.** The transmission network of GSAM consists of around 80 bi-directional links (Figure 1.5). The links connect gas supply nodes with other supply nodes and ultimately with gas demand nodes. Each link is characterized by maximum capacity, fixed costs, variable costs, and fuel. The model endogenously expands capacity on links when economically justified. Distribution costs are treated as a margin added onto the delivered city-gate gas cost.

The downstream model operates by generating gas demand curves for each region. The transportation network integrates the gas demand curves with the gas supply curves by means of a linear program that minimizes the total cost of meeting demand, inclusive of transmission and gas costs.

The underlying assumptions concerning the existing structure, future expansion, and general operation of the downstream gas market which the model is designed to represent fall into three categories:

- Supply/demand equilibrium
- Regional pricing
- End use pricing.

The model assumes that the gas market is workably competitive and that gas prices will adjust upward or downward to balance supply and demand, consistent with economic theory. In today's highly integrated marketplace, producers now have multiple opportunities to reach markets, and buyers now have multiple routes by which to purchase and transport gas.

The broad result is at the gas market where prices are determined by the interaction of supply and demand and competition. Gas competes in this market with other fuels and conservation. In addition, gas

from different supply regions compete markets in demand regions. Gas-on-gas competition has a major bearing on the price of gas in the national marketplace.

The model is structured to reflect the competitive nature of the market and to find the price that will bring gas supply and demand into equilibrium.

The downstream model also reflects a dominant feature of today's gas marketplace -- the regional pricing of gas in reference to an overall national market price. The New York Mercantile Exchange (NYMEX) futures contract is traded at Henry Hub in south Louisiana. Regional prices in the United States are set in reference to the Henry Hub price through a complex interaction of transportation margins and pipeline capacity.

**Figure 1.5 Transportation and Pipeline System of GSAM**

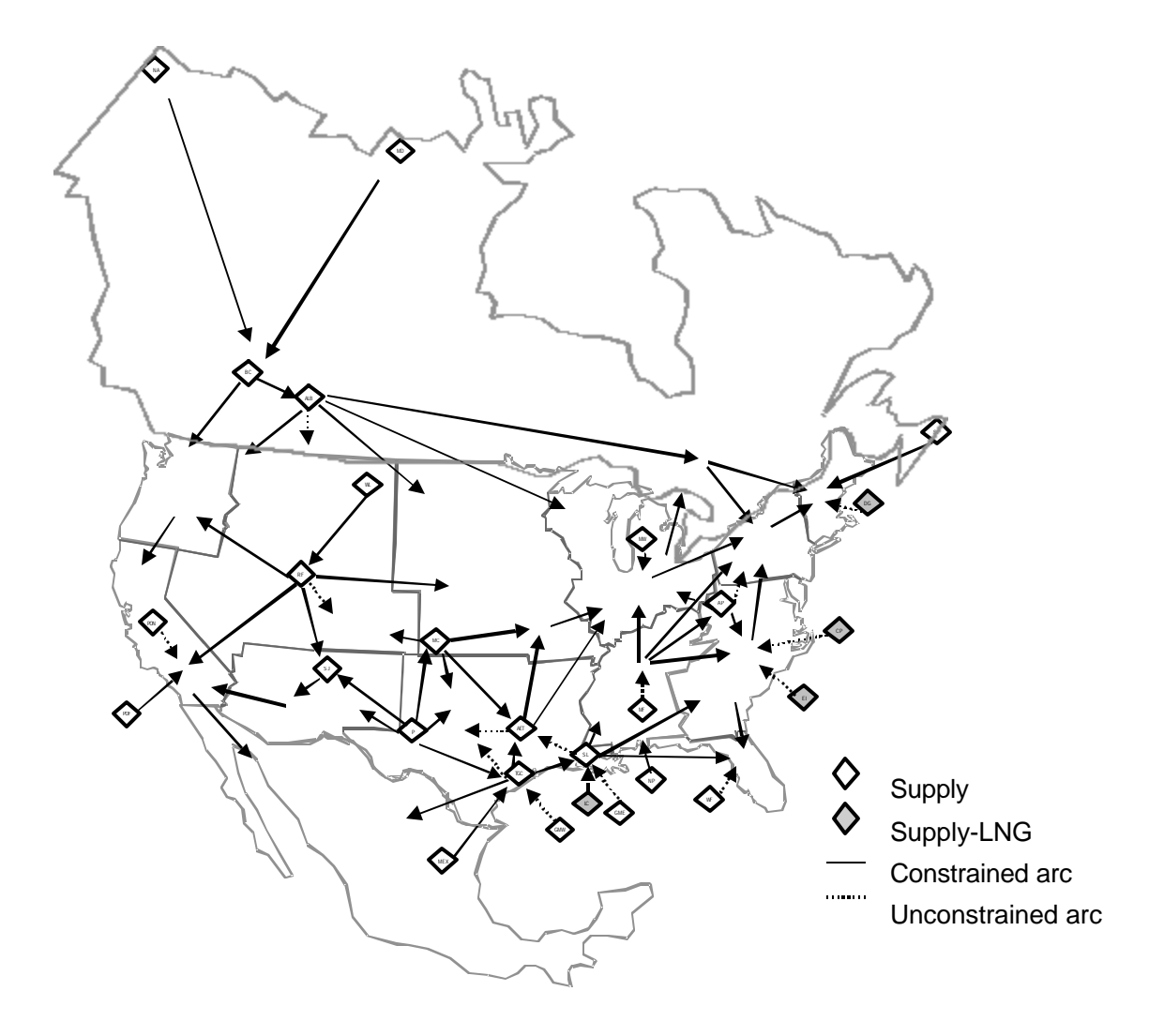

In consuming markets, the clearing price of gas is determined in two ways: it is capped by the price of the competing alternative fuel and by the cost of gas (inclusive of transportation) from competing gas supply markets. In supply markets, the clearing price is based on a transportation netback from the consuming markets; supply will flow along the path that provides the highest netback to the producer.

The model also reflects competition between pipelines in keeping with the structure of today's market. Pricing differentials tend to reflect the cost of transportation; during peak times, this differential is based on the full costs (so-called 100 percent load factor) of transportation, but in the off-peak periods, the differential falls to the variable costs of transportation (essentially the cost of fuel and variable O&M). Gas will fill up the low-variable-cost pipelines first and then the higher-variable-cost pipelines. Pipeline capacity will be added when the full cost of transportation plus gas prices can still clear the market at higher levels of demand.

The model is designed to represent a key feature of today's market -- that is, the fact that the marginal users of gas have seen the average margin charged to them decline relative to other customers since they have several alternative fuel sources. Where these users can be kept on the gas system and still make a contribution to fixed costs, regulators have allowed the margins to shrink. Thus, the cost to the marginal user will tend towards the wellhead price plus the variable costs of transportation. In the winter, the marginal user will tend to see a full cost of transportation. The model represents this by allowing marginal customer groups -- industrial boilers and electric generators -- to buy gas based on variable costs. Other customer groups see a price with full fixed and variable costs, including distribution margins.

The Integrating Module uses results from the Demand Module and the Exploration and Production Module to equilibrate annual gas prices and sales volumes over the entire period of analysis. The regional assessment of supply and demand is reconciled to determine inter-regional gas flows and resulting regional gas prices, from wellhead to end-use. Linear programming techniques solve for gas price and sales volumes against physical capacities and economic constraints among and within the 26 supply regions, 16 demand regions, and over 80 transportation links.

#### **Production and Accounting Module**

The Production and Accounting Module provides summary output on details not reported elsewhere in the modeling system. It has been designed to answer key policy and planning questions and

provide comprehensive output on the results of model analyses. This module is designed to construct final analytical results based solely on data and assumptions developed used in the other modules.

The Production Accounting Module consists of a series of routines that read and sort output files from the Exploration and Production Module and the Reservoir Performance Module. The purpose is to conduct a final accounting of production, revenues, taxes and royalties, operating costs, and investments once drilling decisions have been evaluated and timed. The analytical structure is consistent with the economic evaluation methods developed for the Reservoir Performance Module.

#### **I. 5 Overview Summary**

The modular design of GSAM provides for maximum flexibility in analyses in estimating future supply, demand, and market conditions for natural gas.

The consistent evaluation of individual reservoirs and technology performance based on unique rock and fluid properties, as well as locational factors, significantly enhance the model's capabilities in assessing reservoir performance. Decision-making in exploration and production is consistent from an operator's perspective, leading the model to a robust market-based simulation of producer choice. Demand, by region, season, and sector, is calculated in sufficient detail to allow for major or minor occurrences in the downstream market. The upstream and downstream integration creates realistic regional prices, balancing supply and demand utilizing a transportation and storage network. The model, by producing a market-based, fully integrated assessment of natural gas potential in North America, is a unique tool for analyzing both business and public policy issues.

### **II. GENERAL GSAM ASSUMPTIONS**

GSAM is a reservoir level model (accumulations for undiscovered resources) and application of new technology is modeled at individual reservoir/accumulation level exactly in the same manner, as an operator would use the technology. Such level of sophistication is inherent in GSAM modeling framework and modules since it operates at the reservoir/accumulation level and contains performance routines consistent with the resource type level analyzed.

#### **II. 1 Natural Gas Resources and Reserves**

GSAM uses USGS estimates of undiscovered natural gas resource for U.S. basins. Canadian Gas Survey of Canada (GSC) is used for undiscovered resource estimates of Canadian basins. USGS provides F5, F95 and mean estimates of undiscovered conventional as well as unconventional natural gas resource by geologic play. Mean play level resource estimates are utilized in GSAM to determine total productivity from the geologic basins. The 1999 release of NRG Associates database is used for proven reserves in Canada and U.S. In addition, recent publications from Canadian Association of Petroleum Producers (CAPP), Canadian Gas Potential Committee (CGPC), Energy Information Administration (EIA), Minerals Management Service (MMS, for offshore Gulf of Mexico), Oil and Gas Journal, and USGS open file reports are researched to improve and complete (wherever needed) the resource database. The key references are:

#### **For U.S. basins:**

- 1. 1995 National Assessment of United States Oil and Gas Resources Results, Methodology, and Supporting Data - United States Geological Survey (USGS), Digital Data Series DDS-30, DDS-35 and DDS-36, Published in 1996.
- 2. 1995 National Oil and Gas Assessment and Onshore Federal Lands United States Geological Survey (USGS), Open File Report 95-75-N, January 1998.
- 3. U.S. Crude Oil, Natural Gas, and Natural Gas Liquids Reserves Report, Energy Information Administration, www.eia.doe.gov, various reports.
- 4. The Significant Oil and Gas Fields of the U.S., 14th Update, NRG Associates, August 1999 release.

#### **For Canadian basins:**

- 1. Natural Gas Potential in Canada A Report by the Canadian Gas Potential Committee, 1997.
- 2. Coalbed Methane: A Comparison Between Canada and the United States, Geological Survey of Canada (GSC), Published in 1995.
- 3. The Significant Oil and Gas Pools in Canada, NRG Associates.

#### **II.2 Definitions of Various Categories of Resources in GSAM**

Experience shows that initial estimates of the size of newly discovered natural gas reservoirs and fields are usually too low. As years pass, successive estimates of the ultimate recovery of fields tend to increase. The term "reserves growth" refers to the typical increase in estimated ultimate recovery that occur as natural gas fields are developed and produced. The following example for a particular field will help explain the nature of reserve growth. A large natural-gas field located in Texas was discovered in mid 1940's. In year 1977, its ultimate recovery was estimated to be 2.1 Tcf. One might think that after some 20 years of development and production, the resource potential of a field would be well understood. However, by 1991 the estimated ultimate recovery of this field had increased to 3.1 Tcf. Reserves growth over the 15-year period totaled 1.0 Tcf and showed no sign of stopping.

Historical data suggests that most of the reserves growth comes from existing fields. From 1989 to 1993, reserve growth from existing fields contributed to about 1 Tcf/year to U.S. proved reserves, whereas new-field discoveries added only 1 Tcf/year. In recent years, USGS estimates that reserves growth from existing fields has contributed far more to U.S. proved reserves than new field discoveries.

NRG Associates database is consistent with proven reserves estimates reported by EIA which stands around 140 Tcf for Non-Associated gas (Associated gas proven reserves are around 25 Tcf, bringing the total proven reserves to around 165 Tcf) as of year-end 1997 (the start year of GSAM). However, as historical data suggests, the proven reserves number does increase substantially primarily due to reserves growth in existing fields. GSAM does capture this phenomena primarily because it operates from Original-Gas-In-Place (OGIP) standpoint and not from proven reserves standpoint in terms of forecasting production estimates.

Practical definition of reserve growth includes the following four components

1) New reservoir discoveries in old fields (to connect by-passed zones, i.e. field/reservoir merger)

- 2) Revisions in old fields (i.e. upward revisions of proven reserves calculations based on production experience and changing relations between price and cost)
- 3) Extensions in old fields (i.e. physical expansion of fields by areal extensions and development of new producing intervals or reservoirs)
- 4) Enhanced recovery techniques applied in old fields (i.e. improved recovery resulting from application of new technology and engineering methods)

GSAM resource base does include undiscovered resource, reserve growth resource and proven reserves. The reserves growth resource estimate includes growth due to new drilling in old fields to connect by-passed zones, revisions and extensions. All resource and reserves estimates in GSAM are based on non-associated gas basis. Associated gas production in GSAM is obtained through external estimates and is added to non-associated gas production on an annual basis to get total gas production. Definition of proven reserves in GSAM includes recovery in existing formations resulting from application of advanced technologies and engineering methods. Reserve growth (or appreciation) potential in Canada is defined on a pool basis and hence only represents extension and infill potential in existing pools. New pool reserves growth potential is classified as undiscovered. Due to this reason, reserves growth estimates for Canada are much lower, because this component is actually grouped in the undiscovered resource.

#### **II. 3 Federal Lands Issues**

The Federal Government is currently the largest owner of oil and gas resource in the United States. Of these resources, a large percentage is restricted from use and production based upon governmental policy, specifically moratoriums imposed on drilling/production in the OCS areas, and leasing and development permitting delays on onshore areas. If these restrictions were eased or removed, a large portion of the resource on Federally owned lands could be produced. As a result, the actions that the government could potentially take with respect to these resources can have a vast impact in all aspects of the oil and gas industry. With these factors in mind, DOE HQ has completed studies to understand historical as well as plausible future Federal land leasing activities to ensure accurate prediction of impacts on production, reserves, cashflow and related employment levels due to federal lands leasing trends.

Significant portions of the domestic natural gas and petroleum reserves, particularly estimated undiscovered reserves, are located on Federal lands. GSAM assumes that, on average oil and gas

development, activities on Federal lands are constrained (about half of private lands) due to a decline in access to these resources. These include policy and environmental issues such as OCS moratoria, wilderness land designation, NEPA rules, National Parks, etc. In addition to access, delays in the approval of development plans can severely reduce the producability of natural gas from these lands.

GSAM's federal lands availability assumptions are based on US Department of Energy recent studies. Through our interactions with various Government agencies including Bureau of Land Management (BLM), Forest Service, Minerals Management Service, industry associations, and experts in this field, we have developed a reasonable understanding of the resource underlying Federal lands, and of the issues affecting the access and development of these resources.

GSAM has an elaborate modeling framework to characterize the natural gas and petroleum resources on public lands, characterize the access and development scenarios, and quantitatively assess the impact of changes in public policy towards development of these resources. For undiscovered resource, raw data from USGS on federal percent by play is used to distribute recoverable resource on private and federal lands by geologic play. This helps in providing forecasts of production from federal and private lands separately under different resource availability and technology penetration scenarios. For producing reservoirs, GSAM database can distinguish production from federal and private lands at individual reservoir level.

#### **II. 4 Future Environmental Compliance Requirements**

An important consideration in assessing the potential of North American natural gas supplies to satisfy future market requirements is the impact that environmental considerations will have on the costs of future supplies. While more stringent future environmental requirements could increase the costs of E&P operations, thereby reducing the supply of natural gas available at a given price, future technological advances could reduce the costs of compliance.

For the purpose of estimating the impacts of potential future regulatory requirements (to be input in GSAM), our base case encompasses a plausible range of future environmental regulation based on our interactions with U.S. DOE, and EPA. The base case assumes a balanced, risk-based approach to future environmental regulation and other environmental initiatives such as technological advances. Environmental compliance requirements continue to increase in the future. However, future requirements consider the environmental risks of the regulated activities, the effectiveness and environmental benefits of

the compliance requirements, and the total cost of the compliance requirements. The environmental compliance costs developed for the base case are above current costs.

GSAM's approach for estimating future environmental compliance costs starts with a comprehensive review of the projected environmental initiatives and emerging environmental compliance technologies in each of the environmental issue areas listed below:

- 1) Drilling and Drilling Waste Management
- 2) Production Waste Management
- 3) Air Emissions
- 4) Discharges and Chemical Releases
- 5) Produced Water Management
- 6) Remediation
- 7) Underground Injection Control

Within each environmental issue area, exploration and production activities likely to be affected by future regulatory initiatives or technology development are identified. Altogether approximately forty environmental issues or industry E&P activities are considered. For example, in the Drilling Waste Management issue area, the industry E&P activities affected by regulatory compliance issues or environmental compliance technology include: onshore drilling waste management; use of synthetic drilling fluids; and drilling in wetland areas.

Because forecasting future environmental compliance requirements is a highly uncertain exercise, a probabilistic or "expected value" approach is used to calculate an incremental cost of compliance or incremental technology-based cost savings for each of the E&P environmental issues considered. Probabilistic estimates account for future uncertainty because future costs are represented by the sum of the probability-weighted cost of alternative regulatory or technology scenarios.

- A unit cost of compliance or unit cost savings is calculated for the case using the best available sources of costing data.
- A probability of occurrence and year of implementation is estimated for the case appropriate to the philosophy underlying each case. The sum of probabilities for all the activity equals 1.0.
- The unit cost of compliance or unit cost savings is multiplied by its probability. The probabilityweighted costs for the case are summed to obtain a final "expected value" compliance cost for each industry E&P activity.
- Future incremental compliance costs for all industry activities are summed by applicable year of implementation to provide the total "per well" incremental compliance cost for a given year. The assigned year of implementation determines the year in which the incremental cost is applied.
- The regulatory compliance cases require incremental compliance costs (additions to present costs) while the technology R&D cases produce cost savings to industry (decrements to present costs). Costs associated with technology development scenarios are shown as negative.
- In the final step of the cost analysis, the total incremental compliance costs for each case are input to GSAM as capital costs or operating costs applied to gas wells and specified by region, depth interval, resource type, or specified reservoir parameters.

#### **II. 5 Exploration and Production Technology**

Future production of natural gas from various geological basins in the U.S. and Canada is highly dependent on technology improvements. Historically, technology has played a major role in North American gas supplies. A majority of technology levers are explicitly captured in GSAM. Some of the key parameters are:

- 1) Improved efficiency of drilling, equipment, and operating costs GSAM has current costs and separate decline factors for drilling, facilities and operating and maintenance costs.
- 2) Improving success rates (i.e. reducing the number of dry holes) GSAM has dry hole rates for development and exploration wells that can be varied by resource types.
- 3) Increasing recovery from existing reservoirs through hydraulic fracturing Fracture half-lengths and hydraulic conductivity values can be specified for reservoirs located in different regions. GSAM has separate type curve modules for assessing production potential from naturally fractured reservoirs and reservoirs with induced fractures. Skin factors by resource types can be specified.
- 4) Horizontal wells can be specified in GSAM for calculating future production from different basins. For undiscovered and undeveloped resource, selection between using horizontal wells or fracturing in vertical wells, is based upon field size class cut-off and investment efficiency calculations.
- 5) Revealing new areas and types of resources for exploitation through innovative geologic and engineering concepts - GSAM has parameters in its input files which reflect use of improved seismic

and reservoir monitoring techniques. Parameters are available by resource type, which indicate the percentage by which exploring hydrocarbon is easier in bigger field size classes because of efficient seismic techniques and the fact that they encompass bigger areal extent.

#### **II. 6 Frontier Resources**

GSAM contains view on frontier resources located in Canada and Alaska North Slope. In Canada, GSAM has supply curves for Mackenzie Delta region which start to produce in year 2010. Alaska North Slope is assumed to come on-line in year 2007. Mackenzie Delta is assumed to be delayed primarily because of local regulatory approval process which is time consuming in Canada. The supply curves are created based on published information in various trade publications (such as Oil and Gas Journal, Natural Gas Week, Gas Daily, Transportation and Storage Hub etc.). Currently, GSAM does not have reservoir level databases for the frontier supply resources because of lack of data. As data become available new reservoir/accumulation level input databases can be created. In addition to the supply sources, GSAM does have the capability of transporting gas from these frontier locations to potential markets through pipeline links.

In addition, to these two frontier resources, GSAM has the capability of adding new frontiers in its modeling framework. Such frontiers that can be added at later stages are Deep Gas, Ultra Deep-water Gas, Landfill gas, Grand Banks etc.

The share of Canadian natural gas, in the domestic energy mix of the U.S. is estimated to continue to be significant in the future as well. Although the Western Sedimentary Basin of Canada (comprising of basins in Alberta, British Columbia and Saskatchewan) holds the bulk of the natural gas reserves in Canada, a number of new and frontier regions are emerging as well. These include the Eastern Canada frontier basins including Sable Sub-Basin in Nova Scotia, and Grand Banks and Labrador Shelf in Newfoundland, and the Northwest frontier basins in the Mackenzie Delta and Beaufort Sea areas along the Northwest Territories and Yukon. New data-sets (supply curves) can be created and their impact on overall North American supply, demand balance can be studied.

## **III. CLARIFICATION ON GSAM USER'S GUIDE**

In November 2000, we responded to the questions raised by NETL on GSAM documentation. The responses are divided by GSAM module type namely Resource Module, Reservoir Performance Module, Exploration and Production Module, Demand and Integrating Module and Storage Reservoir Performance Module. No clarification was needed for the Production Accounting Module of GSAM.

#### **III.1 Resource Module**

*Discussion of the creation of offshore reservoir files:* The discovered database of GSAM has been updated based on the 14th update version (production data through 1997) of the Significant Oil and Gas Fields of the United States from NRG Associates. The following procedure describes the method that is currently implemented in the GSAM database for stacking reservoirs in the offshore fields of the Gulf of Mexico (GOM) regions:

1. Aggregate GOM offshore reservoirs into 12 geographic plays (and not geological play) based on water depth:

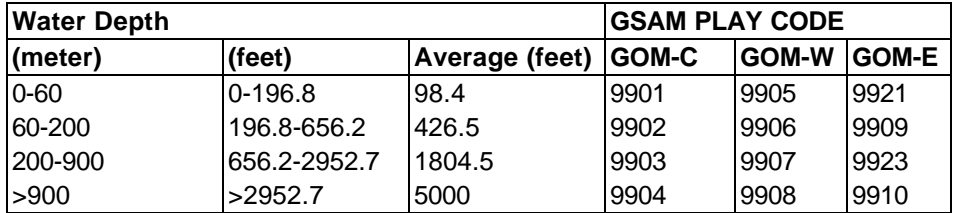

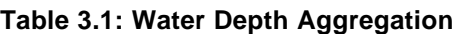

- 2. Aggregate reservoirs located within the same NRG cluster/field into a single reservoir according to the following guidelines:
	- Reservoir acreage is set equal to the largest reservoir acreage in the field
	- Well depth is set equal to the deepest reservoir well depth in the field (this is because, the same well is intersecting different zones and hence, finally in terms of designing the surface facilities the
actual depth, which will also be the deepest, needs to be used. Drilling costs should also be calculated in the similar manner. It is the actual drilling cost and hence does not hurt overall costs)

- Water depth is set equal to the deepest reservoir water depth in the field (this is because, the same well is intersecting different zones and hence, finally in terms of drilling cost calculation, the actual water depth, which will also be the deepest, needs to be used).
- Field level data for each individual reservoir is added to give the Original Gas In Place (OGIP), gas production, oil production, NGL production, total number of wells, number of active wells, and number of inactive wells for the aggregate reservoir
- Data from each individual reservoir is averaged on a volumetric basis to give permeability, porosity, initial gas and water saturation, initial pressure, gas specific gravity, bottom hole temperature,  $CO_2$ ,  $N_2$ , and H2S concentration, and gas Z-factor data for the aggregate reservoir. This ensures that larger reservoirs are represented proportionately
- Other reservoir properties such as area and depth are set equal to the properties of the largest acreage reservoir in the field.

This updated database is the first version of GSAM database (GSAM Version 2000) that implements reservoir stacking for offshore gas fields in the Gulf of Mexico (GOM) regions. The GOM offshore gas reservoirs located in the same field are stacked together and stored as one field in the GSAM database. The updated GSAM database of GOM regions consists of 783 fields from 1356 individual gas reservoirs reported by the NRG Associates.

In Gulf of Mexico, geographic plays (with average water depth for the play as shown in Table 1) are chosen because of extensive stacking of reservoirs. One well may intersect different reservoirs in different geologic plays and therefore, geologic plays are not used anywhere in the Gulf. Reservoir Stacking in different onshore locations have been proposed to NETL. We feel it is important to implement stacking algorithm in Texas Gulf Coast, Rockies Foreland, Permian and ARKLA – East Texas regions of GSAM as suggested in our March 2000 report to NETL.

*Play level resource estimate discussion:* NRR (i.e. number of undiscovered accumulation) is calculated in the resource module (specifically in "undisc.exe" for U.S. conventional reservoirs and so on) of GSAM.

It is calculated based on Arps and Roberts methodology and considers number of discovered reservoirs from NRG Associates by play in assessing the NRR's by field size class and play for undiscovered resource. For each play, undiscovered resource estimates are reported in various input files for the resource module (such as: undisc.dat for undiscovered conventional resource, unconv.dat for unconventional resource and undoff.dat for offshore resource).

*How is the field size class table used in the module?* In GSAM accumulations are aggregated into the field size class definition (in terms of average recoverable resource) as specified in Table A-15 of the User's Guide.

# **III.2 Reservoir Performance Module**

*Procedure for creating the GSAM99 file:* GSAM99.GSM contains pseudo discovered reservoirs developed to account for shortfall in production and reserves that occurs after the Reservoir Performance Module is run on NRG reservoirs. Due to lack of current reservoir pressure data in NRG database, the production forecast from the database may not be accurate for few reservoirs. Hence, pseudo reservoirs (generally one reservoir per GSAM region where shortfall exits) are created to account for the shortfall. These reservoirs are created from similar reservoirs in the region with similar reservoir rock and fluid properties and production histories. New pseudo plays (altogether 8) are created to accommodate these reservoirs. These plays are named IC01, IC02, …IC08.

*What do we mean by reservoir decisions?* Reservoir decisions as shown in Table B-13 of the User's Guide simply means all the possible options of a reservoir that are analyzed in the Reservoir Performance Module of GSAM. For a GSAMID, there are altogether 18 options (3 pay grades, 3 technology types and 2 technologies) that are assessed in the Reservoir Performance Module. These options (or decisions) are processed in the Exploration and Production Module simultaneously to select the most economic option. These options/decisions are rank ordered based on MASP.

# **III.3 Exploration and Production Module**

*How gas prices are created in GSAM using EIA data?* EIA publishes Annual Energy Outlook (AEO) every year which contains average gas price at the L-48 wellhead. EIA also publishes regional wellhead prices in AEO supplements every year and tabulates the data by NEMS regions. The 1999 AEO supplement can be found at EIA's website and is used to create GASPRC.\* file (website for ' 99

supplement:http://www/eia/doe/gov/oiaf/supplement/sup99g.pdf). NEMS region are mapped with respect to GSAM region and particular year \$ values are converted in 1995\$ before entering the numbers in GASPRC file. Remember, all values in GSAM currently are in 1995 dollars.

*What is CAPP? Where do basin differential come from?* CAPP is the Canadian Association of Petroleum Producers (CAPP) which represent around 170 companies whose activities focus on exploration, development and production of natural gas, natural gas liquids, crude oil, synthetic crude oil, bitumen and elemental sulphur throughout Canada. CAPP member companies produce approximately 95% of Canada's natural gas and crude oil. CAPP's 110 associate member companies provide the broad range of services that complete the infrastructure of this country's upstream crude oil and natural gas industry. CAPP publishes a handbook called "Statistical Handbook" every year which contain a variety of upstream natural gas data (such as drilling costs, wells drilled, gas prices, production, operating wells, reservers etc.). GSAM's Canadian data is primarily based on CAPP's Statistical Handbook. This handbook has been published since 1955 in Canada and is a key source of upstream petroleum statistics. Please contact Stephen Rodrigues, Technical Analyst, CAPP at (403) 267-1107 (website is www.capp.ca) with questions or comments on the publication contents.

Basin differential in GSAM comes from published wellhead prices in different regions in the US (which are obtained from EIA's AEO) and Canada (both Alberta and British Columbia which are obtained from CAPP). Basin differential is typically defined as the difference of wellhead gas prices between different producing regions.

*How different lengths of runs can be performed in GSAM?* Different lengths of E&P runs in GSAM can be performed by changing years in GEN\_TML.SPC file. Please remember to create entries for the corresponding years in other related files. For example, if the user plans to initiate a run upto 2020, entries in etec\_pen.spc, dtec\_pen.spc, resav.spc, resavrg.spc, etec\_fed.spc, dtec\_fed.spc, gasprc.new, and env\_dat.spc should cover upto year 2020. If values are specified in these files are upto 2020 (i.e. less than the specified year of 2020) and the user intends to run the E&P model only upto 2000, only a simple change in the GEN\_TML.SPC file is all that is needed. The user will specify in the year section of GEN\_TML.SPC file, "1997, 1998, 1999, 2000". This way, the E&P model will only run upto year 2000.

*What do you mean by volume when RG multiplies are discussed?* Whenever we mention Volume it means gas resource. In GSAM, the RG multipliers and RESAV.SPC file works in the following manner. Figure 3.1 shows in detail the inner workings of different files associated with reserves growth and reserves availability.

#### **Figure 3.1**

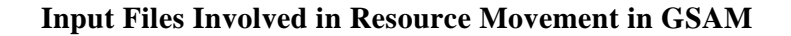

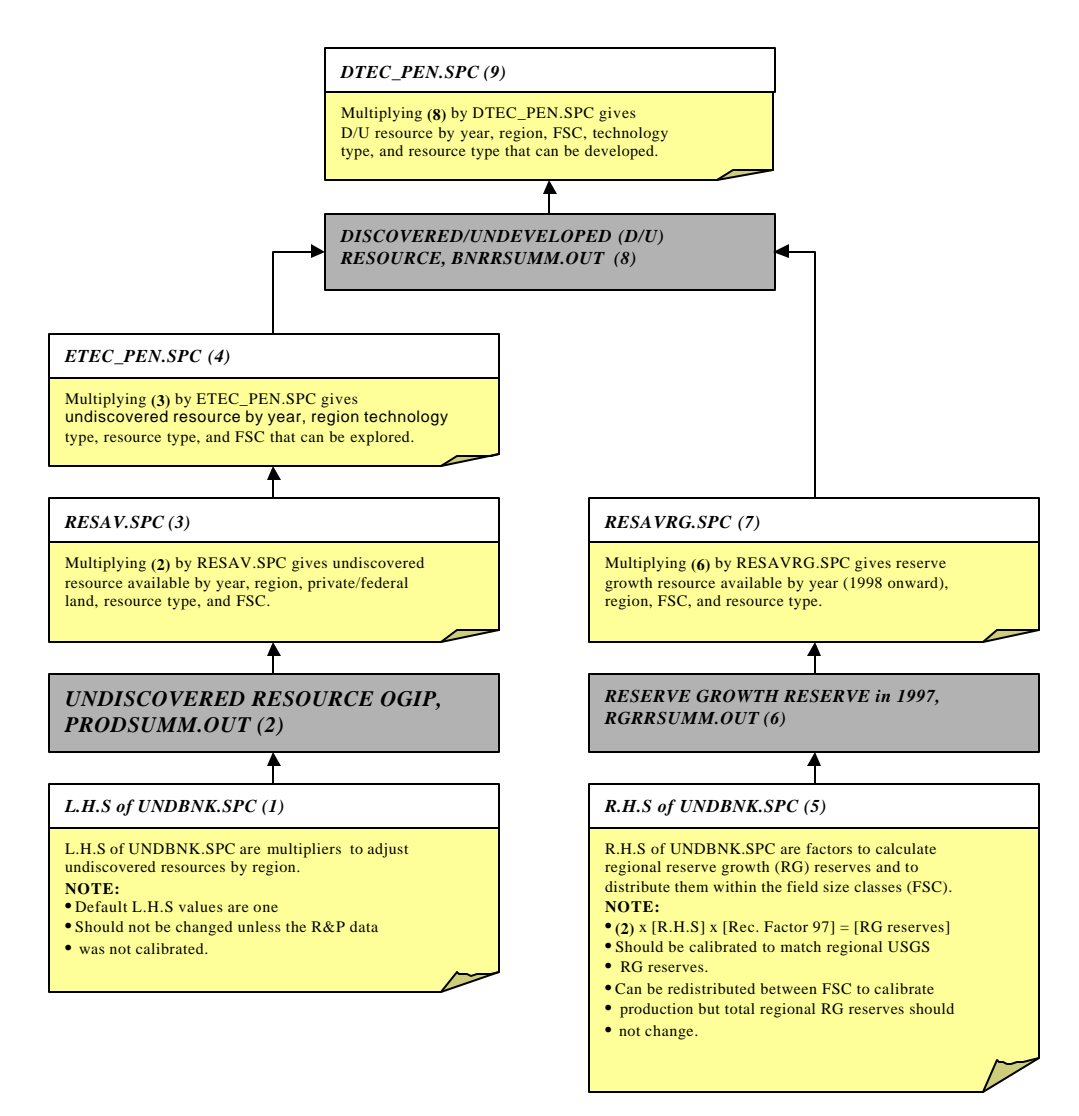

### **III.4 Demand and Integrating Module**

*How convergence checks can be performed in GSAM?* Convergence check in GSAM is performed after all the 10 integrating passes are completed. After all the 10 passes are completed, user need to calculate the difference in wellhead gas prices for every region and time period. If difference in gas

prices are decreasing over time and are within 10 cents per Mcf for all regions and time period, it is considered that convergence is achieved.

*What is dual price?* Dual price (or shadow price) is defined as the price that the market is willing to bear for an additional unit of product (in this particular case natural gas) for consumption. In GSAM, natural gas market prices are calculated based on the concept of the dual price. Some general comments about dual price calculation in GSAM are as follows:

- 1. For a particular, region, year, and season, "How much better would the natural gas grid be with one additional unit of gas"
- 2. These calculations taken into account all regions, years, and seasons simultaneously
- 3. These calculations reflect the value of each potential activity that could be performed relative to adding one unit of gas to arrive at a "marginal activity". Example of these activities include:
	- Adding pipeline capacity
	- Increasing the level of gas extracted from storage
	- Decreasing the demand for gas in a particular sector, etc.

### **III.5 Storage Reservoir Performance Module**

*How are the two input files created for SRPM?* The two input files for SRPM (STODIS.STO and STOUND.STO) are created from various publicly available literature. For active storage sites (reservoirs) we have used the following sources:

- 1. American Gas Association's (AGA) 1999 release of "Underground Storage of Natural Gas in the U.S. and Canada"
- 2. Energy Information Administration's (EIA) "U.S. Underground Storage of Natural Gas in 1997: Existing and Proposed"
- 3. NRG Associates database has been utilized to provide initial estimates of rock and fluid properties data such as porosity, permeability, initial fluid saturation etc. However, these are updated in the

model to ensure consistency with reported AGA Original Gas in Place (OGIP) and maximum working gas capacity.

For potential storage sites (that could be brought on line under favorable economic conditions) we have used depleted oil and gas reservoir data from NRG Associates database. We have used appropriate selection criteria to select depleted oil and gas reservoirs suitable for converting into gas storage sites.

# **IV. CHRONOLOGICAL HISTORY OF GSAM DEVELOPMENT**

### **IV.1 OVERVIEW OF GSAM DEVELOPMENT HISTORY**

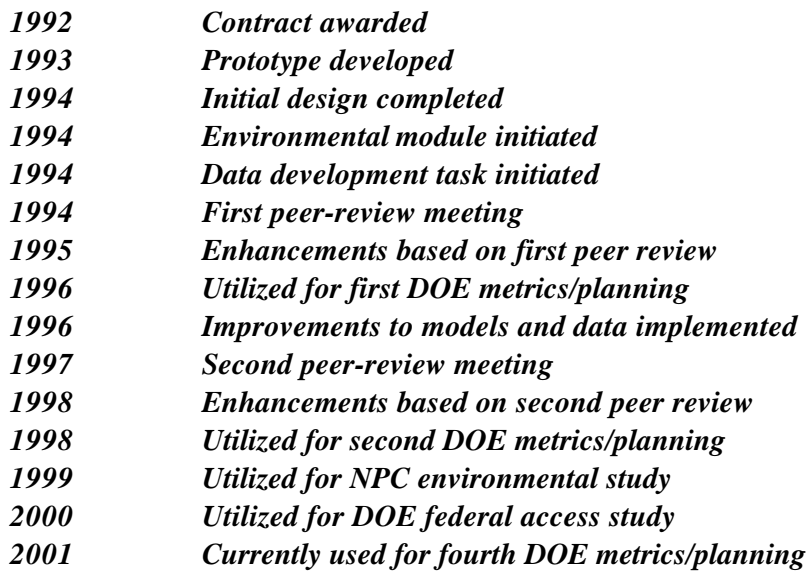

### **IV. 2 FIRST PEER-REVIEW MEETING – OCTOBER 1994**

The first version of GSAM was completed in mid 1994. For the purpose of assuring that GSAM meets DOE objectives, a first peer-review meeting was conducted on October 11-12, 1994 in Pittsburgh, PA. Several industry and government experts were invited to review and identify key areas of improvement, enhancement, modification, and applications in GSAM. The meeting was divided into three sub-groups to review and discuss the following three topics:

- Resource Characterization

- Production and Exploration Model Development, and
- Downstream/Demand Modeling.

The Resource Characterization sub-group recognized the lack of current reservoir pressure data as the most important parameter that could effect the results significantly. Availability of current reservoir pressure data would improve the history matching procedure in GSAM and potentially could change the pressure-production response from the reservoir performance module.

Comparison of GSAM results with the publicly available data such as the Annual Energy Outlook (AEO) was a key recommendation from the Production and Exploration Model Development sub-group. The sub-group also recommended development of environmental sub-module that could feed data directly to the Exploration and Production Module.

Recommendations from the Downstream/Demand Modeling sub-group include modification from two-season to multi-season model and enhancement in gas storage aggregation from regional level to reservoir or active site level. Other suggestions from the review committee were to incorporate better reporting algorithms and to provide detailed documentation for all GSAM modules.

### **IV. 3 SECOND PEER-REVIEW MEETING – FEBRUARY 1997**

The second GSAM peer-review meeting was conducted on February 5-6, 1997 in ICF offices in Fairfax, VA. The meeting was divided into three sub-groups to review and discuss three different topics as follows:

- Reservoir Data and Modeling (Gas Production and Storage)
- Exploration and Production
- Transportation/Storage/Demand Modeling

After reviewing the overall reservoir data and modeling approaches that GSAM undertakes, the Reservoir Data and Modeling sub-group recognized the lack of current reservoir pressure data as the most important parameter (this was also the main issue in the first peer-review meting). The second most important concern that the review committee had was the lack of a comprehensive storage and production gas reservoir database for Appalachia. It was recommended to investigate the Appalachian Atlas effort at DOE that could provide key insights into the reservoir data for this basin. This would significantly improve the validity of GSAM in Appalachian states such as Pennsylvania, Ohio, West Virginia, New

York, and Kentucky. Capturing reserve growth and documenting the input parameters used in GSAM were also seemed to be very important. It was recommended to provide better documentation on GSAM that could help DOE managers in understanding the source and quality of costing and technology data used in the model. Further, an improved windows-based interface would make GSAM available and useable not only to the engineers but also to the group of users who are not necessarily concerned with the detailed engineering calculations in the routines. This would help the policy makers analyze various scenarios quickly.

The Exploration and Production subgroup recognized the key lack of integration between activities directed at finding, developing, producing, and marketing natural gas and related industry efforts to produce oil. The committee felt that the separation of the activities between gas and oil was inconsistent with the way operators approach investment decisions. Further, the key assumptions necessary to split the industry, including segmenting of the rig fleet between natural gas and oil, and lack of allocation of capital and other constraints across all industry activities could skew GSAM results. The subgroup suggested that, at a minimum, the module should be linked for oil and gas analysis as related to rig utilization, capital spending, and assessment of regional associated-dissolved gas production. Activity by industry, and the resulting production, in these key areas cannot be properly evaluated in a gas-only context.

The Transportation/Storage/Demand Modeling sub-group felt that the recommendations to the Storage Module were critical. This opinion was expressed since the associated changes were relatively easy to incorporate and the benefits would be great in terms of much more realistic storage modeling. Along the same lines, it was believed that the use of four seasons (instead of the current two) would be a great help in making the model more realistic in terms of the economics of storage (as well as other areas). At present, with only two seasons, pipeline usually wins out. It was felt that the extra benefits of four seasons would outweigh the increased complexity/running time in the model. The lack of a more realistic demand side was also a big concern. Two other recommendations: taking into account appliance stock turnovers and inter-fuel competition, addressed this point and were deemed high priority items. Of lesser importance although still of value, was the need to expand the sectors (add transportation), the number of regions, and allow for possible importing and exporting of electricity between demand regions in conformity with reality. It was also mentioned that incorporation of the demand modules from NEMS, which do provide greater detail, would be a worthwhile endeavor. Lastly, other items of great significance concerned the assumption that the linear program (LP) was operating under "perfect foresight". That is to say, the optimization was performed for all regions and for all years simultaneously. It was believed that running the LP for all regions but one year at a time would speed up the calculations as well as offer a potentially more realistic foresight. The decisions about pipelines, etc. from one year would be carried forward to the next year in this revised approach. In general, speeding up the model was considered important and ways should be examined to achieve this end. Lastly, the incorporation of regional supply curves directly into the integrating LP was believed to be an improvement over the current approach of using a national supply curve.

#### **IV. 4 ANNUAL UPDATES**

Annual progresses in the GSAM development project were reviewed, summarized, and documented annually in the form of technical reports. Annual reports were sent to DOE on yearly basis from the start of the project. The annual technical report provides an overview of GSAM methodology, modeling design and development, work plan, and accomplishments of the project during the reporting year. The report also provides recommendations and future work plan to be implemented in the next GSAM contract year. In the following sections we will summarize the recent annual reports (starting from year 1995) which will give an overview of various functionality added over time to GSAM.

#### **CONTRACT YEAR THREE (1995)**

The initial phase of GSAM development was successfully completed in mid 1994. Individual modules of the system and critical links between components were fully developed. Data for testing the procedures and processes of all segments of the model were made available for use in future research. At this stage, the model was ready for testing, calibration, and validation to enhance and expand the overall GSAM capabilities. The expected future work included verification of all economic and technology parameters used in the model.

In 1995, various possibilities of GSAM applications were identified. One of them was the analysis of R&D program objects, which was critical to DOE's efforts to focusing its program on the critical needs facing the natural gas industry. Area of improvements was identified and recommended for implementation in GSAM for addressing program and policy questions.

#### **CONTRACT YEAR FOUR (1996)**

During the 1995-1996 period, the GSAM project was concentrated in the implementation of recommendations from the first peer-review meeting. Research was focussed on the design work on critical data and model segments required to fully evaluate future market conditions. Development, testing, and integration of an environmental analysis module, including data development, analytical methodology, and full integration into GSAM were in the process of being completed in coordination with DOE. Reservoir level database was finalized. Data development was completed and resource segments were implemented. The highlight of the 1995-1996 period was both the development and implementation of a Canadian resource database and the development of metrics analysis in support of DOE.

Model development task was partly finished. The task was the development and testing of the individual modules that constitute GSAM. Work on this task began with the development and full validation of all individual modules. Model development was complete and much of the essential testing of the modules had been awaiting the availability of resource data. Full integration of all modules was completed and all interfaces, inputs, and outputs were continuing to be tested. The full GSAM system was installed at DOE's Morgantown office and DOE headquarters in Washington DC. Documentation on model development and the users' guide were provided.

Environmental Module (EM) was under development. The objective of design and development of EM was to provide the capability to characterize the impact of changes in environmental regulations and advancements in waste control/mitigation technologies on industry operations, total gas reserves, industry employment, public sector revenues, and, where sufficient data exist, on the environment. This capability will assist DOE in many upcoming analyses of incremental compliance cost impacts, technology evaluations and benefits assessments of different potential future regulatory scenarios.

Data sources to account for all resource types were identified, analyzed, and incorporated for use in GSAM. Methods were developed to analyze, convert, and assign default key data elements for analysis in the type curve and economics models of GSAM.

Sources of updated data were identified, collected, and incorporated into GSAM. Minerals Management Service (MMS) 1996 assessment was scheduled to be incorporated into GSAM data system to provide new estimates for federal offshore resources.

Canadian reservoirs were anticipated to contribute ten percent or more of the overall gas demand in the U.S. over the next several decades. Descriptions of this important resource through data collected by NRG Associates enhanced GSAM database. The full description and consistent analysis of Canadian gas reservoirs substantially enhanced GSAM's capability to assess R&D impacts throughout the North American gas market.

Overall, the data development effort had been successful in utilizing diverse information sources to describe gas reservoirs nationwide. The expansion of data for Canada and offshore, as well as the updating of the undiscovered and known reservoirs throughout the country had substantially improved GSAM credibility.

The first DOE metrics/planning study was completed. The objective of this DOE's natural gas R&D program was to assure that the U.S. gas resource base was capable of meeting the nation's need for low-cost supplies well into the 21st century. The program was directed at providing improved characterization of the nation's gas resource base; improved low-cost technologies for finding, developing, and producing the resource; improved reliability and cost of storage of natural gas; and improved technologies and processes for upgrading the nation's gas supplies to meet customer requirements. The evaluation of the natural gas R&D program indicated the significant benefits accruing to the nation as a result of its activities.

Sensitivity analysis study was completed. The goal of the analysis was to demonstrate the relative sensitivity of GSAM to changes in various model inputs. Runs were completed for the horizontal well and system pressure analyses. The results indicated that attainable changes in technology performance could substantially increase gas production and associated benefits. Based on the GSAM results, the relative impacts of various changes in the input to the model were better understood. This should aid in evaluating the probable impacts of the DOE Natural Gas R&D program.

Summary of key activities completed during the 1995-1996 period include:

- Licensed and screened updated NRG Associates' Significant Oil and Gas Fields of the United States reservoir database as well as new NRG Associates' The Significant Oil and Gas Pools of Canada

- Finalized and tested new databases for U.S. onshore, Appalachia, Canadian conventional reservoirs, Canadian coal and tight reservoirs
- Finalized database structures for use in GSAM and linkage to other systems
- Calibrated the exploration module
- Updated databases for transportation and downstream/demand models
- Developed metrics analysis in support of DOE
- Conducted other briefings for METC and DOE/HQ managers
- Delivered updated User's Guide, models, and databases for METC use and testing
- Conducted initial training on modeling methodology at METC and HQ

Work planned for the next contract year was expected to result in an enhancement of the system, thorough testing, validating, and calibrating. Research activities planned for the next year include:

- Identify, collect, and verify most recent data
- Update GSAM Model
- Implement System Integration/Enhancements
- Environmental Module
- Peer Review
- Policy Evaluation
- Final Research Report

#### **CONTRACT YEAR FIVE (1997)**

A major event in GSAM contract year 1997 was the Peer Review Workshop, which provided GSAM with direction and increased focus. The reviewers who participated in the two-day workshop recommended several improvements. The recommendations covered an array of model data and methodology, including improvements to reservoir data and to the E&P, Demand, Integrating, and Storage Modules. Guidance on the design and implementation of the Environmental Module was also given. Like the Environmental Module, the Storage Module also received the attention of the Peer Review Workshop. The Storage Module was completed in 1996, and ready for modifications to meet the specifications recommended by the workshop participants.

Overall GSAM testing was performed in year 1996. In the effort to ensure the validity and longterm reliability of GSAM, the Reservoir Performance Module, the E&P Module, the Demand and Integrating Modules, and the Storage Module were all tested. The results of the tests were consistent with geologic and financial evidence, and provided conclusions that were intuitive and well-documented.

The upstream and downstream data were revised, including reservoir data, drilling and completion costs, O&M costs, and demand data. GSAM was used to study the effects on the public and private sectors of a royalty relief tax credit for marginal wells. The study was ongoing, and in the past year it produced results which demonstrate GSAM's applicability to a variety of scenarios.

The GSAM run time, both in an integrated fashion as well as for the E&P Module by itself had been greatly reduced. This was done through a combination of hardware improvements and streamlining the logic of the programs involved.

The development of windows version of GSAM (WGSAM) under Microsoft Windows environment (Windows 3.1, Windows 95, and Windows NT) was initiated. The work plan was to develop both front-end Windows interface – to facilitate the input and running of GSAM, as well as back-end Windows interface – to assist in analysis of the output.

Summary of key activities completed during the 1996-1997 period include:

- Analyzed the effects of a royalty relief policy for marginal wells
- Studied the impacts of advanced gas processing technology on natural gas supplies and updated the gas processing module in GSAM
- Modified GSAM to gain an understanding of the market for natural gas storage in order to provide for rigorous evaluation of federal R&D opportunities in storage technologies; we also added a new Storage Reservoir Performance Module and made suitable changes to the integrating linear program. This allows GSAM to thoroughly assess impacts of technology on storage utilization and the market impacts of storage on future gas prices which could in return affect E&P technology application
- Updated upstream and downstream databases
- Enhanced and updated the resource databases for U.S. and Canada for both discovered and undiscovered resources
- Tested and validated GSAM's inputs and outputs to verify their soundness
- Conducted two Peer Review Workshops (one devoted to performance and economic model and data issues, the other focusing on environmental matters) collecting comments and suggestions from a panel of experts from government, industry, and academia
- Decreased GSAM run time by a combination of software and hardware changes
- Performed initial development of a GSAM Windows interface

#### **CONTRACT YEAR SIX (1998)**

During the period of performance, July 1, 1997 – June 30, 1998, some at DOE raised questions about the natural gas production profile produced by GSAM. In particular, concern was focused on the predicted decline in gas production after the year 2005. Various working groups were formed to examine specific parts of the model and explore what factors were causing this decline in production. Technology penetration, horizontal wells, as well as resource issues were investigated. Through the investigation of horizontal wells, technology penetration curves, and the GSAM resource base, ICF and DOE were able to better understand and document some of the critical features of the model. These discussions led to a resolution of the "hump" issue, the predicted decline in the natural gas production profile after the year 2005. A thorough review of model structure, including some slight modifications to the Resource Module, and the incorporation of the concept of "reserve growth" in the supply model led ICF to the solution. The incorporation of reserve growth was the primary factor in the solution to the "hump" issue. This concept allowed the GSAM resource base grow to grow in a fashion consistent with both the theory of reserve growth, and the continued increasing production of U.S. natural gas. Reserve growth was found to be a critical element in the dynamics of the North American natural gas market. Having this concept incorporated into GSAM increased the ability of the model to make accurate predictions consistent with the trends in historical reserves data

A methodology, to treat reservoirs that are on Federal lands, was developed in GSAM. This new model was able to address factors affecting the extraction of gas from Federal lands. The Federal policy constraints, the competing desires of preservation and revenue, and other elements, which lead to a development environment different from that on non-Federal lands were modeled in GSAM through a separate technology penetration curve for resource existing on Federal lands. Moreover, the new model was able to study the impact of acceleration in technology penetration in reservoirs on Federal lands due to R&D programs and initiatives of Federal Government agencies, such as DOE. To arrive at a technology penetration rate on Federal lands, two steps were undertaken. The first involved assembling the location

and reservoir property data (identifying which reservoirs were on Federally-owned land), and the second was the implementation of a Federal lands technology penetration curve into GSAM.

In accordance with the recommendations of the second peer-review workshop, GSAM's treatment of storage reservoir performance was expanded from the 2-season model to a 4-season model. This expansion led to the incorporation of a 4-season model in the Demand Module. In addition, commensurate with the recommendations of the Peer Review, the decline rate in storage reservoir extraction/injection rates was changed from 5% per year to 3% per year.

Environmental Module, a suite of regulatory models, was under development. This module was developed to add the capability to (1) estimate the impacts of various environmental initiatives on the natural gas E&P sector and (2) provide detailed analyses of the costs and benefits of proposed or anticipated regulations that might have significant effects on the gas E&P industry. These models were intended to support the DOE Office of Fossil Energy's mission of maximizing the recovery of U.S. oil and gas resources through research and development and by working to reduce the costs of effective environmental protection.

The previous Storage Module in GSAM had an incomplete number of potential natural gas storage reservoirs from the Appalachia region. In order to enhance the model, an Appalachian potential storage reservoir database was developed and incorporated into the existing Storage Module. ICF constructed the database by selecting possible storage candidates from existing natural gas producing reservoirs. These reservoirs were added to the database as potential storage reservoirs.

Version 1.0 of Windows GSAM (WGSAM), a fully functional tool to aid in the setup and analysis of GSAM runs, was completed and installed at FETC in Morgantown in the winter of 1997-1998.

Summary of key activities completed during the 1997-1998 period:

- Performed a thorough review of model structure, resolved the "hump" in the production curve
- Implemented the concept of reserve growth in the upstream Exploration and Production Module
- Defined Federal lands in the GSAM database and added a Federal technology penetration curve to analyze Federal lands policy issues
- Developed a 4-season storage routine, and added a 4-season model to the Demand Module
- Performed the programming and initial testing of an annual model
- Continued development of GSAM's separate Environmental Module
- Completed development of a GSAM Windows interface
- Updated the GSAM User's Guide
- Refined GSAM database with respect to Appalachian storage reservoirs and impurity information

#### **CONTRACT YEAR SEVEN (1999)**

During the period of July 1, 1998 to September 30, 1999, several enhancements were implemented to GSAM's database and computer model. Programmer's guides for four GSAM major modules were completed. Furthermore, new specification files were created and new modeling approaches were implemented. These modifications and new developments in GSAM improved its overall performance and increased its ability and flexibility to control various modeling parameters.

Programmer's guides for GSAM main modules were produced to provide detailed descriptions of all major subroutines and main variables of the computer code. General logical flowcharts of the subroutines were presented in the guides to provide overall picture of interactions between the subroutines. A standard structure of routine explanation was applied in every programmer's guide. In some of the guides, interactions between the routine itself and its parent and child routines were presented in the form of graphical flowchart. The explanation was presented in the form of step by step description of computer code in the subroutine. The name and release date of the four programmer's guide were:

- Programmer's Guide for Exploration and Production (E&P) Module, January 1999
- Programmer's Guide for Demand and Integrating (D&I) Module, February 1999
- Programmer's Guide for Reservoir Performance (RP) Module, March 1999
- Programmer's Guide for Storage Reservoir Performance Module (SRPM), June 1999

Federal land leasing/development modeling was completed. Modifications in database and computer code were exercised to incorporate Federal land leasing and development modeling in GSAM. The Resource Module was updated, with a logic based on average recoverable reserve fraction of Federal land in the play, to split GSAM undiscovered database into Federal and Private databases. A new specification file (RESAV.SPC) was added to the E&P module to control undiscovered reserve availability in relation with effective penetration rates of exploration drilling. The file stored regional reserve availability percentage of each resource type for Federal and Private lands as a function of time. For the purpose of controlling penetration rates of current and advanced technologies for development and exploration drilling in Federal lands, two new specification files, DTEC\_FED.SPC and ETEC\_FED.SPC, were added to the E&P module. The specification files stored current and advanced technology incremental penetration rates as a function of time for development and exploration drilling programs. Several changes were implemented in the modeling side of GSAM to incorporate the changes in GSAM database and data specification, and to enhance development and exploration logic for Federal and Private lands. Code modification for the Reservoir Performance (RP) module was minimal. Several minor alterations were performed which include read/write formatting modifications to subroutines for reading the GSAM database, reading play definition file, and writing RP outputs. Major code modification was implemented in the Exploration and Production module. Several modifications to development and exploration algorithms were implemented on top of the basic changes as applied in the RP module. The calculation of undiscovered resource availability was modified to incorporate reserve availability rates specified in new specification file RESAV.SPC. The reserve availability rates were utilized in E&P module as multipliers to the existing exploration technology penetration rate. Product of exploration technology penetration rate and reserve availability rate was used to control the availability of Federal/Private undiscovered resource. Similar to the RP module, only minor changes were made to the Production and Accounting module. The same concept as in the RP module was applied in modifying several subroutines in the PA module. Implementation of the Federal land leasing and development modeling in GSAM enabled it to provide a very precise look at the impact of changing Federal policies on the oil and gas industry.

Offshore database and drilling cost modeling updates were completed. GSAM definition of Gulf of Mexico regions was updated and made consistent with MMS description of western, central, and eastern Gulf of Mexico areas. GSAM offshore database was modified to include undiscovered plays in the eastern Gulf of Mexico and Atlantic Offshore regions. Offshore drilling cost formulation was developed and implemented in GSAM modules. Modifications in offshore database and drilling cost modeling maintained the consistency of GSAM database and contributed to more accurate GSAM predictions.

Tight reservoir type-curve modeling update was completed. The hydraulically fractured well and horizontal well models for tight reservoirs in the RP module were modified. The updated RP module eliminated the doubling effect (production from horizontal wells twice the production from hydraulically

fractured wells) in the previous version of the RP module. The fractured well model was verified with the conventional model. The validation runs showed that the fractured well model collapsed to the conventional well model for small fracture half-lengths.

Storage Reservoir Performance Module (SRPM) was updated and released. The new SRPM model utilized the reservoir level properties from 1997 releases of American Gas Association (AGA) and Energy Information Administration (EIA) to determine the characteristics of underground gas storage in the United States. Altogether, 100 new storage reservoirs were added to the SRPM database. These new additions were generated based on differences in number of reservoirs reported in the AGA and the EIA. Some modeling aspects were modified to provide the SRPM with better procedure for reservoir property adjustment, more flexibility in time step sizes, and consistent methodology in Absolute Open Flow Potential (AOFP) calculations.

A new exploration-drilling algorithm was developed and successfully implemented in the EP module. In the previous EP module, each successful exploration drilling effort was assumed to find three accumulations (in one undiscovered field): one accumulation in the current field size class (FSC) and two accumulations in smaller FSCs. This assumption was found to be optimistic and causing number of exploration wells to be lower than expected. The very first attempt to solve the exploration drilling issue was to redefine the assumption of successful exploration drilling utilized in the E&P module. In the new algorithm, one successful exploration drilling effort was assumed to find only one accumulation or for a success rate of 100%, each accumulation explored represented by one exploration well. The new exploration drilling assumption was implemented in the E&P module. The new GSAM model (with new successful exploration drilling assumption) improved the number of exploration well prediction significantly.

Selection criteria for exploration and development project in the EP module was modified. The project selection criterion in the previous EP module ranked the exploration and development projects on the basis of minimum acceptable supply price (MASP). The project with lowest MASP was assumed to be the most profitable. However, it was realized that in many cases the assumption of lower MASP resulting in greater profitability was not necessarily true. The MASP calculation did not take into account the effect of drilling rig availability or capacity in the region where the project was located. Therefore, a project with low MASP but located in a region with shortage in drilling rig capacity should not be given a high rank unless the project was still economic by adding cost associated in transporting rig capacity from another region. Consistent breakeven drilling cost factor (BDCF) formulation was developed and

implemented in the EP module. The projects were ranked based on both MASP and BDCF. The BDCF was instrumental in controlling utilization and movement of the regional rig capacities especially when there were shortages in regional rig capacities.

Regional reserve growth function was updated and the EP module was recalibrated. In the past, the regional reserve growth function of the E&P module was not completely accurate because of insufficient data. New reserve growth data from the USGS was cross-mapped onto GSAM regions and the annual growth rate was placed into the specification file RESAVRG.SPC for both specific regions and the United States as a whole. The updated values were the exact projections of the USGS for the regional reserve growth rate through the year of 2020.

Summary of key activities completed during the 1998-1999 period:

- Produced programmer's guides for Reservoir Performance Module, Storage Reservoir Performance Module, Exploration and Production Module, and Demand and Integrating **Module**
- Designed and implemented Federal land leasing/development model into GSAM
- Updated offshore database to include Eastern Gulf of Mexico and Atlantic Offshore undiscovered fields
- Developed and implemented water-depth specific drilling cost model for offshore wells
- Enhanced tight reservoir model to improve deliverability calculations from hydraulically fractured reservoirs and incorporated consistency with horizontal well computations
- Updated Storage Reservoir Performance Module (SRPM) database consistent with published data from American Gas Association (AGA) and Energy Information Administration (EIA)
- Redesigned numerical model of the SRPM to produce consistent data entry of injection/extraction program for the Annual Demand and Integrating Module
- Modified exploration drilling algorithm to improve accuracy of GSAM predictions for exploration wells drilled
- Modified breakeven drilling cost formulation in project selection criteria to incorporate selection based on profitability and not production
- Implemented USGS reserve growth function into Exploration and Production Module
- Implemented issue-specific environmental cost model into Exploration and Production Module
- Updated database and mathematical model of Industrial Demand Module to account detailed information on boilers, cogeneration/nonutility generation, process heat, and feedstock
- Updated GSAM annual model to take into account variation of wholesale-to-retail markups with respect to time, weather influence, and heat rate variation by vintage
- Modified cost file in Production and Accounting Module to account for regional cost variation consistent with the cost files in Reservoir Performance Module

#### **CONTRACT YEAR EIGHT (2000)**

During the period of October 1999 to March 2000, several enhancements were implemented and proposed to GSAM's database and computer model. These modifications and new developments in GSAM improved its overall performance and increased its ability. Four potential modeling enhancements were proposed for implementation in GSAM. The proposed tasks were found to be critical for improving the accuracy of GSAM predictions.

#### *RESERVE BOOKING (PROPOSED)*

Despite the fact that it impacts most of the stakeholders in the oil and natural gas industry, including field operators, royalty owners, Government, and the investing community, reporting of reserves (booking, as it is commonly referred to) is one issue that is not practiced in a consistent manner. It is an issue that also involves various parties within an organization – from geologists to accountants. The absence of a well-defined set of guidelines or "best practice" approach to booking reserves, and the fact that oil and natural gas resource development is subject to significant geologic and market uncertainties, further contribute to the prevailing confusion.

Although a lot has been accomplished by the Society of Petroleum Engineers/World Petroleum Congress joint forum in addressing the definitional issues, the specific issue of the volumes "booked" in specific circumstances has not been addressed. There is gross inconsistency in the interpretations of guidelines published by various regulatory bodies. Quantifying geologic success factors is not an exact mathematical formulation, and the industry most often resorts to reporting a range of possibilities when it comes to determining the potential size of a hydrocarbon find. From an accounting perspective, the investing communities and in particular the Securities and Exchange Commission (SEC) and Financial Accounting Standards Board (FASB) have recognized the importance of having a set of guidelines that can be applied across-the-board to all the oil and natural gas operating companies. However, even the SEC and FASB statements on this issue are fairly vague, leaving much to individual interpretation of the rules.

Our inquiries to some of the major operating companies has confirmed that a wide variation exists between the different operating companies, much of it reflects the financial position and relative size of the company in the industry. Major oil companies typically tend to be conservative as this helps smooth business cycles. To the contrary, small independent producers tend to be aggressive as it has a direct bearing on their ability to generate project financing from the capital markets. Most other companies fall somewhere within this spectrum depending on their own perception of their relative financial strengths and risks.

We have identified a simple mathematical approach to improving the representation of "reserves booking" procedures which can be used as the "guiding principle". It is currently not modeled in GSAM. This approach, when implemented in Gas Systems Analysis Model (GSAM), could significantly enhance the way "reserves addition" is computed, and will eventually impact the calculations of finding and development (F&D) costs.

The objectives of the study were threefold:

- To examine the driving forces behind the conventions and norms followed by the various industry stakeholders for reporting and booking reserves of oil and gas relative to the developmental activities followed by the operators. This step includes developing an understanding of the basic terminology, the standardized set of guidelines established by Federal government and other regulatory bodies, such as the SEC and FASB.
- To conduct an examination of historical reserves data available in the NRG Associates' 1999 version of "Significant Oil and Gas Fields of U.S. Database". This will provide a preliminary insight into reserves booking over time.
- To propose and examine a simple mathematical model that can serve as the guiding principle or a preliminary rule-of-thumb for booking natural gas reserves.

#### *STACKED RESERVOIRS/GEOLOGICAL PLAYS (PARTIALLY IMPLEMENTED AND PROPOSED)*

Natural gas and petroleum bearing reservoir rock formations are created in various aquatic depositional environments – differing in degree, scale, and age. Some environments, particularly marine, tend to deposit sediments continuously. This results in what typically characterizes the sedimentary rocks – layers of depositions. With formation and migration of hydrocarbons to these formations, it is therefore very likely for the natural gas and petroleum to be located in more than one of these layers and thus result in there being multiple reservoirs stacked on top of each other.

Presence of stacked reservoirs in a single field area poses a serious challenge for the field operator. In a field with a single reservoir, the decision is driven primarily by the economics of developing a set of wells to drain that one reservoir. In contrast, operators in a multi-reservoir situation are faced with other options – do they produce the reservoirs sequentially, simultaneously, or through separate development efforts? Geology, engineering, technology, and standard operating practices in addition to economics drive the answer to this dilemma.

This has direct implications on the level of production that can be accomplished from a field, a basin, and a region. In modeling production from future discoveries from the undiscovered reservoirs, it is important to represent this appropriately. Currently, the Gas Systems Analysis Model (GSAM) has no way of treating stacked reservoirs as one unit for onshore resource, and therefore, may not apply realistic development strategies in all cases. However, the error introduced in the production forecast from the model is only as significant as the extent of "stackedness" in the undiscovered basins in the GSAM database.

The primary objective of this study was to conduct an examination of historical data available in the NRG Associates' 1999 version of "Significant Oil and Gas Fields of U.S. Database". This effort provides preliminary insight on the relative contribution from stacked reservoirs to current field production in the United States and also helps identifying the regions likely to contain high concentrations of undiscovered stacked reservoirs. The study also estimates the relative importance of stacked reservoirs to future production, and proposes a series of steps on how to implement the changes to the Gas Systems Analysis Model (GSAM).

Our analysis indicates some interesting facts. While the number of producing fields (oil and gas) containing multiple stacked reservoirs was around 25% of all the fields, the total reserve endowment in

these fields represent more than 67% of the total resource base. In the case of oil fields, 79% of the total proved reserves remains in stacked reservoirs, and in the case of gas fields, nearly 54% of the total proved reserves remains in stacked reservoirs.

Investigation of undiscovered resource data indicated that Texas and Louisiana have the highest potential for stacked reservoirs and have high discovery potential. Most of the geologic plays in these states are a continuation of the Gulf of Mexico plays which are deposited under marine environments and are highly stacked.

Minor modifications in the modeling structure were implemented in GSAM to capture reservoir stacking for the Gulf of Mexico region. This simple modification (only to Gulf of Mexico producing reservoirs) was incorporated in the GSAM 2000 version delivered to NETL. The 14th update of NRG Associates data indicated that there are quite a few fields showing high level of reservoir stacking (some fields with more than 10 reservoirs). The discovered reservoir database for Gulf of Mexico-Central and Gulf of Mexico-West regions were modified to treat the stacked reservoirs as a common field. The properties of the individual reservoirs were appropriately aggregated to represent one unified field. This improved GSAM characterization of producing reservoirs in the Gulf of Mexico region. This helped in modeling the existing development practices in the Gulf of Mexico and the resulting economics more appropriately.

It is recommended that pilot test runs be conducted with GSAM for regions with the highest potential for stacked reservoirs, and where enough natural gas resources are present to justify modifications in the model. For these regions, stacking algorithm for reserve development decisions will need to be implemented. The results should be evaluated to determine the benefits of making a large-scale change to the GSAM modeling framework.

The objectives of the study were as follows:

- To conduct an examination of historical data available in the NRG Associates' 1999 version of "Significant Oil and Gas Fields of U.S. Database". This will provide preliminary insight on the relative contribution of stacked reservoirs to current field production in the United States and identify the regions likely to contain high concentrations of undiscovered stacked reservoirs.
- To estimate the relative importance of stacked reservoirs to future production.
- To propose a series of steps on how to implement the changes to the model.

#### *TIGHT GAS RESOURCE UPDATE (PARTIALLY IMPLEMENTED AND PROPOSED)*

The GSAM Resource Module provides reservoir-specific information to the GSAM Reservoir Performance Module. For the undiscovered gas resource, the GSAM Resource Module creates a database of reservoir properties based upon the geological plays defined by the US Geological Survey (USGS). The reservoir level data (such as porosity, permeability, pay zone thickness, water saturation, etc.) is provided by the NRG Associates reservoir database (NRG's 14th update released in 1999), USGS (US Geological Survey, Digital Data Series 30, Release 2, 1996), and Gas Research Institute (GRI). Within each USGS play, values of key reservoir properties for the play are assigned to undiscovered fields of various sizes. The undiscovered fields are differentiated by reservoir characteristics such as porosity, permeability, and vertical thickness of the pay zone.

To effectively model exploration and development timing and efficiency, the various field size classes within plays should be differentiated as much as possible. The distribution of reservoir characteristics across different field size classes determines the cost structure of the undiscovered resource in the play. If most undiscovered field size classes have similar cost structures, the undiscovered resource exhibits poor sensitivity to changes in exploration, development, environmental and other costs. Thus, for a given level of cost impacts on the undiscovered resource, almost the entire resource base tends to be either economic or uneconomic to find and develop.

The purpose of this study was to revise the characterization of the undiscovered tight gas resource in DOE's Gas System Analysis Model (GSAM). The objectives of the assignment were two-fold:

- To update the reservoir characterization of the undiscovered tight gas resource in the western United States by updating the reservoir characteristics of each play with relevant reservoir properties obtained from current reservoir engineering and geologic literature.
- To improve the differentiation among undiscovered tight gas plays and among field size classes within individual play. Differentiation of the tight gas resource was accomplished by distributing reservoir properties such as porosity, in situ permeability, water saturation, and pay thickness across field size classes to reflect the reservoir characteristics reported in the geologic and engineering literature.

The focus of this effort was the undiscovered tight gas resource in the Rockies Foreland, San Juan Basin, and Williston Basin GSAM regions. A future objective of this work is to expand the improved characterization of the undiscovered tight gas resource to other GSAM regions, particularly the Appalachian and the Gulf Coast regions. The latest version of GSAM "GSAM 2000" does incorporate the tight gas resource enhancements described in this paper. This version of GSAM was delivered to NETL in March 2000.

#### *INTER-FUEL COMPETITION (PARTIALLY IMPLEMENTED AND PROPOSED*

The purpose of the project was to study the statistical relationship between inter-fuel competition (including electricity), population, gross state product (GSP), and weather on natural gas demand in both the residential and commercial sectors. The project was to conduct several regression analyses by census region to evaluate the possible relationships between these variables (i.e. commercial and residential fuel demand and prices, GSP, and weather). The project consisted of four basic components:

- Gather the data from a variety of publicly available sources
- Format the data to be read by the SAS statistical programs
- Write the SAS programs to perform regression analyses of the data
- Analyze the model results

At the current time, the first two components have been completed. Due to the lack of additional funding required to complete the remaining points, these items have not been completed. We anticipate successfully completing them pending additional funding, based on our experience with a similar study concerning inter-fuel competition in the industrial demand sector, that was undertaken and successfully completed last year.

# **V. BIBLIOGRAPHY**

- Anderson, Kenneth E. and Bill D. Berger. Modern Petroleum. Tulsa, OK: The Petroleum Publishing Co., 1978.
- Arps, J.J.:"Estimation of Primary Reserves," Trans., AIME, 1956.
- Blasingame, T.A. and Poe Jr., B.D.: "Semianalytic Solutions for a Well with a Single Finite-Conductivity Vertical Fracture," Tech. Paper SPE 26424, ATCE, 1993.
- Canadian Geologic Survey: "Western Canada Basin Conventional Gas Resource Estimated at 232 TCF," *Oil and Gas Journal*, October 25, 1993, p. 92-94.
- Carr, N.L., Kobayashi, R. and Burrows, D.B.: "Viscosity of Hydrocarbon Gases Under Pressure," Trans., AIME, 1954.
- Code of Federal Regulations 17 for Commodity and Securities Exchanges *"A codification of documents of general applicability and future effect as of April 1, 1999"*. 17 CFR Ch. II (210.4-10). Office of the Federal Register.
- Colebrook, C.F.: "Turbulent Flow in Pipes, with Particular Reference to the Transition Region Between the Smooth and Rough Pipe Laws," *Jour. Inst. Civil Engr.* (London), 1938.
- Craft, B.C. and M.F. Hawkins, *Applied Petroleum Reservoir Engineering*, 1959, p. 42.
- Craft, B. C., W. R. Holden, and E. D. Graves Jr. Well Design: Drilling and Production. Englewood Cliffs, NJ: Prentice-Hall Inc., 1962.
- Chowdiah, P., 1987, Two -Phase Flow in Tight Gas Sands (MWX data) in Proceedings of Unconventional Gas Recovery Contractors Meeting, July 1987, Morgantown Energy Technology Center.
- Cluff, S.G., Cluff, R.M., 1996, Petrophysical analysis of the Frontier Formation, Whiskey Buttes Field, Lincoln Co., WY in Formation Evaluation of Low Permeability Reservoirs in the Rocky Mountain Basins, April 29, 1996, Denver, Colorado.
- Crocker, M.A., 1996, Petrophysics of the overpressured tight formations of the greater Green River Basin in Formation Evaluation of Low Permeability Reservoirs in the Rocky Mountain Basins, April 29, 1996, Denver, Colorado.
- Davis, John C. Statistics and Data Analysis in Geology. New York: John Wiley and Sons Inc., 1973.
- Dutton, S.P., Hamlin, H.S., Laubach, S.E., 1995, Geologic Controls on Reservoir Properties of Low Permeability Sandstone, Frontier Formation, Moxa Arch, Southwestern Wyoming, Gas Research Institute Report 234, 89 pp.
- Finley, R. J.,1985, Reservoir properties and gas productivity of the Corcoran and Cozzette tight sandstones, Colorado in Symposium on Low Permeability, SPE/DOE Technical Paper 13852.
- Gautier, D.L. and others, eds., 1996, 1995 National Assessment of United States Oil and Gas Resources, U.S. Geological Survey Digital Data Series, DDS-30.

Gas Research Institute, *Gas Research Institute's Baseline Forecast*, 1993-99.

- Hall, H.N.: "Compressibility of Reservoir Rocks," Trans., AIME, 1953.
- Hall, K.R. and Yarborough, L.: "A New Equation of State for Z-Factor Calculations," *Oil and Gas Journal*, 1973.
- Hollberg, J., Dahm, E., Bath, J., 1985, Geology and production performance of the Niobrara lowpermeability reservoir in the Denver-Julesberg basin in Symposium on Low Permeability Reservoirs, SPE/DOE Technical Paper 13886.
- J.G. Ross, *"Booking Reserves"*. Prepared for presentation at 1998 SPE Annual Technical Conference and Exhibition held in New Orleans, September 1998. Society of Petroleum Engineers.
- King, G.R.: "State-of-the Art in Modeling of Unconventional Gas Recovery," Tech. Paper SPE 18947, Presented at the Joint Rocky Mountain Regional/Low Permeability Reservoirs Symposium and Exhibition, 1989.
- Krystinik, L.F., 1996,Greater Green River basin production improvement project, status report: Stratos #1 well, core analysis results in Formation Evaluation of Low Permeability Reservoirs in the Rocky Mountain Basins, April 29, 1996, Denver, Colorado.
- Kukal, G.C., Simons, K.E., 1985, Log analysis techniques for quantifying the permeability of sub-millidarcy sandstone reservoirs, in Symposium on Low Permeability Reservoirs, SPE/DOE Technical Paper 13880.
- Kuuskraa, V.A., 1996, Advanced technologies for producing massively stacked lenticular sands in Formation Evaluation of Low Permeability Reservoirs in the Rocky Mountain Basins, April 29, 1996, Denver CO.
- Merewether, E.A., 1987, Plays for oil and gas in the Raton Basin, south-central Colorado and northeastern New Mexico, USGS Open-File Report 87-450A
- Mullarkey, J., 1996, Formation evaluation of Upper Cretaceous reservoirs in the Greater Green River basin in Formation Evaluation of Low Permeability Reservoirs in the Rocky Mountain Basins, April 29, 1996, Denver CO.

Moody, L.F.: "Friction Factors for Pipe Flow," Trans., ASME, 1944.

National Energy Board: Unconnected Gas Supply Study, January 1995.

Natural Gas Potential in Canada, A Report by the Canadian Gas Potential Committee, 1997,

Natural Gas: Meeting the Challenges of the Nation's Growing Natural Gas Demand, Volumes I, II, and III, A Report of the National Petroleum Council (NPC), December 1999.

NRG Associates Oil and Gas Database.

- Ozkan, E. et al: "Horizontal-Well Pressure Analysis," Trans., SPE 16378, SPEFE, 1989.
- Ozkan, E. et al: Supplement to SPE 16378, "Horizontal-Well Pressure Analysis," Tech. Paper SPE 20271, UNS, 1989.
- Pollastro, R.M., Scholle, P.A., 1986, Exploration and development of hydrocarbons from low-permeability chalks- an example from the Upper Cretaceous Niobrara Formation, Rocky Mountain region in Spencer, C.W. and Mast, R.F., eds., Geology of Tight Gas Reservoirs, AAPG Studies in Geology #24, pp. 129-141.
- Ramsey James B., The Economics of Exploration for Energy Resources, JAI Press, 1981.
- Scotia Group, 1995, Reserve Estimates in Western basins Part III: Uinta Basin, Report for DOE, FETC, Contract DE-AC21-91-MC28130.
- Spencer, C.W., 1989, Review of characteristics of low permeability gas reservoirs in the western United States, AAPG Bulletin, V. 73, No.5, pp. 613-629.
- Slider, H. C. Worldwide Practical Petroleum Reservoir Engineering Methods. Tulsa, OK: PennWell Publishing Co., 1983.
- Smith, R.V.: *Practical Natural Gas Engineering*, 1990.
- Society of Petroleum Engineers, *Petroleum Engineering Handbook*, Richardson, TX, 1987, p. 24-12.
- "SPE/WPC Reserves Definitions Approved", Journal of Petroleum Technology, May 1997.
- Stermole, Franklin J., and Stermole, John M., Economic Evaluation and Investment Decision Methods,  $8<sup>th</sup>$ Edition, Investment Evaluations Corporation, Golden, Colorado, 1993.
- Statement No. 69 "Disclosure about Oil and Gas Producing Activities an amendment of FASB Statements 19, 25, 33, and 39". Issued 11/1982. Financial Accounting Standards Board.
- Standing, M.B. and Katz, D.L.: "Density of Natural Gases," Trans., AIME, 1942.
- U.S. Geological Survey, Digital Data Series 30, Release 2, 1996.
- van Everdingen, A.F. and Hurst, W.: "Application of the La Place Transformation to Flow Problems in Reservoirs," Trans., AIME, 1949.
- Warren, J.E. and Root, P.J.: "The Behavior of Naturally Fractured Reservoirs," *Society of Petroleum Engineers Journal*, 1963.
- White, D.A.: "Assessing Oil and Gas Plays in Facies-Cycle Wedges," *The American Association of Petroleum Geologists Bulletin*, v.64, no. 8, 1980.
- White, L.P.: "A Play Approach to Hydrocarbon Resource Assessment and Evaluation," *JAI Press*, 1981.

Wichert, E. and Aziz, K.: "Calculate Z's for Sour Gases," *Hydrocarbon Processing*, 1972.

- Weimer, R.J., Sonnenberg, S., Young, G., 1986, Wattenberg Field, Denver Basin in Spencer, C.W. and Mast, R.F., eds., Geology of Tight Gas Reservoirs, AAPG Studies in Geology # 24.
- Yarborough, L. and Hall, K.R.: "How to Solve Equations of State for Z-Factors," *Oil and Gas Journal*, 1974.

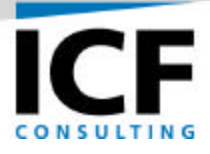

# **USER'S GUIDE AND PROGRAM SUMMARY FOR THE GAS SYSTEMS ANALYSIS MODEL (GSAM)**

**FINAL REPORT**

**Volume II – User's Guide**

**For:**

**U.S. Department of Energy National Energy Technology Laboratory Morgantown, West Virginia Under Contract Number: DE-AC21-92MC28138**

**By:**

**ICF Consulting, Inc. Fairfax, Virginia**

**February 2001**

#### **DISCLAIMER**

This report was prepared as an account of work performed by an agency of the United States Government. Neither the United States Government nor any agency thereof, nor any of their employees makes any warranty, express or implied, or assumes any legal liability or responsibility for the accuracy, completeness or usefulness of any information, apparatus, product or process disclosed, or represents that its use would not infringe privately owned rights. Reference herein to any specific commercial product, process or service by trade name, trademark, manufacture or otherwise does not necessarily constitute or imply an endorsement, recommendation, or favoring by the United States Government or any agency thereof. The views and opinions of authors expressed herein do not necessarily state or reflect those of the United States Government or any agency thereof.

# **TABLE OF CONTENTS**

Page

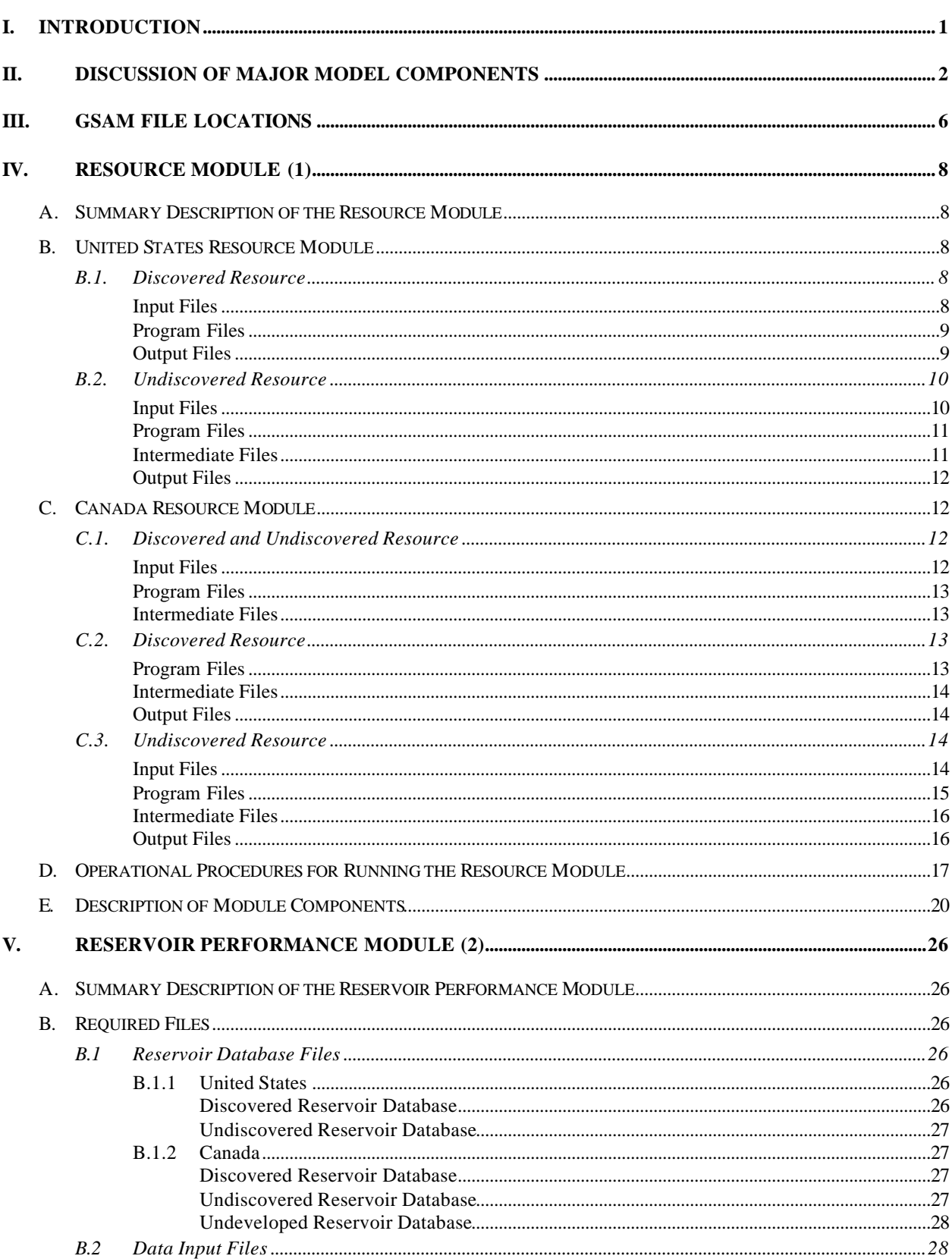

# TABLE OF CONTENTS (CONTINUED)

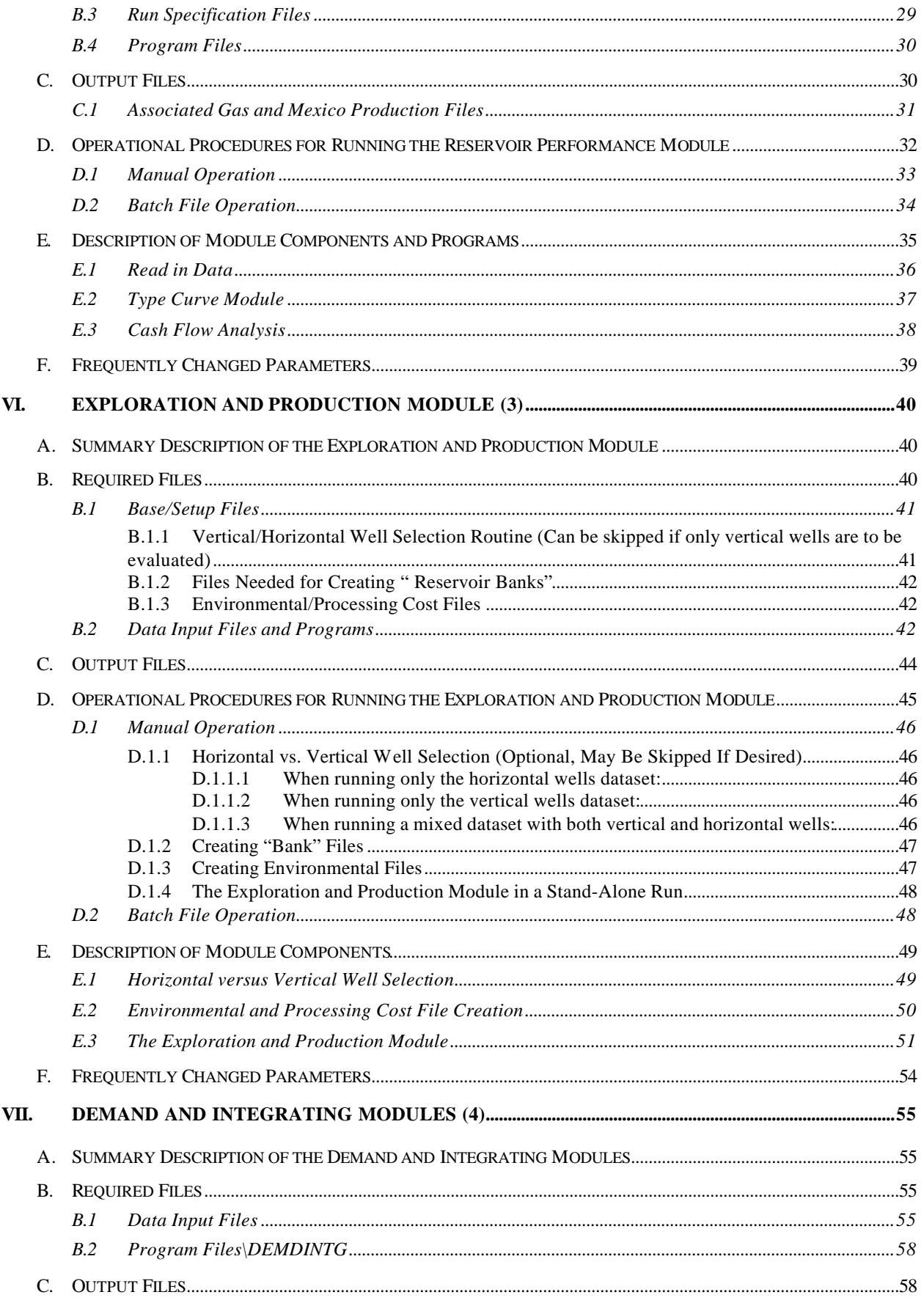

# TABLE OF CONTENTS (CONTINUED)

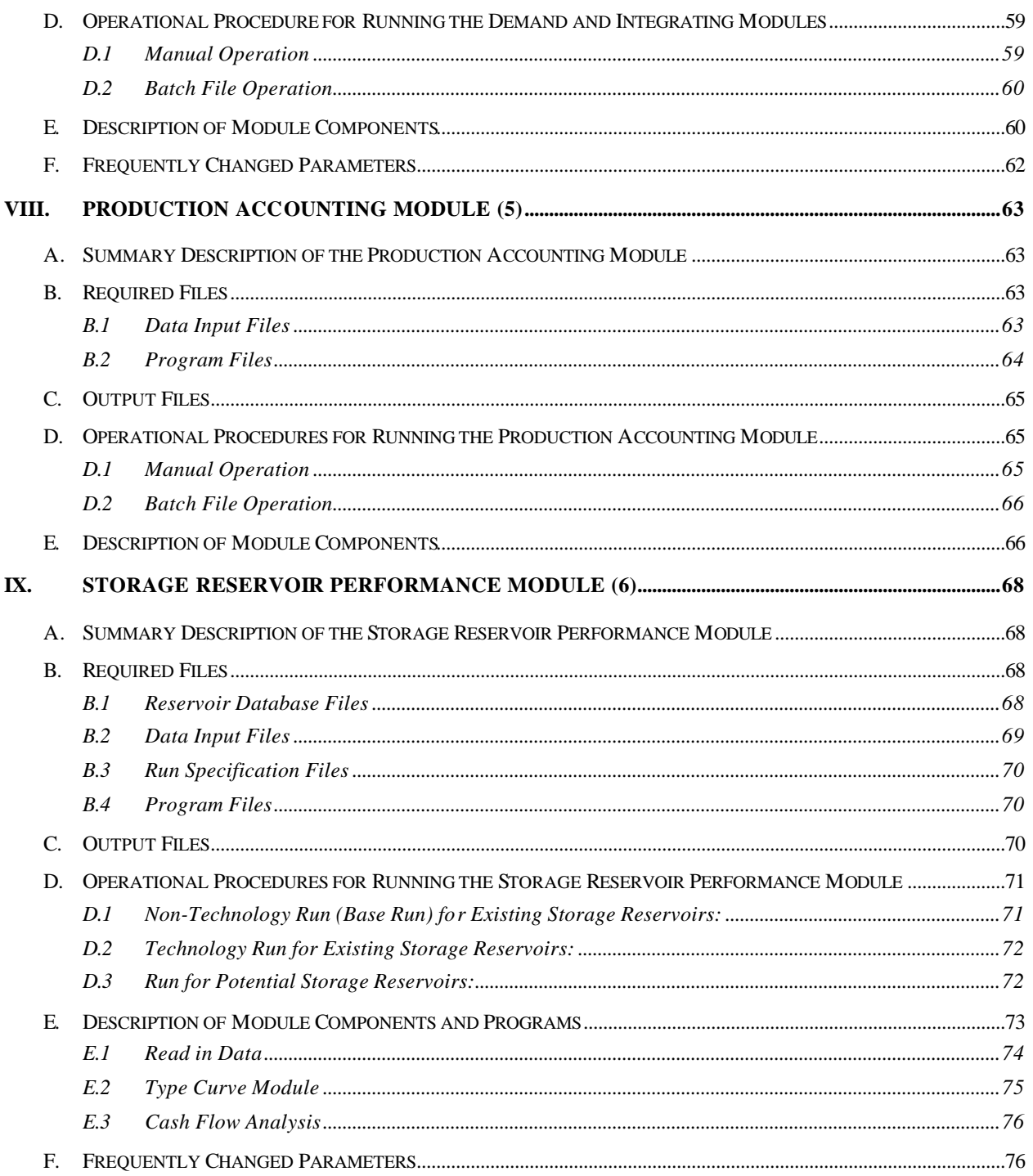

# TABLE OF CONTENTS (CONTINUED)

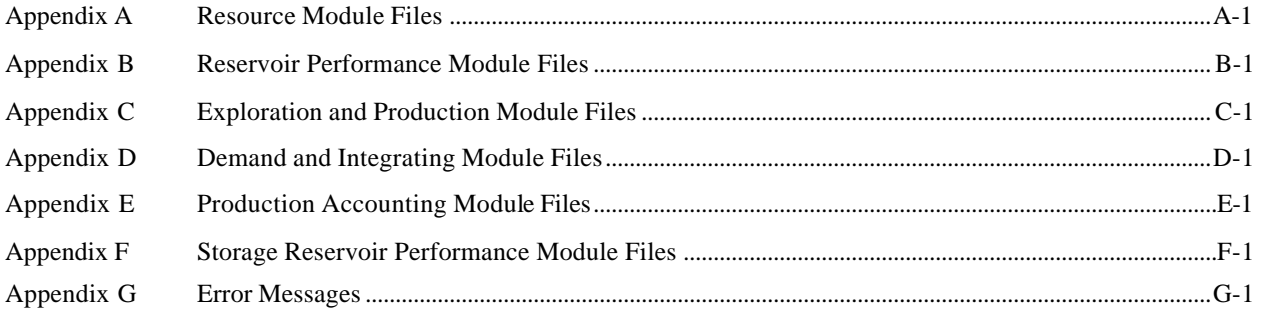

# **LIST OF FIGURES**

#### Page

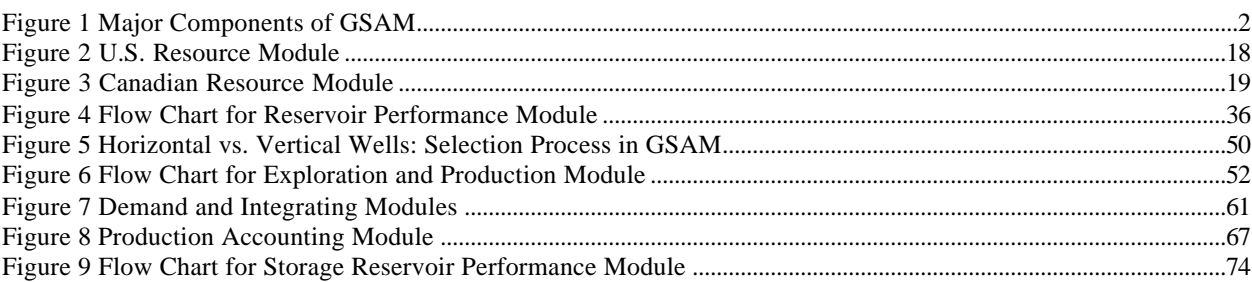

# **LIST OF TABLES**

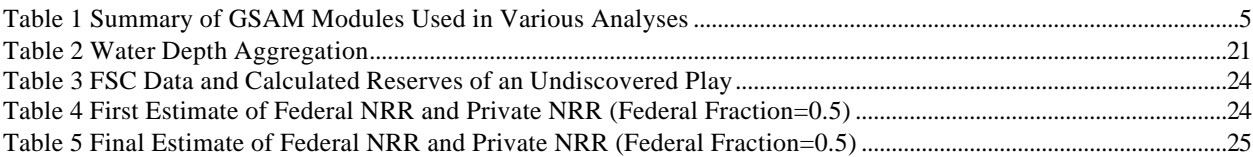

# Page

## **I. INTRODUCTION**

This document provides details on the data, models, required inputs, and output formats for the Gas Systems Analysis Model (GSAM). It was prepared as a guide to the use of GSAM in conducting analyses of the technology and economics of domestic gas production. The report is organized by chapters that correspond to the major functional components of the GSAM system.

The purpose of this document is to provide the information necessary to configure and operate the model for many analytical purposes. Additional details on the scientific and technical parameters, assumptions, and procedures of individual modules and logic for the overall GSAM system are contained in various topical reports prepared under the development contract.
### **II. DISCUSSION OF MAJOR MODEL COMPONENTS**

Figure 1 shows the six key components of GSAM as they relate to and interact with each other. The modular design of GSAM allows analyses to be conducted more efficiently by using intermediate databases and by allowing for the alteration of various assumptions.

The six primary model components include:

- Resource Module
- Reservoir Performance Module
- Exploration and Production Module
- Demand and Integrating Module
- Production Accounting Module
- Storage Reservoir Performance Module

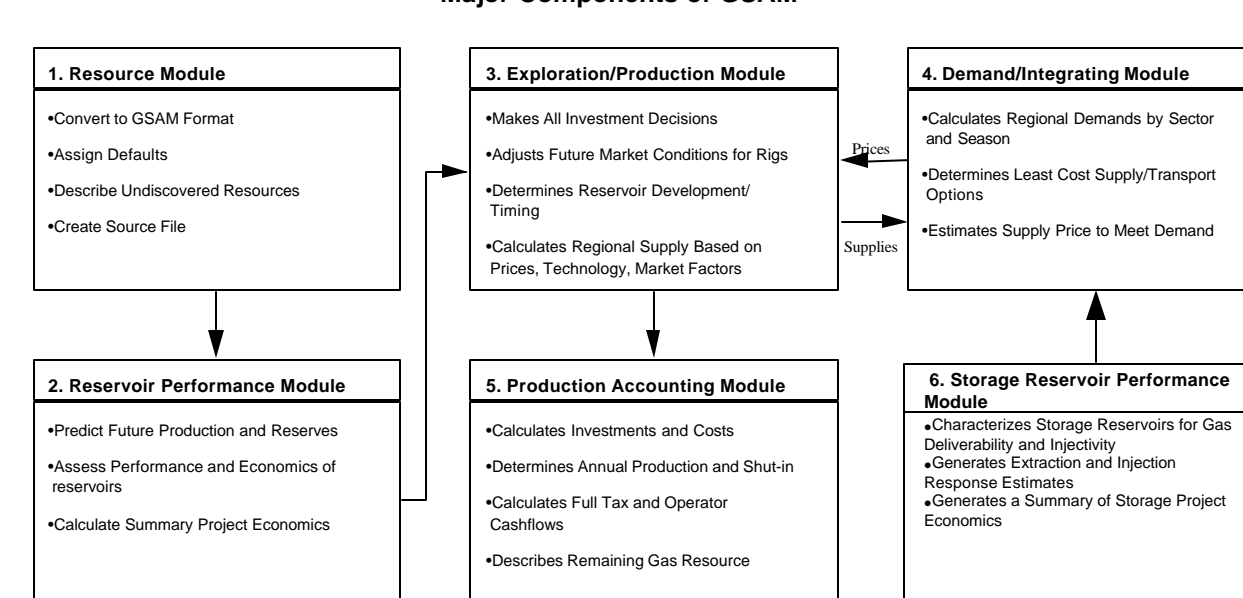

**Figure 1 Major Components of GSAM**

The **Resource Module** translates data into the structure required by GSAM. It currently utilizes NRG Associates' (1997 and 1994 versions) databases for the United States (latest production data for year 1997) and Canada (latest production data for year 1994) for discovered producing reservoirs. United States Geologic Survey (USGS, 1995 resource estimates from DDS 30 CD-ROM, Release 2) estimates have been used for the undiscovered onshore gas resource for the United States. Minerals Management Service (MMS) estimates and ICF's internal reports have

been used for the undiscovered offshore gas resource for the United States. Finally, Geological Survey of Canada estimates for undiscovered conventional and hypothetical onshore gas resource for Canada, NPC estimates for undiscovered onshore tight gas resource, and Alberta Geological Survey estimates for undiscovered coalbed methane resource for Canada have been used. This Module analyzes the data to ensure the consistency of the input parameters, and it provides a basis for calculating or assigning defaults for any missing data elements which may be required by other modules.

The **Reservoir Performance Module** estimates future production based on unique reservoir properties, technologies, and costs. This Module also performs summary economic analyses to measure investment alternatives in the **Exploration and Production (E&P) Module**. All decisions concerning investment options are simulated in the E&P Module, which uses a defined gas price forecast, or a range of alternative prices, to determine future project attractiveness and timing. The Module's analytical procedures consider the impact of changing prices, market conditions, and technology constraints in determining investment priorities.

If a balanced supply and demand forecast is desired, intermediate results of the E&P module are used in the **Demand and Integrating Module**. This module calculates future demand for gas by region and sector and solves for a balanced equilibrium price forecast, accounting for regional variations in production costs, transportation capacities and costs, and seasonal demand by sector. The final balanced price forecast, or assigned price forecast, is then used in the **Production Accounting Module** to reconstruct the full net cashflow of individual projects selected in the E&P Module for development. It uses economic data input consistent with that in the Reservoir Performance Module. The **Storage Reservoir Performance Module** estimates injectivity, deliverability, levelized investment costs, and variable O&M costs for over 360 active storage reservoirs and over 120 potential storage reservoirs. The response is sent directly to the **Demand and Integrating Module** of GSAM.

A GSAM analysis can involve running all or some of these individual modules. For example, if the resource base being analyzed is not changed, the existing GSAM Reservoir Database can be used without reanalyzing the raw data using the Resource Module. If a gas price forecast has been independently determined, gas exploration and production activities can be evaluated without using the Demand and Integrating Module. The Production Accounting Module is only used once final Exploration and Production Module results are obtained. Similarly, if an analysis only considers changes in gas prices, the Reservoir Performance Module step can be skipped. The following table provides a quick guide to determining which modules would be required to be run based on the desired analysis.

|                                                                       | <b>Resource</b><br><b>Module</b> | <b>Reservoir</b><br><b>Performance</b><br><b>Module</b> | <b>Storage</b><br><b>Reservoir</b><br><b>Performance</b><br><b>Module</b> | Demand/<br>Integrating<br><b>Module</b>                       | <b>Production</b><br><b>Accounting</b><br><b>Module</b>              | <b>Exploration/</b><br><b>Production</b><br><b>Module</b> |
|-----------------------------------------------------------------------|----------------------------------|---------------------------------------------------------|---------------------------------------------------------------------------|---------------------------------------------------------------|----------------------------------------------------------------------|-----------------------------------------------------------|
| <b>New</b><br>Resource<br>Description                                 | X                                | X                                                       | $\sf X$                                                                   | If resulting<br><b>Balanced</b><br>price forecast<br>required | $\sf X$                                                              | X                                                         |
| Change in<br>Costs                                                    |                                  | X                                                       | X                                                                         | If resulting<br><b>Balanced</b><br>price forecast<br>required | $\times$                                                             | X                                                         |
| Change in<br>Market<br>Conditions                                     |                                  |                                                         |                                                                           | If resulting<br><b>Balanced</b><br>price forecast<br>required | $\sf X$                                                              | X                                                         |
| Change in<br><b>Gas Price</b><br>(Prices<br>defined)                  |                                  |                                                         |                                                                           | N/A                                                           | If full revenue<br>expenditure,<br>and tax<br>summary is<br>required | X                                                         |
| Change in<br>Supply/<br>Demand<br>Factors<br>(solve for gas<br>price) |                                  |                                                         |                                                                           | X                                                             | If full revenue<br>expenditure,<br>and tax<br>summary is<br>required | X                                                         |

**Table 1 Summary of GSAM Modules Used in Various Analyses**

The following chapters describe the processes for running each individual module under various assumptions. Each module is described based on the inputs, basic analytical procedures, and resulting outputs. The appendices contain sample input and output files, including the files that are passed between modules and intermediate data files.

# **III. GSAM FILE LOCATIONS**

The entire GSAM model is set up in a single directory, which here is :\GSAM, but may be any name, as no piece of the model is dependant on this main directory's name. The following subdirectory structure is used:

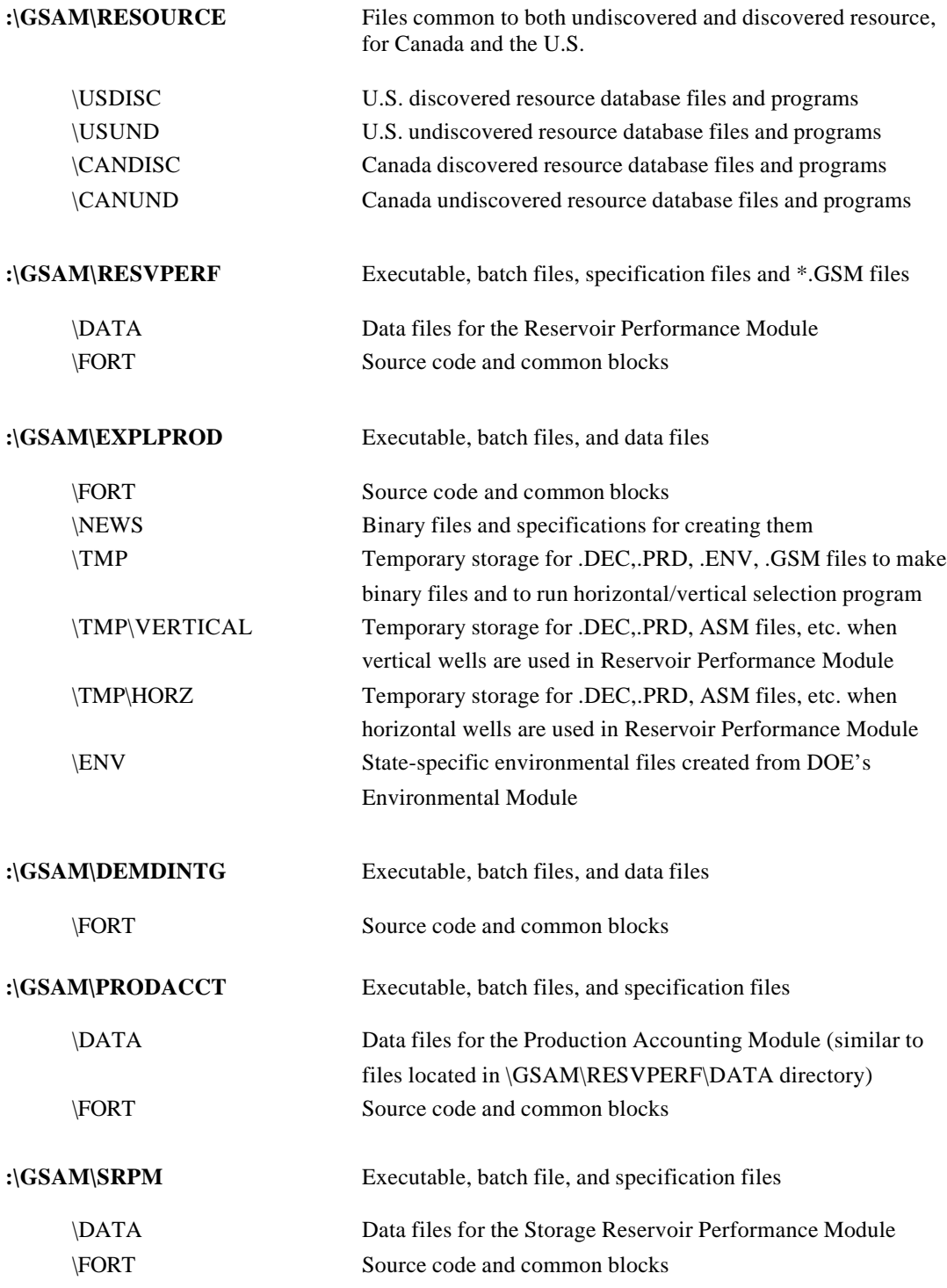

As indicated by this structure, all modules are executed from the principal subdirectory for the module (e.g., :\GSAM\RESVPERF for the Reservoir Performance Module). Various batch files have been created to rename and copy files, as required, to efficiently execute each module.

Only two files are in the main (e.g., :\GSAM) subdirectory. One is the DOSXMSF.EXE file, which is needed to run some FORTRAN programs and must be in a directory, which is specified in the PATH of the AUTOEXEC.BAT file. Note that this file is necessary to run the Reservoir Performance, the Exploration and Production, and the Production Accounting Modules. The second required file is RUN386.EXE, which is necessary only for the Demand and Integrating Module. Some of the model's main outputs are stored as follows:

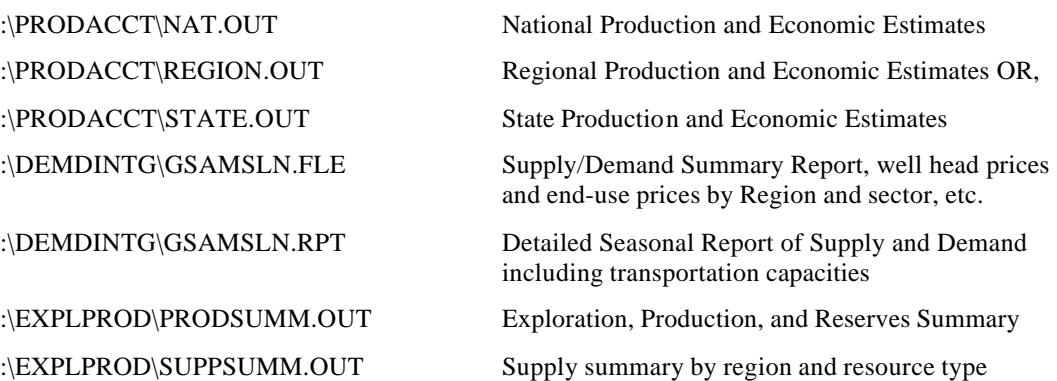

# **IV. RESOURCE MODULE (1)**

#### *A. Summary Description of the Resource Module*

The Resource Module converts resource data into reservoir-specific information in a format that the GSAM Reservoir Performance Module can use. The Module has been developed in Statistical Analysis System (SAS) to allow future research to evaluate and conduct statistical sensitivity analyses within GSAM. Although much of the data is from NRG Associates and the USGS, the input data can be taken from any source, provided the data can ultimately be described by individual reservoirs assigned to individual, geologically-based plays. Any new data of this type may be incorporated, as long as the SAS code is altered for the new data. The plays must also be uniquely assigned to individual geographic regions used elsewhere in GSAM. Before running this Module, the user should have the following files, organized by nation (Canada or U.S.), resource type, and file type.

#### *B. United States Resource Module*

#### *B.1. Discovered Resource*

#### *Input Files*

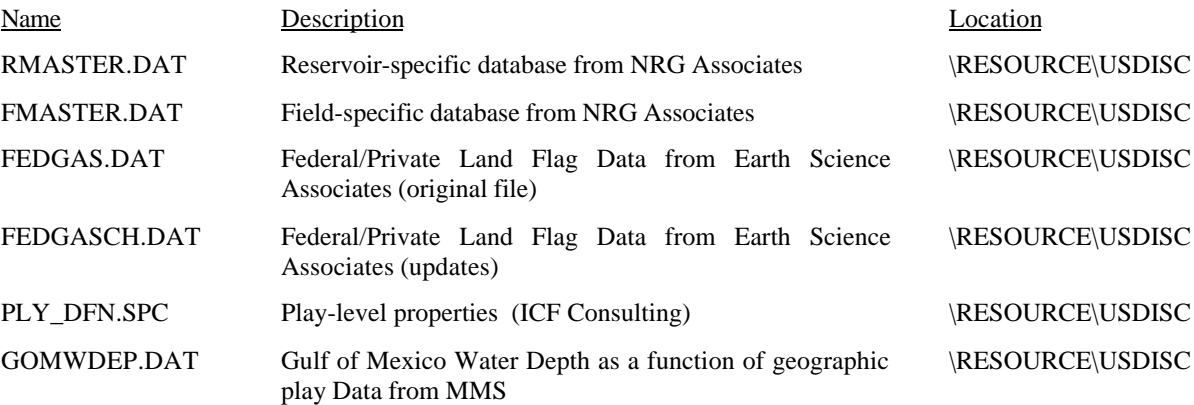

### *Program Files*

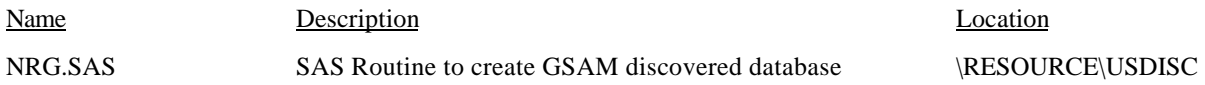

# *Output Files*

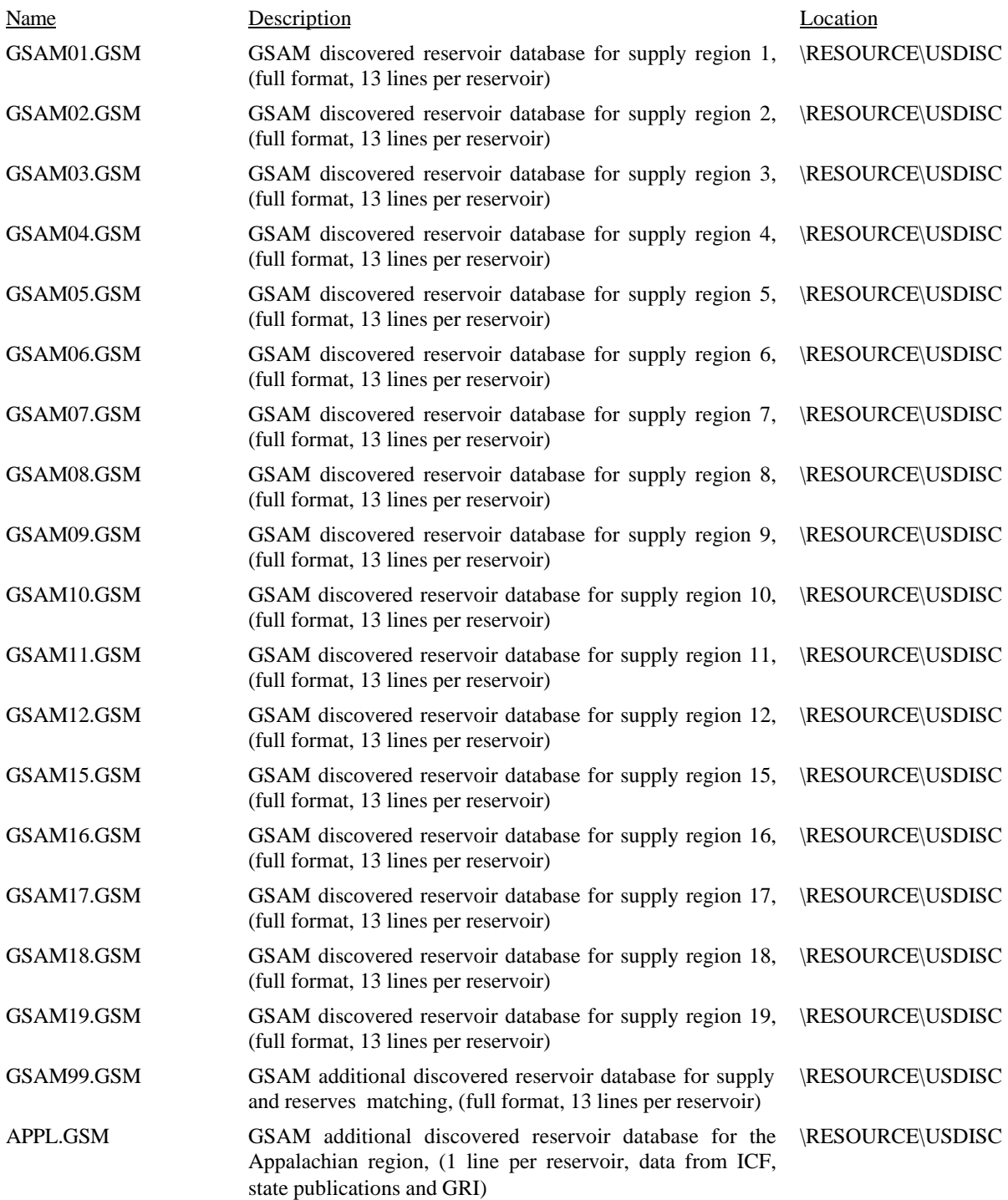

# *B.2. Undiscovered Resource*

### *Input Files*

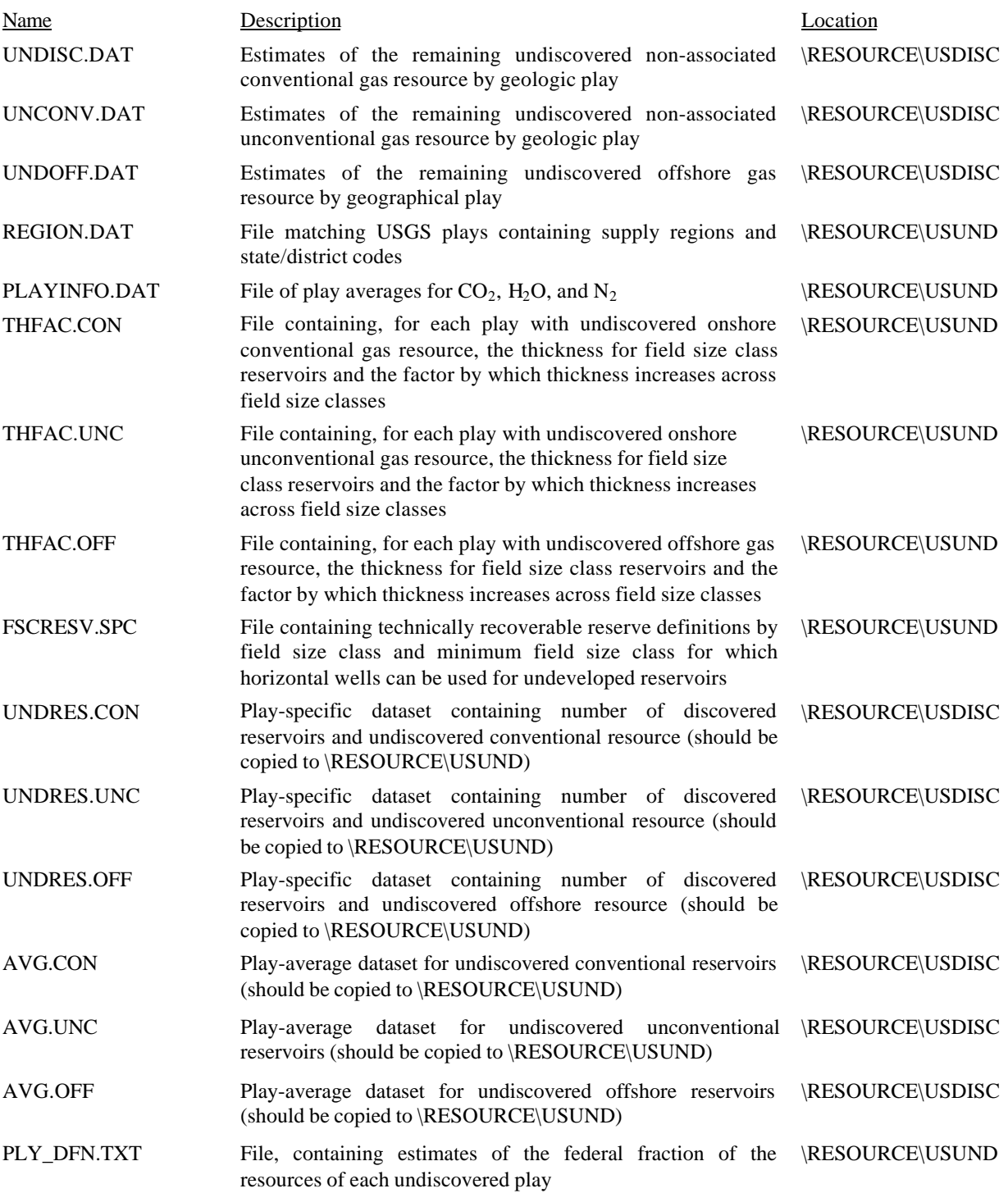

# *Program Files*

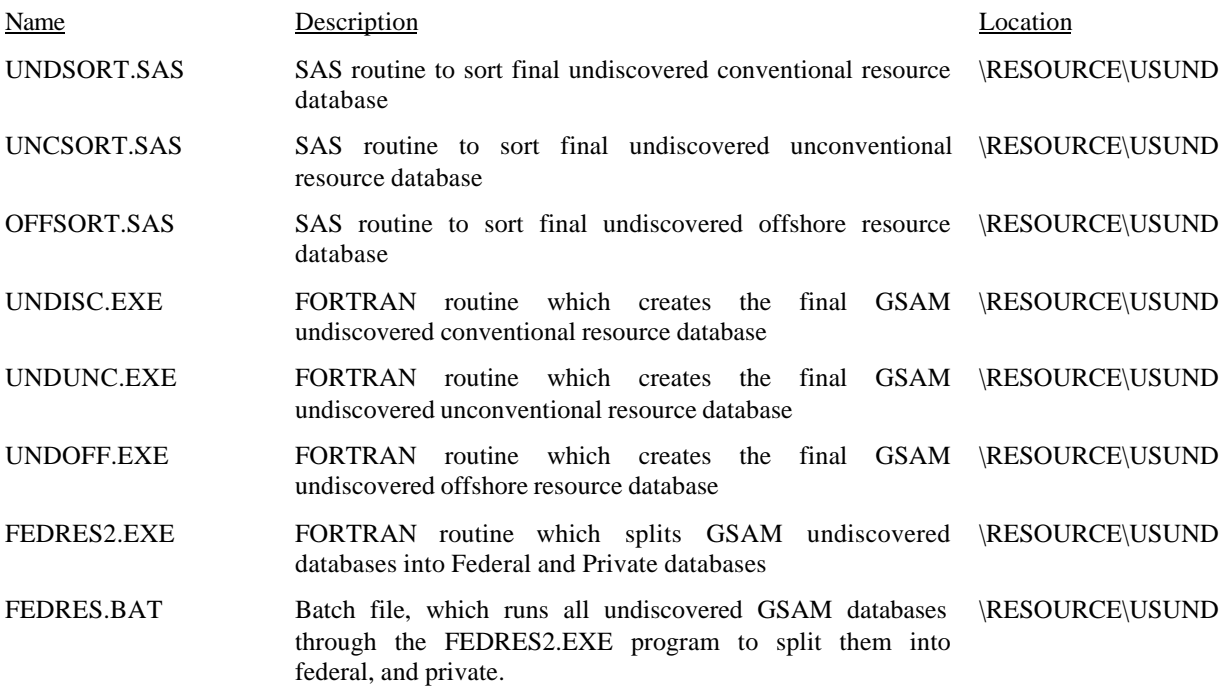

#### *Intermediate Files*

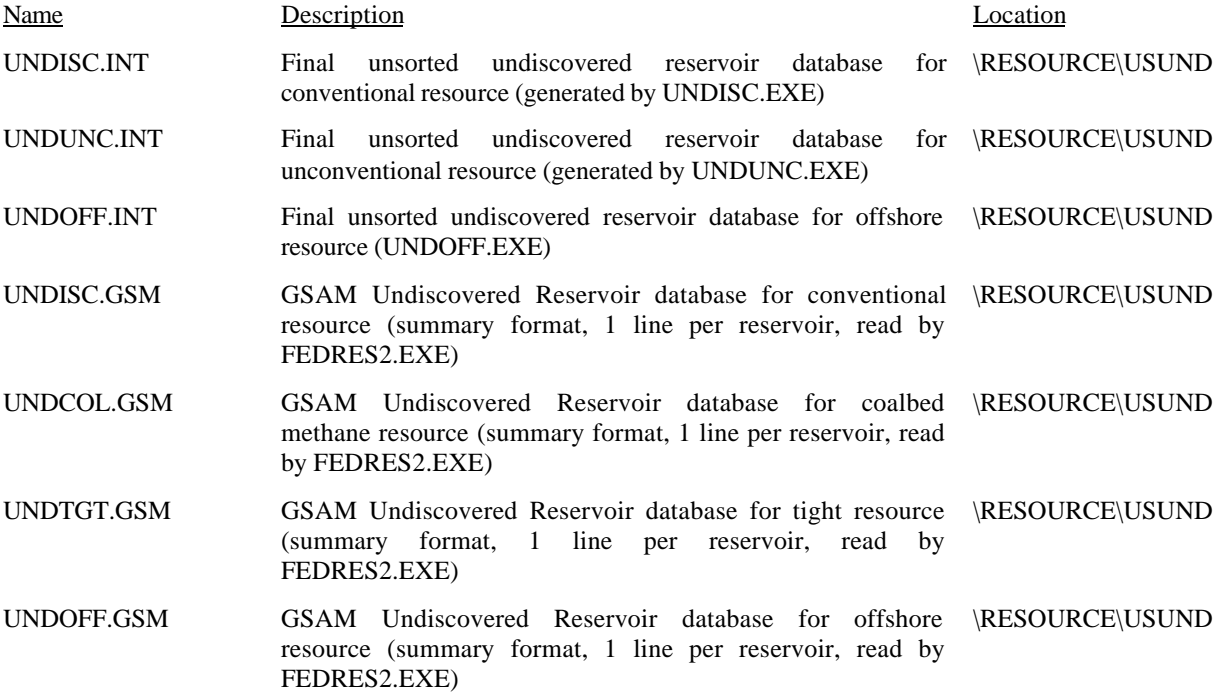

# *Output Files*

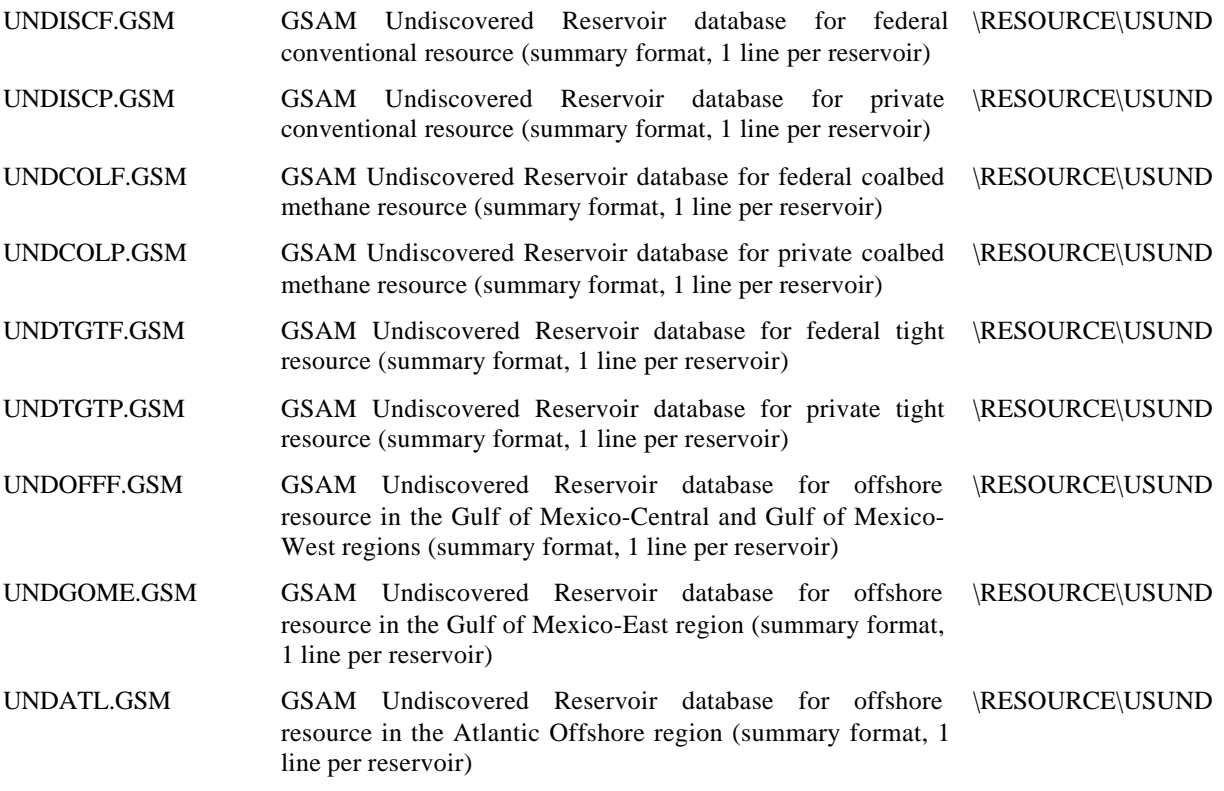

# *C. Canada Resource Module*

# *C.1. Discovered and Undiscovered Resource*

### *Input Files*

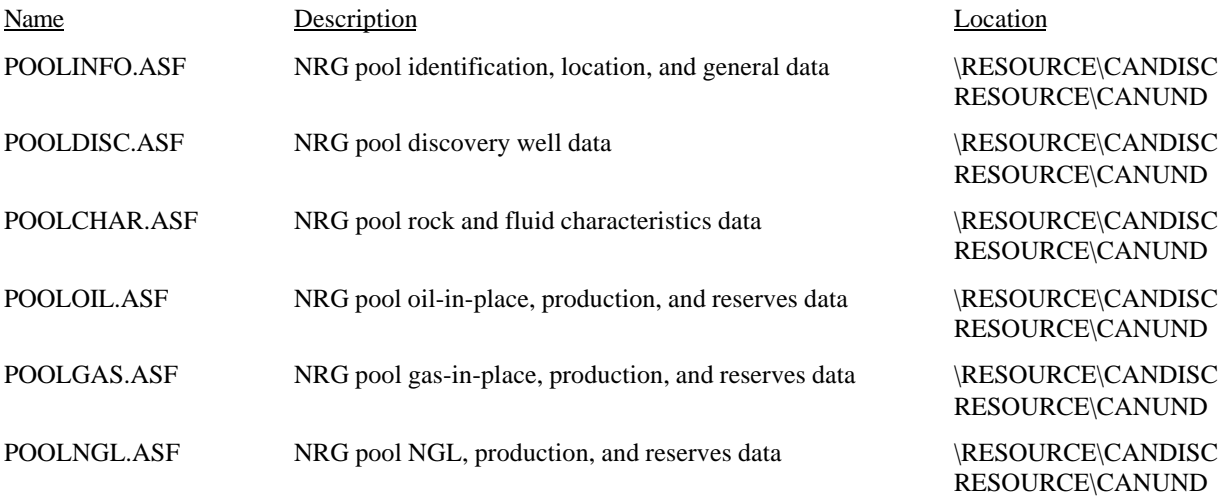

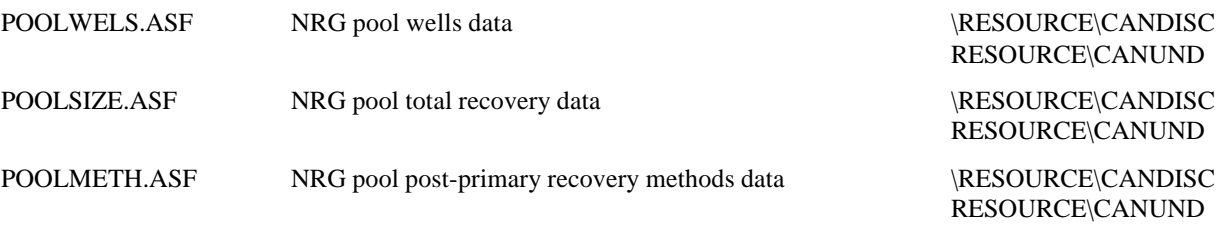

# *Program Files*

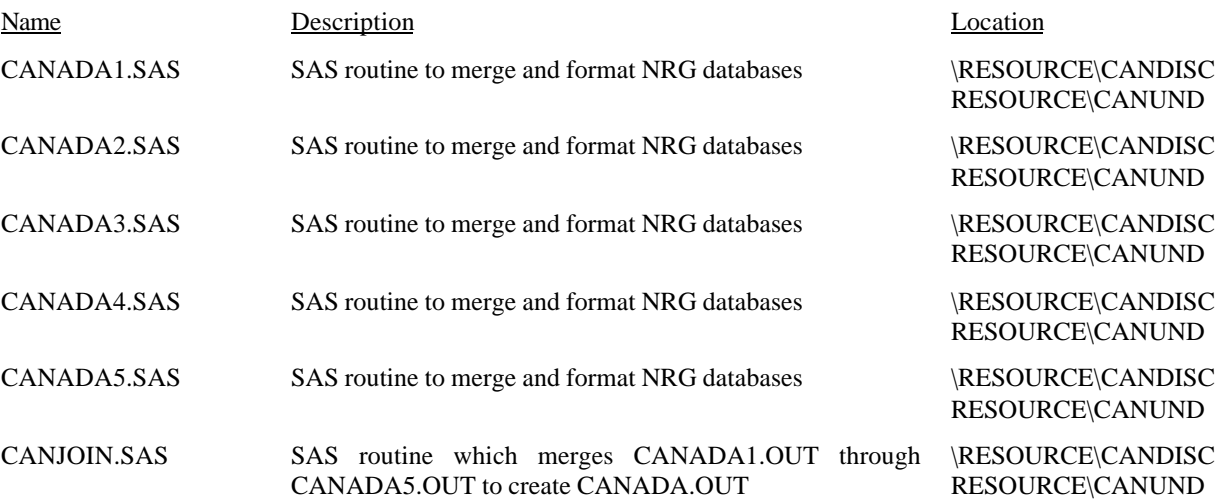

#### *Intermediate Files*

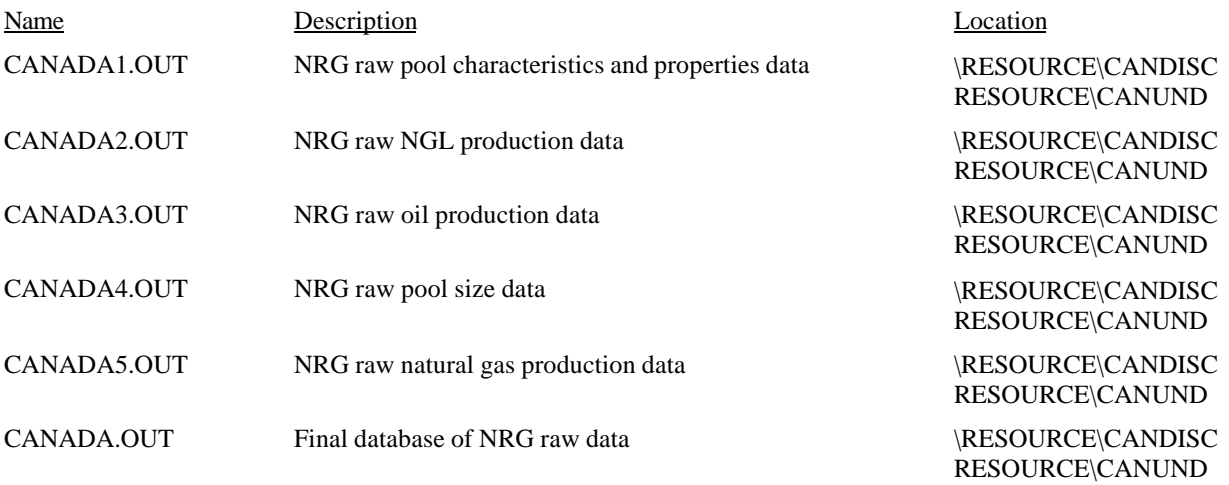

# *C.2. Discovered Resource*

# *Program Files*

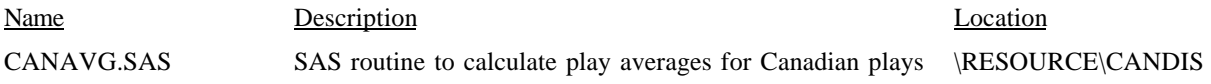

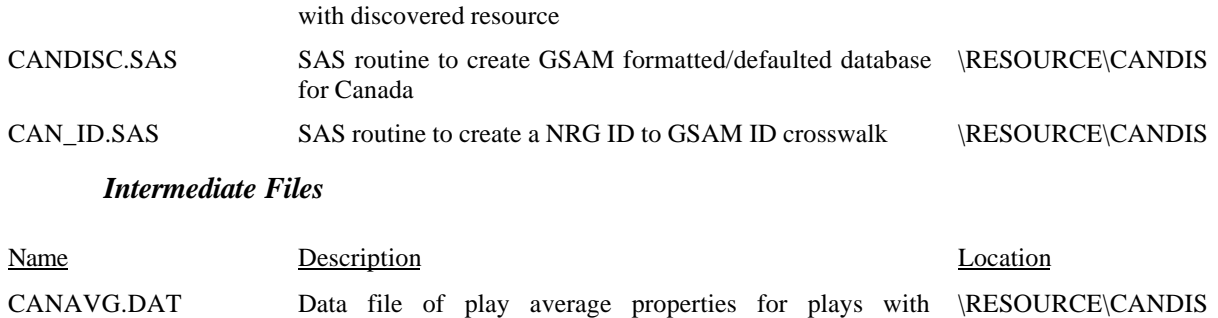

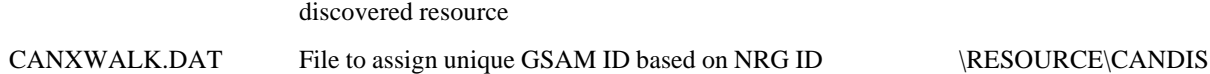

# *Output Files*

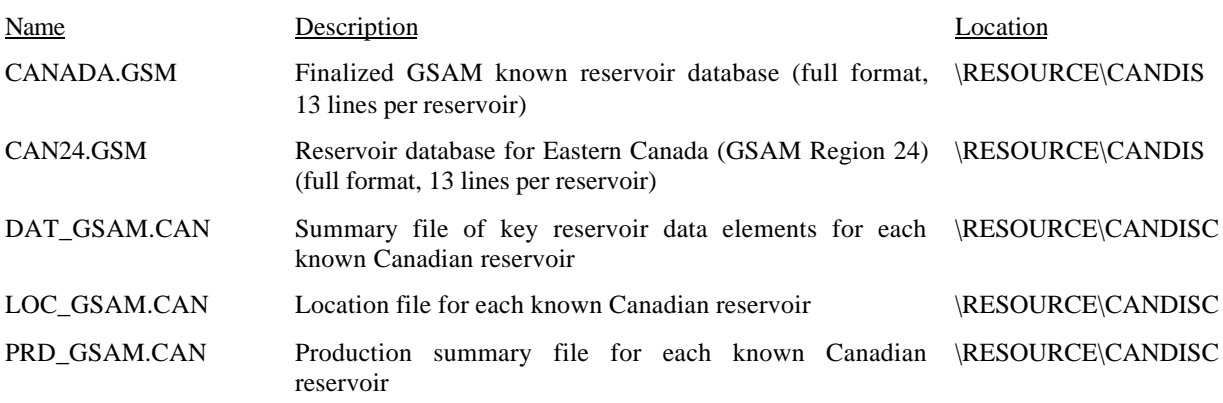

### *C.3. Undiscovered Resource*

# *Input Files*

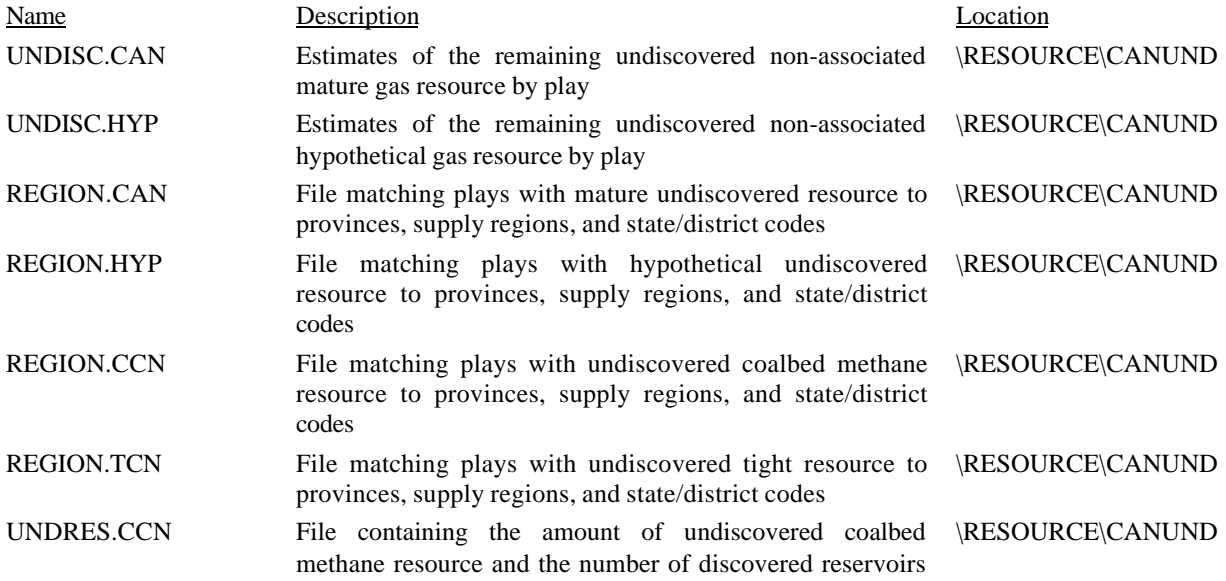

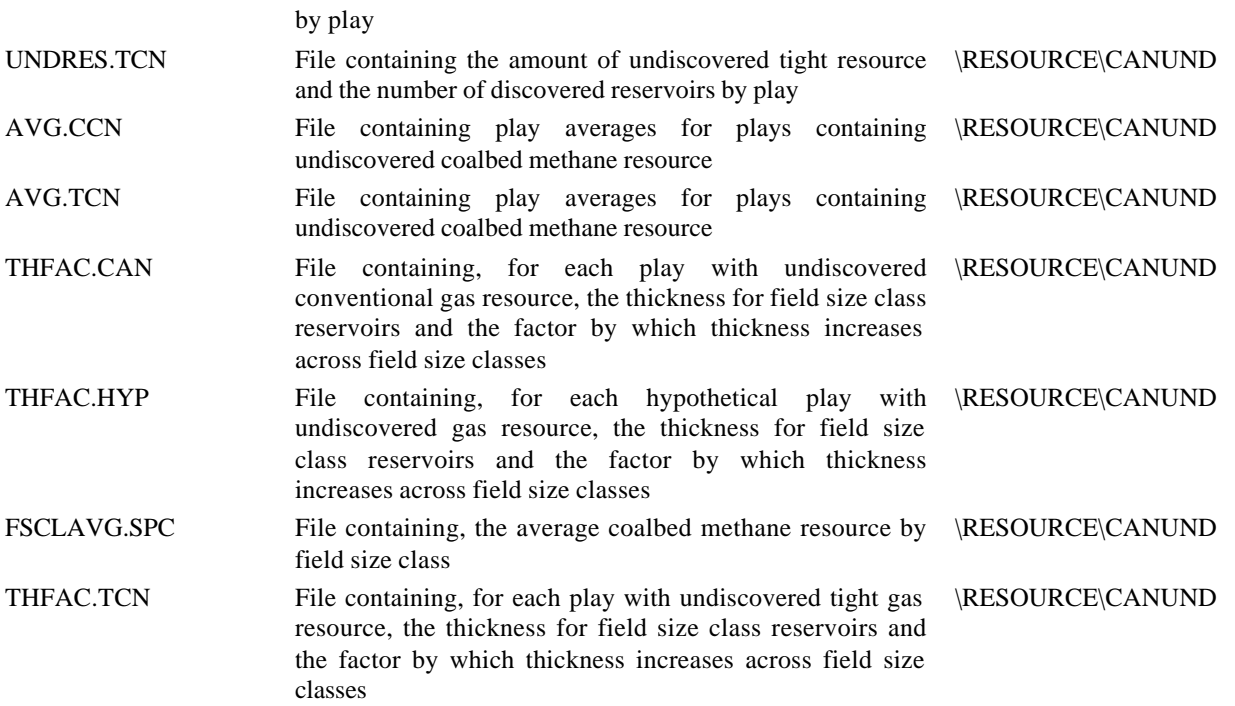

# *Program Files*

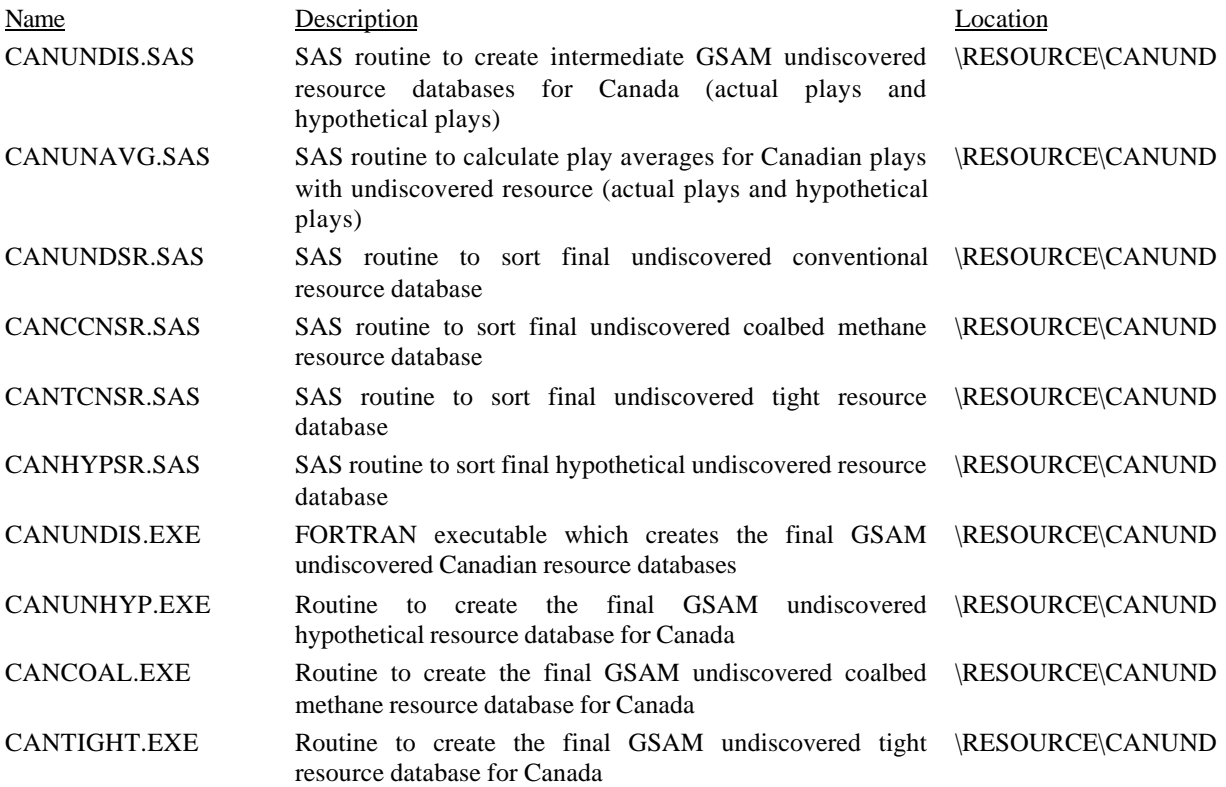

### *Intermediate Files*

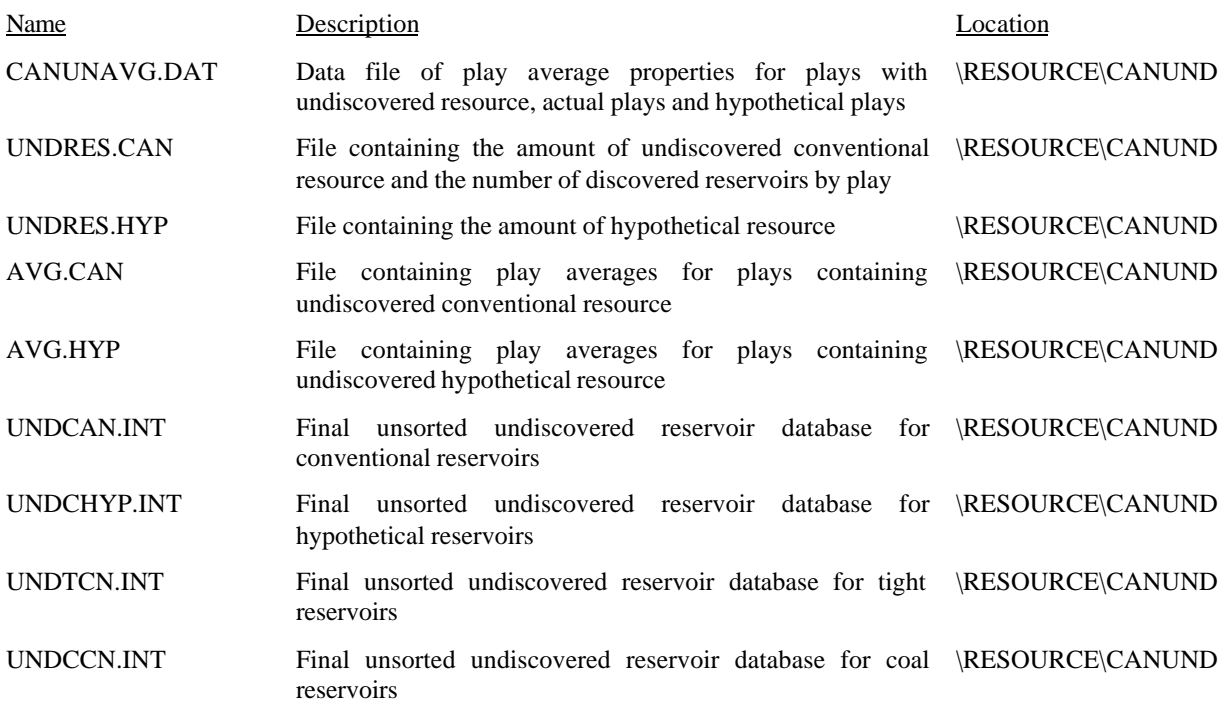

# *Output Files*

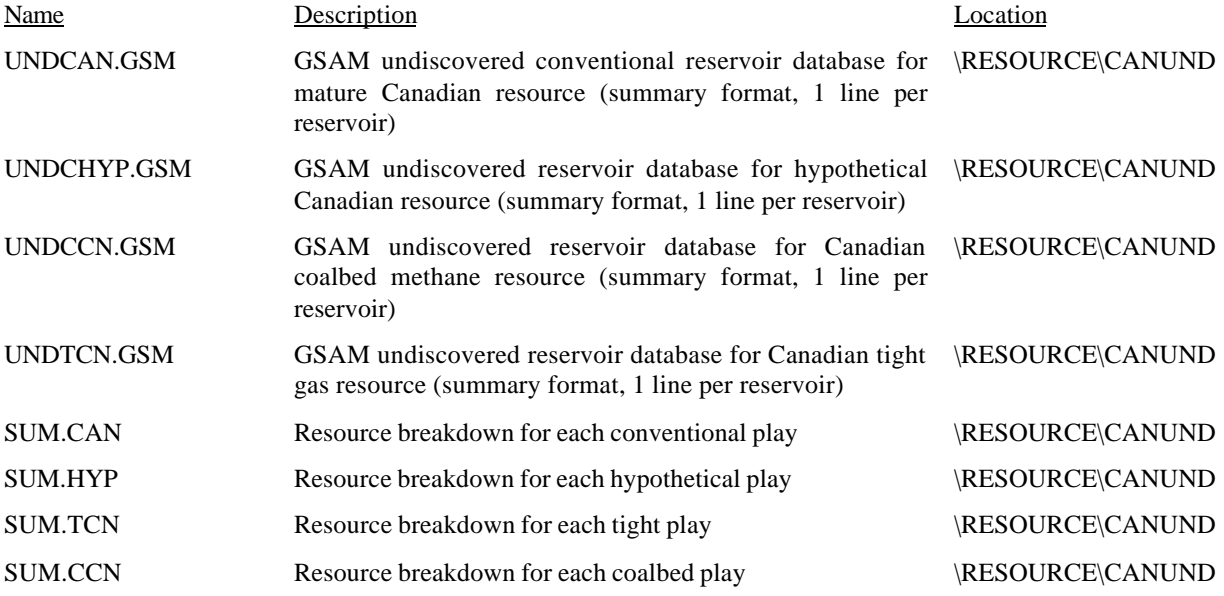

#### *D. Operational Procedures for Running the Resource Module*

The entire Resource Module is run using Statistical Analysis System (SAS) and FORTRAN software. SAS was selected because of its ability to quickly complete required analytical procedures on large numbers of reservoirs with significant quantities of data. The program allows data to be sorted, merged, analyzed, and reported using program language similar to FORTRAN, but with more statistical capability.

Prior to running the Module, input files from NRG, USGS, Geological Survey of Canada, etc. must be prepared for analysis. These files must be in ASCII format. The NRG Associates data dictionary contains documentation on the data and formats in the reservoir data files. USGS and Geological Survey of Canada information includes the play identifier, NRG's corresponding cluster code, and the volume in billion cubic feet (Bcf) for the remaining resources.

The following two charts, Figures 2 and 3, show the process of creating the Resource Module's output database files. As the database files have previously been created, and as any "branch" of the tree may be initiated at any point (with the assumption that all prerequisite files have been created), there is no single step-by-step operational procedure. Instead, following the chart from where a new data input file has been created or altered to the desired new output file is the manner in which the Module truly operates.

**Figure 2 U.S. Resource Module**

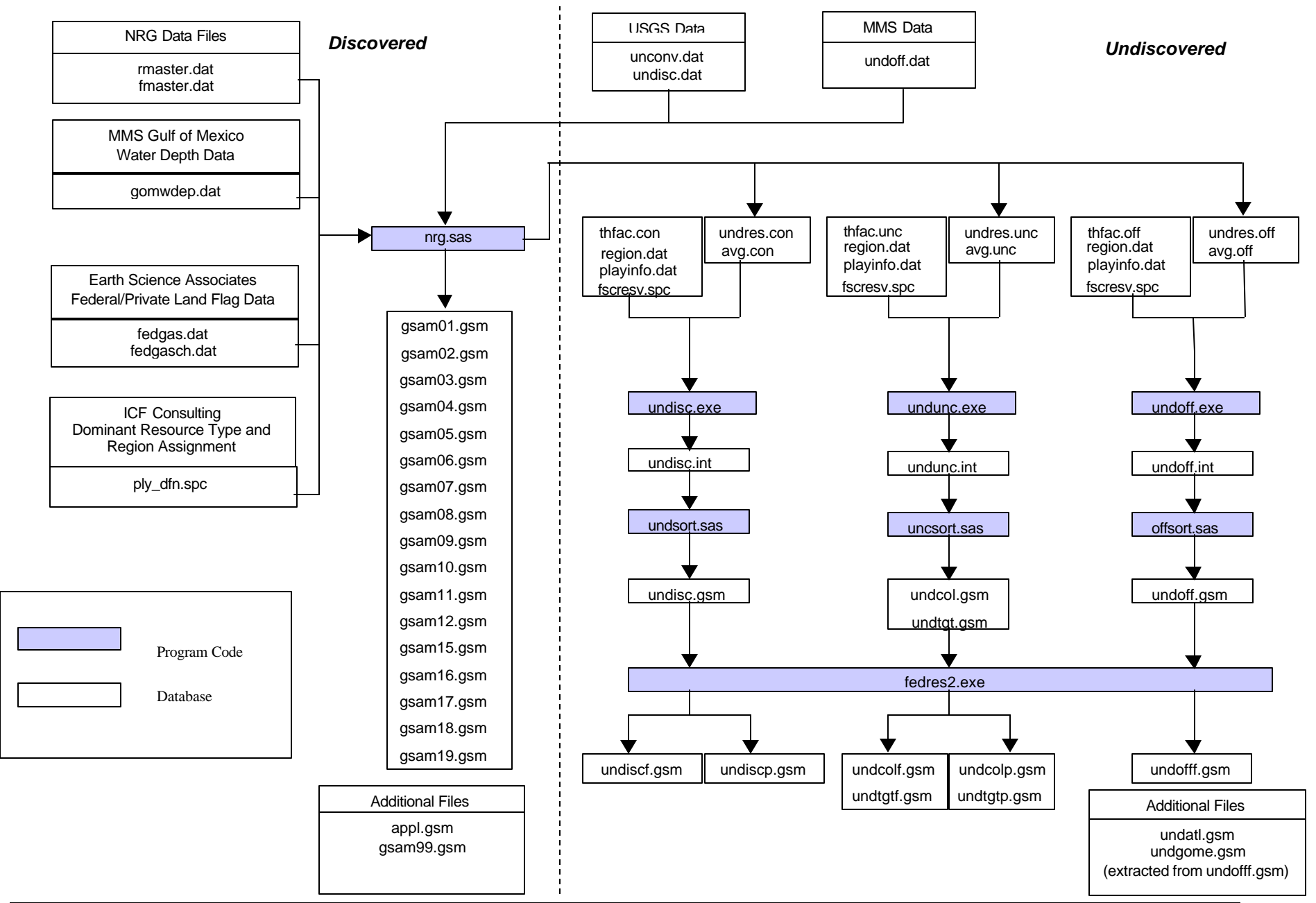

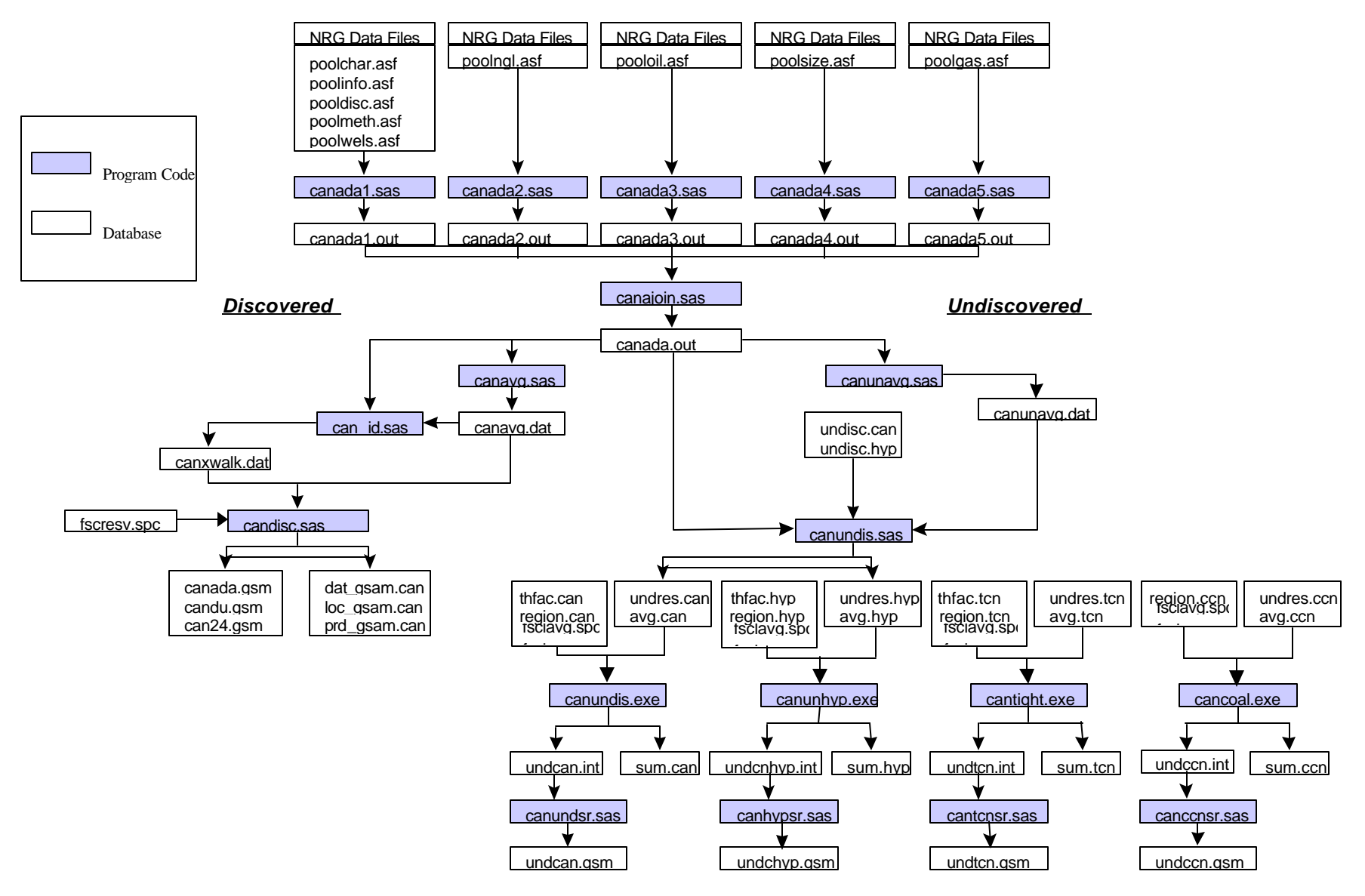

**Figure 3 Canadian Resource Module**

#### *E. Description of Module Components*

The GSAM Resource Module can be conceptually divided into three segments. The first segment reads and merges files from the NRG data sets into a consistent form. The second creates the known (discovered) database(s) based on the reservoirs in the NRG data. The final segment creates the undiscovered database based on USGS, ICF Consulting, MMS, Geological Survey of Canada, Alberta Geological Survey, NPC resource estimates, and NRG data.

Data inputs for the model currently consist of files from the NRG Associates Database of Significant Oil and Gas Fields of the United States (production specified up to 1997) and NRG Associates Significant Oil and Gas Pools of Canada (production specified up to 1994). Specifically, data in the RMASTER.DAT and FMASTER.DAT files (which contain data compiled straight from NRG) are used in the Module to create the U.S. GSAM Reservoir Databases. Data form NRG Associates Significant Oil and Gas Pools of Canada in the POOLINFO.ASF, POOLCHAR.ASF, POOLDISC.ASF, POOLOIL.ASF, POOLGAS.ASF, POOLLNG.ASF, POOLSIZE.ASF, POOLMETH.ASF, and POOLWELS.ASF files is used to create the Canadian GSAM Reservoir Databases. These databases are read by the SAS routines and analyzed to assure internal consistency.

The U.S. database relies on USGS play codes (4-digit alpha-numeric play code) as the basis for play analysis. The Canadian database relies on NRG Associates cluster codes as the basis for play analyses. Data from the Geological Survey of Canada covering the remaining undiscovered resource in various basins and plays were allocated to NRG clusters by matching the Geological Survey basin and play names to NRG play names.

Play average calculations for key reservoir properties are the first order procedure for calculating default parameters for both U.S. and Canadian reservoirs. The process considers all non-zero values in the database for porosity, permeability, depth, reservoir temperature, initial pressure, and gas specific gravity. Temperature and pressure values are further converted to gradients based on depth. These values serve two functions in GSAM. They serve as defaults for known reservoirs in each play that do not have values in the NRG databases, and they are used in describing the undiscovered reservoirs in the play.

Additional default procedures are also used in assessing missing data elements. Internal consistency checks have been developed to validate and appropriately adjust key reservoir

parameters. Volumetric parameters including porosity, initial fluid saturations, area, thickness, and formation volume factors are analyzed and compared to resource in-place and cumulative recovery values in the database. Standard relationships between porosity and permeability are also used to estimate a missing value when only one is provided in the NRG data. Finally, regional and national defaults are provided for some properties, including Langmuir pressure, desorption, and gas content for coals and shales. These defaults provide a reasonable representation of the reservoir properties when no other data is available .

Additionally, the reservoirs in the offshore fields of the Gulf of Mexico regions are stacked using the following procedure:

(a) Aggregate GOM offshore reservoirs into twelve geographic plays (and not geological play) based on water depth:

|            | <b>GSAM PLAY CODE</b> |                |      |                          |      |
|------------|-----------------------|----------------|------|--------------------------|------|
| (meter)    | (feet)                | Average (feet) |      | <b>GOM-C GOM-W GOM-E</b> |      |
| $0 - 60$   | $0-196.8$             | 98.4           | 9901 | 9905                     | 9921 |
| $60 - 200$ | 196.8-656.2           | 426.5          | 9902 | 9906                     | 9909 |
| 200-900    | 656.2-2952.7          | 1804.5         | 9903 | 9907                     | 9923 |
| >900       | >2952.7               | 5000           | 9904 | 9908                     | 9910 |

**Table 2 Water Depth Aggregation**

### **Note: GOM-C= Gulf of Mexico Central**

### **GOM-W= Gulf of Mexico West**

#### **GOM-E= Gulf of Mexico East**

- (b) Aggregate reservoirs located within the same NRG cluster/field into a single reservoir according to the following guidelines:
	- Reservoir acreage is set to the largest reservoir acreage in the field.
	- Well depth is set to the deepest reservoir well depth in the field.
	- Water depth is set to the deepest reservoir water depth in the field.
	- Field level data is utilized for Original Gas In Place (OGIP), gas production, oil production, NGL production, total number of wells, number of active wells, and number of inactive wells.
	- Volumetric average is used permeability, porosity, initial gas and water saturations, initial pressure, gas specific gravity, bottom hole temperature,  $CO<sub>2</sub>$ ,  $N<sub>2</sub>$ , and H<sub>2</sub>S concentration, and gas Z-factor.

• Other reservoir properties are set equal to the properties of the largest acreage reservoir in the field.

A unique 12-digit GSAM identification number is assigned to each reservoir. This twelvedigit number consists of six individual identifying factors:

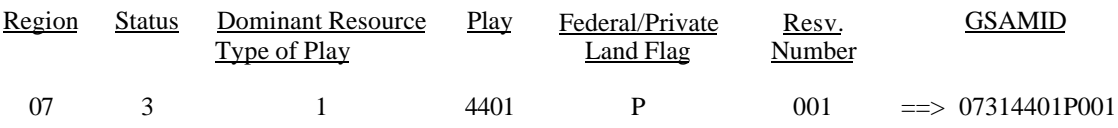

This describes a reservoir in the Permian GSAM region (region: 07), that is currently producing (status: 03), is a conventional formation (resource: 1), is in USGS play number 4401, and is on private land (flag: P). The reservoir number provides a unique identifier for each reservoir in a play. In undiscovered reservoirs, the status is listed as 1, and the reservoir number identifies the size class of the reservoir. Appendix A contains dictionaries of regions, status, and resource type. Note that the GSAMID-s of all Canadian reservoirs are manually updated to 12-digit (by inserting "p" at the end of the play ID) for consistency purposes. The Canadian Resource Module creates 11 digit GSAMID-s.

Based on the input data, play average defaults, internal consistency checks, and regional/national defaults, known reservoirs are fully characterized in GSAM. Table A-1 of Appendix A provides the full structure of the discovered reservoir database for the U.S. (GSAM##.GSM files), including the type of data element (text, integer, real, etc.). It consists of 190 individual elements. Table A-2 of Appendix A provides the format of the known Canadian reservoir database.

The undiscovered resource characterization in GSAM relies on estimates from the USGS, MMS, previous ICF work, Geological Survey of Canada, Alberta Geological Survey, and NPC to provide volumes of the total undiscovered non-associated gas resource. Estimates are established for each play defined in GSAM. These values are transformed into reservoirs of various sizes based on the play averages for key reservoir properties in each play. The area and thickness of reservoirs in each size class of undiscovered reservoirs is calculated based on the average gas-in-place for the class and the properties and area-thickness relationships developed by analyzing the discovered resource. The resulting files, UNDISC.GSM, UNDCOL.GSM, UNDTGT.GSM, UNDOFF.GSM,

UNDCAN.GSM, UNDCHYP.GSM, UNDCCN.GSM, and UNDTCN.GSM are formatted as a single line of data for each reservoir.

A FORTRAN program (FEDRES2.EXE) is used to split GSAM undiscovered database into Federal and Private Land databases. The splitting process is performed to calculate number of undiscovered accumulations (NRR) in each field size class (FSC) based on average recoverable reserve fraction of Federal land in the corresponding play. In GSAM, a play in the undiscovered resource is defined as a group of 13 field size classes (FSC 5 to FSC 17). The following steps are carried out for every play in the GSAM undiscovered databases to split the NRR of each FSC:

- (c) Read reservoir properties and NRR of 13 FSC records (of one play) from undiscovered GSAM database (\*.GSM). Based on play level recovery factor obtained from play average property file (AVG.\*), calculate average and total reserves of each FSC in the play. Table 2 shows USGS play "2212" in San Juan region (GSAM region 09) from GSAM database file UNDISC.GSM. Notice that each FSC record is indicated by 11-digit GSAMID.
- (d) Read play level Federal fraction obtained from play definition file (PLY\_DFN.TXT). For the example in Step 1, the corresponding undiscovered Federal fraction from PLY\_DFN.TXT is 0.5.
- (e) Apply the Federal fraction to the total of NRR in each FSC to get the first estimate of NRR for Federal land and Private land. First, calculate the Federal NRR by taking the integer part of the product of Federal fraction and total NRR. The Private NRR is then set to the remaining NRR in the FSC. Using the calculated FSC average reserves (Table 2), calculate FSC and total Federal and Private reserves. Table 3 shows NRRs and reserves of Federal and Private lands. The bottom row of Table II-5 is the calculated Federal and Private reserve fractions. Notice that the calculated Federal fraction (0.32) is different with the data obtained from PLY-DFN.TXT (0.5). This results from rounding of NRR into an integer.
- (f) Adjust the Federal and Private NRRs of each FSC by subtracting or adding one accumulation from the NRRs to get the best possible estimate of Federal and Private NRRs. The adjustment is done by calculating Federal reserve fractions of 8192 combinations (i.e.  $2^{13}$ ) for every play, and select one combination that gives the closest Federal fraction to the data read from PLY\_DFN.TXT (which in this case is 0.5). Table 4 shows the final NRR splitting calculation that gives smallest deviation between calculated and expected Federal fractions (within 2% error).

**Table 3 FSC Data and Calculated Reserves of an Undiscovered Play**

| <b>GSAM ID</b>        | <b>FSC</b> | <b>NRR</b>     | <b>Avg. Reserve</b><br>(BCF) | <b>Total Reserve</b><br>(BCF) |
|-----------------------|------------|----------------|------------------------------|-------------------------------|
| 09112212005           | 5          | 9              | 4.5                          | 40.5                          |
| 09112212006           | 6          | 5              | 9.0                          | 45.0                          |
| 09112212007           | 7          | 3              | 18.0                         | 54.0                          |
| 09112212008           | 8          | $\overline{2}$ | 36.0                         | 72.0                          |
| 09112212009           | 9          |                | 72.0                         | 72.0                          |
| 09112212010           | 10         | 0              | 144.0                        | 0.0                           |
| 09112212011           | 11         | 0              | 288.0                        | 0.0                           |
| 09112212012           | 12         | $\Omega$       | 576.0                        | 0.0                           |
| 09112212013           | 13         | 0              | 1152.0                       | 0.0                           |
| 09112212014           | 14         | 0              | 2304.0                       | 0.0                           |
| 09112212015           | 15         | 0              | 4608.0                       | 0.0                           |
| 09112212016           | 16         | 0              | 9216.0                       | 0.0                           |
| 09112212017           | 17         | 0              | 18432.0                      | 0.0                           |
| Total for play "2212" |            | 20             |                              | 283.5                         |

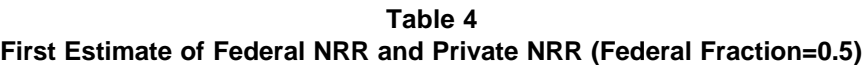

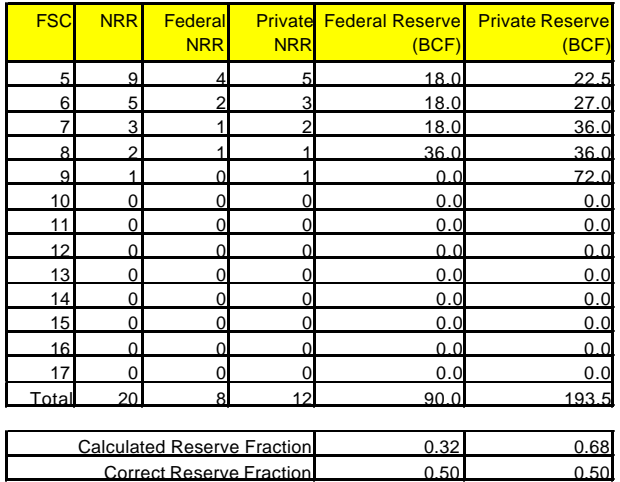

**Table 5 Final Estimate of Federal NRR and Private NRR (Federal Fraction=0.5)**

|                                    | <b>Federal</b>  |            |                         | <b>Private</b>    |                |                         |
|------------------------------------|-----------------|------------|-------------------------|-------------------|----------------|-------------------------|
| <b>FSC</b>                         | <b>GSAM ID</b>  | <b>NRR</b> | <b>Reserve</b><br>(BCF) | <b>GSAM ID</b>    | <b>NRR</b>     | <b>Reserve</b><br>(BCF) |
|                                    | 5 09112212F005  | 5          |                         | 22.5 09112212P005 | 4              | 18.0                    |
| 61                                 | 09112212F006    | 3          |                         | 27.0 09112212P006 | 2              | 18.0                    |
| 7                                  | 09112212F007    | 1          |                         | 18.0 09112212P007 | $\overline{2}$ | 36.0                    |
|                                    | 8 09112212F008  | 2          |                         | 72.0 09112212P008 | 0              | 0.0                     |
|                                    | 9 09112212F009  | n          |                         | 0.0 09112212P009  |                | 72.0                    |
| 10 <sup>1</sup>                    | 09112212F010    | O          |                         | 0.0 09112212P010  | n              | 0.0                     |
| 11                                 | 09112212F011    | 0          |                         | 0.0 09112212P011  | 0              | 0.0                     |
| 12                                 | 09112212F012    | 0          | 0.0                     | 09112212P012      | 0              | 0.0                     |
| 13 <sup>l</sup>                    | 09112212F013    | 0          |                         | 0.0 09112212P013  | 0              | 0.0                     |
|                                    | 14 09112212F014 | 0          |                         | 0.0 09112212P014  | $\Omega$       | 0.0                     |
|                                    | 15 09112212F015 | 0          |                         | 0.0 09112212P015  | $\Omega$       | 0.0                     |
| 16 <sup>1</sup>                    | 09112212F016    | 0          |                         | 0.0 09112212P016  | 0              | 0.0                     |
| 17                                 | 09112212F017    | 0          | 0.0                     | 09112212P017      | 0              | 0.0                     |
| Total                              |                 | 11         | 139.5                   |                   | 9              | 144.0                   |
| <b>Calculated Reserve Fraction</b> |                 |            | 0.49                    |                   |                | 0.51                    |
| <b>Correct Reserve Fraction</b>    |                 |            | 0.50                    |                   |                | 0.50                    |

(g) Create two GSAM database files, one for Federal land and one for Private land, and store the final NRR values with the same reservoir properties as in the original GSAM database. In these two files a letter "F" for Federal portion or "P" for Private portion is inserted after the 8<sup>th</sup> character of the original GSAMID (see Table 4). For UNDISC.GSM, the Federal land database file will be named UNDISCF.GSM and the Private land database file will be named UNDISCP.GSM. In the case when there is no Private land is found in the original database (e.g. UNDOFF.GSM for undiscovered offshore GSAM database), zero size Private land database will be created. This file should not be used in any GSAM run.

The resulting files, UNDISCF.GSM, UNDISCP, UNDCOLF.GSM, UNDCOLP.GSM, UNDTGTF.GSM, UNDTGTP.GSM, UNDOFFF.GSM, UNDCAN.GSM, UNDCHYP.GSM, UNDCCN.GSM, and UNDTCN.GSM are formatted as a single line of data for each reservoir. Appendix A, Table A-7 shows the format for these files. The files UNDATL.GSM and UNDGOME.GSM, which contain offshore reservoirs in the Atlantic Offshore and GOM-E regions respectively, are extracted from the file UNDOFFF.GSM, which contains offshore reservoirs in the GOM-C and GOM-W regions only.

# **V. RESERVOIR PERFORMANCE MODULE (2)**

#### *A. Summary Description of the Reservoir Performance Module*

The Reservoir Performance Module develops reservoir production response estimates and summary project economics based on the reservoir data output from the Resource Module, and input on technology specifications, resource-specific requirements, regional costs and operating parameters, state and federal tax requirements, and other assumptions. The production response estimates and project economics are subsequently used by other modules of GSAM.

The type curve modules and costing routines of the Reservoir Performance Module generate production and cost responses, which are passed to the Exploration and Production Module of GSAM. The Reservoir Performance Module generates output under assumptions for both current and advanced drilling, completion, and costing technology scenarios. In addition, the .SUM (for current technology) and .ASM files (for advanced technology) files created from the Reservoir Performance Module can be used to create price supply curves (MASP versus reserves).

### *B. Required Files*

All reservoir data used by the Reservoir Performance Module comes from the formatted and checked files output by the Resource Module. These files are divided by region, and are listed below:

### *B.1 Reservoir Database Files*

#### *B.1.1 United States*

#### *Discovered Reservoir Database*

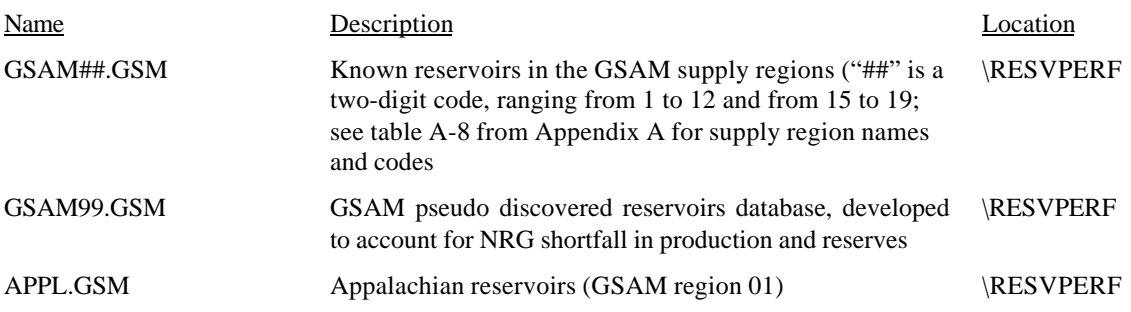

# *Undiscovered Reservoir Database*

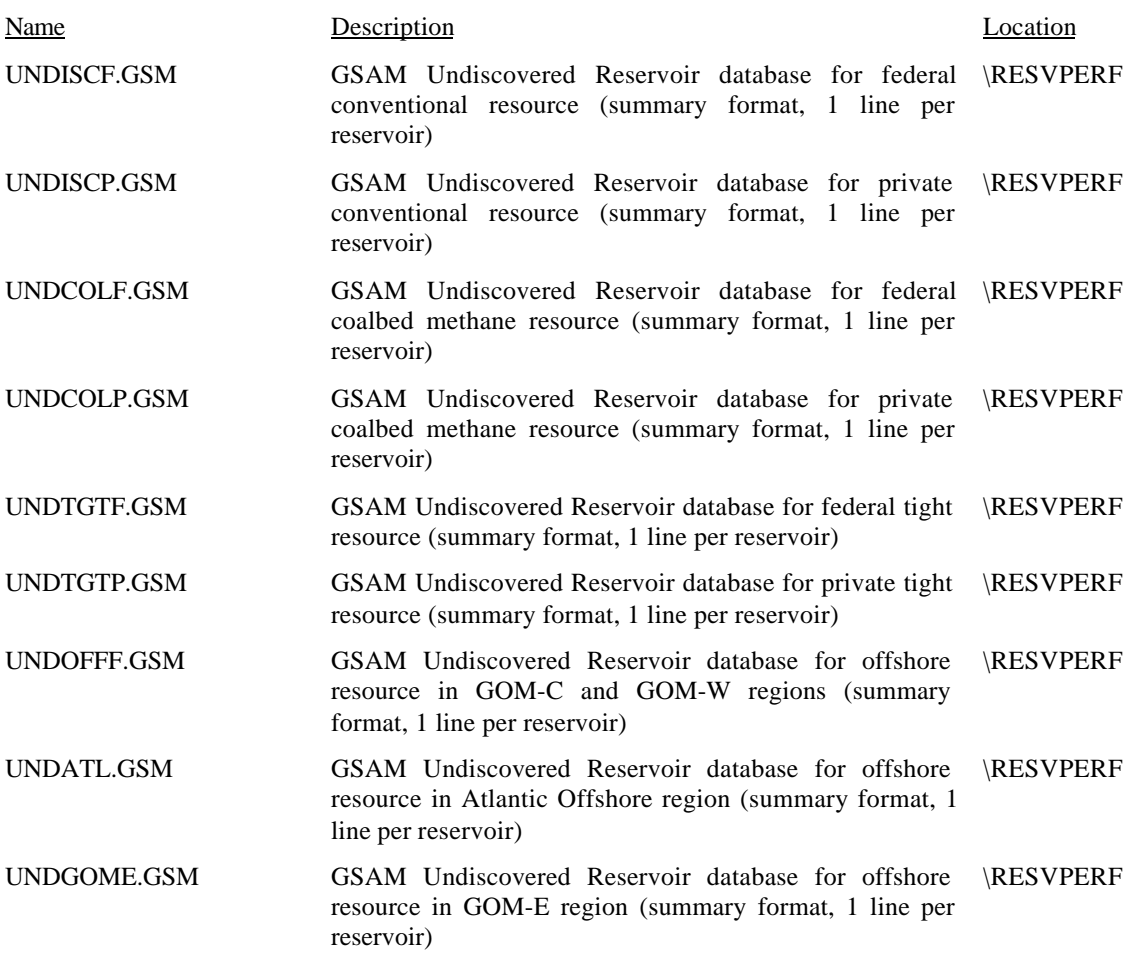

#### **B.1.2 Canada**

#### *Discovered Reservoir Database*

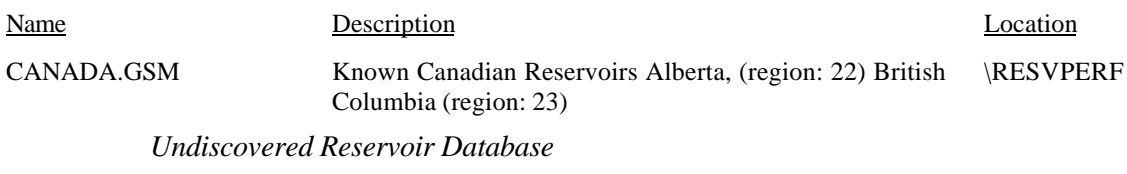

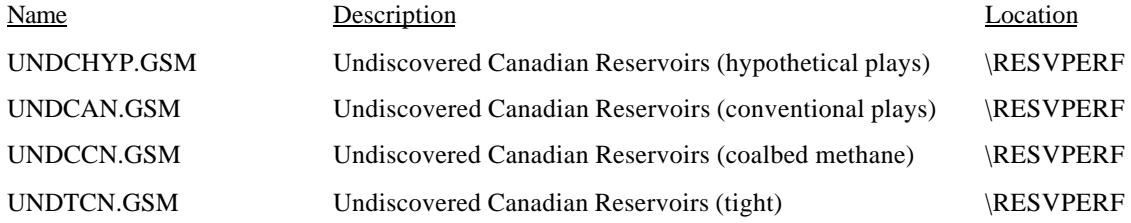

#### *Undeveloped Reservoir Database*

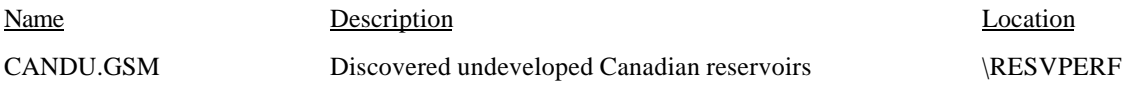

### *B.2 Data Input Files*

The other data and assumptions required to run the Module, including technology specifications, regional production costs, and state and federal tax requirements are contained in data files which are also read into the Reservoir Performance Module and listed below:

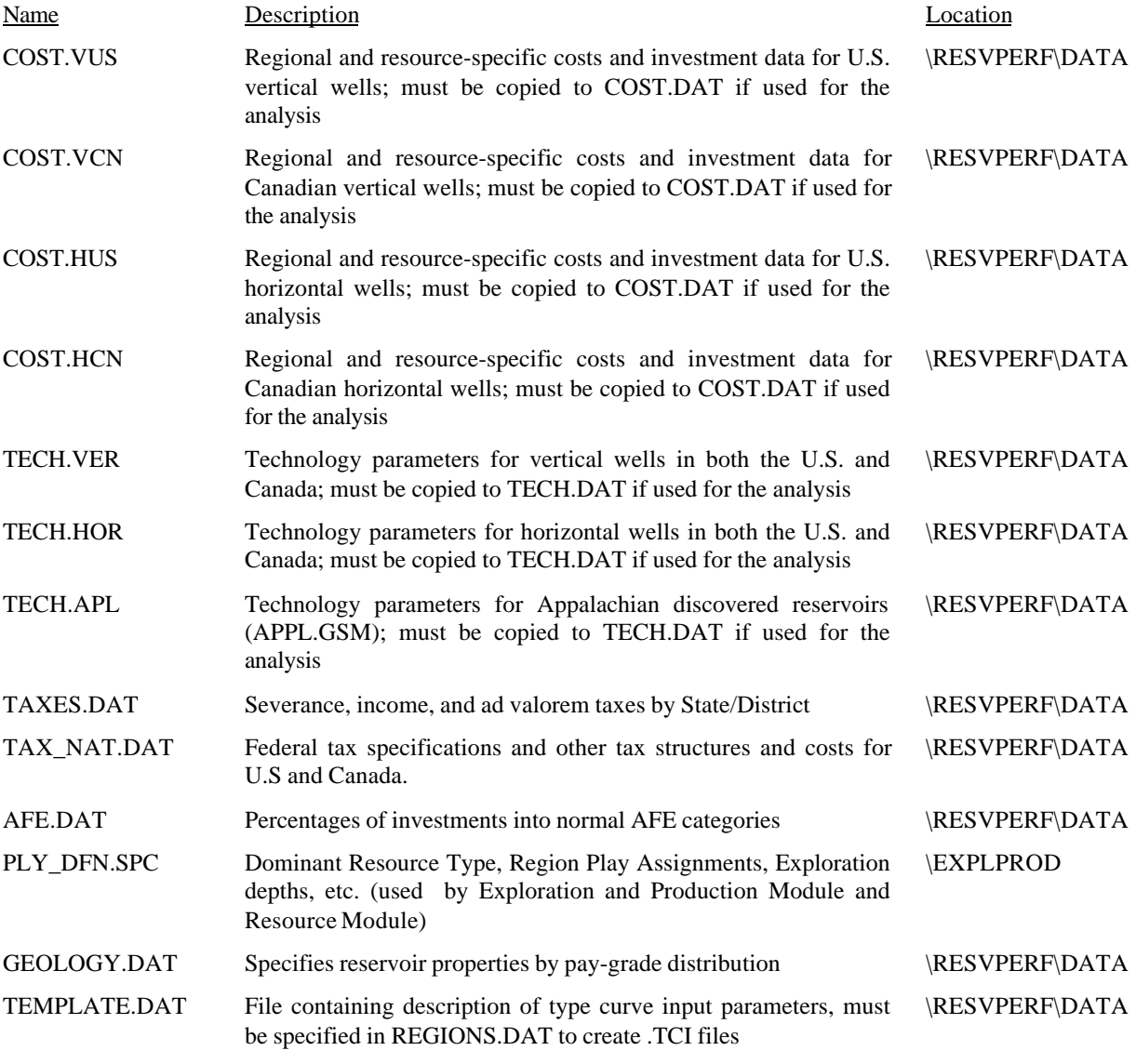

It should be noted that the user may create or modify any of these input files. The Module's code reads the numbers in the Reservoir Performance data files as free-format so the position, decimal places, etc. of the data does not have to be specified at a particular location in the file. Note also that data files such as COST.DAT have headers throughout the data, and whether these files are modified or recreated, these headers must remain in the same format. Finally, when creating new data files, be sure that the DOS file name is the same as the original (with a different extension), and the file to be used is copied so that its extension is .DAT (or .HOR for the horizontal well case). Unlike the data files, run specification files, described below, do need to have exact formatting.

#### *B.3 Run Specification Files*

The following files contain instructions on the type and configuration of the Reservoir Performance run being conducted. They are read by the FORTRAN executable program to set up the formats, identify inputs, and set up key parameters. The files include:

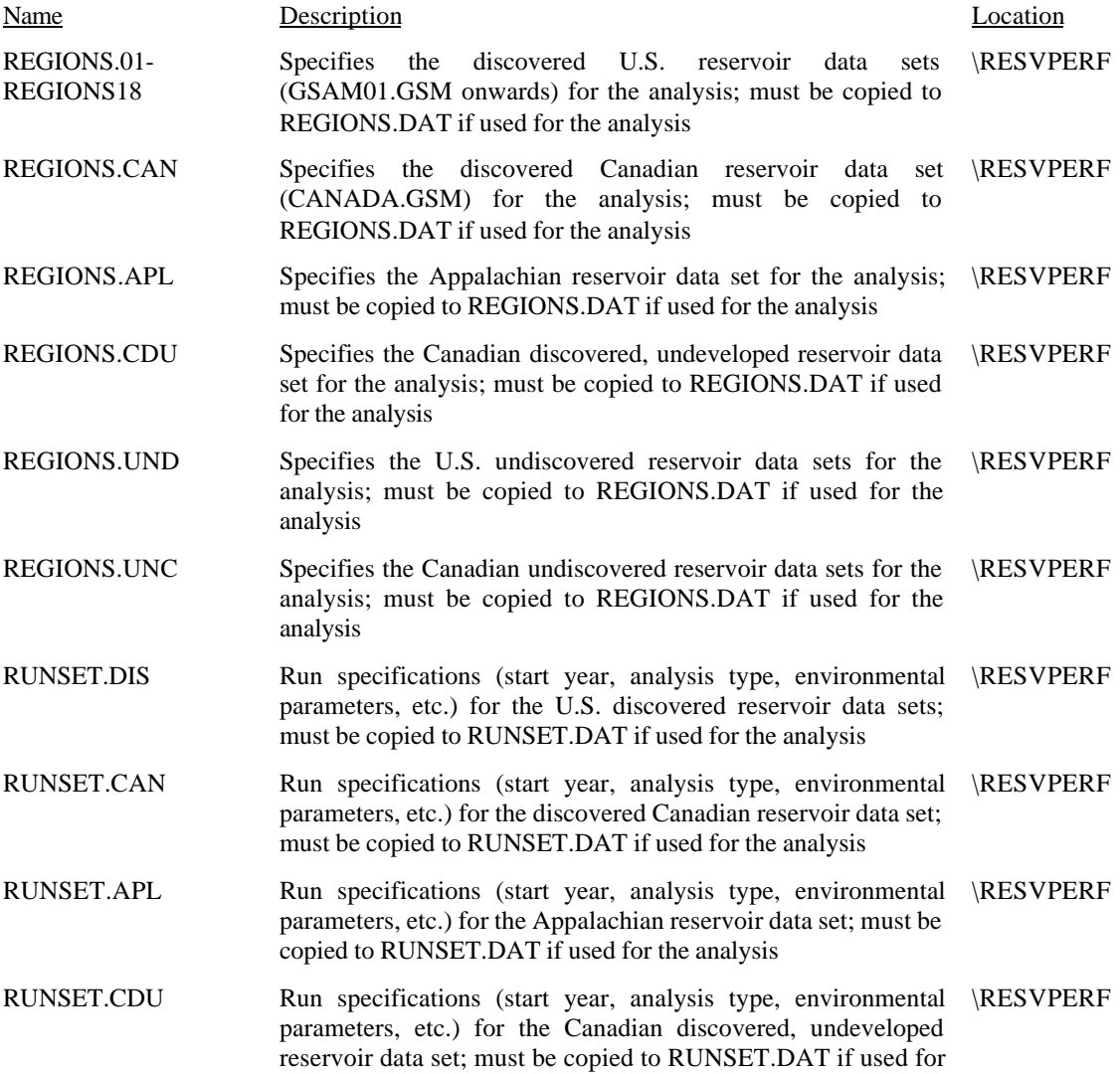

the analysis

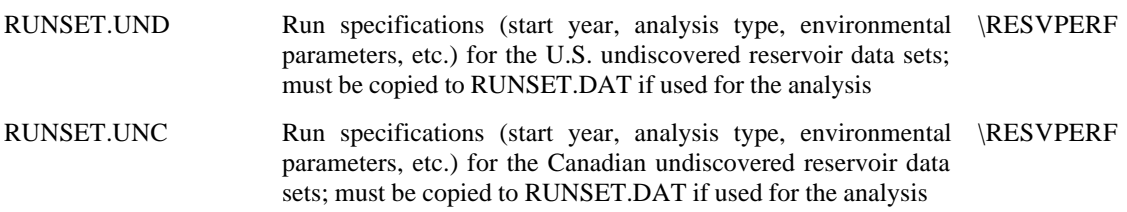

### *B.4 Program Files*

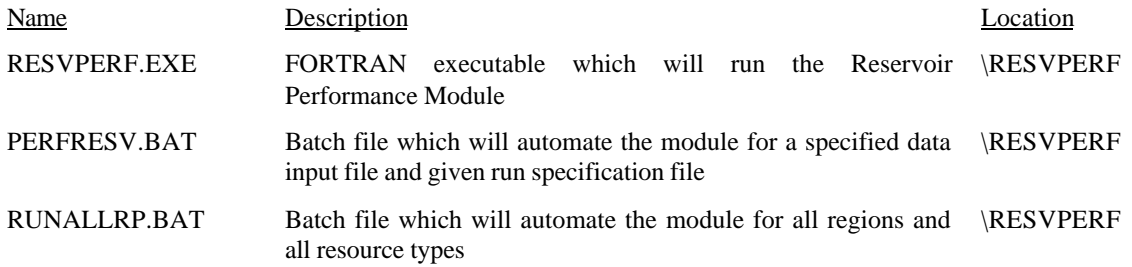

Appendix B contains printouts of the input data and run specification files currently being used in the GSAM Reservoir Performance Module. Again, these files can be modified to conduct individual analyses by changing the resource/reservoir performance parameters, and/or significant changes in development or operating costs.

### *C. Output Files*

This Module will create the following main output files. To ensure that these files are not overwritten in a subsequent run of the Module, be sure to copy these files to another file name or directory:

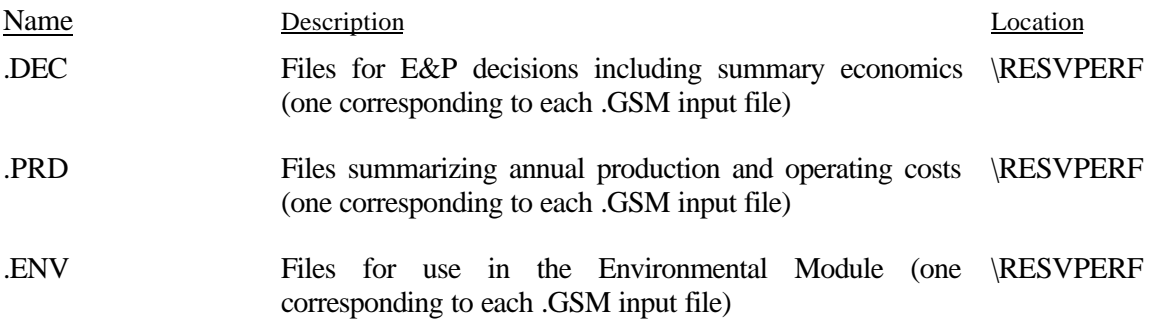

In addition, summary files are created to assist in quality control/quality assurance. These include:

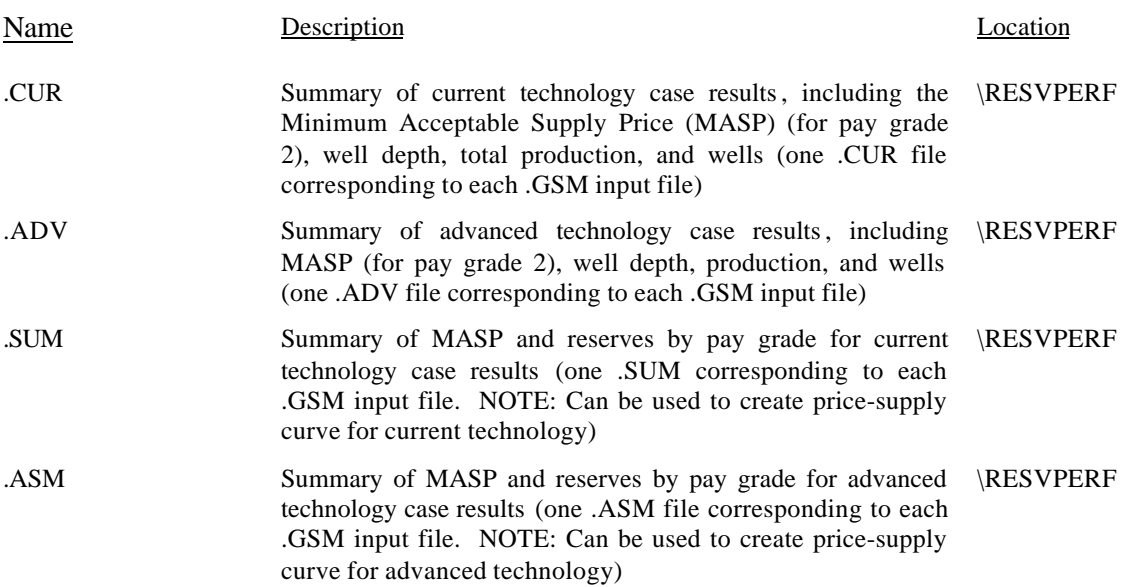

Additional reservoir-level summary files are created if requested in REGIONS.DAT. These include:

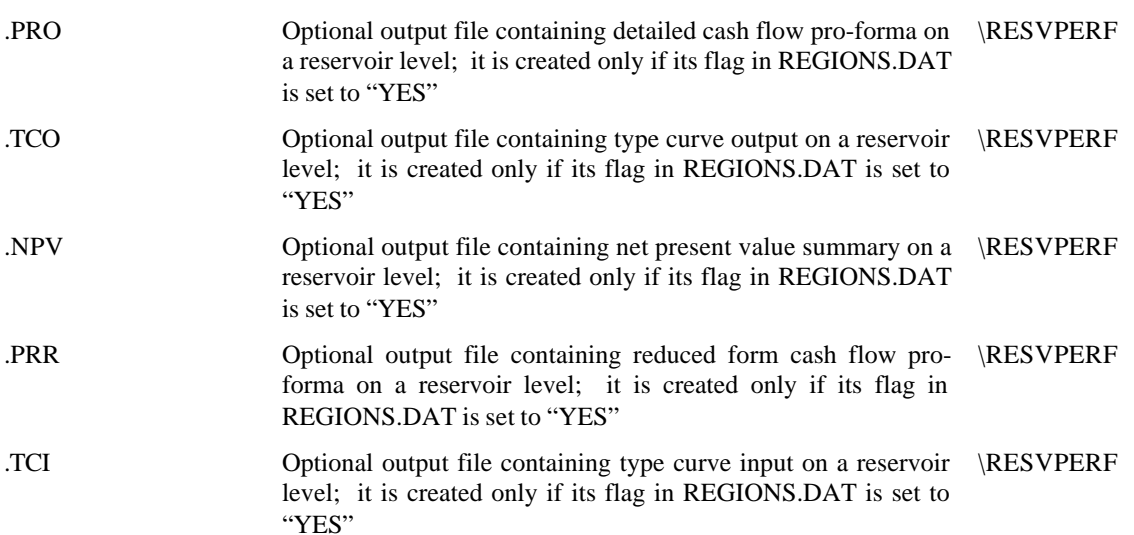

#### *C.1 Associated Gas and Mexico Production Files*

Additional .PRD and .DEC files are created for associated gas (ADGAS) and for Mexican gas production to allow for testing and full system analysis. Two Mexico .PRD files are used to characterize Mexico importing gas from the United States and Mexico exporting gas to the United States. These files contain aggregated regional production data, not based on reservoir by reservoir

analysis, and are located in the \GSAM\EXPLPROD\TMP directory. The ADGAS file is created from DOE's Crude Oil Policy Model (COPM).

### *D. Operational Procedures for Running the Reservoir Performance Module*

In the following section we describe two options for running the Reservoir Performance Module: (1) manual operation and (2) automation through batch files. The batch files combine many of the manual steps, and will produce exactly the same results as the manual operation, if both are run correctly. Manual operation should be used in testing (for example, to experiment with some changed data parameter in cost or technology) or to identify exactly where problems occur if the model is not running properly. Batch files should be used in most other cases, as performing a complete run using the manual steps would be a repetitive, time-consuming, and error-prone activity. Instructions are provided so that the Module can be run as a stand-alone component or as a piece of a fully integrated GSAM run encompassing all modules.

Before beginning a Reservoir Performance run, make certain that all input files, including the .GSM files from the Resource Module, are in the correct location (use Section B above as a reference). A typical Reservoir Performance run contains two alternative technology cases, current and advanced. If this is to be changed, it is done so in COST.DAT and TECH.DAT. Although the Reservoir Performance Module is usually run with all regions and resource types, it can be run with any number of regions, hence, a preliminary decision must be made as to which region or regions are desired in the analysis. To customize the run at the regional level, be sure that only the desired .GSM files are listed in the appropriate REGIONS.XXX file, which will be copied to REGIONS.DAT. This is done where the option to run the type curve model is set (for more information on type curves, see Section E below).

REGIONS.DAT contains options to print out a variety of files. These files are for debugging and should ordinarily not be printed ("NO"). These files show data from individual reservoirs, so if they are activated, the files will grow extremely large if a full RP run is being performed. These files are described in the Appendix. There is also an indicator of the number of years that the RP Module will run with, which should be 40, and should not be altered. The time frame of the analysis is set in the Exploration and Production and Demand and Integrating Modules, not in the RP Module. Having a 40-year time horizon for reservoir performance allows the model to estimate future production, and the future revenue stream, of any reservoir that will be analyzed in the

feasible time period, even if some of its future production is outside the, for example, 20-year time frame set in the E&P and D&I Modules.

There are tax, cost, and technology (for Appalachia) files associated with some of the GSAM regions, so a decision must be made as to which tax, cost, and technology scenario is appropriate for the run. Finally, the run options in RUNSET.XXX must be set as desired. These options are explained in the Appendix.

To run the Reservoir Performance Module with only one region with one resource type, for example, conventional undiscovered reservoirs in Canada, REGIONS.UNC must be modified so that UNDCAN is the only region listed, and REGIONS.UNC must be copied to REGIONS.DAT. If RUNSET.UNC does not contain the desired specifications for this run, it must also be modified before being copied to RUNSET.DAT. To carry out this run with Canadian vertical well costs and Canadian taxes, copy COST.VCN to COST.DAT and TECH.VER to TECH.DAT. The Module is now prepared to be run with this single region under both current and advanced technology. The user may also edit the files (such as COST.DAT, TAX\_NAT.DAT, etc.) and change the entries for creating special scenarios.

### *D.1 Manual Operation*

For any scenario, the following gives step by step directions to manually running the Reservoir Performance Module:

a) Select a REGIONS file and copy the appropriate (or desired) COST.XXX to COST.DAT and the appropriate TECH.XXX to TECH.DAT.

**NOTE**: Any combination of region, resource characterization, cost, and technology parameters may be selected for analysis. However, .GSM files have two different formats, 1-line format or 13-line format, and these two formats cannot be combined in the REGIONS file. Several .GSM files of the same format may be combined in any region file, specifying that format in the RUNSET file.

b) Copy the desired REGIONS.XXX file to REGIONS.DAT and copy the corresponding RUNSET.XXX to RUNSET.DAT, modifying these run specification files as desired

**NOTE**: At this point, a decision may be made on whether to utilize the type curve model, set in REGIONS.DAT. Running without the type curve will significantly reduce the Module's run time (see section E-2 below for the function of the type curve model). The \*.BIN files must be generated from the type curve process before running without the type curves). A run without type curves may be performed when only economic parameters have changed.

- c) Run RESVPERF.EXE
- d) Copy the .SUM, .ASM, .DEC, .PRD, and .ENV output files to GSAM\EXPLPROD\TMP directory. For undiscovered .GSM files and Discovered Undeveloped .GSM files (such as CANDU.GSM), copy the .SUM, .ASM, .DEC, .PRD, and .ENV files in GSAM\EXPLPROD\VERTICAL directory for vertical wells run. For horizontal wells run these files are copied into GSAM\EXPLPROD\HORZ directory
- e) Repeat steps a d until output files for all desired regions and resource types have been created

**NOTE**: GSAM can model both horizontal and vertical development technologies with the RP Module. Use the appropriate batch files (or use the horizontal COST and TECH files manually) to create horizontal performance files in addition to the vertical well performance file. Once the RP processing is complete, a routine in the E&P Module will select the best (horizontal vs. vertical) drilling alternative. See "Operational Procedures for running the Exploration and Production Module" in the next chapter.

**NOTE**: An integrated run requires that all regions be included, so for an integrated run, process every region through the Reservoir Performance Module (see Chapter VII, "Demand and Integrating Modules", for more details). Also note that a run that will be submitted to the Production Accounting Module requires both vertical and horizontal wells processing.

### *D.2 Batch File Operation*

Six batch files are available to run the Reservoir Performance Module under either vertical only or horizontal and vertical drilling well parameters. These files are:

> 1) DISNRG.BAT 2) APPL.BAT 3) UNDUS.BAT 4) CANADA.BAT 5) CANDU.BAT 6) UNDCAN.BAT

DISNRG.BAT will run the U.S. discovered (i.e. NRG specified) reservoirs through the RP Module with vertical wells only, and will place the output in the GSAM\EXPLPROD\TMP directory. UNDUS.BAT and UNDCAN.BAT will run the U.S. and Canadian Undiscovered reservoirs with both vertical and horizontal technology, placing the files into position to be ready for the selection routine in the E&P Module (they are copied into the GSAM\EXPLPROD\TMP\VERTICAL and GSAM\EXPLPROD\TMP\HORZ directories). APPL.BAT file runs Appalachian discovered reservoirs through the RP module and copies the file in GSAM\EXPLPROD\TMP directory. CANADA.BAT file runs discovered producing reservoirs

through the RP module and copies the file in GSAM\EXPLPROD\TMP directory. CANDU.BAT file runs discovered undeveloped Canadian reservoirs and copies files in GSAM\EXPLPROD\TMP\VERTICAL and GSAM\EXPLPROD\TMP\HORZ directories. RUNALLRP.BAT will run the Reservoir Performance Module with all regions and all resource characterizations. This batch file is the ideal procedure if a standard fully integrated GSAM run is desired. It runs all the GSAM regions through the Reservoir Performance Module with both vertical and horizontal well technology, copies the appropriate files into the Exploration and Production Module subdirectories, and creates binary reservoir bank files and environmental and processing files. After successful completion of this batch file, the user can directly go to the E&P Module. This process creates large files and the user should have at least 600 MB of free hard drive space available. Recall that if a full integrated run and/or the final processing by the Production Accounting Module is desired, this batch file should be run.

#### *E. Description of Module Components and Programs*

The Reservoir Performance Module is composed of a series of interrelated program loops, which calculate the summary economics and production response estimates for each individual reservoir on a sequential basis. The details of the program are described below in Figure 4.

**Figure 4 Flow Chart for Reservoir Performance Module**

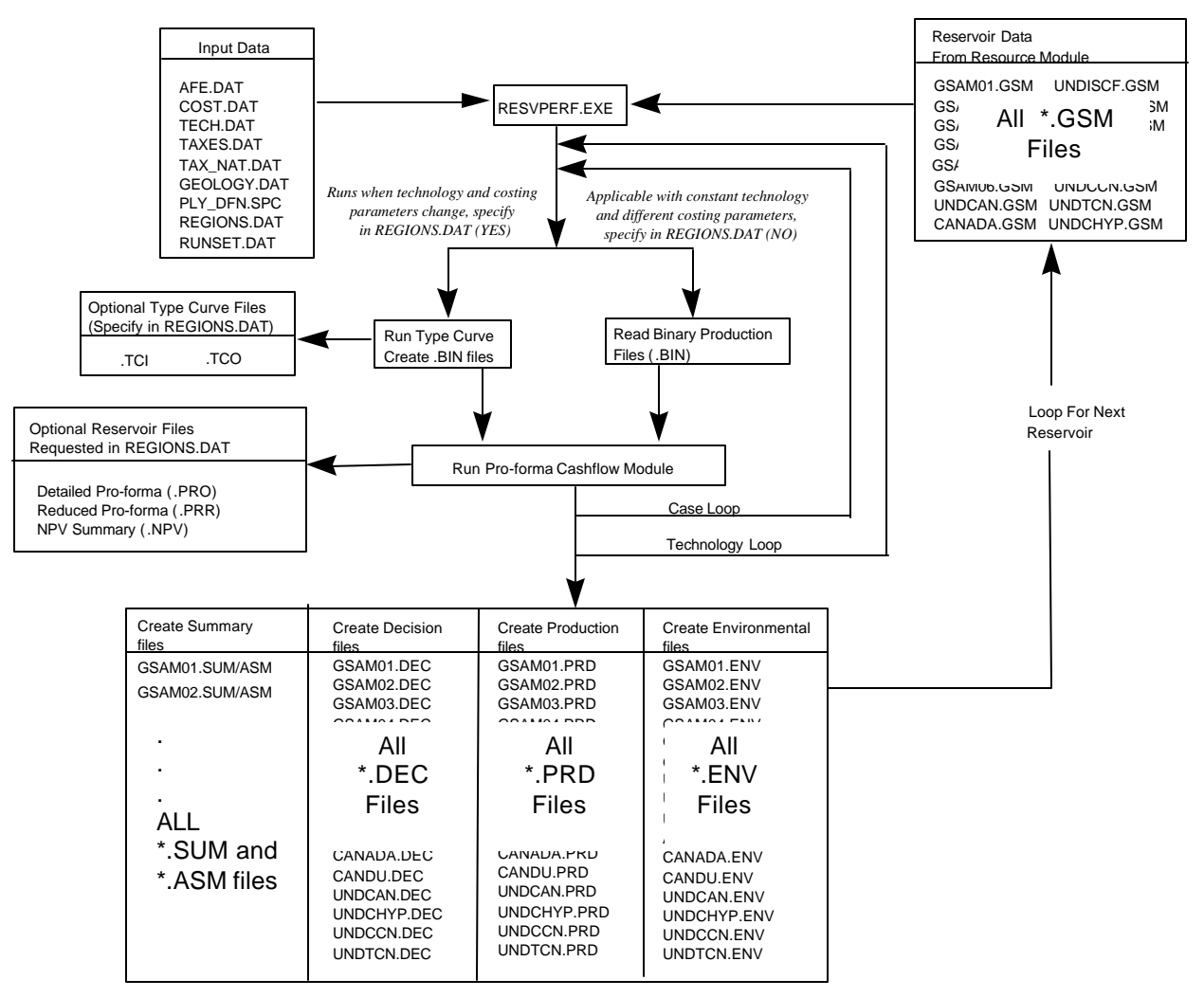

### *E.1 Read in Data*

Once the Reservoir Performance Module is invoked, GSAM selects the first reservoir and extracts data from the Resource Module output files (.GSM files) specified in REGIONS.DAT and determines whether the reservoir in question is a known reservoir or an undiscovered reservoir. This process of sequentially selecting and reading data from each reservoir is the outermost loop of the Reservoir Performance Module. Each reservoir undergoes calculations for several technology, price, and cost scenarios, the results of which are all stored before the next reservoir is analyzed.

Once read into the program, reservoir data enters the *technology loop*. This section of the Module examines the production effects of the implementation of various technology cases on each reservoir. GSAM can examine one or two technology cases in a single run (but normally considers two, current and advanced). The number of technologies is set and must be the same in the TECH.DAT and COST.DAT files. Some of the main parameters used to define each technology case include: the probability of drilling a development dry hole, the number of years after initial production of the reservoir in which infill drilling will be used on water-drive reservoirs, minimum system pressure for production, fracture length, fracture conductivity, and skin factors (all enhanced with advanced technology). This information is contained in TECH.DAT.

After reading the input parameters, the reservoir rock properties are distributed into three compartments or pay grades based on the resource type being analyzed. The purpose of these pay grades is to simulate non-homogenous nature of most reservoirs. Each pay grade has its individual characteristics as follows: pay grade 2 is specified as having the same reservoir properties as listed in the resource database; pay grade 1 contains the best portion of the reservoir; and pay grade 3 contains the worst portion of the reservoir. Data and methodologies used to distribute the pay grades are contained in the data file GEOLOGY.DAT. The factors in GEOLOGY.DAT are specified in such a manner that their multiplication and then addition for all the pay grades yield unity.

For known reservoirs with available historical data, history check calculations are performed. GSAM checks each reservoir's production values reported in 1997 (for Canada—1994) and total reserves produced through 1997 (for Canada—1994). 1997 is the year of the most recent set of complete NRG data for U.S. reservoirs and 1994 is the same year for Canada. If these two pieces of information are available, it means that the well has been produced in the past, and GSAM determines that a history check must be performed to account for past production and subsequent changes in reservoir properties and operational characteristics. If no past production is found, it is assumed that the reservoir is new and it "produces" without performing a history check (i.e., discovered undeveloped reservoirs). GSAM performs the history check calculations on known reservoirs by depleting the reservoir down to 1997 (1994 for Canadian reservoirs) reserve levels. The reservoir conditions (pressure, remaining reserves, etc.) obtained after these calculations form the initial conditions for GSAM to predict future production from the reservoir.

#### *E.2 Type Curve Module*

The next step of the Reservoir Performance Module calls the type curve module. This module can assess any of the six different reservoir type curves to predict production from the
reservoir. The selection of type curve is based on the resource type defined in the GSAMID for undiscovered resource and by 'Module1' database element (specified in the .GSM file) for discovered producing resource. The six reservoir types that GSAM can analyze are: (1) conventional, (2) tight, (3) dual porosity (radial flow), (4) dual porosity (linear flow), (5) water drive, and (6) coal/shale reservoirs.

The type curve analysis yields gas production in annual time steps for three pay grades, three development options (primary, re-fractured, and infill), and two technology cases (current and advanced). Altogether, 18 separate analyses are performed for each reservoir (three pay grades, three development options, two technology scenarios). Among other things, the analysis computes the number of primary wells drilled in order to maintain reservoir production. Input and output format files for the type curve model (.TCI, .TCO files, etc.) can be generated by exercising the options in the REGIONS.DAT file. The files are prepared for individual reservoirs in files named using the GSAMID with DOS file name extensions .TCI (which stands for Type Curve Input) and .TCO (Type Curve Output). As these files are generated for each reservoir, they consume a good deal of space. The primary use of these files is in debugging, when only a few selected reservoirs are run through the Module to check for consistency in certain parameters.

In running the type curve model, binary (.BIN) files are created. These .BIN files store all of the reservoir performance data output from the type curve. If a subsequent run of the Reservoir Performance Module contains alterations in only economic (i.e., costing) data, in other words, the technology and geologic data remains constant, all of the data which would be generated by the type curve model is already stored in the binary files, and may simply be read from .BIN file. Bypassing the type curve process allows for significant reductions in the Module's run time. However, if the user is unsure as to whether technology or geologic parameters have changed, or if this is the first run through the Reservoir Performance Module, the type curves should be employed. The type curve option is given in the REGIONS.DAT file.

## *E.3 Cash Flow Analysis*

After the type curve process has been completed, the Reservoir Performance Module performs cash flow analyses. Costs are set based on information in COST.DAT, including drilling and completion, overhead, compression, and fixed and variable O&M. Specific tax rates used in the economic evaluations are set in TAXES.DAT and TAX\_NAT.DAT for state and federal parameters. The purpose of this section is to calculate a range of production and operating costs

that bound the potential costs under all reasonable potential operating scenarios. This is accomplished by running the following four cash flow analyses: (1) gas price of \$2/Mcf, with all applicable costs considered; (2) gas price of \$5/Mcf, with all applicable costs considered; (3) gas price of \$2/Mcf, with drilling costs set to zero; and (4) gas price of \$2/Mcf, with all operating, facility, environmental, etc. costs set to zero. Once the cash flow analysis is complete for each technology case, the Reservoir Performance Module places the output in the decision (.DEC) and production (.PRD) files to report the results.

## *F. Frequently Changed Parameters*

The nature of the Reservoir Performance Module is such that not more than a few input parameters will most likely be altered. Two files, TECH.DAT and COST.DAT, allow for manipulation (remember, these files correspond to specific regions and technologies). If less than the two standard technology cases, current and advanced, are desired, this number must be set in both files, which are explained in detail in Appendix B. In the COST.DAT file, the drilling costs, operating costs, discount rate, and various cost factors can be changed. In TECH.DAT, factors such as the dry hole development well probability, the skin factor, horizontal well specifications, as well as many other technology parameters can be set. To investigate the sensitivity certain parameters from these files can be changed, such as, the entries in COST.DAT and TECH.DAT files and executing RESVPERF.EXE executable. As always, the user should store the results of the previous runs in a different directory (or previous files should be renamed) before the new run is executed.

# **VI. EXPLORATION AND PRODUCTION MODULE (3)**

## *A. Summary Description of the Exploration and Production Module*

The Exploration and Production (E&P) Module provides the logic for all investment decisions on upstream activities in GSAM. The module uses the summary decision files (.DEC) and production files (.PRD) from the Reservoir Performance Module, calculates minimum gas price requirements for each investment opportunity based on market factors adjusted over time, and ranks options consistent with an operator's approach to decision-making. Output includes summary information on production, reserves, and wells drilled either by region, by play, by resource type, or for the nation as a whole. Additional output files are created for use in the Demand and Integrating Module and the Production Accounting Module.

Exploration and production in GSAM can be evaluated under a variety of technology options. The parameters for assessing current and advanced technology penetration rates over time are contained in files ETEC\_PEN.SPC and DTEC\_PEN.SPC. Incremental technology penetration rates for federal lands are specified in DTEC\_FED.SPC and ETEC\_FED.SPC files. These files have information on the rate of technology penetration for each resource type being evaluated, including the percent of penetration into the market and its relative cost to undertake. Examples of the formats of the technology penetration files currently used in GSAM are included in Appendix C.

The Exploration and Production Module can be run in two modes. For estimating activity under a single established gas price track, the module is run one time with the price track file stored in some existing gas price file (GASPRC.NEW file copied from GASPRC.A99 for AEO price track or GASPRC.STR for starting guess for integrated run).For estimating upstream decisions and production responses leading to a market equilibrium in an integrated run, the Demand and Integrating Module will generate the GASPRC.NEW price track file and feed it back to the Exploration and Production Module.

# *B. Required Files*

Input requirements for the Exploration and Production Module include the decision, production, and environmental files (DEC, .PRD, and. ENV files located in the \GSAM\EXPLPROD\TMP directory) from the Reservoir Performance Module and a series of E&P files (.SPC files) that define the starting market conditions and factors that change over time. In

addition to that .ASM files (for vertical/horizontal selection purposes for undiscovered reservoirs only) are also copied from the Reservoir Performance Module and used in the selection procedure.

Before the E&P Module can be run, however, three steps need to be completed and checked to prepare the Reservoir Performance Module's outputs for the Exploration and Production Module. The first step involves using the undiscovered and undeveloped reservoirs which were run through the Reservoir Performance Module with horizontal drilling technology, then choosing either horizontal or vertical technology based on the reservoirs' investment efficiency economics. If the horizontal well option was not desired in the RP Module, then only the vertical well Reservoir Performance Module runs are used for the E&P Module. Although this vertical-horizontal well selection process could be seen as a Reservoir Performance function, it is placed in the E&P Module because the all of the RP processing has already been completed, and the output placed in the E&P directory. The second step creates binary "data bank" files, which compress the information stored in the .DEC, and .PRD files, to allow for significant reductions in run time and storage space. The third step involves creating environmental and processing files (using .ENV files from Reservoir Performance module) which contain environmental compliance and gas processing costs. The following files are necessary :

## *B.1 Base/Setup Files*

## *B.1.1 Vertical/Horizontal Well Selection Routine (Can be skipped if only vertical wells are to be evaluated)*

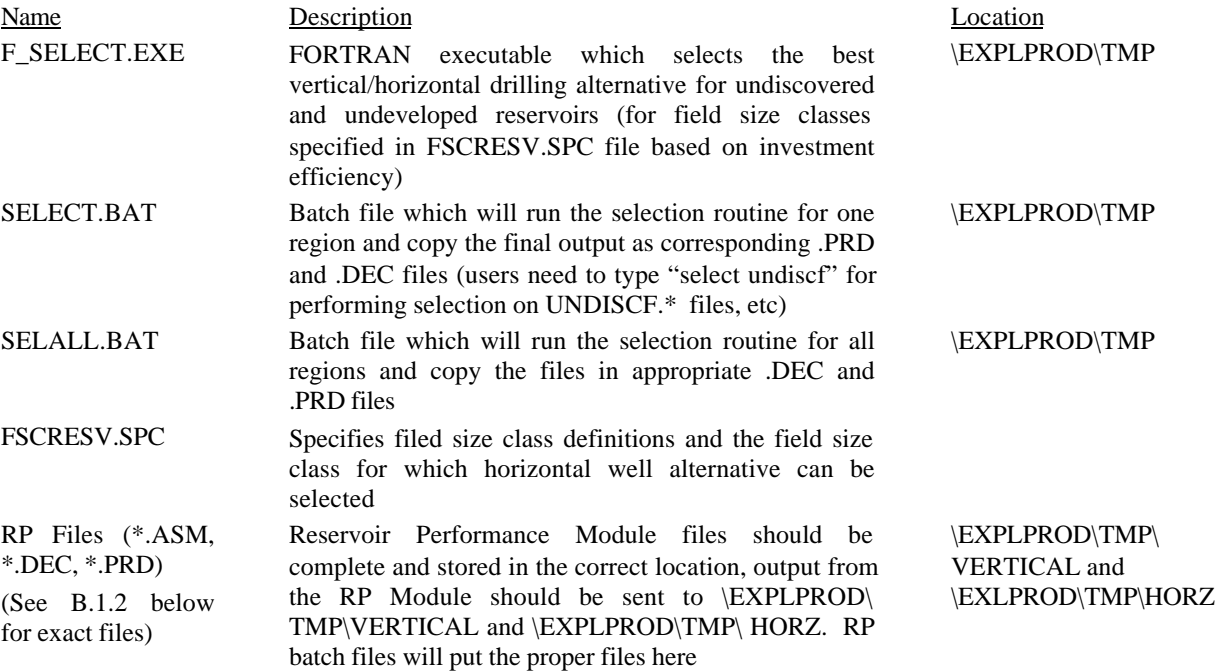

## *B.1.2 Files Needed for Creating " Reservoir Banks"*

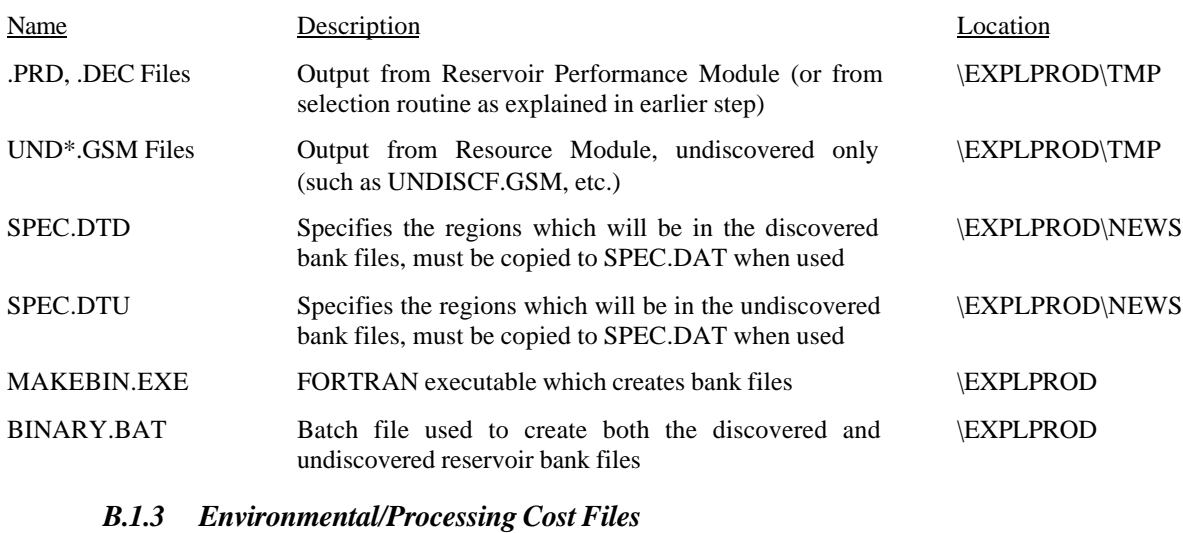

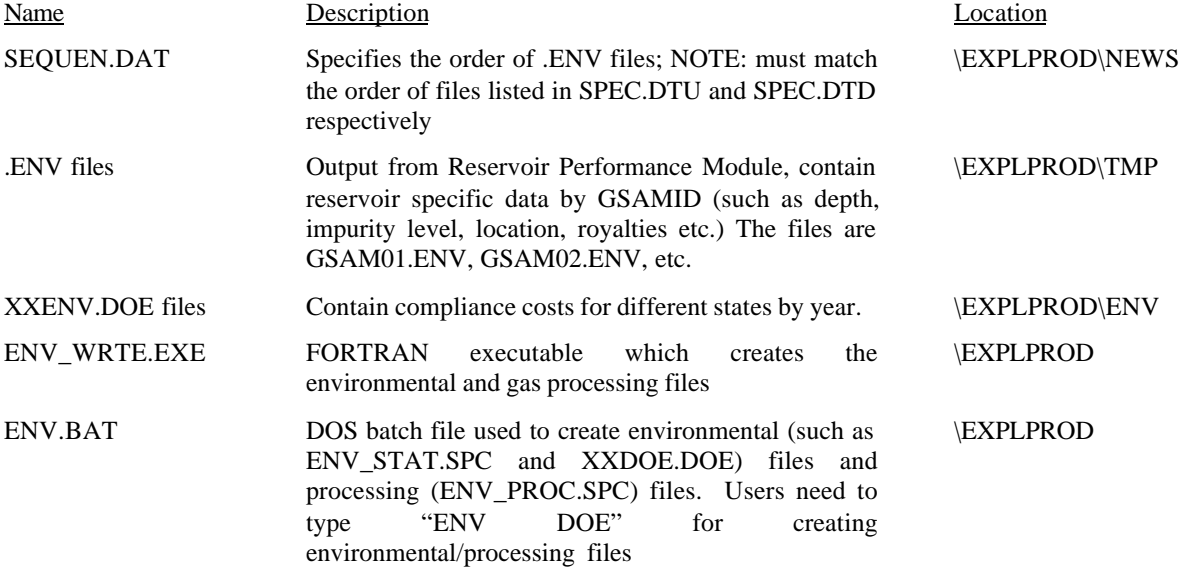

# *B.2 Data Input Files and Programs*

Once the "data bank" and environmental files have been created, the Exploration and Production Module can be run with the following input files, which define the starting market conditions, and factors that change over time:

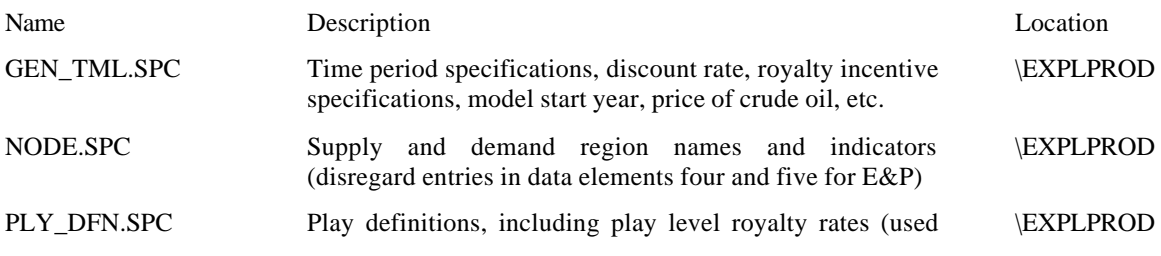

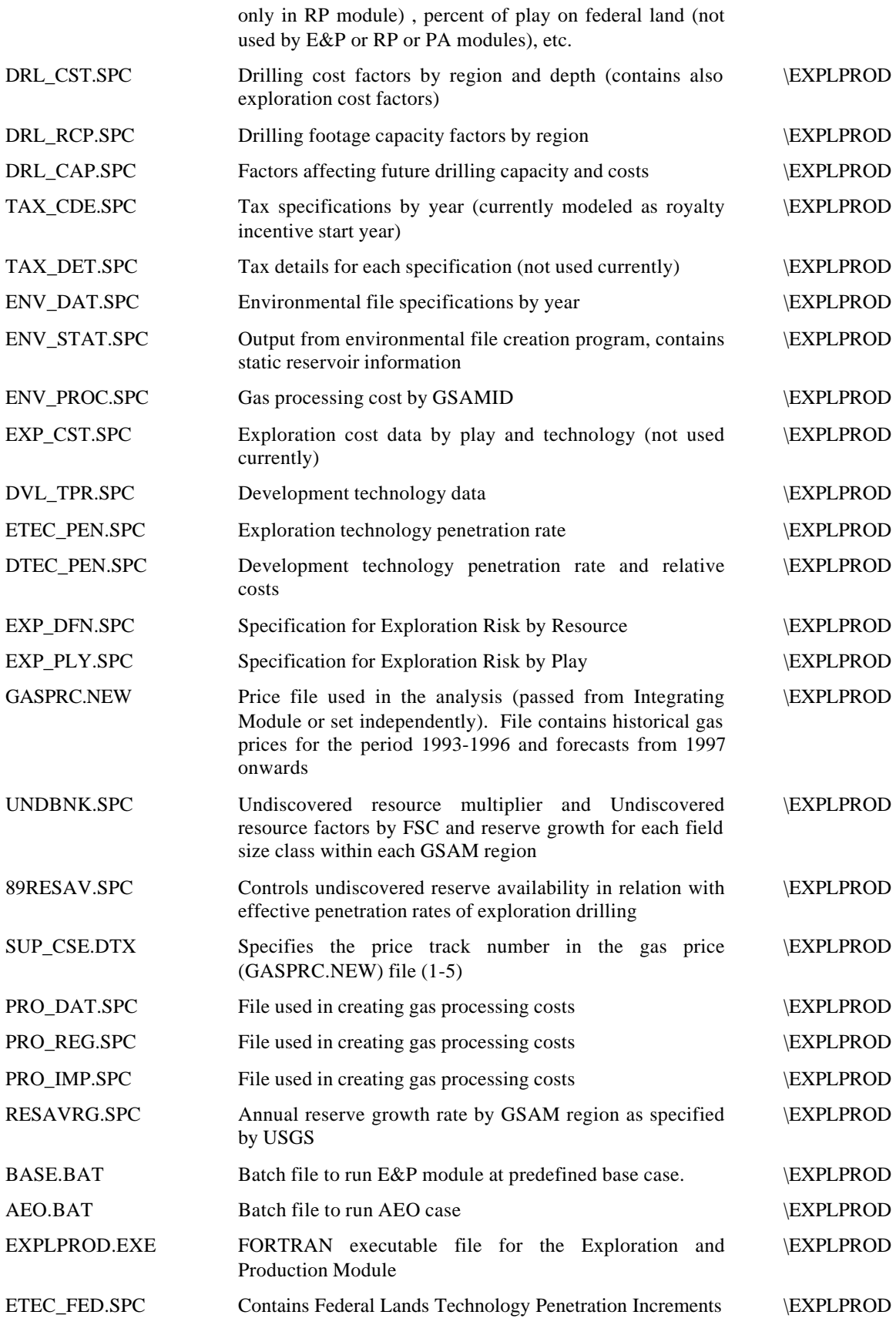

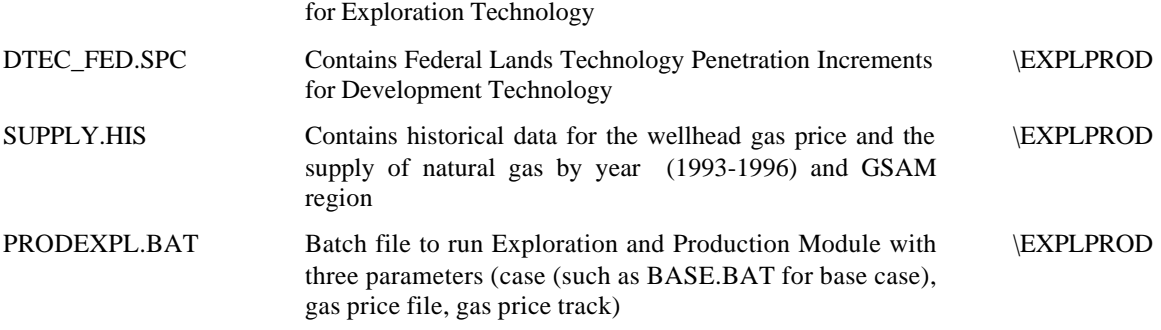

It should be noted that the user may create or alter any of these unique data input file, so long as the formatting is the same as the original input file (the E&P Module reads primarily fixedformat data, so that the placement and decimals must be consistent), the DOS file name is the same as the original (with a different extension), and the file to be used is copied so that its extension is .SPC. Samples of input files currently used in the Exploration and Production Module are provided in Appendix C, with detailed explanations.

# *C. Output Files*

The Exploration and Production Module will create the following output files:

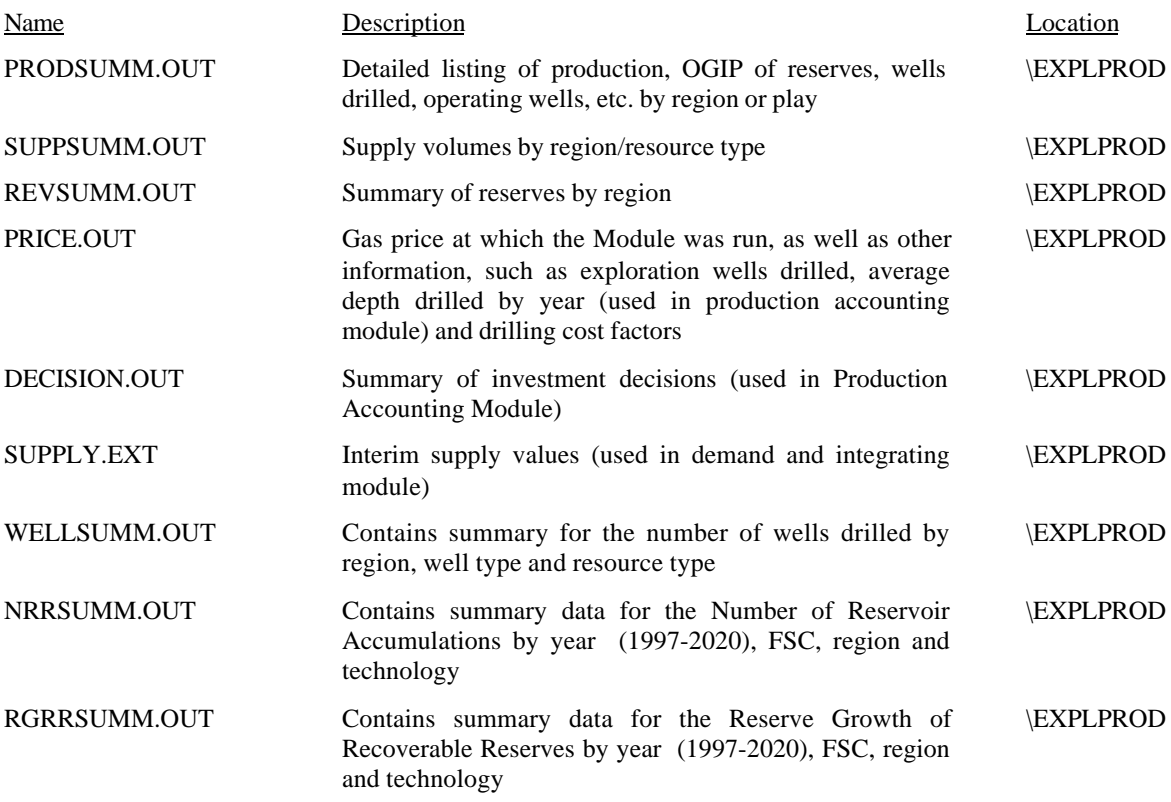

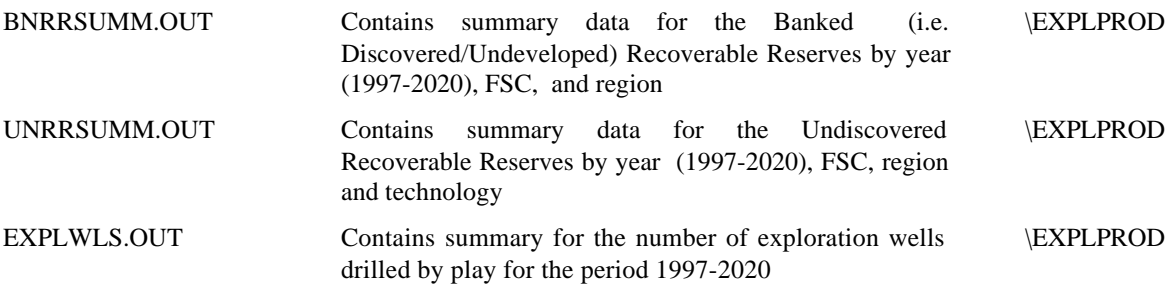

## *D. Operational Procedures for Running the Exploration and Production Module*

In the following sections two options for running the Exploration and Production Module: (1) manual operation and (2) automation through batch files are explained in detail. The DOS batch files will combine many of the manual steps, and will produce exactly the same results as the manual operation, if both are run correctly. Manual operation should be used in testing (for example, to experiment with some changed data parameter) or to identify exactly where problems occur if the model is not running. Batch files should be used in most other cases, as performing a complete run using the manual steps would be a repetitive, time-consuming, and error-prone activity. The Module can be run as a stand-alone component or as a piece of a fully integrated GSAM run in conjunction with the Demand and Integrating Module. Instructions for both options are given below.

Before the Exploration and Production Module can be run the user must perform four sets of procedures. They are:

- 1. Decide whether to run the dataset of horizontal or vertical wells; if horizontal well technology is to be an option, the selection routine must be run
- 2. Create "bank" files
- 3. Create Environmental files
- 4. Ensure all files are stored in generic .spc filenames and the file GASPRC.A99 is copied to GASPRC.NEW (for AEO 1999 run). Instructions for the creation of these preliminary files are given below:

### *D.1.1 Horizontal vs. Vertical Well Selection* (Optional, May Be Skipped If Desired)

- *D.1.1.1 When running only the horizontal wells dataset:*
	- a) Check whether all the .ASM, .PRD, .DEC, and .ENV for the horizontal wells are in the \EXPLPROD\TMP\HORZ directory
	- b) Copy them to the \EXPLPROD\TMP directory
- *D.1.1.2 When running only the vertical wells dataset:*
	- a) Check whether all the .ASM, .PRD, .DEC, and .ENV for the vertical wells are in the \EXPLPROD\TMP\VERTICAL directory
	- b) Copy them to the \EXPLPROD\TMP directory
- *D.1.1.3 When running a mixed dataset with both vertical and horizontal wells:*

**NOTE:** If a full run is to be submitted to the Production Accounting Module, the selection program must be run for vertical and horizontal wells (SELALL.BAT for all regions or SELECT.BAT for one file at a time, see section B.1.1 for running procedure)

**NOTE:** If a batch file was used in RP Module and the directory structure is correct, the necessary files will already have been copied to the correct directories

- a) Check whether all the .PRD, .DEC, .ASM, and .ENV files for the vertical and horizontal wells are in the \EXPLPROD\TMP\VERTICAL and \EXPLPROD\TMP\HORZ directories respectively
- b) Run SELECT.BAT in the \EXPLPROD\TMP directory by typing SELECT followed by the prefix of the name of the file with the desired dataset, for example run the dataset for undiscovered Canadian reservoirs by typing: SELECT UNDCAN,
- c) Repeat step (a) until all necessary undiscovered and undeveloped files are accounted for with horizontal technology and costs
- d) This selection process will generate a corresponding .OUT, .DEC, and .PRD file, which will reside in the \TMP directory of the E&P Module. Once all of the undiscovered and undeveloped reservoirs have been run through the selection process, all of the .OUT files are concatenated into VERHOR.GSM, a complete list of reservoir developed using either vertical or horizontal wells, which is used later in the Production Accounting Module. To create this file, run VERHOR.BAT (from \GSAM\EXPLPROD\TMP directory). VERHOR.GSM should then be copied to \PRODACCT\DATA for its use in the Production Accounting Module (If SELALL.BAT file is run, this procedure is automatically performed).
- e) Copy .ENV files (such as GSAM01.ENV, GSAM02.ENV, etc.) from GSAM\EXEPLPROD\TMP\VERTICAL into GSAM\EXPLPROD\TMP\ directory.

#### *D.1.2 Creating "Bank" Files*

The bank files are created to allow for reductions in run time and storage space. The process uses the .PRD and .DEC files from the Reservoir Performance Module output (either with or without the selection program described above) and the undiscovered reservoir .GSM files from the Resource Module. These files should all be located in the \EXPLPROD\TMP directory.

- a) Go to \EXPLPROD\NEWS directory
- b) Choose the discovered regions to be used by altering SPEC.DTD or do the same for the undiscovered regions in SPEC.DTU file.

**NOTE**: Any or all regions may be chosen to be included. As long as the region was run through the RP Module, it is included by explicitly naming the .DEC and .PRD files in SPEC.DTD or SPEC.DTU (which has the .GSM files as well for undiscovered reservoirs).

**NOTE:** If the Exploration and Production Module is going to be utilized, there must be at least one undiscovered region (in SPEC.DTU). GSAM is an exploration-based model, and if there is no undiscovered resource, there is no exploration and the model does not run. Also, if an integrated run will be performed, it requires that all regions be in the 'bank".

- c) Copy \NEWS\SPEC.DTD to \NEWS\SPEC.DAT
- d) Run MAKEBIN.EXE from EXPLPROD directory (this will make the discovered "bank" files: DISB.BNK and DISB.TCP which will be created the EXPLPROD\NEWS directory)
- e) Copy \NEWS\SPEC.DTU to \NEWS\SPEC.DAT
- f) Run MAKEBIN.EXE (this will make the undiscovered "bank" files: UNDB.BNK and UNDB.TCP which will be created in the EXPLPROD\NEWS directory)

#### *D.1.3 Creating Environmental Files*

- a) Verify that the order of files listed in \NEWS\SEQUEN.DAT matches exactly the order in \NEWS\SPEC.DTU followed by \NEWS\SPEC.DTD
- b) Make certain that all .ENV files created from the Reservoir Performance Module are in the \EXPLPROD\TMP directory.
- c) Copy a XXENV.%1 file (from \EXPLPROD\RNV directory to EXPLPROD\STATEREG.ENV
- d) Run ENV\_WRTE.EXE
- e) Copy ENV3.OUT to XXDOE.%1, keeping the correct year in the DOS file name and keeping the extension naming convention consistent
- f) Repeat steps c e for all XXENV.DOE files.
- g) Copy ENV\_STAT.OUT to ENV\_STAT.SPC and ENV\_PROC.OUT to ENV\_PROC.SPC

#### *D.1.4 The Exploration and Production Module in a Stand-Alone Run*

- a) Copy GASPRC.XXX to GASPRC.NEW, depending on the desired gas price file
- b) Choose a gas price track (1 through 5) and copy the corresponding SUP\_CSE.DTX file to SUP\_CSE.DAT. Make sure that the track number exists in the GASPRC.NEW file
- c) Copy ENV\_PROC.OUT to ENV\_PROC.SPC and ENV\_STAT.OUT to ENV\_STAT.SPC (if not done in and earlier step)
- d) Modify ENV\_DAT.SPC so that it has the proper names of the XXDOE.XXX environmental files created form running the Environmental Module ENV\_WRTE.EXE (this should involve changing only the extension names in the file)
- e) Run EXPLPROD.EXE

#### *D.2 Batch File Operation*

The DOS batch file used to run the selection program on one region is \TMP\SELECT.BAT. It has one argument: the region name. Typing SELECT UNDCAN will run the undiscovered conventional Canadian file through the selection routine. \TMP\SELALL.BAT will run the selection program on all undiscovered and undeveloped regions and create VERHOR.GSM and copy the file in \GSAM\PRODACCT\DATA directory. Running the \EXPLPROD\BINARY.BAT file will create the undiscovered and discovered bank files, as long as SPEC.DTU and SPEC.DTD contain the desired files. ENV.BAT will create the environmental files, as long as the files listed in SEQUEN.DAT match those in SPEC.DTU and then SPEC.DTD and follow the same order, and the .ENV files from the Reservoir Performance Module and the XXENV.DOE files are in proper place.

The batch file that will run the Exploration and Production Module is named PRODEXPL.BAT. It has three arguments, which account for case (BASE.BAT for a base case run), price file, and price track. The first argument calls a batch file, which specifies the case being run (such as BASE.BAT, etc.), the second argument specifies the gas price file extension (such as gasprc.A99), and the third names the gas price track (1 through 5). For example, typing PRODEXPL ADV A99 1 would run the Module under the base case, with the AEO 1999 gas price file track (GASPRC.A99, see section E below for a description), and using the first price track. Any other scenarios may be created and incorporated, as long as another batch file is created (similar to the BASE.BAT file), which shares the same DOS file extension as that specified in the batch file's first argument (i.e. the case argument).

In an integrated run, batch files in the Demand and Integrating Module will run the Exploration and Production Module. Operation of an integrated run is described in detail in the next chapter.

## *E. Description of Module Components*

The following gives a detailed description of each phase of the Exploration and Production Module, in the order in which they are performed, beginning with the creation of the preliminary files.

## *E.1 Horizontal versus Vertical Well Selection*

GSAM is capable of analyzing undiscovered and undeveloped reservoirs using both horizontal and vertical well options. The horizontal well length is specified in TECH.HOR and costs are specified in COST.HCN/HUS. The skin factors are adjusted in the Reservoir Performance Module for horizontal wells from the entries of the corresponding vertical well entries.

The responses from horizontal wells and vertical wells are compared to each other and the better alternative (based on investment efficiency calculations for advanced technology) is selected. Investment efficiency (or present value ratio) is defined as the net present value of a project divided by the present worth of net costs. This selection is achieved by either the SELECT.BAT file or the SELALL.BAT batch file and is explained above and in Figure 5. It should be noted that any two different technology types (such as horizontal/vertical; horizontal/lower skin vertical, etc.) can be used in the selection process.

After the selection is done, the final .PRD and .DEC files are located in GSAM\EXPLROD\TMP subdirectory. The selection process (SELALL.BAT file) creates another file called VERHOR.GSM which contains the GSAMID and a horizontal/vertical well identifier which is used in the Production Accounting Module for costing purposes.

**Figure 5 Horizontal vs. Vertical Wells: Selection Process in GSAM**

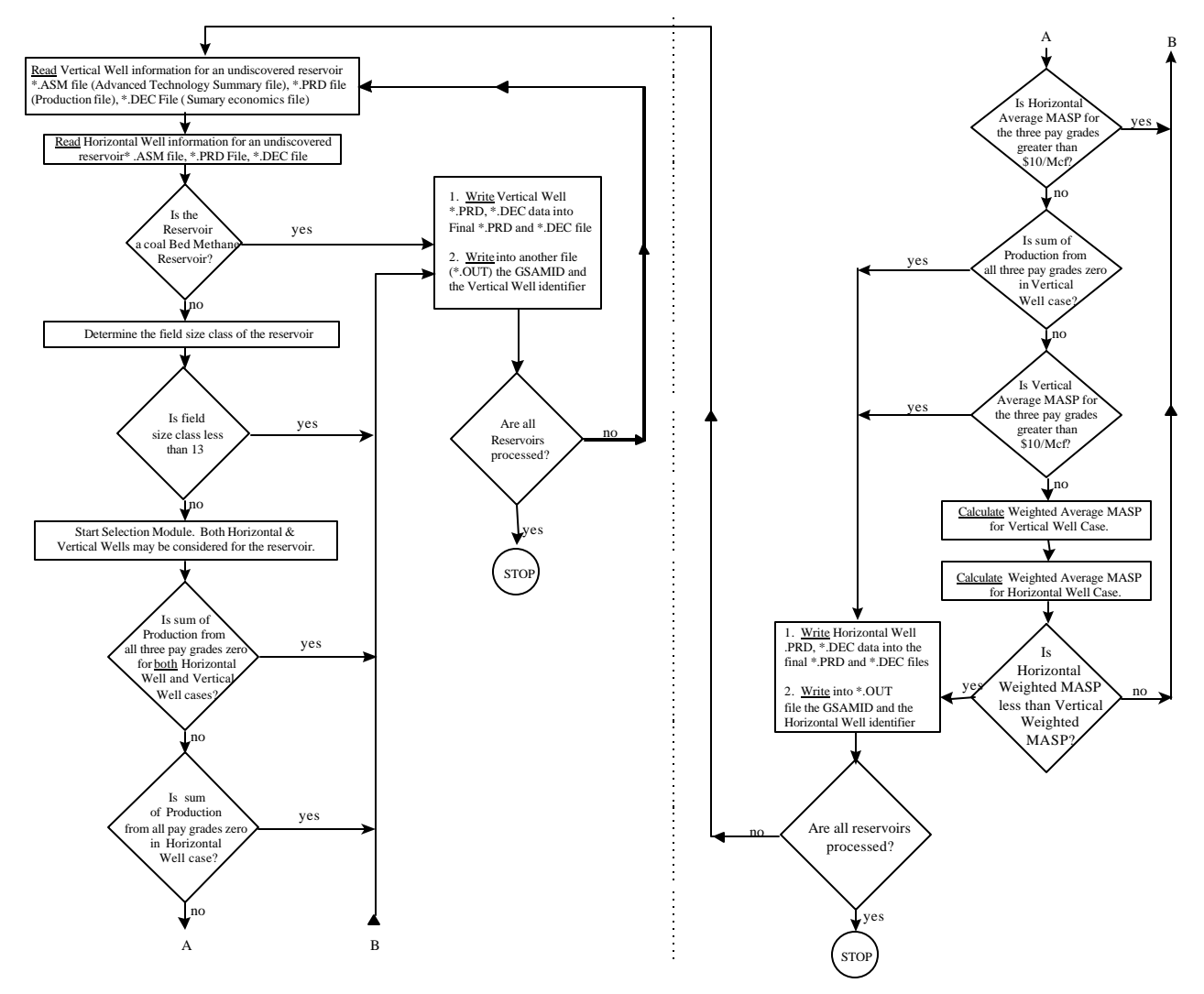

## *E.2 Environmental and Processing Cost File Creation*

GSAM is capable of taking environmental compliance costs on a state level. The environmental files contain the following information by state:

- a) Tangible capital costs for existing wells
- b) Intangible capital costs for existing wells
- c) Operating and maintenance costs for existing wells
- d) Tangible capital costs for new wells
- e) Intangible capital costs for new wells
- f) Operating and maintenance costs for new wells.

The ENV WRTE program first reads the .ENV files (located in \EXPLPROD\TMP such as GSAM01.ENV etc.), as specified in the SEQUEN.DAT file. The .ENV file contains GSAMID, area, royalty rates, impurities levels (CO2, H2S, N2), and condensate yield. Then the reservoir is matched with the state-specific environmental costs from the XXENV.DOE files (located in \EXPLPROD\ENV directory). The output files, named XXDOE.DOE, are written in sparse format with only non-zero entries written in this final environmental file. The batch file names this file with the appropriate extension.

In addition to these environmental files which could change for different regulations, another file, ENV\_STAT.OUT, is also created (it sequentially contains all the reservoirs to be evaluated in the E&P model in one file). It contains all the static information about reservoirs. This static file contains non-changing information about the reservoir and contains all the information as specified in the .ENV files listed in SEQUEN.DAT.

The ENV\_WRTE program also creates processing costs for each reservoir. The .ENV file provides all the information needed for processing cost estimation. Processing costs in \$/Mcf are calculated and stored in ENV\_PROC.OUT file. Note that the files ENV\_STAT.OUT and ENV\_PROC.OUT have to be copied into ENV\_STAT.SPC and ENV\_PROC.SPC respectively so that the Exploration and Production Module can read them. The specification of the final environmental files (such as 98DOE.DOE, 99DOE.DOE, 00DOE.DOE, etc.) should be done in the ENV DAT.SPC file for Exploration and Production Module processing.

## *E.3 The Exploration and Production Module*

The Exploration and Production Module consists of several segments that are called as subroutines from the main program. These components provide the basis for making all required investment decisions over time. The price scenario and the technology parameters, as well as other input data, are factors in the decision process. Figure 6 shows the data and logic flow for the components of the Exploration and Production Module.

Write Outputs Read Decision and Production Files Update Resource and Market Forces Write Out Prices, Exploration Drilling & Development Decision and Decision Determine Shut-in Time Rank and Select Options Evaluate Exploration Options Evaluate Infill and Recomplete Options Evaluate Development Options Set Up Starting Conditions Read Case Parameters Read Environmental/Processing Parameters GEN\_TML.SPC SUPPLY.HIS NODE.SPC TAX CDE.SPC<br>DRL\_CST.SPC TAX\_DET.SPC DRL\_CST.SPC TAX\_DET.SPC<br>SUP\_CSE.DAT EXP\_CST.SPC SUP\_CSE.DAT EXP\_CST.SPC<br>GASPRC.NEW DVL\_TPR.SPC DVL\_TPR.SPC<br>ENV\_DAT.SPC DRL\_RCP.SPC DRL\_CAP.SPC PLY\_DFN.SPC<br>RESAV.SPC RESAVRG.SPC Technology Penetration Parameters: EXP\_DFN.SPC ETEC\_PEN.SPC DTEC\_PEN.SPC ETEC\_FED.SPC Binary Files: UNDB.BNK UNDB.TCP DISB.BNK DISB.TCP Loop for Years PRICE.OUT DECISION.OUT RESVSUMM.OUT SUPPLY.EXT PRODSUMM.OUT Adjust Reservoir Development MASP Calculate Play Level Exploration MASP Calculate Pay Grade Additional Development **MASP** ENV\_STAT.SPC ENV\_PROC.SPC Input Data: RESAVRG.SPC ETEC\_FED.SPC DTEC\_FED.SPC WELLSUMM.OUT NRRSUMM.OUT RGRRSUMM.OUT BNRRSUMM.OUT UNRRSUMM.OUT EXPLWLS.OUT EXP\_DFN.SPC DTEC\_FED.SPC

**Figure 6 Flow Chart for Exploration and Production Module**

The Module first reads input concerning the run and summary reservoir information from the Reservoir Performance Module.

Exploration technology is phased in through data in the ETEC\_PEN.SPC file. Additionally, exploration technology parameters on dry hole factors and the relative capability of prospectors to find bigger accumulations are also modeled. These factors are stored in EXP\_DFN.SPC for each resource. The model uses the factors for the resource type and field size class (from EXP\_DFN.SPC).

Economic modeling in the Exploration and Production Module uses the summary results in the .DEC files to calculate the future profitability of exploration and development of each reservoir. This is completed as the market conditions and gas prices are adjusted over time. On each annual pass, reservoirs available for development, additional development, and exploration are evaluated, and their drilling, non-drilling, and tax costs are adjusted to contemporary conditions. The updated minimum acceptable supply price (MASP) is calculated and appropriately risked based on dry hole and exploration success factors to determine project economics. Once flagged, the reservoir is packed away until it is needed in the output phase.

The production and reserves summary report is output and named PRODSUMM.OUT. This file displays information on OGIP of reserves, production, wells drilled, and annual gas prices for the full United States, Canada, each GSAM supply region, and each resource type. The Module also produces RESVSUMM.OUT, in which summary reports on resource and reserves developed in each play, region, resource type, or country are contained. This report provides information on original gas in place (OGIP) available for discovery, discovered during the analysis, and developed during the analysis, and reserves estimates for total, primary, and secondary (from infill-drilling or recompletions) operations. A supply summary file SUPPSUMM.OUT is also written which contains total gas produced by region and by resource type. Other files such as RGRRSUMM.OUT, BNRRSUMM.OUT, UNRRSUMM.OUT, NRRSUMM.OUT, EXPLWLS.OUT, WELLSUMM.OUT are also created.

Key output files also include DECISION.OUT and PRICE.OUT, (decision and price files, respectively) which are inputs to the Production Accounting Module. These files contain information on all investment decisions made by the E&P Module, as well as the regional gas price and drilling factors used in the analysis. This information is provided for individual GSAM regions over the entire time-frame of the run. A supply response file is created as each gas price is run through the Exploration and Production Module. The results are stored in SUPPLY.EXT. This file, combined with other price cases evaluated, is converted to SUPPLY.SPC, which forms the supply curve for the Demand and Integrating Module of GSAM.

A regional gas price file has been created for analysis. GASPRC.A99 contains DOE/EIA Annual Energy Outlook (AEO) 1999 regional price estimates. The first model year is 1997. It also contains historical gas prices for years 1993, 1994, 1995, and 1996, which are kept there to understand historical gas price trends. The price tracks of this file include the AEO Reference Case and use the batch file AEO.BAT to run the E&P module with this gas price file.

# *F. Frequently Changed Parameters*

In the Exploration and Production Module, several input files have parameters, which are often changed for alternative analyses. ETEC\_PEN.SPC and DTEC\_PEN.SPC can control the rate of technology penetration by year. Remember that these file names are the generic names and that they are case-specific (one exists each for current and advanced technology).

The number of years for analysis, as well as the start year, can be set in GEN\_TML.SPC. GEN\_TML.SPC also contains easily modified information on the discount rate and on the royalty incentive parameters. Also, the gas price file is often modified. This can only be done in a standalone Exploration and Production run, as an integrated run generates gas prices. Recall that the name of the gas price file must be copied to GASPRC.NEW and that a stand-alone run is price track-specific.

The input files DRL\_CST.SPC and DRL\_CAP.SPC contain some frequently altered parameters. The exploration drilling cost factors by region are listed in DRL\_CST.SPC. After the region number are four data elements, which contain drilling, cost equation coefficients. The fifth data element contains a factor, which describes how much more costly drilling exploration wells is compared to drilling development wells. Note that only exploration drilling costs are calculated and factored into the Exploration and Production Module. Development drilling costs are calculated in the Reservoir Performance Module, with the file COST.DAT containing the drilling cost factors. The file DRL\_CAP.SPC contains easily altered data on drilling efficiency (of development wells compared to exploration wells), annual exploratory drilling cost reductions (costs decline a certain percentage per year due to advancing technology), and other exploratory drilling parameters. For more detail on the Exploration and Production Module data input files, refer to Appendix C.

# **VII. DEMAND AND INTEGRATING MODULES (4)**

## *A. Summary Description of the Demand and Integrating Modules*

The Demand and Integrating Modules consist of several related computer models that are run in sequence. The calculation of demand for natural gas in the residential, commercial, industrial, and electrical power generation sectors is done in the Demand Module. These demand values are then equilibrated with supply quantities from the E&P Module to arrive at a balanced market. This is the function of the Integrating Module, which accomplishes this by solving an associated linear program (LP) while also considering pipeline flows, storage and peak-shaving usage. The Integrating Module returns a file (GASPRC.NEW) which is used directly by the Exploration and Production Module to calculate an estimate of equilibrium supplies based on the updated regional wellhead gas prices.

# *B. Required Files*

The Demand and Integrating Modules provide estimates of regional demand by sector, season, and year and provide the logic to balance supply and demand in order to minimize the overall cost of gas utilization.<sup>1</sup> The inputs are contained in the following files:

## *B.1 Data Input Files*

| <b>Name</b>  | Description                                                                                                    | Location         |
|--------------|----------------------------------------------------------------------------------------------------|------------------|
| GEN_TML.SPC  | Model start, final, and current year, days in the seasons, discount<br>rate                                     | \DEMDINTG        |
| NODE.SPC     | Supply and demand region names and indicators.                                                                  | \DEMDINTG        |
| COAL_PR.SPC  | Coal prices by region and time period (in \$/Mcf equivalent)                                                    | \DEMDINTG        |
| LINK_NDE.SPC | Capacity, costs, fuel requirements, and expansion factors for<br>pipelines                                      | \DEMDINTG        |
| DMN SEC.SPC  | Mark-up factors by region for each sector                                                                       | <b>DEMDINTG</b>  |
| OTH SUP.SPC  | Other supply specifications (LNG, ANGST, other supply projects<br>with unique economic factors and constraints) | \DEMDINTG        |
| RES DEM.SPC  | Base residential demand specifications                                                                          | \DEMDINTG        |
| COM DEM.SPC  | Base commercial demand specifications                                                                           | \DEMDINTG        |
| EU DEM.SPC   | Base electric utility demand specifications                                                                     | <b>\DEMDINTG</b> |

<sup>&</sup>lt;sup>1</sup> The actual objective function concerns the optimization of the consumer surplus plus producer surplus less transportation and investment costs, discounted over time.

 $\overline{a}$ 

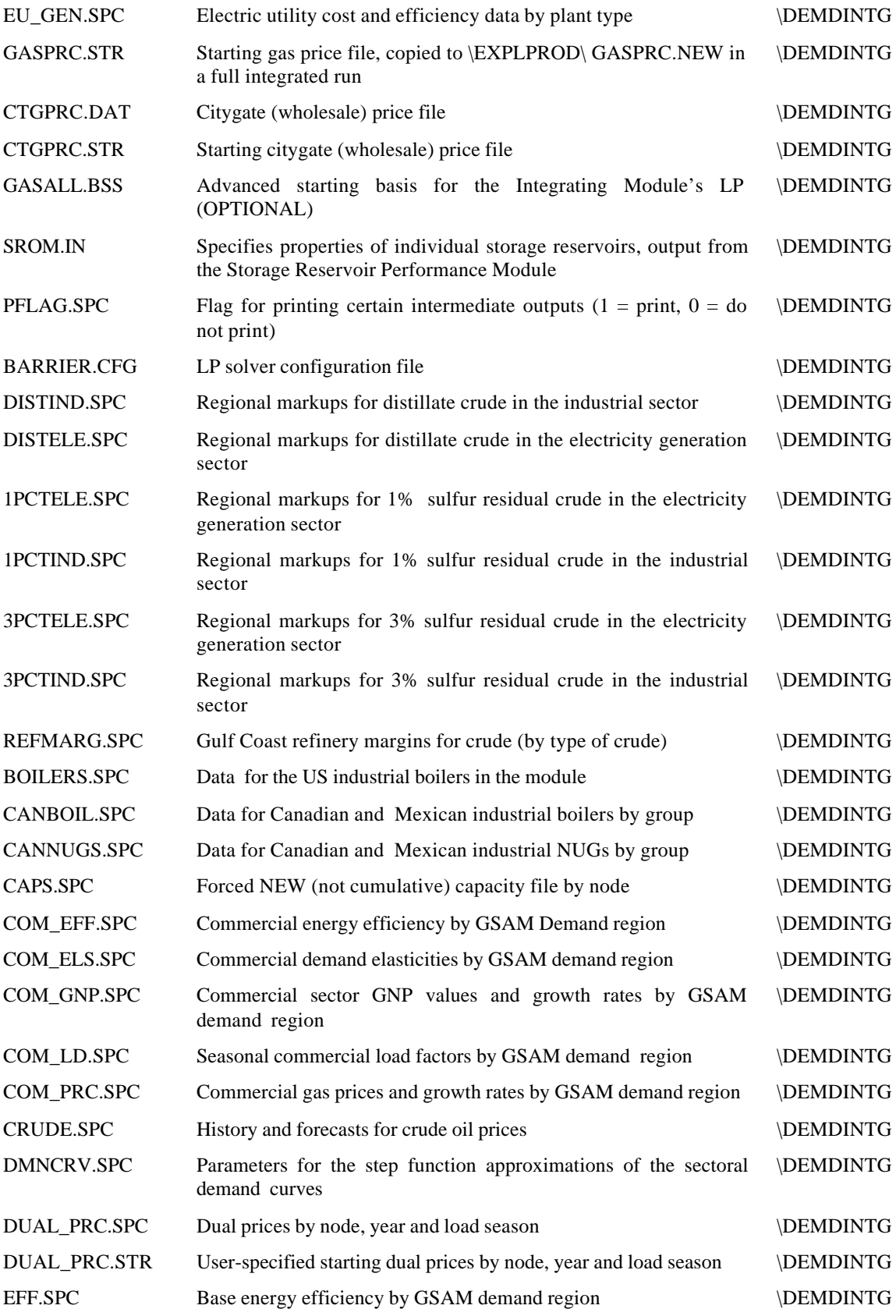

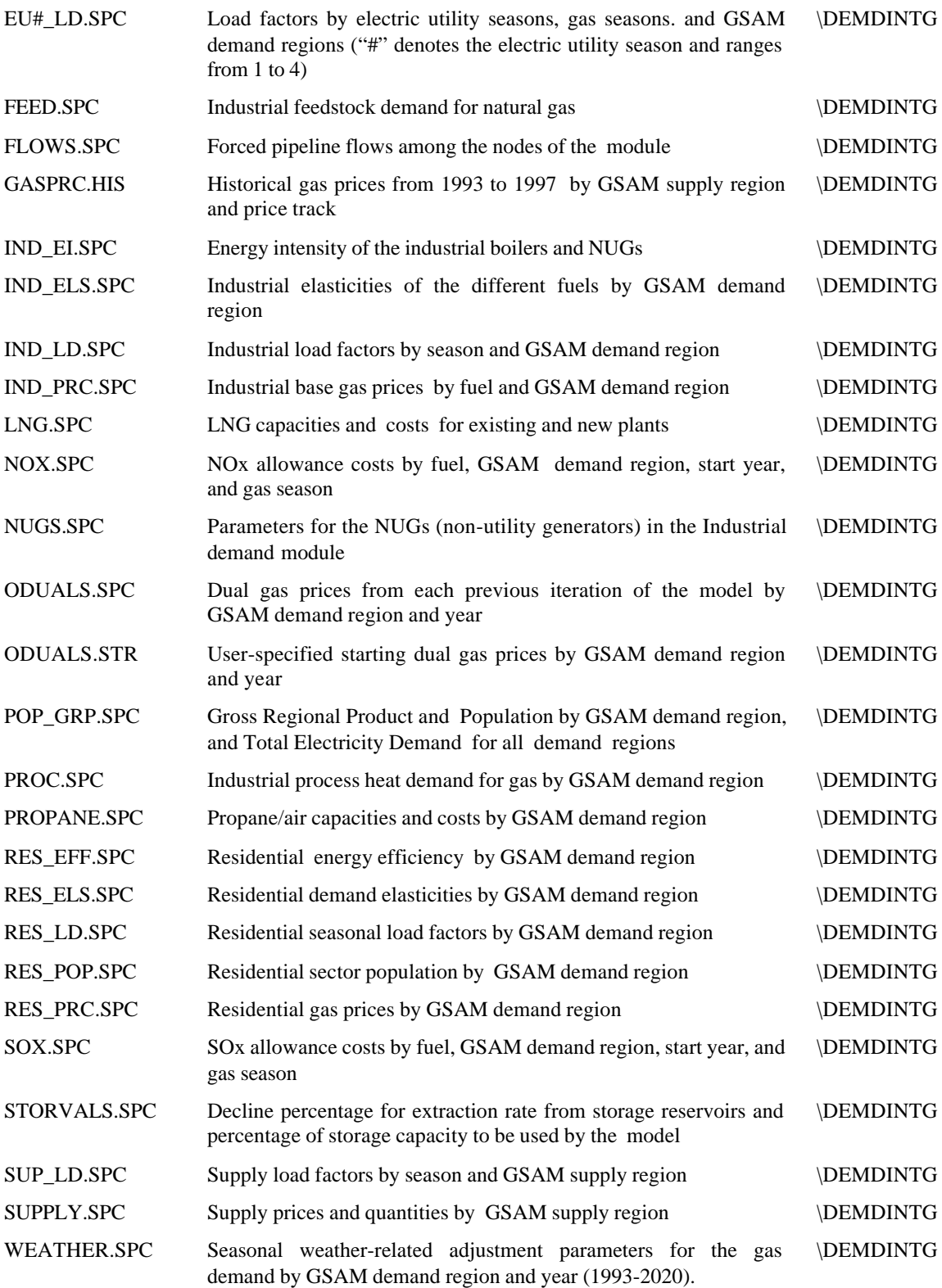

These data files are used to provide a starting, baseline demand for natural gas in each region and sector. Future gas demand is evaluated based on these input parameters, as described below. Samples of each of these files are provided in Appendix D. It should be noted that the user may create any unique data input file, so long as the formatting is the same in that in the original input file, the DOS file name is the same as the original (with a different extension), and the file to be used is copied so that its extension is .SPC, .DAT, IN, or .STR (as is appropriate).

# *B.2 Program Files\DEMDINTG*

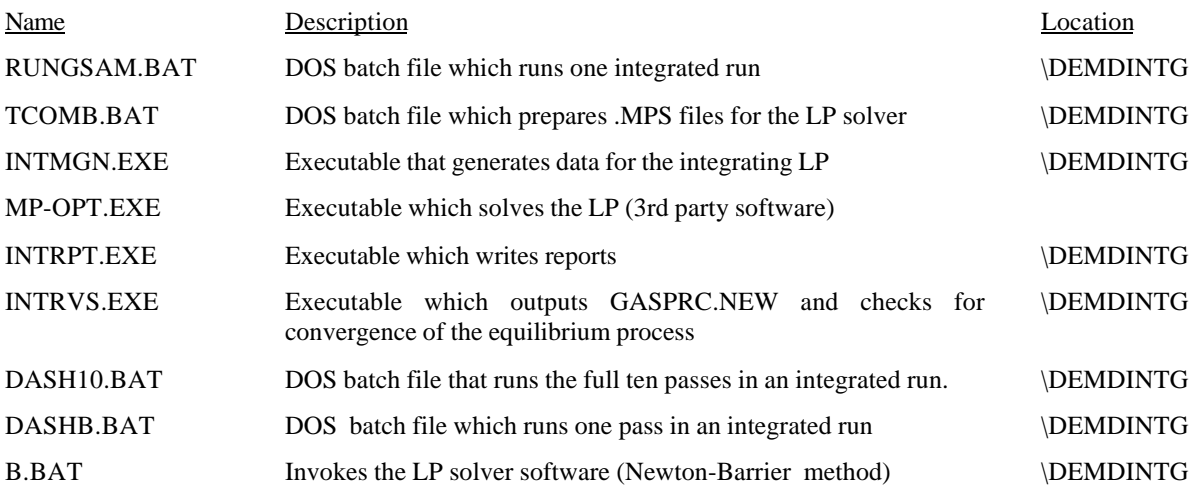

# *C. Output Files*

The Demand and Integrating Modules create the following output files:

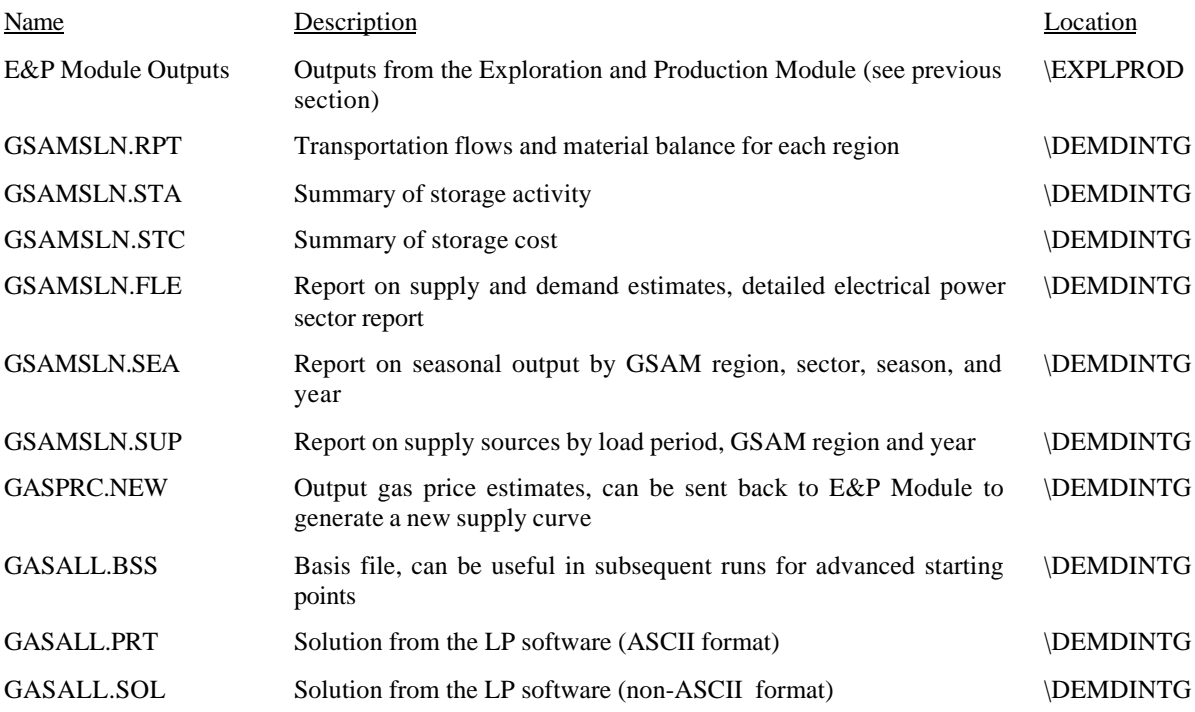

# *D. Operational Procedure for Running the Demand and Integrating Modules*

The Demand and Integrating Modules calculate market equilibrium gas prices of quantities by utilizing the Exploration and Production Module to generate a supply curve, the Demand Module to generate demand estimates, and the Integrating Module to balance supply and demand. To generate a supply curve, the Exploration and Production Module is run four successive times, each with a different price track, in essence generating four points on the supply curve for each region-year combination. The resulting file, SUPPLY.SPC, is sent to the Integrating Module where supply and demand are equilibrated. The Integrating Module in turn computes estimates of market equilibrium gas prices, producing the file GASPRC.NEW that is sent to the Exploration and Production Module to generate the corresponding supply levels. This process is carried through several iterations (usually 10) so that an equilibrium in gas prices and quantities will be computed.

The following describes how to run one pass of the Demand and Integrating Modules manually. However, because it takes several passes between the E&P Module and the Integrating Module before price converges to an equilibrium level, seldom will only one pass be desired, so for a multiple-iteration integrated run, use the directions for the DOS batch file, which are below.

## *D.1 Manual Operation*

**NOTE:** Because the Demand and Integrating Modules estimate a market equilibrium by calculating regional prices taking into account transportation constraints, all regions must be used. Before running, ensure that all regions have been run through the Reservoir Performance Module and that the reservoir-level data is put into "bank" files.

- a) Confirm that time period specifications in the GEN\_TML.SPC file in Demand and Integrating directory and GEN\_TML.SPC file in Exploration and Production Module are the same. Also, check the royalty incentive parameters in the GEN\_TML.SPC file of the E&P Module.
- b) Confirm that the Exploration and Production Module is configured as desired (especially ETEC\_PEN.SPC and DTEC\_PEN.SPC).
- c) Copy GASPRC.STR to \EXPLPROD\GASPRC.NEW (This provides a starting gas price file for the E&P Module).
- d) Copy CTGPRC.STR to CTGPRC.DAT (This gives a starting point for the citygate prices (wholesale prices by region).
- e) Run the Exploration and Production Module four times with price tracks 1,2,3, and 4 and save each SUPPLY.EXT as SUPPLY.EX1, SUPPLY.EX2, SUPPLY.EX3, and SUPPLY.EX4, respectively.
- f) Create SUPPLY.SPC by combining SUPPLY.EX1 through SUPPLY.EX4 into 1 file, and copy SUPPLY.SPC to \DEMDINTG.
- g) In the \DEMDINTG directory run INTMGN.EXE then TCOMB.BAT.
- h) Initiate the linear program solver by running B.BAT.
- i) Run INTRPT.EXE then INTRVS.EXE to check for convergence, create reports, and format the modules' output.

#### *D.2 Batch File Operation*

The Industrial Demand and Integrating Modules, in sequence with the Exploration and Production Module, are run a series of times to compute estimates of market equilibrium prices and quantities. This is done by executing a DOS batch file named RUNGSAM.BAT, which has one argument. For example, by typing RUNGSAM A, the E&P, Demand, and Integrating Modules will generate results using extensions A01 through A10 (for each of the ten iterations), which will be saved in files with extension A01 through A10.

#### *E. Description of Module Components*

Figure 7 shows the logic flow for the operation of the Demand and Integrating Modules.

Demand in each region is estimated by sector, season, and year. The model currently uses four seasons, as defined in GEN\_TML.SPC. Each sector is evaluated independently using regional considerations as described below.

Demand in the residential and commercial sectors is estimated based on current, base level demand and changes in population and economic factors in the framework of a constant elasticity model. Population and economic growth factors are established for each sector by region for each time specification considered. These calculations are completed in subroutine INTRDD.FOR. Average demand elasticities are estimated using methods developed by EPRI. Seasonal allocation factors from the Uniform Statistical Report are used to divide demand between seasons.

**Figure 7 Demand and Integrating Modules**

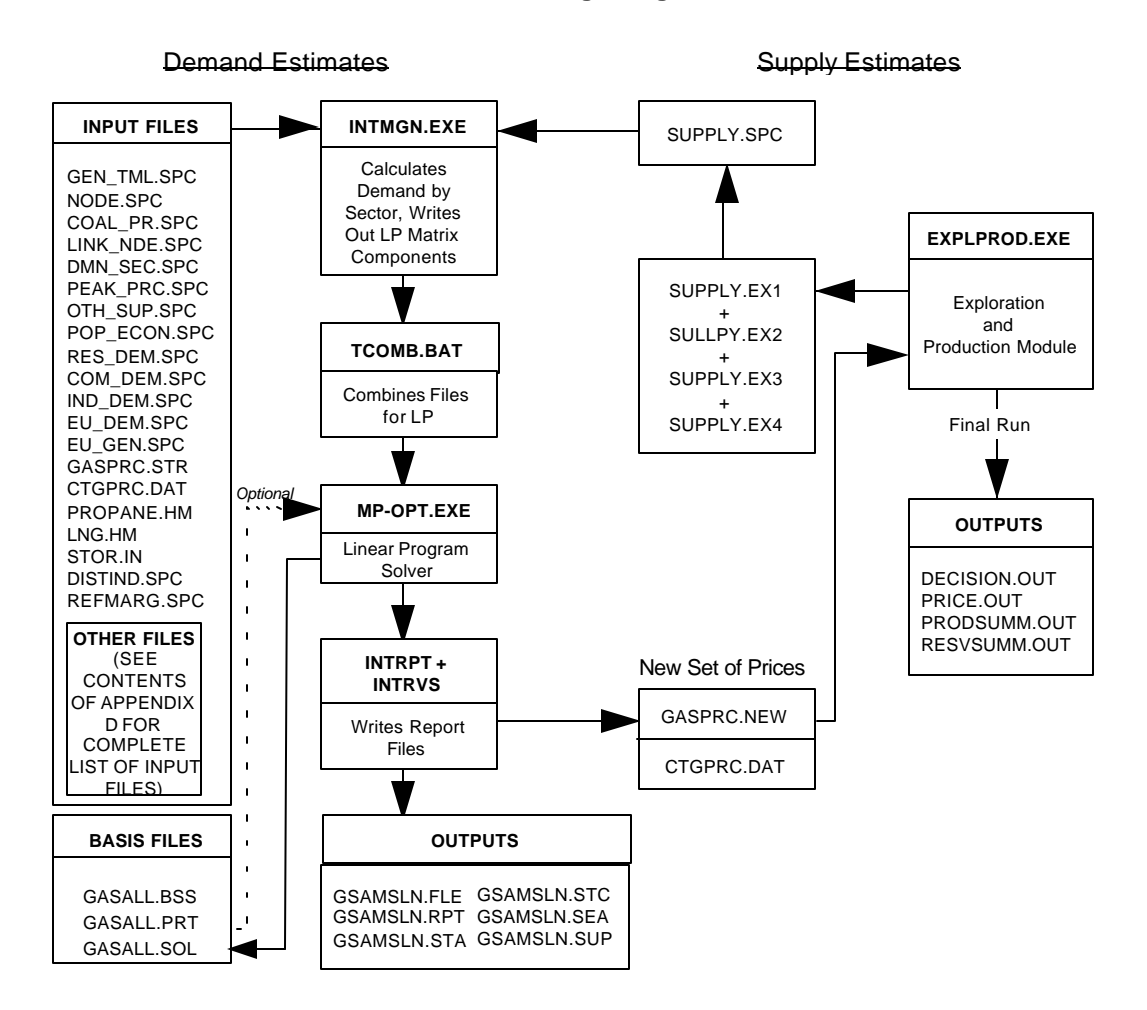

Industrial demand is calculated for each region by econometric models for the Boilers and NUGs subsectors and using aggregate values for the Process Heat and Feedstock subsectors.

Electric utility demand for gas considers the future gas use by the sector as well as fuel competition between gas, coal, and petroleum products in each region. Future demand for gas is calculated based on existing plant demand for gas, coal, and oil, expansion capacity of these plants as electricity demand increases, the relative attractiveness of gas to other fuel alternatives based on seasonal factors, and the type and capacity of new electric utility plants likely to be built in each region. These factors are contained in the file EU\_DEM.SPC. EU\_GEN.SPC contains information on the costs of running, expanding and building power plants based on their type and capacity. Additional environmental compliance factors are also used to evaluate alternative plant types to be built.

The supply curve data, the demand data, as well as other factors (i.e., storage costs capacity, pipeline costs capacity) are brought together in the integrating linear program. The program INTMGN.EXE combines these data and generates the following .MPS files:

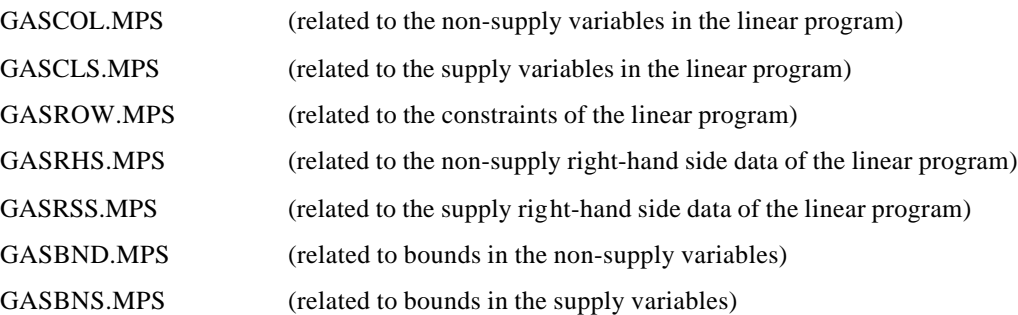

These .MPS files are then combined (via TCOMB.BAT) into a matrix format called GASALL.MPS which is the input file used by the module's linear program solver.

The linear program solver MP-OPT.EXE reads the matrix file GASSALL.MPS as described above. It considers alternative feasible methods of meeting demand in each region with the supply and transportation options available, and then iterates through solutions to find the optimal solution that balances supply and demand.

Once a valid LP solution is found, the program INTRPT.EXE is called to create various analytical reports. Finally, the program INTRVS.EXE is called to check for convergence of the equilibration process. If it is not achieved, a new GASPRC.NEW file is produced, which is used in the next iteration as the set of market prices in the Exploration and Production Module. If convergence is achieved, a new GASPRC.NEW will not be produced..

## *F. Frequently Changed Parameters*

As well as altering the Exploration and Production Module input parameters in an integrated run, input parameters can also be modified in the Demand and Integrating Module's inputs. A common example is in the LINK\_NDE.SPC file in which the pipeline capacities can be modified to gauge the impact of a new pipeline or expansion of an existing pipeline's capacity. This file also contains the start date of potential new projects as well as various costs, see Appendix D, Table D-11 for more detailed information.

# **VIII. PRODUCTION ACCOUNTING MODULE (5)**

## *A. Summary Description of the Production Accounting Module*

The cost processing in the Production Accounting Module is essentially the same as in the Reservoir Performance Module's cost calculation section. The critical difference is that at this stage in the GSAM sequence, market-determined gas prices and production levels have been generated from the Exploration and Production Module. Therefore, there is no need for the Production Accounting Module to calculate results for a range of scenarios. This Module performs the final pro-forma cashflow calculations and aggregates results for states, regions, and the entire United States.

## *B. Required Files*

#### *B.1 Data Input Files*

To run the Production Accounting Module, several data files must be read into the system. The following data files are in the \PRODACCT directory:

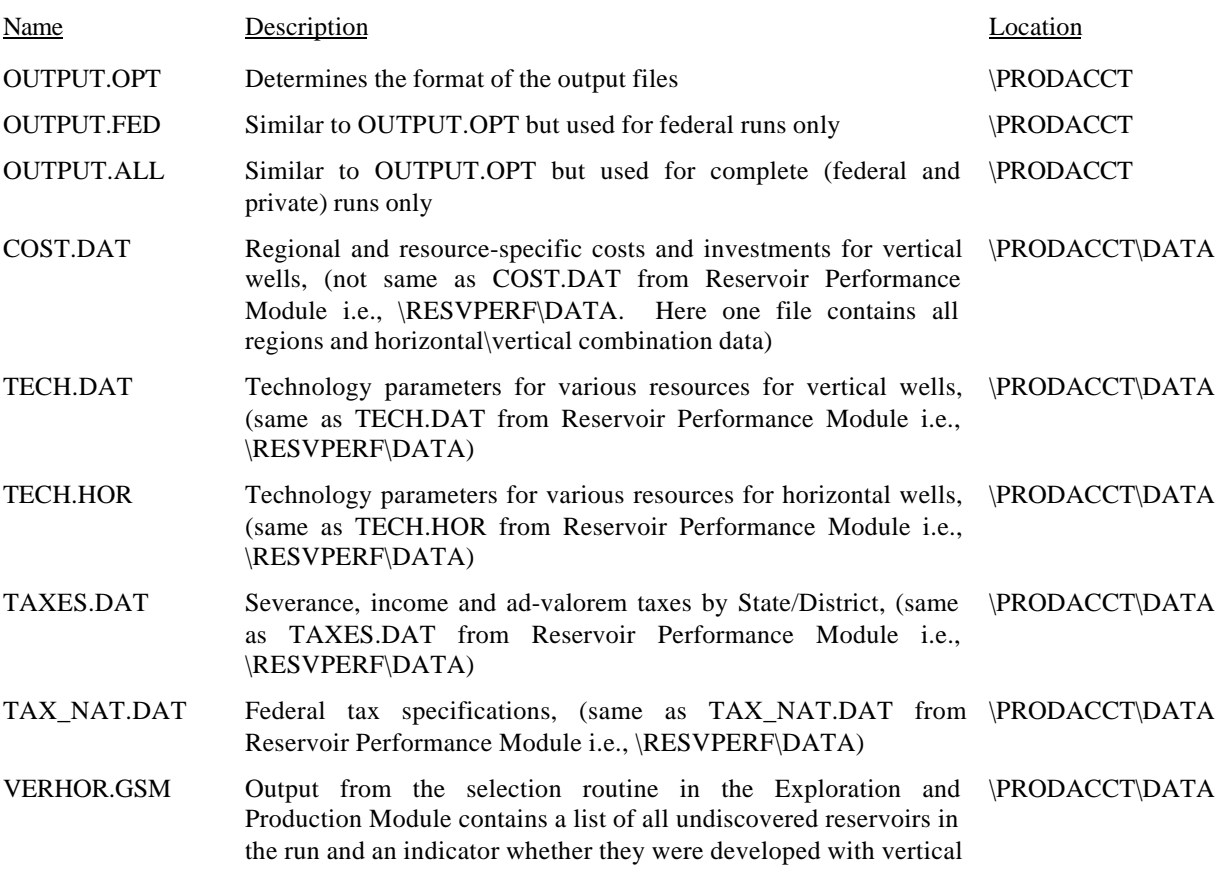

#### or horizontal drilling technology

The Production Accounting Module reads certain input files from the Exploration and Production Module. These files do *not* need to be copied to the \PRODACCT directory:

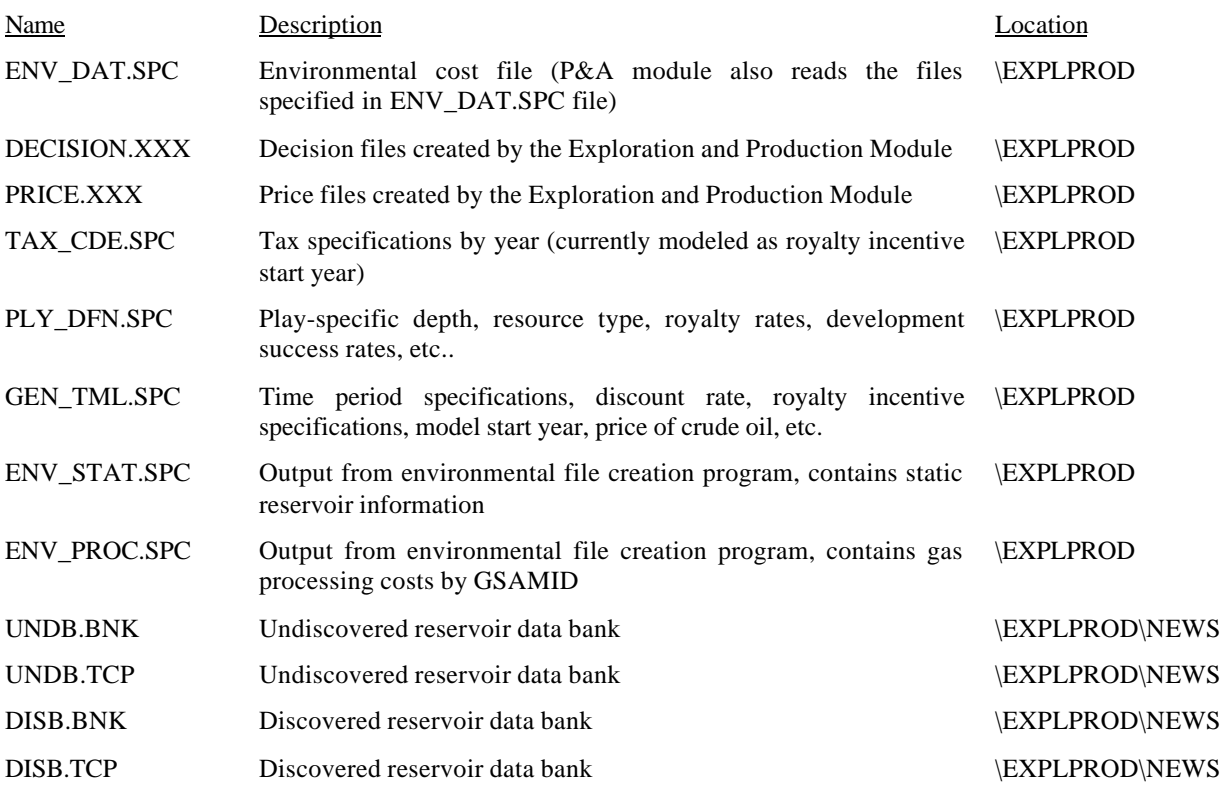

## *B.2 Program Files*

In addition, the following program files are required:

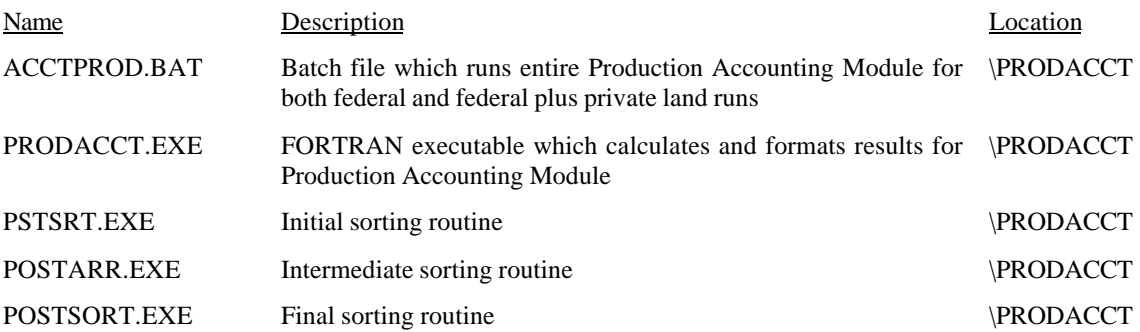

# *C. Output Files*

The Production Accounting Module can output the following files:

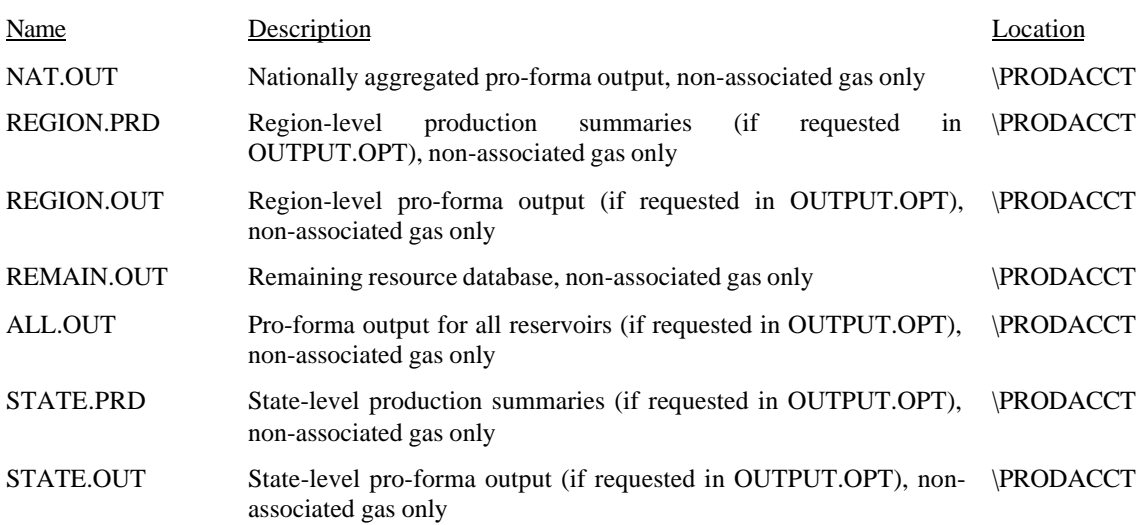

## *D. Operational Procedures for Running the Production Accounting Module*

In the following section we describe operation of the Production Accounting Module both manually and through DOS batch files. Before the Module can be run, the parameters in OUTPUT.OPT must be set. The settings in this file will determine how the output from the Module will be formatted. The choices presented are as follows: (1) write the pro-forma output for every reservoir, (2) aggregate the pro-forma output by State and/or Region, and (3) aggregate the proforma output at the national level. In addition, the number of undiscovered reservoirs (number can be calculated in VERHOR.GSM, or can be found in an E&P \*LOG file when the E&P Module is run) must be entered manually.

# *D.1 Manual Operation*

**NOTE**: Although in the Reservoir Performance Module there are different COST files for vertical and horizontal wells in the U.S. and Canada and for vertical wells in Appalachia (as well as a TECH file for that region), there is only one COST file and two TECH files used in the Production Accounting Module (COST.DAT, TECH.HOR, and TECH.DAT). The costs are appropriately taken for U.S. and Canadian reservoirs for vertical and horizontal wells.

> a) Make certain all necessary data files from the Reservoir Performance Module are in the PRODACCT\DATA subdirectory (see section B above), verifying that they are the same versions of the files that were used to make the bank files in the E&P Module which produced the decision file to be used in this Production Accounting run. Make sure that COST.DAT file of

the Production Accounting Module is consistent with COST.VUS, COST.HUS, COST.VCN, and COST.HCN files

- b) Copy \EXPLPROD\PRICE.XXX to \PRODACCT\PRICE.DAT and copy \EXPLPROD\ DECISION.XXX to \PRODACCT\EXNUDS.OUT
- c) Run the sorting programs: PSTSRT.EXE, POSTARR.EXE, and POSTSORT.EXE, in that order
- d) Run PRODACCT.EXE

#### *D.2 Batch File Operation*

Once all of the data files are set appropriately, and a decision is made on the COST files to be employed (see above), the Production Accounting Module is run with ACCTPROD.BAT, which has one argument which defines the extension of the current case (this will be the extension of the DECISION and PRICE files from the Exploration and Production Module). It is run by typing, for example, ACCTPROD OUT, where .OUT is the extension of the decision and price files from the Exploration and Production Module. It is always recommended to run the Production Accounting Module immediately after the Exploration and Production Module for consistency. In order to run ACCTPROD.BAT make sure to have both OUTPUT.FED and OUTPUT.ALL in the \PRODACCT directory, where OUPTUT.FED is for federal land runs and OUTPUT.ALL is for both federal plus private lands runs

## *E. Description of Module Components*

Upon executing the Module, GSAM calls the sorting routines (PSTSRT.EXE, POSTARR.EXE, POSTSORT.EXE) which sort and match the output data in the DECISION.XXX and PRICE.XXX files which were generated by the Exploration and Production Module. The Module also reads the production files (though the reservoir "banks") generated in the Reservoir Performance Module, instead of running the type curve models again. This provides the information on the production over time needed to complete the final reservoir evaluation.

The performance of the cash flow analysis is virtually the same as that in the Reservoir Performance Module. The purpose of this sequence of procedures is to calculate the total production and total operating costs for each reservoir. Unlike the Reservoir Performance Module, the production and costs need not be developed over a range of price scenarios because at this stage in the GSAM sequence, price has been output by the Exploration and Production Module, either from a stand-alone run, or by generation from the Integrating Module. Figure 8 shows the logic flow and data input for the Production and Accounting Module.

The output from the Module will depend on the settings in the OUTPUT.OPT data file. Proforma output for all reservoirs will be sent to ALL.OUT. State/District pro-forma output is placed into REGION.OUT while nationally aggregated output is placed in NAT.OUT. Appendix E presents the formats of these output files. Yearly production values are also reported in the STATE.PRD/REGION.PRD files separately. Finally, the remaining resource database containing all the pertinent information for each reservoir is written into REMAINING.OUT. Note that the Production Accounting Module's outputs contain data for non-associated gas only while the outputs from the Exploration and Production Module contain data for non-associated gas as well as for associated gas.

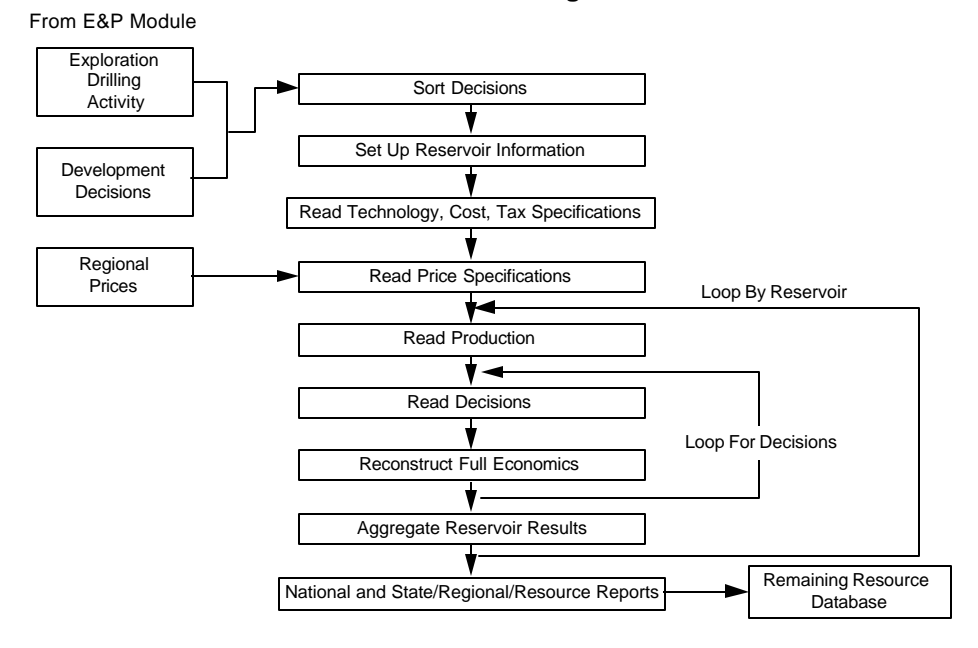

**Figure 8 Production Accounting Module**

# **IX. STORAGE RESERVOIR PERFORMANCE MODULE (6)**

## *A. Summary Description of the Storage Reservoir Performance Module*

The Storage Reservoir Performance Module (SRPM) characterizes storage reservoirs for gas deliverability and injectivity, and associated economics estimations to be used as input data (.SRO) for the Demand and Integrating Module. The modeling concept for generating the extraction and injection response estimates and summary of project economics in the SRPM was adopted from the GSAM's Reservoir Performance (RP) Module with some adjustments and modifications. The RP computer model was modified for gas storage reservoir applications, which include implementation of well injection process and reduction of time step size from one year to one day. The time step adjustment was implemented in the SRPM to provide deliverability and injectivity profiles consistent with the seasonal modeling approach used in the Demand & Integrating Module.

## *B. Required Files*

The SRPM utilizes reservoir level properties data (SRPM Database, .STO files) based on American Gas Association (AGA) 1999 release of "Underground Storage of Natural Gas in the U.S. and Canada", and Energy Information Administration (EIA) "U.S. Underground Storage of Natural Gas in 1997: Existing and Proposed" paper. The SRPM database files for U.S. existing and potential storage gas reservoirs are listed below:

## *B.1 Reservoir Database Files*

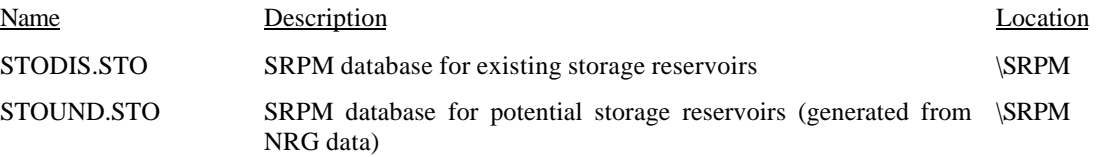

## *B.2 Data Input Files*

The other data and assumptions required to run the SRPM, including technology specifications, regional production costs, levelized investment costs, and state and federal tax requirements are contained in data files which are also read into the SRPM and listed below:

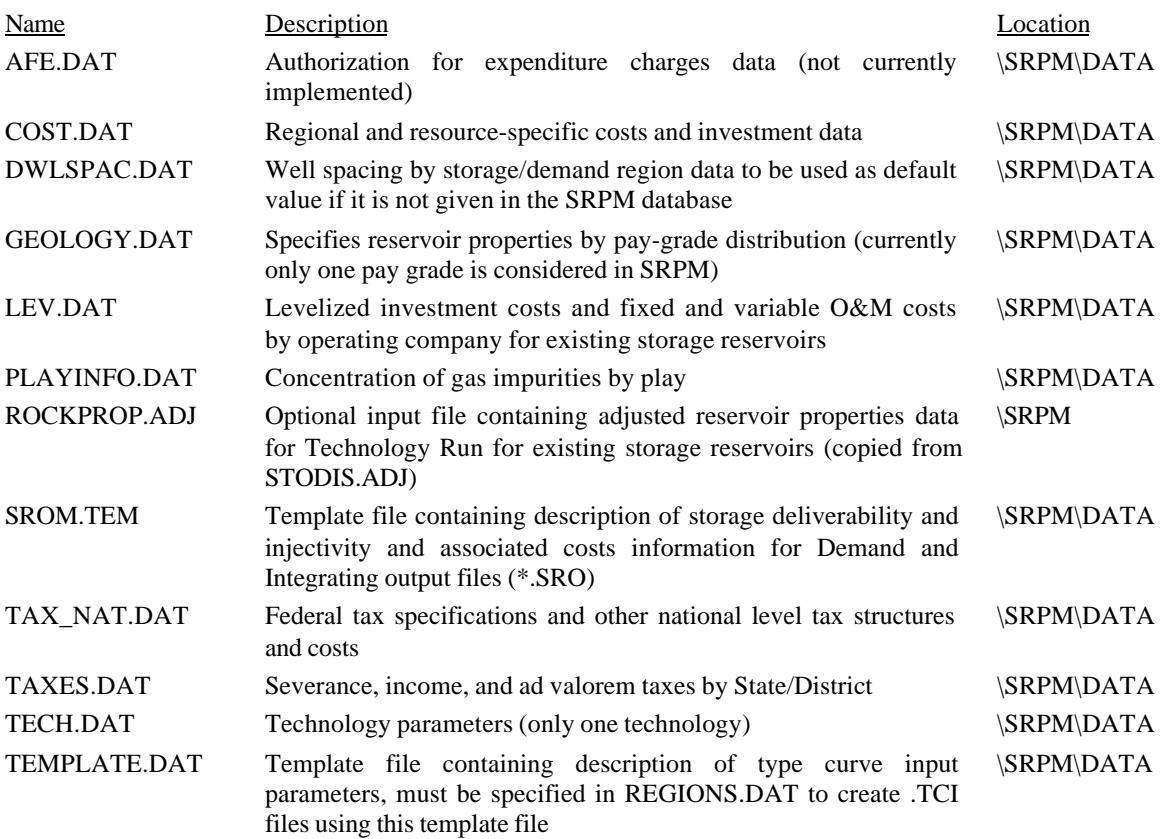

It should be noted that the user may create or modify any of these input files. The SRPM computer model reads in numbers in the data files as free-format so the position, decimal places, etc. of the data does not have to be specified at a particular location in the file. Note also that data files such as COST.DAT and TECH.DAT have headers throughout the data, and whether these files are modified or recreated, these headers must remain in the same format.

## *B.3 Run Specification Files*

The following files contain instructions on the type and configuration of the SRPM run being conducted. The SRPM computer model utilizes the information contained in these files to set up the formats, identify inputs, and set up key parameters. The files include:

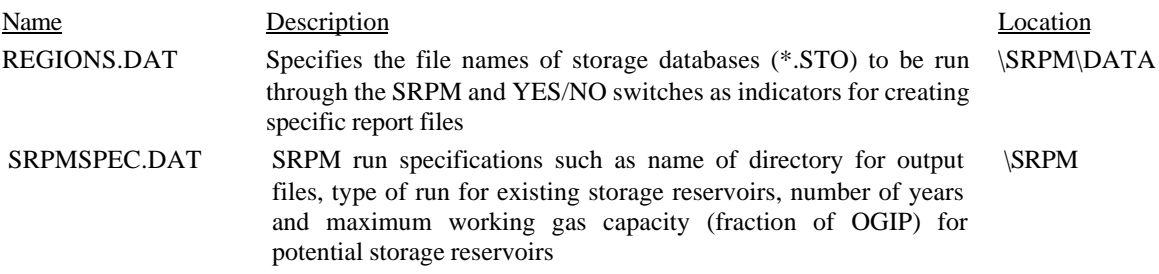

## *B.4 Program Files*

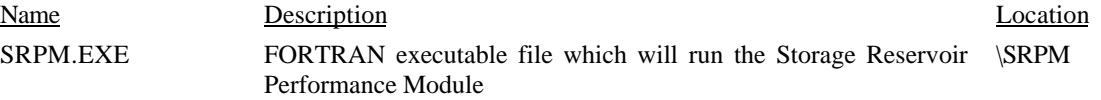

Appendix F contains printouts of the input data and run specification files currently being used in the GSAM Storage Reservoir Performance Module. Again, these files can be modified to conduct individual analyses by changing the storage reservoir performance parameters and/or changes in operating costs.

# *C. Output Files*

The Storage Reservoir Performance Module will create the following main output files. To ensure that these files are not overwritten in a subsequent run of the Module, be sure to specify different output file directory name in the SRPMSPEC.DAT file:

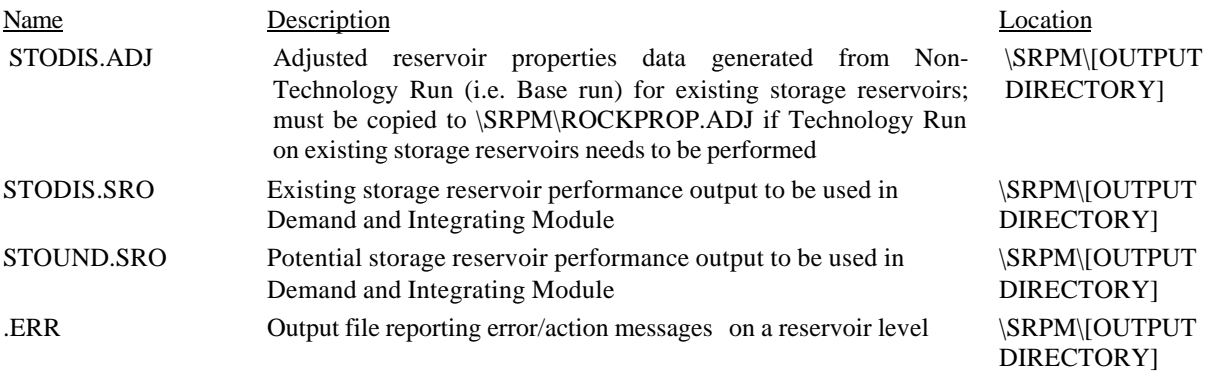

Additional reservoir-level summary files are created if requested in REGIONS.DAT. These include:

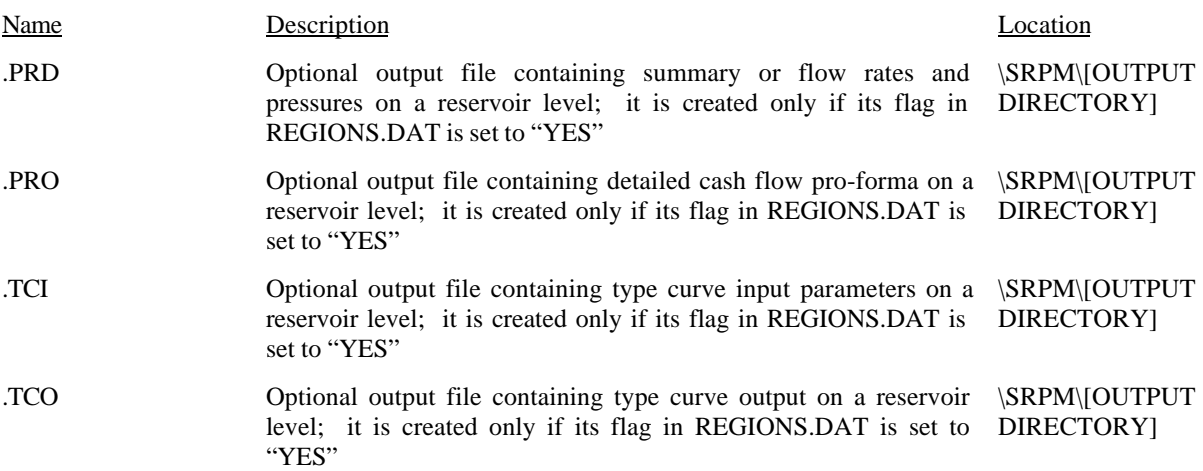

# *D. Operational Procedures for Running the Storage Reservoir Performance Module*

The Storage Reservoir Performance Module can be run using one of the following options:

## *D.1 Non-Technology Run (Base Run) for Existing Storage Reservoirs:*

The following procedures are needed to obtain a consistent set of Working Gas and Base Gas values at the specified set of rock and fluid properties, well properties, and reservoir data.

In this mode, the SRPM performs two types of reservoir property adjustments. The first adjustment is performed prior to performing the reservoir simulation (type curve). At this stage, the SRPM adjusts porosity, saturation, pay thickness, well drainage area, and well spacing of the existing reservoirs (STODIS.STO) to match the calculated original gas in place (OGIP) with the ultimate storage capacity reported by the American Gas Association (AGA). The second step is to adjust permeability and skin factor to match the maximum working gas capacity reported by the AGA which involves trial and error process requiring one simulation run (type curve) for each iteration. The final adjusted reservoir properties are then stored in output file \SRPM\[OUTPUT DIRECTORY]\STODIS.ADJ and the storage reservoir performance results are stored in output file \SRPM\[OUTPUT DIRECTORY]\STODIS.SRO. The running procedure for the Non-Technology Run option is as follows:

- Make sure the existing storage reservoir database (i.e. STODIS.STO) exists in the main SRPM directory
- Specify STODIS as the prefix of the database file in input file SRPM\DATA\ REGIONS.DAT
- Set flag of run type in input file \SRPM\SRPMSPEC.DAT (line #4) to 0
- Run SRPM.EXE

# *D.2 Technology Run for Existing Storage Reservoirs:*

This run is conducted for the purpose of evaluating the effect of implementing different well technology specifications (such as fracturing, horizontal wells, acidizing, etc. cases) as specified in input file \SRPM\DATA\TECH.DAT. In this mode, the SRPM utilizes the adjusted reservoir properties (existing reservoirs) that were previously generated by the SRPM run with "Non-Technology" option and performs single simulation run (type curve) for each reservoir. The storage reservoir performance results are stored in output file \SRPM\[OUTPUT DIRECTORY]\STODIS.SRO. The running procedure for the Technology Run option is as follows:

- Make sure the existing storage reservoir database (i.e. STODIS.STO) exists in the main SRPM directory
- Specify STODIS as the prefix of the database file in input file SRPM\DATA\ REGIONS.DAT
- Copy \SRPM\[OUTPUT DIRECTORY]\STODIS.ADJ to \SRPM\ ROCKPROP.ADJ
- Set flag of run type in input file \SRPM\SRPMSPEC.DAT (line #4) to 1
- Run SRPM.EXE

# *D.3 Run for Potential Storage Reservoirs:*

In this mode, the SRPM adjusts well spacing of the potential reservoirs (STOUND.STO) to match user specified maximum working gas capacity (a fraction of OGIP) given in input file \SRPM\SRPMSPEC.DAT. This is an iterative process requiring one simulation run (type curve) for each iteration. The storage reservoir performance results are stored in output file

\SRPM\[OUTPUT DIRECTORY]\STOUND.SRO. The running procedure for Potential Storage Reservoir Run is as follows:

- Make sure the potential storage reservoir database (i.e. STOUND.STO) exists in the main SRPM directory
- Specify STOUND as the prefix of the database file in input file SRPM\DATA\ REGIONS.DAT
- Specify the expected maximum working gas capacity in the unit of fraction of OGIP in line #8 of input file \SRPM\SRPMSPEC.DAT
- Set number of years (line #6 of input file \SRPM\SRPMSPEC.DAT) for the operation of the potential storage reservoirs to be used in the calculations of levelized investment costs and fixed and variable O&M costs.
- Run SRPM.EXE

# *E. Description of Module Components and Programs*

The Storage Reservoir Performance Module calculates the summary economics and extraction/injection response estimates for each individual storage reservoir on a sequential basis. The details of the program are described below in Figure 9.
**Figure 9 Flow Chart for Storage Reservoir Performance Module**

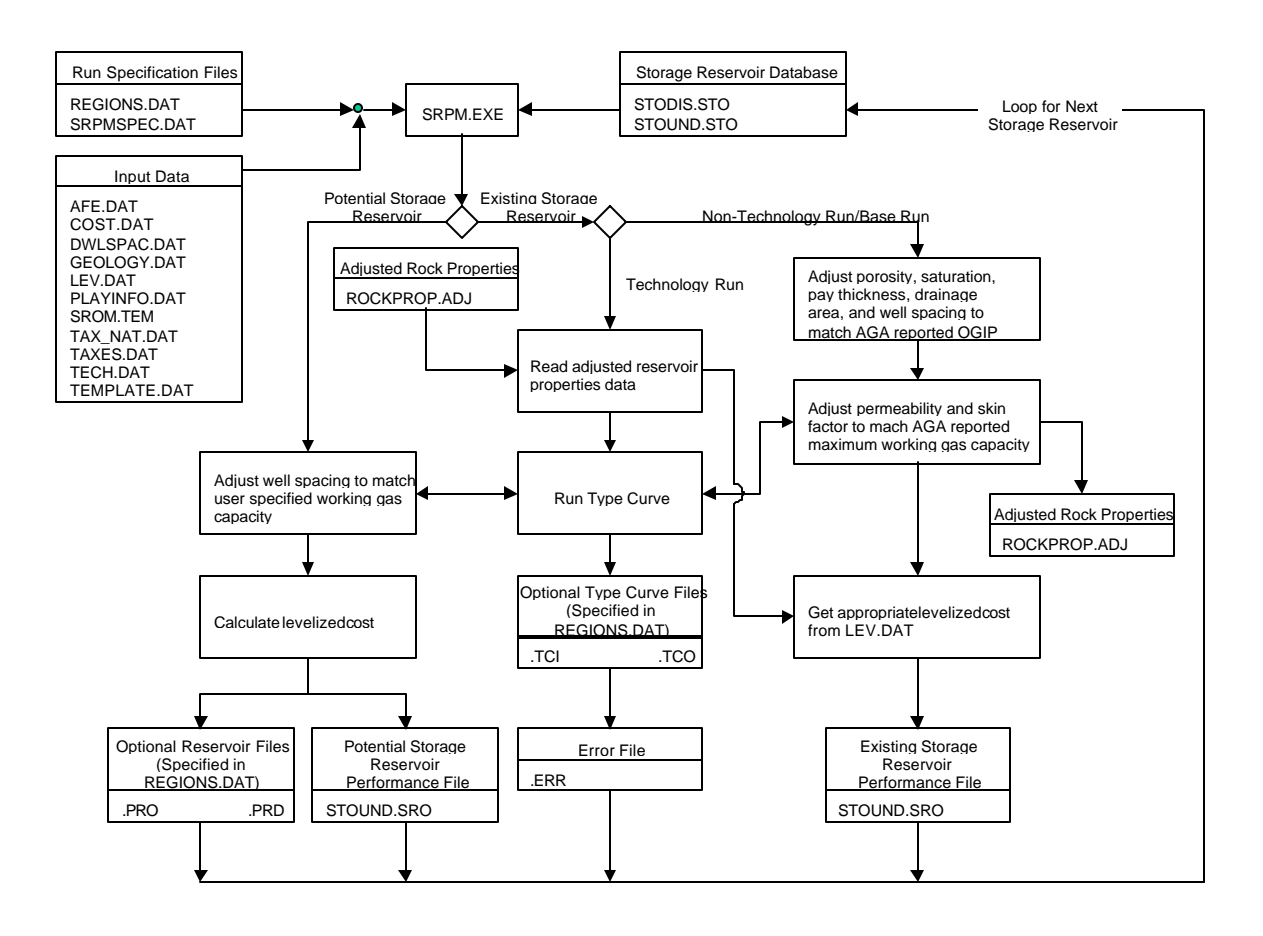

#### *E.1 Read in Data*

Once the Storage Reservoir Performance Module (SRPM) is invoked, SRPM selects the first reservoir and extracts data from the SRPM database (.STO files) specified in REGIONS.DAT and determines whether the reservoir in question is an existing storage reservoir or a potential storage reservoir. For existing storage reservoir with Non-Technology Run option (specified in \SRPM\SRPMSPEC.DAT), adjustments to some reservoir properties such as porosity, saturation, pay thickness, drainage area, and well spacing are performed to match the calculated original gas in place (OGIP) with the ultimate storage capacity value reported by the American Gas Association (AGA).

#### *E.2 Type Curve Module*

The next step after acquiring the storage reservoir properties from the database is to perform reservoir simulation (type curve) to each storage reservoir. Regardless of the type of run specified in \SRPM\SRPMSPEC.DAT, each storage reservoir will undergo calculations of deliverability, injectivity, and project economic based on a single set of technology, price, and costs. The results of these calculations are stored before the next storage reservoir is analyzed. For existing storage reservoir with Technology Run option, the type curve calculation is straight forward as no further adjustment to the reservoir properties is required. For the two other options, (existing storage reservoir with Non-Technology Run option and potential storage reservoir), the type curve calculation involves trial and error process because the calculation requires further adjustments to some of the reservoir properties that affects the type curve responses. The existing storage reservoir with Non-Technology Run option requires adjustments to permeability and skin factor to match the AGA reported value of maximum working gas capacity. The SRPM run for potential storage reservoirs requires adjustment to well spacing to match the user specified working gas capacity (given in \SRPM\SRPMSPEC.DAT).

The SRPM type curve module can simulate any of the six different storage reservoir systems to predict deliverability and injectivity of the reservoir. The six storage reservoir systems are: (1) radial flow in conventional gas reservoirs, (2) linear flow in conventional gas reservoirs (i.e. with hydraulic fractures), (3) radial flow in naturally fractured gas reservoirs, (4) linear flow in naturally fractured gas reservoirs (i.e. with hydraulic fractures), (5) radial flow in water drive gas reservoirs, and (6) salt dome reservoir (currently modeled as a conventional reservoir with very high porosity and permeability). The type curve module currently solves only one development case (primary well case) and one pay grade (pay grade #2). The module considers two production/injection modes:

- 1. Storage mode: specifying fixed production and injection cycles within one-year (365 days) period with one-day time step size. The module only solves for production cycle (currently 120 days production period) and assumes that the injection cycle can bring the system pressure to the initial reservoir pressure by injecting "working gas" volume at the end of the year.
- 2. Full production mode: no injection is performed in this mode. The SRPM is run using a daily basis time step sizes for a specified number of days (currently 120 days) with the purpose to determine base gas, working gas, etc. for potential storage facility.

The gathering pressure (wellhead pressure) is assumed to be the same for all wells in the field. The storage reservoir is allowed to produce against a minimum allowable wellhead pressure constraint as long as the total gas production rate does not exceed the maximum allowable total gas rate. Otherwise, the maximum allowable total gas rate constraint is utilized.

#### *E.3 Cash Flow Analysis*

After the type curve process has been completed, the Storage Reservoir Performance Module performs cash flow analyses. Costs are set based on information in COST.DAT, including drilling and completion, overhead, compression, and fixed and variable O&M. Specific tax rates used in the economic evaluations are set in TAXES.DAT and TAX\_NAT.DAT for state and federal parameters. The results of production and operating costs for each storage reservoir are then stored in .PRD files and the detailed financial results for each storage reservoir are reported in output file .PRO.

#### *F. Frequently Changed Parameters*

The nature of the Storage Reservoir Performance Module is such that not more than a few input parameters will most likely be altered. Two files, TECH.DAT and COST.DAT, allow for manipulation (remember, these files correspond to specific regions). In the COST.DAT file, the drilling costs, operating costs, discount rate, and various cost factors can be changed. In TECH.DAT, the skin factor as well as many other technologies parameters can be set. To investigate the sensitivity, certain parameters from these files can be changed such as the entries in COST.DAT and TECH.DAT files and executing SRPM.EXE executable. As always, the user should use different output directory name (specified in \SRPM\SRPMSPEC.DAT) for each run.

# **APPENDIX A RESOURCE MODULE FILES**

# **CONTENTS**

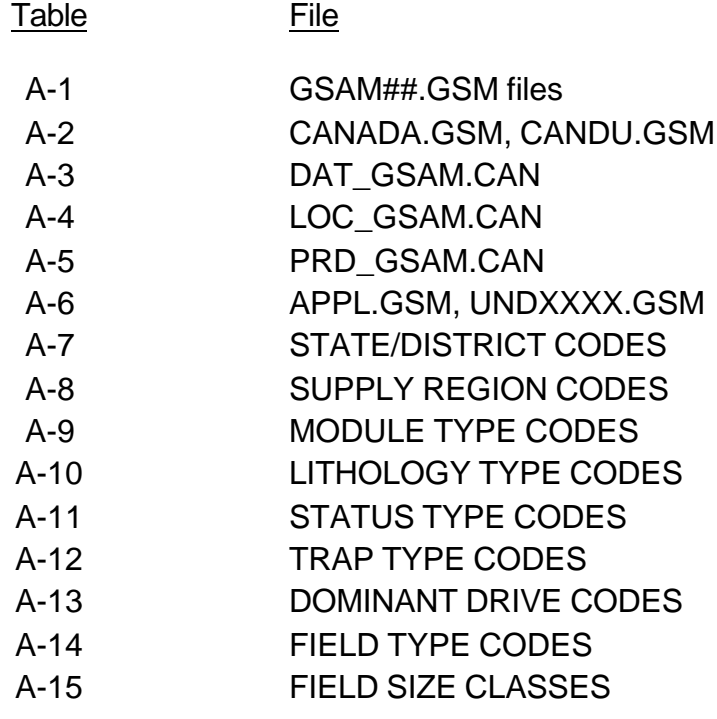

#### **Table A-1**

File: GSAM##.GSM (Location: \GSAM\RESOURCE\USDISC)

This is the discovered U.S. database based on the 1997 NRG Associates database. The formatted NRG files are called GSAM##.GSM, where "##" is a 2-digit number ranging from 01 to 12 and from 15 to 19.

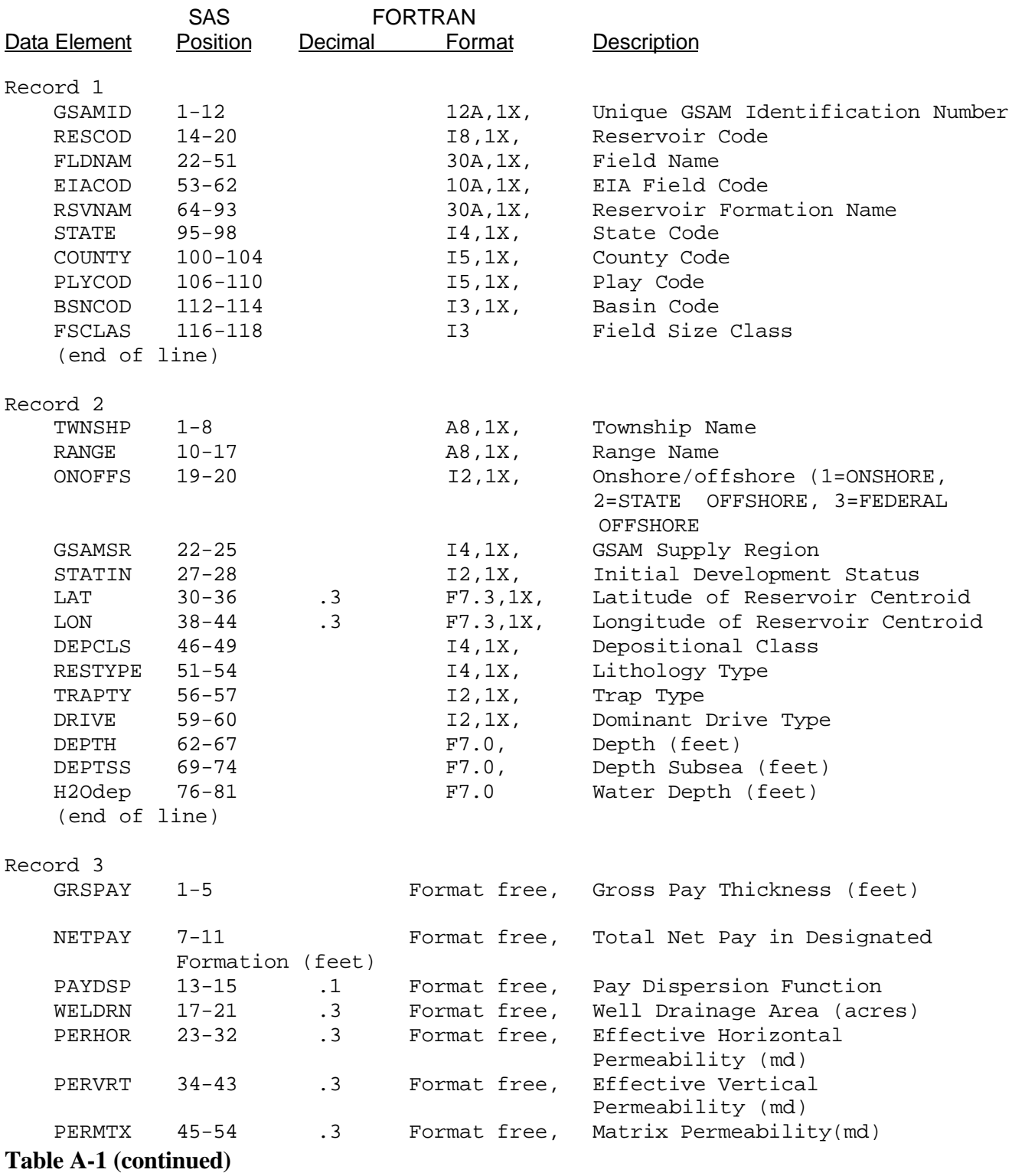

File: GSAM##.GSM

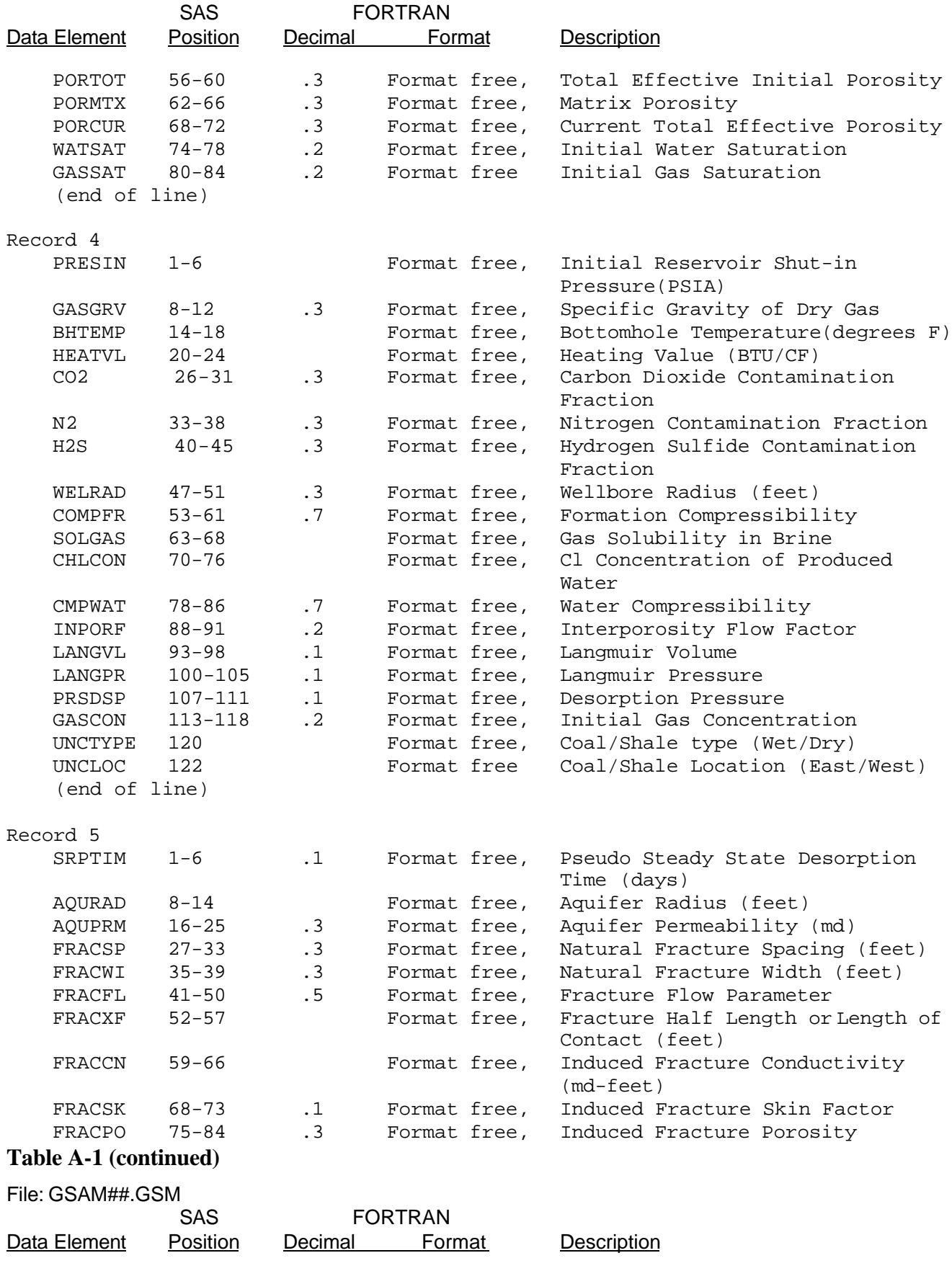

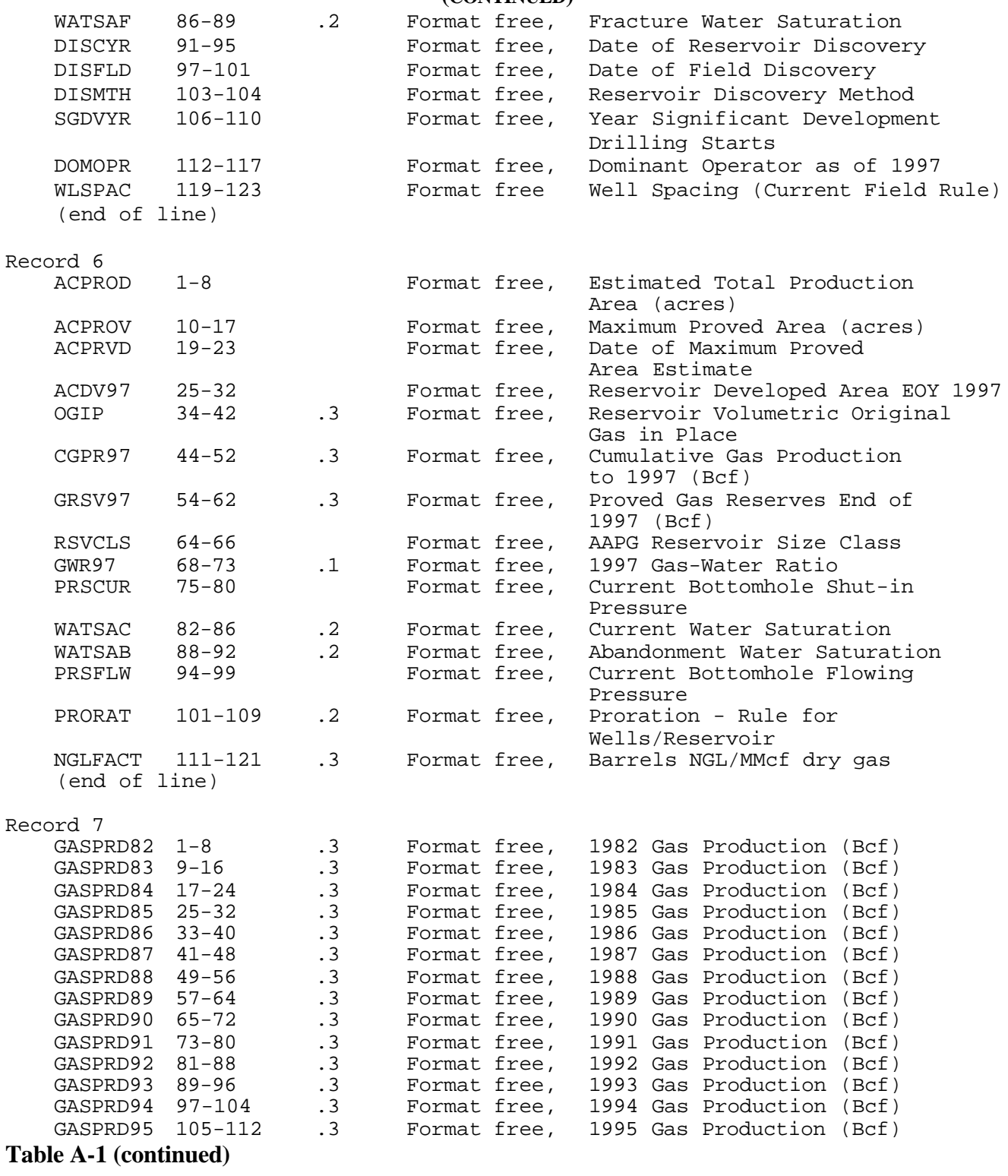

#### File: GSAM##.GSM

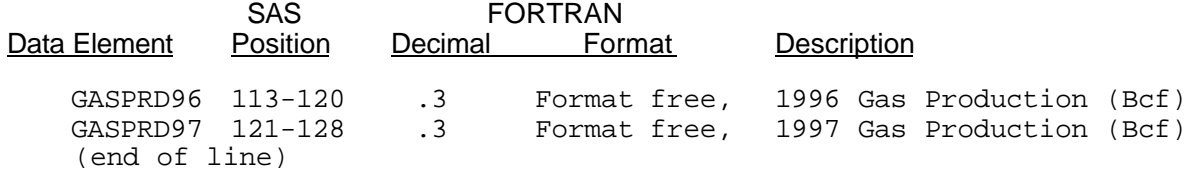

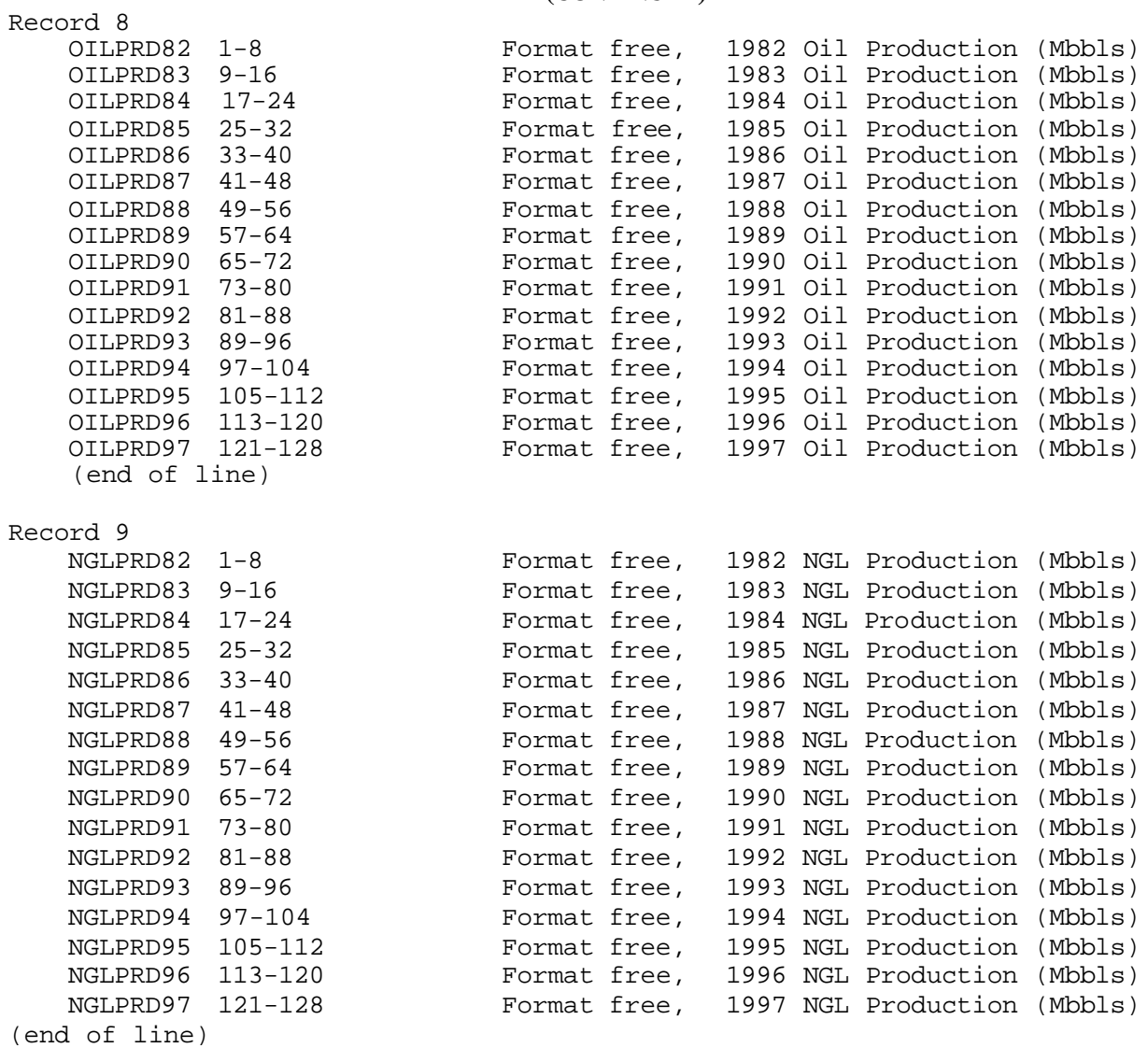

# **Table A-1 (continued)**

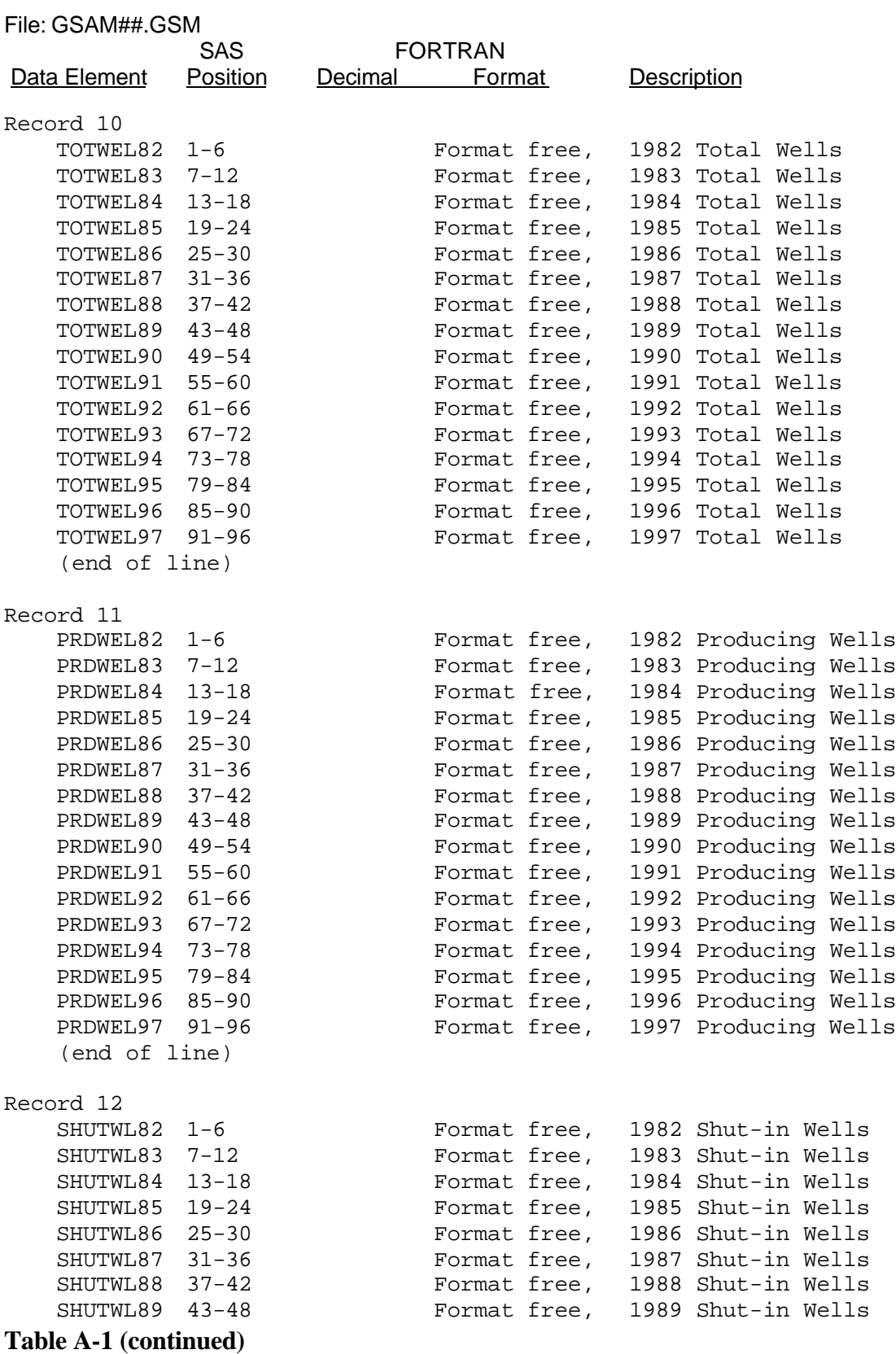

File: GSAM##.GSM

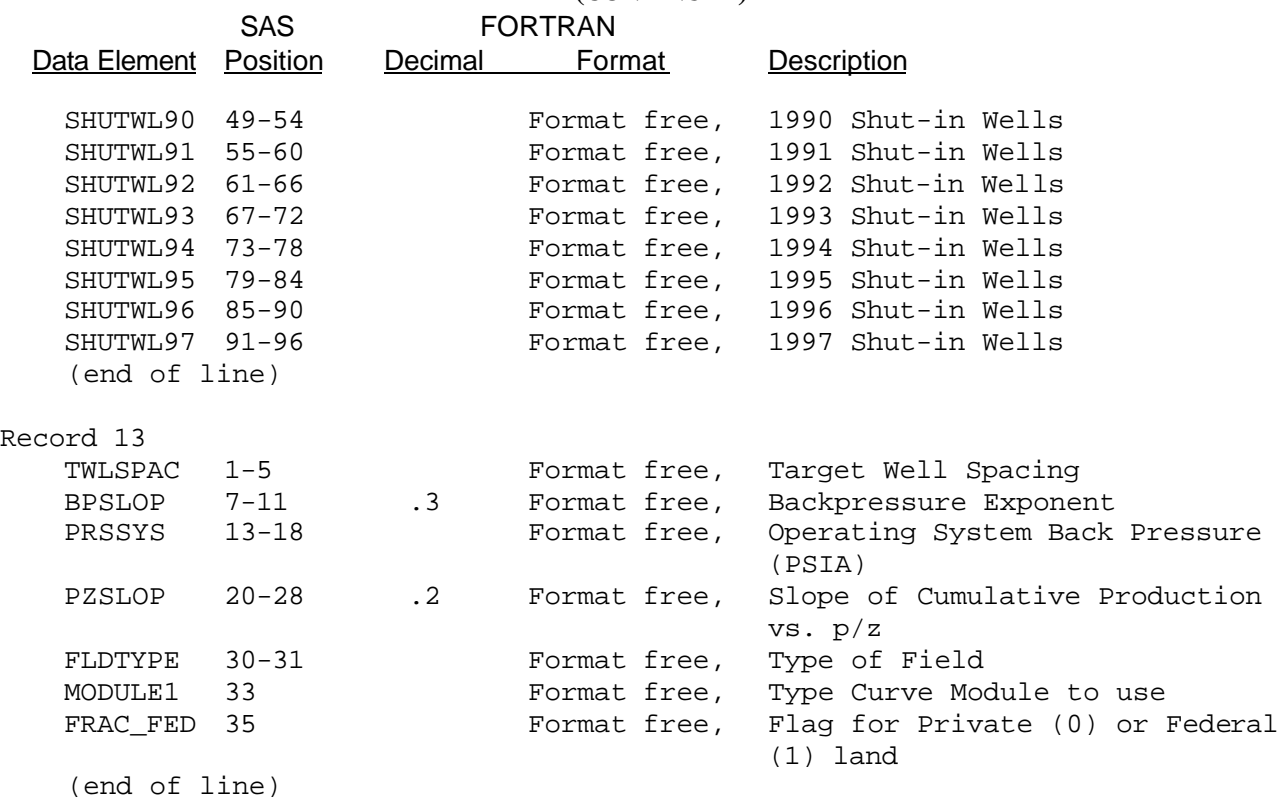

#### Sample Reservoir Data for a U.S. Reservoir GSAMID: 07314401P001

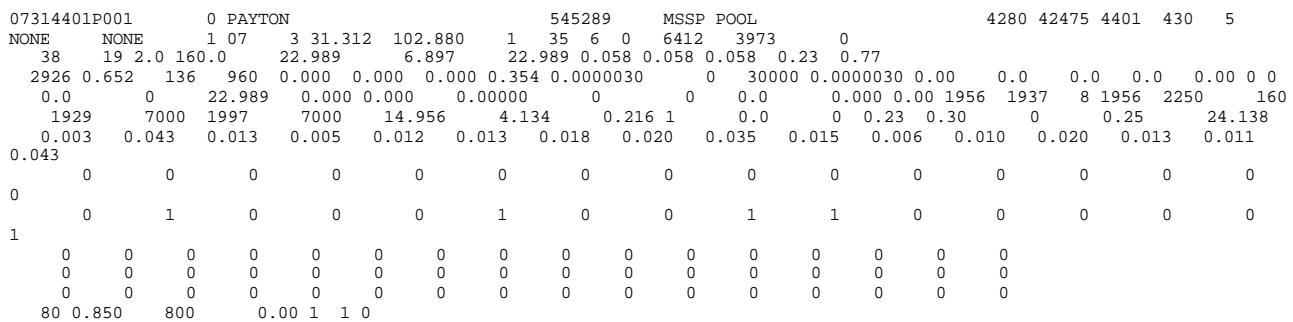

#### **Table A-2**

File: CANADA.GSM, CANDU.GSM (Location: \GSAM\RESOURCE\CANDISC)

This is the discovered Canadian database. The files are CANADA.GSM and CANDU.GSM. CANADA.GSM contains data for the discovered producing reservoirs. CANDU.GSM contains data for the discovered undeveloped reservoirs. These are derived from the 1994 version of the NRG Associates database. The GSAMID-s of all Canadian reservoirs are manually updated to 12-digit (by inserting "p" at the end of the play ID) for consistency purposes. Note that the Canadian Resource Module creates 11-digit GSAMID-s

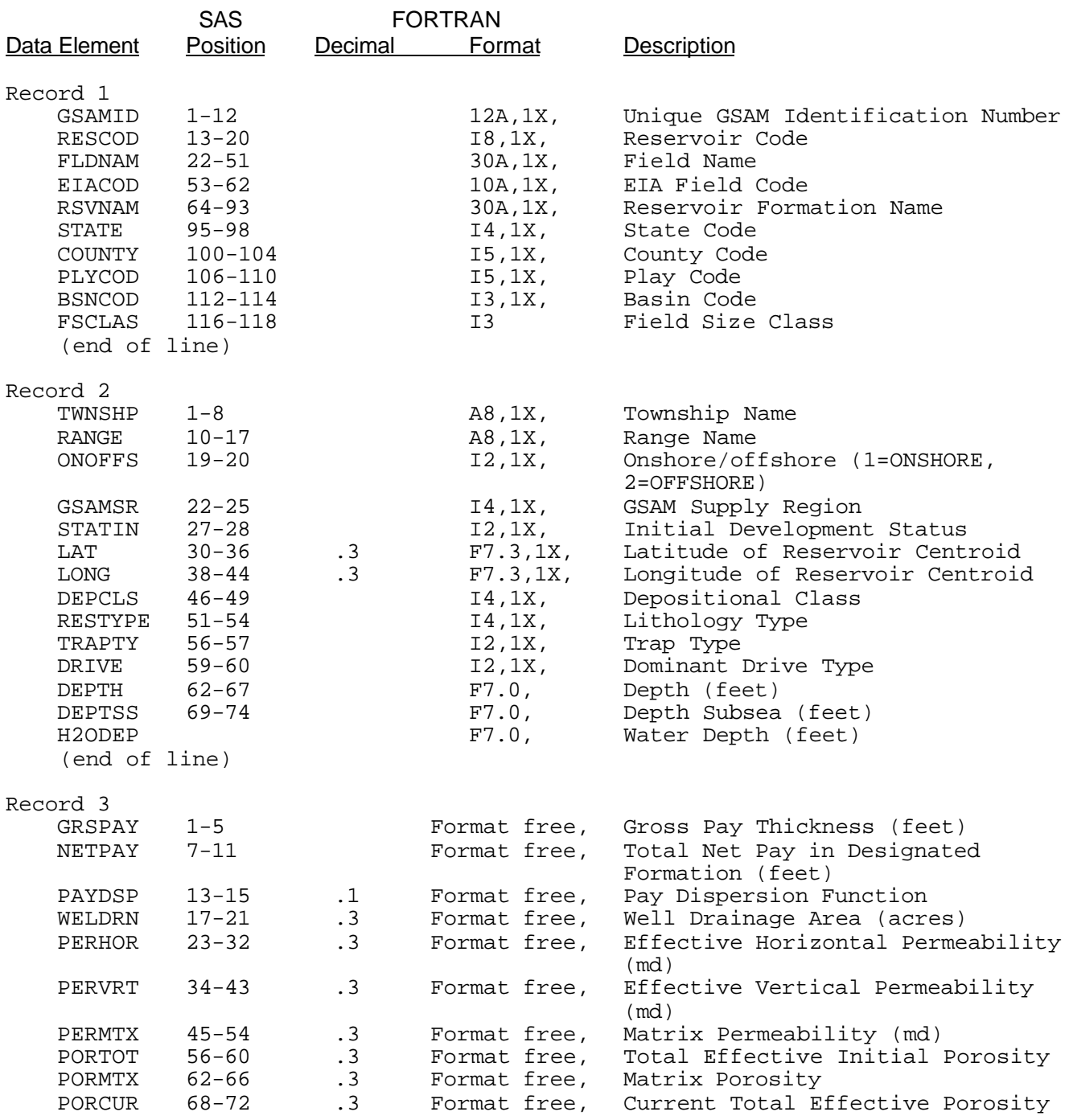

**Table A-2 (continued)**

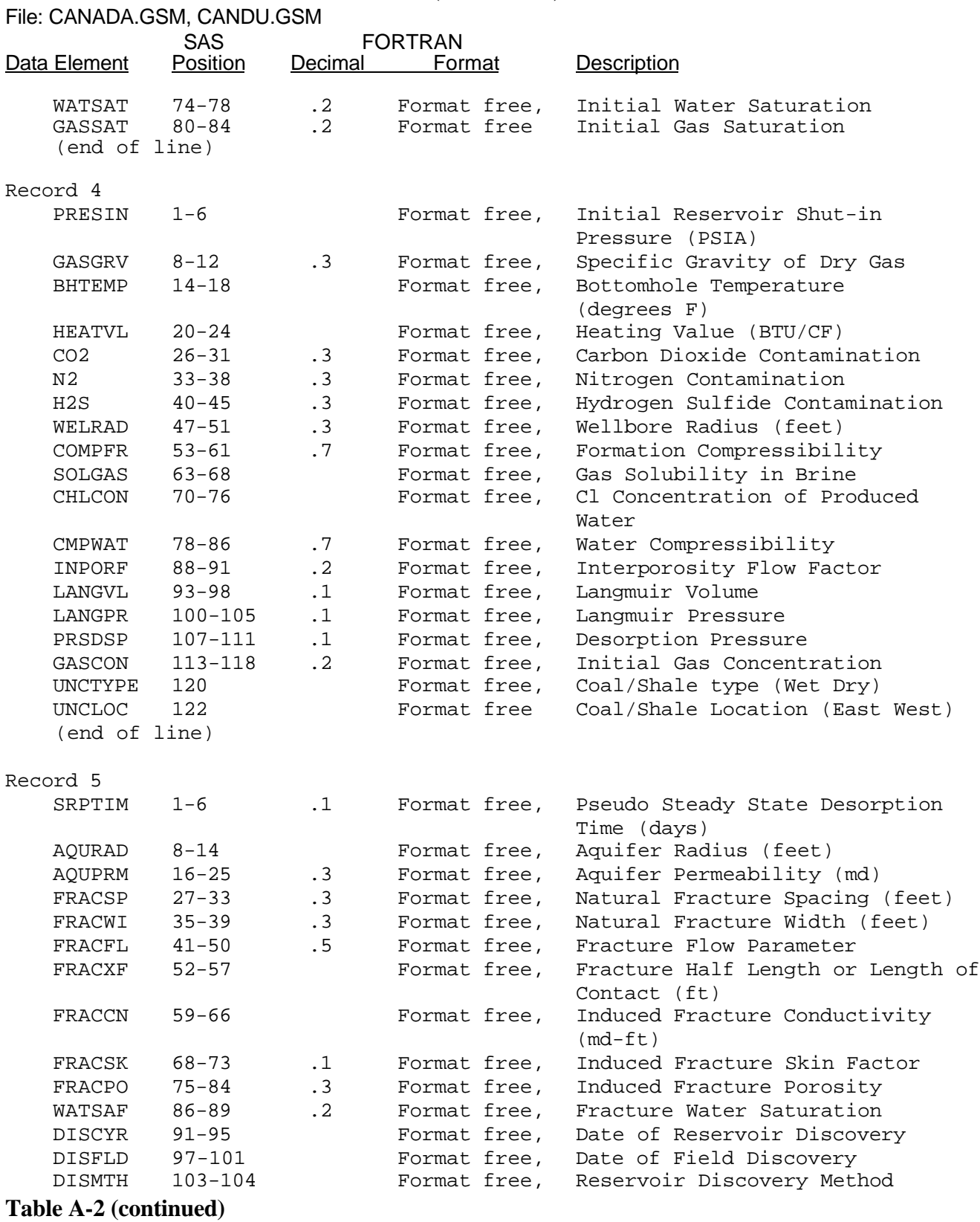

File: CANADA.GSM; CANDU.GSM

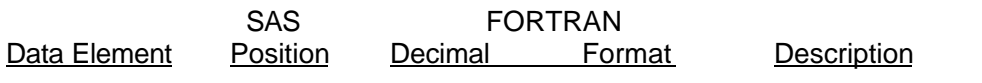

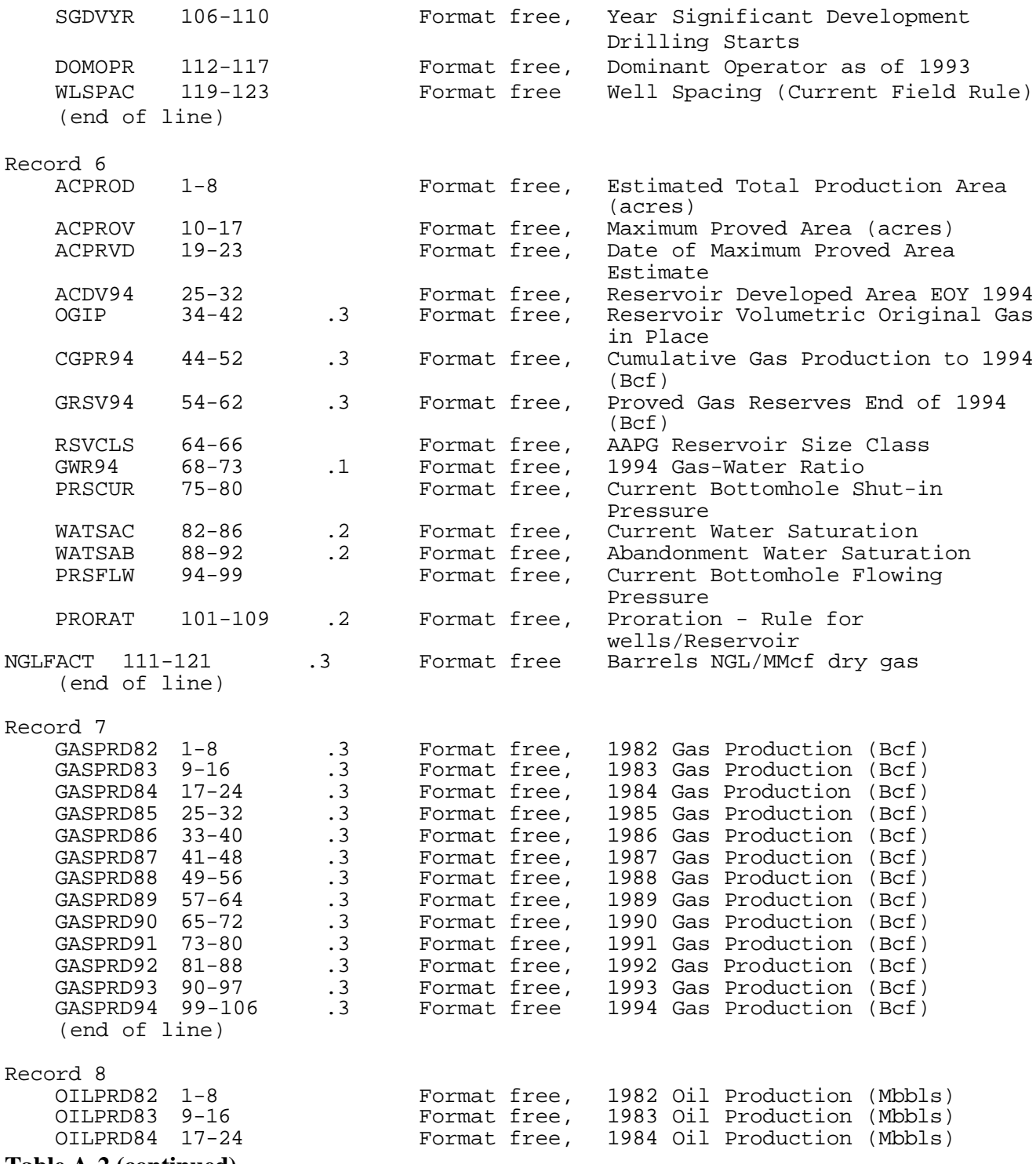

### **Table A-2 (continued)**

## File: CANADA.GSM; CANDU.GSM

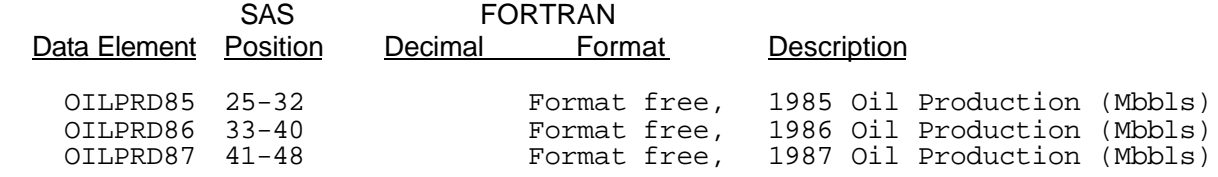

#### **Appendix A - Resource Module Files**

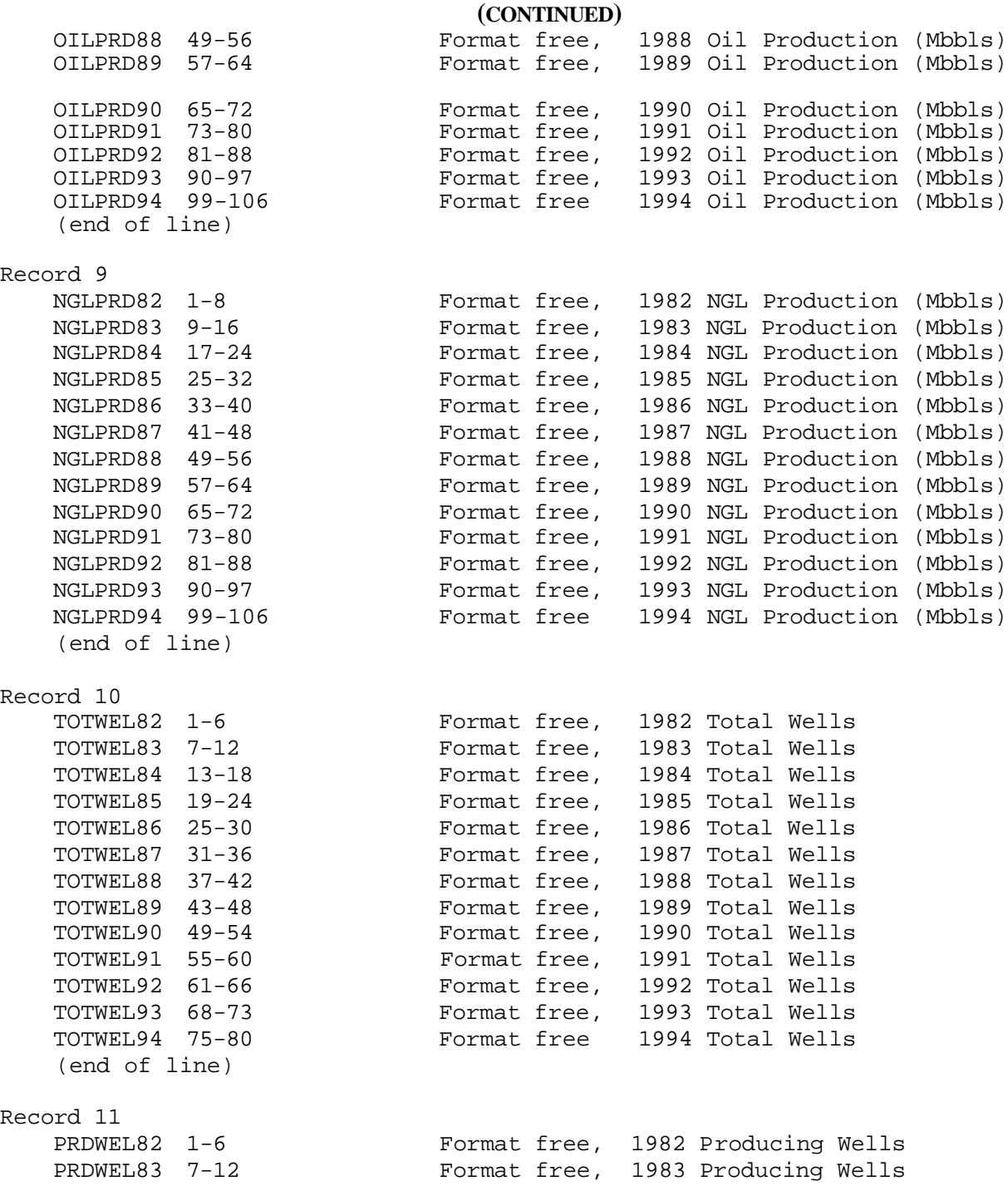

# **Table A-2 (continued)**

File: CANADA.GSM; CANDU.GSM

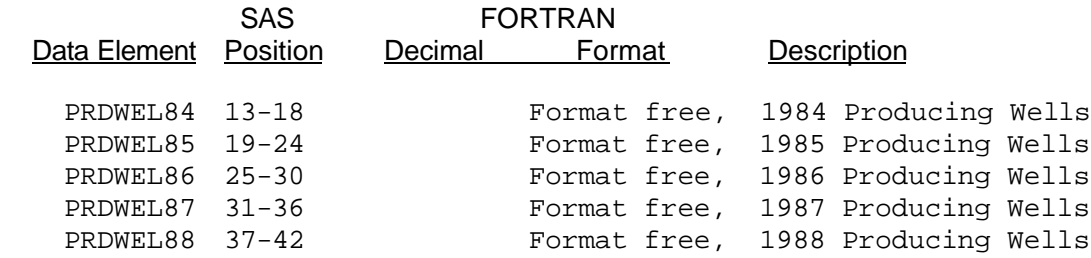

# **Appendix A - Resource Module Files**

**(CONTINUED)**

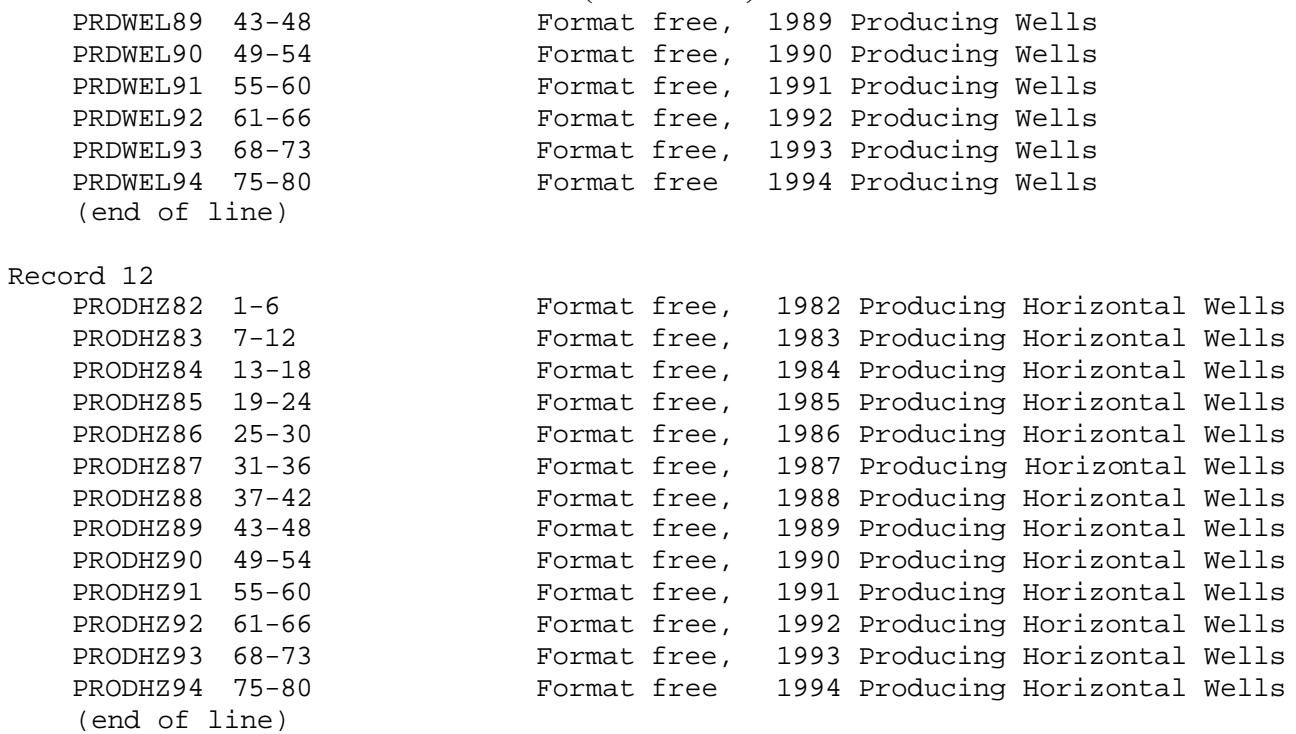

# **Table A-2 (continued)**

File: CANADA.GSM; CANDU.GSM

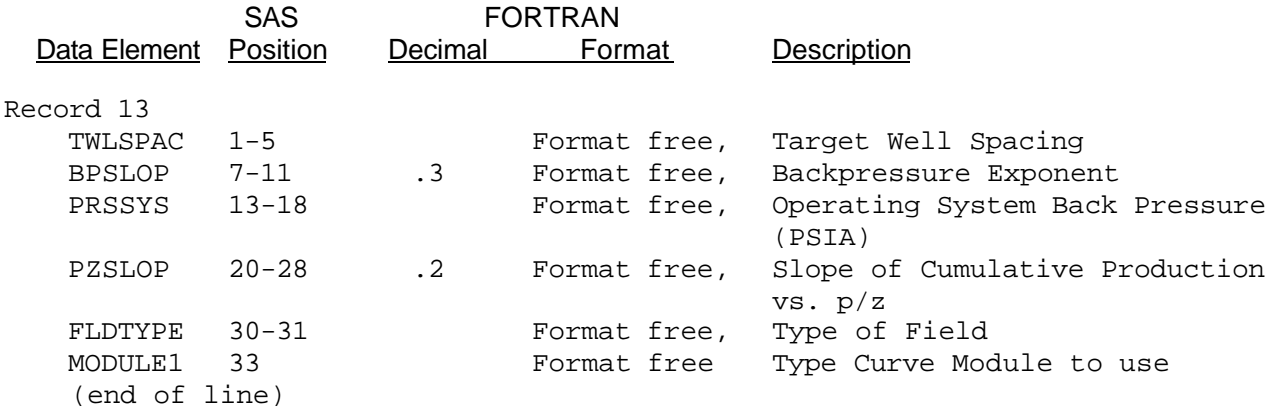

### Sample Reservoir Data for a Canadian Reservoir GSAMID: 2231C128P001

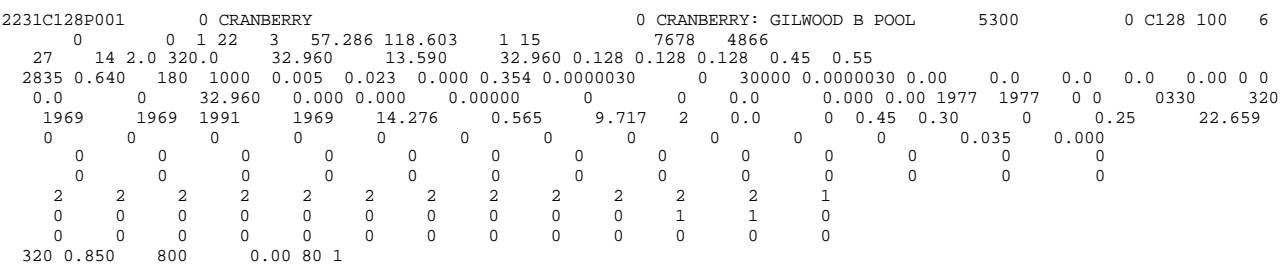

These are other summary files (Table A-3 to A-5) created from the discovered Canadian reservoir database. These files do not directly go into GSAM. Instead, they are used for consistency checks.

#### **Table A-3**

File; DAT\_GSAM.CAN

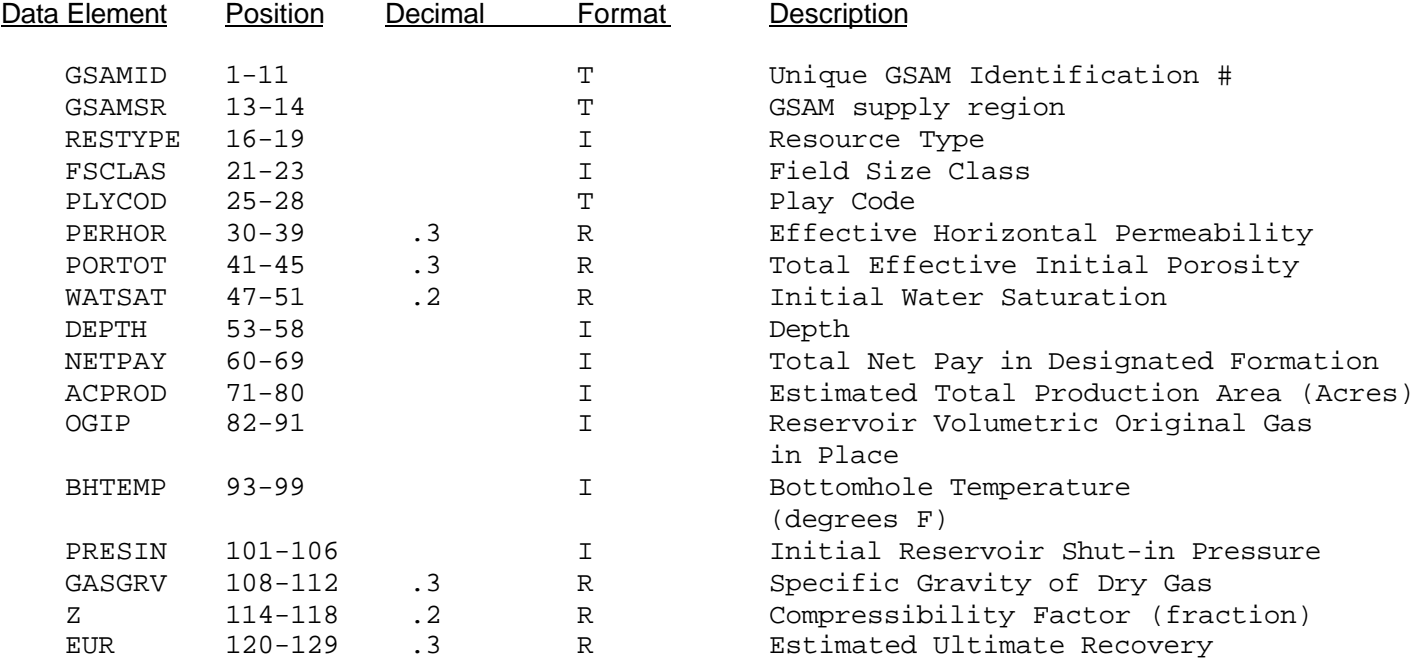

## **Table A-4**

#### File: LOC\_GSAM.CAN

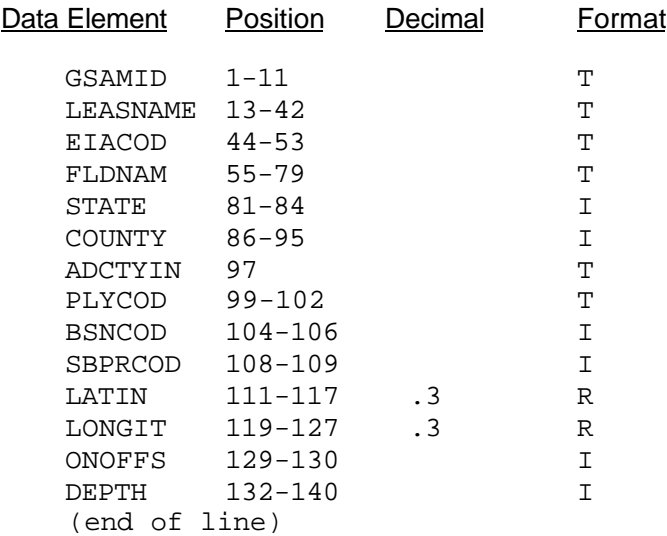

## **Table A-5**

# File: PRD\_GSAM.CAN

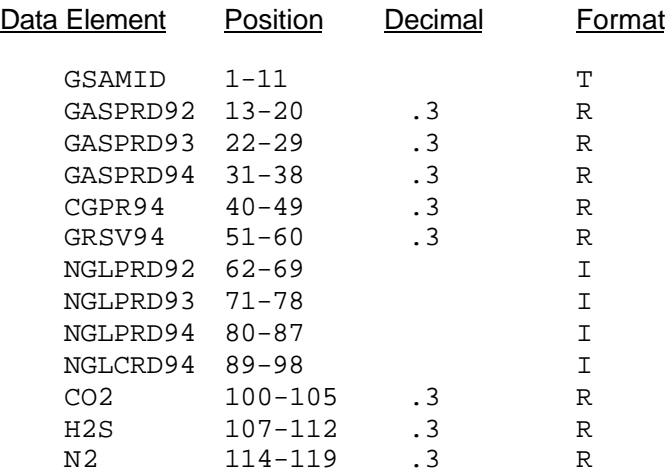

**Table A-6**

This file contains the format of the discovered reservoir properties for APPL.GSM and the undiscovered reservoir properties for UNDISCF.GSM, UNDISCP.GSM, UNDCOLF.GSM, UNDISCF.GSM, UNDISCP.GSM, UNDCOLF.GSM, UNDCOLP.GSM, UNDTGTF.GSM, UNDTGTP.GSM, UNDOFFF.GSM (UNDATL.GSM and UNDGOME.GSM), UNDCCN.GSM, UNDTCN.GSM, UNDCAN.GSM, and UNDCHYP.GSM.

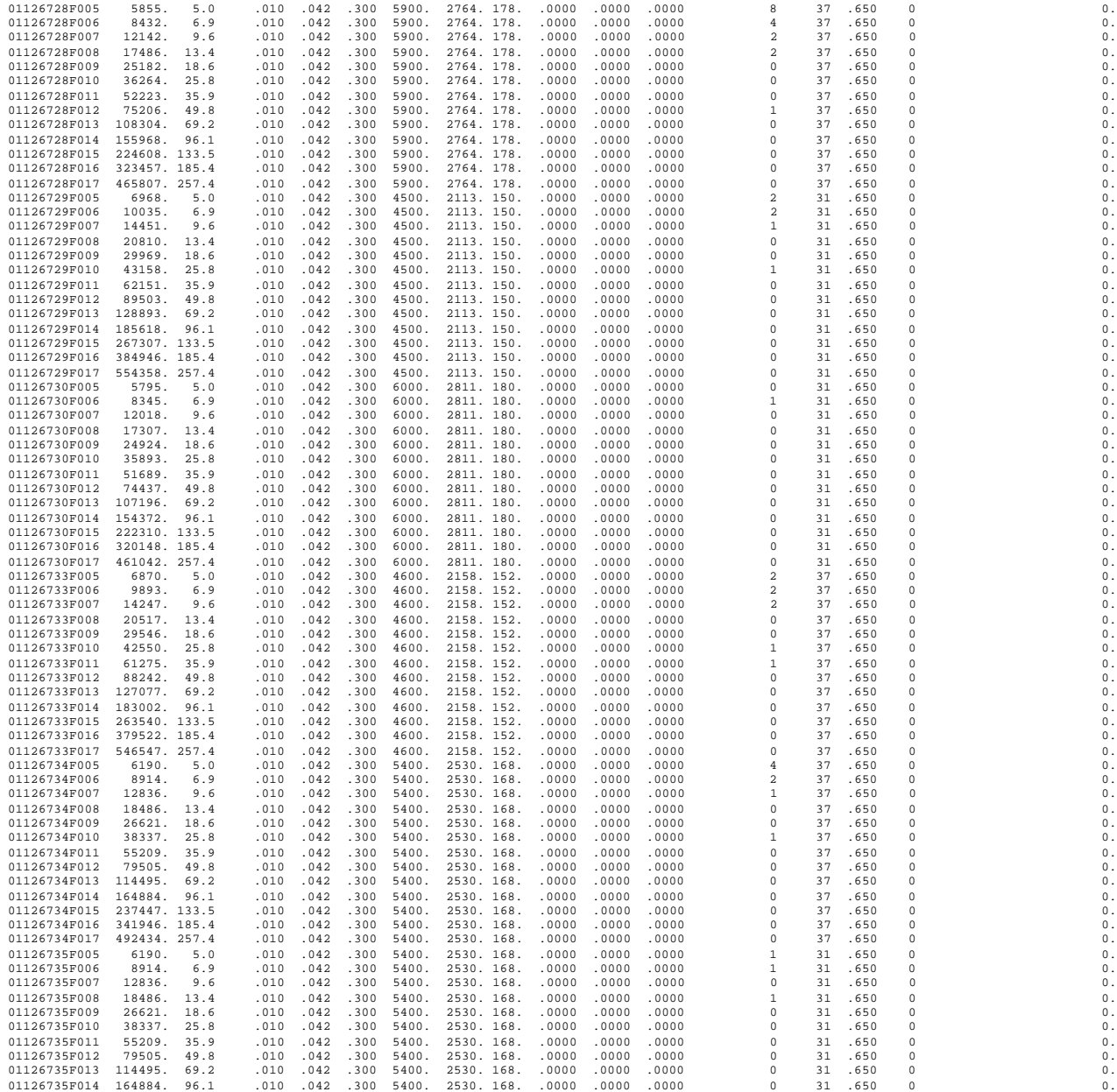

Description of File: APPL.GSM, UNDXXXX.GSM

This is the generic format of the files of the kind UNDXXXX.GSM and APPL.GSM, listed on page A-15, where the "XXXX" symbol stands for a string of letters designating the country, the predominant resource type, and the federal/private land flag of the reservoir that the file describes. (for example, UNDTGTF.GSM contains tight reservoirs in the United States, located on federal land).

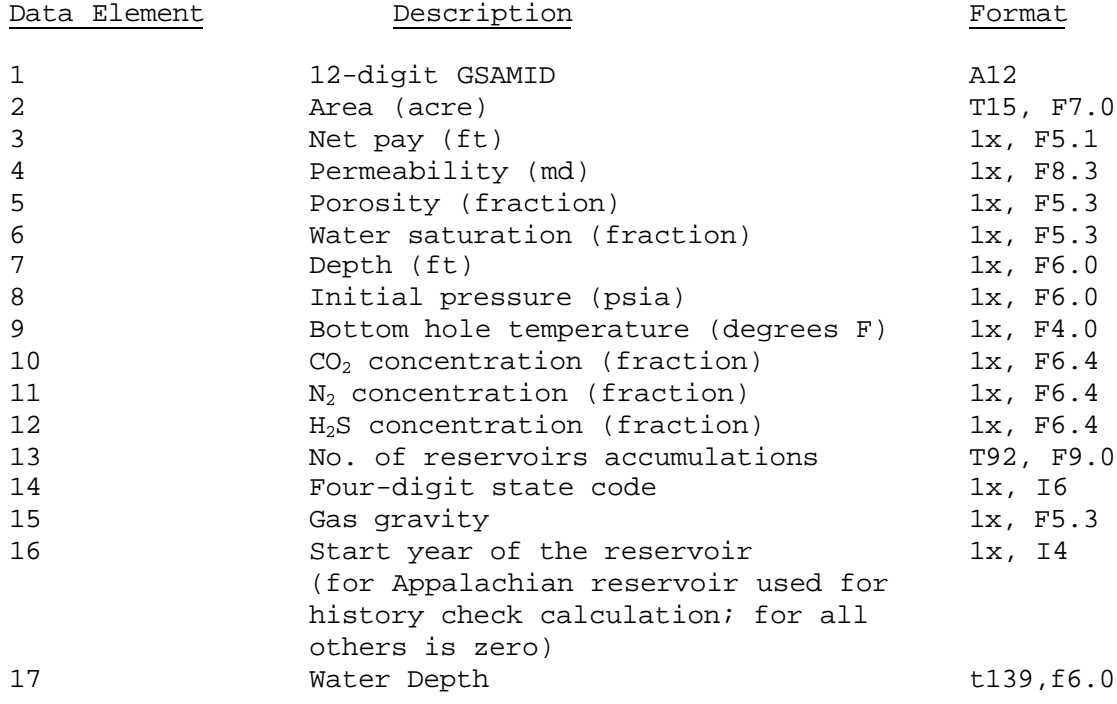

# **Table A-7**

Dictionary for State/District Codes: (4 digit state code; the last two digits are used to distinguish different regions within a state).

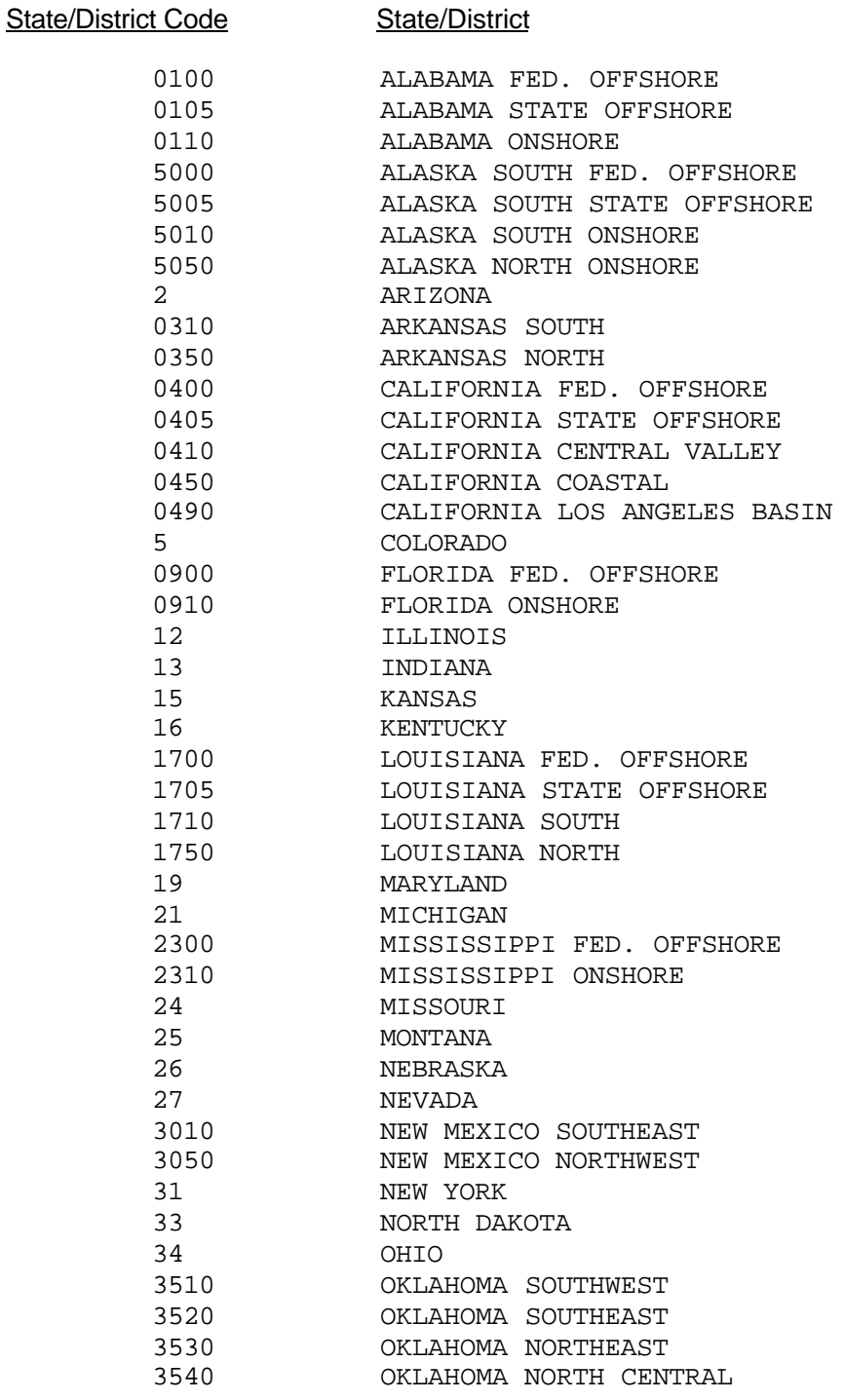

# **Table A-7 (continued)**

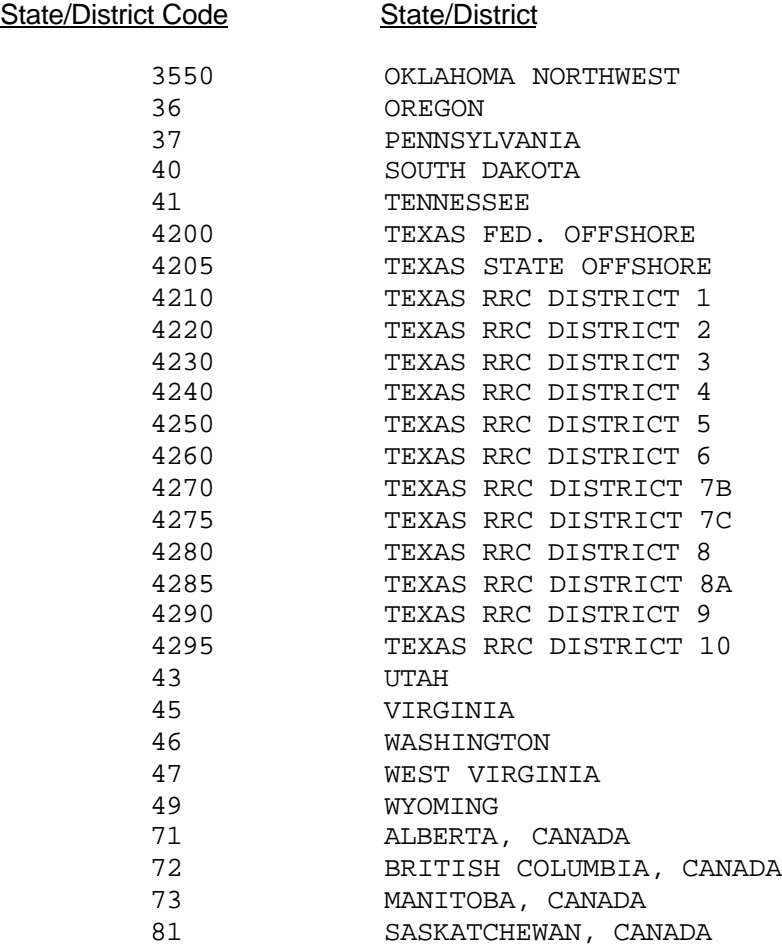

# **Table A-8**

# Dictionary for GSAM Supply Regions:

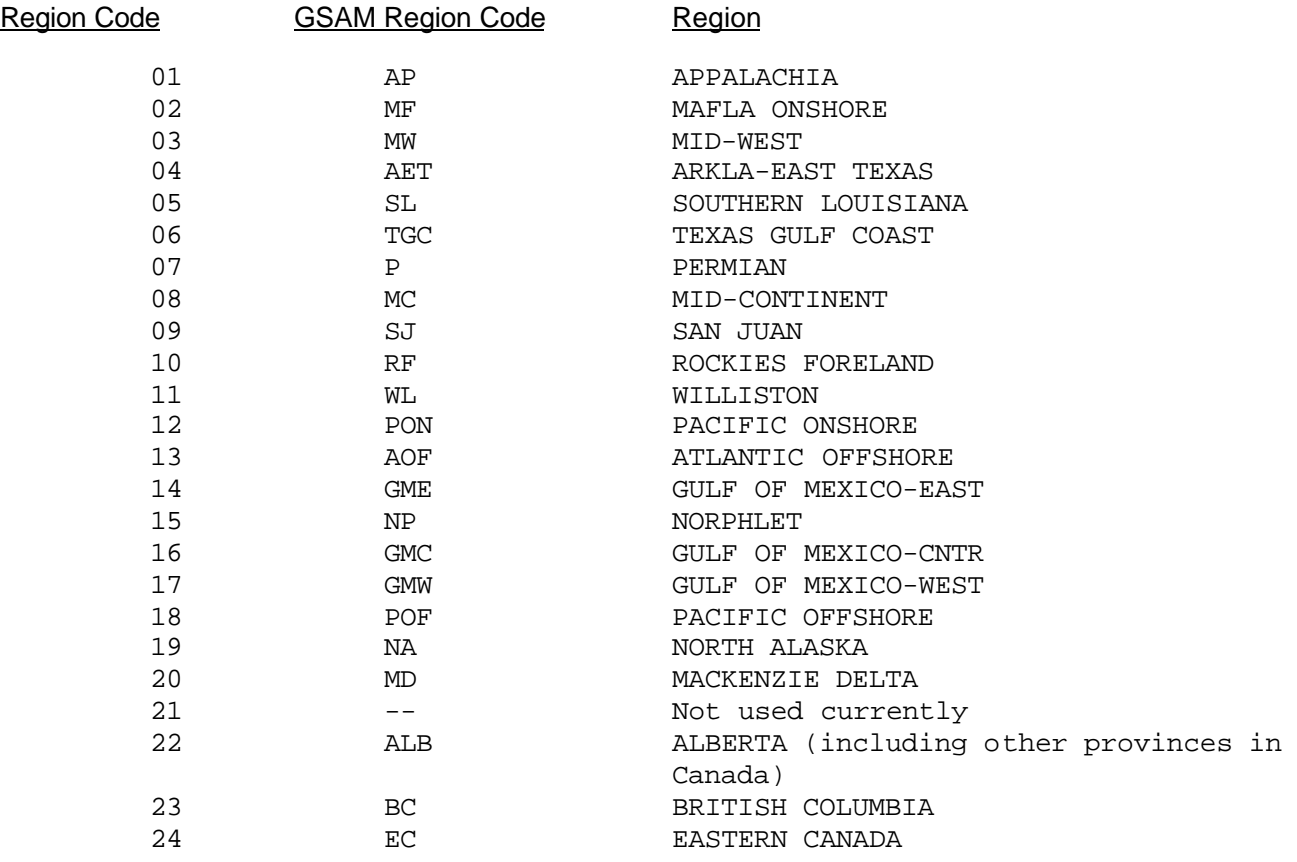

# **Table A-9**

Dictionary for Module Types (the "Module1" variable of the database):

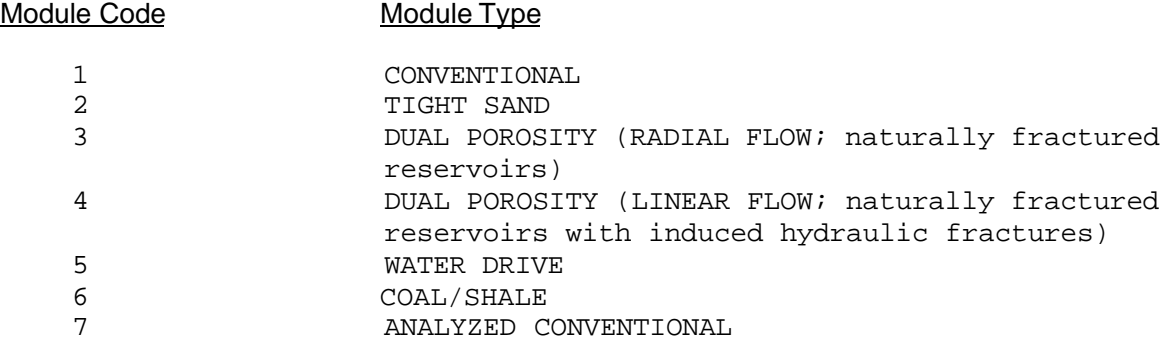

# **Table A-10**

Dictionary for Lithology Types:

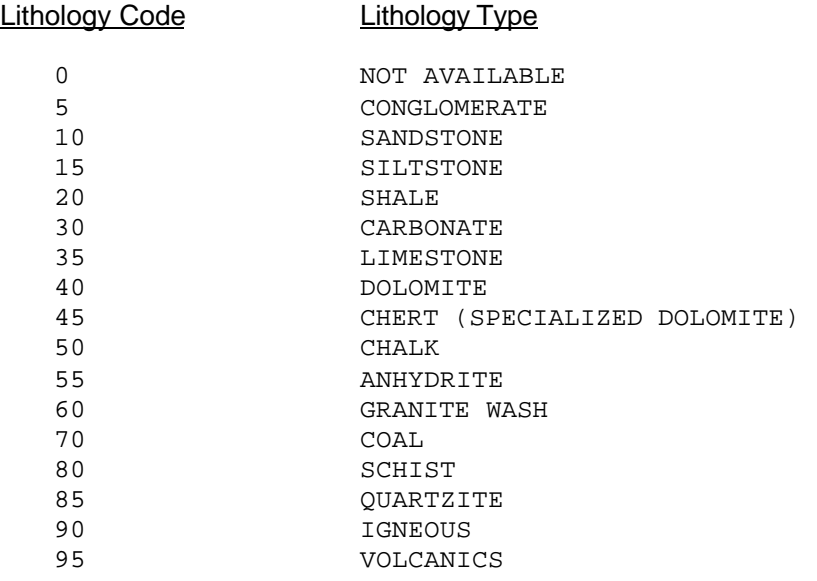

## **Table A-11**

Dictionary for Status:

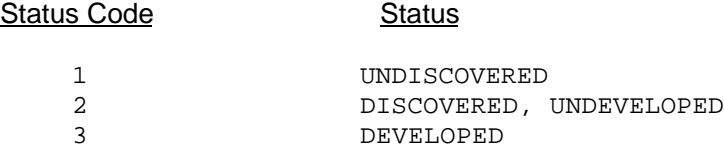

# **Table A-12**

Dictionary for Trap Type:

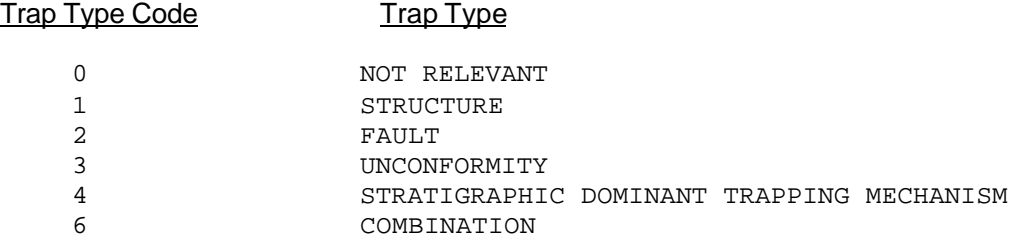

# **Table A-13**

Dictionary for Dominant Drive Type:

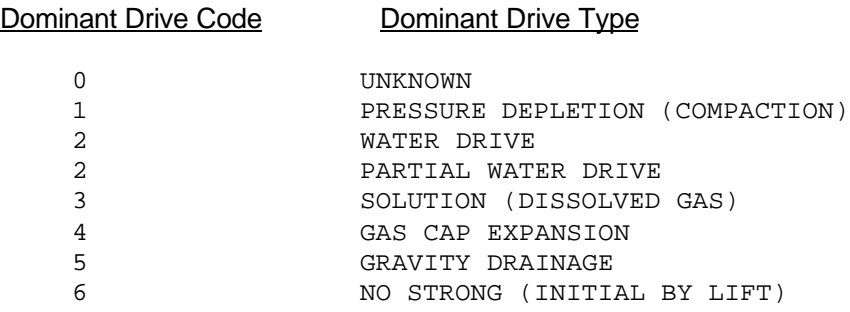

# **Table A-14**

Dictionary for Type of Field:

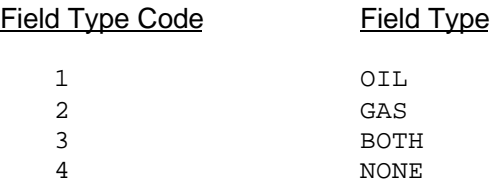

# **Table A-15**

Dictionary for field size class:

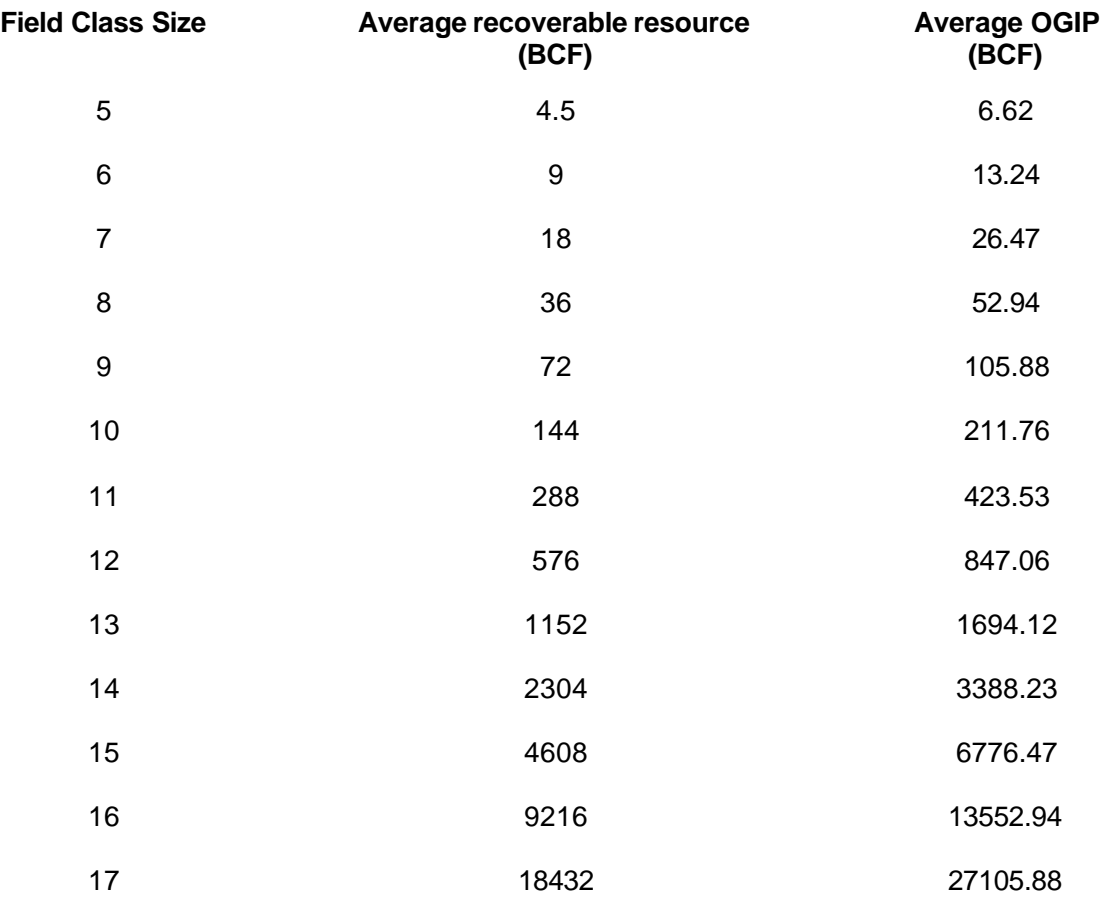

# **APPENDIX B RESERVOIR PERFORMANCE MODULE FILES**

Table File

# **RESERVOIR PERFORMANCE INPUT FILES**

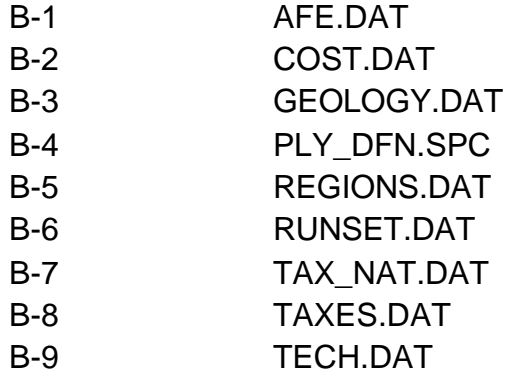

## **RESERVOIR PERFORMANCE OUTPUT FILES**

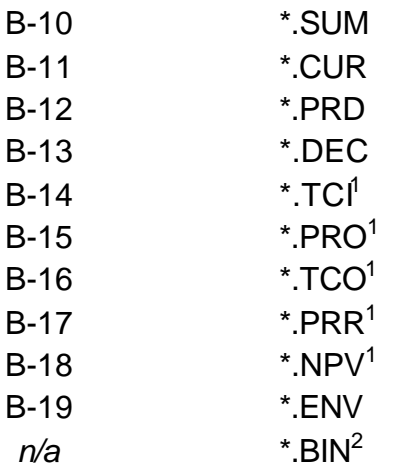

 $1$  These are auxiliary files which may be printed by specifying in REGIONS.DAT file, but should only be used for consistency checks, as they will be prohibitively large in a full RP run

 $^2$  These binary files are always created by the RP Module and contain production and pressure information. They may be used to greatly speed up runs when technology parameters do not change.

Table B-1 Input Data File: AFE.DAT (Location: \GSAM\RESVPERF\DATA) This file shows the percentages of investment in normal AFE categories.

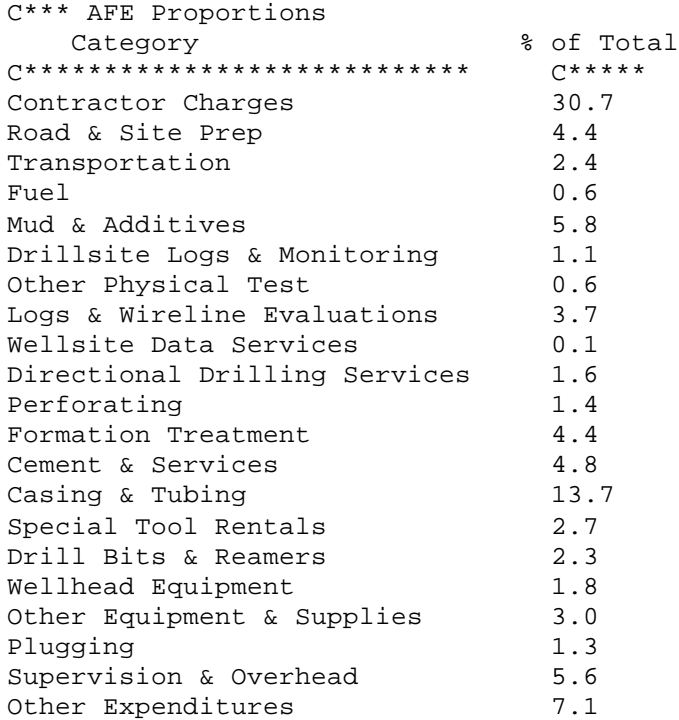

#### **Explanation**

The AFE.DAT cost file contains the authorization for expenditure charges for a producer. These percentages are taken from various sources including Joint Association Survey publications, the 1997 Well Cost Study by Petroleum Services Association of Canada (PSAC), and other ICF statistical estimates.

#### Intended Uses

This file is not currently used in running the RP Module. It does, however, provide the user with the structure of costing for a completed producing well.

#### **Table B-2**

Input Data File: COST.DAT (Location: \GSAM\RESVPERF\DATA) This is a costing file for the Reservoir Performance Module. See below for a complete description of the parameters.

C\*\*\* Discount Rate(%) 10.0 C\*\*\* Number of Technology Cases 2 C\*\*\* Name of Case One Current Technology C\*\*\* Exploratory Well Costs Factor (multiplied with DWC to get EWC) 1.2 C\*\*\* Lease Bonus Cost Factor (multiplied with total revenues to get Lease Bonus) 0.005 C\*\*\* G&G Factor (Portion of EWC that is G&G costs) 0.05 C\*\*\* Development Dry Hole Costs as % of Total Development Well Costs (%) 70.0 C\*\*\* Percent Exploratory Well Cost Tangible (%) 25.0 C\*\*\* Percent Development Well Cost Tangible (%) 40.0 C\*\*\* Percent Facilities Cost Tangible (%) 100.00 C\*\*\* Environmental Capital Cost Multiplier (scaler of Facilities) 0.10 C\*\*\* G&A Expense Multiplier (scalar) 0.25 C\*\*\* G&A Capital Multiplier (scalar) 0.10 C\*\*\* Number of Regions (Excluding Default - 99) 21 C\*\*\* Development Well Cost (Function of Well Depth) 1 27.068800 4.7098399e-2 -2.547277e-6 1.18087525e-10 1 2 59.25750 5.948449e-2 -3.611307e-6 3.975062e-10 1 3 34.16550 9.042406e-2 -3.209655e-7 9.641927e-10 1 4 46.55651 -1.905254e-2 1.430119e-5 -3.249473e-10 1 5 299.0901 1.280414e-1 -1.890103e-5 1.784502e-9 1 6 21.7314 1.848788e-3 8.429423e-6 2.456291e-10 1 7 35.65350 8.322879e-2 -1.829027e-5 1.632399e-9 1 8 78.07079 1.775666e-2 1.481531e-6 3.708914e-10 1 9 54.40730 5.387449e-2 -7.106254e-6 1.339750e-9 1 10 47.21670 5.970161e-2 -6.851103e-6 7.622377e-10 1 11 17.8909 3.34051e-2 1.13753e-6 0.0 1 12 200.0000 -2.418747e-2 2.630253e-5 -6.552413e-10 1 13 1715.511 3.880667e-1 -2.868301e-5 1.556441e-9 1 14 59.25750 5.948449e-2 -3.611307e-6 3.975062e-10 1 15 1715.511 3.880667e-1 -2.868301e-5 1.556441e-9 1 16 1715.511 3.880667e-1 -2.868301e-5 1.556441e-9 1 17 2239.81 -4.69329e-2 2.14607e-5 3.03929e-10 1 18 1000.0 1.848788e-3 8.429423e-6 2.456291e-10 1 19 300.0 1.848788e-3 8.429423e-6 2.456291e-10 1 22 17.8909 3.34051e-2 1.13753e-6 0.0 1 23 17.8909 3.34051e-2 1.13753e-6 0.0 1 1.775666e-2 1.481531e-6 3.708914e-10 1 c regions  $\Omega$ C\*\*Environmental Costs<br>99 0 0 0 99 0 0 0 0 0 0 0 0 0 C\*\*\* Number of Regions For Facilities Well Cost (K\$) 15 Region# # of Depth Steps<br>01 1 01 1 Max Depth  $\frac{1}{2}$ /Well  $\frac{1}{2}$ /Well/MCF-D --------- --------- -------------- 261.8 Region# # of Depth Steps 02 5<br>Max Depth \$/  $$/Well$  \$/Well/MCF-D

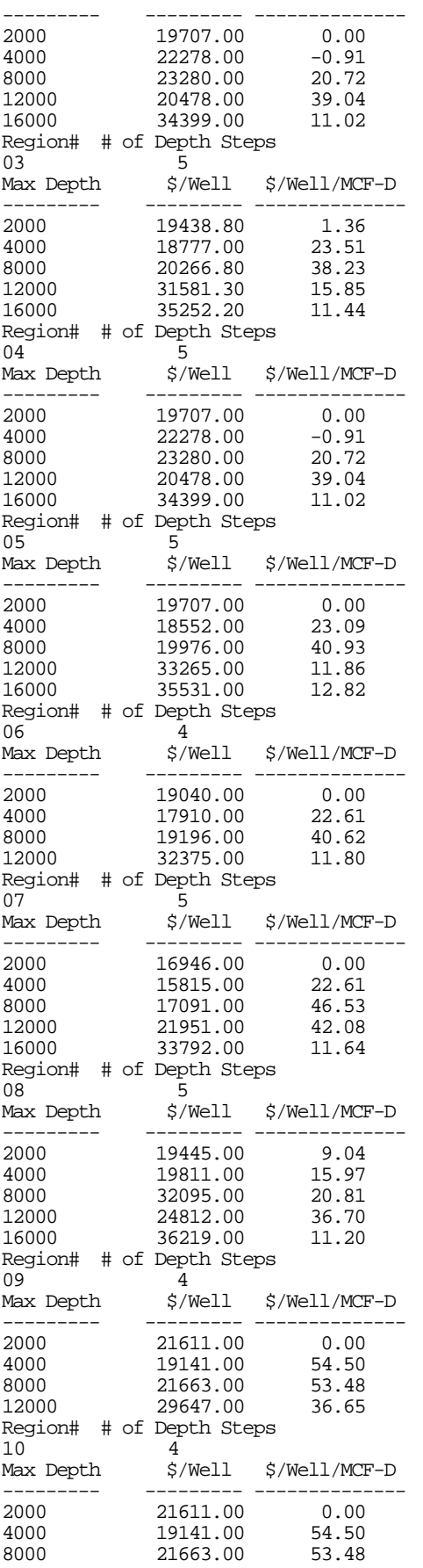

12000 29647.00 36.65 Region# # of Depth Steps<br>11 4 11 4 \$/Well \$/Well/MCF-D --------- --------- -------------- 2000 21611.00 0.00<br>4000 19141.00 54.50 4000 19141.00 54.50<br>8000 21663.00 53.48 8000 21663.00 53.48 12000 29647.00 36.65 12000<br>Region# # of Depth Steps<br>Region# # of Depth Steps 12 5 Max Depth \$/Well \$/Well/MCF-D --------- --------- --------------  $2^{22-2}$ <br> $20013.00$ 4000 19811.00 15.97<br>
8000 32095.00 20.81<br>
12000 24812.00 36.70<br>
16000 36219.00 7<br>
Region# 1 8000 32095.00 20.81 12000 24812.00 36.70 16000 36219.00 11.20 Region# # of Depth Steps 15 5 Max Depth \$/Well \$/Well/MCF-D --------- --------- -------------- 2000 19707.00 0.00 4000 20415.00 11.09 8000 21628.00 30.82 12000 26871.50 25.45 16000 34965.00 11.92 Region# # of Depth Steps 16 5 Max Depth \$/Well \$/Well/MCF-D --------- --------- -------------- 2000 19707.00 0.00 4000 18552.00 23.09 2000<br>
4000 18552.00 23.09<br>
8000 19976.00 40.93<br>
12000 33265.00 11.86 12000 33265.00 11.86 16000 35531.00 12.82 Region# # of Depth Steps<br>17 4  $17$   $4$ <br>Max Depth  $\frac{4}{3}$  $\frac{\gamma}{W}$ Well/MCF-D --------- --------- -------------- 2000 19040.00 0.00 4000 17910.00 22.61 8000 19196.00 40.62 12000 32375.00 11.80 12000 32375.00<br>Region# # of Depth Steps<br>99 5 99 5 Max Depth \$/Well \$/Well/MCF-D --------- --------- -------------- 2000 19409 1.51 4000 18388 26.22 8000 19932 40.18 12000 32815 13.29 16000 35347 11.48 C\*\*\* STMFAC(ITECH) Value, fraction 0.60 C\*\*\* Compression Cost (\$/BHP) !Assumption is that single stage compressor is used 1200 C\*\*\* Variable O&M Water (\$/Barrel) 0.25 C\*\*\* Variable O&M Gas (\$/Mcf)+Incremental of per 1000 feet depth 0.005 0.0 C\*\*\* Compressor O&M (\$/Mcf) 0.05 C\*\*\* Annual Fixed O&M Well Cost (function of well depth) C\*\*\* Number of Regions (Excluding Default - 99)  $12$ <br>C-C-C- C- Region and Number of Steps %\$/Well \$/(Well-ft) Marginal Max. Depth  $\frac{\text{S}}{\text{V}}$   $\frac{\text{S}}{\text{V}}$ C-----------<br>2.00  $16000.0$  8364.1 C- C- Region and Number of Steps 04 1 Marginal<br>Max. Depth \$/Well \$/(Well-ft) Marginal  $\% /$ (Well-ft)

C----------- C---------- C-----------<br>16000.0 6154.1 2.38 16000.0 6154.1 2.38 C- C- Region and Number of Steps %% \$/(Well-ft) Marginal Max. Depth  $\frac{\xi}{W}$ ell  $\frac{\xi}{W}$ (Well-ft) C---------- C--------- C---------- 16000.0 8800.7 1.91 C- C- Region and Number of Steps Marginal Max. Depth \$/Well \$/(Well-ft) C---------- C--------- C---------- 12000.0 6720.6 2.12 C- C- Region and Number of Steps 07 1 Marginal Max. Depth  $\frac{2}{N}$   $\frac{2}{N}$   $\frac{N}{N}$   $\frac{N}{N}$  C---------- C--------- C---------- 16000.0 6647.5 1.87 C- C- Region and Number of Steps % Marginal<br>\$/Well \$/(Well-ft)  $\frac{1}{2}$  Max. Depth  $\frac{1}{2}$   $\frac{1}{2}$  C---------- C--------- C---------- 16000.0 7950.2 2.04 C- C- Region and Number of Steps 10 1 Marginal Max. Depth \$/Well \$/(Well-ft) C---------- C--------- C---------- 12000.0 10821.0 2.25 C- C- Region and Number of Steps 13 1 Marginal Max. Depth \$/Well \$/(Well-ft) C---------- C--------- C---------- 16000.0 250757.0 0.00 C- C- Region and Number of Steps Marginal<br>14 14 16/(Well-ft) \$ Max. Depth  $$$ /Well  $$$ /(Well-ft)<br>C--------- C--------- C----------C---------- C--------- C---------- 16000.0 8800.7 1.91 C- C- Region and Number of Steps \$/Well \$/(Well-ft) Marginal Max. Depth  $$/Well$ <br>
C--------- C--------- C----------C---------- C--------- C---------- 16000.0 7477.4 2.14 C- C- Region and Number of Steps 16 1 Marginal<br>Max. Depth \$/Well \$/(Well-ft) Marginal Max. Depth \$/Well \$/(Well-ft) C---------- C--------- C---------- 16000.0 8807.0 1.91 C- C- Region and Number of Steps 17 1 Marginal  $\frac{1}{\sqrt{M}}$  Max. Depth  $\frac{2}{\sqrt{M}}$   $\frac{1}{\sqrt{M}}$   $\frac{1}{\sqrt{M}}$ C---------- C--------- C---------- 16000.0 6720.6 2.12 C- C- Region and Number of Steps 99 1 Marginal Max. Depth \$/Well \$/(Well-ft) C--------- C--------- C---------- 8364.0

#### **Explanation**

The 10% **discount rate** reflects normal assumptions about inflation and the opportunity cost of capital, and may be changed as desired.

The **number of technology cases** is set in the "Number of Technology Cases" line. This number may be either 1 or 2. Be sure that each technology case is named in the next line.

The **exploratory well cost factor** describes how the inherent characteristics of exploratory drilling make it more expensive than development drilling. NOTE however that the RP Module does not currently model the drilling of exploration wells (it is done in the E&P Module), so that this factor is NOT currently used in

the RP model. A similar parameter is specified in the E&P Module's DRL\_CST.SPC file, and is used in the E&P Module.

The **lease bonus cost factor** is assumed to be a fraction of the total revenue that could be generated from the reservoir, and the lease bonus cost is calculated by multiplying the factor with the total collected revenue.

The **G&G costs** are a fraction of the exploratory well costs. However, because the RP Module does not currently model exploratory drilling this factor is not presently employed.

Based on various reports, like the PSAC Well Cost Study, the **dry hole cost** is on average 70% of the total cost for a completed development well producer.

The **tangible and intangible percentages** are industry averages. It is assumed that surface facilities are 100% tangible for tax accounting purposes.

The **environmental capital cost multiplier** is a percentage of the facilities cost. It is the base environmental cost. A 10% factor, for example, designates surface facilities installed that handle gas stream (including impurities), water production, etc. at 10% of the total surface facilities cost. The incremental environmental compliance costs in the E&P Module or the RP Module are on top of this base cost. The E&P compliance costs are incremental and are applied in the E&P Module through various files. The RP compliance costs (described below) are incremental but are constant through time.

The regional **development well cost** table contains entries that correspond to the coefficients of a polynomial regression equation that is the best fit of the historical cost vs. depth data from the 1997 JAS Survey. As such, these entries should not be altered unless a similar procedure is undertaken. The number of regions, excluding the default values (#99), must be set before these values. The drilling cost coefficient values appear in 4 columns and are in thousand dollars as a function of depth. The first cost column is the intercept and the next three are the coefficients of  $\hat{x}$  where x is depth, in feet. The development drilling cost calculation is demonstrated in the following example:

For region #1 the cost columns are: 27.068800 4.7098399e-2 -2.547277e-6 1.18087525e-10 So that:  $\cos t = 27.07 + (4.71e^{2})x + (-2.55e^{6})x^{2} + (1.18e^{10})x^{3}$ If depth  $x = 1000$  feet then:

 $\text{cost} = 27.07 + (4.71\text{e}^{\text{-2}})(1000) + (-2.55\text{e}^{\text{-6}})(1000)^2 + (1.18\text{e}^{\text{-10}})(1000)^3 = 71.738$ 

From these calculations, the cost of a development well in region #1 (Appalachia) at a depth of 1000 feet is \$71,738. The column on the far right is a multiplier (of the development well drilling cost) for horizontal or vertical technology (1.3 means that horizontal wells are 130% as costly as vertical wells). The vertical well cost file should normally have 1's in this column. Note that this factor can be used for modeling any other technology such as costlier drilling mud (synthetic muds, sour formations, etc.)

**Environmental costs** in general are specified in the E&P module. However, if the user wants to use environmental compliance costs from start of the run in the RP module, then they can be specified. The number of regions that have environmental costs must be specified. The entries are as follows :

Data Element 1: GSAM supply region indicator

Data Element 2: Existing well environmental tangible capital cost (K\$/Well), incremental

Data Element 3: Existing well environmental intangible capital cost (K\$/Well), incremental

Data Element 4: Existing well environmental operating cost (K\$/Well), incremental

Data Element 5: New well environmental tangible capital cost (K\$/Well), incremental

Data Element 6: New well environmental intangible capital cost (K\$/Well), incremental

Data Element 7: New well environmental operating cost (K\$/Well), incremental

Data Element 8: Incremental environmental cost related to drilling, %/ft

Data Element 9: Incremental environmental cost related to gas production handling (impurities), \$/MCF Data Element 10: Incremental environmental cost related to associated water production, \$/BBL

The year these environmental costs would be applicable is specified in RUNSET.DAT file.

**The Facilities Well Cost** section of the COST.DAT file consists of two sets of data. The first set has the number of regions that will have facilities costs reported. The second set has the coefficients for calculating the costs for each region with the region number and the number of depth steps used. The facilities well cost is designed based on the gas flow rate from the well. The file currently has 10,000 Mcf/day as a "maximum" flow rate. This structure allows for facilities well costs to be applied in steps, so that the facilities costs could vary with different production rates.

The source for updating the Facilities Well Cost section of the COST.DAT is the "Cost and Indices for Domestic Oil and Gas Field Equipment and Production Operations 1995 through 1998" (EIA, 1999).

**Stimulation Factor (STMFAC)** is defined as design factor in calculating fracture cost. A value of 0.60 means that if the reservoir is fractured for a 500 ft fracture half length, then the actual cost would be for a fracture of  $500/0.60 = 833.33$  ft.

The **compression costs** assume that single stage compressor is used.

**Variable O&M gas cost** depends upon how much gas is handled and represents electricity use and cost factors such as more trips to the fields, etc. Most of the variable O&M is the **compressor O&M**. The fixed O&M values have also been calculated from the "Costs and Indices for Domestic Oil and Gas Field Equipment and Production Operations" August 1996 report in similar fashion to the facilities well cost. It is a function of well depth, and again, the regions must be set.

**The Fixed O&M costs** section of the COST.DAT file consists of two sets of data. The first set has the number of regions that will have fixed O&M costs reported. The second set has the coefficients for calculating the costs for each region with the region number and the number of depth steps used. The fixed O&M cost is designed based on the depth of the well. Currently the fixed O&M cost section of the COST.DAT file uses only one depth step at a maximum depth of 16,000 ft.

The source for updating the Fixed O&M Cost section of the COST.DAT is the "Cost and Indices for Domestic Oil and Gas Field Equipment and Production Operations 1995 through 1998" (EIA, 1999).

The COST.DAT file is normally set up for two technologies: current and advanced. Under **advanced technology** several assumptions have been made, and may be changed if desired. Facilities well costs are improved by 20%, drilling costs by 10%, and compressor O&M by 1%.

#### Intended Uses of COST.DAT

COST.DAT is intended to be used for changing the costing parameters of the Reservoir Performance Module, impacting the economics of a reservoir, and the subsequent decisions in the E&P Module. Many of the parameters may be altered for sensitivity analysis. In sensitivity analysis, although the cases must be named current and advanced, this does not necessarily mean that, for instance, advanced must model an advanced technology. A user could, if desired, change the horizontal drilling cost in one region, and have all the information the same in the COST.DAT file, to model sensitivity to the cost of drilling a horizontal well.

A note on the functioning of the RP and E&P Modules: The costs and financial information used in the RP Module (such as NPV of investment, NPV of expenses, NPV of drilling costs, NPV of non-drilling costs, etc.) are stored in the .DEC file. The E&P Module performs a linear interpolation/extrapolation of these numbers at a specified gas price. This is possible because the RP uses flat gas prices of \$2/Mcf and \$5/Mcf, using \$2
### **APPENDIX B -RESERVOIR PERFORMANCE MODULE FILES**

### **(CONTINUED)**

for the NPV calculations. These computations are then updated at the specified gas price track in the E&P Module.

### **Table B-3**

Input Data File: GEOLOGY.DAT (Location: \GSAM\RESVPERF\DATA) This file contains reservoir property distribution by pay grade.

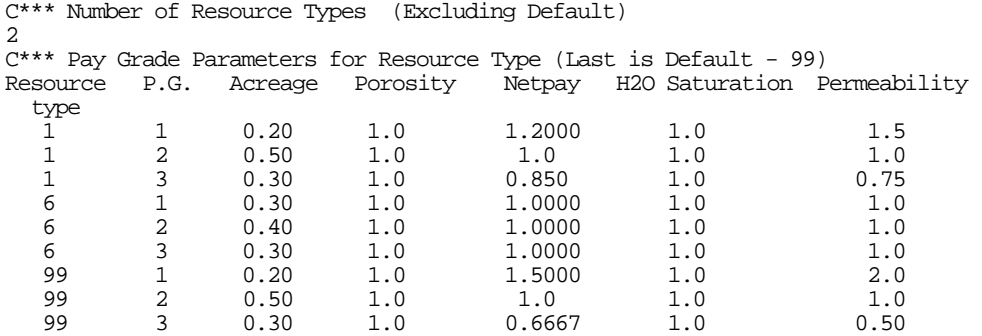

### **Explanation**

Set the number of resource types to more than 1 if pay grade distribution (heterogeneity) within the resource is to be modeled. In this example, conventional and coalbed reservoirs have different characteristics. Note that **(**Area\*Porosity\*Netpay\*H2O Saturation For PAY GRADE 1 + Area\*Porosity\*Netpay\*H2O Saturation For PAY GRADE 2 + Area\*Porosity\*Netpay\*H2O Saturation For PAY GRADE 3**)** = 1.0. If this equation does not hold, the model will not function. The equation means that all three pay grades volumetrically contain the same amount of gas as would be contained in the reservoir without pay grade property variation. Permeability variation for conventional is assumed such that pay grade 1 is 50% better than the average specified permeability (\*.GSM file value) and pay grade 3 is 25% worse. For tight, water drive, and naturally fractured reservoirs in the above file, the pay grade distribution is specified as per the default value (i.e., #99).

#### Intended Uses of GEOLOGY.DAT

Use GEOLOGY.DAT to characterize a resource type's pay grade properties. This file can be used to study the sensitivity of reservoir heterogeneity. It should be noted that all discovered and undiscovered reservoirs in a given resource type would have the same pay grade distribution.

### **Table B-4**

Input Data File: PLY\_DFN.SPC (Location: \GSAM\EXPLPROD)

This file contains USGS play-specific data for defining dominant resource type, federal fraction and other indicators. This file has been shortened to fit onto one page in the Appendix.

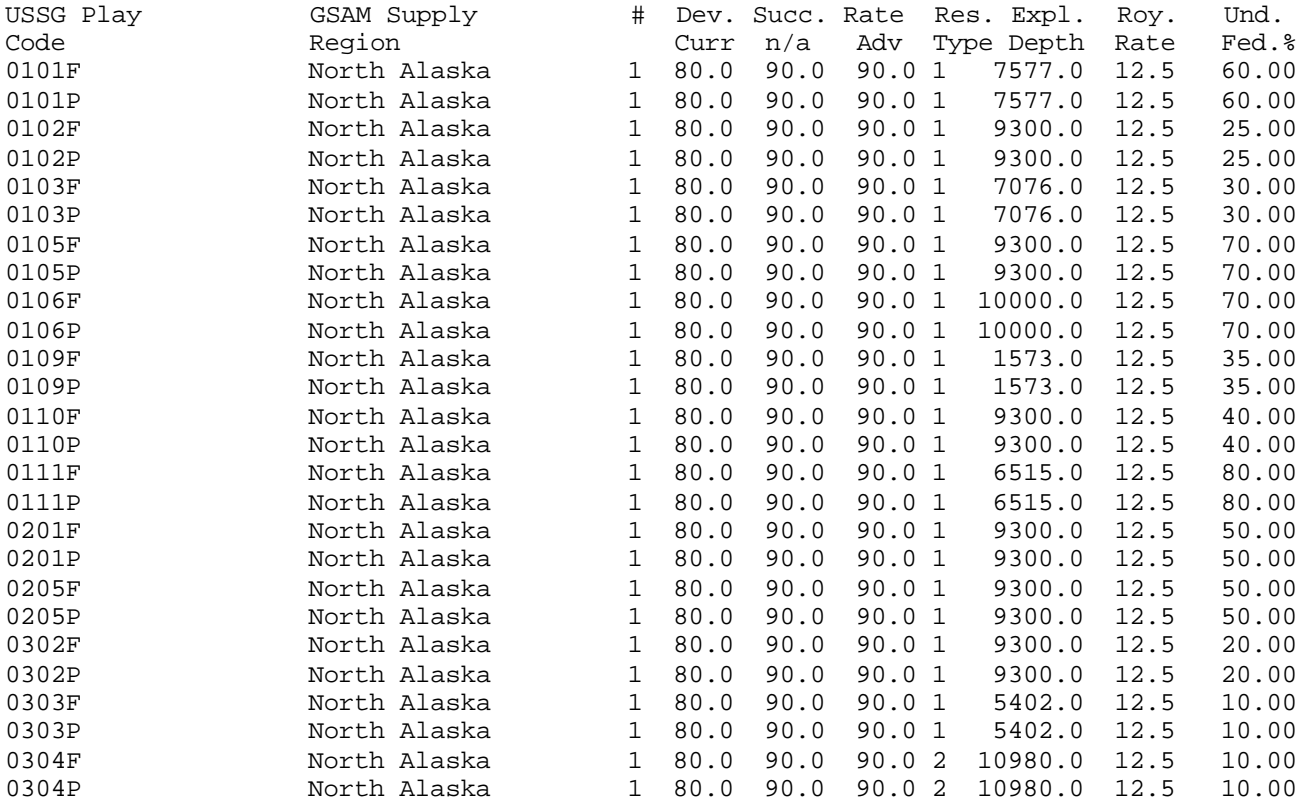

. .

### . (continues with other regions)

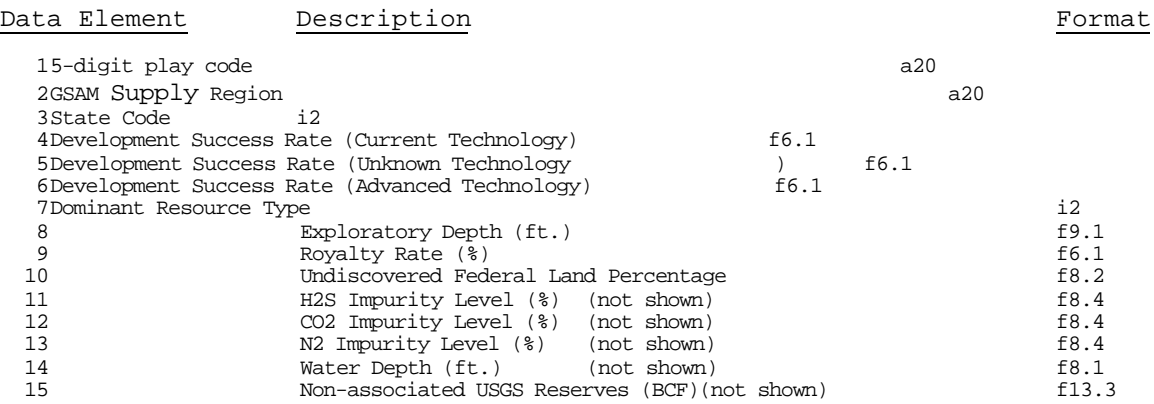

### **Explanation**

NRG database impurity values are used in the Reservoir Performance Module whenever available, otherwise play average values are used to calculate impurity levels. The file also describes the dominant resource type of the play and the non-associated reserves in BCF from USGS.

### Intended Uses of PLY\_DFN.SPC

The Reservoir performance Module reads the royalty rates and the federal land fractions of undiscovered plays from PLY\_DFN.SPC. The impurities' values may be altered to reflect new beliefs, new information, or for sensitivity analysis. Altering the impurity information would affect a play's methane concentration, hence the economics, resulting in a change in the play's reservoirs' MASP. It should be noted that if a NRG data point is not available then all reservoirs in a particular USGS play have the same impurity level as specified in this file. The contract of the contract of the contract of the contract of the contract of the contract of the

### **Table B-5**

Input Specification File: REGIONS.DAT (Location: \GSAM\RESVPERF) This file contains information for the .GSM files to be run through the Reservoir Performance Module and other yes/no switches which open specific files for consistency checks.

```
C*** Number of years
40
C*** Reports to Print
Type Curve Input File (*.tci) NO
Detailed Pro-forma (*.pro) NO
Type Curve Output (*.tco) NO
Reduced Form Proforma (*.prr) NO
Net Present Value Summary (*.npv) NO
Print Pressures to *.prd File MO
Region Run Type Curve ??
C********C************************ C*(t34)
gsam01 c:\gsam\resvperf YES
gsam02 c:\gsam\resvperf YES
gsam03 c:\gsam\resvperf YES
gsam04 c:\gsam\resvperf YES
gsam05 c:\gsam\resvperf YES
gsam06 c:\gsam\resvperf YES
gsam07 c:\gsam\resvperf YES
                                 Counter indicating whether type curves should be run
                     Directory name for the location of the input/output Reservoir Performance
Files
```
Name of the .GSM file to be run through the reservoir performance model.

In the example above the RP Module will run data for regions 01 through 07 with files gsam01.gsm through gsam07.gsm.

### Explanation of REGIONS.DAT

REGIONS.DAT is used to determine which regions/resource types are run through the Reservoir Performance Module. The output options at the top (i.e. reports to print) are primarily for consistency checks. These files will be printed out for each reservoir run through RP, for example 14913002.TCI and 14913002.PRO may be output for GSAMID 02314913002. Because of this, these output files will be very large, and should only be used to test on small groups of reservoirs. The **type curve input** file (.TCI) shows a reservoir's geologic parameters that will be submitted to the type curve routine. The detailed **pro-forma** file (.PRO) shows the projected cash flow over the 40-year period of the model, or the life of the reservoir, whichever is shorter. It calculates these numbers for pay grade 2 only. The **type curve output** (.TCO) shows the projected production rate, open flow potential, bottomhole pressure, wellhead pressure, and water production under primary drilling, re-fracturing, and infill drilling. The **reduced proforma** provides a concise economic summary for every reservoir analyzed by the RP Module. The **net present value** file (.NPV) shows the net present value of the cashflow, costs, and revenues of the reservoir as it produces over its lifetime among several cases. This file includes information for permutations of three cases: pay grade (1-3), technology (current or advanced), and drilling (primary, infill, or re-fractured ). When the **pressure** to .PRD file option is chosen, the bottomhole and wellhead pressures are printed to the production (.PRD) file. Regardless of this option, the .PRD is always printed, normally without the pressures. The E&P Module does not need the pressures for making investment decisions, so this flag should be set to "NO" if binary database files will be created later.

### Intended Uses of REGIONS.DAT

When testing reservoir parameters or RP economics on a small group of reservoirs, activate the debugging files. Use this file to specify the .GSM files to be run.

### **Table B-6**

Input Specification File: RUNSET.DAT (Location: \GSAM\RESVPERF) This generic file contains run specifications for the RP Module.

1 Is this One Line Format N Model Start End of Year (e.g. 1997..) 1997 Do history check (N if One line format) Y Correction Year for DB Versions ( $0 = 1997$ ,  $1 = 1996$ ,  $2 = 1995$ , etc.)  $\cap$ Is this an Env run N Env Run for Producing Reservoir N Year for Env Run 2020

### **Explanation**

The very first line should contain a 1 if the RUNSET.DAT file is to be used. Otherwise, the Module will prompt the user on the screen for the information contained in the file. The undiscovered and Appalachian reservoirs have .GSM files that are in 1-line format, and the discovered .GSM files and Canadian discovered-undeveloped are in 13-line format, so this must be specified by the Y/N toggle.

Because the undiscovered and undeveloped reservoirs have not produced in the past, there is no need for a **history check** of past production. Virtually always a history check will be desired for the discovered reservoirs so that the post-1993 (or whatever start year specified) pressures and production values are consistent with the reservoir's parameters. A history check is done from the latest year of available NRG data (1993 for U.S., 1994 for Canada). But since the model currently begins in 1993, the production history for the Canadian reservoirs must be offset by one year, or the model will consider the reservoir to have been producing for one extra year. For instance, if a reservoir has been calculated to have been producing for 10 years to 1994, in order to get an accurate 1993 starting point for that reservoir, a 1 must be subtracted away so that the reservoir is considered to have been producing for 9 years to 1993. The data for the U.S. discovered reservoirs ends in 1993 so the corresponding RUNSET file must have a 0 for the **model correction year**. The Canadian discovered reservoirs have data that ends in 1994 so that the entry in this case must be a 1. Having this parameter also allows for the incorporation of new, different, or updated data that may have another year as its last.

An **environmental costing routine** may be incorporated in *either* the RP Module or the E&P Module. Environmental compliance costs in the RP Module are set in the COST.DAT file. These costs are regionspecific and do not change over time. To run an "environmental" RP run, set the environmental costs in the COST.DAT file for all regions desired. In the "Is this an Env run" line of RUNSET, put a "Y". For environmental compliance costs only to be applied to undiscovered reservoirs, set the "Env Run for Producing Reservoir" line to "N". For undiscovered and discovered reservoirs to be subject to these costs, set the "Env Run for Producing Reservoir" line to "Y" *and* set the "Year for Env Run" line to the desired time for the discovered reservoirs to be effected. For undiscovered reservoirs, environmental costs are applicable from start.

### Intended Uses of RUNSET.DAT

RUNSET.DAT should be used to ensure that the RP run is consistent with the desired run features and the data input files, mainly the RP environmental costing. Use environmental costing in the RP Module when sensitivity to environmental cost runs are being performed on regions or groups of reservoirs. These costs do not change over time. The environmental costing in the E&P Module changes over time.

### **Table B-7**

Input Data File: TAX\_NAT.DAT (Location: \GSAM\RESVPERF\DATA) This is a national tax file for the Reservoir Performance Module.

C\*\*\* U.S. Federal Income Tax Rate 34.0 C\*\*\* Canadian Federal Income Tax Rate 28.0 C\*\*\* Independent Producer Depletion Rate (%) 100.0 C\*\*\* Are Intangible Drilling Costs to be Capitalized? (YES/NO) YES C\*\*\* Are Other Intangibles to be Capitalized? (YES/NO) YES C\*\*\* Include environmental Costs? (YES/NO) YES C\*\*\* Are Environmentals to be Capitalized? (YES/NO) NO C\*\*\* Implement Alternative Minimum Taxes? (YES/NO) NO C\*\*\* Allow AMT Taxes Paid to be Used as Credits in Future Years? (YES/NO) YES C\*\*\* Six Month Amortization Rate (%) 50.0 C\*\*\* Intangible Drilling Cost Preference Deduction (%) 100.0 C\*\*\* ACE Rate (%) 70.0 C\*\*\* Maximum Alternative Minimum Tax Reduction for Independents 0.0 C\*\*\* Alternative Minimum Tax RATE (%) 20.0 C\*\*\* Expense Environmental Costs? (YES/NO)  $NO$ C\*\*\* Allow Net Income Limitations? (YES/NO)  $NO$ C\*\*\* Net Income Limitation Limit (%) 40.0 C\*\*\* Percent Depletion Rate (%) 0.0 C\*\*\* Percent of Intan. Inv. to Capitalize (%) 30.0 C\*\*\* EOR Tax Credit Rate (%) 15.0 C\*\*\* Allow G&G Depletable Tax Credit? (YES/NO) NO C\*\*\* G&G Depletable Tax Credit Rate (%) 10.0 C\*\*\* Allow Tax Credit for Expensed G&G? (YES/NO)  $NO$ C\*\*\* G&G Intangible Tax Credit Rate (%) 15.0 C\*\*\* Allow Lease Acq. Depletable Tax Credit? (YES/NO)  $NO$ C\*\*\* Lease Acq. Depletable Tax Credit Rate (%) 10.0 C\*\*\* Allow Tax Credit for Expensed Lease Acq. Costs? (YES/NO)

NO C\*\*\* Tax Credit Rate for Expensed Lease Acq. Costs (%)  $15.0$ Allow Tangible Development Tax Credit? (YES/NO) NO C\*\*\* Tangible Development Tax Credit Rate (%)  $15.0$ <br> $C***$ Allow Intangible Drilling Cost Tax Credit? (YES/NO) NO C\*\*\* Intangible Drilling Cost Tax Credit Rate (%) 15.0 C\*\*\* Allow Other Intangible Tax Credit? (YES/NO) NO C\*\*\* Other Intangible Tax Credit Rate (%) 15.0 C\*\*\* Allow Environmental Tangible Tax Credit? (YES/NO) NO C\*\*\* Environmental Tangible Tax Credit Rate (%) 20.0 C\*\*\* Allow Environmental Intangible Tax Credit? (YES/NO) NO<br>C\*\*\* Environmental Intangible Tax Credit Rate (%) 20.0 C\*\*\* Allow Environmental Operating Cost Tax Credit? (YES/NO) NO C\*\*\* Environmental Operating Cost Tax Credit Rate (%) 20.0 C\*\*\* Allow Tax Credit On Tangible Investments? (YES/NO) NO C\*\*\* Number of Years for Tax Credit on Tangible Investments 20 C\*\*\* Allow Tax Credit On Intangible Investments? (YES/NO)  $NO$ C\*\*\* Number of Years for Tax Credit on Intangible Investments 15 C\*\*\* Percent of G&G Depleted (%) 16.17 C\*\*\* Allow Forgiveness of State Taxes? (YES/NO) NO C\*\*\* Number of Years for Forgiveness of State Taxes 10 C\*\*\* Percent Lease Acquisition Cost Capitalized 100.0

#### Explanation of TAX\_NAT.DAT

The **federal income tax rate** has been estimated at 34% for integrated U.S. oil and gas companies, and at 28% for Canadian companies. It may be changed if desired. Many of the features of this file deal with accounting procedures.

### Intended Uses of TAX\_NAT.DAT

TAX\_NAT.DAT can be used for various policy runs by utilizing the parameters in the file. Changing these parameters does not change production rates, pressures, etc., so that \*.BIN files can be employed (no type curve) for faster run times, if available. Various tax credits, AMT analysis, and lease acquisition treatments (capitalized vs. expensed) could be performed by changing the parameters in this file.

### **Table B-8**

### Input Data File: TAXES.DAT (Location: \GSAM\RESVPERF\DATA) This file contains tax rates by state/district.

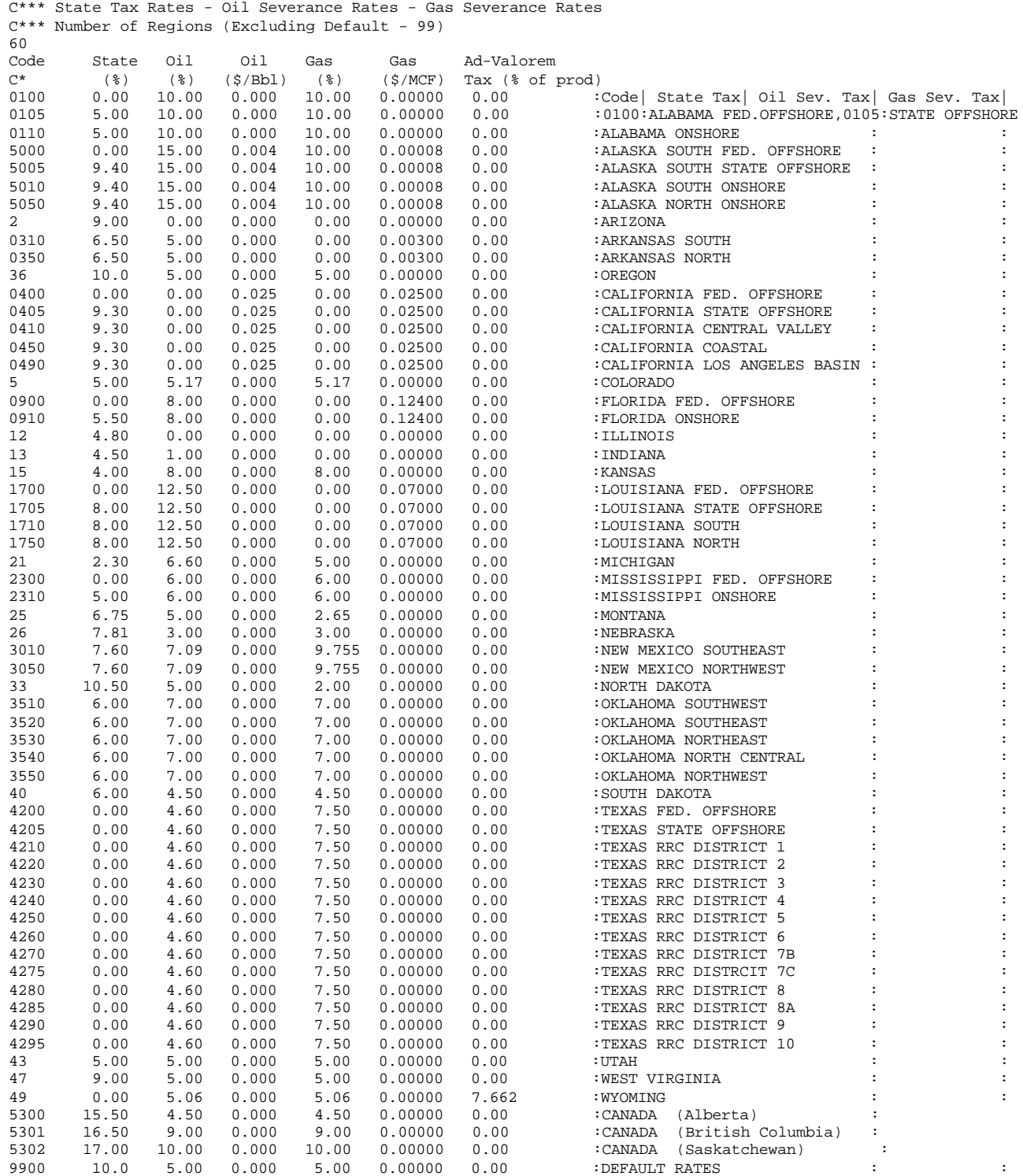

Description of File: TAXES.DAT

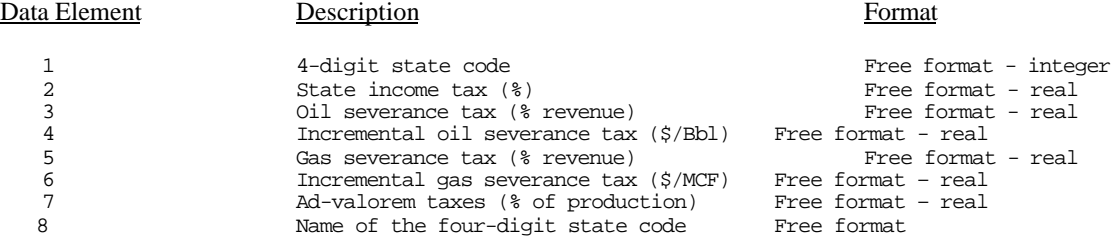

### **Explanation**

TAXES.DAT contains state income taxes, oil and gas severance taxes, and ad-valorem taxes. These numbers are taken from state publications (Chamber of Commerce data) for the U.S. and from NEB (National Energy Board) publications for Canadian provinces. The values used are for integrated oil and gas companies. Although the tax structures for independent operators are a little different, the NRG data currently restricts identifying these operators. Once the NRG data for "Dominant Operator Type" for reservoirs becomes populated, the tax treatments for independent operators can change.

### Intended Uses of TAXES.DAT

Sensitivity runs on alternative tax credit scenarios could be run by changing the parameters in the table.

### **Table B-9**

Input Data File: TECH.DAT (Location: \GSAM\RESVPERF\DATA) This is a technology file for the Reservoir Performance Module. It generally contains specifications for two technology cases.

```
C*** Number of Technologies
2
C*** Name of Technology One
Current Technology
C*** Dry Hole Probability (%)
20.0
C*** Year to drill Infill wells for Water Drive Reservoirs
5.0
c**** number of regions for proration
7
c Region Number and Proration (Fraction)
1 0.07
9 0.10
13 0.25
14 0.25
15 0.25
16 0.25
17 0.25
c Default proration factor
99 0.10
c****number of states for state specific proration
\Omegac proration factors by state
c**** Number of different regions for Pay Continuity Enhancement
1
c Pay Enhancement (Based on BEG study)
1 1.0
c Default for Pay Enhancement
99 1.0
c**** Number of different regions for System Pressure
2
c Minimum system pressures by region
1 20.
9 20.
c Default for Minimum System Pressure
99 150.
c Number of Reservoir Types to Describe Well Performance Factors
6
c Vertical Well Skin Factors for Reservoir Types 1 through Number above (For Vertical Well,
Horz Skin calculated in the model)
8. 7. 7. 7. 7. 10.
c Well Radius for Reservoir Types 1 through Number Above (Assume 9 inch hole)
0.354 0.354 0.354 0.354 0.354 0.354
c Fracture Half Lengths for Reservoir Types 1 through Number above
0. 300. 300. 300. 0. 150.
c Fracture Conductivity for Reservoir Types 1 through Number above
0. 100. 100. 100. 0. 50.
c number of regions for horizontal wells
\capc enter horizontal well info
c***** Number of different regions for tubing diameter
1
c ****** Enter tubing size by region (inches) (Assume 2 7/8 tubing)
1 1.4
c ****** Enter tubing size default (inches)
99 1.995
c end of technology
C*** Name of Technology Two
Advanced Technology
```
C\*\*\* Dry Hole Probability (%) 10.0 C\*\*\* Year to drill Infill wells for Water Drive Reservoirs 4.0 c\*\*\*\* number of regions for proration 7 c Region Number and Proration (Fraction) 1 0.10 9 0.10 13 0.30 14 0.30 15 0.30 16 0.30 17 0.30 c Default proration factor 99 0.15 c\*\*\*\*number of states for state specific proration 0 c state specific proration c\*\*\*\* Number of different regions for Pay Continuity Enhancement 1 c Pay Enhancement 1 1.2 c Default for Pay Enhancement 99 1.2 c\*\*\*\* Number of different regions for System Pressure 2 c Minimum system pressures by region 1 20. 9 20. c Default for Minimum System Pressure 99 100. c Number of Reservoir Types to Describe Well Performance Factors 6 c Vertical Well Skin Factors for Reservoir Types 1 through Number above 2. 3. 3. 3. 3. 6. c Well Radius for Reservoir Types 1 through Number Above (Assume 9 inch hole) 0.354 0.354 0.354 0.354 0.354 0.354 c Fracture Half Lengths for Reservoir Types 1 through Number above 0. 600. 600. 600. 0. 400. c Fracture Conductivity for Reservoir Types 1 through Number above 0. 1000. 1000. 1000. 0. 500. c number of regions for horizontal wells  $\Omega$ c enter horizontal well info c\*\*\*\*\* Number of different regions for tubing diameter 1 c \*\*\*\*\*\* Enter tubing size by region (inches) (Assume 2 7/8 inches tubing) 1 1.4 c \*\*\*\*\*\* Enter tubing size default (inches) 99 1.995 c end of technology

### **Explanation**

The number of technologies (1 or 2) and the names in TECH.DAT should correspond to those in COST.DAT. If the user wants to run only one technology then it should be set in the TECH.DAT file, and does not need to be set in COST.DAT.

The development **dry hole rate** is used in determining the number of dry holes drilled.

The **year to drill infill wells for water drive reservoirs** parameter is in place because the type curve for water drive reservoirs is designed in such a manner that it needs the year (from start of production) when first infill drilling is performed. This value is 5 years, but may be changed. For all other resource types, the type curve computes the year for infill driling, which is the year in which the primary wells can no longer sustain the constant production rate.

**Proration rates** are defined by region (for Appalachia specified by state) and indicate the performance advantage that horizontal wells have over vertical wells. Generally, it is assumed that horizontal wells produce at a faster rate than vertical wells. It is assumed that on average horizontal wells can produce at 25% to 30% higher rates than vertical wells, therefore the default proration rate is 25% for all vertical wells. This means that if the proration rate is not specified for a region, a proration value of 25% is used. In addition, it is assumed that advanced technology improves the proration anywhere from 10% to 40% depending upon the region.

The **pay continuity enhancement factor** is based on the assumption that under normal conditions, only 80% of the total pay is contacted by drilling at well spacing of 320 acres and greater. As well spacing decreases, the pay contacted increases. A value of 1.0 for the pay continuity enhancement factor (specified in TECH.DAT file) changes the pay continuity according to the following equation (the parameter is in the denominator):

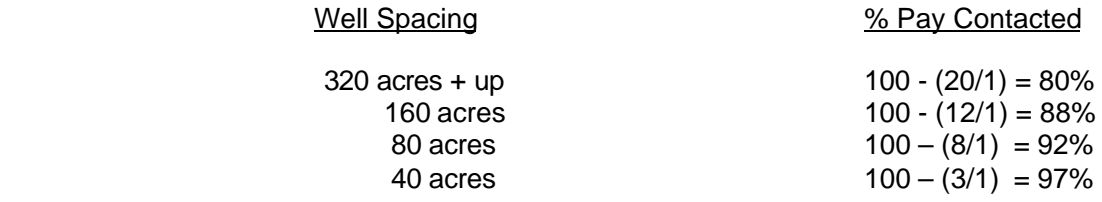

A value of 1.2 (the value under advanced technology) in the pay continuity enhancement factor changes the continuity as follows:

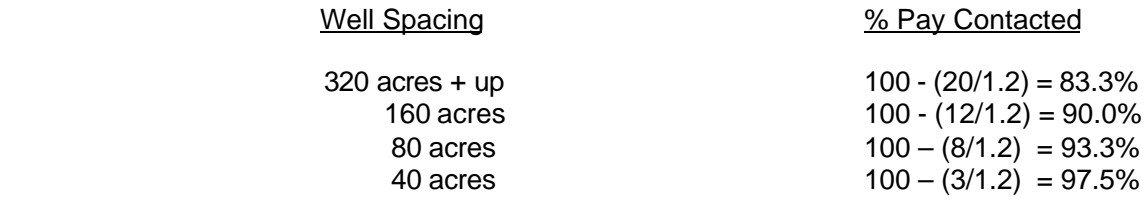

Note that no pay grade improvement is allowed for U.S. coalbed methane reservoirs in advanced technology.

The region-specific **minimum system pressure** is normally only specified for Appalachia. It is assumed that for the Appalachia region gas reservoirs can be produced when the system pressure reaches very close to atmospheric pressure. This information was obtained from various gas operators in the Appalachian basin. For all other regions the minimum pressure that could be sustained at the surface is 250 psia.

### **APPENDIX B -RESERVOIR PERFORMANCE MODULE FILES**

### **(CONTINUED)**

The **skin factors** are specified by resource type (1 to 6). (Note 1=conventional, 2=tight with hydraulic fracture, 3=naturally fractured, 4=naturally fractured with hydraulic fracture, 5=water drive, 6=coalbed). This includes the skin related to non-darcy flow, completion technology, and other factors that increase the pressure drop around the wellbore. For tight reservoirs (2), use of fracture reduces the skin to 7, in this case. These skin factors are for vertical wells. For analyzing horizontal well behavior, the vertical well skin factors are used to calculate equivalent horizontal well skin based on vertical permeability, horizontal permeability, net pay, and horizontal well length.

A 9 inch (outside diameter) well that relates to a 4.248 inch (0.354 feet) inside radius is assumed in all cases.

Current practices create on average 300 ft **fractures** (half lengths). The finite **conductivity fractures** are assumed to have a conductivity value of around 100 md-ft. For coalbed methane, the value is lower.

The horizontal technology file lists the **horizontal well length**, which in this case is assumed to be 1000 feet. The first column shows GSAM region name. The second shows whether horizontal wells are an option or not (1 being horizontal well application, 0 meaning vertical wells). The third column indicates the length of the horizontal section of the wellbore. The vertical wells situated in Appalachia are assumed to be draining from a 2 7/8 inch (diameter) tubing, which means that there is 1.4 inches of tubing radius in Appalachia. For all other regions a 4 inch diameter tubing (1.995 inches inside radius) is used for vertical wells.

### Intended Use of TECH.DAT

The parameters in TECH.DAT can be changed to reflect assumptions about reservoir technology. The numbers may be formatted in any fashion (decimal, placement, etc.) but the text must remain at the same location.

### **Table B-10**

OUTPUT File: \*.SUM

This file is a summary file for current technology output for each .GSM input file (also, \*.ASM contains the same information for advanced technology). It has been shortened to fit to one page. GSAM02.SUM is below.

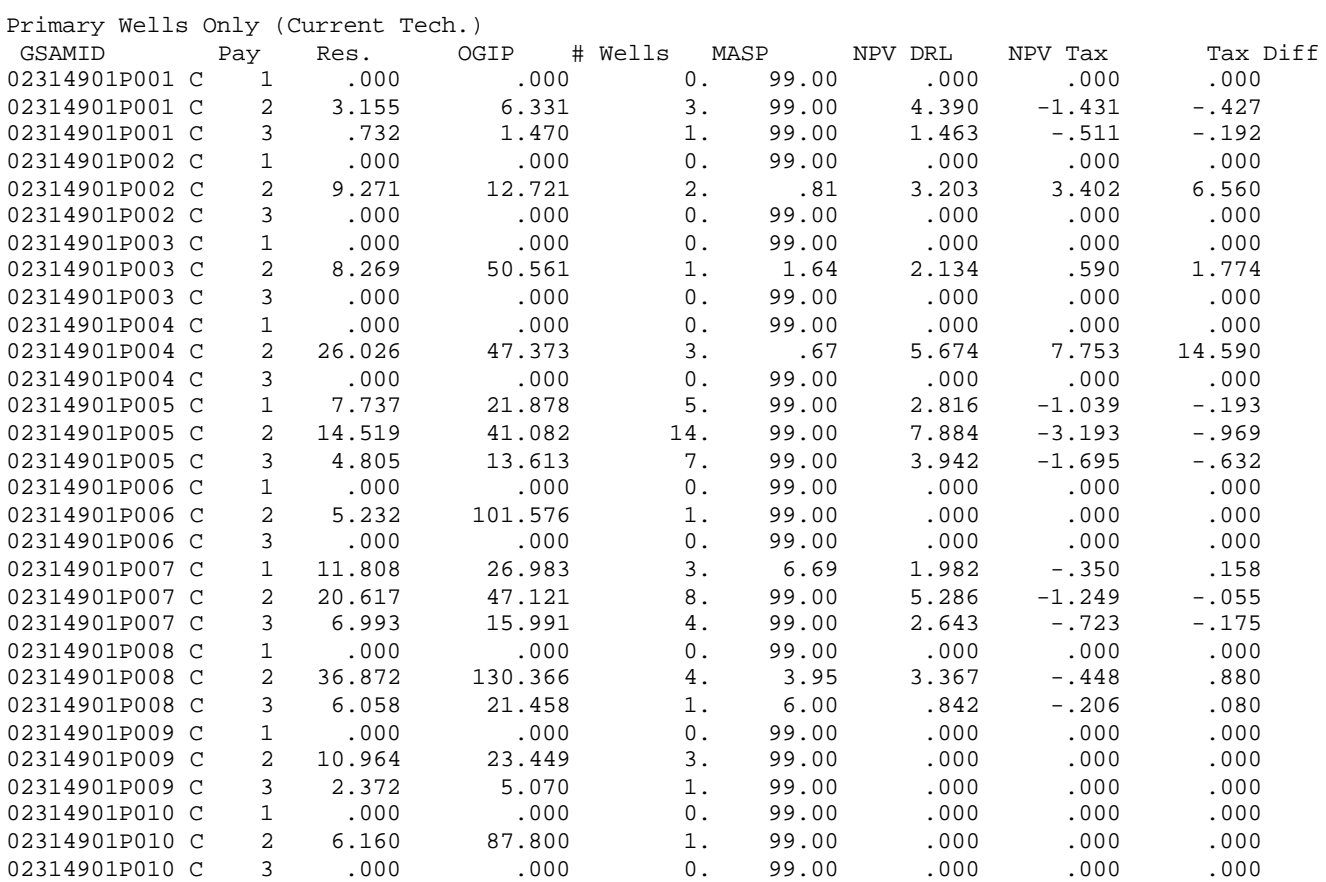

### Description of File: \*.SUM

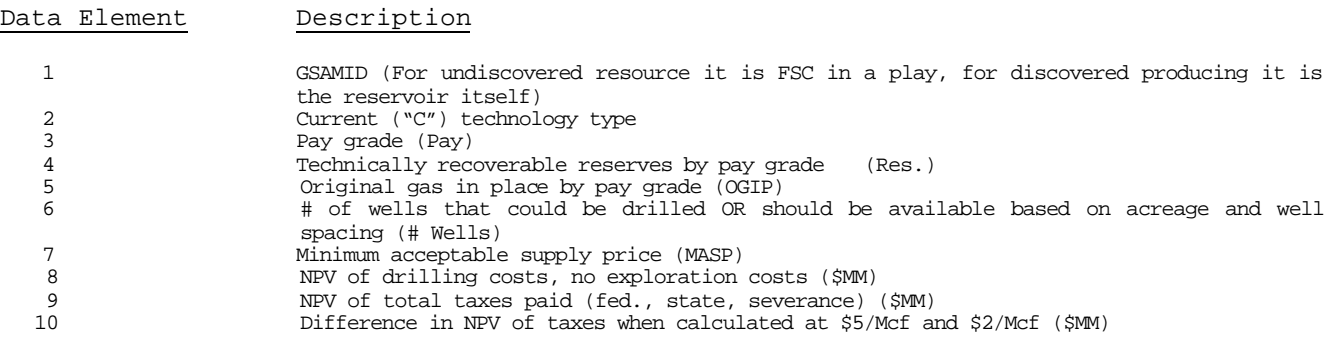

### **Table B-11**

### OUTPUT File: \*.CUR

Data Element Description

This file is a summary output file for current technology for each .GSM input file (also, \*.ADV contains the same information for advanced technology). GSAM02.CUR is shown below.

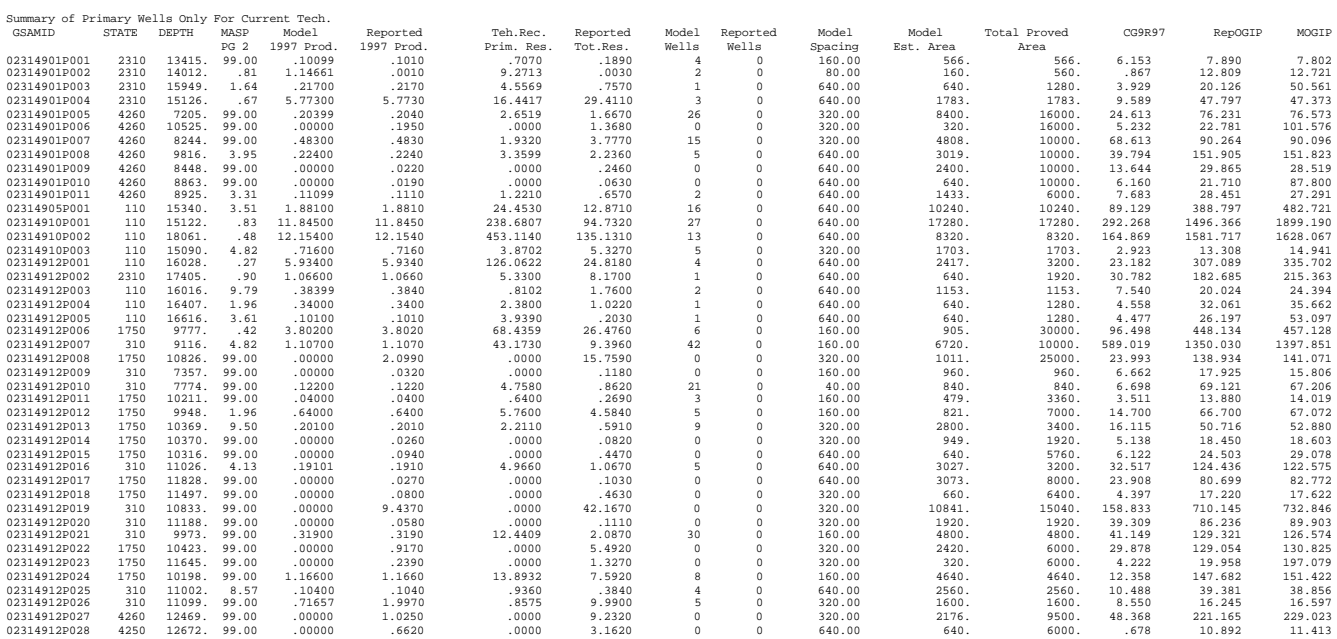

1 GSAMID<br>2 State i 2 State in which GSAM ID is located 3 Depth of formation (feet) 4 Minimum acceptable supply price (MASP) \$/Mcf, pay grade 2, development drilling 5 RP calculated 1997 production (Bcf) 6 Reported NRG 1997 production (Bcf)<br>RP calculated technically recoveral 7 RP calculated technically recoverable primary reserves (Bcf)<br>RRG Reported reserves as of 1997 8 1997 NRG Reported reserves as of 1997<br>Wells needed to be drilled in res 9 Wells needed to be drilled in reservoir based on well spacing and acreage available—for discovered producing reservoirs, # of wells that should be available 10 # of wells currently operating (from NRG database) 11 Well spacing (acres) at which development drilling should occur 12 RP calculated area (acres)<br>13 Rea from NRG database 13 13 Area from NRG database<br>14 Cumulative gas produced 14 Cumulative gas produced to 1997 (Bcf)<br>15 CGIP from NRG database (Bcf) 15 OGIP from NRG database (Bcf) RP calculated OGIP (Bcf\_

### **Table B-12**

OUTPUT File: \*.PRD

This file is the output file that shows production and operating costs for each reservoir in .GSM input file. It has been shortened to fit to one page.

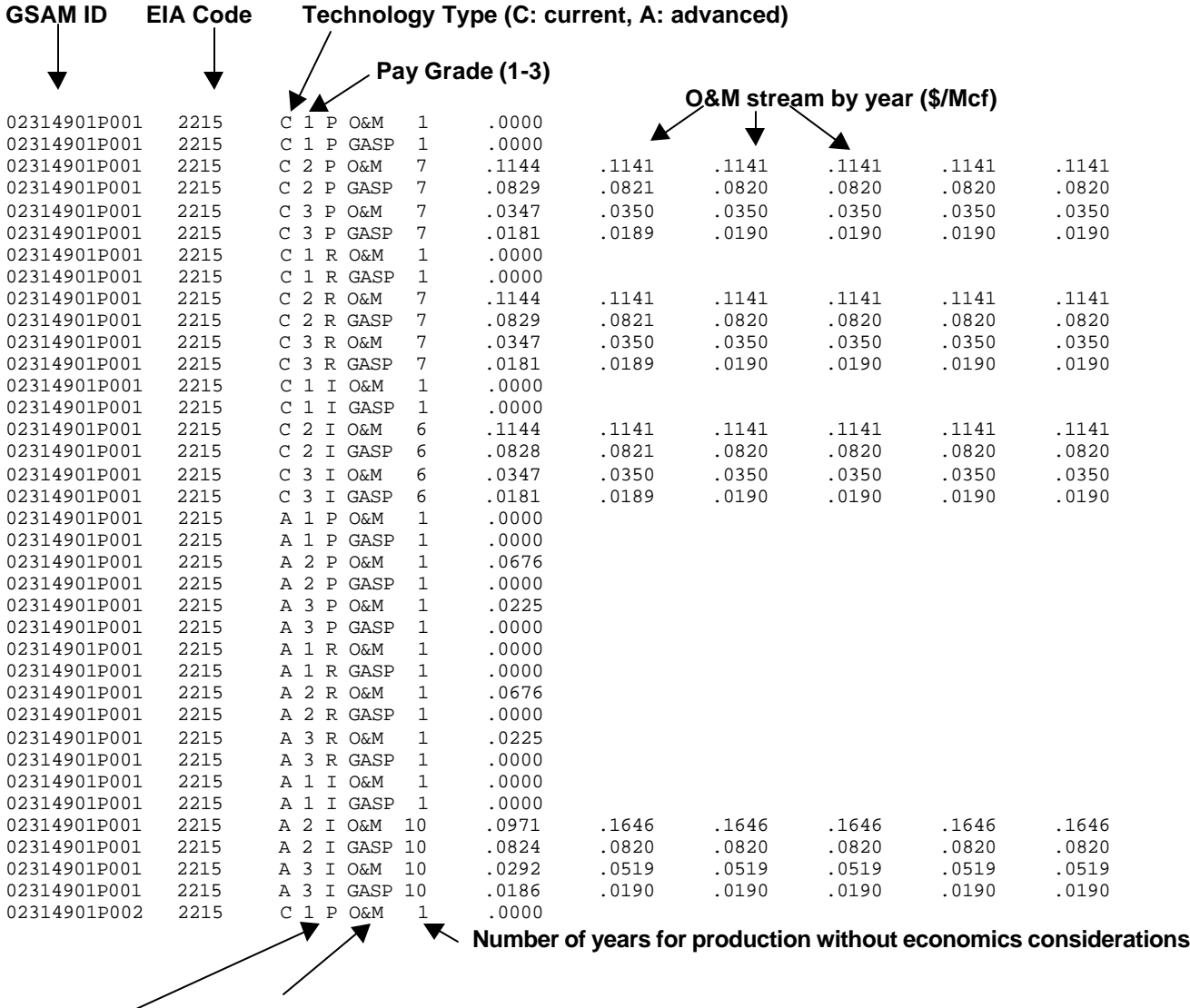

**Type (O&M: Operating and Maintenance Cost (\$/Mcf), GASP: Gas production(Bcf/yr.))**

**Case (P: Primary, R: Re-fracture, I: Infill)**

## **APPENDIX B -RESERVOIR PERFORMANCE MODULE FILES**

**(CONTINUED)**

### **Table B-13**

OUTPUT File: \*.DEC This file has reservoir decisions, including summary economics, one for each .GSM input file.

# *Example of a Typical Reservoir Decision File*

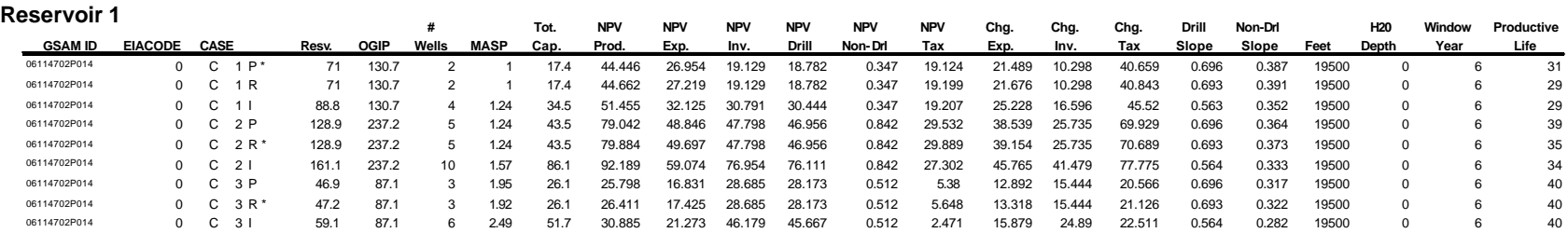

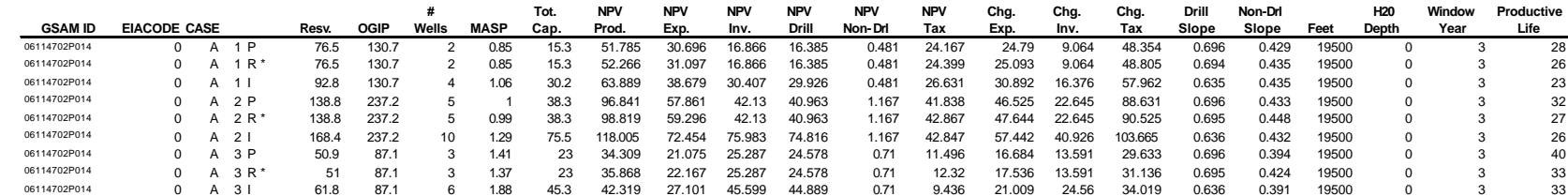

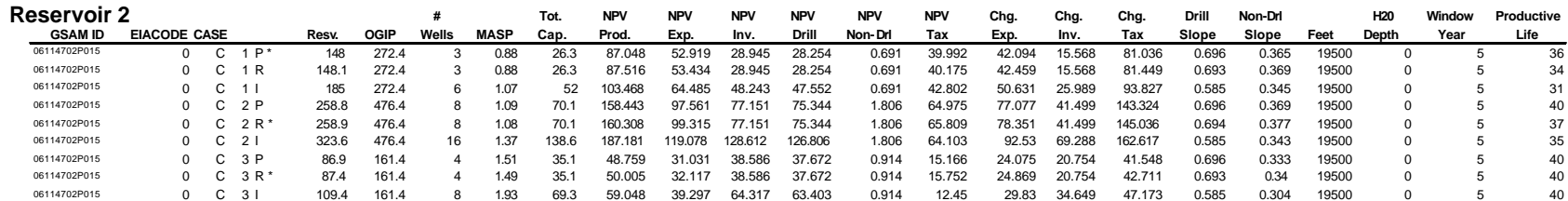

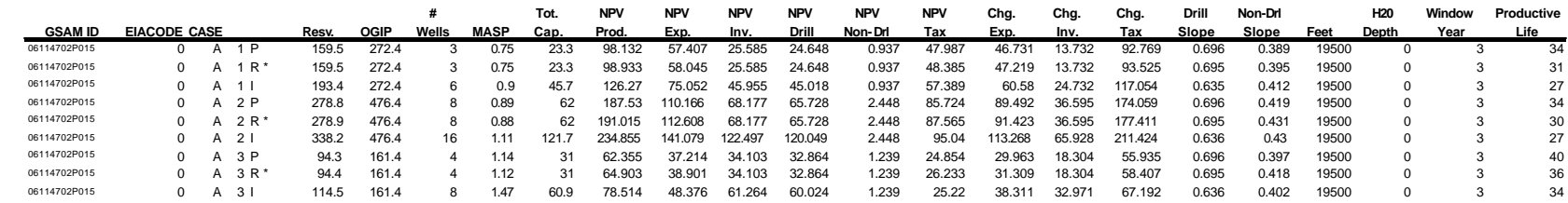

Auxiliary OUTPUT File: 1493002.TCI

================== GSAM INPUT DATA FILE =============================== CASE DESCRIPTION (2 Lines): GSAM Code: 02314913P002 Technology: Current Technology ======================================================================= IMPURITIES CONCENTRATIONS GAS TEMP. =========================== TUBING ID CASES GRAVITY DEG. F H2S CO2 CN2 INCHES 1=Y,0=N  $\frac{1}{2}$  ,  $\frac{1}{2}$  ,  $\frac{1}{2}$  ,  $\frac{1}{2}$  ,  $\frac{1}{2}$  ,  $\frac{1}{2}$  ,  $\frac{1}{2}$  ,  $\frac{1}{2}$  ,  $\frac{1}{2}$  ,  $\frac{1}{2}$  ,  $\frac{1}{2}$  ,  $\frac{1}{2}$  .8530 385. .09 .11 .02 1.995 1 ======================================================================= BASIC RESERVOIR INFORMATION =========================== PAY INITIAL HORIZ VERT TOTAL INIT WATER NET PAY WATER GRADE PRESSURE PERM. PERM. POROSITY SATURATION THICKNESS SALINITY NO. PSIA MD MD DECIMAL DECIMAL FEET PPM \_\_\_\_\_ \_\_\_\_\_\_\_\_ \_\_\_\_\_ \_\_\_\_\_ \_\_\_\_\_\_\_\_ \_\_\_\_\_\_\_\_\_\_ \_\_\_\_\_\_\_\_\_ \_\_\_\_\_\_\_\_ 1 21800. 7.60 2.28 .11 .22 150.00 30000. 2 21800. 3.80 1.14 .11 .22 95.90 30000. 3 21800. 1.90 .57 .11 .22 66.67 30000. ======================================================================= FRACTURED RESERVOIR INFORMATION ===============================

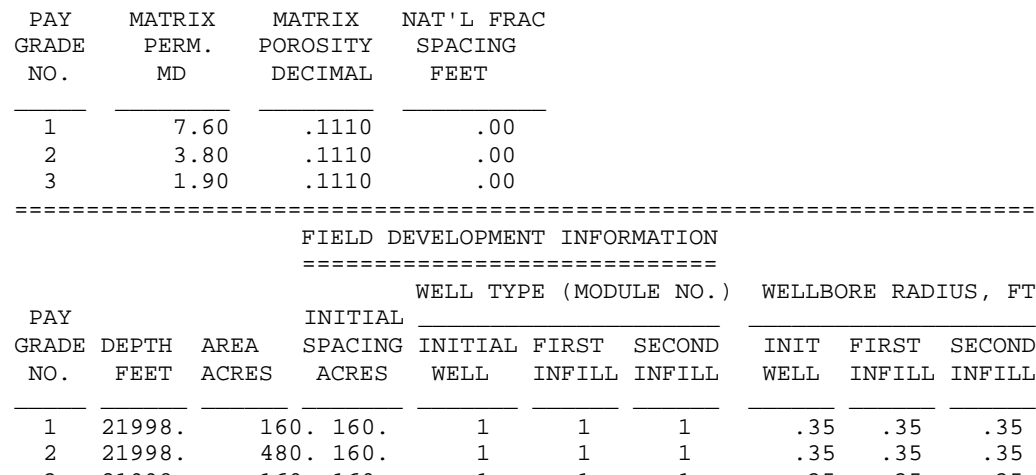

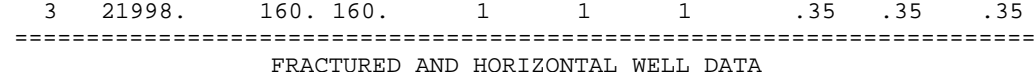

==================================

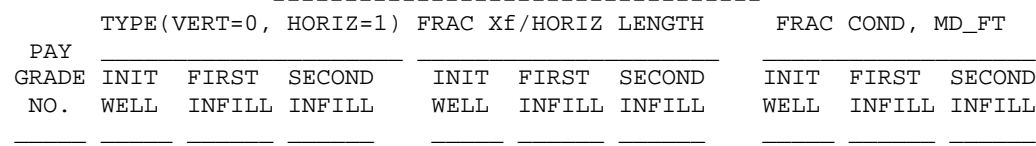

1 0 0 0 0. 0. 0. 0. 0. 0.

 $2$  0 0 0 0. 0. 0. 0. 0. 0.  $3$  0 0 0 0. 0. 0. 0. 0. 0. ======================================================================= WATER DRIVE AND UNCONVENTIONAL RESERVOIR DATA

#### =============================================

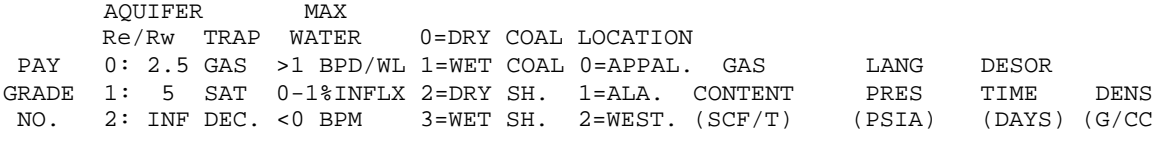

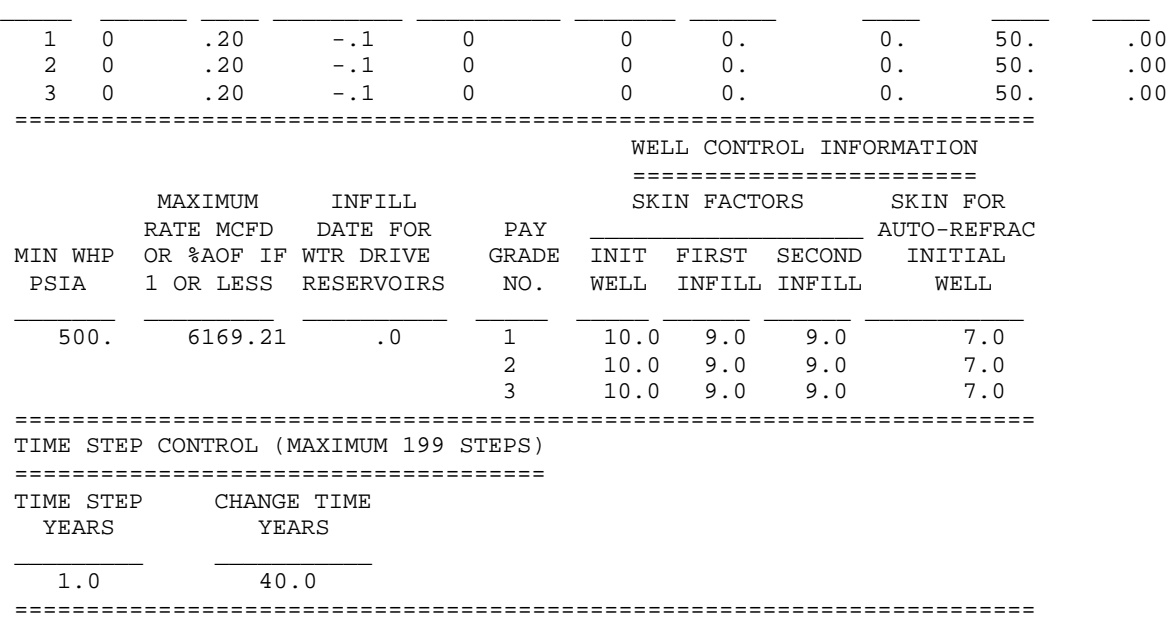

## Auxiliary OUTPUT File: 1493002.PRO

Detailed Financial Report

GSAM ID: 02314913P002 Tech.: Current Technology Case: Primary P.G.: 2

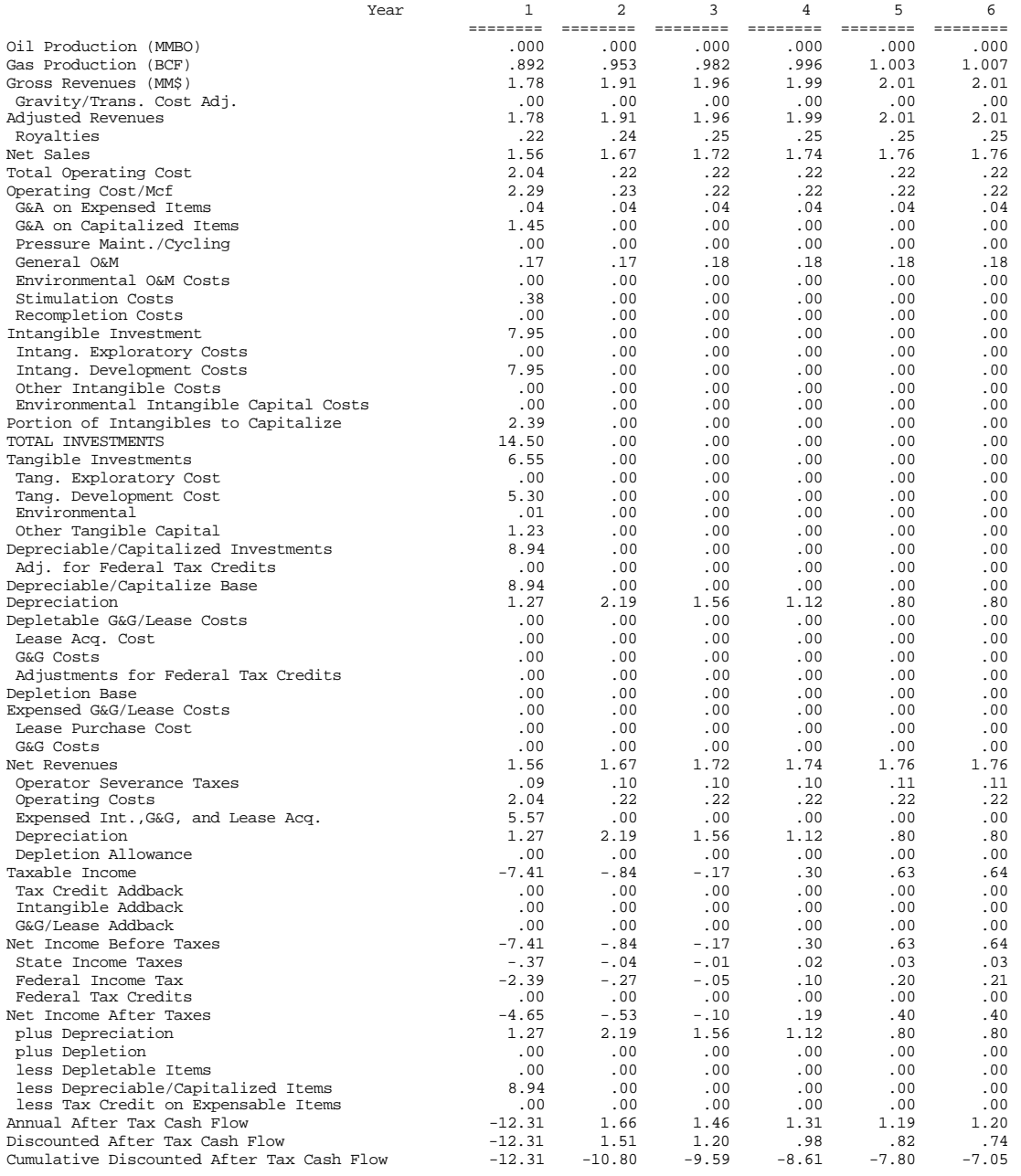

### Auxiliary OUTPUT File: 1493002.TCO

===============================================================================

PRIMARY WELLS ONLY, NO INFILLS

===============================================================================

===============================================================================

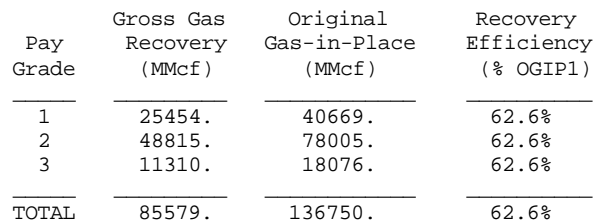

 The Field Could No Longer Meet the Rate Constraint Beginning in Year 15. \

===============================================================================

PRIMARY WELLS ONLY, NO INFILLS

===============================================================================

#### PRODUCING RATE, MCFD/WELL

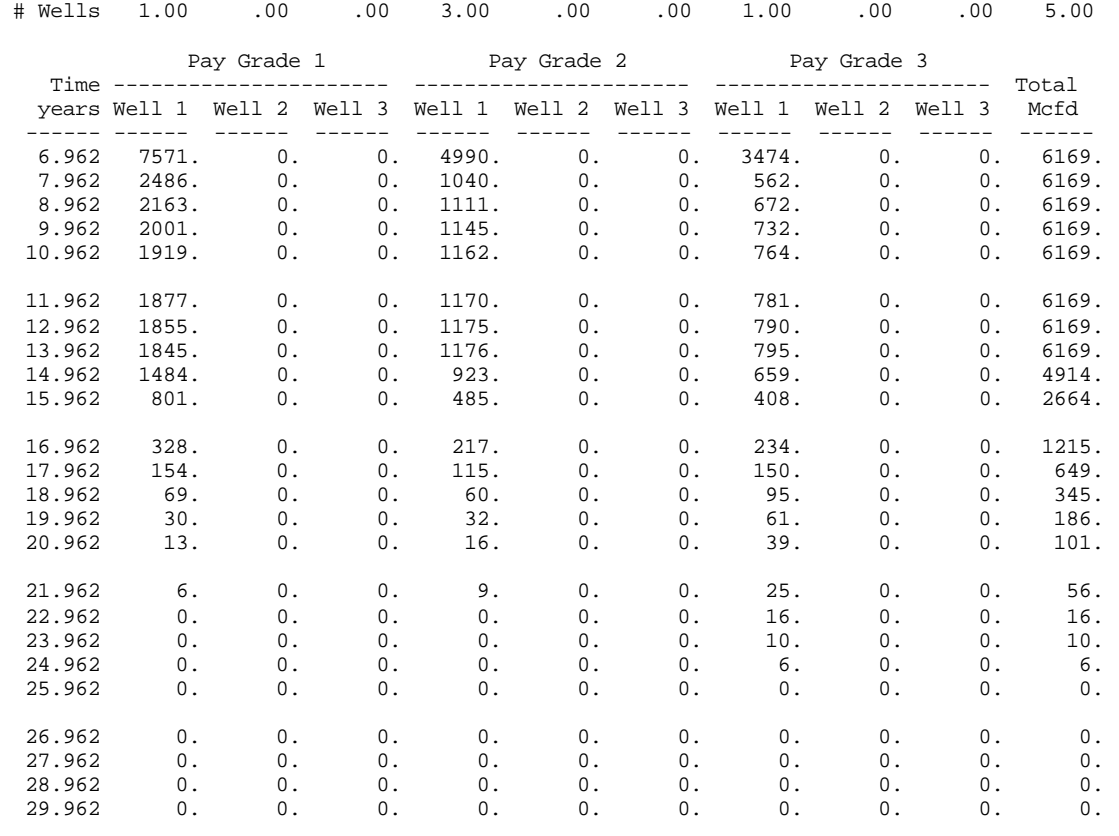

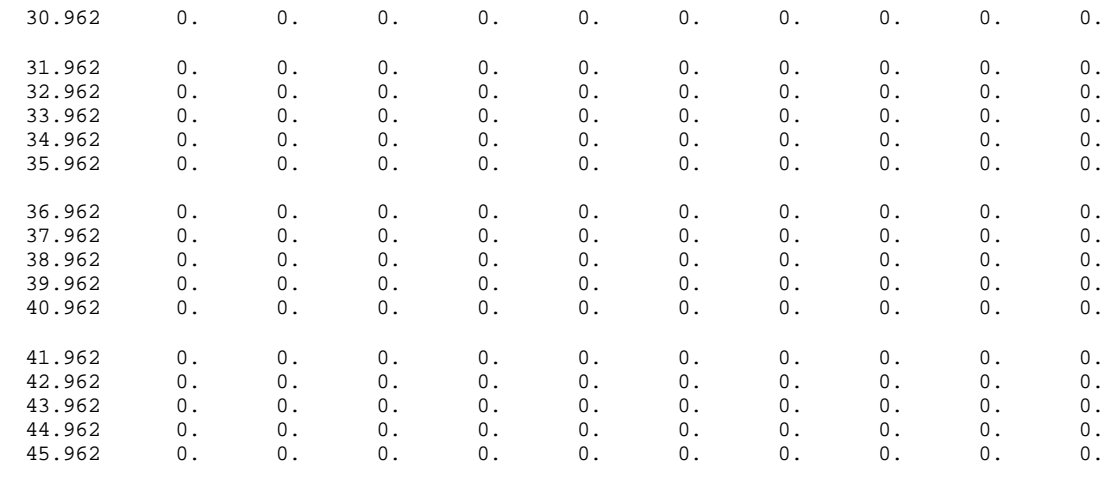

 $\setminus$ 

===============================================================================

PRIMARY WELLS ONLY, NO INFILLS

===============================================================================

CUMULATIVE PRODUCTION, MMCF/WELL

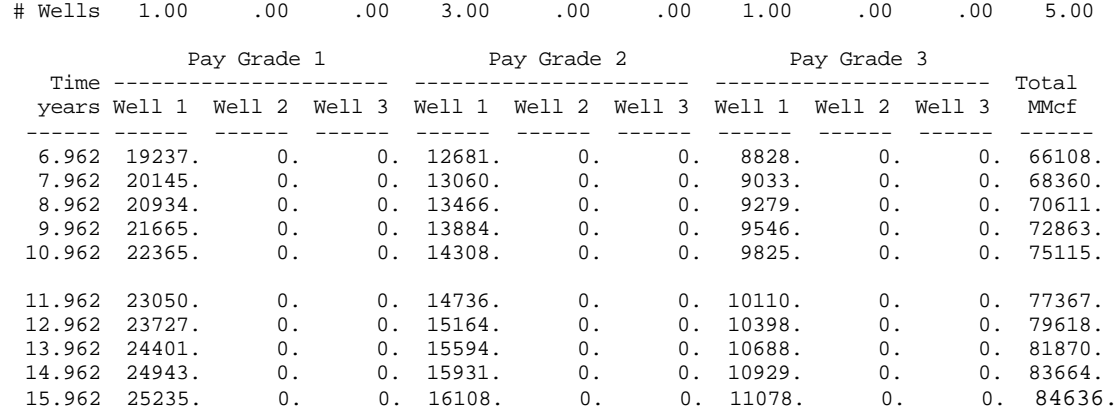

### **Table B-17** Auxiliary OUTPUT File: 1493P002.PRR

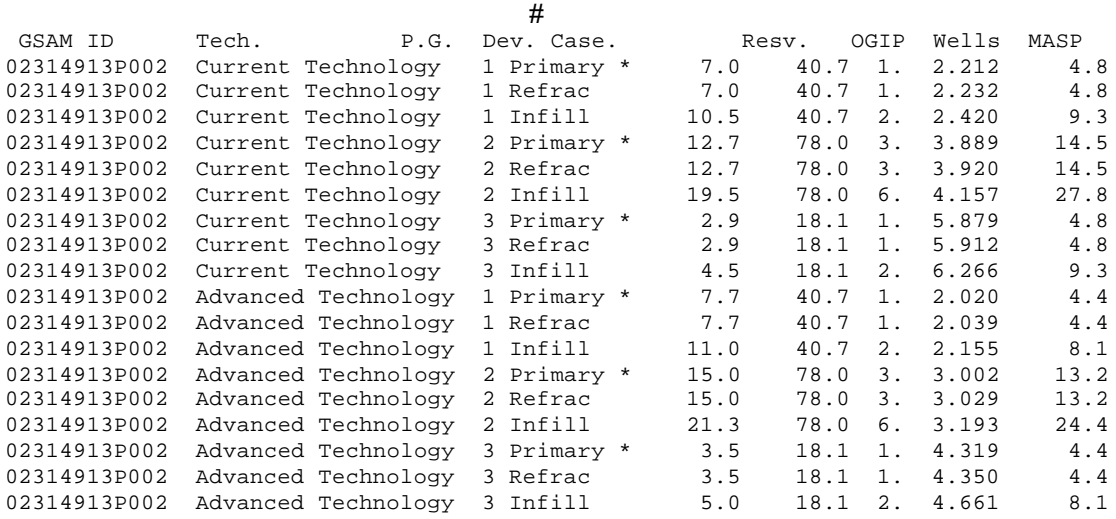

#### **…..***continued…..*

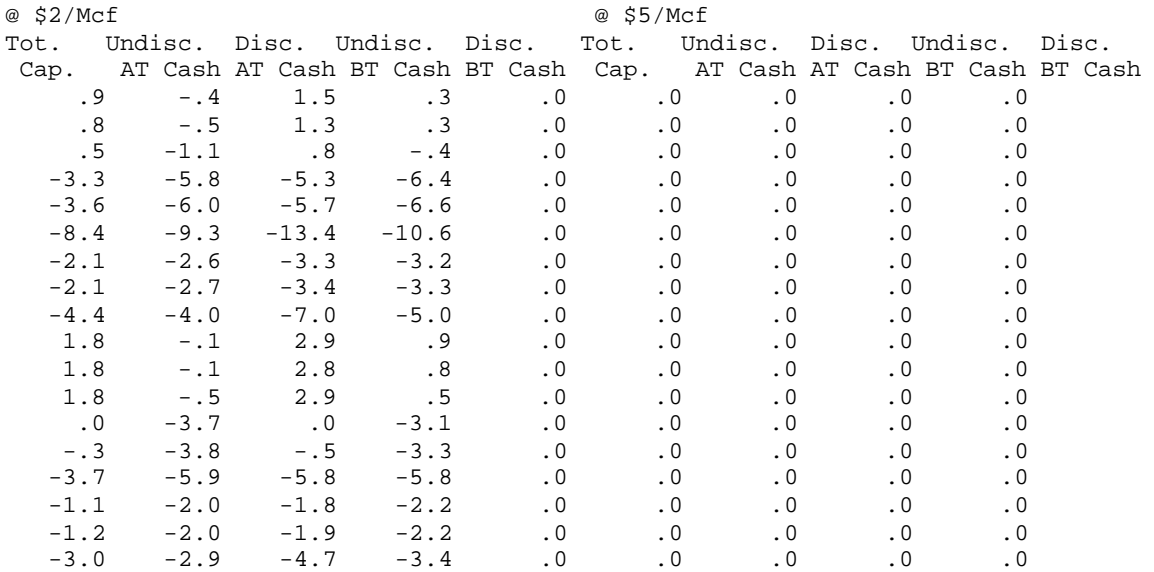

### Auxiliary OUTPUT File: 1493P002.NPV

NPV Calculations GSAM ID: 02314913P002 Tech.: Current Technology Case: Primary P.G.: 1

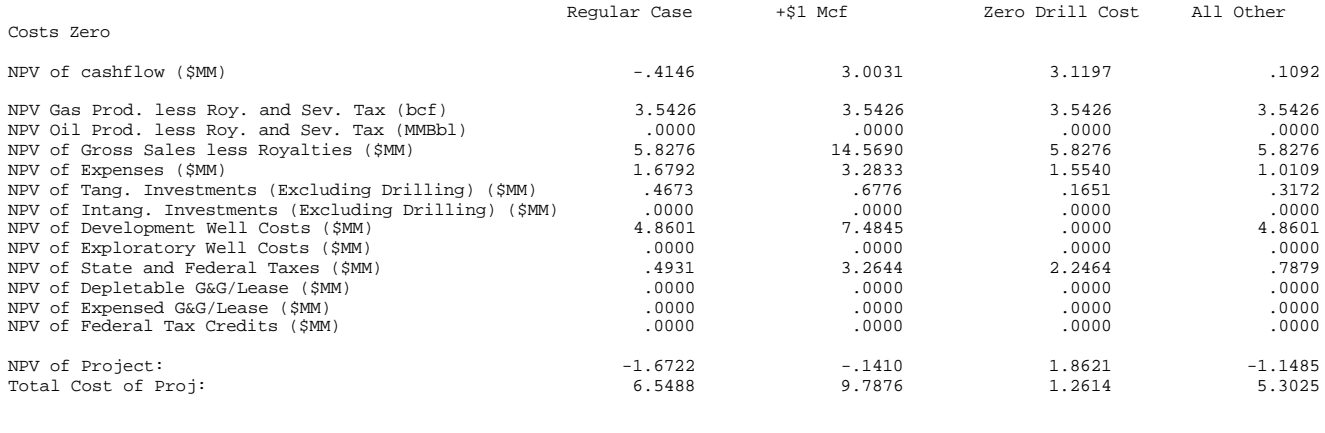

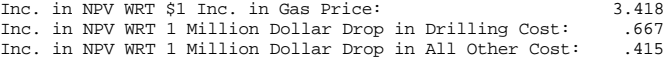

### OUTPUT File: \*.ENV

This file is the environmental file output from the RP Module. It has been shortened to fit to one page in the Appendix. UNDISCP.ENV is shown below.

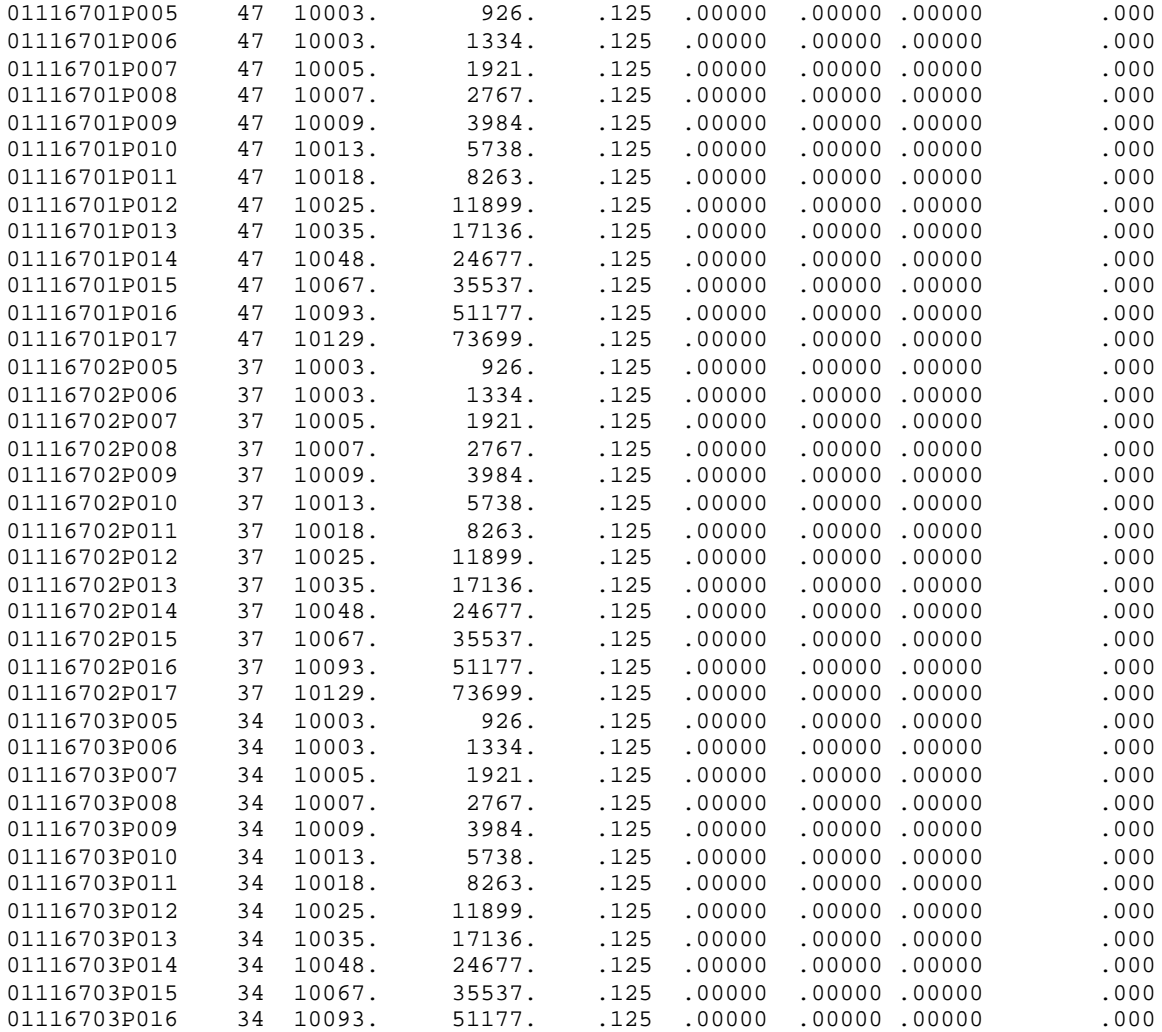

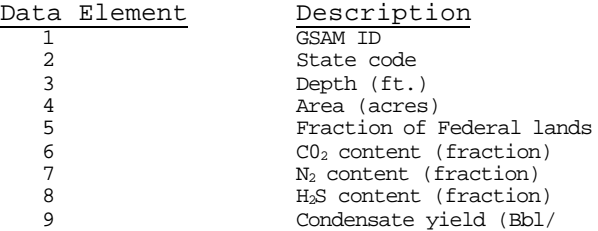

# **APPENDIX C EXPLORATION AND PRODUCTION MODULE FILES**

# **CONTENTS**

### **Table File**

### **INPUT "DATA BANK" FILES**

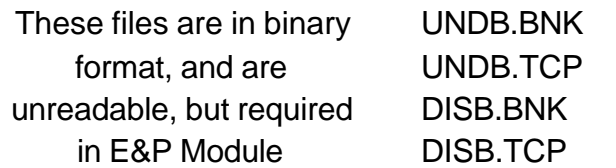

### **INPUT FILES**

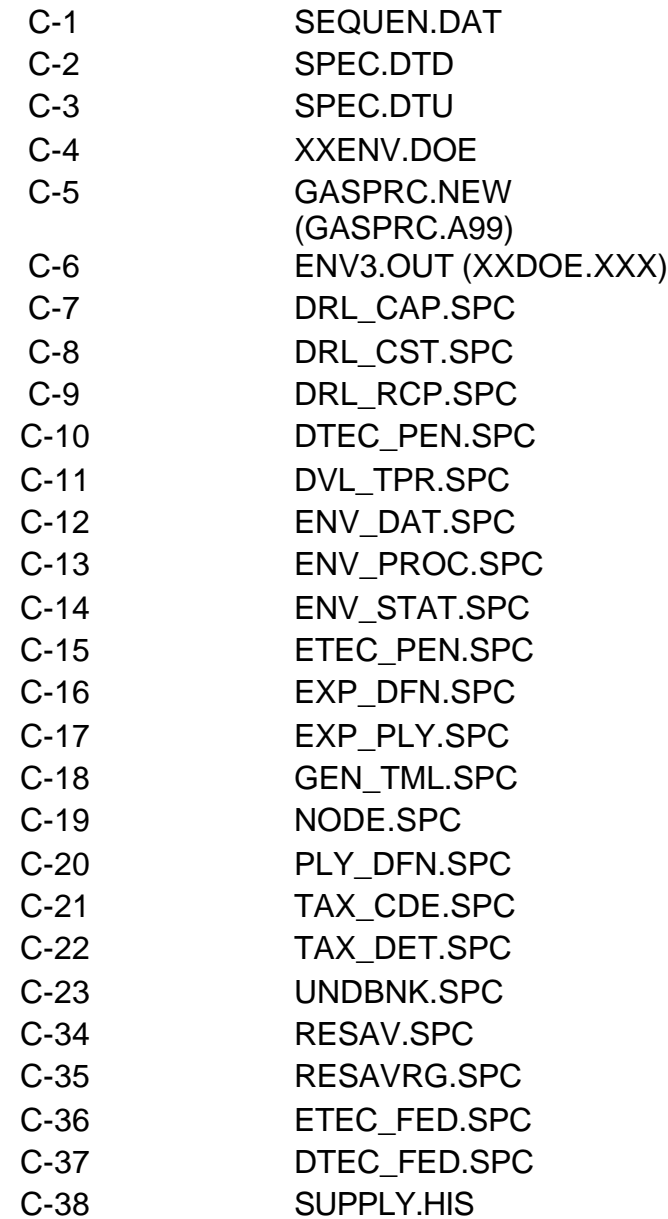

### **OUTPUT FILES**

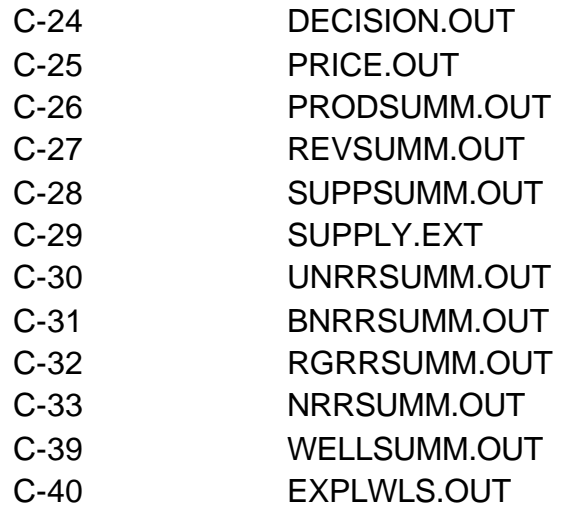

### **Table C-1**

Input Specification File: SEQUEN.DAT (Location: \GSAM\EXPLPROD\NEWS) This file specifies the files to be included in the construction of the environmental and processing files. NOTE: This file must follow the exact order and naming as in SPEC.DTU and in SPEC.DTD files respectively.

tmp\undiscff.env tmp\undiscp.env tmp\undtgtf.env tmp\undtgtp.env tmp\undcolf.env tmp\undcolp.env tmp\undofff.env tmp\undcan.env tmp\undchyp.env tmp\undccn.env tmp\appl.env tmp\gsam01.env tmp\gsam02.env tmp\gsam03.env tmp\gsam04.env tmp\gsam05.env tmp\gsam06.env tmp\gsam07.env tmp\gsam08.env tmp\gsam09.env tmp\gsam10.env tmp\gsam11.env tmp\gsam12.env tmp\gsam15.env tmp\gsam16.env tmp\gsam17.env tmp\gsam18.env tmp\gsam99.env tmp\canada.env tmp\candu.env

### **Table C-2**

Input Specification File: SPEC.DTD (Location: \GSAM\EXPLPROD\NEWS) This file is used in creation of the discovered "data bank" files. It specifies the discovered resource by region to be included in the bank files. It must be copied to SPEC.DAT when used.

Location and names of output discovered banks

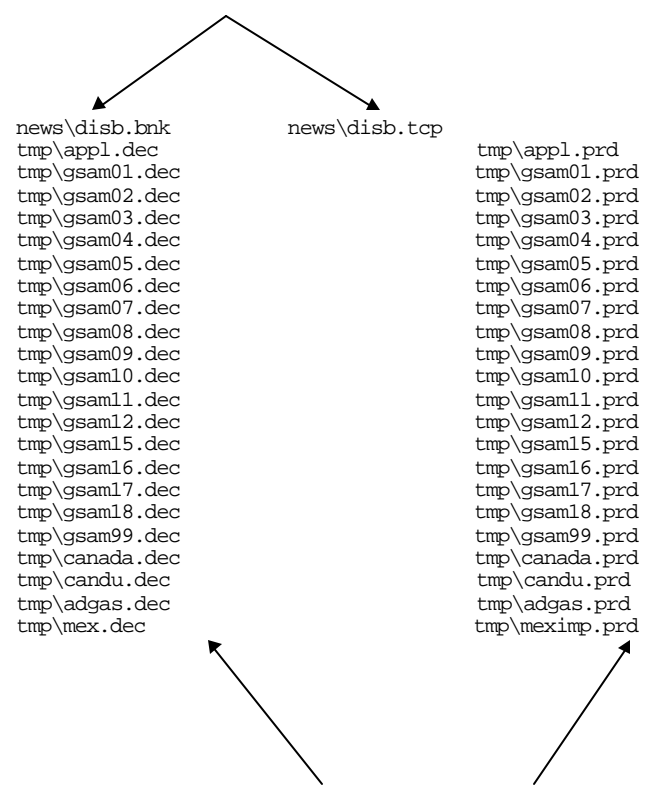

Discovered and discovered producing file names to be used in creating discovered "data bank"

### **Table C-3**

Input Specification File: SPEC.DTU (Location: \GSAM\EXPLPROD\NEWS) This file is used in creation of the undiscovered "data bank" files. It specifies the undiscovered resource by region to be included in the bank files. It must be copied to SPEC.DAT when used.

Location and names of output undiscovered "bank" files

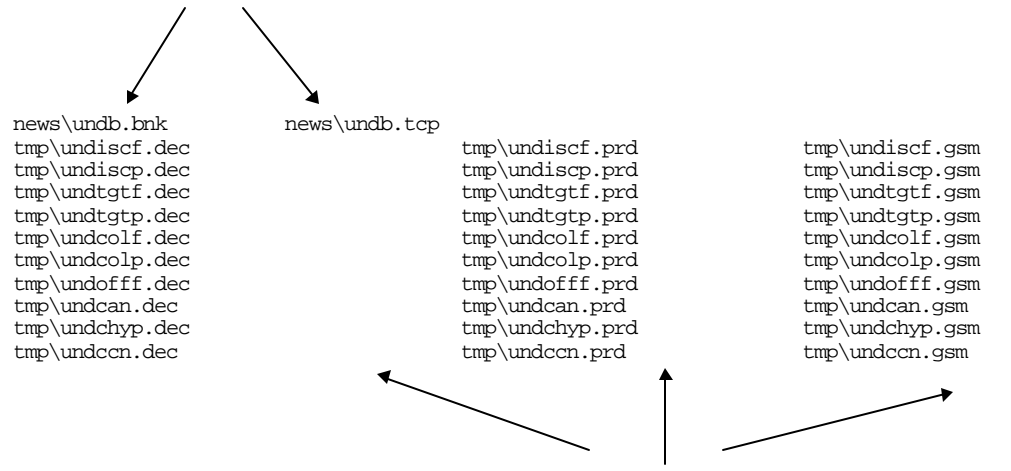

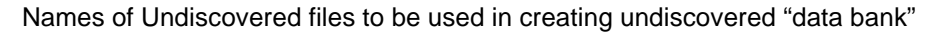

### **Table C-4**

### Input Data File: XXENV.DOE (Location: \GSAM\EXPLPROD\ENV)

This file is used in the creation of the environmental cost and processing files. It has information by year. The current example is for year 2005 (05ENV.DOE). Due to DOE's environmental R&D initiative environmental compliance costs are reduced from the status-quo base case scenario. This file contains the DOE R&D initiative costs. In this case the negative values for the costs represent the state-specific incremental reduction in costs compared to the base case for the environmental costs. All reservoirs located in a state would have the same incremental compliance costs. The file has been shortened to fit the length of the page.

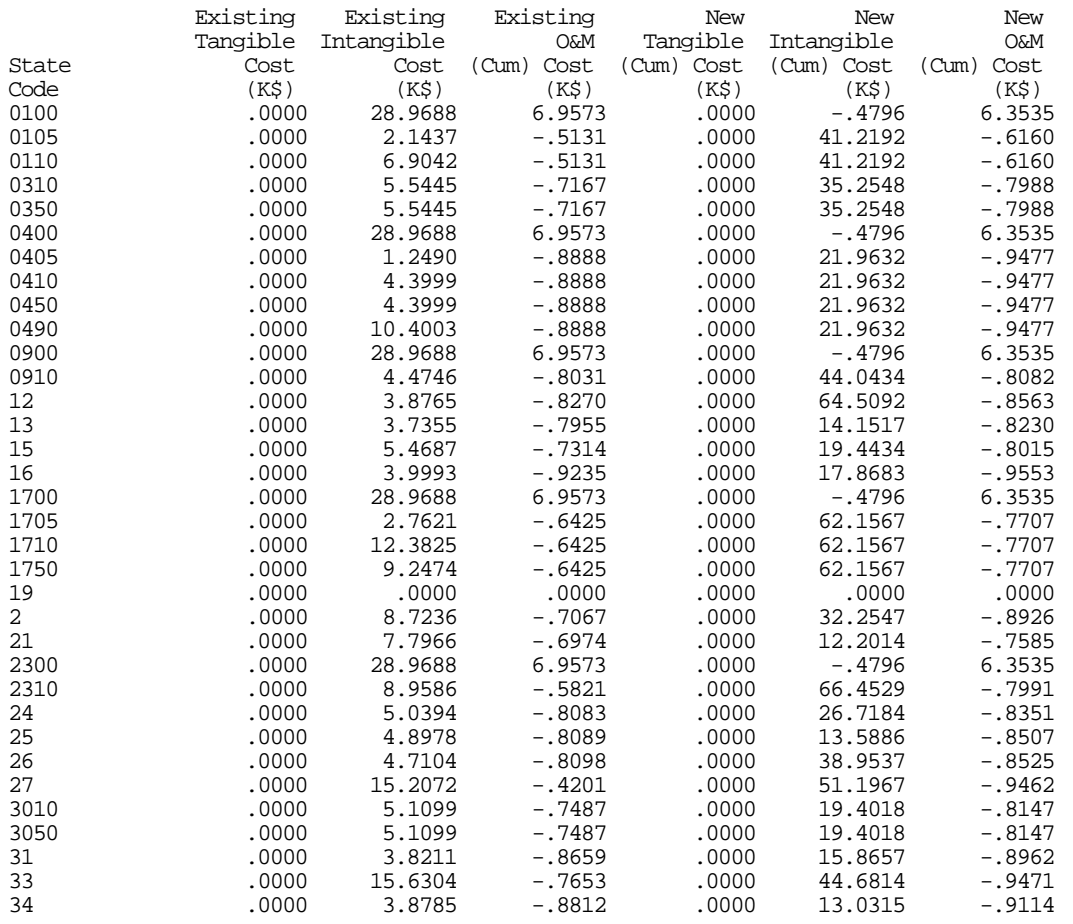

. (continues down with other states)

### **Table C-5**

. .

File: GASPRC.A99 (Location: \GSAM\EXPLPROD)

This file has gas price forecasts by region and by year of analysis. Shown below, it contains 1 price track (#1), but can be more (usually 5). The E&P module reads the file "GASPRC.NEW"; GASPRC.A99 should be copied into GASPRC.NEW before running the E&P module. **Note**: The file has been shortened to fit the width of this page.

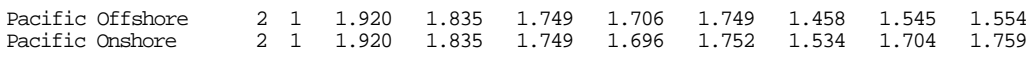

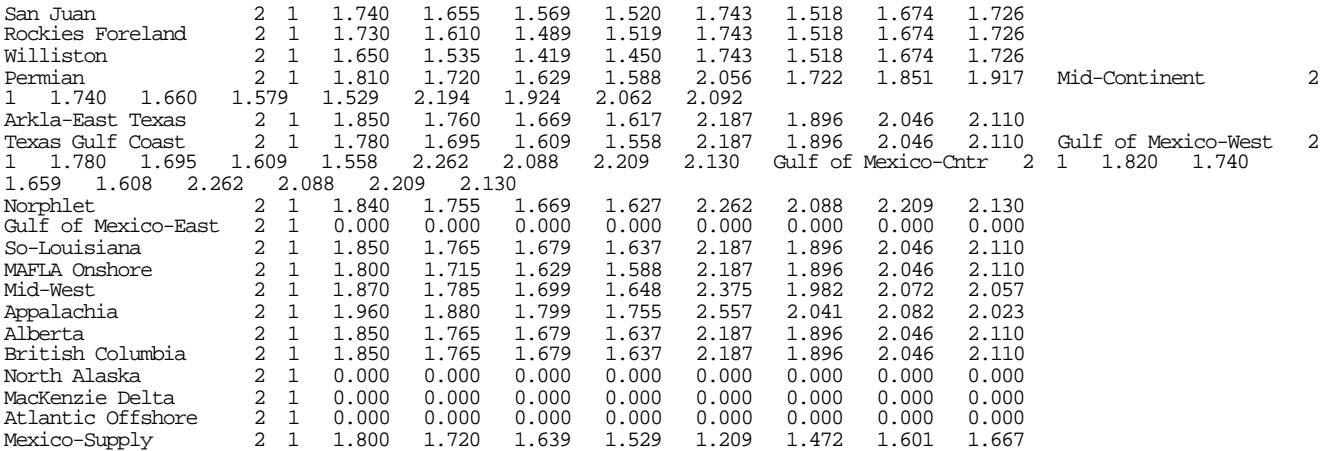

### Description of File: GASPRC.A99

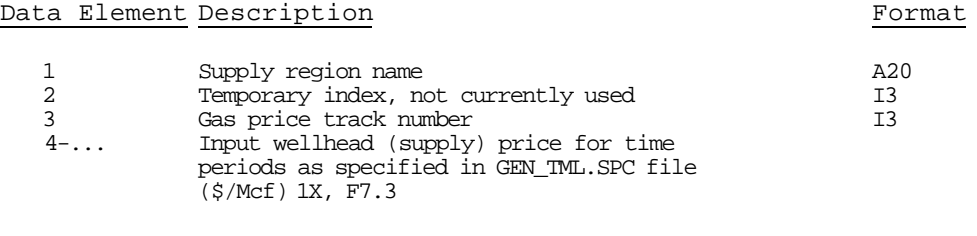

(i.e. data element 4 for year 1993, data element 5 for year 1994, data element 6 for year 1995, data element 7 for year 1996, data element 8 for year 1997 and so on. Data elements 4,5,6, and 7 are for historical purposes only and the E&P Module does not operate with the years in them.).

### **Intended use of GASPRC.A99**

For the D&I module, GASPRC.NEW (which GASPRC.A99 gets copied to) is an intermediate file. The final pass of a full integrated run does produce a final gas price file that shows the run's resulting gas prices. Note that the price tracks represent points on the supply curve, and that the second and fifth tracks show the equilibrium prices.

### **Data Elements of the file**

The GASPRC.A99 file consists of four sets of data. The first set (the first column) has the name of the GSAM region. The second set is a column with a temporary index number that could be used as a state identifier later. The third set consists of a column with the price track number. The fourth set contains columns with the prices for each region. The number of columns depends on the number of years for which the forecast is reported. This set (matrix) of prices corresponds to a given price track. The time periods (the number of forecast years) are specified in the GEN\_TML.SPC file. The different price tracks generate different supply curves for an integrated run of the model. Each supply curve is determined by several data points obtained from the forecasts for the gas prices and the levels of production corresponding to each of them.

The GASPRC.NEW file can also be derived from a randomly specified price track (for a sensitivity analysis). In this case it is a copy of the GASPRC.STR file, which has the chosen price track (the userspecified prices for each region for the time horizon specified in GEN\_TML.SPC).

The supply curves (with multiple tracks) generated by this process are fed to the Demand and Integrating Modules of GSAM, where the equilibrium set of prices (the set of dual prices) is reached and returned to the Exploration and Production Module. There this set of prices is directed to the Production and Accounting Module.

#### **Data Source Descriptions/Concerns**

The GASPRC.A99 file is created by using the forecasts of EIA<sup>1</sup> obtained from its Annual Energy Outlook (AEO) publication. In this publication the prices for each supply region (as per EIA's NEMS model specification) are reported for a specific time horizon. This data is available through the EIA website in table 80 of the AEO's supplement<sup>2</sup>. The prices in the GSAM region Midwest are calculated as the average of the prices of the NEMS regions Northeast and Midcontinent. The historical data (for 1993-1996) for the Canadian regions in the model is obtained from CAPP. Since CAPP does not contain forecasts, the forecasts for Alberta and British Columbia prices are based on the basin price differentials with Henry Hub. We use the basin differential between the GSAM region South Louisiana (where Henry Hub is) and Alberta and subtract it from the forecast price for South Louisiana to obtain the forecast price for Alberta. This basin differential is forecasted to be \$0.25 during the period 1999-2020. In this way the price in Alberta is always \$0.25 lower than the price in South Louisiana throughout that period. We use the basin differential between Alberta and British Columbia and subtract it from the forecast price for Alberta to obtain the forecast price for British Columbia. This basin differential is \$0.34 in 1997; it is forecasted to decrease linearly from \$0.20 to \$0.05 cents during the period 1998-2005 and stay constant at \$0.05 thereafter. In this way the price in British Columbia is always lower (always \$0.05 lower after 2005) than the price in Alberta.

 $\overline{a}$ <sup>1</sup> Energy Information Administration.

<sup>&</sup>lt;sup>2</sup> http://www.eia.doe.gov/oiaf/supplement/sup99g.pdf
# **Table C-6**

Input Data File: XXDOE.DOE (ENV3.OUT) (Location: \GSAM\EXPLPROD)

This file is output from the environmental file creation process (by ENV\_WRTE.EXE), and input to the E&P Module. It has been shortened to fit to one page in the Appendix. It contains exactly the same information as in the XXDOE.ENV files, but is written in sparse format. Entries with a value of zero are eliminated from the XXDOE.ENV file.

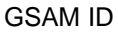

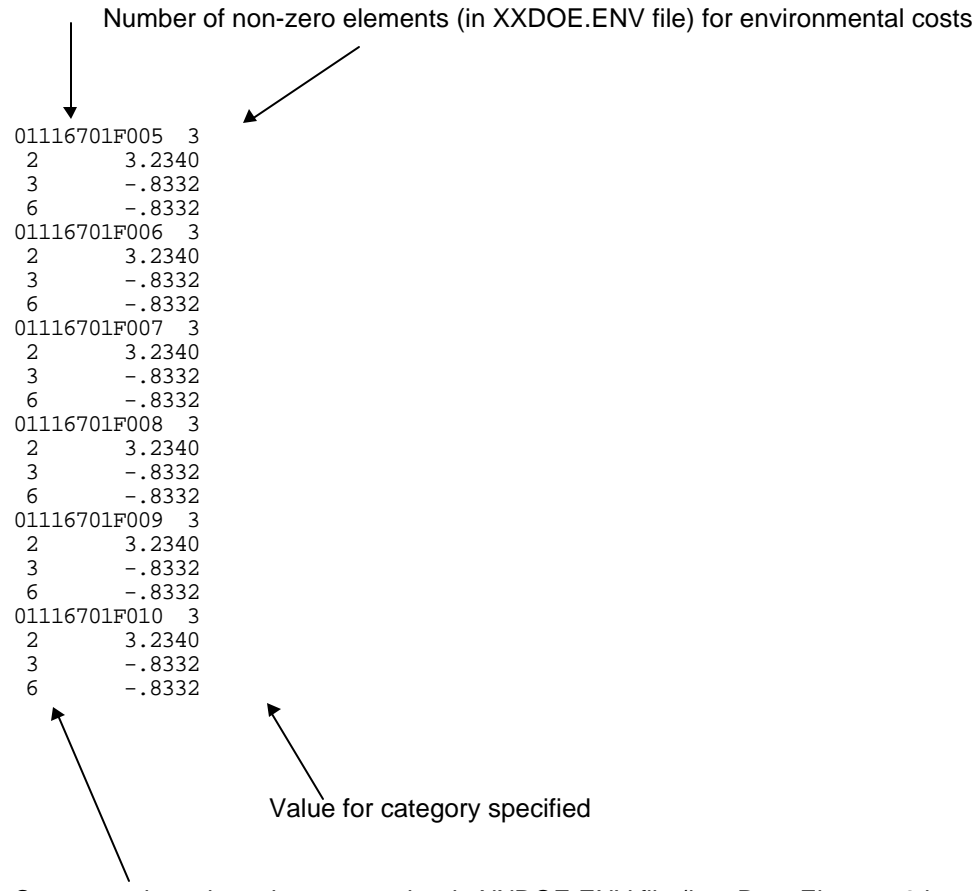

Corresponds to data element number in XXDOE.ENV file (i.e., Data Element 2 is existing intangible cost (\$K), etc.)

# **Table C-7**

Input Data File: DRL\_CAP.SPC (Location: \GSAM\EXPLPROD) This file contains various drilling specifications.

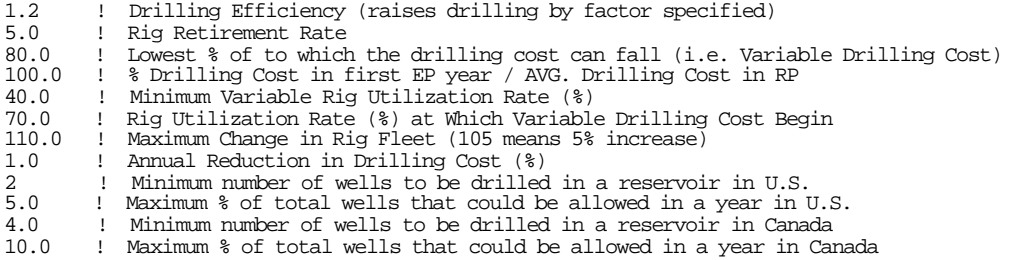

#### Explanation

**Drilling efficiency** is defined in GSAM's E&P module as the percentage gain in efficiency when rigs move from exploration to development drilling (or loss in vice versa). For example: 1.2 means that when rigs move from exploration to development, their drilling capacity increases by 20% and conversely when rigs move from development to exploration their capacity decreases by 17% (1 - 1/1.2).

The **rig retirement rate** is the percent of drilling capacity (or rigs) that get retired every year.

The regional **rig utilization rate** drives the drilling cost as follows. As rig utilization, as a percent, increases, the costs of using rigs also increases because of the increased demand for rigs, up to the full drilling cost. The following graph shows this phenomenon:

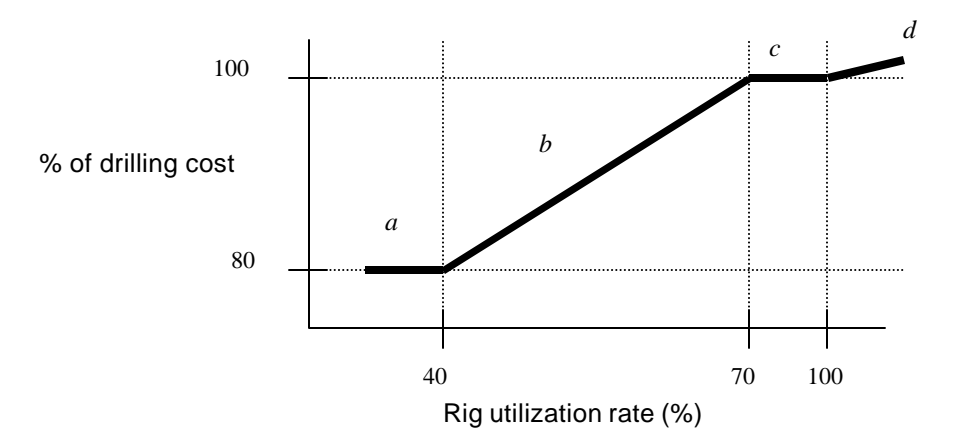

Note that the **minimum variable rig utilization rate** is 40% and the **rig utilization rate at which the variable drilling cost begins** is 70%. When the regional rig utilization rate is less than 40%, low demand for rigs drives down the drilling costs. The drilling costs, calculated for development wells in the Reservoir Performance Module and for exploration wells in the E&P Module are subjected only to variable drilling costs and are therefore reduced by a factor. This factor is 80%. This corresponds to being on section *a* of the curve. When the regional rig utilization rate is above 70%, full drilling costs prevail, that is, fully 100% of the drilling costs calculated for development wells in the Reservoir Performance Module and for exploration wells in the E&P Module are applied. This would correspond to section *c* of the curve. When the regional rig utilization rate is between 40% and 70%, corresponding to section *b* on the curve, a linear interpolation between the drilling cost factors is performed (between 80% and 100%) to calculate a drilling cost factor in accordance with the rig utilization rate. The regional rig utilization rate may exceed 100%. This phenomenon of "super demand" can occur when rigs are moved into the high-demand region. Because moving drilling rigs is costly, the drilling cost factor will rise above 100% of the full drilling costs, corresponding to section *d* of

the curve. Note that GSAM does not explicitly model individual drilling rigs, rather it models regional drilling capacity in terms of footage drilled.

The **maximum change in the rig fleet** indicates how much construction of capacity can occur in one year.

The **Minimum number of wells to be drilled in a reservoir** and the **Maximum % of total wells that could be allowed in a year in a reservoir** are used in computing the number of wells drilled in a year. For example, 5% maximum of total wells in a year would deplete the reservoir in 20 years if this maximum is achieved. There are separate factors for U.S and Canada.

#### Intended Uses of DRL\_CAP.SPC

This file can be used to model drilling cost decline (an aggressive technology case could have a 3% decline percentage) or rig efficiency gains.

### **Table C-8**

File: DRL\_CST.SPC (Location: \GSAM\EXPLPROD) This file contains entries to calculate EXPLORATORY drilling well cost (in \$k) as a function of depth.

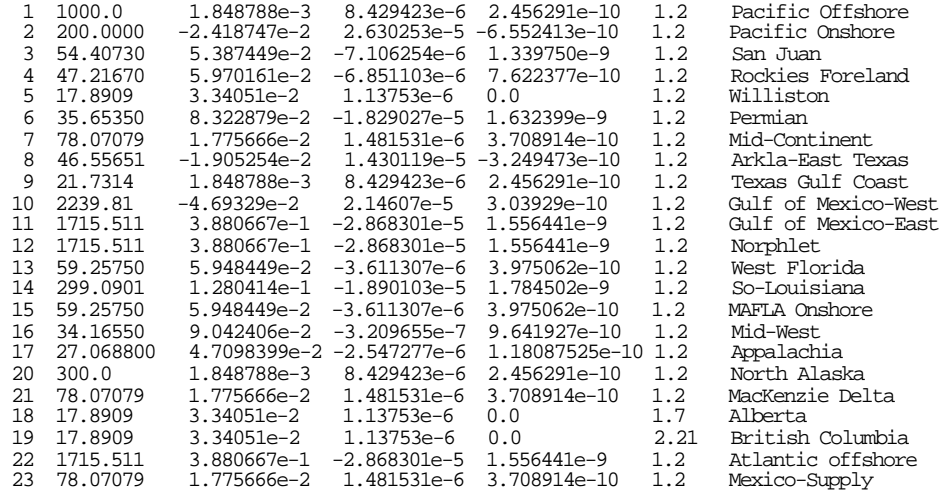

#### Description of File: DRL\_CST.SPC

#### Data Element Description Format 1 Region identifier (different from Reservoir Performance Module's region number\*\* 2 First coefficient (intercept) of the drilling cost equation 3 Second coefficient of the fourth order drilling cost equation 4 Third coefficient of the fourth order drilling cost equation 5 Fourth coefficient of the fourth order drilling cost equation 6 Drilling cost factor (for exploration Free format real<br>No format 7 Region name

\*\*Should be the same as in the NODE.SPC file

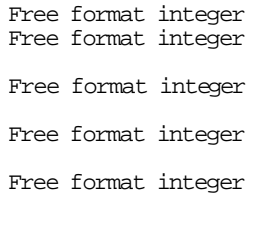

### Explanation of DRL\_CST.SPC

This file specifies the *exploration* drilling cost as a function of the development drilling cost. Remember that the development drilling costs have been calculated in the Reservoir Performance Module from the COST.DAT file, and that the coefficients specified here are the same as those development drilling costs in the RP Module. As such, these numbers are the coefficients of a polynomial regression equation that estimates the relationship between depth and drilling cost. The right-hand-side factors are the multiples for calculating the exploratory drilling cost from the development drilling cost. The drilling cost coefficients and intercepts provide exploration drilling cost in thousand dollars as a function of depth. The first cost column is the intercept and the next three are the coefficients of  $x^a$  where x is depth, in feet. The exploration drilling cost calculation is demonstrated in an example as follows:

 For Appalachia the cost columns are: 27.068800 4.7098399e-2 -2.547277e-6 1.18087525e-10 and the exploration drilling factor is 1.2

So that:  $\cos t = (27.07 + (4.71e^2)x + (-2.55e^{-6})x^2 + (1.18e^{-10})x^3)(1.2)$ If depth  $x = 1000$  feet then:

 $\text{cost} = (27.07 + (4.71\text{e}^2)(1000) + (-2.55\text{e}^6)(1000)^2 + (1.18\text{e}^{-10})(1000)^3)$   $(1.2) = 86.086$ 

From these calculations, the cost of an exploration well in Appalachia, at a depth of 1000 feet is \$86,086.

#### Intended Uses of DRL\_CST.SPC

The coefficient numbers could be changed based on research of the historical/projected relation between depth and cost. The right-hand-side factors may be altered to take into account exploratory drilling that is more or less expensive in a particular region, or to test sensitivity of this parameter. It should be realized that these coefficients don't affect development drilling costs.

# **Table C-9**

Input Data File: DRL\_RCP.SPC (Location: \GSAM\EXPLPROD) This file contains drilling rig capacity specifications.

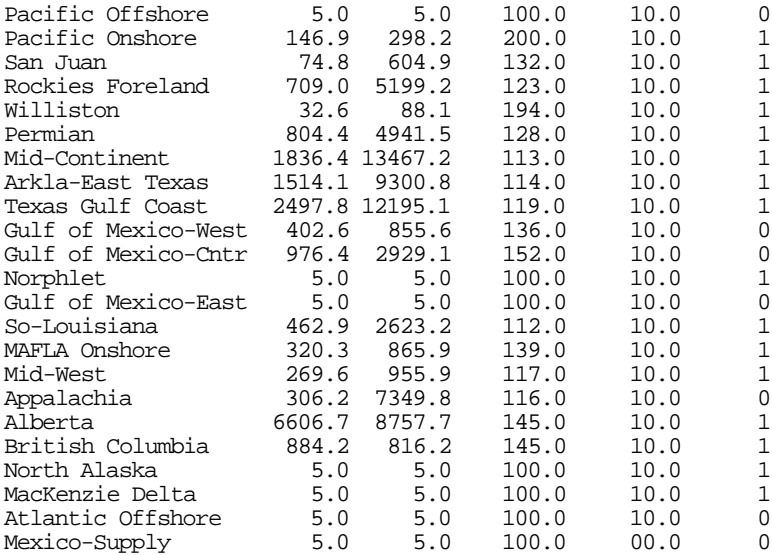

### Description of File: DRL\_RCP.SPC

#### Data Element Description Format

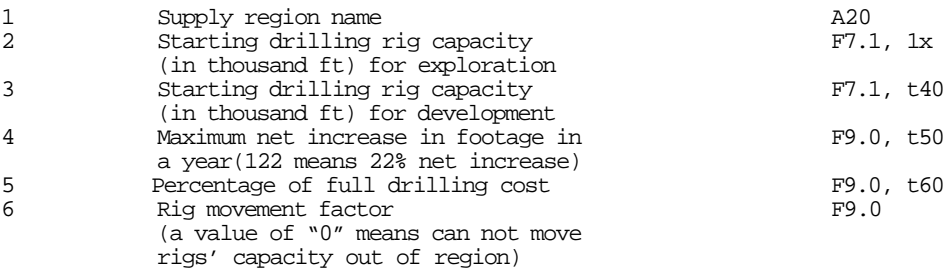

### **Data Elements of DRL\_RCP.SPC File**

GSAM uses the data for the drilling footage capacity of development and exploratory wells to determine the level of drilling activity by region and year. This data is specified in the file DRL\_RCP.SPC of the E&P module. The file consists of six sets of data, presented in six columns. The first column has GSAM region name (such as Appalachia, Gulf of Mexico-West etc.). The next two columns contain the total footage (in thousand ft.) for exploration and development gas wells respectively. The fourth column is maximum net percentage increase in footage per year. The fifth column contains the percentage of full drilling cost to move the rig into the respective region. The last column is an on/off switch with a value of "0" if rigs can not move out of the region (such as in Gulf of Mexico regions) and a value of "1" if it can. The user of the model can create different hypothetical cases by modifying the data in any of the columns of the file.

#### **Summary**

The drilling footage capacity is a parameter, used in GSAM for estimating future drilling activities in each region of the model. In the model it is represented by the total footage of exploratory and development gas wells drilled in each region. The maximum net increase of the drilling capacity is approximated as the maximum year-to-year percentage change in the drilling capacity for the period 1992-1997. Various data sources are used to complete the footage data.

#### **Table C-10**

### File: DTEC\_PEN.SPC (Location: \GSAM\EXPLPROD)

This file contains development technology penetration rates. It has been shortened to fit to one page in the Appendix. All years of technology penetration for a specific resource type are specified before going to another resource type.

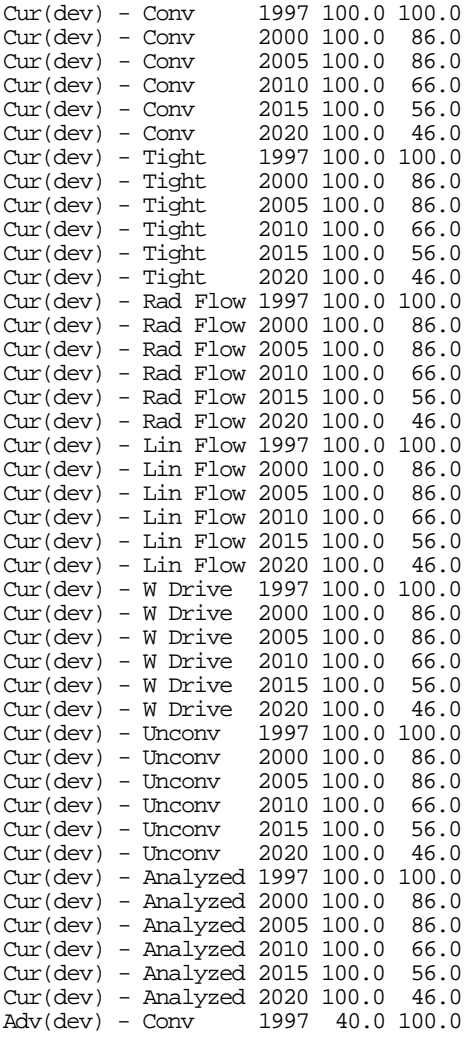

#### Data Element Description Format

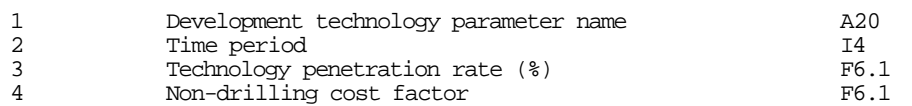

#### Explanation of DETC PEN.SPC

This file shows the market penetration rate for development technology through time for current and advanced technology. Generally, current technology penetrates more and earlier than advanced technology.

A 100 value for the non-drilling cost factor means that operating and other non-drilling costs are the same as specified in the Reservoir Performance Module. The cost factor can be used to reduce (or increase) the nondrilling cost over time.

Development technology affects both the decision to explore (because the economics of exploration are directly related to the cost and recovery efficiencies of ultimate development practices) and the rate of development of a given resource. Hence the exploitation of undiscovered resource depends both on exploration and development technology penetration rates and the amount developed is constrained by the development technology penetration rates. For the discovered producing category development technology penetration curves affect the infill drilling and completion opportunities.

#### Intended Uses of DETC PEN.SPC

Development technology penetration rates are used in GSAM to reflect operator acceptance over time of emerging technologies. Technology impacts can be delayed (by setting a year's penetration rate to 0 or a very low value) to reflect the time required to develop, test, and implement new practices. Further, technology penetration for a given technology and resource can be flat or declining to reflect market saturation of a technology or to force a switch to an emerging technology from a less efficient method. The non-drilling costs can be varied to model the higher costs associated with initial applications of a given practice and the trend of falling costs with time as the technology is more widely understood and applied.

The application of any technology modeled in the Reservoir Performance Module can be varied using development technology penetration rates. This includes changes in skin factors, alternative hydraulic fracturing methods, lower (or higher) drilling costs, changes in completion methods, and alternative operating practices and costs.

DTEC PEN.SPC can be used to measure the impact of increasing or decreasing a development technology's market penetration at any point in time. The cost factor parameter can be used to study the decrease/increase of non-drilling cost as a function of time. It should be realized that these penetration curves are applied to all features of development technology modeled in the Reservoir Performance Module.

# **Table C-11**

Input Data File: DVL\_TPR.SPC (Location: \GSAM\EXPLPROD) This file defines development technology parameters and maps technologies to reservoir types.

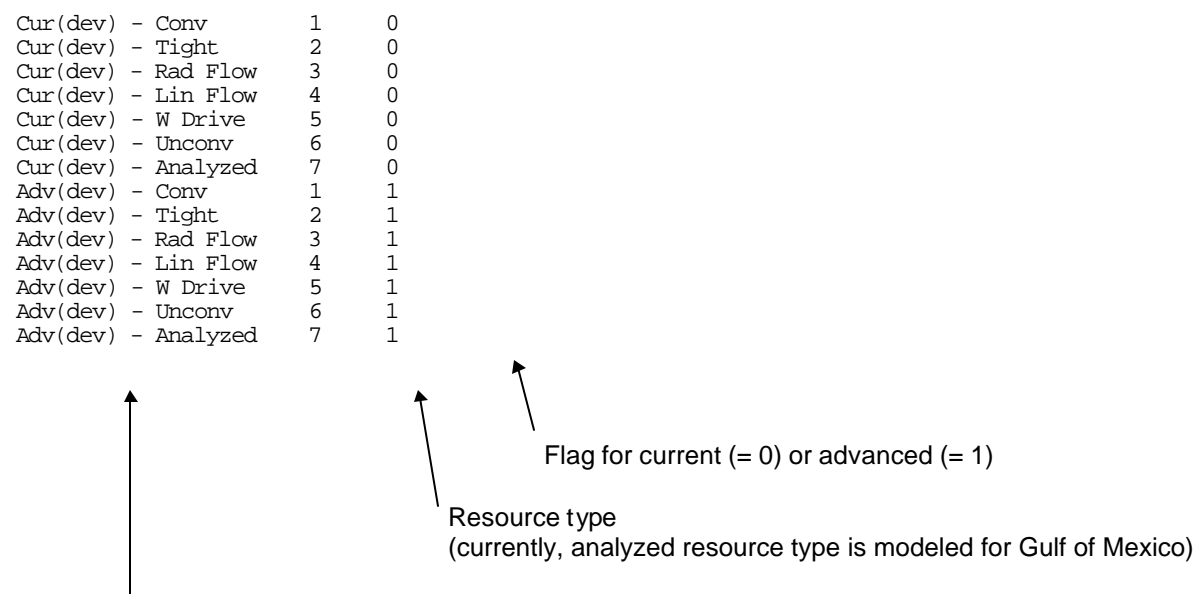

Development technology parameter name

# **Table C-12**

Input Specification File: ENV\_DAT.SPC (Location: \GSAM\EXPLPROD) This file defines the environmental files to be used in the E&P run.

# of environmental regulations (one for each year)

23 1998 98DOE.DNE 1999 99DOE.DNE 2000 00DOE.DNE 2001 01DOE.DNE 2002 02DOE.DNE 2003 03DOE.DNE 2004 04DOE.DNE 2005 05DOE.DNE 2006 06DOE.DNE 2007 07DOE.DNE 2008 08DOE.DNE 2009 09DOE.DNE 2010 10DOE.DNE 2011 11DOE.DNE 2012 12DOE.DNE 2013 13DOE.DNE 2014 14DOE.DNE 2015 15DOE.DNE 2016 16DOE.DNE 2017 17DOE.DNE 2018 18DOE.DNE 2019 19DOE.DNE 2020 20DOE.DNE File containing environmental regulatory costs Year in which environmental regulations become effective

(A maximum of 25 years of incremental regulations could be specified)

### **Table C-13**

Input Data File: ENV\_PROC.SPC (Location: \GSAM\EXPLPROD)

This file contains gas processing costs. It is output from the environmental file creation process (ENV\_WRTE.EXE). It has been shortened to fit to one page. The ENV\_PROC.OUT file is copied into ENV\_PROC.SPC before running the E&P module. Those two files should have exactly the same number of entries in the same sequence.

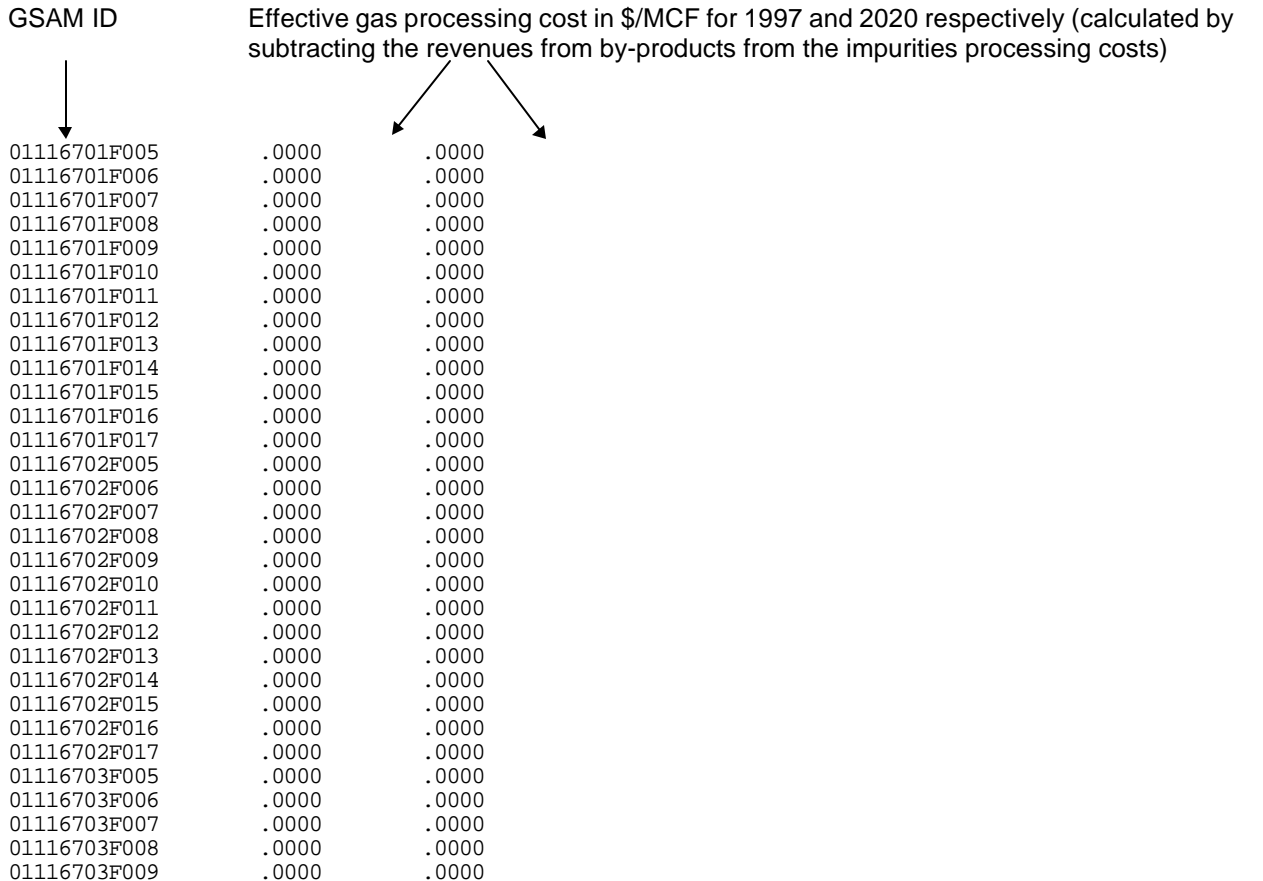

**.**

01116703F010

**.**

**.**

(continues with other reservoirs)

01116703F009 .0000 .0000<br>01116703F010 .0000 .0000

# **Table C-14**

# Input Data File: ENV\_STAT.SPC (Location: \GSAM\EXPLPROD)

This file contains (static) entries by GSAMID for all reservoirs to be processed. It has been shortened to fit to one page in the Appendix. The ENV\_STAT.OUT file is copied into ENV\_STAT.SPC before running the E&P module. Those two files should have exactly the same number of entries in the same sequence.

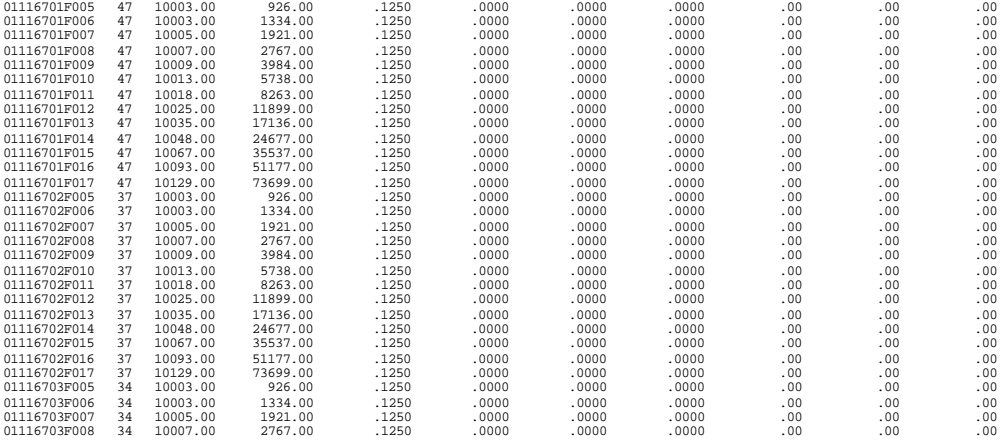

### Description of File: ENV\_STAT.SPC

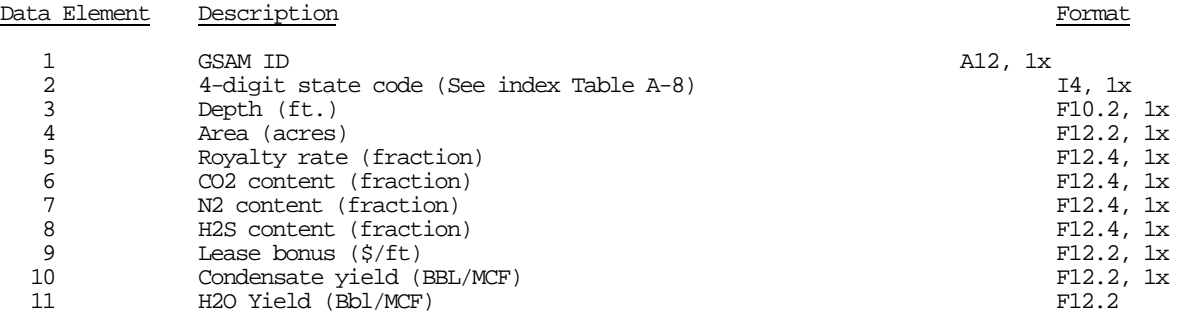

### **Table C-15**

# Input Data File: ETEC\_PEN.SPC (Location: \GSAM\EXPLPROD)

This file contains exploration technology penetration rates. It has been shortened to fit to one page in the Appendix. Only Current Technology is shown here. All years of technology penetration for a specific resource type are specified before going to another resource type.

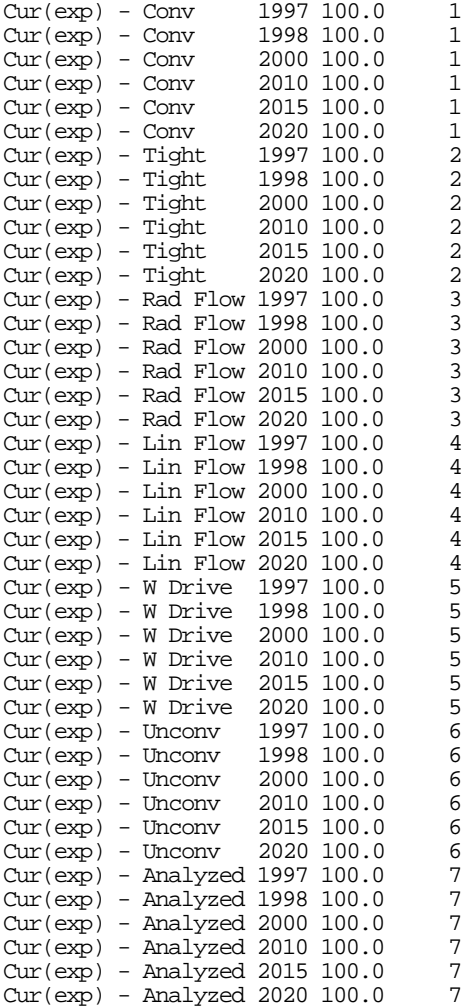

#### Description of File: ETEC\_PEN.SPC

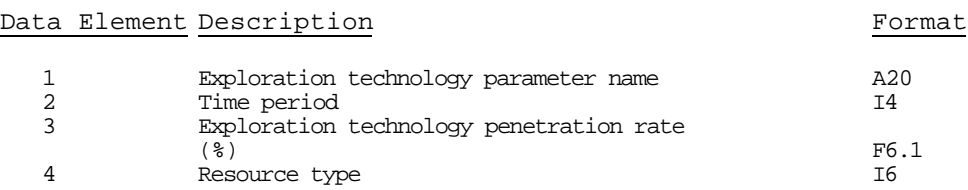

#### Explanation

ETEC\_PEN.SPC is used to model the penetration curve of current and advanced exploration technology.

Exploration technology penetration affects only the decision to apply a given exploration dry hole rate and efficiency to find remaining undiscovered resources in given plays. Development technology penetration (in file DTEC\_PEN.SPC), on the other hand, controls the used of alternative development methods on explored plays. The application of any technology modeled in the Reservoir Performance Module can be varied using *development* technology penetration rates. This includes changes in skin factors, alternative hydraulic fracturing methods, lower (or higher) drilling costs, changes in completion methods, and alternative operating practices and costs.

#### Intended Uses of ETEC\_PEN.SPC

ETEC\_PEN.SPC can be used to measure the impact of increasing or decreasing an exploration technology's market penetration at any point in time. Note that all of the resource types should be specified for a year. The values are interpolated (or extrapolated) for years in which data is not provided.

# **Table C-16**

Input Data File: EXP\_DFN.SPC (Location: \GSAM\EXPLPROD)

This file contains exploration definition specifications. It has been shortened to fit onto 1 page in the Appendix.

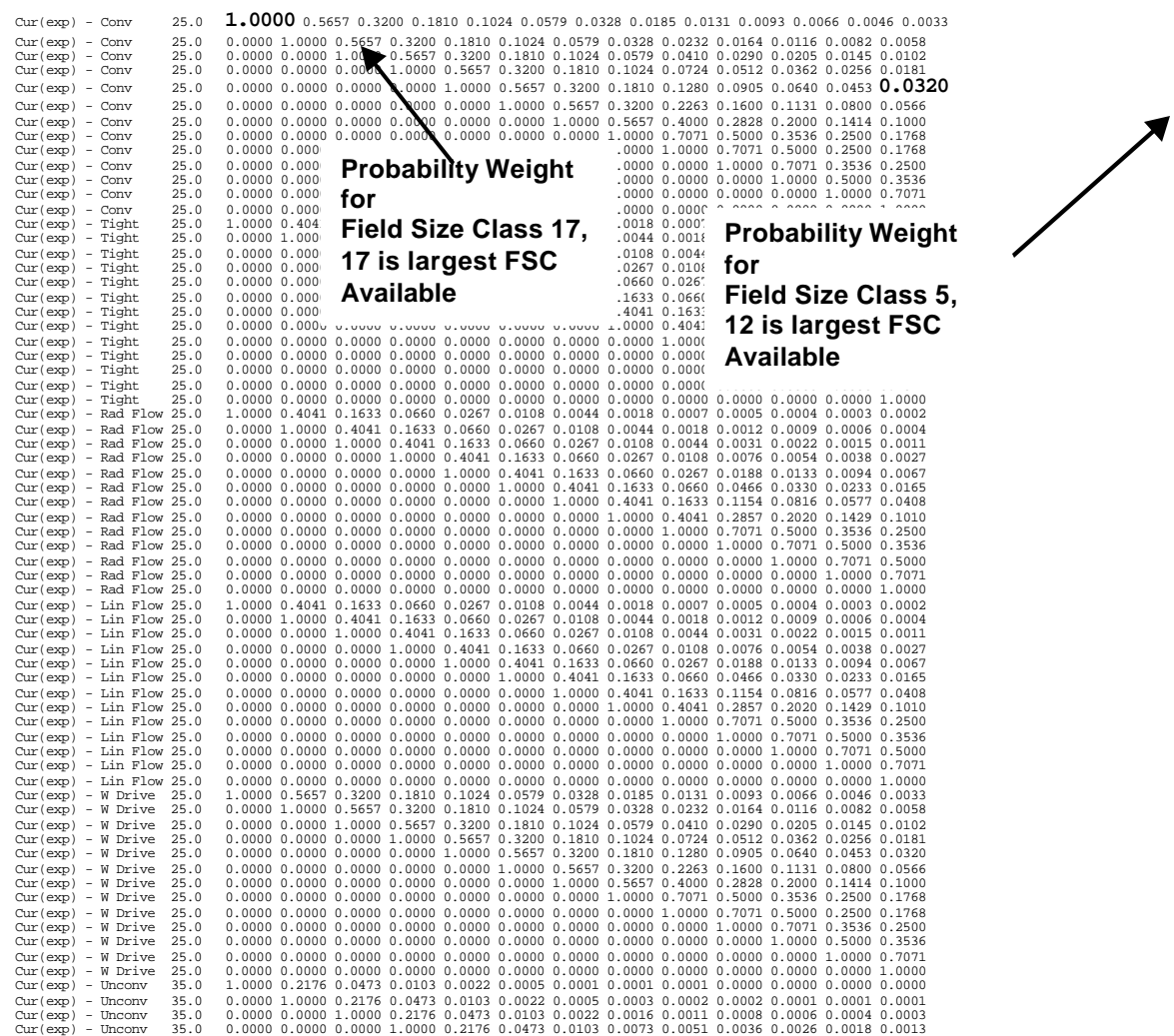

#### Description of File: EXP\_DFN.SPC

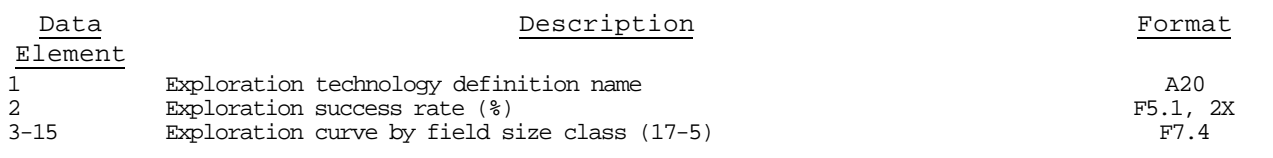

#### Explanation of EXP DFN.SPC

The file EXP\_DFN.SPC file is used in GSAM to model the uncertainty inherent in exploration practices. The uncertainty, in this case, concerns the probability of finding accumulations (reservoirs) in a specific field size class (FSC) of a play. Modeling this uncertainty is based on the premise that the remaining reservoirs that are undiscovered are of a size less than or equal to a maximum field size class already explored.

Given that a FSC is available, 15 or less in this example, the uncertainty arises in the chances of finding any reservoir; because reservoirs of FSC 15 are available, they are the most likely to be found in this case. The next most likely would be FSC 14, and so on down to FSC 5. According to this logic, a weight must be assigned to a reservoir size, indicating that it is more or less likely to be found, and this is the purpose of the EXP\_DFN.SPC file's matrix. Each row in the matrix can be thought of as the **exploration curve** , in any year, for a given technology, for a given resource type, for a given FSC availability. As an example, Figure A shows the exploration curve for current exploration technology in conventional reservoirs with FSC 15 or less available (corresponding to the third row of the file's matrix).

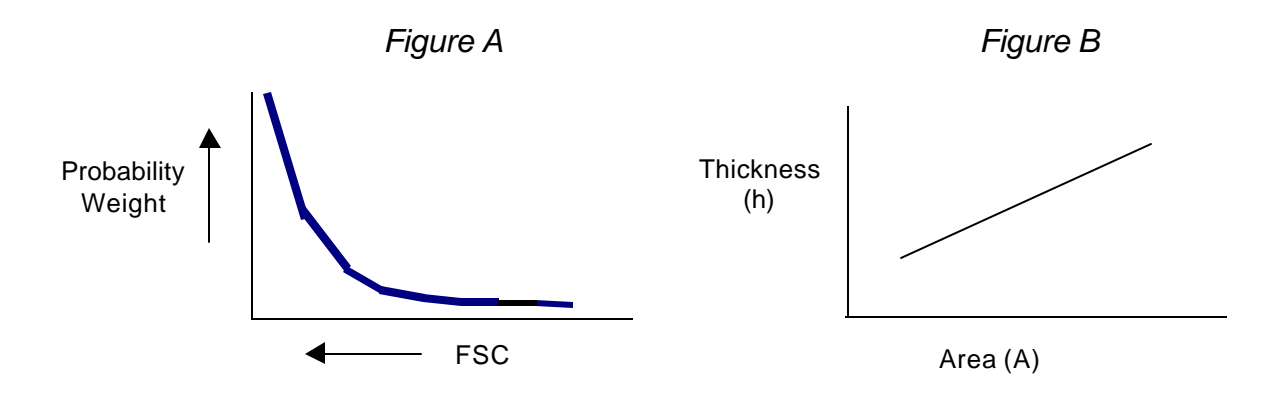

Given that a FSC is available to be discovered, the relative weights on the probability of discovery are derived from one assumption: that the chance of finding a larger reservoir (one with a greater area) is better than the chances of discovering a smaller reservoir. Reservoirs that have a FSC of 10 or below are too small to differentiate them from one another, so that the weights on the chances of finding any of these reservoirs are based only on the area of the reservoirs in a FSC. When the area is the only factor that determines the probability of reservoir discovery, the discovery process is considered "random". Reservoirs having a FSC of 17 to 11 also base their probability weights on area, but include an additional factor that takes into account the ease of differentiation among these larger reservoirs by using technology.

As field size classes increase, the volume in the FSC doubles (FSC 10 has an average recoverable reserves of 19.2 and FSC 11 has an average OGIP of 38.4) **(1)**. Also, the thickness and area are assumed to be linearly related, as seen in Figure B **(2)**. From these two pieces of information, the relative probability weights based on area can be derived. If reservoirs of FSC 10 are the largest remaining available, the relative weight on the probability of finding a reservoir of FSC 10 is 1. The relative weight on the probability of finding a

reservoir of FSC 9 is less than that of FSC 10 by a multiplying factor. This factor is  $(1/\sqrt{2})$ , and is calculated by transforming the following ratio:

Note: Area\*Thickness = Volume or Ah = OGIP *and*  $A_x$  is area in FSCx *and*  $h_x$  is thickness in FSCx

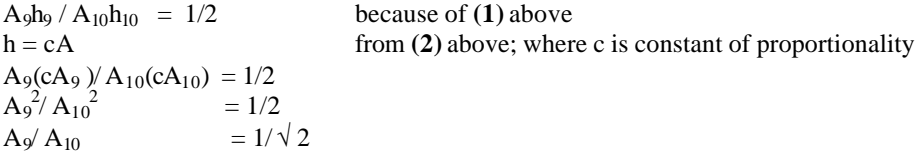

Therefore, if FSC 10 is the largest available, the weight on the chances of finding a reservoir in FSC 10 = 1, FSC 9 = 1(1/  $\sqrt{2}$ ) = 0.7071, FSC 8 = 1(1/  $\sqrt{2}$ )( 1/  $\sqrt{2}$ ) = 0.50, etc. For reservoirs in a FSC above 10, the same formula applies, with an additional factor. The model assumes that for these larger reservoirs, the chances of finding a reservoir in a FSC is 25% better than random for each larger FSC in conventional, water-drive, and offshore reservoirs and 75% better than random for each larger FSC in tight, radial and linear flow, and unconventional. So that if FSC 15 is the largest size of the remaining conventional reservoirs, the chance of finding a FSC 15 reservoir is assigned a weight of 1. For FSC 14 the weighted chance would be  $1(1/\sqrt{2})(1/1.25) = 0.5667$ . For FSC 13 the value would be  $1(1/\sqrt{2})(1/1.25) =$ 0.3200, and so forth. For tight these values would be  $1(1/\sqrt{2})$  (1/1.75) = 0.4041 and so on.

As the numbers in this exploration curve do not sum to one, they are not probabilities, but relative weights, as mentioned above. To transform the weights into probabilities, sum the values in an exploration curve, take the reciprocal, and multiply the reciprocal by each weights for the individual probabilities of finding a reservoir in a specific field size class. To calculate the overall probability of finding a reservoir of a certain FSC multiply each of the individual probabilities by the **exploration success rate**, in the second column, to incorporate the chance of drilling a dry hole in exploration. As an example, the probability of successfully finding and drilling a FSC 13 reservoir when the largest conventional reservoir available is size 15 is:

(Reciprocal of sum of weights) (Individual FSC weight) (Success rate)

 $(1 / 2.3422)$   $(0.3200)$   $(0.14) = 0.01913 = 1.9%$  probability

Advanced technology will generally have a higher success rate than current.

#### Intended Uses of EXP\_DFN.SPC

This file can be used in modeling the effects of better seismic technology, improving the resolution of smaller field size classes. This could be done by changing (increasing) the relative probability weights of smaller (less than 10) field size classes. The exploration success rate, could also be changed to model alternative scenarios.

# **Table C-17**

#### Input Data File: EXP\_PLY.SPC (Location: \GSAM\EXPLPROD) This file contains detailed specifications for exploration risk by play, in the same format as EXP\_DFN.SPC.

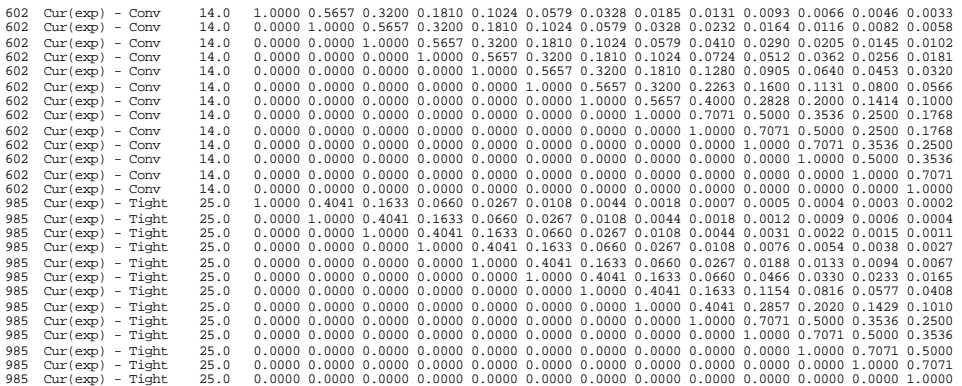

#### Description of File: EXP\_PLY.SPC

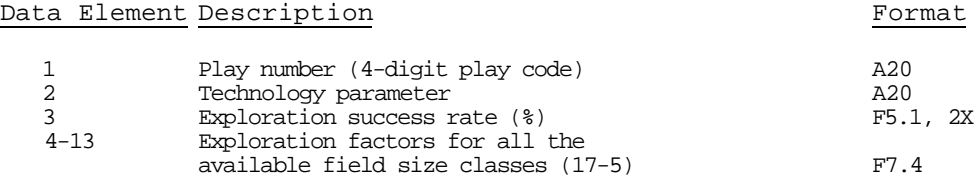

#### **Explanation**

This file contains specifications for exploration risk by play, in the same format as EXP\_DFN.SPC. Data in this play-specific file will supersede the resource type data in EXP\_DFN.SPC. If EXP\_PLY.SPC is missing or is of size 0, the EXP\_DFN.SPC information will be used exclusively. See Table C-16 for an in-depth description of this file's function.

#### Intended Uses

This file is not required to run the E&P Module. However, if desired, the exploration risk and relative probability can be specified for particular plays.

# **Table C-18**

Input Data File: GEN\_TML.SPC (Location: \GSAM\EXPLPROD)

1997 1998 1999 2000 2001 2002 2003 2004 2005 2006 2007 2008 2009 2010

- 10 : (Discount Rate, %)<br>2.00 : (Screening Gas Prie
- 2.00 ! (Screening Gas Price, \$/MCF)<br>1997 ! (Start Year, tmex)
- 1997 : (Start Year, tmex)<br>0 : (Marginal Gas Rate,
- 0 ! (Marginal Gas Rate, 60 MCF/Day/Well)<br>12.5 ! (Royalty Rate For Incentive Case, %)
- 12.5 : (Royalty Rate For Incentive Case, %)<br>0 : (Enter 1: For PLAY Specific PRODSUMM
- ! (Enter 1: For PLAY Specific PRODSUMM File, Enter 0: Otherwise)

#### **Explanation**

The GASPRC.NEW file should have prices for the time periods specified above. The first year is the model starting run year. The marginal gas rate is specified when running royalty-incentive case runs, when the royalty rate is applied.

# **Table C-19**

Input Data File: NODE.SPC (Location: \GSAM\EXPLPROD) This file contains supply region specifications for plays.

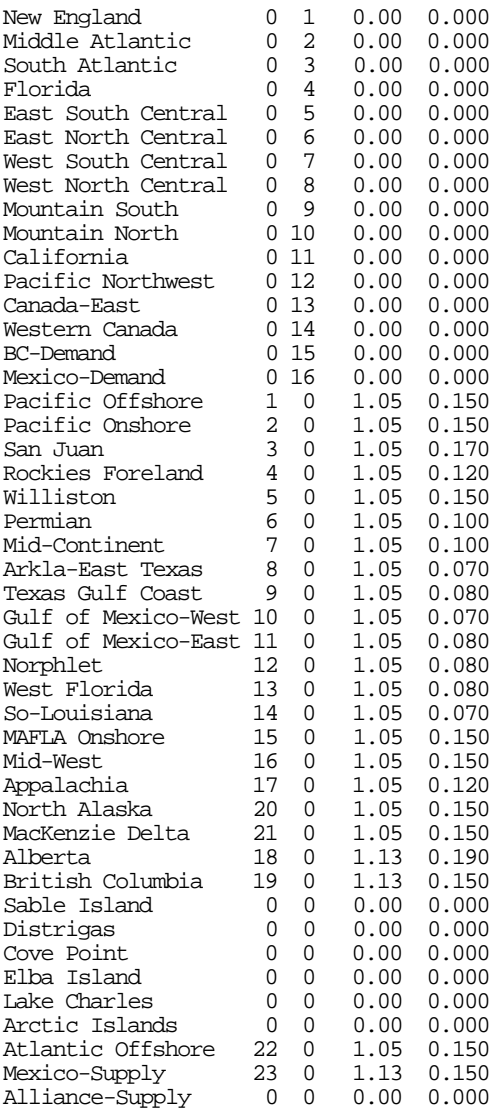

# Description of File: NODE.SPC

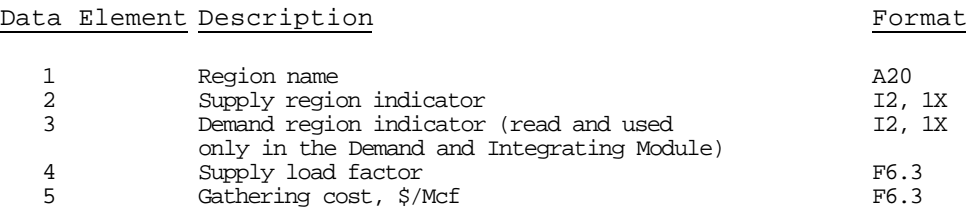

# Explanation of NODE.SPC

This file is used to relate the supply region names to a counter in the E&P Module.

# **Table C-20**

Input Data File: PLY\_DFN.SPC (Location: \GSAM\EXPLPROD) This file contains play-level specifications. This file has been shortened to fit to one page in the Appendix.

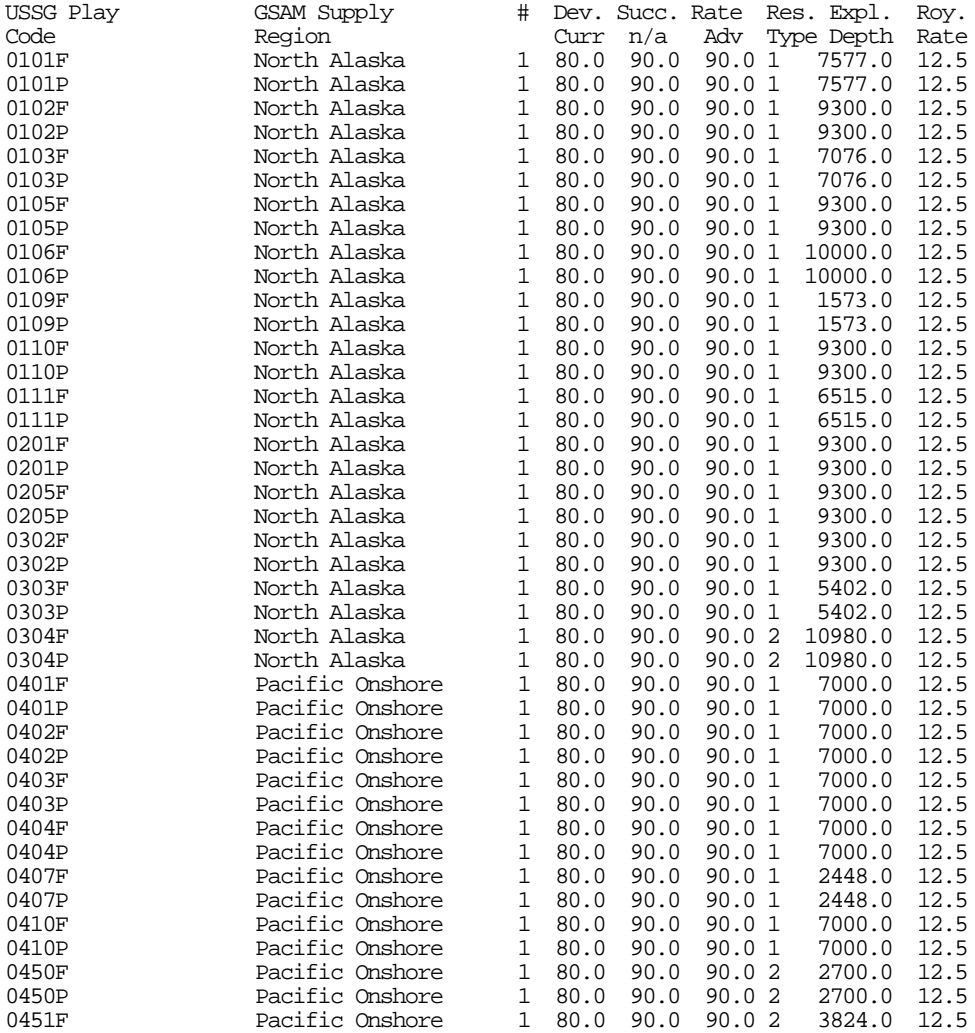

. .

.

(continues with other plays) Description of File: PLY\_DFN.SPC

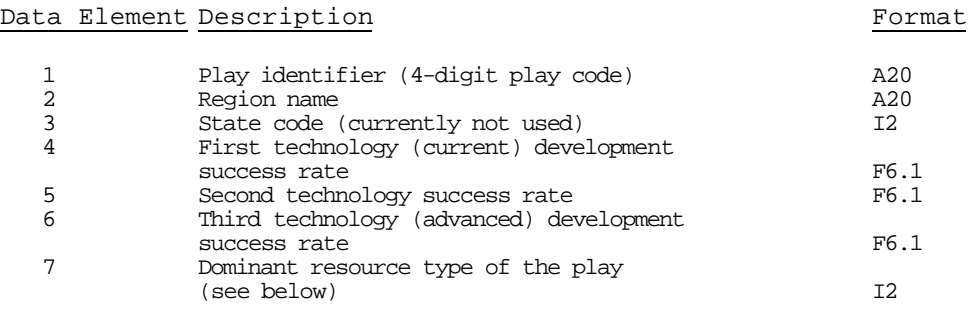

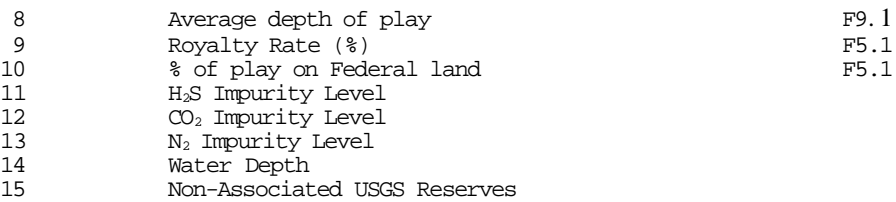

Index for dominant resource type (data element 7 above):

NOTE: These are same as the resource types used in the RP Module (resource type indicator of GSAMID). The dominant resource type as used in this file is used to bin reservoirs in specific categories. If a play is predominantly conventional with a few reservoirs being water-drive, then the RP Module uses water-drive type curve to predict the performance of these reservoirs, but in aggregation in the E&P Module all of the reservoirs of the play would be lumped into the conventional category (based on the indicator in Data Element 7 of the PLY\_DFN.SPC file, which is the same as the resource type counter of the GSAMID).

The non-associated USGS Reserves are divided into Federal and Private for each play following the procedure explained in the section for the SPEC.DTU file. Their values, though, are not used by the E&P module and serve just for reference purposes. These are used in the Resource Module for splitting the reservoir accumulations into federal and private.

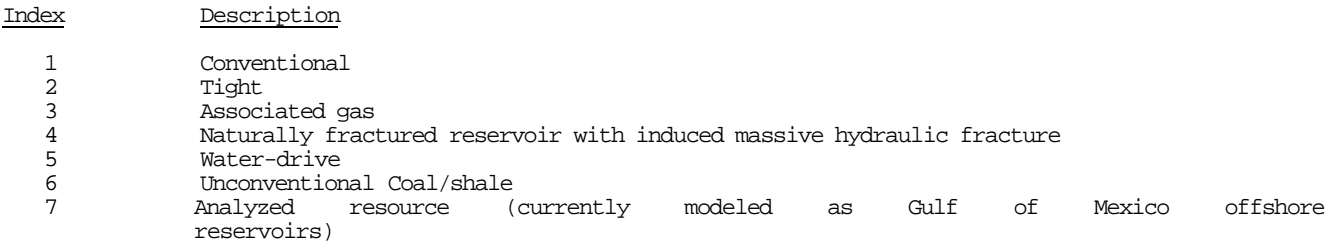

# **Table C-21**

Input Data File: TAX\_CDE.SPC (Location: \GSAM\EXPLPROD) This file contains the tax code and specifications.

2000 1

# Description of File: TAX\_CDE.SPC

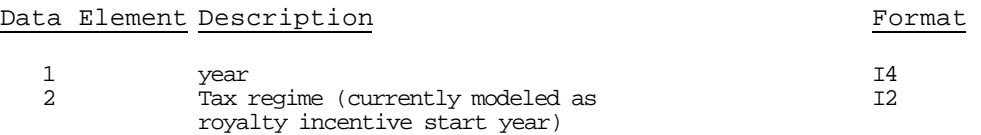

# **Table C-22**

Input Data File: TAX\_DET.SPC (Location: \GSAM\EXPLPROD) This file contains tax specifications and their detailed definitions. (Not Currently Used).

2 0.00 0.00 0.00

#### Description of File: TAX\_DET.SPC

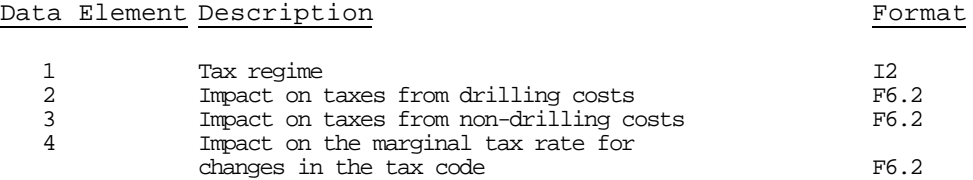

# **Table C-23**

# File: UNDBNK.SPC (Location: \GSAM\EXPLPROD) Contains the developed fraction of undiscovered resource by field size class.

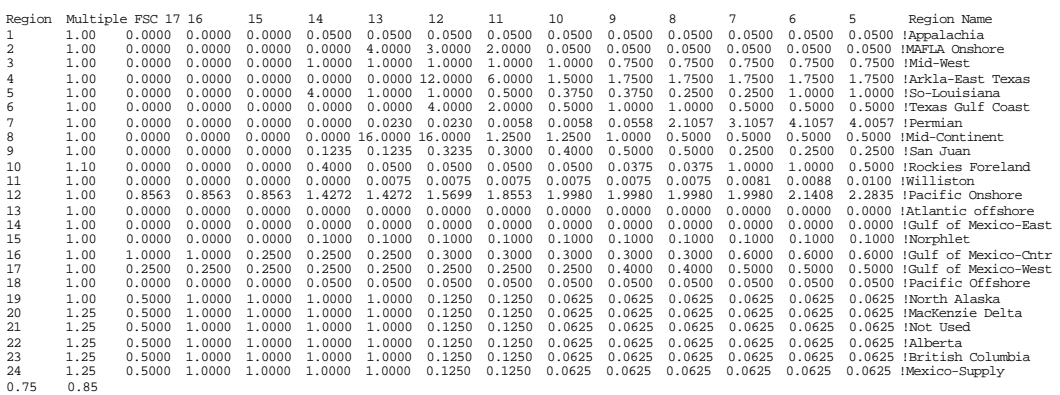

# Description of File: UNDBNK.SPC

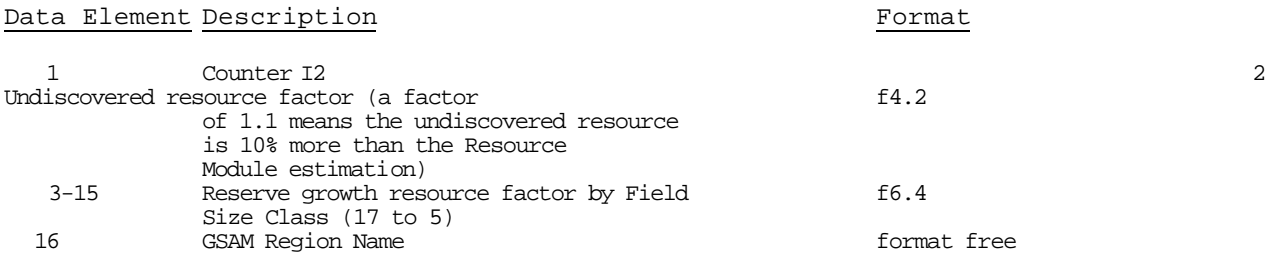

#### Explanation of UNDBNK.SPC

The E&P Module file UNDBNK.SPC controls the distribution of reserve growth resource in the field size classes, as well as a multiplier for the undiscovered resource. The left-hand side number (LHS) in the file is the multiplier. It is a factor that is applied to the undiscovered OGIP in every field size class (actually the NRR from the .GSM file), resulting in a revised estimate of the undiscovered resource in a region (this multiplier is generally kept at unity). The series of numbers to the right of this factor are also multipliers (RHS(FSC)). These numbers are multiplied to the undiscovered amount in a field size class to generate a new number for each field size class. This new number is the total amount available to be assigned to reserve growth (ARG) over the entire GSAM run. Note that these right-hand side factors are on top of the left-hand side multiplier, so that if, in a particular field size class and region, both of the multipliers are 2, then the amount available for reserve growth is *four* times the original undiscovered resource estimate.

The two numbers at the bottom of the file represent the Canadian to U.S. dollar exchange rates. The numbers indicate that the Canadian dollar is 0.75/0.85 = 88% in value compared to the U.S. dollar.

#### Intended Uses of UNDBNK.SPC

UNDBNK.SPC is used to adjust resource estimates post- Resource and RP Module, and is the only place where reserves growth resource is accounted for. It can be used to test the sensitivity of future market estimates to an increased measure of the resource base, by FSC and region, or by reserves growth or undiscovered resource.

# **Table C-24**

OUTPUT File: DECISION.OUT (Location: \GSAM\EXPLPROD) This file contains a summary of investment decisions made in the E&P run, used in the Production Accounting Module. This file has been shortened to fit to one page in the Appendix.

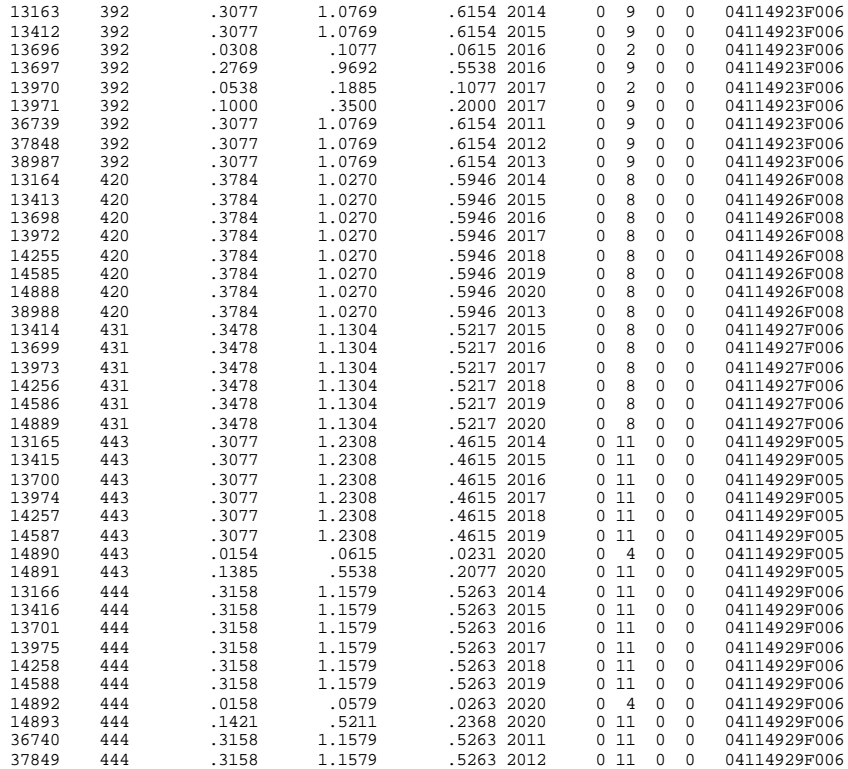

# Description of Output File: DECISION.OUT

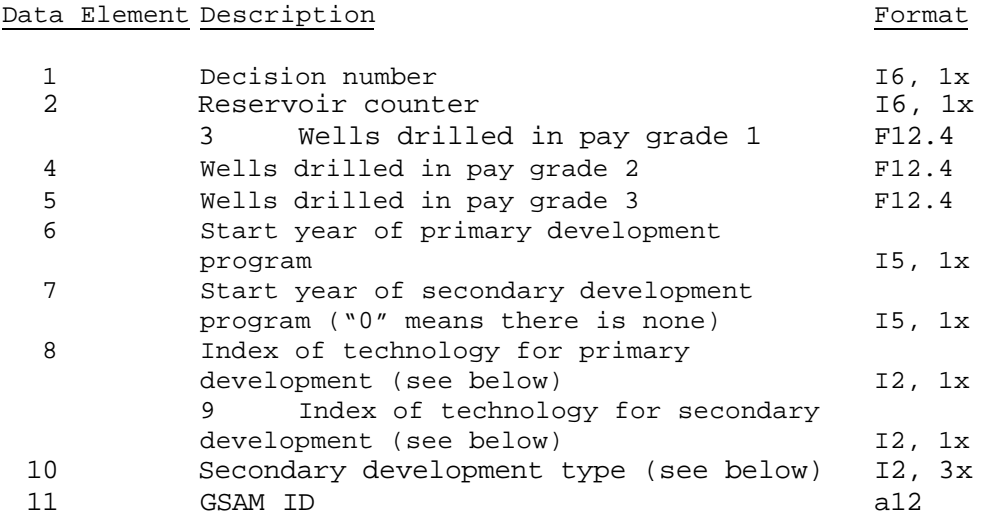

# Index of Development Technology (columns 8 and 9)

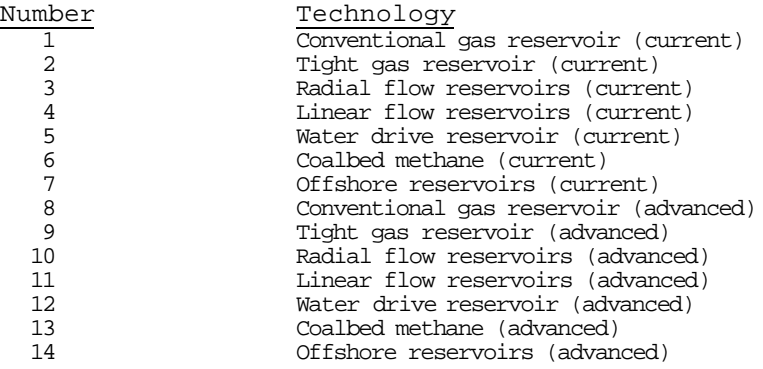

Index of Development Technology (column 10)

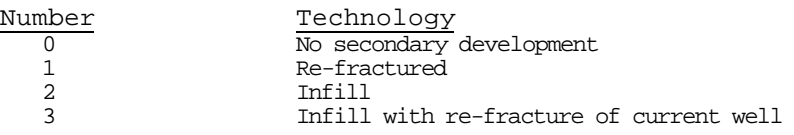

### **Table C-25**

### OUTPUT File: PRICE.OUT (Location: \GSAM\EXPLPROD)

This file contains gas prices, drilling cost factors, number of exploration wells drilled, and their average depths, by year. It is used in the Production Accounting Module. It has been shortened to fit to one page in the Appendix.

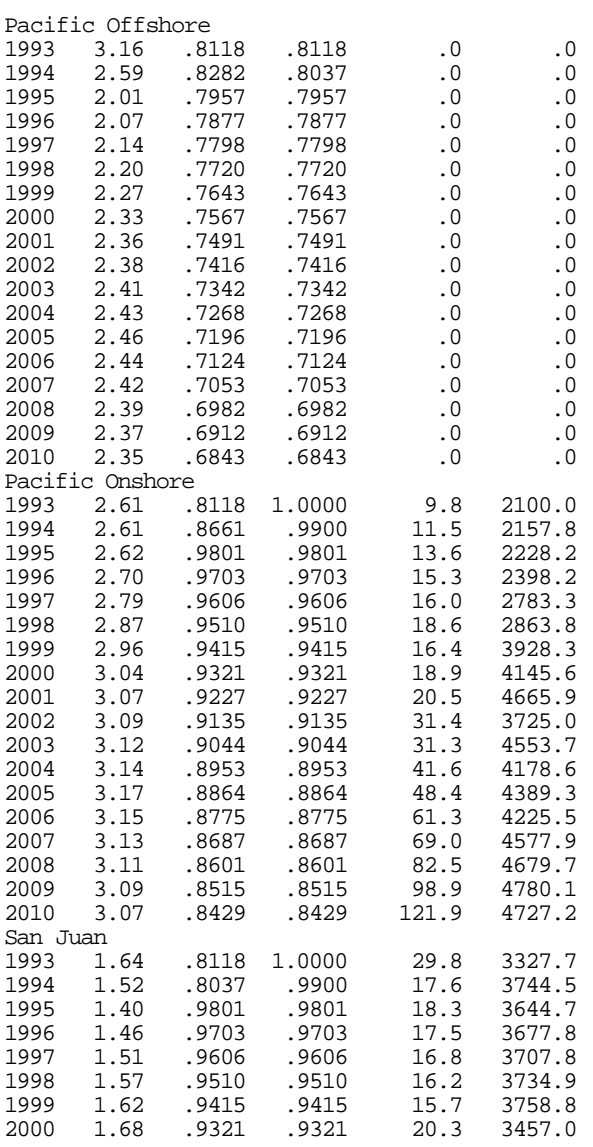

Description of File: PRICE.OUT

#### Data Element Description entry of the set of the set of the set of the set of the set of the set of the set of the set of the set of the set of the set of the set of the set of the set of the set of the set of the set of t

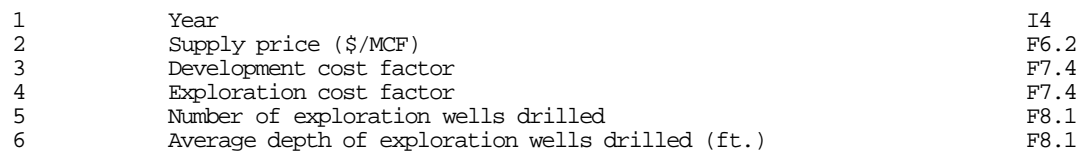

# **Table C-26**

# OUTPUT File: PRODSUMM.OUT (Location: \GSAM\EXPLPROD)

The file provides the overall supply summary report. The width of the file has been abridged to fit one page.

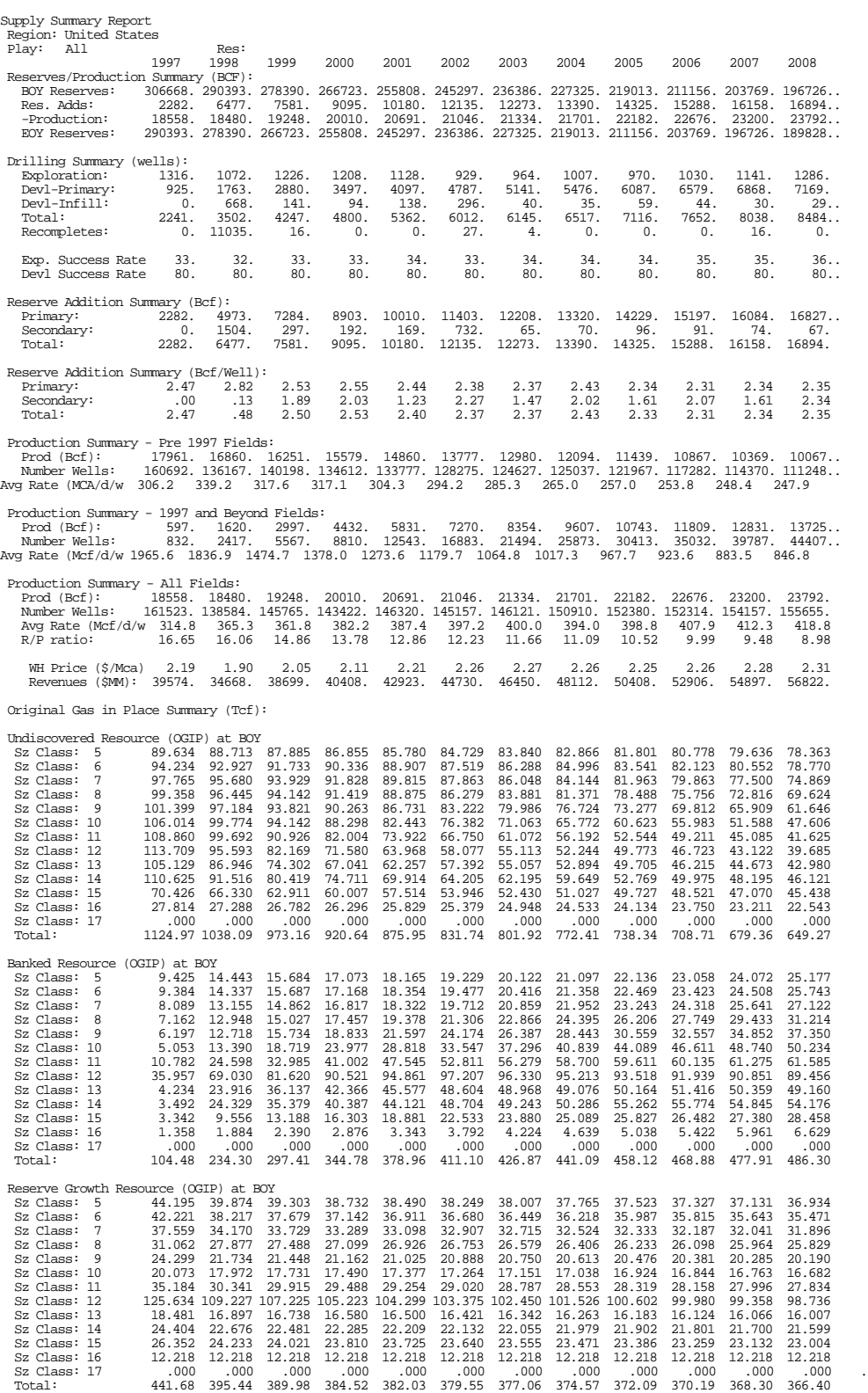

# **Table C-27**

### OUTPUT File: REVSUMM.OUT (Location: \GSAM\EXPLPROD) The file provides a summary of the different types of reserves by region.

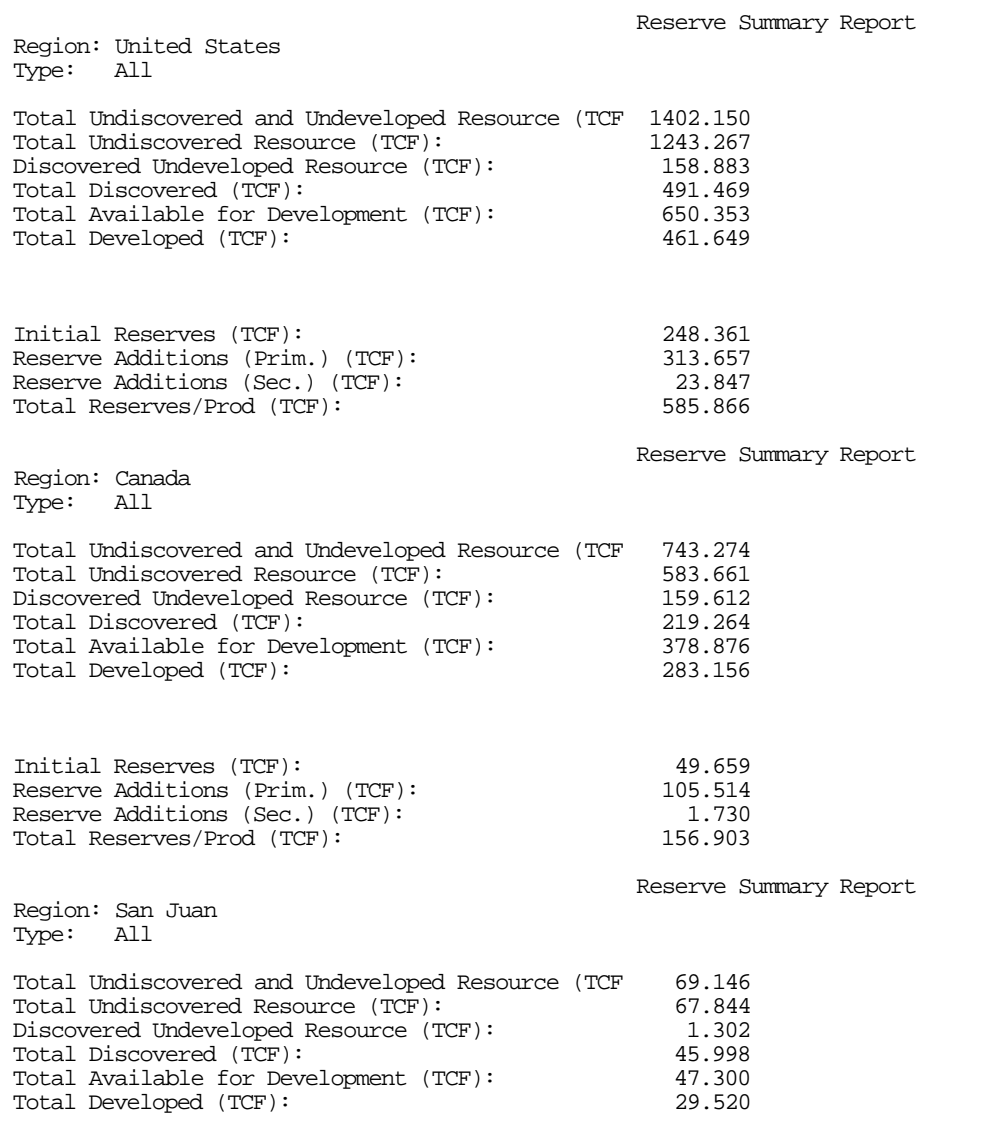

# **Table C-28**

# OUTPUT File: SUPPSUMM.OUT (Location: \GSAM\EXPLPROD)

This file contains supply summary by region and resource type. It has been abridged to fit the width of the page.

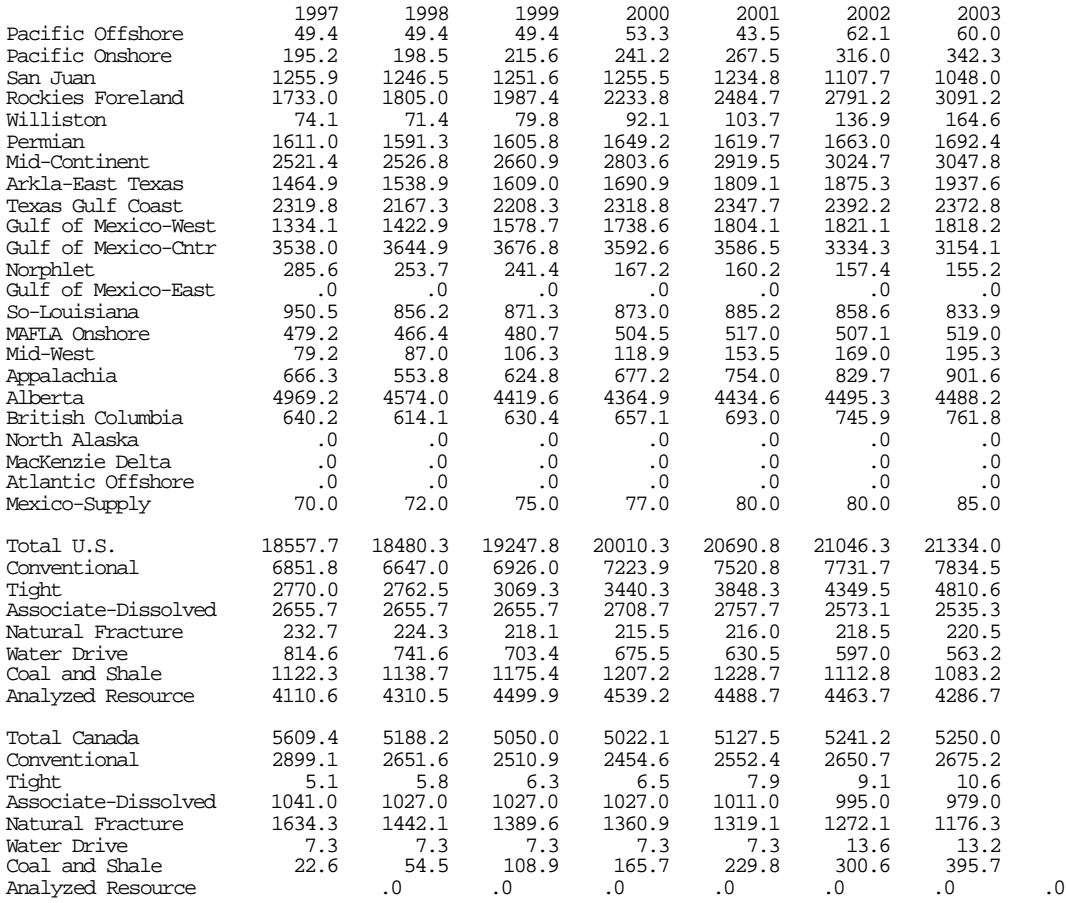

### **Table C-29**

#### OUTPUT File: SUPPLY.EXT (Location: \GSAM\EXPLPROD)

This file contains summary data for the wellhead gas price and the supply of natural gas by year and region. It has been abridged to fit the width of the page.

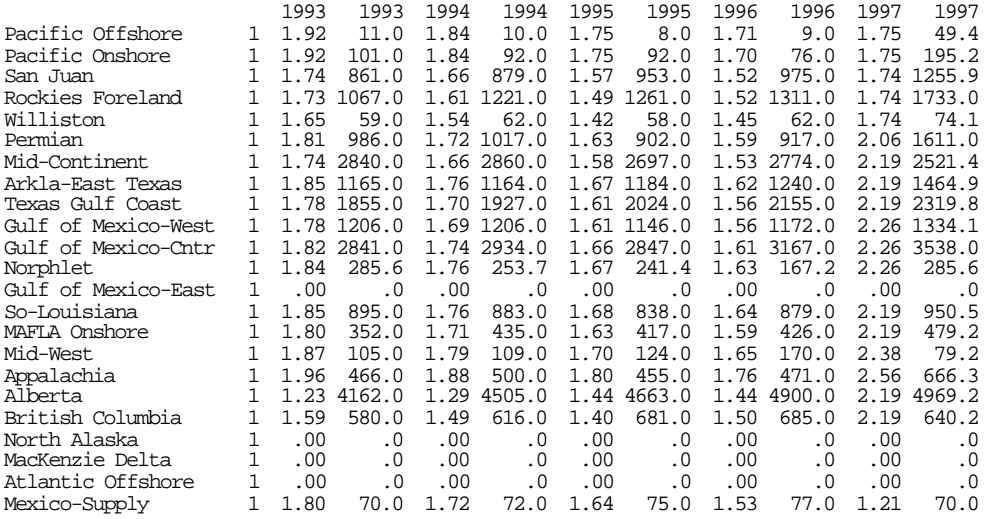

#### Description:

Data Element 1: GSAM Region Name Data Element 2: Not used currently Data Element 3: Price track Data Element 4: Wellhead gas price (\$/MCF) in 1993 Data Element 5: Supply in BCF in 1993 Data Element 6: Well head gas price (\$/MCF) in 1994 Data Element 7: Supply in BCF in 1994 Data Element 8: Well head gas price (\$/MCF) in 1995 Data Element 9: Supply in BCF in 1995 Data Element 10: Well head gas price (\$/MCF) in 1996<br>Data Element 11: Supply in BCF in 1996 Data Element 11: Supply in BCF in 1996 Data Element 12: Well head gas price (\$/MCF) in 1997 Data Element 13: Supply in BCF in 1997

# **Table C-30**

# OUTPUT File: UNRRSUMM.OUT (Location: \GSAM\EXPLPROD)

This file contains summary data for the Undiscovered Recoverable Reserves by year, FSC, and region. It has been abridged to fit the width of the page.

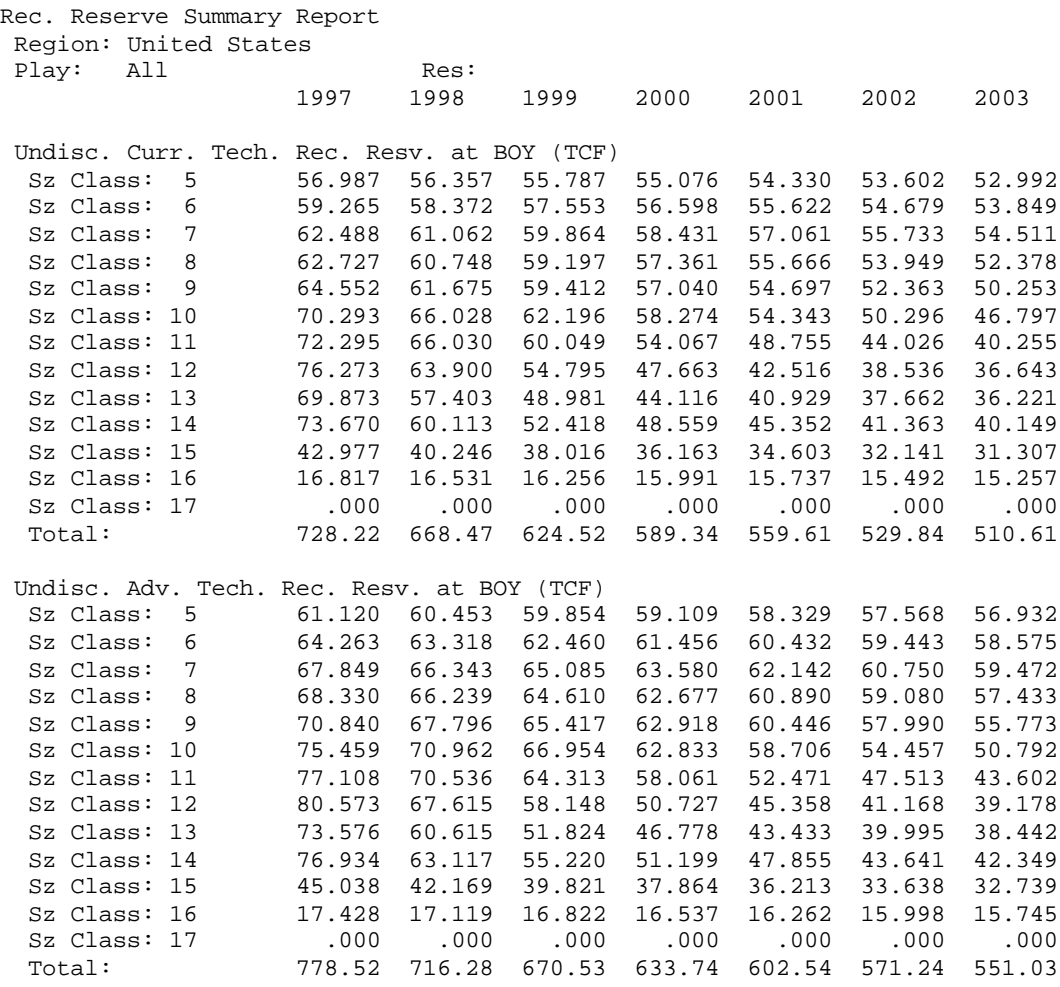

. . .

(continues down with other regions)

# **Table C-31**

OUTPUT File: BNRRSUMM.OUT (Location: \GSAM\EXPLPROD)

This file contains summary data for the Banked Recoverable Reserves by year (1997-2020), FSC, and region. It has been abridged to fit the width of the page. The excerpt shows the data for the United States.

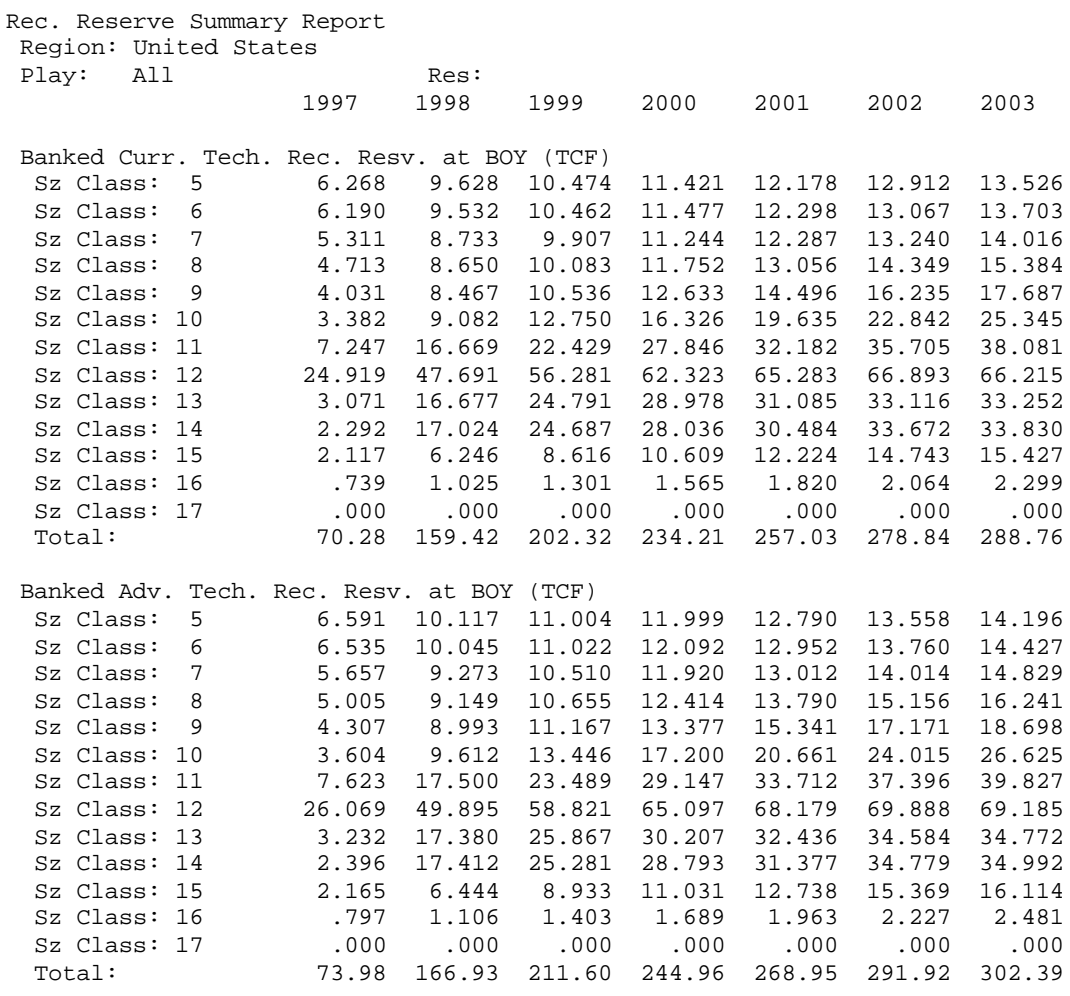

. . .

(continues down with other regions)
## **Table C-32**

OUTPUT File: RGRRSUMM.OUT (Location: \GSAM\EXPLPROD)

This file contains summary data for the Reserve Growth of Recoverable Reserves by year, FSC, and region. It has been abridged to fit the width of the page. The excerpt shows the data for the United States.

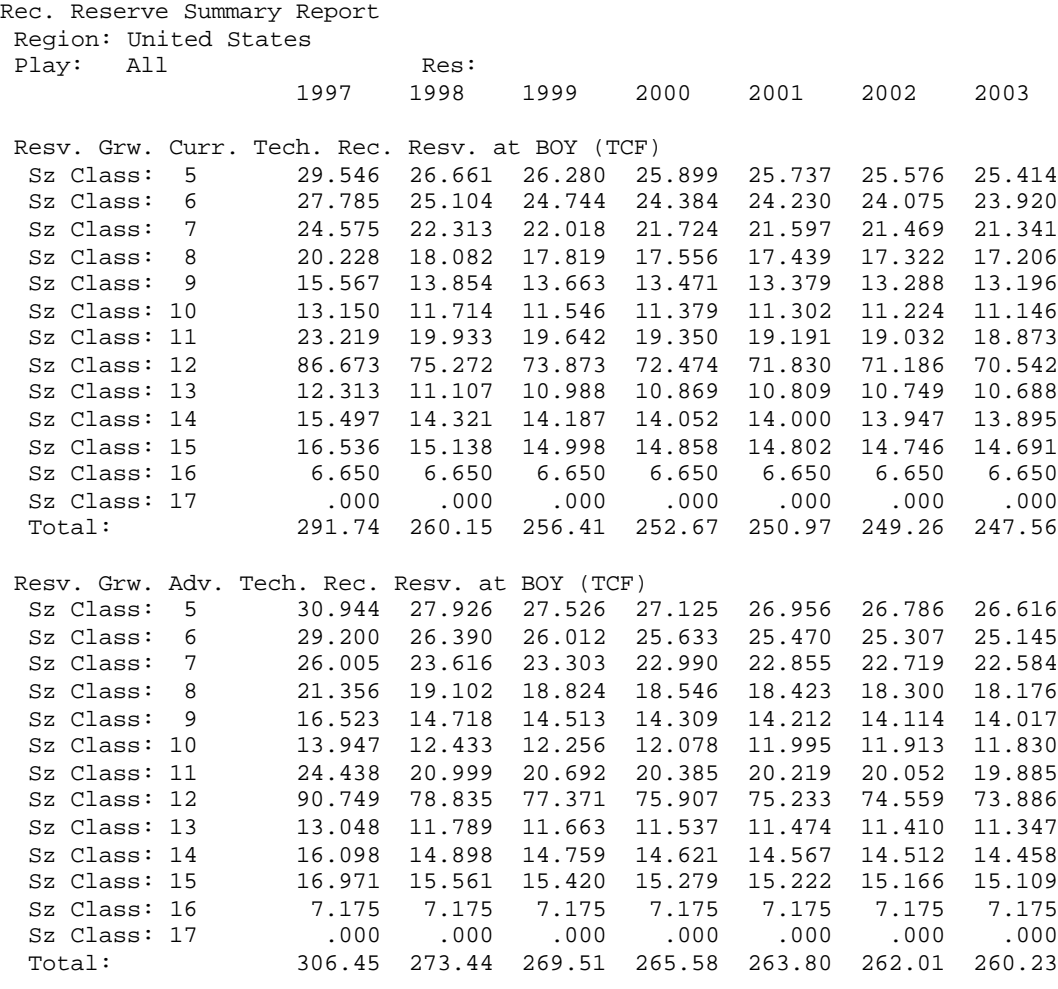

. (continues down with other regions)

**Table C-33**

. .

#### OUTPUT File: NRRSUMM.OUT (Location: \GSAM\EXPLPROD)

This file contains summary data for the Number of Reservoir Accumulations by year, FSC, and region. It has been abridged to fit the width of the page. The excerpt shows the data for the United States.

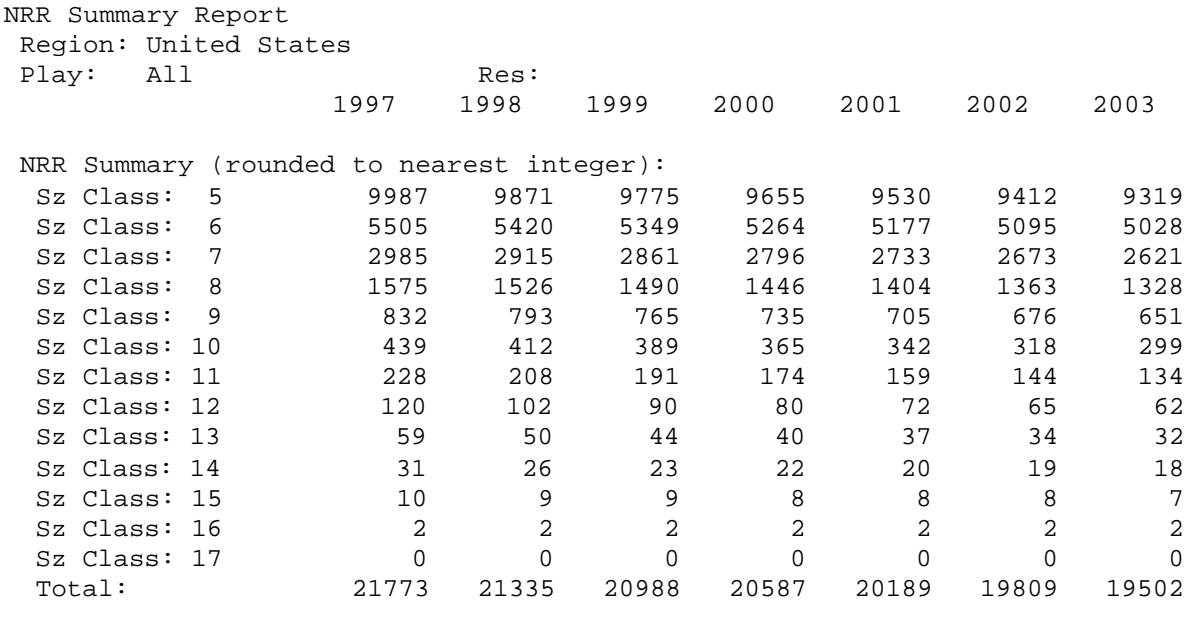

.

. .

(continues down with other regions)

## **Table C-34**

INPUT File: RESAV.SPC (Location: \GSAM\EXPLPROD)

The file has been abridged to fit the length of the page

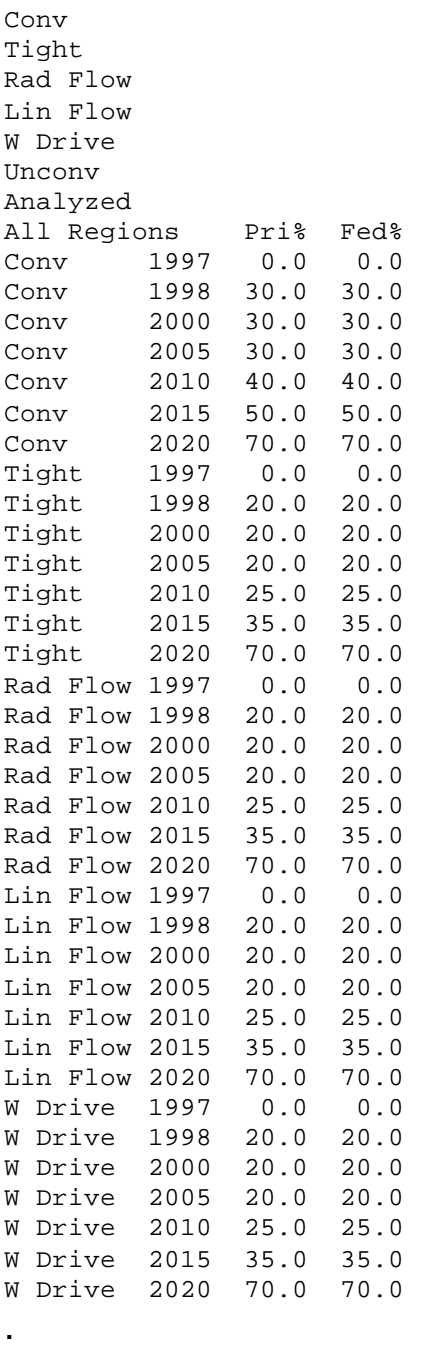

.

. (continues down with other regions)

#### Explanation of RESAV.SPC

As an integral part of Federal/Private land modeling, RESAV.SPC was added to the E&P module to control discovered/undeveloped reserve availability. The file stores regional reserve availability percentage of each resource type for Federal and Private lands as a function of time.

#### Descriptions:

Header line Region Name Data Element 1: Resource Type Data Element 2: Year Data Element 3: Federal Land Reserve Availability (%) Data Element 4: Private Land Reserve Availability (%) Index for end "End all-1" of regional data (not shown in the excerpt)

#### **Table C-35**

INPUT File: RESAVRG.SPC (Location: \GSAM\EXPLPROD)

Conv Tight Rad Flow Lin Flow W Drive Unconv

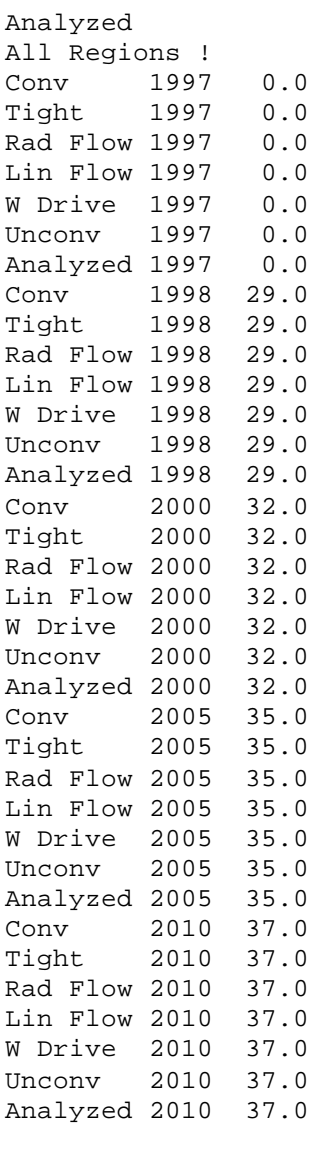

. . (continues down with other regions)

Descriptions:

.

Header line **Region Name** Data Element 1: Resource Type Data Element 2: Year Data Element 3: Reserve Growth Rate (%) Index for end "End all-1" of regional data (not shown in the excerpt)

#### Explanation of RESAVRG.SPC

This file contains reserve growth rate by resource type, region, and year. This value controls the reserve growth resource availability by year. The current values in the file reflect the exact projections of the USGS for the regional reserve growth rate through the year 2020.

## **Table C-36**

INPUT File: ETEC\_FED.SPC (Location: \GSAM\EXPLPROD) This File contains Federal Lands Technology Penetration Increments for Exploration Technology **NOTE**: Values Should be Specified for all the years.

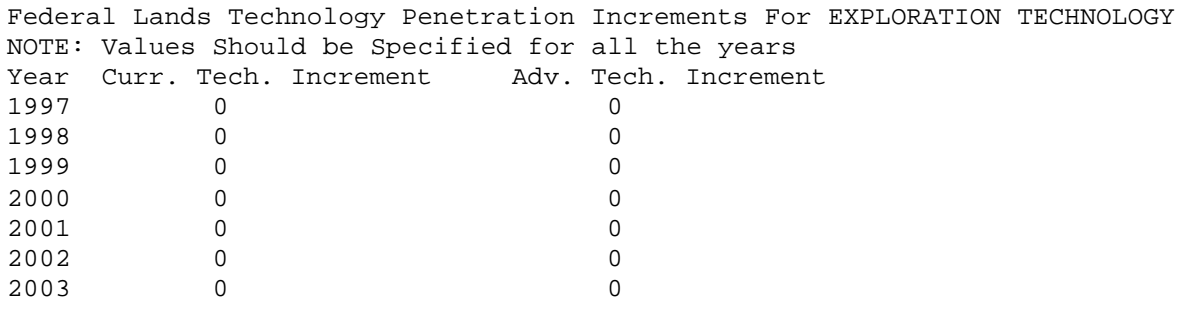

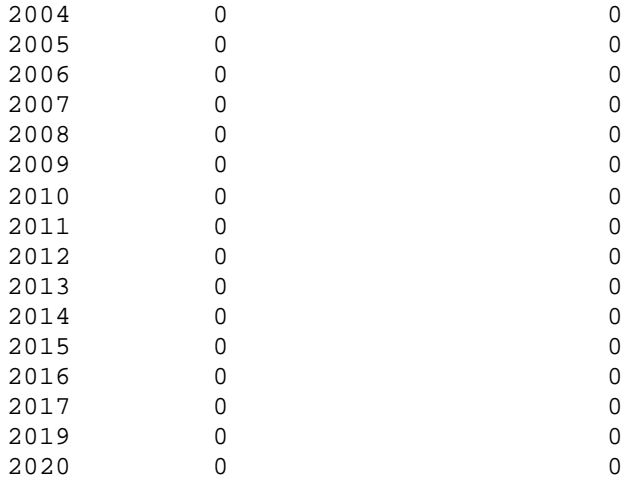

#### Description:

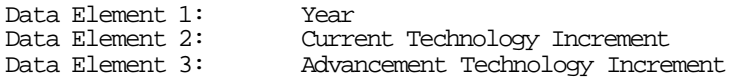

#### Explanation of ETEC\_FED.SPC

The file ETEC\_FED.SPC stores current and advanced technology incremental penetration rates as a function of time for exploration drilling program.

#### **Table C-37**

INPUT File: DTEC\_FED.SPC (Location: \GSAM\EXPLPROD) This File contains Federal Lands Technology Penetration Increments for Development Technology **NOTE**: Values Should be Specified for all the years.

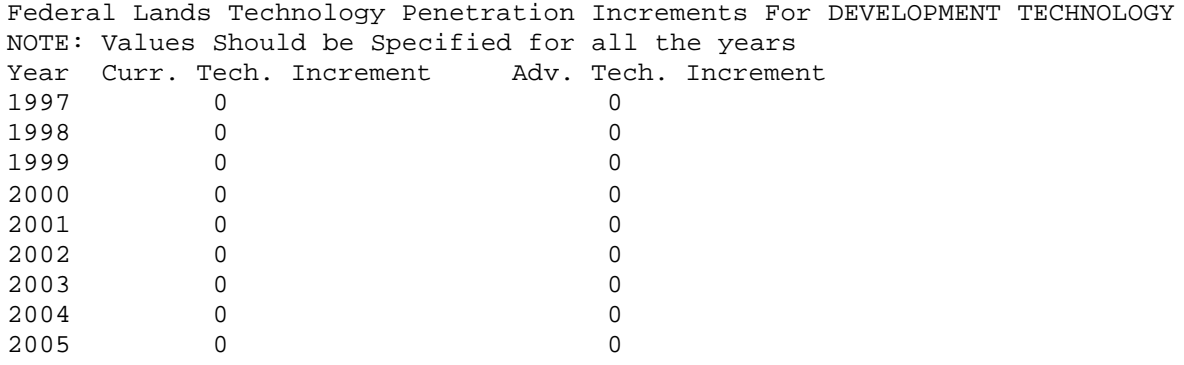

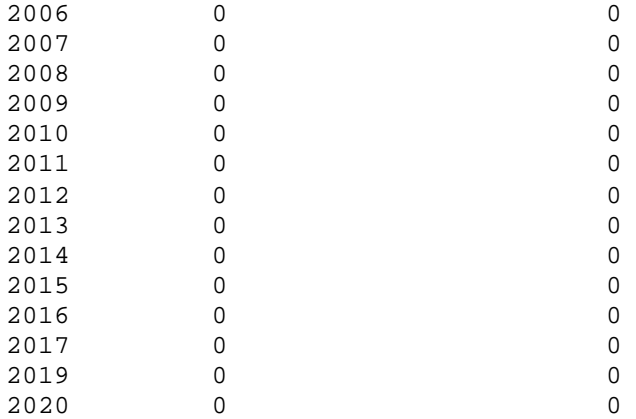

#### Description:

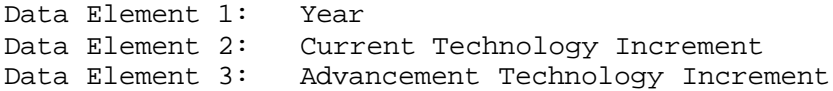

#### Explanation of DTEC\_FED.SPC

The file DTEC\_FED.SPC stores current and advanced technology incremental penetration rates as a function of time for development drilling program.

#### **Table C-38**

INPUT File: SUPPLY.HIS (Location: \GSAM\EXPLPROD)

This file contains historical data for the wellhead gas price and the supply of natural gas by year (1993-1996) and GSAM region. It has been abridged to fit the width of the page. This file is not used directly in the Exploration and Production Module but rather serves to transfer the historical data to the Demand Integrating Module.

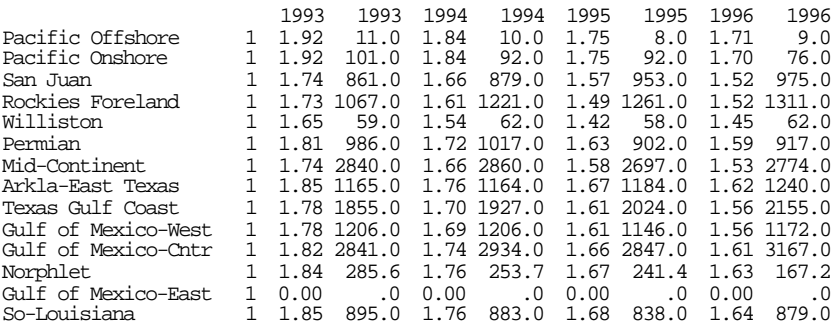

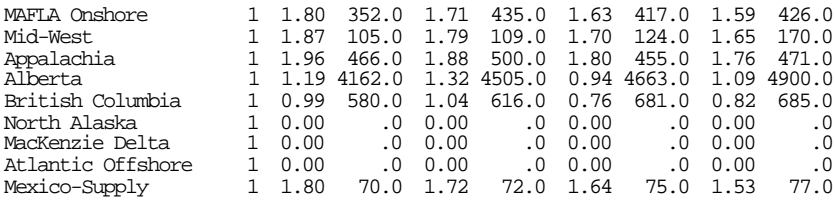

#### Description:

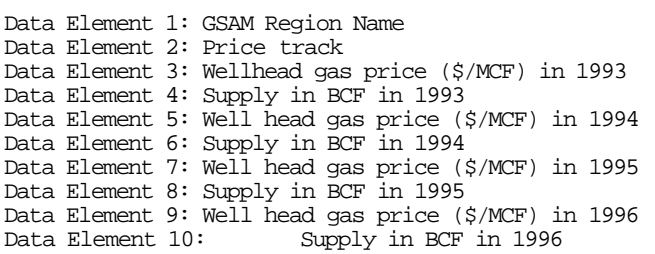

#### **Table C-39**

#### OUTPUT File: WELLSUMM.OUT (Location: \GSAM\EXPLPROD)

This file contains summary for the number of wells drilled by region, well type and resource type. It has been abridged to fit the width of the page.

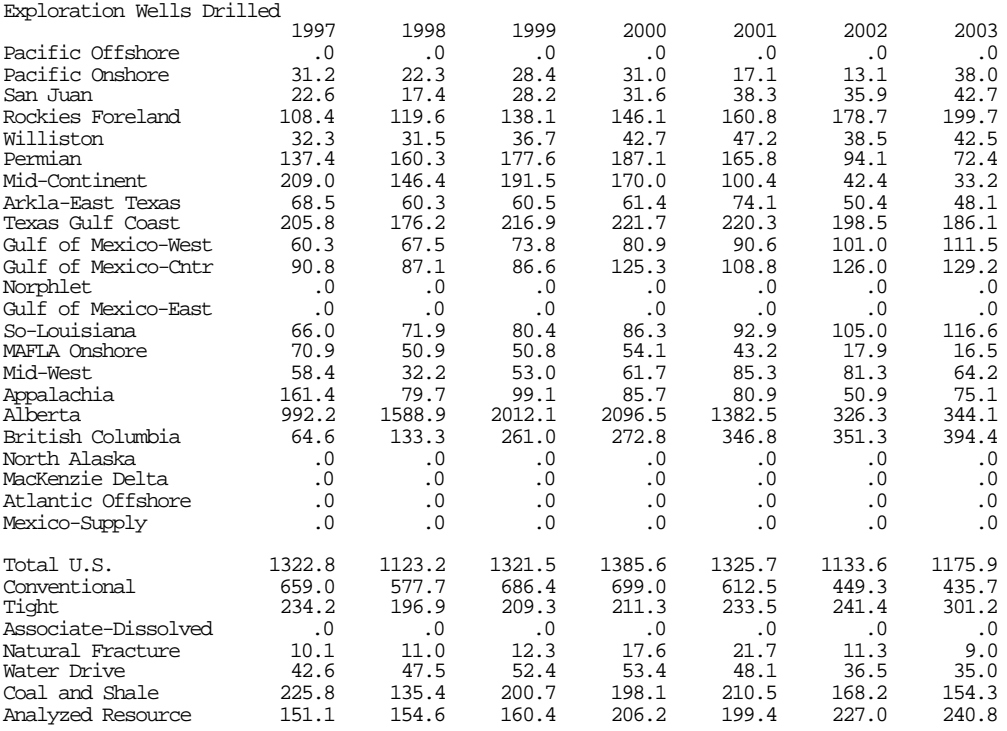

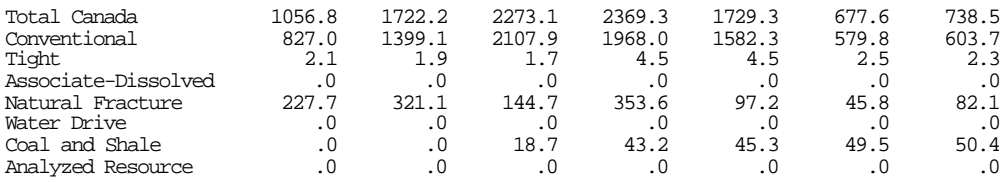

#### **Table C-40**

OUTPUT File: EXPLWLS.OUT (Location: \GSAM\EXPLPROD) This file contains summary for the number of exploration wells drilled by play for the period 1997-2020. It has been abridged to fit the width of the page.

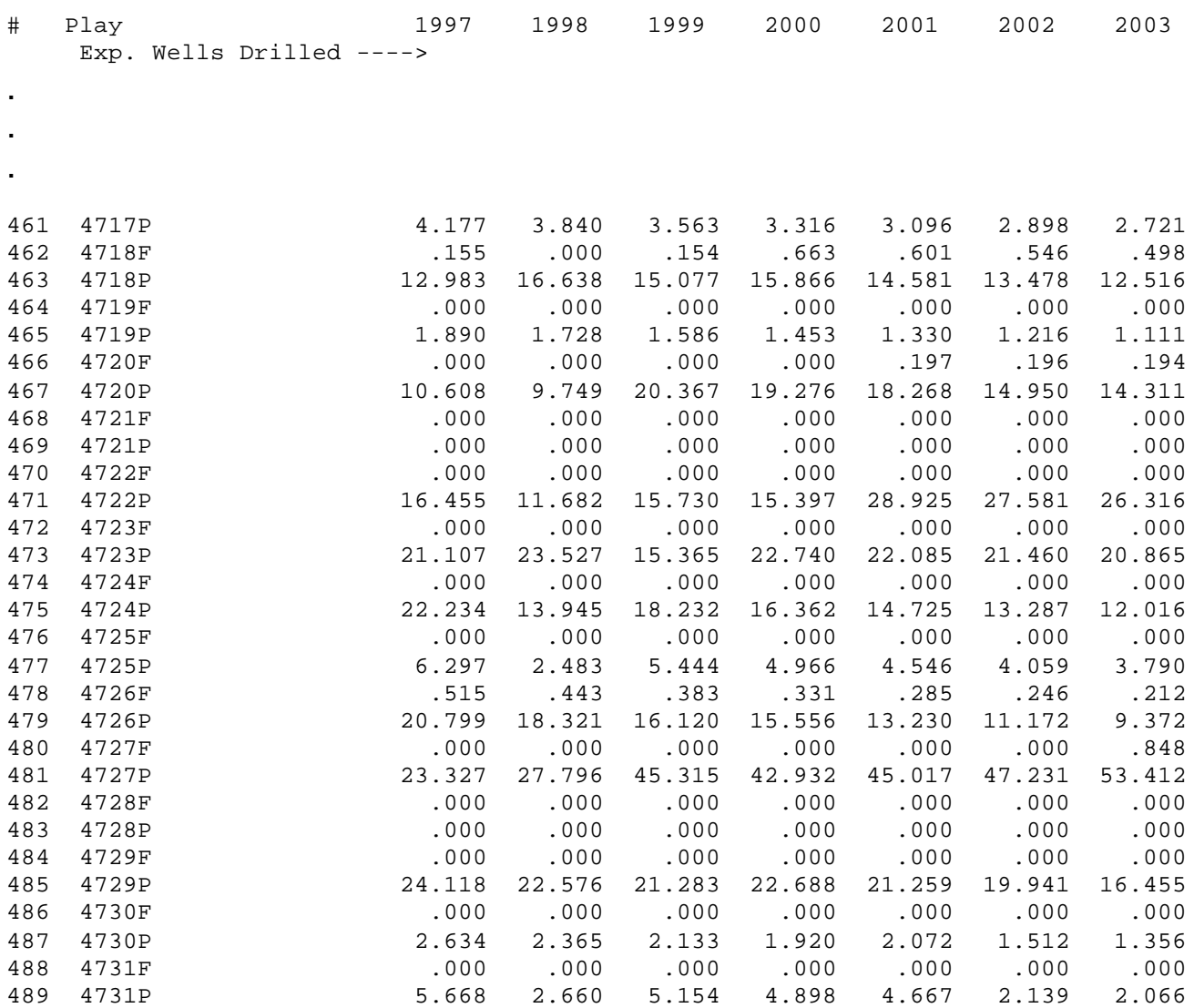

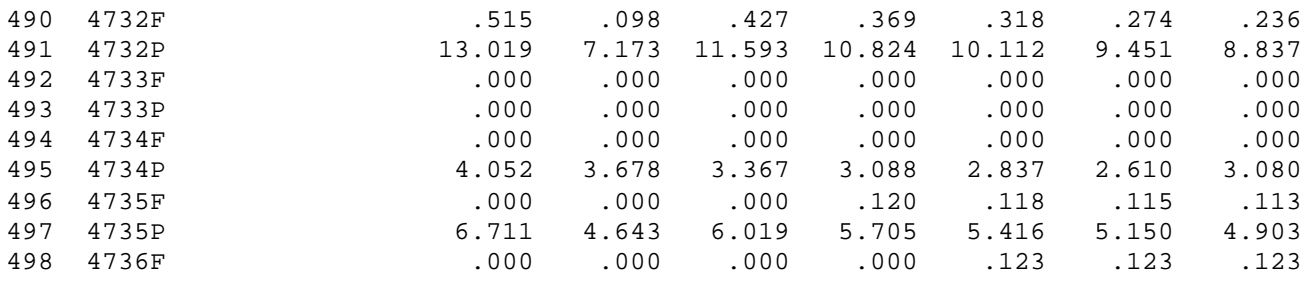

.

.

.

(continues down with other region

# **APPENDIX D DEMAND AND INTEGRATING MODULE FILES**

## **CONTENTS**

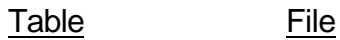

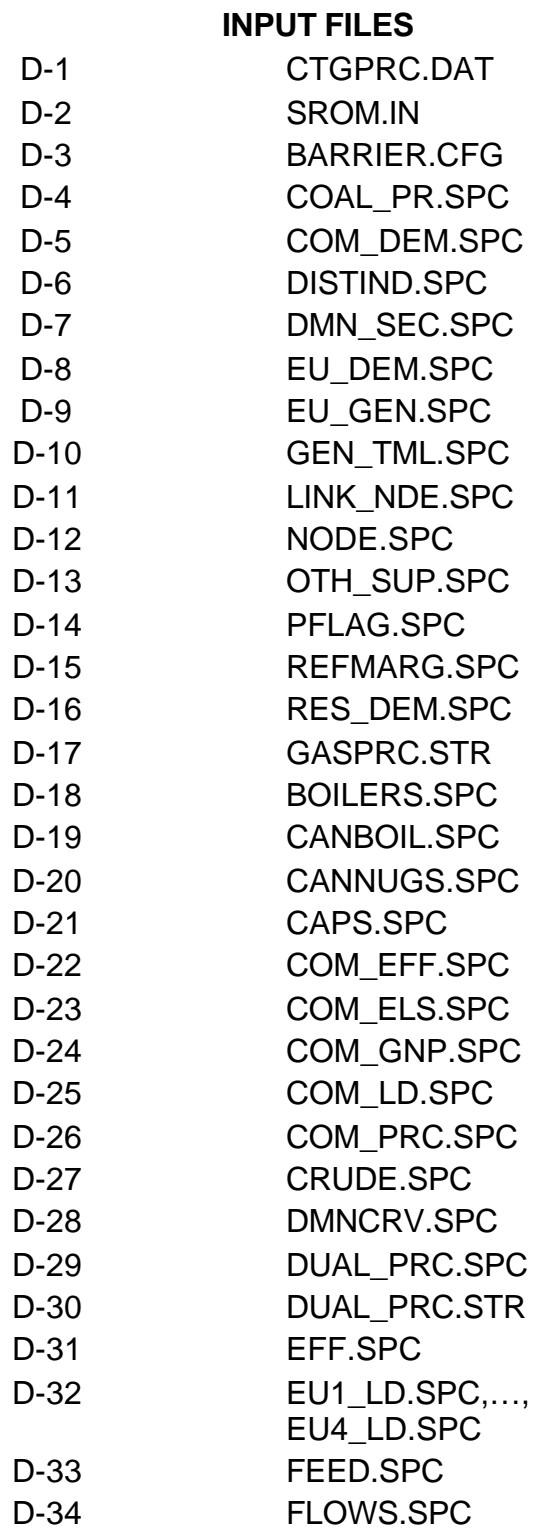

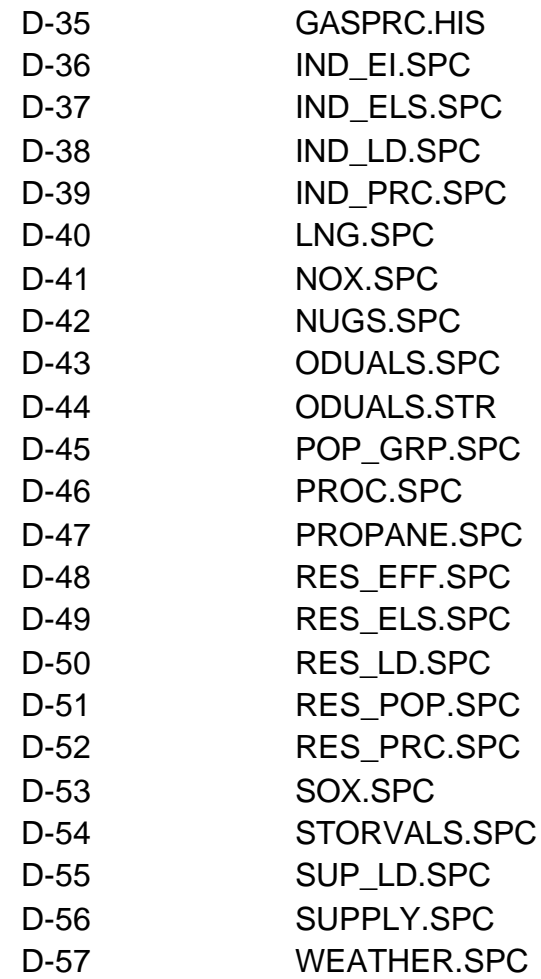

## **OUTPUT FILES**

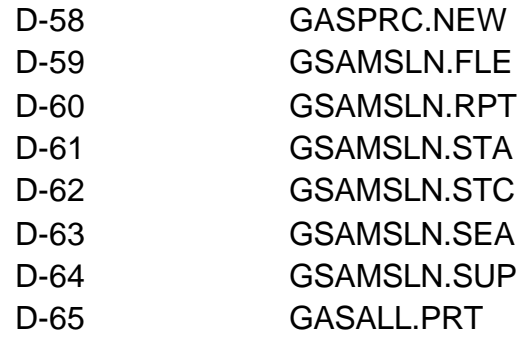

## **Table D-1**

#### Input Data File: CTGPRC.DAT (Location: \GSAM\DEMDINTG)

This file is an input and an output of the Demand and Integrating Modules. It shows the city gate (wholesale) natural gas price in \$/MCF by GSAM demand region by year of analysis. The years in the file are 1998-2020. The file has been abridged to fit the width of the page.

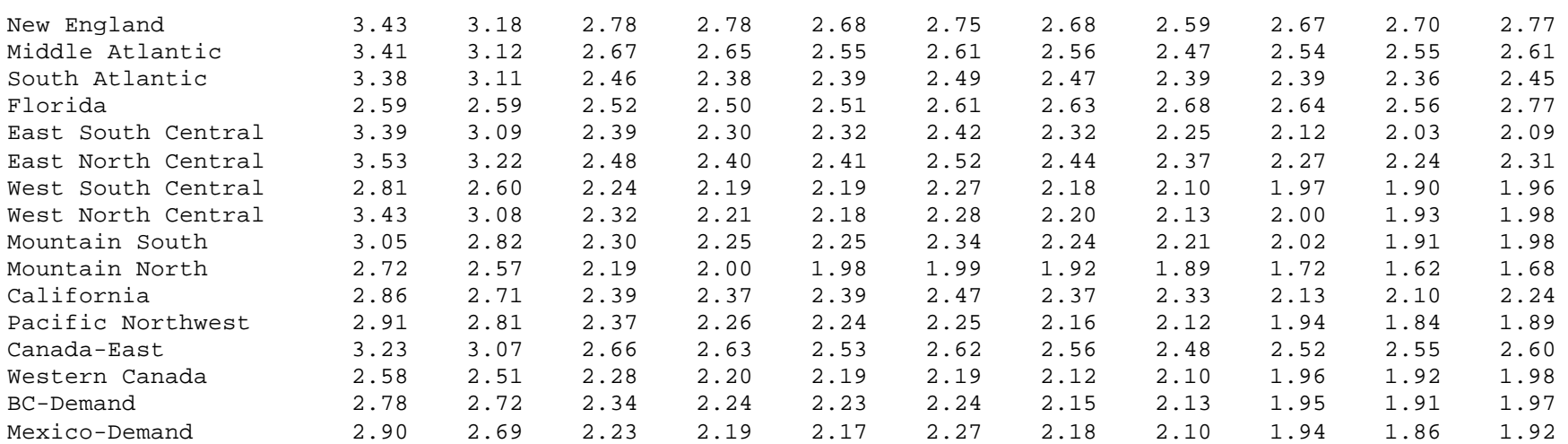

## **Table D-2**

#### Input Data File: SROM.IN (Location: \GSAM\DEMDINTG) This file inputs the properties of storage reservoirs. It has been shortened to fit to one page in the Appendix.

Dictionary LC: Levelized Investment Cost, \$/MCF FOM: Fixed O&M Cost, \$/MCF VOM: Variable O&M Cost, \$/MCF MERi: Maximum Extraction Rate for Season i, % of Working Gas Per Day MIR: Maximum Injection Rate for Season 4, % of Working Gas Per Day storage id storage Total Tot. Yr. Fuel =========== OPTION 1 PARAMETERS ============ ======== OPTION 2 PARAMETERS ========= ===== OPTION 3 PARAMETERS ===== Storage Region first W.G. Norm. Used LC FOM VOM MER1 MER2 MER3 MIR LC FOM VOM MER1 MER2 MIR LC FOM VOM MER1 MIR Name<br>Yr. (MMcf) B.G. inj/ext  $(\,^{\circ}\!\delta\,)$ 

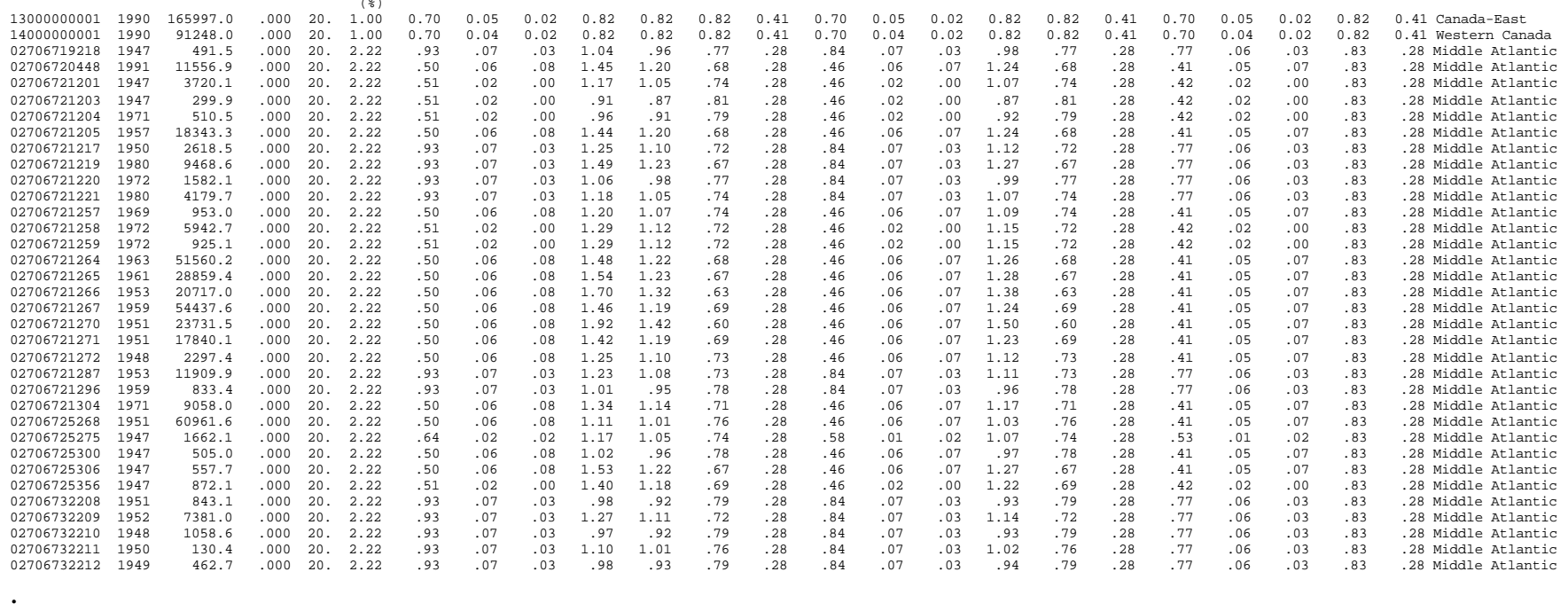

. (continues with other storage reservoirs)

#### Intended Uses of SROM.IN

The values in SROM.IN are calculated from the Storage Reservoir Performance Module (SRPM). However, this file itself may be altered to reflect different beliefs about specific storage reservoirs or to conduct a sensitivity analysis.

.

## **Table D-3**

Input Data File: BARRIER.CFG (Location: \GSAM\DEMDINTG) This file is used to specify the run settings of the Integrating Module's LP solver.

 $m r = 95000$  $m_c = 585000$  $m_m = 3064000$  $densecol = 0$ border=2 input minim -b fprint basisout quit

## **Table D-4**

Input Data File: COAL\_PR.SPC (Location: \GSAM\DEMDINTG) This file contains coal price specifications by year in analysis.

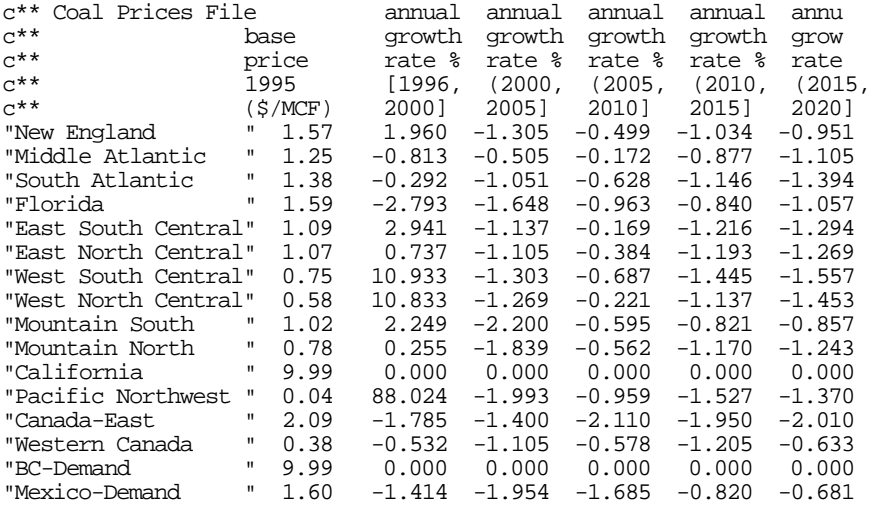

## **Explanation**

COAL\_PR.SPC specifies the coal prices in \$/MCF equivalent by year. Coal competes with gas and other fuels to determine product-specific demand in the electrical generation sector.

## Intended Uses

Changing the price of coal in a time period can affect the calculation of electric utilities' demand for gas.

## **Table D-5**

File: COM\_DEM.SPC (Location: \GSAM\DEMDINTG) This file contains commercial demand specifications by GSAM demand region.

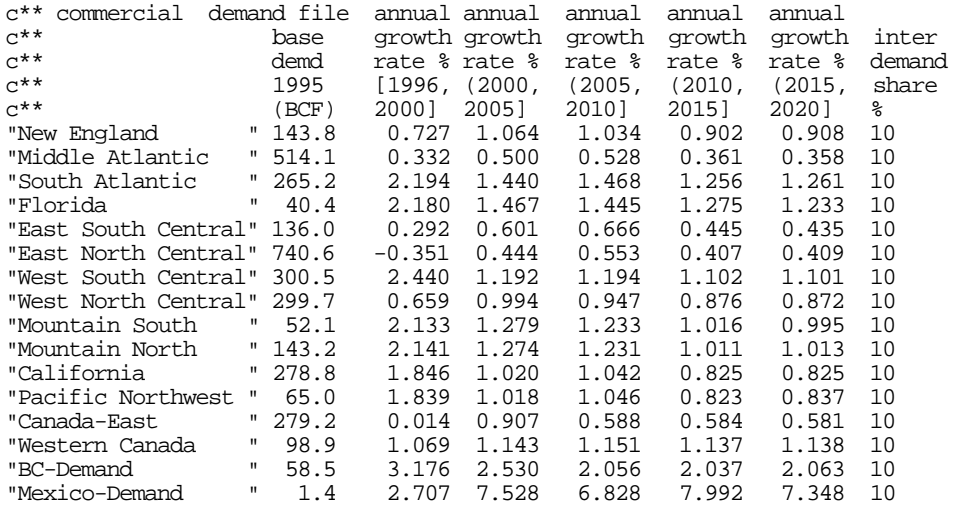

#### Explanation of COM DEM.SPC

The share of **demand that is interruptible (**inter demand share**)** indicates the share of the commercial sector which has interruptible contracts with their gas supplier.

The base quantity for the commercial demand is the commercial demand (in Bcf) for the given time period. The calculation for total commercial demand for a region and time period uses the base demand and adjusts it according to the base price, the current gas price, the population (if its elasticity was not 0), and the GRP.

#### Intended Uses of COM DEM.SPC

The commercial demand file can be altered to reflect assumptions about the commercial demand specifications.

## **Table D-6**

Input Data File: DISTIND.SPC (one of several of this type) (Location: \GSAM\DEMDINTG) This is one of six files which shows the regional markups by fuel type by sector.

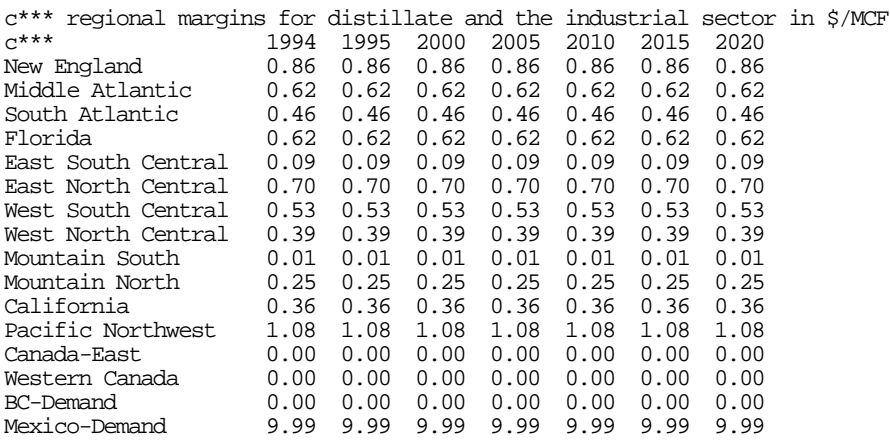

## **Explanation**

For the calculation of industrial and electric utility demand, the regional margins account for cost (and the effect on price) of transportation of a petroleum product from a Gulf Coast refinery to the region. Three different petroleum products (distillate, low sulfur residual, and high sulfur residual) are subject to demand by two sectors (industrial and electric generation). There are six files of this type: DISTIND.SPC, DISTELE.SPC, 1PCTIND.SPC, 1PCTELE.SPC, 3PCTIND.SPC, and 3PCTELE.SPC.

#### Intended Uses

The user may change any of the markups as desired. It will ultimately affect the regional price of whichever product is changed, for either the electric utility sector or the industrial sector.

## **Table D-7**

Input Data File: DMN\_SEC.SPC (Location: \GSAM\DEMDINTG) This file contains demand sector markup specifications. It has been shortened to fit to one page in the Appendix.

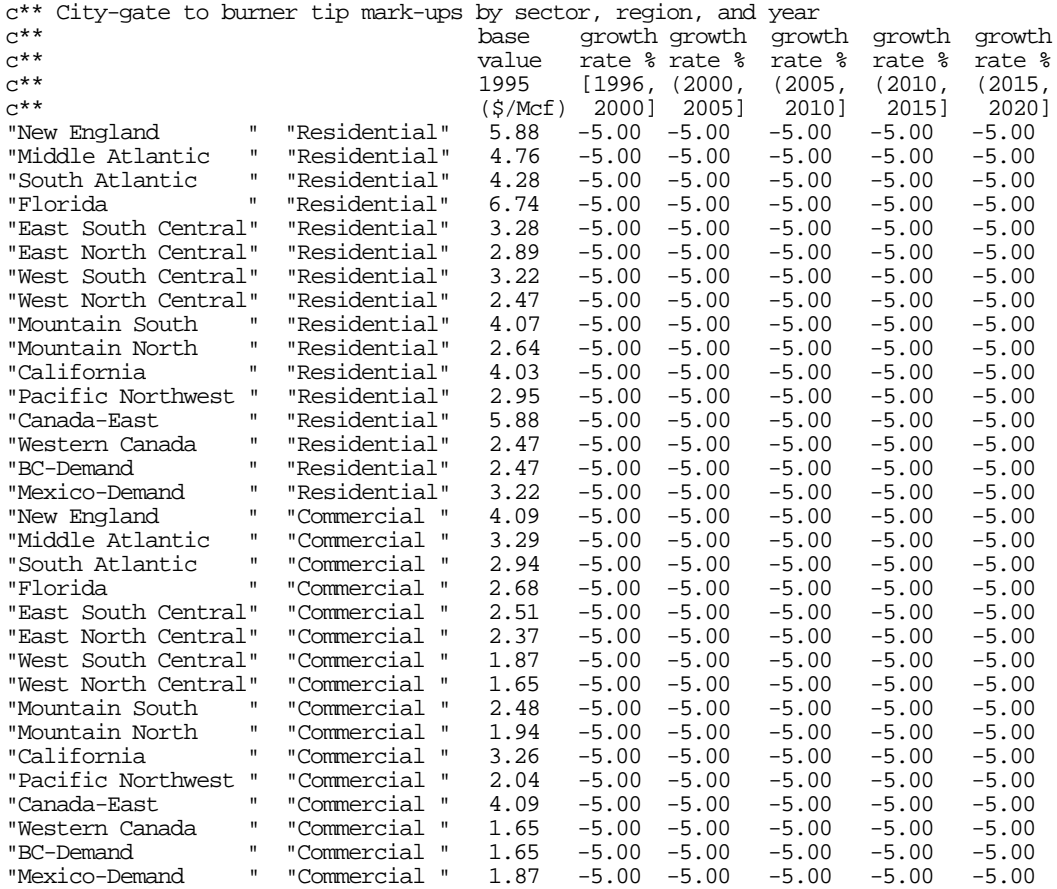

. .

.

. (continues with other sectors)

#### **Explanation**

DMN\_SEC.SPC contains the markups that distributors will place on gas in the various regions and sectors

## **Table D-8**

## File: EU\_DEM.SPC (Location: \GSAM\DEMDINTG)

This file contains electric utility demand specifications. Its width has been abridged to fit to one page in the Appendix.

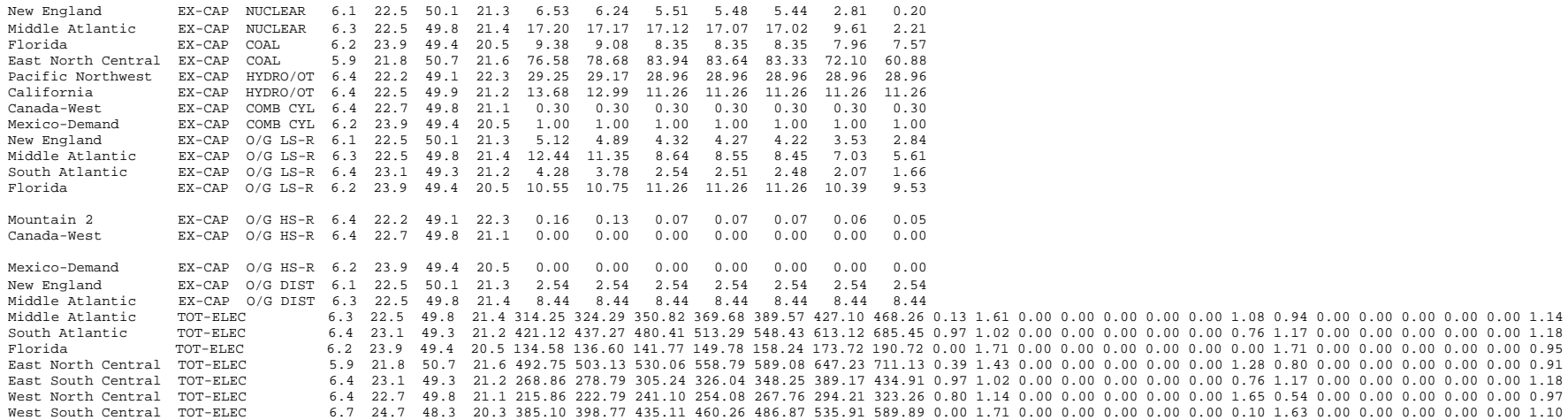

#### Description of File: EU\_DEM.SPC

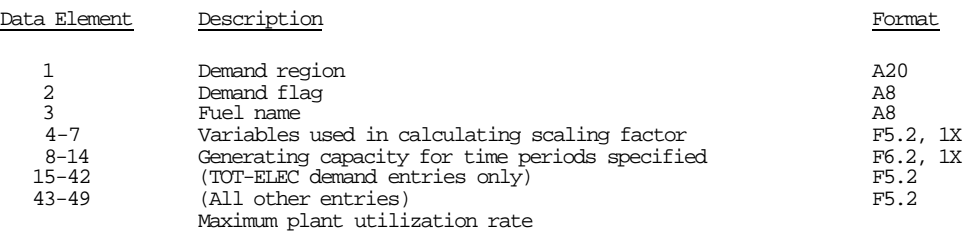

#### Explanation of EU\_DEM.SPC

The four entries for the **scaling factor** correspond to four seasons modeled in GSAM's electricity generation calculations. These mean that, for instance in New England, 6.1% of electricity generation will occur in the first modeled season, 22.5% in the second, and so forth. These numbers should sum to one.

The **generating capacity** is the most electricity that can be generated in a given region for a given time, if the utilization rate is 100%.

For the TOT-ELEC demand entries only, the **load profile** is for time *ab*, where a is the gas season (1-2) and b is the electric utility season (1-4). An average day will have a load factor of 1. For example, in Middle Atlantic, days that are in gas season 1 and EU season 1 will have a factor of 0.13

For the non- TOT-ELEC entries, the last set of numbers gives the **maximum plant utilization rate**. For New England in 1993, the electric utility plants will be utilized at a rate of 67% in the above file.

#### Intended Uses of EU\_DEM.SPC

The parameters in the EU\_DEM.SPC can be changed, but note that the format must be the same. The capacity and utilization rate are the parameters that are most often changed. To expand electricity generation from a given fuel, either of these numbers can be increased, and to reduce electric generation from a fuel type, either may be decreased.

## **Table D-9**

File: EU\_GEN.SPC (Location: \GSAM\DEMDINTG) This file contains electric utility efficiency and cost data.

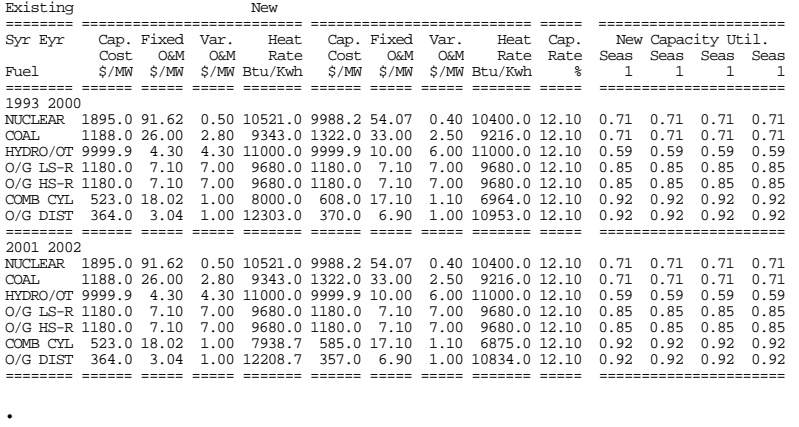

. (continues with other years)

#### **Explanation**

.

The parameters in EU\_GEN.SPC determine: when and how much new EU capacity is added (the cost variables) and the efficiency and productivity of EU plants (heat rate) by fuel type.

#### Intended Uses

EU\_GEN.SPC is used when altering the electric generating sector's operating parameters. It changes the relative cost and efficiency of one fuel vs. another in competition for electricity generation. This will affect the overall demand for gas.

## **Table D-10**

#### Input Data File: GEN\_TML.SPC (Location: \GSAM\DEMDINTG) This file contains specifications for running the module.

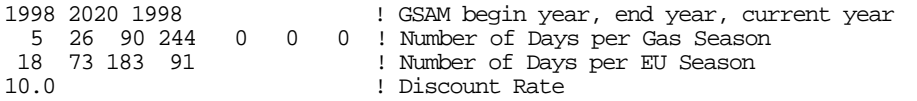

## **Table D-11**

#### Input Data File: LINK\_NDE.SPC (Location: \GSAM\DEMDINTG) This file contains transportation link specifications. It has been shortened to fit to one page in the Appendix.

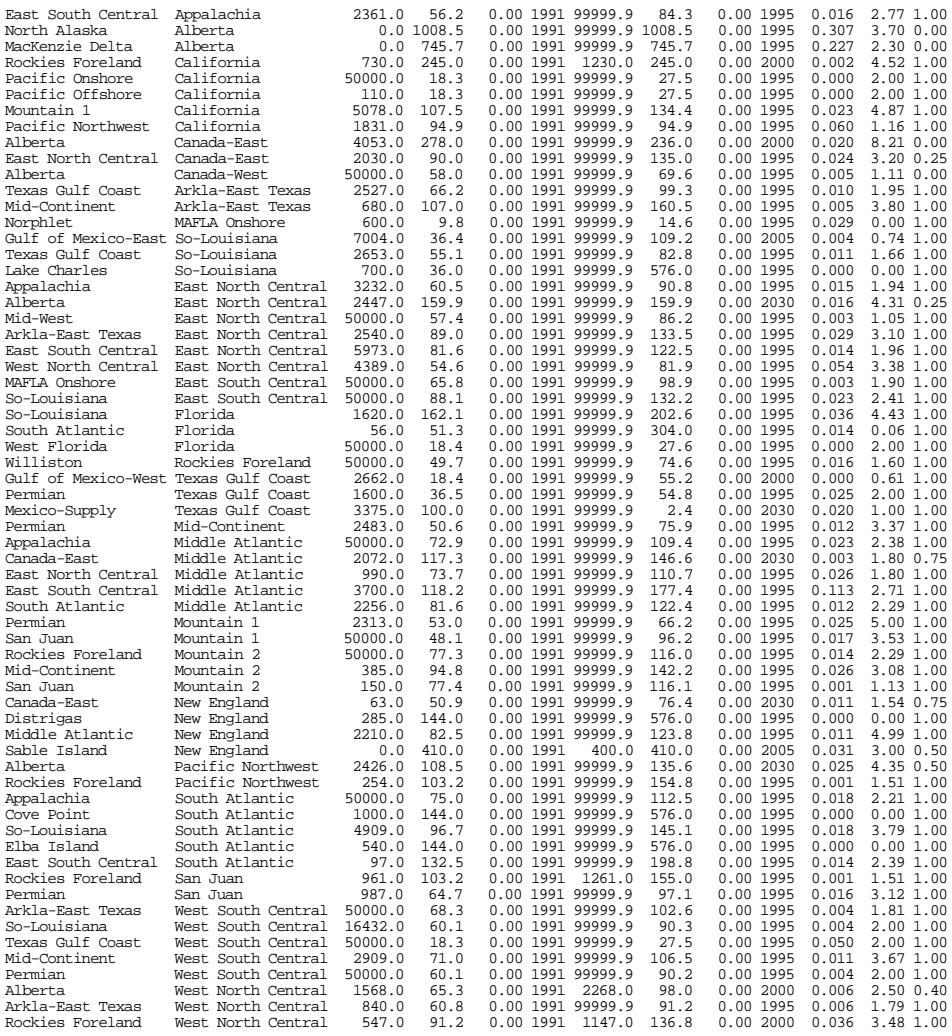

. .

> . (Continues with other transportation links)

#### Description of File: LINK\_NDE.SPC

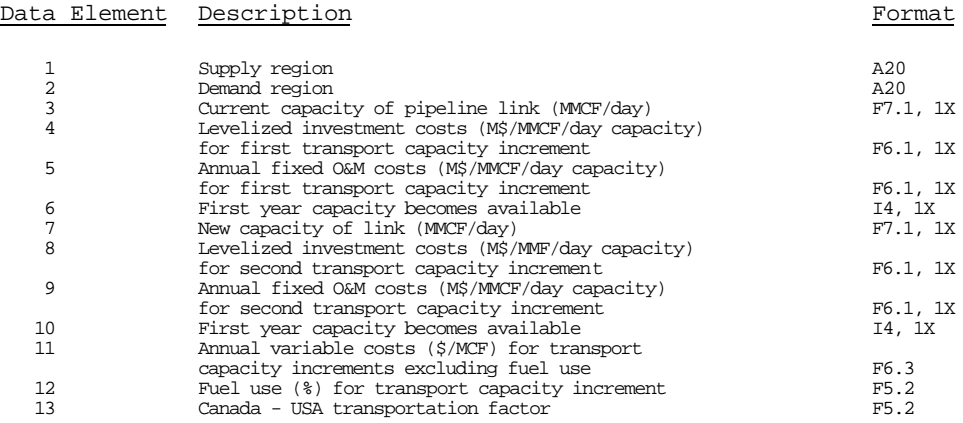

#### Explanation of LINK NDE.SPC

LINK\_NDE.SPC contains all of the pipeline transportation specifications. GSAM will create new capacity along a link, if necessary demand conditions are met, economic requirements are fulfilled (w.r.t. the costs), and the year in which it is to be created is after the availability year.

The Canada-U.S.A. transportation factor is used only for reporting purposes. A zero means that all gas is used in Canada. A non-zero number (e.g., 0.25) means that 25% of the pipeline's gas is transported to the U.S., and the rest is used in Canada.

#### Intended Uses of LINK NDE.SPC

LINK NDE.SPC is used to update or change the specifications on the transportation links. A pipeline expansion may be made more economic by lowering its costs, or may be made available earlier. The current and new capacity numbers may be changed, affecting the flows and the material balance among regions, with impacts on price, demand, and supply.

## **Table D-12**

Input Data File: NODE.SPC (Location: \GSAM\DEMDINTG) This file contains node specifications. This file appears in the exact version in the E&P Module.

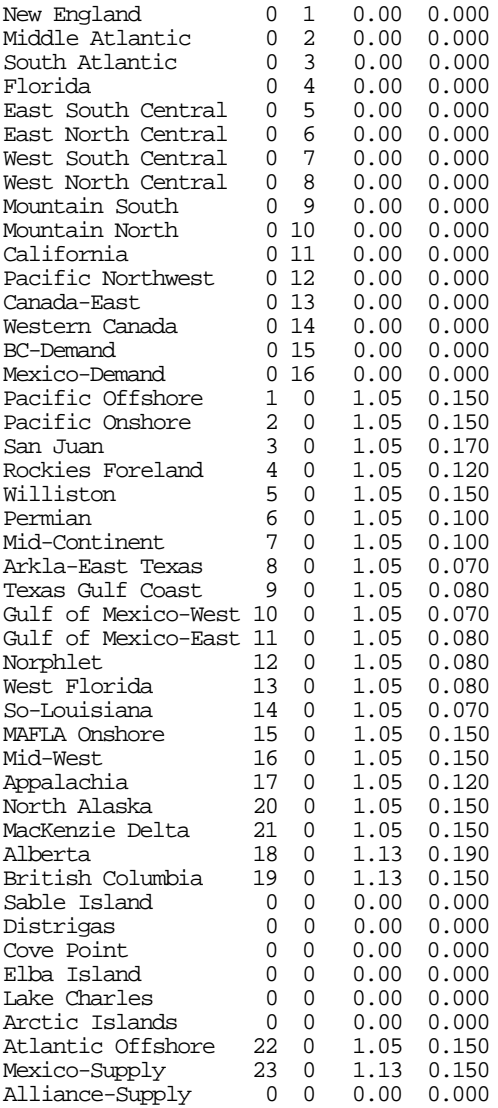

#### Description of File: NODE.SPC

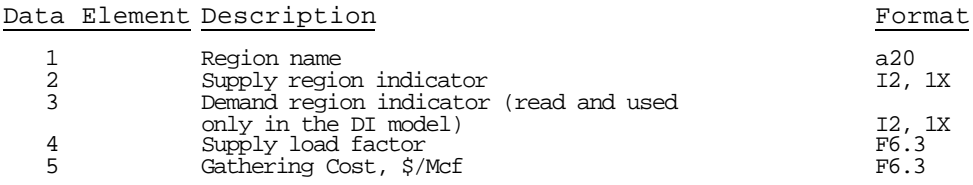

#### Explanation of NODE.SPC

NODE.SPC is used to define which supply nodes and demand regions correspond to which region numbers. The last Data element is the gathering cost. It is subtracted away from the price to account for the cost of the processes between the wellhead and the pipeline.

#### Intended Uses of NODE.SPC

The only parameter in NODE.SPC that is likely to be changed is the gathering cost. Although this file could be used in the incorporation of a new region/node, such a change would involve altering the source code.

## **Table D-13**

Data Input File: OTH\_SUP.SPC (Location: \GSAM\DEMDINTG) This file contains specifications for other supply projects.

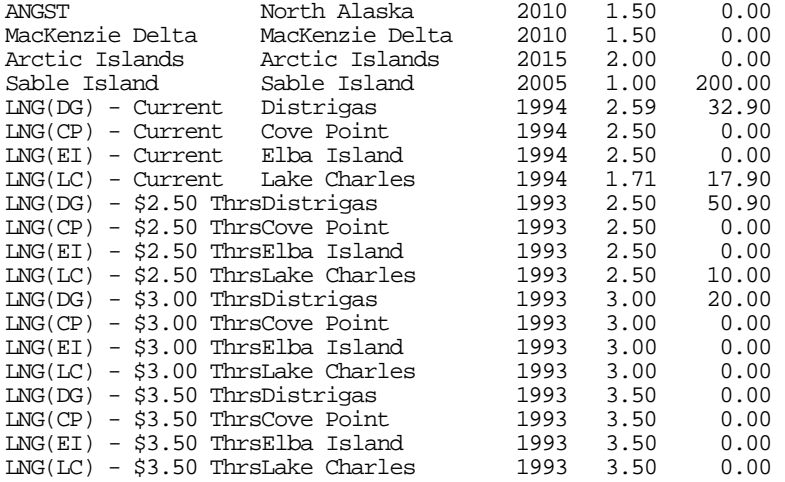

#### Description of File: OTH\_SUP.SPC

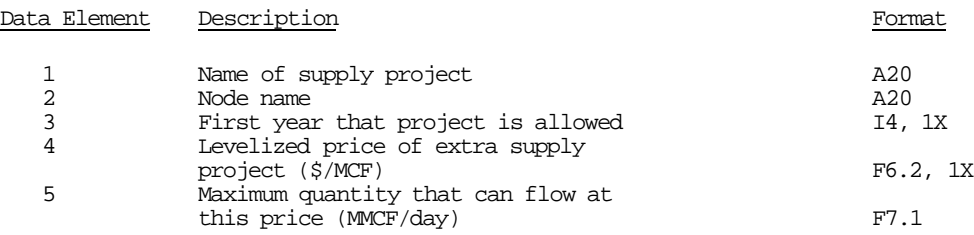

#### **Explanation**

These supply projects will be active when the current gas price is at or above the levelized price of the supply project.

#### Intended Uses

This file can be used to "force" a supply project to be activated or not activated, and can be used to create new supply projects or change the quantities for sensitivity analysis.

## **Table D-14**

Input Data File: PFLAG.SPC (Location: \GSAM\DEMDINTG)

A "1" indicates that the intermediate output files are to be printed, and a "0" signals do not print. This file needs to be in both the Exploration and Production Module and the Demand and Integrating Modules.

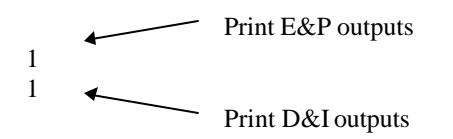

## **Table D-15**

Data Input File: REFMARG.SPC (Location: \GSAM\DEMDINTG) This file contains data on refinery markups.

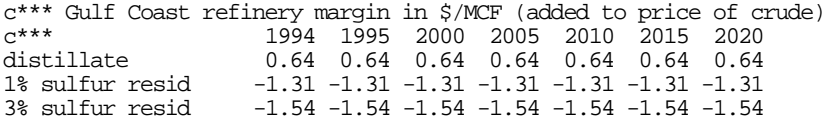

#### **Explanation**

REFMARG.SPC shows the refinery margins over time. The price of a petroleum product is determined for two sectors, industrial and EU. It is calculated from the price of crude, the Gulf Coast refinery margin (given here), and the product-specific regional markup (due to transportation, given in DISTIND.SPC, or which ever product and sector is being analyzed).

#### Intended Uses

The refinery margins can change, affecting the demand for petroleum products in the industrial sector and the electric utilities sector.

## **Table D-16**

Input Data File: RES\_DEM.SPC (Location: \GSAM\DEMDINTG) This file contains residential demand specifications by GSAM demand regions.

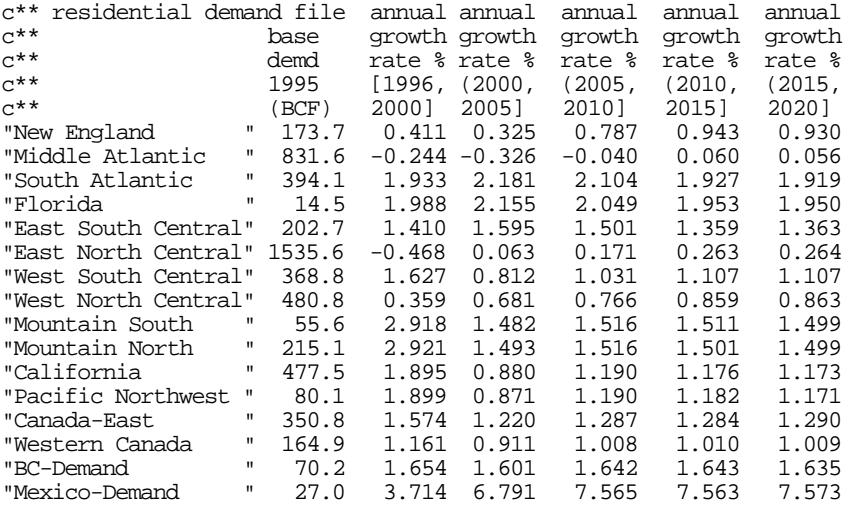

## **Table D-17**

Data Input File: GASPRC.STR (Location: \GSAM\DEMDINTG)

This file is a starting gas price file for the E&P Module in a fully integrated run. It is copied to GASPRC.NEW. It has been shortened to fit to one page in the Appendix. The actual file has years from 1993 through 2020. Price tracks 1 and 2 out of 5 total are shown.

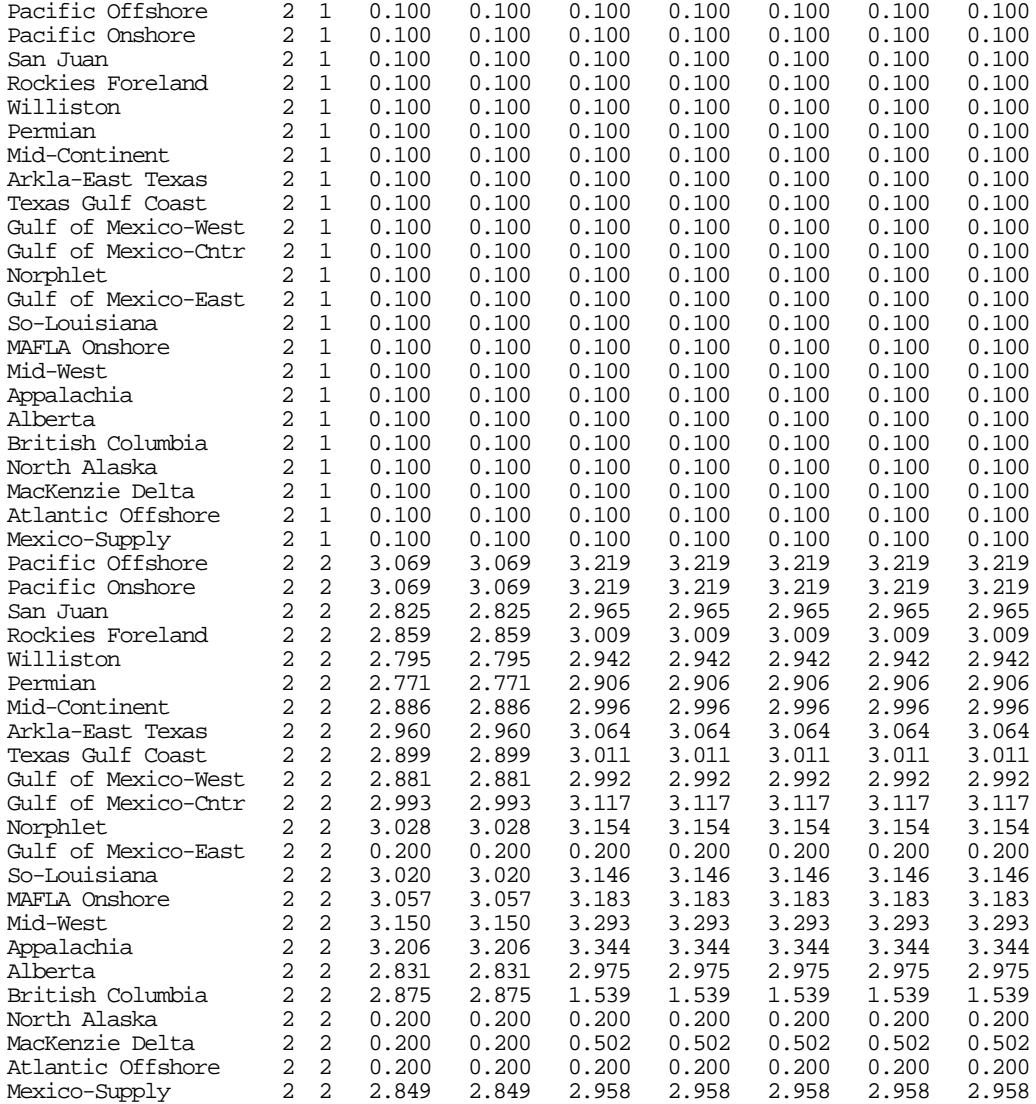

Description of File: GASPRC.STR

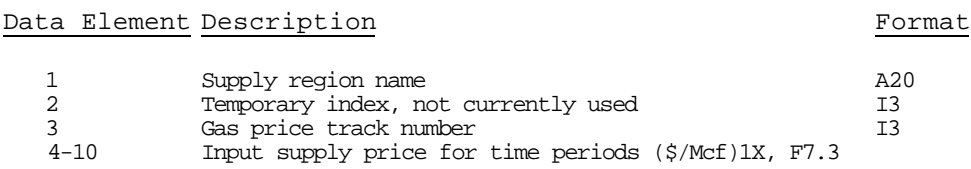

#### **Explanation**

The starting gas price provides prices for the first pass of the E&P Module (the "supply side") so that a supply curve can be generated and then fed back to the D&I Module to incorporate demand

## **Table D-18**

## INPUT File: BOILERS.SPC (Location: \GSAM\DEMDINTG)

This file contains data for the industrial boilers in the module. It has been abridged to fit the width of this page

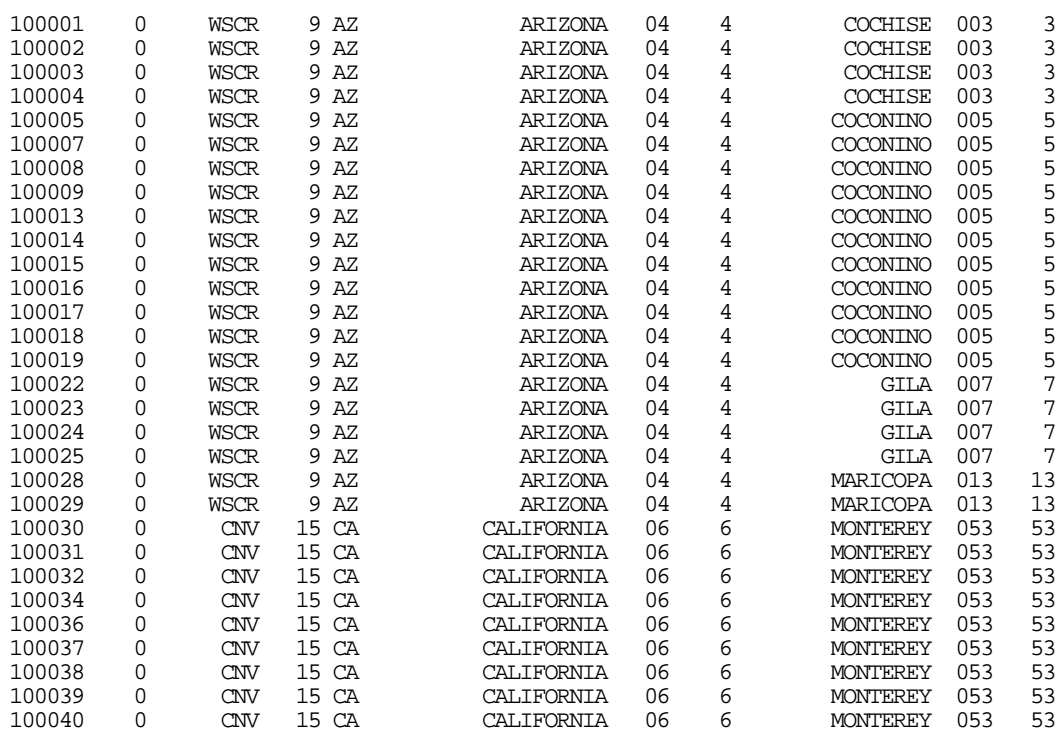

. .

.

(continues with other boilers)

## Description of File: BOILERS.SPC

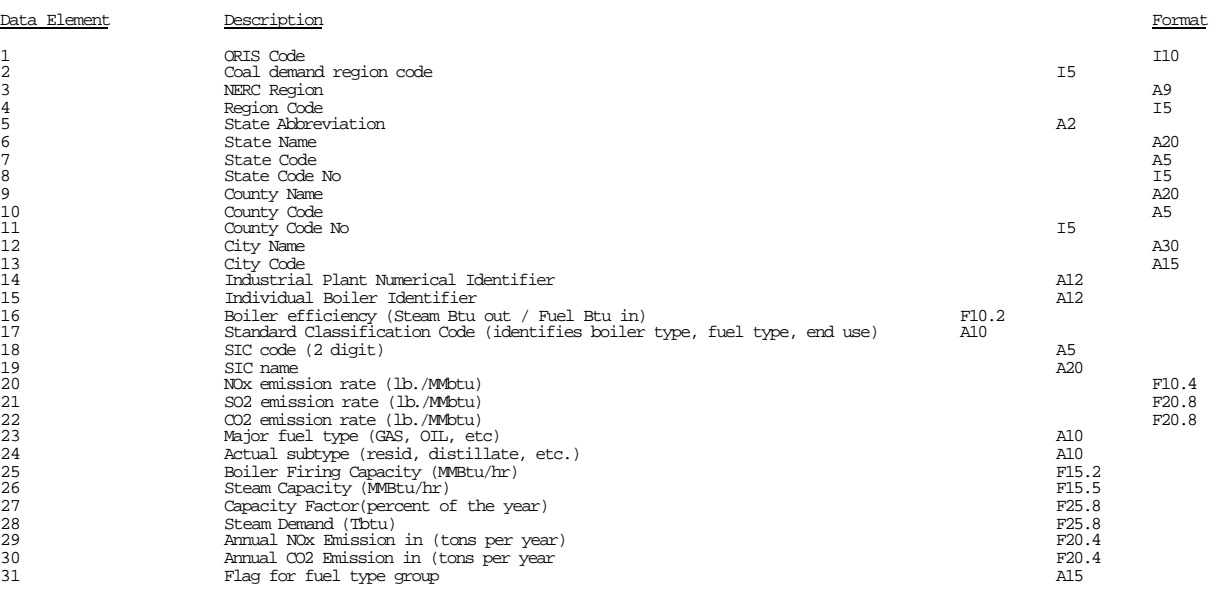
#### **Table D-19**

INPUT File: CANBOIL.SPC (Location: \GSAM\DEMDINTG) This file contains the Steam Demand and the Capacity Factor of the Canadian and Mexican boilers by group.

#### \*\*\*\*\*\*\*\*\*\*\*\*\*\*\*\*\*\*\*\*\*\*\*\*\*\*\*\*\*\*\*\*\*\*\*\*\*\*\*\*\*\*\*\*\*\*\*\*\*\*

Canada and Mexico Industrial Boiler Data by Group \*\*\*\*\*\*\*\*\*\*\*\*\*\*\*\*\*\*\*\*\*\*\*\*\*\*\*\*\*\*\*\*\*\*\*\*\*\*\*\*\*\*\*\*\*\*\*\*\*\* Group 1: small boiler, burns gas or distillate Group 2: small boiler, burns gas or resid Group 3: small boiler, burns gas only Group 4: large boiler, burns gas or distillate Group 5: large boiler, burns gas or resid Group 6: large boiler, burns gas only

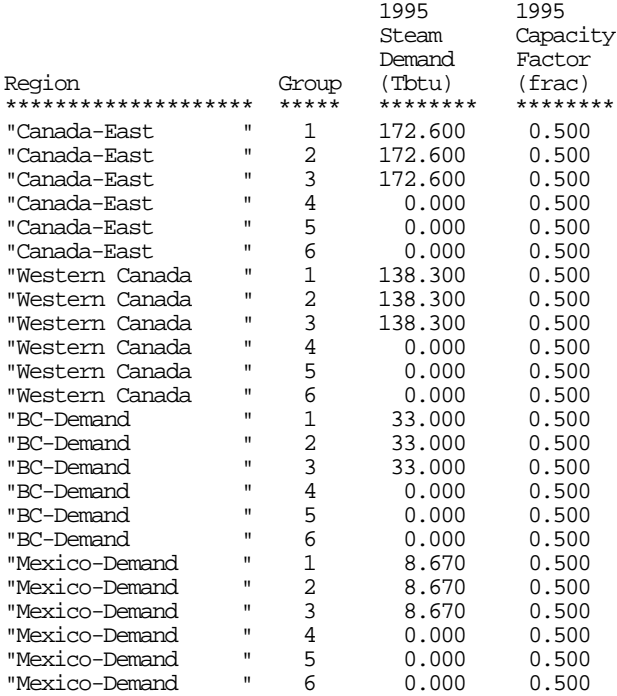

#### **Table D-20**

INPUT File: CANNUGS.SPC (Location: \GSAM\DEMDINTG) This file contains the Steam Demand and the Capacity Factor of the Canadian and Mexican NUG boilers by group

#### \*\*\*\*\*\*\*\*\*\*\*\*\*\*\*\*\*\*\*\*\*\*\*\*\*\*\*\*\*\*\*\*\*\*\*\*\*\*\*\*\*\*\*\*\*\*\*\*\*\*

Canada and Mexico Industrial Boiler Data by Group \*\*\*\*\*\*\*\*\*\*\*\*\*\*\*\*\*\*\*\*\*\*\*\*\*\*\*\*\*\*\*\*\*\*\*\*\*\*\*\*\*\*\*\*\*\*\*\*\*\* Group 1: used in IPM, burns gas or distillate Group 2: used in IPM, burns gas or resid Group 3: not used in IPM, burns gas or distillate Group 4: not used in IPM, burns gas or resid

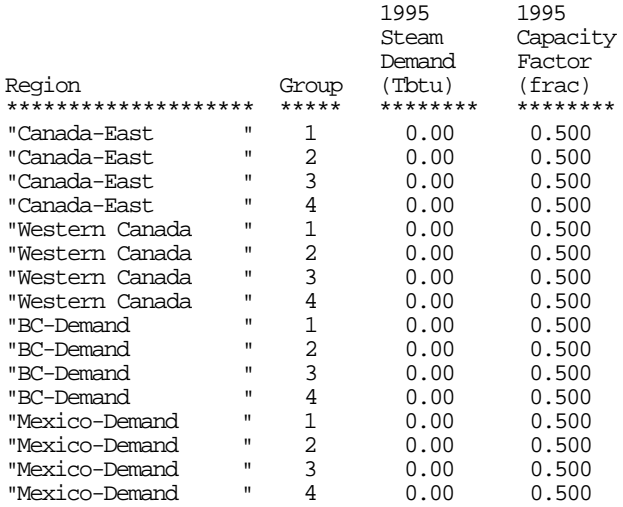

### **Table D-21**

INPUT File: CAPS.SPC (Location: \GSAM\DEMDINTG) This file contains the New (not cumulative) node capacity data.

c\*\*\*\*\*\*\*\*\*\*\*\*\*\*\*\*\*\*\*\*\*\*\*\*\*\*\*\*\*\*\*\*\*\*\*\*\*\*\*\*\*\*\*\*\*\*\*\*\*\*\*\*\*\*\*\*\*\*\*\*\*\*\*\*\*\*\*\*\*\*\*\* Forced NEW (not cumulative) capacity file (max,min, fixed, free) Format (free format): 1.Link# as in link\_nde 2.Bound (UP,LO,FX,FR) 3.Start Year 4.Capacity Volume (MMcf/d)(real number) c\*\*\*\*\*\*\*\*\*\*\*\*\*\*\*\*\*\*\*\*\*\*\*\*\*\*\*\*\*\*\*\*\*\*\*\*\*\*\*\*\*\*\*\*\*\*\*\*\*\*\*\*\*\*\*\*\*\*\*\*\*\*\*\*\*\*\*\*\*\*\*\* 63 LO 1999 700.0 !Foothills (Alb->WNC) 24 LO 1999 700.0 !Northern Border (WNC->ENC) 46 LO 1999 150.0 !Distrigas (DG->NE) 79 LO 2000 1500.0 !Alliance (AS->ENC) 48 LO 2000 360.0 !Maritimes/Northeast (SI->NE) 45 LO 1999 178.0 !PNGTS (CANE->NE) 15 LO 2000 1000.0 !Destin (Norphlet->MAFLA) 8 LO 2000 200.0 !PNW->California 17 LO 2000 400.0 !Texas Gulf Coast ->So. Louisiana 37 LO 2002 500.0 !East North Central ->Mid-Atlantic 20 LO 2000 500.0 !Alberta ->East North Central

**Dictionary:**

**UP=Upper Bound LO=Lower Bound FX=Fixed Bound FR=Free (no bound)**

## **Table D-22**

INPUT File: COM\_EFF.SPC (Location: \GSAM\DEMDINTG) This file contains data for the commercial energy efficiency by GSAM Demand region.

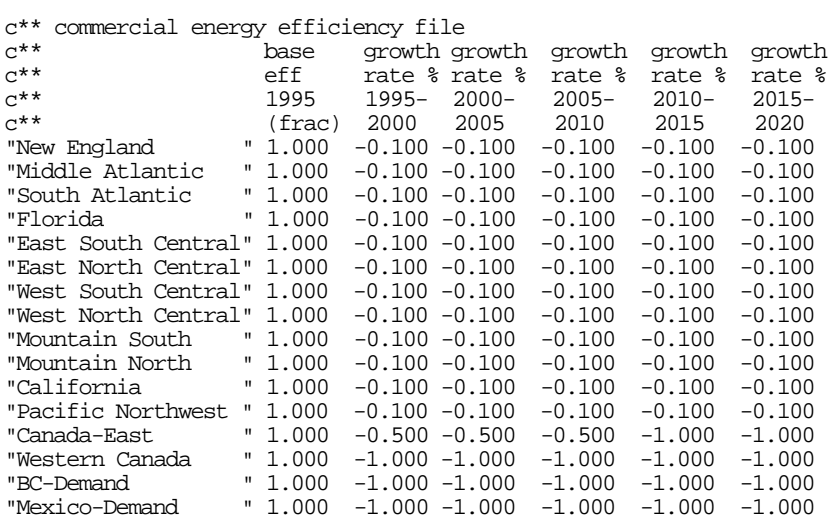

### **Table D-23**

INPUT File: COM\_ELS.SPC (Location: \GSAM\DEMDINTG) This file contains the commercial demand elasticities by GSAM demand region.

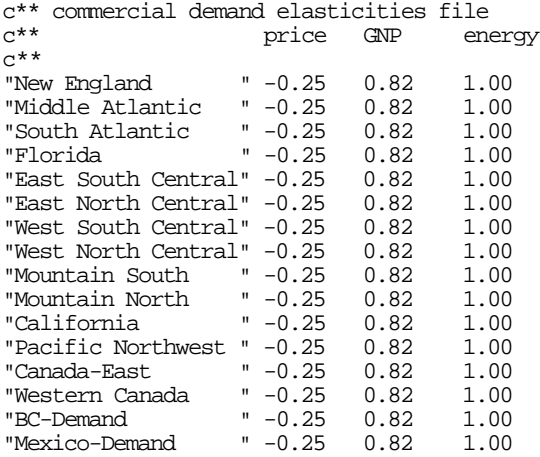

# **Table D-24**

INPUT File: COM\_GNP.SPC (Location: \GSAM\DEMDINTG) This file contains commercial sector GNP values and growth rates by GSAM demand region.

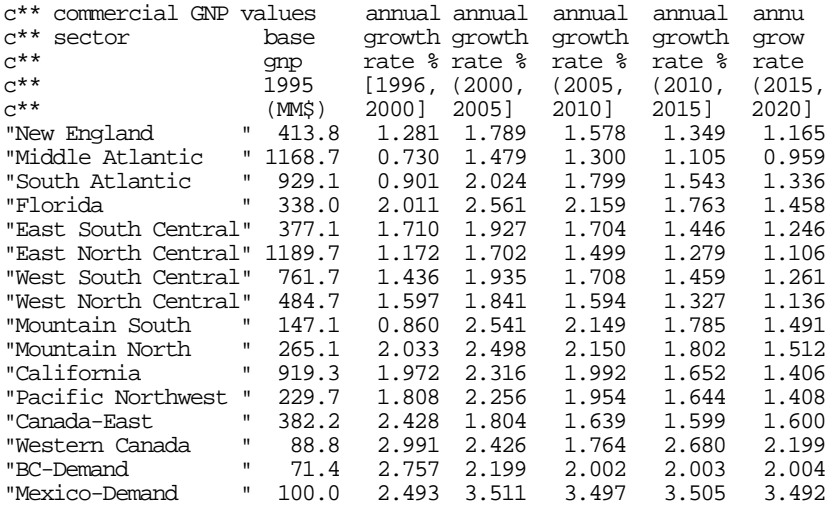

### **Table D-25**

INPUT File: COM\_LD.SPC (Location: \GSAM\DEMDINTG) This file contains data for the seasonal commercial load factors by GSAM demand region.

c\*\* commercial load factors by season

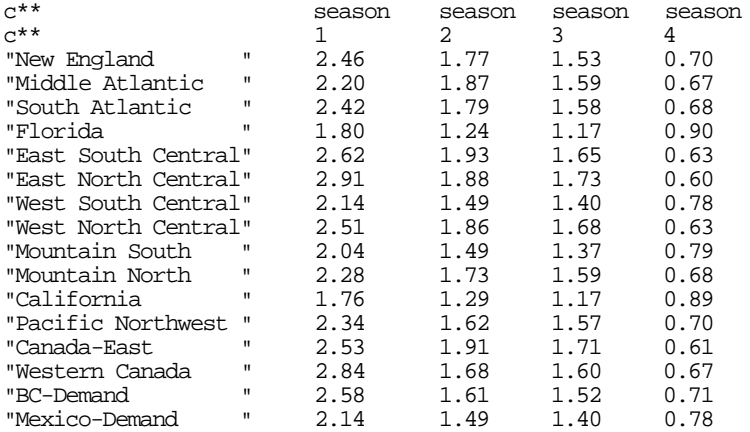

# **Table D-26**

INPUT File: COM\_PRC.SPC (Location: \GSAM\DEMDINTG) This file contains commercial gas prices and growth rates by GSAM demand region.

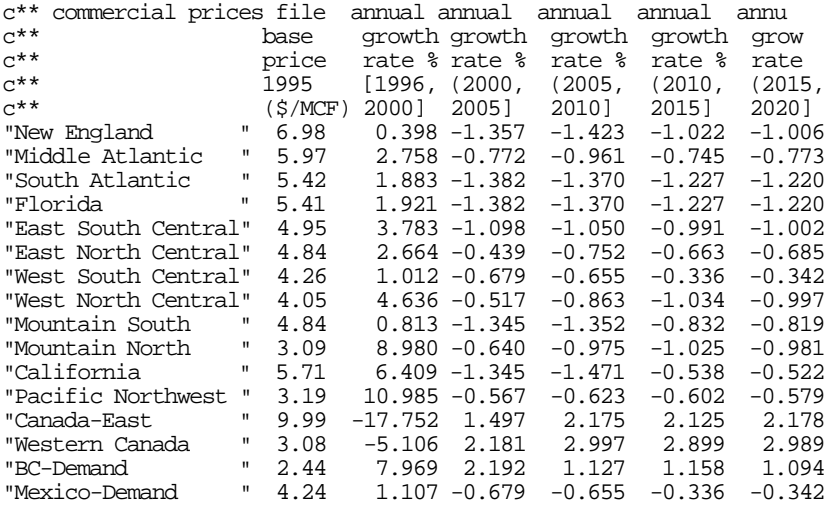

### **Table D-27**

INPUT File: CRUDE.SPC (Location: \GSAM\DEMDINTG) This file contains history and forecasts for crude oil prices.

Crude Oil Prices (95\$/Bbl) 1993 17.23 1994 17.23 1995 17.23 1996 20.07 1997 19.73 1998 13.36 1999 13.67 2000 13.99 2001 14.31 2002 14.62 2003 14.95 2004 15.26 2005 15.58 2006 15.90 2007 16.22 2008 16.53 2009 16.86 2010 17.17 2011 17.17 2012 17.17 2013 17.17 2014 17.17 2015 17.17 2016 17.17 2017 17.17 2018 17.17 2019 17.17 2020 17.17 2021 17.17 2022 17.17 2023 17.17 2024 17.17 2025 17.17

## **Table D-28**

INPUT File: DMNCRV.SPC (Location: \GSAM\DEMDINTG) This file contains the step function approximations of the sectoral demand curves. Residential Demand Curve Step function approximation of the residential demand curve Price Points<br>1.00 1.00 <br>
1.00 <br>
1.70 <br>
1.70 <br>
1.70 <br>
1.70 <br>
1.70 <br>
1.70 <br>
1.70 <br>
1.70 <br>
2.70 <br>
2.70 <br>
2.70 <br>
2.70 <br>
2.70 <br>
2.80 <br>
2.80 <br>
2.80 <br>
2.80 <br>
2.80 <br>
2.80 <br>
2.80 <br>
2.80 <br>
2.80 <br>
2.80 <br>
3.80 <br>
2.80 <br>
3.80 <br>
3.80 <br>
3.80 <br>
3.80 <br>
3.80 8.70 <br>B.70 <br>B.82 <br>B.82 <br>B.82 <br>B.82 <br>B.82 <br>B.82 <br>B.82 <br>B.82 <br>B.82 <br>B.82 <br>B.82 <br>B.82 <br>B.82 <br>B.83 <br>B.84 <br>B.84 <br>B.84 <br>D.84 <br>B.84 <br>B.84 <br>B.84 <br>B.84 <br>B.84 <br>B.84 <br>B.84 <br>B.84 <br>B.84 <br>B.84 <br>B.84 <br>B.84 <br>B.84 <br>D.84 <br>D.84 <br>D.84 <br>D.84 <br> ! step of demand curve 4 ! # of fixed prices before price 1 0.10 0.25 0.50 0.75 0.00 0.00 0.00 ! fixed prices before price 1<br>F i # of fixed prices after pric ! # of fixed prices after price n 10.00 15.00 25.00 50.00 99.00 0.00 0.00 ! fixed prices after price n Commercial Demand Curve Step function approximation of the commercial demand curve Price Points 1.00 <br>
1.00 <br>
1.20 <br>
1.20 <br>
1.20 <br>
1.20 <br>
1.20 <br>
1.20 <br>
1.20 <br>
1.20 <br>
1.20 <br>
1.20 <br>
1.20 <br>
1.20 <br>
2.20 <br>
2.20 <br>
2.30 <br>
2.30 <br>
3.20 <br>
3.20 <br>
3.20 <br>
3.20 <br>
3.20 <br>
3.20 <br>
3.20 <br>
3.20 <br>
3.20 <br>
3.20 <br>
3.20 <br>
3.20 <br>
3.20 <br>
3.20 8.70 <br>Bottom in price n of demand curve<br>1. step of demand curve ! step of demand curve 4 ! # of fixed prices before price 1 0.10 0.25 0.50 0.75 0.00 0.00 0.00 ! fixed prices before price 1 5  $\pm$  1.4 of fixed prices after price n<br>10.00 15.00 25.00 50.00 99.00 0.00 0.00 ! fixed prices after price n 0.00 ! fixed prices after price n Industrial Boiler Demand Curve Step function approximation of the commercial demand curve Price Points<br>1.00 1.00 <br>
1.00 <br>
1.70 <br>
1.70 <br>
1.70 <br>
1.70 <br>
1.70 <br>
1.70 <br>
1.70 <br>
1.70 <br>
2.70 <br>
2.70 <br>
2.70 <br>
2.70 <br>
2.70 <br>
2.80 <br>
2.80 <br>
2.80 <br>
2.80 <br>
2.80 <br>
2.80 <br>
2.80 <br>
2.80 <br>
2.80 <br>
2.80 <br>
3.80 <br>
2.80 <br>
3.80 <br>
3.80 <br>
3.80 <br>
3.80 <br>
3.80 8.70 <br>B.70 <br>B.82 <br>B.82 <br>B.82 <br>B.82 <br>B.82 <br>B.82 <br>B.82 <br>B.82 <br>B.82 <br>B.82 <br>B.82 <br>B.82 <br>B.82 <br>B.83 <br>B.84 <br>B.84 <br>B.84 <br>D.84 <br>B.84 <br>B.84 <br>B.84 <br>B.84 <br>B.84 <br>B.84 <br>B.84 <br>B.84 <br>B.84 <br>B.84 <br>B.84 <br>B.84 <br>B.84 <br>D.84 <br>D.84 <br>D.84 <br>D.84 <br> ! step of demand curve 4 ! # of fixed prices before price 1 0.10 0.25 0.50 0.75 0.00 0.00 0.00 ! fixed prices before price 1<br>F i # of fixed prices after pric ! # of fixed prices after price n 10.00 15.00 25.00 50.00 99.00 0.00 0.00 ! fixed prices after price n Industrial NUGS Demand Curve Step function approximation of the commercial demand curve Price Points<br>1.00 1.00 <br>
1.00 <br>
1.20 <br>
1.20 <br>
1.20 <br>
1.20 <br>
1.20 <br>
1.20 <br>
1.20 <br>
1.20 <br>
1.20 <br>
1.20 <br>
1.20 <br>
1.20 <br>
2.20 <br>
2.20 <br>
2.30 <br>
2.30 <br>
3.20 <br>
3.20 <br>
3.20 <br>
3.20 <br>
3.20 <br>
3.20 <br>
3.20 <br>
3.20 <br>
3.20 <br>
3.20 <br>
3.20 <br>
3.20 <br>
3.20 <br>
3.20 8.70 <br>
1 price n of demand curve<br>
1 step of demand curve<br>
1 step of demand curve 0.07 <br>demand curve in the step of demand curve<br>demand in the step of fixed prices bef 4 : # of fixed prices before price 1<br>0.10 0.25 0.50 0.75 0.00 0.00 0.00 ! fixed prices before price 1 0.10 0.25 0.50 0.75 0.00 0.00 0.00 ! fixed prices before price 1 ! # of fixed prices after price n 10.00 15.00 25.00 50.00 99.00 0.00 0.00 ! fixed prices after price n

# **Table D-29**

INPUT File: DUAL\_PRC.SPC (Location: \GSAM\DEMDINTG) This file contains the dual prices by node, year and load season.

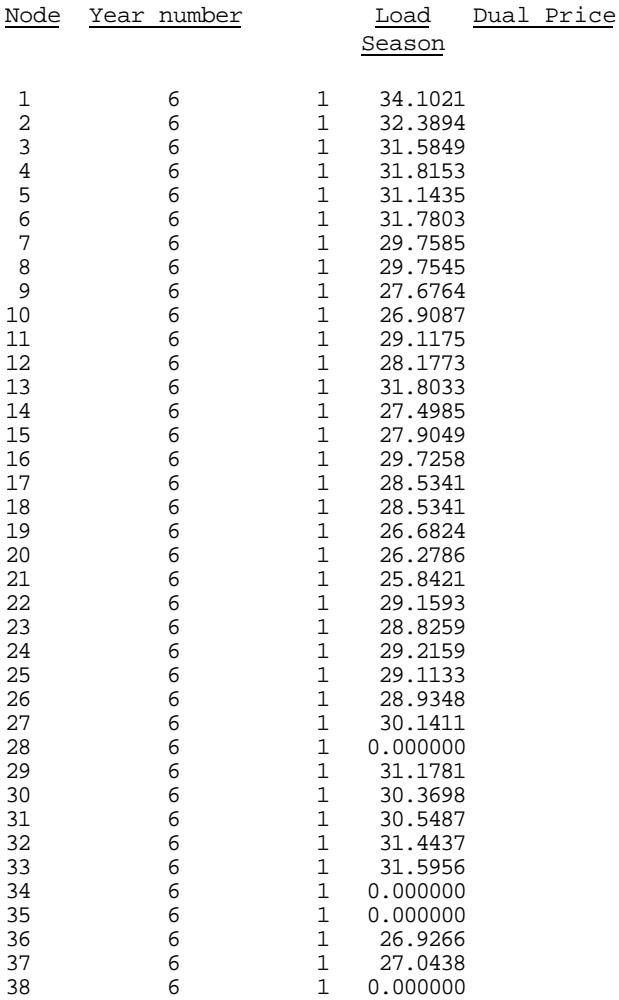

# **Table D-30**

INPUT File: DUAL\_PRC.STR (Location: \GSAM\DEMDINTG) This file contains user-specified starting dual prices by node, year and load season.

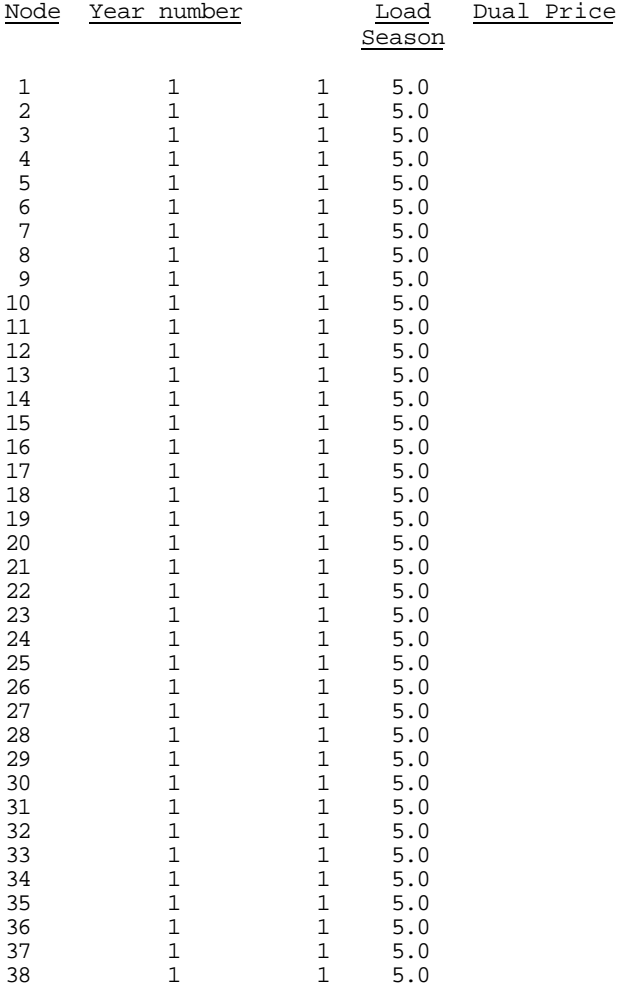

## **Table D-31**

INPUT File: EFF.SPC (Location: \GSAM\DEMDINTG)

This file contains base energy efficiency by GSAM demand region. It adjusts the specifications for the Residential and Commercial sectors in the files RES\_EFF.SPC and COM\_EFF.SPC

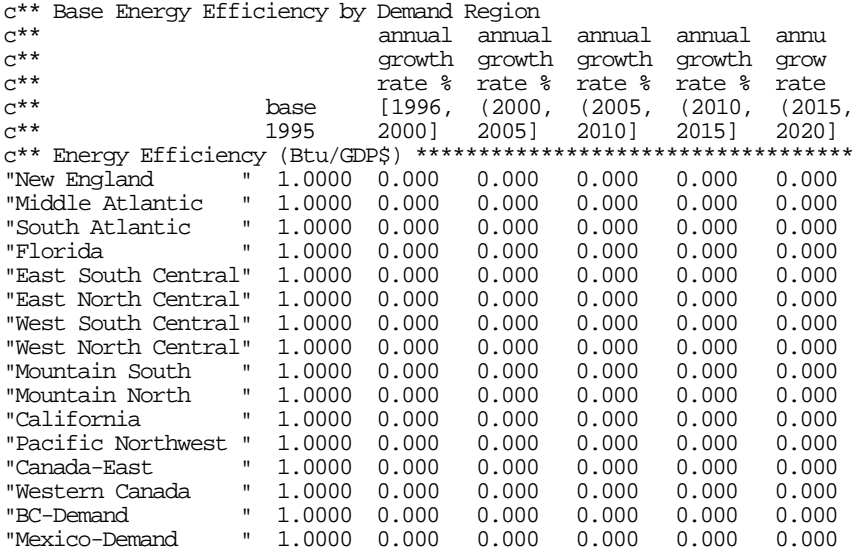

#### **Table D-32**

INPUT File: EU1\_LD.SPC (same format as EU2\_LD.SPC, EU3\_LD.SPC, EU4\_LD.SPC), (Location: \GSAM\DEMDINTG)

The files of the kind EU#\_LD.SPC ( where "#" denotes the electric utility season and ranges from 1 to 4) contain load factors by electric utility seasons, gas seasons. and GSAM demand regions. EU1\_LD.SPC is shown below. It has data for electric utility season 1.

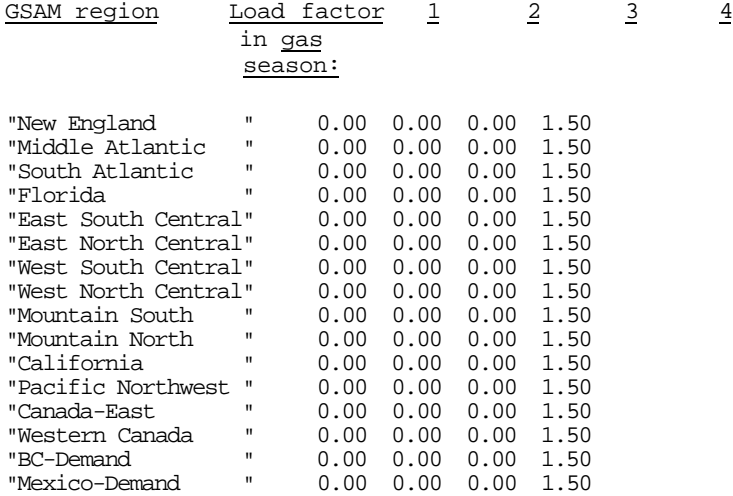

#### **Table D-33**

INPUT File: FEED.SPC (Location: \GSAM\DEMDINTG) This file contains data for the industrial feedstock demand for natural gas.

\*\*\*\*\*\*\*\*\*\*\*\*\*\*\*\*\*\*\*\*\*\*\*\*\*\*\*\*\*\*\*\*\*\*\*\*\*\*\*\*\*\*\*\*\*\*\*\*\*\*\*\*\*\*\*\*\*\*\*\*\*\*\*\*\*\*\*\*\*\*\* Industrial Feedstock Demand for gas(Bcf) Data is from the 1998 Industrial Trends Analysis published by GRI. The data for feed was based on total energy demand for feedstock instead of energy demanded from natural gas for feedstock. 1995 numbers were derived from the national percentage of natural gas for feed stock in 1995 multiplied by the regional demand for energy for feedstock in 1995. For GSAM regions that are subunits of Census Division, Demand was weighted in 1995 by industrial GRP in 1995. Thus, since Pacific Northwest made up 22 percent of the industrial GRP in the Pacific it was given 22 percent of the feedstock demand for natural gas.

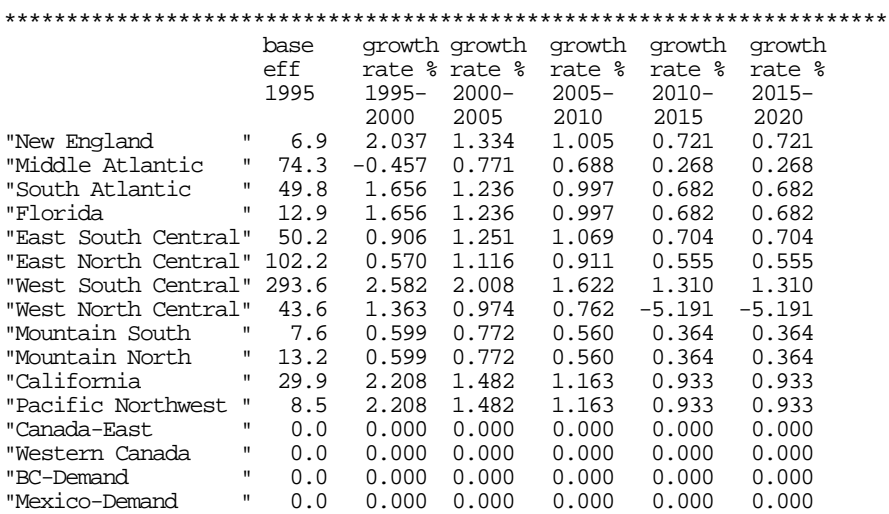

### **Table D-34**

INPUT File: FLOWS.SPC (Location: \GSAM\DEMDINTG) This file contains data for the forced pipeline flows among the nodes of the module.

c\*\*\*\*\*\*\*\*\*\*\*\*\*\*\*\*\*\*\*\*\*\*\*\*\*\*\*\*\*\*\*\*\*\*\*\*\*\*\*\*\*\*\*\*\*\*\*\*\*\*\*\*\*\*\*\*\*\*\*\*\*\*\*\*\*\*\*\*\*\*\*\* Forced pipeline flows file (minimum, maximum, equality) Format (free format): 1.Link# as in link\_nde 2.Direction (F,R) 3.Bound (UP,LO,EQ) 4.Start Year 5.Season (1,2) 6.Flow Volume (MMcf/d)(real number) c\*\*\*\*\*\*\*\*\*\*\*\*\*\*\*\*\*\*\*\*\*\*\*\*\*\*\*\*\*\*\*\*\*\*\*\*\*\*\*\*\*\*\*\*\*\*\*\*\*\*\*\*\*\*\*\*\*\*\*\*\*\*\*\*\*\*\*\*\*\*\*\* 1 F UP 1993 1 0.0 !ESC->APPL (season 1) 1 F UP 1993 2 0.0 !ESC->APPL (season 2) 1 F UP 1993 3 0.0 !ESC->APPL (season 3) 1 F UP 1993 4 0.0 !ESC->APPL (season 4) 19 R UP 1993 1 0.0 !ENC->APPL (season 1) 19 R UP 1993 2 0.0 !ENC->APPL (season 2)<br>19 R UP 1993 3 0.0 !ENC->APPL (season 3)<br>19 R UP 1993 4 0.0 !ENC->APPL (season 4) 19 R UP 1993 3 0.0 !ENC->APPL (season 3) 19 R UP 1993 4 0.0 !ENC->APPL (season 4) 35 R UP 1993 1 0.0 !MA->APPL (season 1)<br>35 R UP 1993 2 0.0 !MA->APPL (season 2)<br>35 R UP 1993 3 0.0 !MA->APPL (season 3) 35 R UP 1993 2 0.0 !MA->APPL (season 2) 35 R UP 1993 3 0.0 !MA->APPL (season 3) 35 R UP 1993 4 0.0 !MA->APPL (season 4) 36 R UP 1993 1 0.0 !MA->CANE (season 1)<br>36 R UP 1993 2 0.0 !MA->CANE (season 2)<br>36 R UP 1993 3 0.0 !MA->CANE (season 2) 36 R UP 1993 2 0.0 !MA->CANE (season 2) 36 R UP 1993 3 0.0 !MA->CANE (season 2) 36 R UP 1993 4 0.0 !MA->CANE (season 2) 45 R UP 1993 1 0.0 !NE->CANE (season 1)<br>45 R UP 1993 2 0.0 !NE->CANE (season 2) 45 R UP 1993 2 0.0 !NE->CANE (season 2) 45 R UP 1993 3 0.0 !NE->CANE (season 3) 45 R UP 1993 4 0.0 !NE->CANE (season 4) 51 R UP 1993 1 0.0 !SA->APPL (season 1)<br>51 R UP 1993 2 0.0 !SA->APPL (season 2) 51 R UP 1993 2 0.0 !SA->APPL (season 2)<br>51 R UP 1993 3 0.0 !SA->APPL (season 3) 51 R UP 1993 3 0.0 !SA->APPL (season 3)<br>51 R UP 1993 4 0.0 !SA->APPL (season 4)  $0.0$  !SA->APPL (season 4) 63 R UP 1993 1 0.0 !WNC->ALB (season 1) 63 R UP 1993 2 0.0 !WNC->ALB (season 2) 63 R UP 1993 3 0.0 !WNC->ALB (season 3) 63 R UP 1993 4 0.0 !WNC->ALB (season 4) 74 R UP 1993 1 0.0 !Alliance->BC (season 1) 74 R UP 1993 2 0.0 !Alliance->BC (season 2) 74 R UP 1993 3 0.0 !Alliance->BC (season 3) 74 R UP 1993 4 0.0 !Alliance->BC (season 4) 75 R UP 1993 1 0.0 !Alliance->ALB (season 1)<br>75 R UP 1993 2 0.0 !Alliance->ALB (season 2)<br>75 R UP 1993 3 0.0 !Alliance->ALB (season 3) 0.0 !Alliance->ALB (season 2) 75 R UP 1993 3 0.0 !Alliance->ALB (season 3) 0.0 !Alliance->ALB (season 4)

**Dictionary: F=Formal Direction R=Reverse Direction UP=Upper Bound LO=Lower Bound EQ=Equality**

### **Table D-35**

#### INPUT File: GASPRC.HIS (Location: \GSAM\DEMDINTG)

This file contains historical gas prices from 1993 to 1997 by GSAM supply region and price track (tracks go from 1 to 5; 1 and 2 are shown here).

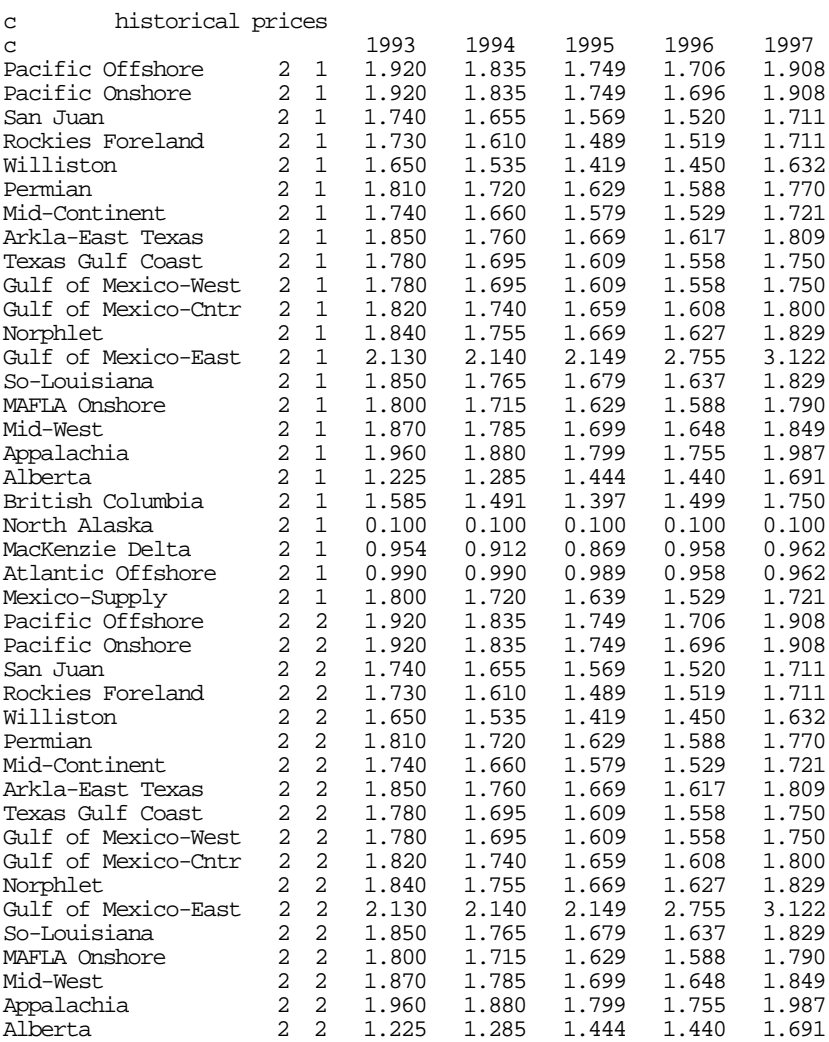

. .

(continues with other price tracks)

### **Table D-36**

INPUT File: IND\_EI.SPC (Location: \GSAM\DEMDINTG) This file contains data for the energy intensity of the industrial boilers and NUGs in the module.

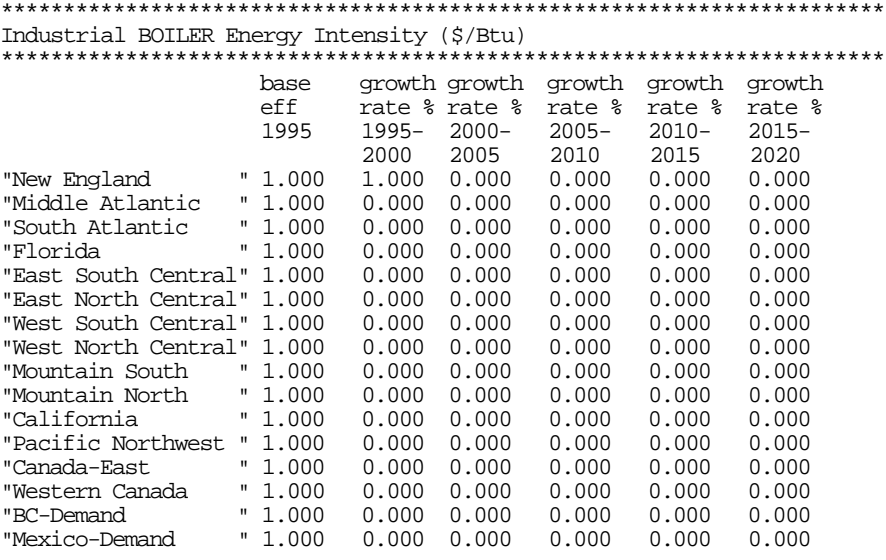

## \*\*\*\*\*\*\*\*\*\*\*\*\*\*\*\*\*\*\*\*\*\*\*\*\*\*\*\*\*\*\*\*\*\*\*\*\*\*\*\*\*\*\*\*\*\*\*\*\*\*\*\*\*\*\*\*\*\*\*\*\*\*\*\*\*\*\*\*\*\*\*

Industrial NUGS Energy Intensity (\$/Btu)

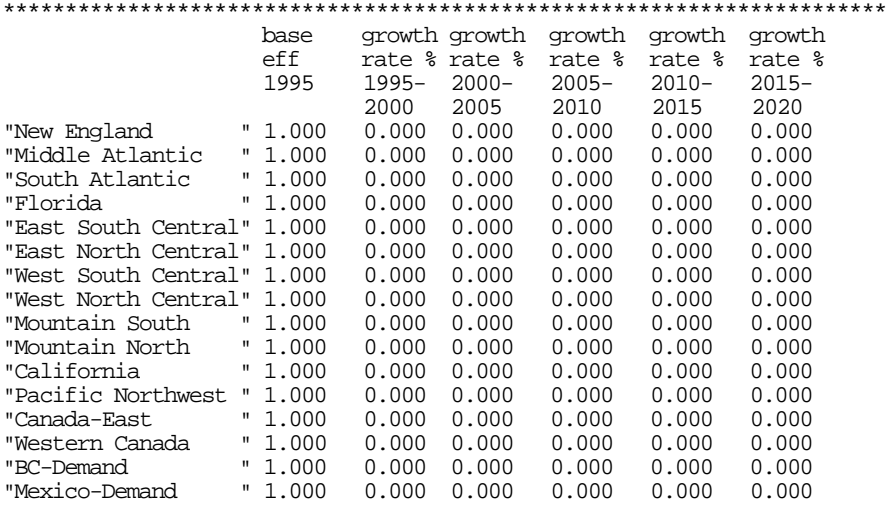

### **Table D-37**

INPUT File: IND\_ELS.SPC (Location: \GSAM\DEMDINTG) This file contains data for the industrial elasticities of the different fuels by GSAM demand region. \*\*\*\*\*\*\*\*\*\*\*\*\*\*\*\*\*\*\*\*\*\*\*\*\*\*\*\*\*\*\*\*\*\*\*\*\*\*\*\*\*\*\*\*\*\*\*\*\*\*\*\*\*\*\*\*\*\*\*\*\*\*\*\*\*\*\*\*\*\*\*

GAS ONLY: Industrial Elasticities \*\*\*\*\*\*\*\*\*\*\*\*\*\*\*\*\*\*\*\*\*\*\*\*\*\*\*\*\*\*\*\*\*\*\*\*\*\*\*\*\*\*\*\*\*\*\*\*\*\*\*\*\*\*\*\*\*\*\*\*\*\*\*\*\*\*\*\*\*\*\*

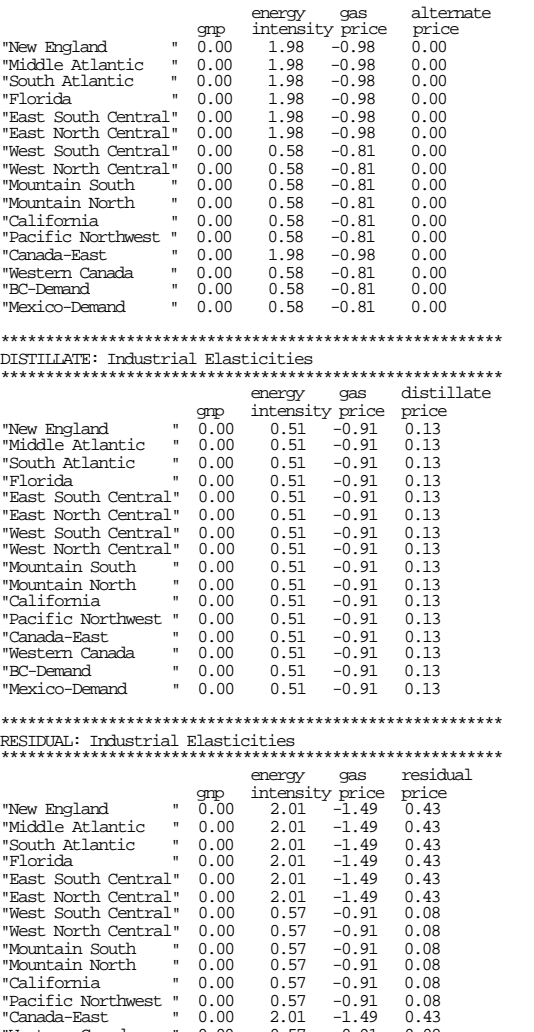

"California " 0.00 0.57 -0.91 0.08 "Pacific Northwest " 0.00 0.57 -0.91 0.08 "Canada-East " 0.00 2.01 -1.49 0.43 سبب - سبب - 1.000 0.57 -0.91 0.08<br>"Nestern Canada " 0.00 0.57 -0.91 0.08<br>"Mexico-Demand " 0.00 0.57 -0.91 0.08" " 0.00<br>" 0.00<br>" 0.00

### **Table D-38**

"Mountain North<br>"California

"De Demand"<br>"Mexico-Demand"

INPUT File: IND\_LD.SPC (Location: \GSAM\DEMDINTG) This file contains for the industrial load factors by season and GSAM demand region.

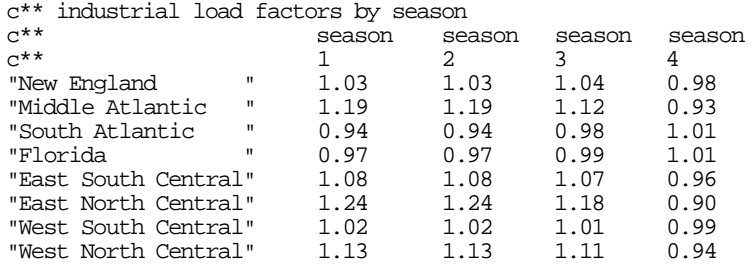

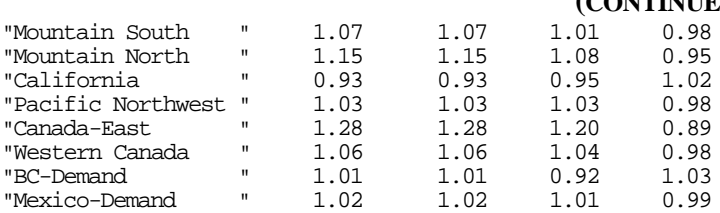

#### **Table D-39**

INPUT File: IND\_PRC.SPC (Location: \GSAM\DEMDINTG) This file contains data for the industrial base gas prices by fuel and GSAM demand region.

\*\*\*\*\*\*\*\*\*\*\*\*\*\*\*\*\*\*\*\*\*\*\*\*\*\*\*\*\*\*\*\*\*\*\*\*\*\*\*\*\*\*\*\*\*\*\*\*\*\*\*\*\*\*\*\*\*\*\*\*\*\*\*\*\*\*\*\*\*\*\* Industrial Base Gas Prices (95\$/Mcf), distillate & resid prices \*\*\*\*\*\*\*\*\*\*\*\*\*\*\*\*\*\*\*\*\*\*\*\*\*\*\*\*\*\*\*\*\*\*\*\*\*\*\*\*\*\*\*\*\*\*\*\*\*\*\*\*\*\*\*\*\*\*\*\*\*\*\*\*\*\*\*\*\*\*\* base base base<br>gas dist resid gas dist resid price price price "New England " 4.36 5.24 2.89

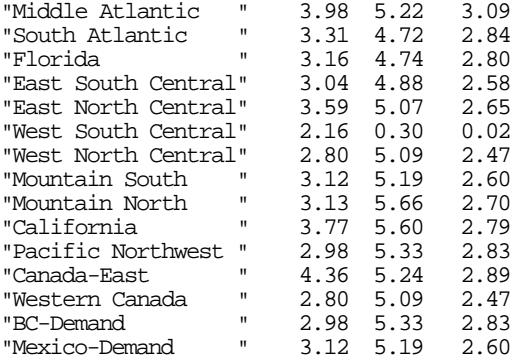

### **Table D-40**

#### INPUT File: LNG.SPC (Location: \GSAM\DEMDINTG) This file contains LNG capacities and costs for existing and new plants.

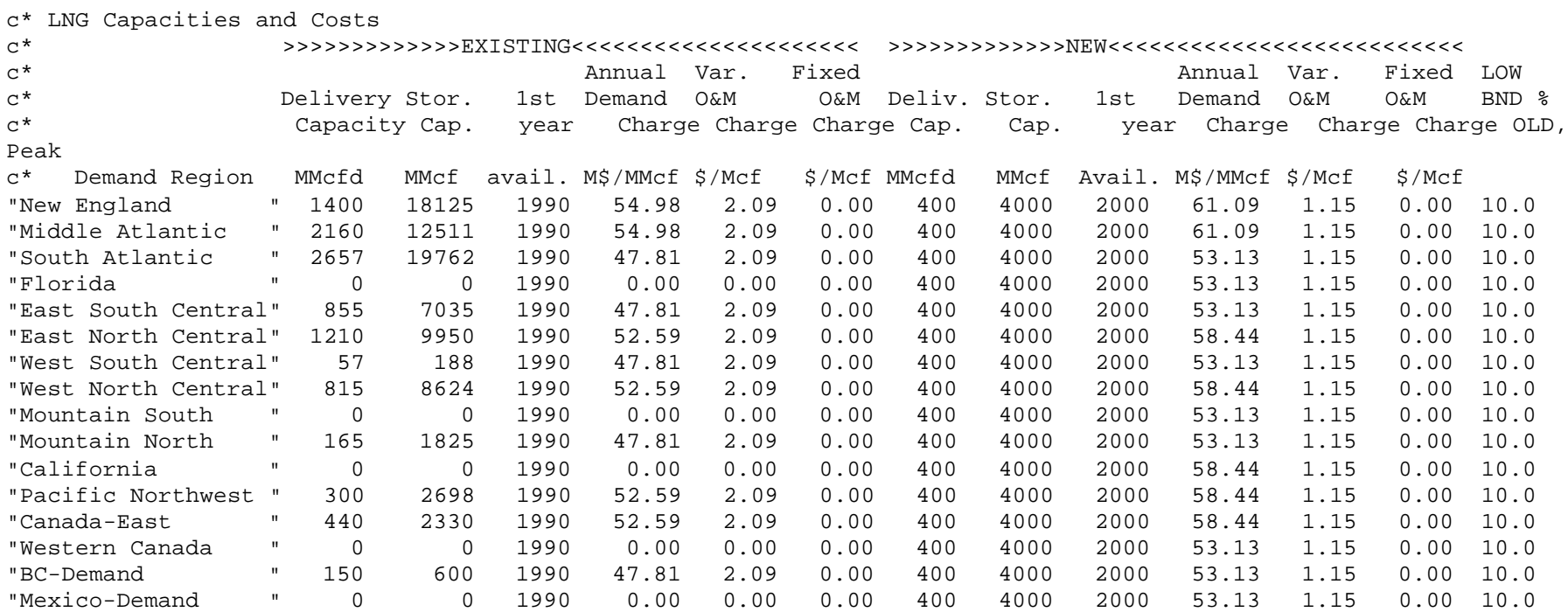

# **Table D-41**

INPUT File: NOX.SPC (Location: \GSAM\DEMDINTG)

This file contains data for the NOx allowance costs by fuel, GSAM demand region, start year, and gas season.

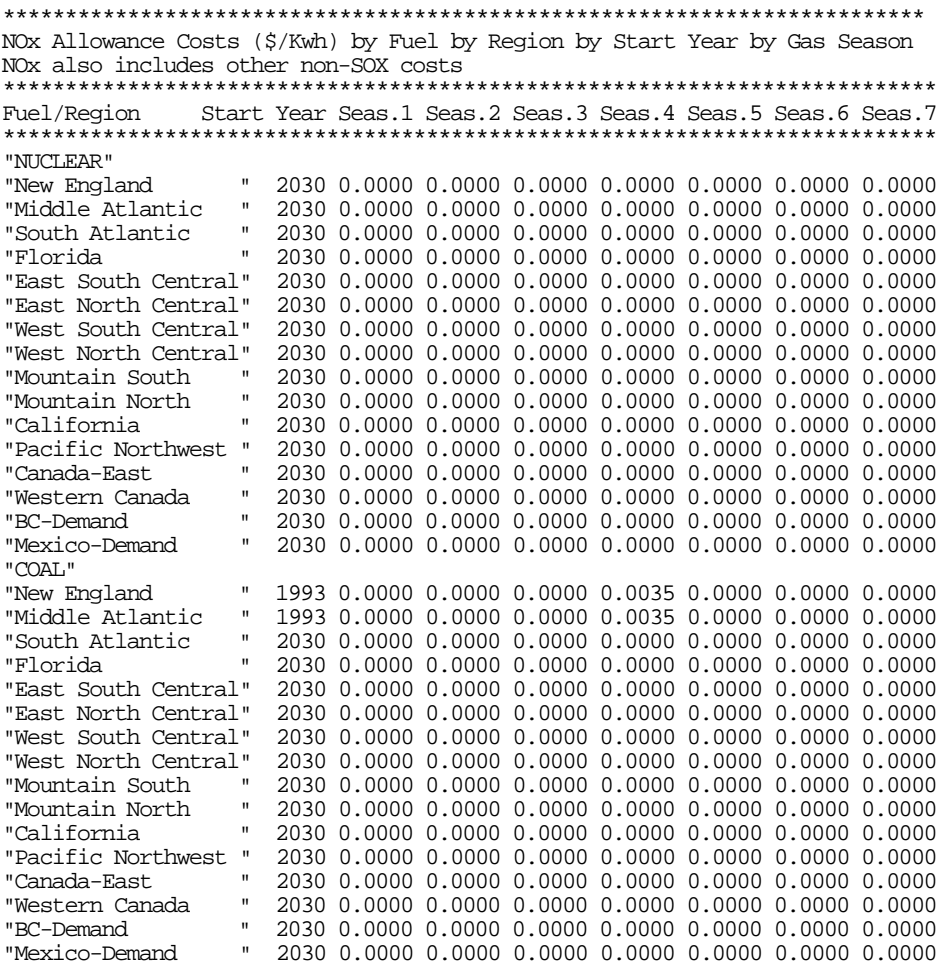

.

.

.

(continues with other fuels)

# **Table D-42**

INPUT File: NUGS.SPC (Location: \GSAM\DEMDINTG)

This file contains data for the industrial NUGS in the module. It has been abridged to fit the width of the page

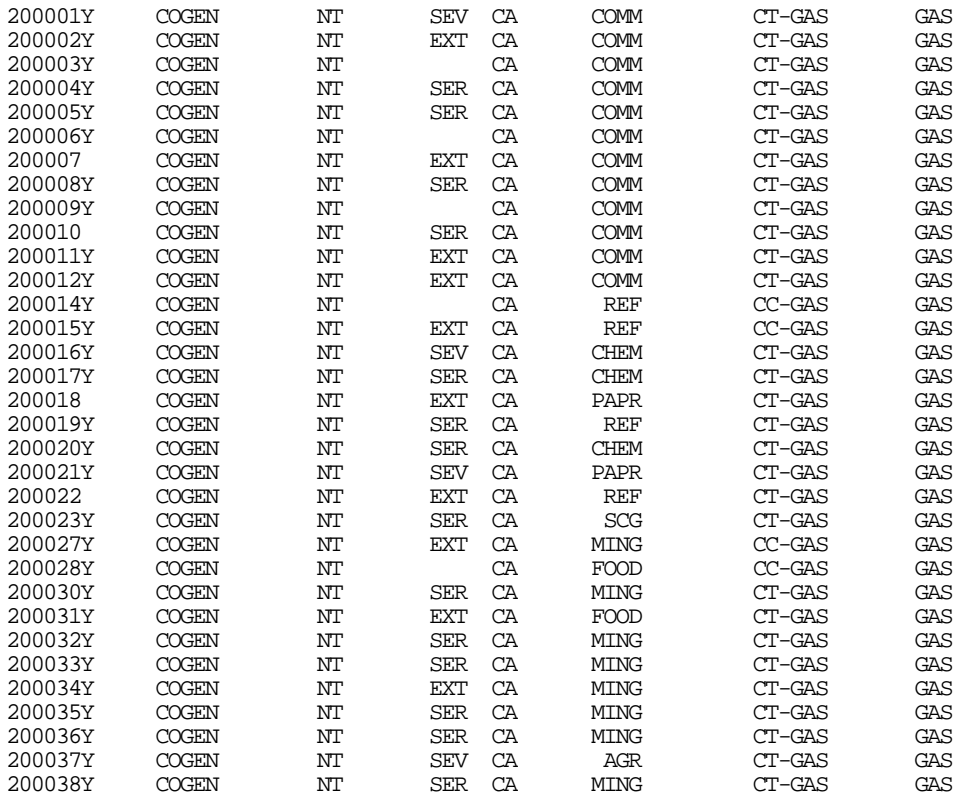

.

. .

(continues with other NUGs)

# Description of File: NUGS.SPC

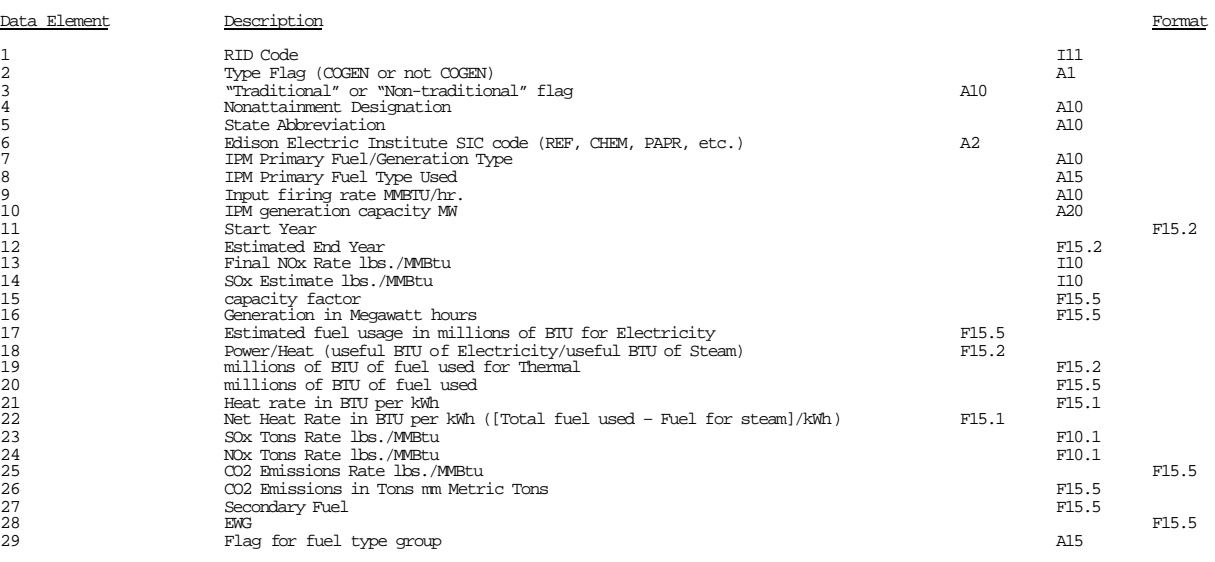

#### **Table D-43**

#### OUTPUT File: ODUALS.SPC (Location: \GSAM\DEMDINTG)

This file contains the dual gas prices from each previous iteration of the model by GSAM demand region and year . It gets overwritten until the final iteration. Its initial condition is ODUALS.STR. The file has been abridged to fit the width of the page. The run years are specified in GEN\_TML.SPC. In this file they are 1993 through 2020.

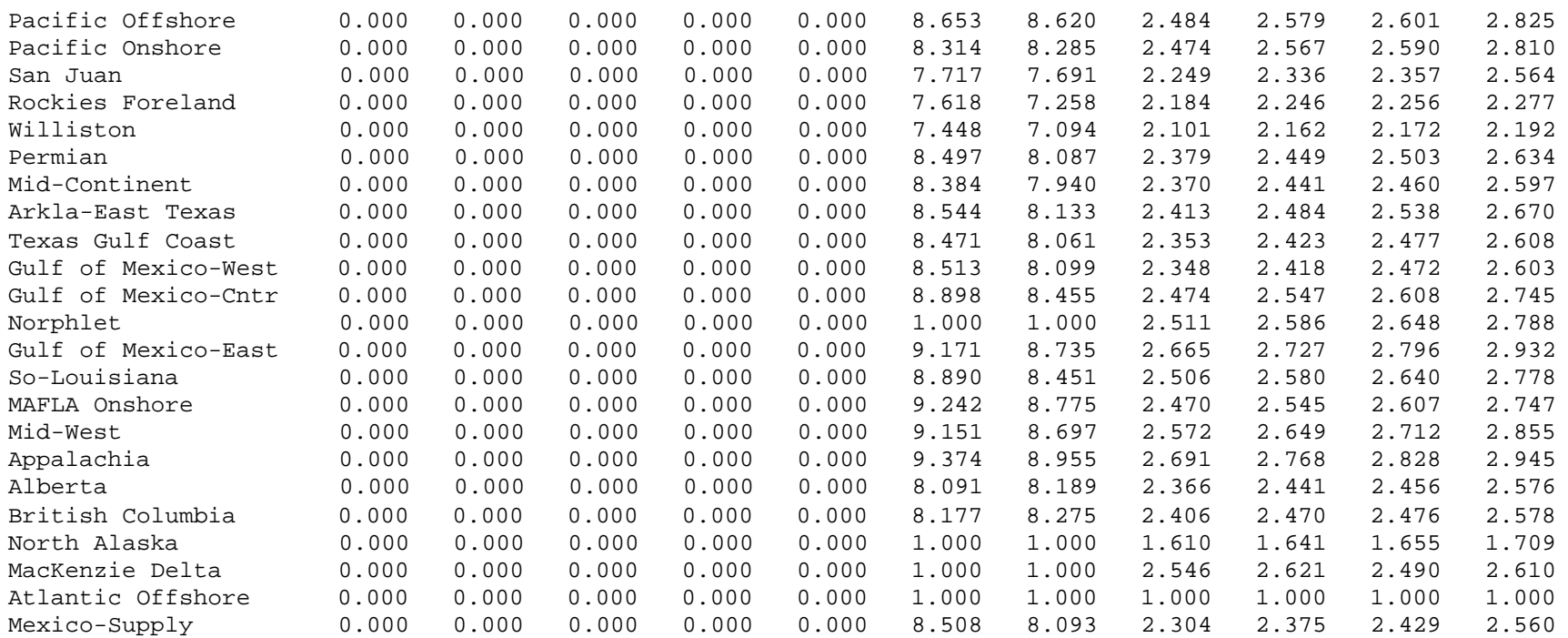

#### **Table D-44**

#### OUTPUT File: ODUALS.STR (Location: \GSAM\DEMDINTG)

This file contains user-specified starting dual gas prices by GSAM demand region and year. The file has been abridged to fit the width of the page. The run years are specified in GEN\_TML.SPC. In this file they are 1993 through 2010.

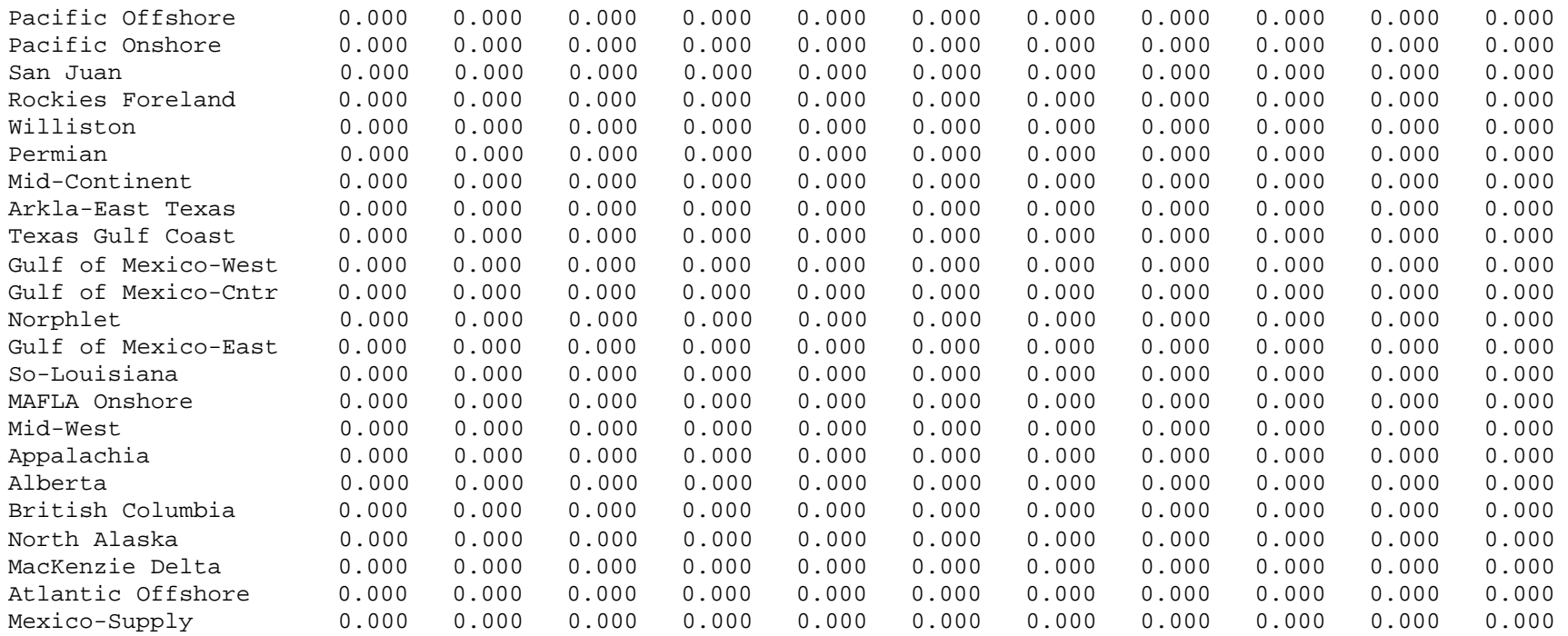

### **Table D-45**

INPUT File: POP\_GRP.SPC (Location: \GSAM\DEMDINTG)

This file contains data for Gross Regional Product and Population by GSAM demand region, and for Total Electricity Demand (for all regions).

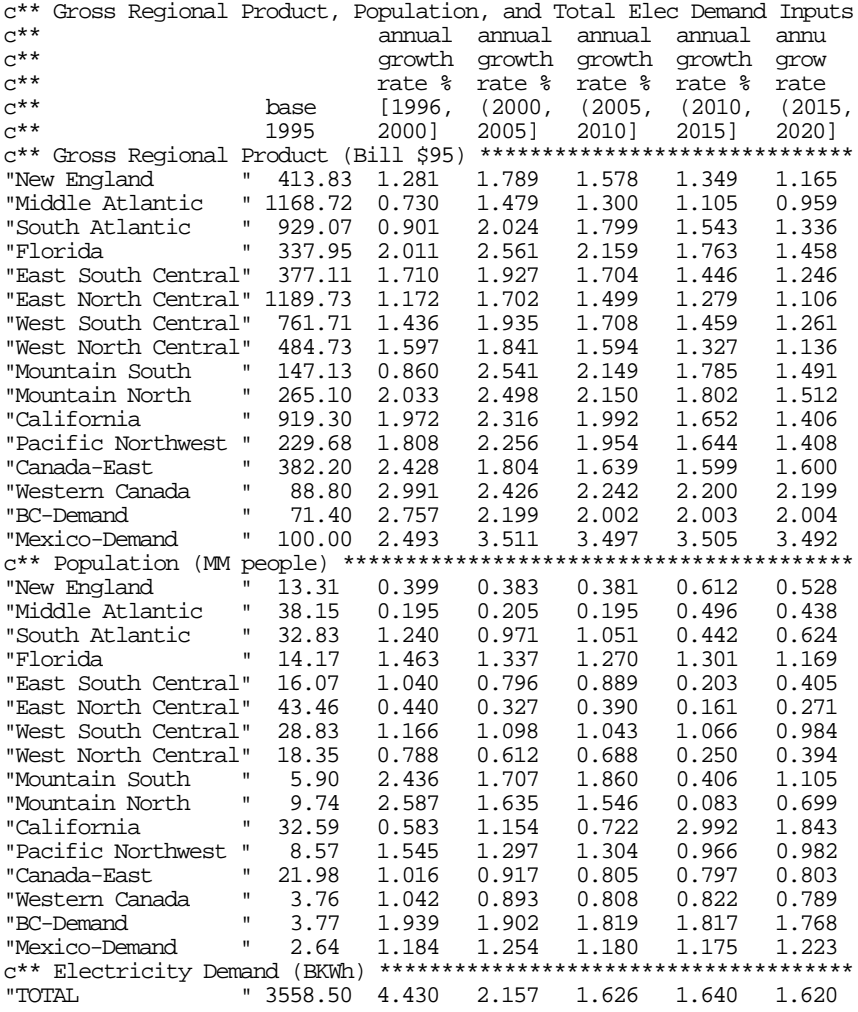

#### **Table D-46**

INPUT File: PROC.SPC (Location: \GSAM\DEMDINTG) This file contains data for the Industrial process heat demand for gas by GSAM demand region.

\*\*\*\*\*\*\*\*\*\*\*\*\*\*\*\*\*\*\*\*\*\*\*\*\*\*\*\*\*\*\*\*\*\*\*\*\*\*\*\*\*\*\*\*\*\*\*\*\*\*\*\*\*\*\*\*\*\*\*\*\*\*\*\*\*\*\*\*\*\*\*

Industrial Process Heat Demand for gas(Bcf) Data was gathered from the 1998 Industrial Trends Analysis by GRI The data for process heat was taken directly from the book.

For GSAM regions that are subunits of Census Division, Demand was weighted in 1995 by industrial GRP in 1995. Thus, since Pacific Northwest made up 22 percent of the industrial GRP in the Pacific it was given 22 percent of the feedstock demand for natural gas. \*\*\*\*\*\*\*\*\*\*\*\*\*\*\*\*\*\*\*\*\*\*\*\*\*\*\*\*\*\*\*\*\*\*\*\*\*\*\*\*\*\*\*\*\*\*\*\*\*\*\*\*\*\*\*\*\*\*\*\*\*\*\*\*\*\*\*\*\*\*\*

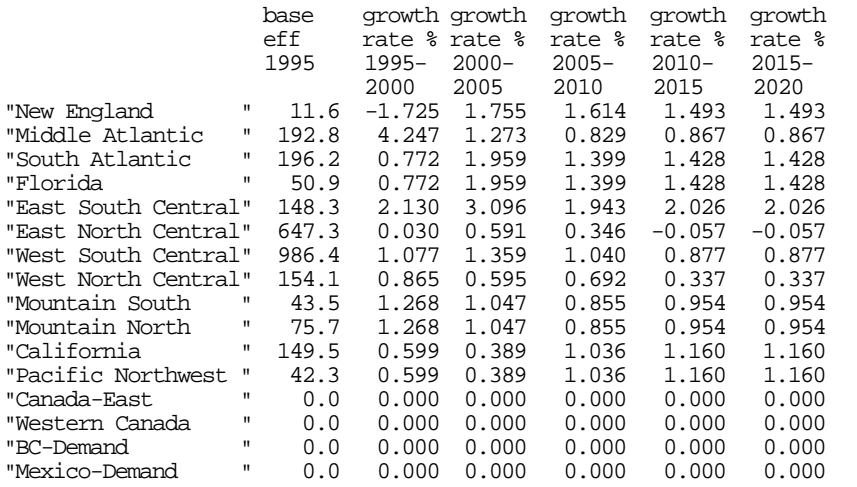

### **Table D-47**

#### INPUT File: PROPANE.SPC (Location: \GSAM\DEMDINTG) This file contains propane/air capacities and costs by GSAM demand region.

c\* Propane/air Capacities and Costs

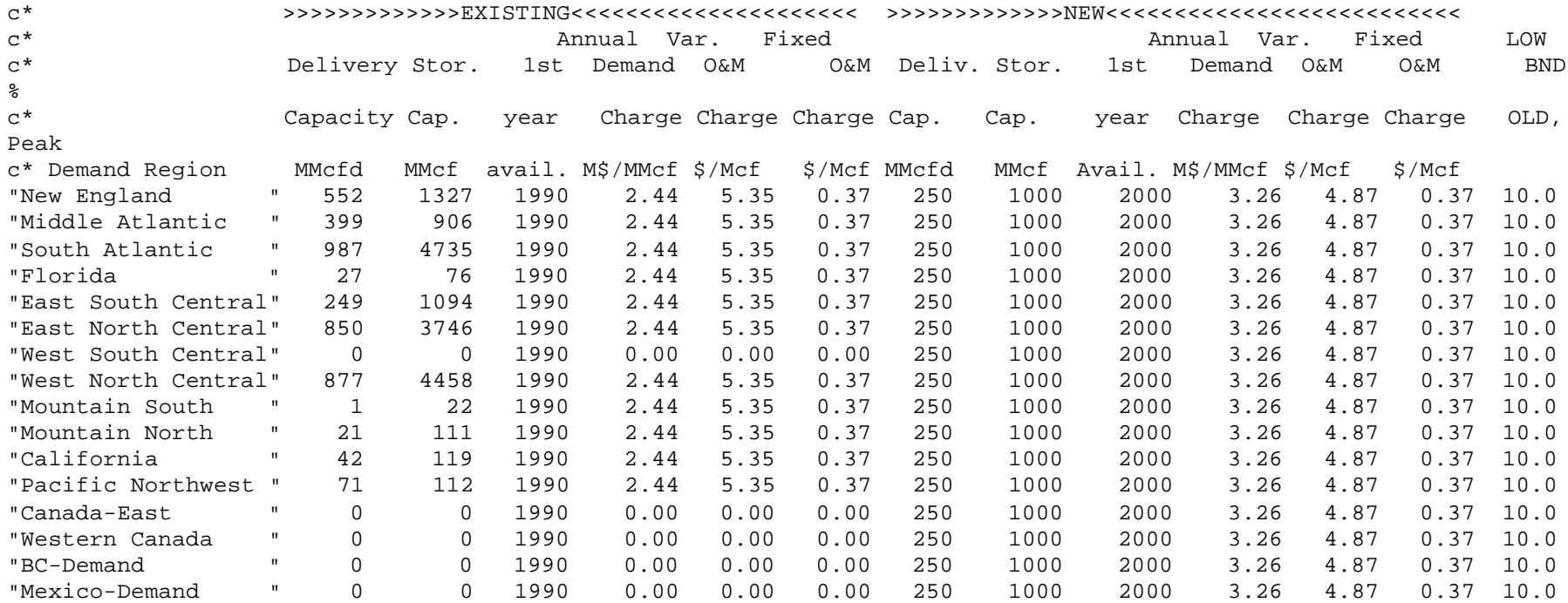

# **Table D-48**

INPUT File: RES\_EFF.SPC (Location: \GSAM\DEMDINTG) This file contains data for the residential energy efficiency by GSAM demand region.

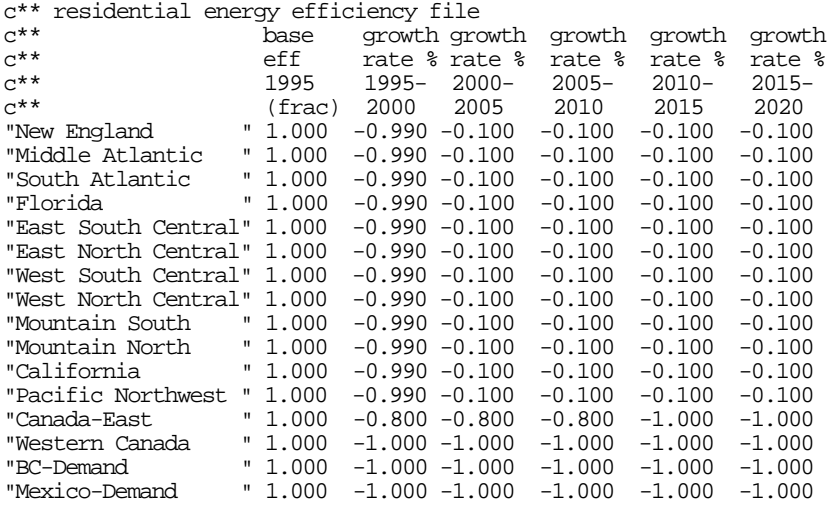

# **Table D-49**

INPUT File: RES\_ELS.SPC (Location: \GSAM\DEMDINTG) This file contains data for the residential demand elasticities by GSAM demand region.

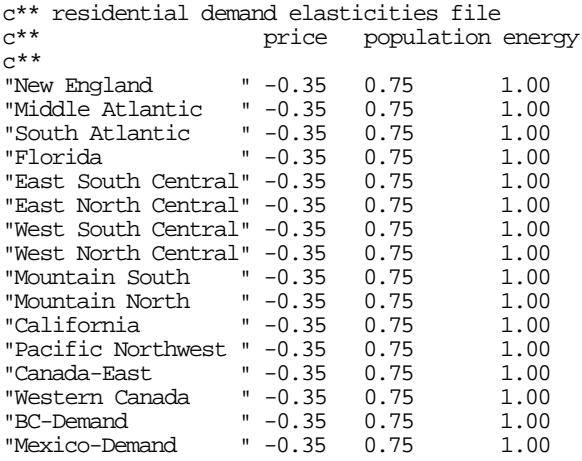

# **Table D-50**

INPUT File: RES\_LD.SPC (Location: \GSAM\DEMDINTG) This file contains data for the residential seasonal load factors by GSAM demand region.

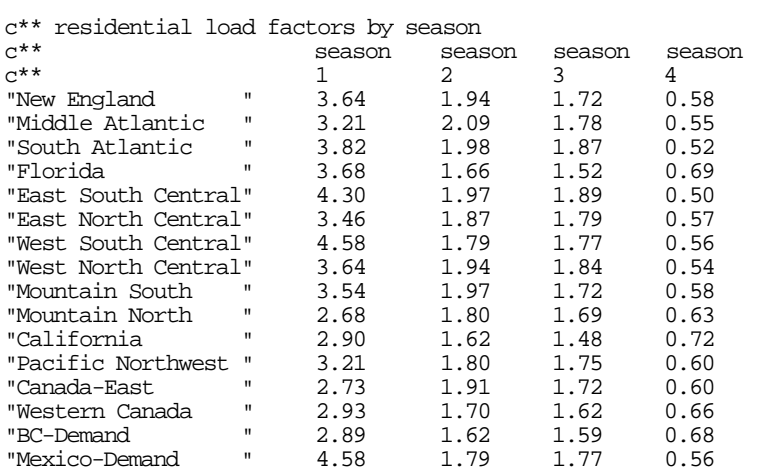

# **Table D-51**

INPUT File: RES\_POP.SPC (Location: \GSAM\DEMDINTG) This file contains data for the residential sector population by GSAM demand region.

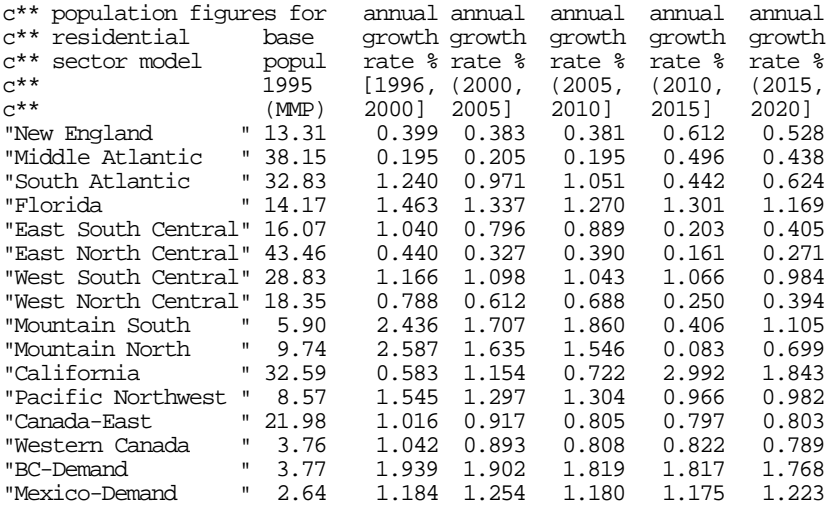

# **Table D-52**

INPUT File: RES\_PRC.SPC (Location: \GSAM\DEMDINTG) This file contains data for the residential gas prices by GSAM demand region.

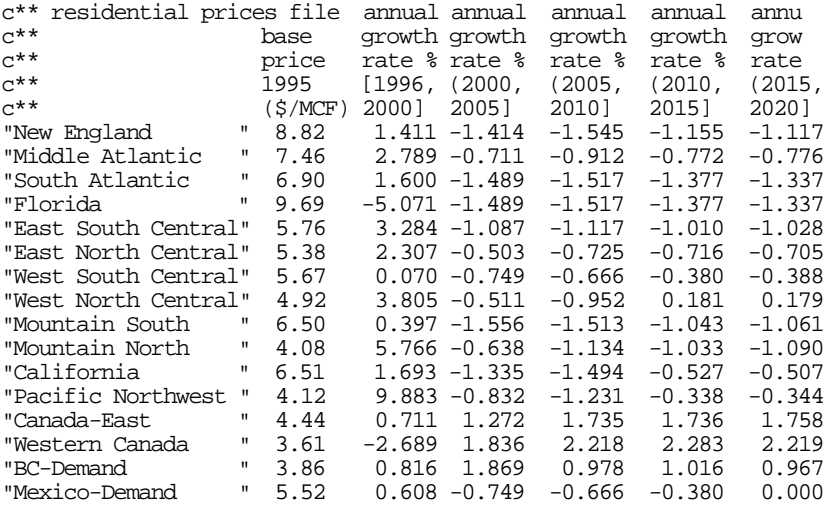

### **Table D-53**

INPUT File: SOX.SPC (Location: \GSAM\DEMDINTG)

This file contains data for the SOx allowance costs by fuel, GSAM demand region, start year, and gas season.

\*\*\*\*\*\*\*\*\*\*\*\*\*\*\*\*\*\*\*\*\*\*\*\*\*\*\*\*\*\*\*\*\*\*\*\*\*\*\*\*\*\*\*\*\*\*\*\*\*\*\*\*\*\*\*\*\*\*\*\*\*\*\*\*\*\*\*\*\*\*\*\*\*\*\* SOx Allowance Costs (\$/Kwh) by Fuel by Region by Start Year by Gas Season

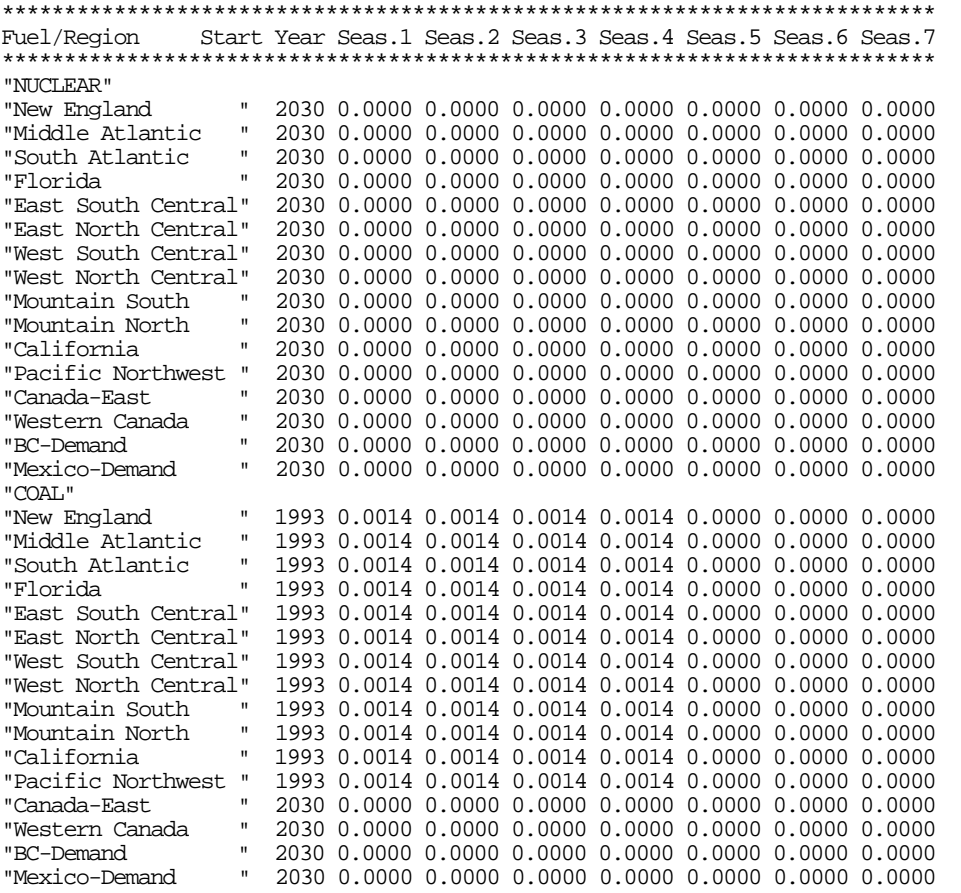

. (continues with other fuels)

.

.

### **Table D-54**

INPUT File: STORVALS.SPC (Location: \GSAM\DEMDINTG) This file specifies the decline percentage for extraction rate from storage reservoirs and the percentage of storage capacity to be used by the model.

- 3 ! decline percentage for extraction rate from storage reservoirs
- 100 ! percentage of storage capacity to be used by the model

# **Table D-55**

INPUT File: SUP\_LD.SPC (Location: \GSAM\DEMDINTG) This file contains data for the supply load factors by season and GSAM supply region.

c\*\* supply load factors by season

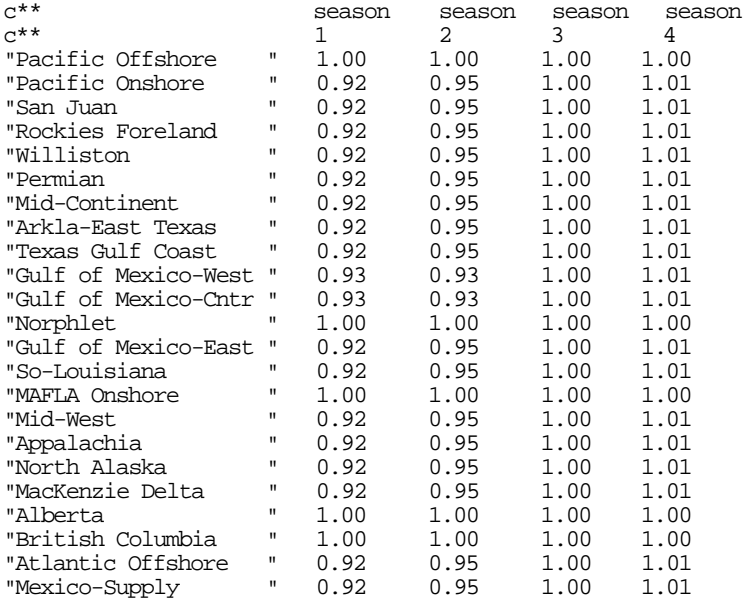
# **Table D-56**

#### INPUT File: SUPPLY.SPC (Location: \GSAM\DEMDINTG)

This file contains the supply prices and quantities by GSAM supply region. It provides the module with a supply curve. The years run from 1993-2020. The file has been abridged to fit the width of the page.

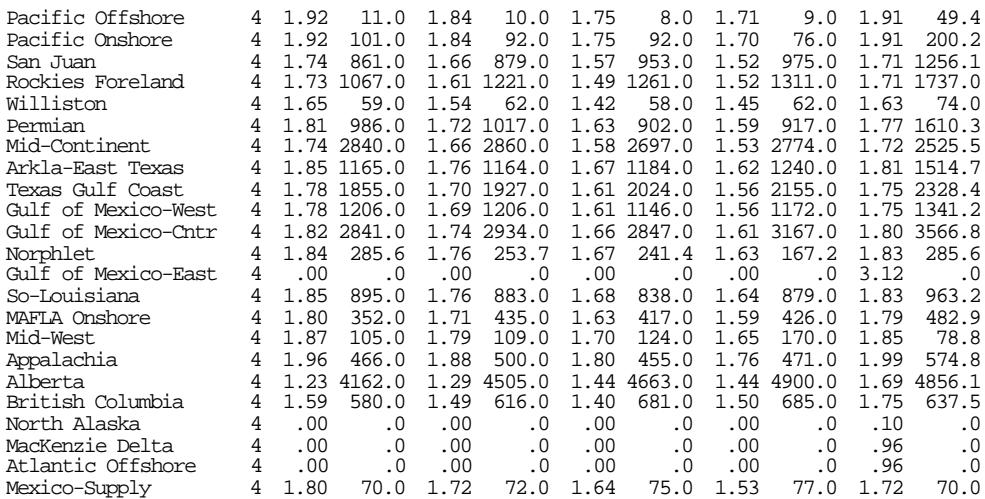

#### Description of File: SUPPLY.SPC

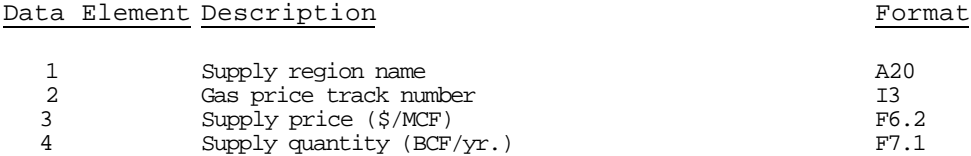

(The rest of the data elements contain pairs of prices and quantities by year as in data elements 3 and 4. Prices have the same format as 3 and quantities the same format as 4. The years run from 1993-2020.)

# **Table D-57**

INPUT File: WEATHER.SPC (Location: \GSAM\DEMDINTG)

This file contains seasonal weather-related adjustment parameters for the gas demand by GSAM demand region and year (1993-2020).

\*\*\*\*\*\*\*\*\*\*\*\*\*\*\*\*\*\*\*\*\*\*\*\*\*\*\*\*\*\*\*\*\*\*\*\*\*\*\*\*\*\*\*\*\*\*\*\*\*\*\*\*\*\*\*\*\*\*\*\*\*\*\*\*\*\*\*\*\*\*\*\*\*\*\*\*\*\*\*\*\*\*\*\*\*\*\*\*\*\*\*\*\* Weather File demand = (forecast\_year/base\_year)^elasticity Heating Increases Gas Demand in Res,Com,Ind Sectors Only Cooling Increases Electricity Demand Only \*\*\*\*\*\*\*\*\*\*\*\*\*\*\*\*\*\*\*\*\*\*\*\*\*\*\*\*\*\*\*\*\*\*\*\*\*\*\*\*\*\*\*\*\*\*\*\*\*\*\*\*\*\*\*\*\*\*\*\*\*\*\*\*\*\*\*\*\*\*\*\*\*\*\*\*\*\*\*\*\*\*\*\*\*\*\*\*\*\*\*\*\* Heating ("Winter") Res Com Ind Elec Base

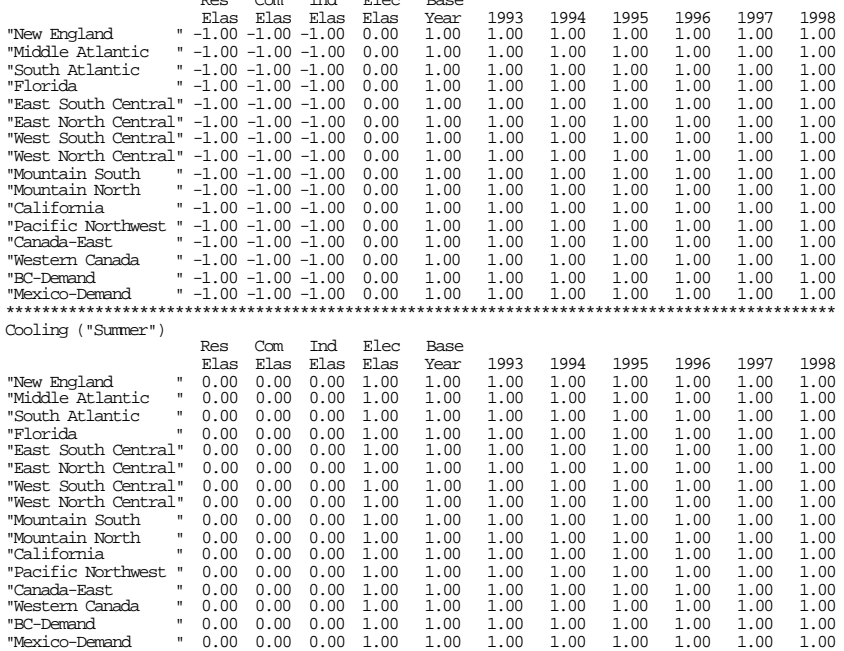

# **Table D-58**

#### OUTPUT File: GASPRC.NEW (Location: \GSAM\DEMDINTG)

This file is both an output from the Integrating Module and an Input to the E&P Module. It contains the equilibrium gas prices by year and GSAM supply region. The file has been abridged to fit the width of the page. The actual file has years from 1998 to 2020. 1 of 5 price tracks is shown.

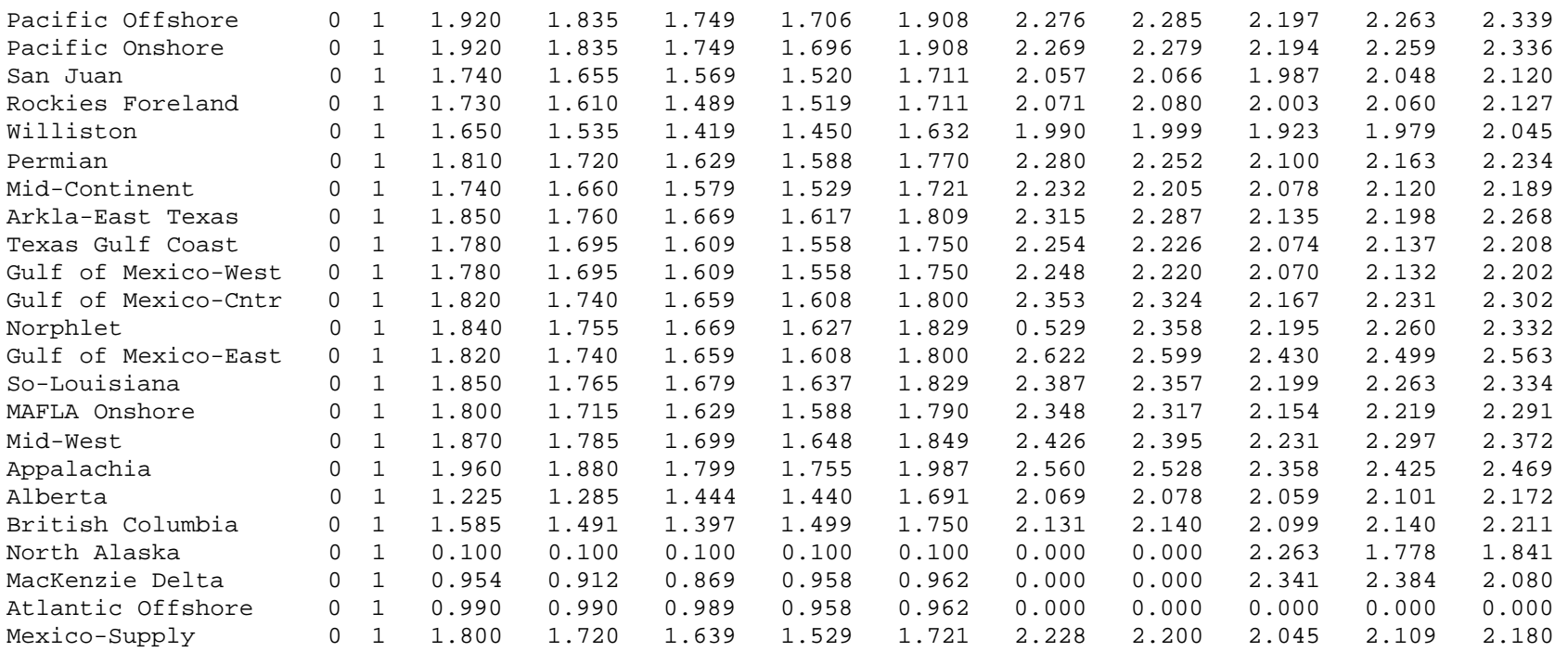

. (continues with other price tracks)

. .

#### Description of File: GASPRC.NEW

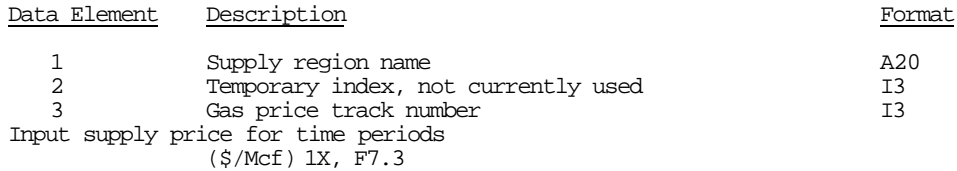

#### Explanation of GASPRC.NEW

This file is generated by the D&I Module and is an input to the E&P Module. It is passed to the "supply side" where the supply curve file SUPPLY.SPC is created and passed back to the "demand side". This will not happen on the first pass of an integrated run, as GASPRC.STR is substituted for GASPRC.NEW so that the E&P Module can begin.

#### Intended Uses of GASPRC.NEW

For the D&I Module, GASPRC.NEW is an intermediate file. The final pass of a full integrated run does produce a final gas price file, which shows the run's resulting gas prices. Note that the price tracks represent points on the supply curve, and that the second and fifth tracks show the equilibrium prices.

# **Table D-59**

# OUTPUT File: GSAMSLN.FLE (Location: \GSAM\DEMDINTG)

This output file contains supply and demand estimates and a detailed electrical power sector report. Each section has been shortened to allow the file to fit onto 3 pages in the Appendix. There are many more regions, etc. accounted for in the file than what is indicated below.

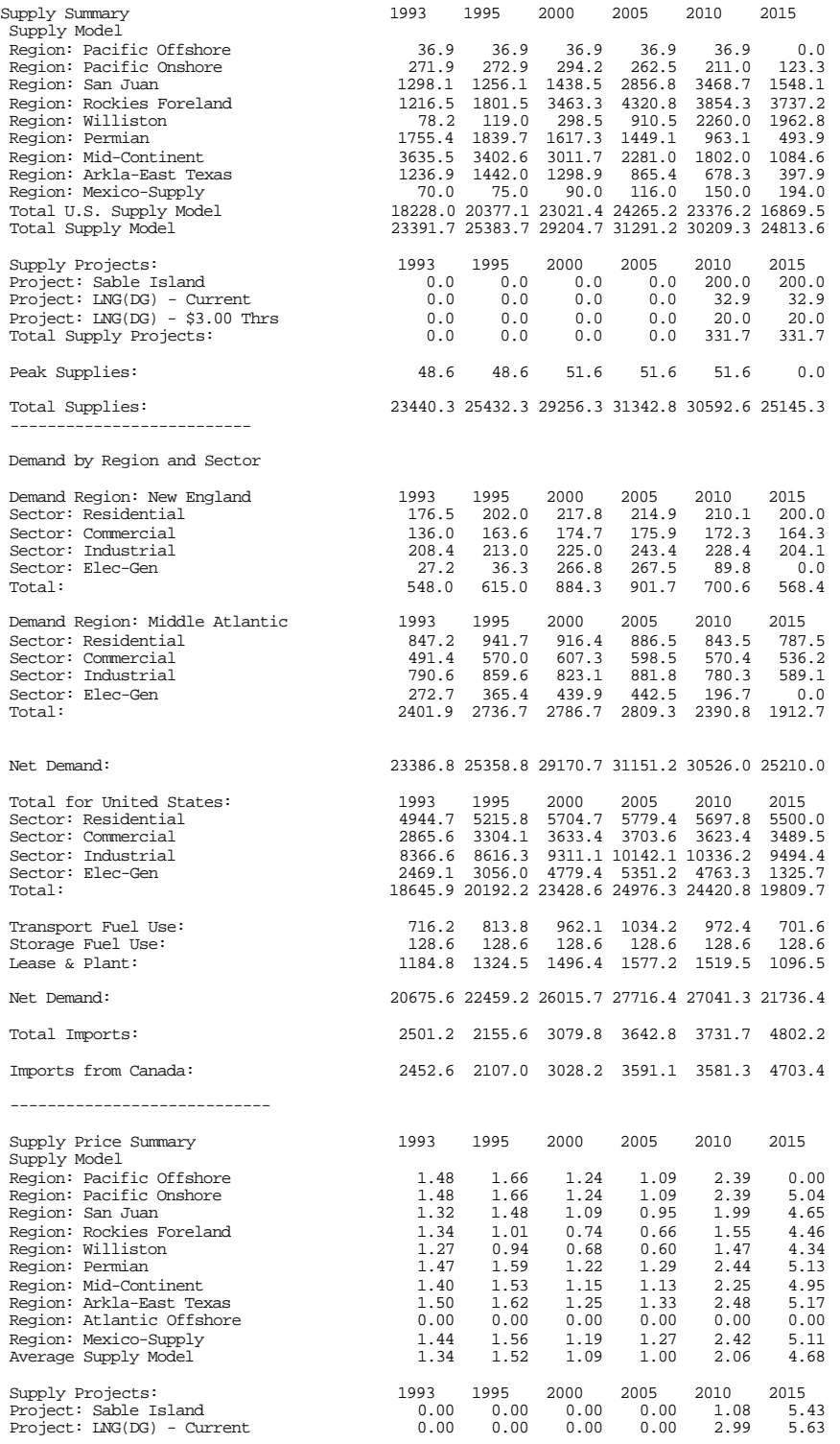

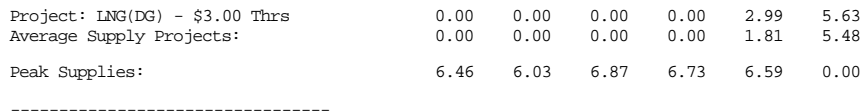

Regional Wholesale Hub and End-Use Prices by Region and Sector

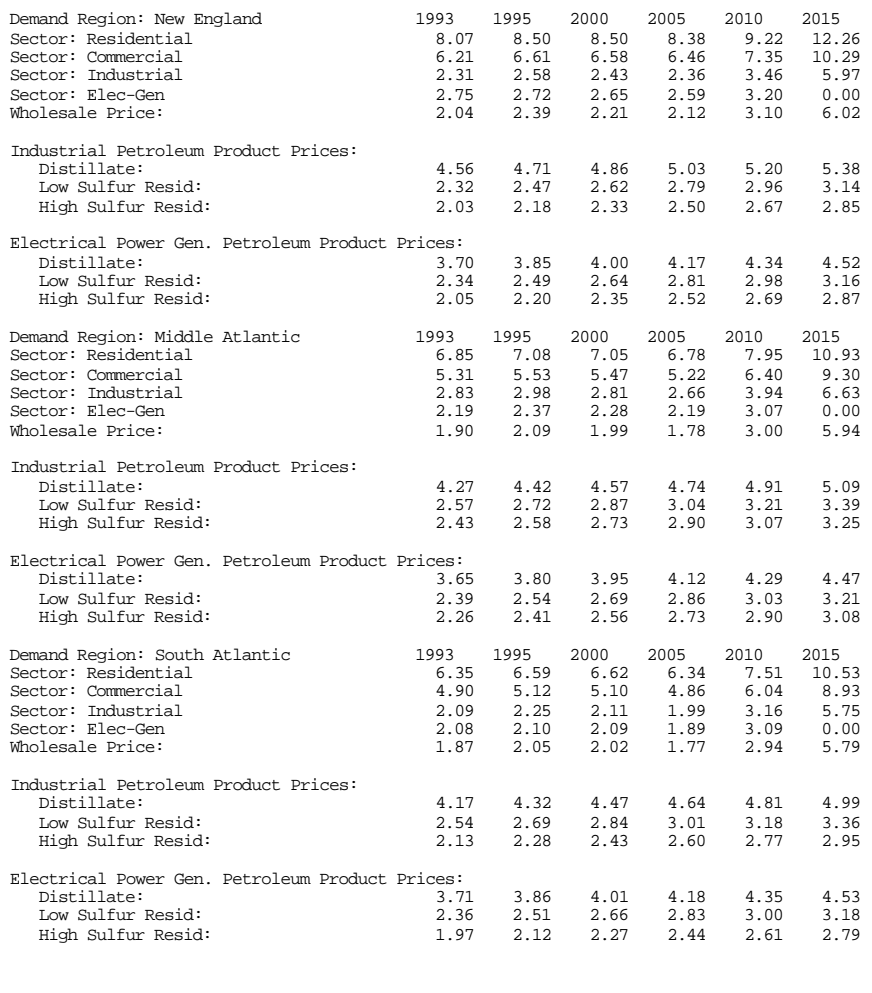

 Generation Type: Nuclear 1993 1995 2000 2005 2010 2015 Existing Capacity: (gigawatts) 6.67 6.38 6.38 6.38 4.30 2.27 New Capacity: (gigawatts) 0.00 0.00 0.00 0.00 0.00 0.00 Total Capacity: 6.67 6.38 6.38 6.38 4.30 2.27 Capacity Utilization Period: Peak Days Gas: 0.0 0.0 0.0 0.0 0.0 0.0 Other: 63.9 63.9 63.9 63.9 63.9 64.0 Period: Peak Season Gas:  $0.0$   $0.0$   $0.0$   $0.0$   $0.0$   $0.0$   $0.0$   $0.0$   $0.0$   $0.0$   $0.0$   $0.0$   $0.0$   $0.0$   $0.0$   $0.0$   $0.0$   $0.0$   $0.0$   $0.0$   $0.0$   $0.0$   $0.0$   $0.0$   $0.0$   $0.0$   $0.0$   $0.0$   $0.0$   $0.0$   $0.0$   $0.0$   $0.0$  Other: 63.9 63.9 63.9 63.9 63.9 63.9 Period: Shoulder Gas: 0.0 0.0 0.0 0.0 0.0 0.0 Other: 63.9 63.9 63.9 63.9 63.9 63.9 Period: Base Gas: 0.0 0.0 0.0 0.0 0.0 0.0 Other: 63.9 63.9 63.9 63.9 63.9 63.9 Generation Type: Coal 1993 1995 2000 2005 2010 2015 Existing Capacity: (gigawatts)  $2.62$   $2.64$   $2.64$   $2.64$   $2.59$   $2.59$   $2.59$   $2.59$ <br>New Capacity: (gigawatts)  $0.00$   $0.00$   $0.10$   $1.05$   $2.27$   $6.66$  New Capacity: (gigawatts) 0.00 0.00 0.10 1.05 2.27 6.66 Total Capacity: 2.62 2.64 2.74 3.64 4.86 9.25 Capacity Utilization Period: Peak Days Gas: 0.0 0.0 0.0 0.0 0.0 0.0 Other: 70.2 70.2 70.2 70.5 70.6 70.8 Period: Peak Season Gas: 0.0 0.0 0.0 0.0 0.0 0.0 Other: 70.2 70.2 70.2 70.4 70.6 70.8 Period: Shoulder Gas: 0.0 0.0 0.0 0.0 0.0 0.0 0.0<br>
0.0 0.0 0.0 0.0 0.0 0.0 0.0<br>
Period: Base Gas: 0.0 0.0 0.0 0.0 0.0 0.0 0.0 Other: 70.2 70.2 70.2 70.4 70.6 70.8 Period: Base Gas: 0.0 0.0 0.0 0.0 0.0 0.0 Other: 70.2 70.2 70.2 70.4 70.6 70.8

Region: New England Electric Generation Model Results

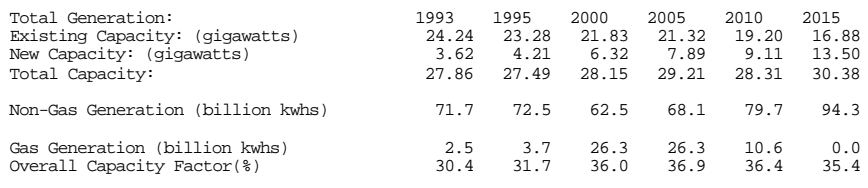

-------------------------------------------------

# **Table D-60**

# OUTPUT File: GSAMSLN.RPT (Location: \GSAM\DEMDINTG)

This output file has information on transportation flows and capacities. Each section of the file has been considerably shortened in order to fit to 3 pages in the Appendix. There are many more pipelines modeled than are indicated by the file below.

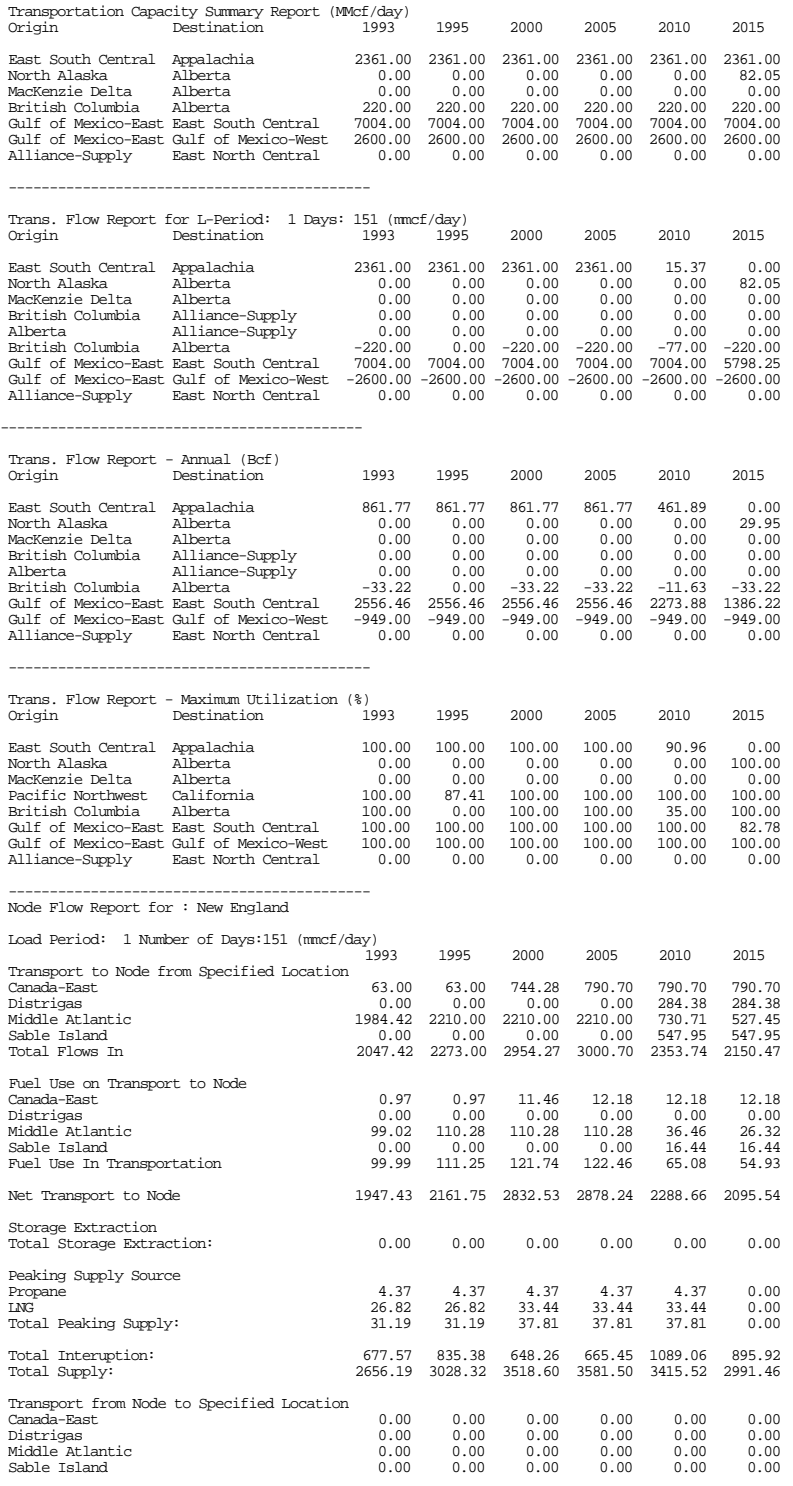

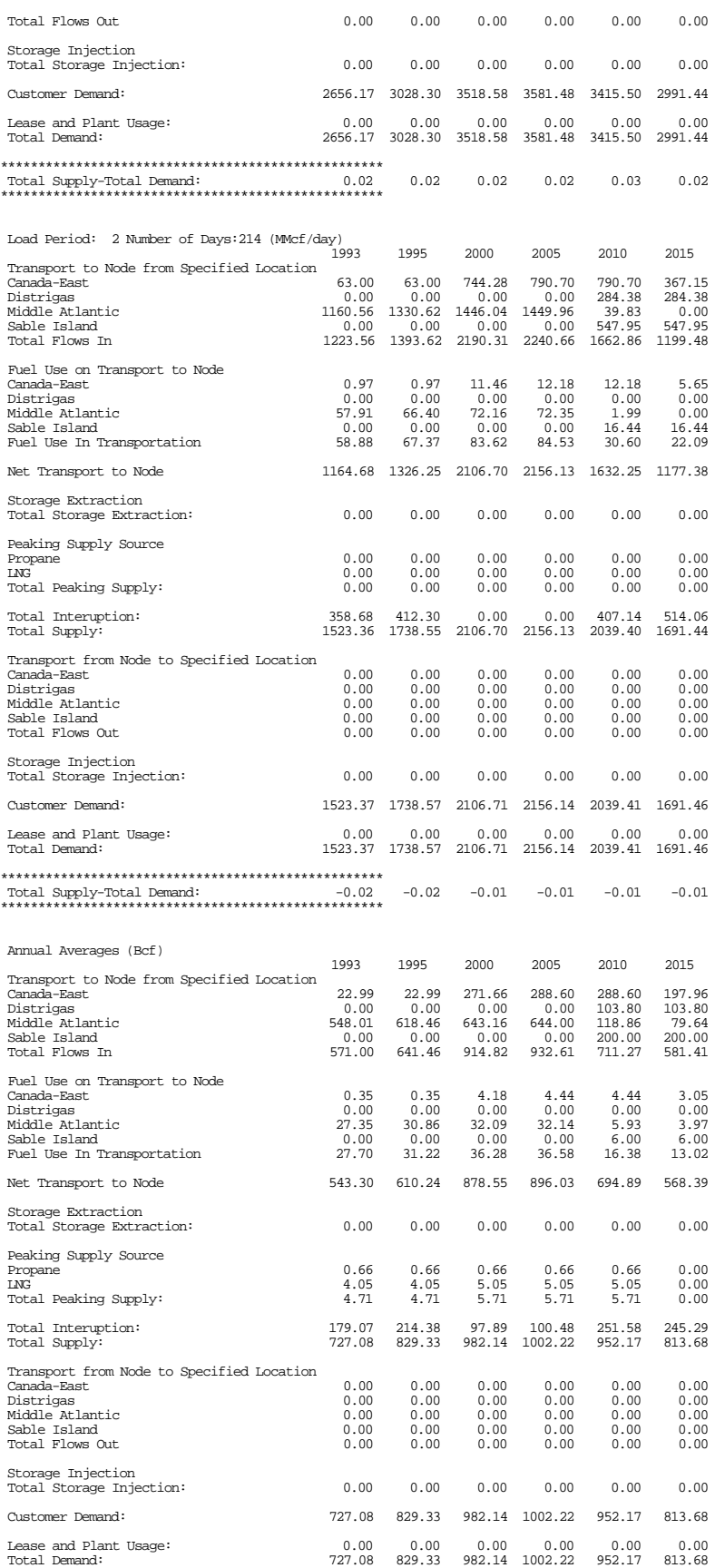

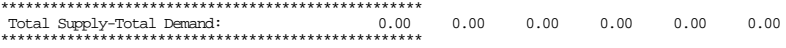

# **Table D-61**

OUTPUT File: GSAMSLN.STA (Location: \GSAM\DEMDINTG)

This file contains a summary of storage activity. It has been considerably shortened to fit to one page in the Appendix.

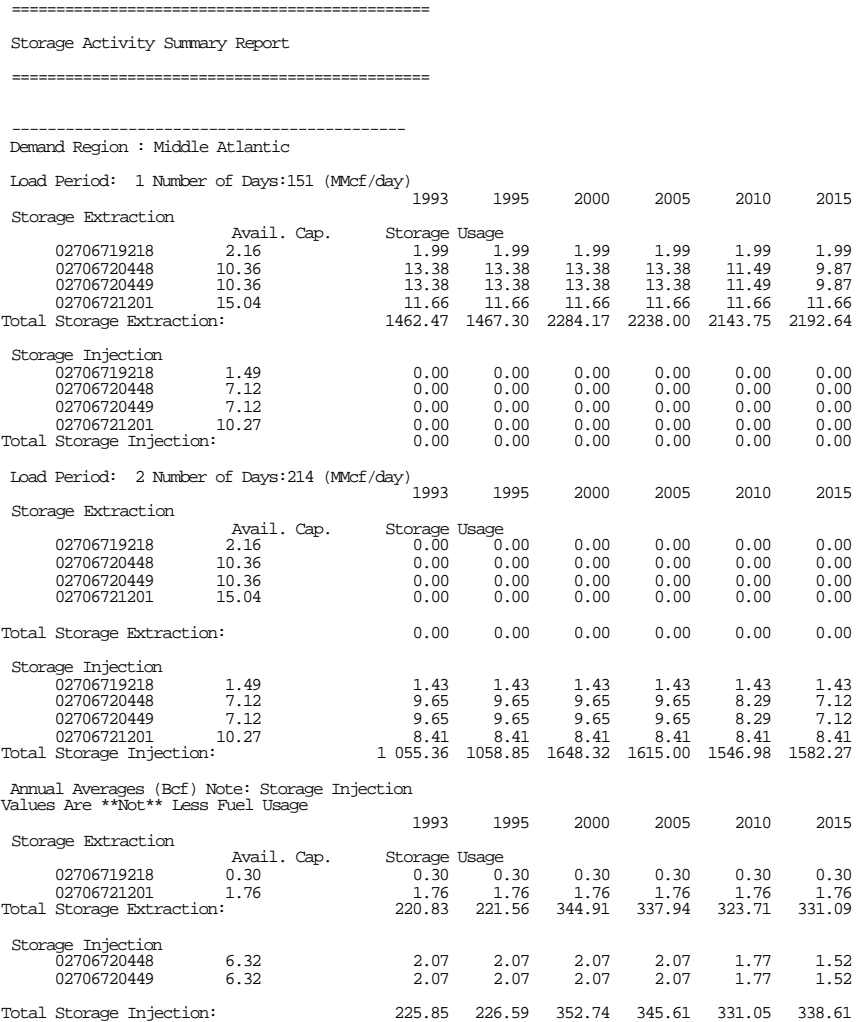

# **Table D-62**

Output File: GSAMSLN.STC (Location: \GSAM\DEMDINTG)

This output file contains a summary of storage costs. It has been shortened to fit to one Appendix page.

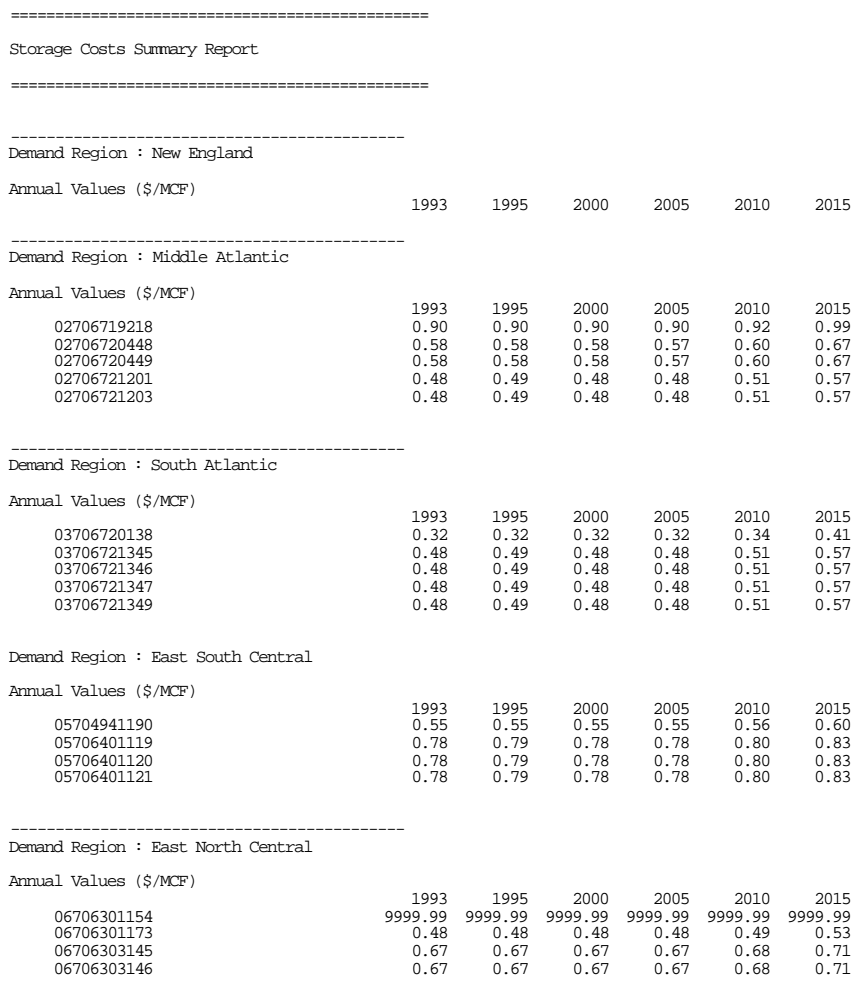

--------------------------------------------

# **Table D-63**

# OUTPUT File: GSAMSLN.SEA (Location: \GSAM\DEMDINTG)

This output file contains report on seasonal output by GSAM region, sector, season, and year. The demand section is given below.

Seasonal Output Report --------------------------

1998

Demand by Region, Sector, and Season (MMcfd)

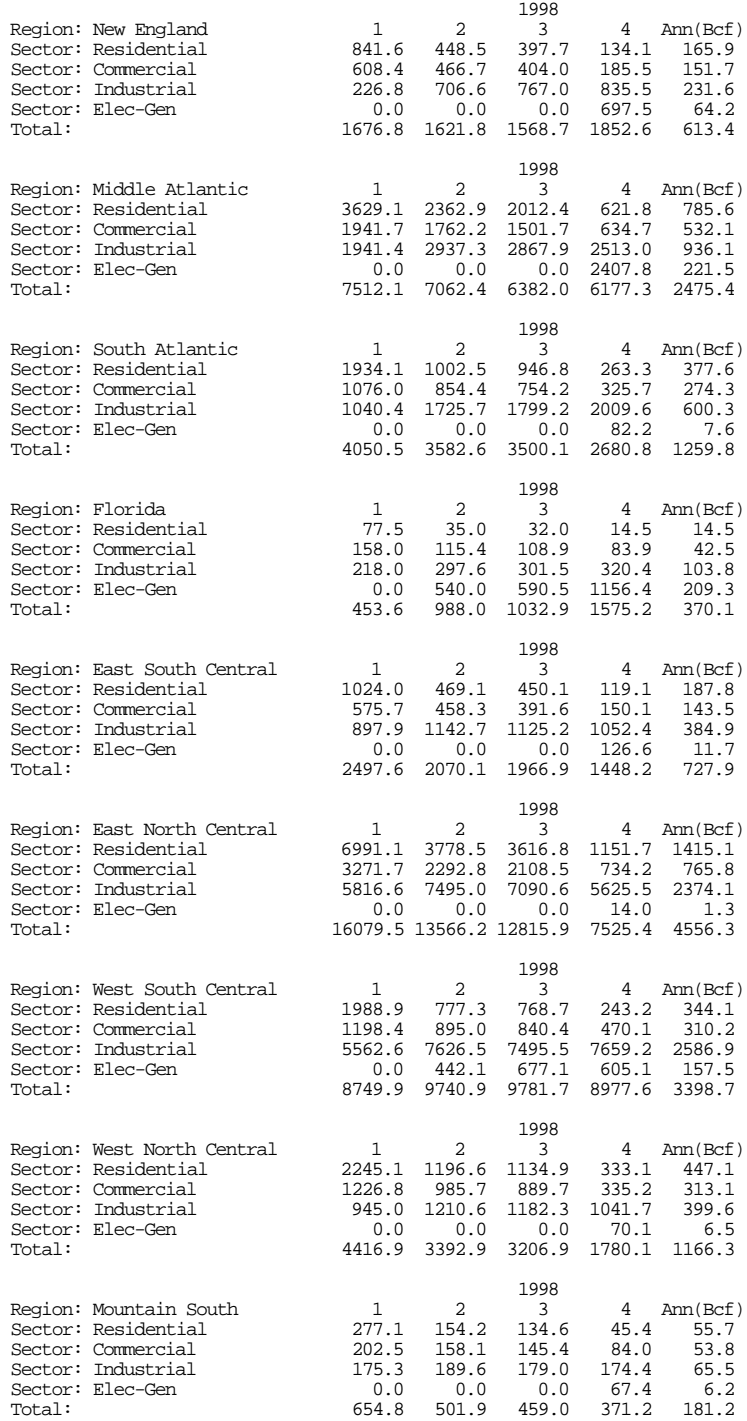

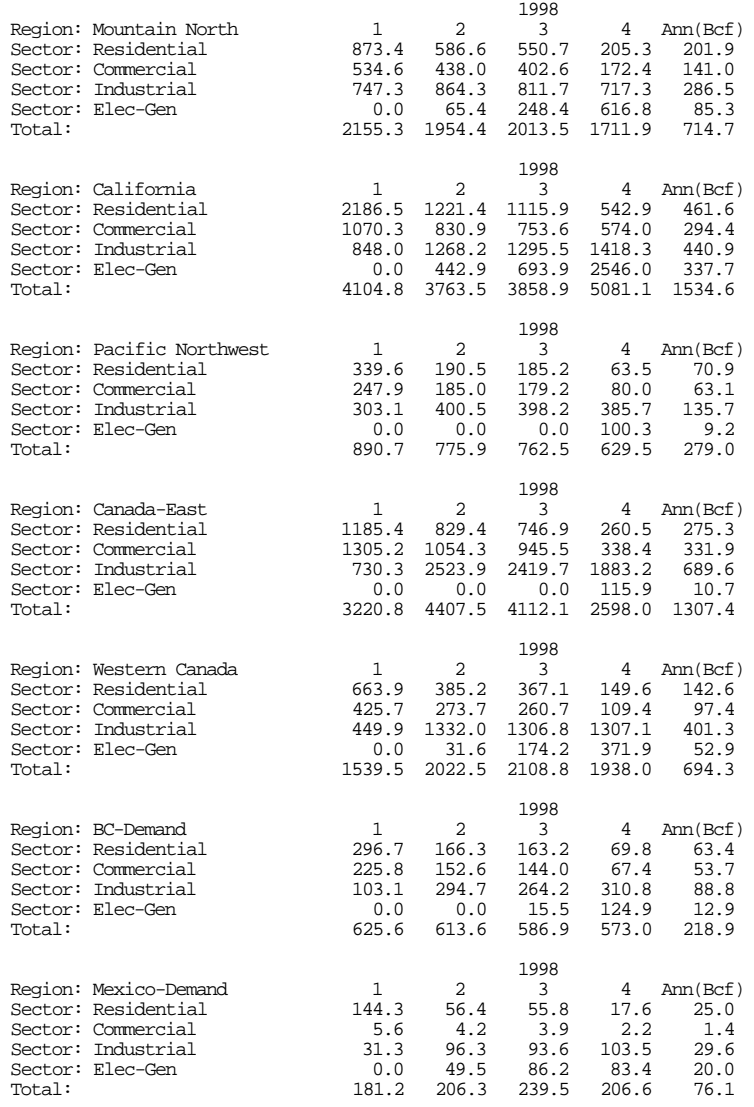

.

. .

(continues with other indicators)

# **Table D-64**

#### Output File: GSAMSLN.SUP (Location: \GSAM\DEMDINTG) This output file contains report on supply sources by load period, GSAM region and year.

1 Decline factor: 3.0% Storage Usage: 100.0% Demand Region : New England 2

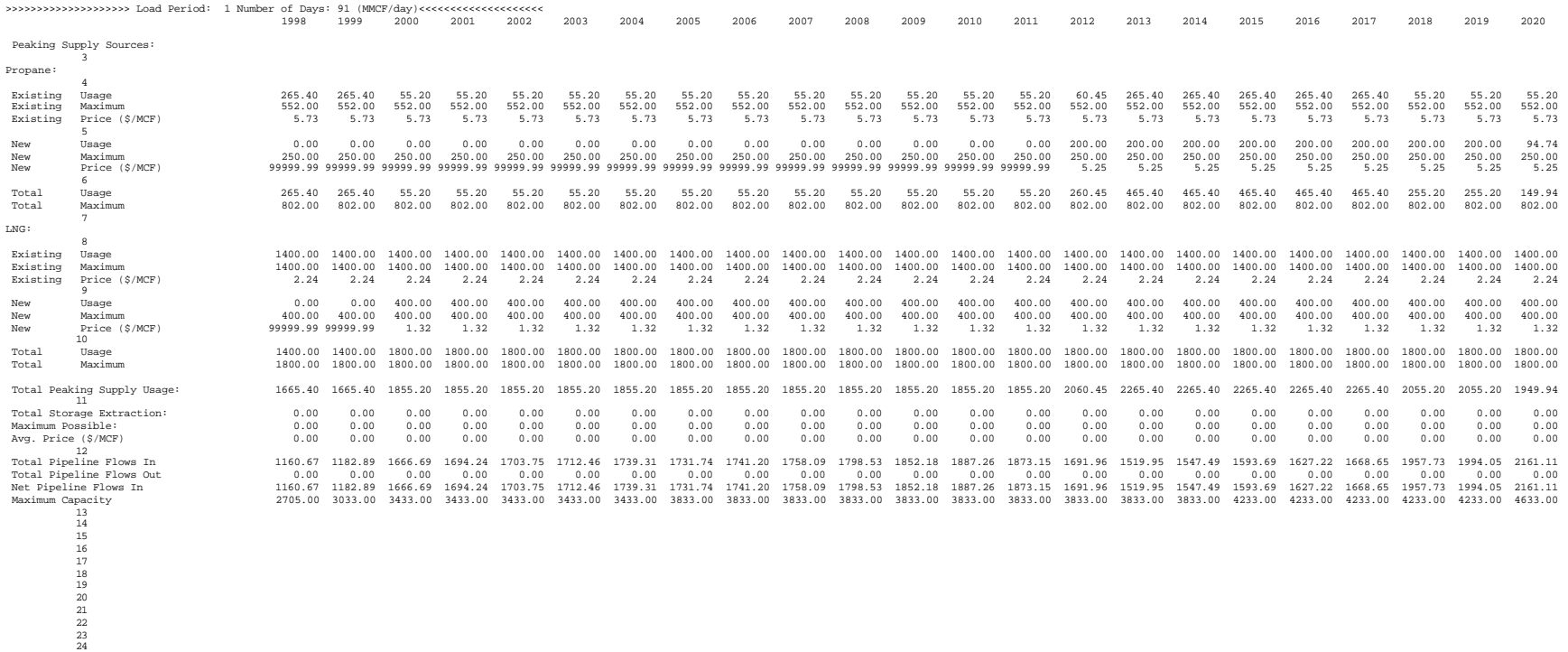

. .

(continues with other load periods and regions)

# **Table D-65**

#### OUTPUT File: GASALL.PRT (Location: \GSAM\DEMDINTG)

This file contains the solution from the LP software (ASCII format). It has been considerably shortened as it is too long.

Problem Statistics Matrix Integrat Objective OBJ RHS RHS1 Problem has 82077 rows an 1940431 structural columns

Solution Statistics Minimization performed Optimal solution found after 44 iterations Objective function value is -1114527.998

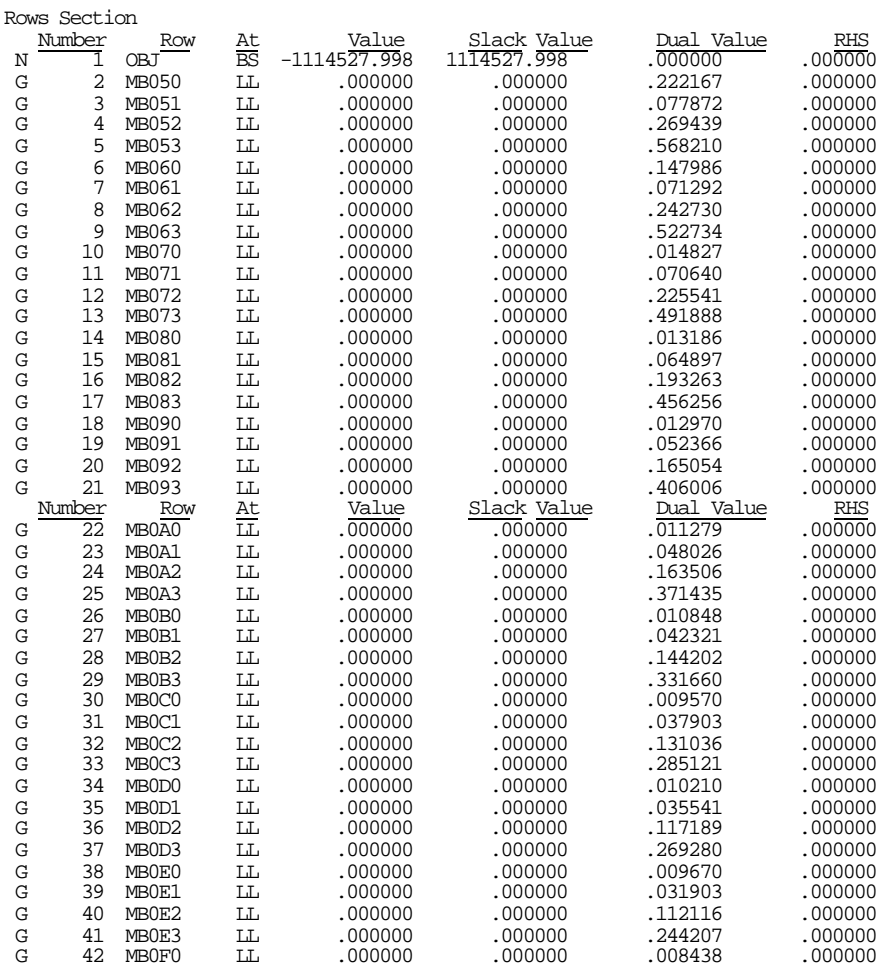

. .

. (continues with other row sections)

# **APPENDIX E PRODUCTION ACCOUNTING MODULE**

# **CONTENTS**

Table File

# **INPUT "DATA BANK" FILES**

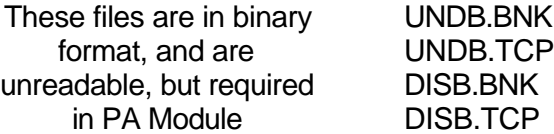

# **INPUT FILES**

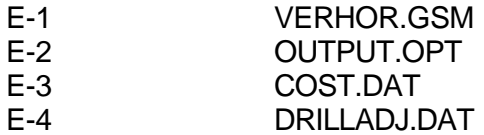

#### **INPUTS from the Reservoir Performance Module**

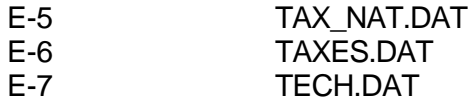

# **INPUTS Read from the Exploration and Production Module**

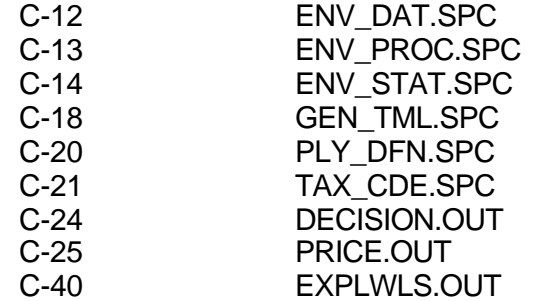

# **OUTPUT FILES**

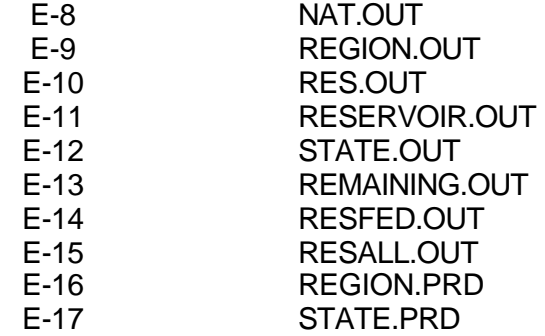

#### **Table E-1**

# File: VERHOR.GSM (Location: \GSAM\PRODACCT\DATA)

This file is output from the horizontal / vertical selection routine in the Exploration and Production Module. It lists the vertical /horizontal decision made for each undiscovered or undeveloped reservoir (GSAMID and counter; "0" for vertical and "1" for horizontal. This file has been shortened to fit to one page in the Appendix.

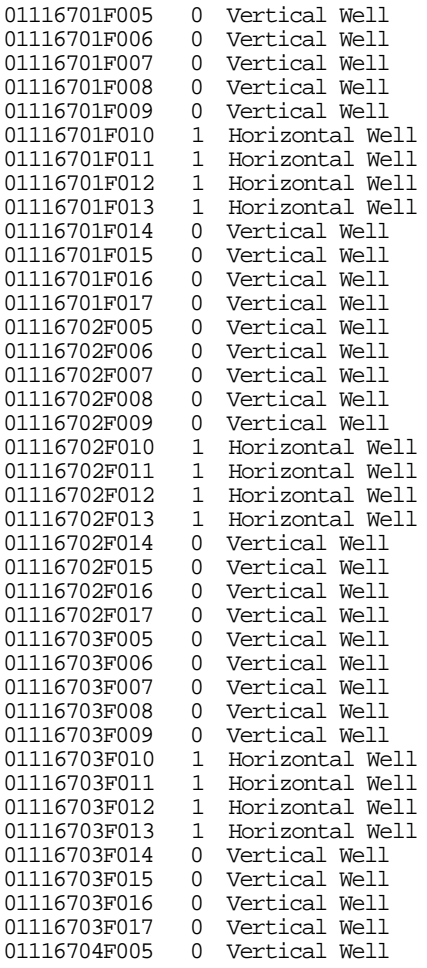

**.**

**.**

**.** (continues with other reservoirs)

# **Table E-2**

File: OUTPUT.OPT (Location: \GSAM\PRODACCT)

Write the Pro-Forma for Every Reservoir ( 1:YES, 0:NO, file: reservoir.out) 0 Write the Pro-Forma for the STATE/REGION (1:STATE, 0:REGION, file:state.out/region.out ) 0 Write the Pro-Forma for the entire Nation ( 1:YES, 0:NO, file:nat.out ) 1 Enter the Identifiers for Resource Types For Which Pro-Forma is Requested (file:res.out) 1 2 3 4 5 6 7<br>8606 \ Numb 8606 \ Number of Undiscovered Reservoirs Units<br>1997 \ Last Year For Which Data is Available ( 1997 \ Last Year For Which Data is Available (1997 currently) 2020 \ End Year of Analysis 2020 \ End Year of Analysis<br>2021 \ Year Env. Regs Are Ef 2021  $\forall$  The Post Are Effective (Used Only When Regulations Specified in RP Module)<br>
0  $\blacktriangleright$  There 1 for federal only run, otherwise enter 0 N Four III is not contained that the enter of the enter of  $\frac{1}{100}$  for federal only run, otherwise enter 0

(Value superceded by ENV\_DAT.SPC entries)

## **Table E-3**

File: COST.DAT (Location: \ GSAM\PRODACCT\DATA)

This file should not be confused with the file of the same name from the Reservoir Performance Module. The RP module uses multiple costing files to represent all of the regions, which the model deals with. Conversely, the P&A module reads one costing file. Hence, the RP module should be "run" using multiple cost files (by copying appropriate costing file in generic COST.DAT file corresponding to the .GSM file). The P&A module only takes one cost file and correctly represents regional and horizontal/vertical costs.

. C\*\*\* Discount Rate(%) 10.0 C\*\*\* Number of Cases 2 C\*\*\* NAME OF TECHNOLOGY ONE Current Technology C\*\*\* Number of Regions For G&G & Lease bonus Factors (Portion of EWC that is G&G; Lease Bonus) 3  $C^{**}$  G&G Lease Bonus<br>1 .05 .01  $.05$ 16 .05 .01<br>5 .05 .01 5 .05 .01  $C***$  Default<br>99 .05 .01  $.05$ C\*\*\* Number of Regions For % Dev.Well,Dry Infill,Succ. Infill Costs; % Tang. Exp.Cost, Tang. Dev.Cost, Tang. Facilities Cost 2<br>C\* % Dev.Well  $C^*$  & Dev.Well Dry Inf. Suc.Inf.  $\frac{1}{25.0}$  & Tang.Dev.  $\frac{1}{25.0}$  Tang.Dev.  $\frac{1}{25.0}$  Tang.Dev.  $\frac{1}{20.0}$  Tang.Dev. 6 70.0 70.0 70.0 25.0 40.0 100.0 8 70.0 70.0 70.0 25.0 40.0 100.0  $C***$  Default<br>99 70.0 99 70.0 70.0 70.0 25.0 40.0 100.0 C\*\*\* Number of Regions For Env.Cost Mult.(Function of Facilities), G&A Expense Mult;, and G&A Capital Mult. 1  $C^{***}$  Env. Cap. Cost. Mult. G&A Expense Mult. G&A Capital Mult.<br>8  $0.10$   $0.25$   $0.10$ 8 0.10 0.25 0.10 C\*\*\*<br>99 99 0.10 0.25 0.10 C\*\*\* Number of Regions For Development Well Cost (Thousand Dollars) 22 Region# Intercept X-Coeff. X2-Coeff. X3-Coeff. Vert. Factor Horz. Factor  $\overline{1}$  27.0688 4.7098399e-2 -2.547277e-6 1.18087525e-10 1 1.3<br>2 59.2575 5.948449e-2 -3.611307e-6 3.975062e-10 1 1.3 2 59.2575 5.948449e-2 -3.611307e-6 3.975062e-10 1 1.3<br>3 34.1655 9.042406e-2 -3.209655e-7 9.641927e-10 1 1.3 3 34.1655 9.042406e-2 -3.209655e-7 9.641927e-10 1 1.3<br>4 46.5565 -1.905254e-2 1.430119e-5 -3.249473e-10 1 1.3 4 46.5565 -1.905254e-2 1.430119e-5 -3.249473e-10 1 1.3 5 299.090 1.280414e-1 -1.890103e-5 1.784502e-9 1 1.3 6 21.7314 1.848788e-3 8.429423e-6 2.456291e-10 1 1.3 7 35.6535 8.322879e-2 -1.829027e-5 1.632399e-9 1 1.3 8 78.0708 1.775666e-2 1.481531e-6 3.708914e-10 1 1.3 9 54.4073 5.387449e-2 -7.106254e-6 1.339750e-9 1 1.3 10 47.2167 5.970161e-2 -6.851103e-6 7.622377e-10 1 1.3 11 17.8909 3.34051e-2 1.13753e-6 0.0 1 1.3 12 200.000 -2.418747e-2 2.630253e-5 -6.552413e-10 1 1.3 13 3431.02 7.761334e-1 -5.736602e-5 3.112882e-9 1 1.3 14 1715.51 3.880667e-1 -2.868301e-5 1.556441e-9 1 1.3<br>15 1715.51 3.880667e-1 -2.868301e-5 1.556441e-9 1 1.3 15 1715.51 3.880667e-1 -2.868301e-5 1.556441e-9 1 1.3 16 1715.51 3.880667e-1 -2.868301e-5 1.556441e-9 1 1.3 17 2239.81 -4.69329e-2 2.14607e-5 3.03929e-10 1 1.3 18 1000.00 1.848788e-3 8.429423e-6 2.456291e-10 1 1.3 19 300.000 1.848788e-3 8.429423e-6 2.456291e-10 1 1.3 22 75.0000 5.63445e-3 1.34339e-5 0.000 1 1.5  $23$  97.5000 7.32479e-3 1.74607e-5 0.000 1 1 1.5<br>24 8000.00 100.200e-3 0.000 0.000 1 1 1.3 100.200e-3 C\*\*\* Default Data for Development Well Cost (Thousand Dollars) 99 78.07079 1.775666e-2 1.481531e-6 3.708914e-10 1 1.3 C\*\*Number of Regions For Incremental Environmental Costs (GSAM Env. Module)  $\Omega$ Region# Ex.Tan. Ex.Int. Ex. O&M(C) New Tan.(C) New Int.(C) New O&M(C) Env.\$/Ft Env.\$/MCF Env.\$/Bbl 99 0 0 0 0 0 0 0 0  $\Omega$ C\*\*\* Number of Regions For Facilities Well Cost (Function of flow potential MCF/D)

 $\epsilon$  3 0046apE.doc E-4 Region#  $#$  of Depth Steps 01 01<br>Max Depth  $S/Well$  \$/Well/MCF-D --------- --------- -------------- 160000 261.8 26.18 Region# # of Depth Steps 08 5 Max Depth \$/Well \$/Well/MCF-D --------- --------- -------------- 2000 25673.64 11.50<br>4000 27342.41 11.29 4000 27342.41<br>8000 37308.32 8000 37308.32 10.06 12000 43224.96 9.35 16000 51549.09 Region# # of Depth Steps 99 5 Max Depth  $$/Well $$   $$/Well $$   $$/Well $$   $$Well $$   $$Well $$   $$Well $$ --------- --------- -------------- 2000 30268.50 10.96<br>4000 35788.26 10.27 4000 35788.26 10.27 8000 38474.28 9.92<br>12000 44009.35 9.25 12000 44009.35 9.25 50790.63 C\*\*\* Number of Regions For Stimulation Efficiency (STMFAC Value), Fraction 1 Region# Stimulation Efficiency (STMFAC Value)<br> $10\qquad 0.60$ 0.60  $C***$  Default Data For Stimulation Efficiency (STMFAC Value), Fraction 99 0.60 C\*\*\* Number of Regions For Compressor Costs (\$/BHP), Var. O&M (\$/MCF) 3 Region# Comp.Cost Var. O&M Incr. per 1000 ft. Water O&M (\$/Bbl) Comp. O&M 22 1200 0.005 0.0 0.25 0.15 23 1200 0.005 0.0 0.25 0.15 24 1200 0.005 0.0 0.25 0.15  $C***$  Default Data For Compressor Costs and Var. O&M<br>99 1200 0.005 0.0 99 1200 0.005 0.0 0.25 0.05 C\*\*\* Annual Fixed O&M Well Cost (function of well depth) C\*\*\* Number of Regions (Excluding Default - 99) 12 Region# Number of Steps 01 1 (Appalachia)<br>Max. Depth \$/Well \$/(Well-ft) Max. Depth \$/Well \$/(Well-ft) C---------- C--------- C---------- $C$ ----------  $C$ ---------  $C$ ------<br>15000.0 1003.1 0.40 Region# Number of Steps<br>04 1<br>Max. Depth similar 1 (Arkla-East Texas)<br>\$/Well \$/(Well-ft)  $\begin{array}{ccc} \text{Max. Depth} & \text{ $$\hat{\$}/\text{Well} $ & \text{ $\hat{\$}/\text{Well}-$t$} \\ C{--}{--}{--}{\color{green}c{--}{--}{--}} & C{--}{--}{--}{--} \end{array}$  $C_{----------}$ <br>1.69 15000.0 7514.0 Region# Number of Steps 05 1 (So-Louisiana)<br>
Max. Depth  $\frac{1}{7}$ /Well  $\frac{1}{7}$ /Well-ft) \$/(Well-ft)<br>C----------C---------- C--------- C---------- 15000.0 8040.0 1.66 Region# Number of Steps<br>06 1 (Texas Gulf Coast)<br>\$/(Well-ft) Max. Depth \$/Well \$/(Well-ft) C---------- C--------- C---------- 15000.0 7318.0 1.96 Region# Number of Steps<br>07 1 07 1 (Permian) Max. Depth  $$$ /Well  $$$ /(Well-ft)<br>C--------- C--------- C----------C--------- C--------- C---------- 6211.0 Region# Number of Steps<br>08<br>Messing 1 (Mid-Continent)<br>
\$/Well \$/(Well-ft) Max. Depth  $\frac{\text{S}}{\text{V}}$   $\frac{\text{S}}{\text{V}}$ C--------- C--------- C---------- 8609.0 Region# Number of Steps<br>10 1 1 (Rockies Foreland)<br>\$/Well \$/(Well-ft) Max. Depth

2

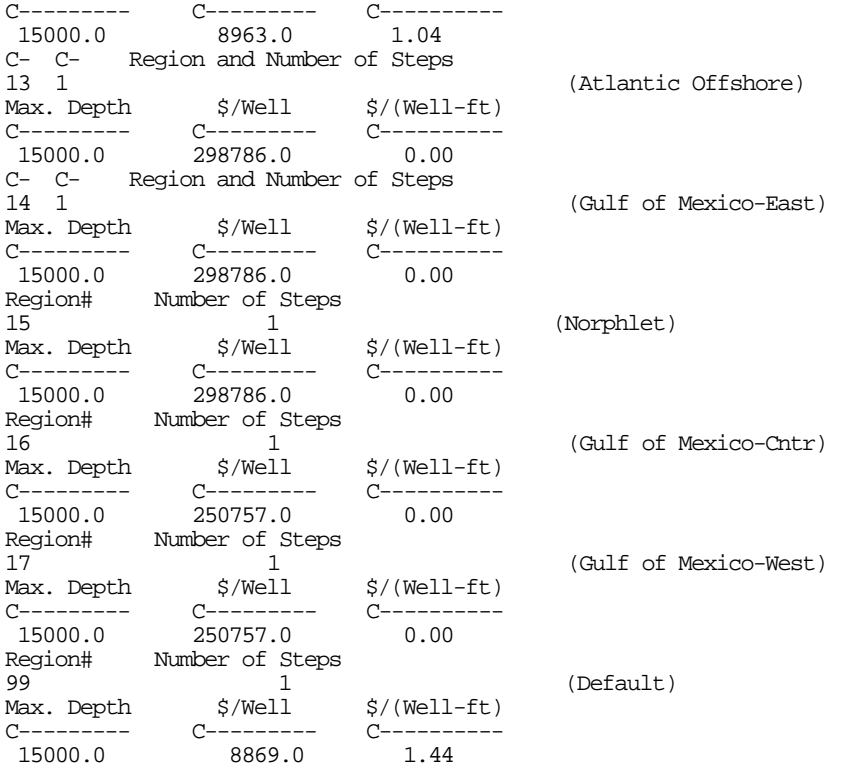

This is the part of the file that specifies the costs with Current Technology used. The actual file also contains cost specifications for Advanced Technology used.

# **Table E-4**

#### File: DRILLADJ.DAT (Location: \GSAM\PRODACCT\DATA)

This file contains the adjustments to GSAM exploration and development well drilling in the PA module for cash flow purposes. This file is used to calibrate GSAM wells to JAS wells by well type (exploration as well as development wells). Wells are calibrated for a specified year and are adjusted for every year thereafter.

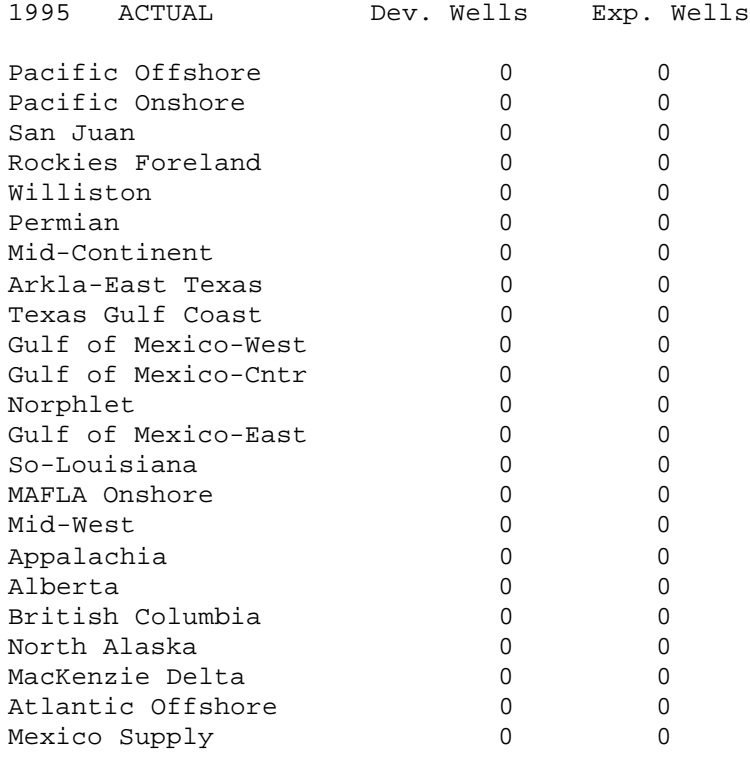

The adjustment year is specified at the top left of DRILLADJ.DAT file with well calibration numbers below. If the numbers in file are zero then there are no adjustments to the number of GSAM wells drilled. DRILLADJ.JAS contains the actual number of wells drilled in year 1995 according to JAS survey. If DRILLADJ.JAS file is used in the PA run (by copying it into DRILLADJ.DAT) then in year 1995 the PA wells would be exactly the same as the number specified in DRILLADJ.JAS file. For example; if number of development wells drilled in Texas Gulf Coast in 1995 in EP module are 1200, then the PA module will increase it to 1234 (as specified in DRILLADJ.JAS file). So, cashflow associated with extra 1234-1200 = 34 wells is also accounted in pro-forma cashflow in the PA module. In addition, 34 wells get added in every year from 1995 onwards in the Texas Gulf Coast region. In addition, if in Rockies Foreland region if EP module drills 850 development wells in 1995; then since 817-850 = -33 is a negative number, no wells are added in Rockies Foreland in year 1995 and no adjustments are made thereafter.

## **Table E-5**

File: TAX\_NAT.DAT (Location: \GSAM\PRODACCT\DATA) This national tax file must be consistent with that in the Reservoir Performance Module. See Appendix Table B-7 for a complete description. C\*\*\* U.S. Federal Income Tax Rate 34.0 C\*\*\* Canadian Federal Income Tax Rate 28.0 C\*\*\* Independent Producer Depletion Rate (%) 100.0 C\*\*\* Are Intangible Drilling Costs to be Capitalized? (YES/NO) YES C\*\*\* Are Other Intangibles to be Capitalized? (YES/NO) YES C\*\*\* Include environmental Costs? (YES/NO) YES C\*\*\* Are Environmentals to be Capitalized? (YES/NO) NO<br>C\*\*\* Implement Alternative Minimum Taxes? (YES/NO) NO C\*\*\* Allow AMT Taxes Paid to be Used as Credits in Future Years? (YES/NO) YES C\*\*\* Six Month Amortization Rate (%) 50.0 C\*\*\* Intangible Drilling Cost Preference Deduction (%) 100.0 C\*\*\* ACE Rate (%)  $70.0$ <br>C\*\*\* Maximum Alternative Minimum Tax Reduction for Independents 0.0 C\*\*\* Alternative Minimum Tax RATE (%) 20.0 C\*\*\* Expense Environmental Costs? (YES/NO) NO C\*\*\* Allow Net Income Limitations? (YES/NO) NO C\*\*\* Net Income Limitation Limit (%) 40.0 C\*\*\* Percent Depletion Rate (%)  $0.0$ <br>C\*\*\* Percent of Intan. Inv. to Capitalize (%) 30.0 C\*\*\* EOR Tax Credit Rate (%) 15.0 C\*\*\* Allow G&G Depletable Tax Credit? (YES/NO) NO C\*\*\* G&G Depletable Tax Credit Rate (%) 10.0 C\*\*\* Allow Tax Credit for Expensed G&G? (YES/NO) NO C\*\*\* G&G Intangible Tax Credit Rate (%) 15.0 C\*\*\* Allow Lease Acq. Depletable Tax Credit? (YES/NO)  $N<sub>O</sub>$ C\*\*\* Lease Acq. Depletable Tax Credit Rate (%)

10.0 C\*\*\* Allow Tax Credit for Expensed Lease Acq. Costs? (YES/NO)  $NO$ Tax Credit Rate for Expensed Lease Acq. Costs (%) 15.0 C\*\*\* Allow Tangible Development Tax Credit? (YES/NO) NO<br>C\*\*\* Tangible Development Tax Credit Rate (%) 15.0 C\*\*\* Allow Intangible Drilling Cost Tax Credit? (YES/NO) NO C\*\*\* Intangible Drilling Cost Tax Credit Rate (%)  $15.0$ <br>C\*\*\* Allow Other Intangible Tax Credit? (YES/NO)  $NO$ <br> $C***$ Other Intangible Tax Credit Rate (%) 15.0 C\*\*\* Allow Environmental Tangible Tax Credit? (YES/NO) NO C\*\*\* Environmental Tangible Tax Credit Rate (%) 20.0 C\*\*\* Allow Environmental Intangible Tax Credit? (YES/NO) NO<br>C\*\*\* Environmental Intangible Tax Credit Rate (%) 20.0 C\*\*\* Allow Environmental Operating Cost Tax Credit? (YES/NO) NO C\*\*\* Environmental Operating Cost Tax Credit Rate (%) 20.0 C\*\*\* Allow Tax Credit On Tangible Investments? (YES/NO) NO C\*\*\* Number of Years for Tax Credit on Tangible Investments 20 C\*\*\* Allow Tax Credit On Intangible Investments? (YES/NO) NO<br>C\*\*\* Number of Years for Tax Credit on Intangible Investments 15 C\*\*\* Percent of G&G Depleted (%) 16.17 C\*\*\* Allow Forgiveness of State Taxes? (YES/NO) NO C\*\*\* Number of Years for Forgiveness of State Taxes 10 C\*\*\* Percent Lease Acquisition Cost Capitalized 100.0

#### **Table E-6**

#### File: TAXES.DAT (Location: \GSAM\PRODACCT\DATA) This file must be consistent with that in the Reservoir Performance Module. See Appendix Table B-8 for a complete description.

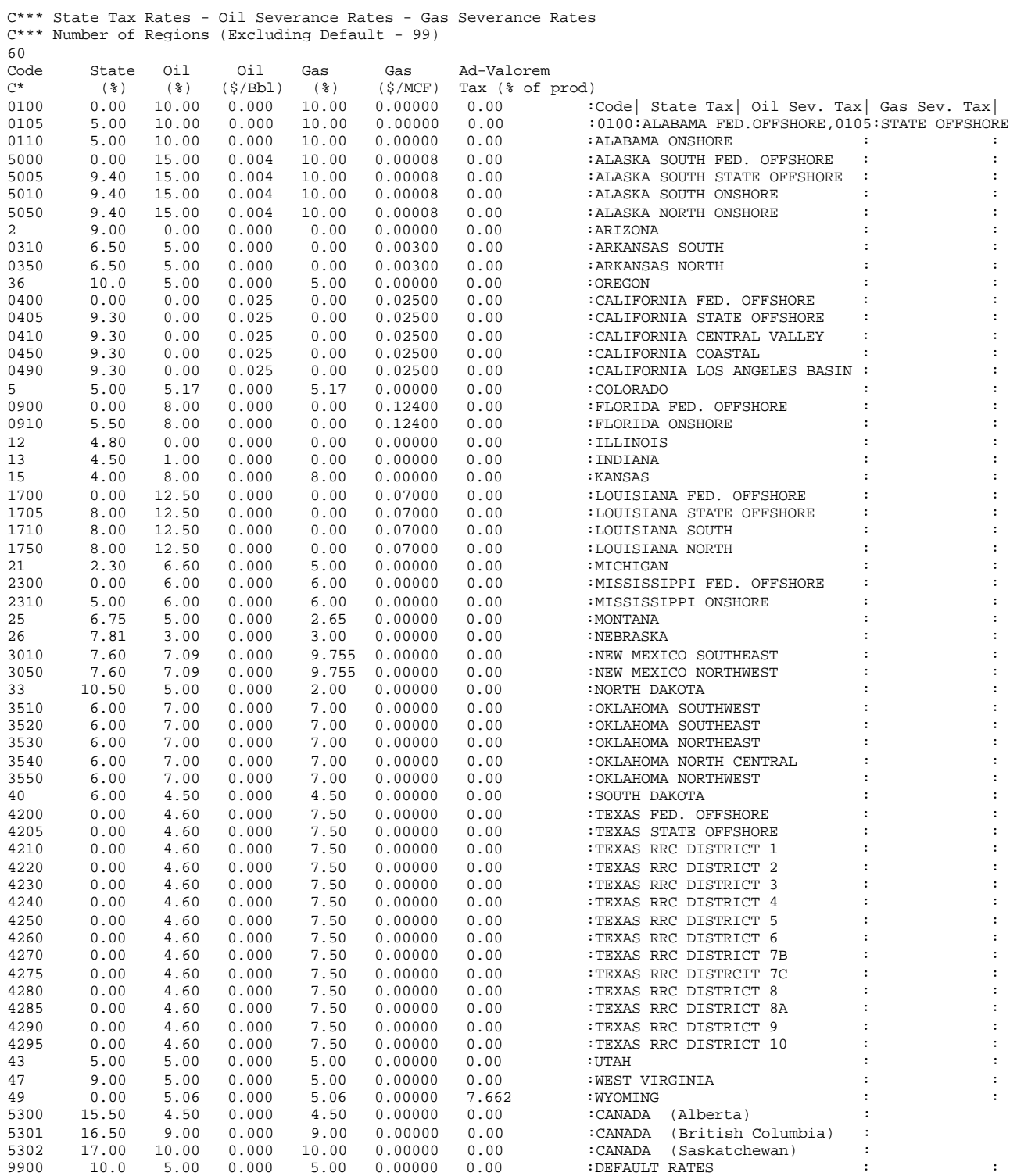

# **Table E-7**

Input Data File: TECH.DAT (Location: \GSAM\PRODACCT\DATA) These technology file must be consistent with this in the Reservoir Performance Module. See Appendix Table B-9 for a complete description. Here the Current Technology section is shown only.

C\*\*\* Number of Technologies 2 C\*\*\* Name of Technology One Current Technology C\*\*\* Dry Hole Probability (%) 20.0 C\*\*\* Year to drill Infill wells for Water Drive Reservoirs 5.0 c\*\*\*\* number of regions for proration 6 c Region Number and Proration (Fraction) 1 0.07 13 0.25 14 0.25 15 0.25 16 0.25 17 0.25 c Default proration factor 99 0.10 c\*\*\*\*number of states for state specific proration  $\Omega$ c proration factors by state c\*\*\*\* Number of different regions for Pay Continuity Enhancement 1 c Pay Enhancement (Based on BEG study) 1 1.0 c Default for Pay Enhancement 99 1.0 c\*\*\*\* Number of different regions for System Pressure 1 c Minimum system pressures by region 1 20. c Default for Minimum System Pressure 99 150. c Number of Reservoir Types to Describe Well Performance Factors 6 c Vertical Well Skin Factors for Reservoir Types 1 through Number above (For Vertical Well, Horz Skin calculated in the model) 15. 12. 13. 13. 15. 15. c Well Radius for Reservoir Types 1 through Number Above (Assume 9 inch hole) 0.354 0.354 0.354 0.354 0.354 0.354 c Fracture Half Lengths for Reservoir Types 1 through Number above 0. 300. 300. 300. 0. 150. c Fracture Conductivity for Reservoir Types 1 through Number above 0. 100. 100. 100. 0. 50. c number of regions for horizontal wells  $\Omega$ c enter horizontal well info c\*\*\*\*\* Number of different regions for tubing diameter 1 c \*\*\*\*\*\* Enter tubing size by region (inches) (Assume 2 7/8 tubing) 1 1.4 c \*\*\*\*\*\* Enter tubing size default (inches) 99 1.995 c end of technology

#### **Table E-8**

# OUTPUT File: NAT.OUT (Location: \GSAM\PRODACCT)

Contains U.S. non-associated gas production and related pro-forma entries. The width of the file has been abridged to fit the page; the actual file contains data for the years 1997-2020.

Detailed Financial Report ========= National Total ===========

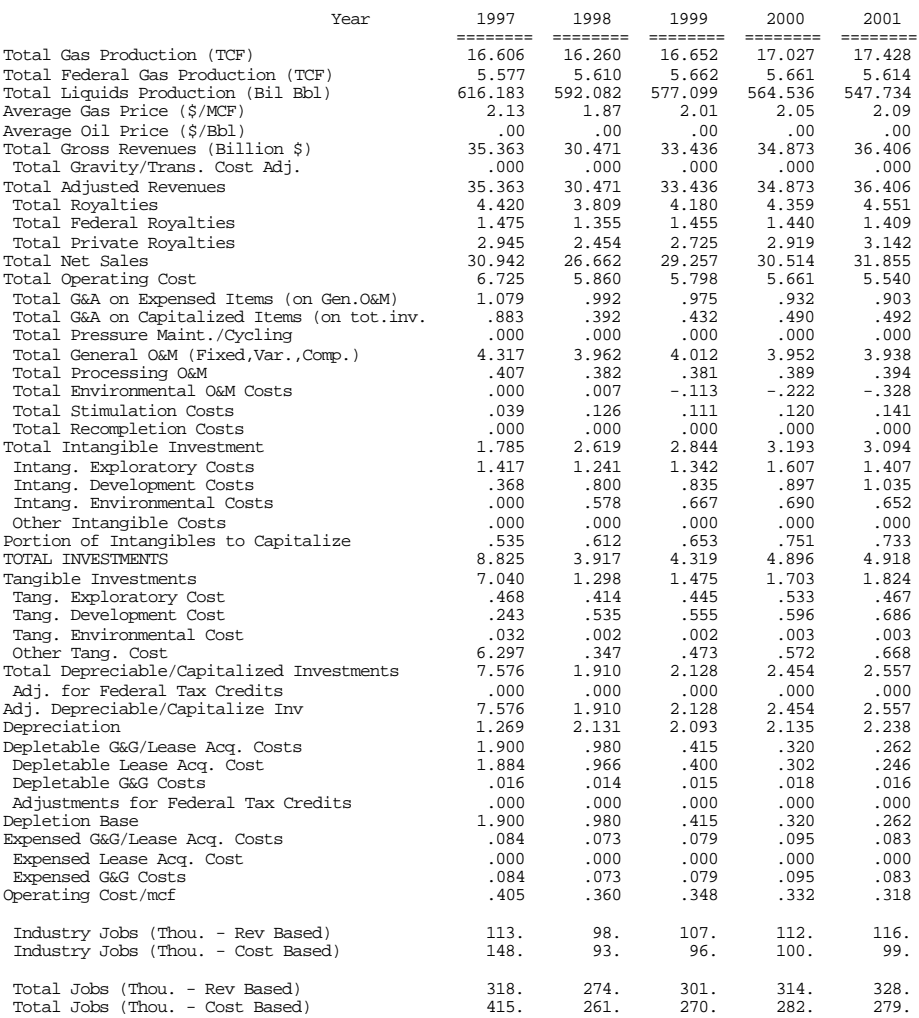

# **Table E-8 (continued)**

# OUTPUT File: NAT.OUT

Detailed Financial Report ========= National Total ===========

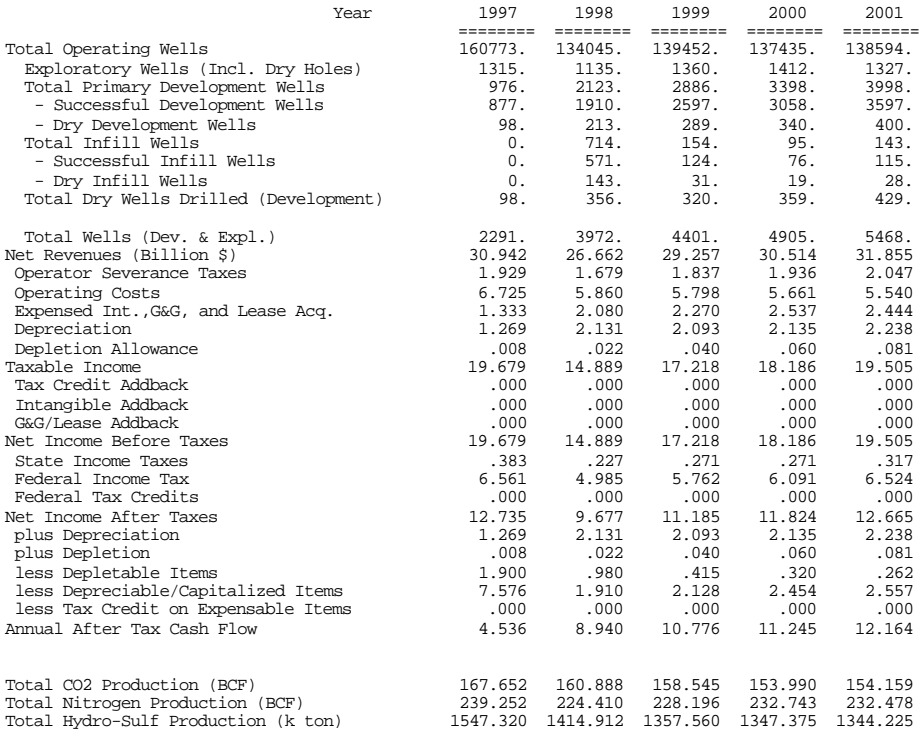

# **Table E-9**

#### OUTPUT File: REGION.OUT (Location: \GSAM\PRODACCT)

Contains non-associated gas production and related pro-forma entries for each region in the model. The width of the file has been abridged to fit the page; the actual file contains data for the years 1997-2020. A sample region entry is shown below.

Detailed Financial Report

GSAM Region: 1 Case.: Current Technology Region Name = Appalachia

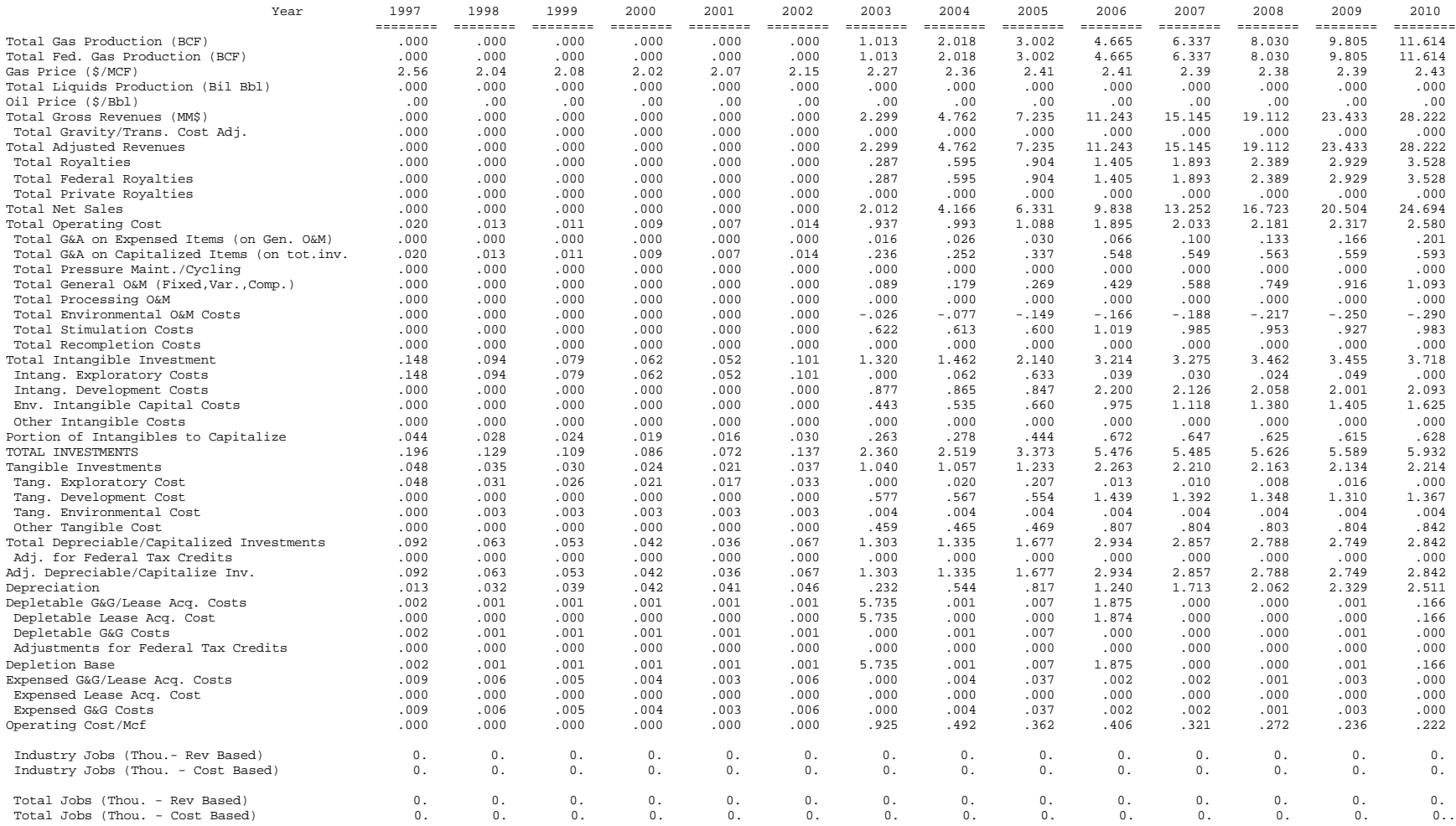

# **Table E-10**

Detailed Financial Report ========= Resource Aggregations ===========

#### OUTPUT File: RES.OUT (Location: \GSAM\PRODACCT)

Contains non-associated gas production and the related pro-forma entries by resource type. The width of the file has been abridged to fit the page; the actual file contains data for the years 1997-2020. Here the section for Conventional Gas is shown only. The rest of the resource sections have identical format.

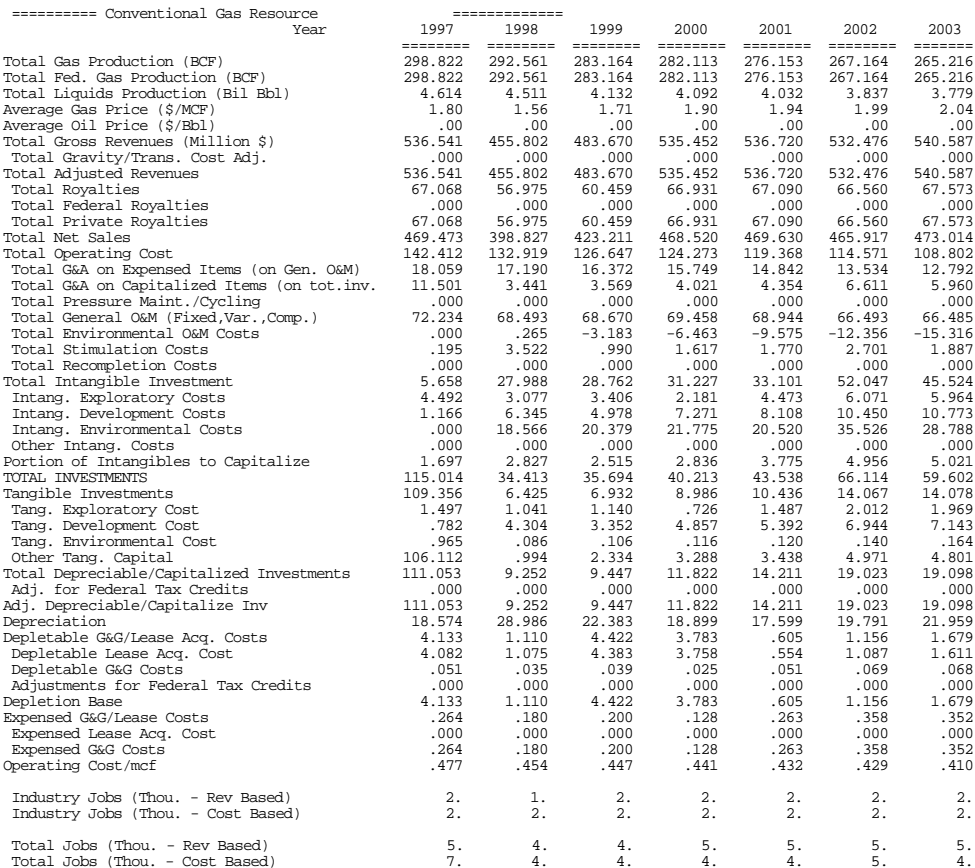

# **Table E-10 (continued)** OUTPUT File: RES.OUT

Detailed Financial Report ========= Resource Aggregations ===========

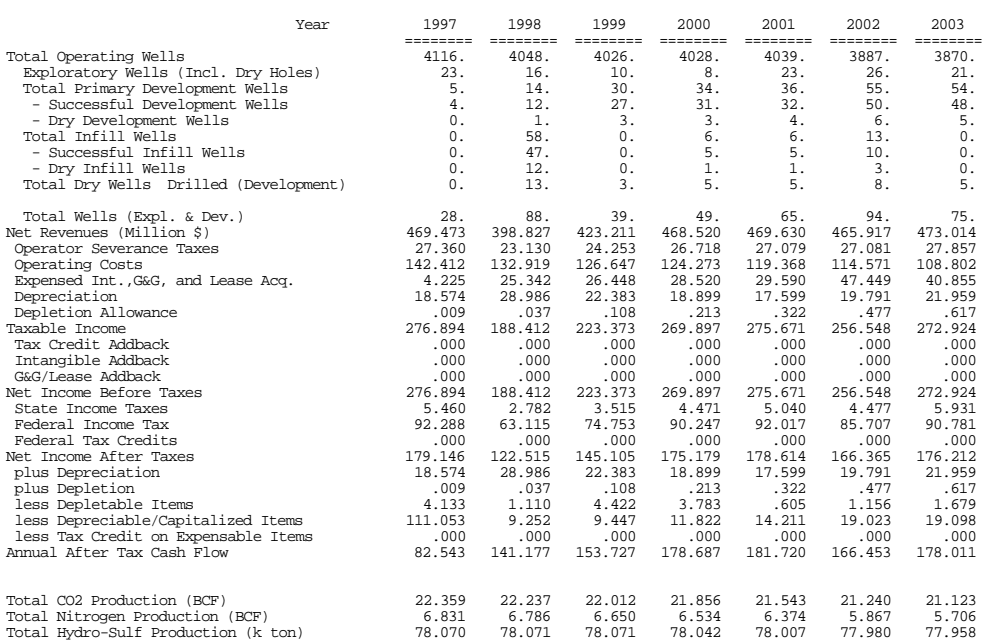

# **Table E-11**

#### OUTPUT File: RESERVOIR.OUT

Contains non-associated gas production and related pro-forma entries for each reservoir (GSAMID) in the model if required. The width of the file has been abridged to fit the page; the actual file contains data for the years 1997-2020. A sample reservoir entry is shown below.

Detailed Financial Report GSAM ID: 01116702F007 Tech.: Current Technology

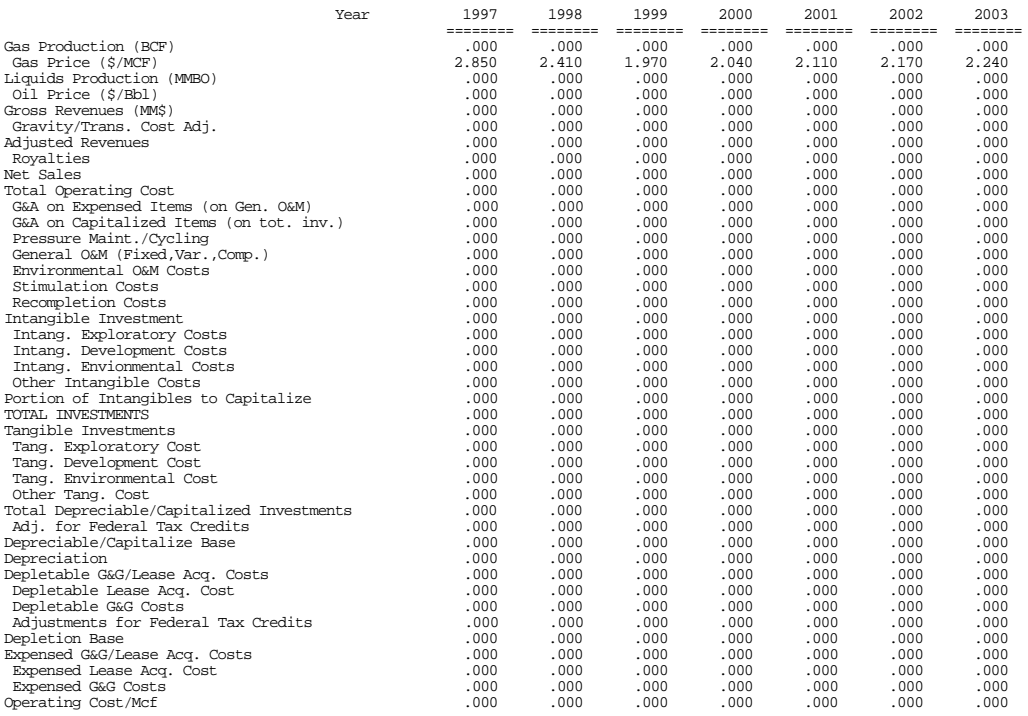

# **Table E-11 (continued)**

Detailed Financial Report GSAM ID: 01116702F007 Tech.: Current Technology

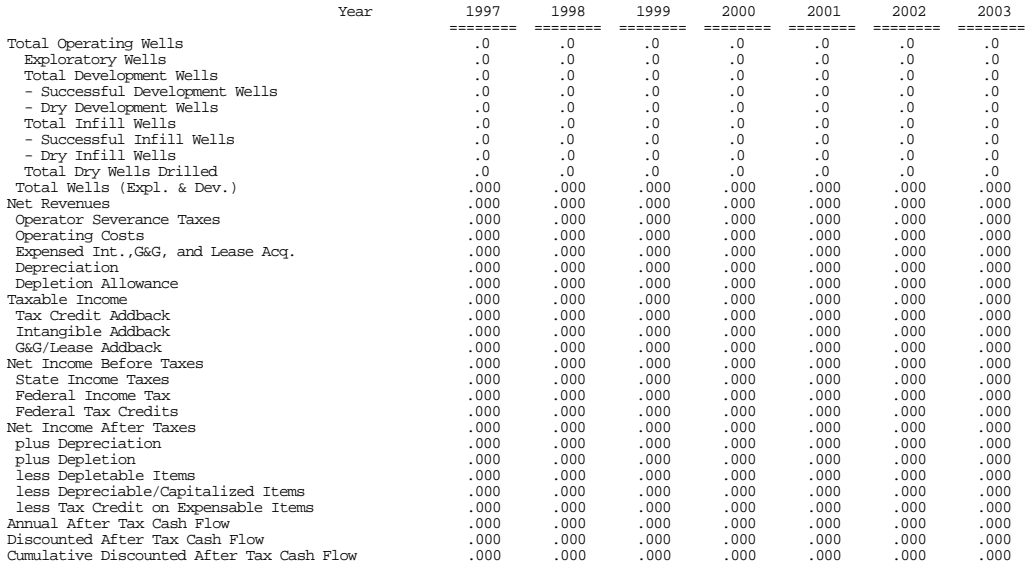

# **Table E-12**

#### OUTPUT File: STATE.OUT

Contains non-associated gas production and related pro-forma entries by state. The width of the file has been abridged to fit the page; the actual file contains data for the years 1997-2020. A sample state entry is shown below.

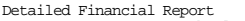

Detailed Financial Report Case: Current Technology State Name = ALABAMA

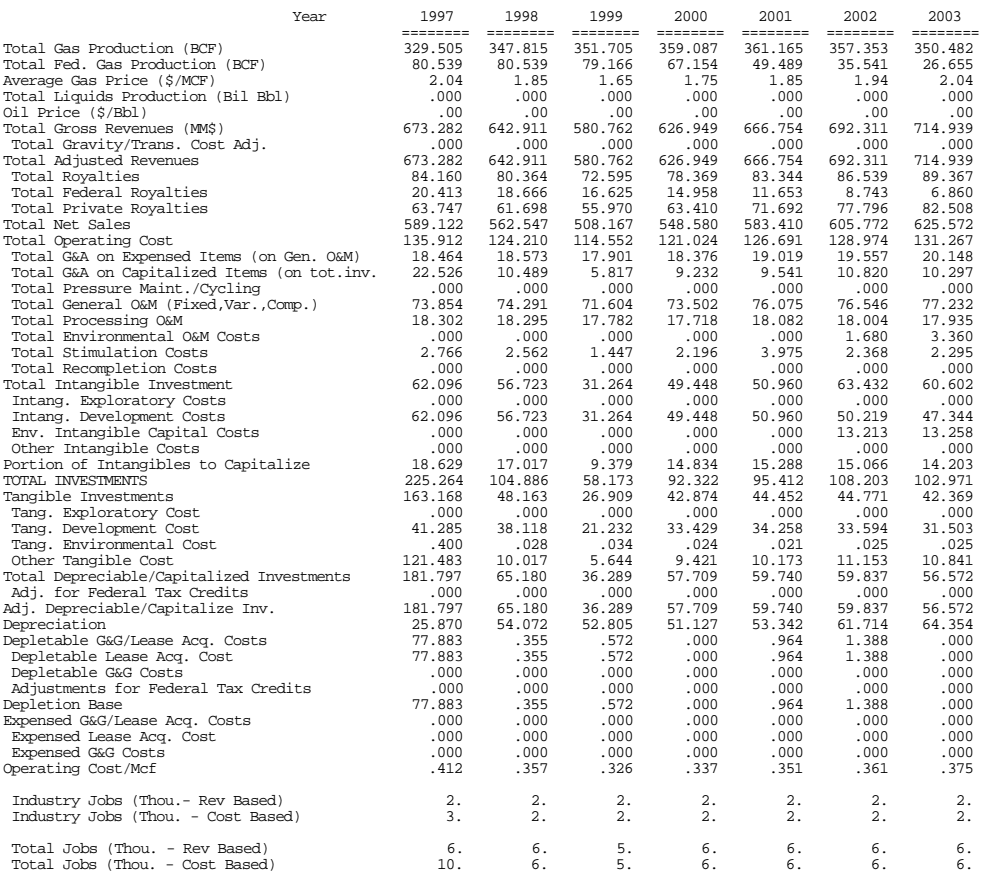
# **Table E-12 (continued)**

Detailed Financial Report Case: Current Technology State Name = ALABAMA

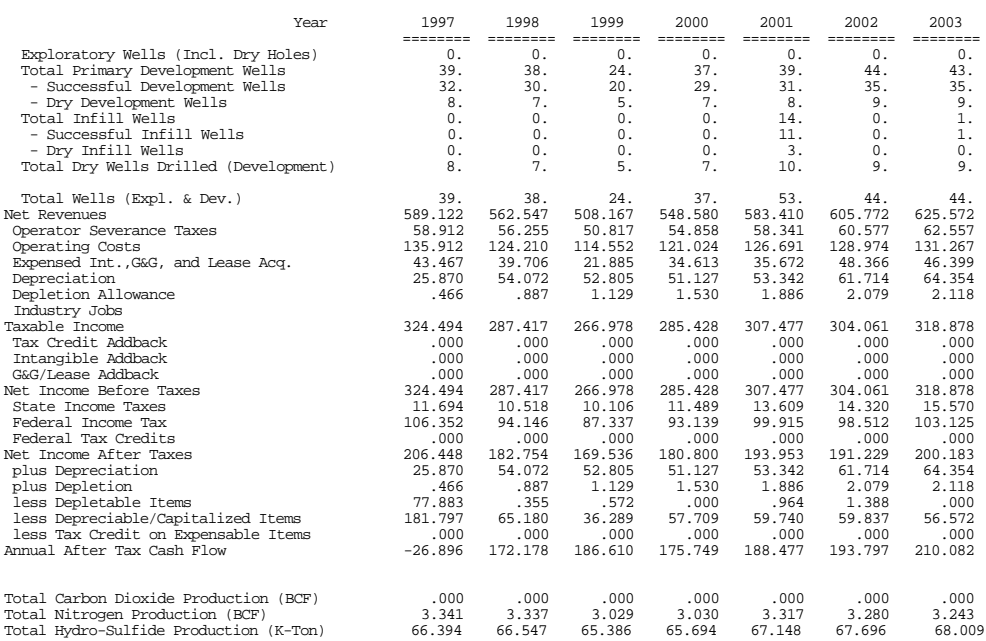

#### **Table E-13**

#### OUTPUT File: REMAINING.OUT

Contains remaining resource database with all the pertinent information for each reservoir. The width of the file has been abridged to fit the page.

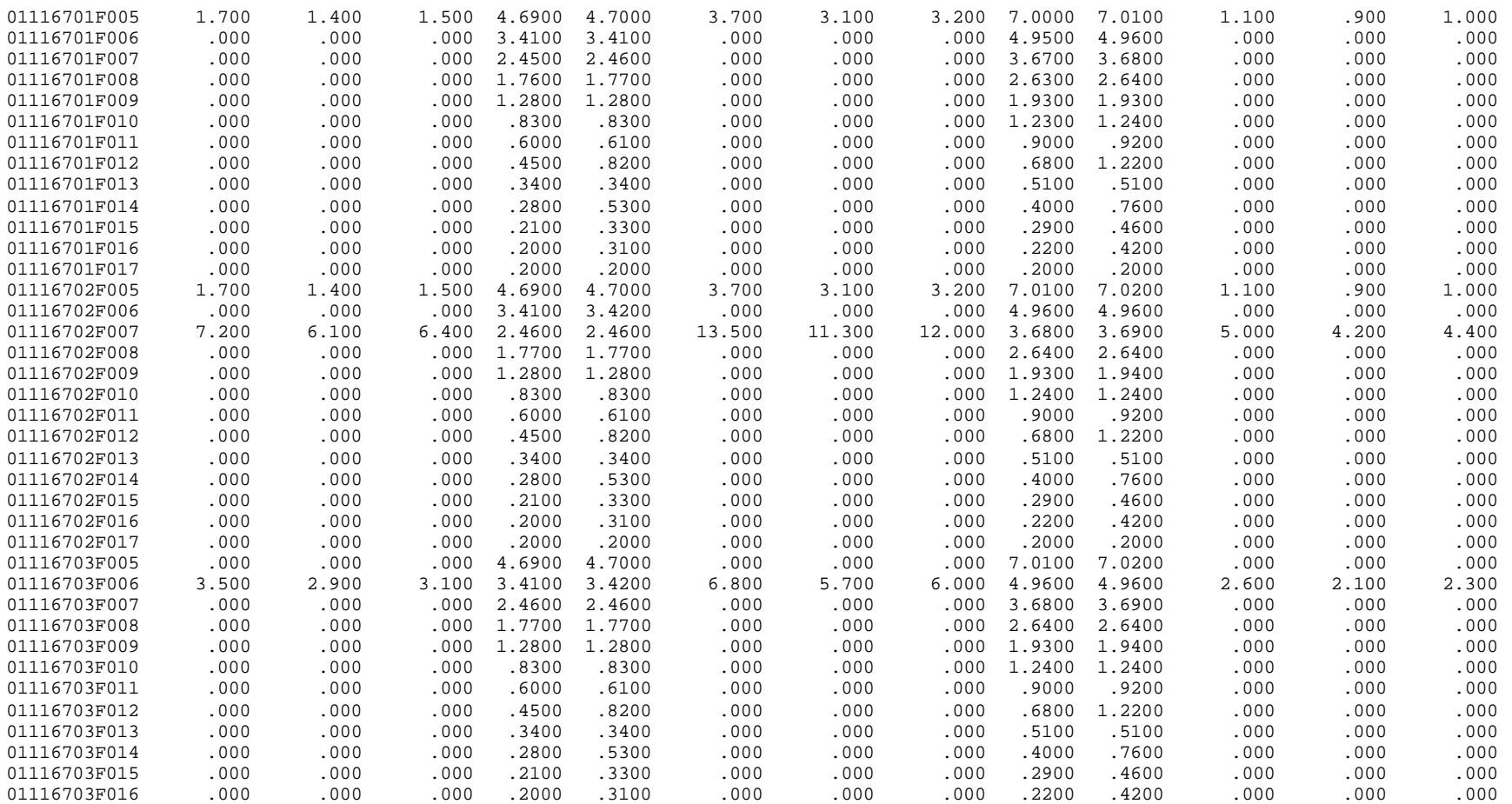

(continues with other reservoirs)

. . .

#### Description of File: REMAINING.OUT

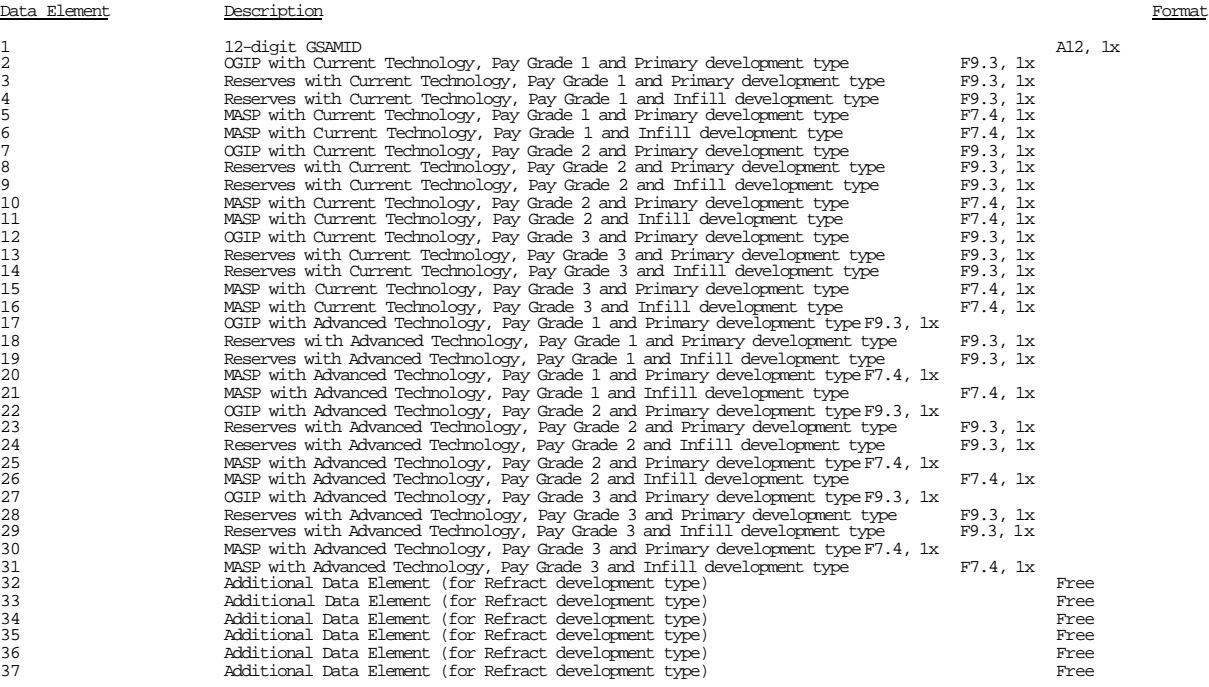

#### **Table E-14**

#### OUTPUT File: RESFED.OUT

Contains non-associated gas production and the related pro-forma entries by resource type for federal land reservoirs. The width of the file has been abridged to fit the page; the actual file contains data for the years 1997-2020. Here the section for Conventional Gas is shown only. The rest of the resource sections have identical format.

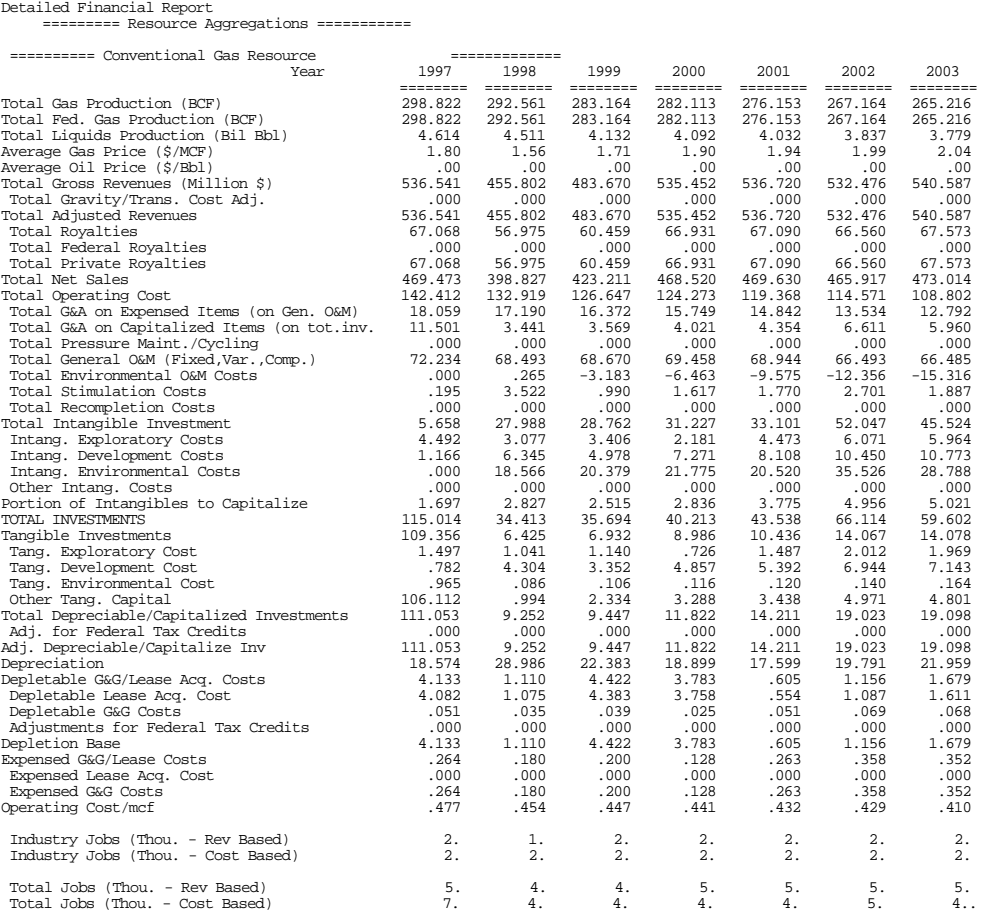

# **Table E-14 (continued)**

Detailed Financial Report ========= Resource Aggregations ===========

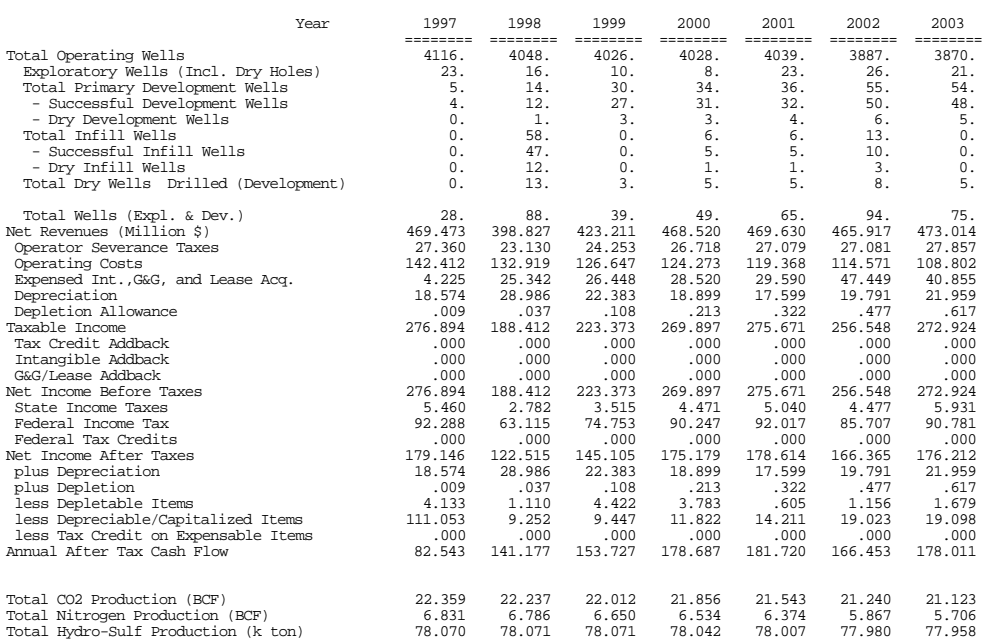

#### **Table E-15**

OUTPUT File: RESALL.OUT

Contains non-associated gas production by resource type and the related pro-forma entries for both private land and federal land reservoirs. The width of the file has been abridged to fit the page; the actual file contains data for the years 1997-2020. Here the section for Conventional Gas is shown only. The rest of the resource sections have identical format.

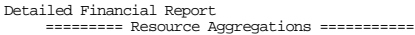

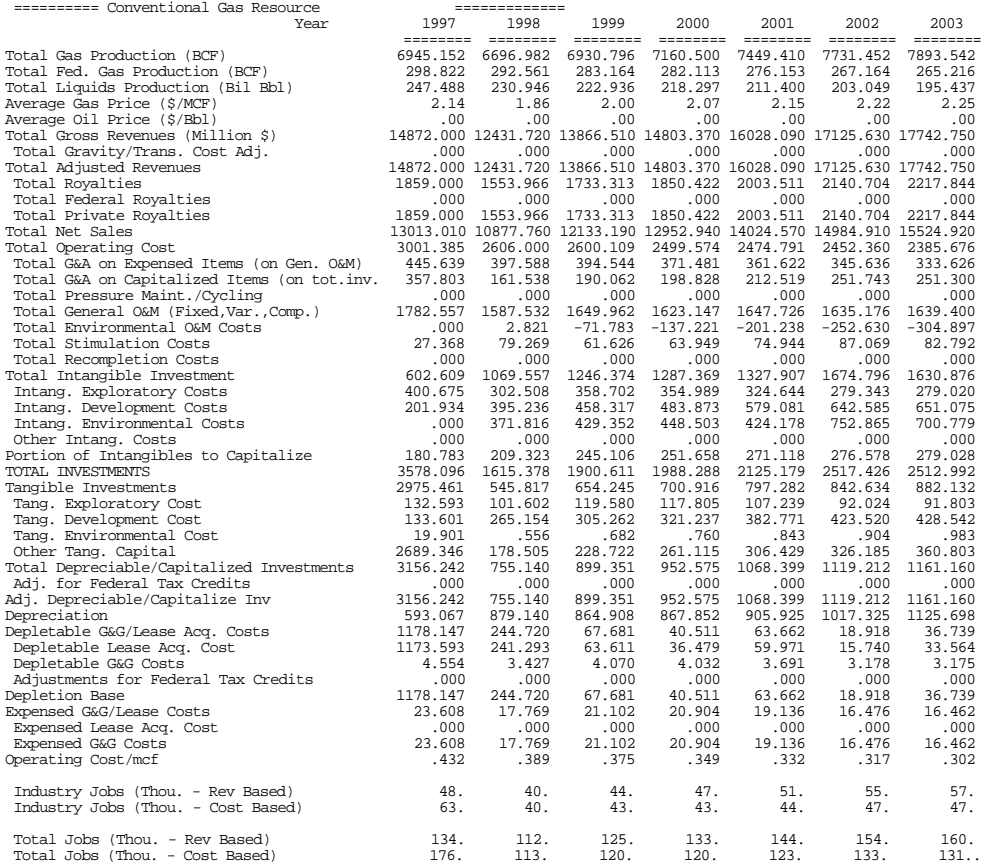

# **Table E-15 (continued)**

Detailed Financial Report

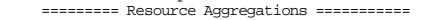

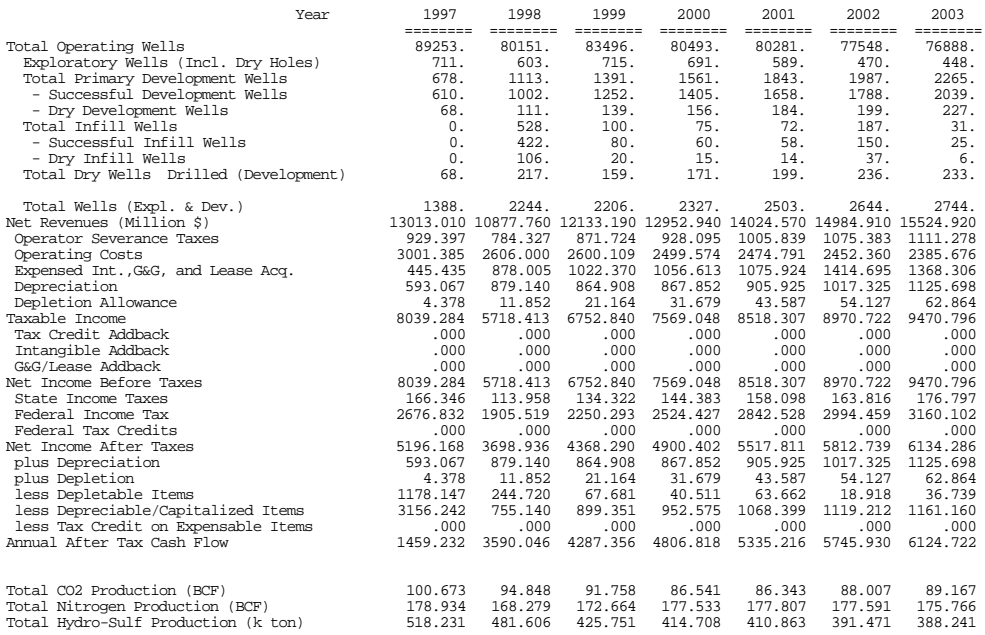

# **Table E-16**

#### OUTPUT File: REGION.PRD

Contains non-associated gas production by region. for the years 1997-2015. A sample region entry is shown below.

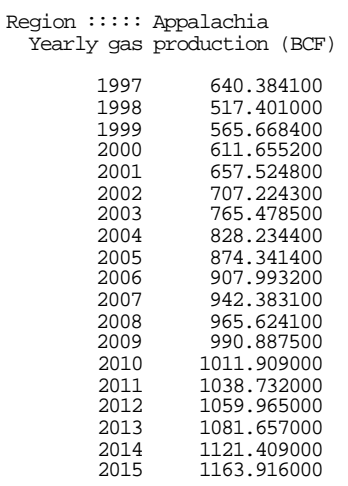

# **Table E-17**

#### OUTPUT File: STATE.PRD

Contains non-associated gas production by state for the years 1997-2020. A sample state entry is shown below.

State ::::: LOUISIANA Fed. & State Offshore Yearly gas production (BCF)

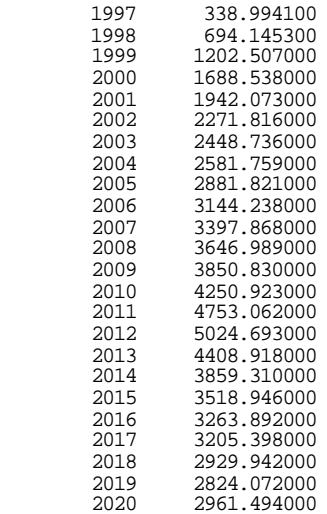

# **APPENDIX F STORAGE RESERVOIR PERFORMANCE MODULE FILES**

# **CONTENTS**

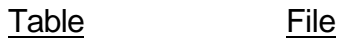

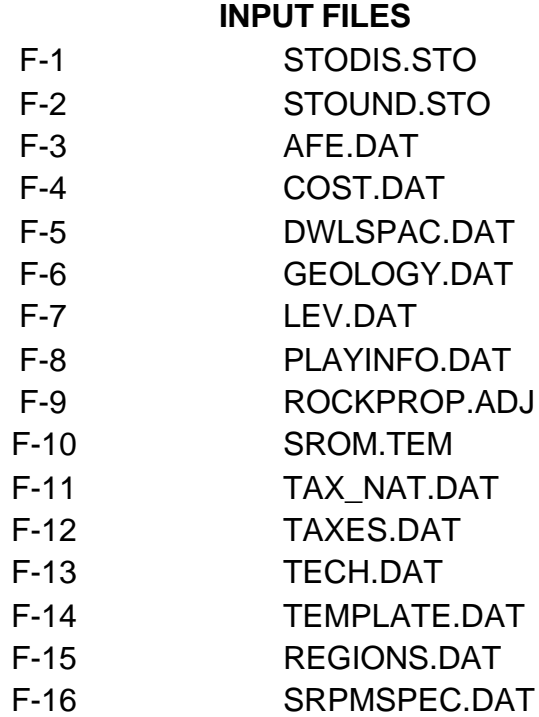

# **OUTPUT FILES**

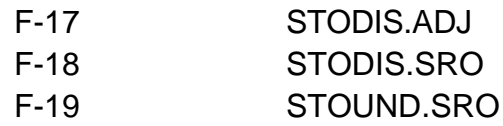

#### **Table F-1**

# Input Data File: STODIS.STO (Location: SRPM)

This file contains the SRPM database for existing storage reservoirs (generated primarily from the AGA database).

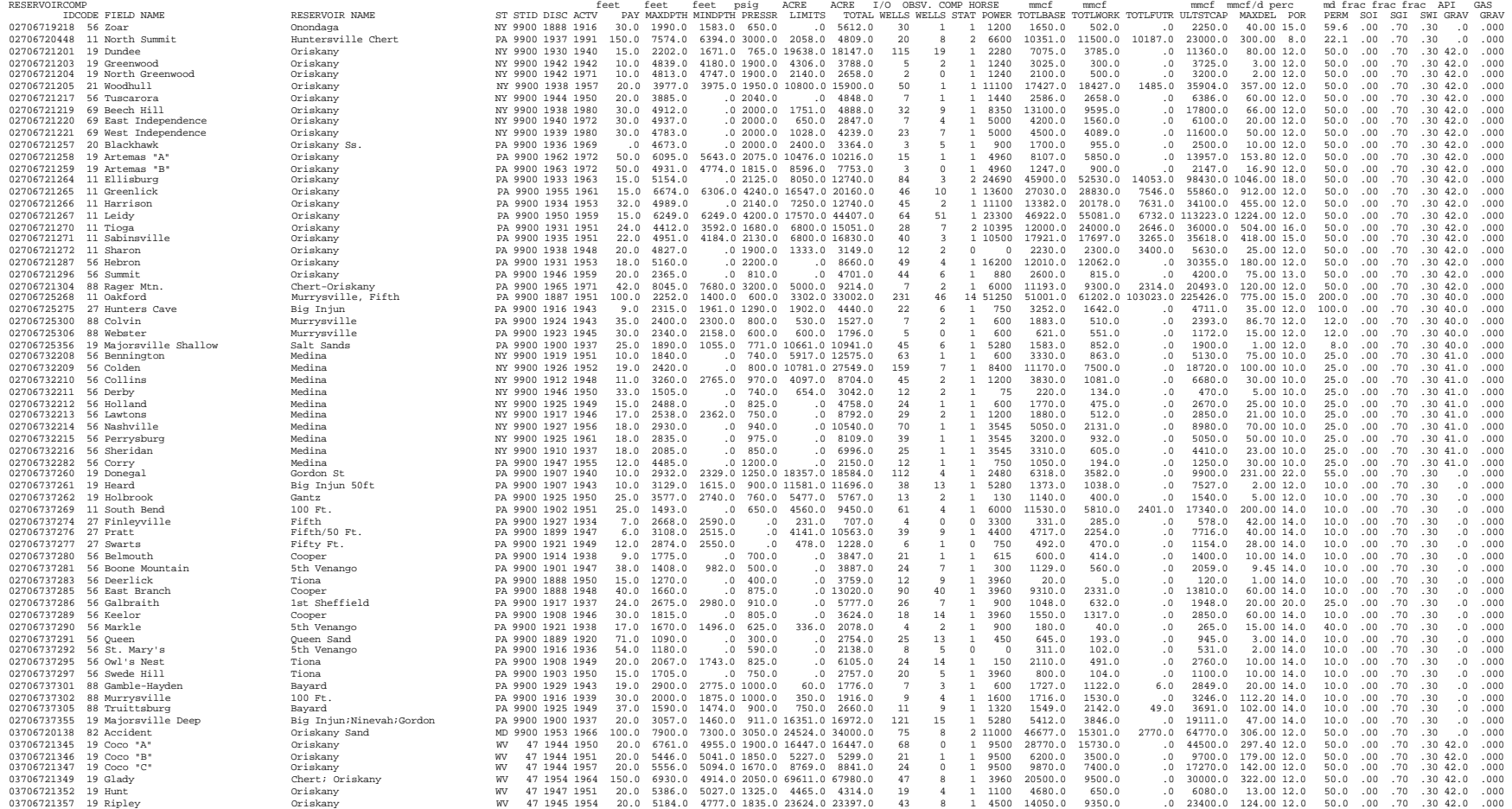

.

. .

(continues with other reservoirs)

# Description of File: STODIS.STO

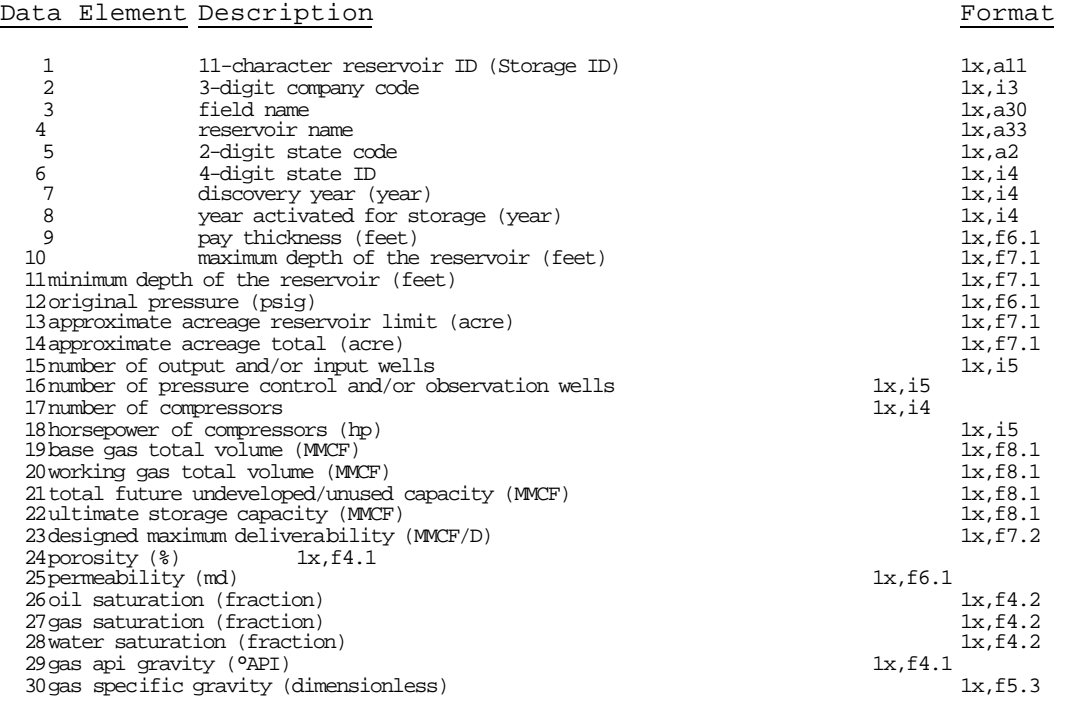

# Description of the 11-digit Storage Reservoir ID:

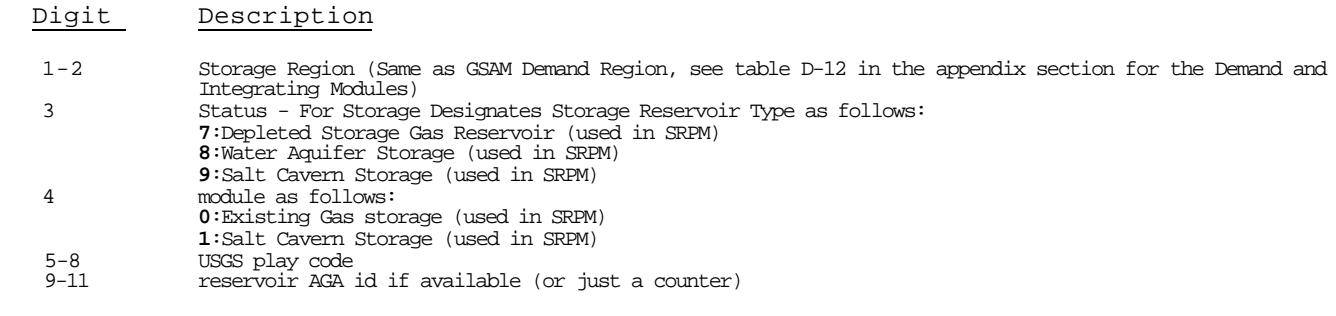

# **Table F-2**

#### Input Data File: STOUND.STO (Location: \SRPM) This file contains the SRPM database for potential storage reservoirs (developed from NRG data).

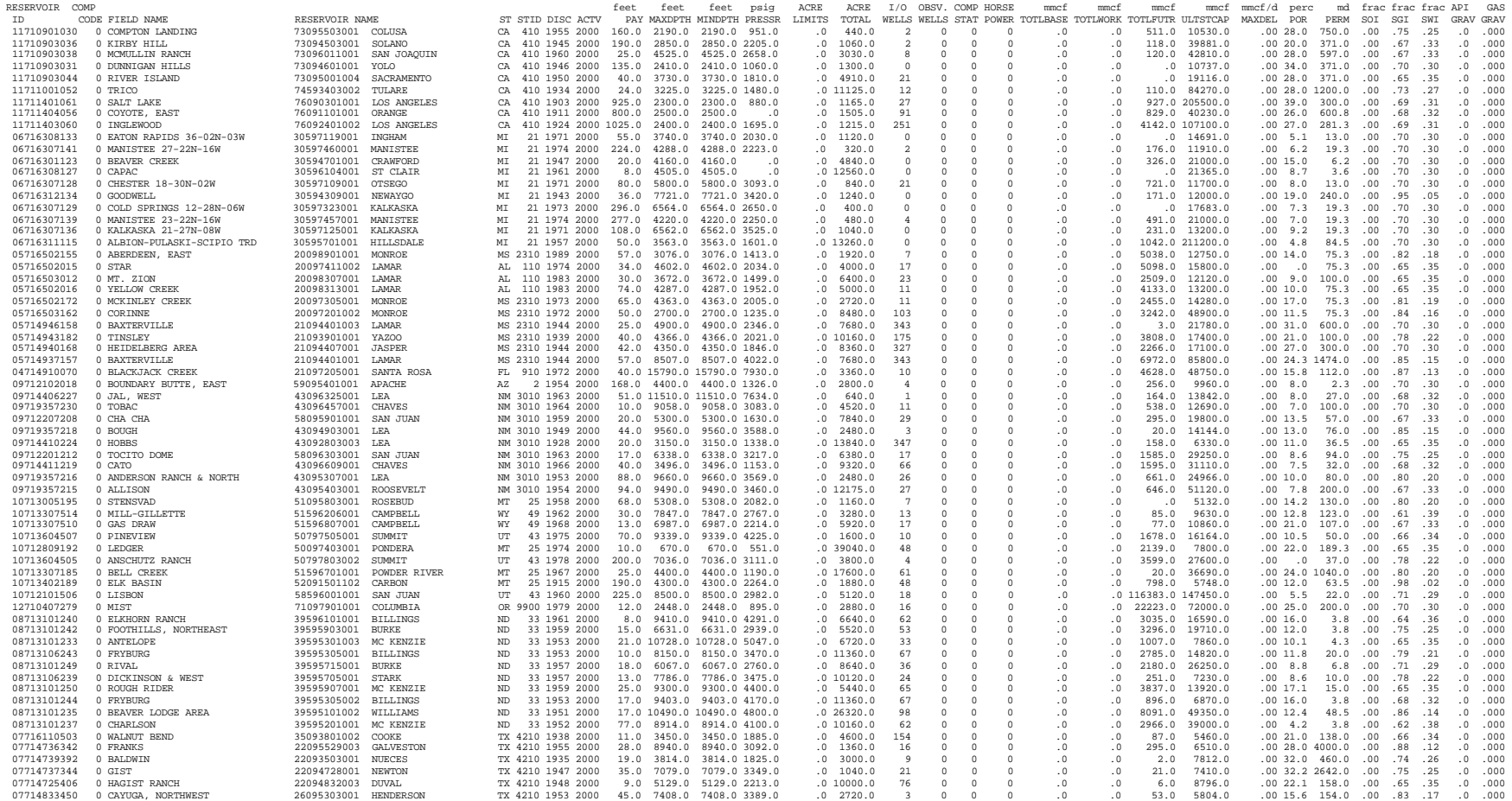

#### . (continues with other reservoirs)

. .

# Description of File: STOUND.STO

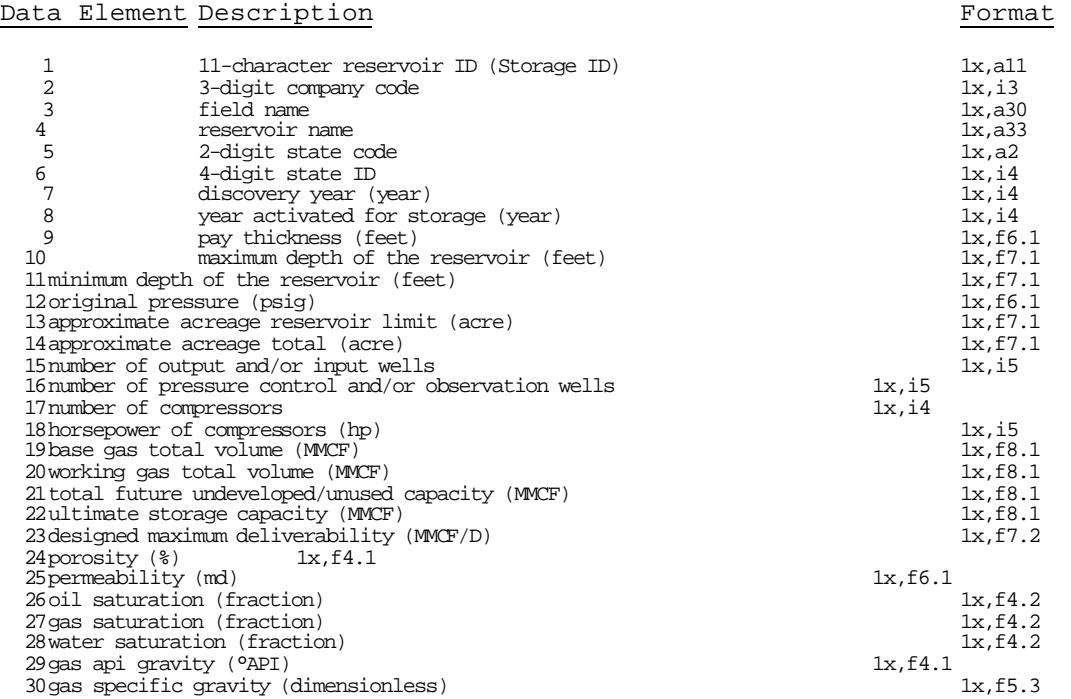

### **Table F-3**

Input Data File: AFE.DAT (Location: \SRPM\DATA) This file contains data for authorization for expenditure charges (not currently implemented).

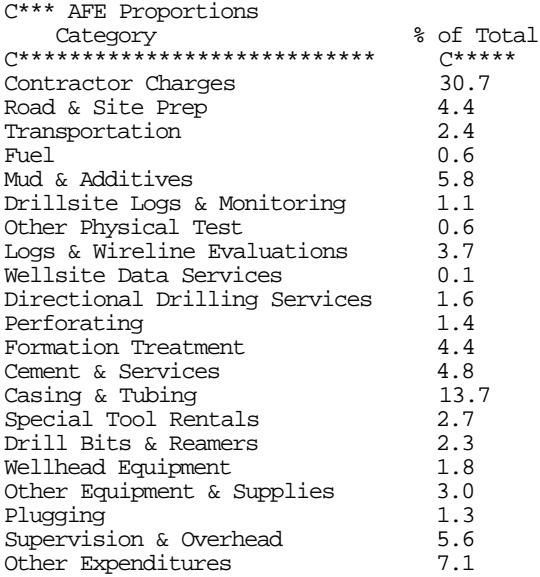

#### **Table F-4**

Input Data File: COST.DAT (Location: \ SRPM\DATA) This file contains regional and resource-specific costs and investment data. C\*\*\* Discount Rate(%) 10.0 C\*\*\* Number of Cases 1 C\*\*\* Name of Case One Current Technology C\*\*\* Exploratory Well Costs Factor (multiplied with DWC to get EWC) 0.0 C\*\*\* Lease Bonus Cost Factor (multiplied with total revenues to get Lease Bonus) 0.005 C\*\*\* G&G Factor (Portion of EWC that is G&G costs) 0.05 C\*\*\* Development Dry Hole Costs as % of Total Development Well Costs (%) 70.0 C\*\*\* Percent Exploratory Well Cost Tangible (%) 25.0 C\*\*\* Percent Development Well Cost Tangible (%) 40.0 C\*\*\* Percent Facilities Cost Tangible (%) 100.00 C\*\*\* Environmental Capital Cost Multiplier (scaler of Facilities) 0.10 C\*\*\* G&A Expense Multiplier (scalar) 0.10 C\*\*\* G&A Capital Multiplier (scalar) 0.05 C\*\*\* Number of Regions (Excluding Default - 99) 20  $C***$  Development Well Cost (Function of Well Depth)<br>1 60.1423 0.0  $-4.85988e-7$  9.7309 1 60.1423 0.0 -4.85988e-7 9.73094e-10 2.4  $-2.26601e-6$   $7.16859e-10$  3 90.5115 0.0 1.50565e-6 1.30923e-9 2.4 4 19.2745 0.0 1.01848e-5 0.0 2.4 5 218.1903 0.0 0.0 7.95466e-10 2.4 6 71.6566 0.0 -5.21476e-7 1.01964e-9 2.4 2.94720e-6 1.81271e-10 8 100.4499 0.0 -6.40013e-7 6.13326e-10 2.4 9 108.4870 0.0 1.26400e-5 0.0<br>10 137.7676 0.0 4.57525e-6 2.529 137.7676 0.0 4.57525e-6 2.52925e-10 2.4<br>52.8782 0.0 -1.54745e-6 4.10983e-9 2.4 11 52.8782 0.0 -1.54745e-6 4.10983e-9<br>12 96.5663 0.0 -1.01096e-5 1.37204e-9 12 96.5663 0.0 -1.01096e-5 1.37204e-9 2.4 13 915.5513 0.0 5.10503e-5 -2.38285e-9 2.4 255.6081 0.0 -2.26601e-6 7.16859e-10<br>915.5513 0.0 -2.04003e-5 2.38285e-9 15 915.5513 0.0 -2.04003e-5 2.38285e-9 2.4 16 915.5513 0.0 -2.04003e-5 2.38285e-9 2.4 17 491.4947 0.0 -2.16027e-5 2.51209e-9 2.4 18 1000. 0.0 -5.21476e-7 1.01964e-9<br>19 300 0.0 -5.21476e-7 1.01964e-9 19 300 0.0 -5.21476e-7 1.01964e-9 2.4<br>52.8782 0.0 -1.54745e-6 4.10983e-9 2.4 22 52.8782 0.0 -1.54745e-6 4.10983e-9 2.4  $-6.40000e-7$  6.10000e-10 c regions 0 C\*\*Environmental Costs 99 0 0 0 0 0 0 0 0 0 C\*\*\* Facilities Well Cost (function of flow potential Mcf/Day) C\*\*\* Number of Steps 1 Marginal<br>Max Mcf/Day \$/Well \$/(well\*Mcf/Day)  $\sqrt{Wcll*Mcf/Day}$ C----------- C---------- C-----------<br>12000.0 2500.0 25.00 12000.0 C\*\*\* STMFAC(ITECH) Value, fraction 0.60 C\*\*\* Variable O&M Water (\$/Barrel) 0.000 C\*\*\* Variable O&M Gas (\$/Mcf including Compression) +Incremental of per 1000 feet depth 0.007 0.002 C\*\* Enter number of regions for fuel and shrinkage 14

**(CONTINUED)**

C\*\*\* Enter region specific fuel and shrinkage (region # Fraction) 01 0.00 02 0.0222 03 0.0228 04 0.00 05 0.0138 06 0.01160 07 0.0159 08 0.0171 09 0.00 10 0.0101 11 0.02 12 0.02 13 0.00 14 0.00 C\*\*\* Enter default fuel and shrinkage (99 fraction) 99 0.010 C\*\*\* Annual Fixed O&M Well Cost (function of well depth) C\*\*\* Number of Regions (Excluding Default - 99) 8<br>C- C-C- C- Region and Number of Steps Marginal<br>  $\frac{1}{2}$  /(Well-ft) Max. Depth \$/Well \$/(Well-ft) C---------- C--------- C---------- 15000.0 5000.0 0.50 C- C- Region and Number of Steps 02 1 Marginal<br>Max. Depth \$/Well \$/(Well-ft) Marginal \$/Well \$/(Well-ft)<br>C--------- C---------C--------- C--------- C---------- 15000.0 6000.0 0.75 C- C- Region and Number of Steps 03 1 Marginal Max. Depth \$/Well \$/(Well-ft) C---------- C--------- C---------- 15000.0 5000.0 0.75 C- C- Region and Number of Steps 04 1 Marginal  $$/(Well-ft)$ C---------- C--------- C---------- 15000.0 5000.0 0.75 C- C- Region and Number of Steps 05 1 Marginal Max. Depth \$/Well \$/(Well-ft) C--------- C--------- C---------- 15000.0 5000.0 0.75 C- C- Region and Number of Steps 06 1 Marginal Max. Depth \$/Well \$/(Well-ft) C---------- C--------- C---------- 15000.0 5000.0 0.75 C- C- Region and Number of Steps 07 1 Marginal Max. Depth \$/Well \$/(Well-ft) C---------- C--------- C---------- 15000.0 5000.0 0.75 C- C- Region and Number of Steps 10 1 Marginal<br>Max. Depth \$/Well \$/(Well-ft) Marginal Max. Depth \$/Well \$/(Well-ft) C---------- C--------- C---------- 15000.0 5000.0 0.75 C- C- Region and Number of Steps 99 1 Marginal Max. Depth  $$/Well$  \$/(Well-ft) C--------- C--------- C---------- 15000.0 C\*\*\* Name of Technology two Advanced Technology C\*\*\* Exploratory Well Costs Factor (multiplied with DWC to get EWC) 1.2 C\*\*\* Lease Bonus Cost Factor (multiplied with total revenues to get Lease Bonus) 0.005 C\*\*\* G&G Factor (Portion of EWC that is G&G costs) 0.05 C\*\*\* Development Dry Hole Costs as % of Total Development Well Costs (%)

70.0 C\*\*\* Percent Exploratory Well Cost Tangible (%) 25.0 C\*\*\* Percent Development Well Cost Tangible (%) 40.0 C\*\*\* Percent Facilities Cost Tangible (%) 100.00 C\*\*\* Environmental Capital Cost Multiplier (scaler of Facilities) 0.10 C\*\*\* G&A Expense Multiplier (scalar) 0.10 C\*\*\* G&A Capital Multiplier (scalar) 0.05 C\*\*\* Number of Regions (Excluding Default - 99) 20  $C***$  Development Well Cost (Function of Well Depth)<br>1 60.1423 0.0 -4.85988e-7 9.7309 1 60.1423 0.0 -4.85988e-7 9.73094e-10 1.1 2 255.6081 0.0 -2.26601e-6 7.16859e-10 1.1 3 90.5115 0.0 1.50565e-6 1.30923e-9 1.1 4 19.2745 0.0 1.01848e-5 0.0 1.1 5 218.1903 0.0 0.0 7.95466e-10 1.1 6 71.6566 0.0 -5.21476e-7 1.01964e-9 1.1 7 173.6535 0.0 2.94720e-6 1.81271e-10 1.1 8 100.4499 0.0 -6.40013e-7 6.13326e-10 1.1 9 108.4870 0.0 1.26400e-5 0.0 1.1 10 137.7676 0.0 4.57525e-6 2.52925e-10 1.1 11 52.8782 0.0 -1.54745e-6 4.10983e-9 1.1 12 96.5663 0.0 -1.01096e-5 1.37204e-9 1.1 13 915.5513 0.0 5.10503e-5 -2.38285e-9 1.1 14 255.6081 0.0 -2.26601e-6 7.16859e-10 1.1 15 915.5513 0.0 -2.04003e-5 2.38285e-9 1.1 16 915.5513 0.0 -2.04003e-5 2.38285e-9 1.1  $\begin{array}{cccccc} 17 & & & 491.4947 & & 0.0 & & & -2.16027\text{e}-5 & 2.51209\text{e}-9 & 1.1 \\ 18 & & & 1000. & & & 0.0 & & & -5.21476\text{e}-7 & 1.01964\text{e}-9 & 1.1 \end{array}$  18 1000. 0.0 -5.21476e-7 1.01964e-9 1.1 19 300 0.0 -5.21476e-7 1.01964e-9 1.1  $-1.54745e-6$  4.10983e-9 1.1 99 100 0.0 -6.40000e-7 6.10000e-10 1.1 C\*\*Environmental Costs Number of Regions (or states)  $\Omega$ CExt Tang Intang \$/w/y New Tang Intang \$/w/y \$/foot \$/mcd \$/bblw 99 0 0 0 0 0 0 0 0 0 C\*\*\* Facilities Well Cost (function of flow potential Mcf/Day) C\*\*\* Number of Steps 1 Marginal<br>Max Mcf/Day \$/Well \$/(well\*Mcf/Day) Max Mcf/Day  $\frac{\gamma}{\gamma}$  \$/Well  $\frac{\gamma}{\gamma}$  (well\*Mcf/Day) C--------- C--------- C---------- 12000.0 200.0 20.00 C\*\*\* STMFAC(ITECH) Value, fraction 0.90 C\*\*\* Variable O&M Water (\$/Barrel) 0.25 C\*\*\* Variable O&M Gas (\$/Mcf including Compression) +Incremental of per 1000 feet depth 0.09 0.01 C\*\* Enter number of regions for fuel and shrinkage 13 C\*\*\* Enter region specific fuel and shrinkage (region # fraction)  $\begin{array}{cc} 1 & 0.01 \\ 2 & 0.02 \end{array}$  $0.02$ 3 0.03  $\begin{matrix}4 & 0.04\\5 & 0.05\end{matrix}$ 0.05 6 0.06  $0.07$ 8 0.08 0.09 10 0.10 11 0.11 12 0.12 13 0.13 C\*\*\* Enter default fuel and shrinkage (99 fraction) 99 0.015 C\*\*\* Annual Fixed O&M Well Cost (function of well depth) C\*\*\* Number of Regions (Excluding Default - 99) 4

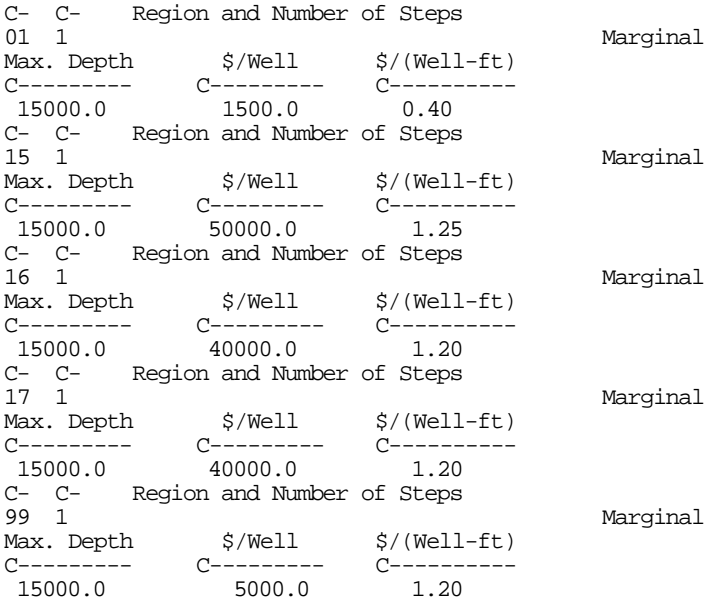

#### **Table F-5**

Input Data File: DWLSPAC.DAT (Location: \ SRPM\DATA) This file contains well spacing by storage/demand region. The data is to be used as a default value if it is not given in the SRPM database.

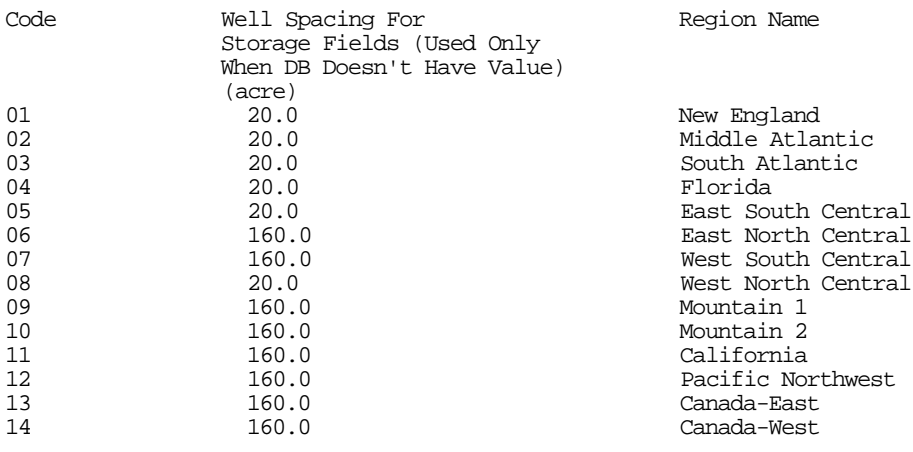

#### **Table F-6**

Input Data File: GEOLOGY.DAT (Location: \ SRPM\DATA) This file specifies reservoir properties by pay-grade distribution (currently only one pay grade is considered in SRPM).

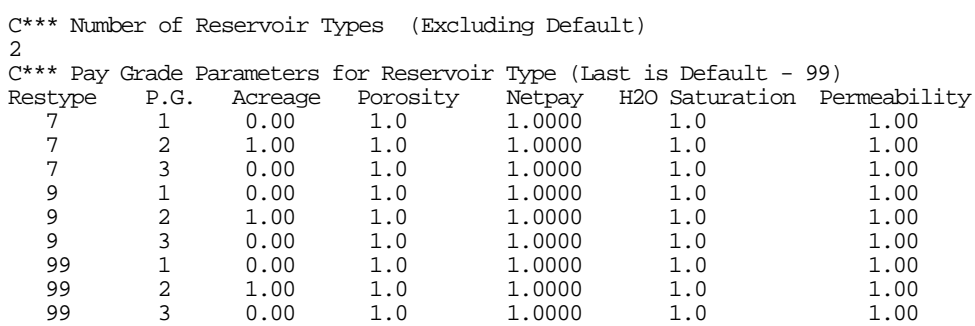

# **Table F-7**

Input Data File: LEV.DAT (Location: \ SRPM\DATA) This file contains levelized investment costs and fixed and variable O&M costs by operating company for existing storage reservoirs.

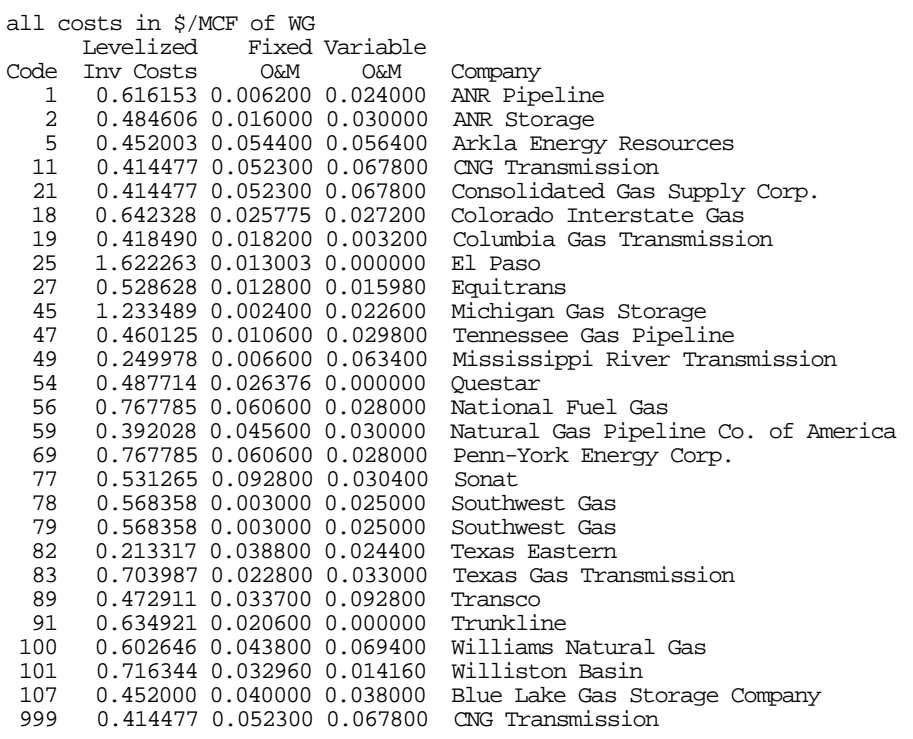

# **Table F-8**

File: PLAYINFO.DAT (Location: \ SRPM\DATA) This file contains concentration of gas impurities by play.

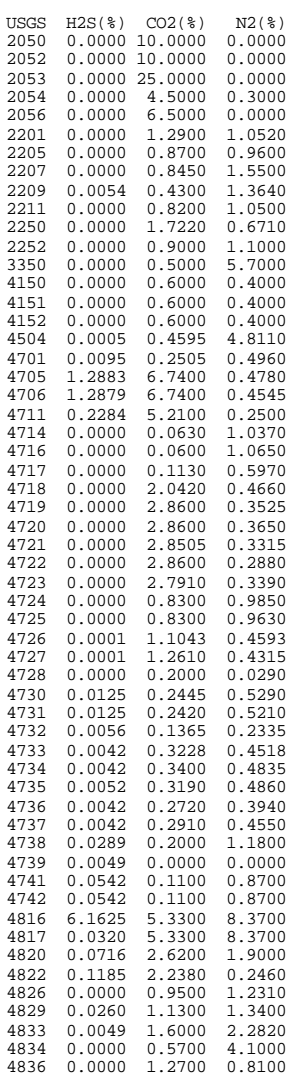

**.**

**. .**

(continues with other plays).

#### **Table F-9**

#### Input Data File: ROCKPROP.ADJ (Location: \ SRPM) This file contains adjusted reservoir properties data for Technology Run for existing storage reservoirs (see STODIS.ADJ).

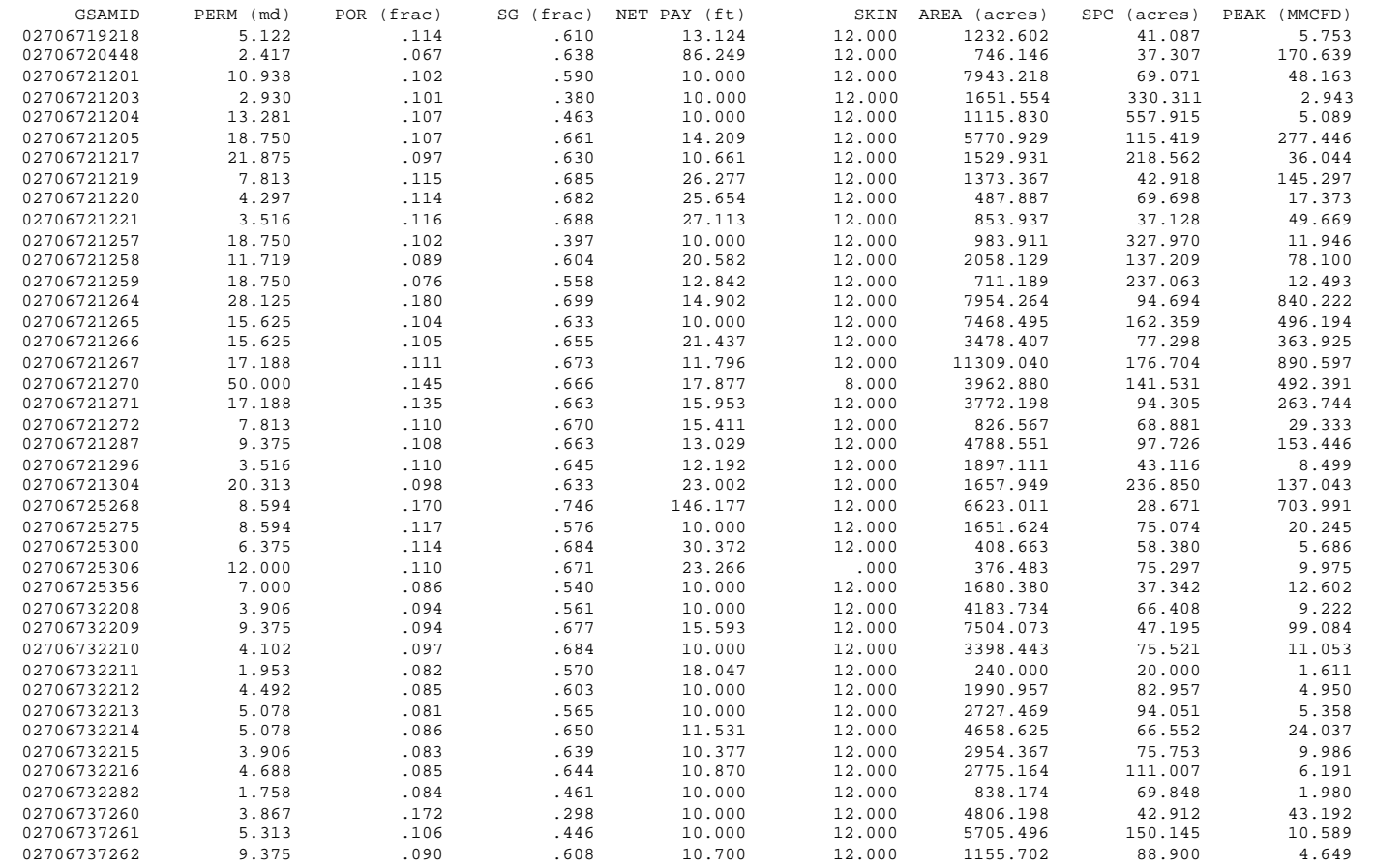

. (continues for other reservoirs)

. .

# Description of File: ROCKPROP.ADJ

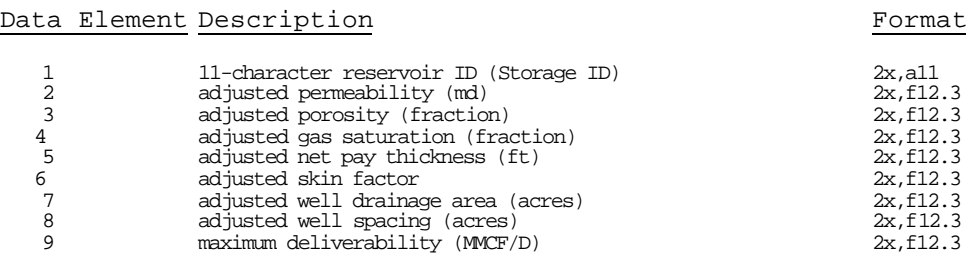

#### **Table F-10**

 $(\, \mathcal{L} \, )$ 

# Input Data File: SROM.TEM (Location: \ SRPM\DATA)

This file contains the template containing description of storage deliverability and injectivity and associated costs information for Demand and Integrating output files (\*.SRO).

Dictionary LC: Levelized Investment Cost, \$/MCF FOM: Fixed O&M Cost, \$/MCF VOM: Variable O&M Cost, \$/MCF MERi: Maximum Extraction Rate for Season i, % of Working Gas Per Day MIR: Maximum Injection Rate for Season 4, % of Working Gas Per Day storage id storage Total Tot. Yr. Fuel =========== OPTION 1 PARAMETERS ============ ======== OPTION 2 PARAMETERS ========= ===== OPTION 3 PARAMETERS ===== Storage Region first W.G. Norm. Used LC FOM VOM MER1 MER2 MER3 MIR LC FOM VOM MER1 MER2 MIR LC FOM VOM MER1 MIR Name Yr. (MMCF) B.G.  $\inf$  /ext (%)

#### **Table F-11**

Input Data File: TAX\_NAT.DAT (Location: \ SRPM\DATA)

This file contains federal tax specifications and other national level tax structures and costs for U.S., must be copied to TAX\_NAT.DAT if used for the analysis.

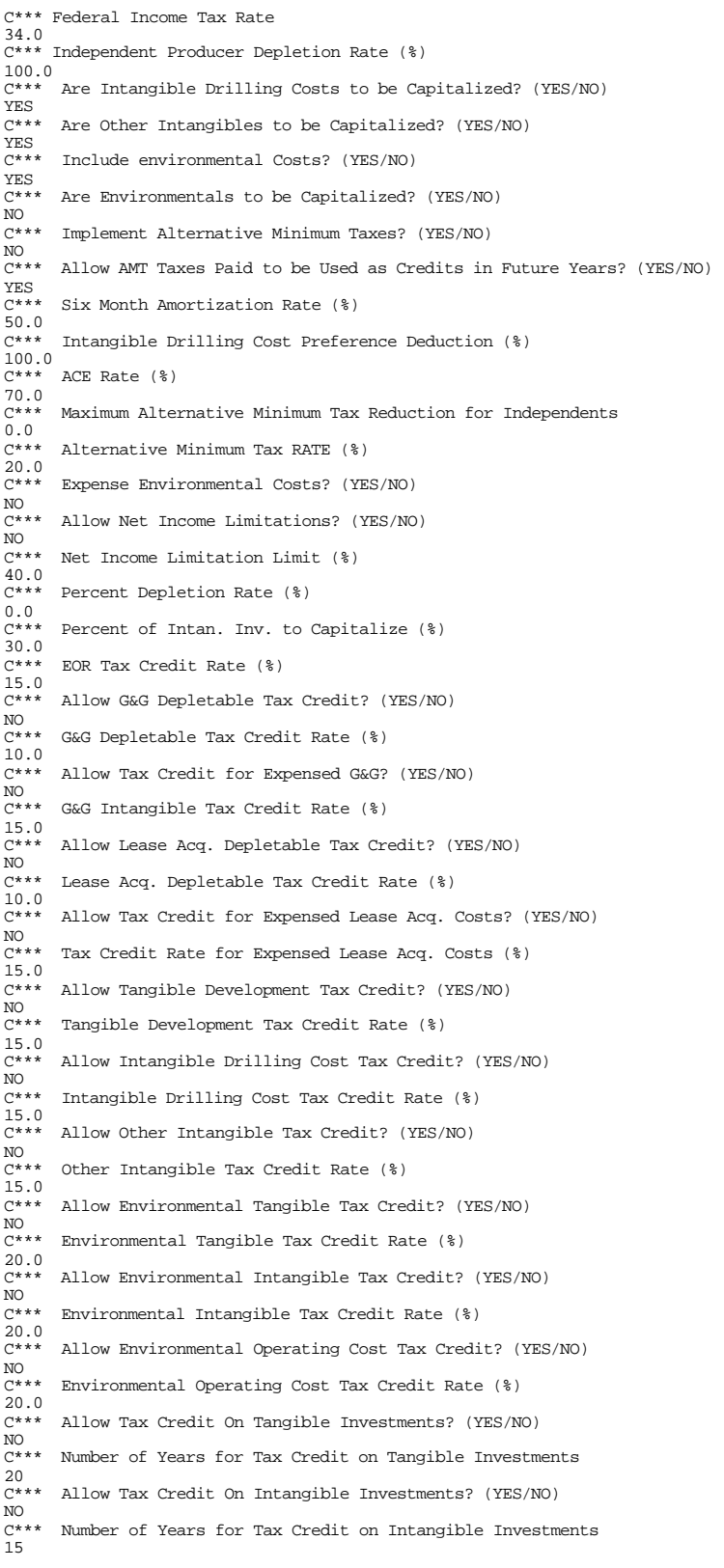

C\*\*\* Regional Specific Taxes<br>
12.5<br>
12.5<br>
12.5<br>
14.7<br>
16.17<br>
16.17<br>
NOW Porgiveness of State Taxes? (YES/NO)<br>
NO<br>
NO<br>
100.0<br>
C\*\*\* Percent Lease Acquisition Cost Capitalized<br>
100.0

### **Table F-12**

Input Data File: TAXES.DAT (Location: \ SRPM\DATA) This file contains severance, income, and ad valorem taxes by State/District.

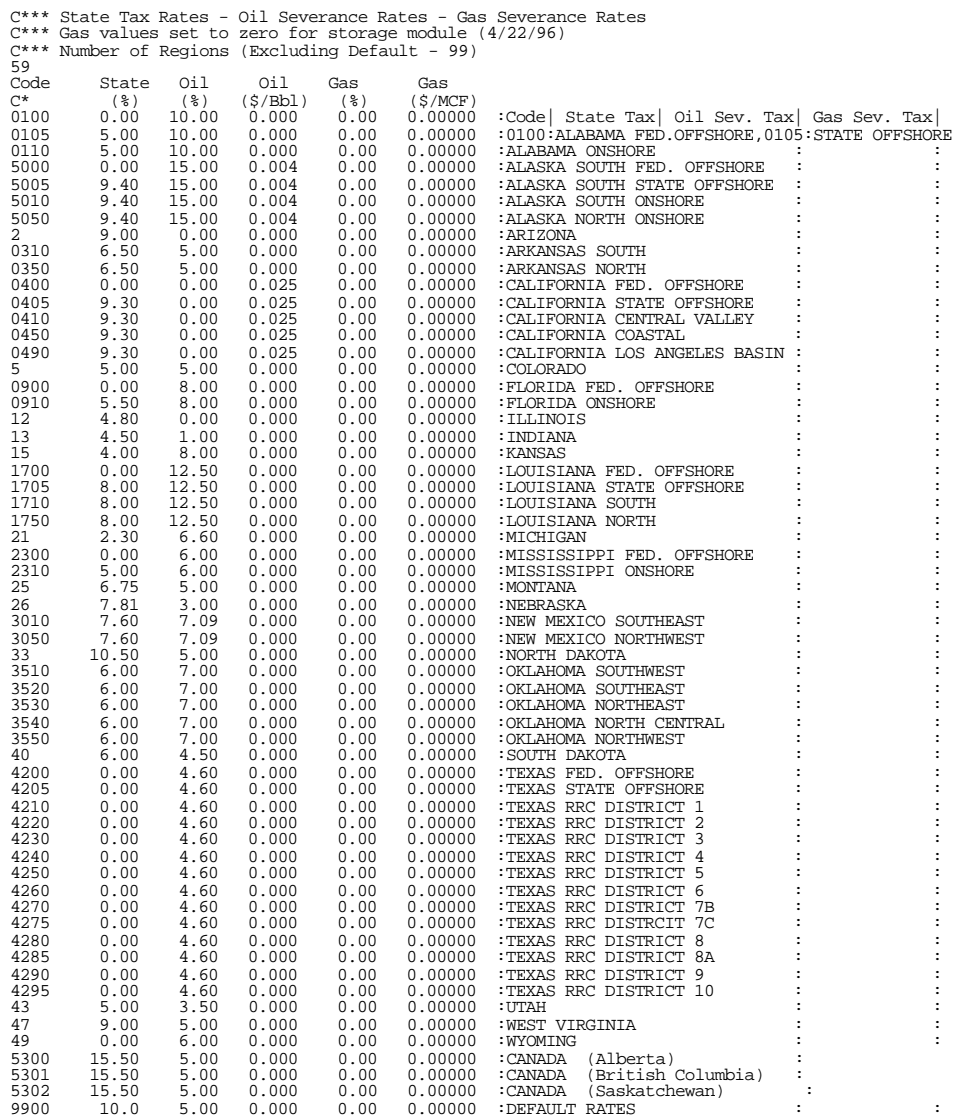

#### **Table F-13**

Data Input File: TECH.DAT (Location: \ SRPM\DATA) This file contains technology parameters (only one (current) technology).

```
C*** Number of Technologies
1
C*** Name of Technology One
Current Technology
C*** Dry Hole Probability (%)
0.0C*** Year to drill Infill wells for Water Drive Reservoirs
5.0
c**** number of regions for proration
14
c Region Number and Proration (Fraction)
01 1.00
02 1.00
03 1.00
04 1.00
05 1.00
06 1.00
07 1.00
08 1.00
09 1.00
10 1.00
11 1.00
12 1.00
13 1.00
14 1.00
c Default proration factor
99 1.00
c****number of states for state specific proration
\Omegac proration factors by state
c**** Number of different regions for Pay Continuity Enhancement
1
c Pay Enhancement
1 1.0
c Default for Pay Enhancement
   1.0
c**** Number of different regions for System Pressure
6
c Minimum system pressures by region
\begin{array}{cc} 1 & 100 \\ 2 & 100 \end{array}2 100.
3 100.
\frac{4}{5} 100.
    100.
6 100.
c Default for Minimum System Pressure
   100.c Number of Reservoir Types to Describe Well Performance Factors
9
c Skin Factors for Reservoir Types 1 through Number above
6 6 6 6 6 6 6 6 6
c Well Radius for Reservoir Types 1 through Number Above
0.650 0.650 0.650 0.650 0.650 0.650 0.65 0.65 0.65
c Fracture Half Lengths for Reservoir Types 1 through Number above 0 0 0 0
0 0 0 0 0 0 0 0 0
c Fracture Conductivity for Reservoir Types 1 through Number above
0 0 0 0 0 0 0 0 0
c number of regions for horizontal wells
\Omegac enter horizontal well info
c***** Number of different regions for tubing diameter
1
c ****** Enter tubing size by region (inches)
1 7.5
c ****** Enter tubing size default (inches)
99 7.5
c end of technology
```
**Table F-14**

Input Data File: TEMPLATE.DAT (Location: \ SRPM\DATA) This file is a template file containing description of type curve input parameters, must be specified in REGIONS.DAT to create .TCI files.

ßßßßßßßßßßßßßßßßßß GSAM INPUT DATA FILE ßßßßßßßßßßßßßßßßßßßßßßßßßßßßßßß CASE DESCRIPTION (2 Lines): MODULE6.INP - 10 md, Wet San Juan Basin Coal Input File for Module 6 Test Case 5ßßßßßßßßßßßßßßßßßßßßßßßßßßßßßßßßßßßßßßßßßßßßßßßßßßßßßßßßßßßßßßßßßßßßßßß IMPURITIES CONCENTRATIONS SPEED UP GAS TEMP. ÍÍÍÍÍÍÍÍÍÍÍÍÍÍÍÍÍÍÍÍÍÍÍÍ<br>GRAVITY DEG.F H2S CO2 CN2 GRAVITY DEG. F H2S CO2 CN2 INCHES 1=Y,0=N ÄÄÄÄÄÄÄ ÄÄÄÄÄÄ ÄÄÄÄÄÄÄ ÄÄÄÄÄÄÄ ÄÄÄÄÄÄÄ ÄÄÄÄÄÄÄÄÄ ÄÄÄÄÄÄÄÄ 0.6000 100. 0.00000 0.00000 0.00000 1.995 0 ÍÍÍÍÍÍÍÍÍÍÍÍÍÍÍÍÍÍÍÍÍÍÍÍÍÍÍÍÍÍÍÍÍÍÍÍÍÍÍÍÍÍÍÍÍÍÍÍÍÍÍÍÍÍÍÍÍÍÍÍÍÍÍÍÍÍÍÍÍÍÍ BASIC RESERVOIR INFORMATION ÍÍÍÍÍÍÍÍÍÍÍÍÍÍÍÍÍÍÍÍÍÍÍÍÍÍÍ PAY INITIAL HORIZ VERT TOTAL INIT WATER NET PAY WATER GRADE PRESSURE PERM. PERM. POROSITY SATURATION THICKNESS SALINITY NO. PSIA MD MD DECIMAL DECIMAL FEET PPM ÄÄÄÄÄ ÄÄÄÄÄÄÄÄ ÄÄÄÄÄ ÄÄÄÄÄ ÄÄÄÄÄÄÄÄ ÄÄÄÄÄÄÄÄÄÄ ÄÄÄÄÄÄÄÄÄ ÄÄÄÄÄÄÄÄ 1 2000. 10. 0.50 0.0100 1.00 40.0 0. 2 2000. 10. 0.50 0.0100 1.00 40.0 0. 3 2000. 10. 0.50 0.0100 1.00 40.0 0.  $\begin{array}{cc} 3 & 2000. & 10. & 0.50 & 0.0100 & 1.00 & 40.0 & 0. \end{array}$  FRACTURED RESERVOIR INFORMATION ÍÍÍÍÍÍÍÍÍÍÍÍÍÍÍÍÍÍÍÍÍÍÍÍÍ<br>PAY MATRIX MATRIX NAT'L FRAC PAY MATRIX MATRIX NAT'L FRAC GRADE PERM. POROSITY SPACING NO. MD DECIMAL FEET ÄÄÄÄÄ ÄÄÄÄÄÄÄÄ ÄÄÄÄÄÄÄÄ ÄÄÄÄÄÄÄÄÄÄ  $\begin{array}{cccc} 1 & 5.00 & 0.1000 & 1.00 \\ 2 & 5.00 & 0.1000 & 1.00 \end{array}$  $0.1000$  3 5.00 0.1000 1.00 ÍÍÍÍÍÍÍÍÍÍÍÍÍÍÍÍÍÍÍÍÍÍÍÍÍÍÍÍÍÍÍÍÍÍÍÍÍÍÍÍÍÍÍÍÍÍÍÍÍÍÍÍÍÍÍÍÍÍÍÍÍÍÍÍÍÍÍÍÍÍÍ FIELD DEVELOPMENT INFORMATION ÍÍÍÍÍÍÍÍÍÍÍÍÍÍÍÍÍÍÍÍÍÍÍÍÍÍÍÍÍ WELL TYPE (MODULE NO.) WELLBORE RADIUS, FT PAY INITIAL ÄÄÄÄÄÄÄÄÄÄÄÄÄÄÄÄÄÄÄÄÄ ÄÄÄÄÄÄÄÄÄÄÄÄÄÄÄÄÄÄÄÄ GRADE DEPTH AREA SPACING INITIAL FIRST SECOND INIT FIRST SECOND NO. FEET ACRES ACRES WELL INFILL INFILL WELL INFILL INFILL ÄÄÄÄÄ ÄÄÄÄÄÄ ÄÄÄÄÄÄ ÄÄÄÄÄÄÄ ÄÄÄÄÄÄÄ ÄÄÄÄÄÄ ÄÄÄÄÄÄ ÄÄÄÄÄÄ ÄÄÄÄÄÄ ÄÄÄÄÄÄ 1 3500. 1280. 320. 6 6 6 0.33 0.33 0.33 2 3500. 1280. 320. 6 6 6 0.33 0.33 0.33 3 3500. 1280. 320. 6 6 6 0.33 0.33 0.33 ÍÍÍÍÍÍÍÍÍÍÍÍÍÍÍÍÍÍÍÍÍÍÍÍÍÍÍÍÍÍÍÍÍÍÍÍÍÍÍÍÍÍÍÍÍÍÍÍÍÍÍÍÍÍÍÍÍÍÍÍÍÍÍÍÍÍÍÍÍÍÍ FRACTURED AND HORIZONTAL WELL DATA ÍÍÍÍÍÍÍÍÍÍÍÍÍÍÍÍÍÍÍÍÍÍÍÍÍÍÍÍÍÍÍÍÍÍ TYPE(VERT=0, HORIZ=1) FRAC Xf/HORIZ LENGTH FRAC COND, MDÄFT PAY ÄÄÄÄÄÄÄÄÄÄÄÄÄÄÄÄÄÄÄÄÄ ÄÄÄÄÄÄÄÄÄÄÄÄÄÄÄÄÄÄÄÄÄ ÄÄÄÄÄÄÄÄÄÄÄÄÄÄÄÄÄÄÄ GRADE INIT FIRST SECOND INIT FIRST SECOND INIT FIRST SECOND NO. WELL INFILL INFILL WELL INFILL INFILL WELL INFILL INFILL ÄÄÄÄÄ ÄÄÄÄÄ ÄÄÄÄÄÄ ÄÄÄÄÄÄ ÄÄÄÄÄ ÄÄÄÄÄÄ ÄÄÄÄÄÄ ÄÄÄÄÄ ÄÄÄÄÄÄ ÄÄÄÄÄÄ 1 0 0 0 500 0 0 100000 0 0 2 0 0 0 500 0 0 1000 0 0 3 1 0 0 500 0 0 0 0 0 ÍÍÍÍÍÍÍÍÍÍÍÍÍÍÍÍÍÍÍÍÍÍÍÍÍÍÍÍÍÍÍÍÍÍÍÍÍÍÍÍÍÍÍÍÍÍÍÍÍÍÍÍÍÍÍÍÍÍÍÍÍÍÍÍÍÍÍÍÍÍÍ WATER DRIVE AND UNCONVENTIONAL RESERVOIR DATA ÍÍÍÍÍÍÍÍÍÍÍÍÍÍÍÍÍÍÍÍÍÍÍÍÍÍÍÍÍÍÍÍÍÍÍÍÍÍÍÍÍÍÍÍÍ AQUIFER Re/Rw TRAP WATER 0=DRY COAL LOCATION<br>PAY 0: 2.5 GAS >1 BPD/WL 1=WET COAL 0=APPAL. 0:  $2.5$  GAS >1 BPD/WL 1=WET COAL 0=APPAL. GAS LANG DESOR 1:  $5$  SAT 0-1%TNFLX 2=DRY SH, 1=ALA, CONTENT PRES TIME GRADE 1: 5 SAT  $0-1$ %INFLX 2=DRY SH. 1=ALA. CONTENT PRES TIME DENS NO. 2: INF DEC. <0 BPM 3=WET SH. 2=WEST. (SCF/T) (PSIA) (DAYS) (G/CC) NO. 2: INF DEC. <0 BPM 3=WET SH. 2=WEST. (SCF/T) (PSIA) (DAYS) (G/CC) ÄÄÄÄÄ ÄÄÄÄÄÄ ÄÄÄÄ ÄÄÄÄÄÄÄÄÄ ÄÄÄÄÄÄÄÄÄÄ ÄÄÄÄÄÄÄ ÄÄÄÄÄÄ ÄÄÄÄ ÄÄÄÄ ÄÄÄÄ  $\begin{array}{cccccccc} 1 & 0 & 0.2 & 100. & 1 & 2 & 500. & 300. & 10. & 1.32 \\ 2 & 1 & 0.2 & 100 & 1 & 2 & 500. & 300. & 10. & 1.32 \end{array}$  2 1 0.2 100 1 2 500. 300. 10. 1.32 3 2 0.2 100. 1 2 500. 300. 10. 1.32 ÍÍÍÍÍÍÍÍÍÍÍÍÍÍÍÍÍÍÍÍÍÍÍÍÍÍÍÍÍÍÍÍÍÍÍÍÍÍÍÍÍÍÍÍÍÍÍÍÍÍÍÍÍÍÍÍÍÍÍÍÍÍÍÍÍÍÍÍÍÍÍ WELL CONTROL INFORMATION

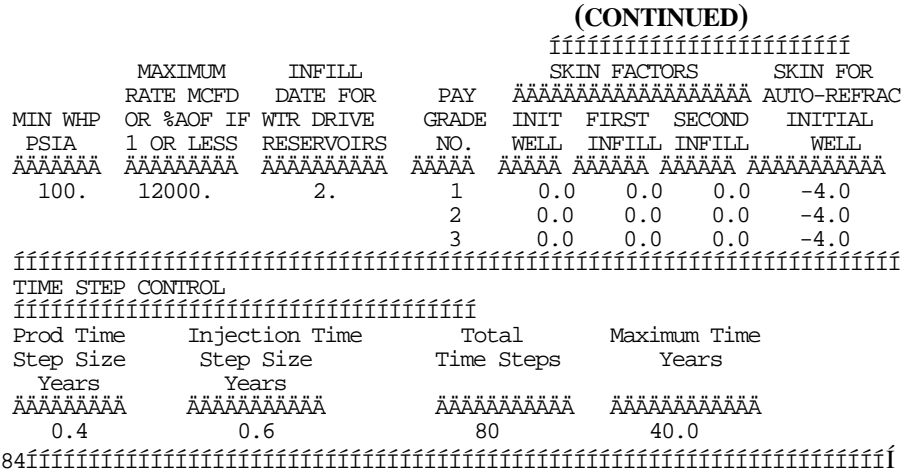

#### **Table F-15**

Data Input File: REGIONS.DAT (Location: \SRPM\DATA)

This file specifies the file names of storage databases (\*.STO) to be run through the SRPM and YES/NO switches as indicators for creating specific report files.

C\*\*\* Reports to Print Type Curve Input File (\*.tci) YES<br>Detailed Pro-forma (\*.pro) YES Detailed Pro-forma (\*.pro) YES<br>Type Curve Output (\*.tco) YES Type Curve Output (\*.tco) YES<br>Reduced Form Proforma (\*.prr) YES Reduced Form Proforma (\*.prr) YES<br>Net Present Value Summary (\*.npv) YES Net Present Value Summary (\*.npv) YES<br>Print \*.prd File YES Print \*.prd File<br>Region Run Type Curve ??<br>C\*\*(t34)  $C^{********c**}(t10)*************$ <br>stodis YES stodis YES YES Stound  $\operatorname{stound}$ 

#### **Table F-16**

Input Data File: SRPMSPEC.DAT (Location: \ SRPM)

This file contains SRPM run specifications such as name of directory for output files, type of run for existing storage reservoirs, number of years and maximum working gas capacity for potential storage reservoirs.

Name of directory for output files test-out

Run-type flag for existing storage reservoir: 0-create ROCKPROP.ADJ, 1=read ROCKPROP.ADJ

0 Number of years for potential storage mode run

20 Maximum working gas capacity (fraction of OGIP) for potential storage mode run 0.8

#### **Table F-17**

#### OUTPUT File: STODIS.ADJ (Location: \ SRPM\[OUTPUT DIRECTORY)

This file contains the adjusted reservoir properties data generated from Non-Technology Run/Base Run for existing storage reservoirs; must be copied to \SRPM\ROCKPROP.ADJ if Technology Run is to be performed.

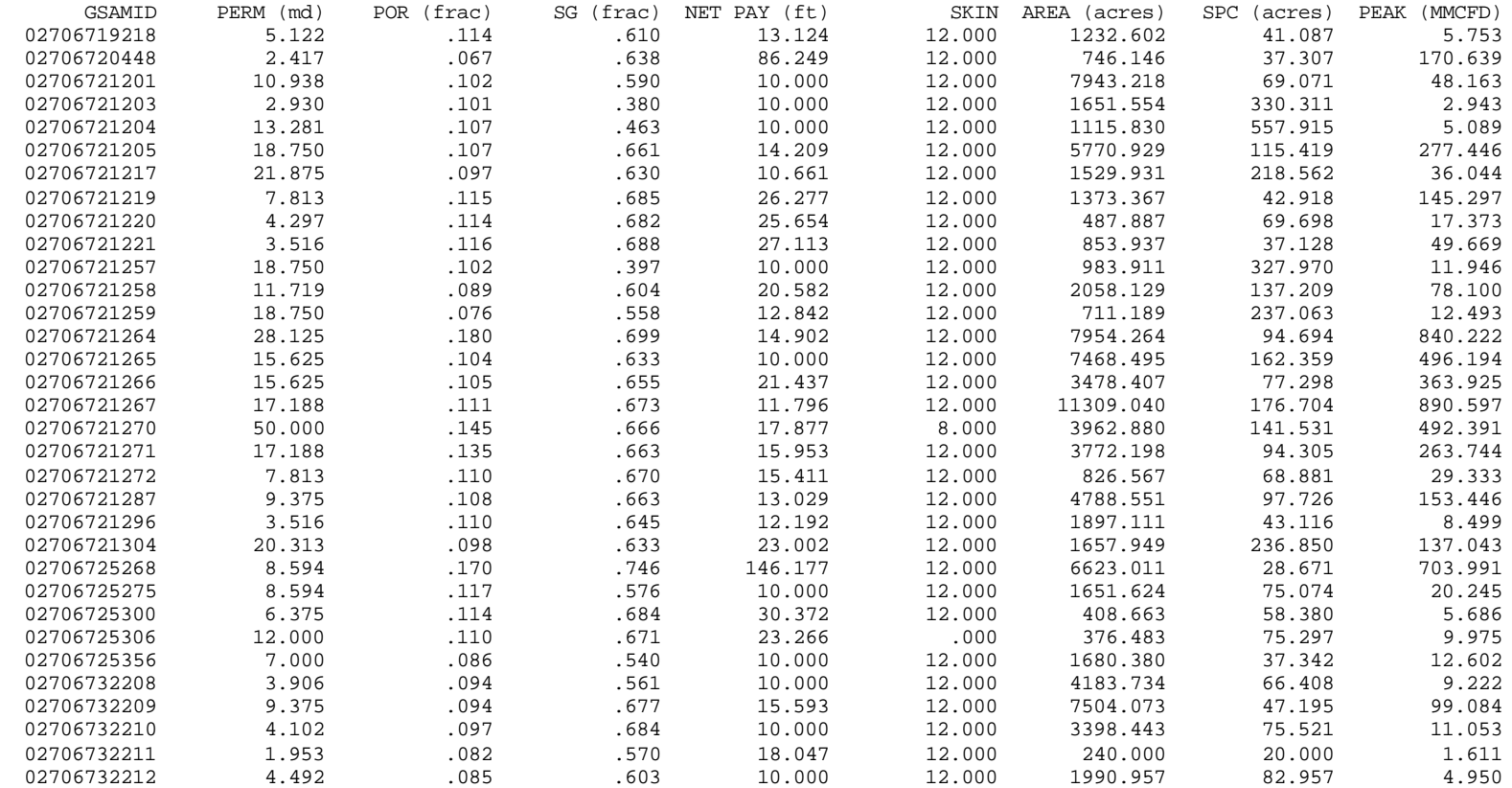

. (continues with other reservoirs)

. .
### **Appendix F - Storage Reservoir Performance Module Files (CONTINUED)**

### Description of File: STODIS.ADJ

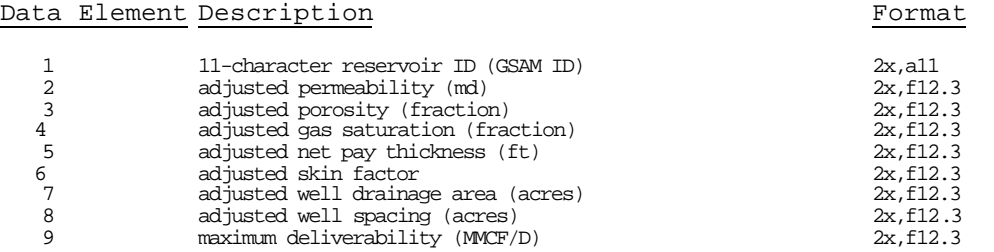

### **Appendix F - Storage Reservoir Performance Module Files (CONTINUED)**

#### **Table F-18**

### OUTPUT File: STODIS.SRO (Location: \ SRPM\[OUTPUT DIRECTORY)

This file contains the existing storage reservoir performance output to be used in Demand and Integrating Module.

Dictionary

LC: Levelized Investment Cost, \$/MCF

FOM: Fixed O&M Cost, \$/MCF

VOM: Variable O&M Cost, \$/MCF

MERi: Maximum Extraction Rate for Season i, % of Working Gas Per Day

MIR: Maximum Injection Rate for Season 4, % of Working Gas Per Day

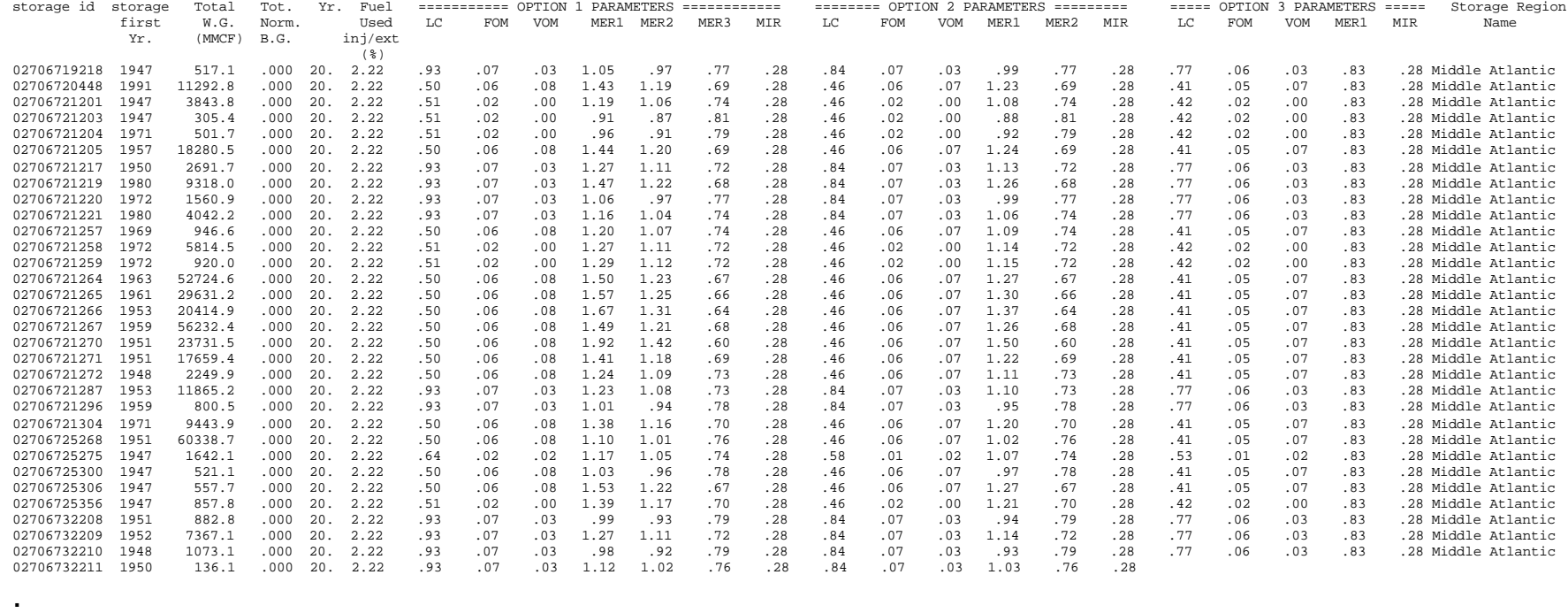

. (continues with other reservoirs)

.

### **Appendix F - Storage Reservoir Performance Module Files (CONTINUED)**

#### **Table F-19**

# OUTPUT File: STOUND.SRO (Location: \ SRPM\[OUTPUT DIRECTORY)

This file contains the potential storage reservoir performance output to be used in Demand and Integrating Module.

Dictionary

LC: Levelized Investment Cost, \$/MCF

FOM: Fixed O&M Cost, \$/MCF

VOM: Variable O&M Cost, \$/MCF

MERi: Maximum Extraction Rate for Season i, % of Working Gas Per Day

MIR: Maximum Injection Rate for Season 4, % of Working Gas Per Day

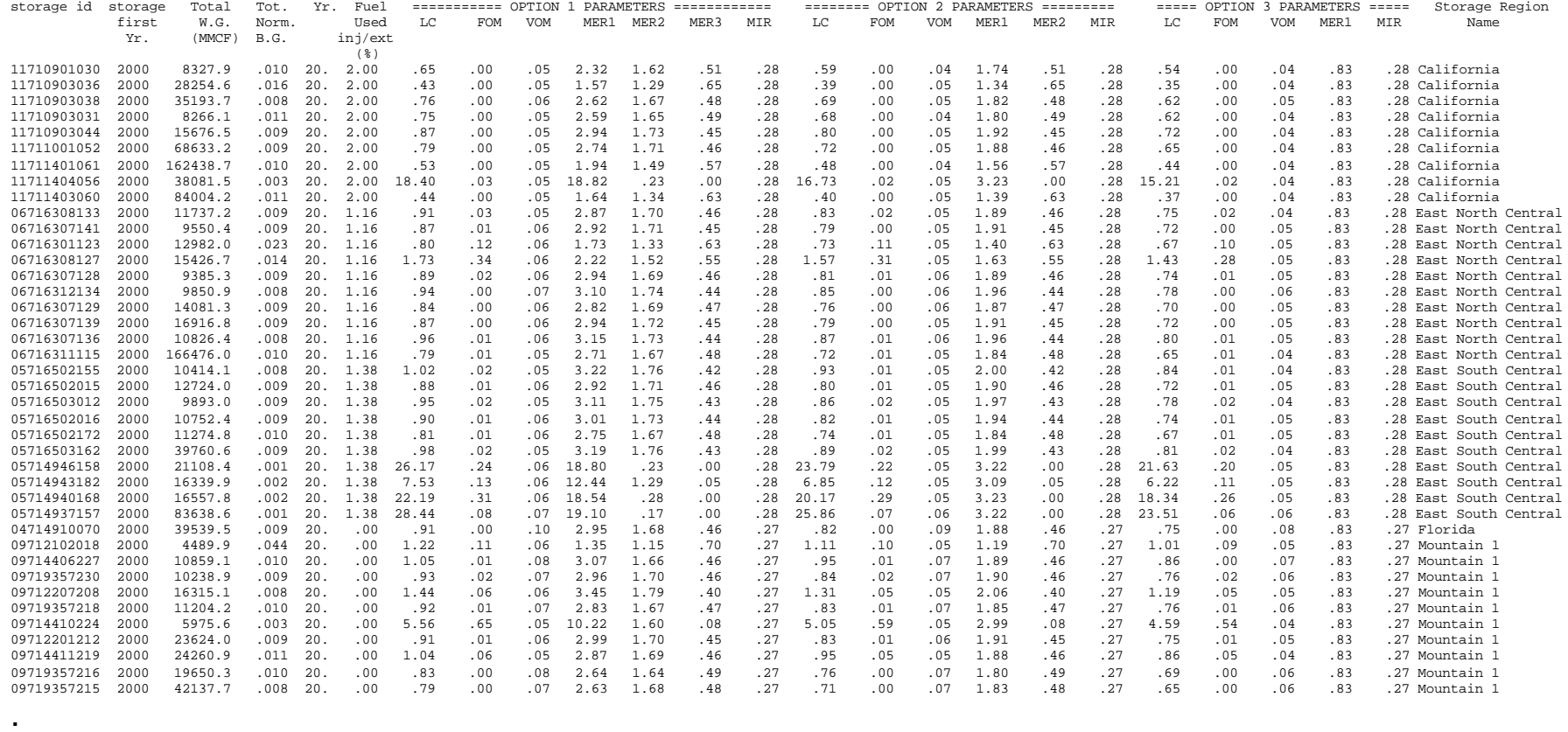

. (continues with other reservoirs)

.

# **APPENDIX G ERROR MESSAGES**

**(EXPLORATION AND PRODUCTION MODULE AND DEMAND AND INTEGRATING MODULES)**

### **APPENDIX G -- ERROR MESSAGES**

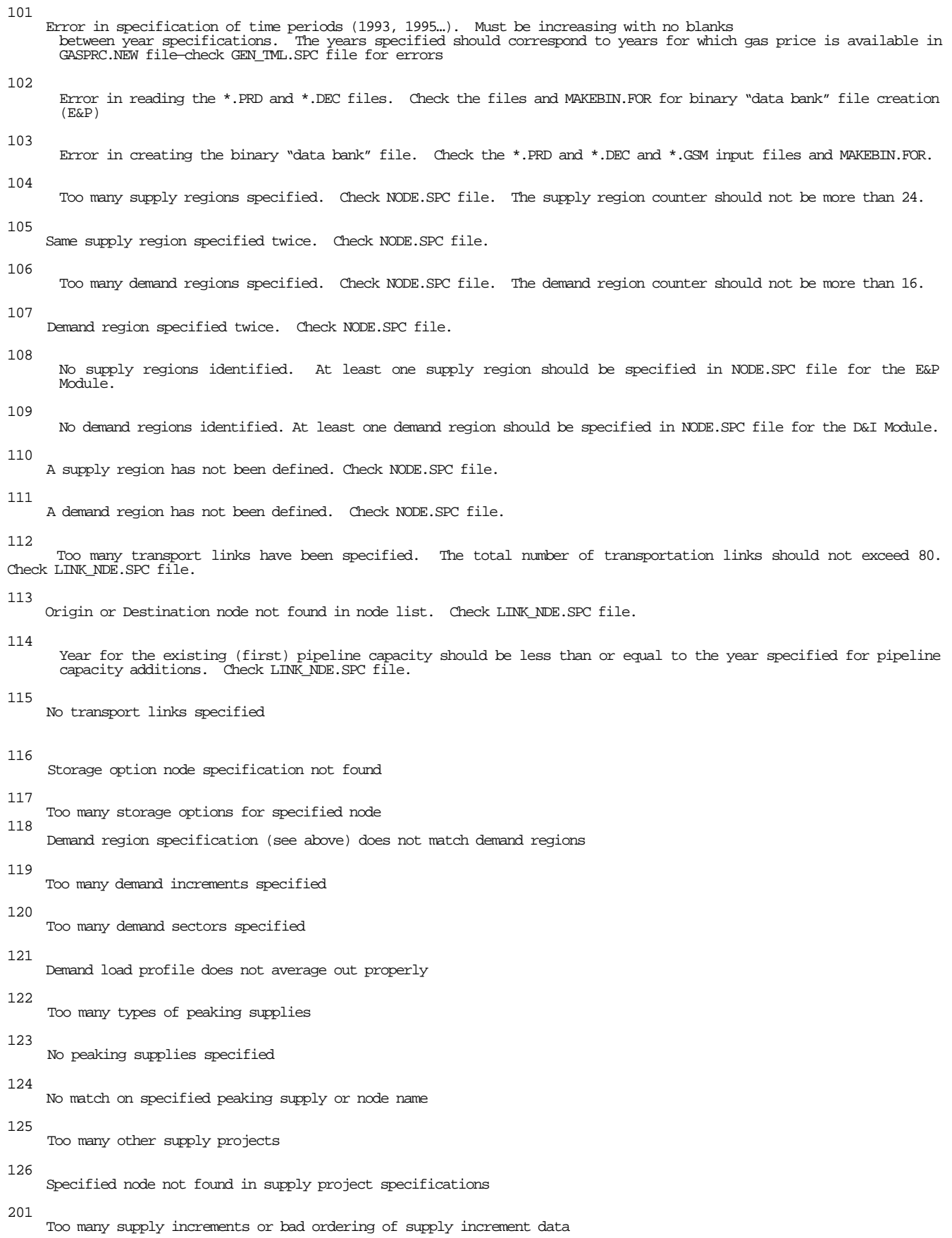

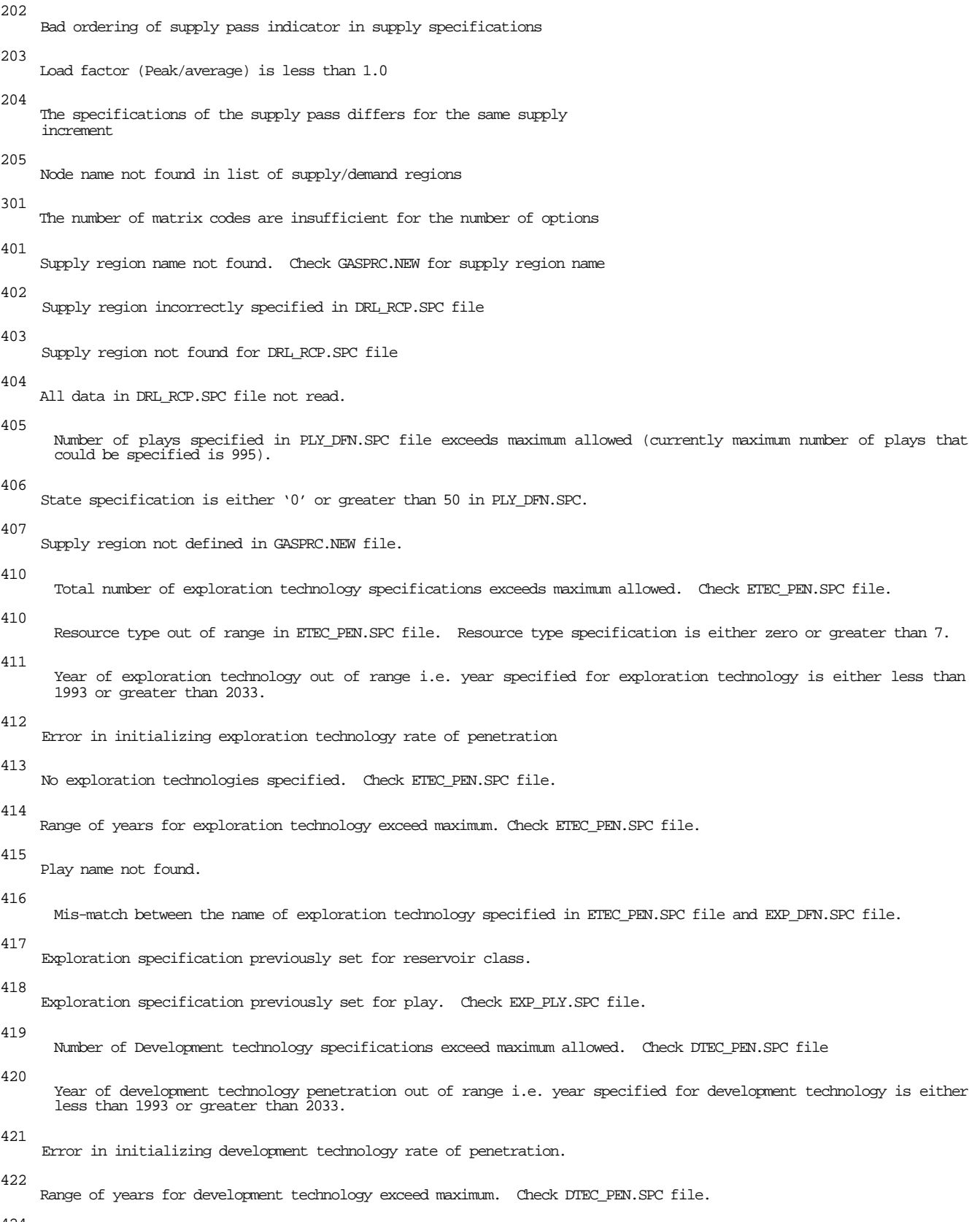

424

Tax Codes specifications exceed maximum.

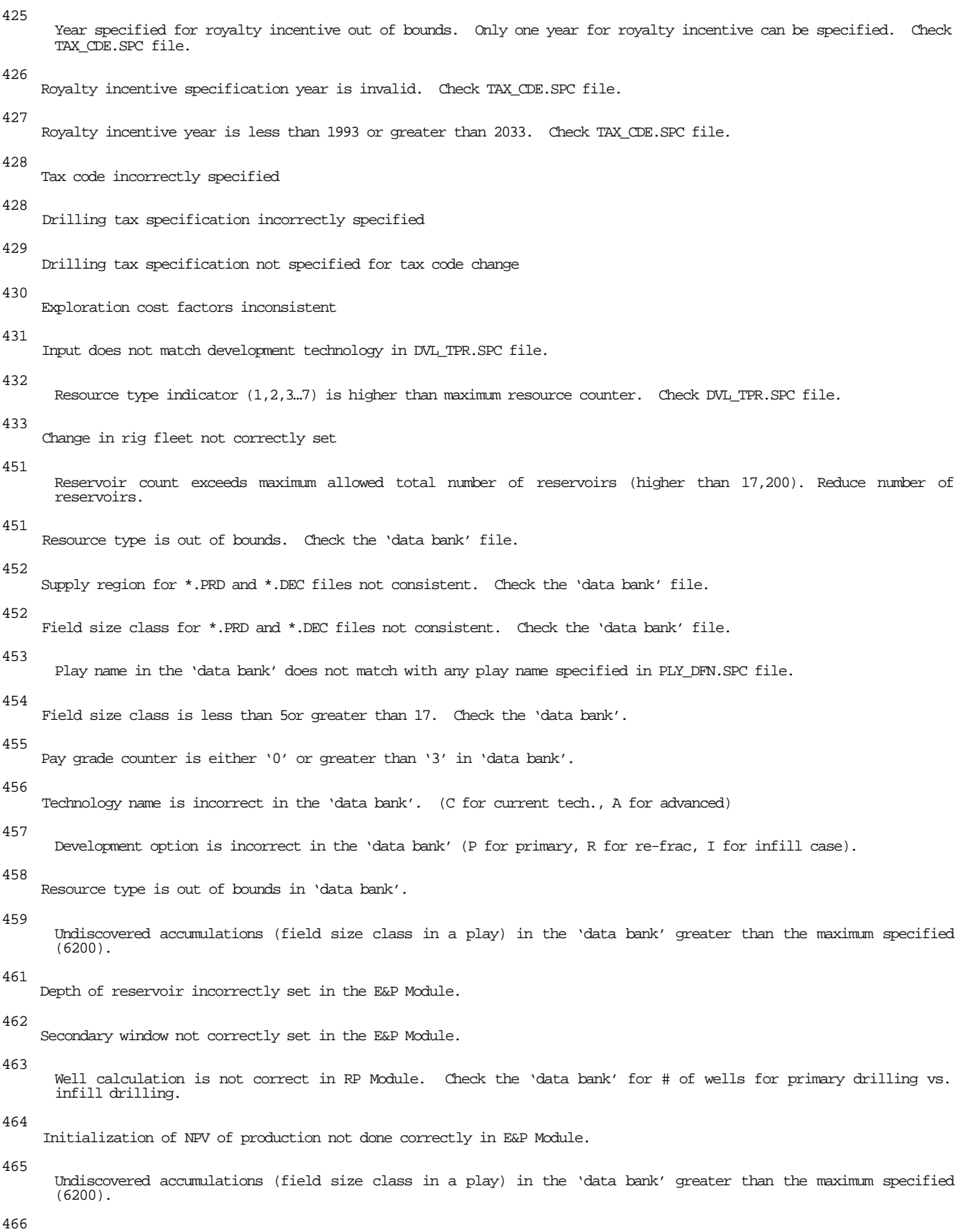

Only one technology specified in 'data bank'

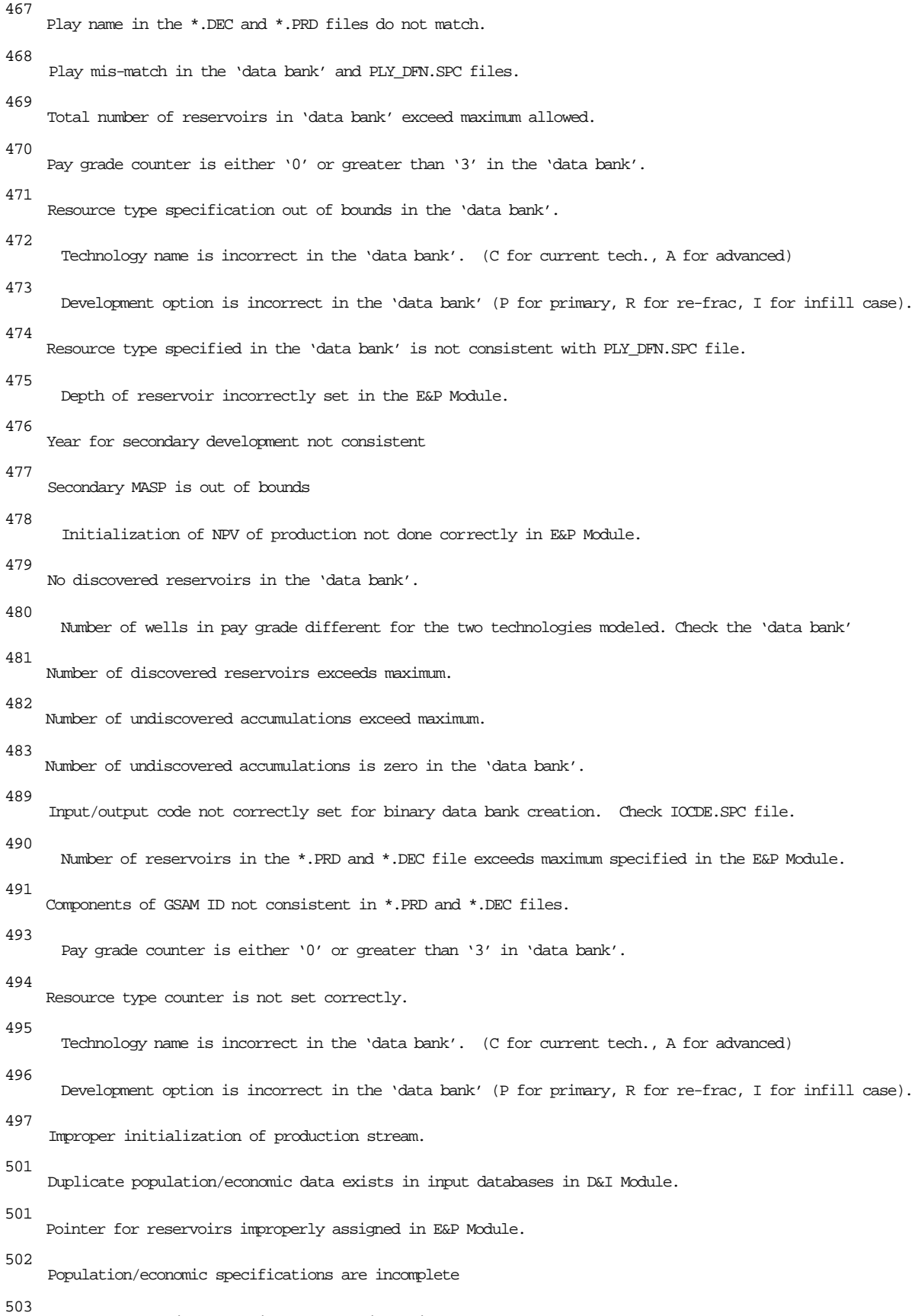

Base and scenario population data are inconsistent for 1st year.

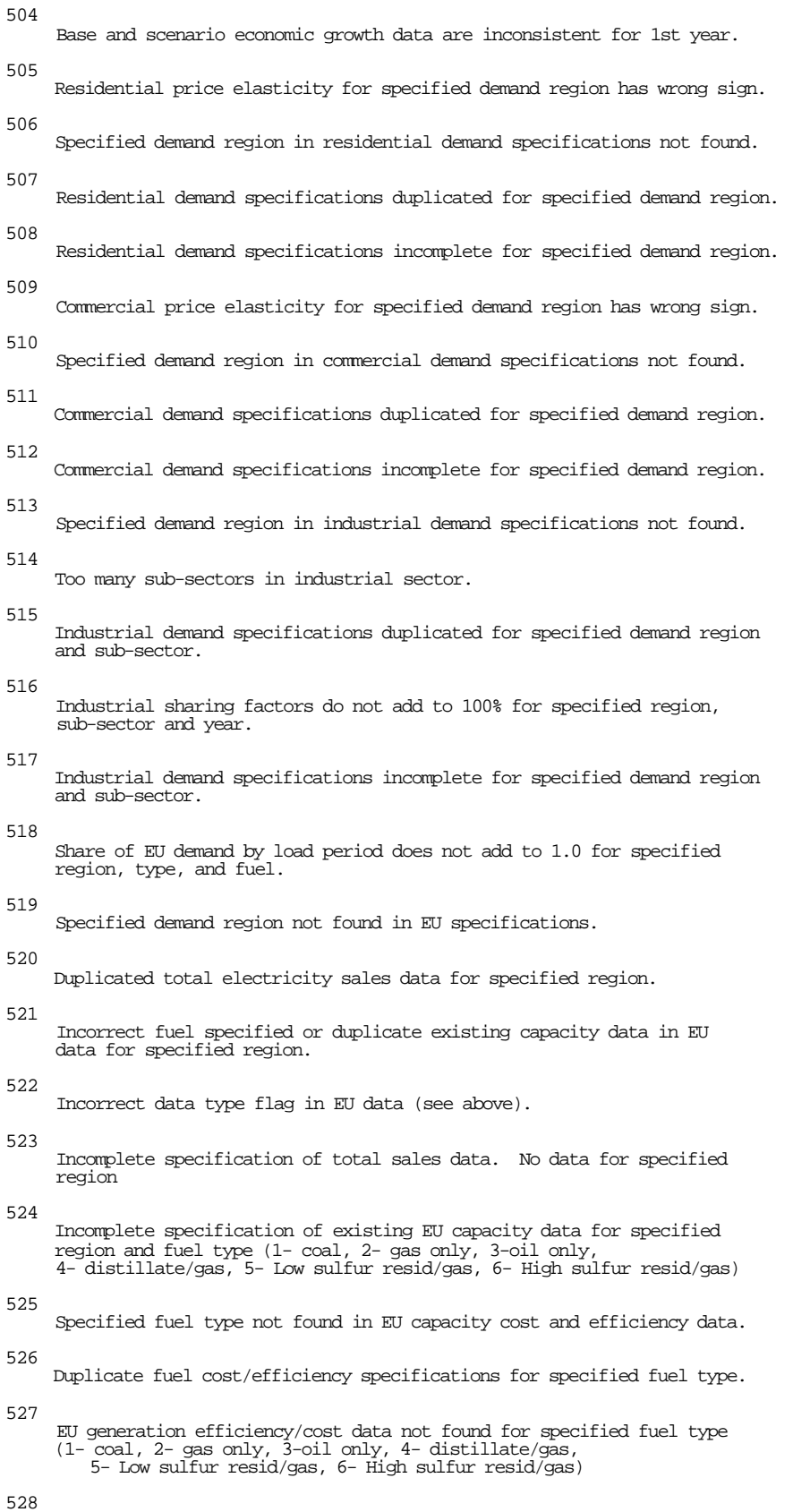

Demand factor incorrectly set

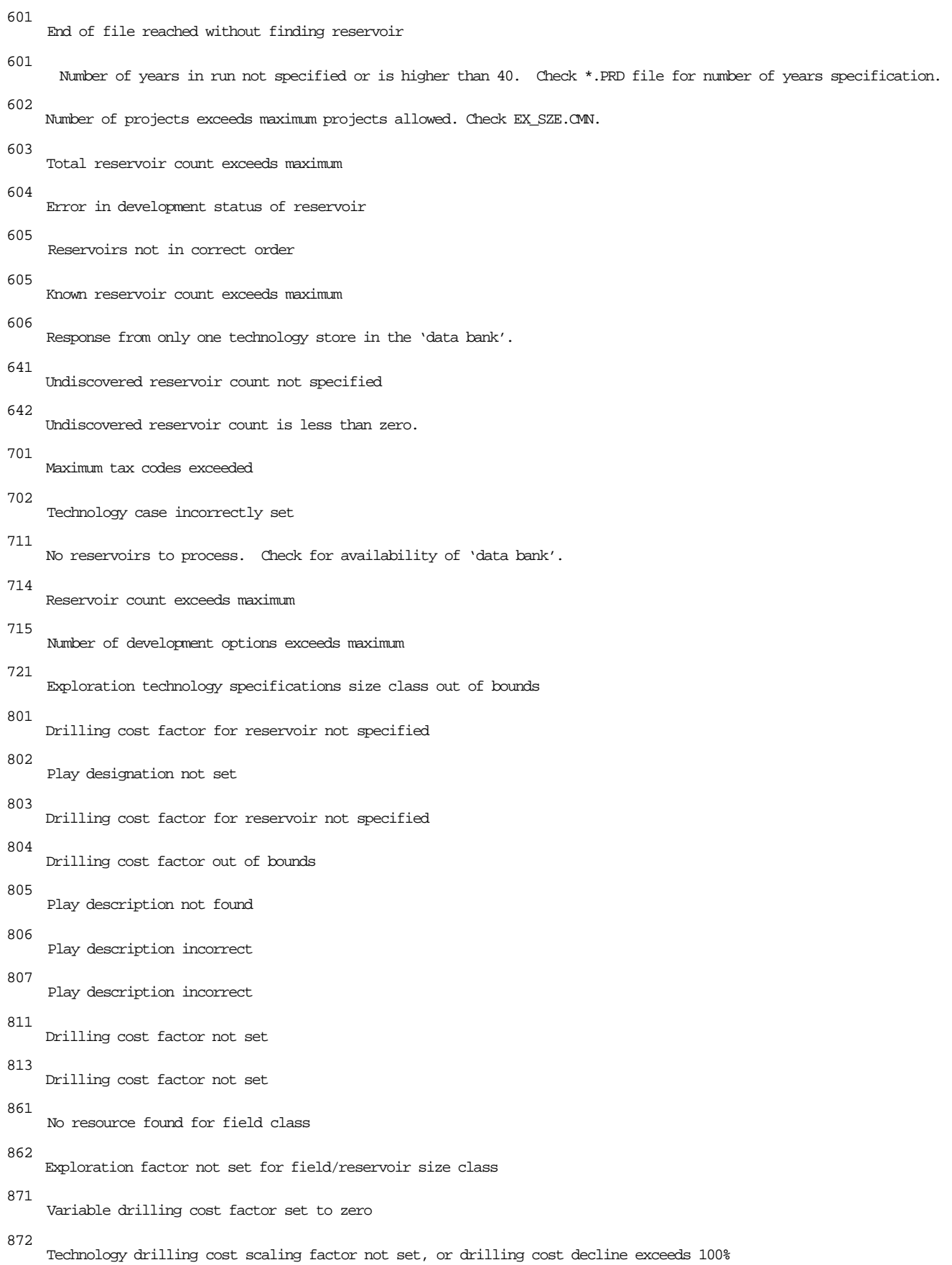

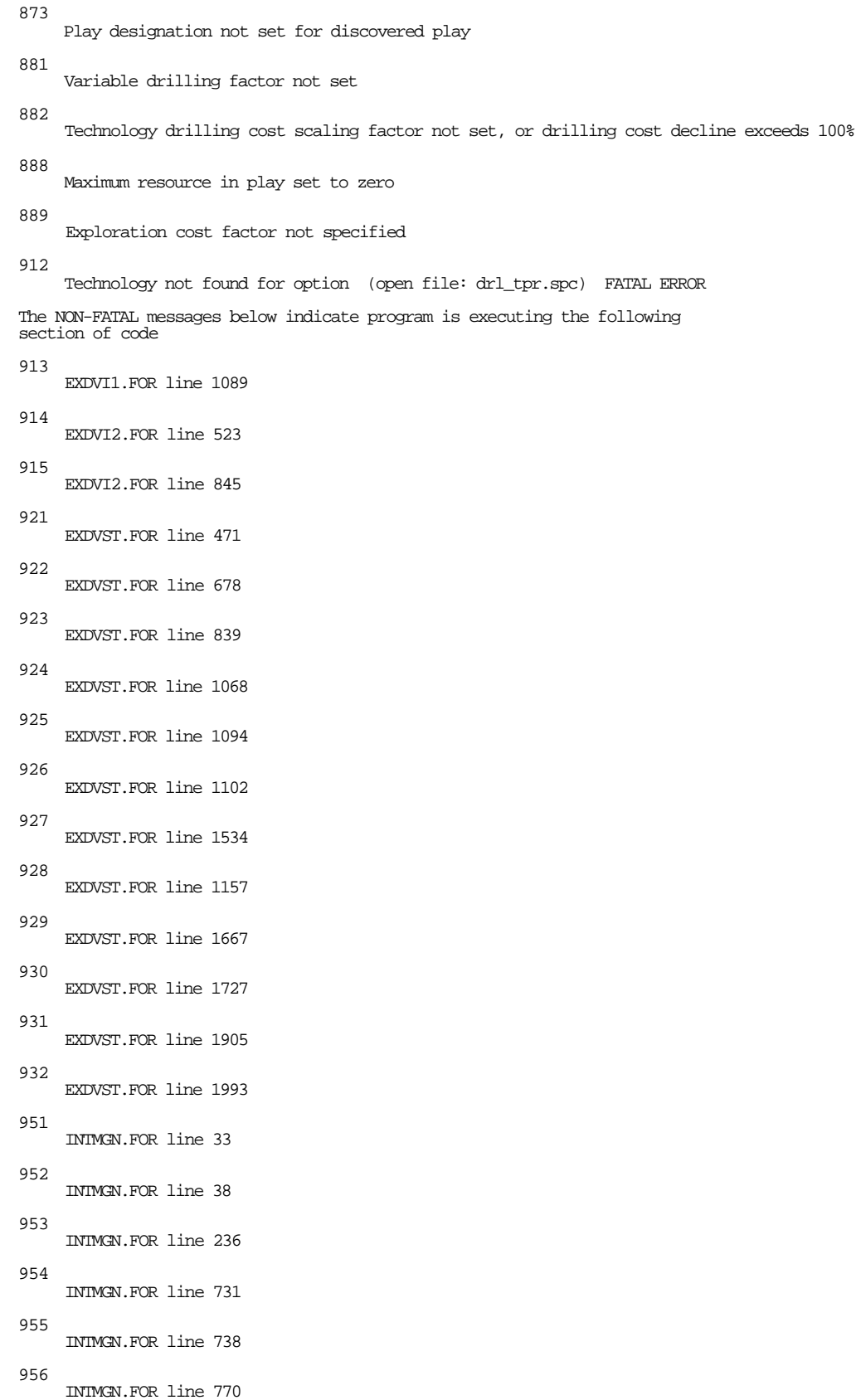

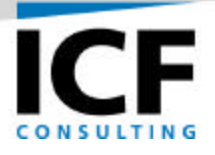

# **PROGRAMMER'S GUIDE FOR THE RESERVOIR PERFORMANCE (RP) MODULE OF THE GAS SYSTEMS ANALYSIS MODEL (GSAM)**

**FINAL REPORT**

**Volume IIIa – RP Programmer's Guide**

**For:**

**U.S. Department of Energy National Energy Technology Laboratory Morgantown, West Virginia Under Contract Number: DE-AC21-92MC28138**

**By:**

**ICF Consulting, Inc. Fairfax, Virginia**

**February 2001**

# **Table of Contents**

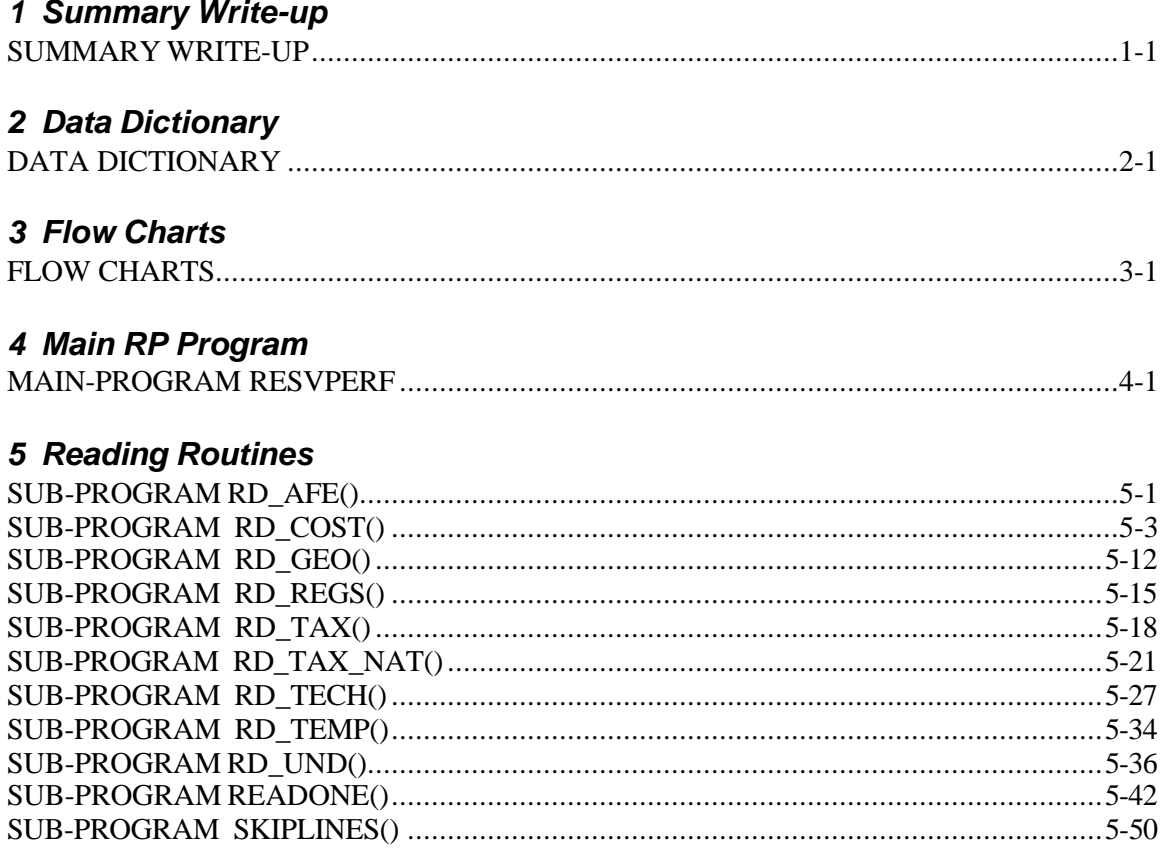

# 6 Data Setup Routines

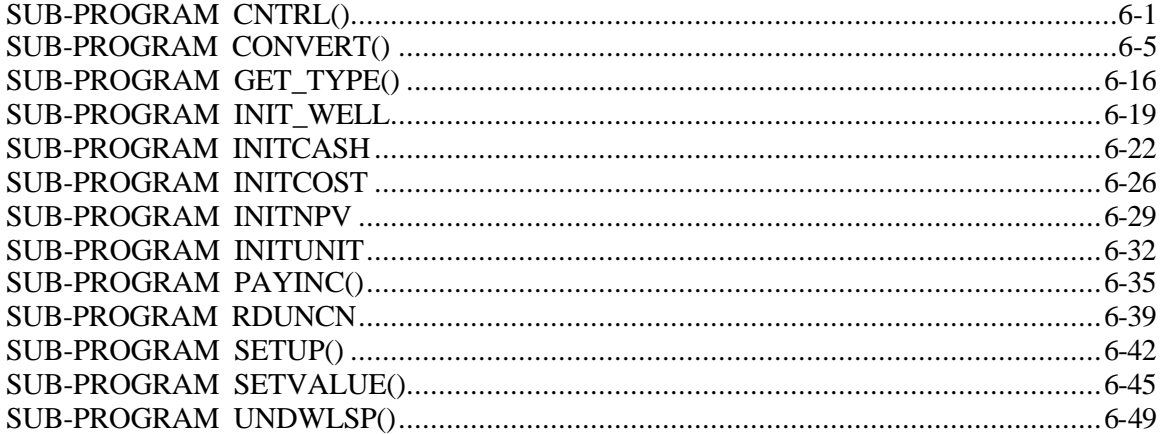

# 7 Type Curve Routines

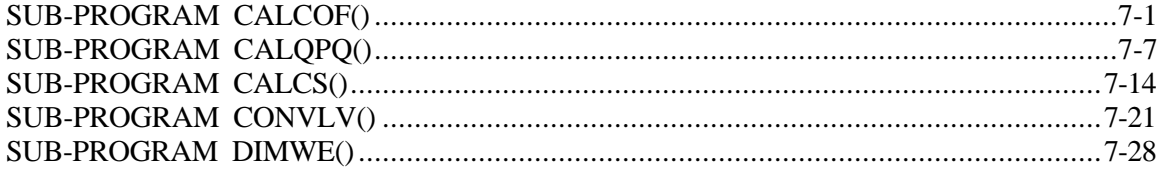

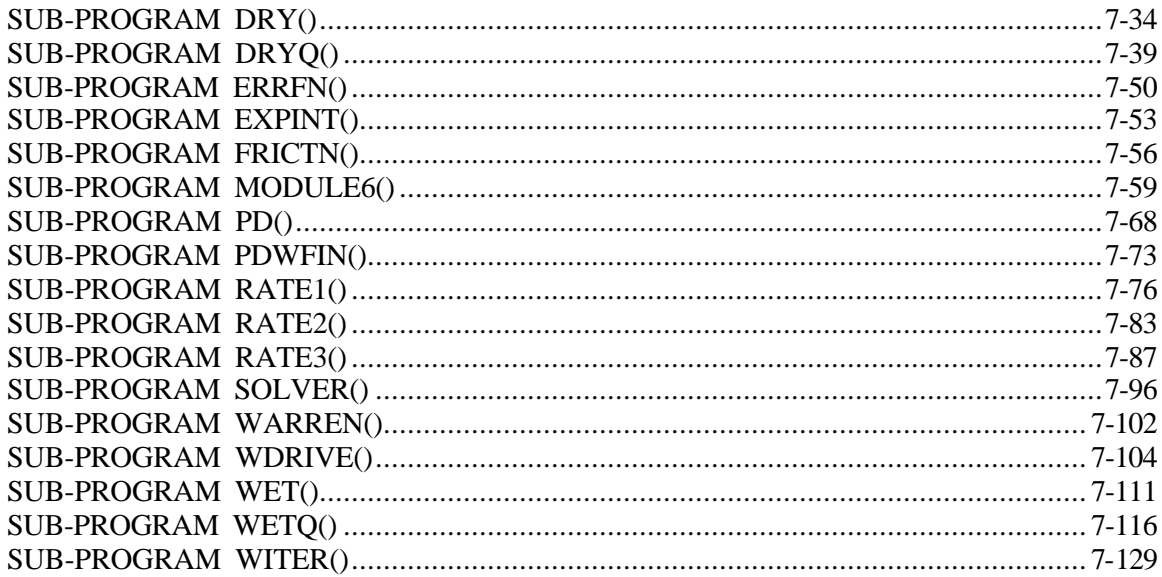

# 8 Rock and Fluid Properties Routines

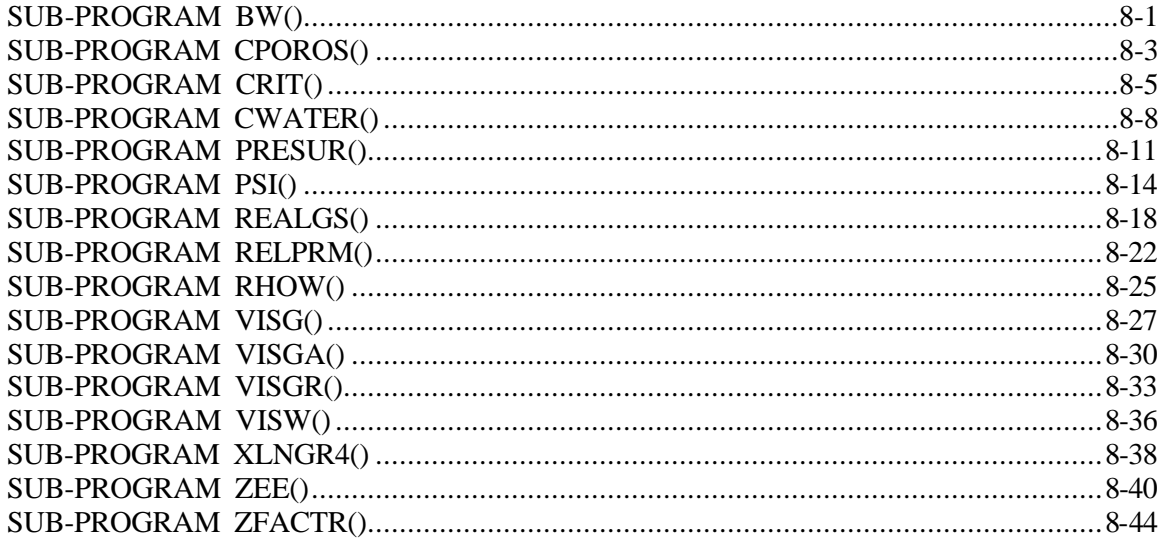

# 9 Costing Routings

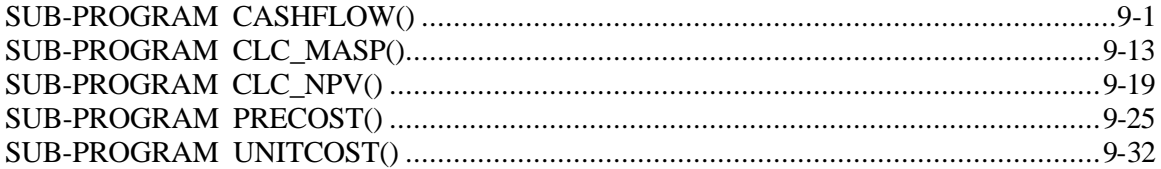

# 10 Writing Routines

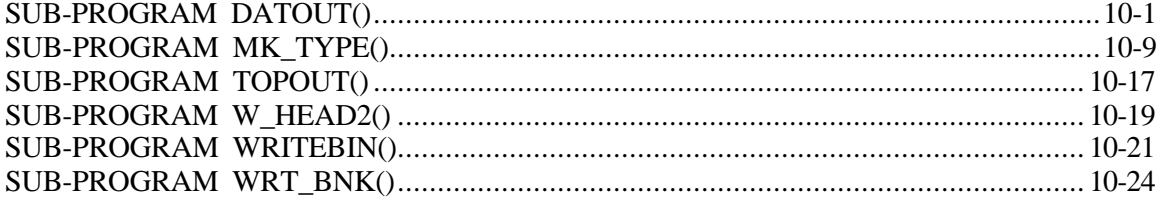

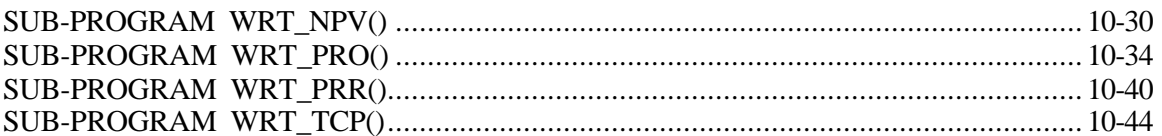

### 11 Miscellaneous Routines

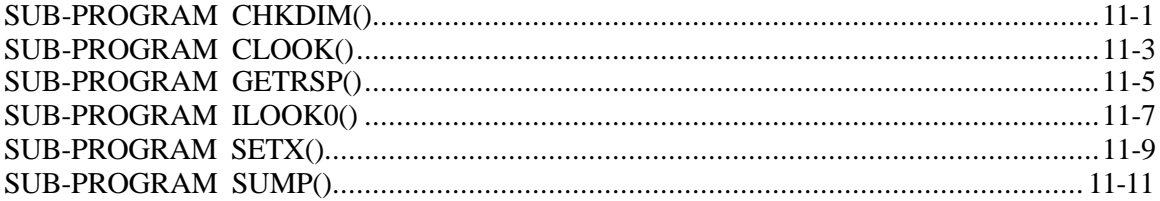

### **RESERVOIR PERFORMANCE PROGRAMMER'S GUIDE**

This programmer's guide provides a detailed description of computer code for the Reservoir Performance (RP) Module of the Gas System Analysis Model (GSAM). The guide is divided into various sections. Section DATA DICTIONARY gives description of global variables used in the RP module and shows the location of the variables in header files ".H". Logical flow of subroutines of the RP module is given in section FLOW CHARTS.

The remaining sections of the programmer's guide describe the main program and subroutines of the RP module with detailed discussion and explanation of each step in the code.

### **Program RESVPERF.EXE**

File RESVPERF.EXE is the executable program of the RP module. This program is a compilation of one main program, 25 header ".H" files (file holder for global variables), and 85 sub-programs (subroutines). Names of the main program and subroutines and their locations in the ".FOR" files are given in the program sections. Names of the header files are as follows:

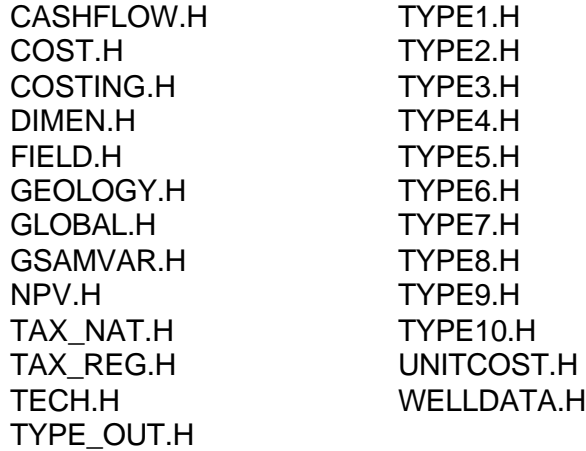

### **General Structure of the Program Sections**

The explanation of each routine in the program section is started with the name of the routine. If there are parameters passed to the routine, extension "()" is added to the name of the routine. Before the explanation for the code begins, there are seven subheadings:

#### 1. **LOCATION:**

Gives name of the FORTRAN file that stores the routine.

**2. MAIN THEME:** Briefly describes the main purpose of the routine.

### **3. CALLS:**

List of routines (name, location, and brief description) that are invoked by the routine.

### **4. CALLED BY:**

List of routines (name, location, and brief description) that call the routine.

**5. READS:**

List input files (name and brief description) read by the routine.

**6. CREATES:** List output files (name and brief description) created by the routine.

### **7. ROUTINE INTERACTIONS:**

Shows the interactions between the calling routines, the routine itself, and the invoked routines in the form of a flow chart. List of parameters passed to the routine (if any) is also given.

These subheadings are followed by detailed explanations for the computer code. Most of the code is explained in steps, i.e., the explanation for a section of related code is delegated in a single step. Between steps, if a certain section of code needs further explanation, a "**Note**" is inserted with the relevant explanation. All variables in the explanation are written in *italic*, and extension "*()*" is appended to the array variables.

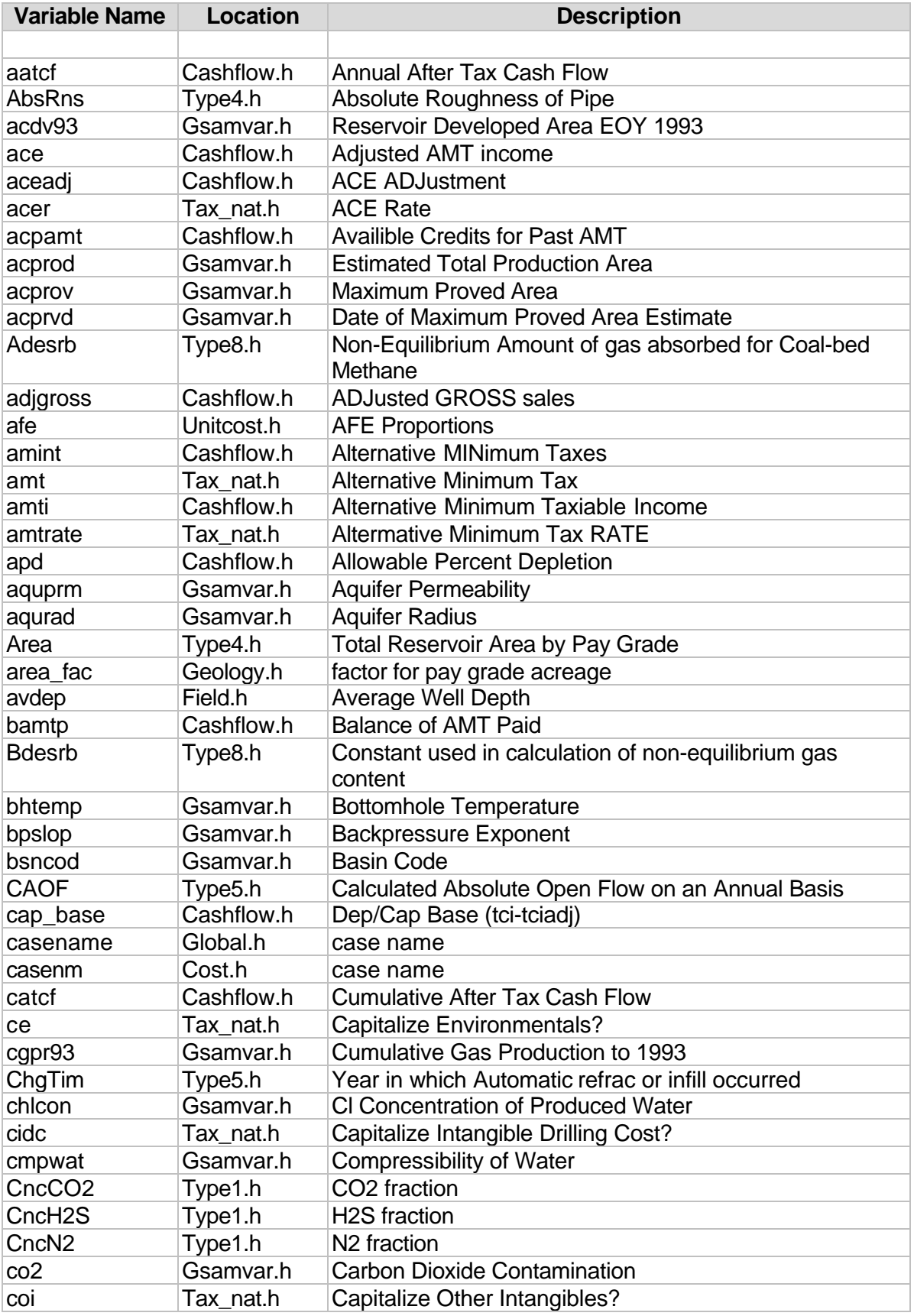

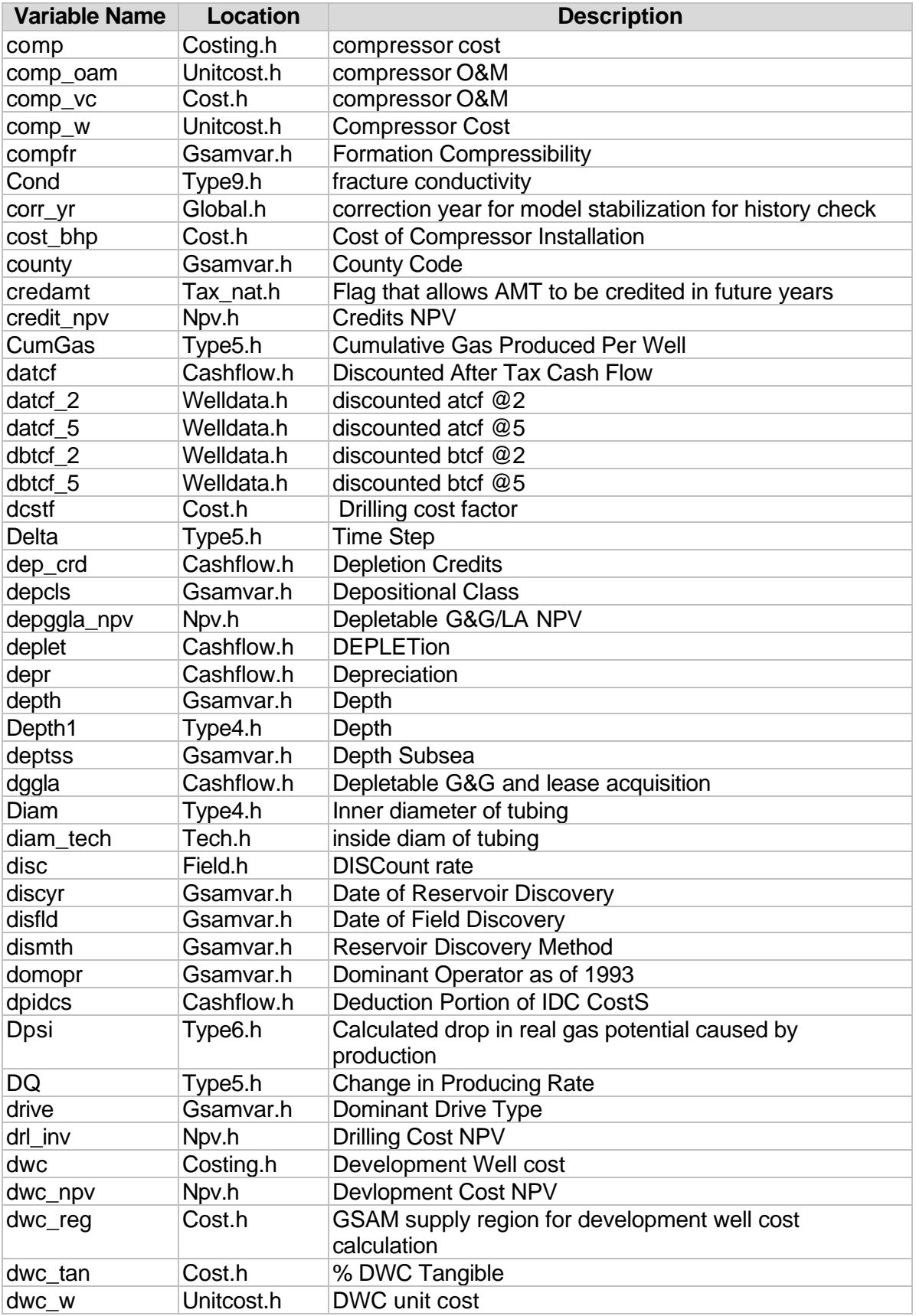

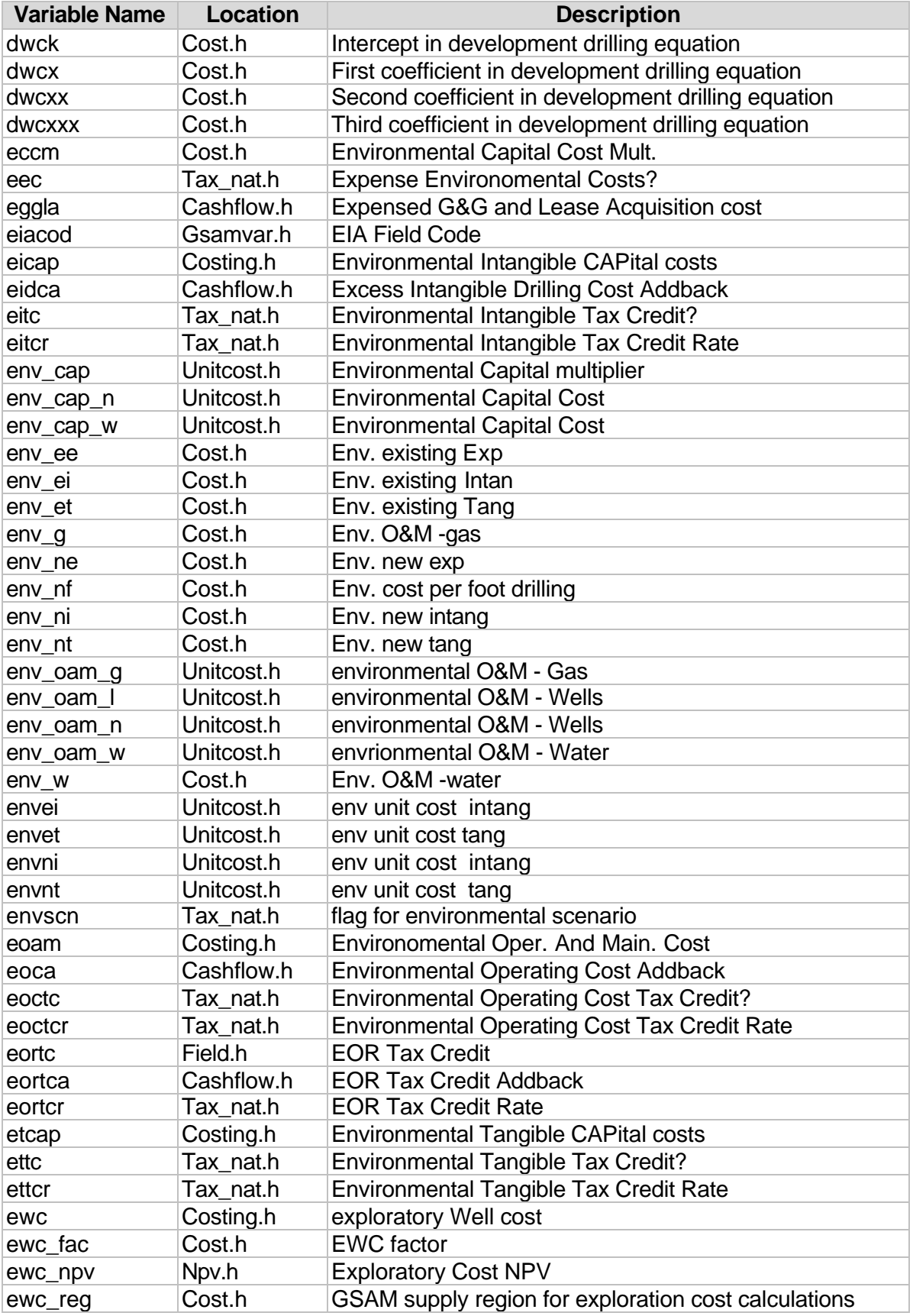

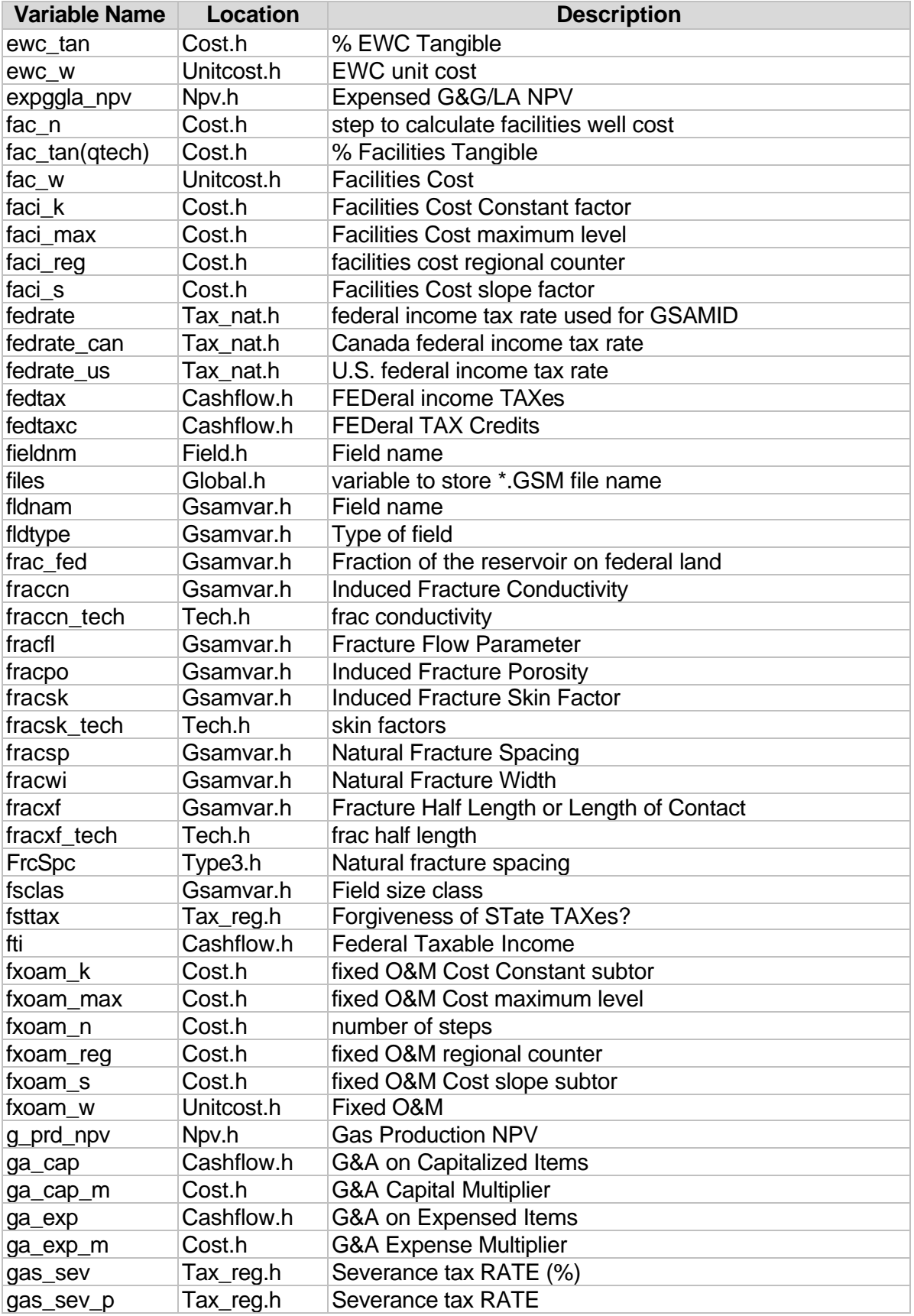

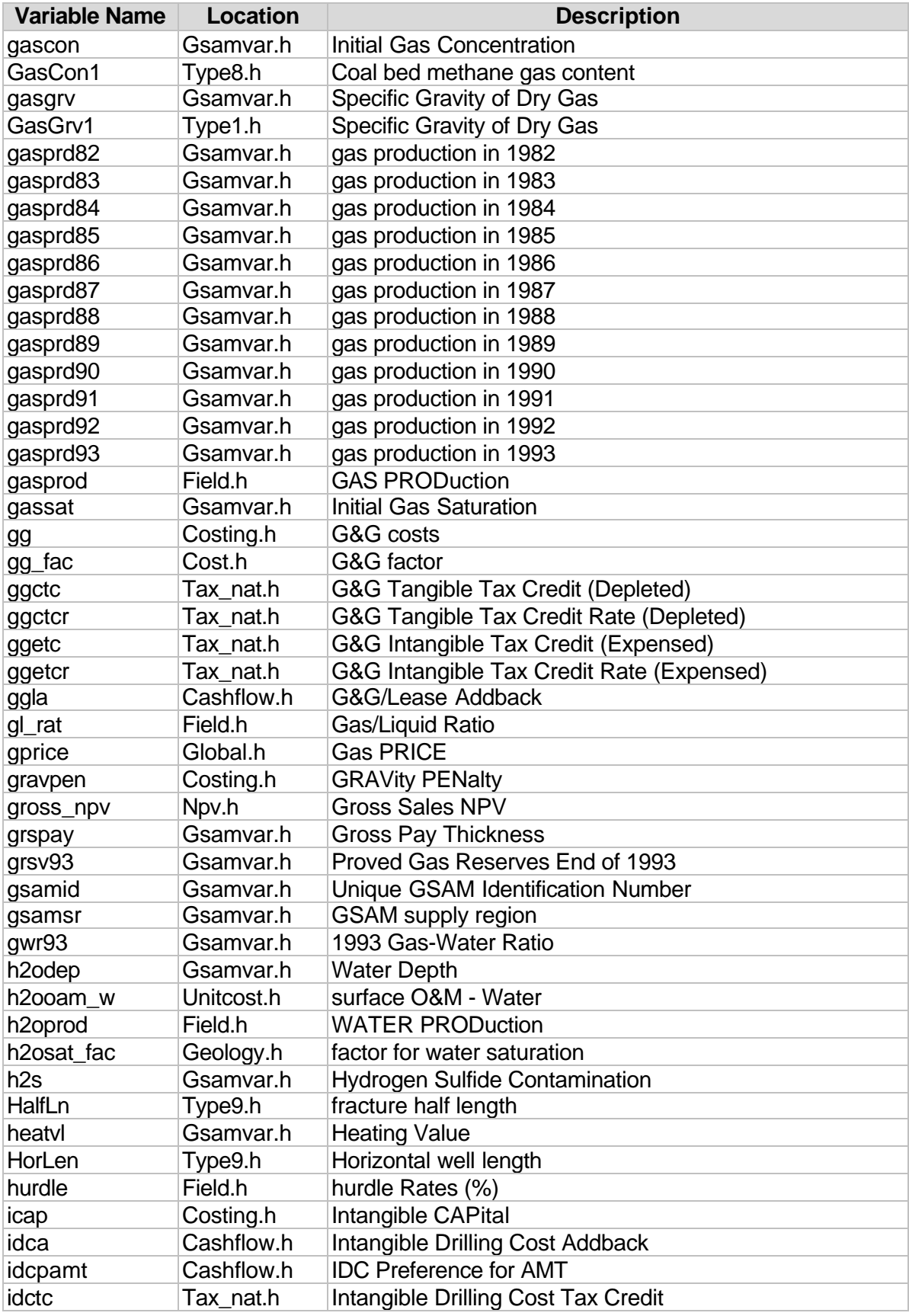

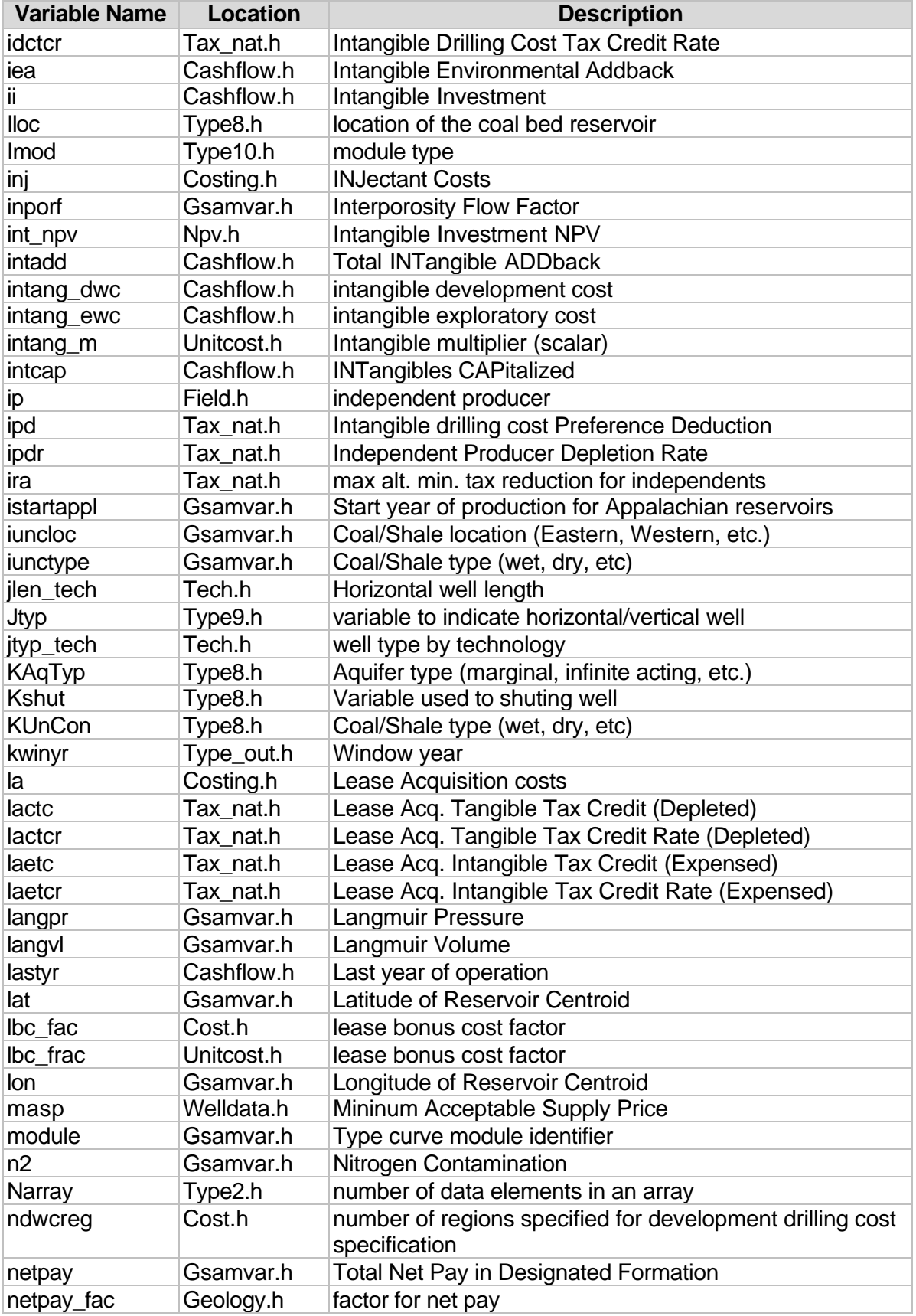

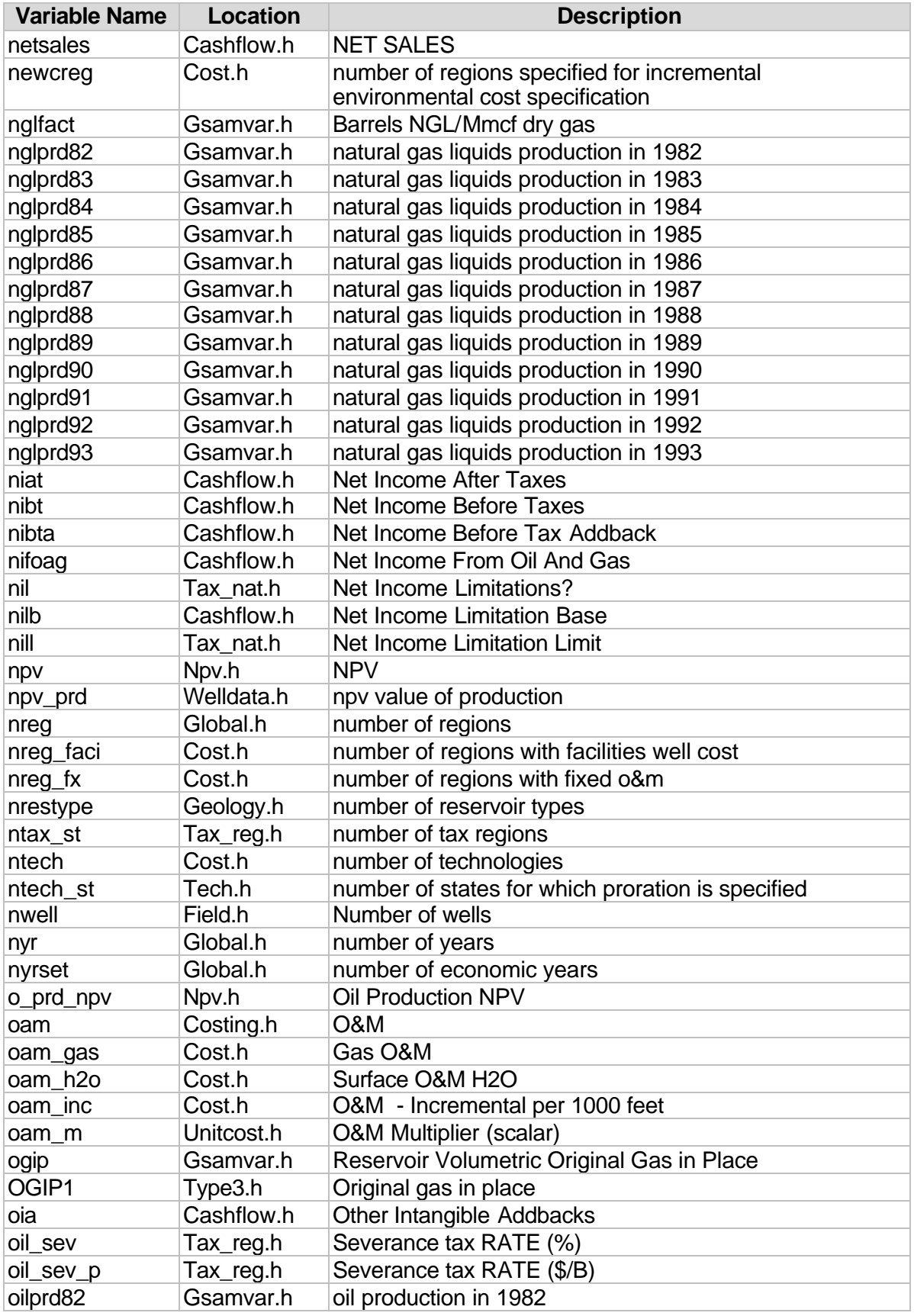

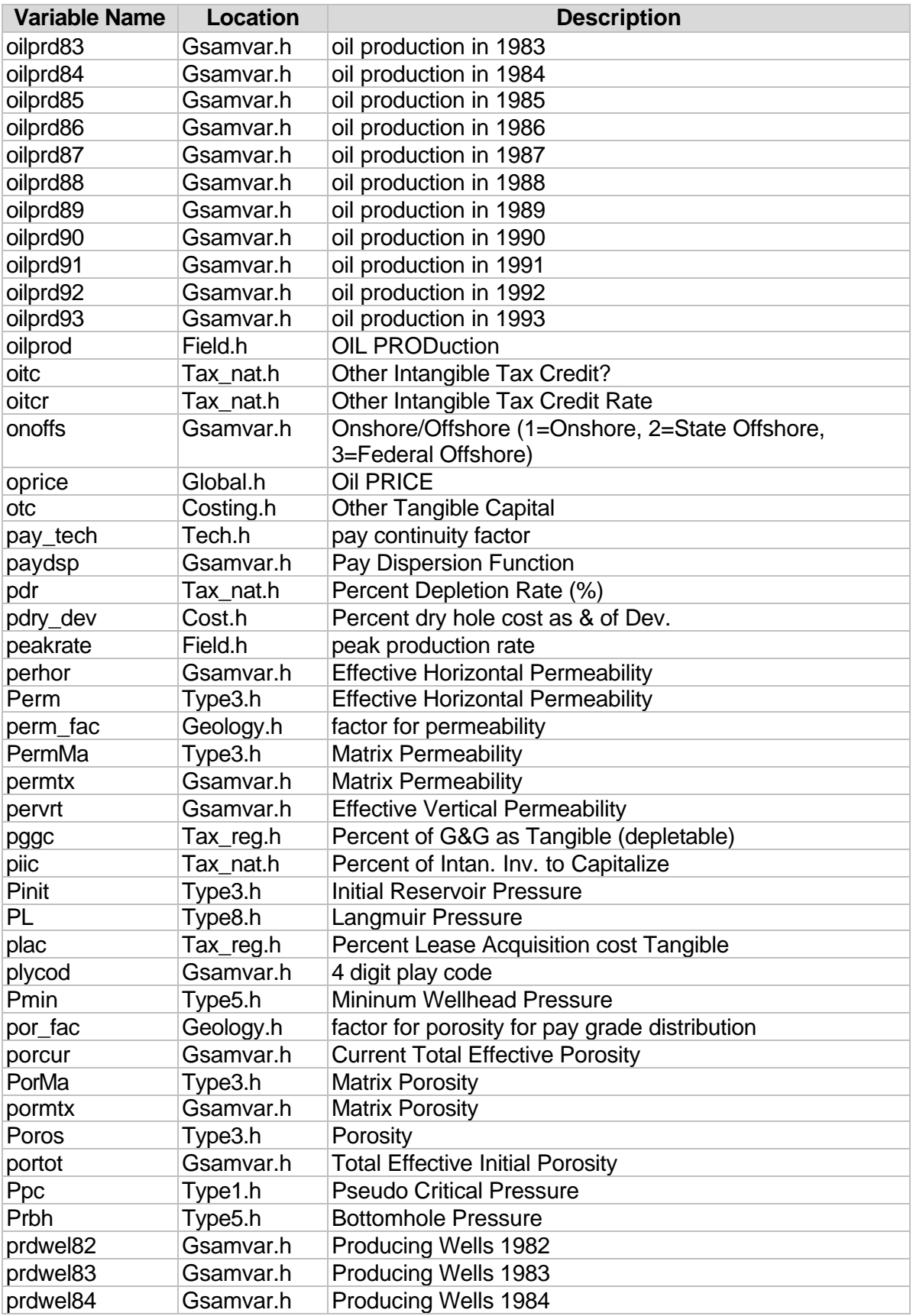

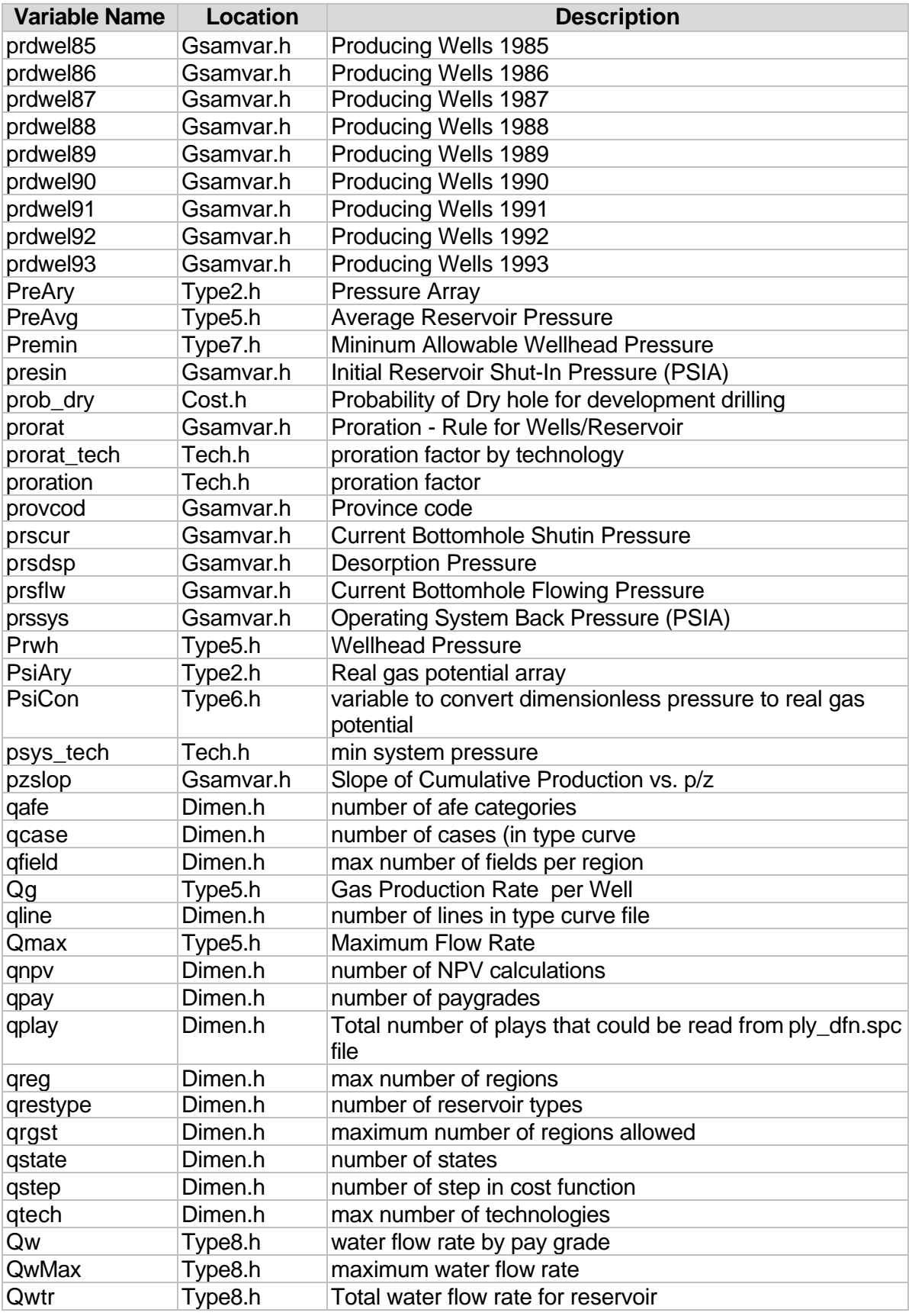

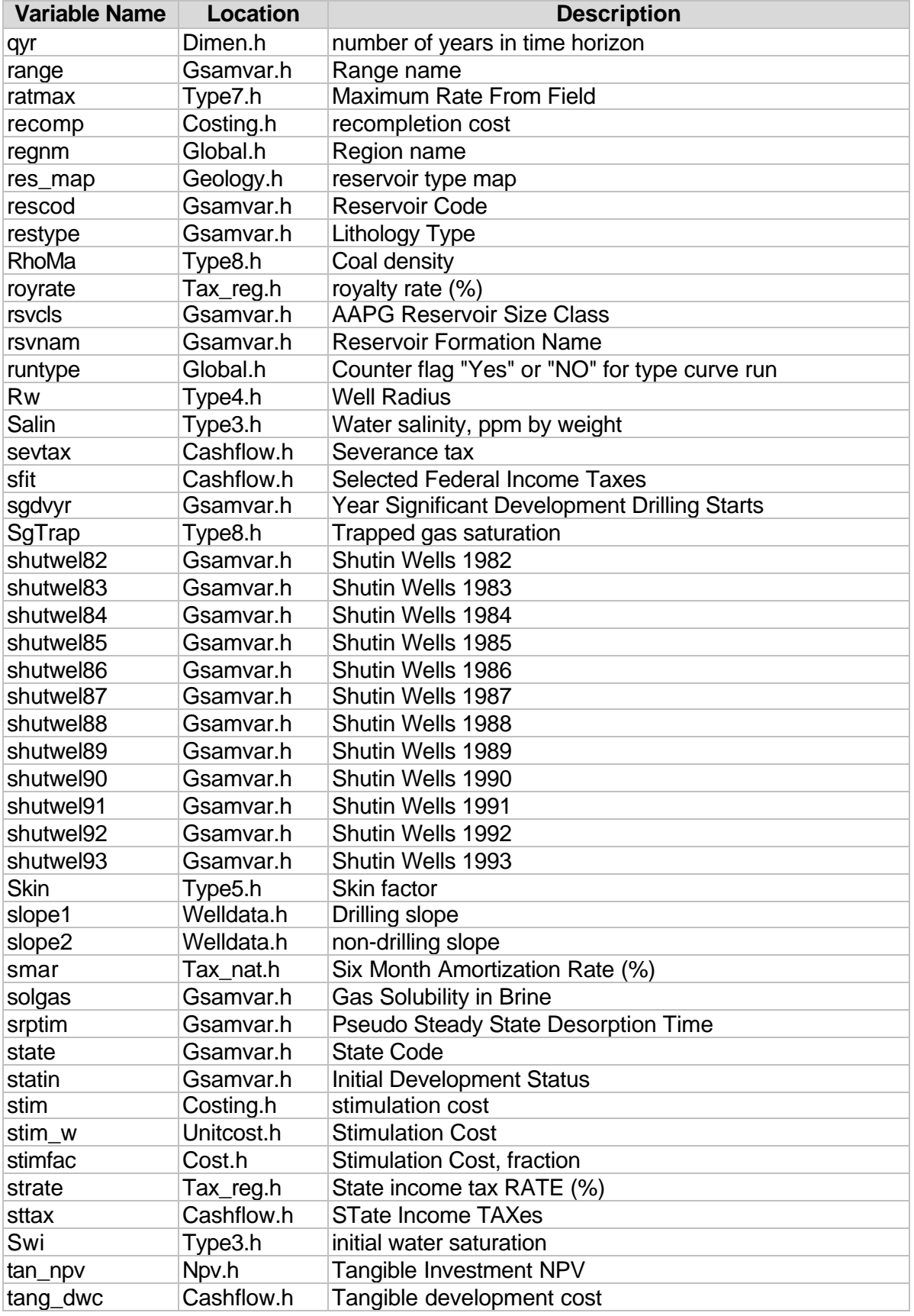

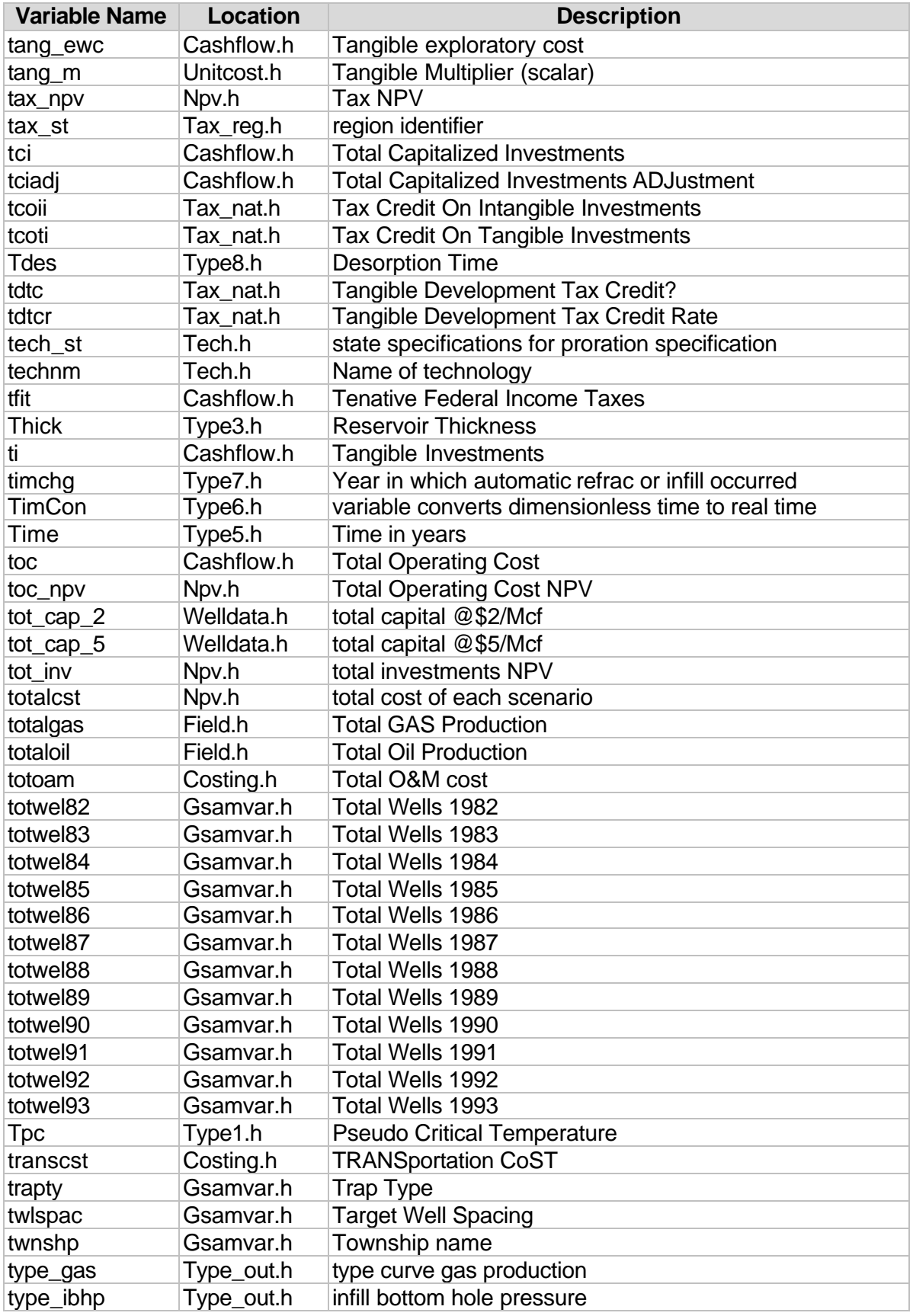

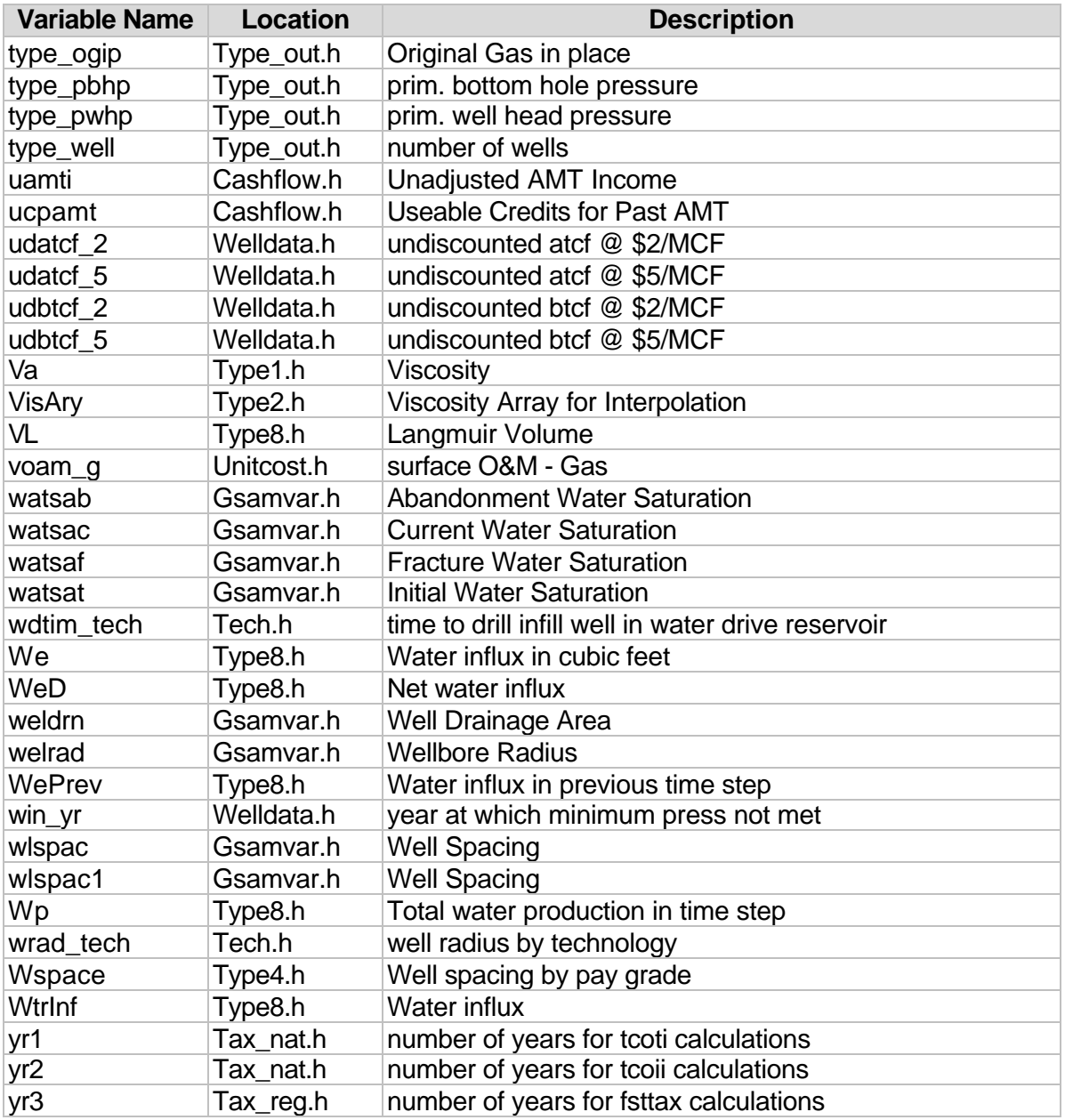

#### **MAIN PROGRAM RESVPERF**

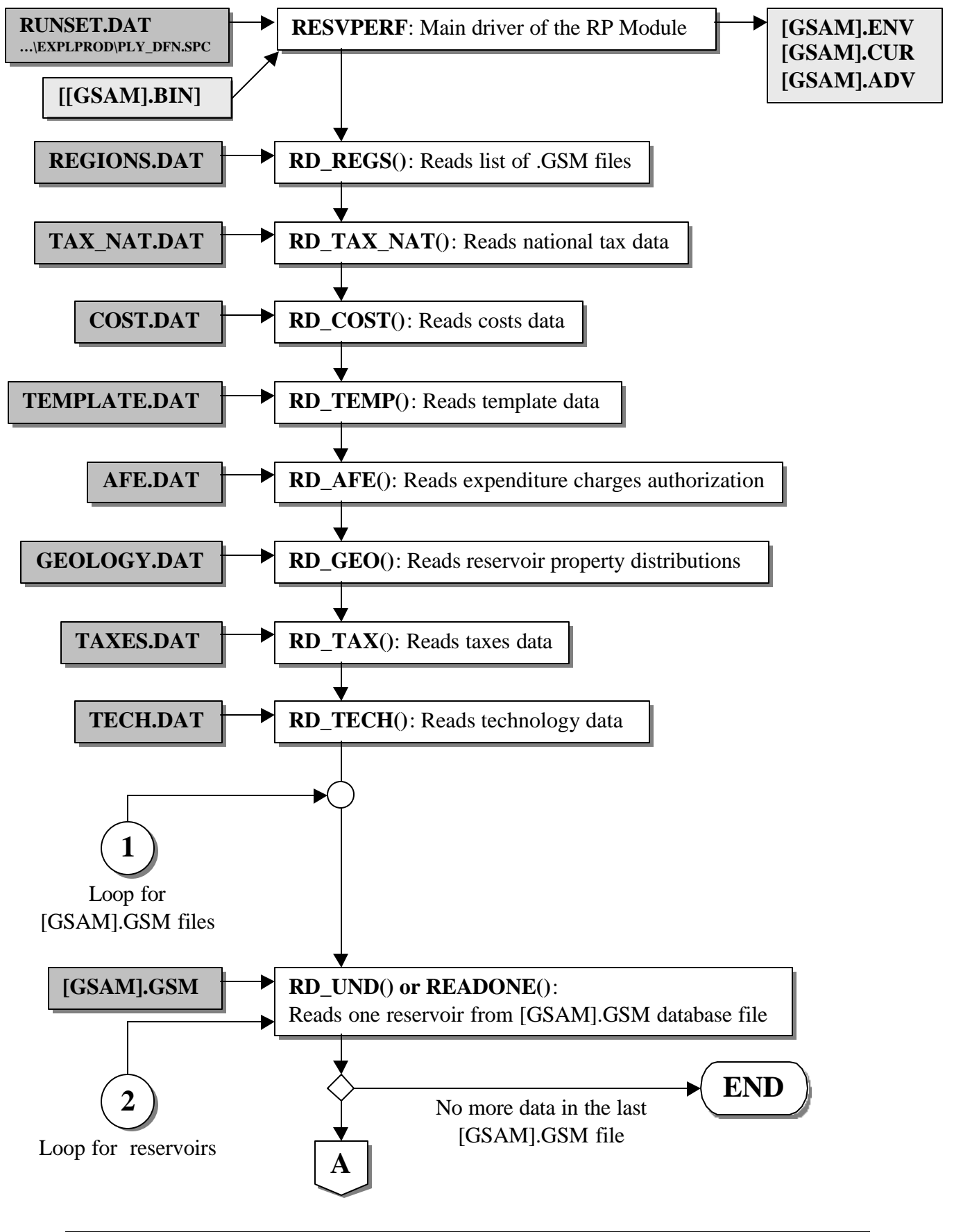

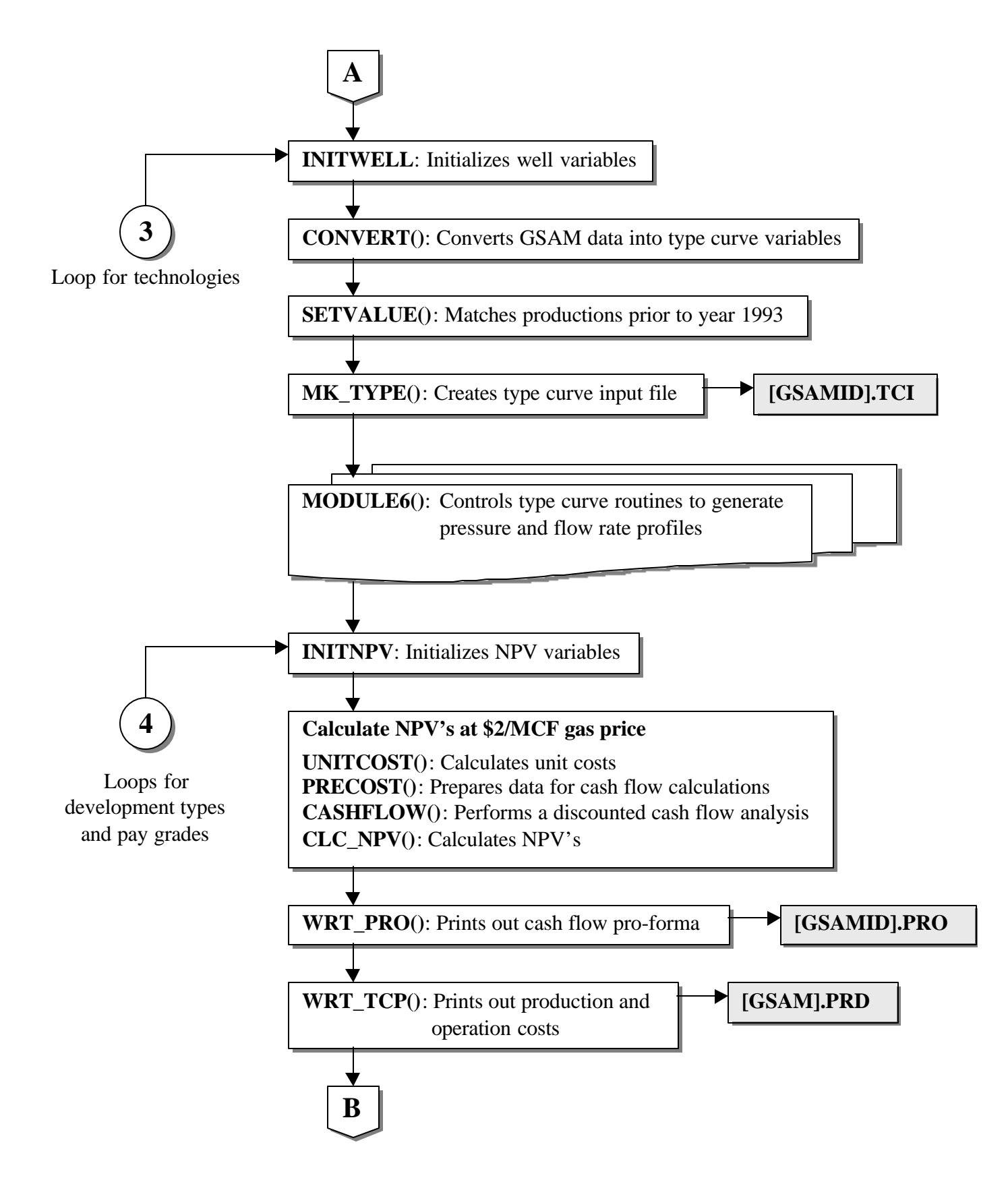

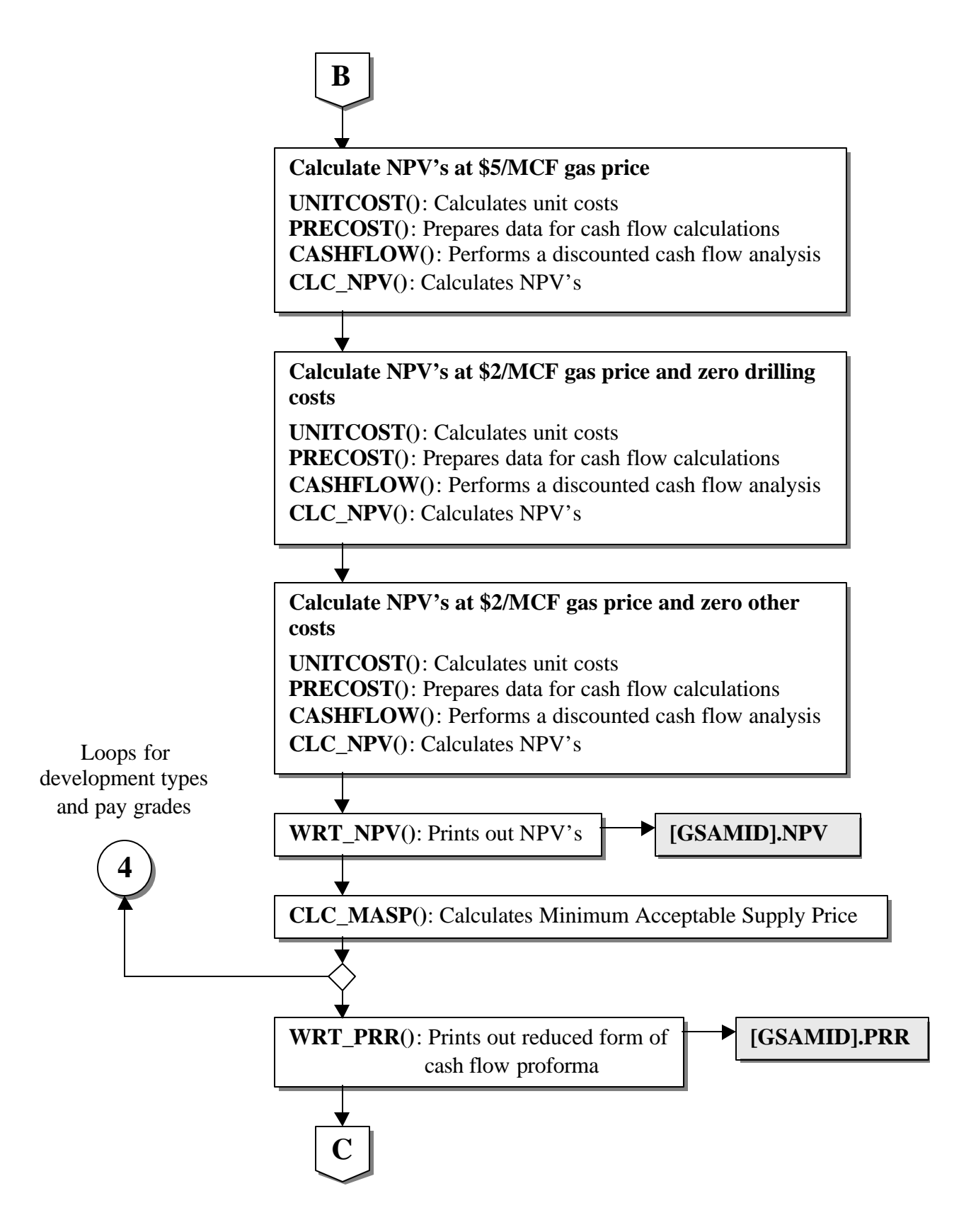

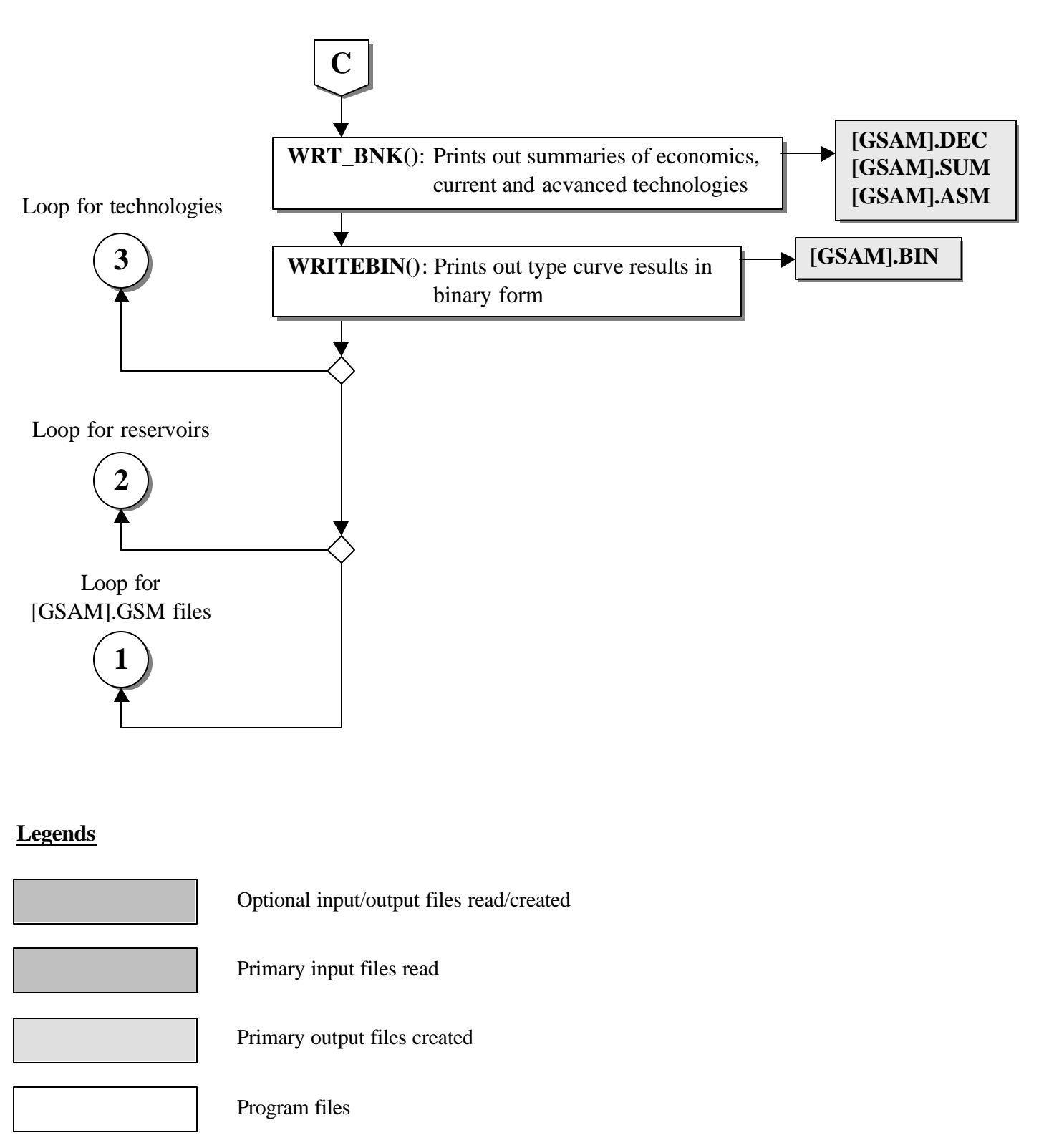

#### **SUB-PROGRAM MODULE6()**

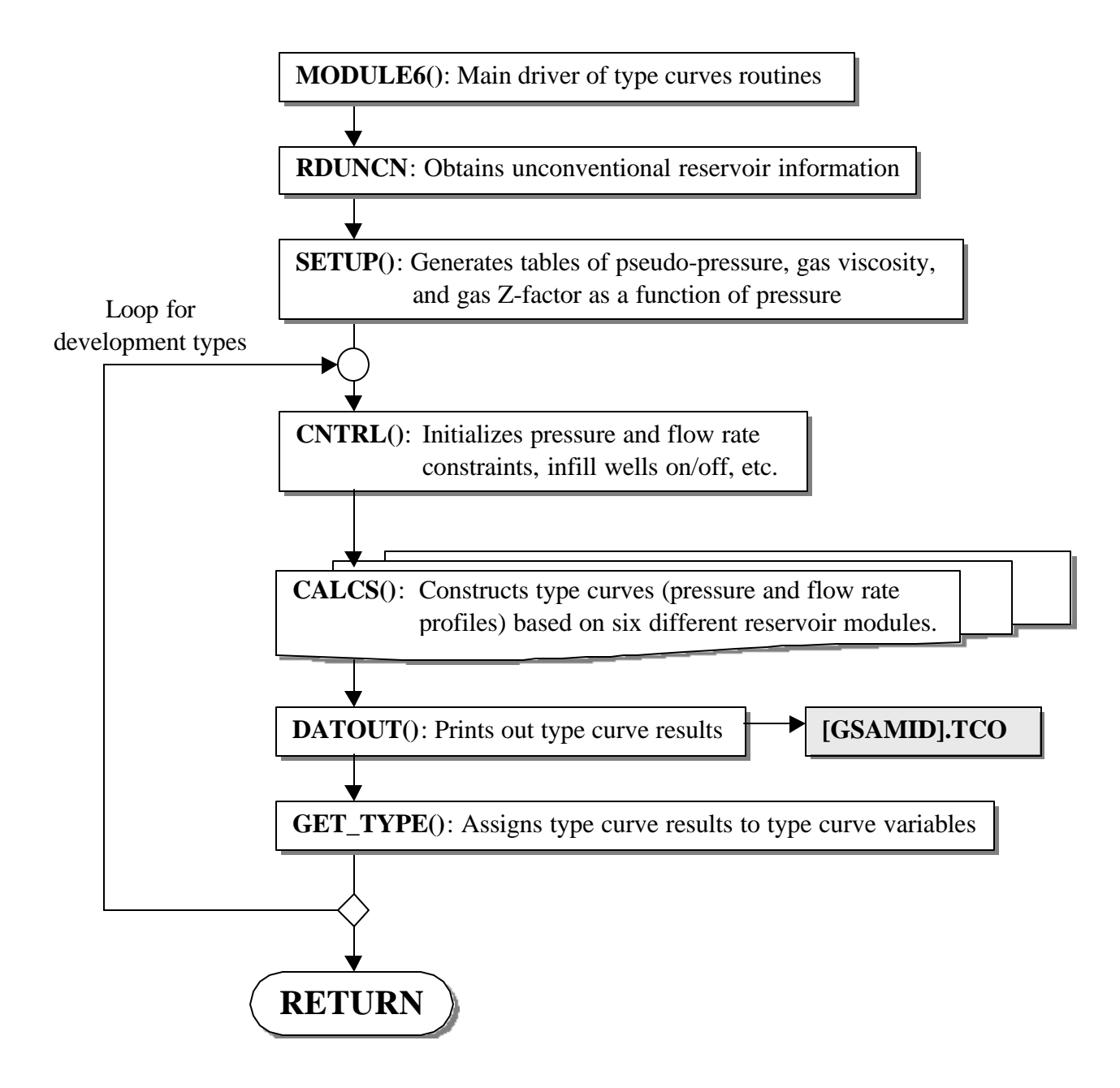

#### **SUB-PROGRAM CALCS()**

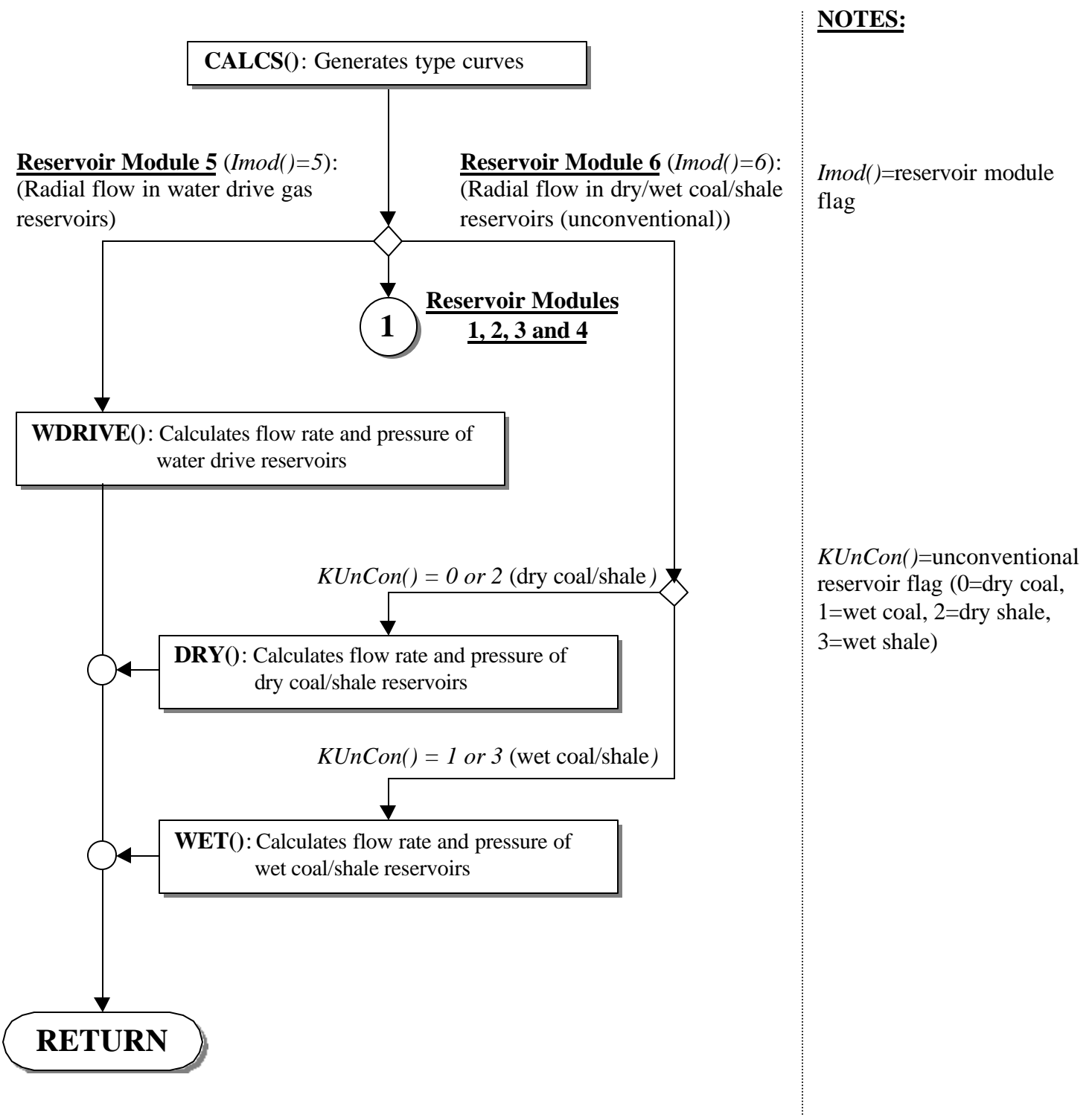
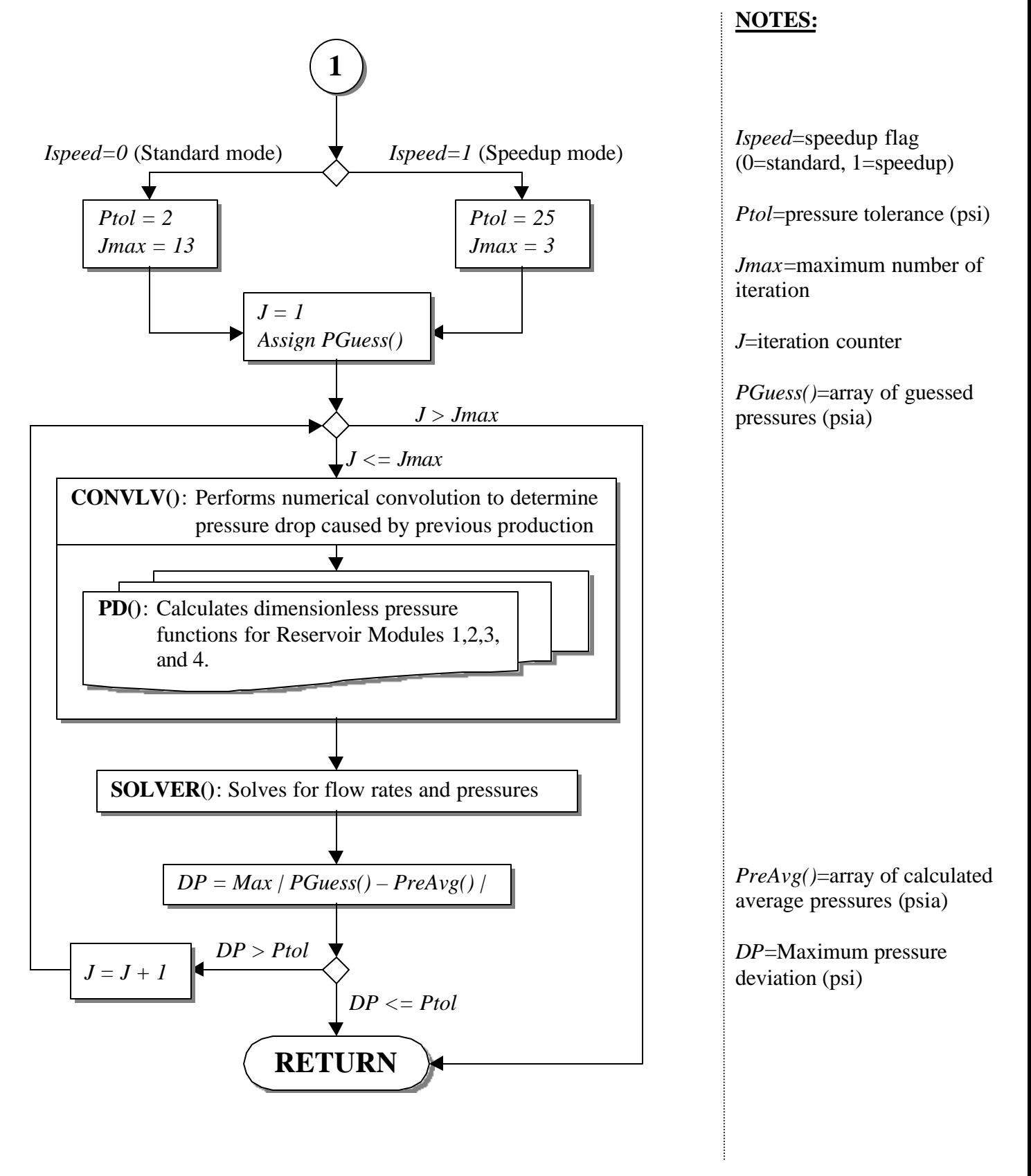

#### **SUB-PROGRAM PD()**

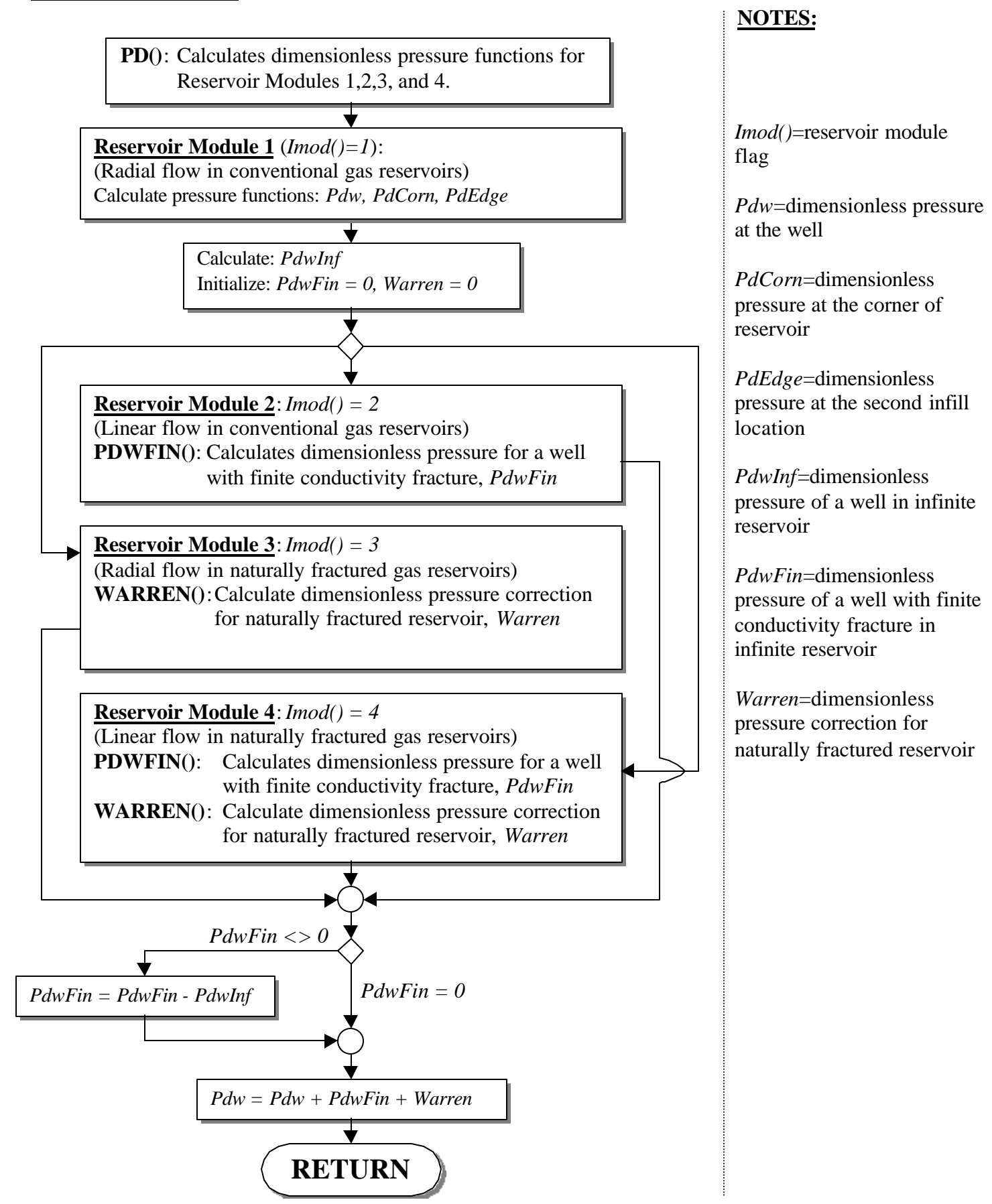

# **MAIN-PROGRAM RESVPERF**

### **LOCATION:** RESVPERF.FOR

**MAIN THEME:** This program serves as the main driver that controls the main flow of the GSAM Reservoir Performance (RP) Module.

### **CALLS: Reading Routines**

RD\_REGS() (in file GSAM\_A.FOR)

Reads REGIONS.DAT file which contains information about the list of the .GSM files to be run through the RP Module and several YES/NO switches as indicators for opening specific files for consistency checks.

RD\_TAX\_NAT() (in file READINP.FOR) Reads TAX\_NAT.DAT which contains information about generic tax structure (capitalize versus expense switches) assumptions.

RD\_COST() (in file READINP.FOR) Reads COST.DAT which contains cost related information.

# RD\_TEMP() (in file GSAM\_A.FOR)

Reads TEMPLATE.DAT (a template file used to generate type curve input parameters) which contains information on fluid and reservoir properties data, well data, field development, drive mechanism, and other type curve related data.

### RD\_AFE() (in file READINP.FOR)

Reads input file AFE.DAT which contains information on authorization for expenditure charges for a producer (not currently used)

RD\_GEO() (in file READINP.FOR)

Reads GEOLOGY.DAT which contains information on reservoir property distributions by pay grade.

RD TAX() (in file READINP.FOR)

Reads TAXES.DAT file which contains information on state income taxes, oil and gas severance taxes, and ad-voleram taxes.

# RD TECH() (in file READINP.FOR)

Reads TECH.DAT which contains information on number of technologies and data specifications for each technology.

RD UND() (in file READONE.FOR) Reads one record from the one-line format .GSM file.

READONE() (in file READONE.FOR) Reads one record from the full database format .GSM file.

### **Initialization Routines**

INIT\_WELL (in file GSAM\_B.FOR) Initializes type curve and economic variables.

INITNPV (in file INITIAL.FOR) Initializes NPV related variables.

### **Data Setup Routines**

CONVERT() (in file CONVERT.FOR) Converts the .GSM data into type curve variable names and distributes them on a pay grade level.

SETVALUE() (in file SETVALUE.FOR) Predicts the production years of the reservoir prior to the year 1993 (used for history check for existing reservoirs).

### **Type Curve Routines**

MK\_TYPE() (in file MK\_TYPE.FOR) Creates an input file for the type curve module (MODULE6()).

MODULE6() (in file MODULE6A.FOR) Controls the type curve modules in generating type curve data.

### **Costing Routines**

UNITCOST() (in file UNITCOST.FOR) Calculates per unit costs in \$/MCF, \$/Well and/or \$/BBL.

PRECOST() (in file PRECOST.FOR) Utilizes the unit cost data to create the cost streams to be fed to the cash flow routine CASHFLOW().

CASHFLOW() (in file CASHFLOW.FOR) Performs a discounted cash flow analysis (i.e. performs a proforma cash flow analysis for every reservoir processed).

CLC\_NPV() (in file WRT\_PRO.FOR)

Performs Net Present Value (NPV) calculations at different price and cost assumptions.

#### **Writing Routines**

WRT\_PRO() (in file WRT\_PRO.FOR) Writes out cash flow pro-forma to output file .PRO.

WRT\_TCP() (in file WRT\_PRO.FOR) Writes out production and operating costs to output file .PRD, file fed to E&P Module.

WRT\_NPV() (in file WRT\_PRO.FOR) Writes out NPV's to output file .NPV.

WRT\_PRR() (in file GSAM\_A.FOR) Produces a reduced form of cash flow pro-forma in output file .PRR.

WRT\_BNK() (in file GSAM\_B.FOR) Reports reserves, OGIP, etc. and summary of economics to output file .DEC. Also reports summary of current technology to output file .SUM and summary of advanced technology to output file .ASM.

WRITEBIN() (in file READONE.FOR) Writes out type curve outputs to output file .BIN.

### **Miscellaneous Routines**

GETRSP() (in file IOFUNCT.FOR) Transforms a yes/Yes or no/NO response to a logical true and false.

CLOOK() (in file IOFUNCT.FOR) Searches location of a 4-digit code in a set of string array.

- **CALLED BY:** None
- **READS:** RUNSET.DAT (Data of run specifications for the RP Module) PLY\_DFN.DAT (Data of play level federal lands percentage for undiscovered reservoirs, impurity levels, etc.) [GSAM].BIN

(Flow rate, pressure, time step, etc. data from previous type curve runs)

**CREATES:** [GSAM].CUR (Summary of current technology) [GSAM].SUM (Summary of current technology with NPV's of drilling costs and total tax paid) [GSAM].ADV (Summary of advanced technology) [GSAM].ENV (Reservoir specific data to be used for environmental costing assignments)

### **ROUTINE INTERACTIONS:**

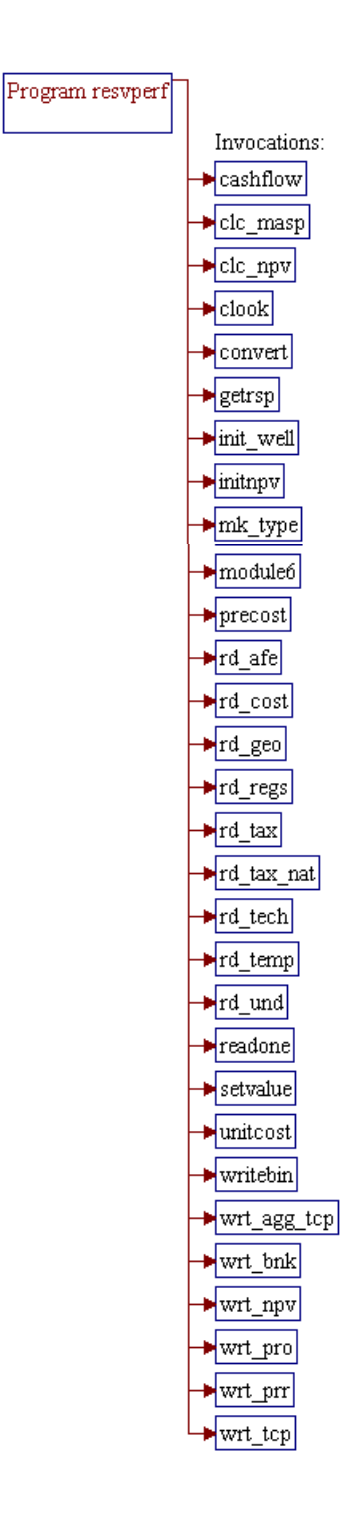

4a 90043dr04.doc 4-5

# **Step 1: Name of the main program for the RP Module is declared. Header ".h" files are included and local variables and common blocks are defined.**

*Note:* The name of the main program of the RP Module is RESVPERF. The following statement declares the program name.

PROGRAM RESVPERF

*Note:* The include ".h" files consist of shared variable declarations and common blocks. Some of these header files are also included in the sub-programs of the RP Module for the purpose of sharing data between the caller and calling routines.

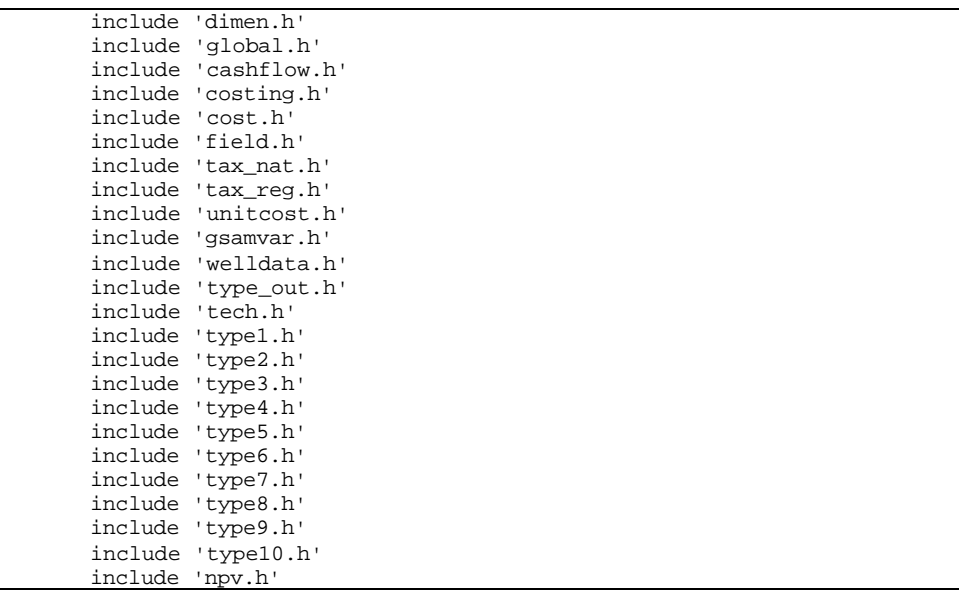

*Note:* Local variables and common blocks are defined.

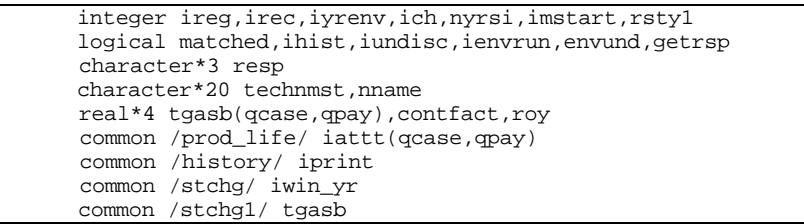

**Step 2:** Run specifications for the RP Module are read from input file **RUNSET.DAT or from the computer keyboard (manual input).**

### *Note:* The input file RUNSET.DAT is opened. The first entry of this text file is read and stored in variable *irunset*.

 open(unit=87,file='runset.dat',status='old') read(87,\*)irunset

*Note:* If the first entry of the RUNSET.DAT is an integer 1 then the remaining data is read from the file. Otherwise, the program will prompt the user to enter the necessary information using computer keyboard. In the case of *irunset=1*, the program will read the data file in a sequence of comment/header line(s) and data line. The first data, an answer to a question whether the .GSM files are one line format or not, is read. Response to this question is a toggle Y or N and is stored in variable *resp*. The character Y or N in *resp* is transformed to a logical *.true.* for Y or *.false.* for N using the GETRSP() routine and stored in variable *iundisc*.

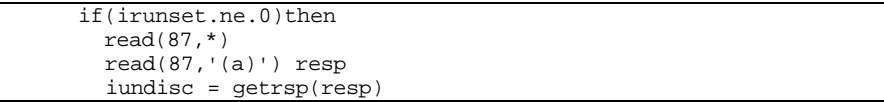

*Note:* The starting year of the model is read and stored in variable *imstart*.

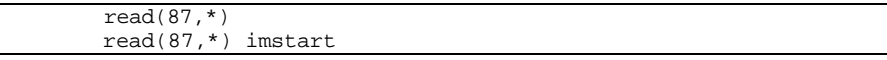

*Note:* A response to the question whether the history check needs to be performed or not is read and is transformed to a logical true or false (stored in *ihist*) using the routine GETRSP().

> read(87,\*) read(87,'(a)') resp ihist = getrsp(resp)

*Note:* Variable *envund* is defaulted to a logical *.false.* (initialization for a non-environmental RP run) and the difference between the year for environmental RP run and the starting year of the model is defaulted to 41 years (*iyrenv=41*). Note that the maximum number of years for the RP runs is 40 years. Therefore, the *iyrenv=41* is the initialization for a non-environmental RP run. Values for both of these parameters will be changed if the model is found to be an environmental RP run.

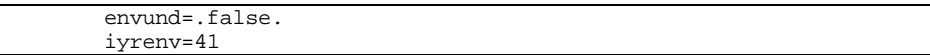

*Note:* A "model correction year" (*corr\_yr*) is read. The production history of the reservoirs will be offset by this value (0 or 1) depending upon the release year of NRG data. The value is *0* for 1993 release or undiscovered data, *1* for 1994 release (such as the

case for Canadian data).

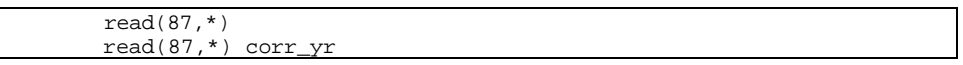

*Note:* Index for the environmental RP run (Y or N) is read and is transformed to a logical true or false (stored in *ienvrun*) using the GETRSP() routine. If the run is intended to be an environmental RP run (index is Y or *ienvrun=1*), the remaining data in the RUNSET.DAT are read and the difference between the year for the environmental RP run and the starting year of the model (*iyrenv*) is assigned or calculated. Run specifications for the environmental RP run are the Y/N toggle (index of the environmental run for producing reservoir and is transformed to a logical variable *envund*) and the year for the environmental RP run (*iyrstenv*). Environmental data is specified in COST.DAT file. For undiscovered reservoirs, environmental costs are added from producing reservoir from the year specified in file RUNSET.DAT

```
read(87,*) read(87,'(a)') resp
 ienvrun = getrsp(resp)
 if(ienvrun)then
  read(87,*)
  read(87,'(a)') resp
   envund = getrsp(resp)
  if(.not.envund) then
     iyrenv=1
   else
    read(87,*)
     read(87,*) iyrstenv
     iyrenv = iyrstenv – imstart
   endif
 endif
```
*Note:* If the first entry of the RUNSET.DAT is not an integer 1, the remaining data in the file will be ignored. The program will prompt the user to enter the necessary information using the computer keyboard and will close the file. The parameters for the run specifications entered using the computer keyboard are similar to those specified in the RUNSET.DAT and descriptions are specified in earlier steps.

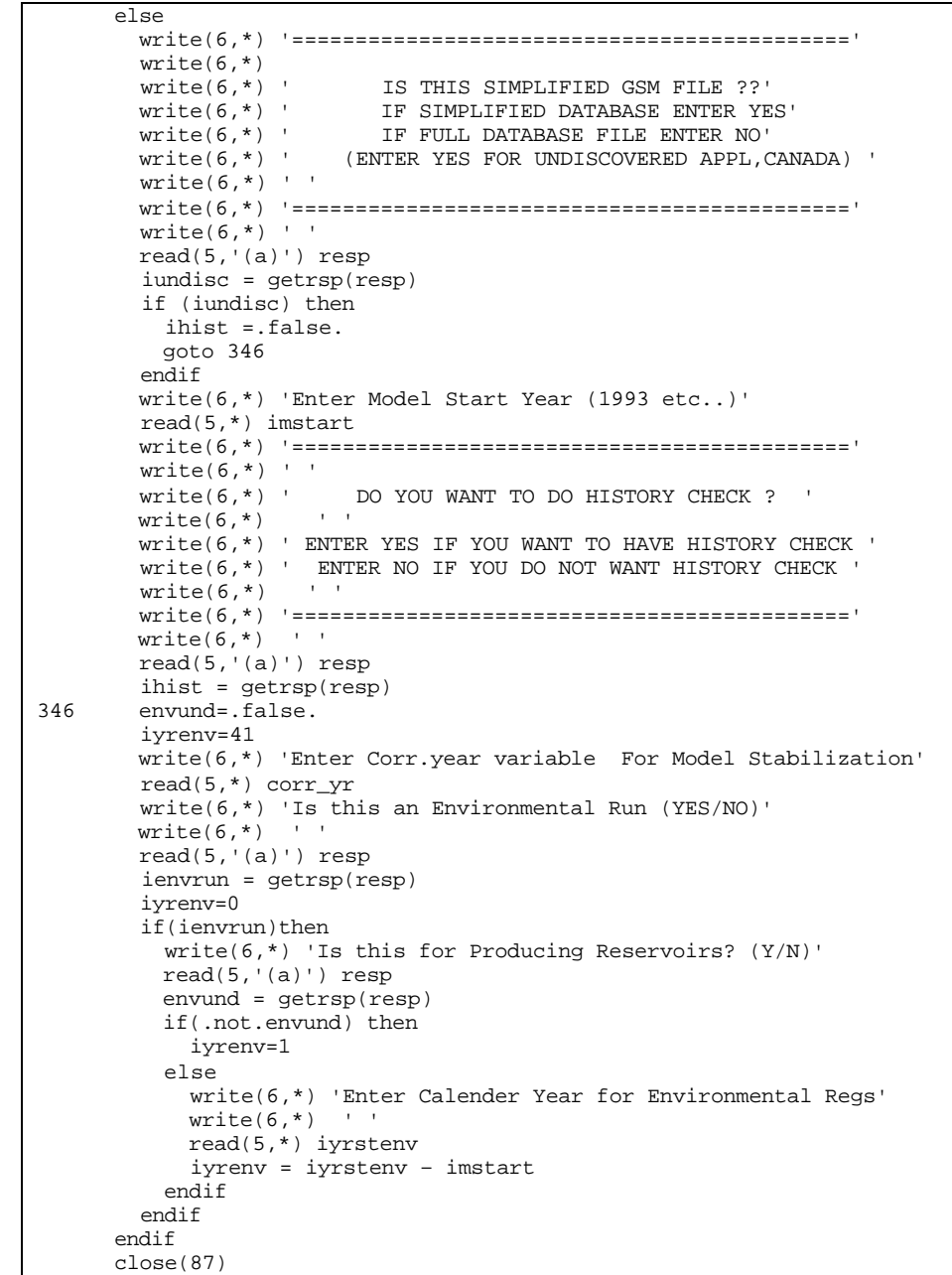

### **Step 3: Names of development types are assigned to string variable array** *casename()***.**

*Note:* The string variable array *casename()* (defined in header file GLOBAL.H) is used in some sub-programs of the RP Module for reporting purposes.

casename(1)='Primary'

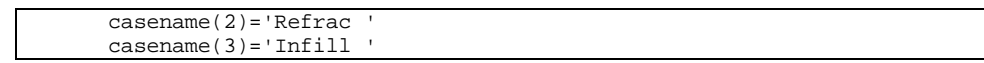

### **Step 4: The input file REGIONS.DAT is opened, the data is read using sub-program RD\_REGS(), and the input file is closed.**

*Note:* The REGIONS.DAT file contains information about the list of .GSM files to be run through the RP Module. The file also contains YES/NO switches as indicators for opening specific files for consistency checks. The reading data process is performed in the RD\_REGS() sub-program which is located in program file GSAM A.FOR. The file also contains a toggle aligned with each [GSAM].GSM file entry indicating whether type curve modules have to be run or not. If this switch is set to "NO", the corresponding [GSAM].BIN file should exist for reading pressures and flow rates.

```
 open(unit=87,file='regions.dat',status='old')
 call rd_regs(87)
 close(87)
```
# **Step 5: The input file TAX\_NAT.DAT is opened, the data is read using sub-program RD\_TAX\_NAT(), and the input file is closed.**

*Note:* The TAX NAT.DAT file located under directory [working directory]\DATA contains information about the national tax treatment assumptions. The sub-program RD\_TAX\_NAT() located in file READINP.FOR reads the national tax data, converts the rate units from percent to fraction, and transfers the taxes information to the RP Module through shared variables in header files TAX\_NAT.H and TAX\_REG.H.

```
 open(unit=87,file='data\tax_nat.dat',status='old')
 call rd_tax_nat(87)
 close(87)
```
### **Step 6: The input file COST.DAT is opened, the data is read using sub-program RD\_COST(), and the input file is closed.**

*Note:* The COST.DAT file located under directory [working] directory]\DATA contains cost related information. The subprogram RD\_COST() located in file READINP.FOR reads the cost data, converts the rate units from percent to fraction, and transfers

the information to the RP Module through shared variables in header files COST.H, and FIELD.H.

 open(unit=87,file='data\cost.dat',status='old') call rd\_cost(87)  $close(87)$ 

# **Step 7: The input file TEMPLATE.DAT is opened, the data is read using sub-program RD\_TEMP(), and the input file is closed.**

*Note:* The file TEMPLATE.DAT, located under directory [working] directory]\DATA, contains information on fluid and reservoir properties data, well data, field development, drive mechanism, module type and other type curve related data. This file serves as a template in creating an input file to be used in the type curve module. The sub-program RD TEMP() located in file GSAM\_A.FOR reads the data from the file, stores the data as texts into an array variable *lines()*, and passes these texts (*lines()*) to subprogram MK\_TYPE() (the sub-program to generate the input file for type curve module).

```
 open(unit=87,file='data\template.dat',status='old')
 call rd_temp(87)
 close(87)
```
### **Step 8: The input file AFE.DAT is opened, the data is read using subprogram RD\_AFE(), and the input file is closed.**

*Note:* The AFE.DAT file, located under directory [working] directory]\DATA, contains information on authorization for expenditure charges for a producer. These data are taken from various sources including Joint Association Survey publications, the 1997 Well Cost Study by Petroleum Services Association of Canada (PSAC), and other ICF statistical estimates. This file is not currently used in running the RP Module. It does, however, provide the user with the structure of costing for a completed producing well. The sub-program RD\_AFE() located in file READINP.FOR reads the data from the file, converts the units from percent to fraction, and passes the data to the RP Module through shared variables in header file UNITCOST.H.

```
 open(unit=87,file='data\afe.dat',status='old')
 call rd_afe(87)
 close(87)
```
### **Step 9: The input file GEOLOGY.DAT is opened, the data is read using sub-program RD\_GEO(), and the input file is closed.**

*Note:* The GEOLOGY.DAT file, located under directory [working directory]\DATA, contains information on reservoir property distributions by pay grade. The sub-program RD\_GEO() located in file READINP.FOR reads the data from the file and shares them through variables in header file GEOLOGY.H. Data transfer from the RD\_GEO() routine to the RP Module is done in sub-program CONVERT() which utilizes the shared variables in the header file GEOLOGY.H.

> open(unit=87,file='data\geology.dat',status='old') call rd\_geo(87) close(87)

# **Step 10: The input file TAXES.DAT is opened, the data is read using sub-program RD\_TAX(), and the input file is closed.**

*Note:* The TAXES.DAT file, located under directory [working] directory]\DATA, contains information on state income taxes, oil and gas severance taxes, and ad-voleram taxes. The taxes data are obtained from state publications (Chamber of Commerce data) for the U.S. and from NEB (National Energy Board) publications for Canadian provinces. The sub-program RD\_TAX() located in file READINP.FOR reads the data from the file, converts the units from percent to fraction, and transfers the data to the RP Module via shared variables in header file TAX\_REG.H.

```
 open(unit=87,file='data\taxes.dat',status='old')
 call rd_tax(87)
 close(87)
```
### **Step 11: The input file TECH.DAT is opened, the data is read using sub-program RD\_TECH(), and the input file is closed.**

*Note:* The TECH.DAT file, located under directory [working directory]\DATA, contains information on number of technologies (1 or 2) and data specifications for each technology. The subprogram RD\_TECH() located in file READINP.FOR reads the data from the file and transfers the data to the RP Module via shared variables in header files COST.H, GSAMVAR.H and TECH.H.

 open(unit=87,file='data\tech.dat',status='old') call rd\_tech(87) close(87)

### **Step 12: The input file PLY\_DFN.SPC is opened, the data is read, and the input file is closed.**

*Note:* The PLY DFN.SPC file located under directory [working] directory]\..\EXPLPROD is opened and two header lines are read. This file contains federal percentages of an undiscovered play, impurity levels, etc.

```
 open(unit=87,file='..\explprod\ply_dfn.spc',status='old')
 read(87,*)
read(87, *)
```
*Note:* The play specifications are read, units conversions are performed, and the data are stored in the following variables:

- *cplay()* Play identifier (4-digit USGS play code)
- *nname* Region name
- *istate* State code (currently not used)
	- *vscl1* First technology (current) development success rate
	- *vscl2* Second technology success rate
	- *vscl3* Third technology (advanced) development success rate
	- *rstyl* Index for dominant resource type of the play
- d*pth* Average depth of play
	- *roys*() Royalty rate of play (%)
	- *frac\_play()* % of undiscovered play on Federal land
		- *h2scon()* mole fraction of H2S
- *co2con()* mole fraction of CO2
- *n2con()* mole fraction of N2

The RP Module can accept a maximum of 1500 play-specific data sets. The number of maximum data set is specified in DIMEN.H with variable *qplay*.

```
 do 535 ipa=1,qplay
         read(87,881,end=54) cplay(ipa),nname,istate,vscl1,vscl2,
 @ vscl3,rsty1,dpth,roy,frac,h2scon(ipa),co2con(ipa),n2con(ipa)
       881 format(a4,t21,a20,i2,3f6.1,i2,f9.1,f6.1,f8.2,f8.0,f8.0,f8.0)
       rows(ipa) = roy/100.frac\_play(ipa) = frac/100.
         h2scon(ipa)=h2scon(ipa)/100.
```
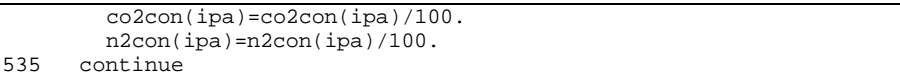

*Note:* After the end of file is detected, the number of data set (*ntotplay*) in the PLY\_DFN.SPC is determined by subtracting the data counter (*ipa*) by 1. The total number of data is then stored in variable *ntotplay* and the input file is closed.

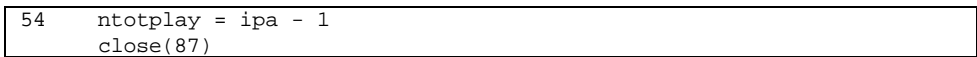

#### **Step 13: Number of years to be analyzed (***nyrset***) is verified.**

*Note:* Number of years in time horizon (*qyr*) is specified to be 140 in DIMEN.H. The *nyrset*, given in the input file REGIONS.DAT, has to be less than *qyr*.

if(nyrset.ge.qyr)nyrset=qyr-1

### **Step 14: Variable for total number of records in .GSM files (***irec***) and loop for region (***ireg***) are initialized.**

*Note:* Total number of records in the .GSM files (*irec*) is calculated inside the region loop (*ireg*). Number of regions (*nreg*) is determined in sub-program RD\_REGS() by counting the number of .GSM files specified in the input file REGIONS.DAT. The *ireg* loop is repeated *nreg* times.

> irec=1 do 223 ireg=1,nreg

#### **Step 15: Index for printing header line s of output files .CUR and .ADV (***itt***) is initialized.**

*Note:* Header lines for output files .CUR (file unit #36) and .ADV (file unit #37) are printed only once. The index *itt* is used to indicate whether the header lines have been printed (*itt=1*) or not (*itt=0*).

 $\text{itt} = 0$ 

### **Step 16: The .GSM file for the region designated by the loop counter** *ireg* **is opened and several files are opened for input/output.**

*Note:* Index for opening input/output files (*iz*) is initialized.

 $iz = 0$ 

*Note:* Name of the .GSM file of the loop counter *ireg* is extracted from the string variable *regnm()* (names of the .GSM files are assigned to the *regnm()* in sub-program RD\_REGS()). This is done by locating the first white space in the *regnm()* (*ijk*) and taking the first *ijk-1* characters of the *regnm()*. These characters are then stored in a string variable *filenm*. Note that the length of the .GSM file name is assumed to be less than 8 characters.

> do 198 ijk = 1,8 if (regnm(ireg)(ijk:ijk).eq.' '.and.iz.ne.1) then filenm=regnm(ireg)(1:ijk-1)

*Note:* The .GSM file of the current loop counter *ireg* (i.e. the counter for number of .GSM files to be processed) is opened.

open(unit=10,file=regnm(ireg)(1:ijk-1)//'.gsm',status='old')

*Note:* The variable *runtype()* (see sub-program RD\_REGS() and input file REGIONS.DAT) is used to indicate whether the current region (region *ireg*) requires the type curve runs. This logical variable stores the YES/NO indicators of the "Region" section in the REGIONS.DAT. A true condition (*runtype()* equals to *.true.* for YES) will open an output file .BIN to store the type curve results. The false condition (*runtype()* equals to *.false.* for NO) will open an already existing corresponding the input file .BIN to obtain the pre-run type curve data. The name of the .BIN file is the name of the corresponding .GSM file.

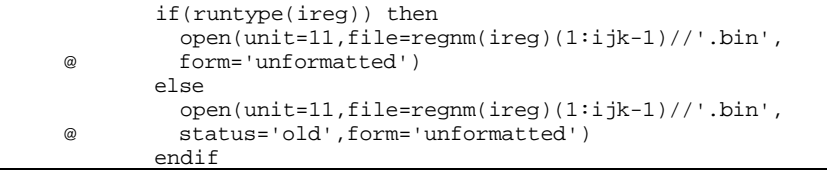

*Note:* Several output files are opened. The names of the output files are the name of the corresponding .GSM file. These files are:

- .ERR Error messages related to reading the .GSM files
- .PRD Production and operating costs of each reservoir
- .CUR Summary of current technology
- .ADV Summary of advanced technology without detail on pay grade
- .DEC Reservoir decisions and summary of economics
	- .SUM Summary of current technology which also reports the NPV's of drilling costs and total taxes
	- .ASM Summary of advanced technology for all the pay grades of the GSAMID
	- .ENV Environmental related data such as impurity concentrations and condensate yield.

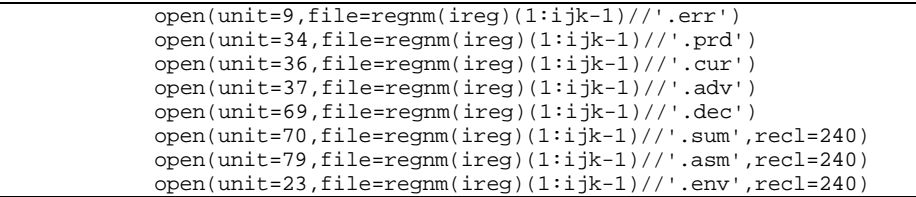

*Note:* Index for opening input/output files (*iz*) is set to 1 to indicate that the files are opened. The loop for extracting the .GSM file name (locating the white space) is closed.

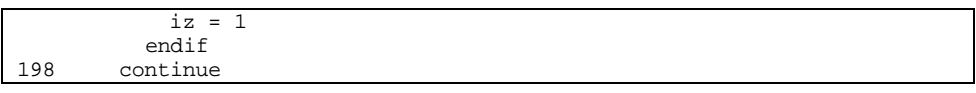

# **Step 17: Header lines for output files .SUM and .ASM are written.**

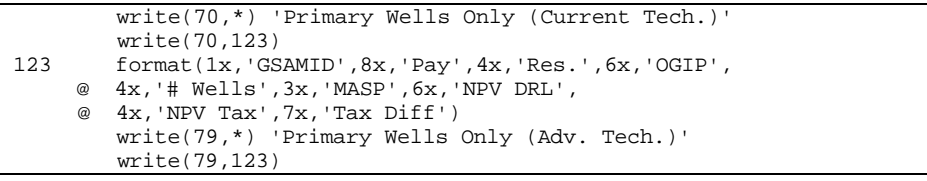

### **Step 18: Line number for the top loop of the .GSM record (line number 444) is assigned.**

*Note:* The .GSM record loop (*irec*) is a nested loop inside the region loop (*ireg*). This loop is repeated using a "*goto 444*" statement located several lines before the end of the region loop (located at the bottom part of the RESVPERF.FOR program) until the "end of file" pointer of the .GSM file is encountered. Note that the statement "*continue*" in line number *444* is not paired to any "*do*" statement and it has no effect on the program. It just serves as a pointer for the *irec* loop indicating how many reservoirs have been processed so far (for the .GSM files located in REGIONS.DAT file)

444 continue

**Step 19: Index for discounted cash flow analysis (***maxcf***) is initialized.**

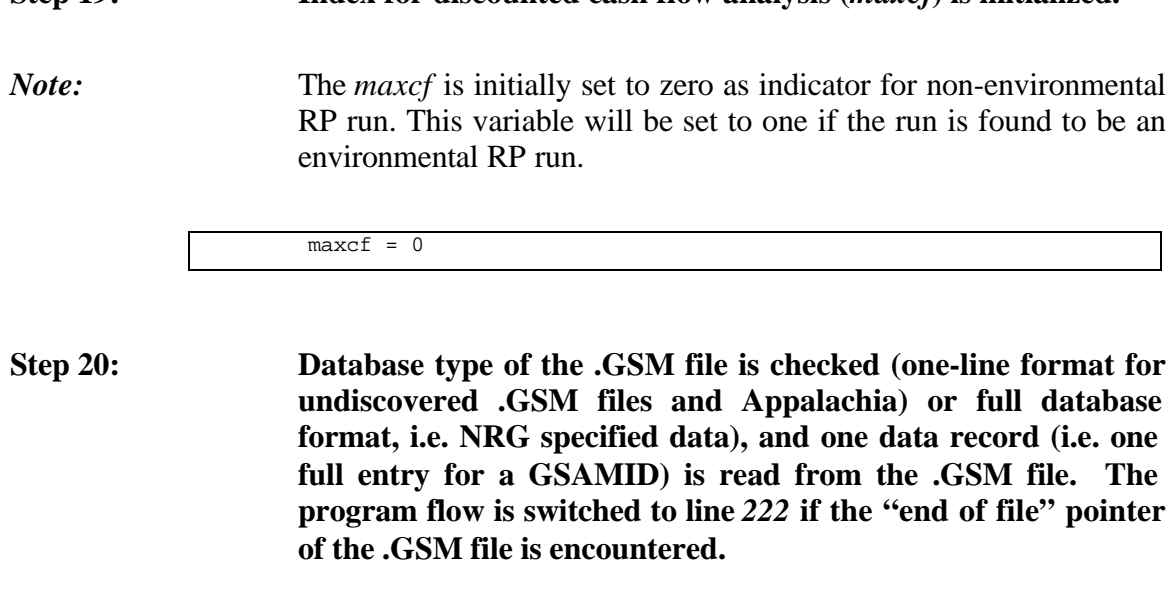

*Note:* If the database type is a one-line format *(iundisc=.true.)*, the subprogram RD\_UND() is used to read the .GSM file; otherwise, the sub-program READONE() will be used. These sub-programs, located in program file READONE.FOR, will indicate the main program to switch the program flow to line *222* if the "end of file" pointer of the .GSM file is encountered.

```
 if (iundisc) then
  call rd_und(regnm(ireg),10,*222)
  goto 345
 endif
 call readone(9,10,ihist,*222)
```
**Step 21: Index for history match (***matched***) is initialized.** *Note:* The index*matched* is initially set to *.false.* to indicate that the field is not yet history matched. matched = .false. **Step 22: Index of the play code (***ipa***) of the play array (from PLY\_DFN.SPC input file) is determined.** *Note:* The sub-program CLOOK() (in file IOFUNCT.FOR) returns the index of the play code (*ipa*) by comparing the play code in GSAMID (i.e. digits 5 through 8) with the codes stored in array *cplay()*. The *ntotplay* is the total number of plays in the PLY\_DFN.SPC. The sub-program CLOOK() will return an *ipa* of zero if no match is found.

345 continue

call clook(gsamid(5:8),cplay,ntotplay,ipa)

**Step 23: An error message is printed to the screen and the RP run is halted if the play code as specified the current GSAMID is not in the play list (PLY\_DFN.SPC input file).**

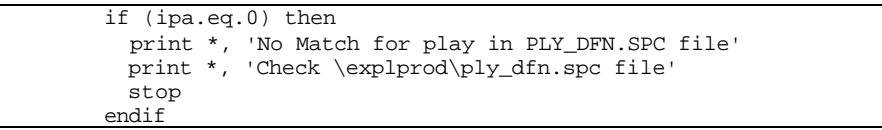

**Step 24: Variables for the royalty rate (***royrate***) and percentage of play on Federal land (***frac\_fed***) for the current GSAMID are set to the corresponding information obtained from the play list in Step 22.**

*Note:* The variable for percentage of play on Federal land (*frac\_fed*) is assigned the value if the status of the current GSM ID is undiscovered (the third digit of the GSAMID is equal to 1).

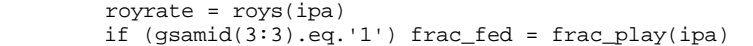

**Step 25: The impurity levels for H2S, CO2, and N2 (***h2s, co2, n2***) are set to those from the PLY\_DFN.SPC input file only if the impurity levels information are not given in the .GSM file (summation of the impurity levels are less or equal to zero). In the case when impurity levels are not available in [GSAM].GSM files, play average impurity levels are assigned to the GSAMID as shown below.**

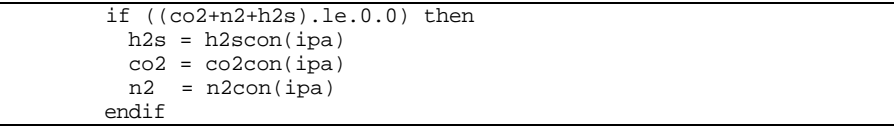

**Step 26: The record number (***irec***), GSAMID (***gsamid***) and region's name (***regnm(ireg)***) for the currectly active-record (i.e. reservoir) are printed to the computer monitor.**

*Note:* The purpose of printing these data to the computer monitor is to inform the user about which GSAMID is currently processed by the RP Module and also to indicate that the RP Module is still running.

> write(6,'(t2,a,i4,a,a,a,a)') & 'Analyzing: ',irec,' Gsam Code: ',gsamid, & ' Region: ',regnm(ireg)

**Step 27: Variable** *irec* **is incremented which keeps track number of reservoirs processed.**

irec=irec+1

**Step 28: Report files, as requested in input file REGIONS.DAT, are opened.**

*Note:* Each "YES" or "NO" flag under the question "Reports to Print" in the input file REGIONS.DAT, is translated into a logical .true. or .false. in the sub-program RD\_REGS(). If the answer to generate a specific report is "YES", one file for each reservoir will be opened for that particular report. The file name will be the

GSAMID of the reservoir. The extension of the files and the corresponding logical variables are as follows:

- .TCO, *l\_tco* Type curve output file
	- .TCI, *l\_tci* Type curve input file
	- .PRO, *l\_pro* Detailed cash flow pro-forma file
	- NPV, *l\_npv* Net present value summary file
- .PRR, *l\_prr* Reduced form cash flow pro-forma file

```
 if(l_tco)then
  open(unit=55,file=gsamid(4:11)//'.tco')
 endif
 if(l_tci)then
  open(unit=56,file=gsamid(4:11)//'.tci')
 endif
 if(l_pro) then
  open(unit=31,file=gsamid(4:11)//'.pro')
 endif
if(l_npv)then
  open(unit=33,file=gsamid(4:11)//'.npv')
 endif
```
*Note:* In this step, two header lines are printed to the output file .PRR (if the report is requested) immidiately after opening the file.

```
 if(l_prr) then
              open(unit=67,file=gsamid(4:11)//'.prr')
              write(67,'(20a)')
\& \qquad ', \& \qquad ', \& \qquad ', \& \qquad ', \& \qquad ', \& \qquad ', \& \qquad ', \& \qquad ', \& \qquad ', \& \qquad ', \& \qquad ', \& \qquad ', \& \qquad ', \& \qquad ', \& \qquad ', \& \qquad 
      & ' \qquad \qquad @~$2/Mcf' , \qquad \qquad @~$5/Mcf' & ' @ $5/Mcf '
              write(67,'(20a)')
\& \qquad ', \& \qquad ', \& \qquad ', \& \qquad ', \& \qquad ', \& \qquad ', \& \qquad ', \& \qquad ', \& \qquad ', \& \qquad ', \& \qquad ', \& \qquad ', \& \qquad ', \& \qquad ', \& \qquad ', \& \qquad 
      & ' # Tot. Undisc. Disc. ',<br>& ' Undisc. Disc. Tot. Undisc. Disc. Undisc. Disc
       & ' Undisc. Disc. Tot. Undisc. Disc. Undisc. Disc.'
             write(67, '(20a)')<br>' GSAMID Tech
       & ' GSAMID Tech. P.G. Dev. Case. Resv.',
       & ' OGIP Wells MASP Cap. AT Cash AT Cash BT',
       & ' Cash BT Cash Cap. AT Cash AT Cash BT Cash BT Cash'
            endif
```
#### **Step 29: Loop for the technology (***itech***) is initialized.**

*Note:* Counter for *itech* loop is set to the number of technologies (*ntech*) obtained from input file TECH.DAT.

do itech=1,ntech

### **Step 30: Variables for type curve calculation are initialized and data in the .GSM file are converted to type curve variables.**

*Note:* Window year (*iwin\_yr*) is initialized to  $-1$  as an indicator that the value is not yet calculated. *icounter* is used as a counter for reporting results consistently. *pg1fact* and *pg3fact* are factors that are used by sub-program CONVERT() to reduce or increase drainage area of pay grades 1 and 3. Currently these factors are not implemented (set to be zero).

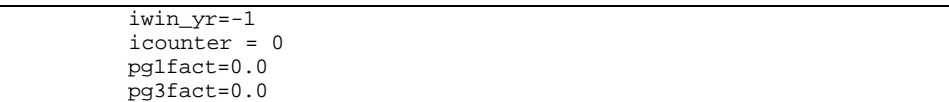

*Note:* Sub-program INIT\_WELL is called. This routine initializes type curve and economics variables.

call init\_well

*Note: nyr*, number of years to be analyzed, is first set to 40. For Appalachia region, the *icounter* is calculated and added to the *nyr*. For Appalachia, *icounter* is a representation for historical years of production.

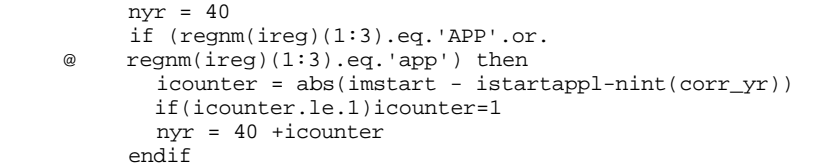

*Note:* Sub-program CONVERT() is called. This routine converts the .GSM data into pay grade level variables that feed to the type curve routines.

call convert(itech,pg1fact,pg3fact)

### **Step 31: The history match procedure is performed if it is requested in the RUNSET.DAT.**

*Note:* If the switch for history match in the RUNSET.DAT is "NO" (*ihist=.false.*), the indicator for performing history matched (*matched*) is set to *.false.* to proceed with type curve calculations (i.e. statement number 109) without history match procedure.

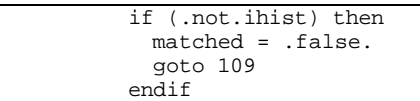

*Note:* Sub-program SETVALUE() is called. This routine predicts the production years of the reservoir prior to the year 1993.

call setvalue(matched, itime, ireg)

*Note:* If the production rate in the year 1993 is less than or equal to 0.002 BCF/year, the type curve calculation is proceeded without history match procedure. The *icounter* is set to zero for the case of production rate less than 0.002 BCF/year or it is set to one otherwise.

```
 if (gasprd93.le.0.002) then
  matched = .false.
   icounter = 0
  goto 109
 endif
 icounter = 1
```
# **Step 32: Type curves output for the reservoir in the current .GSM record are generated by sub-program MODULE6() or retrieved from binary file .BIN.**

*Note:* In this step the type curve outputs are obtained either by invoking the sub-program MODULE6() or reading the previously generated .BIN file. The MODULE6() is called if the type curve run is requested in the input file REGIONS.DAT. Prior to invoking the MODULE6(), the sub-program MK TYPE() is called only when the input file for the type curve module is requested in the input file REGIONS.DAT. The following are descriptions of the type curve data read from the [GSAM].BIN file:

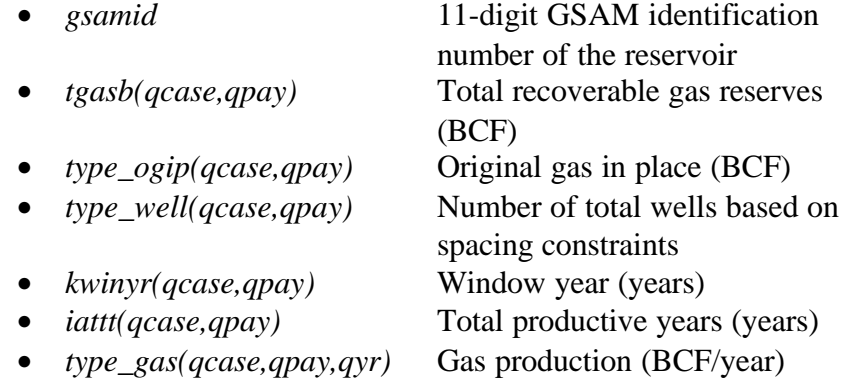

• *type\_pwhp(qcase,qpay,qyr)* Primary wellhead pressure (psia)

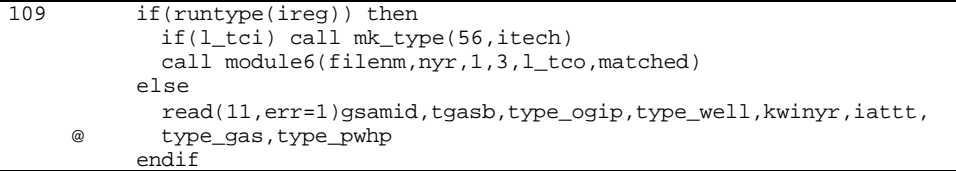

### **Step 33: Window year (***iwin\_yr***) is calculated.**

*Note:* The window year (*iwin\_yr*) is the number of years for which the total flow rate of the reservoir (from the three pay grades) remains constant. In the type curve module (*MODULE6()*), both infill drilling and refracturing cases are implemented when the sandface pressure reaches the minimum allowable value (the value specified in the input file TECH.DAT). In the following section, *iwin\_yr* is calculated by searching for the year (starting from year 2) when the difference between the production of the primary case  $(type\_gas(1,...,n))$  and the infill case  $(type\_gas(3,...,n))$  is greater than 0.002 BCF. Note that productions from these two development cases will be the same if the infill drilling is not yet implemented. The variable *ich* is the year in which gas production due to infill drilling is higher than primary drilling by at least 0.002 BCF/year. This indicates that infill drilling produces more than primary drilling in year *ich*. The variable *iwin\_yr* is then calculated by subtracting *icounter* from *ich* and the value is forced between 2 and *qyr*. *icounter* variable makes sure that years are reported consistently for all [GSAM].GSM files.

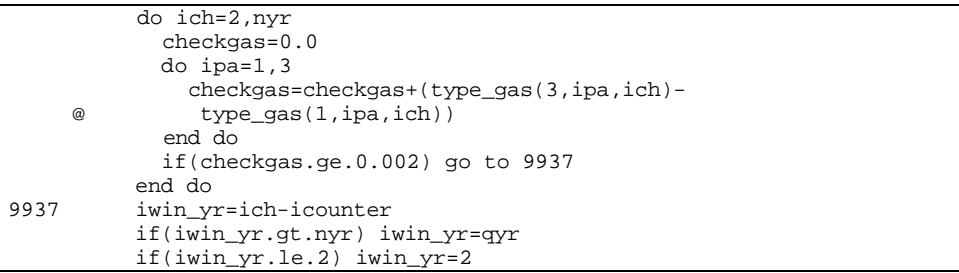

### **Step 34: Peak production rate (***peakrate***) from the reservoir with primary development case is calculated.**

*Note*: The peak rate calculation is skipped if the reservoir is a water drive gas reservoir (*module* equals to 5) with automatic refracturing. The peak rate is defined as the total production rate (from the three pay grades with primary development type) divided by the number of wells in the first year. It is assumed that production rate in the first year is the highest.

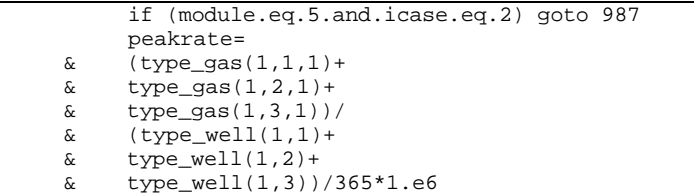

**Step 35: Main loop for development types (***icase=1,2* **and** *3***) and pay grades (***ipay=1,2* **and** *3***) starts. These loops are within the technology loop of Step 29.**

*Note:* All economic calculations are performed within these two nested loops. The inner loop is the pay grade loop (*ipay*) and the outer loop is the development type loop (*icase*). The following codes initialized the two loops.

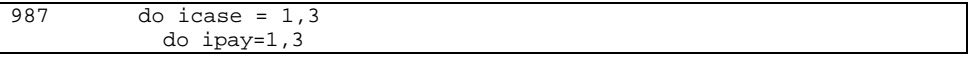

*Note:* Prior to the NPV calculations, all variables for NPV and slope of NPV are initialized to zeros. The variables are:

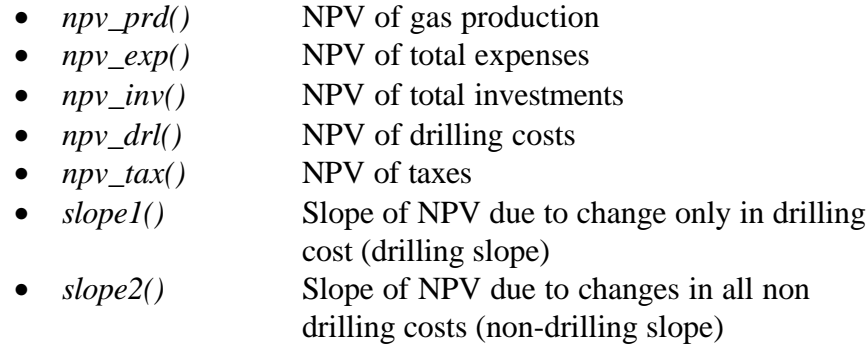

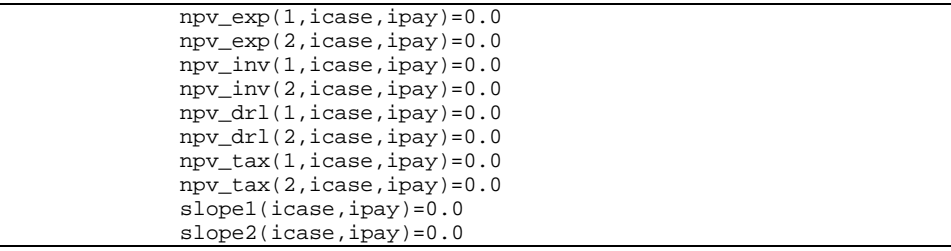

*Note:* Cash flow variables are initialized. For environmental RP run, *maxcf* variable is set to one otherwise it is zero.

```
 if(ienvrun)maxcf=1
 tot_cap_2(icase,ipay)=0.0
 udatcf_2(icase,ipay)=0.0
 datcf_2(icase,ipay)=0.0
 udbtcf_2(icase,ipay)=0.0
 dbtcf_2(icase,ipay)=0.0
```
*Note:* Sub-program INITNPV is invoked to initialize NPV related variables.

call initnpv

*Note:* Number of wells ini each pay grade is assigned to variable *nwell*. It is assumed that number of wells in the primary development type would be used for this assignment.

nwell=type\_well(1,ipay)

*Note:* Number of years (nyr) is initialized to 40 years irrespective of value specified in input file RUNSET.DAT.

nyr = 40

**Step 36: In this step, methane gas production (***gasprod()***) in each year is calculated, gas price (***gprice()***) and total operating and maintenance (O&M) cost (***totoam()***) in each year are initialized, and number of production years (***nyr***) for which gas production rate is greater than 0.001 BCF/year is determined and stored in** *nyr* **variable.**

*Note:* The methane gas production (*gasprod()*) is calculated by subtracting the impurities (CO2, N2, and H2S) from the net gas production (*type\_gas()*). The gas price (*gprice()*) is set to \$2/MCF and the total O&M cost is initialized to zero. The above calculations/assignments are performed inside the year loop *iyr*. The *iyr* loop is terminated when the gas production is less than 0.001 BCF (the reservoir is depleted). At the end of the *iyr* loop, the number of years the reservoir is produced (*nyr,nyrsi*) is calculated.

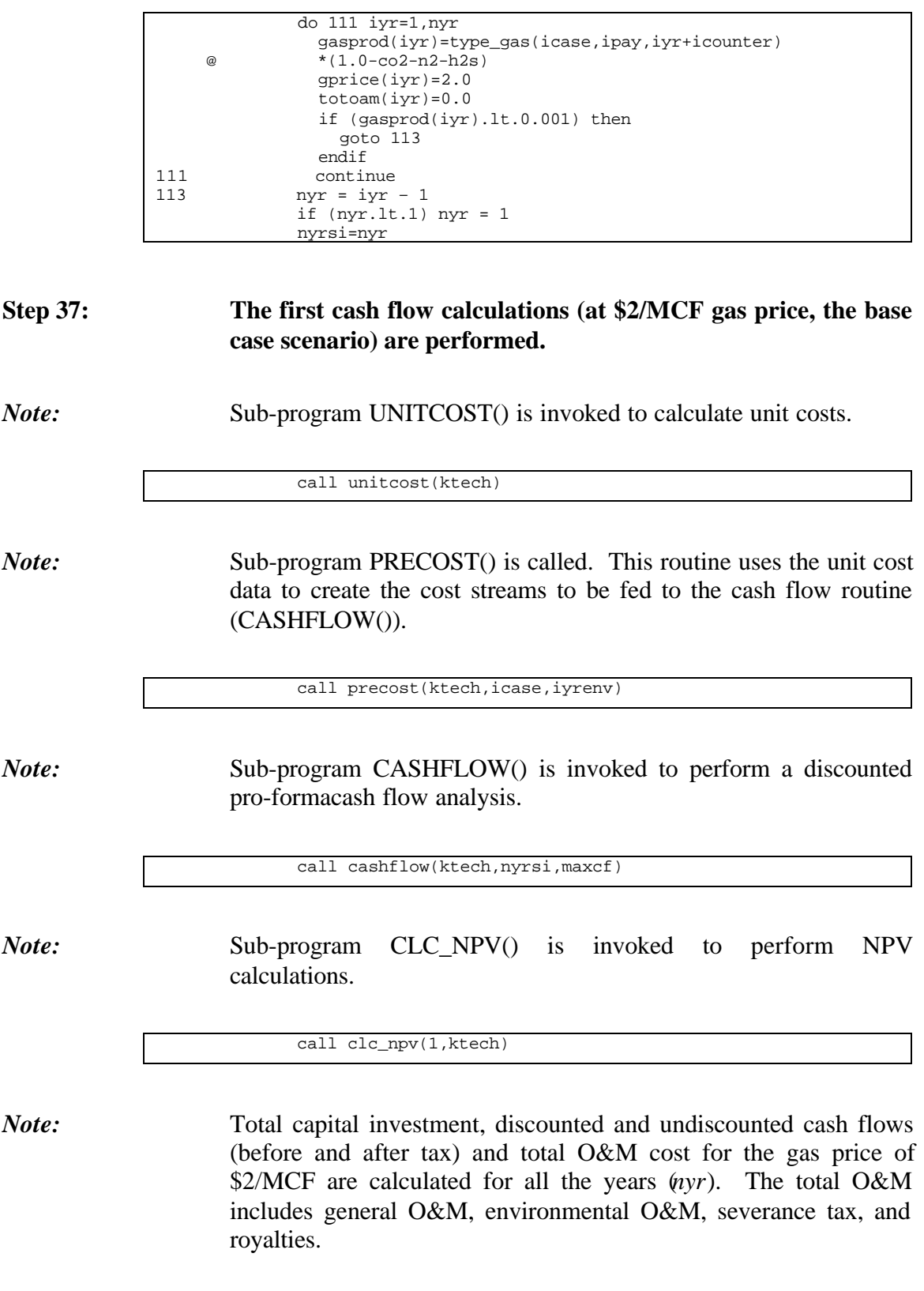

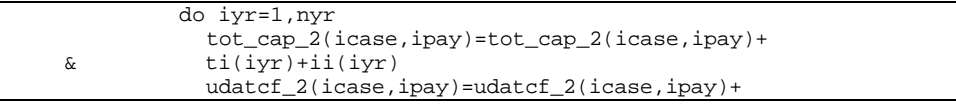

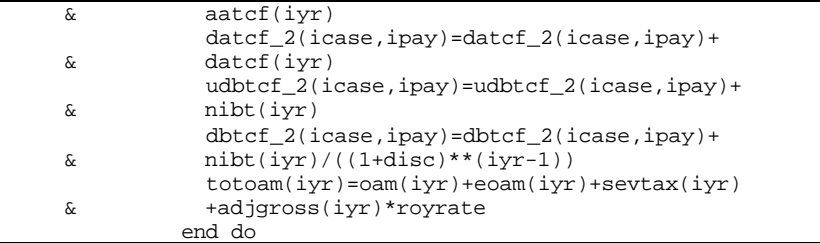

### **Step 38: Output files of the summary of the first cash flows (at \$2/MCF gas price) are generated.**

*Note:* Sub-program WRT\_PRO() is called. This routine writes out cash flow pro-forma to output file .PRO. The .PRO output file is generated only if the report is requested in the input file REGIONS.DAT. This reporting process is performed only for the base case which is for pay grade 2 (*ipay=2*) with current technology (*ktech=1*), and with primary development type (*icase=1*).

> if(l\_pro.and.ipay.eq.2 .and.ktech.eq.1 .and. icase.eq.1) & call wrt\_pro(31,ktech,icase,ipay)

*Note:* Sub-program WRT\_TCP() is invoked to write out production and operating costs to output file .PRD for both technology cases. Prior to this, the technology names (*technm()*) are assigned.

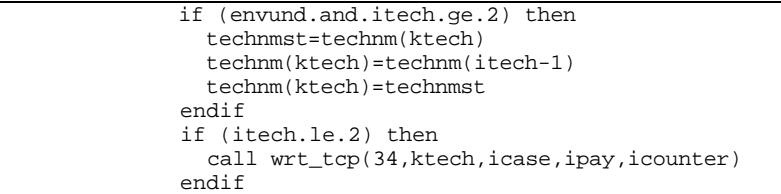

### **Step 39: The second cash flow calculations (at \$5/MCF gas price) are performed.**

*Note:* Gas and oil prices are readjusted to the \$5/MCF gas price. The unit for oil is converted from MCF to BBL.

```
 do iyr=1,nyr
   gprice(iyr)=gprice(iyr)+3.0
   oprice(iyr)=oprice(iyr)+5.642*3.
 end do
```
*Note:* The sub-programs UNITCOST(), PRECOST(), CASHFLOW(), and CLC\_NPV() are invoked to perform similar procedures as in the first cash flow calculations.

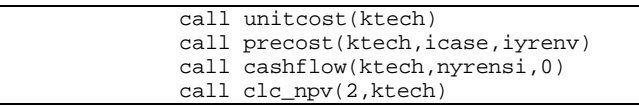

### **Step 40: The third cash flow calculations are performed at \$2/MCF gas price and zero drilling costs.**

*Note:* Gas and oil prices are set back the original values (i.e. \$2/MCF gas price).

```
 do iyr=1,nyr
   gprice(iyr)=gprice(iyr)-3.0
   oprice(iyr)=oprice(iyr)-5.642*3.0
 end do
```
*Note:* The sub-program UNITCOST() is invoked for unit costs calculations.

call unitcost(ktech)

*Note:* Development drilling cost (*dwc\_w*), exploration drilling cost (*ewc\_w*), stimulation cost (*stim\_w*), and compressor cost (*comp\_w*) are initialized to zeros.

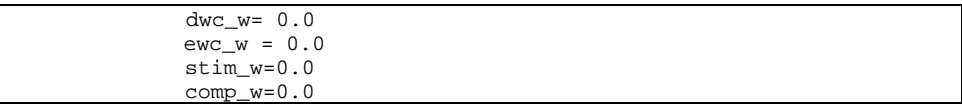

*Note:* The sub-programs PRECOST(), CASHFLOW(), and CLC\_NPV() are invoked to perform similar procedures as in the previous cash flow calculations.

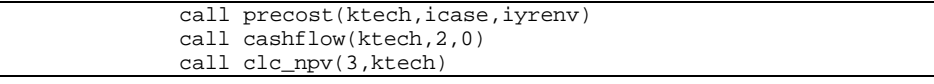

**Step 41: The fourth cash flow calculations are performed at \$2/MCF gas price with all other costs set to zero, i.e. by setting all nondrilling costs to zero.**

*Note:* The sub-program UNITCOST() is invoked for unit costs calculations.

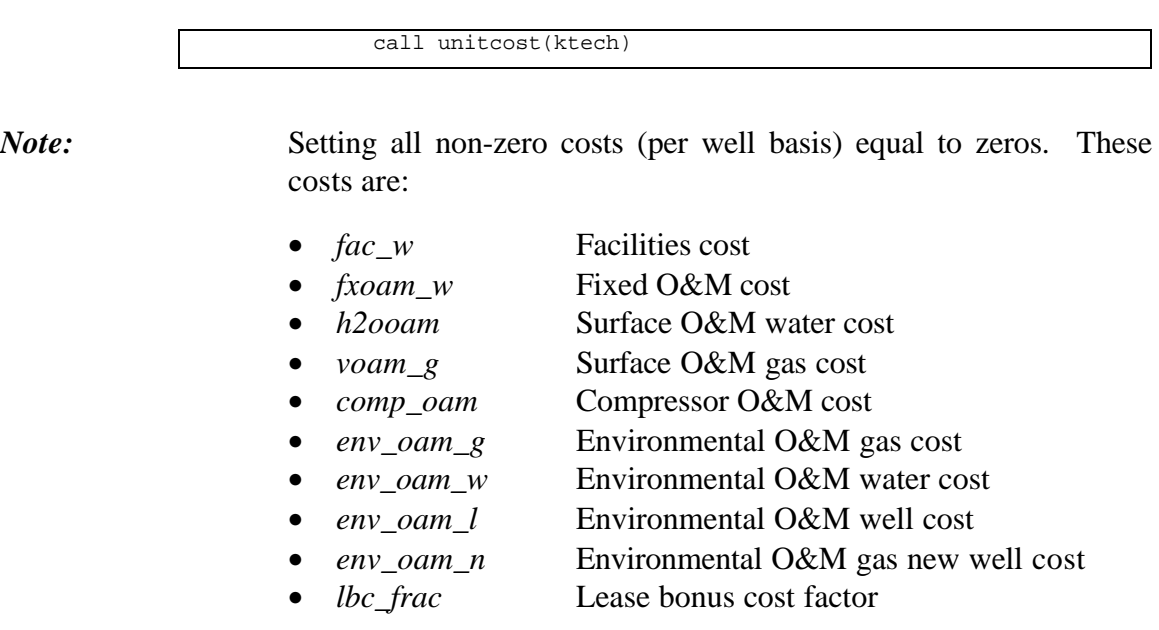

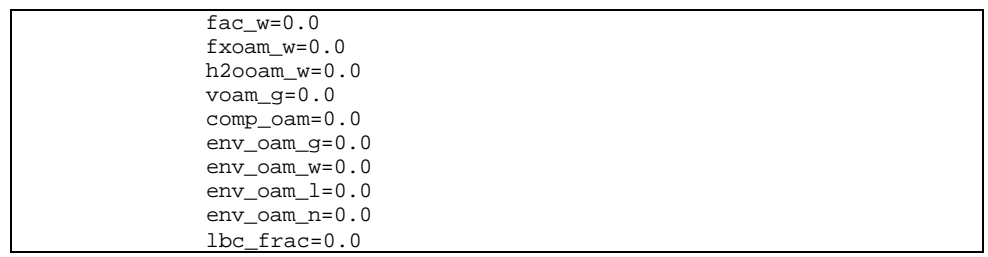

*Note:* The sub-programs PRECOST(), CASHFLOW(), and CLC\_NPV() are invoked to perform similar procedures as in the previous cash flow calculations.

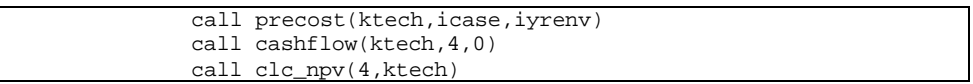

# Step 42: Sub-program WRT\_NPV() is called.

*Note:* In sub-program WRT\_NPV(), the NPV's are written to output file .NPV. This process is performed only if the .NPV report is requested in the input file REGIONS.DAT.

if(l\_npv) call wrt\_npv(33,ktech,icase,ipay)

### **Step 43: The NPV's and slope of NPV's defined in Step 35 are assigned.**

*Note:* The assignments are performed only when the NPV of gas production for the base case  $(g_{p}rd_{p}v(1))$  is not zero (greater than 0.0001).

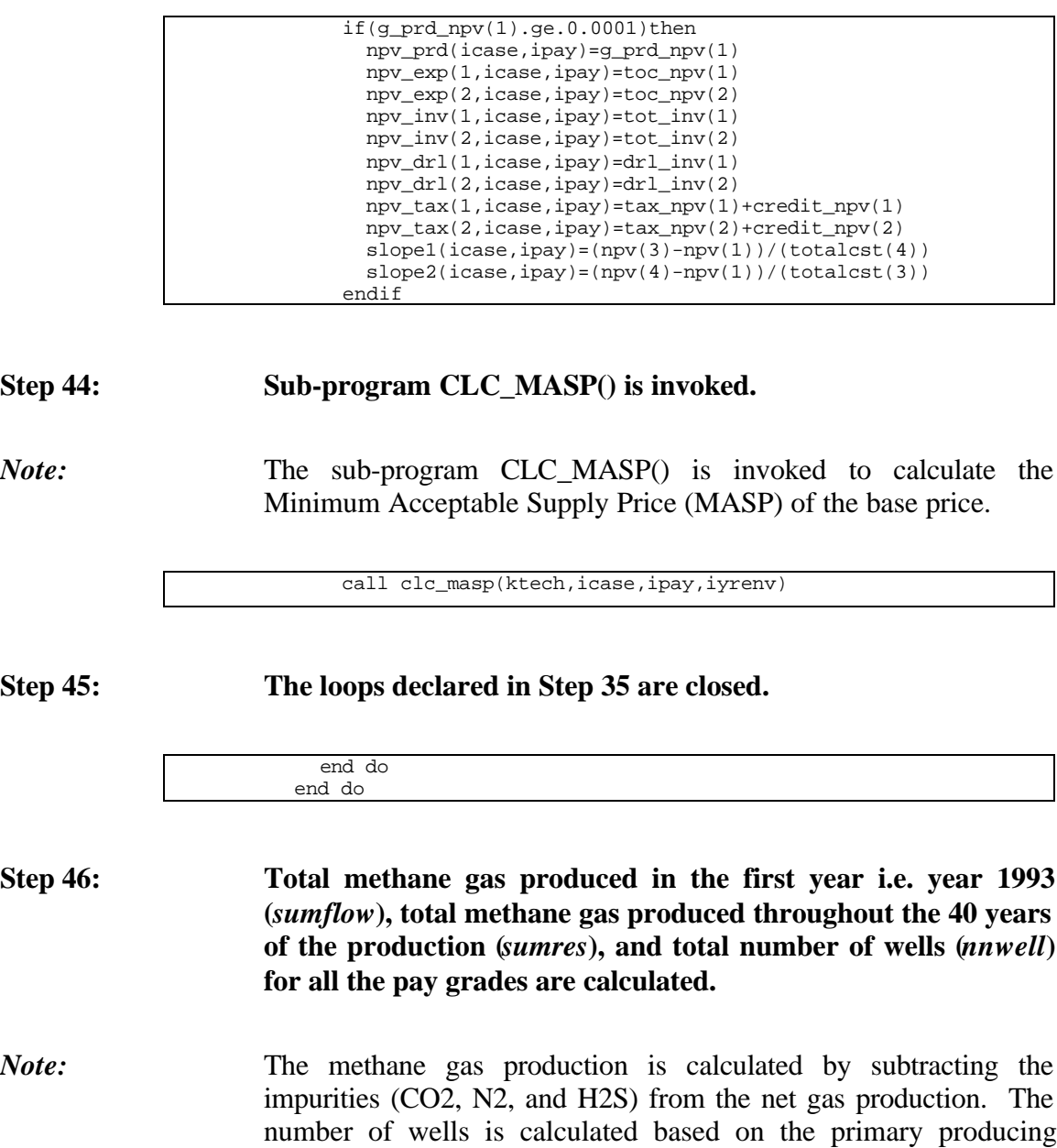

wells (*type\_well()* > 0).

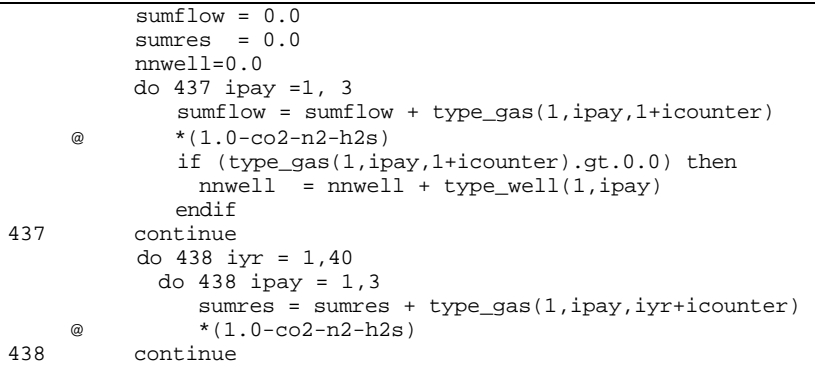

#### **Step 47: Results from the current and advanced technologies are written to output files .CUR and .ADV.**

*Note:* Header lines for output files .CUR and .ADV are printed. The index *itt* which was previously initialized to zero indicates in Step 15 that the header lines are not yet printed. At the end of these instructions, the index *itt* is set to 1.

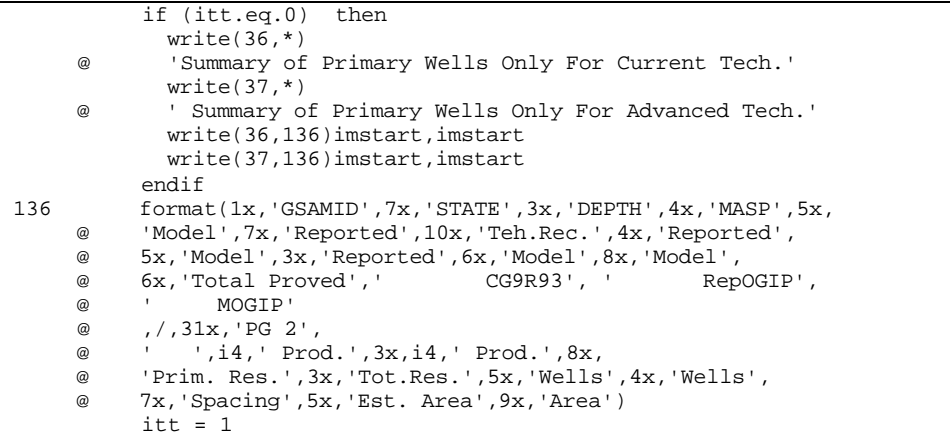

*Note:* Data of the current and advanced technologies are printed to [GSAM].CUR and [GSAM].ADV output files.

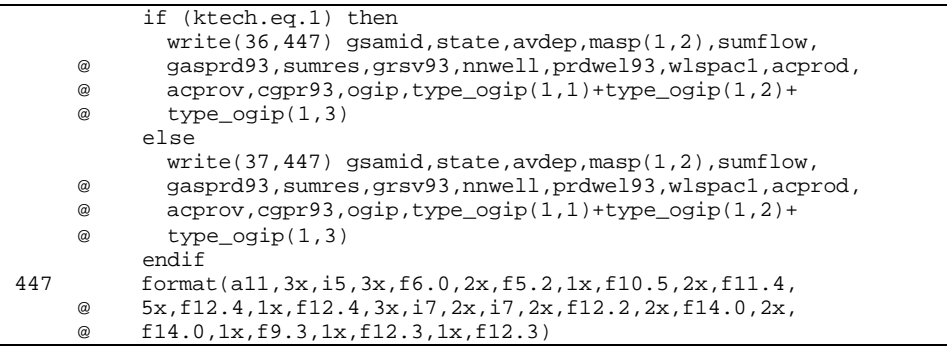

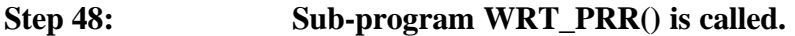

*Note:* The sub-program WRT\_PRR() is invoked only if a report of reduced form of cash flow pro-forma (.PRR file) is requested in the input file REGIONS.DAT.

if(l\_prr) call wrt\_prr(67,ktech)

#### **Step 49: Sub-program WRT\_BNK() is called.**

*Note:* The sub-program WRT\_BNK() is invoked to report the reservres, OGIP, and summary economics in output file [GSAM].DEC for all pay grades (3), development types (3), and technologies (2). This sub-program also reports other summary data for current and advanced technologies in [GSAM].SUM and [GSAM].ASM files.

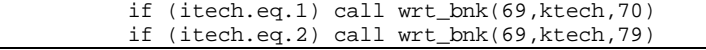

#### Step 50: Sub-program WRITEBIN() is called.

*Note:* If type curve run is requested in the input file REGIONS.DAT,  $(runtype() = .true.)$ , the sub-program WRITEBIN() is invoked to write out type curve outputs to the output file .BIN.

if (runtype(ireg)) call writebin(11,icounter)

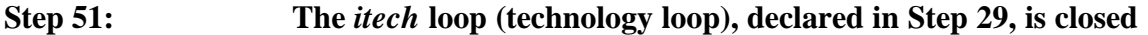

end do

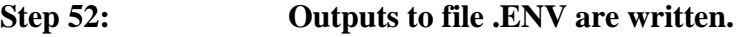

- *Note:* Values for parameters in the environmental output file .ENV are printed. These parameters are:
	- *gsamid* 11-digit GSAM identification number

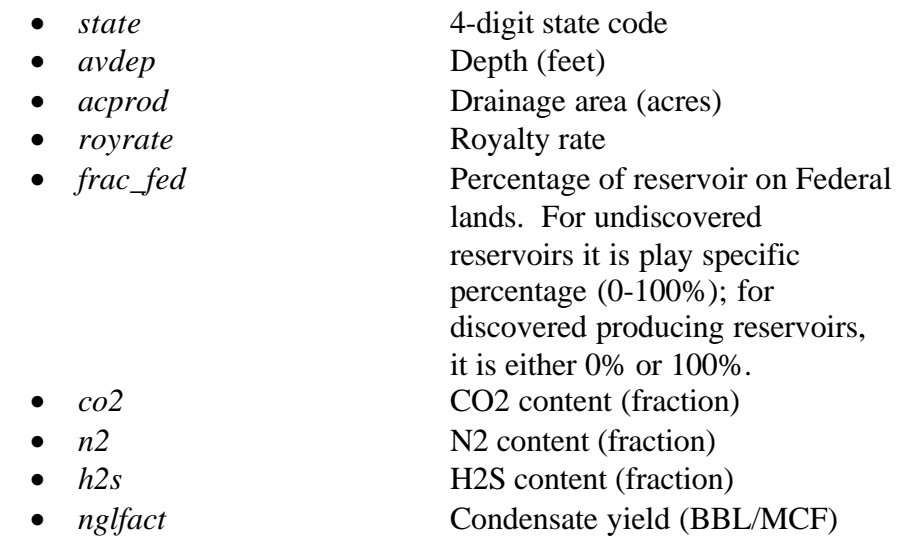

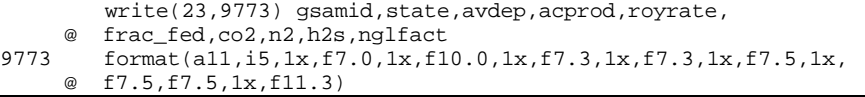

**Step 53: Output files .TCI (file unit #56), .PRO (file unit #31), .TCO (file unit #55), .NPV (file unit #33), and .PRR (file unit #67) are closed.**

*Note:* These output files are closed prior to processing the next record of the .GSM file.

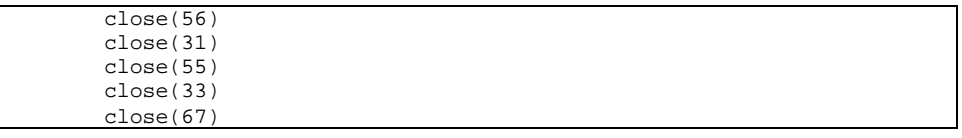

#### **Step 54: The .GSM loop (declared in Step 18) is repeated to process the next reservoir of the .GSM file.**

goto 444

**Step 55: Output files .GSM (file unit #10), .PRD (file unit #34), .DEC (file unit #69), .SUM (file unit #70), and .ASM (file unit #79) are closed.**

*Note:* These output files are closed prior to opening and processing the next .GSM file. Program line 222 in the following code serves as a designation for the program control if the "end of file" pointer of the .GSM file is encountered as mentioned in Step 20.

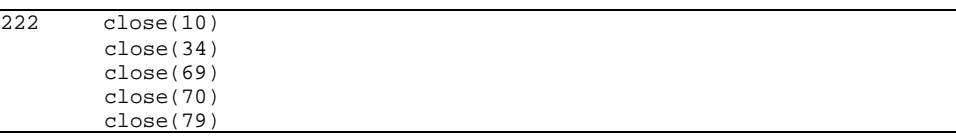

**Step 56: The region loop (***ireg***), declared in Step 14, is repeated to read and process the next .GSM file specified in the input file REGIONS.DAT.**

223 continue

### **Step 57: Output files .PRD (file unit #34), .DEC (file unit #69), and .ENV (file unit #23) are closed.**

*Note:* These output files are closed prior to opening and processing the next .GSM file. Program line 222 in the following codes serves as a designation for the program control if the "end of file" pointer of the .GSM file is encountered as mentioned in Step 20.

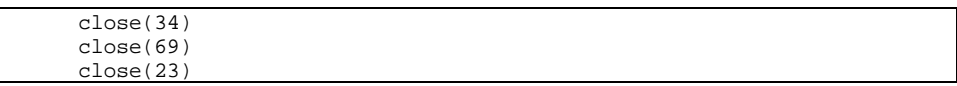

### **Step 58: The main program RESVPERF is complete.**

*Note:* The main program RESVPERF is completed and the program is terminated.

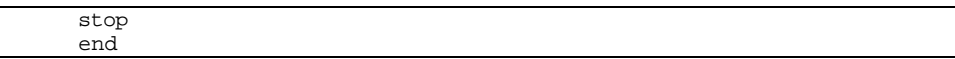
# **SUB-PROGRAM RD\_AFE()**

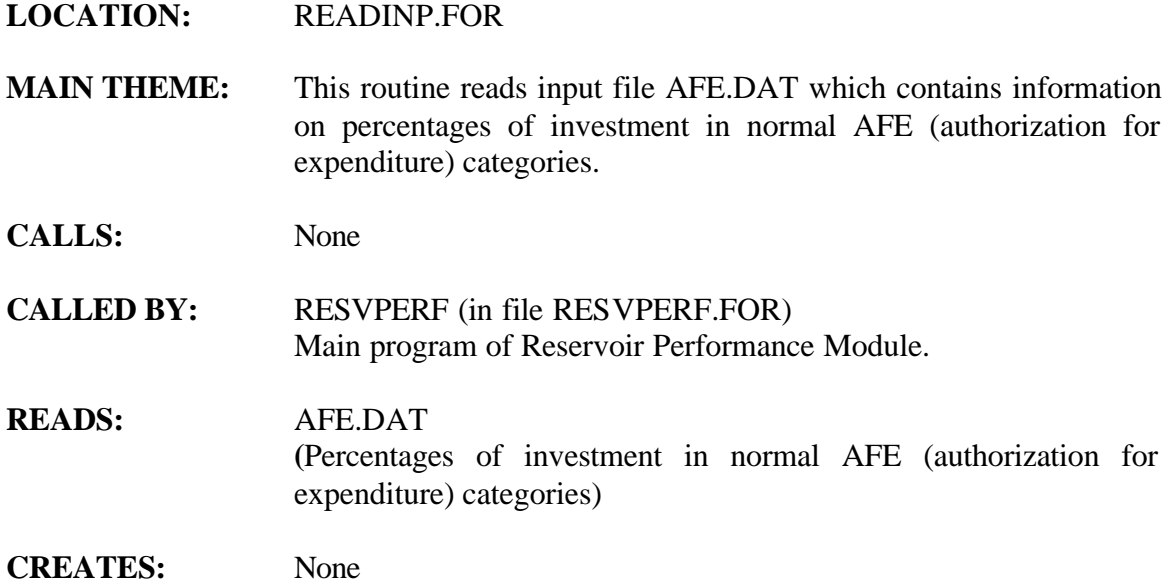

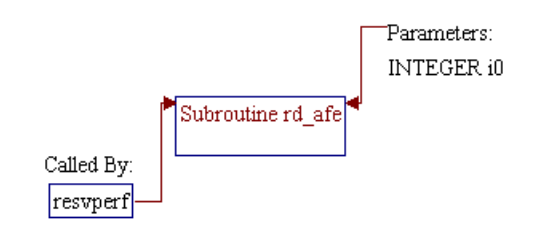

#### **Step 1: Name and parameter of the sub-program are declared. Header ".h" files are included and local variable is defined.**

*Note:* Name of the sub-program is RD\_AFE() and the parameter passed to this sub-program is as follows:

• *i0* unit number for input file AFE.DAT.

subroutine rd\_afe(i0)

*Note:* Header ".H" files which declare global variables and common blocks are included.

> include 'dimen.h' include 'unitcost.h'

*Note:* Local variable is defined.

integer i0

**Step 2: Header lines are read from the file.**

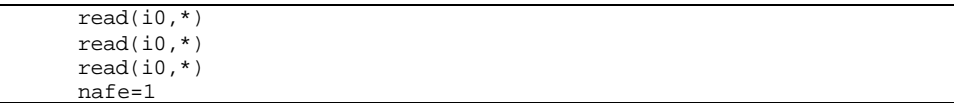

**Step 3: Reads various AFE proportion categories (***afename***) and % of total cost for the AFE category (***afe***) are read in the following section. The entries are not used in the RP module, however, it does provide the user with the structure of costing for a completed producing well.**

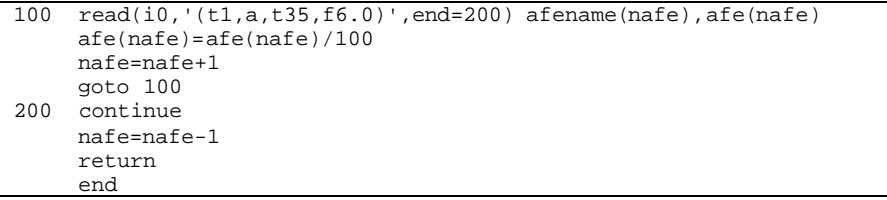

## **SUB-PROGRAM RD\_COST()**

#### **LOCATION:** READINP.FOR

**MAIN THEME:** This routine reads cost data from the COST.DAT file for the set of technologies specified. COST.DAT is intended to be used for changing the costing parameters of the Reservoir Performance Module, impacting the economics of a reservoir, and the subsequent decisions in the E&P Module. Many of the parameters may be altered for sensitivity analysis. In sensitivity analysis, although the cases must be named current and advanced, this does not necessarily mean that, for instance, advanced must model an advanced technology. A user could, if desired, change the horizontal drilling cost in one region, and have all the information the same in the COST.DAT file, to model sensitivity to the cost of drilling a horizontal well.

> A note on the functioning of the RP and E&P Modules: The costs and financial information used in the RP Module (such as NPV of investment, NPV of expenses, NPV of drilling costs, NPV of nondrilling costs, etc.) are stored in the .DEC file. The E&P Module performs a linear interpolation/extrapolation of these numbers at a specified gas price. This is possible because the RP uses flat gas prices of \$2/Mcf and \$5/Mcf, using \$2 for the NPV calculations. These computations are then updated at the specified gas price track in the E&P Module.

> The COST.DAT file is normally set up for two technologies: current and advanced. Under advanced technology several assumptions have been made, and may be changed if desired. Facilities well costs are improved by 20%, drilling costs by 10%, and compressor O&M by 1%.

- **CALLS:** CHKDIM() (in file IOFUNCT.FOR) Checks if dimension of an array has been exceeded.
- **CALLED BY:** RESVPERF (in file RESVPERF.FOR) Main program of Reservoir Performance Module.

### **READS:** COST.DAT (Cost related information)

**CREATES:** None

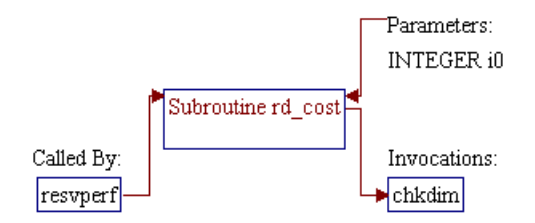

#### **Step 1: Name and parameter of the sub-program are declared. Header ".h" files are included. Local variables are declared.**

*Note:* Name of the sub-program is RD\_COST() and the parameter passed to this sub-program is as follows:

• *i0* Unit number for input file COST.DAT

subroutine rd\_cost(i0)

*Note:* Header .h files which declare global variables and common blocks are included.

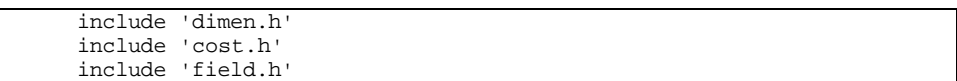

*Note:* Local variables are declared.

integer i0,istep,itech,ncase

**Step 2: Discount rate (***disc***) reflects normal assumptions about inflation and the opportunity cost of capital, and may be changed as desired.**

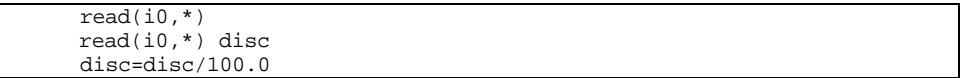

**Step 3: Number of technology cases is set in the "Number of Technology Cases" line. This number may be either 1 or 2. Be sure that each technology case is named in the next line and dimensions are not exceeded.**

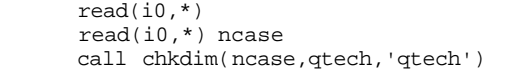

**Step 4: The read statements are invoked within the following do loop. The cost data are read and stored for** *ncase* **number of technologies specified in COST.DAT file. Name of the technology is read.**

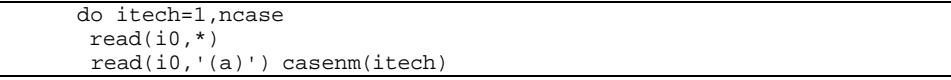

**Step 5: The exploratory well cost factor describes how the inherent characteristics of exploratory drilling make it more expensive than development drilling. NOTE however that the RP Module does not currently model the drilling of exploration wells (it is done in the E&P Module), so that this factor is NOT currently used in the RP model. A similar parameter is specified in the E&P Module's DRL\_CST.SPC file, and is used in the E&P Module.**

> $read(i0, *)$ read(i0,\*) ewc\_fac(itech)

**Step 6: The lease bonus cost factor is assumed to be a fraction of the total revenue that could be generated from the reservoir, and the lease bonus cost is calculated by multiplying the factor with the total collected revenue.**

> $read(i0, *)$ read(i0,\*) lbc\_fac(itech)

**Step 7: The G&G costs are a fraction of the exploratory well costs. However, because the RP Module does not currently model exploratory drilling this factor is not presently employed.**

> $read(i0, * )$ read(i0,\*) gg\_fac(itech)

**Step 8: Based on various reports, like the PSAC Well Cost Study, the dry hole cost is on average 70% of the total cost for a completed development well producer.**

> $read(i0, * )$  read(i0,\*) pdry\_dev(itech) pdry\_dev(itech)=pdry\_dev(itech)/100

**Step 9: The tangible and intangible percentages are industry averages. It is assumed that surface facilities are 100% tangible for tax accounting purposes.**

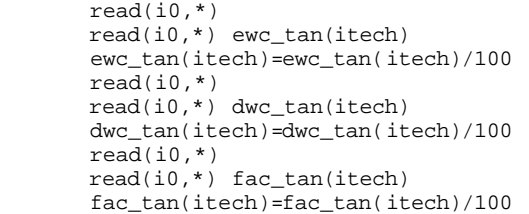

**Step 10: The environmental capital cost multiplier is a percentage of the facilities cost. It is the base environmental cost. A 10% factor, for example, designates surface facilities installed that handle gas stream (including impurities), water production, etc. at 10% of the total surface facilities cost. The incremental environmental compliance costs in the E&P Module or the RP Module are on top of this base cost. The E&P compliance costs are incremental and are applied in the E&P Module through various files. The RP compliance costs (described below) are incremental but are constant through time.**

#### $read(i0, * )$ read(i0,\*) eccm(itech)

#### **Step 11: The general and administration overhead expense and capital multipliers are set.**

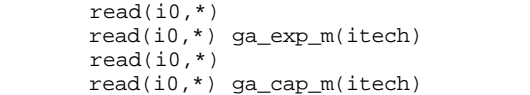

#### **Step 12: The regional development well cost table contains entries that correspond to the coefficients of a polynomial regression equation that is the best fit of the historical cost vs. depth data from the 1997 JAS Survey. As such, these entries should not be altered unless a similar procedure is undertaken. The number of regions, excluding the default values (#99), must be set before these values. The drilling cost coefficient values appear in 4 columns and are in thousand dollars as a function of depth. The first cost column is the intercept and the next** three are the coefficients of  $x^a$  where  $x$  is depth, in feet. The **development drilling cost calculation is demonstrated in the following example:**

**For region #1 the cost columns are:**

*27.068800 4.7098399e-2 -2.547277e-6 1.18087525e-10* **So that:**  $cost = 27.07 + (4.71e^{-2})x + (-2.55e^{-6})x^2 + (1.18e^{-10})x^3$ **If depth x = 1000 feet then:**  $cost = 27.07 + (4.71e^{-2})(1000) + (-2.55e^{-6})(1000)^2 + (1.18e^{-10})$ *(1000)<sup>3</sup> = 71.738* **From these calculations, the cost of a development well in**

**region #1 (Appalachia) at a depth of 1000 feet is \$71,738. The column on the far right is a multiplier (of the development well drilling cost) for horizontal or vertical technology (1.3 means that horizontal wells are 130% as costly as vertical wells). The vertical well cost file should normally have 1's in this column. Note that this factor can be used for modeling any other technology such as costlier drilling mud (synthetic muds, sour formations, etc.)**

**Number of regions for which development drilling costs are specified is read and dimensions are checked. Entries are then read for all the regions and the default.**

```
read(i0, *) read(i0,*) ndwcreg(itech)
  call chkdim(ndwcreg(itech),qreg,'qreg')
 read(i0, * ) do ireg=1,ndwcreg(itech)
   read(i0,*)
  dwc_reg(itech,ireg),dwck(itech,ireg),dwcx(itech,ireg),
   & dwcxx(itech,ireg),dwcxxx(itech,ireg),dcstf(itech,ireg)
  enddo
   read(i0,*)
 & dwc_reg(itech,qreg+1),dwck(itech,qreg+1),dwcx(itech,qreg+1),
    & dwcxx(itech,qreg+1),dwcxxx(itech,qreg+1),dcstf(itech,qreg+1)
```
**Step 13: Environmental costs in general are specified in the E&P module. However, if the user wants to use environmental compliance costs from start of the run in the RP module, then they can be specified. The number of regions that have environmental costs must be specified. The entries are as follows :**

**Column 1: GSAM supply region indicator**

**Column 2: Existing well environmental tangible capital cost**

**(K\$/Well), incremental**

**Column 3: Existing well environmental intangible capital cost (K\$/Well), incremental**

**Column 4: Existing well environmental operating cost (K\$/Well), incremental**

**Column 5: New well environmental tangible capital cost (K\$/Well), incremental**

**Column 6: New well environmental intangible capital cost (K\$/Well), incremental Column 7: New well environmental operating cost (K\$/Well), incremental Column 8: Incremental environmental cost related to drilling, %/ft Column 9: Incremental environmental cost related to gas production handling (impurities), \$/MCF Column 10: Incremental environmental cost related to associated water production, \$/BBL**

**The year these environmental costs would be applicable is specified in RUNSET.DAT file.**

```
read(i0, *) read(i0,*)newcreg(itech)
  read(i0, * )if(newcreg(itech).le.40)then
   call chkdim(newcreg(itech),qreg,'qreg')
   ienvr=qreg
   else
   call chkdim(newcreg(itech),qstate-1,'qstate')
   ienvr=newcreg(itech)
   endif
  do ireg=1,newcreg(itech)
   read(i0,*)ewc_reg(itech,ireg),
 & env_et(itech,ireg),env_ei(itech,ireg),env_ee(itech,ireg),
 & env_nt(itech,ireg),env_ni(itech,ireg),env_ne(itech,ireg),
 & env_nf(itech,ireg),env_g(itech,ireg),env_w(itech,ireg)
   enddo
   read(i0,*)ewc_reg(itech,ienvr+1),
 & env_et(itech,ienvr+1),env_ei(itech,ienvr+1),
 & env_ee(itech,ienvr+1),env_nt(itech,ienvr+1),
 & env_ni(itech,ienvr+1),
 & env_ne(itech,ienvr+1),env_nf(itech,ienvr+1),
 & env_g(itech,ienvr+1),env_w(itech,ienvr+1)
```
**Step 14: The facilities well cost is designed based on the gas throughput from the well. The file currently has 12,000 Mcf/day as a "maximum" throughput, which is the maximum achievable rate for any reservoir in the database, and will not be exceeded with the current data set. This structure allows for facilities well costs to be applied in steps if desired, so that the facilities costs could vary with different production rates. These values are taken from EIA's "Costs and Indices for Domestic Oil and Gas Field Equipment and Production Operations", August 1996.**

```
 read(i0,*)
 read(i0,*) nreg_faci(itech)
 Do ireg=1,nreg_faci(itech)
read(i0, * ) read(i0,*) faci_reg(itech,ireg),fac_n(itech,ireg)
read(i0, *)
```

```
read(i0, *) do istep=1,fac_n(itech,ireg)
    read(i0,*) faci_max(istep,itech,ireg),faci_k(istep,itech,ireg),
 @ faci_s(istep,itech,ireg)
    enddo
    Enddo
   read(i0, * ) read(i0,*) faci_reg(itech,qreg+1),fac_n(itech,qreg+1)
   read(i0, *)read(i0, * ) do istep=1,fac_n(itech,qreg+1)
    read(i0,*) faci_max(istep,itech,qreg+1),
 @ faci_k(istep,itech,qreg+1),
 @ faci_s(istep,itech,qreg+1)
    enddo
```
**Step 15: Stimulation Factor (***STMFAC***) is defined as design factor in calculating fracture cost. A value of 0.60 means that if the reservoir is fractured for a 500 ft fracture half length, then the actual cost would be for a fracture of 500/0.60 = 833.33 ft.**

> $read(i0, *)$ read(i0,\*) stimfac(itech)

**Step 16: The compression costs assume that single stage compressor is used.**

> $read(i0, *)$ read(i0,\*) cost\_bhp(itech)

**Step 17: Variable O&M gas cost depends upon how much gas is handled and represents electricty use and cost factors such as more trips to the fields, etc. Most of the variable O&M is the compressor O&M. The fixed O&M values have also been calculated from the "Costs and Indices for Domestic Oil and Gas Field Equipment and Production Operations" August 1996 report in similar fashion to the facilities well cost. It is a function of well depth, and again, the regions must be set.**

```
read(i0, *) read(i0,*) oam_h2o(itech)
read(i0, * ) read(i0,*) oam_gas(itech),oam_inc(itech)
read(i0, *) read(i0,*) comp_vc(itech)
read(i0, * ) read(i0,*)
 read(i0,*) nreg_fx(itech)
 call chkdim(nreg_fx(itech),qreg,'qreg')
 do ireg=1,nreg_fx(itech)
read(i0, * ) read(i0,'(a,t5,i2)') fxoam_reg(itech,ireg),fxoam_n(itech,ireg)
 call chkdim(fxoam_n(itech,ireg),qstep,'qstep')
```

```
read(i0, *) read(i0,*)
        do istep=1,fxoam_n(itech,ireg)
         read(i0,*) fxoam_max(istep,itech,ireg),
     & fxoam_k(istep,itech,ireg),
     & fxoam_s(istep,itech,ireg)
        enddo
       enddo
       read(i0,*)
       read(i0,'(a,t5,i2)')
     & fxoam_reg(itech,qreg+1),fxoam_n(itech,qreg+1)
       call chkdim(fxoam_n(itech,qreg+1),qstep,'qstep')
       read(i0,*)
      read(i0, *) do istep=1,fxoam_n(itech,qreg+1)
        read(i0,*) fxoam_max(istep,itech,qreg+1),
     & fxoam_k(istep,itech,qreg+1),
     & fxoam_s(istep,itech,qreg+1)
       enddo
enddo<br>100 forma
100 format(t3,f10.0)<br>10 format(i3)
     format(i3)
```
**Step 18: The program control is returned back to the calling routine (program RESVPERF) and the sub-program RD\_COST() is ended.**

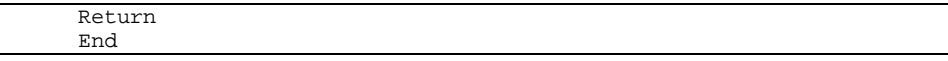

## **SUB-PROGRAM RD\_GEO()**

#### **LOCATION:** READINP.FOR

**MAIN THEME:** This routine reads pay grade geologic distribution of selected reservoir properties from input file GEOLOGY.DAT. Pay grade geologic distribution within a reservoir is assumed to be dependent on resource type. Typically, conventional and coal bed show different characteristics. Coal bed reservoirs show less heterogeneity compared to conventional reservoirs, and hence there is more variation in the conventional resource type. To study the sensitivity for homogeneous reservoirs, the values specified should be modified to 1.0.

> The pay grade geologic distribution among reservoirs should ensure that the following equation holds good:

Area\*Porosity\*Netpay\*H2O Saturation For Pay Grade 1 + Area\*Porosity\*Netpay\*H2O Saturation For Pay Grade 2 + Area\*Porosity\*Netpay\*H2O Saturation For Pay Grade  $3 = 1.0$ 

So, for example in the case of conventional resource the values could be assigned as follows:

 $0.20*1.5 + 0.50*1.0 + 0.30*0.667 = 1.0$  and so on.

- **CALLS:** None
- **CALLED BY:** RESVPERF (in file RESVPERF.FOR) Main program of Reservoir Performance Module.

**READS:** GEOLOGY.DAT (Information on reservoir property distributions by pay grade)

**CREATES:** None

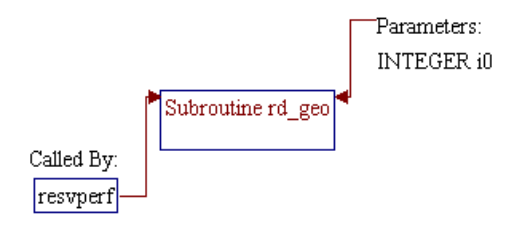

### **Step 1: Name and parameter of the sub-program are declared. Header ".h" files are included. Local variable is declared.**

*Note:* Name of the sub-program is RD GEO() and the parameter passed to this sub-program is as follows:

*i0* Unit number for input file GEOLOGY.DAT

subroutine rd\_geo(i0)

*Note:* Header .h files which declare global variables and common blocks are included.

> include 'dimen.h' include 'geology.h'

*Note:* Local variable is declared.

integer i0

**Step 2: The reservoir property distribution among pay grades is specified below. This distribution is specified by resource type. So, all the reservoirs within a resource type are specified similar distribution. Variable** *nrestype* **is number of resource types for which pay grade property distribution is specified.**

> $read(i0, *)$ read(i0,\*) nrestype

**Step 3: If number of resource types (***nrestype***) for which pay grade distribution is specified is higher than maximum allowed (***qrestype=6***), then the RP module terminates after printing a fatal error message.**

```
 if(nrestype.gt.qrestype) then
 write(6,*) 'Number of reservoir type exceeds maximum allowed'
 write(6,*) 'Program must be Recompiled'
 stop
 endif
```
**Step 4: Data for pay grade property distribution is read. Area (***area\_fac***), porosity (***por\_fac***), net pay thickness (***netpay\_fac***), initial water saturation (***h2osat\_fac***) and permeability**

**(***perm\_fac***) values for each pay grade (3 in total for all the resource types) are assigned by resource type.**

```
read(i0, *)read(i0, * ) do irestype=1,nrestype
  do ipay=1,3
    read(i0,*) res_map(irestype),id,area_fac(ipay,irestype),
 & por_fac(ipay,irestype),netpay_fac(ipay,irestype),
      & h2osat_fac(ipay,irestype),perm_fac(ipay,irestype)
   enddo
  enddo
```
**Step 5: The default pay grade geologic distribution is read in the following section. These distributions are applied to all the reservoirs for which distribution is not specified earlier. The default values are read into** *qth+1* **dimension for all the pay grades.**

```
 do ipay=1,3
   read(i0,*) id,id,area_fac(ipay,qrestype+1),
 & por_fac(ipay,qrestype+1),netpay_fac(ipay,qrestype+1),
 & h2osat_fac(ipay,qrestype+1),perm_fac(ipay,qrestype+1)
  enddo
```
**Step 6: The program control is returned back to the calling routine (program RESVPERF) and the sub-program RD\_GEO() is ended.**

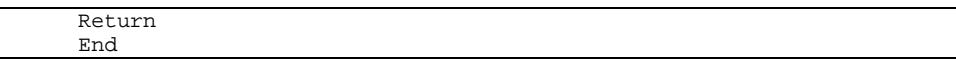

## **SUB-PROGRAM RD\_REGS()**

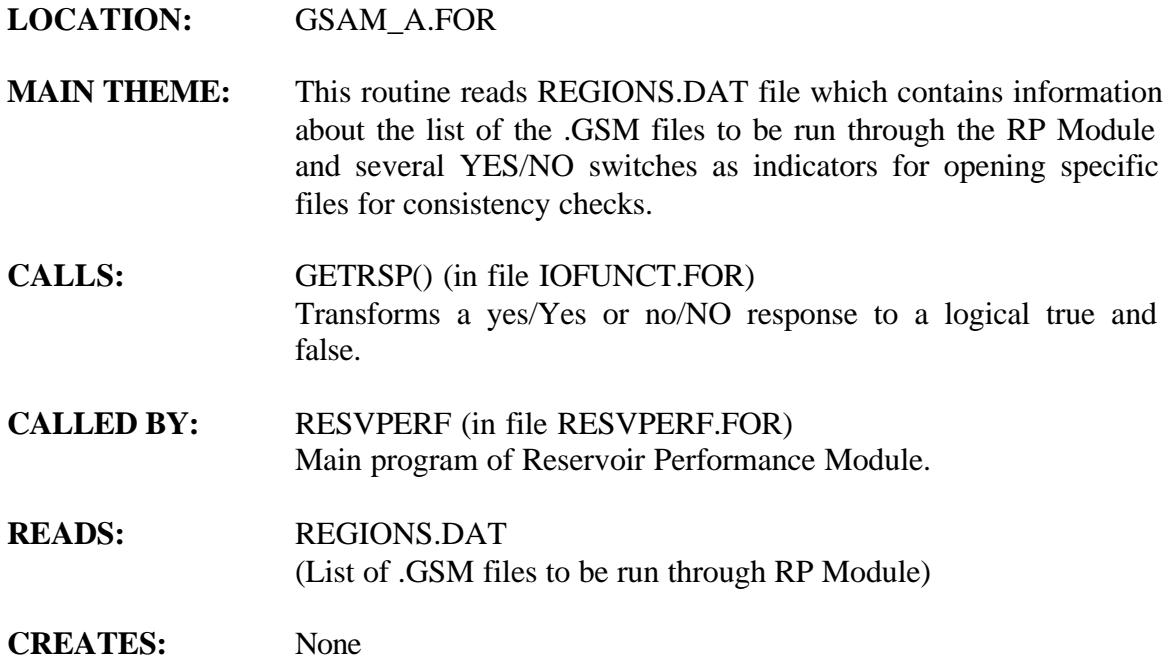

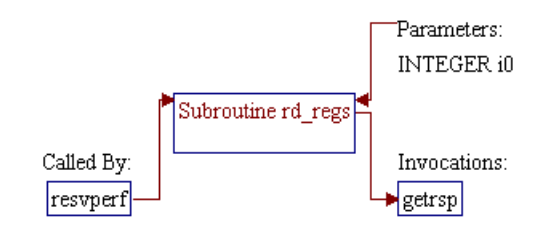

#### **Step 1: Name and parameter of the sub-program are declared. Header ".h" files are included. Local variables are declared.**

*Note:* Name of the sub-program is RD\_REGS() and the parameter passed to this sub-program is as follows:

• *i0* Unit number for input file REGIONS.DAT

subroutine rd\_regs(i0)

*Note:* Header .h files which declare global variables and common blocks are included.

> include 'dimen.h' include 'global.h'

*Note:* Local variables are declared.

 character\*3 ch3 logical getrsp

**Step 2: Reads number of years (***nyrset***) for which the reservoir performance module would run the type curves.**

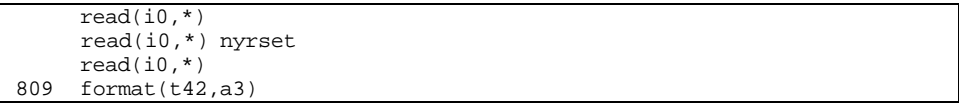

**Step 3: The following logical variables are used to print optional files from the reservoir performance module. These optional files are created for every GSAMID processed. The prefix is the last eight digits of GSAMID and the suffix are TCI (for type curve input), TCO (for type curve output) etc.** *l\_tci* **variable prints the type curve input files (\*.TCI files)** *l\_pro* **variable prints the detailed pro-forma files (\*.PRO files)** *l\_tco* **variable prints the type curve outout files (\*.TCO files)** *l\_prr* **variable prints the reduced pro-forma entries (\*.PRR file)** *l\_npv* **variable prints net present value summary (\*.NPV files)** *prt\_prs* **variable prints bottomhole pressures in \*.PRD files**

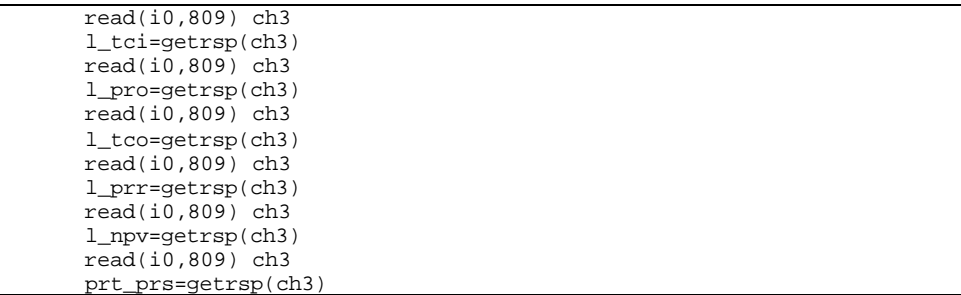

**Step 4: The following section reads name of the .GSM file to be run through the reservoir performance module (***regnm(ireg)***), and the location of these files (***files(ireg)***). It also reads logical variable** *ch3* **which indicates whether type curve module has to be run or not. If** *ch3* **variable is set to "YES" then the type curve modules have to be run otherwise the type curve entries are read from (.BIN) files and economic calculations are performed.**

```
 ireg=1
       read(i0, * )read(i0, *)<br>150 read(i0, '()150 read(i0,'(a,t10,a,t34,a)',end=160) regnm(ireg),files(ireg),ch3
        runtype(ireg)=getrsp(ch3)
        ireg=ireg+1
        goto 150
160 nreg=ireg-1
```
**Step 5: The program control is returned back to the calling routine (program RESVPERF) and the sub-program RD\_REGS() is ended.**

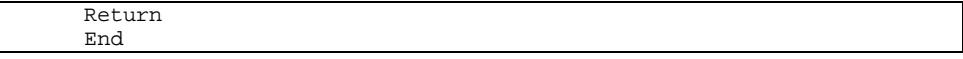

## **SUB-PROGRAM RD\_TAX()**

#### **LOCATION:** READINP.FOR

- **MAIN THEME:** This routine reads state income taxes, oil and gas severance taxes, and ad-voleram taxes as used in GSAM from input file TAXES.DAT. These numbers are taken from state publications (Chamber of Commerce) and from NEB (National Energy Board) publications for Canadian provinces. The values used are for Integrated oil and gas companies. It is realized that the tax structures for independent operators are little different. Once, the NRG data for "Dominant Operator Type" for the reservoir gets populated, the tax treatments could be changed.
- **CALLS:** CHKDIM() (in file IOFUNCT.FOR) Checks if dimension of an array has been exceeded.
- **CALLED BY:** RESVPERF (in file RESVPERF.FOR) Main program of Reservoir Performance Module.
- **READS:** TAXES.DAT (Information about generic tax structure (capitalize versus expense switches) assumptions)
- **CREATES:** None

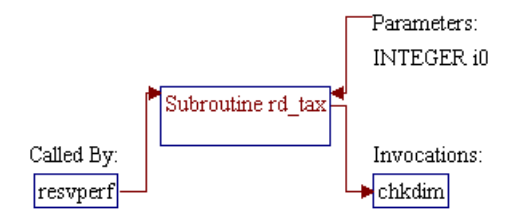

#### **Step 1: Name and parameter of the sub-program are declared. Header ".h" files are included. Local variables are declared.**

*Note:* Name of the sub-program is RD TAX() and the parameter passed to this sub-program is as follows:

• *i0* Unit number for input file TAXES.DAT

subroutine rd\_tax(i0)

*Note:* Header .h files which declare global variables and common blocks are included.

> include 'dimen.h' include 'tax\_reg.h'

*Note:* Local variables are declared.

 integer i0 real\*4 tstate,toil,tgas,toil\_p,tgas\_p

**Step 2:** Reading various header lines and number of states (*ntax st*) **for which state income tax and severance tax are specified. Check is performed to ensure that dimensions are not exceeded.**

> read(i0,\*)  $read(i0, *)$  read(i0,\*) ntax\_st call chkdim(ntax\_st,qstate-1,'qstate')  $read(i0, * )$ read(i0,\*)

**Step 3: The following do loop ensures that all tax information is read for the states. State income taxes (***strate***), oil severance taxes (***oil\_sev***,** *oil\_sev\_p***) , gas severance taxes (***gas\_sev***,** *gas\_sev\_p***), and ad-voleram (***advo***) taxes are read. Severance taxes are specified both as a percentage of revenue (e.g.,** *sev\_rate***) and also as dollar per barrel or MCF of production (e.g.** *gas\_sev\_p***). Default data is read which is used for reservoirs located in states for which data is not available.**

```
 do istate=1,ntax_st
 read(i0,*) tax_st(istate),tstate,toil,toil_p,tgas,tgas_p,advo
  strate(istate)=tstate/100.
```

```
 oil_sev(istate)=(toil+advo)/100.
       gas_sev(istate)=(tgas+advo)/100.
       gas_sev_p(istate)=tgas_p
       oil_sev_p(istate)=toil_p
      enddo
      read(i0,*) tax_st(qstate+1),tstate,toil,toil_p,tgas,tgas_p
      strate(qstate+1)=tstate/100.
      oil_sev(qstate+1)=toil/100.
      gas_sev(qstate+1)=tgas/100.
 gas_sev_p(qstate+1)=tgas_p
 oil_sev_p(qstate+1)=toil_p
```
**Step 4: The program control is returned back to the calling routine (program RESVPERF) and the sub-program RD\_TAX() is ended.**

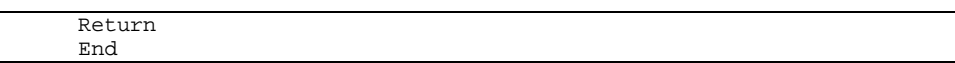

# **SUB-PROGRAM RD\_TAX\_NAT()**

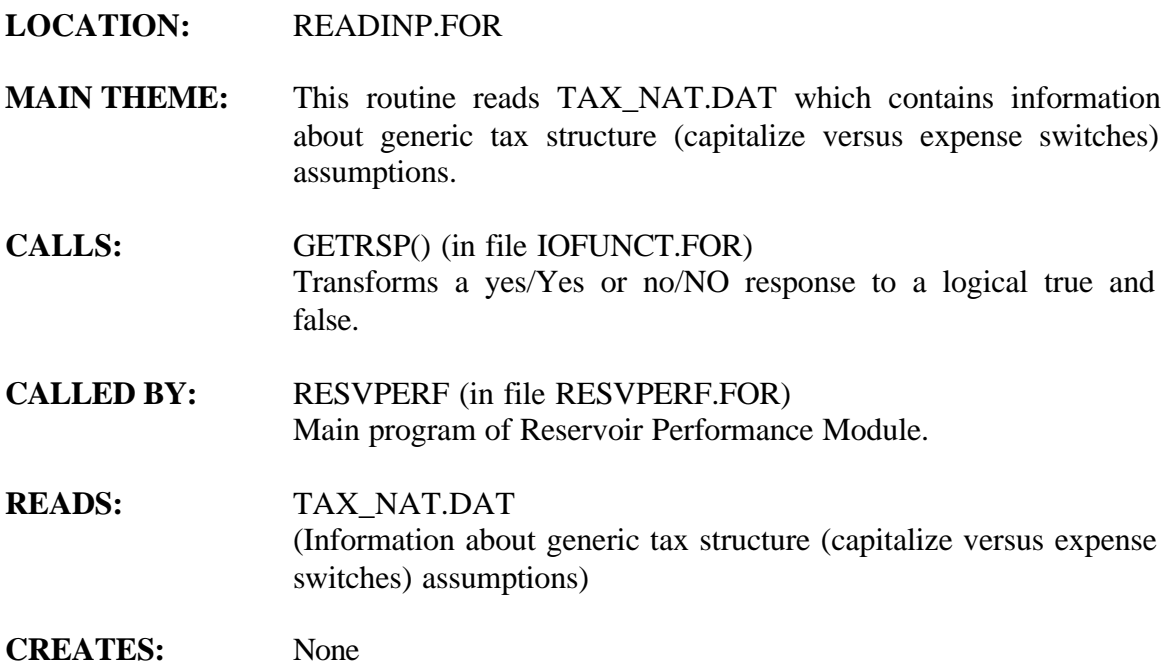

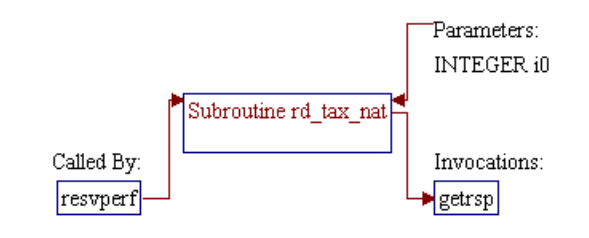

#### **Step 1: Name and parameter of the sub-program are declared. Header ".h" files are included. Local variables are declared.**

*Note:* Name of the sub-program is RD\_TAX\_NAT() and the parameter passed to this sub-program is as follows:

*i0* Unit number for input file TAX NAT.DAT

subroutine rd\_tax\_nat(i0)

*Note:* Header .h files which declare global variables and common blocks are included.

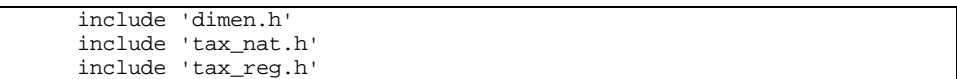

*Note:* Local variables are declared.

 integer i0 character\*3 resp logical getrsp

Step 2: Read various entries from the TAX\_NAT.DAT file. U.S. and **Canadian federal income taxes are read first. They are converted into fraction by dividing by 100.**

> $read(i0, *)$  read(i0,\*) fedrate\_us fedrate\_us=fedrate\_us/100  $read(i0, * )$  read(i0,\*) fedrate\_can fedrate\_can=fedrate\_can/100

**Step 3: Independent producer depletion rate (***ipdr***) is read and converted into fraction.**

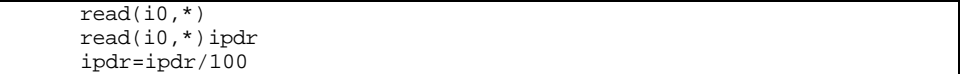

**Step 4: The following YES/NO responses are for expensing versus capitalizing. The following questions are for whether intangible drilling costs need to be capitalized, and whether other intangibles need to be capitalized.**

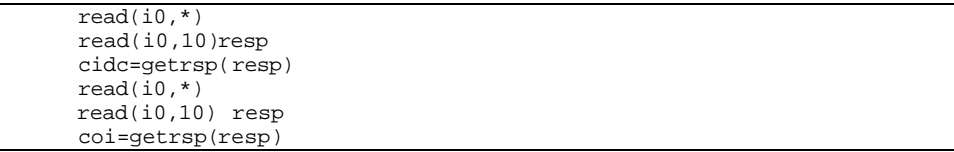

**Step 5: The following YES/NO responses are for environmental costs. Variable** *envscn* **indicates whether environmental costs should be included in the cash flow calculations. The next question is whether environmental costs need to be capitalized.**

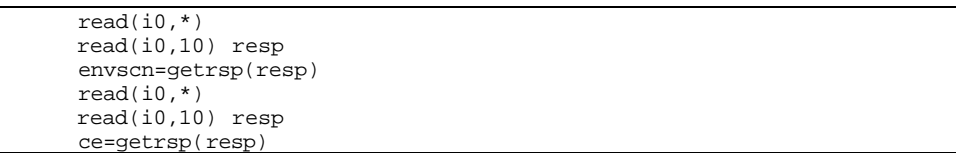

#### **Step 6: The alternative minimum tax assignments are done in the following sections.**

```
read(i0, * ) read(i0,10)resp
 amt=getrsp(resp)
read(i0, * ) read(i0,10) resp
 credamt=getrsp(resp)
read(i0, *) read(i0,*) smar
 smar=smar/100
```
#### **Step 7: Intangible drilling cost preference deductions, ACE rate, AMT tax rate etc., are assigned.**

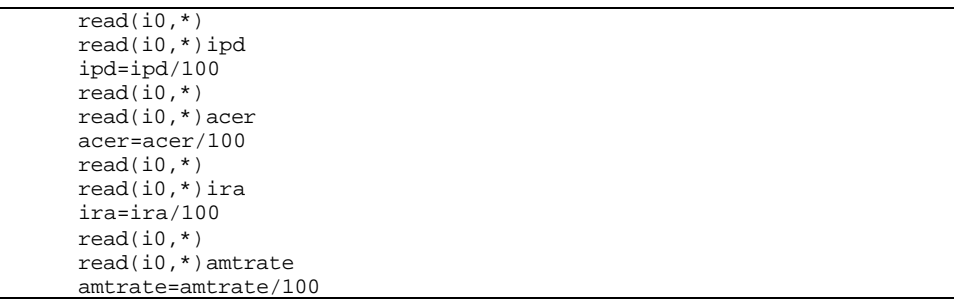

**Step 8: Expense Environmental Cost counter, net income limitation, net income limitation limit percentage, percent depletion rates,**

**percent of intangible investment to capitalize, EOR tax credit rates are specified.**

```
read(i0, *) read(i0,10) resp
 eec=getrsp(resp)
 read(i0,*)
 read(i0,10) resp
 nil=getrsp(resp)
read(i0, * ) read(i0,*) nill
 nill=nill/100
read(i0, * ) read(i0,*)pdr
 pdr=pdr/100
 read(i0,*)
 read(i0,*)piic
 piic=piic/100
read(i0, * ) read(i0,*)eortcr
 eortcr=eortcr/100
```
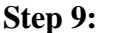

#### **Step 9: Various flags and percentages for G&G and lease acquisition are assigned.**

```
read(i0, * ) read(i0,10) resp
 ggctc=getrsp(resp)
read(i0, * ) read(i0,*)ggctcr
 ggctcr=ggctcr/100
read(i0, * ) read(i0,10) resp
 ggetc=getrsp(resp)
read(i0, * ) read(i0,*)ggetcr
 ggetcr=ggetcr/100
read(i0, * ) read(i0,10) resp
 lactc=getrsp(resp)
read(i0, * ) read(i0,*)lactcr
 lactcr=lactcr/100
read(i0, * ) read(i0,10) resp
 laetc=getrsp(resp)
read(i0, *) read(i0,*)laetcr
 laetcr=laetcr/100
```
**Step 10: Tangible, intangible development drilling and other intangible tax credit flags, counters and variables are set.**

```
read(i0, *) read(i0,10) resp
 tdtc=getrsp(resp)
read(i0, *)read(i0, *)tdter tdtcr=tdtcr/100
read(i0, * )
```
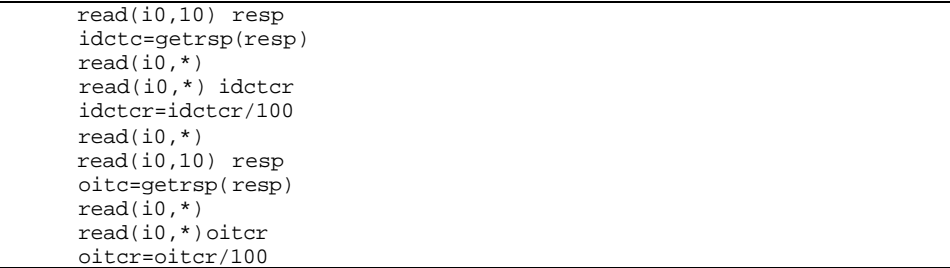

#### **Step 11: Environmental cost tangible, intangible and operating cost tax credit flags, counters and values are assigned.**

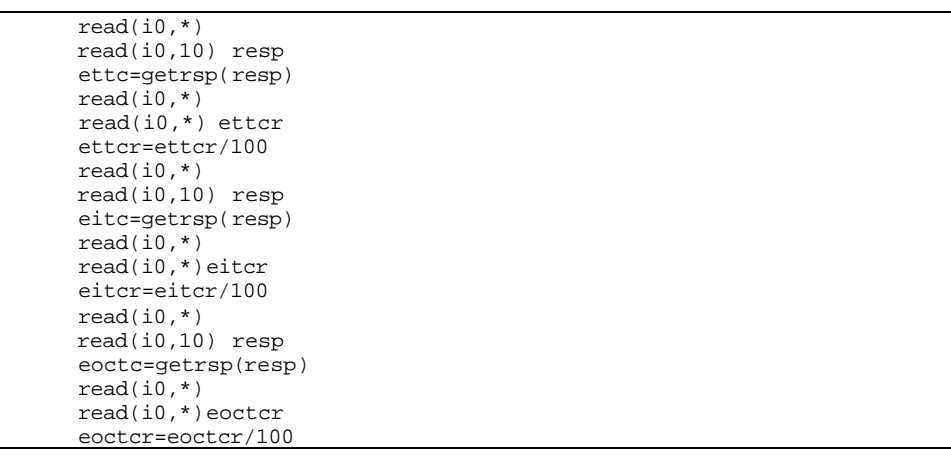

#### **Step 12: Tax credit flags and values on tangible and intangible investments are assigned.**

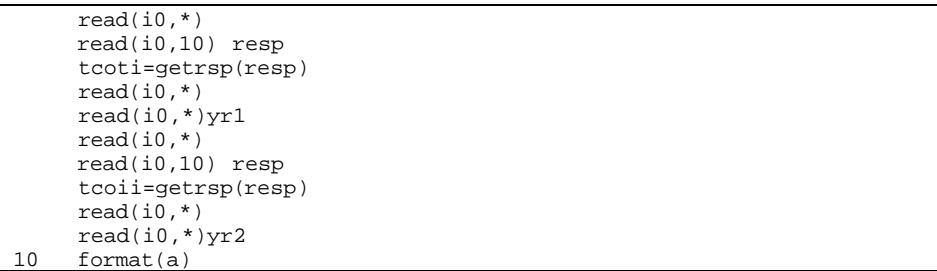

#### **Step 13: Percent of G&G that could be depleted is specified and flag for forgiveness of state taxes is assigned. Number of years for forgiveness of state taxes is also specified.**

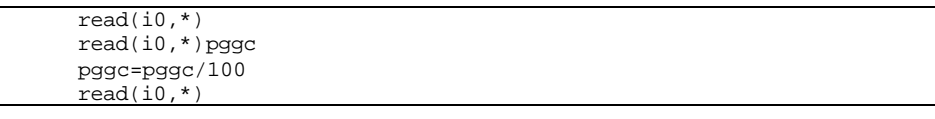

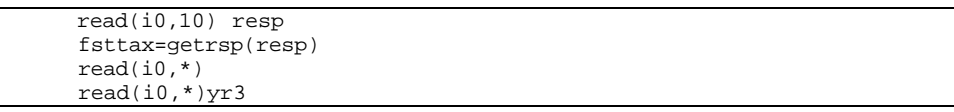

#### **Step 14: Percent of lease acquisition cost that could be capitalized in a year is specified.**

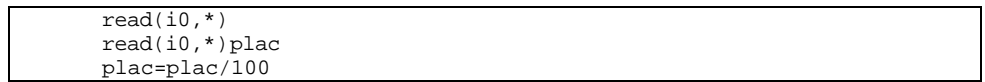

**Step 15: The program control is returned back to the calling routine (program RESVPERF) and the sub-program RD\_TAX\_NAT() is ended.**

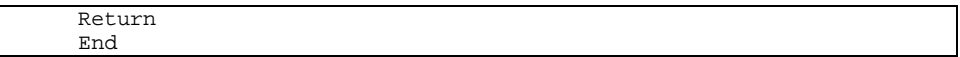

## **SUB-PROGRAM RD\_TECH()**

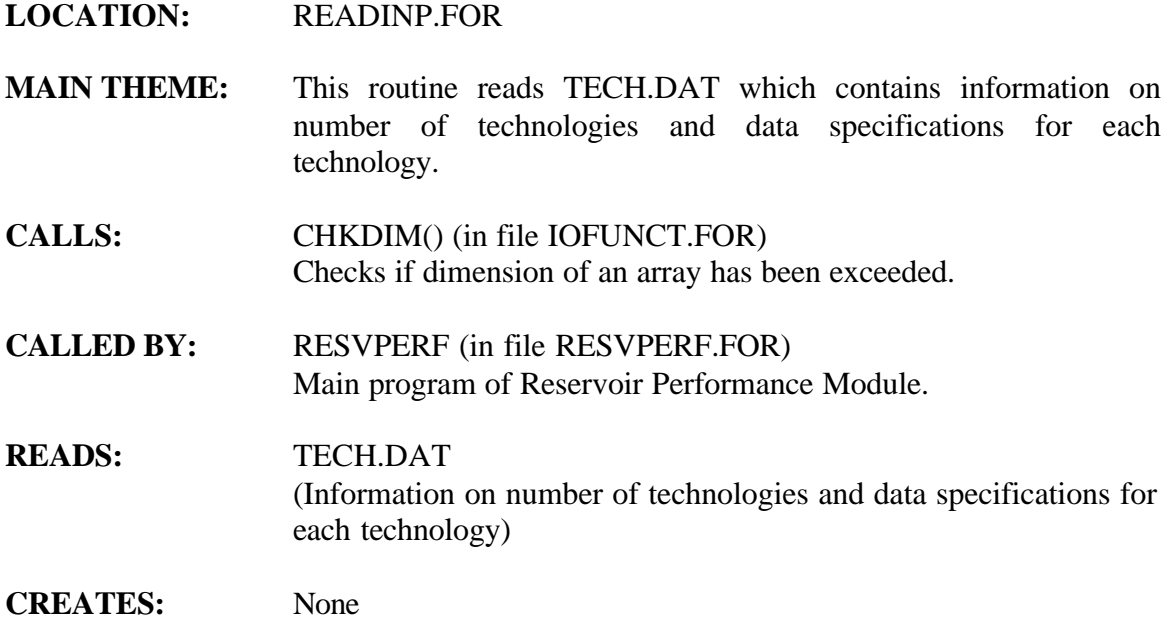

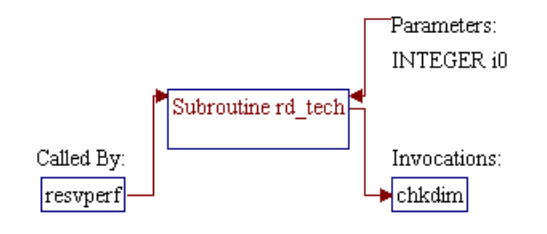

#### **Step 1: Name and parameter of the sub-program are declared. Header ".h" files are included. Local variables are declared.**

*Note:* Name of the sub-program is RD\_TECH() and the parameter passed to this sub-program is as follows:

• *i0* Unit number for input file TECH.DAT

subroutine rd\_tech(i0)

*Note:* Header .h files which declare global variables and common blocks are included.

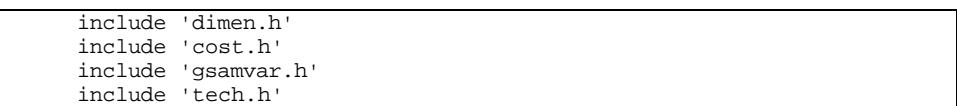

#### *Note:* Local variables are declared.

integer i0,npreg,npres,npay,nmod

#### **Step 2: Number of technologies (***ntech***) are specified and dimension is checked.**

 $read(i0, *)$  read(i0,\*) ntech call chkdim(ntech,qtech,'qtech')

**Step 3: Do loop starts for the number of technologies. Technology data is always read for all the technologies specified. In most of cases, it is read for both current technology and advanced technology.**

do itech=1,ntech

**Step 4: For all the regions available in the RP module, the well type is initialized as vertical (i.e.** *jtyp\_tech=0***).**

> do ireg=1,qreg jtyp\_tech(itech,ireg)=0 enddo

#### **Step 5: Name of the technology (***technm***) is specified.**

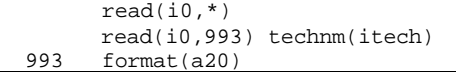

**Step 6: In the following section, development well dry hole rate (***prob\_dry***) is read. In this case it is 20%; i.e. if 100 wells are drilled in a reservoir then 20 of them are dry wells and the rest 80 are successful development wells. This provides a good estimate on the number of total wells drilled and the costs associated. The development well success rates are specified later in the E&P module as a function of play (file PLY\_DFN.SPC). Hence, the value of 20% of the RP module is overwritten by the E&P module value.**

> $read(i0, *)$  read(i0,\*) prob\_dry(itech) prob\_dry(itech)=prob\_dry(itech)/100

**Step 7: The type curve for water drive reservoir is designed in such a manner that it needs the year (from start of production) when first infill drilling is performed. This value is generally assumed to be 5 years. For all other resource types, the type curve computes the year for infill driling (which is the year in which the primary wells can't sustain the constant production rate).**

> $read(i0, *)$ read(i0,\*) wdtim\_tech(itech)

**Step 8: Number of regions (***npreg***) for which proration rule is defined is specified in the following section. It is checked and ensured that dimensions are not exceeded.**

> read(i0,\*) read(i0,\*) npreg call chkdim(npreg, qstate-1, 'qstate')

**Step 9: Proration rates are defined by region and/or by state (for Appalachia). Generally, it is assumed that the horizontal wells could produce at a faster rate than the vertical wells. It is also assumed that on average the horizontal wells could produce at**

**25% to 30% higher rates compared to the vertical wells. This is based on various SPE papers and the horizontal well technology text books. Proration data for different regions and the default value are read.**

**Advanced technology improves the proration anywhere from 10 percent to 40 percent. These values could be changed. We have assumed a lower improvement in the low productive regions, and moderate improvement in high productive regions. In The Gulf of Mexico, the increase is not much (0.45 versus 0.40 in current technology) because, current practices itself is very effective and there is a very small improvement that could be achieved by utilizing advanced technology. The production rates in Gulf is more constrained by pipeline capacities and not by reservoir producability.**

```
 read(i0,*)
 do ireg=1,npreg
  read(i0,*)irxx,prorat_tech(itech,irxx)
 enddo
read(i0, * ) read(i0,*)ixxx,prorat_tech(itech,qstate)
```
#### **Step 10: In case proration factors are specified by state then the following section is invoked and data is read.**

```
read(i0, *) read(i0,*) ntech_st
 call chkdim(ntech_st,qstate-1,'qstate')
read(i0, * ) do istate=1,ntech_st
 read(i0,*) tech_st(istate),proration(itech,istate)
 enddo
```

```
Step 11: Pay enhancement factor is read in the following section. It
                    relates fraction of the pay zone which was not drained in
                    primary drilling. This value is primarily used for infill drilling
                    and changes the percent of pay zone contacted. For coal bed it
                    is assumed that there is no pay enhancement by infill drilling.
                   It is assumed that use of current technology doesn't improve
                    the pay continuity.
```

```
read(i0, *) read(i0,*) npay
 call chkdim(npay,qreg,'qreg')
read(i0, *) do ireg=1,npay
  read(i0,*)irxx,pay_tech(itech,irxx)
 enddo
read(i0, * )
```
**Step 12: Minimum system pressure (wellhead pressure) is specified in the following section. It is assumed that for the Appalachia region the gas reservoir could be produced when the system pressure reaches very close to atmospheric pressure. The information was obtained from various gas operators in Appalachian basin. System pressures are read for all the regions specified. In addition, default value for system pressure is also read which is used for reservoirs for which data is not specified in the regional average.**

```
read(i0, *) read(i0,*) npres
 call chkdim(npres,qreg,'qreg')
read(i0, *) do ireg=1,npres
 read(i0,*)irxx,psys_tech(itech,irxx)
 enddo
read(i0, * ) read(i0,*)ixxx,psys_tech(itech,qreg)
```
**Step 13: The following section reads skin factors (***fracsk\_tech***) for vertical wells by resource type. The values specified are total skin factors. This includes the skin related to Non-Darcy flow, Completion technology, and other factors that increase the pressure drop around the wellbore. These skin factors are for vertical wells. For analyzing horizontal well behavior, the vertical well skin factors are used to calculate equivalent horizontal well skin based on vertical permeability, horizontal permeability, net pay and horizontal well length.**

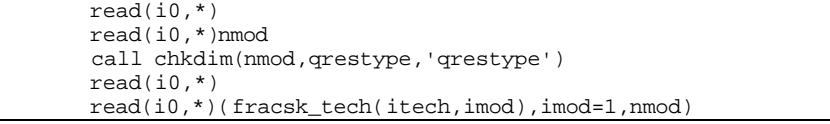

**Step 14: Variable** *wrad\_tech* **is well radius in ft. In most of the case, a 9 inch hole is assumed for all the wells operating in the reservoir. Well radius is specified all the resource types available.**

> $read(i0, * )$ read(i0,\*)(wrad\_tech(itech,imod),imod=1,nmod)

#### **Step 15: Fracture half length (***fracxf\_tech***) is specified for all the resource types available.**

 $read(i0, *)$ read(i0,\*)(fracxf\_tech(itech,imod),imod=1,nmod)

**Step 16: Fracture conductivity (***fraccn\_tech***) is specified for all the resource types available.**

> $read(i0, *)$ read(i0,\*)(fraccn\_tech(itech,imod),imod=1,nmod)

### **Step 17: The following section sets up horizontal well data. A value of 1 for variable** *jtyp\_tech* **indicates that all wells in the reservoir are horizontal. The next variable** *jlen\_tech* **is horizontal well length.**

```
read(i0, *) read(i0,*)njreg
 call chkdim(njreg,qreg,'qreg')
read(i0, * ) do ireg=1,njreg
read(i0,*)irxx,jtyp_tech(itech,irxx),jlen_tech(itech,irxx)
 enddo
```
**Step 18: In the following section, tubing diameter is assigned. The vertical wells situated in Appalachia are assumed to be draining from a 2 7/8" (diameter) tubing; which means 1.4 inches of tubing radius for Appalachia. For all other regions a 4 inch diameter tubing is used for vertical wells. The horizontal wells on the other hand, are assumed to be bigger in diameter (9 3/8 inches).**

```
 read(i0,*)
 read(i0,*)ndreg
call chkdim(ndreg, qreg, 'qreg')
read(i0, *)
 do ireg=1,ndreg
 read(i0,*)irxx,diam_tech(itech,irxx)
 enddo
read(i0, * ) read(i0,*)irxx,diam_tech(itech,qreg)
read(i0, * )
```
**Step 19: The technology loop is closed and the program control is returned back to the calling routine (program RESVPERF) and the sub-program RD\_TECH() is ended.**

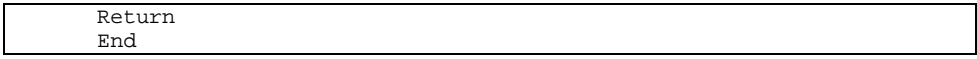

# **SUB-PROGRAM RD\_TEMP()**

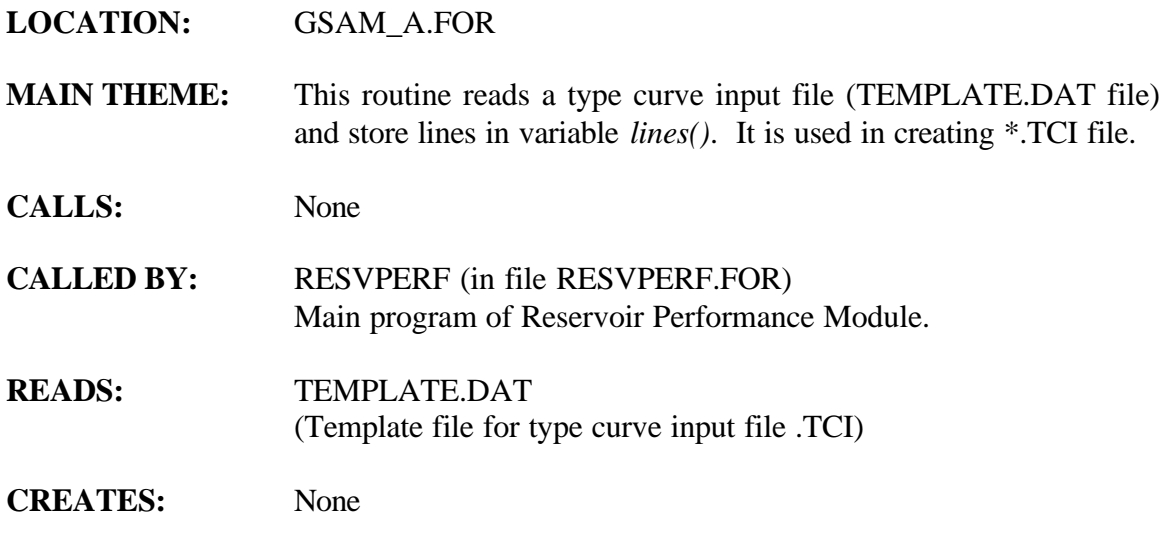

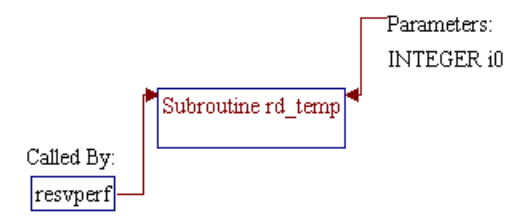

#### **Step 1: Name and parameter of the sub-program are declared. Header ".h" files are included. Additional common block and local variables are declared.**

*Note:* Name of the sub-program is RD\_TEMP() and the parameter passed to this sub-program is as follows:

> *i0* Unit number for input file TEMPLATE.DAT

subroutine rd\_temp(i0)

*Note:* Header .h files which declare global variables and common blocks are included.

> include 'dimen.h' include 'gsamvar.h'

*Note:* Additional common block and local variables are declared.

 integer iline,i0 character\*80 lines(qline) common/ddd/lines

**Step 2: The following section reads the entries from TEMPLATE.DAT file and stores them in** *lines()* **variable. These entries are later written in \*.TCI file for checking database entries by pay grade.**

> iline=1<br>10 read(i0 10 read(i0,'(a80)',end=20) lines(iline) iline=iline+1 if(iline.gt.qline) stop 4092 goto 10 20 continue

**Step 3: The program control is returned back to the calling routine (program RESVPERF) and the sub-program RD\_TEMP() is ended.**

> Return End

## **SUB-PROGRAM RD\_UND()**

#### **LOCATION:** READONE.FOR

- **MAIN THEME:** This routine reads the undiscovered reservoir database file, i.e., the [UND\*].GSM file. These [GSAM].GSM files are created from GSAM Resource Module. Data sources are USGS, MMS, EIA, OGJ and other ICF internal estimates. Each record in the [UND\*].GSM file indicates a field size class in a play denoted by a GSAMID. Number of undiscovered reservoir accumulations are read for the corresponding GSAMID. The main program in RP module, RESVPERF, calls RD\_UND() for every GSAMID and collects all the data through common blocks.
- **CALLS:** UNDWLSP() (in file READONE.FOR) Calculates well spacing for undiscovered resource of GSAM.
- **CALLED BY:** RESVPERF (in file RESVPERF.FOR) Main program of Reservoir Performance Module.
- **READS:** [UND\*].GSM (Undiscovered reservoir database files (1 line format))
- **CREATES:** None

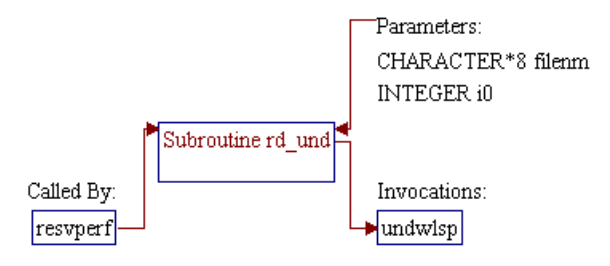
# **Step 1: Name and parameters of the sub-program RD\_UND are declared. Header ".h" files are included and local variables and common blocks are defined.**

*Note:* Name of the sub-program is RD\_UND() and the parameters passed to this sub-program are as follows:

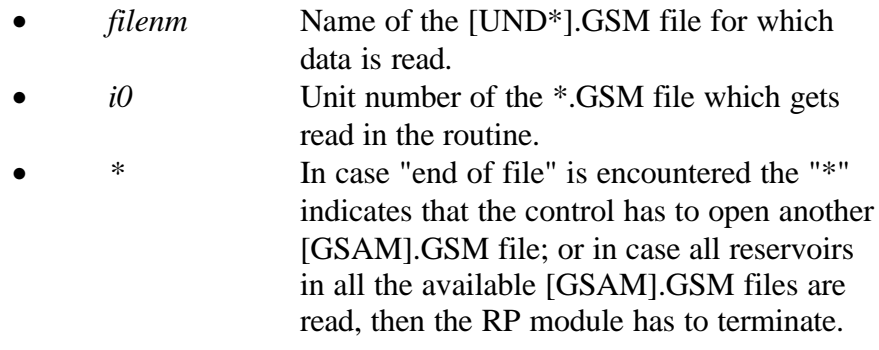

subroutine rd\_und(filenm,i0,\*)

*Note:* All the variables are stored in the header files as shown below. In addition, local variable filenm is also defined.

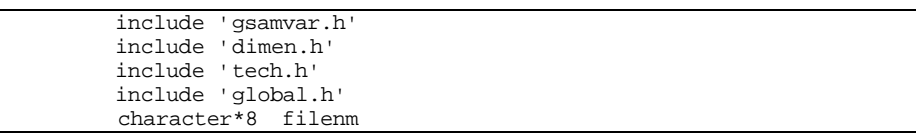

*Note:* Heating value of the natural gas is hard wired to 909.1 BTU/cubic ft. In addition, impurity levels are initialized to zero (*h2s*, *co2* and *n2* values are set to zero).

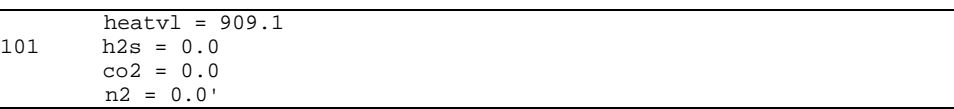

# **Step 2: Sequential READING of entries for a GSAMID (for undiscovered resource GSAMID indicates a field size class in a play) starts.**

*Note:* Reading is continued using the following read statement. As shown below this read statement is formatted and the format statement is specified in statement number 1. Majority of the variable names are self-explanatory. Variable *resno* indicates the number of undiscovered reservoir accumulation in the field size class of the play (indicated by the appropriate GSAMID). *istartappl* variable is used for APPL.GSM for which this variable indicates the first year the reservoir started to produce. *h20dep* is the water depth in case of an offshore reservoir. The EIA code for the corresponding undiscovered GSAMID is set to *'00000000'* and if *gasgrv* value is missing in the [GSAM].GSM file, it is hard wired to *0.65*.

```
 READ(i0,1,end=201) gsamid,acprod,netpay,perm,por,watsat,depth
         , presin, bhtemp, co2, n2, h2s, resno, state, gasgrv, istartappl,
           + h2odep
1 format(a11,t15,f7.0,1x,f5.1,1x,f8.3,1x,f5.3,1x,f5.3,1x,
           + f6.0,1x,f6.0,1x,f4.0,1x,f6.4,1x,f6.4,1x,f6.4,t92,
           + f9.0,1x,i6,1x,f5.3,1x,i4,t139,f6.0)
           eiacod = '00000000'
          if (gasgrv.le.0.0) gasgrv = 0.65
```
**Step 3: Various assignments are performed. Permeability value is assigned to variable** *perhor* **and vertical permeability is assumed to be 30% of horizontal permeability. Matrix permeability is assumed to be 10% of horizontal permeability. Matrix porosity is assigned to be maximum of either 4% or 5% less than the total porosity of the reservoir rock. Gross pay is assumed to be twice the net pay. Well inside radius is assumed to be 4.248 inches (0.354 ft). For wells in Appalachia it is assumed to be 2.4 inches (0.20 ft). Formation compressibility** for all undiscovered reservoirs is assumed to be  $3x10^{-6}$  psi<sup>-1</sup>. **Aquifer permeability is assumed to be same as the horizontal permeability of the reservoir. Induced fracture skin factor (***fracsk***) and fracture half length (***fracxf***) is initialized. In addition, the fracture conductivity (***fraccn***) is assumed to be 50,000 md-ft for all reservoirs.**

```
 perhor = perm
 pervrt = perm*0.30
permtx = 0.1*perm portot = por
normtx = max(0.04, portot-0.05) porcur = por
 grspay = 2.0*netpay
welrad = 0.354 if (filenm(1:3).eq.'APP'.or.filenm(1:3).eq.'app') welrad=0.20
compfr = 3.0*10e-6 aquprm = perm
fracks = 0.0fracxf = 0.0fracc = 50000.0qassat = 1.0 - watsat
```
**Step 4: The read statements below assigns GSAM supply region (***gsamsr***), reservoir status (***statin***), and module counter (***module***)**

**from variable GSAMID. For module types 2, 3, and 4 the following fracture properties are also assigned. Remember, these entries would get overwritten from the entries in TECH.DAT file if they are available. Natural fracture spacing is assigned to be 0.2 ft, and fracture skin is assigned a value of +2.0 Induced fracture conductivity is assigned a value of 5000 md-ft for all fractures and fracture half length is set to 400 ft. For Appalachia,** *fracxf* **is assigned to be 150 ft.**

```
 read(gsamid(1:2),'(i2)') gsamsr
 read(gsamid(3:3),'(i1)') statin
 read(gsamid(4:4),'(i1)') module
     if(module.gt.1.and.module.le.4)then
      fracsp = 0.2fracsk = 2.0 if (fraccn.lt.1) fraccn = 5000.0
       if(fracxf.lt.100.) fracxf=400.
       if(gsamsr.eq.1) fracxf=150.
      endif
```
**Step 5: Well spacing for undiscovered reservoirs are assigned based on the sub-program UNDWLSP(). Well spacing for undiscovered reservoirs are primarily assigned based on depth and resource type.**

wlspac=undwlsp(gsamsr,module,depth,acprod,state,filenm,gsamid)

**Step 6: Drive type is assigned based on module type. For modules 1 and 2, drive type is assigned to 1 indicating pressure depletion. For water drive reservoirs, the drive type is 2 indicating water drive. Finally, for coal bed methane reservoirs, the drive type is assigned to 3 indicating desorption/depletion. The field size class (9, 10 and 11 digits in GSAMID) is assigned (***rescod***).**

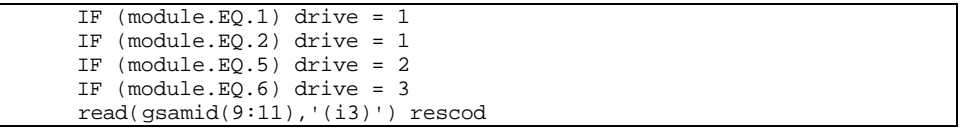

**Step 7: The following section of the code is for coal bed methane. In case, the reservoir is not a coal bed methane (module not equal to 6) then the control skips the calculations and returns to the main calling routine. The default nature of coal bed methane (U.S. and Canada) is dry (***iunctype = 0***). For coal bed reservoirs in Canada, the gas content is assumed to be 400 SCF/TON and sorption time is**

**assumed to be 30 days.**

**If the water saturation in the reservoir is higher than 90% it is assumed to be wet coal (***iunctype = 1***). The variable** *iunctype = 2* **is for dry shale and** *iunctype = 3* **for wet shale.**

**The default location for coal bed methane is western coal (***iuncloc = 2***).**

**For Appalachia (***gsamsr = 1***), the location variable** *iuncloc* **is set to 0 and the coal content is hardwired to 200 SCF/TON.**

**For MAFLA (***gsamsr = 2***),** *iunctype* **is set to 1 indicating wet coal, and** *iuncloc* **is set to 1.**

**For Midwest (***gsamsr = 3***),** *iunctype* **is set to 3 indicating wet shale, and** *inncloc* **is set to 1. The shale content is hardwired to 50 SCF/TON.**

**For San Juan (***gsamsr = 9***),** *iunctype* **is set to 1 indicating wet coal, and** *iuncloc* **is set to 2 indicating western coal.**

**Finally, reservoir type (***irestype***) variable is assigned the value of** *module***.**

```
 if (module.ne.6) goto 200
 iunctype=0
 if (gsamsr.ge.22) then
 gascon = 400.0
  srptim = 30.
 endif
 if (watsat.ge.0.90) then
   iunctype = 1
 endif
 iuncloc = 2
 if(gsamsr.eq.1) then
  iuncloc=0
 qascon = 200.0 elseif (gsamsr.eq.2) then
  iuncloc=1
  iunctype=1
 elseif (gsamsr.eq.3) then
  iuncloc=1
  iunctype=3
 gascon = 50.0 elseif (gsamsr.eq.9) then
  iuncloc=2
  iunctype=1
 endif
 irestype=module
```
**Step 8: At this stage, the routine terminates. The** *"RETURN"* **associated with statement number** *200* **indicates that the control goes to the main calling routine and once processing for the current GSAMID is complete, next record is read.**

> **The** *"RETURN"* **associated with statement number** *201* **indicates that "End of File" has been encountered and next [UND\*].GSM file needs to be opened and read OR the RP Module terminates because all reservoirs have been processed.**

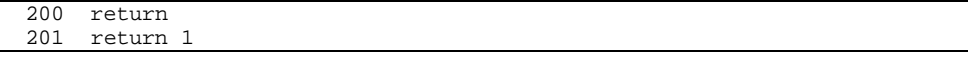

 $5-41$ 

RD\_UND

end

# **SUB-PROGRAM READONE()**

### **LOCATION:** READONE.FOR

- **MAIN THEME:** This routine reads the discovered reservoir database file, i.e., the [GSAM].GSM file. These [GSAM].GSM files are created from NRG datasets for U.S. and Canada. There are 13 records (lines) per GSAMID (i.e. reservoir). The main program in RP module, RESVPERF, calls READONE() for every GSAMID and collects all the data through common blocks. In case of error in reading a record from the file, the GSAMID is reported in an [GSAM].ERR file and next GSAMID is read. The NRG U.S. database contains latest production data upto year 1993 and for Canada it is upto 1994. This distinction is made while reading the [GSAM].GSM file.
- **CALLS:** SKIPLINES() (in file READONE.FOR) The SKIPLINES routine skips the required number of lines which should be skipped before next GSAMID can be read. This occurs whenever there is an error in the database entry for a particular GSAMID and the reservoir can not be processed in a normal GSAM run.
- **CALLED BY:** RESVPERF (in file RESVPERF.FOR) Main program of Reservoir Performance Module.
- **READS:** [GSAM].GSM **(**Discovered reservoir database files)
- **CREATES:** [GSAM].ERR (Error messages)

# **ROUTINE INTERACTIONS:**

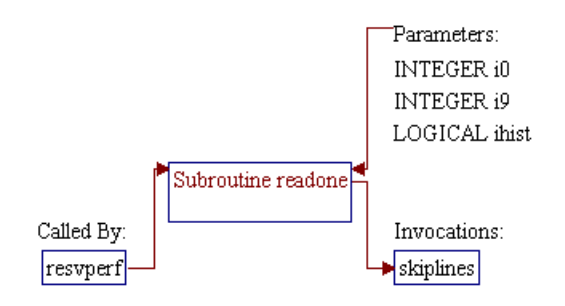

# **Step 1: Name and parameters of the sub-program READONE() are declared. Header ".h" files are included and local variables and common blocks are defined.**

*Note:* Name of the sub-program is READONE() and the parameters passed to this sub-program are as follows:

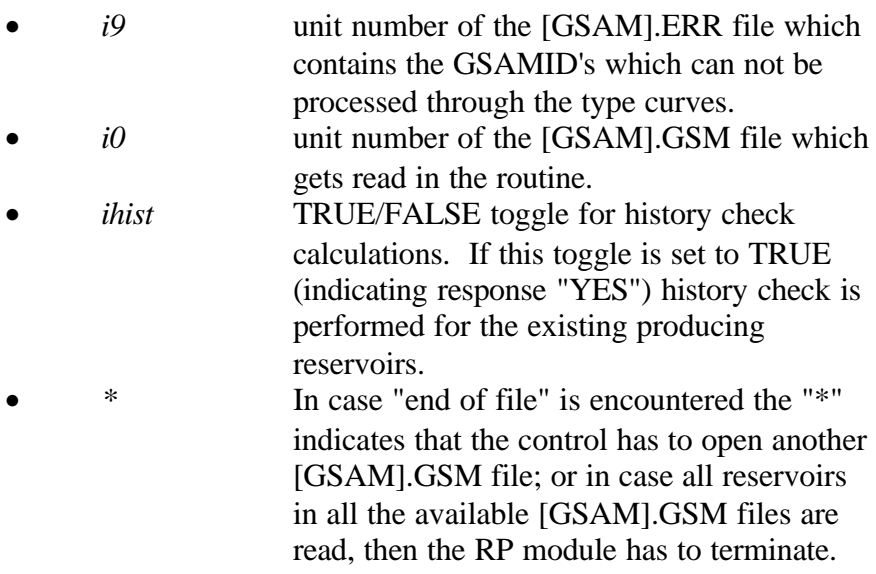

subroutine readone(i9,i0,ihist,\*)

*Note:* All the variables are stored in the header file GSAMVAR.H.

include 'gsamvar.h'

*Note:* Local variables are defined and logical counter w\_line is set to *FALSE*. If this counter is set to *TRUE* write statements gets activated which prints on the screen the line numbers on which the control is currently active.

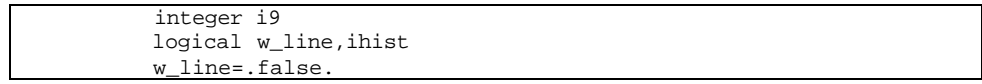

# **Step 2: Sequential READING of entries for a GSAMID (reservoir) starts.**

*Note:* Statement #234 indicates that the program control comes to read yet another reservoir entry (i.e. 13 lines) in case there is an error in the current reservoir. Since, *w\_line* variable is set to *FALSE* the write statements never gets activated.

234 if(w\_line) write(6,\*) 'reading line 1'

**Step 3: The first two lines of the [GSAM].GSM file are read. Data reading is performed through the [GSAM].GSM file** *(i0***) and format statement (1001 or 1002). When normal end of file is encountered the program control goes to 200 which brings the control back to the main program RESVPERF. In case of error, the control goes to the corresponding error statement line as shown below.**

*Note:* The read statements for the first two lines of the 13 line discovered reservoir [GSAM].GSM file are formatted as shown below. The first line is read through a format statement 1001 and second line by 1002. In the first record, GSAMID, reservoir code and name, field name, 4 digit state code, play code, field size class etc. are read. In the second line, township, onshore/offshore counter, GSAM supply region, status of the reservoir, latitude, longitude, depth, water depth etc. are read and the variables are stored in GSAMVAR.H.

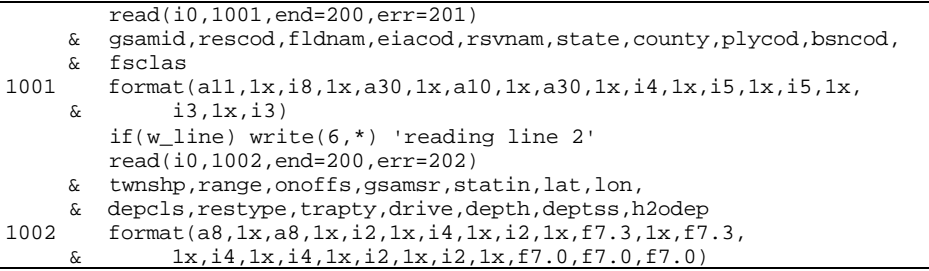

**Step 4: Entry #3 through 13 in a [GSAM].GSM file for a GSAMID are unformatted read as shown below. In the following section, gross and net pay, drainage area, horizontal, vertical and matrix permeability, total and matrix porosity, initial water and gas saturation are read. In case, the initial gas saturation is missing in the [GSAM].GSM file, it is calculated from the value of water saturation.**

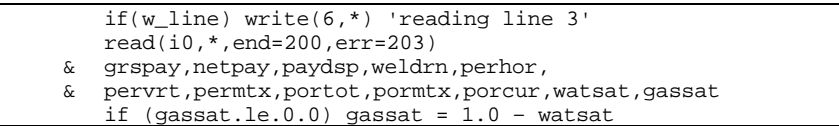

**Step 5: In record #4 of the [GSAM].GSM file, initial pressure, gravity, impurity levels, coal bed methane location and properties etc. are read and stored. Record #5 contains various fracture related data, discovery year of the field, and well spacing for the reservoir. In case of Canada (GSAM supply regions 22, 23 and 24), for discovered and undeveloped reservoirs (i.e.** *status=2***, CANDU.GSM) the well spacing is hardwired to 80 acres.**

```
 if (w_line) write(6,*) 'reading line 4'
    read(i0,*,end=200,err=204)
 & presin,gasgrv,bhtemp,heatvl,co2,n2,h2s,welrad,compfr,solgas,
 & chlcon,cmpwat,inporf,langvl,langpr,prsdsp,gascon,iunctype,
 & iuncloc
    if(w_line) write(6,*) 'reading line 5'
    read(i0,*,end=200,err=205)
 & srptim,aqurad,aquprm,fracsp,fracwi,fracfl,fracxf,fraccn,
 & fracsk,fracpo,watsaf,discyr,disfld,dismth,sgdvyr,domopr,wlspac
    if (gsamid(1:2).eq.'22'.or.gsamid(1:2).eq.'23'.
 & or.gsamid(1:2).eq.'24') then
     if (gsamid(3:3).eq.'2') then
      wlspac = 80.0 endif
    endif
```
**Step 6: Acreage, maximum proved area, OGIP, cumulative gas produced till 1993, gross reserves reported as of 1993, current reported pressure, proration rule (if available), NGL production (Barrels NGL/MMCF dry gas) etc. are read in the following section.**

```
 if(w_line) write(6,*) 'reading line 6'
   read(i0,*,end=200,err=206)
 & acprod,acprov,acprvd,acdv93,ogip,cgpr93,grsv93,rsvcls,
 & gwr93,prscur,watsac,watsab,prsflw,prorat,nglfact
```
**Step 7: Reservoir gas production rate (BCF/Year, pure methane production) is read for every year from 1982 to 1993 for reservoirs located in the U.S. For Canada, production data up to year 1994 is available and read. Once, the 1994 gas production rate for Canada is read, it is stored in variable** *gasprd93* **for history check calculations and other processing.**

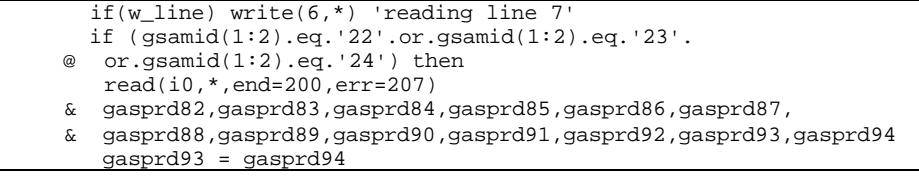

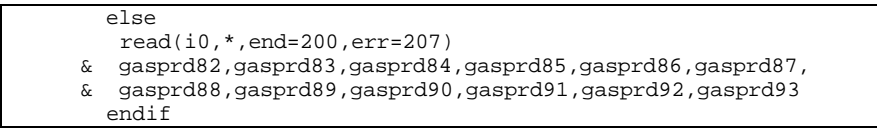

**Step 8: In the following sections of the [GSAM].GSM file, oil production rate, NGL production rate, total wells, gas producing wells, and shut-in wells are read for all the years from 1982 to 1993.**

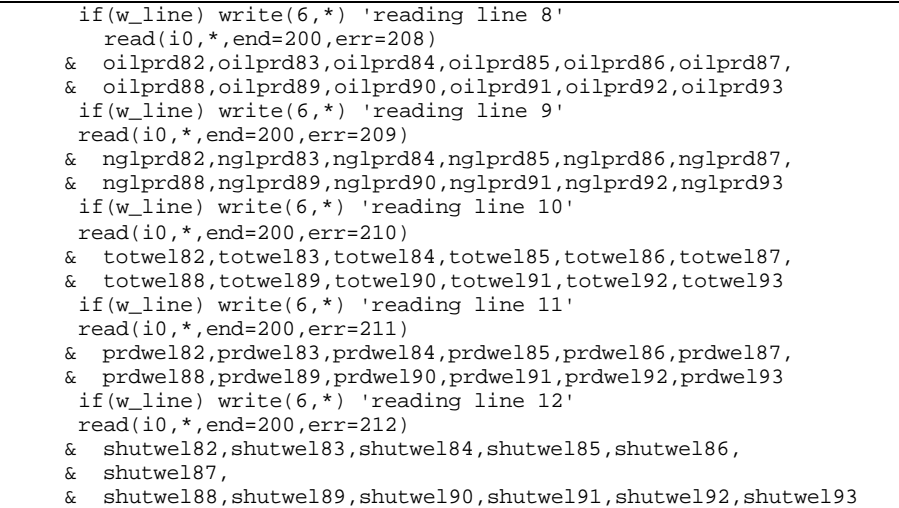

**Step 9: In Record #13 of the [GSAM].GSM file, target well spacing, back pressure exponent, operating system back pressure,** *P/Z* **slope, field type and the type curve module to be used for the GSAMID are read for Canadian reservoirs. For the U.S. reservoirs in addition to the entries listed above, the counter indicating whether the reservoir is on federal or private land is also included. For the federal reservoir this last counter is set to 1 and for private it is set to 0.**

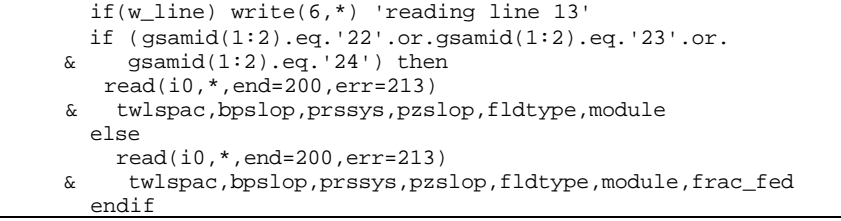

**Step 10: For reservoirs (with history check flag set to "YES"), with latest reported gas (methane) production rate (***gasprd93***) less**

**than 0.001 BCF/Year (i.e. approximately 3 MCF/Day) no calculations are performed and the reservoir is skipped completely before going to the type curve routines. The program control goes to statement number 234 and it reads the next reservoir entry.**

 if (ihist.and.gasprd93.le.0.001) then goto 234 endif

**Step 11: Some checks are performed. First, if the current reported reservoir pressure is greater than the initial reservoir pressure, the reservoir is skipped and next reservoir is read. Second, for module types 2, 3, and 4 (i.e. tight and fractured reservoirs) natural fracture spacing is set to 0.2 feet and induced fracture skin is set to +2.0. In addition, if induced fracture conductivity is missing (less than 1.0) then it is assigned to 50,000 md-ft, and if fracture half length is less than 100 ft it is assigned to 400 ft.**

```
 if (prscur.ge.presin) goto 234
 if(module.gt.1.and.module.le.4)then
  fracsp = 0.2fracsk = 2.0 if (fraccn.lt.1)fraccn = 50000.0
   if(fracxf.lt.100.)fracxf=400.
 endif
```
#### **Step 12: For a reservoir which is not coal bed methane, the program control goes to 199 and the routines returns to the main calling program (RESVPERF).**

*Note:* For coal bed methane reservoirs, the following assignments are made. The default nature of coal bed methane is dry (*iunctype=0*). If the water saturation in the reservoir is higher than 90% it is assigned wet coal (*iunctype=1*). The variable *iunctype=2* for dry shale and *iunctype=3* for wet shale. The default location for coal bed methane is western coal (*iuncloc=2*). For Appalachia (*gsamsr=1*), the location variable *iuncloc* is set to 0 and the coal content is hardwired to 200 SCF/TON. For MAFLA (*gsamsr=2*), *iunctype* is set to 1 indicating wet coal, and *iuncloc* is set to 1. For Midwest (*gsamsr=3*), *iunctype* is set to 3 indicating wet shale, and *inncloc* is set to 1. The shale content is hardwired to 50 SCF/TON. For San Juan (*gsamsr=9*), *iunctype* is set to 1 indicating wet coal, and *iuncloc* is set to 2 indicating western coal.

```
 if (module.ne.6) goto 199
```

```
 iunctype=0
 if (watsat.ge.0.90) then
  iunctype = 1
 endif
 iuncloc = 2
 if (gsamsr.eq.1) then
  iuncloc=0
 qascon = 200.0 elseif (gsamsr.eq.2) then
  iuncloc=1
  iunctype=1
 elseif (gsamsr.eq.3) then
  iuncloc=1
  iunctype=3
 qascon = 50.0 elseif (gsamsr.eq.9) then
  iuncloc=2
  iunctype=1
 endif
```

```
Step 13: If there are no errors in reading the entries from
                   [GSAM].GSM file, the program terminates and the control
                   goes to the main calling program (RESVPERF). In case there
                   are errors, then the error is written in the [GSAM].ERR file
                   and the remaining lines for the reservoir are skipped (by
                   invoking SKIPLINES() routine). After all the remaining lines
                   for the problem reservoir are read, the control goes to
                   statement number 234 and next reservoir is read before going
                   to the main calling routine. Finally, when all the entries in a
                   GSM file are read, then the program terminates.
```
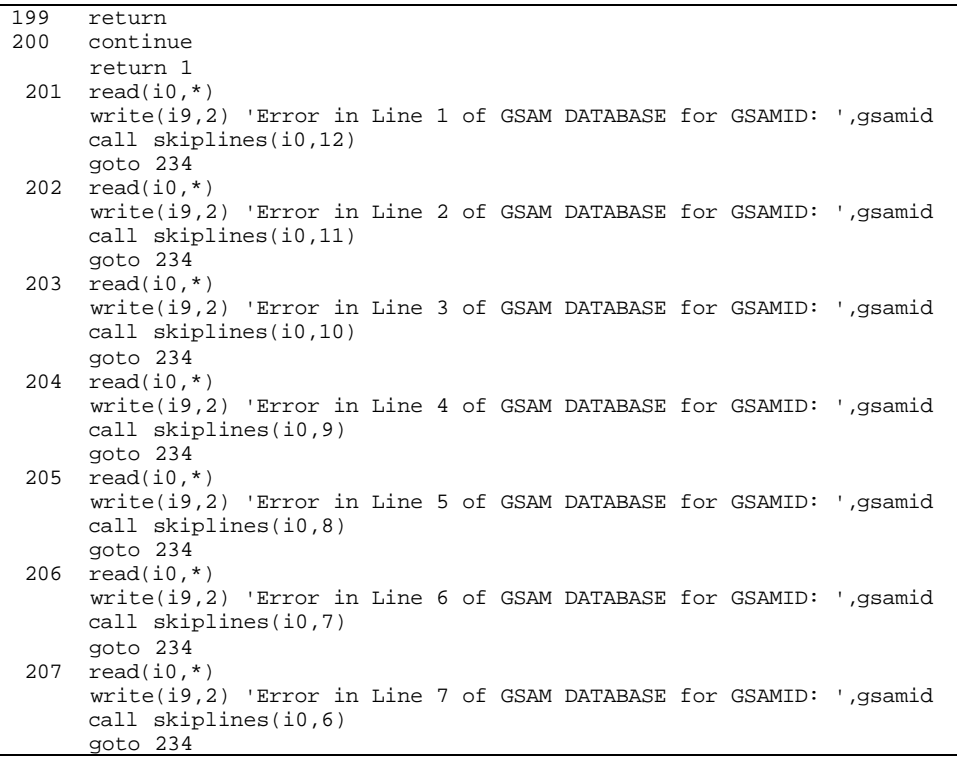

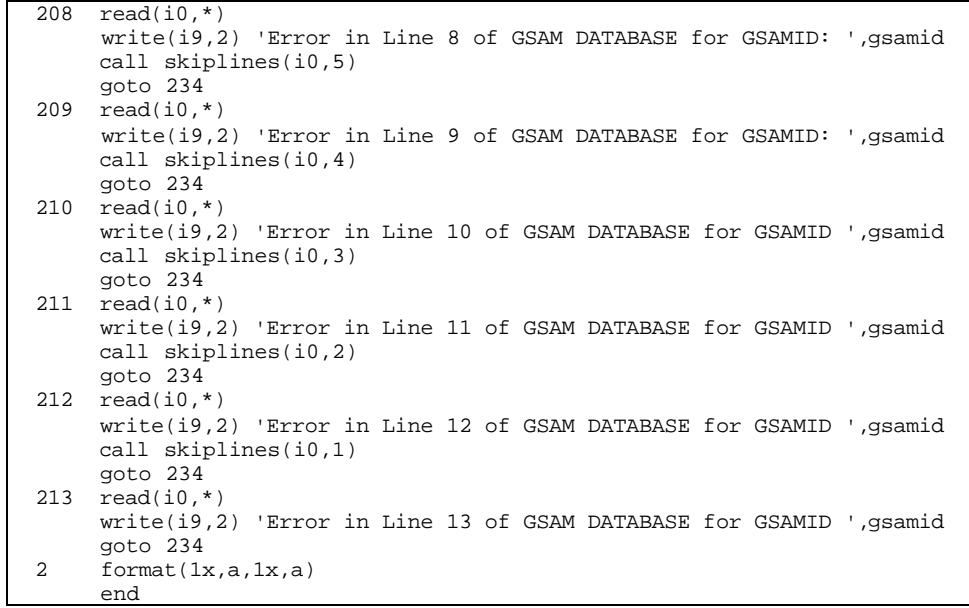

# **SUB-PROGRAM SKIPLINES()**

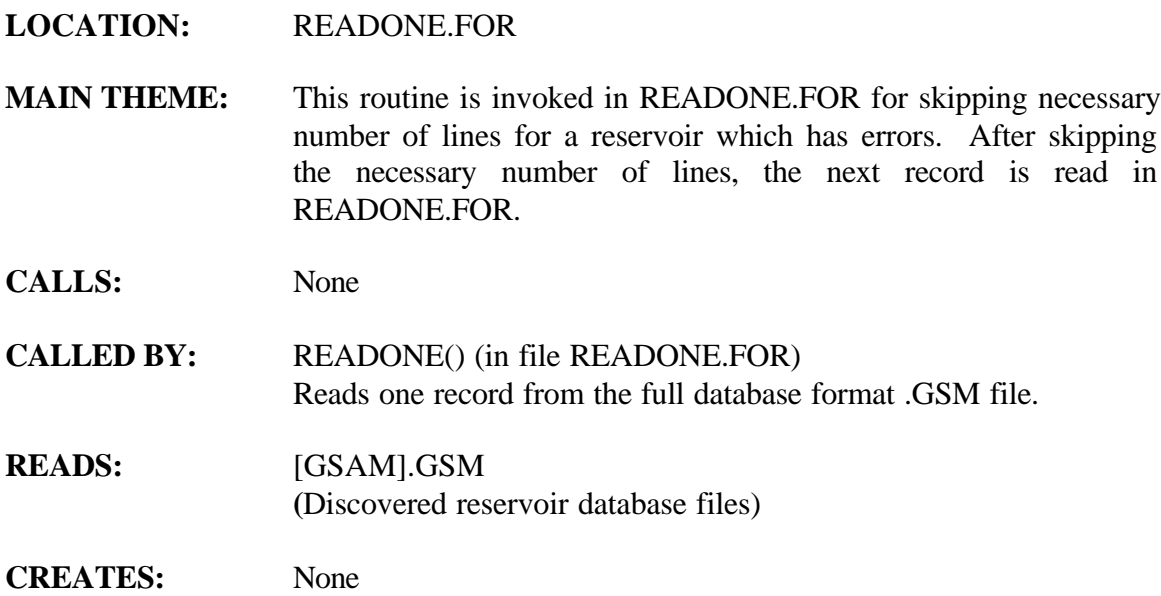

# **ROUTINE INTERACTIONS:**

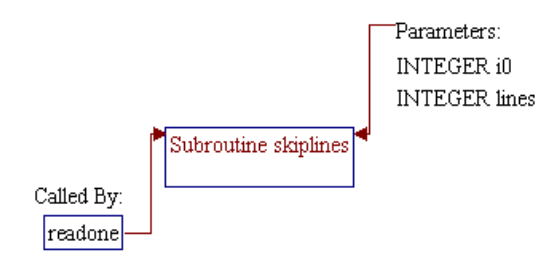

# **Step 1: Name and parameters of the sub-program and local variable are declared.**

*Note:* Name of the sub-program is SKIPLINES() and the parameters passed to this sub-program are as follows:

- *i0* Unit number for input file [GSAM].GSM.
- *Lines* Number of lines in input file [GSAM].GSM to be skipped.

SUBROUTINE Skiplines (i0,Lines)

*Note:* Local variable is declared.

Character\*79 Dum\$

**Step 2: The following Do Loop is for number of lines that need to be skipped. The Read statement gets executed** *Lines* **times before getting out the loop. Once all the lines are read, the control in the main calling program starts fresh from the next GSAMID.**

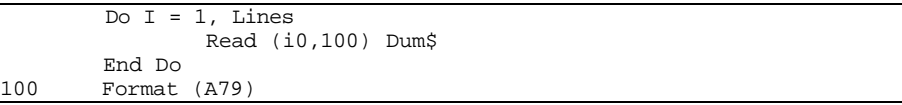

**Step 3: The program control is returned back to the calling routine (sub-program READONE()) and the sub-program SKIPLINES() is ended.**

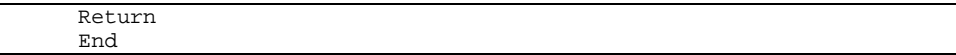

# **SUB-PROGRAM CNTRL()**

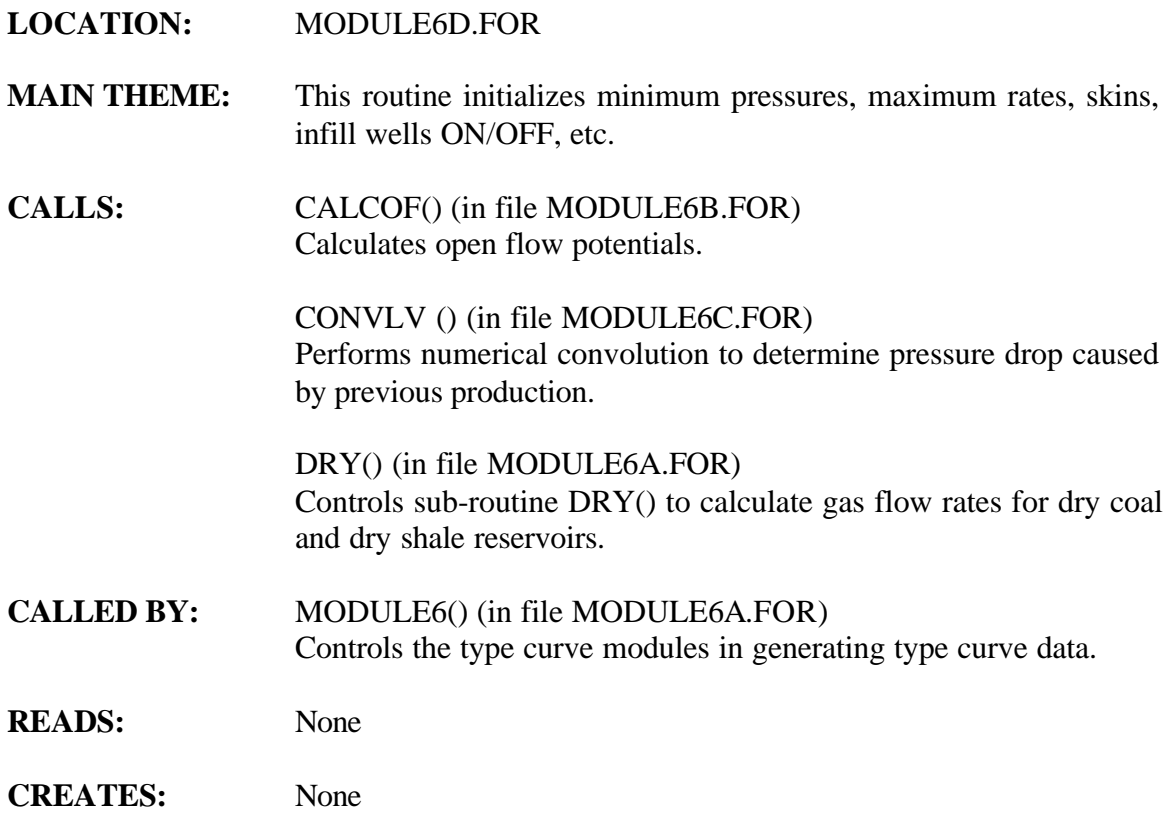

# **ROUTINE INTERACTIONS:**

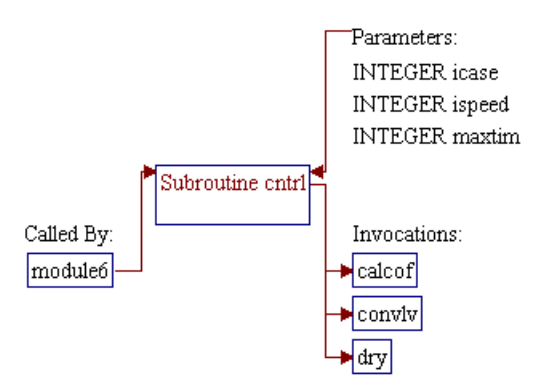

#### **Step 1: Name and parameters of the sub-program are declared. Header ".h" files are included.**

*Note:* Name of the sub-program is CNTRL() and the parameters passed to this sub-program are as follows:

- *ICase* Case number: 1=primary, 2=automatic refrac, 3=automatic infill one time.
- *MaxTim* Maximum number of time steps
- *ISpeed* Flag for standard formula (*ISpeed=0*, higher accuracy) or simplified formula (*ISpeed=1*, lower accuracy, faster)

SUBROUTINE Cntrl (ICase, MaxTim, ISpeed)

*Note:* Header .h files which declare global variables and common blocks are included.

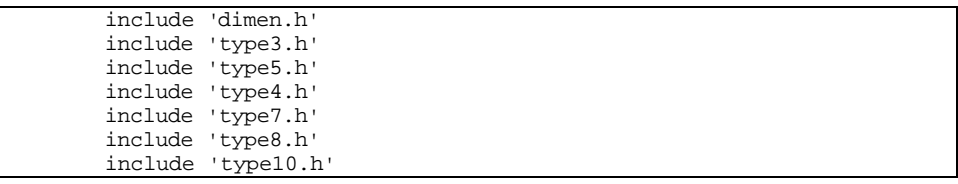

**Step 2: Minimum wellhead pressure (***Pmin()***), maximum flow rate (***QMax()***), gas production rate (***Qg()***), water production rate (***Qw()***), cumulative gas production (***CumGas()***), change in production rate (***DQ()***), absolute open flow on an annual basis (***CAOF()***), average reservoir pressure (***PreAvg()***), water influxes (***WtrInf()***,** *We()***,** *WePrev()***,** *Wp()***), and shut-in flag (***KShut()***) are initialized.**

*Note: PreMin* is a user specified minimum wellhead pressure and *Pinit()* is initial reservoir pressure.

```
Do I = 1, 3Do K = 1, MaxTim
               Do J = 1, 3 Pmin (I, J, K) = PreMin
                       QMax (I, J, K) = 0.
                       Qg (I, J, K) = 0.
                       Qw (I, J, K) = 0.
                       CumGas(I, J, K) = 0.
                       DQ (I, J, K) = 0.CAOF (I, J, K) = 0.
                End Do
               PreAvg(I,K) = 0.WtrInf(I,K) = 0.If (K.eq.1) PreAvg(I,K) = Pinit(I)
```
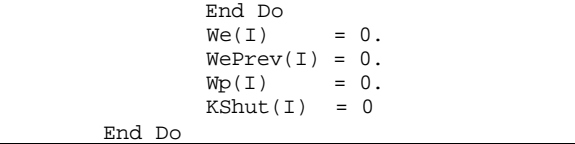

#### **Step 3: Maximum rate constraint (***RatMax***) is set.**

*Note:* The *RatMax* is only set for primary well case (ICase=1). *RatMax* is set to 1 if the specified value is negative.

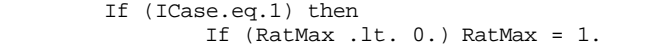

*Note:* If the specified *RatMax* is a fraction, the maximum rate is calculated as fraction of initial absolute open flow (*CAOF()* at first time step). For the purpose of calculating *CAOF()* at the first time step, time step number (*ITime*) is set to 1 (first time step), iteration level  $(J)$  is set to 1 (first iteration), first time step  $(Time(1))$  is stored and the value is temporarily set to 1 year.

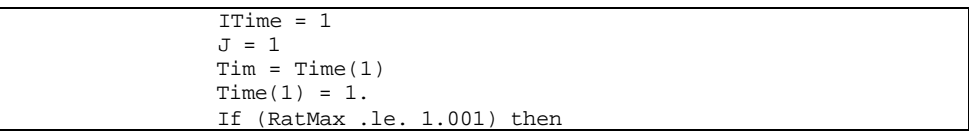

*Note:* For dry coal/shale reservoirs (Reservoir Module 6 with *KUnCon()=0* for coal or *2* for shale), the *CAOF()* is calculated by invoking sub-program DRY() with very high maximum rate constraint (*RatMax=1000000* MCFD). In order to keep the value of *RatMax*, its value is first stored to temporary variable *Frac* and will be recalled back after invoking sub-routine DRY(). The module number is obtained from variable *IMod()*.

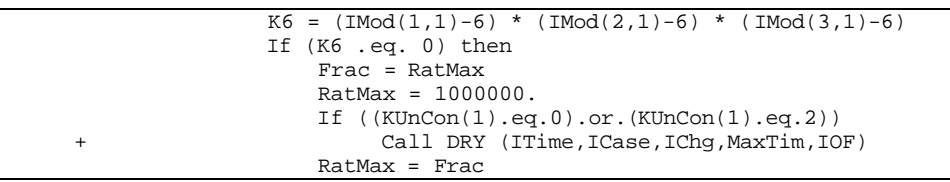

*Note:* For other reservoirs, the *CAOF()* at the first time step is calculated by invoking sub-programs CONVLV() and CALCOF().

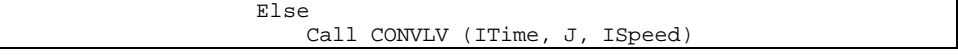

 $6-3$ 

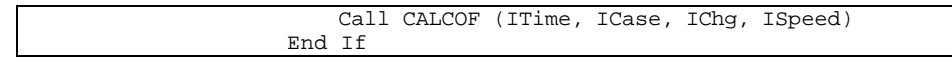

*Note:* The maximum rate constraint (*RatMax*) is then calculated as fraction of initial absolute open flow (*CAOF()* at first time step). Number of wells is calculated by dividing drainage area (*Area()*) with well spacing (*WSpace()*).

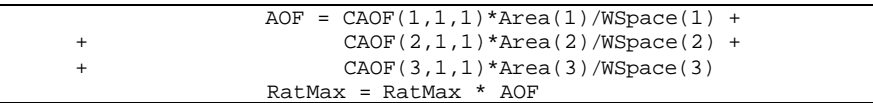

*Note:* For wet coal/shale reservoirs (Reservoir Module 6 with  $KUnCon() = 1$  for coal or 3 for shale), the maximum rate constraint *RatMax* is set to a big number (*RatMax=1000000* MCFD).

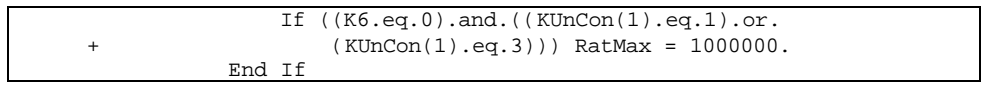

*Note:* The first time step (*Time(1)*) is set to its original value.

 $Time(1) = Tim$ End If

**Step 4:** Program control is returned back to the calling routines (sub**program MODULE6()) and the sub-program CNTRL() is ended.**

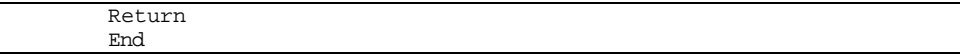

# **SUB-PROGRAM CONVERT()**

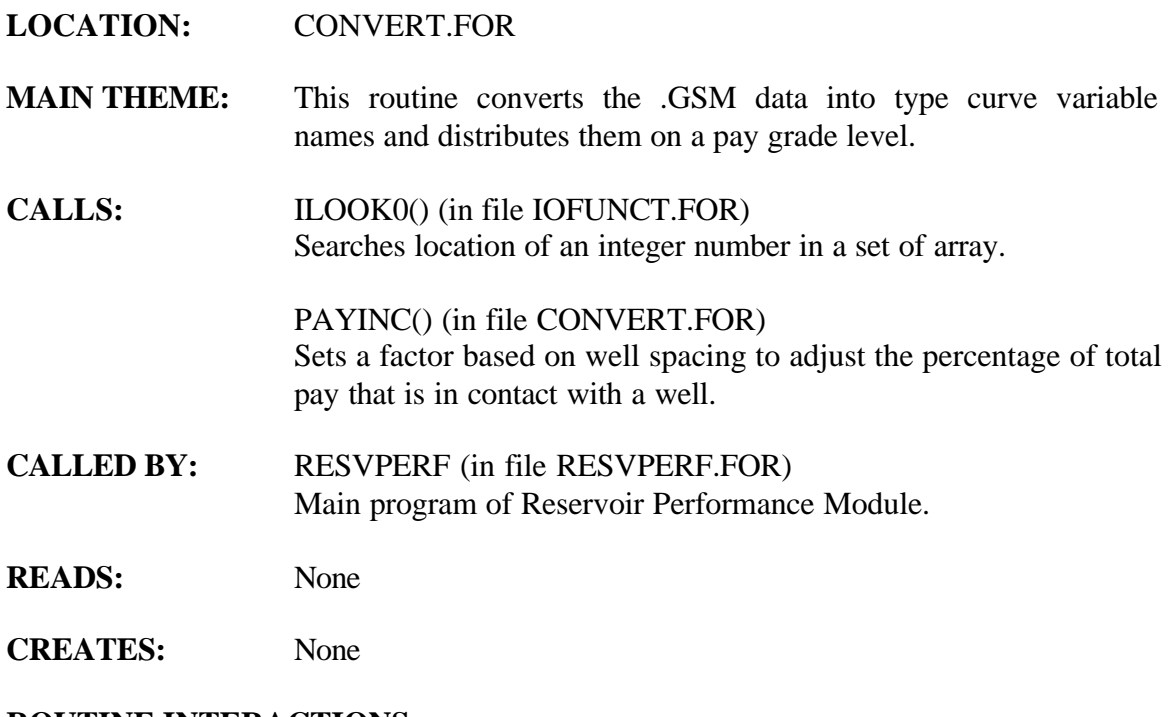

### **ROUTINE INTERACTIONS:**

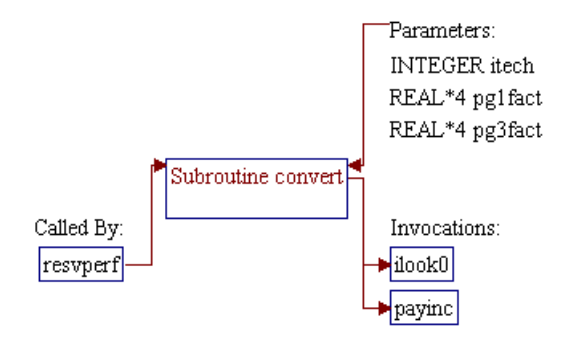

### **Step 1: Name and parameters of the sub-program are declared. Header ".H" files are included. Additional common blocks and local variables are declared**

*Note:* Name of the sub-program is CONVERT() and the parameters passed to this sub-program are as follows:

> • *itech Technology flag (1=current, 2=advanced)* • *pg1fact, pg3fact* Factors to reduce or increase drainage area of pay grades 1 and 3. Currently these factors are not implemented (set to be zero).

subroutine convert(itech,pg1fact,pg3fact)

*Note:* Header .h files which declare global variables and common blocks are included.

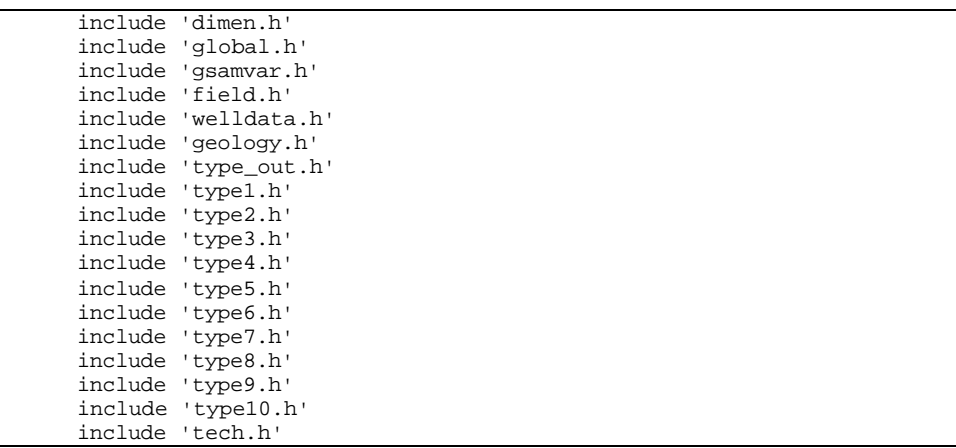

*Note:* Additional common blocks and local variables are declared.

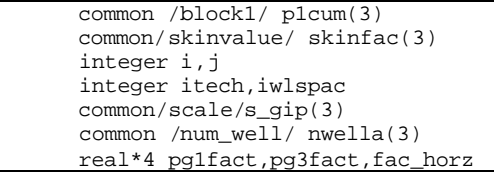

# **Step 2: Factors** *pg1fact* **and** *pg3fact* **are set to zero.**

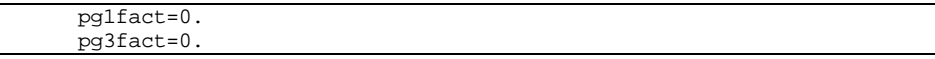

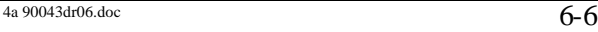

**Step 3: Sub-program ILOOK0() is invoked to locate resource type pointer (***irestype***) in reservoir type map array (***res\_map()***) that represents Reservoir Module number given in variable** *module***. If the location is not found, a default value is assigned (i.e.** *qrestype+1***).**

*Note:* Entries for *res\_map()* array and number of entries in the array (*nrestype*) are obtained from input file GEOLOGY.DAT.

> irestype=module call ilook0(module, res\_map, nrestype, irestype) if(irestype.eq.0) irestype=qrestype+1

#### **Step 4: Gas gravity (***gasgrv1***), bottom hole temperature (***tem***), impurity concentrations (***cnch2s, cncco2,* **and** *cncn2***) are assigned.**

*Note:* Minimum value for gas gravity is set to 0.6.

 gasgrv1=max(gasgrv,0.60) tem=bhtemp cnch2s=h2s cncco2=co2 cncn2=n2

**Step 5: Ranges for production tubing inside diameter (***diam***), total porosity (***portot***), horizontal permeability (***perhor***), well spacing (***wlspac***), and net pay thickness (***netpay***) are verified. If the value is out of range, default value is used.**

*Note: gsamsr* is GSAM supply region code.

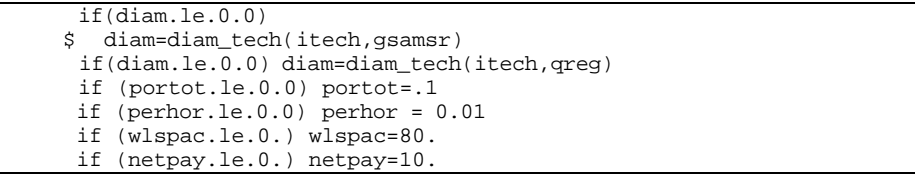

**Step 6: Aquifer type (***kaqtyp()***), trapped gas saturation behind advancing water influx front (***sgtrap()***), and maximum water rate per well (***qwmax()***) are set.**

*Note: kaqtyp()* can have a value of *0* for finite reservoir and *1* for infinite reservoir and it is obtained from input variable *aqurad*. *sgtrap()* is defaulted to 20%. *qwmax()* is set to negative value (*-0.1*) to indicate that the unit is (BBL/MCF). Here the *qmax()* is defaulted to 0.1 BBL/MCF.

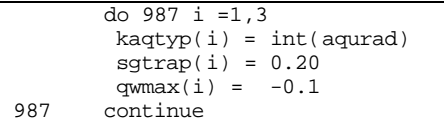

**Step 7: Value for well spacing (***wlspac1, iwlspac***) is assigned. For horizontal well with lateral length of higher than 500 ft, the well spacing is modified accordingly. The modification is performed to all Reservoir Modules except for Module 6 (radial flow in unconventional gas reservoirs).**

```
 wlspac1 = wlspac
        iwlspac = wlspac
       if(module.ne.6.and.jlen_tech(2,gsamsr).ge.500)then
        wlspac1 = wlspac + 2 * jlen\_tech(1,gsamsr) * @ sqrt(wlspac/(43560*3.14159))
        endif
```
#### **Step 8: Reservoir properties in each pay grade are assigned.**

*Note:* Reservoir properties assigned in this section are:

- *pinit()* Initial reservoir pressure (psia)
- *perm()* Horizontal permeability (md). The value is set equal to horizontal permeability from [GSAM].GSM file (*perhor*), multiplied by pay grade permeability factor (*perm\_fac()*) specified in input file GEOLOGY.DAT.
- *permv()* Vertical permeability (md). The value is set equal to vertical permeability from [GSAM].GSM file (*perver*), multiplied by pay grade permeability factor (*perm\_fac()*) specified in input file GEOLOGY.DAT. The value of horizontal permeability is used if the vertical permeability is not specified (negative).
- *poros()* Porosity (%). The value is set equal to total porosity from [GSAM].GSM file (*portot*), multiplied by pay grade porosity factor (*por\_fac()*) specified in input file GEOLOGY.DAT.
- *swi()* Initial water saturation (fraction). The value is set equal to water saturation from [GSAM].GSM file (*watsat*), multiplied by pay grade water saturation factor (*h2osat\_fac()*) specified in input file GEOLOGY.DAT.
- *thick()* Net pay thickness (ft). The value is set equal to net pay thickness from [GSAM].GSM file (*netpay*), multiplied by pay grade net pay thickness factor (*netpay\_fac()*) specified in input file GEOLOGY.DAT.
- *salin()* Water salinity (ppm)
- *permma()* Matrix permeability (md). The value is set equal to matrix permeability from [GSAM].GSM file (*permtx*), multiplied by pay grade permeability factor (*perm\_fac()*) specified in input file GEOLOGY.DAT.
- *porma()* Matrix porosity (%). The value is set equal to matrix porosity from [GSAM].GSM file (*pormtx*), multiplied by pay grade porosity factor (*por\_fac()*) specified in input file GEOLOGY.DAT.
- *area()* Total area within pay grade (acres). The value is set equal to area from [GSAM].GSM file (*acprod*), multiplied by pay grade area factor (*area\_fac()*) specified in input file GEOLOGY.DAT.
- *frcspc()* Natural fracture spacing (ft)
- *depth1()* Reservoir depth (ft)
- *wspace()* Initial well spacing (acres)
- *pl()* Langmuir pressure (psia)
- *tdes()* Sorption time constant (days). Minimum value for sorption time constant is set to 50 days.
- *gascon1()* Initial coal/shale gas content (MSCF/ton).
- *rhoma()* Matrix density (gr/cc). The value is initialized to zero.
- *kuncon()* Type of unconventional reservoir: 0=dry coal, 1=wet coal, 2=dry shale, 3=wet shale.
- *iloc()* Coal location: 0=Eastern U.S., 1=Western U.S.

```
 do ipay=1,3
        pinit(ipay)= presin
        perm(ipay)=perm_fac(ipay,irestype)*perhor
        permv(ipay)=perm_fac(ipay,irestype)*pervrt
        if (permv(ipay).le.0.0) permv(ipay) = perm(ipay)
        poros(ipay)=por_fac(ipay,irestype)*portot
        swi(ipay)=h2osat_fac(ipay,irestype)*watsat
        thick(ipay)=netpay_fac(ipay,irestype)*netpay
        salin(ipay)=chlcon
        permma(ipay)=perm_fac(ipay,irestype)*permtx
        porma(ipay)=por_fac(ipay,irestype)*pormtx
        area(ipay)=area_fac(ipay,irestype)*acprod
        frcspc(ipay)=fracsp
        depth1(ipay)=depth
        wspace(ipay)=wlspac1
        pl(ipay)=langpr
        tdes(ipay)=srptim
c addition by vikas on 11/21/94 at 9:00 AM
        if (tdes(ipay).le.0.0) tdes(ipay) = 50.0
        gascon1(ipay) = gascon
        rhoma(ipay)=0.0
        kuncon(ipay) = iunctype
        iloc(ipay) = iuncloc
       enddo
```
# **Step 10: Original gas in place in each pay grade is calculated and stored in variable** *s\_gip()***.**

```
 do ipay=1,3
 s_gip(ipay)=area(ipay)*thick(ipay)*poros(ipay)*(1-swi(ipay))
 enddo
```
#### **Step 11: Number of wells in pay grades 1 and 3 (***nwella(1)* **and** *nwella(3)***) are calculated based on well spacing constraint.**

```
nwella(1) = int(area(1)/wspace(1))nwella(3) = int(area(3)/wspace(3))
```
**Step 12: Residual gas in place from pay grades 1 and 3 is added to pay grade 2.**

> $s_gip(2)=s_gip(2)+$ &  $s_gip(1) - (nwella(1)*wspace(1))*thick(1)*poros(1)*(1-swi(1))+$ &  $s_g$ ip(3)-(nwella(3)\*wspace(3))\*thick(3)\*poros(3)\*(1-swi(3))

**Step 13: Residual area from pay grades 1 and 3 is added to pay grade 2. Areas for pay grades 1 and 3 are recalculated based on number of wells in Step 11 (integer number) and well spacing. In this way, the area will be consistent with number of wells and well spacing.**

```
area(2)=area(2)+& area(1)-wspace(1)*new & area(3)-wspace(3)*nwella(3)
  area(1)=wspace(1)*nwella(1)
  area(3)=wspace(3)*nwella(3)
```
**Step 14: Number of wells in pay grade 2 (***nwella(2)***) is calculated based on well spacing constraint.**

nwella(2)=nint(area(2)/wspace(2))

**Step 15: Check value of well spacing in pay grade 2. If it is higher than the drainage area, the well spacing is set equal to drainage area and number of well is set to one.**

```
 if (area(2).le.wspace(2)) then
  wspace(2) = area(2)nwella(2) = 1 endif
```
**Step 16: Area of pay grade 2 is recalculated based on number of wells and well spacing similar to the calculation in Step 13. If value of drainage area is negative (if well spacing and/or number of wells in pay grade 2 are not specified), the value is defaulted to 320 acres.**

> area(2)=wspace(2)\*nwella(2) if (area(2).le.0.) area(2) = 320.0

**Step 17: Maximum value for initial water saturation in pay grade 2 (***swi(2)***) is set to 99%.**

if  $(swi(2).eq.1.0) swi(2) = 0.99$ 

**Step 18: Except for Reservoir Module 6 (radial flow in unconventional gas reservoirs), net pay thickness of pay grade 2 (***thick(2)***) is calculated based on the adjusted gas in place, drainage area, porosity, and initial water saturation.**

> IF(MODULE.LT.6)THEN thick(2)= $s_gip(2)/(area(2)*poros(2)*(1-swi(2)))$ ENDIF

**Step 19: For fractured vertical wells, fracture half length** *halfln()***) and fracture conductivity (***cond()***) are assigned with values obtained from input file TECH.DAT (***fracxf\_tech()* **and** *fraccn\_tech()***, respectively).**

*Note:* These assignments are performed for all Reservoir Modules except for Modules 1 and 5 (radial flows in conventional and water drive gas reservoirs, respectively). Well type is set to vertical (*jtyp()=0*). For Appalachia (GSAM supply region equals to 1, *gsamsr=1*), the fracture half length is reduced by half.

do 101 i=1,3 do 101 j=1,3  $jtyp(i,j)=0$  if(module.ne.1.or.module.ne.5)then halfln(i,j) =fracxf\_tech(itech,module) if(gsamsr.eq.1)halfln(i,j)=halfln(i,j)\*.5  $\texttt{cond(i,j)} = \texttt{frac\_tech}(itech, \texttt{module})$  endif 101 continue

**Step 20: Skin factor for each pay grade (***skinfac()***) is set equal to value specified in input file TECH.DAT (***fracsk\_tech()***). Minimum value for skin factor is set to –5.**

```
 do 103 i=1,3
         skinfac(i) = fracsk_tech(itech,module)
if(skinfac(i).lt.-5.)skinfac(i)=-5<br>103 continue
       continue
```
# **Step 21: Value for horizontal well properties are assigned. The assignments are skipped for Reservoir Module 6 (radial flow in unconventional gas reservoirs).**

*Note:* Variable *jtyp\_tech()* is a well type flag specified in file TECH.DAT. For horizontal wells, *jtyp\_tech()* is greater or equal to one (*jtyp\_tech()*>=1). Since horizontal well is modeled as infinite conductivity fracture, all modules for radial flows (Reservoir Modules 1, 2, and 5) are set to linear flow in Module 2 (linear flow in conventional gas reservoirs). Well type is set to horizontal  $(Typ(-1)$ , fracture half length is set equal to lateral length of the well, and the fracture conductivity is set to 1E6 md-ft (infinite conductivity fracture).

```
 if (module.eq.6) goto 100
if(jtyp_tech(itech,gsamsr).ge.1)then
 if (module.ne.2.or.module.ne.4) module=2
 Do I=1, 3
       Do J=1, 3JType(I,J)=1HorLen(I,J) = Jlen\_tech(itech, gsamsr)halfln(i,j) = horlen(i,j)Cond(I,J) = 1.e6
         End Do
 End Do
 endif
```
*Note*: Skin factor for horizontal well is calculated.

```
 if (jtyp_tech(itech,gsamsr).ge.1) then
   do i = 1,3
    fac\_horz = (perm(i)/perm(i))**0.50
 @ *thick(i)/Jlen_tech(itech,gsamsr)
     skinfac(i) = fracsk_tech(itech,module)*fac_horz
    if(skinfac(i).lt.-5.)skinfac(i)=-5
    enddo
  endif
```
**Step 22: Maximum rate from field (***ratmax***) is set to a fraction of initial open flow potential (***0<ratmax<1***). This is done by first setting** *ratmax* **with proration factor specified in input file TECH.DAT**

```
4a\,90043dr06.doc 6-12
```
**(***prorat\_tech()***). If pay enhancement proration based on BEG study (***proration()***) is specified (also in input file TECH.DAT), the** *ratmax* **is then set to this proration. In the case of negative** *ratmax* **(***proration()* **is not specified), the** *ratmax* **is set to a default value specified in** *prorat\_tech(qstate)***.**

100 ratmax = prorat\_tech(itech,gsamsr) do ist=1,ntech\_st if(state.eq.tech\_st(ist))ratmax=proration(itech,ist) enddo if(ratmax.le.0.0)ratmax=prorat\_tech(itech,qstate)

**Step 23: Skin factors for primary (***skin(#,1,1)***), first infill (***skin(#,2,1)***), second infill (***skin(#,3,1)***), and refract (***skin(#,1,2)***) wells are assigned.**

*Note:* Data for base skin factor is obtained from *skinfac()* and it is assigned to primary well skin  $(k\sin(\#,1,1))$ . For infill wells (first and second infills), the skin factor is reduced by -1. For *refrac* well, the skin factor is reduced by -3.

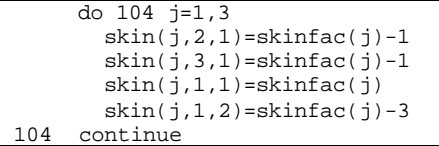

**Step 24: Time step sizes (***time()***) are set to 1 year.**

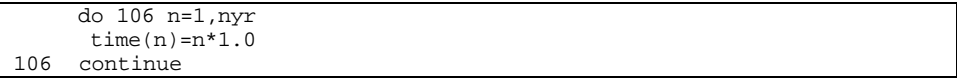

**Step 25: Wellbore radius from input file TECH.DAT (***wrad\_tech()***) is used if data of wellbore radius from [GSAM].GSM (***welrad***) larger than** *wrad\_tech()***. Minimum value for wellbore radius is set to 0.354 ft.**

```
 if(wrad_tech(itech,module).gt.welrad)welrad=
 & wrad_tech(itech,module)
  if(welrad.lt.0.1)welrad=.354
```
**Step 26: Type curve variables for Reservoir Module flag (***IMod()***), wellbore radius (***rw()***), and factor to adjust the percentage of total pay in contact with the well (***rifact()***) are assigned.**

```
4a\,90043dr06.doc 6-13
```
*Note:* Values from *module* for Reservoir Module flag and *welrad* for wellbore radius are set to type curve variables *IMod()* and *rw()*, respectively. Sub-program PAYINC() is invoked to set the value of *rifact()* based on the size of well spacing.

```
 do 107 j=1,3
        do 107 i=1,3
          IMod(i,j) = module
         rw(i, j) = welrad if (module.eq.6.and.gsamsr.lt.22) then
         \text{rifact}(i,j) = 1 else
         \text{rifact}(i,j) = \text{payinc}(i,j,w1 \text{ space}, \text{plycod}, \text{itech}, \text{module}, \text{gsamid}) endif
 107 continue
```
**Step 27: Minimum wellhead pressure** *(premin***) is set to the smallest value between minimum system pressure from file TECH.DAT (***psys\_tech()***) and 20% of initial pressure from file [GSAM].GSM (0.2\****presin***). If** *psys\_tech()* **value is not given in TECH.DAT (negative pressure), default value specified in** *psys\_tech(itech,qreg)* **is utilized.**

> psysc = psys\_tech(itech,gsamsr) if(psysc.le.0.0)psysc=psys\_tech(itech,qreg) premin = min(0.2\*presin,psysc)

**Step 28: Average depth (***avdep***) is set to the depth to the center of the reservoir. This is done by adding half of the thickness (0.5\****netpay***) to the reservoir top depth (***depth***).**

avdep=(depth + 0.50\*netpay)

**Step 29: If database value for water depth (***h2odep***) is missing (negative value), water depth for West Florida (region 14), Norphlet (region 15), Gulf of Mexico East (region 16), and Gulf of Mexico West (region 17) is set to 250 feet.**

*Note:* GSAM region is obtained from the first 2 digits of the 11-digit GSAMID (*gsamid*).

```
 if(h2odep.le.0.0) then
 if(gsamid(1:2).eq.'14' .or.gsamid(1:2).eq.'15'
 & .or.gsamid(1:2).eq.'16'.or.gsamid(1:2).eq.'17') h2odep=250
       endif
```
# **Step 30: Minimum value for drainage area (***area()***) is set to 0.0001 acres.**

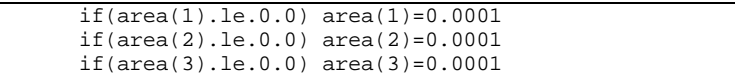

**Step 31: The program control is returned back to the calling routine (program RESVPERF) and the sub-program CONVERT() is ended.**

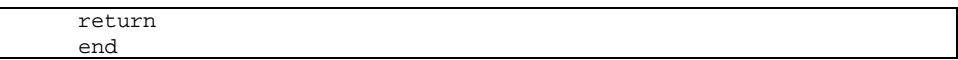

# **SUB-PROGRAM GET\_TYPE()**

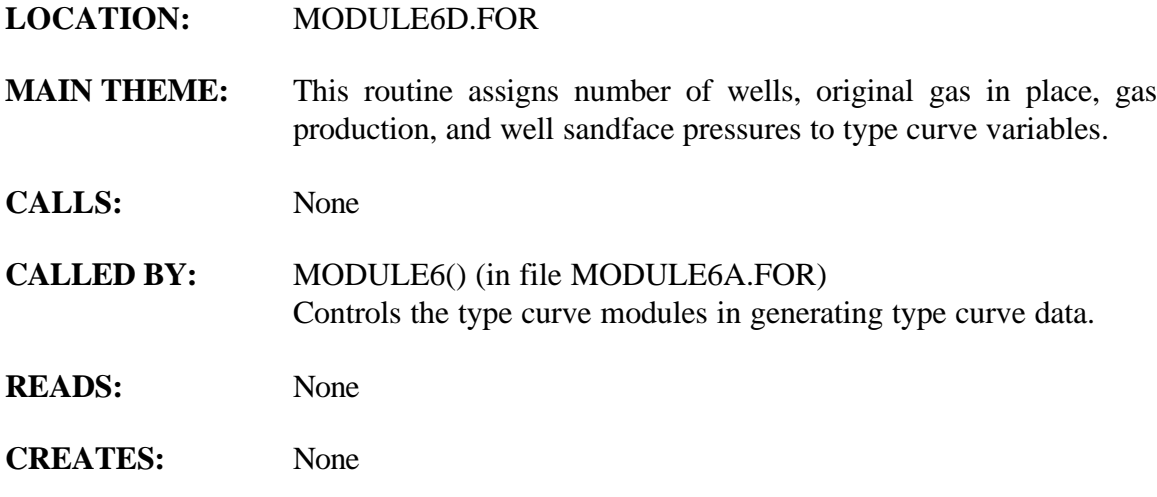

# **ROUTINE INTERACTIONS:**

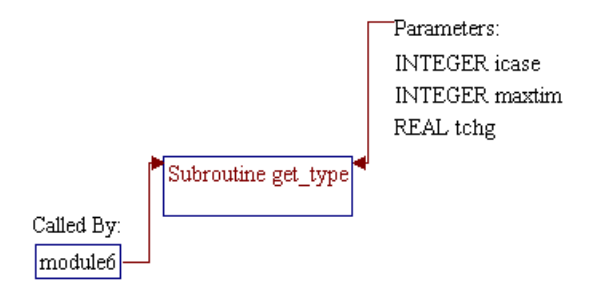

**Step 1: Name and parameters of the sub-program and local variables are declared. Header ".h" files are included and local variables and additional common blocks are defined.**

*Note:* Name of the sub-program is GET\_TYPE() and the parameters passed to this sub-program are as follows:

- *MaxTim* Maximum number of time steps
- *ICase* Case number: 1=primary, 2=automatic refrac, 3=automatic infill one time.
- *TChg* Time at which automatic change in development type occurs (automatic infill or refrac)

subroutine get\_type(maxtim, icase, tchg)

*Note:* Header .h files which declare global variables and common blocks are included.

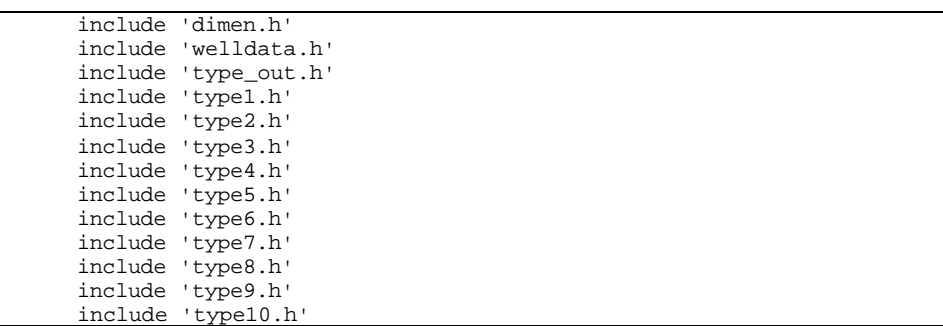

*Note:* Local variables and additional common block are declared.

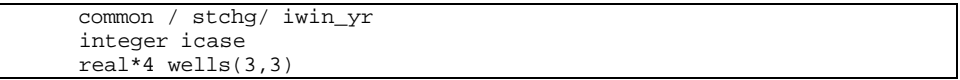

#### **Step 2:** Number of wells in each pay grade (Wells()) is set/calculated.

*Note:* Number of wells is calculated by dividing drainage area (*Area()*) with well spacing (*WSpace()*). For primary well cases (*ICase=1* or *2*), number of wells is set to zero. For infill wells (*ICase=3*) number of wells is twice of the primary wells.

```
Do I=1,3Wells(I,1) = Area(I) / WSpace(I) If ((ICase .eq. 1) .or. (ICase .eq. 2)) then
```

```
Wells(I,2) = 0.Wells(I,3) = 0. Else
                      \texttt{Wells}(\mathtt{I},\mathtt{2}) = \texttt{Wells}(\mathtt{I},\mathtt{1})Wells(I,3) = 0.If (ICase .eq. 4) Wells(I,3) = Wells(I,1) * 2.
            End If
 End Do
```
### **Step 3: Number of wells, original gas in place, gas production, and well sandface pressure are calculated and stored in type curve variables.**

*Note: type\_well(), type\_ogip(), type\_gas(),* and *type\_bhp()* are type curve variables for number of wells, original gas in place, gas production, and sandface pressure, respectively.

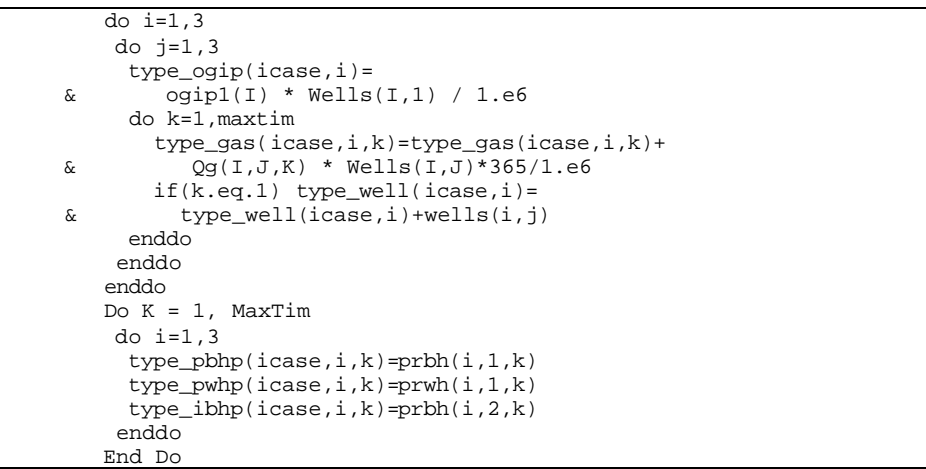

# **Step 4:** Program control is returned back to the calling routines (sub**program MODULE6()) and the sub-program PRESUR() is ended.**

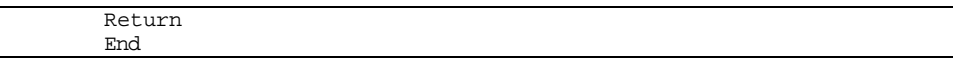

# **SUB-PROGRAM INIT\_WELL**

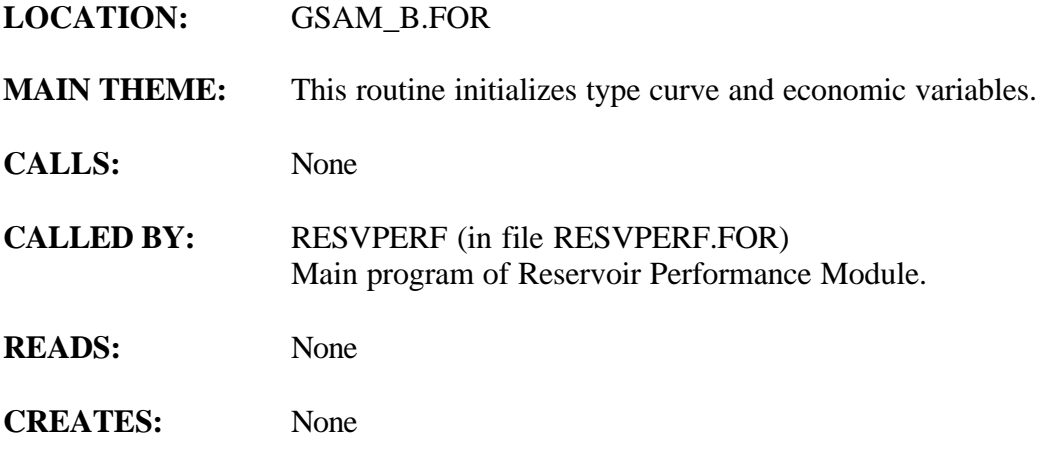

# **ROUTINE INTERACTIONS:**

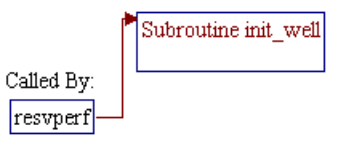

## **Step 1: Name of the sub-program is declared. Header ".h" files are included. Local variables are declared.**

*Note:* Name of the sub-program is INIT WELL.

subroutine init\_well

*Note:* Header .h files which declare global variables and common blocks are included.

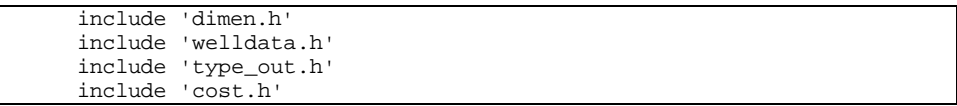

*Note:* Local variables are declared.

integer iyr,icase,ipay

# **Step 2: Type curve and economic variables are initialized to zeros.**

*Note:* Name and descriptions of the type curve variables are as follows:

- *type\_gas()* Gas production (BCF)
- *type\_pbhp()* Bottomhole pressures of primay wells (psia)
- *type\_pwhp()* Wellhead pressures of primay wells (psia)
- *type\_ibhp()* Bottomhole pressures of inifill wells (psia)
- *type\_well()* Number of wells could be drilled
- *type\_ogip()* Original gas in place (BCF)

Name and descriptions of the economic variables are as follows:

- *masp()* Minimum acceptable supply price (\$/MCF)
- *tot\_cap\_2()* Total capital at gas price of \$2/MCF (\$MM)
- *udatcf* 2() Undiscounted cash flow at gas price of \$2/MCF (\$MM)
- *udbtcf\_2()* Undiscounted before tax cash flow at gas price of \$2/MCF (\$MM)
- *dbtcf\_2()* Discounted before tax cash flow at gas price of \$2/MCF (\$MM)
- *datcf\_2()* Discounted after tax cash flow at gas price of \$2/MCF (\$MM)
- *tot\_cap\_5()* Total capital at gas price of \$5/MCF (\$MM)
- *udatcf\_5()* Undiscounted cash flow at gas price of \$5/MCF (\$MM)
- *udbtcf\_5()* Undiscounted before tax cash flow at gas price of \$5/MCF (\$MM)
- *dbtcf\_5()* Discounted before tax cash flow at gas price of \$5/MCF (\$MM)
- *datcf\_5()* Discounted after tax cash flow at gas price of \$5/MCF (\$MM)

```
 do icase=1,3
        do ipay=1,3
         do iyr=1,qyr
           type_gas(icase,ipay,iyr)=0.0
           type_pbhp(icase,ipay,iyr)=0.0
           type_pwhp(icase,ipay,iyr)=0.0
           type_ibhp(icase,ipay,iyr)=0.0
         enddo
         type_well(icase,ipay)=0.0
         masp(icase,ipay)=0.0
         type_ogip(icase,ipay)=0.0
         tot_cap_2(icase,ipay)=0.0
 udatcf_2(icase,ipay)=0.0
 udbtcf_2(icase,ipay)=0.0
        dbtcf_2(icase, ipay)=0.0 datcf_2(icase,ipay)=0.0
         tot_cap_5(icase,ipay)=0.0
         udatcf_5(icase,ipay)=0.0
         udbtcf_5(icase,ipay)=0.0
 dbtcf_5(icase,ipay)=0.0
 datcf_5(icase,ipay)=0.0
        enddo
       enddo
```
# **Step 3: The program control is returned back to the calling routine (program RESVPERF) and the sub-program INIT\_WELL() is ended.**

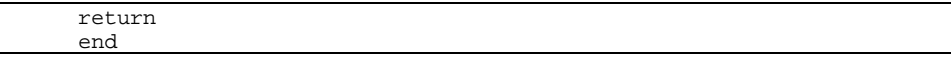
# **SUB-PROGRAM INITCASH**

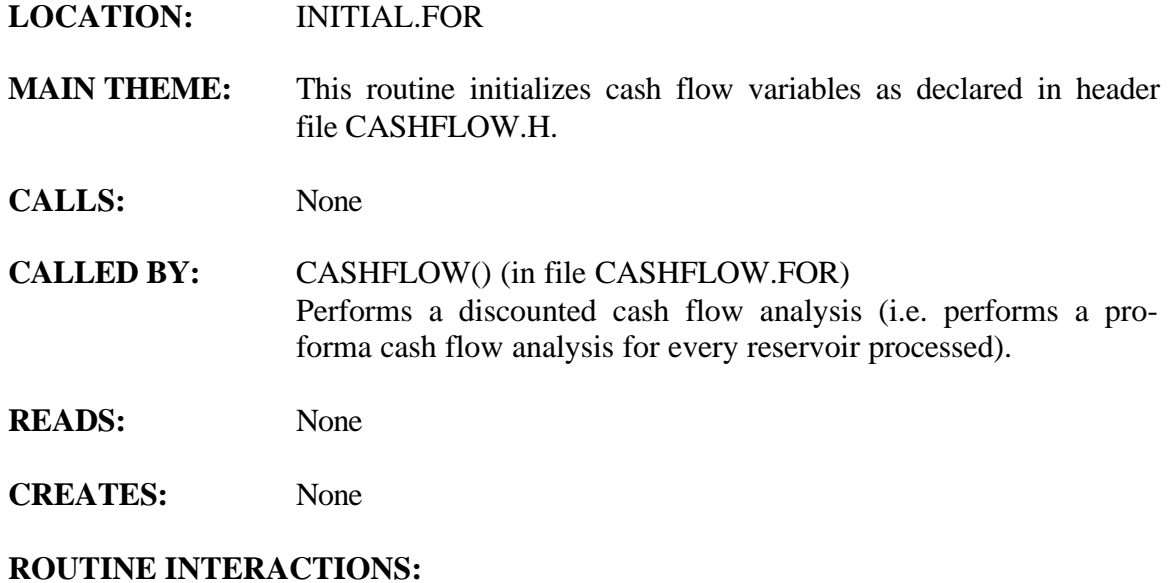

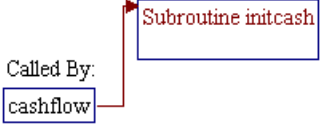

4a 90043dr06.doc 6-22

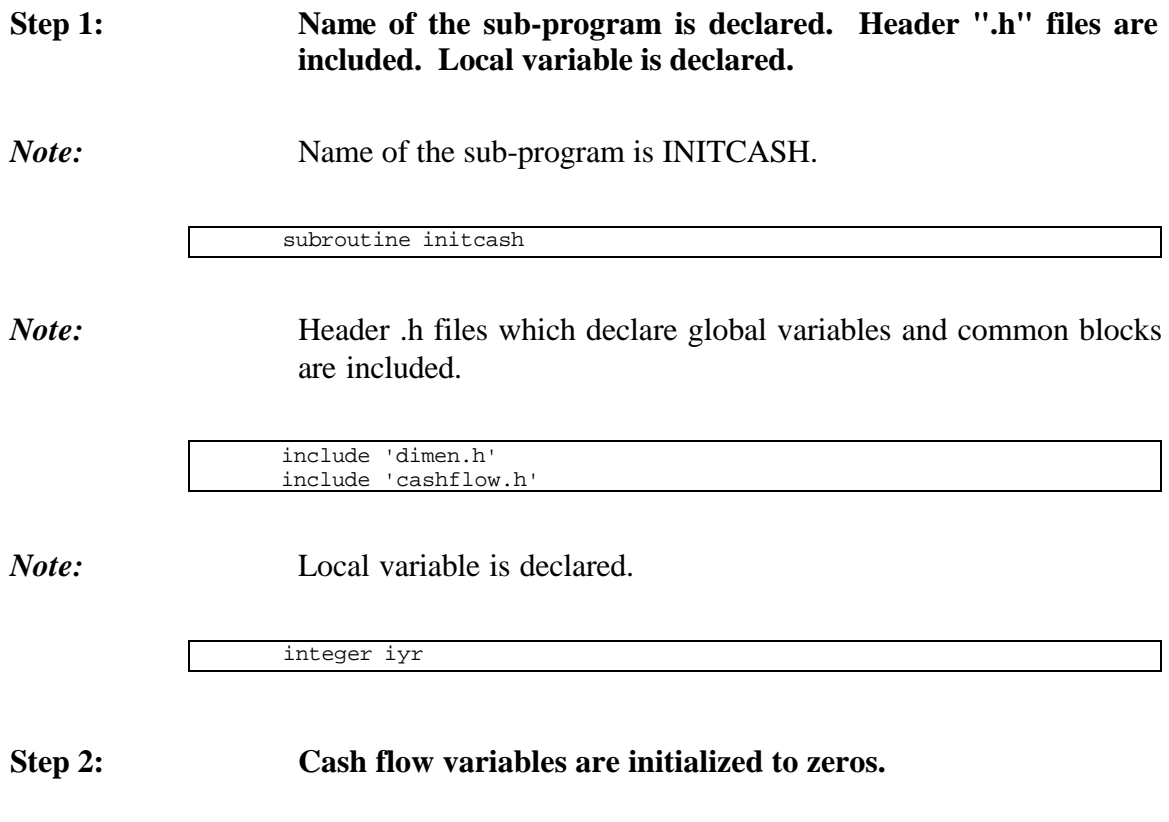

*Note:* Name and descriptions of the cash flow variables are as follows:

- *adjgross()* Adjusted gross revenues
- *netsales()* Net sales
- *toc()* Total operating cost
- *ga\_exp()* G&A on expensed items
- *ga\_cap()* G&A on capitalized items
- *ii()* Intangible investment
- *intcap()* Portion of intangible to capitalize
- *ti()* Total investments
- *tci()* Depreciable/capitalized investments
- *tciadj()* Depreciable/capitalized investments adjusted for federal tax credits
- *cap\_base()* Depreciable/capitalized base
- *depr()* Depreciation
- *dggla()* Depletion base
- *dep\_crd()* Adjustments for tax credits (depletable G&G/lease costs)
- *eggla()* Expensed G&G/lease costs
- *deplet()* Depletion allowance
- *apd()* Allowable percent depletion
- *nilb()* Net income limitation base
- *eortca()* EOR tax credit addback
- *idca*() Intangible drilling cost addback
- *oia()* Other intangible addbacks
- *iea()* Intangible environmental addback
- *eoca*() Environmental operating cost addback
- *intadd()* Total intangible addback
- *ggla()* G&G/lease addback
- *nibta()* Net income before tax addback
- *nibt()* Net income before taxes
- *sttax()* State income taxes
- *fti()* Federal taxable income
- *fedtax()* Federal income taxes
- *amti*() Alternative minimum taxable income
- *acpamt*() Available credits for past alternative minimum taxable income
- *amint()* Alternative minimum taxes
- *ace()* ACE
- *uamti*() Unadjusted available minimum taxable income
- *eidca*() Excess intangible drilling cost addback
- *nifoag()* Net income from oil and gas
- *dpidcs()* Deduction portion of IDC costs
- *idcpamt()* IDC preference for alternative minimum taxable income
- *aceadj()* ACE adjustment
- *fedtaxc()* Federal tax credits
- *niat()* Net income after taxes
- *aatcf()* Annual after tax cash flow
- *datcf()* Discounted after tax cash flow
- *catcf()* Cumulative after tax cash flow
- *sevtax()* Severance taxes
- *tfit()* Tentative federal income taxes
- *sfit()* Selected federal income taxes
- *ucpamt()* Useable credits for past AMT
- *bamtp()* Balance of AMT paid
- *lastyr* Last year of operation
- *intang ewc()* Intangible exploratory cost
- *intang\_dwc()* Intangible development cost
- *tang\_ewc()* Tangible exploratory cost
- *tang\_dwc()* Tangible development cost

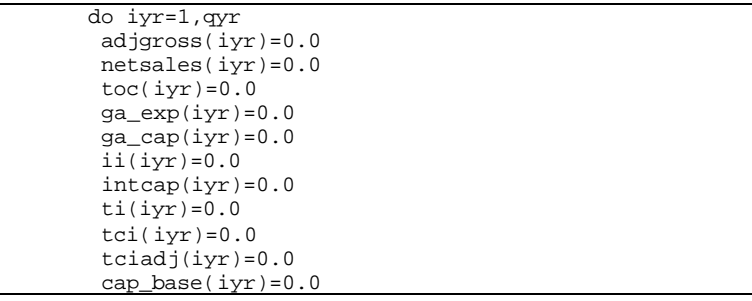

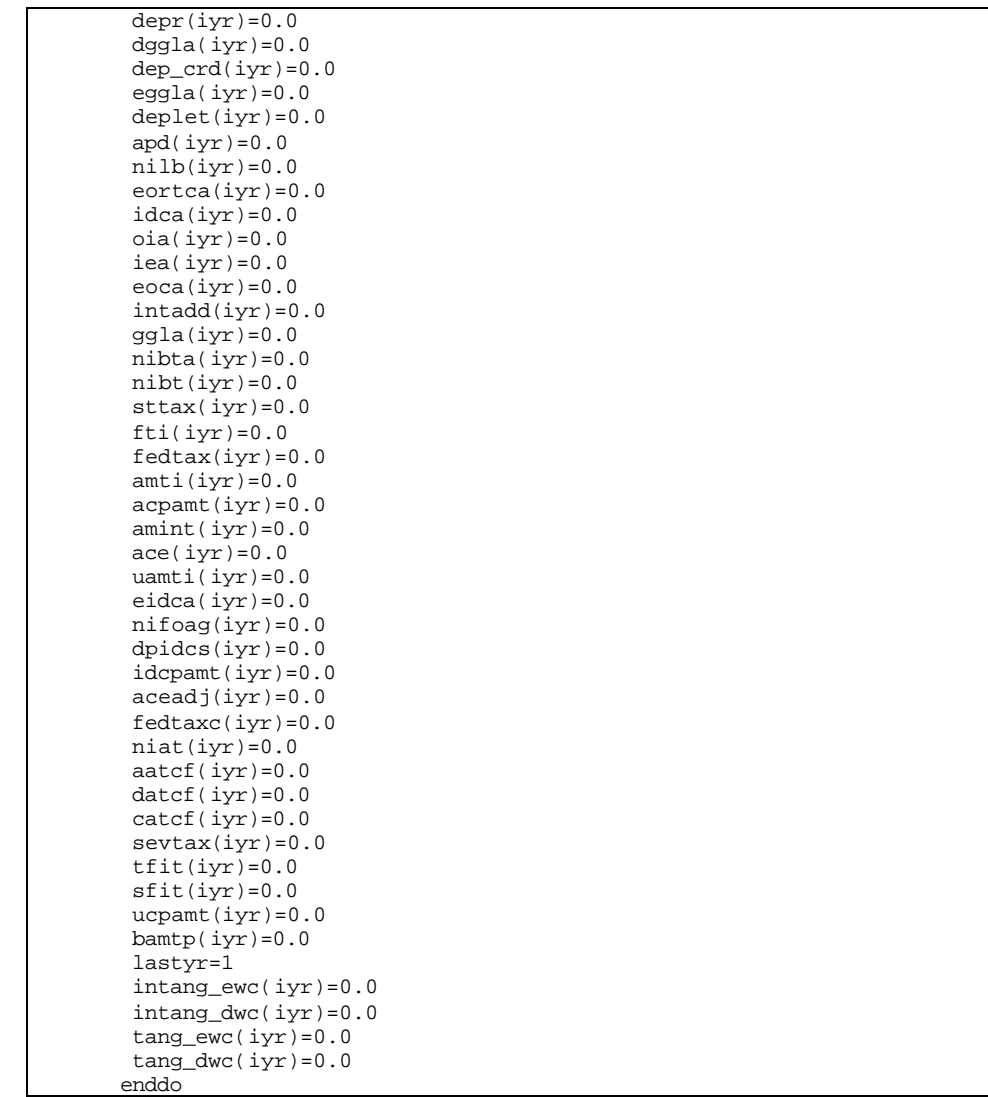

# **Step 3: The program control is returned back to the calling routine (sub-program CASHFLOW()) and the sub-program INITCASH() is ended.**

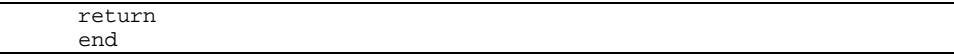

# **SUB-PROGRAM INITCOST**

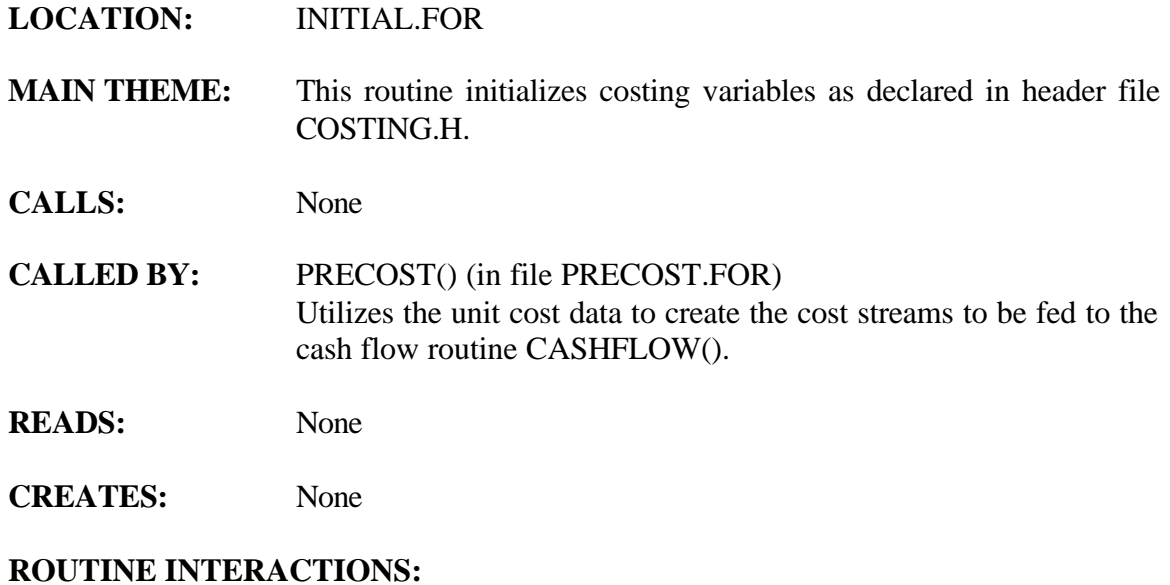

# Subroutine initcost Called By: precost

4a 90043dr06.doc 6-26

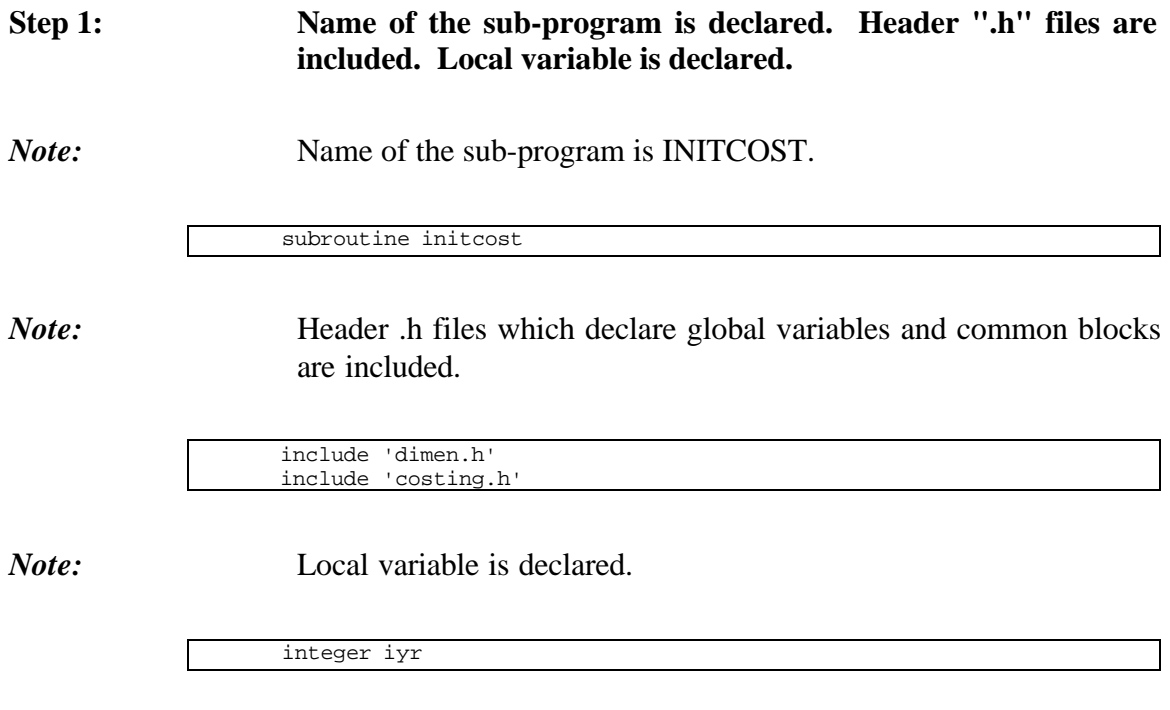

#### **Step 2: Costing variables are initialized to zeros.**

*Note:* Name and descriptions of the costing variables are as follows:

- *icap()* Intangible capital (MM\$)
- *eicap()* Environmental intangible capital costs (MM\$)
- *etcap()* Environmental tangible capital costs (MM\$)
- *eoam()* Environmental operation and maintenance costs (MM\$)
- *oam()* Operation and maintenance costs (MM\$)
- *inj()* Injectant costs (MM\$)
- *gravpen()* Gravity penalty (MM\$)
- *transcst()* Transportation costs (MM\$)
- *gg()* G&G costs (MM\$)
- *la()* Lease acquisition costs (MM\$)
- *dwc()* Development well costs (MM\$)
- *ewc()* Exploratory well costs (MM\$)
- *otc()* Other tangible capital (MM\$)
- *stim()* Stimulation costs (MM\$)
- *comp()* Compressor costs (MM\$)
- *recomp()* Recompletion costs (MM\$)

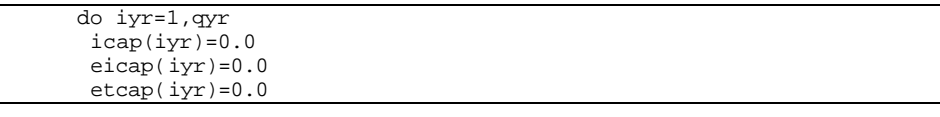

 eoam(iyr)=0.0  $oam(iyr)=0.0$  $inj(iyr)=0.0$  gravpen(iyr)=0.0 transcst(iyr)=0.0  $gg(iyr)=0.0$  $la(iyr)=0.0$  $dwc(iyr)=0.0$  $ewc(iyr)=0.0$  otc(iyr)=0.0  $stim(iyr)=0.0$  $comp(iyr)=0.0$  $r^{error}(iyr)=0.0$ enddo

## **Step 3: The program control is returned back to the calling routine (sub-program PRECOST()) and the sub-program INITCOST() is ended.**

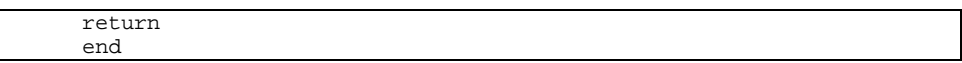

# **SUB-PROGRAM INITNPV**

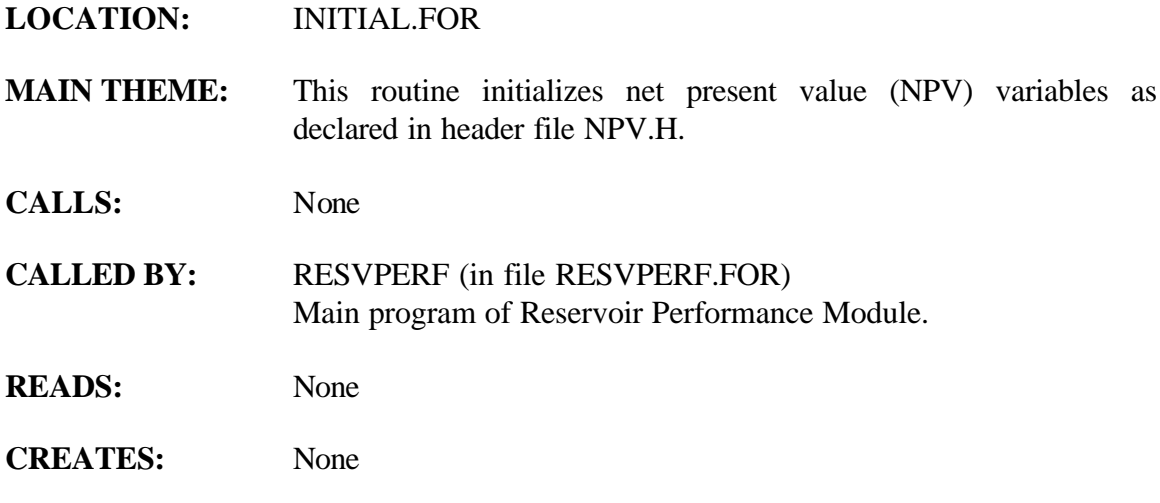

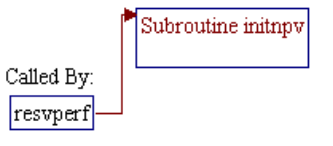

### **Step 1: Name of the sub-program is declared. Header ".h" files are included. Local variable is declared.**

*Note:* Name of the sub-program is INITNPV.

subroutine initnpv

*Note:* Header .h files which declare global variables and common blocks are included.

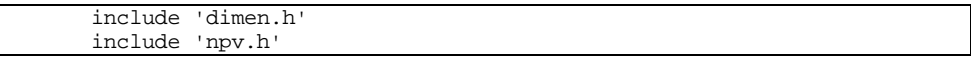

*Note:* Local variable is declared.

integer inpv

**Step 2: NPV variables are initialized to zeros.**

*Note:* Name and descriptions of the NPV variables are as follows:

- *npv()* Net present value (NPV)
- *o\_prd\_npv()* Oil production NPV
- *q\_prd\_npv()* Gas production NPV
- *gross\_npv()* Gross sales NPV
- *toc\_npv()* Total operating cost NPV
- *int\_npv()* Intangible investment NPV
- *tan\_npv()* Tangible investment NPV
- *dwc\_npv()* Development cost NPV
- *ewc\_npv()* Exploratory cost NPV
- *tax\_npv()* Tax NPV
- *depggla\_npv()* Depletable G&G/lease acquisition NPV
- *expggla\_npv()* Expensed G&G/lease acquisition NPV
- *credit\_npv()* Credits NPV
- *tot\_inv()* Total investments NPV
- *totalcst()* Total cost of each scenario

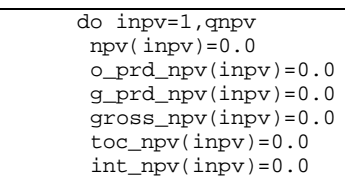

- tan\_npv(inpv)=0.0  $dwc_npv(inpv)=0.0$  ewc\_npv(inpv)=0.0  $\text{tax\_npv}(inv)=0.0$  depggla\_npv(inpv)=0.0 expggla\_npv(inpv)=0.0 credit\_npv(inpv)=0.0  $tot\_inv($  inpv $)=0.0$  totalcst(inpv)=0.0 enddo
- **Step 3: The program control is returned back to the calling routine (program RESVPERF) and the sub-program INITNPV() is ended.**

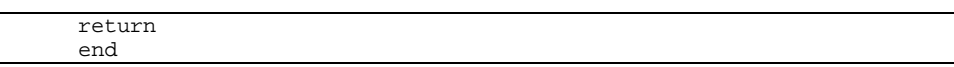

# **SUB-PROGRAM INITUNIT**

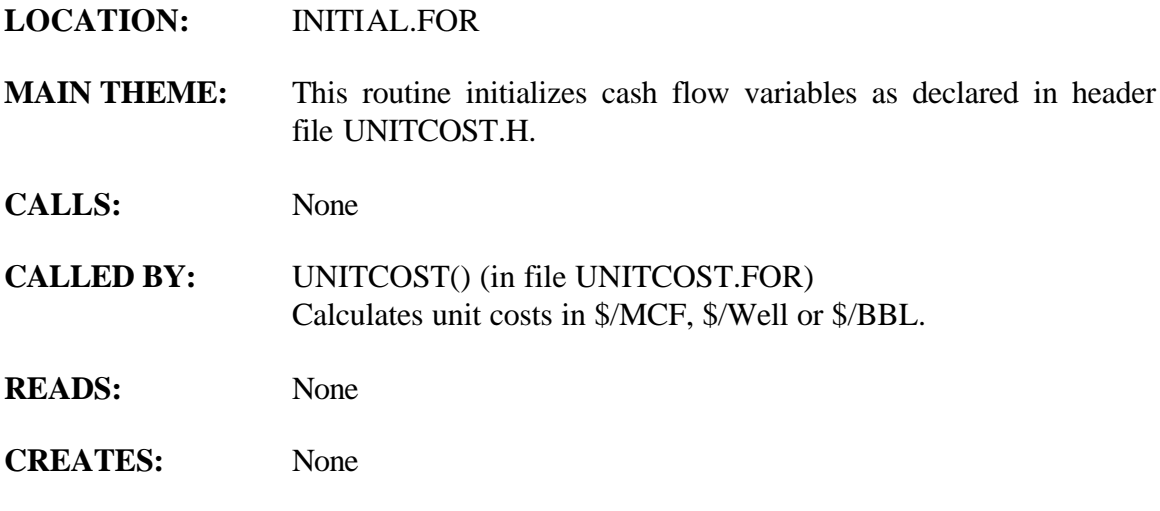

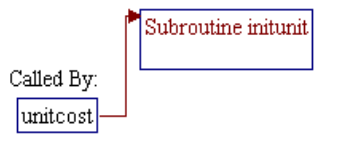

## **Step 1: Name of the sub-program is declared. Header ".h" files are included. Local variable is declared.**

*Note:* Name of the sub-program is INITUNIT.

subroutine initunit

*Note:* Header .h files which declare global variables and common blocks are included.

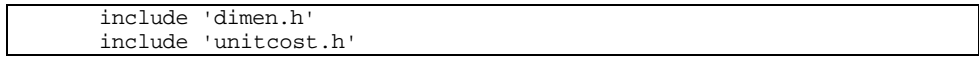

*Note:* Local variable is declared.

integer iyr

**Step 2: Cash flow variables are initialized to zeros.**

*Note:* Name and descriptions of the cash flow variables are as follows:

- *ewc\_w* EWC unit cost (MM\$/well)
- *dwc\_w* DWC unit cost (MM\$/well)
- *stim\_w* Stimulation cost (MM\$/well)
- *fac w* Facilities cost (MM\$/well)
- *env\_cap\_w* Environmental capital cost (MM\$/well)
- *fxoam\_w* Fixed O&M (MM\$/well)
- *voam g* Surface O&M gas (\$/MCF)
- *h2ooam\_w* Surface O&M water (\$/BBL)
- *envni* Intangible environmental new well cost (MM\$/well)
- *envnt* Tangible environmental new well cost (MM\$/well)
- *envei* Intangible environmental well cost (MM\$/well)
- *envet* Tangible environmental well cost (MM\$/well)
- *env\_oam\_g* Environmental O&M gas (\$/MCF)
- *env\_oam\_w* Environmental O&M water (\$/BBL)
- *env\_oam\_l* Environmental O&M well (\$/well/year)
- *env\_oam\_n* Environmental O&M new well (\$/well/year)
- *lbc\_frac* Fraction of lease bonus
- *tang\_m()* Tangible multiplier
- *intang\_m()* Intangible multiplier
- *oam m()* O&M multiplier

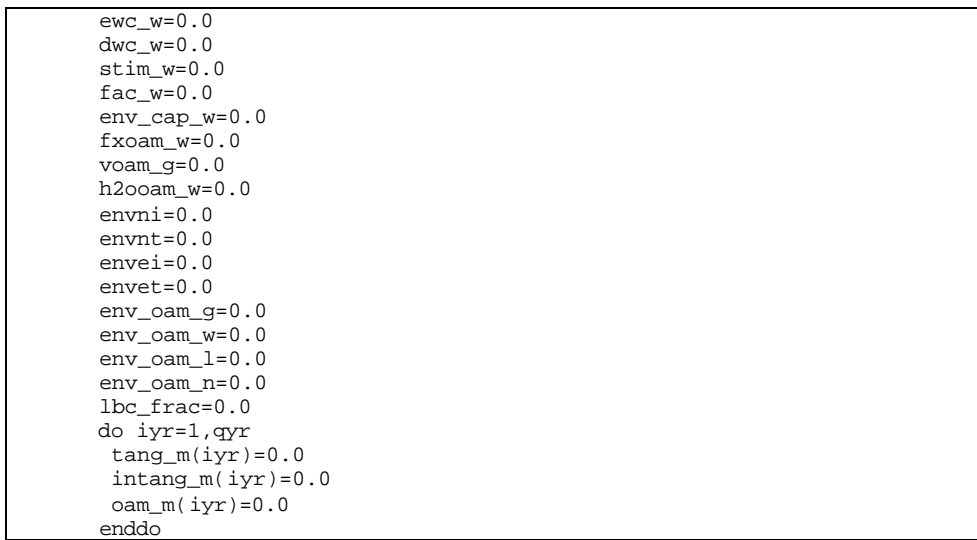

```
Step 3: The program control is returned back to the calling routine
                (sub-program UNITCOST()) and the sub-program
                INITUNIT() is ended.
```

```
 return
 end
```
# **SUB-PROGRAM PAYINC()**

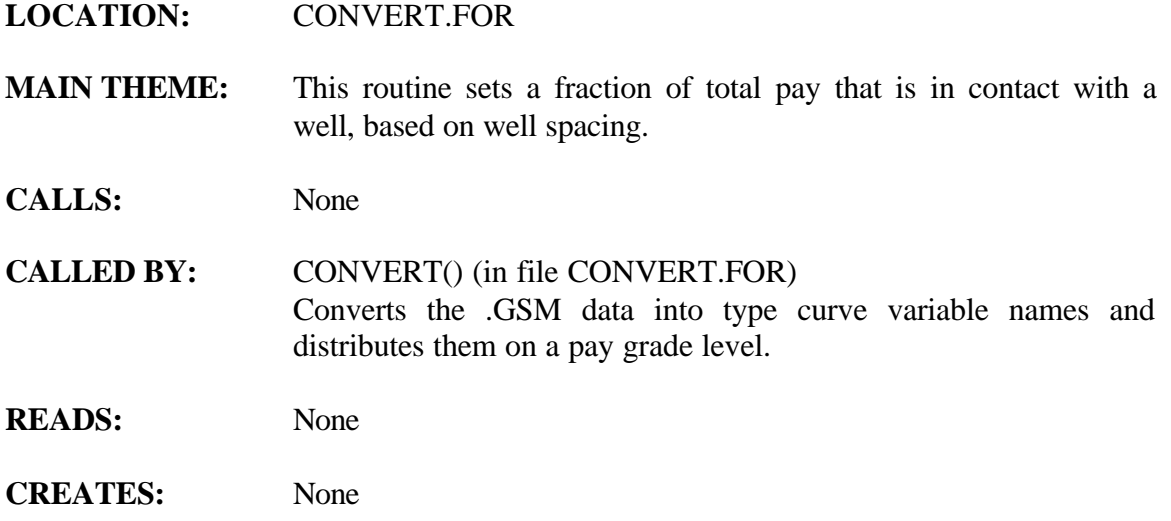

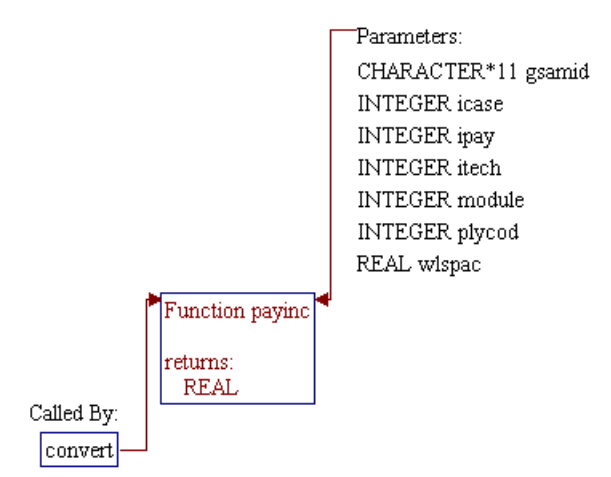

### **Step 1: Name and parameters of the sub-program are declared. Header ".H" files are included. Local variables are declared**

*Note:* Name of the sub-program is PAYINC() and the parameters passed to this sub-program are as follows:

## **Input Parameters:**

- *icase* Development case flag (1=primary, 2=first infill, 3=second infill)
- *ipay* Pay grade number (not currently used)
- *wlspac* Well spacing (acres)
- *plycod* Play code (not currently used)
- *itech* Technology flag (1=current, 2=advanced)
- *module* Reservoir Module number
- *gsamid*11-digit GSAMID

# **Output Parameter:**

• *payinc* fraction of total pay that is in contact with a well

function payinc(icase,ipay,wlspac,plycod,itech,module,gsamid)

*Note:* Header .h files which declare global variables and common blocks are included.

> include 'dimen.h' include 'tech.h'

*Note:* Local variables are declared.

 integer plycod,ipay character\*11 gsamid

# **Step 2: Factor** *payinc* **is first defaulted to 0.2.**

*Note:* Under normal condition and well spacing of 320 acres and arger, the percentage of total pay that is in contact with the well is assumed to be 80% (*payinc=0.8*). Here *payinc* is set to 0.2 as the fraction of total pay that is NOT in contact with the well. Later in the program, the value is adjusted to *1-payinc*.

 $payinc = 0.20$ 

**Step 3: Factor** *payinc* **is assigned based on region (***gsamid(1:2)***), production status (***gsamid(3:3)***), and well spacing (***wlspac***).**

*Note:* For producing reservoirs in Appalachia, indicated by *gsamid(1:2)='01'* (code for Appalachia) and *gsamid(3:3)='3'* (code for producing reservoirs), value for factor *payinc* is set to:

- 0.03 0  $\lt = wlspac \lt 160$  acres
- *0.08* 160 <= *wlspac* < 320 acres
- $0.12 \quad 320 \leq Wlspac \leq 640 \text{ acres}$

For other reservoirs, value for factor *payinc* is set to:

- *0.03* 0 <= *wlspac* < 80 acres
- $0.08 \, 80 \leq Wlspac \leq 160 \text{ acres}$
- $0.12 \, 160 \leq Wlspace \leq 320 \text{ acres}$

```
 if (gsamid(1:2).eq.'01'.and.gsamid(3:3).eq.'3') then
   if (wlspac.lt.640.0) payinc = 0.12
   if (wlspac.lt.320.0) payinc = 0.08
  if (wlspac.lt.160.0) payinc = 0.03
 else
  if (wlspac.lt.320.0) payinc = 0.12
  if (wlspac.lt.160.0) payinc = 0.08
 if (wlspac.lt.80.0) payinc = 0.03 endif
```
**Step 4: For second infill case (***icase=3***), factor** *payinc* **is further reduced by 50%.**

if (icase.eq.3) payinc = payinc\*0.50

**Step 5: Pay continuity enhancement factor (***payenh***) is set to the value from input file TECH.DAT (***pay\_tech()***). If the** *pay\_tech()* **is not specified in the file, the default value specified in** *pay\_tech(itech,qreg)* **is utilized.**

> payenh=pay\_tech(itech,module) if(payenh.le.0.0)payenh=pay\_tech(itech,qreg)

**Step 5: Value for** *payinc* **assigned in Steps 2 through 5 is actually the fraction of total pay that is NOT contacted with the well. Therefore, fraction of total pay that is contacted with the well will be** *1–payinc***.**

*Note:* The following code calculates ratio of the previously assigned *payinc* with the pay continuity enhancement factor (*payenh*) and

stores the ratio to *payinc*. The true value for *payinc* is then set equal to *1-payinc*.

```
 payinc = payinc/payenh
payinc = 1.0 - paying
```
Step 6: Program control is returned back to the calling routines (sub**program CONVERT()) and the sub-program PAYINC() is ended.**

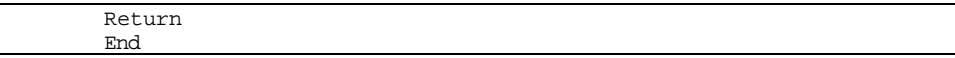

# **SUB-PROGRAM RDUNCN**

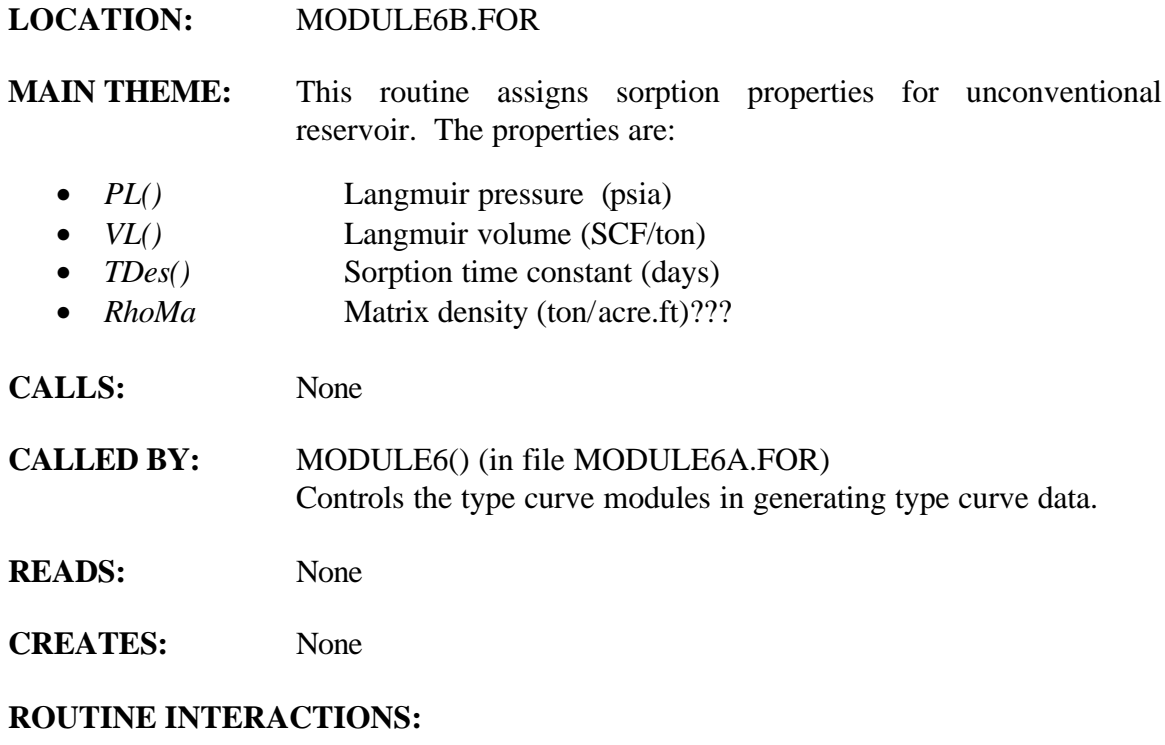

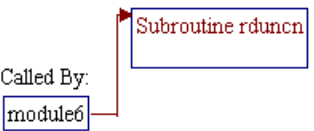

4a 90043dr06.doc 6-39

#### **Step 1: Name of the sub-program is declared. Header ".h" files are included.**

*Note:* Name of the sub-program is RDUNCN.

SUBROUTINE RdUncn

*Note:* Header .h files which declare global variables and common blocks are included.

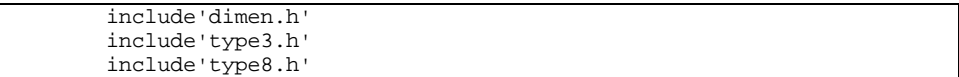

#### **Step 2: Loop for pay grade is initialized.**

Do  $I = 1, 3$ 

Step 3: Properties for dry shale reservoir  $(KUnCon(-2))$  are assigned.

```
If (KUnCon(I) .eq. 2) then<br>If (PL(I).lt.1.) PL(I)If (PL(I).It.1.) PL(I) = 1200.If (TDes(I).lt.1.) TDes(I) = 365. If (RhoMa(I).lt.1.) then
            RhoMa(I) = 1360. * 2.35 Else
             RhoMa(I) = 1360. * RhoMa(I) End If
```
Step 4: Properties for wet shale reservoir  $(KUnCon()=3)$  are assigned.

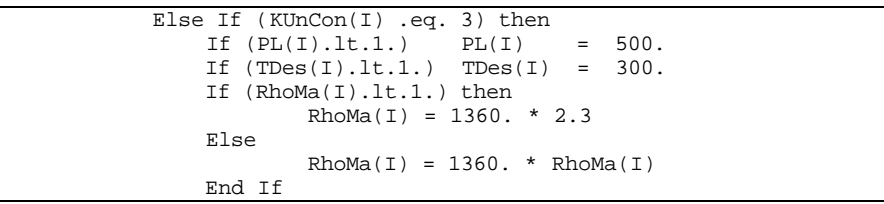

**Step 5: Properties for Appalachian coal reservoir (***ILoc()=0***) are assigned.**

```
Else If (ILoc(I) .eq. 0) then<br>If (PL(I).lt.1.) PL(I)If (PL(I).It.1.) PL(I) = 220.If (TDes(I).lt.1.) TDes(I) = 365. If (RhoMa(I).lt.1.) then
```
 $RhOMa(I) = 1800$ . Else  $RhoMa(I) = 1360. * RhoMa(I)$ End If

**Step 6: Properties for Warrior Basin coal reservoir (***ILoc()=1***) are assigned.**

```
 Else If (ILoc(I) .eq. 1) then
    If (PL(I).lt.1.) PL(I) = 150.<br>If (TDes(I).lt.1.) TDes(I) = 10.If (TDes(I).lt.1.) TDes(I) = If (RhoMa(I).lt.1.) then
             Rhoma(I) = 1800.
     Else
             RhOMa(I) = 1360. * RhOMa(I) End If
```
#### **Step 7:** Properties for Western coal reservoir  $(II \text{oc}(1) = 2)$  are assigned.

```
Else If (ILoc(I) .eq. 2) then<br>If (PL(I).It.1.) PL(I)If (PL(I).It.1.) PL(I) = 300.<br>If (TDes(I).It.1.) TDes(I) = 10.If (TDes(I).lt.1.) TDes(I) =
      If (RhoMa(I).lt.1.) then
               RhOMa(I) = 1800.
      Else
               RhoMa(I) = 1360. * RhoMa(I) End If
 End If
```
#### **Step 8: Langmuir volume is calculated and pay grade loop is closed**

*Note: GasCon1()* is gas content (SCF/ton) and *Pinit()* is initial reservoir pressure (psia).

> $VL(I) = GasCon1(I) * (1. + PL(I) / Pinit(I))$ End Do

**Step 9: The program control is returned back to the calling routine (sub-program MODULE6()) and the sub-program RDUNCN() is ended.**

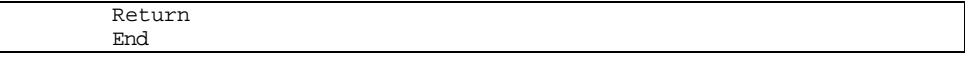

# **SUB-PROGRAM SETUP()**

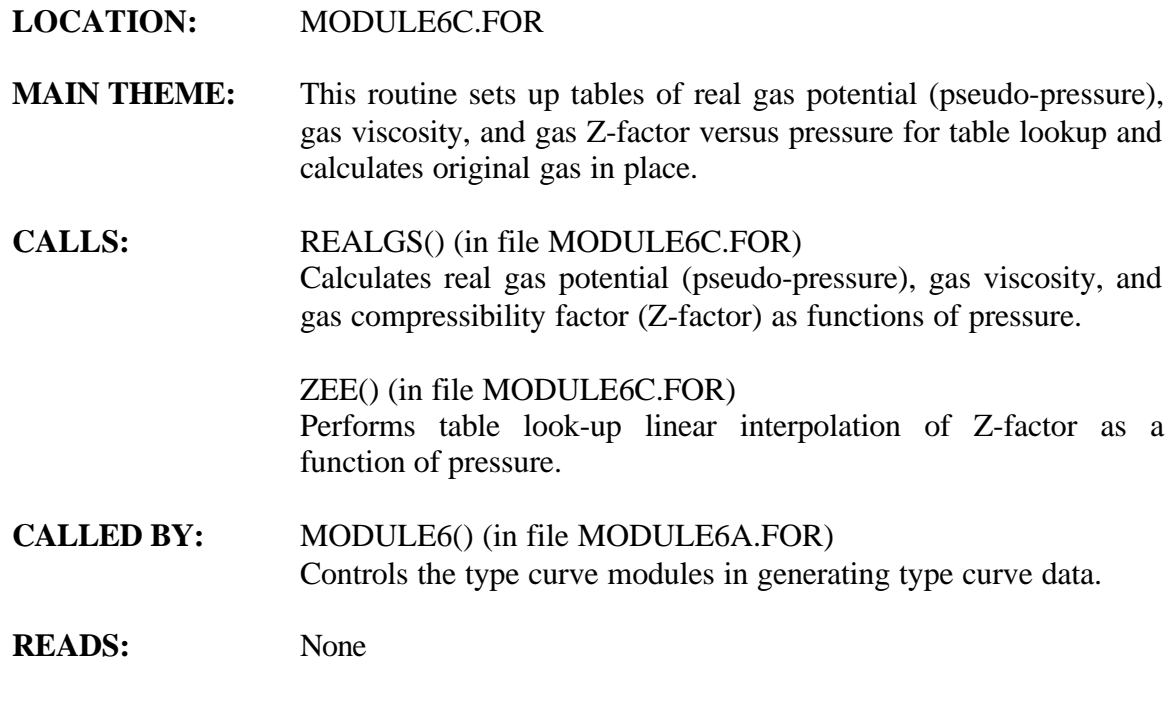

**CREATES:** None

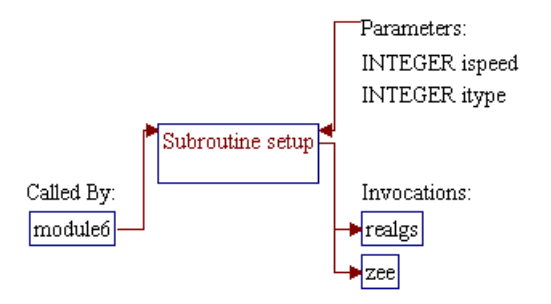

#### **Step 1: Name and parameters of the sub-program are declared. Header ".h" files are included.**

*Note:* Name of the sub-program is SETUP() and the parameters passed to this sub-program are as follows:

- *Ispeed* Flag for standard formula (*ispeed=0*, higher accuracy) or simplified formula (*ispeed=1*, lower accuracy, faster)
- *IType* Reservoir type: 0=conventional, 1=water drive, 2=unconventional

SUBROUTINE SetUp (ISpeed,IType)

*Note:* Header .h files which declare global variables and common blocks are included.

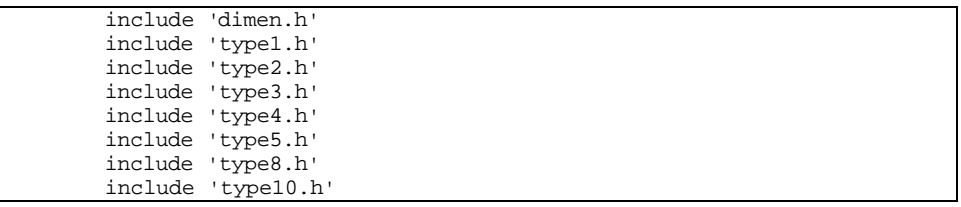

#### **Step 2: Number or data points (***NArray***) and reservoir type (***IType***) are initialized.**

*Note: IType*=*1* is an indicator to skip refrac option.

```
 If (ISpeed .eq. 1) NArray = 99
 IType = 0
If ((\text{IMod}(1,1)-5)*( \text{IMod}(2,1)-5)*( \text{IMod}(3,1)-5)).eq.0) then
          NArray = 99
          IType = 1
 End If
```
#### **Step 3: Maximum pressure for tables is set.**

*Note:* 110% of the highest initial reservoir pressures is used as the maximum pressure for the table. This is to assure the ranges will be sufficient. This value should be at least 1000 psia.

```
Pmax = Max (Pinit(1), Pinit(2), Pinit(3)) * 1.10
 If (Pmax .lt. 1000.) Pmax = 1000.
```
- Step 4: Sub-program REALGS() is invoked to calculate pseudo**pressure, gas viscosity, and gas Z-factor as functions of pressure.**
- *Note:* This routine will generate arrays of pressure (*PreAry()*), pseudopressure (*PsiAry()*), gas viscosity (*VisAry()*), and gas Z-factor (*ZAry()*).

Call REALGS (Pmax)

#### **Step 5: Original gas in place (***OGIP1()***) is calculated.**

*Note:* First obtain *OGIP1()* from free gas.

```
Do J = 1, 3A = WSpace(J) * 43560.Pi = Pinit(J) Zi = Zee(Pi,NArray,PreAry,ZAry)
  OGIP1(J) = A * Thick(J) * Poros(J) * 520. / (Tem+460.) *( 1. - \text{Swi}(J) ) * \text{pi} / \text{Xi} / 14.7 / 1000. End Do
```
*Note:* Add adsorbed gas from unconventional reservoirs to *OGIP1().*

```
If ((\text{IMod}(1,1)-6)*( \text{Mod}(2,1)-6)*( \text{Mod}(3,1)-6).eq.0) then
     If ((KUnCon(1).eq.0) .or. (KUnCon(1).eq.2)) then
         IType = 2
     Else
         IType = 1
     End If
   Do J = 1, 3OGIPI(J) = OGIPI(J) + WSpace(J) * Thick(J) * RhOMa(J) *VL(J) * Pinit(J) / (Pinit(J) + PL(J)) / 1000. End Do
 End If
```
**Step 6: The program control is returned back to the calling routine (sub-program MODULE6()) and the sub-program SETUP() is ended.**

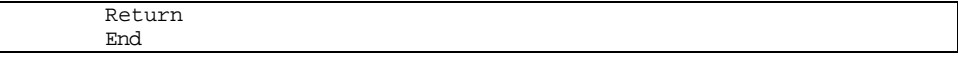

# **SUB-PROGRAM SETVALUE()**

#### **LOCATION:** SETVALUE.FOR

**MAIN THEME:** This routine predicts the production years of developed reservoirs prior to the year 1993 to be used as the first time step in type curve routines.

- **CALLS:** None
- **CALLED BY:** RESVPERF (in file RESVPERF.FOR) Main program of Reservoir Performance Module.
- **READS:** None
- **CREATES:** None

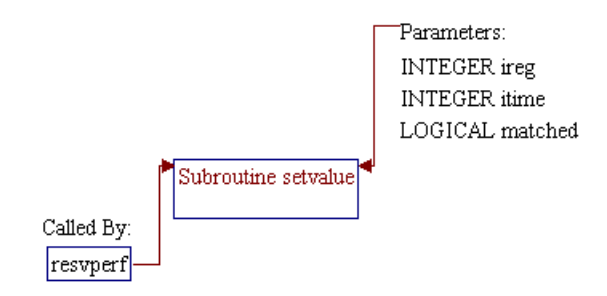

### **Step 1: Name and parameters of the sub-program are declared. Header ".h" files are included. Additional common blocks and local variables are declared.**

*Note:* Name of the sub-program is SETVALUE() and the parameters passed to this sub-program are as follows:

- *mathced* Logical flag to indicate whether the reservoir has been matched (*matched=.TRUE.*) or not (*matched=.FALSE.*) *itime* Time step number
- *ireg* Region number (not currently used)

subroutine setvalue(matched, itime, ireg)

*Note:* Header .h files which declare global variables and common blocks are included.

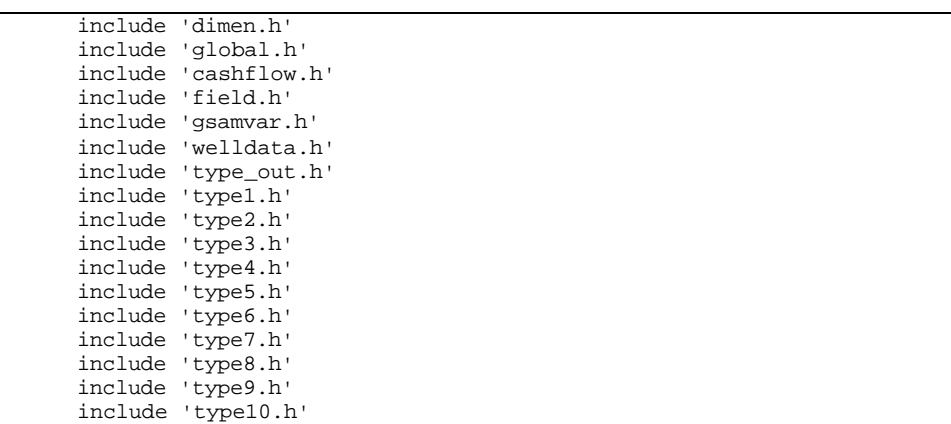

*Note:* Additional common blocks and local variables are declared.

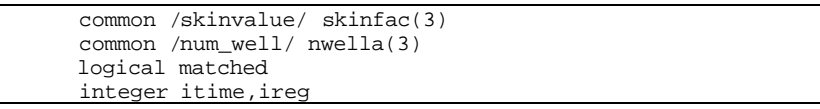

## **Step 2: Time step number is increased by one.**

itime=itime+1

#### **Step 3: Production history match is skipped if gas production rate in year 1993 (***gasprd93***) is less than or equal to 0.002 BCF.**

```
 if (gasprd93.le.0.002) then
 print *, '1993 Rate < 0.002 BCF/YR::Proceed Without History Check'
 goto 3001
 endif
```
## **Step 4: Maximum methane production rate (***ratmax***) in year 1993 is calculated.**

 $ratmax =$  gasprd93/(1.0-h2s-co2-n2)\*1000000.0/365.0

### **Step 5: Production years prior to the year 1993 is calculated and the value is stored in variable** *tmematch***.**

*Note: tmematch* is calculated by dividing cumulative gas production up to the year 1993 (*cgpr93*) with the gas production in year 1993 (*gasprd93*).

tmematch= cgpr93/gasprd93

## **Step 6: First time step (***time(1)***) is set equal to** *tmematch* **and corrected with correction year (***corr\_yr***).**

*Note:* Value of *corr\_yr* is zero for undiscovered reservoirs and one for discovered reservoirs. Minimum value of the first time step is set to one year.

> time(1) = tmematch-corr\_yr if(time(1).le.1.0) time(1)=1.0

## **Step 7: Values of next time steps (up to 40 time steps) are uniformly set equal to one year.**

```
 do 106 i = 2,40
      time(i) = 1.0 + time(i-1) 106 continue
```
#### **Step 8: Production years prior to drill infill wells for water drive reservoirs (***timchg***) is corrected.**

*Note:* Reservoir Module number for water drive reservoir is 5 (*module=5*). In this code, the *timchg* is corrected by shifting its value by *time(1)* years.

3000 if (module.eq.5) timchg = time(1) + timchg

**Step 9: After performing production history calculation, the logical flag** *matched* **is set to** *.TRUE.* **(history matched has been done).**

matched = .true.

**Step 10: The program control is returned back to the calling routine (program RESVPERF) and the sub-program SETVALUE() is ended.**

> 3001 return end

# **SUB-PROGRAM UNDWLSP()**

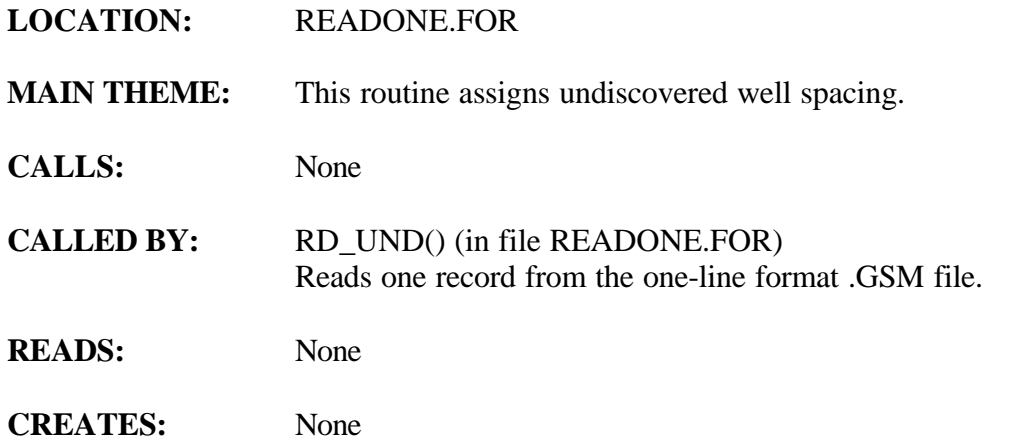

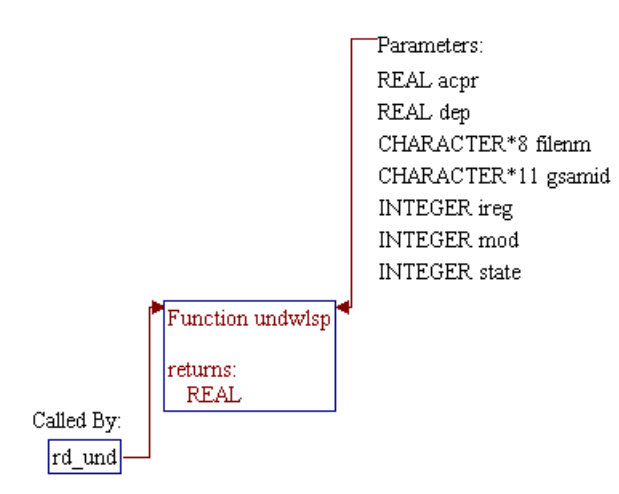

## **Step 1: Name and parameters of the sub-program and local variables are declared.**

*Note:* Name of the sub-program is UNDWLSP() and the parameters passed to this sub-program are as follows:

#### **Input Parameters:**

- *IREG* **GSAM** supply region code
- *MOD* Reservoir Module number
- *DEP* Depth of the reservoir (ft)
- *ACPR* Drainage area of the reservoir (acres)
- *STATE* 4-digit State ID
- *DEP* Depth of the reservoir (ft)
- *filenm* Name of the [GSAM].GSM file in which reservoir is located
- *gsamid* 11-digit GSAM ID of the reservoir being processed

FUNCTION UNDWLSP(IREG, MOD, DEP, ACPR, STATE, filenm, gsamid)

*Note:* Local variables are declared

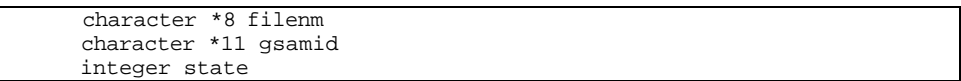

#### **Step 2: At first, well spacing for all undiscovered reservoir is set to 320 acres.**

wlsp=640./2.0

**Step 3:** If GSAM supply region is less than or equal to "3" then well **spacing is assigned to be 80 acres. In addition, if depth is less than 2000 ft then well spacing is only 40 acres.**

> if(ireg.le.3) then wlsp=160./2.0 if(dep.lt.2000.) wlsp=80./2.0

**Step 4: If GSAM supply region is greater than "3" then if depth is less than 6000 ft then well spacing is set to 160 acres. In addition, if tight reservoirs are located in region number higher than "3" then, well spacing is set to 160 acres. Finally, if region number**

 $4a\,90043d$ r06.doc 6-50

**is greater than "3" and depth is less than 3000 ft, well spacing is set to 80 acres.**

```
 else
   if(dep.lt.6000.) wlsp=320./2.0
   if(mod.eq.2)wlsp=320./2.0
   if(dep.lt.3000.)wlsp=160./2.0
 endif
```
**Step 5: If the above calculation provided 1.5 times the well spacing greater than the area of the reservoir, then well spacing (***wlsp***) is set to the reservoir area (***acpr***) itself.**

if(wlsp\*1.5.gt.acpr)wlsp=acpr

**Step 6: The following section assigned well spacing for coalbed methane wells (***mod = 6***). For GSAM supply regions less than and equal to 8, then well spacing is set to 160 acres. For other regions it is set to 80 acres.**

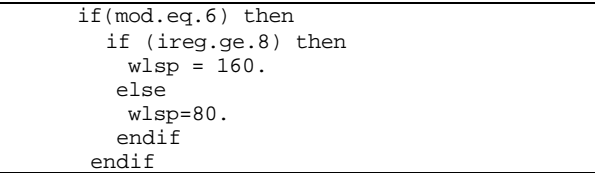

**Step 7: Finally, the adjustments are done as follows. If GSAM supply region is less than 13, then well spacing is half of well spacing calculated earlier.**

if(ireg.lt.13)wlsp=wlsp/2.0

**Step 8: If GSAM supply region is equal to 10 and resource type is 2 (i.e. tight) then well spacing equals to double the well spacing calculated earlier.**

if (ireg.eq.10.and.mod.eq.2) wlsp = wlsp\*2.0

**Step 9: The function variable** *undwlsp* **is set to** *wlsp* **variable.**

undwlsp=wlsp

#### **Step 10: For Canadian reservoirs, all undiscovered reservoirs are at well spacing of 80 acres.**

```
 if (gsamid(1:2).eq.'22'.or.gsamid(1:2).eq.'23'.or.
 @ gsamid(1:2).eq.'24') then
   undwlsp = 80.0 endif
```
**Step 11: The following section is set for reservoirs located in Appalachia. For Appalachian reservoirs (***GSAMID(1:2) = '01'***) and discovered producing section, well spacing is defaulted to 80 acres first. Then, different set of data is gathered together to create a colorful portrayal of well spacing for undiscovered reservoirs as shown below.**

```
 if (gsamid(1:2).eq.'01'.and. gsamid(3:3).eq.'3') then
        undwlsp = 80.0 if (state.eq.16) undwlsp = 50
         if (state.eq.31) undwlsp = 90
 if (state.eq.34) undwlsp = 110
 if (state.eq.37) undwlsp = 70
         if (state.eq.41) undwlsp = 120
        if (\text{state}.eq.47) undwlsp = 30
         if (state.eq.45) undwlsp = 40
       endif
```
Step 12: Program control is returned back to the calling routines (sub**program RD\_UND()) and the sub-program UNDWLSP() is ended.**

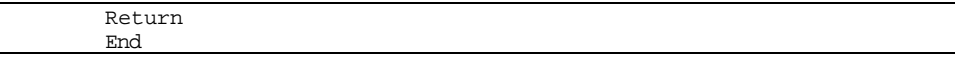

# **SUB-PROGRAM CALCOF()**

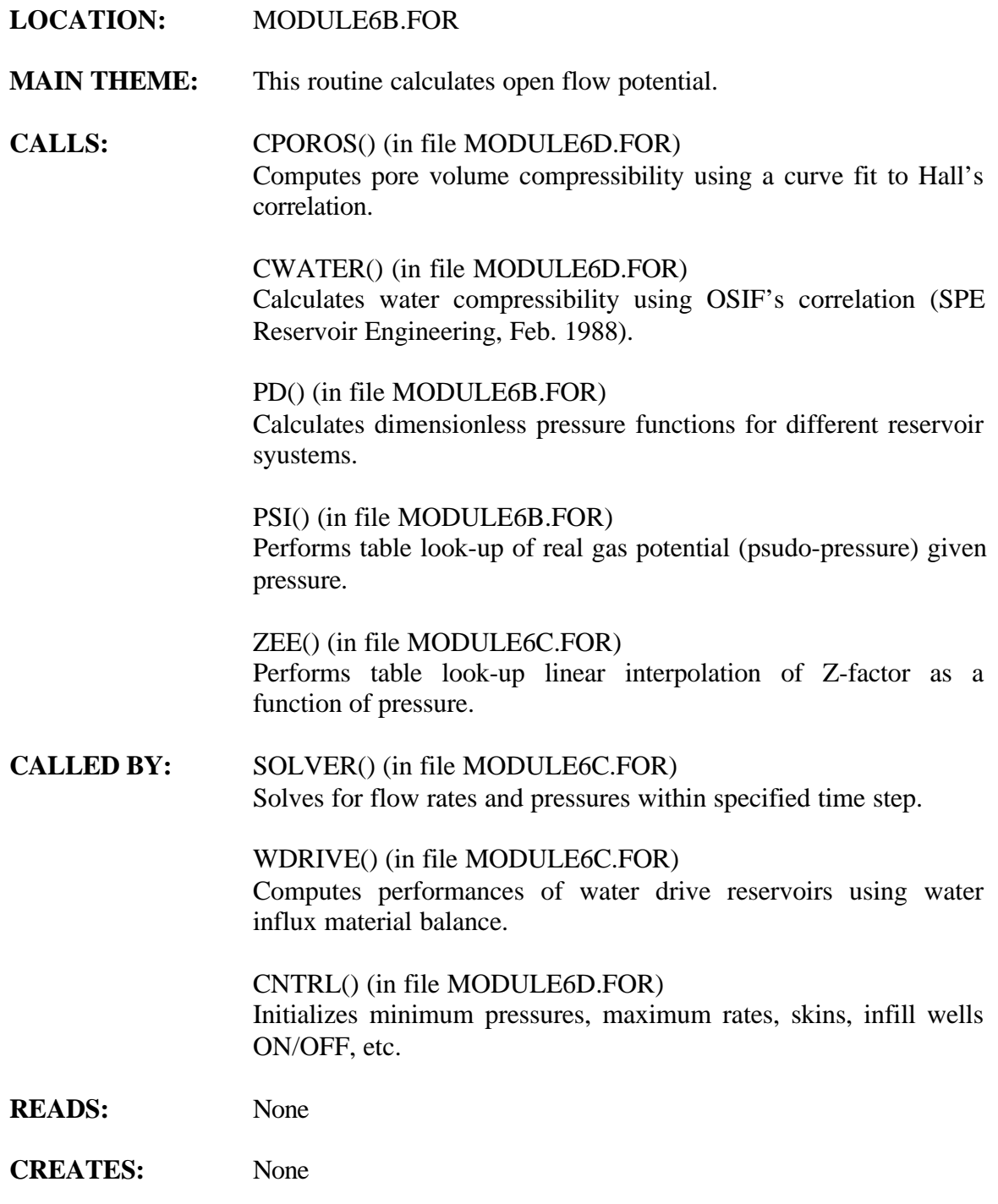

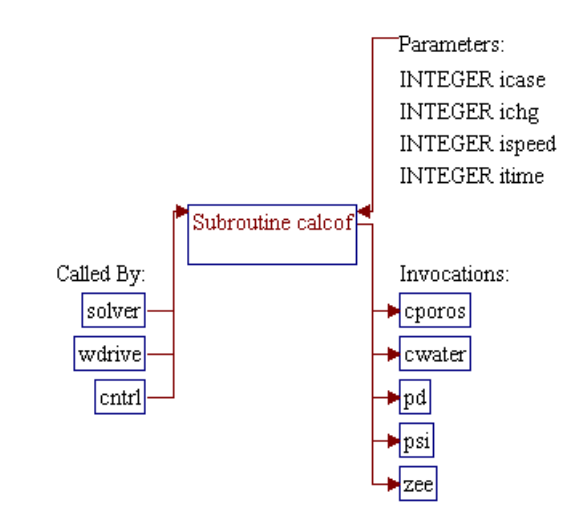

### **Step 1: Name and parameters of the sub-program and local variable are declared.**

#### *Note:* Name of the sub-program is CALCOF() and the parameters passed to this sub-program are as follows:

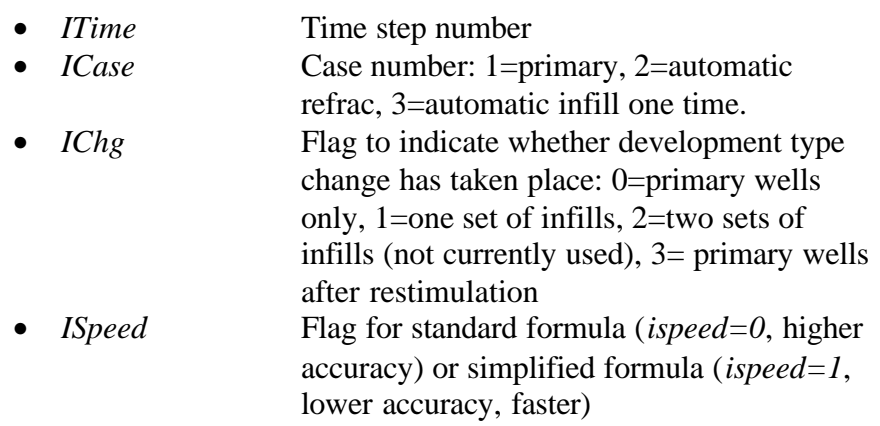

SUBROUTINE CALCOF (ITime, ICase, IChg, ISpeed)

*Note:* Header .h files which declare global variables and common blocks are included.

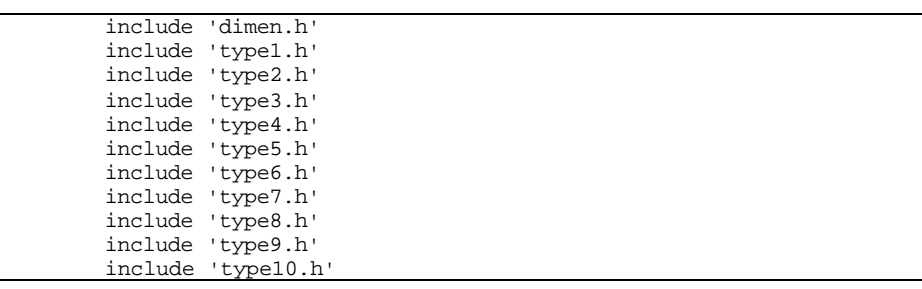

*Note:* Local variable for dimensionless pressures is defined.

Dimension Pdcon(3,3)

#### **Step 2: Pay grade loop is initialized. Flow potential is calculated separately for each reservoir pay grade.**

Do  $I = 1, 3$ 

#### **Step 3: Dimensionless time based on drainage area (***Tda***) and constant term of dimensionless pressure (***PCon***) are calculated.**

*Note:* Maximum pressure (*P1*) is obtained either from initial pressure (*Pinit()*) (for the first time step) or from average pressure (*PreAvg()*) of the previous time step (for time step greater than 1). Minimum pressure (*P2*) is atmospheric pressure (*14.7* psia). *PAvg*, an average pressure between *P1* and *P2*, is calculated to be used for water compressibility calculation. Note that the open flow potential calculation is skipped if *P1* for the corresponding pay grade is zero or negative.

```
P1 = \text{Pinit}(I) If (ITime.gt.1) P1 = PreAvg(I,ITime-1)
 if(p1.le.0.0) go to 1109
P2 = 14.7PAvg = (P1 + P2) / 2.
```
*Note:* The following codes convert units of well spacing (*WSpace()*) from acres to square feet and calculate water and pore volume compressibilities using sub-programs CWATER() and CPOROS(), respectively.

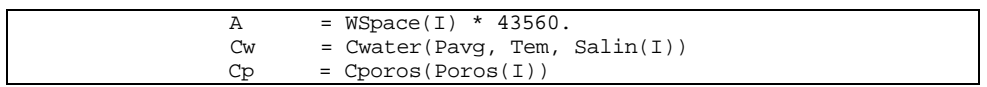

*Note:* Sub-programs *ZEE*() and PSI() are invoked to calculate *Z*-factors and pseudo-pressure at pressures *P1* and *P2*.

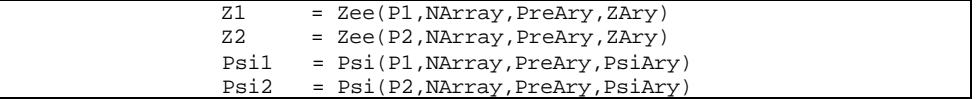

*Note:* Dimensionless time based on drainage area *(Tda)* and constant term of dimensionless pressure (*PCon*) are calculated. *CMuEff* is effective compressibility-viscosity product.

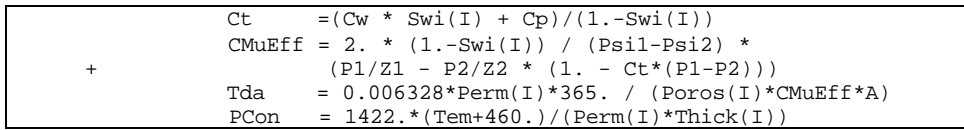

**Step 4: Dimensionless pressures at the wellbore** *(Pdw)***, at the corner** *(PdCorn),* **and at the second infill** *(PdEdge)* **are calculated.**

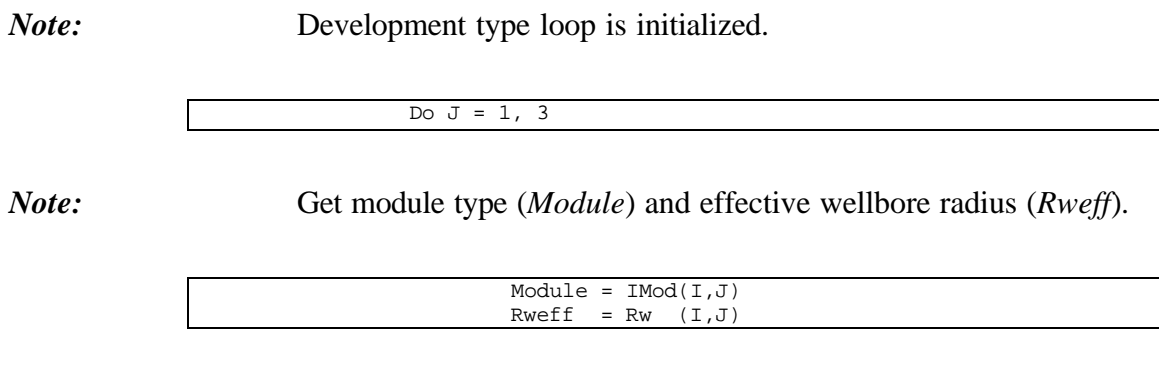

*Note:* Recalculate effective wellbore radius (*Rweff*) for fractured reservoirs (modules 2 and 4). For vertical well with infinite conductivity fracture  $(Fcd < 0)$  or horizontal well  $(Typ=1)$  the dimensionless fracture conductivity (*Fcd*) is set to 1E6. Note that the RP Module treats the horizontal well as an infinite conductivity fracture.

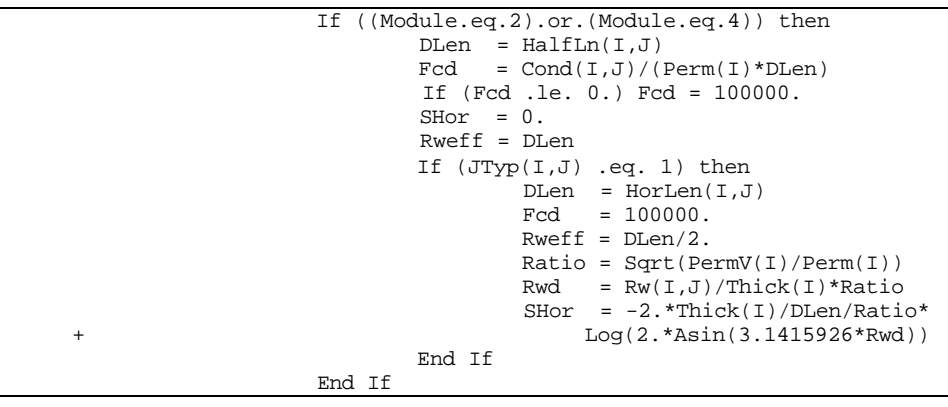

*Note:* Sub-program PD() is invoked to calculate dimensionless pressures. Some parameters such as dimensionless area factor (*ARw*), Warren and Root porosity-compressibility ratio (*Omega*), and Warren and Root interporosity flow parameter (*DLam*) are calculated and passed to the PD() sub-program. The results are stored in array variable *Pdcon()* and the development loop *J* is closed.

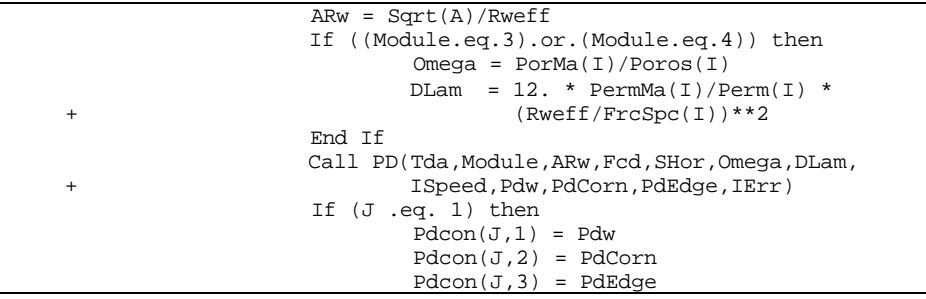
```
 Else If (J .eq. 2) then
                Pdcon(J,1) = PdCornPdcon(J,2) = PdwPdcon(J,3) = PdEdge Else
                Pdcon(J,1) = PdEdgePdcon(J,2) = PdEdgePdcon(J,3) = Pdw End If
 End Do
```
#### **Step 5: Absolute open flow potential (***CAOF()***) is calculated.**

*Note:* If the development case has not yet changed *(IChg=0)* or the case is for primary well or automatic refracturing *(ICase=1* or *2*), open flow potentials for infills (*CAOF(...,2,...)* and *CAOF(...,3,...)*) are set to zeros. If the change has taken place from primay to infill one time (*IChg=1*) the *CAOF(...,2,...)* is also calculated.

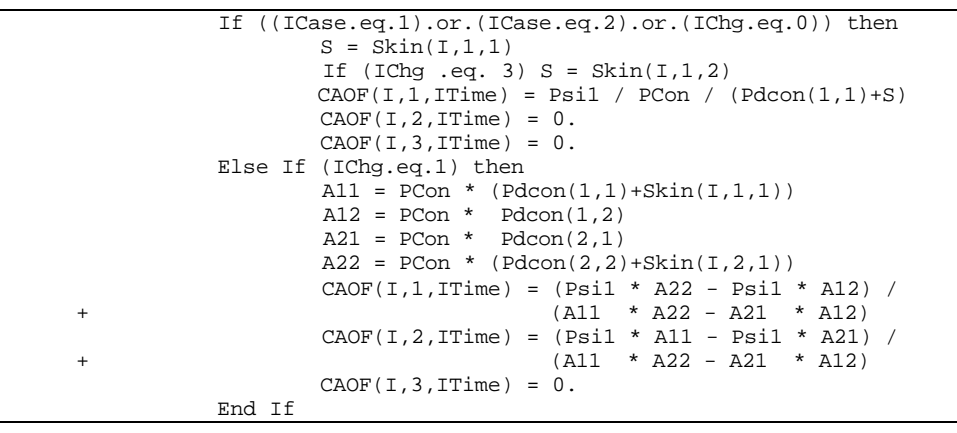

*Note:* All open flow potentials are set to zero if the reservoir unit is shut in (*KShut > 0*).

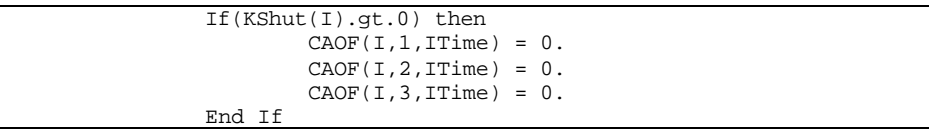

**Step 6: Pay grade loop is closed, program control is returned back to the calling routines (sub-program SOLVER(), WDRIVE(), or CNTRL()) and the sub-program CALCOF() is ended.**

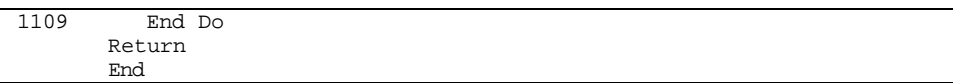

# **SUB-PROGRAM CALQPQ()**

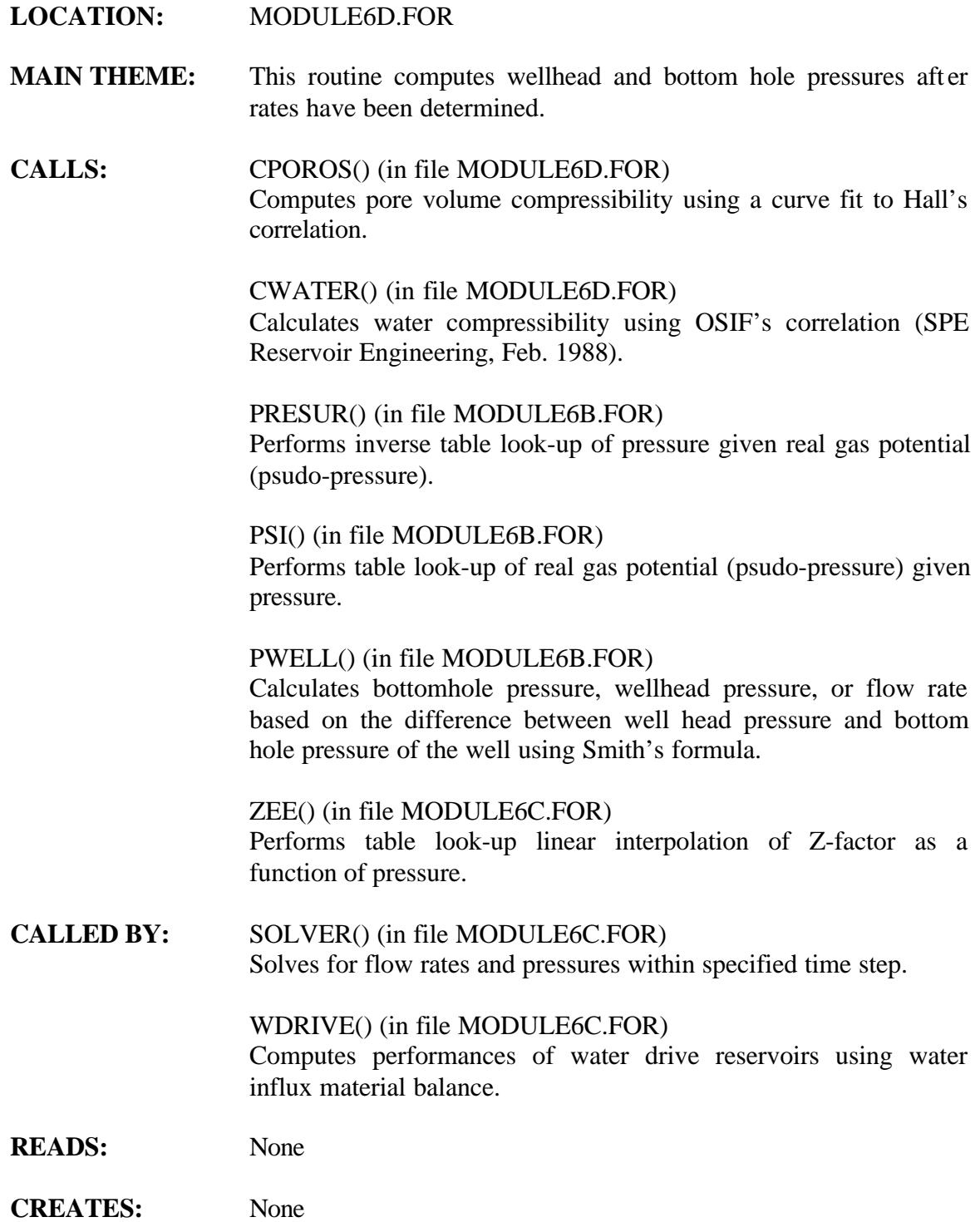

# **ROUTINE INTERACTIONS:**

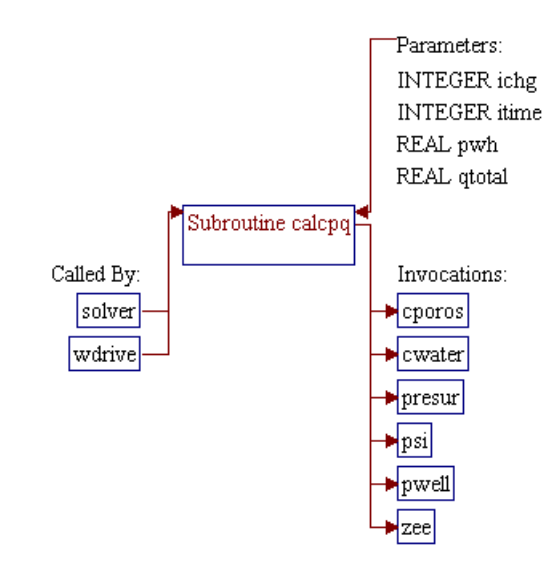

## **Step 1: Name and parameters of the sub-program are declared. Header ".h" files are included.**

*Note:* Name of the sub-program is CALCPQ() and the parameters passed to this sub-program are as follows:

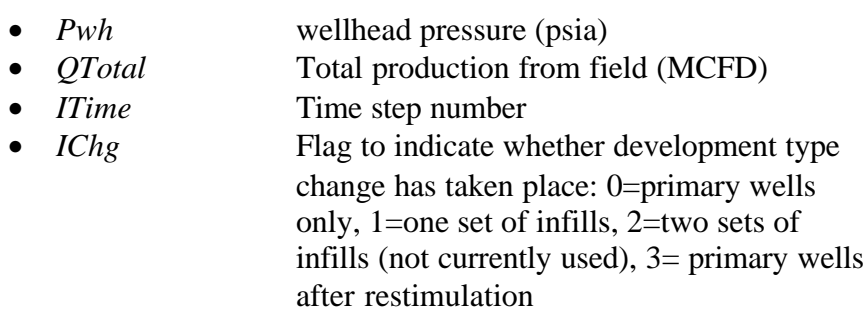

SUBROUTINE CalcPQ (Pwh, QTotal, ITime, IChg)

*Note:* Header .h files which declare global variables and common blocks are included.

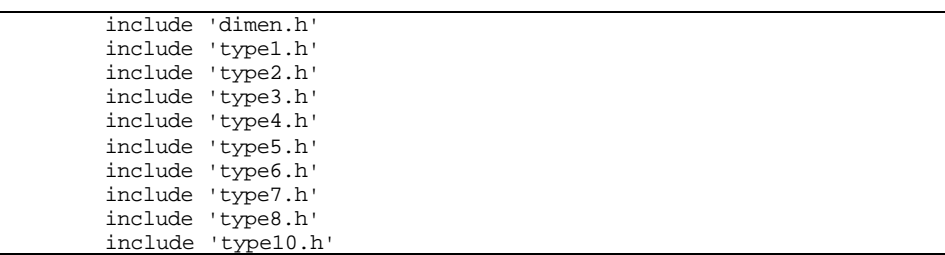

# **Step 2:** Time step size *DT* is set.

*Note:* Array variable *Time()* stores time data (e.g. 1, 2, 3,...) to be analyzed. The time step size is calculated by subtracting years from two consecutive data points. The size of the first time step is equal to the number of years in the first data point.

> $DT = Time(ITime)$ If (ITime.gt.1) DT = DT - Time(ITime-1)

**Step 3: Stop production (***KShut=1***) if total flow rate (***Q***) or maximum flow rate based on maximum recovery efficiency (***QMax3***) is too low.**

4a 90043dr07.doc 7-9

*Note:* Maximum recovery efficiency (*REMax*) for gas expansion reservoirs (*IMod()<>5*) is based on P/Z at minimum pressure (*P1/Z1*). For water drive reservoirs (*IMod()=5*), maximum recovery efficiency is based on trapping gas at the average reservoir pressure behind the encroaching water front and minimum possible pressure in the unencroached reservoir. Subprogram ZEE() is used for gas Z-factor calculation.

```
Do J = 1, 3Pi = Pinit(J) Zi = Zee(Pi,NArray,PreAry,ZAry)
    P1 = PreMin<br>Z1 = ZeP(P1)= Zee(P1,NArray,PreAry,ZAry)
    P2 = PreAvg(J, ITime)<br>
Z2 = Zee(PI, NArray, P)= Zee(P1,NArray,PreAry,ZAry)
     If (IMod(J,1).ne.5) then
       REMax = 1. - (P1/Z1) / (Pi/Z1) Else
        WeD1 = WeD(J) / (1.-Swi(J)-SgTrap(J))REMax = 1.-(P1/Z1)/(P1/Z1)*(1.-Swi(J))*(1.-WeD1)-(P2/Z2)/(P1/Z1)* SgTrap(J)* WeD1
     End If
    QMax3 = (OGIP1(J)*REMax-CumGas(J,I,ITime)-CumGas(J,I.ITime)2.* CumGas(J,3,ITime)) / (365.*DT)
    Q = Qg(J,1,ITime) + Qg(J,2,ITime) + Qg(J,3,ITime) * 2.If ((Q.lt.10.).or.(QMax3.lt.10.)) KShut(J) = 1 End Do
```
**Step 4: Changes in gas flow rates (***DQ()***) and cumulative productions (***CumGas()***) for current time step are calculated.**

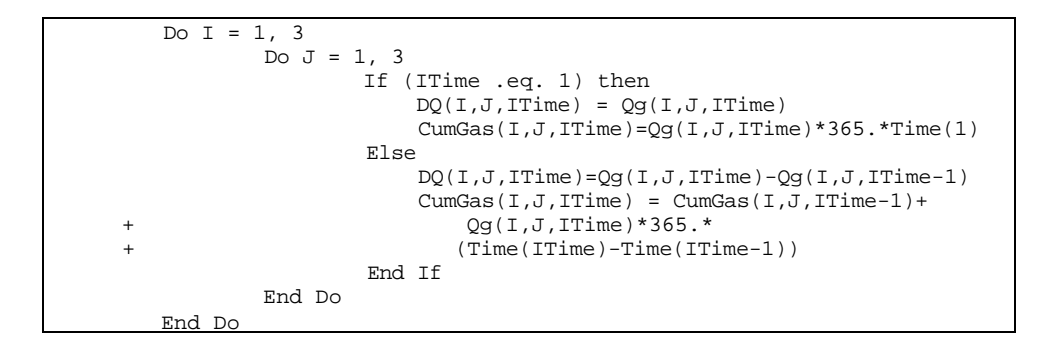

#### **Step 5: Wellhead pressure and bottomhole pressure are calculated.**

*Note:* Sub-program PSI() is invoked to convert initial pressure (*Pinit()*) into pseudo-pressure (real gas potential). The pseudo-pressure is updated with pseudo-pressure drops due to productions, the terms with *C(p1,p2,p3)*, where *p1* is for pay grade, *p2* is for primary or infill wells, and  $p3$  is interference term for other wells (1=corner of primary, 2=corner of infill, 3=edge).

```
Do I = 1, 3Do J = 1, 3P = Pinit(I) RGP = Psi(P,NArray,PreAry,PsiAry)-DPsi(I,J)
               Q = Qg(I,J,ITime)S = Skin(I,J,1)If ((IChg.eq.3) .and. (J.eq.1)) S = Skin(I,1,2)RGP = RGP - PsiCon(I) * (S * Q +DQ(I,1,ITime) * C(I,J,1) +DQ(I, 2, ITime) * C(I, J, 2) +DQ(I,3,ITime) * C(I,J,3) * 2
```
*Note:* Sub-program PRESUR() is invoked to calculate bottomhole pressure based on the calculated pseudo-pressure (*RGP*). Subprogram PWELL() is invoked to calculate wellhead pressure given the calculated bottomhole pressure (*Pbh*) and gas flow rate (*Qg(),Q*).

```
KType = KUnCon(I)Pbh = Presur(RGP, NArray, PreAry, PsiAry)
                 Q = Qg(I,J,ITime)\texttt{Dep = Depth1(I)} Call PWELL(Pwh,Pbh,Q,Deriv,Dep,2,IErr,KTyp,I)
                  Prwh(I,J,ITime) = Pwh
                  Prbh(I,J,ITime) = Pbh
         End Do
 End Do
```
**Step 6: Average reservoir pressure (***PreAvg()***) for conventional reservoirs (not water drive reservoirs) is determined iteratively using Bi-section method.**

*Note:* The water drive reservoirs are skipped because the average pressure already determined in calling routine WDRIVE() using water influx material balance computations.

If (IMod(1,1).ne.5) then

*Note:* Calculate objective functions at initial pressure (*Fn*) and at the first entry of pressure table *PreAry()* (*F*). *PreAry()* is a table of pressure from zero to about 10% higher than the highest initial pressures. This table consists of *NArray* number of data (typically 99 points).

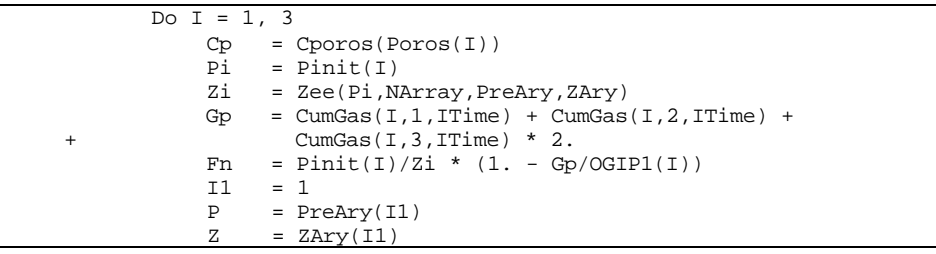

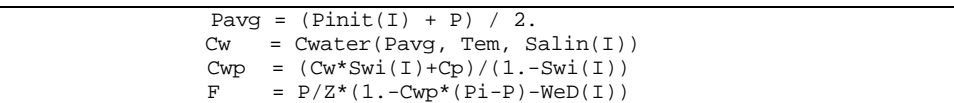

*Note:* If reservoir pressure is less than the first entry in the pressure table (a condition when  $F > Fn$ ), the average reservoir pressure is set/calculated directly. *PreAvg()* is set to 14.7 psia if objective function at initial pressure  $(Fn)$  is negative. Otherwise  $(Fn>0)$ , *PreAvg()* is calculated based on material balance at initial pressure.

```
 If (F .gt. Fn) then
        A = CwpB = 1.-Cwp * Pi-WeD(I) +Fn * (1.-Z)/PDisc = B*B + 4*A*Fn If (Fn.gt.0.) then
                PreAvg(I,ITime) = 2.*Fn/(B+Sqrt(Disc)) Else
                 PreAvg(I,ITime) = 14.7
         End If
```
*Note:* If reservoir pressure is at least equal to the first entry in the pressure table (a condition when  $F \geq F_n$ ), the average reservoir pressure is calculated iteratively. In this procedure, a maximum of *Ln(NArray)/Ln(2)+1* Bi-section iterations (about 7 iterations for *NArray* of 99 data points) is performed to get a range of pressure for material balance calculation. The iteration is started with the highest pressure range (a range between the first and last entries of the pressure table). The iteration process is stopped if the two pressures in the table designated by pointers *I0* and *I2* are next to each other. At the end of the iteration, average reservoir pressure is calculated based on material balance.

```
 Else
I0 = 1I2 = \text{NArray}<br>IN = \text{Float}(I)= Float(NArray)
                   D = Log(DN)/Log(2.) + 1.JMax = Int(D)Do J = 1, JMax
                           If (I2-I0-1 .gt. 0) then
                                 I1 = (I2+I0)/2P = PreAry(11)Z = ZAry(11)Pavg =(Pinit(I) + P) / 2.
                                 Cw = Cwater(Pavg, Tem, Salin(I))CWD = (Cw*Swi(I)+Cp)/(1.-Swi(I))F = P/Z*(1.-Cwp*(Pi-P)-WeD(I)) If (F .ge. Fn) then
                                 I2 = I1<br>Else
 Else
I0 = I1 End If
                           End If
                     End Do
                    Cwp = (Cw*Swi(I)+Cp)/(1.-Swi(I)) dZdP=(ZAry(I2)-ZAry(I0))/(PreAry(I2)-PreAry(I0))
```

```
U = (ZAY(10) - dZdP*PreAry(10)) * FnB = 1 - Cwp * Pi - WeD(I) - Fn * dZdP Disc= B*B + 4*Cwp*U
                PreAvg(I,ITime)=2.* U / (B + Sqrt(Disc)) End If
         End Do
       End If
```
**Step 7: The program control is returned back to the calling routine (sub-program SOLVER() or WDRIVE()) and the sub-program CALCPQ() is ended.**

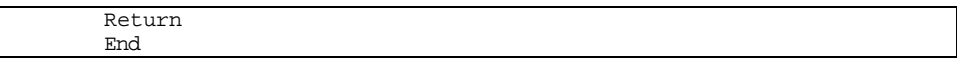

# **SUB-PROGRAM CALCS()**

#### **LOCATION:** MODULE6D.FOR

- **MAIN THEME:** This routine performs numerical convolution and solves for pressure and flow rates at each time step to generate type curves. Initially assume average reservoir pressure at the end of the time step is equal to pressure at the beginning. Iteration process is performed to get average reservoir pressure.
- **CALLS:** CONVLV () (in file MODULE6C.FOR) Performs numerical convolution to determine pressure drop caused by previous production.

DRY() (in file MODULE6A.FOR) Controls sub-routine DRY() to calculate gas flow rates for dry coal and dry shale reservoirs.

SOLVER() (in file MODULE6C.FOR) Solves for flow rates and pressures within specified time step.

WDRIVE() (in file MODULE6C.FOR) Computes performances of water drive reservoirs using water influx material balance.

WET() (in file MODULE6A.FOR) Computes performances of wet coal and shale reservoirs using material balance approach.

ZEE() (in file MODULE6C.FOR) Performs table look-up linear interpolation of Z-factor as a function of pressure.

- **CALLED BY:** MODULE6() (in file MODULE6A.FOR) Controls the type curve modules in generating type curve data.
- **READS:** None
- **CREATES:** None

# **ROUTINE INTERACTIONS:**

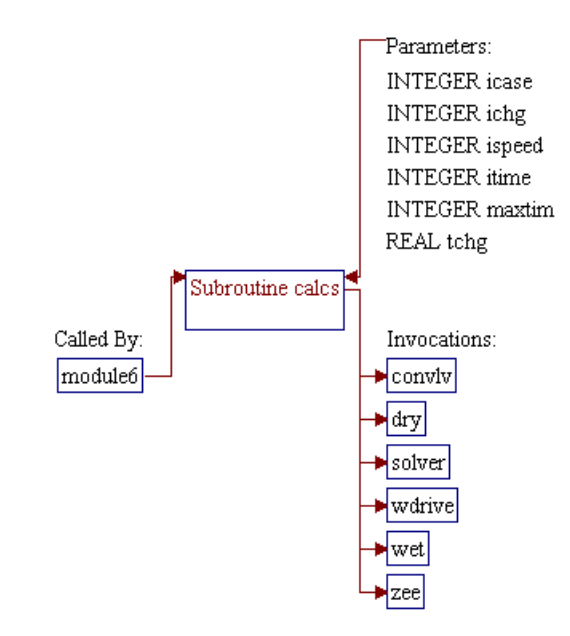

# **Step 1: Name and parameters of the sub-program are declared. Header ".h" files are included. Additional common block and local variables are declared.**

*Note:* Name of the sub-program is CALCS() and the parameters passed to this sub-program are as follows:

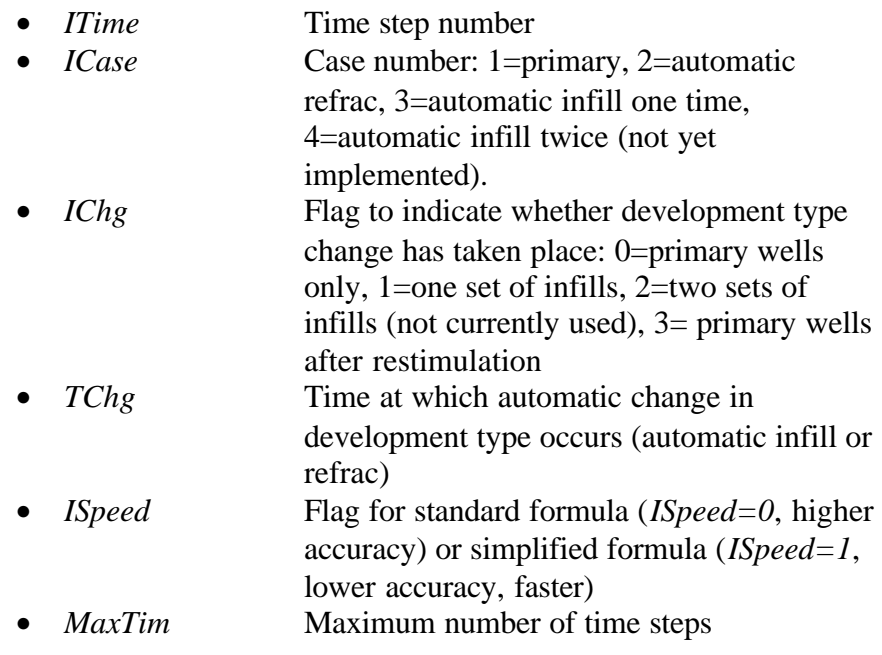

SUBROUTINE Calcs (ITime,ICase,IChg,TChg,ISpeed,MaxTim)

*Note:* Header .h files which declare global variables and common blocks are included.

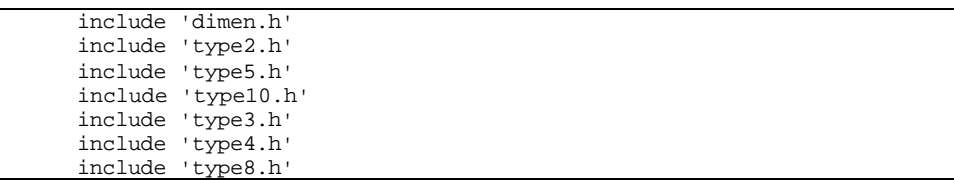

*Note:* Additional common block and local variables are declared.

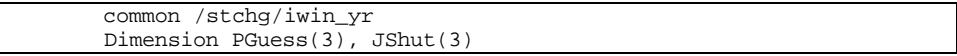

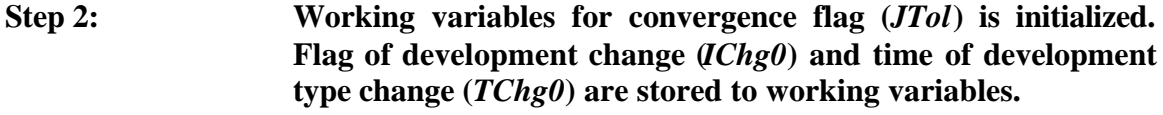

*Note: JTol* tells whether convergence has occured (0=no, 1=yes).

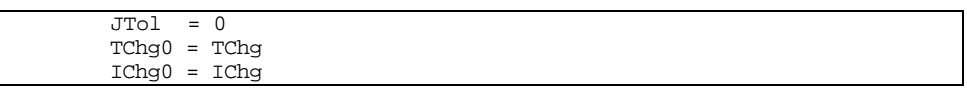

**Step 3: Previous time step data (average reservoir pressure (***PreAvg()***) and cumulative gas production (***CumGas()***)) are returned if all pay grades are already shut in (***SKShut()=3***).**

```
 If ((KShut(1)+KShut(2)+KShut(3)).eq.3) then
        Do I = 1, 3PreAvg(I,ITime) = PreAvg(I,ITime-1) CumGas(I,1,ITime) = CumGas(I,1,ITime-1)
                 CumGas(I,2,ITime) = CumGas(I,2,ITime-1)
                CumGas(I, 3, ITime) = CumGas(I, 3, ITime-1) End Do
         Return
 End If
```
# **Step 4: For Reservoir Module 5 (***IMod()=5***), sub-program WDRIVE() is invoked to perform calculations for water drive reservoirs.**

*Note:* If one pay grade is water drive, all other pay grades are assumed to be water drives. To indicate convergence, flag *JTol* is set to 1 and pressure difference (*DP*) is set to zero. *DP* is pressure difference between two consecutive iteration levels.

```
If (((\text{IMod}(1,1)-5)*( \text{IMod}(2,1)-5)*( \text{IMod}(3,1)-5)).eq.0) thenCall WDRIVE (ITime, ICase, MaxTim)
          JT<sub>o</sub>1 = 1DP = 0.
```
**Step 5: For Reservoir Module 6 (***IMod()=6***), sub-program DRY() or WET() is invoked to perform calculations for unconventional (coal and shale) reservoirs.**

*Note:* If one pay grade is unconventional, all other pay grades are assumed to be unconventional reservoirs. Flag *KUnCon()* is used to indicate dry coal/shale  $KUnCon()=0$  or 2) or wet coal/shale (*KUnCon()=1* or *3*). Flag *JTol* is set to 1 and pressure difference (*DP*) is set to zero to indicate that convergence has achieved.

```
Else If ((\text{IMod}(1,1)-6)*( \text{IMod}(2,1)-6)*( \text{IMod}(3,1)-6)).eq.0) then
         If ((KUnCon(1).eq.0) .or. (KUnCon(1).eq.2)) then
                  Call DRY (ITime,ICase,IChg,MaxTim,IOF)
         Else
                  Call WET (ITime, ICase, IChg, MaxTim, IOF)
         End If
          JTol = 1
         DP = 0.
```
**Step 6:** For other reservoir systems (Reservoir Modules 1 through 4), **semi-analytical real gas potential (pseudo-pressure) approach is utilized. The first step is to set pressure tolerance (***PTol***) and maximum number of iterations (***JMax***) based on speedup option (***ISpeed***).**

*Note: PTol* and *Jmax* are used in iterative procedure to solve for average reservoir pressure. The magnitudes of these parameters are set depending on the speedup flag (*ISpeed*). In the base case (*ISpeed=0*), pressure tolerance and maximum number of iterations are 2 psi and 13 iterations, respectively. If speedup option is requested (*ISpeed=1*), coarser pressure tolerance (*PTol=25* psi) and smaller number of iterations (*JMax=3*) are utilized to get the results (less accurate results) with lower CPU time.

```
 Else
     If (ISpeed .eq. 1) then
         PTol = 25.
        JMax = 3 Else
       PTol = 2.
        JMax = 13 End If
```
#### **Step 7: Working variables and initial guesses are set.**

*Note:* Flags for shut-in (*KShut()*) and development change (*IChg*) are stored to working variables *JShut()* and *KChg*, respectively. For the first time step, initial reservoir pressures (*Pinit()*) are used as initial guess pressures (*PGuess()*). For other time steps, average reservoir pressures from previous time step (*PreAvg(I,ITime-1)*) are used as the initial guess pressures.

```
Do I = 1, 3
    JShut(I) = KShut(I)PGuess(I) = Pinit(I)If (ITime.get.1) PGuess(I) = PreAvg(I,ITime-1)PreAvg(I, ITime) = PGuess(I) End Do
 KChg = IChg
```
## **Step 8: Successive-Substitution iterative method is performed to solve for average reservoir pressure.**

*Note:* The iterative process is performed with maximum number of iterations *JMax* and pressure tolerance *PTol* (see Step 6). The following codes initialize iteration loop and recall the shut-in flags.

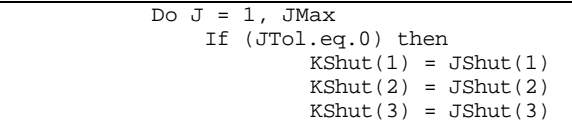

*Note:* Sub-program CONVLV() is invoked to determine pressure drops caused by previous production (numerical convolution or superposition in time).

Call CONVLV(ITime, J, ISpeed)

*Note:* Time of development type change (*TChg*) and flag of development type change (*IChg*) are recalled. Sub-program SOLVER() is then invoked to solve for flow rates and pressures for the current time step.

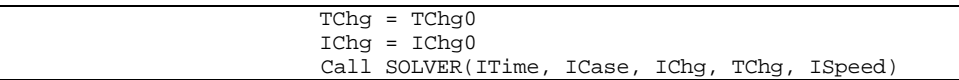

*Note:* Deviations between guessed and calculated average reservoir pressures (*DP1*, *DP2*, and *DP3*) are calculated. The maximum deviation is stored in variable *DP*.

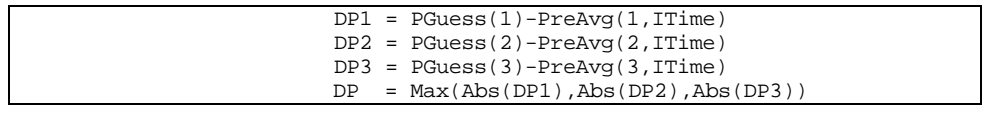

*Note:* Convergence check is performed. *IChk* is used to check whether the calculated pressure is higher than the guessed pressure (*IChk=1*). The convergence is achieved *(JTol=1)* if the maximum deviation is at most equal to pressure tolerance (*DP<=PTol*), the calculated pressure is not increased (*IChk=0*), and number of iterations is greater than  $1 (J>1)$ . The iteration is repeated until the convergence is achieved.

```
IChk = 0Do K = 1, 3 If (PGuess(K).gt.PInit(K)) IChk = 1
                  End Do
                 If ((DP.le.PTol).and.(IChk.eq.0).and.(J.gt.1))
                         JTol = 1 End If
     End Do
            IChg = KChg
 End If
```
**Step 9: Average reservoir pressure is set to the value at previous time step if gas flow rate is too low. Water influx of previous time step is set to the calculated value.**

```
Do I=1,3 If (Qg(I,1,ITime).lt.1.) PreAvg(I,ITime)=PreAvg(I,ITime-1)
   WePrev(I) = We(I)
 End Do
```
**Step 10: The program control is returned back to the calling routine (sub-program MODULE6()) and the sub-program CALCS() is ended.**

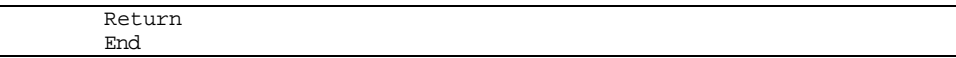

# **SUB-PROGRAM CONVLV()**

#### **LOCATION:** MODULE6D.FOR

**MAIN THEME:** This routine calculates pressure drops caused by previous productions using numerical convolution (superposition in time principle).

**CALLS:** CPOROS() (in file MODULE6D.FOR) Computes pore volume compressibility using a curve fit to Hall's correlation.

> CWATER() (in file MODULE6D.FOR) Calculates water compressibility using OSIF's correlation (SPE Reservoir Engineering, Feb. 1988).

> PD() (in file MODULE6B.FOR) Calculates dimensionless pressure functions for different reservoir systems.

> PSI() (in file MODULE6B.FOR) Performs table look-up of real gas potential (psudo-pressure) given pressure.

> ZEE() (in file MODULE6C.FOR) Performs table look-up linear interpolation of Z-factor as a function of pressure.

**CALLED BY:** WDRIVE() (in file MODULE6C.FOR) Computes performances of water drive reservoirs using water influx material balance.

> CALCS() (in file MODULE6D.FOR) Performs numerical convolution and solves for pressure and flow rates at each time step to generate type curves.

> CNTRL() (in file MODULE6D.FOR) Initializes minimum pressures, maximum rates, skins, infill wells ON/OFF, etc.

- **READS:** None
- **CREATES:** None

# **ROUTINE INTERACTIONS:**

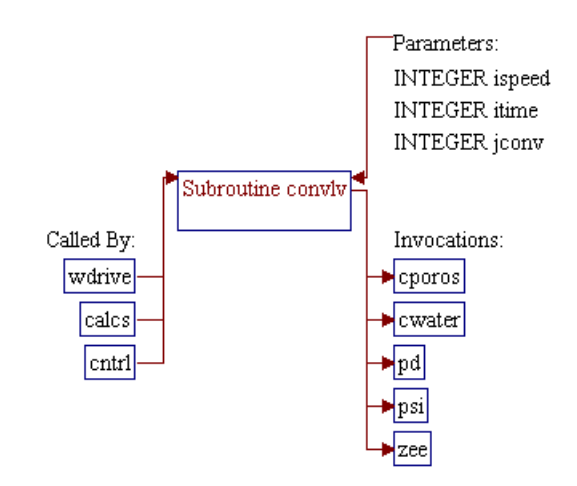

# **Step 1: Name and parameters of the sub-program are declared. Header ".h" files are included.**

*Note:* Name of the sub-program is CONVLV() and the parameters passed to this sub-program are as follows:

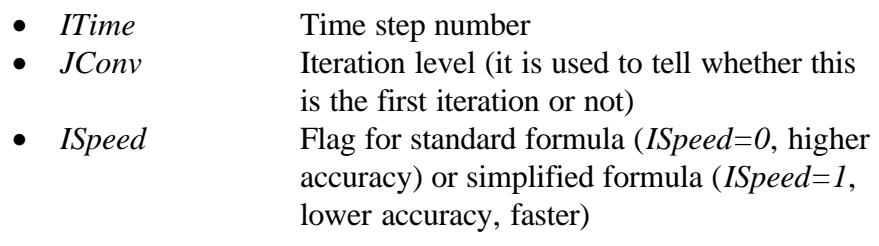

SUBROUTINE Convlv (ITime, JConv, ISpeed)

*Note:* Header .h files which declare global variables and common blocks are included.

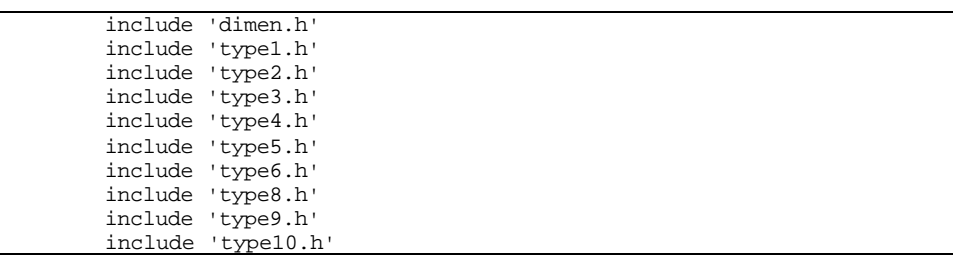

# **Step 2: Loop for pay grads is initialized.**

Do  $J = 1, 3$ 

Step 3: Sub-programs *ZEE*() and PSI() are invoked to calculate gas *Z***factor and pseudo-pressure at initial reservoir pressure.**

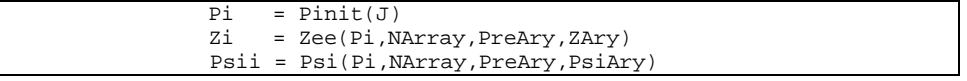

**Step 4: Average reservoir pressure (***PRes***) is set based on iteration level (***JConv***).**

*Note:* For the first iteration (*JConv=1*), the average reservoir pressure (*PreAvg()*) is assumed to be 100 psi lower than the initial reservoir

pressure (if this is the first time step), or it is set to the average reservoir pressure at previous time, otherwise. For iteration level greater than 1 (*JConv>1*) use the available average reservoir pressure.

```
 If (JConv.eq.1) then
       PRes = Pi - 100.
         If (ITime.gt.1) PRes = PreAvg(J,ITime-1)
        PreAvg(J,ITime) = Pres Else
        PRes = PreAvg(J, ITime) End If
```
#### Step 5: Sub-programs *ZEE*() and PSI() are invoked to calculate gas *Z***factor and pseudo-pressure at average reservoir pressure.**

Z = Zee(PRes, NArray, PreAry, ZAry)<br>PsiRes = Psi(PRes, NArray, PreAry, PsiAr PsiRes = Psi(PRes,NArray,PreAry,PsiAry)

**Step 6: Sub-programs CWATER() and CPOROS() are invoked to calculate water compressibility and pore volume compressibility. For water compressibility, use average value between initial pressure and average reservoir pressure as the working pressure.**

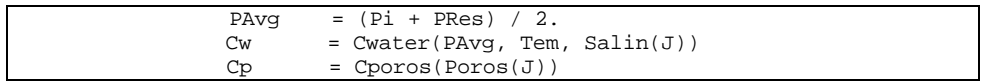

**Step 7: Constants for dimensionless time** *(TimCon)* **and dimensionless pseudo-pressure** *(PsiCon)* **are calculated.**

*Note:* CMuEff is effective compressibility-viscosity product.

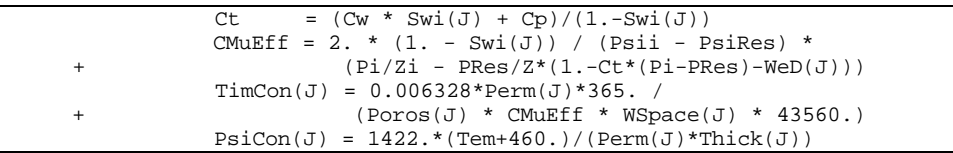

**Step 8: Pseudo-pressure drops due to previous productions are calculated through numerical convolution (superposition in time).**

*Note:* Pseudo-pressure drops (*DPsi()*) and loop for convolution are initialized.

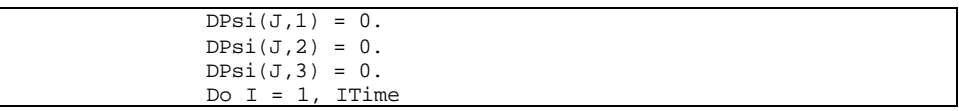

*Note:* Time step size (*DT*) is set and dimensionless time (*Tda*) is calculated. Array variable *Time()* stores time data (e.g. 1, 2, 3,...) to be analyzed. The time step size is calculated by subtracting years from two consecutive data points. The size of the first time step is equal to the number of years in the first data point.

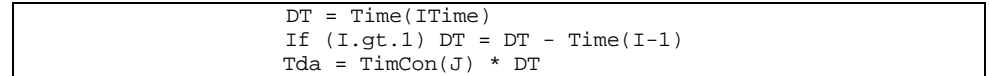

*Note:* Loop for well type  $(K: 1=primary, 2=infill once, 3=infill twice)$  is initialized. Module's number and effective wellbore radius for the corresponding well type are obtained from variables *IMod()* and *Rw()*, respectively.

```
Do K = 1, 3Module = IMod(J,K)Rweff = Rw (J,K)
```
*Note:* Recalculate effective wellbore radius (*Rweff*) for fractured reservoirs (modules 2 and 4). For vertical well with infinite conductivity fracture  $(Fcd < 0)$  or horizontal well  $(Typ=1)$  the dimensionless fracture conductivity (*Fcd*) is set to 1E6. Note that the RP Module treats the horizontal well as an infinite conductivity fracture.

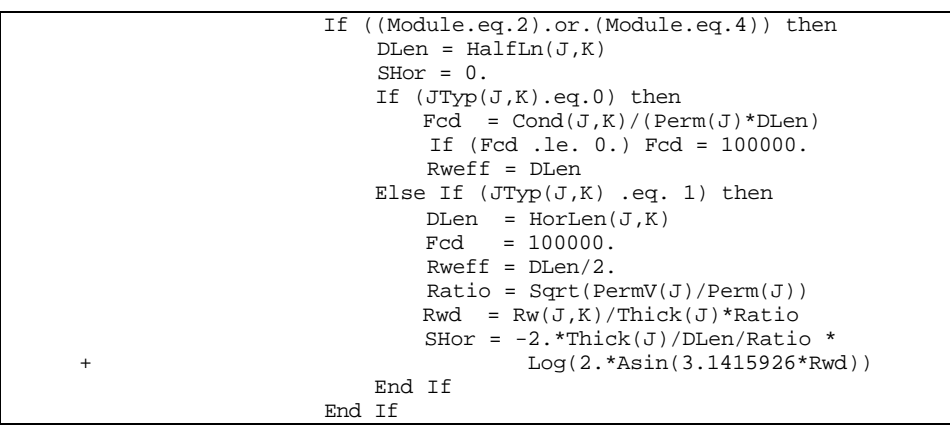

*Note:* Sub-program PD() is invoked to calculate dimensionless pressures. Some parameters such as dimensionless area factor (*ARw*), Warren and Root porosity-compressibility ratio (*Omega*), and Warren and Root interporosity flow parameter (*DLam*) are calculated and passed to the PD() sub-program. Note that the Warren and Root parameters (*Omega* and *DLam*) are used to calculate pressure drops in naturally fractured reservoirs (Modules 3 and 4).

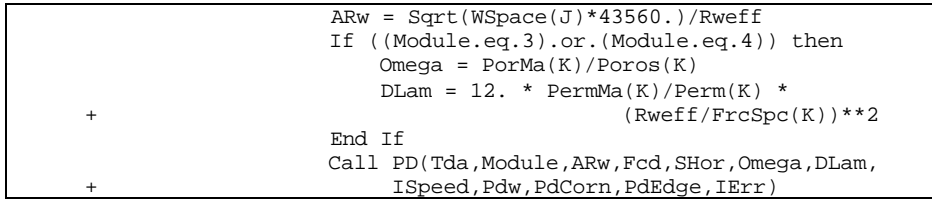

*Note:* The calculated dimensionless pressures are stored in variable  $C(p1,p2,p3)$ , where *p1* is for pay grade, *p2* is for primary or infill wells, and  $p3$  is interference term for other wells (1=corner of primary, 2=corner of infill, 3=edge).

> $C(J,K,3) = PdEdge$  $C(J,1,2) = PdCorn$  $C(J,2,1) = PdCorn$  $C(J,3,1) = PdEdge$  $C(J,3,2) = PdEdge$  $C(J,K,K) = Pdw$

*Note:* Pseudo-pressure drops of the current time step are calculated and added to the one from previous time steps (convolution). The convolution is done only for time steps prior to time step *ITime* (*I<ITime*).

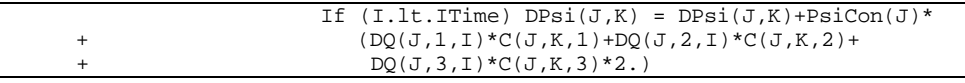

*Note:* Loops for well type and time step are closed.

 End Do End Do

**Step 9: Pay grade loop is closed, program control is returned back to the calling routine (sub-program WDRIVE(), CALCS(), or CNTRL()), and the sub-program CONVLV() is ended.**

 $7 - 26$ 

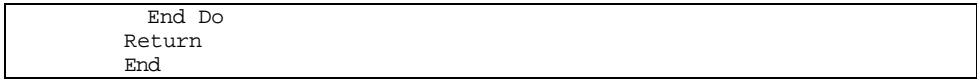

# **SUB-PROGRAM DIMWE()**

#### **LOCATION:** MODULE6D.FOR

- **MAIN THEME:** This routine calculates dimensionless cumulative water influx based on tables presented by Van Everdingen and Hurst (1949). The table was adjusted at early time for better accuracy. The calculations are based on the imposed pressure drop from the inner boundary of the aquifer to the initial aquifer pressure. The method assumes that a radial aquifer is external to the gas field. A table look-up method together with linear interpolation technique is utilized.
- **CALLS:** None
- **CALLED BY:** WITER() (in file MODULE6C.FOR) Calculates water influx and based on that decides whether production from a specific water drive reservoir needs to be stopped (if water fills up the reservoir) or not.

**READS:** None

**CREATES:** None

#### **ROUTINE INTERACTIONS:**

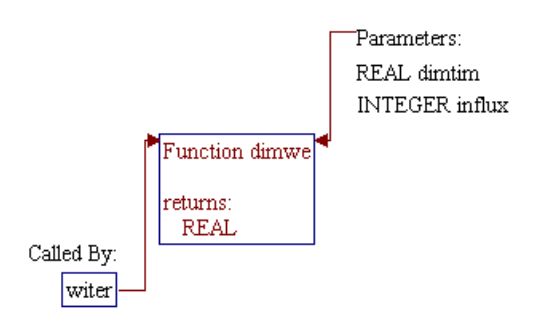

 $4a\,90043d$ r07.doc  $7-28$ 

# **Step 1: Name and parameters of the sub-program and local variables are declared.**

#### *Note:* Name of the sub-program is DIMWE() and the parameters passed to this sub-program are as follows:

#### **Input Parameters:**

• *DimTim* Dimensionless time based on the field radius • *Influx* Constant specifying aquifer size: 0=finite aquifer (Re/Rw=2.5), 1=finite aquifer  $(Re/Rw=5)$ , 2=infinite aquifer, where Re=external radius (reservoir radius) and Rw=wellbore radius **Output Parameter:** • *DimWe* Dimensionless cumulative water influx

FUNCTION DimWe (DimTim, Influx)

*Note:* Local variables for Van Everdingen and Hurst tables are declared.

 Dimension TDw5(39),QD5(39),TDw25(29),QD25(29), + TDInf(100),QDInf(100)

#### **Step 2: Data from Van Everdingen and Hurst tables are assigned to the array variables.**

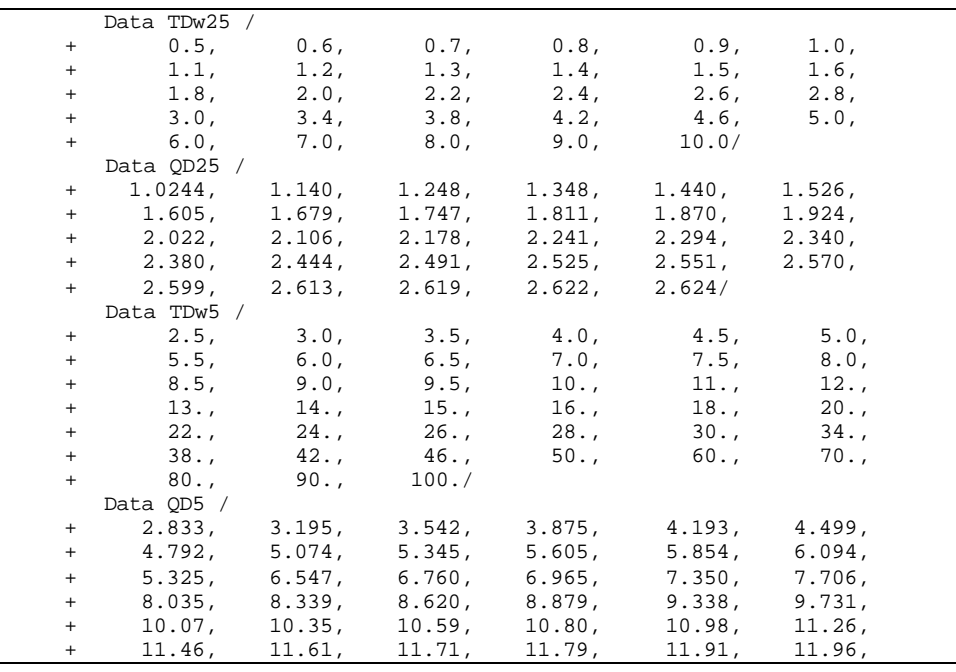

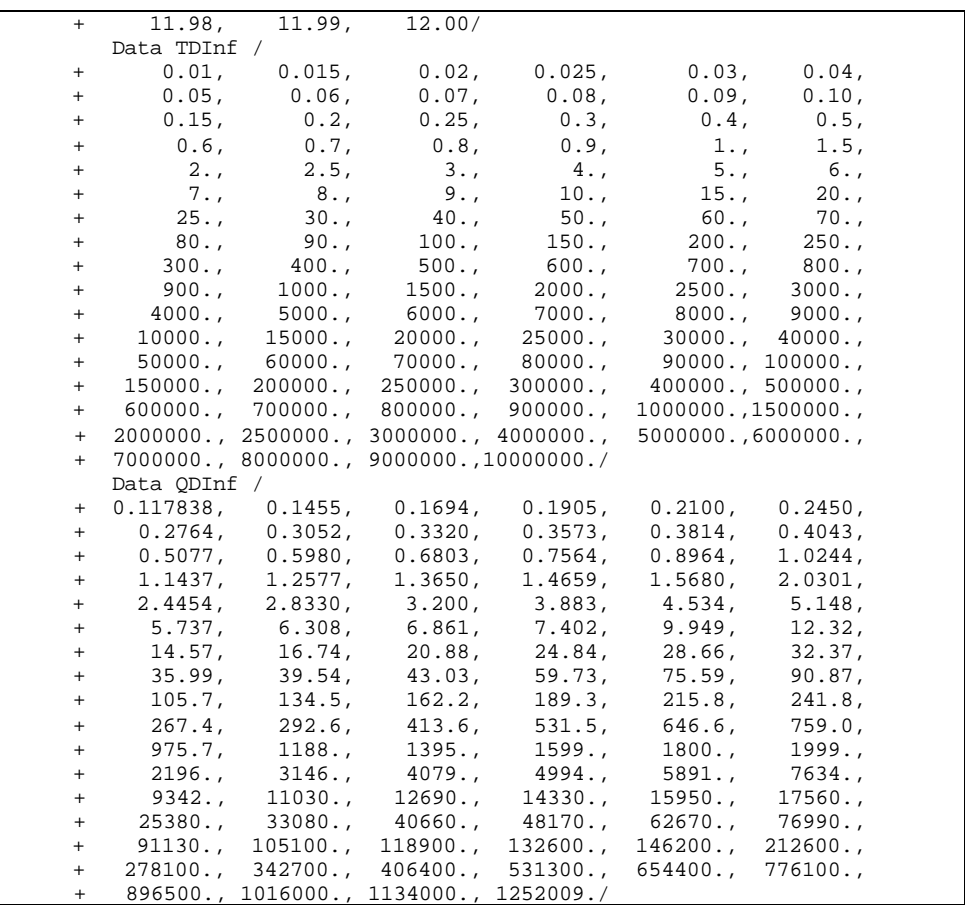

#### **Step 3: Aquifer size is checked. If value of** *influx* **is out of range, finite aquifer assumption is used (***influx=0***).**

If (Influx.gt.2) Influx = 0

#### **Step 4: Zero value is returned if the specified dimensionless time (***DimTim***) is negative (not specified).**

 DimWe = 0. If (DimTim.le.0.) Return

#### **Step 5: Early time approximation is utilized if dimensionless time is less than the first entry in** *TDInf()* **array (***DimTim<TDInf(1)***).**

```
 If (DimTim.le.TDInf(1)) then
 DimWe = Sqrt(4.*DimTim/3.1415926) + DimTim * 0.5
```
## **Step 6: If condition in Step 5 is not satisfied, check if conditions for infinite reservoirs are satisfied.**

*Note:* Late time approximation is utilized if dimensionless time is greater than the last entry in *TDInf()* array (*TDInf(100)*) and one of the following conditions is true:

- *Influx=2* (infinite aquifer)
- *Influx=0* and *DimTim <=TDw25(1)* (finite aquifer and dimensionless time is at most equal to the first entry in *TDw25()* array)
- *Influx=1* and *DimTim <=TDw5(1)* (finite aquifer and dimensionless time is at most equal to the first entry in *TDw25()* array)

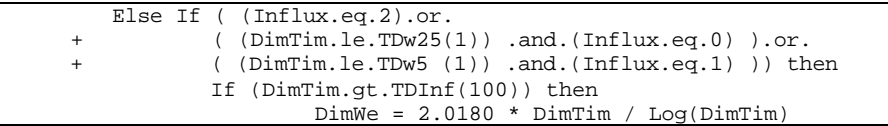

*Note:* Otherwise, table look-up on infinite reservoir is utilized. The procedure starts with searching the locations of data points for linear interpolation (*I0* and *I1*) using Bi-section technique. Using the data designated by pointers *I0* and *I1*, linear interpolation is performed to calculate dimensionless cumulative water influx (*DimWe*).

```
 Else
                      I0 = 1
                      I1 = 100
                      DN = 100
                     D = Log(DN)/Log(2.) + 1.IMax = Int(D)Do I = 1, IMax
                              If (I1.gt.I0+1) then
                                    I2 = (I0 + I1 ) / 2 If (DimTim.le.TDInf(I2)) then
                                            I1 = I2
 Else
                                             I0 = I2
                                     End If
                              End If
                      End Do
                     Y0 = QDInf(I0)Y1 = QDInf(11)X0 = TDInf(10)X1 = TDInf(I1)
                     X = DimTimDimWe = Y0 + (Y1-Y0)/(X1-X0)*(X-X0) End If
```
### **Step 7: If conditions in Steps 5 and 6 are not satisfied, check if conditions for finite reservoirs with** *Re/Rw=5* **are satisfied (***Influx=1***).**

*Note:* Late time approximation is utilized if dimensionless time is greater than value of *TDw5(39).*

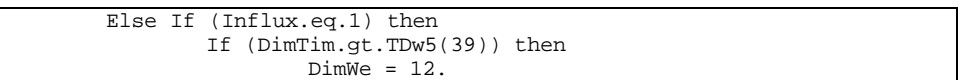

*Note:* Otherwise, table look-up on finite reservoir is utilized. The procedure starts with searching the locations of data points for linear interpolation (*I0* and *I1*) using Bi-section technique. The searching procedure is performed only between the first data entry and the  $39<sup>fh</sup>$  data entry of array *TDw5()*. Using the data designated by pointers *I0* and *I1*, linear interpolation is performed to calculate dimensionless cumulative water influx (*DimWe*).

```
 Else
                      I0 = 1
                      I1 = 39
                      DN = 39
                     D = Log(DN)/Log(2.) + 1.IMax = Int(D)Do I = 1, IMax
                              If (I1.gt.I0+1) then
                                    I2 = (I0 + I1) / 2 If (DimTim.le.TDw5(I2)) then
                                             I1 = I2
 Else
                                             I0 = I2
                                     End If
                              End If
                       End Do
                       Y0 = QD5 (I0)
                      Y1 = QD5 (I1)
                     X0 = TDw5(10)X1 = TDw5(11) X = DimTim
                      DimWe = Y0 + (Y1-Y0)/(X1-X0)*(X-X0) End If
```
# **Step 8: If conditions in Steps 5, 6, and 7 are not satisfied, the reservoir type will be finite with aquifer size of** *Re/Rw=2.5***.**

*Note:* Late time approximation is utilized if dimensionless time is greater than value of *TDw25(29).*

> Else If (DimTim.gt.TDw25(29)) then DimWe = 2.625

*Note:* Otherwise, table look-up on finite reservoir is utilized. The procedure starts with searching the locations of data points for linear interpolation (*I0* and *I1*) using Bi-section technique. The searching procedure is performed only between the first data entry and the  $29<sup>th</sup>$  data entry of array  $TDw25$ . Using the data designated by pointers *I0* and *I1*, linear interpolation is performed to calculate dimensionless cumulative water influx (*DimWe*).

```
 Else
                       I0 = 1
                       I1 = 29
                       DN = 29
                      D = Log(DN)/Log(2.) + 1.IMax = Int(D)Do I = 1, IMax
                               If (I1.gt.I0+1) then
                                      I2 = (I0 + I1) / 2 If (DimTim.le.TDw25(I2)) then
                                      \texttt{I1 = I2}<br> <br> Else
 Else
                                               I0 = I2
                                       End If
                               End If
                        End Do
                       Y0 = QD25 (I0)
                       Y1 = QD25 (I1)
                      X0 = TDw25(10)X1 = TDW25(11)X = DimTimDimWe = Y0 + (Y1-Y0)/(X1-X0)*(X-X0) End If
        End If
```
**Step 9:** Program control is returned back to the calling routine (sub**program WITER()) and the sub-program DIMWE() is ended.**

> Return End

# **SUB-PROGRAM DRY()**

#### **LOCATION:** MODULE6A.FOR

- **MAIN THEME:** This routine is a type curve module for dry coal and dry shale reservoirs that drives sub-routine DRYQ() to calculate gas flow rates. The module implements material balance directly to compute average reservoir pressure in each pay grade.
- **CALLS:** DRYQ() (in file MODULE6A.FOR) Calculates gas flow rates for dry coal and dry shale reservoirs based on bottom hole pressure.
- **CALLED BY:** CALCS() (in file MODULE6D.FOR) Performs numerical convolution and solves for pressure and flow rates at each time step to generate type curves.

CNTRL() (in file MODULE6D.FOR) Initializes minimum pressures, maximum rates, skins, infill wells ON/OFF, etc.

- **READS:** None
- **CREATES:** None

# **ROUTINE INTERACTIONS:**

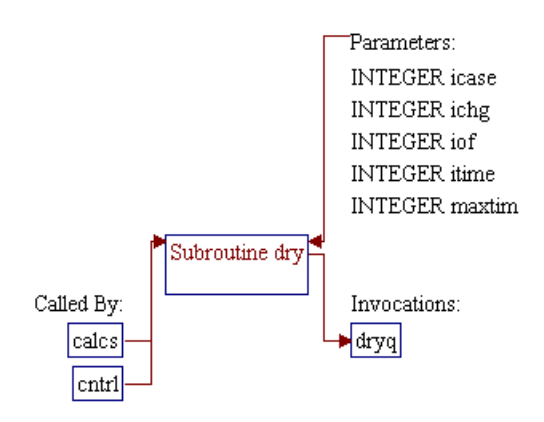

## **Step 1: Name and parameters of the sub-program are declared. Header ".h" files are included.**

#### *Note:* Name of the sub-program is DRY() and the parameters passed to this sub-program are as follows:

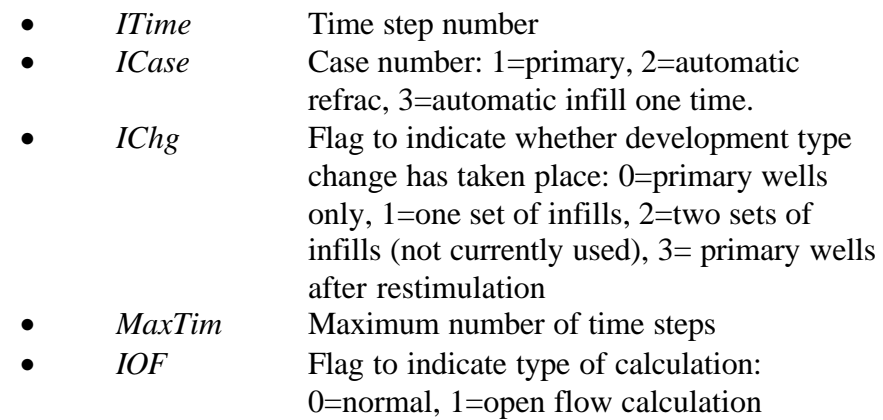

SUBROUTINE DRY (ITime, ICase, IChg, MaxTim, IOF)

*Note:* Header .h files which declare global variables and common blocks are included.

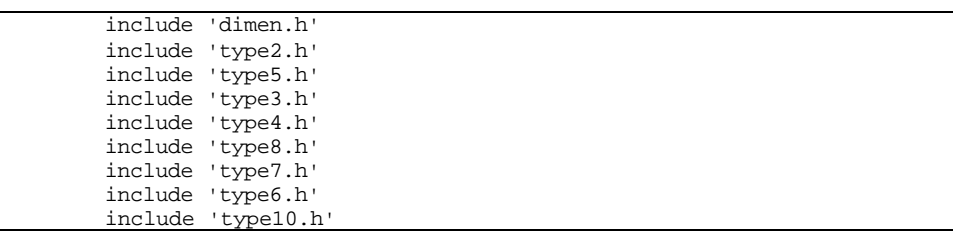

#### **Step 2: Amount of gas adsorbed at current time level is calculated.**

*Note:* Pay grade loop and variables are initialized. Bulk volume (*VB*) is calculated.

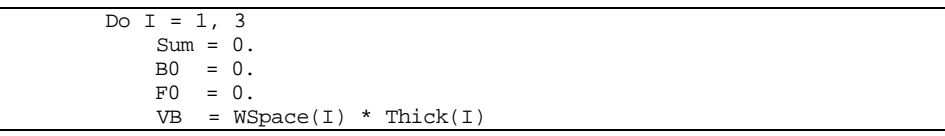

*Note:* Time step loop, previous time level (*T*), initial pressure (*Pi*), and average reservoir pressure (*P*) are initialized.

```
4a 90043dr07.doc 7-35
```
*Note:* Equilibrium amount of gas adsorbed (*F*), steady-state sorption rate (*B*), time step to sorption time constant ratio (*DT*), and factor *E* (exponential of *DT*) at time step *J* are calculated. This module implements dual-porosity approach (non-equilibrium sorption approach) by taking into consideration sorption time constant (*TDes()*).

```
F = VL(I) * (Pi/(Pi+PL(I)) - P/(P+PL(I)))B = (F-F0)/(Time(J)-T)DT = (Time(Time)-T)/(TDes(I)/365.)E = 0.If (DT.lt.30.) E = exp(-DT)
```
*Note:* Amount of gas adsorbed (*ADesrb()*) is calculated using nonequilibrium formulation.

```
 If (J.ne.ITime) then
    Sum = Sum + E * (B-B0) Else
    \texttt{ADesrb}(I) = (\texttt{Sum}+\texttt{F0}/\texttt{DT*}(1.-E)-E*B0)*\texttt{VB*RhOMa(I)}/1000.BDesrb(I) = (1. - (1.-E)/DT) * VB * Rhoma(I) / 1000.ADesrb(I) = ADesrb(I)+BDesrb(I)*VL(I)*Pi/(Pi+PL(I)) End If
```
*Note:* Values of *B* and *F* are stored for calculation at the next time step. The time step and pay grade loops are closed.

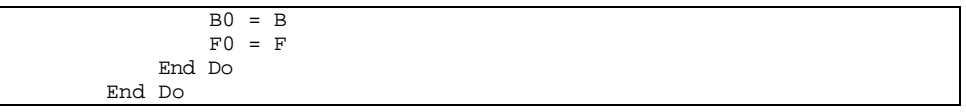

**Step 3: Sub-program DRYQ() is invoked to calculate gas flow rate at minimum allowable wellhead pressure. The well is shut in if the resulting flow rate is too low.**

*Note:* Using a minimum wellhead pressure *(PreMin)* with normal calculation  $(IOF=0, not an open flow calculation)$ , gas flow rate is calculated. If the flow rate is less than 1 MCFD, the well is shut in by setting *KShut()* equals to 1.

Pwh = PreMin

```
IOF = 0 Call DryQ (Pwh, QTotal, ITime, IChg, IOF)
Do J = 1, 3If (Qg(J,1,ITime).lt.1.) KShut(J) = 1 End Do
```
#### **Step 4: Gas flow rate is recalculated if restimulation (refracturing) or infilling is required.**

*Note:* If the total gas flow rate (*QTotal*) obtained from Step 3 is less than user specified maximum gas rate (*RatMax*) and the development case has not yet changed (*IChg=0*), sub-program DRYQ() is invoked to recalculate gas rate with refrac (*ICase=2*) or infills *(ICase=3)* option.

```
 If ((QTotal.lt.RatMax).and.(IChg.eq.0)) then
         If (ICase.eq.2) then
                 IChg = 3
                 Call DryQ (Pwh, QTotal, ITime, IChg, IOF)
         Else If (ICase.eq.3) then
                 IChg = 1
                 Call DryQ (Pwh, QTotal, ITime, IChg, IOF)
         End If
 End If
```
# **Step 5: Gas flow rate is recalculated iteratively if total gas flow rate based on minimum allowable wellhead pressure (***QTotal***) is greater than user specified maximum gas rate (***RatMax***).**

*Note:* Perform 5 Bi-section iterations to get good estimate of wellhead pressure for Newton-Raphson iteration. For the Bi-section iteration, the current wellhead pressure (*Pwh*) is used as minimum pressure (*P0*). The maximum pressure (*P1*) is set to the highest initial pressure from the three pay grades (*Pinit()*) for the first time step or is set to the highest average reservoir pressure from the three pay grades (*PreAvg()*) of previous time step.

```
P0 = PwhP1 = Max(Pinit(1),Pinit(2),Pinit(3)) If (ITime.gt.1) P1 = Max(PreAvg(1,ITime-1),
                 PreAvg(2,ITime-1),PreAvg(3,ITime-1))
Do I = 1, 5Pwh = (P1+P0) / 2.
     Call DryQ (Pwh, QTotal, ITime, IChg, IOF)
     If (QTotal.gt.RatMax) then
         P0 = Pwh
     Else
         P1 = Pwh
     End If
 End Do
```
*Note:* Using the middle point of pressures *P0* and *P1* (from the Bisection iteration) as the wellhead pressure, the iterative procedure for flow rate calculation is continued using a maximum of 10 Newton-Raphson iterations. A central difference approach is used in numerical derivative with epsilon pressure (*DP*) of 5 psi.

> Pwh =  $(P1+P0) / 2$ . JSolv = 0  $DP = 5$ . Do  $I = 1, 10$  If (JSolv.eq.0) then  $Pwh = Pwh + DP$  Call DryQ (Pwh, QTotal, ITime, IChg, IOF)  $F1 = QTotal - RatMax$  $\begin{array}{cccc} \text{Pwh} & = & \text{Pwh} & - & \text{DP} \end{array}$  Call DryQ (Pwh, QTotal, ITime, IChg, IOF)  $F =$  OTotal - RatMax If (abs(F).le.0.1) then JSolv = 1 Else If (abs(F1-F) .lt. 0.000001) then  $DP = DP * 2.$  Else Pwh = Pwh - F \* DP /  $(F1 - F)$  End If End If End If End Do End If

**Step 6: Sub-program DRYQ() is invoked one more time to determine gas flow rate based on open flow calculation (***IOF=1***).**

> $IOF = 1$ Call DryQ (Pwh, QTotal, ITime, IChg, IOF)

**Step 7: The program control is returned back to the calling routine (sub-program CALCS() or CNTRL()) and the sub-program DRY() is ended.**

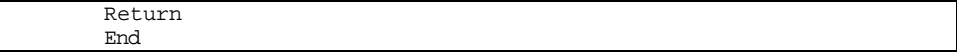

# **SUB-PROGRAM DRYQ()**

#### **LOCATION:** MODULE6A.FOR

- **MAIN THEME:** This routine calculates gas flow rates for dry coal and dry shale reservoirs. The routine solves for flow rates of the primary well case (no infilling) under pressure constraint. The minimum flow rate constraint is zero and the maximum is based on the sandface pressure from previous withdrawals.
- **CALLS:** PSI() (in file MODULE6B.FOR) Performs table look-up of real gas potential (psudo-pressure) given pressure.

PWELL() (in file MODULE6B.FOR) Calculates bottomhole pressure, wellhead pressure, or flow rate based on the difference between well head pressure and bottom hole pressure of the well using Smith's formula.

ZEE() (in file MODULE6C.FOR) Performs table look-up linear interpolation of Z-factor as a function of pressure.

- **CALLED BY:** DRY() (in file MODULE6A.FOR) Computes performances of dry coal and shale reservoirs using material balance approach.
- **READS:** None
- **CREATES:** None

#### **ROUTINE INTERACTIONS:**

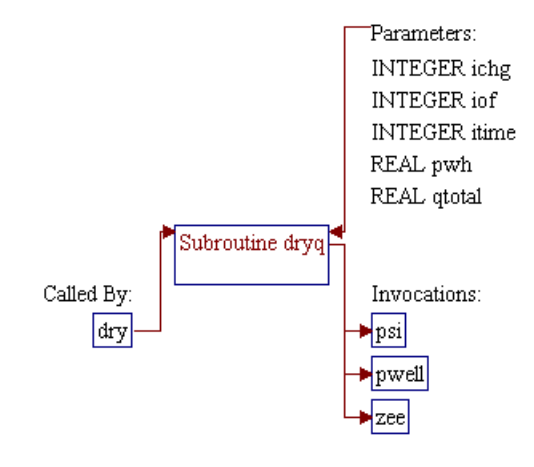

### **Step 1: Name and parameters of the sub-program are declared. Header ".h" files are included.**

## *Note:* Name of the sub-program is DRYQ() and the parameters passed to this sub-program are as follows:

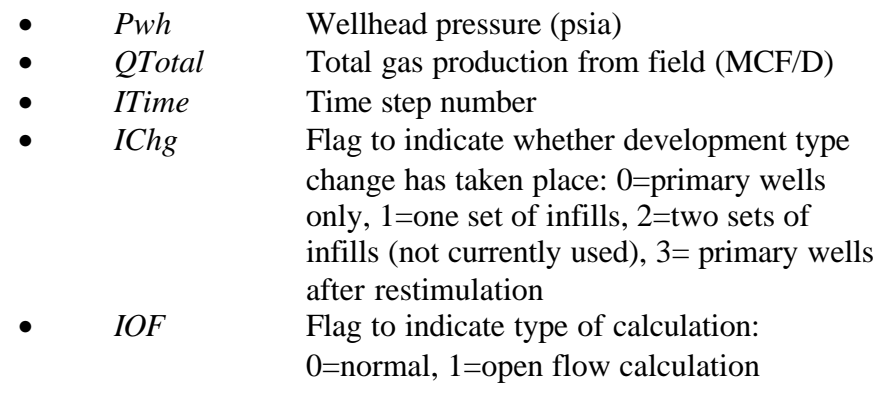

SUBROUTINE DRYQ (Pwh, QTotal, ITime, IChg, IOF)

*Note:* Header .h files which declare global variables and common blocks are included.

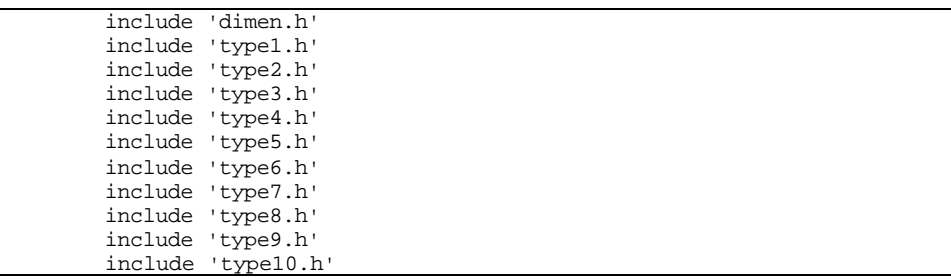

# **Step 2:** Time step size *DT* is set.

*Note:* Array variable *Time()* stores time data (e.g. 1, 2, 3,...) to be analyzed. The time step size is calculated by subtracting years from two consecutive data points. The size of the first time step is equal to the number of years in the first data point.

> $DT = Time(ITime)$ If (ITime.gt.1) DT = DT - Time(ITime-1)

**Step 3: Loop for pay grades (loop** *J***) and flow rates are initialized.**

*Note:* Gas production rate use three-parameter array variable  $Qg(p1,p2,p3)$  where *p1* is for pay grades (1,2,3), *p2* is for primary or infill (1=primary, 2=infill), and  $p3$  is for time step (1,2,3,...). Initialization of this variable is controlled by flag *Kshut()* (0=well is producing,  $>0$  –well is shut in). Note that variable  $Q_W$  is for water production rate (not used in this routine) and it is set to zero.

```
Do J = 1, 3 If (KShut(J).gt.0) then
        Qg(J,1,ITime) = 0.Qw(J,1,ITime) = 0.
        Qg(J, 2, 1Time) = 0.
        Qw(J,2,ITime) = 0.
     Else
```

```
Step 4: Information on skin factor (S), effective wellbore radius
                   (Rweff), and the horizontal well length or fracture half-length
                   (DLen) are obtained from input data variables.
```
*Note:* The skin factor is obtained from three-parameter array variable *Skin(p1,p2,p3)* where:

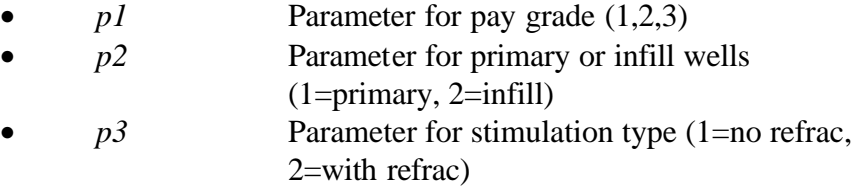

Note that parameters *p2* and *p3* are dependent on each other because the current version of the RP Module does not consider infilling with refracturing as a development case. Therefore, for *p2=2*, the *p3* can only have a value of *1*. The effective well bore radius and the horizontal well length/fracture half-length are obtained from variables *Rw()*, *HalfLn()*, respectively.

```
S = Skin(J, 1, 1)
If (IChg.eq.3) S = Skin(J,1,2)Rweff = Rw (J,1)DLen = HalfLn(J,1)
```
#### **Step 5: Effective wellbore radius for fractured or horizontal well is recalculated.**

*Note:* The value of *DLen* of greater than *1* indicates either the system is fractured or the well is horizontal. In this case, the dimensionless fracture conductivity (*Fcd*) is calculated, and if the value is
negative (for infinite conductivity fracture) the *Fcd* is set to 100000.

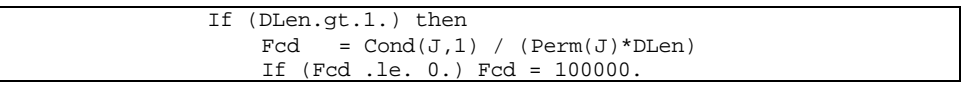

*Note:* The following codes calculate the effective wellbore radius for two different wells: fractured vertical well (*JTyp()=0*), and horizontal well without fracture (*JTyp()=1*).

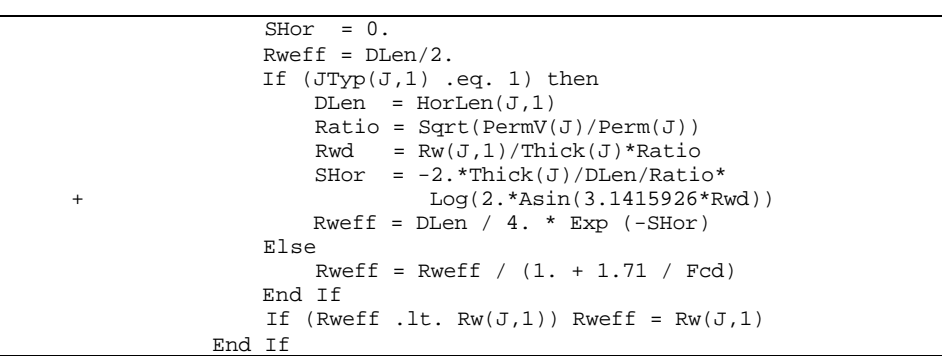

**Step 6: Productivity index (***Qcon***) is calculated.**

*Note:* The productivity index is calculated using a standard well bore equation. For infill wells (*IChg=1*), drainage area (*Re*) is assumed to be equally split with equal skin factors and the productivity index is multiplied by *2* (for two wells).

```
Re = Sqrt(43560.*WSpace(J)/3.1415926)PCon = Max(Log(Re/Rweff) - 0.75 + S, 1.)QCon = Perm(J) * Thick(J) / (1422. * (Tem+460.)*PCon) If (IChg.eq.1) then
   Re = Re / Sqrt(2.)PCon = Max(Log(Re/Rweff) - 0.75 + S, 1.)QCon = 2.*Perm(J)*Thick(J)/(1422.*(Tem+460.)*PCon) End If
```
## **Step 7: Cumulative gas production is calculated.**

*Note:* Sub-program ZEE() (located in fie MODULE6C.FOR) is invoked to determine gas Z-factor at initial pressure (*Pinit()*).

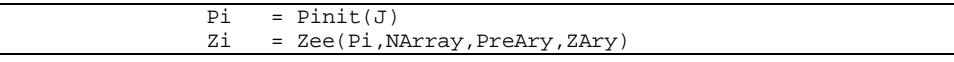

*Note:* Pore volume compressibility (*Cp*) for coal and shale reservoirs is assumed to be 0.00005/psi. This variable will be utilized later in material balance calculations. Depth of the reservoir (*Depth1()*) is assigned to working variable *Dep* to be used later in sub-program PWELL(). Volume of gas at current time (*G1i*) is calculated.

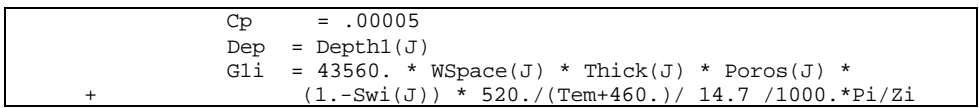

*Note:* Cumulative gas production up to the last time step (*Gp0*) is calculated. This calculation utilizes three-parameter arrays of cumulative gas production *CumGas(p1,p2,p3)* where:

> *p1* Parameter for pay grade (1,2,3) p2 Parameter for primary or infill wells  $(1=primary, 2=infill once, 3=infill twice)$ *p3* Parameter for time steps (1,2,...)

 $Gp0 = 0.$ If  $($ ITime.gt.1 $)$  Gp0 = CumGas $(J, 1, I$ Time-1 $)$  +  $CumGas(J,2,ITime-1) + 2.*CumGas(J,3,ITime-1)$ 

**Step 8: Data for the first part of iterative procedure (Bi-section method) to calculate average reservoir pressure (***P***) are prepared.**

*Note:* Minimum pressure (*P0*) for Bi-section iteration is set to 14.7 psia if the calculation is for open flow (*IOF=1*). Otherwise, sub-program PWELL() is invoked with zero flow rate (*QMin=0*) to calculate bottom hole pressure as the minimum pressure (*P0*). In the later case, the sub-program PWELL() is asked to calculate bottom hole pressure by setting the sixth parameter of the sub-program equals to "1". The reservoir type (*KTyp*) is obtained from variable *KunCon()* which can have a value of:

- 0 Dry coal reservoir
- 1 Wet coal reservoir
- *2* Dry shale reservoir
- *3* Wet shale reservoir

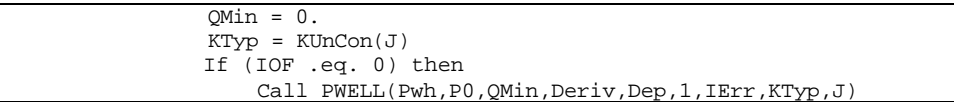

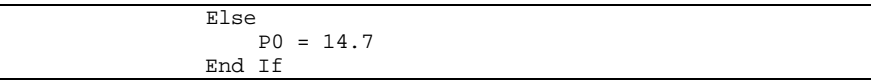

*Note:* Maximum pressure for Bi-section iteration (*P1*) is obtained from the previous average reservoir pressure (*PreAvg(J,Itime-1)*). Average pressure for the current time step will be between the minimum and maximum pressures (*P0 < P < P1*).

> $P1 = Pinit(J)$ If (ITime .gt. 1)  $P1 = PreAvg(J, ITime-1)$

**Step 9: The first part of iterative procedure to calculate average reservoir pressure (***P***) is performed using 5 Bi-section iterations.**

*Note:* Iteration loop (*I*) is initialized. The average reservoir pressure (*P*) at current Bi-section iteration level is taken as the middle point between the minimum and maximum pressures.

> Do  $I = 1, 5$  $P = (P0 + P1) / 2.$

*Note:* Flow rate at current time step based on gas material balance equation (*Q1* or *Q*) is calculated. First the cumulative gas production at current time step (*Gp*) is calculated. Cumulative gas sorption for coal reservoir is added to the cumulative gas production equation by implementing Langmuir equation  $(ADesrb(J) - BDesrb(J) * VL(J) * P/(P+PL(J)))$ . The gas flow rate is then calculated based on the current and previous time-level cumulative gas productions. If the change of development case has taken place (from primary to infill once,  $IChg=1$ ), the well flow rate is divided by 2.

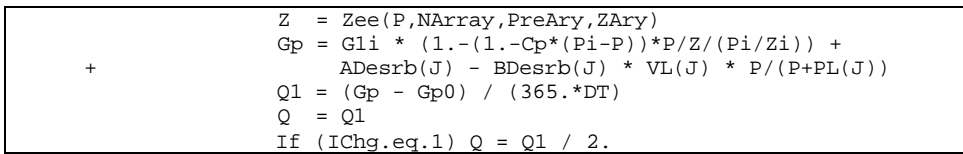

*Note:* Sub-program PSI() (located in file MODULE6B.FOR) is invoked twice to determine the average pseudo-pressure (*PsiAvg*) as a function of average pressure (*P*) and bottom-hole pseudo-pressure (*PsiBh*) as a function of bottom hole pressure (*Pbha*). Flow rate based on the well bore equation (*Q2*) is then calculated.

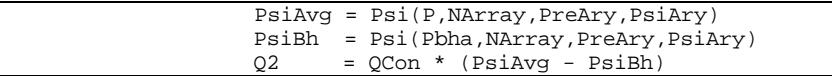

*Note:* The minimum or maximum pressures (*P0* or *P1*) is updated based on the difference between *Q1* and *Q2* and the Bi-section iterative process is repeated until the iteration counter (*I*) equals to 5. At the end of this iteration, the *P, P0,* and *P1* are expected to be relatively close to each other so that the iteration can be continued using the Newton-Raphson iterative procedure which requires a good initial estimation of *P*.

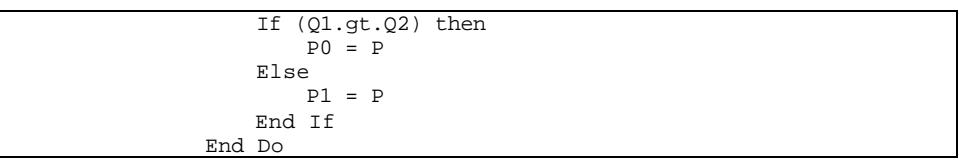

**Step 10: The second part of the iterative procedure to calculate average reservoir pressure (***P***) is performed using Newton-Raphson procedure up to 10 iterations.**

*Note:* The Newton-Raphson iterative procedure is initialized. Initial guess of pressure (*P*) is taken as the middle point between pressures *P0* and *P1* from the Bi-section iteration. Epsilon pressure for numerical derivative (*DP*) is set equal to *2* psi and convergence flag (*JSolv*) is set to zero to indicate non-convergence condition.

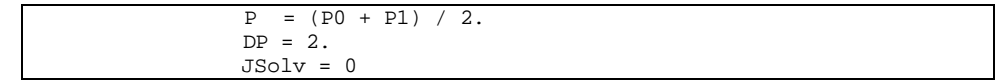

*Note:* Iteration loop (*I*) is initialized. The iteration process is repeated if the results do not meet the convergence criterion.

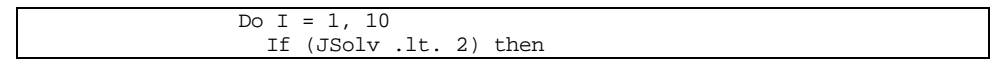

*Note:* The following codes calculate flow rate based on material balance (*Q1*) and flow rate based on well bore equation (*Q2*) using the same procedure as in the Bi-section iteration evaluated at reservoir pressure of *P*. The difference between *Q1* and *Q2* is stored at variable *F*.

```
 Z = Zee(P,NArray,PreAry,ZAry)
Gp = G1i * (1.-(1.-Cp*(Pi-P))^*P/Z/(Pi/Zi)) +\text{ADesrb}(J) - \text{BDesrb}(J) * \text{VL}(J) * \text{P}/(\text{P+PL}(J))Q1 = (Gp - Gp0) / (365. *DT)Q = Q1If (IChg.eq.1) Q = Q1 / 2.
 If (IOF .eq. 0) then
     Call PWELL(Pwh,Pbh,Q,Deriv,Dep,1,IErr,KTyp,J)
 Else
    Pbh = 14.7 End If
PsiAvg = Psi(P, NArray, PreAry, PsiAry)
 PsiBh = Psi(Pbh,NArray,PreAry,PsiAry)
Q2 = QCon * (Psi - Psi)<br>F = 01 - 02
       = Q1 - Q2
```
*Note:* The convergence is checked by evaluating the value of dependent variable  $(F)$ . If the convergence is achieved (value of  $F$  is less than 0.1 MCF/well), the convergence flag *JSolv* is set to 1 (intermediate condition) and it will change to 2 in the next iteration to indicate the termination of the iteration. If the convergence is not yet achieved, the process is continued to calculate *Q1*, and *Q2* evaluated at pressure *P+DP*, and the difference between *Q1* and *Q2* is stored at variable *FP*.

```
 If (JSolv.eq.1) then
                  JSolv = 2
              Else If (abs(F).lt. 0.1) then
                  JSolv = 1
               Else
                 P = P + DP Z = Zee(P,NArray,PreAry,ZAry)
                 Gp = Gli * (1.-(1.-Cp*(Pi-P))*P/Z/(Pi/Zi)) + + ADesrb(J) - BDesrb(J) * VL(J) * P/(P+PL(J))
                 Q1 = (Gp - Gp0) / (365. *DT)Q = Q1If (IChg.eq.1) Q = Q1 / 2.
                  If (IOF .eq. 0) then
                    Call PWELL(Pwh,Pbh,Q,Deriv,Dep,1,IErr,KTyp,J)
                   Else
                    Pbh = 14.7
                   End If
                  PsiAvg = Psi(P, NArray, PreAry, PsiAry)
                  PsiBh = Psi(Pbh,NArray,PreAry,PsiAry)
                  Q2 = QCon * (Psi - Psi)FP = (Q1 - Q2) - F
```
*Note:* The reservoir pressure is set back to its original value, pressure improvement (*DelP*) is calculated, the pressure (*P*) is updated, and the iteration process is continued.

```
P = P - DPDel P = - F * DP / FP PT = P + DelP
 If (PT.lt.P0) then
    P = P + (P0-P) * 0.75 Else If (PT.gt.P1) then
    P = P + (P1-P) * 0.75
```
 Else  $P = PT$  End If End If End If End Do

*Note:* If the convergence is still not yet achieved (*JSolv=0*), the iteration process is continued with 15 more Bi-section iterations.

```
 If (JSolv.eq.0) then
            Do I = 1, 15
               P = (P0 + P1) / 2. Z = Zee(P,NArray,PreAry,ZAry)
               Gp = G1i * (1.-(1.-Cp*(Pi-P))*P/Z/(Pi/Zi)) + + ADesrb(J) - BDesrb(J) * VL(J) * P/(P+PL(J))
               Q1 = (Gp - Gp0) / (365.*DT)Q = Q1If (IChg.eq.1) Q = Q1 / 2.
                If (IOF .eq. 0) then
                    Call PWELL(Pwh,Pbh,Q,Deriv,Dep,1,IErr,KTyp,J)
                Else
                   Pbh = 14.7 End If
               PsiAvg = Psi(P, NArray, PreAry, PsiAry)
               PsiBh = Psi(Pbh,NArray,PreAry,PsiAry)<br>Q2 = QCon * (PsiAvq - PsiBh)
                   = QCon * (Psi - PsiA) If (Q1.gt.Q2) then
                   P0 = P Else
                    P1 = P
                End If
            End Do
         End If
```
**Step 11: Average reservoir pressure, bottom hole pressure, wellhead pressure, gas flow rate, and cumulative gas production for the case without open flow calculation (***IOF=0***) are obtained or calculated and stored to type curve variables.**

*Note:* Get type of unconventional reservoir (*KunCon()*) and store the value to working variable *KTyp*. In this routine, the *KTyp* is used to indicate dry coal or dry shale reservoir. *KunCon()* can have a value of:

- 0 Dry coal reservoir
- *1* Wet coal reservoir
- *2* Dry shale reservoir
- *3* Wet shale reservoir

 $KType = KUnCon(J)$ 

*Note:* The following codes store pressure and flow rates results to the type curve variables. Bottom hole pressure (*Prbh()*), wellhead pressure (*Prwh()*) and gas flow rate (*Qg*) for the case with infill wells (*IChg=1*) are updated accordingly.

```
 If (IOF .eq. 0) then
    PreAvg(J,ITime) = PQg(J,1,ITime) = QPrwh(J,1,ITime) = PwhPrbh(J,1,ITime) = PbhPrbh(J, 2, ITime) = Pbh + (1.+0.25/PCon) * (P-Pbh)Prbh(J, 3, ITime) = P If (IChg.eq.1) then
        Qg(J,2,ITime) = QPrwh(J, 2, ITime) = PwhPrbh(J, 2, ITime) = PbhPrbh(J, 3, ITime) = P End If
```
*Note:* Sub-program PWELL() (located in file MODULE6B.FOR) is invoked to calculate wellhead pressure. An integer "2" in the sixth parameter of the sub-program PWELL() tells the routine to calculate wellhead pressure given the bottom hole pressure.

```
Do K = 1, 3Qk = Qq(J,K,ITime)Pk = Prbh(J,K,ITime) Call PWELL(Pwk,Pk,Qk,Deriv,Dep,2,
 + IErr,KTyp,J)
               Prwh(J,K,ITime) = Pwk End Do
```
*Note:* Cumulative gas production is calculated.

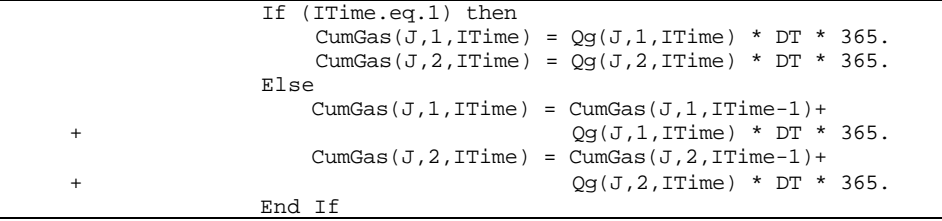

## **Step 12: For the case with open flow calculation, the gas flow rate is stored to absolute open flow variable (***CAOF()***). The**

*Note:* After storing the value of gas flow rate to the CAOF(), the pay grade loop (*J*) is closed.

```
 Else
    C A OF (J, 1, ITime) = QIf (IChg.eq.1) CAOF(J,2,ITime) = Q End If
```
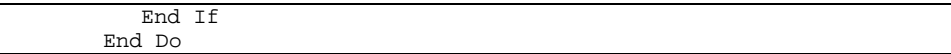

**Step 13:** Finally, total gas flow rate  $(QTotal)$  is calculated for each pay **grade, the program control is returned back to the calling routine (sub-program DRY()), and the sub-program DRYQ() is ended.**

```
QTotal = 0.Do I=1,3QTotal = QTotal + Area(I) / WSpace(I) *(Qg(I,1,ITime) + Qg(I,2,ITime) + Qg(I,3,ITime) *2. End Do
 Return
 End
```
# **SUB-PROGRAM ERRFN()**

#### **LOCATION:** MODULE6D.FOR

- **MAIN THEME:** This routine calculates error function based on a polynomial approximation from Abramowitz, M. and Stegun, I.A., Handbook of Mathematical Function with Formulas, Graphs and Mathematical Tables, National Bureau of Standards Applied Mathematics Series 55, June, 1964 (10<sup>th</sup> Printing Dec., 1972, with Corrections).
- **CALLS:** None
- **CALLED BY:** PDWFIN() (in file MODULE6B.FOR) Calculates dimensionless pressure for a well with a finite conductivity fracture producing at a constant rate in an infinite reservoir.
- **READS:** None
- **CREATES:** None

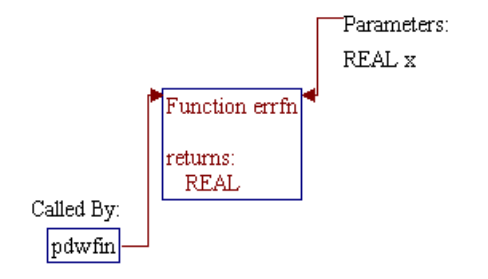

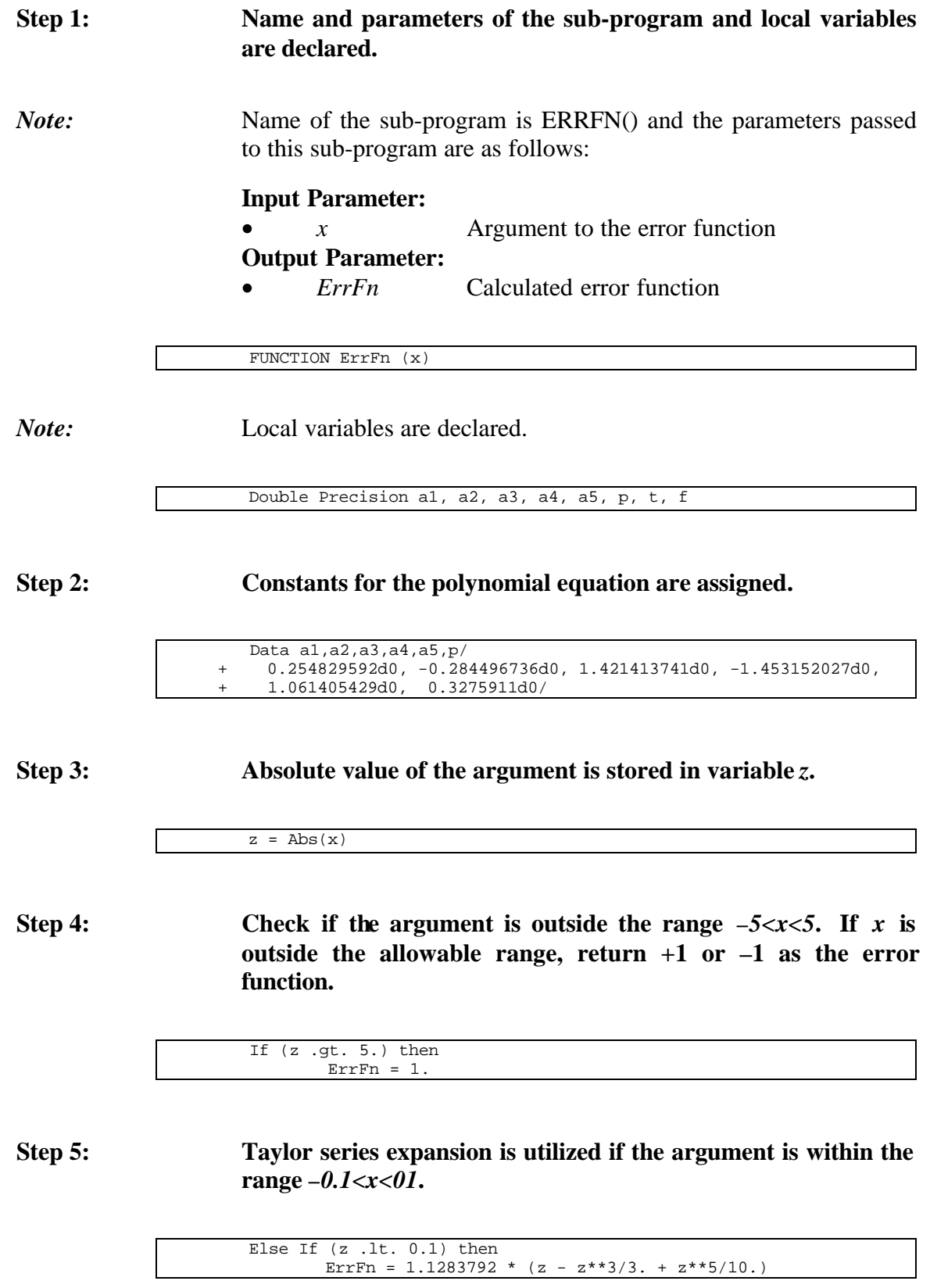

## **Step 6: Otherwise, Abramowitz and Stegun approximation is used.**

 Else  $t = 1.d0 / (1.d0 + p * z)$  $f = 1.d0 - t * (a1 + t * (a2 + t * (a3 + t * (a4 + t * a4)))$  $t * a5))$ ) \* Exp  $(-z**2)$ Err $Fn = Real(f)$ End If

#### **Step 7: The sign of the error function is corrected if the argument is negative.**

If (x .lt. 0.) ErrFn = -ErrFn

#### **Step 8: Program control is returned back to the calling routine (subprogram PDWFIN()) and the sub-program ERRFN() is ended.**

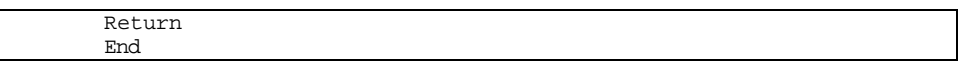

# **SUB-PROGRAM EXPINT()**

#### **LOCATION:** MODULE6D.FOR

- **MAIN THEME:** This routine calculates exponential integral based on a polynomial approximations from Abramowitz, M. and Stegun, I.A., Handbook of Mathematical Function with Formulas, Graphs and Mathematical Tables, National Bureau of Standards Applied Mathematics Series 55, June, 1964  $(10^{th}$  Printing Dec., 1972, with Corrections).
- **CALLS:** None

**CALLED BY:** PD() (in file MODULE6B.FOR) Calculates dimensionless pressure functions for different reservoir systems.

> PDWFIN() (in file MODULE6B.FOR) Calculates dimensionless pressure for a well with a finite conductivity fracture producing at a constant rate in an infinite reservoir.

WARREN() (in file MODULE6C.FOR)

Calculates the difference in dimensionless pressures between a conventional reservoir and a naturally fractured reservoir using Warren and Root approach.

- **READS:** None
- **CREATES:** None

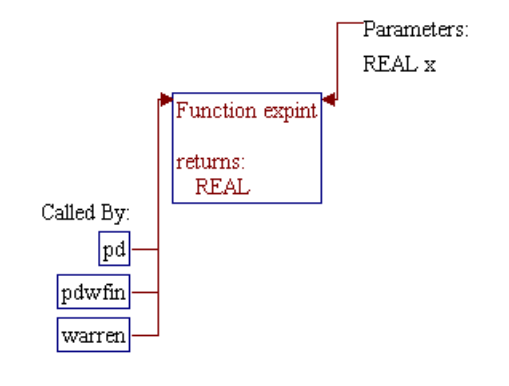

#### **Step 1: Name and parameters of the sub-program and local variables are declared.**

*Note:* Name of the sub-program is EXPINT() and the parameters passed to this sub-program are as follows:

#### **Input Parameters:**

*x* Argument to the exponential integral **Output Parameter:** • *ExpInt* Calculated exponential integral

FUNCTION ExpInt (x)

*Note:* Local variables are declared.

Double Precision a0,a1,a2,a3,a4,a5,b1,b2,b3,b4,c1,c2,c3,c4,z

**Step 2: Constants for the polynomial equations are assigned.**

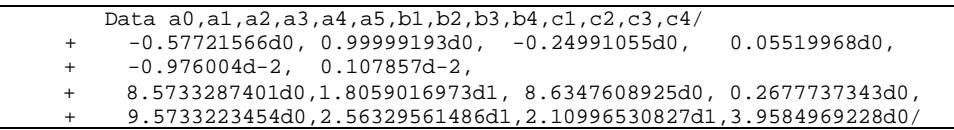

**Step 3: Check if the argument is outside the range** *0<x<90.1***. If** *x* **is outside the allowable range, return 0 as the exponential integral.**

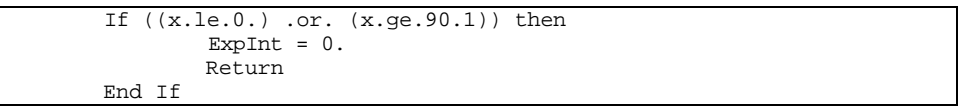

**Step 4: Abramowitz and Stegun approximations are utilized to calculate exponential integral.**

```
z = Dble(x) If (x .le. 1.) then
        ExpInt = (a0+z*(a1+z*(a2+z*(a3+z*(a4+z*a5)))) - Log(z)) Else
        ExpInt = ((( ( z + b1 ) * z + b2 ) * z + b3 ) * z + b4 )/(((z + c1) * z + c2) * z + c3) * z + c4)\frac{1}{z} * Exp(-z))
 End If
```
**Step 5:** Program control is returned back to the calling routine (sub**program PD(), PDWFIN(), or WARREN()) and the subprogram EXPINT() is ended.**

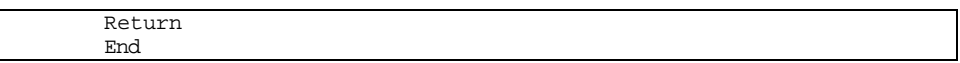

# **SUB-PROGRAM FRICTN()**

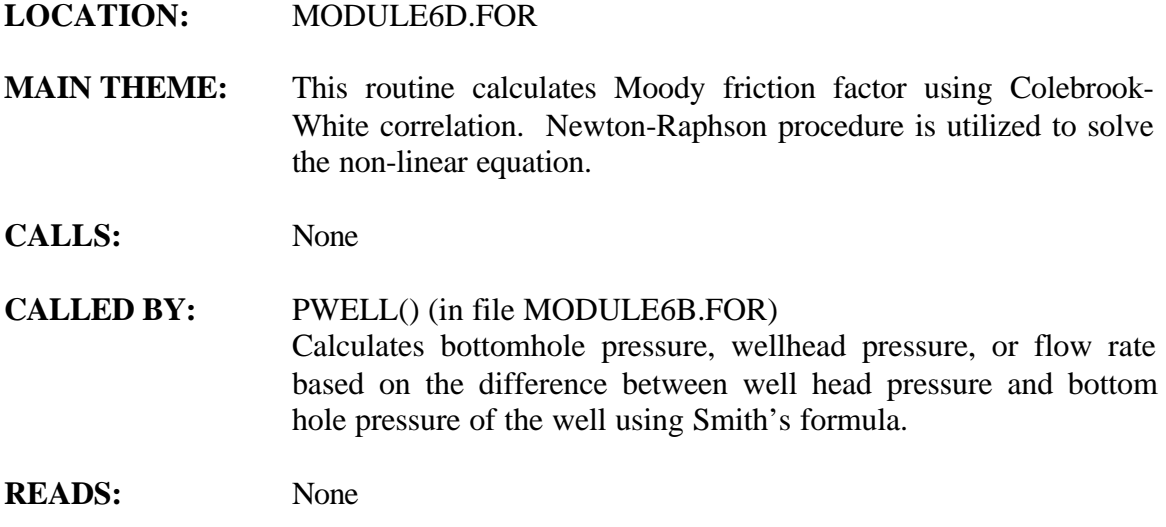

**CREATES:** None

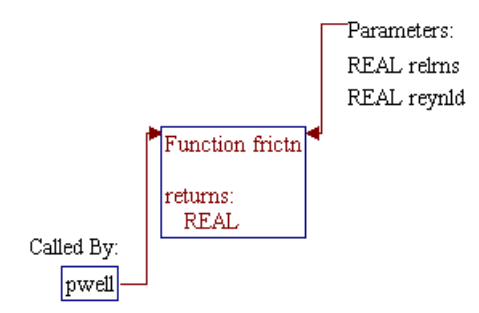

#### **Step 1: Name and parameters of the sub-program are declared.**

*Note:* Name of the sub-program is FRICTN() and the parameters passed to this sub-program are as follows:

#### **Input Parameters:**

• *Reynld* Reynold number *RelRns* Relative roughness **Output Parameter:** • *Frictn* Moody friction factor

FUNCTION Frictn (Reynld, RelRns)

#### **Step 2: Friction factor of 1 is returned if Reynold number is less than 64.**

```
 If (Reynld .lt. 64.) then
        Frictn = 1.
         Return
 End If
```
#### **Step 3: Laminar flow formula is used if Reynold number is less than 2500.**

```
 If (Reynld .lt. 2500.) then
         Frictn = 64./Reynld
         Return
 End If
```
#### **Step 4: Colebrook-White correlation is utilized if Reynold number is higher than 2500.**

*Note:* 3 Newton-Raphson iterations on  $x=1/F^{**}0.5$ , starting at initial guess of *F=1/36*. Fx is the objective function, and *Deriv* is the derivative of the function with respect to *x*.

```
 x=6
 Do I=1,3
        Fx = x + 0.868589 * Log (2.51/Reynld*x + 0.27*Relrns) Deriv = 1 + 0.868589 / (x + 0.27*Relrns/2.51*Reynld)
        x = x - Fx/Deriv End Do
Frictn = 1./(x*x)
```
# **Step 5: Program control is returned back to the calling routine (subprogram PWELL()) and the sub-program FRICTN() is ended.**

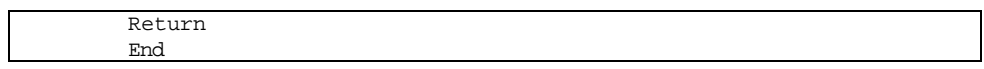

# **SUB-PROGRAM MODULE6()**

#### **LOCATION:** MODULE6A.FOR

**MAIN THEME:** This routine is a type curve model to solve gas flow equations based on three pay grades in the reservoir. The model consists of six modules:

- 1. Radial flow in conventional gas reservoirs
- 2. Linear flow in conventional gas reservoirs (i.e. with hydraulic fractures)
- 3. Radial flow in naturally fractured gas reservoirs
- 4. Linear flow in naturally fractured gas reservoirs (i.e. with hydraulic fractures)
- 5. Radial flow in water drive gas reservoirs
- 6. Radial flow in unconventional gas reservoirs

Note that the radial flow is for vertical well and the linear flow is either for horizontal well or for hydraulic fractures.

The assumptions used in the type curve model are:

- The reservoir is initially developed based on a certain well spacing, and is produced at a constant flow rate specification for a period of time until the surface well head pressure reaches the minimum specified value.
- The gathering pressure is assumed to be the same for all wells in the reservoir.
- After the specified flow rate (for discovered reservoirs it is *gasprd93* rate and for undiscovered reservoirs it is a function of absolute open flow potential based on proration rule specified) can no longer be maintained, the reservoir is allowed to produce at a specific sandface pressure such that the well head pressure equals to the minimum specified value.
- Except for the water drive and wet unconventional (two phase) systems, a real gas potential (pseudo-pressure) approach is used as a numerical method to solve the gas equations.
- For water drive and wet unconventional systems, the common gathering pressure assumption is not used, and the production is determined using material balance approach.
- The year when primary production rate starts to decline, automatic refracturing and infill drilling are simulated in

the model and well specification is switched from flow rate to sandface pressure.

The model utilizes the following three development/production cases:

- Primary production case (no infill drilling, no refracturing)
- Refracturing initial wells (no infill drilling)
- Infill drilling, reducing the well spacing to half of its initial value

The model is designed to perform a simulation with a maximum of 41 time steps. A "speed up" option is available to get the type curve results with faster CPU time. This option uses simplified formula (coarser tolerance, etc.) and gives less accurate results.

#### **CALLS:** CALCS() (in file MODULE6D.FOR) Performs numerical convolution for superposition in time (due to flow rate changes) and solves for pressure and flow rates at each time step to generate pressure and rates versus time.

CNTRL() (in file MODULE6D.FOR) Initializes minimum pressures, maximum rates, skins, infill wells ON/OFF, etc.

DATOUT() (in file MODULE6D.FOR) Prints out results to the type curve output file.

GET TYPE() (in file MODULE6D.FOR) Assigns number of wells, original gas in place, gas production, and well sandface pressures to type curve variables.

RDUNCN (in file MODULE6B.FOR) Assigns sorption properties for unconventional reservoir.

SETUP() (in file MODULE6C.FOR) Sets up real gas potential (pseudo-pressure), viscosity, and Z-factor arrays for table lookup and calculates original gas in place.

**CALLED BY:** RESVPERF (in file RESVPERF.FOR) Main program of Reservoir Performance Module.

**READS:** None

**CREATES:** None

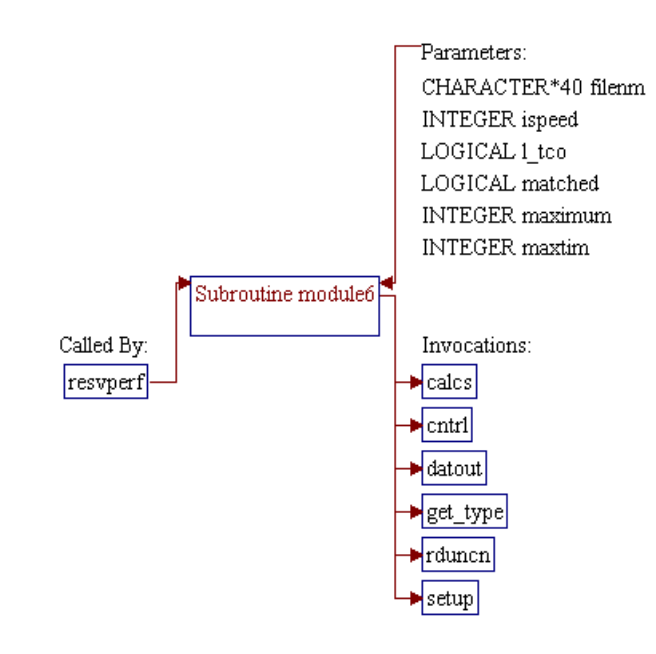

## **Step 1: Name and parameters of the sub-program for the type curve model are declared. Header ".h" files are included and local variables and common blocks are defined.**

*Note:* Name of the sub-program is MODULE6() and the parameters passed to this sub-program are as follows:

- *filenm* The GSAM file name without file extension .GSM
- MAXTIM Maximum number of time steps (limited to 41 steps)
- *ispeed* Flag for standard formula (*ispeed=0*, higher accuracy) or simplified formula (*ispeed=1*, lower accuracy, faster)
- maximum Maximum number of development cases to be run (this value is a constant integer 3 for primary, infill, and refract) • *l\_tco* Logical flag whether to generate the type curve output file .TCO (*.true.*) or not (*.false.*)
	- *matched* Logical flag whether the gas production prior to the year 1993 has been matched (*.true.*) or not (*.false.*)

subroutine Module6(filenm, maxtim, ispeed, maximum, l\_tco, matched)

*Note:* Global variables and common blocks are declared. Most of these declarations are stored in header files ".h".

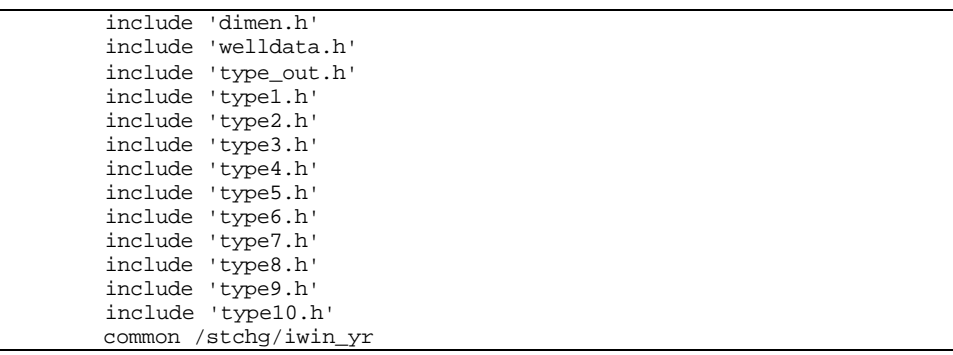

*Note:* Local variables are defined.

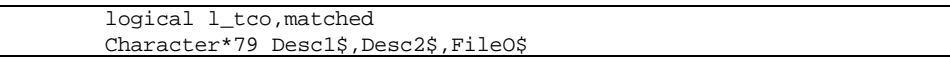

#### Step 2: Sub-program RDUNCN is invoked.

*Note:* The sub-program RDUNCN (located in file MODULE6B.FOR) obtains the unconventional reservoir informations. This routine is invoked only for the unconventional gas reservoir (module #6, *imod()* equals to 6)

if(imod(1,1).eq.6) call rduncn

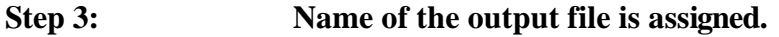

*Note:* Output file name is the prefix of the .GSM file with extension .TCO.

FileO\$ = filenm//'.tco'

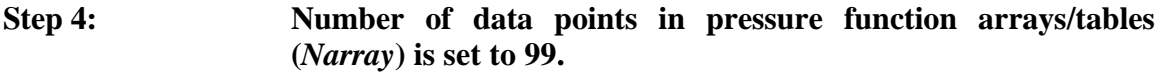

*Note:* The pressure function arrays (pseudo-pressure, viscosity, and Zfactor) are used in table lookup procedure.

Narray=99

**Step 5: Absolute roughness of the well (***AbsRns***) is defaulted to 0.0006 inches.**

*Note:* The absolute roughness (*AbsRns*) of the well is used in subprogram PWELL() for friction factor calculation to determine pressure drop from the bottom hole to the well head .

AbsRns=.0006

**Step 6: Working variables for fracture half length (***HorLen()***), fracture conductivity (***Cond()***), and pay thickness (***thickrv()***) are initialized.**

*Note:* In RP Module, horizontal wells are modeled as infinite conductivity horizontal fractures. In the following codes, the orientation of the well is determined from variable *Jtype()* where a value of *0* indicates a vertical well and *1* indicates a horizontal well. If the well orientation is horizontal, the length of the horizontal section of the well (*HorLen()*) is set equal to the variable *HalfLn()* and the conductivity is set to infinity (*cond() = 1E6* md-feet). Note that the *HalfLn()* is the length of the well for the horizontal well case or the fracture half length for conventional vertical well case (modeled in linear flow, Reservoir Module 2). For the case of vertical well with induced fracture, an infinite conductivity option is entered by setting a negative conductivity in input file TECH.DAT. In this case, the conductivity is again set to *1E6* md-feet. In the following section, the loop *I* is for the pay grade (1 through 3) and loop *J* is for development type (primary, infill once, infill twice (not currently used)).

```
 Do I=1, 3
             Do J=1, 3 If (JTyp(I,J) .eq. 1) then
                           HorLen(I,J) = HalfLn(I,J)<br>Cond(I,J) = 1.e6Cond(I,J) = 1.e6Else If (Cond(I,J) .le. 0. then
                           Cond(I,J) = 1.e6
                     End If
              End Do
          thickrv(i)=thick(i)
       End Do
```
# **Step 7: Sub-program SETUP() is invoked to construct pressure function tables for table lookup.**

*Note:* The sub-program *SETUP()*, located in program file MODULE6C.FOR, generates tables for pseudo-pressure, viscosity, and Z-factor as a function of pressure to be used in table lookup routine.

Call SETUP (ISpeed, IType)

## **Step 8: Loop of development cases (***ICASE***) is initialized.**

*Note:* The RP Module generates type curves based on four development cases (*ICASE*):

> • *ICASE=1* Primary development case (no infilling, no refracturing)

• *ICASE*=2 Automatic refracturing when the wellhead pressure drops to or crosses the minimum pressure constraint  $ICASE=3$  Same as  $ICASE=2$  but with infilling once (reduce the well spacing by one-half) • *ICASE=4* Same as *ICASE=2* but with infilling twice (reduce the well spacing by one-fourth). Note that this case is not yet implemented.

All of these development cases, except for *ICASE=4*, will be run for conventional (*ITYPE=0*) and unconventional (*ITYPE=2*) reservoirs. In the case of water drive or wet/shale reservoirs  $(TYPE=1)$ , the automatic refracturing case  $(ICASE=2)$  is skipped. In the following codes, the number of development cases (*MaxCas*) is first set to *maximum* (a parameter transferred from main program RESVPERF with a value of 3) and the step for the loop (*IStep*) is set to 1. For *IType=1*, the *IStep* is set to 2 to skip the automatic refracturing.

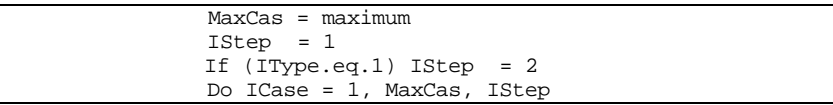

# **Step 9: Pay thickness (***thickrv()***) is multiplied by factor** *rifact()* **to take into account pay continuity as a function of well spacing.** *Note:* Values for *rifact()* are set in sub-program CONVERT() using function PAYINC() (both of these sub-programs are located in file CONVERT.FOR) based on the assumption that under normal conditions, only 80% of the total pay is contacted by drilling at well spacing of 320 acres and greater. As well spacing decreases, the pay contacted increases and the *rifact()* also increases. do ipay = 1,3 thick(ipay) = thickrv(ipay)\*rifact(icase,ipay) enddo **Step 10: Sub-program CNTRL() is called to initialize minimum pressure, maximum rates, skins, infill wells on/off, etc.**

*Note:* The parameter *MaxTim* in sub-program CNTRL() is the maximum number of time steps (i.e. 41).

Call CNTRL (ICase, MaxTim, ISpeed)

## **Step 11: Flag to tell whether development type change has taken place (***IChg***) and time when the change occurs (***TChg***) are initialized.**

*Note:* The flag *IChg* can have a value of:

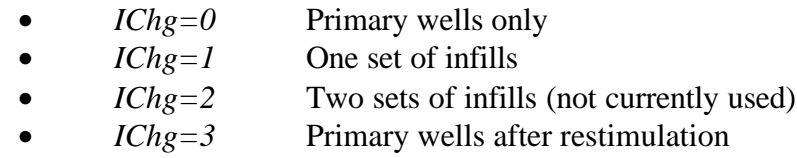

Initial value for TChg is set to negative as an indicator that the type curve has not been run.

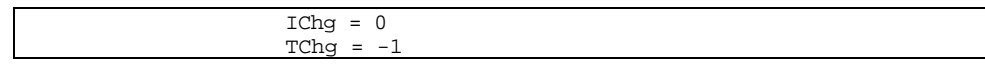

## **Step 12: Sub-program CALCS() is invoked to construct pressure and rates versus time arrays.**

*Note:* The sub-program CALCS() performs numerical convolution for superposition in time (due to flow rate changes) and solves for pressure and flow rates at each time step (*ITime*) from the first year up to *maxtim*, to generate pressure and rates versus time.

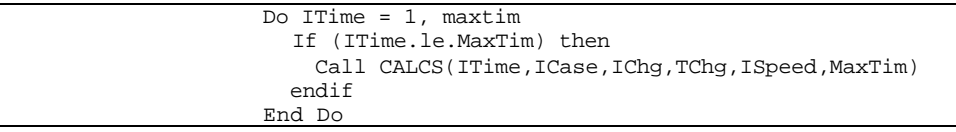

#### **Step 13: Sub-program DATOUT() is invoked to print out results to type curve output file.**

*Note:* The type curve output file (.TCO) is generated if the report is requested (*l\_tco=.true.*) in input file REGIONS.DAT. Parameters *Desc1\$* and *Desc2\$* are string variables for header lines in output file .TCO.

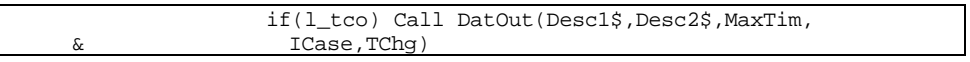

#### **Step 14: Sub-program GET\_TYPE() is invoked to get type curve variables.**

*Note:* The sub-program GET\_TYPE() assigns number of wells, original gas in place, gas production, and well sandface pressures to type curve variables.

call get\_type(maxtim,icase,tchg)

**Step 15:** Loop of development cases (*ICASE*) is closed. The control is **returned to the calling program (RESVPERF) and the subprogram is ended.**

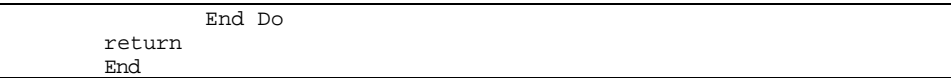

# **SUB-PROGRAM PD()**

#### **LOCATION:** MODULE6B.FOR

- **MAIN THEME:** This routine calculates dimensionless pressure functions based on radial flow to a well in the center of a closed square reservoir (Reservoir Module 1). These functions are used by the convolution routine to calculate pressure drops at the well, infill locations, corner location, and edge location. The corner and edge well functions are computed based on radial flow geometry (Reservoir Module 1). For Reservoir Module 2 (linear flow geometry), the functions are computed using sub-program PDWFIN() which numerically integrates the flow distribution along a fracture. Reservoir Modules 3 and 4 (naturally fractured gas reservoirs in radial and linear coordinates) implement a Warren and Root approach for fractured reservoirs in sub-program WARREN().
- **CALLS:** EXPINT() (in file MODULE6D.FOR) Computes exponential integral function.

reservoir.

PDWFIN() (in file MODULE6B.FOR) Calculates dimensionless pressure for a well with a finite conductivity fracture producing at a constant rate in an infinite

WARREN() (in file MODULE6C.FOR) Calculates the difference in dimensionless pressures between a conventional reservoir and a naturally fractured reservoir using Warren and Root approach.

**CALLED BY:** CALCOF() (in file MODULE6B.FOR) Calculates open flow potentials.

> CONVLV () (in file MODULE6C.FOR) Performs numerical convolution to determine pressure drop caused by previous production.

- **READS:** None
- **CREATES:** None

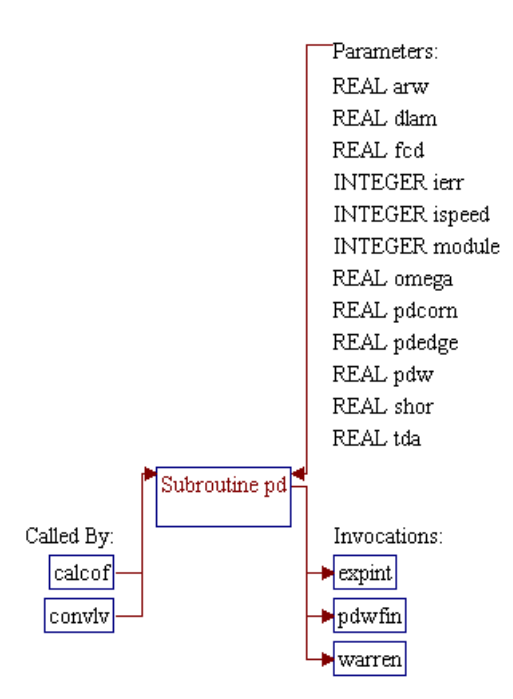

## **Step 1: Name and parameters of the sub-program are declared.**

*Note:* Name of the sub-program is PD() and the parameters passed to this sub-program are as follows:

#### **Input Paramters:**

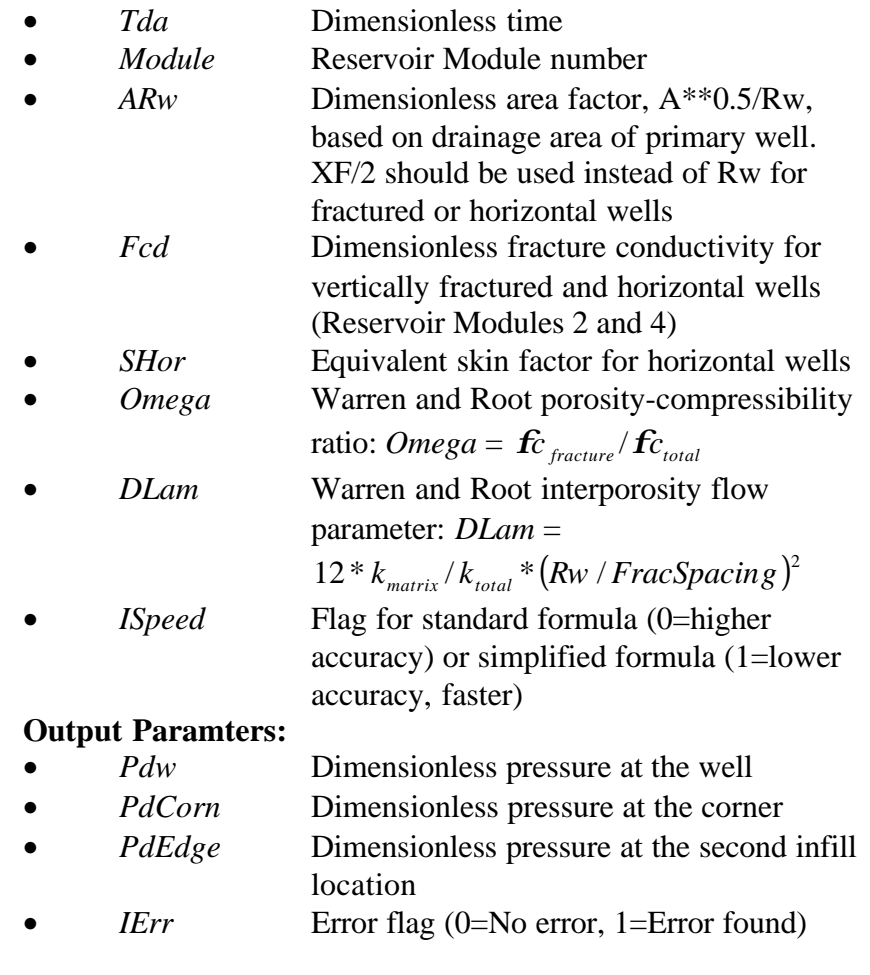

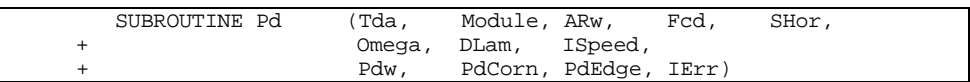

## **Step 2: Some parameters are initialized.**

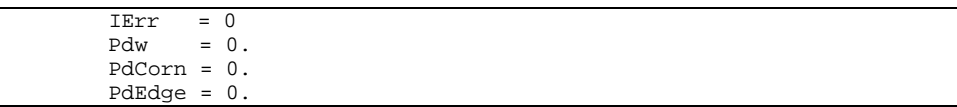

## **Step 3: Pressure functions for Reservoir Module 1 (radial flow in conventional gas reservoirs) are calculated.**

*Note:* Even if another Reservoir Module is entered, these calculations are used for corner and edge well pressure functions. *PdwInf* is a dimensionless pressure for a single, radial well in an infinite reservoir. One set of image wells is used for dimensionless time (*Tda*) less than 0.05. Pseudo-steady state calculation with exponential terms is used for *Tda* greater or equal to 0.05.

```
A1 = 1./ (ARw*ARw) / (4.*Tda)PdwInf = 0.5 * ExpInt(A1)
 If (Tda .lt. 0.05) then
       A1 = 1. / ( 4.*Tda) / (ARw*ARw)
        A2 = 1. / (4.*Tda)A3 = 1. / (8.*Tda) A4 = 1. / (16.*Tda)
        A5 = 5. / (16.*Tda)Pdw = 0.5 * ExpInt(A1) + 2.0 * ExpInt(A2)
        PdCorn = 2.0 * ExpInt(A3)PdEdge = 1.0 * ExpInt(A4) + 2.0 * ExpInt(A5)
 Else
        Pi=3.1415926
         A=4.0*Pi*Pi*Tda
        If (A .gt. 20.) A=20
        U = Exp (-A) Pdw =
             = 2.*Pi*Tda - 1.310533 + Log(RRW) - 2.0/Pi*(U + U*U/2. + U**4/4. +U***5/5.) PdCorn = 2.*Pi*Tda - 0.346574 + 2.0/Pi*
                       (U - U^*U/2, - U^{**}4/4.) PdEdge = 2.*Pi*Tda - 0.173287 + 1.0/Pi*
                        (U*U - U**4/2.) End If
```
**Step 4: Pressure functions for Reservoir Module 2 or 4 (linear flow in conventional gas reservoirs or linear flow in naturally fractured gas reservoirs) is calculated.**

*Note:* Sub-program PDWFIN() is invoked to calculate dimensionless pressure. This routine assumes a well with finite conductivity fracture producing at a constant rate in an infinite reservoir.

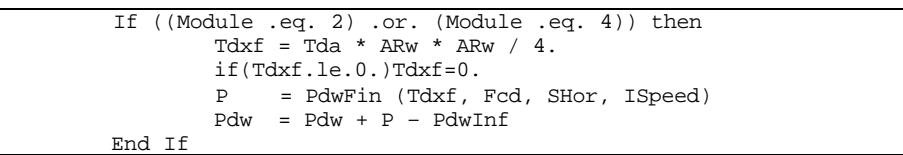

**Step 5: Pressure functions for Reservoir Module 3 or 4 (radial flow in naturally fractured gas reservoirs or linear flow in naturally fractured gas reservoirs) is corrected with Warren and Root routine.**

*Note:* Pressure functions for Reservoir Modules 3 and 4 were calculated in Step 3 and Step 4, respectively. Sub-program WARREN() is invoked to calculate correction to pressure functions due to fracture using Warren and Root approach. This correction is added to the previously calculated pressure functions (*Pdw*).

```
 If ((Module .eq. 3) .or. (Module .eq. 4)) then
       Tdw = Tda * ARw * ARw / 4.
       Pnatf = Warren(Tdw, Omega, DLam)
        Pdw = Pdw + Pnatf
 End If
```
**Step 6: Error flag is set to 1 if Module number is out of range.**

If ((Module .lt. 1) .or. (Module .gt. 6)) IErr = 1

**Step 7: Error flag is set to 1 and dimensionless pressures are set to big numbers (1000000) if dimensionless time is negative.**

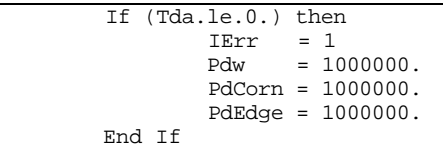

**Step 8:** Program control is returned back to the calling routines (sub**program CALCOF() or CONVLV()) and the sub-program PD() is ended.**

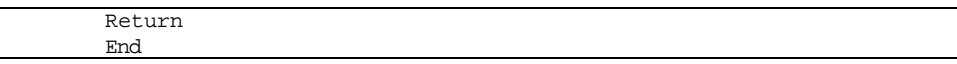

# **SUB-PROGRAM PDWFIN()**

#### **LOCATION:** MODULE6B.FOR

- **MAIN THEME:** This routine calculates dimensionless pressure for a well with a finite conductivity fracture producing at a constant rate in an infinite reservoir. The solution involves matching the pressure drop at a point along the fracture, using the Uniform Flux Solution from Gringarten, et al. (1974). The calculation point is based on a correlation from Blasingame and Poe. The results were essentially the same as those of Wong, et al. for TDXF\*FCD\*FCD  $> 0.1$ . Horizontal wells are modeled based on an equivalent skin factor applied to the dimensionless pressure of the vertical fracture, using the analytical skin factor formula presented by Ozkan, Raghavan, and Joshi, SPE Formation Evaluation, Dec., 1989, pp 567-575.
- **CALLS:** ERRFN() (in file MODULE6D.FOR) Computes error function.

EXPINT() (in file MODULE6D.FOR) Computes exponential integral function.

- **CALLED BY:** PD() (in file MODULE6B.FOR) Calculates dimensionless pressure functions for different reservoir systems.
- **READS:** None
- **CREATES:** None

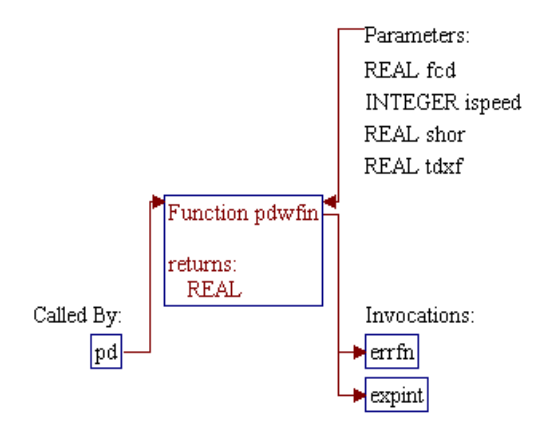

#### **Step 1: Name and parameters of the sub-program are declared.**

*Note:* Name of the sub-program is PDWFIN() and the parameters passed to this sub-program are as follows:

#### **Input Parameters:**

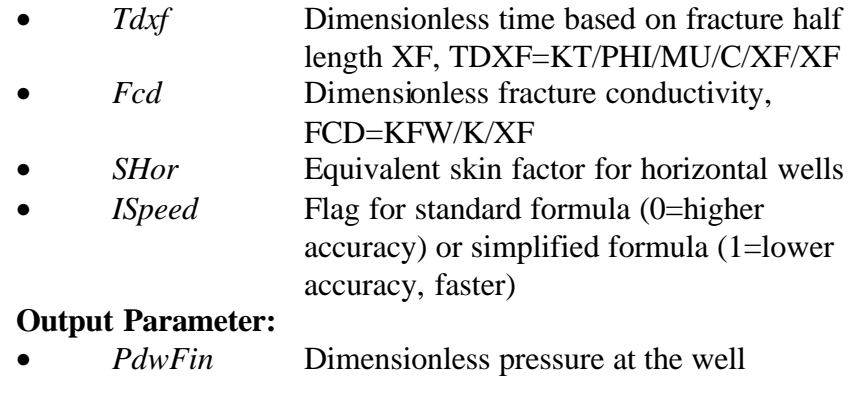

FUNCTION PdwFin (Tdxf, Fcd, SHor, ISpeed)

#### **Step 2: Constants for arguments of the error and exponential integral functions are assigned.**

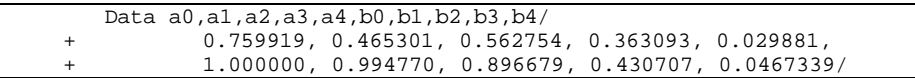

#### **Step 3: Arguments for the error and exponential integral functions are calculated.**

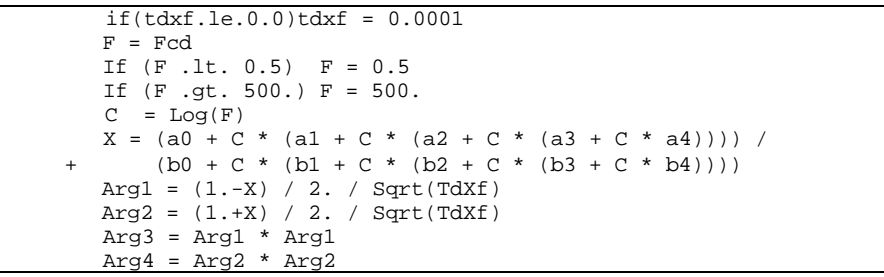

**Step 4: Sub-programs ERRFN() and EXPINT() are invoked to calculate error function and exponential integral of the arguments in Step 3.**

C1 = ErrFn (Arg1)

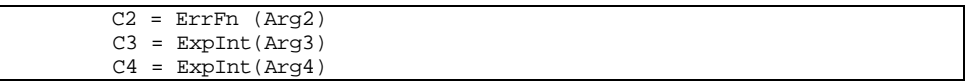

# **Step 5: Dimensionless pressure is calculated.**

```
 PdwFin = (C1+C2) * Sqrt(3.1415926*TdXf)/2. +
 + (1.-X) * C3 / 4. + (1.+X) * C4 / 4. + SHor
```
## **Step 6:** Program control is returned back to the calling routine (sub**program PD ()) and the sub-program PDWFIN() is ended.**

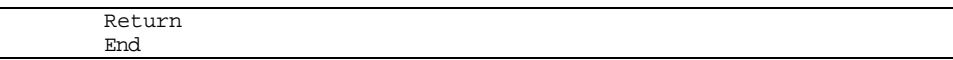

# **SUB-PROGRAM RATE1()**

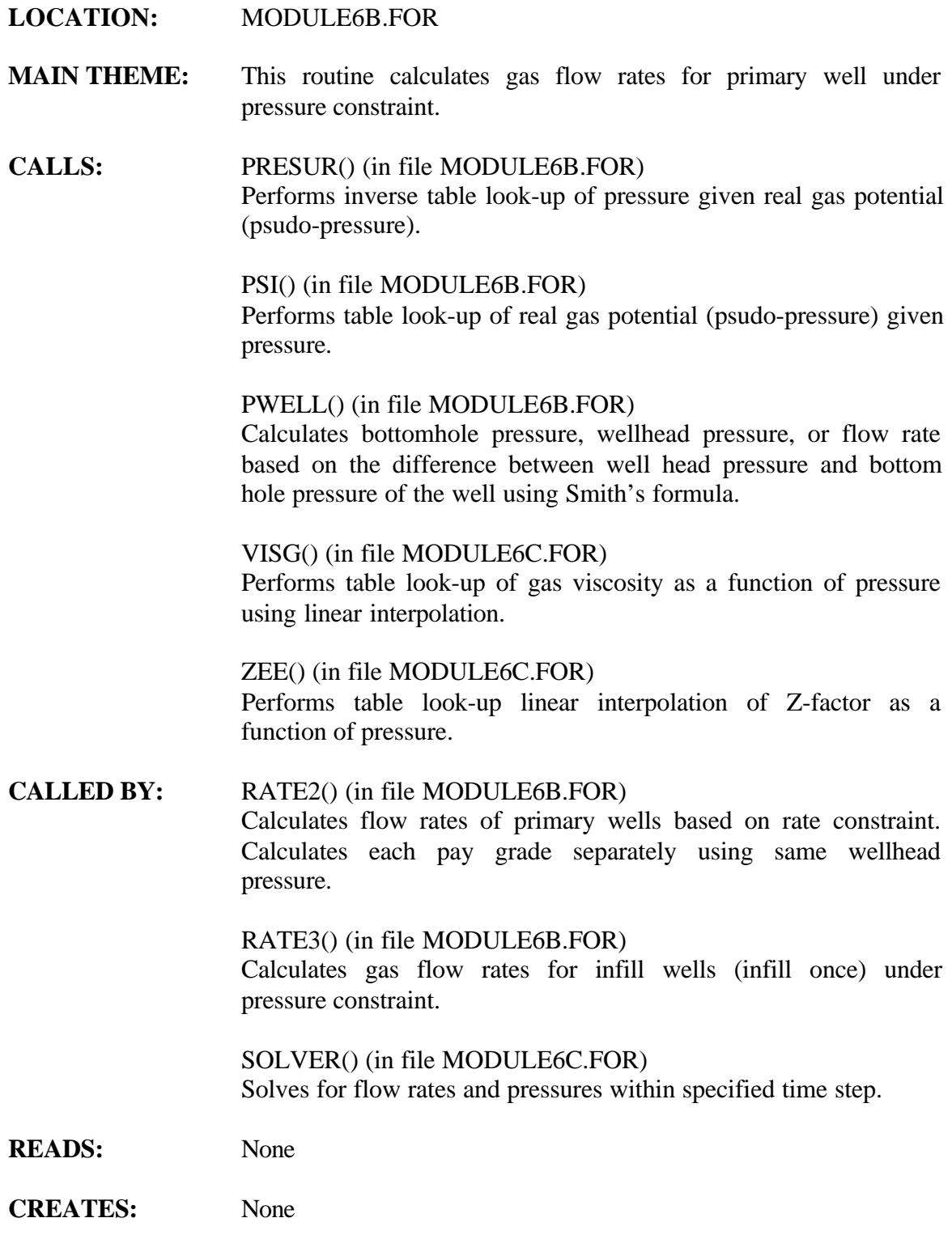

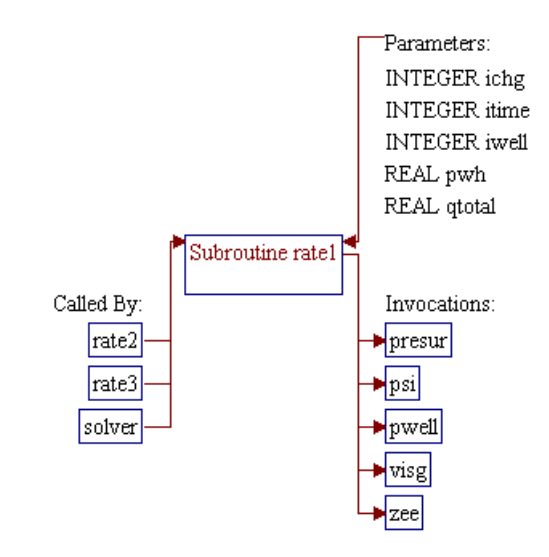
# **Step 1: Name and parameters of the sub-program are declared. Header ".h" files are included.**

#### *Note:* Name of the sub-program is RATE1() and the parameters passed to this sub-program are as follows:

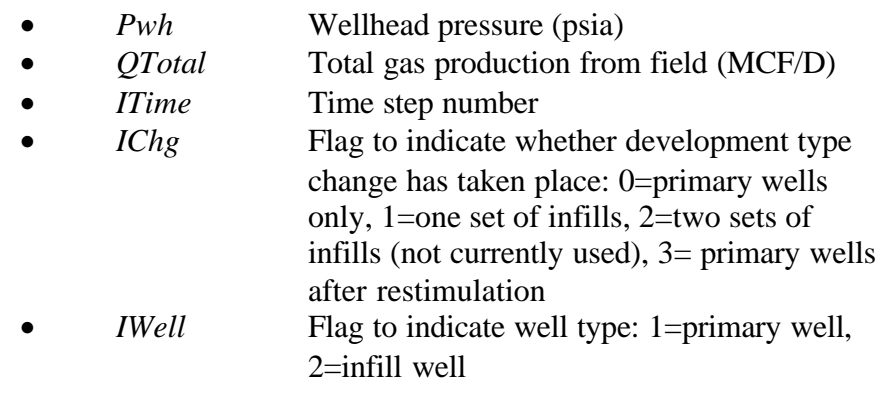

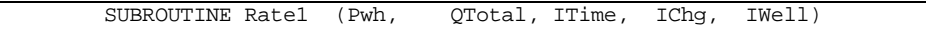

*Note:* Header .h files which declare global variables and common blocks are included.

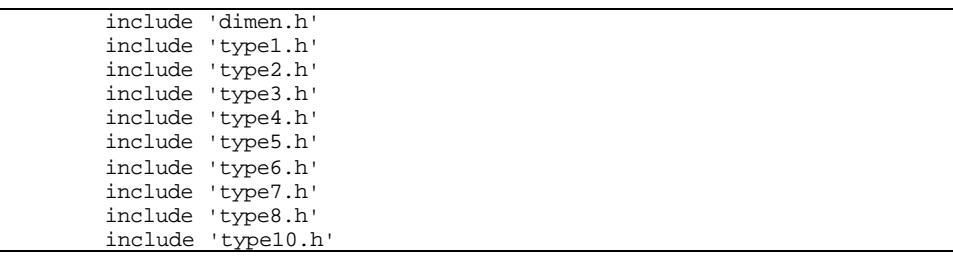

**Step 2: Loop for pay grades (loop** *J***) is initialized.**

Do  $J = 1, 3$ 

#### **Step 3: Gas and water production rates,** *Qg()* **and** *Qw()***, are initialized.**

*Note:* The gas and water production rates use three-parameter array variables  $Qg(p1,p2,p3)$  and  $Qw(p1,p2,p3)$ , where p1 is for pay grades  $(1,2,3)$ ,  $p2$  is for primary or infill  $(1=primary, 2=infill)$ , and  $p3$  is for time step  $(1,2,3,...)$ . The following codes set the values of gas and water flow rates of infill wells equal to zeros.

## **Step 4: The gas and water flow rates of the corresponding pay grade are set to zeros if the wells are shut in (***KShut()>0***).**

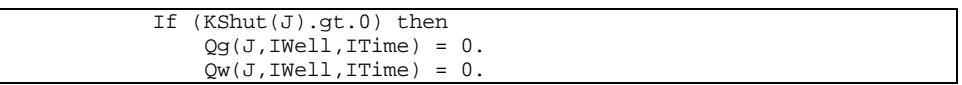

**Step 5: The gas and water flow rates calculations are performed if the wells are on production (***KShut()=0***). The first step is obtaining information on skin factor (***S***) and well depth (***Dep***).**

*Note:* The skin factor is obtained from three-parameter array variable *Skin(p1,p2,p3)* where:

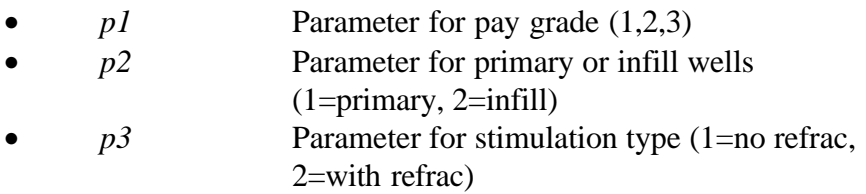

Note that parameters *p2* and *p3* are dependent on each other because the current version of the RP Module does not consider infilling with refracturing as a development case. Therefore, for *p2=2*, the *p3* can only have a value of *1*. The well depth is obtained from variable *Depth1()*.

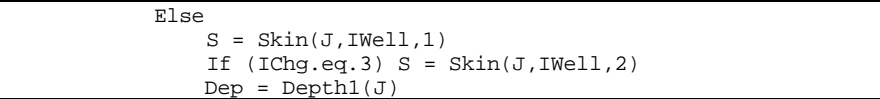

**Step 6: Sub-programs PWELL() and PSI() are invoked to calculate minimum bottomhole pressure (***PbhMin***) and minimum pseudo-pressure (***PsiMin***).**

*Note:* The calculations based on hydrostatic pressure (flow rate is set to zero). Well type (*KTyp*) is obtained from variable (*KUnCon()*) which is type of unconventional reservoir  $(0=$ dry coal, 1=wet coal, 2=dry shale, 3=wet shale).

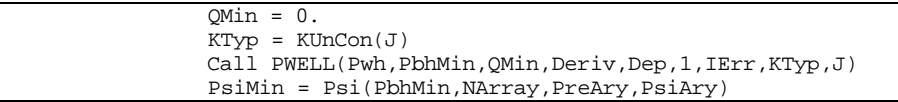

#### **Step 7: Maximum bottomhole pressure (***PbhMax***) is calculated.**

*Note: PbhMax* is calculated based on initial reservoir pressure (*PInit()*) in sub-program PRESSURE().

```
 PsiC=Psi(PInit(J),NArray,PreAry,PsiAry)
 If (ITime .gt. 1) then
    PsiC = PsiC - DPsi(J,IWell)
   Do L = 1, 3 PsiC=PsiC+PsiCon(J)*C(J,IWell,L)*Qg(J,L,ITime-1)
     End Do
 End If
PbhMax = Presur(PsiC, NArray, PreAry, PsiAry)
```
**Step 8: Maximum flow rate (***Q***) is set to zero if the minimum bottomhole pressure is higher than the maximum bottomhole pressure.**

```
 If (PbhMin .gt. PbhMax) then
 O = 0
```
**Step 9: Maximum flow rate (***Q***) is determined if the minimum bottomhole pressure is at the most equal to the maximum bottomhole pressure.**

*Note:* The first alternative for maximum flow rate (*QMax1*) is based on the maximum bottomhole pressure calculated in sub-program PWELL(). The second alternative (*QMax2*) is based on reservoir flow against the calculated minimum pseudo-pressure (*PsiMin*) at the wellbore. The third alternative (*QMax3*) is based on maximum recovery.

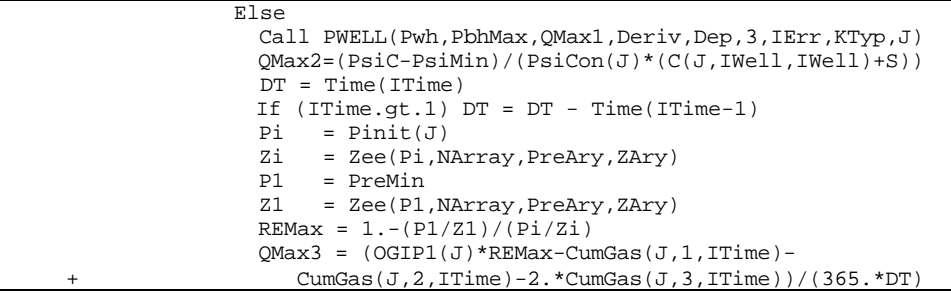

*Note:* Maximum flow rate (*Q*) is set to zero and the well is shut in if the *QMax3* is too small (less than 1 MCF/well).

```
 If (QMax3.le.1.) then
 KShut(J) = 1Q = 0.
```
*Note:* The maximum flow rate is taken as the lowest of the three maximum rate alternatives and the minimum value is set to be 100 MCF/well. Based on this maximum flow rate (store in variable *QMx*), maximum bottomhole pressure (*PbhMax*) is recalculated in sub-program PWELL().

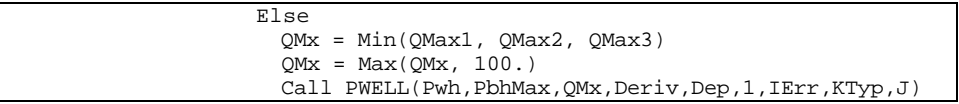

*Note:* The flow rate as a function of bottomhole pressure is fitted to a quadratic equation. From this fitted equation, maximum flow rate (*Q*) is determined and the minimum value is again set to 100 MCF/well.

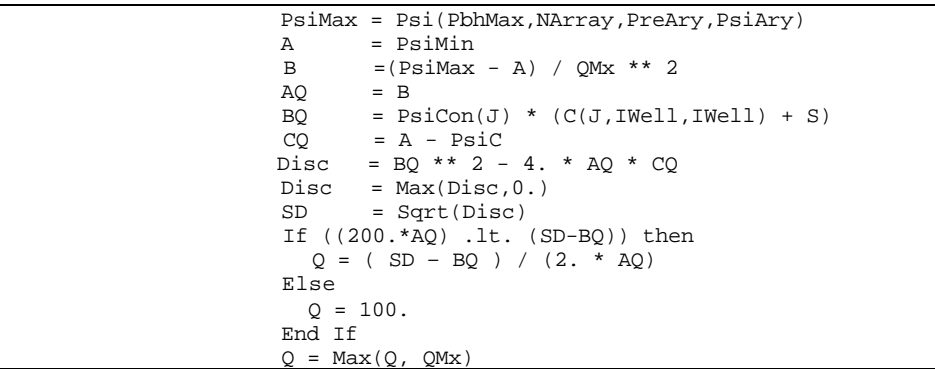

*Note:* A Newton-Raphson iterative procedure with a maximum of 10 iterations is performed to determined the maximum flow rate (*Q*). This iteration will yield a consistent bottomhole pressure and flow rate within a flow rate tolerance of 0.1 MCF/well. The resulting gas flow rate is then stored in type curve variable *Qg()*.

```
 ISolve = 0
Do Iter = 1, 10 If (ISolve .eq. 0) then
        Psi1 = PsiC-PsiCon(J)*(C(J,IWell,IWell)+S)*Q
       Pbh1 = Presur(Psi1,NArray,PreAry,PsiAry)
        Call PWELL(Pwh,Pbh2,Q,Deriv,Dep,1,
                      IErr,KTyp,J)
```
 $4a \frac{90043d \text{r}07.d \text{oc}}{7-81}$ 

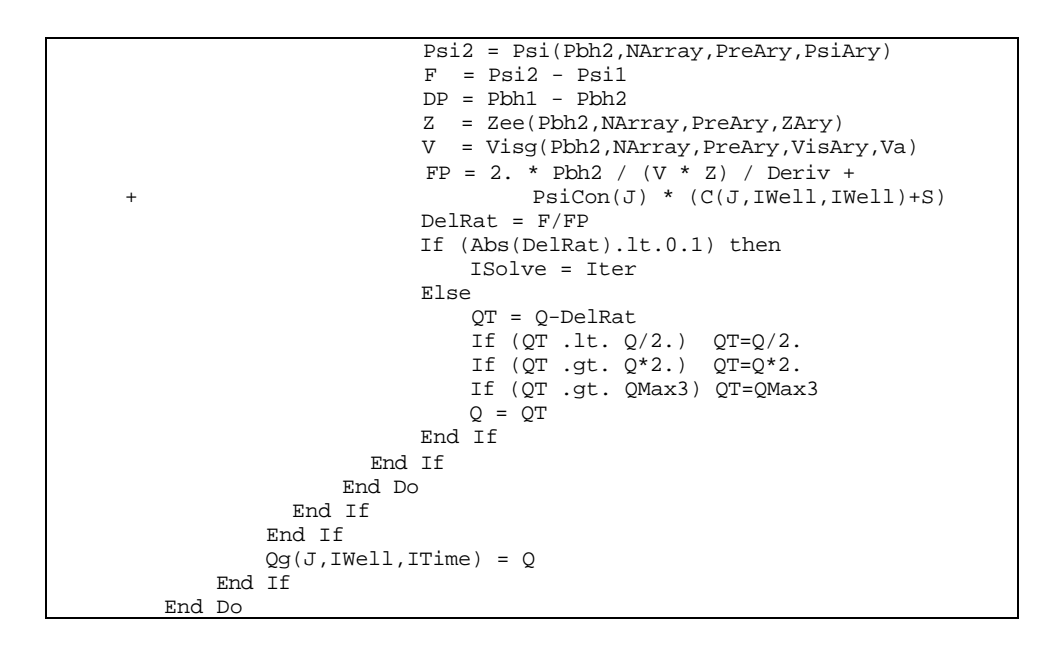

## **Step 10: Total flow rate from the three pay grades** *(QTotal)* **is calculated.**

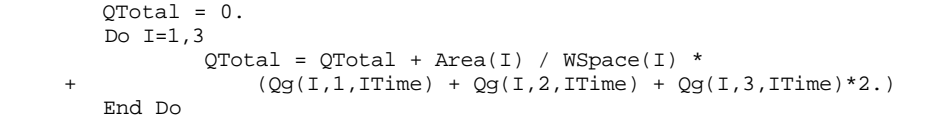

**Step 11: The program control is returned back to the calling routine (sub-program RATE2(), RATE3(), or SOLVER()) and the subprogram RATE1() is ended.**

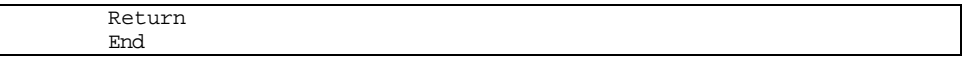

RATE1

# **SUB-PROGRAM RATE2()**

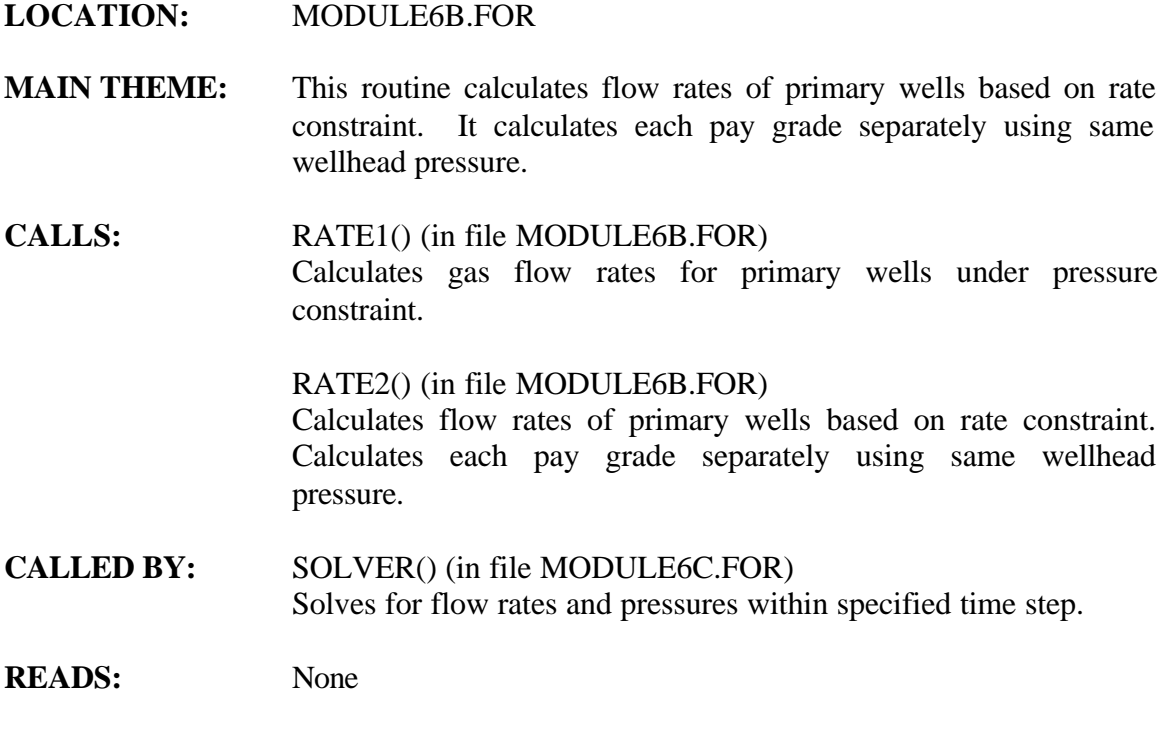

**CREATES:** None

# **ROUTINE INTERACTIONS:**

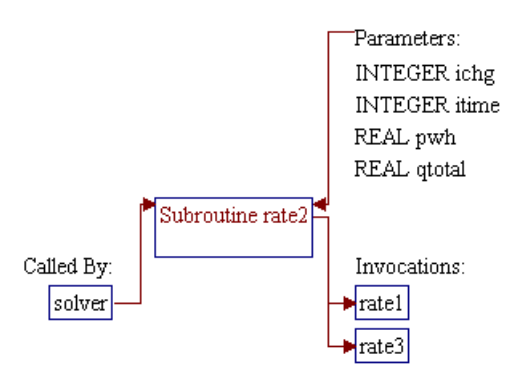

## **Step 1: Name and parameters of the sub-program are declared. Header ".h" files are included. Local variable is declared.**

*Note:* Name of the sub-program is RATE2() and the parameters passed to this sub-program are as follows:

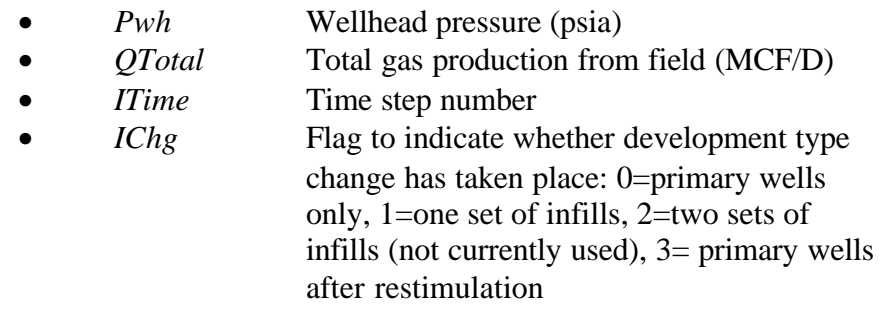

SUBROUTINE Rate2 (Pwh, QTotal, ITime, IChg)

*Note:* Header .h files which declare global variables and common blocks are included.

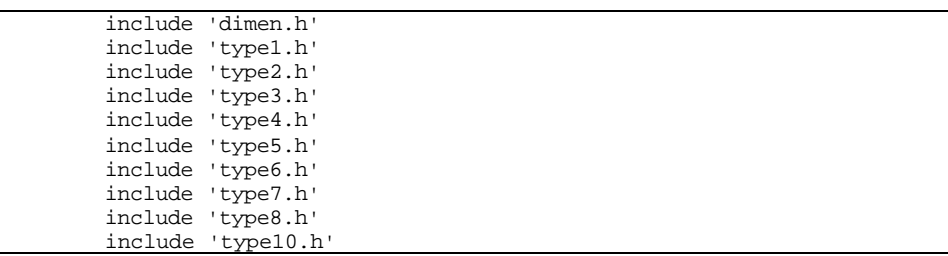

*Note:* Local variable as a working variable for shut in a well is declared.

Dimension JShut(3)

#### **Step 2: Perform 3 Bi-section iterations to get good estimate of pressure for Newton-Raphson iteration.**

*Note:* Assign minimum and maximum pressures for Bi-section iteration. For the first time step (ITime=1) the maximum pressure (*P1* or *Pmax*) is set equal to the highest initial pressure from the three pay grades. For time step greater than 1, the highest average reservoir pressure from the previous time step is used as maximum pressure. The minimum pressure (*P2* or *Pstart*) is obtained from global variable *PreMin*.

```
Pmax = Max(Pinit(1), Pinit(2), Pinit(3)) If (ITime.gt.1) Pmax = Max(PreAvg(1,ITime-1), PreAvg(2,ITime-1),
                   PreAvg(3,ITime-1))
 Pstart = PreMin
 P1 = Pmax
 P2 = Pstart
```
*Note:* Perform 3 Bi-section iterations to get initial guess pressure *(P)* for Newton-Raphson iteration. In this iteration, sub-program RATE1() is invoked to calculate well flow rates (based on pressure constraint) if the system is primary well or primary well after restimulation (*IChg=0* or *3*). For infill wells (*IChg=1* or *2*), flow rate is calculated in sub-program RATE3() (based on rate constraint).

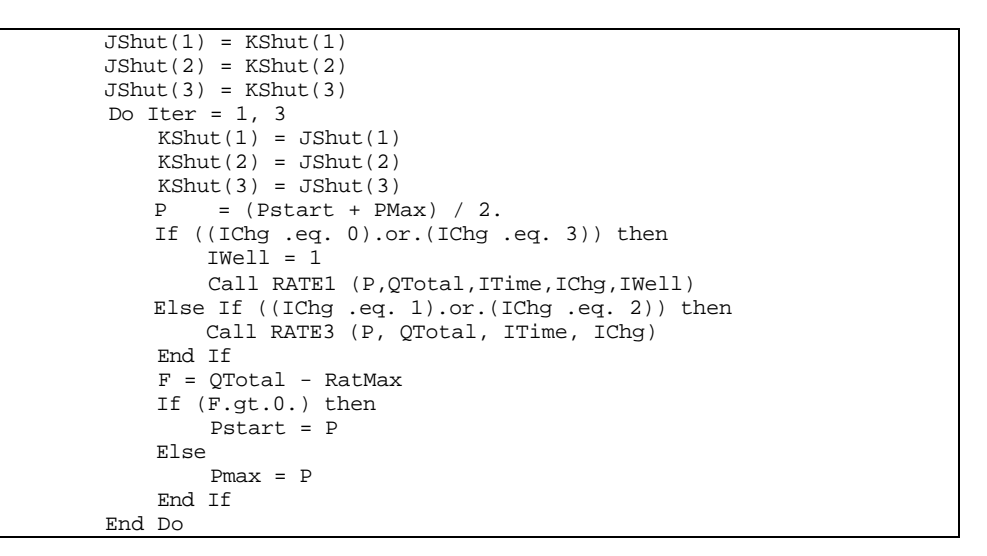

#### **Step 3: Perform a maximum of 10 Newton-Raphson iterations to determin gas flow rates.**

*Note:* Initial pressure for the Newton-Raphson procedure is taken as the middle point between pressures *Pstart* and *PMax* from the Bisecdtion iteration. Epsilon pressure for numerical integration (*DelP*) is set equal to 2 psi and convergence flag (*ISolve*) is set to zero to indicate non-convergence condition.

```
P = (Pstart + PMax) / 2.DelP = 2. ISolve = 0
```
*Note:* Newton-Raphson iteration is performed. Sub-program RATE1() or RATE3() are invoked twice, first at pressure *P* and second at

```
4a\,90043dr07.doc 7-85
```
pressure *P+DelP*. Backward difference is then used to approximate derivative of the objective function with respect to pressure. A flow rate tolerance of 0.0001 MCFD is used as convergence criterion. After the convergence is achieved, the resulting pressure (*P*) is assigned to the wellhead pressure (*Pwh*).

```
Do Iter = 1, 10 If (ISolve .eq. 0) then
               KShut(1) = JShut(1)K\text{Shut}(2) = \text{JShut}(2)KShut(3) = JShut(3) If ((IChg .eq. 0).or.(IChg .eq. 3)) then
                    IWell = 1
                   Call RATE1 (P, QTotal, ITime, IChg, IWell)
                Else If ((IChg .eq. 1).or.(IChg .eq. 2)) then
                    Call RATE3 (P, QTotal, ITime, IChg)
                End If
               F = QTotal - RatMax If (Abs(F) .lt. 0.1) then
                    ISolve=Iter
                Else
                    P1 = P + DelP
                    If ((IChg .eq. 0).or.(IChg .eq. 3)) then
                       IWell = 1Call RATE1 (P1, QTot1, ITime, IChg, IWell)
                    Else If ((IChg.eq.1).or.(IChg.eq.2)) then
                       Call RATE3 (P1, QTot1, ITime, IChg)
                    End If
                   FP = QTot1 - RatMax - F If (Abs(FP) .gt. 0.0001) then
PG = P - F/FP * DelPIf (PG.lt.P/2.) PG = P/2. If (PG.gt.PMax) PG = (P+PMax)/2.
                        If (Abs(FP).lt.0.02) DelP =Min(2.*DelP,16.)
                       P = PG End If
                End If
            End If
        End Do
       Pwh = P
```

```
Step 4: The program control is returned back to the calling routine
                 (sub-program SOLVER()) and the sub-program RATE2() is
                 ended.
```
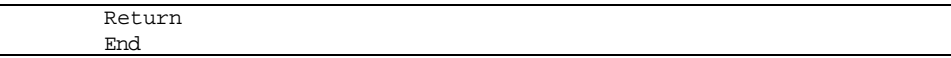

# **SUB-PROGRAM RATE3()**

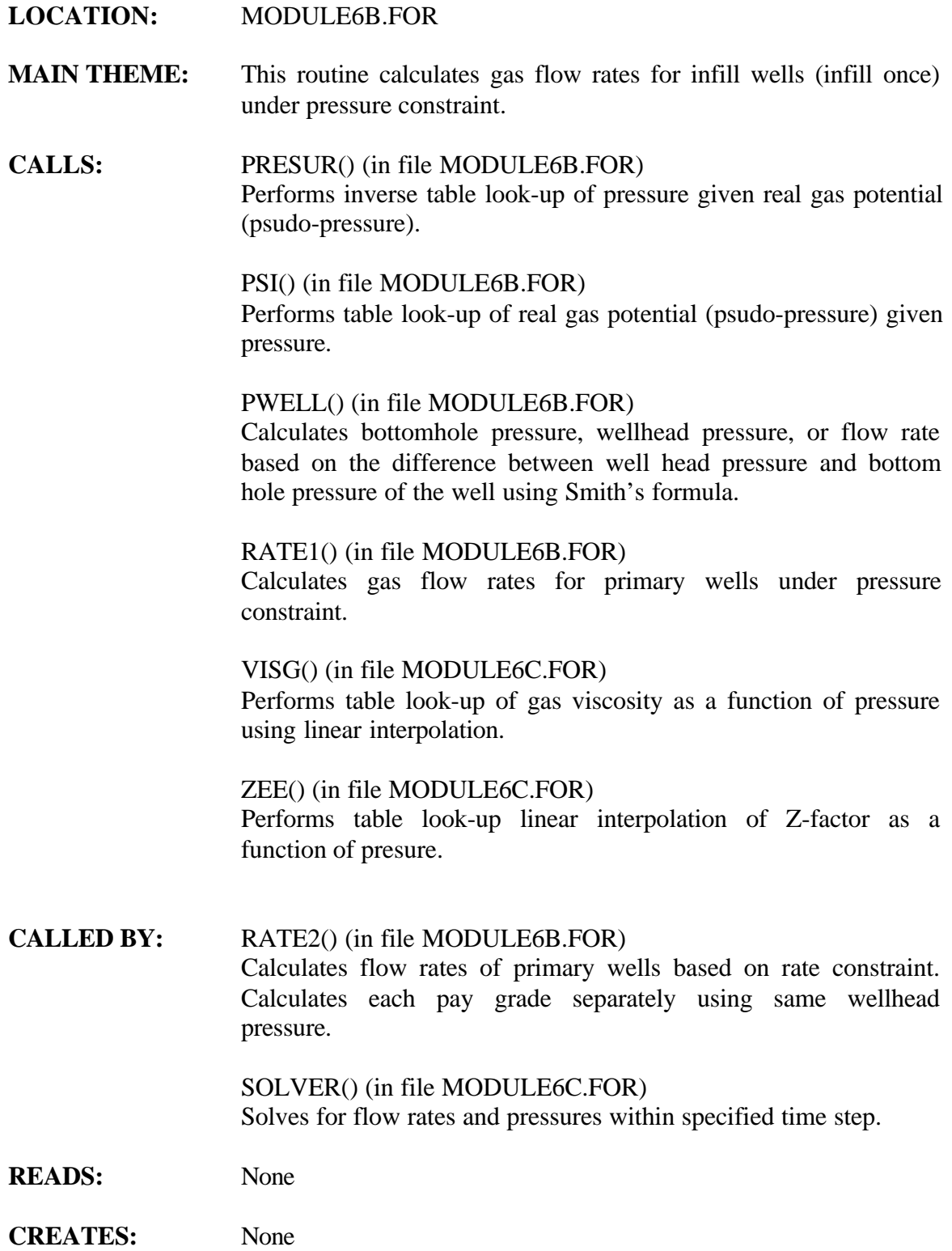

# **ROUTINE INTERACTIONS:**

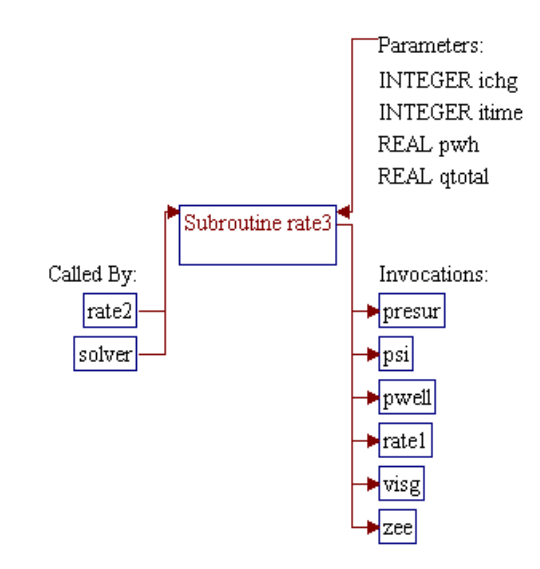

## **Step 1: Name and parameters of the sub-program are declared. Header ".h" files are included. Local variables are declared.**

*Note:* Name of the sub-program is RATE3() and the parameters passed to this sub-program are as follows:

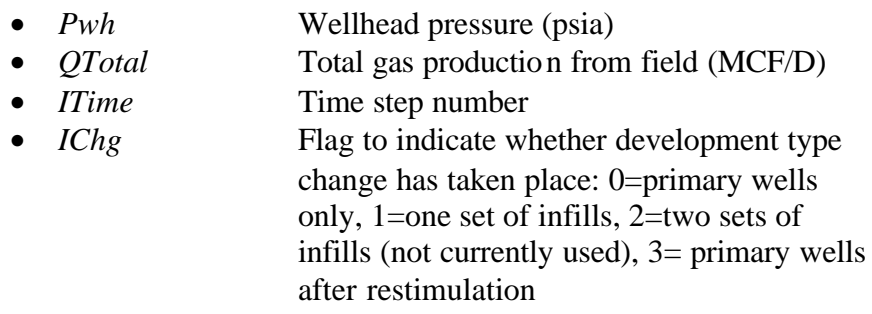

SUBROUTINE Rate3 (Pwh, QTotal, ITime, IChg)

*Note:* Header .h files which declare global variables and common blocks are included.

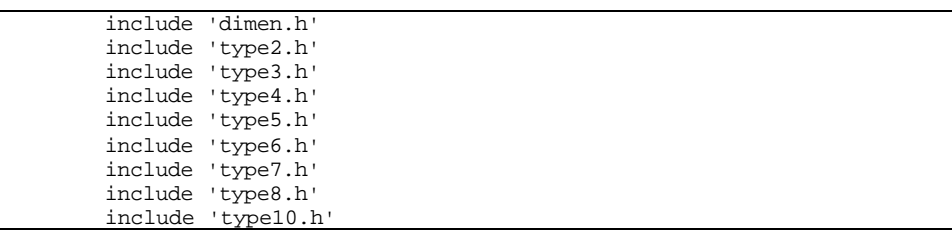

*Note:* Local variables are declared.

Dimension QChk(3,3), JShut(3)

**Step 2: Values of variable** *KShut()* **to indicate whether the area is shut in, are stored to working array** *JShut()***.**

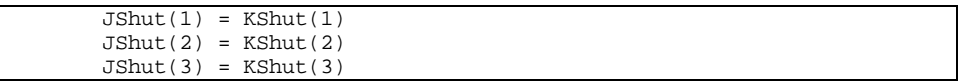

**Step 3: Sub-program RATE1() is invoked twice to calculate gas flow rates for primary wells at minimum pressure and for infill wells at wellhead pressure.**

*Note:* The resulting gas flow rates for both primary and infill wells are stored in working variable *QChk()*. At the end of these calculations, all gas flow rates  $(Qg))$  are reset to zeros. Note that the gas rates use three-parameter array variables *Qg(p1,p2,p3)* where  $p1$  is for pay grades  $(1,2,3)$ ,  $p2$  is for primary or infill (1=primary, 2=infill), and  $p3$  is for time step (1,2,3,...). In the following codes, variable *IWell* denotes primary wells (*IWell=1*) or infill wells (*IWell=2*).

```
IWell = 1 Call RATE1 (PreMin, QTotal, ITime, IChg, IWell)
Do I = 1, 3QChk(I,IWell) = Qq(I,IWell,ITime) End Do
 IWell = 2
 Call RATE1 (Pwh, QTotal, ITime, IChg, IWell)
Do I = 1, 3QChk(I,IWell) = Qq(I,IWell,ITime)Do J = 1, 3Qg(I,J,ITime) = 0. End Do
 End Do
```
#### **Step 4: Time step size, the difference between two consecutive time levels, is set.**

```
DT = Time (Time) If (ITime.gt.1) DT = DT - Time(ITime-1)
```
#### **Step 5:** Flow rate *QChk()* is updated if the value is higher than flow **rate based on maximum recovery (***QMax3***).**

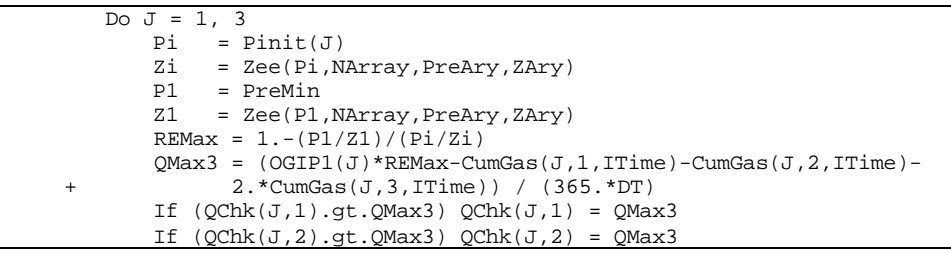

#### **Step 6: The well is shut in (***KShut=1***) if flow rate from maximum recovery is too low (less than 1 MCF/well).**

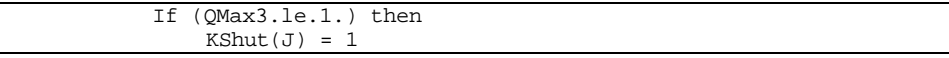

#### **Step 7: Calculations for producing reservoirs (***KShut()=0***) are performed.**

*Note:* Well constants such as well depth  $(\mathcal{D}ep)$ , type of unconventional reservoir (*KTyp*) and skin factors (*S1* for primary wells and *S* for infill wells) are set.

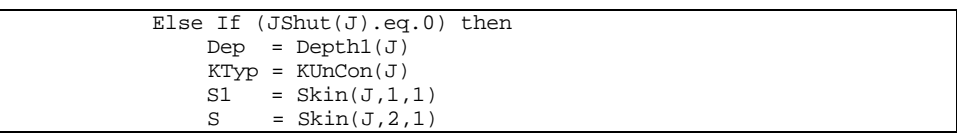

*Note:* Sub-program PSI() is invoked to convert initial pressure into pseudo-pressure (real gas potential).

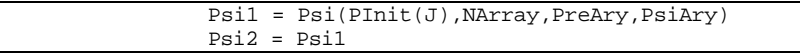

*Note:* Sub-program PSI() is invoked to convert initial pressure into pseudo-pressure (real gas potential). For the first time step  $(Time=1)$ , the pseudo-pressure for infill wells  $(Psi2)$  is set equal to pseudo-pressure of primary wells (*Psi1*). For the next time step (*ITime>1*) the pseudo-pressures are updated with pseudo-pressure drops due to productions, the terms with *C(p1,p2,p3)*, where *p1* is for pay grade, *p2* is for primary or infill wells, and *p3* is interference term for other wells (1=corner of primary, 2=corner of infill, 3=edge).

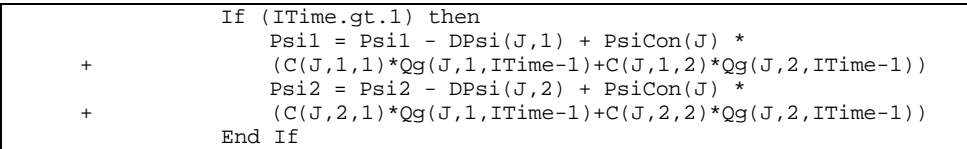

*Note:* Make sure wellhead pressure for primary well is higher than minimum pressure (*PreMin*). If not, shut the well in.

```
Q = 0.Psila = Psil - PsiCon(J) * C(J,1,2) * QChk(J,2)Pbhla = Presur(Psila,NArray,PreAry,PsiAry)
Call PWELL(Pwhla, Pbhla, Q, Deriv, Dep, 2, IErr, KTyp, J)
 If ((Pwh1a.le.Premin).or.(QChk(J,1).le.0.)) then
 Qq(J,1,ITime) = 0.Qg(J, 2, ITime) = Max(QChk(J, 2), 0.)Qg(J, 3, 1Time) = 0.
```
*Note:* or if maximum rate form infill well is less than zero, shut the well in

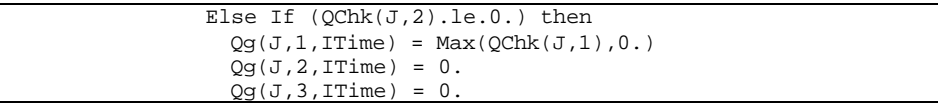

*Note:* or reduces wellhead pressure of infill to *Pwh* and primary well pressure to *PreMin* then check whether the wellhead pressure is greater than pressure of infill well at zero rate.

```
 Else
 Q = 0.Psi2a = Psi2 - PsiCon(J) * C(J, 2, 1) * QChk(J, 1)Pbh2a = Presur(Psi2a,NArray,PreAry,PsiAry)
   Call PWELL(Pwh2a,Pbh2a,Q,Deriv,Dep,2,IErr,KTyp,J)
   If (Pwh2a.le.Pwh) then
   Qg(J,1,ITime) = Max(QChk(J,1),0.)Qq(J, 2, ITime) = 0.Qg(J, 3, ITime) = 0. Else
```
*Note:* Calculate constants for quadratic fit of bottomhole pressure versus flow rate. Use this equation to calculate flow rate to be used as initial guess for Newton-Raphson iteration.

```
0 = 0.
                     Call PWELL(PreMin,PbhMn1,Q,Deriv,Dep,1,IErr,KTyp,J)
                    A1 = Psi(PbhMn1, NArray, PreAry, PsiAry)
                     Call PWELL(Pwh,PbhMn2,Q,Deriv,Dep,1,IErr,KTyp,J)
                    A2 = Psi(PbhMn2,NArray,PreAry,PsiAry)
                   Q = Max(QChk(J,1),100.) Call PWELL(PreMin,PbhMx1,Q,Deriv,Dep,1,IErr,KTyp,J)
                    B1 = (Psi(PbhMx1, NArray, PreAry, PsiAry)-A1) / Q**2
                   Q = Max(QChk(J, 2), 100.) Call PWELL(PreMin,PbhMx2,Q,Deriv,Dep,1,IErr,KTyp,J)
                    B2 = (Psi(PbhMx2, NArray, PreAry, PsiAry)-A2) / Q**2
                    AI = AI - Psi1A2 = A2 - Psi2C1 = PsiCon(J) * (C(J,1,1)+S1)C2 = \text{Psi}(J) * (C(J, 2, 2) + S)DI = PsiCon(J) * C(J,1,2)D2 = PsiCon(J) * C(J,2,1)<br>CO0 = (B1*A2**2 + A1*D2*+ A1*D2**2 - A2*C1*D2)/(B1*B2**2)
                   COL = (2.*A2*B1*C2 + D1*D2**2 - CL*C2*D2)/(B1*B2**2)CO2 = (2.*A2*B1*B2 + B1*C2**2 - B2*C1*D2)/(B1*B2**2)CO3 = (2.*B1*B2*C2)/(B1*B2**2)DP = (C1+D1)**2 - 4.*B1*A1 If (DP.ge.0.) then
                       Q1 = (-(C1+D1)+sqrt(DP))/(2.*B1) Else
                        01 = A1/(C1+D1) End If
                    Q1 = Max(Q1, 100.)DI = (C2+D2)**2 - 4.*B2*A2 If (DI.ge.0.) then
                       Q2 = (- (C2+D2) + sqrt(DI)) / (2.*B2) Else
```
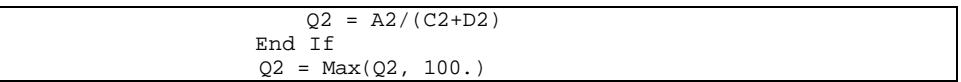

*Note:* Use Newton-Raphson to solve for flow rates. A two-dimensional iterative solution is set up to determine *Q1* and *Q2* (the rates at primary and infill wells, respectively) that cause the bottomhole pseudo-pressures at the wells to be the same whether computed from reservoir pressure drop at the iterated rates, or from wellbore pressure change.

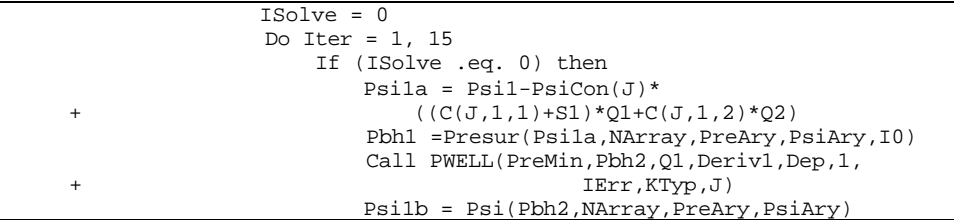

*Note:* Calculate the following:

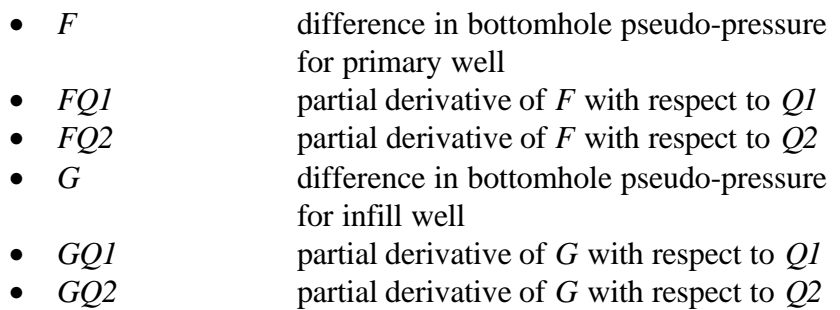

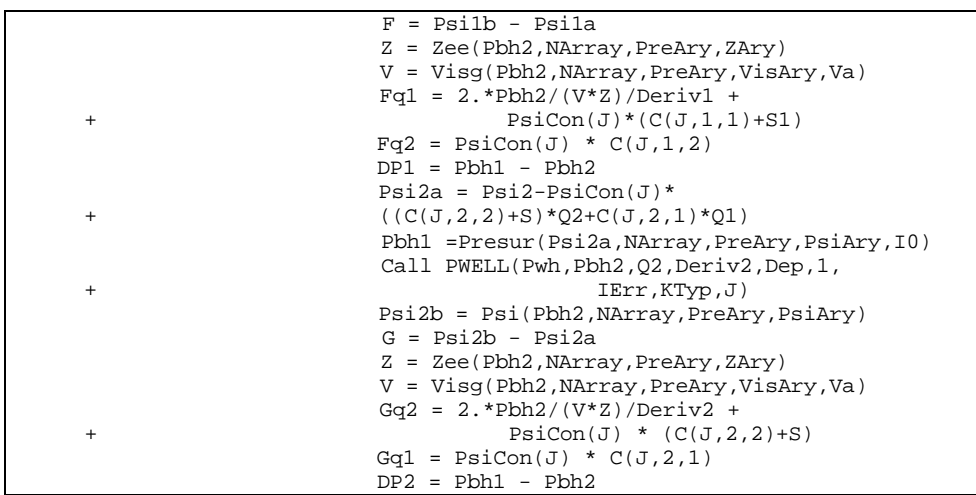

*Note:* Solve within 0.1 MCFD

```
 DelQ1 = (F*Gq2-G*Fq2)/(Fq1*Gq2-Fq2*Gq1)
DelQ2 = (Fq1*G-Gq1*F)/(Fq1*Gq2-Fq2*Gq1) ITest = 0
 If ((abs(DelQ1).lt.0.1) .and.
    (abs(DelQ2).lt.0.1)) ITest = 1
 If (ITest.eq.1) then
     ISolve = Iter
 Else
     R1=DelQ1/Q1
     R2=DelQ2/Q2
    R = 1.
```
*Note:* Now check for cases where infill well pressure will be below the specified pressure. In such case, let the infill well rate be less than 1 MCFD and do a one-dimensional Newton-Raphson on the primary well rate.

```
 If ((R2.gt.5.).and.(Q2.lt.0.3)) then
    Delta t = F/Fq1 QT=Q1-DelRat
     If (QT.lt.Q1/2.) QT = Q1/2.
    If (QT.get.Q1*2.) QT = Q1*2.
    Q1 = QT If (abs(DelRat).lt.0.01) then
         ISolve = 1
        Q1 = QChk(J,1)Q2 = 0.
     End If
 Else
```
*Note:* Otherwise, continue the two-dimensional Newton-Raphson solution.

```
If (R1.gt.0.5) R = 0.5/R1If (R2.get.0.5) R = Min(R, 0.5/R2)If (R1.1t.-1.) R = Min(R,-1./R1)If (R2.lt.-1.) R = Min(R,-1./R2)Q1 = Q1 - DelQ1 * RQ2 = Q2 - DelQ2*R End If
                     End If
                  End If
               End Do
```
*Note:* Check flow rates versus maximum recovery efficiency. Adjust flow rates if necessary.

```
 If (Q1+Q2 .gt. QMax3) then
                  Q = Q1 + Q2Q1 = Q1 / Q * QMax3Q2 = Q2 / Q * QMax3 End If
               Qg(J,1,ITime) = Q1Qq(J, 2, ITime) = Q2Qg(J,3,ITime) = 0. End If
             End If
          End If
```
End Do

# Step 8: Total gas production  $(QTotal)$  is calculated.

```
QTotal = 0. Do I=1,3
 QTotal = QTotal + Area(I) / WSpace(I) *
 + (Qg(I,1,ITime) + Qg(I,2,ITime) + Qg(I,3,ITime)*2.)
       End Do
```
**Step 9: The program control is returned back to the calling routine (sub-program RATE2() or SOLVER()) and the sub-program RATE3() is ended.**

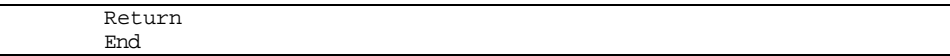

# **SUB-PROGRAM SOLVER()**

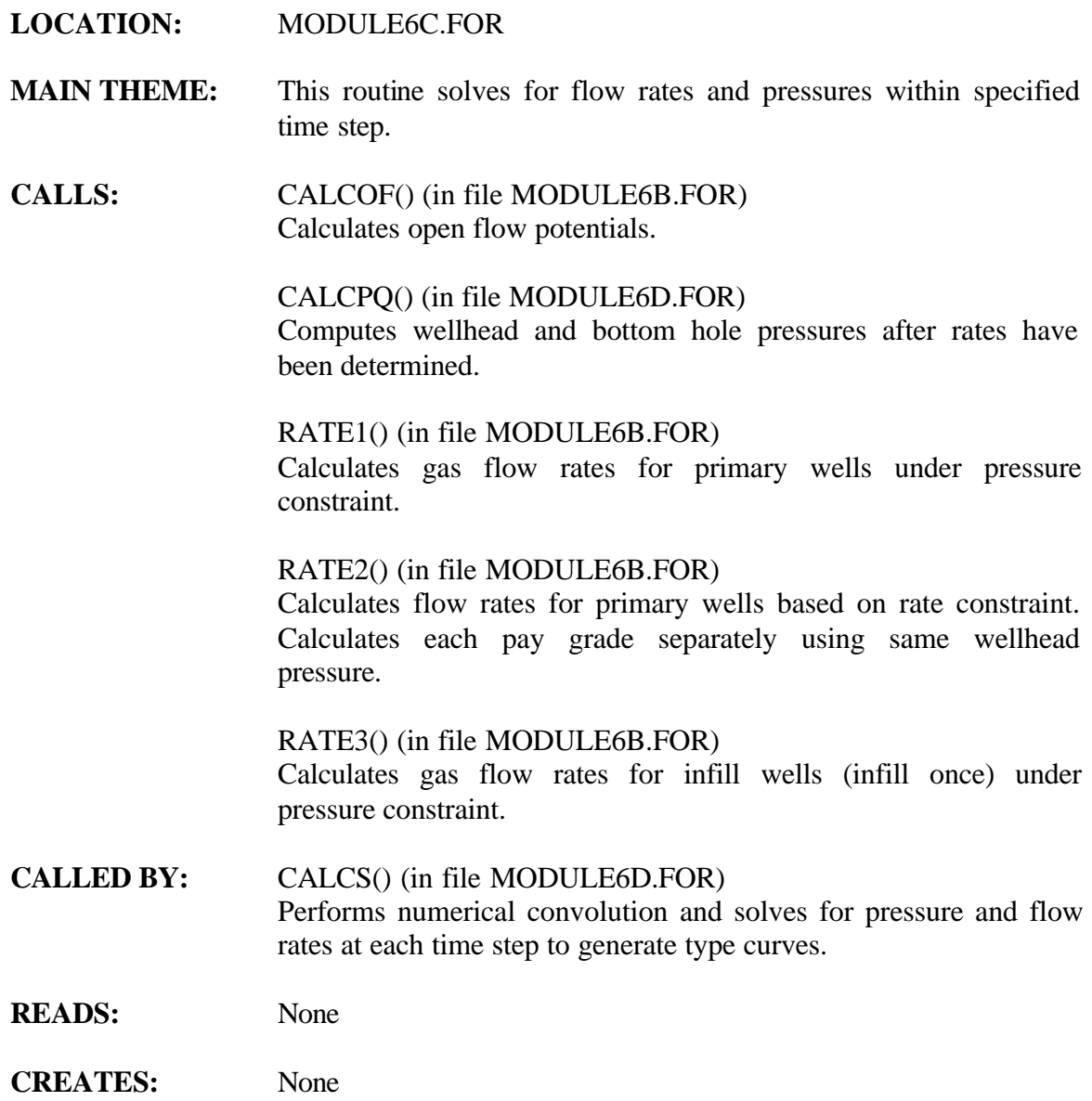

# **ROUTINE INTERACTIONS:**

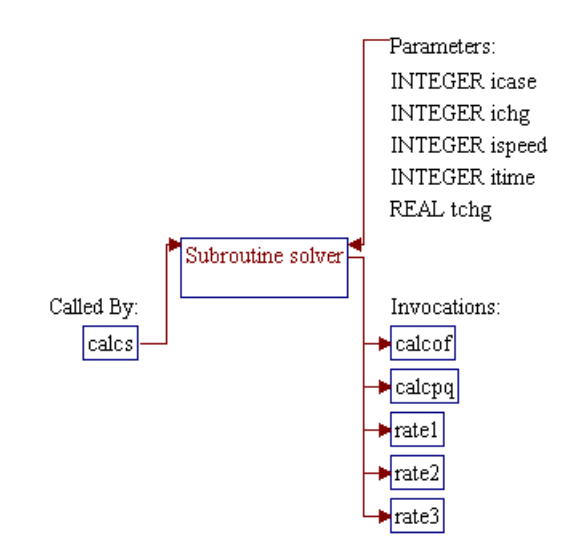

## **Step 1: Name and parameters of the sub-program are declared. Header ".h" files are included. Common block and local variables are declared.**

# *Note:* Name of the sub-program is SOLVER() and the parameters passed to this sub-program are as follows:

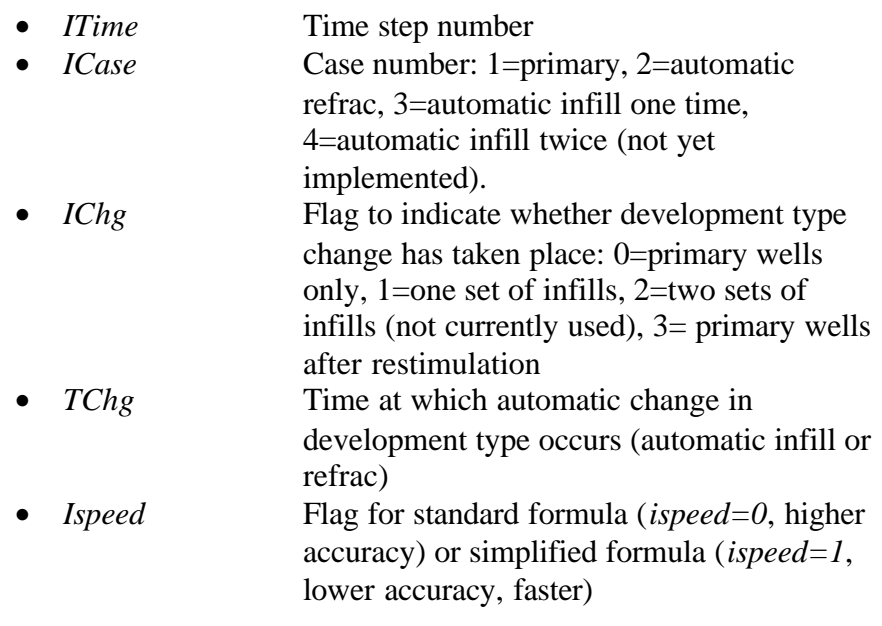

SUBROUTINE Solver (ITime, ICase, IChg, TChg, ISpeed)

*Note:* Header .h files which declare global variables and common blocks are included.

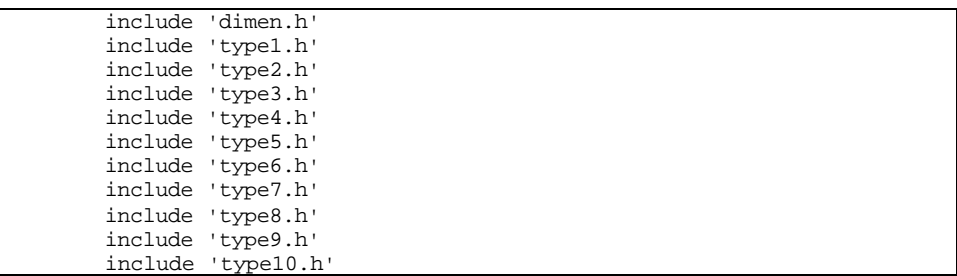

*Note:* Additional common block and some local variables are declared.

 Common /stchg/iwin\_yr real\*4  $q$ tini(qyr),pwhini(qyr),q1(3,qyr),q2(3,qyr),q3(3,qyr)

**Step 2: Flow rates for cases without infill wells are solved.**

If ((IChg .eq. 0) .or. (IChg .eq. 3).or.tchg.lt.0.) then

*Note:* The following codes check flow rates based on minimum wellhead pressure (*PreMin*), no infilling. Sub-program RATE1() is invoked to calculate flow rate of primary wells under pressure constraint.

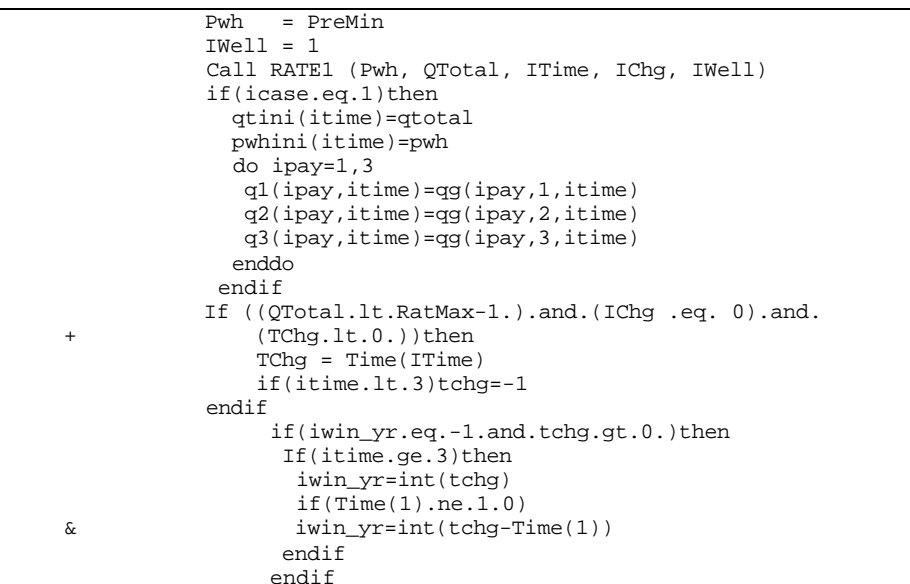

*Note:* Check whether maximum flow rate (*RatMax*) is exceeded. If it is, sub-program RATE2() is invoked to calculate rate under flow rate constraint.

```
 If (QTotal .ge. RatMax-1.0)then
    Call RATE2 (Pwh, QTotal, ITime, IChg)
 elseif(tchg.lt.0)then
   qtotal=qtini(itime)
   pwh=pwhini(itime)
   do ipay=1,3
    qg(ipay,1,itime)=q1(ipay,itime)
    qg(ipay,2,itime)=q2(ipay,itime)
    qg(ipay,3,itime)=q3(ipay,itime)
   enddo
   goto 997
```
*Note:* For cases with automatic infilling (*ICase* = 3 or 4), add infill wells. Sub-program RATE3() is invoked to calculate flow rate of infill wells under pressure constraint.

```
Else If ((ICase .eq. 3) .or. (ICase .eq. 4)) then
     IChg = 1
    TChq = Time(ITime) if(itime.lt.3)then
      ichg=0
```

```
 tchg=-1.
 endif
 if(itime.ge.3)then
 Call RATE3 (PreMin, QTotal, ITime, IChg)
  If (QTotal.gt.RatMax-1.)then
 Call RATE2(Pwh, QTotal, ITime, ichg)
  endif
 else
  qtotal=qtini(itime)
  pwh=pwhini(itime)
  do ipay=1,3
  qg(ipay,1,itime)=q1(ipay,itime)
   qg(ipay,2,itime)=q2(ipay,itime)
  qg(ipay,3,itime)=q3(ipay,itime)
  enddo
 endif
```
*Note:* For cases with automatic refracturing (*ICase*=2) before stimulation  $(IChg \ll 3)$ , refrac the wells. Sub-program RATE1() is invoked to calculate flow rate of primary wells under pressure constraint. If maximum flow rate (*RatMax*) is exceeded, sub-program RATE2() is invoked to calculate rate under flow rate constraint.

```
 Else If ((ICase .eq. 2).and. (IChg .ne. 3)) then
    IChq = 3 TChg = Time(ITime)
    IWell = 1 if(itime.lt.3)then
      tchg=-1
      ichg=0
     endif
     Call RATE1 (PreMin, QTotal, ITime, IChg, IWell)
    If (QTotal .gt. RatMax-1.0.or.tchg.lt.0)then
      ichg=0
      iwell=1
     Call RATE2(Pwh, QTotal, ITime, ichg)
     endif
 End If
```
#### **Step 3: Flow rates for cases with infill wells are solved.**

*Note:* Sub-program RATE3() is invoked to calculate flow rate of infill wells under pressure constraint. If maximum flow rate (*RatMax*) is exceeded, sub-program RATE2() is invoked to calculate rate under flow rate constraint.

```
 Else
          Call RATE3 (PreMin, QTotal, ITime, IChg)
           If (QTotal.gt.RatMax-1.)
% Call RATE2(Pwh, QTotal, ITime, ichg)
   End If
```
#### **Step 4: Bottomhole pressure, wellhead pressure, and open flow potentials are determined.**

*Note:* Sub-program CALCPQ() is invoked to calculate bottomhole and wellhead pressures based on the calculated flow rates. Subprogram CALCOF() is invoked to calculate open flow potentials.

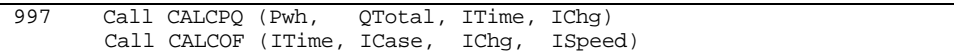

**Step 5: The program control is returned back to the calling routine (sub-program CALCS()) and the sub-program SOLVER() is ended.**

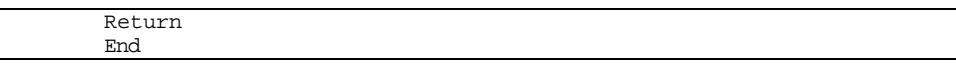

# **SUB-PROGRAM WARREN()**

## **LOCATION:** MODULE6C.FOR

**MAIN THEME:** This routine calculates the difference in dimensionless pressures between a conventional reservoir and a naturally fractured reservoir using Warren and Root approach.

- CALLS: EXPINT() (in file MODULE6D.FOR) Computes exponential integral function.
- **CALLED BY:** PD() (in file MODULE6B.FOR) Calculates dimensionless pressure functions for different reservoir systems.
- **READS:** None
- **CREATES:** None

## **ROUTINE INTERACTIONS:**

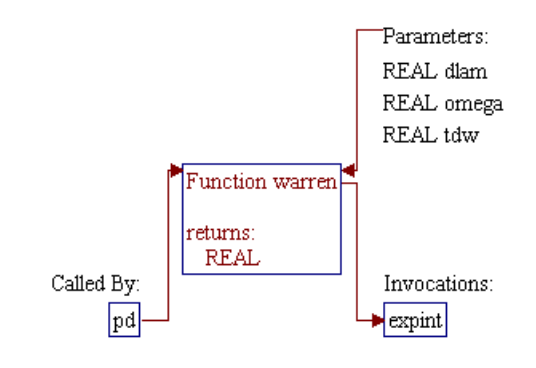

## **Step 1: Name and parameters of the sub-program are declared.**

*Note:* Name of the sub-program is WARREN() and the parameters passed to this sub-program are as follows:

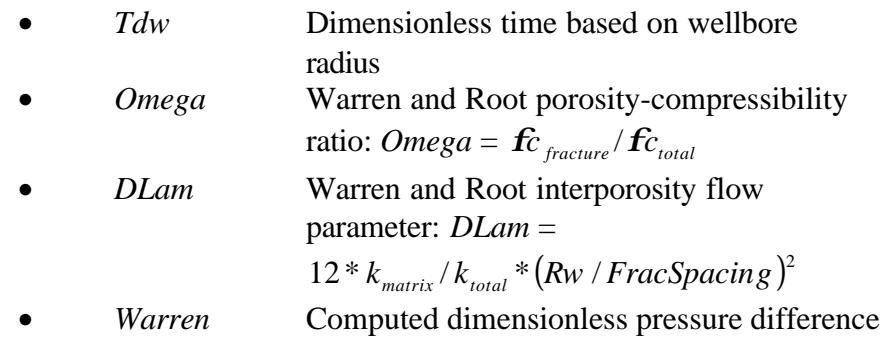

FUNCTION Warren(Tdw, Omega, DLam)

## **Step 2: Set dimensionless pressure difference (***Warren***) equals to zero if Warren and Root parameters are out of range.**

 If ((Omega.le.0.) .or. (Omega.ge.1.) .or. (DLam.le.0.)) then Warren = 0.

#### **Step 3: Calculate dimensionless pressure difference (***Warren***).**

*Note:* Arguments of the exponential integrals for dimensionless pressure determinations (*Arg1* and *Arg2*) are calculated. Sub-program EXPINT() is called twice to calculate dimensionless pressures *P1* and *P2*.

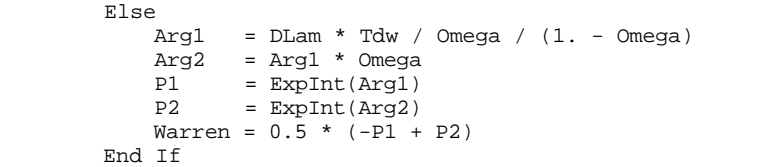

#### **Step 4:** Program control is returned back to the calling routine (sub**program PD()) and the sub-program WARREN() is ended.**

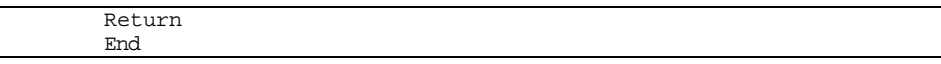

# **SUB-PROGRAM WDRIVE()**

## **LOCATION:** MODULE6C.FOR

- **MAIN THEME:** This routine computes performances of water drive reservoirs. Average reservoir pressure in each pay grade is directly calculated from water influx material balance. Each pay grade is assumed to act independently of the others. The design rate is allocated among the pay grades based on the original gas in place of each active pay grade. The pay grade is shut in when the net water influx (after water production is subtracted) is sufficient to fill the reservoir with water and gas trapped at the average pressure.
- CALLS: CALCOF() (in file MODULE6B.FOR) Calculates open flow potentials.

CALCPQ() (in file MODULE6D.FOR) Computes wellhead and bottom hole pressures after rates have been determined.

CONVLV () (in file MODULE6C.FOR) Performs numerical convolution to determine pressure drop caused by previous production.

WITER() (in file MODULE6C.FOR) Calculates water influx and based on that decides whether production from a specific water drive reservoir needs to be stopped (if water fills up the reservoir) or not.

- **CALLED BY:** CALCS() (in file MODULE6D.FOR) Performs numerical convolution and solves for pressure and flow rates at each time step to generate type curves.
- **READS:** None
- **CREATES:** None

# **ROUTINE INTERACTIONS:**

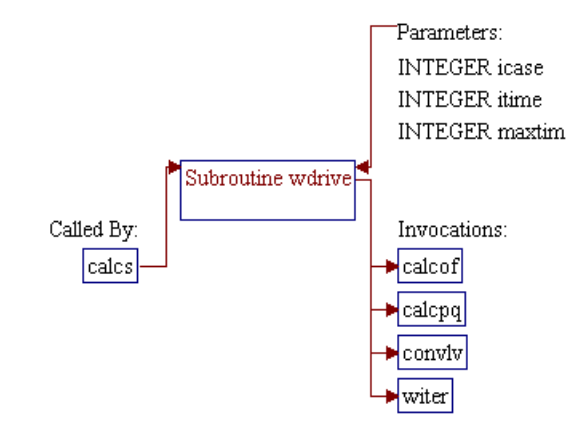

# **Step 1: Name and parameters of the sub-program are declared. Header ".h" files are included. Local variable is declared.**

#### *Note:* Name of the sub-program is WDRIVE() and the parameters passed to this sub-program are as follows:

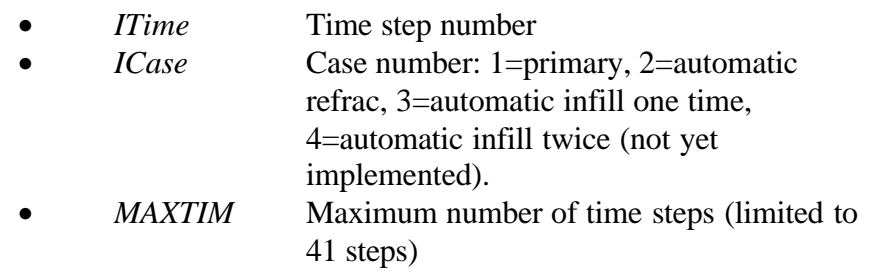

SUBROUTINE WDrive (ITime,ICase,MaxTim)

*Note:* Header .h files which declare global variables and common blocks are included.

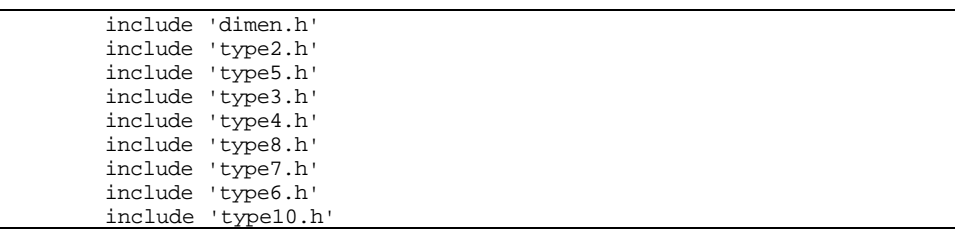

*Note:* Local variable for number of wells in pay grades (*Wells()*) is declared.

Dimension Wells(3)

**Step 2: Number of wells (***Wells()***), total original gas in place** *(G)***, and water influx (***WePref()***) are calculated/assigned.**

```
G = 0.Do J = 1, 3Wells(J) = Area(J) / WSpace(J)G = G + OGIPI(J) * Wells(J)WePrev(J) = We(J) End Do
```
**Step 3: Occurrence of infill wells is checked.**

4a 90043dr07.doc 7-106

*Note:* Flag *IChg* (indicator for development type change) and factor *Div* (factor to divide or multiply flow rates:  $1=$ no infill,  $2=$ with infills) are assigned acordingly.

```
 If ((ICase.eq.3) .and. (Time(ITime).gt.(TimChg+0.0001))) then
         IChg = 1
        Div = 2.
 Else
        IChg = 0Div = 1.
 End If
```
**Step 4: Gas flow rates (***Qg()***) are calculated. Sub-program WITER() is invoked to calculate water influx and to decide whether the water has filled the reservoir.**

*Note:* Flag of pay grade (*JSolv*) and pay grade loop are initialized.

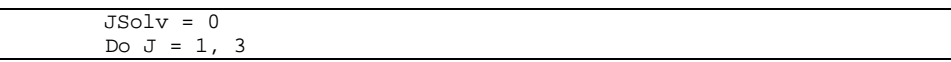

*Note:* Time step size *(DT)* is set. Array variable *Time()* stores time data (e.g. 1, 2, 3,...) to be analyzed. The time step size is calculated by subtracting years from two consecutive data points. The size of the first time step is equal to the number of years in the first data point.

> DT = Time(ITime) If (ITime.gt.1) DT = Time(ITime)-Time(ITime-1)

*Note:* Gas production (*GP*) and gas production rate (*GasRat*) are calculated to be used in sub-program WITER().

```
 GpTot = RatMax*Time(ITime)*365.+
          RatMax*(Time(ITime)-TimChg)*365.*(Div-1.)<br>Ratio = OGIP1(J) / G
                  = OGIP1(J) / G
 GasRat = RatMax * Ratio * Div
Gp = GpTot * Ratio
           If (ITime.gt.1) then
               If (GasRat.gt. (Qg(J,1,ITime-1)*Div+1.)) then
                    GasRat = Qg(J,1,1)Time-1)*Div
                    Gp = CumGas(J,1,ITime-1)+CumGas(J,2,ITime-1)+GasRat * DT * 365.
                End If
           End If
```
*Note:* If the pay grade is on production (*KShut(J)=0*), sub-program WITER() is invoked to calculate water influx and to check whether the reservoir needs to be shut in or not (*IShut*: 0=OK, 1=shut in). The reservoir is shut in if the water fills up the reservoir.

 If (KShut(J).eq.0) then Call WITER (ITime, MaxTim, J, Gp, GasRat, IShut)

*Note:* Gas production and rate are adjusted based on primary or infill wells (divided by *Div*).

> $Qg(\overline{J,1,TTime}) =$  GasRat/Div If  $(IChg .eq.1) Qg(J,2,ITime) = GasRat/Div$

#### **Step 5: The water fill-up time is determined.**

*Note:* If water influx fills up the reservoir, the time when the water fill-up occurs is determined using 12 Bi-section iterations. First, minimum and maximum time (*T0* and *T1*) for Bi-section iteration are set.

```
 If (IShut.eq.1) then
    Maxtim = Min(Maxtim,41)
    KMin = Max(2,ITime+1) Do K = Maxtim, KMin, -1
       Time(K) = Time(K-1) End Do
     T1 = Time(ITime)
    T0 = 0. If (ITime.gt.1) T0 = Time(ITime-1)
```
*Note:* Bi-section iteration is performed. In each iteration, the fill-up time (*TIme(ITime)*) is estimated as a middle point between *T0* and *T1*. Expected gas production (*GP*) and gas rate (*GasRat*) are calculated and passed to sub-program WITER(). The resulting shut-in or not decision (*IShut=1* or *0*) from sub-program WITER() is used to reduce the span between *T0* and *T1*. This process is repeated until the difference between *T0* and *T1* is at most 0.0001 years.

```
Do K = 1, 12Time(Time) = (T1 + T0) / 2.DT = Time(Time)If (ITime.gt.1) DT = Time(ITime)-Time(ITime-1)KShut(J) = 0TShut = 0Ratio = OGIP1(J) / G GasRat = RatMax * Ratio * Div
   Gp = \text{RatMax*Time}(\text{Time})*365.+RatMax*(Time(ITime)-TimChg)*365.*(Div-1.)
    If (ITime.gt.1) then
         If (GasRat.gt.(Qg(J,1,ITime-1)*Div+1.)) then
           GasRat = Qg(J,1,ITime-1)*DivGp = CumGas(J,1,ITime-1)+ CumGas(J, 2, ITime-1)
              + GasRat * DT * 365.
        End If
```

```
 End If
                  If (abs(T1-T0).gt.0.0001) then
                      Call WITER (ITime, MaxTim, J, Gp, GasRat, IShut)
                       If (IShut.eq.1) then
                           T1 = Time(ITime)
                       Else
                           T0 = Time(ITime)
                       End If
                  End If
              End Do
            KShut(J) = 1 JSolv = J
         End If
    End If
 End Do
```
**Step 6: Flow rates from other pay grade reservoirs are re-calculated if one of the pay grade is shut in where the calculation is based on the corrected time step.**

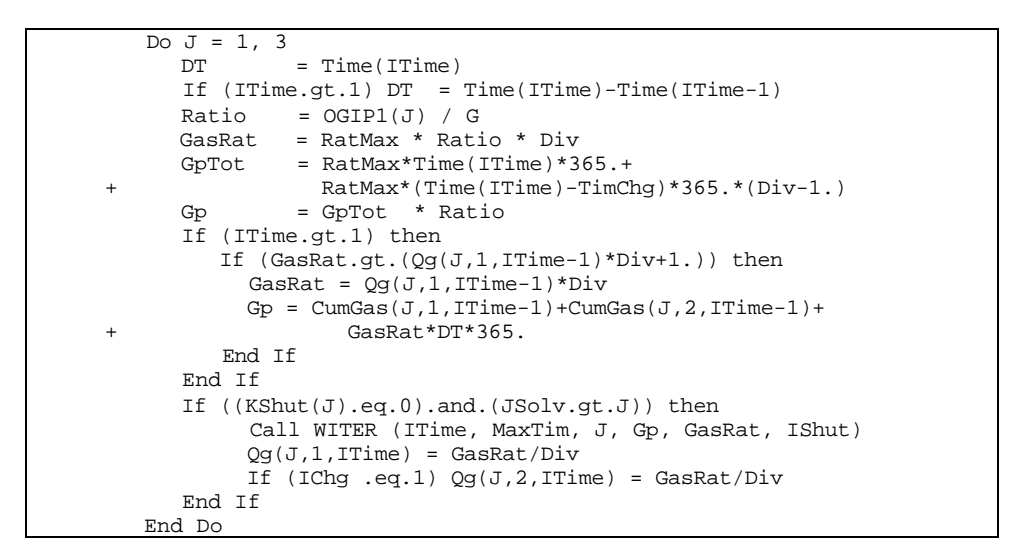

**Step 7: Sub-program CONVLV() is invoked to calculate pressure drops due to changes of flow rates in previous time step (superposition in time).**

> $JConv = 2$ Call CONVLV (ITime, JConv, ISpeed)

**Step 8: Sub-program CALCPQ() is invoked to calculate wellhead and bottomhole pressures.**

Call CALCPQ (Pwh, QTotal, ITime, IChg)

## **Step 9: Flow rates are reduced if the reservoir cannot sustain the desired flow rates.**

*Note:* The calculated and minimum allowed wellhead pressures (*Prwh()* and *PreMin*) are compared. If *Prwh()* is lower than *PreMin* a 12- Bi-section iteration is performed to correct the flow rates. Minimum and maximum flow rates (*Q0* and *Q1*) for the Bi-section iteration are taken as zero and the total of flow rates from primary and infill wells. A flow rate tolerance of 0.1 MCFD is used as a convergence criterion.

```
Do J = 1, 3 If (Prwh(J,1,ITime).lt.PreMin) then
       DT = Time (ITime)Gp0 = 0 If (ITime.gt.1) then
                 DT = Time(ITime)-Time(ITime-1)
                Gp0 = CumGas(J,1,ITime-1) + CumGas(J,2,ITime-1) End If
       Q1 = Qg(J,1,ITime)+Qg(J,2,ITime)Q0 = 0Do K = 1, 12If (abs(Q1-Q0).gt.0.1) thenGasRat = (Q1+Q0)/2.Gp = Gp0 + GasRat * DT * 365.
            Call WITER (ITime, MaxTim, J, Gp, GasRat, IShut)
           Qq(J,1,ITime) = GasRat/DivIf (IChg.eq.1) Qg(J,2,ITime) = GasRat/Div JConv = 2
             Call CONVLV (ITime, JConv, ISpeed)
             Call CALCPQ (Pwh, QTotal, ITime, IChg)
             If (Prwh(J,1,ITime).lt.PreMin) then
               Q1 = GasRat Else
                Q0 = GasRat
            End If
           End If
        End Do
    End If
 End Do
```

```
Step 10: Sub-programs CONVLV() and CALCPQ() are re-invoked to
                  determine the wellhead and bottomhole pressures based on the
                  corrected flow rates.
```
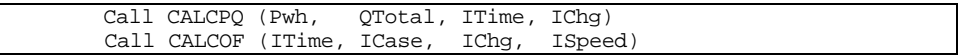

**Step 11: The program control is returned back to the calling routine (sub-program CALCS()), and the sub-program WDRIVE() is ended.**

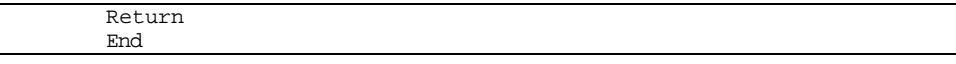

# **SUB-PROGRAM WET()**

#### **LOCATION:** MODULE6A.FOR

- **MAIN THEME:** This routine is a type curve module for wet coal and wet shale reservoirs that drives sub-routine WETQ() to calculate gas flow rates. The module implements material balance directly to compute average reservoir pressure in each pay grade.
- **CALLS:** WETQ() (in file MODULE6A.FOR) Calculates gas flow rates for wet coal and wet shale reservoirs based on bottom hole pressure.
- **CALLED BY:** CALCS() (in file MODULE6D.FOR) Performs numerical convolution and solves for pressure and flow rates at each time step to generate type curves.
- **READS:** None
- **CREATES:** None

# **ROUTINE INTERACTIONS:**

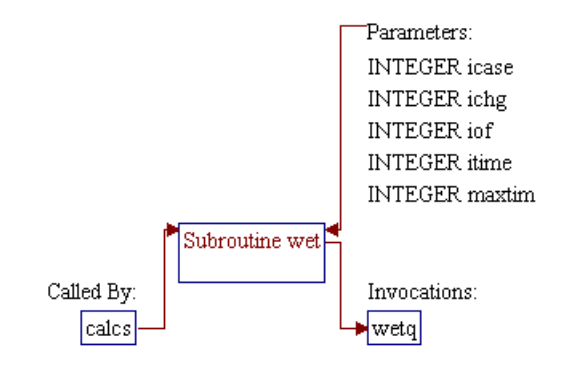

# **Step 1: Name and parameters of the sub-program are declared. Header ".h" files are included.**

*Note:* Name of the sub-program is WET() and the parameters passed to this sub-program are as follows:

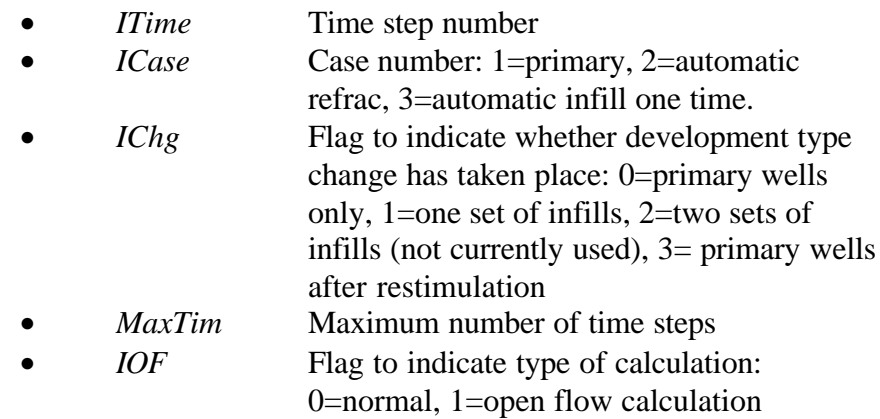

SUBROUTINE WET (ITime,ICase,IChg,MaxTim,IOF)

*Note:* Header .h files which declare global variables and common blocks are included.

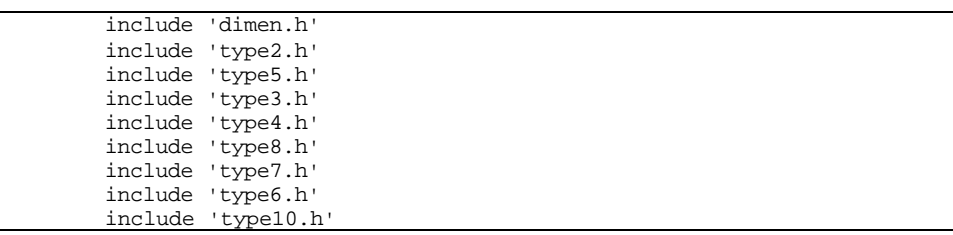

#### **Step 2: Amount of gas adsorbed at current time level is calculated.**

*Note:* Pay grade loop and variables are initialized. Bulk volume (*VB*) is calculated.

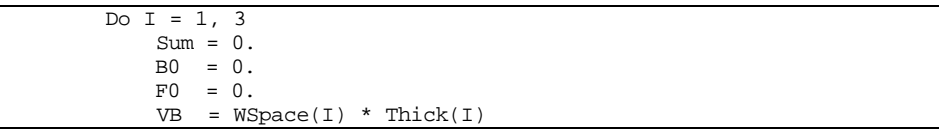

*Note:* Time step loop, previous time level (*T*), initial pressure (*Pi*), and average reservoir pressure (*P*) are initialized.

*Note:* Equilibrium amount of gas adsorbed (*F*), steady-state sorption rate (*B*), time step to sorption time constant ratio (*DT*), and factor *E* (exponential of *DT*) at time step *J* are calculated. This module implements dual-porosity approach (non-equilibrium sorption approach) by taking into consideration sorption time constant (*TDes()*).

```
F = VL(I) * (Pi/(Pi+PL(I)) - P/(P+PL(I)))B = (F-F0)/(Time(J)-T)DT = (Time(Time)-T)/(TDes(I)/365.)E = 0.If (DT.Lt.30.) E = exp(-DT)
```
*Note:* Amount of gas adsorbed (*ADesrb()*) is calculated using nonequilibrium formulation.

```
 If (J.ne.ITime) then
   Sum = Sum + E * (B-B0) Else
   ADesrb(I) = (Sum+F0/DT*(1.-E)-E*B0)*VB*RhOMa(I)/1000.BDesrb(I) = (1. - (1.-E)/DT) * VB * Rhoma(I) / 1000.
    ADesrb(I) = ADesrb(I)+BDesrb(I)*VL(I)*Pi/(Pi+PL(I)) End If
```
*Note:* Values of *B* and *F* are stored for calculation at the next time step. The time step and pay grade loops are closed.

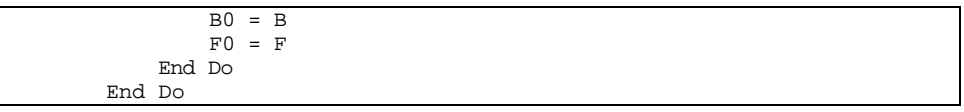

#### **Step 3: Value for** *IChg* **is set to one if infills are present or it is set to zero otherwise.**

```
 If ((ICase.eq.3) .and. (Time(ITime).gt.(TimChg+0.0001))) then
       IChg = 1 Else
        IChq = 0 End If
```
**Step 4: Gas flow rates based on absolute open flow (***CAOF()***) are calculated.**
*Note:* For absolute open flow calculation, bottom hole pressure *(Pbh*) is set to atmospheric pressure (14.7 psia). Since this calculation does not limit the flow rates, the maximum flow rates (*QwMax()*) are temporarily set to a big number (1E6). Sub-program WETQ() is then invoked to calculate the gas flow rates and the results are stored to variable *CAOF()*.

```
 Pbh = 14.7
 T = Time(ITime)
 Time(ITime) = 1.
R = RatMax RatMax = 1000000.
Qw1 = QwMax(1)Qw2 = QwMax(2)Qw3 = QwMax(3)QwMax(1) = 1000000.
QwMax(2) = 1000000.
QwMax(3) = 1000000.
 If (ITime .gt. 1) Time(ITime) = Time(ITime-1) + 1.
 Call WetQ (Pbh, QTotal, ITime, IChg)
 Time(ITime) = T
 RatMax = R
QwMax(1) = Qw1QwMax(2) = Qw2QwMax(3) = Qw3Do J = 1, 3Do K = 1, 3
        C A OF (J, K, ITime) = Qg(J, K, ITime) End Do
 End Do
```
**Step 5: Bottom hole pressure is set to a minimum allowable wellhead pressure (***PreMin***) and sub-program WETQ() is invoked to calculate the maximum total gas flow rate (***QTotal***).**

> Pbh = PreMin Call WetQ (Pbh, QTotal, ITime, IChg)

**Step 6: Bottom hole pressure (***Pbh***) is re-calculated if the maximum total gas flowa rate (***QTotal***) is higher than the user specified maximum gas rate (***RatMax***).**

*Note:* The following codes calculate *Pbh* iteratively until the calculated *QTotal* (from sub-program WETQ()) is close to the specified *RatMax*. First, a 5-Bi-section-iteration is performed to get good estimation of *Pbh* for Newton-Raphson iteration.

```
 If (QTotal.gt.RatMax) then
         P0 = Pbh
         P1 = Max(Pinit(1),Pinit(2),Pinit(3))
         If (ITime.gt.1) P1 = Max(PreAvg(1,ITime-1),
```

```
PreAvg(2,ITime-1),PreAvg(3,ITime-1))
Do I = 1, 5 Pbh = (P1+P0) / 2.
     Call WetQ (Pbh, QTotal, ITime, IChg)
     If (QTotal.gt.RatMax) then
        P0 = Pbh Else
        P1 = Pbh End If
 End Do
```
*Note:* The calculation is continued with a maximum of 15 Newton-Raphson iterations.

```
Pbh = (P1+P0) / 2.JSolv = 0DP = 1.
               Do I = 1, 15
                 If (JSolv.eq.0) then
                 Pbh = Pbh + DP Call WetQ (Pbh, QTotal, ITime, IChg)
                  F1 = QTotal - RatMax Pbh = Pbh - DP
                   Call WetQ (Pbh, QTotal, ITime, IChg)
                  F = QTotal - RatMax If (abs(F).le.0.1) then
                      JSolv = 1
                   Else
                       If (abs(F1-F) .lt. 0.000001) then
                        DP = DP * 2. Else
                        DelP = -F * DP / (F1 - F) If ((Pbh+DelP) .le. P0) then
                          Pbh = P0 + 0.25 * (Pbh-P0) Else If ((Pbh+DelP) .ge. P1) then
Pbh = P1 - 0.25 * (P1-Pbh) Else
                            Pbh = Pbh + DelP
                         End If
                       End If
                   End If
                 End If
               End Do
        End If
```
**Step 7: The program control is returned back to the calling routine (sub-program CALCS()) and the sub-program WET() is ended.**

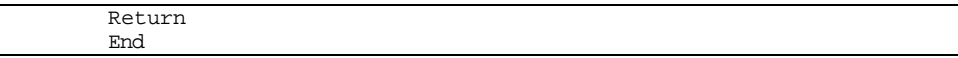

## **SUB-PROGRAM WETQ()**

#### **LOCATION:** MODULE6A.FOR

**MAIN THEME:** This routine calculates gas flow rates for wet coal or shale reservoirs. The routine solves for flow rates of the primary well case (no infilling) under pressure constraint. The minimum flow rate constraint is zero and the maximum is based on the sandface pressure from previous withdrawals.

> Due to uncertainty in producing fluid levels, pump efficiencies, etc., it has been assumed that the sandface pressure is specified for this case.

**CALLS:** CWATER() (in file MODULE6D.FOR) Calculates water compressibility using OSIF's correlation (SPE Reservoir Engineering, Feb. 1988).

> PSI() (in file MODULE6B.FOR) Performs table look-up of real gas potential (psudo-pressure) given pressure.

> PWELL() (in file MODULE6B.FOR) Calculates bottomhole pressure, wellhead pressure, or flow rate based on the difference between well head pressure and bottom hole pressure of the well using Smith's formula.

> RELPRM() (in file MODULE6A.FOR) Calculates gas and water relative permeabilities for wet coal and shale reservoirs.

VISW() (in file MODULE6C.FOR) Calculates water viscosity using Meehan's correlation.

ZEE() (in file MODULE6C.FOR) Performs table look-up linear interpolation of Z-factor as a function of pressure.

**CALLED BY:** WET() (in file MODULE6A.FOR) Computes performances of wet coal and shale reservoirs using material balance approach.

**READS:** None

**CREATES:** None

## **ROUTINE INTERACTIONS:**

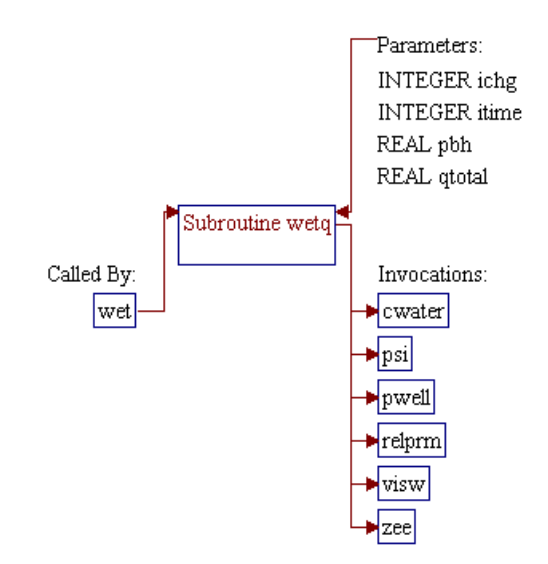

## **Step 1: Name and parameters of the sub-program are declared. Header ".h" files are included.**

*Note:* Name of the sub-program is WETQ() and the parameters passed to this sub-program are as follows:

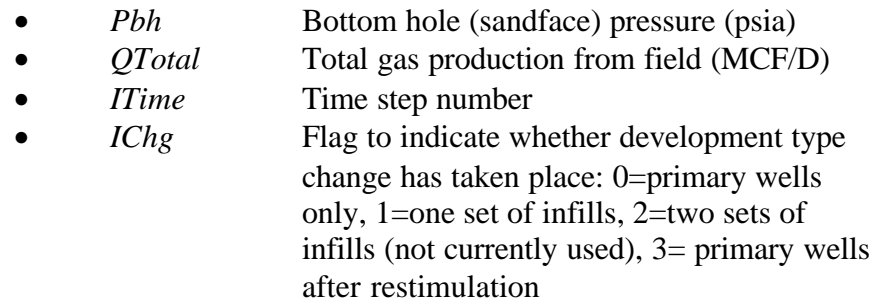

SUBROUTINE WetQ (Pbh, QTotal, ITime, IChg)

*Note:* Header .h files which declare global variables and common blocks are included.

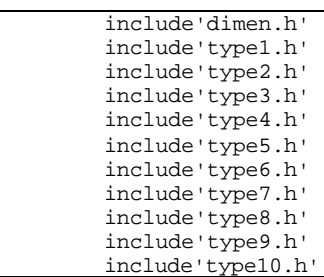

## **Step 2:** Time step size *DT* is set.

*Note:* Array variable *Time()* stores time data (e.g. 1, 2, 3,...) to be analyzed. The time step size is calculated by subtracting years from two consecutive data points. The size of the first time step is equal to the number of years in the first data point.

> $DT = Time(Time)$ If  $(Time.get.1)$   $DT = DT - Time(Time-1)$

**Step 3: Loop for pay grades (loop** *J***) is initialized.**

Do  $J = 1, 3$ 

#### **Step 4: Gas and water production rates,** *Qg()* **and** *Qw()***, are set to zeros if the water influx has filled up the reservoir.**

*Note:* The gas and water production rates use three-parameter array variables  $Qg(p1,p2,p3)$  and  $Qw(p1,p2,p3)$ , where p1 is for pay grades  $(1,2,3)$ ,  $p2$  is for primary or infill  $(1=primary, 2=infill)$ , and  $p3$  is for time step  $(1,2,3,...)$ . These variables are set to zeros if the water influx has filled up the reservoir. This assignment is controlled by flag *Kshut()* which is an indicator to denote whether the reservoir has not yet filled with water (*Kshut()=0*) or the water influx has filled more than 80% of the reservoir (*Kshut()>0*).

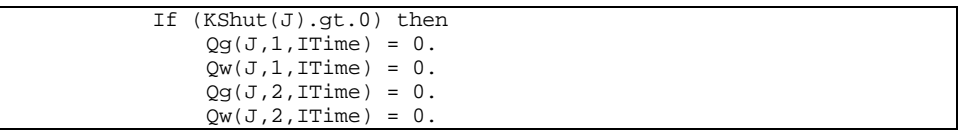

**Step 5: The gas and water flow rates calculations are performed if the water saturation in the reservoir is still less than 80% (***KShut()=0***) . The first step is obtaining information on skin factor (***S***), effective wellbore radius (***Rweff***), and the horizontal well length or fracture half-length (***DLen***).**

*Note:* The skin factor is obtained from three-parameter array variable *Skin(p1,p2,p3)* where:

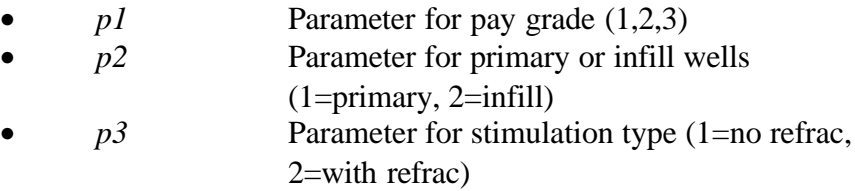

Note that parameters *p2* and *p3* are dependent on each other because the current version of the RP Module does not consider infilling with refracturing as a development case. Therefore, for *p2=2*, the *p3* can only have a value of *1*. The effective well bore radius and the horizontal well length/fracture half-length are obtained from variables *Rw()*, *HalfLn()*, respectively.

```
S = Skin(J, 1, 1)
If (IChg.eq.3) S = Skin(J,1,2)Rweff = Rw (J,1)DLen = HalfLn(J,1)
```
## **Step 6: Effective wellbore radius for fractured or horizontal well is recalculated.**

*Note:* The value of *DLen* of greater than *1* indicates either the system is fractured or the well is horizontal. In this case, the dimensionless fracture conductivity (*Fcd*) is calculated, and if the value is negative (for infinite conductivity fracture) the *Fcd* is set to 100000.

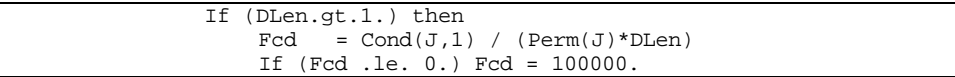

*Note:* The following codes calculate the effective wellbore radius for two different wells: fractured vertical well (*JTyp()=0*), and horizontal well without fracture (*JTyp()=1*).

```
SHor = 0.
    Rweff = DLen/2.
   If (JType(J,1) .eq. 1) then
       DLen = HorLen(J,1)Ratio = Sqrt(PermV(J)/Perm(J))Rwd = RW(J,1)/Thick(J)*RatioSHor = -2.*Thick(J)/DLen/Ratio*
                Log(2.*Asin(3.1415926*Rwd))
       Rweff = DLen / 4. * Exp (-SHor) Else
       Rweff = Rweff / (1. + 1.71 / Fcd) End If
    If (Rweff .lt. Rw(J,1)) Rweff = Rw(J,1) End If
```
#### **Step 7: Constant terms of productivity index for gas and water (***QconG* **and** *QConW***) are calculated.**

*Note:* These terms are calculated using a standard well bore equation. For infill wells (*IChg=1*), drainage area (*Re*) is assumed to be equally split with equal skin factors and the productivity indexes are multiplied by *2* (for two wells). In this step, water compressibility (*Cw*) and pore volume compressibility (*Cp*) are also determined to be utilized later in material balance calculations. The *Cp* for coal and shale reservoirs is assumed to be 0.00005/psi.

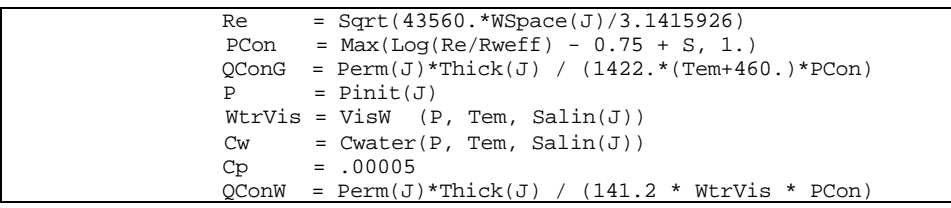

## **Step 8: Cumulative gas and water productions are calculated.**

*Note:* Sub-program *ZEE*() (located in fie MODULE6C.FOR) is invoked to determine gas Z-factor at initial pressure (*Pinit()*).

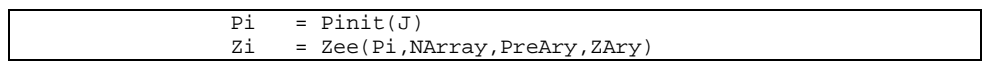

*Note:* Depth of the reservoir (*Depth1()*) is assigned to working variable *Dep* to be used later in sub-program PWELL(). Volume of gas at current time (*G1i*) is calculated.

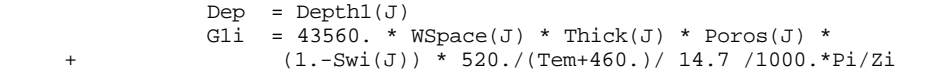

*Note:* Cumulative gas and water productions up to the last time step (*Gp0*) and *Wp0*) are calculated. This calculation utilizes three-parameter arrays of cumulative gas and water productions *CumGas(p1,p2,p3)* and *Qw(p1,p2,p3)*, where:

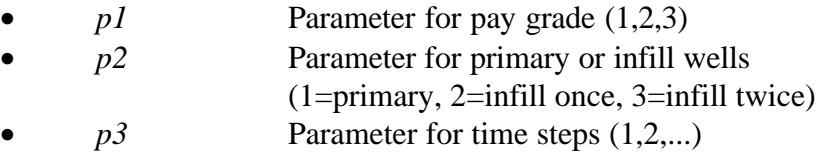

In this calculation, the time step variable *DT* is temporarily used. Its value is set back to the original by recalculating the time step as mentioned in Step 2.

```
Gp0 = 0.Wp0 = 0. If (ITime.gt.1) then
    Gp0 = CumGas(J,1,ITime-1) +CumGas(J,2,ITime-1) + 2.*CumGas(J,3,ITime-1)Do I = 1, ITime - 1
        DT = Time(I)If (I.get.1) DT = Time(I) - Time(I-1)Wp0 = Wp0 + (Qw(J,1,I)+Qw(J,2,I)) * DT * 365. End Do
 End If
 DT = Time(ITime)
If (ITime.get.1) DT = DT - Time(ITime-1)
```
## **Step 9: Data for the first part of iterative procedure (Bi-section method) to calculate average reservoir pressure (***P***) are prepared.**

*Note:* Set minimum pressure (*P0*) and maximum pressure (*P1*) for Bi-Section iteration. Bottom hole pressure (*Pbh*) is used as the minimum pressure, and the previous average reservoir pressure (*PreAvg(J,Itime-1)*) is used as the maximum pressure. Average pressure for the current time step will be between the minimum and maximum pressures (*P0 < P < P1*).

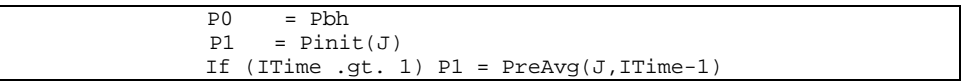

*Note:* Get type of unconventional reservoir (*KunCon()*) and store the value to working variable *KTyp*. *KunCon()* can have a value of:

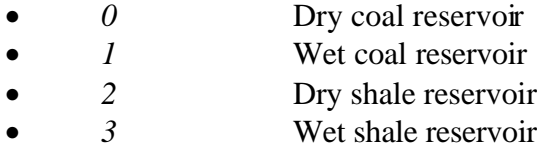

Choose which relative permeability curves to be used. Code for location or type of the coal/shale reservoir (*ITYP*) is as follows:

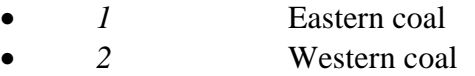

• *3* Antrim shale

```
KType = KUnCon(J) If (KUnCon(J) .eq. 3) then
         ITyp = 3
Else If (ILoc(J) .le. 1) then
         ITyp = 1
 Else
         ITyp = 2
 End If
```
## **Step 10: The first part of iterative procedure to calculate average reservoir pressure (***P***) is performed using 5 Bi-section iterations.**

*Note:* Iteration loop (*I*) is initialized. The average reservoir pressure (*P*) at current Bi-section iteration level is taken as the middle point between the minimum and maximum pressures.

Do  $I = 1, 5$  $P = (P0 + P1) / 2.$ 

*Note:* Set minimum and maximum water saturations (*Sw0* and *Sw1*) of Bi-section iteration for water saturation determination.

 Sw0 = 0. Vp = 43560. \* WSpace(J) \* Thick(J) \* Poros(J) SwCon = 5.6146 /( (1.-Cp\*(Pi-P)) \* Vp) Swa = Swi(J) \* (1.+Cw\*(Pi-P)) / (1.-Cp\*(Pi-P)) Sw1 = Swa - SwCon \* Wp0 If (Sw1.gt. 1.) Sw1 = 1. If (Sw1.lt.0.001) Sw1 = 0.001

*Note:* Perform 20 Bi-section iterations to get water saturation  $\delta w$ ) at average reservoir pressure (*P*). This calculation is based on water material balance where water relative permeability (for two-phase water-gas system) as a function of *Sw* are determined using subprogram RELPERM() which is located in file MODULE6A.FOR. Note that the water saturation iteration is nested in the average reservoir pressure iteration.

```
Do ISw = 1, 20
    Sw = (Sw1+Sw0)/2.Call RELPRM (Sw, ITyp, DKrg, DKrw)
    Q2w = QConnW * (P - Pbh) * DKrwSwTest = Swa - SwCon * (Wp0+Q2w*DT*365./2.) If (Sw.gt.SwTest) then
            Sw1 = Sw Else
            Sw0 = Sw End If
 End Do
```
*Note:* If water rate (*Q2w*) exceeds maximum water rate (*QwMax()*), the water rate is reduced to the maximum water rate and the bottom hole pressure is adjusted based on the corrected water rate.

```
 Pbha = Pbh
If ((Q2w.get.QwMax(J)) .and. (QwMax(J).gt.1)) then
   Q2w = QwMax(J)Sw = Sw = SwCon * (Wp0+Q2w*DT*365./2.)Call RELPRM (Sw, ITyp, DKrg, DKrw)
   Pbha = P - Q2w/(QConW * DKrw) End If
```
*Note:* If water rate (*Q2w*) exceeds maximum water rate (*QwMax()*), the water rate is reduced to the maximum water rate and the bottom hole pressure is adjusted based on the corrected water rate.

```
 Pbha = Pbh
 If ((Q2w.gt.QwMax(J)) .and. (QwMax(J).gt.1.)) then
   Q2w = QwMax(J)Sw = Sw = SwCon * (Wp0+Q2w*DT*365./2.)Call RELPRM (Sw, ITyp, DKrg, DKrw)
   Pbha = P - Q2w/(QConW * DKrw) End If
```
*Note:* Flow rate at current time step based on gas material balance equation (*Q1* or *Q*) is calculated. First the cumulative gas production at current time step (*Gp*) is calculated. Cumulative gas sorption for coal reservoir is added to the cumulative gas production equation by implementing Langmuir equation  $(ADesrb(J) - BDesrb(J) * VL(J) * P/(P+PL(J)))$ . The gas flow rate is then calculated based on the current and previous time-level cumulative gas productions. If the change of development case has taken place (from primary to infill once,  $IChg=1$ ), the well flow rate is divided by 2.

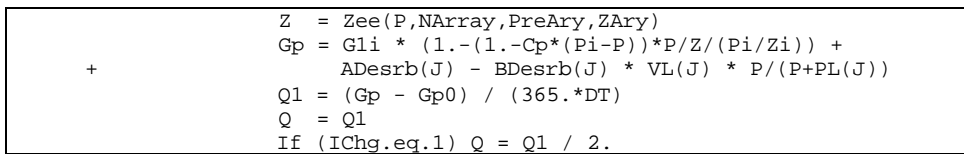

*Note:* Sub-program PSI() (located in file MODULE6B.FOR) is invoked twice to determine the average pseudo-pressure (*PsiAvg*) as a function of average pressure (*P*) and bottom-hole pseudo-pressure (*PsiBh*) as a function of bottom hole pressure (*Pbha*).

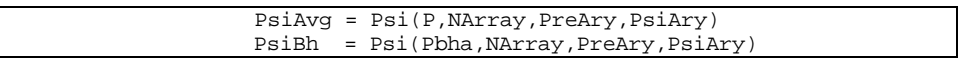

*Note:* Flow rate at current time step based on the well bore equation (*Q2*) is calculated. The term *QConG\*DKrg* in the *Q2* equation is the productivity index of the gas.

 $Q2 = QConG * DKrq * (Psi - PsiB)$ 

*Note:* The minimum or maximum pressures (*P0* or *P1*) is updated based on the difference between *Q1* and *Q2* and the Bi-section iterative process is repeated until the iteration counter (*I*) equals to 5. At the end of this iteration, the *P, P0,* and *P1* are expected to be relatively close to each other so that the iteration can be continued using the Newton-Raphson iterative procedure which requires a good initial estimation of *P*.

**Step 11: The second part of the iterative procedure to calculate average reservoir pressure (***P***) is performed using Newton-Raphson procedure up to 15 iterations.**

*Note:* The Newton-Raphson iterative procedure is initialized. Initial guess of pressure (*P*) is taken as the middle point between pressures *P0* and *P1* from the Bi-section iteration. Epsilon pressure for numerical derivative (*DP*) is set equal to *1* psi and convergence flag (*JSolv*) is set to zero to indicate non-convergence condition.

> $P = (P0 + P1) / 2.$  $DP = 1$ . JSolv = 0

*Note:* Iteration loop (*I*) is initialized. The iteration process is repeated if the results do not meet the convergence criterion.

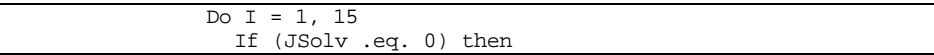

*Note:* The following codes calculate water saturation (*Sw*), flow rate based on material balance (*Q1*), and flow rate based on well bore equation (*Q2*) using the same procedure as in the Bi-section iteration evaluated at reservoir pressure of *P+DP*. The difference between *Q1* and *Q2* is stored in variable *F1*.

```
P = P + DPSw0 = 0.<br>Vp = 43
       = 43560. * WSpace(J) * Thick(J) * Poros(J)
SwCon = 5.6146 / ( (1.-Cp*(Pi-P)) * Vp)Swa = (1.+Cw*(Pi-P)) / (1.-Cp*(Pi-P))\begin{array}{rclclcl} \texttt{Sw1} & = & \texttt{Swa} \ - & \texttt{SwCon} \ * \ \texttt{Wp0} \end{array} If (Sw1.gt. 1.) Sw1 = 1.
 If (Sw1.lt.0.001) Sw1 = 0.001
 Do ISw = 1, 20
     Sw = (Sw1+Sw0)/2.Call RELPRM (Sw, ITyp, DKrg, DKrw)
     Q2w = QConW * (P - Pbh) * DKrw SwTest = Swa - SwCon * (Wp0+Q2w*DT*365./2.)
      If (Sw.gt.SwTest) then
               Sw1 = Sw Else
               Sw0 = Sw
```

```
 End If
 End Do
 Pbha = Pbh
If ((Q2w.get.QwMax(J)) .and. (QwMax(J).gt.1.)) then
    Q2w = QwMax(J)Sw = Swa - SwCon * (Wp0+Q2w*DT*365./2.)Call RELPRM (Sw, ITyp, DKrg, DKrw)
    Pbha = P - Q2w/(QConn W * DKrw) End If
 Z = Zee(P,NArray,PreAry,ZAry)
Gp = Gli * (1.-(1.-Cp*(Pi-P))*P/Z/(Pi/Zi)) +\text{ADesrb}(J) - \text{BDesrb}(J) * \text{VL}(J) * \text{P}/(\text{P+PL}(J))Q1 = (Gp - Gp0) / (365. *DT)Q = Q1If (IChg.eq.1) Q = Q1 / 2.
PsiAvg = Psi(P, NArray, PreAry, PsiAry)
PsiBh = Psi(Pbha,NArray,PreAry,PsiAry)
 Q2 = QConG * (PsiAvg - PsiBh) * DKrg
F1 = Q1 - Q2
```
*Note:* Now the reservoir pressure is set back to its original value and the *Sw*, *Q1*, and *Q2* are recalculated. The difference between *Q1* and *Q2* is stored at variable *F*.

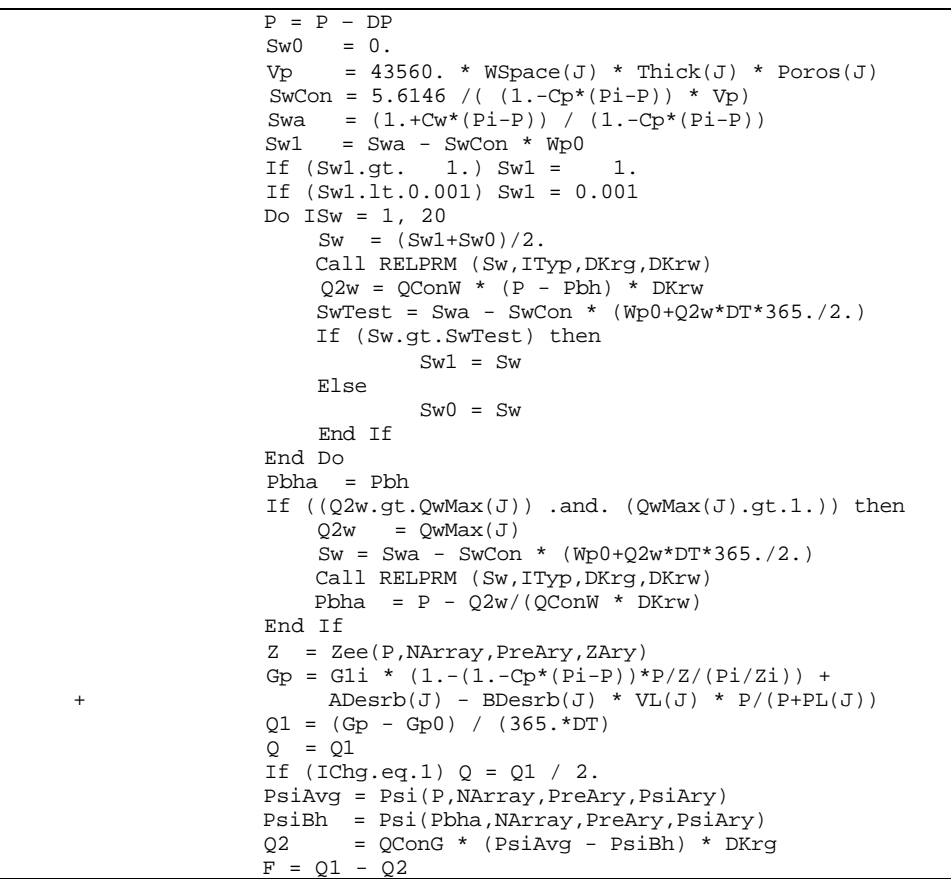

*Note:* The convergence is checked by evaluating the value of dependent variable  $(F)$ . The convergence is achieved if the value of  $F$  is less than 0.1 MCF/well. Otherwise, improvement to the average

reservoir pressure (*DelP*) is calculated, the pressure (*P*) is updated, and the iteration process is continued.

```
 If (abs(F) .lt. 0.1) then
                     JSolv = 1
                  Else
                     If (abs(F1-F) .lt. 0.00001) then
                       DP = DP * 2. Else
                       DelP = - F * DP / (F1 - F) If ((P+DelP) .le. P0) then
                          P = P0 + 0.25 * (P-P0) Else If ((P+DelP) .ge. P1) then
P = P1 - 0.25 * (P1-P)
                        Else
                          P = P + DelP End If
                     End If
                  End If
                End If
              End Do
```
## **Step 12: Average reservoir pressure, bottom hole pressure, and gas and water flow rates are stored to type curve variables.**

*Note:* The following codes store pressure and flow rates results to the type curve variables. Bottom hole pressure (*Prbh()*) and water flow rate (*Qw*) for the case with infill wells are updated accordingly.

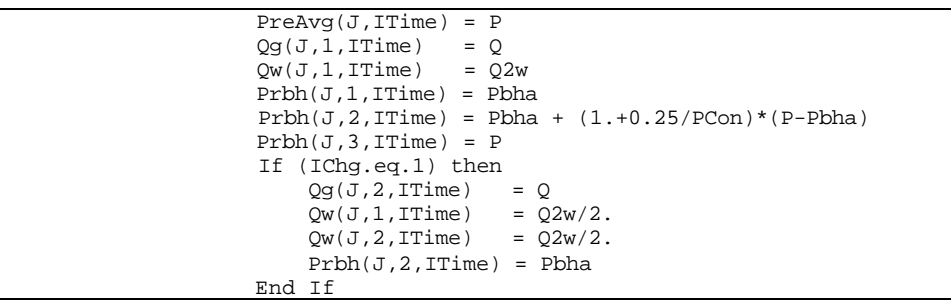

## **Step 13: Sub-program PWELL() (located in file MODULE6B.FOR) is invoked to calculate wellhead pressure.**

*Note:* An integer "2" in the sixth parameter of the sub-program PWELL() tells the routine to calculate wellhead pressure given the bottom hole pressure.

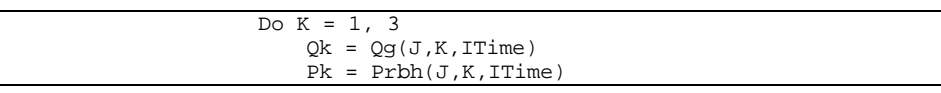

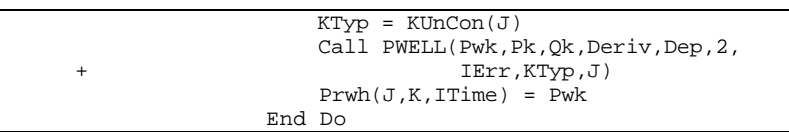

## **Step 14: Cumulative gas production is calculated, pay grade loop** *(J)* **is closed, and gas total flow rate is calculated.**

*Note:* After cumulative gas production calculation is performed, the pay grade loop  $(J)$  is closed. The gas total flow rate is then calculated for all pay grades.

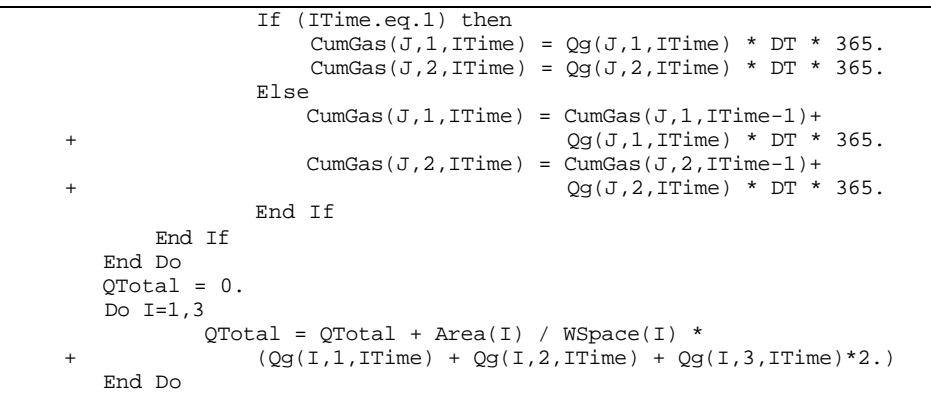

## **Step 15: The program control is returned back to the calling routine (sub-program WET()) and the sub-program WETQ() is ended.**

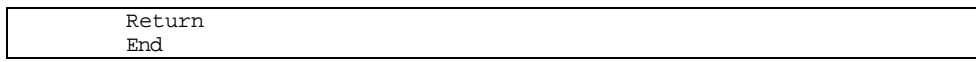

## **SUB-PROGRAM WITER()**

#### **LOCATION:** MODULE6C.FOR

**MAIN THEME:** This routine calculates water influx and based on that decides whether production from a specific water drive reservoir needs to be stopped (if water fills up the reservoir) or not. The procedure uses water influx material balance directly to calculate average reservoir pressure in each pay grade. The pay grade is shut in when the net water influx (after water production is subtracted) is sufficient to fill the reservoir with water and gas trapped at the average pressure.

## **CALLS:** CPOROS() (in file MODULE6D.FOR) Computes pore volume compressibility using a curve fit to Hall's correlation.

CWATER() (in file MODULE6D.FOR) Calculates water compressibility using OSIF's correlation (SPE Reservoir Engineering, Feb. 1988).

DIMWE() (in file MODULE6D.FOR) Calculates dimensionless cumulative water influx based on tables presented by Van Everdingen and Hurst (1949).

VISW() (in file MODULE6C.FOR) Calculates water viscosity using Meehan's correlation.

ZEE() (in file MODULE6C.FOR) Performs table look-up linear interpolation of Z-factor as a function of pressure.

- CALLED BY: WDRIVE() (in file MODULE6C.FOR) Computes performances of water drive reservoirs using water influx material balance.
- **READS:** None
- **CREATES:** None

## **ROUTINE INTERACTIONS:**

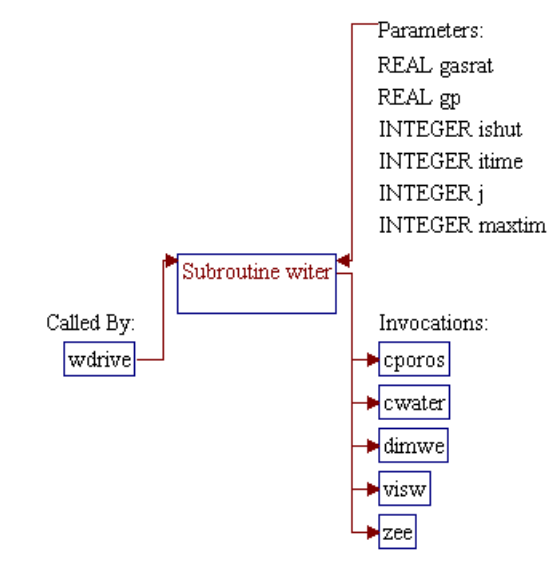

## **Step 1: Name and parameters of the sub-program are declared. Header ".h" files are included.**

## *Note:* Name of the sub-program is WITER() and the parameters passed to this sub-program are as follows:

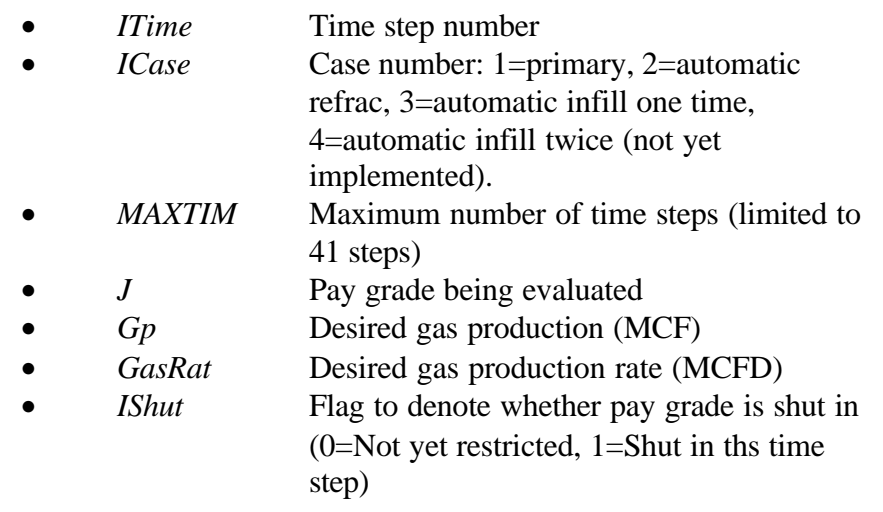

SUBROUTINE WIter (ITime, MaxTim, J, Gp, GasRat, IShut)

*Note:* Header .h files which declare global variables and common blocks are included.

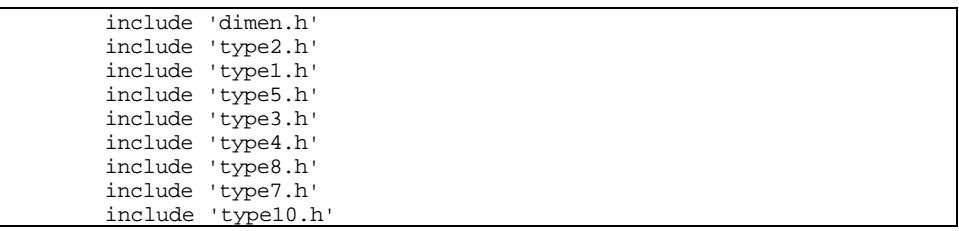

**Step 2: Shut in condition is returned (***IShut=1***) if the reservoir is** already shut in  $(KShut()=1)$ .

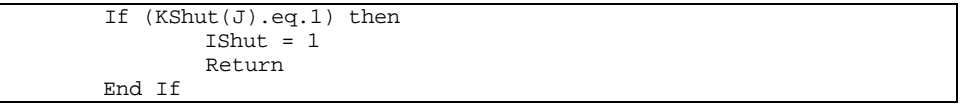

## **Step 3: Water influx (***We()***) and water production (***Wp()***) up to current time step are calculated.**

4a 90043dr07.doc 7-131

*Note:* Water influx (*We()*), water production(*Wp()*), pressure (*P*), and shut-in flag (*IShut*) are initialized.

> $We(J) = 0.$  $Wp(J) = 0$ .  $P = Pinit(J)$ If  $(ITime.get.2)$  P = PreAvg(J, ITime-2)  $IShut = 0$

*Note:* Sub-programs CWATER(), CPOROS(), and VISW() are invoked to calculate water compressibility, pore volume compressibility, and water viscosity, respectively. Constants for dimensionless time (*TC*) and dimensionless flow rate (*QC*) calculations are calculated.

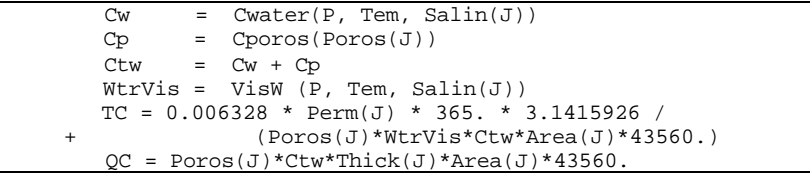

*Note:* Total water influx (*We()*) and total water production(*Wp()*) up to the current time step are calculated. The water influx calculation uses sub-program DIMWE() for dimensionless cumulative water influx. *Td* and *PCon* are dimensionless time and dimensionless flow rate, respectively.

```
Do I = 1, ITime
         If (I.eq.1) then
                 DT = Time(ITime)
                DP = (Pinit(J)-PreAvg(J,I))/2. Else If (I.eq.2) then
                DT = Time(Time)-Time(I-1)DP = (Pinit(J)-PreAvg(J,I))/2. Else
                DT = Time(Time)-Time(I-1)DP = (PreAvg(J,I-2)-PreAvg(J,I))/2. End If
        \texttt{Td = DT * TC} If (I.ne.ITime) then
                DT = Time(I)If (I.get.1) DT=Time(I)-Time(I-1)
                 Wp(J) = Wp(J) + 365 \cdot *DT *Qw(J,1,I)We(J) = We(J) + QC*DimWe(Td, KAqType(J)) * DP Else
                 PCon = QC*DimWe(Td,KAqType(J))/2.
                 We(J) = We(J) + PCon * P End If
 End Do
```
**Step 4: The first part of Bi-section iteration on reservoir pressure (***P***) is performed.**

 $4a\,90043d$ r $07.$ doc  $7-132$ 

*Note:* The purpose of this iteration is to find a range of pressure (two pressures) from pressure table *PreAry()* to be used as minimum and maximum pressures in the second part of the Bi-section iteration. *PreAry()* is a table of pressure from zero to about 10% higher than the highest initial pressures. This table consists of *NArray* number of data (typically 99 points). In this procedure, a maximum of  $Ln(NArray)/Ln(2)+1$  number of iterations (about 7 iterations for *NArray* of 99 data points) is expected to be enough to get a range of pressure for the next part of the Bi-section iteration. The procedure is started by calculating gas Z-factor at initial pressure (*Zi* at *Pi*), assigning minimum and maximum indexes of pressure in the table (*N0* and *N1*), and calculating the maximum number of iterations (*NMax*).

```
Pi = Pinit(J)<br>
Zi = Zee(Pi)N= Zee(Pi,NArray,PreAry,ZAry)
NMax = Log(Float(NArray))/Log(2.) + 1N0 = 2 N1 = NArray
```
*Note:* Iteration loop is initialized and convergence criterion is defined. The iteration process is stopped if the two pressures in the table designated by pointers *N0* and *N1* are next to each other.

> Do  $M = 1$ , NMax If ((N1-N0-1).gt.0) then

*Note:* Reservoir pressure is taken as a middle pressure between pressures at points *N0* and *N1*. Total water influx (*WeTot*) is then calculated based on this pressure.

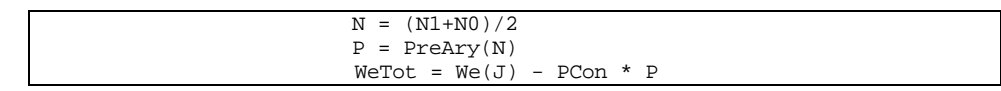

*Note:* Total water production (*WpTot*) is calculated based on the total water influx (*WeTot*). *QwMax()* is a multi purpose parameter. It is a maximum flow rate per well (BPD/well) if its magnitude is greater than 1  $(QwMax()>1)$ , or a fraction of total influx it its magnitude is between zero and one  $(0 < QwMax() < 1)$ , or it is a water to gas ratio (-BBL/MCF) if its magnitude is less than zero. Based on the value of *QwMax()*, the total water production (*WpTot*) is calculated accordingly.

> If ((QwMax(J).gt.0.).and.(QwMax(J).lt.0.999)) + then

```
WpTot = WeTot * QwMax(J) Else
   DT = Time(ITime) If (ITime.gt.1) DT=Time(ITime)-Time(ITime-1)
   WatRat = - GasRat * QwMax(J) * 5.6146
    If (QwMax(J).gt.0.) WatRat=QwMax(J)*5.6146 DWp =Min((WatRat*DT*365.),(WeTot-WePrev(J)))
   WpTot = Wp(J)*5.6146 + DWP End If
```
*Note:* Total water production (*WpTot*) is calculated based on the total water influx (*WeTot*). *QwMax()* is a multi purpose parameter. It is a maximum flow rate per well (BPD/well) if its magnitude is greater than 1  $(QwMax()>1)$ , or a fraction of total influx it its magnitude is between zero and one  $(0 < QwMax() < 1)$ , or it is a water to gas ratio (-BBL/MCF) if its magnitude is less than zero. Based on the value of *QwMax()*, the total water production (*WpTot*) is calculated accordingly. Once the total water influx and total water production are available, net water influx (*WeNet*) and dimensionless water influx (*WedNet*) can be calculated.

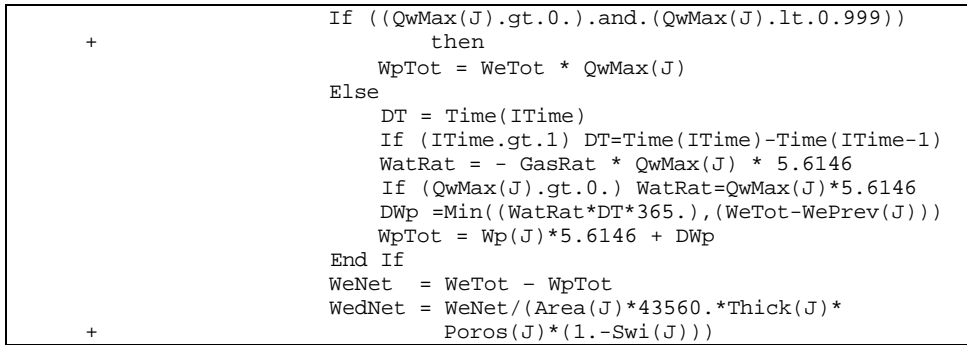

*Note:* Water influx material balance based on average reservoir pressure (*PAvg*) is performed. The material balance calculation will yield total amount of gas production (*GpCalc*). Based on the calculated gas production (*GpCalc*) and desired gas production (*Gp*), pointers for two pressures in the table are modified so that the distance between these pressures in the table is reduced. As the iteration process progresses, the *GpCalc* will be closer to *Gp*.

```
PAvg = (Pi + P) / 2.
               Cw = Cwater(PAvg, Tem, Salin(J))Cp = Cporos(Poros(J))Cwp = (Cw * Swi(J) + Cp)/(1. - Swi(J))Gpcalc = OGIP1(J)*(1.-PreAry(N)/ZAry(N)/(Pi/Zi)*(1. - Cwp * (Pi-P) -WedNet) If (GpCalc.lt.Gp) then
                      N1 = N Else
                      N() = N End If
        End If
 End Do
```
## **Step 5: The second part of Bi-section iteration on reservoir pressure (***P***) is performed.**

*Note*: Similar procedure as in Step 4 is performed with different number of iteration, starting pressures, and convergence criterion. This time, the maximum number of Bi-section iteration is set to 12, the minimum and maximum pressures are the pressures obtained from Step 4, and the convergence criterion is based on the difference between reservoir pressures from two consecutive iteration level. The iteration process is repeated with pressure tolerance of 0.001 psi. At the end of the iteration, the difference between the calculated and desired gas productions is expected to be very small (converged).

```
NMax = 12PO = PreArv(N0) P1 = PreAry(N1)
        JSolv = 0
       Do M = 1, NMax
                If (JSolv.eq.0) then
                      P = (P0+P1) / 2.
                        Z = Zee(P,NArray,PreAry,ZAry)
                       WeTot = We(J) - PCon * P
                        If ((QwMax(J).gt.0.).and.(QwMax(J).lt.0.999))
 + then
                          WpTot = Werot * QwMax(J) Else
                            DT = Time(ITime)
                            If (ITime.gt.1) DT=Time(ITime)-Time(ITime-1)
                          WatRat = -GasRat * QwMax(J) * 5.6146 If (QwMax(J).gt.0.) WatRat=QwMax(J)*5.6146
                           DWp =Min((WatRat*DT*365.),(WeTot-WePrev(J)))
                          WpTot = Wp(J) * 5.6146 + DWP End If
                        WeNet = WeTot – WpTot
                       WedNet = WeNet/(Area(J)*43560.*Thick(J)*
                               Poros(J)*(1.-Swi(J)))PAvg = (Pi + P) / 2.
                       Cw = Cwater(PAvg, Tem, Salin(J))Cp = Cporos(Poros(J))Cwp = (Cw * Swi(J) + Cp)/(1. - Swi(J))GpCalc = OGIP1(J)*(1.-(P/Z)/(Pi/Zi)*(1. - Cwp * (Pi-P) -WedNet) ) If ((abs(P1-P0).lt.0.001).or.
                           (abs(Gp-GpCalc).lt.0.01)) JSolv = 1
                        If (GpCalc.lt.Gp) then
                              P1 = P Else
                                P0 = P
                        End If
                End If
        End Do
```
**Step 6: Water influx parameters are stored, water rates and productions are calculated.**

*Note:* Average reservoir pressure (*PreAvg()*), dimensionless water influx (*WeD()*), time step size (*DT*), water production rates (*Qw()*), water influx (*We()* and *WtrInf()*), and water production rate (*Wp()*) are set/calculated.

```
PreAvg(J,ITime) = PWeb(J) = WedNet DT = Time(ITime)
 If (ITime.gt.1) DT=Time(ITime)-Time(ITime-1)
Qw(J,1,ITime) = Max((WpTot/5.6146-Wp(J))/DT/365.0.)We(J) = WeTotWp(J) = Wp(J) + Qw(J,1,1) and * DT * 365.
WtrInf(J, ITime) = We(J)/5.6146/1000.
```
## **Step 7: Decision to continue or stop production is set.**

*Note:* Maximum possible water recovery with trapped gas (*WeMax*) is calculated. Net water influx (*WeNet*) is compared with *WeMax*. The reservoir is shut in (*IShut=1*) if the calculated net water influx is higher than the maximum possible water recovery. *SgTrap()* is a parameter for trapped gas saturation behind advancing water influx front (gas is assumed to be trapped at initial pressure).

```
WeMax = Area(J)*43560.*Thick(J)*Poros(J)*
      ( 1. - Swi(J) -SgTrap(J) ) If (WeNet.gt.WeMax) IShut = 1
```
**Step 8: The program control is returned back to the calling routine (sub-program WDRIVE()) and the sub-program WITER() is ended.**

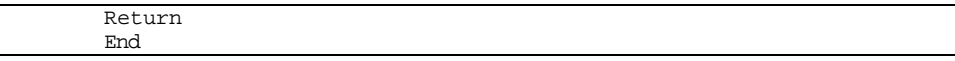

# **SUB-PROGRAM BW()**

**LOCATION:** MODULE6B.FOR **MAIN THEME:** This routine calculates water formation volume factor. A curve fit method based on Dodson and Standing is utilized for water saturated with natural gas. **CALLS:** None **CALLED BY:** PWELL() (in file MODULE6B.FOR) Calculates bottomhole pressure, wellhead pressure, or flow rate based on the difference between well head pressure and bottom hole pressure of the well using Smith's formula. **READS:** None

**CREATES:** None

#### **ROUTINE INTERACTIONS:**

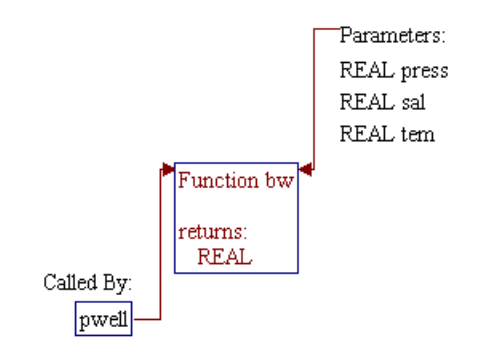

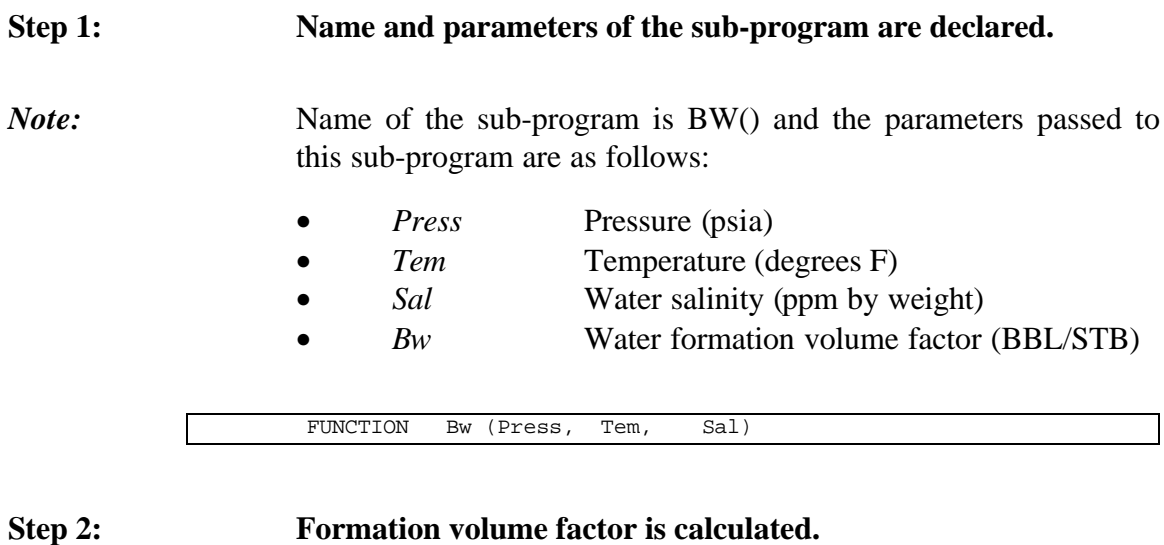

*Note:* In RP Module, the salinity of the brine is assumed to be zero (*Sal=0*).

```
sal = 0.0 Bw = 0.991663 - 1.465E-6 * Press + 5.984E-5 * Tem +
 + 8.48E-7 * Tem * Tem
```
## **Step 3: The program control is returned back to the calling routine (sub-program PWELL()) and the sub-program BW() is ended.**

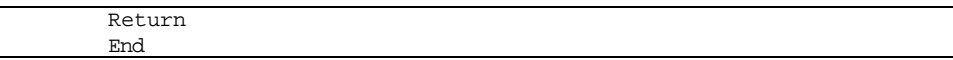

 $\overline{\Gamma}$ 

# **SUB-PROGRAM CPOROS()**

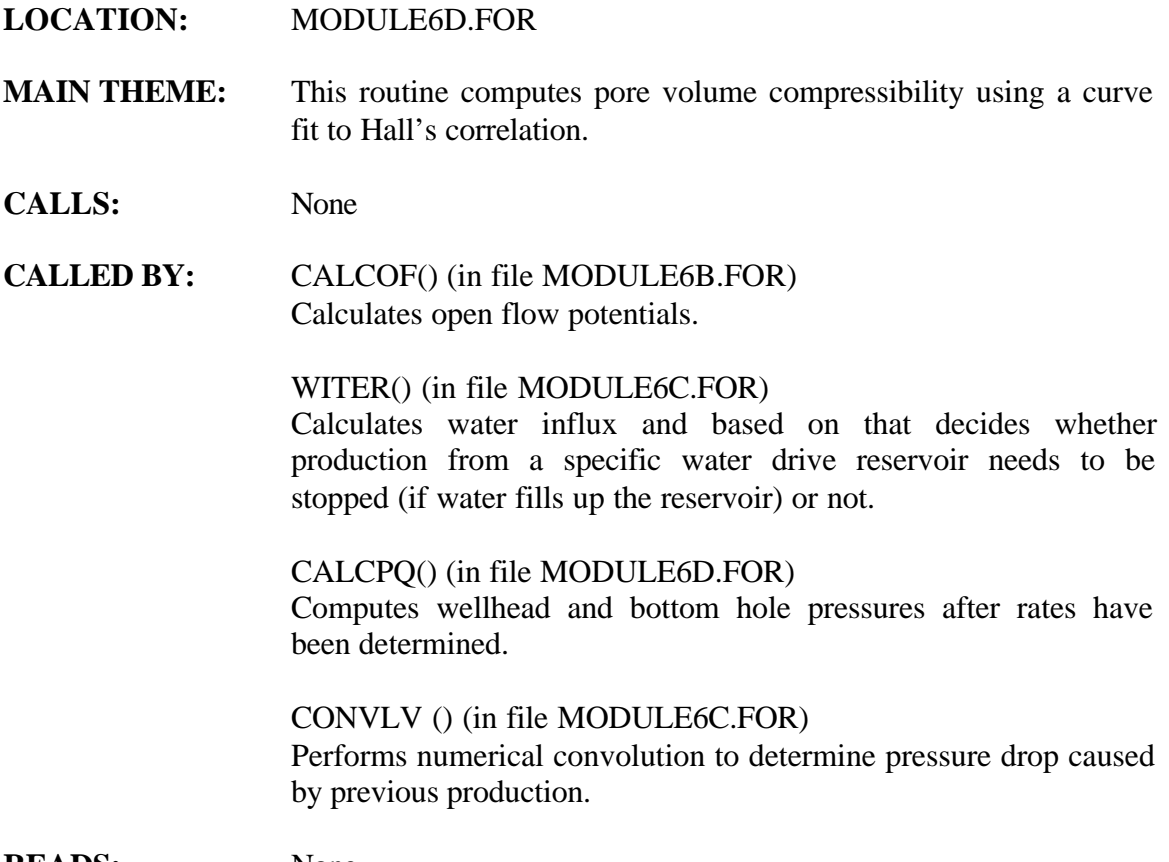

**READS:** None

**CREATES:** None

## **ROUTINE INTERACTIONS:**

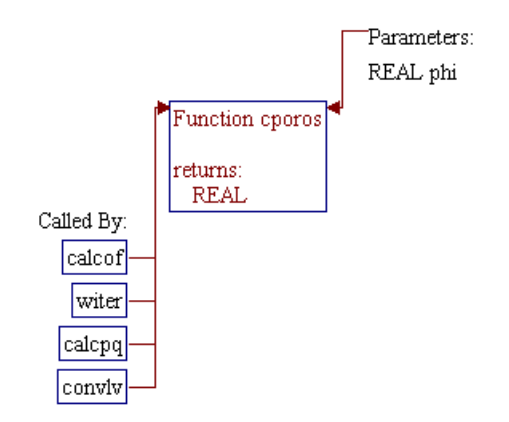

## **Step 1: Name and parameters of the sub-program are declared.**

*Note:* Name of the sub-program is CPOROS() and the parameters passed to this sub-program are as follows:

- *Phi* Porosity (fraction)
- *Cporos* Pore volume compressibility (1/psi)

FUNCTION Cporos (Phi)

## **Step 2: Pore volume compressibility is calculated.**

*Note:* Two fitted equations are used for pore volume compressibility. The first one is for porosity less than 2% (*Phi<0.02*, tight formation) and the second equation for porosity higher or equal to 2%.

```
 If (Phi .lt. 0.02) then
         Cporos = 0.191976 / Phi * 1.0E-6
 Else
         Cporos = ((66.927 * Phi + 20.195 ) * Phi - 0.0735)
                  + /(43.025 * Phi + 1.) / Phi * 1.0E-6
 End If
```
**Step 3: The program control is returned back to the calling routine (sub-program CALCOF(), WITER(), CALCPQ(), or CONVLV()) and the sub-program CPOROS() is ended.**

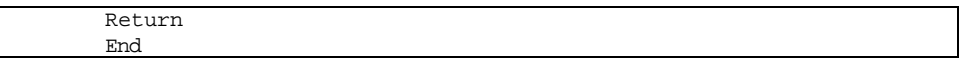

 $\frac{4a\,90043\text{d}r08\text{.doc}}{8-4}$ 

## **LOCATION:** MODULE6D.FOR

**MAIN THEME:** This routine computes pseudo-critical properties of natural gas using Standing's correlation with corrections for nitrogen, hydrogen sulfide, and carbon dioxide which are determined by the method of Wchert and Aziz (1974).

- **CALLS:** None
- **CALLED BY:** REALGS() (in file MODULE6C.FOR) Calculates real gas potential (pseudo-pressure), gas viscosity, and gas compressibility factor (Z-factor) as functions of pressure.
- **READS:** None
- **CREATES:** None

## **ROUTINE INTERACTIONS:**

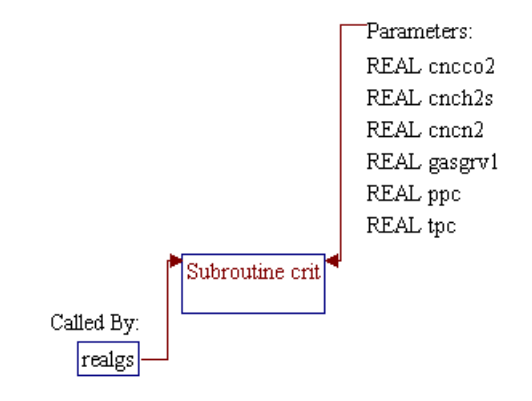

## **Step 1: Name and parameters of the sub-program are declared.**

*Note:* Name of the sub-program is CRIT() and the parameters passed to this sub-program are as follows:

#### **Input Parameters:**

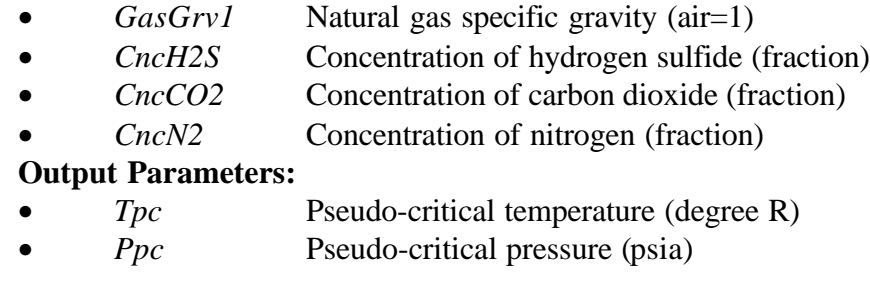

SUBROUTINE Crit (GasGrv1, CncH2S, CncCO2, CncN2, Tpc, Ppc)

## **Step 2: Properties of hydrocarbon fraction is calculated.**

 $CheckC = (1. - CncN2 - CncCO2 - CncH2S)$ Ghc =  $(GasGrv1 - 0.967*CrcN2 - 1.52*CrcCO2 - 1.18*CrcH2S)/CrcHC$ 

## **Step 3: Specific gravity of hydrocarbon fraction is set at least equal to specific gravity of methane (0.554).**

If (Ghc .lt. 0.554) Ghc = 0.554

## **Step 4: Pseudo-critical temperature and pressure of the hydrocarbon fraction are calculated.**

Ppchc =  $677. + 15.0 * Ghc - 37.5 * Ghc * Ghc$ Tpchc =  $168. + 325. *$  Ghc -  $12.5 *$  Ghc \* Ghc

## **Step 5: Pseudo-critical temperature and pressure of the entire mixture is calculated.**

 Ppcm = Ppchc\*CncHC + 493.\*CncN2 + 1071.\*CncCO2 + 1306.\*CncH2S Tpcm = Tpchc\*CncHC + 227.\*CncN2 + 548.\*CncCO2 + 672.\*CncH2S

**Step 6: Wichert and Aziz correction to account for impurities is calculated and used to improve the value of pseudo-critical temperature and pressure.**

**Step 7: The program control is returned back to the calling routine (sub-program REALGS()) and the sub-program CRIT() is ended.**

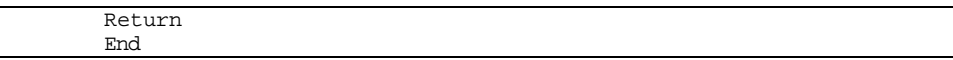

## **SUB-PROGRAM CWATER()**

#### **LOCATION:** MODULE6D.FOR

**MAIN THEME:** This routine calculates water compressibility using Osif's correlation (SPE Reservoir Engineering, Feb. 1988, pp. 175-181). The nominal ranges for Osif's correlation are:

> 1000 < pressure < 2000 psia  $0 <$  salinity  $< 200$  gram/liter 200 < temperature < 270 degree F

Osif found that gas in solution with water had a small effect on compressibility that could be ignored for the correlation. The correlation generally gives accurate results even for temperature as low as 100 F.

- **CALLS:** None
- **CALLED BY:** WETQ() (in file MODULE6A.FOR) Calculates gas flow rates for wet coal or shale reservoirs based on bottom hole pressure.

CALCOF() (in file MODULE6B.FOR) Calculates open flow potentials.

WITER() (in file MODULE6C.FOR) Calculates water influx and based on that decides whether production from a specific water drive reservoir needs to be stopped (if water fills up the reservoir) or not.

CALCPQ() (in file MODULE6D.FOR) Computes wellhead and bottom hole pressures after rates have been determined.

CONVLV () (in file MODULE6C.FOR) Performs numerical convolution to determine pressure drop caused by previous production.

**READS:** None

**CREATES:** None

## **ROUTINE INTERACTIONS:**

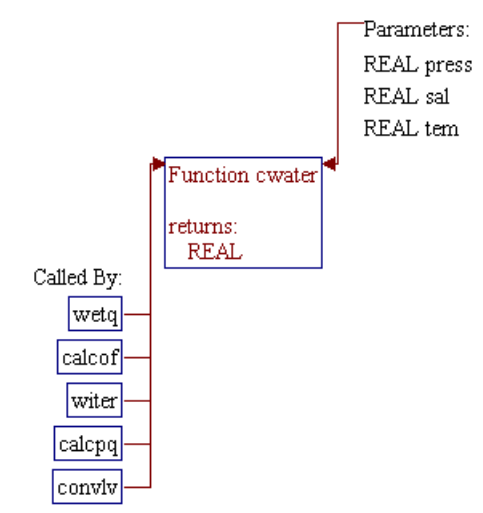

## **Step 1: Name and parameters of the sub-program are declared.**

*Note:* Name of the sub-program is CWATER() and the parameters passed to this sub-program are as follows:

#### **Input Parameters:**

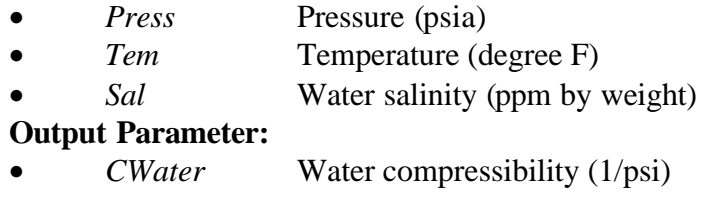

FUNCTION CWater (Press, Tem, Sal)

## **Step 2: Water salinity is converted from ppm to gram/liter.**

*Note:* A correlation presented by Rowe and Chou (Jour. Ch. and Eng. Data, V. 15, No. 1, pp. 61-66) is adapted for the water salinity conversion. The procedure uses 3 iterations to find water specific volume.

```
T = (Tem - 32.0) / 1.8 + 273.AT = 5.916365 - 0.01035794 * T + 0.9270048e-5 * T * T
         - 1127.522 / T + 100674.1 / (T * T) DT = -2.5166 + 0.0111766 * T - 0.170552e-4 * T * T
ET = 2.84851 - 0.0154305 * T + 0.223982e-4 * T * T
       X = Sal / 1.e6Do Iter = 1, 3v = AT + DT * X + ET * X * XX = Sal / 1.e6 / v End Do
```
## **Step 3: Water compressibility is calculated using Osif's correlation.**

```
Conc = X * 1000.
F = 7.033 * Press + 54.15 * Conc - 537 * Tem + 403300.Cwater = 1. / F
```
**Step 4: The program control is returned back to the calling routine (sub-program WETQ(), CALCOF(), WITER(), CALCPQ(), or CONVLV()) and the sub-program CWATER() is ended.**

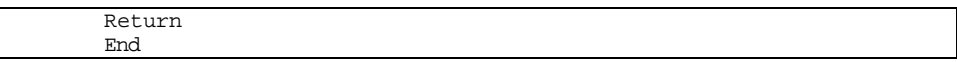

# **SUB-PROGRAM PRESUR()**

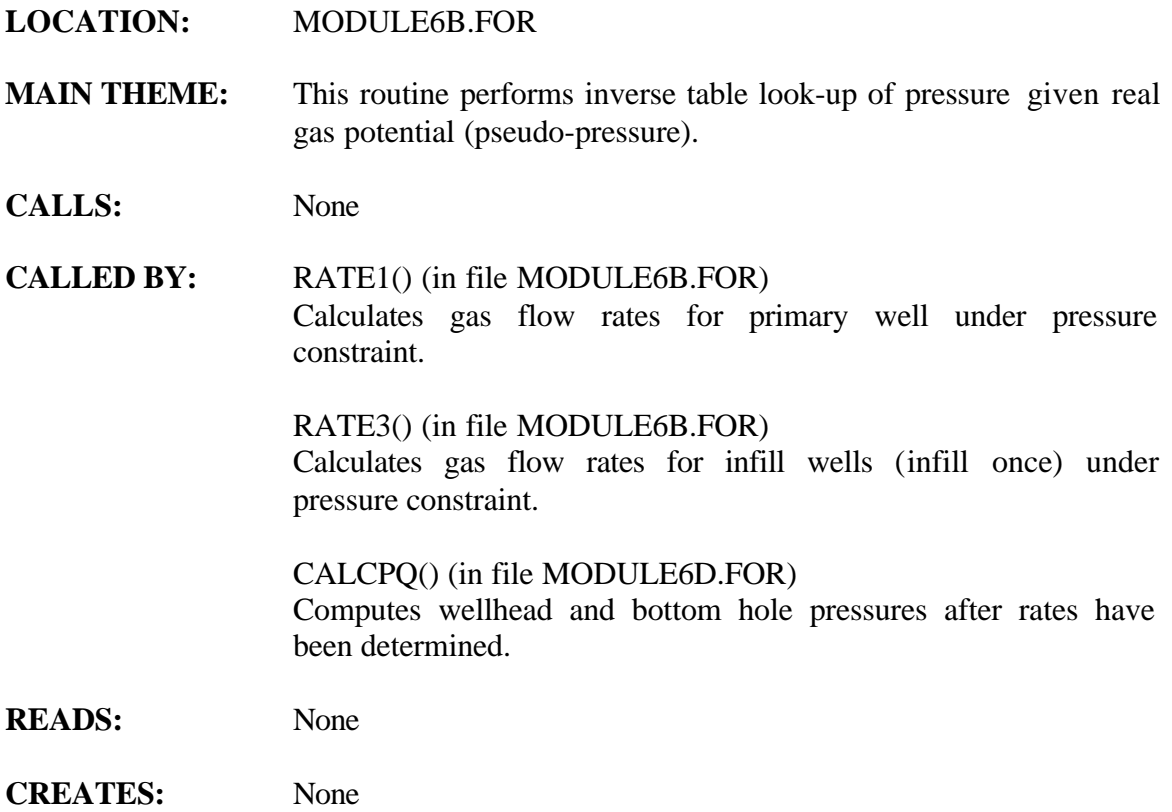

## **ROUTINE INTERACTIONS:**

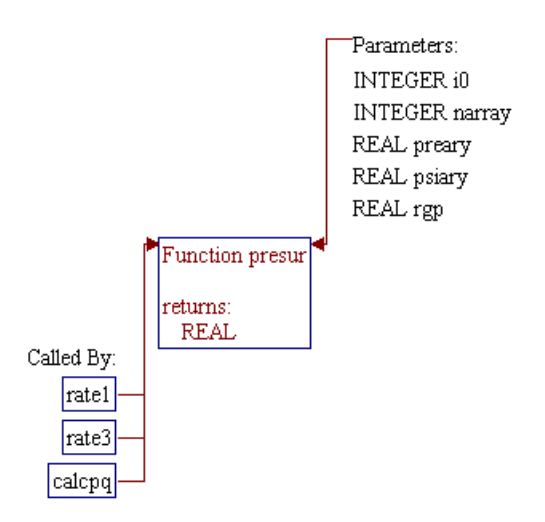

## **Step 1: Name and parameters of the sub-program and local variables are declared.**

## *Note:* Name of the sub-program is PRESUR() and the parameters passed to this sub-program are as follows:

#### **Input Parameters:**

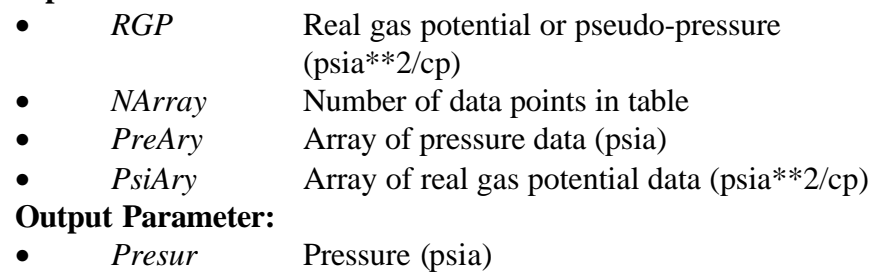

FUNCTION Presur (RGP, NArray, PreAry, PsiAry)

*Note:* Local variables for pressure and pseudo-pressure tables are declared.

Dimension PreAry(99),PsiAry(99)

**Step 2: The pressure is set to zero for pseudo-pressure of zero or negative.**

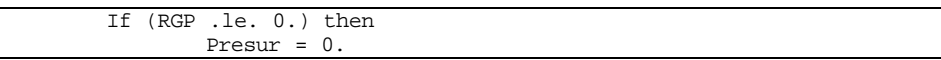

**Step 3:** The pressure is set to the corresponding end point values if **pseudo-pressure is out of range.**

*Note:* If pseudo-pressure is less than the value of the first data in the table, the pressure is calculated based on the pseudo-pressure of the first data point.

```
Else If (RGP .ge. PsiAry(NArray)) then
         Presur = PreAry(NArray)
 Else If (RGP .le. PsiAry(1)) then
         Presur = Sqrt( RGP / PsiAry(1)) * PreAry(1)
```
**Step 4: Location of data points for linear interpolation is searched using Bi-section method.**

*Note: I0* and *I1* are pointers for linear interpolation. First, these pointers are pointed to the first and last points in the table. *D* is half number of data points which is a maximum number of iteration (*IMax*) in Bi-section. This method searches for the pointer *I0* and *I1* by trial and error procedure. In each iteration, location of *I0* or *I1* is updated using the middle point of the two pointers (*I2*) which reduces the number of data to be searched by half. The iteration is continued until the pseudo-pressure (RGP) is between the values of pseudo-pressures designated by pointers *I0* and *I1*.

```
Else
                            TO = 1 I1 = NArray
                             DN = Float(NArray)
                            D = Log(DN)/Log(2.) + 1.IMax = Int(D)Do I = 1, IMax
                                           If (I1 .gt. I0 + 1) then
                                                         I2 = (I0 + I1) / 2 If (RGP .le. PsiAry(I2)) then
                                                                         I1 = I2
en de la contrata de la contrata de la contrata de la contrata de la contrata de la contrata de la contrata de<br>El secondo de la contrata de la contrata de la contrata de la contrata de la contrata de la contrata de la con
                                                                         I0 = I2
                                                          End If
                                            End If
                             End Do
```
**Step 5: The pressure is calculated using linear interpolation.**

```
 Presur = Sqrt((RGP-PsiAry(I0))/(PsiAry(I1)-PsiAry(I0))*
 + (PreAry(I1)**2-PreAry(I0)**2)+PreAry(I0)**2)
   End If
```
**Step 6:** Program control is returned back to the calling routines (sub**program RATE1(), RATE3(), or CALCPQ()) and the subprogram PRESUR() is ended.**

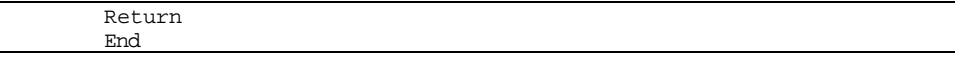
## **SUB-PROGRAM PSI()**

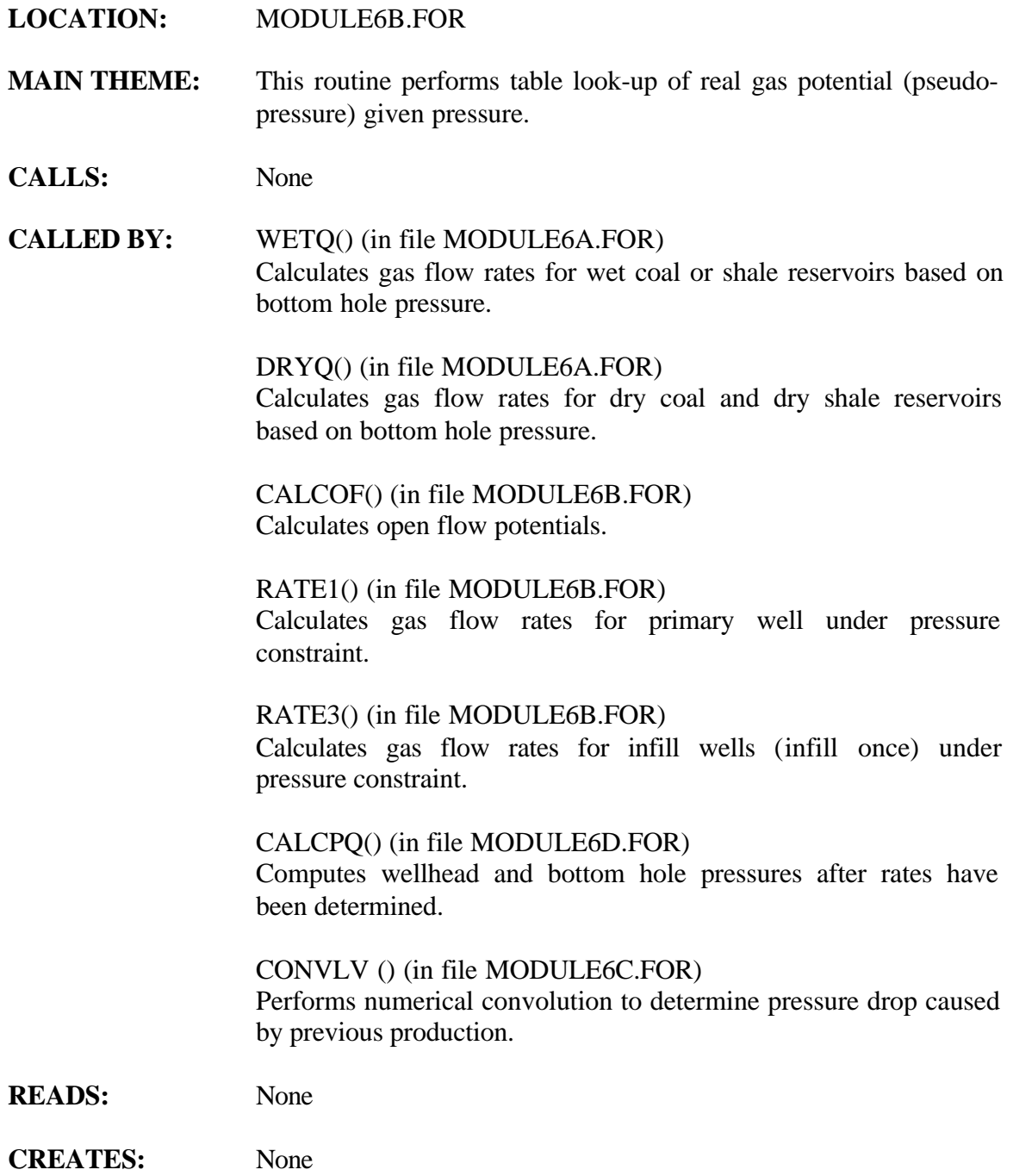

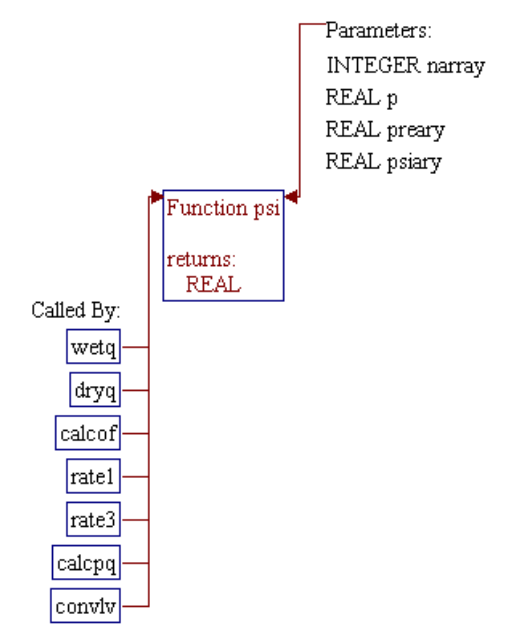

### **Step 1: Name and parameters of the sub-program and local variables are declared.**

*Note:* Name of the sub-program is PSI() and the parameters passed to this sub-program are as follows:

#### **Input Parameters:**

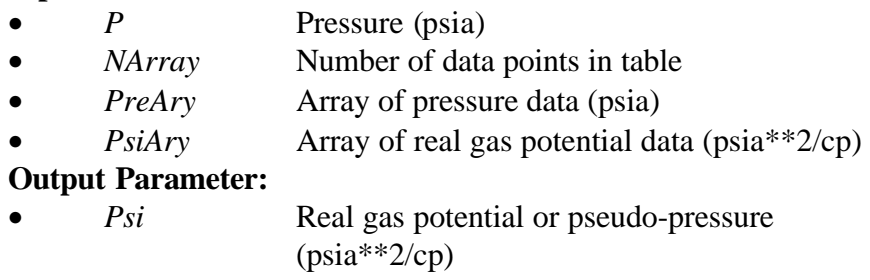

FUNCTION Psi (P,NArray, PreAry, PsiAry)

*Note:* Local variables for pressure and pseudo-pressure tables are declared.

Dimension PreAry(99),PsiAry(99)

**Step 2: The pseudo-pressure is set to zero for pressure of zero or negative.**

> If (P .le. 0.) then  $Psi = 0.$

**Step 3: The pseudo-pressure is set to the end point values if pressure is higher than maximum pressure in the table.**

> Else If (P .ge. PreAry(NArray)) then Psi = PsiAry(NArray)

**Step 4: Location of data points for linear interpolation is directly calculated.**

*Note:* Since independent variable (pressure) in the table is equally spaced, direct calculation method can be used to locate the pointer for linear interpolation (*Ix*).

```
 Else
        x = P / PreArg(1)Ix = Int (x) If (Ix .gt. NArray - 1) Ix = NArray – 1
```
#### **Step 5: The pseudo-pressure is calculated.**

*Note:* If pressure is located within the first two data points, the pseudopressure is calculated directly by multiplying the first data point value  $(PsiAry(1))$  with the square of pressure to pressure-spacing ratio (*x*). Otherwise, linear interpolation is utilized.

```
 If (x .ge. 1.) then
                Psi = PsiArg(Ix) + (PsiArg(Ix+1) - Psi(Ix)) *
 + ( P**2 - PreAry(Ix)**2) / (PreAry(Ix+1)**2 -
                      PreAry(Ix)**2)
          Else
                Psi = Psi(1) * x**2 End If
   End If
```
**Step 6:** Program control is returned back to the calling routines (sub**program WETQ(), DRYQ(), CALCOF(), RATE1(), RATE3(), CALCPQ(), or CONVLV()) and the sub-program PSI() is ended.**

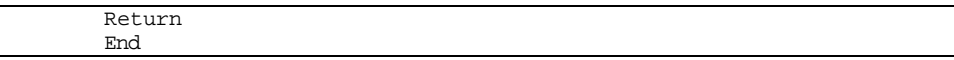

### **SUB-PROGRAM REALGS()**

#### **LOCATION:** MODULE6C.FOR

**MAIN THEME:** This routine calculates real gas potential (pseudo-pressure), gas viscosity, and gas compressibility factor (Z-factor) as functions of pressure. The pseudo-pressure as a function pressure is calculated using the following integral equation:

$$
\mathbf{y} = 2 \int \frac{p}{\mathbf{n} \mathbf{Z}} dp
$$

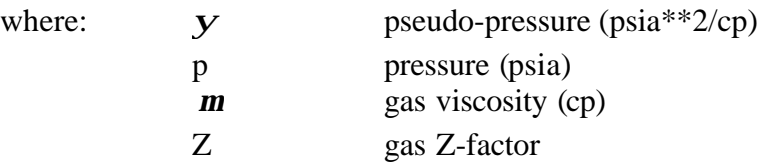

**CALLS:** CRIT() (in file MODULE6D.FOR) Computes pseudo-critical properties of natural gas using Standing's correlation with corrections for nitrogen, hydrogen sulfide, and carbon dioxide which are determined by the method of Wchert and Aziz.

VISGA() (in file MODULE6C.FOR)

Determines natural gas viscosity at a pressure of 1 atm, corrected for nitrogen, hydrogen sulfide, and carbon dioxide.

VISGR() (in file MODULE6C.FOR) Determines reduced viscosity of natural gas.

ZFACTR() (in file MODULE6D.FOR) Calculates gas compressibility factor (Z-factor) as a function of pressure and temperature using Hall and Yarborough correlation.

- **CALLED BY:** SETUP() (in file MODULE6C.FOR) Sets up real gas potential (pseudo-pressure), viscosity, and Z-factor arrays for table lookup.
- **READS:** None
- **CREATES:** None

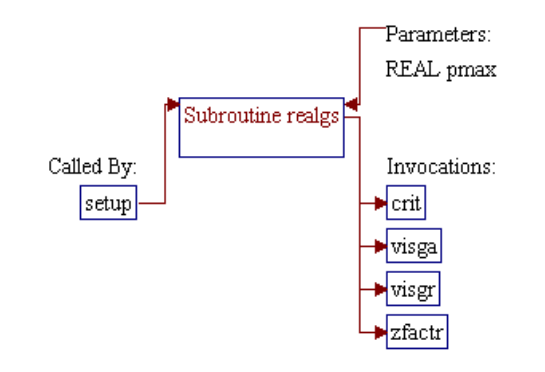

#### **Step 1: Name and parameters of the sub-program are declared. Header ".h" files are included.**

*Note:* Name of the sub-program is REALGS() and the parameter passed to this sub-program is as follows:

• *Pmax* Maximum pressure (psia)

SUBROUTINE RealGs (Pmax)

*Note:* Header .h files which declare global variables and common blocks are included.

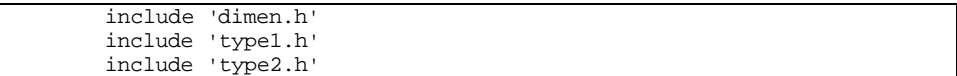

**Step 2: Sub-program CRIT() is invoked to calculate gas critical properties. Sub-program VISGA() is invoked to calculate gas viscosity at 1 atm.**

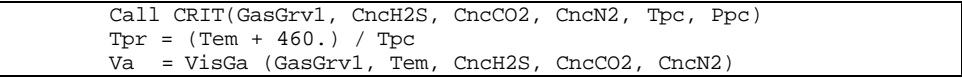

#### **Step 3: Some variables and arrays are initialized.**

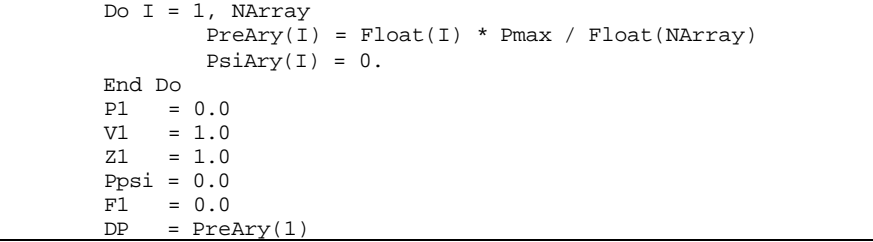

#### **Step 4: Pseudo-pressure is calculated using Simpson's rule (numerical integration) with one intermediate pressure point between each tabulated point.**

*Note:* Gas reduced viscosity and Z-factor are calculated in sub-programs VISGR() and ZFACTR(), respectively.

```
Do I = 1, NArray
            P2 = (PreArg(I) + P1) / 2.Ppr = P2 / PpcV2 = VisGr (Tpr, Ppr)
            Z2 = ZFactor(Tpr, Ppr)F2 = 2. * P2 / (V2 * Va * Z2)P3 = PreAry(I)Ppr = P3 / PpcV3 = VisGr (Tpr, Ppr)
Z3 = ZFactor(Tpr, Ppr)F3 = 2. * P3 / (V3 * Va * Z3) Ppsi = Ppsi + (F1 + 4. * F2 + F3) / 6. * DP
            Psiary(I) = PpsiVisary(I) = V3 * VaZAry(I) = Z3 P1 = P3
            F1 = F3 End Do
```
**Step 5: The program control is returned back to the calling routine (sub-program SETUP()) and the sub-program REALGS() is ended.**

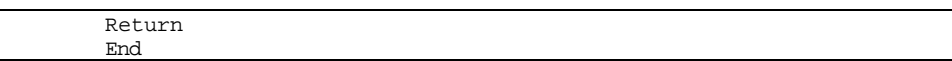

### **SUB-PROGRAM RELPRM()**

#### **LOCATION:** MODULE6A.FOR

**MAIN THEME:** This routine calculates gas and water relative permeabilities for wet and shale reservoirs. All relative permeability relationships are based on simulation results for multiple wells in specific geographical regions:

- Eastern Coal From rock creek project, Alabama
- Western Coal From northern San Juan Basin, Colorado
- Shale From Otsego County, Michigan

Table look-up method with linear interpolation is implemented for relative permeability calculations.

- **CALLS:** None
- **CALLED BY:** WETQ() (in file MODULE6A.FOR) Calculates gas flow rates for wet coal or shale reservoirs based on bottom hole pressure.
- **READS:** None
- **CREATES:** None

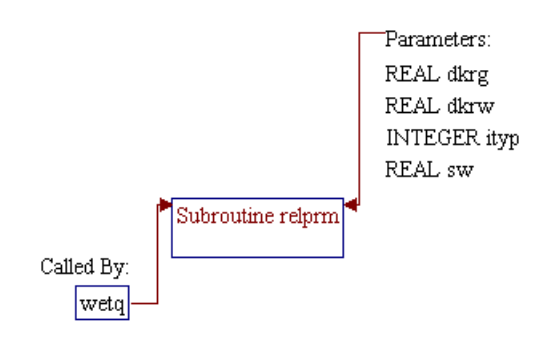

#### **Step 1: Name and parameters of the sub-program and local variables are declared.**

*Note:* Name of the sub-program is RELPRM() and the parameters passed to this sub-program are as follows:

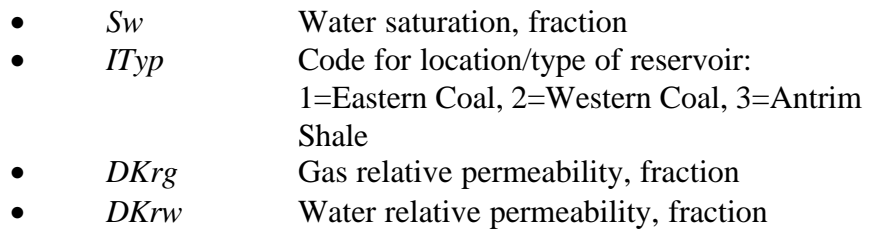

SUBROUTINE RelPrm (Sw, ITyp, DKrg, DKrw)

*Note:* Local variables for tables of relative permeability data are declared.

Dimension GasTbl(7,3), WtrTbl(7,3), SwTbl(7,3)

### **Step 2: Data for relative permeability tables are assigned to variables** *GasTbl()* **(gas relative permeability),** *WtrTbl()* **(water relative permeability), and** *SwTbl()* **(water saturation).**

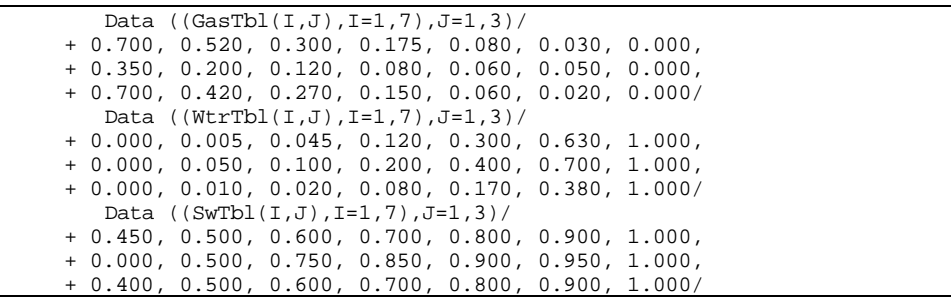

**Step 3: Table look-up procedure with linear interpolation is performed to calculate gas and water relative permeabilities (***DKrg* **and** *DKrw***) where their values are forced between the span of relative permeability data.**

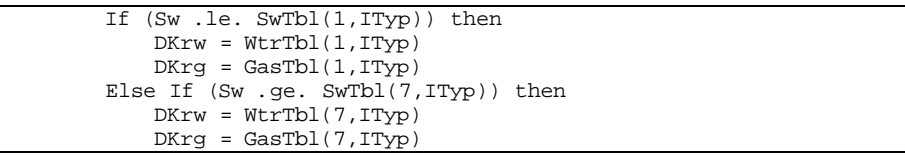

```
 Else
     Do J = 2, 7 If ((Sw.ge.SwTbl(J-1,ITyp)) .and.
 + (Sw.lt.SwTbl(J,ITyp))) then
              X = (Sw-SwTb1(J-1,ITyp))/
+ (SwTbl(J,ITyp)-SwTbl(J-1,ITyp))
              DKrw = WtrTbl(J-1, ITyp) + X *(WtrTbl(J,IType)-WtrTbl(J-1,IType))DKrg = GasTbl(J-1,ITYP) + X *(GasTbl(J,IType)-GasTbl(J-1,IType)) End If
       End Do
   End If
```
**Step 4: The program control is returned back to the calling routine (sub-program WETQ()) and the sub-program RELPRM() is ended.**

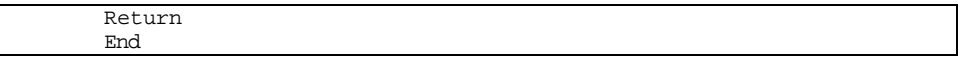

## **SUB-PROGRAM RHOW()**

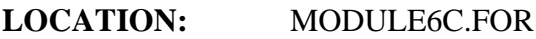

**MAIN THEME:** This routine calculates water density using a curve fit to a correlation presented in the Petroleum Engineers Handbook.

**CALLS:** None

**CALLED BY:** PWELL() (in file MODULE6B.FOR) Calculates bottomhole pressure, wellhead pressure, or flow rate based on the difference between well head pressure and bottom hole pressure of the well using Smith's formula.

- **READS:** None
- **CREATES:** None

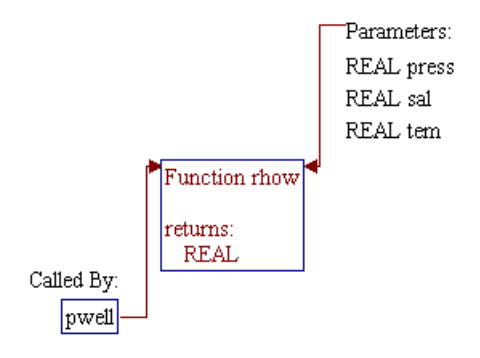

### **Step 1: Name and parameters of the sub-program are declared.**

*Note:* Name of the sub-program is RHOW() and the parameters passed to this sub-program are as follows:

- *Press* Pressure (psia)
	- *Tem* **Temperature** (degree F)
	- *Sal* Water salinity (ppm by weight)
- **RhoW** Water density (gr/cc)

FUNCTION RhoW (Press, Tem, Sal)

### **Step 2: Water density as a function of pressure, temperature, and water salinity is calculated.**

#### $X =$ Sal / 120000.  $\begin{array}{l} \text{Rho1 = } (1.001125 \, + \, 0.095062* \text{X} \, + \, 0.001688* \text{X}* \text{X}) \, + \hfill\cr (1.25 \, - \, 20.0 \, * \text{X} \, + \, 3.75 \, * \text{X}* \text{X}) \, * \text{Tem} \end{array}$  $- 20.0$  \*X + 3.75 \*X\*X) \*Tem \*1.e-5+ + (-10.15625+ 5.859375\*X -1.171875 \*X\*X) \*Tem\*\*2 \*1.e-7 DRho = 0.0226 \* Press / 6000. / Rho1 \*\* 1.3 RhoW = Rho1 + DRho

**Step 3: The program control is returned back to the calling routine (sub-program PWELL()) and the sub-program RHOW() is ended.**

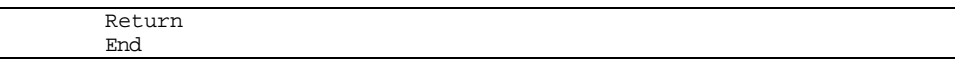

## **SUB-PROGRAM VISG()**

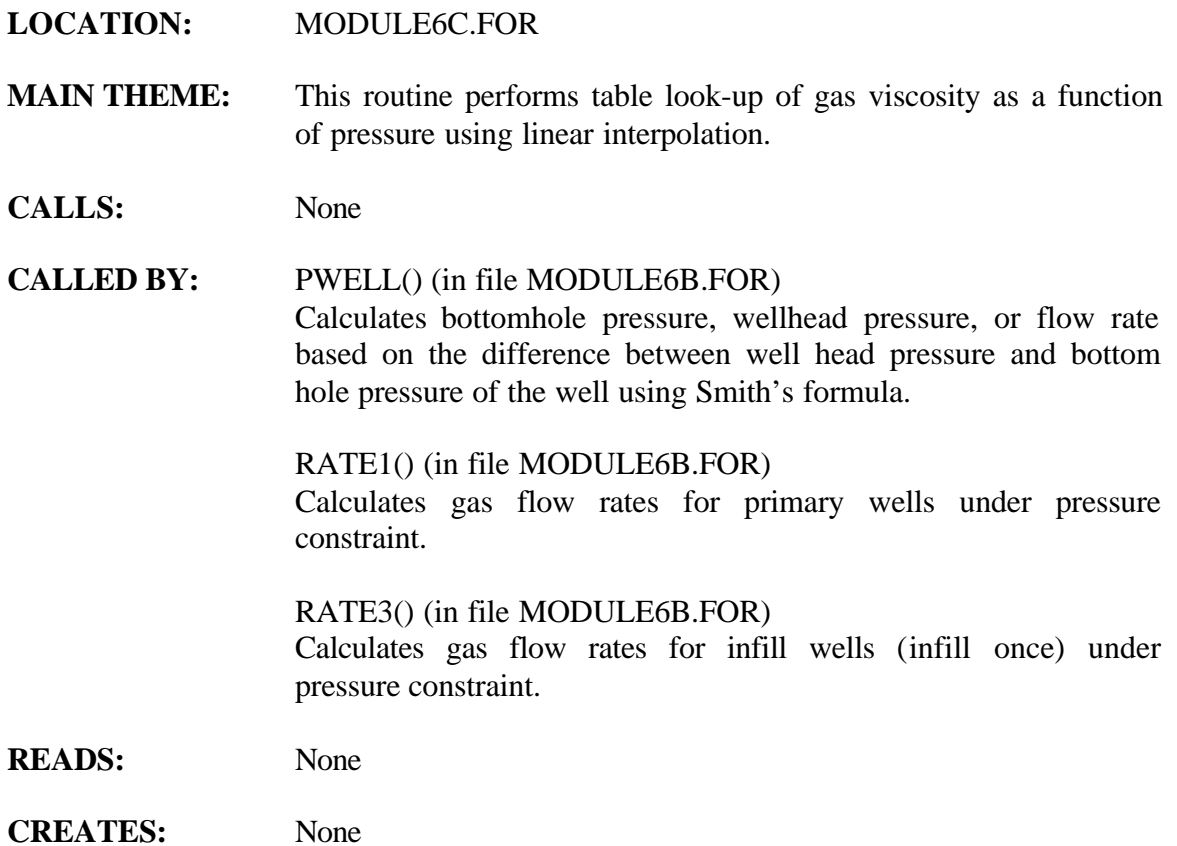

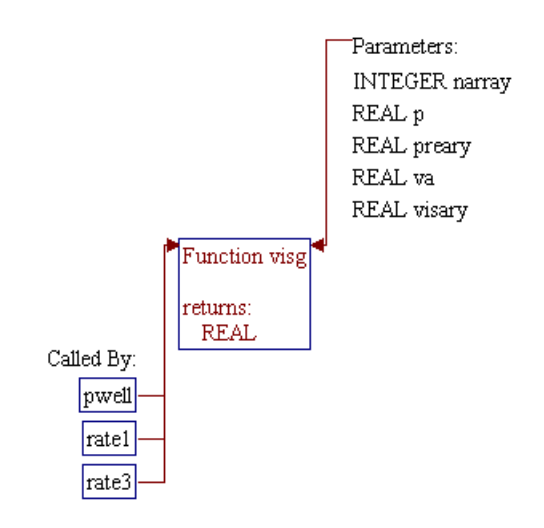

### **Step 1: Name and parameters of the sub-program are declared. Local variables are declared.**

#### *Note:* Name of the sub-program is VISG() and the parameters passed to this sub-program are as follows:

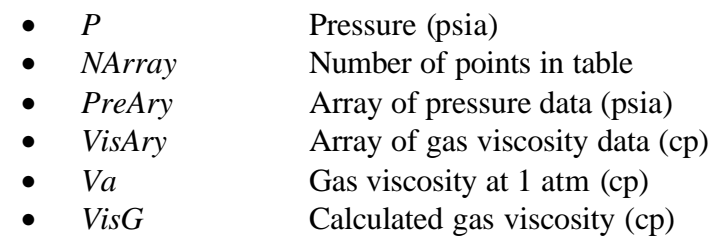

FUNCTION Visg (P, NArray, PreAry, VisAry, Va)

*Note:* Local variables are declared.

Dimension PreAry(99),VisAry(99)

#### **Step 2: Gas viscosity is set to end point values if pressure is out of range.**

 If (P .le. 0.) then Visg = Va Else If (P .ge. PreAry(NArray)) then Visg = VisAry(NArray)

#### **Step 3: Location of data points for linear interpolation is directly calculated.**

*Note:* Since independent variable (pressure) in the table is equally spaced, direct calculation method can be used to locate the pointer for linear interpolation (*Ix*).

```
 Else
       x = P / PreArg(1)Ix = Int (x)If (Ix .gt. NArray - 1) Ix = NArray - 1
```
#### **Step 4:** Gas viscosity is calculated.

*Note:* If pressure is located within the first two data points, the gas viscosity is calculated directly based on pressure to pressurespacing ratio  $(x)$ . Otherwise, linear interpolation is utilized.

```
 If (x .ge. 1.) then
                Visg = VisAry(Ix) + (VisAry(Ix+1)-VisAry(Ix)) * + ( x - PreAry(Ix)/PreAry(1))
          Else
                Visg = Va + (VisAry(1) - Va) * x End If
   End If
```
**Step 5:** Program control is returned back to the calling routine (subprogram PWELL(), RATE1(), or RATE3()) and the sub**program VISG() is ended.**

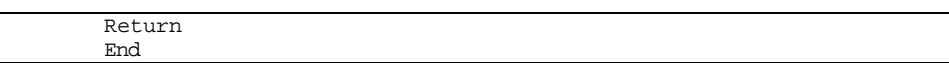

## **SUB-PROGRAM VISGA()**

#### **LOCATION:** MODULE6C.FOR

- **MAIN THEME:** This routine determines natural gas viscosity at a pressure of 1 atm, corrected for nitrogen, hydrogen sulfide, and carbon dioxide. The function used for calculation was adapted from a program presented in the ERCB manual. The acceptable ranges of the curve fits are: gas gravity from 0.55 to 1.5, concentration of CO2, H2S, or N2 between 0 and 0.15, and temperature between 40 and 400 degrees F.
- **CALLS:** None
- **CALLED BY:** REALGS() (in file MODULE6C.FOR) Calculates real gas potential (pseudo-pressure), gas viscosity, and gas compressibility factor (Z-factor) as functions of pressure.
- **READS:** None
- **CREATES:** None

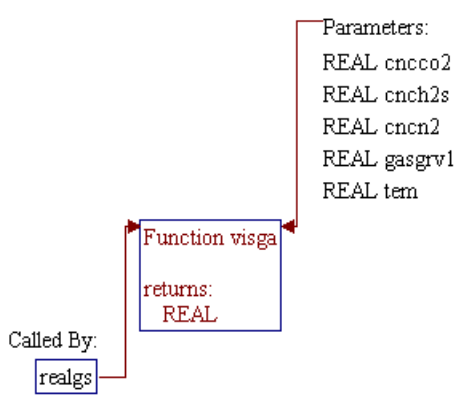

#### **Step 1: Name and parameters of the sub-program are declared.**

*Note:* Name of the sub-program is VISGA() and the parameters passed to this sub-program are as follows:

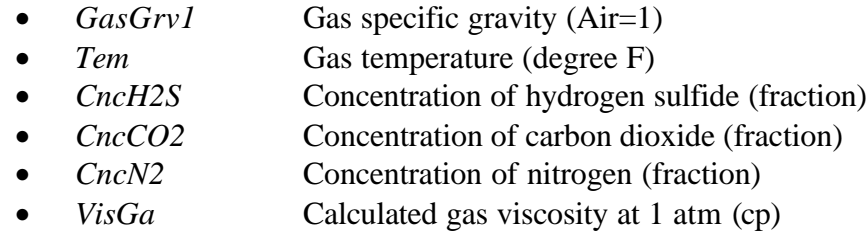

FUNCTION VisGa (GasGrv1, Tem, CncH2S, CncCO2, CncN2)

#### **Step 2: Gas gravity and temperature are adjusted to allowable limit.**

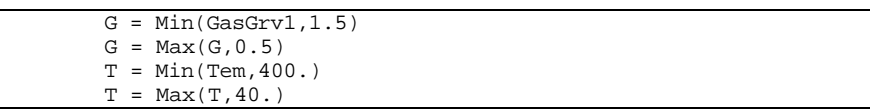

#### **Step 3: Uncorrected gas viscosity at 1 atm is calculated.**

 $VisGu = 0.0126585 - 0.611823e-02 * G + 0.164574e-02 *$  $G * G + 0.164574e-04 * T - 0.719221e-06 *$  $G * T - 0.609046e-06 * G * G * T$ 

#### **Step 4: Gas viscosity corrections due to H2S, CO2, or N2 content(s) are calculated.**

*Note:* Prior to the calculations, concentration of the impurities are adjusted to allowable limits.

```
C = Min(Check2S, 0.15)C = Max(C, 0.) CorH2S = (0.000113 * C*100. * G - 0.000038 * C*100. +
 + 0.000001) * (1.0/(1.0 + G)) + 0.000001
       C = Min(CncO2, 0.15)C = Max(C, 0.)CorCO2 = (0.000134 * C*100. * G - 0.000004 * C*100. +0.000004 * G * (1.0/(1.0 + G)) - 0.000003C = Min(CncN2, 0.15)C = Max(C, 0.)CorN2 = (0.000170 * C*100. * G - 0.000021 * C*100. +0.000010 * G * (1.0/(1.0 + G)) - 0.000006
```
### **Step 5: Gas viscosity at 1 atm is modified to account for impurities.**

VisGa = VisGu + CorH2S + CorCO2 + CorN2

**Step 6:** Program control is returned back to the calling routine (sub**program REALGS()) and the sub-program VISGA() is ended.**

> Return End

### **SUB-PROGRAM VISGR()**

#### **LOCATION:** MODULE6C.FOR

- **MAIN THEME:** This routine determines reduiced viscosity of natural gas. The function used in the calculation is adapted from a program presented in the ERCB manual. The reduced viscosity is the gas viscosity at a given temperature divided by the gas viscosity at one atmosphere and at the given temperature. The ERCB data were adjusted to better match the Carr, et al. correlation.
- **CALLS:** XLNGR4() (in file MODULE6C.FOR) Performs four-point lagrange interpolation for sub-program VISGR() to interpolate viscosity ratio based on pseudo-reduced temperature.
- **CALLED BY:** REALGS() (in file MODULE6C.FOR) Calculates real gas potential (pseudo-pressure), gas viscosity, and gas compressibility factor (Z-factor) as functions of pressure.
- **READS:** None
- **CREATES:** None

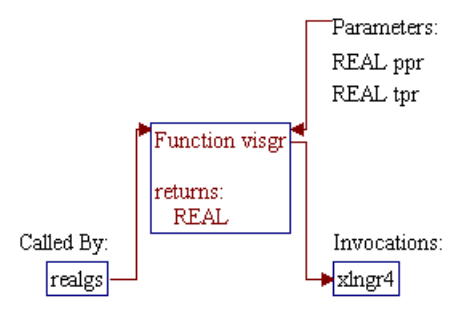

#### **Step 1: Name and parameters of the sub-program are declared. Local variables are declared.**

*Note:* Name of the sub-program is VISGR() and the parameters passed to this sub-program are as follows:

- *Tpr* Pseudo-reduced temperature
	- *Ppr* Pseudo-reduced pressure
- *VisGr* calculated reduced gas viscosity

FUNCTION VisGr(Tpr, Ppr)

*Note:* Local variables are declared.

Dimension TemTbl(13), PrsTbl(22), VisTbl(22,13)

**Step 2: Data of pseudo reduced temperature, pressure, and gas viscosity are assigned to array variables** *TemTbl()***,** *PrsTbl()***, and** *VisTbl()***, respectively.**

*Note:* These data will be utilized in the Langrange interpolation equation in sub-program XLNGR4().

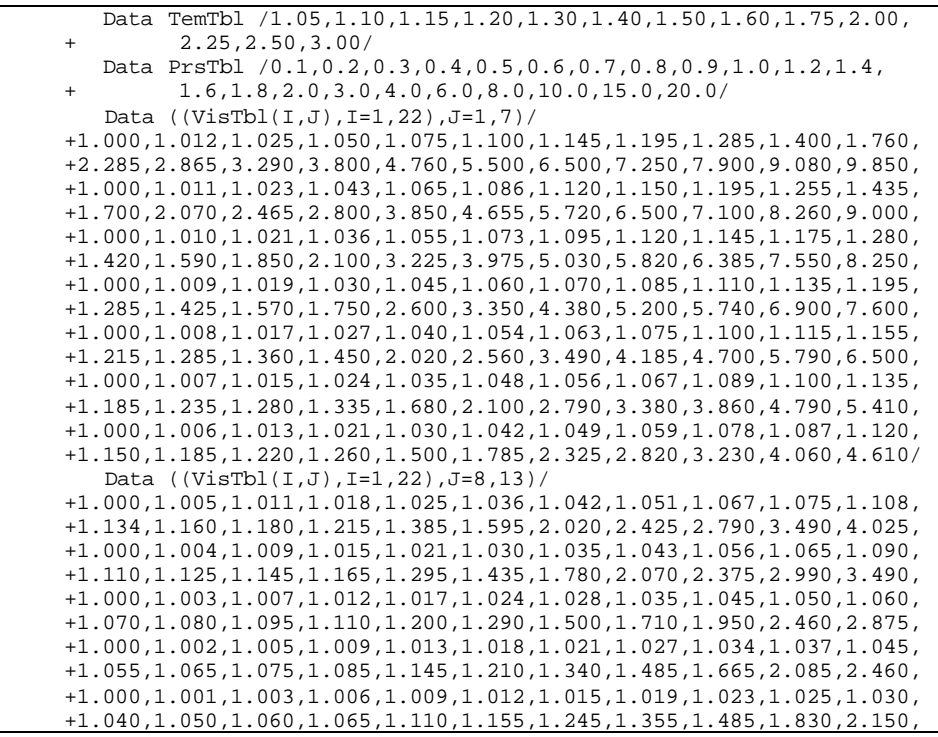

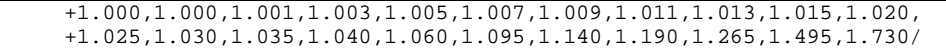

#### **Step 3: Set** *VisGr* **equals to 1 if input parameters are out of range.**

```
 If (Tpr.lt.1.02 .OR. Tpr.gt.3.01 .OR. Ppr.lt.0.01) then
        VisGr = 1.00 Return
 End If
```
#### **Step 4: Location of data points for interpolations are located.**

```
J = 12 DO J1 = 11, 3, -1
         If (TemTbl(J1) .ge. Tpr) J=J1
 End Do
I = 22 Do I1 = 21, 2, -1
         If (PrsTbl(I1) .ge. Ppr) I=I1
 End Do
```
### **Step 5: Sub-program XLNGR4() is utilized to interpolate on temperature. Linear interpolation on (***1/Ppr+1***) is used to interpolate on pressure.**

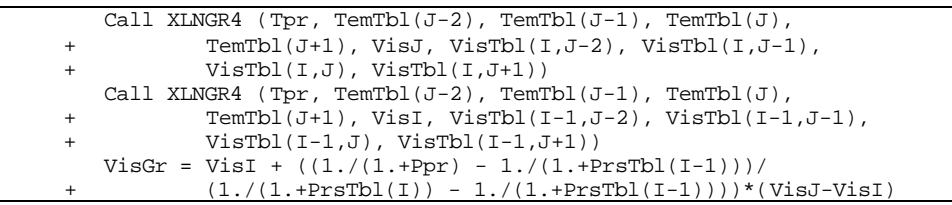

**Step 6:** Program control is returned back to the calling routine (sub**program REALGS()) and the sub-program VISGR() is ended.**

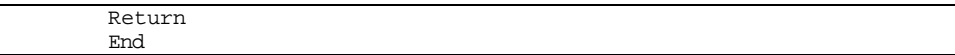

## **SUB-PROGRAM VISW()**

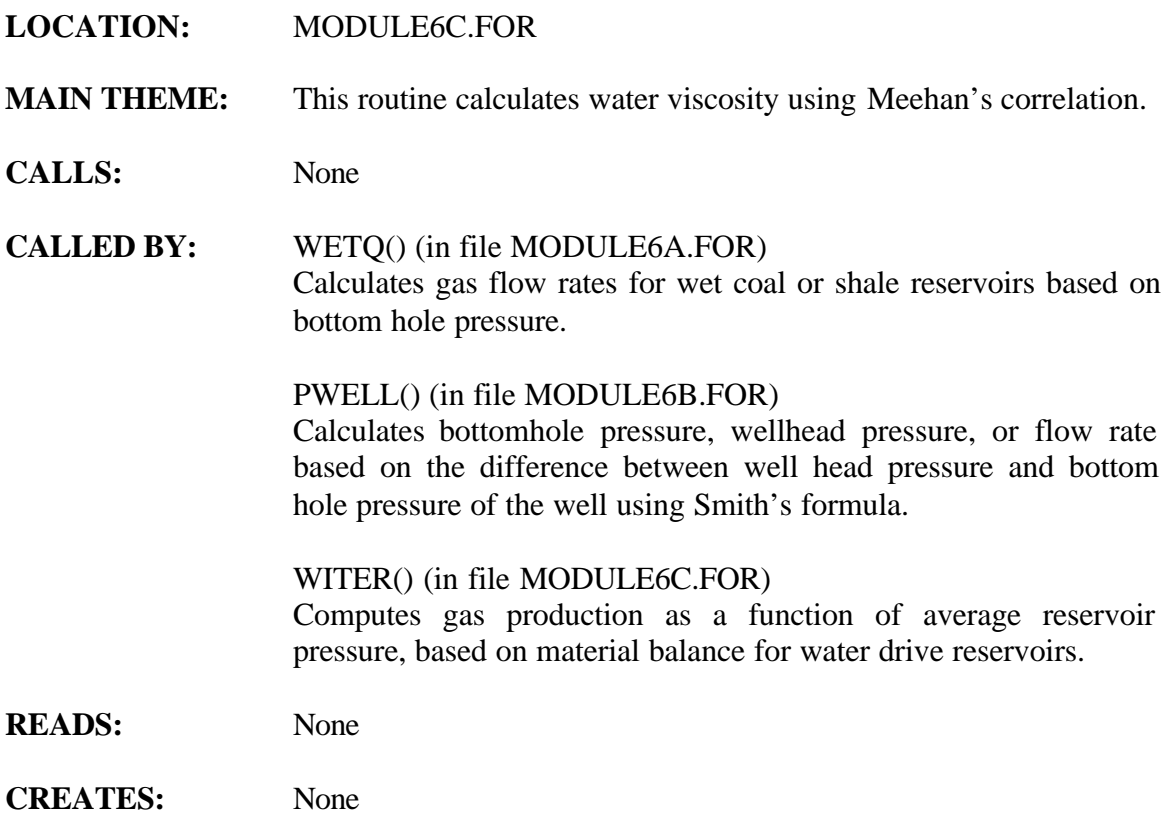

### **ROUTINE INTERACTIONS:**

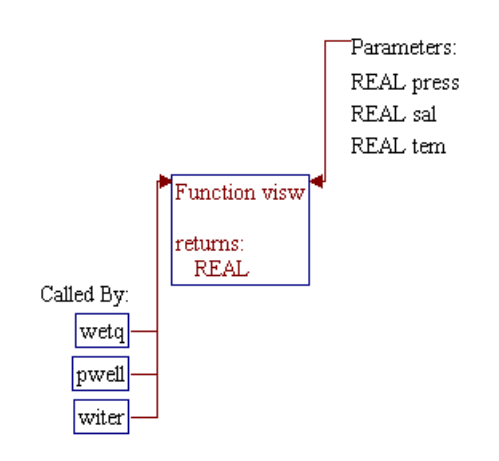

VISW

# **Step 1: Name and parameters of the sub-program are declared.**

*Note:* Name of the sub-program is VISW() and the parameters passed to this sub-program are as follows:

- *Press* Pressure (psia)
	- *Tem* **Temperature** (degree F)
	- *Sal* Water salinity (ppm by weight)
- *VisW* Water viscosity (cp)

FUNCTION VisW (Press, Tem, Sal)

#### **Step 2: Water viscosity is calculated using Meehan's correlation.**

*Note: Conc* is water salinity converted from ppm to fraction.

```
Conc = Sal * 0.0001
 SqConc = Sqrt(Conc)
\bar{Sc2} = 1. + 0.00187 * \text{SqConc} + 0.000218 * \text{SqConc} * \text{Conc} * \text{Conc} +( Sqrt(Tem) - 0.0135 * Tem) * (0.00276 - 0.000344 * SqConc)*
      Conc
Sp = 1. + 3.5e-12 * Press * Press * (Tem - 40.)VisW = SC2 * Sp * 0.02414 * 10. ** (446.04 / (Tem + 208.)))
```
**Step 3:** Program control is returned back to the calling routine (subprogram WETQ(), PWELL(), or WITER()) and the sub**program VISW() is ended.**

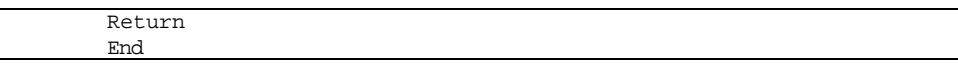

## **SUB-PROGRAM XLNGR4()**

#### **LOCATION:** MODULE6C.FOR

- **MAIN THEME:** This routine performs four-point lagrange interpolation for subprogram VISGR() to interpolate viscosity ratio based on pseudoreduced temperature. The procedure was adapted from ERCB manual. The general Lagrange equation (K.L. Neilson Methods in Numerical Analysis, the MacMillan Company, 1956) is solved for the dependent parameter (Y) value corresponding to a given independent parameter (X) lying in the range of four data points: (X1,Y1), (X2,Y2), (X3,Y3), and (X4,Y4).
- **CALLS:** None
- **CALLED BY:** VISGR() (in file MODULE6C.FOR) Determines reduced viscosity of natural gas.
- **READS:** None
- **CREATES:** None

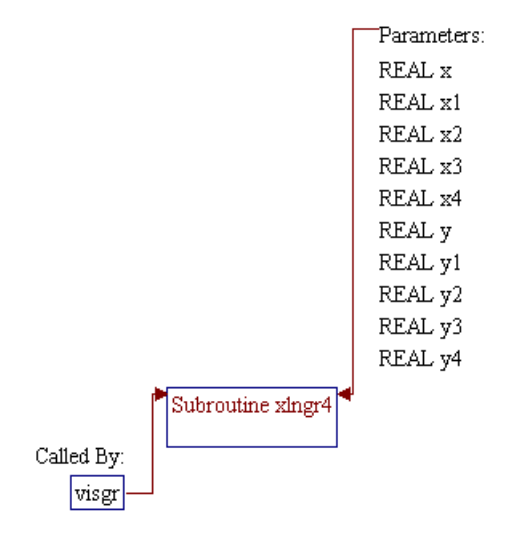

### **Step 1: Name and parameters of the sub-program are declared.**

*Note:* Name of the sub-program is XLNGR4() and the parameters passed to this sub-program are as follows:

#### **Input Parameters:**

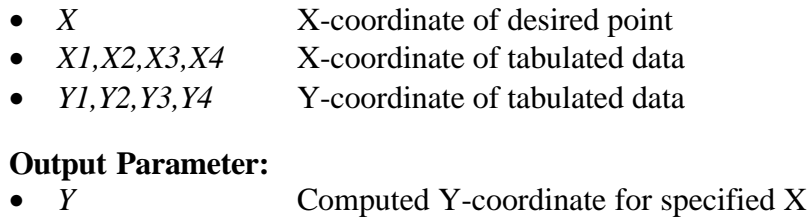

SUBROUTINE XLngr4 (x, x1, x2, x3, x4, y, y1, y2, y3, y4)

#### **Step 2: Dependent variable** *Y* **as a function of** *X* **is calculated using four point Lagrange interpolation.**

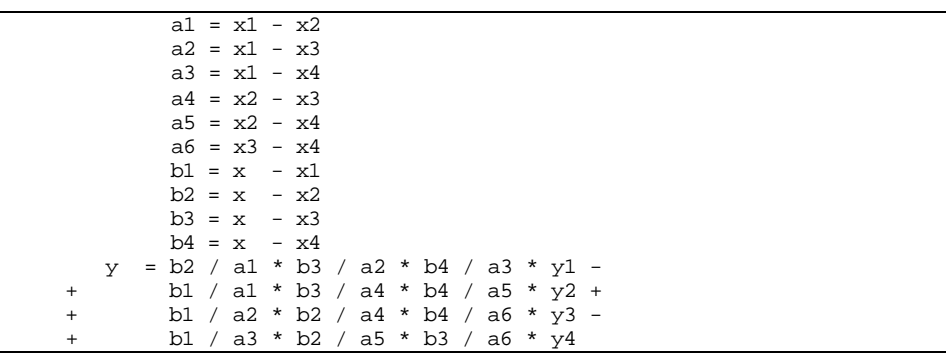

**Step 3: The program control is returned back to the calling routine (sub-program VISGR()) and the sub-program XLNGR4() is ended.**

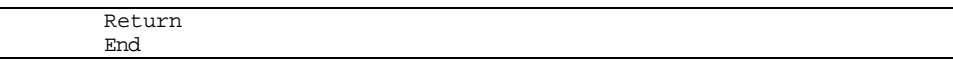

## **SUB-PROGRAM ZEE()**

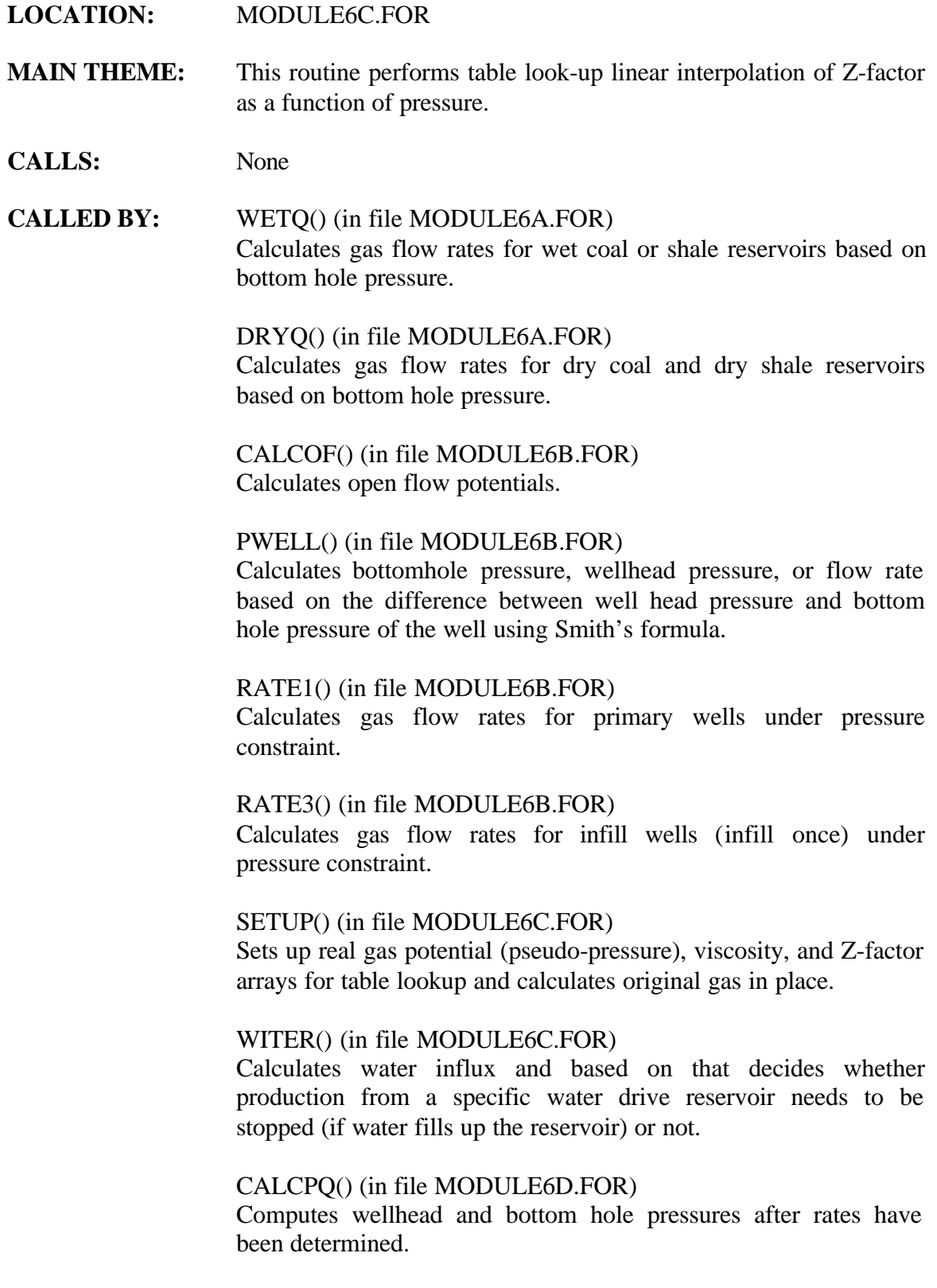

#### CALCS() (in file MODULE6D.FOR)

Performs numerical convolution and solves for pressure and flow rates at each time step to generate type curves.

#### CONVLV () (in file MODULE6C.FOR)

Performs numerical convolution to determine pressure drop caused by previous production.

- **READS:** None
- **CREATES:** None

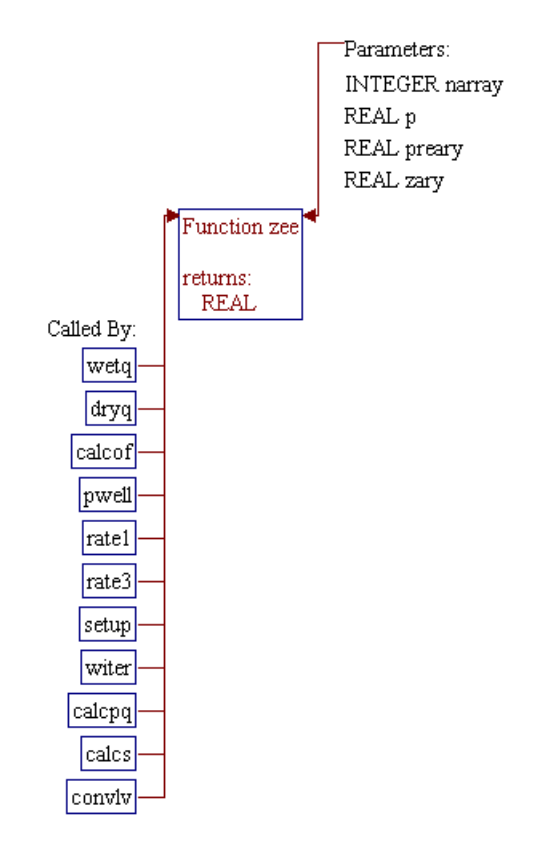

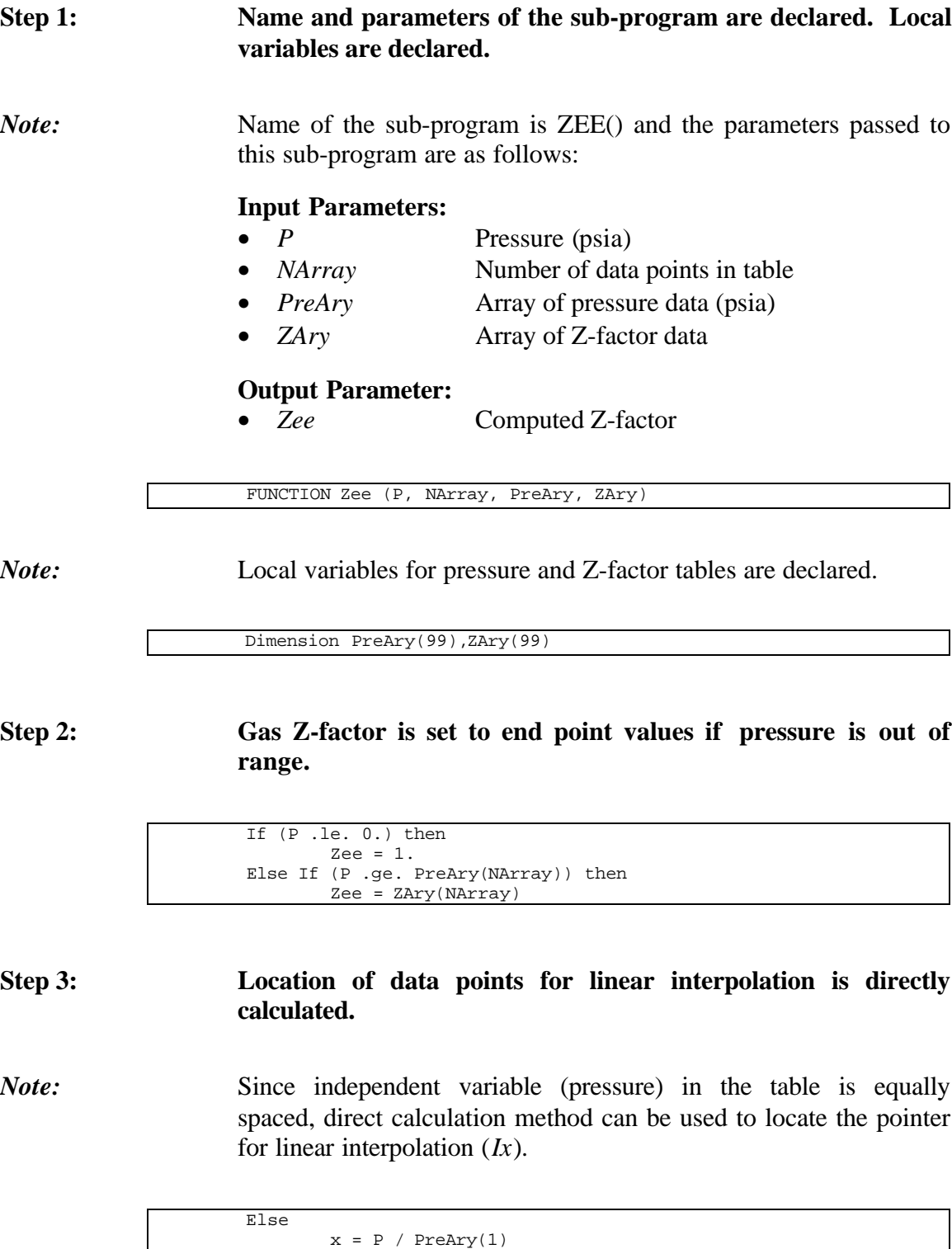

**Step 4:** Gas Z-factor is calculated.

 $Ix = Int (x)$ 

If (Ix .gt. NArray - 1) Ix = NArray - 1

*Note:* If pressure is located within the first two data points, the gas Zfactor is calculated directly based on pressure to pressure-spacing ratio (*x*). Otherwise, linear interpolation is utilized.

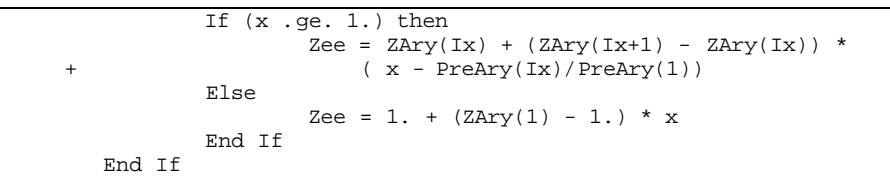

**Step 5: Program control is returned back to the calling routine (subprogram WETQ(), DRYQ(), CALCOF(), PWELL(), RATE1(), RATE3(), SETUP(), WITER(), CALPQ(), CALCS(), or CONVLV()) and the sub-program ZEE() is ended.**

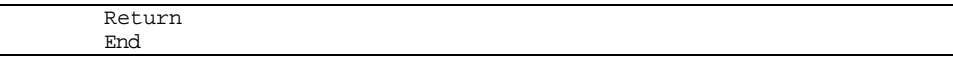

ZEE

## **SUB-PROGRAM ZFACTR()**

#### **LOCATION:** MODULE6D.FOR

**MAIN THEME:** This routine calculates gas compressibility factor (Z-factor) as a function of pressure and temperature using Hall and Yarborough correlation. A constrained Newton-Raphson procedure is used to solve the equation of state.

**CALLS:** None

**CALLED BY:** REALGS() (in file MODULE6C.FOR) Calculates real gas potential (pseudo-pressure), gas viscosity, and gas compressibility factor (Z-factor) as functions of pressure.

- **READS:** None
- **CREATES:** None

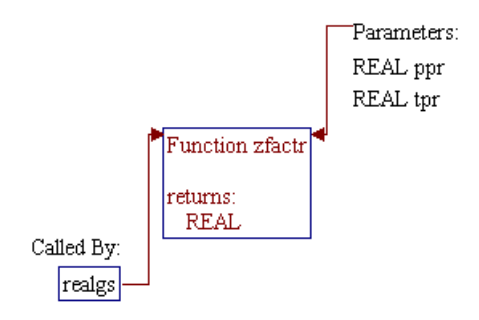

### **Step 1: Name and parameters of the sub-program are declared.**

*Note:* Name of the sub-program is ZFACTR() and the parameters passed to this sub-program are as follows:

- *Tpr* Pseudo-reduced temperature
- *Ppr* Pseudo-reduced pressure
- *ZFactr* Calculated gas Z-factor

FUNCTION ZFactr (Tpr, Ppr)

#### **Step 2: Gas Z-factor is set to 1 if pseudo-reduced temperature and pressure are out of range.**

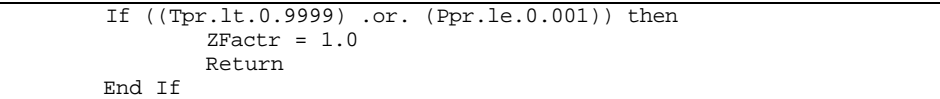

#### **Step 3: Newton-Raphson iteration is used to solve for gas Z-factor from the Hall and Yarborough correlation.**

*Note:* A maximum of 10 iterations is performed with objective function tolerance of 0.00001. Parameter  $y$  in the objective function  $(F)$  is a reduced density.

```
A = 0.06125 / Tpr * Exp (-1.2 * (1.0 - 1.0 / Tpr) * 2)B = 14.76 / Tpr - 9.76 / Tpr**2 + 4.58 / Tpr**3<br>C = 90.7 / Tpr - 242.2 / Tpr**2 + 42.4 / Tpr**3
       C = 90.7 / Tpr - 242.2 / Tpr**2 + 42.4 / Tpr**3<br>D = 2.82 / Tpr + 2.18
                   / Tpr + 2.18
       y = 0.001<br>F = 1.
         = 1.dy = 1.
       Do IZ = 1, 10
               If (abs(F) .gt. 0.00001) then
                      F = - A*Ppr + (y + y**2 + y**3 - y**4)/ (1. - y) * *3 - B*y*y + C*y**DFp = (1 + 4.*y + 4.*y**2 - 4.*y**3 +y**4) + / (1. - y)**4 - 2*B*y + C*D*y**(D-1)
                      dy = F/Fpy = y - dyIf (y \cdot gt. 0.6) y = 0.6 If (y .lt. 0.1e-5) y = 0.1e-5
                End If
        End Do
       ZFactr = A * Ppr / y
```
**Step 4: Program control is returned back to the calling routine (subprogram REALGS()) and the sub-program ZFACTR() is ended.**

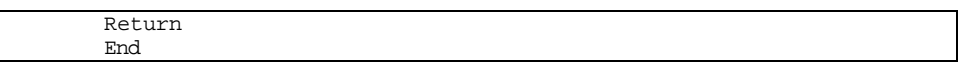

## **SUB-PROGRAM CASHFLOW()**

#### **LOCATION:** CASHFLOW.FOR

- **MAIN THEME:** This routine performs a discounted cash flow analysis for every gas reservoir (i.e. performs a pro-forma cash flow analysis for every reservoir processed)
- **CALLS:** ILOOK0() (in file IOFUNCT.FOR) Searches location of an integer number in a set of array.

INITCASH (in file INITIAL.FOR) Initializes cash flow variables as declared in header file CASHFLOW.H.

SUMP() (in file IOFUNCT.FOR) **A**dds all numbers in a set of a real array.

**CALLED BY:** CLC\_MASP() (in file CLC\_MASP.FOR) Calculates Minimum Acceptable Supply Price (MASP) of a specified development type in a specified pay grade.

> RESVPERF (in file RESVPERF.FOR) Main program of Reservoir Performance Module.

- **READS:** None
- **CREATES:** None

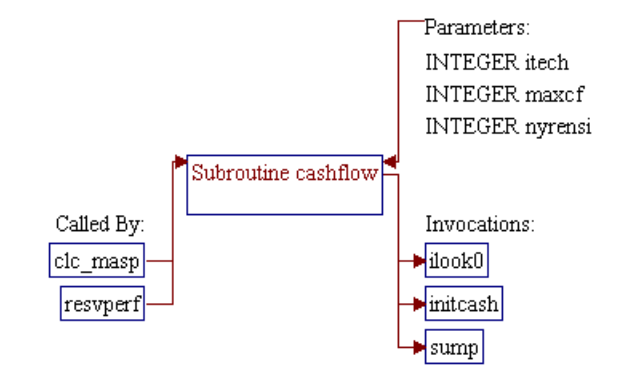

#### **Step 1: Name and parameter of the sub-program are declared. Header ".h" files are included. Local variables are declared.**

*Note:* Name of the sub-program is CASHFLOW() and the parameter passed to this sub-program is as follows:

- *itech* Technology flag (1=current, 2=advanced) *nyrensi* Not currently used
- *maxcf* Flag for environmental RP run: 0=nonenvironmental RP run, 1=environmental RP run (not currently used)

subroutine cashflow(itech,nyrensi, maxcf)

*Note:* Header .h files which declare global variables and common blocks are included.

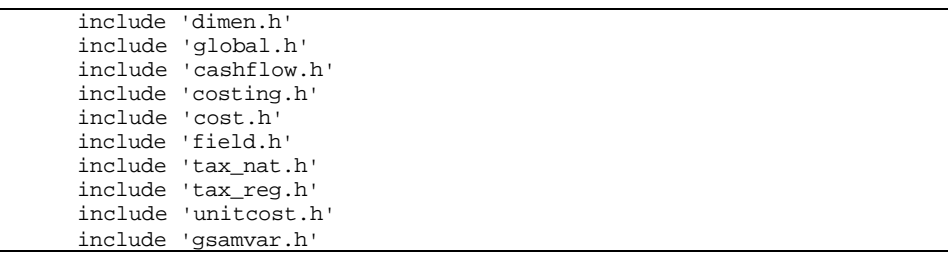

*Note:* Local variables are declared.

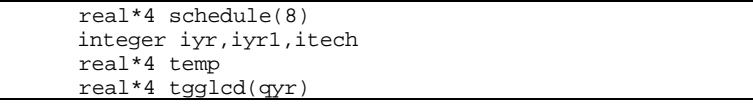

### **Step 2: Depreciation schedule data is assigned. (MACRS Schedule)**

```
 data schedule/0.1423,0.2449,0.1749,0.1249,
 & 0.0893,0.0893,0.0893,0.0446/
```
**Step 3: Sub-program INITCASH is invoked to initialize cash flow variables.**

*Note:* The cash flow variables are declared in header file CASHFLOW.H.

call initcash

### **Step 4: Sub-program ILOOK0() is invoked to search for State ID given in variable** *state* **in state tax array** *tax\_st()* **and stores the pointer to variable** *istate***.**

*Note:* If no match is found (*istate=0*), the default location/pointer (*qstate+1*) is utilized.

> call ilook0(state,tax\_st,ntax\_st,istate) if(istate.eq.0) istate=qstate+1

#### **Step 5: Array of total G&G lease cost depletion (***tgglcd()***) is initialized to zero.**

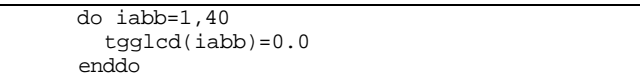

**Step 6: Lease acquisition cost (***la()***) for undiscovered reservoirs (***gsamid(3:3)='1'***) or for discovered/undeveloped reservoirs (***gsamid(3:3)='2'***) is calculated.**

*Note: gsamid()* is a string of 11-digit GSAM ID, *lbc frac* is lease bonus cost factor, *sump(gasprod,nyr)* is total gas production upto year *nyr*, *gasprod()* is gas production, *nyr* is number of simulation years, *gprice()* is gas price, and *royrate* is royalty rate. Lease cost is assigned in the first year of simulation.

> if (gsamid(3:3).eq.'1'.or.gsamid(3:3).eq.'2') Then la(1)=lbc\_frac\*sump(gasprod,nyr)\*gprice(1)\*(1-royrate) Endif

#### **Step 7: Federal income tax rate (***fedrate***) is assigned.**

Note: For Alberta, British Columbia, or Eastern Canada, *gasamid(3:3)='22', '23'*, or *'24'*, respectively, Canada federal income tax rate (*fedrate\_can*) is used. For other GSAM supply regions, U.S. federal income tax rate (*fedrate\_us*) is used.

> fedrate = fedrate\_us if (gsamid(1:2).eq.'22'.or.gsamid(1:2).eq.'23'.or.
@ gsamid(1:2).eq.'24') fedrate = fedrate\_can

**Step 8: Loop of years for cash flow calculation is initialized.**

do iyr=1,nyr

**Step 9:** Tangible development and exploratory well costs  $\frac{\tan x}{\tan x}$ **and** *tang\_ewc()***) and intangible development and exploratory well costs (***intang\_dwc()* **and** *intang\_ewc()***) in each year are calculated. Variables tang\_m, intang\_m and oam\_m are tangible cost, intangible cost and O&M cost multipliers. These are calculated in program UNITCOST.FOR as a function of gas price.**

> tang\_dwc(iyr)=dwc(iyr)\*dwc\_tan(itech)\*tang\_m(iyr) tang\_ewc(iyr)=ewc(iyr)\*ewc\_tan(itech)\*tang\_m(iyr) intang\_dwc(iyr)=dwc(iyr)\*(1-dwc\_tan(itech))\*intang\_m(iyr) intang\_ewc(iyr)=ewc(iyr)\*(1-ewc\_tan(itech))\*intang\_m(iyr)

**Step 10: Adjusted gross sales (***adjgross()***), net sales (***netsales()***), G&A on** expensed items  $(ga\_exp(l))$ , and intangible investment  $(ii)(i)$  in **each year are calculated.**

```
 adjgross(iyr)=oilprod(iyr)*oprice(iyr)+
 & gasprod(iyr)*gprice(iyr)-gravpen(iyr)-transcst(iyr)
   netsales(iyr)=adjgross(iyr)-adjgross(iyr)*royrate
   ga_exp(iyr)=ga_exp_m(itech)*
    (inj(iyr)+oam(iyr)+eoam(iyr)) ii(iyr)=
    & intang_ewc(iyr)+intang_dwc(iyr)+icap(iyr)+eicap(iyr)
```
#### **Step 11: Intangible capitalized (***intcap()***) in each year is calculated.**

*Note:* First, *intcap()* for drilling cost is calculated if it is requested in input file TAX\_NAT.DAT (*cidc=.true.*). The *intcap()* is then modified if environmental and/or other intangibles are also requested to be capitalized (*ce=.true.* and/or *coi=.true.*) in input file TAX\_NAT.DAT.

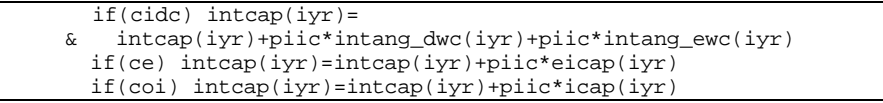

# **Step 12: Tangible investment (***ti()***) and total capitalized investment (***tci()***) are calculated.**

 ti(iyr)=etcap(iyr)+tang\_dwc(iyr)+tang\_ewc(iyr)+otc(iyr) tci(iyr)=ti(iyr)+intcap(iyr)

#### **Step 13: Total capitalized investment adjustment (***tciadj()***) is calculated.**

*Note:* Logical variables *eortc* (allow enhanced oil recovery tax credit always set to "no"), *tcoti* (allow tax credit on tangible investments), *tdtc* (allow tangible development tax credit), *eec* (include expense environmental costs), and *ettc* (allow environmental tangible tax credit) control the *tciadj()* calculation. Except for *eortc*, YES/NO responses for all of these logical variables are obtained from input file TAX\_NAT.DAT.

```
 if(eortc) tciadj(iyr)=tciadj(iyr)+eortcr*tci(iyr)
   if(tcoti) then
    if(yr1.ge.iyr) tciadj(iyr)=tciadj(iyr)+
     & tdtcr*(tang_dwc(iyr)+tang_ewc(iyr))+ ettcr*etcap(iyr)
  else
   if(tdtc) tciadj(iyr)=tciadj(iyr)+
      & tdtcr*(tang_dwc(iyr)+tang_ewc(iyr))
    if(.not. eec .and. ettc) tciadj(iyr)=tciadj(iyr)+
 & ettcr*etcap(iyr)
   endif
```
## **Step 14: Total operating cost (***toc()***) and depreciation (***depr()***) are calculated.**

*Note:* Depreciation is calculated only if depreciable/capitalize base (*cap\_base()*) is greater than zero.

```
 cap_base(iyr)=tci(iyr)-tciadj(iyr)
 ga_cap(iyr)=ga_cap_m(itech)*(ii(iyr)+ti(iyr))
 toc(iyr)=inj(iyr)+oam(iyr)+eoam(iyr)+ga_exp(iyr)+
 & ga_cap(iyr)+stim(iyr)
 if(cap_base(iyr).gt.0) then
  do iyr1=0,7
  if(iyr+iyr1 .le. qyr)
   & depr(iyr+iyr1)=depr(iyr+iyr1)+cap_base(iyr)*schedule(iyr1+1)
  enddo
 endif
```
#### **Step 15: Expensed G&G and lease acquisition (***aggla()***) is calculated.**

eggla(iyr)=la(iyr)\*(1-plac) + gg(iyr)\*(1-pggc)

```
9-5
```
#### **Step 16: Severance tax (***sevtax()***) is calculated.**

*Note:* For Utah (*state*=43), no severance tax if gas production is less than 60 MCFD/well. If forgiveness of state taxes is allowed (*fsttax=.true.*, specified in input file TAX\_NAT.DAT) and within the eligible years for "forgiveness of state taxes" (*iyr>yr3*), the severance tax is set to zero.

```
 sevtax(iyr)=(oilprod(iyr)*oprice(iyr)*oil_sev(istate)+
 $ oilprod(iyr)*oil_sev_p(istate)+
 & gasprod(iyr)*gprice(iyr)*gas_sev(istate)+
 & gasprod(iyr)*gas_sev_p(istate))*(1-royrate)
   IF (state.eq.43) THEN
   if (nwell.gt.0.0) then
  if (gasprod(iyr)*10**6/(365.0*nwell).le. 60.0)sevtax(iyr)=0.0 endif
   ENDIF
   if(fsttax .and. iyr .le. yr3) sevtax(iyr)=0
```
## **Step 17: Depletable G&G and lease acquisition (***dggla()***), adjustment for federal tax credit (***dep\_crd()***), and total G&G lease cost depletion (***tgglcd()***) are calculated.**

*Note: dggla()* and *dep crd()* are calculated based on logical variables *ggctc* (allow G&G depletable tax credit) and *lactc* (allow lease acquisition depletable tax credit) specified in input file TAX\_NAT.DAT. Total G&G lease cost depletion (*tgglcd()*) is calculated only if *dggla()* and gas production (*temp*) in the corresponding year are not zero.

```
 dggla(iyr)=gg(iyr)*pggc+la(iyr)*plac
 if(ggctc) then
   dggla(iyr)=dggla(iyr)-gg(iyr)*pggc*ggctcr
   dep_crd(iyr)=dep_crd(iyr)+gg(iyr)*pggc*ggctcr
 endif
 if(lactc) then
   dggla(iyr)=dggla(iyr)-la(iyr)*plac*lactcr
   dep_crd(iyr)=dep_crd(iyr)+la(iyr)*plac*lactcr
 endif
t_{\text{emp}=0.0 do iyr1=iyr,nyr
 temp=temp+oilprod(iyr1)+gasprod(iyr1)/5.642
 enddo
 if(dggla(iyr).ne.0 .and. temp .ne.0) then
  do iyr1=iyr,nyr
   tgglcd(iyr1)=tgglcd(iyr1)+
     & dggla(iyr)*(oilprod(iyr1)+gasprod(iyr1)/5.642)/temp
  enddo
 endif
```
**Step 18: Allowable percent depletion (***apd()***) is calculated.**

*Note: apd()* is calculated based on logical variable *nil* (allow net income limitation) which is specified in input file TAX\_NAT.DAT.

```
 nilb(iyr)=netsales(iyr)-sevtax(iyr)-toc(iyr)-
 & ii(iyr)+intcap(iyr)-eggla(iyr)-depr(iyr)
   if(nil) then
    if(nilb(iyr).gt.0) then
     apd(iyr)=min(nilb(iyr)*nill,netsales(iyr)*pdr)
    else
   apd(iyr)=0. endif
   else
    apd(iyr)=netsales(iyr)*pdr
   endif
```
**Step 19: Depletion (***deplet()***) is set to the higher value between total G&G lease cost depletion (***tgglcd()***) and allowable percent depletion (***apd()***).**

deplet(iyr)=max(tgglcd(iyr),apd(iyr))

**Step 20: Net income before tax addback (***nibta()***) is calculated.**

```
 nibta(iyr)=
& netsales(iyr)-sevtax(iyr)-toc(iyr)-ii(iyr)+intcap(iyr)-
 & eggla(iyr)-depr(iyr)-deplet(iyr)
```
# **Step 21 Intangible drilling cost addback (***idca()***) is calculated.**

*Note: idca()* is calculated based on logical variables *tcoii* (allow tax credit on intangible investments), *cidc* (intangible drilling costs to be capitalized), *idctc* (allow intangible drilling cost tax credit), and *cidc* (intangible drilling costs to be capitalized) specified in input file TAX\_NAT.DAT.

```
 if(tcoii) then
  if(yr2.ge.iyr) then
   if(cidc) then
    idca(iyr)=(1-piic)*(intang_dwc(iyr)+intang_ewc(iyr))*idctcr
   else
    idca(iyr)=(intang_dwc(iyr)+intang_ewc(iyr))*idctcr
   endif
  else
  idca(iyr)=0
  endif
 else
  if(idctc) then
   if(cidc) then
    idca(iyr)=(1-piic)*(intang_dwc(iyr)+intang_ewc(iyr))*idctcr
   else
```

```
 idca(iyr)=(intang_dwc(iyr)+intang_ewc(iyr))*idctcr
   endif
  else
   idca(iyr)=0
  endif
 endif
```
#### **Step 22 Other intangible addback (***oia()***) is calculated.**

*Note: oia()* is calculated based on logical variables *tcoii* (allow tax credit on intangible investments), *coi* (other intangibles to be capitalized), and *oitc* (allow other intangible tax credit) specified in input file TAX\_NAT.DAT.

```
 if(tcoii) then
  if(yr2.ge.iyr) then
   if(coi) then
    oia(iyr)=(1-piic)*icap(iyr)*oitcr
   else
   oia(iyr)=icap(iyr)*oitcr
   endif
  else
  oia(iyr)=0
  endif
 elseif(oitc) then
   if(coi) then
    oia(iyr)=(1-piic)*icap(iyr)*oitcr
   else
    oia(iyr)=icap(iyr)*oitcr
   endif
 else
   oia(iyr)=0
 endif
```
#### **Step 23 Intangible environmental addback (***iea()***) is calculated.**

*Note: iea()* is set to zero if environmental intangible tax credit is not allowed (*eitc=.false.*, specified in file TAX\_NAT.DAT). *iea()* is calculated based on logical variable *ce* (environmental to be capitalized) specified in input file TAX\_NAT.DAT.

```
 if(eitc) then
  if(ce) then
   iea(iyr)=(1-piic)*eicap(iyr)*eitcr
  else
  iea(iyr)=eicap(iyr)*eitcr
  endif
 else
  iea(iyr)=0
 endif
```
**Step 24 Environmental operating cost addback (***eoca()***) is calculated.**

```
9-8
```
*Note: eoca()* is set to zero if environmental operating cost tax credit is not allowed (*eoctc=.false.*, specified in file TAX\_NAT.DAT). Otherwise, it is set equal to environmental operating and maintenance cost (*eoam()*) multiplied by environmental operating cost tax credit rate (*eoctcr*).

```
 if(eoctc) then
  eoca(iyr)=eoam(iyr)*eoctcr
 else
 eoca(iyr)=0
 endif
```
**Step 25 G&G/lease addback (***ggla()***), total intangible addback (***intadd()***), net income before taxes (***nibt()***), state income tax (***sttax()***), and federal taxable income (***fti()***) are calculated.**

*Note: ggla()* is calculated based on logical variables *ggetc* (allow tax credit for expensed G&G) and *laetc* (allow tax credit for expensed lease acquisition costs) specified in file TAX\_NAT.DAT). If forgiveness of state taxes is allowed (*fsttax=.true.*, specified in input file TAX\_NAT.DAT), and within the eligible years for "forgiveness of state taxes" (*yr3>=iyr*), and *nibt()* greater than zero, the state income tax (*sttax()*) is set to zero.

```
 if(ggetc) then
   ggla(iyr)=ggla(iyr)+ggetcr*gg(iyr)*(1-pggc)
 endif
 if(laetc) then
  ggla(iyr)=ggla(iyr)+laetcr*la(iyr)*(1-plac)
 endif
 intadd(iyr)=idca(iyr)+oia(iyr)+iea(iyr)+eoca(iyr)
 nibt(iyr)=nibta(iyr)+eortca(iyr)+intadd(iyr)+ggla(iyr)
 if(fsttax .and. yr3.ge.iyr .and. nibt(iyr).gt.0) then
 sttax(iyr)=0
 else
 sttax(iyr)=nibt(iyr)*strate(istate)
 endif
 fti(iyr)=nibt(iyr)-sttax(iyr)
```
**Step 26 Excess intangible drilling cost addback (***eidca()***), net income from oil and gas (***nifoag()***), intangible drilling cost preference for alternative minimum taxable (***idcpamt()***), unadjusted and adjusted alternative minimum taxable incomes (***uamti()* **and** *amti()***), ACE and ACE adjustment (***ace()* **and** *aceadj()***), alternative minimum taxes (***amint()***), tentative and selected federal income taxes (***tfit()* **and** *sfit()***), availible and usable credits for past alternative minimum taxable (***acpamt()* **and** *ucpamt()***), federal income tax (***fedtax()***), and balance of alternative minimum taxable paid (***bamtp()***) are calculated.**

*Note: ip* is logical variable for independent producer.

```
 eidca(iyr)=(1-smar)*(ii(iyr)-intcap(iyr))
   nifoag(iyr)=fti(iyr)+eidca(iyr)
   if(nifoag(iyr).gt.0) dpidcs(iyr)=nifoag(iyr)*ipd
   idcpamt(iyr)=eidca(iyr)-dpidcs(iyr)
   if(ip) then
  uamti(iyr)=max(fti(iyr),(1-ira)*(fti(iyr)+idcpamt(iyr)))
   else
   uamti(iyr)=fti(iyr)+idcpamt(iyr)
   endif
   if(.not. ip) then
     aceadj(iyr)=dpidcs(iyr)
     if(deplet(iyr).gt.tgglcd(iyr))
\& aceadj(iyr)=deplet(iyr)-tgglcd(iyr)
   endif
   ace(iyr)=uamti(iyr) + aceadj(iyr)
   if(ace(iyr) .gt. uamti(iyr)) then
   amti(iyr)=uamti(iyr)+acer*(ace(iyr)-uamti(iyr))
   else
   amti(iyr)=uamti(iyr)
   endif
   amint(iyr)=amtrate*amti(iyr)
   tfit(iyr)=(nibt(iyr)-sttax(iyr))*fedrate
   if(amt) then
   sfit(iyr)=max(amint(iyr),tfit(iyr))
   else
   sfit(iyr)=tfit(iyr)
   endif
   if(iyr.eq.1) then
   acpamt(iyr)=0
   else
   acpamt(iyr)=bamtp(iyr-1)
   endif
   if(tfit(iyr) .gt. amint(iyr) .and. credamt) then
  ucpamt(iyr)=min(acpamt(iyr),tfit(iyr)-amint(iyr))
   else
   ucpamt(iyr)=0 endif
   fedtax(iyr)=sfit(iyr)-ucpamt(iyr)
   if(iyr.eq.1) then
   bamtp(iyr)=fedtax(iyr)-tfit(iyr)
   else
    bamtp(iyr)=bamtp(iyr-1)+fedtax(iyr)-tfit(iyr)
   endif
```
#### **Step 27 Federal tax credits (***fedtaxc()***) is calculated.**

*Note: fedtaxc()* is calculated based on logical variables *eortc* (allow enhanced oil recovery tax credit), *tcoti* (allow tax credit on tangible investments), *ggctc* (allow G&G depletable tax credit), *ggetc* (allow tax credit for expensed G&G), *lactc* (allow lease acquisition depletable tax credit), *laetc* (allow tax credit for expensed lease acquisition costs), *tdtc* (allow tangible development tax credit), *ettc* (allow environmental tangible tax credit), *tcoii* (allow tax credit on intangible investments), *idctc* (allow intangible drilling cost tax credit), *oitc* (allow other intangible tax credit), *eitc* (allow environmental intangible tax credit), and *eoctc* (allow

environmental operating cost tax credit). Except for *eortc*, YES/NO responses for all of these logical variables are obtained from input file TAX\_NAT.DAT.

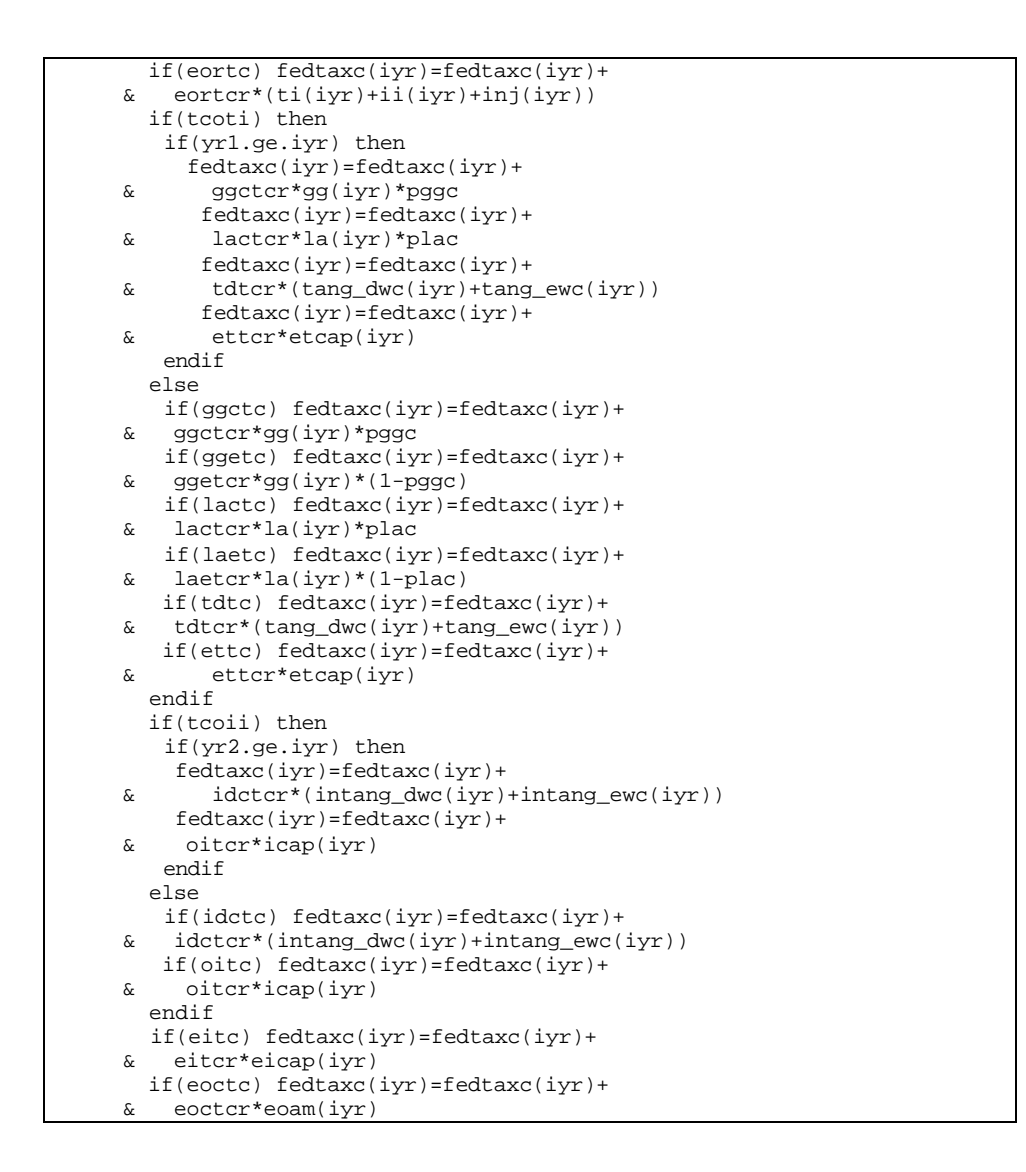

**Step 28 Net income after taxes (***niat()***), annual after tax cash flow (***aatcf()***), discounted after tax cash flow (***datcf()***), and annual after tax cash flow (***aatcf()***) are calculated.**

```
 niat(iyr)=nibt(iyr)-sttax(iyr)-fedtax(iyr)+fedtaxc(iyr)
   aatcf(iyr)=niat(iyr)+depr(iyr)+deplet(iyr)-
 & dggla(iyr)-intcap(iyr)-ti(iyr)-eortca(iyr)-
 & intadd(iyr)-ggla(iyr)
   datcf(iyr)=aatcf(iyr)/((1+disc)**(iyr-1))
   if(iyr.eq.1) catcf(iyr)=datcf(iyr)
   if(iyr.gt.1) catcf(iyr)=catcf(iyr-1)+datcf(iyr)
```
**Step 29: The program control is returned back to the calling routine (sub-program CLC\_MASP() or program RESVPERF) and the sub-program CASHFLOW() is ended.**

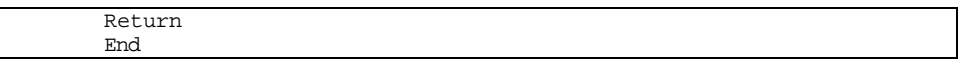

# **SUB-PROGRAM CLC\_MASP()**

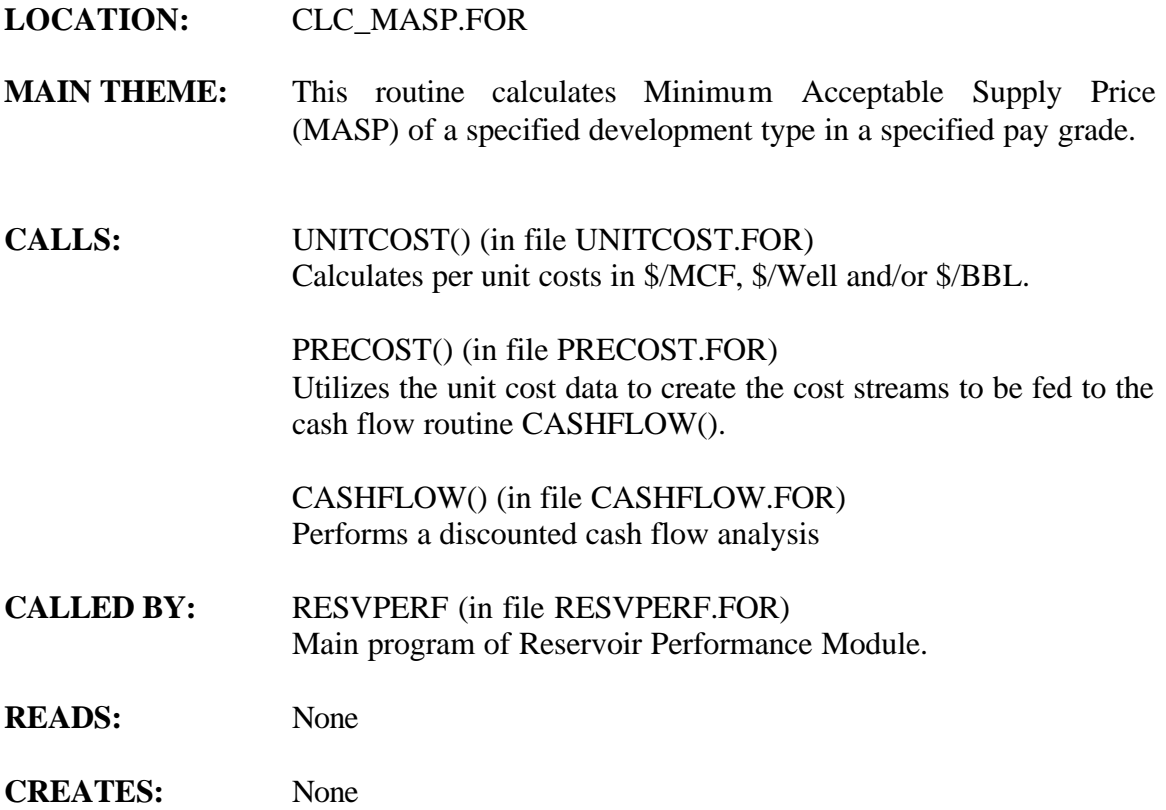

# **ROUTINE INTERACTIONS:**

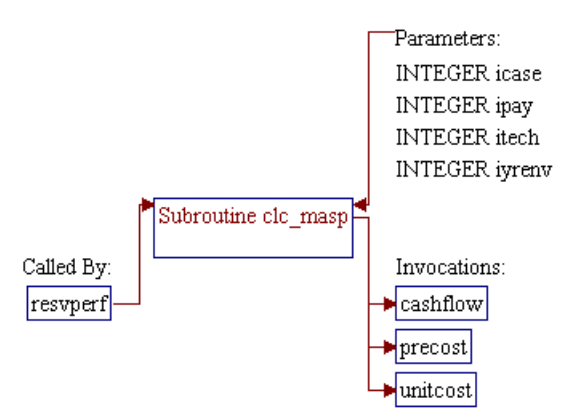

### **Step 1: Name and parameter of the sub-program are declared. Header ".h" files are included. Additional common block, local variables, and parameter constants are declared.**

*Note:* Name of the sub-program is CLC\_MASP() and the parameter passed to this sub-program is as follows:

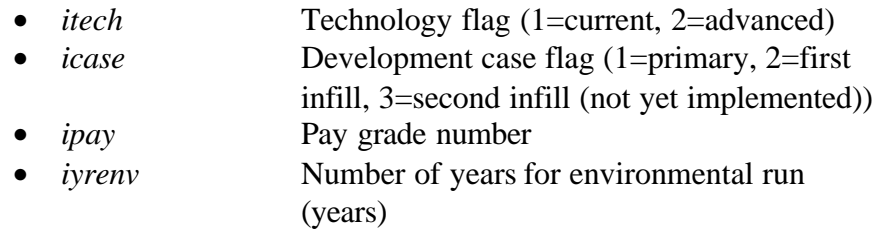

subroutine clc\_masp(itech,icase,ipay,iyrenv)

*Note:* Header .h files which declare global variables and common blocks are included.

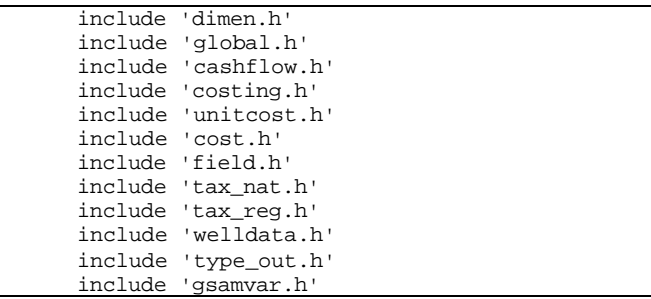

*Note:* Additional common block, local variables, and parameter constants are declared.

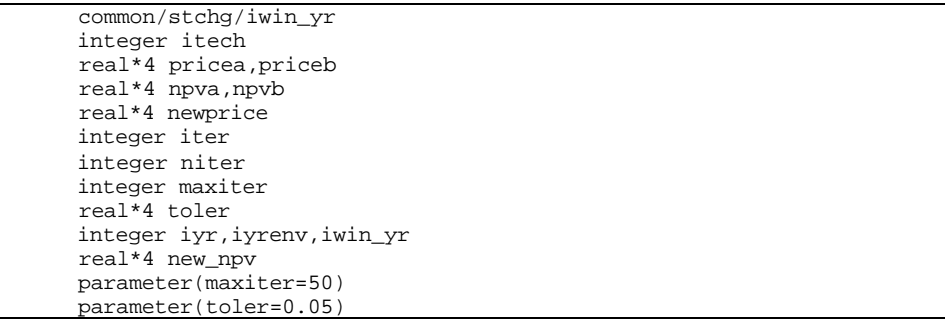

**Step 2: Net Present Value (NPV) at \$0.20/MCF gas price is calculated.**

*Note:* Gas price in each year is set to \$0.20/MCF.

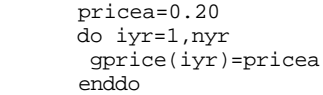

*Note:* Sub-program UNITCOST() is invoked to calculate unit costs.

call unitcost(itech)

*Note:* Multiplier for tangible, intangible, and operating and maintenance costs are set to one.

> do iyr=1,nyr  $tang_m(iyr)=1.0$  intang\_m(iyr)=1.0  $oam_m(iyr)=1.0$ enddo

*Note:* Sub-program PRECOST() is invoked to generate cost streams. Sub-program CASHFLOW() is then invoked to perform a proforma cash flow analysis.

> call precost(itech, icase, iyrenv) call cashflow(itech,1,maxcf)

*Note:* Maximum cumulative discounted after tax cash flow is obtained from array variable *catcf()* and stored in variable *npva*.

> npva=catcf(1) do iyr=2,nyr npva=max(npva,catcf(iyr)) enddo

*Note:* MASP of \$0.20/MCF is returned and sub-program CLC MASP() is terminated if the maximum cumulative discounted after tax cash flow is greater than zero (*npva>0*).

> if(npva.gt.0) then masp(icase,ipay)=0.20 return endif

**Step 3: Net Present Value (NPV) at \$10/MCF gas price is calculated if NPV of \$0.20 gas price is less than or equal to zero.**

*Note:* Gas price in each year is set to \$10/MCF.

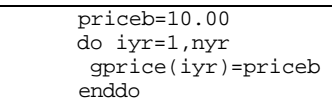

*Note:* Sub-program UNITCOST() is invoked to calculate unit costs.

call unitcost(itech)

*Note:* Multiplier for tangible, intangible, and operating and maintenance costs are set to one.

> do iyr=1,nyr  $tang_m(iyr)=1.0$  intang\_m(iyr)=1.0  $oam_m(iyr)=1.0$ enddo

*Note:* Sub-program PRECOST() is invoked to generate cost streams. Sub-program CASHFLOW() is then invoked to perform a proforma cash flow analysis.

> call precost(itech,icase,iyrenv) call cashflow(itech,1,maxcf)

*Note:* Maximum cumulative discounted after tax cash flow is obtained from array variable *catcf()* and stored in variable *npvb*.

> npvb=catcf(1) do iyr=2,nyr npvb=max(npvb,catcf(iyr)) enddo

*Note:* MASP of \$99/MCF is returned and sub-program CLC\_MASP() is terminated if the maximum cumulative discounted after tax cash flow is negative (*npvb<0*).

> if(npvb.lt.0) then masp(icase,ipay)=99.0 return endif

**Step 4: If NPV at \$10/MCF gas price is positive (***npvb>=0***), an iterative procedure is performed to determine minimum gas price**

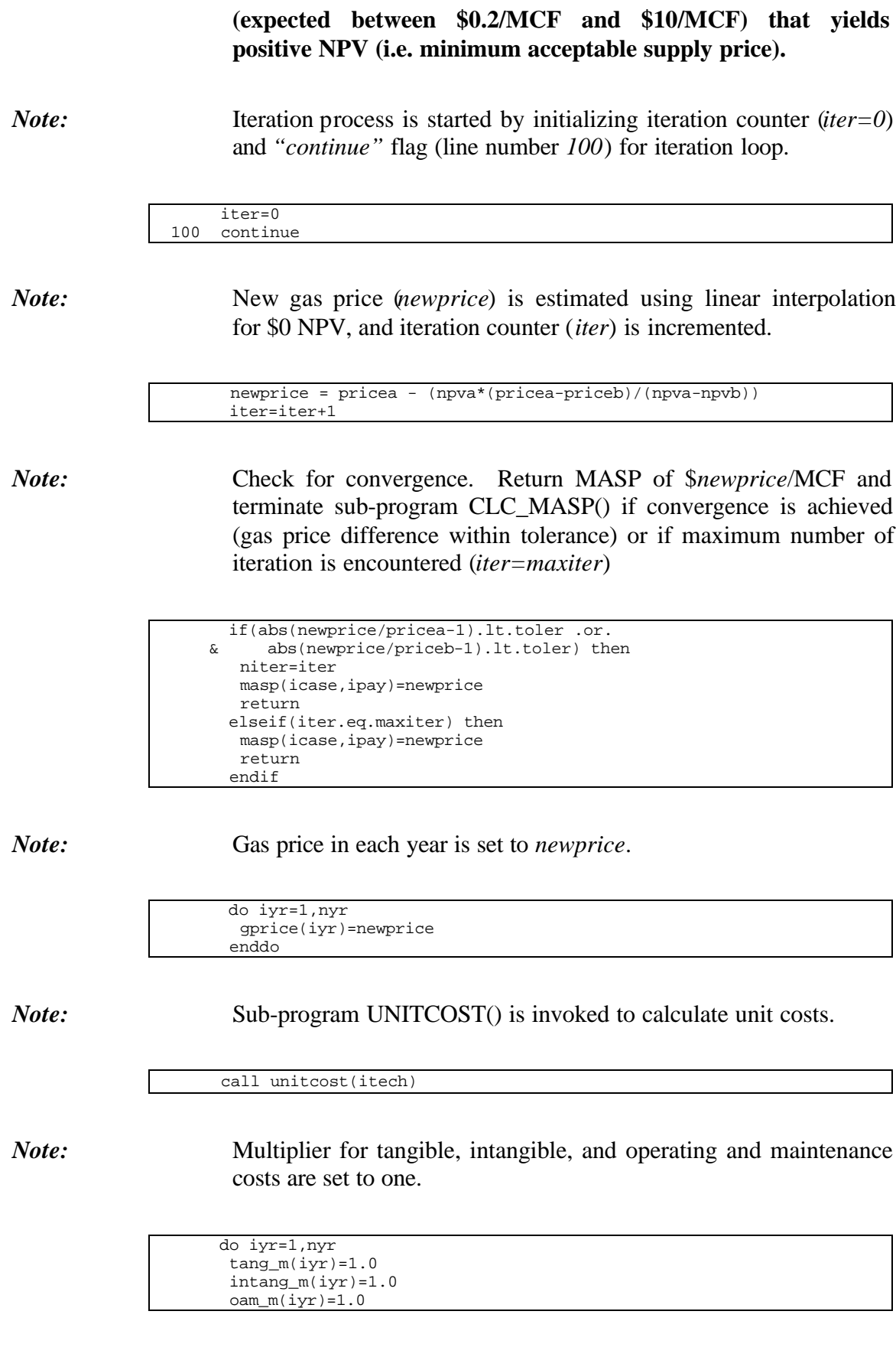

enddo

*Note:* Sub-program PRECOST() is invoked to generate cost streams. Sub-program CASHFLOW() is then invoked to perform a proforma cash flow analysis.

> call precost(itech, icase, iyrenv) call cashflow(itech,1,maxcf)

*Note:* Maximum cumulative discounted after tax cash flow is obtained from array variable *catcf()* and stored in variable *new\_npv*.

> new\_npv=catcf(1) do iyr=2,nyr new\_npv=max(new\_npv,catcf(iyr)) enddo

*Note:* Ranges of gas price (*pricea* and *priceb*) and NPV (*npva* and *npvb*) are adjusted accordingly based on the magnitude of *new\_npv*.

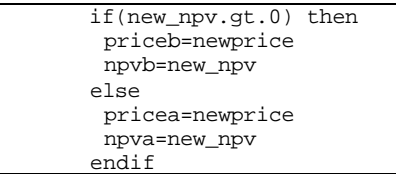

*Note:* The NPV calculation is repeated by looping back to *"continue"* flag (line 100).

> goto 100 end

 $9-18$ 

# **SUB-PROGRAM CLC\_NPV()**

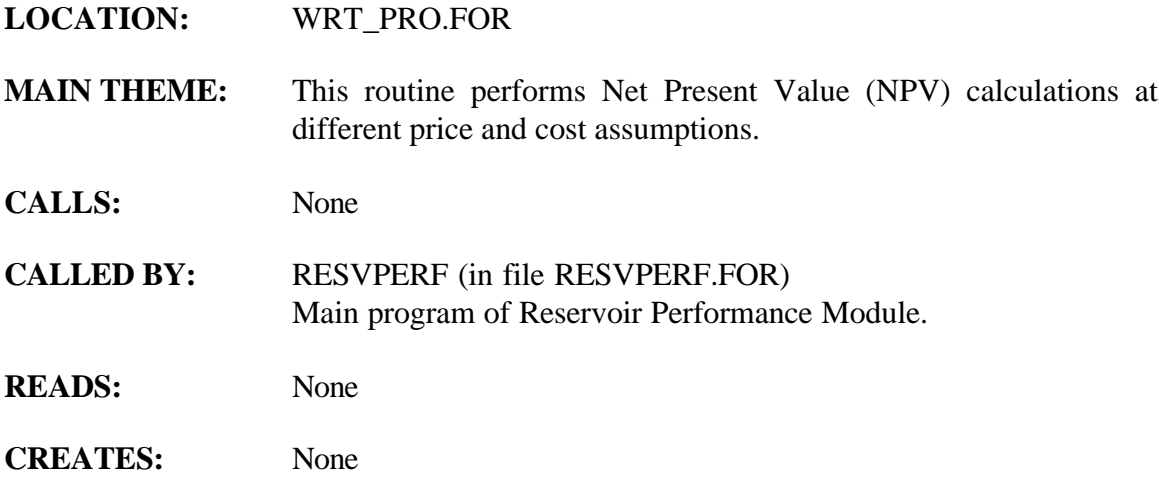

# **ROUTINE INTERACTIONS:**

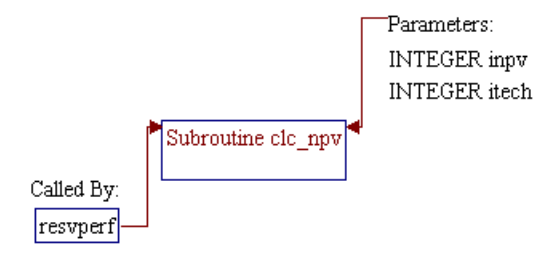

4a 90043dr09.doc 9-19

### **Step 1: Name and parameters of the sub-program are declared. Header ".h" files are included. Local variables are declared.**

*Note:* Name of the sub-program is CLC\_NPV() and the parameters passed to this sub-program are as follows:

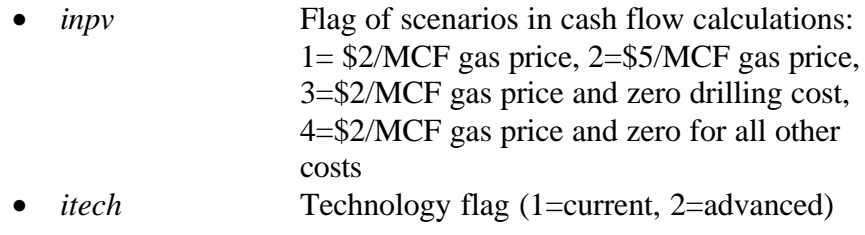

subroutine clc\_npv(inpv,itech)

*Note:* Header .h files which declare global variables and common blocks are included.

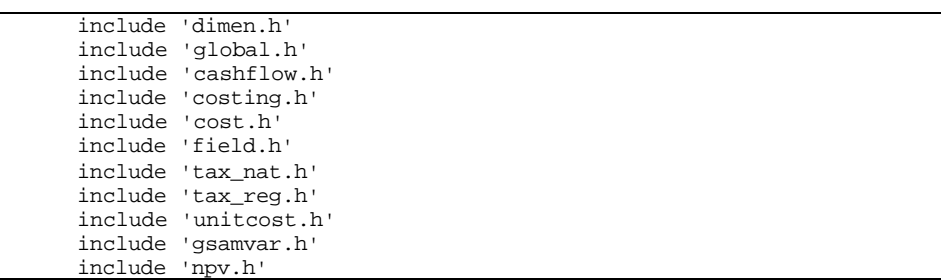

*Note:* Local variables are declared.

integer inpv,itech,iyr

**Step 2: NPV for the specified scenario (***NPV(inpv)***) is set to cumulative discounted after tax cash flow in the final year (***catcf(nyr)***).**

npv(inpv)=catcf(nyr)

**Step 3: Loop of year for summation of NPV (***iyr***) is initialized. Denominator of NPV equation for the current year is calculated and stored in temporary variable** *temp***.**

*Note: disc* is discount rate.

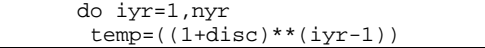

## **Step 4: NPVs of gas production (***g\_prd\_npv()***) and oil production (***o\_prd\_npv()***) are calculated.**

*Note: gasprod()* and *oilprod()* are gas production and oil production, respectively.

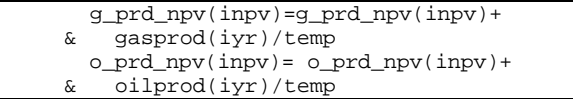

## **Step 5: NPV of gross sales less royalties (***gross\_npv()***) is calculated.**

*Note: gprice()* and *oprice()* are gas price and oil price, respectively. *royrate* is royalty rate and *sevtax()* is severance tax.

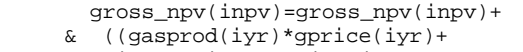

& oilprod(iyr)\*oprice(iyr))\*

& (1-royrate)-sevtax(iyr))/temp

#### Step 6: NPV of total operating cost  $(toc\_npv())$  is calculated.

*Note: inj()* is injectant cost (currently zero), *oam()* is operation and maintenance (O&M) cost, *eoam()* is environmental O&M cost, *ga\_exp()* is G&A on expensed items, *stim()* is stimulation cost, and *recomp()* is recompletion cost.

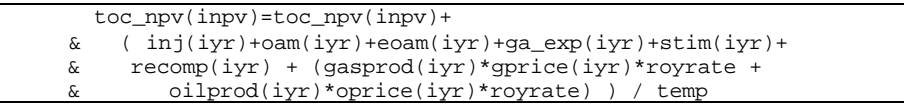

#### **Step 7: NPV of intangible investment (***int\_npv()***) is calculated.**

*Note: ii()* is intangible investment, *intang\_dwc()* is intangible development cost, *intang\_ewc()* is intangible exploratory cost, *ga\_cap\_m()* is G&A capital multiplier, *icap()* is intangible capital, and *eicap()* is environmental intangible capital cost.

 $9-21$ 

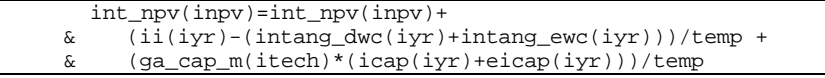

#### **Step 8: NPV of tangible investment excluding drilling (***tan\_npv()***) is calculated.**

*Note: ti()* is tangible investment, *tang\_dwc()* is tangible development cost, *tang\_ewc()* is tangible exploratory cost, *etcap()* is environmental tangible capital cost, and *otc()* is other tangible capital.

```
 tan_npv(inpv)=tan_npv(inpv)+
\& \text{(ti(iyr)-(tang_dwc(iyr)+tang_ewc(iyr)))/temp} +\& \text{(qa_cap_m(itech)*(etcap(iyr))+otc(iyr)))/temp} & (ga_cap_m(itech)*(etcap(iyr)+otc(iyr)))/temp
```
#### **Step 9: NPV of development well cost (***dwc\_npv()***) is calculated.**

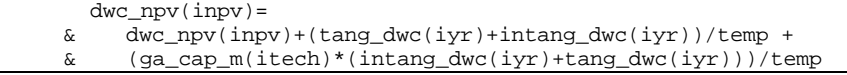

#### **Step 10: NPV of exploratory well cost (***ewc\_npv()***) is calculated.**

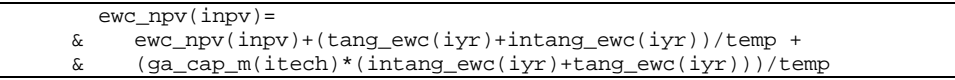

#### **Step 11: NPV of state and federal taxes (***tax\_npv()***) is calculated.**

*Note: fedtax()* is federal income tax and *sttax()* is state income tax.

```
tax\_npv(iny) = tax\_npv(iny) + (fedtax(iyr) + strax(iyr) + sevtax(iyr))<br>
\circ /temp
     /temp
```
**Step 12: NPV of depletable G&G/lease acquisition (***depggla\_npv()***) is calculated.**

*Note: dggla()* is depletable G&G and lease acquisition cost.

depggla\_npv(inpv)=depggla\_npv(inpv)+dggla(iyr)/temp

```
9-22
```
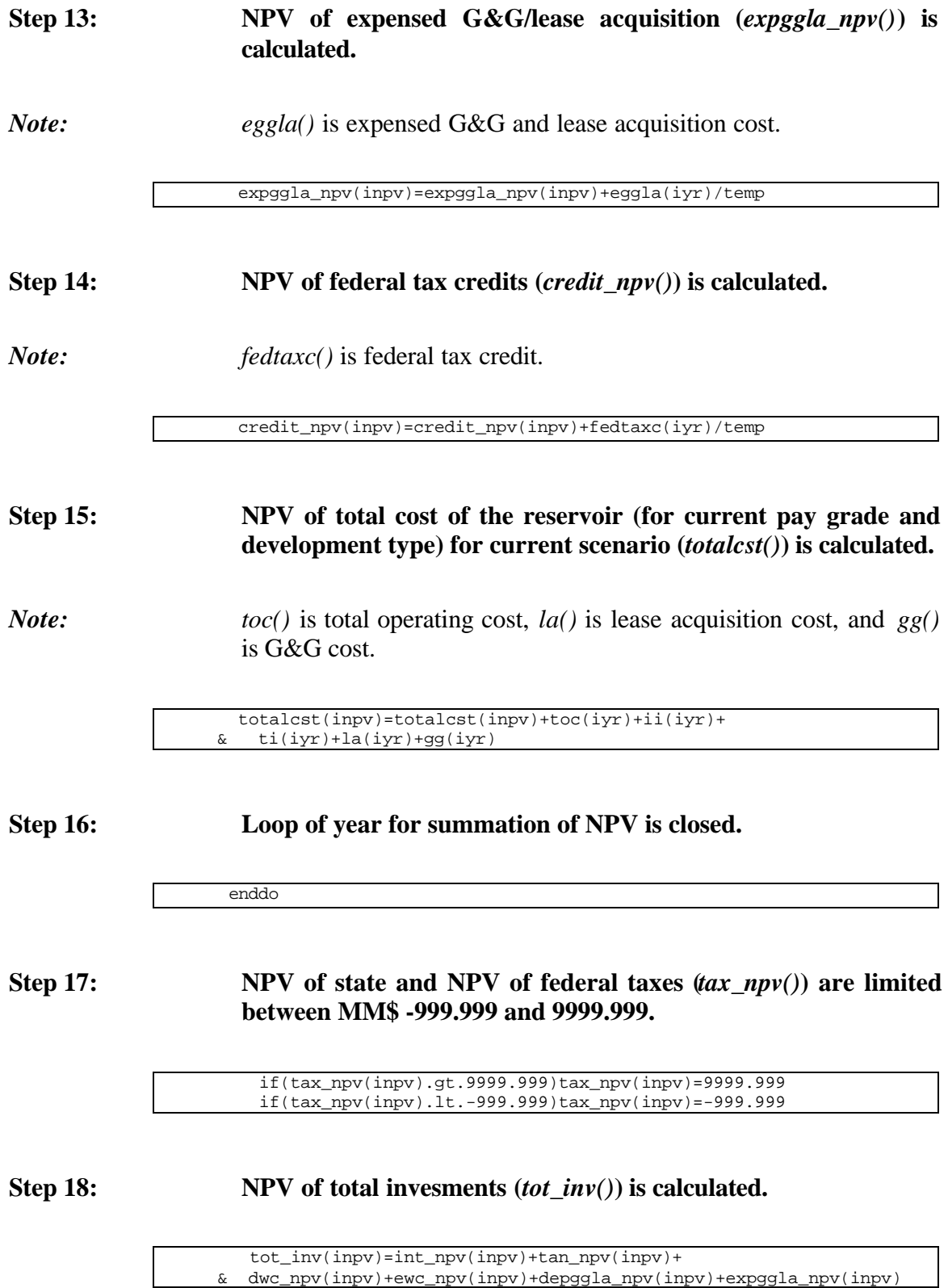

## **Step 19: NPV of drilling costs (***drl\_inv()***) is calculated.**

drl\_inv(inpv)=dwc\_npv(inpv)+ewc\_npv(inpv)

**Step 20: The program control is returned back to the calling routine (program RESVPERF()) and the sub-program CLC\_NPV() is ended.**

> return end

# **SUB-PROGRAM PRECOST()**

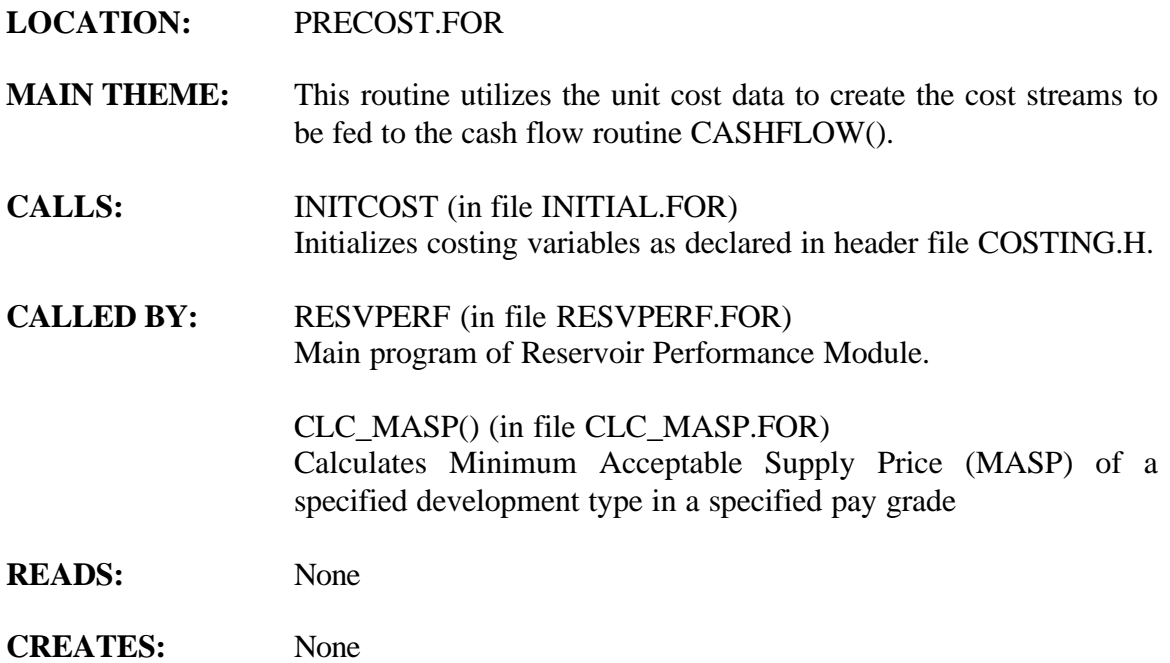

# **ROUTINE INTERACTIONS:**

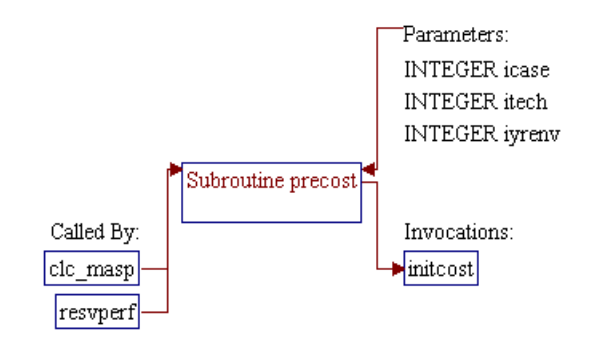

# **Step 1: Name and parameter of the sub-program are declared. Header ".h" files are included. Additional common block and local variables are declared.**

*Note:* Name of the sub-program is PRECOST() and the parameter passed to this sub-program is as follows:

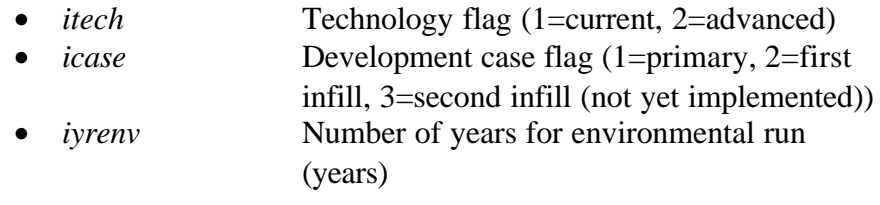

subroutine precost(itech, icase, iyrenv)

*Note:* Header .h files which declare global variables and common blocks are included.

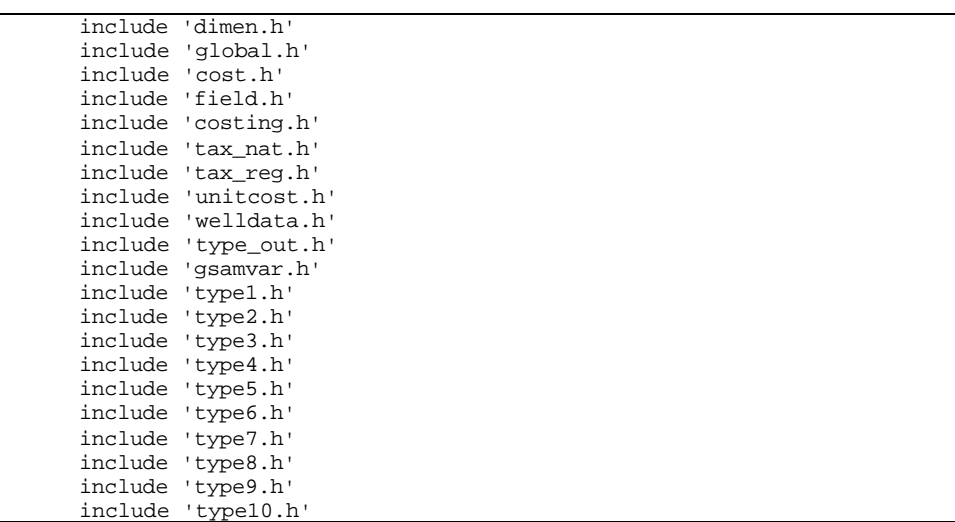

*Note:* Additional common block and local variables are declared.

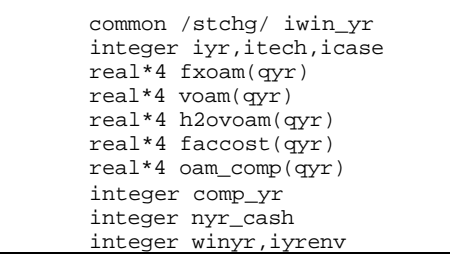

**Step 2: Number of years for cash flow (***nyr\_cash***) is set equal to number of years in type curve run (***nyr***).**

nyr\_cash=nyr

**Step 3: Window year (***winyr***) is set to be the minimum between number of years in type curve plus one (***nyr+1***), calculated window year (***iwin\_yr***), and maximum allowable number of years for RP run (***qyr***).**

*Note:* Window year is the number of years for which the total flow rate of the reservoir (from the three pay grades) remains constant.

winyr=min(nyr+1,iwin\_yr,qyr)

**Step 4: Fixed operating and maintenance (O&M) cost (***fxoam()***), surface gas O&M cost (***voam()***), surface water O&M cost (***h2ovoam()***), facilities cost (***faccost()***), and compressor O&M cost (***oam\_comp()***) in each year are initialized to zero.**

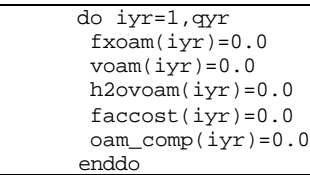

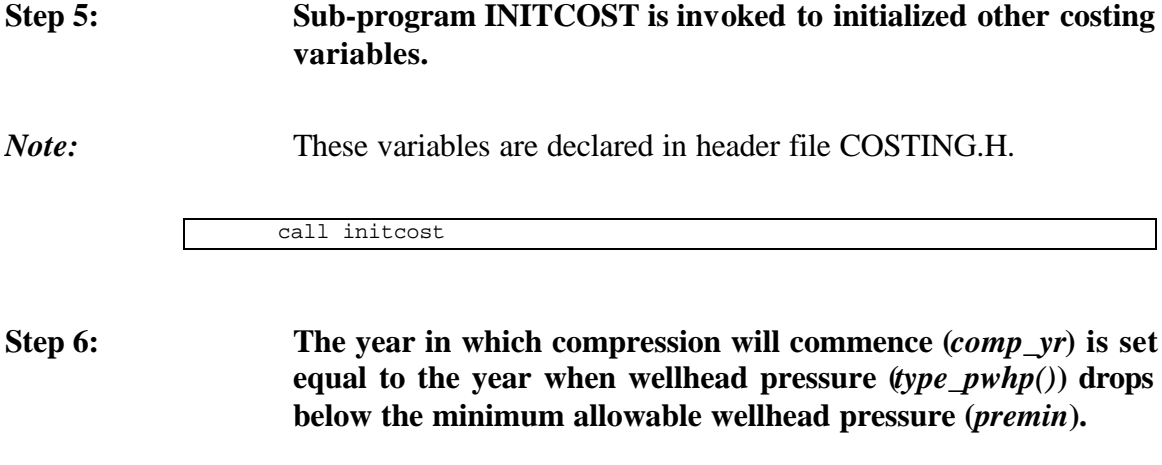

 comp\_yr=-1 do iyr=1,nyr\_cash if(type\_pwhp(1,1,iyr).lt.premin) then comp\_yr=iyr

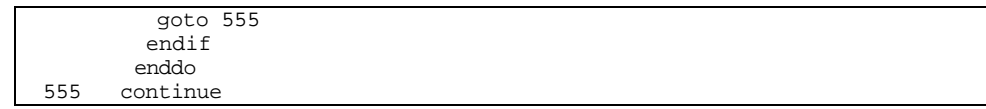

#### **Step 7: Development well cost (***dwc()***) and stimulation cost (***stim()***) are calculated.**

*Note:* The following code calculates development well cost and stimulation cost for primary wells without refrac. *dwc\_w* is development well unit cost, *prob\_dry()* is probability of dry hole, *pdry\_dev()* is percentage of dry hole cost as development cost, *nwell* is number of wells, *stim\_w* is stimulation unit cost, and *intang\_m* is intangible multiplier.

```
dwc(1)=dwc(1)+((dwc_w)+(prob_dry(itech)*dwc_w*) & pdry_dev(itech)))*nwell
    stim(1)=stim(1)+ & stim_w*nwell*intang_m(1)
```
*Note:* For refrac (*icase* = 2), the wells are hydraulically fractured in year *winyr*. The following code calculates stimulation cost in *winyr* (*stim(winyr)*).

```
 if(icase.eq.2) then !refrac wells
    if(winyr.gt.0.and.winyr.le.nyr) then
     stim(winyr)=stim(winyr)+
 & stim_w*nwell*intang_m(winyr)
    endif
  endif
```
*Note:* For infill well case (*icase* = 3), new wells are drilled in year *winyr* and hydraulic fracturing is performed to these new wells. The following code calculates development well cost and stimulation cost in *winyr* (*dwc(winyr)* and *stim(winyr)*).

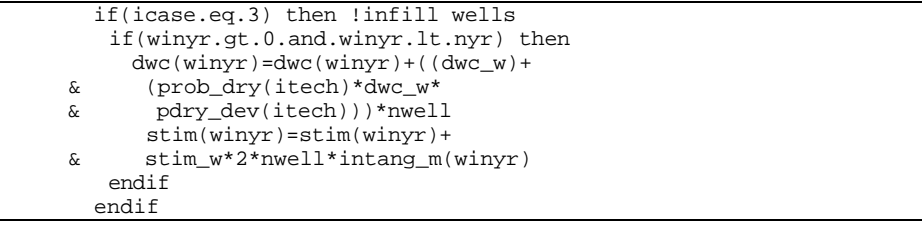

**Step 8: If compression is commenced during cash flow years (***comp\_yr>0***), the compressor cost in year** *comp\_yr* **(***comp(comp\_yr)***) and compressor operating and maintenance**

#### **costs from year** *comp\_yr* **to** *nyr\_cash* **(***oam\_comp()***) are calculated.**

*Note: comp w* is compressor unit cost, *tang m()* is tangible multiplier, *gasprod()* is gas production, and *comp\_oam* is compressor O&M unit cost.

```
 if(comp_yr.gt.0) then
  comp(comp_yr)=comp_w*nwell*tang_m(comp_yr)
  do iyr=comp_yr,nyr_cash
   oam_comp(iyr)=gasprod(iyr)*comp_oam
   enddo
 endif
```
## **Step 9: Exploratory well cost (***ewc()***), G&G cost (***gg()***), and facilities cost (***faccost()***) are calculated.**

*Note:* The following code calculates exploratory well cost (assumed zero in RP module), G&G cost (defined as fraction of exploratory well cost), and facilities cost for primary wells without refrac. *ewc\_w* is exploratory well unit cost, *gg\_fac()* is G&G factor, and *fac\_w()* is facilities unit cost.

```
ewc(1)=ewc_w*0.0 gg(1)=ewc(1)*intang_m(1)*gg_fac(itech)
ewc(1)=ewc(1)-gg(1)faccost(1) = fac_w*nwell
```
#### **Step 10: Fixed operating and maintenance cost in each year (***fxoam()***) are calculated.**

*Note: fxoam\_w* is fixd O&M unit cost.

 do iyr=1,nyr\_cash fxoam(iyr)=nwell\*fxoam\_w enddo

**Step 11: Surface gas operating and maintenance cost (***voam()***), surface water operating and maintenance cost (***h2ovoam()***), total operating and maintenance cost (***oam()***), total environmental operating and maintenance cost (***eoam()***), other tangible cost (otc()), and other intangible cost (***icap()***) in each year are calculated.**

*Note: voam\_g* is surface gas O&M unit cost, *h2ooam\_w* is surface water O&M unit cost, *oam\_m()* is O&M multiplier, *env\_oam\_w* is environmental water O&M unit cost, *env\_oam\_g* is environmental gas O&M unit cost, and *fac\_tan()* fraction of tangible cost.

```
 DO 96 iyr=1,nyr_cash
      voam(iyr)=gasprod(iyr)*voam_g
      h2ovoam(iyr)=h2oprod(iyr)*h2ooam_w
      oam(iyr)=
    & (fxoam(iyr)+voam(iyr)+h2ovoam(iyr)+oam_comp(iyr))*oam_m(iyr)
      eoam(iyr)=
    & (h2oprod(iyr)*env_oam_w+gasprod(iyr)*env_oam_g)*oam_m(iyr)
      otc(iyr)=faccost(iyr)*fac_tan(itech)*tang_m(iyr)+comp(iyr)
      icap(iyr)=faccost(iyr)*(1-fac_tan(itech))*intang_m(iyr)
 96 CONTINUE
```
### **Step 12: Environmental tangible capital cost (***etcap()***), environmental intangible capital cost (***eicap()***), and total environmental operating and maintenance cost (***eoam()***) are calculated.**

*Note: env\_cap\_w* is environmental capital unit cost.

 etcap(1)= fac\_tan(itech)\*env\_cap\_w\*tang\_m(1) eicap(1)=(1-fac\_tan(itech))\*env\_cap\_w\*tang\_m(1)

**Step 13: For the case when environmental RP run is requested in input file RUNSET.DAT which is indicated by** *0<iyrenv<=nyr***, environmental tangible capital cost (***etcap()***), environmental intangible capital cost (***eicap()***), and total environmental operating and maintenance cost (***eoam()***) are modified accordingly.**

*Note: etcap()*, *eicap()*, and *eoam()* for the case when *iyrenv<=1* (environmental RP run starts during the first simulation year) are modified. *envni* is intangible environmental new well unit cost, *envnt* is tangible environmental new well unit cost, *env\_oam\_n* new wells environmental O&M unit cost.

```
 If (iyrenv.gt.0.and.iyrenv.le.nyr) Then
   IF (iyrenv.le.1) THEN
  eicap(1) = eicap(1) + envni*nwell*(1.0 + prob_dry(itech))etcap(1) = etcap(1) + envnt*nwellDo iyr = 1, nyr\_casheoam(iyr) = eoam(iyr) + env_0am_n*nwell
   Enddo
```
*Note: etcap()*, *eicap()*, and *eoam()* for *iyrenv>1* are modified. *envei* is intangible environmental unit cost, *envet* is tangible environmental unit cost, *env\_oam\_l* environmental O&M unit cost.

```
 ELSE
 eicap(iyrenv) = eicap(iyrenv) + envei*nwell
 etcap(iyrenv) = etcap(iyrenv) + envet*nwell
         Do iyr = iyrenv,nyr_cash
        eoam(iyr) = eoam(iyr) + env_oam_l*nwell
         Enddo
        endif
       endif
```
**Step 14: The program control is returned back to the calling routine (sub-program CLC\_MASP() or program RESVPERF) and the sub-program PRECOST() is ended.**

```
 Return
 End
```
# **SUB-PROGRAM UNITCOST()**

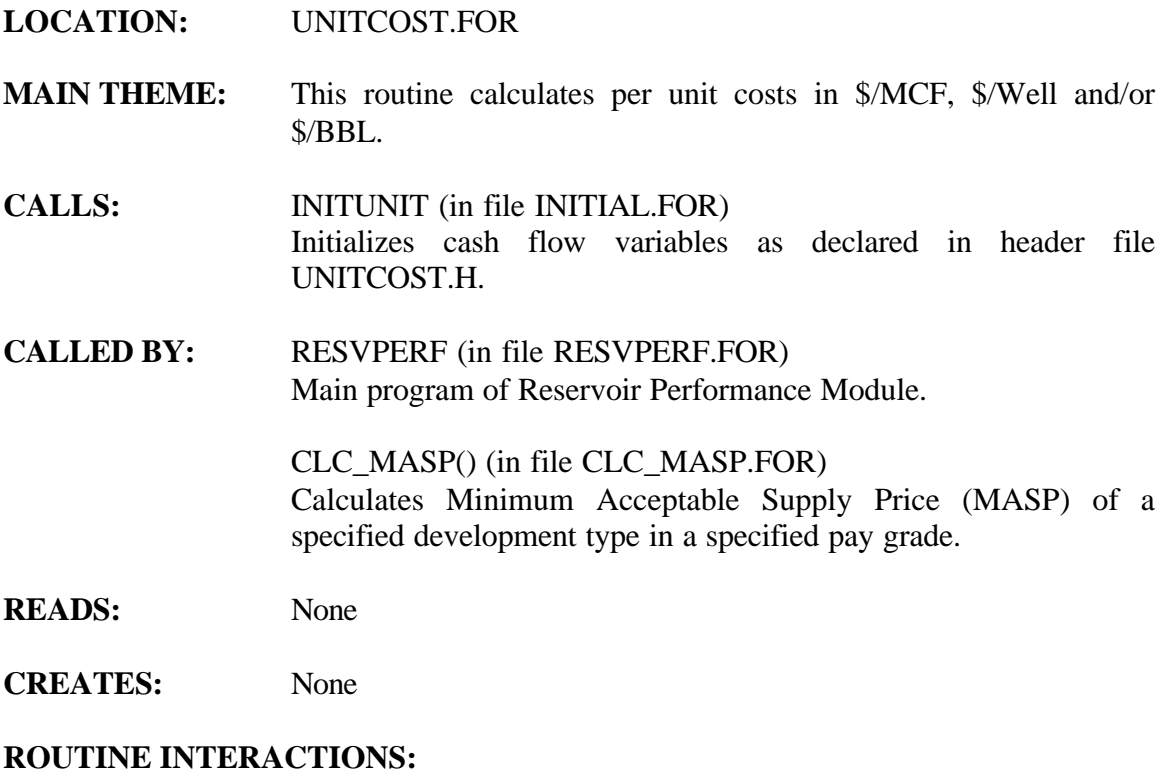

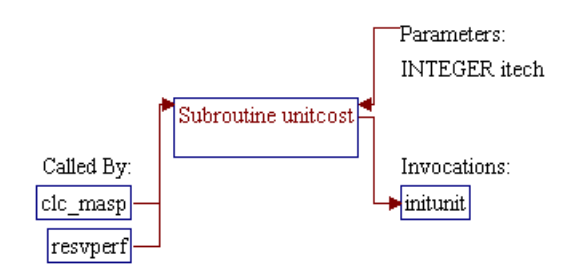

#### **Step 1: Name and parameter of the sub-program are declared. Header ".h" files are included. Local variables are declared.**

*Note:* Name of the sub-program is UNITCOST() and the parameter passed to this sub-program is as follows:

• *itech* Technology flag (1=current, 2=advanced)

subroutine unitcost(itech)

*Note:* Header .h files which declare global variables and common blocks are included.

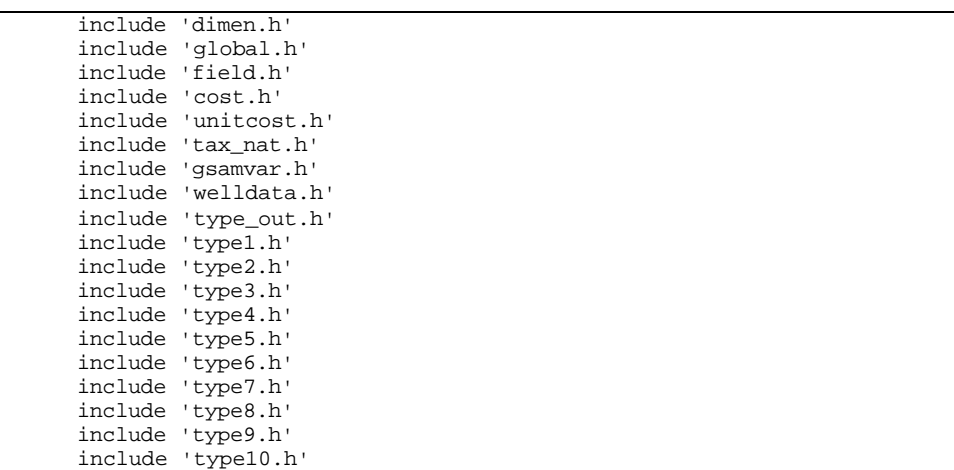

*Note:* Local variables are declared.

integer istep,findstep,iyr,itech,istep1

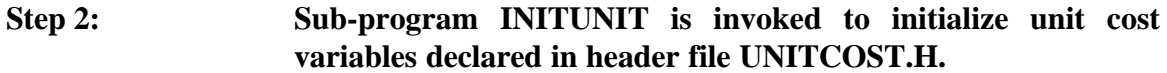

call initunit

**Step 3: Stimulation cost (***stim\_w***) for vertical well (***jtyp()=0***) or horizontal well (***jtyp()=1***) is calculated.**

*Note: avdep* is depth to the center of the reservoir, *halfln()* is fracture half length, *netpay* is net pay thickness, *stim\_fac()* is development well cost for stimulation length, and *1/1E6* is conversion factor from \$ to MM\$. Stimulation cost is  $$20,000 + $2.5/foot + fraction$ Variable *stimfac* is stimulation efficiency. For horizontal wells no fracturing is assumed.

```
 if (jtyp(1,1).ge.1) then
  stim_w = (20000 + 2.5* \text{avdep})/1. e6 else
   stim_w=(20000+2.5*avdep+(1.5*halfln(2,1)*netpay))/stimfac(itech)
8/1. e6 endif
```
#### **Step 4: Compressor cost (***comp\_w***) is calculated and compressor operating and maintenance cost (***comp\_oam***) is assigned.**

*Note:* Pressure *pressin* is set to minimum wellhead pressure *premin*. In case *premin* value is not available it is set to 250 psia. *peakrate* is peak production rate, *cost\_bhp()* is cost of compressor installation, *comp\_vc()* is compressor operating and maintenance cost obtained from input file COST.DAT.

```
 prssin=premin
 if(prssin.le.0.0) prssin=250.0
 comp_w=(22*1000/prssin*peakrate/1000)/1.e6
 comp_w = comp_w*cost_bhp(itech)
 comp_oam=comp_vc(itech)
```
## **Step 5: Development well unit cost (***dwc\_w***), and exploratory well unit cost (***ewc\_w***) are calculated. Environmental costs are calculated/assigned.**

*Note:* Location of data for development well cost in input file COST.DAT (*ireg*) is searched. Sequential searching technique is performed until the region number in the first column of the data (*dwc\_reg()*) matches the GSAM supply region given in variable *gsamsr*. Number of data for development well cost calculation (excluding the default data) is *ndwcreg()*. If no match is found (*ireg* is equal to *ndwcreg()*), default data specified in location number *qreg+1* is utilized.

```
 do ireg=1,ndwcreg(itech)
       if (gsamsr.eq.dwc_reg(itech,ireg)) goto 39234
       enddo
       ireg=qreg+1
39234 continue
```
*Note:* Location of data for environmental costs in input file COST.DAT (*iregst*) is searched using the same technique as in the development well cost data. The environmental costs data in input file COST.DAT can be entered based on GSAM supply region (number of data is at most 40) or based on State/District (number of data greater than 40). In the following code, number of data (*newcreg()*) is used to identify whether the data is based on GSAM supply region or State. The searching algorithm will use GSAM supply region (*gsamsr*) if *newcreg()<=40*, or State/District code (*state*) if *newcreg()<=40*. The searching procedure is stopped when the ID number in the first column of the data  $(wc_{\text{reg}}())$ matches the value in *gsamsr* or *state*. If no match is found (*iregst* is equal to *newcreg()*), default data specified in location number *newcreg()+1* is utilized.

```
 if(newcreg(itech).gt.40) then
 do iregst=1,newcreg(itech)
 if(state.eq.ewc_reg(itech,iregst)) goto 39235
 enddo
 iregst=newcreg(itech)+1
 goto 39235
 endif
 do iregst=1,newcreg(itech)
  if(gsamsr.eq.ewc_reg(itech,iregst)) goto 39235
 enddo
 iregst=newcreg(itech)+1
```
*Note:* Development well unit cost (*dwc\_w*) is calculated using a 4-order polynomial equation that fits the historical cost versus depth data from the 1997 JAS Survey. Four coefficients given in the development well cost data designated by pointer *ireg* (*dwck(), dwcx(), dwcxx(),* and *dwcxxx()*) are utilized. The calculated development well unit cost is then divided by drilling cost factor (*dcstf()*) which is the last entry in the data in line *ireg*. *1/1000* is a conversion factor from M\$ to MM\$.

> 39235 dwc\_w=dwck(itech,ireg)+dwcx(itech,ireg)\*avdep+ & dwcxx(itech,ireg)\*avdep\*\*2+dwcxxx(itech,ireg)\*avdep\*\*3 dwc\_w=dwc\_w\*dcstf(itech,ireg)/1000.0

*Note:* Exploratory well unit cost (*ewc\_w*) is equal to sum of development well cost (*dwc\_w*) and stimulation cost (*stim\_w*) multiplied by exploratory well cost factor (*ewc\_fac()*) obtained from input file COST.DAT.

ewc\_w=ewc.fac(itech)\*(dwc.w + stim.w)

*Note:* Environmental well cost (*envw*) is the total of new well environmental tangible and intangible capital costs (*env\_nt()* and *env\_ni()*). These tangible and intangible costs are then stored into variables *envnt* and *envni*, respectively. Existing well environmental tangible and intangible capital costs (*env\_nt()* and *env\_ni()*) are stored into variables *envnt* and *envni*, respectively. *1/1000* in all the environmental costs is a conversion factor from M\$ to MM\$.

```
 envw=env_nt(itech,iregst)+env_ni(itech,iregst)
 envw=envw/1000.
 envni=env_ni(itech,iregst)/1000.
 envnt=env_nt(itech,iregst)/1000.
 envei=env_ei(itech,iregst)/1000.
 envet=env_et(itech,iregst)/1000.
```
#### Step 6: Facilities well unit cost (*fac* w) is calculated.

*Note:* Location of data for facilities well cost in input file COST.DAT (*ireg*) is searched. Sequential searching technique is performed until the region number (*faci\_reg()*) matches the GSAM supply region given in variable *gsamsr*. Number of data for development well cost calculation (excluding the default data) is *nreg\_faci()*. If no match is found (*ireg* is equal to *nreg\_faci()*), default data specified in location number *qreg+1* is utilized.

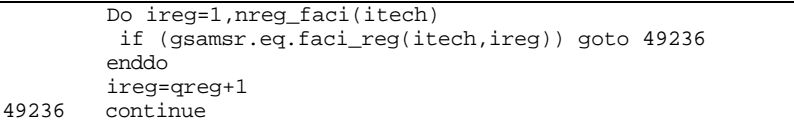

*Note:* The facilities well cost calculation in RP Module is designed so that several number of steps for different depths (if desired) can be implemented. The following code searches for the location of data for the associated step in input file COST.DAT (*istep1*). The searching procedure is performed sequentially until the average reservoir depth (*avdep*) is greater or equal to the depth data  $(faci\ max()$ . Note that the depth data in file COST.DAT is entered in increasing order. If no match is found, data in the first step ( $\text{step1}=1$ ) is utilized. Prior to performing the searching procedure, *avdep* is first compared with the last entry of depth data (*faci* max(*fac*  $n($ ,...,...)) where *fac*  $n($ ) is the number of steps. If *avdep* is greater or equal to *faci\_max(fac\_n(),...,...)* the *fac\_n()* is used as the step pointer (*istep1*).

if (avdep.ge.faci\_max(fac\_n(itech,ireg),itech,ireg)) then

```
 istep1 = fac_n(itech,ireg)
   goto 221
 else
  do istep1=2,fac_n(itech,ireg)
   if (avdep.ge.faci_max(istep1-1,itech,ireg)) GoTo 221
  enddo
istep1 = 1 endif
continue
```
*Note:* The facilities well cost (*fac* w) is calculated. *faci*  $k()$  is the facility cost constant factor (\$/well), *faci\_s()* is facility cost slope factor (\$/well/MCFD), *peakrate* is peak production rate, and *1/1E6* is conversion factor from \$ to MM\$.

> $fac_w = (faci_k(istep1,itech,ireg) +$ & faci\_s(istep1,itech,ireg)\*peakrate)/1e6

# **Step 7: Fixed operating and maintenance well cost (***fxoam\_w***) is calculated.**

*Note:* Similar to the facilities well cost, several number of regions can be entered for fixed O&M cost data, and several number of steps for different depths can be implemented for fixed O&M cost calculation. The following code searches for the region number (*ireg*) and the location of data for the associated step (*istep1*) using similar technique in Step 6 except that the direction in searching algorithm for *istep1* starts from the depth entry before the last step to the beginning of the step. *nreg\_fx()* is number of regions, *fxoam\_reg()* is region number data, *fxoam\_max()* is depth data, and *fxoam\_n()* is number of steps.

```
 do ireg=1,nreg_fx(itech)
        if(gsamsr.eq.fxoam_reg(itech,ireg)) goto 39236
       enddo
       ireg=qreg+1
39236 continue
      if(avdep.ge.fxoam_max(fxoam_n(itech,ireg),itech,ireg)) then
         istep=fxoam_n(itech,ireg)
         goto 121
       else
        do istep=fxoam_n(itech,ireg)-1,1,-1
         if(avdep.ge.fxoam_max(istep,itech,ireg)) goto 121
        enddo
        istep=1
 endif<br>121 conti
      continue
```
*Note:* The fixed O&M well cost (*fxoam\_w*) is calculated. *fxoam\_k()* is the fixed O&M cost constant factor (\$/well), *fxoam\_s()* is fixed O&M cost slope factor (\$/well-ft), *avdep* is reservoir depth, and *1/1E6* is conversion factor from \$ to MM\$. Two equations are

utilized to avoid error due to accessing out of bound array *fxoam\_max(istep-1,...,...)* in the case of *istep=1* (reservoir depth is less than the first entry of depth array).

```
 if(istep.eq.1) then
    fxoam_w = (fxoam_k(istep,itech,ireg) +
 & fxoam_s(istep,itech,ireg)*avdep)/1e6
  else
    fxoam_w = (fxoam_k(istep,itech,ireg) +
    & fxoam_s(istep,itech,ireg)*
 & (avdep-fxoam_max(istep-1,itech,ireg)))/1e6
  endif
```
**Step 8: Surface operating and maintenance water cost (***h2ooam\_w***) is set equal to the value specified in input file COST.DAT (***oam\_h2o()***).**

h2ooam\_w=oam\_h2o(itech)

**Step 9: Variable operating and maintenance gas cost (***voam\_g***) is set equal to the sum of operating and maintenance gas cost (***oam\_gas()***) and operating and maintenance cost per 1000 feet of well depth (***oam\_inc()\*avdep/1000***).**

*Note: oam\_inc()* is incremental operating and maintenance cost per 1000 feet, *avdep* is reservoir depth, and *1/1000* is used to calculate the incremental factor.

voam\_g=oam\_gas(itech)+oam\_inc(itech)\*avdep/1000

**Step 10: Lease bonus fraction (***lbc\_frac***) which is a fraction of total gas revenues is set equal to lease bonus cost factor specified in input file COST.DAT (***lbc\_fac()***).**

lbc\_frac=lbc\_fac(itech)

**Step 11: Environmental capital costs for existing and new wells (***env\_cap\_w* **and** *env\_cap\_n***) are set equal to the facilities well unit cost (***fac\_w***) multiplied with environmental capital cost multiplier (***eccm()***) specified in input file COST.DAT.**

> env\_cap\_w=eccm(itech)\*fac\_w env\_cap\_n=eccm(itech)\*fac\_w

**Step 12: Environmental operating and maintenance costs for gas and water (***env\_oam\_g* **and** *env\_oam\_w***) are set equal to user specified data in input file COST.DAT (***env\_g* **and** *env\_w***).**

> env\_oam\_g=env\_g(itech,iregst) env\_oam\_w=env\_w(itech,iregst)

**Step 13: Environmental operating and maintenance costs for existing and new wells (***env\_oam\_l* **and** *env\_oam\_n***) are set equal to the user specified data in input file COST.DAT (***env\_ee* **and** *env\_ne***).**

> env\_oam\_l=env\_ee(itech,iregst)/1e3 env\_oam\_n=env\_ne(itech,iregst)/1e3

**Step 14: Tangible cost multiplier (***tang\_m()***), intangible cost multiplier (***intang\_m()***), and operating and maintenance multiplier (***oam\_m()***) for gas in each year are calculated.**

*Note: gprice*() is gas price (\$/MCF).

 do iyr=1,qyr  $tang_m(iyr)=1+0.3*(qprice(iyr)-2.)/2.$  intang\_m(iyr)=1+0.4\*(gprice(iyr)-2.)/2. oam\_m(iyr)=1+0.2\*(gprice(iyr)-2.)/2. enddo

**Step 15: The program control is returned back to the calling routine (sub-program CLC\_MASP(), or program RESVPERF) and the sub-program UNITCOST() is ended.**

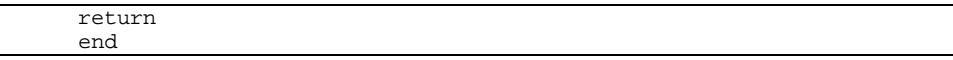

 $9-39$
# **SUB-PROGRAM DATOUT()**

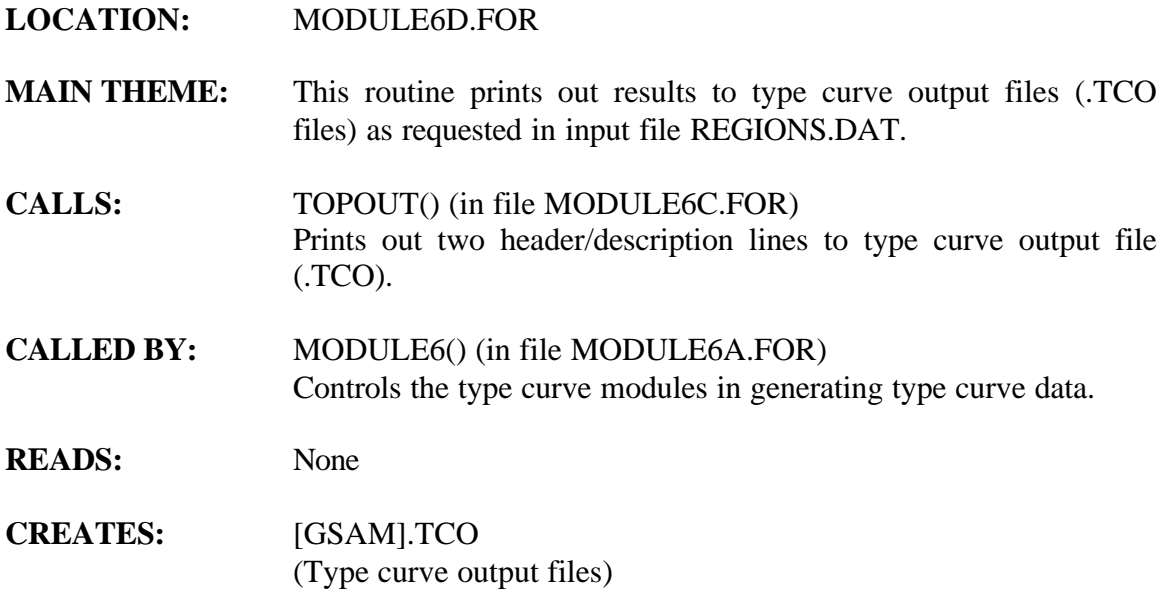

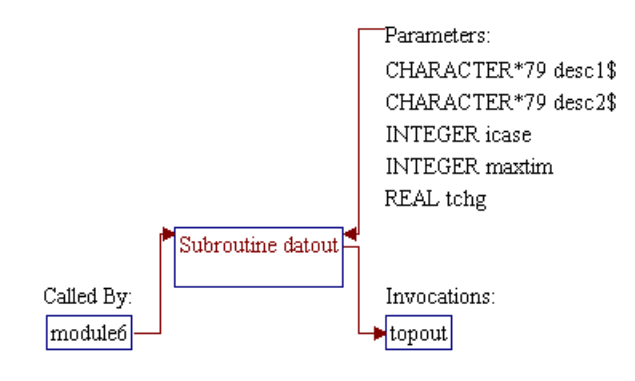

## **Step 1: Name and parameters of the sub-program are declared. Header ".h" files are included. Local variables are declared.**

## *Note:* Name of the sub-program is DATOUT() and the parameters passed to this sub-program are as follows:

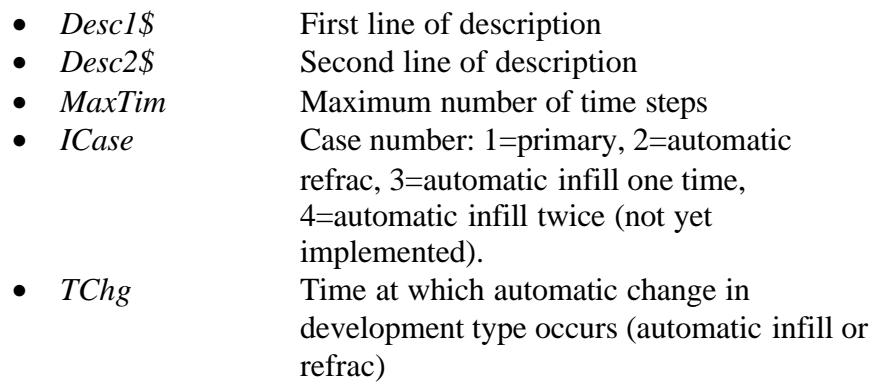

SUBROUTINE DatOut (Desc1\$, Desc2\$, MaxTim, ICase, TChg)

*Note:* Header .h files which declare global variables and common blocks are included.

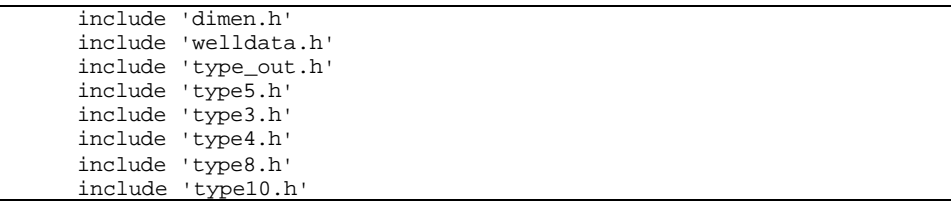

*Note:* Local variables are declared.

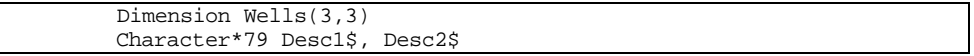

## **Step 2: Number of wells (***Wells()***) and total number of wells (***SumWel***) are calculated.**

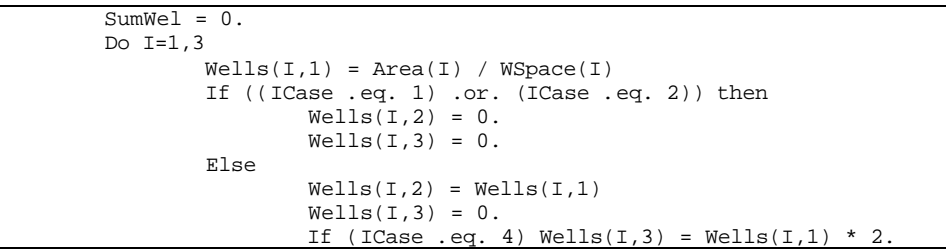

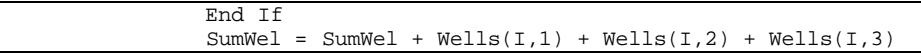

## **Step 3: Wells are shut in, flow rates and pressures are readjusted if total gas flow rate is too low.**

*Note:* If total gas flow rate is less than 10 MCFD/well, water influx (*WtrInf()*) is set to zero, average reservoir pressure (*PreAvg()*) is set to initial pressure  $\ell'$ *pinit()* for the first time step or set to previous value for time step greater than 1.

```
 Do ITime = 1, MaxTim
    QGT = Qg(I, 1, ITime) + Qg(I, 2, ITime) + 2. *Qg(I, 3, ITime) If (QgT.lt.10.) then
       WtrInf(I,ITime) = 0.PreAvg(I,ITime) = Pinit(I)
        If (ITime.gt.1) PreAvg(I,ITime)=PreAvg(I,ITime-1)
    End If
```
*Note:* Furthermore, if gas flow rates from both primary and infill wells (*Qg(I,1,ITime)* and *Qg(I,1,ITime)*) are less than 1 MCFD/well, the flow rates and pressures are set to zeros. Cumulative gas production (*CumGas()*) is set to zero for the first time step or set to previous value for time step greater than 1.

```
Do J = 1, 3 If ((Qg(I,1,ITime).lt.1.).and.
                       (Qg(I,2,ITime).lt.1.)) then<br>CAOF(I.J.ITime) = 0.
                       C A OF(I,J,ITime)Prbh(I,J,ITime) = 0.<br>Prwh(I,J,ITime) = 0.
                       Prwh(I,J,ITime)
                       Qw (I,J,ITime) = 0.
                       Qq (I,J,ITime) = 0.
                       CumGas(I,J,ITime) = 0.
                        If (ITime.gt.1)
                       CumGas(I,J,ITime)=Max(CumGas(I,J,ITime),
                                               CumGas(I,J,ITime-1))
                    End If
              End Do
          End Do
 End Do
```
## **Step 4: Header lines are printed. Sub-program TOPOUT() is invoked to print two description lines.**

*Note:* First, a carriage return (format line 999) and 20 blank lines are printed followed by two description lines from sub-program TOPOUT(). A divider line (format line 100) and header lines (format line 101) are then printed.

```
 Write (55,999)
Do I = 1, 20 Write (55,*)
 End Do
 Call TOPOUT (ICase, Desc1$, Desc2$)
 Write (55,*)
 Write (55,100)
 Write (55,101)
```
**Step 5: Pay grade level cumulative gas production** *(GrossG)***, original gas in place** *(Orig)***, and percent recovery** *(Recvry)* **are calculated and printed. Total recovery** *(TotRec)***, total gas in place** *(TotGIP)***, and total percent recovery** *(Recvry)* **are also calculated and printed.**

```
TotGIP = 0. TotRec = 0.
Do I = 1, 3 Orig
              = OGIP1(I) * Wells(I,1) / 1000.
         GrossG = 0.
        Do J = 1, 3GrossG = GrossG + CumGas(I,J,MaxTim) *
                         Wells(I,J) / 1000. End Do
        Recvry = GrossG / Orig * 100.
         TotGIP = TotGIP + Orig
         TotRec = TotRec + GrossG
         Write (55,102) I, GrossG, Orig, Recvry
 End Do
 Recvry = TotRec / TotGIP * 100.
 Write (55,103) TotRec, TotGIP, Recvry
```
**Step 6: Time of development type change (***TChg***) is printed if the change (automatic infill or refrac) take place during the course of the simulation (***TChg>0***).**

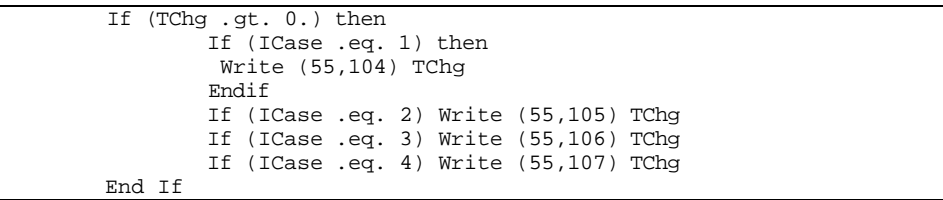

**Step 7: Number of wells in each pay grade for each development type (***Wells()***),total number of well (***SumWel***), gas flow rate from** each pay grade  $(Qg())$ , and total gas flow rate  $QTotal$  are **printed.**

*Note:* Prior to printing this information, sub-program TOPOUT() is reinvoked to print description lines.

```
 Write (55,999)
 Call TOPOUT (ICase, Desc1$, Desc2$)
 Write (55,110)
Write (55,140) ((Wells(I,J), J=1,3), I=1,3), SumWel
 Write (55,151)
Do K = 1, MaxTim
        Orotal = 0. Do I=1,3
                 Do J=1,3
                         QTotal = QTotal + Qq(I,J,K) * Wells(I,J) End Do
         End Do
        Write (55,201) Time(K), (Qg(I,J,K),J=1,3), I=1,3), QTotal
         If (Mod(K,5) .eq. 0) Write(55,160)
 End Do
```
## **Step 8: Cumulative gas production** *(CumGas())* **at each time step is printed.**

*Note:* Prior to printing this information, number of wells in each pay grade for each development type, total number of wells, and two description lines from sub-program TOPOUT() are printed.

```
 Write (55,999)
 Call TOPOUT (ICase, Desc1$, Desc2$)
 Write (55,112)
Write (55,140) ((Wells(I,J), J=1,3), I=1,3), SumWel
 Write (55,152)
Do K = 1, MaxTim
    Cum = 0.
    Do I=1,3
         Do J=1,3
            If (K.get.1) CumGas(I,J,K)=Max(CumGas(I,J,K)),
                                           CumGas(I,J,K-1))Cum = Cum + CumGas(I,J,K) * Wells(I,J) End Do
     End Do
    Write (55,201) Time(K), ((CumGas(I,J,K)/1000., J=1,3),
                  I=1,3), Cum/1000.
     If (Mod(K,5) .eq. 0) Write (55,160)
 End Do
```
## **Step 9: Open flow potentials (***CAOF()***) and total open flow potential (***AOF***) at each time step are printed.**

*Note:* Prior to printing this information, number of wells in each pay grade for each development type, total number of wells, and two description lines from sub-program TOPOUT() are printed.

```
 Write (55,999)
 Call TOPOUT (ICase, Desc1$, Desc2$)
 Write (55,115)
Write (55, 140) ((Wells(I,J), J=1,3), I=1,3), SumWel
 Write (55,151)
Do K = 1, MaxTim
```

```
AOF = 0. Do I=1,3
                 Do J=1,3
                         AOF = AOF + CAOF(I,J,K) * Wells(I,J) End Do
         End Do
        Write(55, 201) Time(K), ((CACF(I,J,K),J=1,3),I=1,3), AOF
         If (Mod(K,5) .eq. 0) Write (55,160)
 End Do
```
## **Step 10: Bottomhole pressure (***Prbh()***) and wellhead pressure (***Prwh()***) at each time step are printed.**

*Note:* Prior to printing bottomhole and wellhead pressures, sub-program TOPOUT() is invoked to print description lines.

```
 Write(55,999)
 Call TOPOUT (ICase, Desc1$, Desc2$)
 Write(55,120)
 Write(55,150)
Do K = 1, MaxTim
        Write(55, 200) Time(K), ((Prbh(I,J,K), J=1,3), I=1,3) If (Mod(K,5) .eq. 0) Write(55,160)
 End Do
 Write(55,999)
 Call TOPOUT (ICase, Desc1$, Desc2$)
 Write(55,130)
 Write(55,150)
Do K = 1, MaxTim
        Write(55, 200) Time(K), ((Prwh(I,J,K), J=1,3), I=1,3) If (Mod(K,5) .eq. 0) Write(55,160)
 End Do
```
**Step 11: Water influx (***WtrInf()***), total water production rate (***Qwtr()***), and cumulative water production (***Wp()***) at each time step are printed.**

*Note:* Prior to printing this information, sub-program TOPOUT() is invoked to print description lines.

```
 Write(55,999)
 Call TOPOUT (ICase, Desc1$, Desc2$)
 Write(55,135)
Wp(1) = 0.Wp(2) = 0.Wp(3) = 0. Write(55,153)
Do K = 1, MaxTim
        DT = Time(K)If (K.get.1) DT = Time(K) - Time(K-1)Do T = 1, 3Qwtr(I) = Qw(I, 1, K) + Qw(I, 2, K) + 2. *Qw(I, 3, K)Wp(I) = Wp(I) + Qwtr(I) * DT * 365. / 1000.If (Qg(I,1,K).lt.1.) Wp(I) = 0. End Do
        Write(55,200) Time(K), (WtrInf(J,K), Wp(J), Qwtr(J), J=1,3) If (Mod(K,5) .eq. 0) Write(55,160)
```
End Do

# **Step 12: Printout formats are defined.**

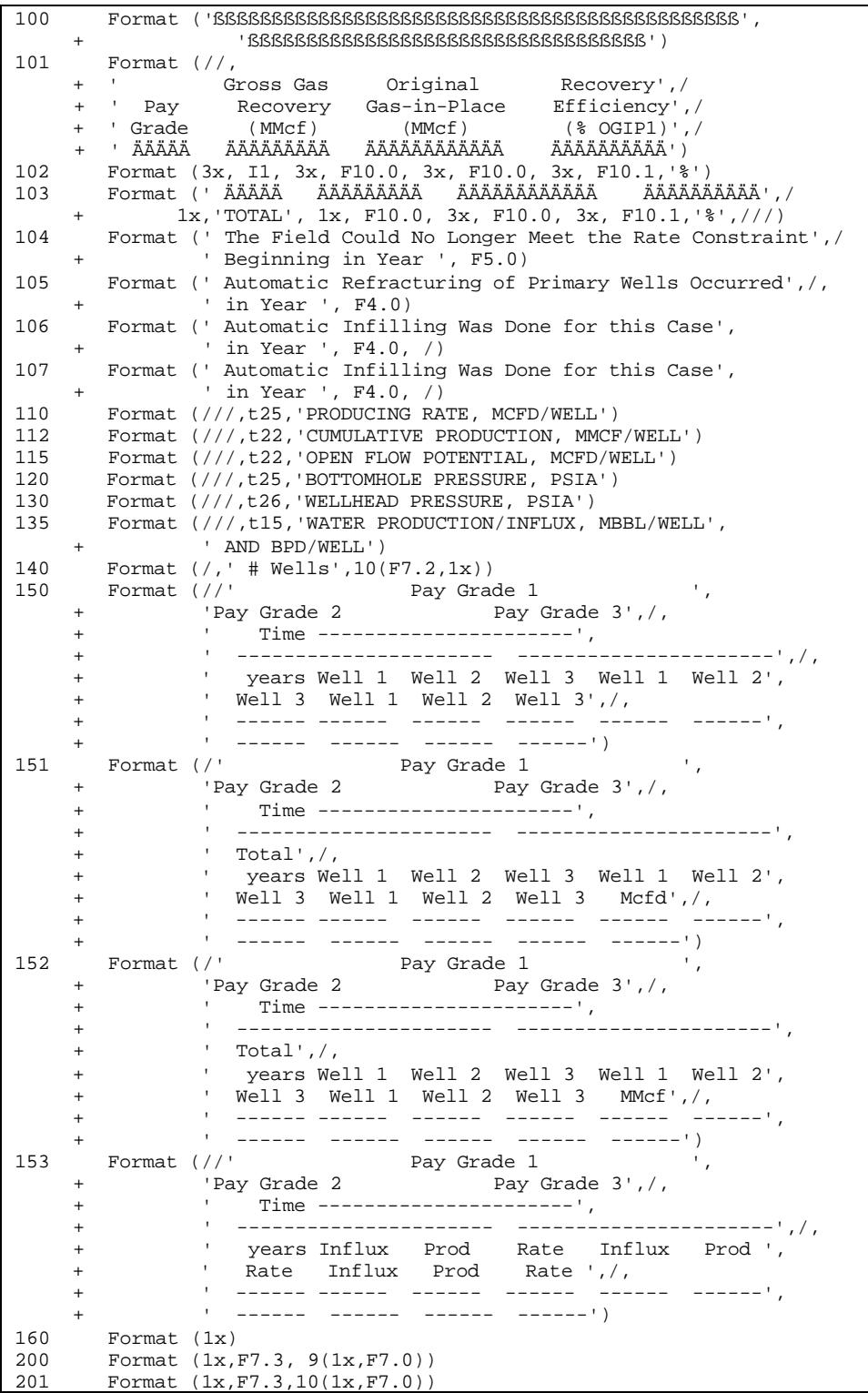

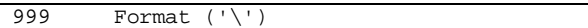

**Step 13: The program control is returned back to the calling routine (sub-program MODULE6()) and the sub-program DATOUT() is ended.**

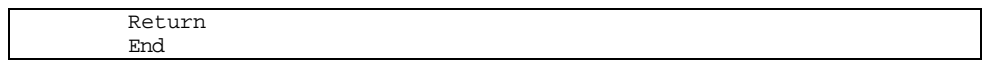

# **SUB-PROGRAM MK\_TYPE()**

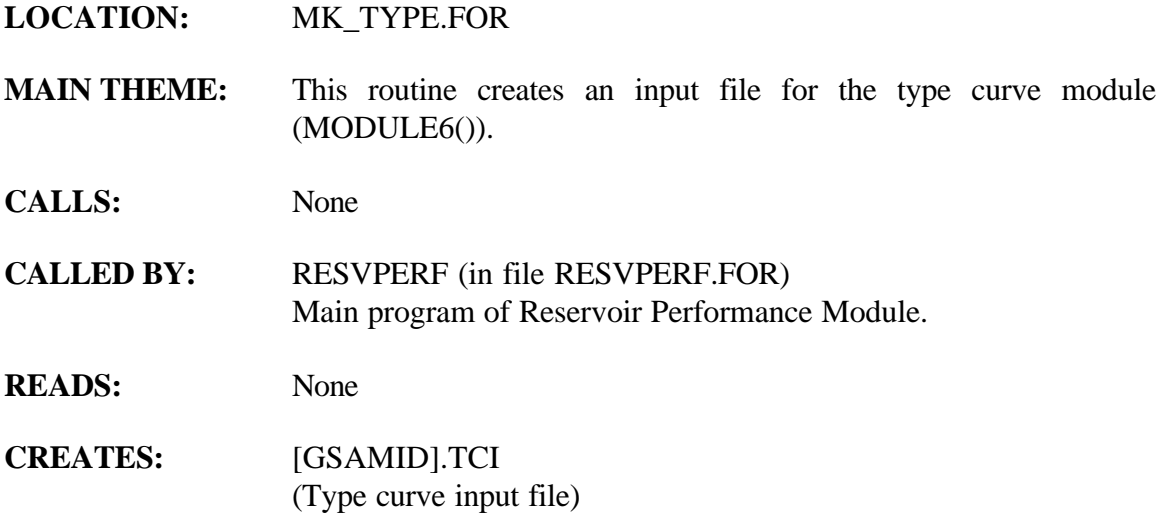

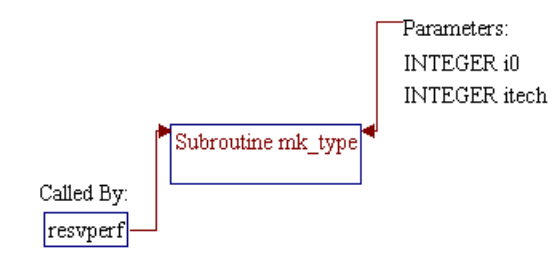

## **Step 1: Name and parameters of the sub-program are declared. Header ".h" files are included. Additional common block and local variables are declared.**

*Note:* Name of the sub-program is MK\_TYPE() and the parameters passed to this sub-program are as follows:

- *i0* Unit number for input file .TCI (unit 56)
- *itech* Technology flag: 1=current, 2=advanced

subroutine mk\_type(i0, itech)

*Note:* Header .h files which declare global variables and common blocks are included.

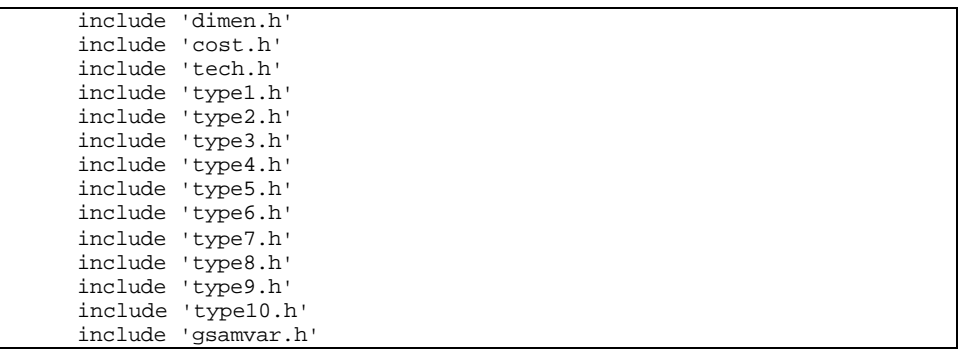

*Note:* Additional common block and local variables are declared.

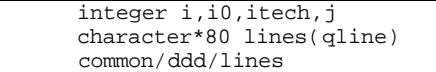

## **Step 2: Lines 3 and 4 to be printed to file .TCI are set.**

*Note:* Entries of array variable *lines()* are previously set in sub-program RE\_TEMP(). This sub-program reads a user specified template file TEMPLATE.DAT and stores the data in variable array *lines()*. The following code changes entries of *lines(3)* with information such as 11-digit GSAM ID and name of technology (*technm()*). *lines(4)* is set to blank.

lines(3)='GSAM Code: '//gsamid//' Technology: '//technm(itech)  $lines(4)=$  '

## **Step 3: Lines 1 through 9 are printed.**

```
do i=1,9 write(i0,555) lines(i)
 enddo
```
## **Step 4: Information related to impurities concentrations, gas gravity, temperature, tubing diameter, and flag for speedup are printed.**

## *Note:* Variable names (or value) and descriptions of these parameters are as follows:

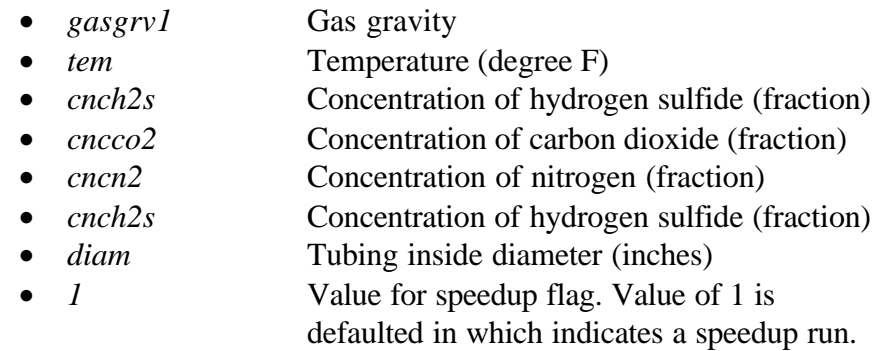

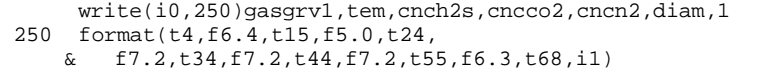

## **Step 5: Lines 11 through 17 are printed.**

 do i=11,17 write(i0,555) lines(i) enddo

## **Step 6: Basic reservoir parameters/properties are printed.**

*Note:* Variable names and descriptions of these parameters are as follows:

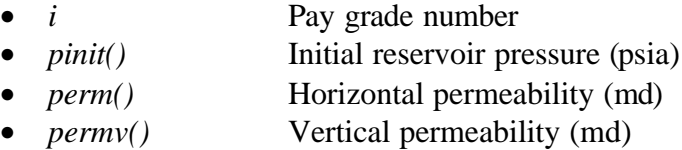

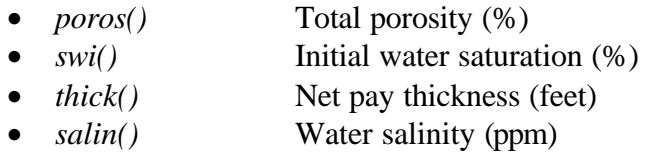

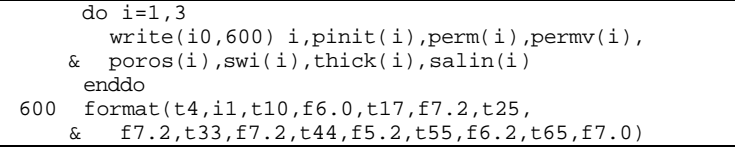

## **Step 7: Lines 21 through 27 are printed.**

 do i=21,27  $write(i0,555)$  lines $(i)$ enddo

#### **Step 8: Fractured reservoir properties are printed.**

*Note:* Variable names and descriptions of these properties are as follows:

- *i* Pay grade number
	- *permm()* Matrix permeability (md)
	- *porma()* Matrix porosity (%)
- *frcspc()* Natural fracture spacing (feet)

```
do i=1,3 write(i0,800) i,permma(i),porma(i),frcspc(i)
enddo<br>800 forma
      800 format(t4,i1,t10,f7.2,t21,f6.4,t32,f5.2)
```
### **Step 9: Lines 31 through 38 are printed.**

```
 do i=31,38
write(i0,555) lines(i) enddo
```
#### **Step 10: Field development information/parameters are printed.**

*Note:* Variable names and descriptions of these parameters are as follows:

- *i* Pay grade number
- *depth1()* Depth (feet)

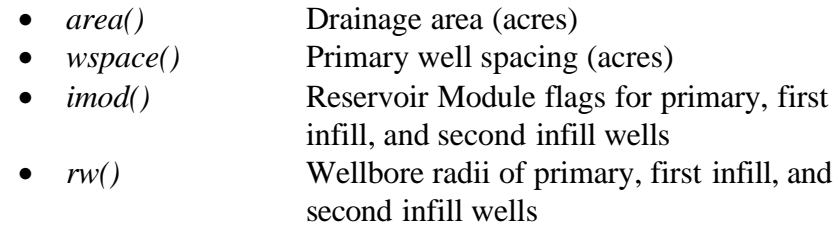

```
 do i=1,3
       write(i0,900)
     \& \quad i, \text{depth}(i), \text{area}(i), \text{wspace}(i), (\text{imod}(i,j),j=1,3),<br>
\& \quad (rw(i,j),j=1,3)(rw(i,j),j=1,3) enddo
 900 format(t4,i1,t8,f6.0,t15,f8.0,t23,f5.0,
      & t34,i1,t41,i1,t48,i1,t55,f4.2,t61,f4.2,t68,f4.2)
```
#### **Step 11: Lines 42 through 49 are printed.**

```
 do i=42,49
  write(i0,555) lines(i)
 enddo
```
## **Step 12: Fractured and horizontal well data are printed.**

*Note:* Variable names (or value) and descriptions of these parameters are as follows:

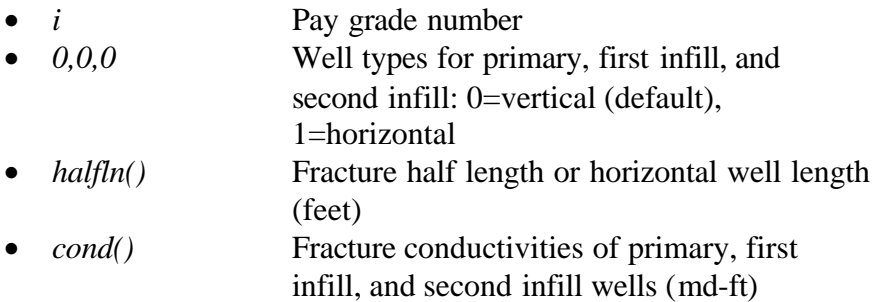

```
do i=1,3write(i0,950) i,0,0,0, (halfln(i,j),j=1,3), (cond(i,j),j=1,3) enddo
 950 format(t4,i1,t10,i1,t17,i1,t24,i1,t31,f5.0,t38,f5.0,t45,f5.0,
     & t54,f6.0,t61,f6.0,t68,f6.0)
```
### **Step 13: Lines 53 through 61 are printed.**

```
 do i=53,61
 write(i0,555) lines(i)
 enddo
```
## **Step 14: Water drive and unconventional reservoir data are printed.**

*Note:* Variable names and descriptions of these parameters are as follows:

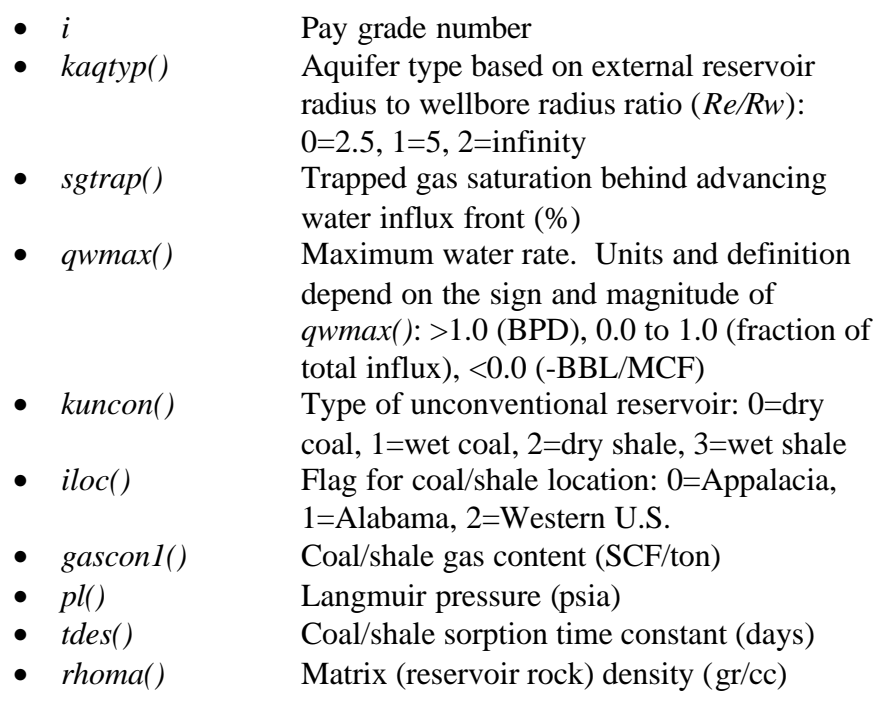

```
do i=1,3 write(i0,690) i,kaqtyp(i),sgtrap(i),qwmax(i),
 & kuncon(i),iloc(i),gascon1(i),pl(i),tdes(i),rhoma(i)
      enddo
 690 format(t4,i1,t07,i2,5x,f4.2,4x,f5.1,6x,i1,10x,i1,4x,f4.0,6x,
     & f5.0,5x,f4.0,5x,f4.2)
```
## **Step 15: Lines 65 through 72 are printed.**

 do i=65,72 write(i0,555) lines(i) enddo

## **Step 16: Well control parameters are printed.**

*Note:* Variable names (or value) and descriptions of these parameters are as follows:

> • *premin* User specified minimum wellhead pressure (psia)

• *ratmax* Maximum gas rate. Units and definition depend on magnitude of *ratmax*: >1.0 (MCFD), <=1.0 (fraction of absolute open

flow) *timchg* Starting year to drill infill wells for water

drive reservoir (years)

*1* First pay grade for the following skin factors  $\frac{\sin(1,1,1)}{\sin(1,1)}$  Skin factor for primary well in pay grade 1

 $\frac{\sin(1,2,1)}{\sin(1,2,1)}$  Skin factor for first infill well in pay grade 1

grade 1 (not currently implemented)

- *skin(1,3,1)* Skin factor for second infill well in pay
- $\frac{\sin(1,1,2)}{}$  Skin factor for primary well with hydraulic
- 
- 
- 
- 
- 
- 
- 
- 
- 
- 

fracture (auto refrac) in pay grade 1 2 **2** Second pay grade for the following skin factors • *skin(2,1,1)* Skin factor for primary well in pay grade 2

• *skin(2,2,1)* Skin factor for first infill well in pay grade 2 • *skin(2,3,1)* Skin factor for second infill well in pay

grade 2 (not currently implemented)

• *skin(2,1,2)* Skin factor for primary well with hydraulic fracture (auto refrac) in pay grade 2 3 Third pay grade for the following skin factors

 $\frac{\sin(3,1,1)}{\sin(3,1)}$  Skin factor for primary well in pay grade 3  $\frac{\sin(3,2,1)}{\sin(3,2,1)}$  Skin factor for first infill well in pay grade 3

- *skin(3,3,1)* Skin factor for second infill well in pay grade 3 (not currently implemented)
- *skin(3,1,2)* Skin factor for primary well with hydraulic fracture (auto refrac) in pay grade 3

```
write(i0,960) premin, ratmax, timchg, 1,
    \& skin(1,1,1),skin(1,2,1),skin(1,3,1),skin(1,1,2)
 960 format(t3,f6.0,t12,f9.2,t25,f4.1,t36,i1,t42,
    & f5.1,t48,f5.1,t55,f5.1,t65,f6.1)
     write(i0,970) 2,
    \& skin(2,1,1),skin(2,2,1),skin(2,3,1),skin(2,1,2)
     write(i0,970) 3,
    \& skin(3,1,1), skin(3,2,1), skin(3,3,1), skin(3,1,2)
 970 format(t36,i1,t42,f5.1,t48,f5.1,t55,f5.1,t65,f6.1)
```
## **Step 17: Lines 72 through 84 are printed.**

```
 do i=76,85
        write(i0,555) lines(i)
enddo<br>555 forma
     format(a)
```
## **Step 17: Lines 72 through 84 are printed.**

```
 do i=76,85
 write(i0,555) lines(i)
     enddo
```
**Step 18: The program control is returned back to the calling routine (program RESVPERF) and the sub-program MK\_TYPE() is ended.**

> return end

# **SUB-PROGRAM TOPOUT()**

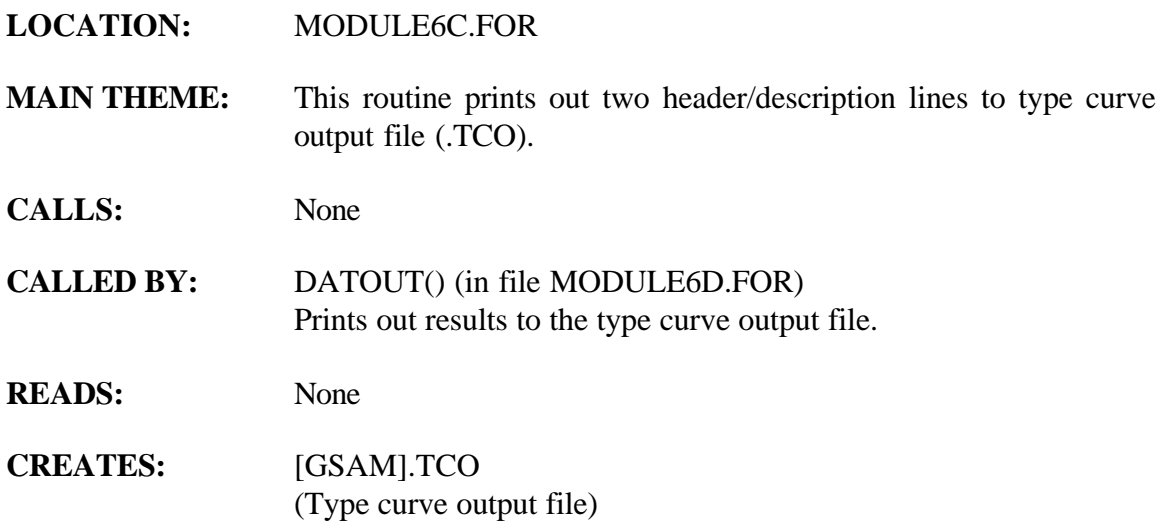

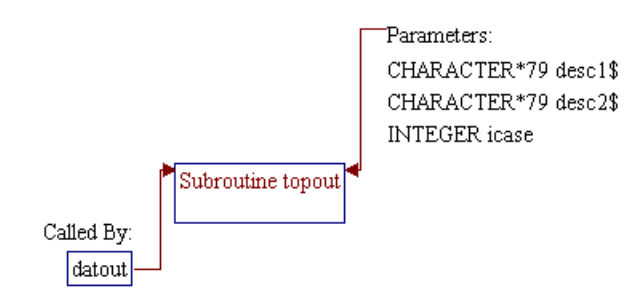

## **Step 1: Name and parameters of the sub-program are declared. Local variables are declared.**

## *Note:* Name of the sub-program is TOPOUT() and the parameters passed to this sub-program are as follows:

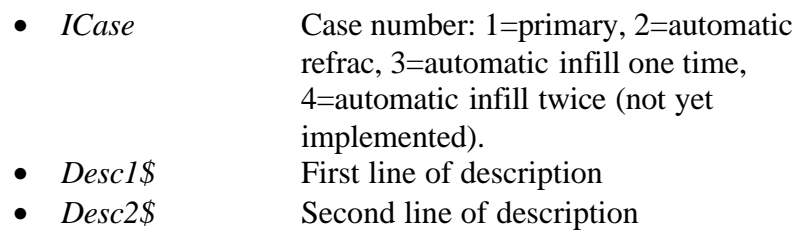

SUBROUTINE TopOut (ICase, Desc1\$, Desc2\$)

*Note:* Local variables are declared.

Character\*79 Desc1\$, Desc2\$

## **Step 2: Description lines are printed to output file.**

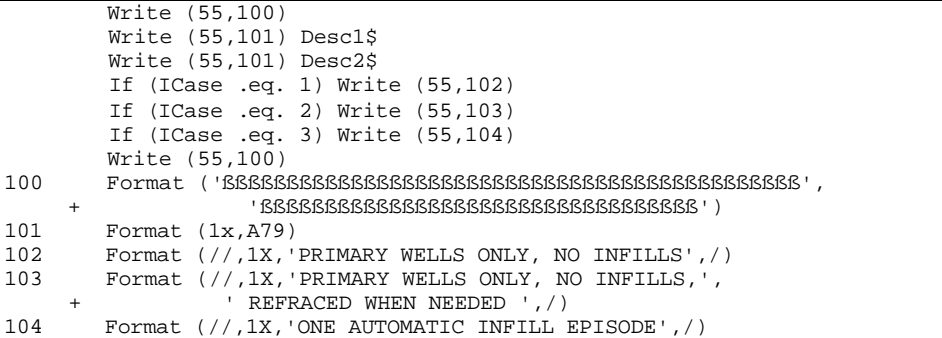

## **Step 3: The program control is returned back to the calling routine (sub-program DATOUT()) and the sub-program TOPOUT() is ended.**

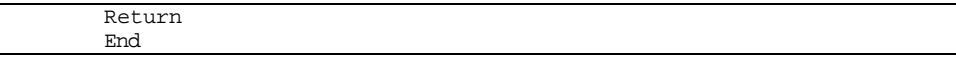

#### 4a 90043dr10.doc 10-18

# **SUB-PROGRAM W\_HEAD2()**

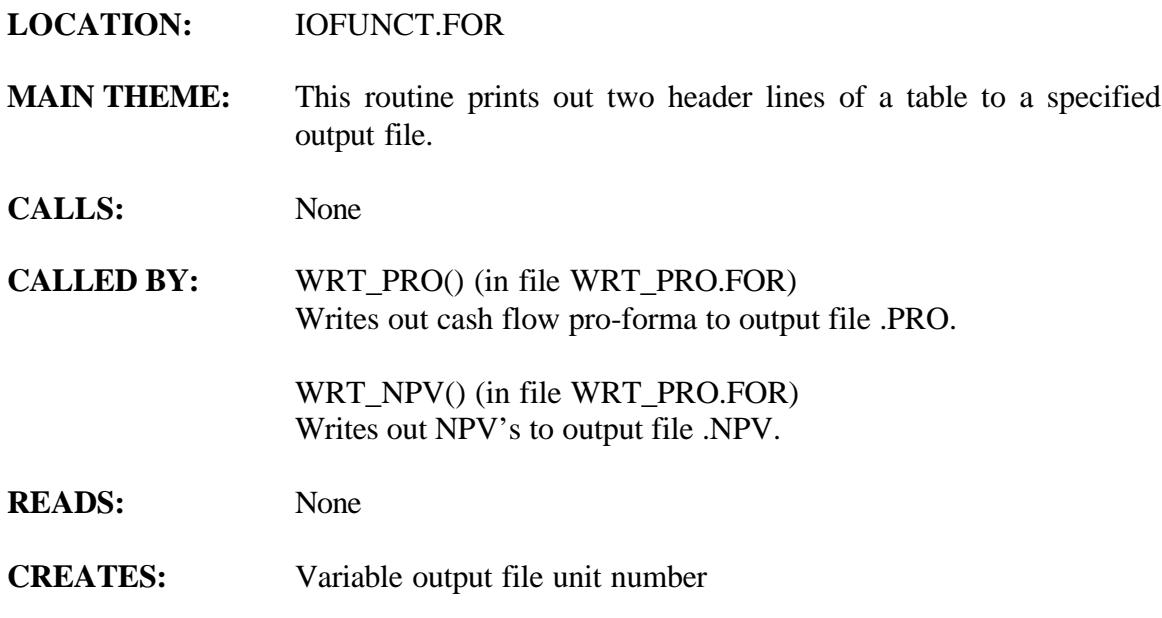

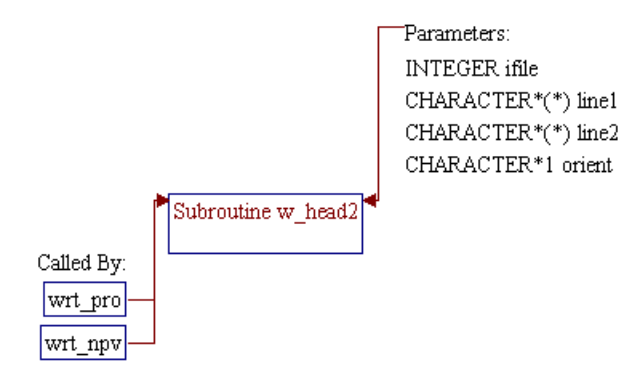

## **Step 1: Name and parameters of the sub-program and local variables are declared.**

*Note:* Name of the sub-program is W\_HEAD2() and the parameters passed to this sub-program are as follows:

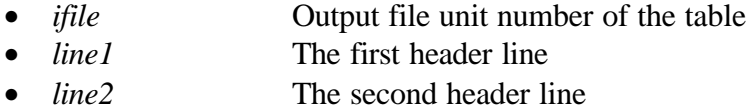

• *orient* **Orientation flag ('P'=portrait,** 'L'=landscape)

subroutine w\_head2(ifile,line1,line2,orient)

*Note:* Local variables are declared.

 character\*(\*) line1,line2 character\*1 orient integer ifile

## **Step 2: Header lines are printed.**

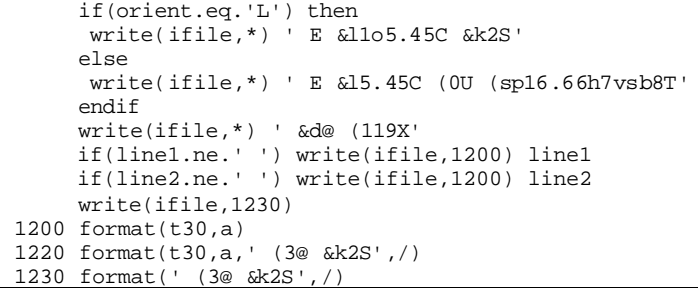

**Step 3: The program control is returned back to the calling routine (sub-program WRT\_PRO() or WRT\_NPV()) and the subprogram W\_HEAD2() is ended.**

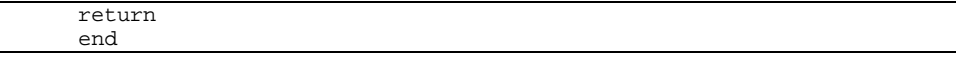

# **SUB-PROGRAM WRITEBIN()**

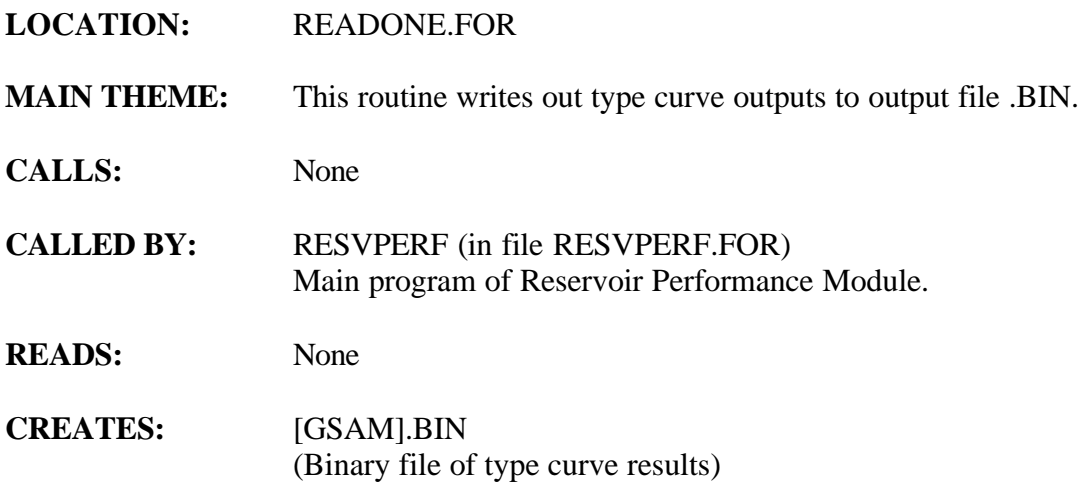

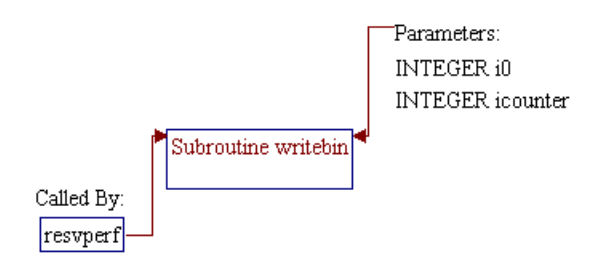

## **Step 1: Name and parameters of the sub-program are declared. Header ".h" files are included. Additional common blocks and local variables are declared.**

*Note:* Name of the sub-program is WRITEBIN() and the parameters passed to this sub-program are as follows:

> *i0* Unit number of output file .BIN (unit 11) *icounter* Correction year (Undiscovered=0, Discovered=1) (year)

*Note:* Header .h files which declare global variables and common blocks are included.

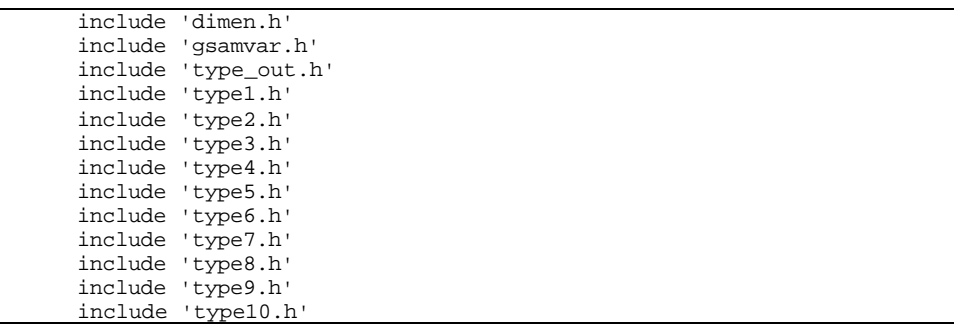

*Note:* Additional common blocks and local variables are declared.

 real\*4 tgasb(qcase,qpay) common/prod\_life/ iattt(qcase,qpay) Common /stchg1/tgasb integer i0,iyr,icase,ipay

## **Step 2: Working variable for type curve methane gas productions (***tgasb()***) is initialized.**

```
Do ipay = 1, 3Do icase = 1, 3 tgasb(icase,ipay) = 0.0
  Enddo
 Enddo
```
## **Step 3: Methane gas productions (***tgasb()***) are calculated.**

```
4a\,90043dr10.doc 10-22
```
subroutine writebin(i0,icounter)

*Note: type\_gas(p1,p2,p3)* is calculated total gas production in BCF (including impurities) where *p1*=development type number, *p2*=pay grade number, *p3*=year. Impurities (hydrogen sulfide, carbon dioxide, and nitrogen) are subtracted from the total gas to get the methane volume.

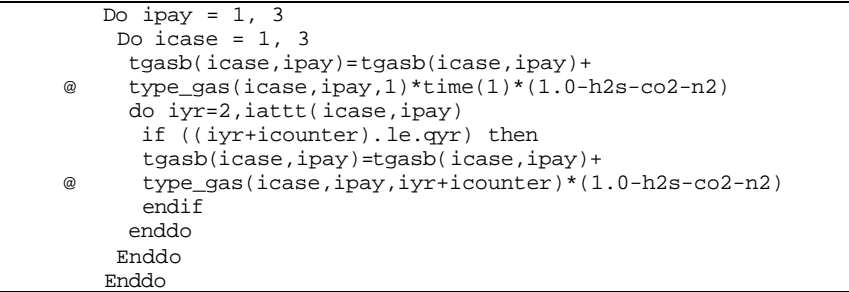

## **Step 4: Type curve results are printed to unit file 11 ([GSAM].BIN file).**

*Note:* Information printed to the .BIN file are:

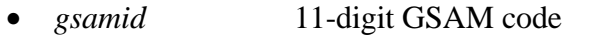

- *tgasb()* Methane gas production (BCF)
- *type\_ogip()* Original gas in place (BCF)
- *type\_well()* number of wells
- *kwinyr()* Number of production years without infills and refrac
	- *iattt()* Production life of the reservoir (years)
		- *type\_gas()* Total gas production (BCF)
- *type\_pwhp()* Wellhead pressures of primay wells (psia)

 write(i0) gsamid,tgasb,type\_ogip,type\_well, & kwinyr,iattt,type\_gas,type\_pwhp

## **Step 5: The program control is returned back to the calling routine (program RESVPERF) and the sub-program WRITEBIN() is ended.**

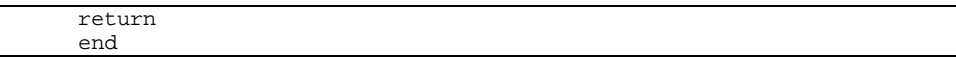

# **SUB-PROGRAM WRT\_BNK()**

## **LOCATION:** GSAM\_B.FOR

- **MAIN THEME:** This routine reports reserves, OGIP, etc. and summary of economics to output file .DEC. Also reports summary of current technology to output file .SUM or summary of advanced technology to output file .ASM.
- **CALLS:** None
- **CALLED BY:** RESVPERF (in file RESVPERF.FOR) Main program of Reservoir Performance Module.
- **READS:** None
- **CREATES:** [GSAM].DEC (Summary of economics) [GSAM].SUM (Summary of current technology) [GSAM].ASM (Summary of advanced technology)

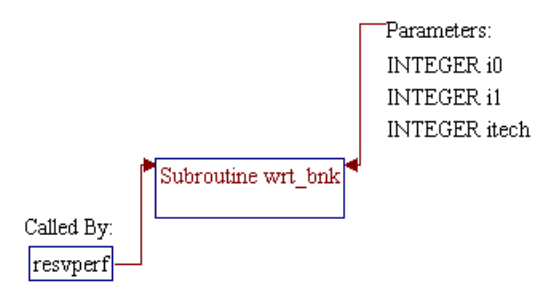

## **Step 1: Name and parameters of the sub-program are declared. Header ".h" files are included. Additional common blocks and local variables are declared.**

*Note:* Name of the sub-program is WRT\_BNK() and the parameters passed to this sub-program are as follows:

- *i0* Unit number for output file .DEC (unit 69)
	- *itech* Technology flag (1=current, 2=advanced)
	- *i1* Unit number for output file .SUM (unit 70) or .ASM (unit 79)

subroutine wrt\_bnk(i0,itech,i1)

*Note:* Header .h files which declare global variables and common blocks are included.

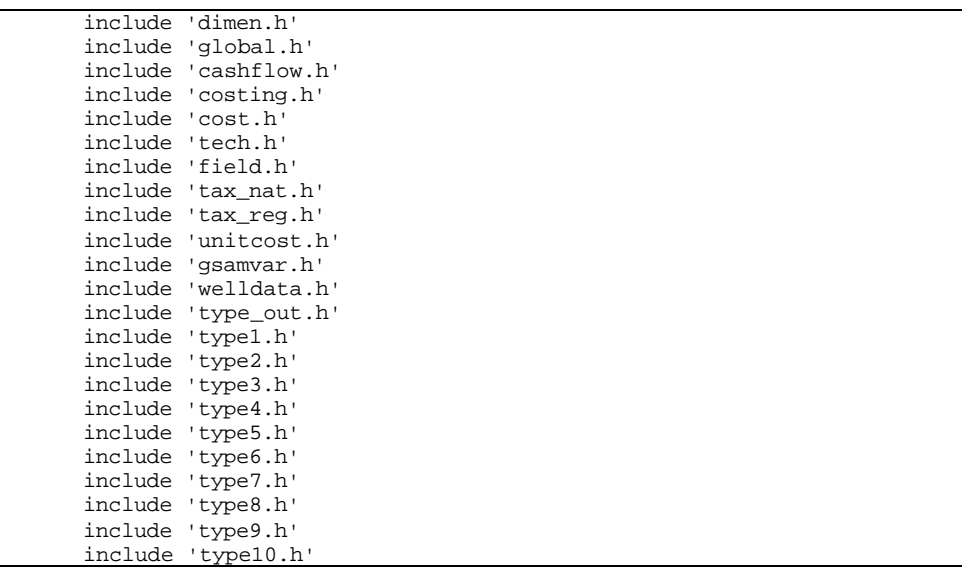

*Note:* Additional common blocks and local variables are declared.

 common/prod\_life/ iattt(qcase,qpay) common/stchg/iwin\_yr real\*4 temp,tgas integer i0,itech,icase,ipay character\*1 pick(qcase,qpay) !lowest masp

## **Step 2: Header lines for output file .DEC are printed.**

write(i0,'(20a)')

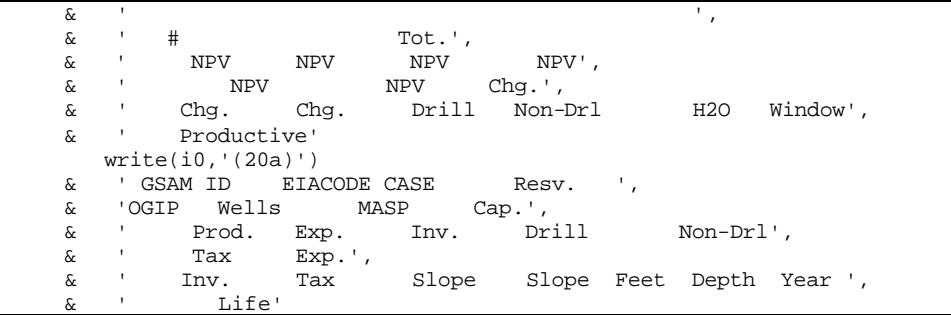

#### **Step 3: Character Array** *pick()* **is assigned.**

*Note: pick(p1,p2)* is a two dimensional array to indicate which development type in each pay grade has the lowest MASP (Minimum Acceptable Supply Price), where *p1*=developent type and  $p2 = pay$  grade. The value of  $pick(p1, p2)$  is "\*" if the MASP of the development type *p1* in pay grade *p2* is the lowest. Otherwise, a white space is assigned to the *pick(p1,p2)*. This character will be helpful in analyzing the economics.

```
 do icase=1,qcase
  do ipay=1,qpay
    pick(icase,ipay)=' '
  enddo
 enddo
 do ipay=1,3
  temp=masp(1,ipay)
 pick(1,ipay)='*
  itemp=1
  do icase=2,3
   if(masp(icase,ipay).lt.temp) then
    temp=masp(icase,ipay)
    pick(icase,ipay)='*'
   pick(itemp,ipay)=' '
    itemp=icase
   endif
  enddo
 enddo
```
### **Step 4: Technically recoverable methane reserve** *tgas* **is calculated.**

```
tgas = 0.0 do ipay=1,3
  do icase=1,3
  tgas=type_gas(icase,ipay,1)*time(1)*(1.0-h2s-co2-n2)
  if (type_ogip(icase,ipay).gt.99999.0) type_ogip(icase,ipay)=0.
  do iyr=2,iattt(icase,ipay)
    tgas=tgas+type_gas(icase,ipay,iyr)*(1.0-h2s-co2-n2)
   enddo
```
## **Step 5: Value of window year (***iwin\_yr***) is checked and it set between 2 and** *qyr* **(***qyr***=140) years if the value is out of range.**

*Note: iwin\_yr* is a production year without infills and refrac.

 kwinyr(icase,ipay)=iwin\_yr if(iwin\_yr.le.1)kwinyr(icase,ipay)=2 if(iwin\_yr.ge.iattt(icase,ipay))kwinyr(icase,ipay)=qyr

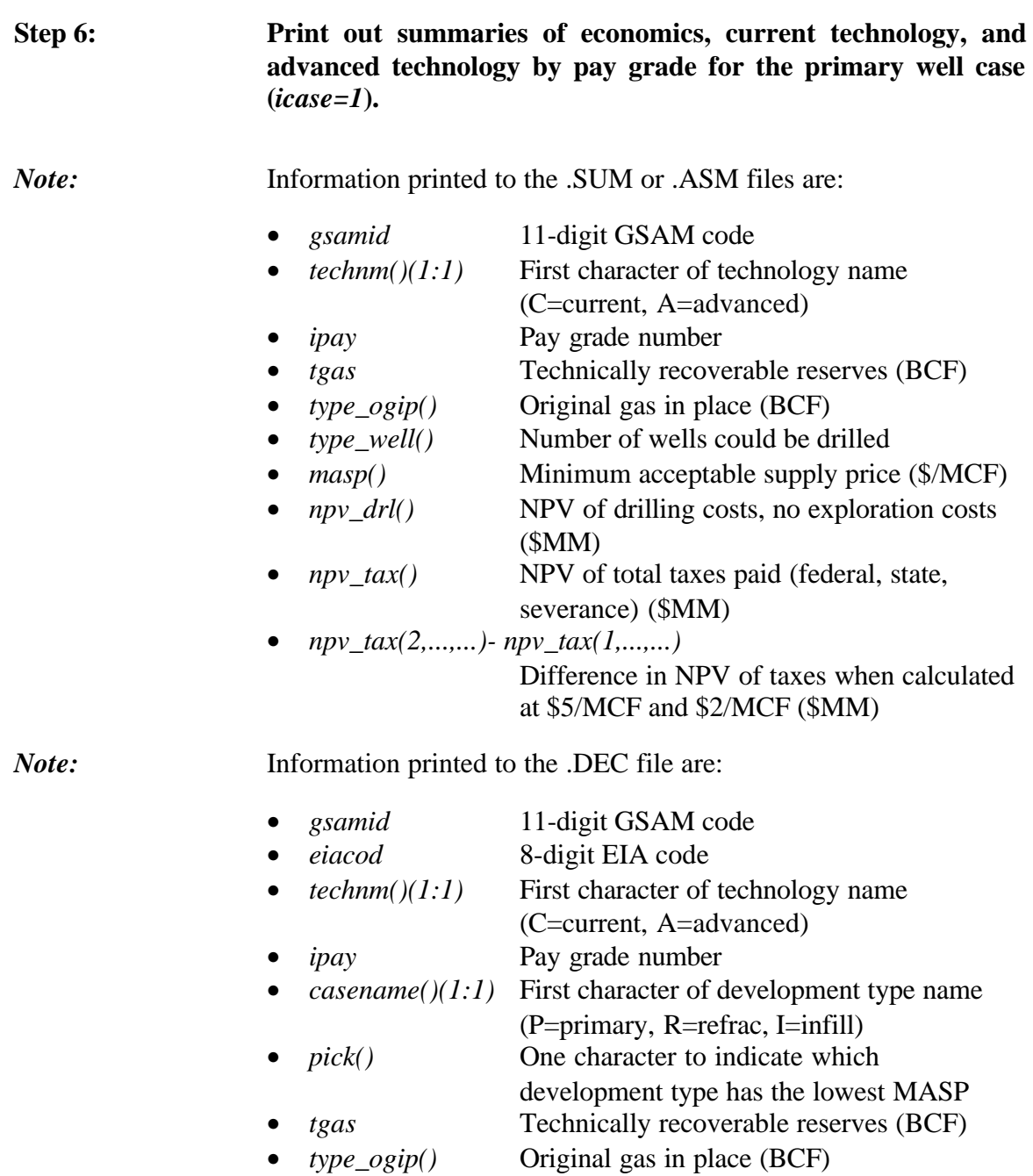

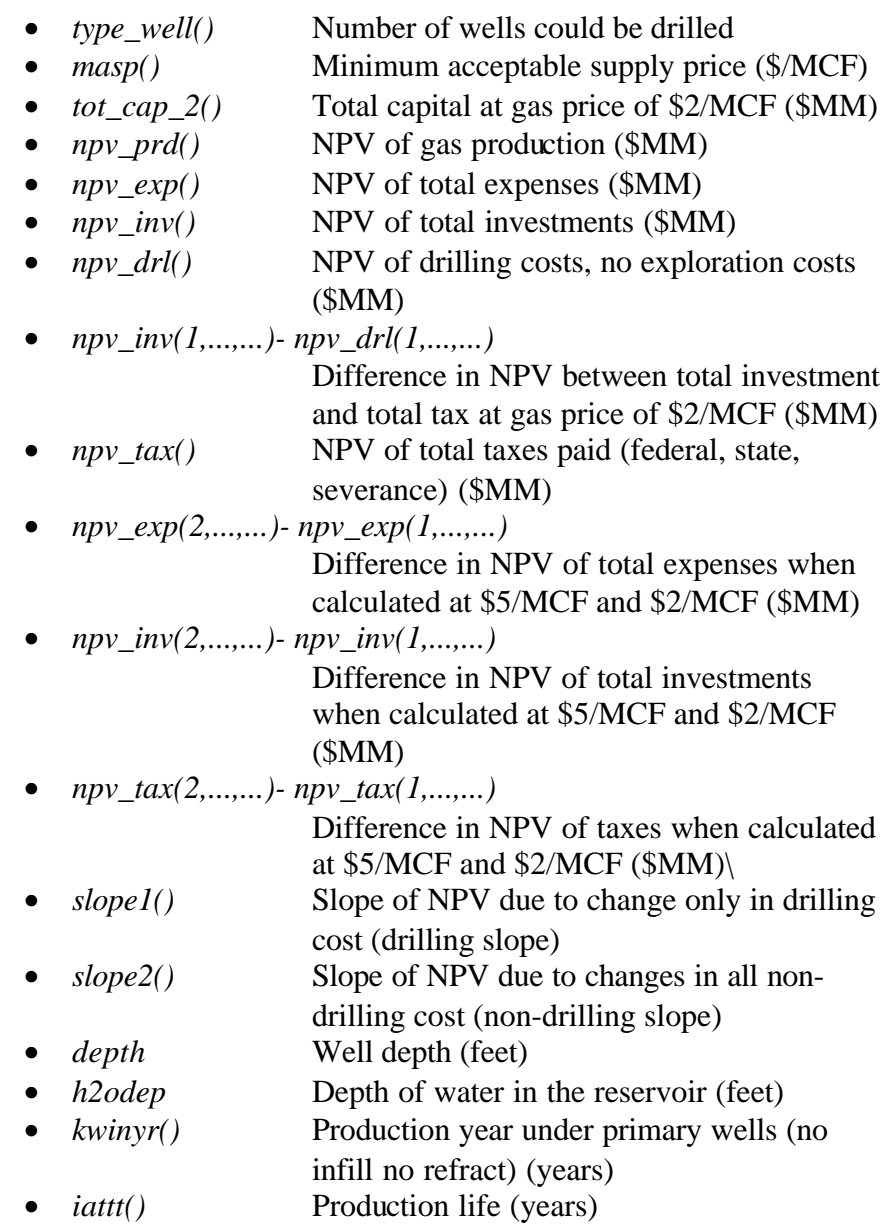

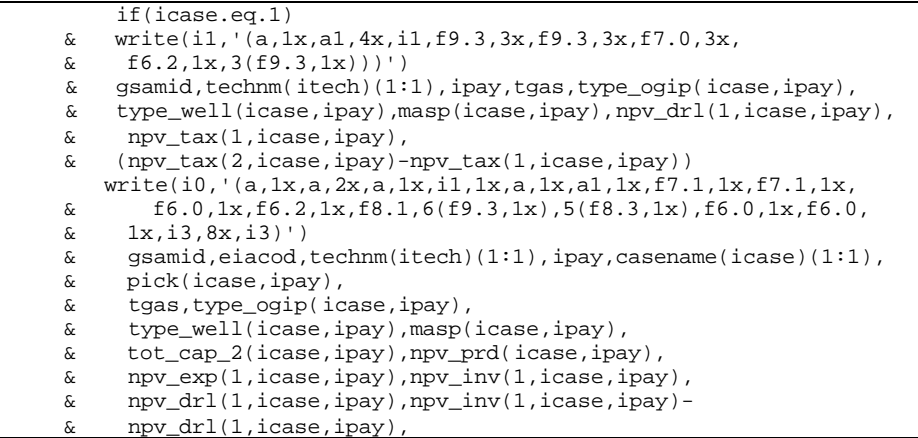

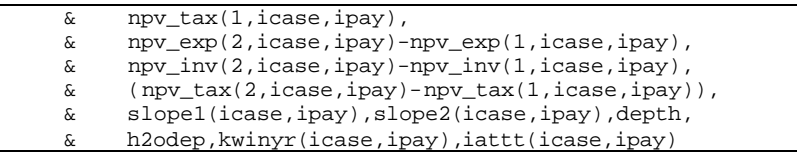

**Step 7: Loops of pay grade and development type are closed. The program control is returned back to the calling routine (program RESVPERF) and the sub-program WRT\_BNK() is ended.**

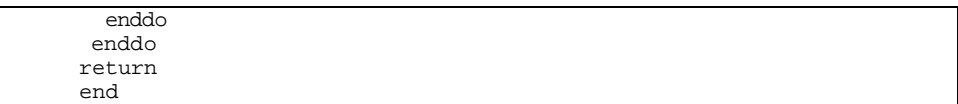

# **SUB-PROGRAM WRT\_NPV()**

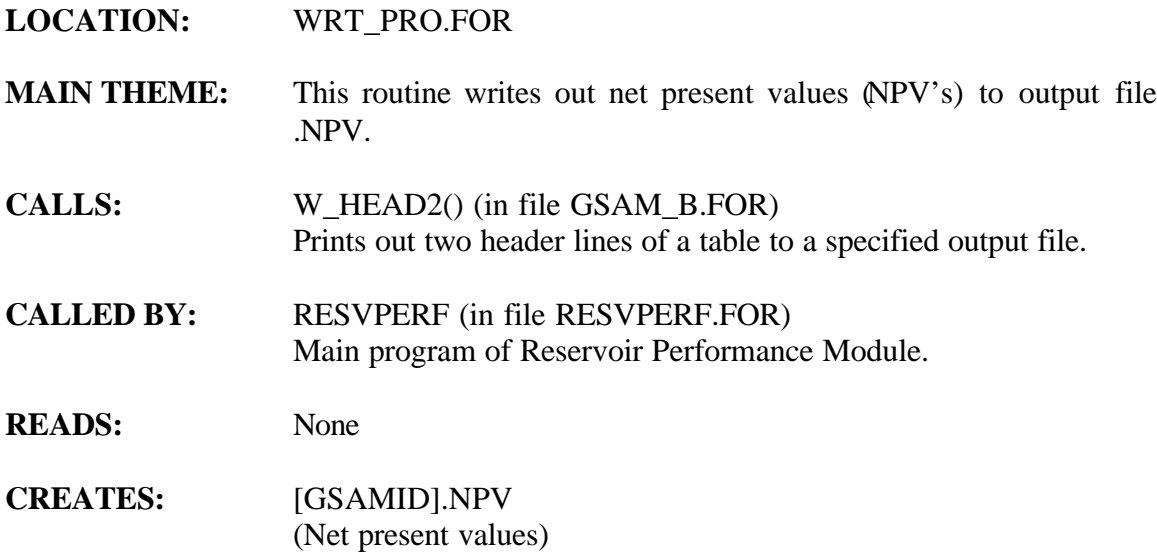

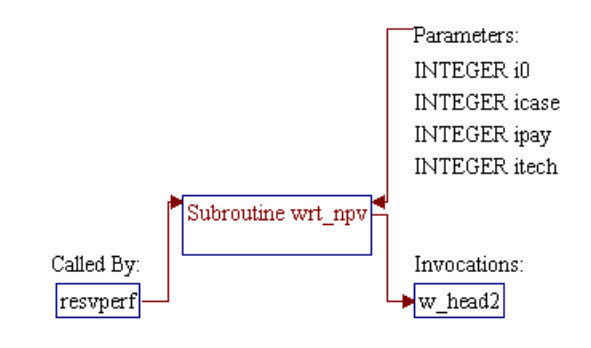

## **Step 1: Name and parameters of the sub-program are declared. Header ".h" files are included. Local variables are declared.**

*Note:* Name of the sub-program is WRT\_NPV() and the parameters passed to this sub-program are as follows:

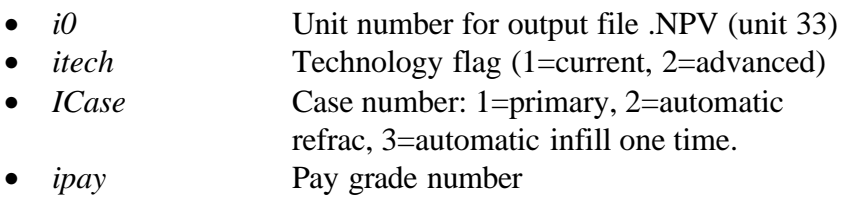

subroutine wrt\_npv(i0, itech, icase, ipay)

*Note:* Header .h files which declare global variables and common blocks are included.

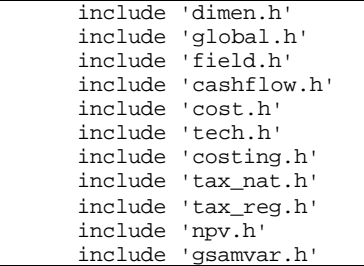

*Note:* Local variables are declared.

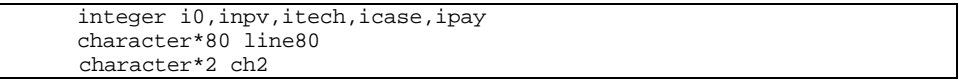

## **Step 2: Value from pay grade code** *ipay* **is assigned to 2-digit character variable** *ch2***.**

write(ch2,'(i2)') ipay

## Step 3: String variable *line80* is set.

*Note: line80* is printed as a header line in output file .NPV. Information written to this variable includes 11-digit GSAM ID, name of technology, and pay grade number.

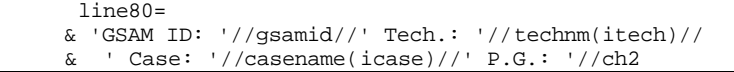

#### **Step 4: Header lines are printed.**

*Note:* Sub-program W\_HEAD2() is invoked to print the first two header lines. String variable *line80* is passed to W\_HEAD2() and printed as the second line. Character '*P*' passed to W\_HEAD2() is an indicator to print these header lines with orientation portrait.

call w\_head2(i0,'NPV Calculations',line80,'P')

*Note:* Another header line for titles of four cases of the NPV's are printed.

```
write(i0, *) write(i0,'(t55,a,t75,a,t95,a,t115,a)')
 & 'Regular Case','+$1 Mcf','Zero Drill Cost',
      'All Other Costs Zero'
```
#### **Step 5: Net present values are printed.**

*Note:* The .NPV file is a five column table where the first column is the name of the NPV component followed by values of the four cases (regular, +\$1 MCF, zero drilling cost, and zero all other costs) for that particular NPV. Note that some NPV components only have regular case.

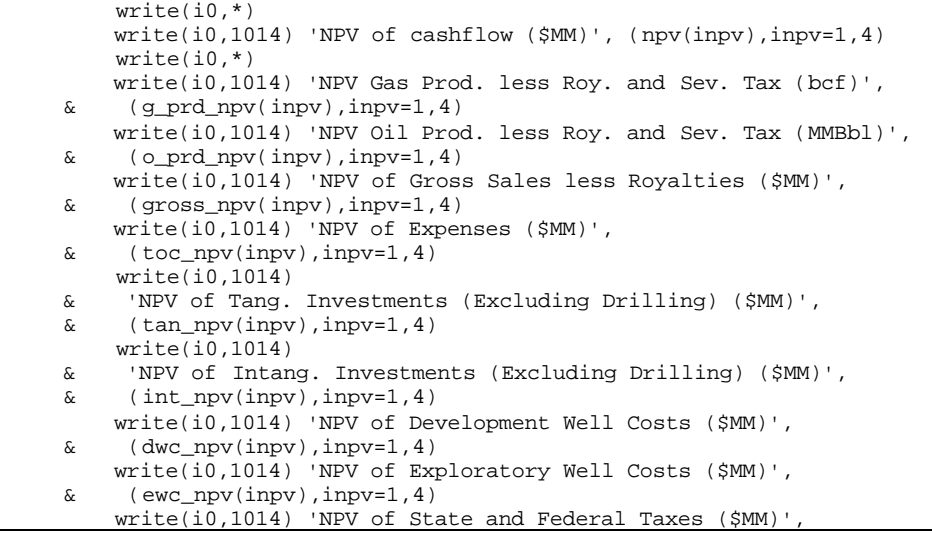

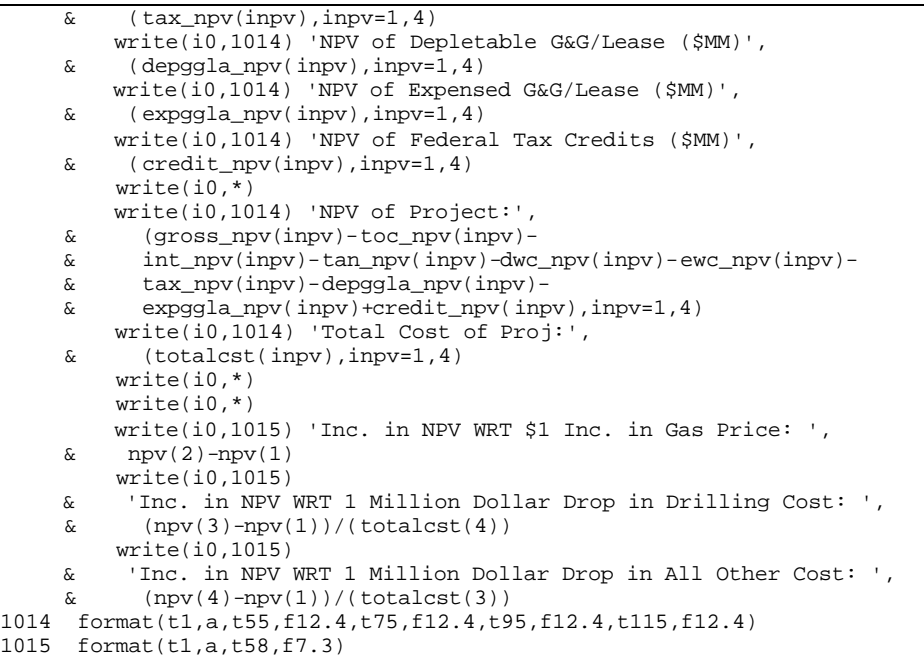

## **Step 6: The program control is returned back to the calling routine (program RESVPERF) and the sub-program WRT\_PRO() is ended.**

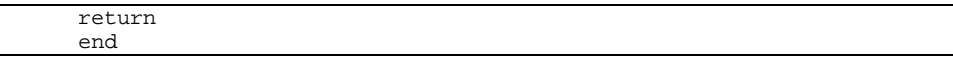

# **SUB-PROGRAM WRT\_PRO()**

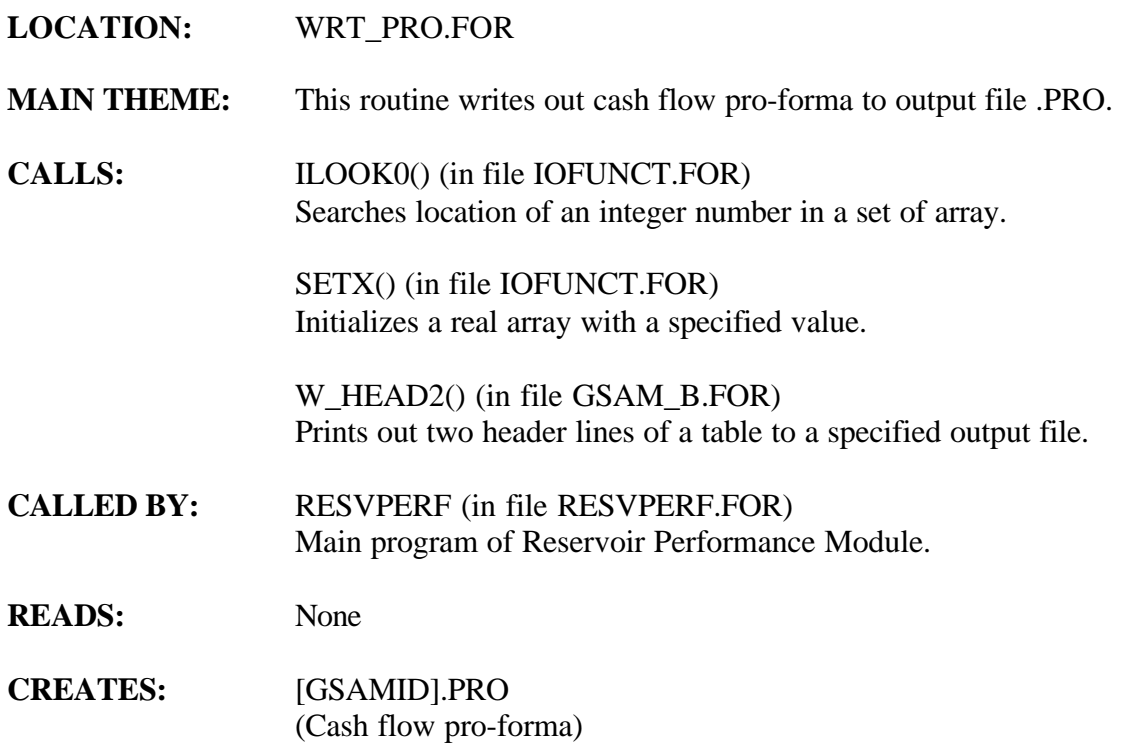

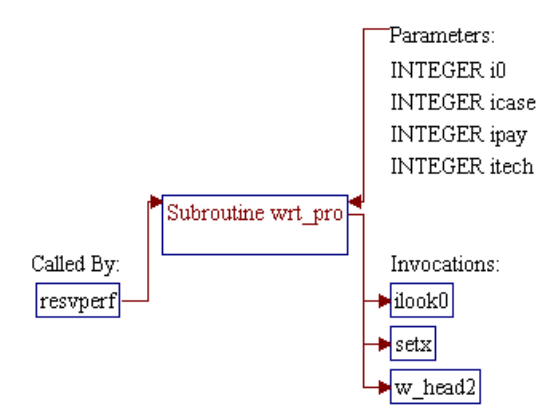

## **Step 1: Name and parameters of the sub-program are declared. Header ".h" files are included. Local variables are declared.**

*Note:* Name of the sub-program is WRT\_PRO() and the parameters passed to this sub-program are as follows:

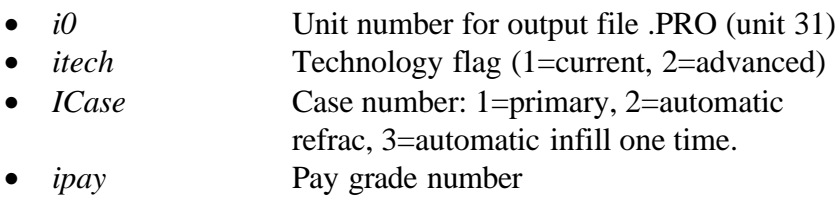

subroutine wrt\_pro(i0, itech, icase, ipay)

*Note:* Header .h files which declare global variables and common blocks are included.

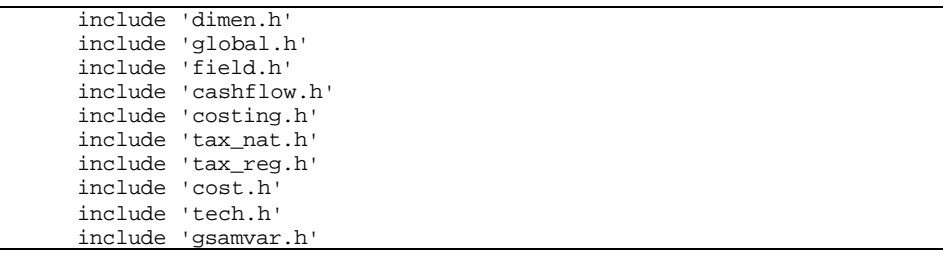

*Note:* Local variables are declared.

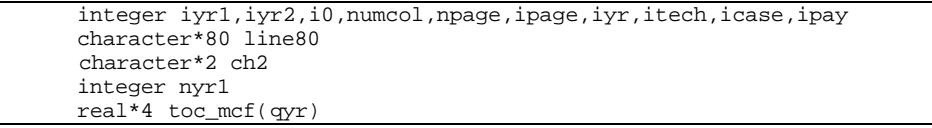

**Step 2: Sub-program ILOOK0() is invoked to search for location of region identifier in array** *tax\_st()* **which corresponds to state code** *state***.**

call ilook0(state,tax\_st,ntax\_st,istate)

**Step 3: Value from pay grade code** *ipay* **is assigned to 2-digit character variable** *ch2***.**

write(ch2,'(i2)') ipay

## **Step 4: Total operating cost per MCF of gas produced (***toc\_mcf()***) is calculated.**

*Note:* First, sub-program SETX() is invoked to zero out array variable *toc\_mcf()*, then the cost is calculated by dividing total operating cost (*toc()*) with total gas production (*gasprod()*).

```
call setx(toc_mcf,qyr,0)
 do iyr=1,nyr
 if(gasprod(iyr).gt.0) toc_mcf(iyr)=toc(iyr)/gasprod(iyr)
 enddo
```
## **Step 5: String variable** *line80* **is set.**

*Note: line80* is printed as a header line in output file .PRO. Information written to this variable includes 11-digit GSAM ID, name of technology, and pay grade number.

> line80= & 'GSAM ID: '//gsamid//' Tech.: '//technm(itech)//<br>& ' Case: '//casename(icase)//' P.G.: '//ch2 & ' Case: '//casename(icase)//' P.G.: '//ch2

## **Step 6: Number of pages to be printed (***npage***) is calculated.**

 numcol=7 nyr1=nyr npage=(nyr1)/numcol if(mod(nyr1,numcol).gt.0) npage=npage+1

## **Step 7: Loop for pages is initialized.**

do ipage=1,npage

## **Step 8: Header lines are printed.**

*Note:* Sub-program W\_HEAD2() is invoked to print the first two header lines. String variable *line80* is passed to W\_HEAD2() and printed as the second line. Character '*P*' passed to W\_HEAD2() is an indicator to print these header lines with orientation portrait. A word "*Continued*" is added to the first header line if this is not the first page.
```
 if(ipage.eq.1) then
     call w_head2(i0,'Detailed Financial Report',line80,'P')
   else
    call w_head2(i0,'Detailed Financial Report - Continued',
 & line80,'P')
  endif
```
*Note:* The beginning and end year numbers (*iyr1* and *iyr2*) for the current page is calculated. The year numbers are then printed to the current page in tabular form.

> iyr1=1+numcol\*(ipage-1) iyr2=min(nyr1,numcol+numcol\*(ipage-1)) write(i0,1011) 'Year',(iyr,iyr=iyr1,iyr2) write(i0,2000) ('========',iyr=iyr1,iyr2)

#### **Step 9: Cash flow pro-forma is printed.**

*Note:* Each page of the output file .PRO is a seven column table where the first column is the component's name of the cash flow followed by six values of that component based on years of the current page. The first page will show values of year 1 to year 6.

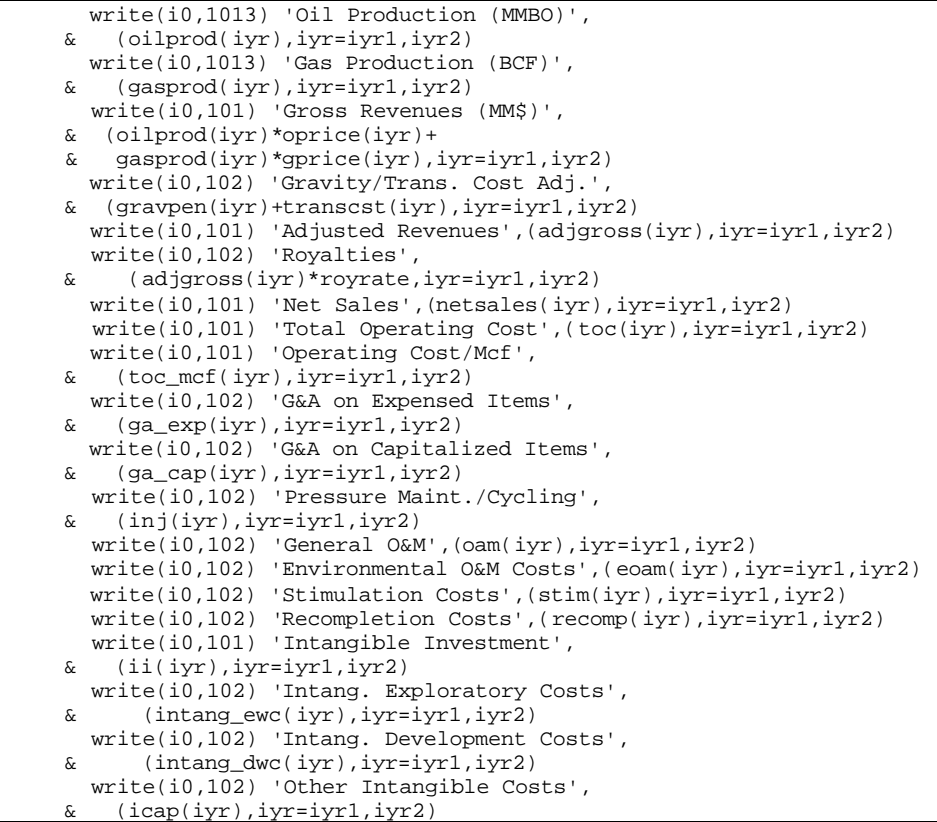

```
 write(i0,102) 'Environmental Intangible Capital Costs',
     & (eicap(iyr),iyr=iyr1,iyr2)
        write(i0,101) 'Portion of Intangibles to Capitalize',
     & (intcap(iyr),iyr=iyr1,iyr2)
        write(i0,101) 'TOTAL INVESTMENTS',
     & (ti(iyr)+ii(iyr),iyr=iyr1,iyr2)
       write(i0,101) 'Tangible Investments',
        & (ti(iyr),iyr=iyr1,iyr2)
       write(i0,102) 'Tang. Exploratory Cost',
     & (tang_ewc(iyr),iyr=iyr1,iyr2)
       write(i0,102) 'Tang. Development Cost',
         & (tang_dwc(iyr),iyr=iyr1,iyr2)
       write(i0,102) 'Environmental',
         & (etcap(iyr),iyr=iyr1,iyr2)
       write(i0,102) 'Other Tangible Capital',
     & (otc(iyr),iyr=iyr1,iyr2)
       write(i0,101) 'Depreciable/Capitalized Investments',
         & (tci(iyr),iyr=iyr1,iyr2)
       write(i0,102) 'Adj. for Federal Tax Credits',
     & (tciadj(iyr),iyr=iyr1,iyr2)
       write(i0,101) 'Depreciable/Capitalize Base',
        & (cap_base(iyr),iyr=iyr1,iyr2)
       write(i0,101) 'Depreciation',
     & (depr(iyr),iyr=iyr1,iyr2)
       write(i0,101) 'Depletable G&G/Lease Costs',
         & (la(iyr)*plac+gg(iyr)*pggc,iyr=iyr1,iyr2)
       write(i0,102) 'Lease Acq. Cost',
         & (la(iyr)*plac,iyr=iyr1,iyr2)
       write(i0,102) 'G&G Costs',
         & (gg(iyr)*pggc,iyr=iyr1,iyr2)
       write(i0,102) 'Adjustments for Federal Tax Credits',
     & (dep_crd(iyr),iyr=iyr1,iyr2)
       write(i0,101) 'Depletion Base',
     & (dggla(iyr),iyr=iyr1,iyr2)
       write(i0,101) 'Expensed G&G/Lease Costs',
         & (eggla(iyr),iyr=iyr1,iyr2)
       write(i0,102) 'Lease Purchase Cost',
    \&\quad (la(iyr)*(1-plac),iyr=iyr1,iyr2)
       write(i0,102) 'G&G Costs',
        & (gg(iyr)*(1-pggc),iyr=iyr1,iyr2)
       write(i0,101) 'Net Revenues',
         & (netsales(iyr),iyr=iyr1,iyr2)
       write(i0,102) 'Operator Severance Taxes',
        & (sevtax(iyr),iyr=iyr1,iyr2)
       write(i0,102) 'Operating Costs',
     & (toc(iyr),iyr=iyr1,iyr2)
       write(i0,102) 'Expensed Int.,G&G, and Lease Acq.',
     & (ii(iyr)-intcap(iyr)+eggla(iyr),iyr=iyr1,iyr2)
       write(i0,102) 'Depreciation',
        & (depr(iyr),iyr=iyr1,iyr2)
       write(i0,102) 'Depletion Allowance',
 & (deplet(iyr),iyr=iyr1,iyr2)
 write(i0,101) 'Taxable Income',
     & (nibta(iyr),iyr=iyr1,iyr2)
       write(i0,102) 'Tax Credit Addback',
 & (eortca(iyr),iyr=iyr1,iyr2)
 write(i0,102) 'Intangible Addback',
        & (intadd(iyr),iyr=iyr1,iyr2)
       write(i0,102) 'G&G/Lease Addback',
     & (ggla(iyr),iyr=iyr1,iyr2)
       write(i0,101) 'Net Income Before Taxes',
     & (nibt(iyr),iyr=iyr1,iyr2)
        write(i0,102) 'State Income Taxes',
        & (sttax(iyr),iyr=iyr1,iyr2)
       write(i0,102) 'Federal Income Tax',
     & (fedtax(iyr),iyr=iyr1,iyr2)
       write(i0,102) 'Federal Tax Credits',
     & (fedtaxc(iyr),iyr=iyr1,iyr2)
       write(i0,101) 'Net Income After Taxes',
     & (niat(iyr),iyr=iyr1,iyr2)
       write(i0,102) 'plus Depreciation',
```
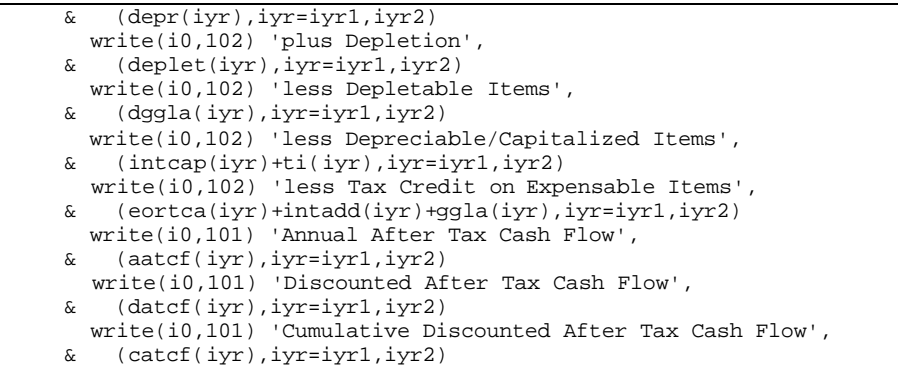

# **Step 10:** Loop for pages is closed.

enddo

# **Step 11: Formats for printing out cash flow are declared.**

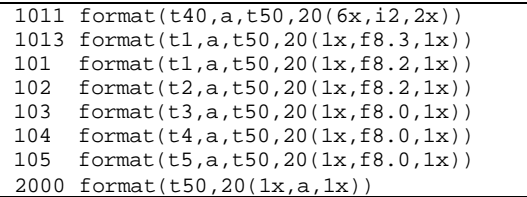

# **Step 12: The program control is returned back to the calling routine (program RESVPERF) and the sub-program WRT\_PRO() is ended.**

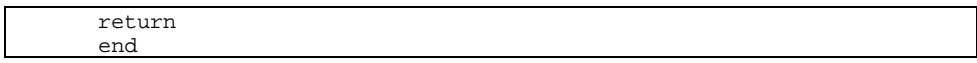

# **SUB-PROGRAM WRT\_PRR()**

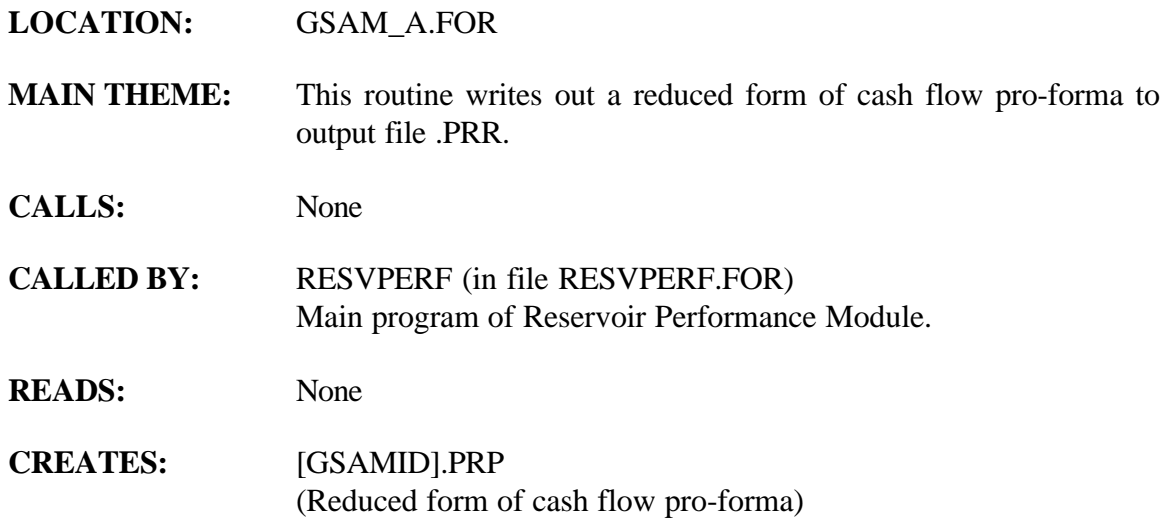

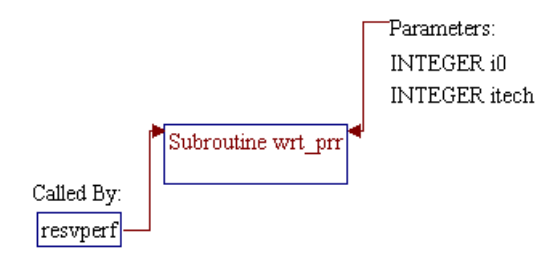

#### **Step 1: Name and parameters of the sub-program are declared. Header ".h" files are included. Local variables are declared.**

*Note:* Name of the sub-program is WRT\_PRR() and the parameters passed to this sub-program are as follows:

- *i0* Unit number for output file .PRR (unit 67)
- *itech* Technology flag (1=current, 2=advanced)

subroutine wrt\_prr(i0, itech)

*Note:* Header .h files which declare global variables and common blocks are included.

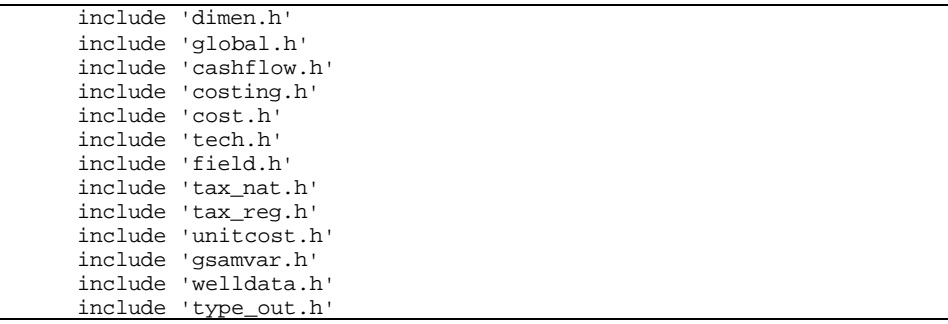

*Note:* Local variables are declared.

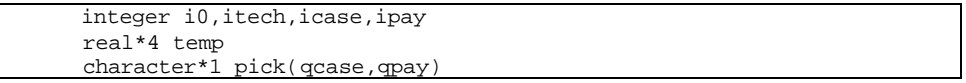

#### **Step 2: Character Array** *pick()* **is assigned.**

*Note: pick(p1,p2)* is a two dimensional array to indicate which development type in each pay grade has the lowest MASP (Minimum Acceptable Supply Price), where *p1*=developent type and  $p2 = pay$  grade. The value of  $pick(p1, p2)$  is "\*" if the MASP of the development type *p1* in pay grade *p2* is the lowest. Otherwise, a white space is assigned to the *pick(p1,p2)*. This character will be helpful in analyzing the economics.

```
 do icase=1,qcase
  do ipay=1,qpay
    pick(icase,ipay)=' '
  enddo
 enddo
```

```
 do ipay=1,3
  temp=masp(1,ipay)
 pick(1,ipay)=' itemp=1
  do icase=2,3
   if(masp(icase,ipay).lt.temp) then
    temp=masp(icase,ipay)
    pick(icase,ipay)='*'
    pick(itemp,ipay)=' '
    itemp=icase
   endif
  enddo
 enddo
```
# **Step 3: Loop for pay grades (***ipay***) and loop for development types (***icase***) are initialized.**

 do ipay=1,3 do icase=1,3

# **Step 4: Technically recoverable methane reserve is calculated and stored in variable** *temp***.**

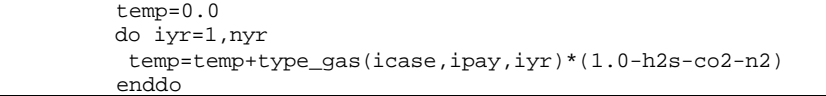

# **Step 5: Cash flow pro-forma is printed.**

*Note:* Parameters printed to the .PRR file are:

- *gsamid* 11-digit GSAM code
- *technm()* Technology name (Current Technology or
	- Advanced Technology) *ipay* Pay grade number
- *casename()* Name of development type (Primary,
	- Refrac, or Infill)
	- *pick()* One character to indicate which
		- development type has the lowest MASP
		- *temp* Technically recoverable reserves (BCF)
	- *type\_ogip()* Original gas in place (BCF)
	- *type\_well()* Number of wells could be drilled
		- *masp()* Minimum acceptable supply price (\$/MCF)
		- *tot\_cap\_2()* Total capital at gas price of \$2/MCF (\$MM)
- *udatcf\_2()* Undiscounted cash flow at gas price of

\$2/MCF (\$MM)

- *datcf\_2()* Discounted after tax cash flow at gas price of \$2/MCF (\$MM)
- *udbtcf\_2()* Undiscounted before tax cash flow at gas
- price of \$2/MCF (\$MM) • *dbtcf\_2()* Discounted before tax cash flow at gas price
	- of \$2/MCF (\$MM)
	- *tot\_cap\_5()* Total capital at gas price of \$5/MCF (\$MM)
		- *udatcf\_5()* Undiscounted cash flow at gas price of \$5/MCF (\$MM)
		- *datcf\_5()* Discounted after tax cash flow at gas price of \$5/MCF (\$MM)
	- *udbtcf\_5()* Undiscounted before tax cash flow at gas price of \$5/MCF (\$MM)
- *dbtcf\_5()* Discounted before tax cash flow at gas price of \$5/MCF (\$MM)

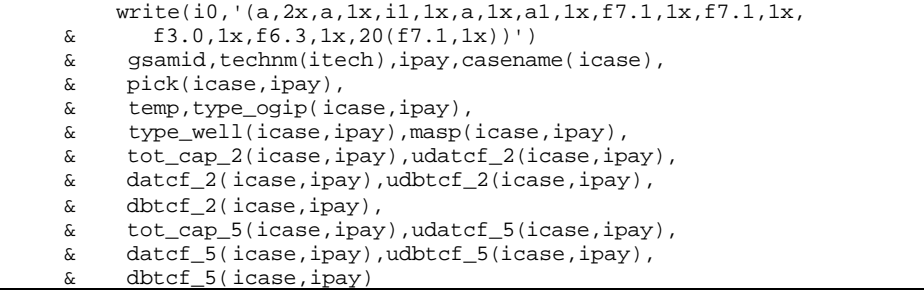

#### **Step 6: Loop for pay grades (***ipay***) and loop for development types (***icase***) are closed.**

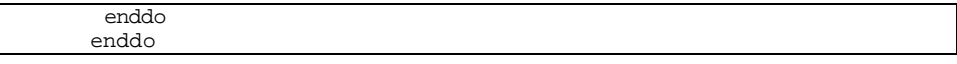

**Step 7: The program control is returned back to the calling routine (program RESVPERF) and the sub-program WRT\_PRR() is ended.**

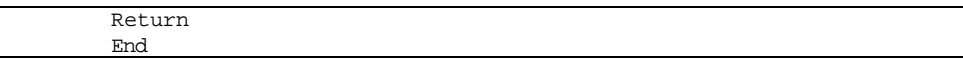

# **SUB-PROGRAM WRT\_TCP()**

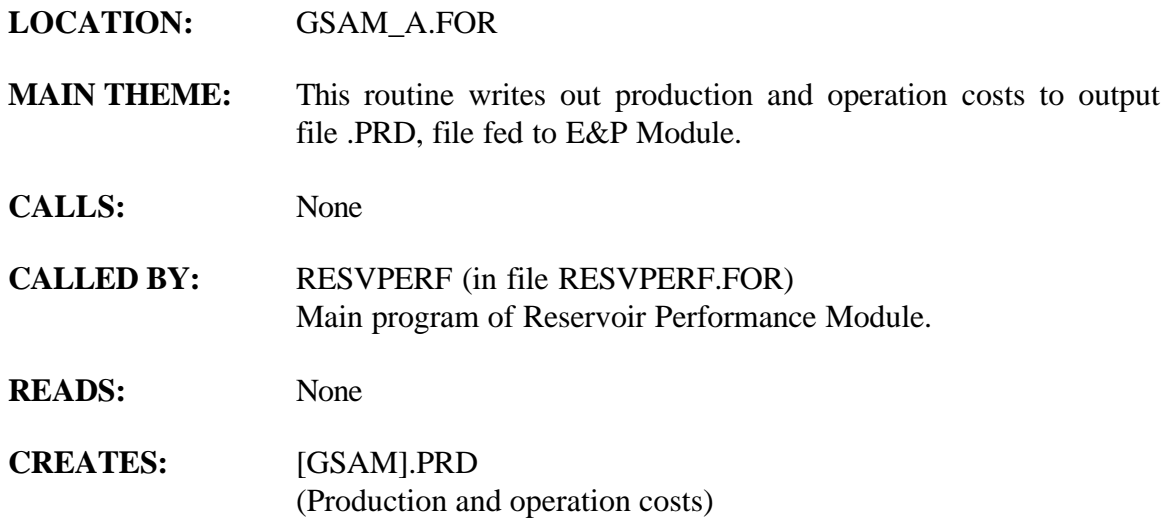

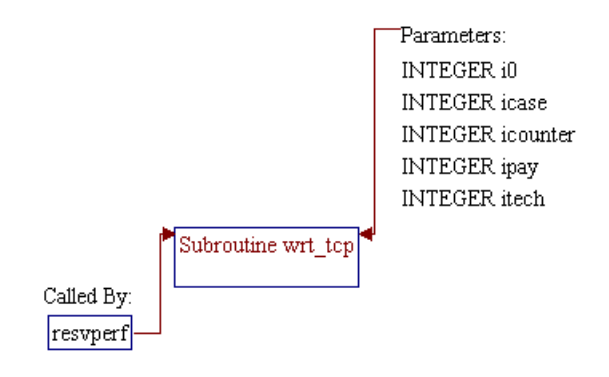

## **Step 1: Name and parameters of the sub-program are declared. Header ".h" files are included. Additional common block is declared.**

*Note:* Name of the sub-program is WRT\_TCP() and the parameters passed to this sub-program are as follows:

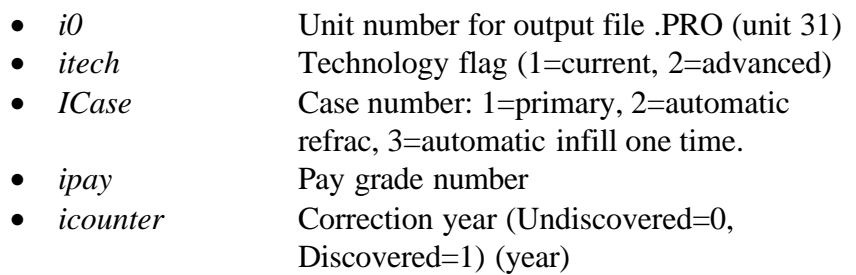

subroutine wrt\_tcp(i0,itech,icase,ipay,icounter)

*Note:* Header .h files which declare global variables and common blocks are included.

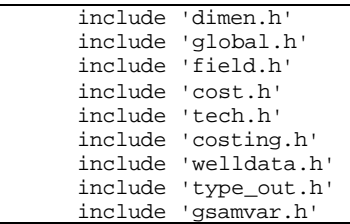

*Note:* Additional common block is declared.

common/prod\_life/iattt(qcase,qpay)

**Step 2: Well production life (***iattt()***) is set to number of years to be analyzed (***nyr***).**

*Note: iattt()* is set to zero if the value is negative (not specified).

 iattt(icase,ipay) = nyr if (iattt(icase,ipay).le.0) iattt(icase,ipay) = 0

# **Step 3: Profiles of pressures, operating and maintenance cost, and gas production are printed.**

# *Note:* Profiles of five parameters (in yearly basis) are printed to output file .PRD. These parameters are primary well bottom hole pressure (*'PBHP', type\_pbhp()*), primary well wellhead pressure (*'PWHP', type\_pwhp()*), infill well bottom hole pressure (*'IBHP', type ibhp()*), operating and maintenance cost (*'O&M'*), and gas production (*'GASP'*). The following information are printed prior to printing the profiles:

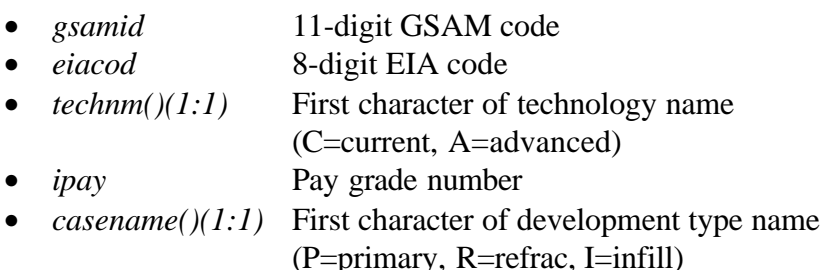

Note that the pressure profiles are printed if the report is requested in input file REGIONS.DAT (*prt\_prs=.TRUE.*).

```
 if(prt_prs) then
      write(i0,300)
    & gsamid,eiacod,technm(itech)(1:1),ipay,casename(icase)(1:1),
    & 'PBHP',iattt(icase,ipay),
    & (type_pbhp(icase,ipay,iyr+icounter),iyr=1,nyr)
      write(i0,300)
    & gsamid,eiacod,technm(itech)(1:1),ipay,casename(icase)(1:1),
    & 'PWHP',iattt(icase,ipay),
    & (type_pwhp(icase,ipay,iyr+icounter),iyr=1,nyr)
      write(i0,300)
    & gsamid,eiacod,technm(itech)(1:1),ipay,casename(icase)(1:1),
      'IBHP',iattt(icase,ipay),
    & (type_ibhp(icase,ipay,iyr+icounter),iyr=1,nyr)
      endif
      write(i0,301)
    & gsamid,eiacod,technm(itech)(1:1),ipay,casename(icase)(1:1),
    & 'O&M ',iattt(icase,ipay),
    & (totoam(iyr),iyr=1,nyr)
     write(i0,302)
    & gsamid,eiacod,technm(itech)(1:1),ipay,casename(icase)(1:1),
    & 'GASP',iattt(icase,ipay),
    & (type_gas(icase,ipay,iyr+icounter)*(1.0-co2-n2-h2s),iyr=1,nyr)
 300 format(a,3x,a,1x,a,1x,i1,1x,a,1x,a,1x,i2,1x,60(f8.0,1x))
 301 format(a,3x,a,1x,a,1x,i1,1x,a,1x,a,1x,i2,1x,60(f9.4,1x))
 302 format(a,3x,a,1x,a,1x,i1,1x,a,1x,a,1x,i2,1x,60(f9.4,1x))
```
#### **Step 4: The program control is returned back to the calling routine (program RESVPERF) and the sub-program WRT\_TCP() is ended.**

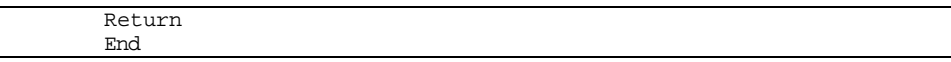

# **SUB-PROGRAM CHKDIM()**

#### **LOCATION:** IOFUNCT.FOR

**MAIN THEME:** This routine checks if dimension of an array has been exceeded. This routine is used to avoid error due to accessing outside the range of fixed size arrays.

- **CALLS:** None
- **CALLED BY:** RD\_COST() (in file READINP.FOR) Reads COST.DAT which contains costs related information.

RD\_TAX\_NAT() (in file READINP.FOR) Reads TAX\_NAT.DAT which contains information about the national level tax assumptions.

RD TECH() (in file READINP.FOR) Reads TECH.DAT which contains information on number of technologies and data specifications for each technology.

**READS:** None

**CREATES:** None

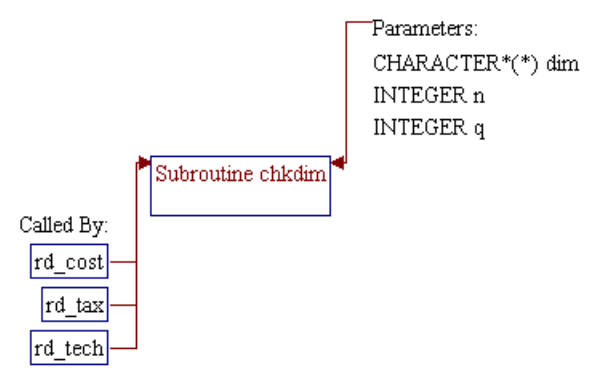

# **Step 1: Name and parameters of the sub-program and local variables are declared.**

*Note:* Name of the sub-program is CHKDIM() and the parameters passed to this sub-program are as follows:

- *n* Location/pointer to an array variable to be accessed q Size of array variable
- dim A string variable that stores the name of the array variable

subroutine chkdim(n,q,dim)

*Note:* Local variables are declared.

 integer n,q character\*(\*) dim

**Step 2: An error message is printed to the console and the program is halted if location/pointer (***n***) to access the array is higher than** the size of the array  $(q)$ .

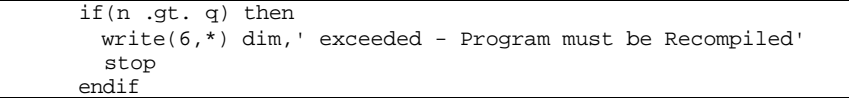

**Step 3: The program control is returned back to the calling routine (sub-program RD\_COST(), RD\_TAX(), or RD\_TECH(), ) and the sub-program CHKDIM() is ended.**

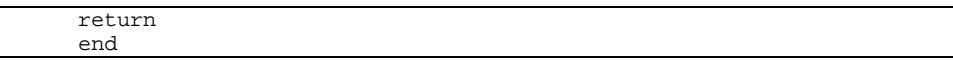

# **SUB-PROGRAM CLOOK()**

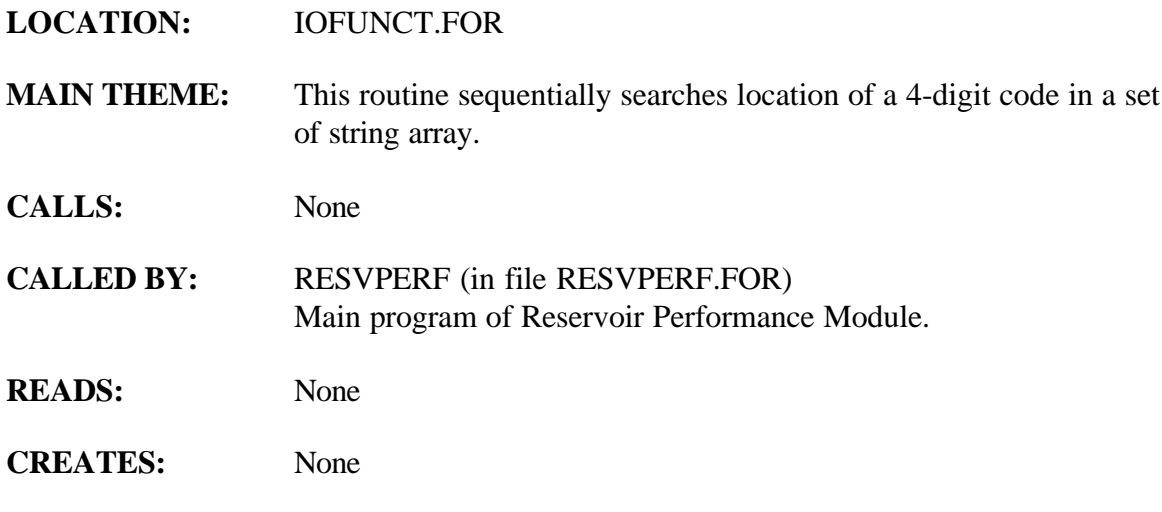

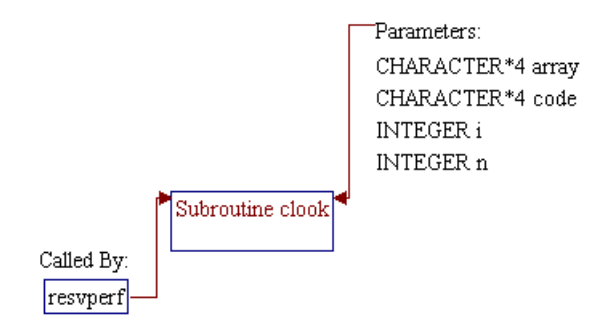

## **Step 1: Name and parameters of the sub-program and local variables are declared.**

*Note:* Name of the sub-program is CLOOK() and the parameters passed to this sub-program are as follows:

#### **Input Parameters:**

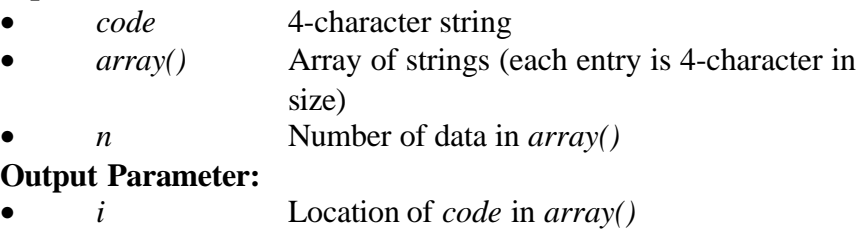

subroutine clook(code,array,n,i)

*Note:* Local variables are declared.

 integer n,i character\*4 code,array(\*)

**Step 2: Location of** *code* **in** *array()* **is searched by matching the value of** *code* **with entries in** *array()* **in sequential manner. The found location/pointer is stored in variable i. If no match is found, a zero is returned.**

```
 do i=1,n
 if(code.eq.array(i)) return
 enddo
i=0
```
**Step 3: Program control is returned back to the calling routine (program RESVPERF) and the sub-program CLOOK() is ended.**

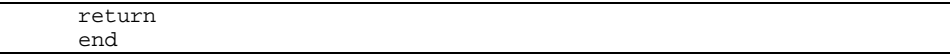

# **SUB-PROGRAM GETRSP()**

# **LOCATION:** IOFUNCT.FOR

- **MAIN THEME:** This routine transforms a YES or NO response (in a form of string variable) to a logical true and false. This routine returns a logical *.TRUE.* if the response string consists of either character "y" or "Y", or returns *.FALSE*. for "n" or "N". An error message is printed to a console if the response string does not contain any of the above characters.
- **CALLS:** None

**CALLED BY:** RD\_REGS() (in file GSAM\_A.FOR) Reads REGIONS.DAT file which contains information about the list of the .GSM files to be run through the RP Module and several YES/NO switches as indicators for opening specific files for consistency checks.

> RD\_TAX\_NAT() (in file READINP.FOR) Reads TAX\_NAT.DAT which contains information about the national level tax assumptions.

RESVPERF (in file RESVPERF.FOR) Main program of Reservoir Performance Module.

**READS:** None

**CREATES:** None

# **ROUTINE INTERACTIONS:**

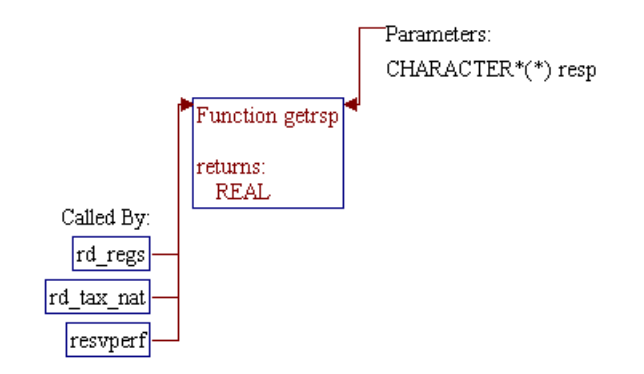

 $4a\,90043d$ r11.doc  $11-5$ 

# **Step 1: Name and parameters of the sub-program and local variable are declared.**

*Note:* Name of the sub-program is GETRSP() and the parameter passed to this sub-program is as follows:

# **Input Parameter:**

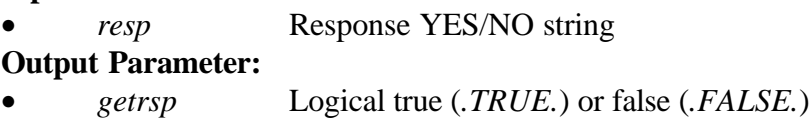

logical function getrsp(resp)

*Note:* Local variable is declared.

character\*(\*) resp

**Step 2: Variable** *getrsp* **is first initialized to a logical false (***.FALSE.***).**

getrsp=.false.

**Step 3: Logical** *.TRUE.* **is returned if the response string** *resp* **consists of either character "Y" or "y". If no character "Y", "y" nor "N", or "n" is found, an error message is printed to the console and the program is halted.**

> if(index(resp,'Y').gt.0 .or. index(resp,'y').gt.0) then getrsp=.true. elseif(index(resp,'N').eq.0 .and. index(resp,'n').eq.0) then write(6,\*) resp,' not valid answer to YES/NO' stop endif

**Step 4: The program control is returned back to the calling routine (sub-program RD\_REGS() or RD\_TAX\_NAT(), or program RESVPERF) and the sub-program GETRSP() is ended.**

> return end

# **SUB-PROGRAM ILOOK0()**

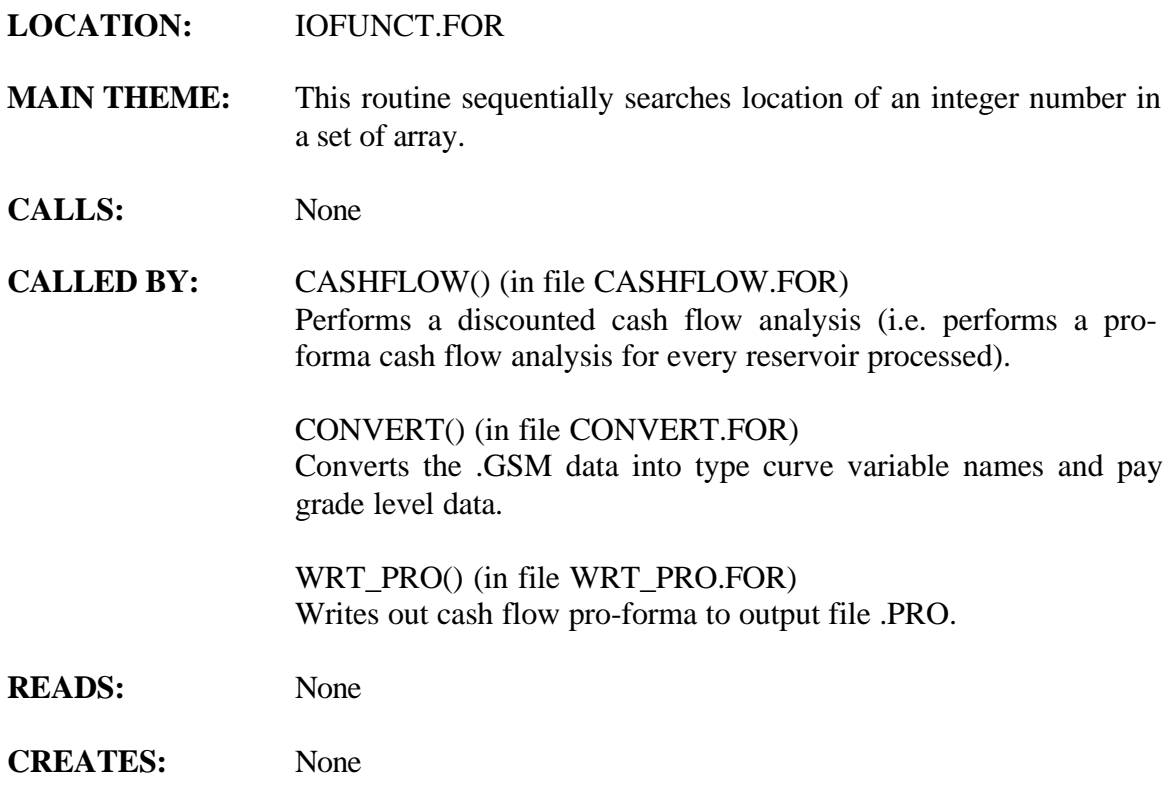

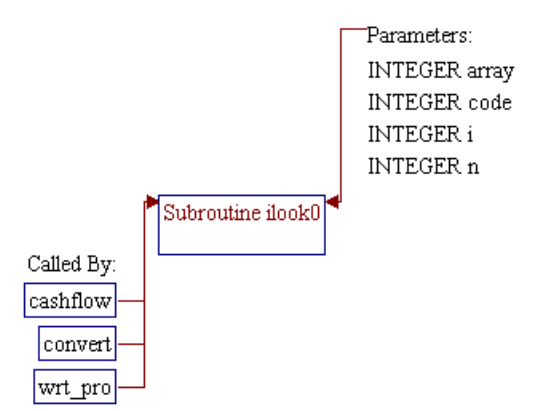

# **Step 1: Name and parameters of the sub-program and local variables are declared.**

#### *Note:* Name of the sub-program is ILOOK0() and the parameters passed to this sub-program are as follows:

#### **Input Parameters:**

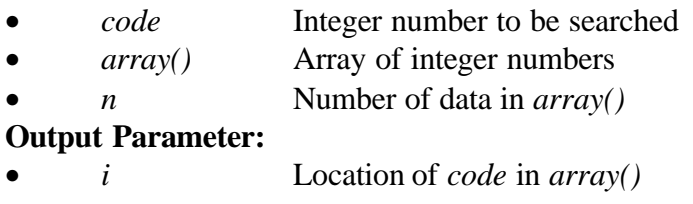

subroutine ilook0(code,array,n,i)

*Note:* Local variables are declared.

 integer n,i integer code,array(\*)

**Step 2: Location of** *code* **in** *array()* **is searched by matching the value of** *code* **with entries in** *array()* **in sequential manner. The found location/pointer is stored in variable i. If no match is found, a zero is returned.**

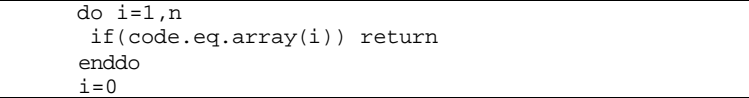

Step 3: Program control is returned back to the calling routine (sub**program CASHFLOW(), CONVERT(), or WRT\_PRO()) and the sub-program ILOOK0() is ended.**

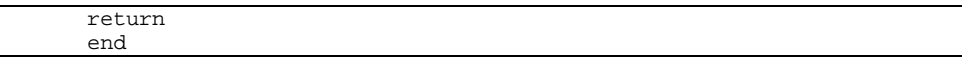

# **SUB-PROGRAM SETX()**

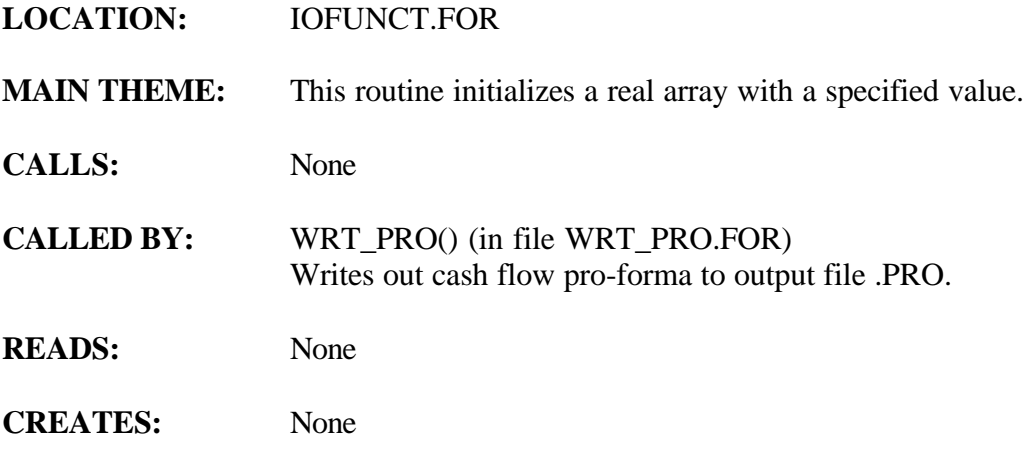

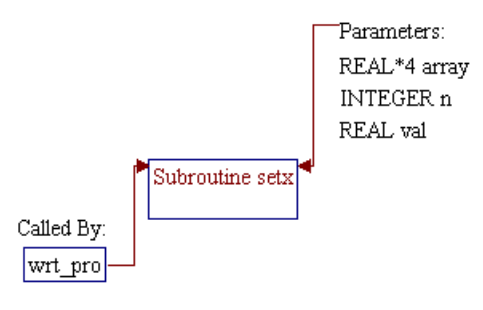

# **Step 1: Name and parameters of the sub-program and local variable are declared.**

*Note:* Name of the sub-program is SETX() and the parameters passed to this sub-program are as follows:

- *array()* Array of real numbers
	- *n* Number of data in *array()*
- *val* Real value to be assigned to *array()*

subroutine setx(array,n,val)

*Note:* Local variable is declared.

real\*4 array(\*)

#### **Step 2: Set all entries in** *array()* **equal to the value of** *val***.**

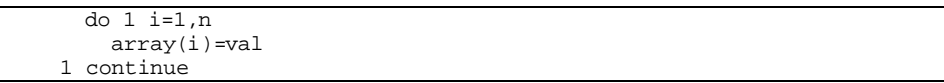

**Step 3: The program control is returned back to the calling routine (sub-program WRT\_PRO()) and the sub-program SETX() is ended.**

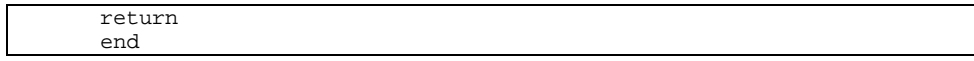

# **SUB-PROGRAM SUMP()**

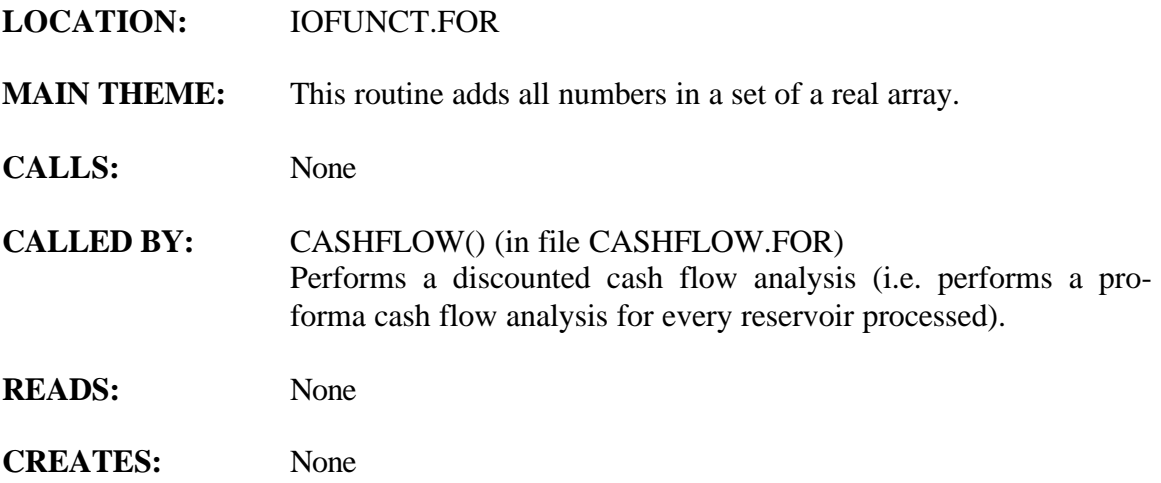

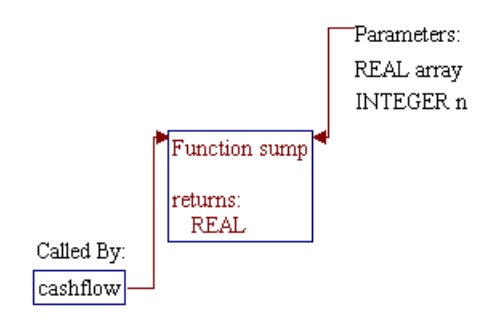

#### **Step 1: Name and parameters of the sub-program and local variables are declared.**

#### *Note:* Name of the sub-program is SUMP() and the parameters passed to this sub-program are as follows:

#### **Input Parameters:**

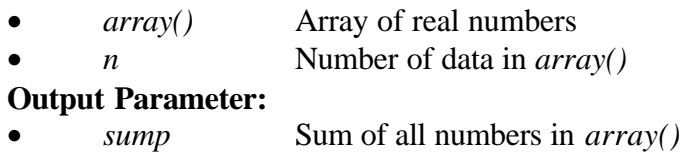

function sump(array,n)

*Note:* Local variables are declared.

 integer n,i real array(n)

# **Step 2: All entries in** *array()* **are summed and the total is returned.**

 do i=1,n  $sump = sump + array(i)$ enddo

**Step 3:** Program control is returned back to the calling routine (sub**program CASHFLOW() ()) and the sub-program SUMP() is ended.**

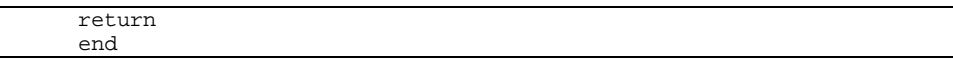

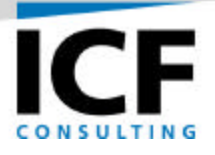

# **PROGRAMMER'S GUIDE FOR THE STORAGE RESERVOIR PERFORMANCE MODULE (SRPM) OF THE GAS SYSTEMS ANALYSIS MODEL (GSAM)**

**FINAL REPORT**

**Volume IIIb – SRPM Programmer's Guide**

**For:**

**U.S. Department of Energy National Energy Technology Laboratory Morgantown, West Virginia Under Contract Number: DE-AC21-92MC28138**

**By:**

**ICF Consulting, Inc. Fairfax, Virginia**

**February 2001**

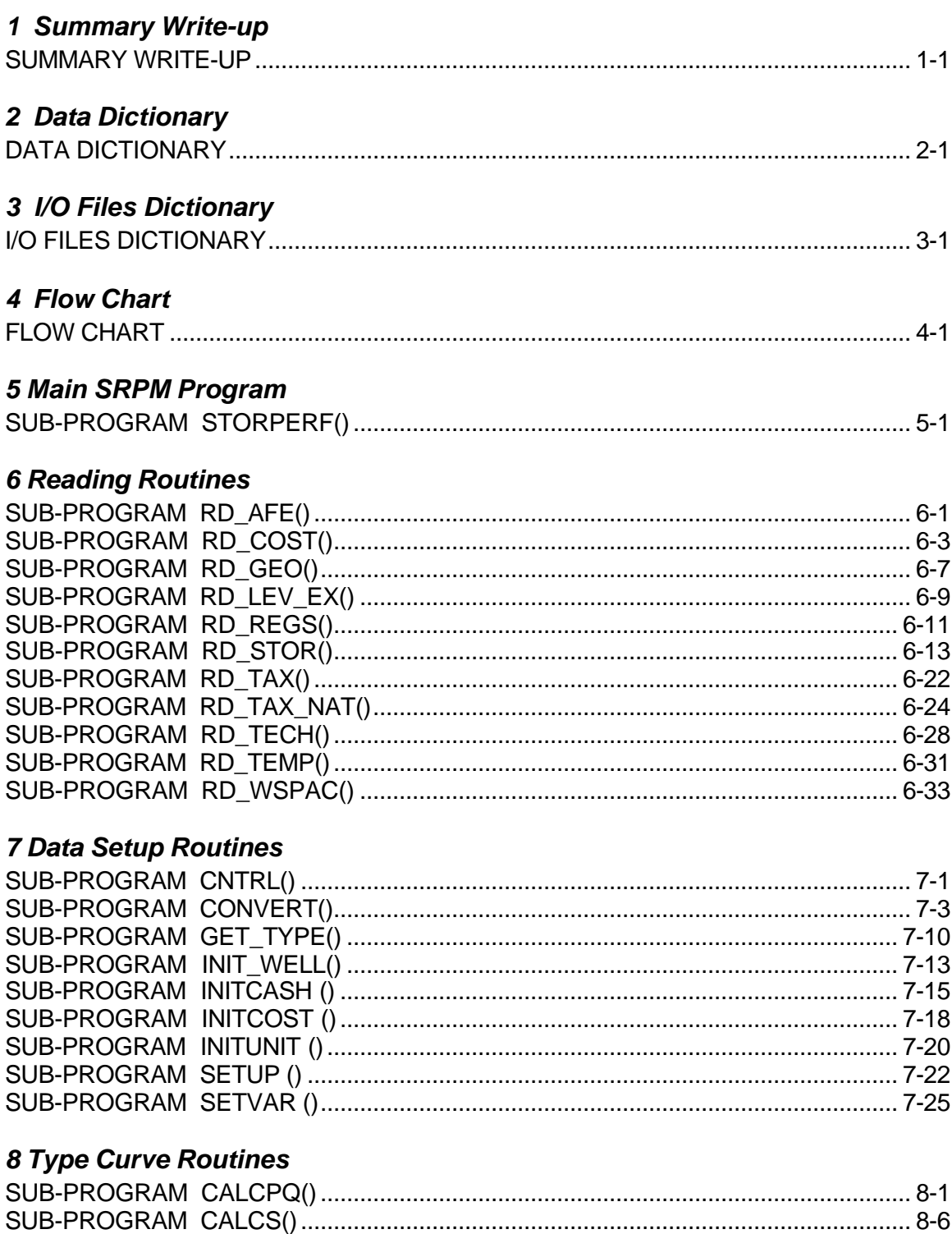

# **Table of Contents**

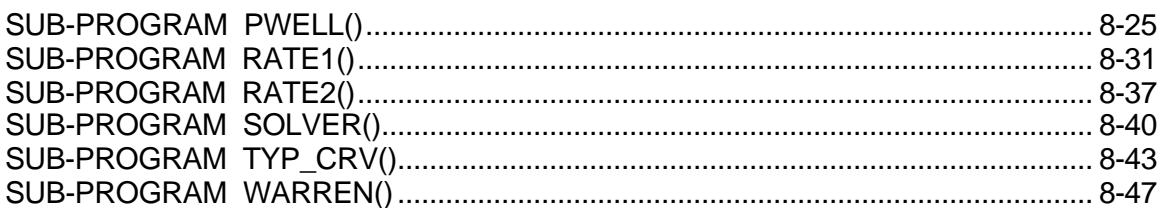

# 9 Rock and Fluid Properties Routines

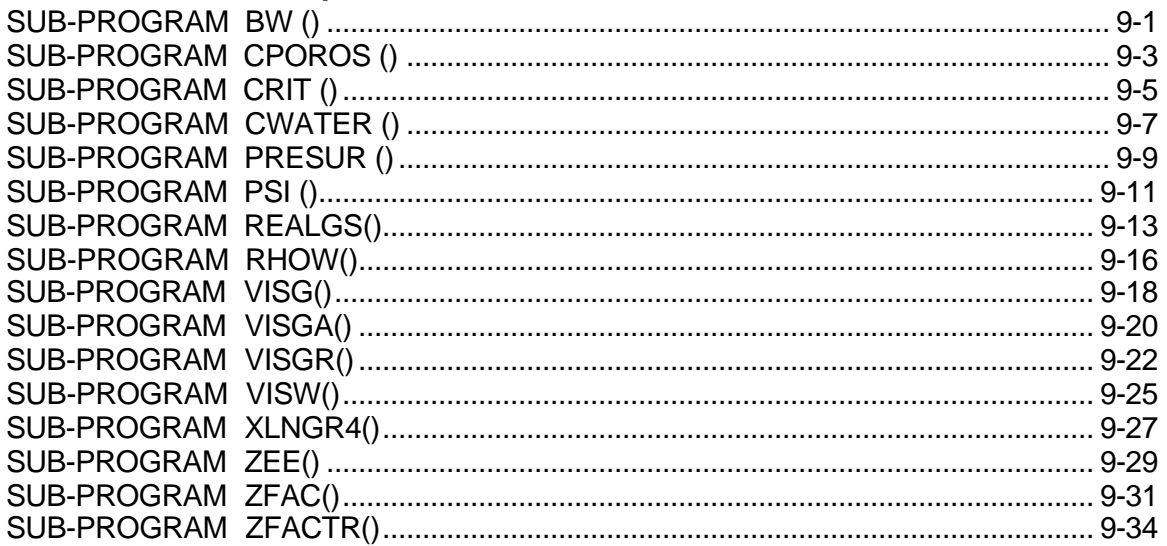

# **10 Costing Routines**

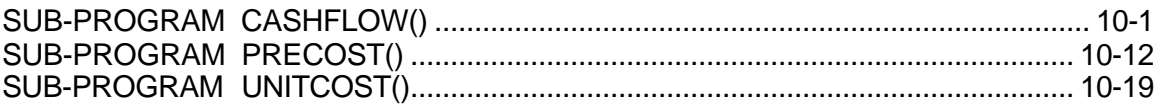

# **11 Writing Routines**

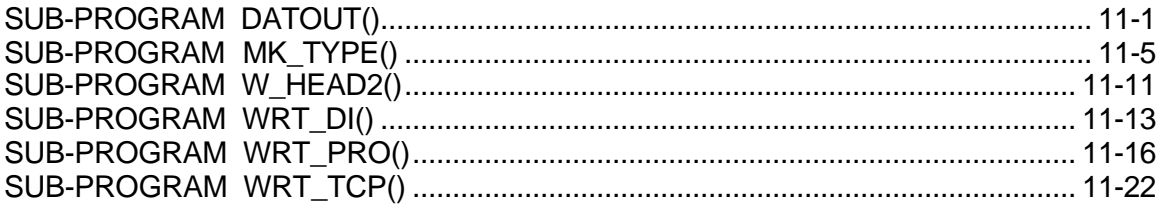

# **12 Miscellaneous Routines**

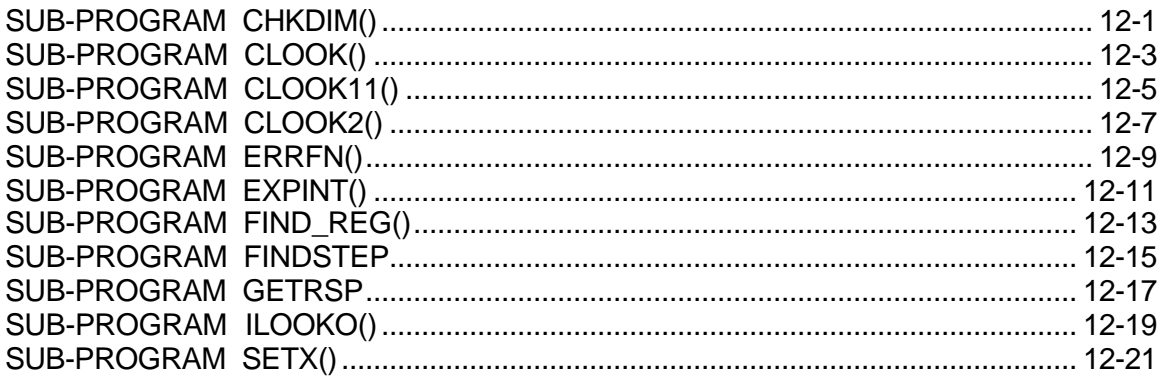

# **Table of Subroutines**

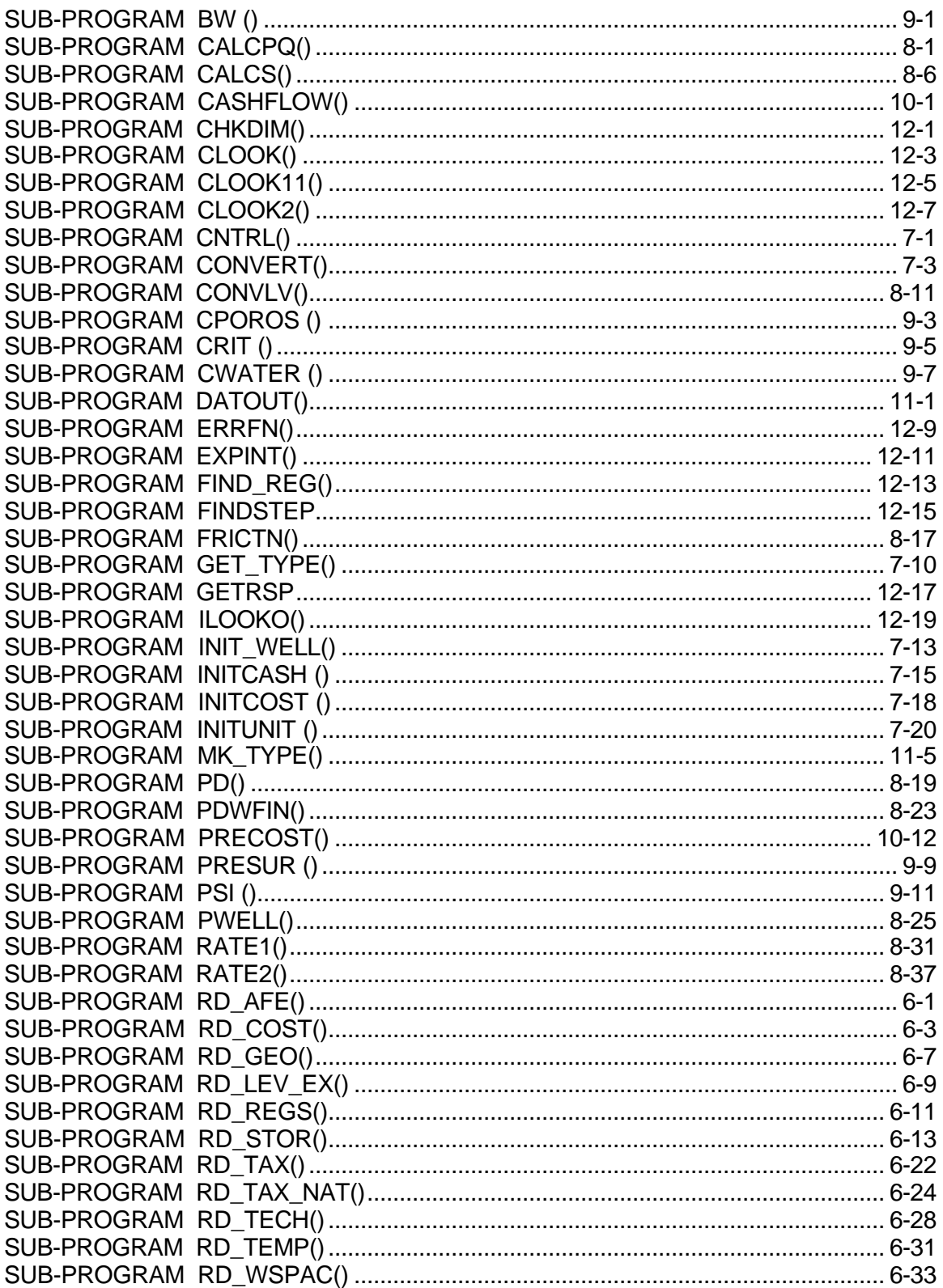

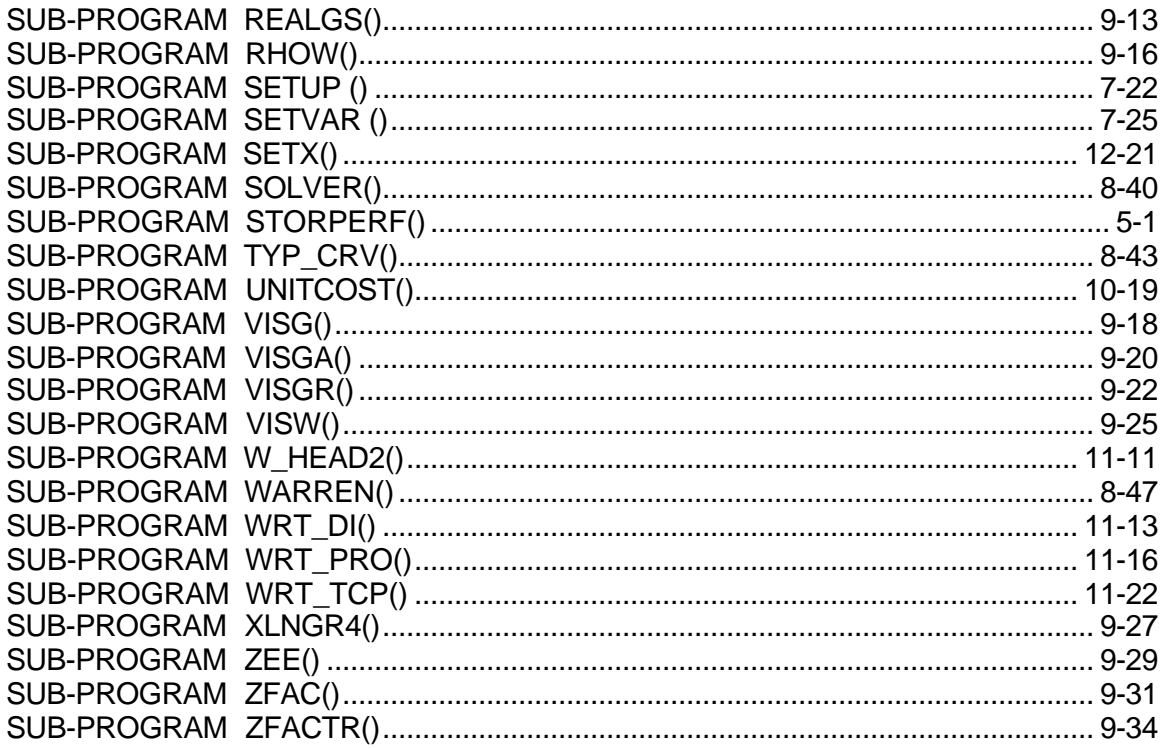

# **STORAGE RESERVOIR PERFORMANCE MODULE (SRPM) PROGRAMMER'S GUIDE**

This programmer's guide provides a detailed description of computer code of Storage Reservoir Performance Module (SRPM) of Gas System Analysis Model (GSAM). The guide is divided into sections. Section "Data Dictionary" gives description of global variables used in the SRPM and also gives a cross-reference of each variable that can provide a quick way to visit each use of variables in the SRPM code. Section "I/O Files Dictionary" lists all SRPM input and output files and their descriptions. General logical flow-chart of subroutines of the SRPM is given in section "Flow Chart". The remaining sections of the programmer's guide describe the main program and subroutines of the SRPM with detailed discussion and explanation of each step in the code.

# **General Structure of the Program Sections**

The explanation of each routine in the program sections is started with the name of the routine. If there are parameters passed to the routine, extension "()" is added to the name of the routine. Before the explanation for the code begins, there are four subheadings:

# **1. MAIN THEME:**

Briefly describes the main purpose of the routine.

**2. READS:**

Lists of input files read by the routine.

**3. CREATES:**

Lists of output files created by the routine.

**4. ROUTINE INTERACTIONS:**

Shows the interactions between the calling routines, the routine itself, and the invoked routines in the form of a flow chart. List of parameters passed to the routine (if any) is also given.

These subheadings are followed by detailed explanations for the computer code. Most of the code is explained in steps, i.e., the explanation for a section of related code is delegated in a single step. Between steps, if a certain section of code needs further explanation, "**Note**" is inserted with the relevant explanation.

The code is printed in a box with line numbers (not a FORTRAN line number). One number (starting with number 1 for each routine) is printed for each line of the SRPM code for the purpose of cross-reference of variables given in Section "Data Dictionary".

# **Program SRPM.EXE**

File SRPM.EXE is the executable program of the SRPM. This program is a compilation of one main program ("STORPERF" stored in file STORPERF.FOR), 26 header files

("\*.H" files that store global variables and common blocks), and 68 subroutines ("\*.FOR" files that store the SRPM code). Names of the header files, the main program, and the subroutines are listed below:

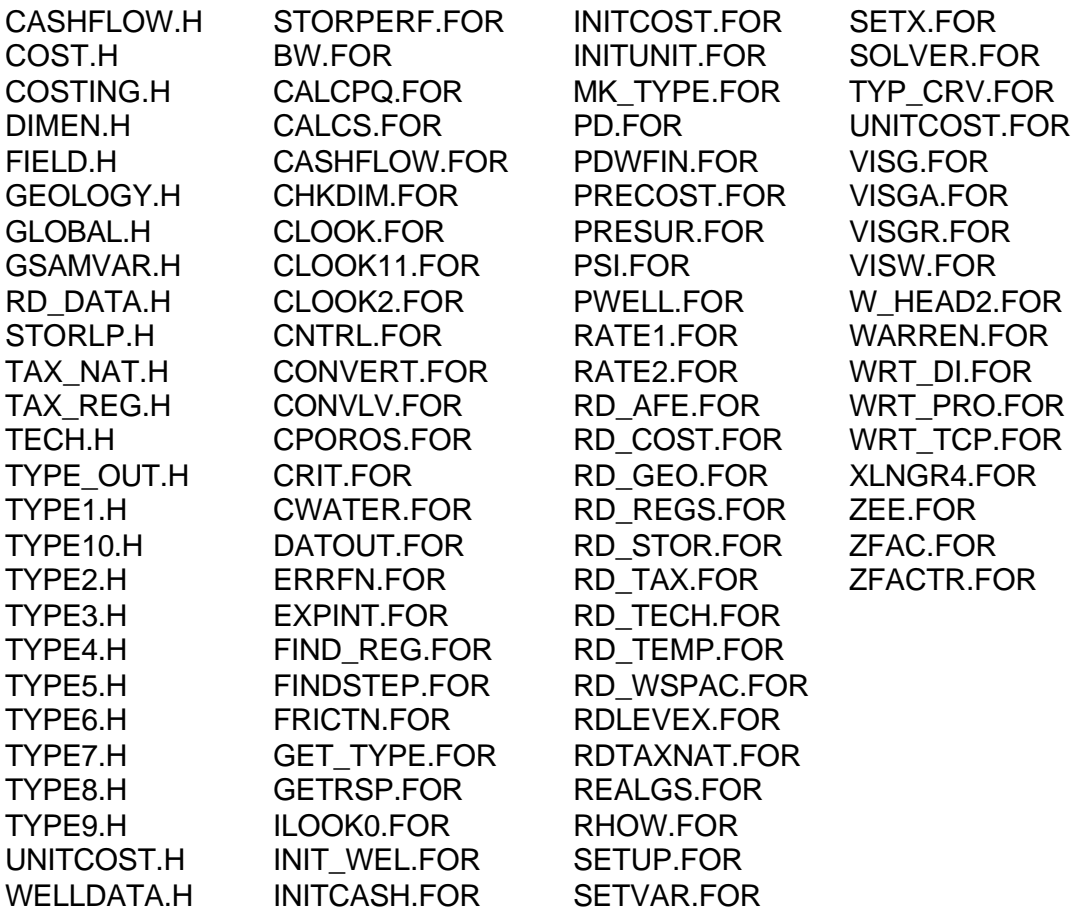

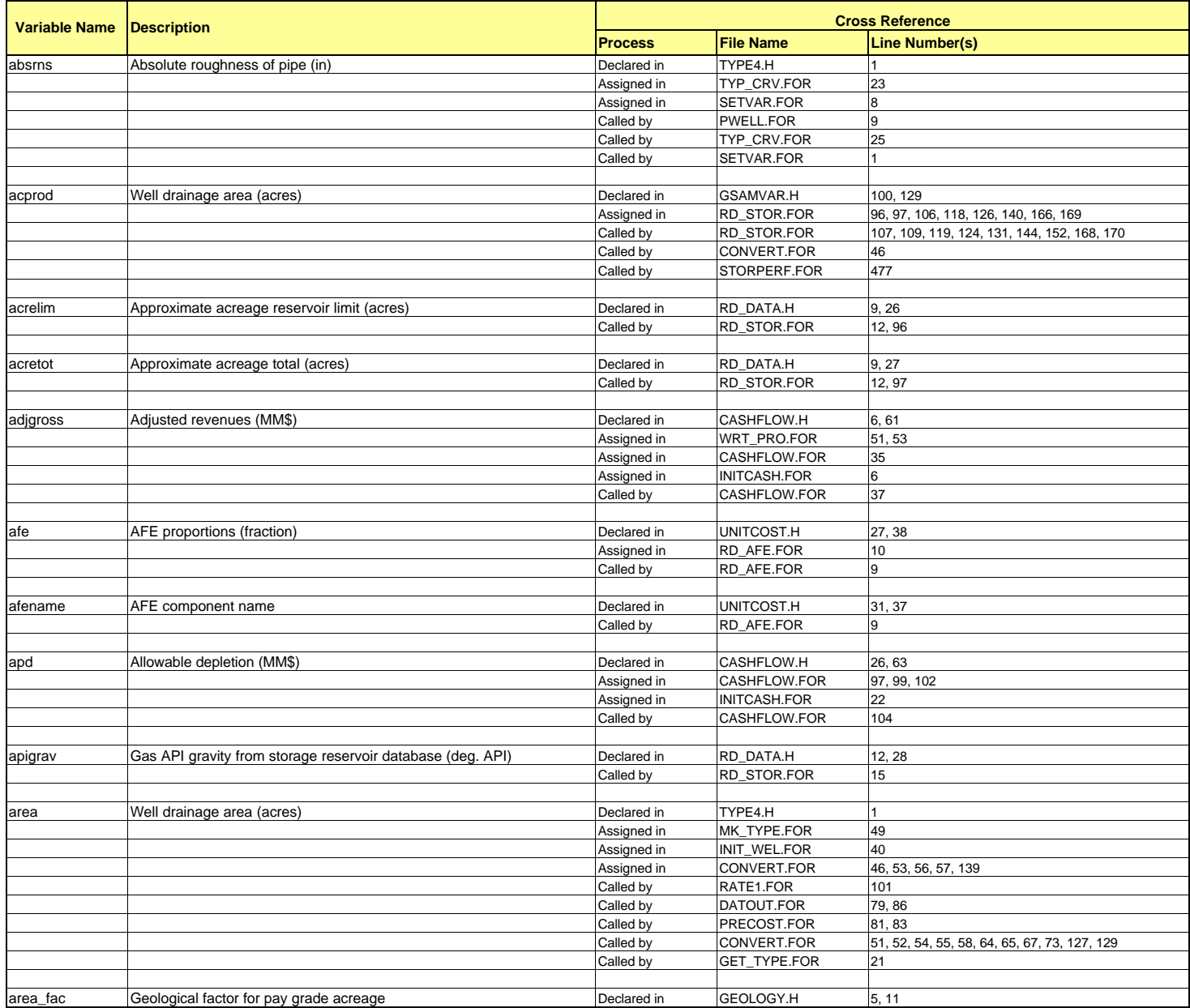

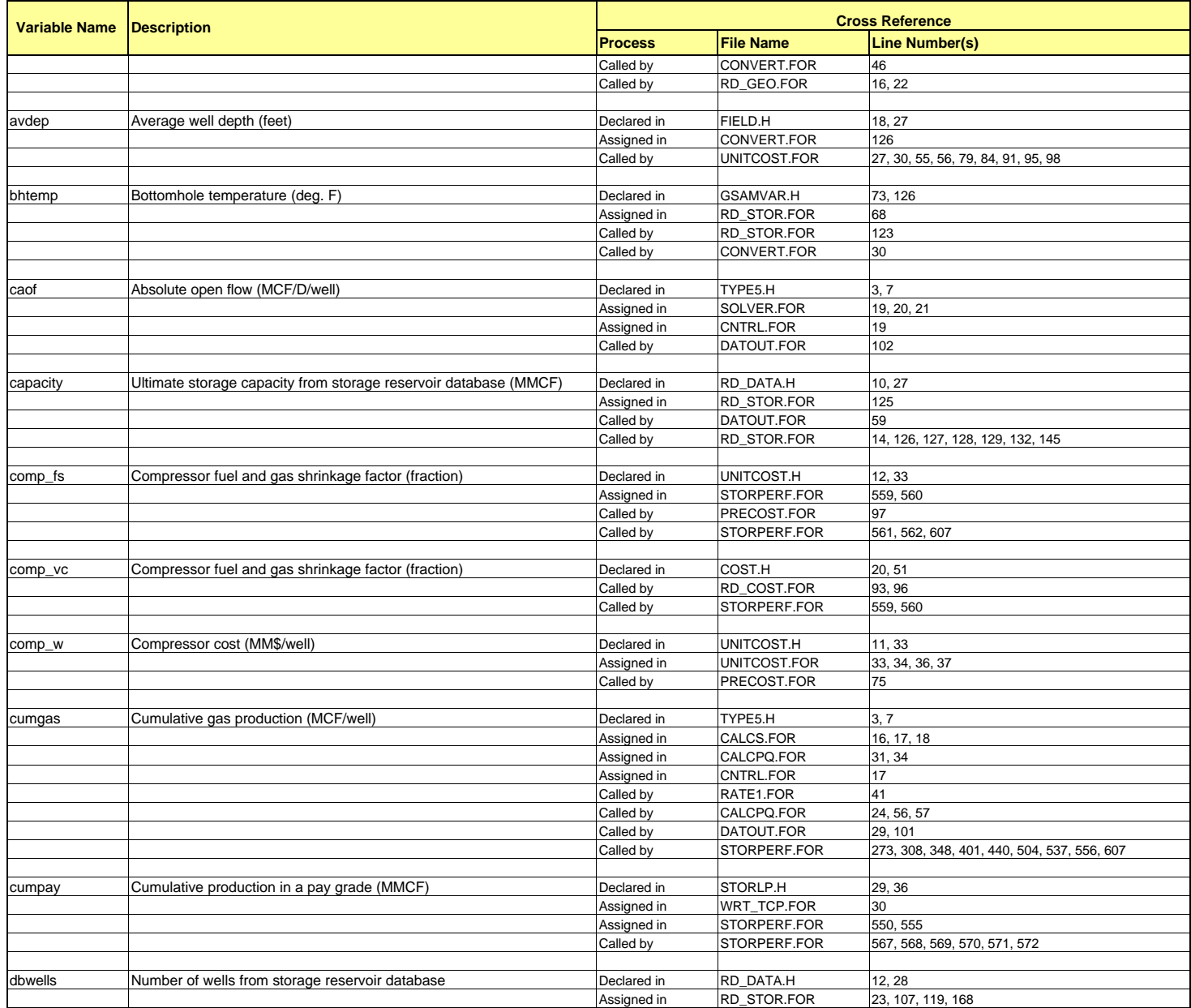

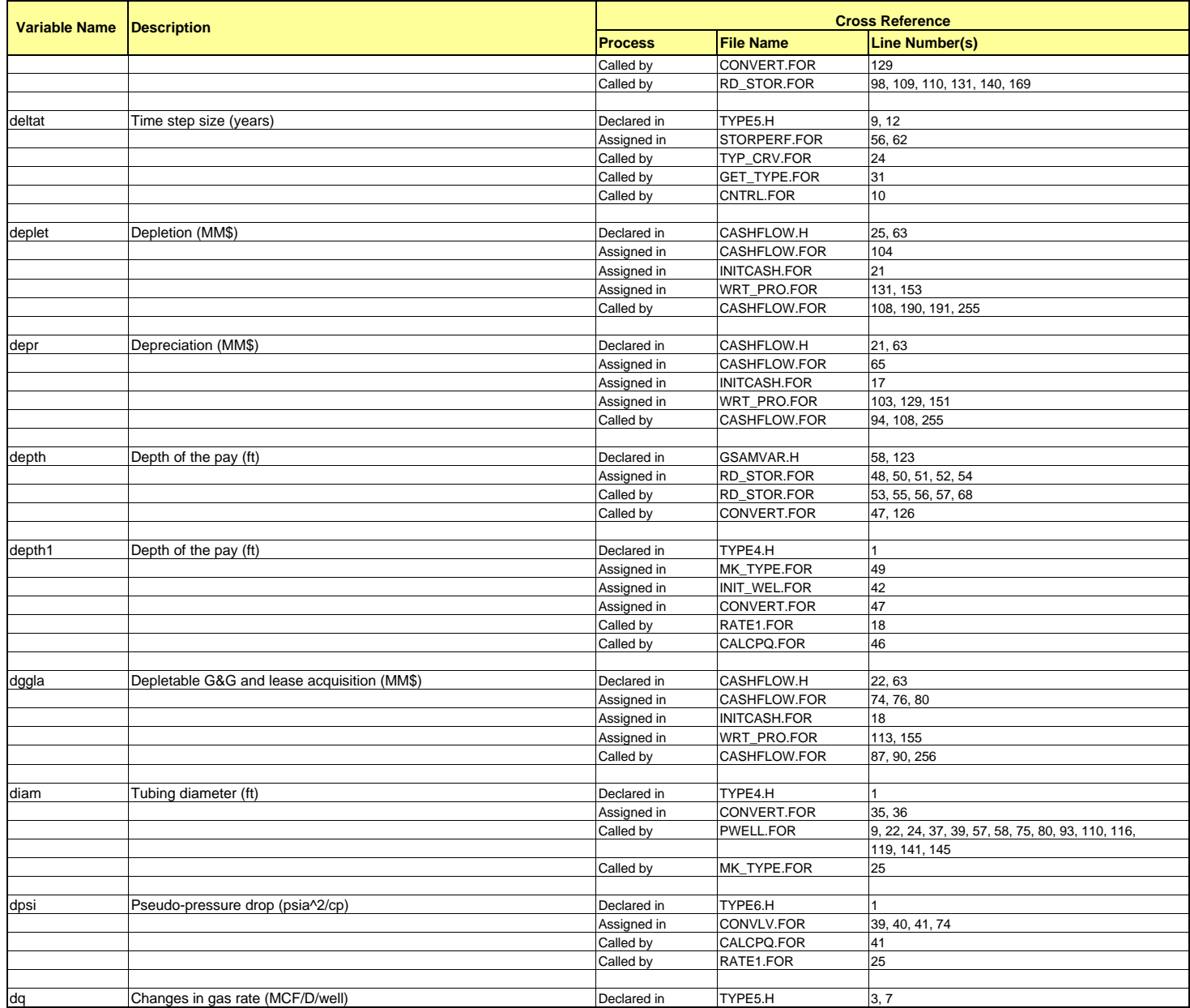

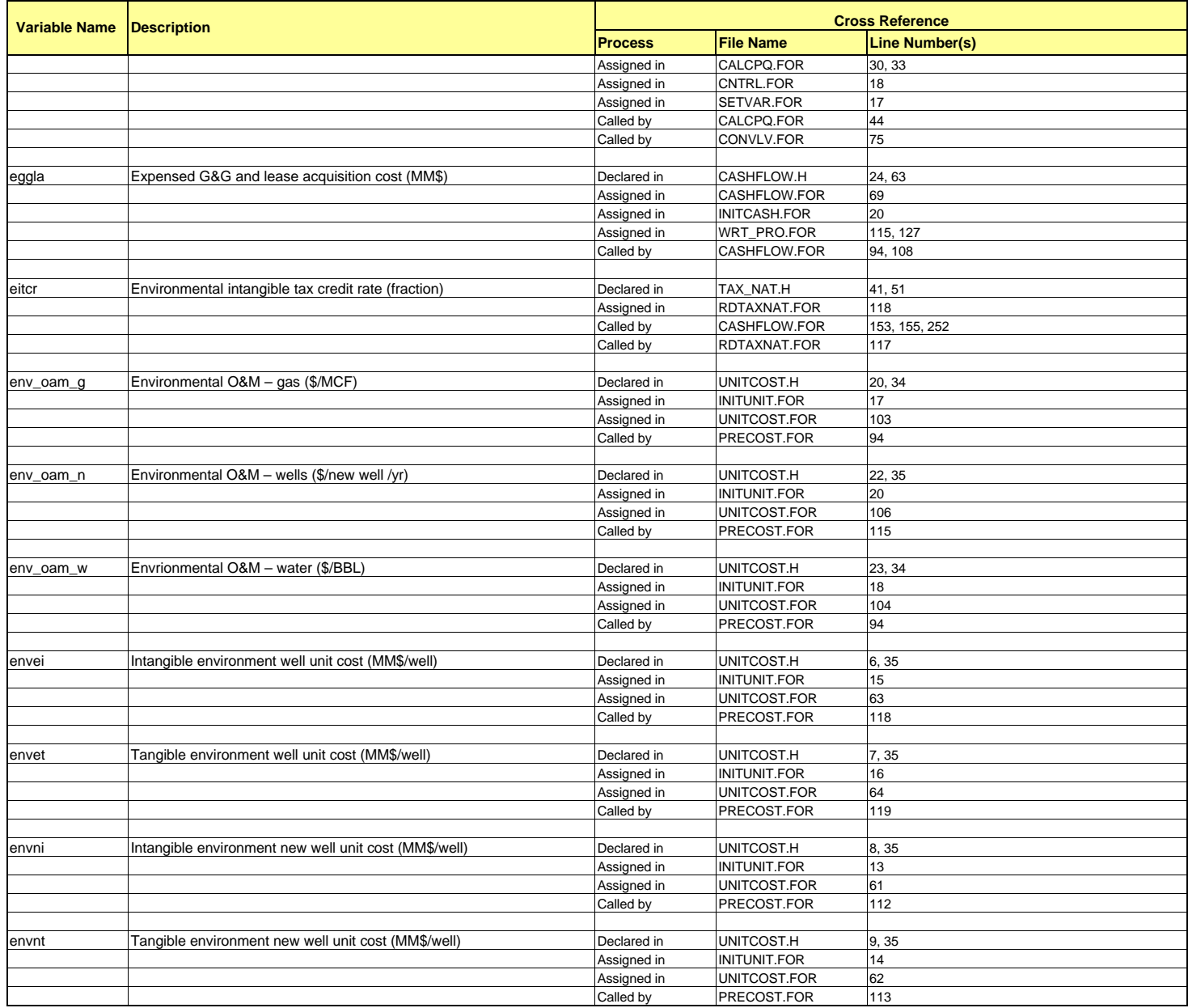

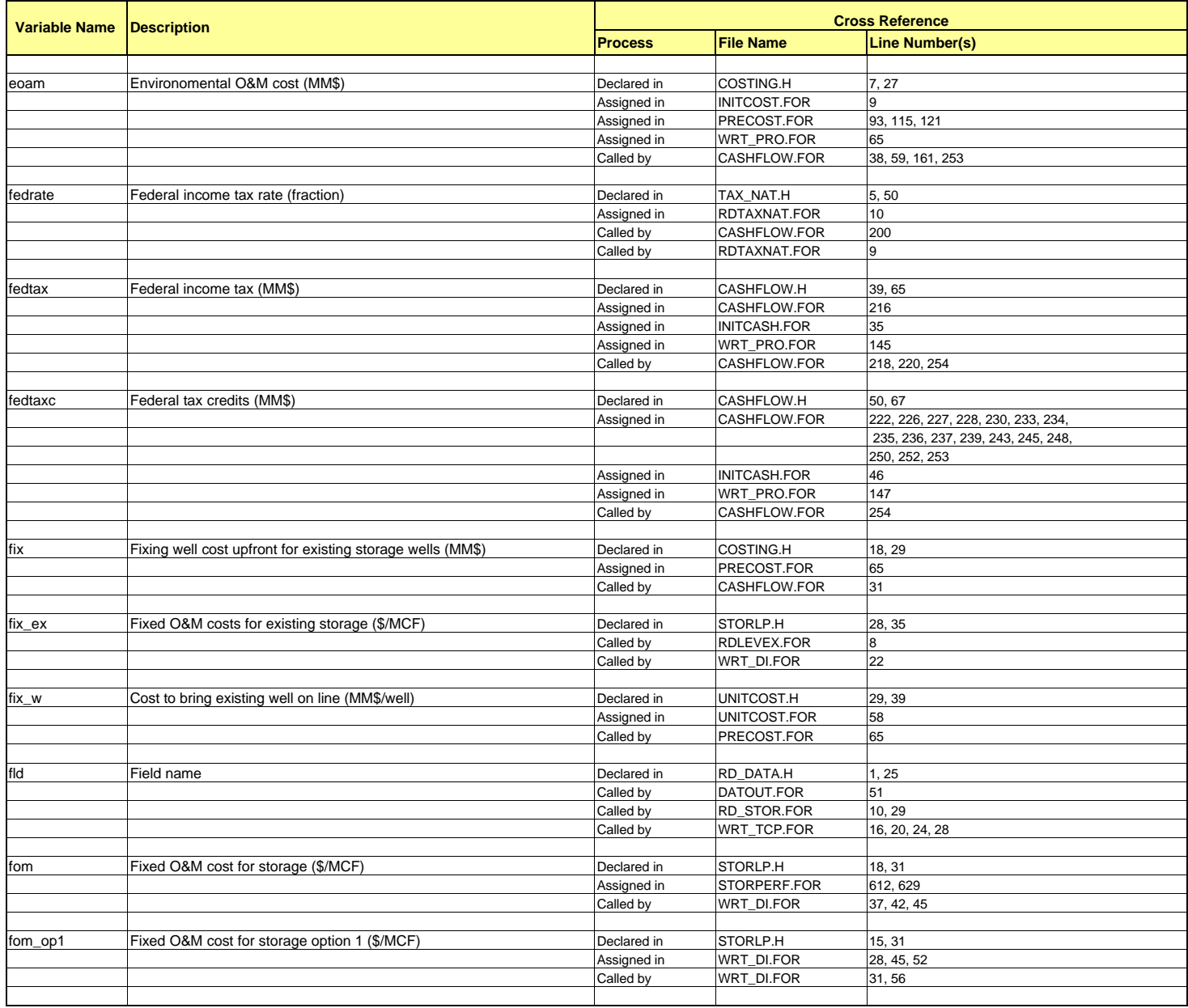

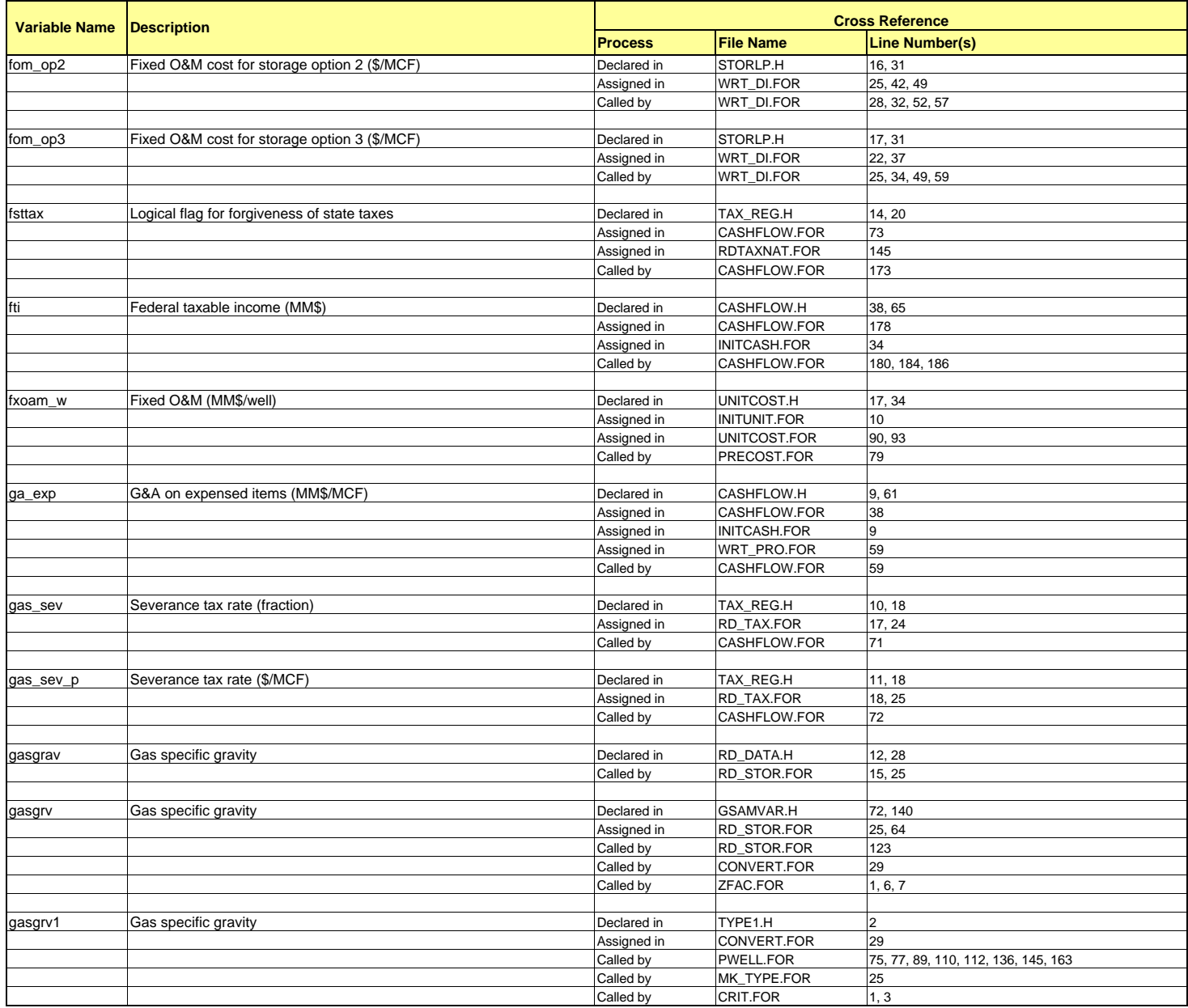

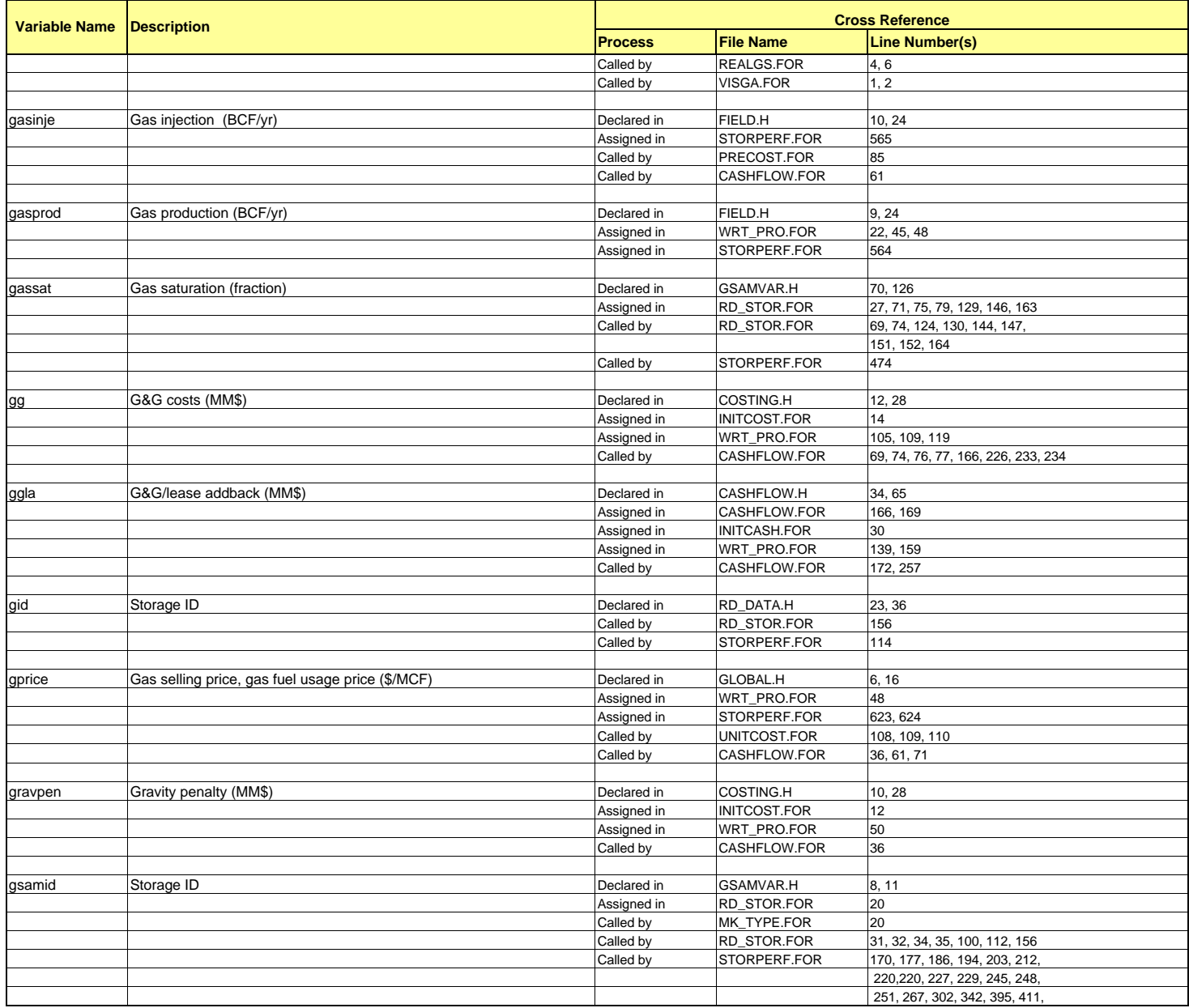
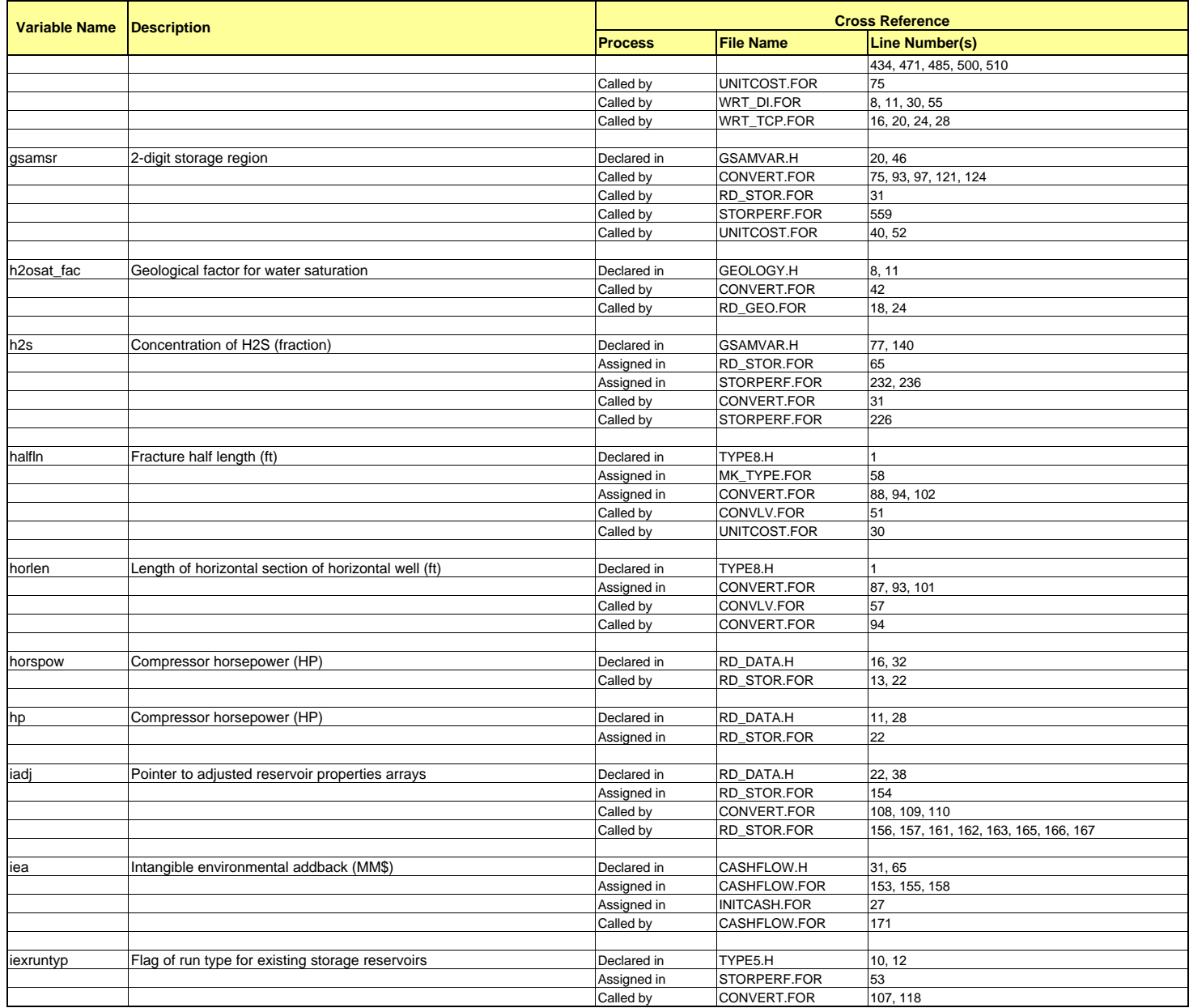

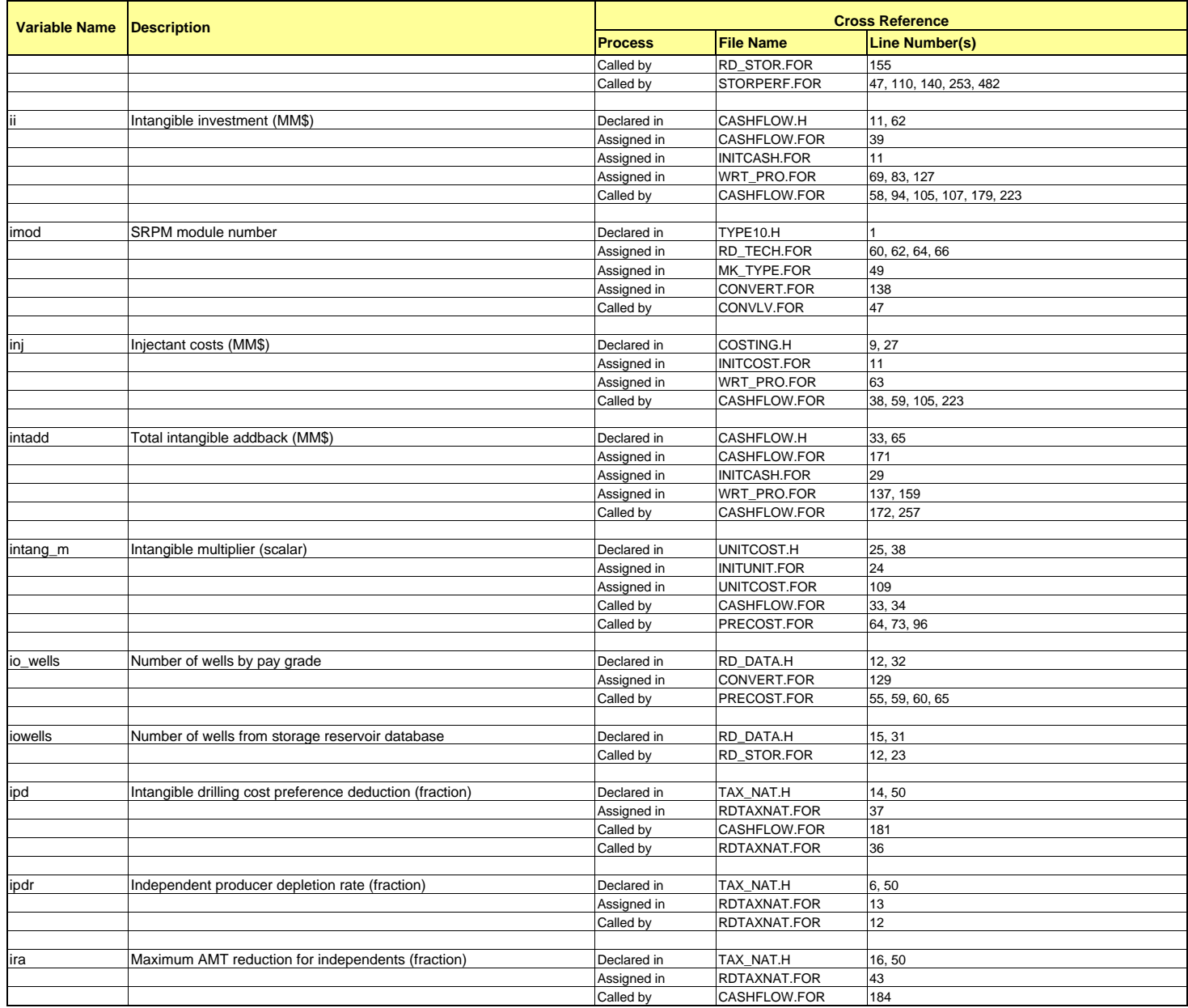

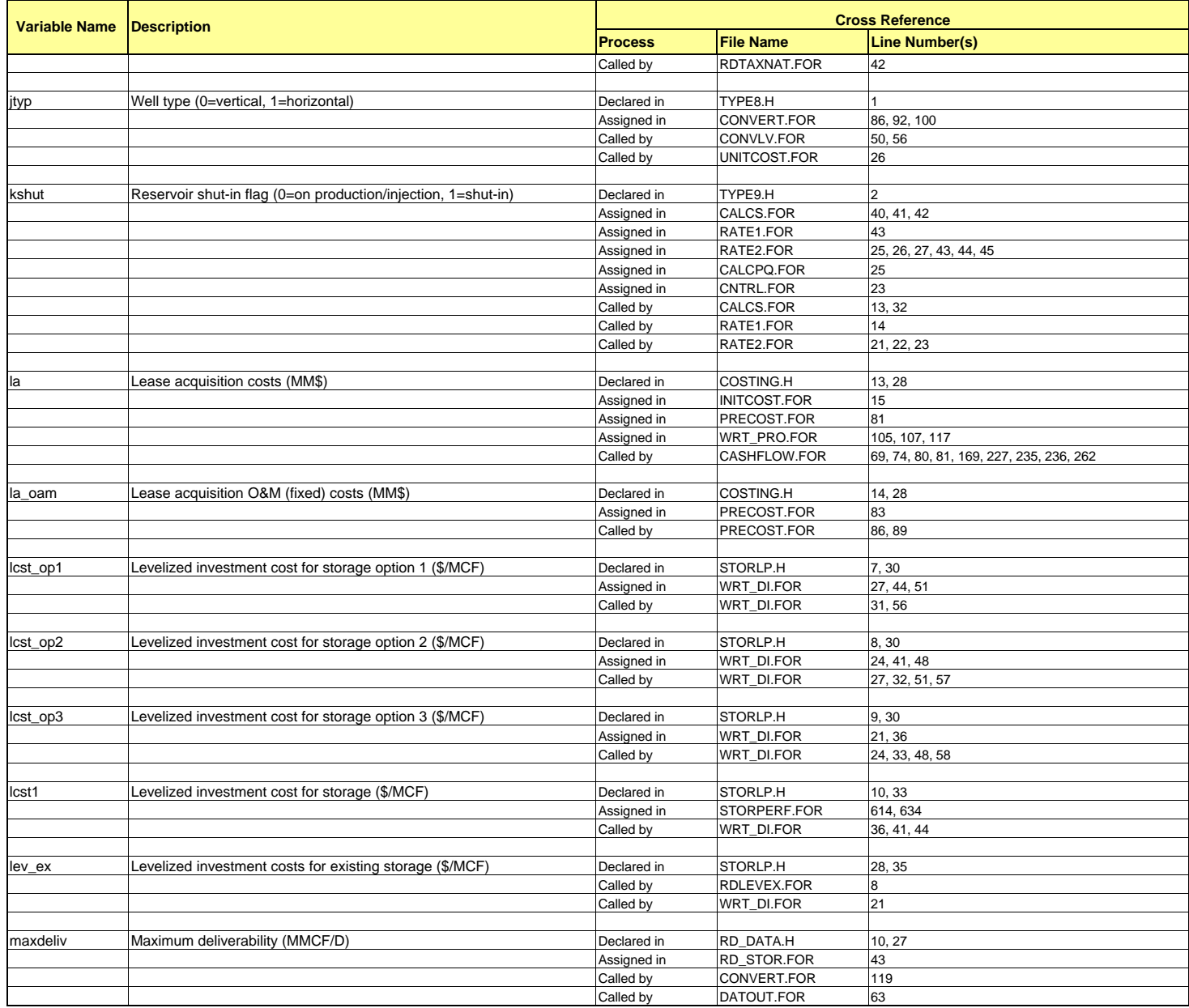

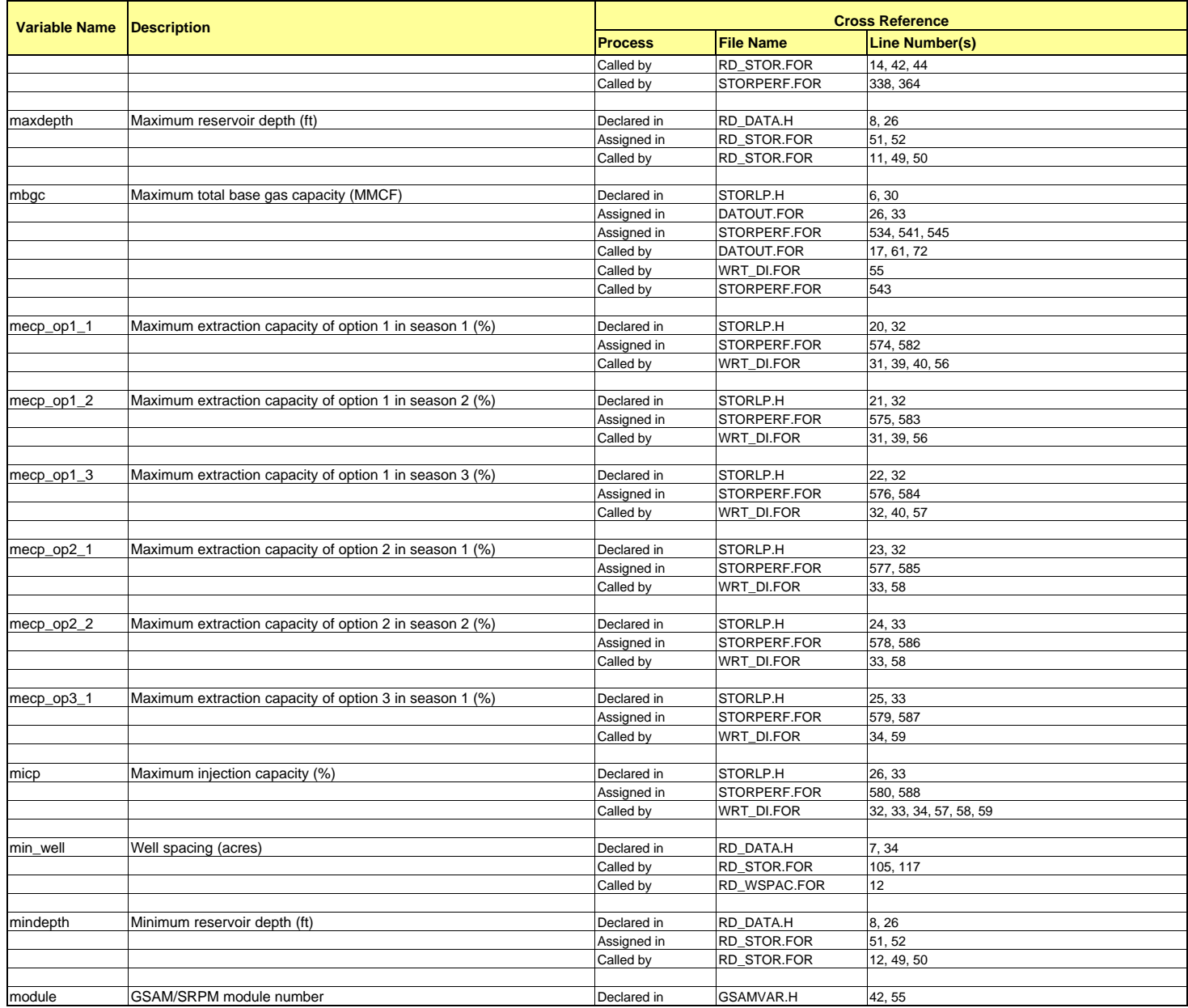

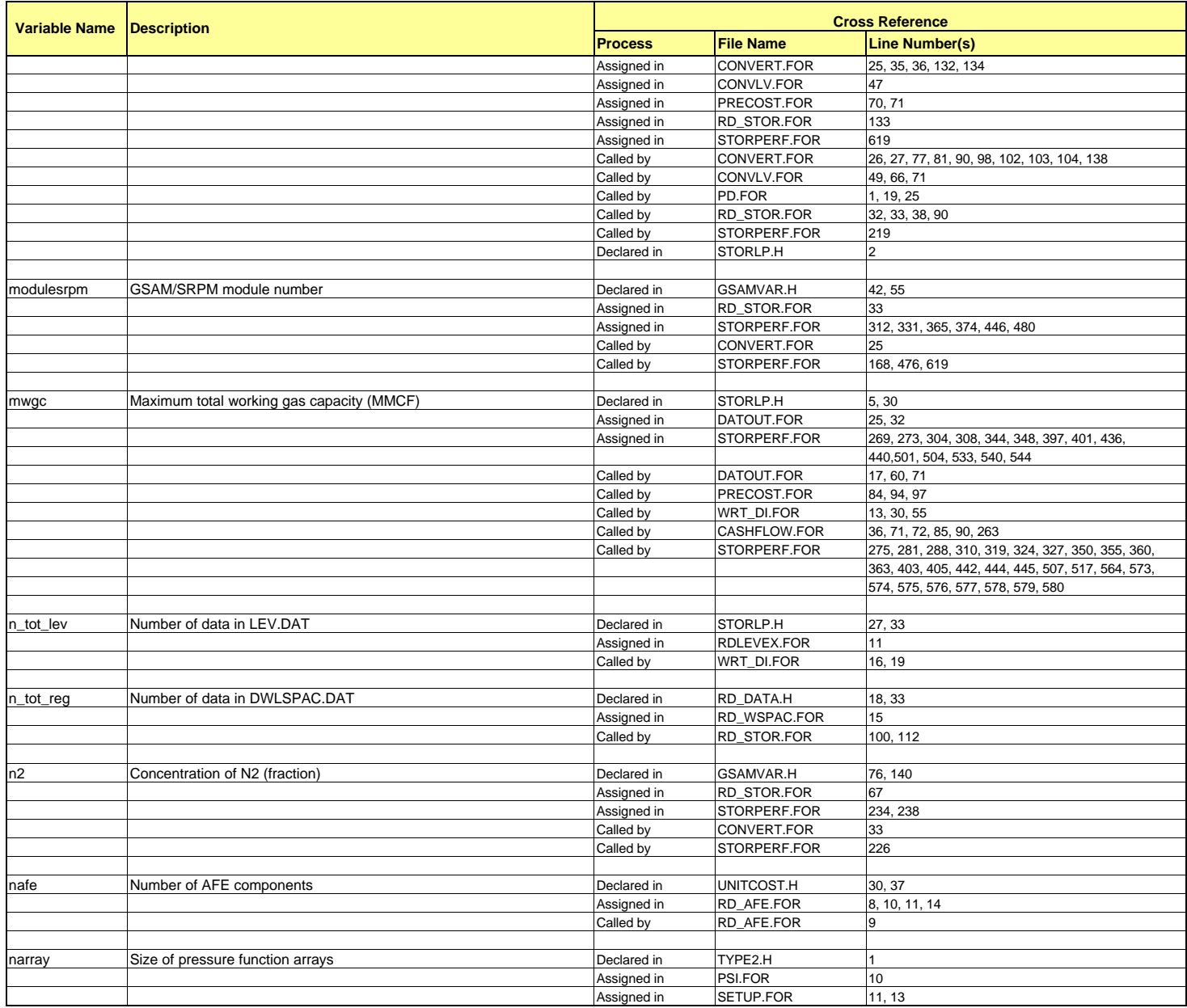

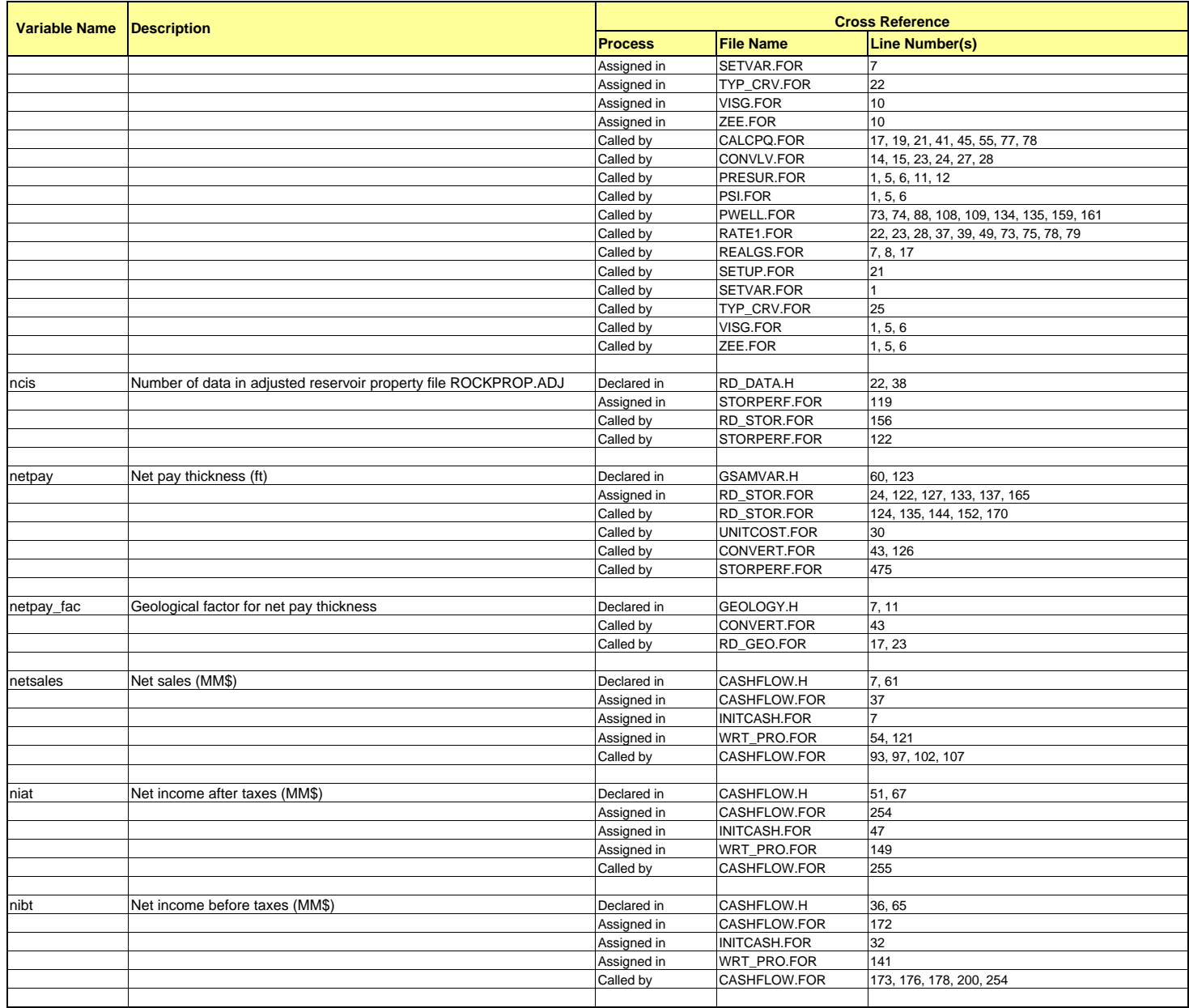

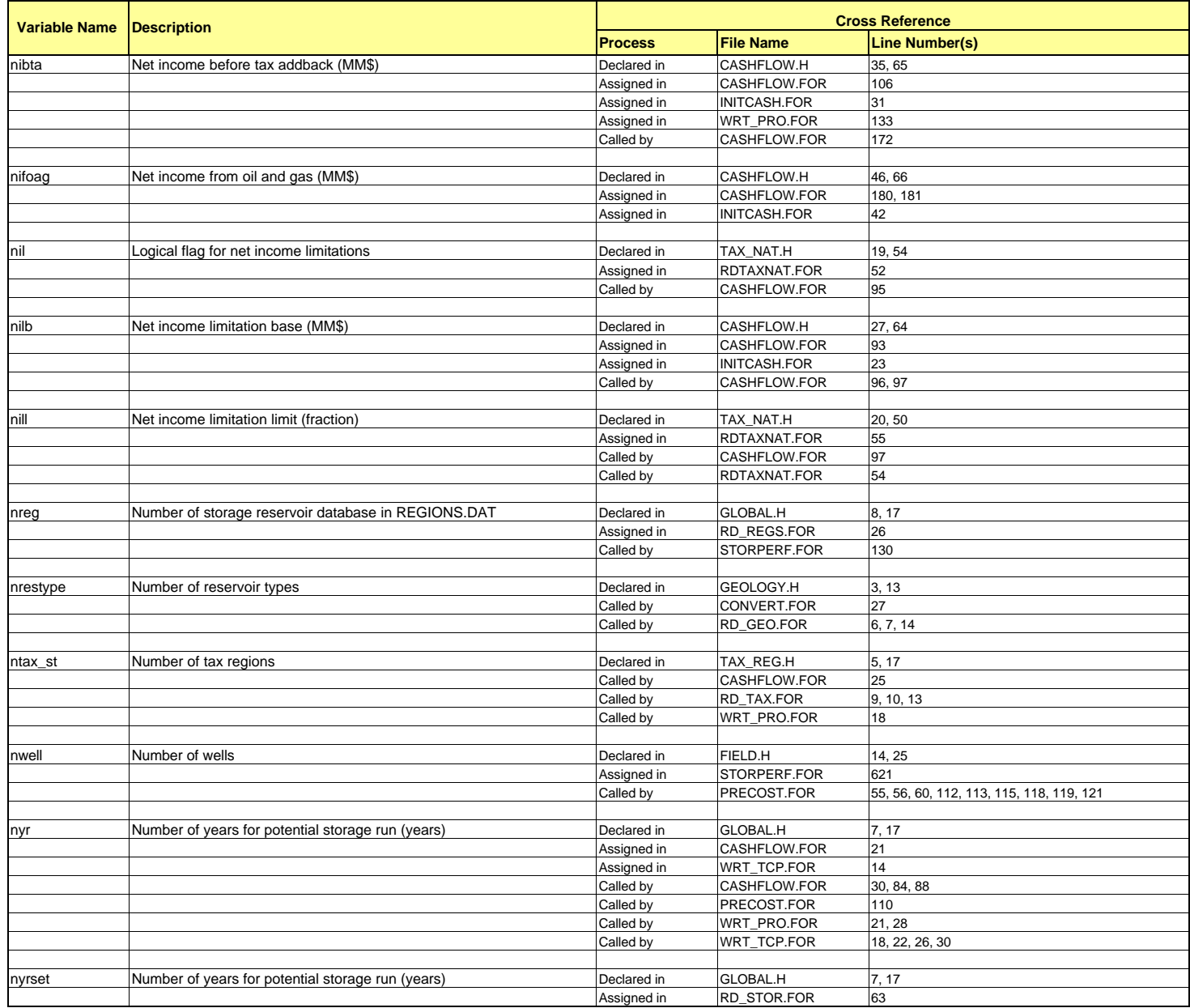

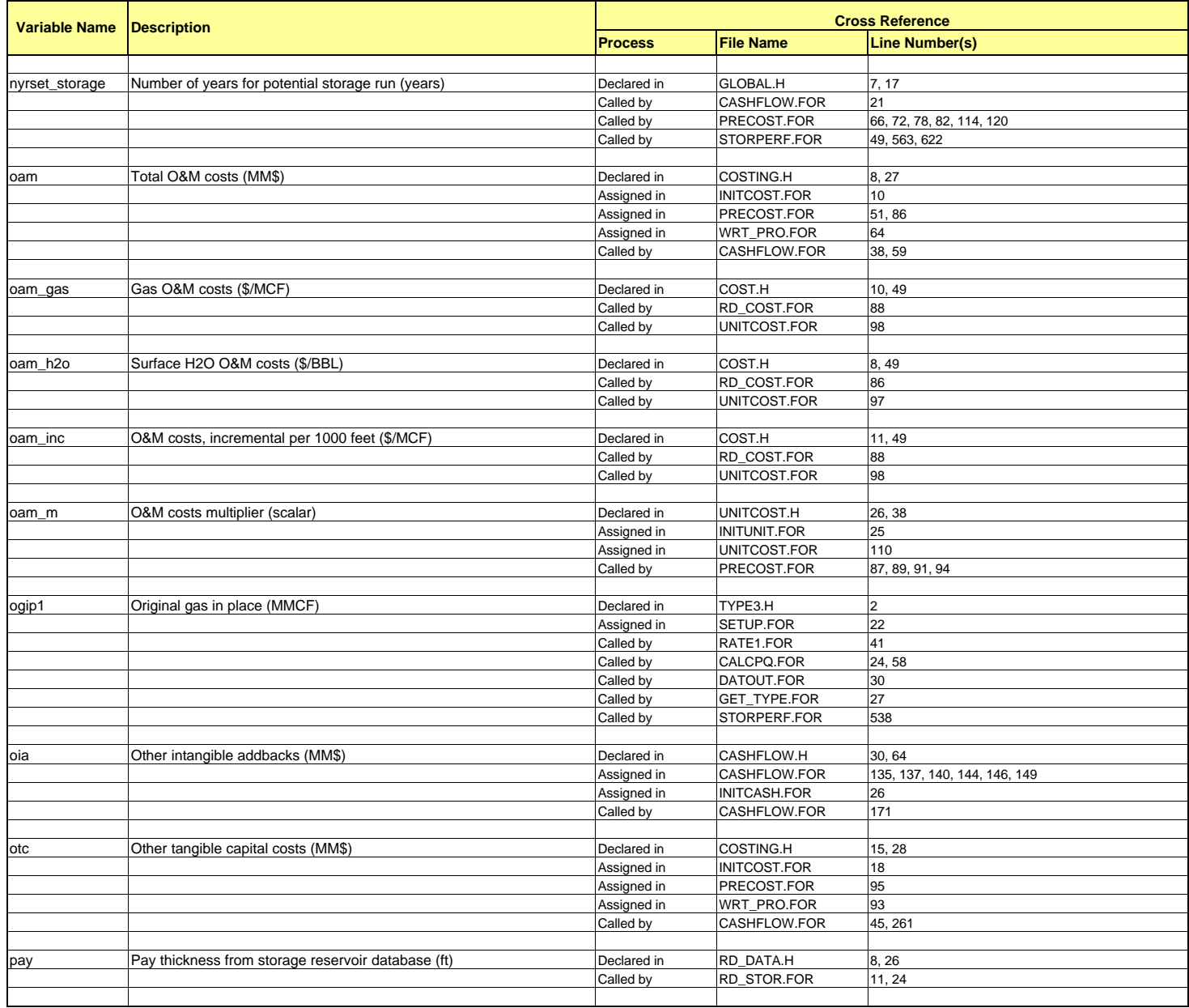

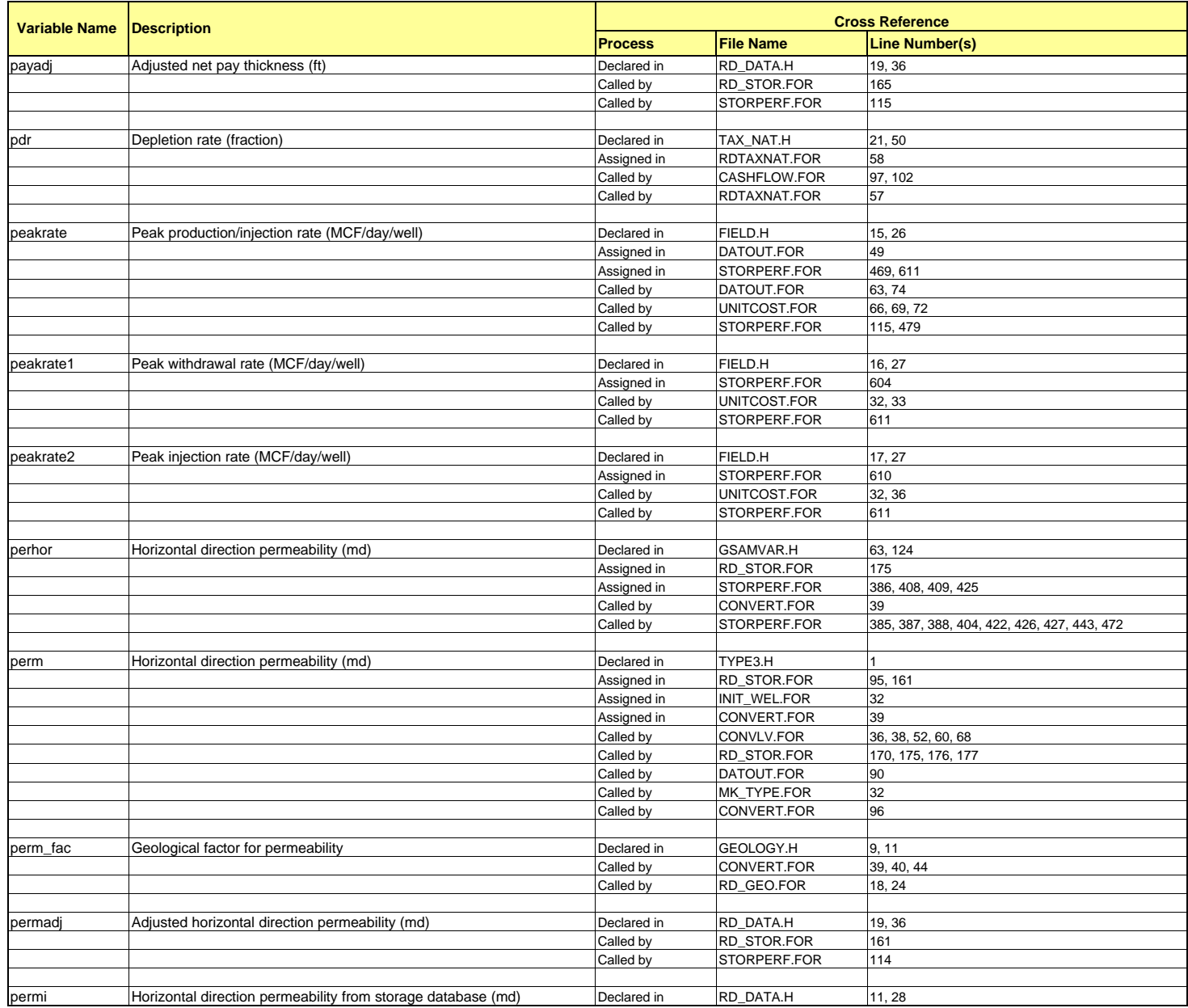

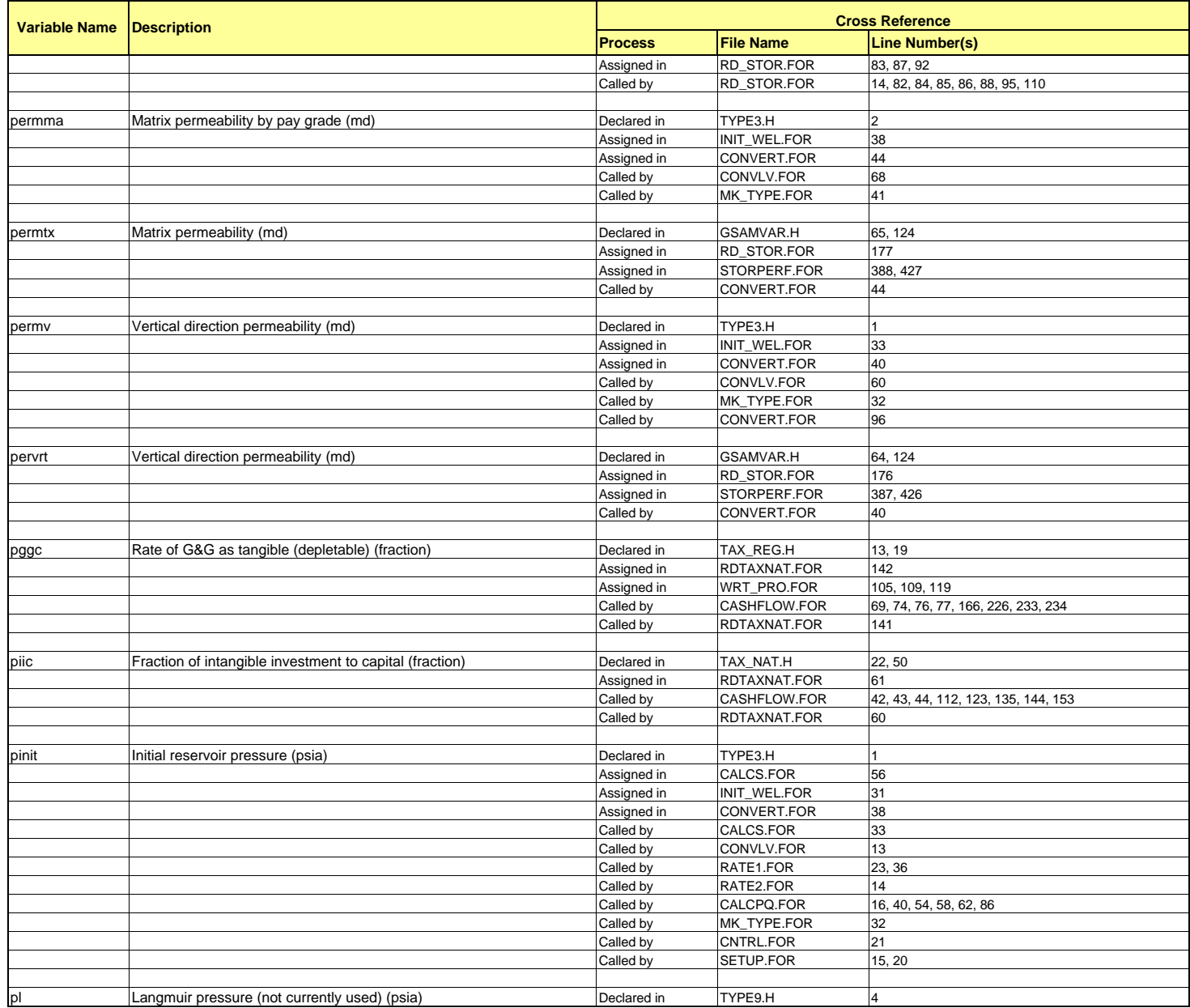

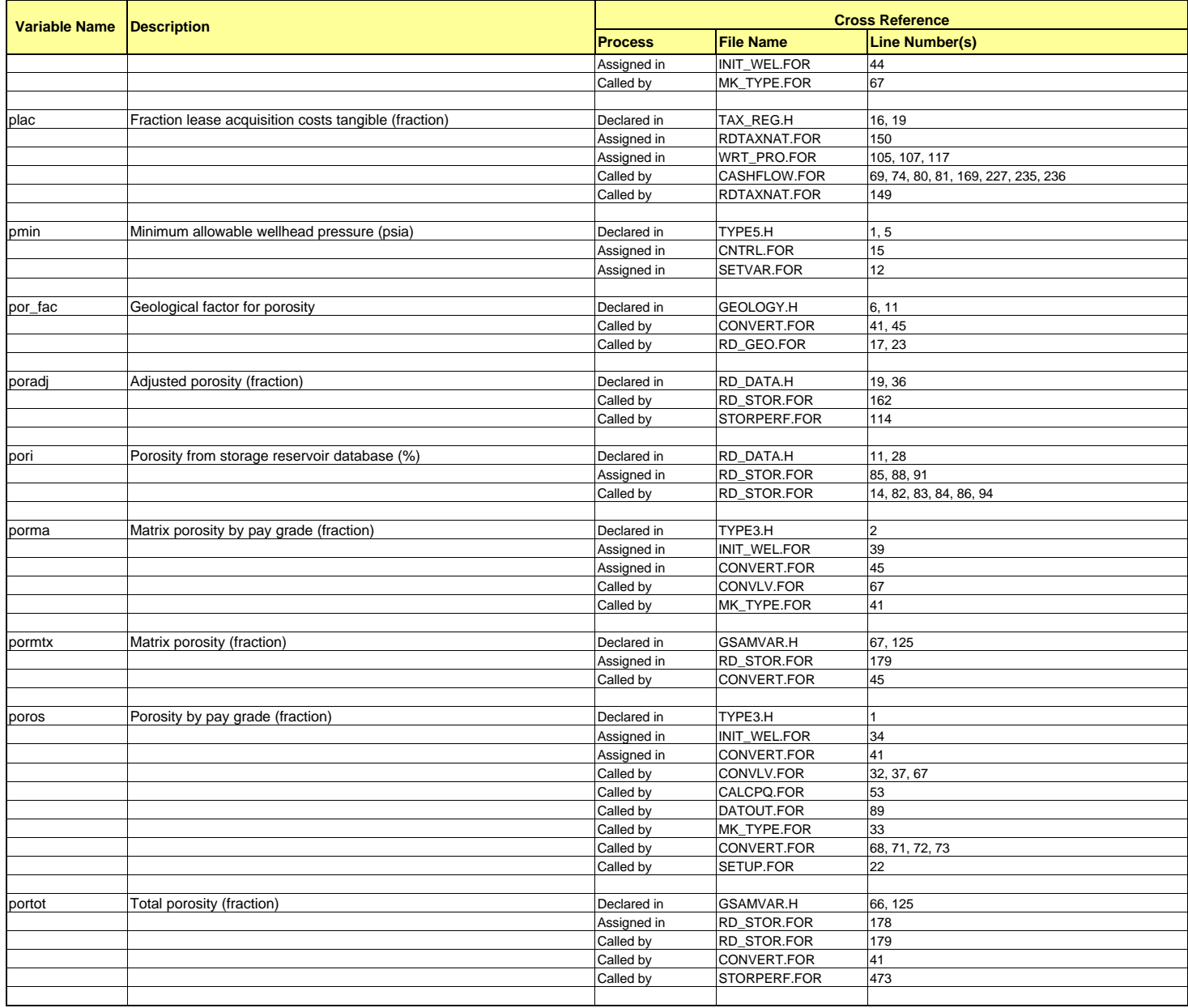

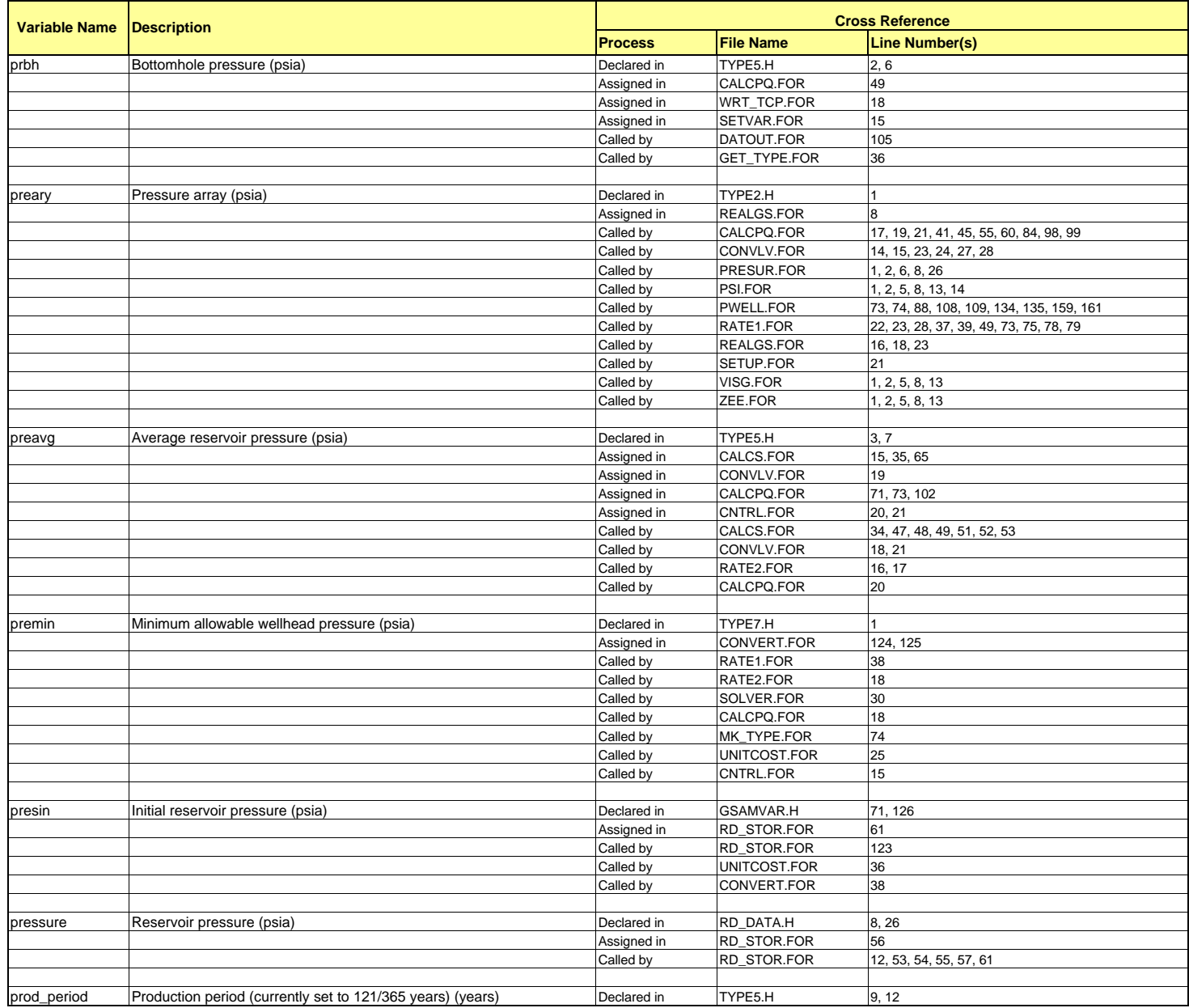

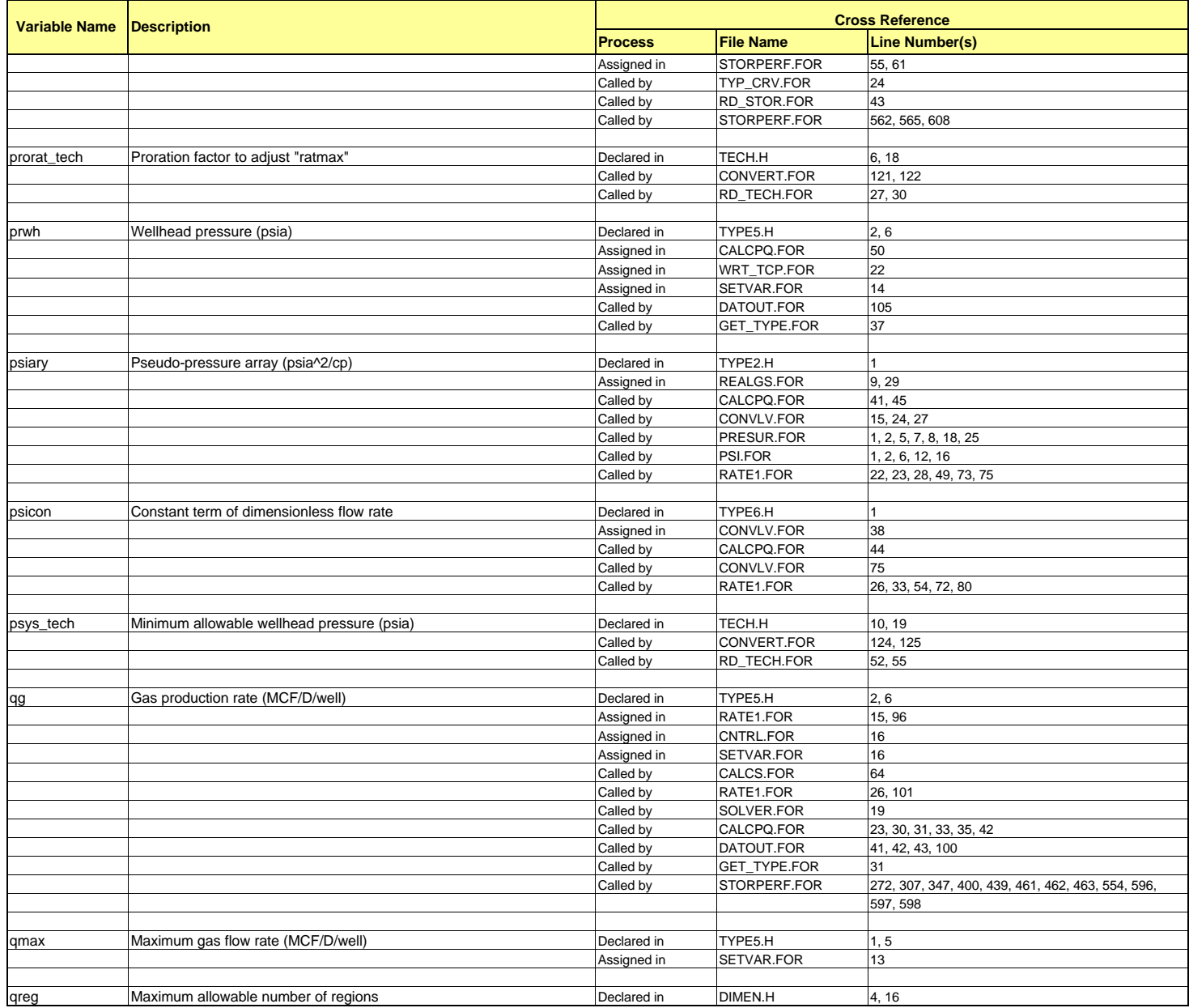

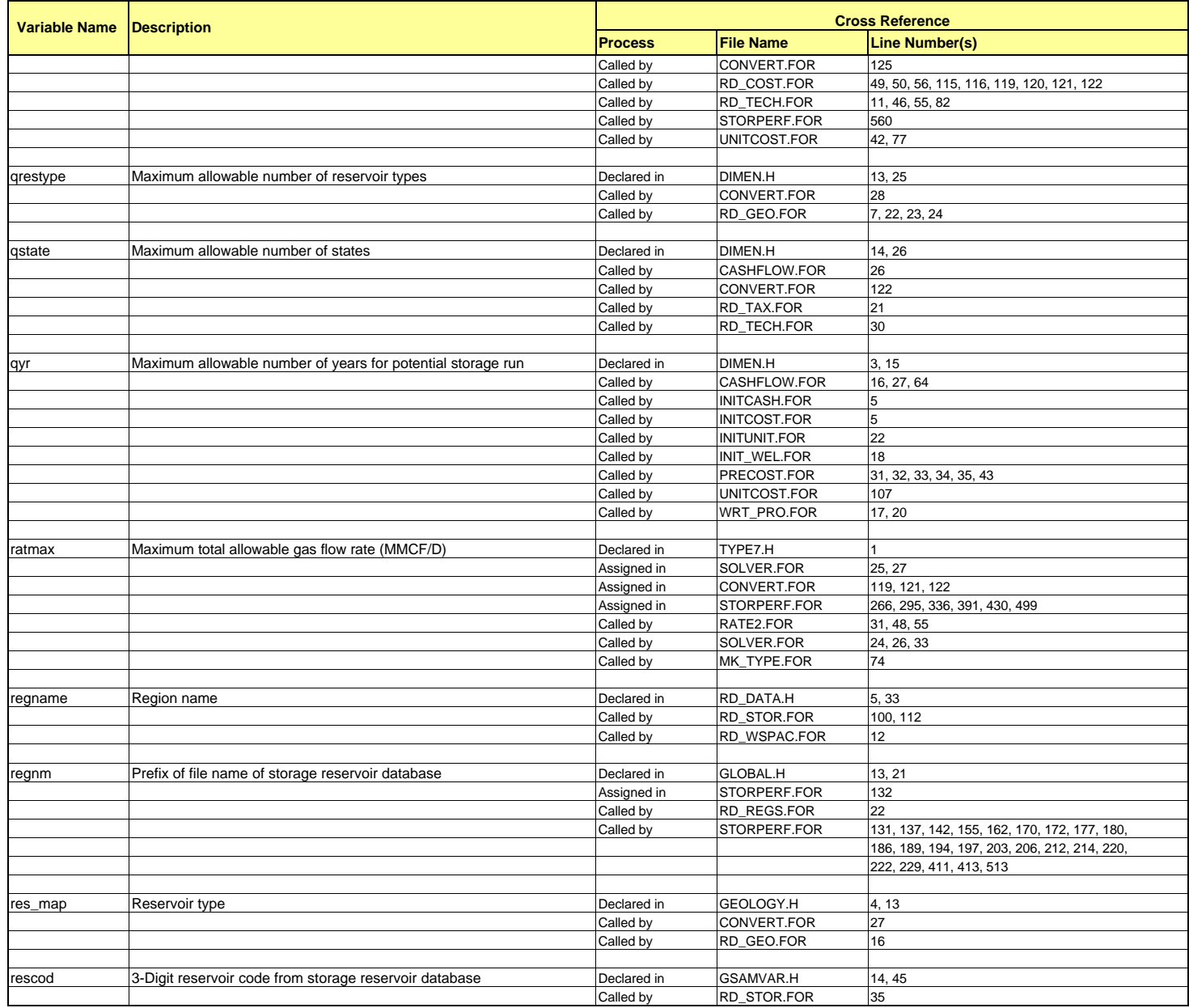

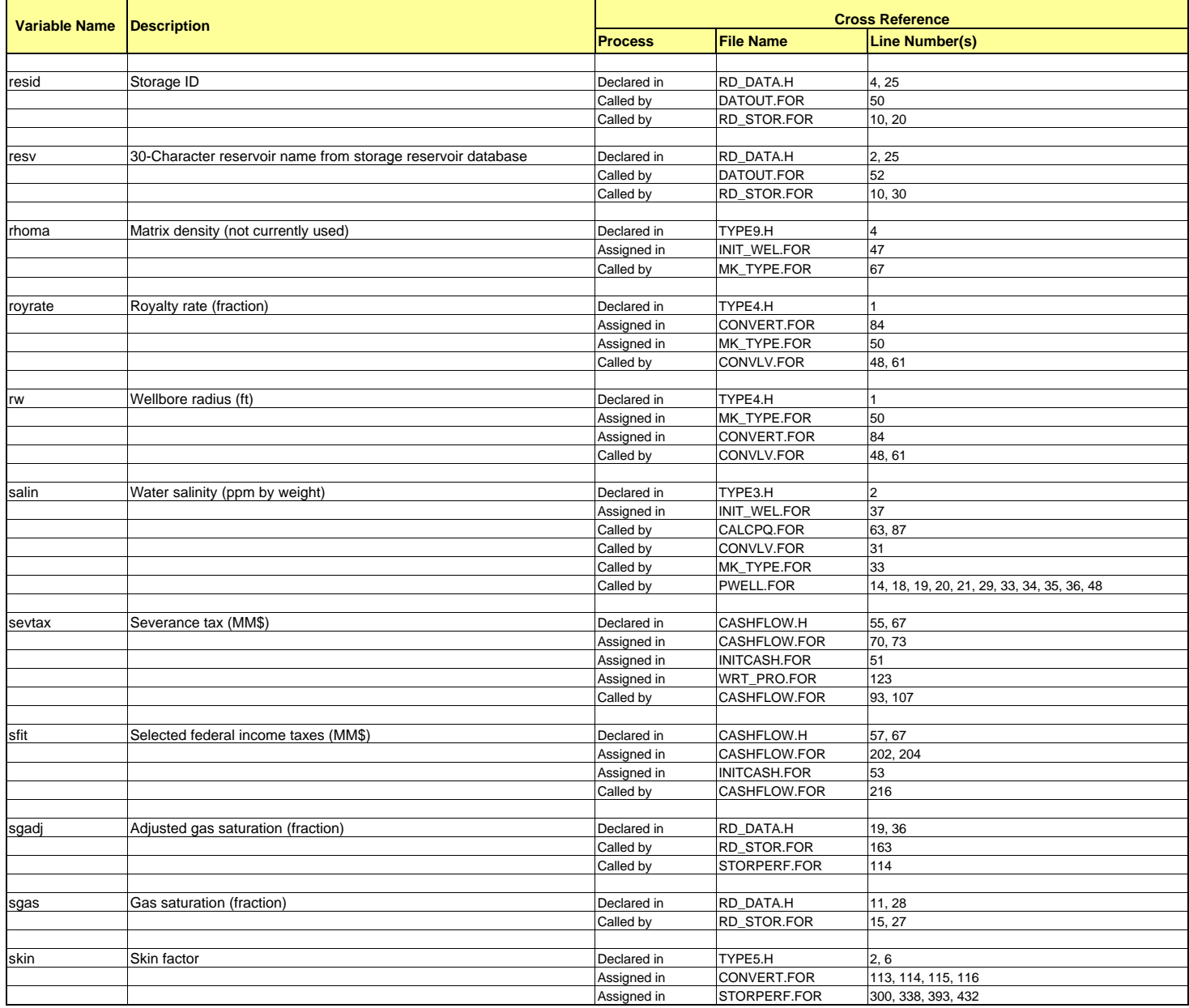

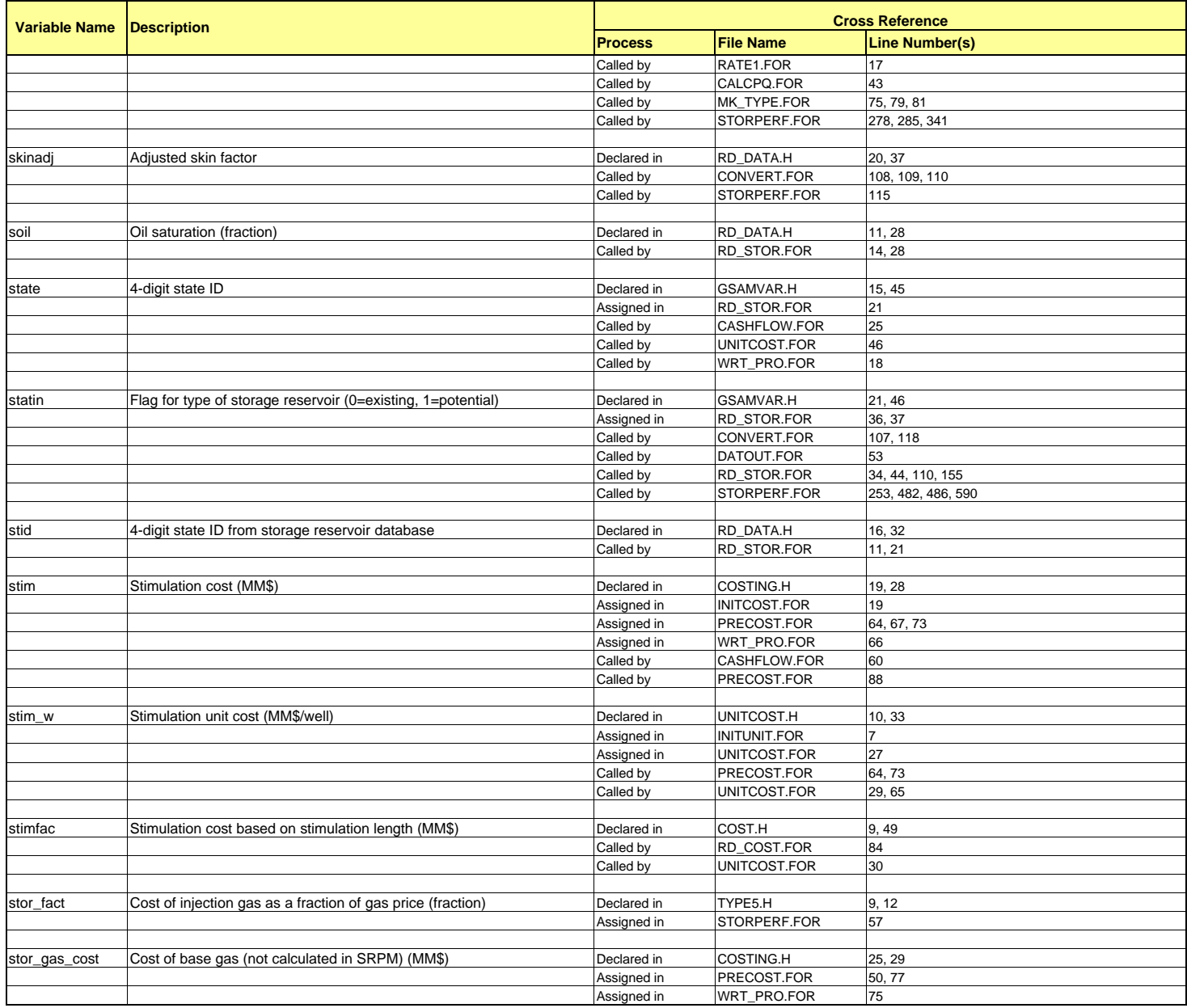

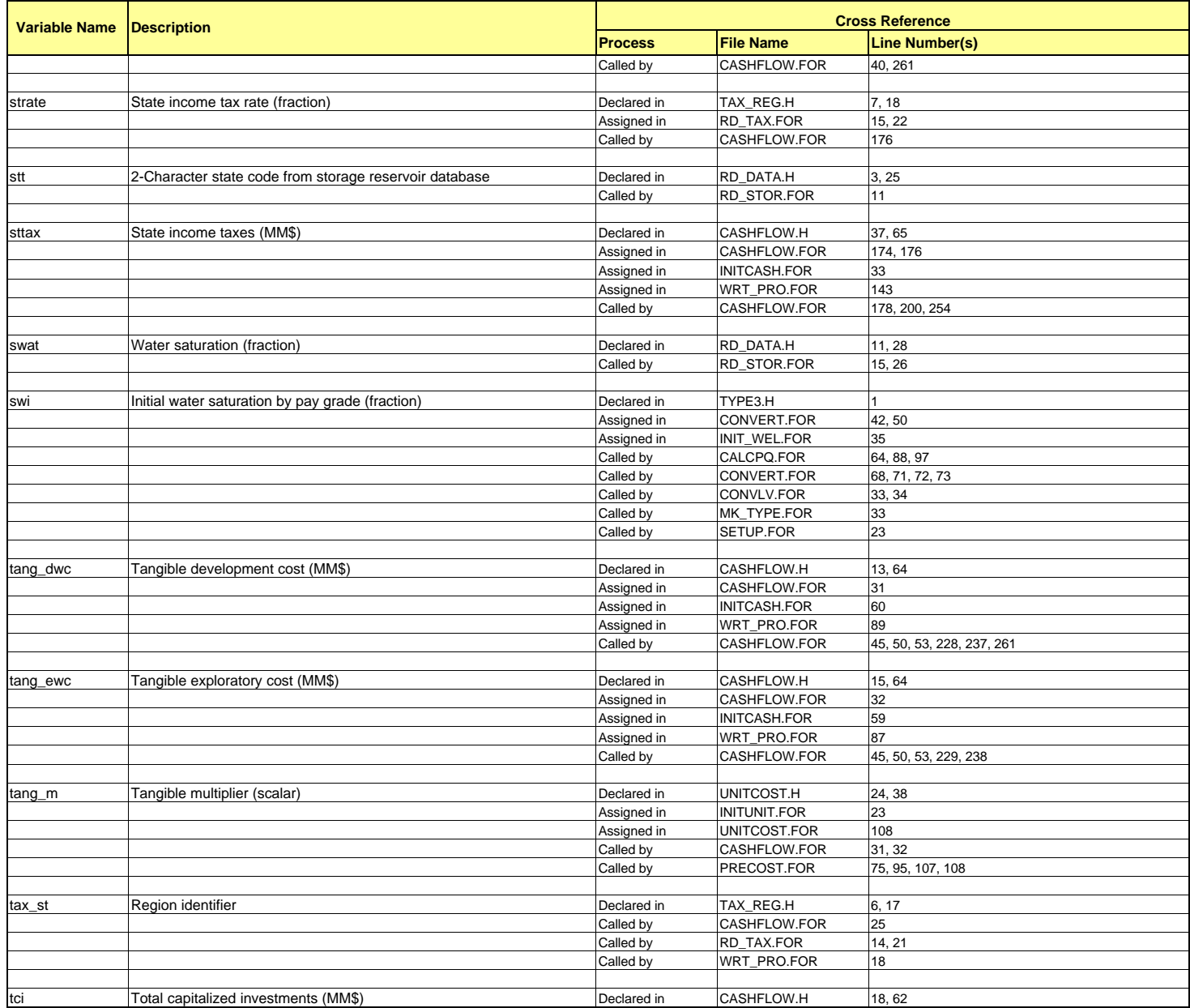

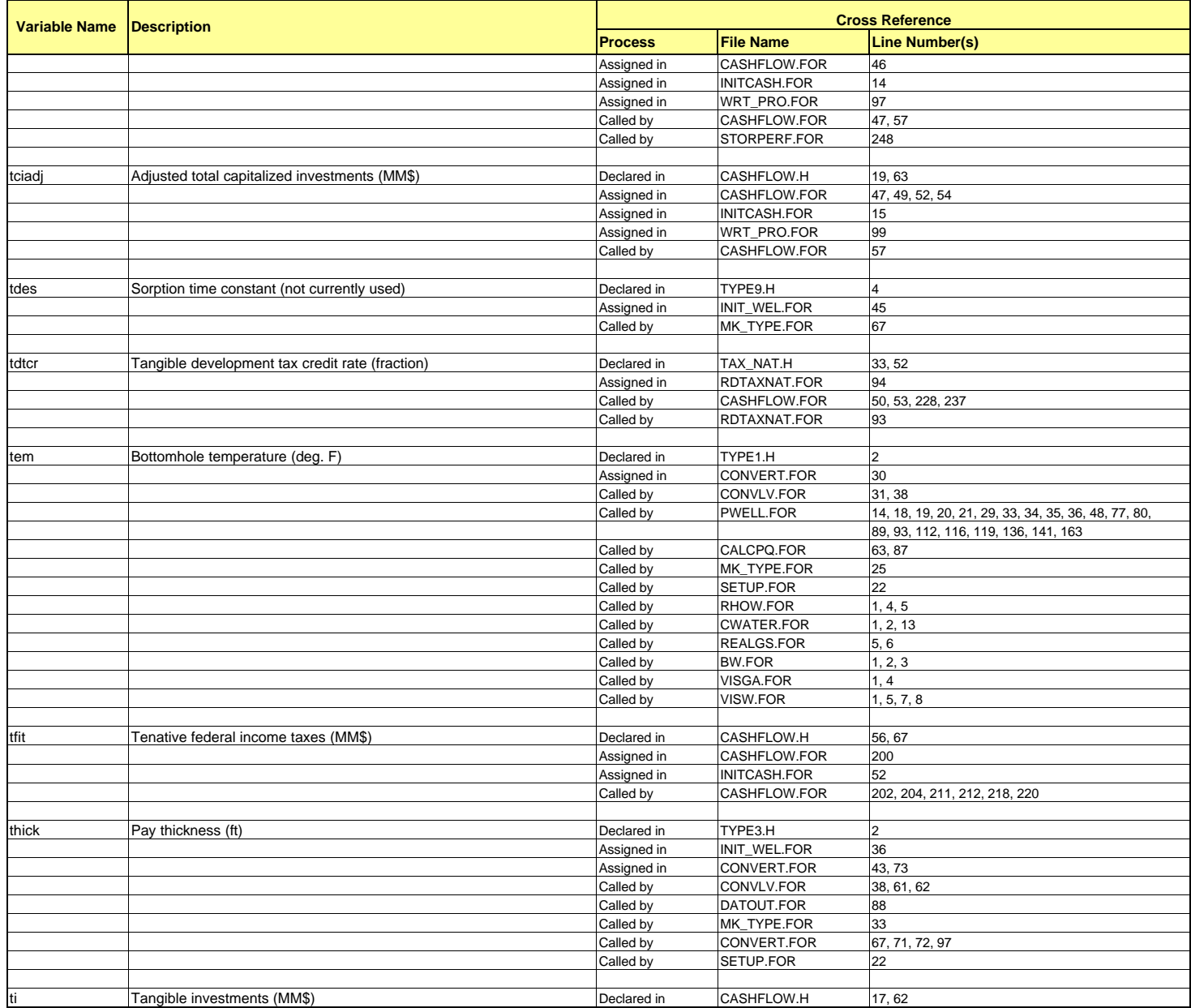

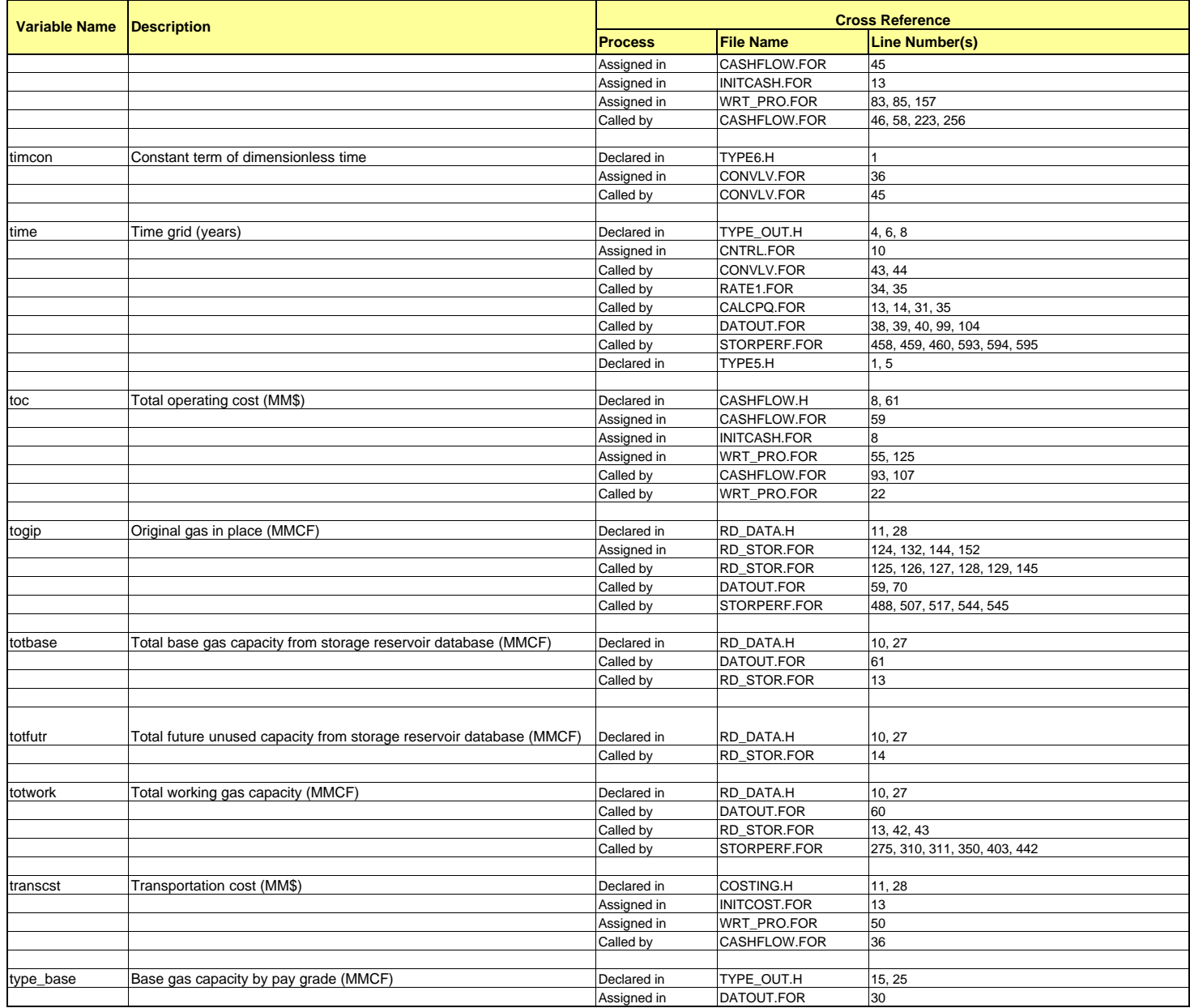

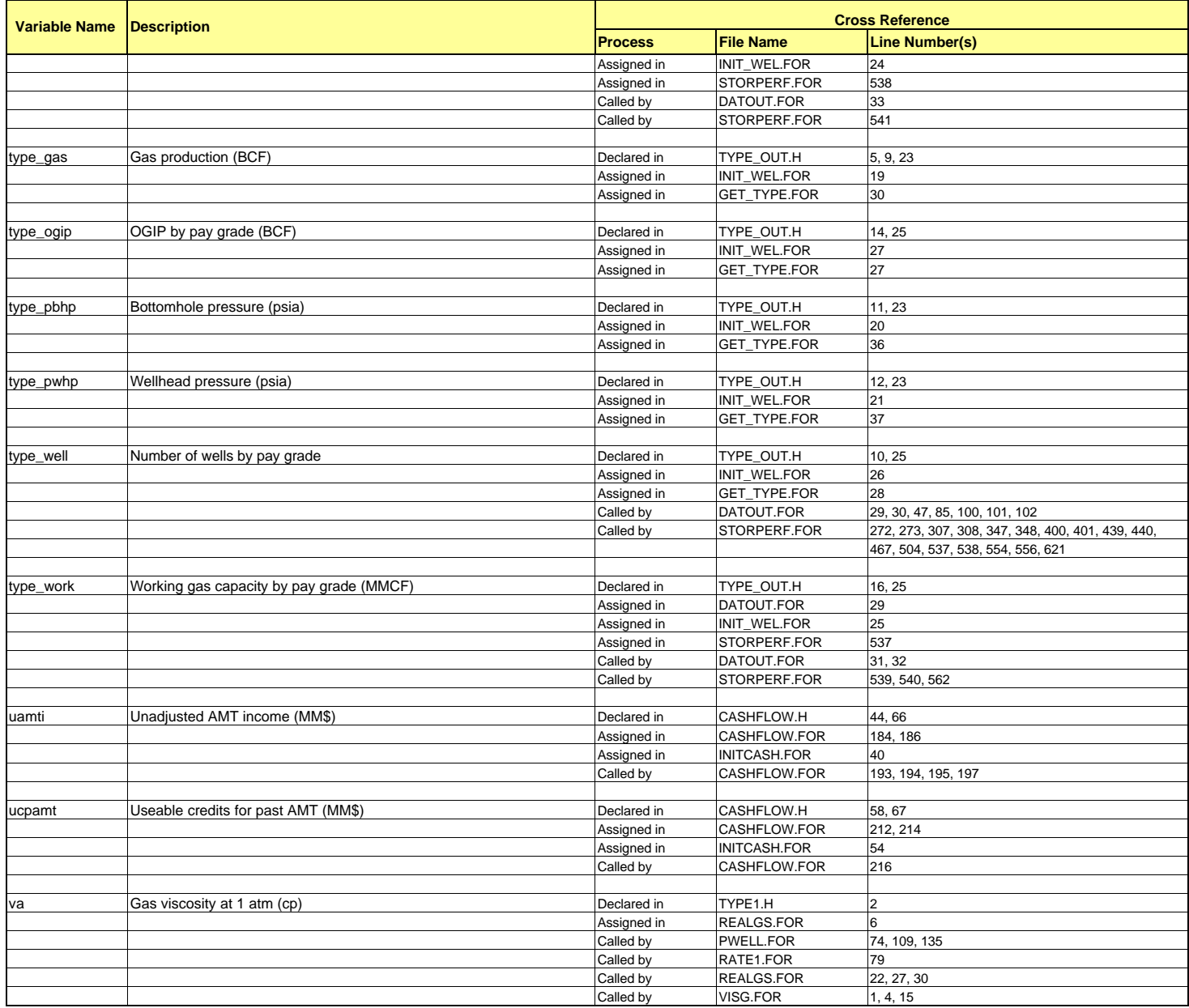

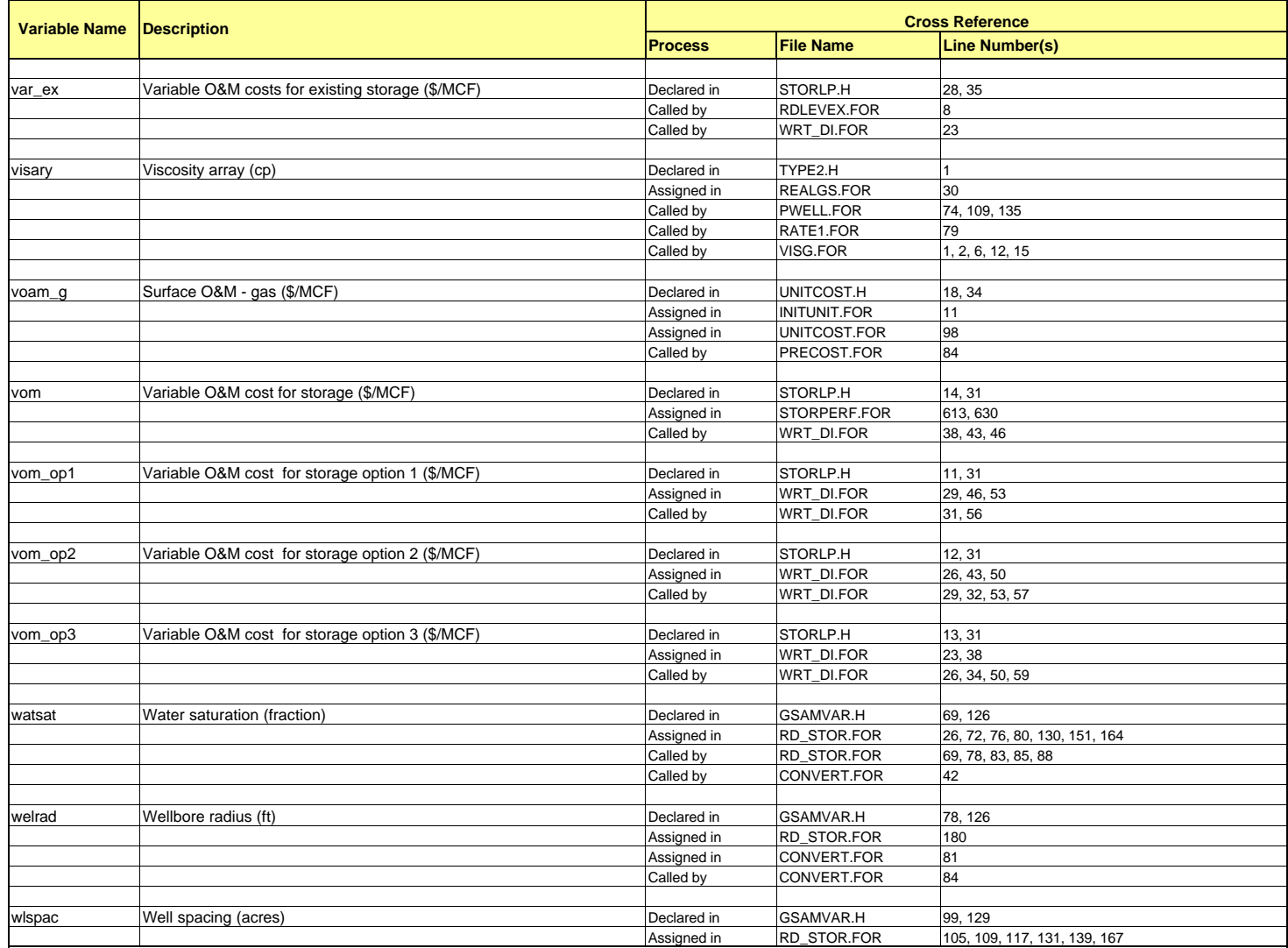

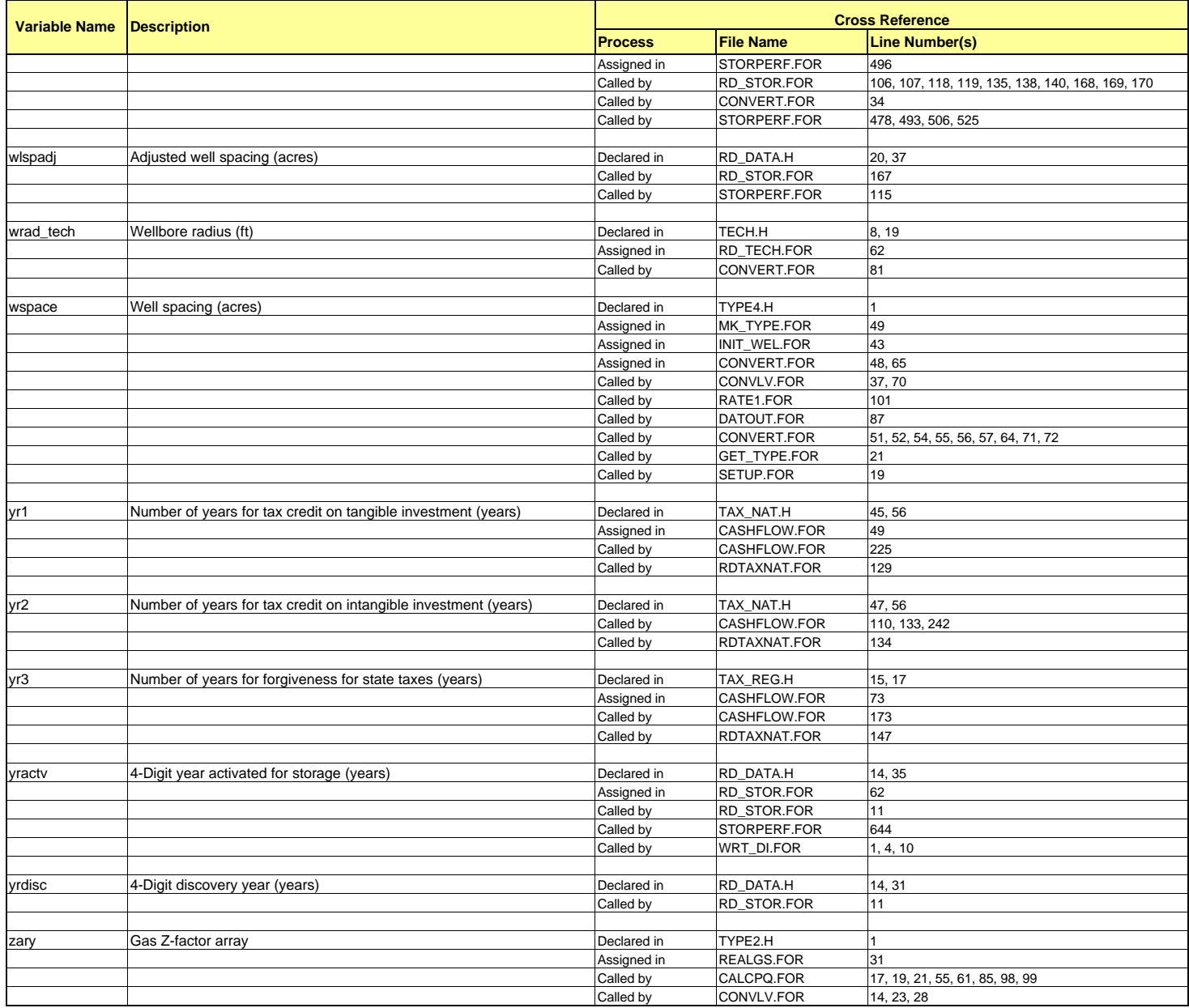

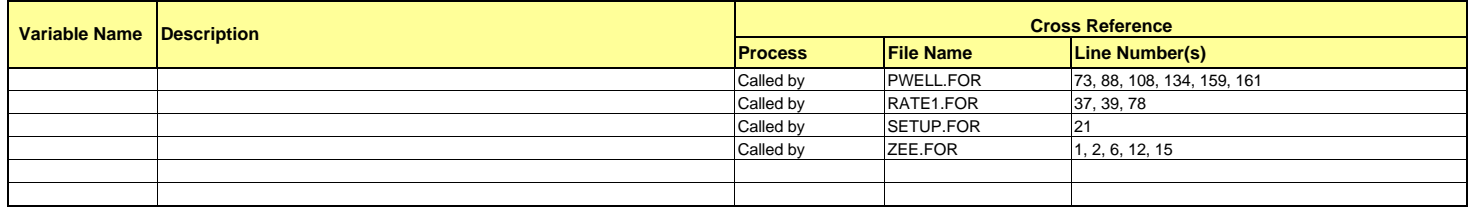

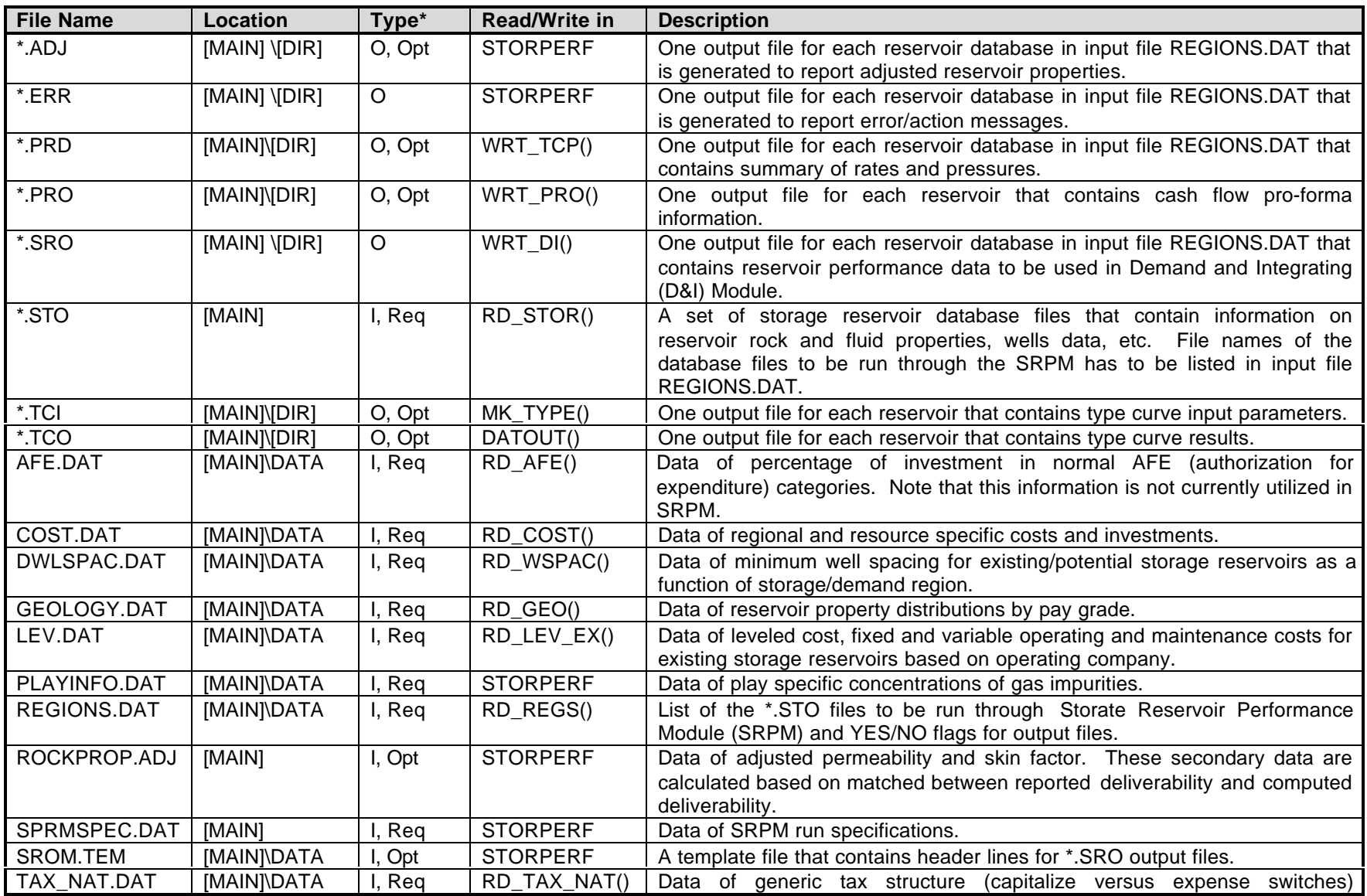

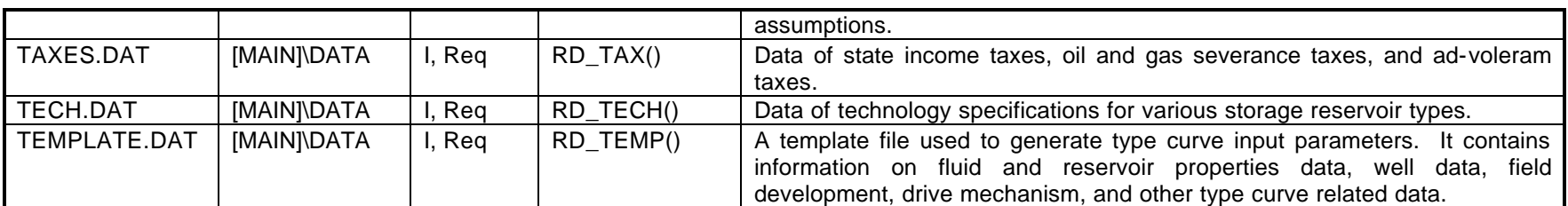

\*I=Input file, O=Output file, Req=Required, Opt=Optional

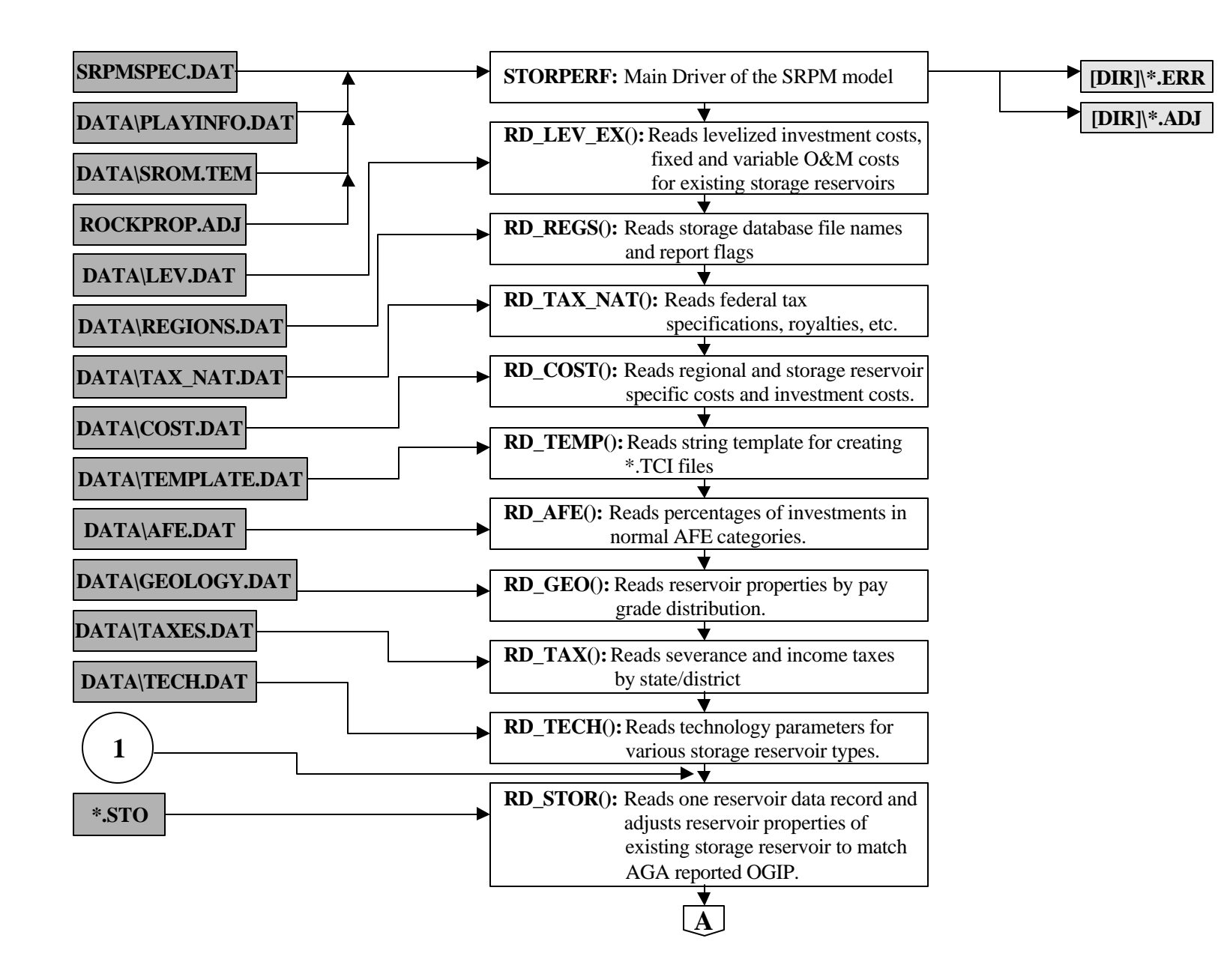

Flowchart

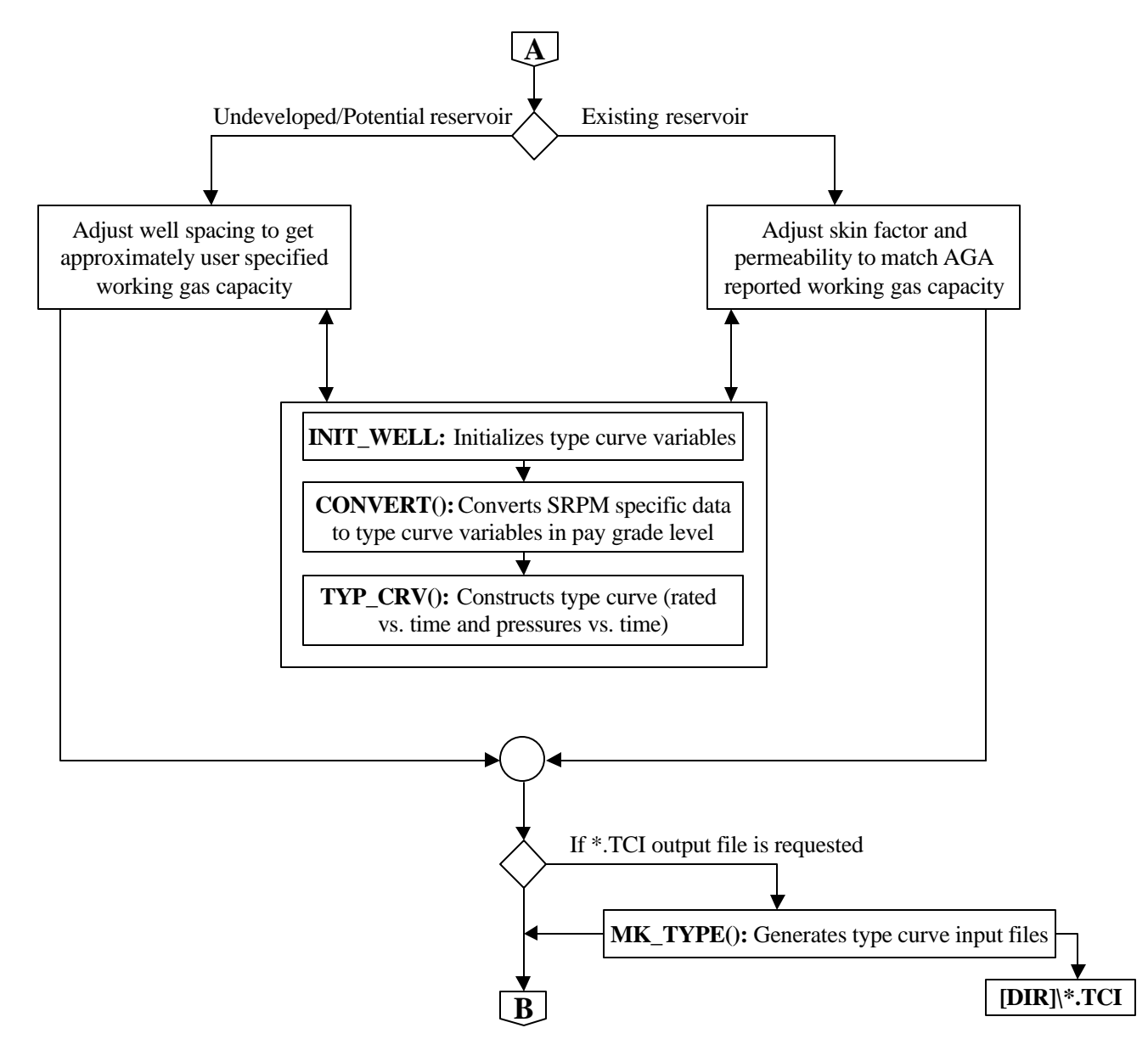

Flowchart

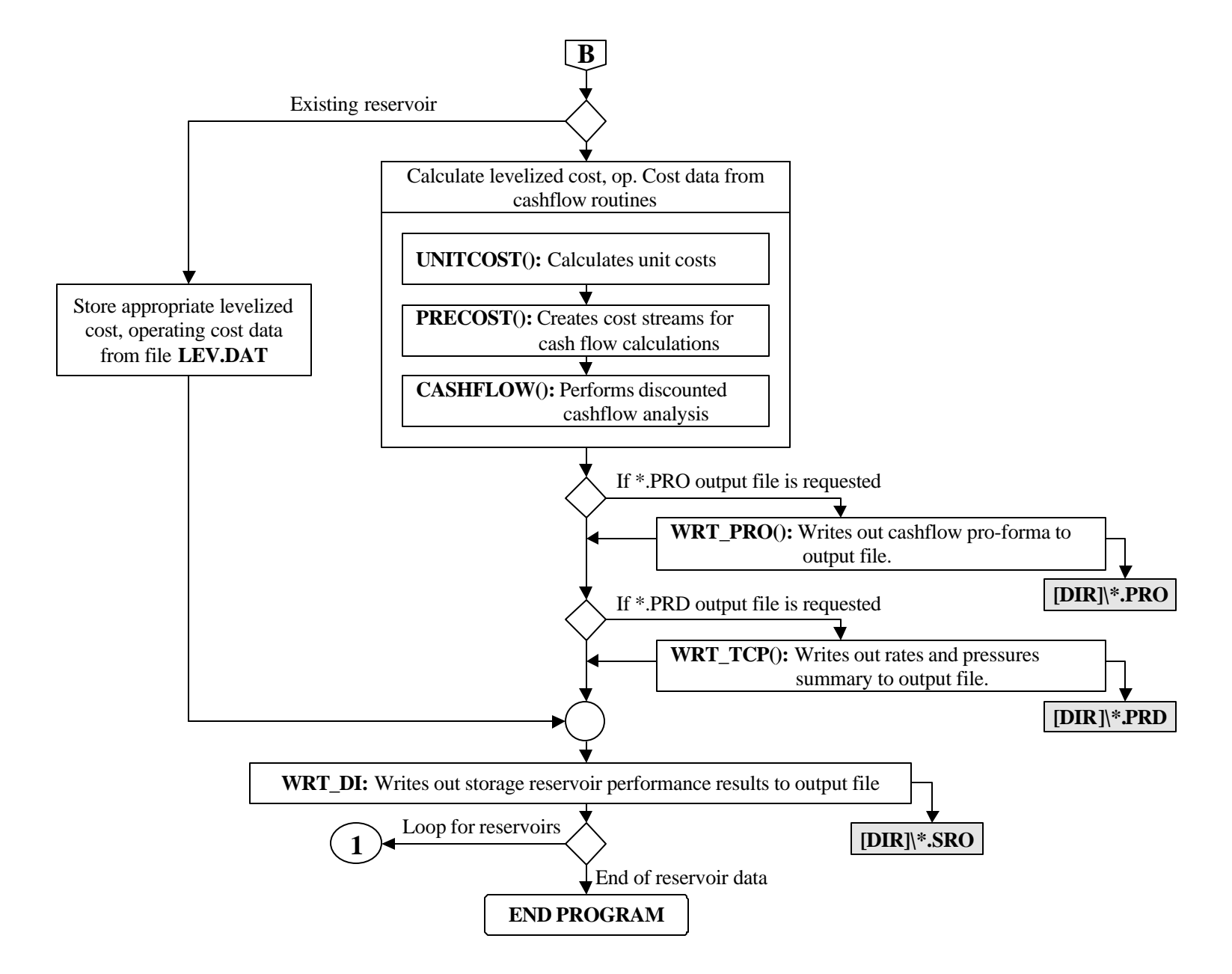

# **SUB-PROGRAM STORPERF()**

- **MAIN THEME:** This is the main program of the Storage Reservoir Performance Module (SRPM).
- **READS:** SRPMSPEC.DAT PLAYINFO.DAT SROM.TEM ROCKPROP.ADJ

**CREATES:** \*.ADJ **\*.**ERR

### **ROUTINE INTERACTIONS:**

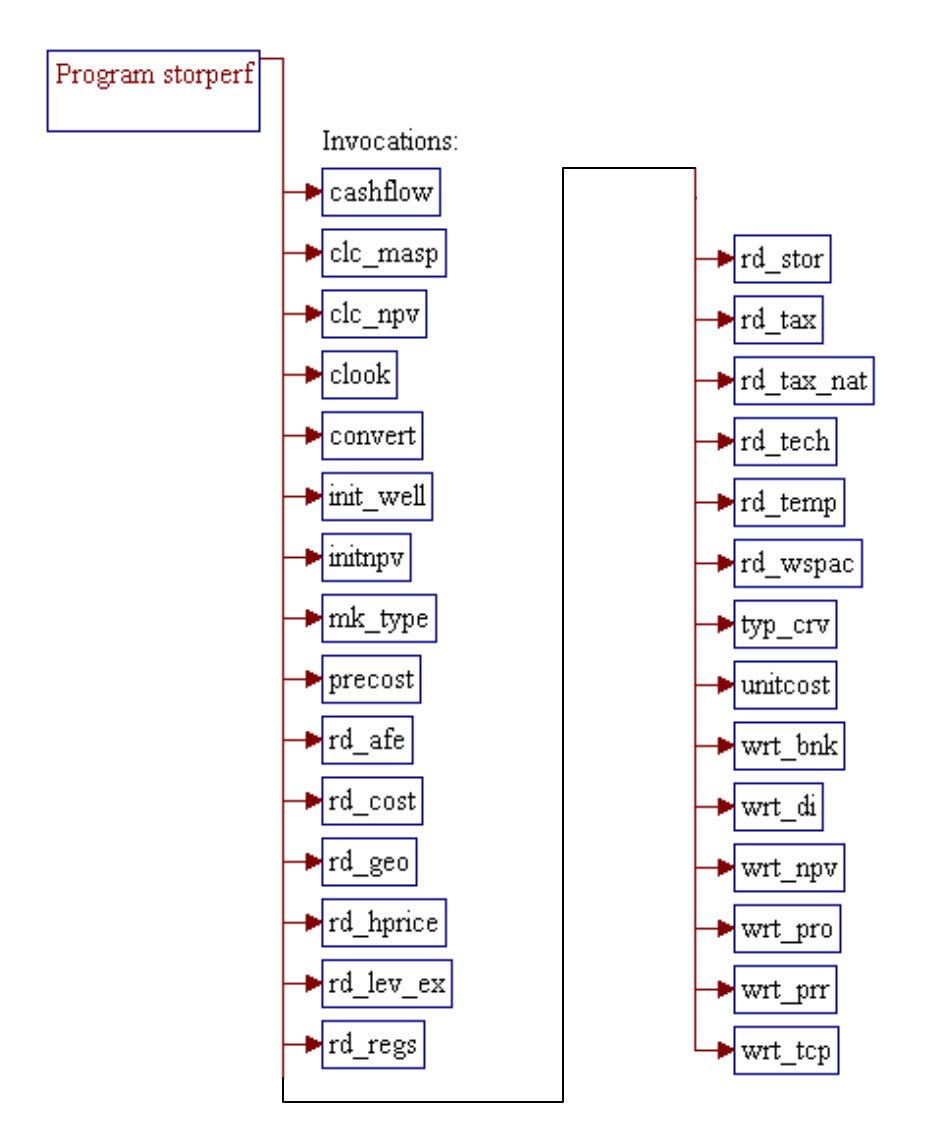

#### **Step 1: Declarations and definitions.**

1 **program** storperf

*Note:* Include files, common block, and local variables.

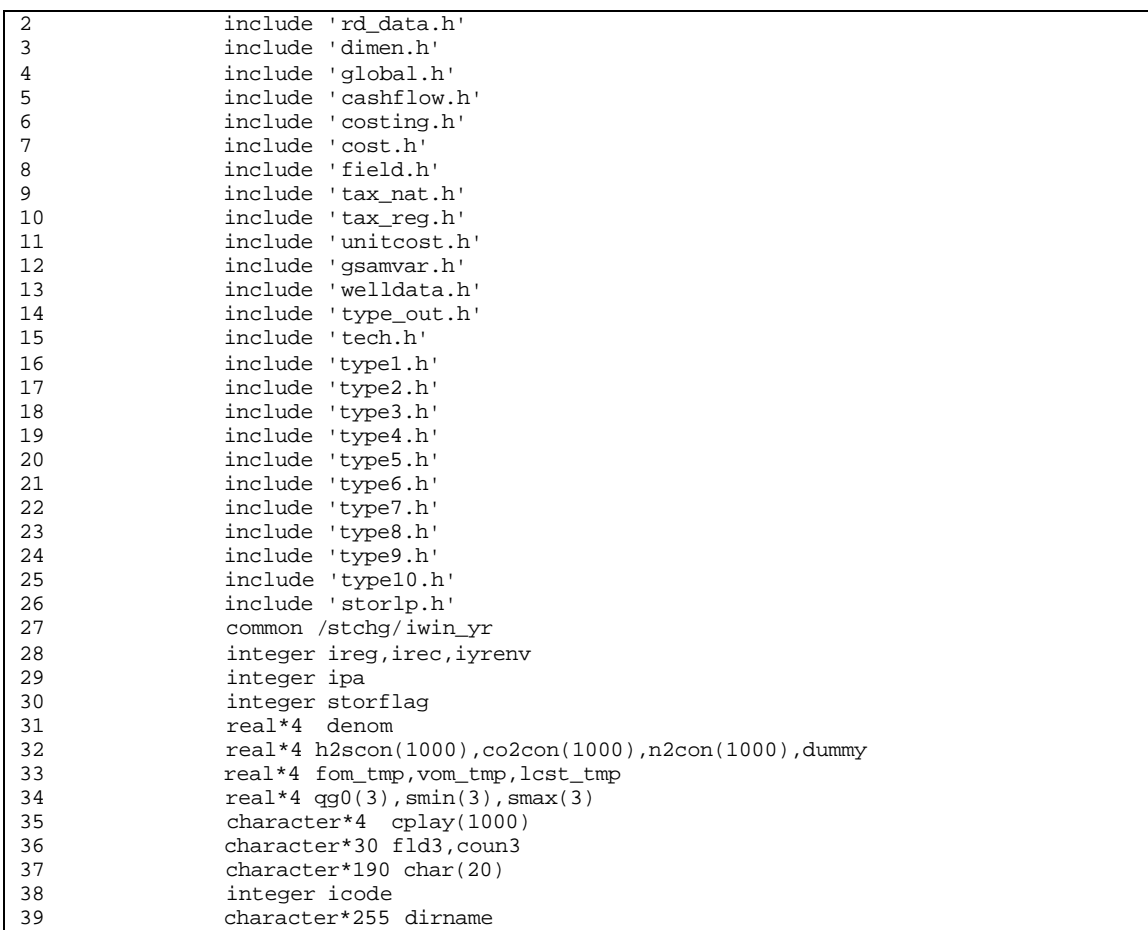

### **Step 2: Assign names of development types for reporting purposes. Note that the current SRPM model only considers the primary well option.**

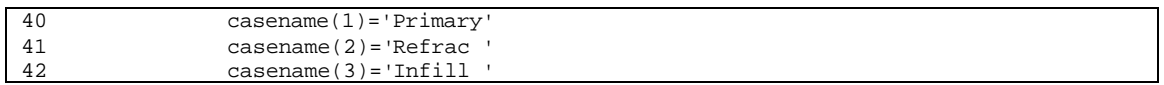

**Step 3: Read data from** *SRPMSPEC.DAT***: -** *dirname* **is name of output directory to store output files -** *iexruntyp* **is an SRPM run type for existing storage reservoirs: 0 Create** *ROCKPROP.ADJ***:**

**\* Perform permeability, skin, pay thickness adjustments to match reported AGA maximum deliverability and OGIP**

**\* Store adjusted rock properties to** *ROCKPROP.ADJ*

**\* Run type curve module**

**1 Read** *ROCKPROP.ADJ***:**

**\* Read adjusted rock properties from** *ROCKPROP.ADJ*

**\* Run type curve module**

**-** *nyrset\_storage* **is number of years for potential storage mode run.**

**-** *fracogip* **is maximum working gas capacity (fraction of OGIP)**

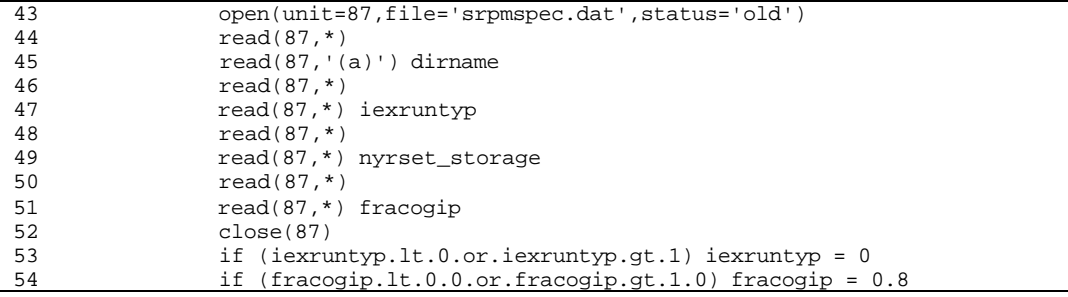

*Note: - prod\_period* is production/withdrawal period (days) and it is hardwired to 121 days.

- *deltat* is time step size (days) and it is hardwired to 1 day.

- *stor\_fact* is cost of injection gas as a fraction of gas price and it is hardwired to 1.

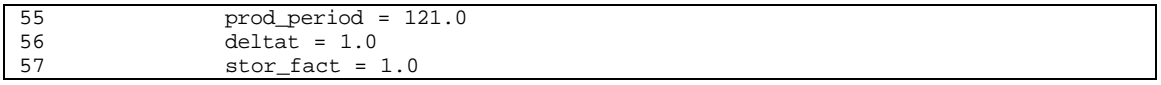

#### *Note:* Get location of last character *ild* (not a blank space) in the string *dirname*.

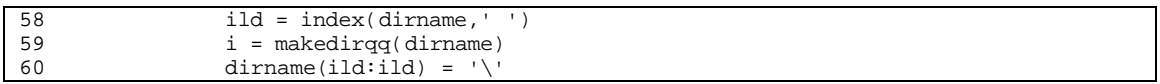

#### *Note:* Convert production period and time step size to years.

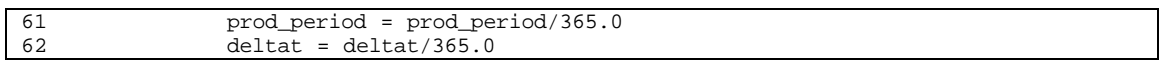

### **Step 4: Subroutine** *RD\_WSPAC()* **reads existing storage well spacing (used when data of number of wells is missing) from input file** *DWLSPAC.DAT*.

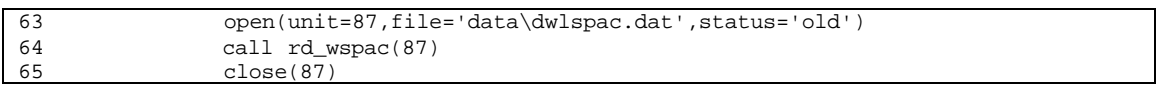

## **Step 5: Subroutine** *RD\_LEV\_EX()* **reads levelized investment cost, fixed and variable O&M for existing storage reservoirs based on the operating company from input file** *LEV.DAT***.**

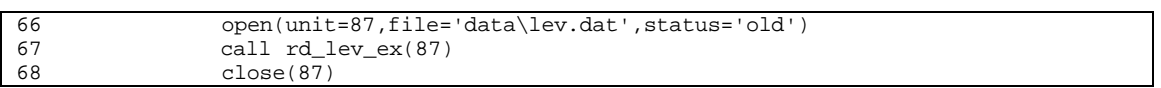

## **Step 6: Subroutine** *RD\_REGS()* **reads names of the storage database files from input file** *REGIONS.DAT* **to be used in the analysis.**

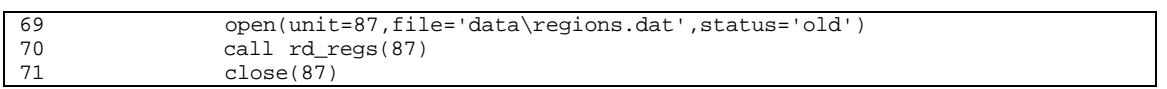

## **Step 7: Subroutine** *RD\_TAX\_NAT()* **reads federal tax specifications, royalties etc. from input file** *TAX\_NAT.DAT***.**

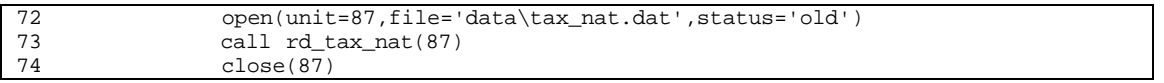

## **Step 8: Subroutine** *RD\_COST()* **reads regional and storage reservoir specific costs and investment costs from input file** *COST.DAT***.**

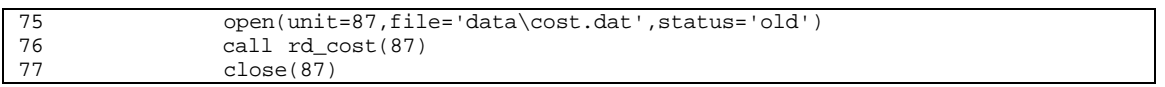

## **Step 9: Subroutine** *RD\_TEMP()* **reads string template from input file** *TEMPLATE.DAT* **to be displayed.**

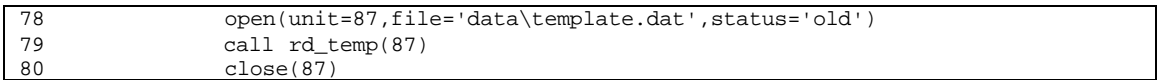

## **Step 10: Subroutine** *RD\_AFE()* **reads percentages of investments in normal AFE categories from input file** *AFE.DAT* **(not currently used).**

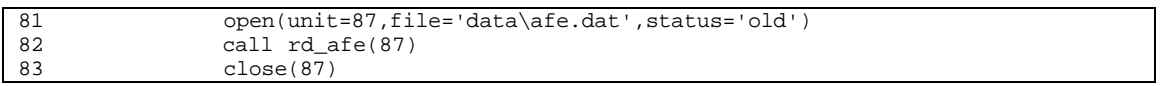

### **Step 11: Subroutine** *RD\_GEO()* **reads reservoir properties by pay-grade distribution from input file** *GEOLOGY.DAT***. Note that current SRPM is set up to use only one pay grade per reservoir.**

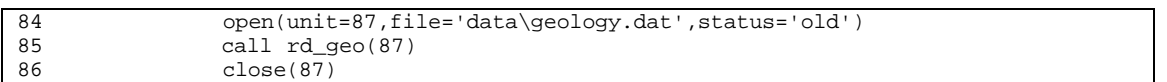

### **Step 12: Subroutine** *RD\_TAX()* **reads severance and income taxes by state/district from input file** *TAXES.DAT***.**

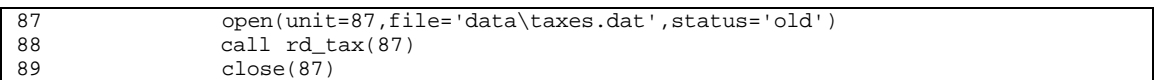

### **Step 13: Subroutine** *RD\_TECH()* **reads technology parameters for various storage reservoir types from input file** *TECH.DAT***.**

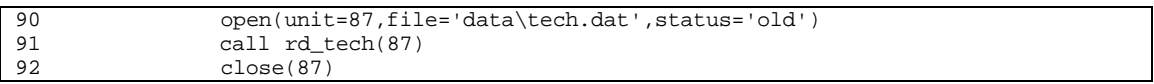

#### **Step 14: Read play specific impurity level from input file** *PLAYINFO.DAT***.**

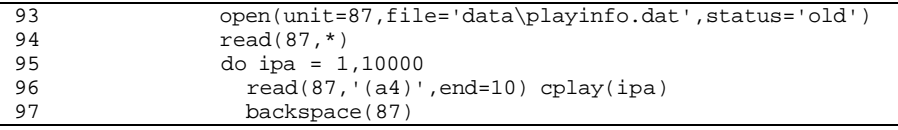

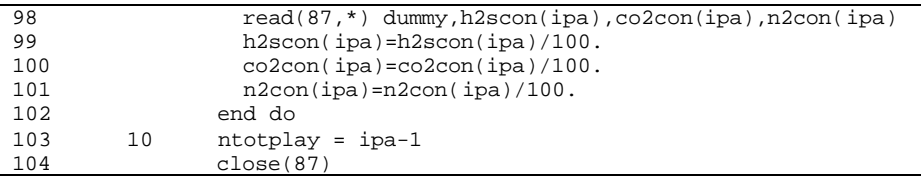

### **Step 15: Read header lines from template file** *SROM.TEM* **to be displayed in** *\*.SRO* **output files.**

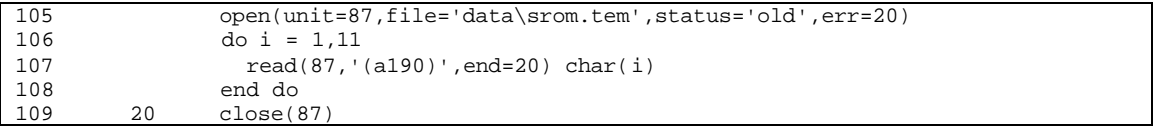

### **Step 16: If** *iexruntyp=1*, read adjusted rock properties from file *ROCKPROP.ADJ***.**

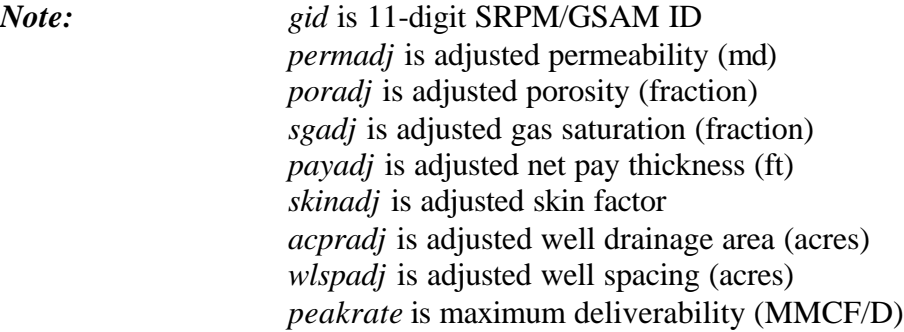

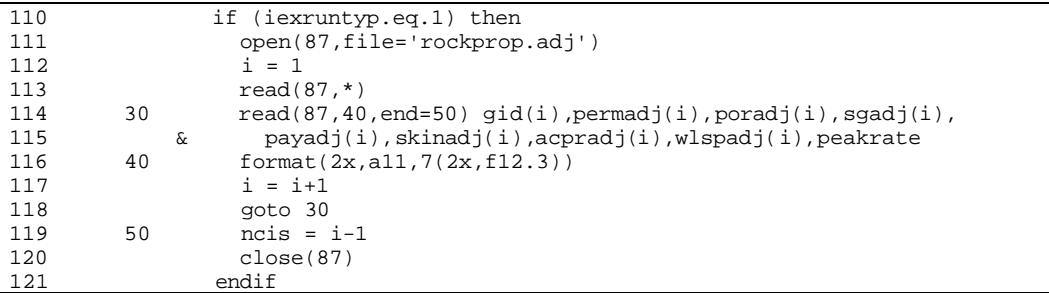

*Note:* Stop the program if number of data is greater than 500. Note: Size of arrays for adjusted rock properties is 500 (see *RD\_DATA.H*).

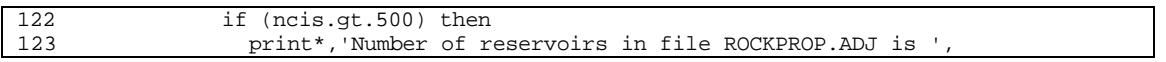

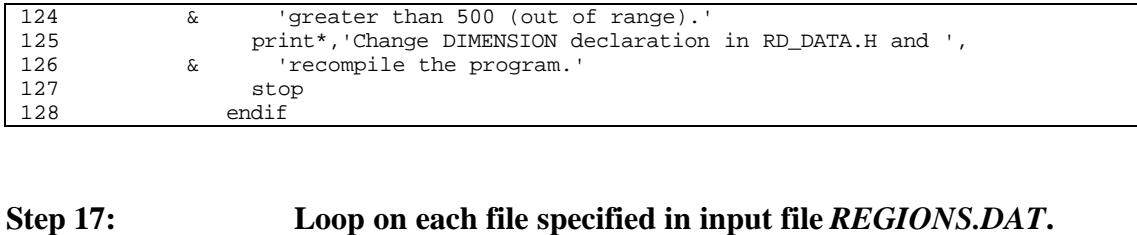

*Note:* Reset counter of number of reservoir *irec* processed.

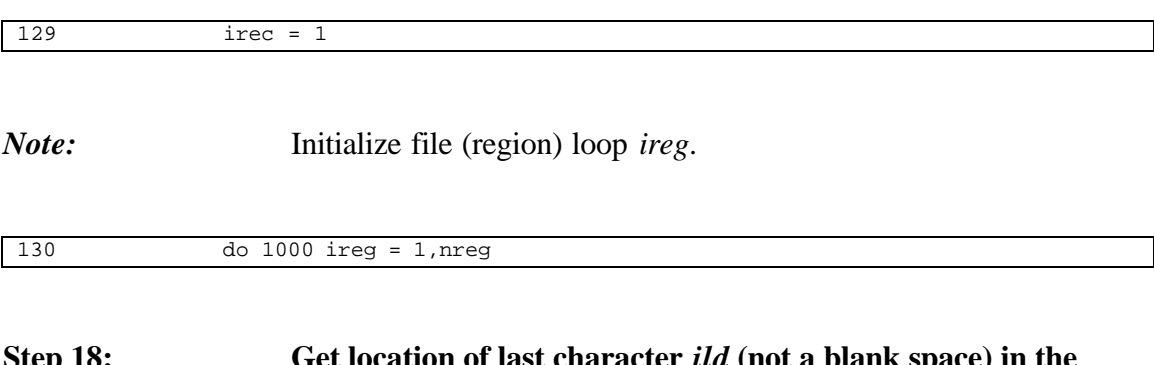

#### **Step 18: Get location of last character** *ild* **(not a blank space) in the prefix of reservoir database file name.**

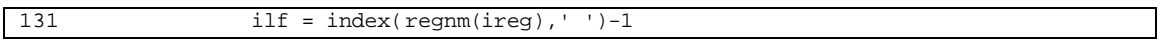

## **Step 19: Open reservoir database file** *\*.STO* **to be read. After opening the file, read 4 header lines.**

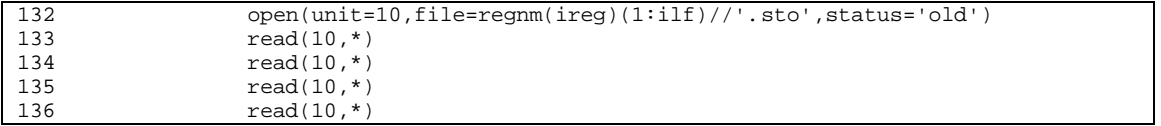

### **Step 20: Open primary SRPM output files (one file for each reservoir database).**

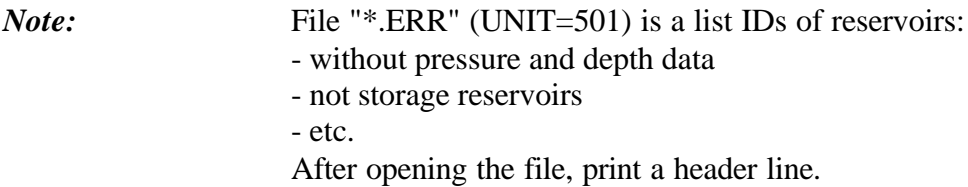

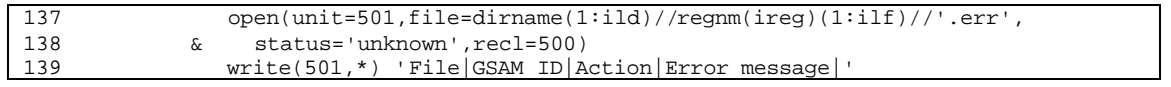

*Note:* File *\*.ADJ* (UNIT=502) contains adjusted reservoir rock properties. This file is created only if it is requested in *SRPMSPEC.DAT* (*iexruntyp=0*). After opening the file, print a header line.

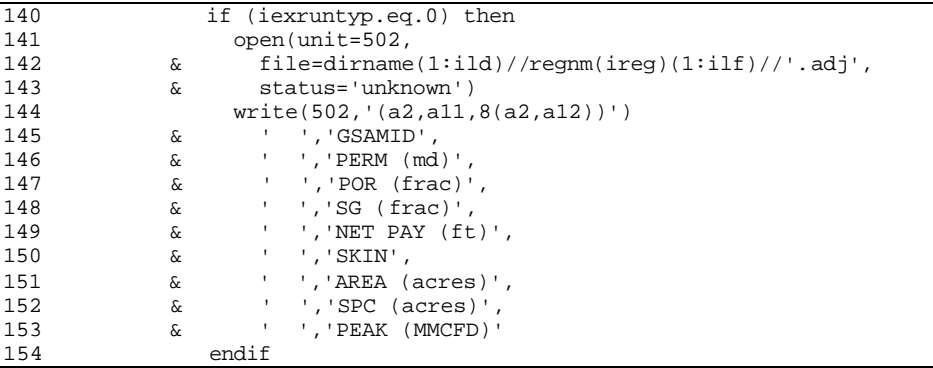

*Note:* File *\*.SRO* (UNIT=503) contains storage reservoir performance data to be used in Demand and Integrating (D&I) Module. After opening the file, print header lines from template file *SROM.TEM*.

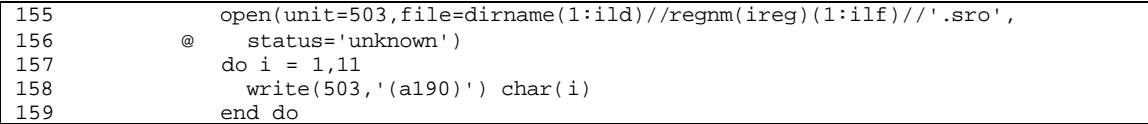

#### **Step 21: Open other SRPM output files (one file for each reservoir database). Note that these files will not be used by D&I Module of GSAM.**

*Note:* File \*.*PRD* reports summary of rates, cumulative production, and pressures. This file is created only if it is requested in input file *REGIONS.DAT*. (One file for each reservoir database).

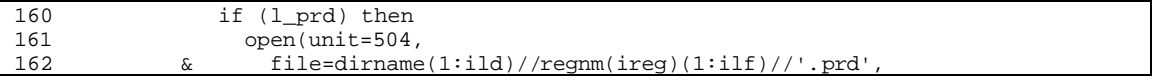
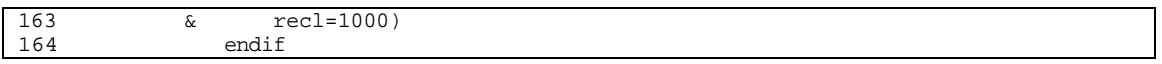

## **Step 22: Set** *itech=1* **(primary wells only) Define line number 101 as the top of reservoir record loop.**

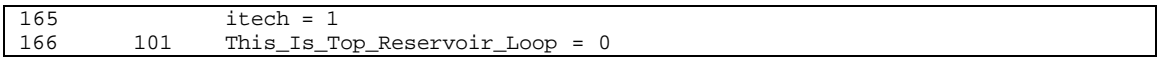

## **Step 23: Subroutine** *RD\_STOR()* **reads next record from reservoir database.**

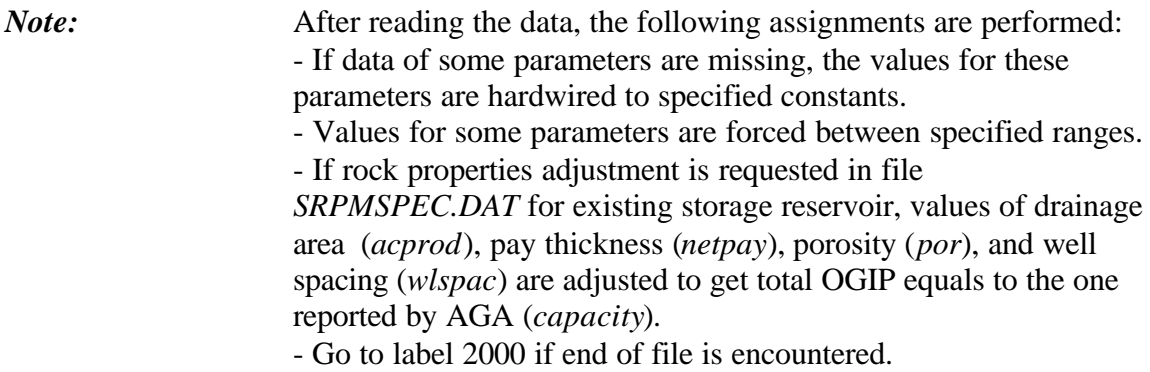

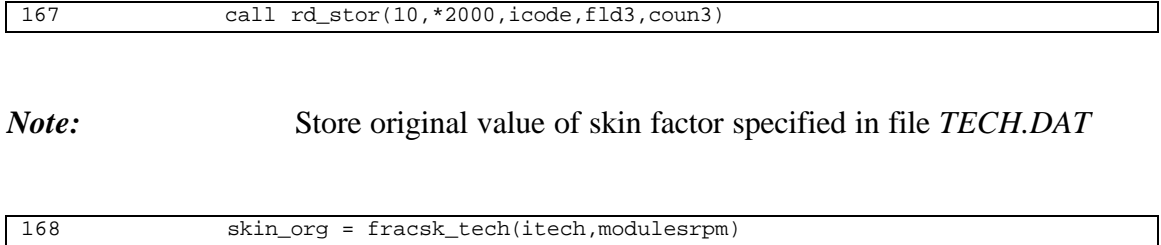

**Step 24: An error is found in current reservoir data: - Write reservoir GSAM ID and error message to output file** *\*.ERR***. - Skip reservoir performance calculation and continue to the next reservoir record.**

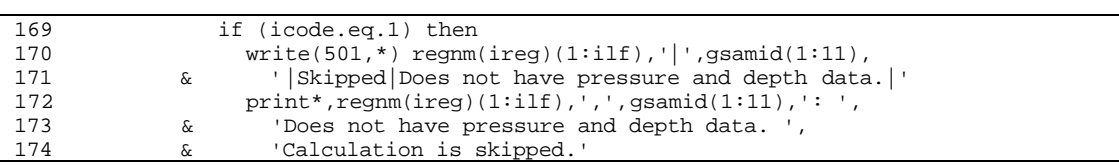

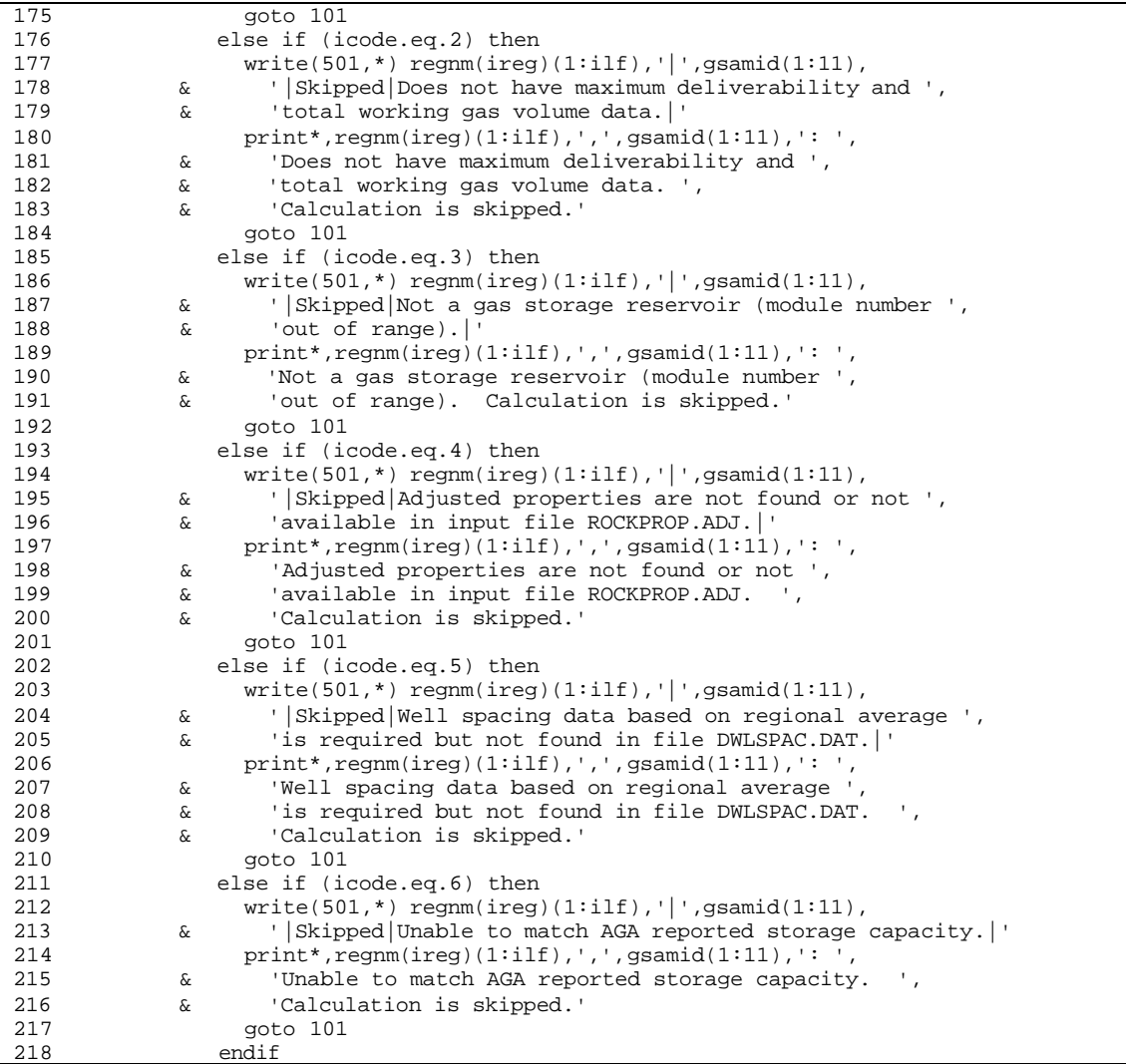

### **Step 25: Check storage ID, and storage characteristics**

*Note:* - *module* = 7 is for depleted gas reservoirs

- *module=8* is for depleted water drive reservoirs

- *module=9* is for salt dome reservoirs

- If the current reservoir is not a storage reservoir:
- Write reservoir GSAM ID and error message to output file *\*.ERR*.

- Skip reservoir performance calculation and continue to the next reservoir record.

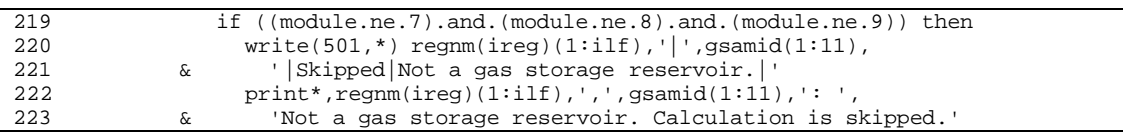

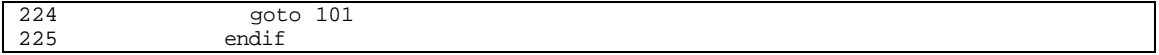

**Step 26: If actual concentration data is available in database, use the database values. Otherwise, take the USGS play average from input file** *PLAYINFO.DAT***. If no match is found in the USGS data: - Write reservoir GSAM ID and error message to output file** *\*.ERR***.**

> **- Skip reservoir performance calculation and continue to the next reservoir record.**

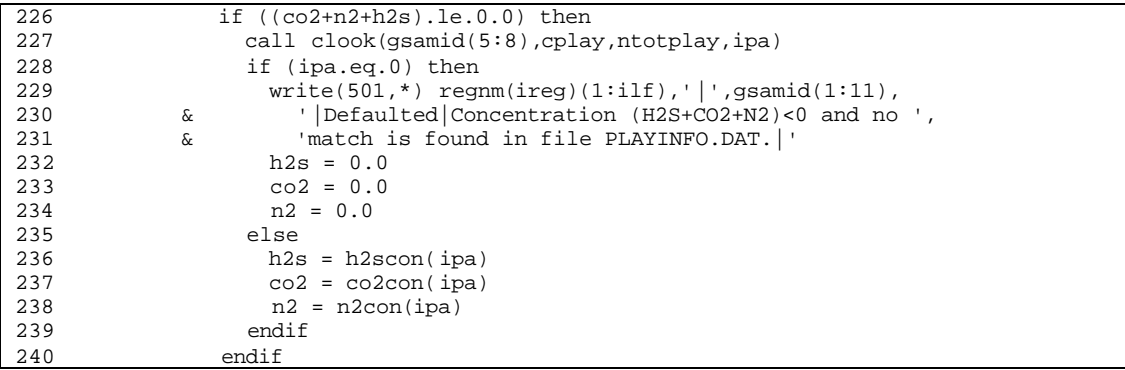

#### *Note:* Print some information about the reservoir being analyzed to the console.

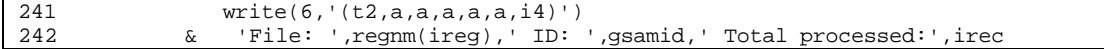

### **Step 27: Increment counter for number of reservoirs processed (total from start).**

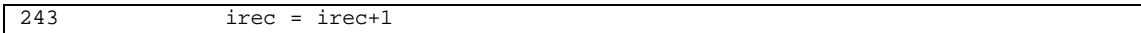

### **Step 28: Open diagnostic files requested in input file** *REGIONS.DAT***. (One file for each reservoir).**

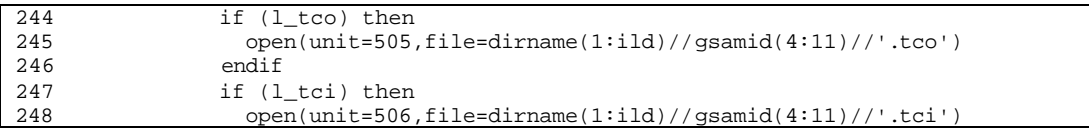

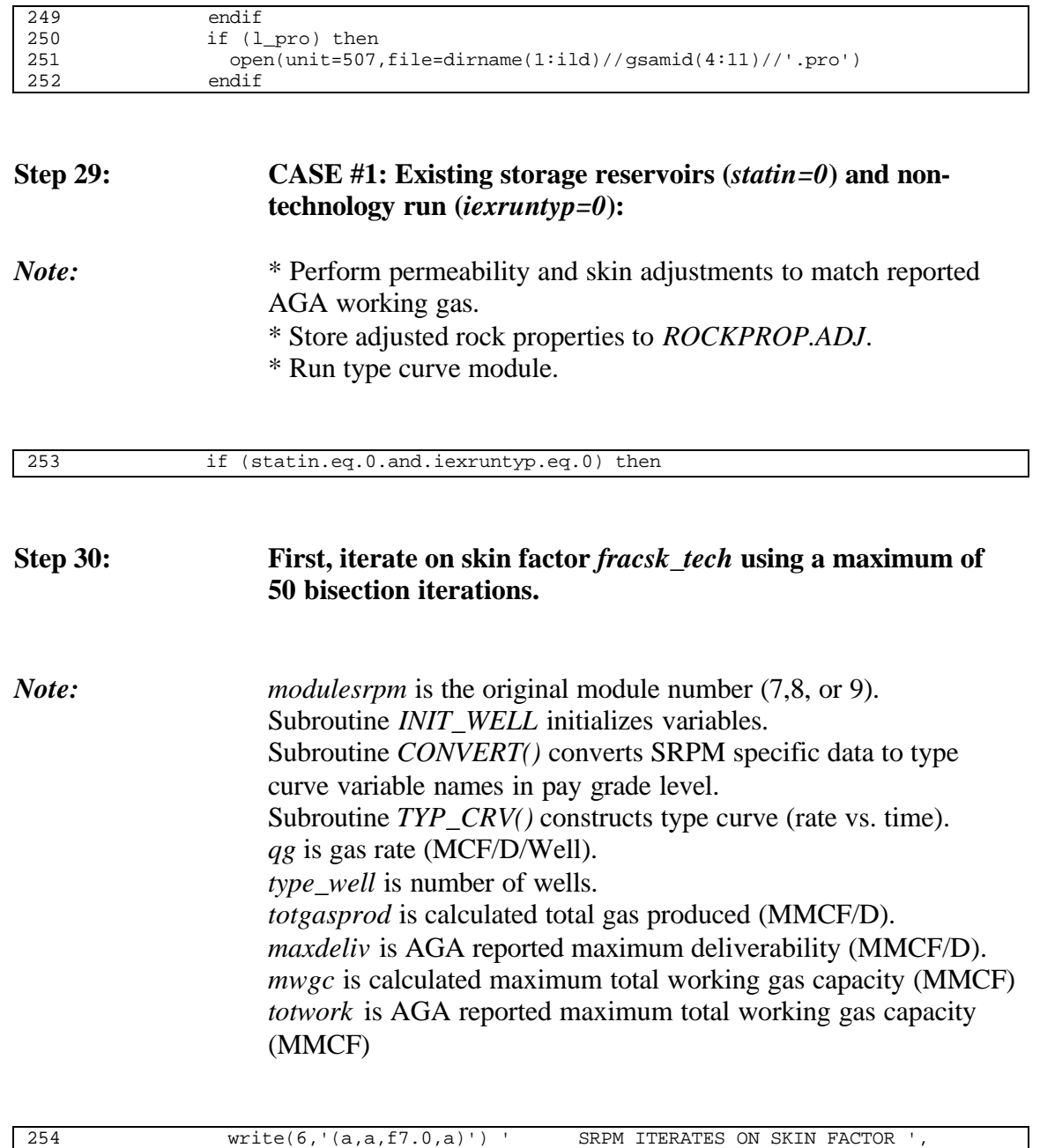

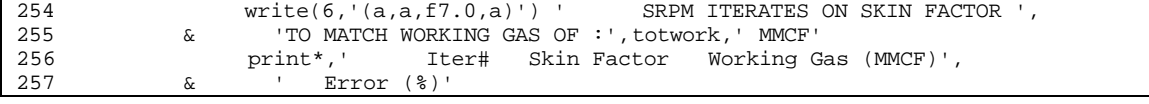

*Note:* Get range of skin factor *smin* and *smax* for working gas iteration.

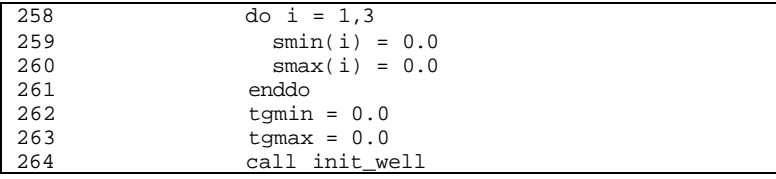

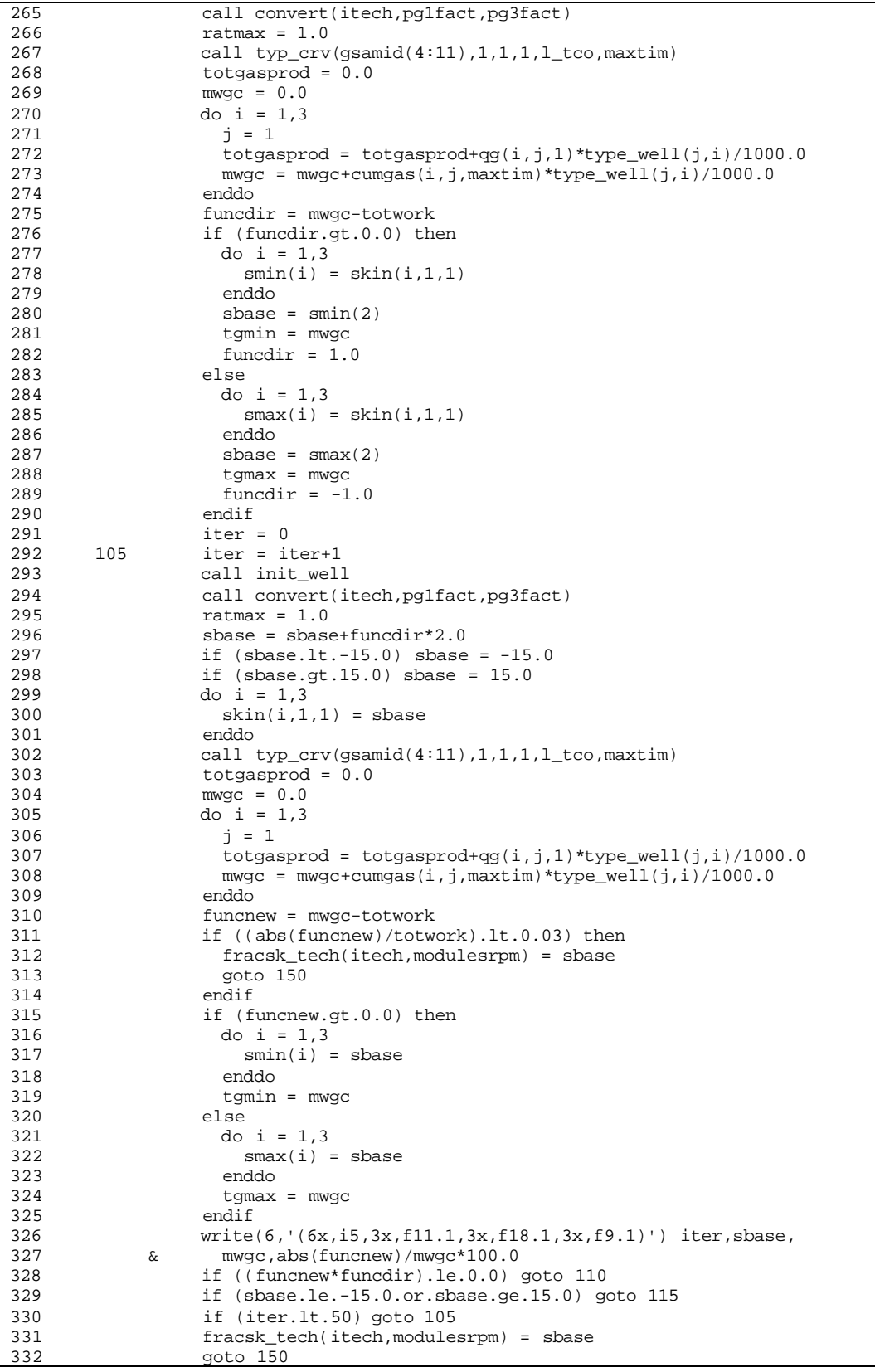

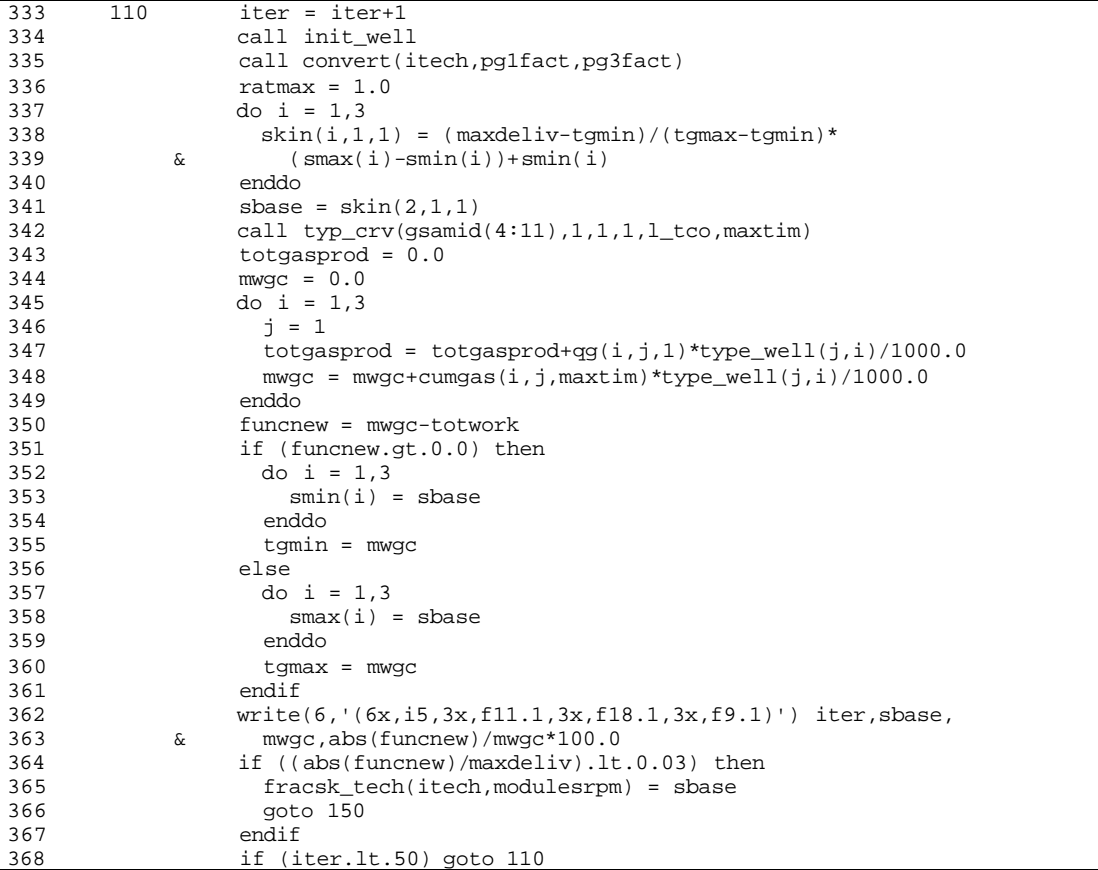

# **Step 31: Iterate on permeability** *perhor* **to match** *totwork* **if skin is out of range. Use either** *skinmin* **or** *skinmax* **as skin factor depending on which one gives the smallest absolute skin function.**

*Note: perhor* is horizontal permeability (md). *pervrt* is vertical permeability (md) (30% of *perhor*). *permtx* is matrix permeability (md) (10% of *perhor*).

Set skin factor and base permeability function.

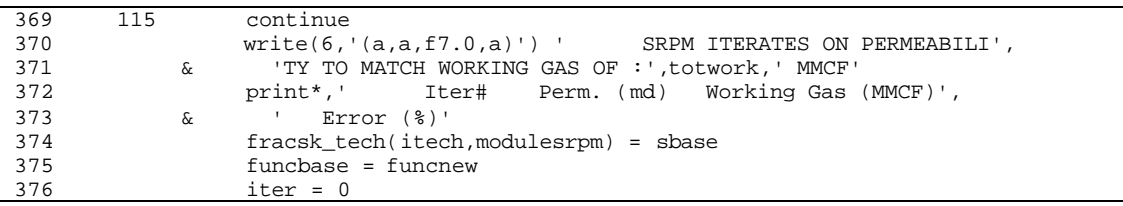

# *Note:* Get range of permeability for bisection iteration: *perbase* and *perlimit*.

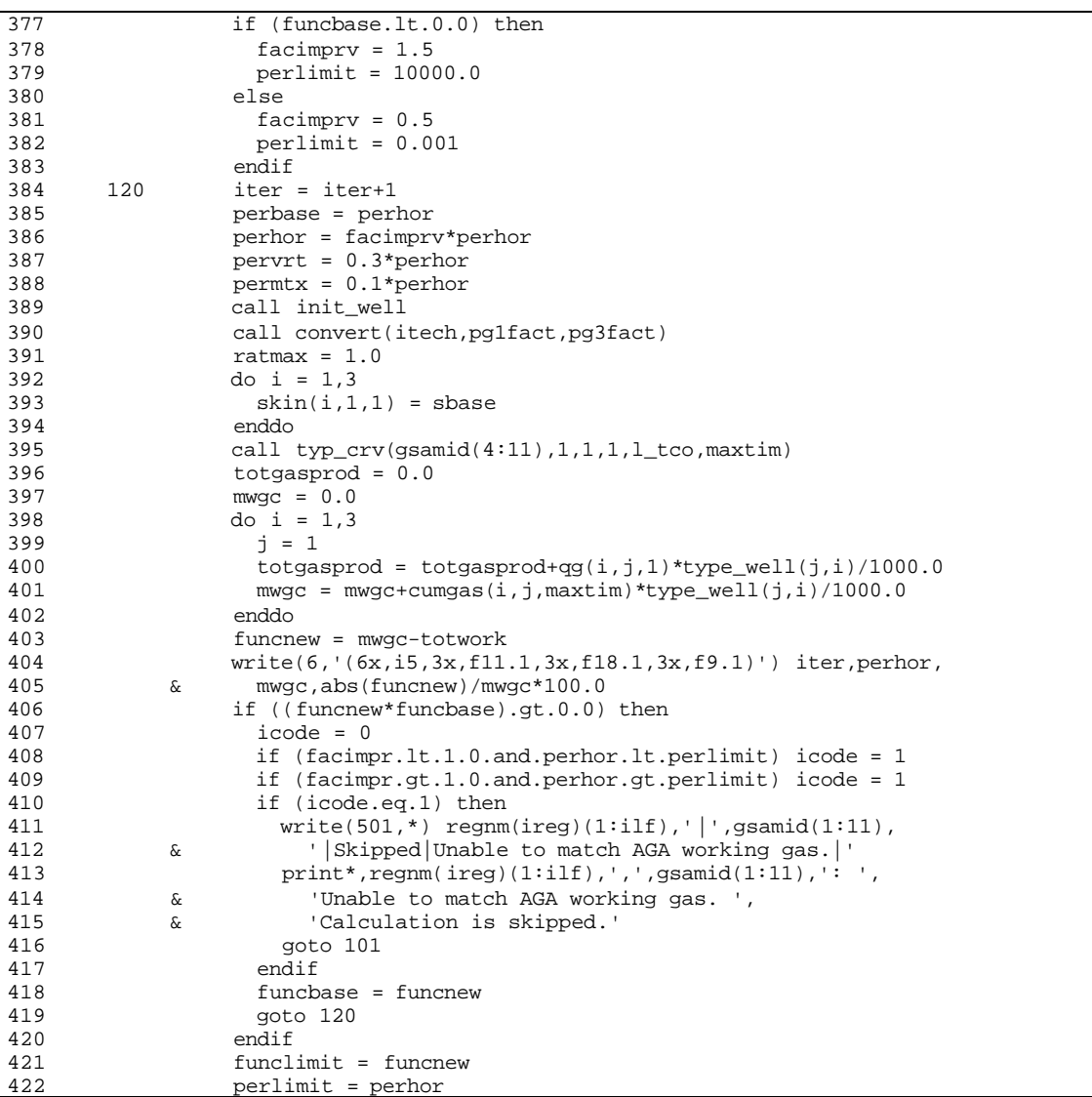

*Note:* At this point, the root of permeability is expected between *perbase* and *perlimit* because *funcbase* and *funclimit* have different signs. Find the root using bisection iteration.

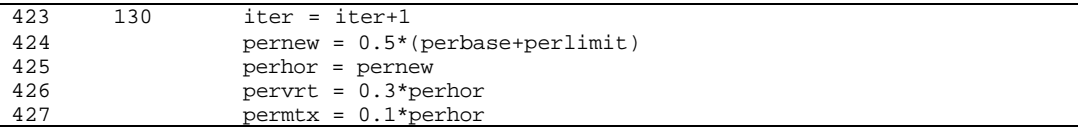

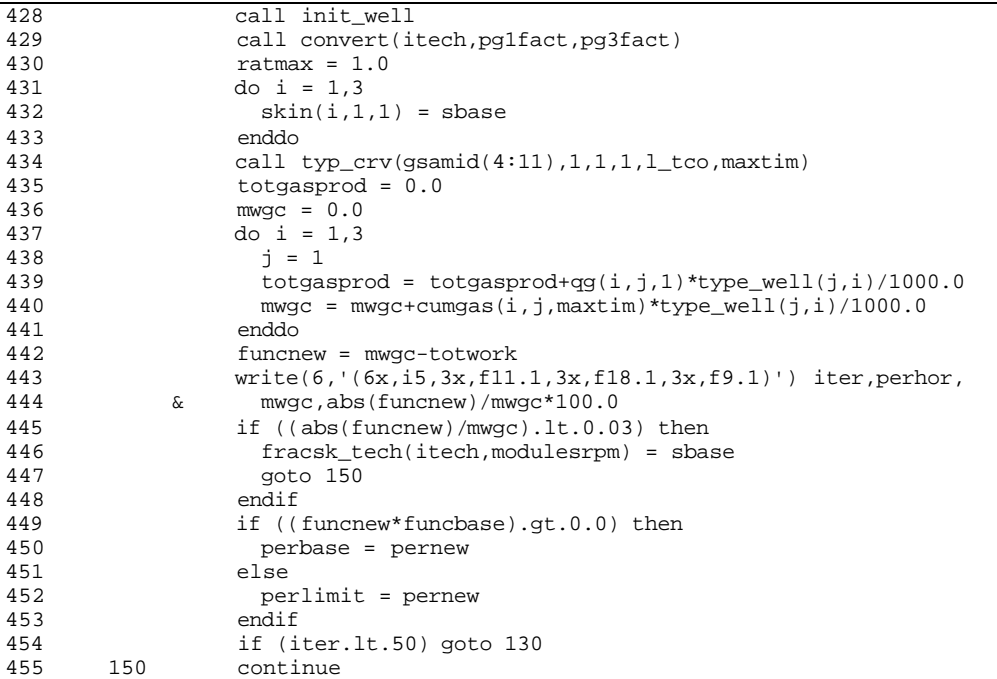

*Note:* Calculate peak rate *peakrate* (MMCF/D) using quadratic fit extrapolation of flow rates at time steps 1,2, and 3, to get flow rate at time 0.

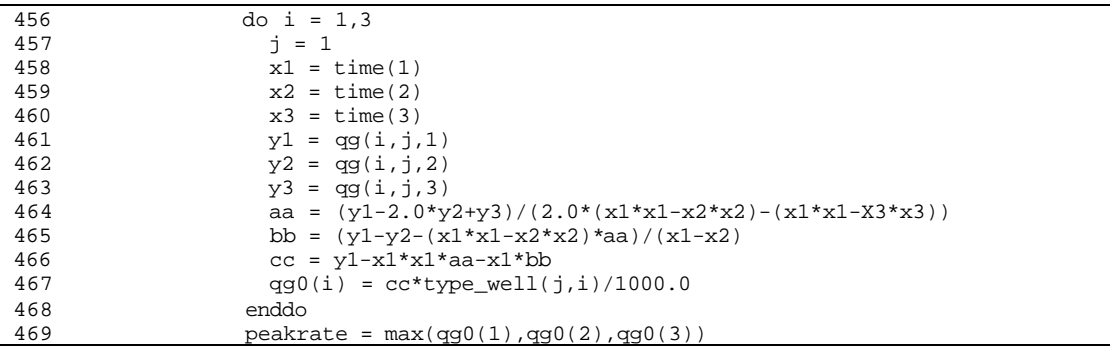

# *Note:* Store adjusted properties to output file *ROCKPROP.ADJ*

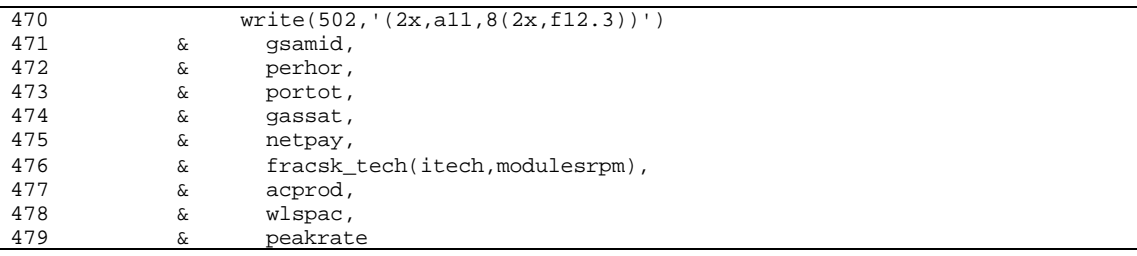

# *Note:* Recall original skin factor specified in input file *TECH.DAT*

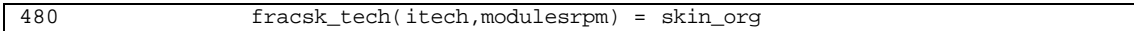

## **Step 32: CASE #2: Existing storage reservoirs (***statin=0***) and technology run (***iexruntyp=1***) \* Adjusted rock properties have been read from** *ROCKPROP.ADJ***. \* Use absolute open flow as maximum total allowable gas rate** *ratmax* **(see subroutine** *CONVERT()***). \* Run type curve module.**

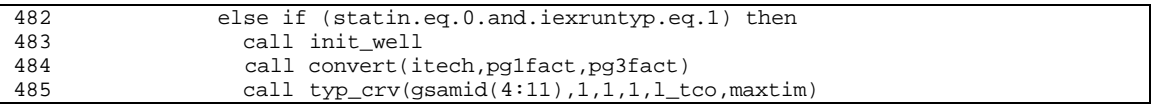

**Step 33: CASE #3: Undeveloped/potential storage reservoirs (***statin=1***): \* Find well spacing** *wlspac* **within 20 to 640 acres that can give maximum working gas capacity (if possible about 80%-90% of OGIP).**

**\* Perform economic calculation**

*Note: mwgc* is maximum total working gas capacity (MMCF) *cumgas* is cumulative gas production (MCF/Well) *togip* is total original gas in place (MMCF) IMPORTANT: At the end of *wlspac* adjustment, calculated number of wells *type\_well* will be different with database number of wells *dbwells*. If *type\_well* is greater than *dbwells*, more wells need to be drilled. This will affect the costing calculation (see subroutine *PRECOST*).

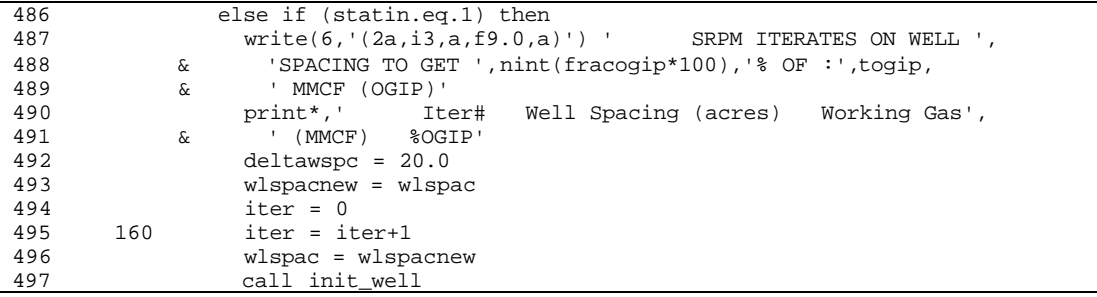

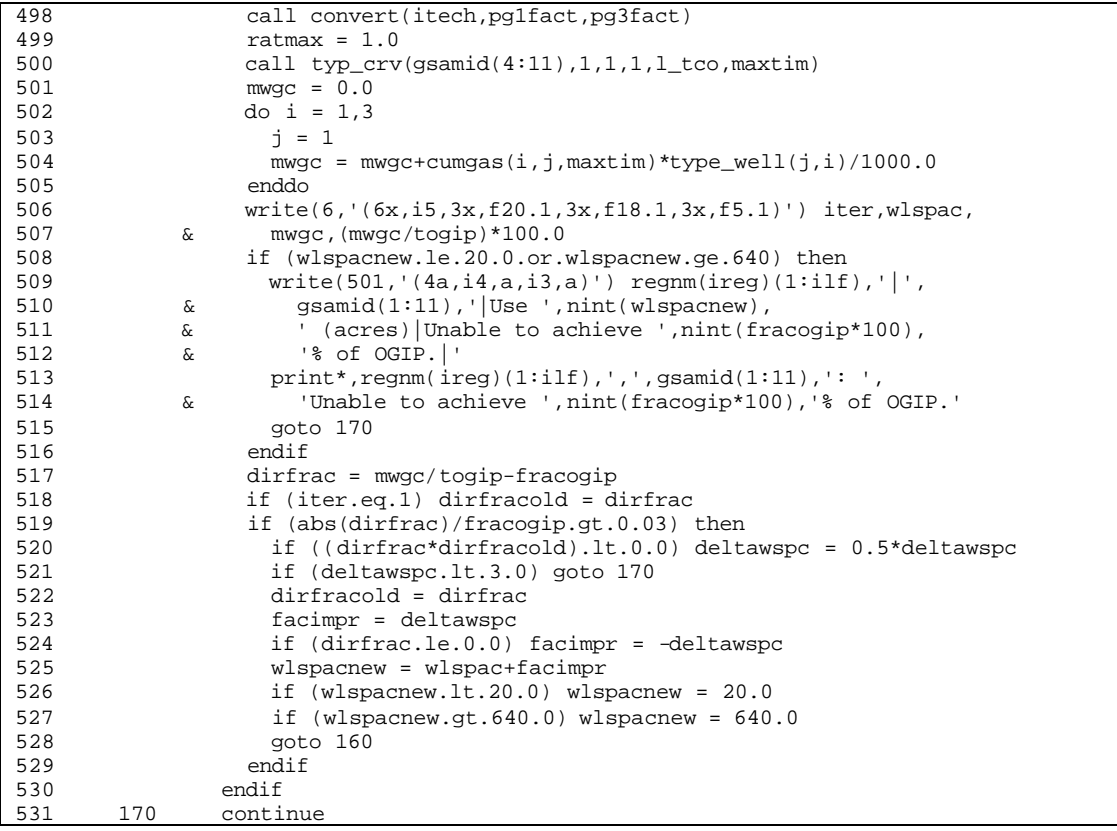

**Step 34: Subroutine** *MK\_TYPE()* **generates type curve input file** *\*.TCI*

| 532 |  |  | if (l_tci) call mk_type(506,itech,maxtim) |
|-----|--|--|-------------------------------------------|

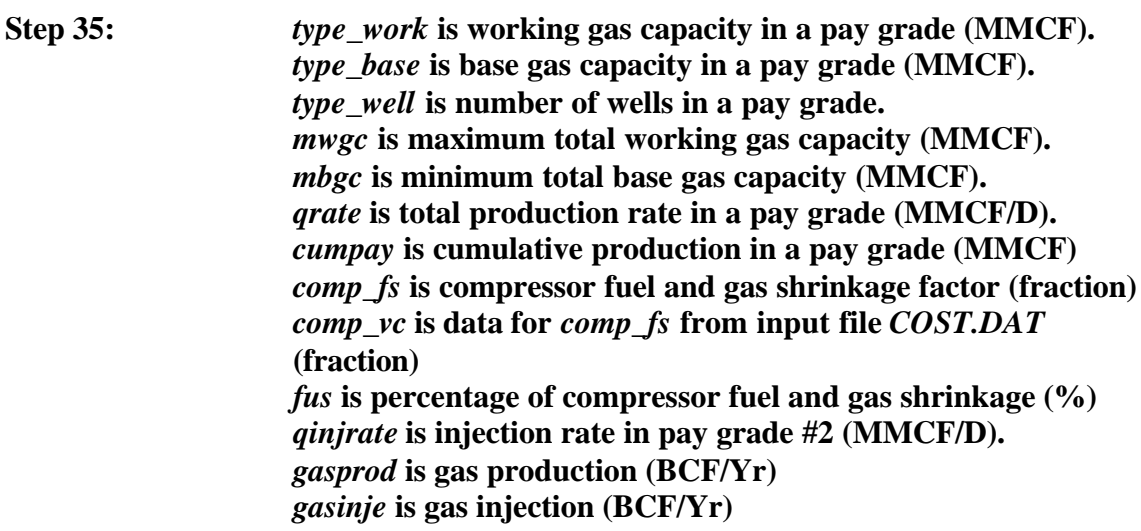

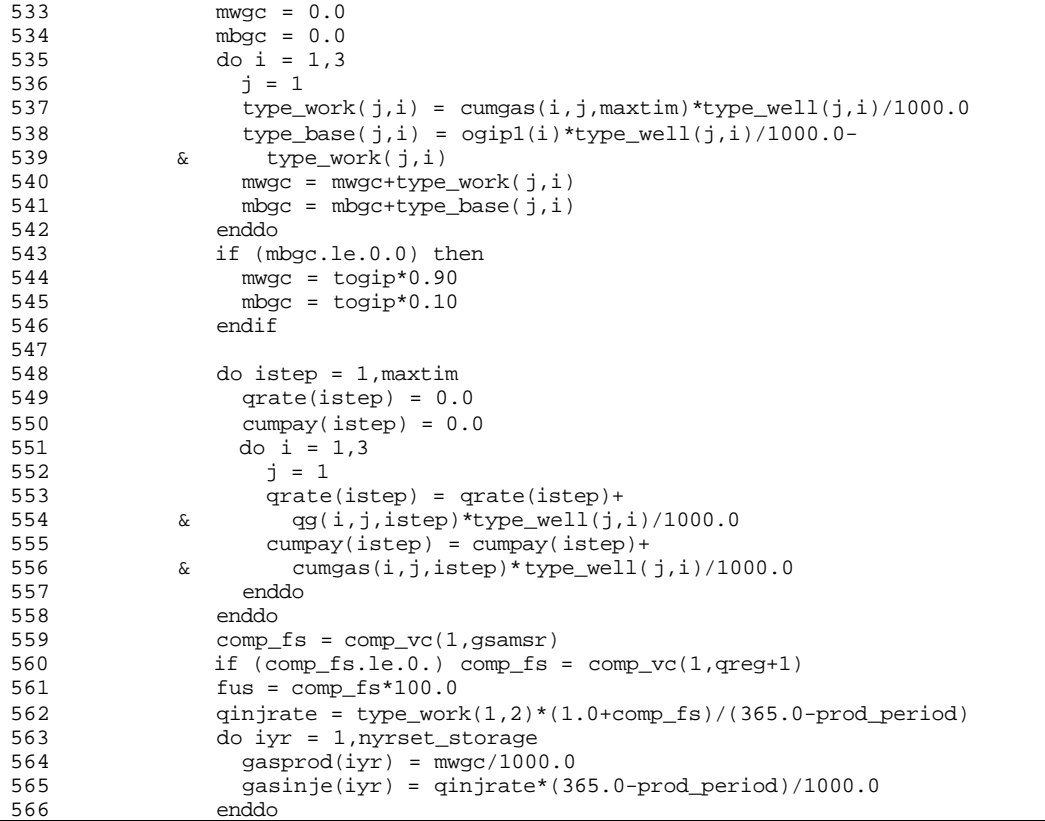

# **Step 36: Production/injection profile option #1:**

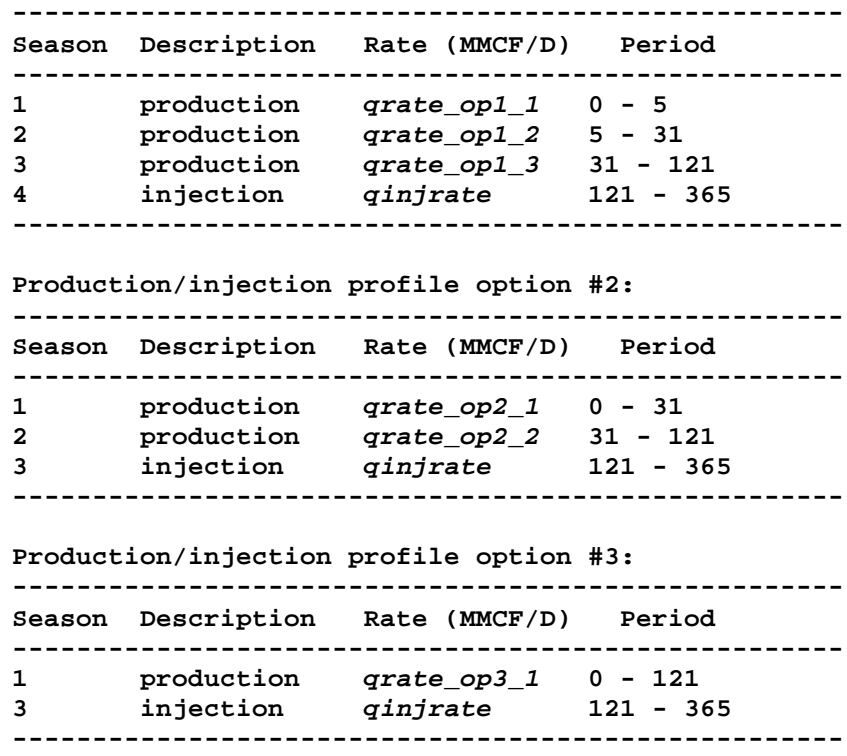

## *Note:* The production/injection profile is currently based on 1 day time step.

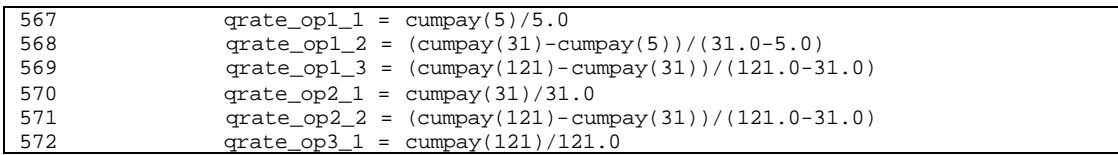

## **Step 37: Set maximum extraction capacity (MECP) (%) of each season in each option:**

- *mecp\_op1\_1* **is MECP of option 1 in season 1.**
- *mecp\_op1\_2* **is MECP of option 1 in season 2.**
- *mecp\_op1\_3* **is MECP of option 1 in season 3.**
- *mecp\_op2\_1* **is MECP of option 2 in season 1.**
- *mecp\_op2\_2* **is MECP of option 2 in season 2.**
- *mecp\_op3\_1* **is MECP of option 3 in season 1.**

**Set maximum injection capacity** *micp* **(%) of each season in each option.**

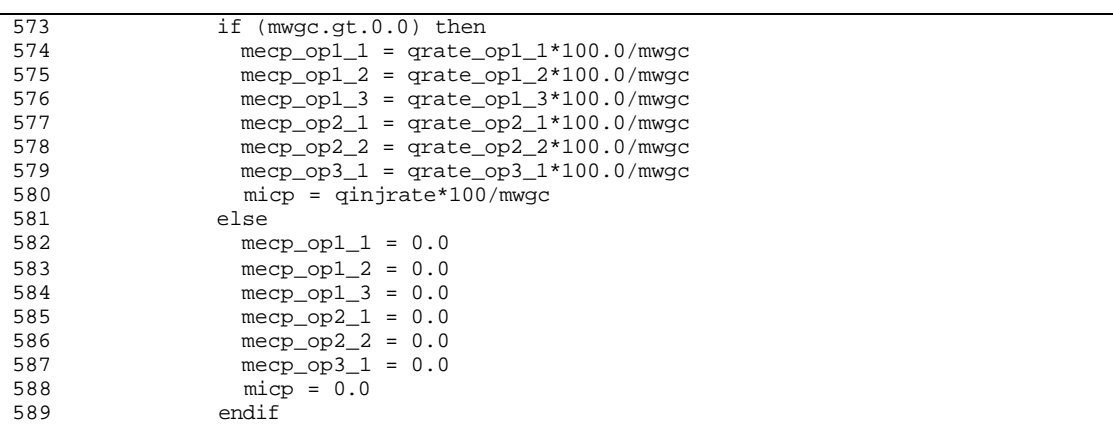

**Step 38: For undeveloped/potential storage reservoir (***statin=1***), perform cash flow analysis to calculate:**

- *fom* **fixed O&M cost**
- *vom* **variable O&M cost**
- *lcst1* **levelized investment cost**

**- tt NPV of total working gas that will be handled for next nyrset\_storage years for potential storage reservoir (calculated in** *CASHFLOW.FOR***)**

590 if (statin.eq.1) then

*Note:* Calculate peak rate *peakrate* (MCF/D/Well) to be used to design compressors: - *peakrate1* is peak production rate which is based on linear extrapolation of production rates *qg* in the first and second time steps to get production rate at time zero *qg0*

- *peakrate2* is peak injection rate.

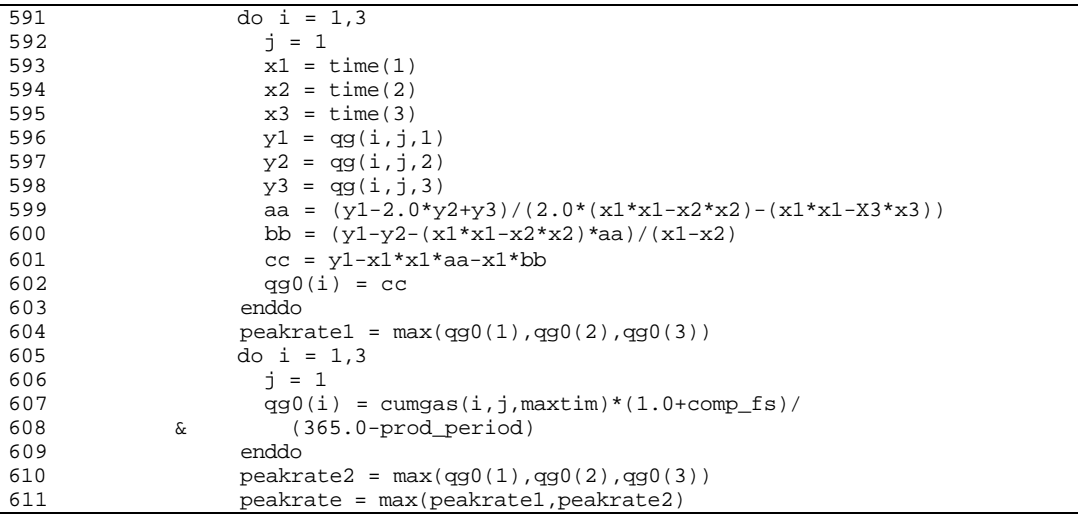

*Note:* Initialize costs.

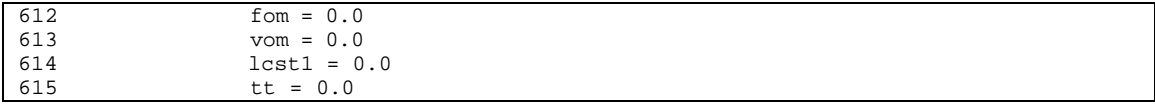

## *Note: icase*=1 (for primary wells only). *itech*=1 (for current technology only). *storflag=1* (for primary wells and current technology only). *modulesrpm* is the original reservoir module number.

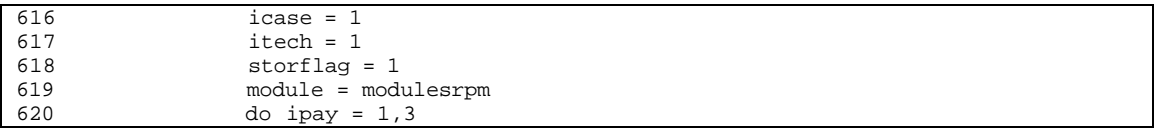

*Note:* Subroutine *UNITCOST()* calculates unit costs expressed either as MM\$/Well or \$/MCF:

- *nwell* is calculated number of wells (primary wells).

- *gprice(1,...)* is gas sales price (\$2.00/MCF).

- *gprice(2,...)* is gas fuel usage price (\$2.00/MCF)..

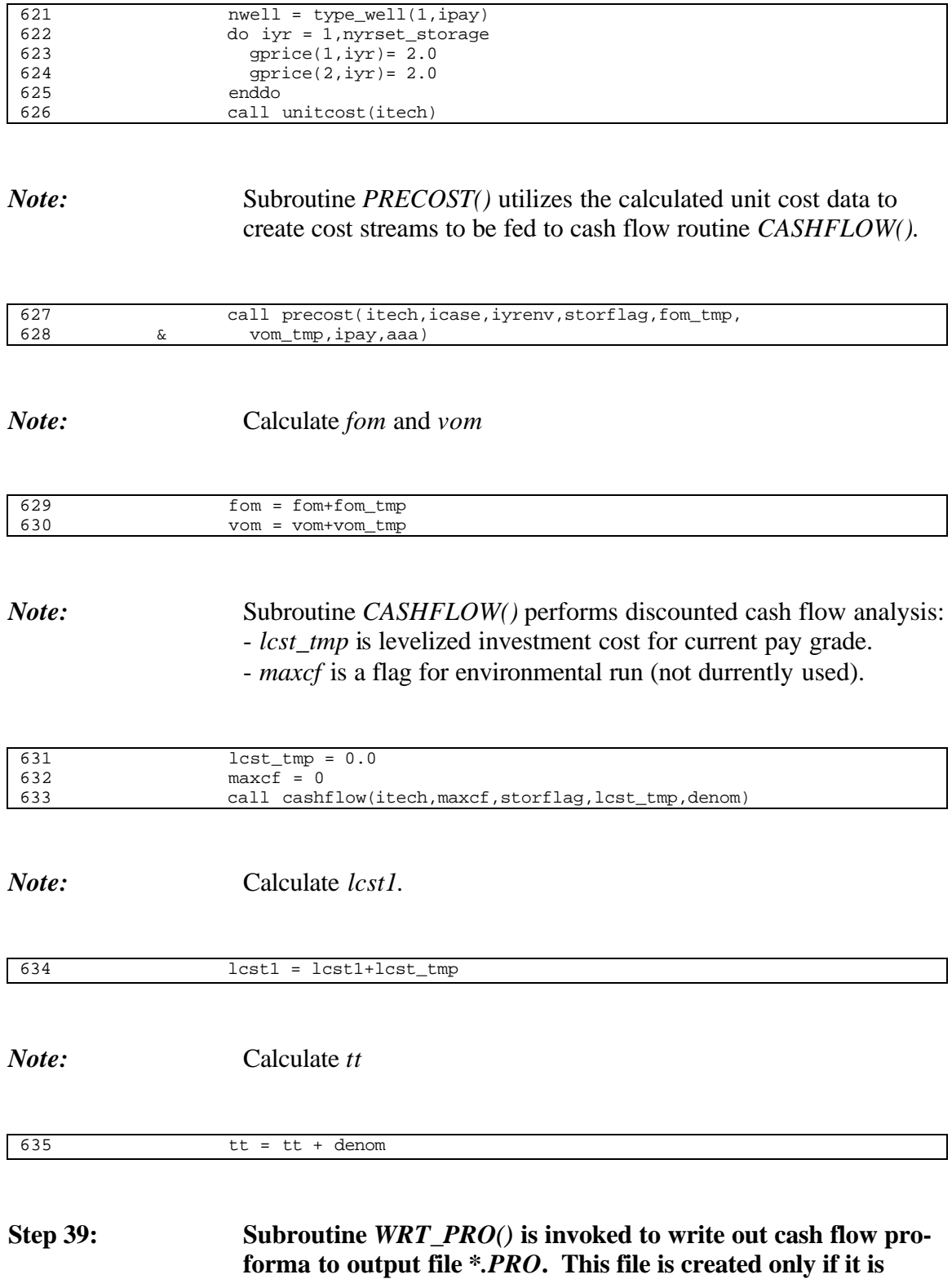

## **requested in input file** *REGIONS.DAT***. Currently, only pay grade #2 is reported.**

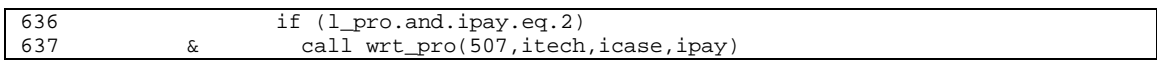

## **Step 40: Subroutine** *WRT\_TCP()* **is invoked to write out rates, cumulative production, and pressures to output file** *\*.PRD***. This file is created only if it is requested in input file** *REGIONS.DAT***. Currently, only pay grade #2 is reported.**

*Note:* - *icounter* is correction year (not currently used).

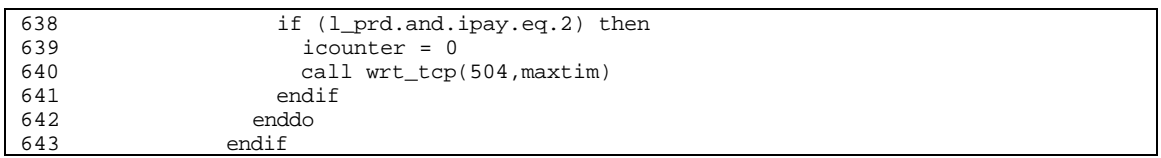

# **Step 41: Subroutine** *WRT\_DI()* **is invoked to write out storage reservoir performance data to output file** *\*.SRO* **to be used in Demand and Integrating (D&I) Module.**

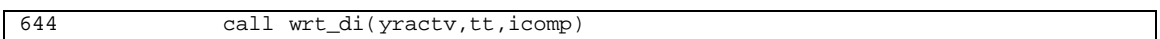

**Step 42: Close** *\*.TCO* **(file unit #505),** *\*.TCI* **(file unit #506), and** *\*.PRO* **(file unit #507) files.**

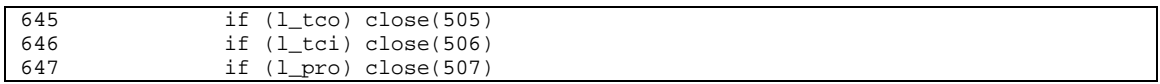

# **Step 43: Go back to the top of reservoir record loop (line #101) to process the next reservoir.**

648 goto 101

# **Step 44: Close reservoir database file** *\*.STO* **(file unit #10) and** *\*.PRD* **file (file unit #504).**

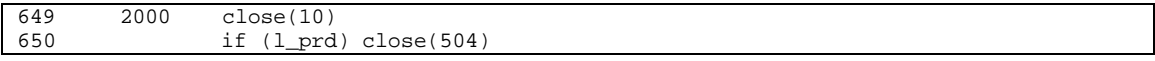

# **Step 45: Continue to the next region file specified in input file** *REGIONS.DAT***.**

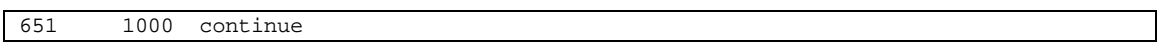

# **Step 46: Close the** *\*.PRD* **file (unit file #504) of the last region file.**

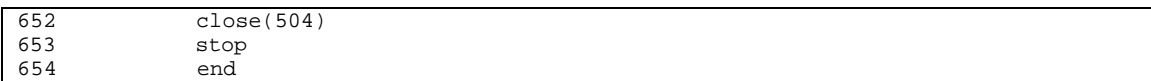

# **SUB-PROGRAM RD\_AFE()**

**MAIN THEME:** Reads input file AFE.DAT. Note that the current version of SRPM model does not yet implement the information given in input file AFE.DAT.

**READS:** AFE.DAT

**CREATES:** None

## **ROUTINE INTERACTIONS:**

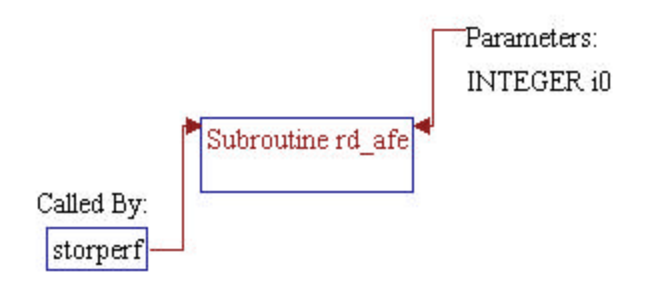

# **Step 1: Subroutine declarations and definitions.**

*Note:* Parameter of the subroutine: • *io* Unit number of input file AFE.DAT

1 subroutine rd\_afe(i0)

*Note:* Include files and local variable.

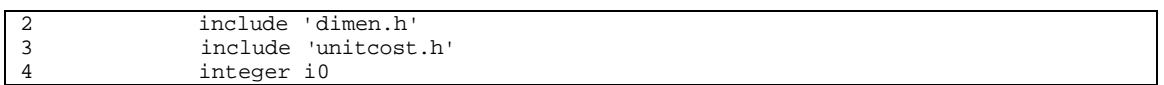

# **Step 2: Read AFE data.**

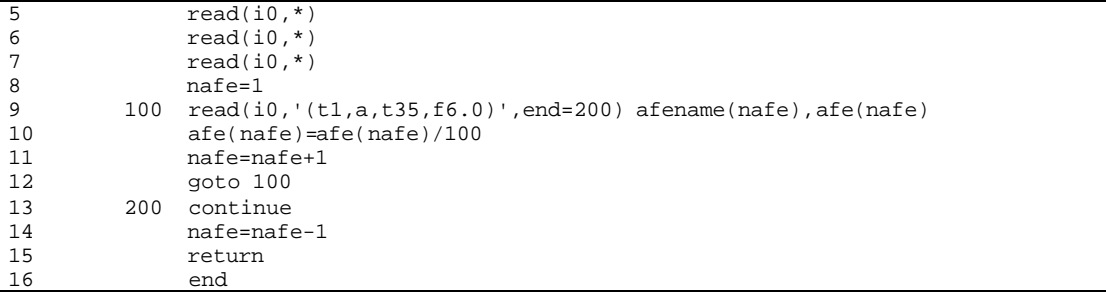

# **SUB-PROGRAM RD\_COST()**

**MAIN THEME:** Reads input file COST.DAT. In SRPM, the cost data is used to calculate levelized investment costs and fixed and variable operating and maintenance costs of the potential (undeveloped) storage reservoirs.

**READS:** COST.DAT

**CREATES:** None

### **ROUTINE INTERACTIONS:**

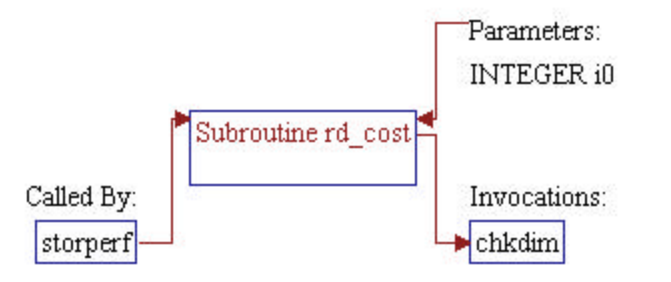

# **Step 1: Subroutine declarations and definitions.**

*Note:* Parameter of the subroutine: • *io* Unit number of input file COST.DAT

1 subroutine rd\_cost(i0)

### *Note:* Include files and local variables.

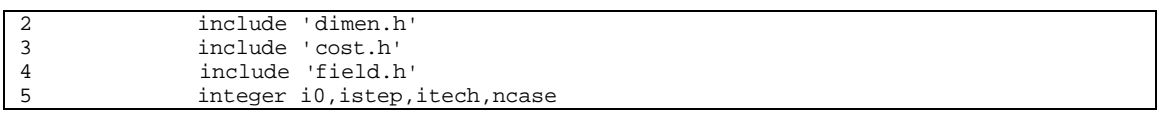

## Step 2: Discount rate (*disc*) is read.

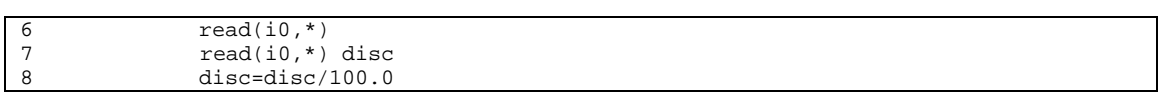

## **Step 3: Number of technology cases is read. Note that SRPM model considers only one technology (current technology); therefore, data entry for number of technology should be set to 1.**

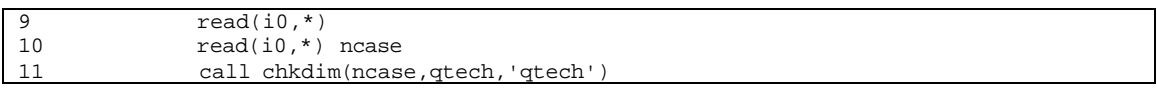

# **Step 4: Data entries for the cost data are read.**

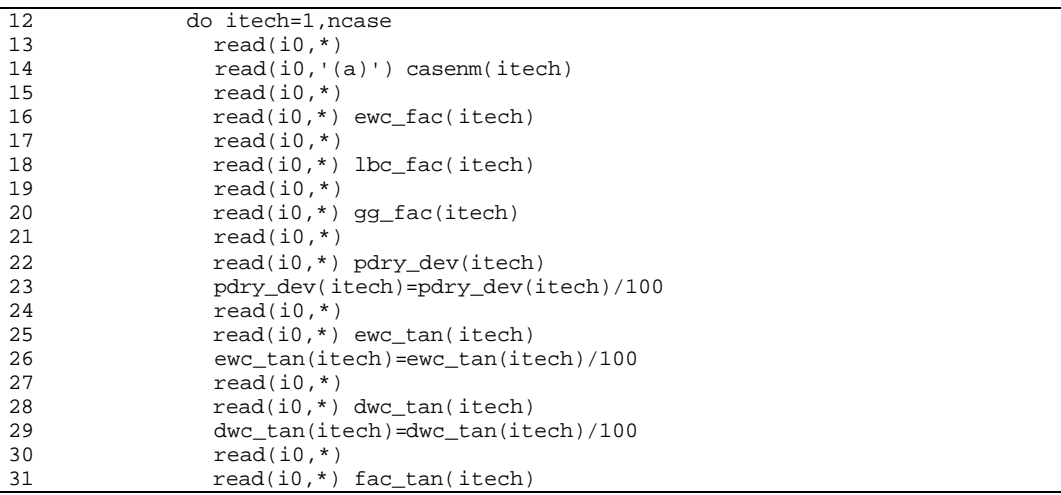

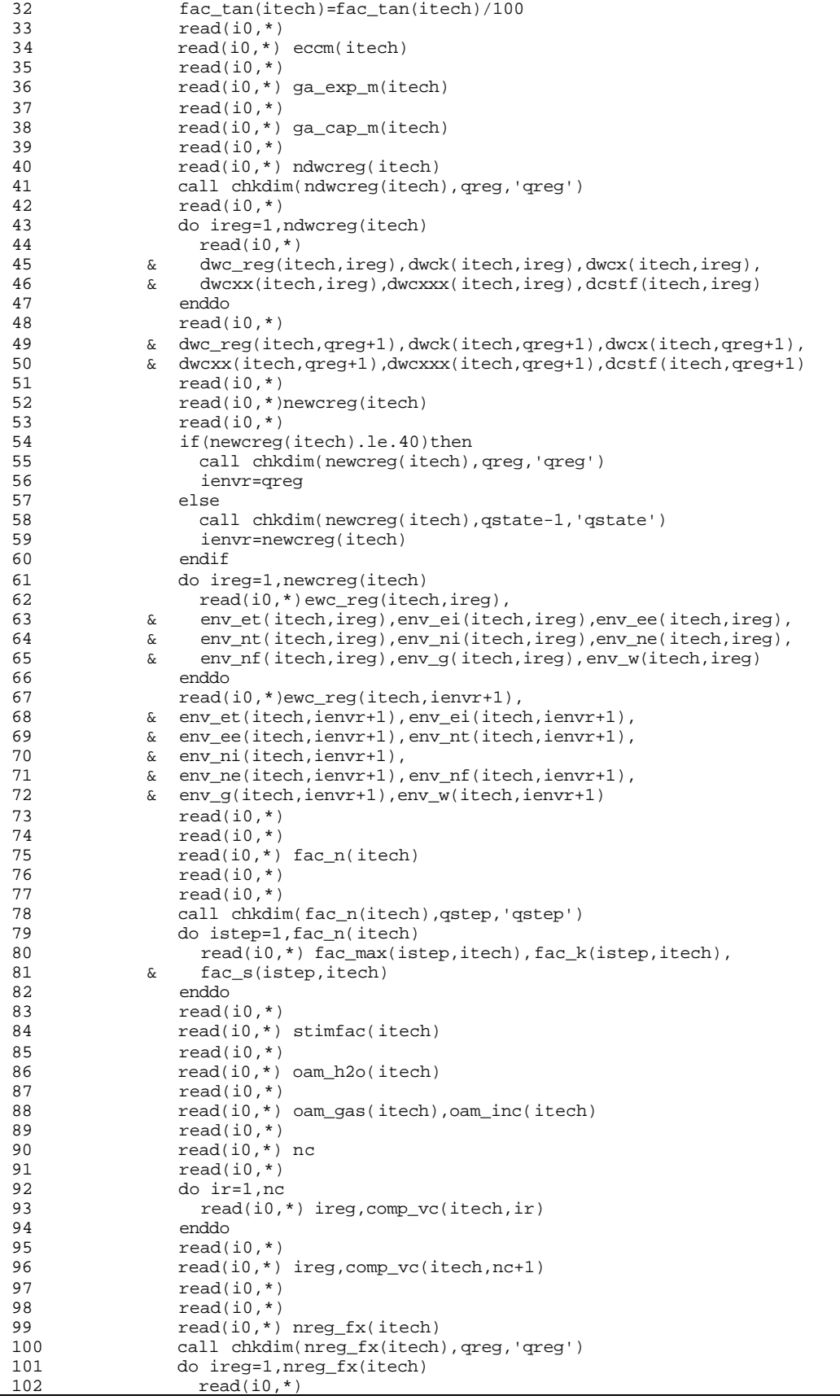

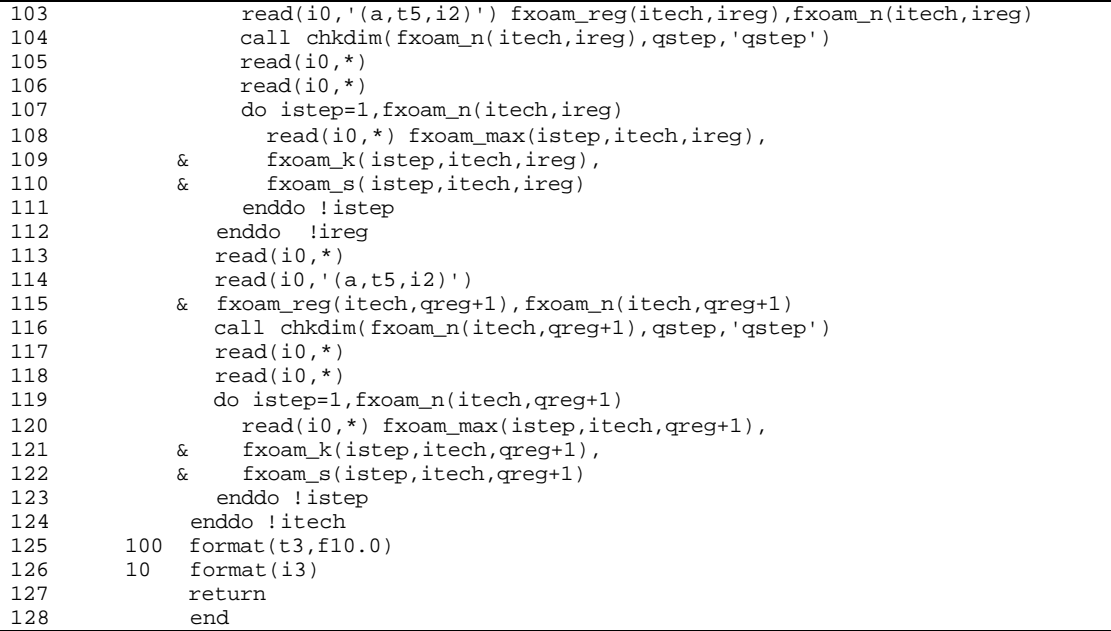

# **SUB-PROGRAM RD\_GEO()**

- **MAIN THEME:** Subroutine to read data of reservoir property distribution by pay grade.
- **READS:** GEOLOGY.DAT
- **CREATES:** None

## **ROUTINE INTERACTIONS:**

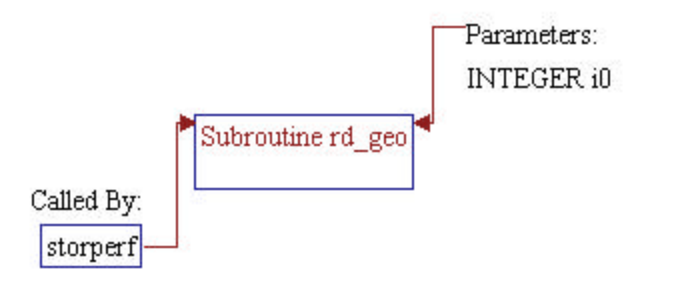

# **Step 1: Subroutine declarations and definitions.**

*Note:* Parameter of the subroutine: • *io* Unit number of input file GEOLOGY.DAT

1 subroutine rd\_geo(i0)

*Note:* Include files and local variable.

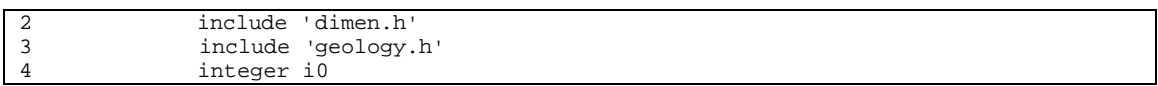

# **Step 2: Reservoir property distributions are read.**

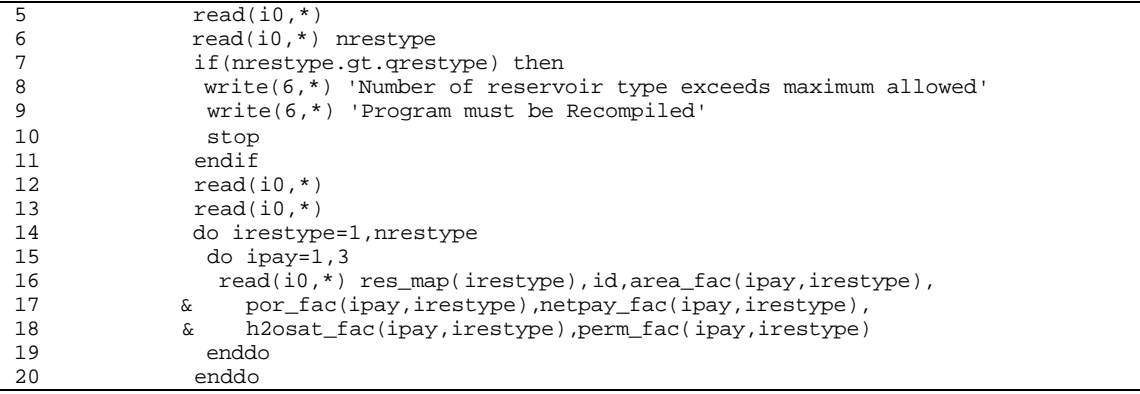

*Note:* Read default values into *qth+1* dimension

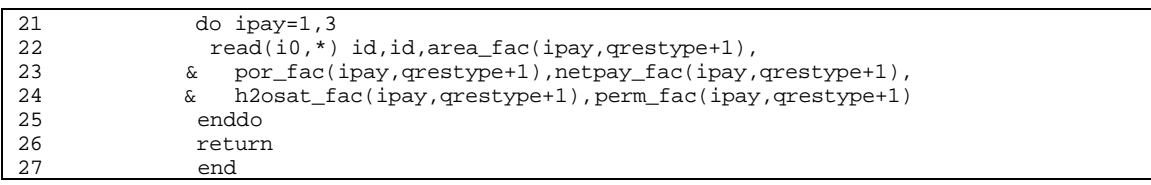

# **SUB-PROGRAM RD\_LEV\_EX()**

**MAIN THEME:** Subroutine to read data of levelized costs and fixed and variable operating and maintenance (O&M) costs for existing storage reservoirs based on operating company.

**READS:** LEV.DAT

**CREATES:** None

# **ROUTINE INTERACTIONS:**

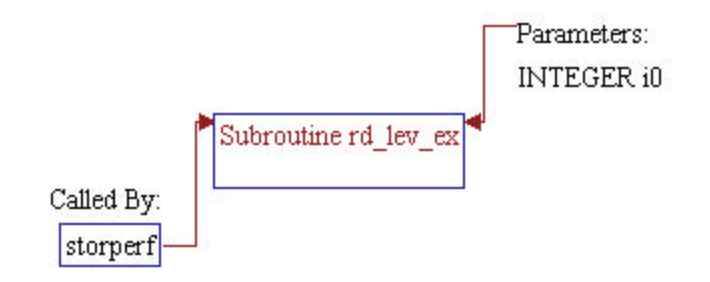

# **Step 1: Subroutine de clarations and definitions.**

*Note:* Parameter of the subroutine: • *io* Unit number of input file LEV.DAT

1 subroutine rd\_lev\_ex(i0)

*Note:* Include file.

2 include 'storlp.h'

# **Step 2: Levelized costs and O&M costs are read.**

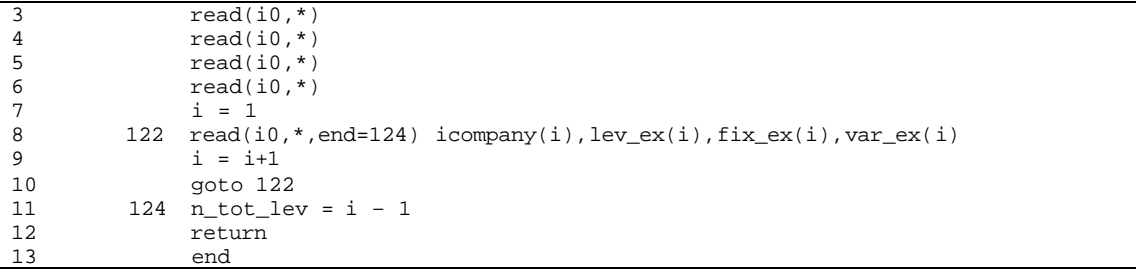

# **SUB-PROGRAM RD\_REGS()**

**MAIN THEME:** Subroutine to read list of \*.STO files to be run through SRPM program and YES/NO flags for output files.

**READS:** REGIONS.DAT

**CREATES:** None

### **ROUTINE INTERACTIONS:**

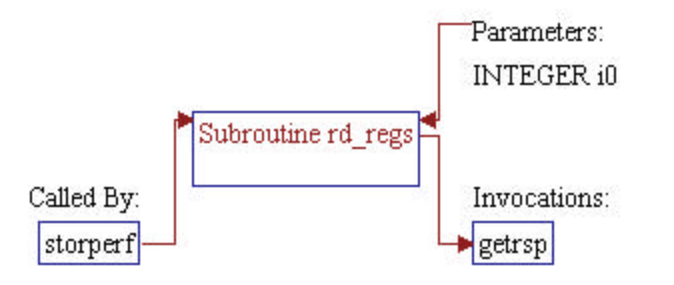

# **Step 1: Subroutine declarations and definitions.**

*Note:* Parameter of the subroutine: • *io* Unit number of input file REGIONS.DAT

1 subroutine rd\_regs(i0)

*Note:* Include files and local variables.

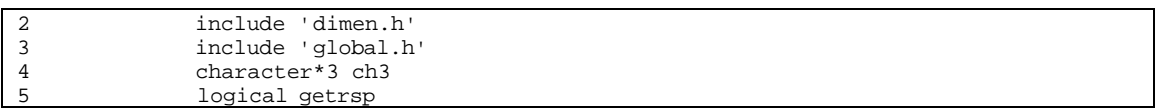

## **Step 2: YES/NO flags for output files and file names of \*.STO files are read.**

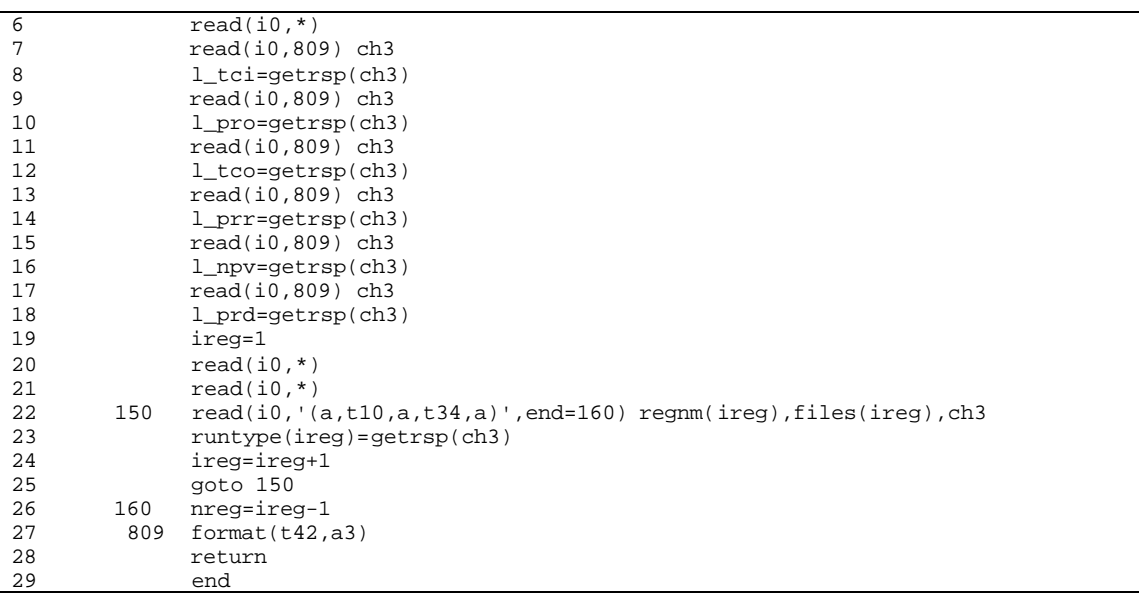

# **SUB-PROGRAM RD\_STOR()**

- **MAIN THEME:** This routine reads one reservoir record from input file \*.STO. Values of some reservoir properties are set to defaults and some of them are adjusted to match ultimate storage capacity reported by AGA. If requested, adjusted properties are used to overwrite database values.
- **READS:** \*.STO
- **CREATES:** None

## **ROUTINE INTERACTIONS:**

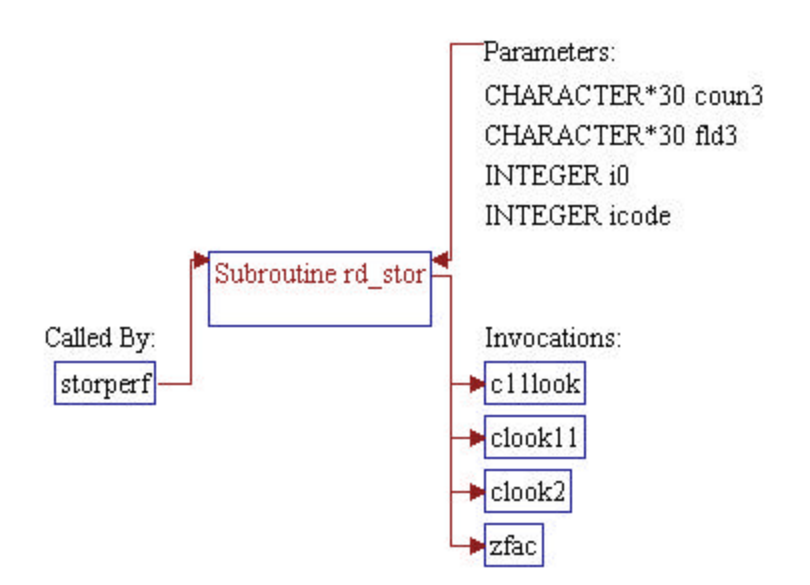

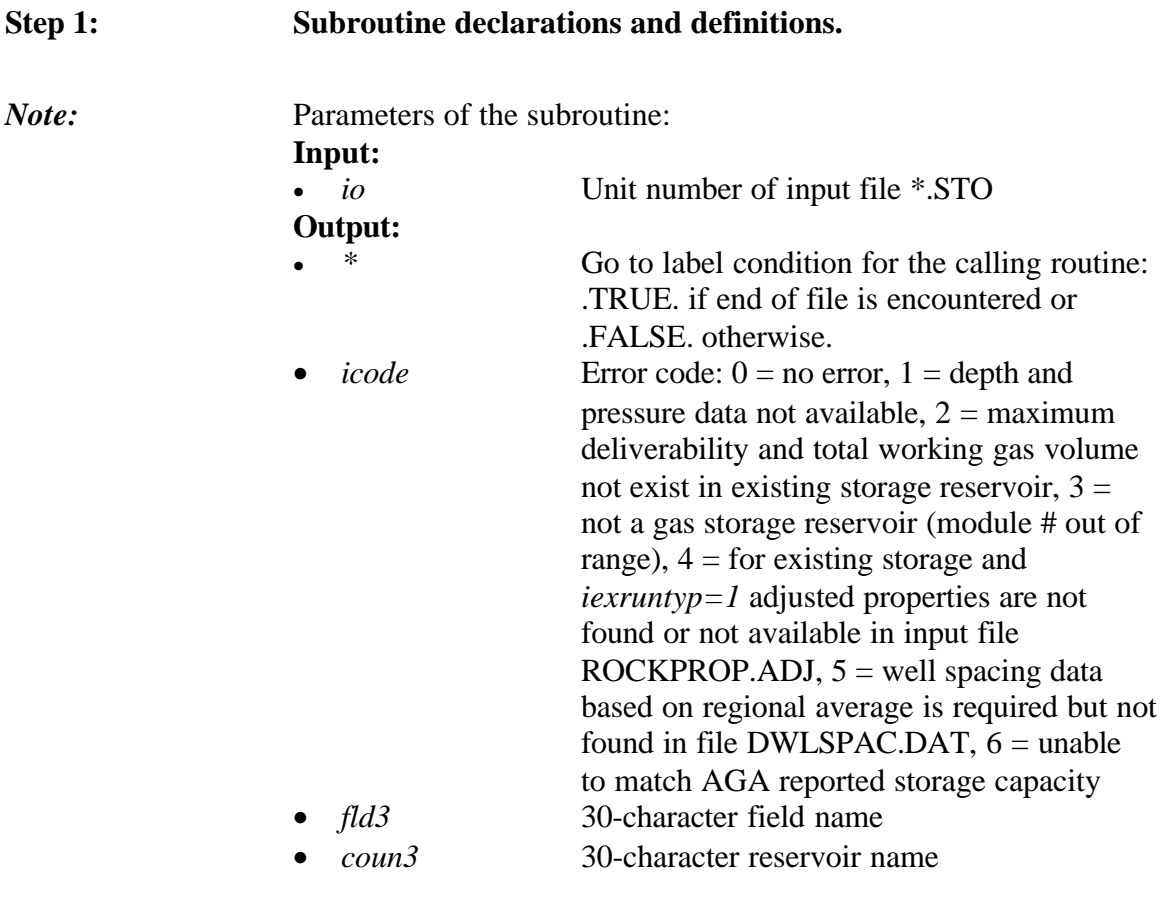

1 subroutine rd\_stor(i0,\*,icode,fld3,coun3)

*Note:* Include files and local variables.

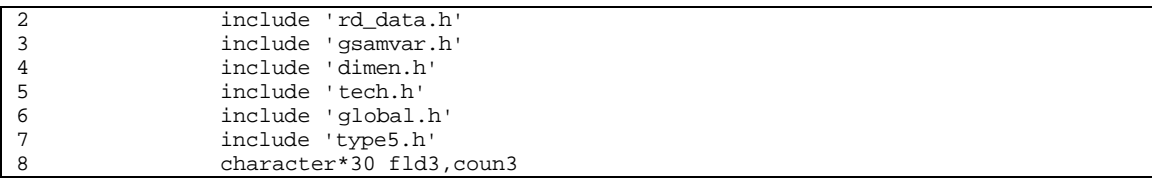

## **Step 2:** *icode* **is initialized to zero for no error.**

 $9$  icode = 0 **Step 3: Reading one reservoir record:** - *resid* **is 11-character reservoir ID (GSAM ID)** - *icomp* **is 3-digit company code (see LEV.DAT for the list of companies)**

- *fld* **is 30-character field name**
- *resv* **is 30-character reservoir name**
- *stt* **is 2-character state code**
- *stid* **is 4-digit state ID**
- *yrdisc* **is 4-digit discovery year (years)**
- *yractv* **is 4-digit year activated for storage (years)**
- *pay* **is pay thickness (feet)**
- *maxdepth* **is maximum depth of the reservoir (feet)**
- *mindepth* **is minimum depth of the reservour (feet)**
- *pressure* **is original pressure (psig)**
- *acrelim* **is approximate acreage reservoir limit (acre)**
- *acretot* **is approximate acreage total (acre)**
- iowells is number of output and/or input wells
- *probwells* **is number of pressure control and/or observation wells**
- *compstat* **is number of compressors**
- *horspow* **is horsepower of compressors (hp)**
- *totbase* **is base gas total volume (MMCF)**
- *totwork* **is working gas total volume (MMCF)**
- *totfutr* **is total future undeveloped or unused capacity (MMCF)**
- *capacity* **is ultimate storage capacity (MMCF)**
- *maxdeliv* **is designed maximum deliverability (MMCF/D)**
- *pori* **is porosity (%)**
- *perm***i is permeability (md)**
- *soil* **is oil saturation (fraction)**
- *sgas* **is gas saturation (fraction)**
- *swat* **is water saturation (fraction)**
- *apigrav* **is gas api gravity (°API)**
- *gasgrav* **is gas specific gravity (dimensionless)**

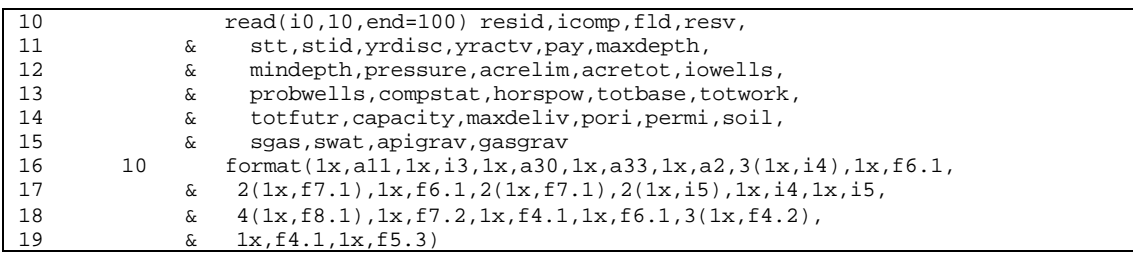

### **Step 4: Store some parameters to working variables.**

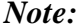

*gsamsr* is 2-digit ID for storage region

*module* is storage module number:

- $7 =$  depleted storage reservoir
- $8$  = water aquiver storage

 $9$  = salt cavern storage *statin* is flag for existing/undeveloped storage reservoir:  $0 =$  existing storage 1 = potential/undeveloped storage

*rescod* is 3-digit reservoir code

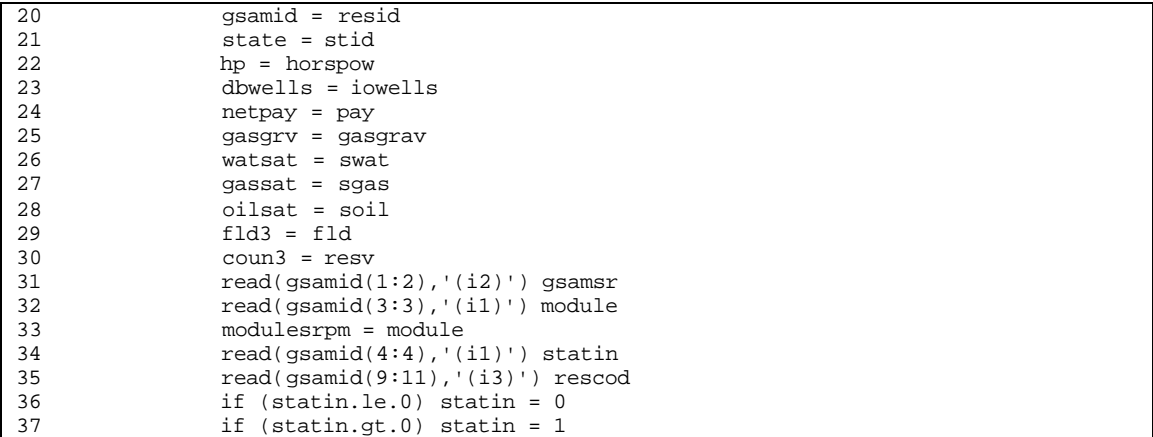

### **Step 5: Return** *icode=3* **if** *module* **is out of range (not a storage reservoir).**

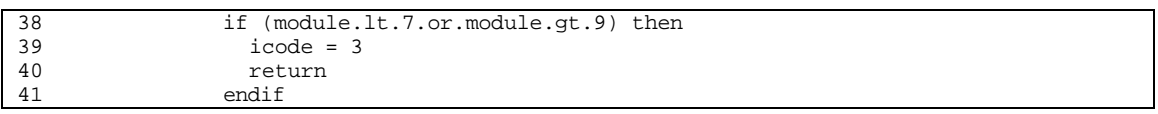

**Step 6: If** *maxdeliv* **data is missing, calculate** *maxdeliv* **based on total working gas volume** *totwork* **and production period** *prod\_period***.**

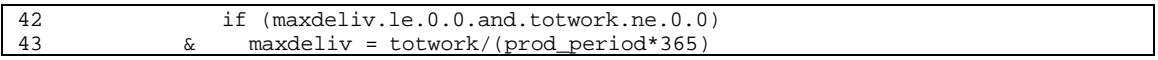

**Step 7:** Return *icode=2* if existing reservoir does not have *maxdeliv* **data. Note that** *maxdeliv* **will be used to adjust skin factor and permeability.**

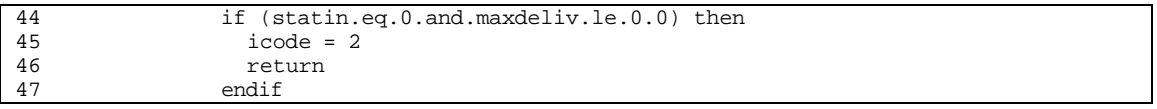

# **Step 8: Reservoir depth** *depth* **and initial pressure** *presin* **adjustments. Use hydrosatic gradient of** *0.465 psi/ft* **to obtain depth or pressure if one of these data is not available. If both depth and pressure data are not available, return** *icode=1***.**

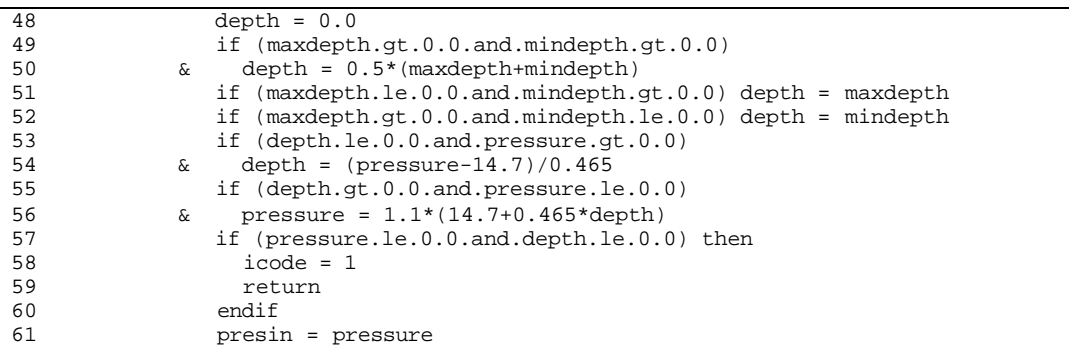

## **Step 9: Minimum value of** *yractv* **is set to 1947. Number of economic years** *nyrset* **(used for potential/undeveloped reservoir) is set to one year.**

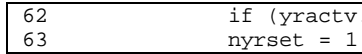

if (yractv.le.1947)  $\gamma$ ractv = 1947

**Step 10:** *gasgrv* **is set to 0.60 if data is not available. Concentration of impurities** *h2s***,** *co2***, and** *n2* **are initialized to zero. Bottomhole temperature** *bhtemp* **is calculated based on surface temperature of** *60 °F* **and temperature gradient of** *0.014 °F/ft***.**

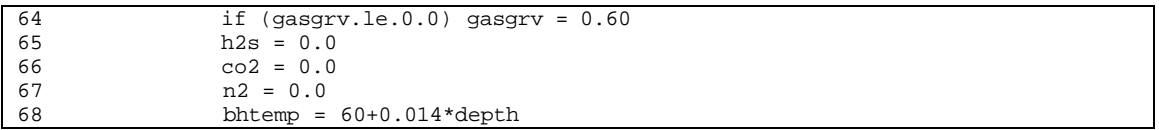

## **Step 11: Oil saturation is set to zero and gas and water saturations are normalized. If data for** *gassat* **or** *watsat* **is not available, default values are used (0.7 for gas and 0.3 for water).**

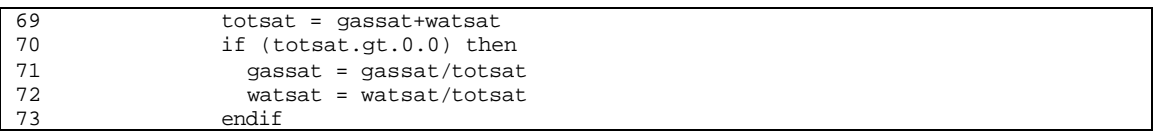

```
74 if (gassat.le.0.0) then<br>75 aassat = 0.70
75 gassat = 0.70
76 watsat = 0.30
             endif
78 if (watsat.le.0.0) then<br>
79 aassat = 0.70
79 gassat = 0.70
80 watsat = 0.30<br>81 endif
             endif
```
## **Step 12: Porosity** *por* **(fraction) and permeability** *perm* **(md) adjustments.**

*Note:* Use Timur correlation if porosity or permeability data is not available: k (md) =  $1.360 * (por^4.4) / (swi^2)$ , por and swi in % If both porosity and permeability data are not available, permeability value is set to 100 md and porosity is calculated based on Timur correlation.

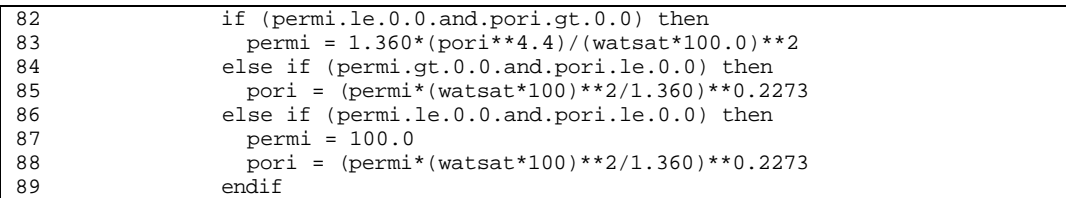

*Note:* For salt cavern, porosity is at least 80% and permeability is at least 1000 md.

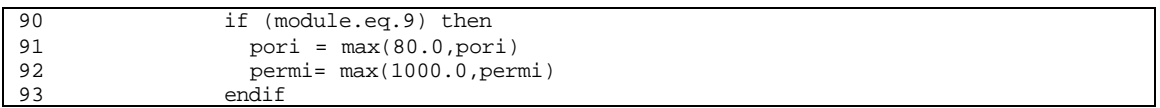

*Note:* Store porosity and permeability to working variables *por* and *perm*.

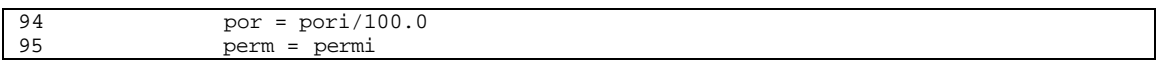

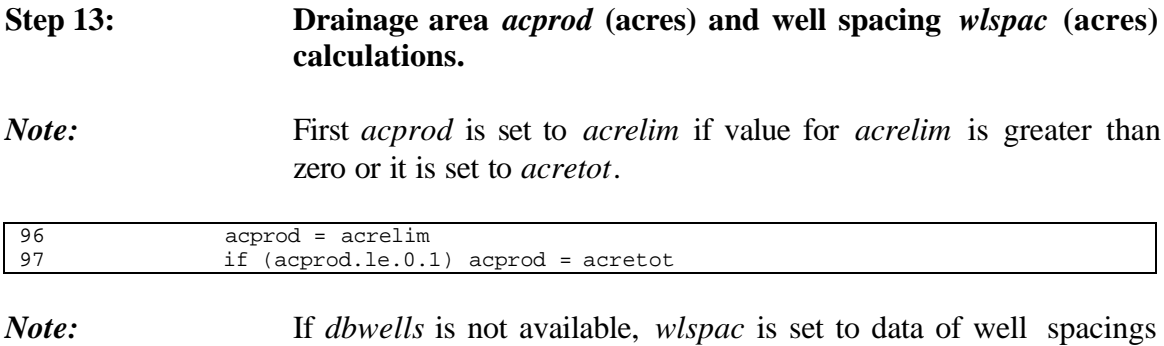

based on regional average assigned in file *DWLSPAC.DAT*. Return

*icode=5* if well spacing data is not found in file *DWLSPAC.DAT*. If *acprod* is not available, *acprod* is set equal to four times the average well spacing. *dbwells* is then calculated based on *acprod* and *wlspac*.

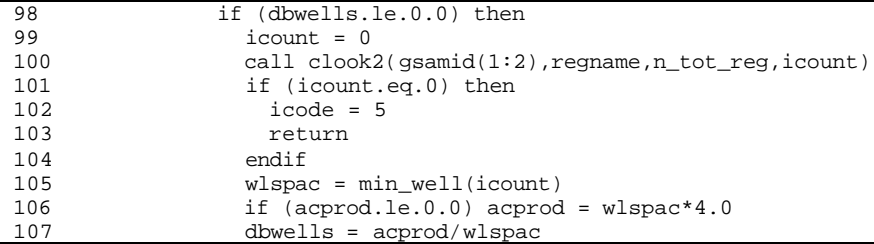

*Note:* If value of *dbwells* is available, *wlspac* is calculated based on *acprod* and *dbwells*. For potential/undeveloped storage, values of *acprod* and *wlspac* are modified if permeability is greater than 200 md and number of wells is greater than 200. Calculations are based on data in file *DWLSPAC.DAT*.

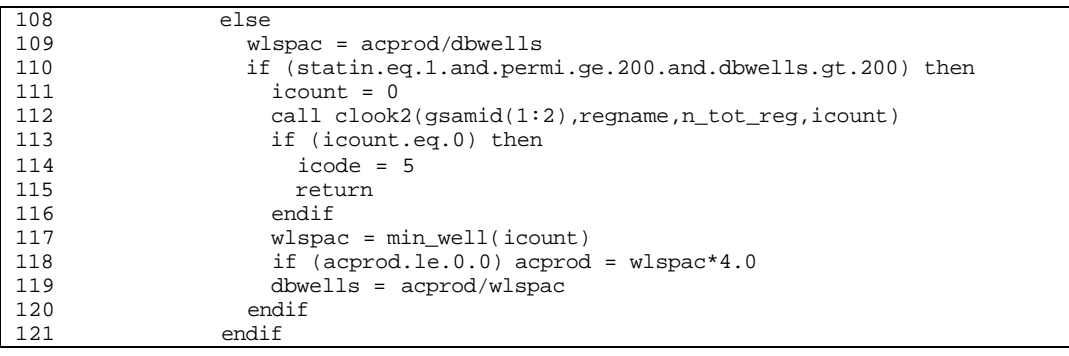

**Step 14: Adjust well drainage area** *acprod***, pay thickness** *netpay***, porosity** *por***, and well spacing** *wlspac* **to match total original gas in place** *togip* **with reported ultimate storage capacity** *capacity***.**

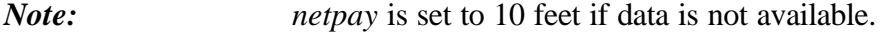

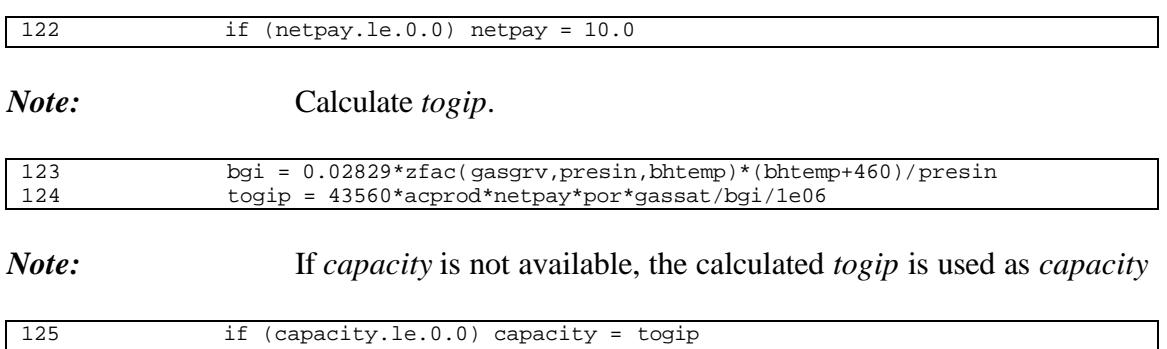

# *Note:* Adjust the parameters based on the following adjustment factor: 0.4 for *acprod* 0.3 for *netpay* 0.15 for *por* 0.15 for *gassat* Note: total of adjustment factors should be 1.0

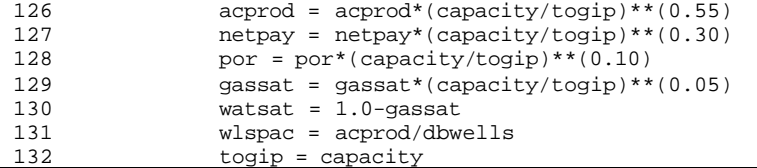

*Note:* For salt cavern, minimum pay thickness is set to 10 ft.

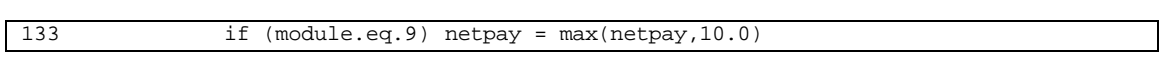

*Note:* Final adjustment is done to the gas saturation based on the following constraints:

- $netpay \geq 10$  ft.
- $wlspac \geq 20$  acres.
- $0.05 \leq por \leq 0.25$

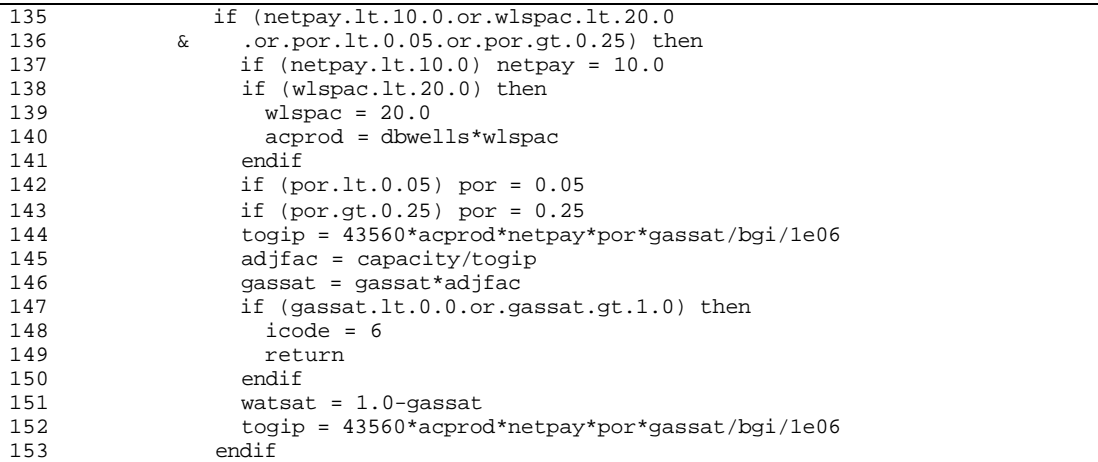

# **Step 15: For existing storage reservoir and** *iexruntyp=1* **(input file** *SRPMSPEC.DAT* **to be used to get adjusted properties: return** *icode=4* **if adjusted properties are not found or some values are not available in input file** *ROCKPROP.ADJ***.** *iadj* **is pointer of current reservoir in adjusted properties arrays.**

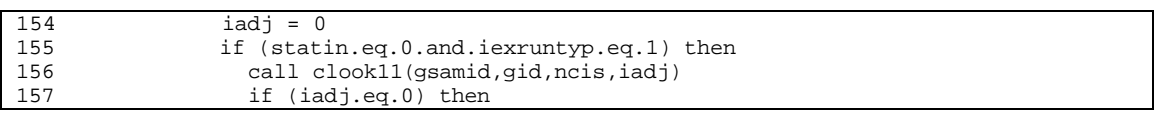
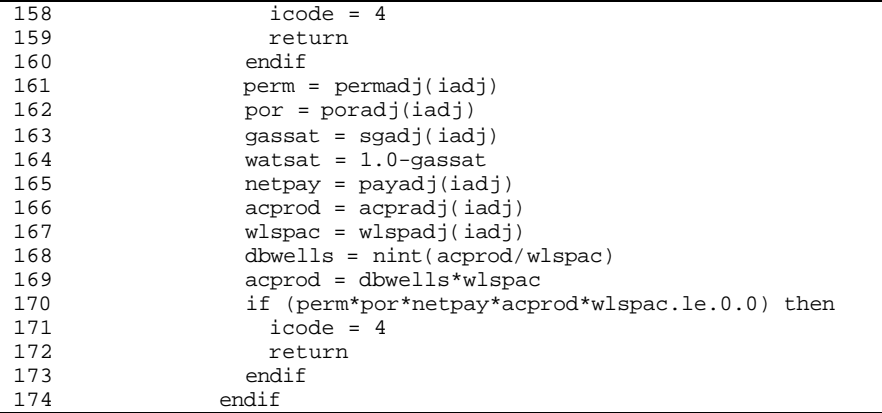

### **Step 16:** *perhor* **is horizontal permeability (md)** *pervrt* **is vertical permeability (md)** *permtx* **is matrix permeability (md)** *portot* **is total porosity (fraction)** *pormtx* **is matrix porosity (fraction)** *welrad* **is wellbore radius (ft)**

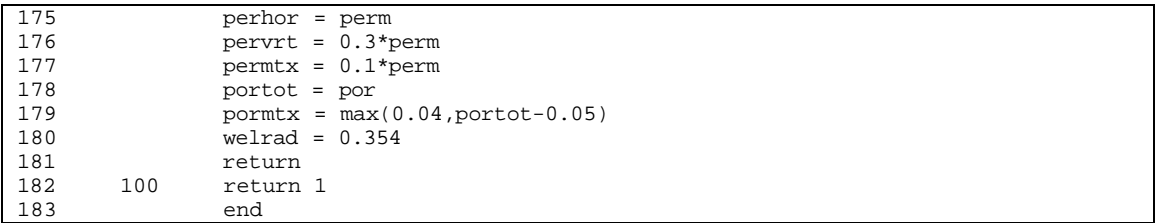

# **SUB-PROGRAM RD\_TAX()**

- **MAIN THEME:** Subroutine to read state income taxes, oil and gas severance taxes, and ad-voleram taxes.
- **READS:** TAXES.DAT
- **CREATES:** None

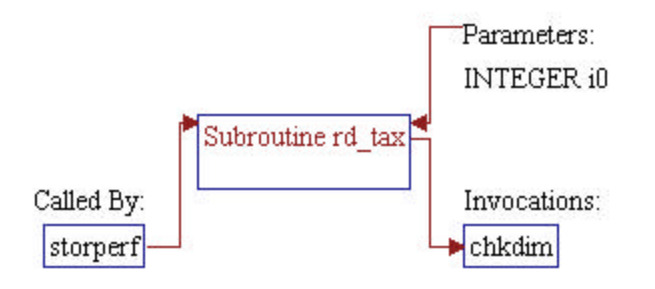

*Note:* Parameter of the subroutine: • *io* Unit number of input file TAXES.DAT

1 subroutine rd\_tax(i0)

### *Note:* Include files and local variables.

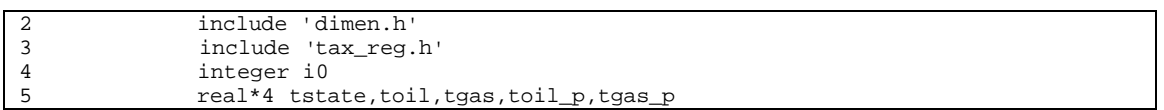

## **Step 2: Taxes data are read.**

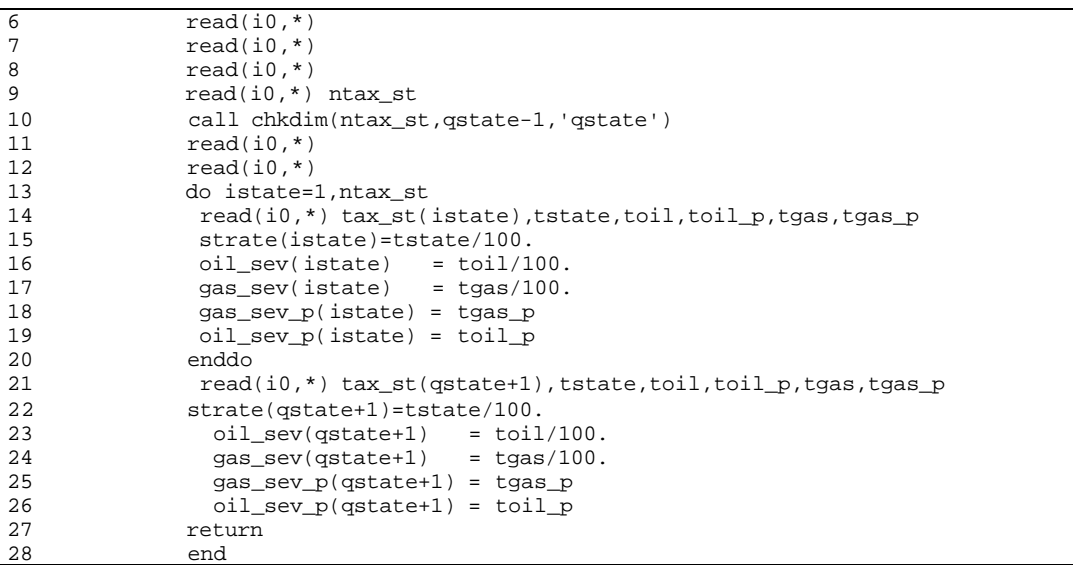

# **SUB-PROGRAM RD\_TAX\_NAT()**

- **MAIN THEME:** Subroutine to read data of generic tax structure (capitalize versus expense switches) assumptions.
- **READS:** TAX\_NAT.DAT
- **CREATES:** None

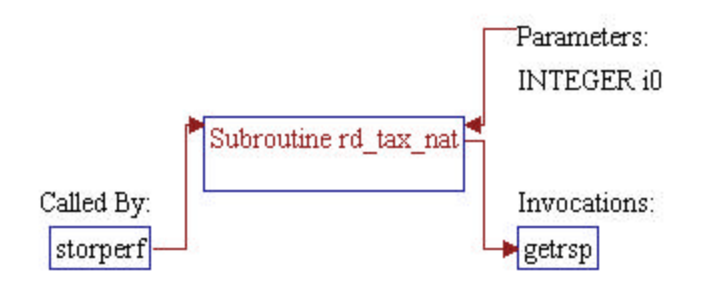

*Note:* Parameter of the subroutine: • *io* Unit number of input file TAX\_NAT.DAT

1 subroutine rd\_tax\_nat(i0)

*Note:* Include files and local variables.

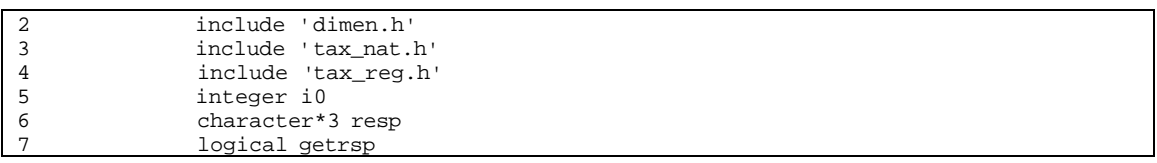

## **Step 2: Data of generic tax structure assumptions are read.**

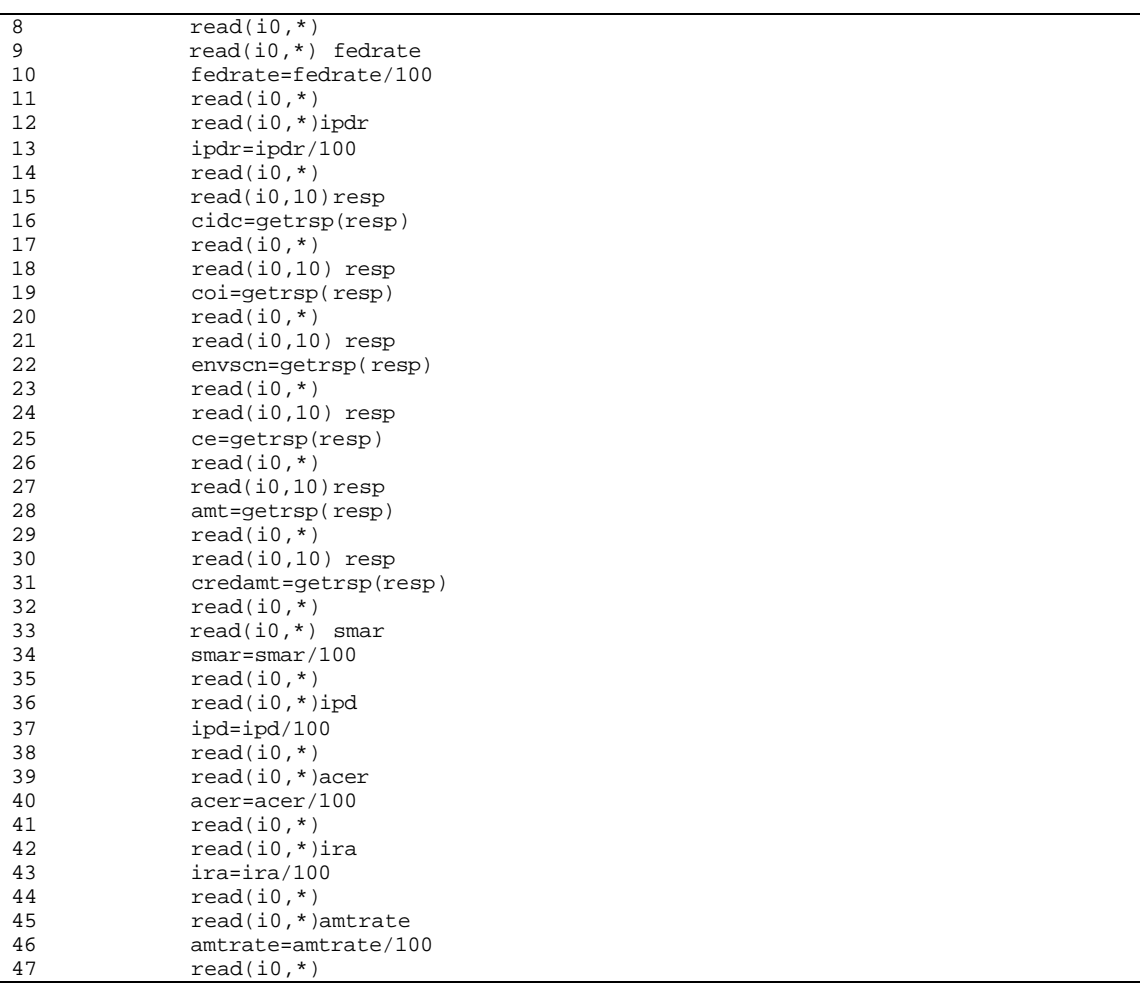

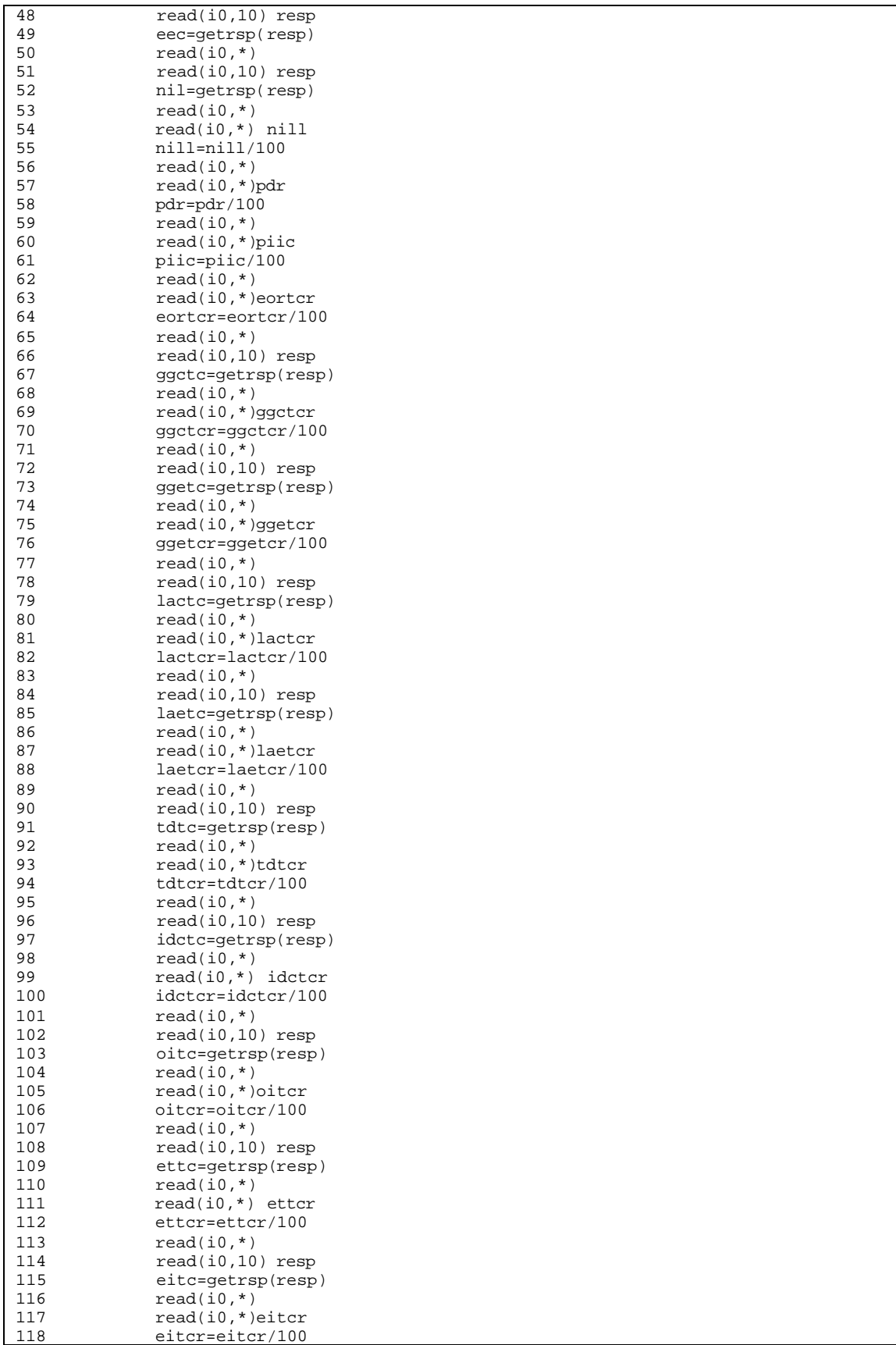

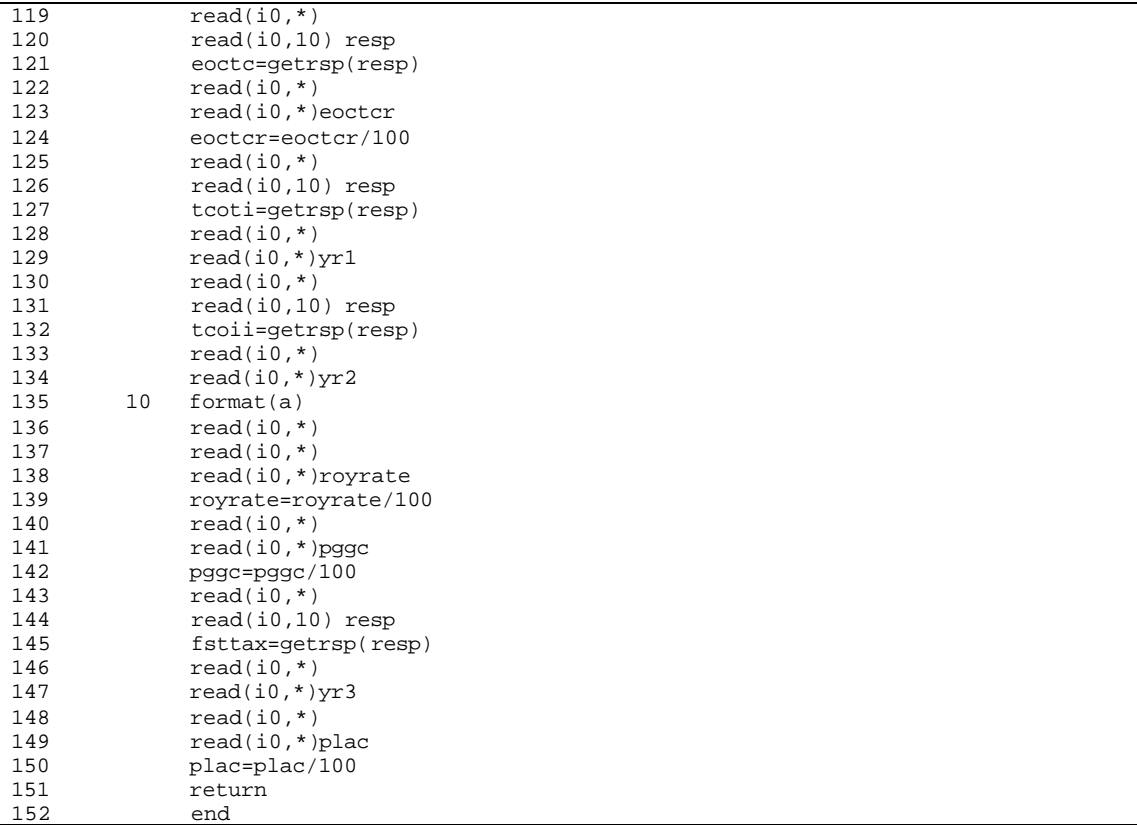

## **SUB-PROGRAM RD\_TECH()**

**MAIN THEME:** Subroutine to read data of technology specifications for various storage reservoir types.

- **READS:** TECH.DAT
- **CREATES:** None

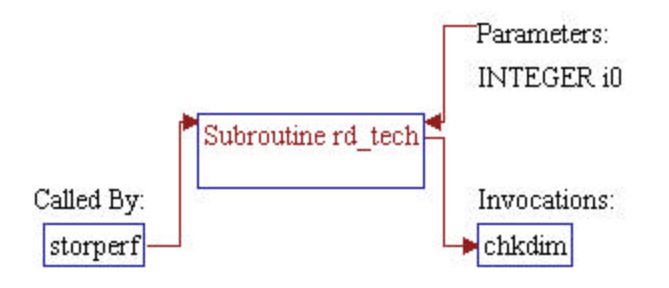

*Note:* Parameter of the subroutine: • *io* Unit number of input file TECH.DAT

1 subroutine rd\_tech(i0)

### *Note:* Include files and local variables.

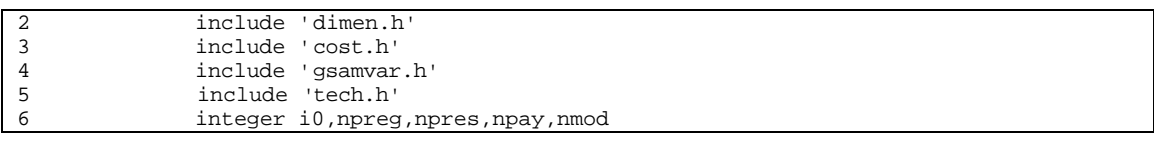

### **Step 2: Data of technology specifications are read.**

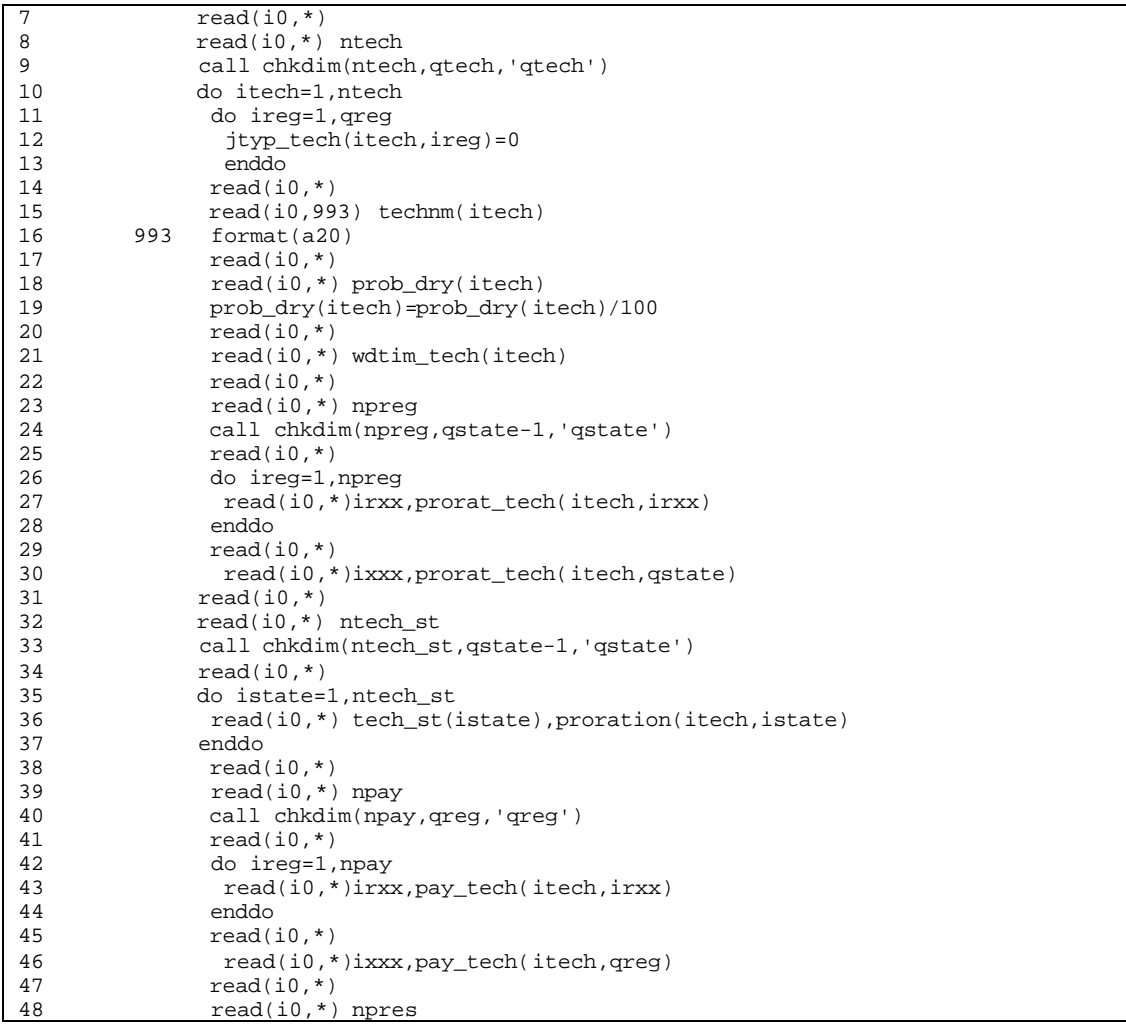

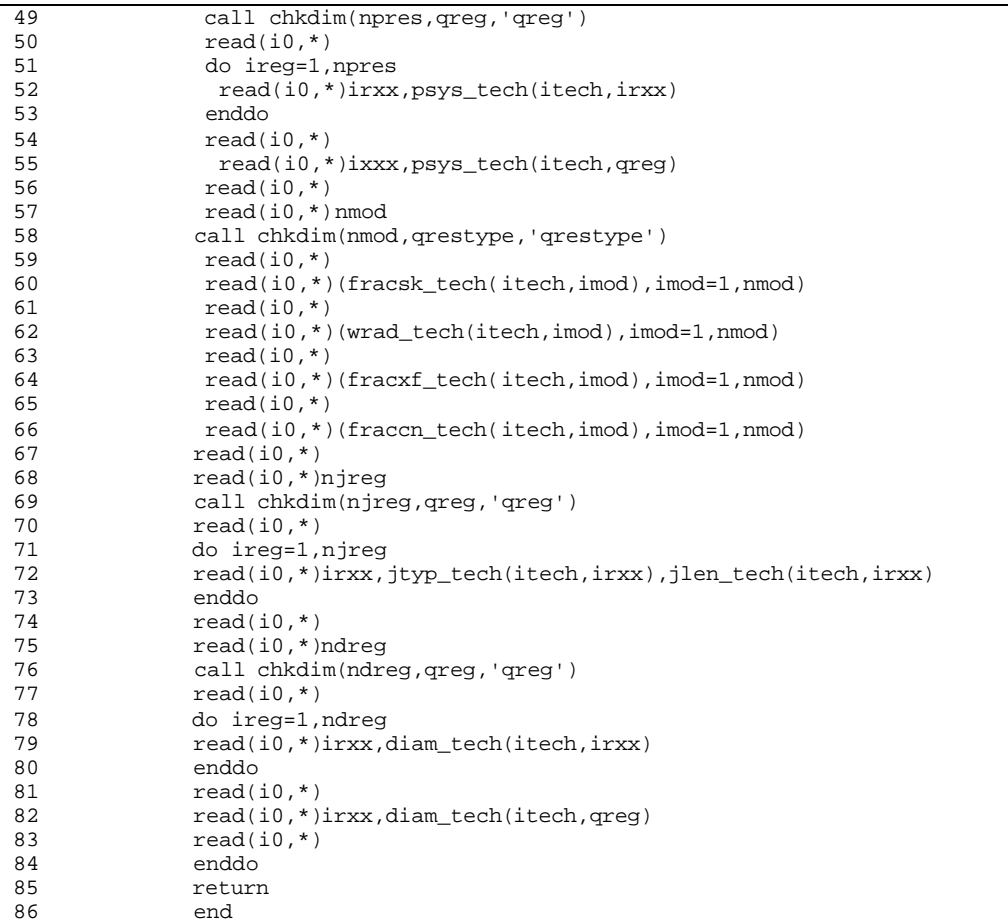

# **SUB-PROGRAM RD\_TEMP()**

- **MAIN THEME:** Subroutine to read a template file used to generate type curve input parameters.
- **READS:** TEMPLATE.DAT
- **CREATES:** None

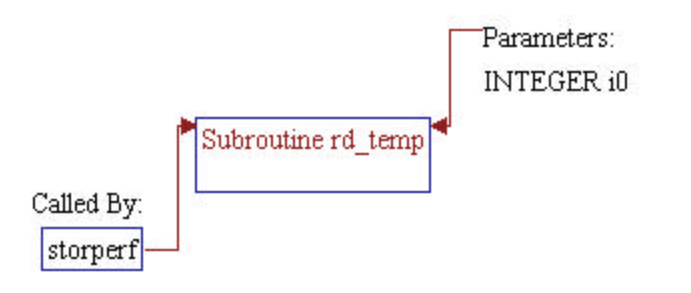

*Note:* Parameter of the subroutine: • *io* Unit number of input file TEMPLATE.DAT

1 subroutine rd\_temp(i0)

*Note:* Include files, common block, and local variables.

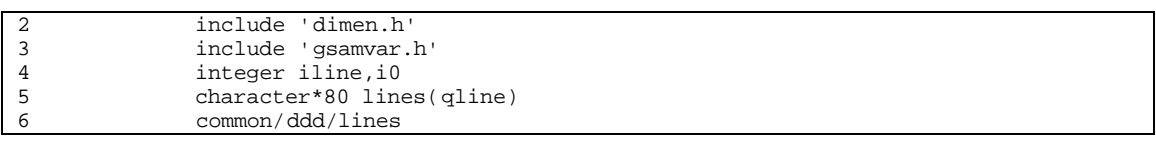

## **Step 1: String characters for the template are read.**

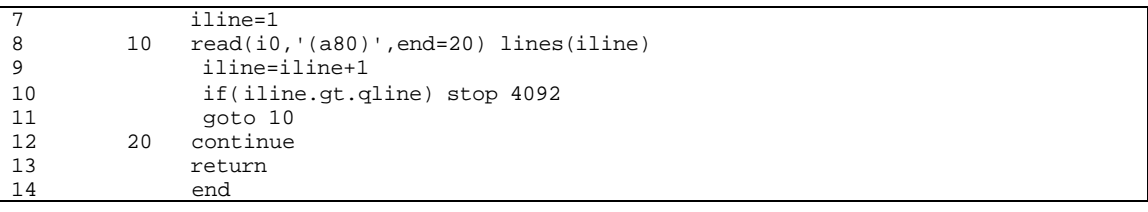

## **SUB-PROGRAM RD\_WSPAC()**

**MAIN THEME:** Subroutine to read data of minimum well spacing for existing/potential storage reservoirs as a function of storage/demand region.

**READS:** DWLSPAC.DAT

**CREATES:** None

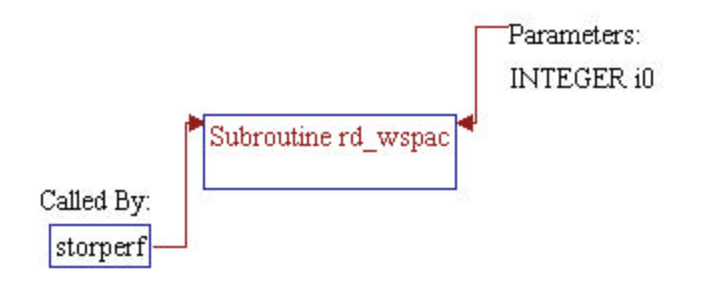

*Note:* Parameter of the subroutine: • *io* Unit number of input file DWLSPAC.DAT.

1 subroutine rd\_wspac(i0)

*Note:* Include files.

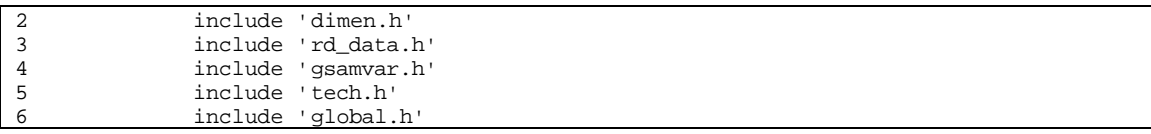

## **Step 2: Well spacing data are read.**

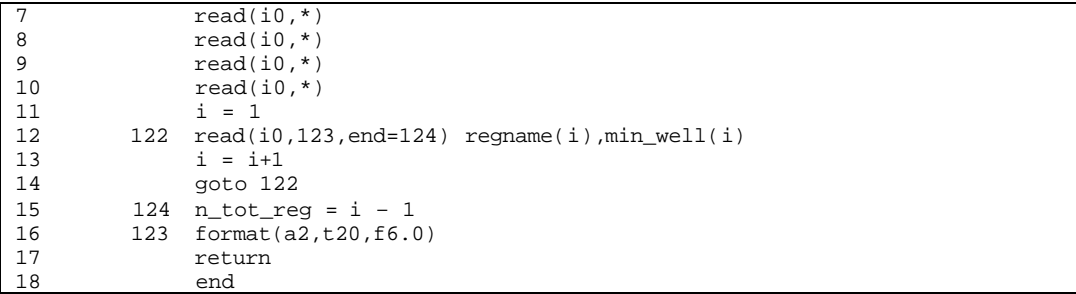

# **SUB-PROGRAM CNTRL()**

**MAIN THEME:** This routine initializes pressures, rates, and well on/off variables.

**READS:** None

**CREATES:** None

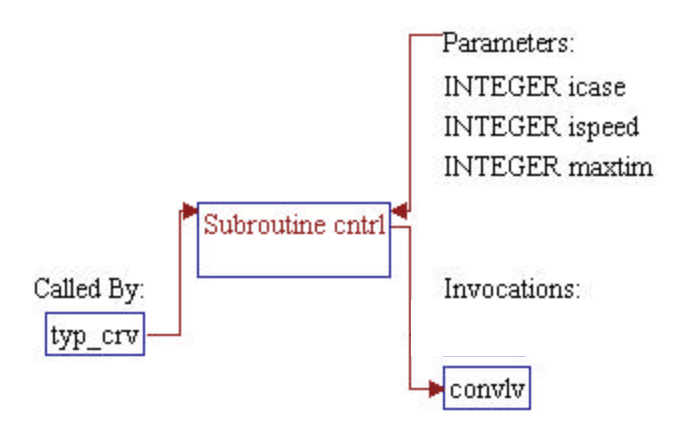

*Note:* Parameters of the subroutine:

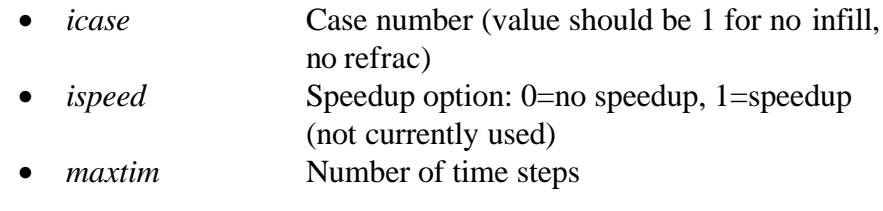

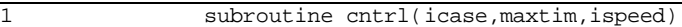

*Note:* Include files.

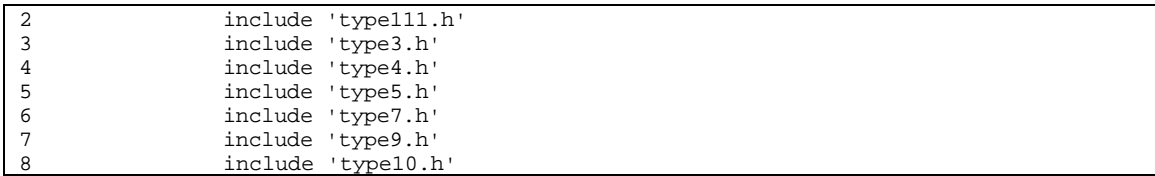

## **Step 2: Set up time steps**

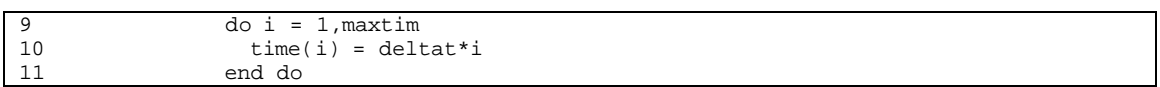

### **Step 3: Initialize pressures, rates, and well on/off variables.** *j=1* **(for primary wells only)**

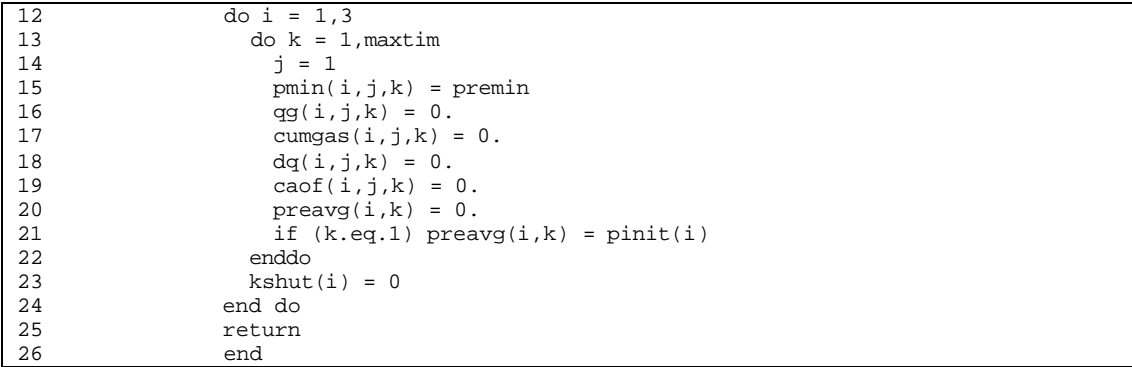

# **SUB-PROGRAM CONVERT()**

**MAIN THEME:** This routine converts reservoir data read and set in subroutine RD\_STOR() to type curve variables and distributes them on a pay grade level.

**READS:** None

**CREATES:** None

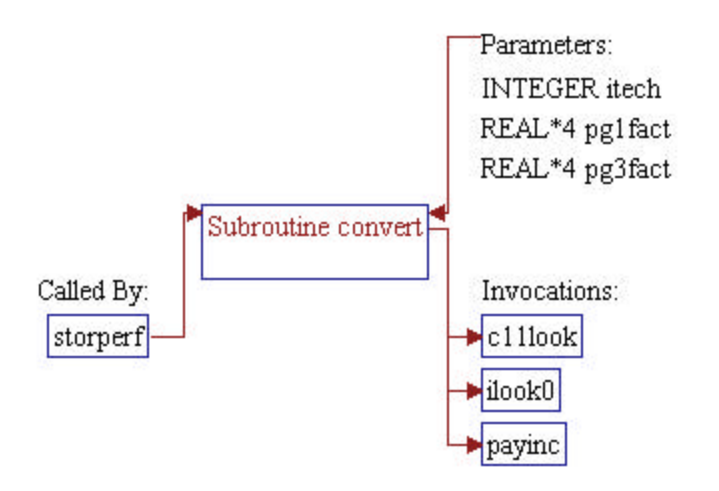

**Step 1: Subroutine declarations and definitions.** *Note:* Parameters of the subroutine: • *itech* Flag of technology: 1=current, 2=advanced (value should be 1 for SRPM) *pg1fact* (not currently used)<br>*pg3fact* (not currently used) • *pg3fact* (not currently used) 1 subroutine convert(itech,pg1fact,pg3fact)

*Note:* Include files and common blocks.

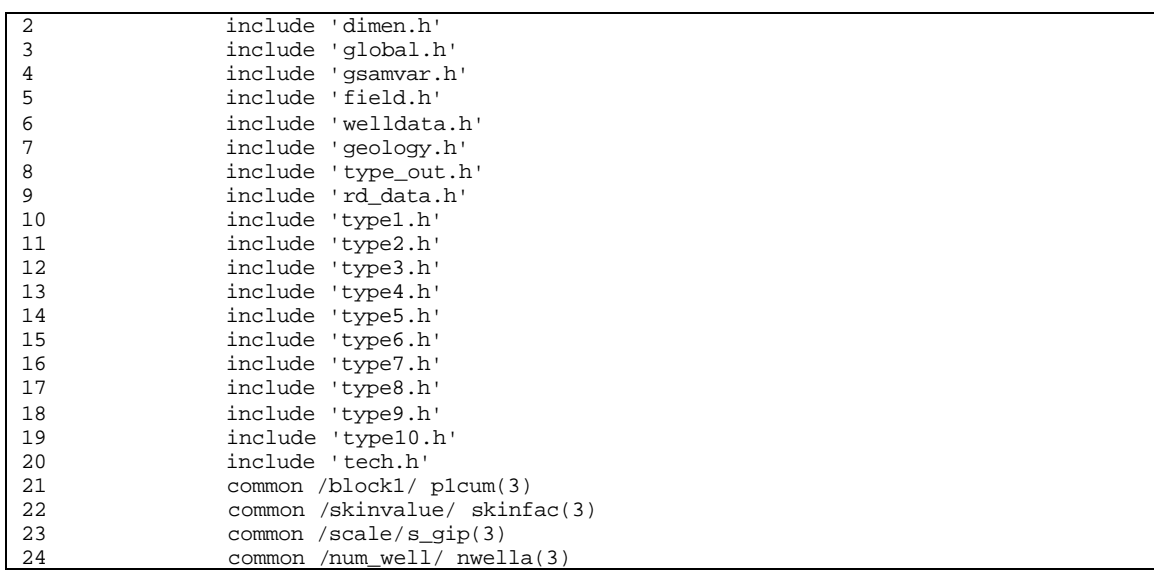

**Step 2: Locate reservoir type pointer** *irestype* **in array** *res\_map* **using subroutine** *ILLOK0()***. Use default value** *qrestype+1* **if no match is found.**

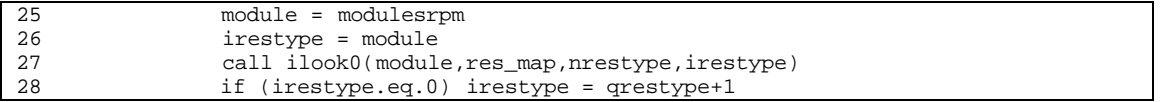

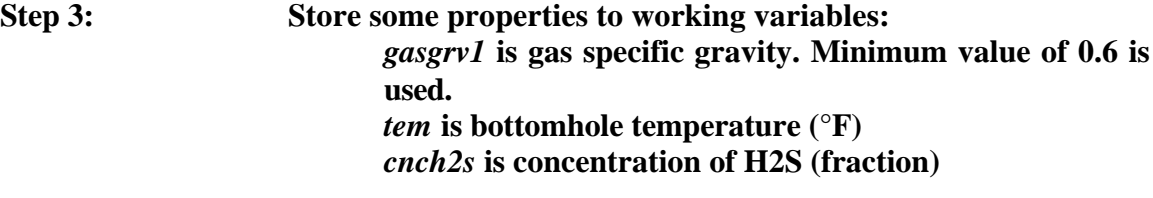

### *cncco2* **is concentration of CO2 (fraction)** *cncn2* **is concentration of N2 (fraction)** *wlspac1* **is well spacing (acre)**

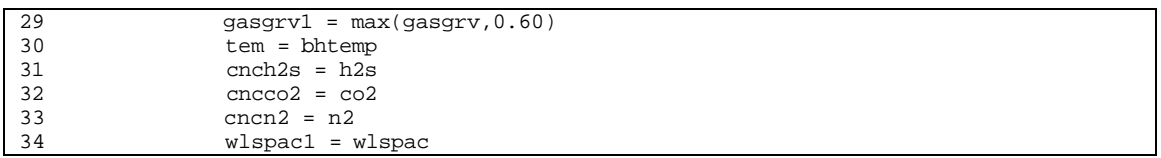

**Step 4: Modify tubing diameter** *diam* **for depleted (***module=7***), water drive (***module=8***), and salt dome (***module=9***) reservoirs. Use 7.5" tubing diameter for depleted and water drive reservoirs. Use 7.0" tubing diameter for salt dome reservoirs.**

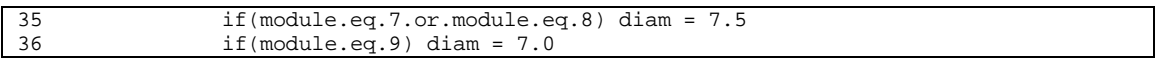

#### **Step 5: Distribute some reservoir properties to pay grade level.**

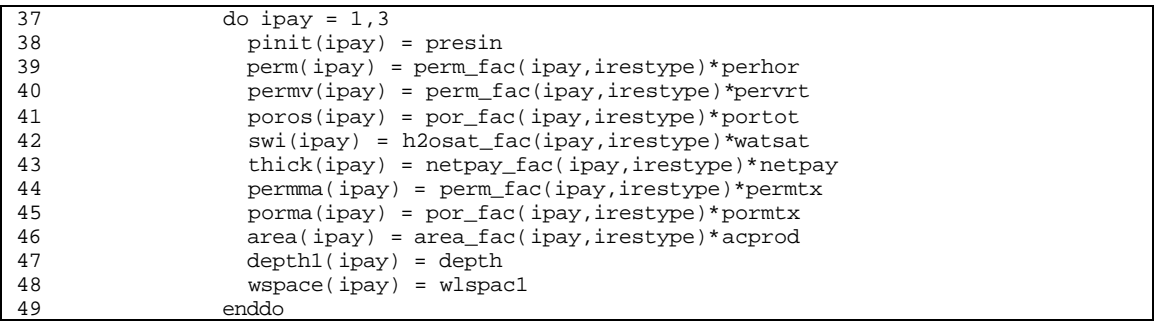

**Step 6: Maximum value for initial water saturation in pay grade 2 is set to 99%.**

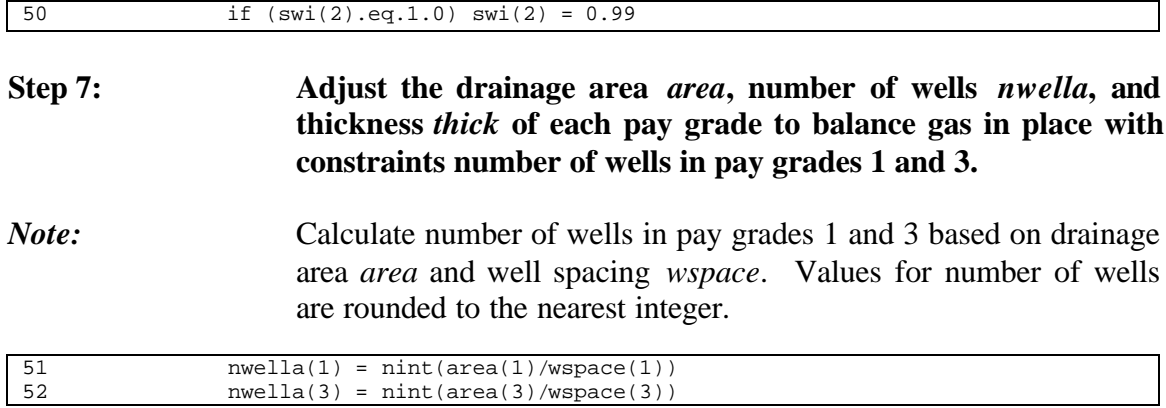

*Note:* Based on the calculated number of wells in pay grades 1 and 3, adjust the drainage area *area* in each pay grade. Residual area from pay grades 1 and 3 (due to rounding number of wells in these pay grades) is added to pay grade 2. Stop the program if the calculated drainage area in pay grade 2 is negative or zero.

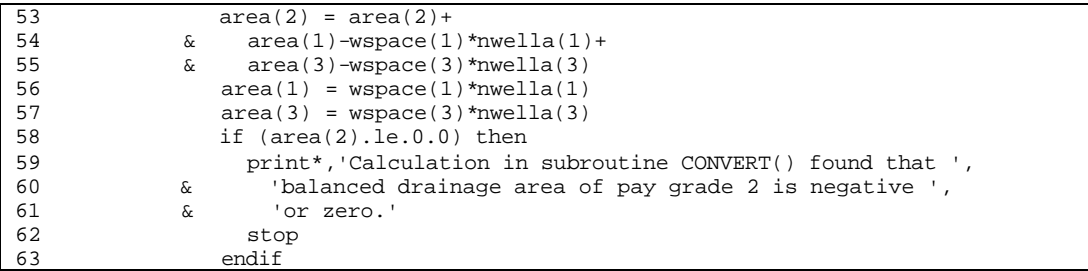

*Note*: Based on the new drainage area, calculate number of wells in pay grade 2 (rounding the value to the nearest integer) and then recalculate well spacing to balance the *area*, *wspace*, and *nwella*.

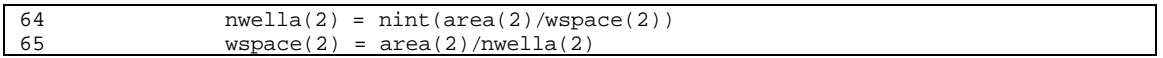

*Note:* Calculate gas in place for each pay grade based on drainage area *area*.

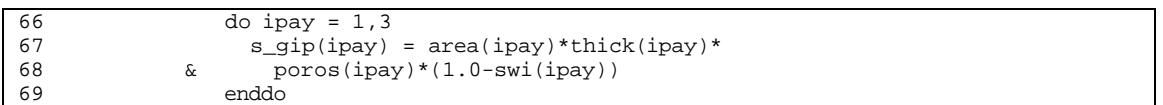

*Note:* Residuals of gas in place in pay grades 1 and 3 (differences between gas in place based on *area* and gas in place based on *nwella\*wspace*) are added to pay grade 1.

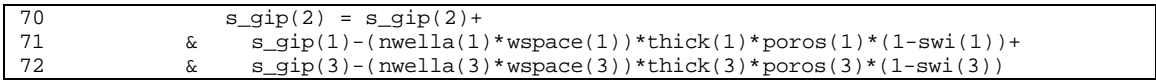

*Note:* Pay thickness *thick* of pay grade 2 is adjusted based on gas in place balance.

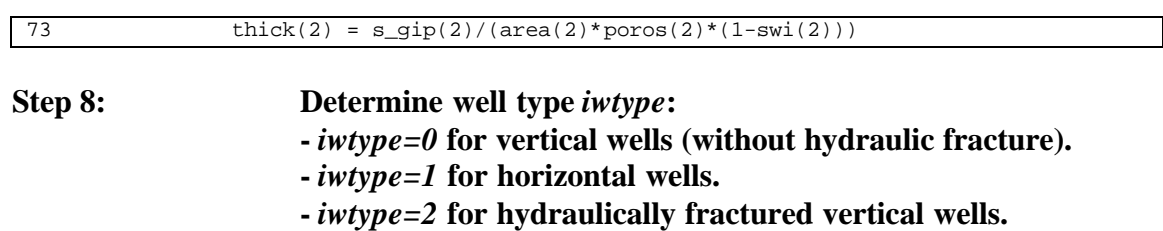

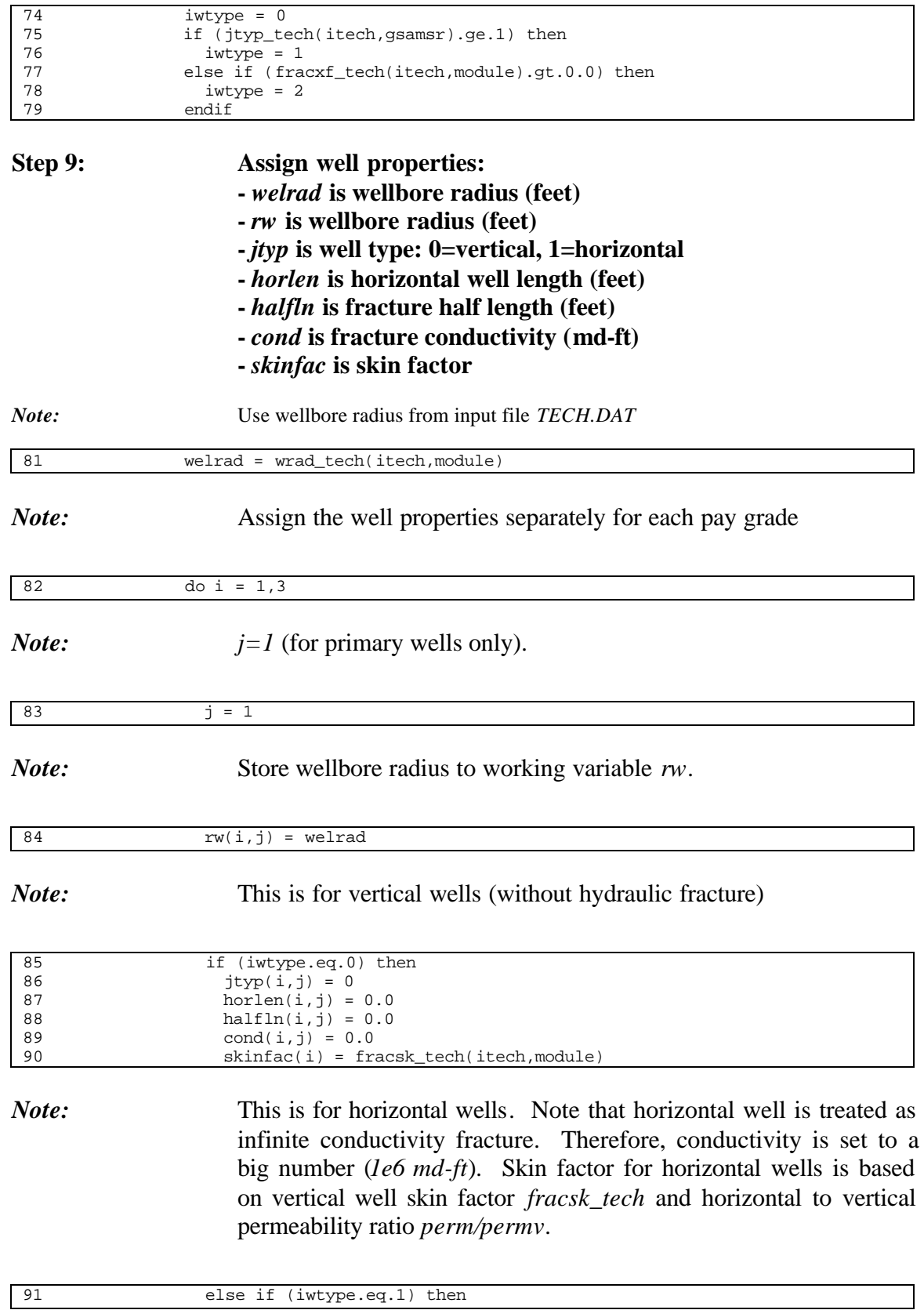

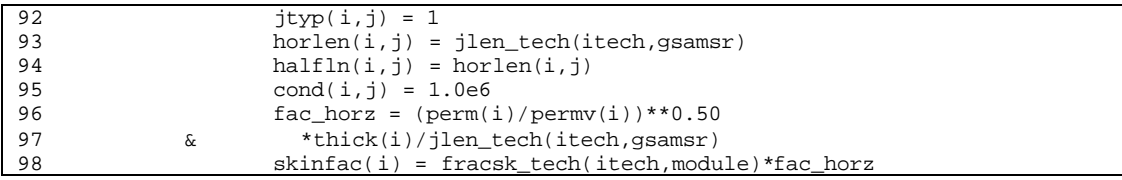

*Note:* This is for hydraulically fractured vertical wells.

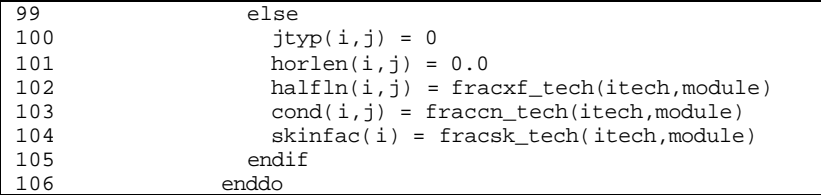

**Step 10: Use adjusted skin factor if the data is available in file** *ROCKPROP.ADJ* **and it is requested to be used in input file** *SRPMSPEC.DAT* **(only for existing storage reservoir).**

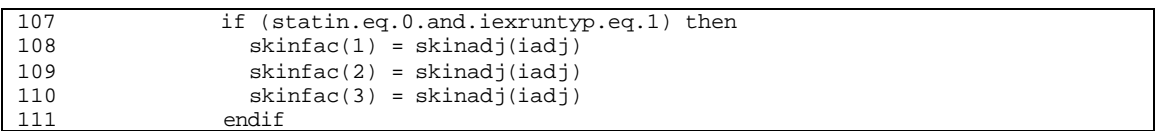

#### **Step 11: Store skin factors to working variable** *skin***. Note that SRPM model considers primary wells only.**

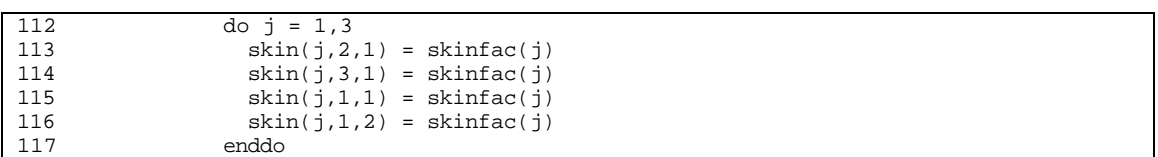

**Step 12: Determine maximum total allowable gas flow rate** *ratmax* **(MCF/D).**

*Note*: For existing reservoir (*statin=0*) and non-technology run (*iexruntyp=0*): use *maxdeliv* (database maximum deliverability (MMCF/D)) as *ratmax*. *1000.0* is conversion from MMCF/D to MCF/D.

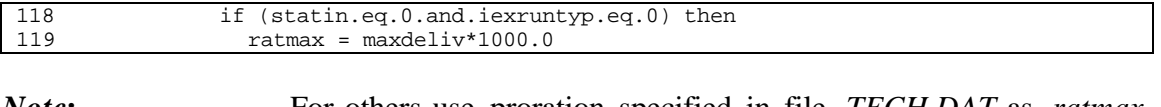

*Note*: For others use proration specified in file *TECH.DAT* as *ratmax*, where: - *0<prorat\_tech<1* means *ratmax* should be set to *prorat\_tech\*aof* - *prorat\_tech>1* means *ratmax* should be set to *prorat\_tech* Note: *aof* is total gas flow rate based on absolute open flow.

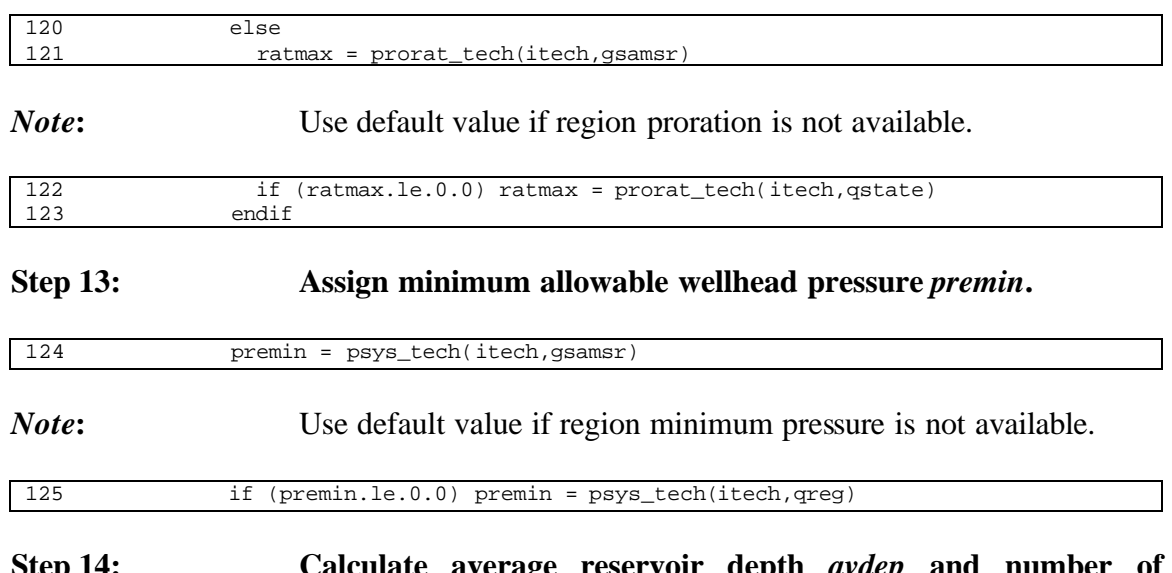

**Step 14: Calculate average reservoir depth** *avdep* **and number existing wells in each pay grade** *io\_wells* **to be used in costing routines.**

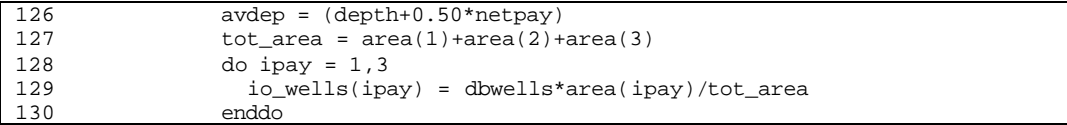

#### **Step 15: Convert SRPM module number (7,8, or 9) to: -***module=1* **for vertical wells without hydraulic fracture -***module=2* **for hydraulically fractured vertical wells or horizontal wells.**

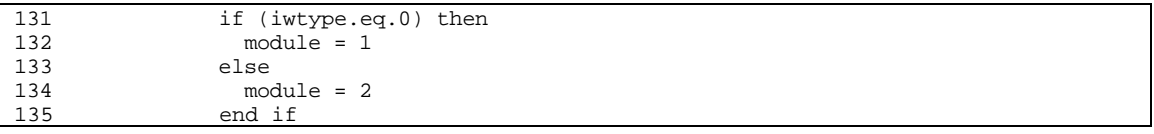

**Step 16: Assign** *module* **to type curve variable** *imod***.** *j=1* **(for primary wells only). Set minimum area to get type curve module running.**

```
136 do i = 1,3<br>137 j = 1
137 j = 1<br>138 \text{imod}(i)imod(i,j) = module139 if (area(i).le.0.0) area(i) = 0.0001<br>140 enddo
                enddo
141 return<br>142 end
                end
```
# **SUB-PROGRAM GET\_TYPE()**

**MAIN THEME:** Subroutine to get type curve output variables

**READS:** None

**CREATES:** None

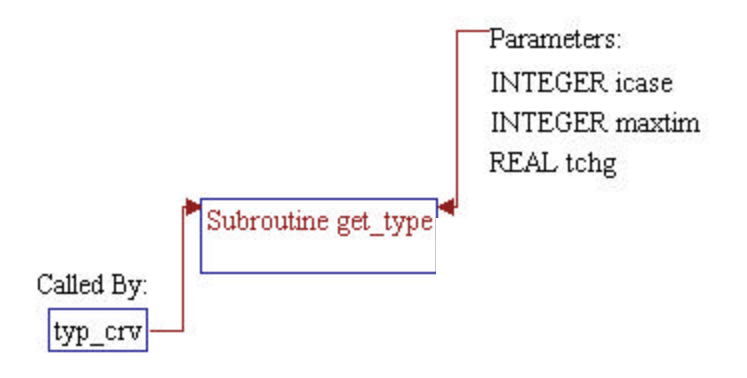

# **Step 1: Subroutine declarations and definitions.** *Note:* Parameters of the subroutine: • *maxtim* Number of time steps • *icase* Case number (value should be 1 for no infill, no refrac) • *tchg* (not currently used) 1 subroutine get\_type(maxtim,icase,tchg)

*Note:* Include files, common block, and local variables.

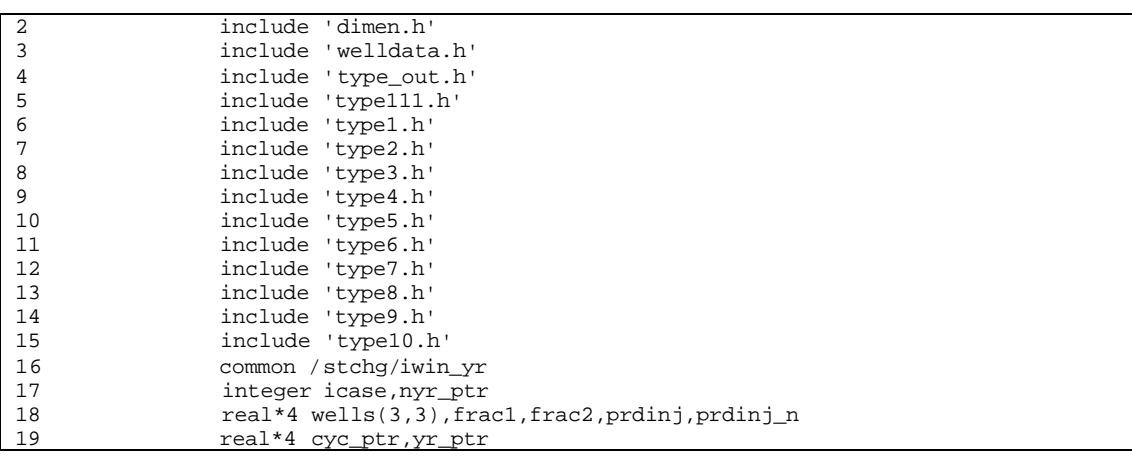

### *Note:* Calculate number of wells (primary wells only)

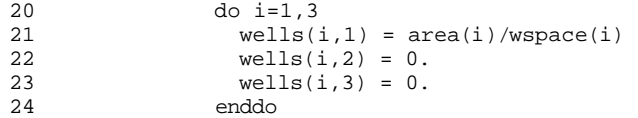

*Note***:** i: paygrade j=1 (primary wells only) k: maxtime *ogip1* is OGIP per well in a pay grade (MCF/Well) *type\_ogip* is total OGIP in a pay grade (BCF)

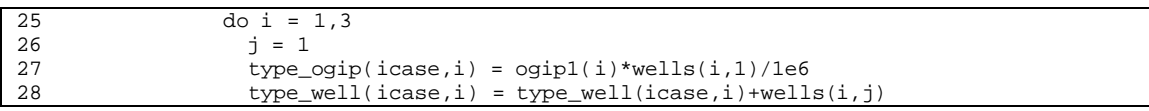

*Note*: calculate qg (mcf/day/well)

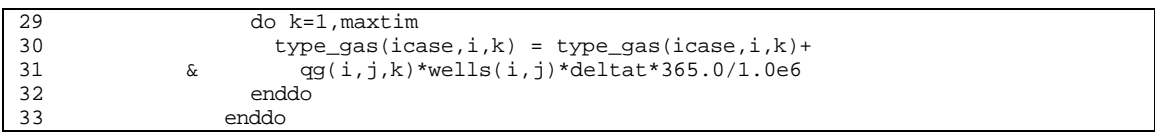

## *Note***:** calculate pressures

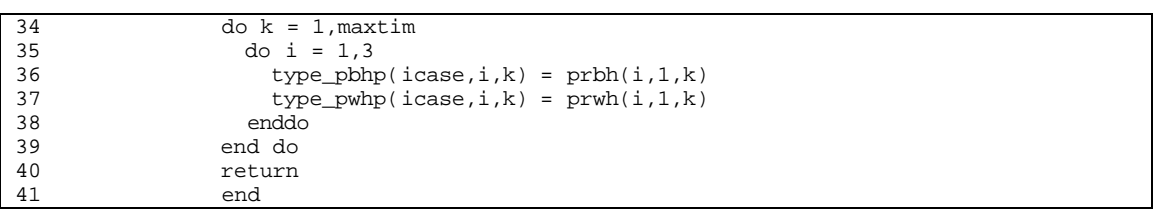

# **SUB-PROGRAM INIT\_WELL()**

**MAIN THEME:** Subroutine to initialize type curve variables.

**READS:** None

**CREATES:** None

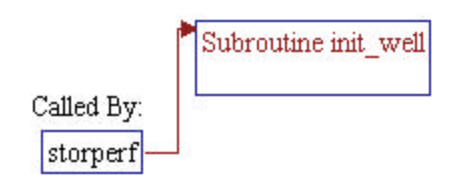

1 subroutine init\_well

*Note:* Include files and local variables.

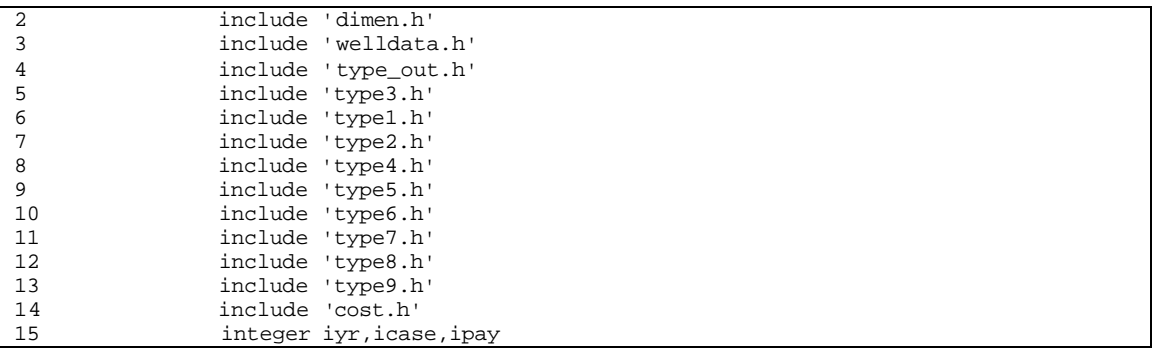

## **Step 2: Initialize type curve variables.**

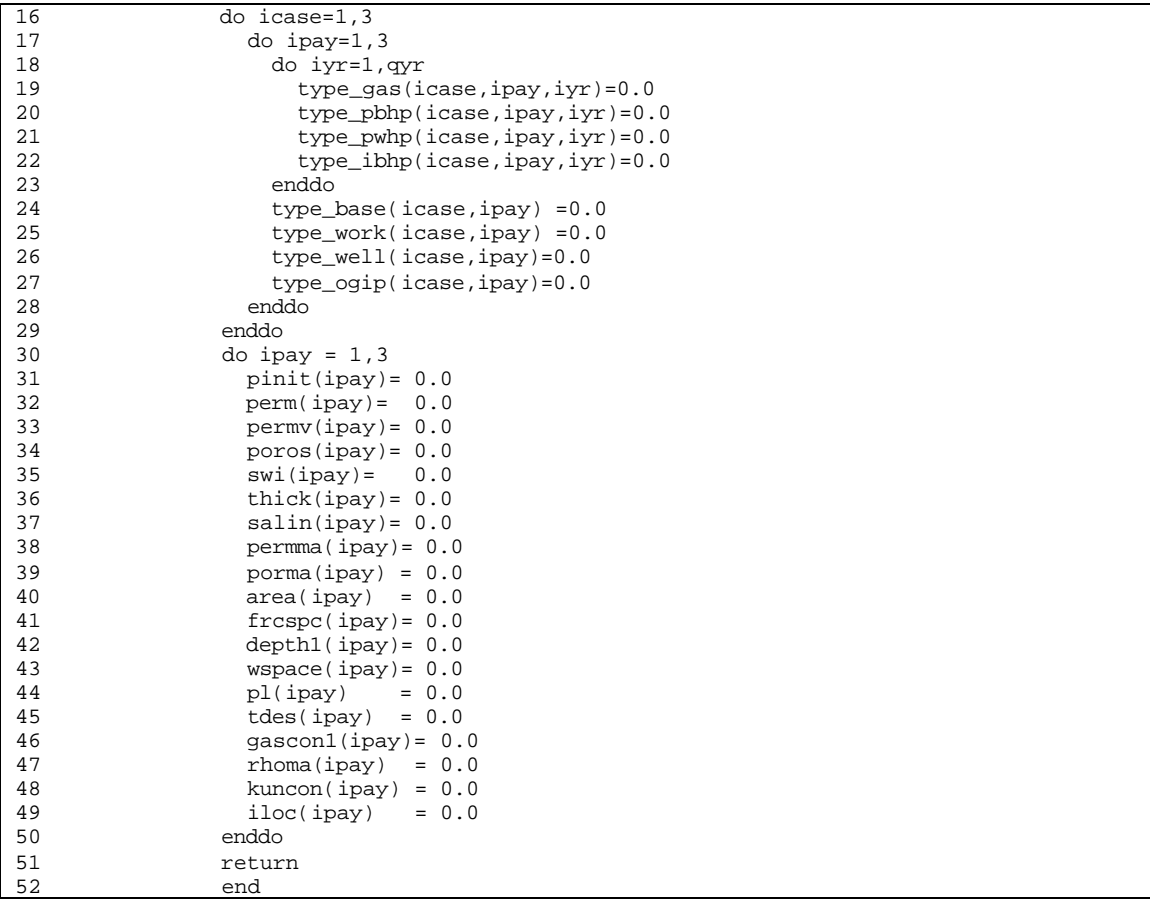

# **SUB-PROGRAM INITCASH ()**

**MAIN THEME:** Subroutine to initialize cash flow variables

**READS:** None

**CREATES:** None

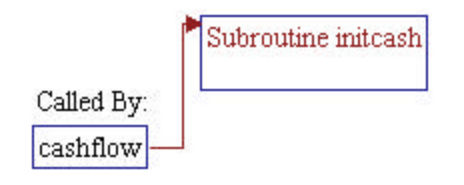

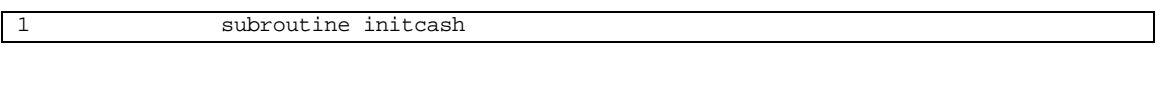

*Note:* Include files.

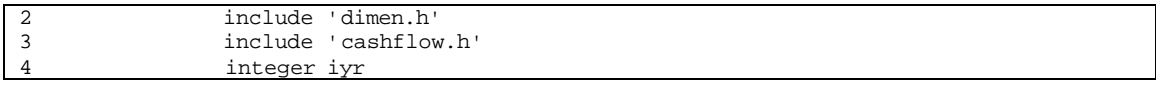

## **Step 1: Initialize cash flow variables.**

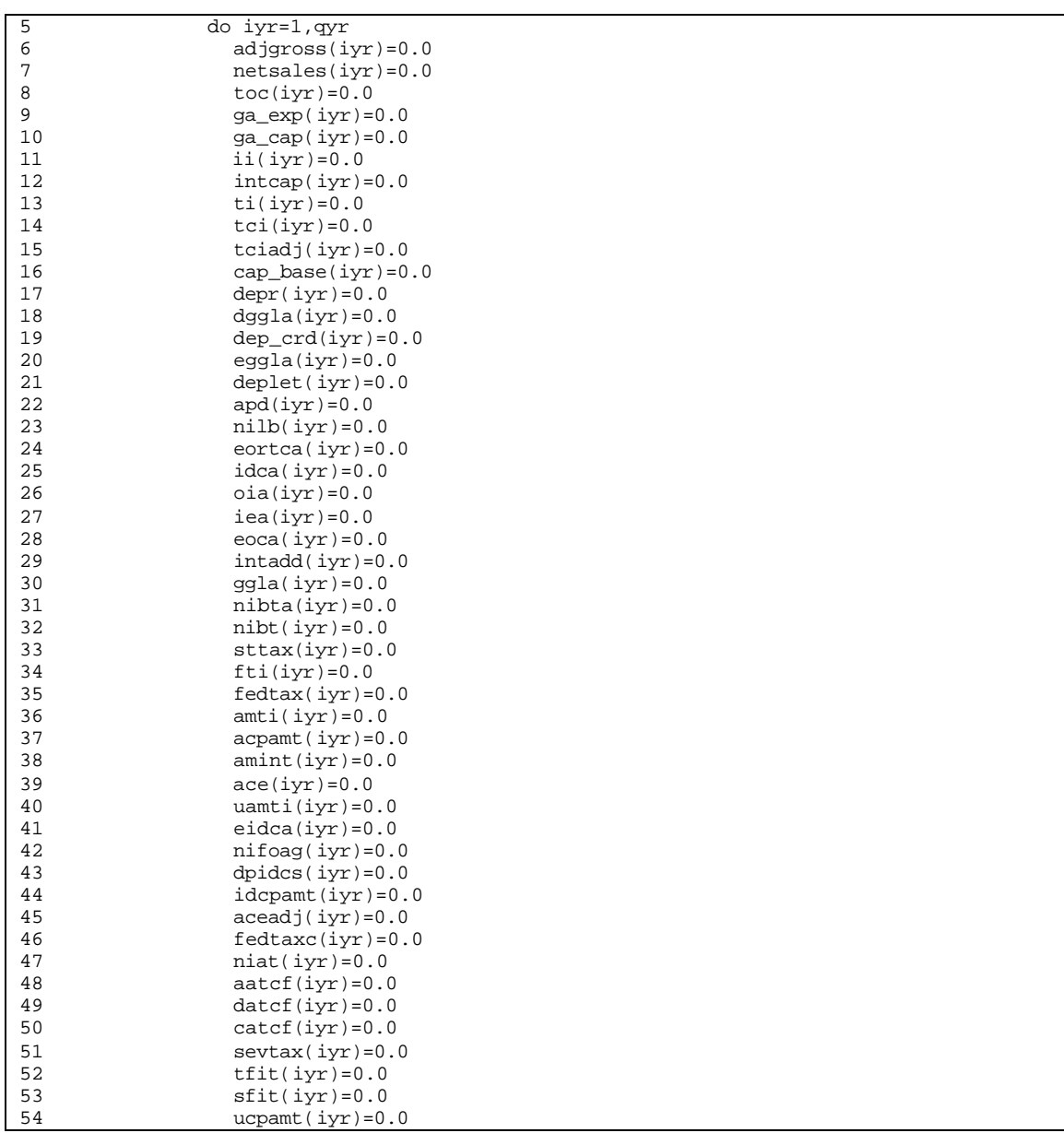

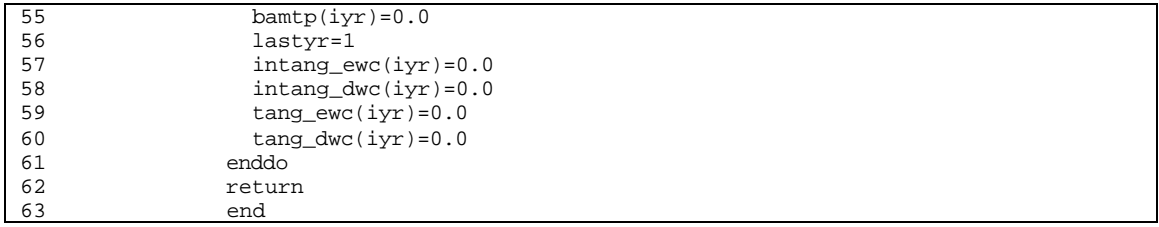

# **SUB-PROGRAM INITCOST ()**

**MAIN THEME:** Subroutine to initialize costing variables.

**READS:** None

**CREATES:** None

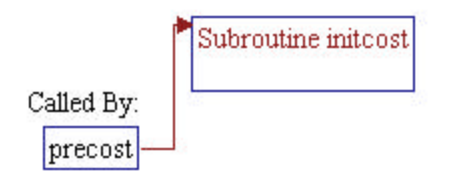

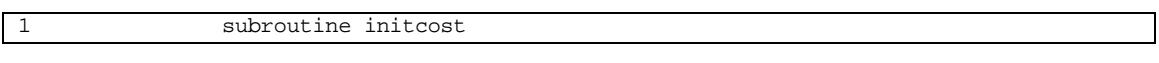

## *Note:* Include files and local variable.

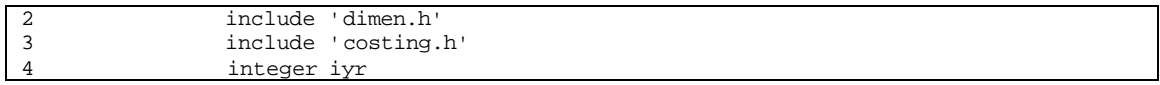

## **Step 2: Initialize costing variables.**

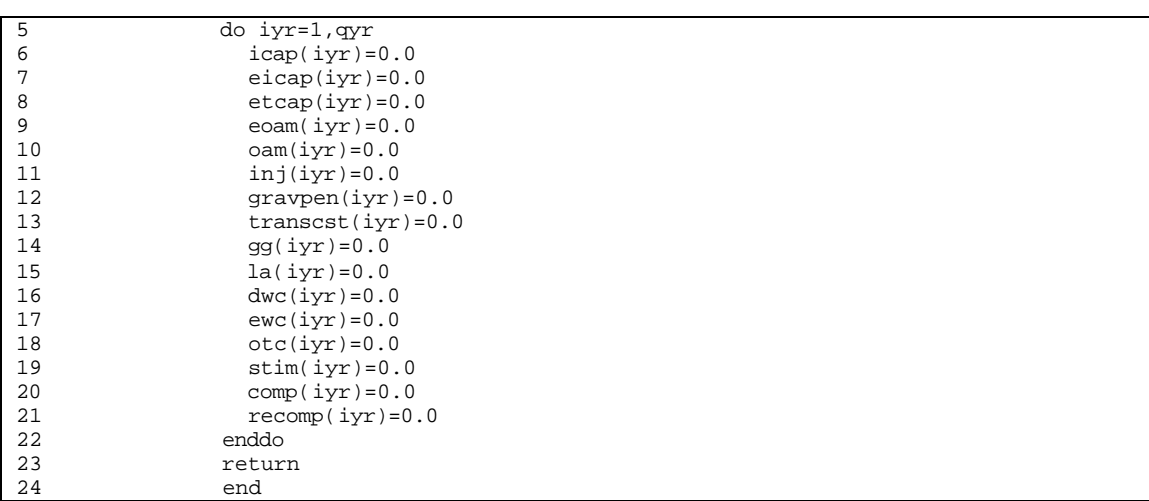

# **SUB-PROGRAM INITUNIT ()**

**MAIN THEME:** Subroutine to initialize unit cost variables

**READS:** None

**CREATES:** None

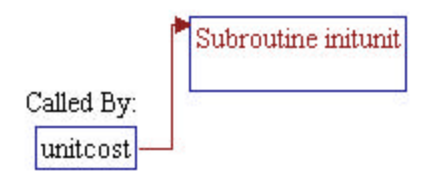

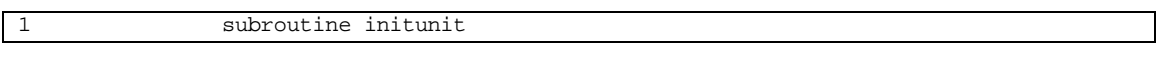

## *Note:* Include files and local variable.

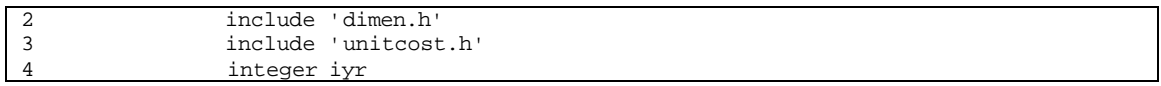

## **Step 2: Initialize unit cost variables.**

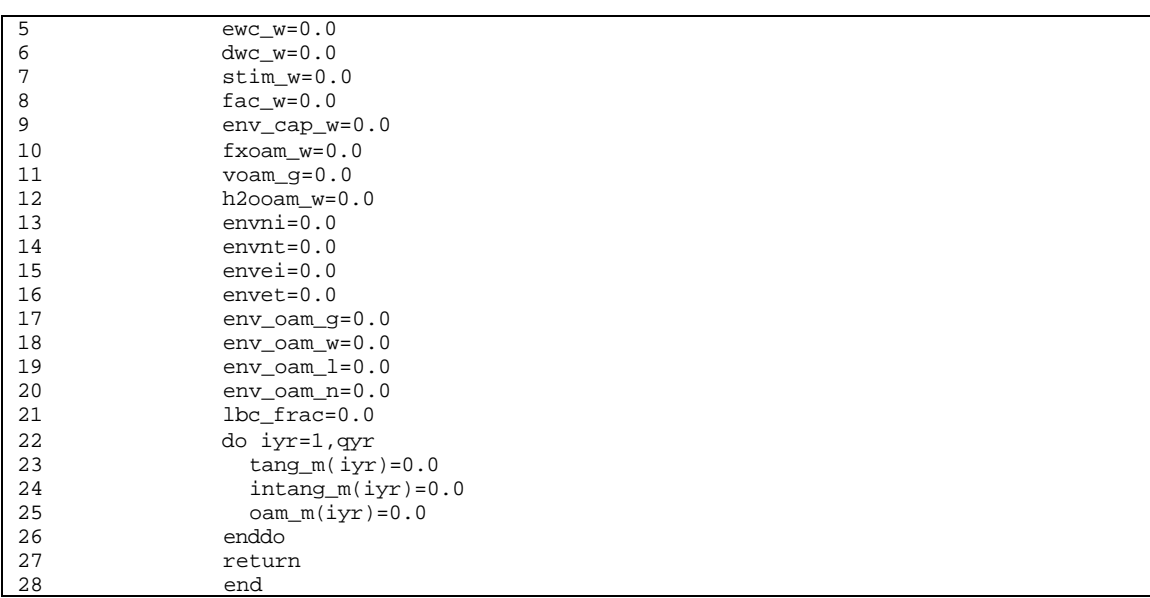

# **SUB-PROGRAM SETUP ()**

**MAIN THEME:** Set up real gas potential, viscosity, and gas Z-factor arrays.

**READS:** None

**CREATES:** None

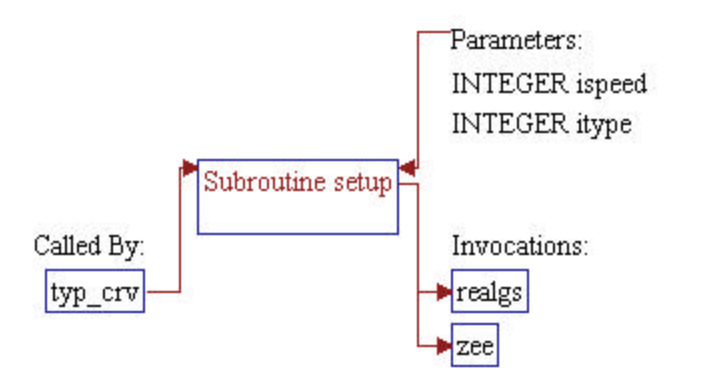
# **Step 1: Subroutine declarations and definitions.** *Note:* Parameters of the subroutine: • *ispeed* Speedup flag: 0=no speedup, 1=speedup • *itype* Reservoir type (should be zero for conventional reservoir) 1 subroutine setup (ispeed, itype) *Note:* Include files.

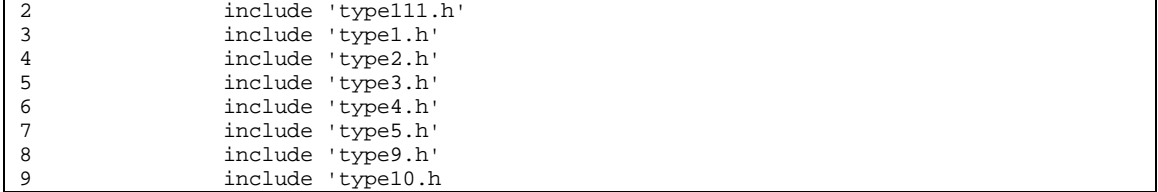

#### **Step 2: Size of array is set.**

*Note:* Currently SRPM only utilize "no speedup" option (*ispeedup*=0).

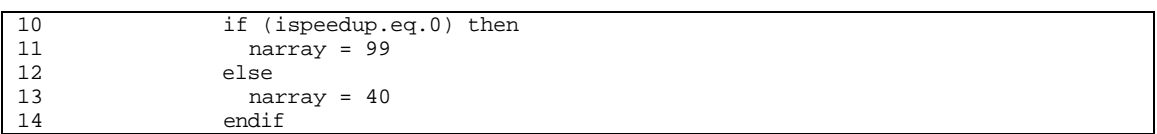

#### **Step 3: Subroutine REALGS() is invoked to generate pressure functions.**

*Note:* Maximum pressure is set to 25% more than the highest initial pressures, to assure the ranges will be sufficient. The maximum pressure is forced to be at least 1000 psia.

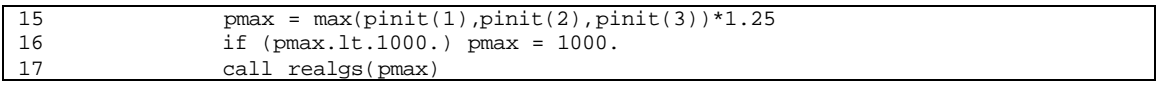

#### **Step 3: OGIP** is calculated.

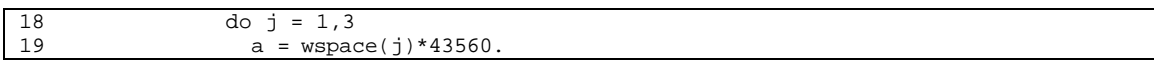

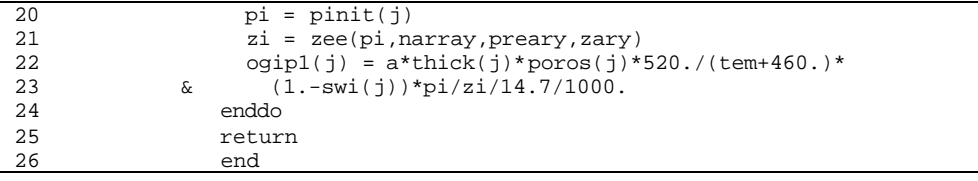

### **SUB-PROGRAM SETVAR ()**

- **MAIN THEME:** Initialize pressures, rates, absolute roughness of tubing, and number of data of pressure function arrays.
- **READS:** None

**CREATES:** None

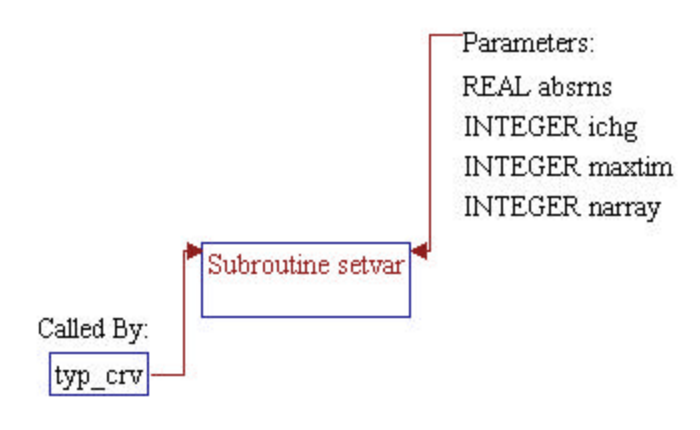

#### **Step 1: Subroutine declarations and definitions.**

*Note:* Parameters of the subroutine:

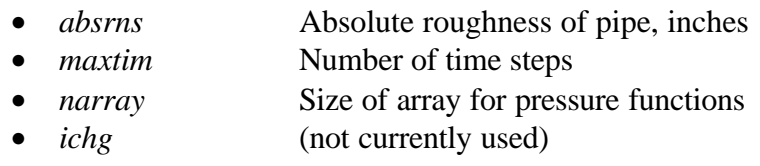

#### 1 subroutine setvar(maxtim,narray,absrns,ichg)

#### *Note:* Include files.

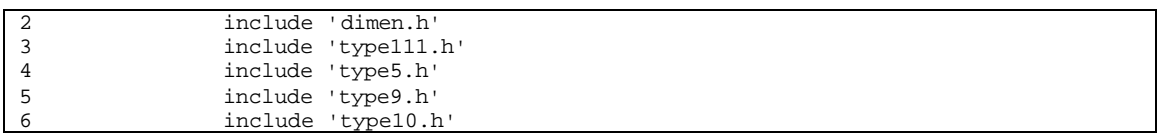

#### **Step 2: Size of array for pressure functions is defaulted to 99.**

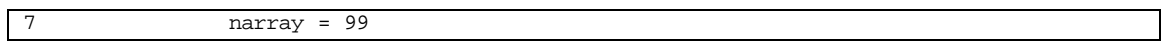

#### **Step 3: Absolute roughness is defaulted to 0.0006 inches.**

8 absrns = 0.0006

#### **Step 4: Some pressure and rate arrays are initialized to zero.**

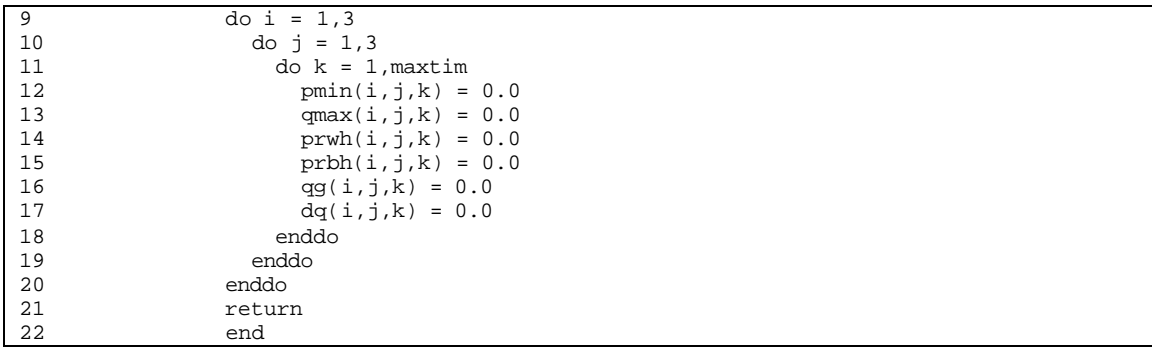

### **SUB-PROGRAM CALCPQ()**

**MAIN THEME:** This routine computes wellhead and bottomhole pressures after rates have been determined.

**READS:** None

**CREATES:** None

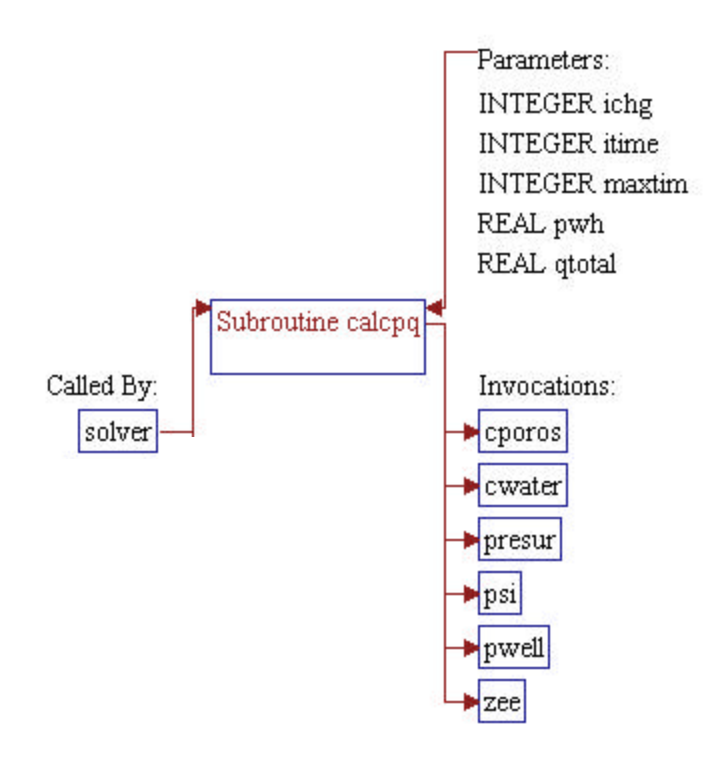

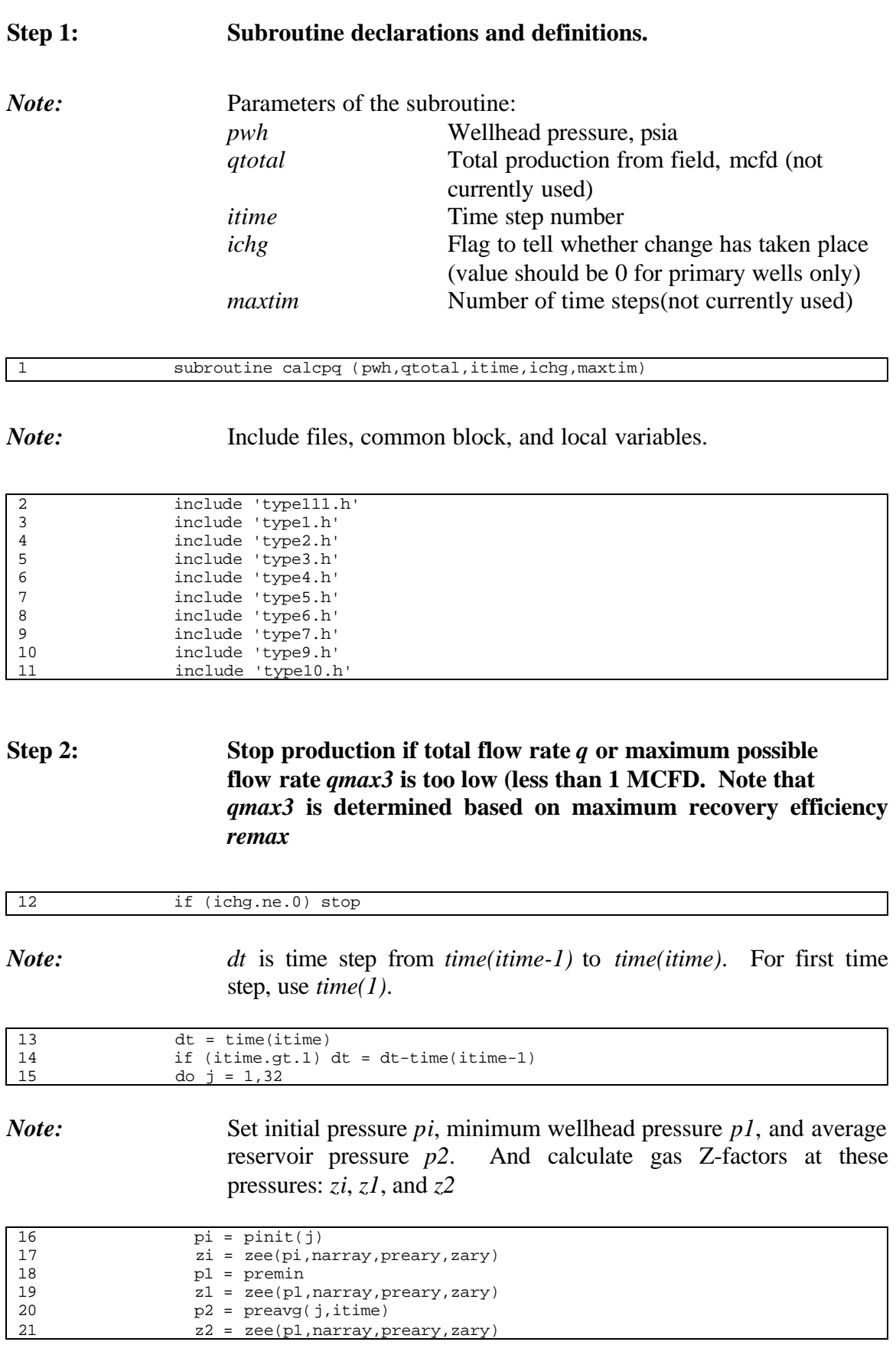

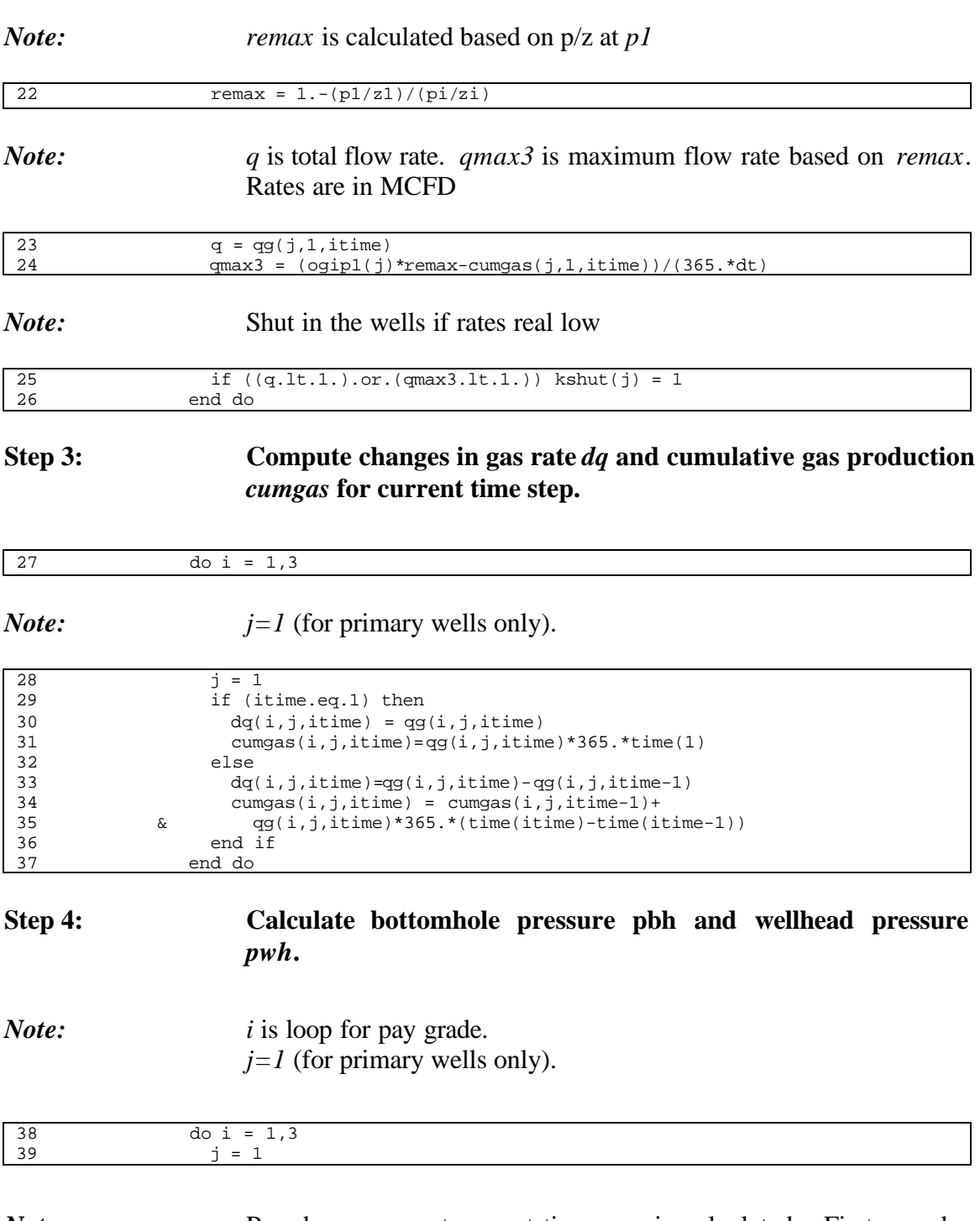

*Note:* Pseudo-pressure at current time *rgp* is calculated. First pseudopressure drop due to previous productions *dpsi* is subtracted from pseudo-pressure at initial pressure. Note that *dpsi* was calculated in subroutine *CONVLV()*.

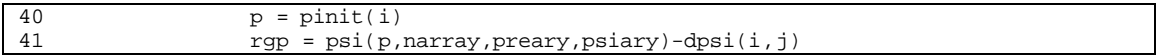

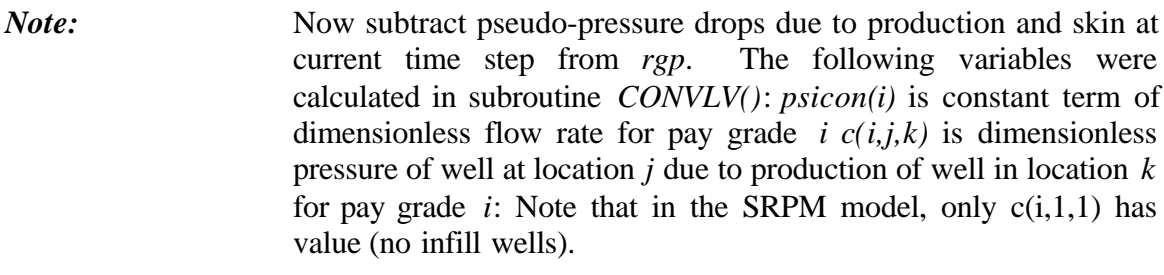

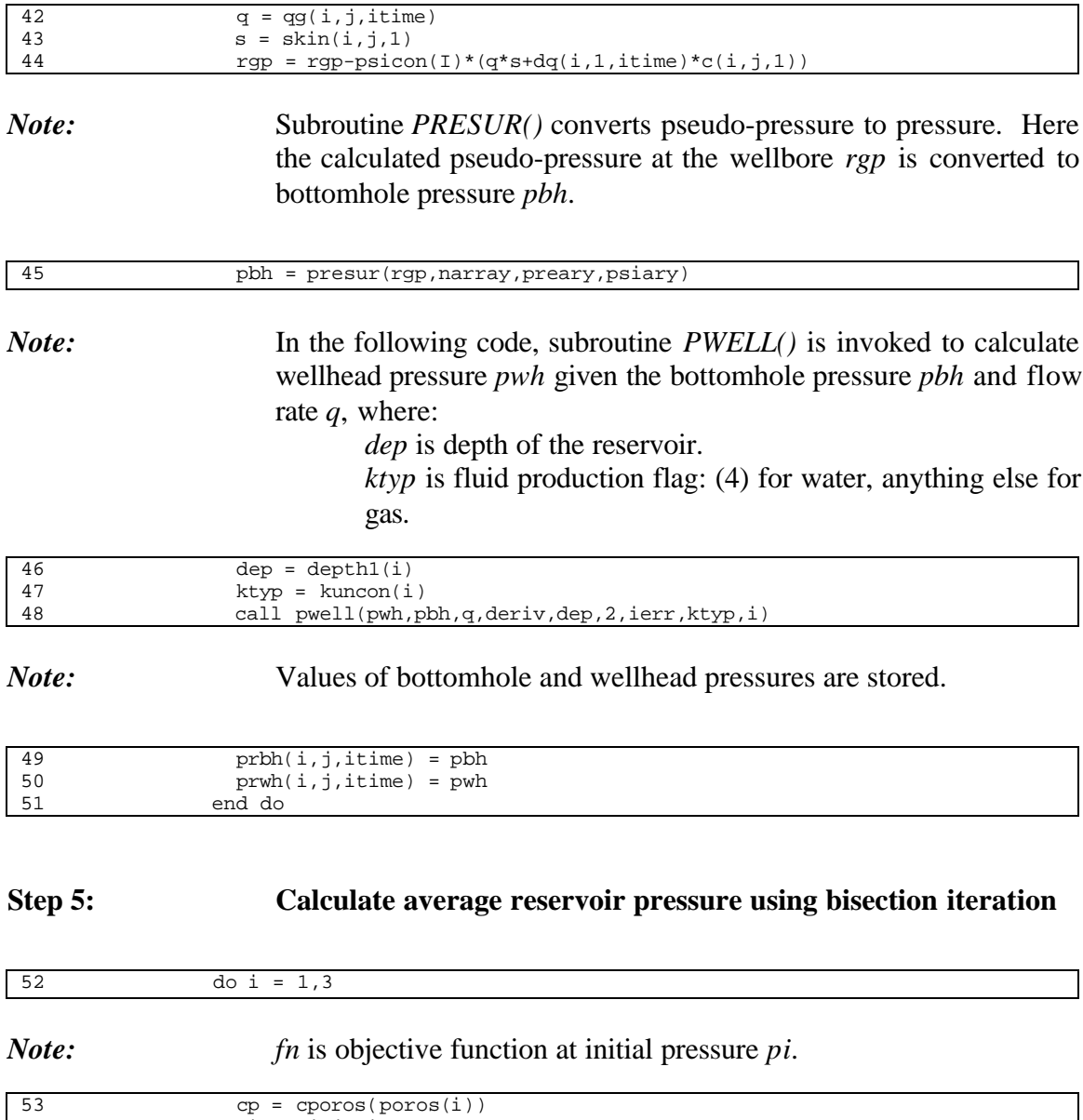

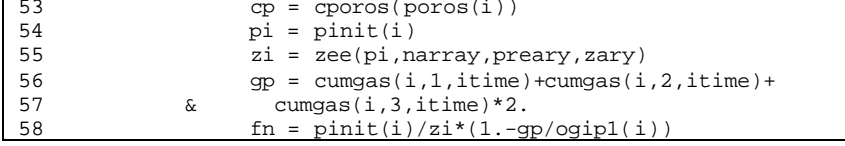

*Note: f* is objective function at first pressure entry in table *preary*.

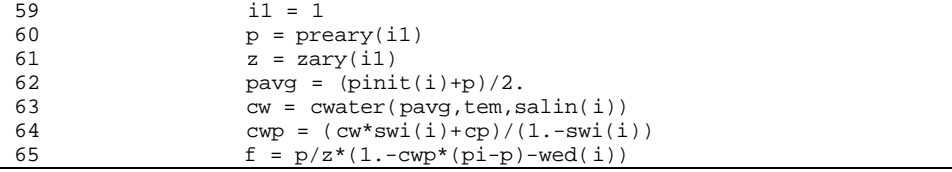

*Note:* Average reservoir pressure is less than first table entry (no iterative procedure is required): Using pressure in the first table entry, calculate *preavg* based on quadratic fit or set *preavg* to 14.7 if *fn* is zero or negative.

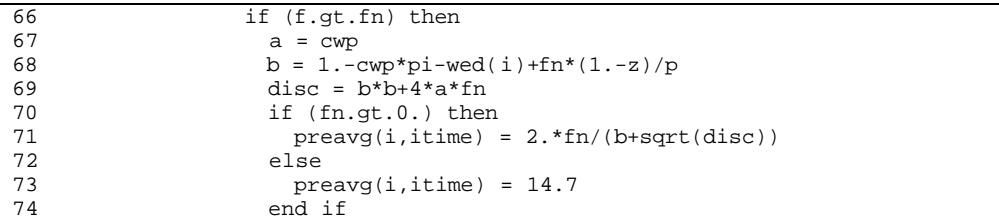

*Note:* Average reservoir pressure is greater than first table entry: Perform bisection iteration to get locations of two pressures in the table: *i0* and *i2*.

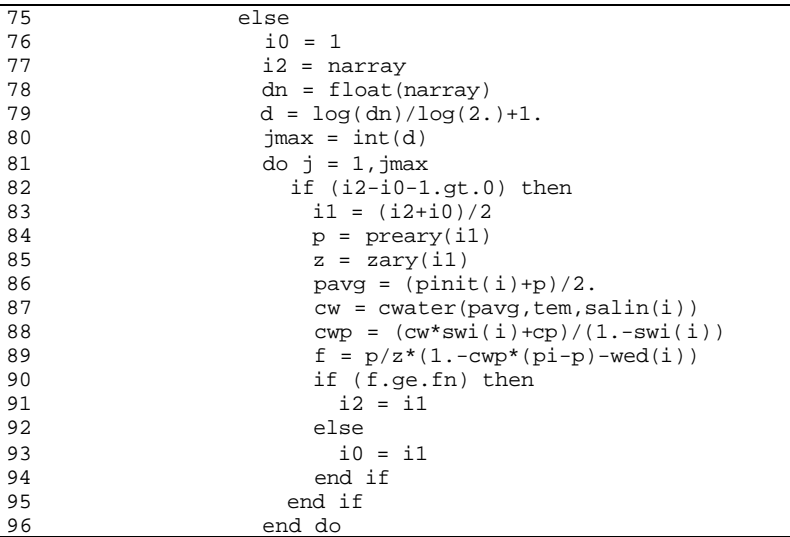

*Note:* Then calculate *preavg* using quadratic fit.

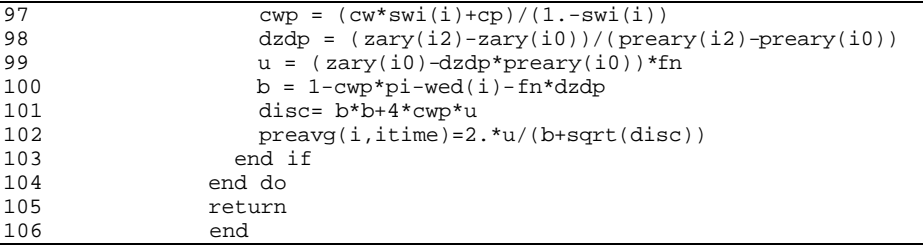

#### **SUB-PROGRAM CALCS()**

**MAIN THEME:** This routine calculates flow rates or pressures of the current time. Iterative procedure on average reservoir pressure is done where subroutine *CONVLV()* is used to calculate pressure drop due previous productions and subroutine *SOLVER()* is used to calculate flow rates or pressures.

- **READS:** None
- **CREATES:** None

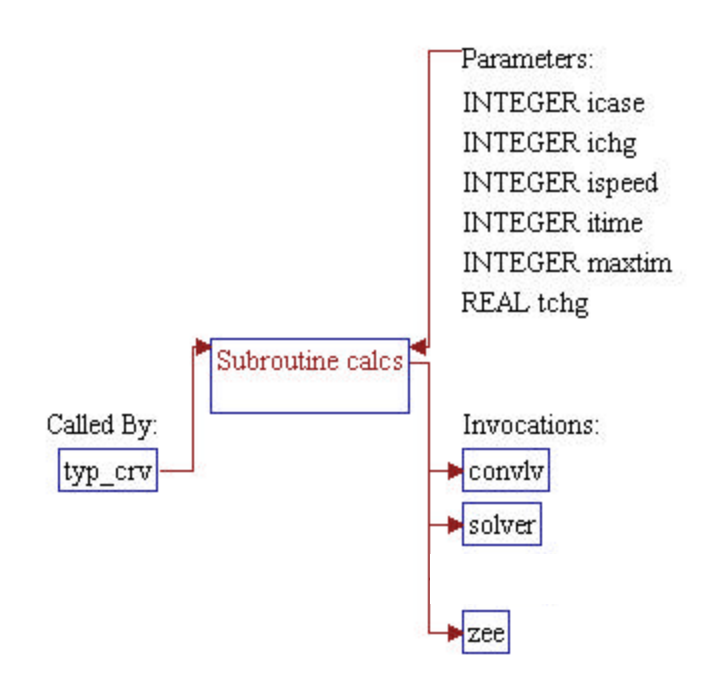

# **Step 1: Subroutine declarations and definitions.** *Note:* Parameters of the subroutine:

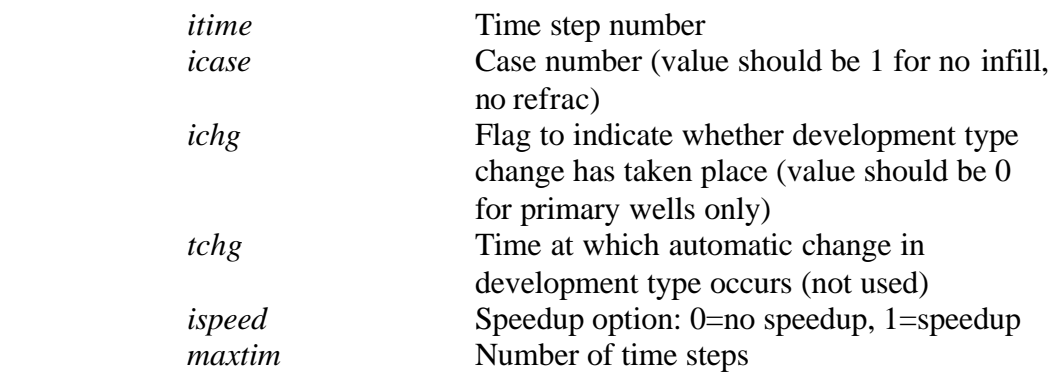

1 subroutine calcs (itime,icase,ichg,tchg,ispeed,maxtim)

*Note:* Include files, common block, and local variables.

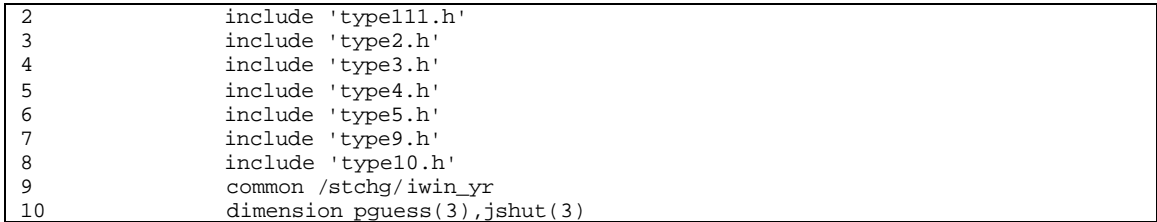

#### **Step 2: Do not proceed if the time step number is higher than maximum number of time step.**

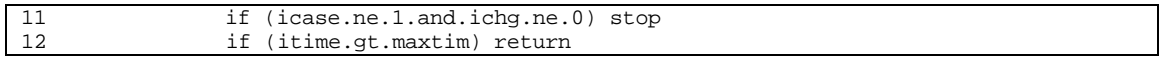

**Step 3: If wells are shut in (***kshut=1***), use previous time step average reservoir pressure and cumulative gas production and return to the calling routine.**

```
13 if ((kshut(1)+kshut(2)+kshut(3)).eq.3) then<br>14 do i = 1,3
14 do i = 1,3<br>15 preavq(i
                       preavg(i, itime) = preavg(i, itime-1)16 cumgas(i,1,itime) = cumgas(i,1,itime-1)<br>17 cumgas(i,2,itime) = cumgas(i,2,itime-1)
17 cumgas(i,2,itime) = cumgas(i,2,itime-1)<br>18 cumgas(i,3,itime) = cumgas(i,3,itime-1)
                       cumgas(i,3,itime) = cumgas(i,3,itime-1)19 end do<br>20 return
20 return<br>21 end if
                  end if
```
**Step 4: Iteration process to solve for flow rates or pressures of current time is performed until the deviation between estimated and calculated average reservoir pressure** *dp* **within the specified tolerance** *ptol***. Here the magnitude of** *ptol* **depends on the speedup option** *ispeed***. Higher** *ptol* **is used for speedup mode.**

*Note: ptol* is pressure tolerance. *jmax* is maximum number of iteration. For speedup mode *ispeed=1*, use coarse pressure tolerance and less number of iteration.

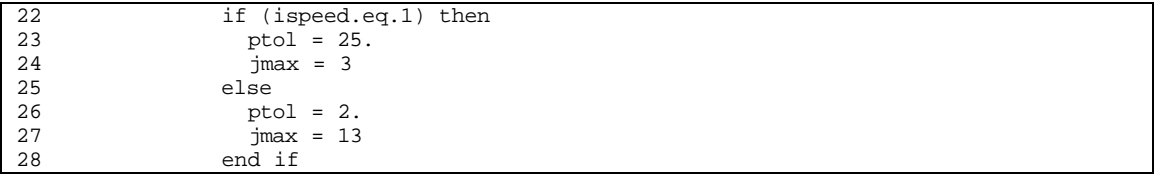

#### *Note:* Before conducting the iteration, store original values of *kshut*, *tchg*, *ichg*, and *kshut*.

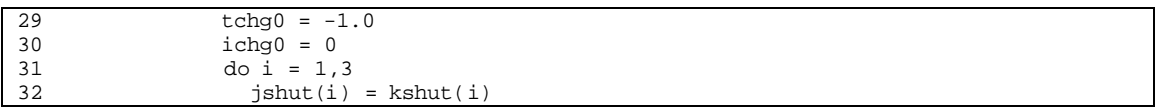

*Note:* Use initial reservoir pressure (for first time step) or use previous time step average reservoir pressure (for next time step) as the first estimated value of average reservoir pressure *pguess*.

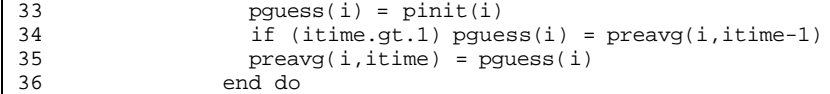

#### *Note: jtol* is iteration flag: 0=not done, 1=done. First set to 0.

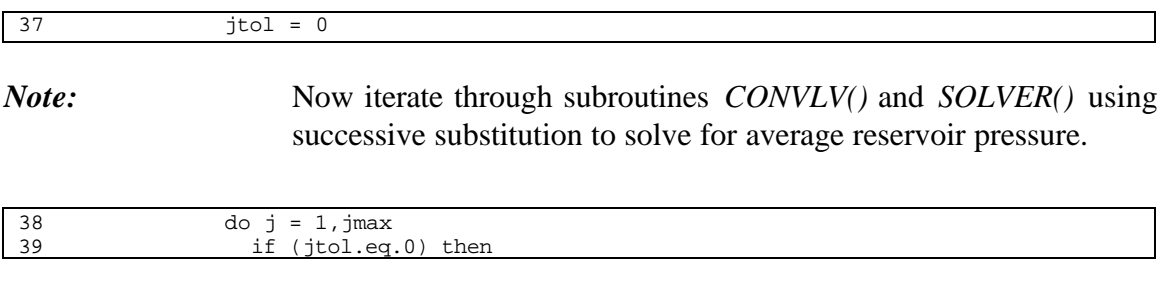

*Note:* Set 'kshut" to its original value

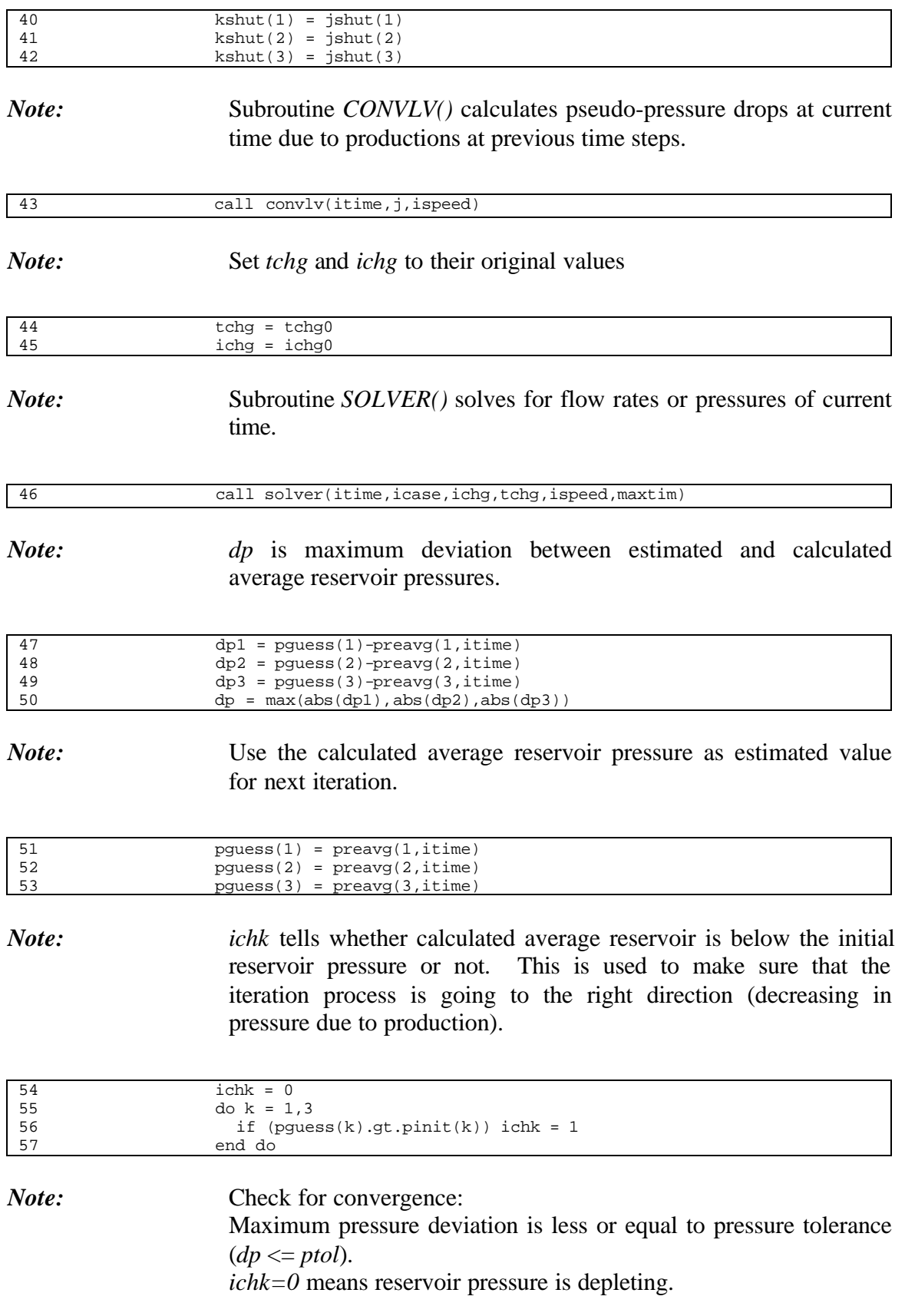

*j*>1 means to perform at least two iterations. Set *jtol* to 1 if converged.

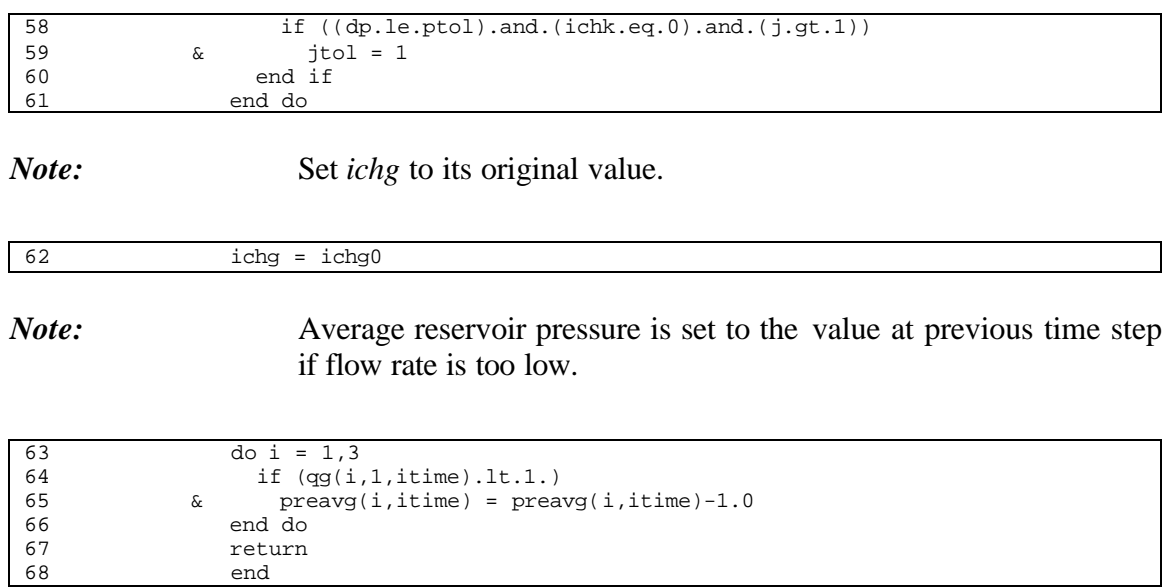

end

#### **SUB-PROGRAM CONVLV()**

**MAIN THEME:** This routine performs numerical convolution to determine pseudopressure drops caused by different flow rate in previous productions. The routine also calculates dimensionless pressures at the wellbore.

- **READS:** None
- **CREATES:** None

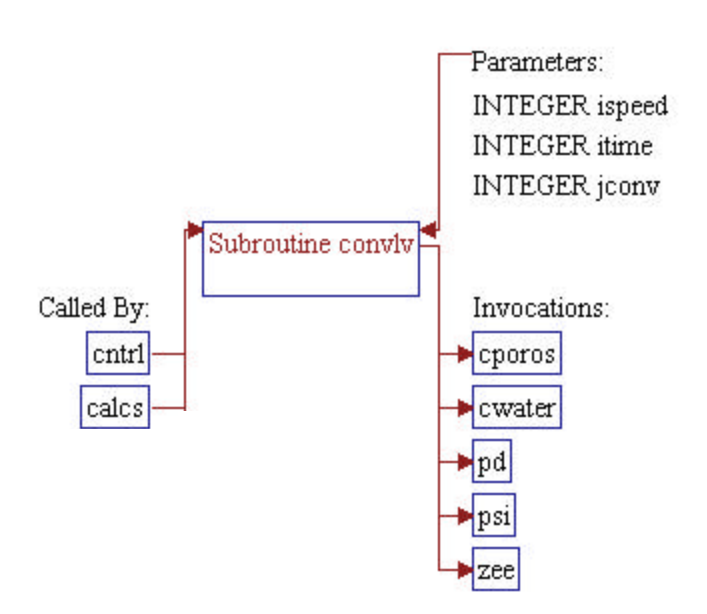

## **Step 1: Subroutine declarations and definitions.** *Note:* Parameters of the subroutine: *itime* Time step number *iflag* Flag to tell whether this is first iteration or later *ispeed* Speedup option: 0=no speedup, 1=speedup 1 subroutine convlv(itime, iflag, ispeed)

*Note:* Include files, common block, and local variables.

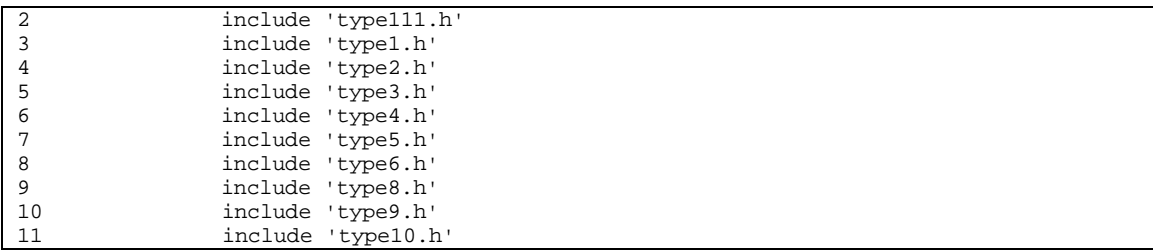

**Step 2: Compute pressure drops in pay grades (***j=1,2,3***) of the reservoir. Note that current version of SRPM only considers one pay grade (pay grade #2).**

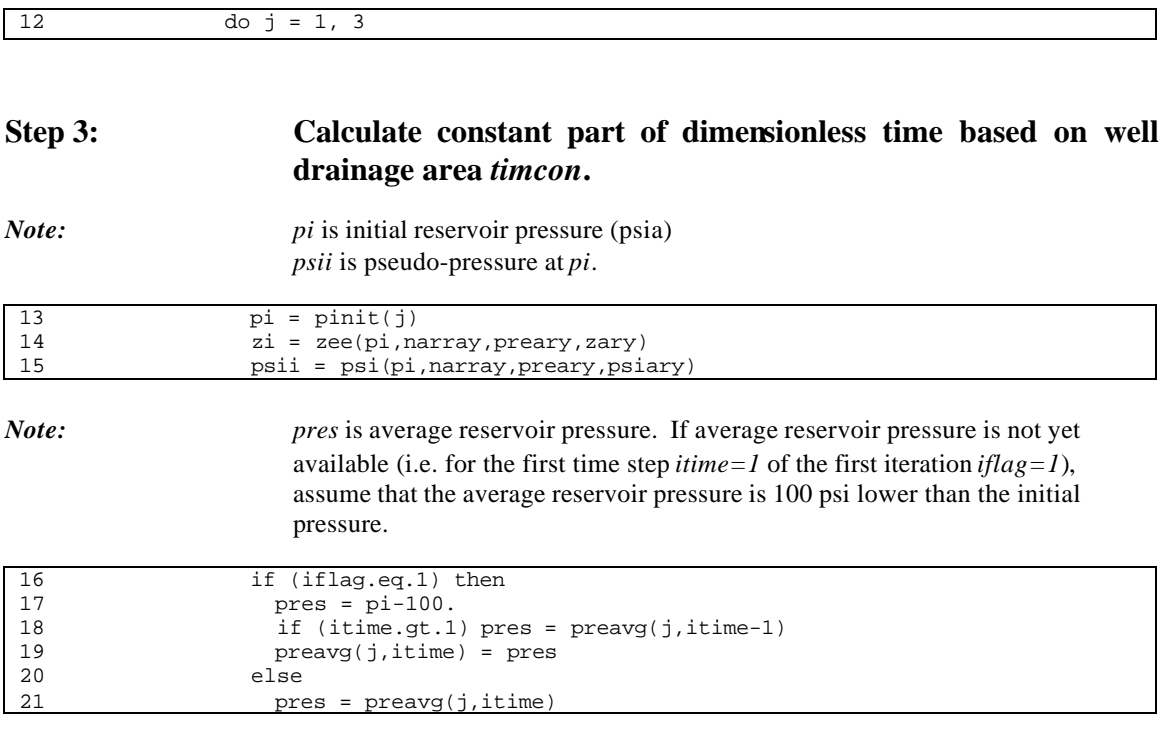

22 end if

*Note: z* is gas Z-factor at *pres*. *psires* is pseudo-pressure at *pres*.

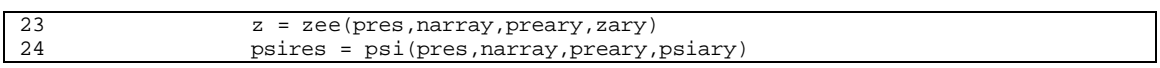

*Note:* Since *pi* is always higher than *pres* (due to production), it is expected that *psii* is higher than *psires*. However, if the reverse is true, value of *psires* is forced to be lower than *psii* and *pres* and gas Z-factor are recalculated. This is done to avoid error in calculation of average compressibility-viscosity product *cmueff*.

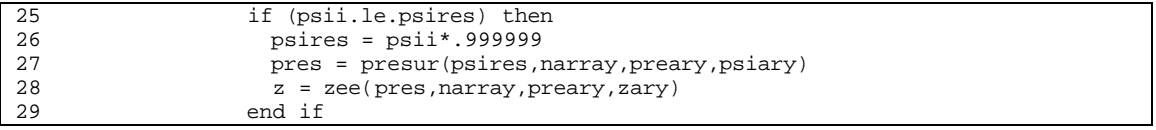

#### *Note: cw* is water compressibility at average pressure *pavg*. *cp* is pore volume compressibility.

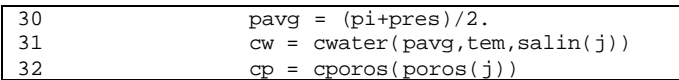

*Note:* Compute average compressibility-viscosity product *cmueff* based on material balance.

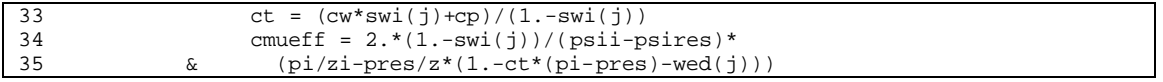

*Note:* Calculate constant part of dimensionless time based on well drainage area *timcon*.

- - *0.006328* is time constant for days. The original time constant is 2.637E-4 for hours (see ERCB, 1975, pp.2-36) where:  $0.006328 = 2.637E-4 * 24$
- *365* is conversion factor from years to days
- wspace is well spacing (acres)  $43560$  is conversion factor from acres to ft2

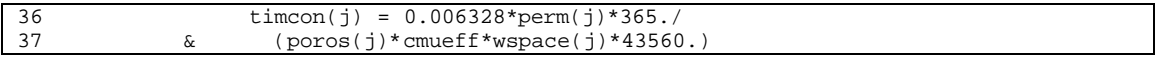

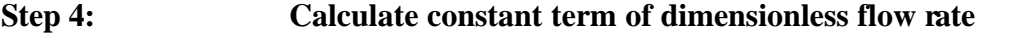

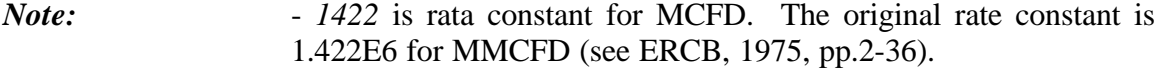

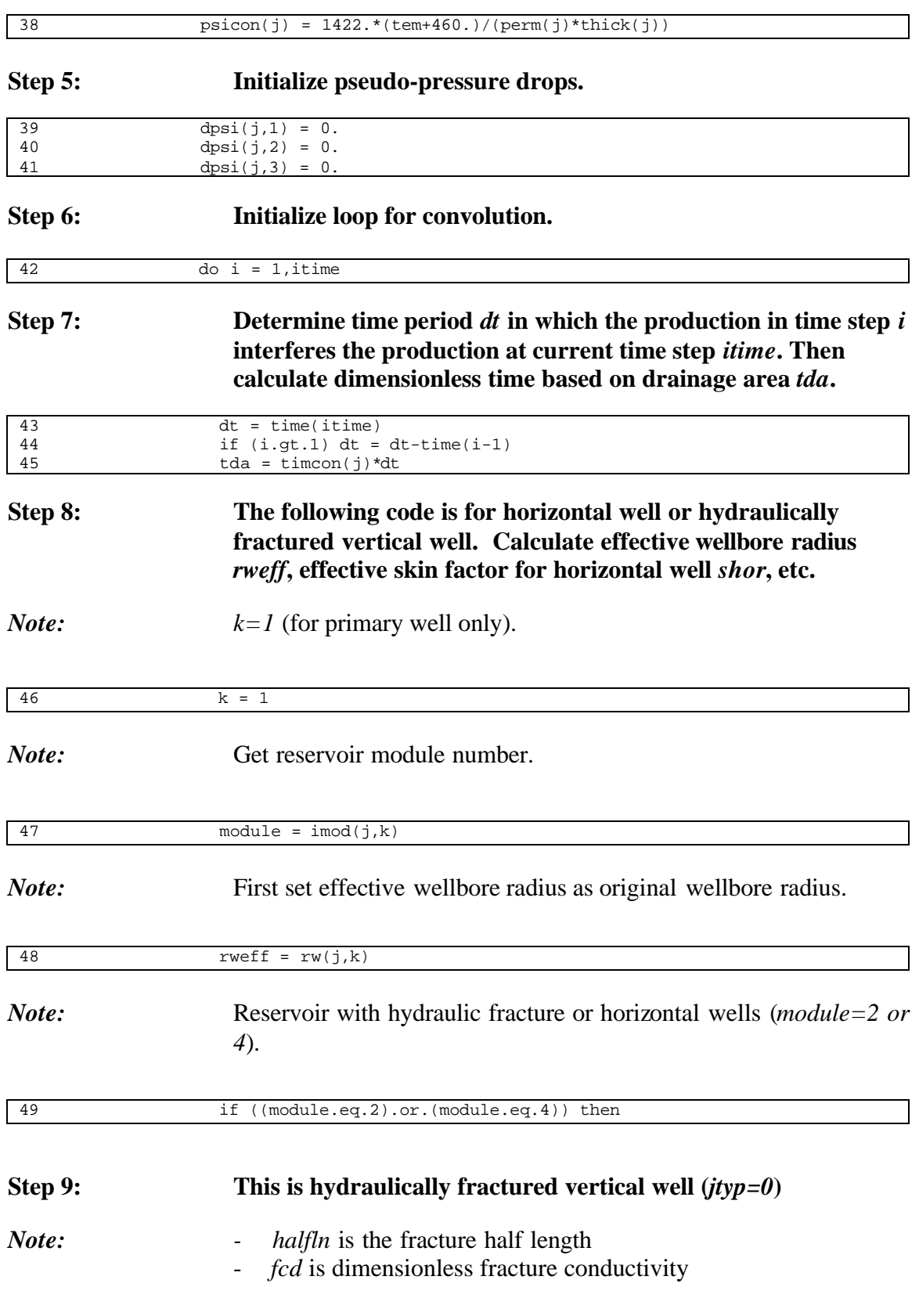

### - *460* is conversion factor from deg. F to deg. R

- *cond* is fracture conductivity (md-ft)
- Horizontal skin factor *shor* is set to zero
- *rweff* is set to the fracture half length

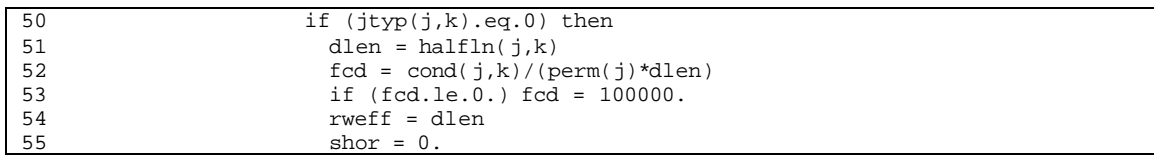

*Note:* This is a horizontal well (*jtyp=1*). NOTE: Horizontal well is treated as fractured vertical well by setting: - Infinite conductivity (*fcd* is set to 100000). - Effective wellbore radius (which is equal to fracture half length) is set to half of horizontal section of the horizontal well (*rweff* = *horlen/2*, where *horlen* is length of horizontal section of the horizontal well) - Effective skin factor *shor* is calculated accordingly

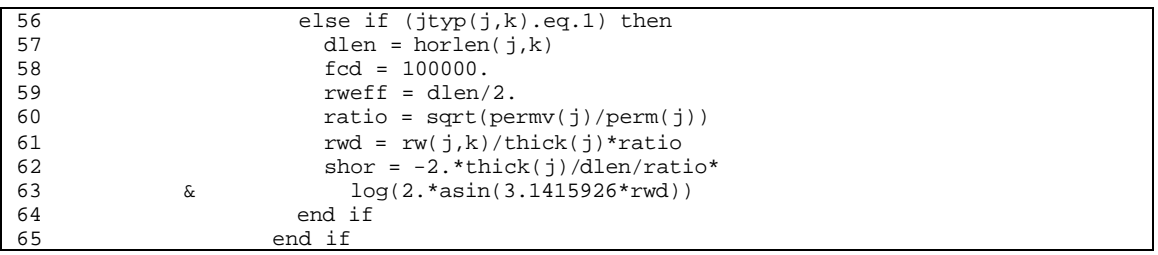

#### **Step 10: Naturally fractured reservoirs (***module=3 or 4***): Calculate Warren parameters for subroutine** *WARREN()***.**

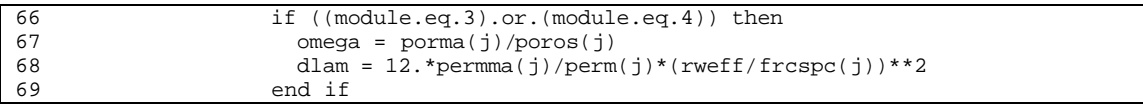

**Step 11: Subroutine** *PD()* **calculates dimensionless pressures at the well** *pdw***. Dimensionless pressures for infill wells** *pdcorn* **and** pde

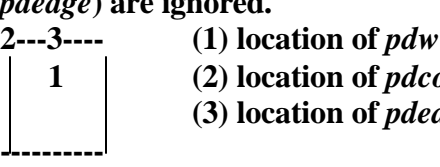

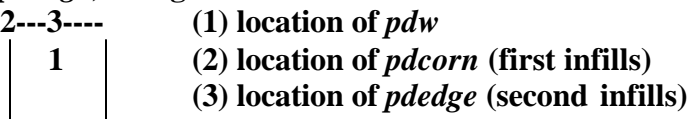

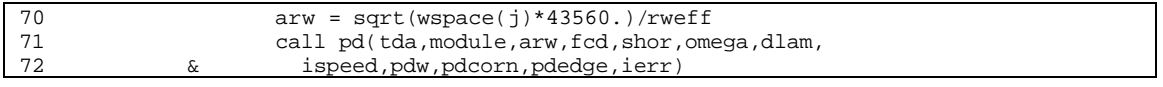

*Note:* Store dimensionless pressures to array *c* to be used to compute current flow rates and pressures, where:

```
4b 91041dr8.doc 8-15
```
*c(j,k1,k2)* is dimensionless pressure of well at location *k1* due to production of well in location *k2* for pay grade *j*:

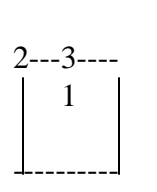

Note that in the SRPM model, only  $c(j,1,1)$ 2---3---- has value (no infill wells).

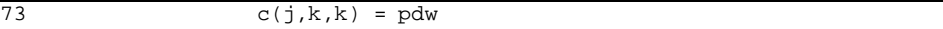

*Note: dpsi* is pressure drop due to production in previous time steps. The calculation for *dpsi* is done only for time step less than *itime*. Note that *dpsi* will only have value if there is a difference between flow rates in time step *i* and time step *itime*. Therefore, *dq* for the first time step is zero. The flow rate difference *dq* is calculated in subroutine *CALCPQ()*. The value of *dq* in the following equation is obtained from previous iteration level.

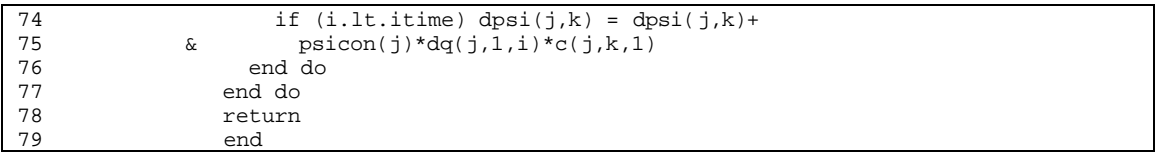

### **SUB-PROGRAM FRICTN()**

- **MAIN THEME:** This routine computes the Moody friction factor from Colebrook-White equation using Newton-Raphson iteration.
- **READS:** None
- **CREATES:** None

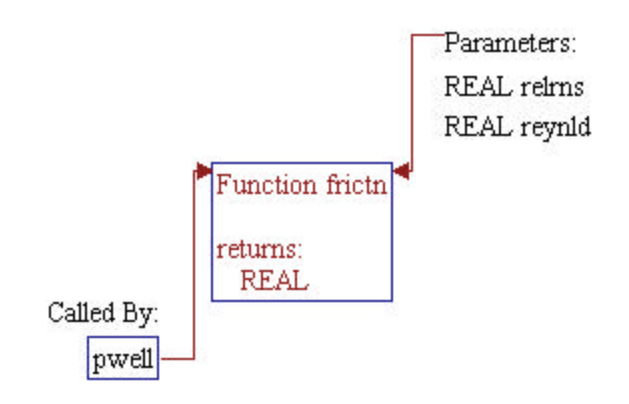

# **Step 1: Subroutine declarations and definitions.**

*Note:* Parameters of the subroutine: *reynld* Reynold number *relrns* Relative roughness, dimensionless

1 function frictn(reynld,relrns)

#### **Step 2: Return** *frictn=1* **if Reynold number** *reynld<64***.**

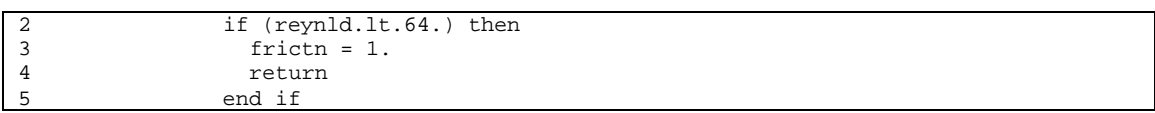

#### **Step 3: Use laminar formula for** *reynld<2500***.**

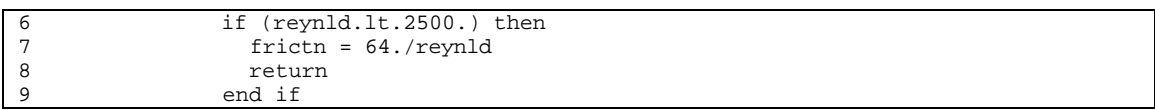

**Step 4: Use Colebrook-White formula for** *reynld>2500***. Use 3 Newton-Raphson iterations on** *x=1/f\*\*0.5***, starting at** *f=1/36***.** *fx* **is the function to be solved, and** *deriv* **is the derivative of the function with respect to** *x***.**

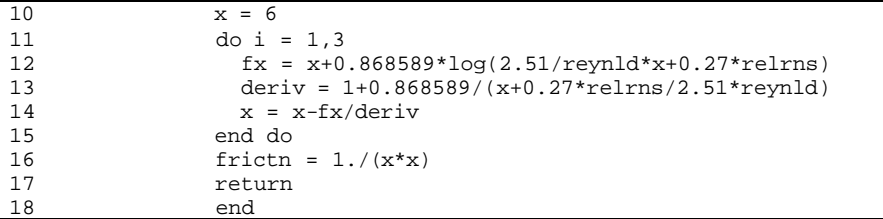

#### **SUB-PROGRAM PD()**

**MAIN THEME:** This routine computes dimensionless pressure based on radial flow to a well in the center of a closed, square reservoirs. For reservoir with hydraulic fracture or horizontal wells, subroutine *PDWFIN()* is invoked to calculate the effect of finite conductivity fracture to the dimensionless pressure. For naturally fractured reservoirs, subroutine *WARREN()* is invoked to calculate the effect of naturally fractured reservoir to the dimensionless pressure.

**READS:** None

**CREATES:** None

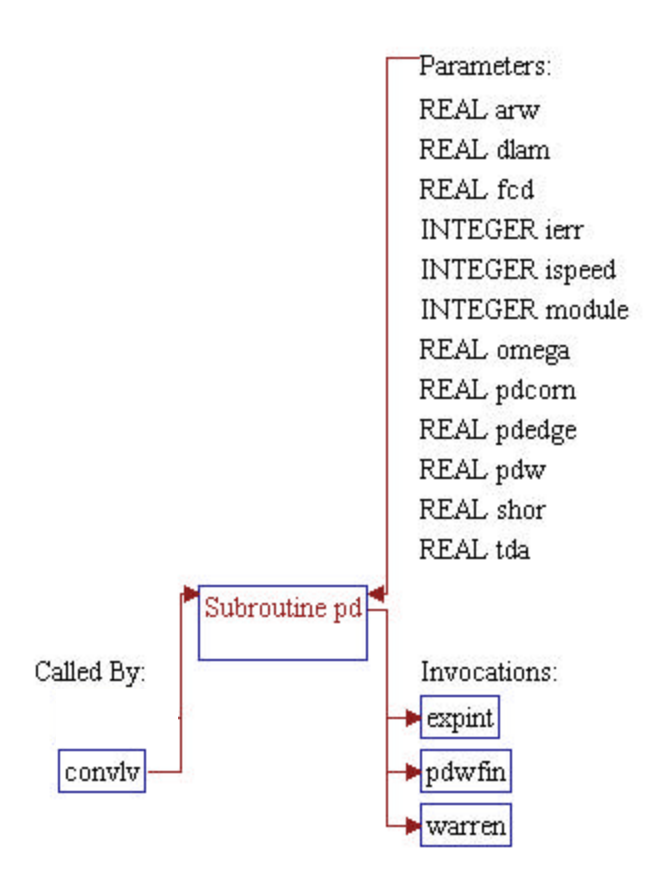

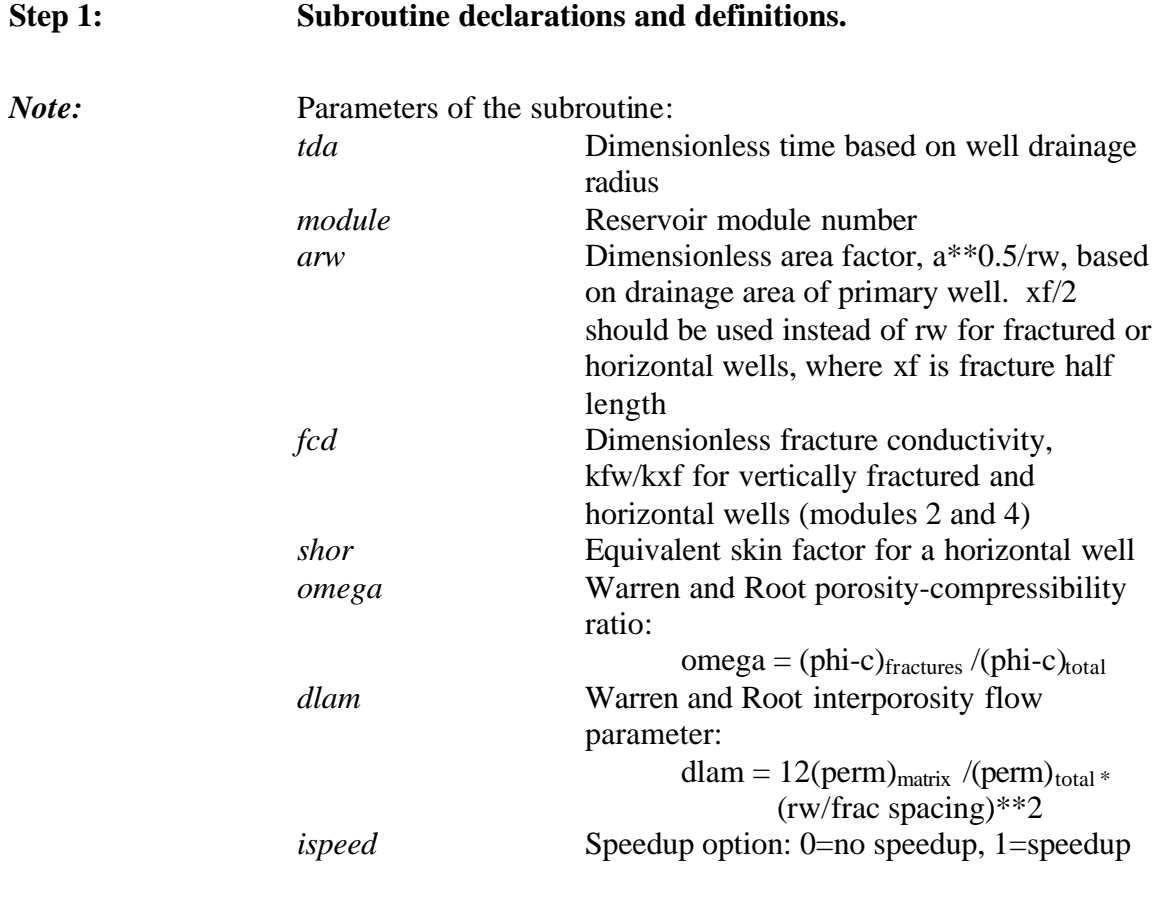

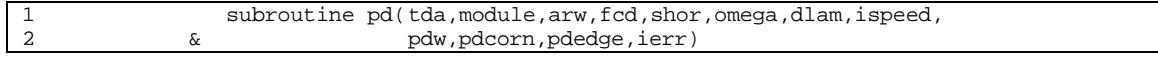

### Step 2: **Initialize error flag** *ierr* and dimensionless pressures.

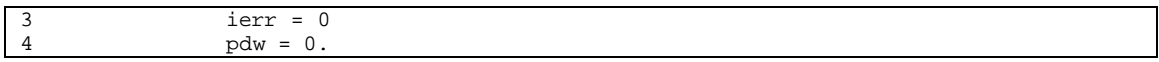

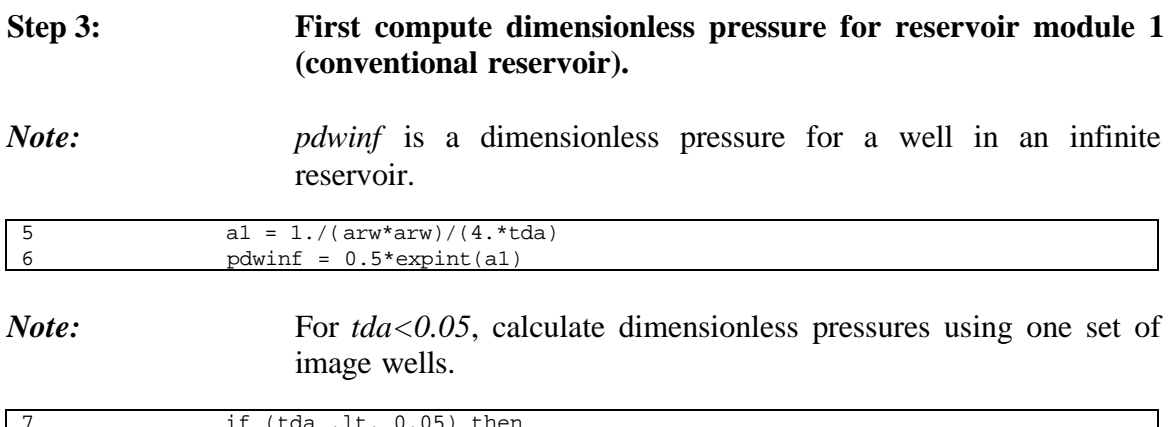

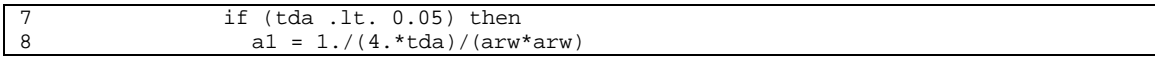

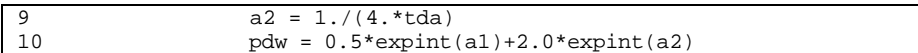

*Note:* For *tda* $> = 0.05$ , calculate dimensionless pressures using pseudosteady state calculation.

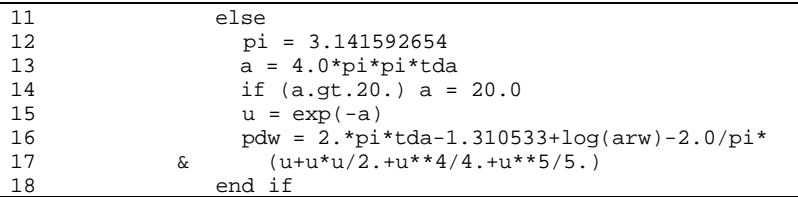

#### **Step 4: Modify dimensionless pressure** *pdw* **for reservoir with hydraulic fracture or horizontal wells (***module=2 or 4***).**

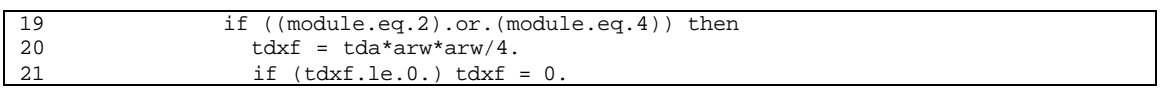

#### *Note:* Subroutine *PDWFIN()* calculates the effect of finite conductivity fracture to the dimensionless pressure *p*.

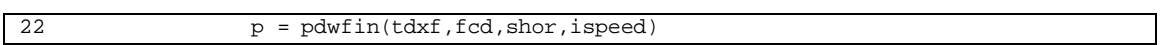

*Note: pdw* is modified by adding *p* and subtracting *pdwinf* from the calculated *pdw* in module 1.

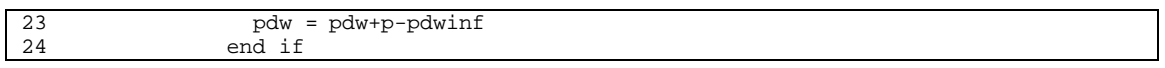

#### **Step 5: Modify dimensionless pressure** *pdw* **for naturally fractured reservoirs (***module=3 or 4***).**

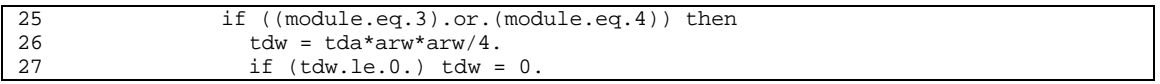

*Note:* Subroutine *WARREN()* calculates the effect of naturally fractured reservoir to the dimensionless pressure *pnatf*.

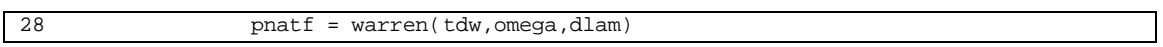

*Note: pdw* is modified by adding *pnatf* from the calculated *pdw* in module 1.

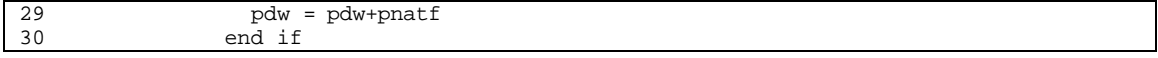

#### **Step 6: Set error flag to one and dimensionless pressure to big numbe r to indicate that dimensionless time based on well drainage radius** *tda* **is negative.**

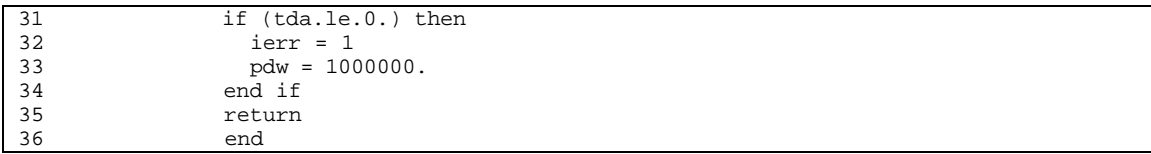

#### **SUB-PROGRAM PDWFIN()**

**MAIN THEME:** This routine computes dimensionless pressure for a well with a finite conductivity fracture producing at a constant rate in an infinite reservoir. The solution involves matching the pressure drop at a point along the fracture, using the uniform flux solution from Gringarten, et al (1974). The calculation point is based on a correlation from Blasingame and Poe.

> Horizontal wells are computed based on an equivalent skin factor applied to the vertical fracture, using the analytical skin factor formula presented by Ozkan, Raghavan and Joshi, SPE Formation Evaluation, Dec., 1989, pp. 567-575.

**READS:** None

**CREATES:** None

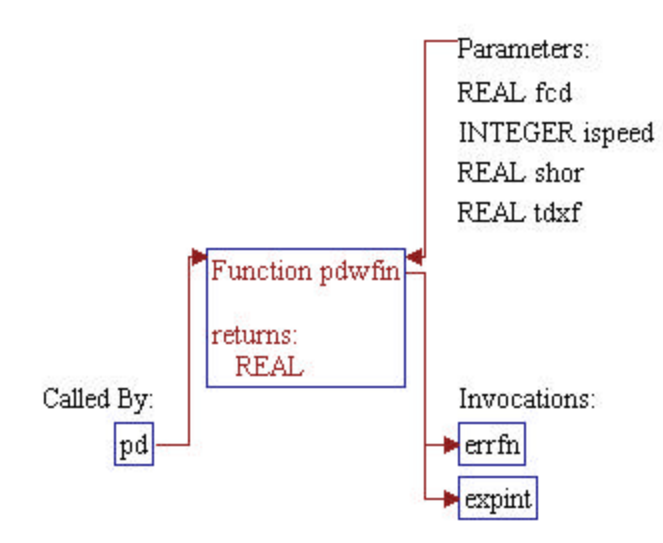

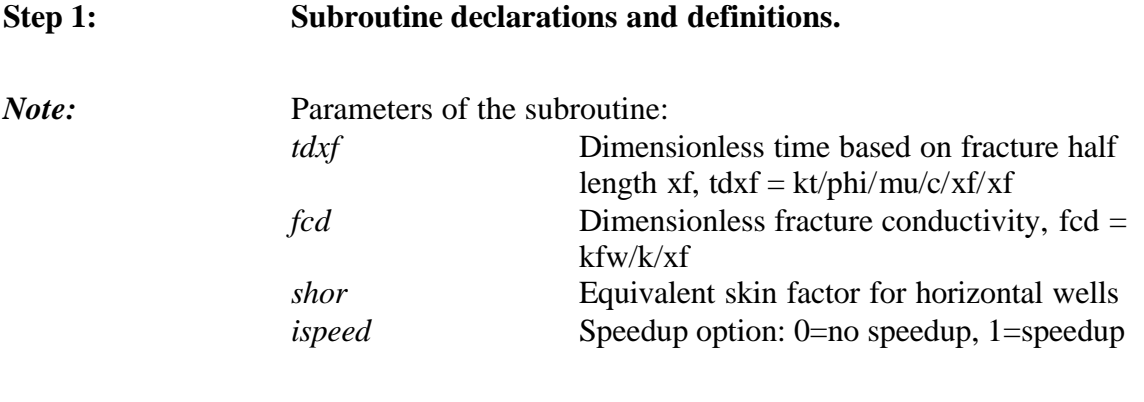

#### 1 function pdwfin(tdxf,fcd,shor,ispeed)

### **Step 2: Dimensionless pressure is calculated.**

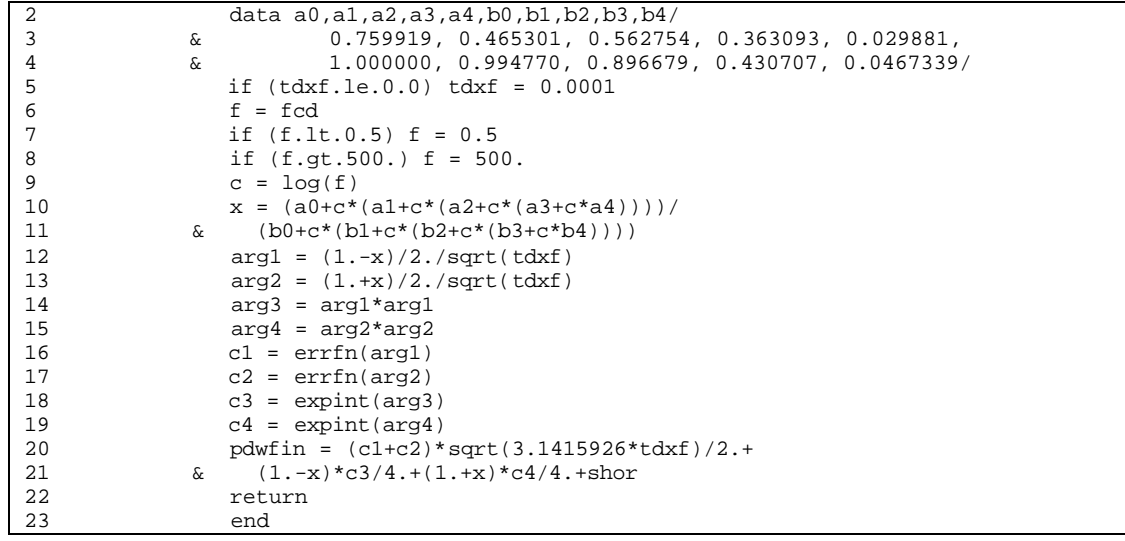

#### **SUB-PROGRAM PWELL()**

- **MAIN THEME:** This routine calculates bottomhole pressure, or wellhead pressure, or gas flow rate depending the option *ipress*. The routine uses Smith's formula as presented by Katz, et al., pp. 309.
- **READS:** None
- **CREATES:** None

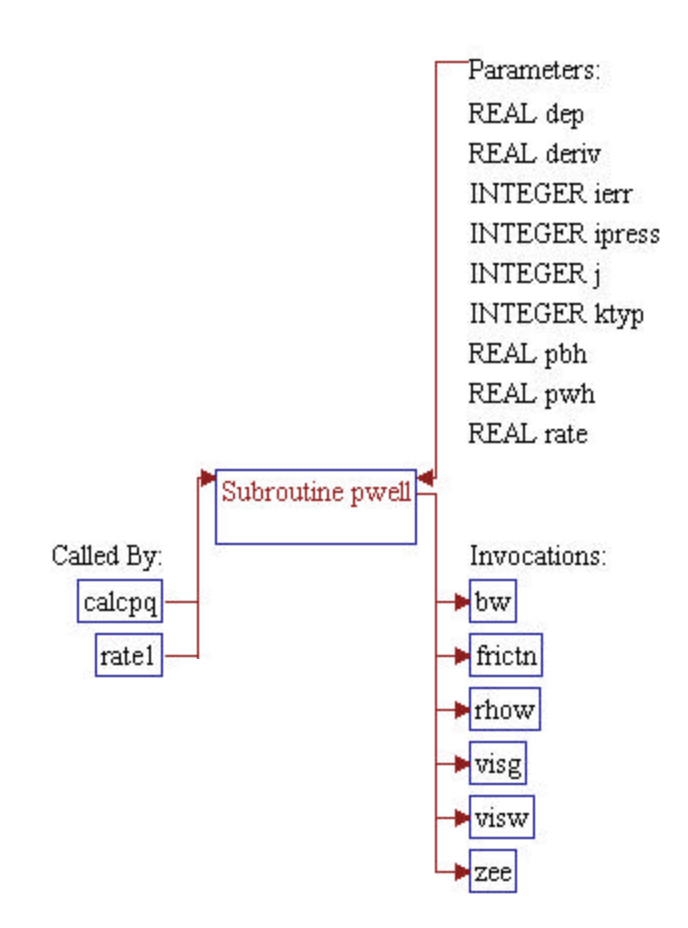

#### **Step 1: Subroutine declarations and definitions.** *Note:* Parameters of the subroutine: *itime* Time step number *pwh* Wellhead pressure, psia *pbh* Bottomhole pressure, psia *rate* Gas producing rate, MSCFD *deriv* Partial derivative of rate with respect to bottomhole pressure (used for rate solvers), mcfd/psia (return -1 if rate  $\leq$  0.) *dep* Reservoir depth, feet *ipress* Flag to define conditions:  $1 =$  specified rate, pwh; find pbh  $2 =$  specified rate, pbh; find pwh  $3 =$  specified pwh, pbh; find rate *ktyp* Well type:  $4 =$  water; anything else = gas *j* Pay grade number

1 subroutine pwell(pwh,pbh,rate,deriv,dep,ipress,ierr,ktyp,j)

*Note:* Include files.

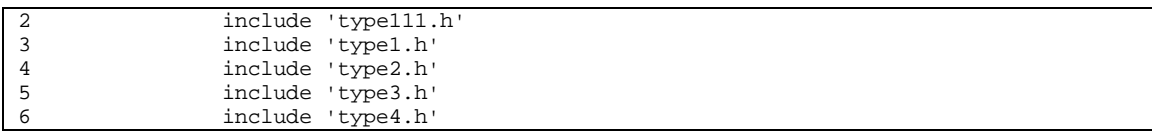

#### **Step 2: Initialize** *ierr* **and** *isolve***.** *isolve* **is convergence flag.**

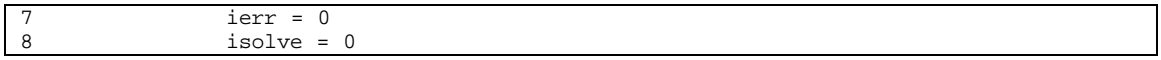

**Step 3: To begin, assume fully turbulent flow and compute friction factor** *fric* **using Nikuradse's equation. The** *fric* **will be used as initial estimate of friction factor for flow of gas in production tubing.**

*Note: relrns* is relative roughness.

9 relrns = absrns/diam<br>10 fric =  $1.0/(-4.60517$ fric =  $1.0 / (-4.60517 * log(relrms) + 1.14) * *2$ 

**Step 4: This is for water production cases (***ktyp=4***). Calculate** *pwh***, or** *pbh***, or** *rate***.**

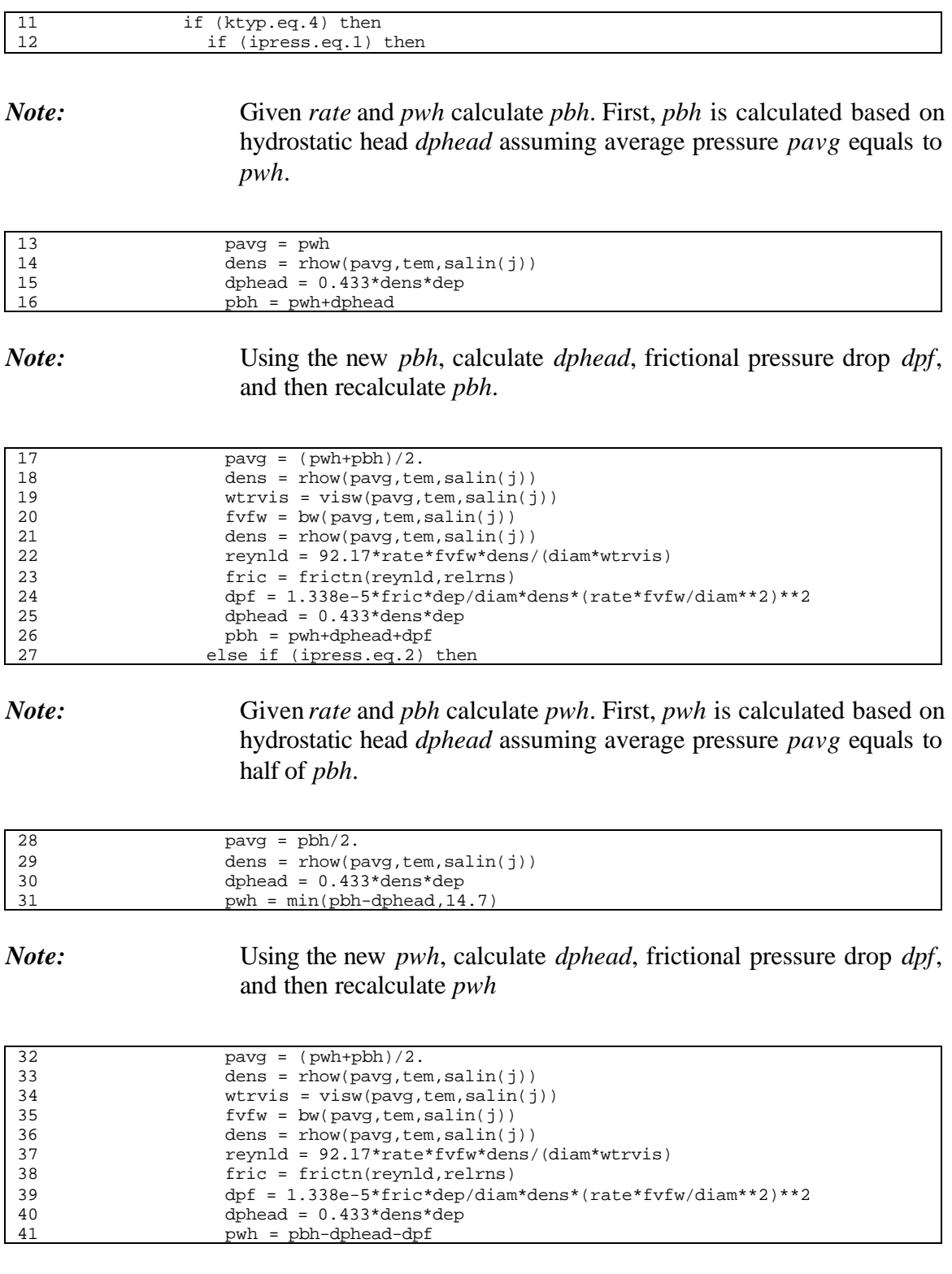

*Note:* Set *pwh=14.7* if the calculated *pwh* is less than 14.7 and assign a value of 1 to error flag *ierr*.

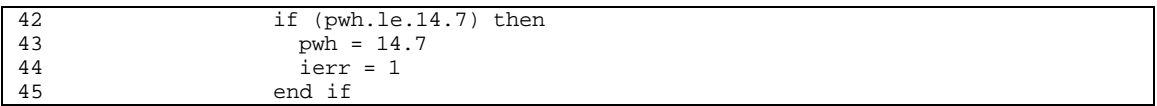

*Note:* Given *pwh* and *pbh* calculate *rate*. Calculate hydrostatic head *dphead*.

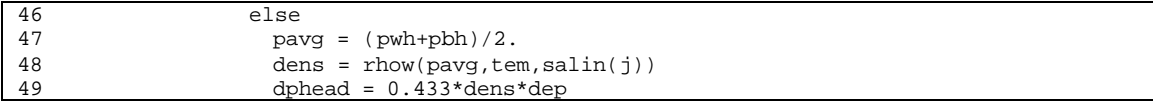

*Note:* Use 1000 STB/D as initial estimate of *rate* if calculated bottomhole pressure is lower than the given *pbh*. Use rate of 1 STB/D otherwise.

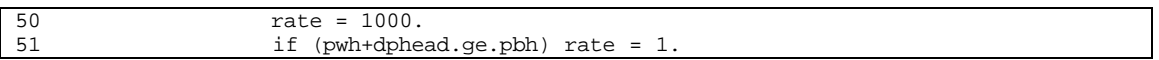

*Note:* Set *rate*=0 if *pbh-pwh* (which is total pressure drop) is less (or equal) to calculated *dphead*.

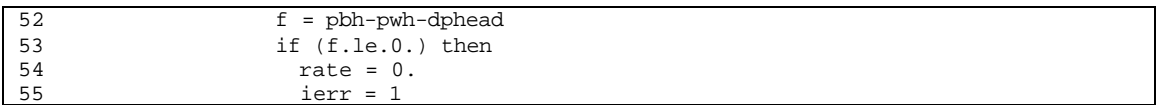

*Note:* Iterate 3 times on *rate* to get correct friction factor.

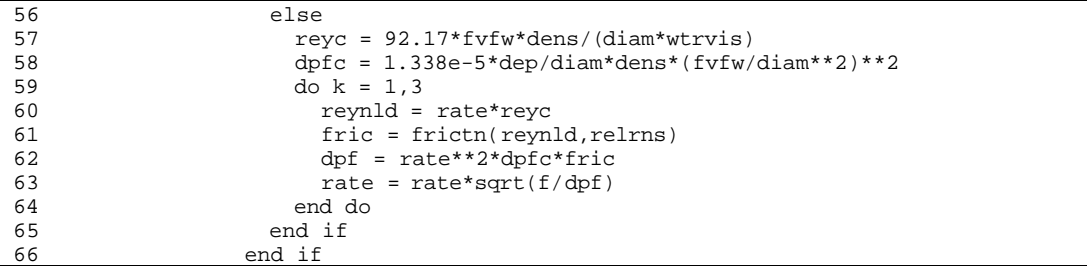

**Step 5: This is for gas production cases (***ktyp***<>4). Calculate** *pwh***, or** *pbh***, or** *rate***. Use initial guess for friction factor and recalculate as needed.**

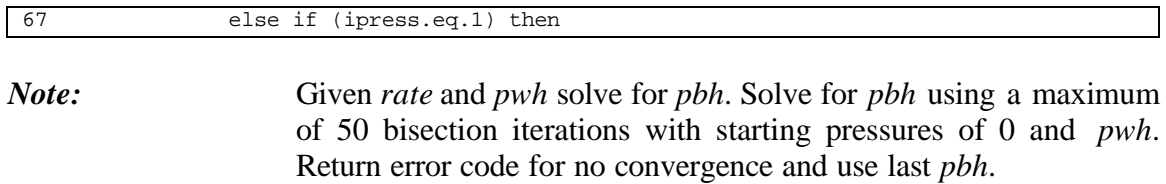

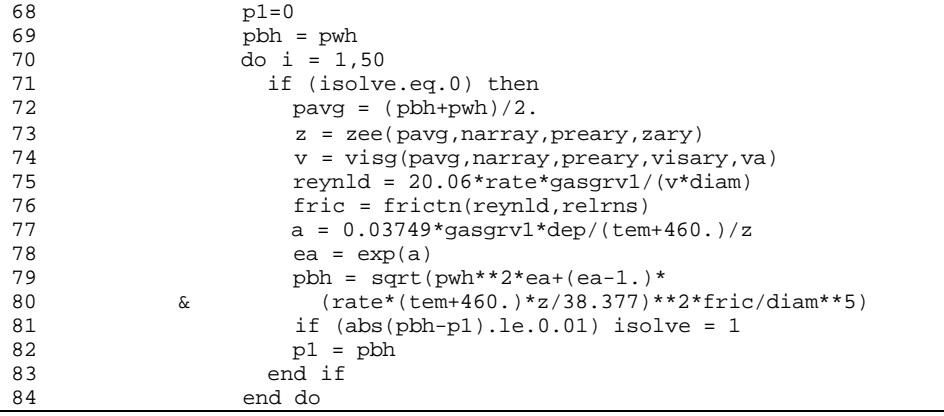

*Note:* Given *rate* and *pbh* solve for *pwh*. First check open flow of well *qof*. If *rate* > *qof* set *pwh=14.7*.

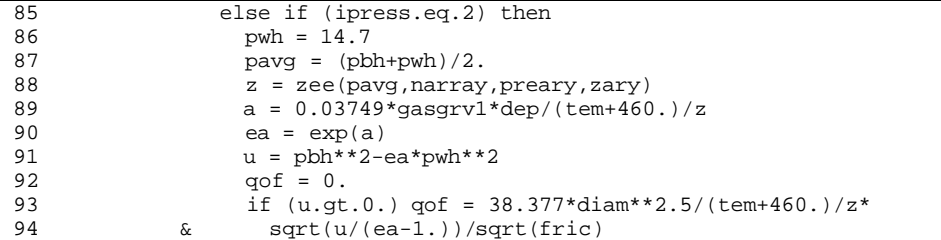

*Note:* Otherwise (*qof>rate*), solve for *pwh* using a maximum of 50 bisection iterations with starting pressures of *pbh* and *2\*pbh* if *rate* is negative or starting pressures of *pbh* and *pbh/2* if *rate* is positive.

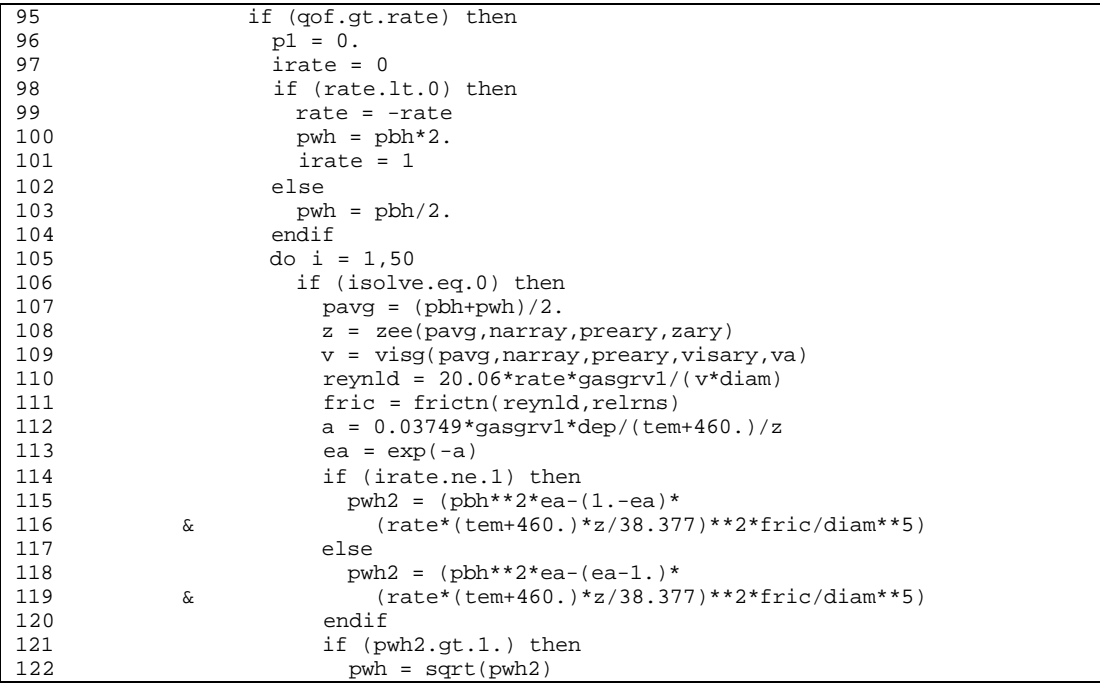

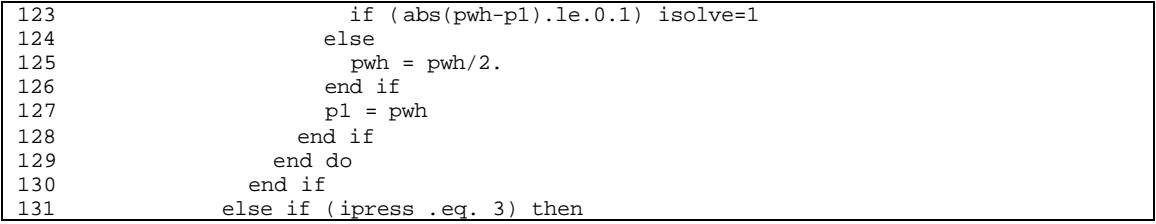

#### *Note:* Given *pwh* and *pbh* solve for *rate*. If pressure is less than static gradient then leave *rate=0* and *isolve=0*.

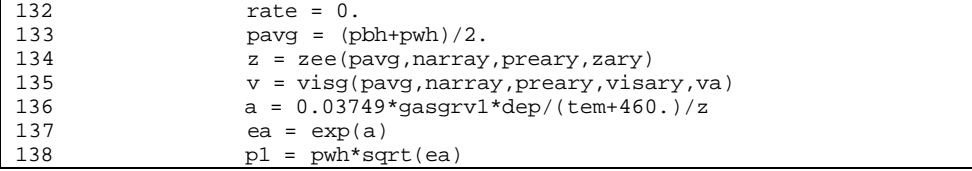

#### *Note:* Perform maximum 50 iterations on friction factor to find *rate*

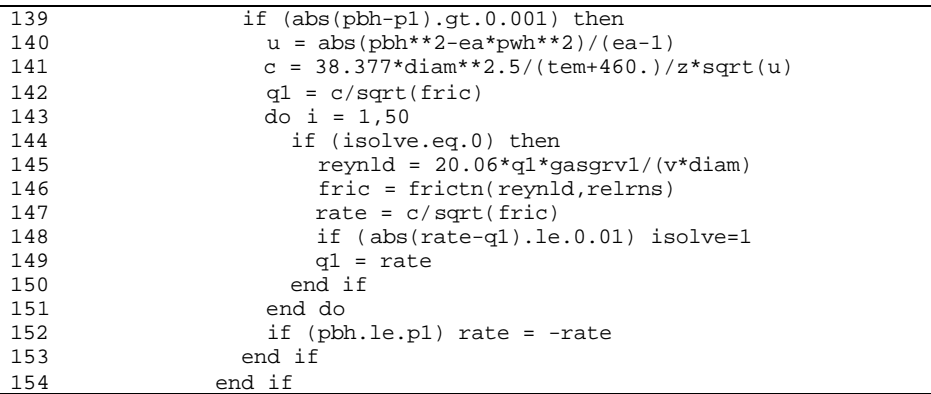

**Step 6: Compute approximate derivative** *deriv* **which is the change of rate with respect to the change of bottomhole pressure for use with solution routines (for gas wells).**

```
155 deriv = 1.e6<br>156 if (isolve.eo
156 if (isolve.eq.0) ierr = 1<br>157 if (rate.qt.0.) then
157 if (rate.gt.0.) then<br>158 payq = (pbh+pwh)/2.
158 pavg = (pbh+pb)/2.<br>159 z = zee(pavg,narra)159 z = zee(pavg,narray,preary,zary)<br>160 p1 = payq+1.
160 p1 = pay+1.<br>161 z1 = zee(p1.161 z1 = zee(p1, narray, preary, zary)<br>162 dz = (z1-z)/z162 dz = (z1-z)/z<br>163 a = 0.03749*qa
                    a = 0.03749*gasgrv1*dep/(tem+460.)/z164 ea = exp(a)<br>165 u = pbh^{**}2-e165 u = pbh**2-ea*pwh**2<br>166 deriv = pbh*rate/u166 deriv = pbh*rate/u<br>167 end if
167 end if
                  return
169 end
```
### **SUB-PROGRAM RATE1()**

- **MAIN THEME:** This routine calculates gas flow rate qg and total gas flow rate *qtotal* with a constraint of wellhead pressure *pwh* at time step *itime*.
- **READS:** None
- **CREATES:** None

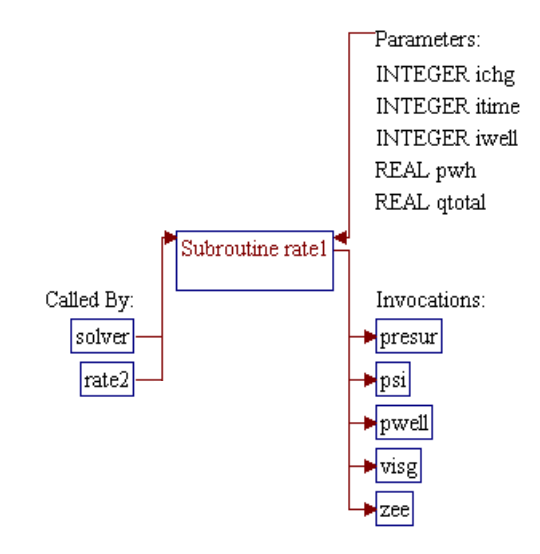

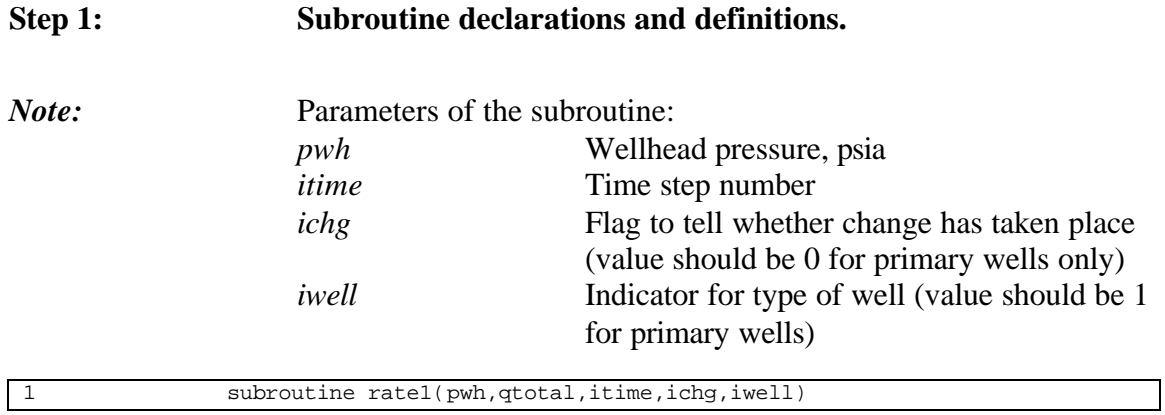

*Note:* Include files.

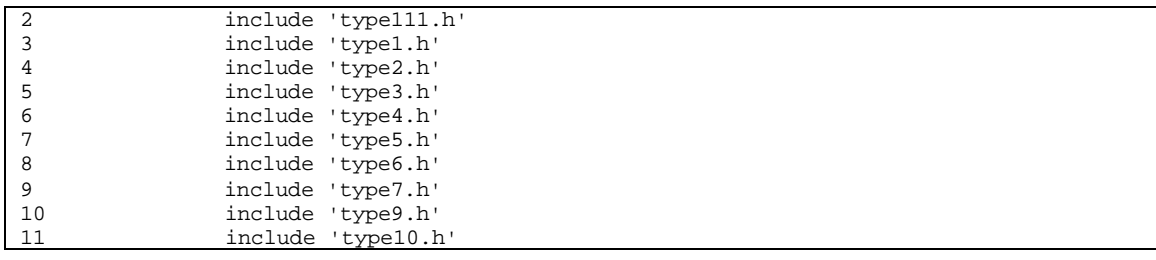

#### **Step 2: Calculate flow rates for each pay grade separately. Initialize pay grade loop** *j*

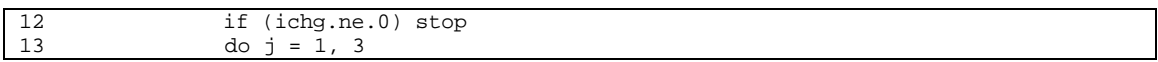

#### **Step 3:** Set gas flow rate *qg* to zero if the well is not on production (well **is shut in** *kshut>0***).**

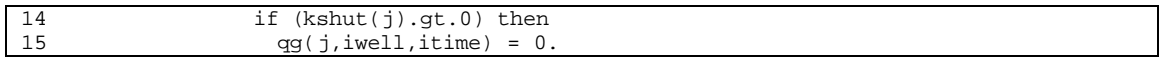

#### **Step 4: Calculate gas flow rate if the well in on production. First assign skin factor and depth of the reservoir.** *s* **is skin factor of primary wells.** *dep* **is depth of the reservoir.**

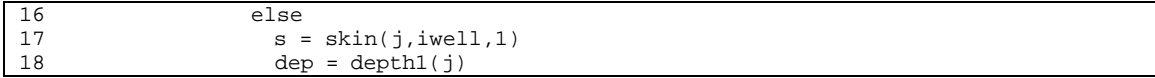
## **Step 5: Subroutine** *PWELL()* **is invoked to calculate minimum bottomhole pressure** *pbhmin* **with constraints the specified wellhead pressure** *pwh* **and zero flow rate** *qmin***. This is done to get hydrostatic pressure at the wellbore.**

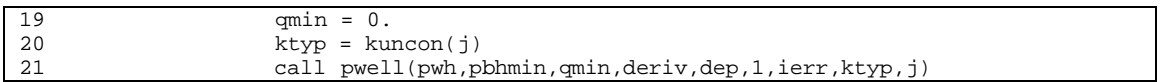

#### **Step 6: Subroutine** *PSI()* **is invoked to convert** *pbhmin* **to pseudopressure** *psimin***.**

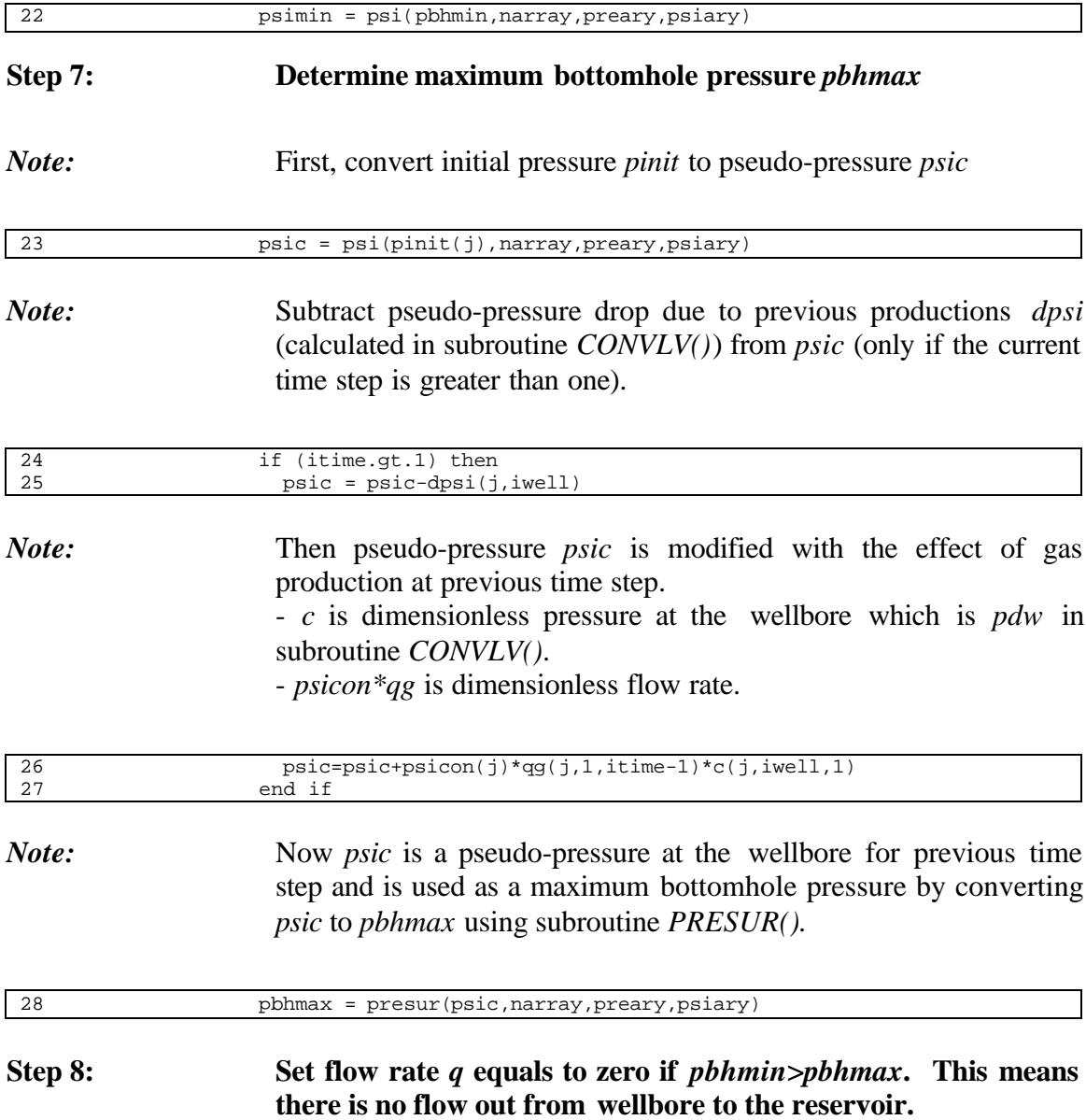

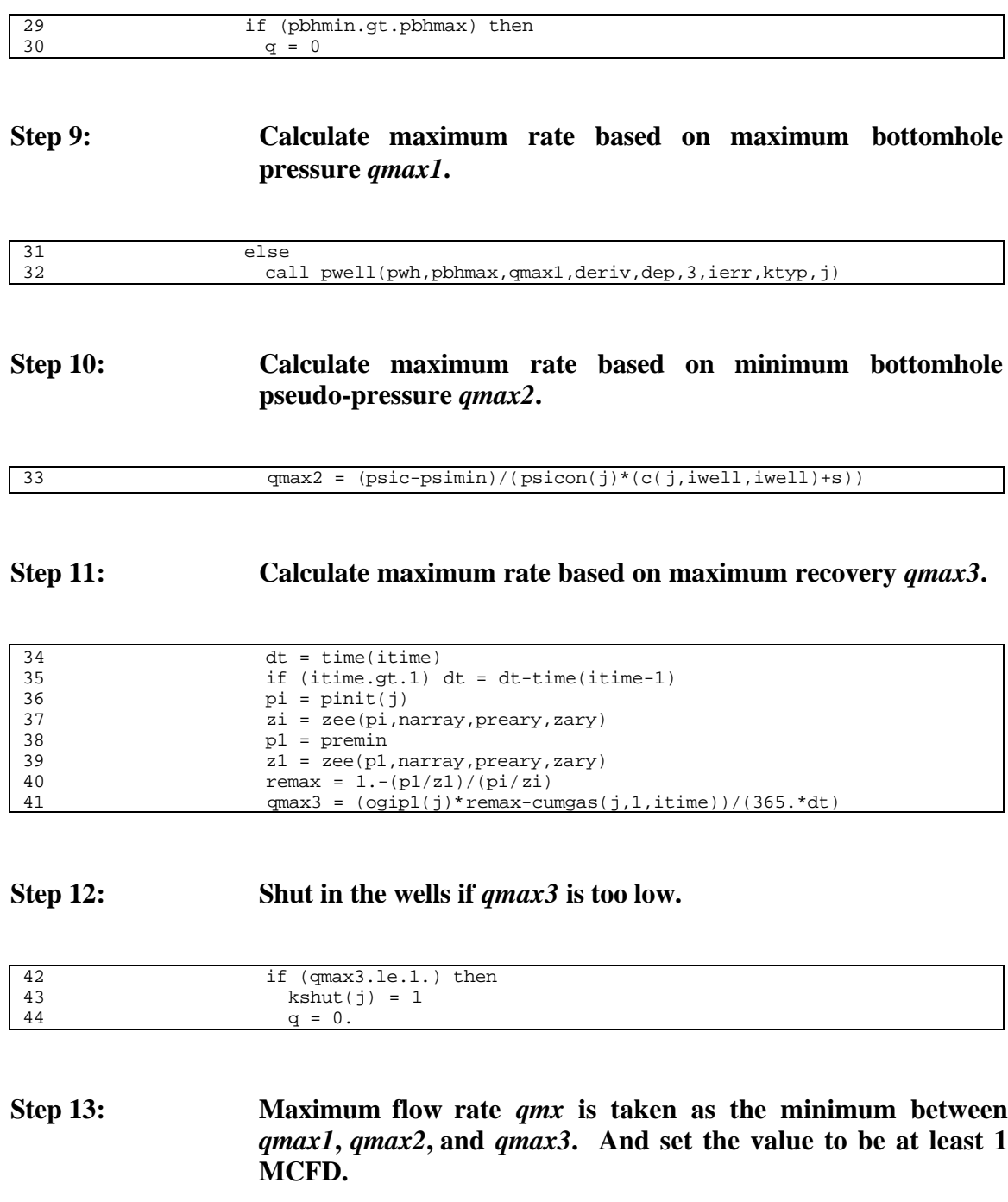

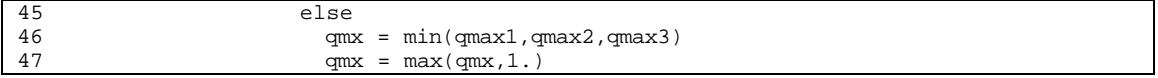

**Step 14: Using the calculated** *qmx* **and the specified** *pwd***, recalculate maximum bottomhole pressure** *pbhmax* **using subroutine** *PWELL()***. Then convert** *pbhmax* **to pseudo-pressure** *psimax***.**

**Force** *psimin* **value to be 0.99 of** *psimax* **if** *psimin* **is higher than** *psimax***.**

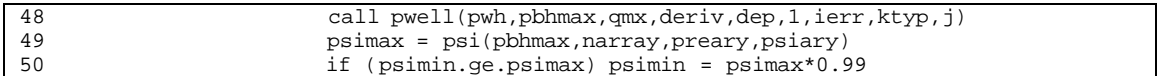

**Step 15: Using quadratic fit of bottomhole pressure versus flow rate, determine flow rate** *q* **for initial guess in the iterative procedure to solve for flow rate** *q* **at the specified** *pwh***.**

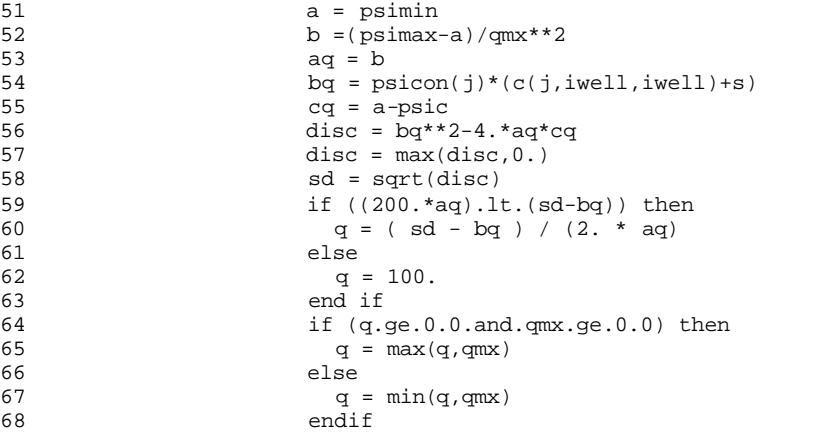

**Step 16: Solve for flow rate** *q* **using Newton-Raphson iterative procedure. Convergence criterion of 0.01 MCFD is used.**

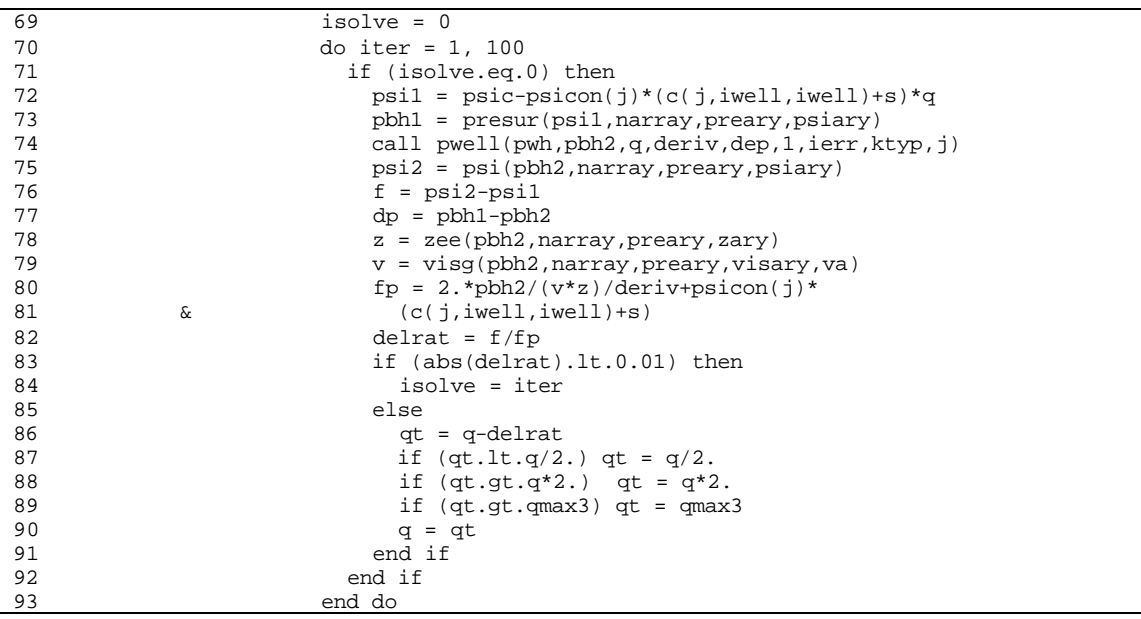

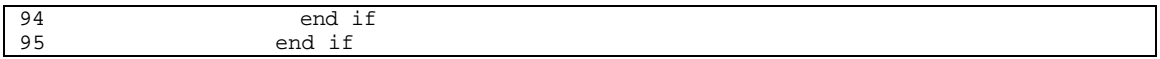

## **Step 17: Store the calculated** *q* **to variable gas production rate** *qg***. Also calculate total gas flow rate** *qtotal***.**

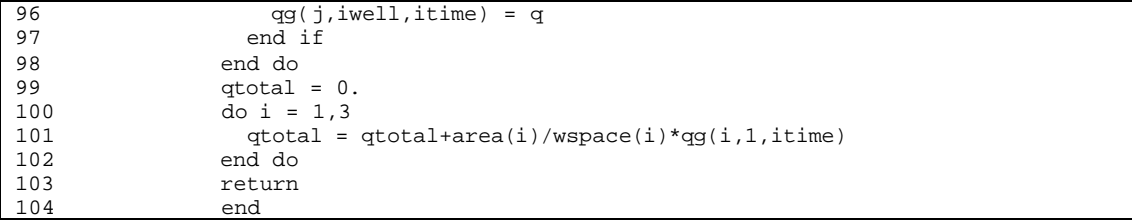

## **SUB-PROGRAM RATE2()**

**MAIN THEME:** This routine calculates wellhead pressure *pwh* with a constraint of maximum total gas rate *ratmax* calculated in subroutine *SOLVER()*. The returned value of "*total* from this routine is expected to be very close to the value of *ratmax*.

- **READS:** None
- **CREATES:** None

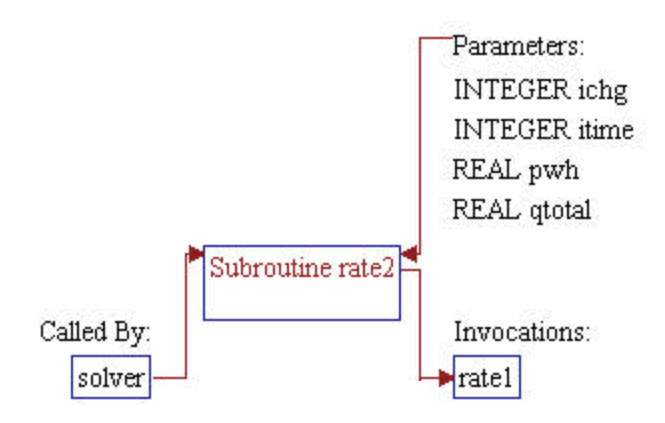

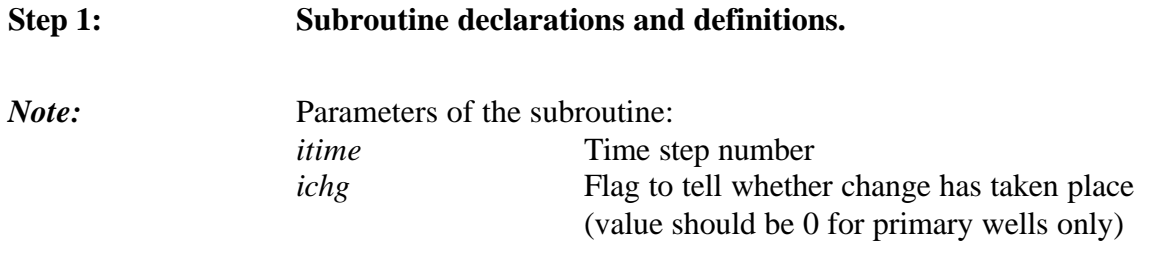

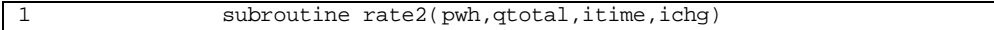

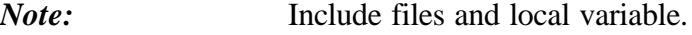

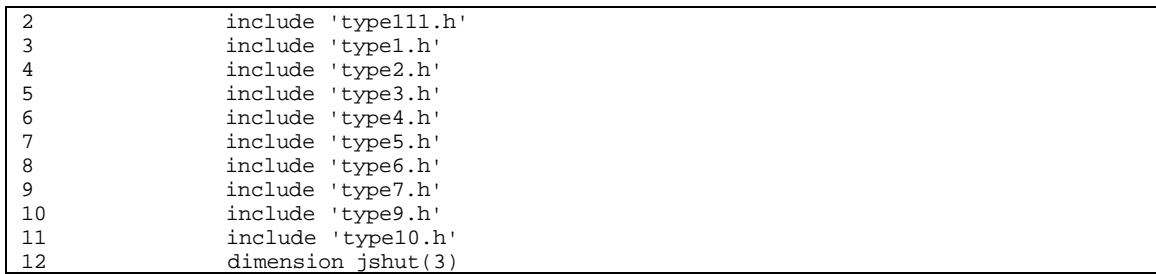

#### **Step 2: Get pressures** *p1* **and** *p2* **for bisection iteration.**

```
14 pmax = max(pinit(1),pinit(2),pinit(3))
15 if (itime.gt.1)
16 \& \text{pmax} = \max(\text{preavg}(1, \text{itime}-1), \text{preavg}(2, \text{itime}-1),<br>17 \& \text{preavg}(3, \text{itime}-1))17 \& preavg(3, \text{time}-1))<br>18 pstart = \text{premin}18 pstart = premin<br>
19 p1 = pmax
19 p1 = pmax<br>
p2 = pstanp2 = pstart
```
#### **Step 3: Store original values of** *kshut* **before iteration.**

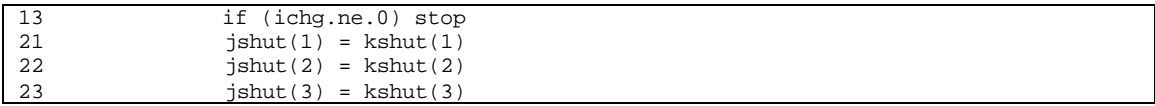

**Step 4: Perform a maximum of 3 bisection iterations to solve for wellhead pressure** *p* **to be used as initial guess pressure of Newton-Raphson iteration.**

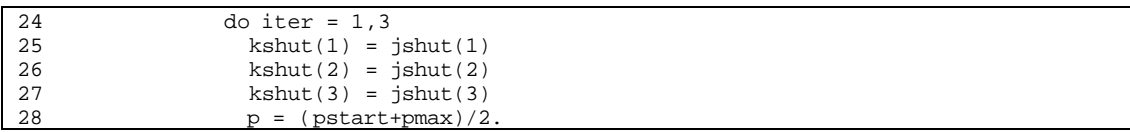

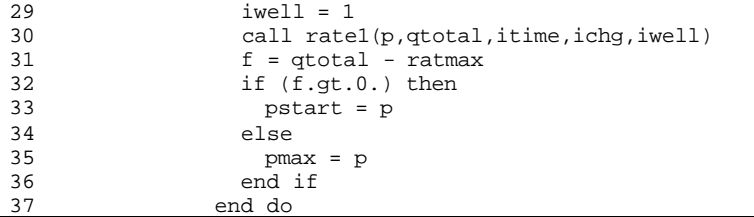

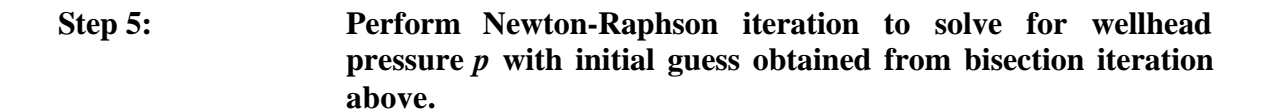

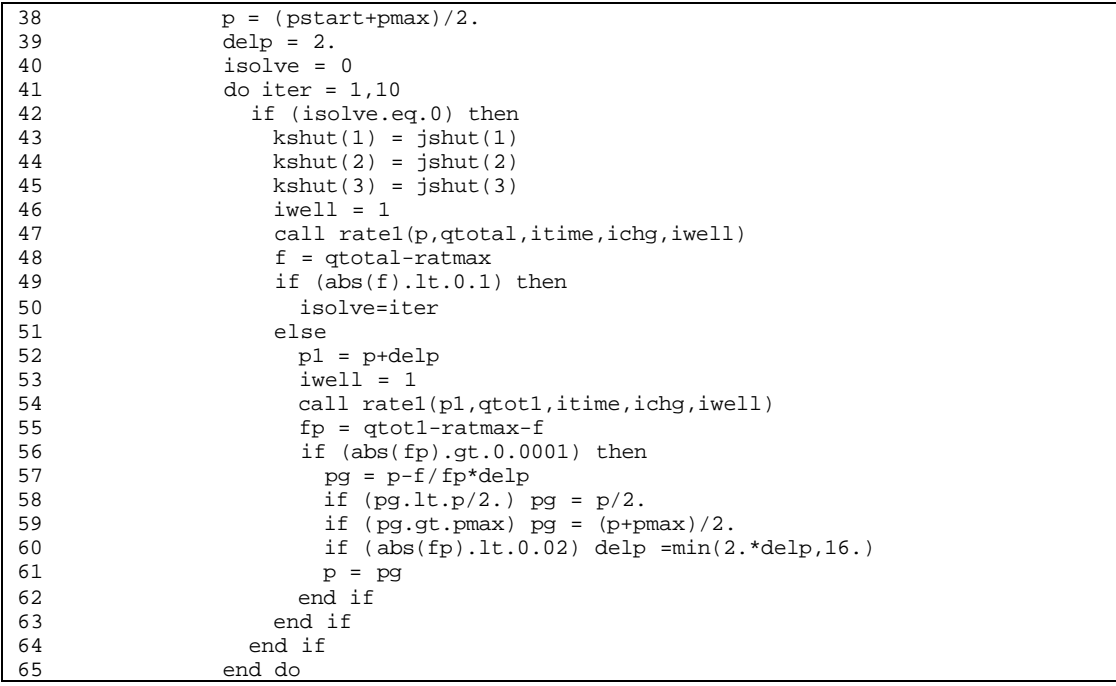

## **Step 6:** Store *p* to wellhead pressure variable *pwh*.

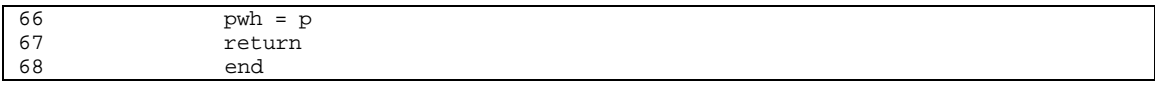

## **SUB-PROGRAM SOLVER()**

#### **MAIN THEME:** This routine calculates flow rates or pressure of current time based on one of the following constraints:

- Minimum allowable wellhead pressure constraint *premin* (if total gas rate is less than maximum allowable rate *ratmax*)
- Maximum allowable rate *ratmax* (if total gas rate based on pressure constraint is higher than maximum allowable rate *ratmax* ).

Prior to the flow rates or pressure calculation, absolute open flow at current time is calculated based on a wellhead pressure of 14.7 psia. The value of *ratmax* is also assigned in this routine by utilizing the total gas flow based on the absolute open flow at the first time step.

**READS:** None

#### **CREATES:** None

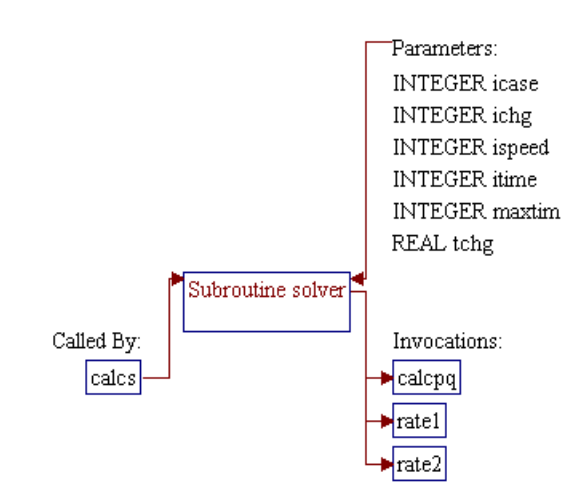

#### **Step 1: Subroutine declarations and definitions.**

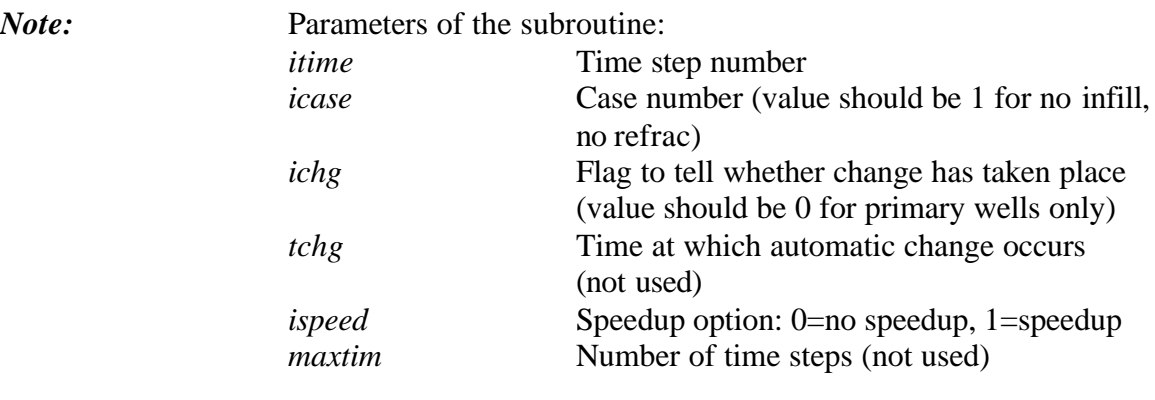

1 subroutine solver(itime, icase, ichg, tchg, ispeed, maxtim)

*Note:* Include files and common block.

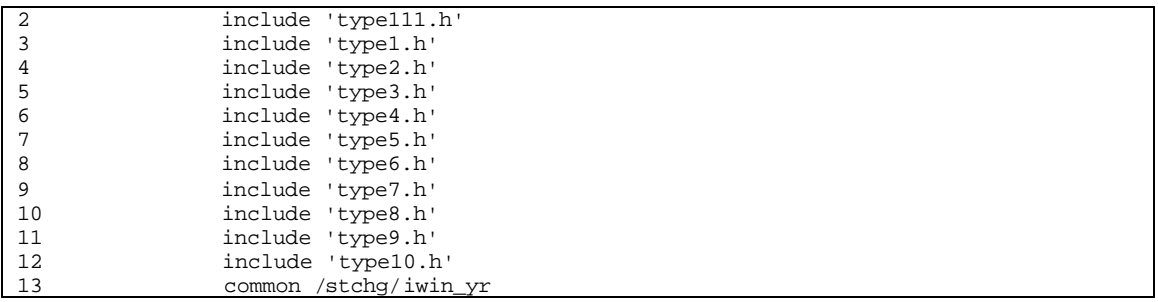

**Step 2: Calculate absolute open flow** *caof* **and total gas flow rate** *qtotal***:**

- **Set wellhead pressure** *pwh* **to 14.7 psia.**
- **Invoke subroutine** *RATE1()* **to calculate gas rates** *qg***.** *iwell=1* **is a flag for primary well.**
- **Use** *qg* **as absolute open flow** *caof***.**

```
14 if (icase.ne.1.and.ichg.ne.0) stop<br>15 pwh = 14.7
                       pwh = 14.716 iwell = 1<br>17 call rate:
17 call rate1(pwh,qtotal,itime,ichg,iwell)<br>18 do i = 1,3
18 do i = 1,3<br>19 caof(i,1)
19 \text{caof}(i,1,i \text{time}) = \text{qq}(i,1,i \text{time})<br>
\text{caof}(i,2,i \text{time}) = 0.020 \c{c} \nca \n5 \n(1,2,1 \times 1) = 0.0<br>
\c{c} \nca \n6 \n(1,3,1 \times 1) = 0.021 \c{c} \nca \of(i,3,i \text{time}) = 0.0<br>22 \text{end do}22 end do
```
**Step 3: Assign maximum allowable total gas flow rate** *ratmax* **only if the current time step is the first time step** *itime=1***. Initially, value of** *ratmax* **is set equal to proration factor** *prorat\_tech*

4b 91041dr8.doc 8-41

**from input file** *TECH.DAT* **(see subprogram** *CONVERT()***) where:**

- *prorat\_tech<=0* **means** *ratmax* **should be set to** *aof***.**
- *0<prorat\_tech<1* **means** *ratmax* **should be set to** *prorat\_tech\*aof*
- *prorat\_tech>1* **means** *ratmax* **should be set to** *prorat\_tech*

*Note: aof* is total gas flow rate based on absolute open flow.

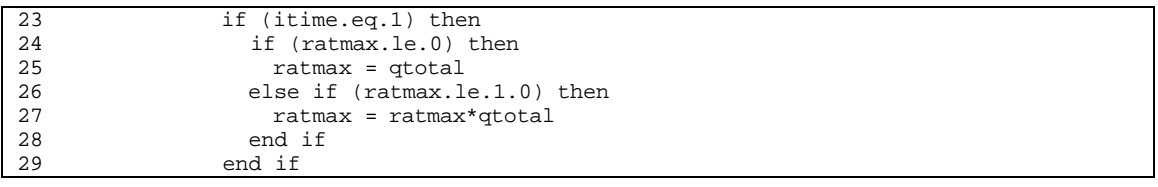

**Step 4: First, the reservoir is assumed to produce under minimum allowable wellhead pressure** *premin* **constraint (pressure specification) then calculate gas rates:**

- **Set wellhead pressure** *pwh* **to** *premin***.**
- **Invoke subroutine** *RATE1()* **to calculate gas rates** *qg* **and total rate** *qtotal* **of primary well.**

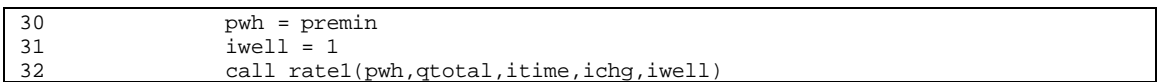

**Step 5: Change the well constraint to flow rate specification if** *qtotal* **(based on** *premin***) is higher (or equal) to** *ratmax* **then calculate wellhead pressure:**

> - **Invoke subroutine** *RATE2()* **to calculate wellhead pressure** *pwh* **with a constraint of** *qtotal* **equals to** *ratmax***.**

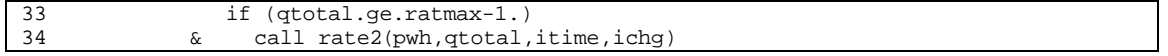

**Step 6: Subroutine** *CALCPQ()* **calculates wellhead and bottomhole pressures after rates have been determined.**

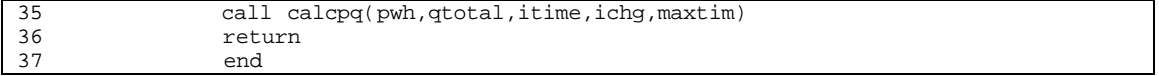

## **SUB-PROGRAM TYP\_CRV()**

**MAIN THEME:** This routine is the main driver of the Storage Reservoir Performance Module (SRPM) type curve routines. The current SRPM model solves only one development case (primary well case) and one pay grade (pay grade #2). The gathering pressure (wellhead pressure) is assumed to be the same for all wells in the field. The reservoir is allowed to produce against a minimum allowable wellhead pressure constraint as long as the total gas production rate does not exceed the maximum allowable total gas rate. Otherwise, the maximum allowable total gas rate constraint is utilized.

**READS:** None

**CREATES:** None

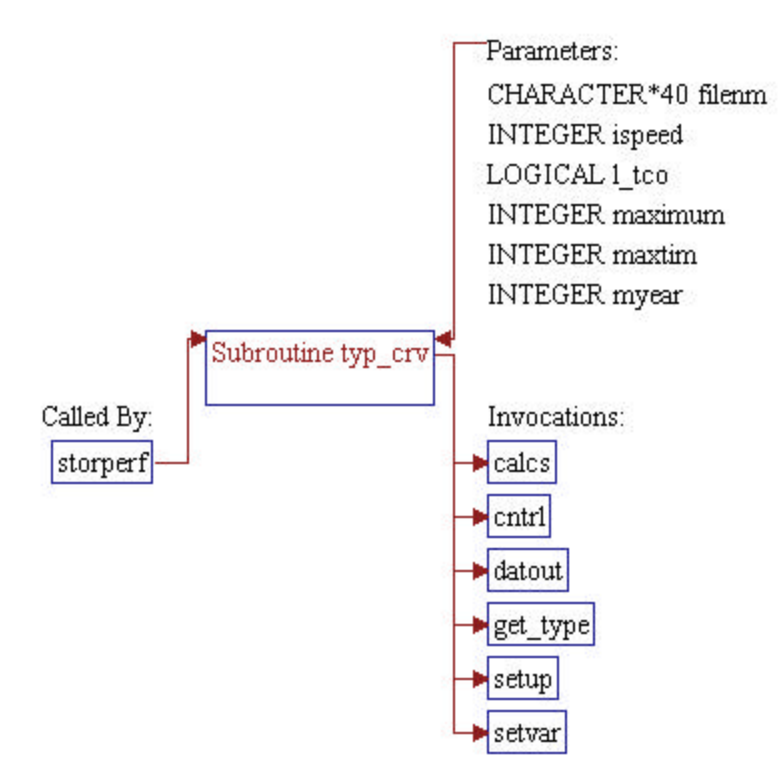

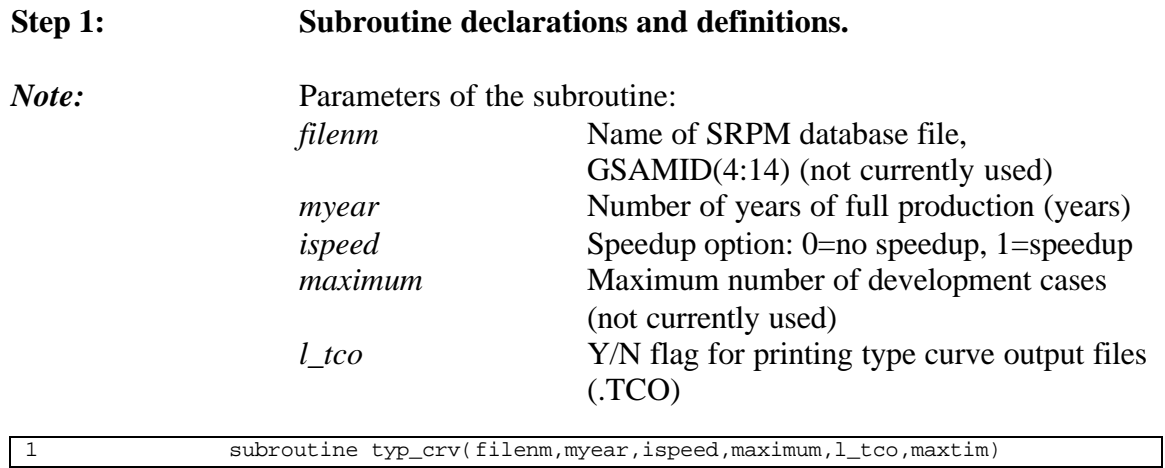

*Note:* Include files, common block, and local variables.

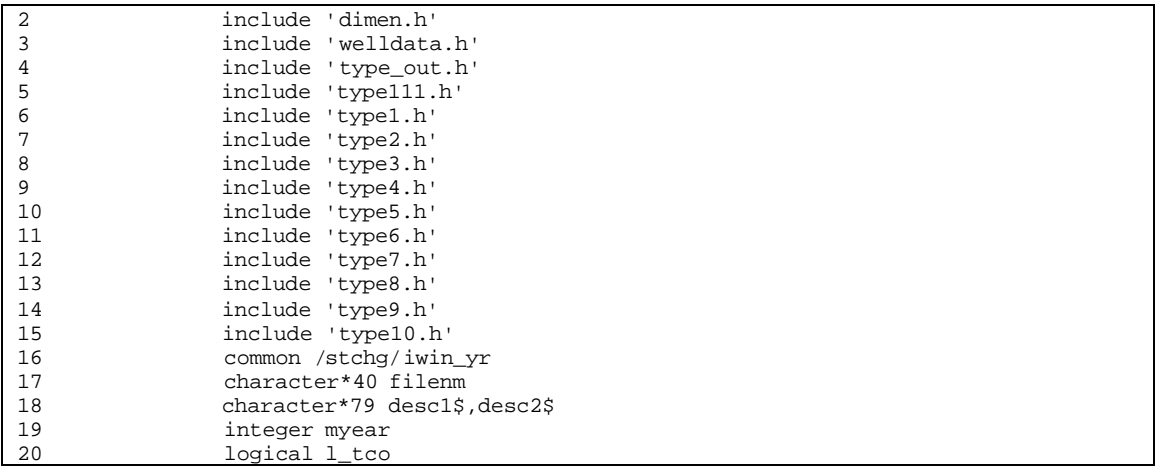

**Step 2:** Run only for primary wells (development case = 1). Note that **SRPM only considers the primary wells (no infills), therefore, parameter** *maximum* **(maximum number of development cases) is ignored.**

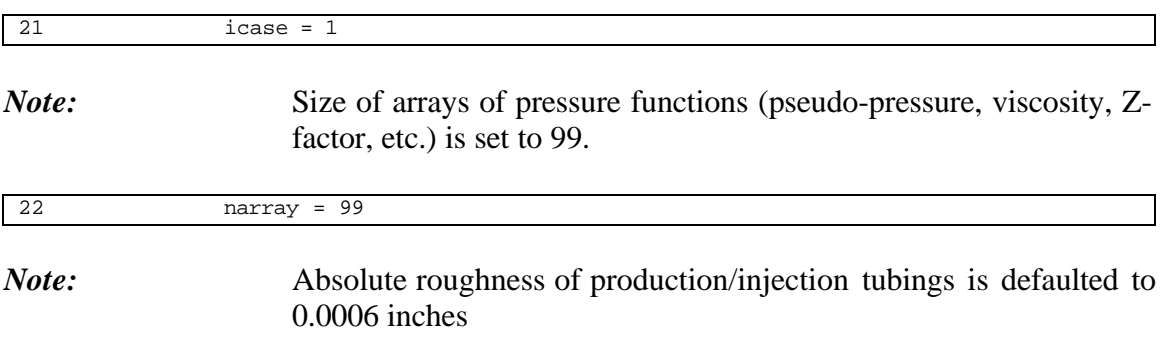

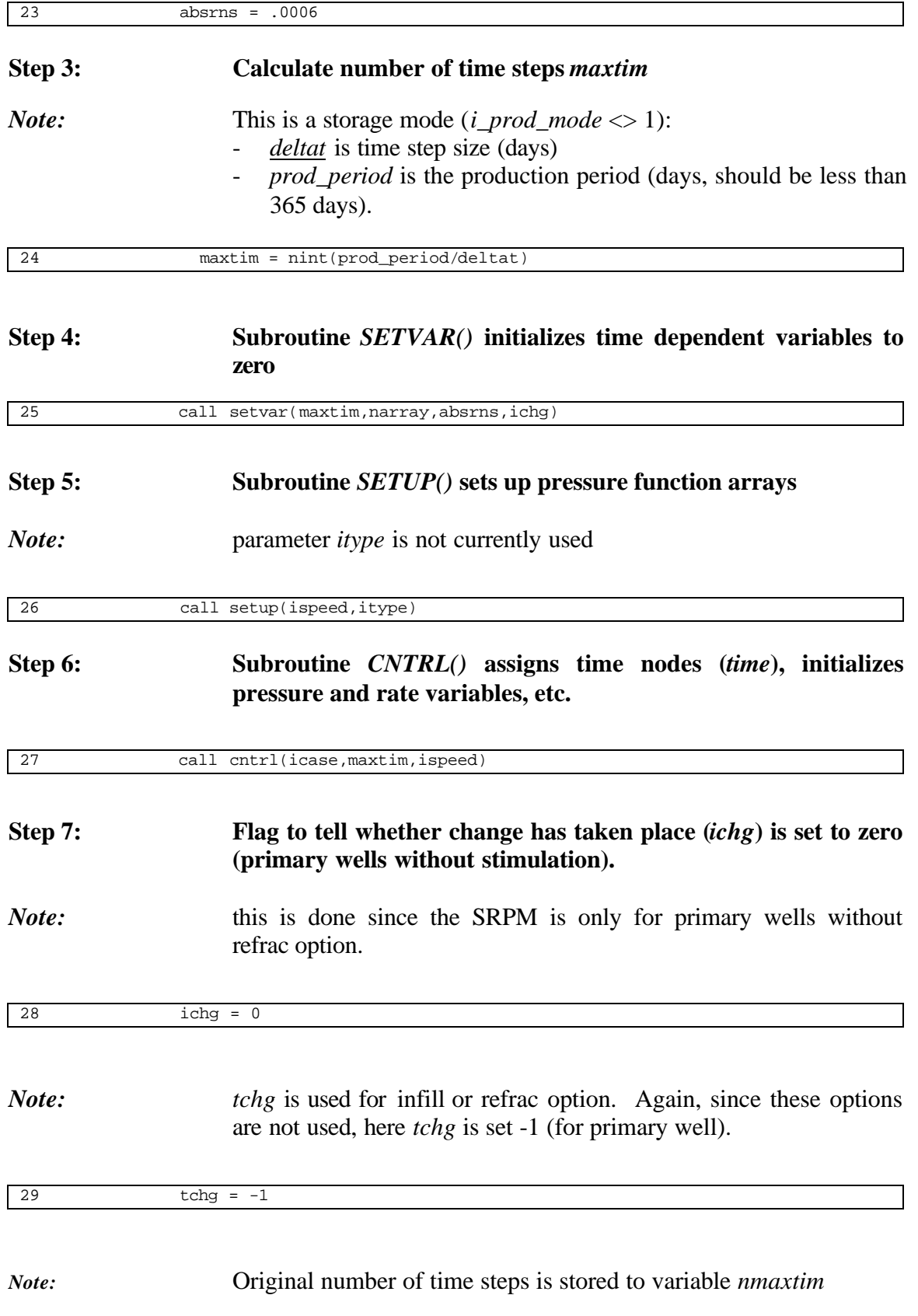

30 nmaxtim = maxtim

## *Note:* Subroutine *CALCS()* controls type curve routines to generate rates and pressure profiles

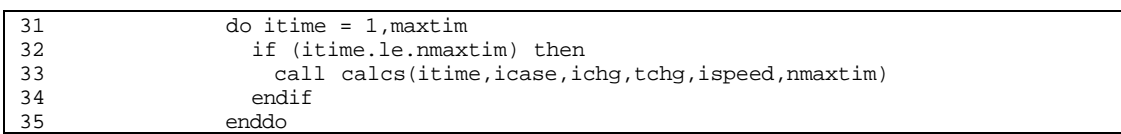

## **Step 8: Subroutine** *GET\_TYPE()* **assigns type curve output variables**

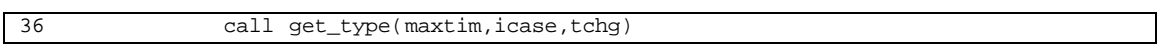

## **Step 9:** Subroutine *DATOUT*() prints out results to optional type curve **output files (.TCO)**

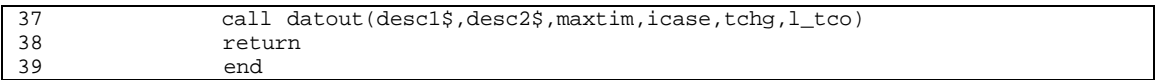

## **SUB-PROGRAM WARREN()**

- **MAIN THEME:** This routine computes the difference in dimensionless pressure for a conventional reservoir, compared to a naturally fractured reservoir, using the Warren and Root approach.
- **READS:** None
- **CREATES:** None

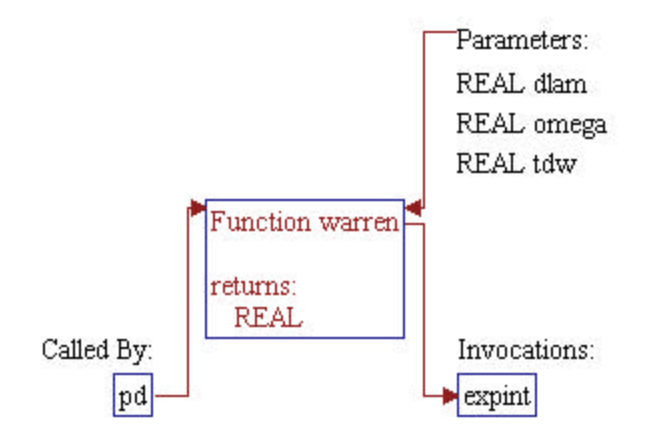

## **Step 1: Subroutine declarations and definitions.**

# *Note:* Parameters of the subroutine:

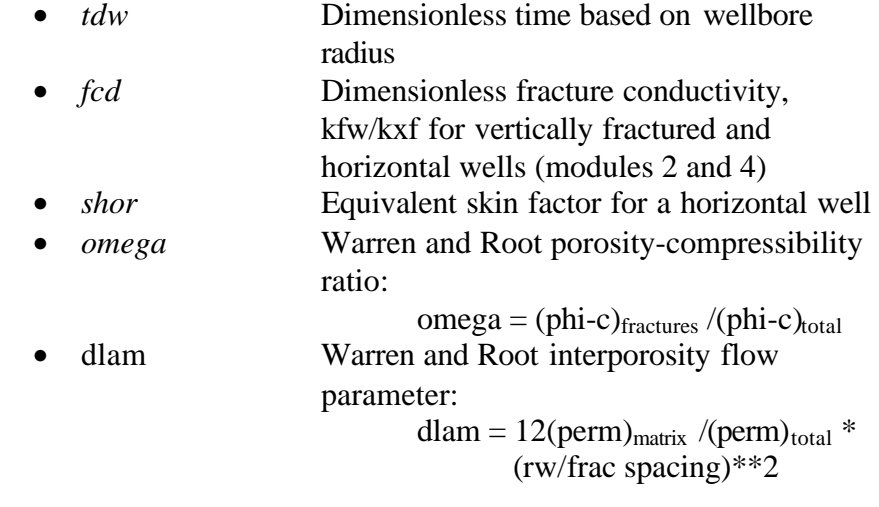

1 function warren(tdw,omega,dlam)

## **Step 2: Dimensionless pressure difference (***Warren***) is calculated.**

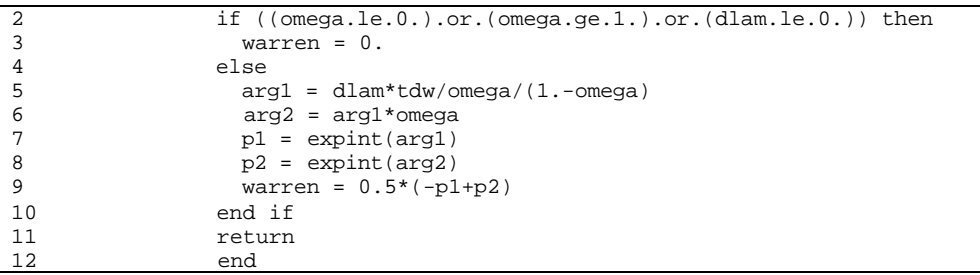

## **SUB-PROGRAM BW ()**

- **MAIN THEME:** Function to compute water formation volume factor, using a curve fit for the volume factor for water saturated with natural gas based on Dodson and Standing.
- **READS:** None
- **CREATES:** None

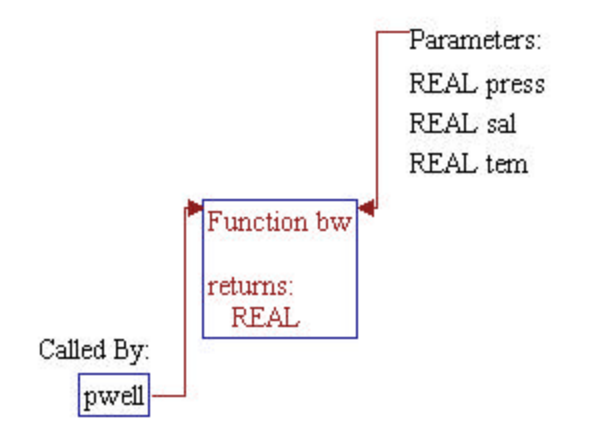

# **Step 1: Subroutine declarations and definitions.** *Note:* Parameters of the subroutine: • *press* pressure, psia • *tem* temperature, degrees F • *sal* water salinity, ppm by weight 1 function bw (press, tem, sal)

## **Step 2: Water formation volume factor is calculated.**

```
2 bw = 0.991663 - 1.465e-6 * press + 5.984e-5 * tem +
3 + 8.48e-7 * tem * tem
\begin{array}{ccc} 2 & & & \text{bw = 0.} \\ 3 & & + & \text{&} \\ 4 & & & \text{return} \\ 5 & & & \text{end} \end{array}end
```
- **MAIN THEME:** Function to compute pore volume compressibility using a curve fit to Hall's correlation.
- **READS:** None
- **CREATES:** None

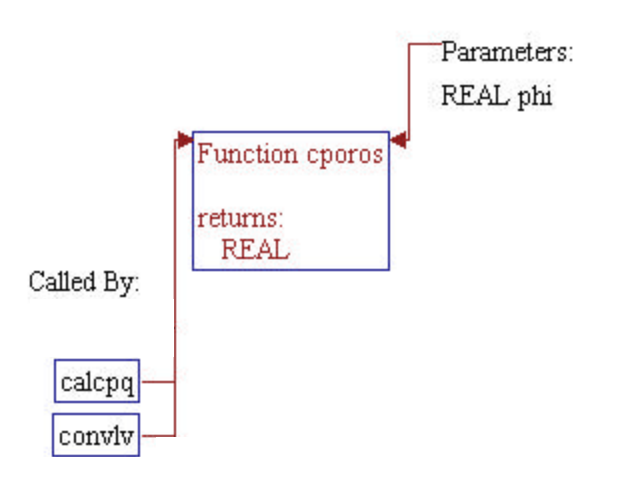

## **Step 1: Subroutine declarations and definitions.**

*Note:* Parameter of the subroutine: • *phi* porosity, decimal

1 function cporos (phi)

## **Step 2: Pore volume compressibility is calculated.**

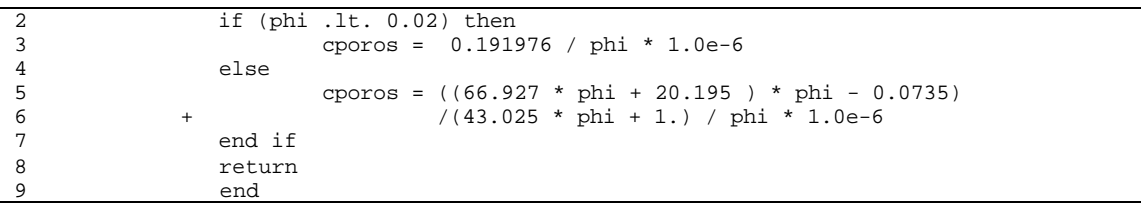

## **SUB-PROGRAM CRIT ()**

- **MAIN THEME:** Routine computes the pseudocritical properties of natural gases using standing's correlation. Corrections for nitrogen, hydrogen sulfide and carbon dioxide are determined by the method of Wichert and Aziz (1974).
- **READS:** None
- **CREATES:** None

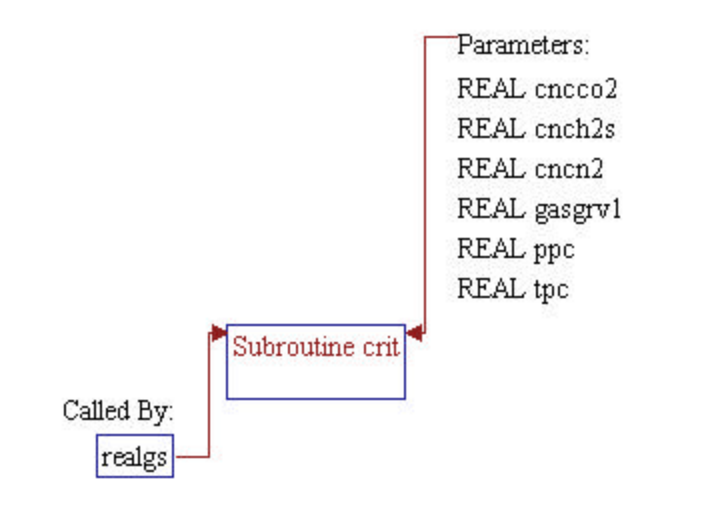

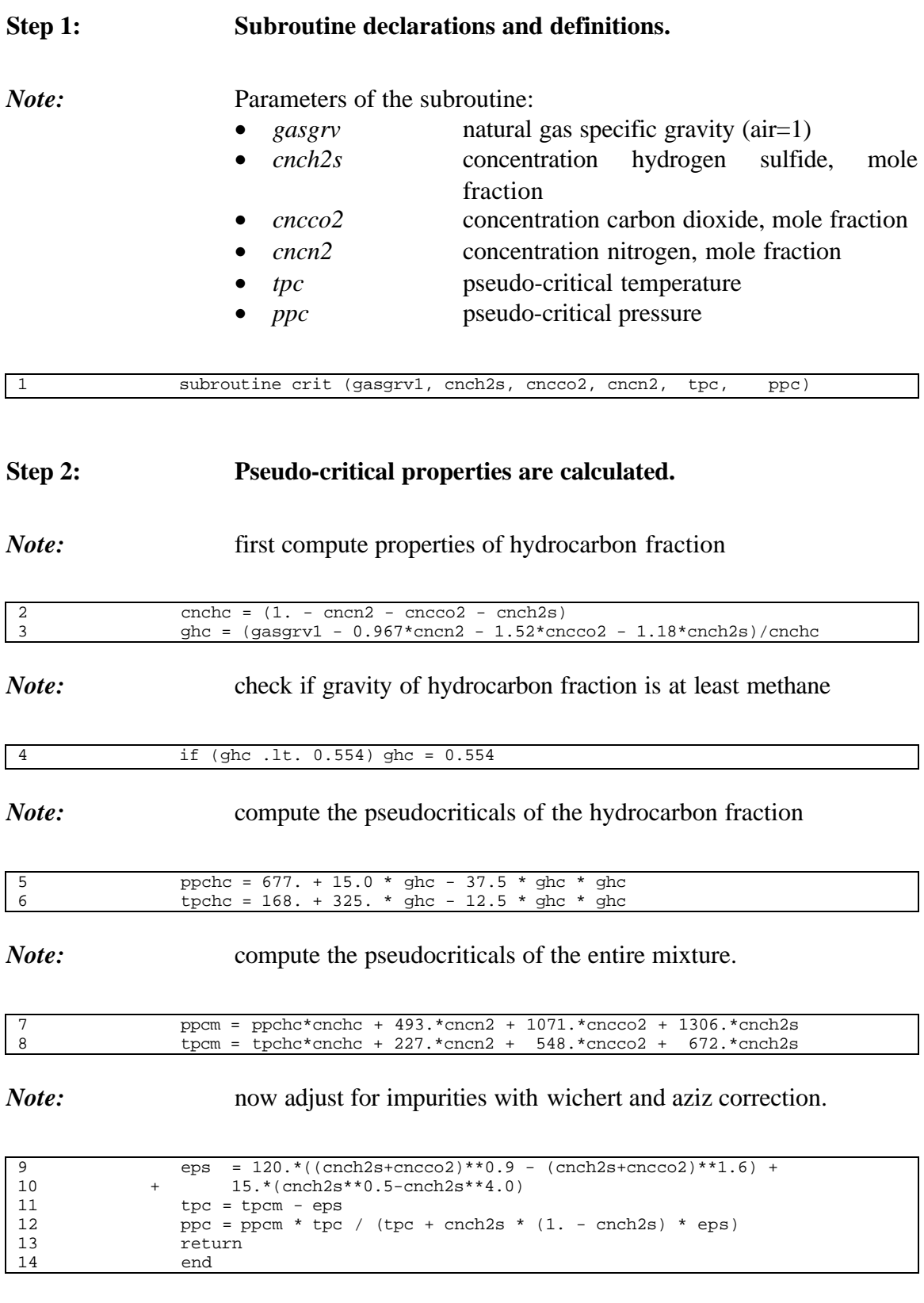

## **SUB-PROGRAM CWATER ()**

**MAIN THEME:** Function to compute water compressibility. Osif's correlation (SPE Reservoir Engineering, Feb., 1988, pp. 175-181) is used.

**READS:** None

**CREATES:** None

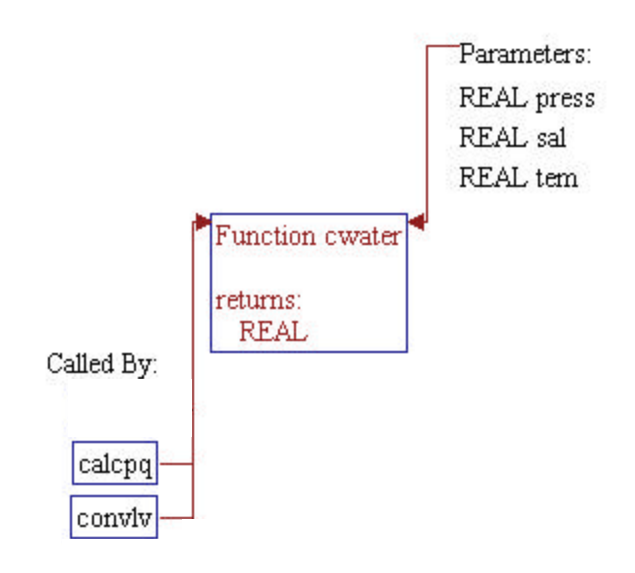

# **Step 1: Subroutine declarations and definitions.** *Note:* Parameters of the subroutine: • *press* pressure, psia • *tem* temperature, degrees f sal water salinity, ppm by weight 1 function cwater (press, tem, sal)

## **Step 2: Water compressibility is calculated.**

*Note:* first, convert water salinity from ppm to g/l, using an adaptation of a correlation for water specific volume presented by Rowe and Chou, Jour. Ch. and Eng. data, v. 15, no. 1, pp. 61-66. Use 3 iterations to find specific volume.

```
2 t = (tem - 32.0) / 1.8 + 273.<br>3 at = 5.916365 - 0.01035794 *
3 at = 5.916365 - 0.01035794 \star t + 0.9270048e-5 \star t \star t<br>4 - 1127.522 / t + 100674.1 / (t \star t)
4 + - 1127.522 / t + 100674.1 / (t * t)<br>5 dt = -2.5166 + 0.0111766 * t - 0.17055dt = -2.5166 + 0.0111766 * t - 0.170552e-4 * t * t6 et = 2.84851 - 0.0154305 * t + 0.223982e-4 * t * t<br>7 x = \text{sal} / 1. e67 x = sal / 1. e6<br>8 do iter = 1, 38 do iter = 1, 3<br>9 v = at9 v = at + dt * x + et * x * x10 x = sal / 1.e6 / v
11 end do
```
*Note:* now apply Osif's correlation.

```
12 \t\t \text{conc} = x * 1000.13 f = 7.033 * press + 54.15 * conc - 537 * tem + 403300.<br>14 cwater = 1. / f
14 cwater = 1. / f<br>15 return
               return
16 end
```
## **SUB-PROGRAM PRESUR ()**

**MAIN THEME:** Function for inverse table look up of pressure for given real gas potential, interpolating on  $p^{**}2$ . for rgp  $\leq 0$ , return presur = 0.

**READS:** None

**CREATES:** None

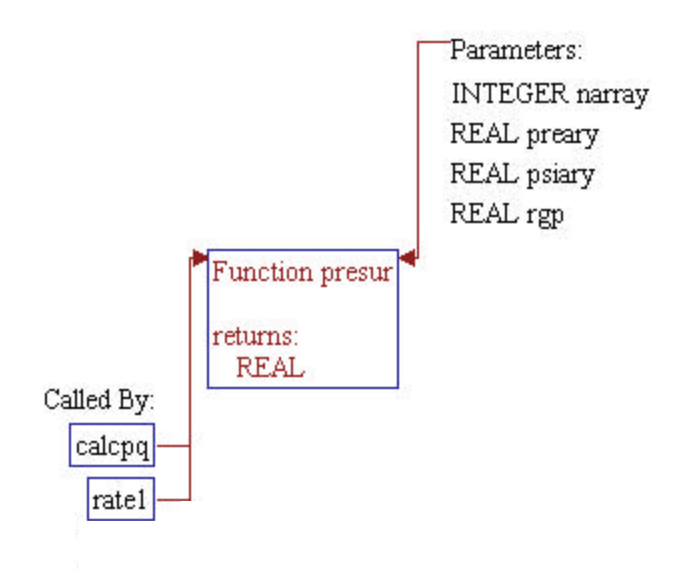

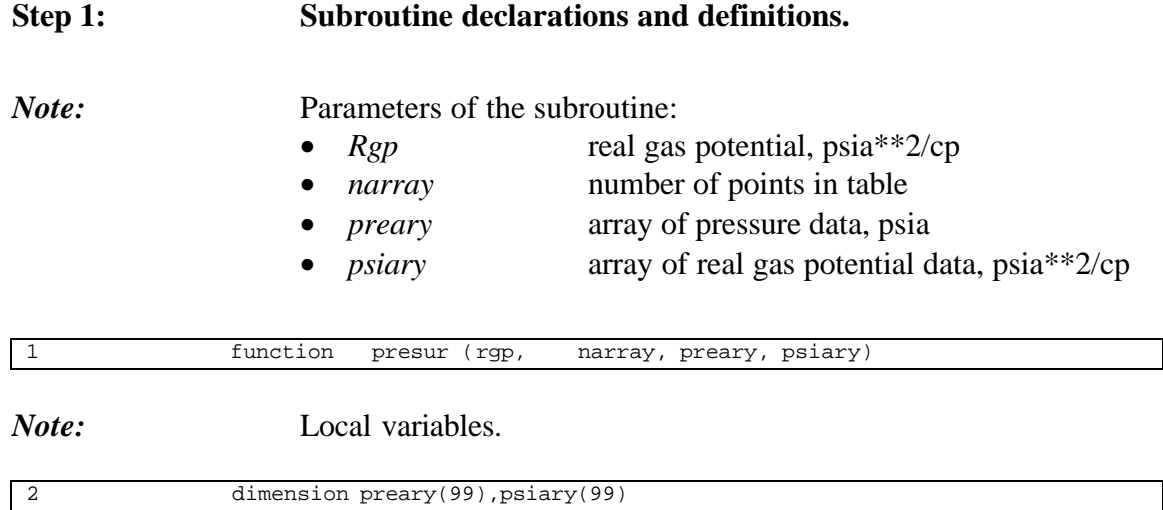

## **Step 2: Pressure as a function of pseudo-pressure is determined.**

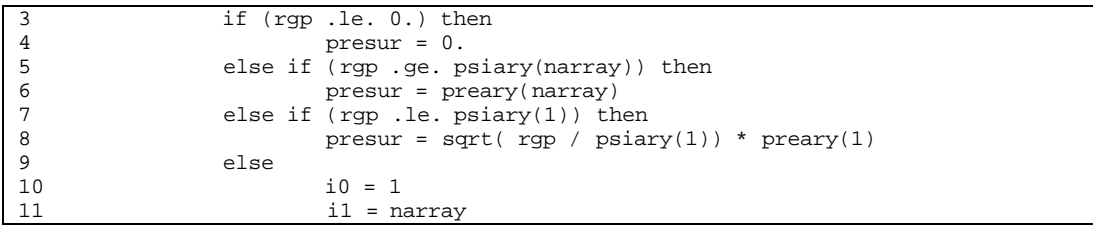

## *Note:* find correct index in table lookup by bisection

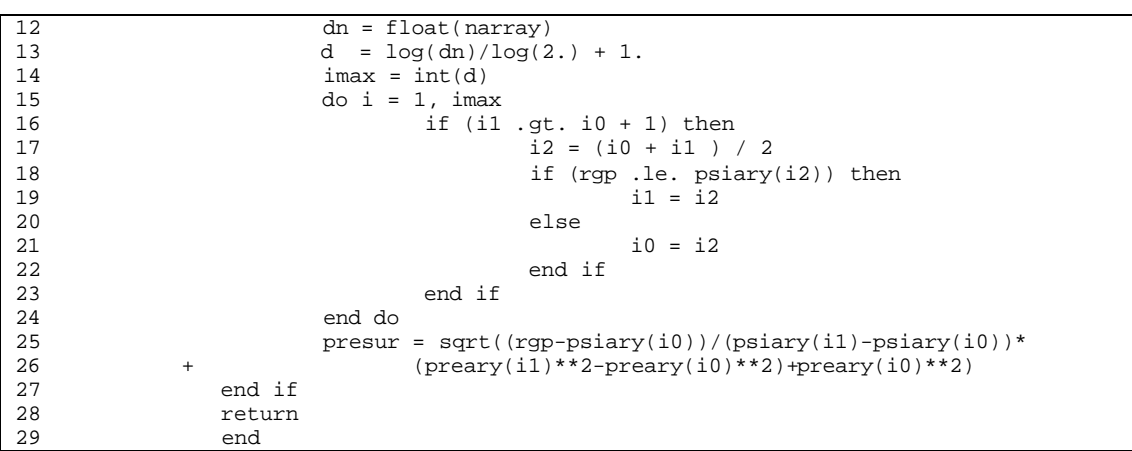

- **MAIN THEME:** Function for table look up of real gas potential interpolating on  $p^{**}2$ . for  $p \le 0$ ., return  $psi = 0$ .
- **READS:** None

**CREATES:** None

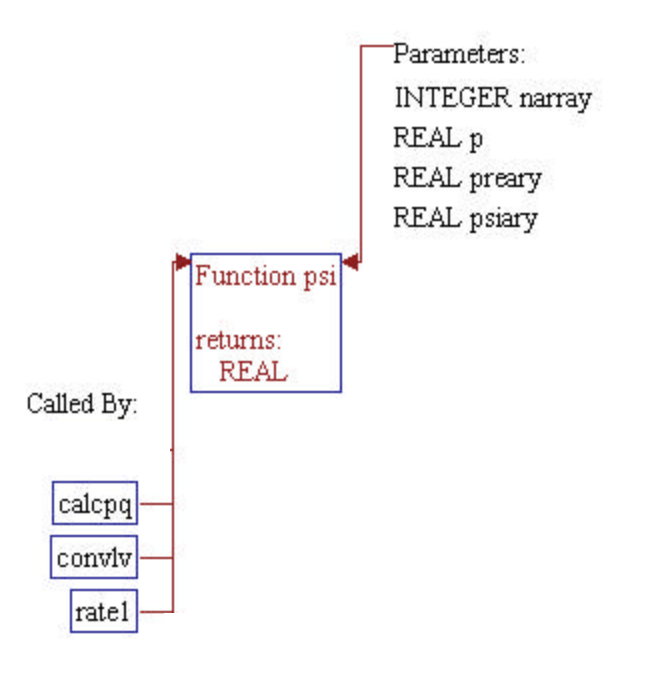

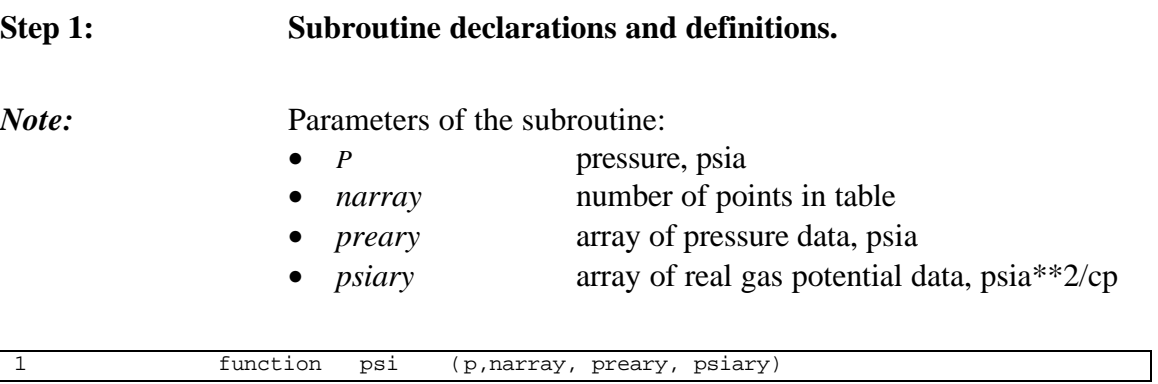

*Note:* Local variables.

2 dimension preary(99),psiary(99)

## **Step 2: Psudo-pressure as a function of pressure is determined.**

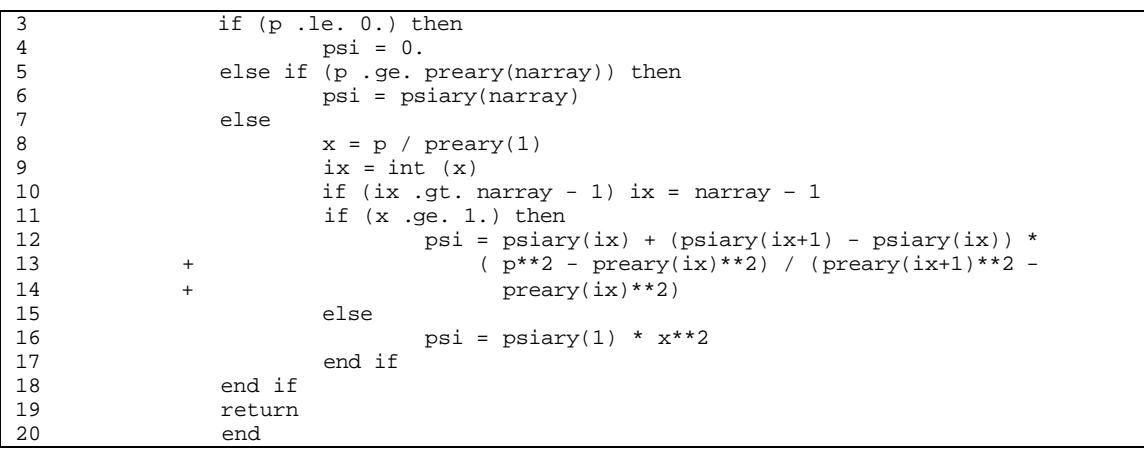

- **MAIN THEME:** Routine computes real gas potential and sets up a table at *narray* pressure increments from 0 to *pinit*. Pseudocritical properties are determined using the routine CRIT(). Z-factors are determined using the function ZFACTR() and gas viscosity is determined using the functions VISGA() and VISGR(). Simpson's rule is used to numerically integrate the real gas potential.
- **READS:** None
- **CREATES:** None

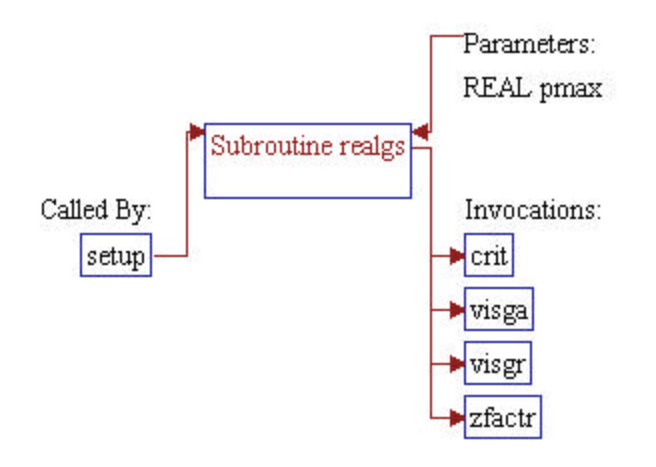

## **Step 1: Subroutine declarations and definitions.**

*Note:* Parameters of the subroutine: • *pmax* maximum pressure for table, psia

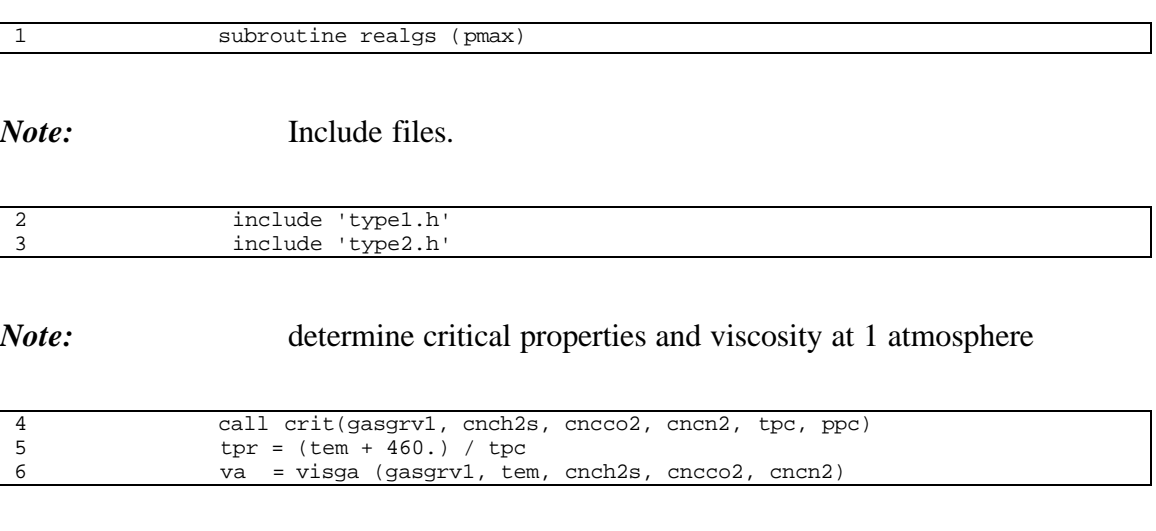

*Note:* initialize variables and arrays

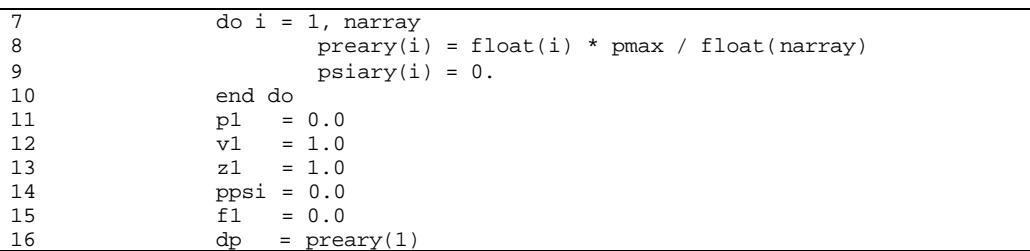

 $\overline{\phantom{a}}$ 

*Note:* perform numerical integration using Simpson's rule with one intermediate pressure point between each tabulated point.

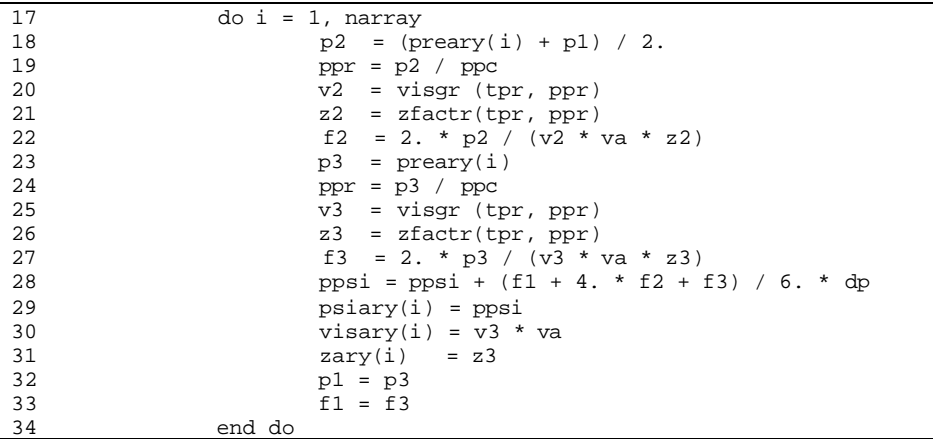

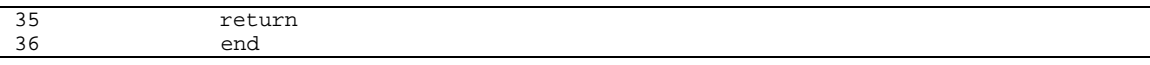

## **SUB-PROGRAM RHOW()**

- **MAIN THEME:** Function to compute water density, using a curve fit to the correlation in the Petroleum Engineers Handbook.
- **READS:** None

**CREATES:** None

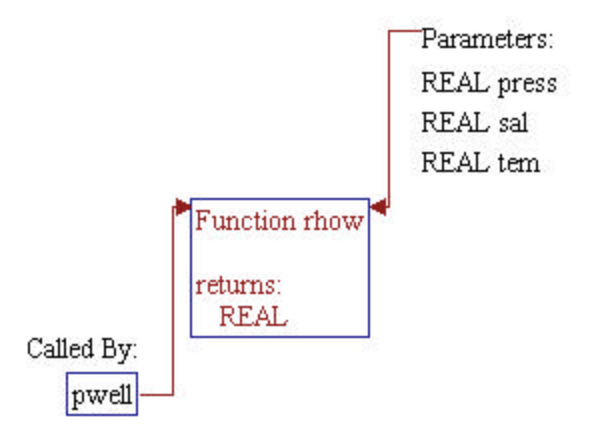

# **Step 1: Subroutine declarations and definitions.** *Note:* Parameters of the subroutine: • *press* pressure, psia • *tem* temperature, degrees F

• *sal* water salinity, ppm by weight

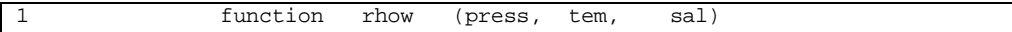

## **Step 2:** Water density is calculated.

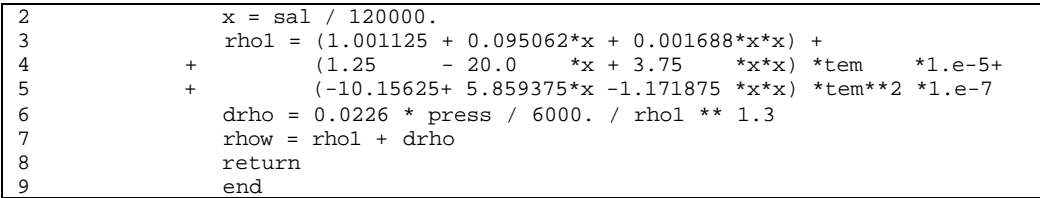

- **MAIN THEME:** Function for table look up of gas viscosity using linear interpolation.
- **READS:** None

**CREATES:** None

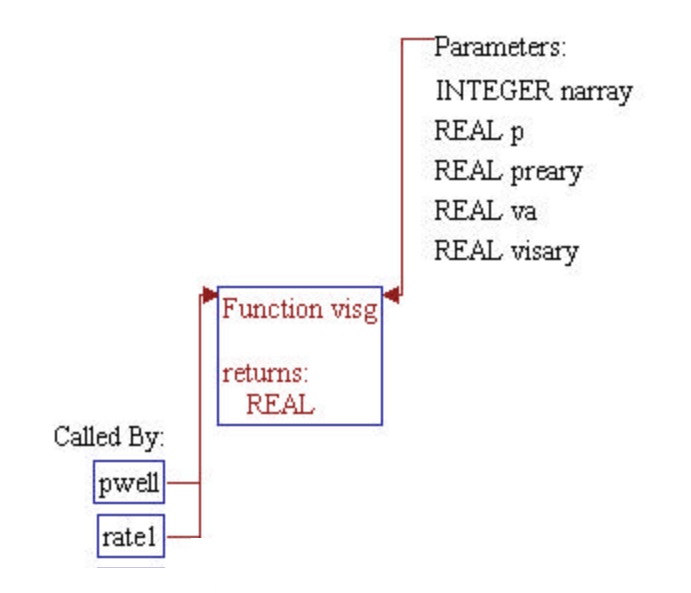

## **Step 1: Subroutine declarations and definitions.**

*Note:* Parameters of the subroutine:

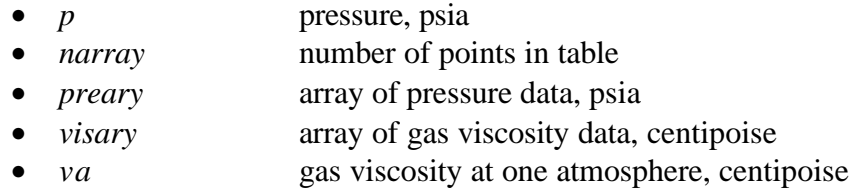

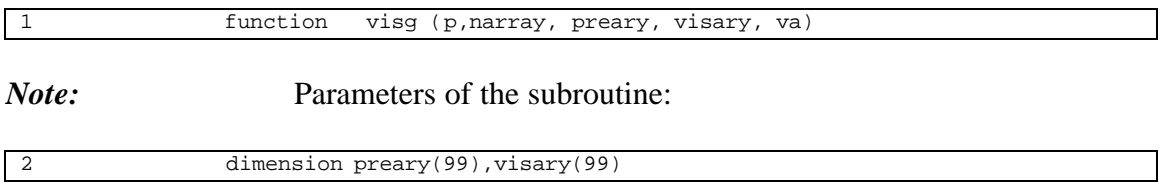

## **Step 2: Gas viscosity is calculated.**

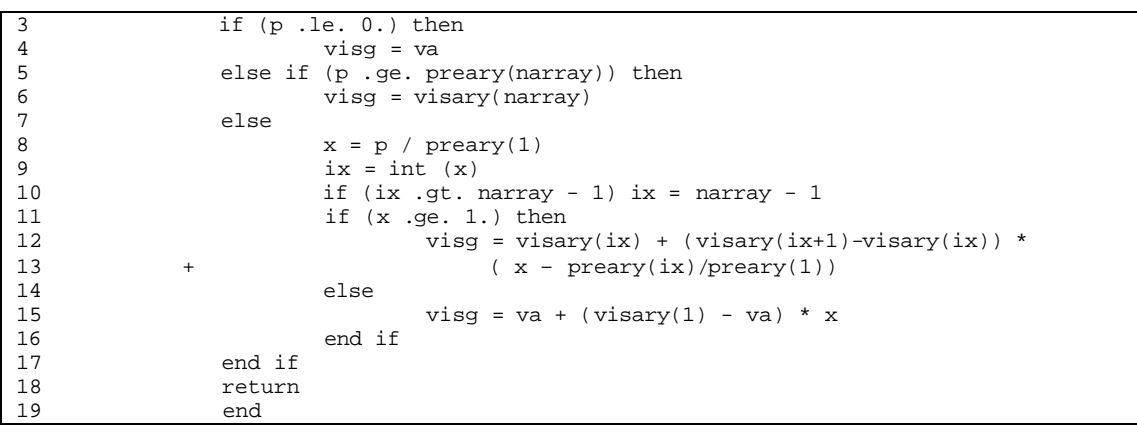

**MAIN THEME:** This function determines natural gas viscosity at a pressure of 1 atm, corrected for hydrogen sulfide, carbon dioxide and nitrogen. The function was adapted from a program presented in the ERCB manual.

- **READS:** None
- **CREATES:** None

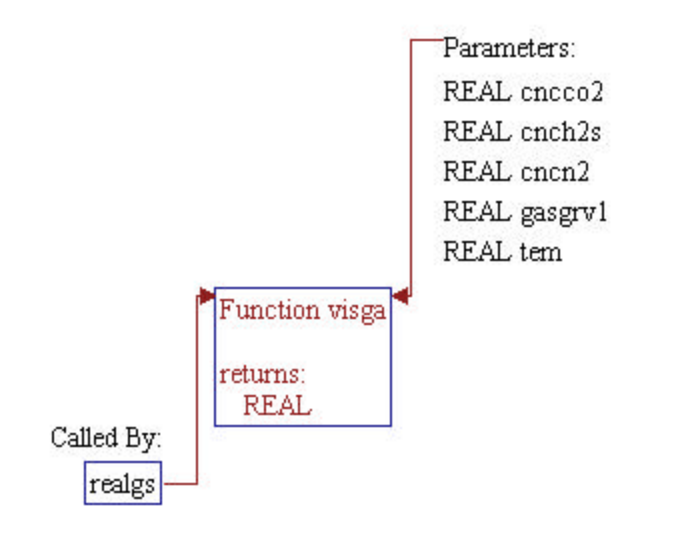
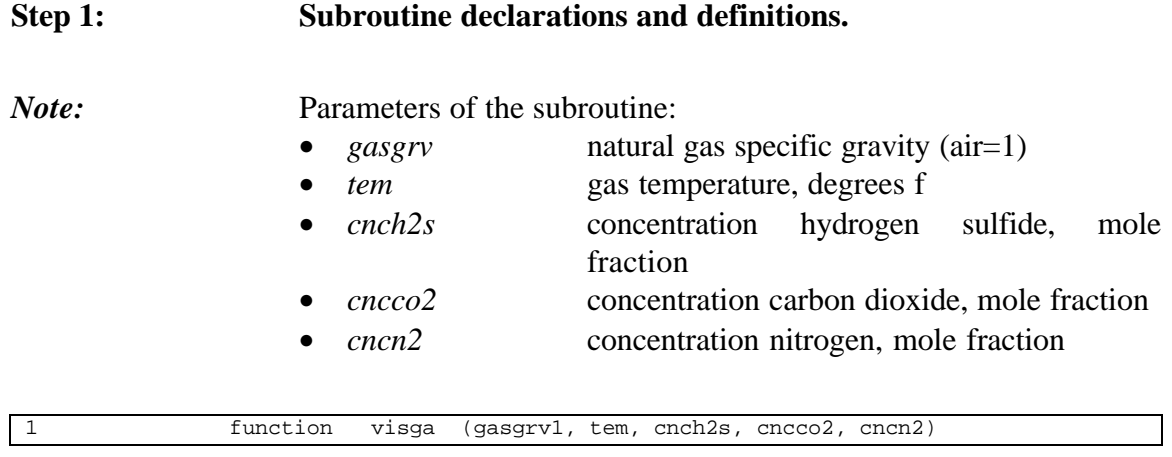

#### **Step 2: Gas viscosity at 1 atm is calculated.**

*Note:* check allowable ranges on gas gravity and temperature.

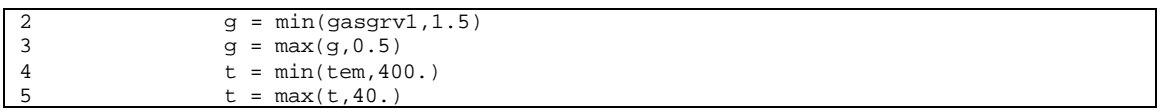

*Note:* compute the uncorrected viscosity, *visgu*.

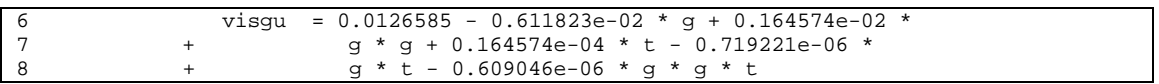

*Note:* correct for h2s, co2 & n2.

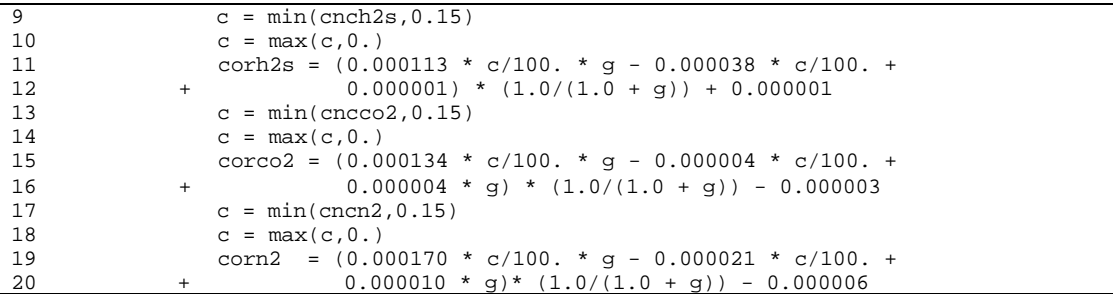

*Note:* now calculate the viscosity at 1 atm pressure, *visga*.

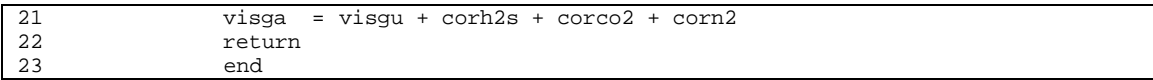

# **SUB-PROGRAM VISGR()**

- **MAIN THEME:** This function determines the reduced viscosity of natual gas, adapted from a program presented in the ERCB manual. The reduced viscosity is the gas viscosity at a given pressure and temperature, divided by the gas viscosity at one atmosphere pressure and that temperature.
- **READS:** None
- **CREATES:** None

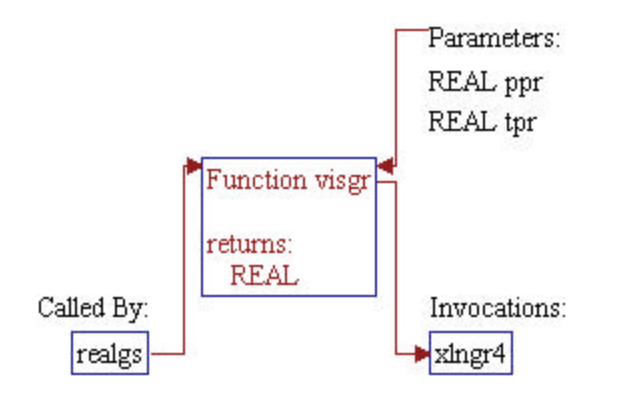

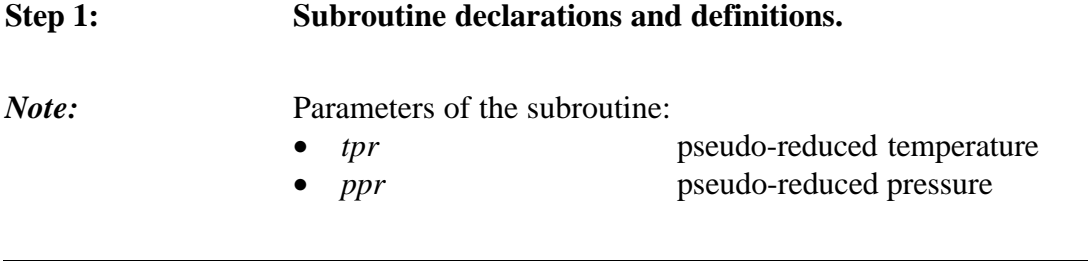

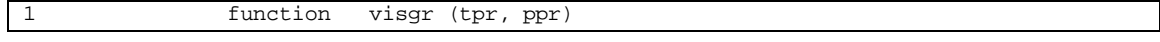

#### *Note:* Local variables and data.

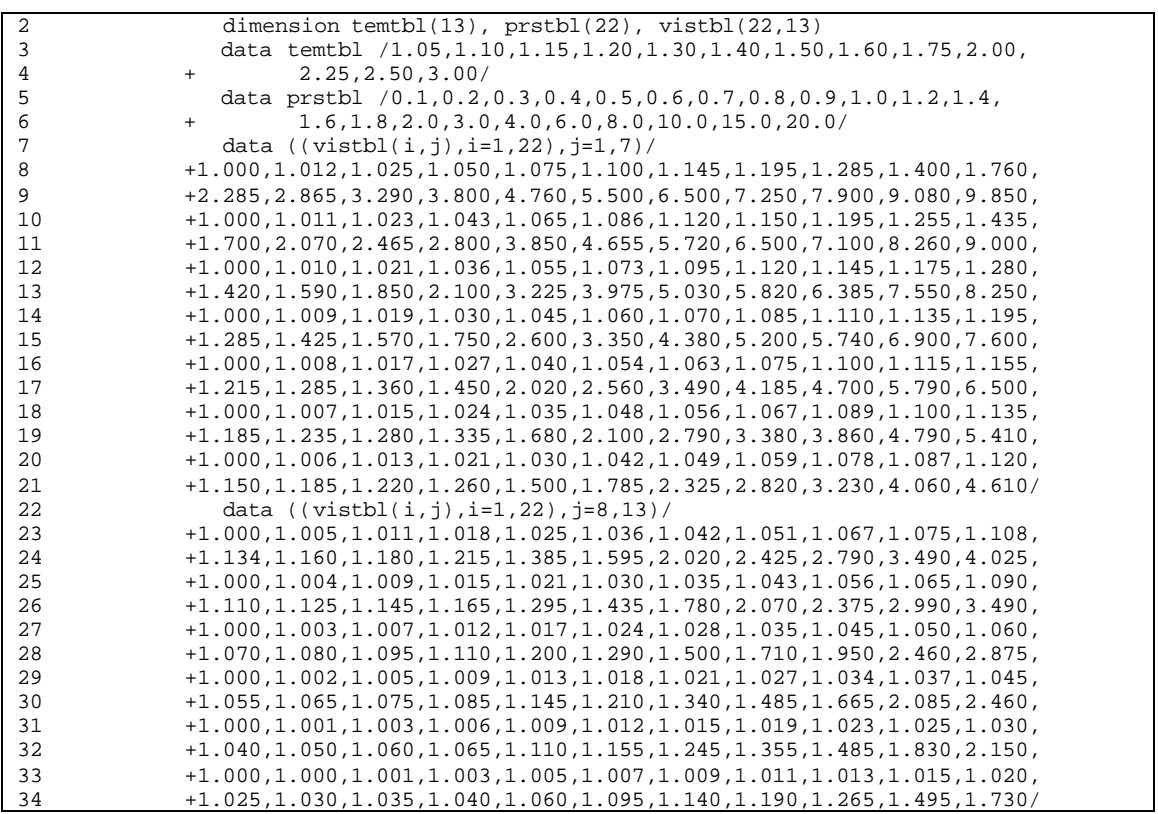

### Step 2: Reduced viscosity is calculated.

*Note:* check upper and lower limits of input parameters. If value is outside the range, set *visgr=1* and return.

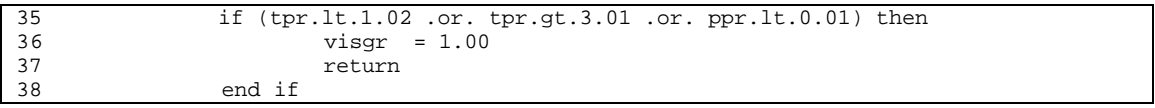

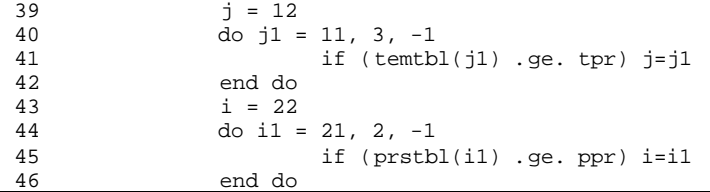

*Note:* use XLNGR4(), a four-point Lagrange interpolation routine, to interpolate on temperature. Use linear interpolation on *1/(pr+1)* to interpolate on pressure.

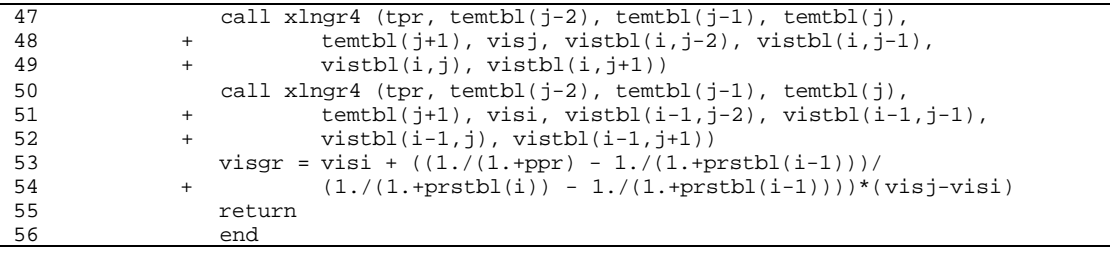

4b 91041dr9.doc 9-24

# **SUB-PROGRAM VISW()**

**MAIN THEME:** Function to compute water viscosity, using Meehan's correlation.

**READS:** None

**CREATES:** None

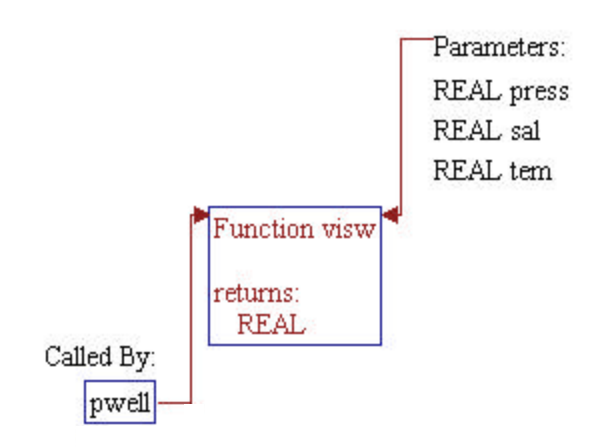

# **Step 1: Subroutine declarations and definitions.**

*Note:* Parameters of the subroutine:

- *press* pressure, psia
- *tem* temperature, degrees F
- *sal* water salinity, ppm by weight

1 function visw (press, tem, sal)

## **Step 2:** Water viscosity is calculated.

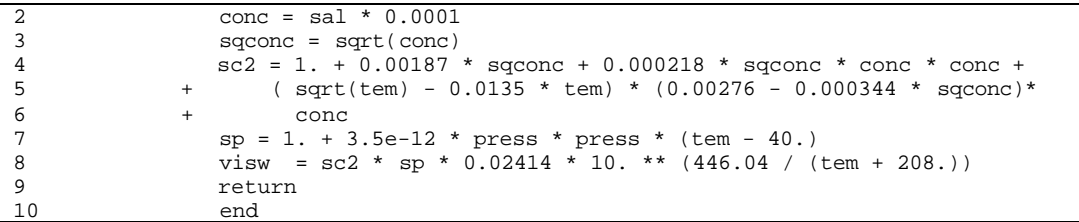

# **SUB-PROGRAM XLNGR4()**

**MAIN THEME:** This subroutine performs a four point lagrange interpolation for the function VISGR() to interpolate the viscosity ratio based on pseudo-reduced temperature. The routine was adapted from the ERCB manual. The general lagrange equation (K.L. Neilson, methods in numerical analysis, the Macmillan Company, 1956) is solved for a y value corresponding to a given x lying in the range of four points:  $(x1,y1)$ ,  $(x2,y2)$ ,  $(x3,y3)$  and  $(x4,y4)$ .

**READS:** None

**CREATES:** None

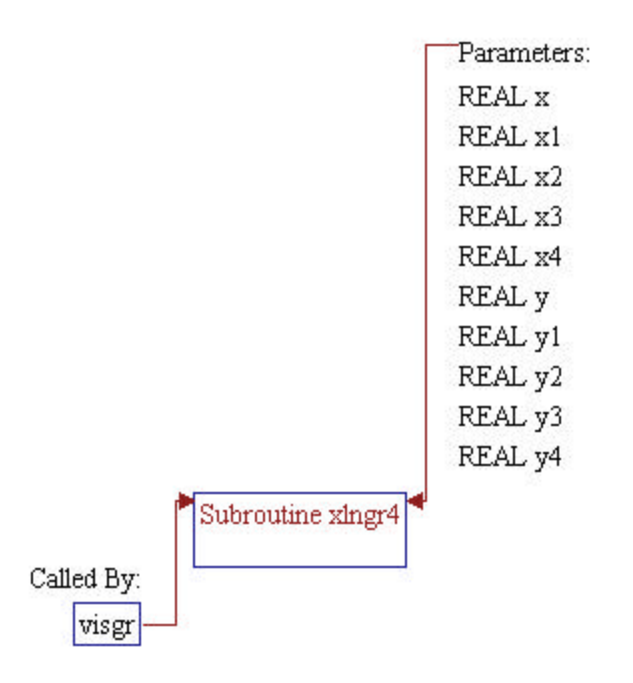

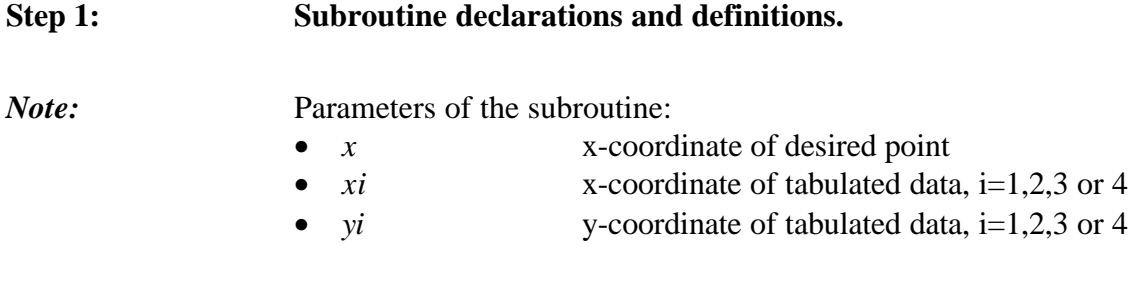

# **Step 2: 4-point Lagrange interpolation is performed.**

1 subroutine xlngr4 (x, x1, x2, x3, x4, y, y1, y2, y3, y4)

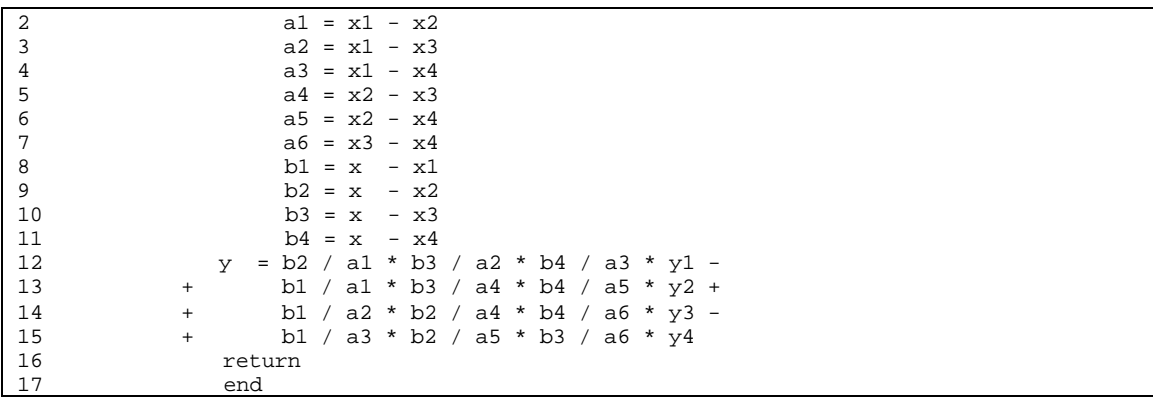

**MAIN THEME:** Function for table look up of Z-factor using linear interpolation. for  $p \le 0$ ., return  $z = 1$ .

**READS:** None

**CREATES:** None

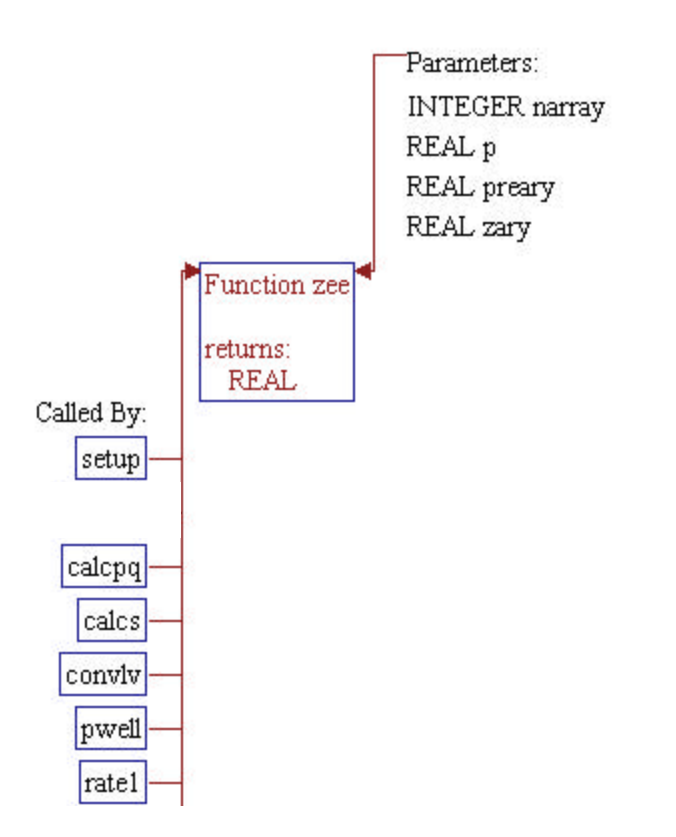

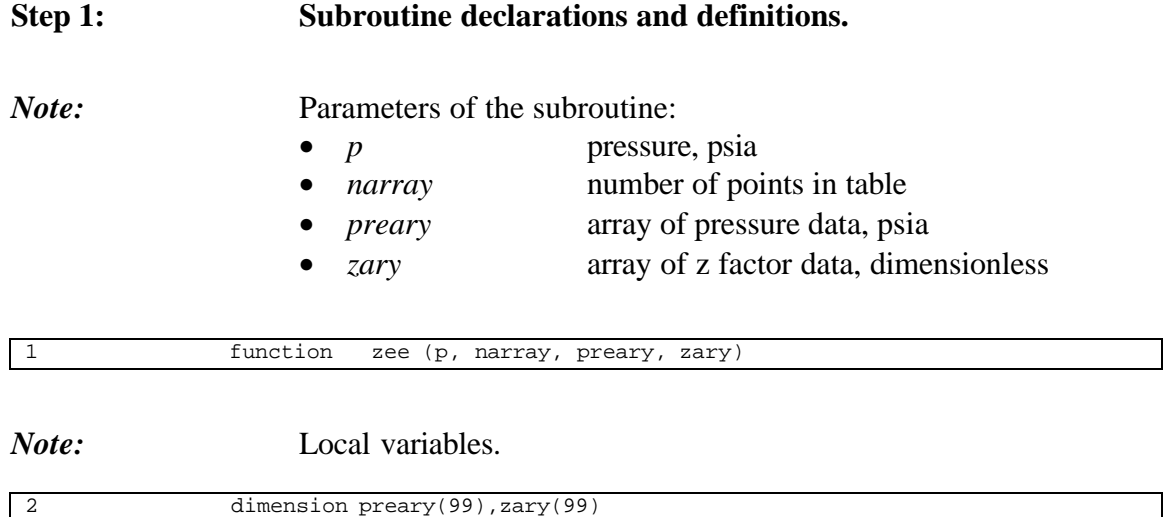

# **Step 2: Linear interpolation for gas Z-factor is performed.**

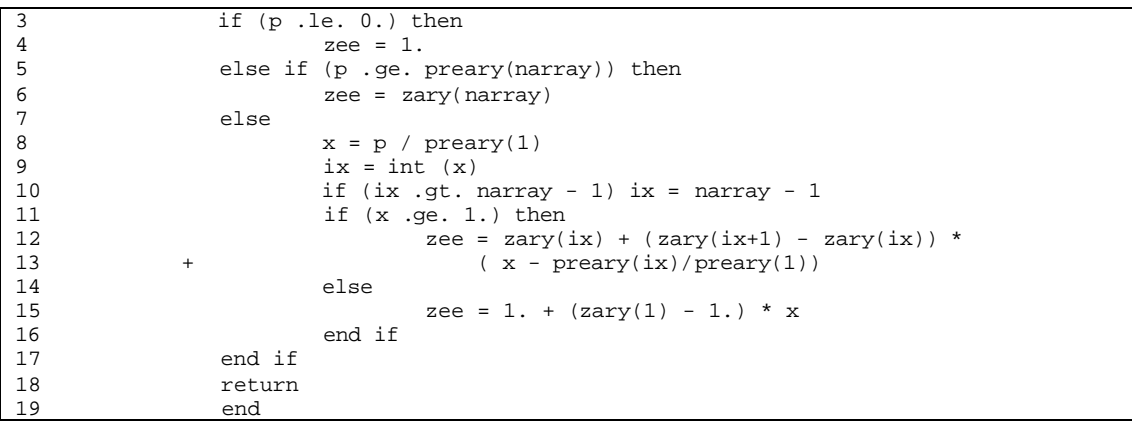

# **SUB-PROGRAM ZFAC()**

- **MAIN THEME:** Correlation to calculate z-factor (compressibility factor) using Dranchuk-Abou-Kassem correlation (1975).
- **READS:** None

**CREATES:** None

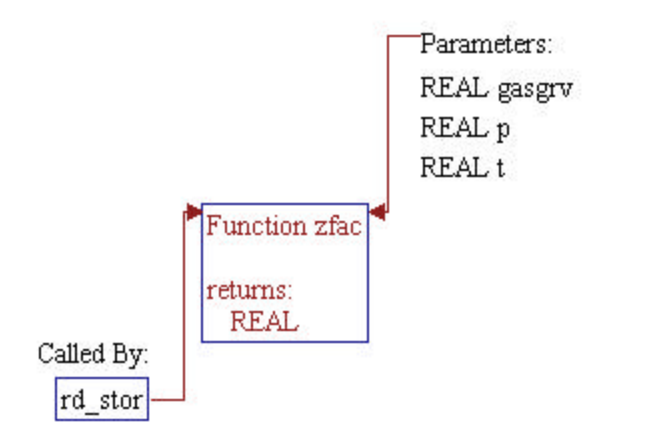

## **Step 1: Subroutine declarations and definitions.**

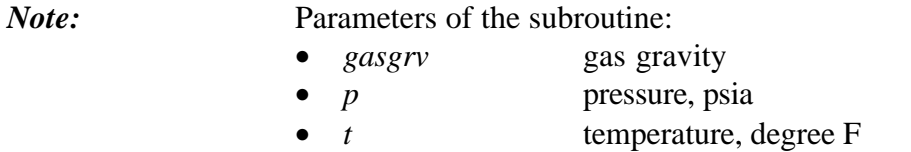

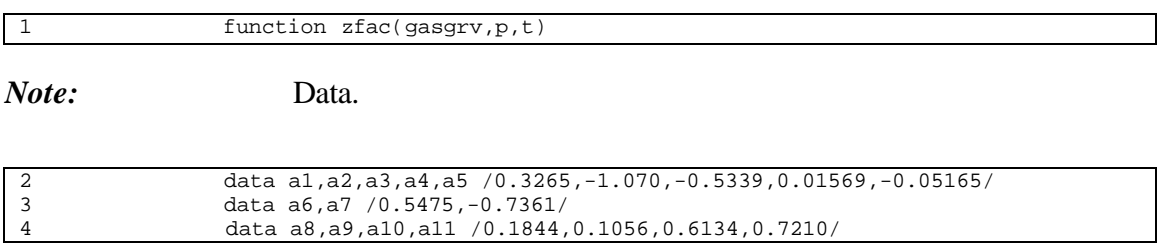

# **Step 2:** Gas Z-factor is calculated.

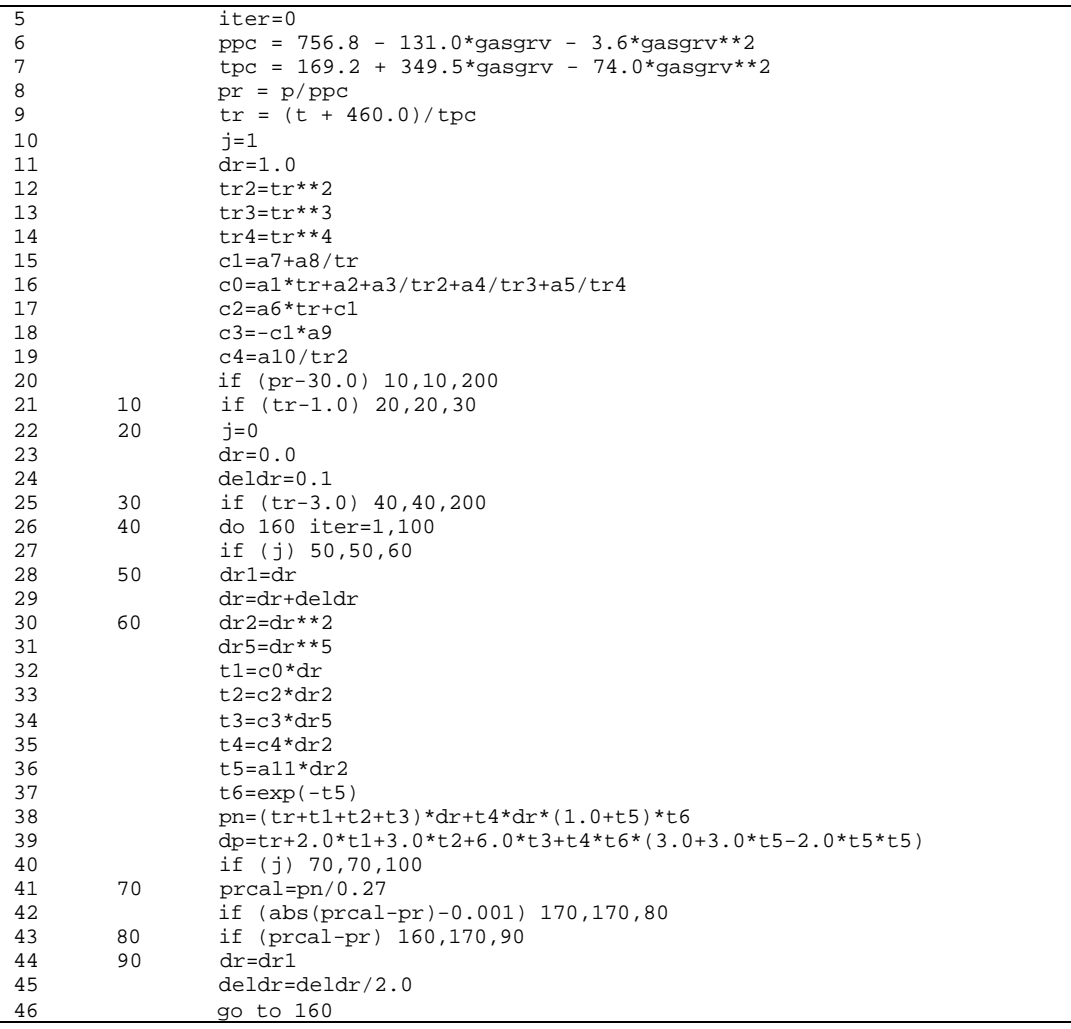

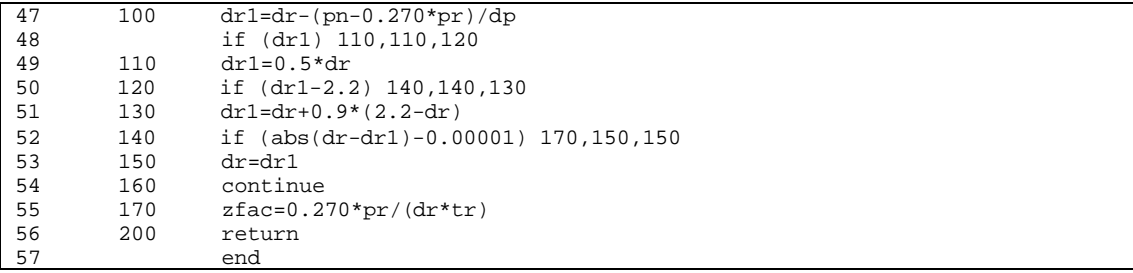

# **SUB-PROGRAM ZFACTR()**

- **MAIN THEME:** This function computes the gas deviation factor z as a function of pressure and temperature. The function uses the Hall and Yarborough correlation to reproduce and extend the Standing-Katz Z-actor charts. A constrained Nwton-Raphson procedure is used to solve the equation of state.
- **READS:** None
- **CREATES:** None

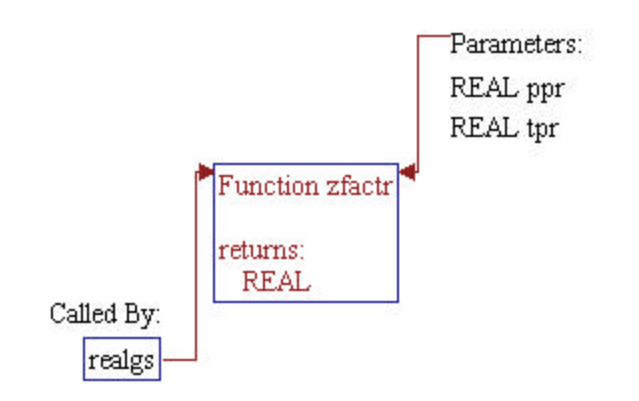

# **Step 1: Subroutine declarations and definitions.** *Note:* Parameters of the subroutine: • *tpr* pseudo-reduced temperature • *ppr* pseudo-reduced pressure

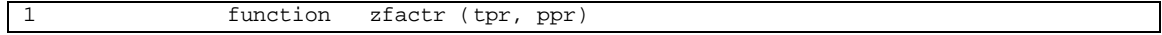

### **Step 2:** Gas Z-factor is calculated.

*Note:* check ranges of *ppr*, *tpr*. if outside ranges, then  $z = 1$ .

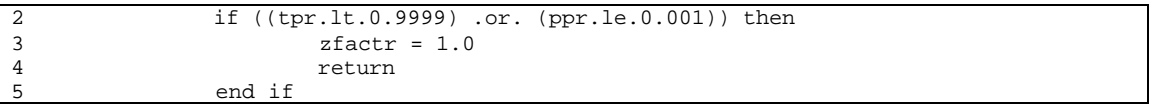

*Note:* use up to 10 Newton-Raphson iterations.

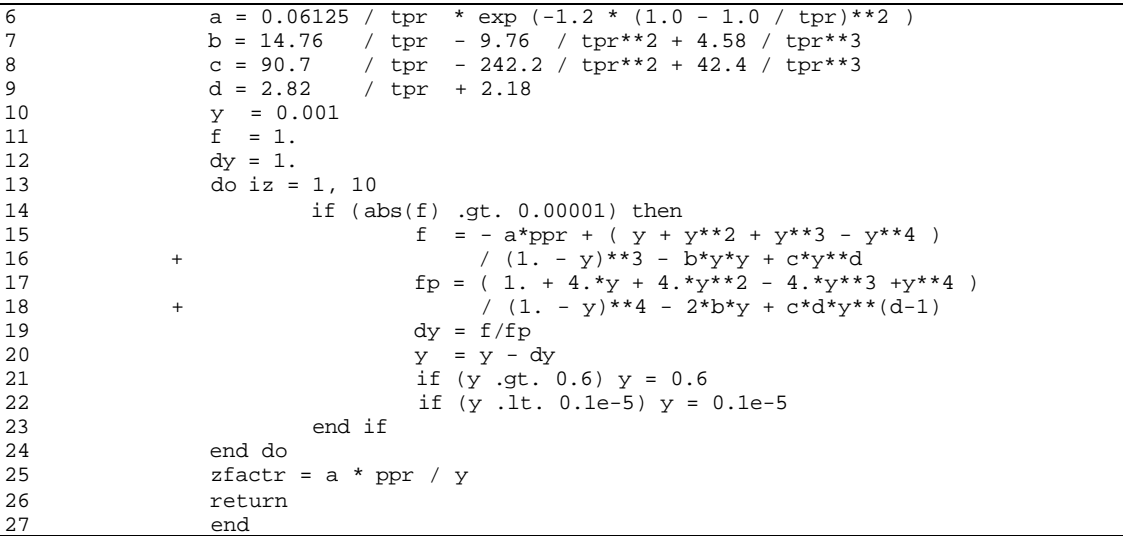

# **SUB-PROGRAM CASHFLOW()**

- **MAIN THEME:** This routine performs a discounted cash flow analysis for every gas reservoir (i.e. performs a pro-forma cash flow analysis for every reservoir processed)
- **READS:** None
- **CREATES:** None

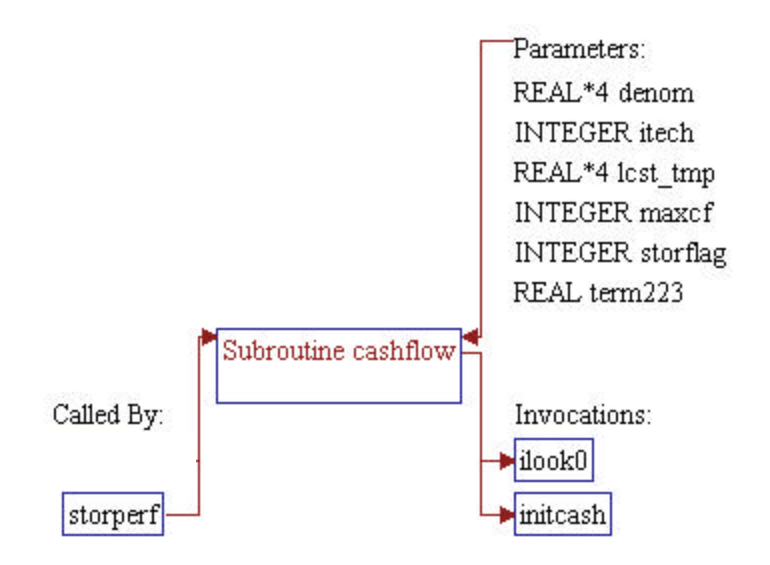

#### **Step 1: Subroutine declarations and definitions.**

*Note:* Parameter of the subroutine:

*itech* Technology flag (should be 1 for current technology only) maxcf Flag for environmental RP run (currently it is set to "0" for nonenvironmental run). • *storflag* Storage flag (should be 1 for primary well and current technology only) • *lcst\_tmp* Levelized investment cost • *denom* NPV of working gas

1 subroutine cashflow(itech,maxcf,storflag,lcst\_tmp,denom)

*Note:* Include files and local variables.

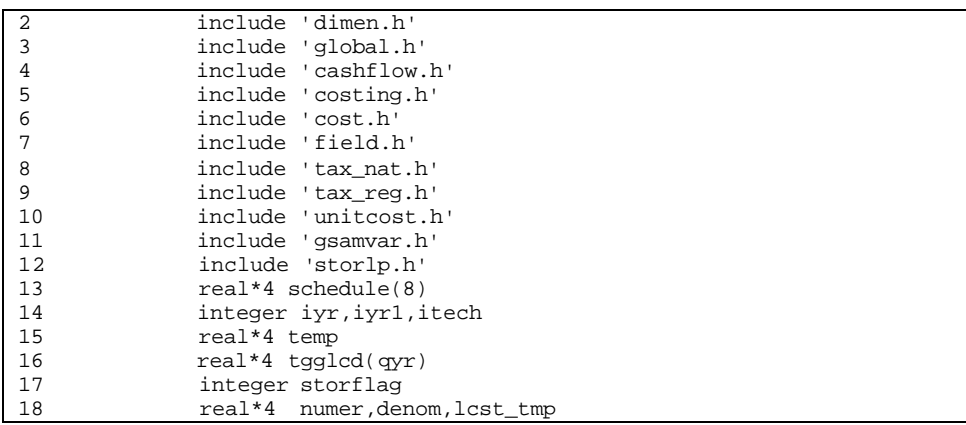

#### **Step 2: Depreciation schedule data is assigned. (MACRS Schedule)**

*Note:* "nyr" is the number of years for the potential storage run.

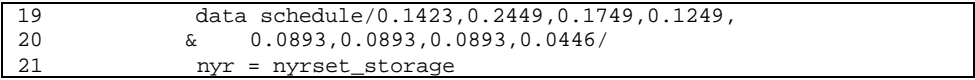

# **Step 3: Sub-program INITCASH is invoked to initialize cash flow variables.** *Note:* The cash flow variables are declared in header file CASHFLOW.H. "numer" is the summation of all costs for levelized investment calculation.

4b 91041dr10.doc 10-2

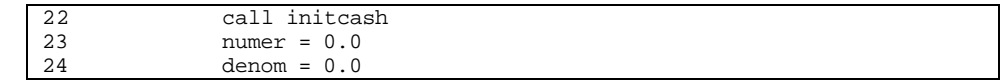

### **Step 4: Sub-program ILOOK0() is invoked to search for State ID given in variable** *state* **in state tax array** *tax\_st()* **and stores the pointer to variable** *istate***.**

*Note:* If no match is found (*istate*=0), the default location/pointer (*qstate*+1) is utilized.

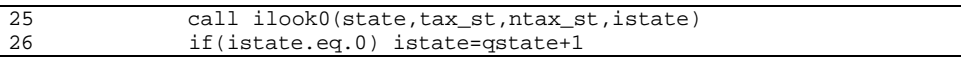

**Step 5: Array of total G&G lease cost depletion (***tgglcd()***) is initialized to zero.**

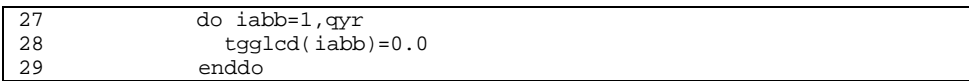

**Step 6: Loop of years for cash flow calculation is initialized.**

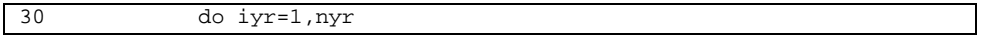

**Step 7: Tangible development and exploratory well costs (***tang\_dwc()* **and** *tang\_ewc()***) and intangible development and exploratory well costs (***intang\_dwc()* **and** *intang\_ewc()***) in each year are calculated. Variables tang\_m, intang\_m and oam\_m are tangible cost, intangible cost and O&M cost multipliers. These are calculated in program UNITCOST.FOR as a function of gas price.**

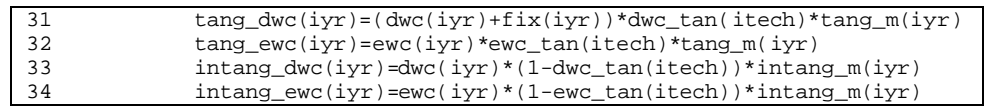

**Step 8: Adjusted gross sales (***adjgross()***), net sales (***netsales()***), G&A on** expensed items  $(ga\_exp(l))$ , and intangible investment  $(i(l))$  in each **year are calculated.**

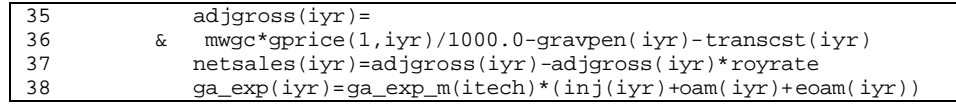

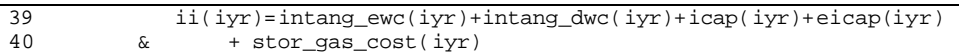

#### **Step 9: Intangible capitalized (***intcap()***) in each year is calculated.**

*Note:* First, *intcap()* for drilling cost is calculated if it is requested in input file TAX\_NAT.DAT (*cidc=.true.*). The *intcap()* is then modified if environmental and/or other intangibles are also requested to be capitalized (*ce=.true.* and/or *coi=.true.*) in input file TAX\_NAT.DAT.

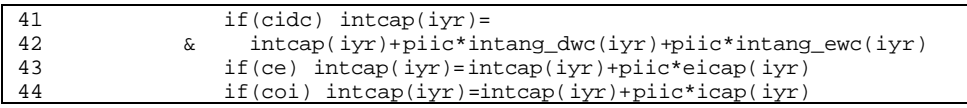

#### **Step 10: Tangible investment (***ti()***) and total capitalized investment (***tci()***) are calculated.**

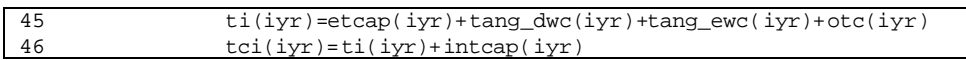

#### **Step 11: Total capitalized investment adjustment (***tciadj()***) is calculated.**

*Note:* Logical variables *eortc* (allow enhanced oil recovery tax credit always set to "no"), *tcoti* (allow tax credit on tangible investments), *tdtc* (allow tangible development tax credit), *eec* (include expense environmental costs), and *ettc* (allow environmental tangible tax credit) control the *tciadj()* calculation. Except for *eortc*, YES/NO responses for all of these logical variables are obtained from input file TAX\_NAT.DAT.

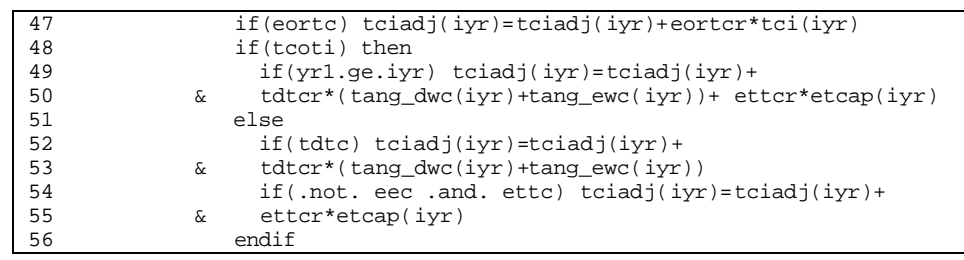

#### **Step 12: Total operating cost (***toc()***) and depreciation (***depr()***) are calculated.**

*Note:* Depreciation is calculated only if depreciable/capitalize base (*cap\_base()*) is greater than zero.

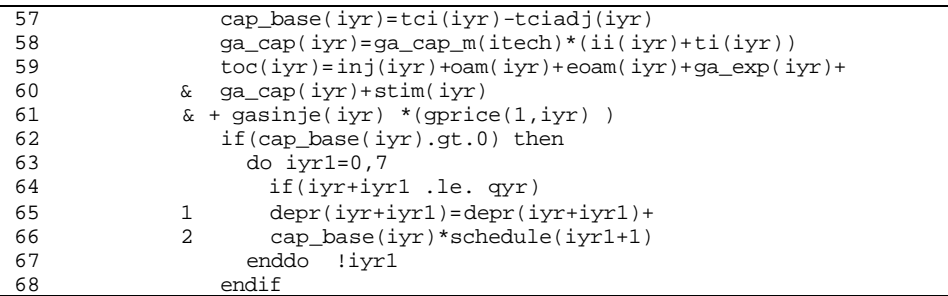

#### **Step 13: Expensed G&G and lease acquisition (***aggla()***) is calculated.**

69 eggla(iyr)=la(iyr)\*(1-plac) + gg(iyr)\*(1-pggc)

**Step 14: Severance tax (***sevtax()***) is calculated.**

*Note:* If forgiveness of state taxes is allowed *(fsttax=.true.*, specified in input file TAX\_NAT.DAT) and within the eligible years for "forgiveness of state taxes" (*iyr>yr3*), the severance tax is set to zero.

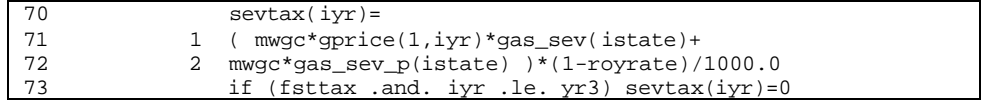

#### **Step 15: Depletable G&G and lease acquisition (***dggla()***), adjustment for federal tax credit (***dep\_crd()***), and total G&G lease cost depletion (***tgglcd()***) are calculated.**

*Note: dggla()* and *dep\_crd()* are calculated based on logical variables *ggctc* (allow G&G depletable tax credit) and *lactc* (allow lease acquisition depletable tax credit) specified in input file TAX\_NAT.DAT. Total G&G lease cost depletion (*tgglcd()*) is calculated only if *dggla()* and gas production (*temp*) in the corresponding year are not zero.

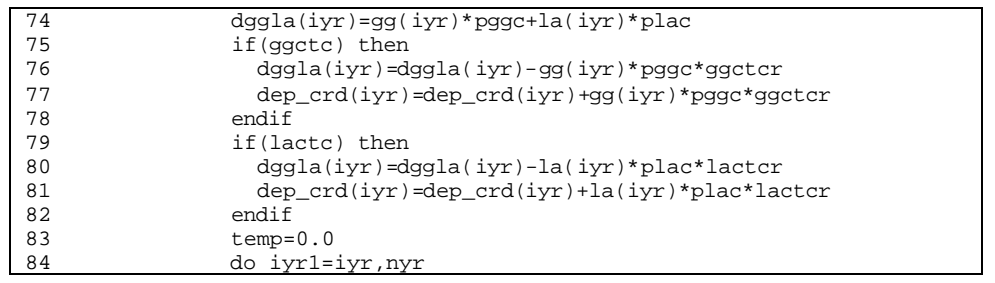

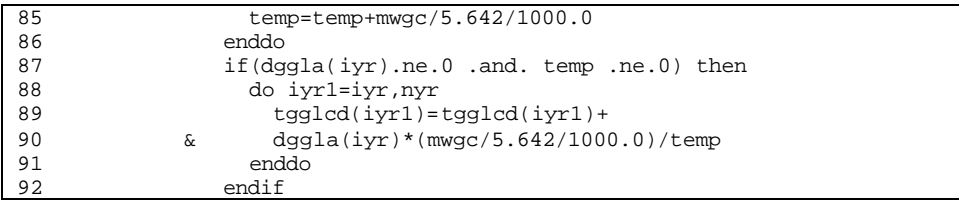

#### **Step 16:** Allowable percent depletion  $(\text{apd}(t))$  is calculated.

*Note: apd()* is calculated based on logical variable *nil* (allow net income limitation) which is specified in input file TAX\_NAT.DAT.

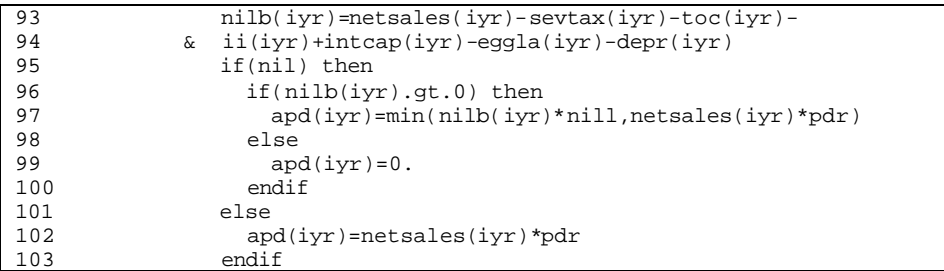

#### **Step 17: Depletion (***deplet()***) is set to the higher value between total G&G lease cost depletion (***tgglcd()***) and allowable percent depletion (***apd()***).**

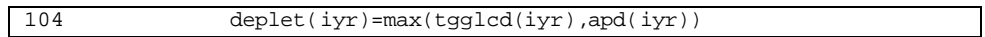

#### **Step 18: Net income before tax addback (***nibta()***) is calculated.**

*Note:* "eortc" is the logical flag for the EOR tax credit, "eortca" is the EOR tax credit addback, "eortcr" is the EOR tax credit rate.

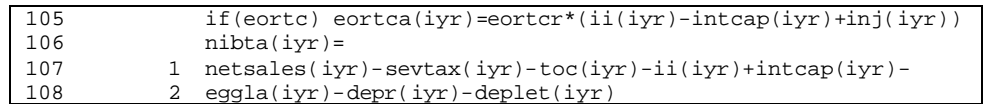

#### **Step 19: Intangible drilling cost addback (***idca()***) is calculated.**

*Note: idca()* is calculated based on logical variables *tcoii* (allow tax credit on intangible investments), *cidc* (intangible drilling costs to be capitalized), *idctc* (allow intangible drilling cost tax credit), and *cidc* (intangible drilling costs to be capitalized) specified in input file TAX\_NAT.DAT.

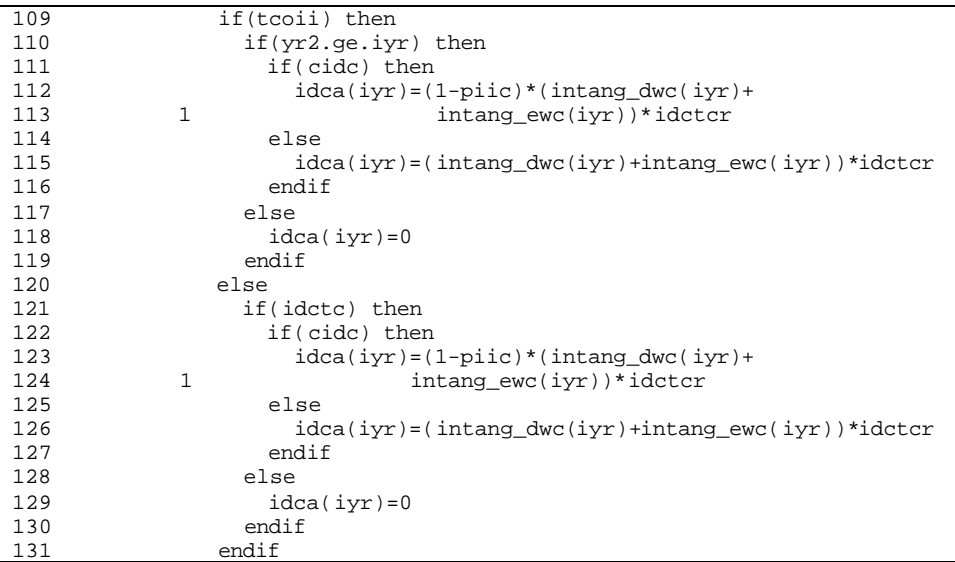

#### **Step 20: Other intangible addback (***oia()***) is calculated.**

*Note: oia()* is calculated based on logical variables *tcoii* (allow tax credit on intangible investments), *coi* (other intangibles to be capitalized), and *oitc* (allow other intangible tax credit) specified in input file TAX\_NAT.DAT.

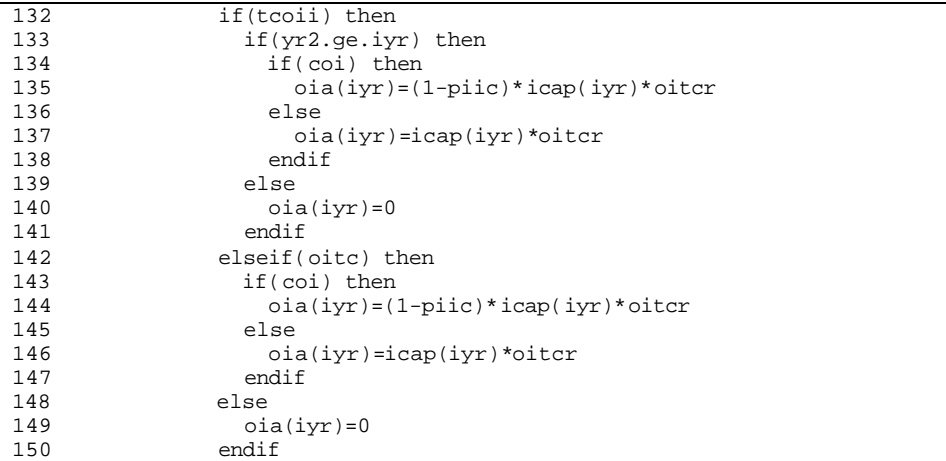

#### **Step 21: Intangible environmental addback (***iea()***) is calculated.**

*Note: iea()* is set to zero if environmental intangible tax credit is not allowed (*eitc=.false.*, specified in file TAX\_NAT.DAT). *iea()* is calculated based on logical variable *ce* (environmental to be capitalized) specified in input file TAX\_NAT.DAT.

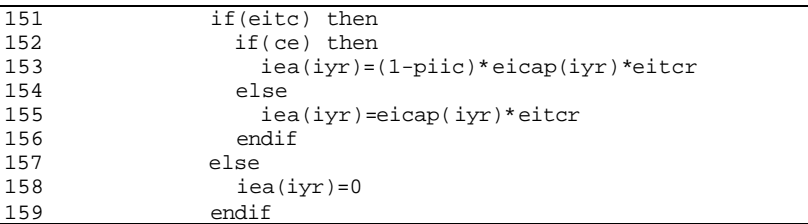

#### **Step 22: Environmental operating cost addback (***eoca()***) is calculated.**

*Note: eoca()* is set to zero if environmental operating cost tax credit is not allowed (*eoctc=.false.*, specified in file TAX\_NAT.DAT). Otherwise, it is set equal to environmental operating and maintenance cost (*eoam()*) multiplied by environmental operating cost tax credit rate (*eoctcr*).

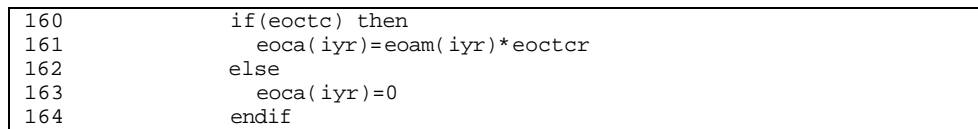

# **Step 23: G&G/lease addback (***ggla()***), total intangible addback (***intadd()***), net income before taxes (***nibt()***), state income tax (***sttax()***), and federal taxable income (***fti()***) are calculated.**

*Note: ggla()* is calculated based on logical variables *ggetc* (allow tax credit for expensed G&G) and *laetc* (allow tax credit for expensed lease acquisition costs) specified in file TAX\_NAT.DAT). If forgiveness of state taxes is allowed (*fsttax=.true.*, specified in input file TAX\_NAT.DAT), and within the eligible years for "forgiveness of state taxes" (*yr3>=iyr*), and *nibt()* greater than zero, the state income tax (*sttax()*) is set to zero.

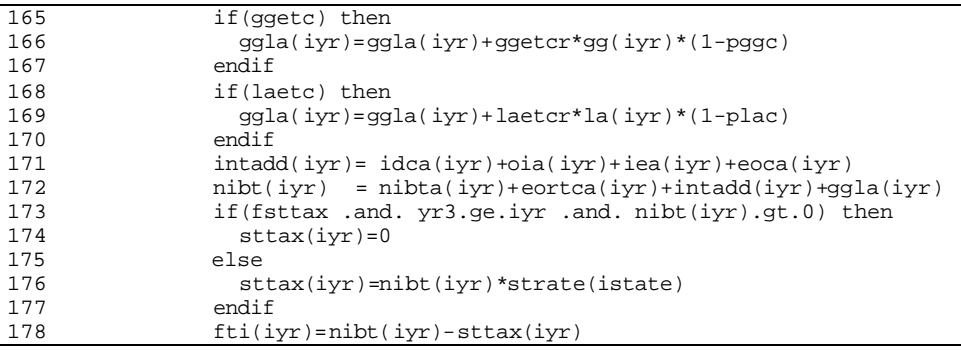

### **Step 24: Excess intangible drilling cost addback (***eidca()***), net income from oil and gas (***nifoag()***), intangible drilling cost preference for alternative minimum taxable (***idcpamt()***), unadjusted and adjusted alternative minimum taxable incomes (***uamti()* **and** *amti()***), ACE and ACE adjustment (***ace()* **and** *aceadj()***), alternative minimum taxes (***amint()***), tentative and selected federal income taxes (***tfit()* **and** *sfit()***), availible and usable credits for past alternative minimum taxable (***acpamt()* **and** *ucpamt()***), federal income tax (***fedtax()***), and balance of alternative minimum taxable paid (***bamtp()***) are calculated.**

*Note: ip* is logical variable for independent producer.

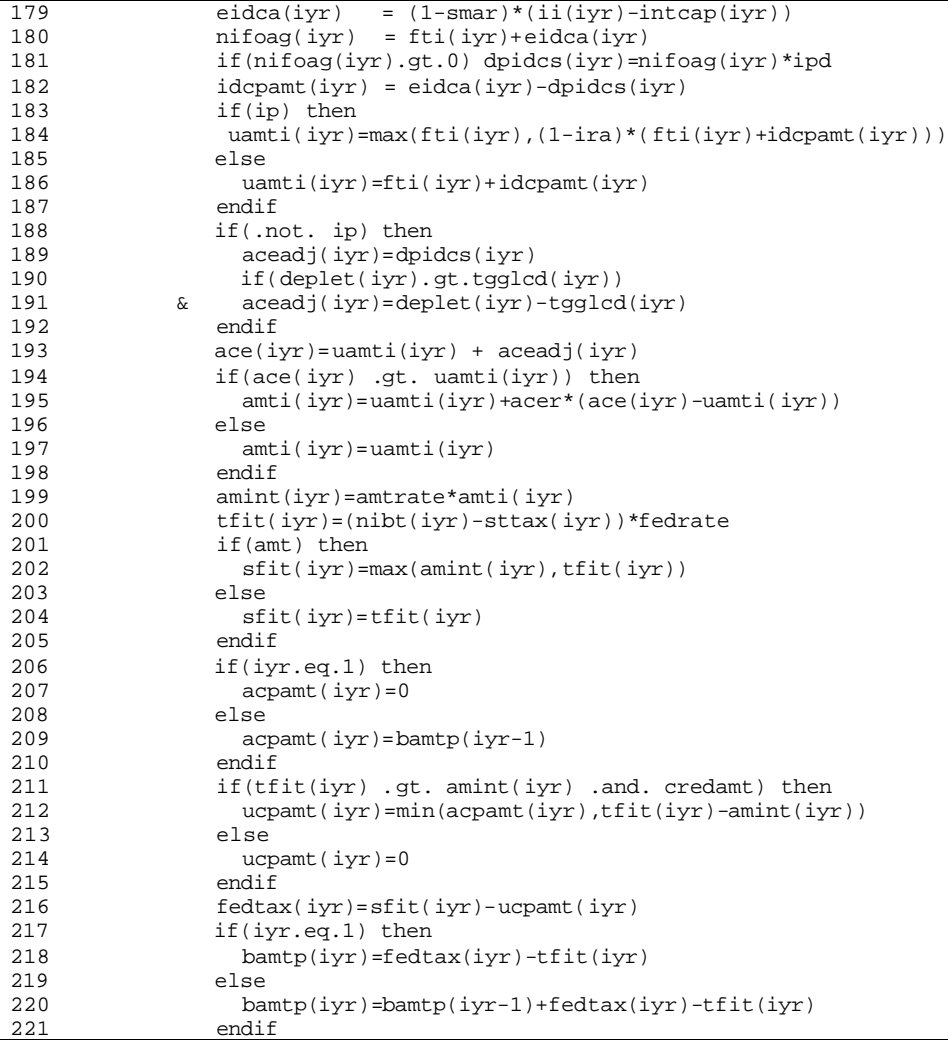

#### **Step 25: Federal tax credits (***fedtaxc()***) is calculated.**

*Note: fedtaxc()* is calculated based on logical variables *eortc* (allow enhanced oil recovery tax credit), *tcoti* (allow tax credit on tangible investments), *ggctc* (allow G&G depletable tax credit), *ggetc* (allow tax credit for expensed G&G), *lactc* (allow lease acquisition depletable tax credit), *laetc* (allow tax credit for expensed lease acquisition costs), *tdtc* (allow tangible development tax credit), *ettc* (allow environmental tangible tax credit), *tcoii* (allow tax credit on intangible investments), *idctc* (allow intangible drilling cost tax credit), *oitc* (allow other intangible tax credit), *eitc* (allow environmental intangible tax credit), and *eoctc* (allow environmental operating cost tax credit). Except for *eortc*, YES/NO responses for all of these logical variables are obtained from input file TAX\_NAT.DAT.

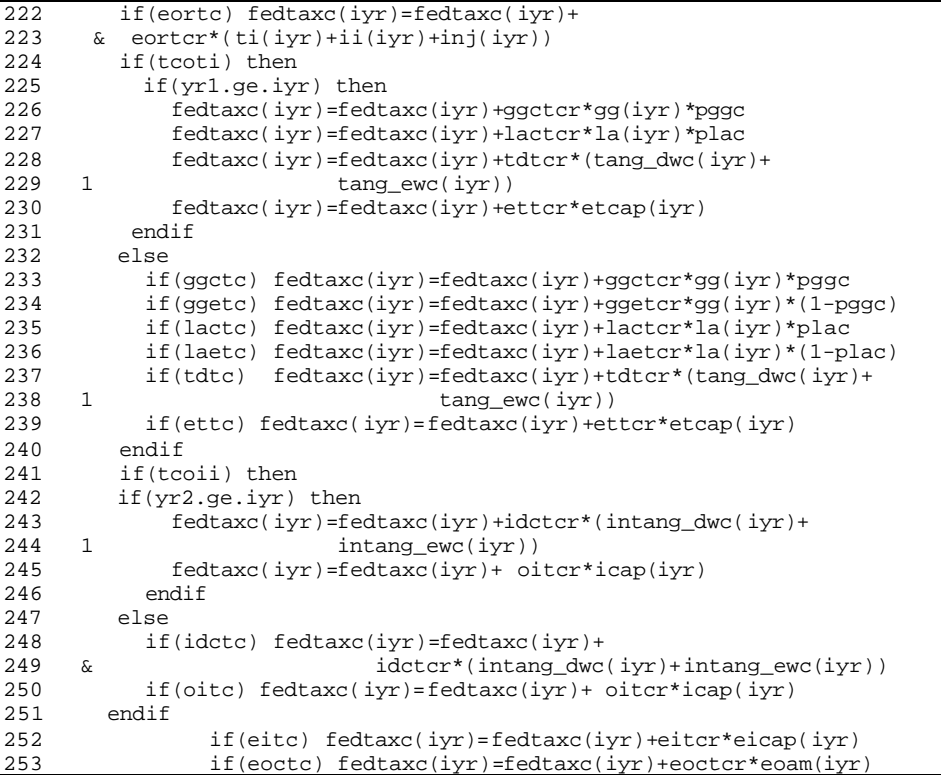

**Step 26: Net income after taxes (***niat()***), annual after tax cash flow (***aatcf()***), discounted after tax cash flow (***datcf()***), and annual after tax cash flow (***aatcf()***) are calculated.**

*Note:* "stor\_gas\_cost" is the cost of base gas.

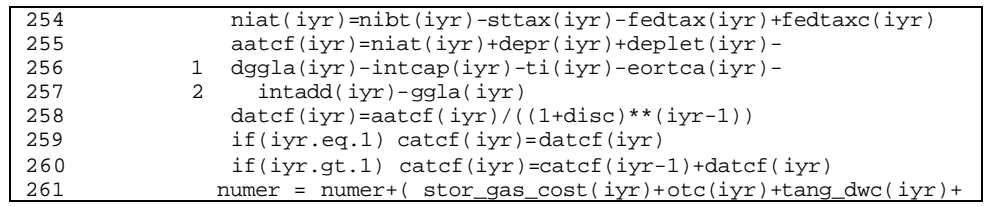

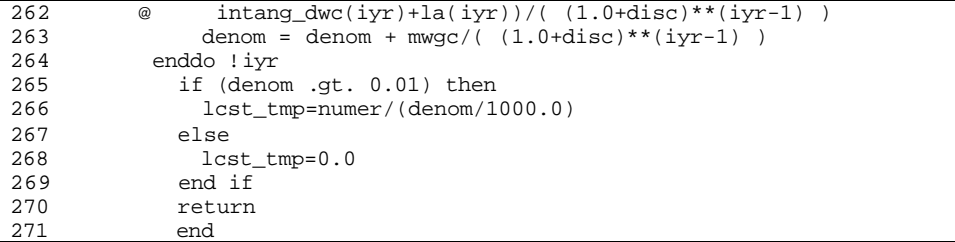

# **SUB-PROGRAM PRECOST()**

**MAIN THEME:** This routine utilizes the unit cost data to create the cost streams to be fed to the cash flow routine CASHFLOW().

**READS:** None

**CREATES:** None

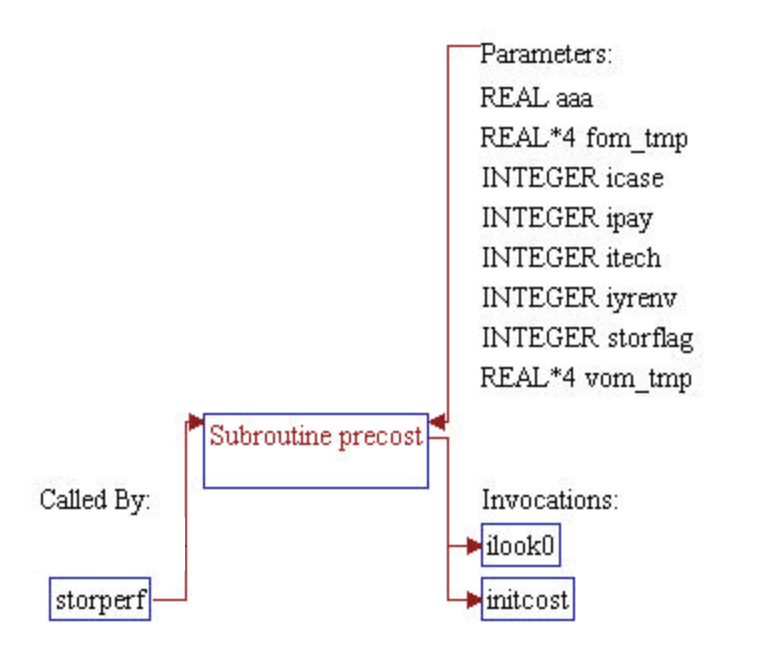

#### **Step 1: Subroutine declarations and definitions.**

*Note:* Parameter of the subroutine:

- *itech* Technology flag (should be 1 for current
- technology) • *icase* Development case flag (should be 1 for primary wells)
- *iyrenv* Number of years for environmental run (years)
- *storflag* Flag for storage (full production mode should be1)
- *fom\_tmp* Fixed O&M cost
- *vom\_tmp* Variable O&M cost
- *ipay* Pay grade number
- *aaa* Total surface O&M costs

1 subroutine precost(itech,icase,iyrenv,storflag,fom\_tmp,<br>2 & vom\_tmp,ipay,aaa) 2 & vom\_tmp,ipay,aaa)

*Note:* Include files.

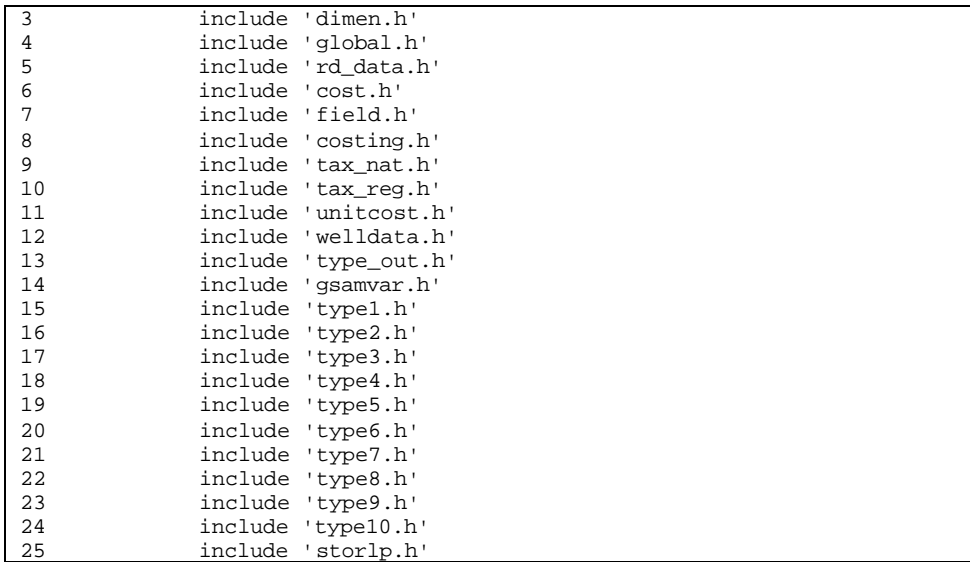

*Note:* Common block and local variables.

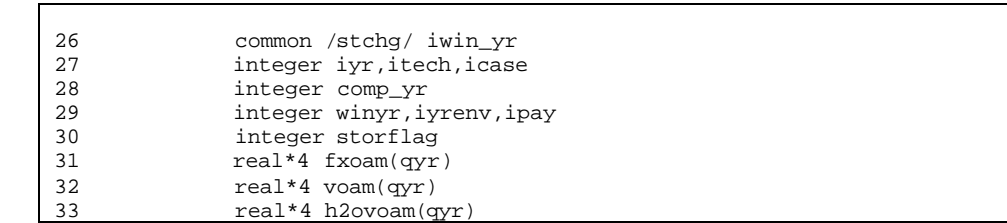

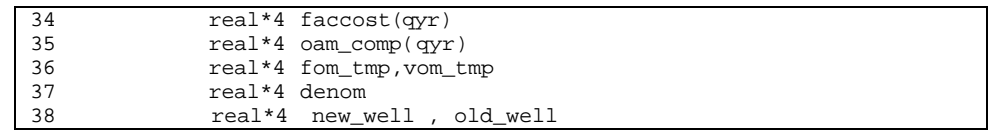

**Step 2: Fixed operating and maintenance (O&M) cost (***fxoam()***), surface gas O&M cost (***voam()***), surface water O&M cost (***h2ovoam()***), facilities cost (***faccost()***), and compressor O&M cost (***oam\_comp()***) in each year are initialized to zero.**

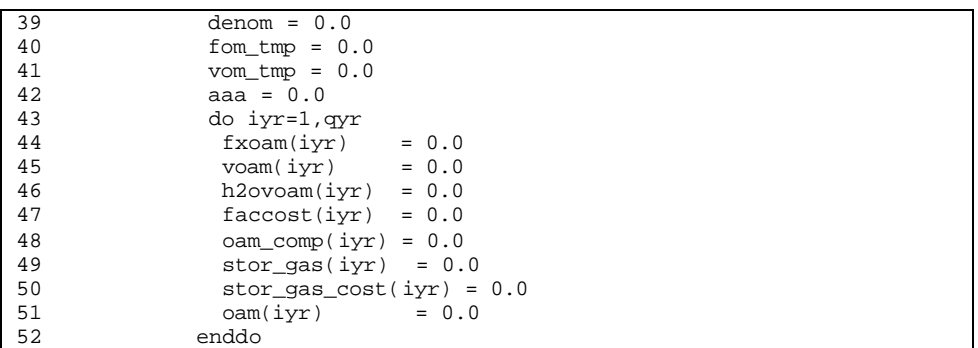

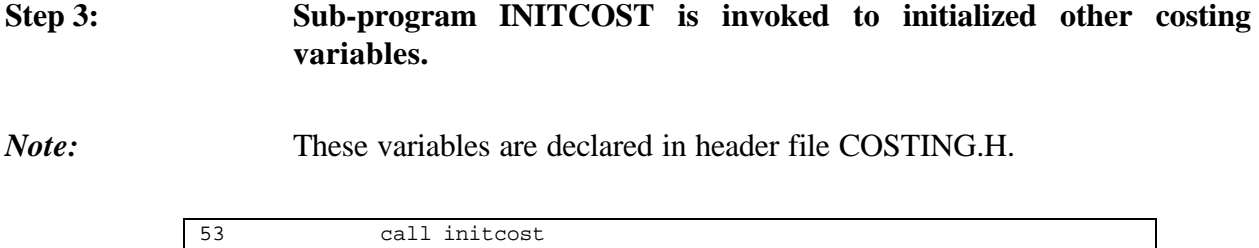

**Step 4: Compression is added in the first year for storage projects** 54 comp\_yr=1

**Step 5: The logic for calculating drilling well costs in SRPM is as follows: a) New wells are only drilled when required after stimualting all existing wells. b) The number of new wells to be drilled is calculated using the following formula: number of wells to be drilled = Total Number of wells used in SRPM by paygrade based on wspace and area (nwell) – Reported number of wells from American Gas Association Survey (dbwells).**

**'io\_wells' refers to the existing wells in New/Old fields in a particular paygrade.**

**Hence if (nwell - dbwells) <= 0 then nwells are stimulated and no new drilling occurs, however, if (nwell - dbwells) > 0 then dbwells are stimulated and (nwell - dbwells) wells are drilled and costs are calculated.**

**Here new wells needed are calculated.**

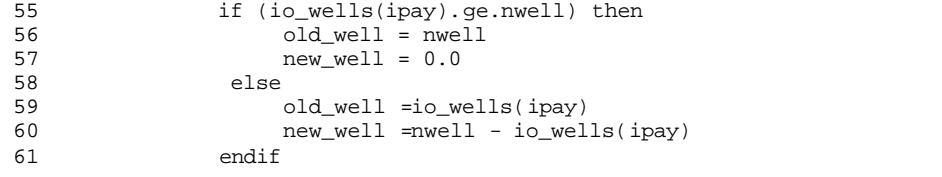

#### **Step 6: Drilling well cost is calculated for new wells only.**

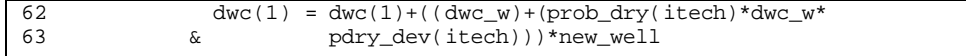

#### Step 6: Stimulation cost for OLD+NEW wells is calculated in year 1.

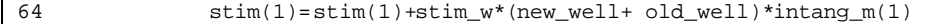

**Step 7: Fixing cost for existing wells only is calculated.**

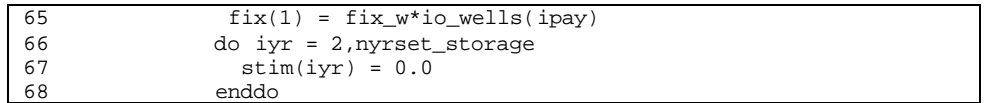

**Step 8: Re-stimulation cost is calculated. For depleted gas (module - 7) and aquifers (module - 8) the wells are stimulated after every five years for salt dome (module - 9) the wells are stimulated every other year to maintain deliverabilty.**

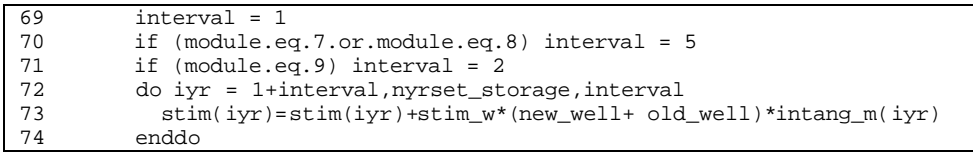

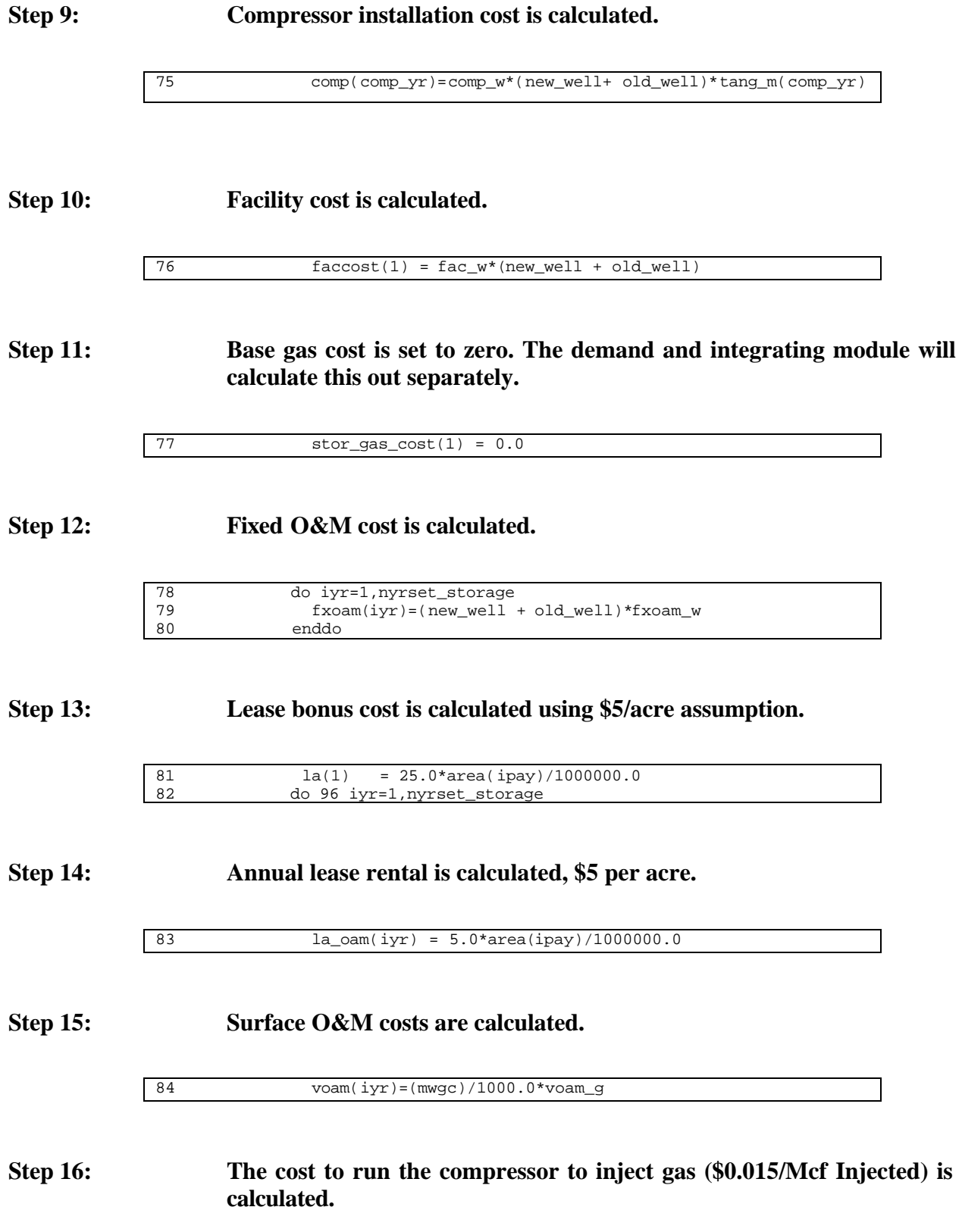

85 oam\_comp(iyr) = gasinje(iyr)\*0.015

#### **Step 17: Total o&m is calculated.**

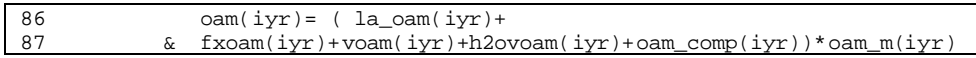

#### **Step 18: Fixed and variable o&m is calculated for use in \*.SRO**

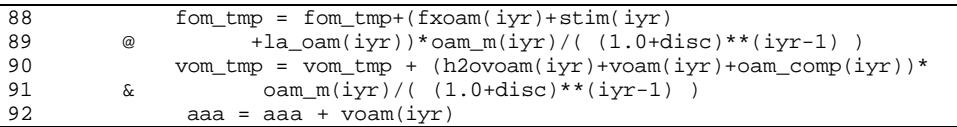

#### **Step 19: Total environmental O&M is calculated.**

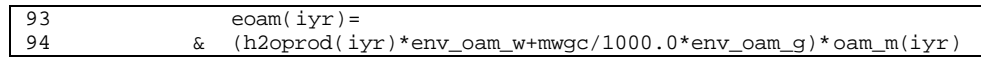

# **Step 20: Other tangible cost are calcuated.** 95 otc(iyr)=faccost(iyr)\*fac\_tan(itech)\*tang\_m(iyr)+comp(iyr) **Step 21: Other intangible capital costs are calcuated.** 96 icap(iyr)=faccost(iyr)\*(1-fac\_tan(itech))\*intang\_m(iyr) **Step 22: NPV of gas handled for total nyrset\_storage years is calculated.** 97 denom = denom +  $(2+comp_f s) * mwgc/1000.0$ <br>98  $/((1.0+disc) * * (iyr-1))$ 98 @ /((1.0+disc)\*\*(iyr-1))<br>99 96 continue continue

#### **Step 23: Average fixed o&m and variable o&m cost values are calculated.**

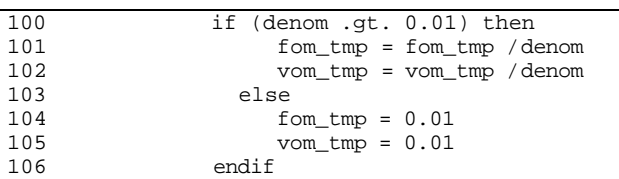

### **Step 24: Environmental tangible capital cost (etcap), environmental intangible capital cost (eicap), and environmental O&M cost (eoam) are calculated.**

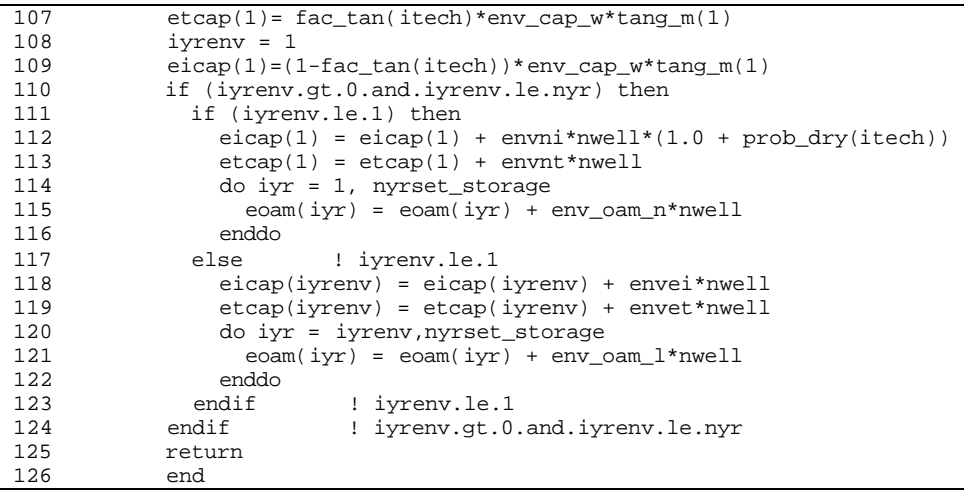

# **SUB-PROGRAM UNITCOST()**

**MAIN THEME:** This routine calculates per unit costs in \$/MCF, \$/Well and/or \$/BBL.

**READS:** None

**CREATES:** None

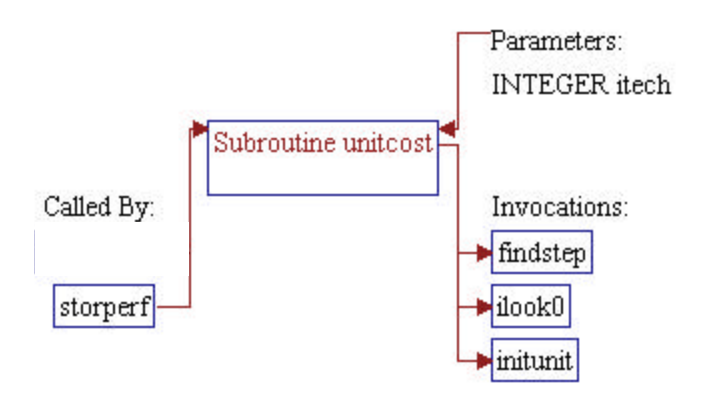

#### **Step 1: Subroutine declarations and definitions.**

*Note:* Parameter of the subroutine:

• *itech* Technology flag (should be 1 for current technology only)

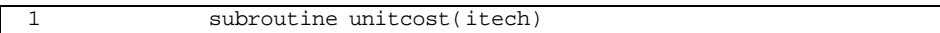

*Note:* Include files and local variables.

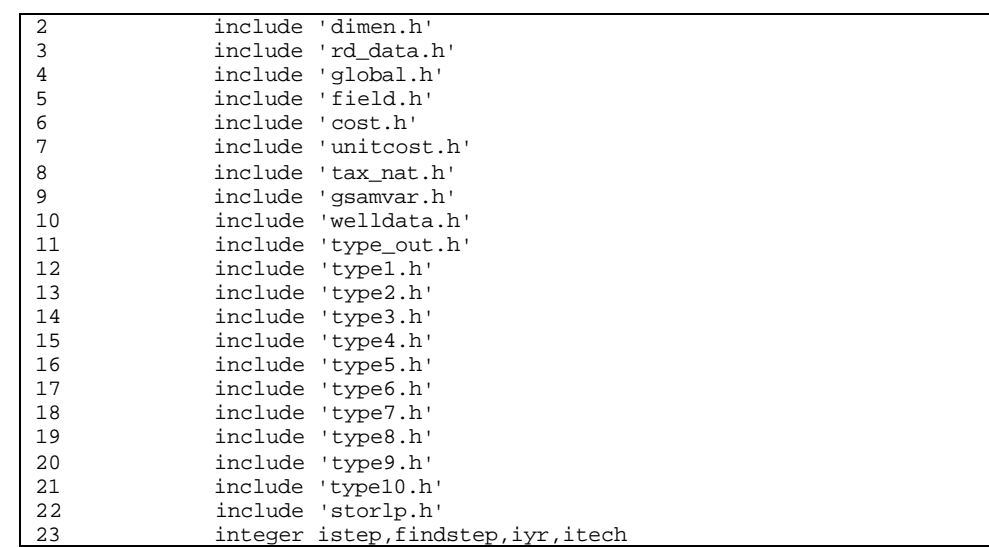

#### **Step 2: Sub-program INITUNIT is invoked to initialize unit cost variables declared in header file UNITCOST.H.**

24 call initunit

### **Step 3: Stimulation cost (***stim\_w***) for vertical well (***jtyp()=0***) or horizontal well**  $(i*typ*()=1)$  is calculated.

*Note:* Pressure *pressin* is set to minimum wellhead pressure *premin*. *avdep* is depth to the center of the reservoir, *halfln()* is fracture half length, *netpay* is net pay thickness, *stim\_fac()* is development well cost for stimulation length, and *1/1E6* is conversion factor from \$ to MM\$. Stimulation cost is  $$20,000 + $2.5$  /foot + fracturing cost. Variable *stimfac* is stimulation efficiency. For horizontal wells no

```
25 prssin=premin
26 if (jtyp(1,1).ge.1) then<br>27 stim_w = (20000 + 2.5*)27 stim_w = (20000 + 2.5* \text{avdep})/1. e6<br>28 else
         28 else
29 stim_w
30 1 =(20000+2.5*avdep+(1.5*halfln(2,1)*netpay))/stimfac(itech)/1.e6<br>31 endif
         endif
```
#### **Step 4: Compressor installation cost (***comp\_w***) is calculated.**

*Note: peakrate1* is peak production rate and *peakrate2* is injection rate. Compressor cost is assumed to be \$1200/BHP.

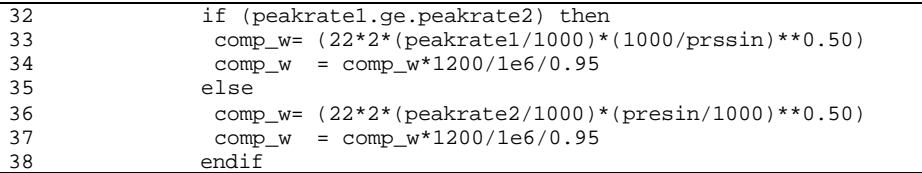

#### **Step 5: Development well unit cost (***dwc\_w***), and exploratory well unit cost (***ewc\_w***) are calculated. Environmental costs are calculated/assigned.**

*Note:* Location of data for development well cost in input file COST.DAT (*ireg*) is searched. Sequential searching technique is performed until the region number in the first column of the data (*dwc\_reg()*) matches the GSAM supply region given in variable *gsamsr*. Number of data for development well cost calculation (excluding the default data) is *ndwcreg()*. If no match is found (*ireg* is equal to *ndwcreg()*), default data specified in location number *qreg+1* is utilized.

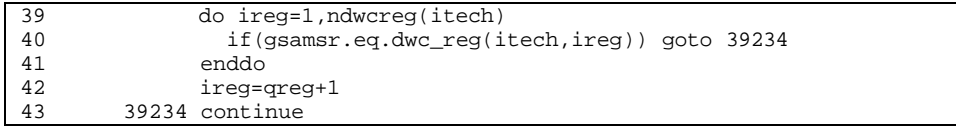

*Note:* Location of data for environmental costs in input file COST.DAT (*iregst*) is searched using the same technique as in the development well cost data. The environmental costs data in input file COST.DAT can be entered based on GSAM supply region (number of data is at most 40) or based on State/District (number of data greater than 40). In the following code, number of data (*newcreg()*) is used to identify whether the data is based on GSAM supply region or State. The searching algorithm will use GSAM supply region (*gsamsr*) if *newcreg()<=40*, or State/District code (*state*) if *newcreg()* $\leq$ *=40*. The searching procedure is stopped when the ID number in the first column of the data (*ewc\_reg()*) matches the value in *gsamsr* or
*state*. If no match is found (*iregst* is equal to *newcreg()*), default data specified in location number *newcreg()+1* is utilized.

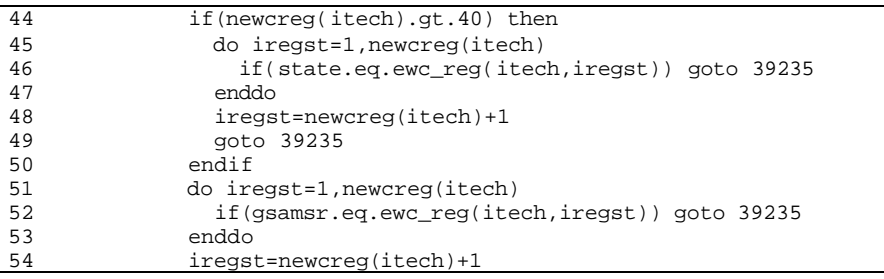

*Note:* Development well unit cost (*dwc\_w*) is calculated using a 4-order polynomial equation that fits the historical cost versus depth data from the 1997 JAS Survey. Four coefficients given in the development well cost data designated by pointer *ireg* (*dwck(), dwcx(), dwcxx(),* and *dwcxxx()*) are utilized. The calculated development well unit cost is then divided by drilling cost factor (*dcstf()*) which is the last entry in the data in line *ireg*. *1/1000* is a conversion factor from M\$ to MM\$.

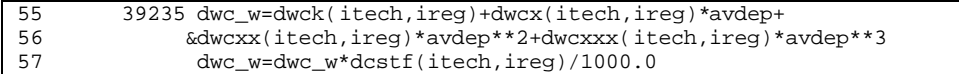

*Note:* Cost for blowing, completing, etc. is calculated for the storage well.

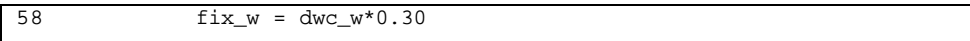

*Note:* Environmental well cost  $\ell$ *nvw*) is the total of new well environmental tangible and intangible capital costs (*env\_nt()* and *env\_ni()*). These tangible and intangible costs are then stored into variables *envnt* and *envni*, respectively. Existing well environmental tangible and intangible capital costs (*env\_nt()* and *env\_ni()*) are stored into variables *envnt* and *envni*, respectively. *1/1000* in all the environmental costs is a conversion factor from M\$ to MM\$.

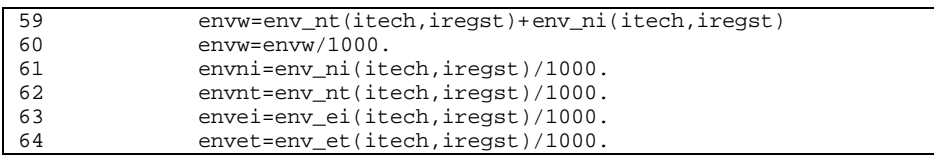

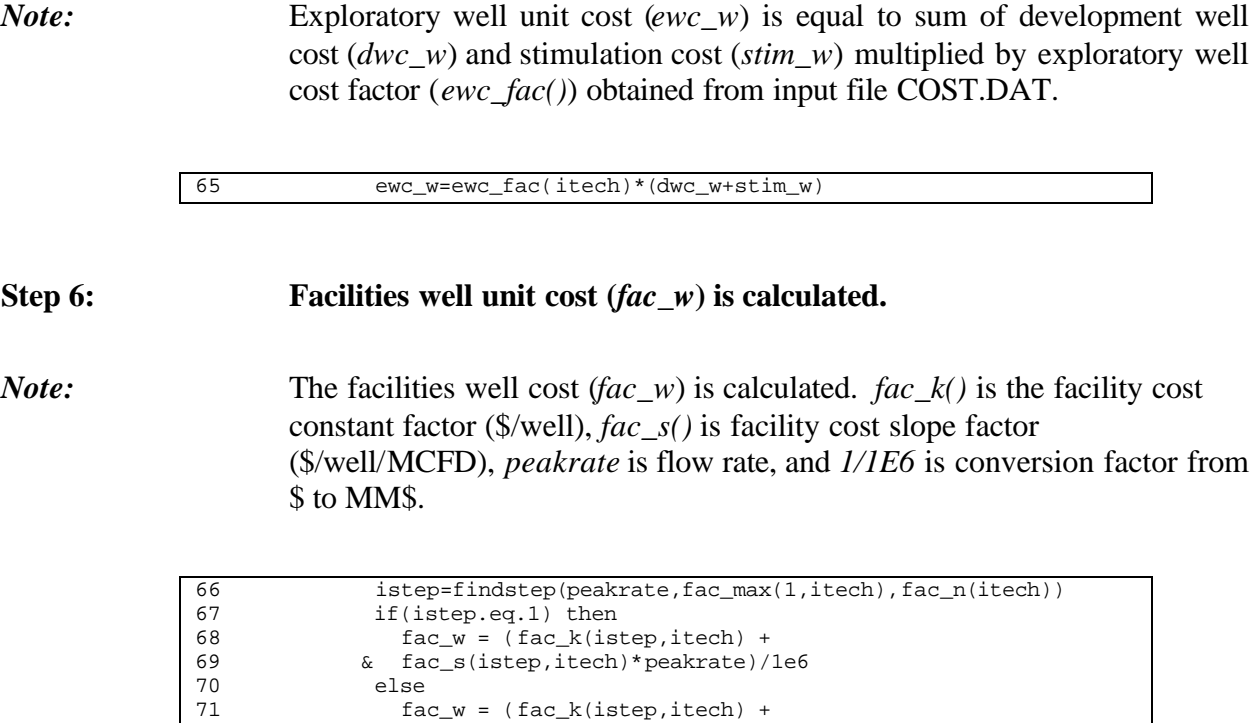

#### **Step 7: Fixed operating and maintenance well cost (***fxoam\_w***) is calculated.**

73 endif

72 & fac\_s(istep,itech)\*(peakrate-fac\_max(istep-1,itech)))/1e6

*Note:* Similar to the facilities well cost, several number of regions can be entered for fixed O&M cost data, and several number of steps for different depths can be implemented for fixed O&M cost calculation. The following code searches for the region number (*ireg*) and the location of data for the associated step (*istep*) using similar technique in the previous step except that the direction in searching algorithm for *istep* starts from the depth entry before the last step to the beginning of the step. *nreg\_fx()* is number of regions, *fxoam\_reg()* is region number data, *fxoam\_max()* is depth data, and *fxoam\_n()* is number of steps.

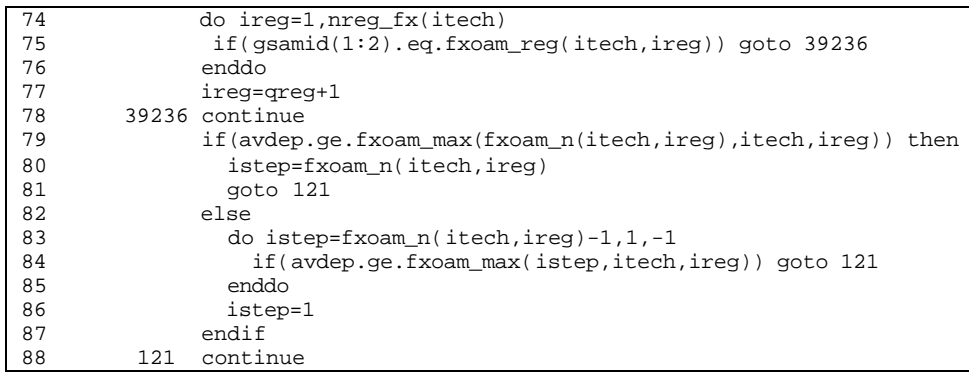

*Note:* The fixed O&M well cost (*fxoam w*) is calculated. *fxoam k()* is the fixed O&M cost constant factor (\$/well), *fxoam\_s()* is fixed O&M cost slope factor (\$/well-ft), *avdep* is reservoir depth, and *1/1E6* is conversion factor from \$ to MM\$. Two equations are utilized to avoid error due to accessing out of bound array *fxoam\_max(istep-1,...,...)* in the case of *istep*=1 (reservoir depth is less than the first entry of depth array).

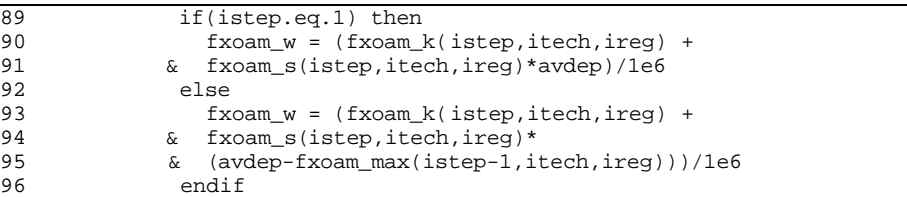

**Step 8: Surface operating and maintenance water cost (***h2ooam\_w***) is set equal to the value specified in input file COST.DAT (***oam\_h2o()***).**

97 h2ooam\_w=oam\_h2o(itech)

**Step 9: Variable operating and maintenance gas cost (***voam\_g***) is set equal to the sum of operating and maintenance gas cost (***oam\_gas()***) and operating and maintenance cost per 1000 feet of well depth (***oam\_inc()\*avdep/1000***).**

*Note: oam\_inc()* is incremental operating and maintenance cost per 1000 feet, *avdep* is reservoir depth, and *1/1000* is used to calculate the incremental factor.

98 voam\_g=oam\_gas(itech)+oam\_inc(itech)\*avdep/1000

**Step 10: Lease bonus fraction (***lbc\_frac***) which is a fraction of total gas revenues is set equal to lease bonus cost factor specified in input file COST.DAT (***lbc\_fac()***).**

99 lbc\_frac=lbc\_fac(itech)

**Step 11:** Environmental capital costs for existing and new wells (*env* cap w and  $env\_cap\_n$  are set equal to the facilities well unit cost  $frac(*fac_w*)$ **multiplied with environmental capital cost multiplier (***eccm()***) specified in input file COST.DAT.**

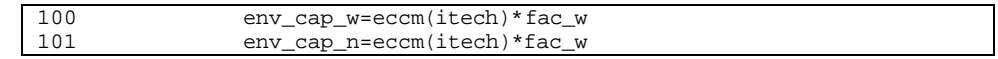

**Step 12: Environmental operating and maintenance costs for gas and water (***env\_oam\_g* **and** *env\_oam\_w***) are set equal to user specified data in input file COST.DAT (***env\_g* **and** *env\_w***).**

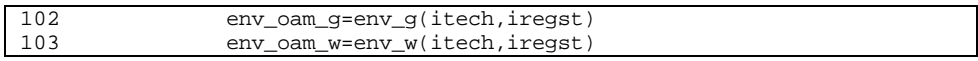

**Step 13: Environmental operating and maintenance costs for existing and new wells (***env\_oam\_l* **and** *env\_oam\_n***) are set equal to the user specified data in input file COST.DAT (***env\_ee* **and** *env\_ne***).**

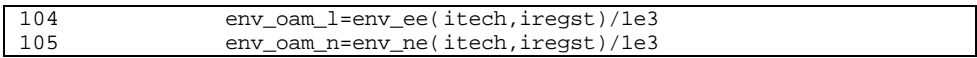

**Step 14: Tangible cost multiplier (***tang\_m()***), intangible cost multiplier (***intang\_m()***), and operating and maintenance multiplier (***oam\_m()***) for gas in each year are calculated.**

*Note: gprice()* is gas price (\$/MCF).

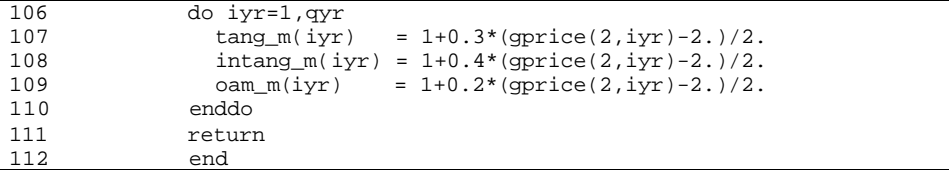

## **SUB-PROGRAM DATOUT()**

**MAIN THEME:** This routine prints out results to type curve output files (.TCO files) as requested in input file REGIONS.DAT.

**READS:** None

**CREATES:** \*.TCO

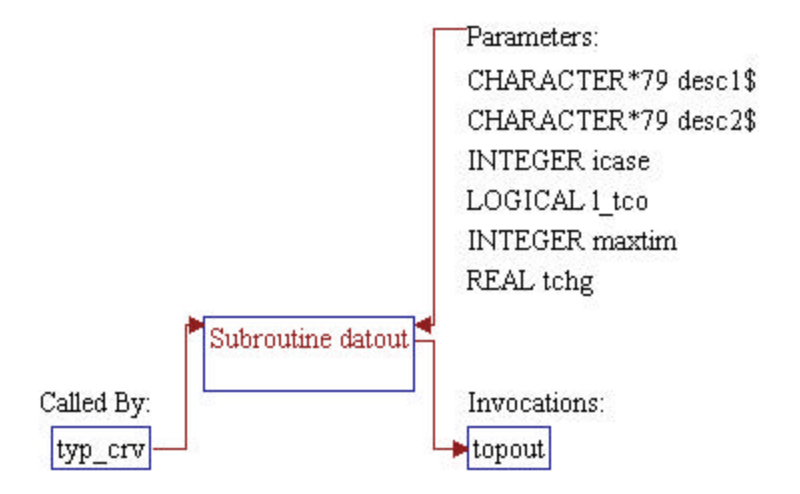

*Note:* Parameters of the subroutine:

- *desc1\$* First line of description
- *desc2\$* Second line of description
- *maxtim* Number of time steps
- *icase* Case number (should be 1 for primary well only)
	- *tchg* Not currently used
- *l\_tco* Logical flag for creating output file \*.TCO (unit number 505)

1 subroutine datout (desc1\$,desc2\$,maxtim,icase,tchg,l\_tco)

*Note:* Include files and local variables.

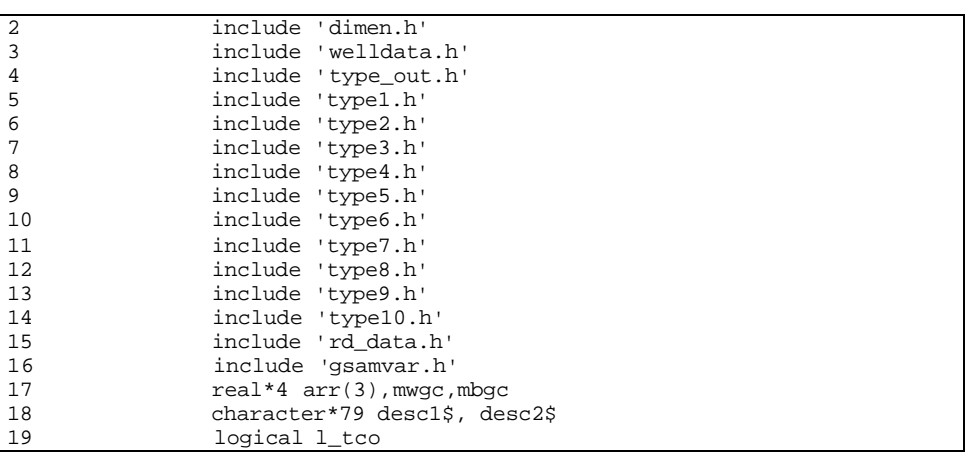

**Step 2: The file pointer is rewound and the .TCO file (the .TCO file is the file to which the type curve results are printed) of the previous iteration is overwritten.**

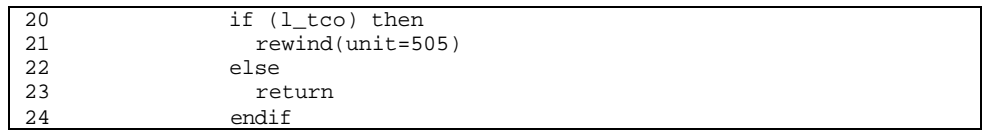

- **Step 3: "type\_work" and "type\_base" are calculated.**
	- **"mwgc" is maximum total working gas capacity (MMCF).**
	- **"mbgc" is minimum total base gas capacity (MMCF).**
	- **"type\_work" is working gas capacity in a pay grade (MMCF).**
	- **"type\_base" is base gas capacity in a pay grade (MMCF).**

Writing

**"type\_well" is number of wells in a pay grade. "cumgas" is cumulative production, (MCF/well). "qrate" is total production rate in a pay grade (MMCF/D). "cumpay" is cumulative production in a pay grade (MMCF) "togip" is total OGIP in the play (MMCF)**

25 mwgc = 0.0 26 mbgc =  $0.0$ <br>27 do i =  $1.3$  $do i = 1,3$ 28  $j = 1$ <br>29 type\_v 29 type\_work(j,i) = cumgas(i,j,maxtim)\*type\_well(j,i)/1000.0<br>30 type base(j,i) = ogip1(i)\*type well(j,i)/1000.0 $type\_base(j,i) = ogipl(i)*type\_well(j,i)/1000.0 31$  & type\_work(j,i)<br> $32$  mwgc = mwgc+type\_ 32 mwgc = mwgc+type\_work(j,i) 33 mbgc = mbgc+type\_base(j,i)<br>34 enddo enddo

**Step 4: Peak rate "peakrate" (MMCF/D) is calculated using a quadratic fit extrapolation of flow rates at time steps 1,2, and 3, to get the flow rate at time 0 ("arr"). "gg" is gas flow rate (MCFD/well).**

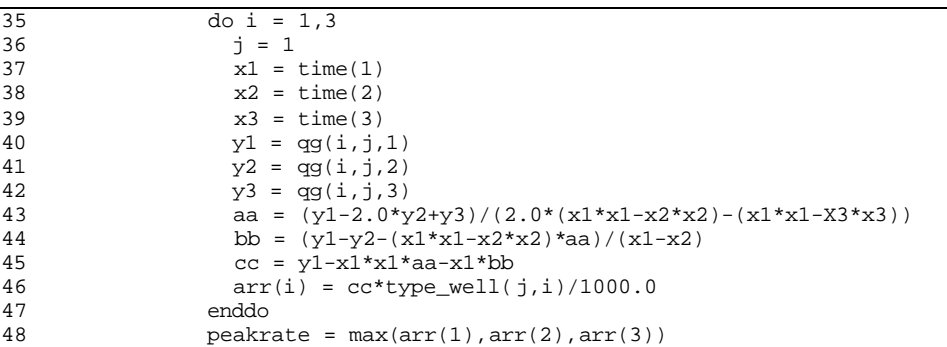

**Step 5: The following variables are written to the .TCO file: Storage ID, Field Name, Reservoir Name, Storage Type, OGIP (MMCF), Working Gas (MMCF), Base Gas (MMCF), Maximum Deliverability (MMCF/D).**

*Note:* "statin" is the flag for storage type:  $0 =$  existing storage,  $1 =$  potential storage.

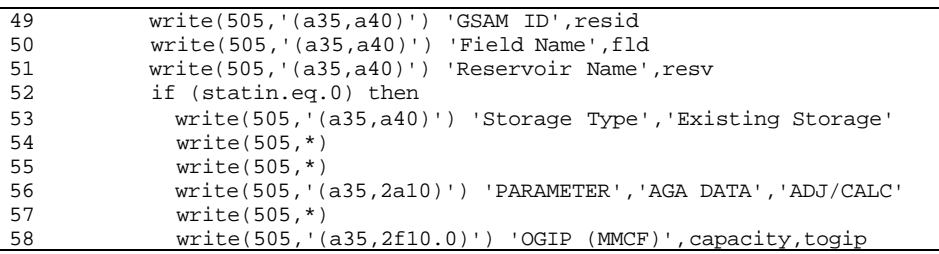

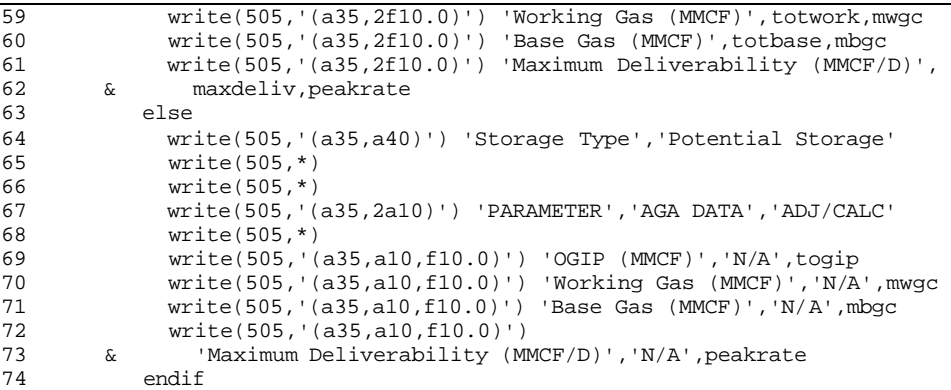

**Step 6: The following variables (for each paygrade) are written to the .TCO file:**

> **Pay Grade #, Number of Wells, Area (acres), Well Spacing (acres), Thickness (ft), Porosity (%), Permeability (md), Time (time step in years and days), Rate (gas production rate in MMCF/D), Cumulative Production (MMCF), Absolute open flow (MMCFD), Psf (surface pressure in psia), Pwf (well head pressure in psia).**

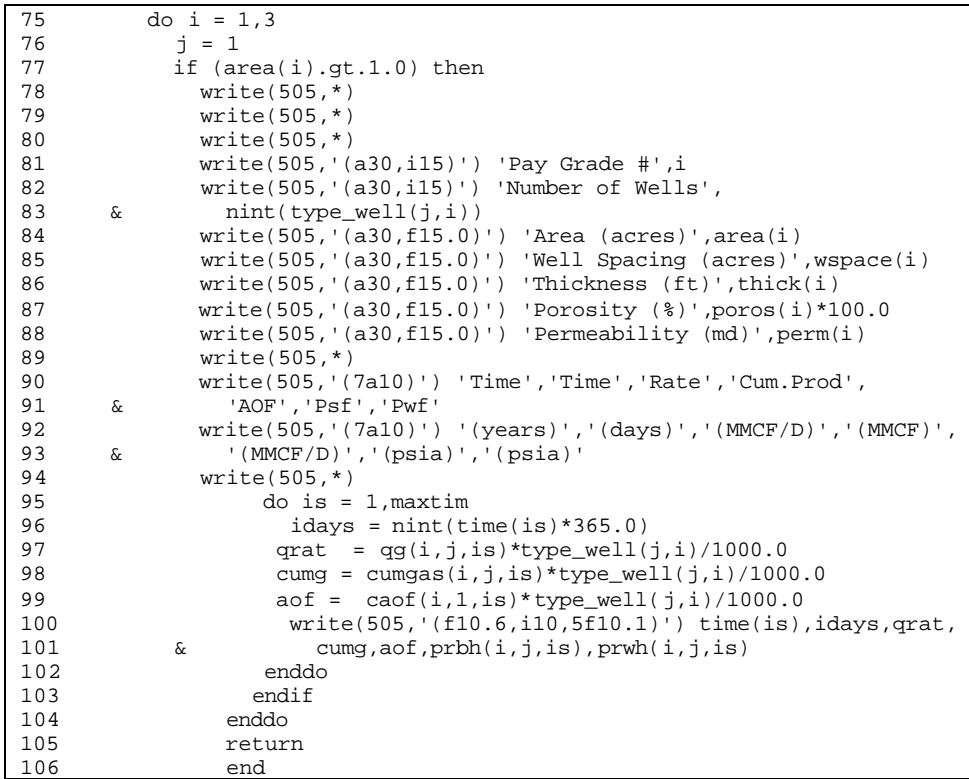

## **SUB-PROGRAM MK\_TYPE()**

**MAIN THEME:** This routine stores type curve input parameters to output file \*.TCI.

**READS:** None

**CREATES:** \*.TCI

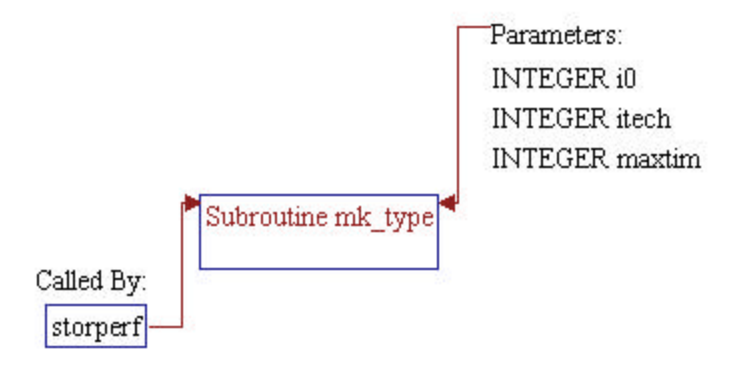

*Note:* Parameters of the subroutine:

- *i0* Unit number for output file .TCI (unit 506) *itech* Technology flag (should be 1 for current technology only)
- maxtim Number of time steps

1 subroutine mk\_type(i0,itech,maxtim)

*Note:* Include files, common block, and local variables.

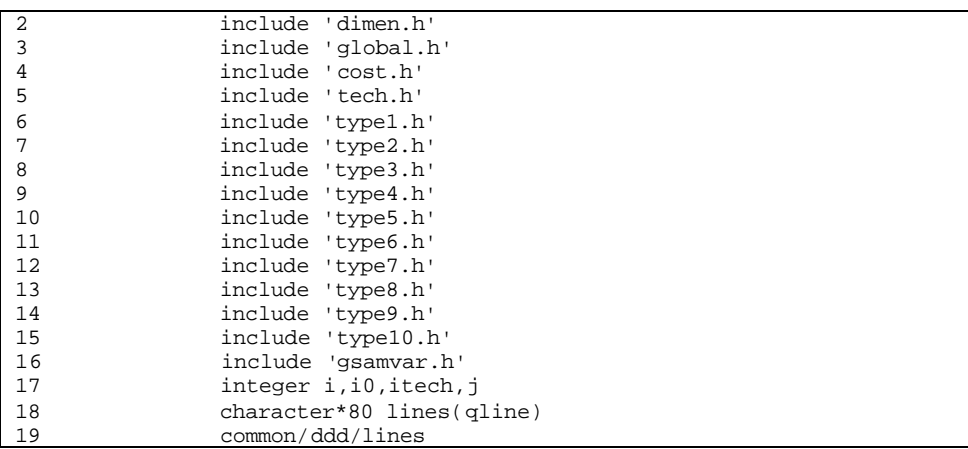

#### **Step 2: Lines 3 and 4 to be printed to file .TCI are set.**

*Note:* Entries of array variable *lines()* are previously set in sub-program R\_TEMP(). This sub-program reads a user specified template file TEMPLATE.DAT and stores the data in variable array *lines()*. The following code changes entries of *lines(3)* with information such as 11 digit GSAM ID and name of technology (*technm()*). *lines(4)* is set to blank.

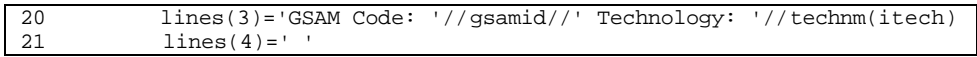

**Step 3: Lines 1 through 9 are printed.**

 $22$  do  $i=1,9$ <br>23 write(  $write(i0,555) lines(i)$ 

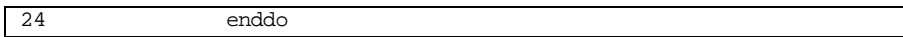

# **Step 4: Information related to impurities concentrations, gas gravity, temperature, tubing diameter, and flag for speedup are printed.**

*Note:* Variable names (or value) and descriptions of these parameters are as follows:

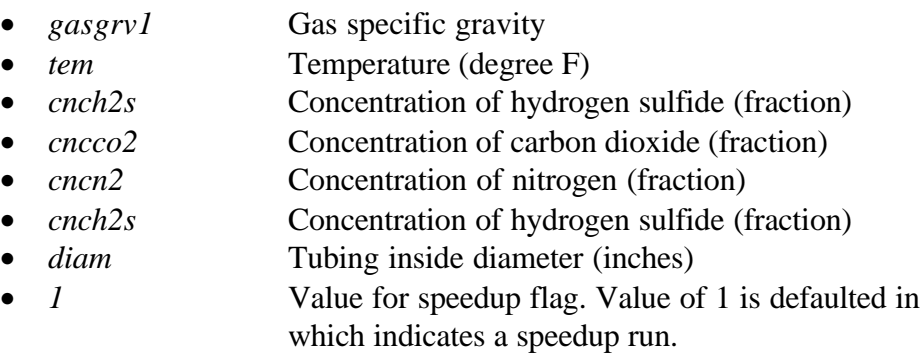

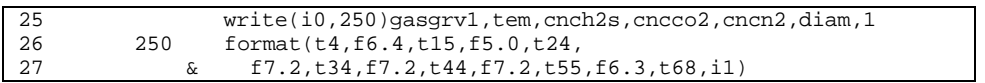

**Step 5: Lines 11 through 17 are printed.**

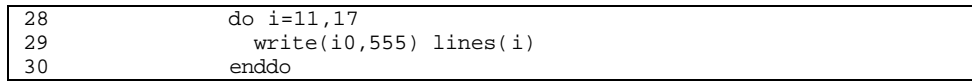

#### **Step 6: Basic reservoir parameters/properties are printed.**

*Note:* Variable names and descriptions of the se parameters are as follows:

- *i* Pay grade number
	- *pinit()* Initial reservoir pressure (psia)
	- *perm()* Horizontal permeability (md)
	- *permv()* Vertical permeability (md)
	- *poros()* Total porosity (fraction)
	- *swi()* Initial water saturation (fraction)
	- *thick()* Net pay thickness (feet)
- *salin()* Water salinity (ppm)

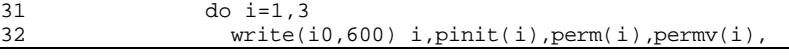

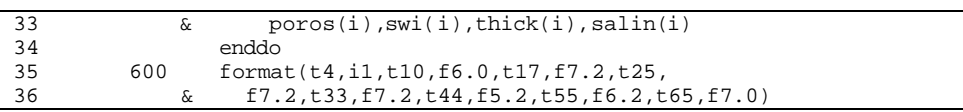

#### **Step 7: Lines 21 through 27 are printed.**

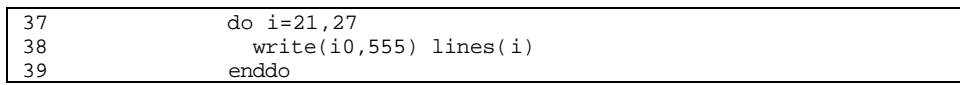

#### **Step 8: Fractured reservoir properties are printed.**

*Note:* Variable names and descriptions of these properties are as follows:

- *i* Pay grade number
- *permm()* Matrix permeability (md)
- *porma()* Matrix porosity (fraction)
- *frcspc()* (not currently used)

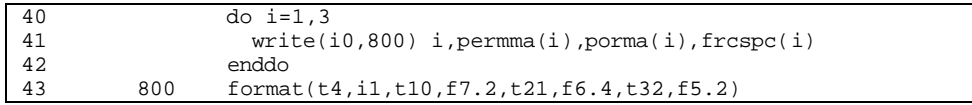

#### **Step 9: Lines 31 through 38 are printed.**

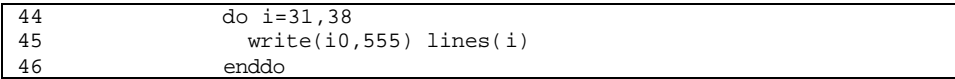

#### **Step 10: Field development information/parameters are printed.**

*Note:* Variable names and descriptions of these parameters are as follows:

- *i* Pay grade number
	- *depth1()* Depth (feet)
- *area()* Well drainage area (acres)
- *wspace()* Well spacing (acres)
- *imod()* Reservoir Module flags.
- *rw()* Wellbore radius.

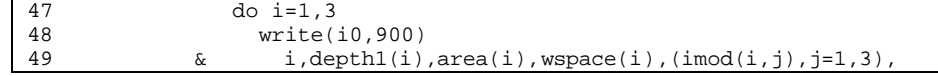

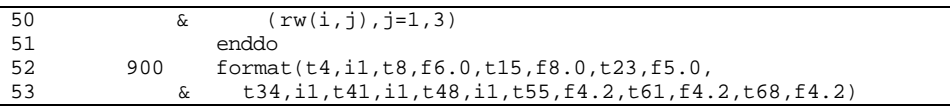

#### **Step 11: Lines 42 through 49 are printed.**

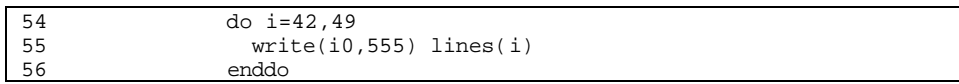

#### **Step 12: Fractured and horizontal well data are printed.**

*Note:* Variable names (or value) and descriptions of these parameters are as follows:

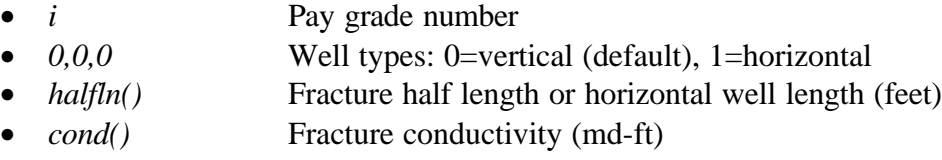

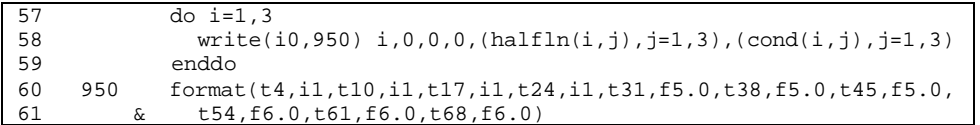

#### **Step 13: Lines 53 through 61 are printed.**

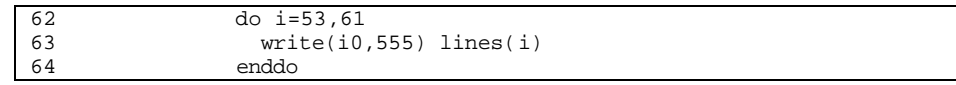

#### **Step 14: Parameters for water drive and unconventional reservoir data are printed (not currently used).**

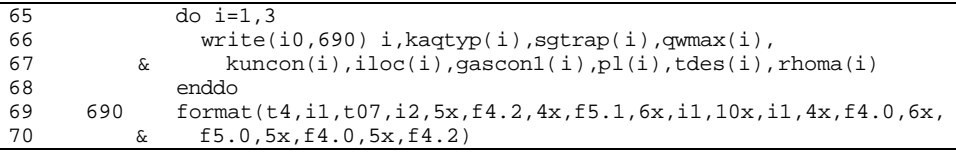

### **Step 15: Lines 65 through 72 are printed.**

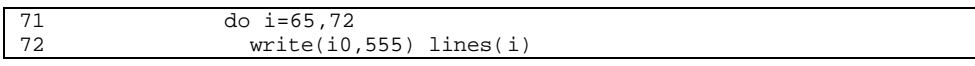

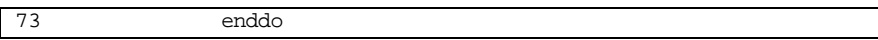

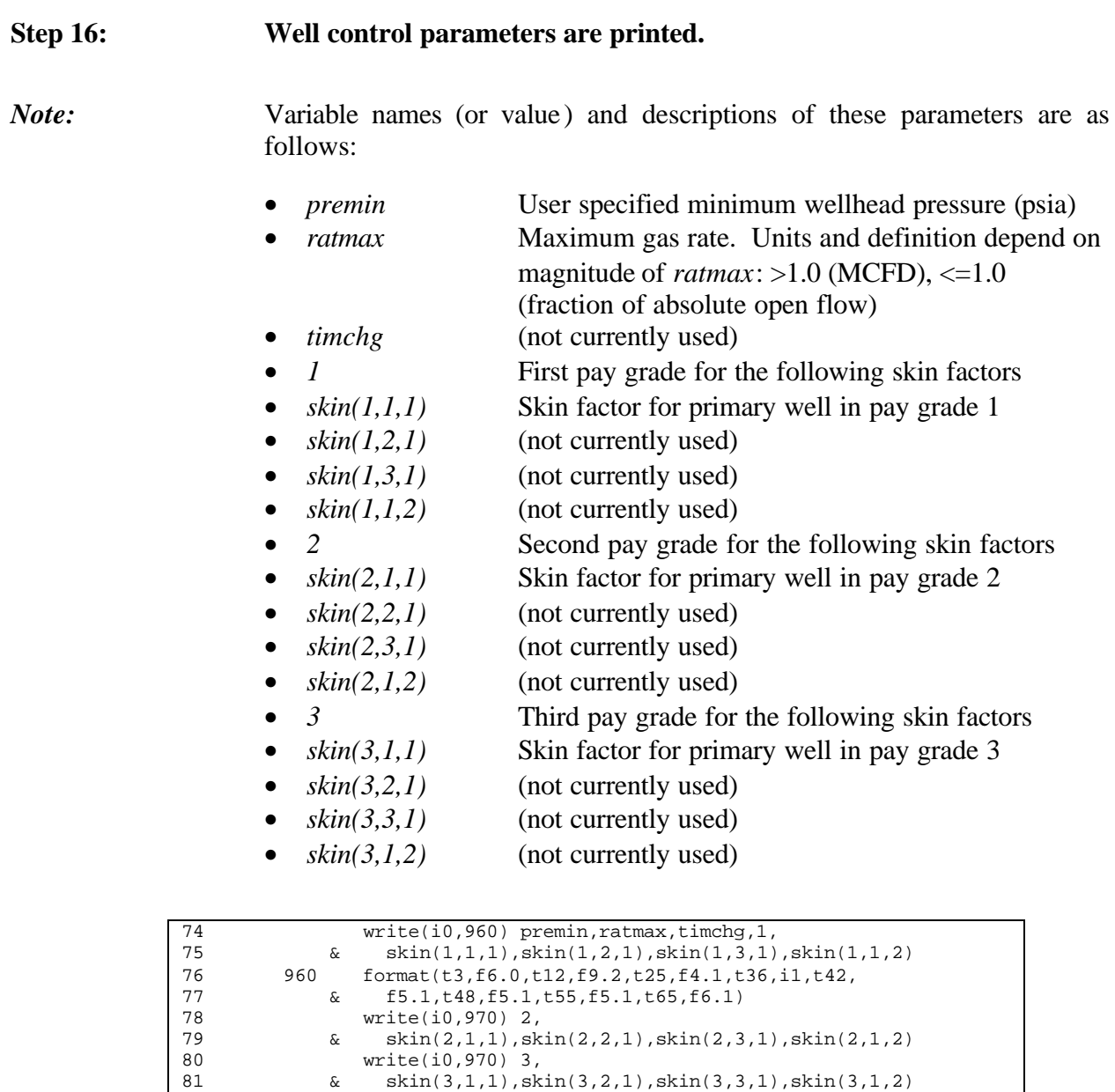

82 970 format(t36,i1,t42,f5.1,t48,f5.1,t55,f5.1,t65,f6.1)

83 555 format(a) 84 return<br>85 end

end

## **SUB-PROGRAM W\_HEAD2()**

**MAIN THEME:** This routine prints out two header lines of a table to a specified output file.

**READS:** None

**CREATES:** Variable output file unit number

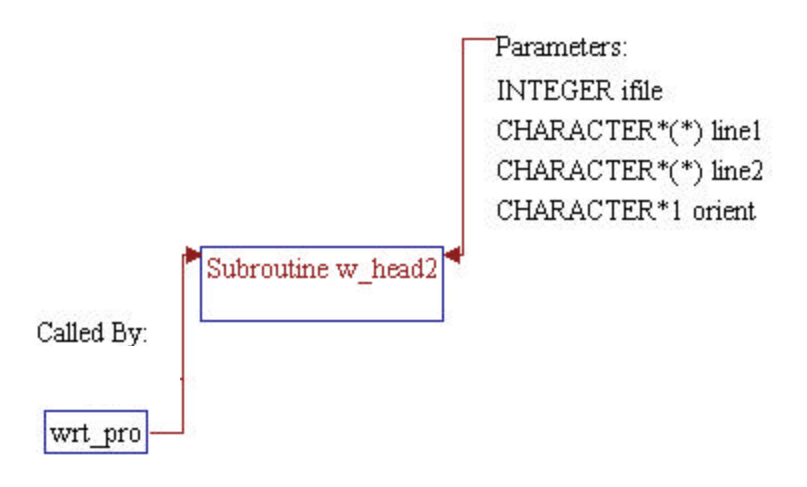

*Note:* Parameters of the subroutines:

- *ifile* Output file unit number of the table
- *line1* The first header line
- *line2* The second header line
- *orient* **Orientation flag ('P'=portrait, 'L'=landscape)**

1 subroutine w\_head2(ifile,line1,line2,orient)

*Note:* Local variables.

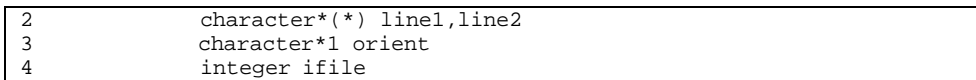

### **Step 2: Header lines are printed.**

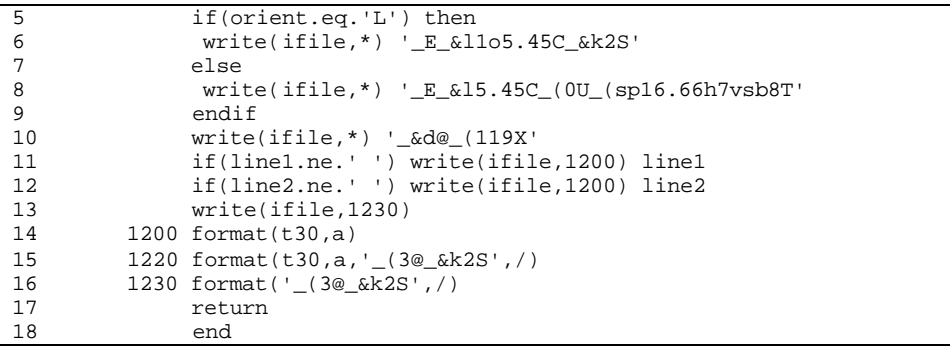

## **SUB-PROGRAM WRT\_DI()**

**MAIN THEME:** This routine writes out reservoir performance data to output file \*.SRO, to be used in Demand and Integrating Model.

**READS:** None

**CREATES:** \*.SRO

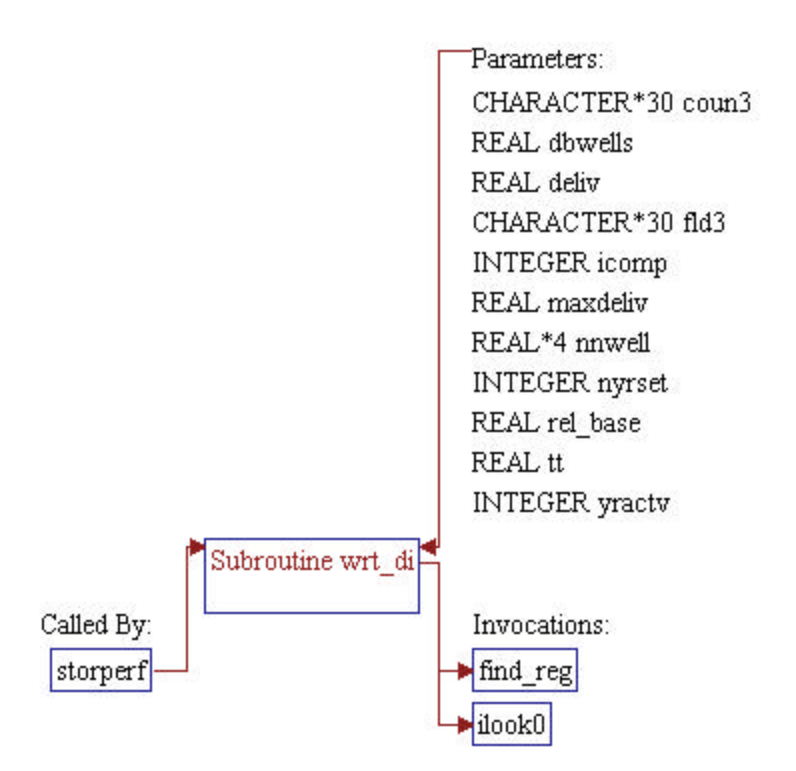

*Note:* Parameters of the subroutines:

• *yractv* The year the reservoir was discovered • *tt* NPV of total working gas that will be handled for next *nyrset\_storage* years for potential storage reservoir (calculated in CASHFLOW() routine) • *icomp* Company ID number

1 subroutine wrt\_di(yractv,tt,icomp)

*Note:* Include files and local variables.

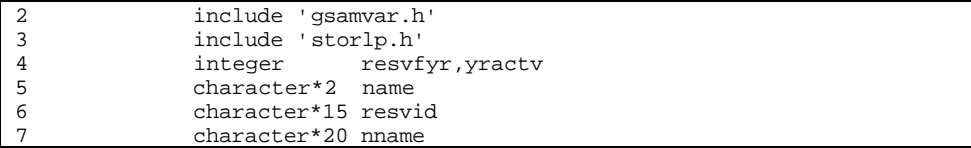

#### **Step 2: Demand region for the storage reservoir is obtained.**

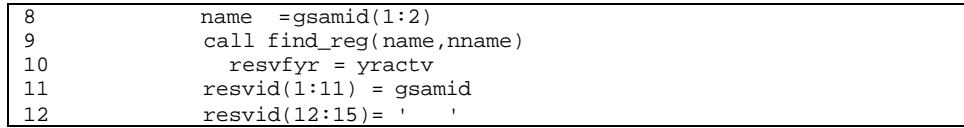

#### **Step 3: The following calculations are made and variables printed for existing storage.**

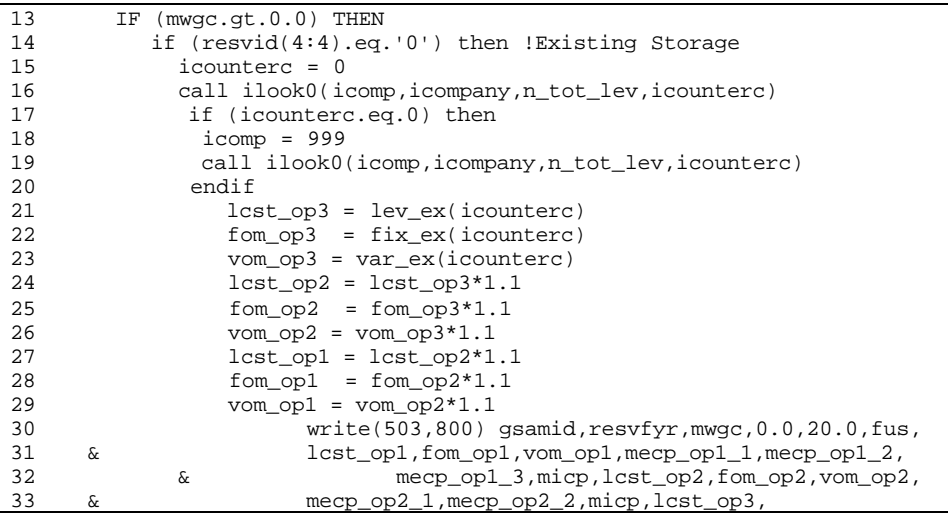

34 & fom\_op3,vom\_op3,mecp\_op3\_1,micp,nname

#### **Step 4: The following calculations are made and variables printed for potential storage.**

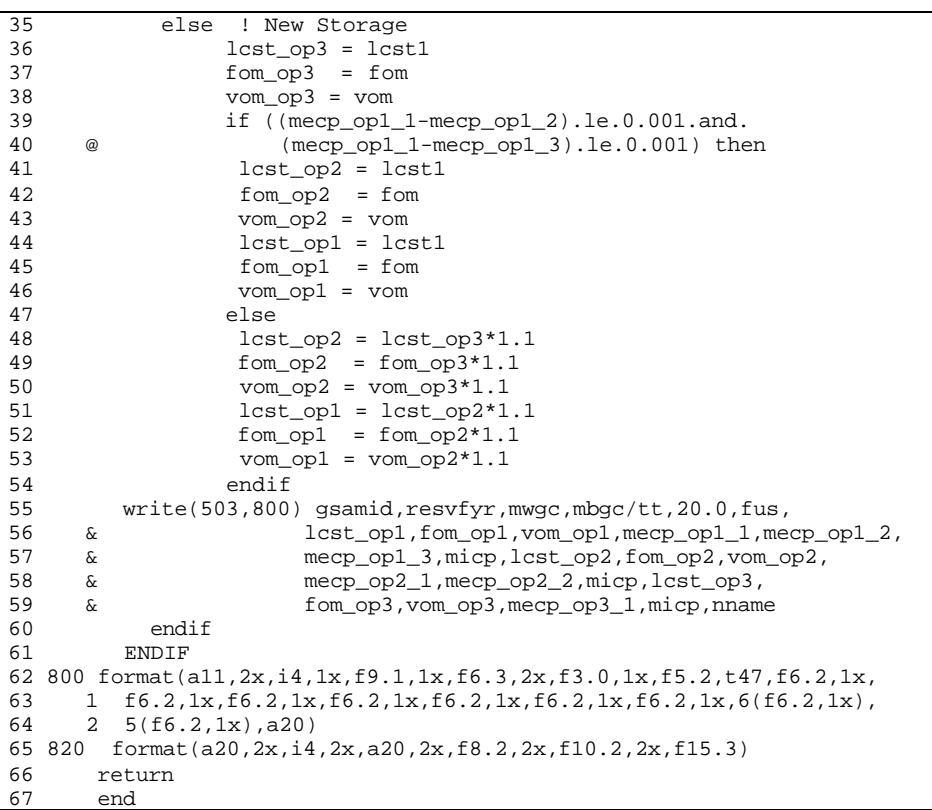

## **SUB-PROGRAM WRT\_PRO()**

**MAIN THEME:** This routine writes out cash flow pro-forma to output file \*.PRO.

**READS:** None

**CREATES:** \*.PRO

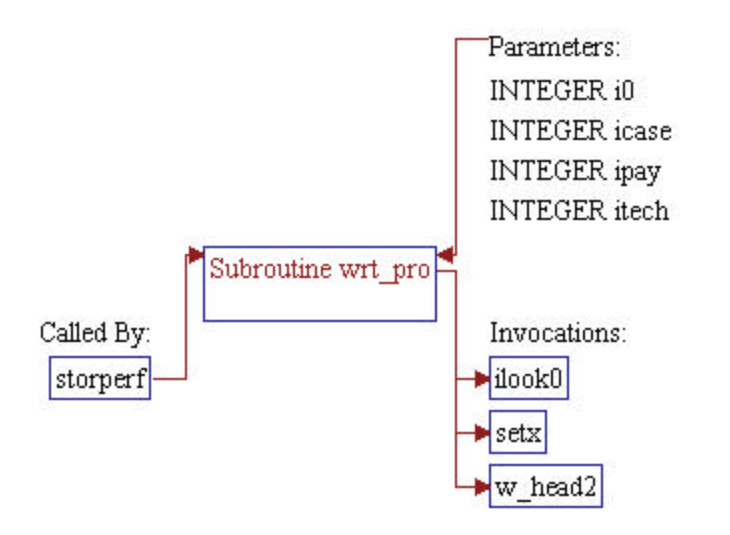

*Note:* Parameters of the subroutines:

*i0* Unit number for output file .PRO (unit 507) *itech* Technology flag (should be 1 for current technology only) *icase* Case number (should be 1 for current technology only) • *ipay* Pay grade number 1 subroutine wrt\_pro(i0, itech, icase, ipay)

*Note:* Include files and local variables.

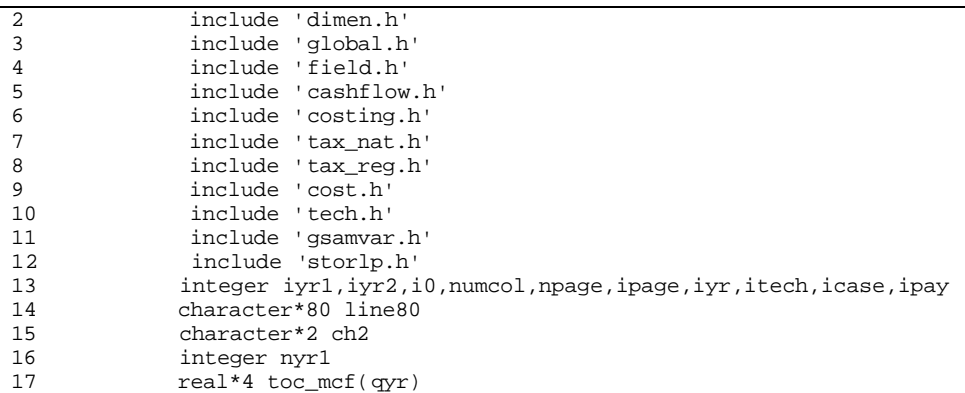

#### **Step 2: Sub-program ILOOK0() is invoked to search for location of region identifier in array** *tax\_st()* **which corresponds to state code** *state***.**

18 call ilook0(state,tax\_st,ntax\_st,istate)

**Step 3: Value from pay grade code** *ipay* **is assigned to 2-digit character variable** *ch2***.**

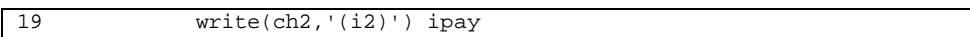

**Step 4: Total operating cost per MCF of gas produced (***toc\_mcf()***) is calculated.**

*Note:* First, sub-program SETX() is invoked to zero out array variable *toc\_mcf()*, then the cost is calculated by dividing total operating cost (*toc()*) with total gas production (*gasprod()*).

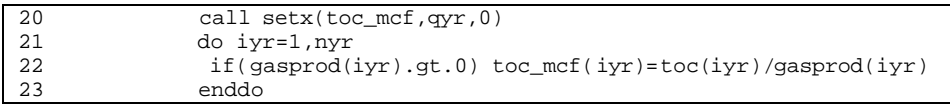

#### **Step 5: String variable** *line80* **is set.**

*Note: line80* is printed as a header line in output file .PRO. Information written to this variable includes 11-digit GSAM ID, name of technology, and pay grade number.

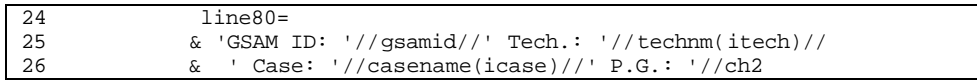

#### **Step 6: Number of pages to be printed (***npage***) is calculated.**

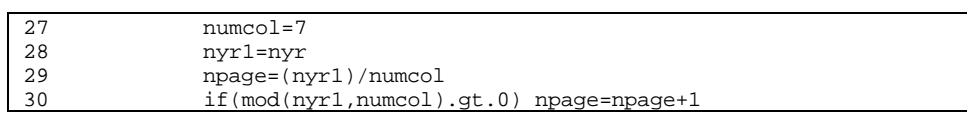

#### **Step 7: Loop for pages is initialized.**

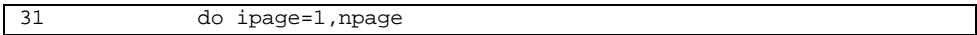

#### **Step 8: Header lines are printed.**

*Note:* Sub-program W\_HEAD2() is invoked to print the first two header lines. String variable *line80* is passed to W\_HEAD2() and printed as the second line. Character '*P*' passed to W\_HEAD2() is an indicator to print these header lines with orientation portrait. A word "*Continued*" is added to the first header line if this is not the first page. The beginning and end year numbers (*iyr1* and *iyr2*) for the current page is calculated. The year numbers are then printed to the current page in tabular form.

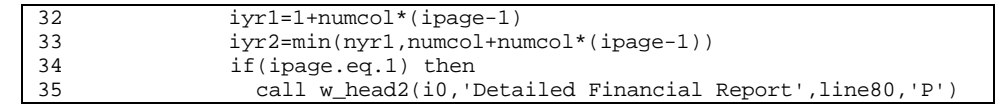

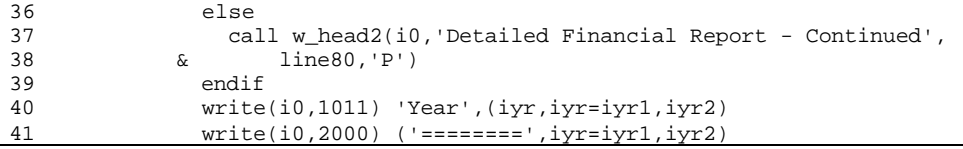

#### **Step 9: Cash flow pro-forma is printed.**

*Note:* Each page of the output file .PRO is a seven column table where the first column is the component's name of the cash flow followed by six values of that component based on years of the current page. The first page will show values of year 1 to year 6.

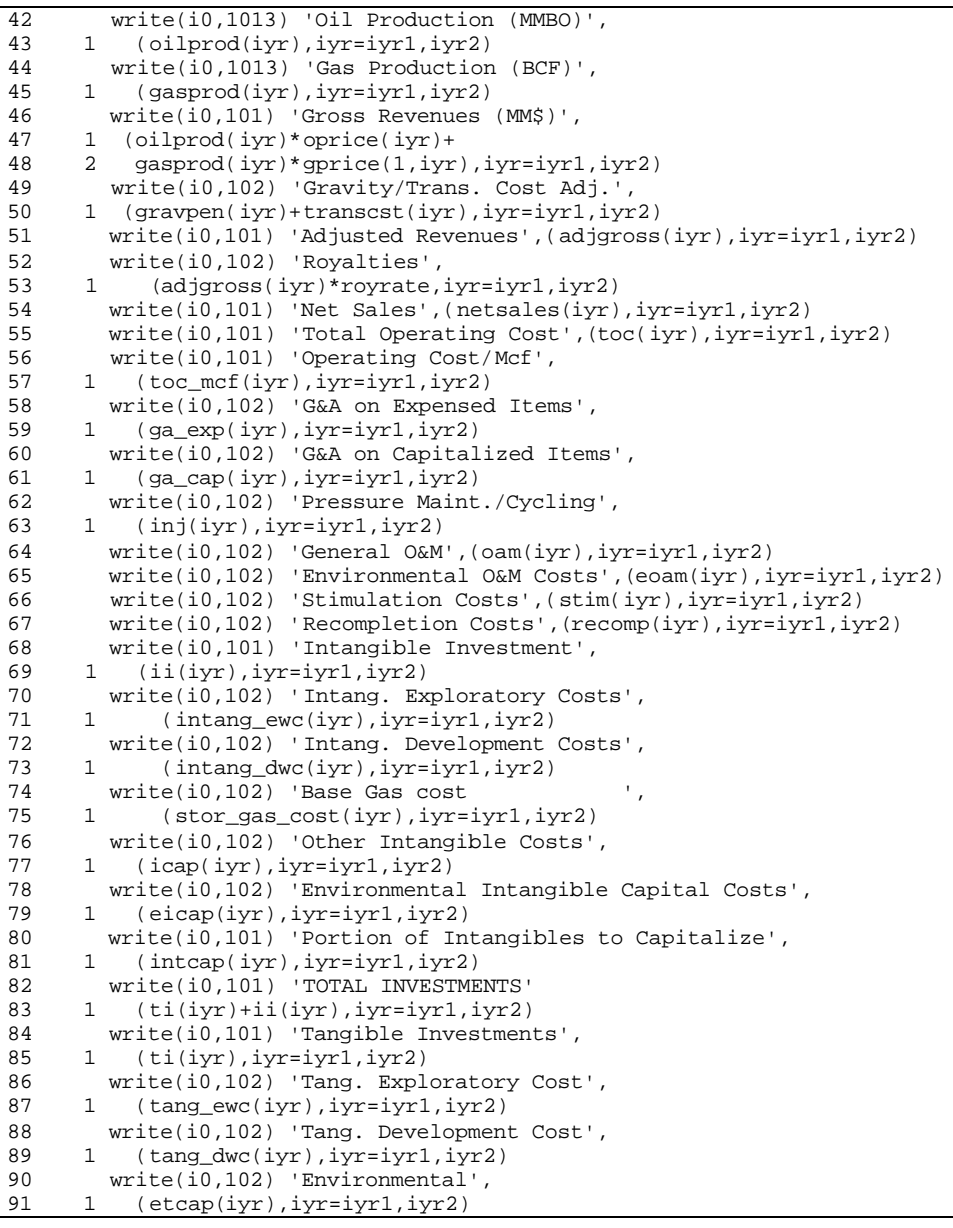

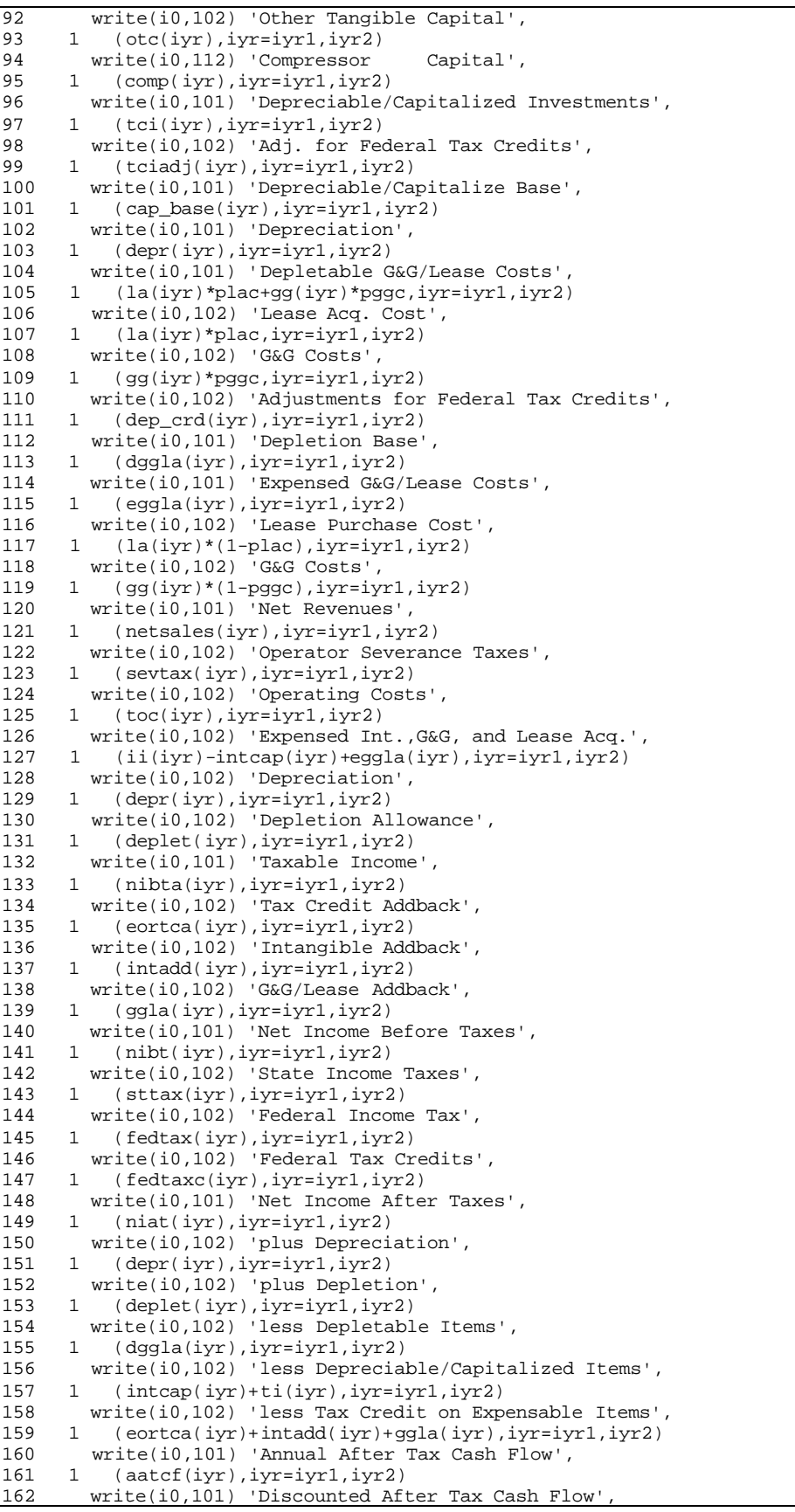

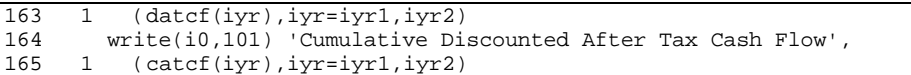

## **Step 10:** Loop for pages is closed.

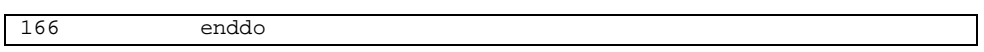

**Step 11: Formats for printing out cash flow are declared.**

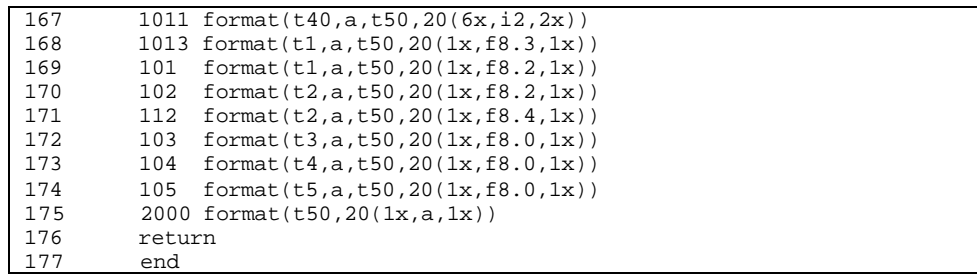

## **SUB-PROGRAM WRT\_TCP()**

**MAIN THEME:** This routine writes out summary of rates, cumulative production, and pressures generated in type-curve routines to output file \*.PRD.

**READS:** None

**CREATES:** \*.PRD

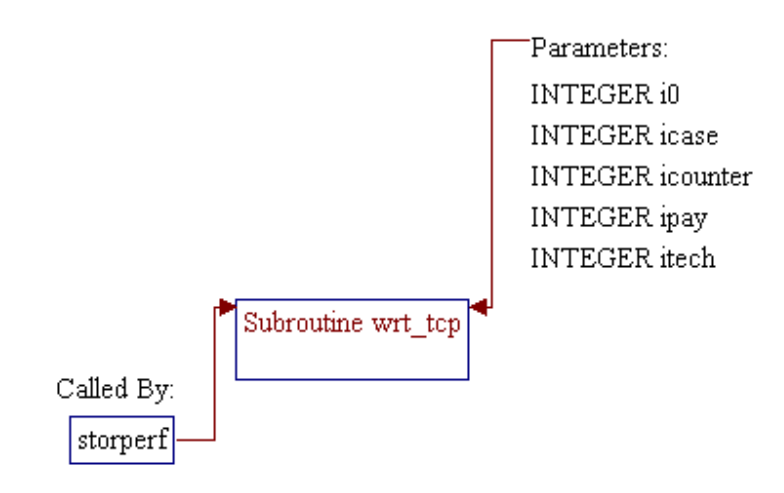

*Note:* Parameters of the subroutines:

*i0* Unit number for output file \*.PRO (unit 504) • *maxtim* Number of time steps.

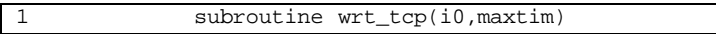

*Note:* Include files.

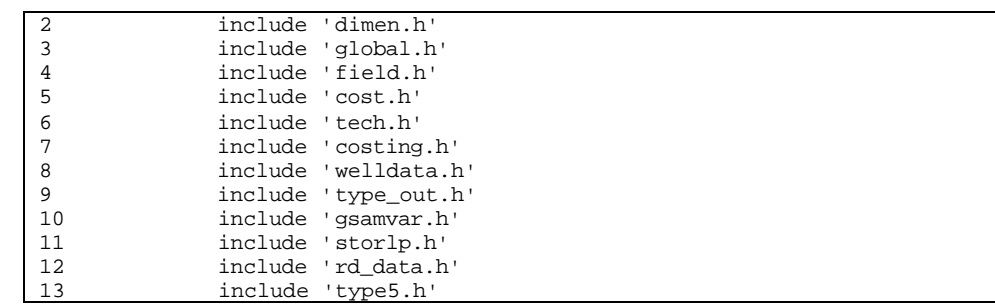

#### **Step 2: Profiles of flow rates, cumulative production, and pressures are printed.**

*Note:* Profiles of four parameters are printed. These parameters are bottom hole pressure (*prbh*), wellhead pressure (*prwh*), gas production (*qrate*), and cumulative production (*cumpay*).

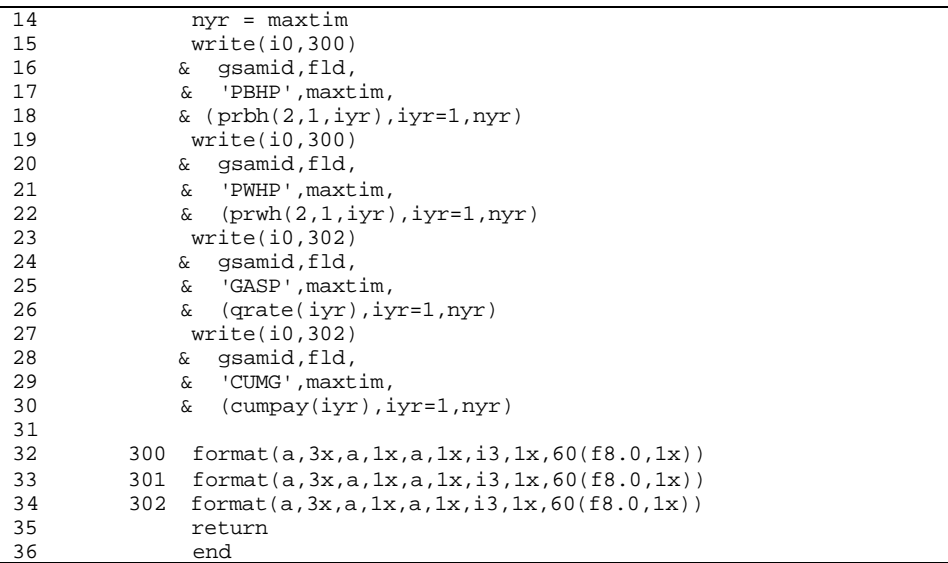

## **SUB-PROGRAM CHKDIM()**

**MAIN THEME:** Subroutine to check that a dimension has not been exceeded

**READS:** None

**CREATES:** None

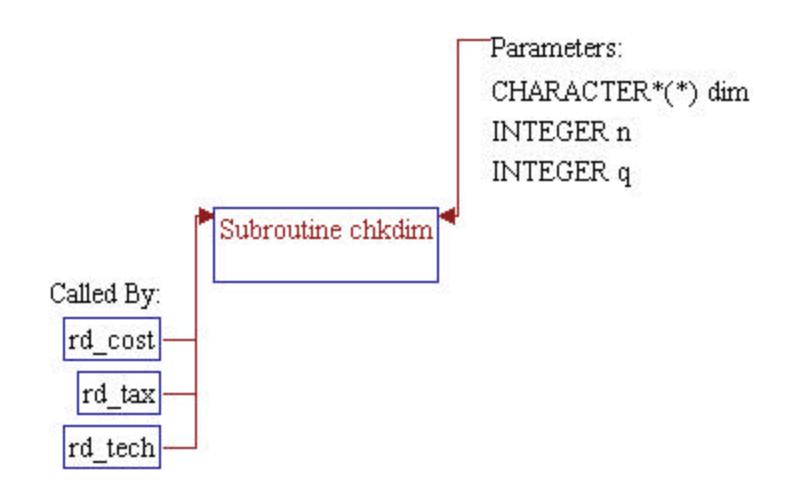

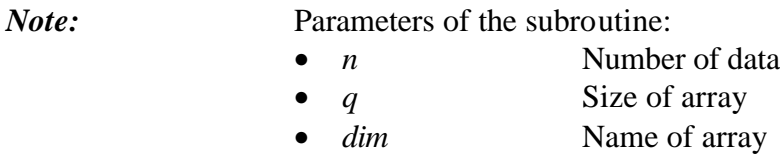

1 subroutine chkdim(n,q,dim)

#### **Step 2: Dimension of array is checked.**

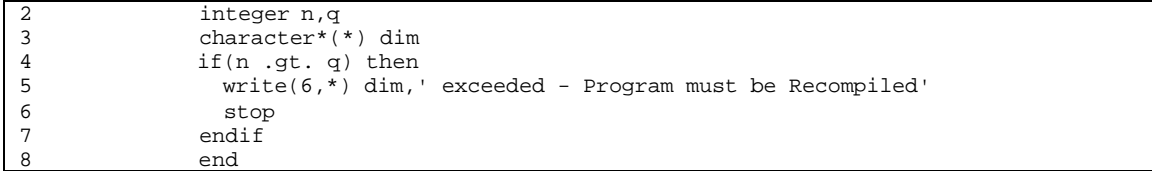

## **SUB-PROGRAM CLOOK()**

- **MAIN THEME:** This routine sequentially searches location of a 4-digit code in a set of string array.
- **READS:** None

**CREATES:** None

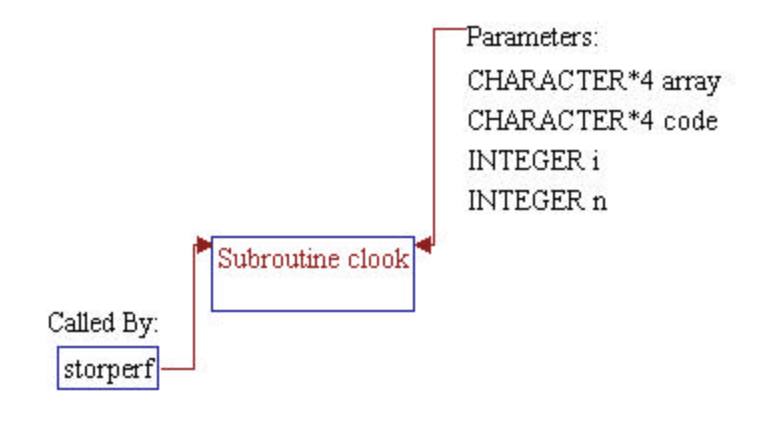

### *Note:* Parameters of the subroutine:

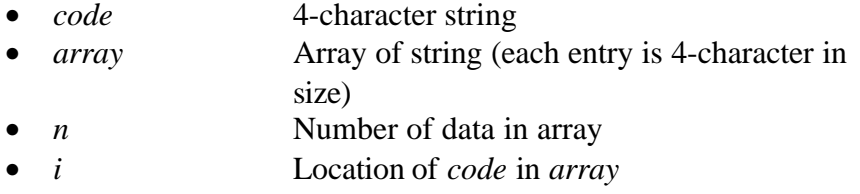

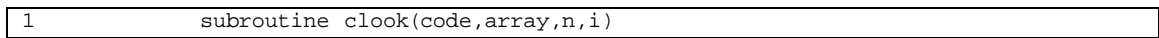

*Note:* Local variables.

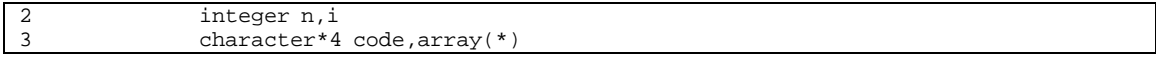

### **Step 2: Location of** *code* **in** *array* **is searched.**

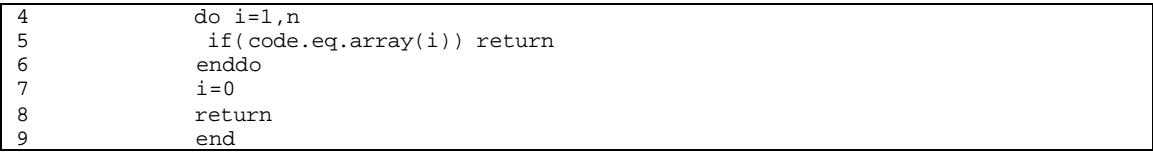

## **SUB-PROGRAM CLOOK11()**

- **MAIN THEME:** This routine sequentially searches location of a 11-digit code in a set of string array.
- **READS:** None
- **CREATES:** None

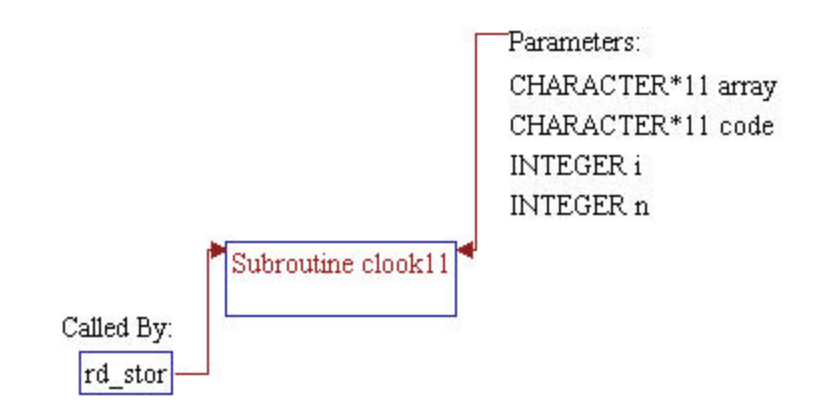

### *Note:* Parameters of the subroutine:

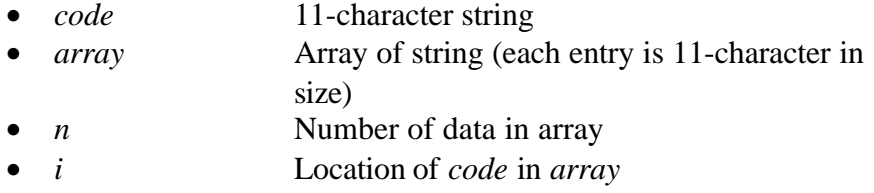

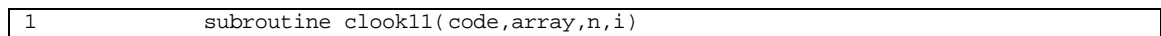

*Note:* Local variables.

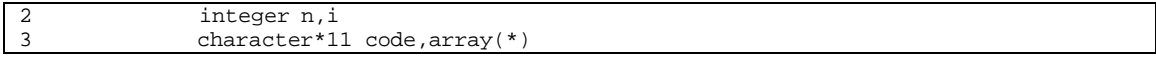

### **Step 2: Location of** *code* **in** *array* **is searched.**

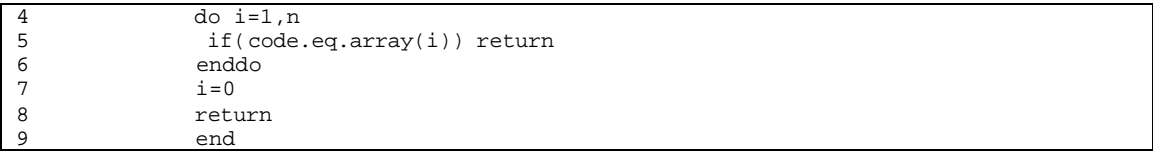

## **SUB-PROGRAM CLOOK2()**

- **MAIN THEME:** This routine sequentially searches location of a 2-digit code in a set of string array.
- **READS:** None

**CREATES:** None

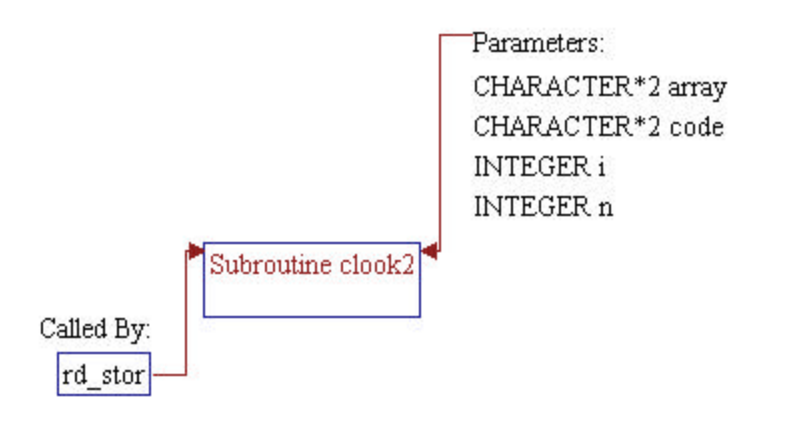

### *Note:* Parameters of the subroutine:

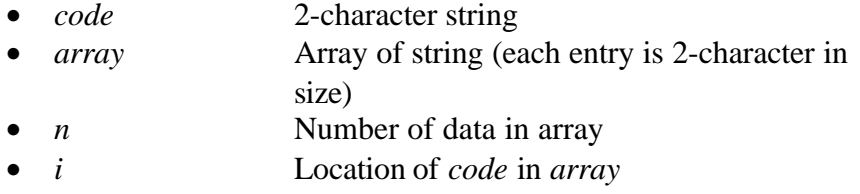

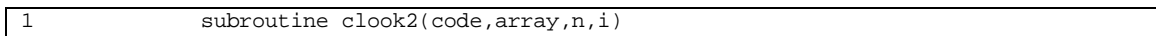

*Note:* Local variables.

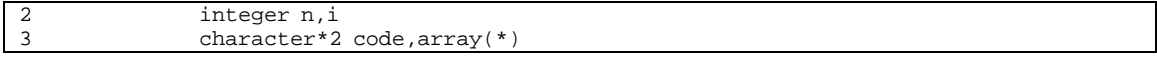

### **Step 2: Location of** *code* **in** *array* **is searched.**

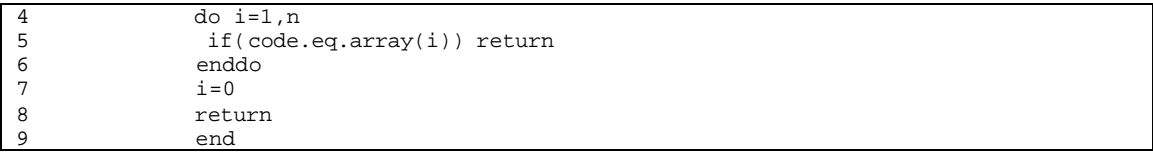

## **SUB-PROGRAM ERRFN()**

**MAIN THEME:** This function computes the error function based on a polynomial approximation from Abramowitz, M. and Stegun, i.a., handbook of mathematical functions with formulas, graphs and mathematical tables, national bureau of standards applied mathematics series 55, June, 1964 (10th printing dec., 1972, with corrections).

- **READS:** None
- **CREATES:** None

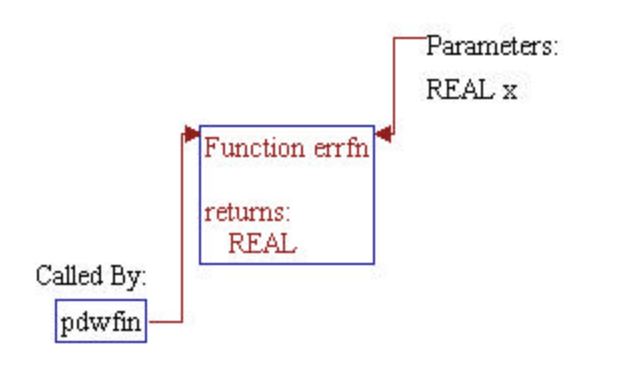
### **Step 1: Subroutine declarations and definitions.**

# *Note:* Parameter of the subroutine:

• *x* real argument

1 function errfn(x)

*Note:* Local variables and data.

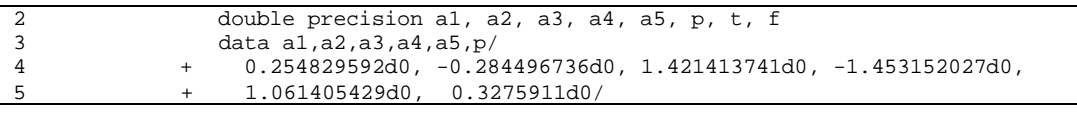

#### **Step 2:** Error function is calculated.

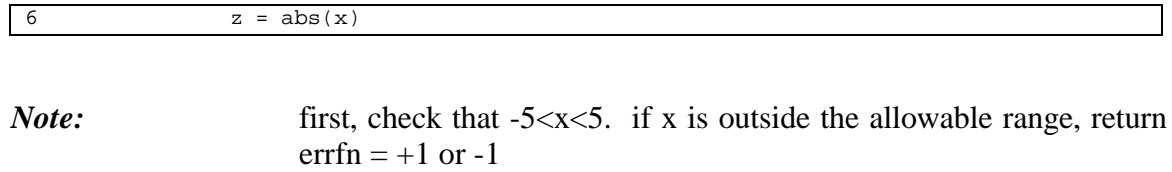

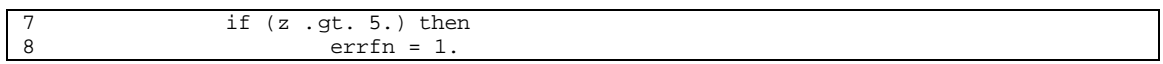

#### *Note:* if -0.1<x<0.1, then use the taylor series expansion

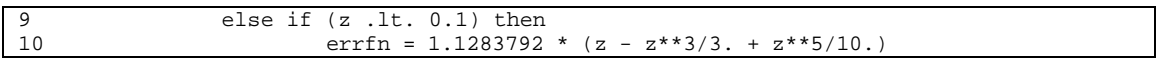

*Note:* otherwise, compute the error function using the abramowitz and stegun approximation.

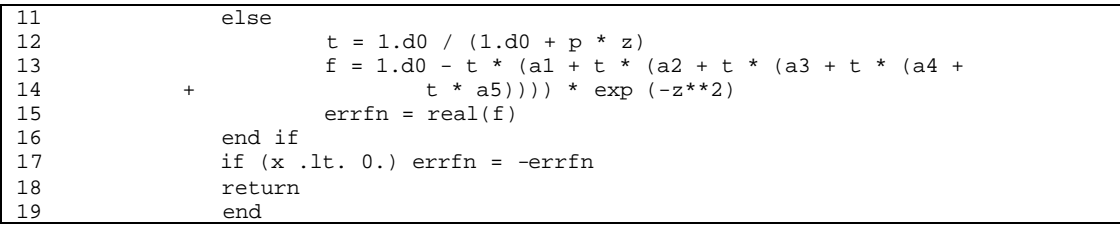

- **MAIN THEME:** This function computes the exponential integral function based on polynomial approximations from Abramowitz, M. and Stegun, i.a., handbook of mathematical functions with formulas, graphs and mathematical tables, national bureau of standards applied mathematics series 55, June, 1964 (10th printing dec., 1972, with corrections).
- **READS:** None
- **CREATES:** None

#### **ROUTINE INTERACTIONS:**

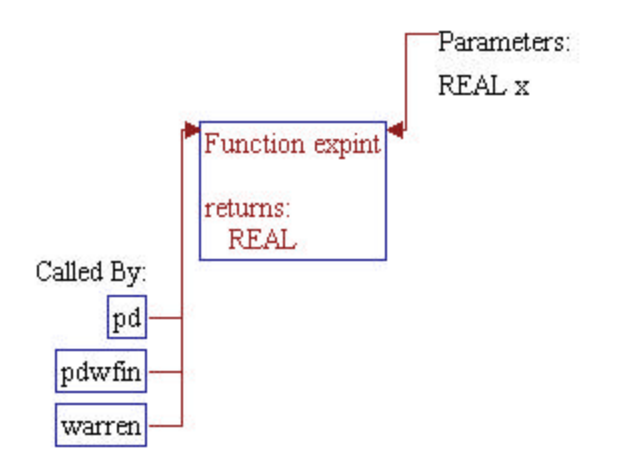

#### **Step 1: Subroutine declarations and definitions.**

#### *Note:* Parameter of the subroutine:

• *x* positive, real argument

1 function expint (x)

#### *Note:* Local variables and data.

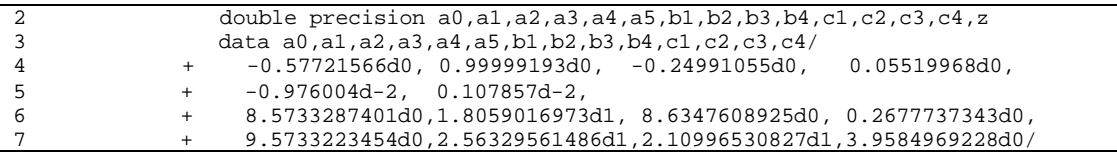

#### **Step 2: Exponential integral is calculated.**

*Note:* First, check that  $0 < x < 90.1$ . if x is outside the allowable range, return expint=0.

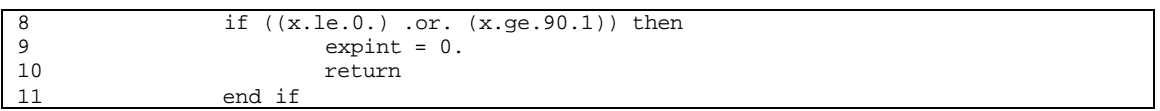

#### *Note:* compute the exponential integral using the abramowitz and stegun approximations.

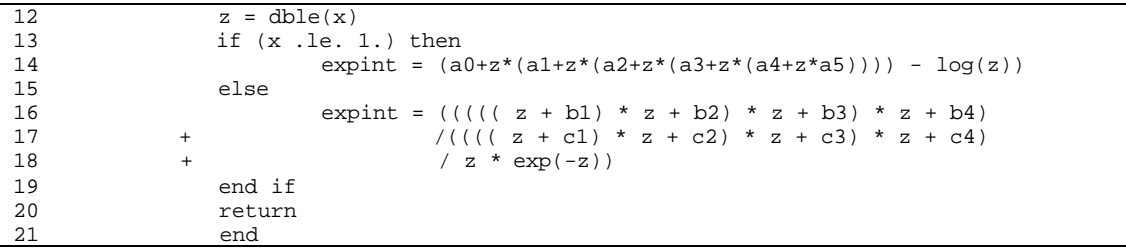

# **SUB-PROGRAM FIND\_REG()**

**MAIN THEME:** This routine converts the region code to region name.

**READS:** None

**CREATES:** None

#### **ROUTINE INTERACTIONS:**

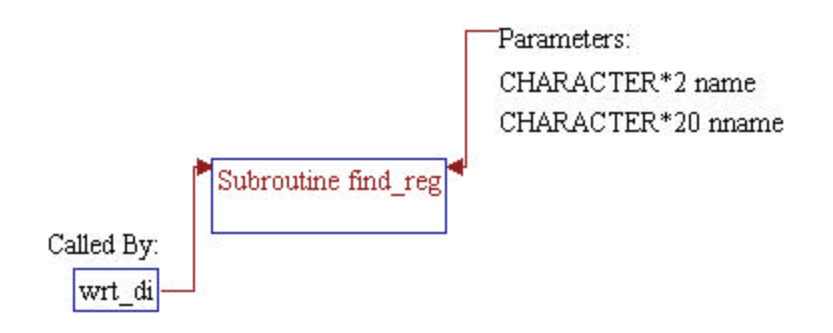

### **Step 1: Subroutine declarations and definitions.**

### *Note:* Parameters of the subroutine:

- *name* Region code
	- *nname* Region name

1 subroutine find\_reg(name, nname)

*Note:* Local variables.

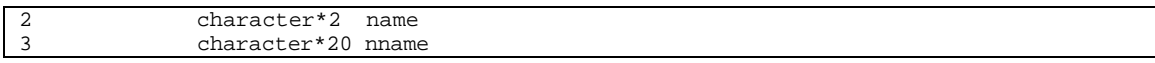

#### **Step 1: Region name is assigned based on region code.**

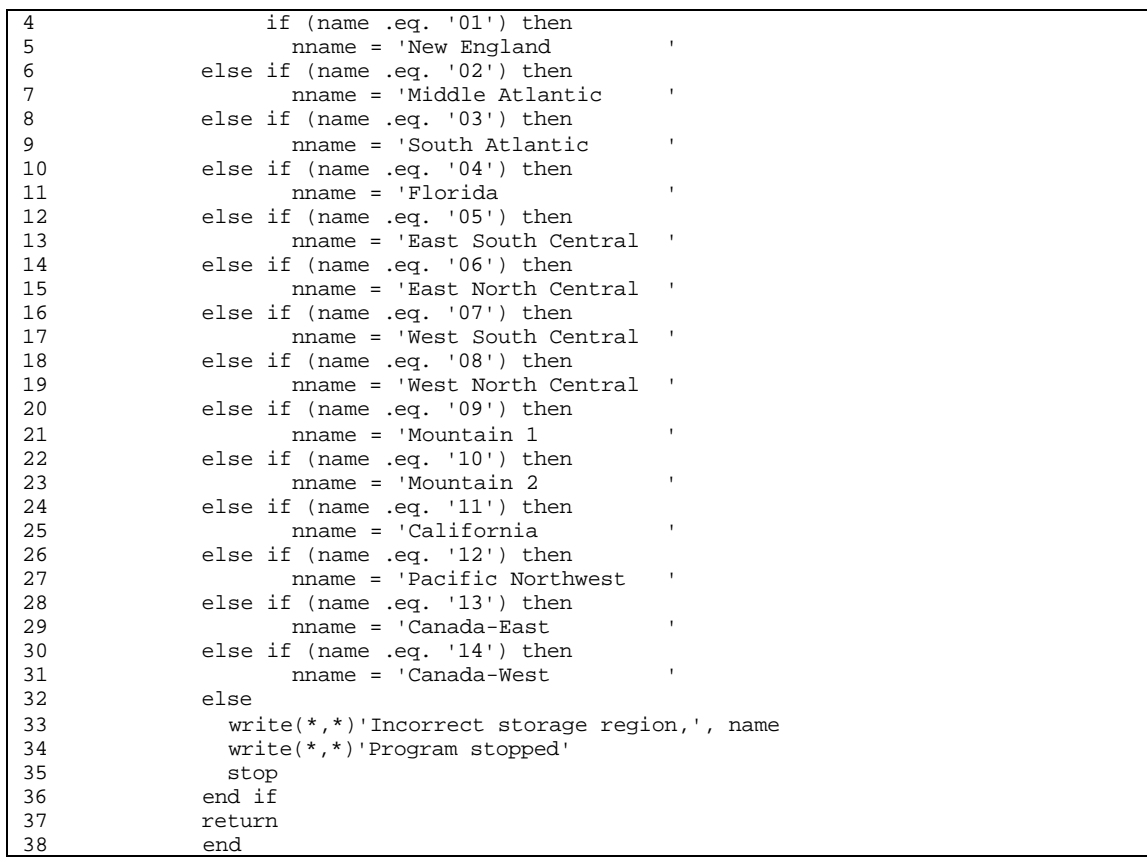

# **SUB-PROGRAM FINDSTEP**

- **MAIN THEME:** Function to determine the location of value *avg* within to entries of array *max*.
- **READS:** None

**CREATES:** None

#### **ROUTINE INTERACTIONS:**

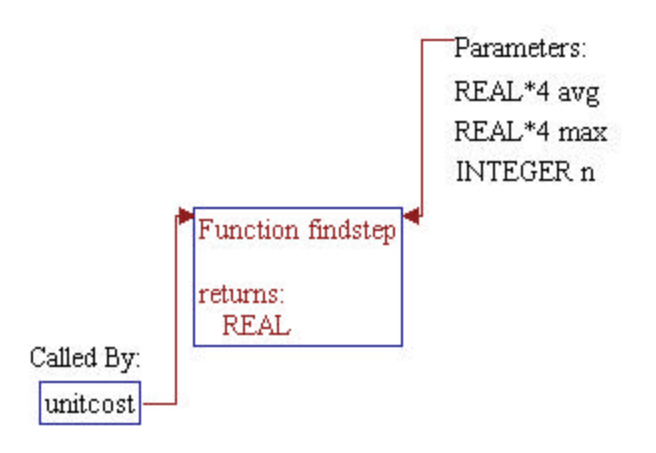

### **Step 1: Subroutine declarations and definitions.**

*Note:* Parameters of the subroutine:

- *avg* Real value
- *max* Real array
- *n* Size of array *max*

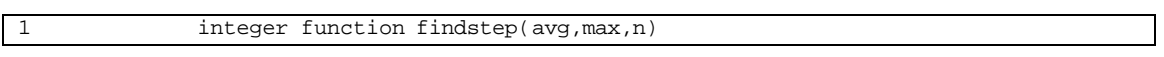

*Note:* Local variables.

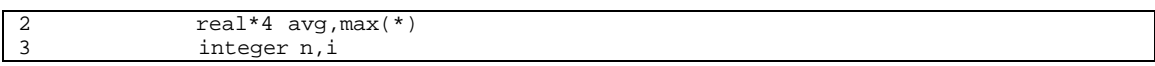

### **Step 1: Location of** *avg* **in** *max* **is searched.**

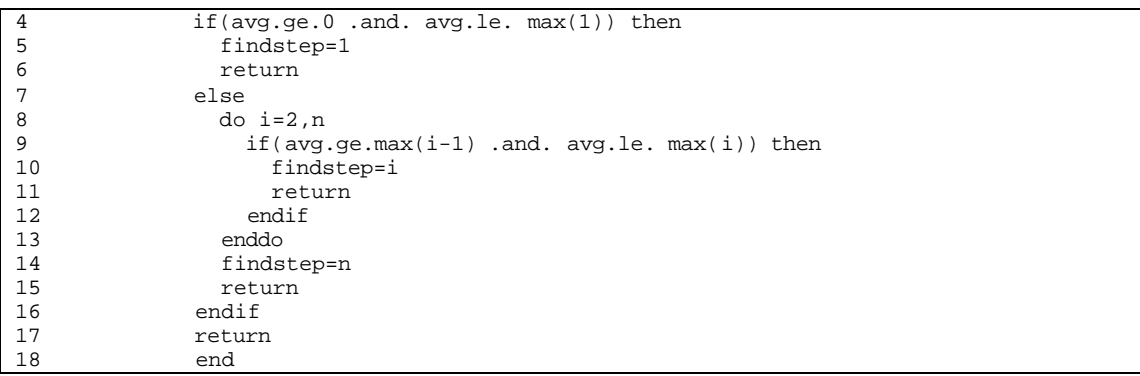

# **SUB-PROGRAM GETRSP**

**MAIN THEME:** Function that returns logical true if response is yes/YES

**READS:** None

**CREATES:** None

**ROUTINE INTERACTIONS:**

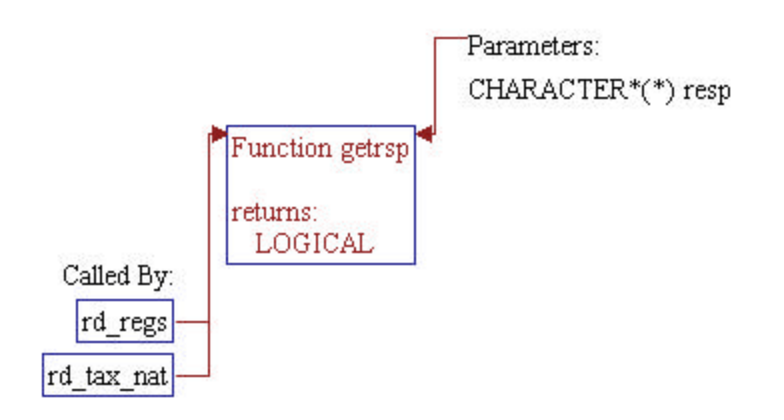

# **Step 1: Subroutine declarations and definitions.** *Note:* Parameters of the subroutine: • *resp* YES or NO response (character) 1 logical function getrsp(resp) *Note:* Local variable.

2 character\*(\*) resp

#### **Step 1: Character response (YES/NO) is converted to logical true or flase.**

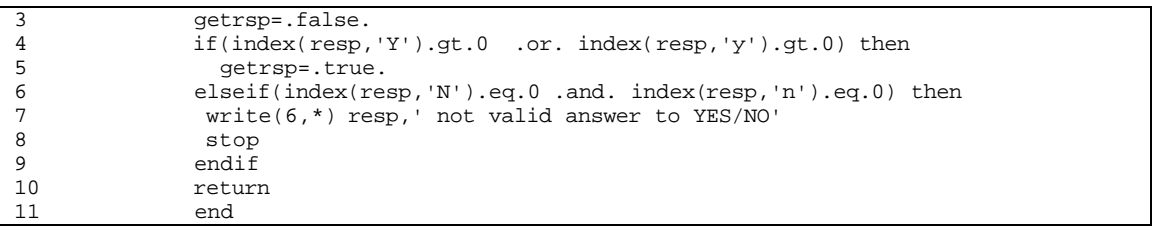

# **SUB-PROGRAM ILOOKO()**

- **MAIN THEME:** This routine sequentially searches location of an integer code in a set of integer array.
- **READS:** None

**CREATES:** None

#### **ROUTINE INTERACTIONS:**

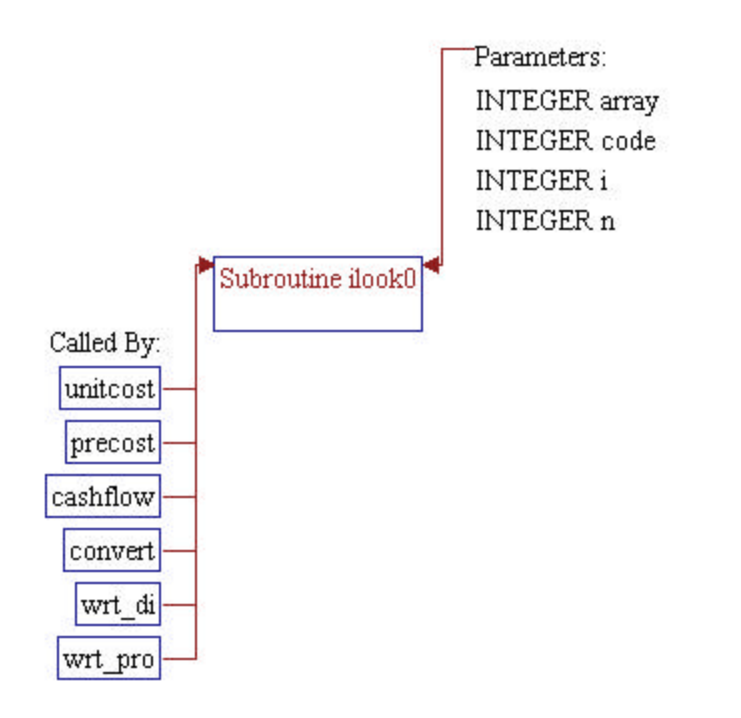

### **Step 1: Subroutine declarations and definitions.**

*Note:* Parameters of the subroutine:

• *code* integer code • *array* Array of integers • *n* Number of data in array • *i* Location of *code* in *array*

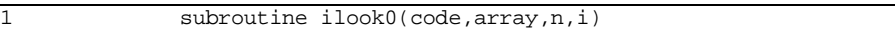

*Note:* Local variables.

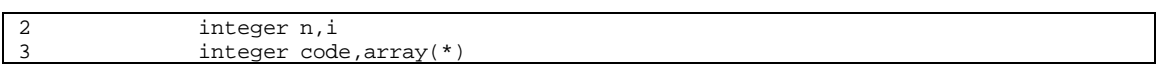

#### **Step 2: Location of** *code* **in** *array* **is searched.**

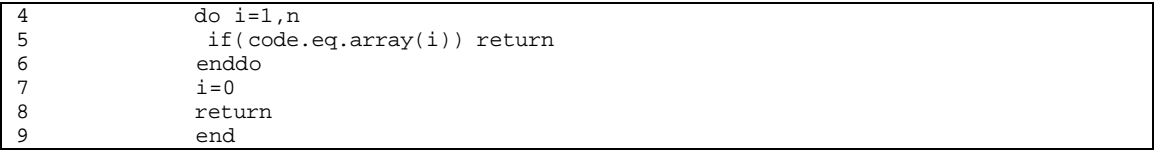

# **SUB-PROGRAM SETX()**

- **MAIN THEME:** The purpose of this routine is to initialize a real type array with the value *val*.
- **READS:** None

**CREATES:** None

#### **ROUTINE INTERACTIONS:**

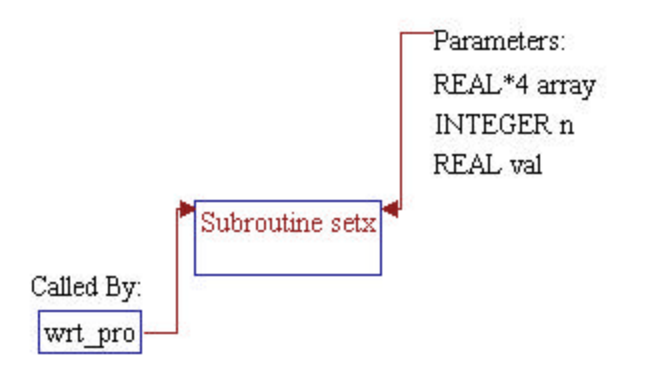

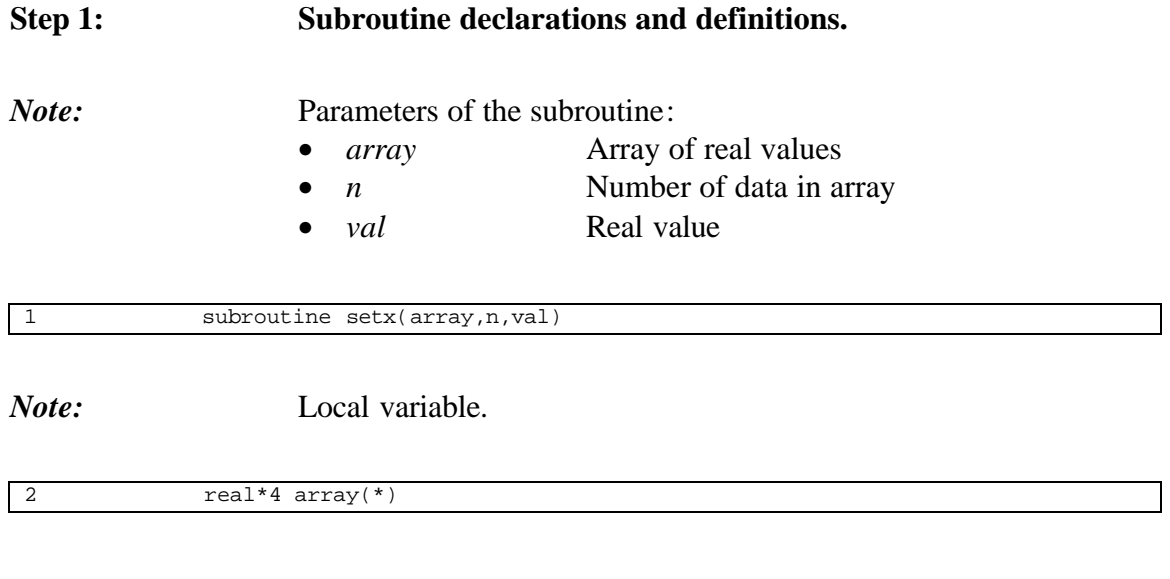

### **Step 2: Entries of array** *array* **is set to** *0***.**

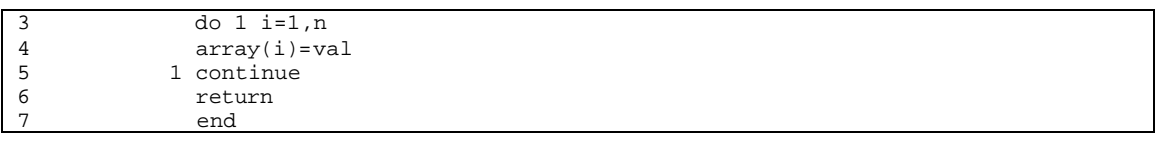

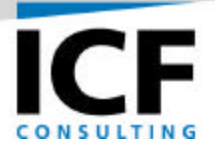

# **PROGRAMMER'S GUIDE FOR THE EXPLORATION AND PRODUCTION (E&P) MODULE OF THE GAS SYSTEMS ANALYSIS MODEL (GSAM)**

**FINAL REPORT**

**Volume IIIc –E&P Programmer's Guide**

**For:**

**U.S. Department of Energy National Energy Technology Laboratory Morgantown, West Virginia Under Contract Number: DE-AC21-92MC28138**

**By:**

**ICF Consulting, Inc. Fairfax, Virginia**

**February 2001**

# **E&P PROGRAMMER'S GUIDE GENERAL SETUP**

This document provides a detailed explanation of all the major subroutines in the Exploration and Production (E&P) module of GSAM. In the next few pages the basic structure of the E&P module is explained, followed by an explanation of the structure of this document and finally a discussion of the explanation of the subroutines within the document.

#### **The Three E&P Executables**

The E&P module has three main executables which perform primary E&P functions. Other subroutines are called from these main programs or use the output from these main programs. The three main programs are ENV\_WRTE.EXE, MAKEBIN.EXE and EXPLPROD.EXE.

ENV\_WRTE.EXE: This routine reads in environmental costs by state from the GSAM environmental module and raw environmental data from data files (\*.ENV files such as GSAM1.ENV, GSAM2.ENV, etc.) created from the Reservoir Performance Module and then writes them by GSAMID. In addition, it also creates the gas processing cost file which contains costs for gas processing/treatment. This routine needs to be run before the rest of the E&P module.

MAKEBIN.EXE: This program creates the data bank files for both discovered and undiscovered reservoirs (i.e., UNDB.BNK, UNDB.TCP, for undiscovered reservoirs and DISB.BNK, DISB.TCP for discovered reservoirs). This routine also needs to be run before the rest of the E&P module.

EXPLPROD.EXE: This routine is the main control center for the GSAM E&P Module. It calls other routines which:

- a) reads in various input parameters to set up an E&P run (i.e., EXDVI1)
- b) reads in the various variables which are stored in the binary files produced as an output of the Reservoir Performance module (i.e., EXDVI2)
- c) reads in the environmental and processing cost data (i.e., ENV\_READ)
- d) calculates the percentage of the total production for undiscovered reservoirs on which any applicable royalty incentive would be available (i.e., EXDVI4A)
- e) decides which exploration and development options will be selected each year (i.e., EXDVST)
- f) makes reservoir shut-in decisions and calculates the output variables (i.e., EXDVSO)

The general setup of the EXPLPROD.EXE executable is shown in the following flowchart. This flowchart shows the general flow of data and variable in the code. It also shows various input files that lead to the model.

#### **The General Structure of the Document**

This document is coherently structured with important routines (over and above the three main routines discussed above) separated by labeled tabs. The write up within each tab contains the main routine (for which the tab is specified) and may also contain other subroutines which it calls. To assist in locating the different subroutines (in case there is more than one within a tab), a table of contents has been provided in each tab. The tabs have been made for the following FORTRAN programs and appear in the document in the following sequence.

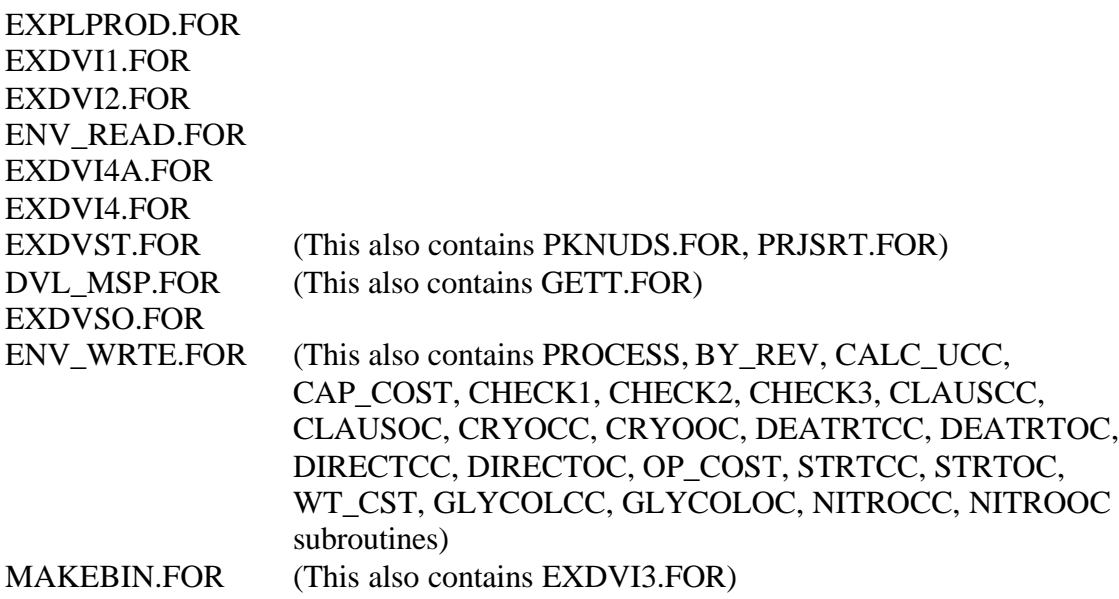

#### **The Structure of the Explanations**

Within each subroutine the explanations are very detailed explaining pertinent sections of code. The standard format followed for the explanations in each subroutine is as follows:

- a) Before the explanations for the code begin there are five subheadings
	- i) CALLED BY: Here the other subroutines, that call the subroutine in question, are listed with their brief description.
	- ii) CALLS: Here the other subroutines, that the subroutine in question calls, are listed with their brief description.
	- iii) READS: Here the input files read in by the subroutine in question are listed with their brief description.
	- iv) CREATES: Here the output files created by the subroutine in question are listed with their brief description.
	- v) MAIN THEME: This comprises a brief synopsis of the subroutine in question.
- b) These five headings may not all appear in each subroutine. For example, if a subroutine does not create any output files, there will not be any subheading 'CREATES:'.
- c) These subheadings are followed by detailed explanations for the code. Most of the code is explained in steps, i.e., the explanation for a chunk of related code is delegated to a single step. Between steps if a certain section of code needs an explanation a 'Note' is inserted with the relevant explanation.

# **Table of Contents**

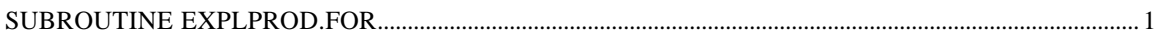

## **SUBROUTINE EXPLPROD.FOR**

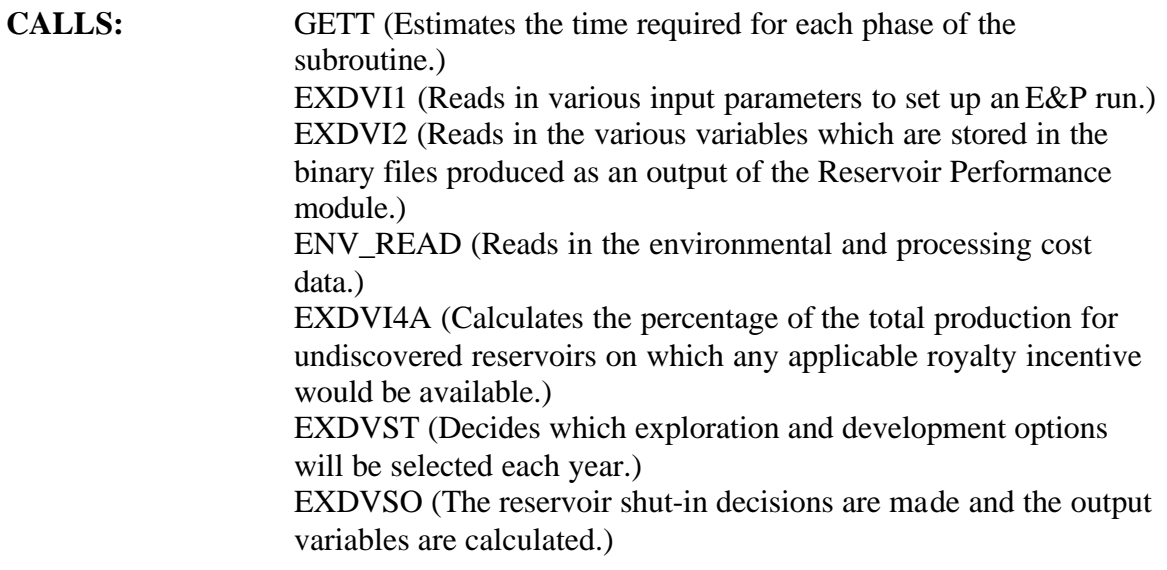

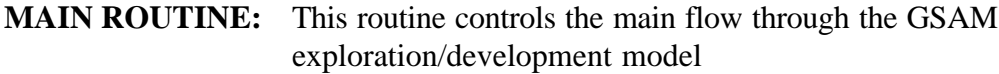

#### **Step 1: The time variables are initialized.**

do 10 i=1,15  $tmes(i)=0.0$  $tmea(i)=0.0$ 10 continue call gett(tmes(1),tmea(1),0)

#### **Step 2a: The input specifications are read.**

```
call gett(tmes(2),tmea(2),0)
call exdvi1
call gett(tmes(2),tmea(2),1)
call gett(tmes(3),tmea(3),0)
call exdvi2
call gett(tmes(3),tmea(3),1)
```
#### **Step 2b: The environmental specifications are read.**

```
4c 90005dr04.doc 1
```
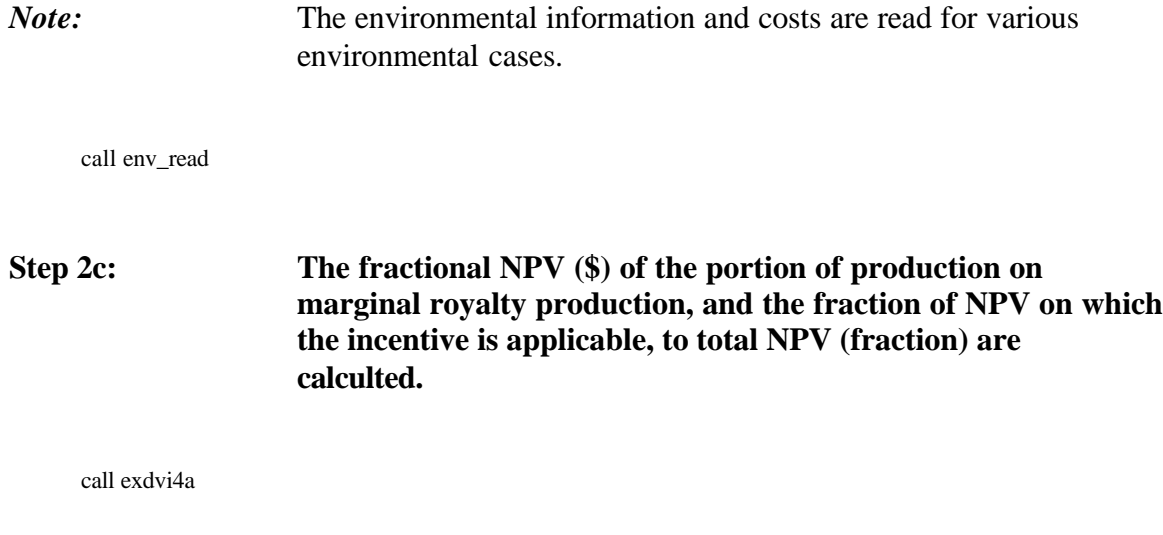

#### **Step 3: Drilling and production actions for each year are determined.**

call gett(tmes(4),tmea(4),0) call exdvst call gett(tmes(4),tmea(4),1)

#### **Step 4: The summary report is printed.**

 call gett(tmes(5),tmea(5),0) call exdvso call gett(tmes(5),tmea(5),1)

#### **Step 5: The summary of time required to process each step is printed.**

```
call gett(tmes(1),tmea(1),1)
```

```
do 5210 i=1,15
      tmef(i)=tmea(i)/tmea(1)5210 continue
      tmef(6)=tmea(6)/tmea(3)tmef(7)=tmea(7)/tmea(3)tmef(8)=tmea(8)/ tmea(4)
      tmef(9)=tmea(9)/tmea(4)tmef(10)=tmea(10)/tmea(4)do 5220 i=1,15
      tmea(i)=tmea(i)/(100.0*60.0)
      write(*,5211) i,tmea(i),tmef(i)
5211 format(' tme (minutes/share): ',i2,2f10.4)
```
5220 continue

**Step 6: The program ends and the output files are closed.**

close(46) close(31) stop

end

# **SUBROUTINE EXDVI1**

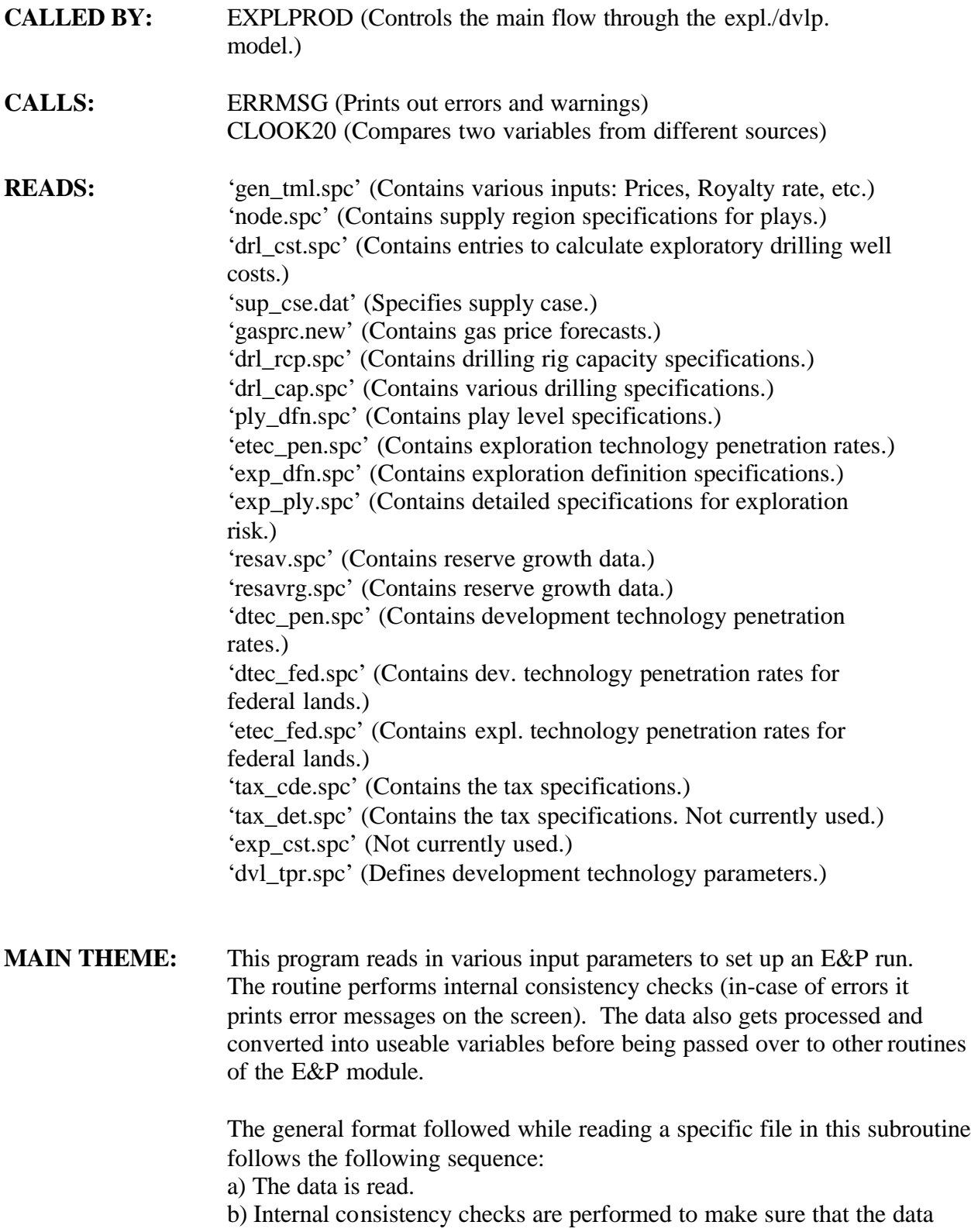

 is consistent, if it isn't error messages are printed. c) The data is processed and stored in an acceptable format so that it can be transferred to other parts of the E&P module.

#### **Step 1: The input file 'gen\_tml.spc' is opened, the data is read and the file is closed.**

*Note:* This file contains years which specify the time periods (tme) for which the has price (in file gasprc.new) is available. It also contains the discount rate (disrte), the screening price (not used currently). For missing years the gas price is determined interpolating the gas price for which there is data, the start year for the model (tmex), the marginal gas rate which classifies all wells with a gas production less than this rate as being marginal gas wells (rate marg), the royalty rate applicable on federal lands  $(\%)$ (roy\_incentive), and the variable 'iwrt\_play' which whether the prodsumm.out file contains entries by GSAM region (in this case iwrt play is set to 0) or by play specific details in addition to the regional output (in this case iwrt\_play is set to 1).

open(11,file='gen\_tml.spc')

 $read(11,101)$  (tme(t),t=1,mxntme) read $(11,*)$  disrte read $(11,*)$  scrprc read $(11,*)$  tmex read $(11,*)$  rate\_marg read $(11,*)$  roy\_incentive roy\_incentive = roy\_incentive/100.0 read $(11,*)$  iwrt\_play iocde  $= 2$ 

101 format(33(i4,1x)) close(11)

#### **Step 2: The number of time periods (ntme) is determined from the maximum number of time periods (mxntme).**

*Note:* It is confirmed that the specified years are correctly ordered. If they are not in order then an error message is printed.

ntme=mxntme do 105 t=1,mxntme if(tme(t).ne.0) then

 $if((t.get.1).and.(time(t).let.time(t-1)))$  then call errmsg(4,101) endif else ntme=min0(ntme,t-1) endif 105 continue if(ntme.le.0) call errmsg(4,101)

#### **Step 3: The number of years (nyr) in the current scenario is estimated.**

*Note:* This is done by subtracting from the last calendar year for which data exists (i.e.tme(ntme)) the first year (i.e. (tmex)) from which the model starts.

nyr=tme(ntme)-tmex+1

#### **Step 4: The supply region specifications is read from 'node.spc' & 'drl\_cst.spc'.**

*Note:* The input files are opened, the the supply region specifications initialized. Specifically the number of supply regions (nsrg) is set to zero, name of the supply regions (srgnme). The code is used to indicate if the supply region is processed or not. The variable 'srge' is set to zero if the supply region is not processed yet and is set to one when the supply region gets processed.

open(12,file='node.spc') open(13,file='drl\_cst.spc')  $n$ srg $=0$ do  $110$  s=1, mxnsrg  $srgnme(s)='$  $\text{srgc}(s)=0$ 110 continue

*Note:* The node name (nname) and the supply region number (s) are read. Nodes in GSAM can be either supply nodes, demand nodes or LNG nodes. These supply nodes have a unique non-zero region counter/number.

<sup>120</sup> read(12,121,end=130) nname,s<br>121 format(a20,2(i2,1x),f6,3,1x,f6,3

 $format(a20,2(i2,1x),f6.3,1x,f6.3)$ 

*Note:* If the region read is a supply region (i.e. it has a unique non-zero supply region number) then it is first confirmed that the region number has not already been used and that it is within bounds (i.e. less than the maximum number of supply regions available i.e., mxnsrg) and then appropriately saved. This section of the code also reads the drilling cost specifications, namely, the various coefficients in the fourth order drilling cost equation (drlincst variables) and the supply region identifier (si).

if(s.gt.0) then if(s.gt.mxnsrg) call errmsg(4,104)  $if(srgc(s).ne.0)$  call  $errmsg(4,105)$ srgnme(s)=nname  $\text{srgc}(s)=1$ nsrg=max0(nsrg,s) read $(13, *$ ,end=130)si,drlincst $(4, si)$ ,drlincst $(1, si)$ ,  $*$  drlincst $(2,\text{si})$ ,  $*$  drlincst(3,si),drlincst(5,si) if(si.ne.s)call errmsg(3,121) endif go to 120

*Note:* The file is closed and it is confirmed that the supply region specifications include at least one region and there is no missing data. If no region is specified in the node.spc file (i.e.  $\text{sgc} = 0$ ) then a fatal error message is printed and the program terminated.

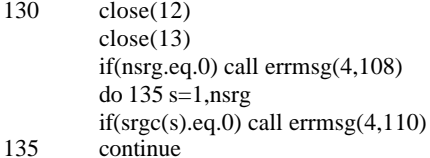

#### **Step 5: The supply price case to run is read from 'sup\_cse.dat'.**

*Note:* This variable (iscase) is used to pick the correct supply price track from the gasprc.new file.

open(13,file='sup\_cse.dat') read(13,151) iscase  $151$  format( $i2$ )  $close(13)$ 

#### **Step 6: The supply price specifications are read in from 'gasprc.new' by time periods specified in gen\_tml.spc file.**

*Note:* The gasprc.new input file is opened.

open(14,file='gasprc.new')

*Note:* The price specifications for all cases up to and including the one specified for this scenario are read by looping through all the supply cases. The input for the specified price case overwrites the input of the previous cases. The inputs read include the supply region name (nname), two temporary indices (nsps,jj) which are no longer used (could be used for supply region-state crosswalks), and the well-head supply prices (supnpr in \$/MCF) for the time periods as specified in the gen\_tml.spc file.

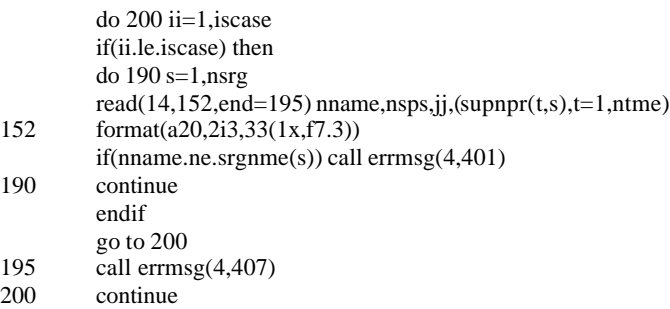

*Note:* The input file is closed.

close(14)

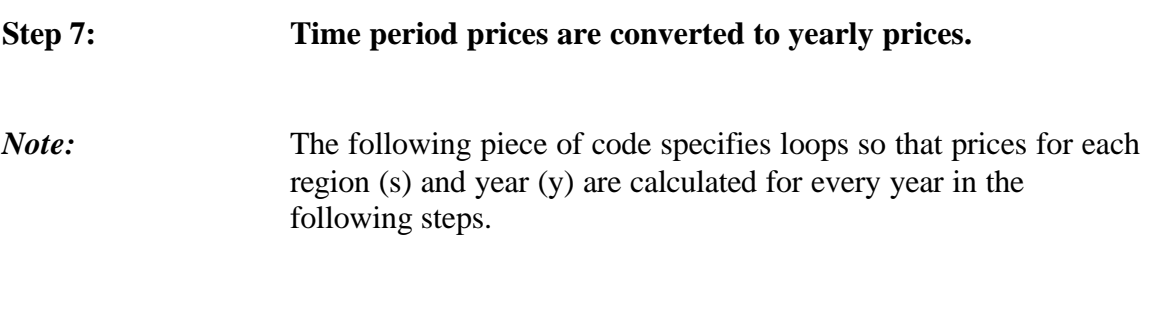

do 250 s=1,nsrg do 240 y=1,mxnyr *Note:* The calendar year (year i.e., 1995, 1996 ....) is calculated. The calendar year (year) variable is then used to get identifiers for interpolation to be done in the next step.

year=tmex+y-1 do 210 t=1,ntme if(year.le.tme(t)) go to  $215$ 210 continue t=ntme

*Note:* The annual price (supprc) is calculated by interpolating linearly between years, using a temporary variable (vscl) and the input well-head supply prices (supnpr) for the time periods as specified in the gen\_tml.spc file.

```
215 if(t.gt.1) then
         vscl=float(tme(t)-year)/float(tme(t)-tme(t-1))
         vscl=amin1(1.0,amax1(0.0,vscl))
         supprc(y,s)=vscl*supnpr(t-1,s)+(1.0-vscl)*supnpr(t,s)else
         supprc(y,s)=supnpr(1,s)endif
240 continue
250 continue
```

```
Step 8: The existing drilling footage capacity specifications are read in
                   from 'drl_rcp.spc'.
```
*Note:* Here the input file 'drl\_rcp.spc' is opened and the capacity for the supply regions for both exploration  $(dr l r p(s,1))$  and development drilling (drlrcp $(s,2)$ ) is initialized. In addition, sgrc $(s)$ , the counter for indicating whether the supply region has been processed or not is initialized.

```
open(15,file='drl_rcp.spc')
         do 311 s=1,nsrg
         drlrcp(s,1)=0.0drlrcp(s,2)=0.0\text{srgc}(s)=0311 continue
```
*Note:* The input specifications are read until the end of the file is reached. The various inputs read include the supply region name (nname), starting drilling rig capacity (in thousand ft) for exploration (vale),

the starting drilling rig capacity (in thousand ft) for development (vald), the maximum net increase in footage in a year (chgreg), the cost to move a rig into the region, per well (in thousand's of dollars) (chgrigs), the rig movement factor (cap\_move) a value of "0" means one can not move rig capacity out of a region.

323 read(15,321,end=351) nname, vale, vald, chgreg, chgrigs, cap\_move<br>321 format(a20,2f7.1,t40,f9.0,t50,f9.0,t60,f9.0)

321 format(a20,2f7.1,t40,f9.0,t50,f9.0,t60,f9.0)

*Note*: Here the input data is matched to a supply region and the input specifications are saved, (for example, srgnme(s) as nname,  $dr_{cap}(s)$  as cap\_move,  $dr_{rig}(s)$  as chgrigs/100.0,  $dr_{reg}(s)$  as chgreg/100.0, drlrcp(s,1) as vale\*1000.0, drlrcp(s,2) as vald\*1000.0). Then the region is marked as having "data read" (srgc is set to one) and the next input record is processed. This continues till there are no more regions to process. If there is a problem in the procedure an error message is printed on the screen.

do  $331$  s=1,nsrg if(nname.ne.srgnme(s)) go to 331  $if(srgc(s).ne.0)$  then write(\*,322) nname 322 format(' Supply Region: ',a20) call errmsg(4,402) endif  $dr_{cap}(s) = cap_{move}$  $dr_{\perp}$ rig(s) = chgrigs/100.0  $dr_{\text{reg}}(s) = \text{chgreg}/100.0$  $drlrcp(s,1)=vale*1000.0$  $drlrcp(s,2)=vald*1000.0$  $\text{srgc}(s)=1$ go to 323 331 continue write(\*,322) nname call  $\text{ermsg}(4,403)$ 

*Note:* The input file is closed and it is confirmed that data for all regions is read in.

351 close(15) do 361 s=1,nsrg if(srgc(s).eq.0) then write(\*,322) srgnme(s) call errmsg(4,404) endif 361 continue

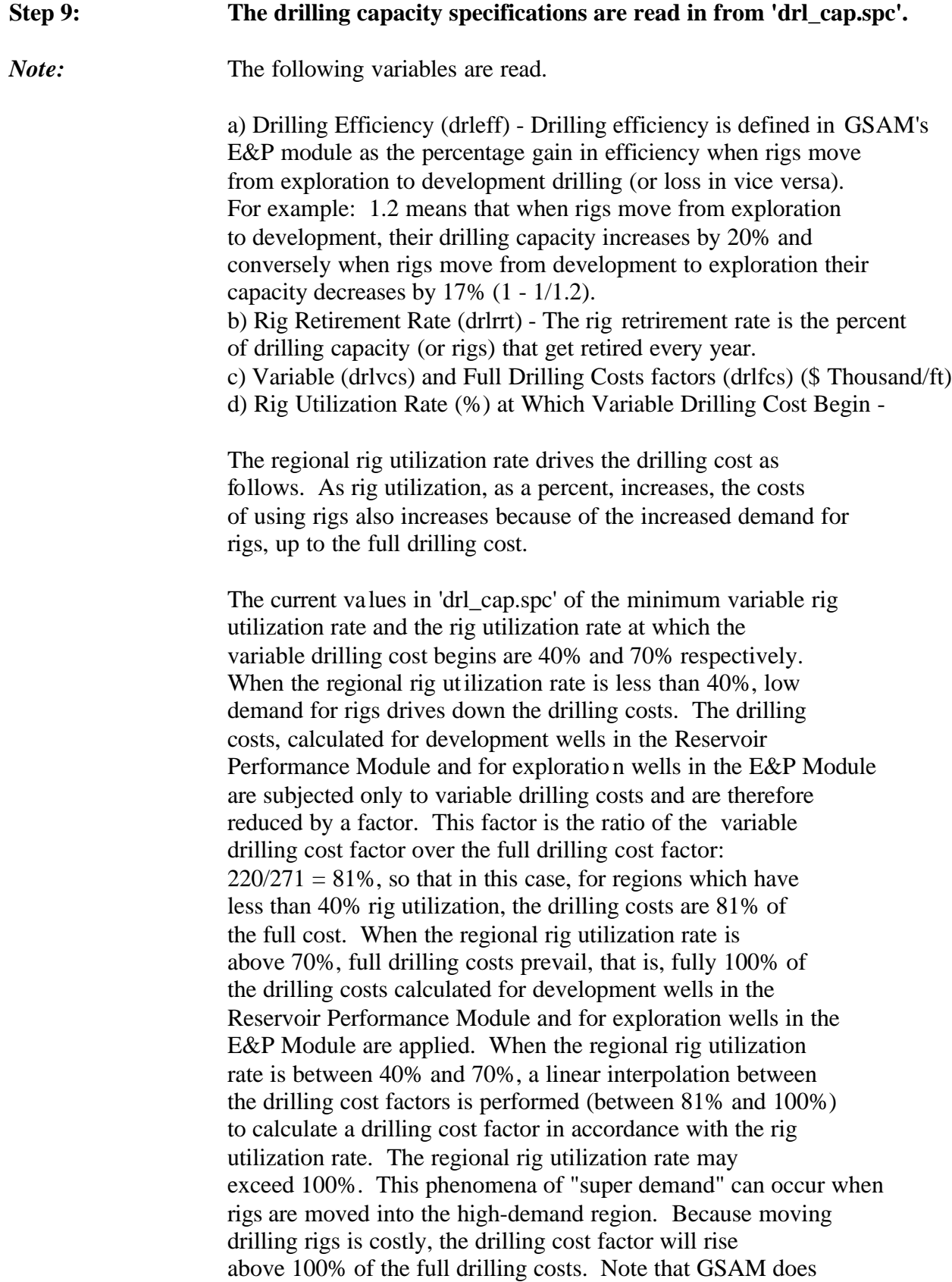

 not explicitly model indvidual drilling rigs, rather it models regional drilling capacity in terms of footage drilled. e) Maximum Change in Rig Fleet (105 means 5% increase) - The maximum change in the rig fleet indicates how much construction of capacity can occur in one year. f) Annual Reduction in Drilling Costs (%) g) Minimum number of wells that could be drilled in a reservoir in a year.

h) Maximum percentage of total wells that could be allowed in a year.

```
open(16,file='drl_cap.spc')
read(16,*) drleff
read(16,*) drlrrt
read(16,*) drlvcs
read(16,*) drlfcs
read(16,*) drlchv
read(16,*) drlchf
read(16,*) drlchx
read(16,*) drlcim
read(16,*) xdmnwl
if (xdmnwl.le.0.0) xdmnwl = 1.0
read(16,*) xddfrc
xddfrc = xddfrc/100.0if (xddfrc.le.0.0) xddfrc = 0.1
```
drlfcs=drlfcs/100.0 drlvcs=drlvcs/100.0

close(16)

#### **Step 10: The play specifications are read in from the 'ply\_dfn.spc' file and are mapped to the supply region specifications.**

*Note:* The input specifications are then read until the end of file reached. The following variables are read in:

- a) Play identifier (4-digit play code) (pname)
- b) Region name (nname)
- c) State code (currently not used) (istate)
- d) First technology (current) development success rate (vscl1)
- e) Second technology success rate (vscl2)
- f) Third technology (advanced) development success rate (vscl3)
- g) Dominant resource type of the play (rsty1)

 The dominant resource type as used in this file is used to aggregate reservoirs in specific categories. If a play is predominantly conventional with a few reservoirs being water-drive, then the RP Module uses water-drive type curve to predict the

 performance of these reservoirs, but in aggregation in the E&P Module all of the reservoirs of the play would be aggregated into the conventional category.

Index Description for Dominant Resource Type.

- 1 Conventional
- 2 Tight
- 3 Associated gas
- 4 Naturally fractured reservoir with induced massive hydraulic fracture
- 5 Water-drive
- 6 Coal/shale
- 7 Analyzed resource (currently modeled as Gulf offshore reservoirs)

 h) Average depth of play (dpth) which is used to compute exploration costs. i) Royalty Rate (%) (roy)

j) % of play on Federal land (frac)

open(17,file='ply\_dfn.spc') nply=0

read $(17,*)$ read $(17,*)$ 

- 410 read(17,411,end=450) pname,nname,istate,vscl1,vscl2,vscl3,rsty1, dpth,roy,frac
- 411 format(2a20,i2,3f6.1,i2,f9.1,f6.1,f8.2)

*Note:* The following piece of code determines the validity of the state counter. The state counter should not be negative or more than 50.

if((istate.le.0).or.(istate.gt.50)) then write(\*,441) pname,nname call errmsg(4,406) endif

*Note:* The play is located in the list of plays and the specifications are saved (pname as plynme(nply), rsty1 as rst(nply), istate as plyste(p) dpth as etcdep(p), vscl1/100.0 as plydsc(1,p), vscl2/100.0 as plydsc $(2,p)$ , vscl $3/100.0$  as plydsc $(3,p)$ , roy $/100.0$  as royrate\_f(p) and frac/100.0 as frac\_fed(p)).

> In actual computation in the E&P module royalty rates and federal fraction of a reservoir are read from the env\_stat.spc file.

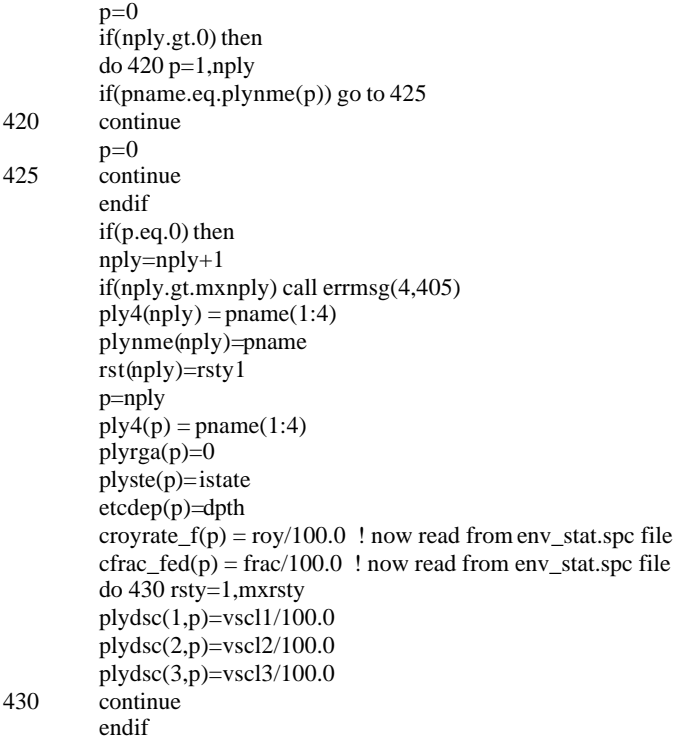

#### *Note:* The supply region – play name crosswalk is done. If a match is not made on the supply region then a fatal error message is printed.

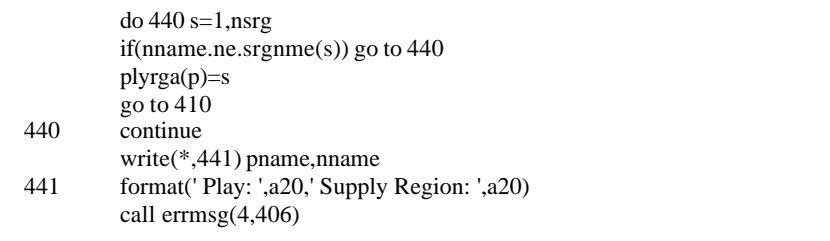

*Note:* The input file is closed.

450 close(17)

**Step 11: The undiscovered (plynfl) and discovered/undeveloped fields (i.e., banked, (plybfl) fields) are initialized by field size and play and assigned to the number of field size specifications ('nfsz' generally 13, i.e., from 5 through 17) for a play.**

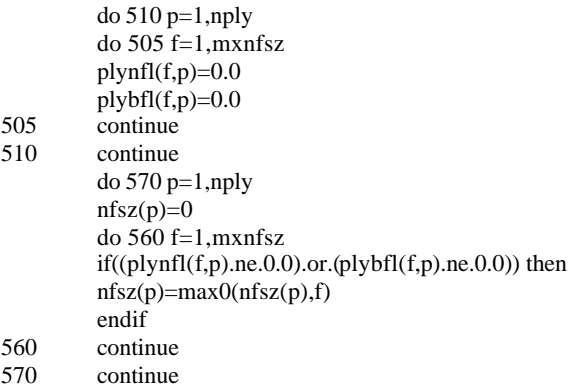

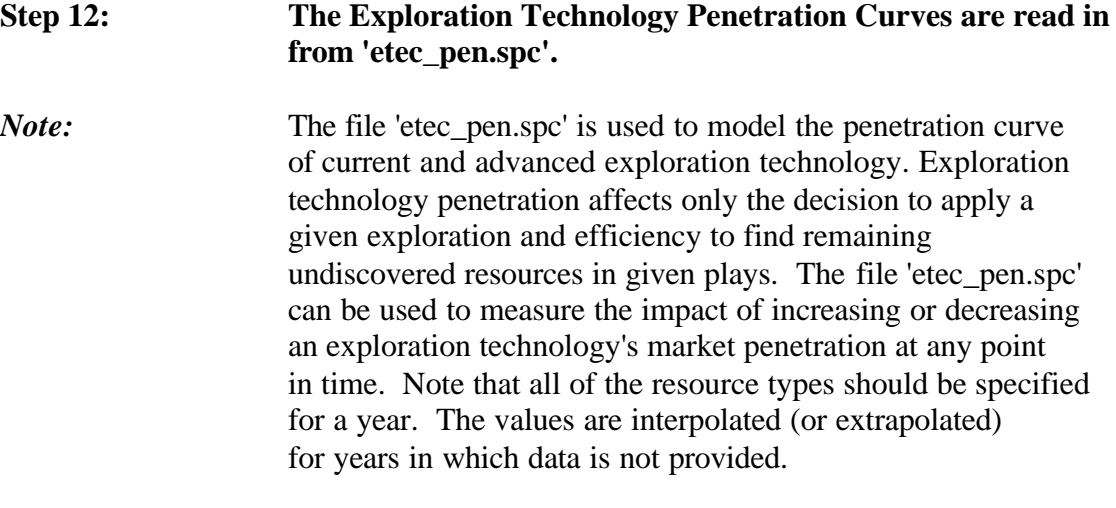

*Note:* Here the number of exploration technologies (netc) is initialized and the input file is opened ('etec\_pen.spc').

netc=0 open(19,file='etec\_pen.spc')

*Note:* All the specifications are read and it is confirmed that penetration is no less than 0 and no greater than 100%. The variables read include: a) Exploration technology parameter name (nname), they are:

> Current - Conventional Current - Tight Current - Radial Flow Current - Linear Flow

 Current - Water Drive Current - Unconventional Current - Analyzed Advanced - Conventional Advanced - Tight Advanced - Radial Flow Advanced - Linear Flow Advanced - Water Drive Advanced - Unconventional Advanced - Analyzed Exploration technology penetration rates could be specified for all of the above categories.

b) Time Period (year)

c) Exploration technology penetration rate (%) (vscl)

d) Resource Type (rsty)

600 read(19,601,end=650) nname,year, vscl, rsty<br>601 format(a20,i4,f6.1,i6,2f9.6) 601 format(a20,i4,f6.1,i6,2f9.6) vscl=amax1(0.0,amin1(vscl,100.0))

*Note:* The exploration technology is searched in the list of technologies. If it is found then it is added to the list (etcnme $(z)$  = nname) and the penetration specifications (etcpen) are initialized to -1. Otherwise an error message is printed.

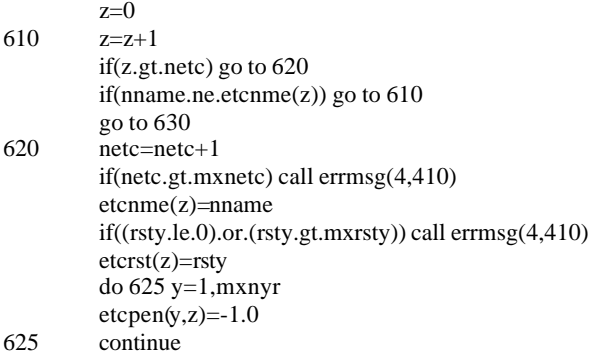

*Note:* The year (y) is chosen and its validity is confirmed (y should be between one and the mxnyr). It is also verified that the penetration for the technology has not already been specified (etcpen(y,z) not

equal to -1.0). The input penetration specifications are then saved  $(\text{etcpen}(y, z) \text{ as } \text{vsc}$ <sup>1</sup>/100.0).

- 630 y=year-tmex+1 if((y.le.0).or.(y.gt.mxnyr)) then write(\*,631) nname,year call errmsg(4,411) endif if(etcpen(y,z).ne.-1.0) then write(\*,631) nname,year 631 format(' Exp-Technology: ',a20,' Year: ',i4) call errmsg $(4,412)$ endif  $etcpen(y,z)=vscl/100.0$ go to 600
- *Note:* The input file is closed and it is confirmed that some data for the exploration technology exists.
- 650 close(19) if(netc.le.0) call errmsg(4,413)

*Note:* The exploration penetration rate data for missing years is computed by interpolation.

do  $690$  z=1,netc  $y1=0$  $y2=0$ do 680 y=1,mxnyr if(etcpen(y,z).ne.-1.0) then y1=y else if(y2.lt.y) then do 660 y2=y,mxnyr if(etcpen(y2,z).ne.-1.0) go to 665 660 continue y2=mxnyr+1 665 continue endif

 $if((y1.eq.0).and.(y2.gt.mxnyr))$  then write( $*, 666$ ) etcnme(z) 666 format(' Exp-Technology: ',a20) call errmsg(4,414) elseif(y1.eq.0) then  $etcpen(y,z)=etcpen(y2,z)$ elseif(y2.gt.mxnyr) then etcpen(y,z)=etcpen(y1,z)

else  $vscl = float(y2-y)/float(y2-y1)$ etcpen(y,z)=vscl\*etcpen(y1,z)+(1.0-vscl)\*etcpen(y2,z) endif endif 680 continue 690 continue

#### **Step 13: The Exploration Discovery Patterns (matrix) are read in by field size class and technology type from 'exp\_dfn.spc'.**

*Note:* The file EXP DFN.SPC file is used in GSAM to model the uncertainty inherent in exploration practices. The uncertainty, in this case, concerns the probability of finding accumulations (reservoirs) in a specific field size class (FSC) of a play. Modeling this uncertainty is based on the premise that the remaining reservoirs that are undiscovered are of a size less than or equal to a maximum field size class already explored.

> Given that a FSC is available, 15 or less in this example, the uncertainty arises in the chances of finding any reservoir; because reservoirs of FSC 15 are available, they are the most likely to be found in this case. The next most likely would be FSC 14, and so on down to FSC 5. According to this logic, a weight must be assigned to a reservoir size, indicating that it is more or less likely to be found, and this is the purpose of the EXP\_DFN.SPC file's matrix. Each row in the matrix in EXP DFN.SPC can be thought of as the exploration curve, in any year, for a given technology, for a given resource type, for a given FSC availability.

 Given that a FSC is available to be discovered, the relative weights on the probablility of discovery are derived from one assumption: that the chance of finding a larger reservoir (one with a greater area) is better than the chances of discovering a smaller reservoir. Reservoirs that have a FSC of 10 or below are too small to differentiate them from one another, so that the weights on the chances of finding any of these reservoirs are based only on the area of the reservoirs in a FSC. When the area is the only factor that determines the probability of reservoir discovery, the discovery process is considered "random". Reservoirs having a FSC of 17 to 11 also base their probability weights on area, but include an additional factor that takes into account the ease of differentiation among these larger reservoirs by using technology.

As field size classes increase, the volume in the FSC doubles
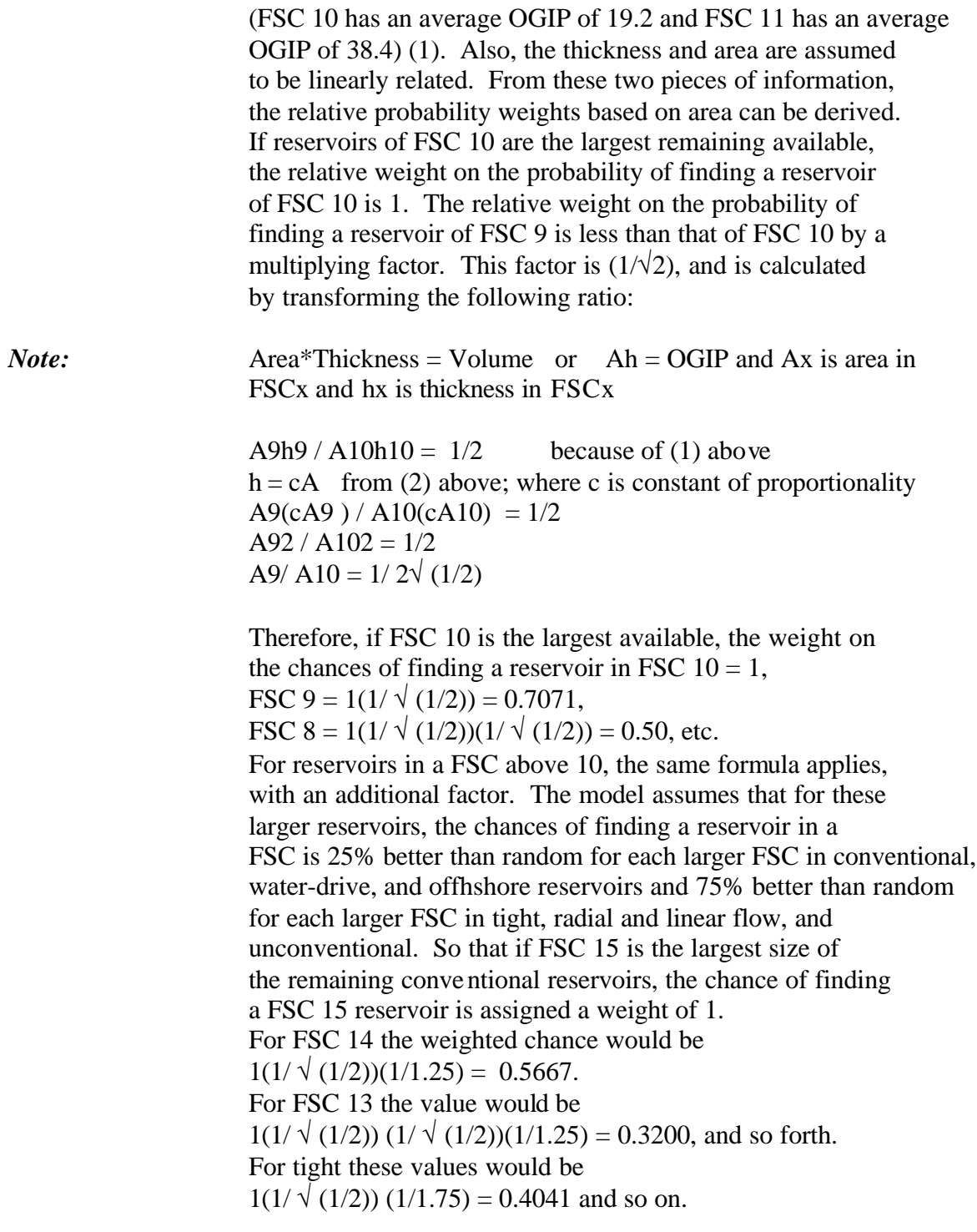

 As the numbers in this exploration curve do not sum to one, they are not probabilities, but weights, as mentioned above. To transform the weights into probabilities, sum the values in an exploration curve, take the reciprocal, and multiply the reciprocal by each weights for the individual probabilites of finding a reservoir in a specific field size class. To

 calculate the overall probability of finding a reservoir of a certain FSC multiply each of the individual probabilities by the exploration success rate , in the second column, to incorporate the chance of drilling a dry hole in exploration. As an example, the probability of successfully finding and drilling a FSC 13 reservoir when the largest conventional reservoir available is size 15 is: (Reciprocal of sum of weights) (Individual FSC weight) (Success rate)  $(1/2.3422)$   $(0.3200)$   $(0.14) = 0.01913 = 1.9%$  probability Advanced technology will generally have a higher success rate than current. This file can be used in modeling the effects of better seismic technology, improving the resolution of smaller field size classes. This could be done by changing (increasing) the relative probability weights of smaller(less than 10) field size classes. The exploration success rate, could also be changed to model alternative scenarios. *Note:* Open the input file 'exp\_dfn.spc' and initialize the specifications. etcrsq' is the exploration success rate in percentage. 'etccde' is the relative probability weight for a field size class and technology. 'etcsrt' is the exploration success rate by field size class, technology and play. 'etcflf' is the number of fields of size f1 located with exploration step f at a given technology. open(20,file='exp\_dfn.spc') do 715 p=1,nply do 702 rsty=1,mxrsty  $\text{etersq}(\text{rsty},p)=0.0$ 702 continue do 710 f=1,mxnfsz do 705 z=1,netc  $\text{etccde}(f,z)=-1.0$  $\text{etcstr}(f,z,p)=0.0$ 

do 703 f1=1,mxnfsz  $etcff(f1,f,z)=0.0$ 703 continue 705 continue 710 continue 715 continue

*Note:* The specifications are read until the end-of-file reached. The following variables are read: Exploration technology definition name (nname), Exploration success rate (%) (esrt), Exploration curve by field size class (from field size 17 to 5) (vflf(f)).

720 read(20,721,end=780) nname,esrt,(vflf(f),f=1,mxnfsz)<br>721 format(a20.f5.1.2x.18f7.4) format(a20,f5.1,2x,18f7.4)

*Note:* The input record (nname) is matched to the exploration technology (etcnme(z)) and if there is no match then an error message is printed.

730 do 735 z=1,netc if(nname.eq.etcnme(z)) go to 740 735 continue write(\*,726) nname call errmsg(4,416)

*Note:* The exploration vector (vflf(f), i.e., the probability weight of a field size class) is initially normalized so that the first and largest reservoir size class found has a coefficient of 1.

740 vscl=0.0 vxx=0.0 do 745 f=1,mxnfsz  $if((vfIf(f).ne.0.0).and.(vxx.eq.0.0))$  then  $vxx=1.0/vflf(f)$ endif  $vff(f)=vff(f)*vxx$ vflf(f)=amax1(vflf(f),0.0) vscl=vscl+vflf(f) 745 continue

*Note:* The exploration vector is rescaled so that the sum of the coefficients are 1.0 and a weight is computed.

if(vscl.gt.0.0) then valt=0.0 vals=1.0 do 750 f=1,mxnfsz vflf(f)=vflf(f)/vscl valt=valt+vflf(f)\*vals vals=vals/10000.0 750 continue else valt=-0.5 endif

*Note:* The probability weights for exploration is stored in variables.

 $4c\,90005d$ r $05.d$ oc $18$ 

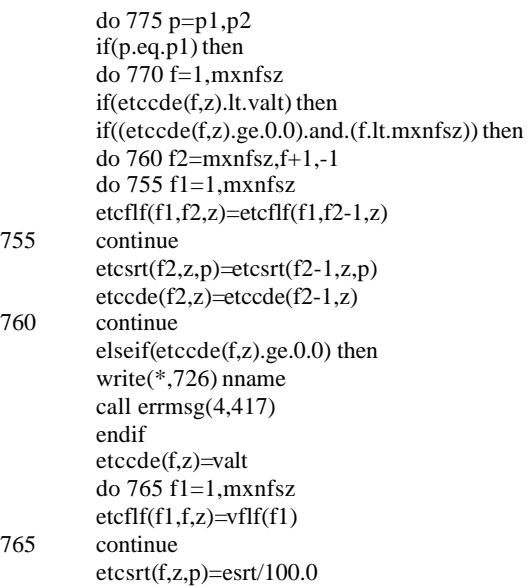

*Note*: If a play is located in Canada (the play name begins with either the letter 'C', 'S', 'T', or 'D', or the number sequence '9002', '9004', '9005', or '9006') then the exploration success rate is hardwired to 30%.

if (plynme(p)(1:1).eq.'C'.or.plynme(p)(1:1).eq.'S'.or.<br>  $@$  plynme(p)(1:1).eq.''T''.or.plynme(p)(1:1).eq.''T''.or.plynme(p)(1:1).eq.''T''.or.plynme(p)(1:1).eq.''  $@$  plynme(p)(1:1).eq."T".or.plynme(p)(1:1).eq.'D'.or.<br>  $@$  plynme(p)(1:4).eq.'9002'.or.plynme(p)(1:4).eq.'900  $@$  plynme(p)(1:4).eq.'9002'.or.plynme(p)(1:4).eq.'9004'.or.<br>  $@$  plynme(p)(1:4).eq.'9005'.or.plynme(p)(1:4).eq.'9006'.or.  $@$  plynme(p)(1:4).eq.'9005'.or.plynme(p)(1:4).eq.'9006'.or.<br>  $@$  plynme(p)(1:4).eq.'9244')then  $plynme(p)(1:4).eq.'9244')$ then  $\text{etcstr}(f,z,p) = 0.30$ endif go to 775 endif 770 continue write(\*,726) nname call errmsg(4,418) else do 772 f=1,mxnfsz etcsrt(f,z,p)=etcsrt(f,z,p1) if (plynme(p)(1:1).eq.'C'.or.plynme(p)(1:1).eq.'S'.or.  $\omega$  plynme(p)(1:1).eq."T".or.plynme(p)(1:1).eq.'D'.or. @ plynme(p)(1:4).eq.'9002'.or.plynme(p)(1:4).eq.'9004'.or. @ plynme(p)(1:4).eq.'9005'.or.plynme(p)(1:4).eq.'9006'.or. @ plynme(p)(1:4).eq.'9244')then  $\text{etcsrt}(f,z,p) = 0.30$ endif 772 continue endif 775 continue go to 720

### *Note:* The input file is closed and the missing specifications are filled in for all plays, technologies, and possible vectors.

#### 780 close(20)

do 790 z=1,netc do 785 f=1,mxnfsz

*Note:* For an exploration vector the contribution of reservoirs of specified size class (valt) and above (valx) are computed.

#### valt=0.0 valx=0.0 do 781 f1=1,mxnfsz if(f1.lt.f) then valt=valt+etcflf(f1,f,z) else valx=valx+etcflf(f1,f,z) endif 781 continue

*Note:* If there are no specifications for a specified size class and higher then the vector is made to look like the last one but shifted by a size class.

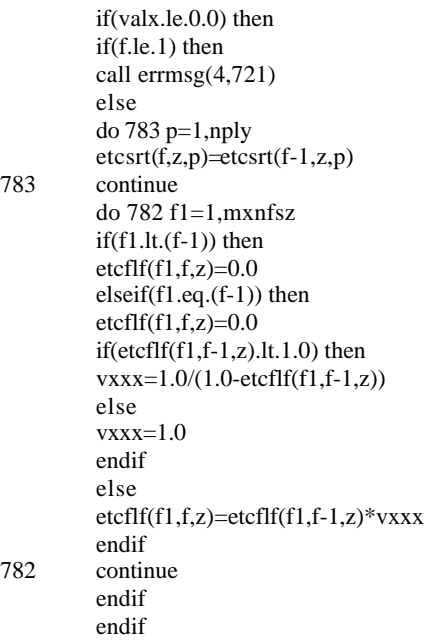

*Note:* A consistency check is performed. In-case of an inconsistency an error message is printed.

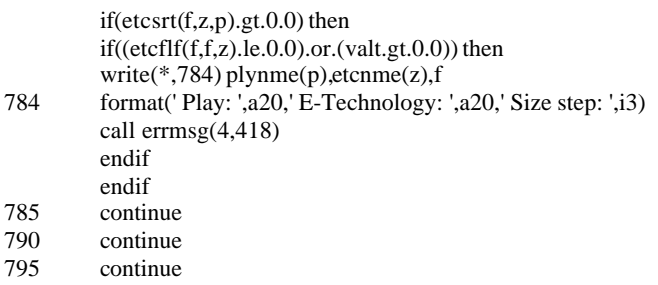

# **Step 14: The Exploration Patterns by Exploration Increment and Technology for individual plays are read in from 'exp\_ply.spc'.** *Note:* This file contains specifications for exploration risk by play, in the same format as EXP\_DFN.SPC. Data in this play-specific file will supersede the resource type data in EXP\_DFN.SPC. If EXP\_PLY.SPC is missing or is of size 0, the EXP\_DFN.SPC information will be used exclusively. This file is not required to run the E&P Module. However, if desired, the exploration risk and relative probability can be specified for particular plays. *Note*: The input file 'exp\_ply.spc' is opened and the specification  $(\text{etcflfp}(f,z,p))$  is initialized. open(20,file='exp\_ply.spc') do 3715 p=1,nply

do  $3710$  f=1, mxnfsz do 3705 z=1,netc etccdep(f,z,p)=-1.0 do 3703 f1=1,mxnfsz  $etcffp(f1,f,z,p)=0.0$ 3703 continue 3705 continue 3710 continue 3715 continue iff=0  $p=1$  $\bar{z}=1$ 

*Note:* The specifications are read in until the end-of-file reached.

4c  $90005$ dr $05$ .doc  $21$ 

The following variables are read:

 Play number (4-digit play code) (pname) Technology parameter (nname) Exploration success rate (%) (esrt) Exploration probability weight factors for all the available field size classes  $(vf\text{If}(f),f=1,\text{maxnfsz}).$ 

#### 3720 continue

read(20,3721,end=3776) pname,nname,esrt,(vflf(f),f=1,mxnfsz)

3721 format(2a20,f5.1,2x,18f7.4)

if (pname.eq.plynme(1).and.iff.eq.0) iff=1 if (pname.ne.plynme(p)) then  $iff=$ iff $+1$ 

### *Note:* The input record (pname) is matched to a play (plyname(p)) and if there is no match then an error message is printed.

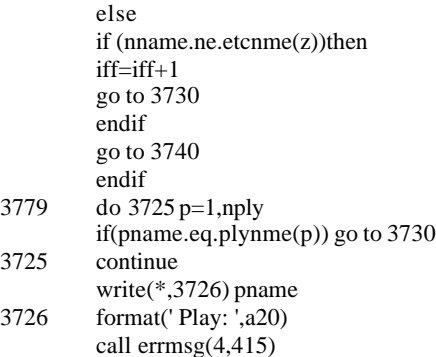

### *Note:* The input record (nname) is matched to an exploration technology  $(etc<sub>name</sub>(z))$  and if there is no match then an error message is printed.

3730 ip(iff)=p do 3735 z=1,netc if(nname.eq.etcnme $(z)$ ) go to 3740 3735 continue

> write(\*,726) nname call errmsg(4,416)

*Note:* The exploration vector (vflf(f), i.e., the probability weight of a field size class) is initially normalized so that the first and largest reservoir size class found has a coefficient of 1.

3740 vscl=0.0  $vxx=0.0$ iz(iff)=z do 3745 f=1,mxnfsz if((vflf(f).ne.0.0).and.(vxx.eq.0.0)) then  $vxx=1.0/vflf(f)$ endif vflf(f)=vflf(f)\*vxx  $vff(f)=a\max 1(vff(f),0.0)$ vscl=vscl+vflf(f) 3745 continue

*Note:* The exploration vector is rescaled so that the sum of the coefficients are 1.0 and a weight is computed.

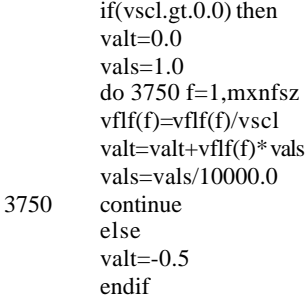

*Note:* The probability weights for exploration is stored in variables.

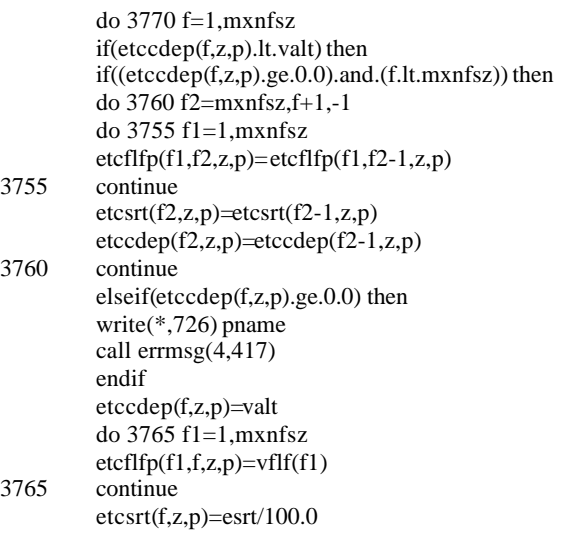

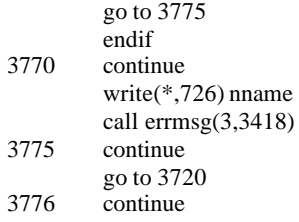

*Note:* The input file is closed and the missing specifications are filled in for all plays, technologies, and possible vectors.

#### CLOSE(20)

do 3795 iip=1,iff p=ip(iip)  $z=iz(iip)$ do 3785 f=1,mxnfsz

*Note:* For an exploration vector the contribution of reservoirs of specified size class (valt) and above (valx) are computed.

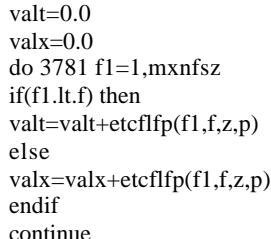

3781

*Note:* If there are no specifications for a specified size class and above then the vector is made to look like the last one but shifted by a size class.

if(valx.le.0.0) then if(f.le.1) then call errmsg(4,721) else do 3782 f1=1,mxnfsz  $if(f1.lt.(f-1)) then$  $etcffp(f1,f,z,p)=0.0$  $else$ if(f1.eq.(f-1)) then  $etcffp(f1,f,z,p)=0.0$ if(etcflfp(f1,f-1,z,p).lt.1.0) then vxxx=1.0/(1.0-etcflfp(f1,f-1,z,p)) else  $vxxx=1.0$ endif

else  $etcflfp(f1,f,z,p)=etcflfp(f1,f-1,z,p)*vxxx$ endif 3782 continue endif endif

*Note:* A consistency check is performed. In-case of an inconsistency anerror message is printed.

 $if(textst(f,z,p).gt.0.0)$  then  $if((etcfIfp(f,f,z,p).le.0.0).or.(valt.get.0.0))$  then write(\*,784) plynme(p),etcnme(z),f call errmsg $(\overline{4},3419)$ endif endif 3785 continue 3790 continue continue

### **Step 15: The Resource Availabiliy Curves for Undiscovered Resources are read in from 'resav.spc'.**

*Note:* The variable representing the reserve availability factor (vscl) is first initialized and then 'resav.spc' is opened and the name of resource types is read (nmrsty).

vscl=0

open(18,file='resav.spc') do itype=1,mxrsty read(18,2333) nmrsty(itype) 2333 format(a9) enddo

*Note:* This code initializes the availability penetration parameter to  $-1$  for all years, resource types and supply regions.

Do ijk=1,mxnyr Do ijkres=1,mxrsty Do ijksup=1,mxnsrg availpen(ijk,ijkres,ijksup)= -1.0 Enddo Enddo Enddo

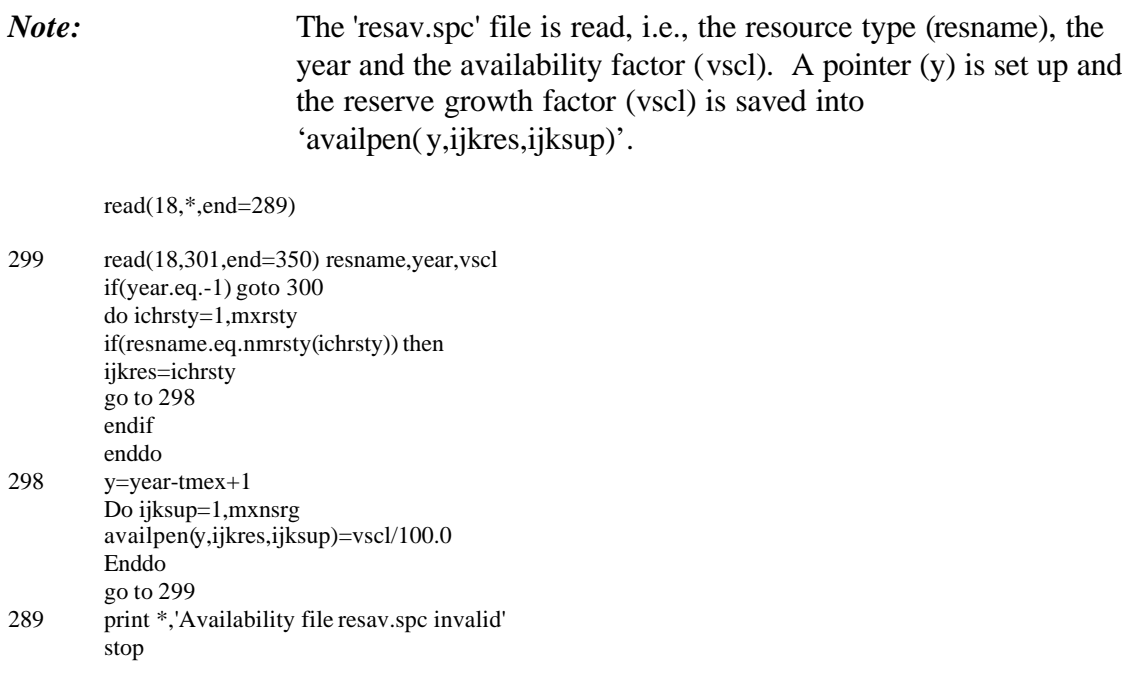

### *Note:* Here it is confirmed that the region name in 'resav.spc' is valid.

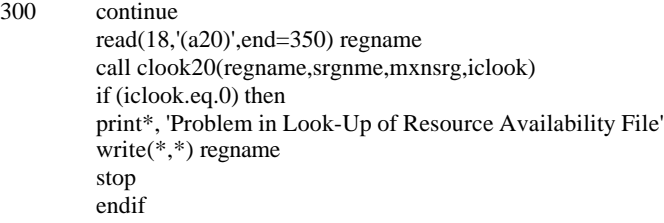

### *Note:* The relevant variables (i.e., resource name, year and availability factor for a region) are read for all the years.

302 read(18,301,end=350) resname, year, vscl<br>301 format(a9,t10,i4,f6.1)  $format(a9,t10,i4,f6.1)$ if(year.eq.-1) goto 300 do ichrsty=1,mxrsty if(resname.eq.nmrsty(ichrsty))then ijkres=ichrsty go to 297 endif enddo 297 y=year-tmex+1

*Note:* The reserve availability factor is saved and the next record is analyzed.

availpen(y,ijkres,iclook)=vscl/100.0 go to 302

350 close(18)

do ijksup=1,mxnsrg do ijkres=1,mxrsty if(availpen(mxnyr,ijkres,ijksup).ge.0.0)go to 303 do ichkyr=mxnyr-1,1,-1 if(availpen(ichkyr,ijkres,ijksup).ge.0.0)then availpen(mxnyr,ijkres,ijksup)= & availpen(ichkyr,ijkres,ijksup) goto 303 endif enddo

303 continue enddo

enddo

#### *Note:* Data is filled in for missing years using interpolation.

```
Do 390 isup=1,mxnsrg
```
do 390 x=1,mxrsty  $y1=0$  $y2=0$ 

do 380 y=1,mxnyr if(availpen(y,x,isup).ne.-1.0) then

y1=y else

```
if(y2.lt.y) then
        do 360 y2=y,mxnyr
        if(availpen(y2, x, isup).ne.-1.0) go to 365
360 continue
        y2=mxnyr+1
365 continue
        endif
        if (y2.gt.mxnyr) y2=mxnyr
```
*Note:* For the missing years the availability factor between the years for which data is specified is interpolated (linearly) to get the value for the missing year. It is assumed that the availability factor remains constant after the last year specified. If the data is not yet specified then the availability factor is set to zero.

 $if((y1.eq.0).and.(y2.gt.mxnyr))$  then write(\*,366)

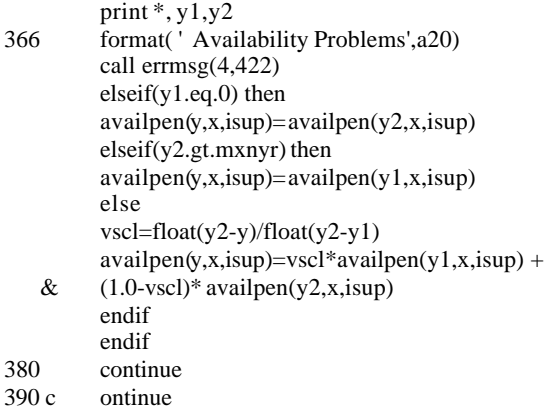

### **Step 16: The Availability Curves for Reserves Growth are read in from 'resavrg.spc'.**

*Note:* The variable representing the reserve availability factor (vscl) is first initialized and then 'resavrg.spc' is opened and the name of resource types is read (nmrstyrg).

vscl=0

```
open(18,file='resavrg.spc')
do itype=1,mxrsty
read(18,2333) nmrstyrg(itype)
if(nmrstyrg(itype).ne.nmrsty(itype))print *,'Resource Mismatch'
```
enddo

*Note:* This code initializes the availability penetration parameter to  $-1$  for all years, resource types and supply regions.

Do ijk=1,mxnyr Do ijkres=1,mxrsty Do ijksup=1,mxnsrg availpen\_rg(ijk,ijkres,ijksup)= -1.0 Enddo Enddo Enddo

### *Note:* The 'resavrg.spc' file is read, i.e., the resource type (resname), the year and the reserve availability factor (vscl). A pointer (y) is set up and the reserve growth factor (vscl) is saved into 'availpen\_rg(y,ijkres,ijksup)'.

read(18,\*,end=3289)

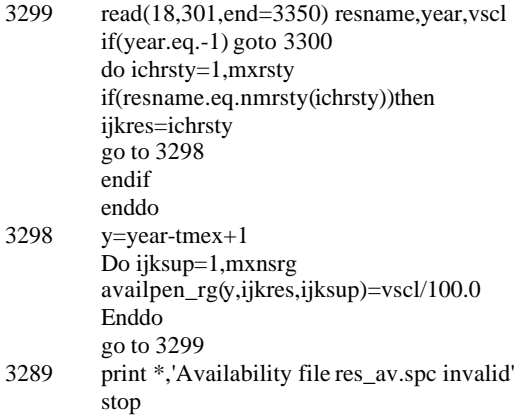

## *Note:* Here it is confirmed that the region name in 'resavrg.spc' is valid.

3300 read(18,'(a20)',end=3350) regname call clook20(regname,srgnme,mxnsrg,iclook) if (iclook.eq.0) then print\*, 'Problem in Look-Up of Resource Availability File' write(\*,\*) regname stop endif

### *Note:* The relevant variables (i.e., resource name, year and availability factor for a region) are read for all the years.

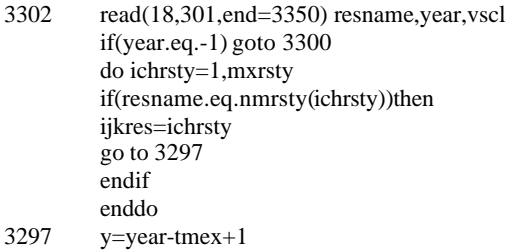

*Note:* The reserve availability factor is saved and the next record is analyzed.

availpen\_rg(y,ijkres,iclook)=vscl/100.0 go to 3302 3350 close(18)

do ijksup=1,mxnsrg

```
do ijkres=1,mxrsty
         if(availpen_rg(mxnyr,ijkres,ijksup).ge.0.0)go to 3303
         do ichkyr=mxnyr-1,1,-1
         if(availpen_rg(ichkyr,ijkres,ijksup).ge.0.0)then
         availpen_rg(mxnyr,ijkres,ijksup)=
   & availpen_rg(ichkyr,ijkres,ijksup)
         goto 3303
         endif
         enddo
3303 continue
         enddo
         enddo
```
*Note:* Data is filled in for missing years using interpolation.

Do 3390 isup=1,mxnsrg

do 3390 x=1,mxrsty  $y1=0$  $y2=0$ do 3380 y=1,mxnyr

if(availpen\_rg(y,x,isup).ne.-1.0) then

y1=y else

if(y2.lt.y) then do 3360 y2=y,mxnyr if(availpen\_rg(y2,x,isup).ne.-1.0) go to  $3365$ 3360 continue y2=mxnyr+1 3365 continue endif if (y2.gt.mxnyr) y2=mxnyr

*Note:* For the missing years the availability factor between the years for which data is specified is interpolated (linearly) to get the value for the missing year. It is assumed that the availability factor remains constant after the last year specified. If the data is not yet specified then the availability factor is set to zero.

```
if((y1.eq.0).and.(y2.gt.mxnyr)) then
write(*,366)
print *, y1,y2
call errmsg(4,422)
elseif(y1.eq.0) then
availpen_rg(y,x,isup)=availpen_rg(y2,x,isup)
elseif(y2.gt.mxnyr) then
availpen_rg(y,x,isup)=availpen_rg(y1,x,isup)
else
vscl=float(y2-y)/float(y2-y1)
availpen_rg(y,x,isup)=vscl*availpen_rg(y1,x,isup) +
```
&  $(1.0\text{-}vscl)*$  availpen\_rg(y2,x,isup) endif endif 3380 continue 3390 continue

## **Step 17: The development technology penetration specifications are read in from 'dtec\_pen.spc'.**

*Note:* This file shows the market penetration rate for development technologythrough time for current and advanced technology. Generally current technology penetrates more and earlier than advanced technology.

> A value of 100 for the non-drilling cost factor means that operating and other non-drilling costs are the same as specified in the Reservoir Performance Module. The cost factor can be used to reduce (or increase) the non-drilling cost over time.

 Development technology affects both the decision to explore (because the economics of exploration are directly related to the cost and recovery efficiencies of ultimate development practices) and the rate of development of a given resource. Hence the exploitation of undiscovered resource depends both on exploration and development technology penetration rates and the amount developed is constrained by the development technology penetration rates. For the discovered producing category development technology penetration curves affect the infill drilling and completion opportunities.

 Development technology penetration rates are used in GSAM to reflect operator acceptance over time of emerging technologies. Technology impacts can be delayed (by setting a year's penetration rate to 0 or a very low value) to reflect the time required to develop, test, and implement new practices. Further, technology penetration for a given technology and resource can be flat or declining to reflect market saturation of a technology or to force a switch to an emerging technology from a less efficient method. The non-drilling costs can be varied to model the higher costs associated with initial applications of a given practice and the trend of falling costs with time as the technology is more widely understood and applied.

 The application of any technology modeled in the Reservoir Performance Module can be varied using development technology penetration rates. This includes change s in skin factors,

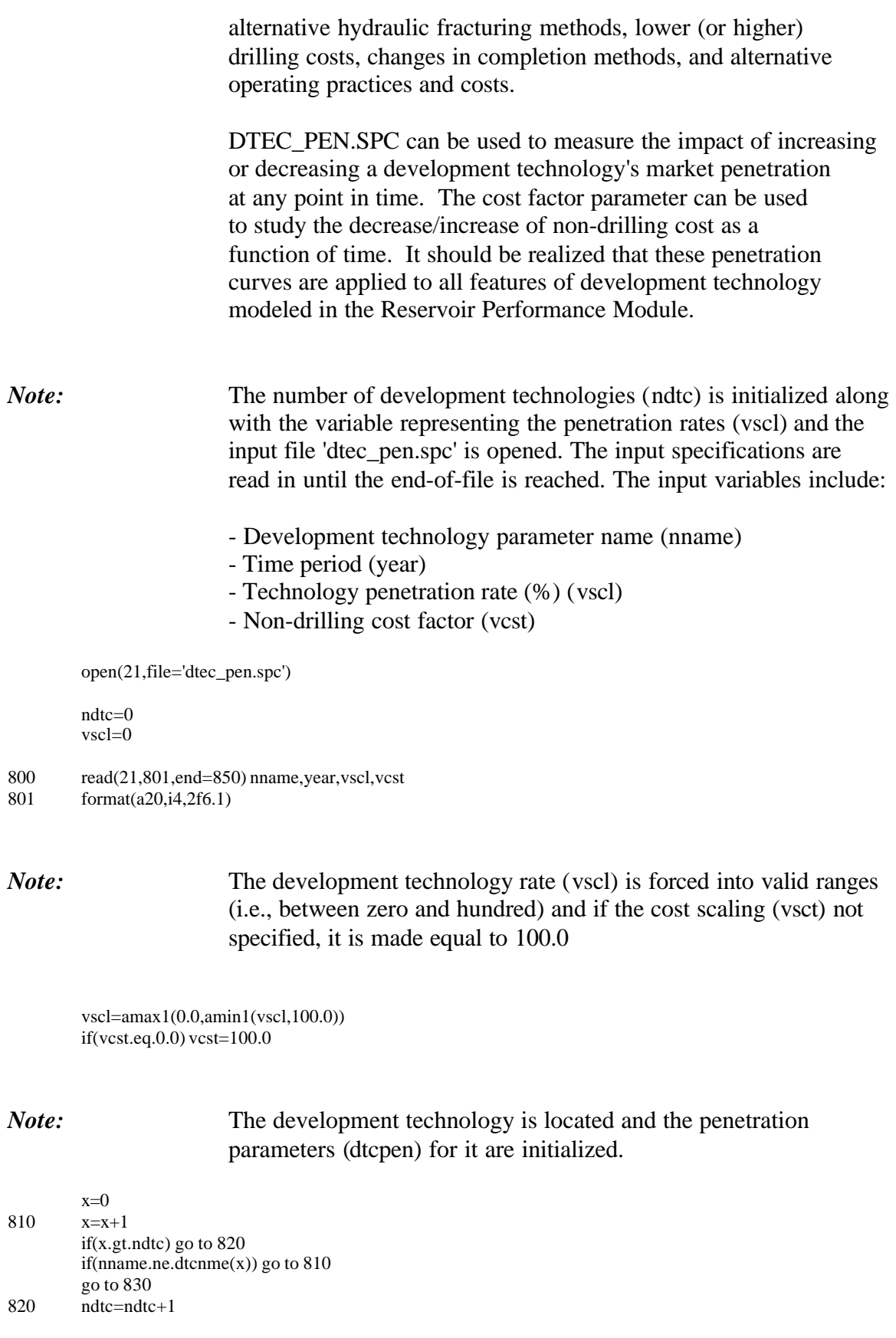

if(ndtc.gt.mxndtc) call errmsg(4,419)  $d$ tcnme $(x)$ =nname do 825 y=1,mxnyr  $d$ tcpen $(y,x)=1.0$ 825 continue

### *Note:* It is ensured that the year is valid and that the penetration has not already been specified for that year.

830  $y=year +1$  $if((y,<sub>l</sub>,e.0).or.(y.g.t.mnyr))$  then write(\*,831) nname,year call errmsg(4,420) endif if(dtcpen(y,x).ne.-1.0) then write(\*,831) nname,year 831 format(' Dev-Technology: ',a20,' Year: ',i4) call errmsg(4,421) endif

### *Note:* The penetration and cost scaling is saved (vscl as dtcpen and vcst as dtccsf) and the next record is processed.

 $dtcpen(y,x)=vscl/100.0$  $dtccs f(y,x)=vcst/100.0$ go to 800

### *Note:* The input file is closed and it is confirmed that at least one development technology is specified.

850 close(21)

if(ndtc.le.0) call errmsg(4,422)

### *Note:* Data is filled in for missing years using interpolation.

do 890 x=1,ndtc  $v1=0$  $y2=0$ do 880 y=1,mxnyr if(dtcpen(y,x).ne.-1.0) then  $y1=y$ else

 $if(y2.1t.y)$  then do 860 y2=y,mxnyr if(dtcpen(y2,x).ne.-1.0) go to 865 860 continue y2=mxnyr+1 865 continue endif

*Note:* For the missing years the availability factor between the years for which data is specified is interpolated (linearly) to get the value for the missing year. It is assumed that the availability factor remains constant after the last year specified. If the data is not yet specified then the availability factor is set to zero.

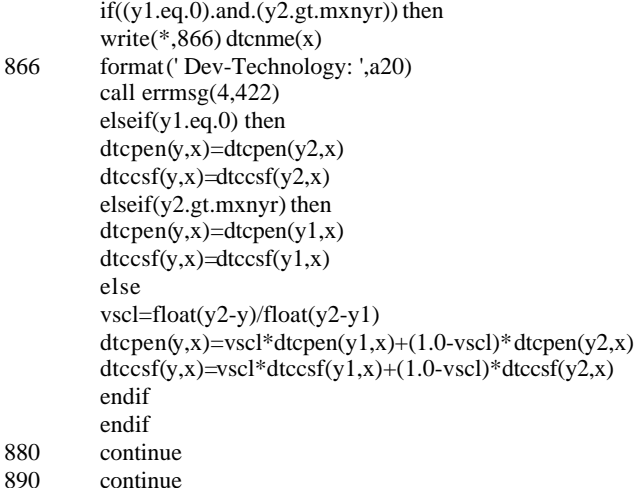

### **Step 18: The Federal Lands Technology Penetration Increments are read in for development technology (from 'dtec\_fed.spc') and exploration technology (from 'etec\_fed.spc').**

*Note:* The 'dtec fed.spc' and 'etec fed.spc' files are opened and the incremental Federal Lands Penetration values are read for Development Technology and Exploration Technology respectively. The following variables are read in: Year, Current Technology Increment (vscl\_c), Advanced Technology Increment (vscl\_a). There are three header lines in the files. The federal lands technology penetration increments should be specified for all years. No interpolation routine exists to perform interpolation as was done in 'dtec\_pen.spc/etec\_pen.spc.'

open(17,file='dtec\_fed.spc')

```
open(18,file='etec_fed.spc')
read(17,*)read(17,*)read(17,*)read(18,^*)read(18,^*)read(18,*)
```
648 read(17,\*,end=649) year,vscl\_c,vscl\_a

*Note:* It is ensured that the year is not out of bounds.

y=year-tmex+1 if (year.gt.tme(ntme)) goto 648 if (y.le.0.or.y.gt.mxnyr) then print \*, ' Problem in dtec\_fed.spc File: Year Out of Bounds ' stop endif

*Note:* The incremental Federal Lands Penetration values are saved in the variable 'fedpend'. The code checks to ensure that total technology penetration (i.e., development technology penetration plus federal lands increments) is within zero and a hundred percent. The file is then closed.

 $fedpend(y,1)=vscl_c/100$  $fedpend(y,2)=vscl_c/100$  $fedpend(y,3) = vscl_c/100$  $fedpend(y,4)=vscl_c/100$  $fedpend(y,5)=vscl_c/100$  $fedpend(y,6)=vscl_c/100$  $fedpend(y,7)=\text{v}\text{ }sl\_c/100$  $fedpend(y,8) = vscl_a/100$  $fedpend(y,9) = vscl_a/100$  $fedpend(y,10) = vscl_a/100$  $fedpend(y,11) = vscl_a/100$  $fedpend(y,12) = vscl_a/100$  $fedpend(y,13) = vscl_a/100$  $fedpend(y,14) = vscl_a/100$ 

if  $((\text{fedpend}(y,1) + \text{dtcpen}(y,1))$ .lt.0.0) then print \*, ' Federal Increment is Low:: -Check dtec\_fed.spc File' print \*, ' Check Current Development Technology Numbers' print \*, ' Problem in Year =', y+tmex-1 stop endif if ((fedpend(y,2) + dtcpen(y,2)).lt.0.0) then print \*, ' Federal Increment is Low::- Check dtec\_fed.spc File' print \*, ' Check Advanced Development Technology Numbers' print \*, ' Problem in Year =', y+tmex-1

stop endif

```
if ((\text{fedpend}(y,1) + \text{dtcpen}(y,1)).gt(1.0)) then
          print *, ' Federal Increment is High::- Check dtec_fed.spc File'
          print *, ' Check Current Development Technology Numbers'
          print *, ' Problem in Year =', y+tmex-1
          stop
          endif
          if ((\text{fedpend}(y,2) + \text{dtcpen}(y,2)).gt(1.0)) then
          print *, ' Federal Increment is High::- Check dtec_fed.spc File'
          print *, ' Check Advanced Development Technology Numbers'
          print *, ' Problem in Year =', y+tmex-1
          stop
          endif
          goto 648
649 close(17)
```
*Note:* The above steps are repeated for the exploration technology.

698 read(18,\*,end=699) year,vscl\_c,vscl\_a

y=year-tmex+1 if (year.gt.tme(ntme)) goto 698

if (y.le.0.or.y.gt.mxnyr) then print \*, ' Problem in etec\_fed.spc File: Year Out of Bounds ' stop endif

```
fedge(v,1) = \text{vscl}_c/100fedge(y,2) = \text{vscl}_c/100fedge(y,3) = \text{vscl}_c/100fedge(y,4) = \text{vscl}_c/100fedge(y,5) = \text{v}\text{scl}\_c/100fedge(y,6) = \text{v}\text{ }x \text{ }c/100fedge(y,7) = \text{v}\text{scl}\_c/100fedge(y,8) = \text{vscl}_a/100fedge(y,9) = \text{v}\text{scl}\_a/100fedge(y,10) = \text{vscl}_a/100fedge(y,11) = \text{vscl}_a/100fedge(p,12) = \text{v}\text{scl}\_a/100fedge(y,13) = \text{vscl}_a/100fedge(y,14) = \text{vscl}_a/100
```

```
if ((\text{fedpene}(y,1) + \text{etcpen}(y,1)).\text{lt}.0.0) then
print *, ' Federal Increment is Low::- Check etec_fed.spc File'
print *, ' Check Current Exploration Technology Numbers'
print *, ' Problem in Year =', y+tmex-1
stop
endif
if ((\text{fedpene}(y,2) + \text{etcpen}(y,2)).lt.0.0) then
```

```
print *, ' Federal Increment is Low::- Check etec_fed.spc File'
print *, ' Check Advanced Exploration Technology Numbers'
print *, ' Problem in Year =', y+tmex-1
stop
endif
```

```
if ((\text{fedpene}(y,1) + \text{etcpen}(y,1)).gt.1.0) then
          print *, ' Federal Increment is High::- Check etec_fed.spc File'
          print *, ' Check Current Exploration Technology Numbers'
          print *, ' Problem in Year =', y+tmex-1
          stop
          endif
          if ((\text{fedpene}(y,2) + \text{etcpen}(y,2)).gt(1.0)) then
          print *, ' Federal Increment is High::- Check etec_fed.spc File'
          print *, ' Check Advanced Exploration Technology Numbers'
          print *, ' Problem in Year =', y+tmex-1
          stop
          endif
          goto 698
699 close(18)
```
#### **Step 19: The file is used to specify the year in which royalty incentive would start to be implemented.**

*Note:* The input specifications are read:

year

Tax regime (currently modeled as royalty incentive start year) ('h')

The variable of significance is taxcde(y). The 'year' specified in  $tax\_cde.spc$  file is assigned the 'taxcde(y)' variable.

- 1020 read(23,1021,end=1050) year,h
- 1021 format(i4,i2)

do y=1,mxnyr if ( y.lt.(year-tmex+1) ) then  $taxcde(y) = 0$ else  $taxcde(y) = 1$ endif enddo

### **Step 20: Development Technology Parameters are read in from 'dvl\_tpr.spc' and mapped to resource types.**

*Note:* The input file is opened and the specifications are initialized (nrst) representing the resource type is set to zero and xdeqv representing the level of technology is set to -1).

open(20,file='dvl\_tpr.spc') nrst=0 do 1210 i=1,mxrsty

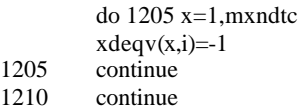

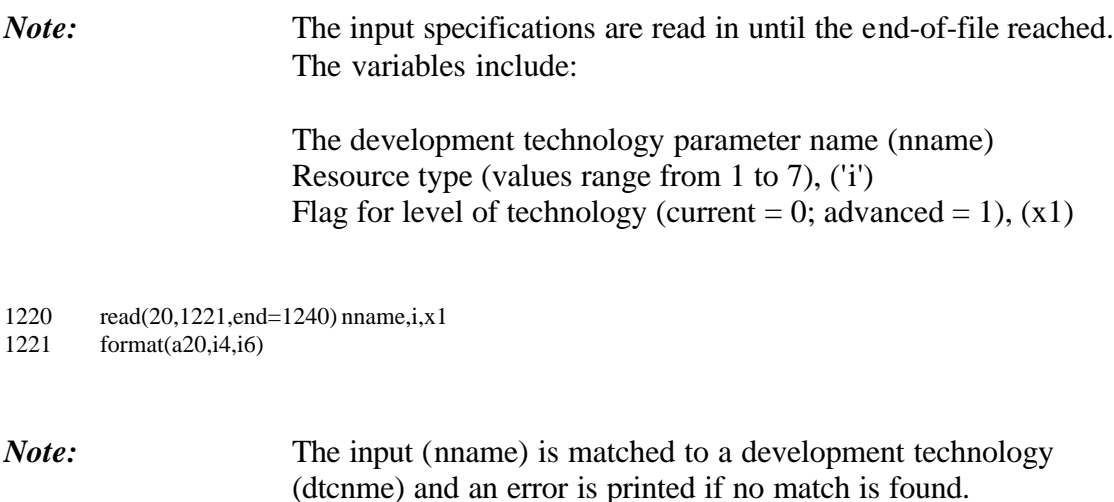

do 1230 x=1,ndtc if(nname.eq.dtcnme $(x)$ ) go to 1235 1230 continue call errmsg(4,431)

*Note:* The maximum number of resource types (nrst) is saved and its validity is ensured.

1235  $nrst = max0(nrst,i)$ if(nrst.gt.mxrsty) call errmsg(4,432)

*Note:* First it is made sure that the technology mapping is not a duplicate (incase it is a duplicate an error message is printed) and then the mapping is saved  $(x1 \text{ as } x \text{deqv}(x,i))$ .

```
if(xdeqv(x,i).ne.-1) then
call errmsg(4,433)
endif
xdeqv(x,i)=x1go to 1220
```
*Note:* The input file is closed and the array that points from technology option (1-current, 2-advanced) for each resource type to actual technology is initialized (xdeqx is set to zero).

The pointers from primary/secondary combinations of technology options to actual technologies are also initialized (xdeqy is set to zero).

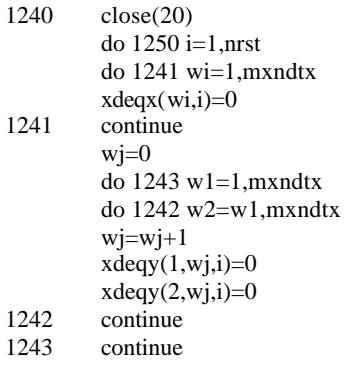

*Note:* It is ensured that at least one technology is specified for the resource type and that the maximum number is not exceeded.

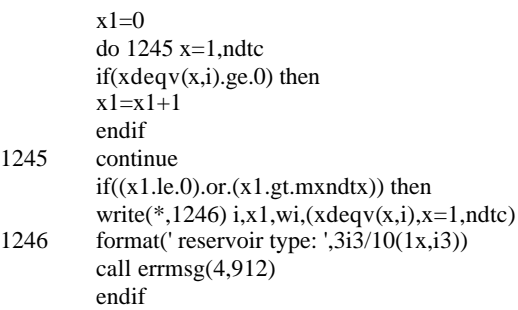

*Note:* The technology for the option is located by looping through all the different technology options, the pointer is saved from the option to the technology (in the 'xdeqx' variable). If the technology for the option is not found an error message is printed.

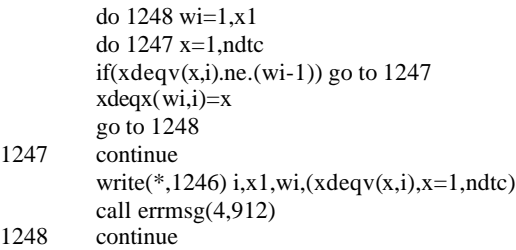

*Note:* The pointers (xdeqy(1,wj,i); xdeqy(2,wj,i)) are saved for the secondary technology and are set to be the same as that of the primary technology.

```
wj=0do 1249 wi=1,x1
          do 1244 w2=wi,x1
          wj=wj+1xdeqy(1,wj,i)=xdeqx(wi,i)
          xdeqy(2,wj,i)=xdeqx(w2,i)
1244 continue<br>1249 continue
1249 continue<br>1250 continue
          continue
```
### **Step 21: This subroutine compares two variables from different sources.**

subroutine clook20(code,array,n,i) integer\*4 n,i character\*20 code,array(\*)

do i=1,n if(code.eq.array(i)) return enddo  $i=0$ return end

4c 90005dr05.doc 40

# **Table of Contents**

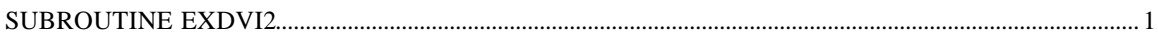

# **SUBROUTINE EXDVI2**

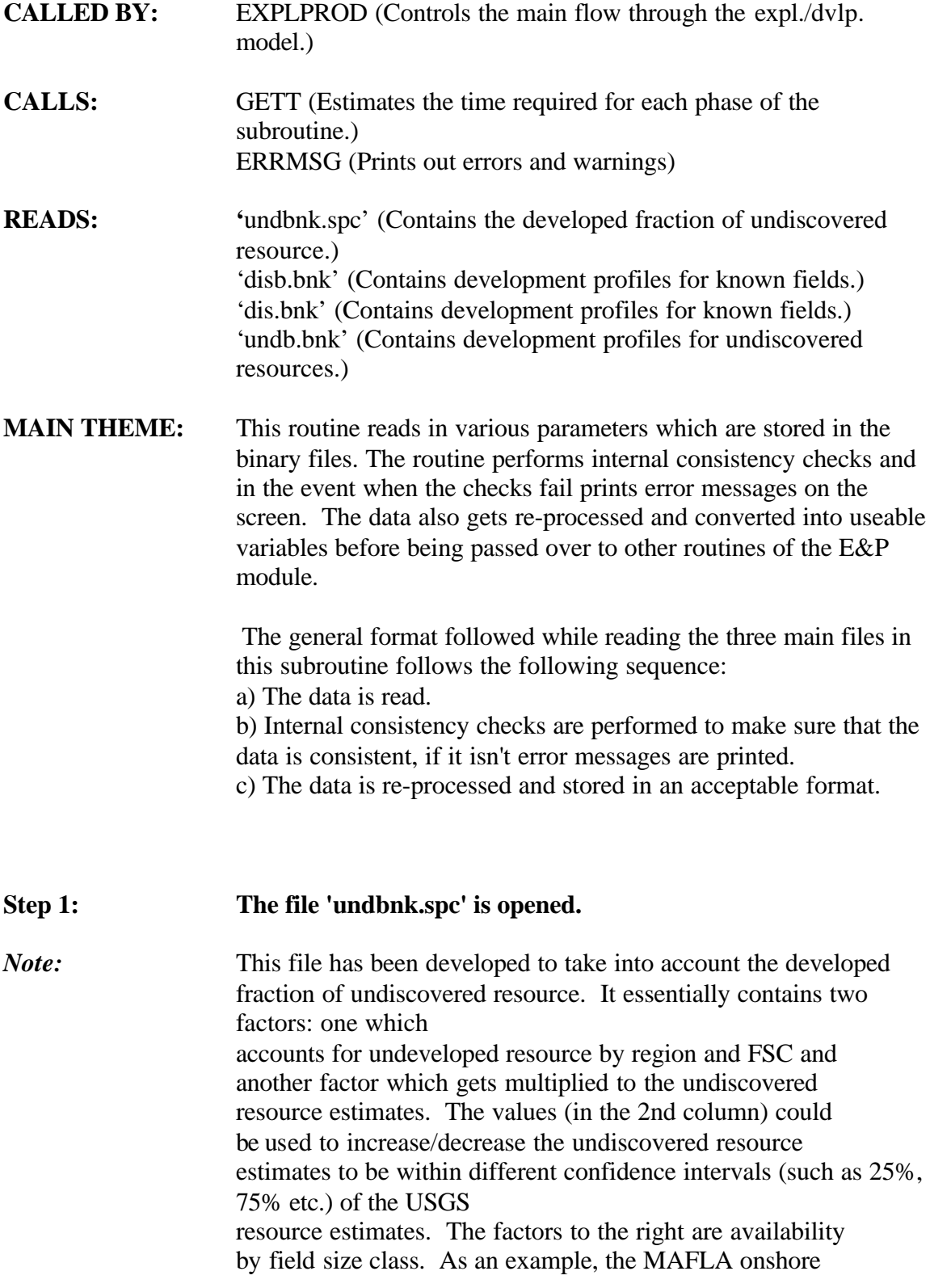

 region (counter #2) has 1.10, 0.18, and 0.18 in the second, third, and fourth columns. The factor on the left side (in this case 1.1) multiplies the total undiscovered resource by this amount, usually to "make up for" the resource that is now considered undeveloped. The second and third factors of 18% mean that 18% of the undiscovered resource in FSC 17 and 18% of the undiscovered resource in FSC 16 are actually undeveloped.

 The two numbers at the bottom of the file represent the Canadian to U.S. dollar exchange rates. The numbers indicate that the Canadian dollar is  $0.75/0.85 = 88\%$  in value compared to the U.S. dollar.

UNDBNK.SPC is used to adjust resource estimates post- Resource and RP Module, and is only place that the U.S. discovered undeveloped is accounted for. It can be used to test the sensitivity of future market estimates to an increased measure of the resource base, by FSC and region, or by undeveloped and undiscovered resource.

open(33,file='undbnk.spc')

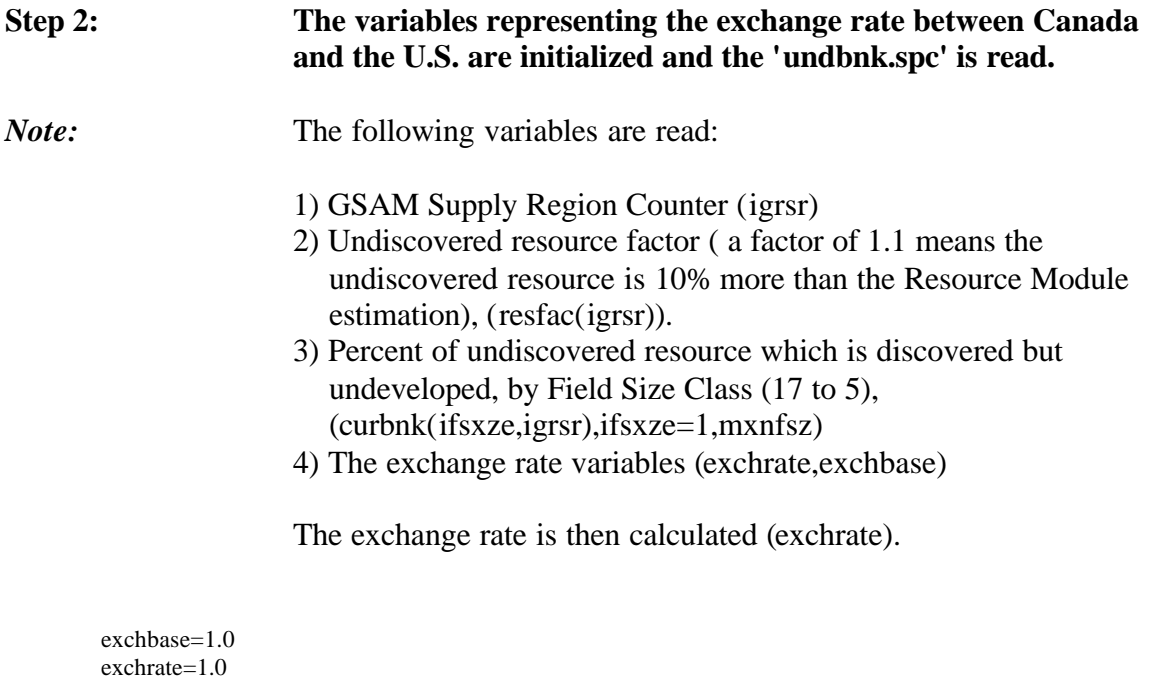

read $(33,^*)$ do igr=1,mxnsrg read(33,\*,end=222)igrsr,resfac(igrsr),(curbnk(ifsxze,igrsr) \$,ifsxze=1,mxnfsz) enddo

read(33,\*) exchrate,exchbase 222 close(33)  $\text{exchange} = \text{exchange}/\text{exchange}$ 

### **Step 3: The undiscovered data bank (binary file) 'news\undb.bnk' is opened.**

*Note:* The two header lines are read and stored in the dummy variable 'ctch'. The following variables are initialized:

- 1) Pointers (such as 'po','pnameo','v','ctsto','ii').
- 2) Number of economic new field play-field size categories (nnfl)
- 3) Pointer to economic new field play/field-size category  $(mflp(f,p))$
- 4) Original no. of reservoirs to be discovered in FSC (nnflpo $(f, p)$ )
- 5) Remaining no. of reservoirs to be discovered in FSC  $(nnflpr(f,p))$
- 6) The back pointer to the previous undiscovered reservoir  $(mflb(g))$
- 7) Resource type for undiscovered reservoirs  $(ndrsty(g))$
- 8) Total footage needed to be drilled for all undiscovered reservoirs in FSC of the play  $(nddpth(g))$
- 9) For an undiscovered reservoir the year when production starts to decline (ndwin(wi,g))
- 10) Number of wells in an undiscovered reservoir  $(nd, g)$
- 11) Present value of production for all the undiscovered reservoirs in FSC of the play  $(ndpvp(b,d,wi,g))$
- 12) Npv of non drilling costs at \$2.00 gas price for all reservoirs in FSC of the play it includes NPV of non-drilling costs as calculated in Reservoir Performance Module + NPV of expenses (ndpvnd(b,d,wi,g))
- 13) Npv of drilling costs at \$2.00 gas price and base full drilling costs (ndpvdc(b,d,wi,g))
- 14) Npv of taxes at \$2.00 gas price and base full drilling costs  $(ndpvtx(b,d,wi,g))$
- 15) Increase in NPV of non-drilling cost for increase in gas price of  $$1.00$  (ndpcnd(b,d,wi,g))
- 16) Increase in NPV of drilling cost for increase in gas price of  $$1.00$  (ndpcdc(b,d,wi,g))
- 17) Increase in NPV of taxes for increase in gas price of \$1.00  $(ndpctx(b,d,wi,g))$
- 18) Drilling cost slope (ndpvds(b,d,wi,g))
- 19) Non-drilling cost slope (ndpvns(b,d,wi,g))
- 20) Number of years a reservoir can technically produce  $(ndpryr(b,d,wi,g))$
- 21) Original Gas In Place (ndogip(d,g))
- 22) A pointer for new and undiscovered reservoirs to the next one in the same FSC  $(kpnt(v))$
- 23) Reservoir type for discovered reservoirs  $(kdrsty(v))$
- 24) Reservoir depth for discovered reservoirs  $(kd$ d $p$ th $(v)$ )
- 25) For a discovered reservoir year that window opens (relative to the starting year of production)  $(kdwin(wi,v))$
- 26) Number of wells in a discovered reservoir  $(kdnwl(1,d,v))$
- 27) Present value of production for all the discovered reservoirs in FSC of the play  $(kdpvp(b,d,wi,v))$

#### po=0

continue

pnameo=' ' 1100 open(24,file='news\undb.bnk',form='BINARY')

do  $1110 p=1$ , nply do  $1105$  f=1, mxnfsz  $nnflp(f,p)=0$ nnflpo(f,p)=0.0  $nnflpr(f,p)=0.0$ 

- 1105 continue<br>1110 continue
- do 1120 g=1,mxnnfl  $nnflb(g)=0$  $ndrsty(g)=0$  $nddpth(g)=0$ do 1116 wi=1,mxndty  $ndwin(wi,g)=0$ do 1114 d=1,mxngr  $ndnwl(d,g)=0$ do 1112 b=1,mxdevt  $ndpvp(b,d,wi,g)=-1.0$ ndpvnd(b,d,wi,g)=0.0  $ndpvdc(b,d,wi,g)=0.0$  $ndpvtx(b,d,wi,g)=0.0$  $ndpend(b,d,wi,g)=0.0$ ndpcdc(b,d,wi,g)=0.0  $ndpctx(b,d,wi,g)=0.0$  $ndpvds(b,d,wi,g)=0.0$  $ndpvns(b,d,wi,g)=0.0$  $ndpryr(b,d,wi,g)=0$ if((b.eq.1).and.(wi.eq.1)) then ndogip(d,g)=0.0 endif 1112 continue<br>1114 continue continue 1116 continue 1120 continue  $v=0$ nnfl=0 ctsto=' '  $ii=0$ 
	- 1130 ii=ii+1

if(ii.le.2) then  $v=v+1$ if(iocde.eq.0) read(24,1129,end=1210) ctch 1129 format(a1) if(iocde.eq.0) read(24,1129,end=1210) ctch  $ii=i+i+2$ if(v.gt.mxnefl) call errmsg(4,451)  $k$ pnt $(v)=0$  $kdrsty(v)=0$  $k$ ddpth $(v)=0$ do 1136 wi=1,mxndty  $k$ dwin(wi,v)=0 do  $1134$  d=1, mxngr kdnwl $(1,d,v)=0$ do 1132 b=1,mxdevt  $kdpvp(b,d,wi,v)=-1.0$ 1132 continue<br>1134 continue continue 1136 continue elseif(ii.eq.20) then  $ii=0$ endif

### **Step 4: The Development Profiles are read from the 'news\undb.bnk' file by Play, Field Size, and Technology.**

*Note:* The following variables are read:

- 1) Supply region code (ipn)
- 2) Status of resource (c1)
- 3) Resource Type (rsty)
- 4) USGS Play number (ctst)
- 5) Field size class of a GSAM ID for an undiscovered reservoir (f1)
- 6) Technology case (ctch)
- 7) Paygrade (d)
- 8) Development type case (Primary, Refrac., Infill), (copt)
- 9) Technically recoverable reserves (Bcf), (xres)
- 10) Original gas in place (xogip)
- 11) Number of wells (xnw)
- 12) MASP (xmasp)
- 13) Total capacity (xtcap)
- 14) NPV of production in Bcf (xpvp)
- 15) NPV of expenses in million \$ (xpvec)
- 16) NPV of investment in million \$ (xpvtc)
- 17) NPV of drilling cost in million \$ (xpvdc)
- 18) NPV of non-drilling cost in million \$ (xpvndc)
- 19) Severance, federal and state taxes in million \$ (xpvtax)
- 20) Changes in expenses as the price of gas goes from \$5 to \$2 (ratio), (xpcec)
- 21) Changes in investment as the price of gas goes from \$5 to \$2

(ratio), (xpctc)

- 22) Changes in taxes as the price of gas goes from \$5 to \$2 (ratio), (xpctax)
- 23) Drill slope (xpvds)
- 24) Non-drilling slope (xpvnds)
- 25) Reservoir depth (idpth)
- 26) Water depth (ih2o)
- 27) Window year (iwin)
- 28) Productive life (ipryr)

29) Number of undiscovered reservoirs in the field size class of the play (nrrr)

1137 read(24,end=1210) ipn,c1,rsty,ctst,f1,ctch,d,copt,xres,xogip, xnw,xmasp,xtcap,xpvp,xpvec,xpvtc,xpvdc,xpvndc,xpvtax, xpcec,xpctc,xpctax,xpvds,xpvnds,idpth,ih2o,iwin, ipryr,nrrr

### **Step 5: Here it is ensured that there is no inconsistency between the supply region code read from the 'news\undb.bnk' (ipn) and that from the 'undbnk.spc' (igrsr).**

igrsr=6 if(ipn.eq.'24')igrsr=24 if(ipn.eq.'23')igrsr=22 if(ipn.eq.'22')igrsr=21 if(ipn.eq.'19')igrsr=19 if(ipn.eq.'18')igrsr=18 if(ipn.eq.'17')igrsr=17 if(ipn.eq.'16')igrsr=16 if(ipn.eq.'15')igrsr=15 if(ipn.eq.'14')igrsr=14 if(ipn.eq.'13')igrsr=13 if(ipn.eq.'12')igrsr=12 if(ipn.eq.'11')igrsr=11 if(ipn.eq.'10')igrsr=10 if(ipn.eq.'09')igrsr=9 if(ipn.eq.'08')igrsr=8 if(ipn.eq.'07')igrsr=7 if(ipn.eq.'06')igrsr=6 if(ipn.eq.'05')igrsr=5 if(ipn.eq.'04')igrsr=4 if(ipn.eq.'03')igrsr=3 if(ipn.eq.'02')igrsr=2 if(ipn.eq.'01')igrsr=1

**Step 6: Here there is a provision for the number of undiscovered reservoirs (nrrr) to be altered from their previous discovered value by using the factor 'resfac' from 'undbnk.spc'**

**Step 7: Here it is ensured that if the value of the window year calculated in the Reservoir Performance module is less than 2 the variable representing the window year (iwin) is hardwired to equal two years.**

if(iwin.lt.2) iwin=2

**Step 8: The following variables are recalibrated so that the production variables are in MMSCF and cost variables are in thousand dollars.**

xres=xres\*1000.0 xogip=xogip\*1000.0 xtcap=xtcap\*1000.0  $xpyp=xpyp*1000.0$ xpvec=xpvec\*1000.0 xpvtc=xpvtc\*1000.0 xpvdc=xpvdc\*1000.0 xpvndc=xpvndc\*1000.0 xpvtax=xpvtax\*1000.0 xpcec=xpcec\*1000.0 xpctc=xpctc\*1000.0 xpctax=xpctax\*1000.0

## **Step 9: The expense variables for Canadian reservoirs are adjusted using the exchange rate.**

if(ipn.eq.'22'.or.ipn.eq.'23'.or.ipn.eq.'24')then xpvec=xpvec\*exchrate xpcec=xpcec/exchrate endif

### **Step 10: Consistency checks are performed between the \*.dec file and the \*.prd file of the reservoir performance module.**

*Note:* An error message is printed if there is an inconsistency.

if((rsty.lt.1).or.(rsty.gt.nrst)) call errmsg(4,451)

if(ii.eq.3) then  $f=minO(maxO(mxnfsz-(f1-4)+1,1),mxnfsz)$ 

 $4c\,90005\text{d}$ r $0.4c\,7$ 

endif

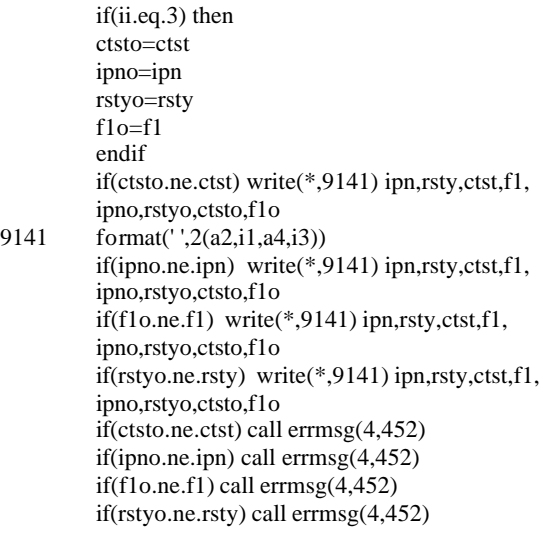

# **Step 11: The play name is assigned into the variable 'pname' where 'pname' is a character which is 20 strings long.**

pname=' '  $pname(1:4)=ctst$ 

### **Step 12: Consistency checks are performed between the reservoir data bank file and the play definition file ('ply\_dfn.spc').**

*Note:* An error message is printed if there is an inconsistency.

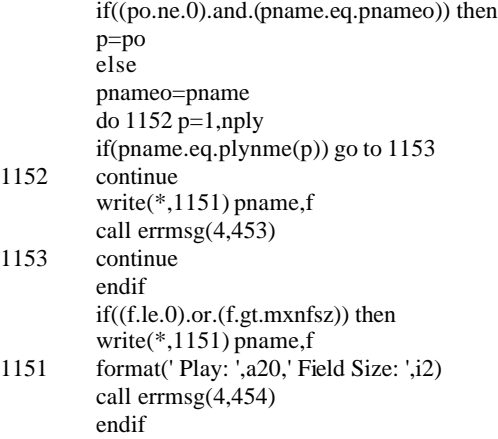

### **Step 13: The resource types in the data bank file are overwritten by the play specific resource types from the 'ply\_dfn.spc' file.**

rsty=rst(p)

### **Step 14: A consistency check is performed to ensure that the value of the pay grade is valid.**

if((d.le.0).or.(d.gt.3)) then write(\*,1151) pname,f call errmsg(4,455) endif

### **Step 15: The variables 'wi' and 'b' are assigned values based on technology types.**

if(ctch.eq.'C') then  $wi=1$ elseif(ctch.eq.'M') then wi=2 elseif(ctch.eq.'A') then wi=3 elseif(ctch.eq.'E') then  $w$ i $=$ 3 else write(\*,1151) pname,f call errmsg $(4, 456)$ endif if(copt.eq.'P') then  $b=1$ elseif(copt.eq.'R') then  $b=2$ elseif(copt.eq.'I') then  $b=3$ else write(\*,1151) pname,f call errmsg(4,457) endif

## **Step 16: The validity of the variable representing the resource type (rsty) is verified.**

if((rsty.le.0).or.(rsty.gt.nrst)) call errmsg(4,458)

# **Step 17: Reserves available for exploration by resource type and play are stored in 'etcrsq(rsty,p)'.**

etcrsq(rsty,p)=etcrsq(rsty,p)+xres

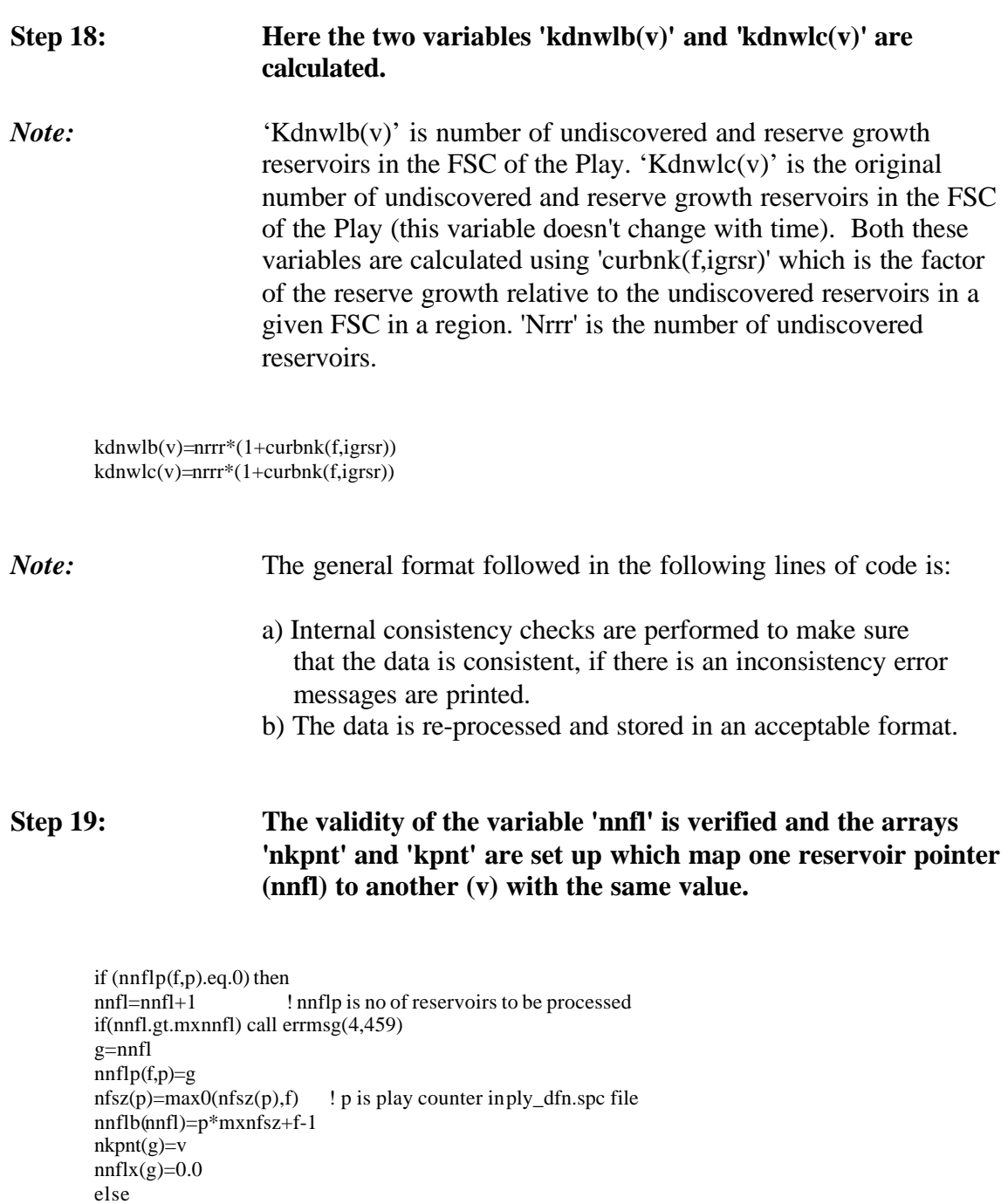

v1=nkpnt(g) 1150 if(kpnt(v1).eq.0) go to 1155 v1=kpnt(v1)

g=nnflp(f,p)
go to 1150 1155  $if(v1.ne.v)$  then  $k$ pnt $(v1)=v$ endif endif

#### **Step 20: The variables below are adjusted for the number of reservoirs (nrrr) and the values are stored.**

if(ii.eq.3) then !checks to see whether this is the first reservoir.  $kdnwlb(v)=nrrr*(1+curbnk(f,igrsr))$ kdnwlc(v)=nrrr\*(1+curbnk(f,igrsr)) nnflx(g)=nnflx(g)+nrrr plynfl(f,p)=plynfl(f,p)+nrrr !no. of undiscovered reservoirs in field plybfl(f,p)=0.0 !No. of disc. undeveloped reservoirs in FSC in play, initially ZERO plybfl\_rg(f,p)=plybfl\_rg(f,p)+nrrr\*curbnk(f,igrsr) !No. of reservoirs available for RES.GROWTH over the entire run

#### **Step 21: The value of 'nnflpo' is assigned using 'kdnwlc' and the initial value of 'nnflpr' is assigned.**

*Note:* The values of 'kdrsty' and 'ndrsty' are also assigned.

 $nnflpo(f,p)=nnflpo(f,p)+kdnwlc(v)$  $nnflpf(p)=nnflpo(f,p)$ endif

kdrsty(v)=rsty if(ndrsty(g).eq.0) then ndrsty(g)=rsty endif

# **Step 22: The depth and window variables below are verified and adjusted for the number of reservoirs (nrrr) and their value is stored.**

if(ii.eq.3) then endif

nddpth(g)=nddpth(g)+idpth\*nrrr !total footage needed to be drilled for FSC in the play

if(kddpth(v).eq.0) then  $k \cdot d$ <sub>p</sub> $(k) = id$ <sub>p</sub> $th$ elseif(kddpth(v).ne.idpth) then write(\*,9611) ipn,ctst,idpth,kddpth(v) 9611 format(' ',a2,a4,2f12.1) write(\*,1151) pname,f call errmsg(3,461) endif

if(ii.eq.3) then

ndwin(wi,g)=ndwin(wi,g)+iwin\*nrrr endif if(kdwin(wi,v).eq.0) then kdwin(wi,v)=iwin elseif(d.eq.2) then kdwin(wi,v)=iwin endif

**Step 23: The number of wells for infill drilling is hardwired to be twice the number of wells in the reservoir, therefore here the actual number of wells in the reservoir is half the number of wells in the database if there is infill drilling.**

*Note:* Here the code reflects this since if 'b' equals three then there is infill drilling, and 'xnw' which is the number of wells is reset to 'xnw/2'.

if(b.eq.3) then xnw=xnw/2.0 endif  $if((b.eq.1).and((wi.eq.1))$  then ndnwl(d,g)=ndnwl(d,g)+xnw\*nrrr endif

# **Step 24: Here the variables representing the number of wells in a discovered reservoir are initialized.**

*Note:* kdnwl(1,d,v) represents the total number of discovered wells, kdnwl $(2,d,v)$  represents the primary producing wells, kdnwl $(3,d,v)$ represents the secondary producing wells, and kdnwl(4,d,v) represents the undiscovered wells

 $if(kdnwl(1,d,v).eq.0)$  then !total producing wells since undisc.  $kdnwl(1,d,v)=0.0$  $kdnwl(2,d,v)=0.0$  $kdnwl(3,d,v)=0.0$  $kdmwl(4,d,v)=xnw$  !total no. wells. kdnwla $(d, v) = 0.0$ elseif(kdnwl(4,d,v).ne.xnw) then val=kdnwl(4,d,v)-xnw if((val.lt.-0.5).or.(val.gt.0.5)) then write(\*,1151) pname,f call errmsg $(4, 463)$ endif endif

**Step 25: The productive life of a well is assigned to the variable kdpryr.**

if(ii.eq.3) then kdpryr $(b,d,wi,g)$ =ipryr ! g will go only upto undiscovered endif if(kdpryr(b,d,wi,v).eq.0) kdpryr(b,d,wi,v)=ipryr !v is total counter

# **Step 26: The validity of the present value of production for all the discovered reservoirs in a FSC of the play (kdpvp(b,d,wi,v)) is verified.**

*Note:* The value of the present value of production for all the undiscovered reservoirs in an FSC of the play  $(ndpvp(b,d,wi,g))$  is re-set to zero.

 $if(kdpvp(b,d,wi,v).ne.-1.0)$  call errmsg $(4,464)$  $if(ndpvp(b,d,wi,g).eq.-1.0) ndpvp(b,d,wi,g)=0.0$ 

# **Step 27: The variables below are adjusted for the number of reservoirs (nrrr) and their value is stored.**

*Note:* Increase in NPV of non-drilling cost for increase in gas price of \$1.00 (ndpcnd(b,d,wi,g)) is set equal to changes in investment as the price of gas goes from \$5 to \$2 normalized per dollar (xpctc/3) times the ratio of the NPV of non-drilling cost (xpvndc) and the total NPV for non-drilling as well as drilling cost (xpvndc+xpvdc). This quantity is then adjusted for the number of reservoirs (nrrr). The equivalent equation is used for the increase in NPV of drilling cost for increase in gas price of \$1.00 (ndpcdc(b,d,wi,g))

```
ndpvp(b,d,wi,g) = ndpvp(b,d,wi,g) + xpvp*nrrrndpvnd(b,d,wi,g)=ndpvnd(b,d,wi,g)+(xpvndc+xpvec)*nrrr
ndpvdc(b,d,wi,g)=ndpvdc(b,d,wi,g)+xpvdc*nrrr
ndpvtx(b,d,wi,g)=ndpvtx(b,d,wi,g)+xpvtax*nrrr
ndpcnd(b,d,wi,g)=ndpcnd(b,d,wi,g)+xpcec/3.00*nrrr !3.00 is $5-$2 = 3.00, RP drives the difference for 3
dollars/mcf
```

```
if(xprndc.get.0.0) then !non-drilling costsndpcnd(b,d,wi,g)=ndpcnd(b,d,wi,g)+xpctc*(xpvndc/(xpvndc+xpvdc))/
3.00*nrrr
endif
if(xpvdc.gt.0.0) then
ndpcdc(b,d,wi,g)=ndpcdc(b,d,wi,g)+xpctc*(xpvdc/(xpvdc+xpvndc))/
3.00*nrrr
endif
ndpctx(b,d,wi,g)=ndpctx(b,d,wi,g)+xpctax/3.00*nrrr
ndpvds(b,d,wi,g)=ndpvds(b,d,wi,g)+xpvds*nrrr
ndpvns(b,d,wi,g)=ndpvns(b,d,wi,g)+xpvnds*nrrr
ndpryr(b,d,wi,g)=ipryr
if((b.eq.1).and((w i.eq.1)) then
ndogip(d,g)=ndogip(d,g)+xogip*nrrr
```
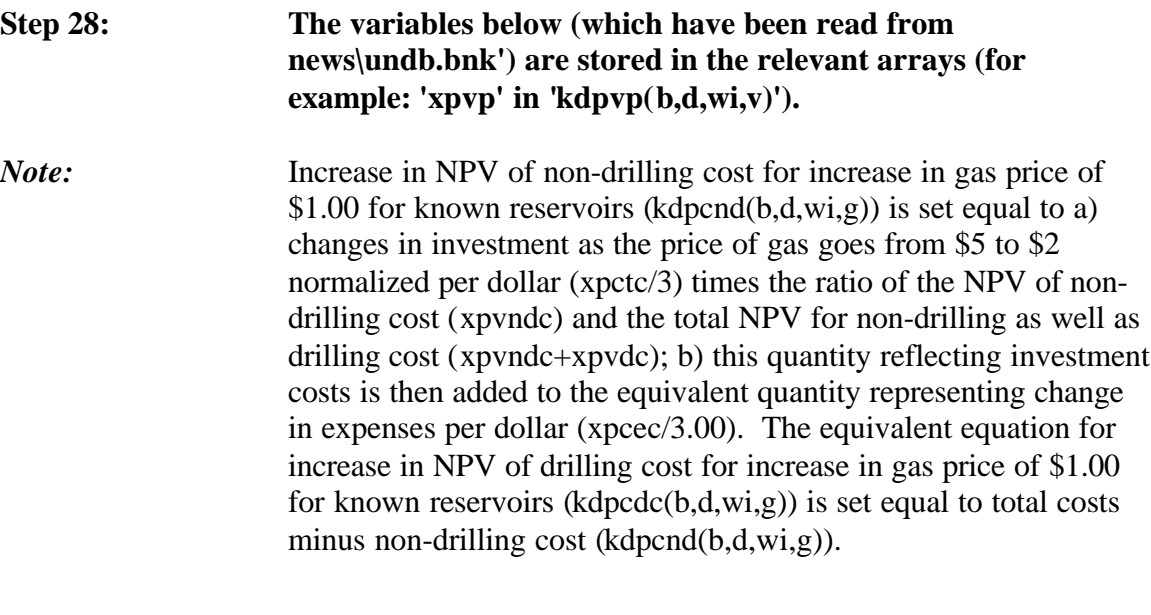

kdpvp(b,d,wi,v)=xpvp kdpvnd(b,d,wi,v)=xpvndc+xpvec kdpvdc(b,d,wi,v)=xpvdc kdpvtx(b,d,wi,v)=xpvtax kdpryr(b,d,wi,v)=ipryr if(xpvndc.gt.0.0) then kdpcnd(b,d,wi,v)=xpctc\*(xpvndc/(xpvndc+xpvdc))/3.00+xpcec/3.00 else kdpcnd(b,d,wi,v)=xpcec/3.00 endif  $kdpcdc(b,d,wi,v)=xpctc/3.00+xpcec/3.0-kdpcnd(b,d,wi,v)$ kdpctx(b,d,wi,v)=xpctax/3.00 kdpvds(b,d,wi,v)=xpvds kdpvns(b,d,wi,v)=xpvnds  $kdfldt(v)=xdegy(1,1,rsty)$  $kdflpp(v)=p$ kdrsty(v)=rsty kdogip(d,v)=xogip go to 1130

1210 close(24)

# **Step 29: Internal consistency checks are performed to make sure that the data is consistent.**

*Note:* If there is an inconsistency error messages are printed.

 $v=v-1$ 

do 1230 p=1,nply rsty=1

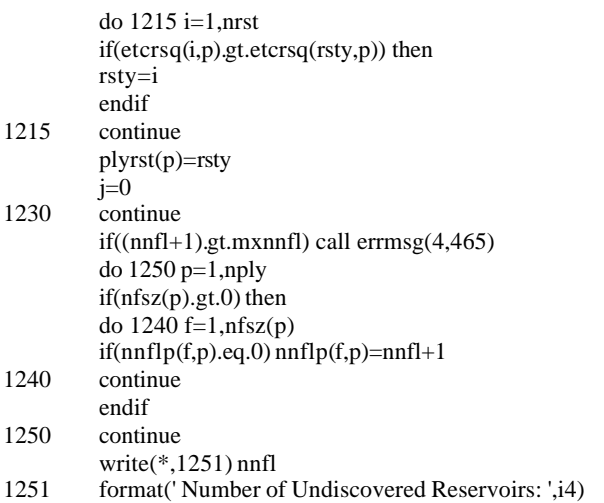

# **Step 30: The variable 'wi' represents technology type. The value of 'wi' = 2 will never be used because the value for 'wi' for current technology is 1 and for advanced technology is 2.**

*Note:* Here it is ensured that in case of an error (i.e., when 'wi' equals 2) the value of the variables is set to the current technology values.

```
do 1270 g=1,nnfl
        do 1265 wi=1,mxndty !technology C/A
        do 1260 d=1,mxngr
        do 1255 \text{ b}=1,3 !dev. type P/R/Iif (ndpvp(b,d,wi,g).eq.-1.0) then
        if(wi.eq.2) then
        ndpvp(b,d,wi,g)=ndpvp(b,d,1,g)ndpvnd(b,d,wi,g)=ndpvnd(b,d,1,g)
        ndpvdc(b,d,wi,g)=ndpvdc(b,d,1,g)
        ndpvtx(b,d,wi,g)=ndpvtx(b,d,1,g)ndpcnd(b,d,wi,g)=ndpcnd(b,d,1,g)
         ndpcdc(b,d,wi,g)=ndpcdc(b,d,1,g)ndpctx(b,d,wi,g)=ndpctx(b,d,1,g)ndpvds(b,d,wi,g)=ndpvds(b,d,1,g)ndpvns(b,d,wi,g)=ndpvns(b,d,1,g)else
        call errmsg(4,466)
        endif
        endif
1255 continue
1260 continue
1265 continue
```

```
1270 continue
```
**Step 31: In the above lines of code, these variables were multiplied with 'nrrr' which was assigned the value of the variable 'nnflx', here we are simply dividing the variables (discussed above) with**

### **nnflx, as a result there is no change in the value of these variables.**

do 1290 g=1,nnfl  $if(nnflx(g).gt.0.0)$  then  $nddpth(g)=nddpth(g)/nnflx(g)$ do 1285 wi=1,mxndty  $ndwin(wi,g)=ndwin(wi,g)/nnflx(g)$ do 1280 d=1,mxngr if(wi.eq.1) then ndnwl(d,g)=ndnwl(d,g)/nnflx(g) endif do 1275 b=1,3  $ndpvp(b,d,wi,g)= ndpvp(b,d,wi,g)/nnflx(g)$  $ndpvnd(b,d,wi,g)=ndpvnd(b,d,wi,g)/nnflx(g)$  $ndpvdc(b,d,wi,g)=ndpvdc(b,d,wi,g)/nnflx(g)$  $ndpvtx(b,d,wi,g)=ndpvtx(b,d,wi,g)/nnflx(g)$  $ndpend(b,d,wi,g)=ndpend(b,d,wi,g)/nnflx(g)$  $ndpcdc(b,d,wi,g)=ndpcdc(b,d,wi,g)/nnflx(g)$  $ndpctx(b,d,wi,g)=ndpctx(b,d,wi,g)/nnflx(g)$ ndpvds(b,d,wi,g)=ndpvds(b,d,wi,g)/nnflx(g) ndpvns(b,d,wi,g)=ndpvns(b,d,wi,g)/nnflx(g)  $if((b.eq.1).and((wi.eq.1))$  then  $n\text{dogip}(d,g)=n\text{dogip}(d,g)/nn\text{fix}(g)$ endif 1275 continue 1280 continue 1285 continue endif 1290 continue call gett(tmes(6),tmea(6),1)

## **Step 32: The discovered data bank file 'news\disb.bnk' is opened.**

call errmsg(1,914)

*Note*: The two header lines are read and stored in the dummy variable 'ctch'. The following variables are initialized:

- 1) Pointers (such as 'nuds','nefl','ctsto','ii').
- 2) Reservoir type for discovered reservoirs  $(kdrsty(v))$
- 3) Total footage needed to be drilled for all discovered reservoirs in FSC of the play  $(kddpth(v))$
- 4) For a discovered reservoir the year that window opens (relative to the starting year of production) (kdwin(wi,v))
- 5) Number of wells in a discovered reservoir  $(kdnwl(1,d,v))$
- 6) Present value of production for all the discovered reservoirs in FSC of the play (kdpvp(b,d,wi,v))
- 7) A pointer for new and undiscovered reservoirs to the next one in the same FSC  $(kpnt(v))$

nuds=0

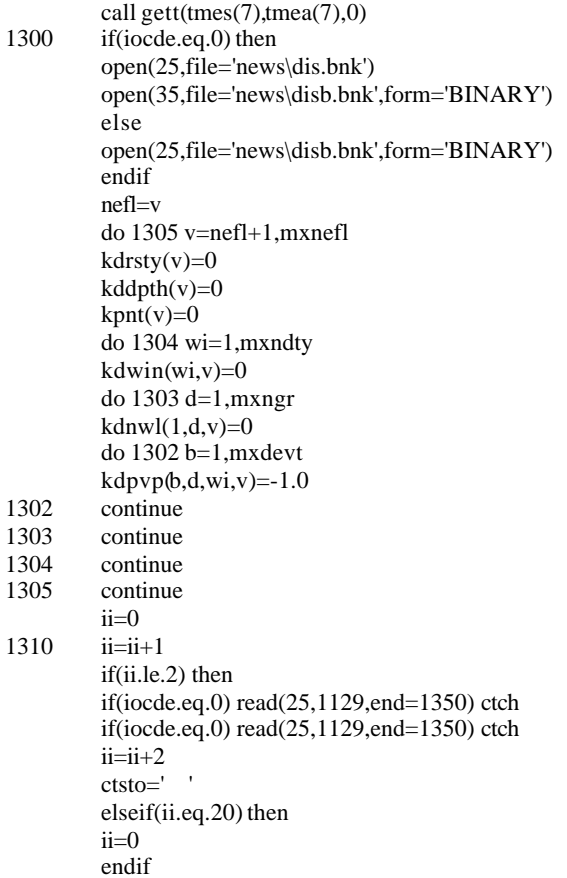

# **Step 33: The Development Profiles are read from the 'news\undb.bnk' file by Play, Field Size, and Technology.**

### *Note:* The following variables are read:

- 1) Supply region code (ipn)
- 2) Status of resource (c1)
- 3) Resource Type (rsty)
- 4) USGS Play number (ctst)
- 5) Field size class of a GSAM ID for an undiscovered reservoir (f1)
- 6) Technology case (ctch)
- 7) Paygrade (d)
- 8) Development type case (Primary, Refrac., Infill), (copt)
- 9) Technically recoverable reserves (Bcf), (xres)
- 10) Original gas in place (xogip)
- 11) Number of wells (xnw)
- 12) MASP (xmasp)
- 13) Total capacity (xtcap)
- 14) NPV of production in Bcf (xpvp)
- 15) NPV of expenses in million \$ (xpvec)
- 16) NPV of investment in million \$ (xpvtc)
- 17) NPV of drilling cost in million \$ (xpvdc)
- 18) NPV of non-drilling cost in million \$ (xpvndc)
- 19) Severance, federal and state taxes in million \$ (xpvtax)
- 20) Changes in expenses as the price of gas goes from \$5 to \$2 (ratio), (xpcec)
- 21) Changes in investment as the price of gas goes from \$5 to \$2 (ratio), (xpctc)
- 22) Changes in taxes as the price of gas goes from \$5 to \$2 (ratio), (xpctax)
- 23) Drill slope (xpvds)
- 24) Non-drilling slope (xpvnds)
- 25) Reservoir depth (idpth)
- 26) Water depth (ih2o)
- 27) Window year (iwin)
- 28) Productive life (ipryr)
- 29) Number of reservoirs (nrrr)

read(25,end=1350) ipn,c1,rsty,ctst,f1,ctch,d,copt,xres,xogip, xnw,xmasp,xtcap,xpvp,xpvec,xpvtc,xpvdc,xpvndc,xpvtax, xpcec,xpctc,xpctax,xpvds,xpvnds,idpth,ih2o,iwin, ipryr

# **Step 34: The following variables are stored in such a way that the production variables are in MMSCF and cost variables are in thousand dollars.**

if(iwin.lt.2) iwin=2 xres=xres\*1000.0 xogip=xogip\*1000.0 xtcap=xtcap\*1000.0 xpvp=xpvp\*1000.0 xpvec=xpvec\*1000.0 xpvtc=xpvtc\*1000.0 xpvdc=xpvdc\*1000.0 xpvndc=xpvndc\*1000.0 xpvtax=xpvtax\*1000.0 xpcec=xpcec\*1000.0 xpctc=xpctc\*1000.0 xpctax=xpctax\*1000.0

### **Step 35: The expense variables for Canadian reservoirs are adjusted using the exchange rate.**

if(ipn.eq.'22'.or.ipn.eq.'23'.or.ipn.eq.'24')then

xpvec=xpvec\*exchrate xpcec=xpcec/exchrate endif

### **Step 36: Consistency checks are performed between the \*.dec file and the \*.prd file of the reservoir performance module.**

*Note:* An error message is printed if there is an inconsistency.

 $f=f1$ if(ii.eq.3) then ctsto=ctst ipno=ipn rstyo=rsty  $f1$ <sub>o</sub>= $f1$ endif if(ctsto.ne.ctst) call errmsg(4,467) if(ipno.ne.ipn) call errmsg(4,467) if(rstyo.ne.rsty) call errmsg(4,467) if(f1o.ne.f1) call errmsg(4,467)

# **Step 37: The play name is assigned into the variable 'pname' where 'pname' is a character which is 20 strings long.**

pname=' '  $pname(1:4)=ctst$ 

# **Step 38: Consistency checks are performed between the reservoir data bank file and the play definition file ('ply\_dfn.spc').**

*Note:* An error message is printed if there is an inconsistency.

if((po.ne.0).and.(pname.eq.pnameo)) then p=po else pnameo=pname do 1315 p=1,nply if(pname.eq.plynme(p)) go to 1320 1315 continue write(\*,1316) pname 1316 format(' play: ',a20) call errmsg(4,468) 1320 continue endif

# **Step 39: The resource types in the data bank file are overwritten by the play specific resource types from the 'ply\_dfn.spc' file.**

rsty=rst(p)

**Step 40: The number of reservoirs still left to be discovered (kdnwlb(v)) and the original number of reservoirs left to be discovered for the specific reservoir type (kdnwlc(v)) are initialized.**

if(ii.eq.3) then nefl=nefl+1 v=nefl  $k$ pnt $(v)=0$ if(nefl.gt.mxnefl) call errmsg(4,469) vo=v  $k$ dnwl $b(v)=0.0$  $k$ dnwlc $(v)=0.0$ else v=vo endif

# **Step 41: A consistency check is performed to ensure that the value of the pay grade is valid.**

 $if((d.le.0).or.(d.gt.3))$  then write(\*,1151) pname,f call errmsg(4,470) endif

#### **Step 42: The validity of the variables representing the resource type (rsty) is verified.**

if((rsty.le.0).or.(rsty.gt.nrst)) call errmsg(4,471)

# **Step 43: The variables 'wi' and 'b' are assigned values based on technology types. In addition 'resource-technology' combinations are assigned and play counters are stored.**

1335 kdfldt(v)= $x$ deqy(1,1,rsty) if(kflag.eq.'ADV') then if(xdeqy(1,3,rsty).ne.0) then  $kdfldt(v)=xdegy(1,3,rsty)$ endif

if(ctch.eq.'C') then  $wi=1$ elseif(ctch.eq.'M') then  $wi=2$ elseif(ctch.eq.'A') then wi=3 elseif(ctch.eq.'E') then  $w = 3$ else write(\*,1151) pname,f call errmsg(4,472) endif if(copt.eq.'P') then  $b=1$ elseif(copt.eq.'R') then  $b=2$ elseif(copt.eq.'I') then  $b=3$ else write(\*,1151) pname,f call errmsg(4,473) endif

endif kdflpp(v)=p

## **Step 44: The resource type (kdrsty(v)), depth (kddpth(v)), and window variables (kdwin(wi,v)) below are verified and their value is stored.**

if(kdrsty(v).eq.0) then kdrsty(v)=rsty elseif(kdrsty(v).ne.rsty) then write(\*,1151) pname,f call errmsg $(4, 474)$ endif if(kddpth(v).eq.0) then  $kddpth(v)=idpth$ elseif(kddpth(v).ne.idpth) then write(\*,1151) pname,f call errmsg(4,475)

endif

if(kdwin(wi,v).eq.0) then kdwin(wi,v)=iwin elseif(d.eq.2) then kdwin(wi,v)=iwin endif

# **Step 45: The number of wells for infill drilling is hardwired to be twice the number of wells in the reservoir, therefore here the actual**

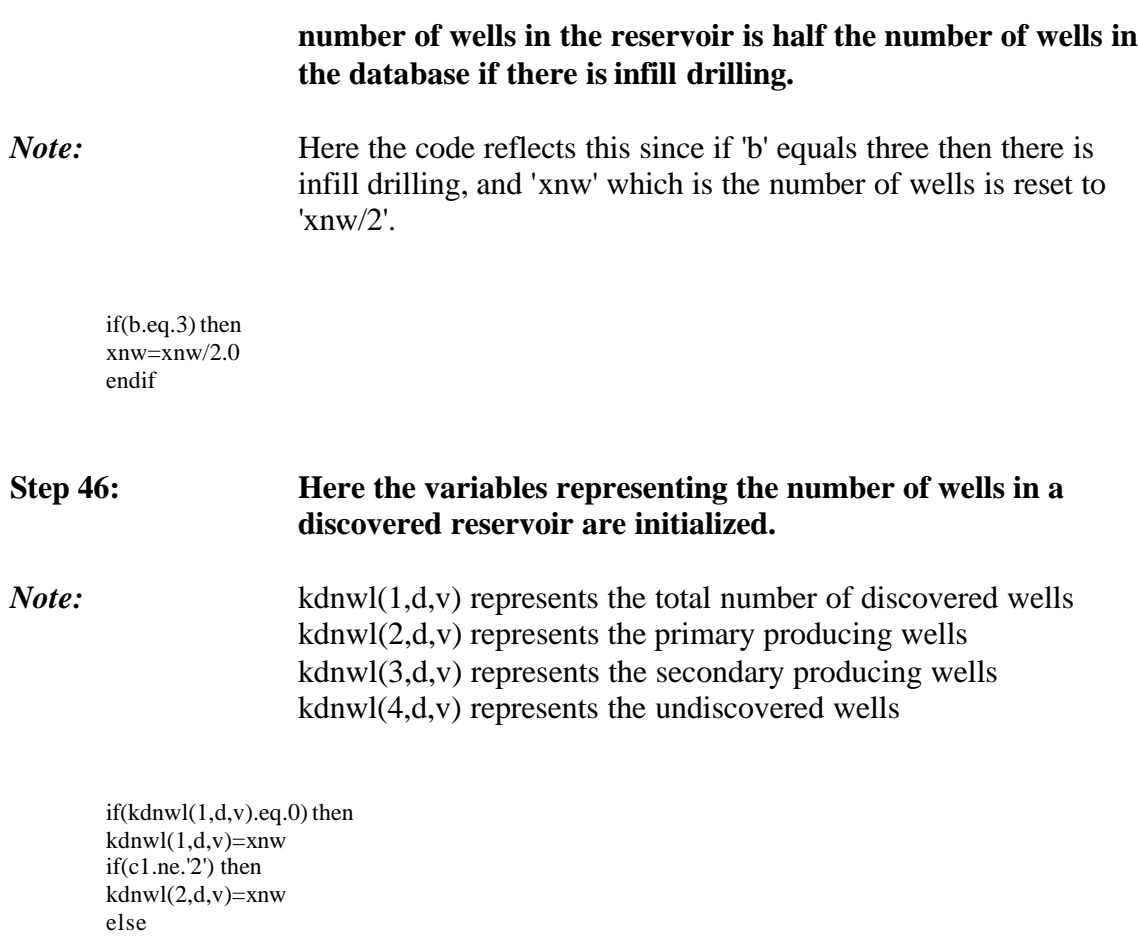

 $kdnwl(2,d,v)=0.0$ endif  $kdnwl(3,d,v)=0.0$ kdnwl(4,d,v)=xnw kdnwla(d,v)=kdnwl(1,d,v)-kdnwl(2,d,v) elseif((kdnwl(4,d,v).ne.xnw).and.(xnw.ne.0.0)) then val=kdnwl(4,d,v)-xnw if((val.lt.-0.5).or.(val.gt.0.5)) then endif endif

# **Step 47: The validity of the present value of production for all the discovered reservoirs in a FSC of the play (kdpvp(b,d,wi,v)) is verified.**

if(kdpvp(b,d,wi,v).ne.-1.0) call errmsg(4,478)

**Step 48: The variables (which have been read from 'news\disb.bnk') are stored in the relevant arrays (for example: 'xpvp' in 'kdpvp(b,d,wi,v)').**

*Note:* Increase in NPV of non-drilling cost for increase in gas price of \$1.00 for known reservoirs (kdpcnd(b,d,wi,g)) is set equal to a) changes in investment as the price of gas goes from \$5 to \$2 normalized per dollar (xpctc/3) times the ratio of the NPV of nondrilling cost (xpvndc) and the total NPV for non-drilling as well as drilling cost (xpvndc+xpvdc); b) this quantity reflecting investment costs is then added to the equivalent quantity representing change in expenses per dollar (xpcec/3.00). The equivalent equation for increase in NPV of drilling cost for increase in gas price of \$1.00 for known reservoirs (kdpcdc(b,d,wi,g)) is set equal to total costs minus non-drilling cost (kdpcnd(b,d,wi,g)).

```
kdpvp(b,d,wi,v)=xpvp
kdpvnd(b,d,wi,v)=xpvndc+xpvec
kdpvdc(b,d,wi,v)=xpvdc
kdpvtx(b,d,wi,v)=xpvtax
if(xpvndc.gt.0.0) then
kdpcnd(b,d,wi,v)=xpctc*(xpvndc/(xpvndc+xpvdc))/3.00+xpcec/3.00else
kdpcnd(b,d,wi,v)=xpcec/3.00
endif
kdpcdc(b,d,wi,v)=xpctc/3.00+xpcec/3.00-kdpcnd(b,d,wi,v)kdpctx(b,d,wi,v)=xpc\text{tax}/3.00kdpvds(b,d,wi,v)=xpvds
kdpvns(b,d,wi,v)=xpvnds
kdpryr(b,d,wi,v)=ipryr
kdogip(d,v)=xogip
go to 1310
```
1350 close(25)

# **Step 49: Internal consistency checks are performed to make sure that the data is consistent. If there is an inconsistency, error messages are printed.**

if(iocde.eq.0) then endfile 35 close(35) endif if(nefl.le.0) call errmsg(4,479)

# **Step 50: The variable 'wi' represents technology type. The value of 'wi' = 2 will never be used because the value for 'wi' for current technology is 1 and for advanced technology is 2.** *Note:* Here it is ensured that in case of an error (i.e., when 'wi' equals 2) the value of the variables are assigned as the current technology values.

```
do 1370 v=1,nefl
        do 1365 wi=1,3
        do 1360 d=1, mxngr
         do 1355 b=1,3
         if(kdpvp(b,d,wi,v).eq.-1.0) then
         if((wi.eq.2).or.
         ((wi.eq.\overline{3}).and.(kdnwl(1,d,v).le.kdnwl(2,d,v)))) then
         kdpvp(b,d,wi,v)= kdpvp(b,d,1,v)kdpvnd(b,d,wi,v)=kdpvnd(b,d,1,v)
         kdpvdc(b,d,wi,v)=kdpvdc(b,d,1,v)kdpvtx(b,d,wi,v)=kdpvtx(b,d,1,v)kdpend(b,d,wi,v)=kdpend(b,d,1,v)kdpcdc(b,d,wi,v)=kdpcdc(b,d,1,v)
         kdpctx(b,d,wi,v)=kdpctx(b,d,1,v)kdpvds(b,d,wi,v)=kdpvds(b,d,1,v)kdpvns(b,d,wi,v)=kdpvns(b,d,1,v)if(kdwin(wi,v).eq.0) kdwin(wi,v)=k dwin(1,v)else
        call errmsg(4,480)
        endif
        endif
1355 continue
1360 continue
1365 continue
1370 c ontinue
```
#### **Step 51: Here a number of pointers and back pointers are set up to be used in later subroutines.**

*Note:* The variable 'jwls' and 'jwlp' represent the sum of wells by pay grade that are secondary wells and the additional wells that need to be drilled, respectively. 'nuds' is a pointer for the number of reservoirs, 'upb' is a back pointer, 'upf' is a front pointer.

```
do 1490 v=1,nefl
        y1=1jwls=0
        jwlp=0
        do 1430 d=1,mxngr
        jwls=jwls+kdnwl(3,d,v)
        jwlp=jwlp+kdnwl(2,d,v)-kdnwl(3,d,v)
1430 continue
```
### **Step 52: This condition of 'jwls' greater than zero is never satisfied since 'kdnwl(3,d,v)' is always equal to zero by definition.**

if(jwls.gt.0.0) then nuds=nuds+1 if(nuds.gt.mxnuds) call errmsg(4,481)

if(nuds.gt.1) then upb(nuds)=nuds-1 upf(nuds)=0 upf(nuds-1)=nuds else  $upb(nuds)=0$  $upf(nuds)=0$ endif upcde(nuds)=v  $uptchp(nuds)=kdfldt(v)$ uptchs(nuds)=kdfldt(v) upsect(nuds)=2 jwlp=0  $upyr(nuds)=tmex-y1$  $upsy(r(nuds)=upy(r(nuds)+kdwin(1,v))$ endif

# **Step 53: Here 'uptchp' and 'uptchs' which represent the index of technology of primary and secondary development respectively are assigned values.**

*Note:* The value for secondary development is set at zero because we never have secondary production in a discovered field. The number of wells by pay grade in a project ('upnwl') is set to 'kdnwl $(2,d,v)$ ' since 'kdnwl $(3,d,v)$ ' is zero by definition.

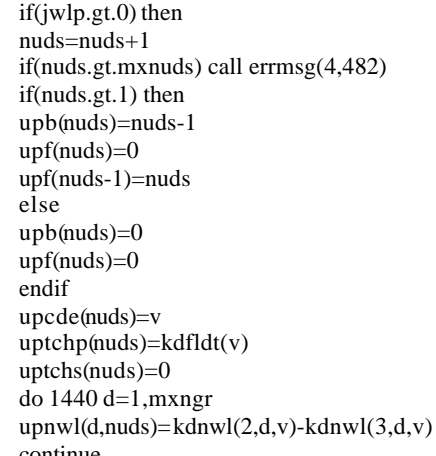

1440 continue

# **Step 54: The variables 'upyr' and 'upsyr' are set up here to be used in later subroutines.**

*Note:* 'upyr' represents the starting year of development program, 'upsyr' represents the starting year of secondary development. Here 'upsyr' is set to zero since there is no secondary development.

upyr(nuds)=tmex-y1 upsyr(nuds)=0 endif

1490 continue

# **Step 55: These pointers ('upfrst' and 'uplast') are set up here to be used in later subroutines.**

call gett(tmes(7),tmea(7),1) if(nuds.le.0) call errmsg(3,483) upfrst=1 uplast=nuds call errms $g(1,915)$ write(\*,1391) nefl 1391 format(' Total Reservoir Count: ',i5)

> return end

# **Table of Contents**

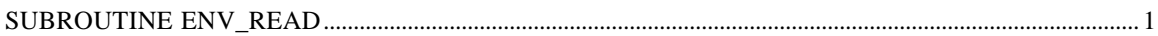

# **SUBROUTINE ENV\_READ**

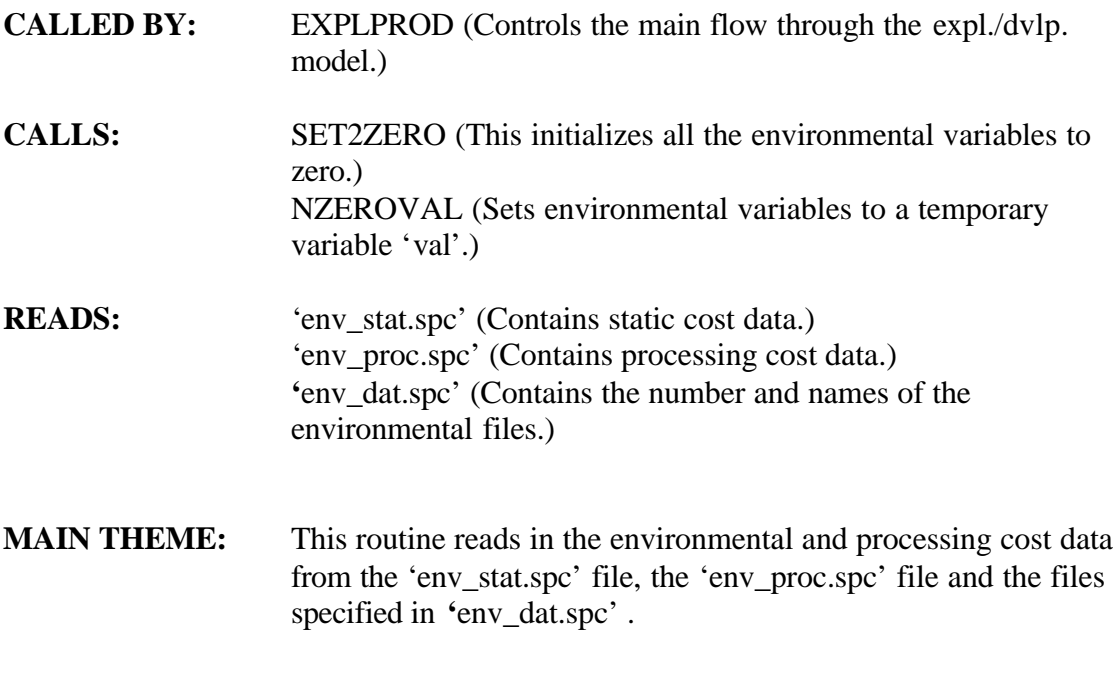

### **Step 1**: **The input files are opened.**

*Note*: The input file 'env\_stat.spc' contains location data, impurity levels, federal functions, etc. and the input file 'env\_proc.spc' contains effective gas processing cost data in \$/MCF. The input file 'env\_dat.spc' contains information on the number and the name of the environmental files created from GSAM's environmental module. The common index for each of these files is the GSAMID. The variable 'ienvcse' is the total number of environmental regulations to be read. The environmental regulations are specified on a yearly basis.

open(unit=51,file='env\_stat.spc') open(unit=52,file='env\_proc.spc') open(53,file='env\_dat.spc')

read(53,\*)ienvcse, vscl

# **Step 2: The 'env\_dat.spc' file is read.**

*Note:* The year (iyrenv) for which the environmental regulations are applicable and the name of environmental files (envfile(ienv)) are read from 'env\_dat.spc'. A default value for the year for the inadverdant case after the final case (ienvcse+1) is also assigned

which is larger than the timeframe to be modeled. Once the information is read the 'env\_dat.spc' file is closed.

do ienv=1,ienvcse read(53,900)iyrenv(ienv),envfile(ienv) enddo iyrenv(ienvcse+1)=tme(ntme)+1 close(53)

# **Step 3: The 'env\_proc.spc' file is read.**

*Note:* At first the processing cost information is read by looping over for all the discovered and undiscovered reservoirs. The following variables are read:

1) GSAMID which is equivalent to id2 in the following step.

2) Processing cost in  $\mathcal{S}/\text{MCF}$  (proc\_cst(1,iv))

Do iv  $= 1$ , nefl read(52,907,end=100) id2,proc\_cst(1,iv) 907 format(a11,1x,f12.4) 905 format(a11,1x,i4,1x,f12.4,1x,f14.4,1x,f12.4,1x,f7.3,1x,f12.4, 1 1x,f12.4,1x,f12.4,1x,f12.4,1x,f12.4,1x,f12.4) Enddo

### **Step 4**: **Variables are initialized.**

*Note:* Here the processing cost is set to zero for all remaining reservoirs for which gas processing cost was not specified. The following do loop starts from 'iv', i.e., from the point at which the earlier loop ended. The gas processing file 'env\_proc.spc' (unit 52) is closed.

100 do iab=iv,nefl proc\_cst $(1,$ iab $)=0.0$ enddo close(52)

# **Step 5**: **Each environmental file is opened (i.e., for every ienvcase).**

*Note*: All the environmental variables are set to zero for the inadverdant case first.

do ienv=1,ienvcse open(unit=53,file=envfile(ienv)) do iv=1,nefl IF (ienv.eq.1) THEN call set2zero(ienvcse+1,iv)

### **Step 6: Here all the reservoir specific data pertinent for environmental cost calculations are read.**

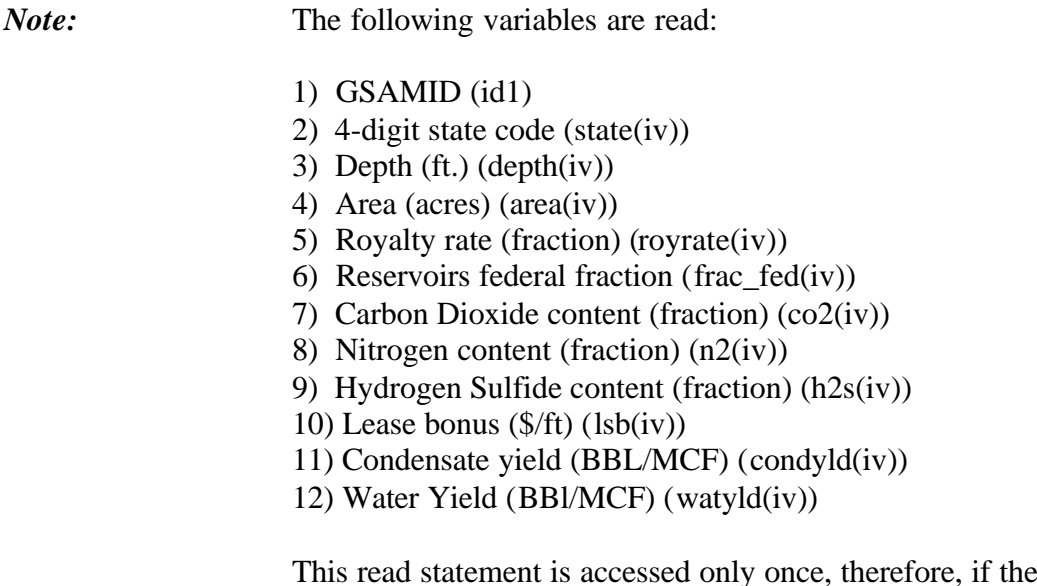

This read statement is accessed only once, therefore, if there are multiple environmental regulations, these entries are not re-read all the time.

```
read(51,905,end=110) id1,state(iv),depth(iv),area(iv),
1 royrate(iv),frac_fed(iv),co2(iv),
2 n2(iv),h2s(iv),lsb(iv),condyld(iv),watyld(iv)
ENDIF
```
# **Step 7: Here variables are initialized.**

*Note:* The 'XXDOE.Env' files are opened and the GSAMID is verified, the variables are initialized using the 'set2zero' subroutine, and read using the 'nzeroval' subroutine. If there is a mismatch between 'env\_stat.spc' and 'XXDOE.Env' file in terms of sequence of reservoir then an error message is printed and the program terminated. The nonzero environmental entries are stored in appropriate units for later use in the 'nzeroval' routine.

call set2zero(ienv,iv) read(53,910,end=110)gsamid,num

```
if (ienv.eq.1) then
         if(id1.ne.gsamid) then
         print *, 'Mismatch Between Env. Static File &'
         print *, 'File Specified in ENV_DAT.SPC File'
         print *, ' '
         print *, ' Check GSAMID ', id1, ' in ENV_STAT.SPC file'
         print *, ' Check GSAMID ', gsamid, ' in ENV_DAT.SPC file'
         stop
         end if
         end if
         do ii=1,num
         read(53,915) outnum(ii),outval(ii)
         call nzeroval(outnum(ii),outval(ii),ienv,iv)
         enddo ! loop for ii
4551 format(1x,a11,2x,i4,2x,f7.0,2x,f8.0,2x,f5.3,2x,i4,2x,f7.5,2x,
         f7.5,2x,f7.5,2x,f5.1,2x,
         f11.3,2x,f5.1,2x,10(f12.4,2x))
```
enddo ! loop for iv (number of reservoirs/fields) close(53)

#### **Step 8: Zero values are assigned for all the remaining reservoirs for which 'env\_stat.spc' entries do not exist.**

110 do iab=iv,nefl watyl $d($ iab $)$  = 0.0  $envndec(ienv, iab) = 0.0$  $envdcec(ienv, iab) = 0.0$  $envexec(ienv, iab) = 0.0$ envndnc(ienv,iab) =  $0.0$  $envdenc(ienv, iab) = 0.0$ envexnc(ienv,iab) =  $0.0$ envdcf(ienv,iab)  $= 0.0$  $envgc(ienv, iab) = 0.0$  $envwc(ienv, iab) = 0.0$ enddo enddo ! loop for number of environmental files

## **Step 9: The subroutine ends.**

```
900 format(i4,1x,a15)
910 format(a11,1x,i2)<br>915 format(i2,1x,f12,4
           format(i2,1x,f12.4)
```
return end

#### **Step 10: The 'nzeroval' routine assigns the value of the variable 'val' to all the environmental arrays.**

Subroutine nzeroval(num,val,ienv,iv) integer\*4 num,ienv,iv real \*4 val include 'ex\_sze.cmn' include 'dv\_rpr.cmn'

```
if (num.eq.1) then
envndec(ienv,iv) = valelse if (num.eq.2) then
envdcec(ienv,iv) = valelse if (num.eq.3) then
envec(cienv,iv) = valelse if (num.eq.4) then
envndnc(ienv,iv) = val
else if (num.eq.5) then
envdenc(ienv,iv) = valelse if (num.eq.6) then
envexnc(ienv,iv) = valelse if (num.eq.7) then
envdcf(ienv,iv) = valelse if (num.eq.8) then
envgc(ienv,iv) = valelse if (num.eq.9) then
envwc(ienv,iv) = valend if
return
end
```
# **Table of Contents**

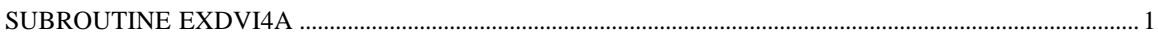

# **SUBROUTINE EXDVI4A**

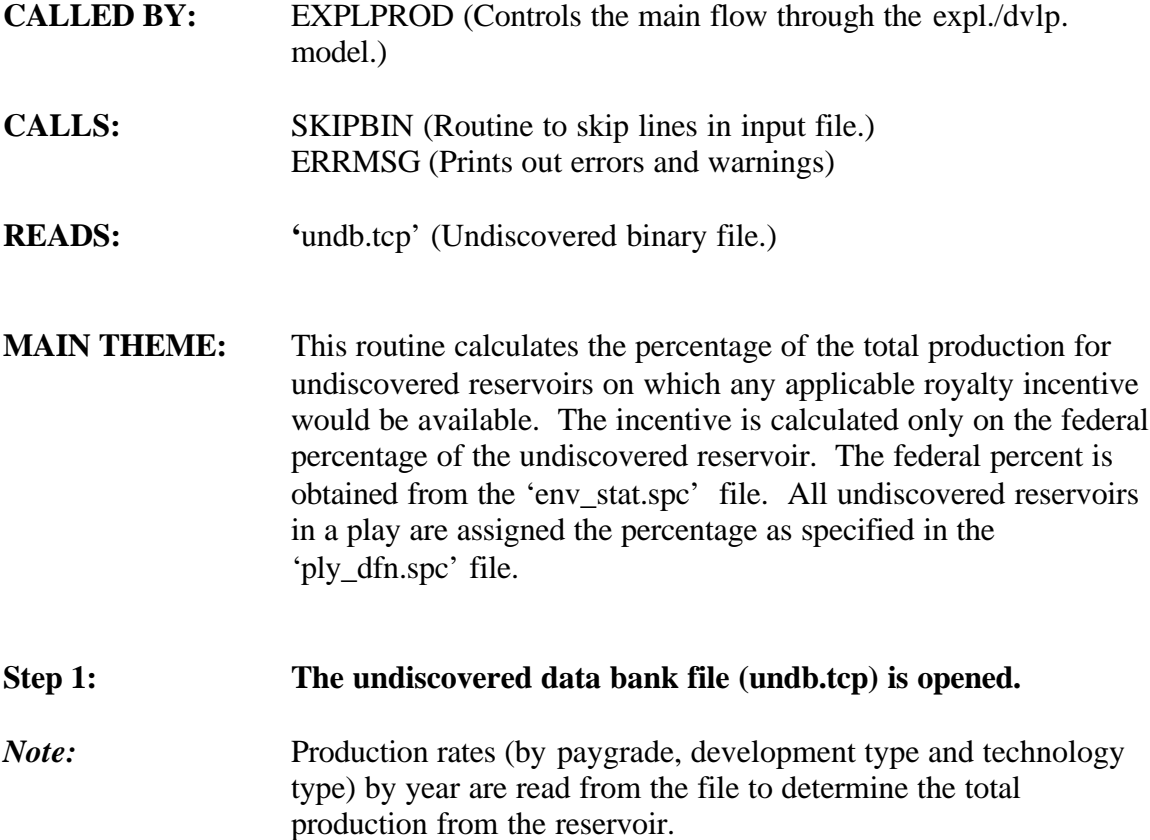

open(1234,file='news\undb.tcp',form='BINARY')

### **Step 2: Variables are initialized.**

*Note:* The frac\_npv (this is the fraction of NPV Production on which royalty reduction can be applied) value is first initialized to zero for all undiscovered reservoirs (nnfl), alternative development types (mxndevt), paygrades (mxngr), and technology options (mxndty).

DO iv  $= 1$ , nnfl Do wi =  $1$ , mxndty Do  $d = 1, max$ Do  $b = 1$ , mxdevt  $frac\_npv(b,d,wi,iv) = 0.0$  $frac_p(b,d,wi,iv) = 0.0$ Enddo Enddo

Enddo ENDDO

### **Step 3**: **The undiscovered data bank file is read (undb.tcp).**

*Note:* The 'Do Loop' 124, is for all undiscovered reservoirs available in the databank. 'Prd $(i)$ ' is production rates (BCF/year) for a reservoir assuming all wells are on production. 'Oam(i)' is operating cost by year.

Do  $124$  iv = 1,nnfl  $ii = 1$ 

read(1234,end=1160) ipn,c1,rsty,ctst,f1,ctch,d,copt,imyr,  $(prd(i), i=1, imyr)$ , $(oam(i), i=1, imyr)$ 

# **Step 4**: **The reservoir is skipped if there is no federal percentage as indicated in the 'env\_stat.spc' file.**

If (frac\_fed(iv).le.0.0) then call skipbin(1234,17) goto 124 endif

#### **Step 5: Variables 'wi' and 'b' are assigned.**

*Note:* The variables 'wi' (for technology type, e.g., current technology 'c', or advanced technology 'a') and 'b' (for each development type, e.g., primary 'p', refraced 'r' or infill 'i') are assigned values based on variables read from the data bank file.

1102 if(ctch.eq.'C') then  $wi=1$ elseif(ctch.eq.'M') then  $wi=2$ elseif(ctch.eq.'A') then wi=3 elseif(ctch.eq.'E') then wi=3 else call errmsg(4,495) endif if(copt.eq.'P') then  $b=1$ elseif(copt.eq.'R') then  $b=2$ 

elseif(copt.eq.'I') then  $b=3$ else call errmsg(4,496) endif

```
Step 6: The value of 'frac_npv' is adjusted and 'iflag_marg' is set.
Note: 'Iflag_marg' is a counter which ensures that once an incentive is on
                       it is always on. In this section of the code the value of 'frac_npv'
                       (the fraction of production on which royalty incentive is
                       applicable) is adjusted. The 'iflag_marg' variable is set based on
                       the comparison of production rate per well in MCF/D/Well to the
                       cutoff rate (rate_marg) as specified in the 'gen_tml.spc' file.
       iflag_marg = 0Do 1140 i=1, mxnyr
       IF (i.le.imyr.and.kdnwl(4,d,iv).gt.0.0) THEN
       If (prd(i)*1e06/(365*kdnwl(4,d,iv)).le.rate_marg .OR.
       iflag_marg.eq.1) Then
       iflag_marg = 1
       frac_npy(b,d,wi,iv) = frac_npy(b,d,wi,iv) +prd(i)/(1.0 + distte/100.0)<sup>**</sup>(i-1)
       endif
       ENDIF
1140 Continue
Step 7: 'Frac_p' is calculated.
```
*Note:* Here the value of 'frac\_p' (fraction of NPV Production on which royalty reduction can be applied to the Total NPV Production) is calculated. The conversion factor of 1000.0 is used to convert the production value 'frac\_npv' from BCF to MMCF.

```
if (kdpvp(b,d,wi,iv).gt.0.0) then
frac_p(b,d,wi,iv) = 1000.0*frac_pbp,d,wi,iv)} kdpvp(b,d,wi,iv)if (frac_p(b,d,wi,iv).gt.1.0) frac_p(b,d,wi,iv) = 1.0else
frac_p(b,d,wi,iv) = 0.0endif
```
**Step 8: Here all the entries are read (18 in total: 3 paygrades, 3 development types and 2 technology options) for a reservoir and processed for 'frac\_p' calculation.**

```
ii = ii + 1if (ii.le.18) then
         read(1234,end=1160) ipn,c1,rsty,ctst,f1,ctch,d,copt,imyr,
        (prd(i), i=1, imyr),(oam(i), i=1, imyr)goto 1102
        endif
 124 continue
```
# **Step 9: The subroutine ends.**

1160 close (1234) return end

# **Table of Contents**

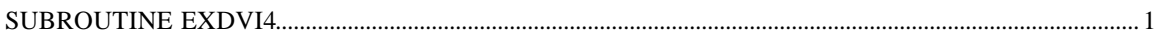

# **SUBROUTINE EXDVI4**

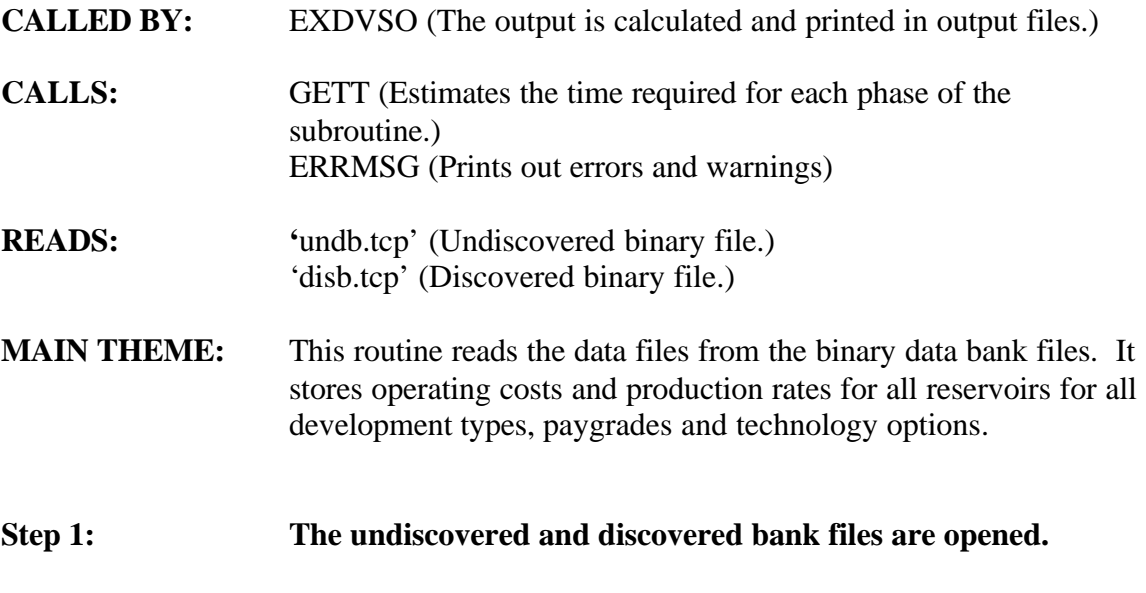

*Note:* The flags showing the combinations that have been read in, are initialized.

1100 if(vi.eq.0) then open(24,file='news\undb.tcp',form='BINARY') open(25,file='news\disb.tcp',form='BINARY')  $vpl=0$  $\overline{p}$ o=0 pnameo=' '  $\int$ ifl=24 endif if(vi.lt.vpl) then rewind 24 rewind 25 vpl=0  $iff=24$ 

**Step 2: The undiscovered reservoir data bank file is read. The production rate and operating and maintenance costs are read.**

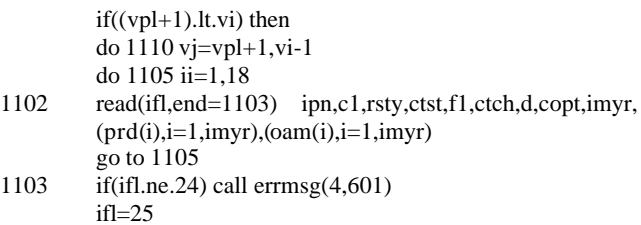

endif

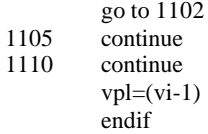

# **Step 3: The variable 'wprd' (indicating production rate) is initialized.**

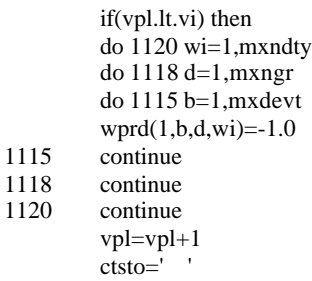

# **Step 4: The discovered reservoir data bank file is read. The production rate and the operating and maintenance costs are read.**

do 1150 ii=1,18

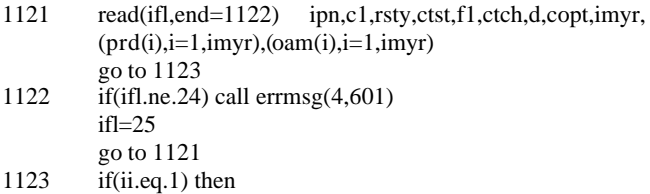

## **Step 5: GSAMID variables ('ctst' is play name, 'rsty' is the resource type, 'ipn' is the GSAM supply region and 'f1' is field size class for undiscovered reservoirs) from the bank files are stored in local variables.**

ctsto=ctst rstyo=rsty ipno=ipn  $f1o=f1$ endif

#### **Step 6: Consistency checks are performed on the local variables.**

if(ctsto.ne.ctst) call errmsg(4,491) if(ipno.ne.ipn) call errmsg(4,491)

if(f1o.ne.f1) call errmsg(4,491) if(rstyo.ne.rsty) call errmsg(4,491) pname=' ' pname(1:4)=ctst

# **Step 7: 'po' and 'pname' (indicating play name) are stored in local variables.**

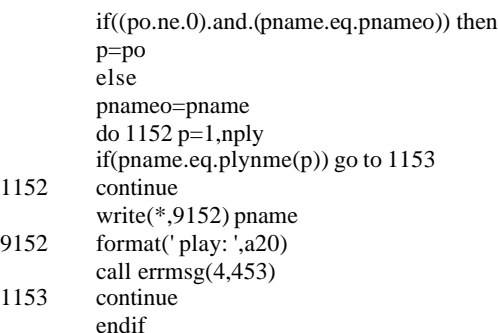

# **Step 8: Consistency checks are performed on paygrade and resource type and error messages are printed.**

if((d.le.0).or.(d.gt.3)) then write(\*,1151) pname,f 1151 format(' Play: ',a20,' Field Size: ',i2) call errmsg(4,493)

endif

if((rsty.le.0).or.(rsty.gt.nrst)) then write(\*,9951) v,vi,ipn,rsty,ctst,f1,ctch,d,copt,imyr, pname,nrst 9951 format(' v: ',2i8,a2,i3,a4,i3,a1,i3,a3,i3,a20,i5) call errmsg(4,494) endif

# **Step 9: The variables 'wi' and 'b' are assigned values based on technology types (wi) and development type (b) respectively.**

if(ctch.eq.'C') then wi=1 elseif(ctch.eq.'M') then wi=2 elseif(ctch.eq.'A') then wi=3 elseif(ctch.eq.'E') then wi=3 else write(\*,1151) pname,f

call errmsg(4,495) endif if(copt.eq.'P') then  $b=1$ elseif(copt.eq.'R') then  $b=2$ elseif(copt.eq.'I') then  $b=3$ else write(\*,1151) pname,f call errmsg(4,496) endif

## **Step 10: The values of 'wprd' and 'woam' are adjusted using 'prd' and 'oam' respectively. 'wprd' is in MMCF/year and 'woam' is in \$MM/year.**

if(wprd(1,b,d,wi).ne.-1.0) call errmsg(4,497) do 1140 i=1,mxnyr if(i.le.imyr) then wprd(i,b,d,wi)=prd(i)\*1000.0 woam $(i, b, d, wi) = oam(i)*1000.0$ else  $wprd(i,b,d,wi)=0.0$  $woman(i, b, d, wi)=0.0$ endif 1140 continue 1150 continue

endif

**Step 11: Reservoirs for which production and O&M entries are not available in the reservoir bank file; 'wprd' and 'woam' variables are assigned as the primary case values.**

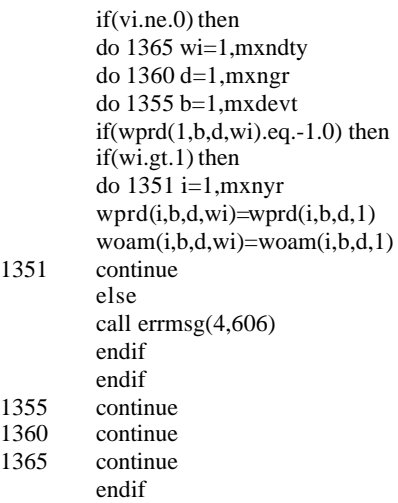

call gett(tmes(6),tmea(6),1)

# **Step 12**: **The subroutine ends.**

return end

# **Table of Contents**

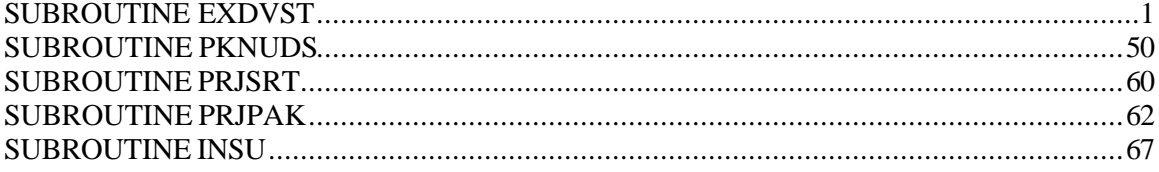

# **SUBROUTINE EXDVST**

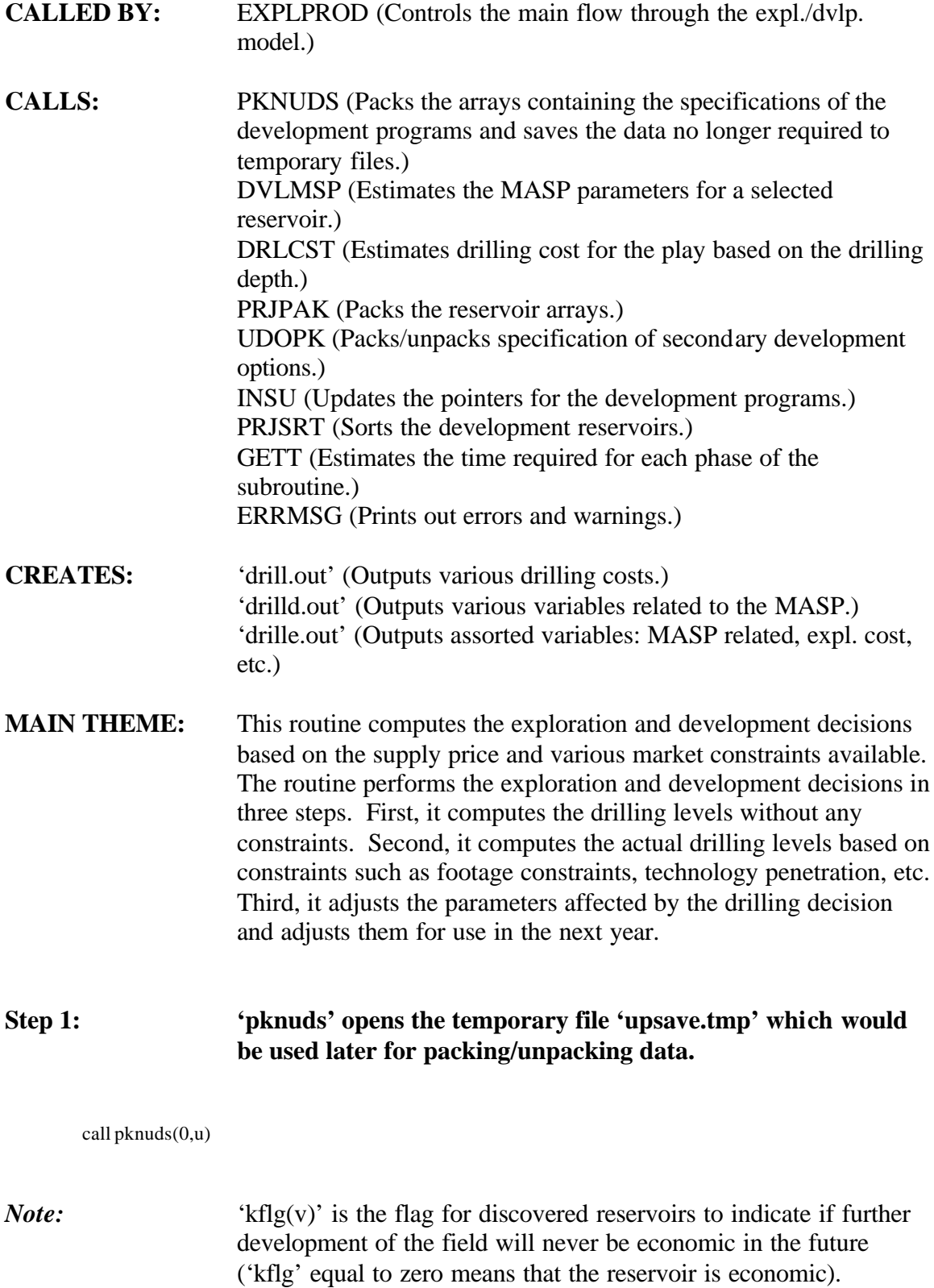

'nflg(v)' is the flag for undiscovered (or discovered/undeveloped) reservoirs to indicate if the reservoir would be economic in the future ('nnflg' equal to zero indicates that the reservoir is economic). 'uflg' is the flag for secondary development to indicate if the reservoir would ever be economic in the future ('uflg' equal to zero means that the reservoir is economic). (Setting them to zero indicates that it may be possible that they are economic). 'Nefl' is total number of discovered reservoirs and undiscovered field size class and 'kflg' initializes the counter. 'Nnfl' is number of undiscovered field size class and 'nflg' initializes the counter. 'Uflg' initializes the counter for secondary development. 'Nuds' is total number of discovered reservoirs.

```
do 15 v=1,nefl
        kflg(v)=015 continue
        do 20 g=1,nnfl
        nfg(g)=020 continue
        if (nuds.gt.0) then ! if discovered reservoirs then
        do 30 u=1,nuds
        do 25 wi=1,mxndtx
        uffg(wi.u)=025 continue
30 continue
```

```
endif
```
#### **Step 2: The environmental counter is set to zero.**

ienv=0

*Note:* The number of years is set.

nyr=tme(ntme)-tmex+1 if(nyr.le.0.or.nyr.gt.mxnyr) call errmsg(4,601)

# *Note:* 'vsldr' is the total (fractional) decline in drilling costs for the entire time frame modeled.

vsldr=drlvcs\*(1.0-drlcim/100.0)\*\*(nyr-1)/drlfcs
*Note:* All exploration and development drilling decisions are made in the '5000' loop on an annual basis. This loop encompasses the entire 'exdvst.for' routine.

DO 5000 y=1,nyr ! THE LARGE YEAR LOOP

*Note:* The following code sets the environmental regulations.

 $if((tmez+y-1).ge.iyrenv(ienv+1).and.(tmez+y-1).lt.$ iyrenv(ienvcse+1)) ienv=ienv+1 9991 format(' Analyzing Year: ',i2,' Environmental Code: ',i4)

### **Step 3: The following cost factors are estimated: cumulative decline in drilling costs (vdfc), the adjusted variable cost factor (accounts for the cost decline) (drlvcx), and the adjusted fixed cost factor (accounts for cost decline) (drlfcx).**

vdfc=(1.0-drlcim/100.0)\*\*(y-1) drlvcx=drlvcs\*vdfc/drlfcs drlfcx=drlfcs\*vdfc/drlfcs write(38,3899)y,drlfcx,drlvcx,vsldr,nyr,drlfcs,drlvcs 3899 format(1x,i5,1x,3(f8.5,2x),i5,2f8.5)

**Step 4: The 'do loop 150' is a play loop in which for the current year (y), the number of undiscovered reservoirs in a field size class (f), play (p), and year (y) is saved in a variable plysve (1,f,p,y). At the start of the run, the number of discovered undeveloped reservoirs (plysv(2,f,p,y)) and the number of reservoirs due to reserve growth (plysve(3,f,p,y)) are assigned to zero. All other variables (such as production, costs, drilling levels, etc.) for the current year (y) and play (p) are initialized.**

do  $150$  p=1,nply sa=plyrga(p)  $xa = rst(p)$ 

do 140 f=1,mxnfsz plysve(1,f,p,y)=plynfl(f,p)  $plysve(2,f,p,y)=0.0$ plysve(3,f,p,y)=0.0 140 continue

> $splprd(y,p)=0.0$  $splot(r,p)=0.0$  $spldcs(y,p)=0.0$  $splndc(y,p)=0.0$

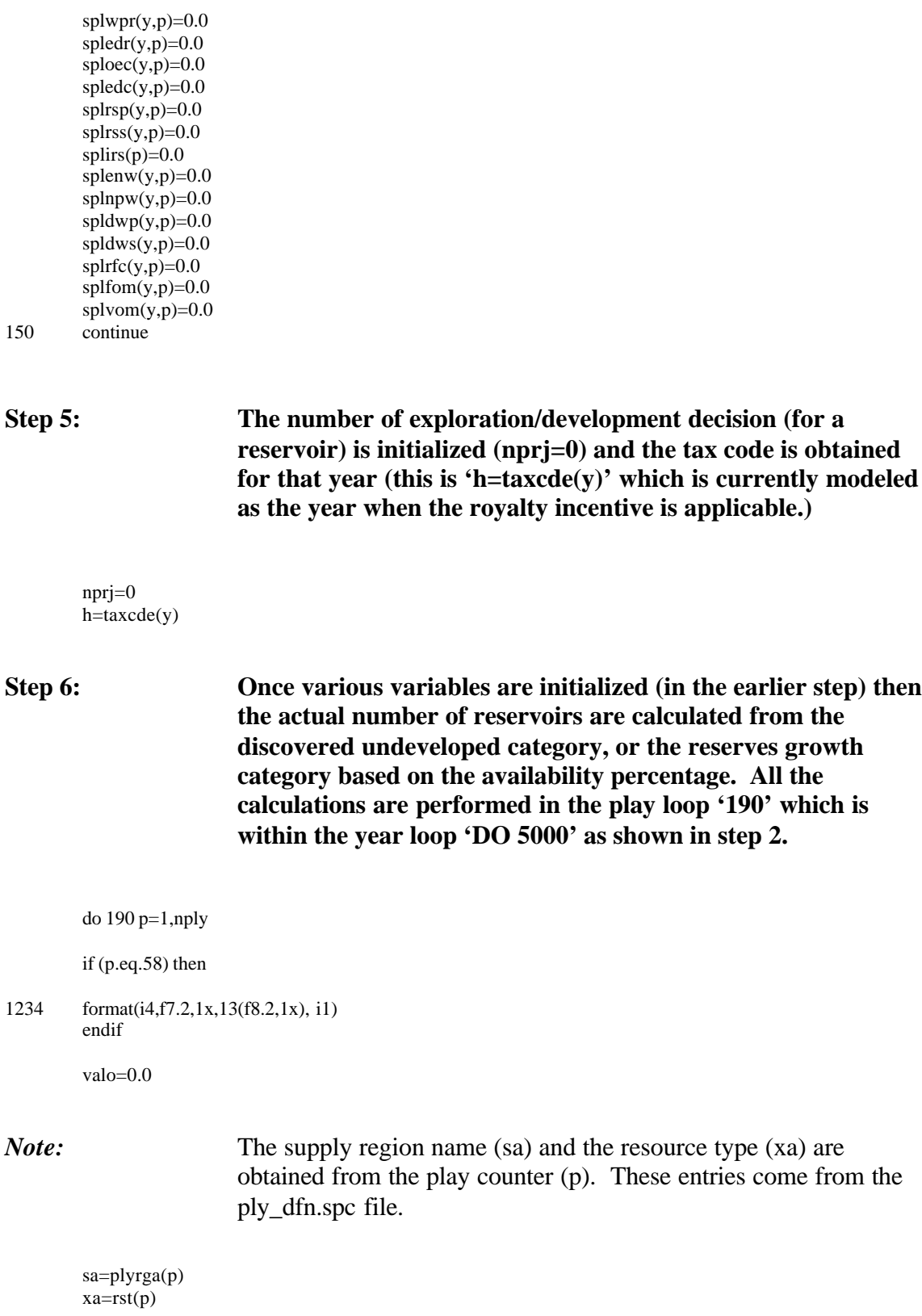

*Note:* Based on the availability percentage of the reservoirs under the reserve growth category, the reservoirs are assigned to the discovered undeveloped category  $(\text{plybfl}(f,p))$ . These reservoirs don't go through exploration economics.

do 155 f=nfsz(p),1,-1

If (plybfl\_rg(f,p).gt.0.0) Then

if (y.eq.1) then plybfl(f,p)=plybfl\_rg(f,p)\*availpen\_rg(y,xa,sa) else plybfl(f,p)=plybfl(f,p)+plybfl\_rg(f,p)\*(availpen\_rg(y,xa,sa)  $availpen\_rg(y-1,xa,sa)$ endif Endif

valo=valo+plybfl(f,p)

valo=valo\*0.5

155 continue

*Note:* 'valo' is essentially that portion of 'valb' which is carried over to the next reservoir. 'valb' itself is that fractional portion of a reservoir that is carried over to the next reservoir. Since each reservoir is processed in quantum portions anything above or below that quantum is assigned to 'valb'. 'valb' itself has quantum limits and anything above or below those limits is assigned to 'valo'.

valo=amin1(valo,0.0)

*Note:* At this stage the control is within the year loop (the 'DO 5000' year (y) loop), and the play loop (the 'DO 190' play (p) loop). Now the field size class loop starts ('DO 185' loop). The field size class loop starts from the biggest field size class (f=1 for field size class  $= 17$ , f=2 for field size class  $= 16$  and so on) and ends in the smallest field size class (f=13 for field size class=5) do 185 f=1,nfsz(p) !biggest to smallest field size class *Note:* 'valo' is multiplied by two to reflect that the next bigger/smaller field size class is twice as large/small in size.

valo=valo\*2.0 valos=valo

valo=amin1(valo,0.5) valos=valos-valo

*Note:* If at least one reservoir is in the bank then it is processed. The error term is adjusted to reflect the larger field size. Here 'plybfl' is total number of 'nrrr' times reserve growth factor in 'resavrg.spc' and the 'undbnk' factor from the 'undbnk.spc' file. 'nrrr' is the number of undiscovered accumulations in an undiscovered field size class within a play; obtained from 'undisc.gsm' etc. files.

 $if((plybf(f,p)+valo).ge.0.5)$  then

*Note:* The total number of reservoirs in the field size class (f) and play (p) is assigned to the variable 'val'. In addition, the pointer to the corresponding undiscovered reservoir is assigned (g). Finally the pointer to the first possible reservoir  $(v)$  is assigned. 'v' starts from one to the total number undiscovered and discovered reservoir; i.e., 'v' is the absolute reservoir counter.

val=plybfl(f,p)  $g=nnflp(f,p)$  $v=nk$ pnt $(g)$ 

*Note:* The ratio (valr) of the number of reservoirs remaining (i.e., 'nnflpr' – val')after assignment to the discovered undeveloped category (val) and the total number of undiscovered reservoirs is computed.

 $if(nnf|po(f,p).gt.0.0)$  then  $valr=(nnflpr(f,p)-val)/nnflpo(f,p)$ else valr=0.0 endif

### *Note:* A fatal error message is printed if there are no reservoirs to process.

 $160$  if(v.le.0) then call errmsg(4,711) endif

*Note*: The difference between the number of reservoirs not yet assigned for the specific type of reservoir and the expected number that should have been assigned at this point, is computed. If the

difference rounds to at least one then it is assigned. The cumulative overflow in the equation is included and all assignments are made in integer steps. 'V' is a counter for GSAMID's starting from 1 (i.e., it is the absolute reservoir counter). 'Kdnwlb $(v)$ ' is number of undiscovered reservoirs in the field size class of the play,  $k$ dnwlc $(v)$ ' is original number of reservoirs left to be discovered and 'valb' is the number of reservoirs remaining to be developed including the residual for the play, 'kdnwla $(d, v)$ ' is the number of wells for primary development by pay grade,  $kdnwl(4,d,v)$  is the number of wells (1-total, 2-already producing primary, 3-already producing secondary, 4-in reserve for discovered/undeveloped reservoirs converted to known). valb=kdnwlb(v)-valr\*kdnwlc(v)+valo *Note:* Here if the value of 'valb' is greater than half the nearest integer value is calculated, this is reflected in 'ival'. If (valb.ge.0.5) Then ival=ifix(valb+0.5) *Note:* The value of 'valo' reflects the difference in 'valb' and closest higher integer (ival). valo=valb-ival *Note:* 'valb' is reassigned the value of 'ival'. valb=ival *Note:* If this new integer value of 'valb' is greater than 'kdnwlb' the difference is stored in 'valo' and 'valb' is assigned the full value of 'kdnwlb'. if(valb.gt.kdnwlb(v)) then valo=valo+(valb-kdnwlb(v)) !actual excess valb=kdnwlb(v) endif *Note:* Here the number of remaining undiscovered reservoirs after 'valb' gets discovered is calculated.

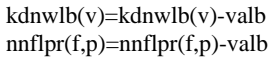

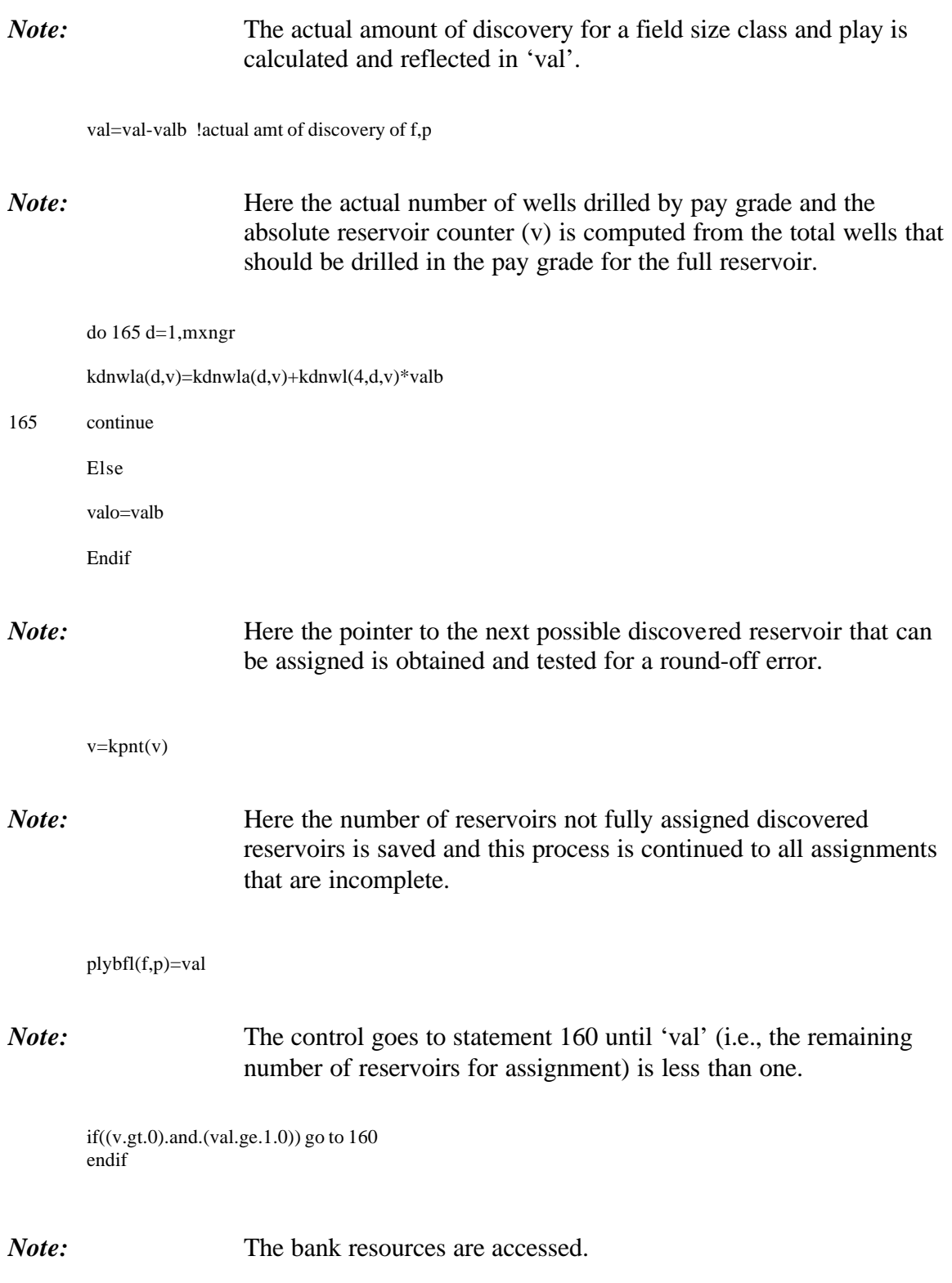

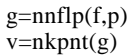

*Note:* 'Plysve(3,f,p,y)' – OGIP of undiscovered reservoirs (1,) and OGIP of discovered/undeveloped reservoirs (2,) and OGIP of reserves growth reservoirs (3,) at beginning of year (BOY) for field size class, play, and year that is saved for reporting purposes in 'Exdvso.for'.

do 170 d=1,mxngr

```
plysve(2,f,p,y)=plysve(2,f,p,y)+plybfl(f,p)
          *ndogip(d,g)
          plysve(3,f,p,y)=plysve(3,f,p,y)+plybfl_rg(f,p)
          *ndogip(d,g)*(1 - \alpha \alpha ilpen_rg(y,xa,sa))
170 continue
```
If (v.ne.0) Then 173 do 175 d=1,mxngr

*Note:* OGIP is updated by taking into account the number of wells drilled in the paygrade.

 $if(kdnwl(4,d,v).gt.0)$  then  $plysve(2,f,p,y)=plysve(2,f,p,y) +$ kdnwla(d,v)\*kdogip(d,v)/kdnwl(4,d,v) endif

175 continue

 $v=kpnt(v)$ if(v.ne.0) go to 173 Endif ! v

valo=valo+valos

# *Note:* The '185' loop is the field size class loop.

- 185 continue
- *Note:* The '190' loop is the play loop.

190 continue ! End Play Loop

**Step 7: At this stage the calculations are performed in the yearly loop of 'DO 5000' (the 'y' loop). Step 7 goes through unconstrained primary development indicated how much drilling could be**

# **done if there are no drilling footage constraints, no technology penetration constraints or other price constraints.**

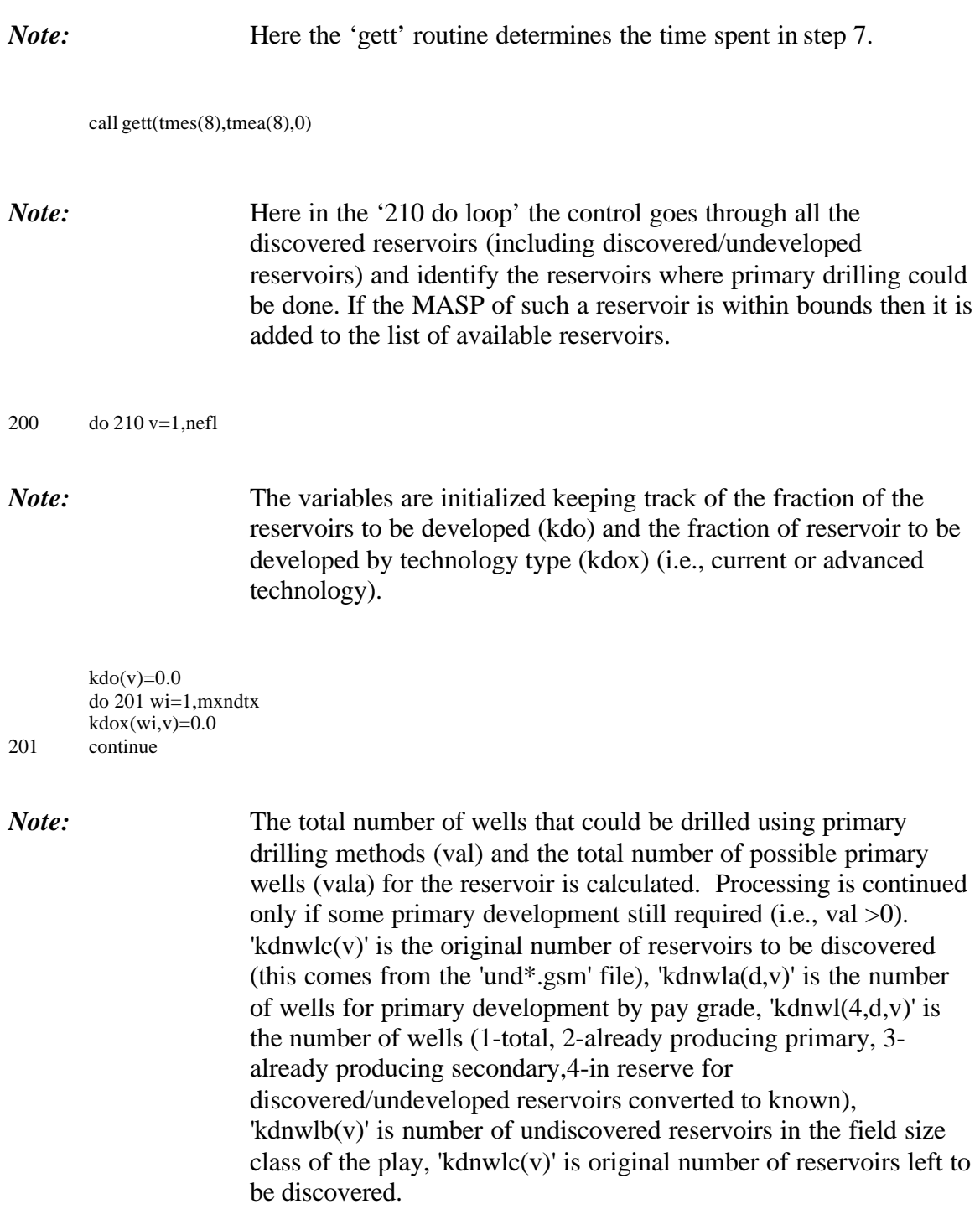

val=0.0 vala=0.0 do 202 d=1,mxngr

val=val+kdnwla(d,v) vala=vala+kdnwl(1,d,v)+  $float(kdnwl(4,d,v))*(kdnwlc(v)-kdnwlb(v))$ 202 continue

if (val.gt.0.0) then

*Note:* The fraction of total wells to be developed in the reservoir is using the impact of rules indicating the minimum of wells per year and the maximum fraction per year (these are specified in the drl cap.spc file). The maximum fraction of the wells (kdomx) that can be drilled is saved. 'Xdmnwl' is the minimum number of wells that could be drilled in a year for a reservoir and 'xddfrc' is the maximum fraction of total wells that can be drilled in a year

> The logic for calculating 'valb': The maximum wells that could be developed for the field size class of the Play depending on the fraction (i.e. calculate xddfrc\*vala) is determined. Then the maximum of either minimum well allowed to be drilled (xdmnwl or xddfrc\*vala) is picked. Finally the minimum of this value for wells that can be drilled based on fraction constraints and those needing primary development (val) is picked.'valb' is the variable indicating the final number of variables drilled.

valb=amin1(amax1(xdmnwl,(xddfrc\*vala)),val)  $kdomx(v)=<sub>amax1</sub>(0.0, amin1(1.0, valb/val))$ 

*Note:* Variables for play (p), region (s), and resource type (rsty), are obtained. If the tax regime has changed then the screening flags are reset.

 $p=kdflop(v)$  $s = plyrga(p)$ rsty=kdrsty(v) ii4=kflg(v)/2\*\*mxndtx if(ii4.ne.h) kflg(v)= $h*(2**mxndtx)$ 

*Note:* The 'do loop 205' loops through the technology options (in all cases it is 2; current and advanced), and gets the index to the specific technology  $(x)$ , and checks to see if the specific technology has penetrated (dtcpen $(y,x)$ ). If it the average MASP parameters for primary development are computed.

do 205 wi=1,mxndtx x=xdeqx(wi,rsty)  $if((x.ne.0).and.(dtepen(y, x).gt.0.0))$  then *Note:* If the technology and penetration is positive we check to see if the reservoir has been screened out.

 $ii3 = mod(kflg(v)/2**(wi-1),2)$ if(ii3.ne.0) go to 205

*Note:* The MASP parameters are initialized and the code loops over all the pay grades (do loop 204) to estimate the weighted average parameters based on the number of wells in the pay grade and the present value of production from the wells.

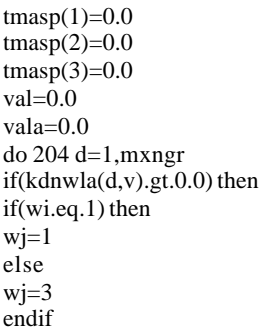

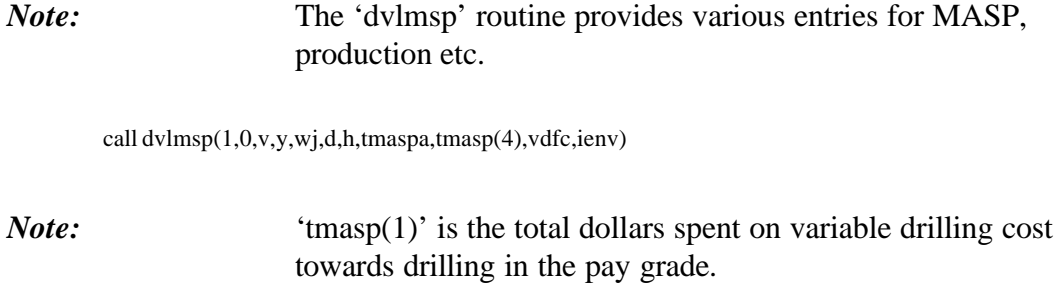

tmasp(1)=tmasp(1)+tmaspa(1)\*kdnwla(d,v)\*tmasp(4)

*Note:* 'tmasp(2)' is the total dollar change per dollar change in drilling cost.

tmasp(2)=tmasp(2)+tmaspa(2)\*kdnwla(d,v)\*tmasp(4) \*kdnwla(d,v)

*Note:* 'tmasp(3)' is the total footage required to drill 'kdnwla' number of wells (including development dry holes).

4c 90005dr10.doc 12

```
tmsp(3)=tmasp(3)+tmaspa(3)*kdnwla(d,v)val=val+kdnwla(d,v)*tmasp(4)
        vala=vala+kdnwla(d,v)
        endif
204 continue
        if(val.gt.0.0) then
```
*Note:* By dividing 'tmasp (1)' by 'val', 'tmasp (1)' is the MASP at variable drilling cost (xmasp).

 $t$ masp $(1)$ =tmasp $(1)$ /val

*Note:* By dividing 'tmasp (2)' by 'vala' and 'val', 'tmasp (2)' becomes the dollar change in MASP (\$/MCF) per dollar change in drilling cost.

 $t$ masp $(2)$ =tmasp $(2)$ /vala/val endif  $x$ masp=tmasp $(1)$ 

*Note:* The drilling costs for the reservoir(v) and the absolute MASP that can possibly occur in the future for the technology is calculated. It is determined if the reservoir ever be economic in future. If it is never going to be economic; it is removed from the list of prospective reservoirs. Cost of drilling at full costs (vddd) is set equal to (\$/ft of drilling for the reservoir/full cost factor (from the 'drl\_cap'.spc file; generally one) \* depth required from all wells)

call drlcst(1,kddpth(v),drlfcy,s) vddd=drlfcy/drlfcs\*tmasp(3) if(vddd\*tmasp(2).lt.0.0)vddd=0.0

### *Note:* 'xmaspx' is the minimum MASP that the reservoir would ever be at during the time frame modeled.

 $x$ masp $x=((t$ masp(1)-(drlvcx\*vddd\*tmasp(2)))\*  $amin1(1.0, (dtccs f(nyr, x)/dtccs f(y, x))) +$ (vsldr\*vddd\*tmasp(2)))

*Note:* Here the code checks to see if the minimum MASP (xmaspx) is going to be higher than the well head price (supprc(yx,s)), if it is, then that reservoir is skipped entirely.

do 206 yx=y,nyr

```
if(xmaspx.le.supprc(yx,s)) go to 207
206 continue
        kflg(v)=kflg(v)+2**(wi-1)
```
207 continue

*Note:* If the long term masp (i.e., xmaspx) is less than the well head price then , the current masp at lowest (variable) drilling costs versus current supply price is checked in the current year.

if(xmasp.le.supprc(y,s)) then

### if(nprj.ge.mxnprj) then call prjpak endif nprj=nprj+1 if(nprj.gt.mxnprj) call errmsg(4,602) bpnt(nprj)=v  $breg(npri)=s$ if(tmasp(2).le.0.0) then write( $\sqrt[8]{9995}$ ) v,x,(tmasp(ix),ix=1,3),val,xmaspx 9995 format(' tmasp - v,x: ',i9,i3,5(1x,f10.3)) call errmsg $(3,951)$ tmasp(2)=0.0001 endif

*Note:* If the MASP is less than the wellhead price development is carried over in the year. 'Bsrfl(nprj)' is set to breakeven drilling cost, the highest drilling cost where the reservoir is still economic. 'bsrfl(nprj)' is the extra dollars (above variable cost) that can be spent on drilling cost and still break even for the reservoir. If the MASP is less than the wellhead price, the reservoir parameters are stored so that sorting can be done at a later step (step 12).

```
bsrfl(nprj)=(supprc(y,s)-xmasp)/tmasp(2)-drlvcx
        bdelt(nprj)=tmasp(2)
        btec(nprj)=wi
        bdrl(nprj)=tmasp(3)bnfl(nprj)=1.0bs(nprj)=nprj
        endif
        endif
205 continue
        endif
210 continue
```
call errms $g(1,921)$ 

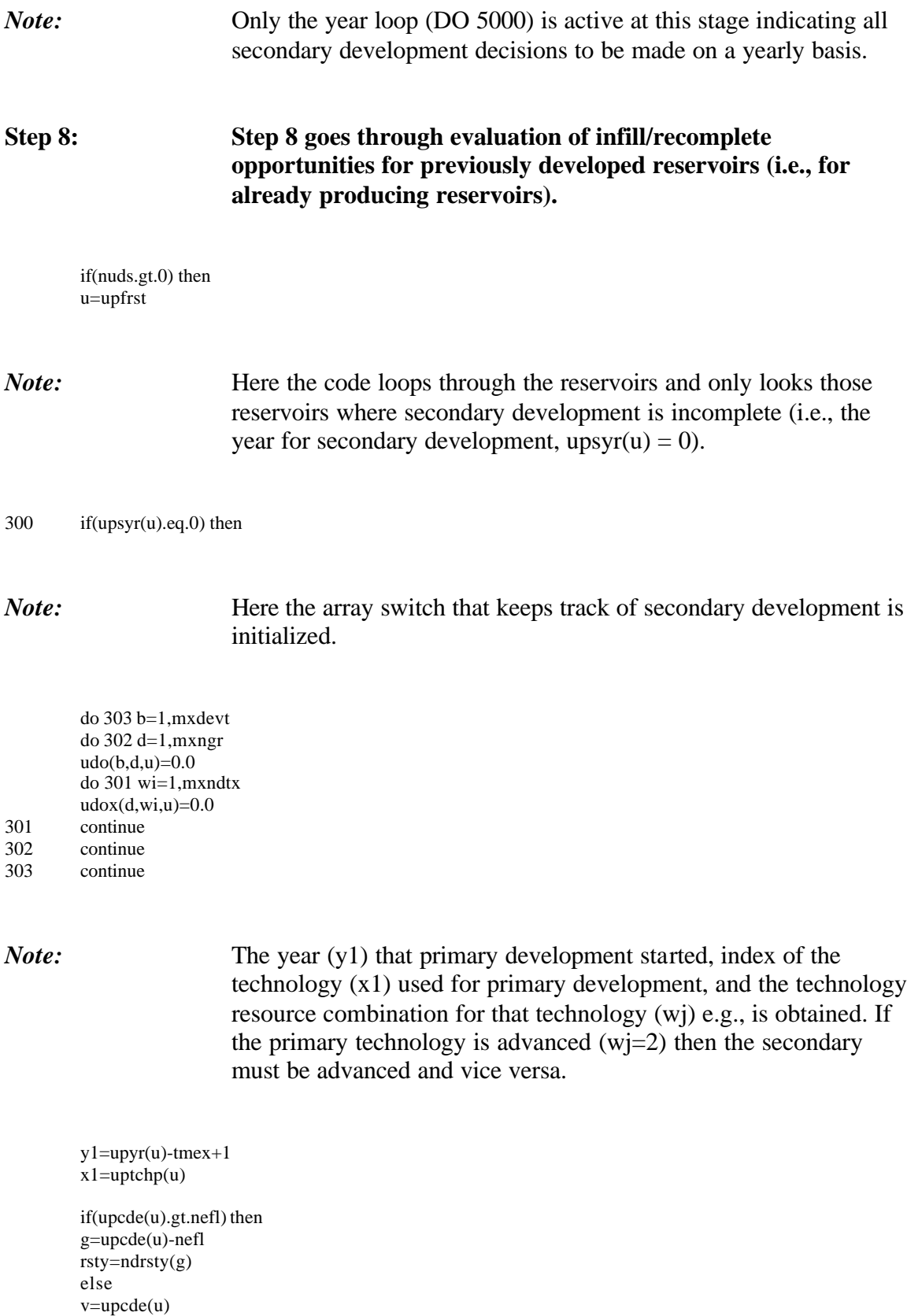

rsty=kdrsty(v)

endif

 $w$ j=xdeqv(x1,rsty)+1 if(mxndtx.ne.2) call errmsg(4,701) if(wj.eq.2) then  $w = 1$ elseif(wj.ne.1) then write(\*,9961) u,y1,uptchp(u),rsty 9961 format(' u,y1,uptchp,rsty: ',4i6) call errmsg $(4,702)$ endif

*Note:* The variables on index to reservoir description, play, size category, reservoir type, depth and the window year for secondary development are assigned. In the exploration and production runs, 'upcde' will always be less than or equal to 'nefl' and hence the 'else' piece of the following 'if' statement would be active.

if(upcde(u).gt.nefl) then  $v=0$ g=upcde(u)-nefl  $p=nnflb(g)/mxnfsz$  $f=nnflb(g)-p*mxnfsz+1$ rsty=ndrsty(g)  $i$ c=3  $i=g$ dpth=nddpth(g)  $y2=y1+ndwin(wj,g)$  $y3=y2$ else v=upcde(u)  $g=0$  $f=0$ p=kdflpp(v) rsty=kdrsty(v)  $ic=1$  $i=v$ dpth=kddpth(v)  $y2=y1+kdwin(wj,v)$  $y3=y2$ endif s=plyrga(p)

*Note:* The code loops over pay grades (d), technologies (wi) secondary development options to determine what is available and economic.

do 307 d=1,mxngr

*Note:* It is ensured that the current year (y) is within the development window (i.e., between y2 and y3) and if it is not then it is ignored. Currently in the exploration and production module, y2 and y3 are the same and are the year when secondary development occurs. It

is also ensured that wells exist in the pay grade for the development program.

 $if((y2.1e.y).and.(y3.ge.y))$  then if(upnwl(d,u).gt.0.0) then

*Note:* The code loops over technology combinations. 'X' set to the index of the technology to be used for secondary development. 'Wj' is set to the technology option (Current, Advanced) that the technology represents. It is ensured that the technology exists (i.e., 'x'>0), that the index of the primary technology for the technology combination is the same as that used in the actual primary development, and that the technology to be tested for secondary development has penetrated. The option is ignored if it is not.

do 306 wi=1,mxndty x=xdeqy(2,wi,rsty)  $w$ j=xdeqv(x,rsty)+1  $if((x<sub>n</sub>,e.0).and.(xdeq)(1,wi,rsty).eq.x1).and.$  $(dtopen(y,x).gt.0.0))$  then

*Note:* The screening flag is checked. It is reset if it set under a different tax regime. Secondary development options for development program are ignored if the flag is set.

ii4=uflg(wj,u)/2\*\*mxngr if(ii4.ne.h) uflg(wj,u)= $h*(2**mxngr)$  $ii4=mod(uflg(wj,u)/2**(d-1),2)$ if(ii4.eq.1) go to 306

*Note:* The 'dvlmsp' outline provides the MASP components.

call dvlmsp(ic,1,i,y,wi,d,h,tmaspb,tmspb4,vdfc,ienv)  $ii3=1$ 

*Note:* The drilling cost ('drlfcy'  $\frac{f}{f}$ ) for the reservoir is obtained and the code loops over secondary development options.

call drlcst(1,dpth,drlfcy,s)

do 305 b=mxdevt,1,-1

*Note:* It is estimated if secondary development will ever be economic. If so then the flag (ii3) is set to zero.

if(tmaspb(3,b).gt.0.0)then vddd=drlfcy/drlfcs\*tmaspb(3,b) else vddd=.0001 endif if(ii3.ne.0) then

*Note:* The minimum achievable MASP for secondary development is calculated.

xmaspx=((tmaspb(1,b)-(drlvcx\*vddd\*tmaspb(2,b)))\*  $amin1(1.0, (dtccs f(nyr, x)/dtccs f(y, x))) +$ (vsldr\*vddd\*tmaspb(2,b)))

### *Note:* The lowest possible masp (xmaspx) is checked against the wellhead price.

do 304 yx=y,nyr if(xmaspx.le.supprc(yx,s)) ii3=0 304 continue endif

*Note:* The pay grade/technology option flag is set and the MASP is obtained. If MASP is less than the supply price then secondary development could be carried over and is stored for later sorting and processing

bd=d\*3+b xmasp=tmaspb(1,b)

if(xmasp.le.supprc(y,s)) then if(nprj.ge.mxnprj) then call prjpak endif nprj=nprj+1 if(nprj.gt.mxnprj) call errmsg(4,602) bpnt(nprj)=mxnefl+u breg(nprj)=s

# *Note:* The breakeven drilling cost is set. If there is no (i.e., for refrac only) then the breakeven drilling cost is set to infinity.

if(tmaspb(2,b).gt.0.0) then bsrfl(nprj)=(supprc(y,s)-xmasp)/tmaspb(2,b) -drlvcx

else

bsrfl(nprj)=9999999.9 tmaspb $(2,b)=0.0001$ 

endif

```
bdelt(nprj)=tmaspb(2,b)
btec(nprj)=wj+bd*(mxndty+1)
bdrl(nprj)=tmaspb(3,b)*upnwl(d,u)
bnfl(nprj)=1.0bs(nprj)=nprj
endif
```
305 continue

# *Note:* The screening flag is set.

```
if(ii3.eq.1) then
          \text{uflg}(w_j, u) = \text{uflg}(w_j, u) + 2**(d-1)
          endif
          endif
306 continue
          endif
          endif
307 continue
          endif
```
*Note:* Here the code goes on to the next discovered reservoir to check secondary development options.

 $u=upf(u)$ if(u.gt.0) go to 300 endif call errmsg(1,922)

*Note:* Here the code goes through the list of all undiscovered and discovered/undeveloped reservoir and estimates the MASP to be used for exploration. Since all discovered/undeveloped reservoirs are discovered prospects, the code that generates development reservoirs for the discovered/undeveloped reservoirs is skipped.

*Note:* The share of discovered/undeveloped reservoirs to be developed in a year is initialized.  $'gdo(g)'$  is specific to the reservoir counter and 'gdox(wi,g)' is specific to technology type and reservoir counter.

 $\text{gdo}(g)=0.0$ do 401 wi=1,mxndtx  $g$ dox $(wi,g)=0.0$ 401 continue

*Note:* The play (p), region (s), field size class (f) and resource type (gsty) are obtained and it is checked if any discovered/undeveloped or undiscovered reservoirs still exist for the play/size class.

p=nnflb(g)/mxnfsz s=plyrga(p)  $f=nnflb(g)-p*mxnfsz+1$  $rsty=ndrsty(g)$  $if((plybf(f, p)+plynfl(f, p)).gt.0.0)$  then

*Note:* The tax regime that the screening flag is estimated under is obtained and reset if the tax regime has changed.

ii4=nflg(g)/2\*\*mxndtc if(ii4.ne.h)  $nfg(g)=h*(2**mxndte)$ 

*Note*: The code loops over primary technology options for a reservoir, the technology type is obtained and it is ensured that the technology penetration is positive. If the technology penetration is positive, the screening flag is checked and if it has not been set, the weighted average MASP for the reservoir based on the number of wells by pay grade and PV of production from these wells is estimated.

do 410 wi=1,mxndtx

*Note:* The technology type is obtained and technology penetration is checked.

x=xdeqx(wi,rsty)  $if((x.ne.0).and.(dtopen(y,x).gt.0.0))$  then

## *Note:* The screening flag is checked.

ii3=mod(nflg(g)/2\*\*(x-1),2) if(ii3.ne.0) go to 410

*Note:* The MASP arrays and variables are initialized.

ndmasp(1,wi,g)=0.0  $ndmasp(2,wi,g)=0.0$  $ndmasp(3,wi,g)=0.0$  $ndmasp(4,wi,g)=0.0$  $val=0.0$ vala=0.0

# *Note:* The values for the weighted average MASP calculation are accumulated.

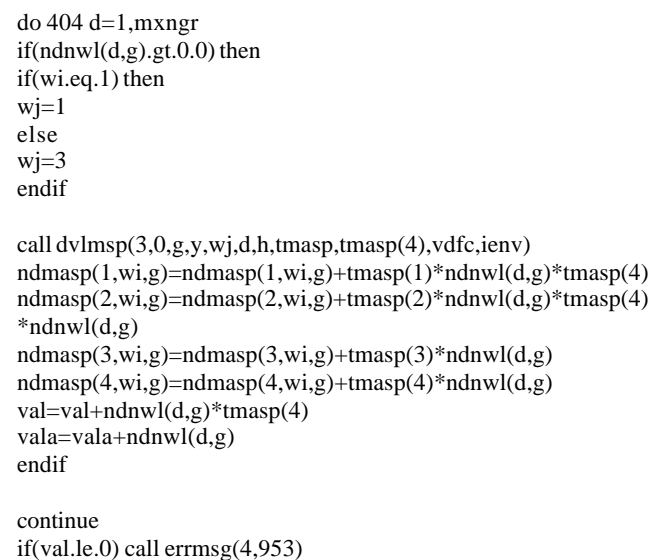

*Note:* The maximum wells drilled in a year is set based on development drilling parameters.

'valb' is the maximum number of wells in one reservoir.

valcd=vala valb=amin1(amax1(xdmnwl,(xddfrc\*vala)),vala)

404

 $if((plybf(f,p).lt.1.0).and.(plybf(f,p).gt.0.0))$  then vala=vala\*plybfl(f,p) endif if(vala.gt.0.0) then  $gdomx(g)=amax1(0.0, amin1(1.0, valb/vala))$ else  $gdomx(g)=1.0$ endif gdomx(g)=gdomx(g)\*plybfl(f,p)

# *Note:* The weighted average MASP parameters is estimated.

ndmasp(1,wi,g)=ndmasp(1,wi,g)/val ndmasp(2,wi,g)=ndmasp(2,wi,g)/valcd/val

*Note:* The drilling cost for the reservoir are obtained and the screening flag is reset. The masp is adjusted for full change in non-drilling costs (dtccsf) and for the full change in variable drilling costs in the last year of analysis.

call drlcst(1,nddpth(g),drlfcy,s)  $if(drIfcs.eq.0.0)$  call  $errmsg(3,811)$ vddd=drlfcy/drlfcs\*ndmasp(3,wi,g) if(vddd\*ndmasp(2,wi,g).lt.0.0)then call errmsg(3,812)  $vddd = 0.1$ endif  $if(dtccs f(y, x).eq.0.0)$  call  $errmsg(3,801)$ 

### *Note:* The minimum achievable MASP is calculated.

 $x$ maspx=((ndmasp(1,wi,g)-(drlvcx\*vddd\*ndmasp(2,wi,g)))\*  $amin1(1.0,(dtccs f(nyr,x)/dtccs f(y,x)))+$ (vsldr\*vddd\*ndmasp(2,wi,g)))

### *Note:* The lowest possible masp (xmaspx) is checked against the wellhead price.

do 406 yx=y,nyr if(xmaspx.le.supprc(yx,s)) go to 407 406 continue  $nfg(g)=nfg(g)+2**(x-1)$ 407 continue

endif 410 continue endif

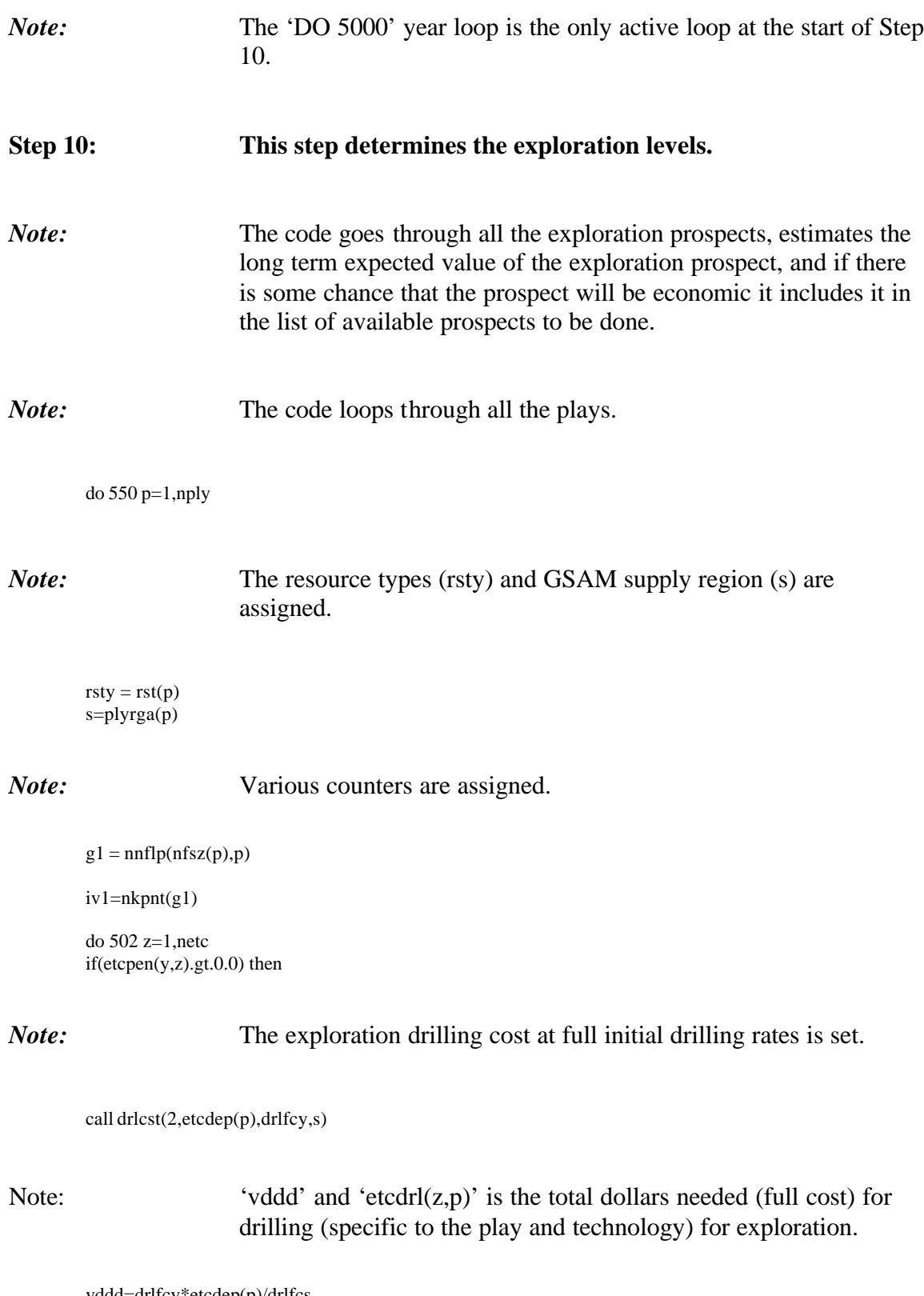

vddd=drlfcy\*etcdep(p)/drlfcs

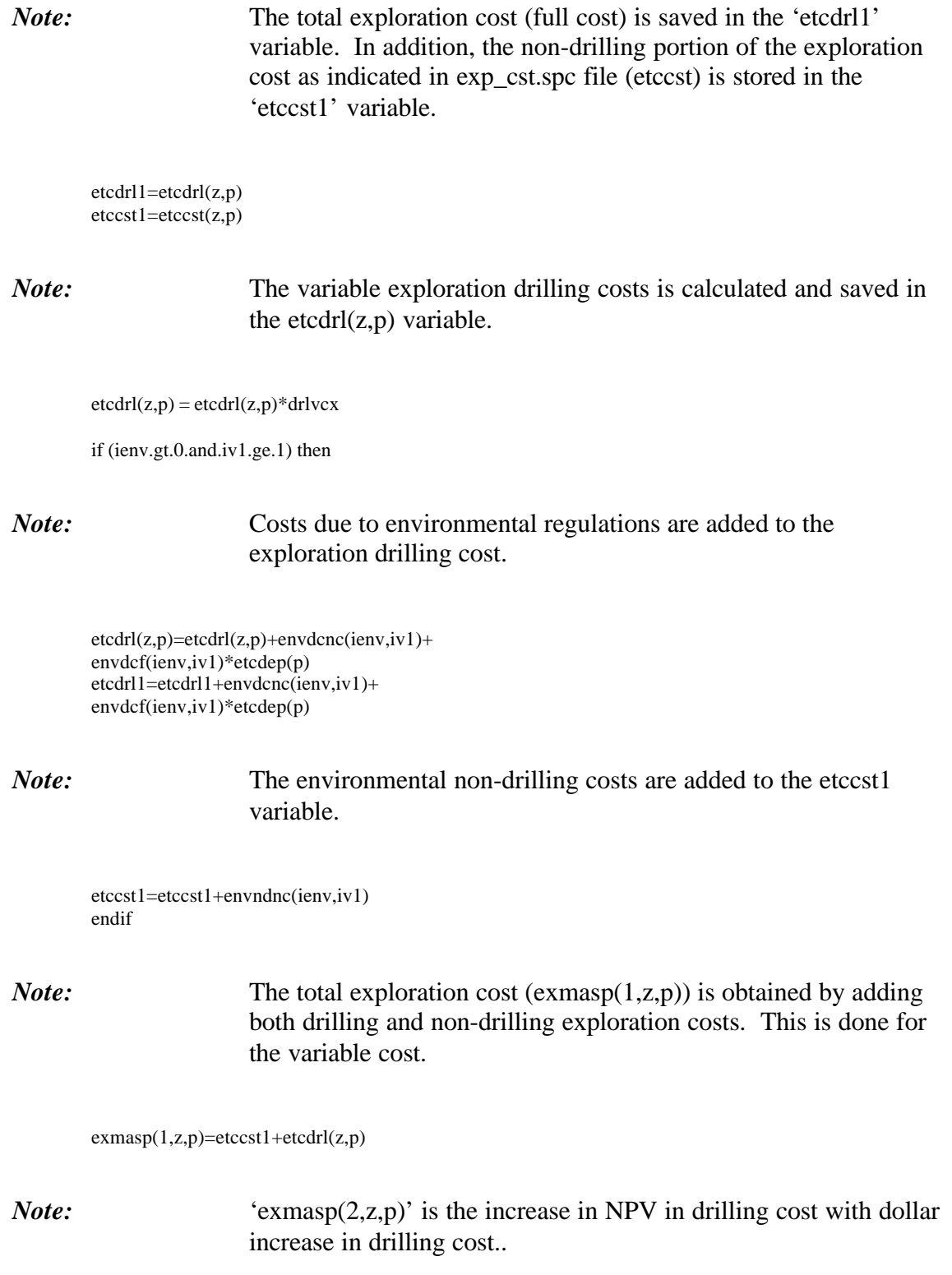

*Note:* 'exmasp(3,z,p)' is the total amount of successful drilling footage needed inclusive of drilling efficiency. The drilling efficiency reduces the footage required to drill for exploration since it is assumed that exploration drilling is conducted faster than development drilling. exmasp(3,z,p)=etcdep(p)/drleff endif 502 continue *Note*: The region is obtained and the code loops through size classes for the play representing the number of exploration vectors available.  $if(nfsz(p).gt.0)$  then do 535 f=1,nfsz(p) *Note:* The amount of exploration selected for this exploration step is initialized. It is ensured that the undiscovered resource exists in the field size class and if not calculations proceed to the next field size class. g=nnflp(f,p)  $fpdo(g)=0.0$  $if((g.le.nnfl).and.(plynfl(f,p).gt.0.0))$  then *Note:* The code loops through the exploration technologies available and initializes the amount of exploration (fpdoz $(z, g)$ ) selected for this step and continues if the exploration technology penetration is positive. do 530 z=1,netc  $fpdoz(z,g)=0.0$ if (etcpen(y,z).gt.0.0) then

 $\text{exmasp}(2,\text{z},\text{p}) = (\text{etcdrl1-etcdrl}(\text{z},\text{p}))^* \text{ndpvds}(1,2,1,\text{iv1})$ 

**Step 10h: The exploration vector (as specified in 'ply\_dfn.spc' file) is respecified from specification by field to specification by reservoir and normalized so that for each successful exploration finds one package containing three reservoirs. 1 is the biggest field size class and 2 the smaller field size class.**

```
if ((\text{etcflf}(f,f,z),gt.0.0).and.
          (textst(z).eq.plyrst(p))) then
          vlflft=0.0
          vlfo=0.0
          valmx=0.0
          do 504 f1=1,nfsz(p)
          vlfn=amax1(0.0,plynfl(f1,p)-vlfo)
          vlfo=vlfn*2.0
          if(f1.ge.f) then
          if(f1.eq.f) valmx=vlfn
          vlff(f1)=etcflf(f1,f,z)*amax1(vlfn,0.001)if(\text{etcflfp}(f1,f1,z,p).gt.0.0)\text{vlflf}(f1)=etcflfp(f1,f,z,p)*amax1(vlfn,0.001)
          else
          vlff(f1)=0.0endif
504 continue
          do 507 f1=nfsz(p),f,-1
          if(f1.gt.f) then
          vlift(f1)=vlfft(f1)+2.0*vlfft(f1-1)endif
          vlflft=vlflft+vlflf(f1)
507 continue
          if(vlflf(f).le.0.0) call \text{ermsg}(3,862)if(vIfIf t. le. 0.0) call <math>ermsg(3,861)</math>vlfft=(1.0+2.0)/vlfftdo 506 f1=f,nfsz(p)vlflf(f1)=vlflf(f1)*vlflft
506 continue
```
*Note:* The maximum number of successful wells available for the exploration step is set and the weighted average MASP of the exploration step including the cost of exploration with the expected MASPs of the average number of fields to be found with exploration is computed. The best technology with the maximum penetration at that technology is chosen which is then followed by the next best technology.

valmx=valmx/vlflf(f)

*Note:* The variables used to compute MASP are initialized.

vlmasp=0.0  $v$ ldelt=0.0 vldrl=0.0 vltot=0.0 vlprd=0.0  $yf$ ld=0.0

### *Note:* The code loops over all the field size classes found with the exploration step.

do 525 f1=f,nfsz(p)

## *Note:* The 'number of reservoirs' in the size class found with the exploration step is obtained and if positive then the code continues.

```
xfld=amin1(plynfl(f1,p),valmx*vlflf(f1))
yfld=yfld+xfld
```
if(xfld.gt.0.0) then  $g1=nnflp(f1,p)$ 

*Note:* The code goes through the technologies available for the resource type with positive penetration and estimates the MASP at full drilling cost. The selection is made to determine which technology is better. 'Xm' is the (adjusted) development masp at variable drilling cost. If the development technology penetration has not occurred, the development MASP is made higher than the well head price by \$1/MCF; and hence is made unavailable in the current year.

do 510 wi=1,mxndtx x=xdeqx(wi,rsty)  $if((x.ne.0).and.(dtepen(y, x).gt.0).and.$ (g1.le.nnfl)) then call drlcst(1,nddpth(g1),drlfcy,s) vddd=drlfcy/drlfcs\*ndmasp(3,wi,g1)  $xm(wi)=ndmasp(1,wi,g1)+ndmasp(2,wi,g1)$ \*(drlfcx-drlvcx)\*vddd else

 $xm(wi)=supprc(y,s)+1.0$ endif

510 continue

valmn=1.0

*Note:* The code goes through the various technology options and finds the technology with the smallest MASP.

do 520 x1=1,mxndtx  $wi=1$ do 515 x2=1,mxndtx  $if((x2.eq.1).or.(xm(x2).lt.xml(wi)))$  then

wi=x2 endif 515 continue

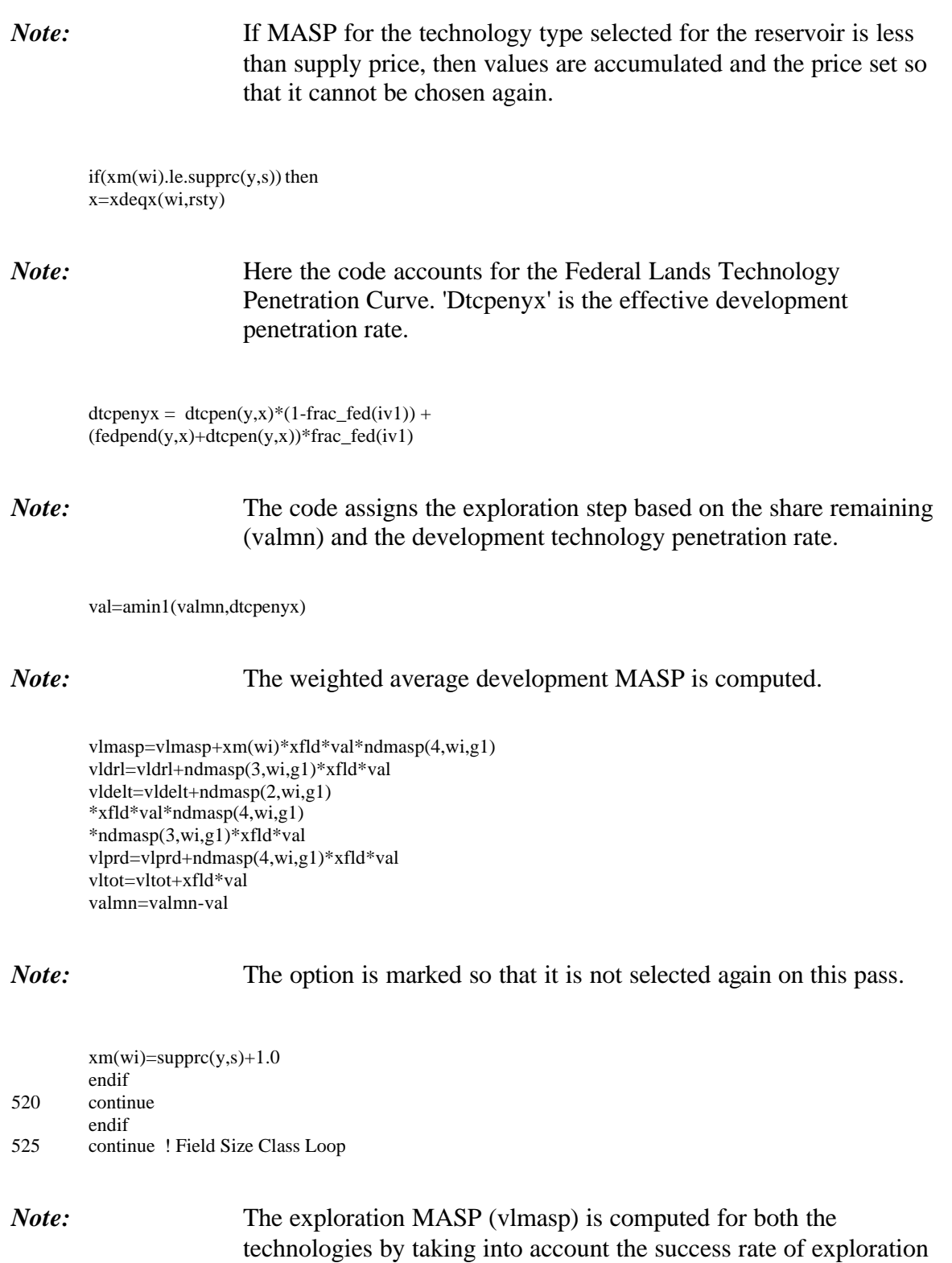

(etcsrt(f,z,p)) and the cost of exploration (exmasp(2,z,p)).

if((vltot.gt.0.0).and.(vlprd.gt.0.0)) then if(valmx.le.0.) call errmsg(3,888)  $if(text(f,z,p).le.0.)$  call  $errmsg(3,889)$ if(vldrl.le.0.) call errmsg(4,988) vlmasp=(exmasp(1,z,p)/etcsrt(f,z,p)\*yfld+vlmasp) /vlprd

*Note:* 'vldelt' is the total exploration cost for the play (it changes by development technology) above variable cost.

 vldelt=(exmasp(2,z,p)/etcsrt(f,z,p)\*yfld +vldelt)/vlprd/vldrl

12345 format(1x,4i5,2f12.4,i8,f12.5)

Note: 'vldrl' is total footage needed for exploration drilling by taking into account the exploration success rate.

vldrl=exmasp(3,z,p)/etcsrt(f,z,p) else vlmasp=supprc(y,s)+1.0 endif

*Note:* If the long term masp (i.e., vlmasp) is less than the well head price then , the current masp at lowest (variable) drilling costs versus current supply price is checked in the current year.

```
if(vlmasp.le.support(v,s)) then
if(nprj.ge.mxnprj) then
call prjpak
endif
nprj=nprj+1
if(nprj.gt.mxnprj) call errmsg(4,602)
bpnt(nprj)=mxnefl+mxnuds+mxnnfl+g
breg(npri)=sbtec(nprj)=z
bnfl(nprj)=valmx
bs(nprj)=nprj
if(vldelt.le.0.0) call errmsg(3,997)
```
*Note:* If the MASP is less than the wellhead price exploration is carried over in the year. 'Bsrfl(nprj)' is set to the breakeven drilling cost, the highest drilling cost where the reservoir is still economic. 'bsrfl(nprj)' is the extra dollars (above variable cost) that can be spent on drilling cost and still break even for the reservoir. If the MASP is less than the wellhead price, the reservoir parameters are stored so that sorting can be done at a later step (step 12).

```
bsrfl(nprj)=(supprc(y,s)-vlmasp)/vldelt
        -drlvcx
        bdelt(nprj)=vldelt
        bdrl(nprj)=vldrl
        endif
        endif
        endif
530 continue
        endif
535 continue
        endif
550 continue
        call errmsg(1,924)
```
**Step 11: Regional drilling footage capacities are assigned to 'drtdrg' and 'drterg' variables based on development and exploration footage capacity specified in 'drl\_rcp.spc' file for the first year. From the second year onwards the footage capacities available are the maximum of last year's capacity (drldrg(s,y-1)) or 20% of last year's total capacity available.**

```
drldnt(y)=0.0drlent(y)=0.0drtdnt(y)=0.0drtent(y)=0.0do 610 s=1,nsrg
         drldrg(s,y)=0.0drlerg(s,y)=0.0
         if(y.eq.1) then
         drtdrg(s,y)=drlrcp(s,2)
         drterg(s,y)=drlrcp(s,1)
         else
         drtdrg(s,y)=amax1(drldrg(s,y-1),drtdrg(s,y-1)*drlchf/100.0)
         drterg(s,y)=amax1(drlerg(s,y-1),drterg(s,y-1)*drlchf/100.0)
         endif
         drtdnt(y)=drtdnt(y)+drtdrdt(y,y)drtent(y)=drtent(y)+drterg(s,y)
         drcdrg(y,s)=drlvcxdrcerg(y,s)=drlvcx
610 continue
         call errmsg(1,925)
```
# **Step 12: All the drilling reservoirs are sorted in descending order of drilling cost (above variable cost) where the reservoir is still economic.**

call prjsrt call errmsg(1,926) call gett(tmes(8),tmea(8),1)

### **Step 13: Here the code goes through reservoirs in descending order of drilling cost for all reservoirs that are still economic and computes actual drilling levels based on constraints available.**

*Note:* The regional drilling footage levels and the share of reservoirs that will be implemented in the year based on the available drilling capacity are determined. This section is run twice, first to look at economics where drilling capacity is not allowed to move between regions (jfl=0) and then when it is (jfl=1).

call gett(tmes(9),tmea(9),0) 1000 if(nprj.gt.0.0) then

*Note:* The flag indicating the pass through the assignment loop is initialized and the following key fractional variables are set such as: drilling after retirement (xrrt), when drilling cost go below full cost (xchf) minimum drilling that must stay in the region (xchv), maximum increase in national drilling capacity (xchx), maximum increase in regional drilling capacity (xchy), total (national) drilling footage available for reassignment (drxnt) and amount of drilling reassigned (drunt) because of rig movement.

 $ifl=0$ xrrt=(1.0-drlrrt/100.0) xchf=xrrt\*drlchf/100.0 xchv=xrrt\*drlchv/100.0 xchx=drlchx/100.0  $drxnt=(drtdnt(y)+drtent(y))*(xchx-xrrt)$ drunt=0.0

*Note:* Here the code goes through development/exploration reservoirs in sorted order.

1010 continue

do 1090 a1=1,nprj a=bs(a1)! back pointer

*Note:* The specifications of selected reservoirs are obtained, for example, the type of development (b), pay grade (d) and the number of wells (xfld).

### s=breg(a)

 $bd = btec(a)/(mxndty+1)$ wi=btec(a)-bd\*(mxndty+1)  $d=(bd-1)/3$ b=bd-d\*3 xfld=bnfl(a) xdrlmn=0.0 if(xfld.ge.0.00001) then

*Note:* The pointers to discovered reservoirs, undiscovered/banked reservoirs, development programs (for secondary development), or exploration reservoirs are obtained as appropriate.

ii=bpnt(a)  $v=0$  $u=0$  $g=0$  $f=0$  $p=0$ iexpf=0 vmin=drcdrg(y,s) if(ii.le.mxnefl) then!For development drilling v=ii rsty=kdrsty(v)  $d$ pth=kd $d$ pth $(v)$  $p=$ kdflpp $(v)$ elseif(ii.le.(mxnefl+mxnuds)) then !For Infill u=ii-mxnefl if(upcde(u).le.nefl) then rsty=kdrsty(upcde(u)) dpth=kddpth(upcde(u)) p=kdflpp(upcde(u)) else rsty=ndrsty(upcde(u)-nefl) dpth=nddpth(upcde(u)-nefl) p=kdflpp(upcde(u)-nefl) endif elseif(ii.le.(mxnefl+mxnuds+mxnnfl)) then !Disc/Undev. g=ii-mxnefl-mxnuds  $r$ sty=ndrsty $(g)$ dpth=nddpth(g) p=nnflb(g)/mxnfsz  $f=nnflb(g)-p*mxnfsz+1$ elseif(ii.le.(mxnefl+mxnuds+2\*mxnnfl)) then !exploration g=ii-mxnefl-mxnuds-mxnnfl rsty=ndrsty(g) dpth=nddpth(g) p=nnflb(g)/mxnfsz  $f=nnflb(g)-p*mxnfsz+1$ if(g.gt.nnfl) call errmsg(3,995) vmin=drcerg(y,s) iexpf=1 else call errmsg(4,603) endif

*Note:* The drilling costs and technology specifications are obtained.

```
yfld=0.0
if(iexpf.eq.0) then
x=xdeqx(wi,rsty)
xa=x
if(xa.gt.mxrsty)xa=xa-mxrsty
if(xa.lt.1.or.xa.gt.mxrsty) call errmsg(4,693)
else
x = b \cdot bc(a)xa=x
if(xa.gt.mxrsty)xa=xa-mxrsty
if(xa.lt.1.or.xa.gt.mxrsty)call errmsg(4,693)
b=0d=0endif
z=x
```
*Note:* It is ensured that the reservoir is economic at regional drilling cost.

xbsrfl=bsrfl(a)+drlvcx  $drltes = dr_rrig(s)$ if(xbsrfl.ge.vmin) then

*Note:* The drilling capacity actually used (val1) and drilling capacity available (val2) are obtained.

if(iexpf.eq.0) then val1=drldrg(s,y) val2=drtdrg(s,y) else val1=drlerg(s,y) val2=drterg(s,y) endif

*Note:* The amount of drilling capacity available at the breakeven drilling cost for the reservoir is obtained. 'xdrl' is set to capacity in the region and 'ydrl' is set to capacity transported from other regions. 'yrdl' is assigned to zero since here evaluations are done without any regional rig movement.

if(xbsrfl.le.drlvcx) then

*Note:* The breakeven cost less than variable cost is set.

xdrl=val1 ydrl=0.0

elseif(xbsrfl.lt.drlfcx) then

*Note:* The breakeven cost between the variable and full cost is calculated by finding the capacity available at that cost. This is done by interpolating between the capacity at the variable cost and the minimum capacity at full cost using variable, full and breakeven drilling costs.

xdrl=(xbsrfl-drlvcx)/(drlfcx-drlvcx)\* (val2\*(xchf-xchv))+val2\*xchv ydrl=0.0 elseif(xbsrfl.lt.(drlfcx+drltcs)) then

*Note:* The breakeven cost between full price and price needed to transport capacity to the region is calculated. The available capacity is set assuming maximum builds in the region and a proportional fraction of transport of capacity to the region from elsewhere.

xdrl=(val2\*xchx) ydrl=amax1(0.0,((xbsrfl-drlfcx)/drltcs)\*drxnt-drunt)

else

*Note:* The breakeven cost above full cost and transport cost is calculated assuming all the capacity can move.

xdrl=(val2\*xchx) ydrl=amax1(0.0,(drxnt-drunt))

endif

*Note:* The transport capacity that can be moved to the region based on regional growth fractions is constrained and the capacity increases are combined into one variable 'xdrl'.

 $ydrl = amax1(0.0, amin1(ydrl, (val2*dr_reg(s)-amax1(xdrl, val1))))$ xdrl=amax1(0.0,(xdrl-val1))+ydrl

*Note:* The maximum fraction of a reservoir that can be implemented based on drilling capacity is determined.  $if (bdr](a).le.0.0)$  then vscl=1.0 else *Note:* 'Vscl' is calculated at the breakeven drilling cost. vscl=amin1(1.0,amax1(0.0,(xdrl/(xfld\*bdrl(a))))) endif *Note:* Development is determined based on the type of reservoir. if(v.gt.0) then *Note:* For a discovered field primary development is started but constrained based on technology penetration and the maximum fraction of reservoirs allowed to be developed. The code accounts for Federal Lands Technology Penetration Curve. 'Dtcpenyx' is the effective development penetration rate.  $dt$ cpenyx =  $dt$ cpen(y,x)\*(1-frac\_fed(ii)) +  $(fedpend(y,x)+dtcpen(y,x))*fracfed(ii)$ vscl=amin1(vscl,(dtcpenyx-kdox(wi,v))) vscl=amin1(vscl,(kdomx(v)-kdo(v))) vscl=amax1(vscl,0.0) yfld=vscl\*xfld  $kdo(v)=kdo(v)+vsc$  $kdox(wi,v)=kdox(wi,v)+vsc$ elseif(u.gt.0) then *Note:* For secondary development on a reservoir the fraction of wells by secondary development option is obtained. Development is constrained based on technology penetration and the fraction of development already decided on. The code accounts for Federal Lands Technology Penetration Curve. 'Dtcpenyx' is the effective development penetration rate.

call udopk(1,udox(d,wi,u),udoxb)

```
dtcpenyx = dtcpen(y,x)*(1-frac_fed(u)) +
(fedpend(y,x)+dtcpen(y,x))*fracfed(u)
```

```
vscl=amin1(vscl,(dtcpenyx-udoxb(b)))
vscl = amin1(vscl, (1.0-udo(b,d,u)))vscl=amax1(vscl,0.0)
yfld=vscl*xfld
```
*Note:* The code loops through the secondary development options and assigns the development of current option to all stages. The development arrays (udo,udox) are set up so that (udo(b)) equals the amount of development in the current option through all remaining options.

 $b1=b$ 1020 vscla=vscl

> $dt$ cpenyx =  $dt$ cpen $(y,x)$ \* $(1$ -frac\_fed $(u))$  + (fedpend(y,x)+dtcpen(y,x))\*frac\_fed(u)

```
vscl=amin1(vscl,(dtcpenyx-udoxb(b1)))
         vscl = amin1(vscl, (1.0-udo(b1,d,u)))vscl=amax1(vscl,0.0)
         vscla=vscla-vscl
         if(vscla.gt.0.0) then
         do 1025 a2=1,a1
         a3=bs(a2)if(bpnt(a3).eq.(mxnefl+u)) then
         bd3=btec(a)/(mxndty+1)
         w3=btec(a)-bd3*(mxndty+1)
         x3=xdeqx(w3,rsty)
         d3=(bd3-1)/3
         b3 = bd-d3*3if((b3.eq.b1).and.(d3.eq.d).and.(x3.eq.x)) then
         xdrlmn=xdrlmn+bdrl(a3)*vscla
         go to 1026
         endif
         endif
1025 continue<br>1026c continue
         continue
         endif
         udoxb(b1)=udoxb(b1)+vscl
         udo(b1,d,u)=udo(b1,d,u)+vsclb1=b1-1if(b1.gt.0) go to 1020
         if((udoxb(2).lt.udoxb(3)).or.(udoxb(1).lt.udoxb(2))) then
         vxx2=amax1(0.0,udoxb(3)-udoxb(2))udoxb(2)=\text{amax1}(udoxb(2),udoxb(3))vxx1=amax1(0.0,udoxb(2)-udoxb(1))udoxb(1)=amax1(udoxb(1),udoxb(2))
         if(wi.eq.1) then
         iwi=2
         else
         iwi=1endif
```

```
call udopk(1,udox(d,iwi,u),udoxc(1))
udoxc(1)=udoxc(1)-vxx1udoxc(2)=udoxc(2)-vxx2
vxx2=amax1(0.0,udoxc(3)-udoxc(2))
udoxc(2)=amax1(udoxc(2),udoxc(3))
vxx1=amax1(0.0,udoxc(2)-udoxc(1))udoxc(1)=\text{amax1}(udoxc(1),udoxc(2))if((vxx1.gt.0.001).or.(vxx2.gt.0.001)) call errmsg(3,996)
call udopk(2,udox(d,iwi,u),udoxc)
endif
```
call udopk(2,udox(d,wi,u),udoxb)

 $elseif((g.get.0).and.(iexpf_eq.0)) then$ 

*Note:* For the initial development of discovered/undeveloped reservoir the breakeven point on rig capacity available is located. (should no longer be used)

 $dt$ cpenyx =  $dt$ cpen(y,x)\*(1-frac\_fed(g)) +  $(fedpend(y,x)+dtcpen(y,x))*fracfed(g)$ 

```
vscl=amin1(vscl,(dtcpenyx-gdox(wi,g)/xfld))
vscl=amin1(vscl,(gdomx(g)-gdo(g)))
vscl=amax1(vscl,0.0)
yfld=xfld*vscl
yfld=amin1(yfld,(plybfl(f,p)-gdo(g)))
gdo(g)=gdo(g)+yfld
gdox(wi,g)=gdox(wi,g)+yfld
```
elseif((f.gt.0).and.(p.gt.0).and.(iexpf.eq.1)) then

*Note:* Exploration is constrained based on technology penetration.

 $etcpenyz = etcpen(y,z)*(1-frac_fed(g)) +$  $(fedpene(y,z)+etcpen(y,z))$ \*frac\_fed(g)

```
vscl=amin1(vscl,(etcpenyz*availpen(y,xa,s)
-fpdoz(z,g)/xfd)vscl=amax1(vscl,0.0)
yfld=xfld*vscl
if(etcflf(f,f,z).le.0) call errmsg(3,997)
```
*Note:* The results of exploration in terms of number of reservoirs found per successful well by size class is determined.

vlflft=0.0 vlfo=0.0 do 1033 f1=1,nfsz(p) vlfn=amax1(0.0,plynfl(f1,p)-vlfo) vlfo=vlfn\*2.0

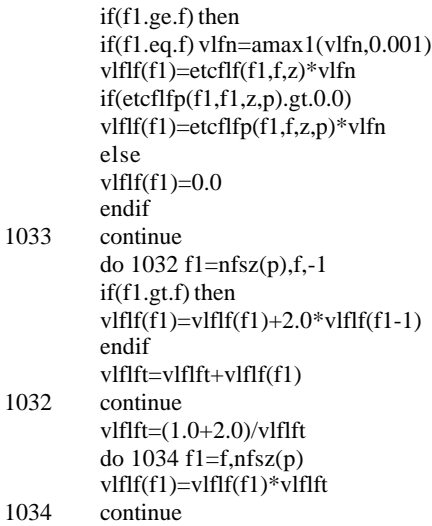

1035

*Note:* The maximum is reset based on the number of reservoirs remaining in largest size class. The number of fields found by exploration is saved. 'Fpdo' is set to the number of reservoirs found by size class and 'fpdoz' is set to the number of exploration steps implemented by technology.

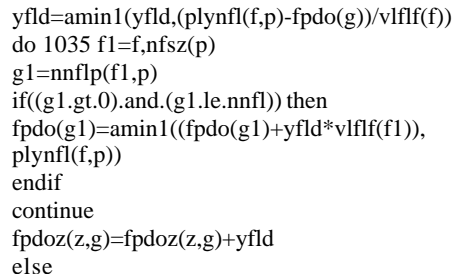

else call errmsg(4,604) endif

endif

*Note:* The breakeven drilling cost is reset.

bsrfl(a)=bsrfl(a)\*(drlfcy/drlfcs)

# *Note:* The drilling cost variables are updated to incorporate the reservoir decision.

if((yfld.gt.0.0).and.(iexpf.eq.0)) then
*Note:* For the development drilling reservoir, 'bdrl(a)' is the drilling per well, 'yfld' is the number of wells, and 'xdrlmn' is the credit received for secondary drilling options that override previous secondary drilling selections.

'valn' is set to drilling after update 'valo' is set to drilling before update 'valx' is set to drilling capacity after maximum capacity additions

```
valn=drldrg(s,y)+bdrl(a)*yfld-xdrlmn
valo=drldrg(s,y)
valx=drtdrg(s,y)*xchx
```
*Note:* The amount of spare capacity from other regions used is updated and the total drilling in region and total drilling nationally is reset.

drunt=drunt+(amax1(valn,valx)-amax1(valo,valx)) drunt=amax1(drunt,drxnt) drldrg(s,y)=valn  $d\text{rldnt}(y) = d\text{rldnt}(y) + b\text{drl}(a) * \text{yfld-xdrlmn}$ 

*Note:* The current marginal drilling cost is re-estimated.

valv=drtdrg(s,y)\*xchv valf=drtdrg(s,y)\*xchf valt=drtdrg(s,y)\*xchx if(valn.le.valv) then  $drcdrg(y,s)=drlvcx$ elseif(valn.le.valf) then drcdrg(y,s)=(valn-valv)/(valf-valv)\*(drlfcx-drlvcx)+drlvcx elseif(valn.le.valt) then  $drcdrg(y,s)=drlfcx$ else  $if((drxnt.get.0.0).and.(if1_eq.0))$  then drcdrg(y,s)=drlfcx+drunt/drxnt\*drltcs else drcdrg(y,s)=drlfcx+drltcs if(drcdrg(y,s)/drlfcs.gt.2.0)drcdrg(y,s)=drlfcx endif endif if (jfl.eq.0) vsvd $(s)$ =drcdrg $(y,s)$ elseif((yfld.gt.0.0).and.(iexpf.ne.0)) then

*Note:* For the exploration drilling reservoir, 'bdrl(a)' is the drilling per well, 'yfld' is the number of wells, and 'xdrlmn' is the credit received for secondary drilling options that override previous secondary drilling selections.

'valn' is set to drilling after update 'valo' is set to drilling before update 'valx' is set to drilling capacity after maximum capacity additions

```
valn=drlerg(s,y)+bdrl(a)*yfld
valo=drlerg(s,y)
valx=drterg(s,y)*xchx
```
*Note:* The amount of spare capacity from other regions used is updated and the total drilling in region and total drilling nationally is reset.

drunt=drunt+(amax1(valn,valx)-amax1(valo,valx)) drunt=amax1(drunt,drxnt) drlerg(s,y)=valn drlent(y)=drlent(y)+bdrl(a)\*yfld

## *Note:* The current marginal drilling cost is re-estimated.

valv=drterg(s,y)\*xchv valf=drterg(s,y)\*xchf valt=drterg(s,y)\*xchx if(valn.le.valv) then  $dreerg(y,s)=drlvcx$ elseif(valn.le.valf) then drcerg(y,s)=(valn-valv)/(valf-valv)\*(drlfcx-drlvcx)+drlvcx elseif(valn.le.valt) then  $\text{drec}$ g(y,s)=drlfcx else  $if((drxnt.get.0.0).and.(if1.eq.0))$  then drcerg(y,s)=drlfcx+drunt/drxnt\*drltcs else drcerg(y,s)=drlfcx+drltcs  $if(dreerg(y,s)/drlfs.get.2.0)dreerg(y,s)=drlfcx$ endif endif if (jfl.eq.0) vsve $(s)$ =drcdrg $(y,s)$ endif endif 1090 continue call errmsg(1,927)

**Step 14: At this point the reservoirs have been evaluated. If this was the first pass through the reservoirs (jfl=0) then the amount of drilling capacity that can be transported to other regions is estimated. The amount of transported capacity used, the factors used to calculate capacity at different price levels and the marginal cost of drilling to full plus transported costs are reset, i.e., in this step variables are rest based on actual drilling occurred.**

if(jfl.ne.0) go to 1200  $if l=1$ drxnt=0.0 do 1092 s=1,nsrg  $vx1=amax1(drldrg(s,y),drtdrg(s,y)*drlchf/100.0)$ vx2=amax1(drlerg(s,y),drterg(s,y)\*drlchf/100.0) drxnt=drxnt+  $amax1(0.0, ((ddrdfg(s,y)+drterg(s,y))*)$  $xchx-(vx1+vx2)$  )\* $dr_cap(s)$  ) 1092 continue drunt=0.0  $xchv=0.0$  $xchf=0.0$  $xchx=0.0$  $xrrt=0.0$ do 1095 s=1,nsrg  $drltcs = dr_{rig(s)}$ vsvd(s)=drcdrg(y,s)  $v$ sve $(s)$ =drcerg $(y,s)$ drcdrg(y,s)=drlfcx+drltcs  $dreerg(y,s)=drlfcx+drltes$ 1095 continue

go to 1010

## **Step 15: The marginal drilling costs before allowing transport of capacity are saved.**

1200 do 1210 s=1,nsrg drcdrg(y,s)=vsvd(s)  $\text{drec}$ g $(y,s)$ =vsve $(s)$ 1210 continue endif call errmsg(1,928) call gett(tmes(9),tmea(9),1)

**Step16: The code goes through list of discovered reservoirs and resets the development program specifications to include decisions already made. This step updates variables based on what exactly occurred in the year so that next year calculations can be done.**

call gett(tmes(10),tmea(10),0) u=upfrst 1500 do 1590 v=1,nefl

*Note:* The code screens to see if there is any activity on the reservoir.

 $if(kdo(v).gt.0.0)$  then

*Note:* The reservoir type and the total number of wells available for development by pay grade (tnwl(d)) are obtained. The variable val is used to force complete development if only a fraction of the wells are left to develop.

rsty=kdrsty(v) val=0.0 do 1510 d=1,mxngr  $tnwl(d)=kdnwl(a,d,v)$ val=val+tnwl(d) 1510 continue if(val.le.0.1) then val=1.0/kdo(v) else val=1.0 endif

*Note:* The code loops through the technology options (current, advanced), to get the technology type, and determines if development has been decided with this technology  $(kdox(wi,v)>0)$ .

do 1520 wi=1,mxndtx x=xdeqx(wi,rsty) kdox(wi,v)=kdox(wi,v)\*val if(kdox(wi,v).gt.0.0) then

*Note:* The development program is added to the list (the list is packed if necessary).

if(nuds.ge.mxnuds) then call pknuds(1,u) endif

nuds=nuds+1

## *Note:* The screening flags are initialized and the pointer is set to the discovered reservoir.

do 1512 wj=1,mxndtx  $u$ flg(wj,nuds)=0 1512 continue upcde(nuds)=v

*Note*: Wells are assigned by pay grade and development arrays are set so that the model does not immediately assign secondary development to the program.

do  $1515$  d=1, mxngr upnwl $(d, nuds) = \text{tnwl}(d) * kdox(wi, v)$ kdnwla(d,v)=kdnwla(d,v)-upnwl(d,nuds)  $if(kdnwla(d,v).le.0.001)$  kdnwla $(d,v)=0.0$  $udo(1,d,nuds)=0.0$  $udo(2,d,nuds)=0.0$ udo(3,d,nuds)=0.0 do 1514 wj=1,mxndtx  $udox(d, wj, nuds) = 0$ 1514 continue<br>1515 continue continue

# *Note:* The start year and technology is saved and it is specified that no

secondary development is assigned yet.

 $upyr(nuds)=tmex+y-1$  $upsyr(nuds)=0$ uptchp(nuds)=x uptchs(nuds)=0  $upsect(nuds)=0$ 

*Note:* Pointers are updated to include development programs.

call insu(nuds,u,upcde,upf,upb,upfrst,uplast) endif 1520 continue endif 1590 continue call errmsg(1,929) call gett $(t$ mes $(10)$ ,tmea $(10)$ ,1)

## **Step 17: The code goes through the list of development programs and updates the status of secondary development based on actual development decisions conducted.**

*Note:* At first the development decision is obtained from the list.

if(nuds.gt.0) then u=upfrst

*Note:* It is verified that for a specific selected development program some action is being taken with a pay grade. Scaling factors (vscld) are

set up to force complete action if only a small fraction of wells is left to develop.

### 1700 val=0.0

do 1710 d=1,mxngr val=val+udo(1,d,u)  $tnwl(d)=upnwl(d,u)$ do 1705 b=1,mxdevt vala= $(1.0$ -udo $(1,d,u)$ <sup>\*</sup>tnwl $(d)$  $if((vala.le.0.01).and.(udo(1,d,u).gt.0.0))$  then  $vscld(b)=1.0/udo(1,d,u)$ else  $vscld(b)=1.0$ endif 1705 continue 1710 continue

*Note:* This piece of code tests to see if some action is being taken (val >0) and if so pointers to development field (g or v) and reservoir type are obtained.

if(val.gt.0.0) then if(upcde(u).le.nefl) then  $v = upcde(u)$ rsty=kdrsty(v) else g=upcde(u)-nefl rsty=ndrsty(g) endif

*Note:* The code loops through technology options (current, advanced) and for secondary development options with the technology to generate the development programs for each technology and secondary development option.

 $nudsv = nuds$ do 1780 wi=1,mxndtx x=xdeqx(wi,rsty) do 1770 b=1,mxdevt

*Note:* The code loops through all of the pay grades to see if the development reservoir applies to all of the wells covered in the original development program (jfl is set to 1 if not) and to estimate the total number of wells (val) that the development reservoir applies to.

 $ifl=0$ val=0.0

do 1715 d=1,mxngr call udopk(1,udox(d,wi,u),udoxb) if(b.le.2) then  $udoxb(b)=udoxb(b)-udoxb(b+1)$ endif  $udoxb(b)=udoxb(b)*vscld(b)$ val=val+udoxb(b) vala=tnwl(d)-udoxb(b)\*upnwl(d,u) if(vala.gt.0.0) jfl=1 1715 continue

*Note:* The processing continues if the number of wells that the development reservoir applies to under the specified technology is greater than zero.

if(val.gt.0.0) then

*Note:* If the development reservoir does not apply to all of the wells in the current development program then the current development program is split with one program including all the wells that the development reservoir applies to and the other including the remainder of the wells. The new development program gets all of the wells that have the secondary development applied to them.

if(jfl.eq.1) then

*Note:* The development programs are packed if the decision number is higher than the maximum allowed.

if(nuds.ge.mxnuds) then call  $pknuds(1,u)$ endif

## *Note:* Here, new programs are created, the screening flags are initialized, and the pointers are saved to the discovered/undeveloped reservoir.

nuds=nuds+1 do 1716 wj=1,mxndtx uflg(wj,nuds)=0 1716 continue upcde(nuds)=upcde(u)

*Note*: The code loops through pay grades and determines the number of wells that the development reservoir applies to for the specified technology and secondary development option.

do 1720 d=1,mxngr call udopk(1,udox(d,wi,u),udoxb) if  $((\text{udoxb}(b).lt.0.0).\text{or}.(\text{udoxb}(b).gt.1))$  then write(\*,\*)'nuds,udoxb(1),(2),(3),b=' write(\*,\*)nuds,udoxb(1),udoxb(2),udoxb(3),b end if if(b.le.2) then  $udoxb(b)=udoxb(b)-udoxb(b+1)$ endif udoxb(b)=udoxb(b)\*vscld(b)

upnwl(d,nuds)=udoxb(b)\*upnwl(d,u)

*Note*: The number of wells remaining to be assigned is updated and the development reservoir specifications for the new (split) development program are initialized.

if  $(upnwl(d,nuds).gt.tnwl(d)) upnwl(d,nuds) = tnwl(d)$ 

```
tnwl(d)=tnwl(d)-upnwl(d,nuds)
```
if  $(t \text{nu}(d)$ .lt. $0.0)$  then

write(\*,\*)'tnwl(d),upnwl(d,u),udoxb(1),  $udoxb(2), udoxb(3), b'$ write(\*,\*) 'vscld(1),vscld(2),vscld(3)'

write(\*,\*)tnwl(d),upnwl(d,u),udoxb(1), udoxb(2),udoxb(3),b write(\*,\*) vscld(1),vscld(2),vscld(3)

end if

- udo(1,d,nuds)=0.0  $udo(2,d,nuds)=0.0$ udo(3,d,nuds)=0.0 do 1718 wj=1,mxndtx udox(d,wj,nuds)=0 1718 continue
- 1720 continue

*Note:* The starting year for primary and secondary development, the technologies used, and the secondary development options selected are saved.

upyr(nuds)=upyr(u) upsyr(nuds)=tmex+y-1 uptchp(nuds)=uptchp(u) uptchs(nuds)=x upsect(nuds)=b ui=u

*Note:* The new (split) development program is inserted into the sorted list.

call insu(nuds,ui,upcde,upf,upb,upfrst,uplast) else

*Note:* The development reservoir is applied to all wells. The starting year, technology, and secondary development option are saved.

- $upsyr(u)=t$ mex+y-1  $uptchs(u)=x$  $upsect(u)=b$ endif endif
- 1770 continue 1780 continue

*Note:* The number of wells on the original development program are reset to those left after all of the program splits.

do 1785 d=1,mxngr  $upnwl(d,u)=tnwl(d)$ 

1785 continue endif

*Note:* The next development program is obtained.

 $u=upf(u)$ if(u.ne.0) go to 1700 1790 continue endif call errmsg(1,931)

## **Step 18: The code loops through all exploration prospects, summarizes the exploration activities for the year and updates the number of undiscovered and undeveloped prospects.**

*Note:* The code loops through the number of plays and field size classes in each play.

do 1890 p=1,nply s=plyrga(p) if(nfsz(p).gt.0) then

### do 1880 f=1,nfsz(p)

*Note:* The pointer to field description is obtained and it is verified if any activity for the exploration step has been selected.

g=nnflp(f,p) if(fpdo(g).gt.0.0) then

*Note:* If there is some activity the code loops through the exploration technologies to see if there is any activity for an exploration step with a corresponding selected technology.

do 1870 z=1,netc if(fpdoz(z,g).gt.0.0) then

*Note:* The level of activity is obtained and the mix of reservoirs found with the exploration step is determined.

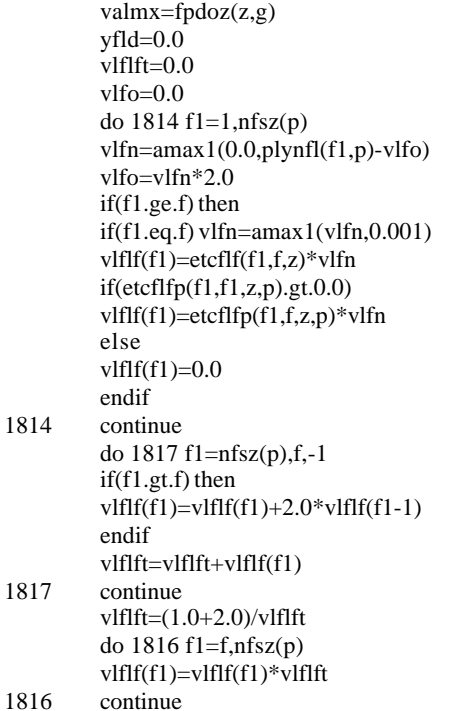

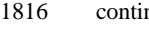

## *Note:* The code loops through reservoir sizes and assigns the reservoirs that have been found.

### 4c 90005dr10.doc 48

do 1820 f1=f,nfsz $(p)$ xfld=amin1(plynfl(f1,p),valmx\*vlflf(f1))

## *Note:* Here the last segment of the reservoir found is obtained.

if(f1.eq.f)then if(plynfl(f1,p).le.0.25.and.xfld.gt.0.0)xfld=plynfl(f1,p) endif

yfld=yfld+xfld if(xfld.gt.0.0) then plybfl(f1,p)=plybfl(f1,p)+xfld plynfl(f1,p)=plynfl(f1,p)-xfld endif 1820 continue

*Note:* The summary arrays of exploration drilling (spledr), exploration non-drilling costs (sploec), exploration drilling costs (spledc), and the number of exploration wells (splenw) are updated.

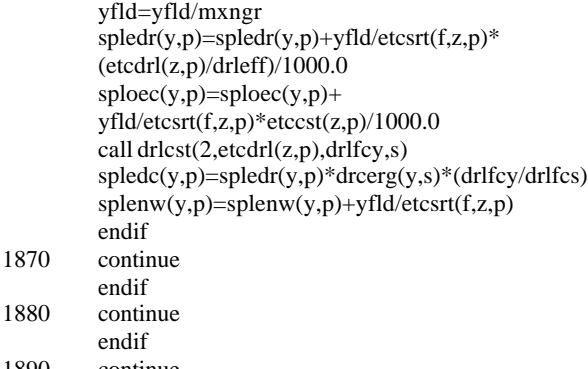

```
1890 continue
        call errmsg(1,932)
        call gett(tmes(10),tmea(10),1)
```
## **Step 19: Here the year loop ends and the development programs arrays are packed.**

 $u=1$ if(nuds.gt.0) call pknuds(1,u)

5000 CONTINUE !END THE LARGE YEAR LOOP y=nyr+1

## **Step 20: The routine ends.**

return end

## **SUBROUTINE PKNUDS**

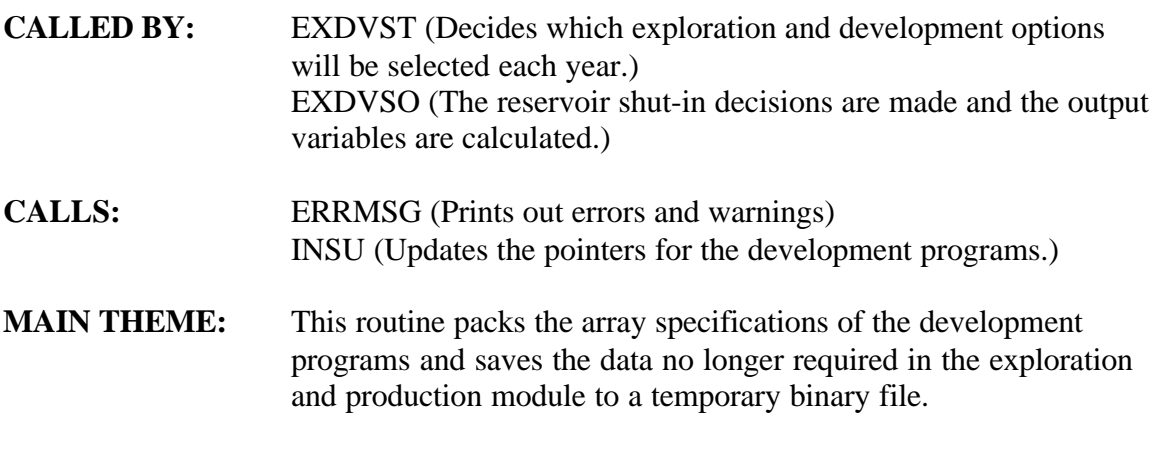

**Step 1: If 'ic' equals zero then the temporary file 'upsave.tmp' is opened and the flags are initialized.**

if(ic.eq.0) then call errmsg(1,971) 990 format(1x,'pknuds -ic:',i4)

## *Note:* The size of records in temporary file is defined.

nn=2\*6+4\*mxngr open(46,file='upsave.tmp',form='BINARY',recl=nn) upflag=0

## **Step 2: If 'ic' equals one then the data is no longer required for processing.**

*Note:* The data is saved in the temporary files and the output file is packed.

elseif(ic.eq.1) then call errmsg(1,972)

## **Step 3: The screening is initially set only to allow development programs with all their secondary development complete to be stored in a temporary file.**

*Note:* The minimum number of wells for the next pass is initialized.

jfl=0 100 valmn=999999999.9

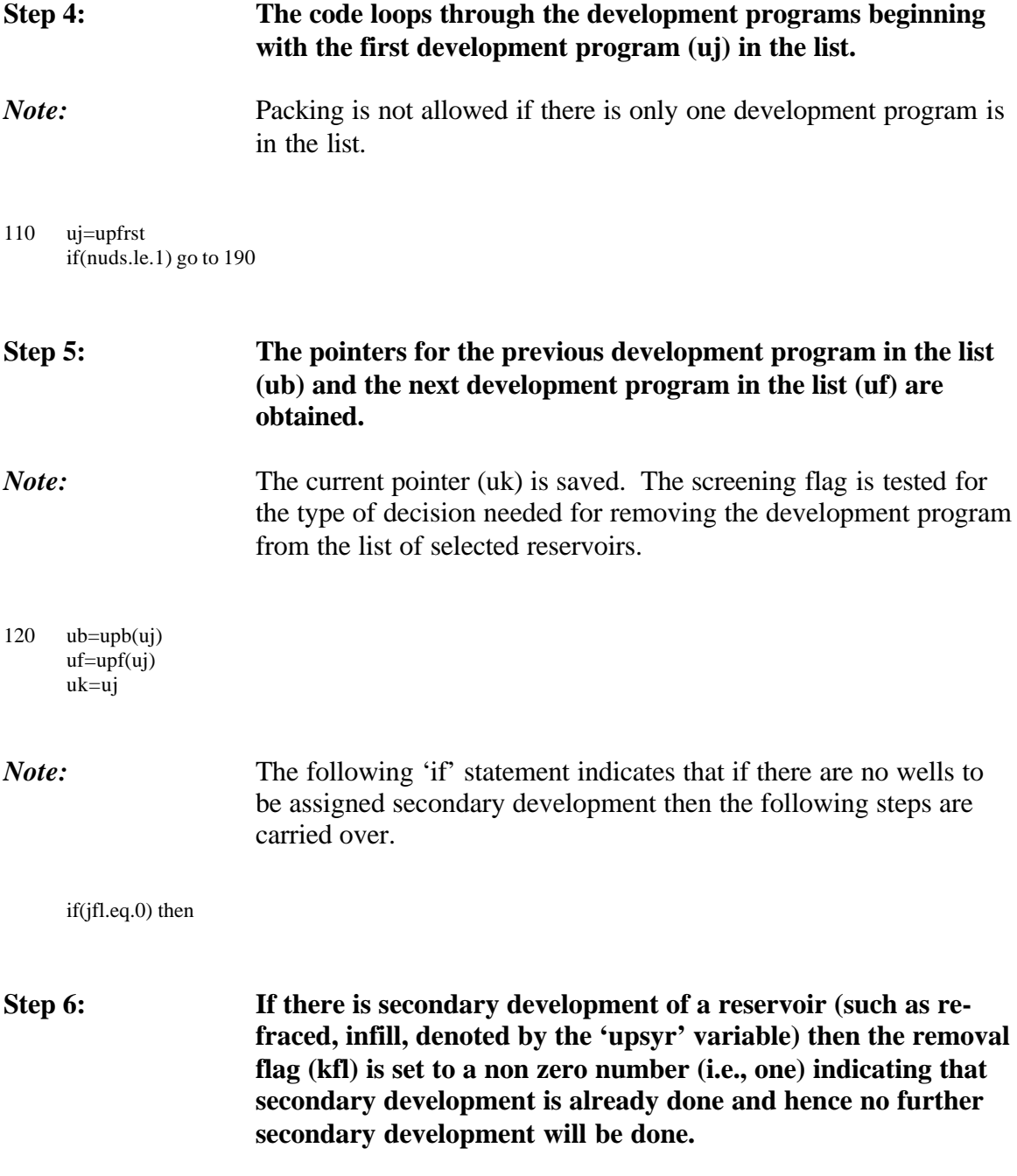

if(upsyr(uj).ne.0) then

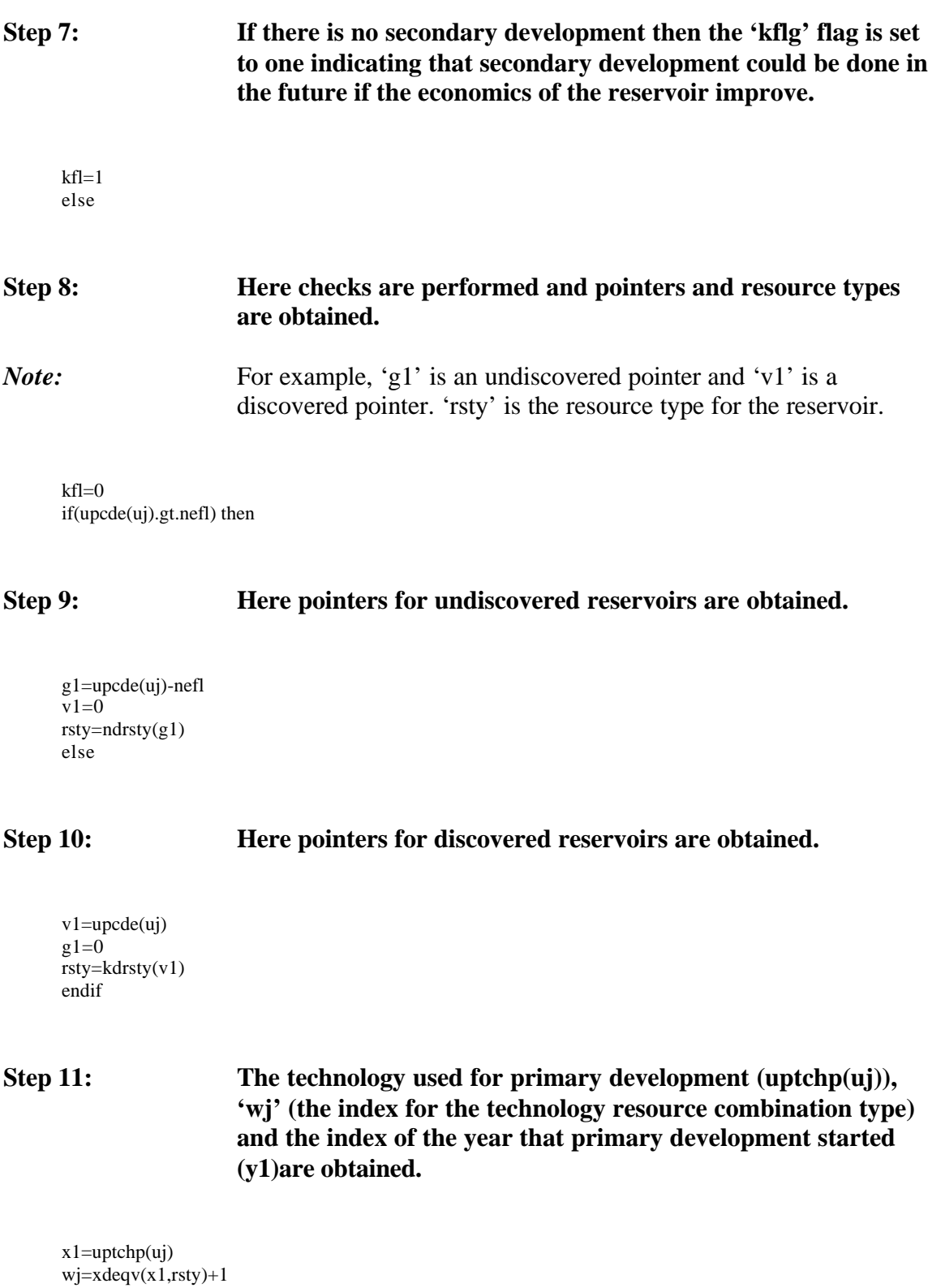

y1=upyr(uj)-tmex+1

## **Step 12: The code goes through the technology resource combinations and checks to see if the reservoir is undiscovered or discovered.**

*Note:* 'y3' which is the variable which indicates the year when secondary development would be done is assigned accordingly. Whenever the secondary development year is greater than (and equal to) the current year (y) the control loops out of the '122 do' loop.

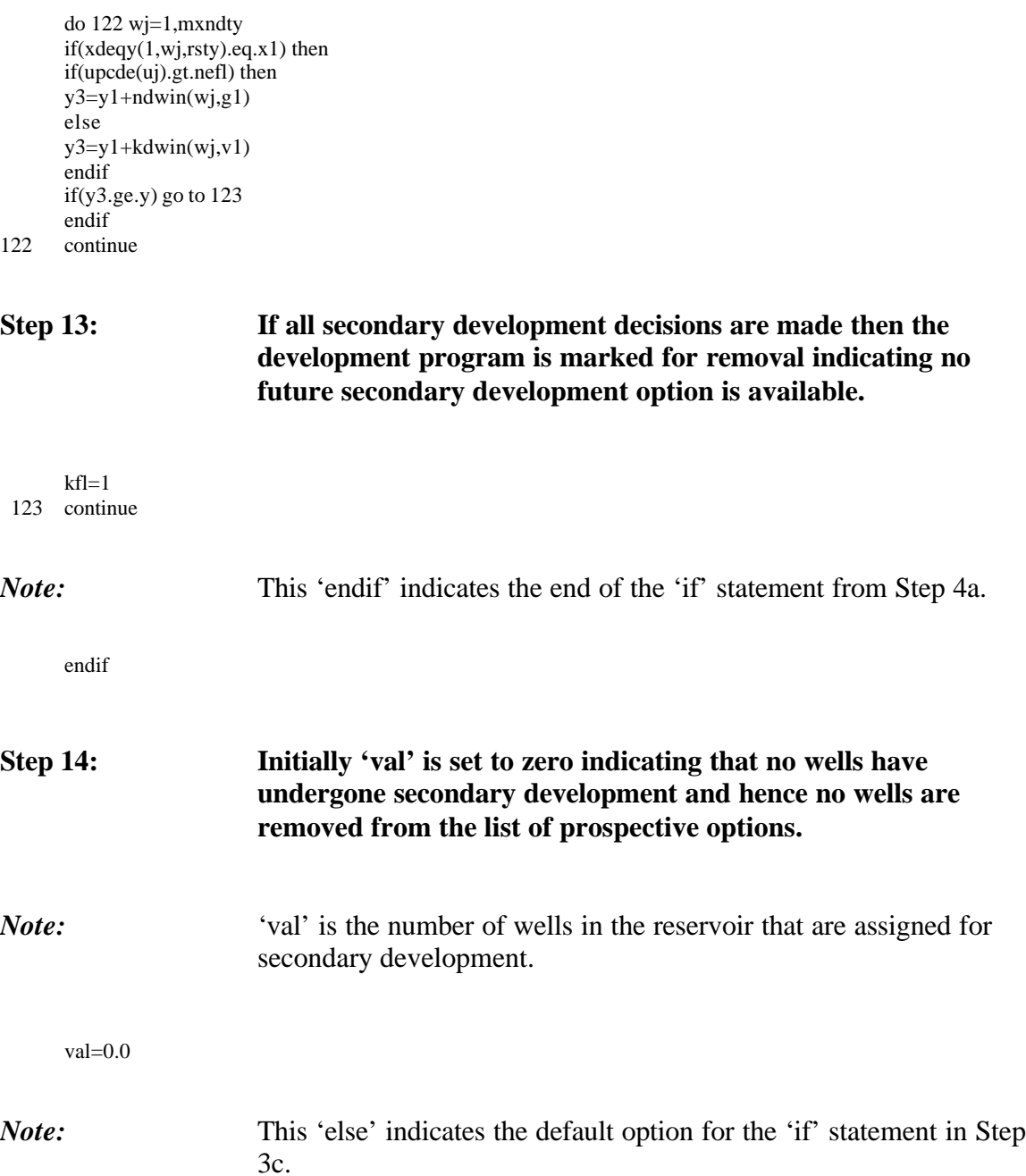

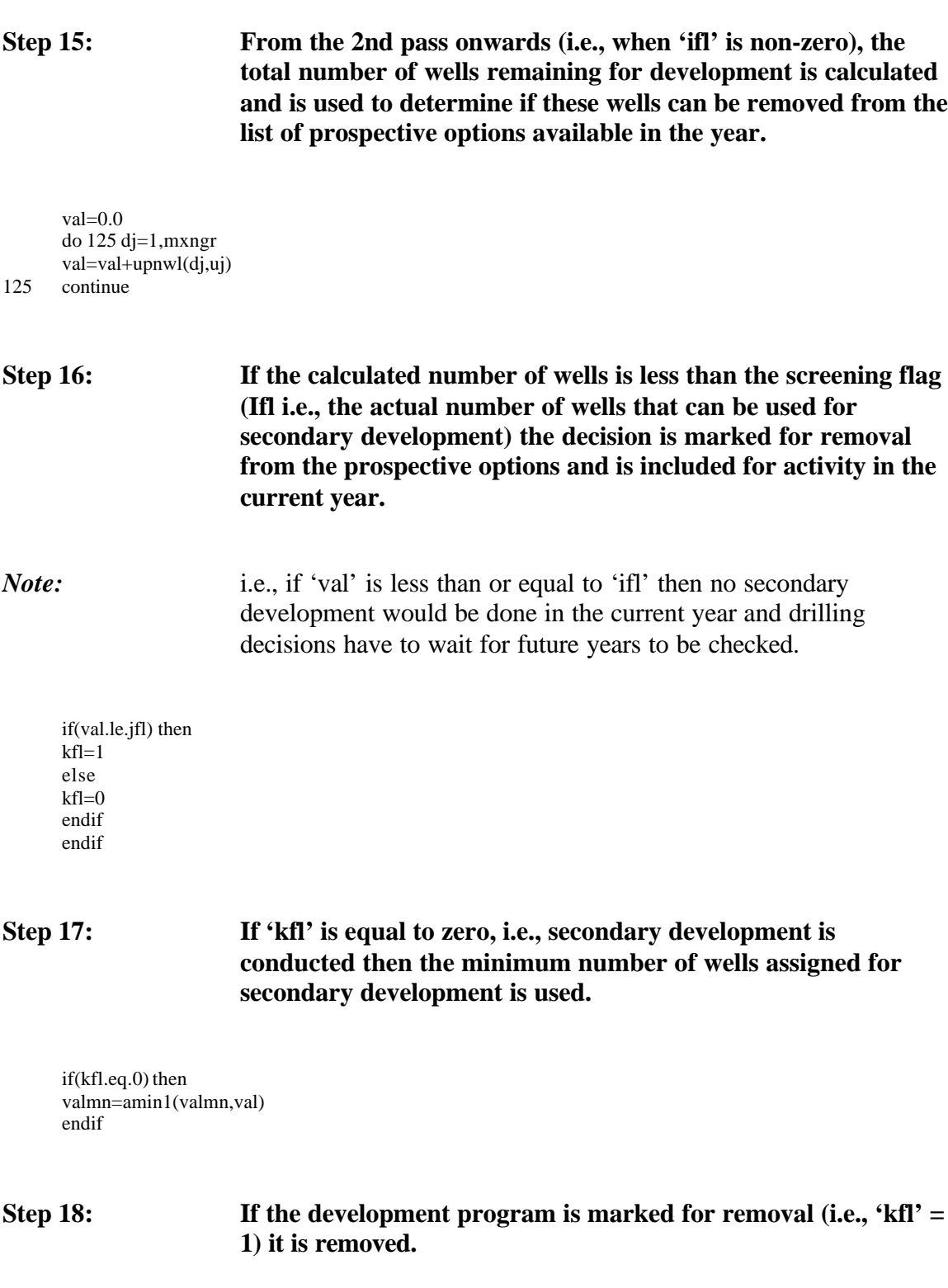

if((kfl.eq.1).and.(uj.ne.ux)) then

else

## **Step 19: The flag is set to indicate that the data is output and the data is stored in the temporary file (upsave.tmp).**

upflag=1  $write(46)  $upcde(uj)$ , $(upnwl(dj,uj),dj=1,mxngr)$ , $upyr(uj)$ ,$ upsyr(uj),uptchp(uj),uptchs(uj),upsect(uj)

## **Step 20: The pointers are reset so that the previous and next development decisions point to each other and the index of the first and last development decisions are correct.**

*Note:* The pointer to the current program (uk) is set to the previous development program so that the current loop will continue with the next development program.

if(ub.gt.0) then  $upf(ub)=uf$ uk=ub else upfrst=uf uk=0 endif if(uf.gt.0) then  $upb(uf)=ub$ else uplast=ub endif

**Step 21: If the removed development decision is not the last in the array then the last development decision in the array is moved to the emptied spot.**

if(uj.ne.nuds) then

## **Step 22: If necessary the pointer is reset to the current development program.**

if(ux.eq.nuds) ux=uj

**Step 23: The specifications are moved so that they are not available from next year onwards for the reservoir being processed.**

upcde(uj)=upcde(nuds) do 140 wi=1,mxndtx uflg(wi,uj)=uflg(wi,nuds) 140 continue do 150 dj=1,mxngr  $upnwl(dj,uj)=upnwl(dj,nuds)$  $udo(1,dj,uj)=udo(1,dj,nuds)$  $udo(2,dj,uj)=udo(2,dj,nuds)$  $udo(3,dj,uj)=udo(3,dj,nuds)$ do 145 wi=1,mxndtx udox(dj,wi,uj)=udox(dj,wi,nuds) 145 continue 150 continue upyr(uj)=upyr(nuds) upsyr(uj)=upsyr(nuds) uptchp(uj)=uptchp(nuds)

uptchs(uj)=uptchs(nuds) upsect(uj)=upsect(nuds)

## **Step 24: The pointers are reset to the previous and next development programs.**

uf=upf(nuds) ub=upb(nuds) upb(uj)=ub if(ub.gt.0) then  $upf(ub)=ui$ else upfrst=uj endif upf(uj)=uf if(uf.gt.0) then  $upb(uf)=uj$ else uplast=uj endif endif

## **Step 25: The number of development programs in the arrays is reduced since one is assigned in earlier steps.**

nuds=nuds-1 endif

## **Step 26: The pointer to the next development program is obtained and the removal process is continued if appropriate.**

if(uk.gt.0) then

uj=upf(uk) else uj=upfrst endif  $if((uj.ne.0).and.(nuds.get.1))$  go to  $120$ 

## **Step 27: The code checks to see if enough space is made available and if not the screening flag (jfl) is reset to a value greater than the minimum number of wells not yet processed.**

*Note:* The code then loops back to control statement '100'.

190 if(nuds.le.mxnuds\*0.75) go to 200 jfl=max1(float(jfl+1),valmn\*1.1) go to 100

## **Step 28: A check is performed on the maximum number of decisions that can be allowed in the exploration and production run.**

200 if(nuds.ge.mxnuds) then call errmsg(4,605) endif

*Note:* If 'ic' equals two then the data is retrieved from the temporary file (upsave.tmp).

elseif(ic.eq.2) then call  $\text{ermsg}(1,973)$ 

## **Step 29: The current pointer and number of development programs is initialized.**

if(upflag.ne.1) then call errmsg(1,974) nuds=0 endif uj=nuds

## **Step 30: The status flag (upflag) is tested and if the data has already been written then the file is closed and the flag is set to two indicating that the data can be read if needed.**

if(upflag.eq.1) then

call errmsg(1,975) endfile 46 rewind 46 upflag=2 endif

## **Step 31: If there is data in the file and the file is ready to be read then the records are read from the temporary file until the end of file is reached or the arrays are full.**

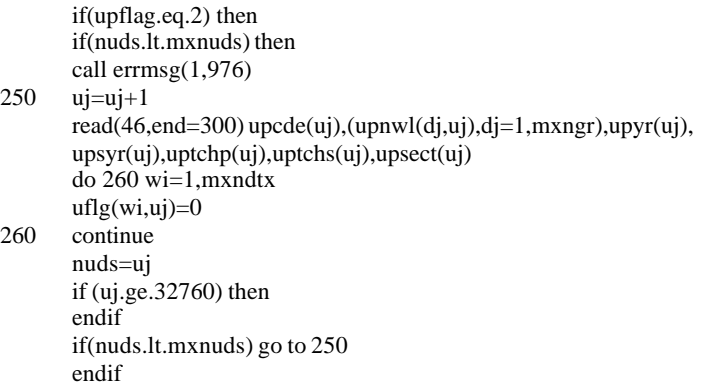

## **Step 32: If the number of records is less than the maximum then all input from the temporary file is complete and the status of the flag is reset to indicate that no data is available.**

## **Step 33: The first record is initially set up as the first in the list.**

upfrst=1 uplast=1  $upf(1)=0$  $upb(1)=0$  $uj=1$ 

**Step 34: The pointers for all the remaining records are set.**

if(nuds.gt.1) then call errmsg(1,977) do 350 ui=2,nuds if (ui.ge.32760) then endif call insu(ui,uj,upcde,upf,upb,upfrst,uplast)

<sup>300</sup> if(nuds.lt.mxnuds) upflag=0

350 continue endif endif endif

## **Step 35: The subroutine ends.**

return end

# **SUBROUTINE PRJSRT**

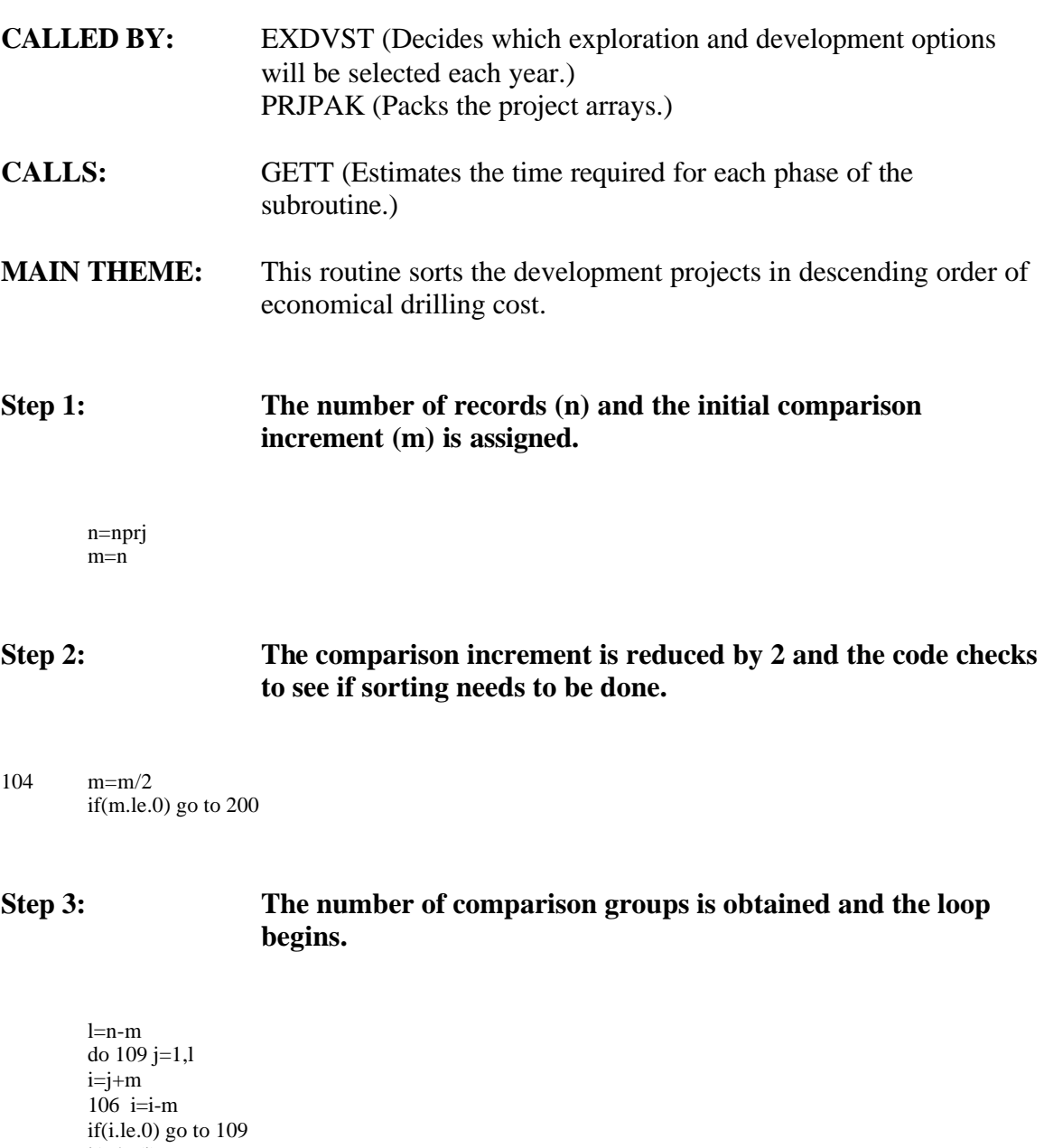

i1=bs(i) i2=bs(i+m)

## **Step 4: Sorting is performed based on the indices obtained.**

if(bsrfl(i1).gt.bsrfl(i2)) go to 109 if((bsrfl(i1).eq.bsrfl(i2)).and.(i1.lt.i2)) go to 109

 $bs(i)=i2$  $bs(i+m)=i1$ go to 106

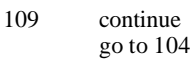

200 continue

# **Step 5: The subroutine ends.**

call gett(tmes(15),tmea(15),1) return end

# **SUBROUTINE PRJPAK**

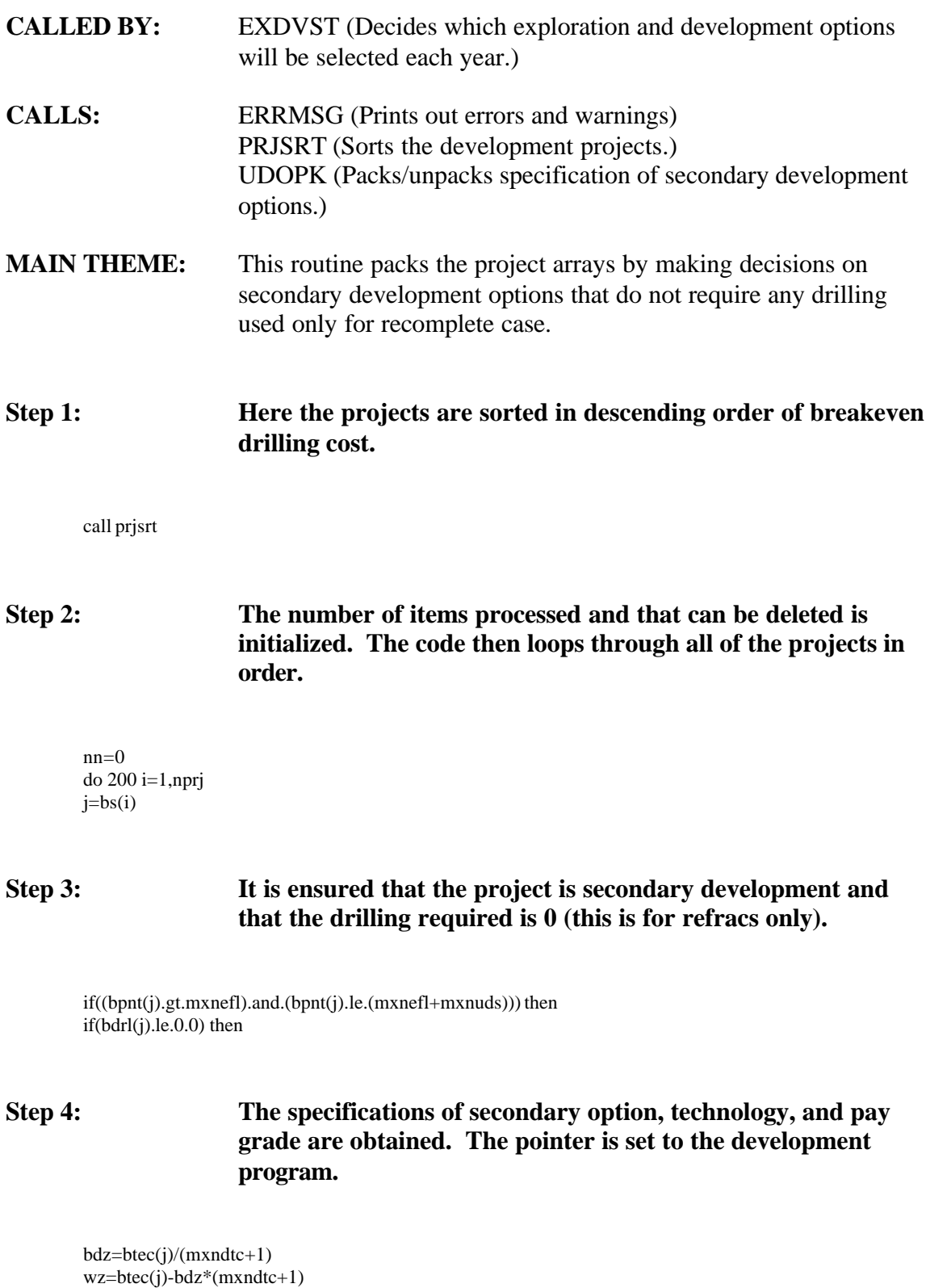

dz=(bdz-1)/3 bz=bdz-dz\*3 uz=bpnt(j)-mxnefl

## **Step 5: The current specification of selected development is obtained for the development program and preparations are made to update the utilization.**

vscl=1.0 call udopk(1,udox(dz,wz,uz),udoxb(1)) b1=bz

## **Step 6: The utilization is updated so that the report utilization for an option is included in the utilization arrays for that option and all preceding options.**

*Note:* The use of the option by technology penetration is constrained.

100 vscl=amin1(vscl,(dtcpen(y,wz)\*availpen(y,wz,s)-udoxb(bz))) vscl=amin1(vscl,(1.0-udo(bz,dz,uz))) ! check for not higher than 100% vscl=amax1(vscl,0.0) ! check for net less than 0% !check for net less than 0%

*Note:* The utilization is updated.

 $udoxb(b1)=udoxb(b1)+vscl$ udo(b1,dz,uz)=udo(b1,dz,uz)+vscl

*Note:* Here the code proceeds to the next option.

 $b1=b1-1$ if(b1.gt.0) go to 100

## *Note:* The utilization array is repacked and the project is marked as deleted.

call udopk(2,udox(dz,wz,uz),udoxb(1)) bpnt $(j)=0$  $nn=nn+1$ endif endif 200 continue

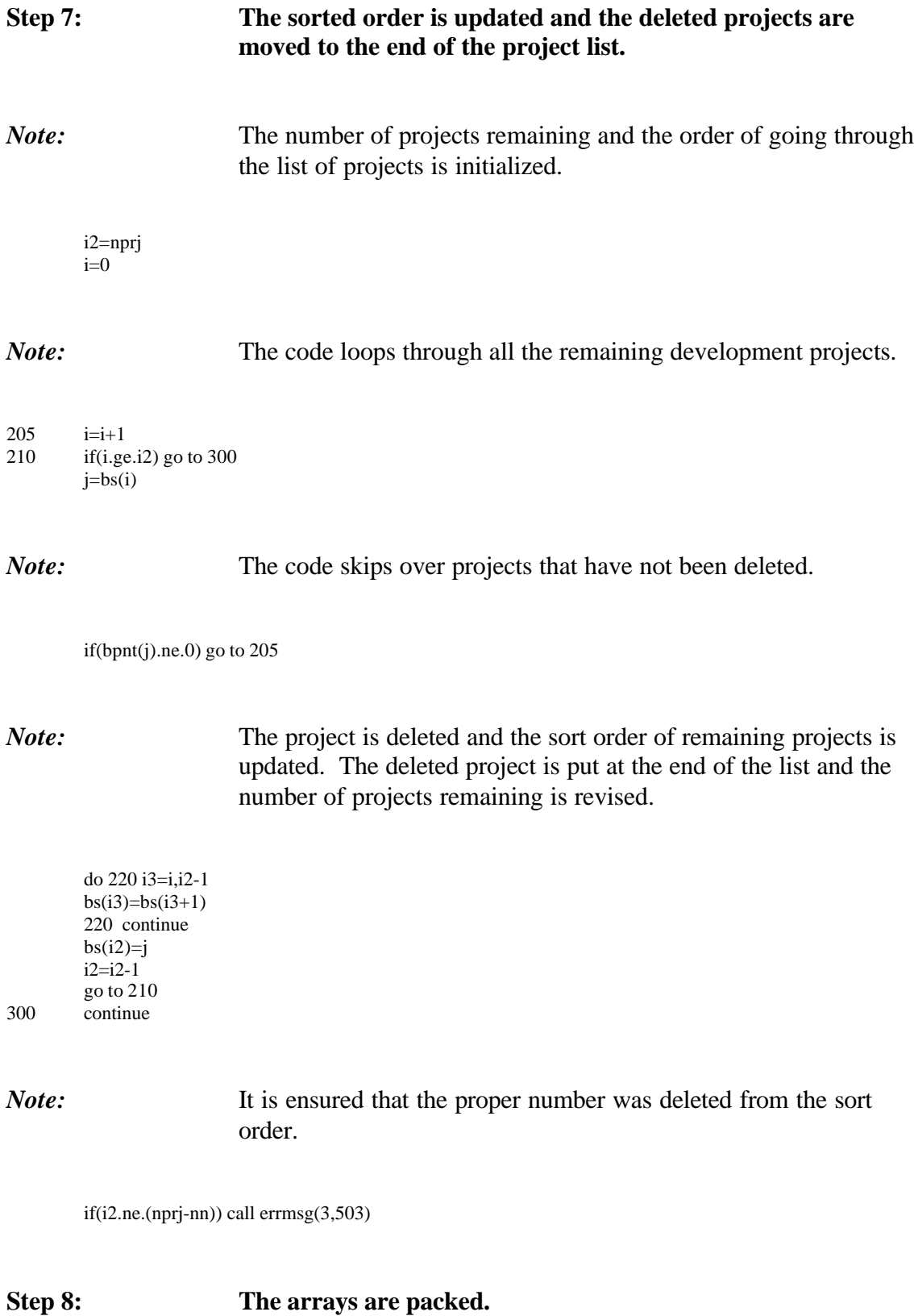

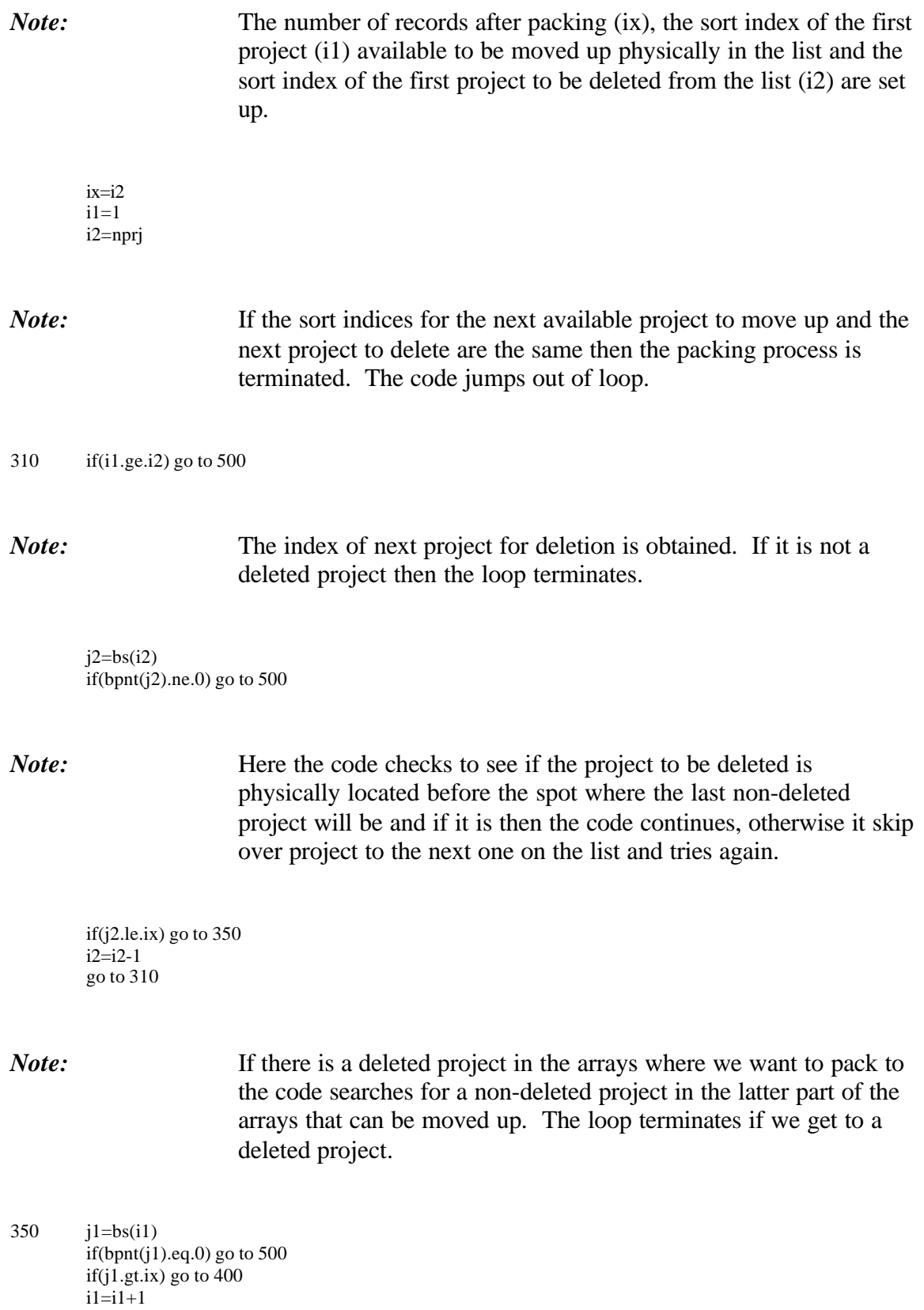

go to 310

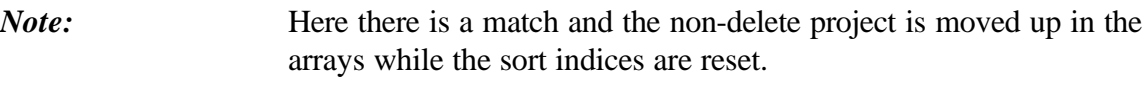

400 bpnt(j2)=bpnt(j1) breg(j2)=breg(j1) btec(j2)=btec(j1) bnfl(j2)=bnfl(j1) bsrfl(j2)=bsrfl(j1) bdelt(j2)=bdelt(j1)  $bdrl(j2)=bdrl(j1)$ bpnt $(j1)=0$  $bs(i1)=j2$  $bs(i2)=j1$ 

*Note:* The code skips to the next deleted project.

i2=i2-1 go to 310

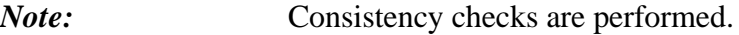

500 if(ix.ne.i2) then write(\*,501) i1,i2,bpnt(bs(i1)),bpnt(bs(i2)),ix,nn,nprj 501 format(' ',7i5) call  $\text{ermsg}(4,502)$ endif

*Note:* The number of projects is updated.

nprj=ix

## **Step 9: The subroutine ends.**

return end

## **SUBROUTINE INSU**

**CALLED BY:** EXDVST (Decides which exploration and development options will be selected each year.) PKNUDS (Packs the arrays containing the specifications of the development programs and saves the data no longer required to temporary files.)

**MAIN THEME:** This routine updates the pointers for the development decisions so that they are always in order. It also inserts a new development decisions into the appropriate place in the list if needed.

## **Step 1: Here the reservoir pointer for the inserted development decision is compared to that of the last one on the list.**

*Note:* If the reservoir pointer is less than that of the last one on the list then the code loops backward through the list until the one that has a reservoir pointer less than or equal to the one being inserted is found. If the code gets to the beginning of the list then it stops and sets the inserted one as the first.

100 if(upcde(ui).ge.upcde(u)) go to 200

if(u.ne.upfrst) go to 150 upfrst=ui  $upf(ui)=u$  $upb(ui)=0$ upb(u)=ui go to 400

 $150 \quad u = upb(u)$ go to 100

**Step 2:** Here the code checks to see if it is at the end of the list and if so the new development decision is inserted at the end of the list.

200 if(u.ne.uplast) go to 250 uplast=ui  $u$ pf $(u)$ =ui  $upf(ui)=0$ upb(ui)=u go to 400

## **Step 3: If the code is not at the end of the list it loops through the list until the end is found or it reaches a development decision with a pointer that is greater than the one being inserted.**

 $250$  un=upf(u) if(upcde(ui).lt.upcde(un)) go to 300 u=un go to 200

## **Step 4: The development decision is inserted at this point on the list. The forward and backward pointers are set to reflect the insertion.**

 $300$  upf(u)=ui  $upf(ui)=un$  $upb(ui)=u$ upb(un)=ui

## **Step 5: The subroutine ends.**

400 continue if (ui.gt.32760) then endif return end

# **Table of Contents**

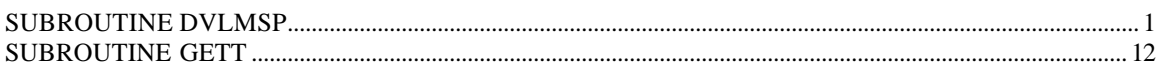

## **SUBROUTINE DVLMSP**

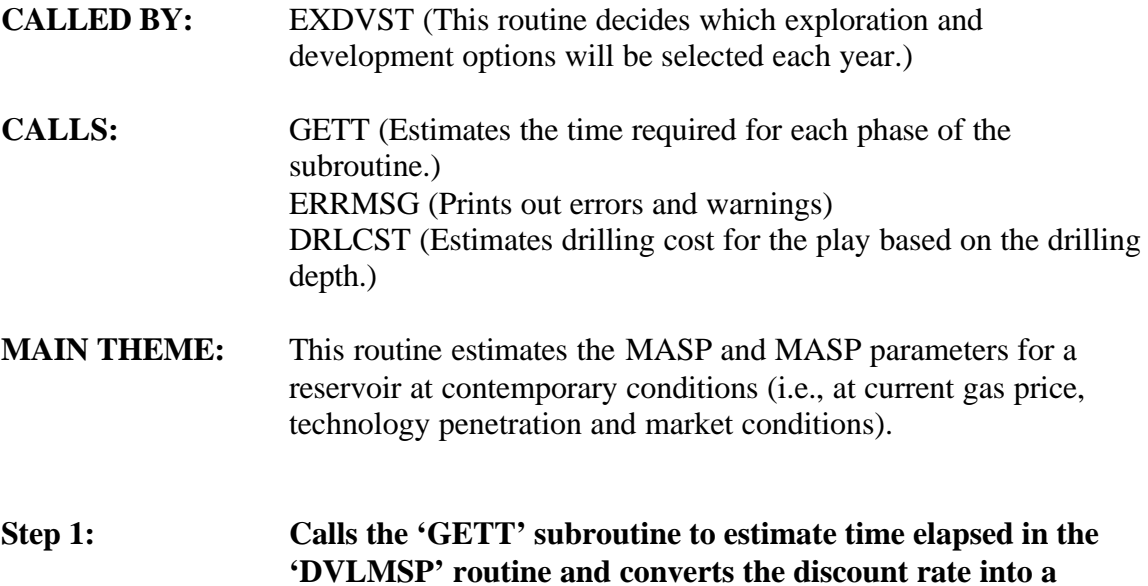

Call gett $(t$ mes $(12),$ tmea $(12),0)$ 

**fraction.**

disc=disrte/100.

## **Step 2: This code decodes input corresponding to a secondary development on a development program to the basic reservoir pointers.**

*Note:* The appropriate pointers to the reservoirs are obtained and saved into 'j' along with the resource type 'icx'.

if((ic.eq.1).or.(ic.eq.3)) then  $\text{lic} = 3 \text{ und.}$ , ic = 1 disc.  $i=i$ icx=ic elseif(ic.eq.2) then if(upcde(i).le.nefl) then icx=1 j=upcde(i) else icx=3 j=upcde(i)-nefl endif else call errmsg(4,501) endif

## **Step 3: The number of development options (1 - for primary and 3 for secondary) are initialized.**

- *Note:* The specific data items required to estimate MASP from the discovered or new/banked reservoir arrays is obtained and the number of development options is set.
	- if(jc.eq.0) then  $b1=1$ else b1=mxdevt endif

IF (icx.eq.1) THEN

## **Step 4: The following section of code assigns parameters for discovered reservoirs.**

*Note:* Here, depth (dpth), price (prc), resource type (rsty), supply region (sx), play counter (px) are assigned.

dpth=kddpth(j) px=kdflpp(j) rsty=kdrsty(j) sx=plyrga(px) prc=supprc(yi,sx)

*Note:* The following 'do loop' (loop 50) assigns entries from the reservoir data-bank file to useable variables. Values for the drilling slope (xpvds), non drilling slope (xpvns), non drilling cost (for environmental regulations,(xpvndb)), compliance cost due to drilling activity (for environmental regulation, (xpvdcb)) and infill drilling costs for additional wells (if 'b2' equals three) are calculated. 'xpvndb' is the total expenses at the current market price, 'xpvdcb' is total investment at the current market price, and 'xpvtxb' is total taxes at the current market price.

```
do 50 b2=1,b1
xpvp(b2)=kdpvp(b2,di,wi,j)
frac\_pp(b2)=frac\_p(b2,di,wi,j)xpvndb(b2)=kdpvnd(b2,di,wi,j)+(prc-2.00)*kdpcnd(b2,di,wi,j)xpvdcb(b2)=kdpvdc(b2,di,wi,j)+(prc-2.00)*kdpcdc(b2,di,wi,j)xpvtxb(b2)=kdpvtx(b2,di,wi,j)+(prc-2.00)* kdpctx(b2,di,wi,j)
xpvds(b2)=kdpvds(b2,di,wi,j)xpvns(b2)=kdpvns(b2,di,wi,j)
if(ienv.ge.1)then
xpvndb(b2)=xpvndb(b2)+envndnc(ienv,j)* kdnwl(1,di,j)xpvdcb(b2)=xpvdcb(b2)+envdcnc(ienv,j)*kdnwl(1,di,j)
```
+envdcf(ienv,j)\*dpth\*kdnwl(1,di,j) do iyre=1,kdpryr(b2,di,wi,j)  $x$ pvndb $(b2)=x$ pvndb $(b2)+$ kdnwl $(1,di,j)*$ envexnc $(ienv,j)/(1+disc)**(i$ yre-1) enddo if(b2.eq.3)then iwin=kdwin(di,j) xpvndb(b2)=xpvndb(b2)+ kdnwl(1,di,j)\*envndnc(ienv,j)/(1+disc)\*\*iwin  $xpvdcb(b2)=xpvdcb(b2)+$ kdnwl(1,di,j)\*(envdcnc(ienv,j)+envdcf(ienv,j)\*dpth)  $/(1+disc)$ \*\*iwin do iyre=iwin,kdpryr(b2,di,wi,j)  $x$ pvndb $(b2)=x$ pvndb $(b2)+env$ exnc $(ienv,j)*k$ dnwl $(1,di,j)$  $/(1+disc)*(i$ iyre-1) enddo endif  $x$ pvndb $(b2)=x$ pvndb $(b2)+x$ pvp $(b2)*$ envgc $(ienv,j)$ +(envwc(ienv,j)\* watyld(j)\* xpvp(b2)) endif

### 50 continue

xnw=kdnwl(4,di,j)

ELSE

## **Step 5: The following section of code assigns parameters for undiscovered reservoirs.**

*Note:* Here, depth (dpth), price (prc), resource type (rsty), supply region (sx), play counter (px) are assigned.

dpth=kddpth(j) px=kdflpp(j) rsty=kdrsty(j) sx=plyrga(px) prc=supprc(yi,sx)

*Note:* The following 'do loop' (loop 60) assigns entries from the reservoir data-bank file to useable variables. Values for the drilling slope (xpvds), non drilling slope (xpvns), non drilling cost (for environmental regulations,(xpvndb)), compliance cost due to drilling activity (for environmental regulation, (xpvdcb)) and infill drilling costs for additional wells (if 'b2' equals three) are calculated. 'xpvndb' is the total expenses at the current market price, 'xpvdcb' is total investment at the current market price, and 'xpvtxb' is total

dpth=nddpth(j)

taxes at the current market price.

```
px=nnflb(j)/mxnfsz
rsty=ndrsty(j)
sx=plyrga(px)
prc=supprc(yi,sx)
do 60 b2=1,b1
xpvp(b2)=ndpvp(b2,di,wi,j)xpvndb(b2)=ndpvnd(b2,di,wi,j)+(prc-2.00)*ndpcnd(b2,di,wi,j)
xpvdcb(b2)=ndpvdc(b2,di,wi,j)+(prc-2.00)*ndpcdc(b2,di,wi,j)xpvtxb(b2)=ndpvtx(b2,di,wi,j)+(prc-2.00)*ndpctx(b2,di,wi,j)
xpvds(b2)=ndpvds(b2,di,wi,j)
xpvns(b2)=ndpvns(b2,di,wi,j)
if(ienv.ge.1)then
xpvndb(b2)=xpvndb(b2)+envndnc(ienv,j)* ndnwl(di,j)xpvdcb(b2)=xpvdcb(b2)+envdenc(ienv,i)*ndnwl(di,i)
```

```
do iyre=1,ndpryr(b2,di,wi,j)
xpvndb(b2)=xpvndb(b2)+
ndnwl(di,j)*envexnc(ienv,j)/(1+disc)**(iyre-1)
enddo
if(b2.eq.3)then
iwin=ndwin(di,j)
xpvndb(b2)=xpvndb(b2)+ndnwl(di,j)*envndnc(ienv,j)/(1+disc)**iwin
xpvdcb(b2)=xpvdcb(b2)+
ndnwl(di,j)*envdcnc(ienv,j)/(1+disc)**iwin
do iyre=iwin,ndpryr(b2,di,wi,j)
xpvndb(b2)=xpvndb(b2)+ndnwl(di,j)*envexnc(ienv,j)/(1+disc)**(iyre-1)
```

```
enddo
endif
xpvndb(b2)=xpvndb(b2)+xpvp(b2)*envgc(ienv,j)
+envwc(ienv,j)* watyld(j)* xpvp(b2)
endif
60 continue
xnw=ndnwl(di,j)
```
### ENDIF

## **Step 6: The technologies used for primary development (x1) and secondary development (x2) are stored from reservoir databank file entries (xdeqy).**

*Note:* It is assumed that primary and secondary development types would use the same technology type.

```
x1 = x \cdot \text{deg}(1, wi, rsty)x2=xdeqy(2,wi,rsty)
```
do 70 b2=1,b1

xpvtxb(b2)=txfndr(hi)\*xpvndb(b2)+txfdrl(hi)\*xpvdcb(b2)+ txfmrg(hi)\* xpvp(b2)\*prc+xpvtxb(b2)

 $xpvds(b2)=xpvds(b2)-txfdrl(hi)$ xpvns(b2)=xpvns(b2)-txfndr(hi)

## **Step 7: The variable non-drilling cost (xpvndv) gets calculated based on non-drilling cost decline factor.**

*Note:* The variable drilling cost (xpvdcv) is calculated based on drilling cost decline factor (tchd) up to that year, and the variable to full drilling cost ratio (i.e., drlvcs/drlfcs which is generally 81% - These values are specified in the file 'drl\_cap.spc.'

 $x$ pvndv(b2)= $x$ pvndb(b2)\*dtccsf(yi,x1) if(drlfcs.eq.0.0) call errmsg(3,813)

 $xpfdc2(b2)=xpvdcb(b2)$ xpvdcv(b2)=xpvdcb(b2)\* tchd\*drlvcs/drlfcs

### **Step 8: Variable tax calculations are performed.**

*Note:* These variable entries (drilling costs, non-drilling costs and taxes) are the minimum values for the corresponding entries.

 $x$ pvtxv(b2)=xpvtxb(b2)+(xpvndb(b2)-xpvndv(b2))\*(1-xpvns(b2))+  $(xpvdcb(b2)-xpvdcv(b2))^*(1-xpvds(b2))$ 

## *Note:* If the reservoir is on federal lands the taxes ('xpvtxv' variable which includes both royalty and taxes) are adjusted for royalty relief.

```
if (hi.ge.1) then
xpvtxv(b2) = xpvtxv(b2) - xpvp(b2)*(royrate(j)-roy_incentive)*
frac_fed(j)* frac_p(b2,di,wi,j)*prc
endif
```
70 continue

## **Step 9: If the variable drilling cost factor 'drlvcs' or 'tchd' (actual drilling cost decline factor) are zero, the program prints a fatal error message and stops.**

if(jc.eq.0) then prda=xpvp(1) if(prda.gt.0.0) then

if(drlvcs.eq.0.0) call errmsg(3,871) if(tchd.eq.0.0) call errmsg(3,872)
*Note:* If the development well success rate (plydsc) is zero (i.e., the 'ply\_dfn.spc' file is zero) then the rate is assigned to be 80%.

if(plydsc(wi,px).eq.0.0) then write(\*,9931) px,plynme(px),ic,j,nnflb(j), plydsc(wi,px) 9931 format(' px: ',i3,a20,3i10/10(1x,f9.3)) call errmsg(3,873) plydsc(wi,px)=0.8 endif

*Note:* For primary wells this code computes the MASP and the variable drilling cost. The MASP component also includes the gas processing cost in \$/Mcf.

mspo(1,1)=(xpvndv(1)+xpvdcv(1)+xpvtxv(1))/prda  $+proc_cst(1,j)$ 

*Note:* Here the 'drlcst' routine is called to obtain the \$/ft cost for the reservoir which is then multiplied by depth (dpth) and the number of wells (xnw) to get well cost. The variable gets divided by the success rate to get the total drilling cost including unsuccessful wells.

call drlcst(1,dpth,drlfcy,sx) if(xnw.gt.0.0) then vddd=drlfcy\*dpth/plydsc(wi,px)/drlfcs\*xnw else vddd=.0001 endif

## **Step 10: The change in the total cost (per MCF for primary development) for each dollar change in drilling costs is calculated below.**

mspo(2,1)=((xpfdc2(1)-xpvdcv(1))\* xpvds(1))/((drlfcs-drlvcs\*tchd) \*vddd)/prda

### *Note:* 'mspo(3,1)' is the total footage needed to be drilled taking into account unsuccessful development drilling activities.

mspo(3,1)=dpth/plydsc(wi,px) if(xnw.gt.0.0) then

4c 90005dr11.doc  $\qquad \qquad$  6

*Note:* 'msp4(1)' is the (primary well) production per well in BCF/year/well.

mspo4(1)=prda/xnw else mspo4(1)=prda endif else

## **Step 11: If production is zero from the reservoir data bank file then various variables are assigned specific values.**

*Note:* A very high value (9999.9) is assigned to the MASP, a minimal value (0.1) is assigned to the change in total cost per dollar change in drilling cost, and a negligible value (0.001) is assigned to the production per well.

mspo(1,1)=9999.9  $mspo(2,1)=0.1$ if(plydsc(wi,px).eq.0.0)then call errmsg(3,802)  $plydsc(wi,px)=0.8$ endif mspo(3,1)=dpth/plydsc(wi,px) mspo4(1)=0.001 endif

endif

## **Step 12: Calculations for secondary development such as re-frac, infill cases are performed.**

if(jc.ne.0) then

x1=xdeqy(1,wi,rsty) x2=xdeqy(2,wi,rsty)

# **Step 13: The incremental NPV production (prda) is computed for refrac case and further calculations are performed when refrac case gives a higher production than the primary case.**

 $prda=xpvp(2)-xpvp(1)$ if(prda.gt.0.0) then

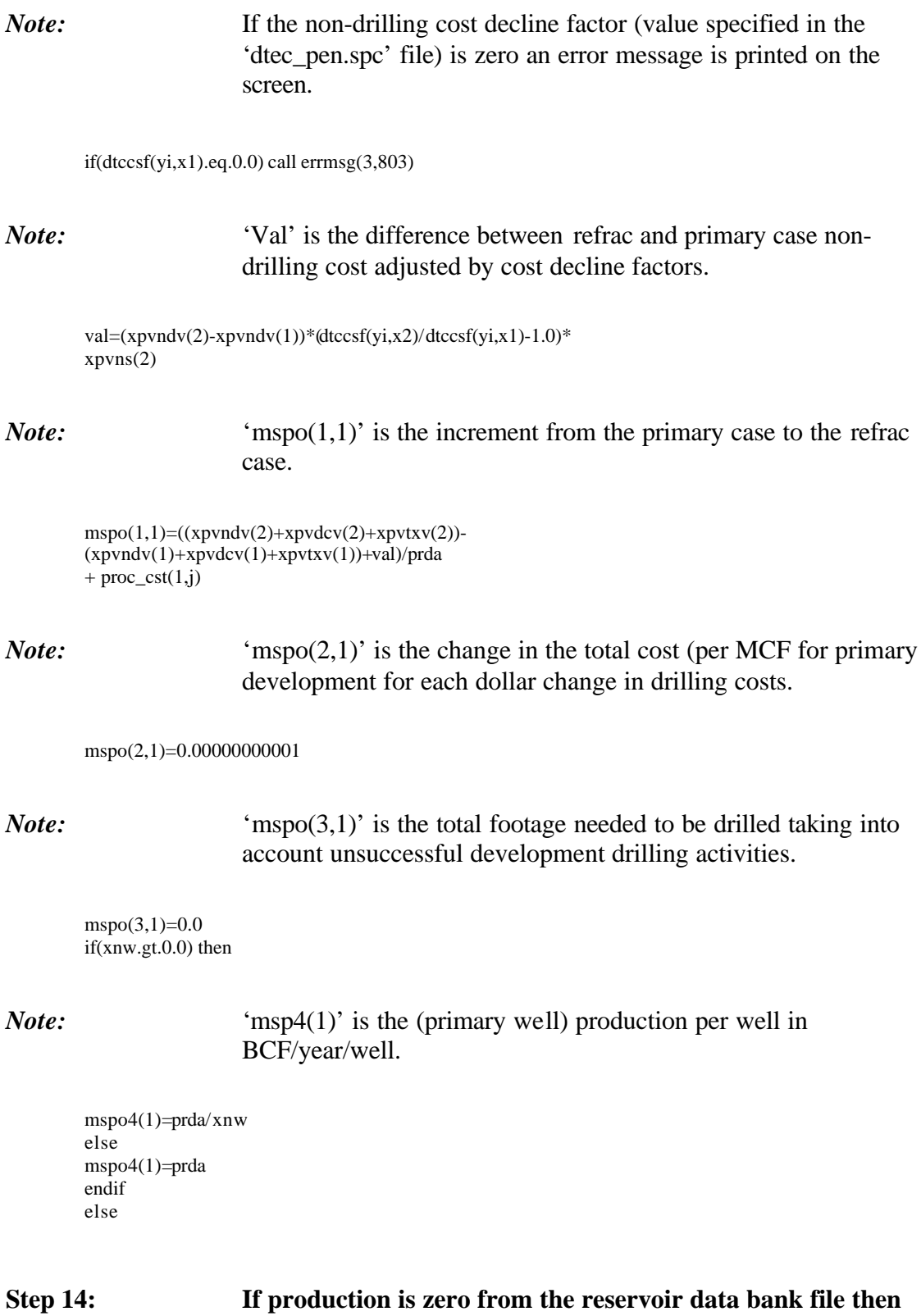

# **various variables are assigned specific values.**

4c 90005dr11.doc 8

*Note:* A very high value (9999.9) is assigned to the MASP, a minimal value (0.1) is assigned to the change in total cost per dollar change in drilling cost, a value of zero is assigned to the total footage needed to be drilled taking into account unsuccessful development drilling activities and a negligible value (0.001) is assigned to the production per well.

mspo(1,1)=9999.9  $mspo(2,1)=0.1$  $mspo(3,1)=0.0$ mspo4(1)=0.001 endif

# **Step 15: The incremental NPV production (prda) is computed for infill case and further calculation are performed when infill case gives a higher production than the primary case.**

prda=xpvp(3)-xpvp(1) if(prda.gt.0.0) then

*Note:* If the non-drilling cost decline factor is zero an error message is printed on the screen.

 $if(dtccs f(yi, x1).eq.0.0)$  call  $errmsg(3,804)$ 

*Note:* 'Val' is the difference between refrac and primary case nondrilling cost adjusted by cost decline factors.

val=(xpvndv(3)-xpvndv(1))\*(dtccsf(yi,x2)/dtccsf(yi,x1)-1.0)\* xpvns(3) !change in d.c. as change in tech

*Note:* 'mspo(1,1)' is the increment from the primary case to the refrac case.

mspo(1,2)=((xpvndv(3)+xpvdcv(3)+xpvtxv(3))-  $(x \text{pvndv}(1)+x \text{pvdcv}(1)+x \text{pvtxv}(1))+v \text{val}/\text{prda}$  $+$  proc\_cst $(1,i)$  $if(drives.eq.0.0)$  call  $errmsg(3,881)$ if(tchd.eq.0.0) call errmsg(3,882) if(plydsc(wi,px).eq.0.0)then call errmsg(3,805) plydsc(wi,px)=0.80 endif

*Note:* Here the drilling cost routine (drlcst) is called to get the infill well cost

```
call drlcst(1,dpth,drlfcy,sx)
if(xnw.gt.0.0) then
vddd=drlfcy*dpth/plydsc(wi,px)/drlfcs*xnw
else
vddd=.0001
endif
```
*Note:* 'mspo(2,2)' is the change in the total cost (per MCF for primary development for each dollar change in drilling costs.

```
mspo(2,2)=((xpfdc2(3)-xpfdc2(1))-(xpvdcv(3)-xpvdcv(1)))*xpvds(3)/((drlfcs-drlvcs*tchd)
*vddd)/prda
```
*Note:* 'mspo(3,2)' is the total footage needed to be drilled taking into account unsuccessful development drilling activities.

mspo(3,2)=dpth/plydsc(wi,px) if(xnw.gt.0.0) then

*Note:* 'msp4(2)' is the (primary well) production per well in BCF/year/well.

mspo4(2)=prda/xnw else mspo4(2)=prda endif

else

### **Step 16: If production is zero from the reservoir data bank file then various variables are assigned specific values.**

*Note:* A very high value (9999.9) is assigned to the MASP, a minimal value (0.1) is assigned to the change in total cost per dollar change in drilling cost, and a negligible value (0.001) is assigned to the production per well.

mspo(1,2)=9999.9  $mspo(2,2)=0.1$ if(plydsc(wi,px).eq.0.0)then call errmsg(3,806) plydsc(wi,px)=0.8 endif

```
mspo(3,2)=dpth/plydsc(wi,px)
mspo4(2)=0.001
endif
```
# **Step 17: If infill and refrac do not exist, they have no impact.**

```
mspo(1,3)=9999.9
mspo(2,3)=0.1if(plydsc(wi,px).eq.0.0)then
call errmsg(3,807)plydsc(wi,px)=0.8
endif
mspo(3,3)=dpth/plydsc(wi,px)
mspo4(3)=0.001
```
endif

# **Step 18: The routine ends.**

```
call gett(tmes(12),tmea(12),1)
```
RETURN END

# **SUBROUTINE GETT**

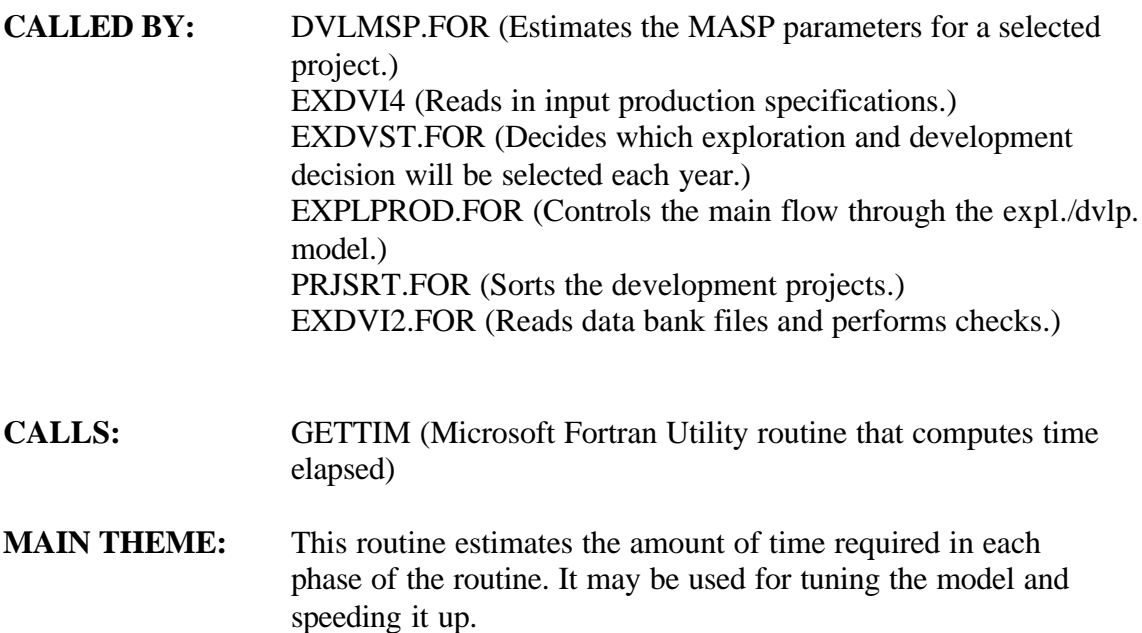

## **Step 1: The system time is obtained and converted to 100ths of a second.**

*Note:* 'ihr' is an integer, represents the hour, and can take on values from zero to 23 (gets the value from the system clock). 'imin' is an integer, represents the minutes, and can take on values from zero to 59 (gets the value from the system clock). 'isec' is an integer, represents the second, and can take on values from zero to 59 (gets the value from the system clock). 'i100th' is an integer, represents a hundredth of a second, and can take on values from zero to 99 (gets the value from the system clock). Actual arguments used in calling 'gettim' must be integers, array elements or structure elements. The 'ttmp' variable provides the value in integers.

call gettim(ihr,imin,isec,i100th) ttmp=(((float(ihr)\*60.0)+float(imin))\*60.0+float(isec))\*100.0+ float(i100th)

# **Step 2: Based on the control code, either the current time is saved or the net time since last time is calculated and saved.**

if(icd.eq.0) then tme=ttmp

else tacc=tacc+(ttmp-tme) endif

# **Step 3: The subroutine ends.**

return end

# **Table of Contents**

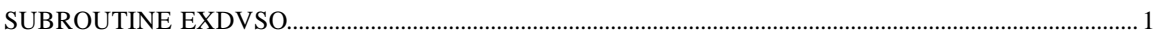

# **SUBROUTINE EXDVSO**

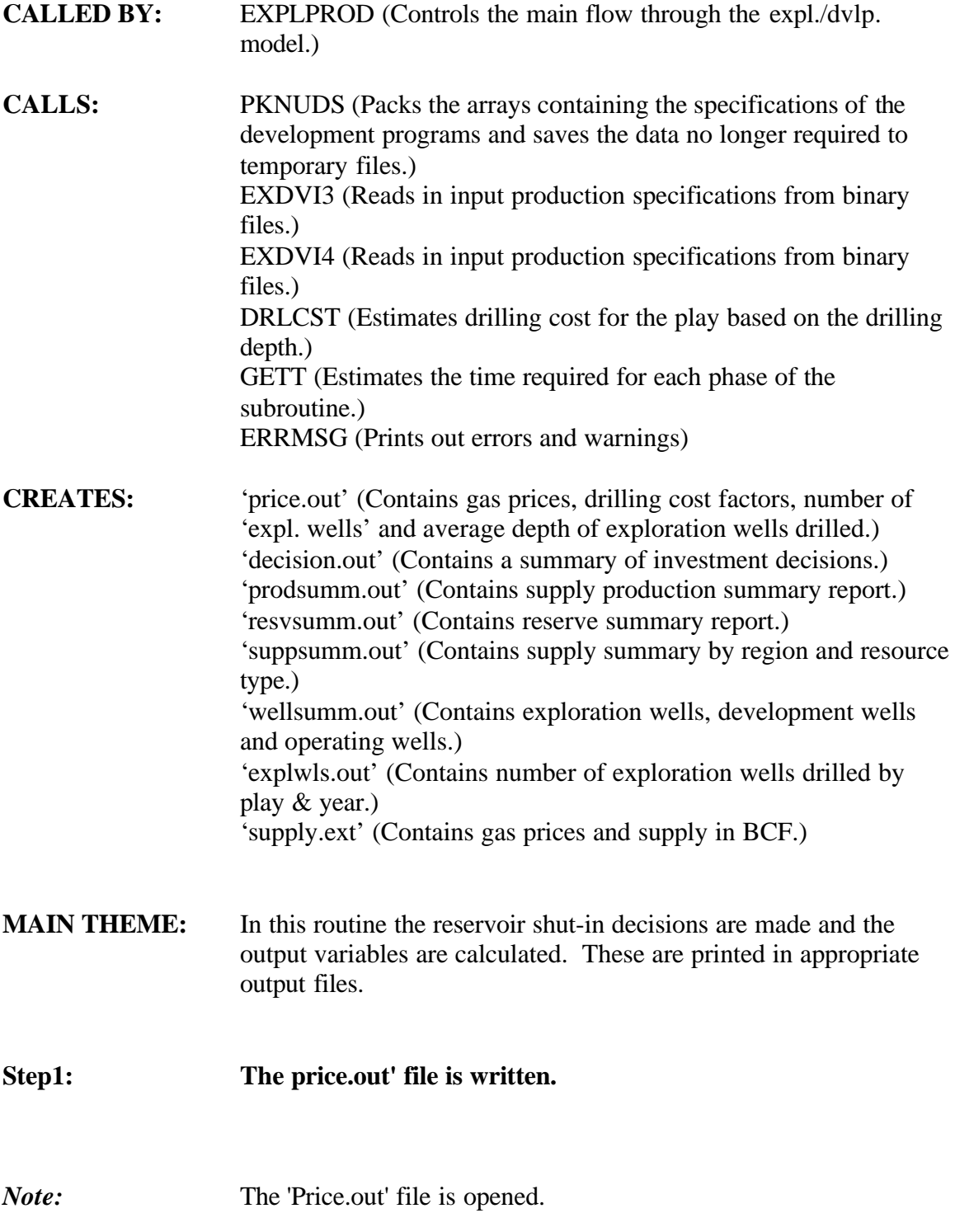

open(40,file='price.out')

*Note*: The discount rate 'disrte' is changed into a fraction.

disc=disrte/100.

*Note:* The process of writing the price.out file is initiated. At first the name of the supply region (srgnme(s)) is written.

do 2400 s=1,nsrg write $(40,2301)$  srgnme $(s)$ 2301 format(a20)

*Note:* Various local variables are initialized.

Do  $y = 1$ , nyr  $spleny(y)=0.0$  $totdep(y)=0.0$ Enddo

*Note:* The value of the number of exploratory wells drilled 'spleny' and total footage 'totdep' is assigned. This is done in the play loop 2310. For the supply region counter 's', the number of exploratory wells for all plays are added together. In addition to the total footage drilled (totdep) is computed.

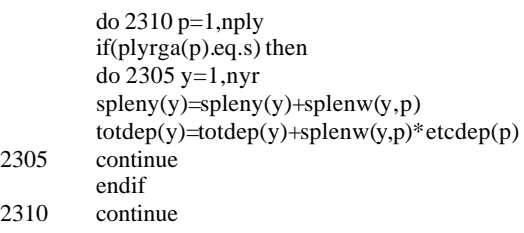

*Note:* Here the cost factors of development drilling (drcdrg) and exploratory drilling (drcerg) are assigned. The calendar year, 'iy' (1997, 1998, etc.), gas price at which the exploration and production module is run 'supprc $(y,s)$ ', the development  $(valxx)$ and exploration (valxy) drilling cost factors, number of exploration wells (spleny $(y)$ ), and average depth of exploration wells  $(totdep(y)/spleny(y))$  are written into the price.out file.

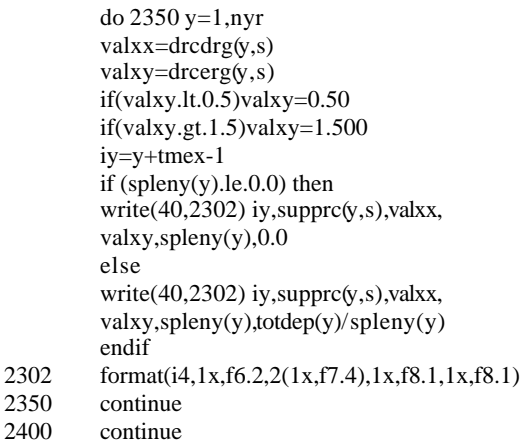

*Note:* Finally, for all the resource types (both current and advanced technologies), i.e., 'dtcnme(x)', the relative cost of technology ' $d$ tccsf(y,x)' is printed. These entries are the same as specified in the last column of the input file dtec\_pen.spc.

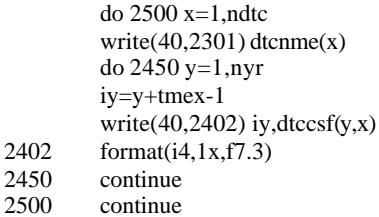

### *Note:* The 'Price.out' file is closed.

close(40)

call errmsg(1,981) call pknuds(2,u) call errmsg $(1,982)$ 

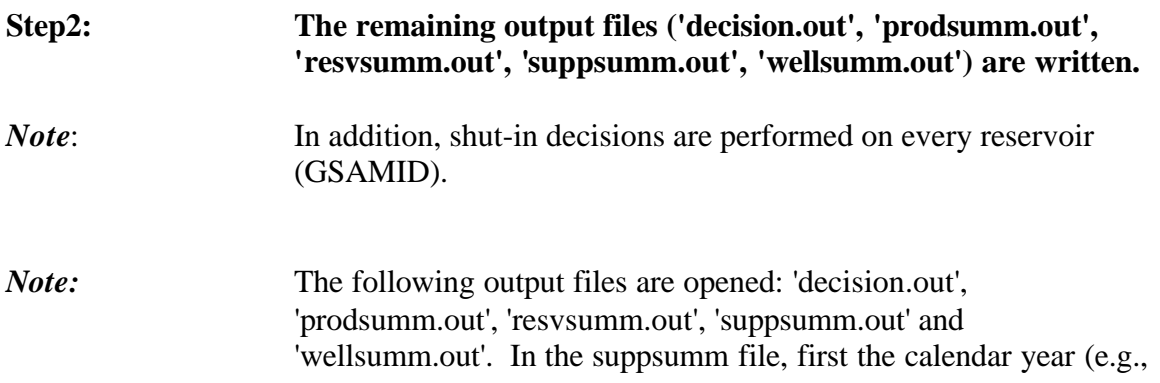

1997, 1998, etc.) is written. In addition if the 'iocde' variable is one or less, then the routine exdvi3 is called which creates the binary data bank. (This action is currently in-active). Since the files are already in binary format to start with. In addition the exdvi4 routine is called to get production and operation and maintenance cost response by year.

open(40,file='decision.out') open(44,file='prodsumm.out') open(47,file='resvsumm.out') open(48,file='suppsumm.out') open(49,file='wellsumm.out') write $(48,2331)$ (tme(t),t=1,ntme) 2331 format(25x,33(i5,5x))

if(iocde.le.1) call exdvi3

call exdvi4(0) call errmsg(1,983)

### *Note:* Various local variables are initialized.

do 3090 p=1,mxnplx do 3080 y=1,nyr  $spxprd(y,p)=0.0$  $spxnpw(y,p)=0.0$ 3080 continue 3090 continue

## *Note:* Here first local pointers are set. Then, the decision file (decision.out) is written.

4000 if(nuds.gt.0) then uf=upfrst

> do 4010 u=1,nuds if(u.ge.2)uf=upf(uf)

i=upcde(uf) if(i.le.nefl) then p=kdflpp(i)  $f=0$  $v=i$ else  $v=0$ p=nnflb(i-nefl)/mxnfsz f=nnflb(i-nefl)-p\*mxnfsz+1 endif s=plyrga(p)

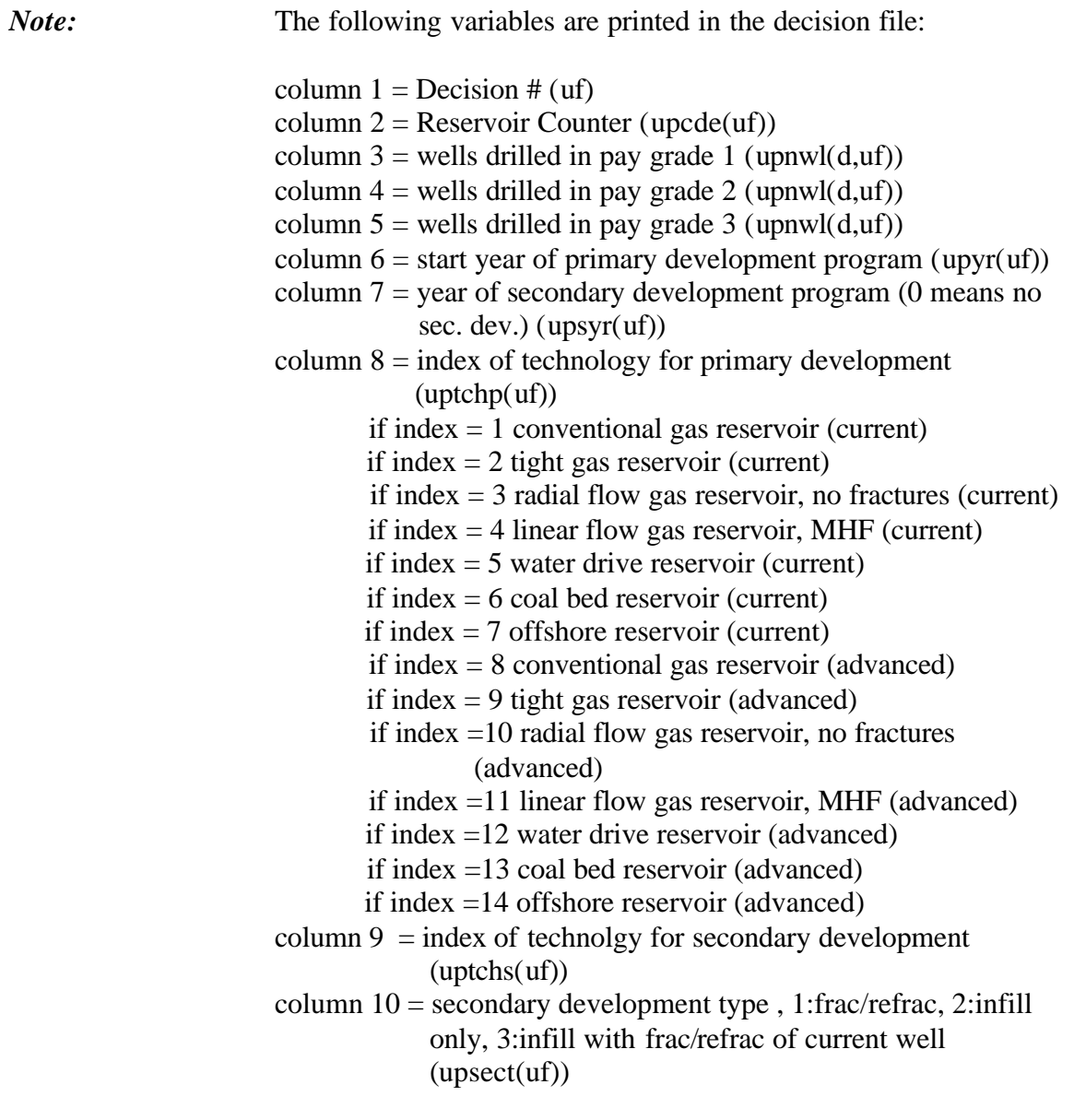

write(40,4001) uf,upcde(uf),(upnwl(d,uf),d=1,mxngr),upyr(uf), upsyr(uf),uptchp(uf),uptchs(uf),upsect(uf)

4001 format(i6,1x,i6,1x,3f12.4,2(i5,1x),3(i2,1x))<br>4010 continue

continue

call errmsg(1,984) u=upfrst  $i=0$  $p=0$ 

*Note:* Here play variables dependent on year (in BCF) are converted to variables dependent on the year and the play (in TCF).

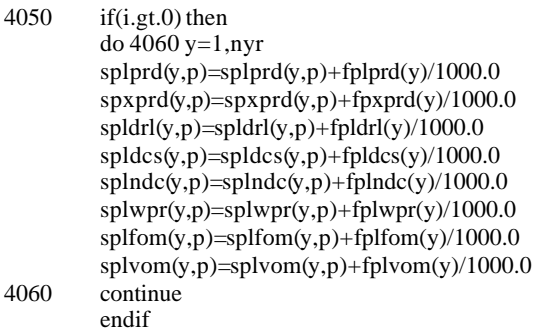

### *Note:* 'fpl' variables are initialized.

do 4080 y=1,nyr  $fplprd(y)=0.0$  $fpxprd(y)=0.0$  $fpldrl(y)=0.0$  $fpldcs(y)=0.0$  $fplndc(y)=0.0$  $fplwpr(y)=0.0$  $fplfom(y)=0.0$  $fplvom(y)=0.0$ 4080 continue

*Note:* Various local variables are initialized.

resvrp=0.0 resvrs=0.0 dvlnwp=0.0 dvlnws=0.0 dvlrfc=0.0

*Note:* The variables for depth (dpth) and resource type (rsty) are defined. In addition pointers for play (p) and field size class (f) get assigned.

if(i.ne.upcde(u)) then  $i = \text{update}(u)$ call exdvi4(i) if(i.le.nefl) then p=kdflpp(i)  $\tilde{f}=0$ dpth=kddpth(i)  $r$ sty=kdrsty(i) prtyp(p)=rsty else

p=nnflb(i-nefl)/mxnfsz f=nnflb(i-nefl)-p\*mxnfsz+1 dpth=nddpth(i-nefl) rsty=ndrsty(i-nefl) call  $\text{errmsg}(4,714)$ endif s=plyrga(p) endif

*Note:* Here the primary year (y1) and the secondary year (y2) variables are stored.

y1=upyr(u)-tmex+1 if  $(y1.1e.0) y1 = 1$  $y2 = upsyr(u)$ if(y2.ne.0) then  $j$ c=1  $y2 = upsyr(u) - upyr(u) + 1$  $b = upsect(u) + 1$  $if(b.get.3)$  call errmsg $(4,715)$ else  $j = 0$ y2=mxnyr+1  $b=1$ endif  $x1=$ =uptchp $(u)$  $x2 = uptchs(u)$ if(jc.eq.0)  $x^2 = x1$ 

*Note:* Technology pointers are adjusted based on 'x1' and 'x2' as assigned earlier.

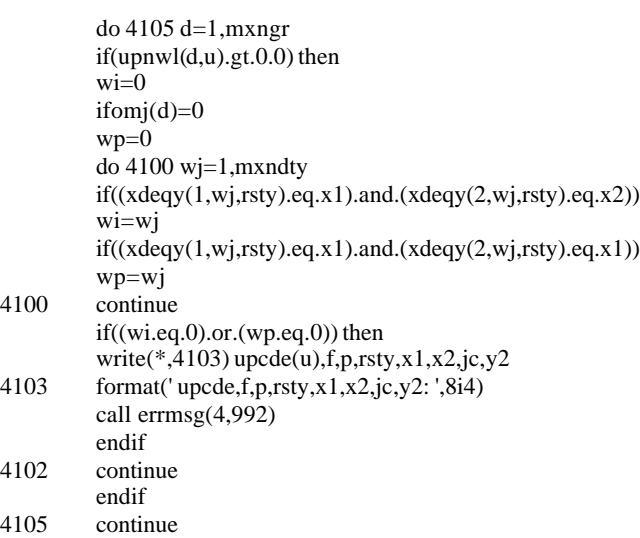

*Note:* The environmental regulatory case is initialized and the environmental loop gets started for incorporating environmental costs in investment decisions.

ienv=0 do ipr=1,ienvcse

*Note:* The year for which regulations are specified is stored in the 'ienv' variable.

if(iyrenv(ipr).le.tme(ntme))then if(y1+tmex-1.ge.iyrenv(ipr))ienv=ipr endif enddo do 4200 y3=1, mxnyr-(y1+1)  $y=y1+y3-1$  $h =$  taxcde(y)

y9=y+tmex-1

*Note:* The year is checked to see if the environmental regulations have changed. If regulations don't change in a year, last year's environmental compliance costs are used for the current year also.

 $if(y.get.0)$  then if(y9.ge.iyrenv(ienv+1).and.y9.lt.iyrenv(ienvcse+1)) ienv=ienv+1  $if((y3.eq.1).and.(upyr(u).ge.tmex).and.(y.le.nyr))$  then do  $4110$  d=1, mxngr  $if(upnwl(d,u).gt.0.0)$  then  $infx=0.0$ 

*Note:* 'fplndc' (the number of wells drilled in a reservoir in a paygrade stored for the current year), 'fpldrl' (the total footage drilled), 'fpldcs', 'dvlnwp' (the total number of wells drilled including dry development wells) are assigned values. If the development well success rate (plydsc) for the play is zero (as specified in the 'Ply\_dfn.spc' file) it is assigned to 80%.

 $fplndc(y)=fplndc(y)+infx*upnwl(d,u)$ call drlcst(1,dpth,drlfcy,s) vddd=drlfcy/drlfcs if(plydsc(wi,p).eq.0.0)then call errmsg(3,802) plydsc(wi,p)=0.8 endif

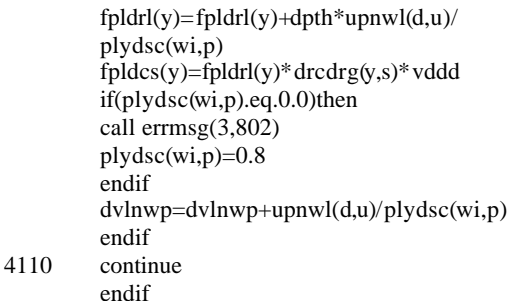

*Note:* In the exploration and production module the supply region is assigned based on the play. This region, play cross-walk is obtained from the ply\_dfn.spc file.

s=plyrga(p)

*Note:* Various local variables ('fom': fixed operating and maintenance cost, 'vom' : variable operating and maintenance cost, and 'envfom' : environmental fixed operating and maintenance cost) are initialized.

do 4120 d=1,mxngr  $f$ om=0.0 vom=0.0 envfom=0.0

*Note*: If the number of wells drilled is non zero (i.e., greater than 0.000001 in the code), then total production of the reservoir (prd), production of the primary case (prpd), and fixed operating and maintenance cost (foam) is calculated according to the number of wells drilled.

if(upnwl(d,u).ge.0.000001) then  $prd=wprd(y3,b,d,wi)*upnwl(d,u)/kdnwl(4,d,i)$ prdp=wprd(y3,1,d,wp)\*upnwl(d,u)/ kdnwl(4,d,i) fom=(woam(y3,b,d,wi)\*upnwl(d,u)/kdnwl(4,d,i)-vom\*prd)/  $upnwl(d,u)$  $f$ ominit =  $f$ om\*upnwl $(d,u)$ 

*Note:* The royalties and severance tax is adjusted for the gas price.

adj\_sev\_roy =  $(2.0 - \text{supprc}(y, s))^*$  prd\*(royrate(i)+0.05)  $adj\_oam = (fominit-2.0*prd*(royrate(i) + 0.05))$ \*  $0.\overline{2}*(2.0\text{-supprc}(y,s))/2.$ 

*Note:* The above factor  $(0.2*(2.0\text{-}support(y,s))/2)$  is the operating and maintenance cost multiplier for gas price.

```
if (prd.le.0.0) then
adj\_oam\_mcf = 0.0else
adj_oam_mcf = (adj_sev_roy+adj_oam)/prd
endif
fom = (fominit - adj_sev_roy - adj_oam)/upnwl(d,u)
```
vom=vom+proc\_cst(1,i)

*Note:* If the total revenue (less variable operating and maintenance cost) is less than the operating and maintenance cost then the reservoir is not considered for investment purposes.

```
if (wprd(y3,b,d,wi)*(supprc(y,s)-vom+adj_oam_mcf).
lt.woam(y3,b,d,wi)) then
prd = 0.0prdp = 0.0fom = 0.0go to 4219
end if
```
### *Note:* This part of the code takes the environmental variables into consideration.

if(ienv.gt.0)then iyre=iyrenv(ienv)-tmex+1

*Note:* Annual environmental cost is added in for new and existing wells.

```
if(iyre.le.y1)then
envform = envexnc(ienv,i)*upnwl(d,u)else
envform = envezec(ienv,i)*upnwl(d,u)endif
```
if(b.eq.3.and.y2.le.y3) then

*Note:* The environmental year is checked against the infill year, and if infill occurs extra compliance cost is added for the additional wells drilled. The environmental variable operating costs ('envgc' for

gas, in \$/MCF; 'envwc' for water, in \$/bbl) are appropriately added to the original 'vom' to obtain the total 'vom' value.

if(iyre.le.y2+y1-1)then  $envfom = envfom + envexnc(ienv,i)*upnwl(d,u)$ else  $envform = envform + envezec(ienv,i)*upnwl(d,u)$ endif endif  $vom = vom + envgc(ienv,i) + envwc(ienv,i)* watyld(i)$ 

*Note:* The cost is added for upgrading existing wells if the regulations for this year are new. The calculation is performed for the first year of production from the wells.

if(y.eq.iyre.and.y3.gt.1)then prodleft= -(envdcec(ienv,i)+envndec(ienv,i)) \*upnwl(d,u)

## *Note:* The calculation is performed if infill has occurred and is before current year.

if(b.eq.3.and.(y1+y2-1.lt.iyre)) prodleft=prodleft -(envdcec(ienv,i)+envndec(ienv,i)) \*upnwl(d,u)

*Note:* The cost is distributed to upgrade over the remaining productive life of the well. The extra royalty relief paid (royadd) is calculated in case of a royalty incentive run.

 $royadd = 0$ do 1997 ilft =  $y3$ , mxnyr

```
if(prodleft.ge.0.0) goto 1998
if (taxcde(iIft+y1-1).ge.1) then
if (frac_fed(i).gt.0.0) then
if (wprd(ilft,b,d,wi)*1e03/kdnwl(4,d,i)/365.le.
rate_marg) then
royadd=(royrate(i)-roy_incentive)* wprd(ilft,b,d,wi)*
supprc(y,s)* frac_fed(i)
endif
endif
endif
```
if (wprd(ilft,b,d,wi)\*(supprc(y,s)-vom+adj\_oam\_mcf)-

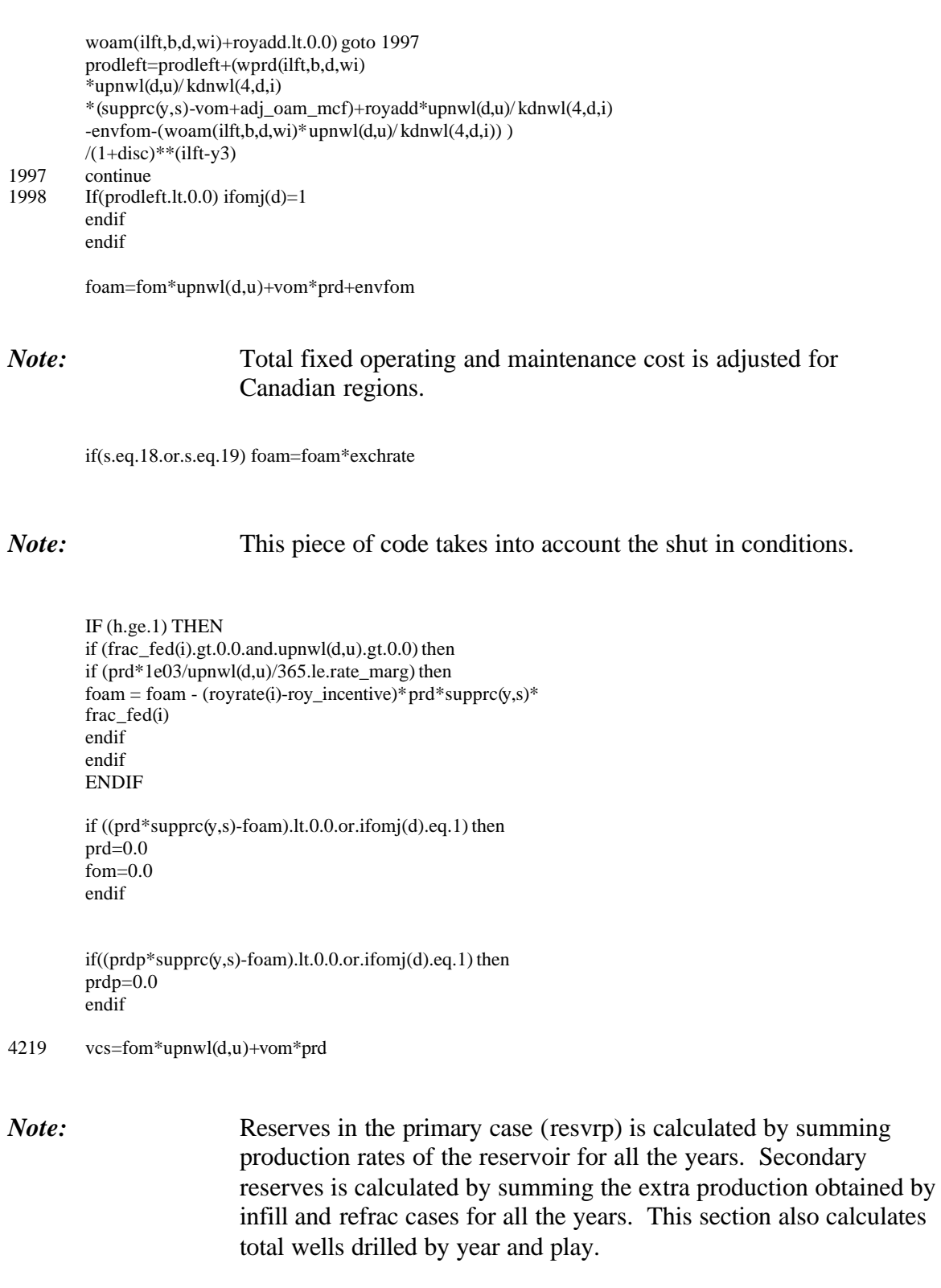

resvrp=resvrp+prdp resvrs=resvrs+(prd-prdp) if(y.le.nyr) then if(prd.gt.0.0) then  $vscla=1.0$ 

```
if((b.eq.3).and.(y3.ge.y2)) then
         vscla=2.0
         endif
         splnpw(y,p)=splnpw(y,p)+upnwl(d,u)*vscla
         if(upyr(u).lt.tmex) then
         spxnpw(y,p)=spxnpw(y,p)+upnwl(d,u)fpxprd(y)=fpxprd(y)+prdp
         endif
         fplprd(y)=fplprd(y)+prd
         fplfom(y)=fplfom(y)+fom*upnwl(d,u)+envfom
         fplvom(y)=fplvom(y)+vom*prd+envgc(ienv,i)*prd+
         envwc(ienv,i)* watyld(i)*prd
         endif
         endif
         endif ! upnwl(d,u)>tolerance
4120 continue ! pay grade
         iflag_p = iflag_p + 1
         upold = upcde(u)if((y3.eq.y2).and.(upsyr(u).ge.tmex).and.(y.le.nyr)) then
```

```
do 4130 d=1,mxngr
if(upnwl(d,u).gt.0.0) then
```
# *Note:* Secondary investment costs are obtained.

```
if(b.eq.2) then
infx=0.0drl=0.0dvlrfc=dvlrfc+upnwl(d,u)
else
infx=0.0if(plydsc(wi,p).eq.0.0)then
call errmsg(3,802)
plydsc(wi,p)=0.8
endif
drl=dpth/plydsc(wi,p)
dvlnws=dvlnws+upnwl(d,u)/plydsc(wi,p)
endif
fplndc(y)=fplndc(y)+infx*upnwl(d,u)fpldrl(y)=fpldrl(y)+drl*upnwl(d,u)
call drlcst(1,dpth,drlfcy,s)
vddd=drlfcy/drlfcs
fpldcs(y)=fpldrl(y)*drcdrg(y,s)*vddd
```
- endif 4130 continue
- endif endif 4200 continue

*Note:* Detailed statistics are written as output. Reserve statistics are accumulated.

 $y = upyr(u)-tmex+1$ if(y.lt.1) then

*Note:* The variables being assigned ('splirs': primary reserve addition array; 'spldwp' : total number of wells drilled) are being stored in array variables for the purpose of reporting.

splirs(p)=splirs(p)+resvrp/1000. elseif(y.le.nyr) then splrsp(y,p)=splrsp(y,p)+resvrp/1000. spldwp(y,p)=spldwp(y,p)+dvlnwp endif y=upsyr(u)-tmex+1  $if(y.lt.1)$  then ! Commented to take into account tmex  $splits(p)=splits(p)+resvrs/1000.$ elseif(y.le.nyr) then spldws(y,p)=spldws(y,p)+dvlnws splrss(y,p)=splrss(y,p)+resvrs/1000. splrfc(y,p)=splrfc(y,p)+dvlrfc endif

*Note:* The next project is obtained.

 $u=upf(u)$ 

*Note:* If activity does apply to same field then it is added into play statistics. The production, drilling etc. values by year (i.e., 'fplprd(y)', 'fpldrl(y)', etc.) are added for corresponding plays so that a play specific output could be created.

```
if(u.gt.0) go to 4050
         if(i.gt.0) then
         do 4260 y=1,nyr
         splprd(y,p)=splprd(y,p)+fplprd(y)/1000.0
         splotrl(y,p)=splotrl(y,p)+fplotrl(y)/1000.0spldcs(y,p)=spldcs(y,p)+fpldcs(y)/1000.0splndc(y,p)=splndc(y,p)+fplndc(y)/1000.0splwpr(y,p)=splwpr(y,p)+fplwpr(y)/1000.04260 continue
         i=0endif
         endif
         if(nuds.le.0) goto 4300
```
call pknuds(2,u) if(nuds.gt.0) go to 4000

*Note:* The supply region statistics and output play summaries are calculated. Various local variables are initialized. Variables ending in 'us' represent values for The United States, and values ending in 'cn' represent values for Canada.

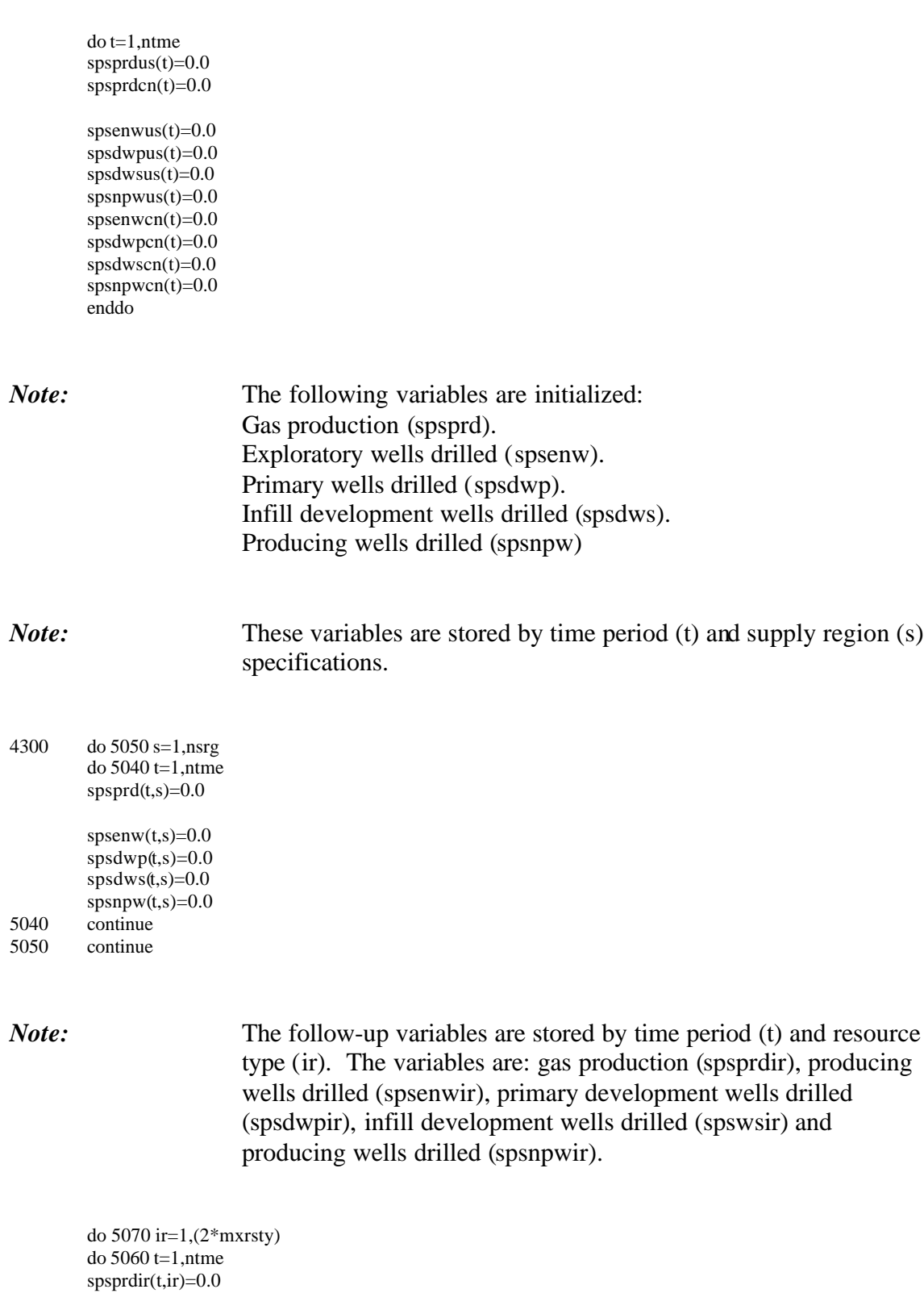

spsenwir(t,ir)=0.0 spsdwpir(t,ir)=0.0

 $spsdw\text{s}ir(t,ir)=0.0$  $spsnpwir(t,ir)=0.0$ 5060 continue 5070 continue

*Note:* The variable 'p' is assigned to the index of the supply region that the play is in (plyrga) and the variable 'spsprdy' (which is a variation of the variable 'spsprd') is set to zero.

do p=1,mxnply  $\overline{d}$ o y=1, mxnyr  $s = plyrga(p)$  $spsprdy(y,s) = 0.0$ enddo enddo

*Note:* For North Alaska total production (spsprdy) is hardwired to zero. The 'spsprdy' variable is the total production by year (y) and supply region (s).

```
do p=1,mxnply
do y=1,mxnyr
s = plyrga(p)if (srgnme(s).eq.'North Alaska ') spsprdy(y,s) = 0.0spsprdy(y,s)=spsprdy(y,s) + splprdy(p,p)enddo
enddo
```

```
do 5150 p=1,nply
```
*Note:* Here the variables which are dependent on the time period and the supply region are assigned values based on the variables which are dependent on the year and play.

s=plyrga(p)  $ir = rst(p)$ do 5130 t=1,ntme  $y=$ tme $(t)$ -tme $x+1$  $spsprd(t,s)=spsprd(t,s)+splprd(y,p)$  $spsenw(t,s)=spsenw(t,s)+splenw(y,p)$  $spsdwp(t,s)=spsdwp(t,s)+spldwp(y,p)$ spsdws(t,s)=spsdws(t,s)+spldws(y,p)  $spsnpw(t,s)=spsnpw(t,s)+splnpw(y,p)$  *Note:* The totals (by time period and resource type) are calculate in the following section for all the Canadian regions: Alberta, British Columbia, the MacKenzie Delta and Sable Island.

if((srgnme(s).eq.'Alberta ').or. (srgnme(s).eq.'British Columbia ').or. (srgnme(s).eq.'MacKenzie Delta ').or.<br>(srgnme(s).eq.'Sable Island '))then  $(srgnme(s).eq.'Sable Island$ spsprdir(t,ir+mxrsty)=spsprdir(t,ir+mxrsty)+splprd(y,p) spsprdcn(t)=spsprdcn(t)+splprd(y,p)

```
spsenwir(t,ir+mxrsty)=spsenwir(t,ir+mxrsty)+splenw(y,p)
spsdwpir(t,ir+mxrsty)=spsdwpir(t,ir+mxrsty)+spldwp(y,p)spsdwsir(t,ir+mxrsty)=spsdwsir(t,ir+mxrsty)+spldws(y,p)
spsnpwir(t,ir+mxrsty)=spsnpwir(t,ir+mxrsty)+splnpw(y,p)spsenwen(t)=spsenwen(t)+splenw(y,p)spsdwpen(t)=spsdwpen(t)+spldwp(y,p)spsdwscn(t)=spsdwscn(t)+spldws(y,p)spsnpwen(t)=spsnpwen(t)+splnpw(y,p)goto 5130
end if
```
*Note:* If the supply region is in Mexico, the values are not added into the U.S. totals. U.S. totals are calculated by time period specifications and resource type.

if (srgnme(s).eq.'Mexico-Supply ') goto 5130  $spsprdir(t,ir)=spsprdir(t,ir)+splprd(y,p)$  $spsprdus(t)=spsprdus(t)+splprd(y,p)$ 

 $spsenwir(t,ir)=spsenwir(t,ir)+splenw(y,p)$  $spsdwpir(t,ir)=spsdwpir(t,ir)+spldwp(y,p)$ spsdwsir(t,ir)=spsdwsir(t,ir)+spldws(y,p)  $spsnpwir(t,ir)=spsnpwir(t,ir)+splnpw(y,p)$  $s$ psenwus(t)= $s$ psenwus(t)+ $s$ plenw(y,p)  $spsdwpus(t)=spsdwpus(t)+spldwp(y,p)$  $spsdwsus(t)=spsdwsus(t)+spldws(y,p)$ spsnpwus(t)=spsnpwus(t)+splnpw(y,p)

5130 continue

5150 continue

*Note:* The 'supply.ext' output file is opened and written. The header line (indicating years) are first written only for the first pass through the exploration and production module. The supply region name, the supply pass number, the well head price and total production by year and region is specified.

open(43,file='supply.ext') if (iscase.eq.1) then

```
write(43,5991) (y + tmex - 1,y+tmex-1,y=1,nyr)
5991 format(t26,33(i4,3x,i4,2x))
         endif
```

```
do 5190 s=1,nsrg
write(43,5171) srgnme(s), iscase,
(supprc(y,s),spsrdy(y,s),y=1,nyr)
```
## *Note:* The name of the supply region and the supplies by region and time period are written in the 'suppsumm.out' file.

write( $48,5172$ ) srgnme(s),(spsprd(t,s),t=1,ntme)

- 5171 format(a20,i3,33(f6.2,f7.1))
- 5172 format(a20,33f10.1)
- 5173 format(/,'Total U.S.',10x,33f10.1,'//')<br>5190 continue
- continue

```
write(48,5173)(spsprdus(t),t=1,ntme)
```
# *Note:* The number of exploration wells drilled by play and by year are written in the 'explply.out' file

```
open(444,file='explwls.out')
         write(444,4402) (y + tmex - 1,y=1,nyr)
         write(444,*) ' Wells Drilled ----> '
4402 format(' # ', ' Play', 40(4x, i4))
         do p=1,nply
         write(444, 4401)p, plynme(p), (splenw(y, p), y=1, nyr)enddo
4401 format(i4,2x,a4,40f8.3)
```

```
close(444)
```
### *Note*: The supply summary by resource type and year is appended at the bottom of the 'suppsumm.out' file.

```
do ir=1,(2*mxrsty)
         mir=ir
         if(mir.gt.mxrsty)mir=ir-mxrsty
         if(ir.eq.mxrsty+1) write(48,5174) (spsprdcn(t),t=1,ntme)
5174 format(/,'Total Canada',8x,11f10.1,'//')
         write(48,5172)rstynm(mir),(spsprdir(t,ir),t=1,ntme)
         enddo
```
*Note:* The 'wellsumm.out' file is created. This contains exploration wells, development wells and operating wells by time period (t) and by GSAM region. Also, the file contains exploration, development and operating wells by resource type and year.

```
do 6001 fff=1,4
         if (fff.eq.1) write(49,6011)
         if (fff.eq.2) write(49,6012)
          if (fff.eq.3) write(49,6013)
          if (fff.eq.4) write(49,6014)
6011 format('Exploration Wells Drilled')
6012 format(///,'Development Wells Drilled')
6013 format(///,'Total Wells Drilled')
6014 format(///,'Total Operating Wells')
         write(49,2331)(time(t),t=1,ntme)do s=1,nsrg
         if (fff.eq.1) write(49,5172) srgnme(s),(spsenw(t,s),t=1,ntme)
         if (fff.eq.2) write(49,5172) srgnme(s),(spsdwp(t,s)+spsdws(t,s),
         t=1,ntme)if (fff.eq.3) write(49,5172) srgnme(s),(spsenw(t,s)+spsdwp(t,s)+
          spsdws(t,s),t=1,ntme)
         if (fff.eq.4) write(49,5172) srgnme(s),(spsnpw(t,s),t=1,ntme)
         enddo
         if (fff.eq.1) write(49,5173) (spsenwus(t),t=1,ntme)
         if (fff.eq.2) write(49,5173) (spsdwpus(t)+spsdwsus(t),
         t=1,ntme)if (fff.eq.3) write(49,5173) (spsenwus(t)+spsdwpus(t)+
          spsdwsus(t),t=1,ntme)
         if (fff.eq.4) write(49,5173) (spsnpwus(t),t=1,ntme)
         do ir=1,(2*mxrsty)
          mir=ir
          if(mir.gt.mxrsty)mir=ir-mxrsty
          if(ir.eq.mxrsty+1) then
         if (fff.eq.1) write(49,5174) (spsenwcn(t),t=1,ntme)
         if (fff.eq.2) write(49,5174) (spsdwpcn(t)+spsdwscn(t),
         t=1,ntme)if (fff.eq.3) write(49,5174) (spsenwcn(t)+spsdwpcn(t)+
         spsdwscn(t),t=1,ntme)
         if (fff.eq.4) write(49,5174) (spsnpwcn(t),t=1,ntme)
         endif
         if (fff.eq.1) write(49,5172) rstynm(mir),
          (spsenwir(t,ir),t=1,ntme)
          if (fff.eq.2) write(49,5172) rstynm(mir),
         (spsdwpir(t,ir)+spsdwsir(t,ir),t=1,ntme)if (fff.eq.3) write(49,5172) rstynm(mir),
          (spsenwir(t,ir)+spsdwpir(t,ir)+spsdw sir(t,ir),t=1,ntme)if (fff.eq.4) write(49,5172) rstynm(mir),
         (spsnpwir(t,ir),t=1,ntme)
         enddo
```

```
6001 continue
```
*Note:* 'Suppsumm.out', 'wellsumm.out', 'decision.out', 'supply.ext', etc. are closed.

close(48) close(49) close(43) close(40) close(51) close(97)

# *Note:* The supply summary reports are written. 'nsrg' represents the total number of supply regions (23 in all). 'nrst' represents the total number of resource types (7 in all)

### nn=1+2+nsrg+nrst+nrst

do 6100 ix1=1,nn if(ix1.eq.1) then  $ip1=1$ ip2=nply else ip1=nply+1  $ip2=nply+1$  $p=ip1$ 

### *Note:* Various variables are initialized.

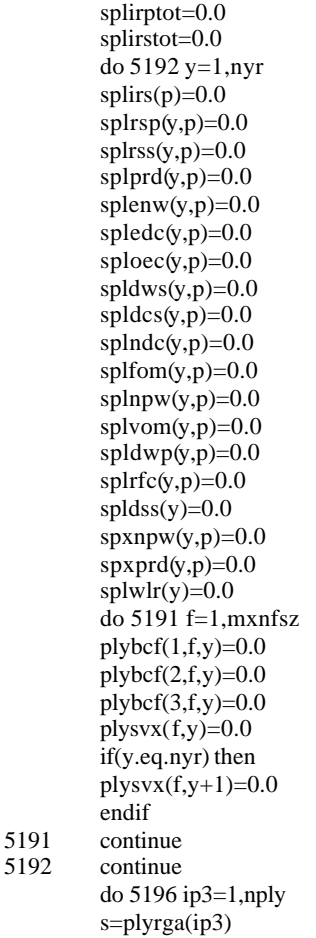

*Note:* Pointers for reporting are assigned as follows.

'icde' is 0 for US icde' is 1 for Alberta, British Columbia, MacKenzie Delta, Sable Island 'icde' is 2 for Mexico-Supply

icde=0 if((srgnme(s).eq.'Alberta ').or. (srgnme(s).eq.'British Columbia ').or. (srgnme(s).eq.'MacKenzie Delta ').or. (srgnme(s).eq.'Sable Island ')) then icde=1 endif if (srgnme(s).eq.'Mexico-Supply ') then icde=2 endif if((ix1.eq.2).and.(icde.eq.1)) go to 5196 if((ix1.eq.2).and.(icde.eq.2)) go to 5196 if((ix1.eq.3).and.(icde.ne.1)) go to 5196 if(((ix1.gt.3).and.(ix1.le.(3+nsrg))).and.(s.ne.ix1-3)) go to 5196 if((ix1.gt.(3+nsrg)).and.(ix1.le.(3+nsrg+nrst)).and. (icde.ne.0)) go to 5196 if((ix1.gt.(3+nsrg)).and.(ix1.le.(3+nsrg+nrst)).and. (prtyp(ip3).ne.(ix1-3-nsrg))) go to 5196 if((ix1.gt.(3+nsrg+nrst)).and.(icde.ne.1)) go to 5196 if((ix1.gt.(3+nsrg+nrst)).and.(prtyp(ip3).ne. (ix1-3-nsrg-nrst))) go to 5196

*Note*: All the variables are assigned values and are cumulative functions.

```
splirs(p)=splirs(p)+splirs(ip3)
do 5195 y=1,nyr
splrsp(y,p)=splrsp(y,p)+splrsp(y,ip3)
splrs(y,p)=splrs(y,p)+splrs(y,ip3)splirptot=splirptot+splrsp(y,ip3)/1000.
splirstot=splirstot+splrss(y,ip3)/1000.
splprd(y,p)=splprd(y,p)+splprd(y,ip3)splenw(y,p)=splenw(y,p)+splenw(y,ip3)spledc(y,p)=spledc(y,p)+spledc(y,ip3)splace(y,p)=splace(y,p)+splace(y,ip3)spldws(y,p)=spldws(y,p)+spldws(y,ip3)
spldcs(y,p)=spldcs(y,p)+spldcs(y,ip3)splndc(y,p)=splndc(y,p)+splndc(y,ip3)splfom(y,p)=splfom(y,p)+splfom(y,ip3)
splnpw(y,p)=splnpw(y,p)+splnpw(y,ip3)splvom(y,p)=splvom(y,p)+splvom(y,ip3)
spldwp(y,p)=spldwp(y,p)+spldwp(y,ip3)splrfc(y,p)=splrfc(y,p)+splrfc(y,ip3)spldss(y)=spldss(y)+plydsc(wi,ip3)*(spldws(y,ip3)
+spldwp(y, ip3))
```
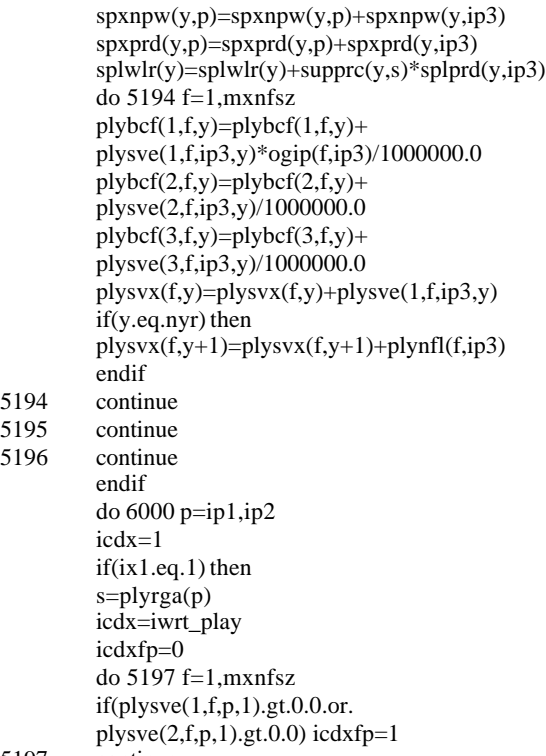

5197 continue

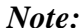

# The output is printed in the 'prodsumm.out' file.

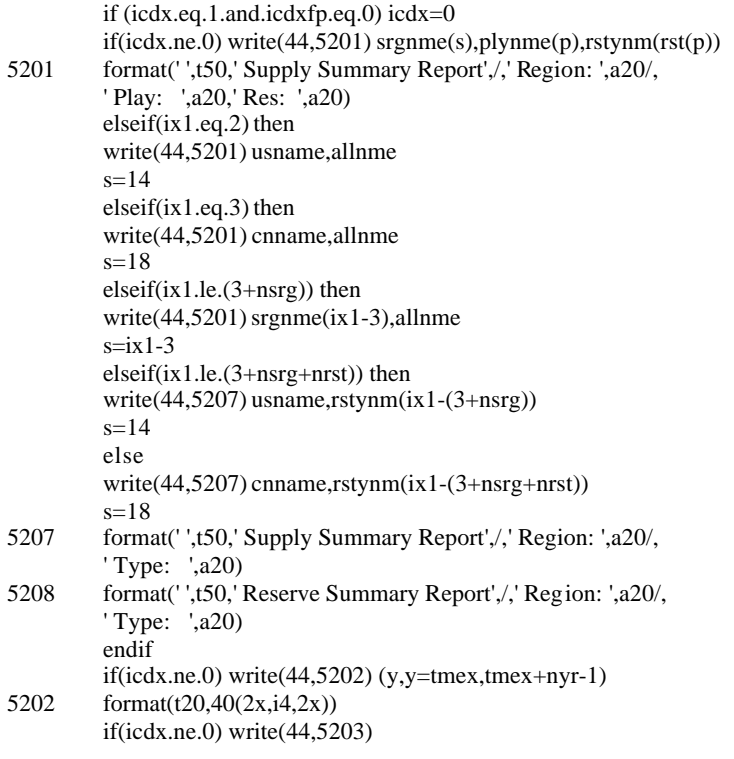

## 5203 format(' ')

# *Note:* All the variables are assigned values under specific conditions.

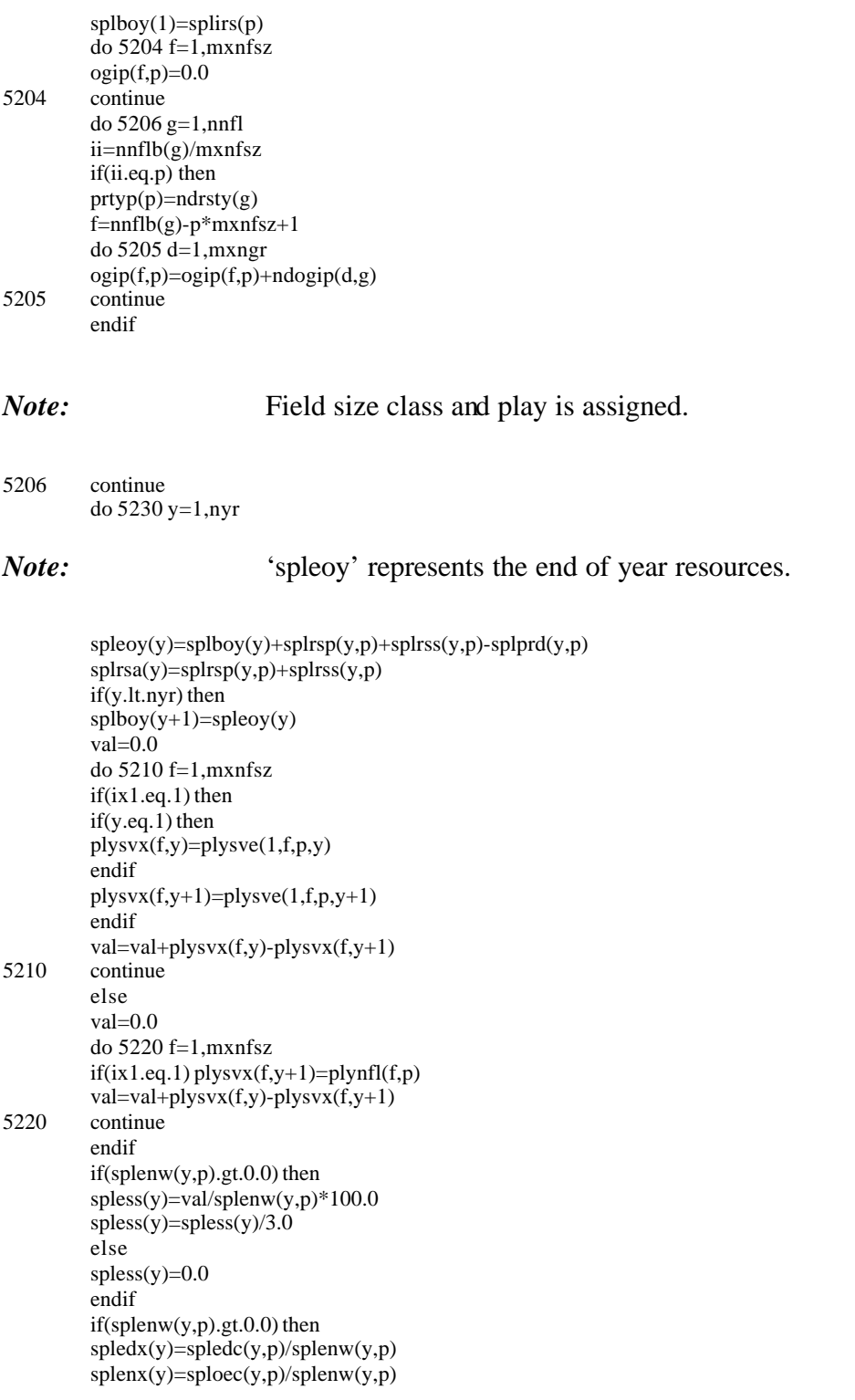

```
else
spledx(y)=0.0splanx(y)=0.0endif
spltcx(y)=spledx(y)+splenx(y)
spltec(y)=spledc(y,p)+sploec(y,p)
spldwx(y)=spldwp(y,p)+spldws(y,p)
if(spldwx(y).gt.0.0) then
splddx(y)=spldcs(y,p)/spldwx(y)
spldnx(y)=splndc(y,p)/spldwx(y)
else
splddx(y)=0.0spldnx(y)=0.0endif
spldtx(y)=splddx(y)+spldnx(y)
spltdc(y)=spldcs(y,p)+splndc(y,p)
if(splnpw(y,p).gt.0.0) then
splfow(y)=splfom(y,p)/splnpw(y,p)
else
splfow(y)=0.0endif
if(splprd(y,p).gt.0.0) then
splvow(y)=splvom(y,p)/splprd(y,p)
\operatorname{spltop}(y) {=} (\operatorname{splfom}(y, p) {+} \operatorname{splvom}(y, p)) / \operatorname{splprd}(y, p)else
splvow(y)=0.0
spltop(y)=0.0
endif
spltom(y)=splfom(y,p)+splvom(y,p)
spltcs(y)=spltom(y)+spltdc(y)+spltec(y)
spltwl(y)=splenw(y,p)+spldwp(y,p)+spldws(y,p)
if(spldwp(y,p).gt.0.0) then
splrwp(y)=splrsp(y,p)/spldwp(y,p)
else
splrwp(y)=0.0endif
if((spldws(y,p)+splrfc(y,p)).gt.0.0) then
splrws(y)=splrss(y,p)/(spldws(y,p)+splrfc(y,p))
else
splrws(y)=0.0
endif
spyprd(y)=splprd(y,p)-spxprd(y,p)
spynpw(y)=splnpw(y,p)-spxnpw(y,p)
if((spldwp(y,p)+spldws(y,p)+splrfc(y,p)).gt.0.0) then
splrwa(y)=splrsa(y)/(spldwp(y,p)+spldws(y,p)+splrfc(y,p))
else
splrwa(y)=0.0endif
if(spxnpw(y,p).gt.0.0) then
spxrte(y)=spxprd(y,p)/spxnpw(y,p)*1000000.0/365.
else
spxrte(y)=0.0endif
if(splnpw(y,p).gt.0.0) then
splrte(y)=splprd(y,p)/splnpw(y,p)*1000000.0/365.else
sphere(y)=0.0endif
if(spynpw(y).gt.0.0) then
\label{eq:pyrt} \text{spyrte(y)=}\text{spyprd(y)/}\text{spynpw(y)}*1000000.0/365.else
spyrte(y)=0.0
```
endif if(splprd(y,p).gt.0.0) then  $splrp(y)=(splboy(y)+splrsa(y))/splprd(y,p)$ else  $splrp(y)=0.0$ endif if(ix1.eq.1) then splwlr(y)=supprc(y,s)\*splprd(y,p) endif  $spltud(y)=0.0$ spltbn(y)=0.0 spltb\_rg(y)=0.0 do  $5225$  f=1, mxnfsz if(ix1.eq.1) then

### *Note:* Variables are being converted from MMCF to TCF.

```
plybcf(1,f,y)=plysve(1,f,p,y)*ogip(f,p)/1000000.0
plybcf(2,f,y)=plysve(2,f,p,y)/1000000.0plybcf(3,f,y)=plysve(3,f,p,y)/1000000.0
```
endif

```
spltud(y)=spltud(y)+plybcf(1,f,y)
         spltbn(y)=spltbn(y)+plybcf(2,f,y)spltb_rg(y)=spltb_rg(y)+plybcf(3,f,y)
5225 continue
         if(ix1.eq.1) then
         spldss(y)=plydsc(wi,p)*100.0
         else
         if((spldwp(y,p)+spldws(y,p)).gt.0.0) then
         spldss(y)=spldss(y)/(spldwp(y,p)+spldws(y,p))*100.0
         else
         spldss(y)=0.0endif
         endif
5230 continue
```
*Note:* The output is printed in the reserves and production summaries.

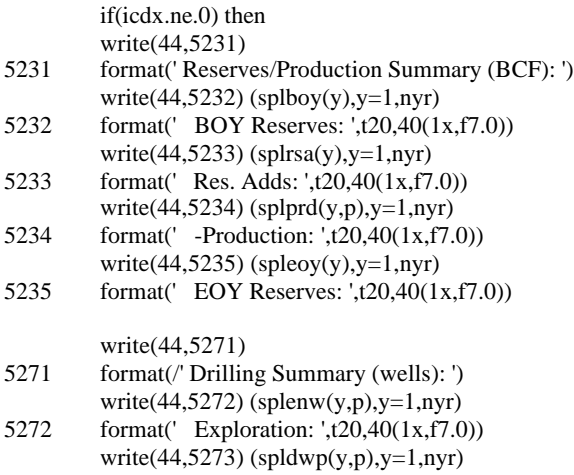

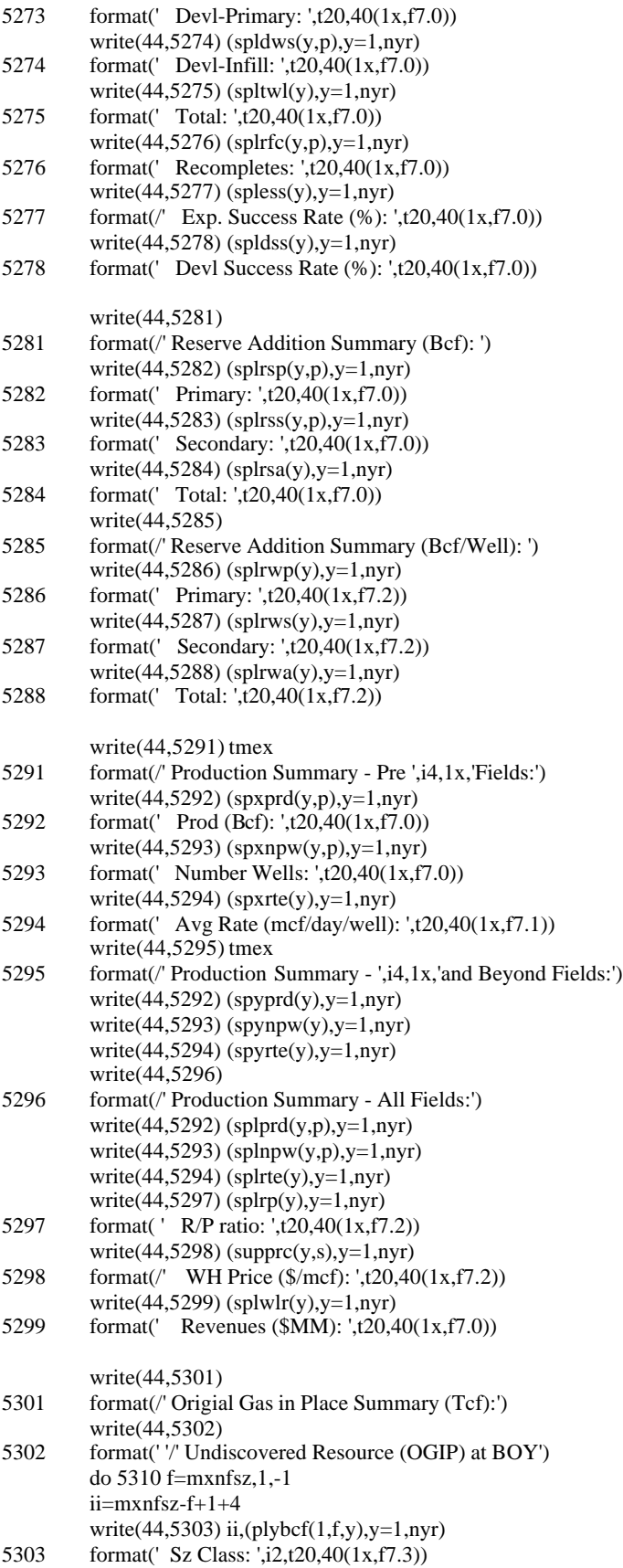

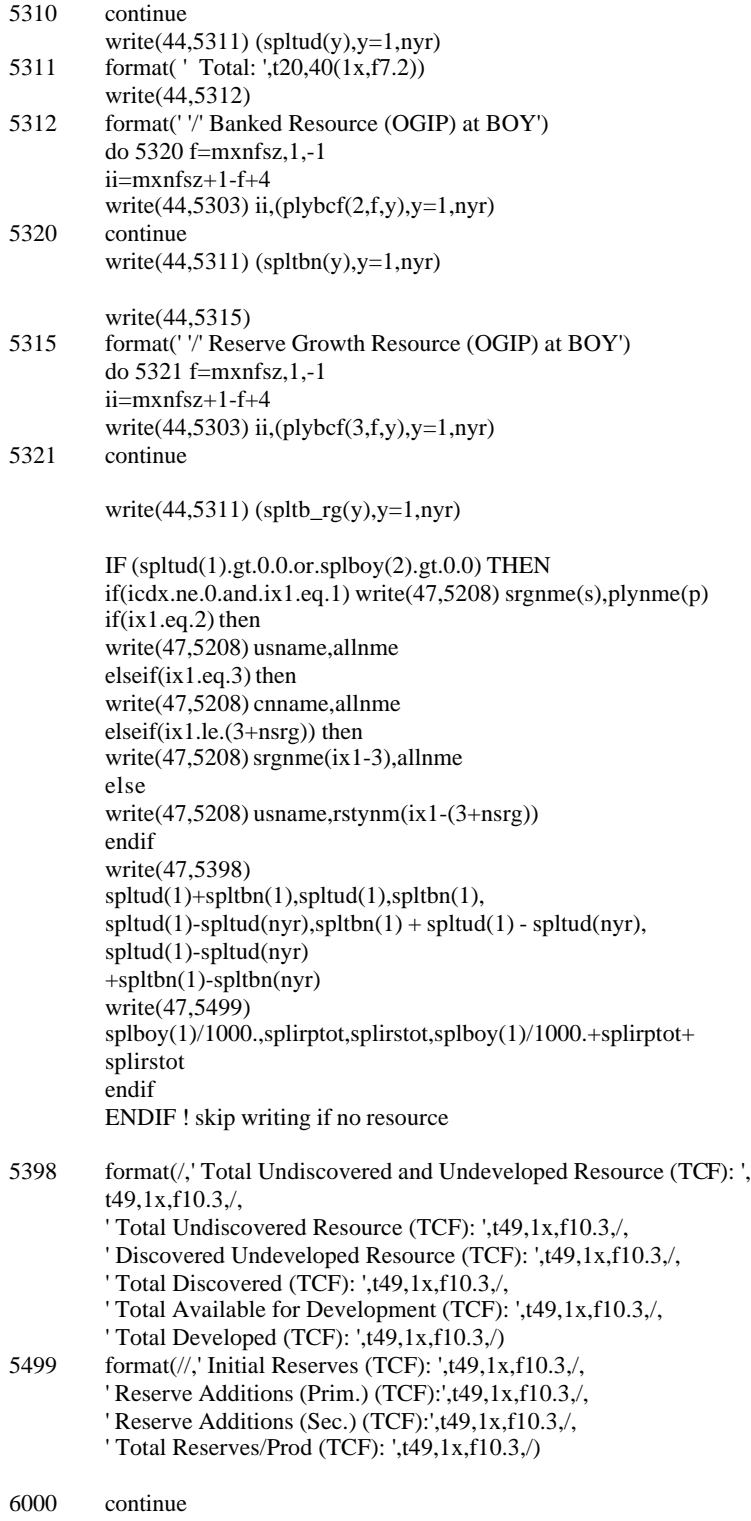
## **Step 3**: **The subroutine ends.**

return end

# **Table of Contents**

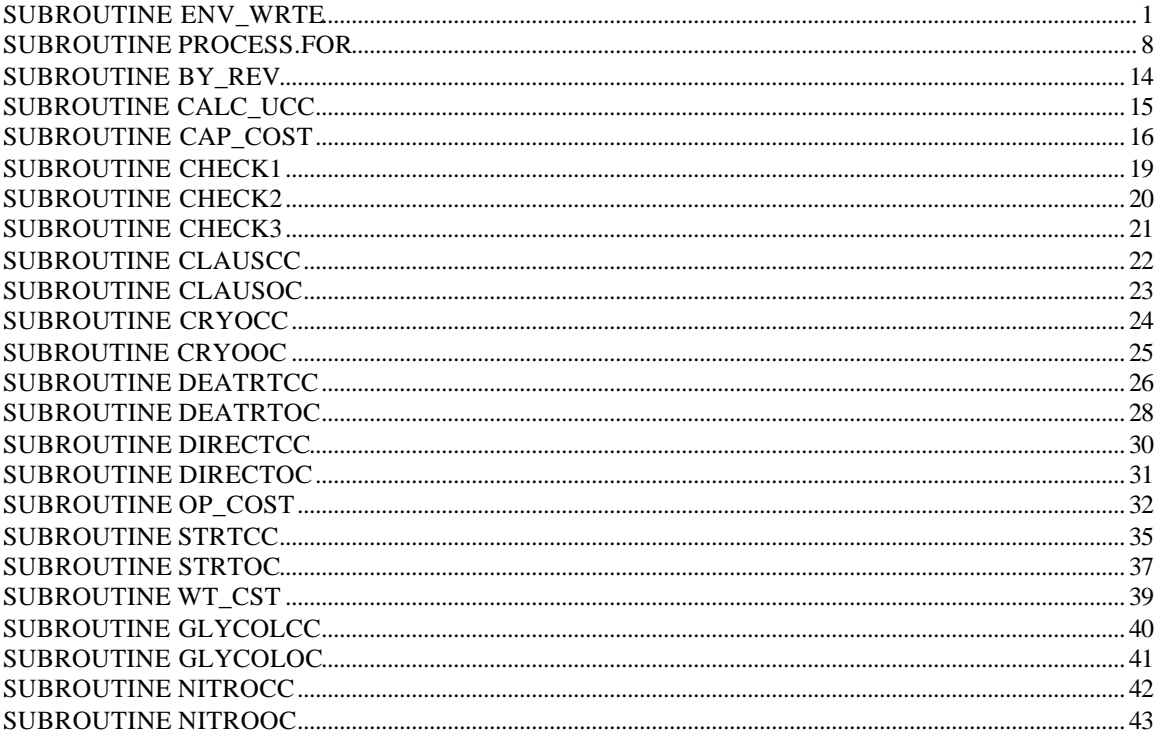

# **SUBROUTINE ENV\_WRTE**

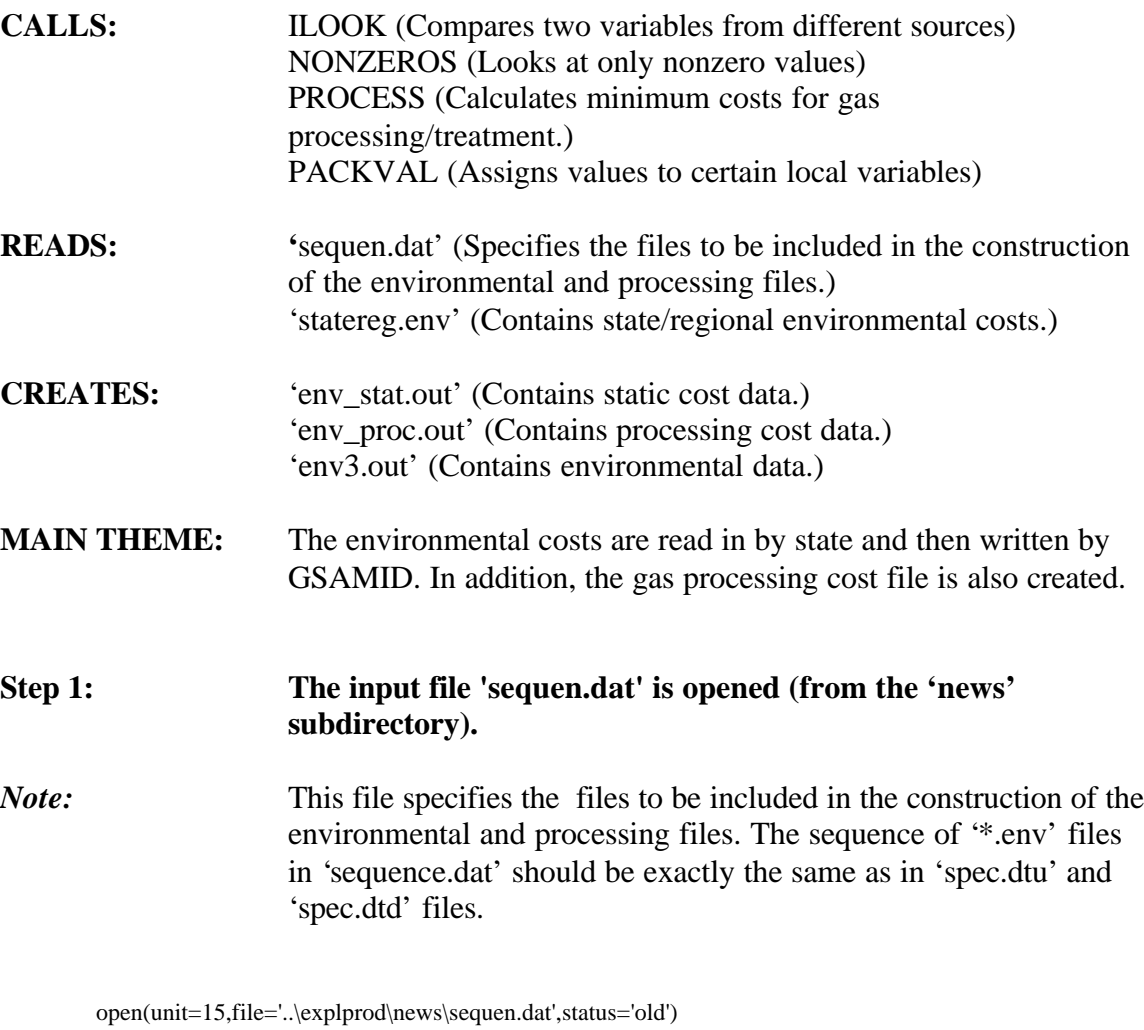

## **Step 2: The input file 'statereg.env' is opened. This file contains state/regional environmental costs.**

open(unit=20,file='statereg.env')

**Step 3: Three output files are opened.** *Note:* 'env\_stat.out' contains static data, 'env\_proc.out' contains processing cost data, and 'env3.out' contains environmental data. The common index for each of these files is the GSAMID.

```
open (unit=51,file='env_stat.out')
open (unit=52,file='env_proc.out')
open (unit=53,file='env3.out')
```

```
write(6,*) '====
write(6,*) ' The Sequence of *.ENV files in SEQUEN.DAT should'
write(6,*) ' be exactly same as in SPEC.DTU & SPEC.DTD Files'
write(6, *) '== == ==
```
## **Step 4: Various variables are initialized.**

*Note:* The reservoir number (resnum) is initially set to zero. The maximum number of state/region entries in the file statereg.env (ntotal) is set to 1.

 $resnum = 0$  $ntotal = 1$ 

## **Step 5: The code begins the process of looking up state/regional environmental costs.**

*Note:* The costs are read from the state/regional level environmental costs file. In the following read statements, the header lines are read. There are five header lines at the start of the environmental output file (such as '98DOE.ENV' in the ..\GSAM\EXPLPROD\ENV sub-directory.)

read $(20,*)$ read $(20,*)$ read $(20,*)$ read $(20,*)$ read $(20,*)$ 

## **Step 6: Environmental variables are read.**

*Note:* The following environmental variables are read by supply region (ireg):

> existing well tangible cost (eetcap) (thousands of \$ per well) existing well intangible cost (eeicap) (thousands of \$ per well) existing well O&M cost (eeoam) (thousands of \$ per well) new well tangible cost (nntcap) (thousands of \$ per well)

 new well intangible cost (nnicap) (thousands of \$ per well) new well O&M cost (nnoam) (thousands of \$ per well)

10 read(20,\*,end=30)ireg(ntotal),eetcap(ntotal), eeicap(ntotal),eeoam(ntotal), nntcap(ntotal),nnicap(ntotal), nnoam(ntotal)

### **Step 7: Variables are initialized.**

*Note:* The following environmental costs are currently set to zero. environmental drilling costs per foot (eenvdcf) (\$/ft) environmental gas costs (eenvgc) (\$/MCF) environmental water costs (eenvwc) (\$/barrel)

eenvdcf(ntotal)= 0.0  $eenvgc(ntotal) = 0.0$ eenvwc(ntotal) =  $0.0$  $ntotal = ntotal + 1$ go to 10

 $30$  ntotal = ntotal - 1

### **Step 8: Variables are initialized.**

*Note:* The following values initialized first. Royalty rate (this gets overwritten later on by the read statement in step 11) to 12.5% (royrate), lease bonus (\$/Acre) (lsb) to zero and condensate yield (bbl of NGL/MMCF dry gas) (watyld) to zero.

royrate  $= 0.125$  ! default number  $\text{lsb} = 0.0$  ! default number watyld  $= 0.0$  ! default number

## **Step 9: The input file 'sequen.dat' is opened and the corresponding file name (such as 98DOE.ENV) is read.**

98 read(15,'(a25)',end=99) file\_in if (file\_in.eq.' ')then stop endif

## **Step 10: The file read in step 9 (such as 98DOE.ENV, specified in 'sequence.dat') is opened.**

open(unit=10,file=file\_in)

write(6,'(1x,a,a25)') 'Analyzing = ', file\_in

## **Step 11: The code begins the process of reading variables at the reservoir level.**

*Note:* Variables read include GSAMID, state, depth, area, royalty rate (fraction), fraction of the reservoir which is on federal lands, CO2 content (fraction), N2 content (fraction), H2S (fraction), and condensate yield (bbl NGL/MMCF dry gas). These entries have come from the reservoir performance module.

40 read(10,9773,end=60) gsamid,state,depth,area,royrate, frac\_fed,co2,n2,h2s,condyld 9773 format(a11,i5,1x,f7.0,1x,f10.0,1x,f7.3,1x,f7.3,1x,f7.5,1x, f7.5,f7.5,1x,f11.3)

> regname=gsamid(1:2) ngl=condyld

## **Step 12: Here the code checks to ensure the right match between reservoir-level and state-level values using the ilook subroutine.**

```
ichk = 0call ilook(state,ireg,ntotal,ichk)
if (ichk.eq.0) then
write(*,*)' state/region mismatch for ',state
etcap = 0.
e^{i\alpha} = 0.
eoam = 0.
ntcap = 0.
nicap = 0.noam = 0.
envdcf= 0.
envgc = 0.envwc = 0.goto 150
end if
```
**Step 13: The variables are assigned for every reservoir based on the 'state match' counter (ichk).**

etcap = eetcap(ichk)  $e^{i\alpha} = e^{i\alpha}$ (ichk)  $e$ oam =  $e$ eoam(ichk)  $ntcap = nntcap(ichk)$  $nicap = *nnicap*(ichk)$  $noam = nnoam(ichk)$ envdcf= eenvdcf(ichk)  $envgc = eenvgc(ichk)$  $envwc = eenvwc(ichk)$ 

### **Step 14: The nonzero values are packed.**

*Note:* The nonzero values are packed into the variables 'outnum' and 'outval'. These are printed in the environmental files (in step 17) that get passed over to the E&P module.

150 varptr  $= 0$ call nonzeros(etcap,eicap,eoam,ntcap,nicap, noam,envdcf,envgc,envwc, varptr,outval,outnum)

# **Step 15: The code begins the procedure of calculating processing costs.**

 $resnum = resnum + 1$ 

**Step 16: The subroutine 'process.for' is called.** *Note:* Process.for calculates processing costs for CO2, N2, H2S and NGL and provides information by GSAMID in \$/MCF.

call process(n2,co2,h2s,ngl,totnet,resnum,gsamid)

## **Step 17: The data is written in the three output files, 'env\_stat.out', 'env\_proc.out', 'env3.out'.**

write(51,905) gsamid,state,depth,area,royrate,frac\_fed,co2, n2,h2s,lsb,condyld,watyld 905 format(a11,1x,i4,1x,f12.4,1x,f14.4,1x,f12.4,1x,f7.3,1x,f12.4, 1x,f12.4,1x,f12.4,1x,f12.4,1x,f12.4,1x,f12.4)

write(52,907) gsamid,totnet

```
write(53,910) gsamid,varptr
         do ii=1,varptr
         write(53,915)outnum(ii),outval(ii)
         enddo
         go to 40
60 close(10)
         goto 98
99 stop
907 format(a11,1x,f12.4)
910 format(a11,1x,i2)<br>915 format(i2,1x,f12.4
         format(i2,1x,f12.4)
```
**Step 18: The subroutine ends.**

End

## **Step 19: The packval routine assigns variable numbers (outnum) and a value (outval) to each variable according to the variable pointer (varptr).**

Subroutine packval(varnum,varval,outnum,outval,varptr) integer varptr,varnum,outnum(9) real varval,outval(9)

 $varptr = varptr + 1$  $outnum(varptr) = varnum$  $outval(varptr) = varval$ 

return end

## **Step 20: The 'nonzero' routine assigns to 'varval' (subsequently used in 'packval') the nonzero value of all the variables in question (listed in the comment statement below).**

*Note:* This routine in conjunction with 'packval' is used to filter out those variables with a value of zero. This is done to speed up the analysis.

Subroutine nonzeros(etcap,eicap,eoam,ntcap,nicap,

1 noam,envdcf,envgc,envwc,

2 varptr,outval,outnum)

integer varptr,varnum,outnum(9) real varval,outval(9)

real etcap,eicap,eoam real ntcap,nicap,noam,envdcf,envgc,envwc

if (etcap.ne.0.0) then varnum = 1 varval = etcap call packval(varnum,varval,outnum,outval,varptr) end if if (eicap.ne.0.0) then  $varnum = 2$  $varval = eicap$ call packval(varnum,varval,outnum,outval,varptr) end if if (eoam.ne.0.0) then varnum  $=$  3  $varval = e$ oam call packval(varnum,varval,outnum,outval,varptr) end if if (ntcap.ne.0.0) then varnum  $= 4$ varval = ntcap call packval(varnum,varval,outnum,outval,varptr) end if if (nicap.ne.0.0) then varnum  $= 5$  $varval = nicap$ call packval(varnum,varval,outnum,outval,varptr) end if if (noam.ne.0.0) then varnum  $= 6$  $varval = \text{noam}$ call packval(varnum,varval,outnum,outval,varptr) end if if (envdcf.ne.0.0) then varnum = 7 varval = envdcf call packval(varnum,varval,outnum,outval,varptr) end if if (envgc.ne.0.0) then  $varnum = 8$ varval = envgc call packval(varnum,varval,outnum,outval,varptr) end if if (envwc.ne.0.0) then  $varnum = 9$ varval = envwc call packval(varnum,varval,outnum,outval,varptr) end if return

end

# **SUBROUTINE PROCESS.FOR**

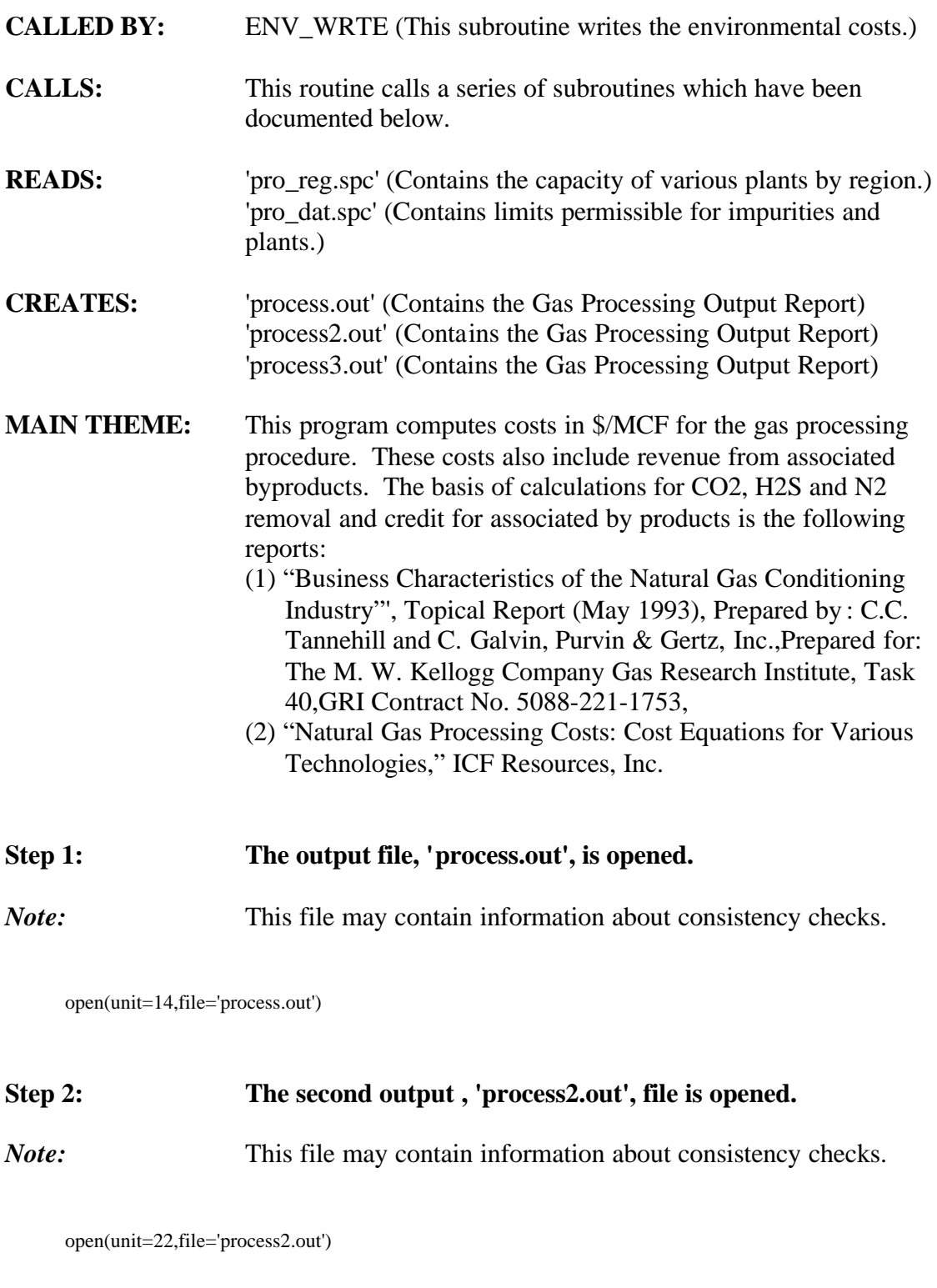

# **Step 3: The regional inputs from proc\_reg.spc are read in, each record refers to a specific region.**

```
open(unit=41,file='pro_reg.spc')
```
### **Step 4: The counter for region number (regnum) is initialized.**

```
regnum = 05 regnum = regnum + 1
```

```
Step 5: A number of variables are read in from the 'pro_reg.spc' file.
Note: The following are read in: region, inlet capacity in MMCFD and
                     gas thruput in MMCFD.
                     'capsu()' is the capacity (long tons/day) for Claus Sulfur Recovery
                     and Direct Conversion of H2S to Sulfur (Chelated Iron Process),
                     'capst()' is the capacity (MMCFD) for NGL Straight Refrigeration,
                     'capcr()' is the capacity (MMCFD) for NGL Cryogenic Expander
                     Plant, 'thru()' is the ngl thruput (used for all impurities) and
                     'capte()' is the capacity (MMCFD) for all other plant types based
                     on the averages for Texas (assumed to be representative of the
                     U.S.).
```
read(41,900,end=10)region(regnum),capst(regnum),capcr(regnum), capte(regnum),capsu(regnum),thru(regnum),op\_fac(regnum)

## **Step 6: 'Nglnumber' is a fraction calculated based on ngl (bbl/MMCF) value for a reservoir.**

*Note:* The ngl value is a database element in the \*.gsm file.

```
nglnumber = (ngl*1512.0)/(10**6 + ngl*1512.0)
denom = 1.0 - n2 - co2 - h2s - nglnumber
```

```
if (denom.gt.0.0) then
capst(regnum) = capst(regnum)/denom
capcr(regnum) = capcr(regnum)/denomcapte(regnum) = capte(regnum)/denomcapsu(regnum) = capsu(regnum)/denomelse
write(6,*) 'The Following GSAMID has Very High Impurities'
write(6,*) gsamid,denom
endif
call check1(regnum,capst(regnum),capcr(regnum),capte(regnum),
```

```
capsu(regnum),thru(regnum),op_fac(regnum))
go to 5
```
## **Step 7: The discount rate (dis\_rate), plant life (plt\_lfe) and the impurity limits (N2\_lim, CO2\_lim, H2O\_lim, H2S\_lim, ngl\_lim) are read in as fractions (in years) from the 'pro\_dat.spc' file.**

*Note:* The limits define the maximum levels permissible in the gas stream.

open(unit=43,file='pro\_dat.spc') read(43,\*) dis\_rate,plt\_lfe,n2\_lim,co2\_lim,h2o\_lim, h2s\_lim,ngl\_lim

call check3(dis\_rate,plt\_lfe,n2\_lim,co2\_lim,h2o\_lim, h2s\_lim,ngl\_lim)

## **Step 8: The two digit GSAM region name is stored from the GSAMID.**

regname=gsamid(1:2)  $h2o= 0.00$ 

*Note:* For the corresponding region (in which the reservoir is located) entries for inlet capacities, gas thruput, operating cost factors etc. are assigned. These entries are specified in the 'pro\_reg.spc' file.

```
do i=1,regnum
if (regname.eq.region(i)) then
\text{capstr} = \text{capst}(i)capcryo = capcr(i)captexas = capte(i)capsulf = capsu(i)thrupt = thru(i)op_factor = op_facc(i)go to 20
end if
enddo
```
*Note:* If there is a mismatch in the region name, the program halts.

write(\*,\*)'Region name mismatch' write(\*,\*)'regname=',regname write(\*,\*)'region=',(region(i),i=1,regnum) write(\*,\*)'Program halted' stop

<sup>20</sup> call check2(resnum,n2,co2,h2o,h2s,ngl)

# **Step 9: The total acid gas concentration (in fraction) is calculated by adding H2S and CO2 concentrations.**  $acid = h2s + co2$ **Step 10: The total gas processing cost is calculated according to the equation gas processing cost = capital cost + operating cost byproduct revenues.** *Note:* First the capital cost is calculated, this is followed by the calculation of the operating cost, which is followed by the calculation of the byproduct revenues. *Note:* Here capital costs are calculated (cap\_cost subroutine).

call cap\_cost(capstrt,capcryo,captexas,capsulf,acid, n2,n2\_lim, co2,co2\_lim,h2s,h2s\_lim, h2o,h2o\_lim, ngl,ngl\_lim, dis\_rate,plt\_lfe,op\_factor, thruput, clccost,diccost,stccost,crccost, n2\_ccst,co2\_ccst,h2o\_ccst,ngl\_ccst)

*Note:* Here operating costs (\$/MCF) are calculated (op\_cost subroutine).

call op\_cost(capstrt,capcryo,captexas,capsulf,thruput, acid, n2,n2\_lim, co2,co2\_lim,h2s,h2s\_lim, h2o,h2o\_lim, ngl,ngl\_lim, diocost, stocost, crocost, n2\_ocst,co2\_ocst,ngl\_ocst,h2o\_ocst)

## *Note:* Here the byproduct revenues (\$/MCF) are calculated (by\_rev subroutine).

call by\_rev(byrevs,h2s,co2,ngl)

 $imp(1) = n2'$  $imp(2) = 'co2 + h2s'$   $imp(3) = h2o'$  $imp(4) = 'ngl'$  $imp(5) = TOTAL'$ 

*Note:* Total gas processing cost (\$/MCF) for N2 is calculated by adding the operating cost and capital cost for removing nitrogen from the gas stream.

 $n2_c$  cst =  $n2_c$  ocst/denom+ $n2_c$  ccst

*Note:* Total gas processing cost (\$/MCF) for CO2 is calculated by adding the operating cost and capital cost for removing carbon dioxide from the gas stream.

co2\_cst= co2\_ccst+co2\_ocst/denom if  $((co2.1e.co2_lim).and.(h2s.gt.h2s_lim))$  then co2\_cst= amin1(co2\_ccst+co2\_ocst/denom,diccost+diocost/denom)

if(co2\_cst.eq.diccost+diocost/denom) then  $\cos 2\cos t = \text{diocost}/\text{denom}$  $co2 \_c$ ccst = diccost end if

end if

*Note:* Total gas processing cost (\$/MCF) for H2O is calculated by adding the operating cost and capital cost for removing water from the gas stream.

```
h2o_cst = h2o_cscth2o_ccst
```

```
if ((stccost+stocost).gt.(crccost+crocost)) then
ngl_ocst = crocost
ngl_ccst = crccost
type = 'cryo'else
ngl_ocst = stocost
ngl_ccst = stccosttype = 'strt'
end if
```
*Note:* Total gas processing cost (\$/MCF) for NGL is calculated by adding the operating cost and capital cost for removing NGL from the gas stream.

ngl\_cst = ngl\_ocst/denom+ngl\_ccst

## **Step 11: The maximum by-product revenue costs are hardwired.**

*Note:* If the byproduct revenue costs are greater than 1.3<sup>\*</sup>(total ngl cost) then the byproduct revenue costs are set to be equal to 1.3\*(total ngl cost).

if (byrevs(5).gt.1.3\*ngl\_cst) byrevs(5) =  $1.3$ \*ngl\_cst

*Note:* 'totnet' is the total gas processing cost. It comprises the difference of the sum of the gas processing cost for the removal of N2, CO2, H2O and NGL from the gas stream and the by product revenue.

 $totnet = n2_cst+co2_cst+h2o_cst+ng1_cst-byrevs(5)$ 

## **Step 12: The output file 'process3.out' is opened and written for checking NGL calculations.**

open(unit=16,file='process3.out') write( $16,*$ )'ngllev = ',ngl,  $'ngl_cst = 'ngl_cst,' type = ',type$ 

30 continue

## **Step 13: All the output files are closed.**

close(40) close(41) close(42) close(43) close(44) 900 format(a2,t12,f7.3,t20,f7.3,t28,f7.3,t36,f7.3,t44,f7.3,t52,f4.2) 901 format(a2,t12,f5.3,t18,f5.3,t24,f5.3,t30,f5.3,t36,f5.3)<br>902 format(f4.2,1x,f4.1,1x,f4.2,1x,f4.2,1x,f4.2,1x,f9.7,1x,  $format(f4.2,1x,f4.1,1x,f4.2,1x,f4.2,1x,f4.2,1x,f9.7,1x,f5.3)$ 903 format(1x,'gsamid: ',a11,1x,f10.3) 905 format(a8,t8, a11,t22,a11,t35,a13,t55,a3) 910 format(a7,t10,f10.4,t20,f10.4,t35,f10.4,t50,f10.4) return

end

*Note:* Various subroutines called by the program (process.for) are listed below and explained in detail.

## **SUBROUTINE BY\_REV**

(This calculates the by-product revenues)

*Note:* It is assumed that no revenue is generated by selling CO<sub>2</sub>, H<sub>2</sub>S or H2O obtained from the gas stream.

 $co2_{rev} = 0.000$  $h2s_{rev} = 0.000$  $h2o_{rev} = 0.00$ 

*Note*: The ngl value is capped at 85 bbl/MMCF. The revenue associated with selling NGL is calculated below in \$/MCF. 0.30 \$/Gallon is the price for NGL, 42 is the conversion factor to convert from gallons to bbls and 1000 is the conversion factor to convert from MMCF to MCF.

if (ngl.gt.85.0) then ngl\_rev = 0.3000\*85.0\*42.0/1000.00 else ngl\_rev = 0.3000\*ngl\*42.0/1000.00 end if

*Note:* There is no revenue from N2 sales.

 $n2$ \_rev = 0.00

*Note:* The total by-product revenue is calculated in \$/MCF.

byp\_rev = n2\_rev+co2\_rev+h2s\_rev+h2o\_rev+ngl\_rev

*Note:* The by-product revenues are updated.

```
byrevs(1) = n2 rev
byrevs(2) = \frac{1}{2}rev+h2s_rev
byrevs(3) = h2o_rev
byrevs(4) = ngl_revbyrevs(5) = byp\_revreturn
end
```
# **SUBROUTINE CALC\_UCC**

(This calculates the unitized capital costs in \$/MCF)

*Note:* The input to the subroutine is total capital cost in millions of dollars, the output cost is the unitized capital cost in \$/MCF. 'ac' is the annual capital charge (\$10\*\*6/year) and 'avt' is the average volume thoughput (\$10\*\*6 cubic feet/day).

```
ac = cost * dis_rate/(1.00-exp(-dis_rate * plt_lfe))\text{avt} = \text{capacity}^*365.00^* \text{op\_factor}cost = ac*(million/thousand)/(avt)return
end
```
## **SUBROUTINE CAP\_COST**

(This calculates capital cost in 10\*\*6 dollars and then converts it to \$/MCF via the subroutine calc\_ucc which assumes that the capacity is in MMCF/day.)

*Note:* The costs for each impurity will be generated only if impurity percentages are above the associated limits.

*Note:* The costs are initialized.

 $n2_cst = 0.00$  $co2_c$  cst = 0.00 h2o  $\text{cst} = 0.00$  $ngl_cst = 0.00$  $dicost = 0.0$ stcost  $= 0.0$  $\text{crcost} = 0.0$ 

*Note:* The capital costs for N2 removal are calculated.

if  $(n2.gt.n2$  lim) then call nitrocc(n2\_cst,captexas) call calc\_ucc(n2\_cst,captexas,dis\_rate,plt\_lfe,op\_factor) 1000 format(' n2\_cst in \$/MCF',f10.5) end if

*Note:* The Carbon Dioxide and Hydrogen Sulfide Processing Costs are calculated. The cost for both these chemicals is stored in 'co2\_cst'. The subroutine `deatrtcc' calculates the capital costs for the DEA Treating Plant. The subroutine `clauscc' calculates the capital costs for the Claus Sulfur Recovery Plant. The subroutine `directcc' calculates the capital costs for the Direct Conversion of H\_2S to Sulfur (using the Chelated Iron Process).

if ((co2.gt.co2\_lim).and.(h2s.le.h2s\_lim)) then call deatrtcc(acid,captexas,co2\_cst) call calc\_ucc(co2\_cst,captexas,dis\_rate,plt\_lfe,op\_factor) if (h2s.gt.0.000) then endif else if ((co2.gt.co2\_lim).and.(h2s.gt.h2s\_lim)) then call deatrtcc(acid,captexas,co2\_cst) call calc\_ucc(co2\_cst,captexas,dis\_rate,plt\_lfe,op\_factor) if (h2s.gt.0.000) then endif call clauscc(capsulf,clcost)

*Note:* Here the 'capsulf' (which is the capacity (long tons/day) for Claus Sulfur Recovery and the Direct Conversion of H2S to Sulfur (Chelated Iron Process)) is converted from long tons to MMCF. 1 long ton of sulfur equals 0.0246 MMCF. Also since the total capacity for the inlet gas is needed and not just h2s we divide by the h2s %.

capacity =  $(capsulf/h2s)*0.024600$ call calc\_ucc(clcost,capacity,dis\_rate,plt\_lfe,op\_factor) if (h2s.gt.0.0) then endif 1002 format(' claus cap cost in \$/MCF',f10.5)  $\cos 2 \csc 1 = \cos 2 \csc 1 + \csc 1$ else if ((co2.le.co2\_lim).and.(h2s.gt.h2s\_lim)) then call deatrtcc(acid,captexas,co2\_cst) call calc\_ucc(co2\_cst,captexas,dis\_rate,plt\_lfe,op\_factor) call clauscc(capsulf,clcost) capacity =  $(capsulf/h2s)*0.0246000$ call calc\_ucc(clcost,capacity,dis\_rate,plt\_lfe,op\_factor)  $co2_cst = co2_cst + clock$ 

> call directcc(capsulf,dicost) capacity =  $(capsulf/h2s)*0.0246000$ call calc\_ucc(dicost,capacity,dis\_rate,plt\_lfe,op\_factor)

1003 format(' direct cost in \$/MCF',f10.5)

else

*Note:* If both co2 and h2s are under the prescribed limits then the cost is zero.

 $co2_c$  cst = 0.00 end if

*Note*: Here the capital costs of Glycol Dehydration are calculated.

if (h2o.gt.h2o\_lim) then call glycolcc(h2o\_cst,captexas) call calc\_ucc(h2o\_cst,captexas,dis\_rate,plt\_lfe,op\_factor) 1004 format(' glycol cost in \$/MCF',f10.5)

end if

*Note:* Here the total cost for NGL removal is calculated. The subroutine 'strtcc' calculates the capital costs for the Straight Refrigeration Plant. The subroutine 'cryocc' calculates the capital costs for the Cryogenic Expander Plant.

if (ngl.gt.ngl\_lim) then call strtcc(capstrt,stcost,ngl,thruput) call calc\_ucc(stcost,capstrt,dis\_rate,plt\_lfe,op\_factor) call cryocc(capcryo,crcost) call calc\_ucc(crcost,capcryo,dis\_rate,plt\_lfe,op\_factor) 1005 format(' straight cost in \$/MCF', f10.5) 1006 format(' cryogenic cost in \$/MCF', f10.5) end if

> return end

# **SUBROUTINE CHECK1**

(This subroutine performs routine consistency checks and prints pertinent messages on the screen.)

*Note:* Checks are performed on capacities and thruput variables.

if (capst.lt.0.00) then write(\*,\*)'Inlet capacity for region ',regnum,' is incorrect' write(\*,\*)'Program halted' stop end if if (capcr.lt.0.00) then write(\*,\*)'Inlet capacity for region ',regnum,' is incorrect' write(\*,\*)'Program halted' stop end if if (capte.lt.0.00) then write(\*,\*)'Inlet capacity for region ',regnum,' is incorrect' write(\*,\*)'Program halted' stop end if if (capsu.lt.0.00) then write(\*,\*)'Inlet capacity for region ',regnum,' is incorrect' write(\*,\*)'Program halted' stop end if if (thru.lt.0.00) then write(\*,\*)'Gas thruput for region ',regnum,' is incorrect' write(\*,\*)'Program halted' stop end if if ((op\_fac.lt.0.00).or.(op\_fac.gt.1.00)) then write(\*,\*)'Operating factor for region ',regnum,' is incorrect' write(\*,\*)'Program halted' stop end if return end

# **SUBROUTINE CHECK2**

(This subroutine performs routine consistency checks and prints pertinent messages on the screen.)

*Note:* Checks are performed on  $N_2$ ,  $H_2S$ ,  $CO_2$ ,  $H_2O$  and  $NO_2$ concentrations in the gas stream for every GSAMID.

if ((n2.gt.1.00).or.(n2.lt.0.00)) then write(\*,\*)'Incorrect % for N\_2 value in reservoir # ',resnum write(\*,\*)'Program halted' stop end if if ((co2.gt.1.00).or.(co2.lt.0.00)) then write(\*,\*)'Incorrect % for CO\_2 value in reservoir # ',resnum write(\*,\*)'Program halted' stop end if

if ((h2o.gt.1.00).or.(h2o.lt.0.00)) then write(\*,\*)'Incorrect % for H\_2O value in reservoir # ',resnum write(\*,\*)'Program halted' stop end if

if ((h2s.gt.1.00).or.(h2s.lt.0.00)) then write(\*,\*)'Incorrect % for H\_2S value in reservoir # ',resnum write(\*,\*)'Program halted' stop end if

if (ngl.lt.0.00) then write(\*,\*)'Incorrect % for NGL value in reservoir # ',resnum write(\*,\*)'Program halted' stop end if

return end

# **SUBROUTINE CHECK3**

(This subroutine performs routine consistency checks and prints pertinent messages on the screen.)

*Note:* The subroutine checks the validity of the data specified in 'pro\_reg.spc' and 'pro\_dat.spc' files.

if ((dis\_rate.gt.1.00).or.(dis\_rate.le.0.00)) then write(\*,\*)'Discount rate =', dis\_rate, 'incorrect data' write(\*,\*)'Program halted' stop end if if ((plt\_lfe.lt.0.00)) then write(\*,\*)'Plant life =', plt\_lfe, 'incorrect data' write(\*,\*)'Program halted' stop end if if ((n2\_lim.gt.1.00).or.(n2\_lim.le.0.00)) then write $(*,*)'N2$  limit =', n2\_lim, 'incorrect data' write(\*,\*)'Program halted' stop end if if ((co2\_lim.gt.1.00).or.(co2\_lim.le.0.00)) then write(\*,\*)'CO2 limit =', co2\_lim, 'incorrect data' write(\*,\*)'Program halted' stop end if if ((h2o\_lim.gt.1.00).or.(h2o\_lim.le.0.00)) then write(\*,\*)'H2O limit =', h2o\_lim, 'incorrect data' write(\*,\*)'Program halted' stop end if if ((h2s\_lim.gt.1.00).or.(h2s\_lim.le.0.00)) then write(\*,\*)'H2S limit =', h2s\_lim, 'incorrect data' write(\*,\*)'Program halted' stop end if if (ngl\_lim.lt.0.00) then write(\*,\*)'NGL limit =', ngl\_lim, 'incorrect data' write(\*,\*)'Program halted' stop end if return

end

# **SUBROUTINE CLAUSCC**

(This subroutine calculates the capital costs for the Claus Sulfur Recovery Plant)

if (caplong.le.30.00) then  $\text{clcost} = \exp(0.572400 * \text{alog(caplong)} - 0.836800)$ else clcost = exp(0.754200\*alog(caplong)-1.3122000) end if

return end

# **SUBROUTINE CLAUSOC**

(This subroutine calculates the operating costs for the Claus Sulfur Recovery Plant)

 $\text{clcost} = \exp(6.021000 \cdot \exp(-0.165600 \cdot \text{alog}(\text{caplong})))$ 

*Note:* Here the costs in \$/Long Ton are converted to \$/MCF.

clcost = clcost/2240\*2.205\*34.076/22.4\*28.3169\*h2s/(1-h2s) return end

# **SUBROUTINE CRYOCC**

(This subroutine calculates the capital costs for the Cryogenic Expander Plant.)

*Note:* The regional value for capacity (MMCFD) for the NGL Cryogenic Expander Plant is read (capinlet) from the 'pro\_reg.spc' file. A different set of equations is used for a capacity less than 100 MMCFD and more than 100 MMCFD.

if (capinlet.lt.100.00) then  $\csc s = \exp(0.484200 * \text{alog}(\text{capinlet}) - 0.096200)$ else  $\csc s = \exp(0.989300 * \text{alog}(\text{capinlet}) - 2.376900)$ end if return

end

# **SUBROUTINE CRYOOC**

(This subroutine calculates the operating costs for the Cryogenic Expander Plant.)

*Note:* The following calculations (performed for a capacity of 30 MMCFD) are used to minimize costs.

if (capinlet.lt.30.00) then  $\csc s = \exp(2.738000 \cdot \exp(-0.253400 \cdot \text{alog}(\text{capinlet})))$ else  $crcost = exp(4.341700*exp(-0.246300*alog(capinlet)))$ end if

*Note:* The costs are in cents/MCF, and are converted to \$/MCF.

 $\text{crcost} = \text{crcost}/100.00$ return end

## **SUBROUTINE DEATRTCC**

(This subroutine calculates the capital costs for the DEA Treating Plant)

*Note:* Costs are calculated in dlog-dlog space and then interpolated before exponentiating, this is because in log-log space the relationships are linear hence the weighting scheme makes sense.

 $cost1 = (0.643000 * alog(capinlet) - 2.690000)$  $cost2p5 = (0.600900 * alog(capinlet) - 1.843700)$  $cost5 = (0.635000 * alog(capinlet) - 1.645800)$  $cost10 = (0.632500 * alog(capinlet) - 1.169000)$  $cost20 = (0.624400 * alog(capinlet) - 0.739600)$ 

*Note:* Interpolation is performed between these values to recover the appropriate costs. The calculation is performed at total acid gas concentrations (which is the sum of the H2S and CO2 gas concentrations.)

if (acid.le.0.0100) then weight $b = \text{acid}/0.0100$ call wt\_cst(weightb,0.00,cost1,co2\_cst)

else if (acid.le.0.02500) then weightb =  $(acid-0.0100)/(0.02500-0.0100)$ call wt\_cst(weightb,cost1,cost2p5,co2\_cst)

else if (acid.le.0.0500) then weightb = (acid-0.02500)/(0.0500-0.02500) call wt\_cst(weightb,cost2p5,cost5,co2\_cst)

else if (acid.le.0.1000) then weightb = (acid-0.0500)/(0.1000-0.0500) call wt\_cst(weightb,cost5,cost10,co2\_cst)

else if (acid.le.0.2000) then weightb = (acid-0.1000)/(0.2000-0.1000) call wt\_cst(weightb,cost10,cost20,co2\_cst)

else

*Note:* If acid gas concentration is greater than 0.20 (i.e., 20%), the cost (in log form) for the 20% level is used.

 $co2_c<sub>c</sub>st = cost20$ end if

# *Note:* The costs are exponentiated to get them in `normal' (non log-log) space.

 $co2_cst = exp(co2_cst)$ 

return end

## **SUBROUTINE DEATRTOC**

(This subroutine calculates the operating costs for the DEA Treating Plant)

*Note:* Costs are calculated in dlog-dlog space and then interpolated before exponentiating this is because in log-log space the relationships are linear and the weighting scheme makes sense in this space.

 $cost1 = (-0.354400 * a \log(thru) - 2.483400)$  $cost5 = (-0.312600 * alog(thru) - 2.397100)$  $cost10 = (-0.274500 * alog(thru) - 2.242500)$  $cost20 = (-0.176000 * alog(thru) - 2.114100)$ 

*Note:* Interpolation is performed between these values to recover the appropriate costs. The calculation is performed at total acid gas concentrations (which is the sum of the H2S and CO2 gas concentrations.)

if (acid.le.0.0100) then weightb  $=$  acid/0.0100 call wt\_cst(weightb,0.00,cost1,co2\_cst)

else if (acid.le.0.0500) then weightb = (acid-0.0100)/(0.0500-0.0100) call wt\_cst(weightb,cost1,cost5,co2\_cst)

```
else if (acid.le.0.1000) then
weightb = (acid-0.0500)/(0.1000-0.0500)
call wt_cst(weightb,cost5,cost10,co2_cst)
```

```
else if (acid.le.0.2000) then
weightb = (acid-0.1000)/(0.2000-0.1000)
call wt_cst(weightb,cost10,cost20,co2_cst)
```
else

*Note:* If acid gas concentration is greater than 0.20 (i.e., 20%), the cost (in log form) for the 20% level is used.

 $co2_c<sub>est</sub> = cost20$ end if

# *Note:* The costs are exponentiated to get them in `normal' (non log-log) space.

 $co2_cst = exp(co2_cst)$ 

return end

# **SUBROUTINE DIRECTCC**

(This subroutine calculates the capital costs for the Direct Conversion process of H\_2S to Sulfur (Chelated Iron Process))

 $dicost = exp(1.170700 * alog(caplong) - 1.199900)$ 

return end

# **SUBROUTINE DIRECTOC**

(This subroutine calculates the operating costs for the Direct Conversion process of H\_2S to Sulfur (Chelated Iron Process))

dicost = exp(-0.315600\*alog(caplong)+6.302400)

*Note:* Here the costs in \$/Long Ton are converted to \$/MCF.

 $dicost = dicost/2240*2.205*34.076/22.4*28.3169*h2s/(1-h2s)$ return end

## **SUBROUTINE OP\_COST**

(This subroutine calculates operating costs)

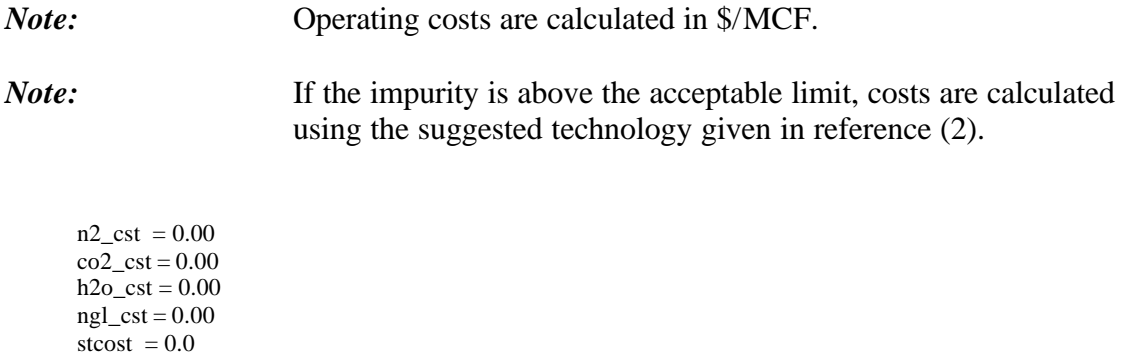

*Note:* Operating costs are calculated for the Nitrogen Rejection Plant.

 $\text{crcost} = 0.0$ 

*Note:* The costs are in cents/MCF and are converted to \$/MCF.

if  $(n2.gt.n2$  lim) then call nitrooc(n2\_cst,captexas)  $n2_c$  cst =  $n2_c$  cst/100.00

*Note:* Fuel costs are taken into account.

 $n2_c$  cst =  $n2_c$  cst\*2.0 end if

*Note:* The Carbon Dioxide and Hydrogen Sulfide Processing Costs are calculated. The cost for both these chemicals is stored in 'co2\_cst'. The subroutine `deatrtoc' calculates the operating costs for the DEA Treating Plant. The subroutine `clausoc' calculates the operating costs for the Claus Sulfur Recovery Plant. The subroutine `directoc' calculates the operating costs for the Direct Conversion of H\_2S to Sulfur (using the Chelated Iron Process).

if ((co2.gt.co2\_lim).and.(h2s.le.h2s\_lim)) then call deatrtoc(acid,thruput,co2\_cst)

*Note:* Fuel costs are taken into account.

 $co2_c<sub>ext</sub> = co2_c<sub>ext</sub>*2.0$ 

```
else if ((co2.gt.co2_lim).and.(h2s.gt.h2s_lim)) then
call deatrtoc(acid,thruput,co2_cst)
call clausoc(capsulf,clcost,h2s)
co2_cst = co2_cst + clock
```
## *Note:* Fuel costs are taken into account.

 $co2_c$ st =  $co2_c$ st\*2.0

else if ((co2.le.co2\_lim).and.(h2s.gt.h2s\_lim)) then call deatrtoc(acid,thruput,co2\_cst) call clausoc(capsulf,clcost,h2s)  $\cos 2 \csc 1 = \cos 2 \csc 1 + \csc 1$ call directoc(capsulf,dicost,h2s)

### *Note:* Fuel costs are taken into account.

 $\cos 2 \csc 1 = \cos 2 \csc 2.0$  $dicost = dicost*2.0$ else

*Note:* If both co2 and h2s are under the prescribed limits then the cost is zero.

 $co2_c$  cst = 0.00 end if

*Note:* Here the operating costs of Glycol Dehydration are calculated.

if (h2o.gt.h2o\_lim) then call glycoloc(h2o\_cst,captexas)

### *Note:* Fuel costs are taken into account.

```
h2o_cst = h2o_cst*2.0end if
```
*Note:* Here the total cost for NGL removal is calculated. The subroutine `strtoc' calculates the operating costs for the Straight Refrigeration Plant. The subroutine `cryooc' calculates the operating costs for the Cryogenic Expander Plant.

if (ngl.gt.ngl\_lim) then call strtoc(capstrt,stcost,ngl,thruput) call cryooc(capcryo,crcost)

*Note:* Fuel costs are taken into account.

```
stcost = stcost * 2.0\text{crcost} = \text{crcost} * 2.0end if
return
end
```
### **SUBROUTINE STRTCC**

(This subroutine calculates the capital costs for the Straight Refrigeration Plant.)

*Note:* Costs are first used in log-log space as opposed to normal space and then converted back later. This is done because cost equations for 12,24,48,96,192 gpm (gallons per minute) were developed by using the difference in the natural logs of the capital costs from 3 to 6 gpm and applying this difference to create the 12,24,48, 96,192 gpm cases. The difference was adjusted between each case by the same ratio that the difference changed from between the 1.5 minus 3.0 vs. the 6.0 minus 3.0 case.

stcost192 = (1.4396\*alog(capinlet)-1.0789)

- stcost96 = (1.194\*alog(capinlet)-0.8611)
- stcost48 = (0.9868\*alog(capinlet)-0.7031)
- stcost24 = (0.8139\*alog(capinlet)-0.6011)
- $stcost12 = (0.6724 * alog(capinlet) 0.5536)$

 $stcost6 = (0.561200 * alog(capinlet) - 0.562800)$ 

 $stcost3 = (0.481300 * alog(capinlet) - 0.636600)$ 

stcost1 = (0.437900\*alog(capinlet)-0.792900)

*Note:* The gallons per minute (GPM) is calculated and interpolated between the three costs given above. For NGL (natural gas liquids), 'thruput' is gas thruput (MMCFD) and 'ngl' is ngl in bbl/MMCF.

#### *Note:* NGL is capped at 85 bbl/MMCF.

```
if (ngl.gt.85.0) then
gpm = thrupt*85.0*42.0/24.00/60.00else
gpm = thrupt*ng!*42.0/24.00/60.00end if
```
*Note:* The costs are interpolated based on the gpm value.

if (gpm.le.1.500) then weightb =  $gpm/1.500$ call wt\_cst(weightb,0.00,stcost1,stcost)

else if (gpm.le.3.00) then weightb = (gpm-1.500)/(3.00-1.500) call wt\_cst(weightb,stcost1,stcost3,stcost) else if (gpm.le.6.00) then weightb = (gpm-3.00)/(6.00-3.00) call wt\_cst(weightb,stcost3,stcost6,stcost) else if (gpm.le.12.00) then weightb =  $(gpm-6.00)/(12.00-6.00)$ call wt\_cst(weightb,stcost6,stcost12,stcost) else if (gpm.le.24.00) then weightb = (gpm-12.00)/(24.00-12.00) call wt\_cst(weightb,stcost12,stcost24,stcost) else if (gpm.le.48.00) then weightb = (gpm-24.00)/(48.00-24.00) call wt\_cst(weightb,stcost24,stcost48,stcost) else if (gpm.le.96.00) then weightb = (gpm-48.00)/(96.00-48.00) call wt\_cst(weightb,stcost48,stcost96,stcost) else if (gpm.le.192.00) then weightb = (gpm-96.00)/(192.00-96.00) call wt\_cst(weightb,stcost96,stcost192,stcost) else  $stcost = stcost192$ end if

*Note:* The costs are exponentiated to bring them to normal (non log) space.

 $stcost = exp(stcost)$ 

return end

## **SUBROUTINE STRTOC**

(This subroutine calculates the operating costs for the Straight Refrigeration Plant.)

```
if (capinlet.le.6.00) then
stcost192 = 0.3667*capinlet**(-.5809)
else
stcost192 = 0.2317*capinlet**(-0.3116)
end if
if (capinlet.le.6.00) then
stcost96 = 0.3406*capinlet**(-0.5761)
else
stcost96 = 0.2177 * capinlet **(-0.3134)end if
if (capinlet.le.6.00) then
stcost48 = 0.3144*capinlet**(-0.5706)
else
stcost48 = 0.2038*capinlet**(-0.3155)
end if
if (capinlet.le.6.00) then
stcost24 = 0.2883*capinlet**(-0.5642)
else
stcost24 = 0.1898*capinlet**(-0.3179)
end if
if (capinlet.le.6.00) then
stcost12 = 0.2622*capinlet**(-0.5566)
else
stcost12 = 0.1759*capinlet**(-0.3207)
end if
if (capinlet.le.6.00) then
stcost6 = 0.2361*capinlet**(-0.5475)else
stcost6 = 0.162*capinlet**(-0.3241)
end if
if (capinlet.le.6.00) then
stcost3 = 0.21*capinlet**(-0.5363)else
stcost3 = 0.1481 * capit**(-0.3282)end if
if (capinlet.le.6.00) then
stcost1 = 0.2035*capinlet**(-0.5782)
else
stcost1 = 0.1293*capinlet**(-0.3159)
end if
```
*Note:* The gallons per minute (GPM) is calculated and interpolated between the three costs given above. For NGL (natural gas liquids), 'thruput' is gas thruput (MMCFD) and 'ngl' is ngl in bbl/MMCF.

#### *Note:* NGL is capped at 85 bbl/MMCF.

if (ngl.gt.85.0) then gpm = thruput\*85.0\*42.0/24.00/60.00 else gpm = thruput\*ngl\*42.0/24.00/60.00 end if

*Note:* The costs are interpolated based on the gpm value.

if (gpm.le.1.500) then weightb =  $gpm/1.500$ call wt\_cst(weightb,0.00,stcost1,stcost) else if (gpm.le.3.00) then weightb =  $(gpm-1.500)/(3.00-1.500)$ call wt\_cst(weightb,stcost1,stcost3,stcost) else if (gpm.le.6.00) then weightb = (gpm-3.00)/(6.00-3.00) call wt\_cst(weightb,stcost3,stcost6,stcost) else if (gpm.le.12.00) then weightb = (gpm-6.00)/(12.00-6.00) call wt\_cst(weightb,stcost6,stcost12,stcost) else if (gpm.le.24.00) then weightb = (gpm-12.00)/(24.00-12.00) call wt\_cst(weightb,stcost12,stcost24,stcost) else if (gpm.le.48.00) then weightb = (gpm-24.00)/(48.00-24.00) call wt\_cst(weightb,stcost24,stcost48,stcost) else if (gpm.le.96.00) then weightb = (gpm-48.00)/(96.00-48.00) call wt\_cst(weightb,stcost48,stcost96,stcost) else if (gpm.le.192.00) then weightb = (gpm-96.00)/(192.00-96.00) call wt\_cst(weightb,stcost96,stcost192,stcost) else  $stcost = stcost192$ end if

return end

## **SUBROUTINE WT\_CST**

(This subroutine is used in interpolation schemes)

if ((weightb.gt.1.00).or.(weightb.lt.0.00)) then stop end if weighta = 1.00-weightb cost = weighta\*costa+weightb\*costb

return end

## **SUBROUTINE GLYCOLCC**

(This subroutine calculates the capital costs for glycol dehydration.)

h2o\_cst =  $exp(0.625700*log(captexas)-3.635300)$ return end

## **SUBROUTINE GLYCOLOC**

(This subroutine calculates the operating costs for glycol dehydration.)

 $h2o_cst = exp(-0.387000 * alog(captexas) - 2.727600) * 0.93300$ 

return end

## **SUBROUTINE NITROCC**

(This subroutine calculates the capital costs for the Nitrogen Rejection Plant.)

n2\_cst=exp(0.457500\*log(captexas)+0.359700) return end

## **SUBROUTINE NITROOC**

(This subroutine calculates the operating costs for the Nitrogen Rejection Plant.)

```
n2_cst=exp(3.433900*exp(-0.129100*log(captexas)))
```
return end

## **Table of Contents**

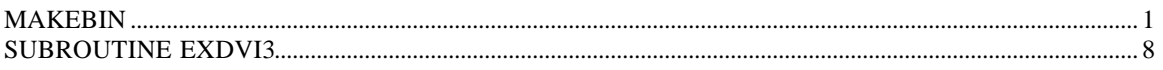

## **MAKEBIN**

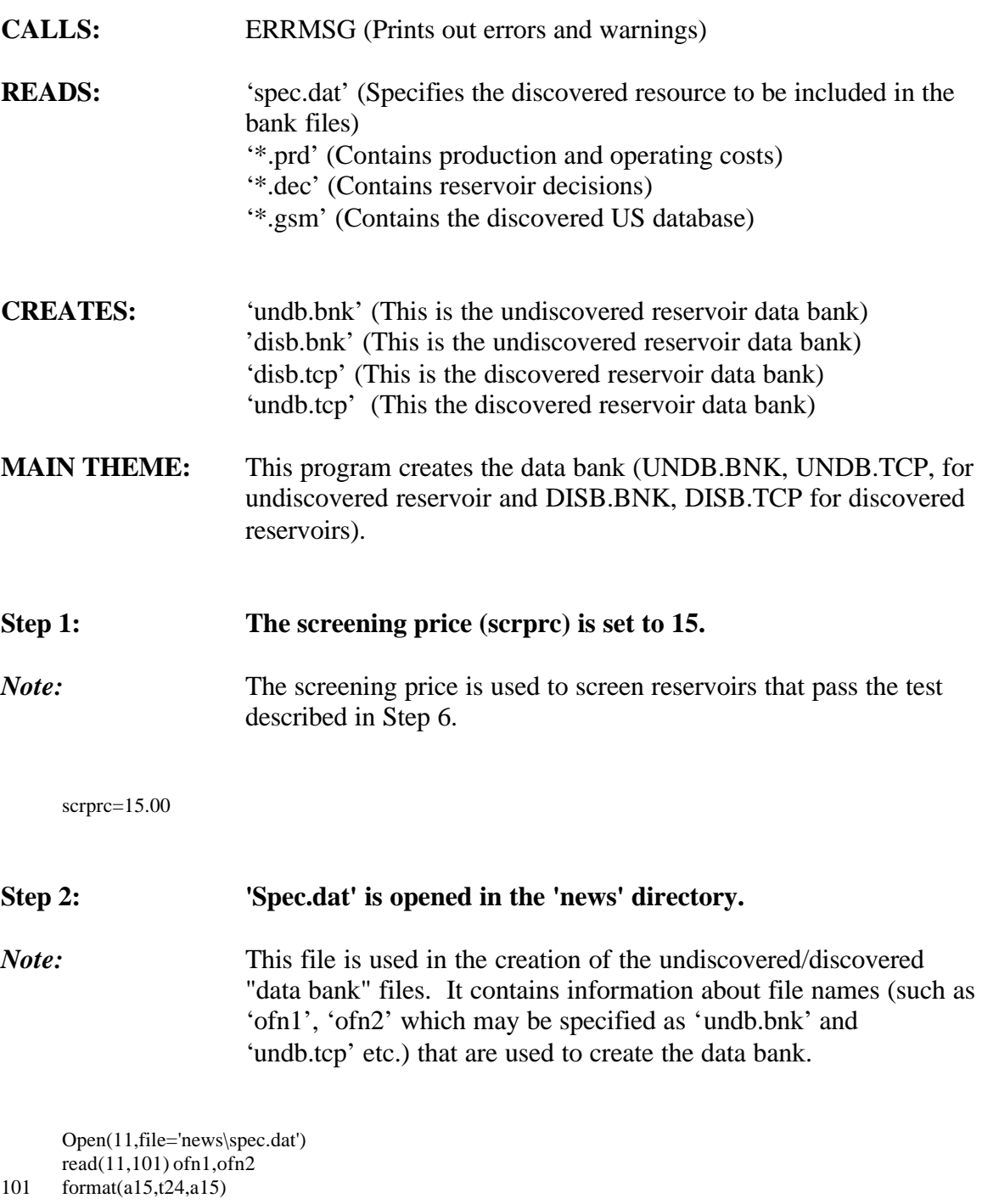

**Step 3: The files 'ofn1' (i.e., 'undb.bnk'/'disb.bnk') and 'ofn2' (i.e., 'disb.tcp'/'undb.tcp') are opened in binary format.**

*Note:* The filenames '\*.prd' (ifn1), '\*.dec' (ifn3), '\*.gsm' (ifn5) are read and are used to read and create the databank files.

```
open(34,file=ofn1,form='BINARY')
open(35,file=ofn2,form='BINARY')
```

```
500 read(11,110,end=9000) ifn1,ifn3,ifn5
```
- 110 format(a15,t20,a15,t39,a15)
- write $(*,102)$  ifn $1$
- 102 format(' ',a15) open(24,file=ifn1) open(25,file=ifn3) if(ifn5.ne.' ') then ifc5=1 open(28,file=ifn5) else  $ifc5=0$ endif

### **Step 4: The following section of code is read only when the undiscovered databank is created.**

- *Note:* The read statement reads the GSAMID and the number of undiscovered accumulations from the '\*.GSM' (undiscovered) files.
- 1000 if(ifc5.ne.0) then read(28,1001,end=1010) flgx,nrrr 1001 format(a11,t92,i9) go to 1020
- 1010 flgx='-x-x-x-x-x-' 1020 continue endif

*Note:* This loop is for two technologies (current and advanced).

do 1500 ix=1,2 if(ix.eq.1) then iy=iy1 else iy=iy2 endif

## **Step 5: Here the '\*.DEC' and '\*.PRD' file are read.** *Note:* The variable 'ctch(1) is for reading the header of the \*.DEC file. The 'DO loop' 1200 reads all the entries for the '\*.PRD' file (18 entries). Operating costs (\$/MCF) and production rates (BCF/yr)

are read for every reservoir for every pay grade, development type and technology type.

 $if1=24$ if2=25

```
read(if1,1129,end=2100) ctch(1)
1129 format(a1)
       read(if1,1129,end=2100) ctch(1)
       do 1200 ii=1,9
       read(if2,7132,end=2000) flg,ipn,c1,rsty,ctst,f1,
       ctch(ii),d(ii),copt(ii),imyr(ii),
       (oam(i, ii), i=1,40)read(if2,7132,end=2000) flg,ipn,c1,rsty,ctst,f1,
       ctch(ii),d(ii),copt(ii),imyr(ii),
       (prd(i, ii), i=1,40)
```
*Note:* For undiscovered reservoirs the '\*.GSM', '\*.PRD', and '\*.DEC' files are checked for consistency in terms of the location of GSAMIDs. If there is an inconsistency then a fatal error message is printed.

if(ifc5.eq.0) flgx=flg if(flgx.ne.flg) then write(\*,9131) flg,flgx

- 9131 format(' tcp: ',2(1x,a20)) call errmsg(4,201) endif
- 1132 format(a11,t1,a2,a1,i1,a4,i3,12x,a1,i2,1x,a1,6x,i2,40f8.3)
- 7132 format(a11,t1,a2,a1,i1,a4,i3,12x,a1,i2,1x,a1,6x,i2,1x,
- 40 (f9.4,1x))

**Step 6: This section of the code is used to store only those reservoirs in the data bank file for which the production rate times the screening price is greater than the operating and maintenance costs.**

```
jmyr=min0(max0(imyr(ii),1),40)
       ij=jmyr
       do 1135 i=ij,1,-1
       jmyr=i
       if((prd(i,ii).gt.0.0).and((prd(i,ii)*scrprc).ge.oam(i,ii)))go to 1136
1135 continue
```
jmyr=1

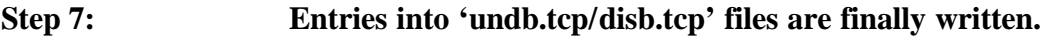

*Note:* The production and operating costs entries for every GSAMID, paygrade, development type and technology are written.

- 1136  $imyr(ii)=imyr$ write(35) ipn,c1,rsty,ctst,f1,ctch(ii),d(ii),copt(ii),imyr(ii),  $(prd(i,ii),i=1,jmyr)$ , $(oam(i,ii),i=1,jmyr)$ 1200 continue ipno=ipn  $\text{clo}=\text{c1}$ rstyo=rsty ctsto=ctst
- f1o=f1 1201 format(' flg: ',a11,3(1x,i3),1x,a2,a1,i1,a3,i3)

#### **Step 8: The '\*.DEC' file is read.**

#### *Note:* Various variables are read:

- GSAM supply region (ipn)
- Resource status, i.e., discovered, undiscovered, or undeveloped (c1)
- resource type (rsty)
- USGS play name (ctst)
- Field size class for undiscovered accumulations and reservoir counter for discovered reservoirs (f1)
- drilling feet per well (idpth)
- water depth (ih2o)
- year window opens (iwin)
- 1 character code for technology (C, A, or M) (ctch)
- 1 character code for development option (P,I,R) (copt)
- gas reserves (xres)
- original gas in place (xogip)
- number of wells (xnw)
- MASP (xmasp)
- total capital costs (xtcap)
- present value of production (xpvp)
- present value of expenses (xpvec)
- present value of non-drilling costs (xpvndc)
- present value of drilling costs (xpvdc)
- present value of taxes (xpvtax)
- increase in present value of expenses costs when gas prices rise from \$2.00 to \$5.00 (xpcec)
- like xpcec but for total investment costs (xpctc)
- like xpcec but for taxes (xpctax)
- increase in NPV with \$1.00 decrease in drilling cost (xpvds)
- increase in NPV iwth \$1.00 decrease in non-drilling cost (xpvnds)

do 1300 ii=1,9 read(if1,1131,end=2100) ipn,c1,rsty,ctst,f1, ctch(ii),d(ii),copt(ii),xres,xogip,

xnw,xmasp,xtcap,xpvp,xpvec,xpvtc,xpvdc,xpvndc,xpvtax, xpcec,xpctc,xpctax,xpvds,xpvnds,idpth,ih2o,iwin,ipryr

1131 format(a2,a1,i1,a4,i3,11x,a,1x,i1,1x,a,3x,f7.1,1x,f7.1,1x, f6.0,1x,f6.2,1x,f8.1,6(f9.3,1x),5(f8.3,1x),f6.0,1x,f6.0, 1x,i3,8x,i3)

*Note:* Consistency checks are performed between the 'undb/disb.bnk' files and the 'undb/disb.tcp' files. If there is an inconsistency, a fatal error message is printed.

if((ipn.ne.ipno).or.(c1.ne.c1o).or.(rsty.ne.rstyo).or. (ctst.ne.ctsto).or.(f1.ne.f1o)) then write(\*,9132) ipn,c1,rsty,ctst,f1,flgx 9132 format('bnk: ',a2,a1,i1,a4,i3,(1x,a20)) call errmsg(4,201) endif

#### **Step 9: Various variables are written to the databank 'undb/disb.bnk' files.**

*Note:* The variables include:

- GSAM supply region (ipn)
- region status, i.e., discovered, undiscovered, or undeveloped (c1)
- resource type (rsty)
- USGS play name (ctst)
- field size class for undiscovered accumulations and reservoir counter for discovered reservoirs (f1)
- drilling feet per well (idpth)
- water depth (ih2o)
- year window opens (iwin)
- 1 character code for technology  $(C, A, or M)$  (ctch)
- 1 character code for development option (P,I,R) (copt)
- gas reserves (xres)
- original gas in place (xogip)
- number of wells (xnw)
- MASP (xmasp)
- total capital costs (xtcap)
- present value of production (xpvp)
- present value of expenses (xpvec)
- present value of non-drilling costs (xpvndc)
- present value of drilling costs (xpvdc)
- present value of taxes (xpvtax)
- increase in present value of expenses costs when gas prices rise from \$2.00 to \$5.00 (xpcec)
- like xpcec but for total investment costs (xpctc)
- like xpcec but for taxes (xpctax)
- increase in NPV with \$1.00 decrease in drilling cost (xpvds)
- increase in NPV iwth \$1.00 decrease in non-drilling cost (xpvnds)
- number of undiscovered accumulations (nrrr)

#### if(ifc5.ne.0) then

#### *Note:* Here the 'undb.bnk' file is written to.

write(34) ipn,c1,rsty,ctst,f1, ctch(ii),d(ii),copt(ii),xres,xogip, xnw,xmasp,xtcap,xpvp,xpvec,xpvtc,xpvdc,xpvndc,xpvtax, xpcec,xpctc,xpctax,xpvds,xpvnds,idpth,ih2o, iwin,ipryr,nrrr else

#### *Note*: Here the 'disb.bnk' file is written to.

write(34) ipn,c1,rsty,ctst,f1, ctch(ii),d(ii),copt(ii),xres,xogip, xnw,xmasp,xtcap,xpvp,xpvec,xpvtc,xpvdc,xpvndc,xpvtax, xpcec,xpctc,xpctax,xpvds,xpvnds,idpth,ih2o,iwin, ipryr endif 1300 continue

- 1500 continue
	- go to 1000

#### *Note:* Error messages are printed in case of inconsistencies.

```
2000 call errmsg(3,102)
      go to 2200
```
2100 ii=1 read(if2,1132,end=2200) flg print \*, 'flg', flg call errmsg(3,103) go to 2200

#### *Note:* The files are closed.

2200 close(24) close(25) if(ifc2.eq.1) then close(26) close(27) endif if(ifc5.eq.1) then close(28)

endif  $\frac{1}{20}$  to 500

#### **Step 10:** The subroutine ends.

9000 stop<br>end

## **SUBROUTINE EXDVI3**

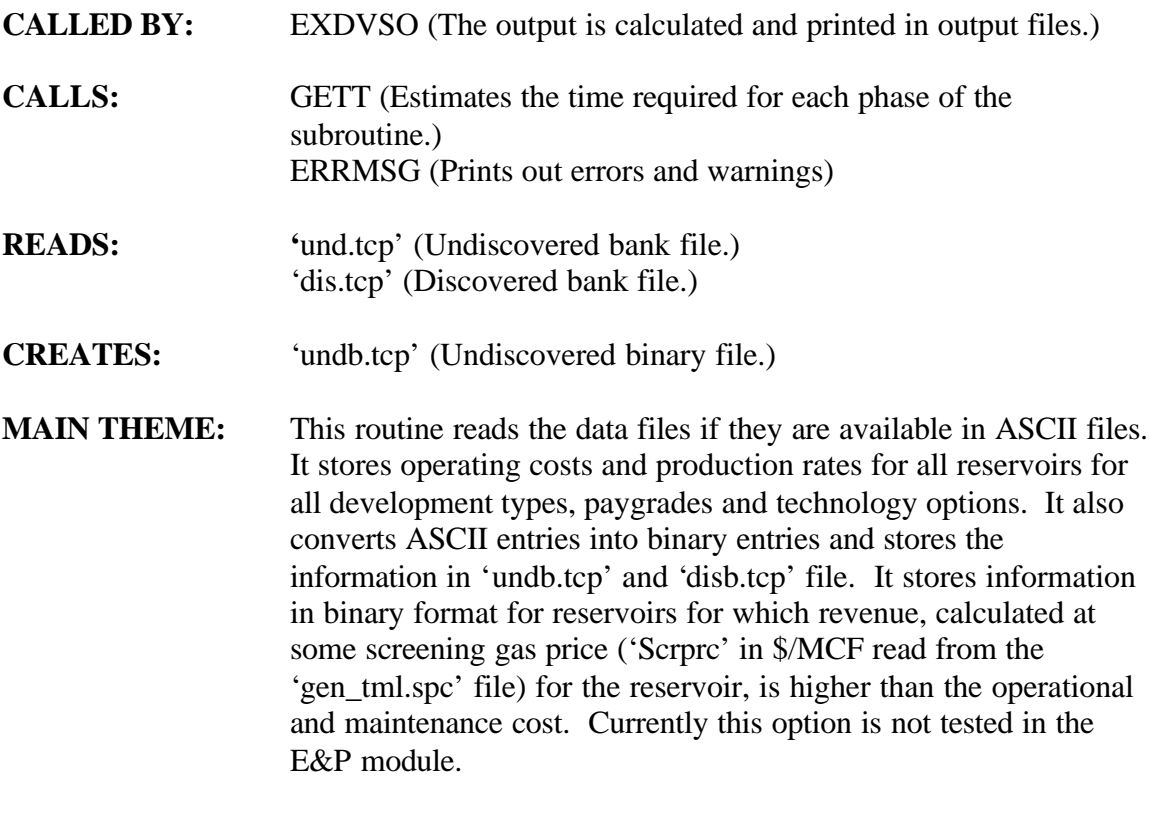

#### **Step 1: The 'und.tcp' and the 'undb.tcp' files are opened.**

- *Note:* The flags showing which combinations have been read in are initialized.
- 1100 if(iocde.gt.1) call errmsg(4,489) open(24,file='news\und.tcp') open(34,file='news\undb.tcp',form='BINARY')  $v=1$ ii=0 1110 ii=ii+1 if(ii.gt.9) then  $ii=1$  $v=v+1$ if(v.gt.mxnefl) call errmsg(4,490) endif

### **Step 2: The 'und.tcp' file is read.**

*Note:* Information is stored in binary format for reservoirs for which revenue, calculated at some screening gas price ('Scrprc' in \$/MCF read from the 'gen\_tml.spc' file) for the reservoir, is higher than the operational and maintenance cost.

read(24,1131,end=1210) ipn,rsty,ctst,f1,ctch,d,copt,imyr,  $($ oam $(i), i=1,40)$ read(24,1131,end=1210) ipn,rsty,ctst,f1,ctch,d,copt,imyr,  $(ord(i), i=1,40)$ 1131 format(a2,1x,i1,a4,i3,12x,a1,i2,1x,a1,6x,i2,1x, 40(f9.4,1x))

imyr=min0(max0(imyr,1),40) ij=imyr do 1125 i=ij,1,-1 imyr=i  $if((prd(i).gt.0.0).and((prd(i)*script).ge.oam(i)))$  go to  $1126$ 1125 continue  $imyr=1$ <br>write(34) 1126 write(34) ipn,rsty,ctst,f1,ctch,d,copt,imyr,  $(prd(i), i=1, imyr)$ , $(oam(i), i=1, imyr)$ 

go to 1110

#### **Step 3: The 'und.tcp' file is closed.**

1210 close(24)

call gett(tmes(6),tmea(6),1) call errmsg(1,914)

#### **Step 4: The development Profiles for known fields are read in from the 'dis.tcp' file.**

*Note:* Information is stored in binary format for reservoirs for which revenue, calculated at some screening gas price ('Scrprc' in \$/MCF read from the 'gen\_tml.spc' file) for the reservoir, is higher than the operational and maintenance cost.

call gett $(tmes(7),tmea(7),0)$ 1300 open(25,file='news\dis.tcp') ii=0 1310 ii=ii+1 if(ii.gt.9) then ii=1  $v=v+1$ endif read(25,1131,end=1350) ipn,rsty,ctst,f1,ctch,d,copt,imyr,  $($ oam $(i), i=1,40)$ 

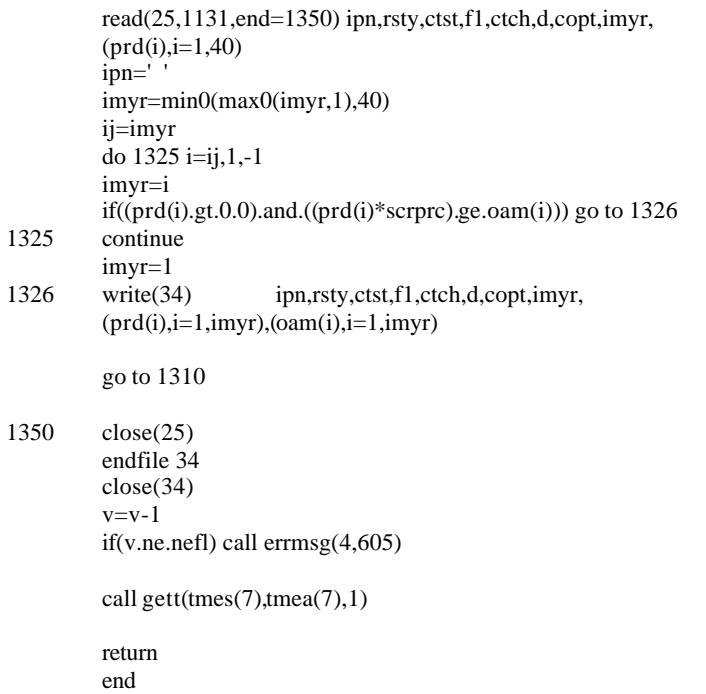

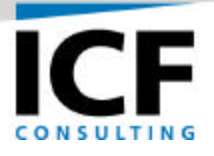

# **PROGRAMMER'S GUIDE FOR THE DEMAND AND INTEGRATING (D&I) MODULE OF THE GAS SYSTEMS ANALYSIS MODEL (GSAM)**

**FINAL REPORT**

**Volume IIId – D&I Programmer's Guide**

**For:**

**U.S. Department of Energy National Energy Technology Laboratory Morgantown, West Virginia Under Contract Number: DE-AC21-92MC28138**

**By:**

**ICF Consulting, Inc. Fairfax, Virginia**

**February 2001**

### **TABLE OF CONTENTS**

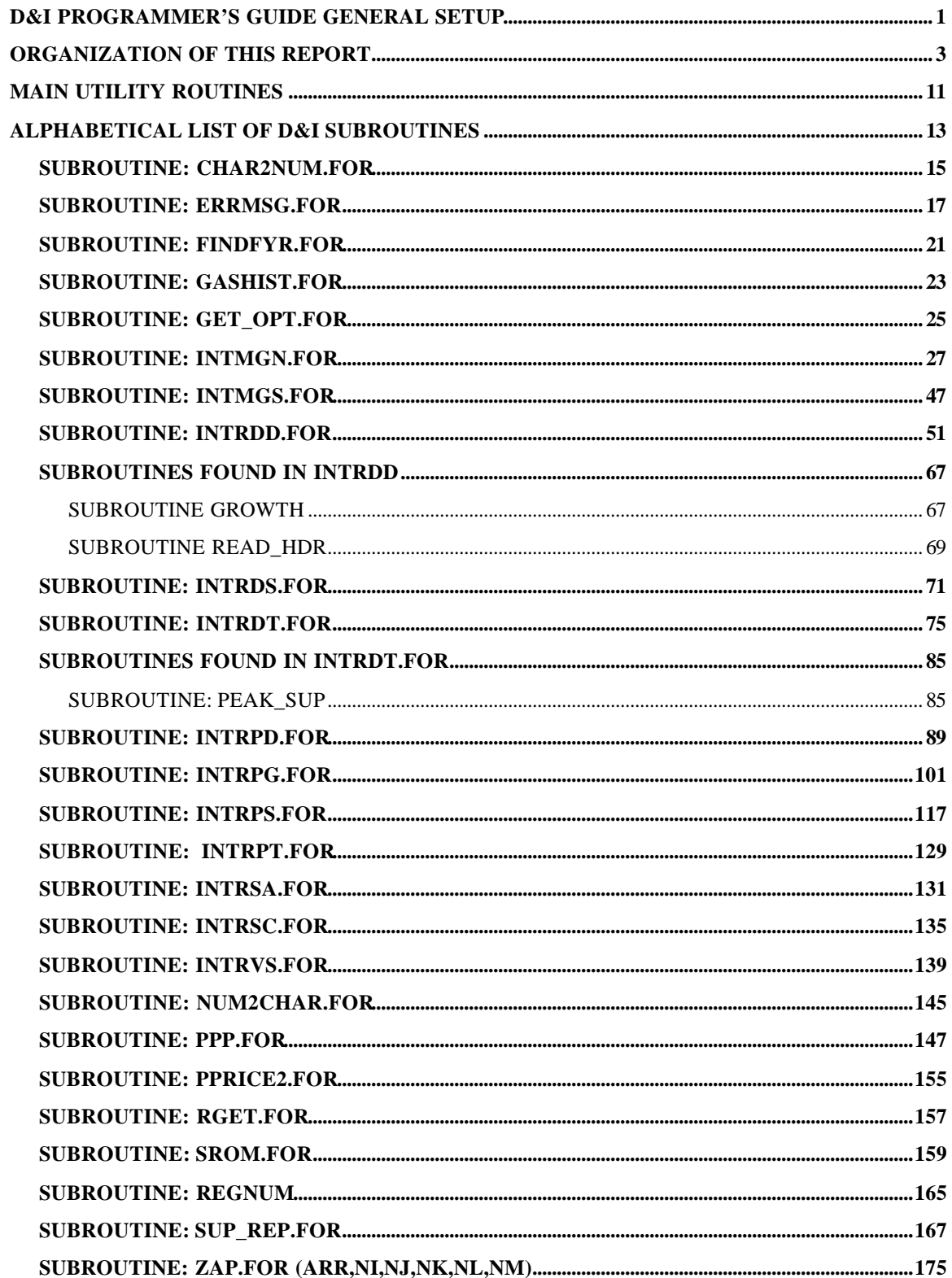

### **LIST OF FIGURES**

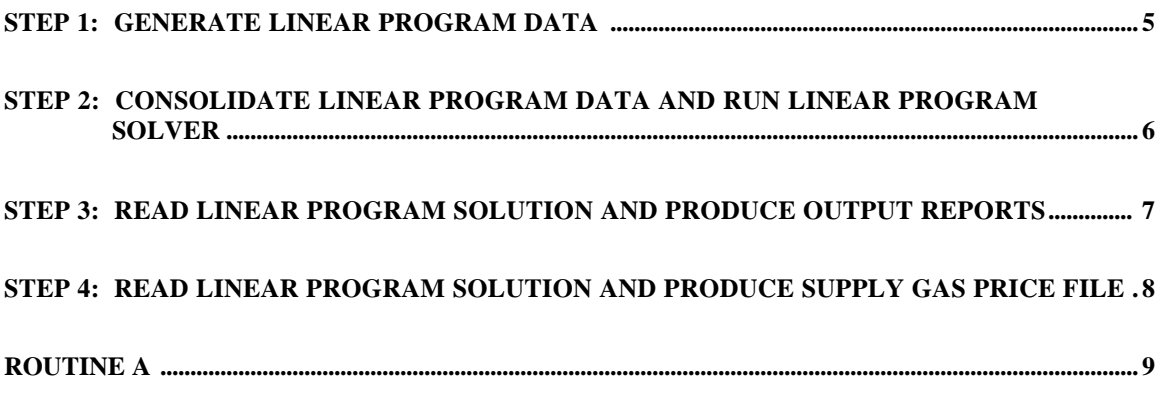

## **D&I PROGRAMMER'S GUIDE GENERAL SETUP**

This document provides a detailed explanation of all the major subroutines in the Demand and Integrating (D&I) module of GSAM. In the next few pages the basic structure of the D&I module is explained, followed by an explanation of the structure of this document and finally an explanation of the D&I subroutines.

#### **The Three D&I Executables**

The D&I module has three main FORTRAN executables which perform primary functions. The three main programs are INTMGN.EXE, INTRPT.EXE, and INTRVS.EXE.

INTMGN.EXE: This program translates demand, pipeline, storage and other input data into MPS format to be used as input to the LP solver. In particular, it calls other routines which:

- a) read in supply, demand, and transportation input parameters,
- b) calculate supply and demand curves,
- c) write out constraints (e.g., material balance, demand convexity, transport capacity) in MPS format to be used as input to the LP solver

After INTMGN.EXE, TCOMB.BAT is run to concatenate the MPS files into one file (GASALL.MPS). The LP solver is then run using this file and produces an optimal solution.

INTRPT.EXE: This program creates supply and demand output reports from the LP optimal solution. The key output files produced by INTRPT.EXE are GSAMSLN.FLE (main supply and demand output file) and GSAMSLN.RPT (transportation output file).

INTRVS.EXE: This program reads in the optimal solution from the LP solver and translates the coefficients into gas supply prices written to GASPRC.NEW for each region and year. Prices derived from the dual values to the material balance constraints are written to DUAL\_PRC.SPC for each region, year, and season.

## **ORGANIZATION OF THIS REPORT**

This document is coherently structured with important routines (over and above the three main routines discussed above) separated by labeled tabs. The discussion within each tab contains the main routine (for which the tab is specified) and may also contain other subroutines which it calls. Tabs have been made for the following FORTRAN programs and appear in the document in the following sequence.

SUBROUTINE: CHAR2NUM.FOR SUBROUTINE: ERRMSG.FOR SUBROUTINE: FINDFYR.FOR SUBROUTINE: GASHIST.FOR SUBROUTINE: GET\_OPT.FOR SUBROUTINE: INTMGN.FOR SUBROUTINE: INTMGS.FOR SUBROUTINE: INTRDD.FOR **SUBROUTINES FOUND IN INTRDD** SUBROUTINE GROWTH SUBROUTINE READ\_HDR SUBROUTINE: INTRDS.FOR SUBROUTINE: INTRDT.FOR **SUBROUTINES FOUND IN INTRDT.FOR** SUBROUTINE: PEAK\_SUP SUBROUTINE: INTRPD.FOR SUBROUTINE: INTRPG.FOR SUBROUTINE: INTRPS.FOR SUBROUTINE: INTRPT.FOR SUBROUTINE: INTRSA.FOR SUBROUTINE: INTRSC.FOR SUBROUTINE: INTRVS.FOR SUBROUTINE: NUM2CHAR.FOR SUBROUTINE: PPP.FOR SUBROUTINE:PPRICE2.FOR SUBROUTINE: RGET.FOR SUBROUTINE: SROM.FOR SUBROUTINE: REGNUM SUBROUTINE: SUP\_REP.FOR SUBROUTINE: ZAP.FOR

#### **Organization of Subroutine Descriptions**

Detailed descriptions of each subroutine adhere to the following format.

- a) Before the explanations for the code begin there are five subheadings
	- i) CALLED BY: Referring to subroutines that call the subroutine in question,
	- ii) CALLS: Referring to other subroutines, that the subroutine in question calls,
	- iii) READS: Referring to input files read in by the subroutine in question,
	- iv) CREATES: Referring to output files created by the subroutine in question, and
	- v) MAIN THEME: Providing a brief synopsis of the subroutine in question.
- b) These five headings may not all appear in each subroutine. For example, if a subroutine does not create any output files, there will not be any subheading 'CREATES:'.
- c) These subheadings are followed by detailed explanations for the code line by line. Most of the code is explained in steps, i.e., the explanation for a group of related code is delegated to a single step. Between steps if a certain section of code needs an explanation a 'Note' is inserted with an appropriate description.
- Note: The actual format of the FORTRAN programs has been modified for ease of viewing in this report. This has resulted for example, in such things as continuation markers (normally in column 6) aligning with statement labels (normally in columns 2-5). These and other related changes are mostly cosmetic but should be taken into account when reading this document.

#### **STEP 1: GENERATE LINEAR PROGRAM DATA**

### EXECUTABLE: INTMGN.EXE

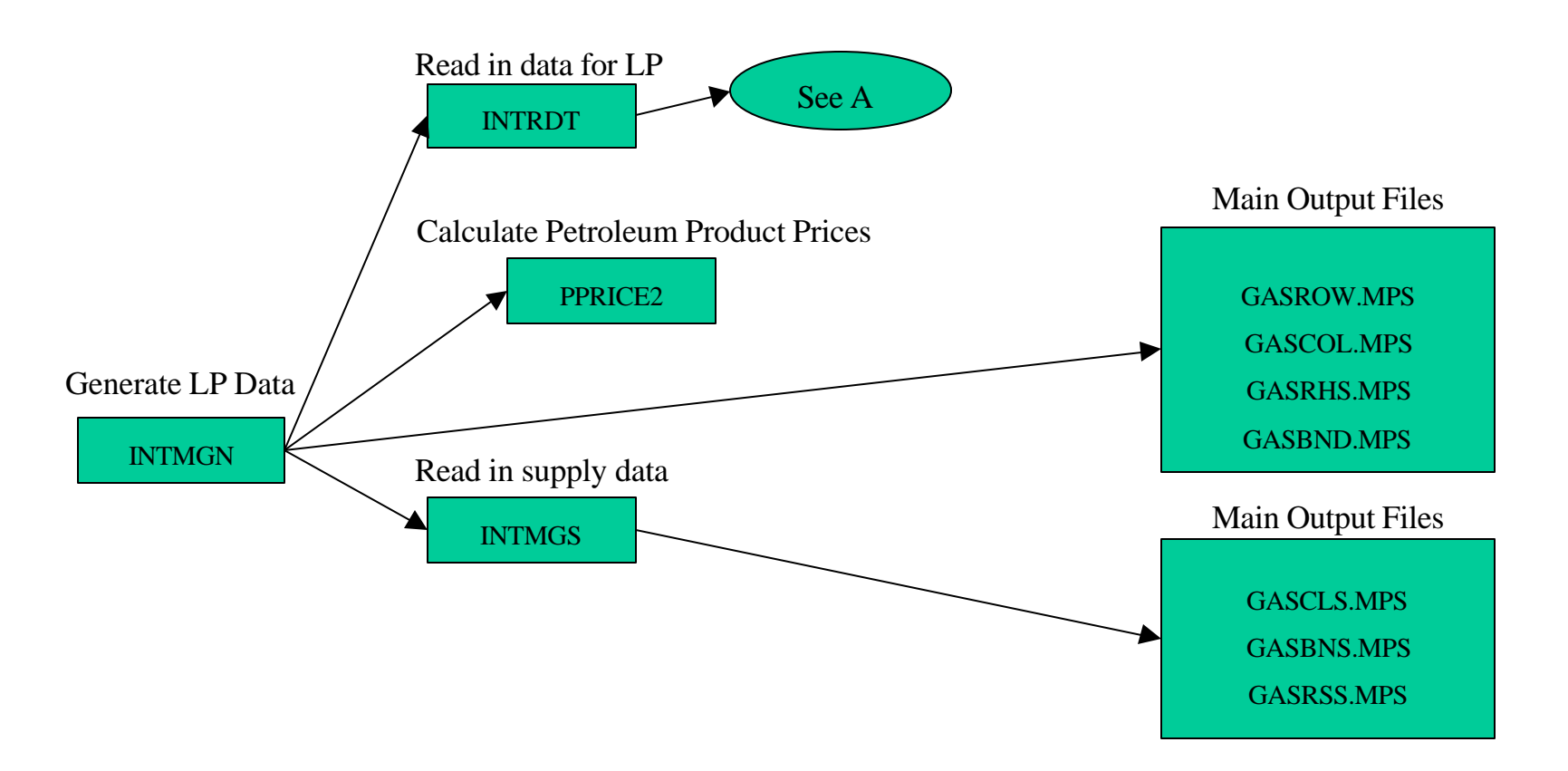

#### **STEP 2: CONSOLIDATE LINEAR PROGRAM DATA AND RUN LINEAR PROGRAM SOLVER**

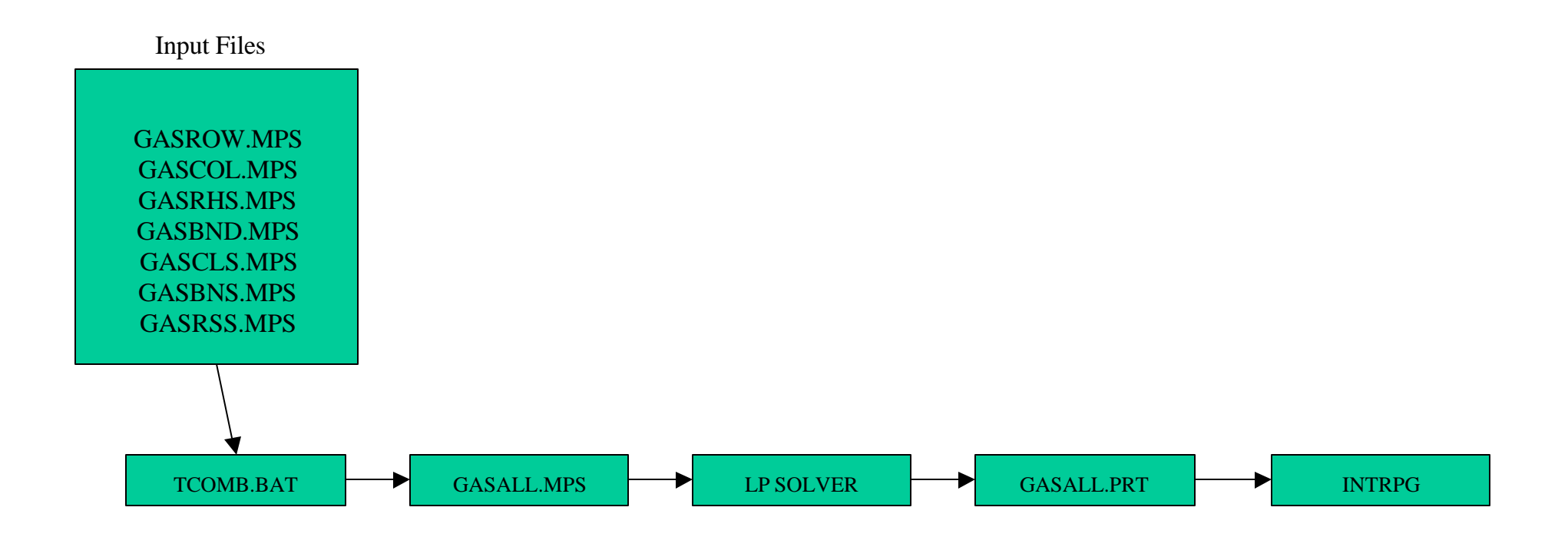

#### **STEP 3: READ LINEAR PROGRAM SOLUTION AND PRODUCE OUTPUT REPORTS**

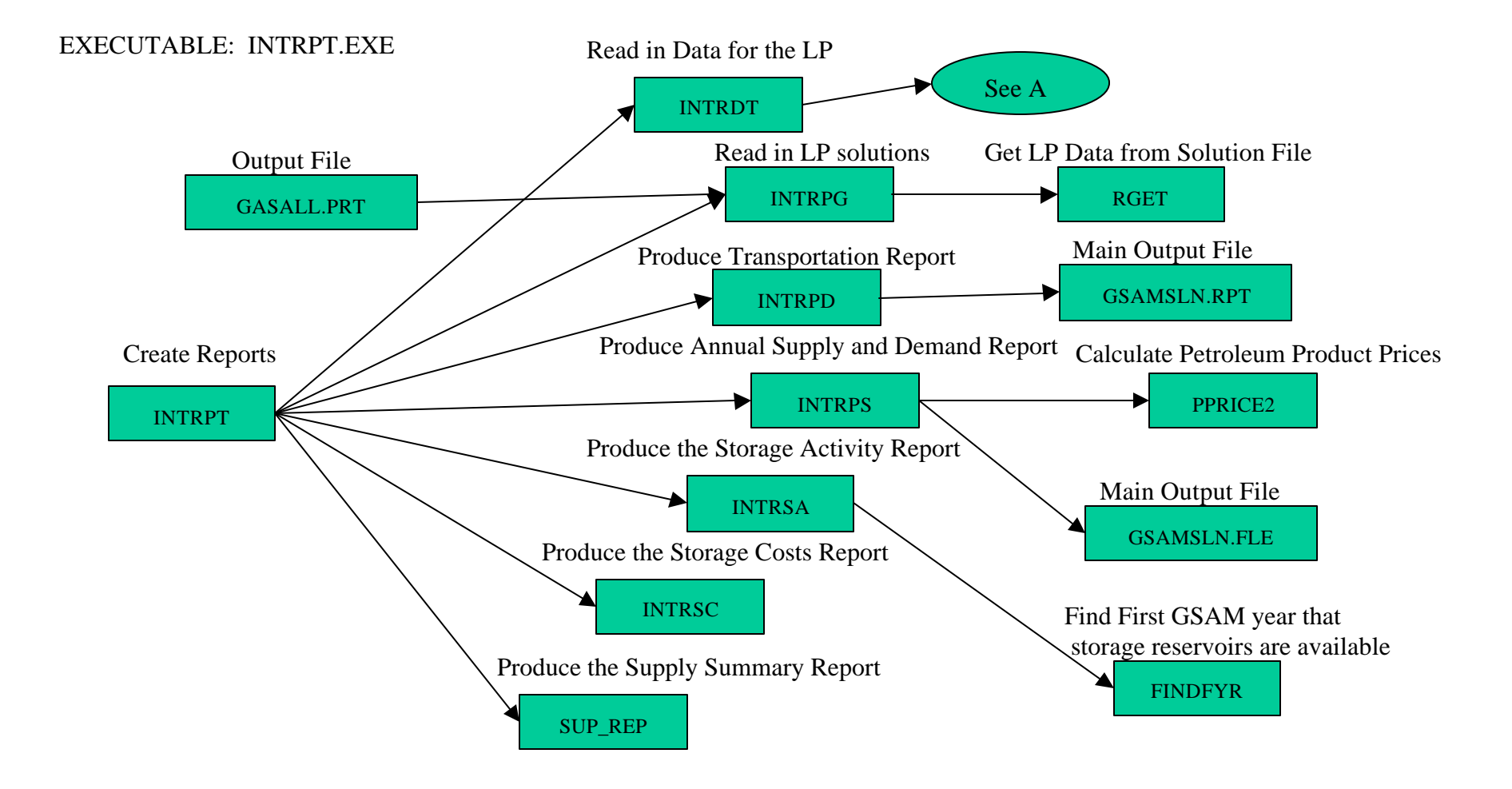

#### **STEP 4: READ LINEAR PROGRAM SOLUTION AND PRODUCE SUPPLY GAS PRICE FILE**

#### EXECUTABLE: INTRVS.EXE

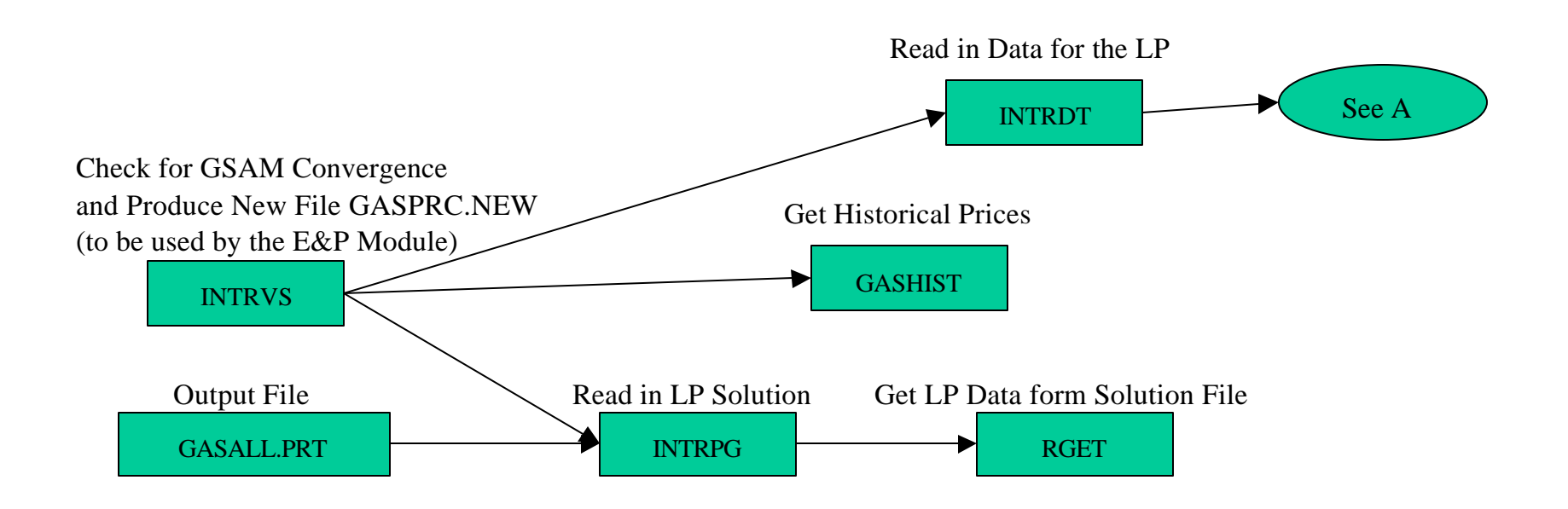

### **ROUTINE A**

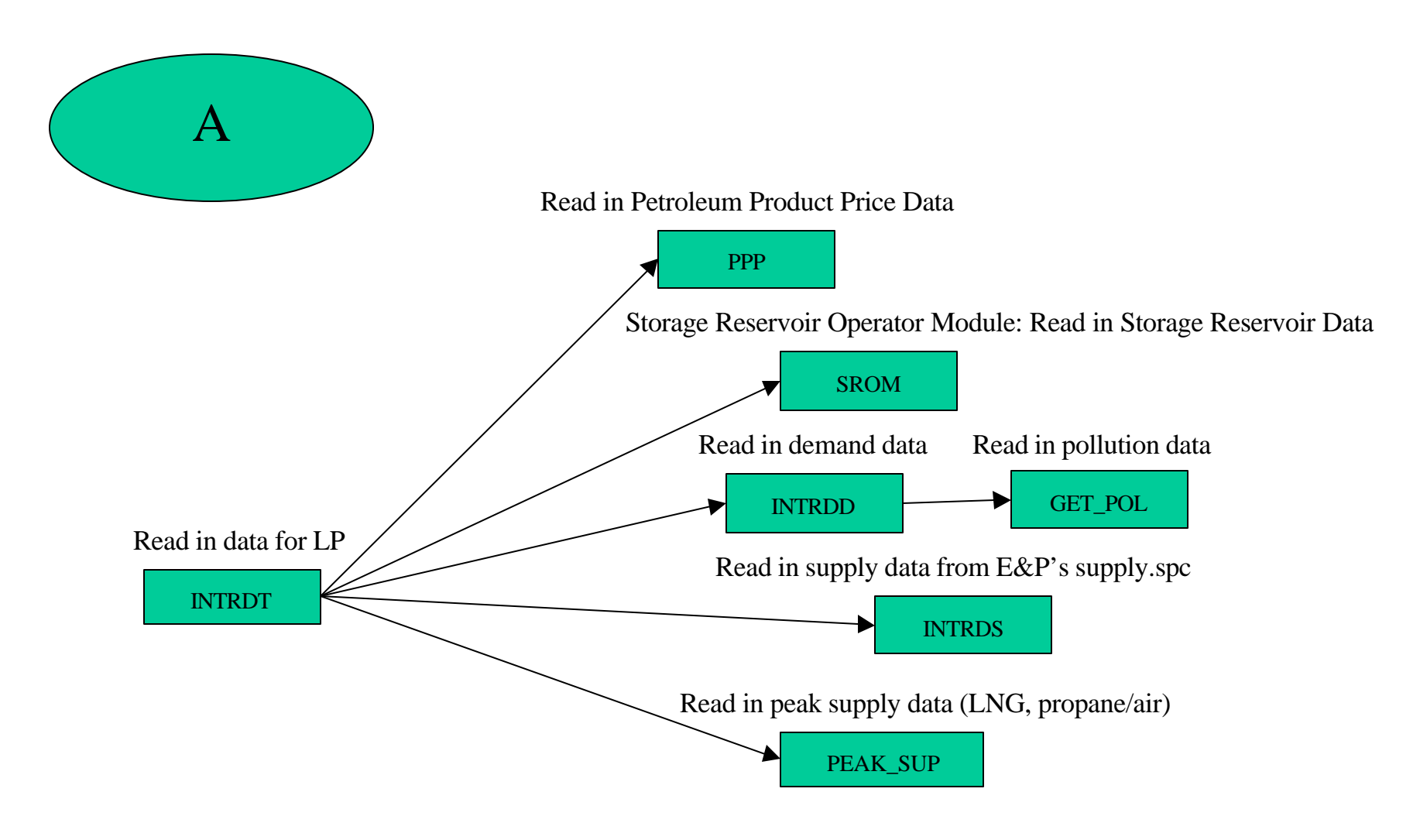

## **MAIN UTILITY ROUTINES**

ERRMSG - Print out error and warning messages CHAR2NUM - convert (2 byte) character to number GROWTH - Calculate quantities over time based on specified growth rates NUM2CHAR - Convert number to character (2 bytes) READ\_HDR - Open file and read header lines ZAP - Zero out an array

**ALPHABETICAL LIST OF D&I SUBROUTINES**
# **SUBROUTINE: CHAR2NUM.FOR (CHARVAL,DIGIT1,DIGIT2)**

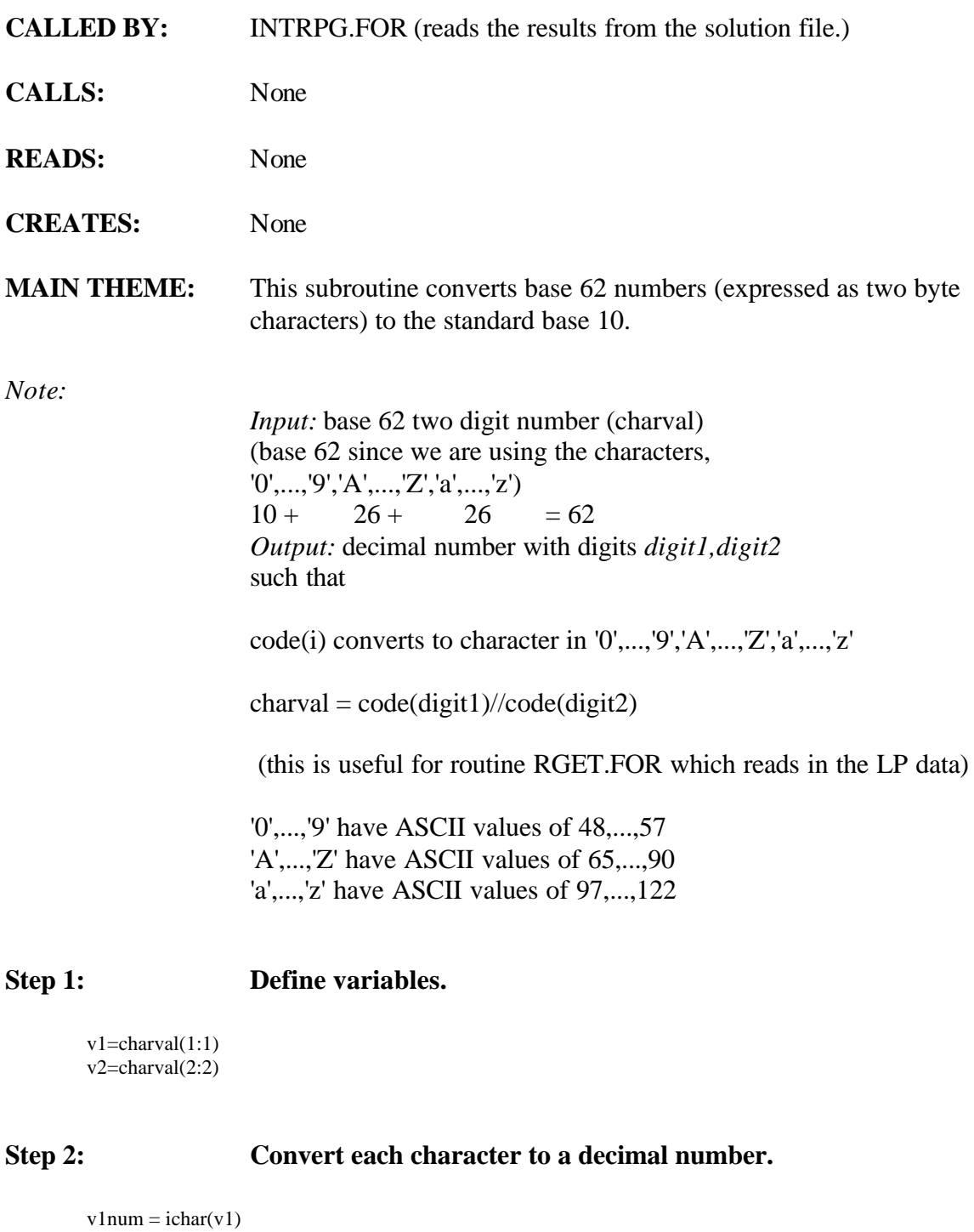

 $v2num = ichar(v2)$ 

# **Step 3: Calculate digit1.**

```
if (v1num.ge.48.and.v1num.le.57) then
digit1 = v1num-48 ! get decimal value
digit1 = digit1 +1 ! adjust so that code(digit1)=vcde(1:1)
else if (v1num.ge.65.and.v1num.le.90) then
digit1 = v1num-64+9 ! get decimal value
digit1 = digit1 +1 ! adjust so that code(digit1)=vcde(1:1)
else if (v1num.ge.97.and.v1num.le.122) then
digit1 = v1num-96+35 ! get decimal value
digit1 = digit1 +1 ! adjust so that code(digit1)=vcde(1:1)
else
write(*,*)'incorrect value for v1num'
stop
end if
```
### **Step 4: Calculate digit2.**

```
if (v2num.ge.48.and.v2num.le.57) then
\text{digit2} = \text{v2} \text{num-} 48 ! get decimal value
digit2 = digit2 +1 ! adjust so that code(digit2)=vcde(2:2)
else if (v2num.ge.65.and.v2num.le.90) then
\text{digit2} = \text{v2} \text{num-} 64 + 9 ! get decimal value
digit2 = digit2 +1 ! adjust so that code(digit2)=vcde(2:2)
else if (v2num.ge.97.and.v2num.le.122) then
digit2 = v2num-96+35 ! get decimal value
\text{digit2} = \text{digit2} + 1 ! adjust so that code(digit2)=vcde(2:2)
else
write(*,*)'incorrect value for v2num'
stop
end if
return
end
```
# **SUBROUTINE: ERRMSG.FOR (ETYP,ECDE)**

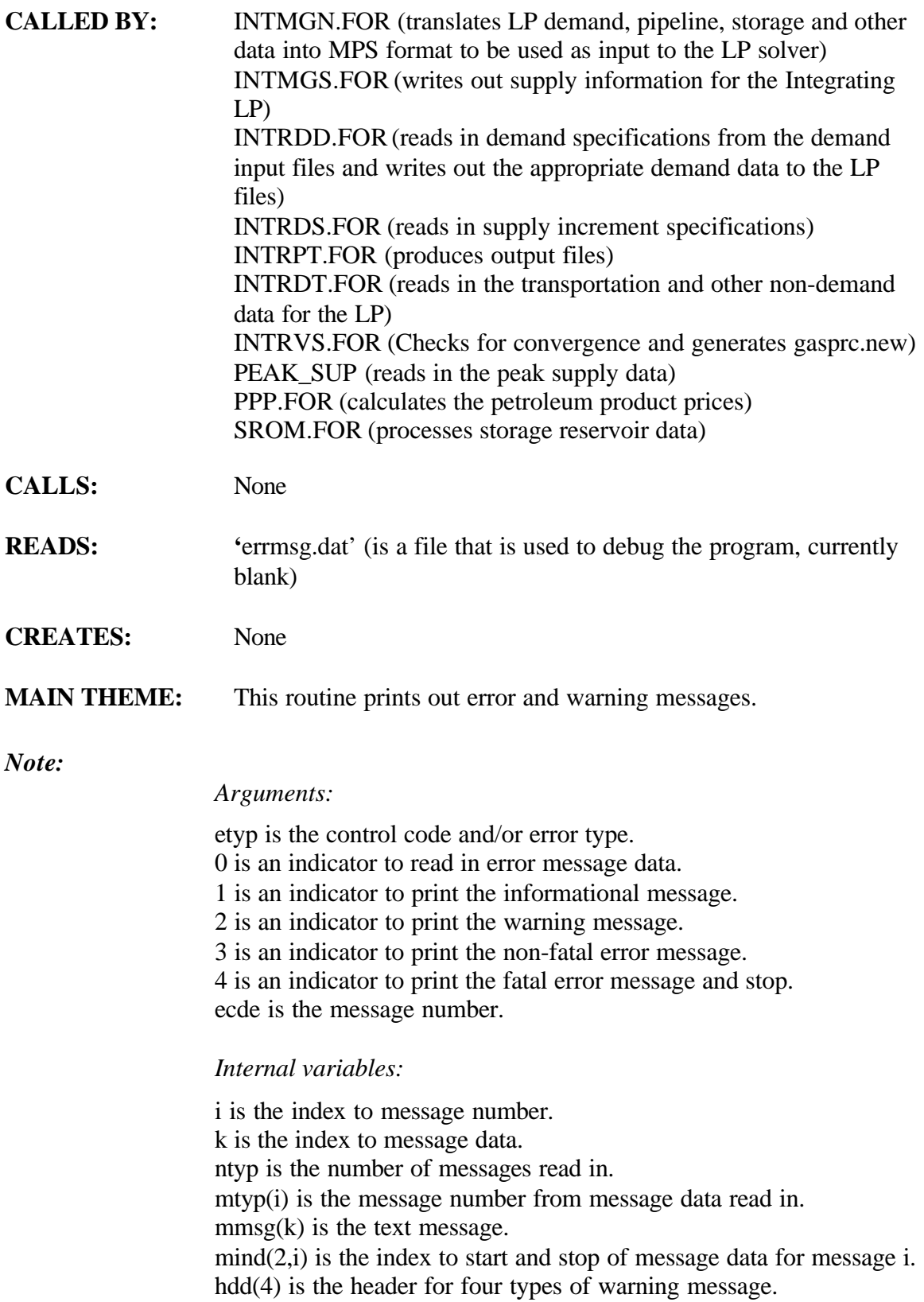

### **Step 1a: Open 'errmsg.dat' and test to see if message data is to be read at this step and if so read messages in. 'errmsg.dat' is a file used to debug the program. Close file.**

if(etyp.ne.0) go to 1000 open(39,file='errmsg.dat')  $i=0$ 

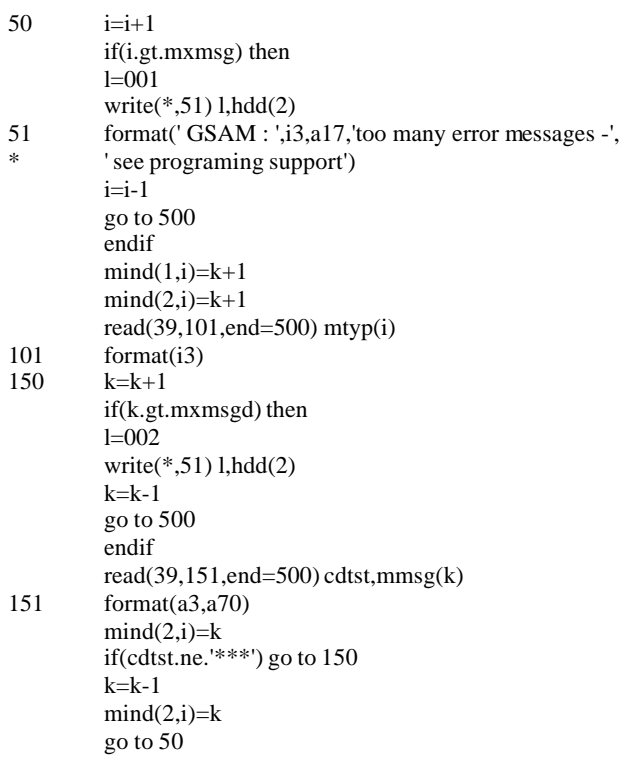

500 continue ntyp=i  $close(39)$ return

### **Step 1b: Find error message.**

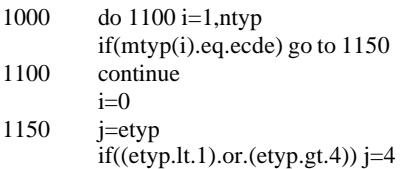

### **Step 1c: Write out error message.**

if(i.gt.0) then  $k1=mid(1,i)$  $k2=mind(2,i)$ endif

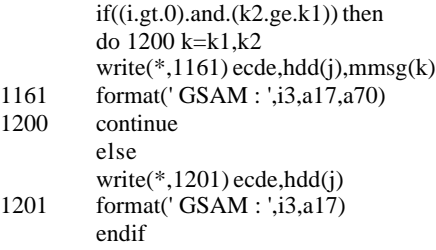

# **Step 1d: See if fatal error and stop if so, otherwise return.**

if(j.eq.4) then stop ' Fatal Error Message' endif return end

# **SUBROUTINE: FINDFYR.FOR (FFYR)**

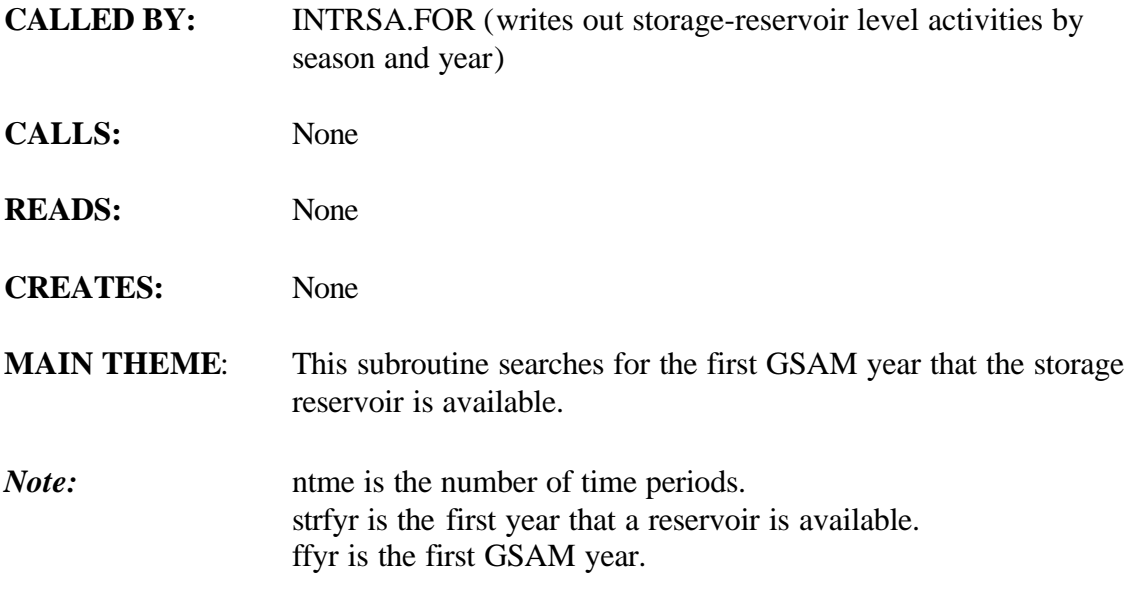

### **Step 1: Find the first GSAM year that the storage reservoir is available.**

do t=1,ntme If(strfyr(n,t,v).gt.0) then ffyr = t return end if end do write(\*,\*)'can not find ffyr in findfyr routine' stop

return end

# **SUBROUTINE: GASHIST.FOR**

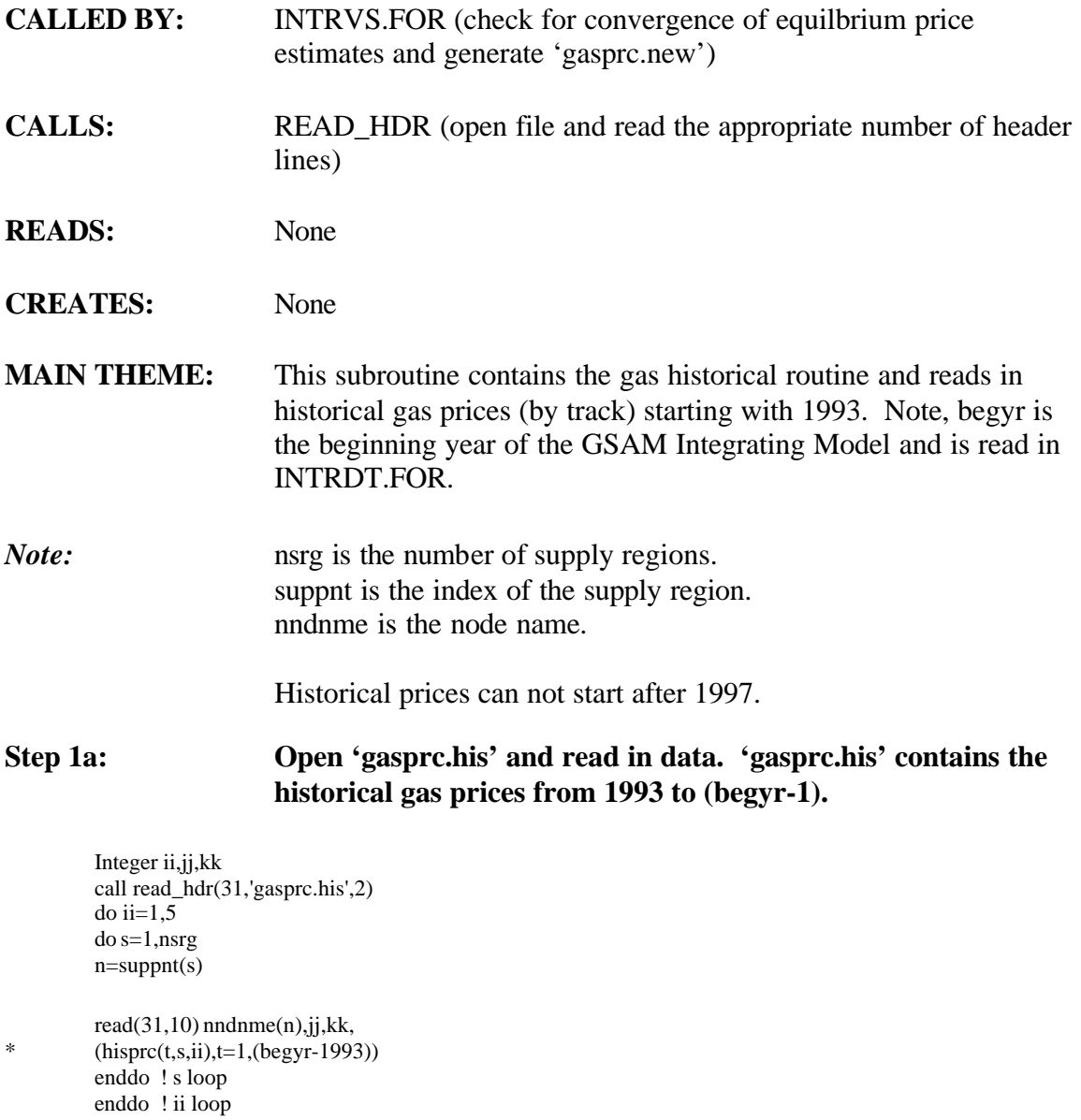

10 format(a20,2i3,5(1x,f7.3)) return end

# **SUBROUTINE: GET\_OPT.FOR**

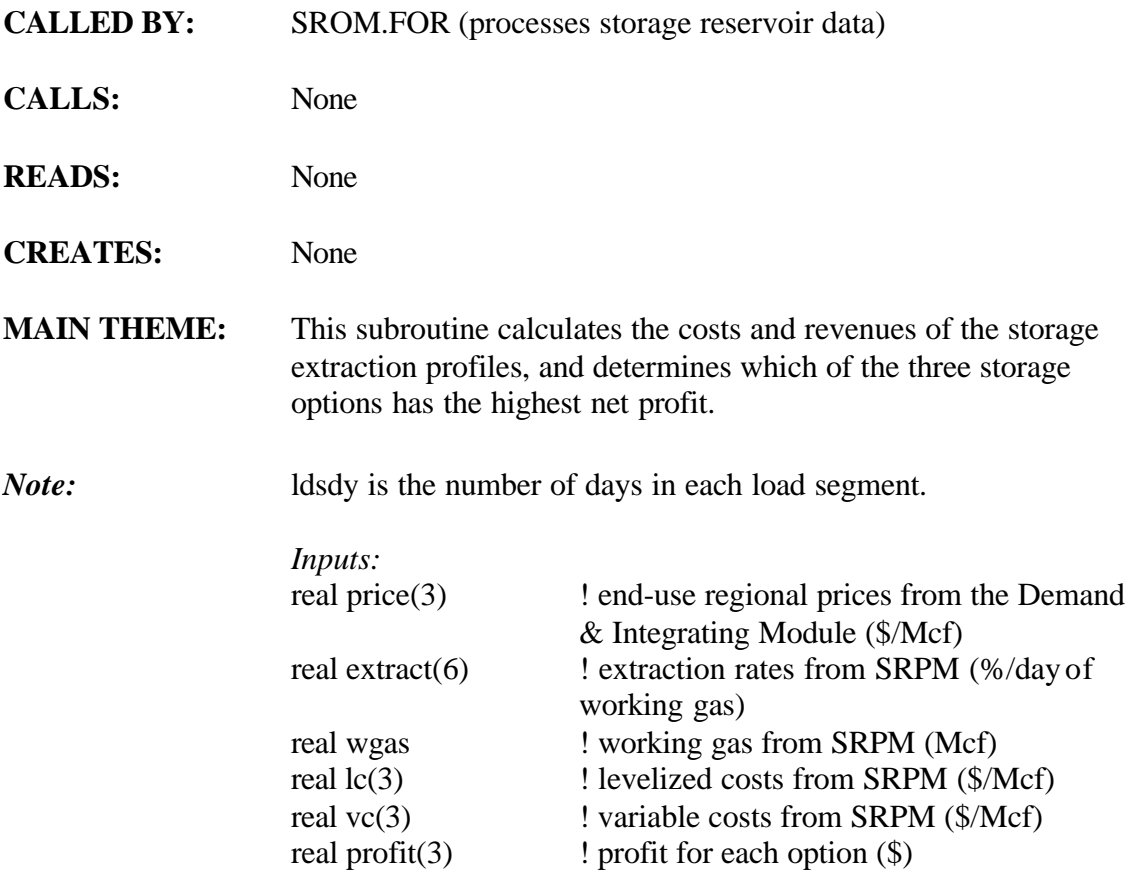

### **Step 1: Calculate storage deliverabilities in cubic feet per day, and net profit for each option.**

deliver(1) = wgas\*extract(1)/100.0 ! option 1, season 1 (5 days) deliver(2) = wgas\*extract(2)/100.0 ! option 1, season 2 (26 days) deliver(3) = wgas\*extract(3)/100.0 ! option 1, season 3 (90 days) deliver(4) = wgas\*extract(4)/100.0 ! option 2, seasons 1& 2 (31 days) deliver(5) = wgas\*extract(5)/100.0 ! option 2, season 3 (90 days) deliver(6) = wgas\*extract(6)/100.0 ! option 3, seasons 1,2, & 3 (121 days)  $profit(1) = price(1)*ldsdy(1)*deliver(1)+$ 

- \* price(2)\*ldsdy(2)\*deliver(2)+
- \* price(3)\*ldsdy(3)\*deliver(3)-<br>\* (lo(1) \text{ve}{\text{ve}}\$(dedy(1)\*deliver(3)-
- \*  $(lc(1)+vc(1))*(ldsdy(1)*deliver(1)+$ <br>  $ldcdy(2)*deliver(3)+delig(y(3)*deling(3))*delig(y(3))*delig(y(3))*delig(y(3))*delig(y(3))*delig(y(3))*delig(y(3))*delig(y(3))*delig(y(3))*delig(y(3))*delig(y(3))*delig(y(3))*delig(y(3))*delig(y(3))*delig(y(3))*delig(y(3))*delig(y(3))*delig(y(3))*delig(y(3))*delig(y(3))*delig(y(3))*delig(y(3))*delig(y(3))*delig(y(3))*delig(y(3))*delig$
- \* ldsdy(2)\*deliver(2)+ldsdy(3)\*deliver(3))

 $profit(2) = price(2)*(ldsdy(1)+ldsdy(2))*deliver(4)+$ 

- \* price(3)\*ldsdy(3)\*deliver(5)-<br> $\frac{(16(2))\times(0.2)}{6}$
- $(k(2)+vc(2))^*( (ldsdy(1)+ldsdy(2))^*deliver(4)$ +

\* ldsdy(3)\*deliver(5))

```
profit(3) = price(3)*(ldsdy(1)+ldsdy(2)+ldsdy(3))*deliver(6)-
```
\*  $(lc(3)+vc(3))*( (ldsdy(1)+ldsdy(2)+$ <br>  $\qquad \qquad$  ldsdy(3))\*deliver(6)

```
ldsdy(3)<sup>*</sup> deliver(6))
```
### **Step 2: Calculate option with the highest net profit. (Default option is option 1)**

 $option = 1$  $bestval = profit(1)$ do i=2,3 if (profit(i).gt.bestval) then  $bestval = profit(i)$ option  $=$  i end if end do return end

# **SUBROUTINE: INTMGN.FOR**

### **CALLED BY:** None

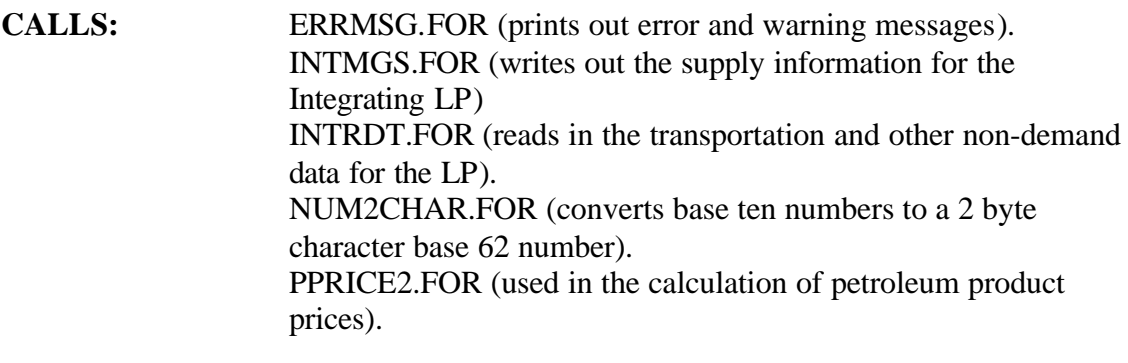

- **READS:** None
- **CREATES:** 'gasbnd.mps'(bounds section of the LP matrix) 'gascol.mps' (columns section of the LP matrix) 'gasrhs.mps' (right hand sides section of the LP matrix) 'gasrow.mps' (rows section of the LP matrix)
- **MAIN THEME:** INTMGN.FOR translates LP demand, pipeline, storage and other data into MPS format to be used as input to the LP solver.

### **Step 1a: Call INTRDT.FOR to read in non-gas demand related input specifications.**

call errmsg(0,0) call intrdt call errmsg(1,951)

open(27,file='prd\_prc.spc')

close(27) call errmsg(1,952)

if(nnde.gt.mxc) call errmsg(4,301)<br>if(ntme.gt.mxc) call errmsg(4,301) call errmsg $(4,301)$ if(nlds.gt.mxc) call errmsg(4,301) if(nlnk.gt.mxc\*mxc) call errmsg(4,301)

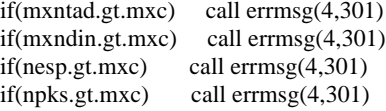

### **Step 1b: Open LP MPS files and create headers for the different sections of these files.**

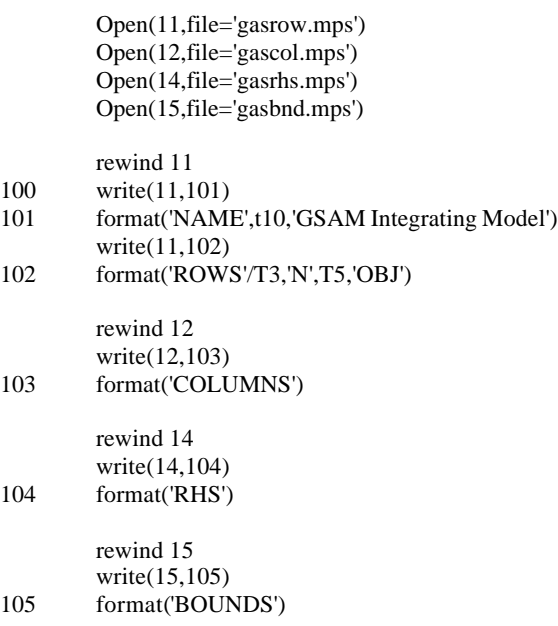

### **Step 2: Create rows specifications.**

### **Step 2a: Set material balance constraints.**

200 do n=1,nnde do t=1,ntme do l=1,nlds

*Note:* Alternatively, we can use the format as specified in the line labeled '202' but adjusted to read format (2x,'E',1x,'MB',3a1) to indicate that certain nodes (for example 36 and 37 as shown) should have equality material balance constraints.

201 format(2x,'G',1x,'MB',3a1)

if ((t.ge.ibegyr).and.(t.le.iendyr)) then if ((n.eq.36).or.(n.eq.37)) then write $(11,202)$  cde $(n)$ ,cde $(t)$ ,cde $(l)$ else write $(11,201)$  cde $(n)$ ,cde $(t)$ ,cde $(l)$ end if end if

202 format(2x,'G',1x,'MB',3a1) enddo ! l loop enddo ! t loop enddo ! n loop csg

### **Step 2b: Transportation capacity constraints.**

```
do 350 q=1,nlnk
q1=(q-1)/mxc+1q2=q-(q1-1)*mxcdo 340 t=1,ntme
do 330 l=1,nlds
if ((t.ge.ibegyr).and.(t.le.iendyr)) then
write(11,301) cde(q1),cde(q2),cde(t),cde(l)
end if
if ((t.ge.ibegyr).and.(t.le.iendyr)) then
write(16,301) cde(q1),cde(q2),cde(t),cde(l)
end if
```

```
301 format(2x,'G',1x,'TC',4a1)<br>330 continue
           continue
```

```
340 continue
```

```
350 continue
```
### **Step 2c: Transportation capacity addition convexity constraints.**

```
do 450 q=1,nlnk
q1=(q-1)/mxc+1q2=q-(q1-1)*mxcdo 440 m=1,mxntad
```
 $if(lnkcap(m,q).gt.0.)$  then if((m.gt.1).or.(lnkfyr(m,q).ne.0)) then if(m.eq.1) then  $tcap=amax1(0.0, lnkcap(m,q))$ else tcap=amax1(0.0,lnkcap(m,q)-lnkcap(m-1,q)) endif if(tcap.gt.0.0) then write(11,401) cde(q1),cde(q2),cde(m)

write( $16,401$ ) cde(q1),cde(q2),cde(m)

401 format(2x,'L',1x,'TX',3a1) write( $14,402$ ) cde(q1),cde(q2),cde(m),tcap 402 format(4x,'RHS1',t15,'TX',3a1,t25,f12.4) endif endif endif 440 continue<br>450 continue continue

### **Step 2d: Supply convexity constraint.**

```
do 550 t=1,ntme
         if ((t.ge.ibegyr).and.(t.le.iendyr)) then
         write(11,501) cde(t)
         end if
         if ((t.ge.ibegyr).and.(t.le.iendyr)) then
         write(16,501) cde(t)end if
501 format(2x,'E',1x,'SK',a1)
550 continue
```
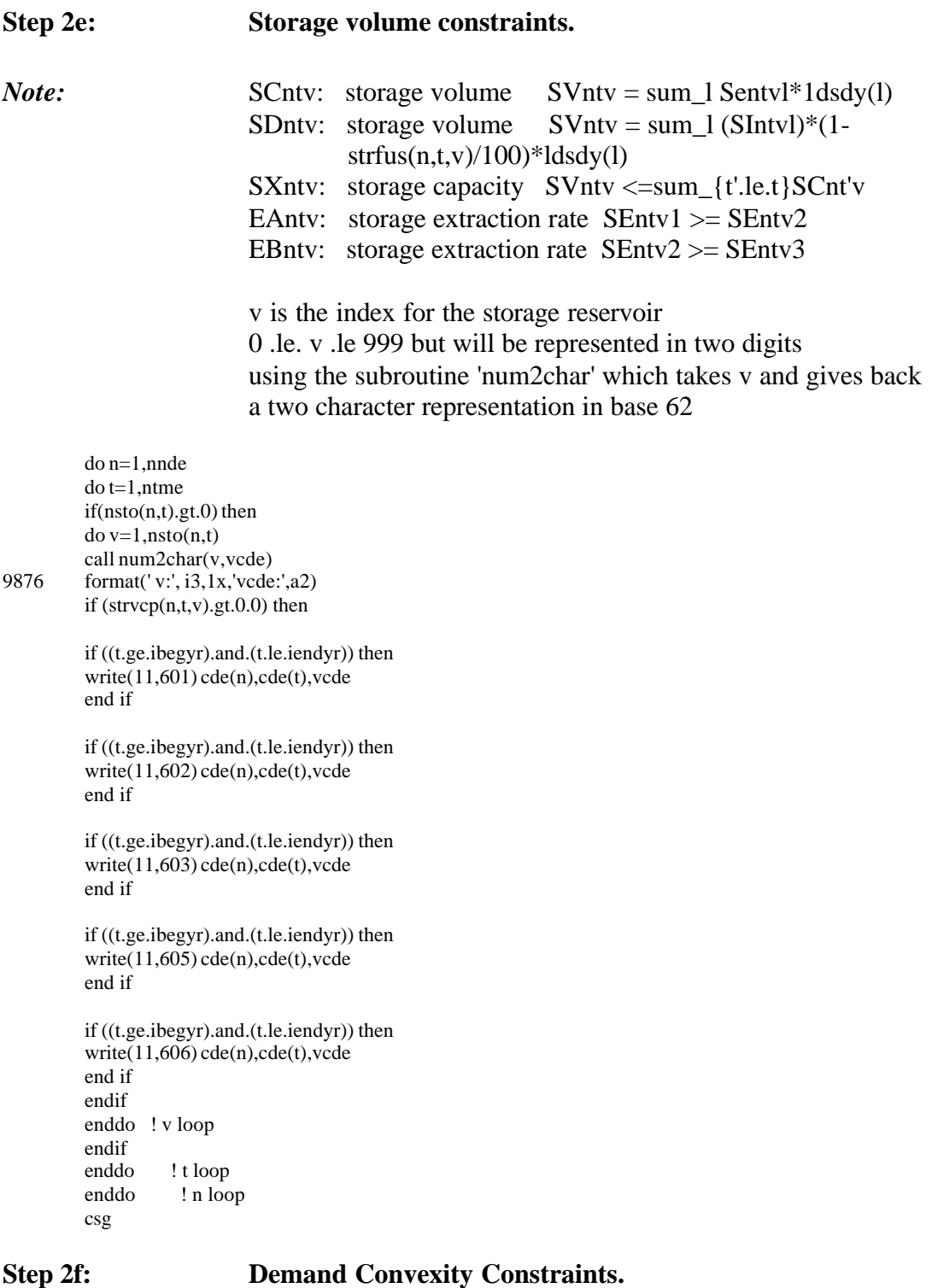

do 750 r=1,ndrg n=dmnpnt(r) cmg if (n .eq. 0) then cmg endif do 710 t=1,ntme

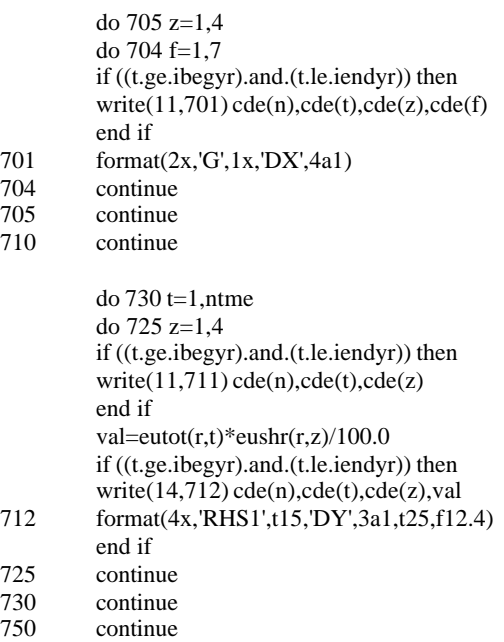

### **Step 2g: Cost accumulation rows.**

```
do 850 t=1,ntme
          if ((t.ge.ibegyr).and.(t.le.iendyr)) then
          write(11,801) cde(t)
          end if
          do 840 l=1,nlds
          if ((t.ge.ibegyr).and.(t.le.iendyr)) then
          write(11,802) cde(t), cde(l)
          end if
840 continue<br>850 continue
          continue
```
### **Step 2h: Extra supply projects.**

do 890 e=1,nesp write $(11,851)$  cde(e) 851 format $(2x, 'L', 1x, 'ES', a1)$ write(14,852) cde(e),supesq(e) 852 format(4x,'RHS1',t15,'ES',a1,t25,f12.4)<br>890 continue continue

### **Step 2i: Peak supply constraints.**

### *Note:*

*indices:*

p................ peak supply source (p=1 propane, p=2 LNG) n................ node number t................ time period l................ gas load seasons k................ status (k=1 existing, k=2 new)

*variables:*

PKOpntlk......... operating level in MMCF/day PKIpntk.......... incremental investment level in MMCF (for year t)

*constants:*

pkvc(p,n,k)...... variable cost in \$/MCF pklc(p,n,k)...... levelized investment cost in \$1000/MMCF/Day/year pkfc(p,n,k)...... fixed O&M costs in \$1000/MMCF ldsdy(l)......... number of days in gas load seasons l pkd(p,n,k)....... maximum deliverability in MMCF/day pkfyr(p,n,k)..... first year available pksc(p,n,k)...... storage capacity in MMCF (maximum)

*constraints:* PKpntk

SUM  $\{1\}$  PKOpntlk \* ldsdy(l) .LE. SUM  $\{t'$  .le. t} PKIpnt' [total operating capacity must not exceed total existing + new capacity]

PKSpnk  $SUM_{t\leq t}$  PKIpntk .LE. pksc $(p,n,k)$ [total investment must not exceed total storage capacity] bounds: PKOpntlk .LE. pkd(p,n,k) [operating capacity must not exceed seasonal maximum deliverability]

do p=1,npks do r=1,ndrg  $n=dmn$ pnt $(r)$ do k=1,2 write $(11,902)$  cde(p),cde(n),cde(k) end do do t=1,ntme do k=1,2 if ((t.ge.ibegyr).and.(t.le.iendyr)) then write(11,901) cde(p),cde(n),cde(t),cde(k) end if end if enddo ! k loop enddo ! t loop enddo ! r loop<br>enddo ! p loo ! p loop

901 format(2x,'G',1x,'PK',4a1) 902 format(2x,'L',1x,'PKS',3a1)

### **Step 2j: Close out the rows section of the file.**

Endfile 11 call errmsg(1,953)

## **Step 3: Create columns section of the MPS file.**

### **Step 3a: Write out coefficients for forward and reverse pipeline flows.**

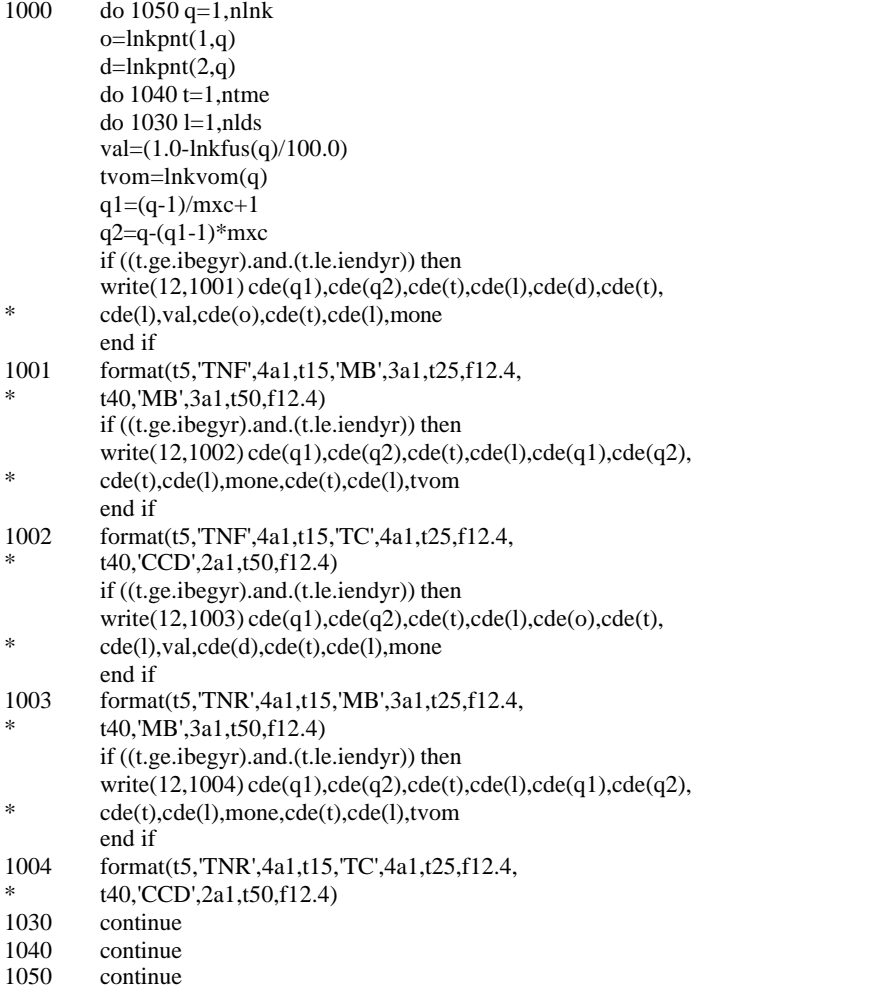

### *Note:* Hardwired bounds on link flows:

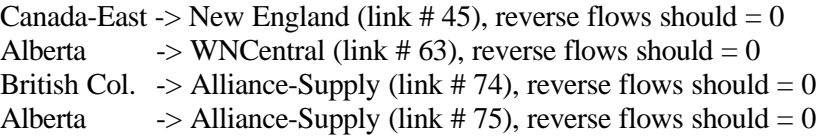

do t=1,ntme !csg was 1,ntme do l=1,nlds

if ((t.ge.ibegyr).and.(t.le.iendyr)) then

write(15,1052)cde(1),cde(36),cde(t),cde(l),0.0 write(15,1052)cde(1),cde(45),cde(t),cde(l),0.0

write(15,1052)cde(2),cde(1),cde(t),cde(l),0.0 write(15,1052)cde(2),cde(12),cde(t),cde(l),0.0 write(15,1052)cde(2),cde(13),cde(t),cde(l),0.0

### *Note:* Alliance has a lower bound of 1.1 Bcfd.

if(t.ge.9) then write(15,1051)cde(2),cde(17),cde(t),cde(l),1100.0 end if end if 1051 format(t2,'LO',t5,'BND1',t15,'TNF',4a1,t25,f12.4) 1052 format(t2,'UP',t5,'BND1',t15,'TNR',4a1,t25,f12.4) enddo ! l loop enddo ! t loop

### **Step 3b: Write out coefficients for transportation capacity additions columns.**

do 1150 q=1,nlnk  $q1=(q-1)/mxc+1$  $q2=q-(q1-1)*mxc$ do  $1140$  t=1, ntme !csg was 1, ntme do 1130 m=1,mxntad

if ((tme(t).eq.tme(ibegyr)).or. ! first year of study \*  $(m.ne.1).or.$  ! new capacity<br> $(m.n.e.1).or.$  ! new capacity  $(hkfyr(1,q).ne.0))$  then ! existing capacity later than 1990  $if(lnkfyr(m,q).le.time(t))$  then ! capacity is available in year tme(t)

> if(m.eq.1) then ! existing capacity tcap=lnkcap(m,q) else ! new capacity  $tcap=amax1(0.0, lnkcap(m,q)-lnkcap(m-1,q))$ endif

 $tccs=amax $1(0.0,$ lnkccs $(m,q)$ )$  $t$ fom=amax1(0.0,lnkfom(m,q)) tcst=tccs+tfom

if(tcap.gt.0.0) then if((m.gt.1).or.(lnkfyr(m,q).ne.0)) then if ((t.ge.ibegyr).and.(t.le.iendyr)) then

write(12,1101) cde(q1),cde(q2),cde(t),cde(m),cde(q1), \* cde(q2),cde(m),one end if 1101 format(t5,'TA',4a1,t15,'TX',3a1,t25,f12.4) else if ((t.ge.ibegyr).and.(t.le.iendyr)) then write( $15,1102$ ) cde(q1),cde(q2),cde(t),cde(m),tcap 1102 format(t2,'FX',t5,'BND1',t15,'TA',4a1,t25,f12.4) end if end if

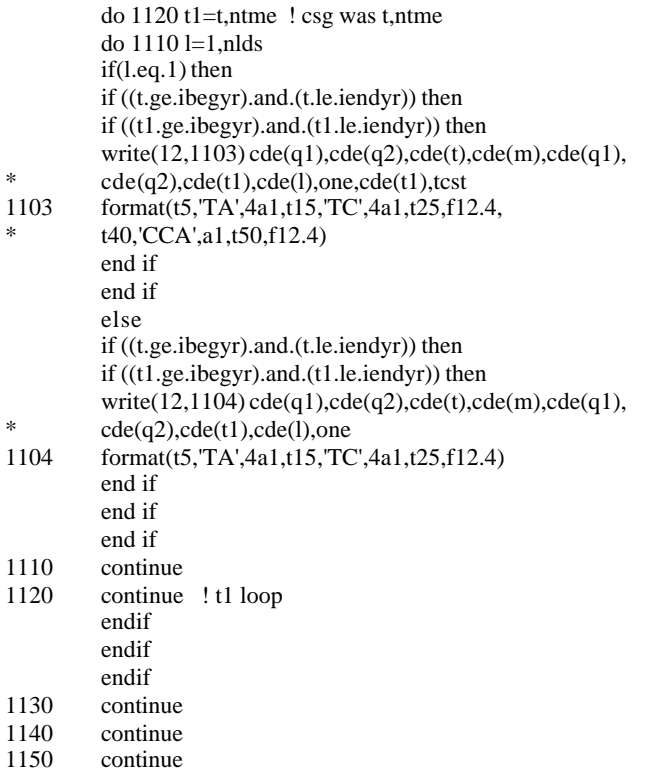

**Step 3c: Write out coefficients for residential demand columns.**

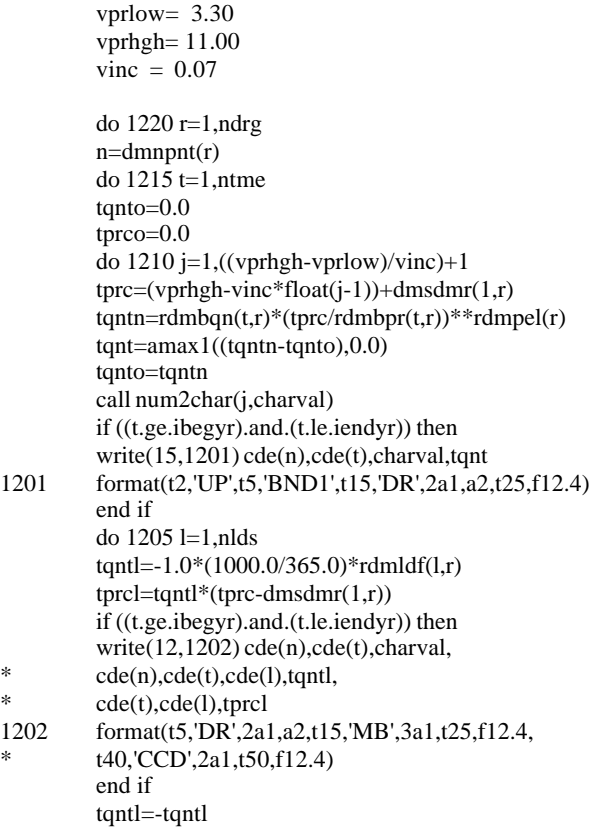

1205 continue 1210 continue 1215 continue 1220 continue

## **Step 3d: Write out coefficients for commercial demand columns.**

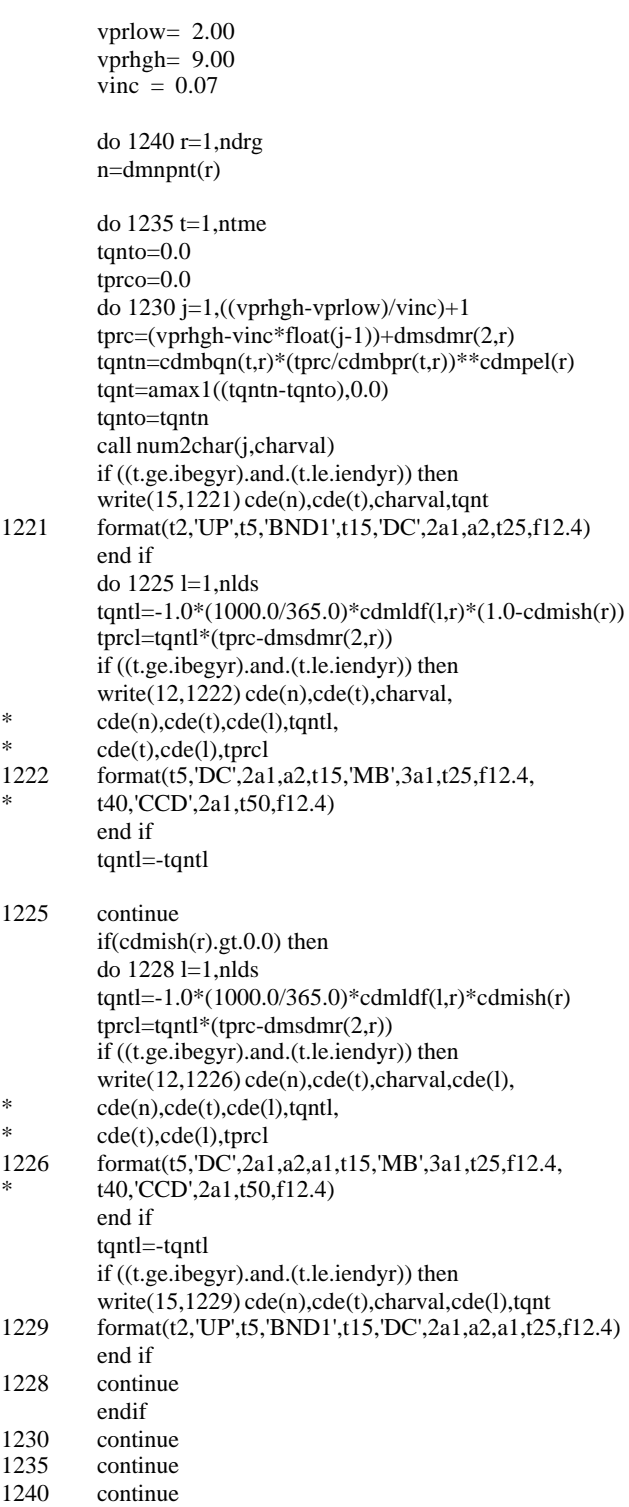

do 1300 r=1,ndrg  $n=dmn$ pnt $(r)$ do  $1295$  t=1,ntme ! csg was 1,ntme

### **Step 3f: Call PPRICE2.FOR and calculate petroleum product prices for the industrial sector.**

call pprice2(prccrd(t),refmar(1,t),  $regmar(1,2,r,t),regmar(1,1,r,t),tpr(1))$ call pprice2(prccrd(t),refmar(2,t),  $regmar(2,2,r,t),regmar(2,1,r,t),tpr(2))$ call pprice2(prccrd(t),refmar(3,t), \* regmar(3,2,r,t),regmar(3,1,r,t),tpr(3))  $tpr(4)=99.9$ do 1290 j=1,4 vscl=0.0 do 1243 ss=1,niss tqnt=idmefc(t,r,ss)\*(100.0-idmish(r,ss))/100.0\*(1000.0/365.0) vscl=vscl+tqnt\*idmshr(t,r,ss,1)\*idmshr(t,r,ss,j+1) 1243 continue if(vscl.gt.0.0) then if ((t.ge.ibegyr).and.(t.le.iendyr)) then write $(15,1244)$  cde $(n)$ ,cde $(t)$ ,cde $(i)$ ,vscl 1244 format(t2,'UP',t5,'BND1',t15,'DI',3a1,t25,f12.4) end if do 1250 l=1,nlds tqntl=0.0 do 1245 ss=1,niss tqnt=idmefc(t,r,ss)\*(1.0-idmish(r,ss)/100.0)\* \*  $(1000.0/365.0)$ tqntl=tqntl-tqnt\*idmshr(t,r,ss,1)\*idmshr(t,r,ss,j+1)\*  $*$  idmldf(l,r,ss) 1245 continue if(vscl.ne.0.0) then tqntl=tqntl/vscl endif  $tprcl = \text{amax1}(0.0, \text{tqntl}^*(\text{tpr}(j)-\text{dmsdmr}(3,r)))$ if ((t.ge.ibegyr).and.(t.le.iendyr)) then write $(12,1246)$  cde $(n)$ ,cde $(t)$ ,cde $(j)$ , \* cde(n),cde(t),cde(l),tqntl, \* cde(t),cde(l),tprcl 1246 format(t5,'DI',3a1,t15,'MB',3a1,t25,f12.4, \* t40,'CCD',2a1,t50,f12.4) end if tqntl=-tqntl 1250 continue endif do 1260 l=1,nlds tqntl=0.0

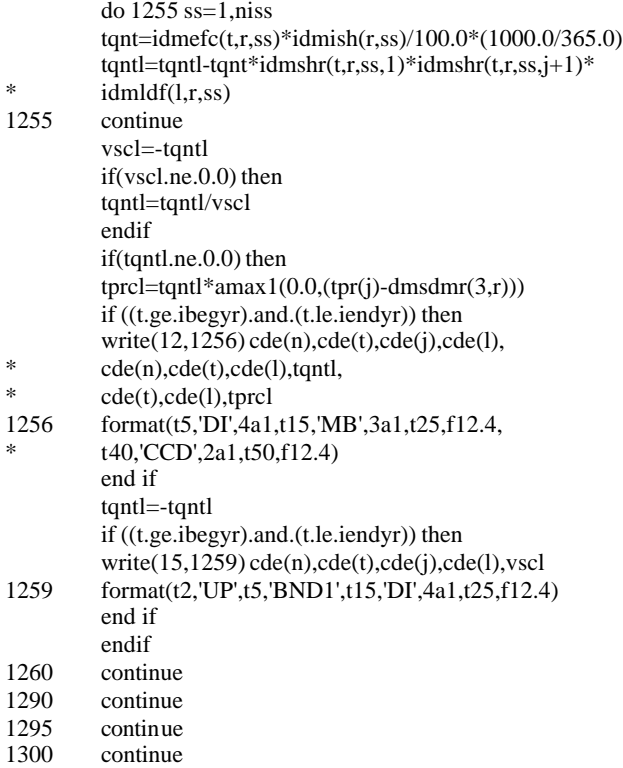

**Step 3g: Write out coefficients for electrical utility demand columns.**

do 1350 r=1,ndrg  $n=dmn$ pnt $(r)$ do 1345 t=1,ntme  $j=0$ do 1335 f=1,7

### **Step 3h: Call PPRICE2.FOR to calculate petroleum product prices in the electric utility sector.**

if(f.eq.1) then ! nuclear power plants<br>tprca=0.0 ! nuclear facilities cannot ! nuclear facilities cannot burn gas elseif(f.eq.2) then ! coal power plants that can burn gas  $tprca = coalpr(t,r)-dmsdmr(4,r)$ ! price of alternative to gas is coal elseif(f.eq.3) then ! hydro/other power plants tprca= $0.0$  ! price of alternative to gas is hydro  $(\$0\$)$ elseif((f.eq.4).or.(f.eq.7)) then ! 4: combined cycle ! 7: oil/gas distillate ! need to calculate price of alternative to gas call pprice2(prccrd(t),refmar(1,t),regmar(1,2,r,t),0.0,tprca)  $tprca = tprca - dmsdmr(4,r)$ elseif(f.eq.5) then ! oil/gas low sulfur resid

! need to calculate price of alternative to gas call pprice2(prccrd(t),refmar(2,t),regmar(2,2,r,t),0.0,tprca) tprca=tprca-dmsdmr(4,r)

 $e$ lseif(f.eq.6) then ! oil/gas high sulfur resid ! need to calculate price of alternative to gas call pprice2(prccrd(t),refmar(3,t),regmar(3,2,r,t),0.0,tprca)  $tprca = tprca - dmsdmr(4,r)$ endif do 1330 k=1,2  $j1=j+1$ do 1316 z=1,4  $j=j+1$ if((k.eq.1).and.(tme(t).eq.begyr).and.(z.eq.1)) then !FIXES PROB.  $val = euexc(r,f,t)$ write $(15,1301)$  cde $(n)$ ,cde $(t)$ ,cde $(i1)$ ,val

1301 format(t2,'FX',t5,'BND1',t15,'DE',3a1,t25,f12.4)

end if

csg for annual model implementaion if((k.ne.1).or.(t.eq.ibegyr)) then do 1315 t1=t, iendyr ! csg was t,ntme if(k.eq.1) then  $if(euexc(r,f,1).gt.0.)$  then val=euexc(r,f,t1)/euexc(r,f,1) else val=1.0 endif else val=1.0 endif tprc=eunfcs(f,z,k)\*1000.0\*val\*1000.0 val=val\*float(ndeu(z))/365.0 if(z.eq.1) then if ((t.ge.ibegyr).and.(t.le.iendyr)) then if ((t1.ge.ibegyr).and.(t1.le.iendyr)) then write( $12,1302$ ) cde(n),cde(t),cde(j1),  $*$  cde(n),cde(t1),cde(z),cde(f),val,  $cde(t1),$ tprc if ((t.eq.2).and.(t1.eq.2)) then write $(22,1302)$  cde(n),cde(t),cde(j1),  $cde(n), cde(t1), cde(z), cde(f), val,$  $cde(t1),$ tprc end if 1302 format(t5,'DE',3a1,t15,'DX',4a1,t25,f12.4,  $*$  t40, 'CCA', a 1, t50, f12.4) end if end if else if ((t.ge.ibegyr).and.(t.le.iendyr)) then if ((t1.ge.ibegyr).and.(t1.le.iendyr)) then write(12,1303) cde(n),cde(t),cde(j1),  $cde(n), cde(t), cde(z), cde(f), val$ if ((t.eq.2).and.(t1.eq.2)) then write $(22,1303)$  cde(n),cde(t),cde(j1),

\* cde(n),cde(t1),cde(z),cde(f),val end if

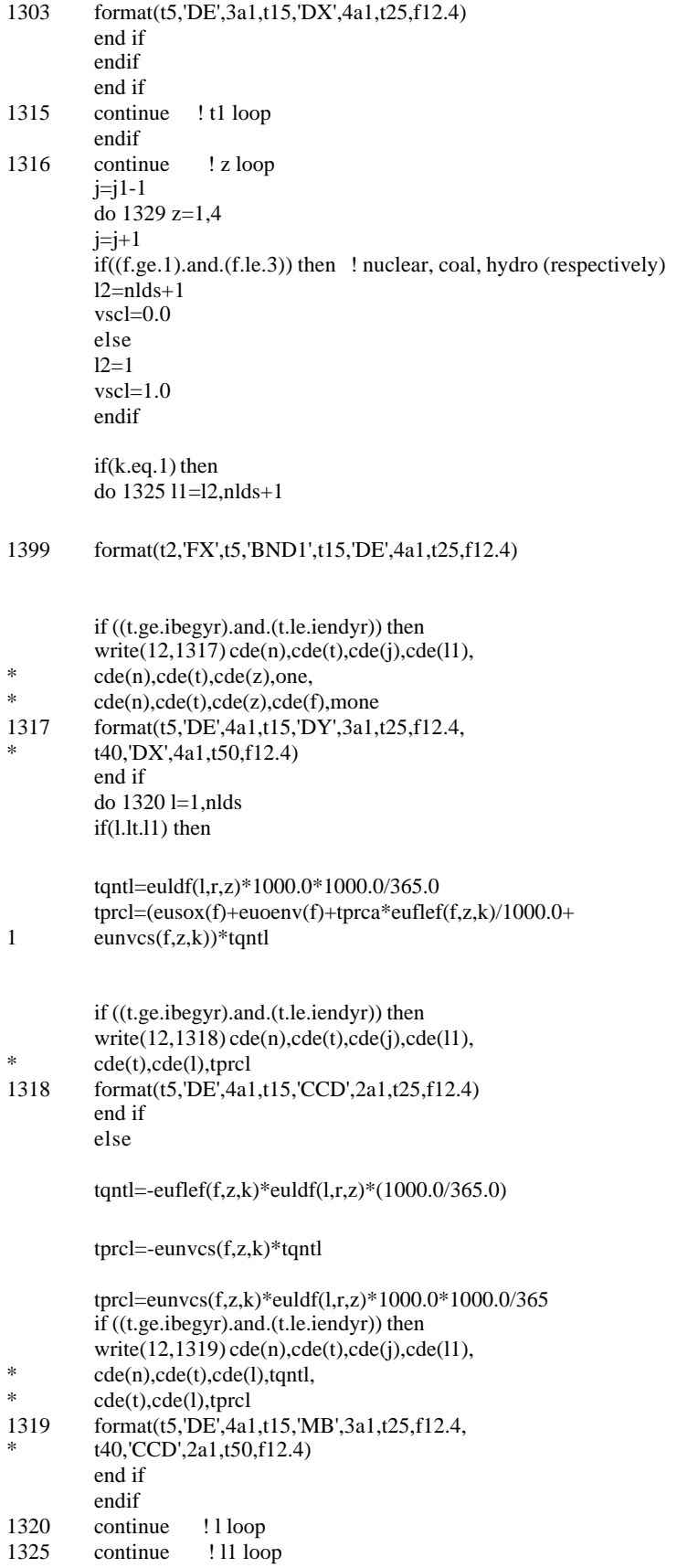

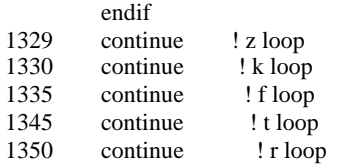

### **Step 3i: Write out coefficients for storage volume columns.**

do n=1,nnde do t=1,ntme !csg was 1,ntme if(nsto(n,t).gt.0) then  $do v=1, nsto(n,t)$ call num2char(v,vcde) if  $(strvcp(n,t,v).gt.0.0)$  then

if ((t.ge.ibegyr).and.(t.le.iendyr)) then write(12,1401) cde(n),cde(t),vcde,  $1401 \qquad \text{cde}(n), \text{cde}(t), \text{vcde}, \text{money}$ <br> $1401 \qquad \text{format}(t5.\text{'SV}'.2a1.a2.t13$ 1401 format(t5,'SV',2a1,a2,t15,'SX',2a1,a2,t25,f12.4) end if if ((t.ge.ibegyr).and.(t.le.iendyr)) then  $write(15,1402)$   $cde(n), cde(t), vcde, strvcp(n,t,v)$ 1402 format(t2,'UP',t5,'BND1',t15,'SV',2a1,a2,t25,f12.4) end if if ((t.ge.ibegyr).and.(t.le.iendyr)) then write(12,1403)cde(n),cde(t),vcde, 1 cde(n),cde(t),vcde,one, 2  $cde(n), cde(t), vcde, one  
format(t5,'SV'.2a1.a2.t$ 1403 format(t5,'SV',2a1,a2,t15,'SC',2a1,a2,t25,f12.4,  $*$  t40,'SD',2a1,a2,t50,f12.4) end if endif enddo ! v loop endif ! t loop

### **Step 3j: Write out coefficients for storage capacity additions columns.**

do n=1,nnde do t=1,ntme !csg was 1,ntme if(nsto(n,t).gt.0) then  $d$ o v=1,nsto $(n,t)$ call num2char(v,vcde) if  $(strvcp(n,t,v).gt.0.0)$  then

enddo ! n loop

if ((t.ge.ibegyr).and.(t.le.iendyr).and. \*  $(str(yr(n,t,v).eq.1))$  then if (t.eq.ibegyr) then write(15,1500) cde(n),cde(t),vcde,strvcp(n,t,v) else write(15,1500) cde(n),cde(t),vcde,0.0 endif endif

1500 format(t2,'FX',t5,'BND1',t15,'SC',2a1,a2,t25,f12.4)

do t1=t,iendyr ! csg was t,ntme if ((t.ge.ibegyr).and.(t.le.iendyr)) then

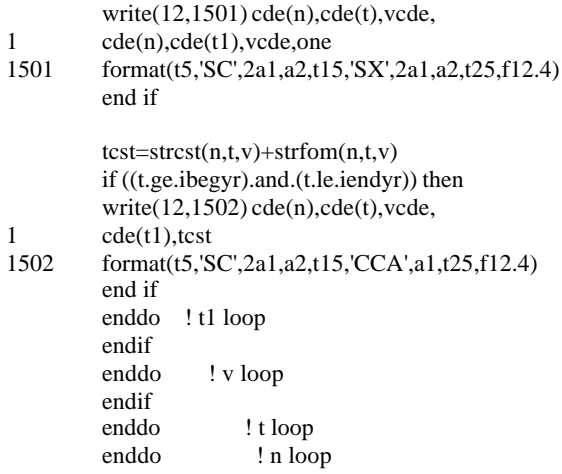

# **Step 3k: Write out coefficients for storage extraction columns.**

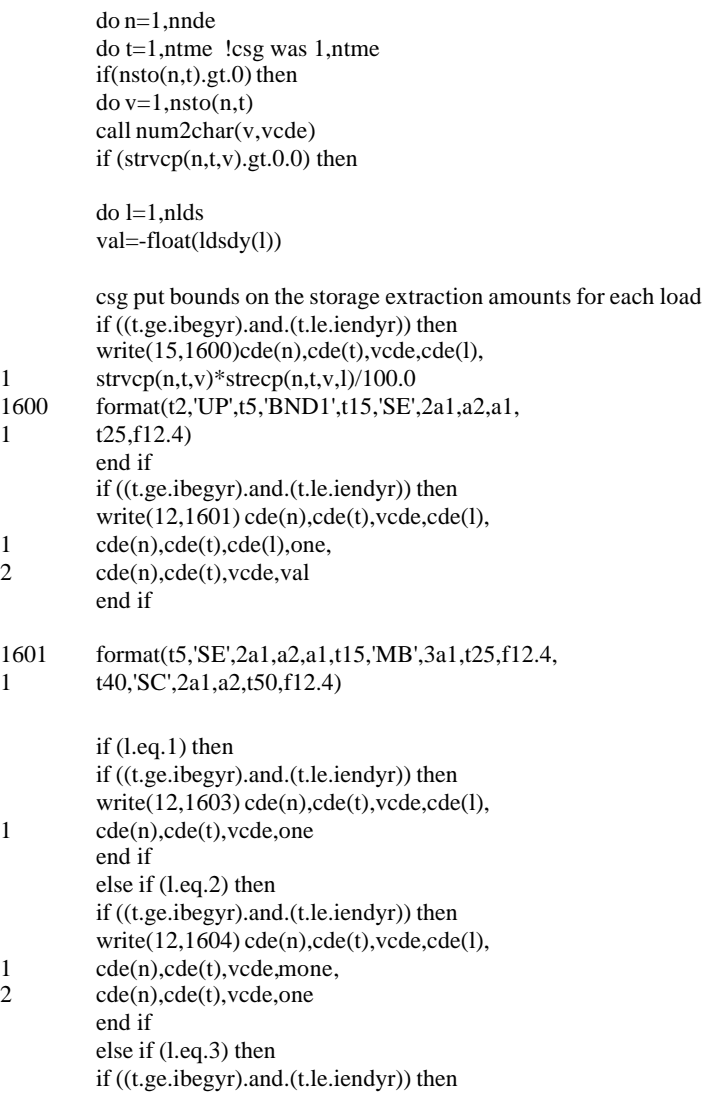

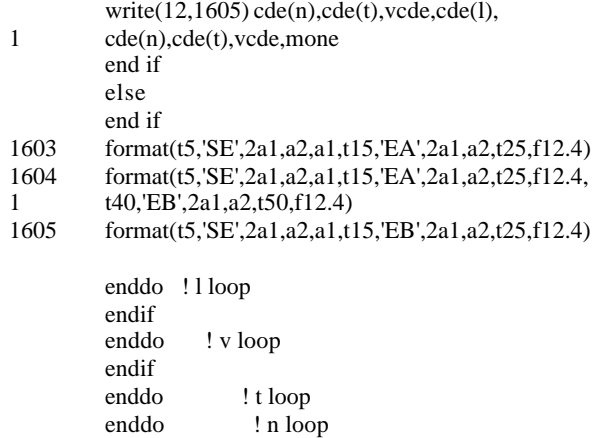

# csg

# **Step 3l: Write out coefficients for storage injection columns.**

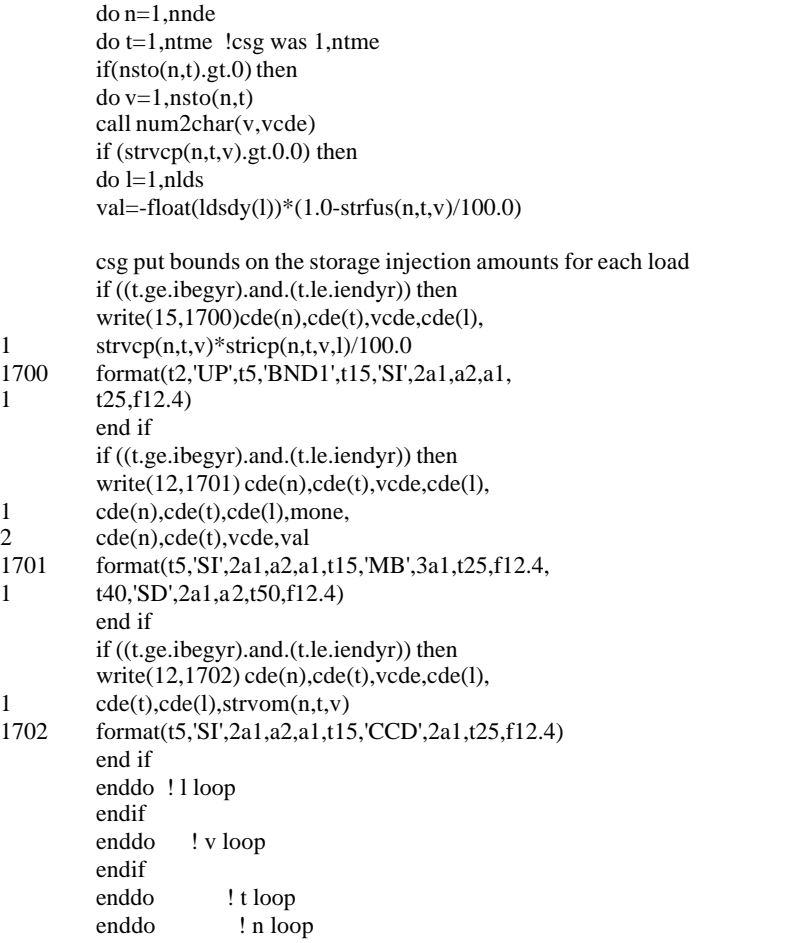

## **Step 3m: Write out coefficients for extra supply columns.**

do 1850 e=1,nesp do  $1840$  t=1,ntme ! csg was 1,ntme if(supesy(e).le.tme(t)) then

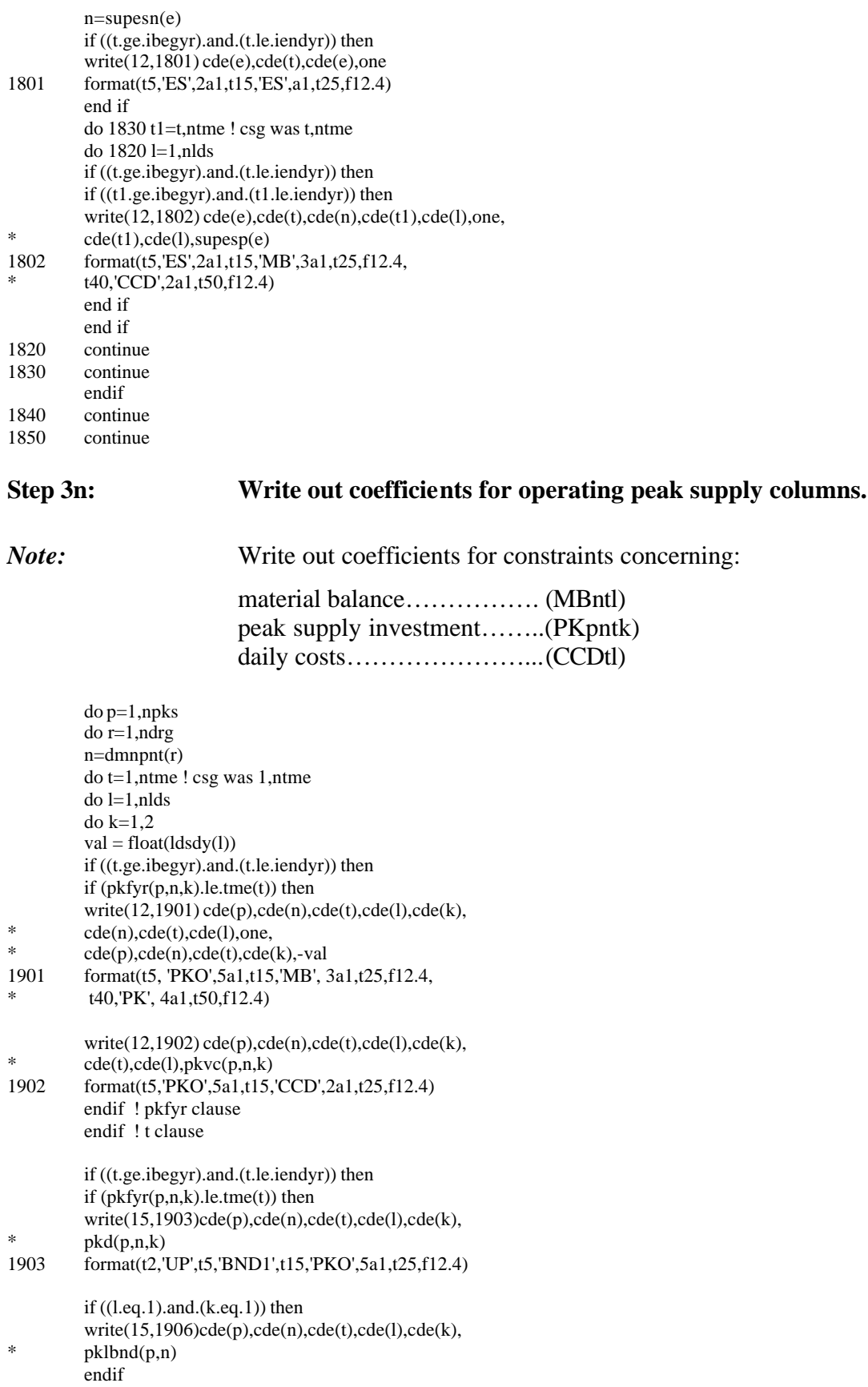

1906 format(t2,'LO',t5,'BND1',t15,'PKO',5a1,t25,f12.4)

if (l.ne.1) then write(15,1899)cde(p),cde(n),cde(t),cde(l),cde(k), \* 0.0<br>1899 form 1899 format(t2,'FX',t5,'BND1',t15,'PKO',5a1,t25,f12.4) end if endif ! pkfyr clause endif ! t clause enddo ! k loop enddo ! l loop enddo ! t loop<br>enddo ! r loop enddo ! r loop<br>enddo ! p loo ! p loop

call errmsg(1,954)

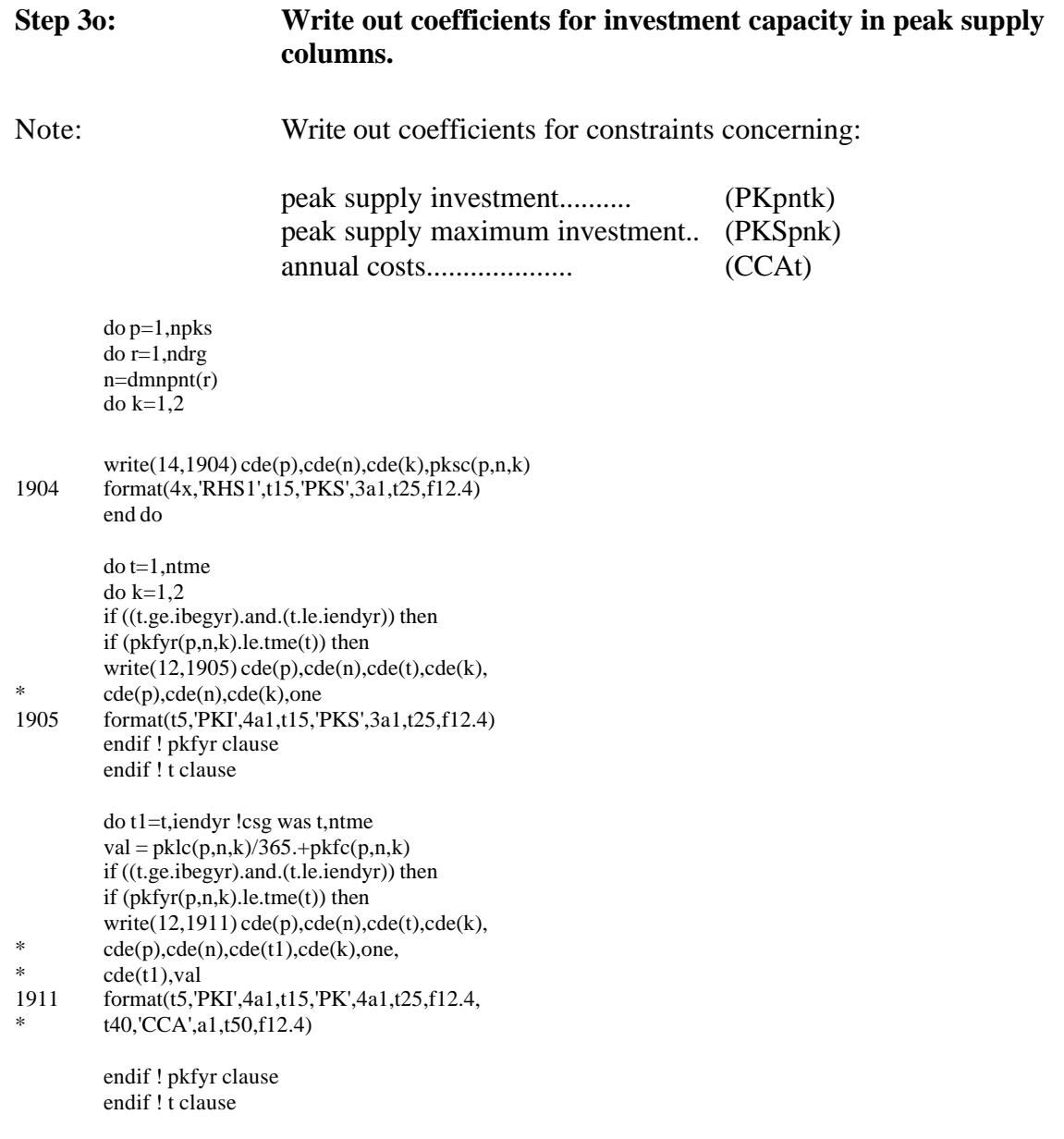

```
enddo ! t1 loop
enddo ! k loop
enddo ! t loop<br>enddo ! r loop
enddo ! r loop<br>enddo ! p loop
                enddo ! p loop
```
call errmsg(1,954)

### **Step 4a: Call INTMGS.FOR to create supply vectors.**

call intmgs call errmsg(1,955)

### **Step 5a: Write out vectors that convert costs to present value.**

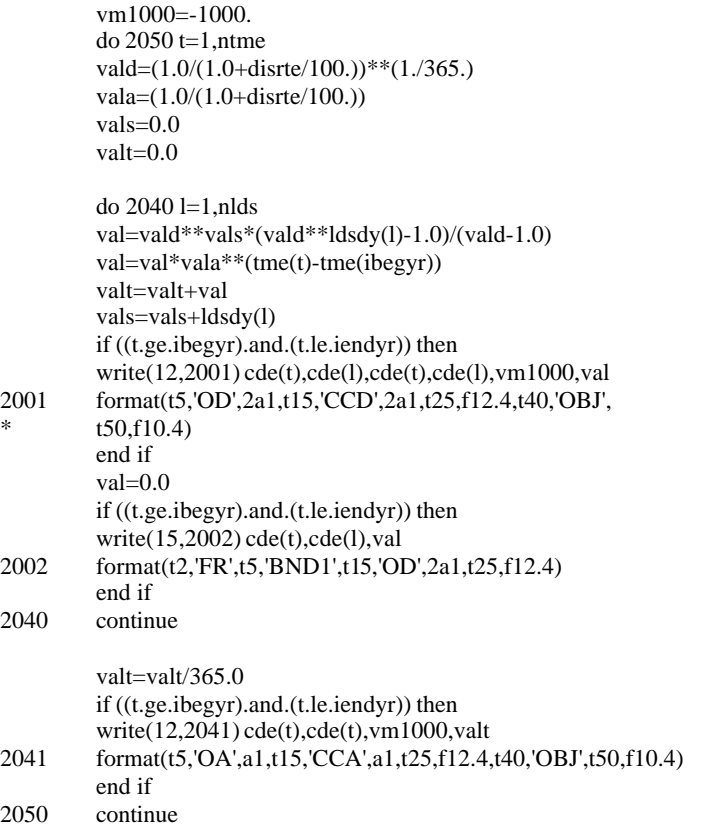

## **Step 5b: Put end-of-matrix flag at end of bounds section and terminate.**

call errmsg(1,956) endfile 12 endfile 14 endfile 15 stop end

# **SUBROUTINE: INTMGS.FOR**

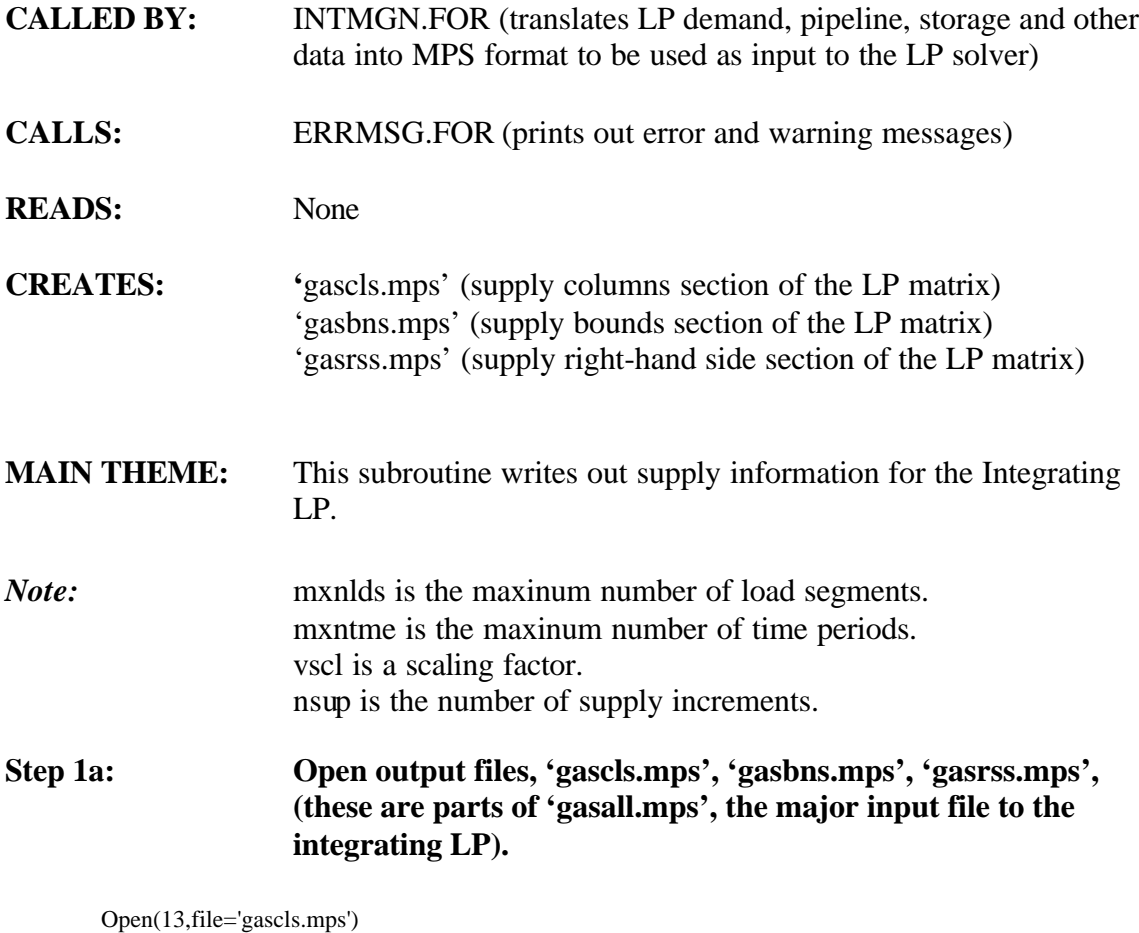

Open(16,file='gasbns.mps') Open(29,file='gasrss.mps')

rewind 13 rewind 16

## **Step 1b: Write supply data to MPS files for the LP.**

```
if(nsup.gt.mxc) call errmsg(4,301)
         \text{v}scl=0.0nscl=0
         do 90 k=1,nsup
         ulmt=max(0.0,1.0-pscale*(nsps-suppas(k)))if(ulmt.gt.0.0) then
         do 80 s=1,nsrg
         do 70 t=1,ntme
         if(suptot(t,s,k).gt.0.0) then
         vscl=vscl+suptot(t,s,k)*(1.0-lsepln/100.0)
         nscl=nscl+1
         endif
70 continue
         continue
         endif
```
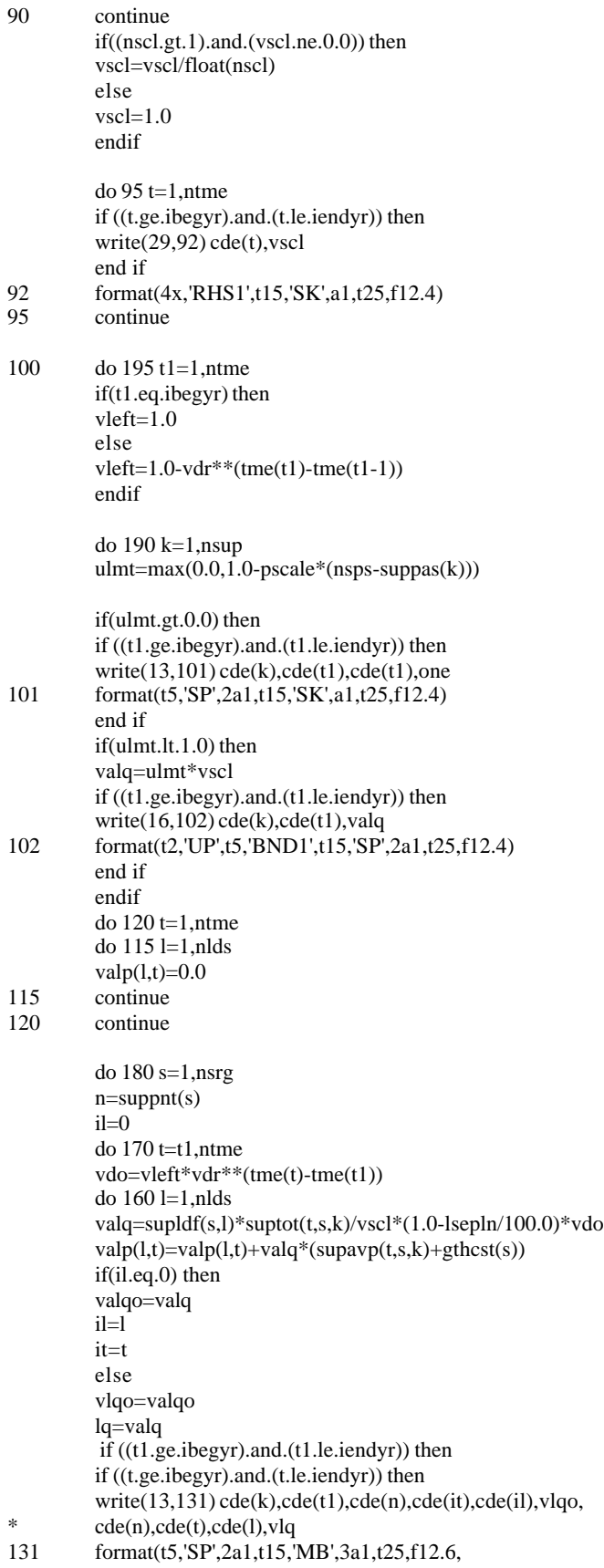

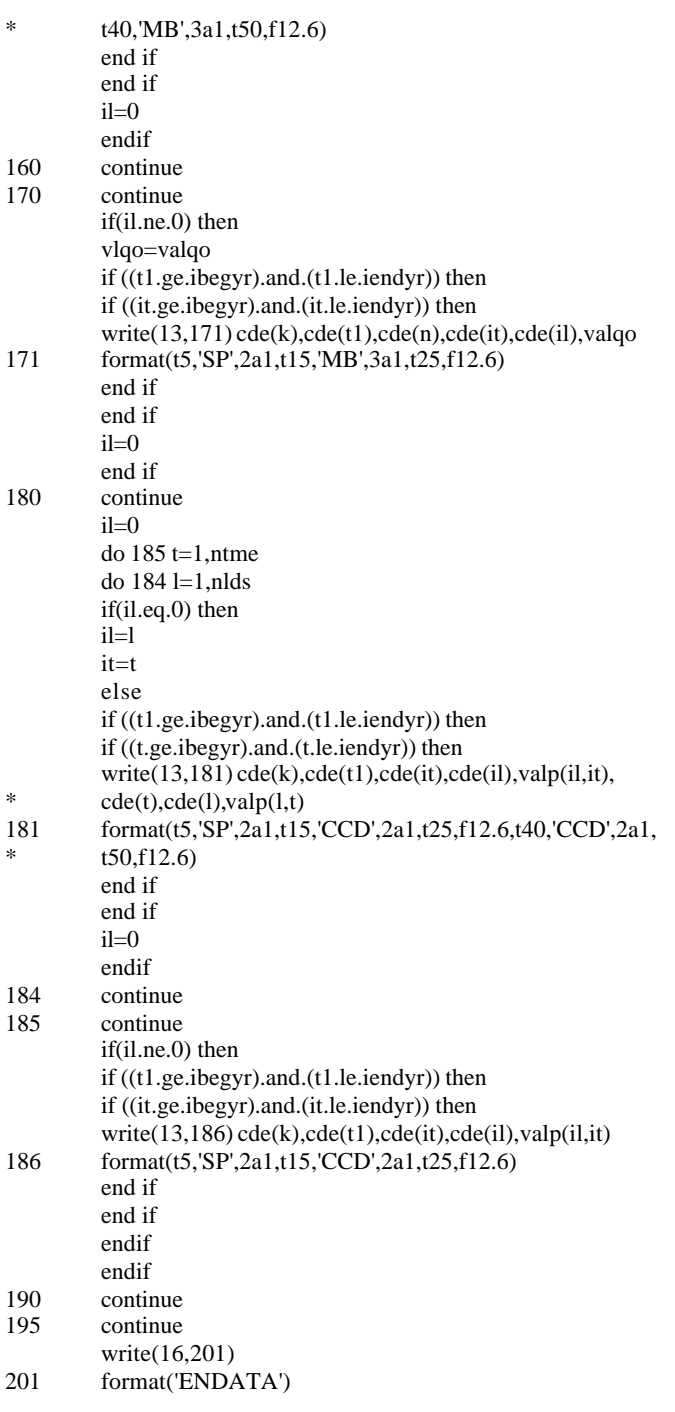

# **Step 1c: Put end of file markers and return.**

endfile 13 endfile 16 return end
# **SUBROUTINE: INTRDD.FOR**

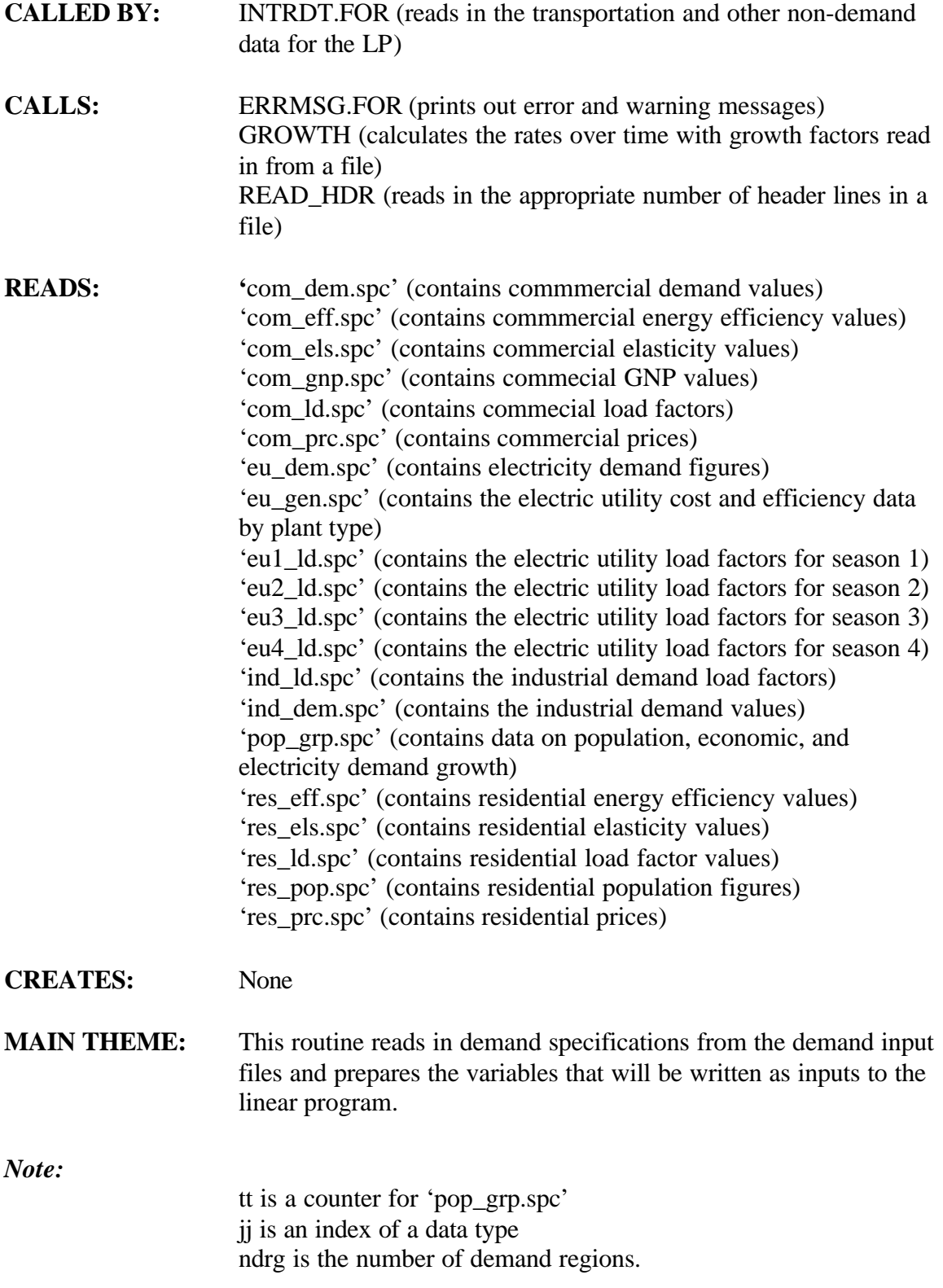

 nndnme is the node name econspc is the economic specifications array popspc is the population's specifications array elecspc is the electricity demand specifications array

**Step 1a: Open the input file 'pop\_grp.spc' which contains data on population, gross regional product, electricity demand growth. READ\_HDR is a subroutine that opens a file and reads in the appropriate number of header lines. Read in gross regional product, economic, and electricity demand growth assumptions. Close file.**

```
call read_hdr(21,'pop_grp.spc',7)
        do 90 r=1,ndrg
        iflpe(1,r)=0iflpe(2,r)=090 continue
        ifl=0
        tt=0
```
**Step 1b: Determine which data type is currently being read in: jj=1®population; jj=2® gross regional product; jj=3® electricity demand growth.**

 $100$  tt=tt+1 if(tt.le.ndrg) then  $ji=1$ elseif(tt.eq.(ndrg+1)) then read $(21,^*)$ goto 100 elseif(tt.le.(ndrg+ndrg+1)) then  $i = 2$ elseif(tt.eq.(ndrg+ndrg+2)) then read $(21,*)$ goto 100 elseif(tt.eq.(ndrg+ndrg+3)) then  $ji=3$ else goto 150 endif

## **Step 1c: Call subroutine GROWTH to calculate a forecast for each data type (population, gross regional product, electricity demand).**

```
read(21, * ,end=150) nname,tbse,(\text{trates}(t), t=1,5)do 105 t=1, ntme
call growth(tbse,trates,t,tval)
```
tinp(t)=tval 105 continue

 $if((ji.eq.3).and.(nname.eq. "TOTAL") ) go to 115$ 

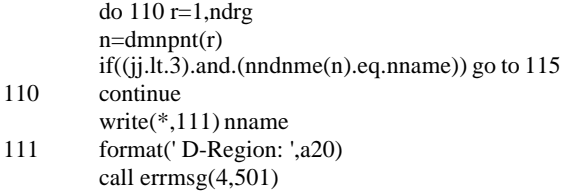

## **Step 1d: Store the values for population, gross regional product, and electricity demand in the appropriate arrays.**

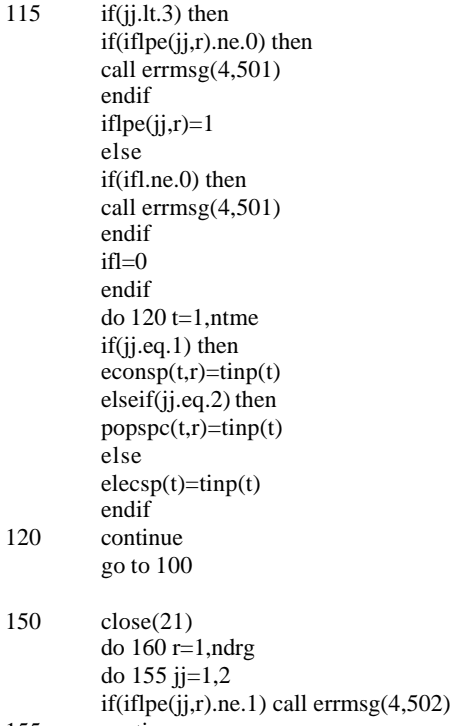

155 continue<br>160 continue continue

#### *Note:*

bsedem is base demand. demrate is demand growth rate. prcels is price elasticity. popels is population elasticity. bseeff is base efficiency. effrates is efficiency growth rates. bseprc is base price. prcrate is the growth rate of price. bsepop is base population. poprates is population growth rate. **Step 2a: Read in the residential demand data. Open files and read header lines. The residential demand data is read from the following files:**

> **'res\_dem.spc' (contains residential demand values); 'res\_ld.spc' (contains residential load factor values); 'res\_els.spc' (contains residential elasticity values); 'res\_eff.spc' (contains residential energy efficiency values); 'res\_prc.spc' (contains residential prices); 'res\_pop.spc' (contains residential population).**

call read\_hdr(11,'res\_dem.spc',5) call read\_hdr(12,'res\_ld.spc', 3) call read\_hdr(13,'res\_els.spc',3) call read\_hdr(14,'res\_eff.spc',5) call read\_hdr(15,'res\_prc.spc',5) call read\_hdr(16,'res\_pop.spc',5)

#### **Step 2b: Initialize load factors to zero.**

do l=nlds+1,mxnlds  $linn(l) = 0.0$ enddo

*Note:* iflr(r) is a read-in flag to make sure each region is read in (0 means region r not yet read, 1 otherwise)

do r=1,ndrg  $if l r(r)=0$ enddo

### **Step 2c: Read data from all residential files, one region at a time.**

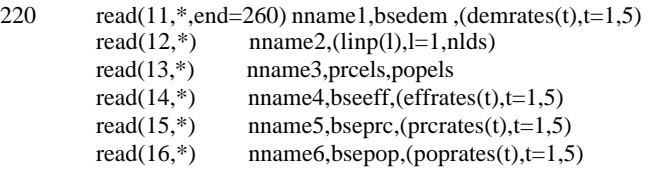

#### **Step 2d: Check to make sure region (node) names are consistent between the files.**

if ((nname1.eq.nname2).and.(nname2.eq.nname3).and. 1 (nname3.eq.nname4).and.(nname4.eq.nname5).and.<br>2 (nname5.eq.nname6)) go to 230 (nname5.eq.nname6)) go to 230 write(\*,\*) 'region names/region order are inconsistent' write(\*,\*) 'in the residential sector files' write(\*,\*) 'program aborted' stop

```
230 continue
```
#### **Step 2e: Check for incorrect elasticity values.**

if((prcels.gt.0.0).or.(popels.lt.0.0)) then write(\*,222) nname 222 format(' Demand Region: ',a20) call errmsg(4,505) endif

#### **Step 2f: Find the pointer to the current node name.**

do r=1,ndrg  $n=dmn$ pnt $(r)$ if(nndnme(n).eq.nname1) go to 235 enddo

write(\*,222) nname call errmsg(4,506)

#### 235

 $if(iflr(r).ne.0)$  then write(\*,222) nname call errmsg(4,507) endif

#### **Step 2g: Set read-in flag =1 (regional data read)**

 $if l r(r)=1$ rdmpel(r)=prcels

#### **Step 2h: Calculate residential, population, and efficiency figures for each year.**

```
do yr=1,ntme
call growth(bsedem,demrates,yr,dem_val)
call growth(bseeff,effrates,yr,eff_val)
call growth(bseprc,prcrates,yr,prc_val)
call growth(bsepop,poprates,yr,pop_val)
pop_val=(pop_val/popspc(yr,r))**popels ! normalize and exponentiate
rdmbqn(yr,r) = dem_val*pop_val*eff_valrdmbpr(yr,r)=prc_val
enddo ! yr loop
```
vscl=0.0 do l=1,nlds  $linp(l)=amax1(linp(l),0.0)$ vscl=vscl+linp(l)\*ldsdy(l)/365.0 enddo

```
do l=1,nlds
if(vscl.le.0.0) then
rdmldf(l,r)=1.0else
rdmldf(l,r)=\lim_{l}p(l)/\text{v}\cdot lendif
enddo
go to 220
```
### **Step 2i: Close residential demand files.**

260 close (11) close (12) close (13) close (14) close (15) do r=1,ndrg  $if(iflr(r).eq.0)$  then  $n=dmn$ pnt $(r)$ write $(*222)$  nndnme $(n)$ call errmsg(4,508) endif enddo *Note:* bsegnp is the base GNP. gnprates is the GNP growth rate. gnpels is the GNP elasticity. **Step 3a: Read in commercial demand data. Open files and read header lines. The commercial demand data is read in from the following files: 'com\_dem.spc' (contains commercial demand values); 'com\_ld.spc' (contains commercial load factors); 'com\_els.spc' (contains commercial elasticity values); 'com\_eff.spc' (contains commercial energy efficiency values); 'com\_prc.spc' (contains commercial prices); 'com\_gnp.spc' (contains commercial GNP values).** call read\_hdr(11,'com\_dem.spc',5) call read\_hdr(12,'com\_ld.spc', 3) call read\_hdr(13,'com\_els.spc',3) call read\_hdr(14,'com\_eff.spc',5) call read\_hdr(15,'com\_prc.spc',5) call read\_hdr(16,'com\_gnp.spc',5) **Step 3b: Initialize load factors to zero.** do l=nlds+1,mxnlds  $linp(l) = 0.0$ enddo

do r=1,ndrg  $if l r(r)=0$ enddo

**Step 3c: Read data from all commercial files, one region at a time.**

320 read(11,\*,end=360) nname1,bsedem,(demrates(t),t=1,5),ishr read $(12,*)$  nname2, $(linp(l),l=1,nlds)$ read(13,\*) nname3,prcels,gnpels read(14,\*) nname4,bseeff,(effrates(t),t=1,5)

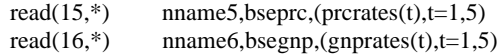

#### **Step 3d: Check to make sure region (node) names are consistent between the files.**

if ((nname1.eq.nname2).and.(nname2.eq.nname3).and. 1 (nname3.eq.nname4).and.(nname4.eq.nname5).and.<br>2 (nname5.eq.nname6)) go to 330 (nname5.eq.nname6)) go to 330 write(\*,\*) 'region names/region order are inconsistent' write(\*,\*) 'in the commercial sector files' write(\*,\*) 'program aborted'

stop

330 continue if((prcels.gt.0.0).or.(popels.lt.0.0)) then write(\*,222) nname call errmsg(4,505) endif

#### **Step 3e: Find the pointer to the current node name.**

do r=1,ndrg  $n=dmn$ pnt $(r)$ if(nndnme(n).eq.nname1) go to 335 enddo

write(\*,222) nname call errmsg(4,506)

335  $if(iflr(r).ne.0)$  then write(\*,222) nname call errmsg(4,507) endif

#### **Step 3f: Set read-in flag =1 (regional data used).**

 $if l r(r)=1$ cdmpel(r)=prcels  $cdmish(r)=ishr/100.0$ 

### **Step 3g: Calculate the commercial GRP and efficiency figures for each year.**

```
do yr=1,ntme
call growth(bsedem,demrates,yr,dem_val)
call growth(bseeff,effrates,yr,eff_val)
call growth(bseprc,prcrates,yr,prc_val)
call growth(bsegnp,gnprates,yr,gnp_val)
gnp_val=(gnp_val/econsp(yr,r))**gnpels
\overline{cdmbqn(yr,r)} = \overline{dem\_val*gnp\_val*eff\_val}cdmbpr(yr,r)=prc_val
enddo ! yr loop
```
vscl=0.0 do l=1,nlds  $\lim_{D(1)=\text{amax1}(\text{linp}(1),0.0)}$ vscl=vscl+linp(l)\*ldsdy(l)/365 enddo

```
do l=1,nlds
if(vscl.le.0.0) then
cdmldf(l,r)=1.0else
cdmldf(l,r)=linp(l)/vscl
endif
enddo
go to 320
```
#### **Step 3h: Close commercial demand files.**

360 close (11)

close (12) close (13) close (14) close (15) close (16)

do r=1,ndrg  $if(iflr(r).eq.0)$  then  $n=dmn$ pnt $(r)$ write( $\sqrt{\frac{1}{222}}$ ) nndnme(n) call errmsg(4,508) endif enddo

## **Step 4a: Read in industrial demand data. Open**

**'ind\_ld.spc' and 'ind\_dem.spc'. 'ind\_dem.spc' contains industrial demand values. 'ind\_ld.spc' contains industrial demand load factors.**

call read\_hdr(11,'ind\_ld.spc',3) open(24,file='ind\_dem.spc')

do 410 r=1,ndrg do  $405$  ss=1, mxniss  $iflrs(r,ss)=0$ 405 continue<br>410 continue continue

```
niss=0
```
#### **Step 4b: Read in 5-year data from 'ind\_dem.spc'.**

- 420 read(24,421,end=460) nname,sname,bsedem,efff,
- \*  $(tting(t),t=1,mxnval), (tting(t),t=1,mxnval),$ <br>
\*  $(linn(1),l=1,mxnlds), ishr.$

```
(linp(l),l=1,mxnlds), ishr,
```
- $((ttshr(t,ii),t=1,mxnval),ii=1,6)$
- 421 format(a18,2x,a20,f7.1,1x,f6.2,1x,7(f7.1,1x),7(f6.2,1x),
- $7(f6.3,1x),f6.2/21(f6.2,1x)/21(f6.2,1x))$

## **Step 4c: Calculate growth rates to interpolate annual demand values.**

do 423 i=1,5

```
58
```

```
tqrate(i)=(((tting(i+2)/tting(i+1))**(0.2))-1.0)*100.0terate(i)=(((ttinpe(i+2)/ttinpe(i+1))**(0.2))-1.0)*100.0
do 422 ii=1,6
t<sub>state</sub>(i,i<sub>i</sub>)=
```

```
* (((ttshr(i+2,ii)/ttshr(i+1,ii))**(0.2))-1.0)*100.0
```
422 continue

```
continue
```

```
do 425 t=1,mxntme
          call growth(ttinpq(2),tqrate,t,tiqval)
          tinpq(t)=tiqval
          call growth(ttinpe(2),terate,t,tieval)
          tinpe(t)=tieval
          do 424 ii=1,6
          do j=1,5
          \text{tstate2}(j) = \text{tstate}(j,ii)enddo
          call growth(ttshr(2,ii),tsrate2,t,tisval)
          tshr(t,ii)=tisval
424 continue
425 continue
```
#### **Step 4d: Normalize industrial product shares.**

```
do t=1,ntme
vscl = (tshr(t,2) + tshr(t,3) + tshr(t,4) + tshr(t,5) + tshr(t,6))/100.0if((vscl.ge.0.85).and.(vscl.le.1.15)) then
do ii=2,6
tshr(t,ii)=tshr(t,ii)/\text{v}\text{s}cl
enddo
endif
enddo
```
bsedem=tinpq(1)

*Note:* Load factors linp(l) are read from 'ind\_ld.spc' and overwrite those from 'ind\_dem.spc.'

### Step 4e: Read in industrial load factors from 'ind\_ld.spc'.

```
read(11,*) nname2,(linp(l),l=1,nlds)
do l=nlds+1,mxnlds
linp(l) = 0.0enddo
if (nname.ne.nname2) then
write(*,*) 'region names/region order are inconsistent between'
write(*,*) 'ind_dem.spc and ind_ld.spc'
write(*,*) 'program aborted'
stop
endif
write(99,*)'Industrial Loads'
write(99,*)nname2,(linp(l),l=1,mxnlds)
do 430 r=1,ndrg
```
 $n=dmn$ pnt $(r)$ if(nndnme(n).eq.nname) go to 431 430 continue write(\*,222) nname call errmsg(4,513)

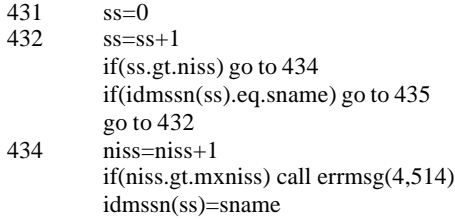

# **Step 4f: Adjust industrial data for economic growth.**

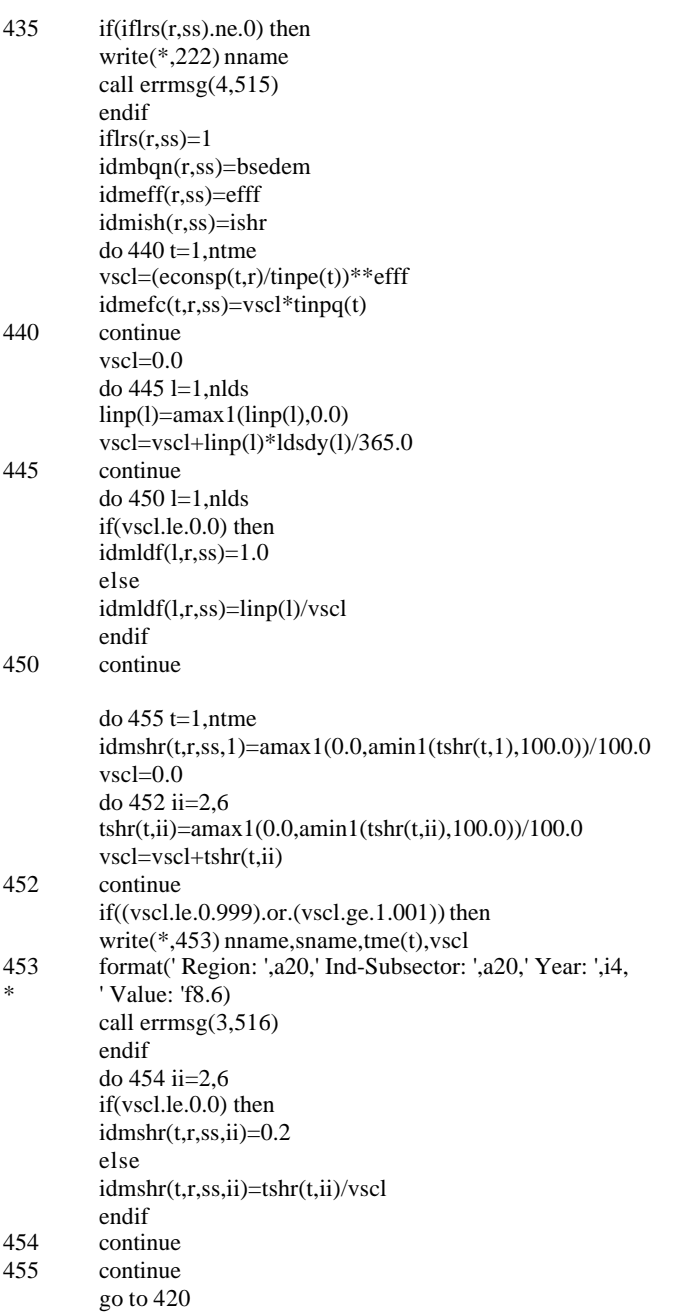

# **Step 4g: Close 'ind\_dem.spc' and 'ind\_ld.spc'.**

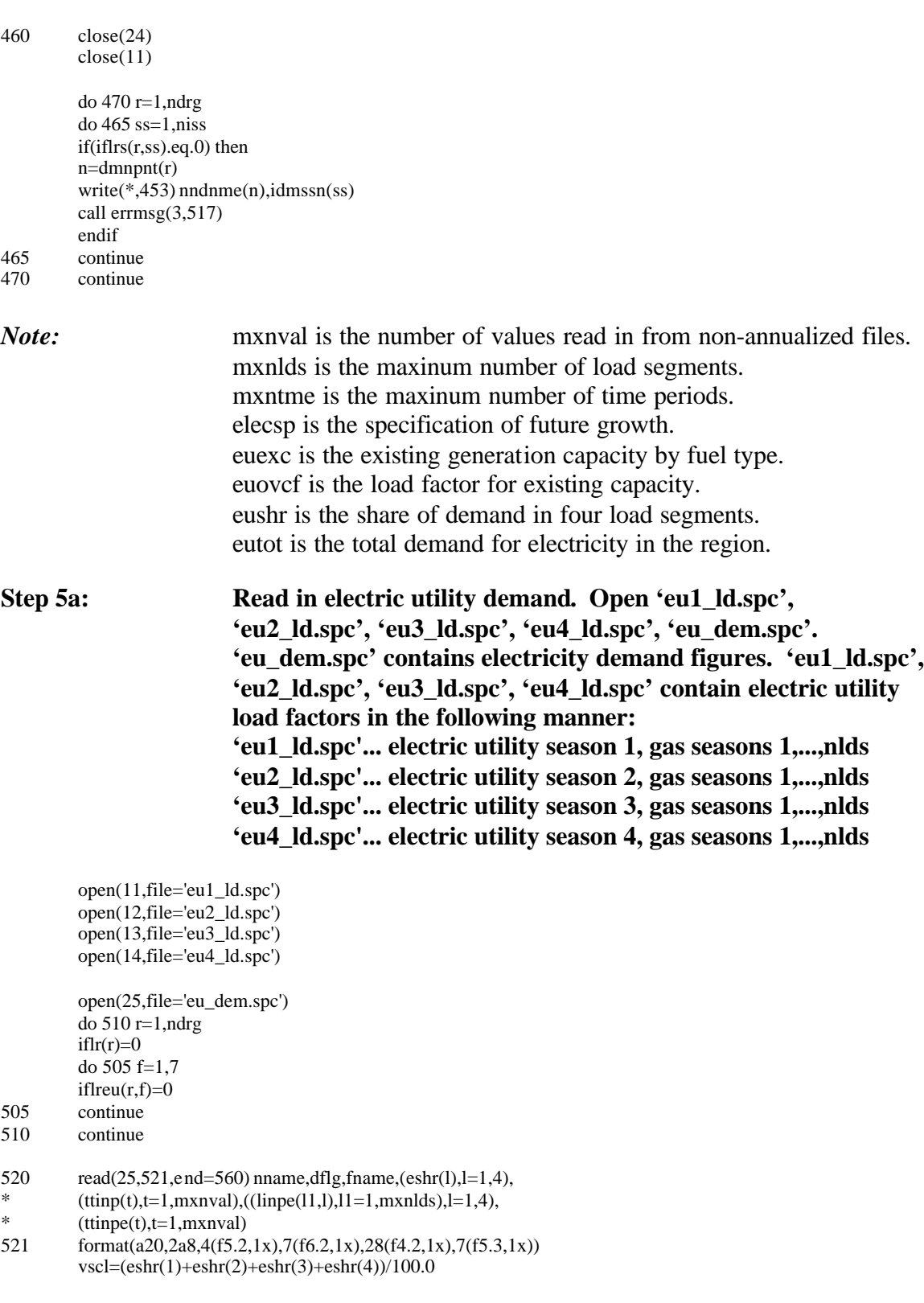

#### **Step 5b: Calculate growth rates to interpolate annual values.**

```
do i=1.5if((ttinp(i+2).eq.0.0).and.(ttinp(i+1).eq.0.0)) then
teapg(i)=0.0else
tcapg(i)=(((ttinp(i+2)/ttinp(i+1))**(0.2))-1.0)*100.0
endif
if((ttinge(i+2).eq.0.0).and.(ttinge(i+1).eq.0.0)) then
tmutg(i)=0.0else
tmutg(i)=(((ttinpe(i+2)/ttinpe(i+1))**(0.2))-1.0)*100.0
endif
enddo
do t=1,mxntme
```
call growth(ttinp(2),tcapg,t,tcapval) tinp(t)=tcapval call growth(ttinpe(2),tmutg,t,tmutval) tinpe(t)=tmutval enddo

### Step 5c: Read in load factors linp(l) from 'eu1\_ld.spc', 'eu2\_ld.spc', **'eu3\_ld.spc', 'eu4\_ld.spc'. These factors overwrite those from 'eu\_dem.spc'.**

if (dflg.ne.'TOT-ELEC') go to 522 ! only need to match one set of node names

```
read(11,*) nname2,(linpe(11,1),l1=1,nlds)do l=nlds+1,mxnlds
line(1,1) = 0.0enddo
if (nname.ne.nname2) then
write(99,*) 'region names/region order are inconsistent between'
write(99,*) 'eu_dem.spc and eu1_ld.spc'
write(99,*) 'program aborted'
stop
endif
read(12,*) nname2,(linpe(11,2),11=1,nlds)do l=nlds+1,mxnlds
line(1,2) = 0.0enddo
if (nname.ne.nname2) then
write(99,*) 'region names/region order are inconsistent between'
write(99,*) 'eu_dem.spc and eu2_ld.spc'
write(99,*) 'program aborted'
stop
endif
read(13,*) nname2,(linpe(11,3),l1=1,nlds)
do l=nlds+1,mxnlds
line(1,3) = 0.0enddo
if (nname.ne.nname2) then
write(99,*) 'region names/region order are inconsistent between'
write(99,*) 'eu_dem.spc and eu3_ld.spc'
```

```
write(99,*) 'program aborted'
         stop
         endif
         read(14,*) nname2,(line(11,4),11=1,nlds)
         do l=nlds+1,mxnlds
         line(1,4) = 0.0enddo
         if (nname.ne.nname2) then
         write(99,*) 'region names/region order are inconsistent between'
         write(99,*) 'eu_dem.spc and eu4_ld.spc'
         write(99,*) 'program aborted'
         stop
         endif
522 continue
         if((vscl.lt.0.99).or.(vscl.gt.1.01)) then
         write(*,*)'vscl=',vscl
         write(*,524) nname,dflg,fname
524 format(' Region: ',a20,' Type: ',a8,' Fuel: ',a8)
         call errmsg(4,518)
         endif
```
#### **Step 5d: Assign fuel index to appropriate fuel type.**

```
if(fname.eq.'NUCLEAR ') then
f=1elseif(fname.eq.'COAL ') then
f=2elseif(fname.eq.'HYDRO/OT') then
f=3elseif(fname.eq.'COMB CYL') then
f=4elseif(fname.eq.'O/G LS-R') then
f=5elseif(fname.eq.'O/G HS-R') then
f=6elseif(fname.eq.'O/G DIST') then
f=7else
f=0endif
```
#### **Step 5e: Find the pointer to the current node name.**

```
do 530 r=1,ndrg
         n=dmnpnt(r)
        if(nndnme(n).eq.nname) go to 535
530 continue
         write(*,222) nname
        call errmsg(4,519)
535 if(dflg.eq.'TOT-ELEC') then
         if(iflr(r).ne.0) then
         write(*,222) nname
        call errmsg(4,520)
        endif
```

```
4d 90011dr.doc 63
```
 $if l r(r)=1$ 

#### **Step 5f: Assign total electricity demand values.**

```
do 540 t=1,ntme
        eutot(r,t)=tinp(t)540 continue
```
### **Step 5g: Assign shares for electrical power load segments.**

```
do 545 l=1,4
          eushr(r,l)=eshr(l)
          do 543 l1=1,nlds
          euldf(11,r,l)=linpe(11,l)543 continue<br>545 continue
          continue
```
elseif(dflg.eq.'EX-CAP ') then

```
if((f.eq.0).or.(iflreu(r,f).ne.0)) then
write(*,524) nname,dflg,fname
call errmsg(4,521)
endif
iflreu(r,f)=1
```
### **Step 5h: Calculate a maximum electricity generation value for each region, fuel type, and year.**

```
do 550 t=1,ntme
         euexc(r,f,t)=tinp(t)*(8760.0*tinpe(t))/1000.0
         e u o v c f(r,f,t)=time(t)550 continue
```
#### **Step 5i: Store share of electricity capacity by region, fuel type, and electricity season.**

```
do 555 l=1,4
         eueshr(r,f,l)=eshr(l)
555 continue
         else
         write(*,556) nname,dflg
556 format(' Region: ',a20,' Code: ',a8)
         call errmsg(4,524)
         endif
         go to 520
```
#### **Step 5j: Close electricity utility files.**

```
560 close(25)
       close(11)
```
close(12)  $close(13)$ close(14)

## **Step 5k: Make sure each region was read in.**

do 570 r=1,ndrg if(iflr(r).eq.0) then

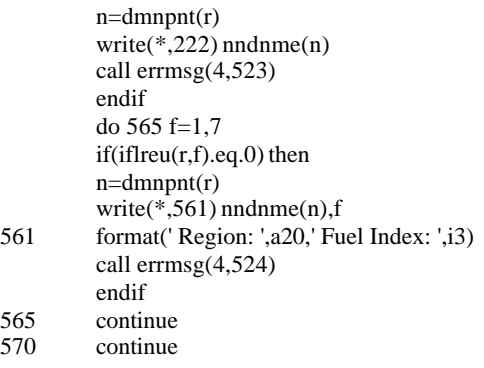

## **Step 5l: Normalize the regional electricity demand to match the total electricity demand.**

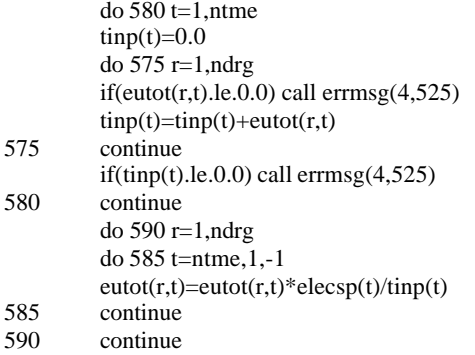

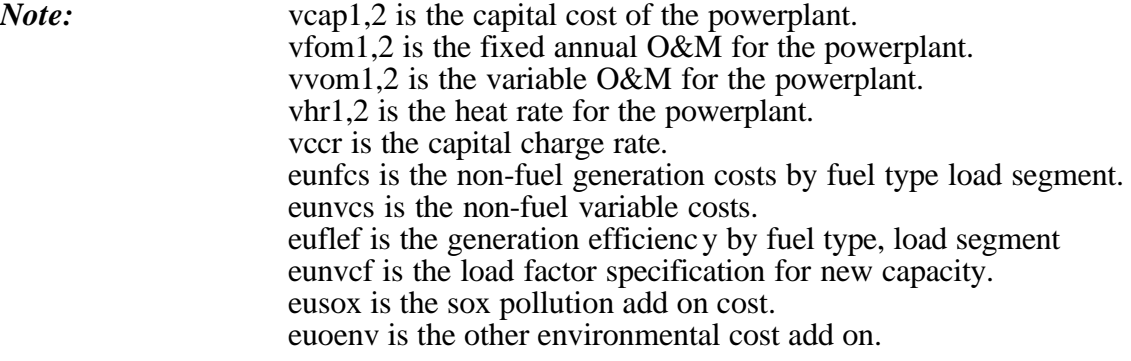

### **Step 6a: Open file and read in variables. 'eu\_gen.spc' contains the electric utility cost and efficiency data by plant type.**

```
open(26,file='eu_gen.spc')
          do 605 f=1,7
          iflreu(1,f)=0605 continue
620 read(26,621,end=660) fname,vcap1,vfom1,vvom1,vhr1,vcap2,vfom2,
* vvom2,vhr2,vccr,(vcf(l),l=1,4),tsox,toenv<br>621 format(a8,2(f6.1,1x,f5.2,1x,f5.2,1x,f7.1,1x
          621 format(a8,2(f6.1,1x,f5.2,1x,f5.2,1x,f7.1,1x),f5.2,1x,4(f5.2,1x),
* 2f7.4)
```
## **Step 6b: Assign fuel index.**

```
if(fname.eq.'NUCLEAR ') then
        f=1elseif(fname.eq.'COAL ') then
        f=2elseif(fname.eq.'HYDRO/OT') then
        f=3elseif(fname.eq.'COMB CYL') then
        f=4elseif(fname.eq.'O/G LS-R') then
        f=5elseif(fname.eq.'O/G HS-R') then
        f=6elseif(fname.eq.'O/G DIST') then
        f=7else
        write(*,622) fname
622 format(' Fuel Type: ',a8)
        call errmsg(4,525)endif
```
#### **Step 6c: Set read-in flag = 1 (fuel type data read).**

if(iflreu(1,f).ne.0) then write(\*,622) fname call errmsg(5,526) endif iflreu $(1,f)=1$ 

### **Step 6d: Calculate fixed O&M, variable O&M, capital costs, and heat rates for existing and new plants by fuel type.**

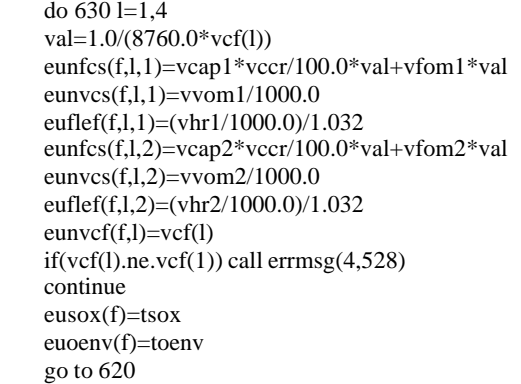

630

### **Step 6e: Make sure each fuel type was read in.**

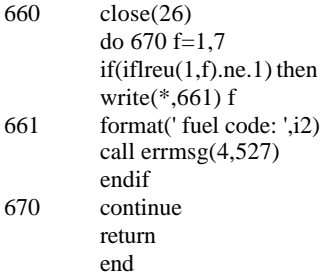

# **SUBROUTINES FOUND IN INTRDD**

# **SUBROUTINE GROWTH (BASE,RATE0,YR,VALUE)**

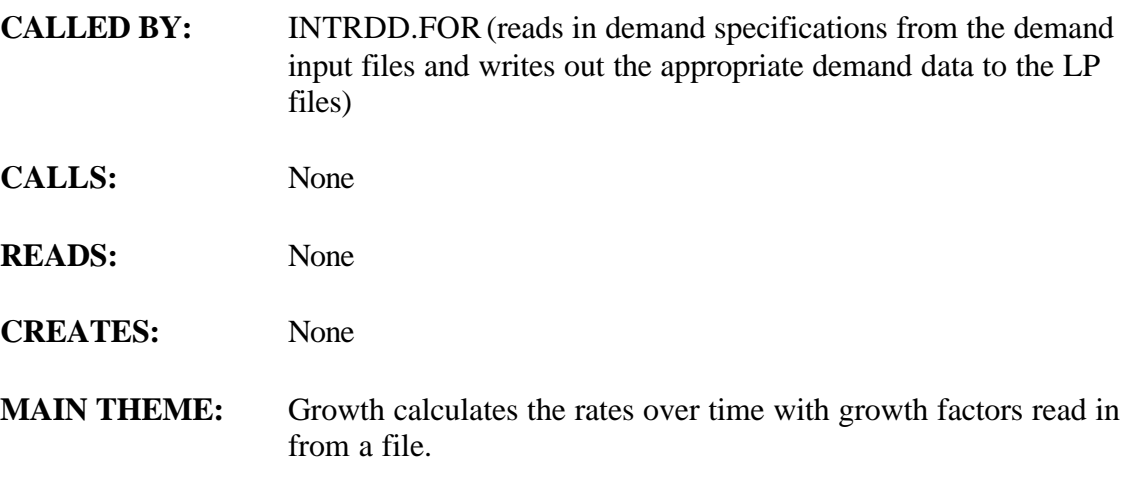

## **Step 1a: Calculate growth rates by year.**

Implicit None Include 'intgm.cmn' real base,rate0(5),rates(5),value,rateone integer yr,ii

do ii= $1,5$  $rates(ii) = 1.0 + rate0(ii)/100.0$ enddo

## **Step 1b: Apply growth rates to calculate annual forecasts.**

```
[1993,1994]
if ((tme(yr).ge.1993).and.(tme(yr).le.1994)) then
if (abs(rates(1)).le.1.d-6) then
value = base
else
value = base*rates(1)**(tme(yr)-1995)
endif
```
return

```
[1995,2000]
else if ((tme(yr).ge.1995).and.(tme(yr).le.2000)) then
value = base*rates(1)**(tme(yr)-1995)
return
```
(2000,2005] else if (tme(yr).le.2005) then value =  $(base*rates(1)**5)*$ \* (rates(2)\*\*(tme(yr)-2000))

return

1  $(rates(2)**5)*$ <br>2  $(rates(3)**(tm)$ 

return

1 (rates(2)\*\*5)\* 2  $(rates(3)***5)*$ 

return

1  $(rates(2)**5)*$ <br>2  $(rates(3)**5)*$ 2  $(rates(3)**5)*$ <br>3  $(rates(4)**5)*$ 3  $(rates(4)**5)*$ <br>3  $(rates(5)**(tm)$ 

> return end if

end

(2010,2015]

3  $(rates(4)**(time(yr)-2010))$ 

else ! (tme(yr).gt.2015) value =  $(base*rates(1)**5)*$ 

 $(rates(5)$ \*\*(tme(yr)-2015))

(2005,2010]

else if (tme(yr).le.2010) then value =  $(base*rates(1)**5)*$ 

 $(rates(3)**(time(yr)-2005))$ 

else if (tme(yr).le.2015) then value =  $(base*rates(1)**5)*$ 

- 4d 90011dr.doc  $68$
- 

# **SUBROUTINE READ\_HDR (FILENUM,FILENAME,LINES)**

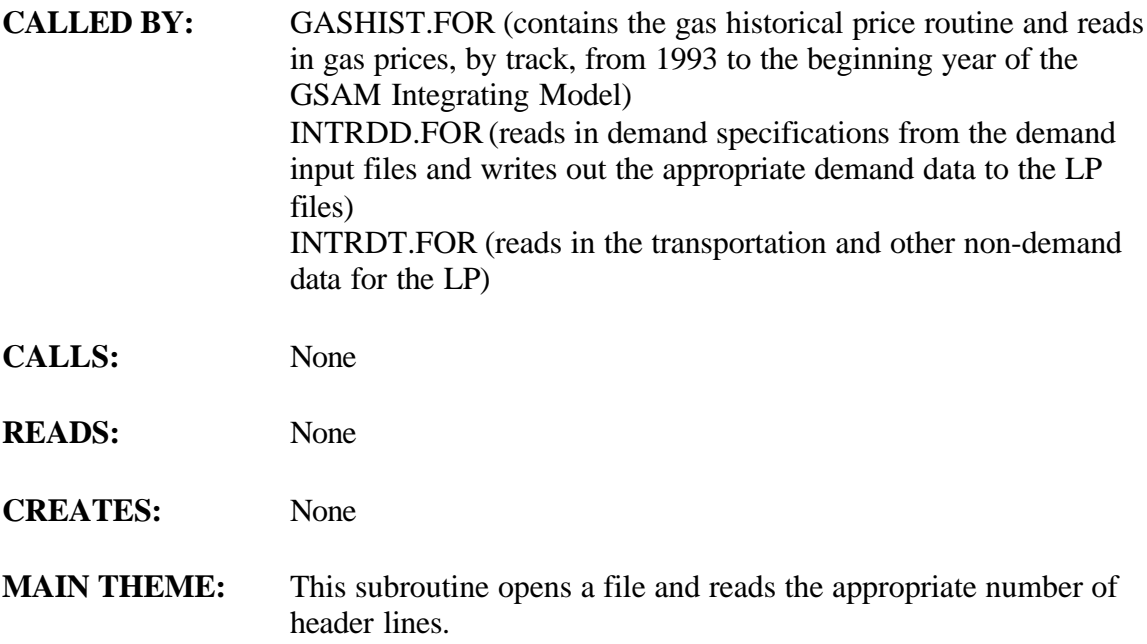

**Step 1: Open file and read the appropriate number of header lines.**

Implicit None integer filenum,lines,i character\*11 filename character\*80 dummy

open(unit=filenum,file=filename) do i=1,lines read(filenum,\*)dummy enddo return end

 $\frac{4d}{90011}$ dr.doc  $\frac{69}{900}$ 

# **SUBROUTINE: INTRDS.FOR**

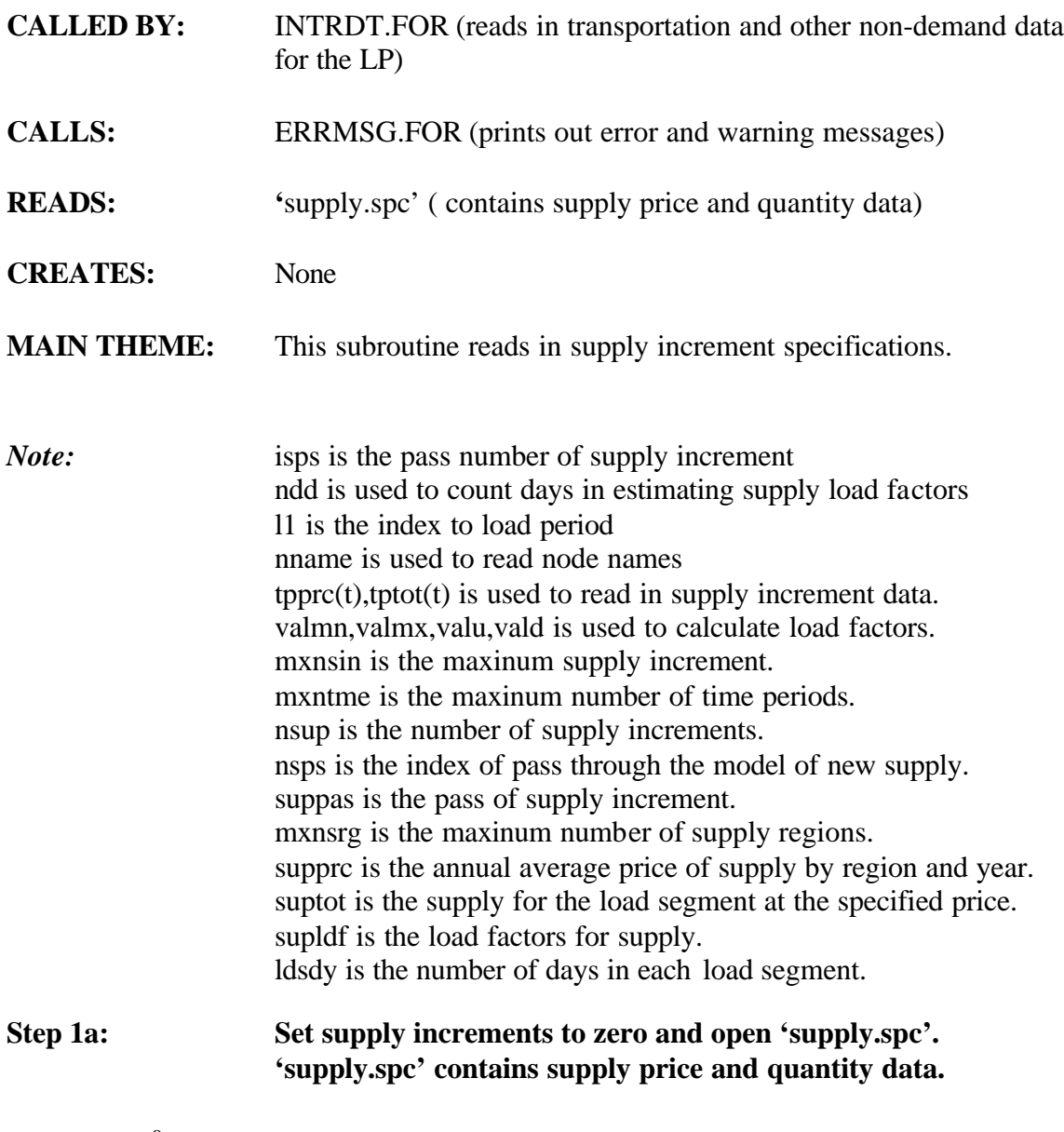

nsup=0 nsps=1 open(16,file='supply.spc') do 50 k=1,mxnsin suppas(k)=0 do 40 s=1,mxnsrg do 30 t=1,mxntme  $supprc(t,s,k)=0.$  $suptot(t,s,k)=0.$ 30 continue 40 continue<br>50 continue continue koff=0

# **Step 1b: Read in data from 'supply.spc' and fill in supply arrays.**

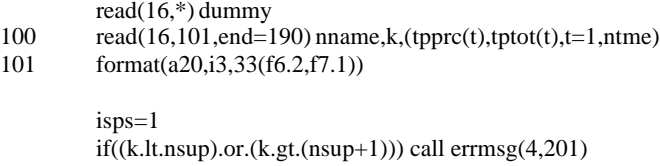

# **Step 1c: Pack out early supply vectors if overflow exists.**

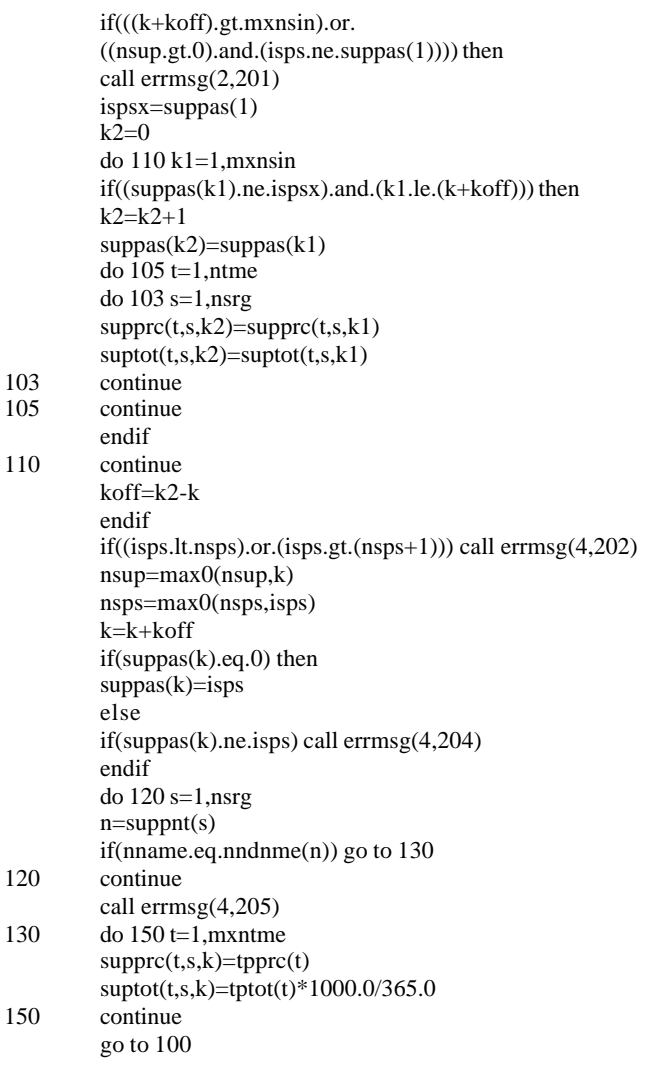

190 nsup=nsup+koff

## **Step 1d: Set up load factor arrays.**

do 250 s=1,nsrg  $valmx = suplfc(s)$ valmn= $1.0$ /suplfc(s) do  $210$  l=1,nlds  $supldf(s,l)=1.0$ 

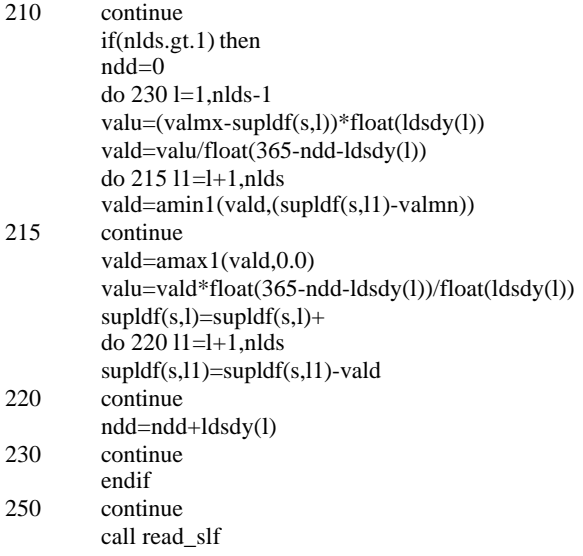

## **Step 2a: Determine "Average" prices for each supply vector and create continuous list of vectors.**

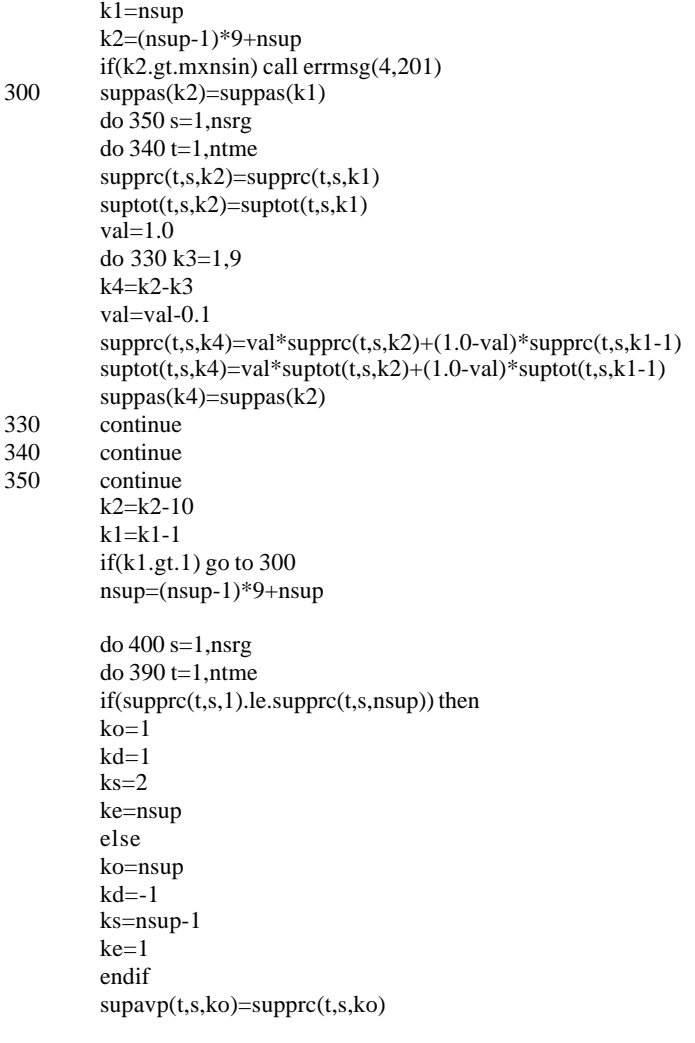

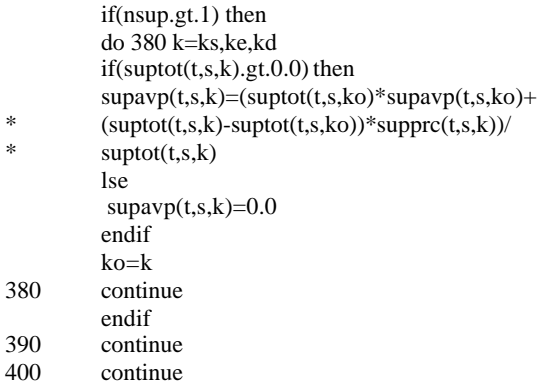

# **Step 2b: Close 'supply.spc'.**

close(16) return end

# **SUBROUTINE: INTRDT.FOR**

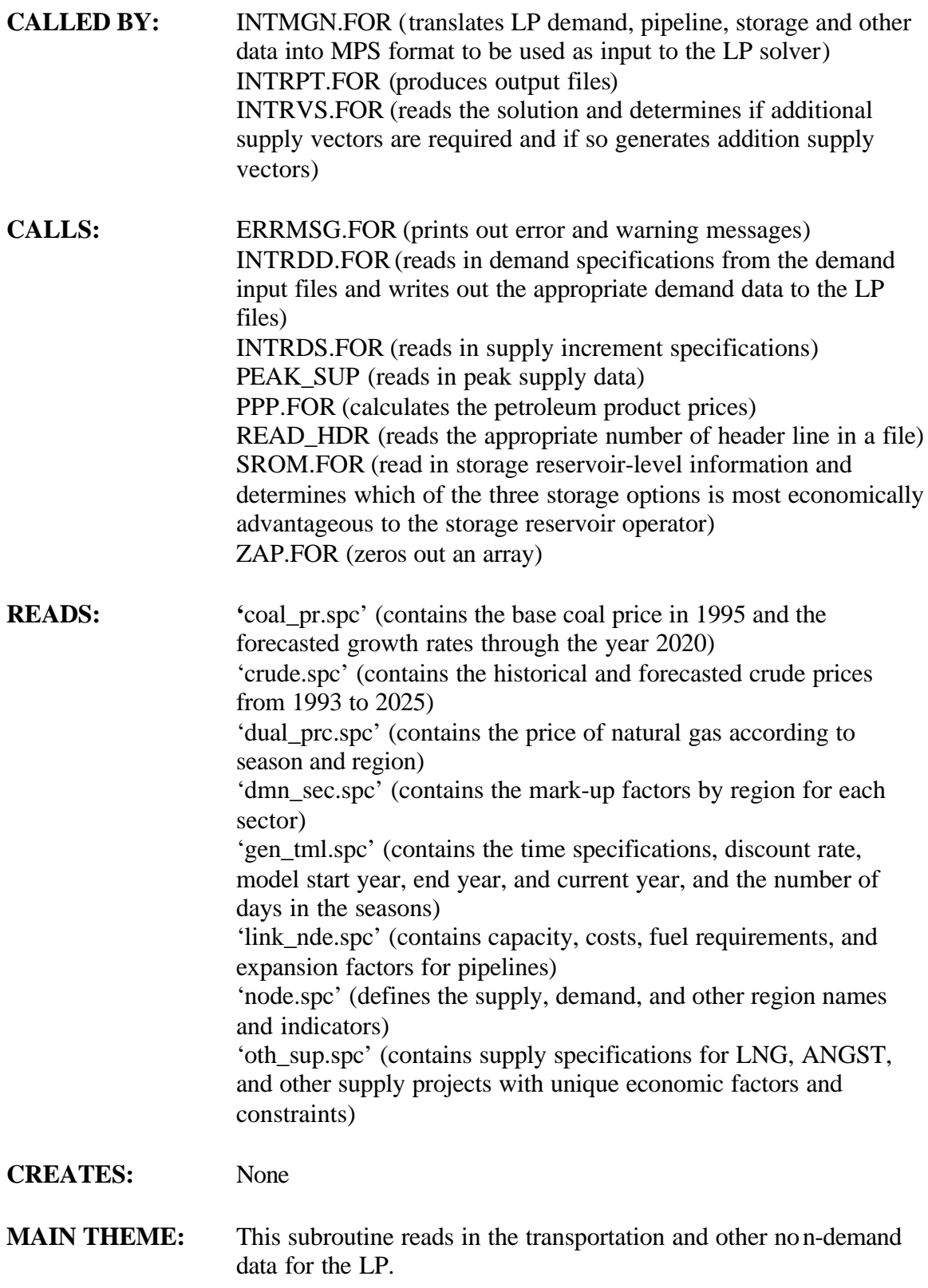

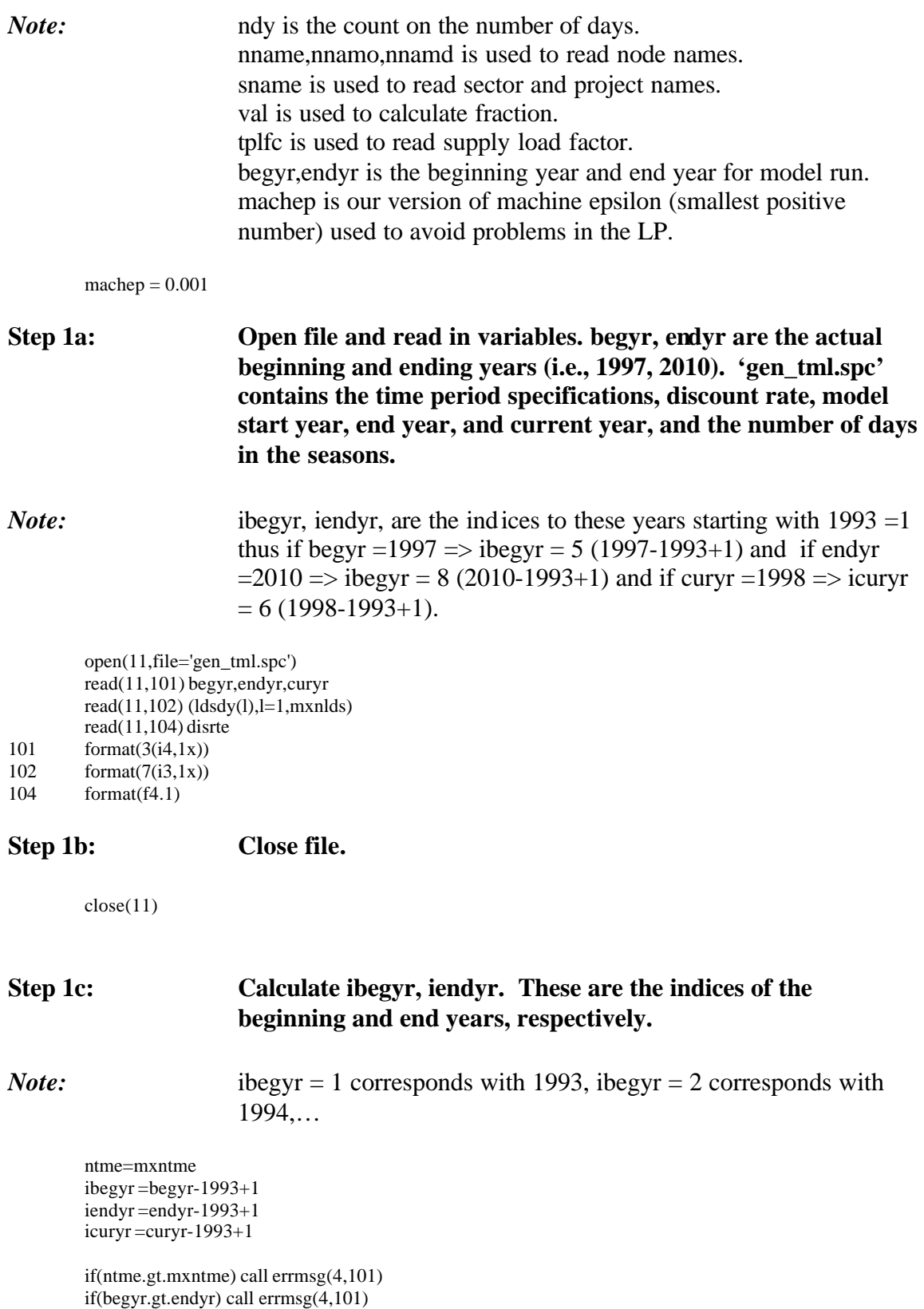

# $tme(t)=1993-1+t$

120 continue

### **Step 1d: Check for valid values.**

nlds=mxnlds ndy=0 do 130 l=1,mxnlds if(ldsdy(l).ne.0) then  $if((l.g.1).and.(ldsdy(l-1).eq.0))$  call  $errmsg(4,102)$ ndy=ndy+ldsdy(l) else nlds=min0(nlds,l-1) endif 130 continue if(nlds.le.0) call errmsg(4,102) if(ndy.ne.365) call errmsg(4,102)

*Note:* precrd is the price of crude.

## **Step 2a: Open file and read in the appropriate crude prices and year. 'crude.spc' contains the historical and forecasted crude prices from 1993 to 2025. Close file.**

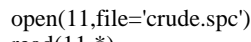

- read $(11,*)$
- do 145 t=1,ntme 140 read(11,141) tyear,prccrd(t)
- 141 format(i4,1x,f5.2)
- 145 continue

close(11)

### **Step 3a: Open file. 'node.spc' defines the supply, demand, and other region names and indicators.**

open(12,file='node.spc')  $nnde=0$ nsrg=0 ndrg=0 do 210 s=1,mxnsrg  $support(s)=0$  $suplfc(s)=0.0$  $\text{gthcst}(s)=0.0$ 210 continue do 215 r=1,mxndrg  $d$ mnpnt $(r)=0$ 215 continue 220 read(12,221,end=230) nname,s,r,tplfc,val 221 format(a20,2(i2,1x),f6.3,1x,f6.3) nnde=nnde+1 write(\*,\*)nname,nnde

if(nnde.gt.mxnnde) call errmsg(4,103) nndnme(nnde)=nname

### **Step 3b: Check and assign supply node information.**

*Note:* nsrg is the number of GSAM supply regions as specified in 'node.spc'.

if(s.gt.0) then if(s.gt.mxnsrg) call errmsg(4,104) if(suppnt(s).ne.0) call errmsg $(4,105)$  $if(tp]$ fc.lt.1.0) call errmsg $(4,203)$ suppnt(s)=nnde  $simplify(s)=t$ plfc  $g$ thcst $(s)$ =val nsrg=max0(nsrg,s) endif

#### **Step 3c: Check and assign demand node information.**

*Note:* ndrg is the number of GSAM demand regions as specified in 'node.spc'.

 $if(r.get.0)$  then if(r.gt.mxndrg) call errmsg(4,106)  $if(dmnput(r).ne.0)$  call errms $g(4,107)$ dmnpnt(r)=nnde ndrg=max0(ndrg,r) endif

go to 220

## **Step 3d: Close file and and check for valid values.**

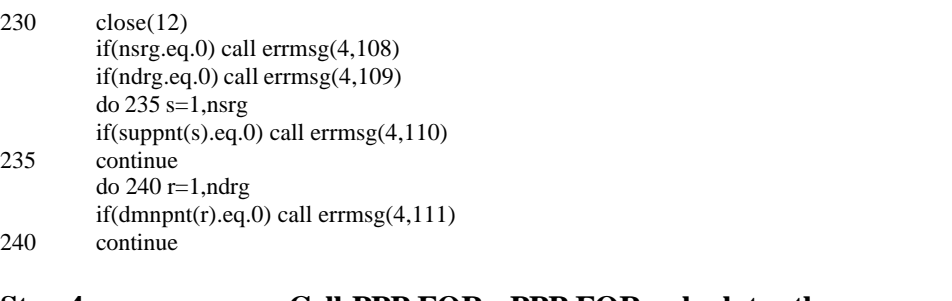

## **Step 4a: Call PPP.FOR. PPP.FOR calculates the appropriate petroleum product prices by region.**

call ppp

## **Step 5a: Open file 'coal.spc' and initialize coal prices to zero. 'coal\_pr.spc' contains the base coal price in 1995 and the forecasted growth rates through the year 2020.**

```
call read_hdr(11,'coal_pr.spc',5)
          do 250 r=1,ndrg
          do 245 t=1,ntme
          \text{coalpr}(t,r)=0.0245 continue<br>250 continue
          continue
```
## **Step 5b: Read in the growth rates and calculate coal prices for each year. Check for valid values and close file.**

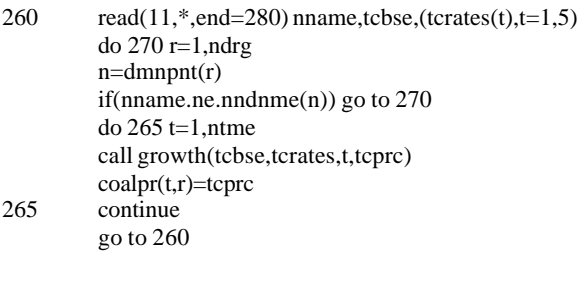

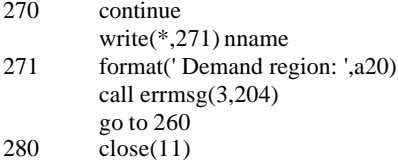

#### *Note:*

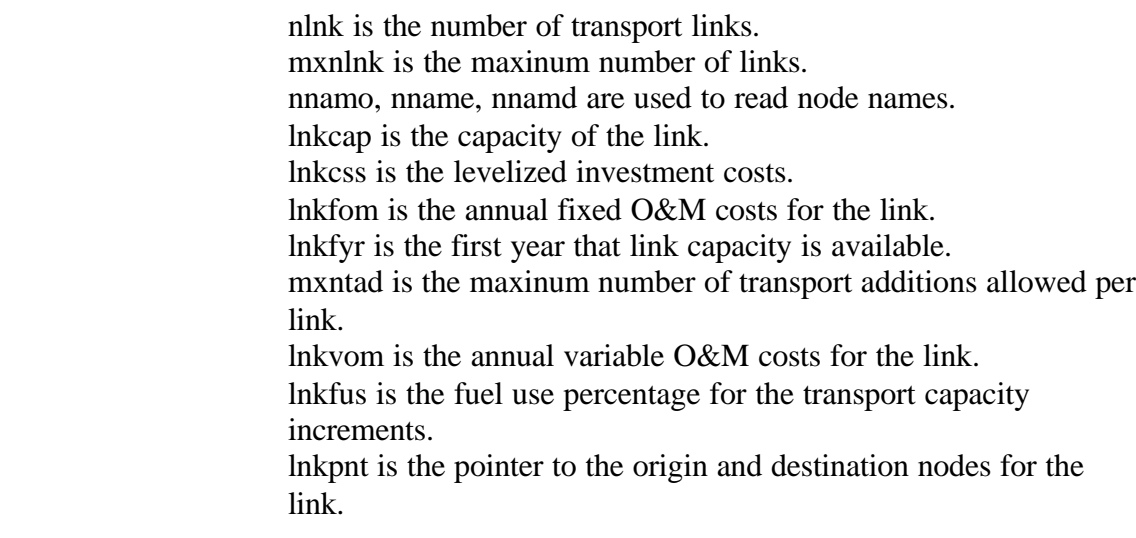

## **Step 6a: Open file and read in data. 'link\_nde.spc' contains capacity, costs, and fuel requirements for existing as well as potential pipelines.**

open(13,file='link\_nde.spc')

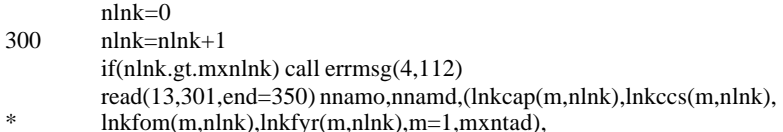

- \* lnkvom(nlnk),lnkfus(nlnk),cnus(nlnk)
- 301 format(2a20,2(f7.1,1x,f6.1,1x,f6.1,1x,i4,1x),f6.3,1x,f5.2,f5.2)

### **Step 6b: Reset zero variable O&M values to machine epsilon to avoid problems in the LP.**

if (lnkvom(nlnk).le.0.0) lnkvom(nlnk) = machep

#### **Step 6c: Check for valid values.**

*Note:* curyr-1 is the last year of history matching . History matching is only for existing capacity.

> if(lnkfyr(1,nlnk).lt.curyr) lnkfyr(1,nlnk)=0  $lnk$ pnt $(1,nlnk)=0$  $lnkput(2,nlnk)=0$

do 310 n=1,nnde if(nnamo.eq.nndnme(n)) lnkpnt(1,nlnk)=n if(nnamd.eq.nndnme(n)) lnkpnt(2,nlnk)=n 310 continue

#### **Step 6d: Check for valid pipeline capacity additions.**

```
if((lnkpnt(1,nlnk).eq.0).or.(lnkpnt(2,nlnk).eq.0)) then
         write(*,311) nnamo,nnamd
311 format(' link - origin: ',a20,' destination: ',a20)
         call errmsg(4,113)endif
         do 320 m=2,mxntad
         if(lnkcap(m,nlnk).ne.0.0) then
         if(lnkfyr(m-1,nlnk).gt.lnkfyr(m,nlnk)) then
         write(*,311) nnamo,nnamd
         call errmsg(4,114)
         endif
         endif
320 continue
```
go to 300

#### **Step 6e: Close file. Check for valid values.**

350 close(13) nlnk=nlnk-1

#### if(nlnk.le.0) call errmsg(4,115)

# *Note:* 'dual\_prc.spc' is the file containing the (undiscounted) dual prices from the material balance constraints. **Step 7a: Open 'dual\_prc.spc' and read in the dual prices. 'dual\_prc.spc' contains the price of natural gas according to season, time, and region. Close 'dual\_prc.spc'.** open(unit=29,file='dual\_prc.spc') 380 read(29,\*,end=400) n,t,l,duals(n,t,l) go to 380 400 close(29) **Step 8a: Call SROM.FOR. SROM.FOR is the routine for the Storage Reservoir Operator Module. This subroutine reads in storage reservoir-level information and determines which of the three storage options is most profitable to the storage reservoir operator.** call srom *Note:* dmsnme is the name of the demand sector. dmsdmr is the distribution margin (end-use minus wholesale) by region. mxndms is the maxinum number of demand sectors. mxndrg is the maxinum number of demand regions. ndms is the number of demand sectors. dmnpnt is the pointer to the node where the demand region is located.

### **Step 9a: Open 'dmn\_sec.spc'. 'dmn\_sec.spc' contains the mark-up factors for each sector by region.**

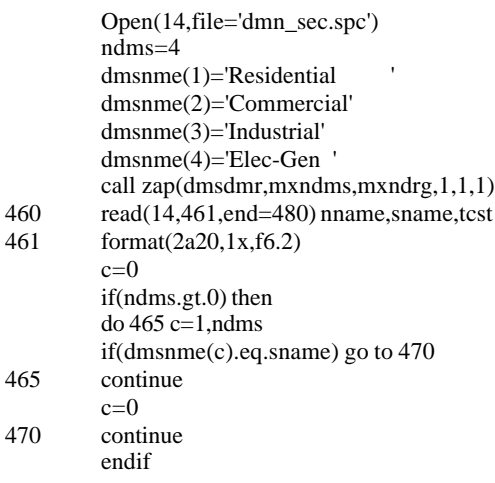

### **Step 9b: Find the current sector of 'dmn\_sec.spc'.**

if(c.eq.0) then ndms=ndms+1 if(ndms.gt.mxndms) call errmsg(4,120) dmsnme(ndms)=sname c=ndms endif

#### **Step 9c: Find the pointer to the current node name.**

```
do 475 r=1,ndrg
        n=dmnpnt(r)if(nname.ne.nndnme(n)) go to 475
        dmsdmr(c,r)=tcst
        go to 460
475 continue
        call errmsg(4,120)
```
#### Step 9d: Close 'dmn\_sec.spc'.

480 close(14) if(ndms.le.0) call errmsg(4,120)

**Step 10a: Call INTRDD.FOR. This routine reads in demand specifications from the demand input files and creates arrays/variables neccessary for implementing demand within the Integrating LP.**

call intrdd

## **Step 11a: Call INTRDS.FOR. INTRDS.FOR is a subroutine that reads in supply increment specifications.**

600 call intrds

*Note:* npks is the number of peak shaving options.

*indices:* p is the peak supply source (p=1 propane, p=2 LNG). n is the node number. t is the time period. l is the gas load seasons. k is the status (k=1 existing, k=2 new).

 *variables:* PKOpntlk is the operating level. PKIpntk is the investment level.

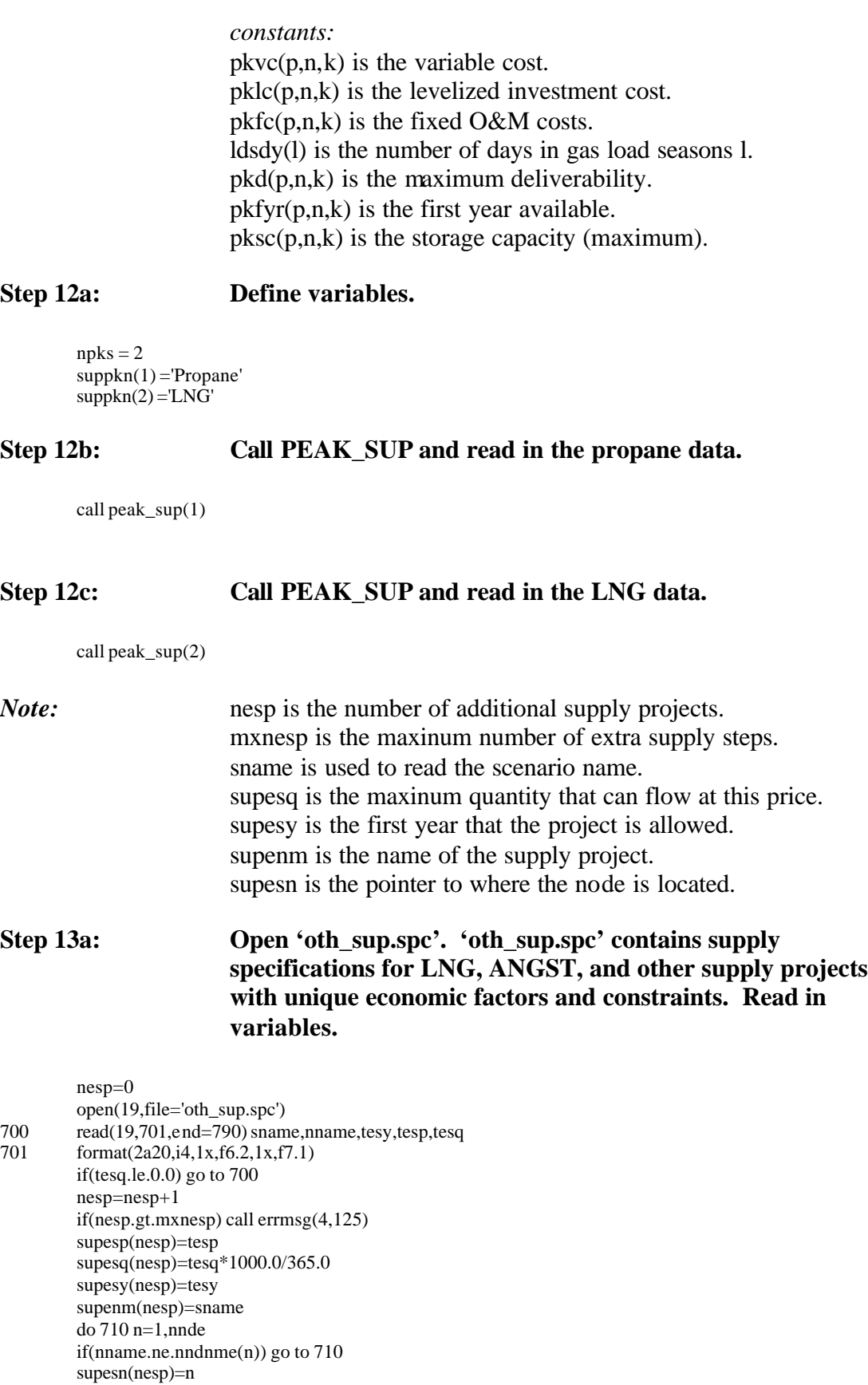

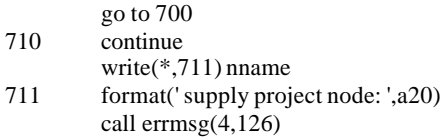

# Step 13b: Close 'oth\_sup.spc'.

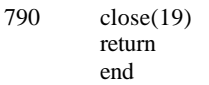

# **SUBROUTINES FOUND IN INTRDT.FOR**

# **SUBROUTINE: PEAK\_SUP (P1)**

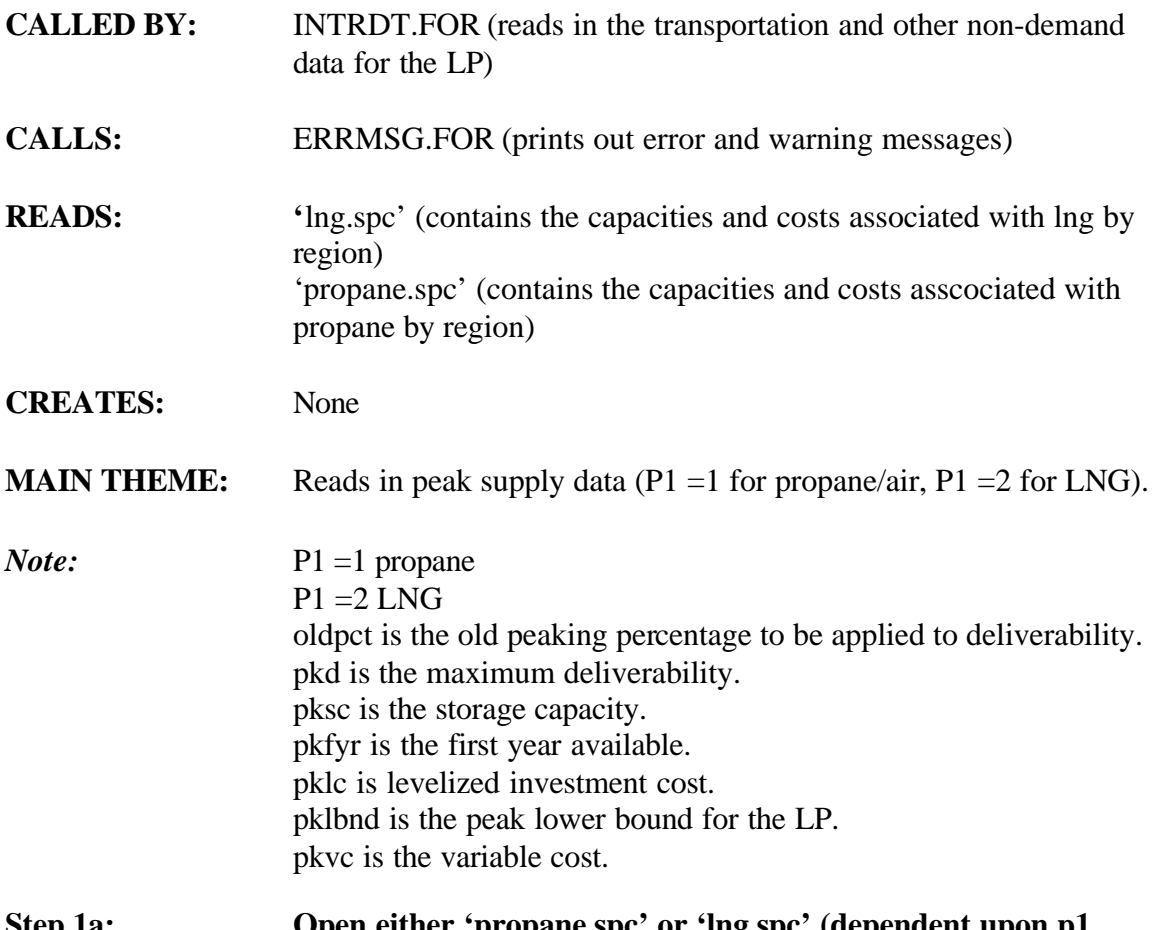

**Step 1a: Open either 'propane.spc' or 'lng.spc' (dependent upon p1 flag) and read propane/LNG capacities and costs by region.**

if (p1.eq.1) then open(unit=17,file='propane.spc') else open(17,file='lng.spc') endif write(99,\*)'opening file:' if  $(p1.eq.1)$  then write(99,\*)'propane.spc' else write(99,\*) 'lng.spc' endif

## **Step 1b: Read headers and data from files.**

read(17,\*) dummy read $(17,*)$  dummy
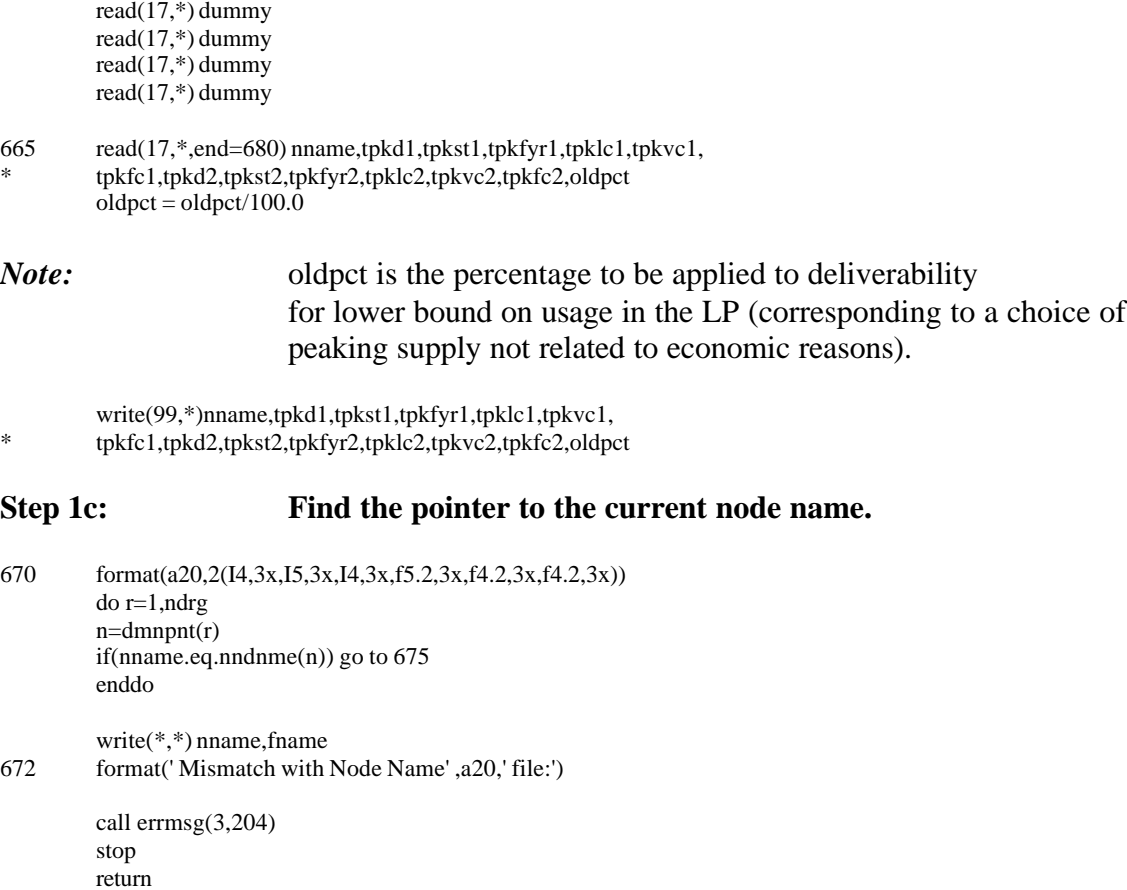

675 continue

# **Step 1d: Assign peak supply data to common block variables to be used by other programs.**

```
pkd (p1,n,1) = float(tpkd1)pksc (p1,n,1) = float(tpkst1)pkfyr(p1,n,1) = tpk1fyr1pklc (p1,n,1) =tpklc1
pklbnd(p1,n) = oldpet*pkd(p1,n,1)if (tpkvc1.le.0.0) then
pkvc(p1,n,1) = machepelse
pkvc (p1,n,1) =tpkvc1endif
pkfc (p1,n,1) =tpkfc1pkd (p1,n,2) = float(tpkd2)pksc (p1,n,2) = float(tpkst2)
pkfyr(p1,n,2) = tpk1fyr2pklc (p1,n,2) =tpklc2
if (tpkvc2.le.0.0) then
pkvc(p1,n,2) = machepelse
pkvc (p1,n,2) =tpkvc2
```

```
endif
pkfc (p1, n, 2) =tpkfc2
```
go to 665

## Close 'propane.spc' or 'lng.spc'. Step 1e:

680  $close(17)$ return<br>end

# **SUBROUTINE: INTRPD.FOR**

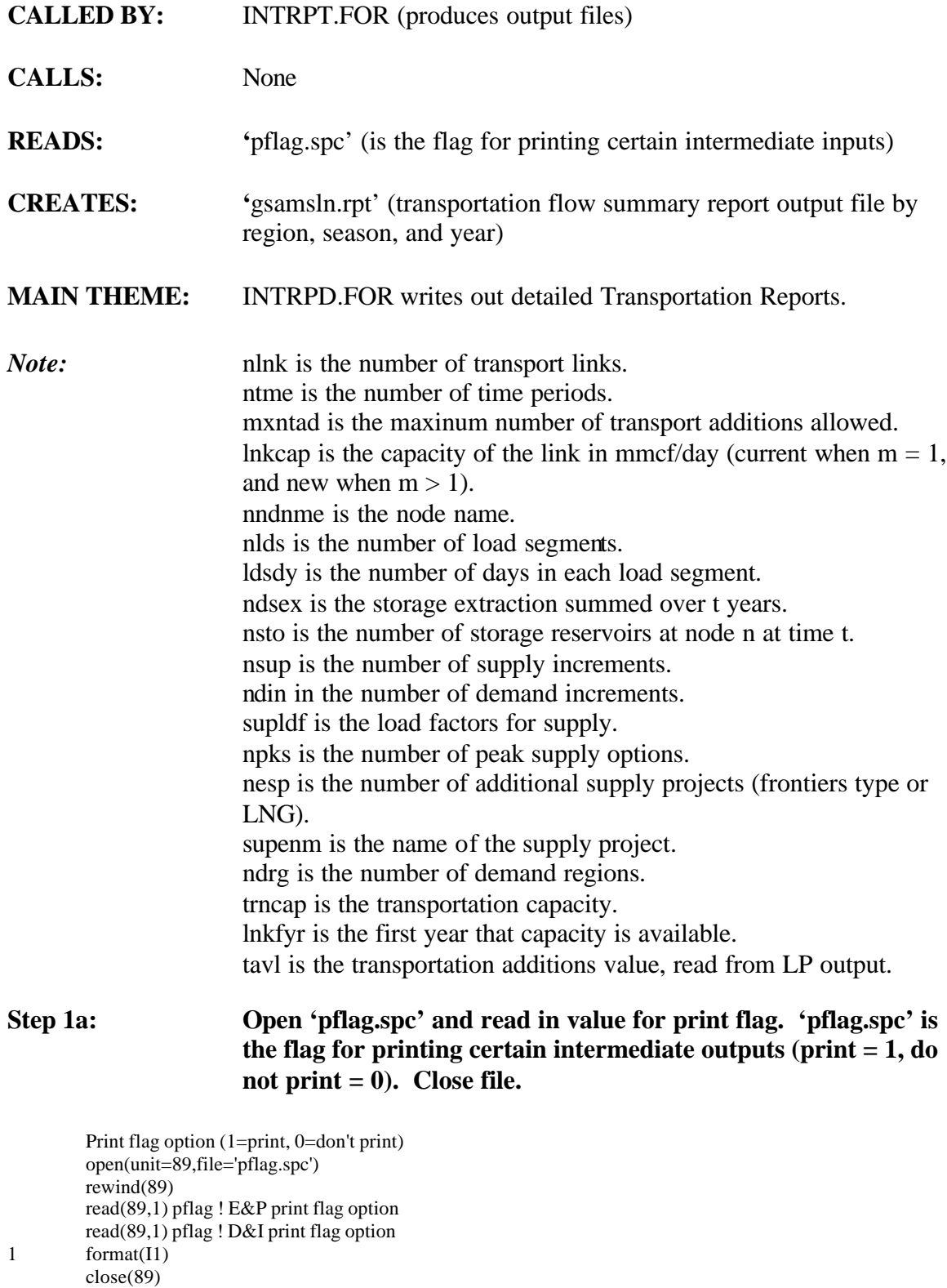

if (pflag.eq.0) go to 2300

# **Step 1b: Write out header of report.**

write(21,501) (tme(t),t=ibegyr, iendyr)

501 format(/' Transportation Capacity Summary Report (mmcf/day)'/<br>
\* Crigin: 121.' Destination: 142. 33(3x i4.2x))

\* ' Origin',t21,' Destination',t42,33(3x,i4,2x))

write(21,502)

502 format(' ')

# **Step 1c: Initialize transportation capacity values to zero.**

do 550 q=1,nlnk do 510 t=ibegyr, iendyr ! csg was 1,ntme  $trncap(q,t)=0.0$ 

510 continue

do 540 t=ibegyr, iendyr ! cmg was 1,ntme do 530 m=1,mxntad

# **Step 1d: Calculate transportation capacities for each time period (year), link, and region, and write out to the report.**

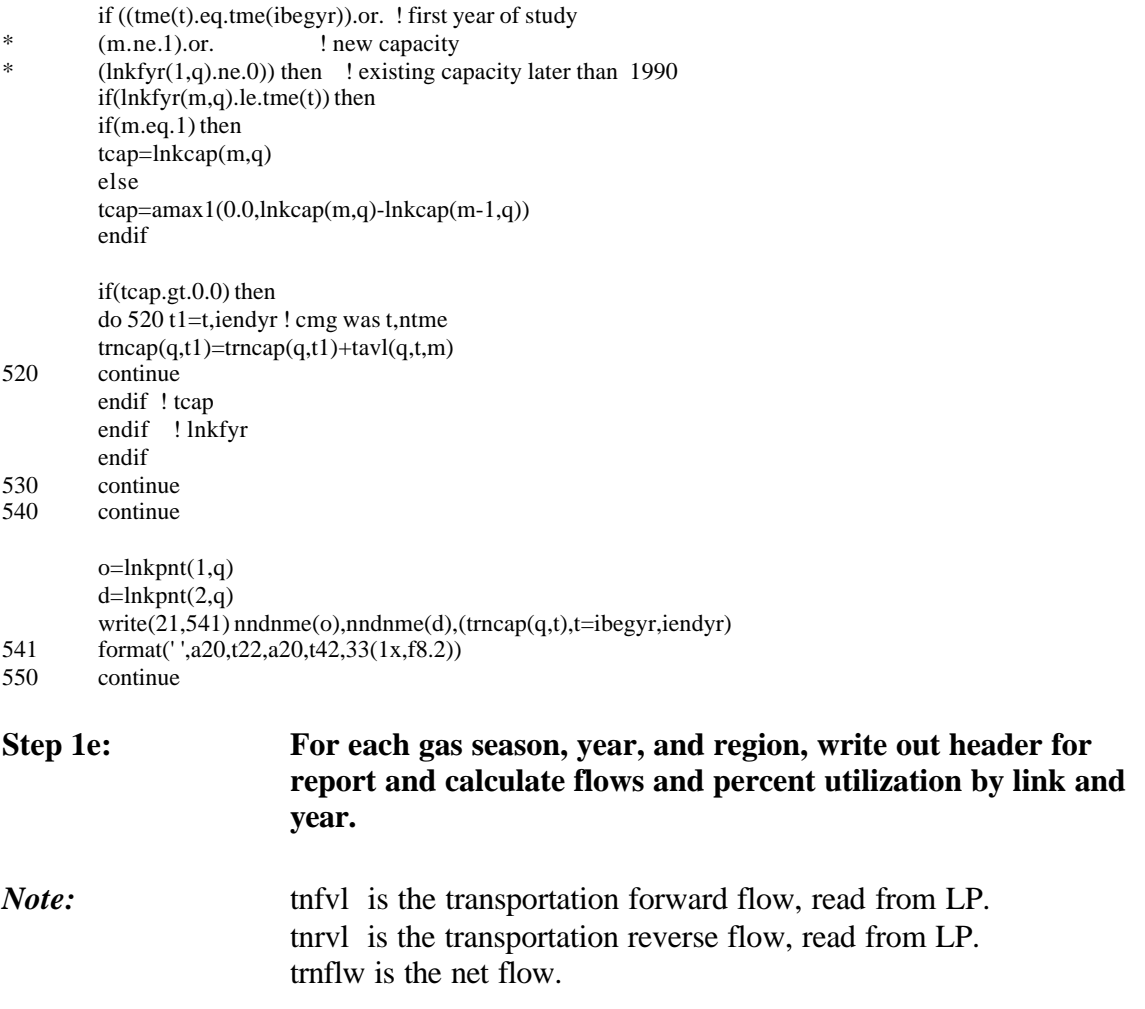

 trnfla is the total flow. trnutl is the maximum utilization (%).

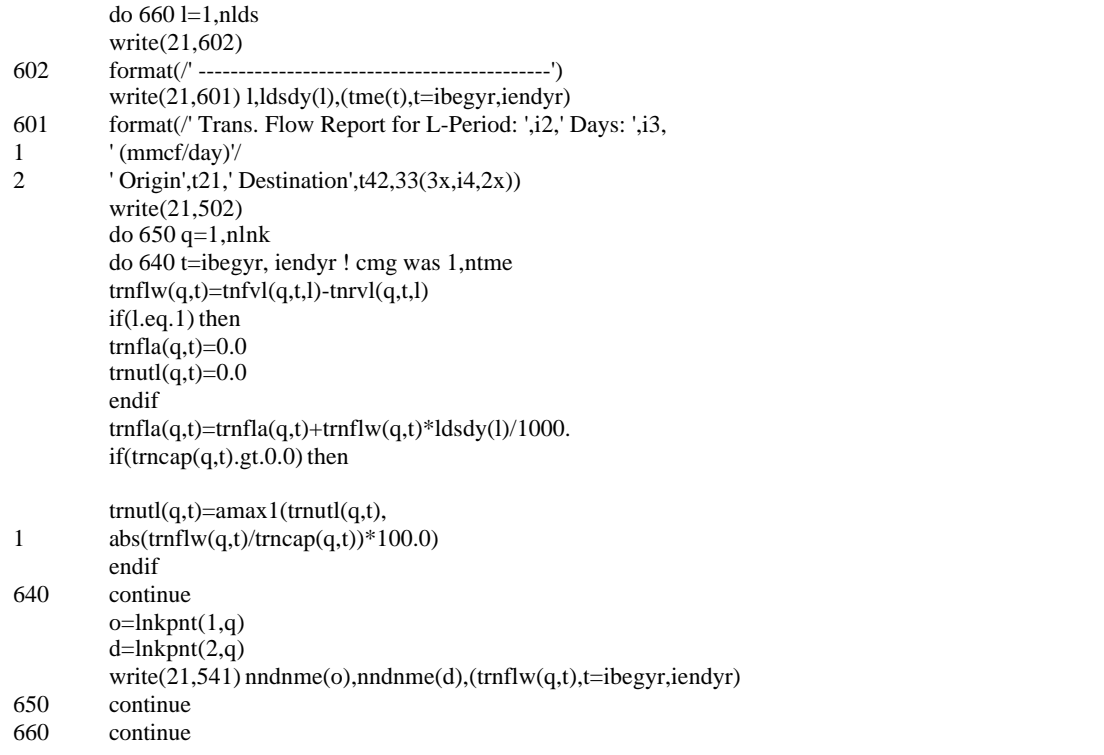

# **Step 1f: Produce Transportation Flow Summary Report for each year and region.**

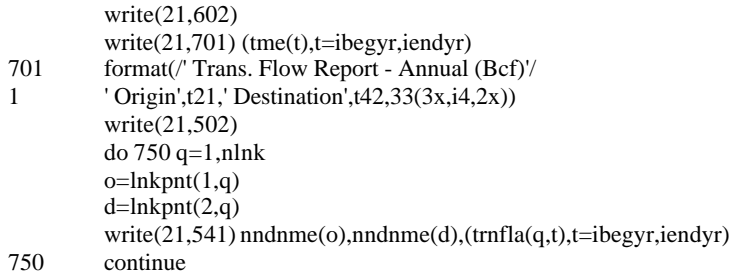

# **Step 1g: Produce transportation flow summary report for each year and region - maximum utilization.**

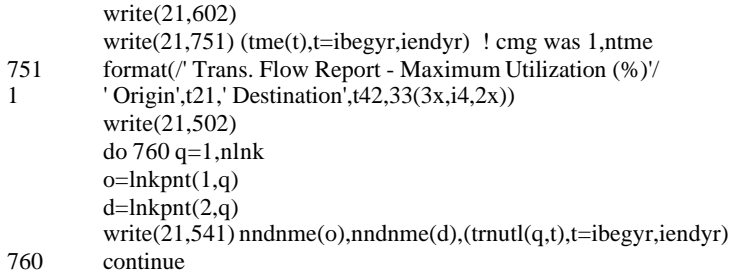

# **Step 1h: Produce node flow reports for each region, season, and year.**

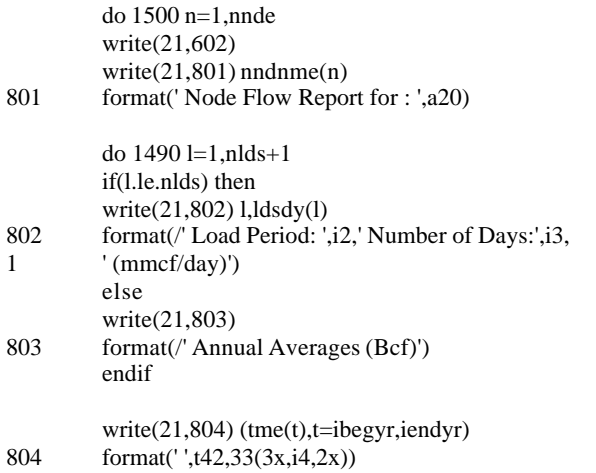

# **Step 1i: Intialize total and sub-total arrays.**

do 810 t=ibegyr,iendyr ! cmg was 1,ntme  $ndint(t) = 0.0$  $ndifu(t) = 0.0$  $ndnti(t) = 0.0$  $ndsex(t) = 0.0$  $ndsup(t) = 0.0$  $ndpks(t) = 0.0$  $ndosp(t) = 0.0$  $ndnsp(t) = 0.0$  $nditr(t) = 0.0$  $ndtsp(t) = 0.0$  $ndout(t) = 0.0$  $ndsin(t) = 0.0$  $nddmn(t) = 0.0$  $nddmt(t) = 0.0$ 810 continue

# **Step 1j: Report flows into nodes.**

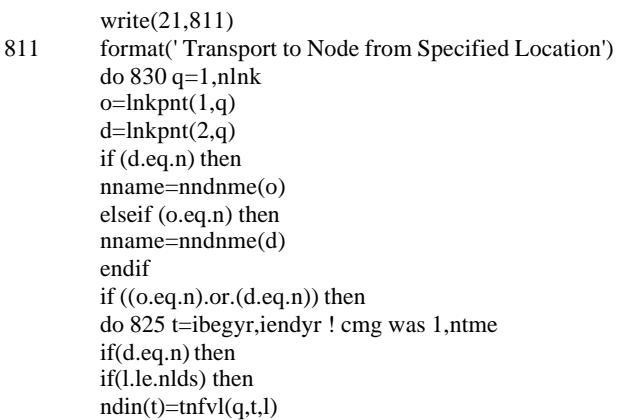

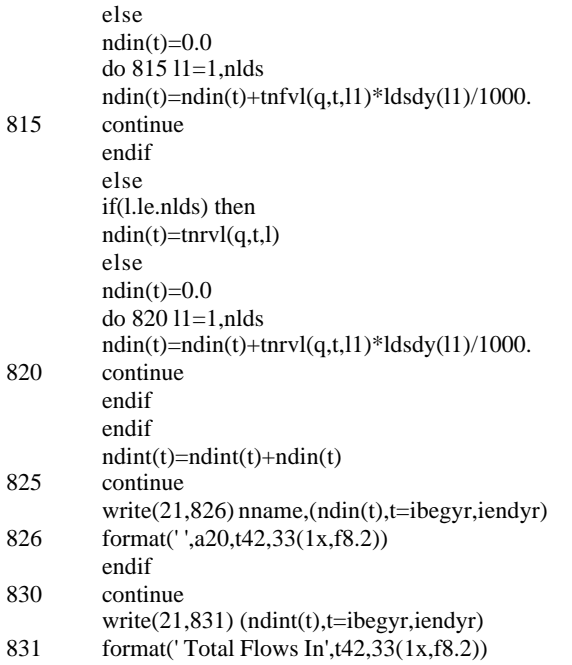

# **Step 1k: Report fuel use on flows into nodes.**

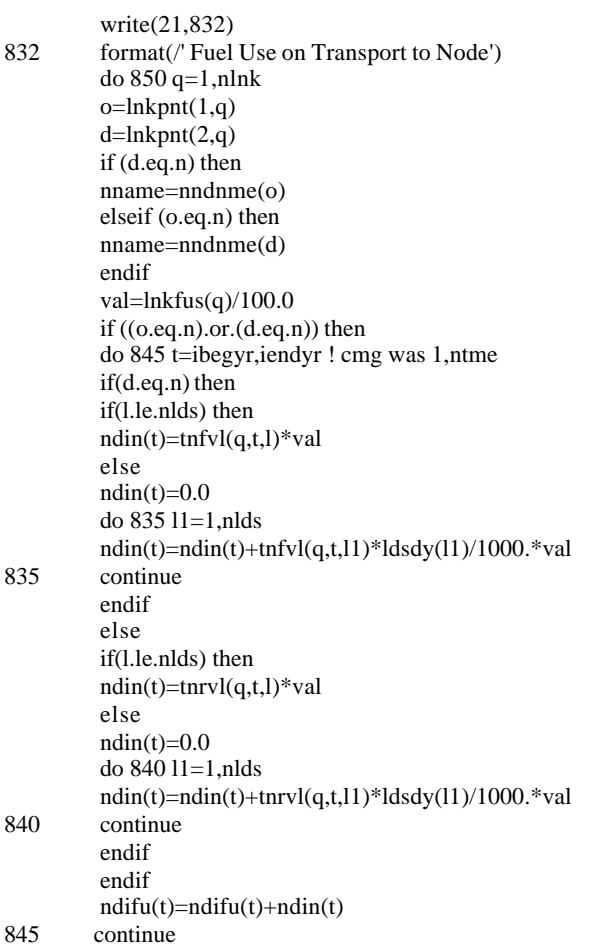

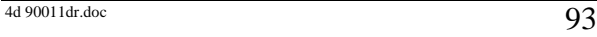

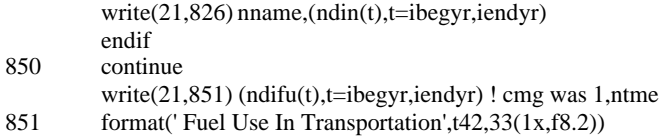

## **Step 1l: Report net flows (less fuel use) into nodes.**

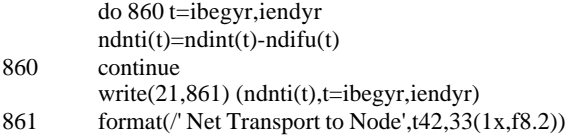

## **Step 1m:** Report storage extraction.

# *Note:* l is the gas load segment index (l=1,nlds) => MMCF/day data.  $(l=nlds+1)=>BCF/year data.$

sevl = storage extraction value, read from LP (MMCF/day) ndsex= storage extraction summed over t (years)

write(21,862) 862 format(/' Storage Extraction')

# **Step 1n: Calculate the total storage extraction (summed over reservoirs) by year and season (as well as annual summary) for each node.**

do t=ibegyr,iendyr if (nsto(n,t).gt.0) then

do  $v = 1$ , nsto $(n, t)$ 

if(l.le.nlds) then ! in MMCF/day ndin(t)=sevl(n,t,v,l)  $else$ <br>  $ndin(t)=0.0$ ! in BCF/year do l1=1,nlds ndin(t)=ndin(t)+sevl(n,t,v,l1)\*ldsdy(l1)/1000.0 enddo ! l1 loop endif  $ndsex(t)=ndsex(t)+ndin(t)$ enddo ! v loop endif ! t loop

## **Step 1o: Write out storage extraction values.**

write(21,881) (ndsex(t),t=ibegyr,iendyr) 881 format(' Total Storage Extraction: ',t42,33(1x,f8.2))

# **Step 1p: Calculate and report basic supply.**

ifl=0 do 920 k=1,nsup do 915 s=1,nsrg

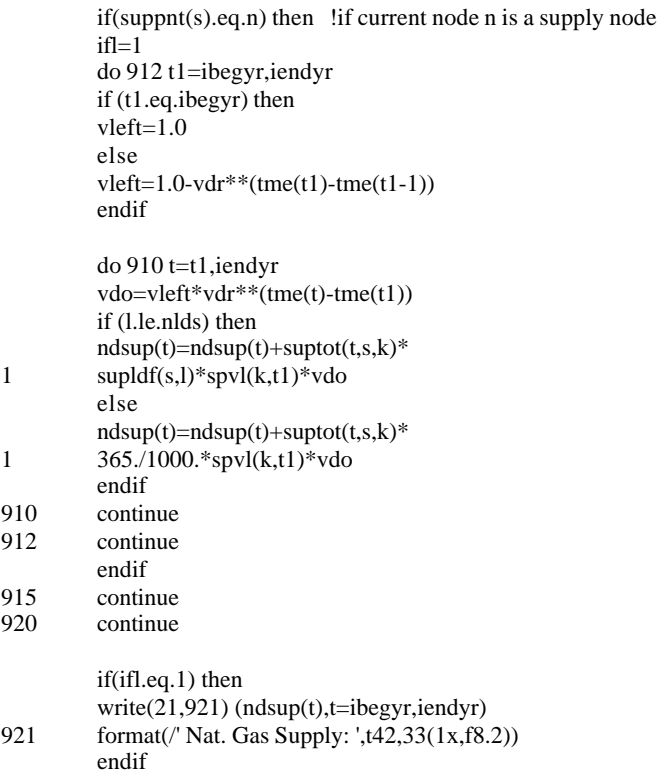

# **Step 1q: Calculate and report peak supply.**

```
if <math>l=0</math>do 940 p=1,npks
do 935 r=1,ndrg
if(dmnpnt(r).eq.n) then ! if current node n is a demand node
do 930 t=ibegyr,iendyr
```

```
if(l.le.nlds) then ! in MMCF/day
olduse(t) =pkovl(p,n,t,l,1)
olddel(t) = pkd(p, n, 1)newuse(t) = pkovl(p, n, t, l, 2)newdel(t) = pkd(p, n, 2)ndin(t) =olduse(t)+newuse(t) ! existing + new
```
else ! in BCF/year  $ndin(t)=0.0$  $olduse(t) = 0.0$  $newuse(t) = 0.0$ 

```
do l1=1,nlds
```

```
olduse(t) = olduse(t) +* pkovl(p,n,t,l1,1)*ldsdy(l1)/1000.
        newuse(t) = newuse(t) +
```

```
* pkovl(p,n,t,l1,2)*ldsdy(l1)/1000.
        enddo !l1 loop
         ndin(t)=ndin(t)+olduse(t)+newuse(t)olddel(t) =pksc(p,n,1)/1000. ! for annual numbers use storage capacity
        newdel(t) = pksc(p,n,2)/1000. ! for annual numbers use storage capacity
        endif
        ndpks(t)=ndpks(t)+ndin(t)
930 continue
```

```
4d 90011dr.doc 95
```
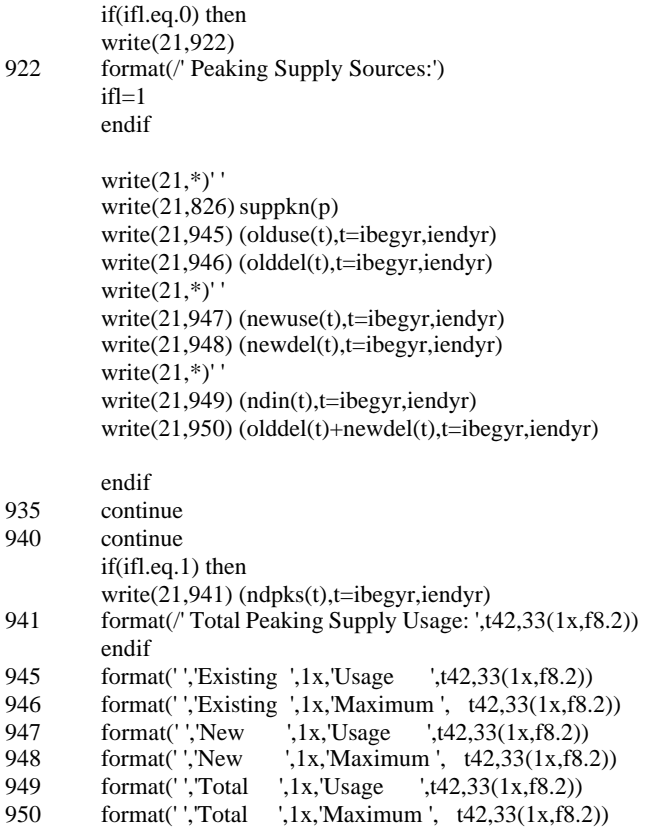

# **Step 1r: Calculate and report supply from other supply projects.**

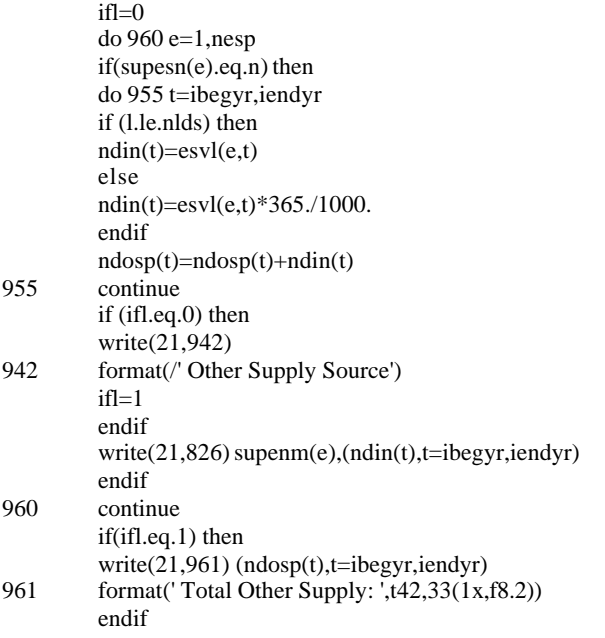

# **Step 1s:** Calculate net supply.

do 970 t=ibegyr,iendyr

 $ndnsp(t)=ndnti(t)+ndsex(t)+ndsup(t)+ndpks(t)+ndosp(t) \label{eq:ndnsp}$ 970 continue

# **Step 1t: Calculate and report level of demand interruption.**

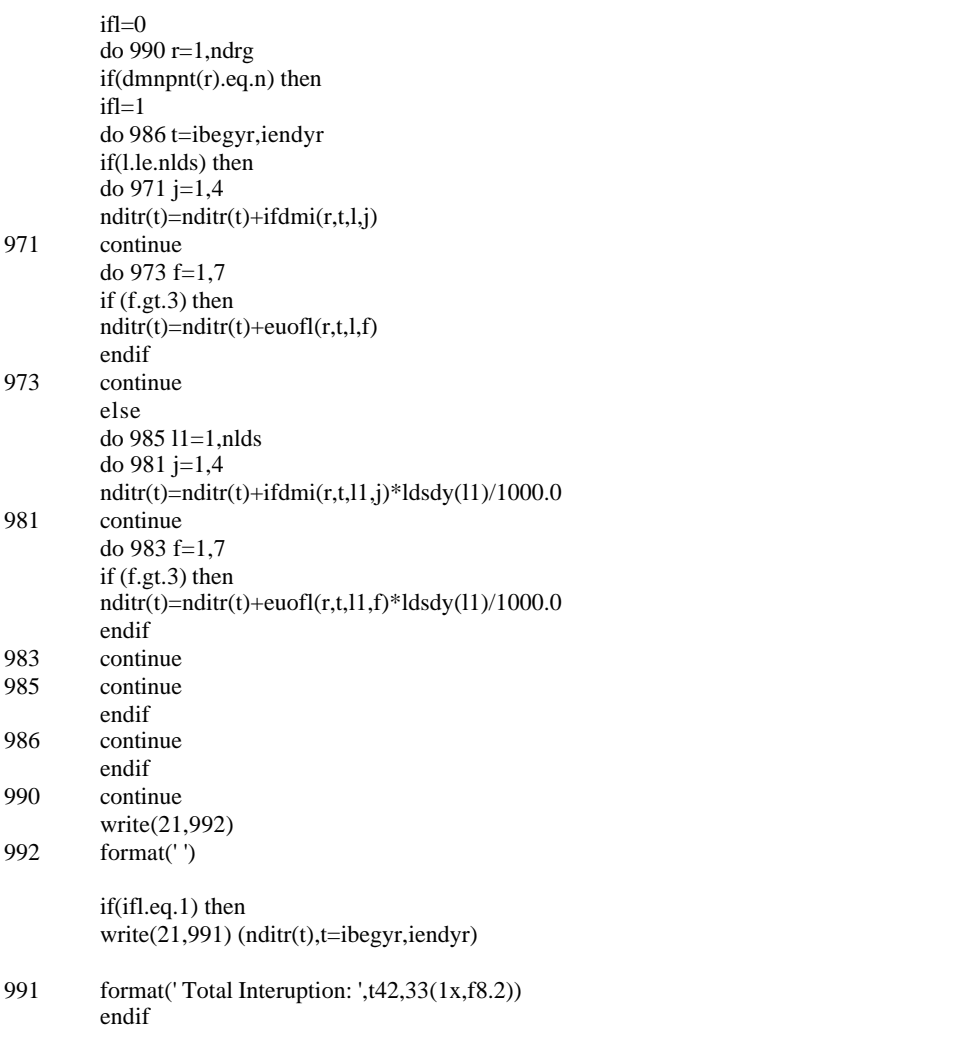

# **Step 1u: Calculate and report total supply (with interruption added).**

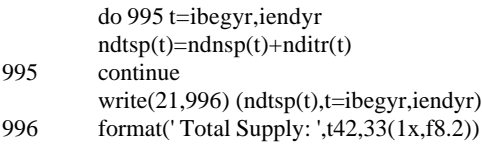

# **Step 1v: Calculate and report net transport from node.**

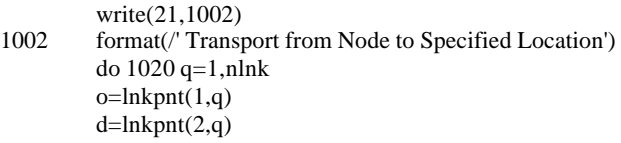

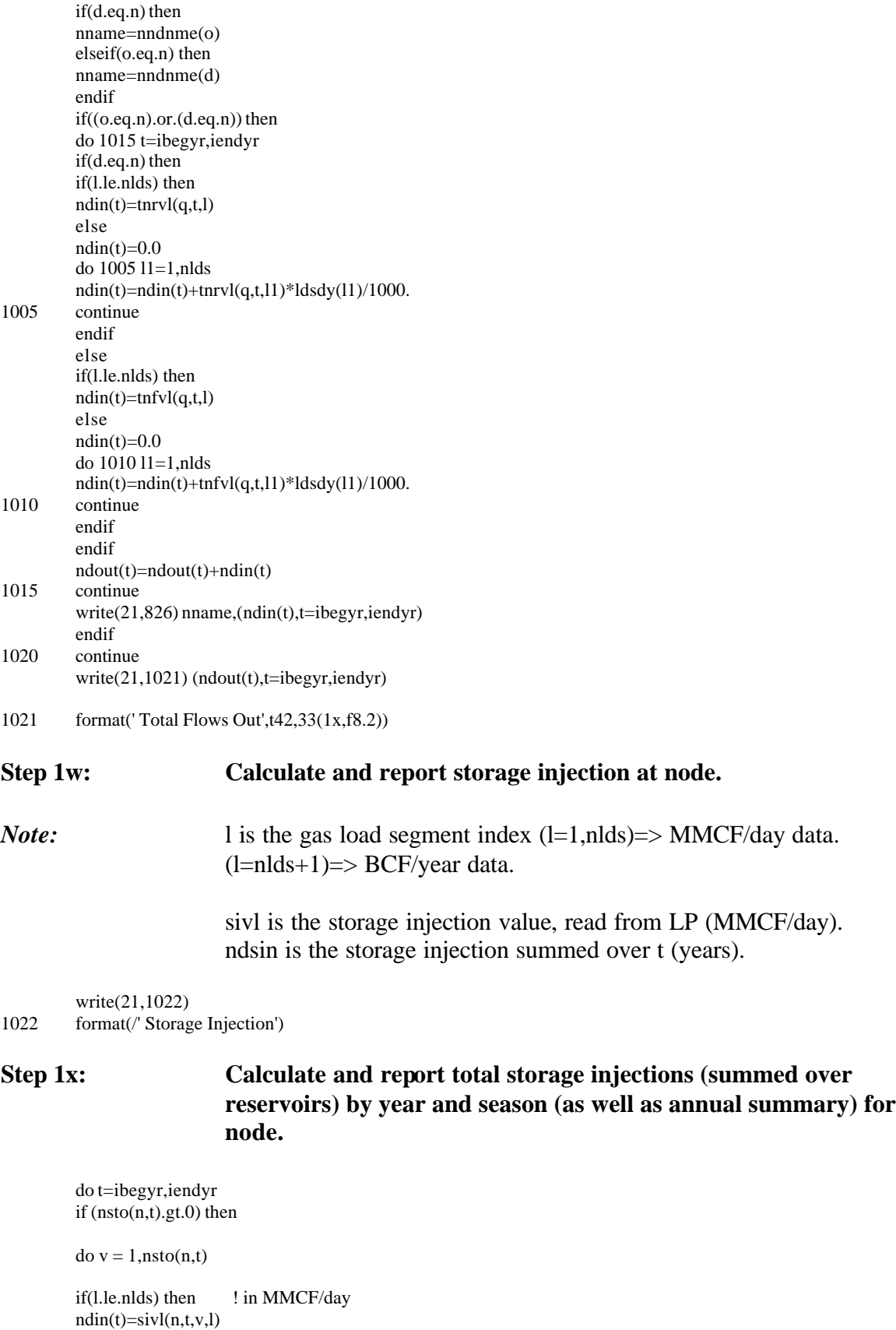

else  $ndin(t)=0.0$  ! in BCF/year do l1=1,nlds  $ndin(t)=ndin(t)+sivl(n,t,v,11)*ldsdy(11)/1000.0$ enddo ! l1 loop endif  $ndsin(t)=ndsin(t)+ndin(t)$ enddo ! v loop endif enddo ! t loop

write(21,1041) (ndsin(t),t=ibegyr,iendyr)

1041 format(' Total Storage Injection: ',t42,33(1x,f8.2))

# **Step 1y: Calculate Total Demand (Firm and Interruptable: Demand Regions)**

ifl=0 do r=1,ndrg if  $(dm\nupnt(r).eq.n)$  then ! if current node n is a demand node ifl=1 do t=ibegyr,iendyr if (l.le.nlds) then nddmn(t)=nddmn(t)+rsdmn(r,t,l)+cmdmn(r,t,l)+ifdmn(r,t,l) do j=1,4  $nddmn(t)=nddmn(t)+ifdmi(r,t,l,j)$ enddo ! j loop nddmn(t)=nddmn(t)+eugas(r,t,l) do  $f=1,7$ if(f.gt.3) then nddmn(t)=nddmn(t)+euofl(r,t,l,f) endif enddo ! f loop else do l1=1,nlds  $nddmn(t)=nddmn(t)+(rsdmn(r,t,11)+cmdmn(r,t,11)+$ \* ifdmn(r,t,l1))\*(ldsdy(l1)/1000.0) do j=1,4 nddmn(t)=nddmn(t)+ifdmi(r,t,l1,j)\*ldsdy(l1)/1000.0 enddo ! j loop  $nddmn(t)=nddmn(t)+eugas(r,t,11)*(ldsdy(11)/1000.0)$ do  $f=1.7$ if(f.gt.3) then nddmn(t)=nddmn(t)+euofl(r,t,l1,f)\*(ldsdy(l1)/1000.0) endif enddo ! f loop enddo ! l1 loop endif ! if (l.le.nlds) enddo ! t loop<br>endif ! if (dm  $!$  if  $(dmnpt(r).eq.n)$ enddo ! r loop write(21,1091) (nddmn(t),t=ibegyr,iendyr)

1091 format(/' Customer Demand: ',t42,33(1x,f8.2))

## Step 1z: Calculate and report lease and plant usage for the supply nodes.

```
do t=ibegyr, iendyr
if (l.le.nlds) then
nlseph(t, l)=ndsup(t)*lseph/100.0 !in MMCF/day
else
nlseplnt(t) = 0.0
do 1\bar{1}=1,nlds
nlsephnt(t)=nlsephnt(t)+nlsephnt(t,11)*(dsdy(11)/1000.0) !in BCF
enddo ! 11 loop
endif ! if (l.le.nlds)
nddo
        !t loop
if (l.le.nlds) then
write(21,1092) (nlsepln(t,l), t=ibegyr, iendyr)
else
write(21,1092) (nlsephnt(t), t=ibegyr, iendyr)end if
format(/'Lease and Plant Usage: ',t42,33(1x,f8.2))
```
## **Step 1aa:** Calculate and report total demand and total supply by node, season, and time period.

```
do t=ibegyr, iendyr
if (l.le.nlds) then
nddmt(t)=nddmn(t)+ndsin(t)+ndout(t)+nlsephn(t,l)else
nddmt(t)=nddmn(t)+ndsin(t)+ndout(t)+nlsephnt(t)end if
enddo ! t loop
```
 $write(21,1111) (nddmt(t), t=ibegyr, iendyr)$ 

1111 format('Total Demand: ',t42,33(1x,f8.2))

> write $(21,*)$ ''  $write(21, 1112)(ndtsp(t)-nddmt(t), t=ibegyr, iendyr)$ write $(21,*)$ '' format('Total Supply-Total Demand:',t42,33(1x,f8.2))

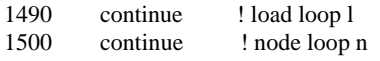

```
2300
         return
         end
```
1112

 $\ast$ 

1092

# **SUBROUTINE: INTRPG.FOR**

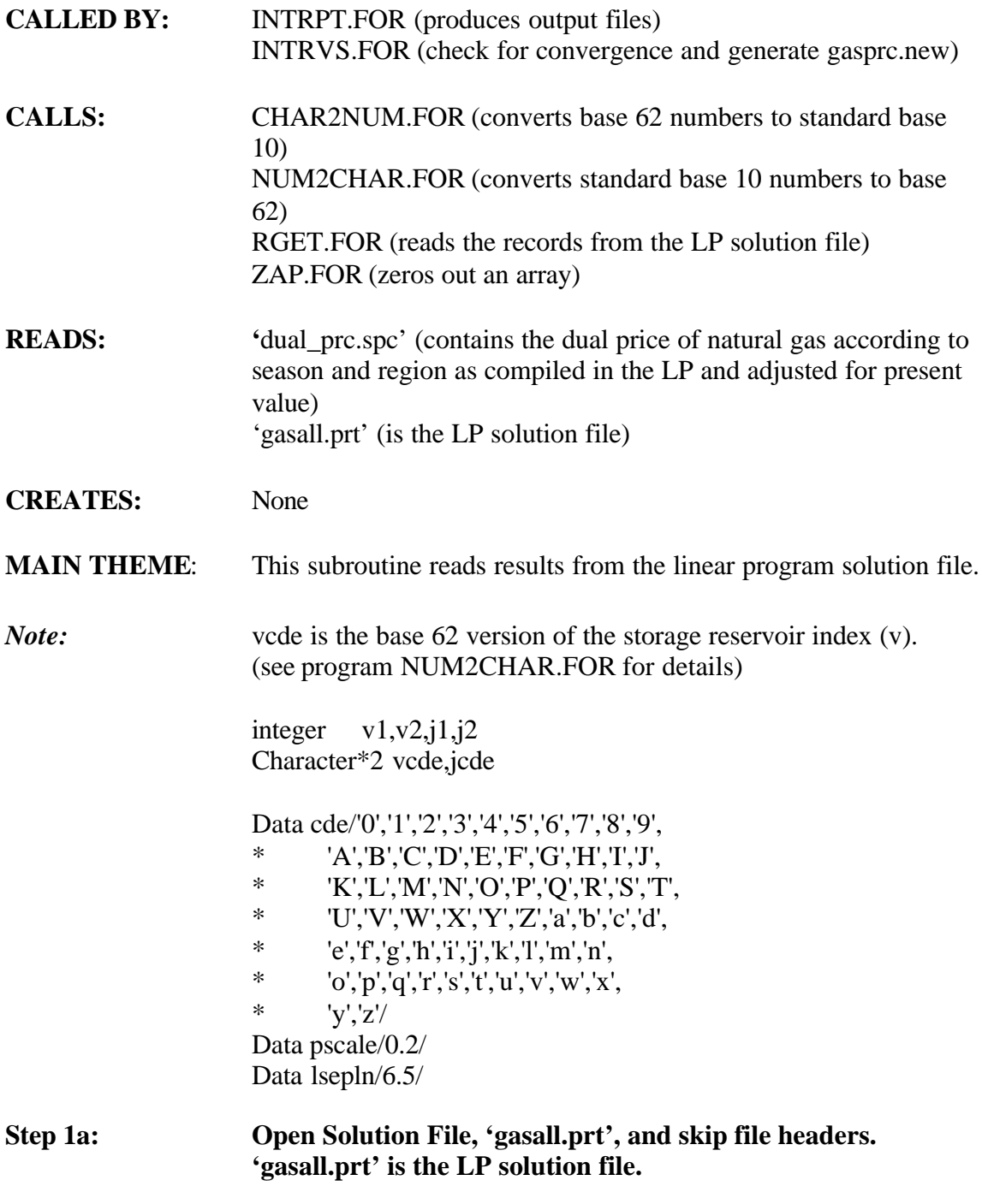

Open(14,file='gasall.prt') 10 read(14,11) v8 11 format(t4,a8) if(v8.ne.'Number ') go to 10

call rget('OBJ ',oval,odual,0,0,0,0,0,0,cde,mxc)

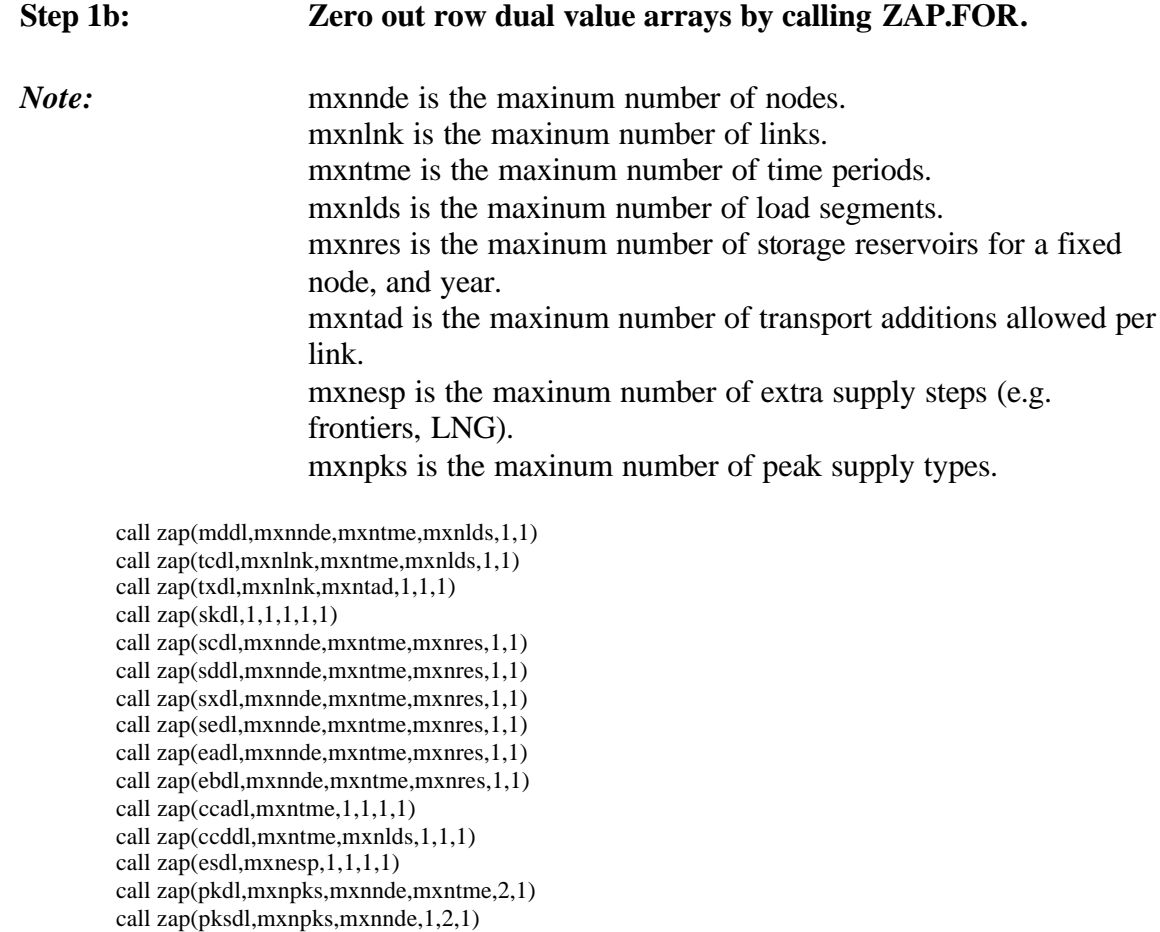

# Step 1c: Read in material balance constraint values.

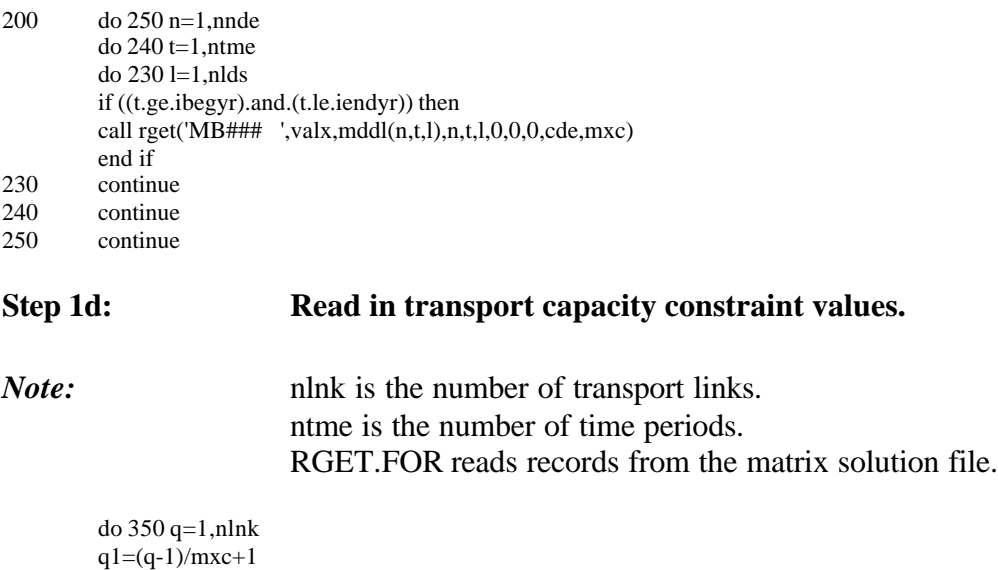

q2=q-(q1-1)\*mxc

do 340 t=1,ntme do 330 l=1,nlds if ((t.ge.ibegyr).and.(t.le.iendyr)) then call rget('TC#### ',valx,tcdl $(q,t,l)$ , $q1$ , $q2$ , $t,l$ , $0$ , $0$ ,cde,mxc) end if 330 continue

340 continue<br>350 continue continue

# **Step 1e: Read in transport capacity addition convexity constraint values.**

*Note:* lnkfyr is the first year that capacity is available.

do 450 q=1,nlnk  $q1=(q-1)/mxc+1$  $q2=q-(q1-1)*mxc$ do 440 m=1,mxntad if(lnkcap(m,q).gt.0.0) then if((m.gt.1).or.(lnkfyr(m,q).ne.0)) then call rget('TX### ',valx,txdl $(q,m)$ , $q1$ , $q2$ , $m$ , $0$ , $0$ , $0$ , $c$ de,mxc) endif endif 440 continue<br>450 continue continue

# Step 1f: Read in supply convexity constraint values.

*Note:* nsup is the number of supply increments. suppas is the pass of supply increment. nsrg is the number of supply regions. suptot is the supply for the load segment at the specified price(mmcf/day).

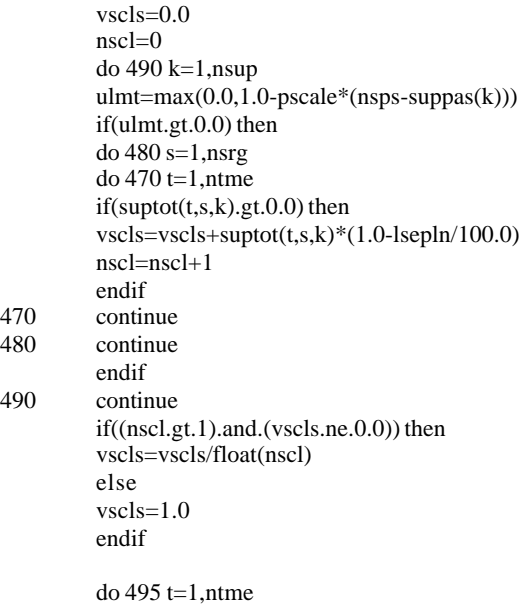

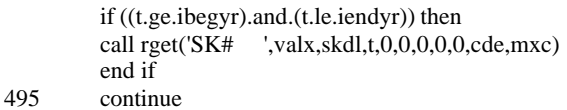

*Note:* strvcp is the maxinum volume capacity of storage in mmcf.

# **Step 2a: Read in storage volume constraint, storage capacity constraint, and storage extraction constraint values.**

do n=1,nnde do t=1,ntme if(nsto(n,t).gt.0) then do v=1,nsto(n,t)

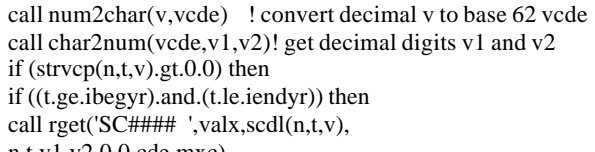

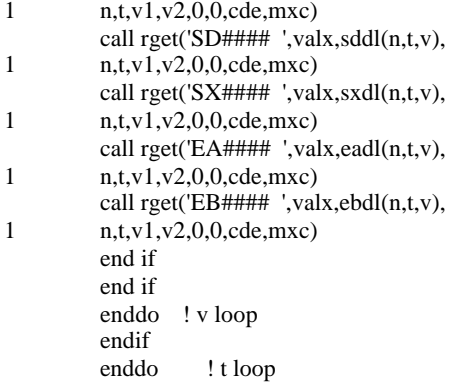

## enddo ! n loop

# **Step 2b: Read in demand convexity constraint values.**

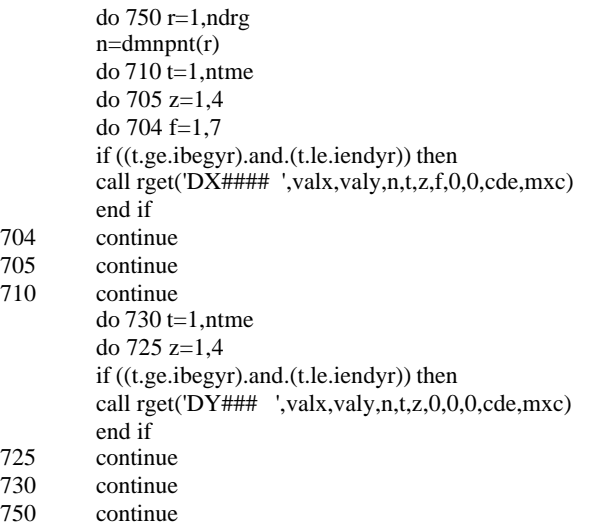

**Step 3a: Set cost accumulation rows - and convert mddl to annual (undiscounted) dollars per mcf. Write the dual prices to 'dual\_prc.spc' by region, year, and season.**

open(unit=29,file='dual\_prc.spc') do 850 t=1,ntme if ((t.ge.ibegyr).and.(t.le.iendyr)) then call rget('CCA# ',valx,ccadl(t),t,0,0,0,0,0,cde,mxc) end if do 840 l=1,nlds if ((t.ge.ibegyr).and.(t.le.iendyr)) then call rget('CCD## ',valx,ccddl(t,l),t,l,0,0,0,0,cde,mxc) end if do 830 n=1,nnde if ((t.ge.ibegyr).and.(t.le.iendyr)) then end if  $mddl(n,t,l)=-mddl(n,t,l)/ccddl(t,l)$ 

if ((t.ge.ibegyr).and.(t.le.iendyr)) then  $write(29, *)n, t, l, mddl(n, t, l)$ end if

- 830 continue 840 continue
	- continue

close(29)

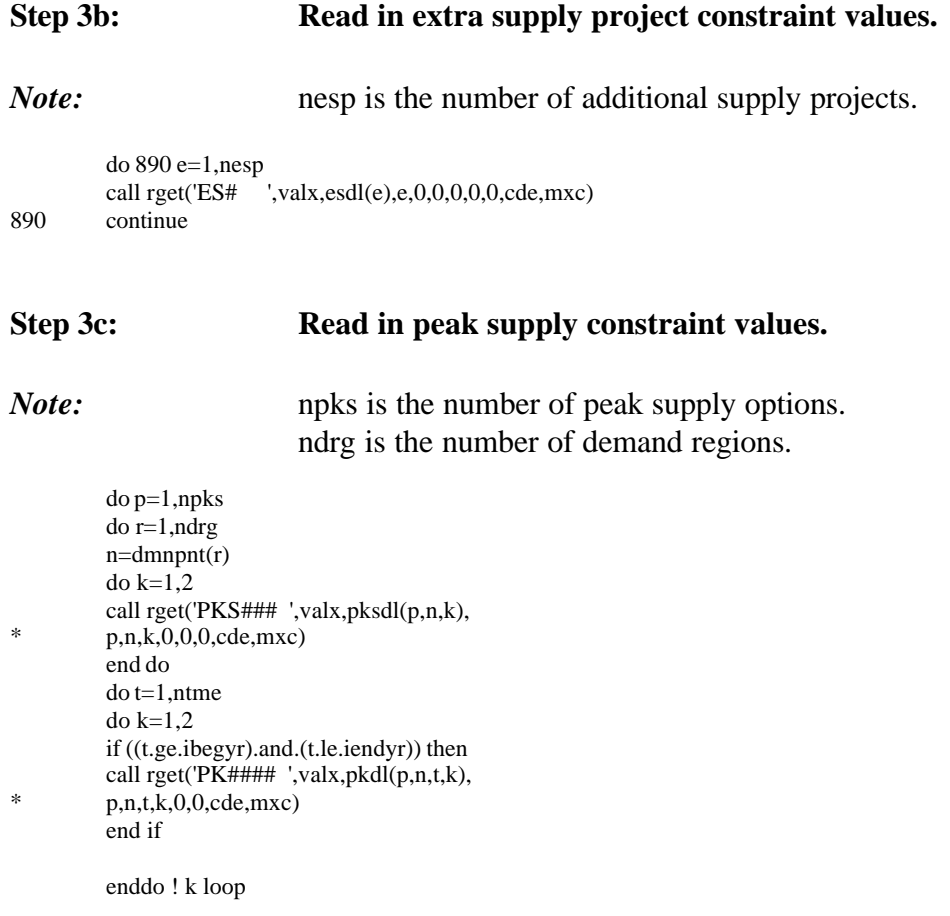

```
enddo ! t loop
enddo ! r loop
enddo ! p loop
```
# **Step 3d: Skip to columns section of matrix.**

read(14,12) v8 if(v8.ne.' ') stop 'bad end to rows section' read(14,12) v8 if(v8.ne.'Columns ') stop 'bad start to columns section'  $12$  format(t1,a8)

## **Step 3e: Zero out column value arrays.**

call zap(tnfvl,mxnlnk,mxntme,mxnlds,1,1) call zap(tnrvl,mxnlnk,mxntme,mxnlds,1,1) call zap(tavl,mxnlnk,mxntme,mxntad,1,1)

call zap(svvl,mxnnde,mxntme,mxnres,1,1) call zap(scvl,mxnnde,mxntme,mxnres,1,1) call zap(sevl,mxnnde,mxntme,mxnres,mxnlds,1) call zap(sivl,mxnnde,mxntme,mxnres,mxnlds,1)

call zap(esvl,mxnesp,mxntme,1,1,1)

call zap(pkovl,mxnpks,mxnnde,mxntme,mxnlds,2) call zap(pkivl,mxnpks,mxnnde,mxntme,2,1)

```
call zap(spvl,mxnsin,mxntme,1,1,1)
call zap(odvl,mxntme,mxnlds,1,1,1)
call zap(oavl,mxntme,1,1,1,1)
call zap(euofl,mxndrg,mxntme,mxnlds,7,1)
call zap(eugas,mxndrg,mxntme,mxnlds,1,1)
call zap(eucap,mxndrg,mxntme,7,2,1)
```
# **Step 3f:** Read in the transportation flow values.

*Note:* Transport Activity - forward direction (TNFqtl) and reverse direction (TNRqtl)

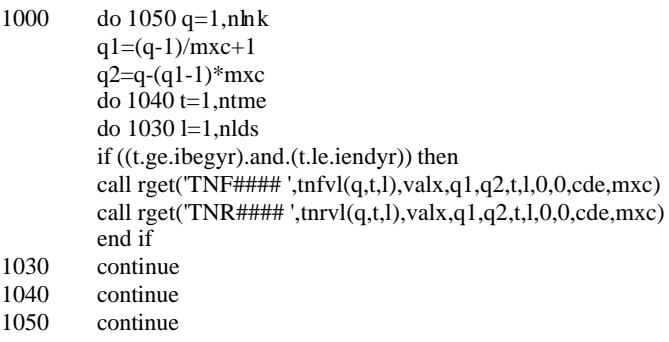

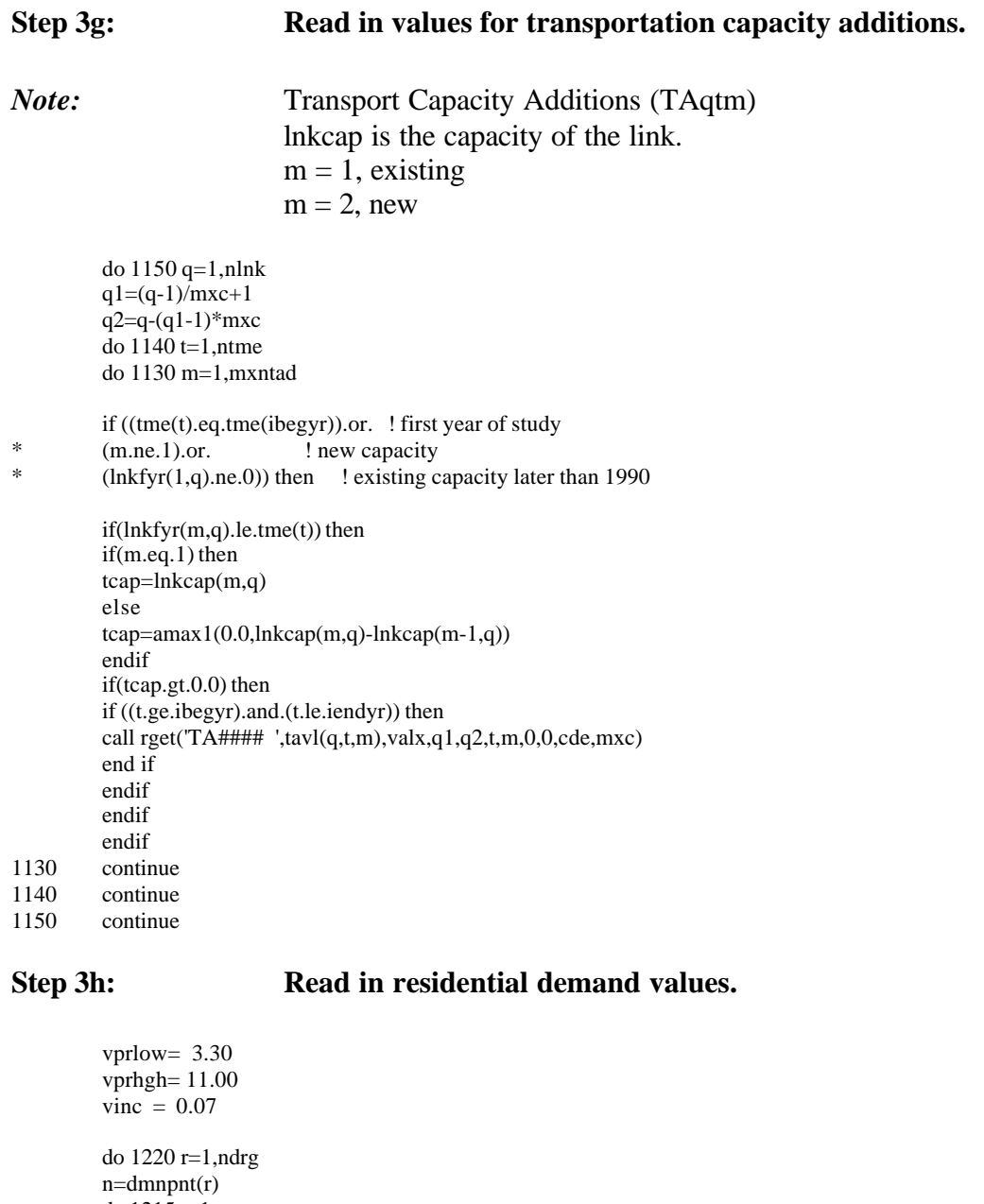

do 1215 t=1,ntme tqnto=0.0  $tproc=0.0$  $\frac{1}{2}$ do 1210 j=1,((vprhgh-vprlow)/vinc)+1  $tprc=(vprhgh-vinc*float(j-1))+dmsdmr(1,r)$ tqntn=rdmbqn(t,r)\*(tprc/rdmbpr(t,r))\*\*rdmpel(r) tqnt=amax1((tqntn-tqnto),0.0) tqnto=tqntn call num2char(j,jcde) ! convert decimal v to base 62 vcde call char2num(jcde,j1,j2) ! get decimal digits v1 and v2 if ((t.ge.ibegyr).and.(t.le.iendyr)) then call rget('DR#### ',valx,val,n,t,j1,j2,0,0,cde,mxc) end if do 1205 l=1,nlds tqntl=-1.0\*(1000.0/365.0)\*rdmldf(l,r)  $if(j.eq.1)$  then

```
rsdmn(r,t,l)=0.0endif
        rsdmn(r,t,l)=rsdmn(r,t,l)-tqntl*valx
1205 continue
1210 continue
1215 continue
```

```
1220 continue
```
## Step 3i: Read in commercial demand values.

```
vprlow= 2.00
vprhgh= 9.00
vinc = 0.07
```

```
do 1240 r=1,ndrg
         n=dmnpnt(r)do 1235 t=1,ntme
         tqnto=0.0tprco=0.0
         do 1230 j=1,((vprhgh-vprlow)/vinc)+1
         tprc=(vprhgh-vinc*fload(j-1))+dmsdmr(2,r)tqntn=cdmbqn(t,r)*(tprc/cdmbpr(t,r))**cdmpel(r)tqnt=amax1((tqntn-tqnto),0.0)
         tqnto=tqntn
         call num2char(j,jcde) ! convert decimal v to base 62 vcde
         call char2num(jcde,j1,j2) ! get decimal digits v1 and v2
         if ((t.ge.ibegyr).and.(t.le.iendyr)) then
         call rget('DC#### ',valx,val,n,t,j1,j2,0,0,cde,mxc)
         end if
         do 1225 l=1,nlds
         tqntl=-1.0*(1000.0/365.0)*cdmldf(l,r)*(1.0-cdmish(r))
         if(j.eq.1) then
         cmdmr(t,t,l)=0.0endif
         cmdmn(r,t,l)=cmdmn(r,t,l)-tqntl*valx
1225 continue
         if(cdmish(r).gt.0.0) then
         do 1228 l=1,nlds
         tqntl=-1.0*(1000.0/365.0)*cdmldf(l,r)*cdmish(r)
         if ((t.ge.ibegyr).and.(t.le.iendyr)) then
         call rget('DC##### ',valx,val,n,t,j1,j2,l,0,cde,mxc)
```
end if cmdmn(r,t,l)=cmdmn(r,t,l)-valx\*tqntl 1228 continue endif

```
1230 continue
1235 continue
```

```
1240 continue
```
# Step 3j: Read in industrial demand values.

*Note:* idmshr is the share of industrial demand that is oil or gas. idmefc is the demand by time period and industrial subsector. niss is the number of industrial subsectors. idmish is the share of industrial subsector demand by region that is interruptable (%). idmldf is the load profile of industrial demand.

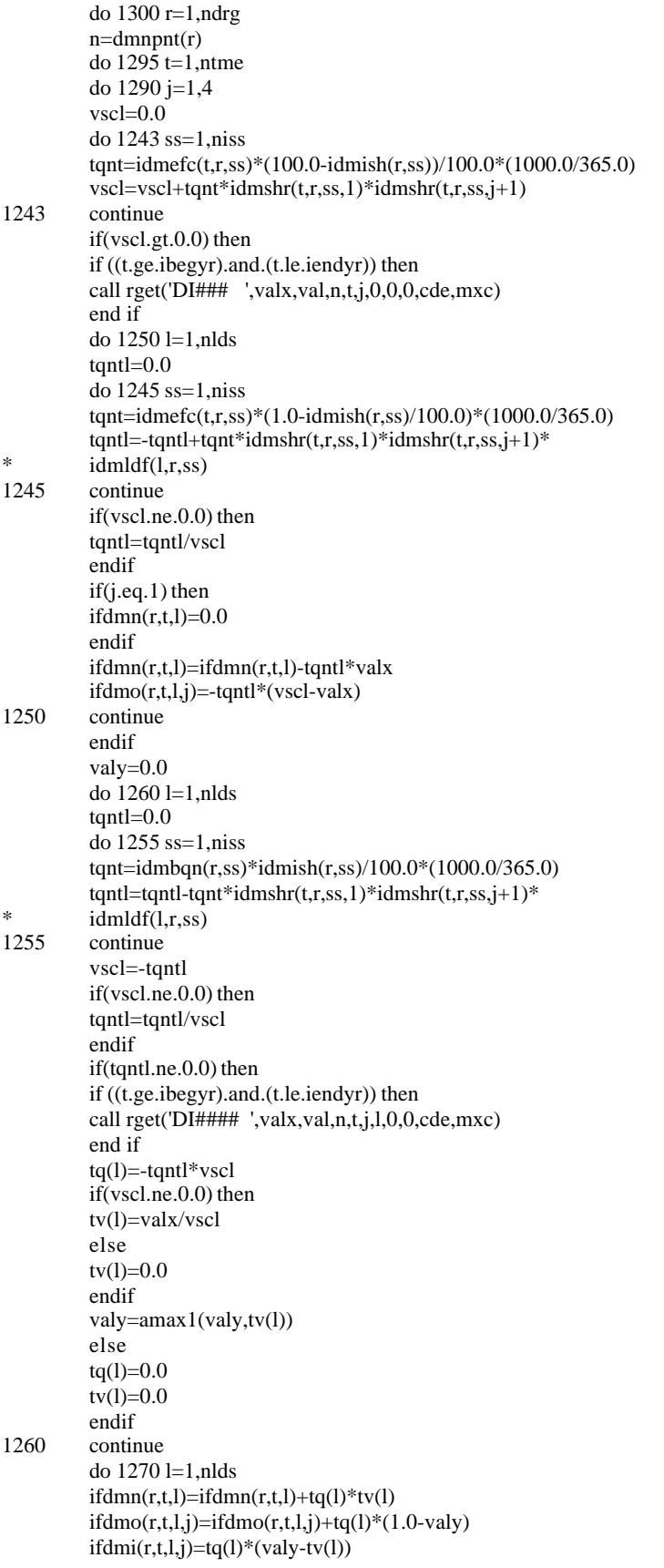

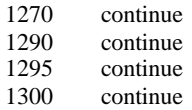

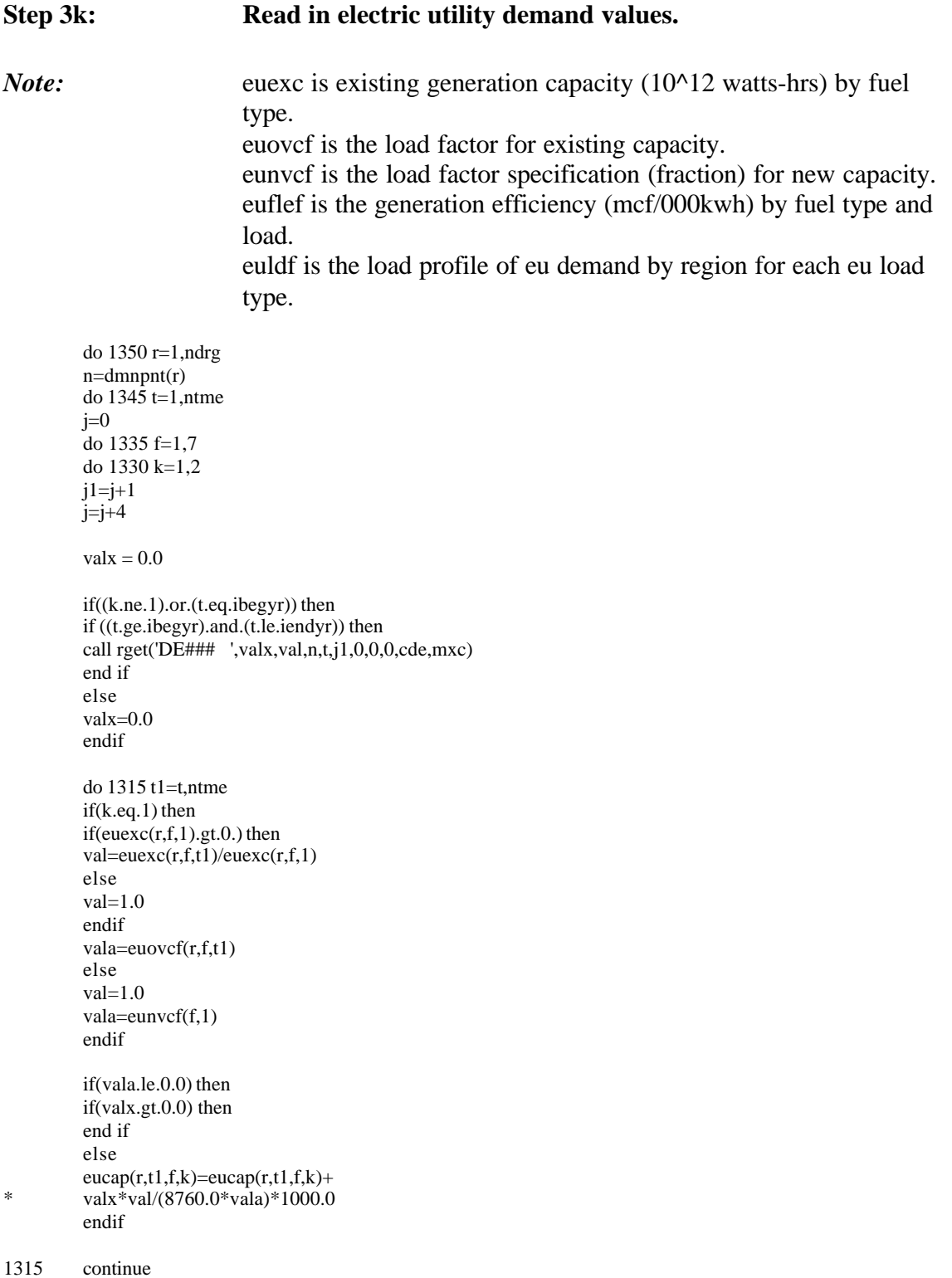

```
j=j1-1do 1329 z=1,4
          if(k.eq.1) then
         euutlo(r,t,f,z)=0.0euutlg(r,t,f,z)=0.0endif
         j=j+1if((f.get.1).and.(f.left.3)) then
          12 = nlds + 1vscl=0.0else
         12 = 1vscl=1.0endif
         do 1325 11=12,nlds+1
          if(k.eq.1) then
          if ((t.ge.ibegyr).and.(t.le.iendyr)) then
         call rget('DE#### ',valx,val,n,t,j,l1,0,0,cde,mxc)
         end if
         else
          valx=0.0val=0.0endif
          do 1320 l=1,nlds
          if(l.lt.l1) thentqntl=euflef(f,z,k)*euldf(l,r,z)*(1000.0/365.0)
          euofl(r,t,l,f)=euofl(r,t,l,f)+tqntl*valxeuutlo(r,t,f,z)=euutlo(r,t,f,z)+valx*ldsdy(l)/365.0
          else
         tqntn=euflef(f,z,k)*euldf(l,r,z)*(1000.0/365.0)
         tqntl=euflef(f,z,k)*euldf(l,r,z)*(1000.0/365.0)*vscl
          eugas(r,t,l)=eugas(r,t,l)+tqntl*valxeuofl(r,t,l,f)=euofl(r,t,l,f)+(tqntn-tqntl)*valx
          euutlo(r,t,f,z)=euutlo(r,t,f,z)+valx*(1.0-vscl)*
          ldsdy(l)/365.0euutlg(r,t,f,z)=euutlg(r,t,f,z)+valx*vscl*ldsdy(l)/365.0
          endif
1320
         continue
1325
         continue
1329
         continue
1330
         continue
1335
         continue
1345
         continue
1350
         continue
```
## Step 31:

 $\ast$ 

## Read in values for storage volume extraction/injection.

do  $n=1,$ nnde  $d$ o t=1.ntme  $if(nsto(n,t).gt.0)$  then  $do v=1, nsto(n,t)$ call num2char(v, vcde) ! convert decimal v to base 62 vcde call char2num(vcde, v1, v2) ! get decimal digits v1 and v2 if  $(strvcp(n,t,v).gt.0.0)$  then  $if ((t.ge.ibegyr).and.(t.le.iendyr))$  then call rget('SV#### ',svvl $(n,t,v)$ ,  $valx, n, t, v1, v2, 0, 0, cde, mxc)$ end if ! conditional write statement end if enddo ! v loop

 $\,1$ 

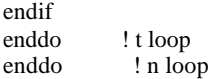

# **Step 3m: Read in values for storage volume capacity additions.** *Note:* nsto is the number of reservoirs for year t at node n. strvcp is the maxinum volume capacity of storage (Mmcf). do n=1,nnde do t=1,ntme  $if(nsto(n,t).gt.0)$  then  $do v=1, nsto(n,t)$ call num2char(v,vcde) ! convert decimal v to base 62 vcde call char2num(vcde,v1,v2) ! get decimal digits v1 and v2 if  $(strvcp(n,t,v).gt.0.0)$  then if ((t.ge.ibegyr).and.(t.le.iendyr)) then call rget('SC#### ',scvl(n,t,v), 1 valx,n,t,v1,v2,0,0,cde,mxc)

end if end if enddo ! v loop endif enddo ! t loop enddo ! n loop

# **Step 3n: Read in values for storage extraction rates.**

do n=1,nnde do t=1,ntme if(nsto(n,t).gt.0) then  $d$ o v=1,nsto $(n,t)$ 

call num2char(v,vcde) ! convert decimal v to base 62 vcde call char2num(vcde,v1,v2) ! get decimal digits v1 and v2

```
if (strvcp(n,t,v).gt.0.0) then
         do l=1,nlds
         if ((t.ge.ibegyr).and.(t.le.iendyr)) then
         call rget('SE\# \# \# \#', sevl(n,t,v,l),
1 valx,n,t,v1,v2,l,0,cde,mxc)
         end if
         enddo ! l loop
         endif
         enddo ! v loop
         endif
         enddo ! t loop
         enddo ! n loop
```
## **Step 3o: Read in values for storage injection rates.**

do n=1,nnde do t=1,ntme  $if(nsto(n,t),gt,0)$  then  $do v=1, nsto(n,t)$ 

call num2char(v,vcde) ! convert decimal v to base 62 vcde call char2num(vcde,v1,v2) ! get decimal digits v1 and v2

```
if (strvcp(n,t,v).gt.0.0) then
         do l=1,nlds
         if ((t.ge.ibegyr).and.(t.le.iendyr)) then
         call rget('SI\frac{H}{H}#### ',sivl(n,t,v,l),
1 valx,n,t,v1,v2,l,0,cde,mxc)
         end if
         enddo ! l loop
         endif
         enddo ! v loop
         endif
         enddo ! t loop
         enddo ! n loop
```
# **Step 3p: Read in values for extra supply projects.**

*Note:* nesp is the number of additional supply projects (frontiers type, or LNG). supesy is the first year that the project is allowed. supesn is the pointer to where the node is located.

```
do 1850 e=1,nesp
do 1840 t=1,ntme
if(supesy(e).le.tme(t)) then
n=supesn(e)
if ((t.ge.ibegyr).and.(t.le.iendyr)) then
call rget('ES## ',val,valx,e,t,0,0,0,0,cde,mxc)
else
go to 1840
end if
```
do 1830 t1=t,ntme

if ((t1.ge.ibegyr).and.(t1.le.iendyr)) then  $esvl(e,t1)=esvl(e,t1)+val$ endif

1830 continue endif

1840 continue<br>1850 continue continue

```
do e=1,nesp
do t=1,ntme
if(supesy(e).le.tme(t)) then
n = supers<sub>n</sub>(e)if ((t.ge.ibegyr).and.(t.le.iendyr)) then
write(*,*)'e,t,esvl(e,t)=',e,t,esvl(e,t)
endif
endif
enddo
enddo
```
**Step 3q: Read in values for operating level for peak supply.**

```
do p=1,npks
         do r=1,ndrg
        n=dmnpnt(r)do t=1,ntme
        do l=1,nlds
        do k=1,2
        if ((t.ge.ibegyr).and.(t.le.iendyr)) then
        call rget('PKO#####',pkovl(p,n,t,l,k),valx,
*, n, t, l, k, 0, cde, mxc)end if
         enddo ! k loop
         enddo ! l loop
        enddo ! t loop
        enddo ! r loop
        enddo ! p loop
```
# **Step 3r: Read in values for investment level for peak supply.**

*Note:* pklc is the levelized cost. pkfc is the fixed O & M cost npks is the number of peak supply options. pkfyr is the first year available.

do p=1,npks  $d$ o r=1,ndrg  $n=dmn$ pnt $(r)$ do t=1,ntme do k=1,2  $val = pklc(p,n,k)+pkfc(p,n,k)$ if  $(\text{pkfyr}(p,n,k))$  .le. tme $(t)$ ) then if ((t.ge.ibegyr).and.(t.le.iendyr)) then call rget('PKI#### ',pkivl(p,n,t,k),valx,  $*, n, t, k, 0, 0, cde, mxc)$ end if end if enddo ! k loop enddo ! t loop enddo ! r loop enddo ! p loop

## **Step 3s: Create vectors that convert costs to present value.**

```
do 2050 t=1,ntme
         do 2040 l=1,nlds
         if ((t.ge.ibegyr).and.(t.le.iendyr)) then
         call rget('OD## ',odvl(t,l),valx,t,l,0,0,0,0,cde,mxc)
         end if
2040 continue
         if ((t.ge.ibegyr).and.(t.le.iendyr)) then
         call rget('OA# ',oavl(t),valx,t,0,0,0,0,0,cde,mxc)
         end if
2050 continue
```
## **Step 3t: Read in supply values by region.**

```
do 1995 t1=1,ntme
do 1990 k=1,nsup
```
ulmt=max(0.0,1.0-pscale\*(nsps-suppas(k))) if(ulmt.gt.0.0) then if ((t1.ge.ibegyr).and.(t1.le.iendyr)) then call rget('SP## ',spvl(k,t1),valx,k,t1,0,0,0,0,cde,mxc) end if spvl(k,t1)=spvl(k,t1)/vscls endif 1990 continue<br>1995 continue continue

# **Step 3u: Close 'gasall.prt' and return.**

close(14) return end

# **SUBROUTINE: INTRPS.FOR**

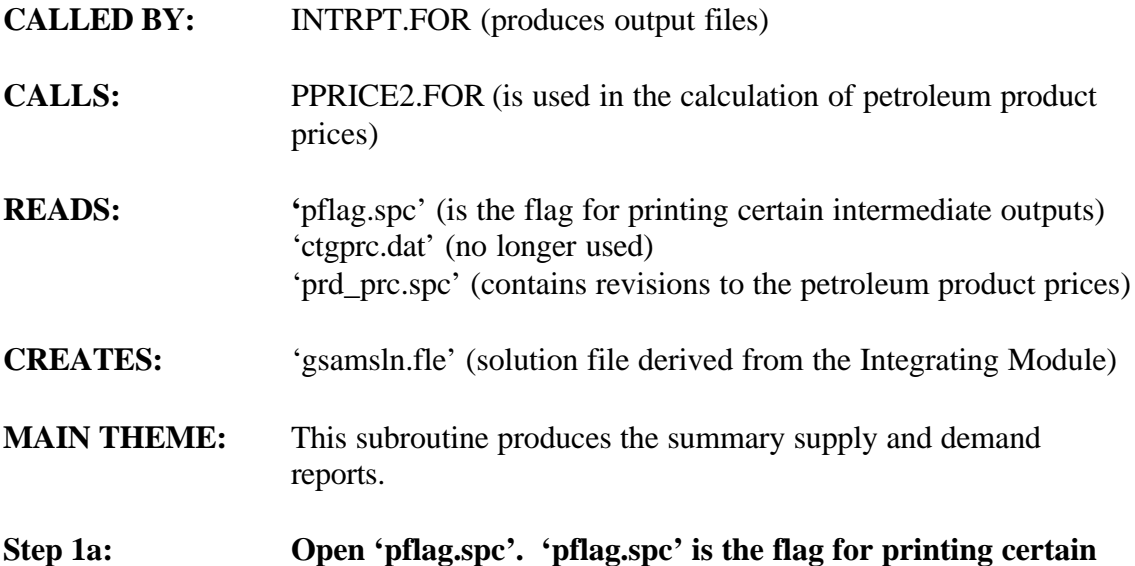

**outputs (print = 1, do not print = 0). Read in data. Close file**

open(unit=89,file='pflag.spc') rewind(89) read(89,1) pflag ! E&P print flag option, can overwrite read(89,1) pflag ! D&I print flag option  $format(I1)$ close(89)

*Note:* ldsdy is the number of days in gas load seasons. nesp is the number of additional supply projects (frontiers type or LNG). ndms is the number of demand sectors. dmnctg is the citygate wholesale price for region n at time t. lnkfus is the fuel use (%) for the transport capacity increments. tnfvl is the transportation forward flow read from the LP.

# **Step 2a: Initialize supply and demand arrays.**

do 1000 t=ibegyr,iendyr  $suptbs(t)=0.0$  $pksup(t)=0.0$  $oth$ spt $(t)=0.0$  $suptsp(t)=0.0$  $suppsp(t)=0.0$  $suptop(t)=0.0$  $suptlp(t)=0.0$  $suptpus(t)=0.0$ do 250 r=1,ndrg  $dmnreg(r,t)=0.0$  $dmnctg(r,t)=0.0$ 250 continue do 260 c=1,ndms

 $dmnsec(c,t)=0.0$  $dmnmsp(c,t)=0.0$ dmnsecus(c,t)=0.0 260 continue  $d$ mntot $(t)=0.0$  $d$ mntotus $(t)=0.0$  $d$ mnctt $(t)=0.0$  $trnfu(t)=0.0$  $strfu(t)=0.0$ 

 $strf uus(t)=0.0$ 

# **Step 2b: Calculate regional and national supply volumes and prices by year.**

500 do 590 s=1,nsrg  $suprsp(s,t)=0.0$ n=suppnt(s)  $supreg(s,t)=0.0$ do 512 t1=ibegyr,t if(t1.eq.ibegyr) then vleft=1.0 else  $vleft=1.0-vdr**(time(t1)-tme(t1-1))$ endif vdo=vleft\*vdr\*\*(tme(t)-tme(t1)) do 510 k=1,nsup  $if((t.eq.4).and.(s.eq.1))$  then write(\*,\*) supreg(s,t),suptot(t,s,k),k,spvl(k,t1),t1,vdo endif  $supreg(s,t)=supreg(s,t)+subtot(t,s,k)*365./1000.*spvl(k,t1)*$ \* vdo  $if((s.eq.14).and.(t.eq.4))$ then write(\*,\*)'k,supreg,suptot,spvl,vdo' write(\*,\*)nndnme(n),k,supreg(s,t),suptot(t,s,k),spvl(k,t1),vdo endif do 505 l=1,nlds  $\label{eq:suprsp} \text{suprsp}(s,\!t) \!\!=\!\! \text{suprsp}(s,\!t) \!\!+\!\! (\text{support}(t,\!s,\!k)^*\!\! \text{supldf}(s,\!l)^*\!$ \*  $spvl(k,t1))*vdo*$ \*  $(ldsdy(l)/1000.0)$ \* $(mddl(n,t,l)-gthcst(s))$  $if((s.eq.14).and.(t.eq.4))$ then write(\*,\*)'n,s,t,t1,k,l=',n,s,t,t1,k,l write(\*,\*)'suptot(t,s,k),supldf(s,l),spvl(k,t1),vdo=' write(\*,\*)suptot(t,s,k),supldf(s,l),spvl(k,t1),vdo write(\*,\*)'ldsdy(l),mddl(n,t,l),gthcst(s)=' write(\*,\*)ldsdy(l),mddl(n,t,l),gthcst(s) write(\*,\*)'suprsp(s,t)' write(\*,\*)suprsp(s,t) endif if (suprsp(s,t).lt.0.0) then end if 505 continue 510 continue

512 continue

```
\text{suplsp}(s,t)=\text{supreg}(s,t)^*(\text{lepln}/100.0)suptlp(t)=suptlp(t)+suplsp(s,t)if(supreg(s,t).gt.0.0) then
         supsp(s,t)=suprsp(s,t)/supreg(s,t)else
         suprsp(s,t)=0.0endif
         suptbs(t)=subbs(t)+supreg(s,t)if(nndnme(n).ne.canada(4).and.nndnme(n).ne.canada(5).and.
* nndnme(n).ne.mexico(2)) then
          suptotus(t)=suptotus(t)+supreg(s,t)suptlpus(t)=suptlpus(t)+supreg(s,t)*(lsepln/100.0)
         endif
         suptsp(t)=subtsp(t)+supreg(s,t)*suprsp(s,t)590 continue
         if(suptbs(t).gt.0.0) then
          suptsp(t)=suptsp(t)/suptbs(t)
         else
         suptsp(t)=0.0endif
```
# **Step 2c: Calculate peak supply.**

*Note:* suppsp(t) is the weighted average price of peaking supply at time t. pksup(t) is the total quantity of peaking supply at time t.

```
do p=1,npks
        do r=1,ndrg
        n=dmnpnt(r)do l=1,nlds
        do k=1.2pksup(t)=pksup(t)+pkovl(p,n,t,l,k)*ldsdy(l)/1000.suppsp(t)=suppsp(t)+(pkovl(p,n,t,l,k)*ldsdy(l)/1000.)** ((pklc(p,n,k)/365.0)+pkvc(p,n,k)+pkfc(p,n,k))enddo ! k loop
        enddo ! l loop
        enddo ! r loop
        enddo ! p loop
```
 $if(pksup(t).gt.0.0)$  then suppsp(t)=suppsp(t)/pksup(t) else  $suppsp(t)=0.0$ endif

# **Step 2d: Calculate Other Supply.**

```
do 750 e=1,nesp
           othsup(e,t)=0.0suposp(e,t)=0.0n = supersup>supp(s)do 740 l=1,nlds
           val=esvl(e,t)*ldsdy(l)/1000.0
          othsup(e,t)=othsup(e,t)+val
           suposp(e,t)=suposp(e,t)+val*mddl(n,t,l)
740 continue
           oth<sub>spt</sub>(t)=<sub>otherb>toth</sub>(t)+<sub>otherb>toth</sub>(e,t)if(othsup(e,t).gt.0.0) thensuposp(e,t)=suposp(e,t)/othsup(e,t)
```

```
else
         suposp(e,t)=0.0endif
         suptop(t)=suptop(t)+othsup(e,t)*suposp(e,t)
750 continue
         if(othspt(t).gt.0.0) then
         support)=support()/other(t)else
         suptop(t)=0.0endif
```
## **Step 2e: Calculate total supply.**

totsup(t)=othspt(t)+pksup(t)+suptbs(t)

# **Step 2f: Calculate regional and national demand volumes and prices by region.**

do 850 r=1,ndrg  $n=dmn$ pnt $(r)$ do  $840$  c=1,ndms  $d$ mndet $(r,c,t)=0.0$  $dmnmdp(r,c,t)=0.0$ do  $810 = 1$ , nlds if(c.eq.1) then valt=rsdmn(r,t,l) elseif(c.eq.2) then valt=cmdmn(r,t,l) elseif(c.eq.3) then  $valt=ifdmn(r,t,l)$ else valt=eugas(r,t,l) endif valt=valt\*ldsdy(l)/1000.0 dmndet(r,c,t)=dmndet(r,c,t)+valt  $dmnmdp(r,c,t)=dmnmdp(r,c,t)+valt*(mddl(n,t,l)+dmsdmr(c,r))$  $dmnctg(r,t)=dmnctg(r,t)+valt*mddl(n,t,l)$ 810 continue  $if (dmndet(r,c,t).gt.0.0) then$  $dmnmdp(r,c,t)=dmnmdp(r,c,t)/dmndet(r,c,t)$ else  $dmnmdp(r,c,t)=0.0$ endif  $dmnreg(r,t)=dmnreg(r,t)+dmndet(r,c,t)$ dmnsec(c,t)=dmnsec(c,t)+dmndet(r,c,t) if(nndnme(n).ne.canada(1).and.nndnme(n).ne.canada(2).and. \* nndnme(n).ne.canada(3).and.nndnme(n).ne.mexico(1)) then dmnsecus(c,t)=dmnsecus(c,t)+dmndet(r,c,t) dmntotus(t)=dmntotus(t)+dmndet(r,c,t) endif dmnmsp(c,t)=dmnmsp(c,t)+dmndet(r,c,t)\*dmnmdp(r,c,t)  $d$ mntot(t)=dmntot(t)+dmndet(r,c,t) 840 continue  $d$ mnctt(t)=dmnctt(t)+dmnctg(r,t)  $if(dmmreg(r,t).gt.0.0)$  then  $dmnctg(r,t)=dmnctg(r,t)/dmnreg(r,t)$ else  $dmnctg(r,t)=0.0$ endif 850 continue

do 860 c=1,ndms  $if(dmmsec(c,t).gt.0.0)$  then  $dmnmsp(c,t)=dmnmsp(c,t)/dmnsec(c,t)$ else  $dmnmsp(c,t)=0.0$ endif 860 continue if(dmntot(t).gt.0.0) then  $dmmctt(t)=dmnctt(t)/dmntot(t)$ else  $d$ mnctt $(t)=0.0$ endif

# **Step 2g: Calculate transportation fuel use.**

```
do 950 q=1,nlnk
          val=lnkfus(q)/100.0
          do 940 l=1,nlds
          trnfu(t)=trnfu(t)+tnfvl(q,t,l)*ldsdy(l)/1000.*valtrnfuus(t)=trnfuus(t)+tnfvl(q,t,l)*ldsdy(l)/1000.*val*cnus(q)940 continue<br>950 continue
          continue
```
# **Step 2h: Calculate storage fuel use.**

*Note:* strfus is the fuel used for injection/extraction (%) sivl is the storage injection strfu is the fuel useage

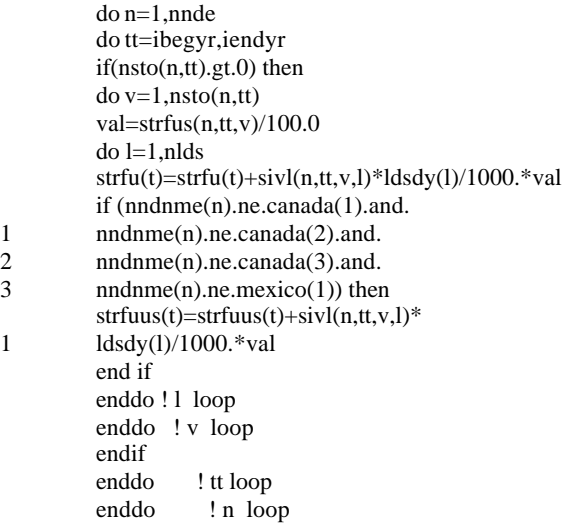

# **Step 2i: Calculate net demand.**

dmnnet(t)=trnfu(t)+dmntot(t)+suptlp(t)+strfu(t) dmnnetus(t)=trnfuus(t)+dmntotus(t)+suptlpus(t)+strfuus(t) netimp(t)=totsup(t)-(dmnnet(t)-dmnnetus(t))-suptotus(t)  $canimp(t)=netimp(t)-othspt(t)-pksup(t)$ \*  $+$ othsup(1,t)+othsup(2,t)
# *Note:* refmar is refinery margins. regmar is regional margins.

### **Step 3a: Call PPRICE2.FOR to calculate industrial sector petroleum product prices.**

do 995 r=1,ndrg call pprice2( $\text{prccrd}(t)$ ,refmar $(1,t)$ ,regmar $(1,2,r,t)$ , \* regmar $(1,1,r,t)$ , pprind $(1,t,r)$ 

- call pprice2( $\text{prccrd}(t)$ ,refmar(2,t),regmar(2,2,r,t),  $regmar(2,1,r,t),pprind(2,t,r))$
- call pprice2(prccrd(t),refmar(3,t),regmar(3,2,r,t),  $regmar(3,1,r,t),pprind(3,t,r))$

### **Step 3b: Call PPRICE2.FOR to calculate electrical power generation petroleum product prices.**

- call pprice2(prccrd(t),refmar(1,t),regmar(1,2,r,t),  $0.0,$ pprele $(1,t,r)$ ) call pprice2( $\text{prccrd}(t)$ ,refmar(2,t),regmar(2,2,r,t),
- $(0.0, \text{pprel}(2, t, r))$ call pprice2(prccrd(t),refmar(3,t),regmar(3,2,r,t), \*  $0.0, pprele(3,t,r)$
- 995 continue
- 1000 continue

### **Step 3c: Write out supply volumes by region and project.**

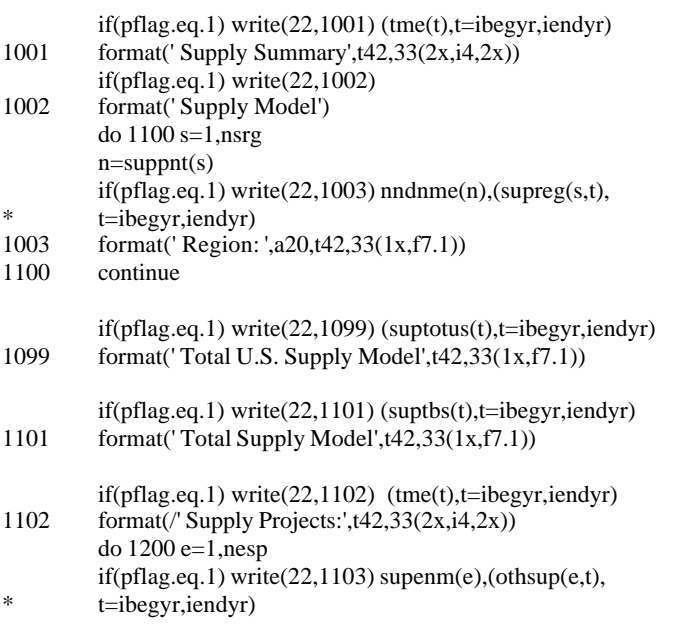

- 1103 format(' Project: ',a20,t42,33(1x,f7.1))
- 1200 continue
- $if(pflag.eq.1) write(22,1201) (othspt(t), t=ibegyr, iendyr)$ 1201 format(' Total Supply Projects: ', $t$ 42,33(1x,f7.1))
- if(pflag.eq.1) write(22,1202) (pksup(t),t=ibegyr,iendyr) 1202 format(/' Peak Supplies: ',t42,33(1x,f7.1))  $if(pflag.eq.1) write(22,1203) (totsup(t), t=ibegyr, iendyr)$
- 1203 format(/' Total Supplies: ',t42,33(1x,f7.1))

## **Step 3d: Write out demand volumes by region and sector.**

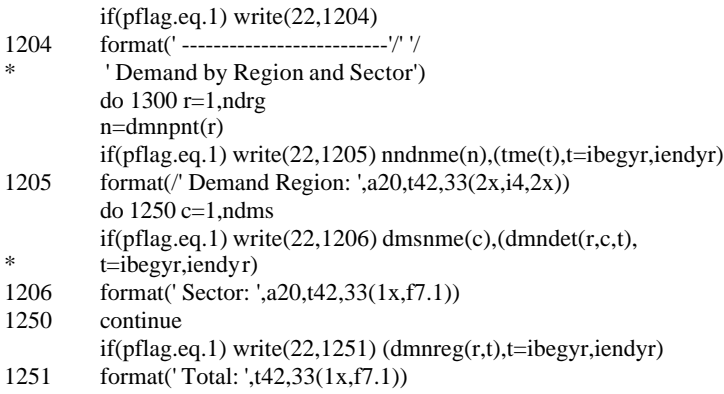

# **Step 3e: Write out total demand volumes by sector.**

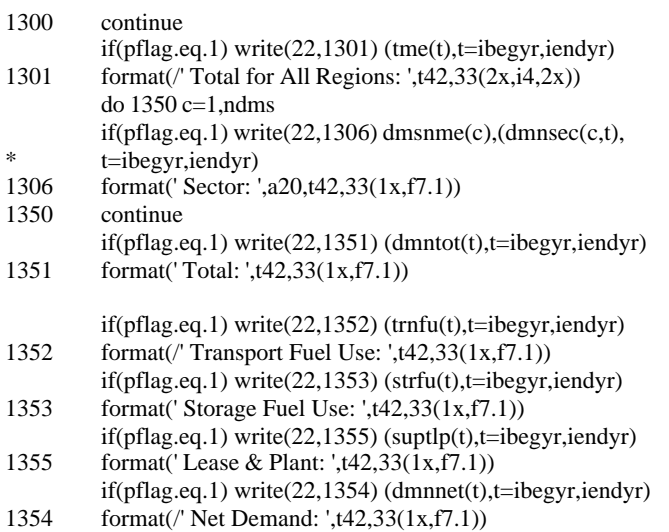

## **Step 3f: Write out US demand volumes by sector.**

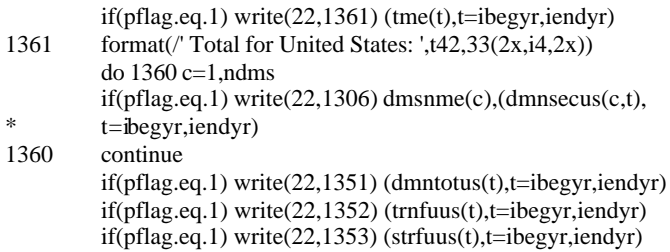

if(pflag.eq.1) write(22,1355) (suptlpus(t),t=ibegyr,iendyr)  $if(pflag.eq.1) write(22,1354) (dmmnetus(t), t=ibegyr, iendyr)$ if(pflag.eq.1) write(22,1366) (netimp(t),t=ibegyr,iendyr)  $if(pflag.eq.1) write(22,1367) (canimp(t),t=ibegyr,iendyr)$ 

1366 format( $\ell$ <sup>T</sup> Otal Imports: ',t42,33(1x,f7.1))<br>1367 format( $\ell$ <sup>t</sup> Imports from Canada: ',t42,33(1)

format(/' Imports from Canada: ',t42,33(1x,f7.1))

# **Step 3g: Write out supply prices by region and project.**

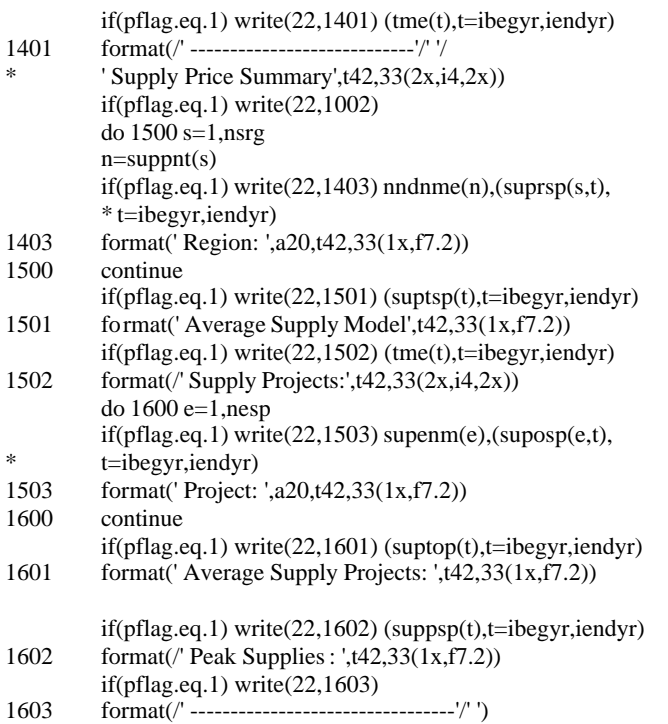

# **Step 3h: Write out demand prices (natural gas prices, industrial petroleum product prices, and electric power generation petroleum product prices) by region and sector.**

if(pflag.eq.1) write(22,1604)

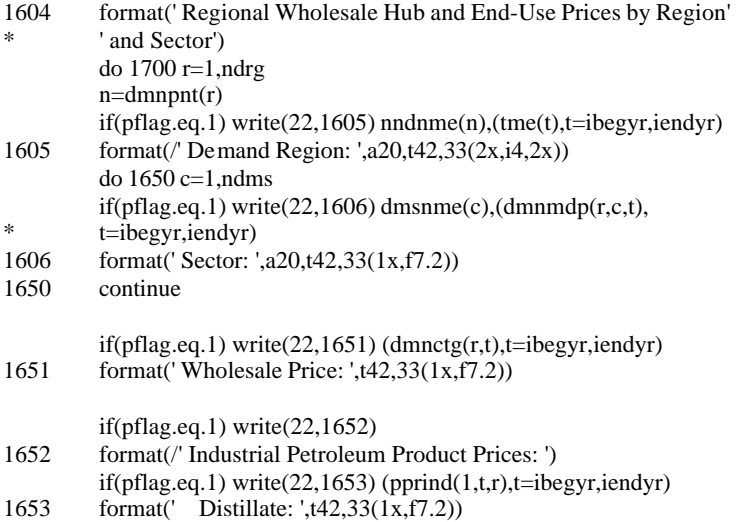

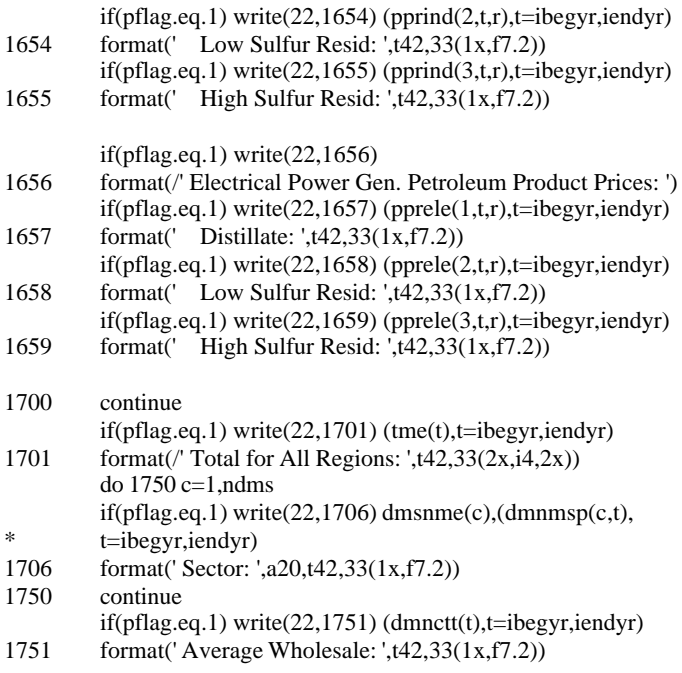

### **Step 3i: Write detailed electric utility reports – capacity and utilization by electricity load period, year, and region.**

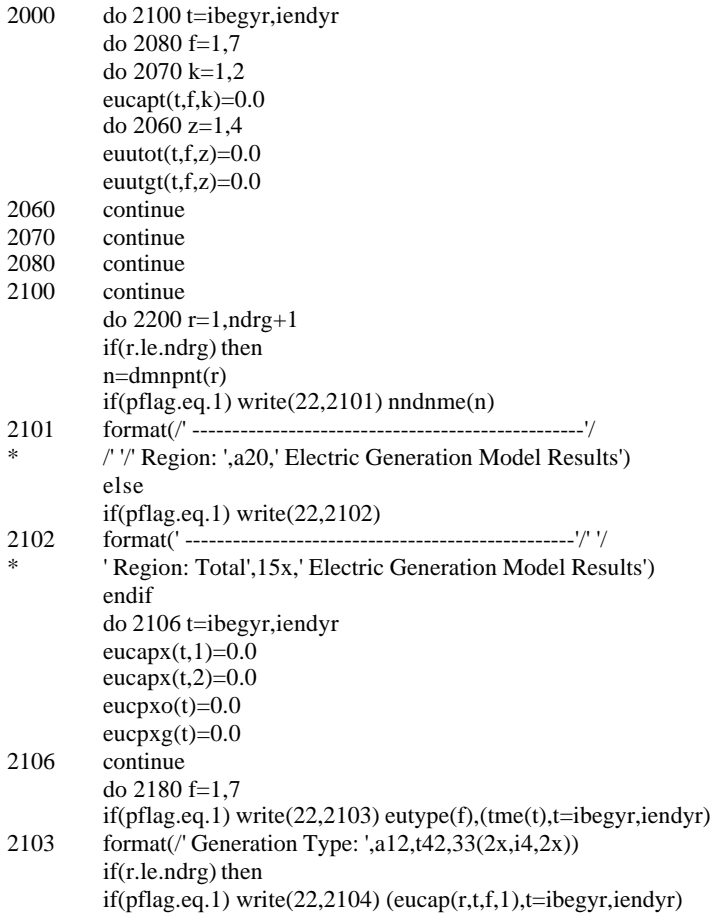

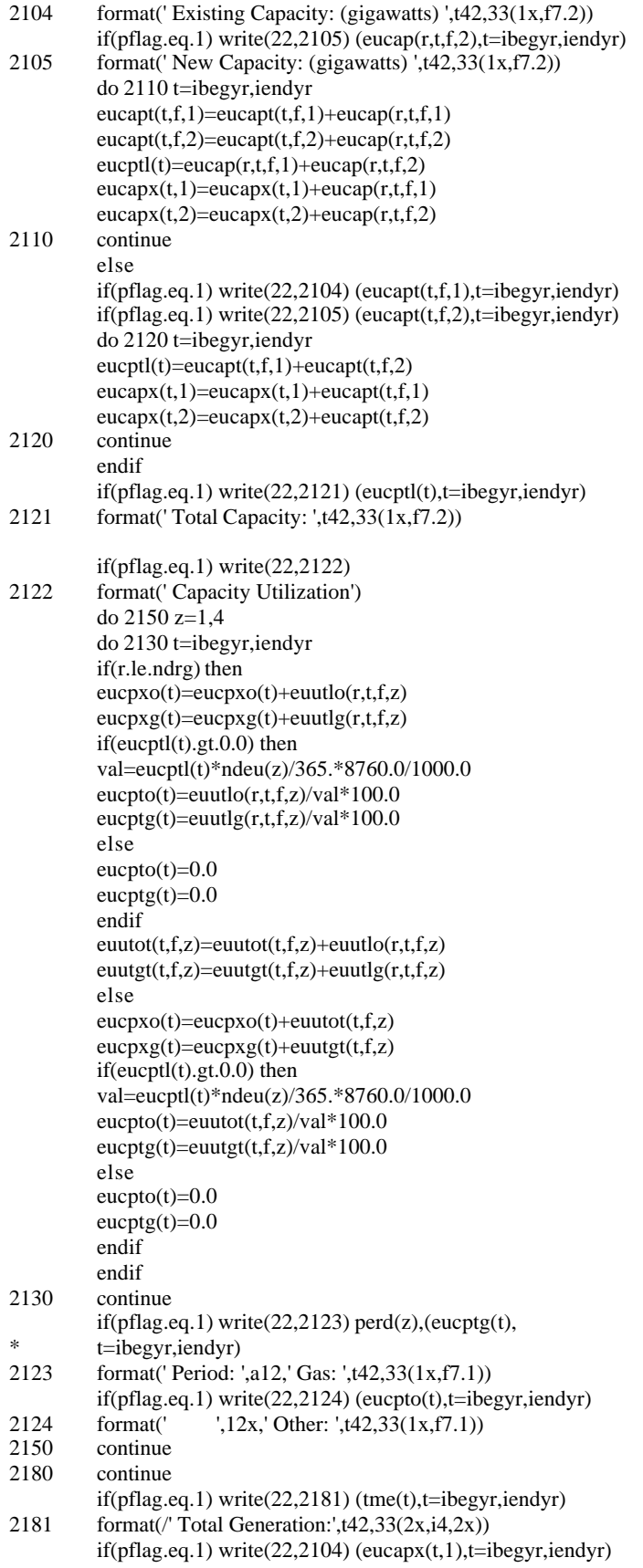

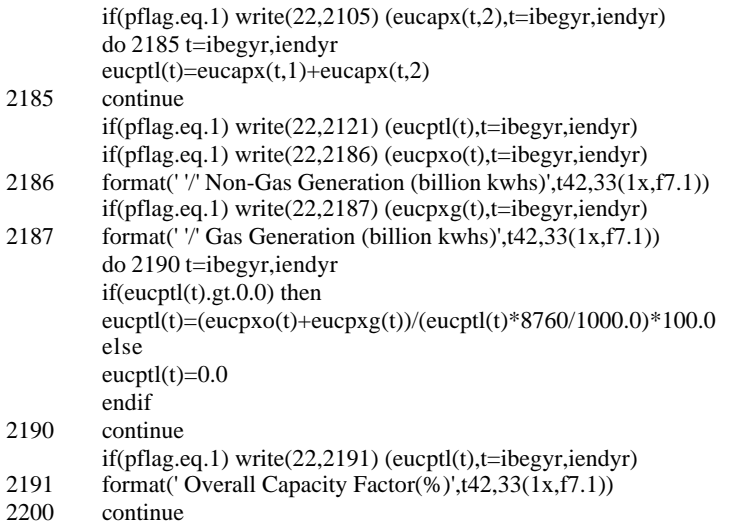

# **SUBROUTINE: INTRPT.FOR**

# **CALLED BY:** None

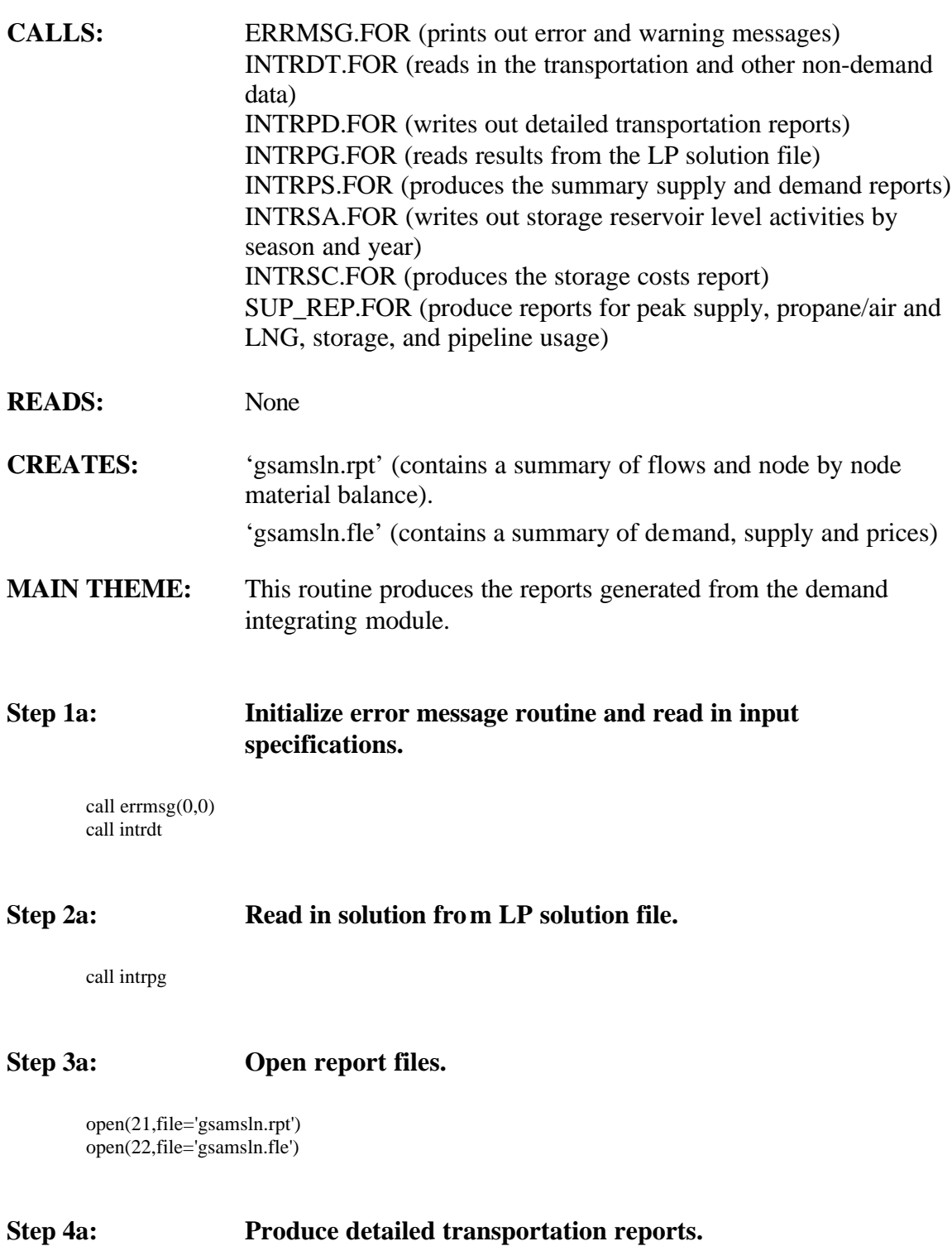

call intrpd

end

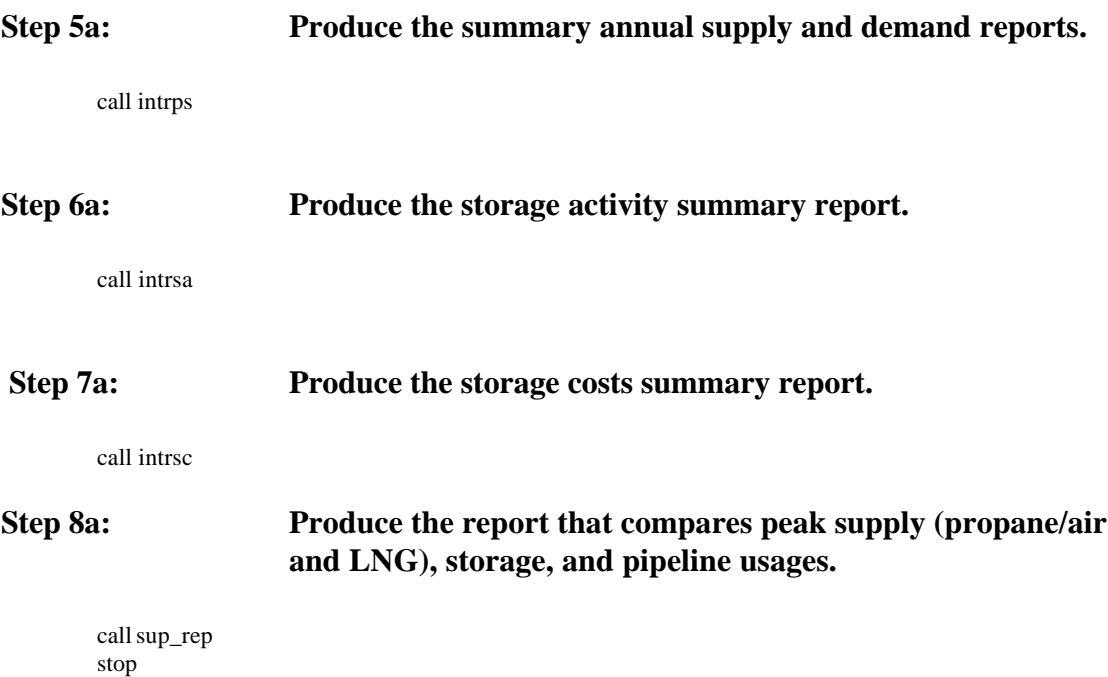

# **SUBROUTINE: INTRSA.FOR**

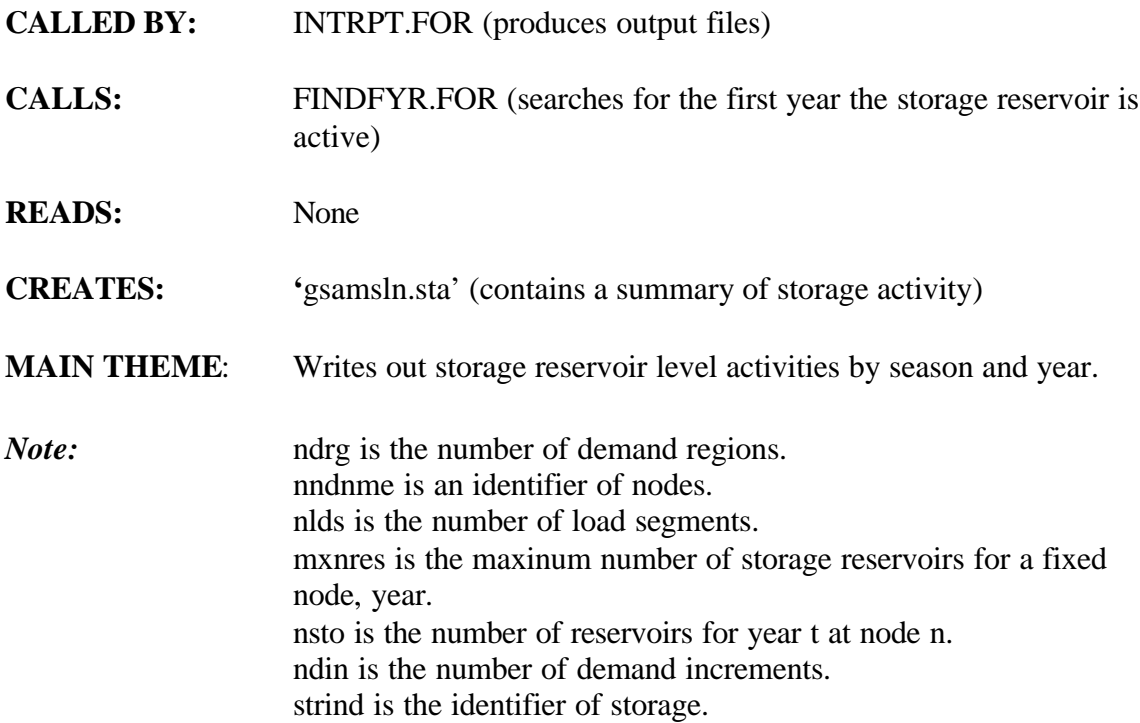

**Step 1a: Open 'gsamsln.sta' and write headers.**

open(unit=88,file='gsamsln.sta')  $\overline{tol} = 0.0$ 

write(88,500) write(88,501) write(88,500) write(88,502) write(88,503)decline\*100.0,storuse\*100.0

500 format(/' ===============================================') 501 format(/' Storage Activity Summary Report') 502 format(' ') 503 format(' Decline factor: ',1x,f5.1,'%'1x,

```
* ' Storage Usage: ',f5.1,'%')
```
## **Note:** Reports by Demand Region for Storage Extraction/Injection Activities.

do 1500 n=1,ndrg write(88,600) 600 format(/' --------------------------------------------') write $(88,801)$  nndnme $(n)$ 801 format(' Demand Region : ',a20) do 1490 l=1,nlds+1 if(l.le.nlds) then

write(88,802) l,ldsdy(l) 802 format(/' Load Period: ',i2,' Number of Days:',i3,  $1$  ' (mmcf/day)') else write(88,803) 803 format(/' Annual Averages (Bcf) Note: Storage Injection',/, 'Values Are \*\*Not\*\* Less Fuel Usage',/) endif write(88,804) (tme(t),t=ibegyr,iendyr) 804 format(' ',t42,33(3x,i4,2x))

### **Step 1b: Initialize arrays.**

do t=ibegyr,iendyr  $ndsex(t) = 0.0$  $ndsin(t) = 0.0$ do v=1,mxnres  $ndin(v,t) = 0.0$ end do ! v loop end do ! t loop

### **Step 1c: Calculate number of storage reservoirs for each (node, time) combination.**

*Note:* l is the gas load segment index (l=1,nlds)=> MMCF/day data  $(l=nlds+1)=>BCF/year$  data

> sevl is storage extraction value, read from LP (MMCF/day). ndsex is storage extraction summed over t (years).

```
nres = 0do t=ibegyr,iendyr
if (nsto(n,t).gt.nres) nres = nsto(n,t)enddo ! t loop
```
### **Step 1d: Write out storage extraction.**

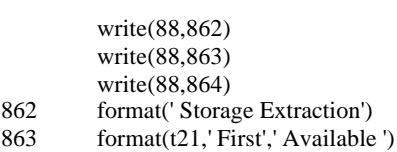

864 format(t21,' Year ',' Capacity ', t42,

```
* ' Storage Usage')
```
do t=ibegyr,iendyr

```
if(nsto(n,t).gt.0) then
do v = 1, nsto(n,t)if(l.le.nlds) then ! in MMCF/day
ndin(v,t)=sevl(n,t,v,l)vcp(v,t) = strvcp(n,t,v)*strecp(n,t,v,1)/100.0else
ndin(v,t)= 0.0 ! in BCF/year
vcp(v,t) = 0.0\text{sumv} = 0.0
```
do l1=1,nlds  $sumv = sumv + sevl(n,t,v,11)$ enddo do l1=1,nlds  $ndin(v,t)=ndin(v,t)+sevl(n,t,v,11)*ldsdy(11)$  $/1000.0$ if (sumv.gt.tol) then  $vcp(v,t) = vcp(v,t) +$ \*  $(\text{strvcp}(n,t,v) * (\text{strecp}(n,t,v,11)/100.0) *$  $ldsdy(11))/1000.$ 

endif enddo ! l1 loop

*Note:* Can not exceed the volume capacity and can't exceed the annual (weighted) daily extraction rate.

 $vcp(v,t) = min(vcp(v,t), strvcp(n,t,v)/1000.)$ endif  $ndsex(t)=ndsex(t)+ndin(v,t)$ enddo ! v loop endif enddo ! t loop

do v=1,nres

call findfyr(ffyr)

fyr=max(ibegyr,ffyr)

write(88,875)strind(n,fyr,v),

```
* tme(fyr),<br>* \frac{vcn(v fyr)}{r}
```
\*  $vcp(v, fyr), (ndin(v,t)),$ <br>\*  $t=ibegvr \text{ i} endvr)$ 

```
t=ibegyr,iendyr)
```
875 format (' ',a20,1x,i4,1x,f8.2,t42,33(1x,f8.2)) end do ! v loop write(88,881) (ndsex(t),t=ibegyr,iendyr) 881 format(' Total Storage Extraction: ',t42,33(1x,f8.2))

### **Step 1e: Write out storage injection.**

*Note:* l is the gas load segment index (l=1,nlds)=> MMCF/day data  $(l=nlds+1)=>BCF/year$  data

> sivl is the storage injection value, read from LP (MMCF/day). ndsin is the storage injection summed over t (years).

 nres as calculated in the storage extraction section should be the same as calculated below for every reservoir: storage extraction level  $>0 \le \Rightarrow$  storage injection level

write(88,1022) 1022 format(/' Storage Injection')

do t=ibegyr,iendyr  $if(nsto(n,t).gt.0)$  then do  $v = 1$ , nsto $(n,t)$ <br>if(l.le.nlds) then ! in MMCF/day  $ndin(v,t)=sivl(n,t,v,l)$  $vcp(v,t) = strvcp(n,t,v) * stricp(n,t,v,l)/100.0$  $else$ <br>  $ndin(v,t)=0.0$ ! in BCF/year  $vcp(v,t)=0.0$ do l1=1,nlds  $ndin(v,t)=ndin(v,t)+sivl(n,t,v,11)*ldsdy(11)$ \* /1000.0  $vcp(v,t) = vcp(v,t) +$ \*  $(\text{strvep}(n,t,v)*( \text{stricep}(n,t,v,11)/100.0)*$ \* ldsdy(l1))/1000.0

- enddo ! l1 loop
- *Note:* Can not exceed the volume capacity and can not exceed the annual (weighted) daily injection rate.

 $vcp(v,t) = min(vcp(v,t),strvcp(n,t,v)/1000.)$ endif  $ndsin(t)=ndsin(t)+ndin(v,t)$ enddo ! v loop endif enddo ! t loop do v=1,nres call findfyr(ffyr) fyr=max(ibegyr,ffyr) write(88,875)strind(n,fyr,v), \*  $time(fyr)$ ,<br>\*  $ven(v fyr)$ \*  $vcp(v, fyr), (ndin(v,t)),$ <br>\*  $t=$  theory ionder) t=ibegyr,iendyr) end do ! v loop write( $88,1041$ ) ( $ndsin(t)$ , $t=ibegyr$ , $iendyr$ ) 1041 format(' Total Storage Injection: ',t42,33(1x,f8.2))

1490 continue ! load loop l<br>1500 continue ! node loop i ! node loop n

### **Step 1f: Close 'gsamsln.sta'.**

close(88) return end

# **SUBROUTINE: INTRSC.FOR**

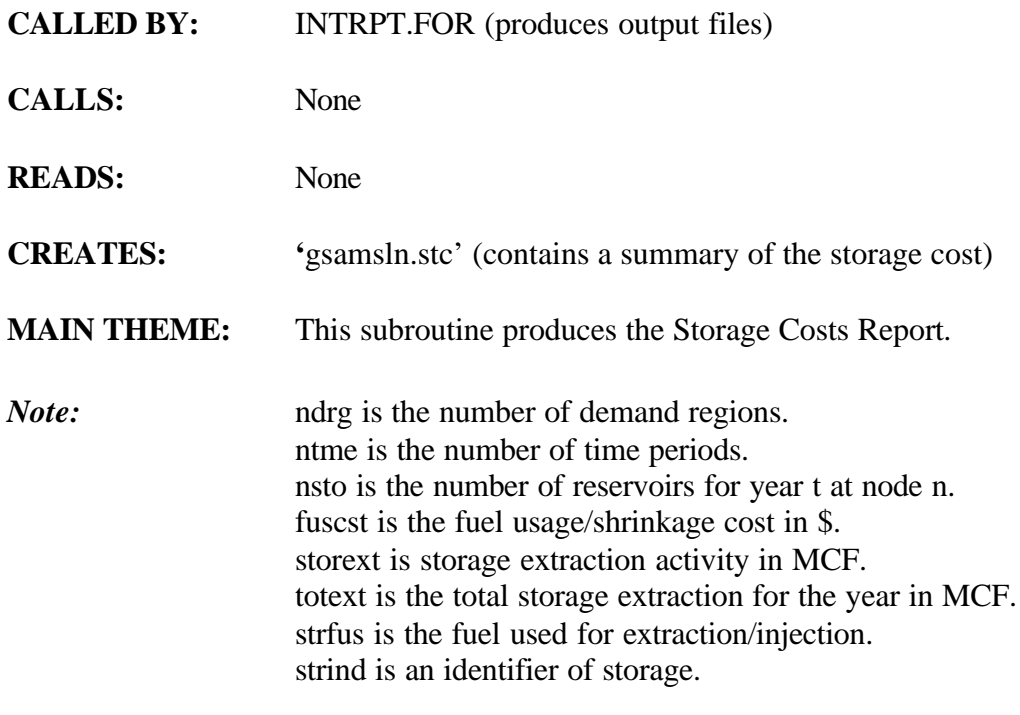

# **Step 1a: Open 'gsamsln.stc' and write headers.**

open(unit=88,file='gsamsln.stc')

write(88,500) write(88,501) write(88,500) write(88,502) write(88,503)decline\*100.0,storuse\*100.0

- 500 format(/' ===============================================')
- format(/' Storage Costs Summary Report')
- 502 format(' ')
- 503 format(' Decline factor: ',1x,f5.1,'%'1x,<br> $*$  ' Storage Usage: ' f5.1'%')
	- \* ' Storage Usage: ',f5.1,'%')

do n=1,ndrg

write(88,600) 600 format(/' --------------------------------------------') write(88,801) nndnme(n) 801 format(' Demand Region : ',a20) write(88,803)

803 format(/' Annual Values (\$/MCF)')

write(88,804) (tme(t),t=ibegyr,iendyr) 804 format(' ',t43,33(3x,i4,2x))

*Note:* sevl is the storage extraction value, read from LP.

 storext is the storage extraction activity. totext is the total storage extraction for the year. strcst is the levelized investment cost. strfom is the fixed O&M cost. strvom is the variable O&M. fuscst is the fuel useage/shrinkage cost. nres is the maximum number of reservoirs for node n for all times t.

### **Step 1b: Calculate the number of storage reservoirs for each (node, time) combination.**

```
nres = 0do t=1,ntme
if (nsto(n,t).gt.nres) nres = nsto(n,t)enddo ! t loop
```
### **Step 1c: Initialize unit costs at "numerical infinity".**

```
do t=1,ntme
do v=1,nres
unitcst(v,t) = 9999.99
end do ! v loop
end do ! t loop
```
## **Step 1d: Initialize values.**

do t=1,ntme  $if(nsto(n,t).gt.0)$  then do  $v = 1$ , nsto(n,t)  $levcst = 0.0$ fomcst  $= 0.0$ vomcst  $= 0.0$ fuscst  $= 0.0$ storext  $= 0.0$ totext  $= 0.0$ 

### **Step 1e: Compute unit costs and write out values.**

```
do l=1,nlds
storext = sevl(n,t,v,l)*ldsdy(l)*1000.0totext = totext + storextenddo ! l loop
```
*Note:* Use off-season (season 4) price for fuel costs

fuscst=duals(n,t,4)\*totext\*strfus(n,t,v)/100.0

if (totext.gt.1.d-3) then unitcst(v,t)=strcst(n,t,v)+ \* strfom(n,t,v)+strvom(n,t,v)+(fuscst)/totext else unitcst(v,t)=9999.99 end if

```
enddo ! v loop
         endif
                    ! t loop
         do v=1,nres
         if (unitcst(v,1) .eq. 0.0) then
         write (*,*)'n,t,v,unitcst=',n,t,v,unitcst(v,t)
         end if
         write(88,875)strind(n,ntme,v),(unitcst(v,t),t=ibegyr,iendyr)
875 format (' ',a20,t42,33(1x,f8.2))
          end do ! v loop
          enddo ! n loop
```
# **Step 1f: Close 'gsamsln.stc'.**

close(88) return end

# **SUBROUTINE: INTRVS.FOR**

## **CALLED BY:** None

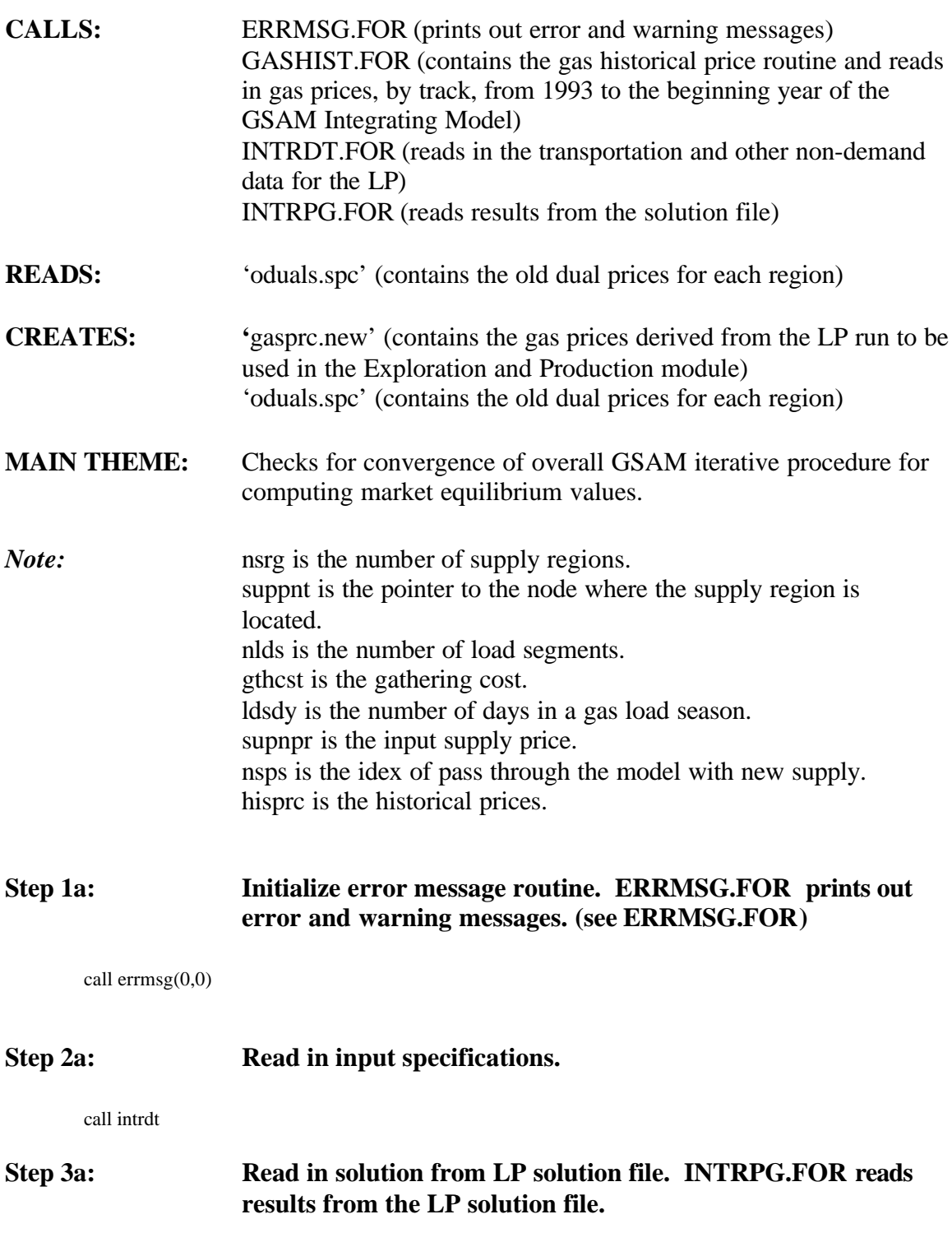

call intrpg

### **Step 3b: Initialize historical dual prices.**

do t1=1,ibegyr-1 histdual $(t1)=0.0$ enddo

**Step 4a: Open 'oduals.spc'. 'oduals.spc' contains the old dual prices for each region and time period from the previous run. Read in the old dual prices from the previous pass. Close file.**

```
open (unit=98,file='oduals.spc')
         do s=1,nsrg
         n=suppnt(s)
400 read(98,405) nname,(lastdual(t1,s),t1=1,iendyr)
405 format(a20,33(1x,f7.3))
         if(nname.ne.nndnme(n)) then
         write(*,430) nname
        call \text{ermsg}(3,204)430 format(' Demand region: ',a20)
        endif
        enddo
        close(98)
```
### **Step 4b: Set up supply price vectors for new solution - first average price of supply in LP solution.**

valmxa=0.0 500 do 550 s=1,nsrg do 545 t1=ibegyr,iendyr if(t1.eq.ibegyr) then vleft=1.0 else  $vleft=1.0-vdr**(time(t1)-tme(t1-1))$ endif do 540 t=t1,iendyr vdo=vleft\*vdr\*\*(tme(t)-tme(t1)) if(t1.eq.1) supnpr(t,s,2)= $0.0$ ! new code 08-01-96 do  $530$  k=1,nsup  $support(t,s,2)=support(t,s,2)+spvl(k,t1)*supprc(t,s,k)*vdo!new code$ valmxa=amax1(valmxa,spvl(k,t1)) 530 continue 540 continue<br>545 continue continue 550 continue

### **Step 4c: Second, get marginal price of demand for gas at the supply nodes in the LP solution.**

do 650 s=1,nsrg n=suppnt(s) do 640 t=ibegyr,iendyr  $support(s,3)=0.0$  ! new code do 630 l=1,nlds if  $(mddl(n,t,l)-gthcst(s)$ .le. 0.0) then  $\text{mddl}(n,t,l) = 1.00 + \text{gthcst}(s)$ 

```
endif
           support(t,s,3)=support(t,s,3)+* (\text{mddl}(n,t,l)-\text{gthcst}(s))*supldf(s,l)*ldsdy(l)/365.
```

```
630 continue
640 continue
650 continue
```
### **Step 4d: Set up intermediate supply price vectors for new solution and estimate maximum change in last pass.**

valmxb=0.0 do 750 s=1,nsrg do 740 t=ibegyr,iendyr

*Note:* Force the first price to be \$0.10 as well as ascending order for other prices. Save the 2nd price in a different array. sup\_save is the supply price to be written as the 5th price track is gasprc.new file.

 $vala = amax1(supnpr(t,s,2),0.2)$ valb=amax1(supnpr(t,s,3),0.2)

n=suppnt(s)

```
if((nndnme(n).eq.'Alberta').or.
```
- $(and nme(n).eq.$  British Columbia')) then
- $if (lastdual(t,s).ne.0.00)$
- \* valb= $(1.0*$ valb+2.0\*lastdual(t,s))/3.0 else
- $if $(lastdual(t,s).ne.0.00)$$ \* valb= $(1.0*$ valb+1.0\*lastdual $(t,s)/2.0$ end if

 $lastdual(t,s)=\frac{area1(supnpr(t,s,3),0.2)}{area}$ 

```
sup\_save(t,s,2) = supp(r(t,s,2)
```
val=abs(vala-valb)

 $support(s, 2) = valb - fac$  $support(t,s,3) = valb + fac$  $support(t,s,1) = \text{amin1}(0.50*support(t,s,2),1.00)$  $support(s, 4) = \text{amin1}(\text{support}(t, s, 3) * 1.50, 3.00)$ 

 $support(s,5)=valb$ 

if(val.lt.0.0) val=-val valmxb=amax1(valmxb,val) 740 continue continue

### **Step 4e: Open 'oduals.spc'. Write out dual prices from this pass to be used for the next pass. Close file.**

open (unit=98,file='oduals.spc') do s=1,nsrg

```
n=suppnt(s)
770 write(98,775) nndnme(n),
* (histdual(t1),t1=1,ibegyr-1),<br>* (lastdual(t1 s) t1-ibegyr iang
          (lastdual(t1,s),t1=ibegyr,iendyr)775 format(a20,33(1x,f7.3))
          enddo
          close(98)
```
*Note:* **Output New Supply Price Vectors if Solution Tolerances Not** Within Minimum Allowed.

# **Step 5a: Call GASHIST.FOR. This subroutine reads in gas prices by region, track, and year for years prior to GSAM model years.**

call gashist

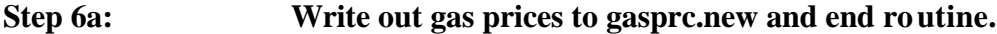

```
if (valmxb.gt.0.07) then
        open(31,file='gasprc.new')
        nsps=nsps+1
        do 850 ii=1,4
        do 840 s=1,nsrg
        n=suppnt(s)
        if (nndnme(n).eq.'North Alaska ') then
        do t=ibegyr,iendyr
        support(t,s,ii) = 0.10enddo
        endif
         write(31,801) nndnme(n),nsps,ii,
* (hisprc(t,s,ii),t=1,(ibegyr-1)),
* (supnpr(t,s,ii),t=ibegyr,iendyr)
801 format(a20,2i3,33(1x,f7.3))
840 continue<br>850 continue
        continue
        do 851 ii=2,2
        do 841 s=1,nsrg
        n=suppnt(s)
Note: Change for North Alaska, prices should be 0.10.
```

```
if (nndnme(n).eq.'North Alaska ') then
        do t=ibegyr,iendyr
        sup\_save(t, s, ii) = 0.10enddo
        endif
        write(31,801) nndnme(n),nsps, ii+3,
* (hisprc(t,s,5),t=1,(begyr-1993)),
* (sup_save(t,s,ii),t=ibegyr,iendyr)
841 continue
```
851 continue

endif

stop end

# **SUBROUTINE: NUM2CHAR.FOR (NUM1,CHARVAL)**

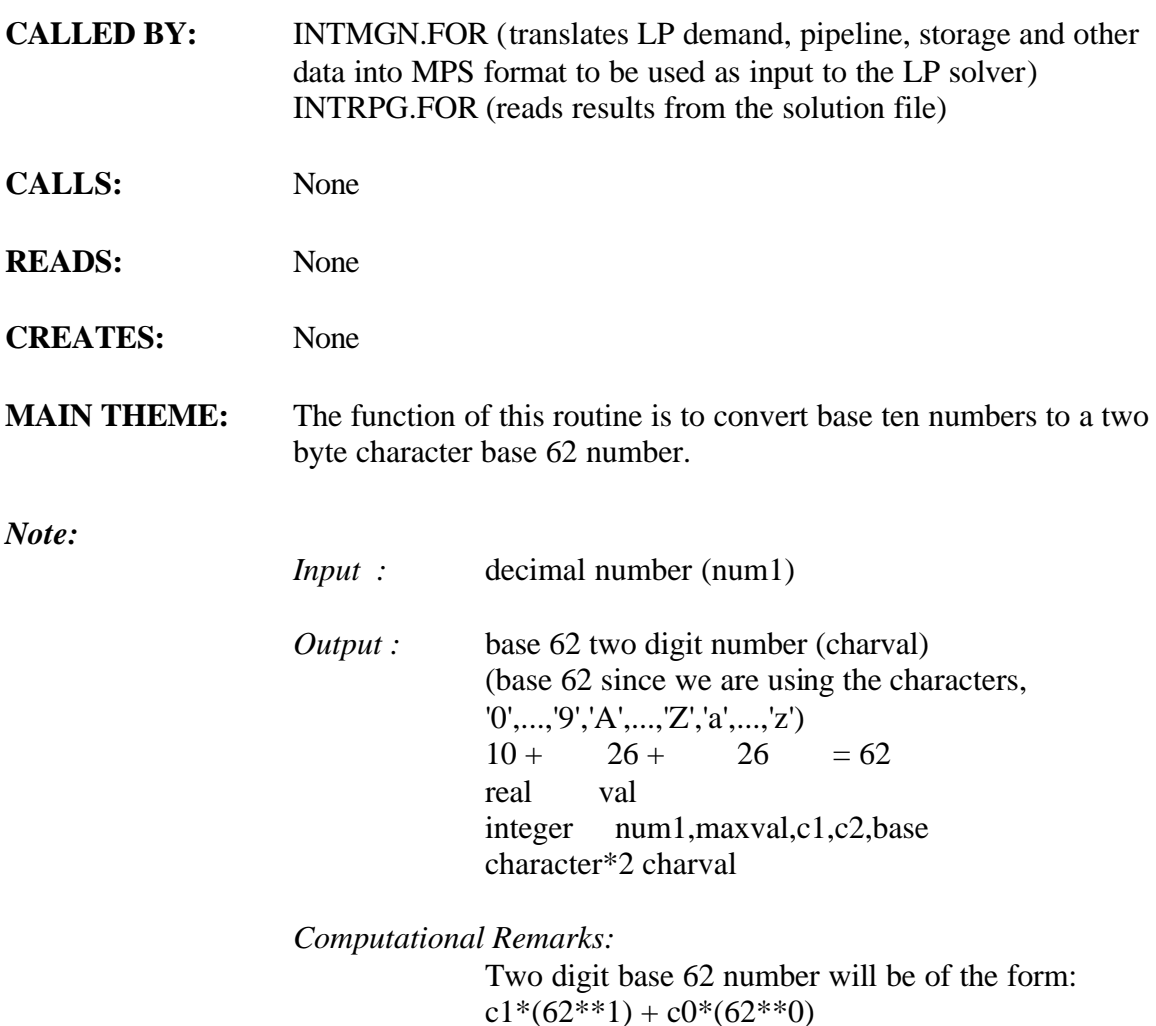

## **Step 1: Check for valid input numbers.**

 $base = 62$  $maxval = (base-1)*base + (base-1)$ 

```
if (num1 .gt. maxval) then
write(*,*)' input number to subroutine convert is too large.'
write(*,*)' subroutine halted'
stop
end if
```
val = (float(num1)/float(base))

# **Step 2: Compute decimal digits c1 and c2 from num1.**

if (val .ge. 1.0) then

```
c1 = int(val)c2 = num1 - c1*baseelse
c1 = 0.0c2 = num1end if
```
# **Step 3: Calculate character digit for c1 and c2.**

if (c1 .le. 9) then ! '0',...,'9'  $charval(1:1) = char(48+c1)$ else if (c1. le. 35) then ! 'A',...,'Z'  $charval(1:1) = char(55 + c1)$ else if (c1. le. 61) then ! 'a',...,'z'  $charval(1:1) = char(61+c1)$ else write(\*,\*)'incorrect value for c1' stop end if if  $(c2$  .le. 9) then  $!0',...,9'$  $charval(2:2) = char(48+c2)$ else if (c2. le. 35) then ! 'A',...,'Z'  $charval(2:2) = char(55+c2)$ else if (c2. le. 61) then ! 'a',...,'z'  $charval(2:2) = char(61+c2)$ else write(\*,\*)'incorrect value for c2' stop end if

return end

# **SUBROUTINE: PPP.FOR**

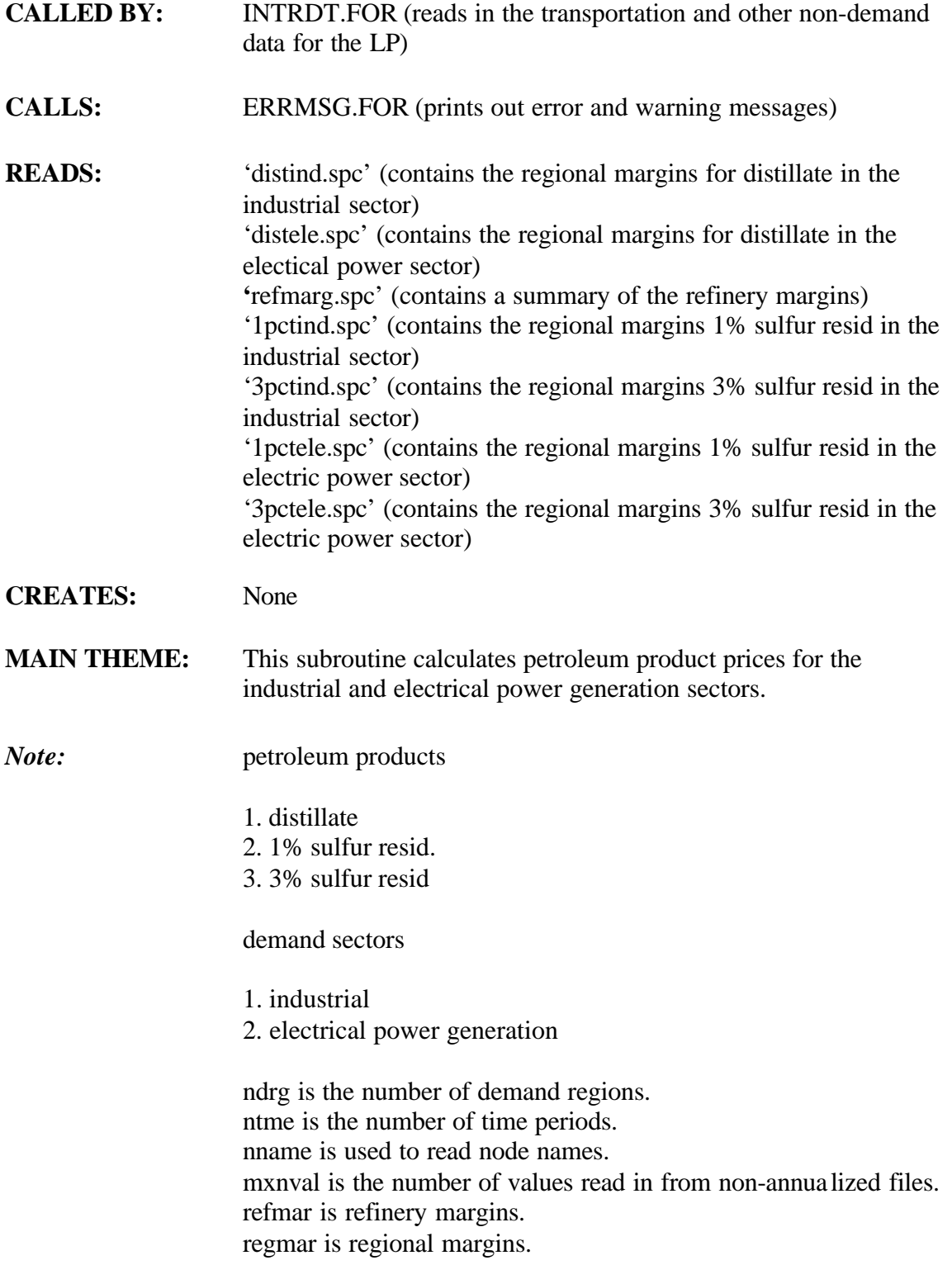

### **Step 1: Initialize margins arrays.**

do time=1,ntme do product=1,3  $refmar(preduct, time) = 0.00$ do sector=1,2 do region=1,ndrg regmar(product,sector,region,time)=0.00 end do end do end do end do

# **Step 2a: Open 'refmarg.spc' and read in data. 'refmarg.spc' contains the refinery markups from crude oil to the petroleum products for each year. Close file.**

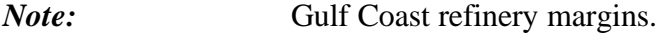

open (unit=98,file='refmarg.spc') read(98,\*) read(98,\*) read(98,\*) read(98,\*)

do 110 t=1,ntme

- 100 read(98,105) tyear,tprdis,tprone,tprthree<br>105 format(i4,3(5x,f5.2))  $format(i4,3(5x,f5.2))$ if(tme(t).eq.tyear) then
- $refmar(1,t)=tprdis$  $refmar(2,t)=tprone$  $refmar(3,t)=tprthree$ else if(tme(t).gt.tyear) then goto 100 else call errmsg(4,101) end if

110 continue close(98)

*Note*: Regional margins, distillate (product=1) & industrial sector  $(\text{sector}=1)$ 

> Code changed to read in EXACTLY MXNVAL years of margins. Years not specified will equal the largest year not greater than the year.

Example:

Read in

 1993 1995 2000 2005 2010 2015 2020 0.10 0.20 0.30 0.40 0.50 0.60 0.70

Then

### 1993 1994 1995 1996 1997 1998 1999 2000 2001 2002 0.10 0.10 0.20 0.20 0.20 0.20 0.20 0.30 0.30 0.30 etc.

## **Step 3a: Open 'distind.spc'. 'distind.spc' contains the regional margins** for distillate (product  $= 1$ ) in the industrial sector (sector  $= 1$ ). **Read in data. Close file.**

open(unit=98,file='distind.spc')

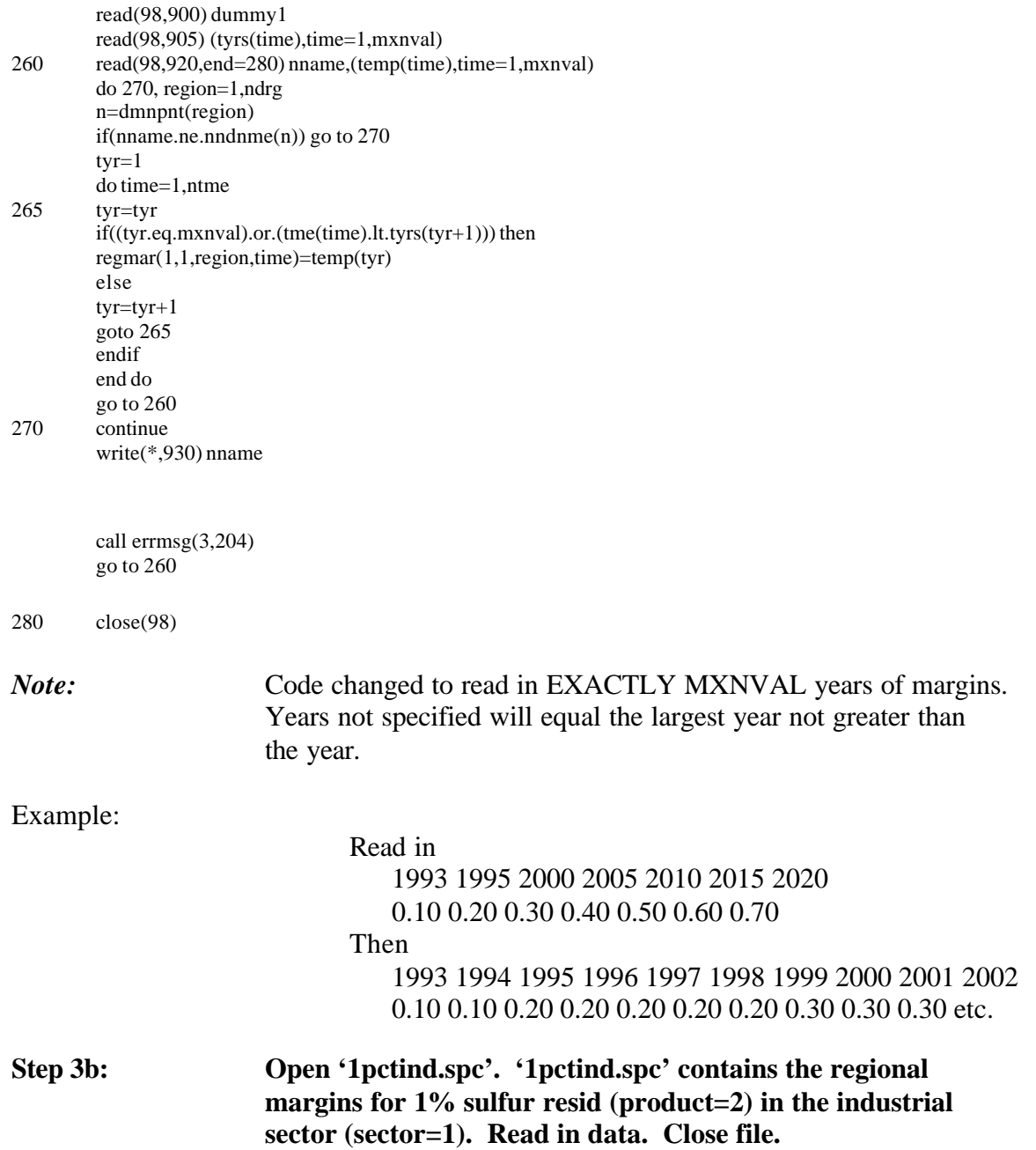

open(unit=98,file='1pctind.spc')

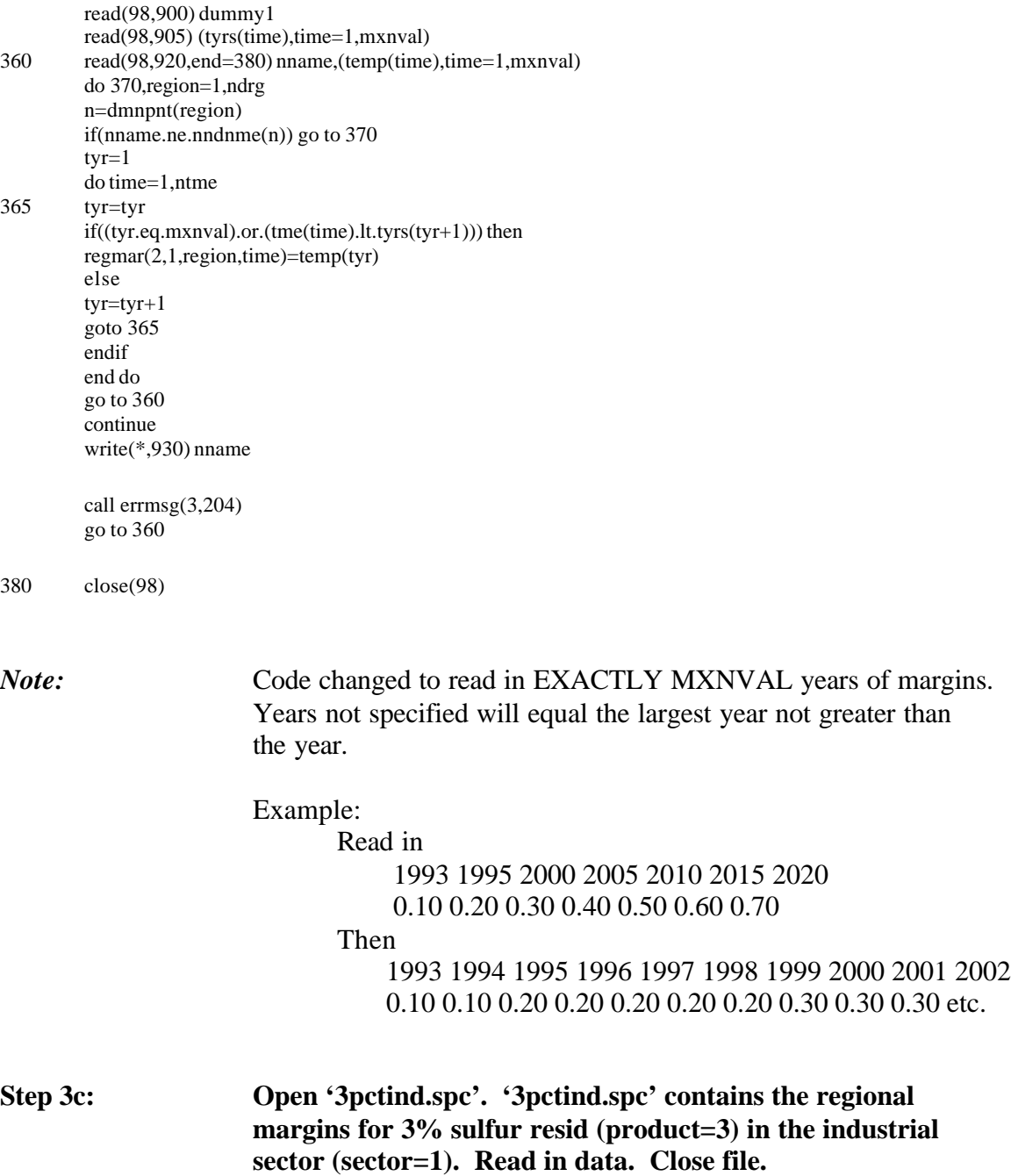

open(unit=98,file='3pctind.spc')

read(98,900) dummy1 read(98,905) (tyrs(time),time=1,mxnval) 460 read(98,920,end=480) nname,(temp(time),time=1,mxnval) do 470,region=1,ndrg  $n=dmn$ pnt(region) if(nname.ne.nndnme(n)) go to  $470$  $tyr=1$ do time=1,ntme 465 tyr=tyr

if((tyr.eq.mxnval).or.(tme(time).lt.tyrs(tyr+1))) then regmar(3,1,region,time)=temp(tyr) else tyr=tyr+1 goto 465 endif end do go to 460 470 continue write(\*,930) nname call errmsg(3,204) go to 460 480 close(98) *Note:* Code changed to read in EXACTLY MXNVAL years of margins. Years not specified will equal the largest year not greater than the year. Example: Read in 1993 1995 2000 2005 2010 2015 2020 0.10 0.20 0.30 0.40 0.50 0.60 0.70 Then 1993 1994 1995 1996 1997 1998 1999 2000 2001 2002 0.10 0.10 0.20 0.20 0.20 0.20 0.20 0.30 0.30 0.30 etc.

# **Step 4a: Open 'distele.spc' and read in data. 'distele.spc' contains the regional margins for distillate (product=1) in the electric power generation sector (sector=2). Close file.**

open(unit=98,file='distele.spc')

read(98,900) dummy1 read(98,905) (tyrs(time),time=1,mxnval) 560 read(98,920,end=580) nname,(temp(time),time=1,mxnval) do 570,region=1,ndrg n=dmnpnt(region) if(nname.ne.nndnme $(n)$ ) go to 570 tyr=1 do time=1,ntme 565 tyr=tyr if((tyr.eq.mxnval).or.(tme(time).lt.tyrs(tyr+1))) then regmar(1,2,region,time)=temp(tyr) else tyr=tyr+1 goto 565 endif end do go to 560 570 continue write(\*,930) nname

call errmsg(3,204)

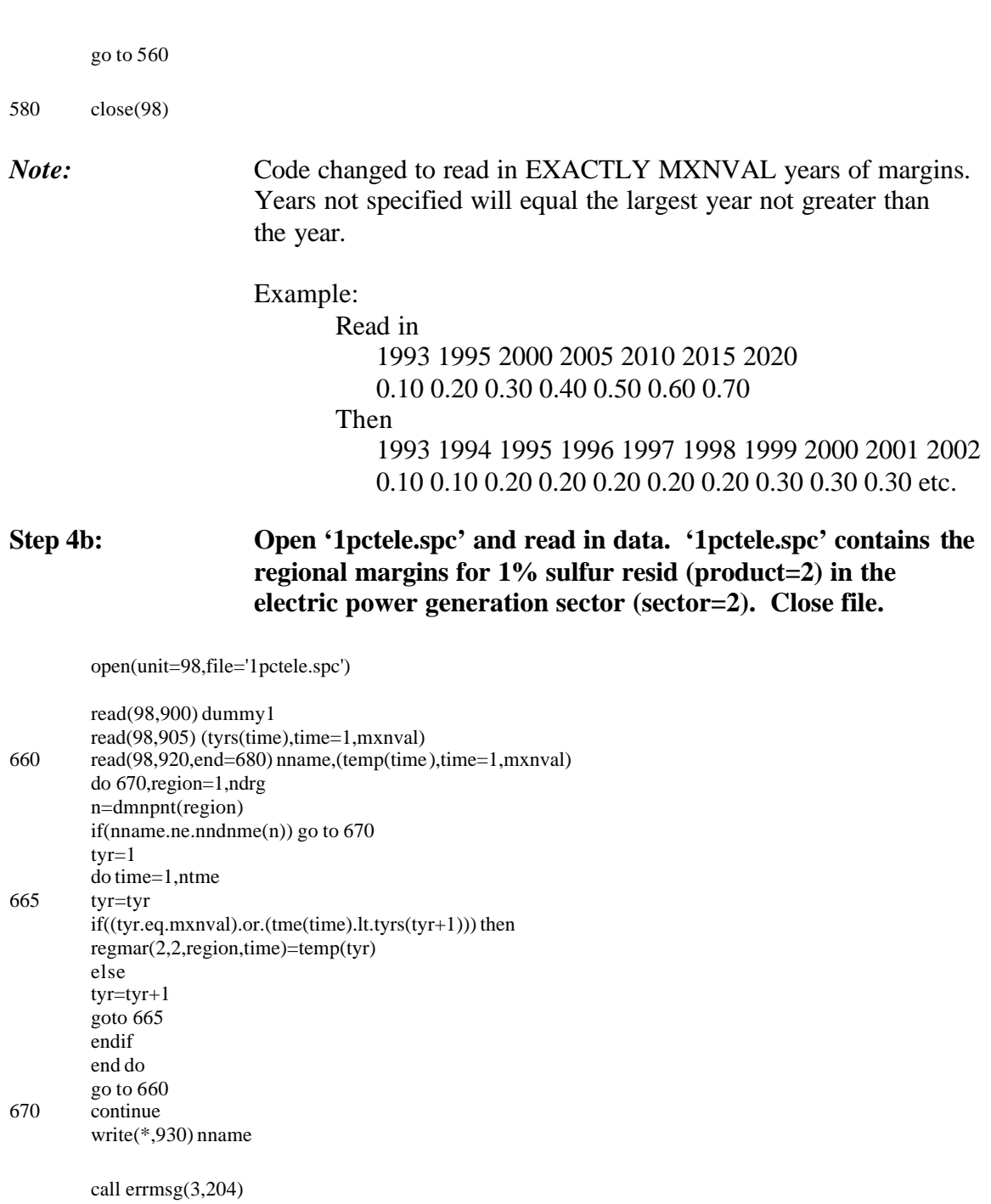

go to 660

680 close(98)

*Note:* Code changed to read in EXACTLY MXNVAL years of margins. Years not specified will equal the largest year not greater than the year.

# Example:

Read in

# 1993 1995 2000 2005 2010 2015 2020 0.10 0.20 0.30 0.40 0.50 0.60 0.70

### Then

 1993 1994 1995 1996 1997 1998 1999 2000 2001 2002 0.10 0.10 0.20 0.20 0.20 0.20 0.20 0.30 0.30 0.30 etc.

# **Step 4c: Open '3pctele.spc' and read in data. '3pctele.spc' contains regional margins for 3% sulfur resid (product=3) in the electric power generation sector (sector=2). Close file.**

open(unit=98,file='3pctele.spc')

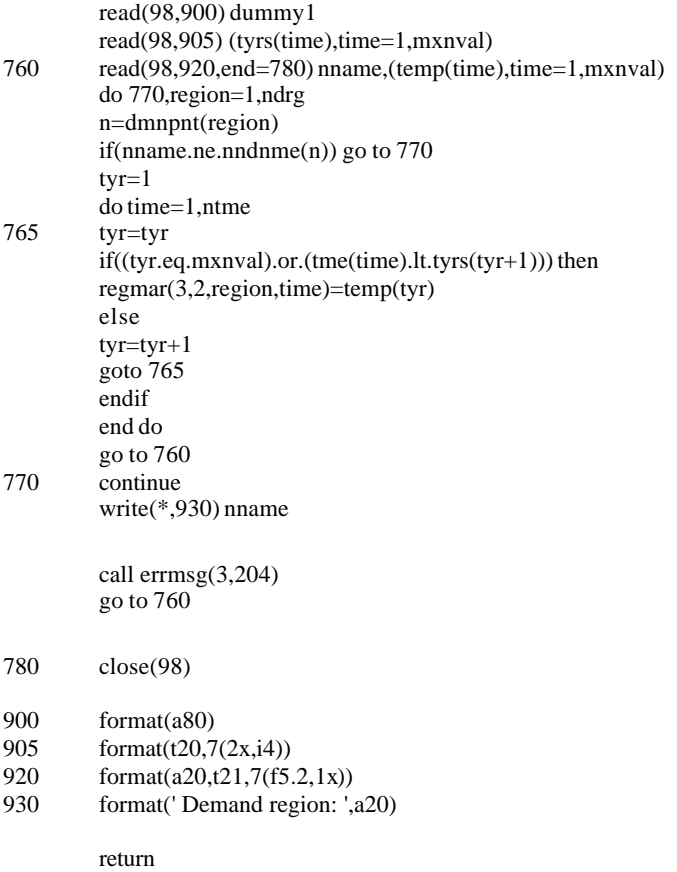

end

# **SUBROUTINE: PPRICE2.FOR**

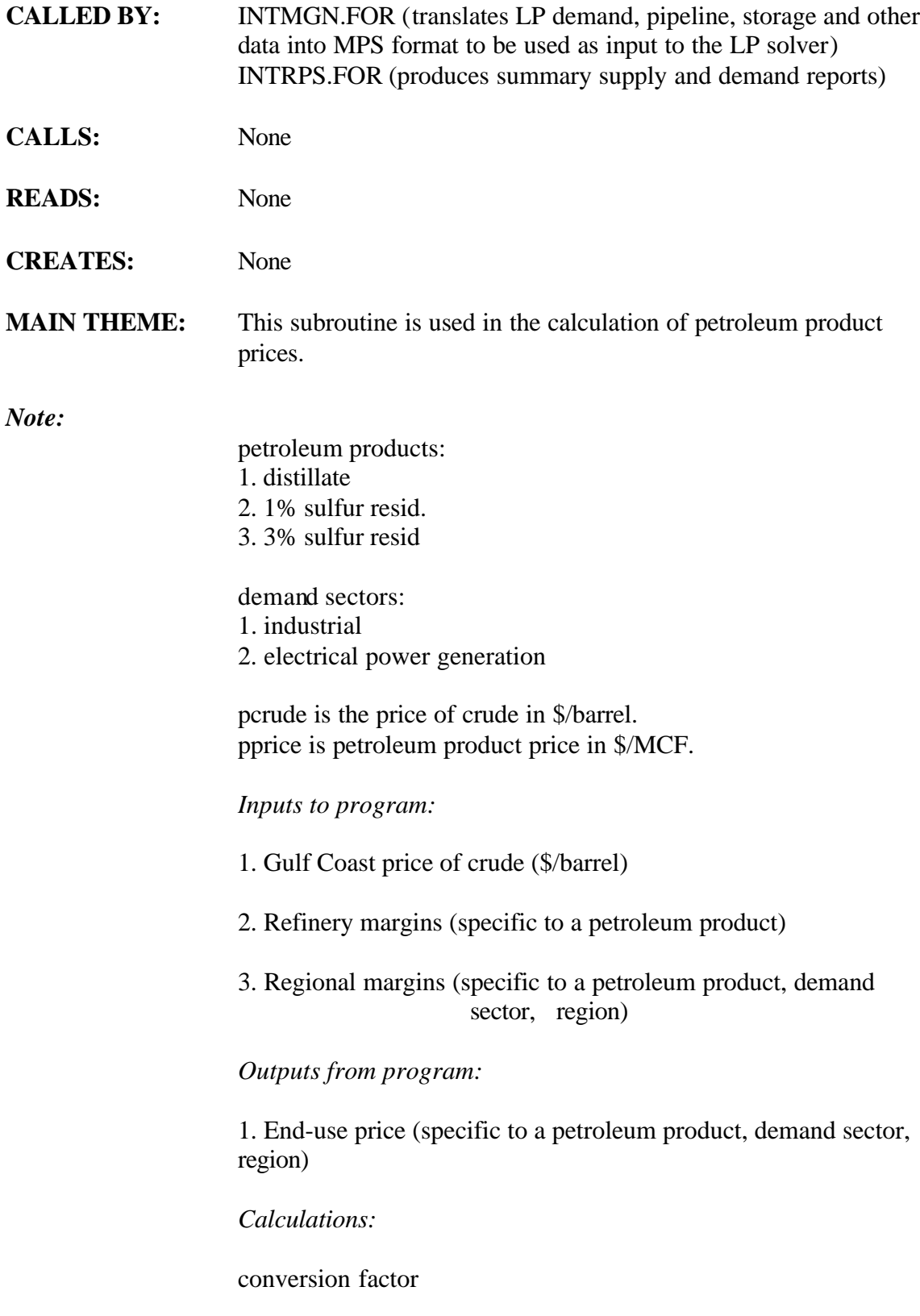

1 barrel = 5.8 MMBTU, 1 MMTBU =  $1/(1.03)$ MCF so 1 barrel = 5.8/1.03 MCF

# **Step 1: Convert price of crude in \$/BBL to \$/MCF.**

 $pcrude = (prude/5.8)*1.03$ 

## **Step 2: Calculate appropriate end-use price. End subroutine.**

*Note:* indmarg = 0.0 if calculations are for elec. power sector.

ppprice = (pcrude/5.8)\*1.03+refmarg+regmarg+indmarg return end

# **SUBROUTINE: RGET.FOR (CNAME, RVAL, RDUAL, C1, C2, C3, C4, C5, C6, CODE, MXC)**

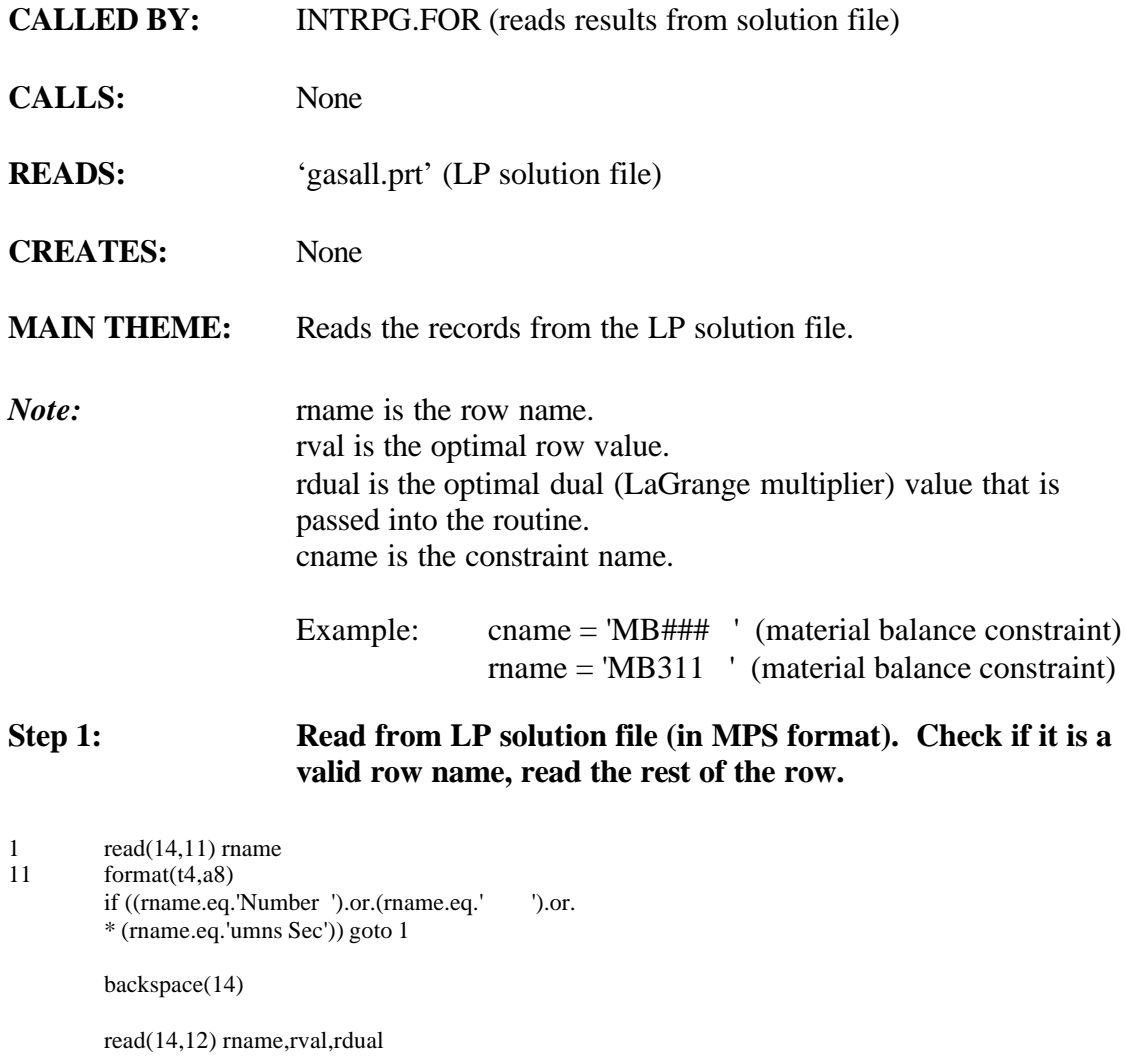

- 12 format(t12,a8,t26,f12.6,t54,f13.6)
- 

*Note:* A maximum of 8 characters for an MPS variable name.

 $j=0$ 

# **Step 2: Check for name mismatch.**

do 100 i=1,8 if(rnme1(i).eq.cname(i)) go to 100 if(cname(i).eq.spch) go to 50 10 write(\*,13) rname,cname 13 format(' \*\*\* mismatch on row name: ',a8,1x,8a1) write $(*,*)'$ i =',i write $(*,*)'$ j =',j write $(*,*)'$ 'rname =',rname
```
write(*,*)'rnme1 =',rnme1write(*,*)''cname =',cname
          write(*,*)'c1 =',c1write(*,*)'c2 =',c2<br>write(*,*)'c3 =',c3
          write(*,*)'c3 =',c3<br>write(*,*)'c4 =',c4
          write(*,*)'c4 =',c4<br>write(*,*)'c5 =',c5
          write(*,*)'c5 =',c5
          write(*,*)'c6 =',c6
          write(*,*)'code(c1) = 'code(c1)write(*,^*)'code(c2) =',code(c2)
          write(*,*)'code(c3) = 'code(c3)write(*,*)'code(c4) =',code(c4)
          write(*,*)'code(c5) =',code(c5)
          write(*,*)'code(c6) =',code(c6)
          stop
50 j=j+1if(j.gt.6) stop ' too many indices in row name'
          if((j.eq.1).and(rnme1(i).ne.code(c1))) go to 10
          if((j.eq.2).and.(rnme1(i).ne.code(c2))) go to 10if((j.eq.3).and(rnme1(i).ne.code(c3))) go to 10
          if((j.eq.4).and(rnme1(i).ne.code(c4))) go to 10
          if((j.eq.5).and.(rnme1(i).ne.code(c5))) go to 10
          if((j.eq.6).and.(rnme1(i).ne.code(c6))) go to 10
100 continue
```
return end

# **SUBROUTINE: SROM.FOR (STORAGE RESERVOIR OPERATOR MODULE (SROM))**

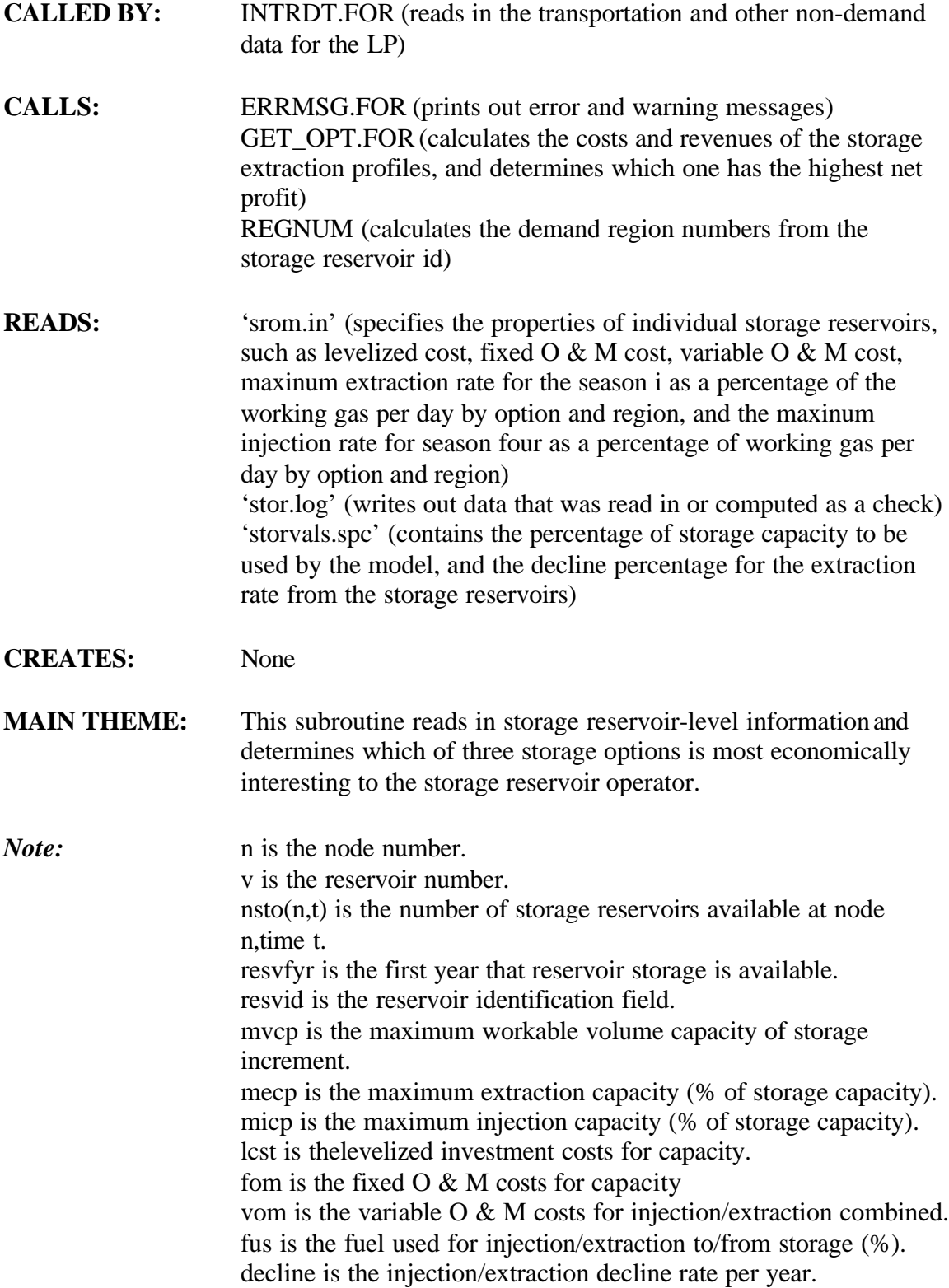

 struse is the % of storage capacity to be used by the model. ntme is the number of time periods. strfyr is the first year that a reservoir is available. resvid is the reservoir identification field.

**Step 1a: Open 'storvals.spc'. Read in data. This file contains the percentage of storage capacity to be used by the model, and the decline percentage for the extraction rate from the storage reservoirs. Close file.**

open(unit=88,file='storvals.spc') read(88,\*)decline read(88,\*)storuse  $\text{decline} = \text{decline}/100.$ storuse  $=$  storuse $/100$ .

close(88)

# **Step 2a: Open reservoir-level input file 'srom.in'. 'srom.in' specifies the properties of individual storage reservoirs for each option type.**

nin = 88 open(nin,file='srom.in')

**Step 3a: Open log file. 'stor.log' writes out storage data that was read in or computed as a check.**

nlog =87 open(nlog,file='stor.log')

# **Step 3b: Initialize number of storage reservoirs for each (year, node) combination.**

do 410 n=1,nnde do  $405$  t=1, ntme  $nsto(n,t)=0$ do v=1,mxnres  $strfyr(n,t,v) = 0$ enddo ! v loop 405 continue 410 continue

### Step 3c: Read headers.

do i=1,11 read(nin,700) dummy end do

700 format(a165)

#### **Step 3d: Read reservoir-level data.**

*Note:* Existing reservoirs must preceed new ones for the given data structures.

- 20 read(nin,'(a11)',end=60) resvid backspace(nin) read(nin,\*)dummy11,resvfyr,mvcp,ratio,nyr,fus,
- \* lc(1),fom(1),vom(1),mer1(1),mer2(1),mer3(1),mir(1),
- \*  $lc(2), \text{fom}(2), \text{vom}(2), \text{mer2}(2), \text{mer3}(2), \text{mir}(2),$ <br>
\*  $lc(2), \text{fom}(2), \text{vom}(2), \text{mar1}(2), \text{mir}(2),$
- $lc(3), from(3), vom(3), mer1(3), mir(3)$

if  $(vom(1).le.0.0)$  vom $(1)$  = machep if (vom(2).le.0.0) vom(2) = machep if  $(vom(2).le.0.0)$  vom $(3)$  = machep

- *Note:* Option 1 all data as read in.
- *Note:* Option 2.

 $mer1(2) = mer2(2)$  ! seasons 1 and 2 have the same extraction rate

#### *Note:* Option 3.

 $mer2(3) = mer1(3)$  $mer3(3) = mer1(3)$  ! seasons 1, 2, and 3 have the same extraction rate

### **Step 3e: Compute the region number from the reservoir id and compute the extraction rates.**

call regnum(resvid,n)

#### *Note:* Option 1.

 $extract(1) = mer1(1)$  ! option 1, season 1 (5 days)  $\text{extract}(2) = \text{mer2}(1)$  ! option 1, season 2 (26 days)  $\text{extract}(3) = \text{mer3}(1)$  ! option 1, season 3 (90 days)

#### *Note:* Option 2.

extract(4) = mer1(2) ! option 2, seasons 1 & 2 (31 days)  $extract(5) = mer3(2)$  ! option 2, season 3

#### *Note:* Option 3.

 $\text{extract}(6) = \text{mer1}(3)$  ! option 3, seasons 1,2, & 3 (121 days)

### **Step 3f: Check the validity of the extraction rates.**

do  $i=1,6$ if (extract(i).lt.0.0) then write(\*,\*)'extract(',i,')=',extract(i)

```
write(*,*)'resvid=',resvid
stop
endif
enddo
```
# **Step 3g: Assign seasonal prices and compute which storage option is most economically attractive for each reservoir. Use dual prices for region (n), time (t), and season (l) (output of LP).**

```
do t=1,ntme
price(1) = duals(n,t,1)price(2) = duals(n,t,2)price(3) = duals(n,t,3)
```
*Note:* Decide to use the first year's decision on storage option for the remaining years.

if (t.eq.ibegyr) then call get\_opt(price,extract,mvcp,lc,vom,opt,profit) endif

```
option(t) = opt
```

```
write(nlog,21)n,t,resvid,resvfyr,price(1),price(2),price(3),
```
- \* extract(1),extract(2),extract(3),extract(4),extract(5),<br>\* extract(6)
- \* extract(6),<br> $\frac{1}{2}$  extract(6),

```
* lc(1),lc(2),lc(3),vom(1),vom(2),vom(3),mvcp,option(t),<br>* rrofit(1)rrofit(2)rrofit(3)
```
- \* profit(1),profit(2),profit(3)<br>21 format(I2,1x,I2,a11,1x,I4,1
- 21 format(I2,1x,I2,a11,1x,I4,15(f6.2,1x),f10.2,1x,i2,
- $1x,3(f12.2,1x))$ end do

# **Step 3h: Calculate the effective maximum storage capacity.**

mvcp = storuse\*mvcp

# **Step 3i: Calculate the first GSAM year that the reservoir is available.**

```
40 do t=1, ntme
        if (resvfyr.le.tme(t)) then
```

```
do t1 = t,ntme
nsto(n,t1) = nsto(n,t1) + 1if (nsto(n,t1) .gt. mxnres) then
write(*,*)'maximum # of reservoirs exceeded'
write(*,*)'nsto(',n,',',t1,')=',nsto(n,t1)
write(*,*)'maximum # of reservoirs=',mxnres
call errmsg(4,801)
end if ! nsto(n,t1) .gt. mxnres
end do ! t1 loop
go to 55
end if
end do ! t loop
```
*Note:* The reservoir first year is beyond the last GSAM year, therefore the reservoir should not be counted.

```
write(nlog,*)'resvfyr=',resvfyr
write(nlog,*)'last GSAM year=', tme(ntme)
write(nlog,*)'reservoir ',resvid,' has been excluded'
go to 20
```
#### **Step 3j: Store values in arrays.**

55 do t1=t, ntme  $nres$  =  $nsto(n,t1)$  $string(n,t1,nres) =$ resvid  $strvep(n,t1,nres) = mvep$  $strfyr(n,t1,nres) = t$ 

### **Step 3k: Compute storage extraction rates for each extraction season 1,2,3; otherwise set equal to 0.**

 $opt = option(t1)$  ! select the appropriate option

 $strecp(n,t1,nres,1)= mer1(opt)*( (1.0-decline)**(tme(t1)-tme(t)))$  $strecp(n,t1,nres,2)=mer2(opt)*( (1.0-decline)**(tme(t1)-tme(t)))$  $strecp(n,t1,nres,3) = mer3(opt)*( (1.0-decline)**(tme(t1)-tme(t)))$ strecp $(n,t1,nres,4)=0.0$ 

### **Step 3l: Compute Storage injection rate for injection season 4; otherwise set equal to 0.**

stricp $(n,t1,nres,1)=0.0$ stricp $(n,t1,nres,2)=0.0$ stricp $(n,t1,nres,3)=0.0$ stricp(n,t1,nres,4)= mir(opt)\*((1.0-decline)\*\*(tme(t1)-tme(t)))

### **Step 3m: Add the cost of the base gas to the levelized cost for new reservoirs only.**

*Note:* The cost is for the first year that the reservoir is available. ratio is the base gas /present value of working gas. nyr is the number of years for the life of the reservoir. duals(n,t,l) is the dual prices to material balance constraints (\$/MCF).  $duals(n,t,4)$  is off-season price (season 4) for gas.

 $strest(n,t1,nres) = lc(opt) + duals(n,t,4)*ratio$  $strfom(n,t1,nres) = fom(opt)$  $strvom(n,t1,nres) = vom(opt)$  $strfus(n,t1,nres) = fus$ end do go to 20

#### **Step 3n: Write to storage log file.**

 $60$  do n=1, nnde

do t=1,ntme if (nsto(n,t).gt.0) then write(nlog,\*)'nsto(',n,',',t,')=',nsto(n,t) do v=1,nsto(n,t) write(nlog,\*)'n,t,v,strvcp',n,t,v,strvcp(n,t,v) end do end if enddo enddo close(nout) close(nlog) close(nin) close(nefh) return end

# **SUBROUTINE: REGNUM (RESVID,N)**

**CALLED BY:** SROM.FOR (reads in storage reservoir-level information and determines which of the three storage options is most economically advantageous to the storage reservoir operator)

**CALLS:** None

**READS:** None

**CREATES:** None

**MAIN THEME:** Calculate the demand region numbers from the storage reservoir id.

character\*11 resvid integer n

if (resvid(1:2).eq.'01') then  $n = 1$ return else if (resvid(1:2).eq.'02') then  $n = 2$ return else if (resvid(1:2).eq.'03') then  $n = 3$ return else if (resvid(1:2).eq.'04') then  $n = 4$ return else if (resvid(1:2).eq.'05') then  $n = 5$ return else if (resvid(1:2).eq.'06') then  $n = 6$ return else if (resvid(1:2).eq.'07') then  $n = 7$ return else if (resvid(1:2).eq.'08') then  $n = 8$ return else if (resvid(1:2).eq.'09') then  $n = 9$ return else if (resvid(1:2).eq.'10') then  $n = 10$ return else if (resvid(1:2).eq.'11') then  $n = 11$ return else if (resvid(1:2).eq.'12') then  $n = 12$ return

```
else if (resvid(1:2).eq.'13') then
n = 13return
else if (resvid(1:2).eq.'14') then
n = 14return
else if (resvid(1:2).eq.'15') then
n = 15return
else
write(*,*)'region mismatch, resvid=',resvid
stop
end if
end
```
# **SUBROUTINE: SUP\_REP.FOR**

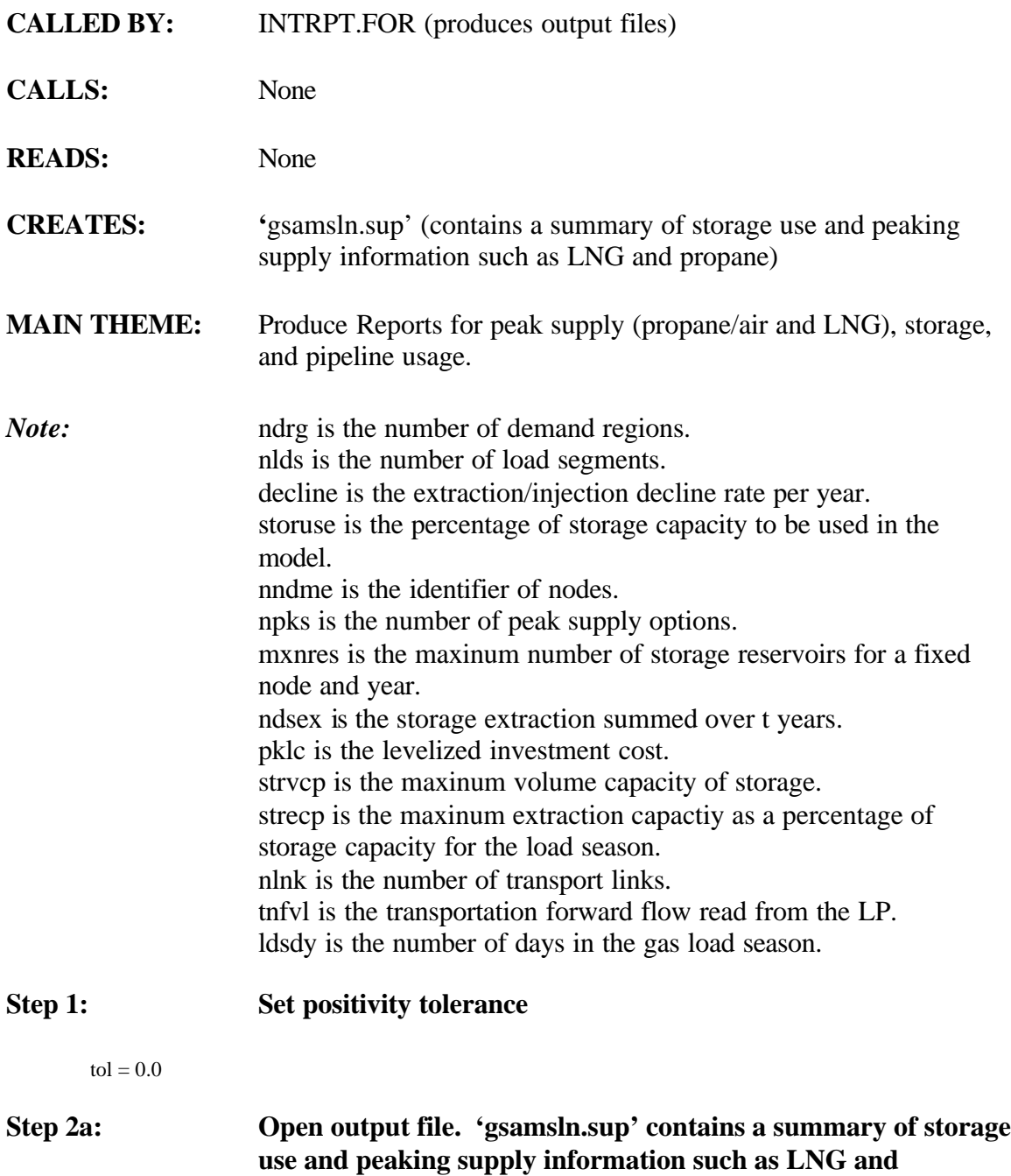

open(unit=89,file='gsamsln.sup')

forward ='>>>>>>>>>>>>>>>>>>>>' backward ='<<<<<<<<<<<<<<<<<<<<'

**propane.**

**Step 2b: Initialize pipeline values.**

do n=1,ndrg

*Note:* 1 is the gas load segment index (l=1,nlds) => MMCF/day data  $(l=nlds+1) \Rightarrow BCF/year data$ 

do l=1,nlds+1  $counter = 0$ 

do t=ibegyr,iendyr flowin(t) =  $0.0$ flowout $(t) = 0.0$  $cap(t) = 0.0$ enddo ! t loop

# **Step 2c: Write out headers.**

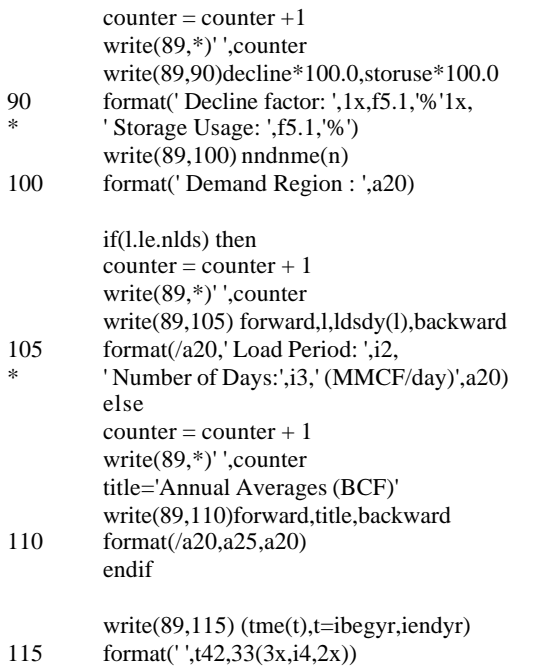

## **Step 2d: Initialize usage variables and calculate peak supply.**

do p=1,npks do t=ibegyr,iendyr  $ndsex(t) = 0.0$  $ndsin(t) = 0.0$ do v=1,mxnres  $totstor(v,t) = 0.0$ end do ! v loop  $ndpks(t)=0.0$  $\overline{d}$ o k=1,2  $pk\_prc(p,t,k) = 0.0$  $sum(k) = sum(k)$ 

```
enddo !k loop
         enddo ! t loop
         enddo ! p loop
         ifl=0
         do p=1,npks
         do t=ibegyr,iendyr
         if(l.le.nlds) then ! in MMCF/day
         olduse(t) = pkovl(p, n, t, l, 1)if (pkovl(p,n,t,l,1).gt.tol) then ! only compute values if actual usage
         olddel(t) = pkd(p,n,1)pk\_prc(p,t,1) = (pklc(p,n,1)/365.0) + pkvc(p,n,1) +* pkfc(p,n,1)else
         olddel(t) = pkd(p,n,1)pk\_prc(p,t,1) = 999999.99endif
         newuse(t) = pkovl(p, n, t, l, 2)if (pkovl(p,n,t,l,2).gttol) then ! only compute values if actual usage
         newdel(t) = pkd(p, n, 2)pk\_prc(p,t,2) = (pklc(p,n,2)/365.0) + pkvc(p,n,2) +* pkfc(p,n,2)
         else
         newdel(t) = pkd(p, n, 2)pk\_prc(p,t,2) = 999999.99endif
         totpeak(t) = olduse(t) + newuse(t) ! existing + new
         else ! in BCF/year
         totpeak(t)=0.0olduse(t) = 0.0newuse(t) = 0.0olddel(t) = 0.0newdel(t) = 0.0do l1=1,nlds
         olduse(t) = olduse(t) +* pkovl(p,n,t,11,1)*ldsdy(11)/1000.
         newuse(t) = newuse(t) +pkovl(p,n,t,l1,2)*ldsdy(l1)/1000.
         olddel(t) = olddel(t) +pkd(p,n,1)*ldsdy(l1)/1000.
         newdel(t) = newdel(t) +* pkd(p,n,2)*ldsdy(l1)/1000.
         enddo !l1 loop
         totpeak(t) = totpeak(t) + olduse(t) + newuse(t)if (olduse(t).gt.tol) then
         pk\_prc(p,t,1) = (pklc(p,n,1)/365.0) + pkvc(p,n,1) +* pkfc(p,n,1)else
         pk\_prc(p,t,1) = 99999.99endif
         if(newuse(t).gt.tol) then
         pk\_prc(p,t,2) = (pklc(p,n,2)/365.0) + pkvc(p,n,2) +* pkfc(p,n,2)
```

```
4d 90011dr.doc 169
```

```
else
         pk_prc(p,t,2) = 99999.99
         endif
         endif ! l.le.nlds
          ndpks(t)=ndpks(t)+totpeak(t)
         enddo ! t loop
         if(ifl.eq.0) then
          write(89,120)
120 format(/' Peaking Supply Sources:')
         if <math>l=1</math>endif
         counter = counter + 1write(89,*)' ',counter
         if (p.eq.1) then
          write(89,*)'Propane:'
         else
          write(89,*)'LNG:'
         end if
         counter = counter + 1write(89,*)' ',counter
          write(89,125) (olduse(t),t=ibegyr,iendyr)
          write(89,130) (olddel(t),t=ibegyr,iendyr)
          write(89,132) (pk\_prc(p,t,1),t=ibegyr, iendyr)counter = counter +1write(89,*)' ',counter
          write(89,135) (newuse(t),t=ibegyr,iendyr)
          write(89,140) (newdel(t),t=ibegyr,iendyr)
          write(89,142) (pk_prc(p,t,2),t=ibegyr,iendyr)
         counter = counter + 1write(89,*)' ',counter
          write(89,145) (totpeak(t),t=ibegyr,iendyr)
          write(89,150) (olddel(t)+newdel(t), t=ibegyr, iendyr)enddo ! p loop
          if(ifl.eq.1) then
          write(89,155) (ndpks(t),t=ibegyr,iendyr)
         endif
125 format('','Existing ',1x,'Usage ',t42,33(1x,f8.2))
130 format(' ','Existing ',1x,'Maximum ', t42,33(1x,f8.2))<br>132 format(' ','Existing ',1x,'Price ($/MCF)',t42,33(1x,f8.2)
          format('','Existing ',1x,'Price ($/MCF)',t42,33(1x,f8.2))
135 format('','New ',1x,'Usage ',t42,33(1x,f8.2))
140 format(' ','New ',1x,'Maximum ', t42,33(1x,f8.2))
142 format(','New ',1x,'Price ($/MCF)',t42,33(1x,f8.2))
145 format(' ','Total ',1x,'Usage ',t42,33(1x,f8.2))
150 format(' ','Total ',1x,'Maximum ', t42,33(1x,f8.2))
155 format(/' Total Peaking Supply Usage: ',t42,33(1x,f8.2))
```
*Note:* sevl is the storage extraction value, read from the LP (MMCF/day). storext is the storage extraction activity in MCF. totext is the total storage extraction for the year in MCF. strcst is the levelized investment cost in \$/MCF.

 strfom is the fixed O&M cost in \$/MCF. strvom is the variable O&M in \$/MCF. fuscst is the fuel useage/shrinkage cost in \$.

### **Step 2e: Calculate the maximum number of reservoirs for node for all times t.**

 $nres = 0$ do t=ibegyr,iendyr if  $(nsto(n,t).gt.nres)$  nres = nsto $(n,t)$ 

enddo ! t loop

#### **Step 2f: Initialize and calculate storage extraction.**

```
do t=ibegyr,iendyr
storcap(t) = 0.0avgcost(t) = 0.0totwt = 0.0if(nsto(n,t).gt.0) then
do v = 1, nsto(n,t)levcst = 0.0fomcst = 0.0vomest = 0.0totext = 0.0do l1=1,nlds
storext = sevl(n,t,v,11)*ldsdy(11)*1000.0totext = totext + storexttotwt = totwt + storext\text{levest} = \text{levest} + \text{strest}(n,t,v) * \text{storext}fomcst = fomcst + strfom(n.t.v)*storextvomcst = vomcst + strvom(n,t,v) * storext
```
#### enddo ! l1 loop  $fuscst=duals(n,t,4)*totext*strfus(n,t,v)/100.0$ 999 format(1x,i4,1x,a20,1x,4(f10.1,1x))  $avgcost(t) = avgcost(t) +$ \* (levcst+fomcst+vomcst+fuscst)

#### **Step 2g: Accumulate storage extraction values to be printed out.**

```
if(l.le.nlds) then ! in MMCF/day
totstor(v,t)= sevl(n,t,v,l)if (totstor(v,t).gt.tol) then
vcp(v,t) = strvcp(n,t,v)*strecp(n,t,v,l)/100.0else
vcp(v,t) = 0.0endif
else
totstor(v,t)= 0.0 ! in BCF/year
vcp(v,t) = 0.0sumv = 0.0do l1=1,nlds
sumv = sumv + sevl(n,t,v,11)enddo
do l1=1,nlds
```
 $totstor(v,t)=totstor(v,t)+$ 

- \*  $sevl(n,t,v,11)*ldsdv(11)/1000.0$ 
	- if (sumv.gt.tol) then
	- $vcp(v,t) = vcp(v,t) +$
- $(strvcp(n,t,v)*(streep(n,t,v,11)/100.0)*$ 
	- $ldsdy(11)/1000.0$

endif enddo ! l1 loop

*Note:* Can not exceed the volume capacity and can't exceed the annual (weighted) daily extraction rate.

```
vcp(v,t) = min(vcp(v,t),strvcp(n,t,v)/1000.)
```
endif  $ndsex(t)=ndsex(t)+totstor(v,t)$  $storcap(t) = storcap(t) + vcp(v,t)$ enddo ! v loop

endif

```
if (totwt.gt.tol) then
avgcost(t) = avgcost(t)/totwtelse
avgcost(t) = 0.0end if
enddo ! t loop
```
 $counter = counter + 1$ write(89,\*)' ',counter write(89,160) (ndsex(t),t=ibegyr,iendyr)

```
160 format(' Total Storage Extraction: ',t42,33(1x,f8.2))
```
write(89,170)(storcap(t),t=ibegyr,iendyr) 170 format(' Maximum Possible: ',t42,33(1x,f8.2))

write(89,200)(avgcost(t),t=ibegyr,iendyr) 200 format (' ','Avg. Price (\$/MCF)',t42,33(1x,f8.2))

### **Step 2h: Pipeline calculations.**

```
do q=1,nlnk
o=lhkpnt(1,q)d=lhkpnt(2,q)if (d.eq.n) then
nname=nndnme(o)
elseif (o.eq.n) then
nname=nndnme(d)
endif
v0=lnkfus(q)/100.0
if ((o.eq.n).or.(d.eq.n)) then
do t=ibegyr,iendyr
if(d.eq.n) then
if(l.le.nlds) then
flowin(t) = flowin(t) + (1.0-v0) *tnfvl(q,t,l)flowout(t)=flowout(t)+tnrvl(q,t,l)cap(t) = cap(t) + trncap(q,t)
```

```
else
         sumin = 0.0sumout = 0.0sumcap = 0.
         do l1=1,nlds
         v1 = 1dsdy(11)/1000.
         sumin =sumin + (1.0-v0)*trfvl(q,t,11)*v1sumout=sumout + trrvl(q,t,11)*v1sumcap = sumcap + trncap(q,t)*v1enddo ! l1 loop
         flowin(t) = flowin(t) + suminflowout(t) = flowout(t) + sumoutcap(t)= cap(t) + sumcap
         endif ! l.le.nlds
         else
         if(l.le.nlds) then
         flowin(t) = flowin(t) + (1.0-v0)*tnrvl(q,t,l)flowout(t)=flowout(t)+tnfvl(q,t,l)cap(t) = cap(t) + trncap(q,t)else
         sumin = 0.0sumout = 0.0sumcap = 0.0do l1=1,nlds
         v1 = 1dsdy(11)/1000.
         sumin = sumin + (1.0-v0)*tnrvl(q,t,11)*v1sumout=sumout + tnfvl(q,t,11)*v1sumcap = sumcap + trncap(q,t)*v1enddo ! l1 loop
         flowin(t) = flowin(t) + sumin
         flowout(t)= flowout(t)+ sumout
         cap(t)= cap(t) + sumcap
         endif ! I.le.nlds<br>endif ! d.eq.n
         endif ! d.eq.n<br>enddo ! t loc
                    ! t loop
         endif ! (o.eq.n).or.(d.eq.n)enddo ! q loop
         counter = counter + 1write(89,*)' ',counter
         write(89,300) (flowin(t),t=ibegyr,iendyr)
300 format(' Total Pipeline Flows In',t42,33(1x,f8.2))
         write(89,305) (flowout(t),t=ibegyr,iendyr)
305 format(' Total Pipeline Flows Out',t42,33(1x,f8.2))
         write(89,310) (flowin(t)-flowout(t),t=ibegyr,iendyr)
310 format(' Net Pipeline Flows In',t42,33(1x,f8.2))
         write(89,320)(cap(t),t=ibegyr,iendyr)
320 format(' Maximum Capacity',t42,33(1x,f8.2))
         do ii=1,23
         write(89,*)' ',counter+ii
         enddo
         enddo ! l loop
         enddo ! n loop
         close(89)
         return
         end
```
# **SUBROUTINE: ZAP.FOR (ARR,NI,NJ,NK,NL,NM)**

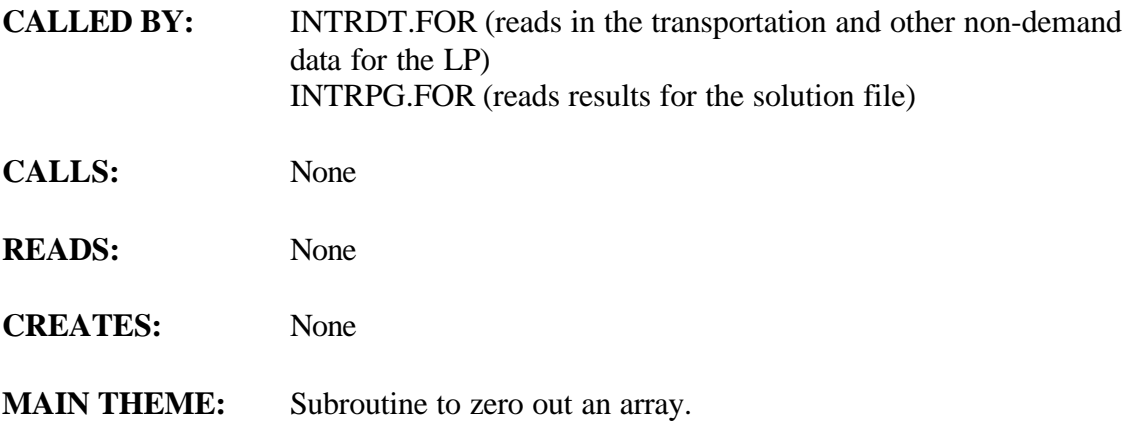

# **Step 1: Zero out array. End subroutine.**

integer ni,nj,nk,nl,nm,i,j,k,l,m real arr(ni,nj,nk,nl,nm)

do 110 m=1,nm do 100 l=1,nl do 90 k=1,nk do 80 j=1,nj do 70 i=1,ni  $arr(i,j,k,l,m)=0.0$ 70 continue 80 continue<br>90 continue 90 continue<br>100 continue 100 continue<br>110 continue continue

return end